## **SIEMENS**

## SINUMERIK

## SINUMERIK 840D sl, SINAMICS S120 Alarms

Diagnostics Manual

#### [Preface](#page-2-0)

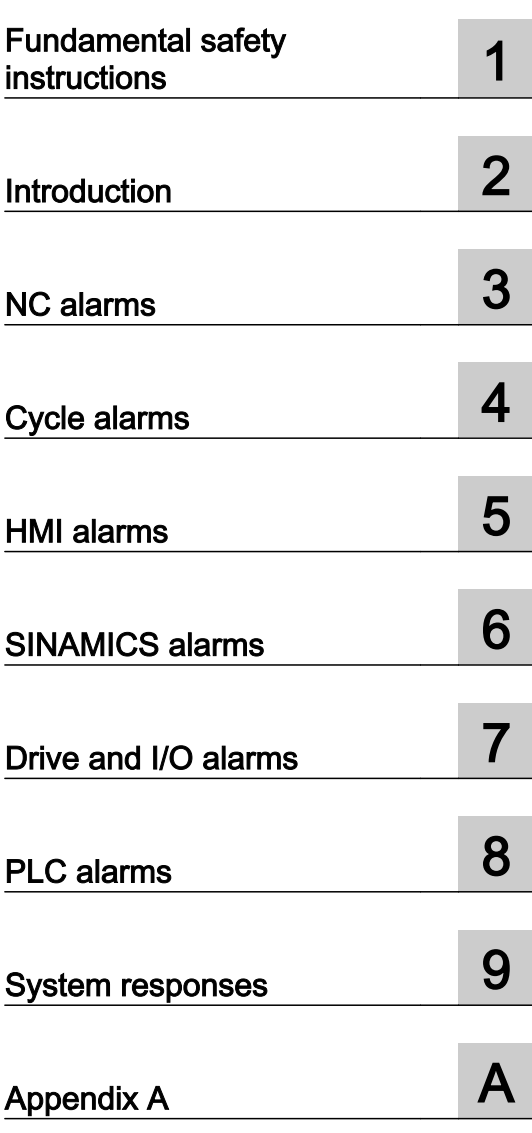

Version 4.7 SP2 Valid for Control system SINUMERIK 840D sl / 840DE sl **Software** CNC software SINAMICS S120

#### Legal information

#### Warning notice system

This manual contains notices you have to observe in order to ensure your personal safety, as well as to prevent damage to property. The notices referring to your personal safety are highlighted in the manual by a safety alert symbol, notices referring only to property damage have no safety alert symbol. These notices shown below are graded according to the degree of danger.

#### DANGER

indicates that death or severe personal injury will result if proper precautions are not taken.

#### WARNING

indicates that death or severe personal injury may result if proper precautions are not taken.

#### CAUTION

indicates that minor personal injury can result if proper precautions are not taken.

#### **NOTICE**

indicates that property damage can result if proper precautions are not taken.

If more than one degree of danger is present, the warning notice representing the highest degree of danger will be used. A notice warning of injury to persons with a safety alert symbol may also include a warning relating to property damage.

#### Qualified Personnel

The product/system described in this documentation may be operated only by **personnel qualified** for the specific task in accordance with the relevant documentation, in particular its warning notices and safety instructions. Qualified personnel are those who, based on their training and experience, are capable of identifying risks and avoiding potential hazards when working with these products/systems.

#### Proper use of Siemens products

Note the following:

#### WARNING

Siemens products may only be used for the applications described in the catalog and in the relevant technical documentation. If products and components from other manufacturers are used, these must be recommended or approved by Siemens. Proper transport, storage, installation, assembly, commissioning, operation and maintenance are required to ensure that the products operate safely and without any problems. The permissible ambient conditions must be complied with. The information in the relevant documentation must be observed.

#### **Trademarks**

All names identified by ® are registered trademarks of Siemens AG. The remaining trademarks in this publication may be trademarks whose use by third parties for their own purposes could violate the rights of the owner.

#### Disclaimer of Liability

We have reviewed the contents of this publication to ensure consistency with the hardware and software described. Since variance cannot be precluded entirely, we cannot guarantee full consistency. However, the information in this publication is reviewed regularly and any necessary corrections are included in subsequent editions.

## <span id="page-2-0"></span>Preface

#### SINUMERIK documentation

The SINUMERIK documentation is organized in the following categories:

- General documentation
- User documentation
- Manufacturer/service documentation

#### Additional information

You can find information on the following topics at [www.siemens.com/motioncontrol/docu:](http://www.siemens.com/motioncontrol/docu:)

- Ordering documentation/overview of documentation
- Additional links to download documents
- Using documentation online (find and search in manuals/information)

Please send any questions about the technical documentation (e.g. suggestions for improvement, corrections) to the following address:

[docu.motioncontrol@siemens.com](mailto:docu.motioncontrol@siemens.com)

#### My Documentation Manager (MDM)

Under the following link you will find information to individually compile OEM-specific machine documentation based on the Siemens content:

[www.siemens.com/mdm](http://www.siemens.com/mdm) 

#### **Training**

For information about the range of training courses, refer under:

- ● [www.siemens.com/sitrain](http://www.siemens.com/sitrain)  SITRAIN - Siemens training for products, systems and solutions in automation technology
- ● [www.siemens.com/sinutrain](http://www.siemens.com/sinutrain) SinuTrain - training software for SINUMERIK

#### FAQs

You can find Frequently Asked Questions in the Service&Support pages under Product Support.<http://support.automation.siemens.com>

#### SINUMERIK

You can find information on SINUMERIK under the following link: [www.siemens.com/sinumerik](http://www.siemens.com/sinumerik)

#### Target group

This publication is intended for:

- Project engineers
- Commissioning engineers
- Machine operators
- Service and maintenance personnel.

#### **Benefits**

The Diagnostics Manual enables the intended target group to evaluate error and fault indications and to respond accordingly.

With the help of the Diagnostics Manual, the target group has an overview of the various diagnostic options and diagnostic tools.

#### Technical Support

You will find telephone numbers for other countries for technical support in the Internet under <http://www.siemens.com/automation/service&support>

## **Table of contents**

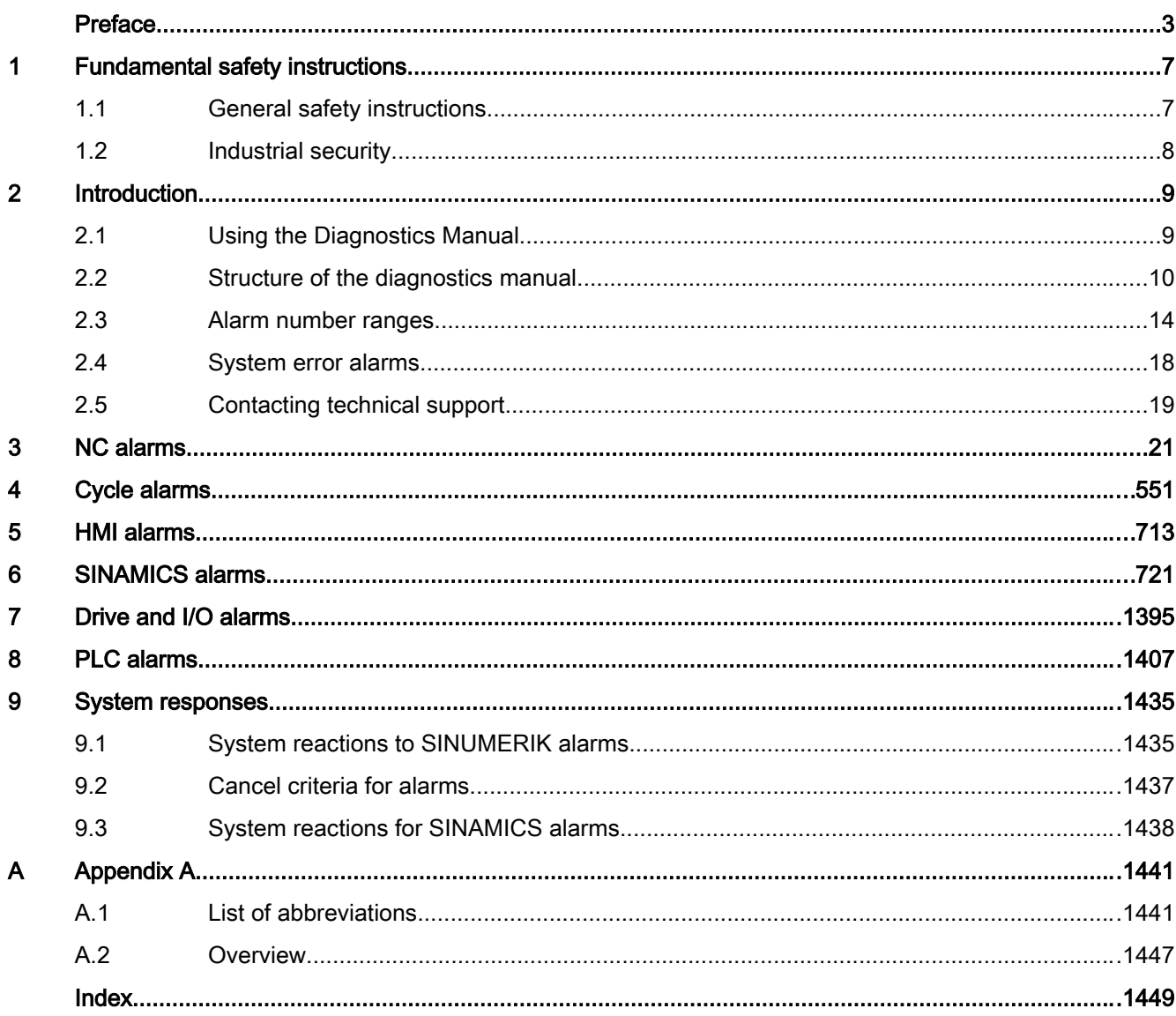

## <span id="page-6-0"></span>Fundamental safety instructions 1

### 1.1 General safety instructions

#### WARNING

#### Risk of death if the safety instructions and remaining risks are not carefully observed

If the safety instructions and residual risks are not observed in the associated hardware documentation, accidents involving severe injuries or death can occur.

- Observe the safety instructions given in the hardware documentation.
- Consider the residual risks for the risk evaluation.

#### WARNING

#### Danger to life or malfunctions of the machine as a result of incorrect or changed parameterization

As a result of incorrect or changed parameterization, machines can malfunction, which in turn can lead to injuries or death.

- Protect the parameterization (parameter assignments) against unauthorized access.
- Respond to possible malfunctions by applying suitable measures (e.g. EMERGENCY STOP or EMERGENCY OFF).

<span id="page-7-0"></span>1.2 Industrial security

### 1.2 Industrial security

#### Note

#### Industrial security

Siemens provides products and solutions with industrial security functions that support the secure operation of plants, solutions, machines, equipment and/or networks. They are important components in a holistic industrial security concept. With this in mind, Siemens' products and solutions undergo continuous development. Siemens recommends strongly that you regularly check for product updates.

For the secure operation of Siemens products and solutions, it is necessary to take suitable preventive action (e.g. cell protection concept) and integrate each component into a holistic, state-of-the-art industrial security concept. Third-party products that may be in use should also be considered. For more information about industrial security, visit this address (http:// www.siemens.com/industrialsecurity).

To stay informed about product updates as they occur, sign up for a product-specific newsletter. For more information, visit this address (http://support.automation.siemens.com).

#### WARNING

#### Danger as a result of unsafe operating states resulting from software manipulation

Software manipulation (e.g. by viruses, Trojan horses, malware, worms) can cause unsafe operating states to develop in your installation which can result in death, severe injuries and/ or material damage.

- Keep the software up to date. You will find relevant information and newsletters at this address (http:// support.automation.siemens.com).
- Incorporate the automation and drive components into a holistic, state-of-the-art industrial security concept for the installation or machine. You will find further information at this address (http://www.siemens.com/ industrialsecurity).
- Make sure that you include all installed products into the holistic industrial security concept.

# <span id="page-8-0"></span>Introduction 2

## 2.1 Using the Diagnostics Manual

The Diagnostics Manual refers to the alarms / messages from the NC area, HMI, PLC and SINAMICS. It should be used as a reference manual and allows operators at the machine tool:

- To correctly assess special situations when operating the machine.
- To ascertain the reaction of the system to the special situation.
- To utilize the possibilities for continued operation following the special situation.
- To follow references to other documentation containing further details.

<span id="page-9-0"></span>2.2 Structure of the diagnostics manual

#### 2.2 Structure of the diagnostics manual

#### Overview of alarms

The descriptions for the alarms can be found in the chapters:

- ● [NC alarms](#page-20-0) (Page [21](#page-20-0))
- ● [Cycle alarms](#page-550-0) (Page [551](#page-550-0))
- ● [HMI alarms](#page-712-0) (Page [713\)](#page-712-0)
- • [SINAMICS alarms](#page-720-0) (Page [721\)](#page-720-0)
- • [Drive and I/O alarms](#page-1394-0) (Page [1395\)](#page-1394-0)
- ● [PLC alarms](#page-1406-0) (Page [1407](#page-1406-0))

In each chapter, the alarm descriptions are sorted according to ascending alarm number. There are gaps in the sequence.

#### Layout of the SINUMERIK alarm descriptions

The descriptions of the alarms have the following layout:

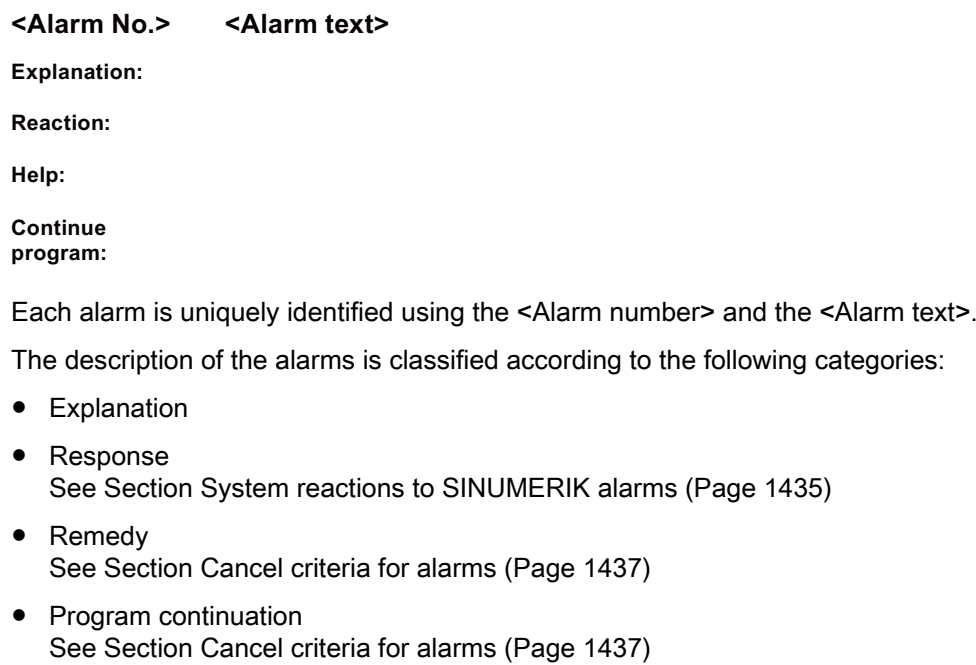

#### SINAMICS alarms

The faults and states detected by the individual components of the drive system are indicated by alarms. These SINAMICS alarms are categorized into faults and alarms.

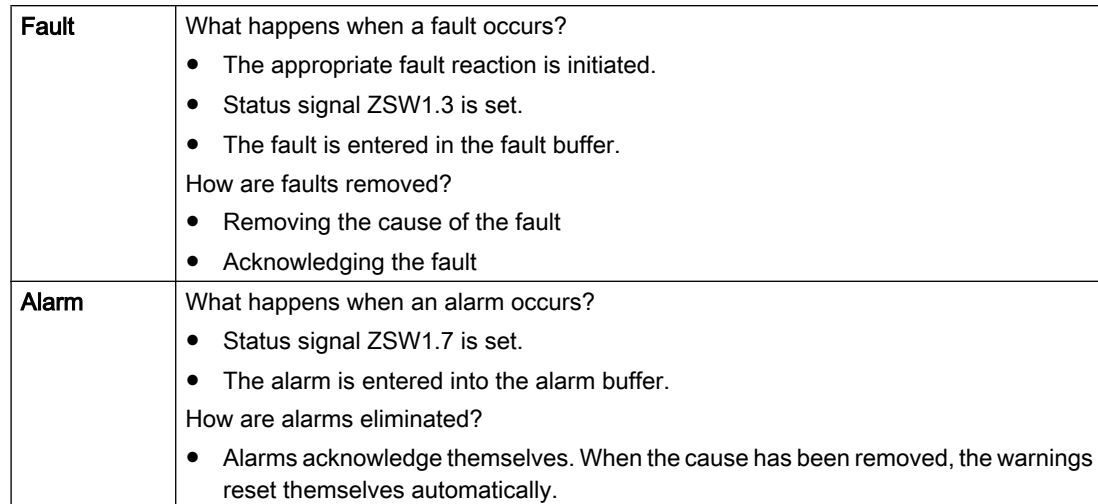

The differences between faults and alarms are as follows:

#### Structure of SINAMICS alarm descriptions

The descriptions of the SINAMICS alarms have the following layout:

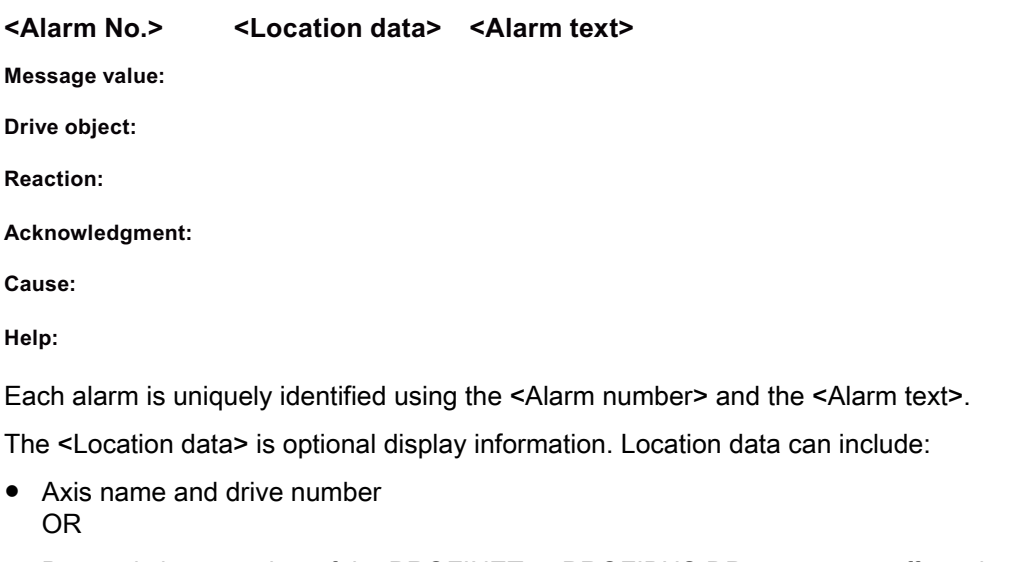

● Bus and slave number of the PROFINET or PROFIBUS DP component affected

The place holder <Location data> is kept in the alarm description for this optional information.

#### 2.2 Structure of the diagnostics manual

The description of the SINAMICS alarms is classified according to the following categories:

Message value

The information provided under the message value tells you about the composition of the fault/alarm value.

Example:

Message value: Component number: %1, cause: %2

This fault value or alarm value contains information about the component number and cause. The entries %1 and %2 are place holders, which are filled appropriately in online operation with the commissioning software.

- Drive object For each alarm (fault/alarm) it is specified in which drive object this message can be found. A message can belong to either one, several or all drive objects.
- Response Specifies the default reaction in the event of a fault.
- Acknowledgment

Specifies the default method of acknowledging the fault/alarm after the cause has been removed.

● Cause

Describes the possible causes. For the cause of the alarm, the fault/alarm value is essentially prepared in text form.

● Remedy Describes the possible remedies.

A detailed description of the fault reactions and acknowledgment can be found in Chapter: [System reactions for SINAMICS alarms](#page-1437-0) (Page [1438](#page-1437-0)).

#### References

If you require further information on the alarms, you can find the alarms under a 5-character parameter number in List Manual SINAMICS S120/S150.

The notation of the parameter numbers can be derived as follows:

In the SINAMICS List Manual, faults and alarms start with the letter "F" and a following fivedigit number.

Thus the first number of the alarm, the "2", is replaced by the letter "F".

#### Example:

The description of alarm 207016 can be found under fault F07016.

#### Synchronization of time and date

#### **Note**

#### Synchronization of time

The SINAMICS drives have no real-time clock. The time of day and date of the SINAMICS clock are synchronized in a 10-second cycle with the SINUMERIK real-time clock.

The result is that after a change of the date and/or the clock of the SINUMERIK real-time clock up to 10 seconds expire until these changes have been synchronized with the SINAMICS drives.

If in this up period of up to 10 seconds SINAMICS alarms occur (alarm numbers 200000 - 299999), this SINAMICS alarms still receive the outdated date/time stamp. The SINUMERIK alarms (alarm numbers < 200000 and > 300000) triggered as a result of the SINAMICS alarms, on the other hand, already receive the new date/ time stamp.

## <span id="page-13-0"></span>2.3 Alarm number ranges

The following tables give an overview of all the reserved number ranges for alarms/messages.

#### **Note**

In the alarm lists of this Diagnostics Manual, only those number ranges are represented which are valid for the specified product.

| 000.000 - 009.999 | General alarms           |                                             |
|-------------------|--------------------------|---------------------------------------------|
| 010.000 - 019.999 | Channel alarms           |                                             |
| 020.000 - 029.999 | Axis/spindle alarms      |                                             |
|                   | 027.000 - 027.999        | Alarms for Safety Integrated                |
| 030.000 - 099.999 | <b>Functional alarms</b> |                                             |
|                   | 040.000 - 059.999        | Reserved                                    |
|                   | 060.000 - 064.999        | Siemens cycle alarms                        |
|                   | 065.000 - 069.999        | User cycle alarms                           |
|                   | 070.000 - 079.999        | Compile cycle alarms - Manufacturer and OEM |
|                   | 080.000 - 084.999        | Message texts for SIEMENS cycles            |
|                   | 082.000 - 082.999        | Message texts for ShopMill and CMT cycles   |
|                   | 083.000 - 084.999        | Message texts for measuring cycles          |
|                   | 085.000 - 089.999        | Message texts for user cycles               |
|                   | 090.000 - 099.999        | Reserved                                    |

Table 2-1 NC alarms/messages

| 100.000 - 139.999 | System            |                                                                                                    |  |
|-------------------|-------------------|----------------------------------------------------------------------------------------------------|--|
|                   | 100.000 - 100.999 | Basic system                                                                                                    |  |
|                   | 101.000 - 101.999 | Diagnostics                                                                                                    |  |
|                   | 102.000 - 10.999  | <b>Services</b>                                                                                                    |  |
|                   | 103.000 - 103.999 | Machine                                                                                                    |  |
|                   | 104.000 - 104.999 | Parameter                                                                                                    |  |
|                   | 105.000 - 105.999 | Programming                                                                                                    |  |
|                   | 106.000 - 106.999 | Reserved                                                                                                    |  |
|                   | 107.000 - 107.999 | <b>NCU</b>                                                                                                    |  |
|                   | 108.000 - 108.999 | HiGraph                                                                                                    |  |
|                   | 109.000 - 109.999 | Distributed systems (M : N)                                                                                         |  |
|                   | 110.000 - 110.999 | Cycles                                                                                                    |  |
|                   | 113.000 - 113.999 | Wizard (HMI Embedded)                                                                                               |  |
|                   | 114 000 - 114.999 | HT <sub>6</sub>                                                                                                    |  |
|                   | 119.000 - 119.999 | <b>OEM</b>                                                                                                    |  |
|                   | 120.000 - 129.999 | <b>HMI Advanced</b>                                                                                                 |  |
|                   | 130.000 - 139-999 | <b>HMI Advanced OEM</b>                                                                                             |  |
| 140.000 - 199.999 | Reserved          |                                                                                                    |  |
|                   | 142.000 - 142.099 | Remote diagnostics, RCS host/viewer                                                                                 |  |
|                   |                   | Descriptions for the alarms can be found in the SIN-<br>UMERIK Integrate for production product documen-<br>tation. |  |
|                   | 148.500 - 148.999 | SINUMERIK Integrate for production                                                                                  |  |
|                   | 149.000 - 149.999 | Descriptions for the alarms can be found in the SIN-<br>UMERIK Integrate for production product documen-<br>tation. |  |
|                   | 150.000 - 159.999 | <b>SINUMERIK Operate</b>                                                                                            |  |
|                   | 160.000 - 169.999 | SINUMERIK Operate OEM                                                                                               |  |

Table 2-2 HMI alarms/messages

Table 2-3 SINAMICS alarms (faults/alarms)

| 201.000 - 203.999 | Control Unit, closed-loop control |                                                                             |
|-------------------|-----------------------------------|-----------------------------------------------------------------------------|
|                   | 201.600 - 201.799                 | Messages from the "Safety Integrated" function in-<br>tegrated in the drive |
| 204.000 - 204.999 | Reserved                          |                                                                             |
| 205.000 - 205.999 | Power unit                        |                                                                             |
| 206.000 - 206.899 | Infeed                            |                                                                             |
| 206.900 - 206.999 | Brake control module              |                                                                             |
| 207.000 - 207.999 | Drive                             |                                                                             |
| 208.000 - 208.999 | Option Board                      |                                                                             |
| 209.000 - 212.999 | Reserved                          |                                                                             |

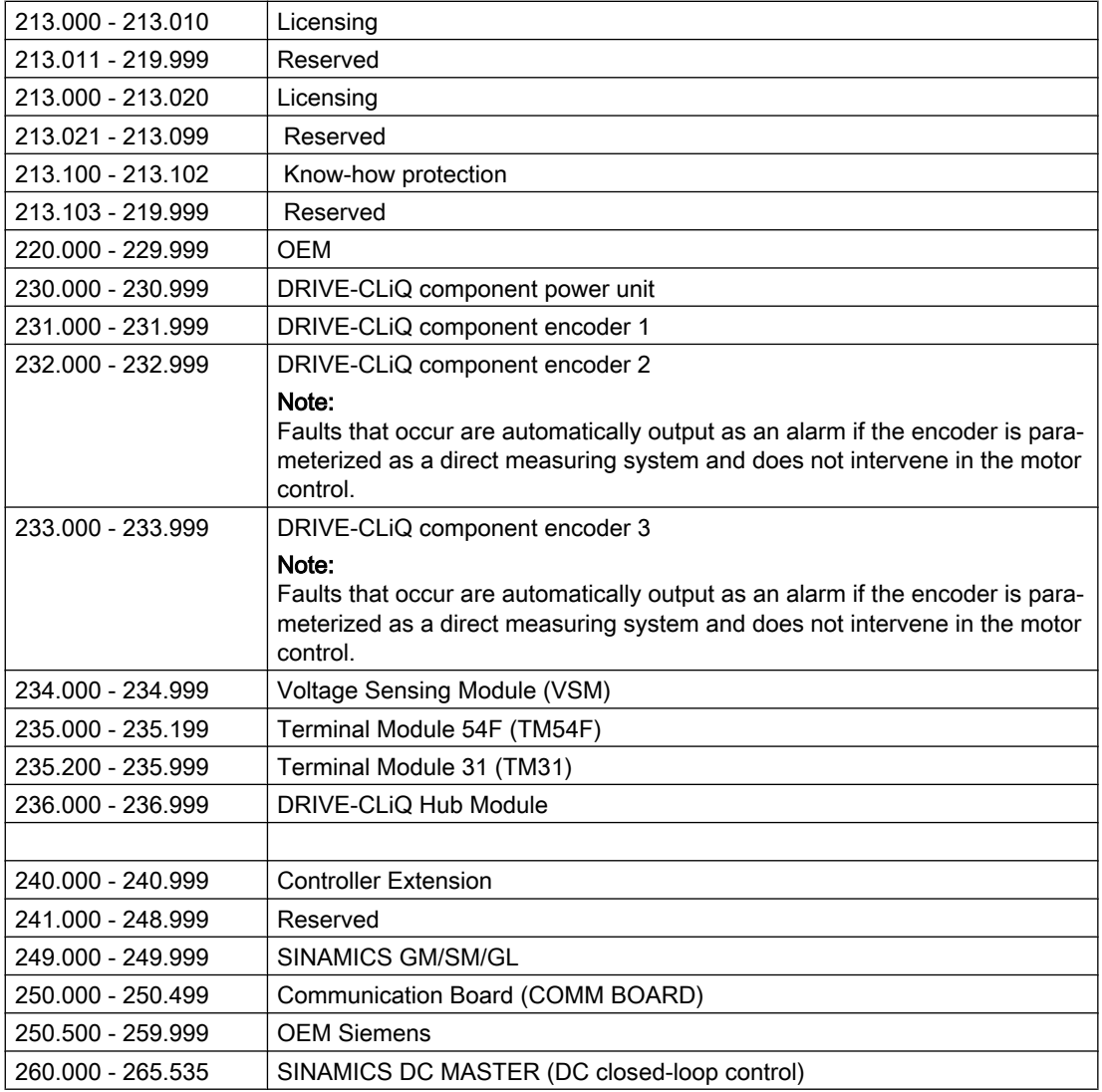

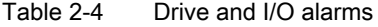

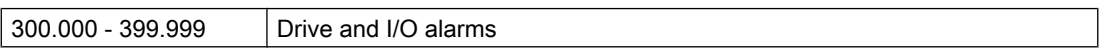

#### Table 2-5 PLC alarms/messages

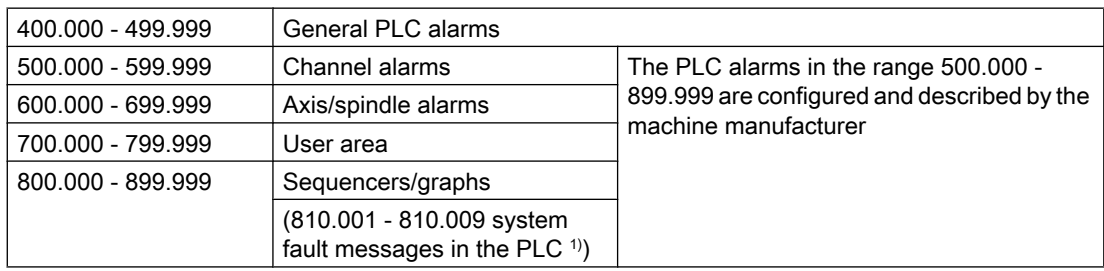

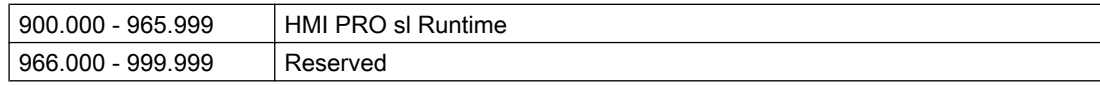

1) More detailed information is available via the diagnostic function (diagnostic buffer) in SIMATIC STEP 7.

<span id="page-17-0"></span>2.4 System error alarms

## 2.4 System error alarms

#### Number range

The following alarms are system errors:

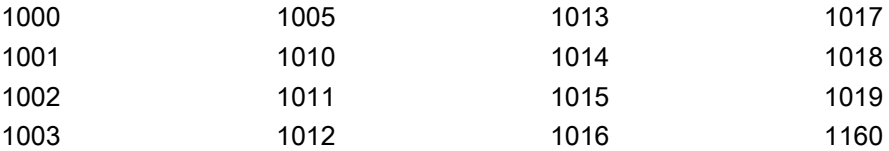

These system error alarms are not described in detail in this manual.

If such a system error occurs, please contact technical support, see chapter [Contacting](#page-18-0)  [technical support](#page-18-0) (Page [19\)](#page-18-0):

## <span id="page-18-0"></span>2.5 Contacting technical support

#### Contact to technical support:

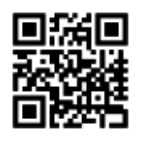

You can contact a Siemens expert via the following link:

[www.siemens.com/sinumerik/help](http://www.siemens.com/sinumerik/help)

To ensure fast processing, please provide the following information:

- Alarm number with alarm text
- Description of the operator action / operating mode prior to the alarm message
- Generate log files with the key shortcut: <Ctrl> + <Alt + <D>

#### Field service and contact person:

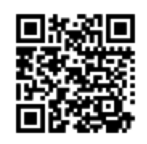

Telephone-based support, services and local contacts can be found at: [www.siemens.com/sinumerik/contact](http://www.siemens.com/sinumerik/contact)

#### Documentation:

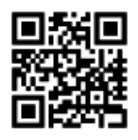

Documentation for SINUMERIK can be found at: [www.siemens.com/sinumerik/docu](http://www.siemens.com/sinumerik/docu)

#### Further information:

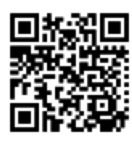

The Siemens Industry Online Support provides further information such as FAQs, product information, forum contributions: [www.siemens.com/sinumerik/support](http://www.siemens.com/sinumerik/support)

#### Introduction

2.5 Contacting technical support

# <span id="page-20-0"></span>NC alarms  $\sim$  3

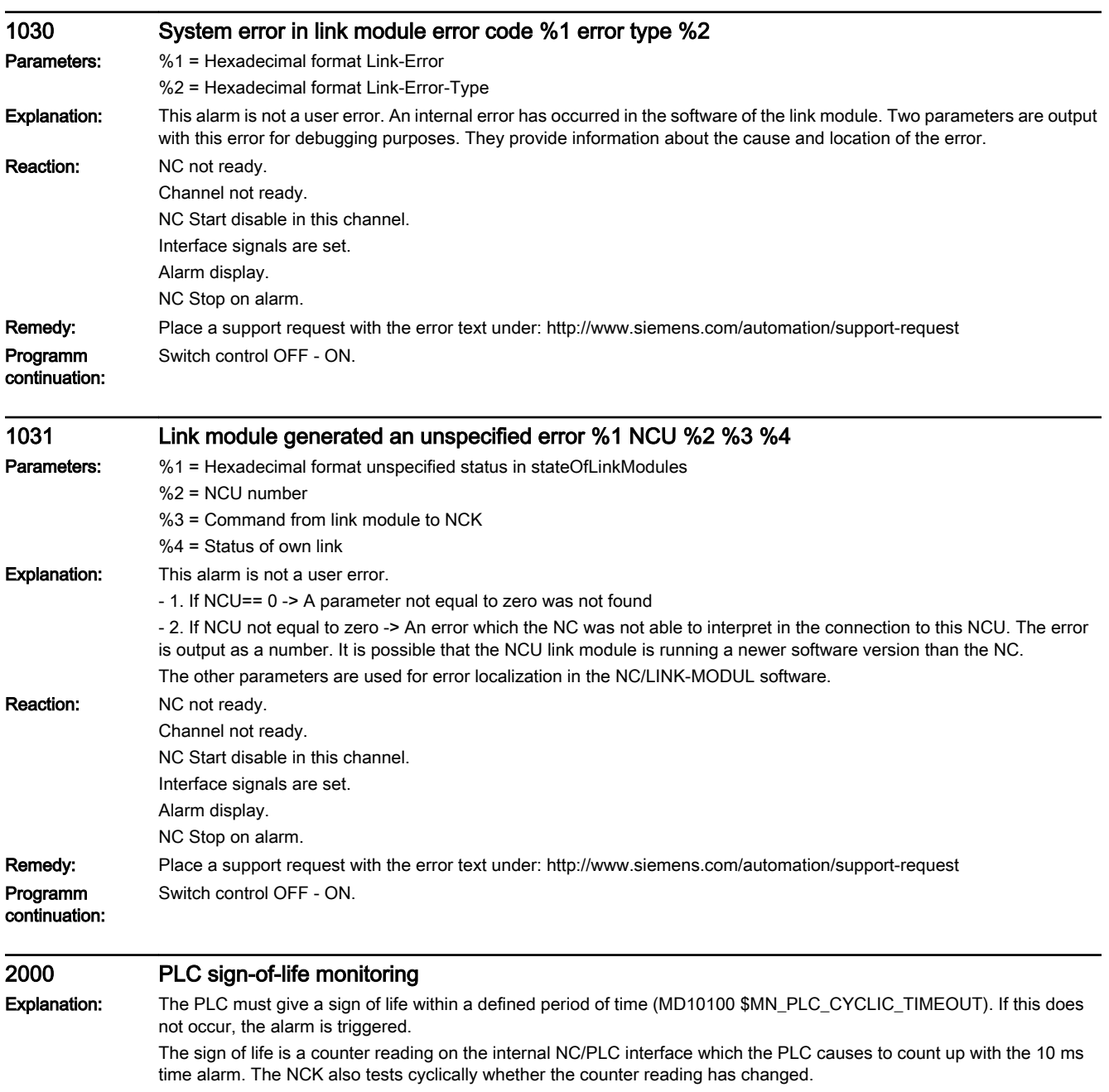

The PLC must give a sign of life within a defined period of time. If this does not occur, this alarm is triggered.

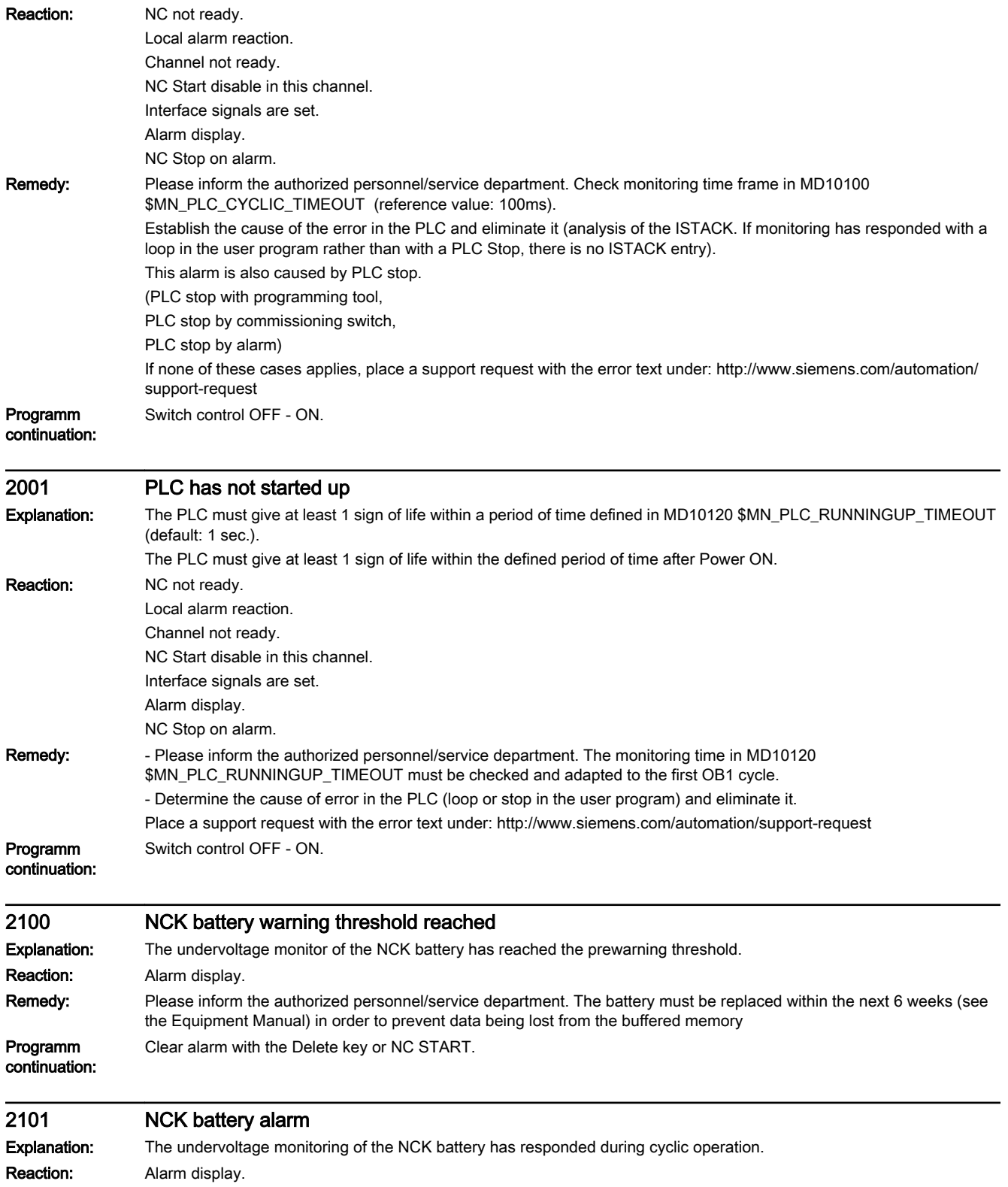

Remedy: Please inform the authorized personnel/service department. Replace the battery in the NC module, without interrupting the power supply (see the Equipment Manual) in order to prevent data from being lost from the buffered memory

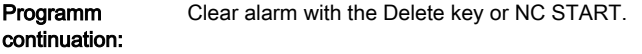

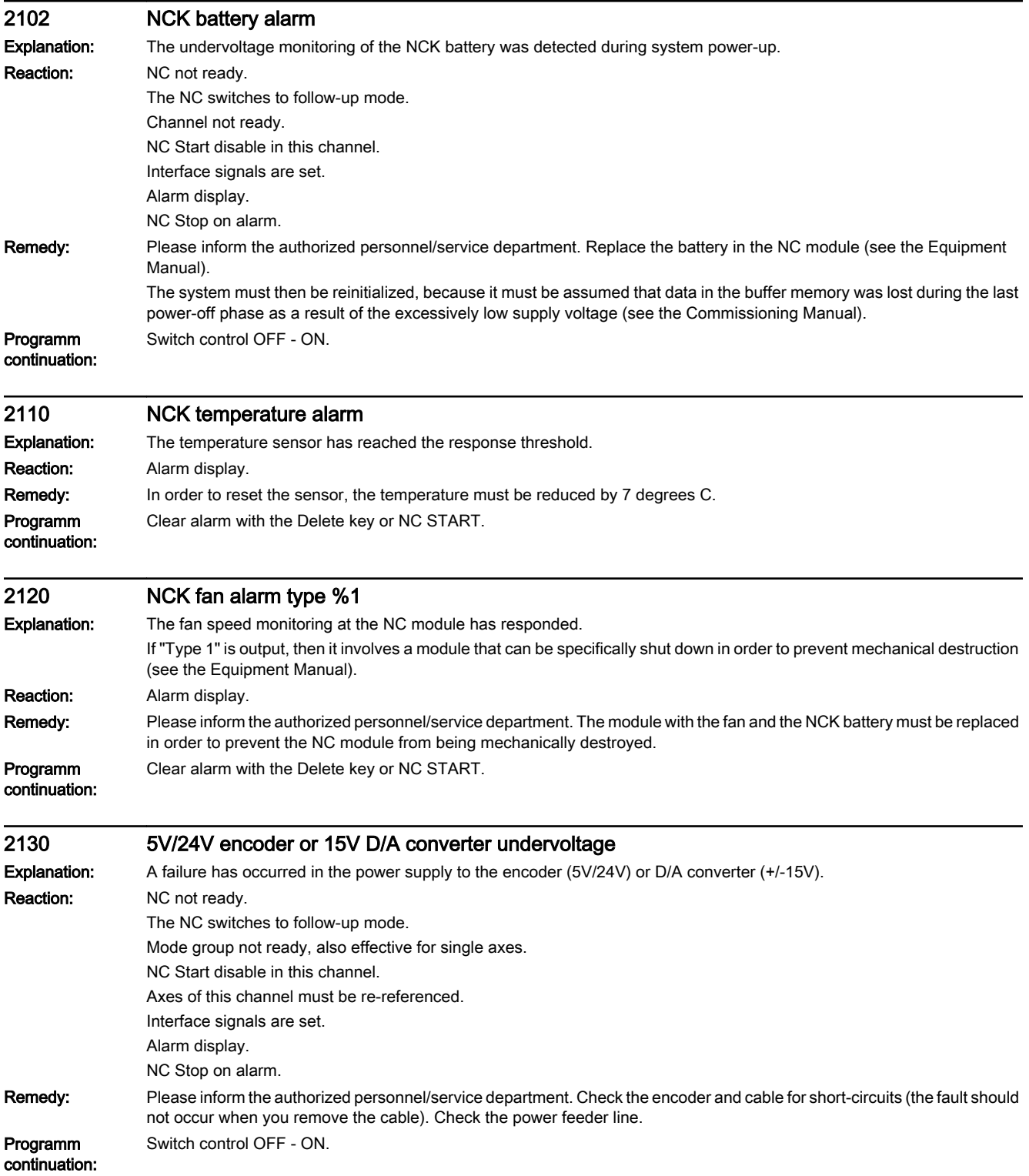

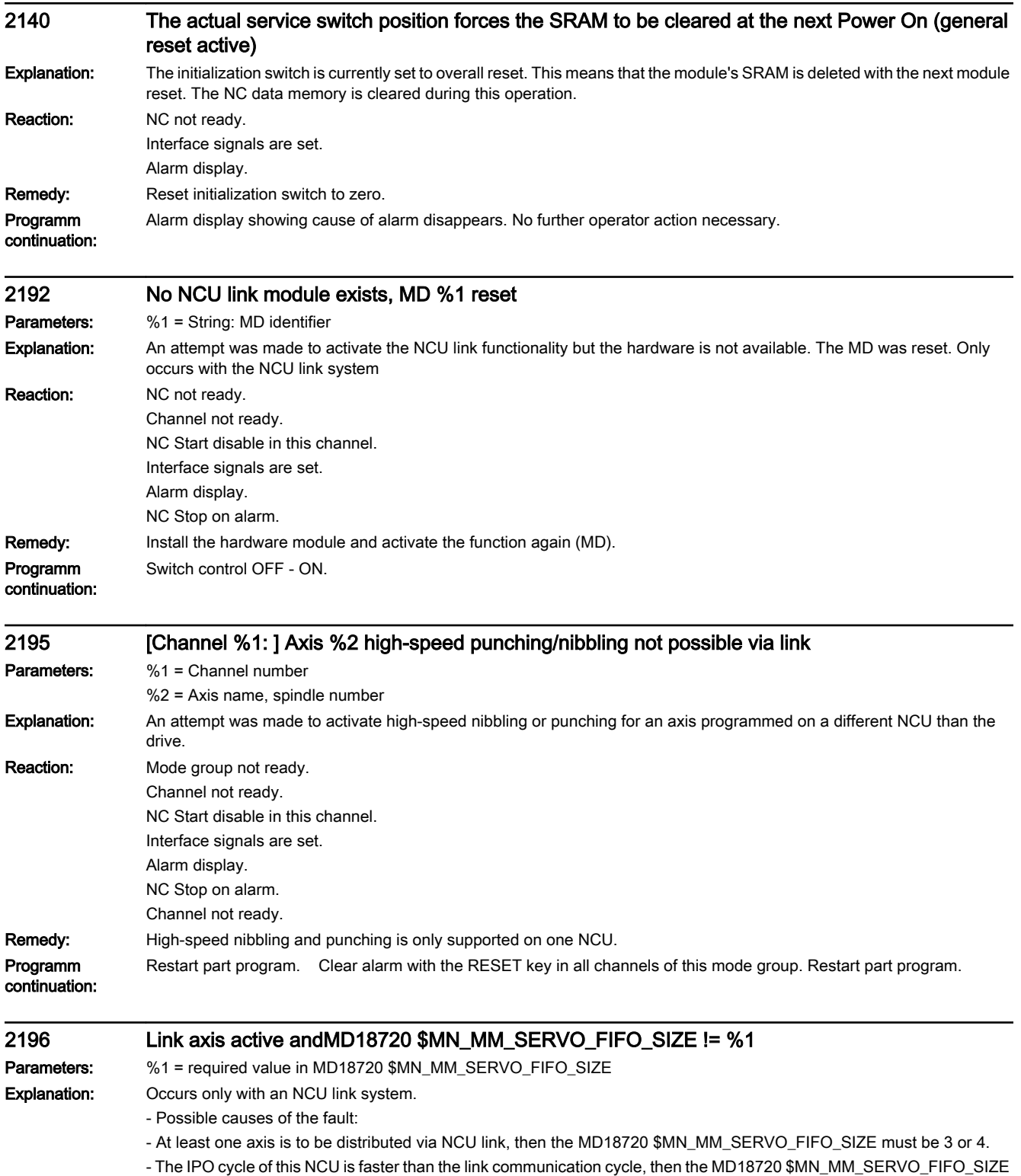

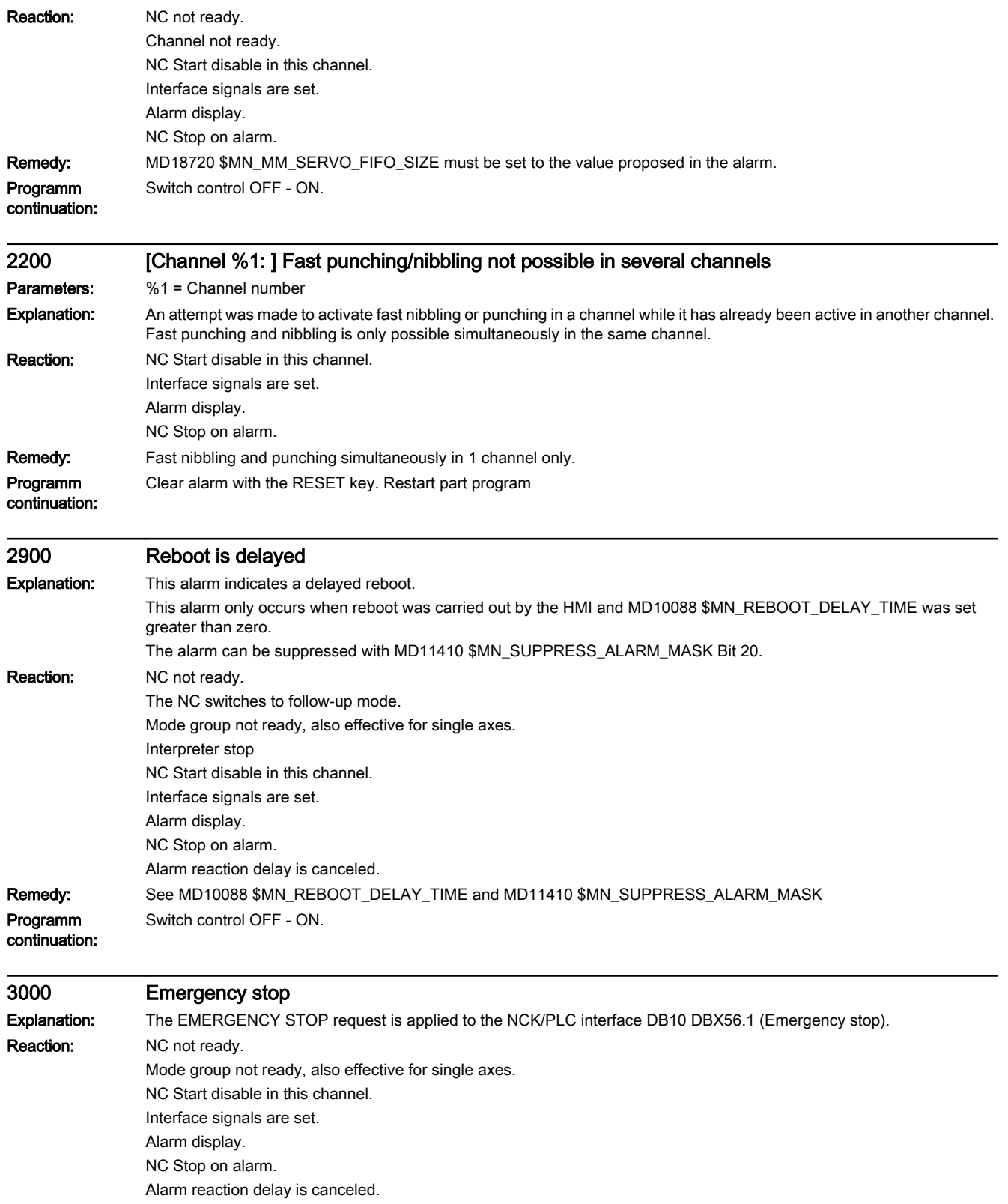

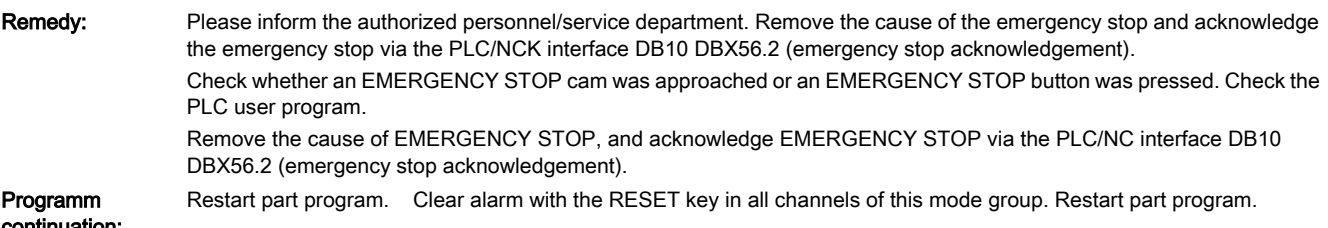

continuation:

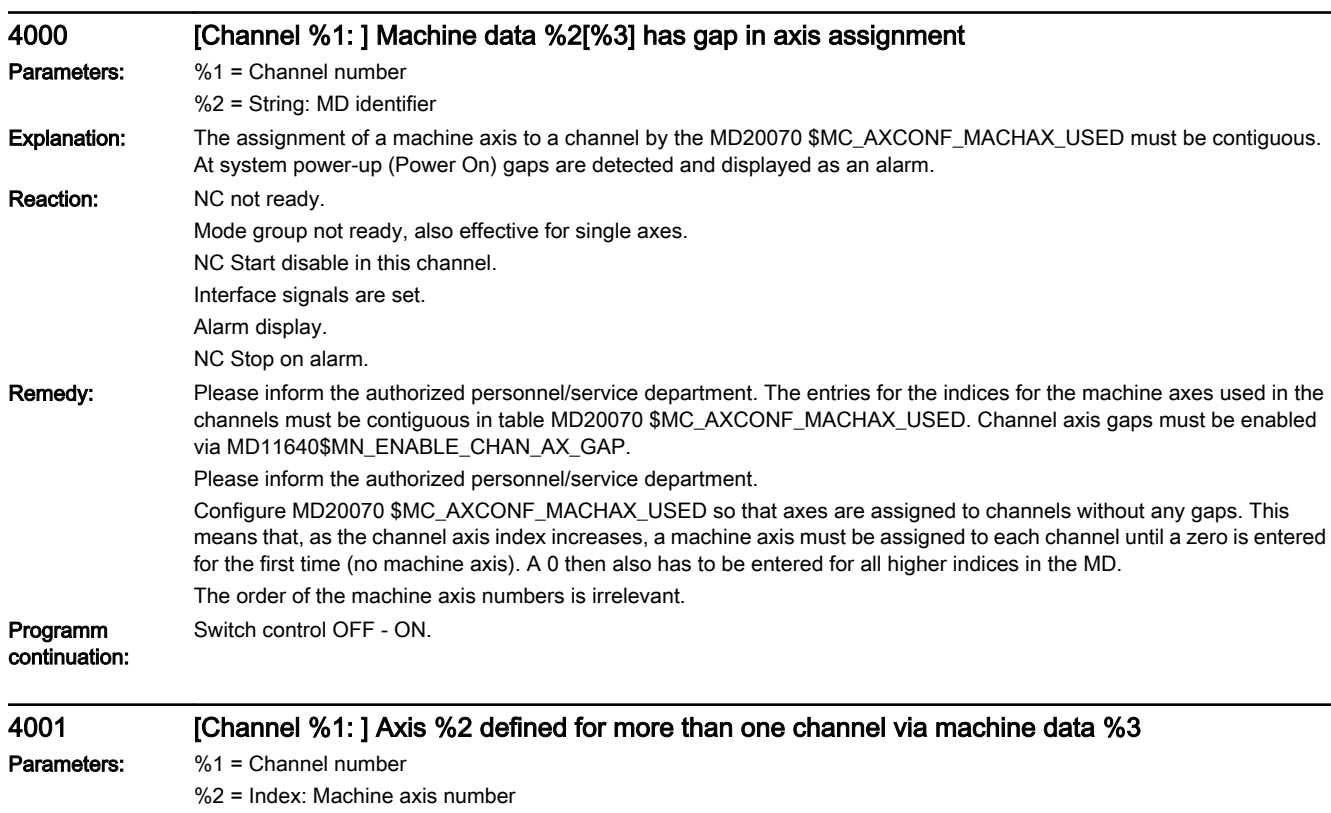

%3 = String: MD identifier

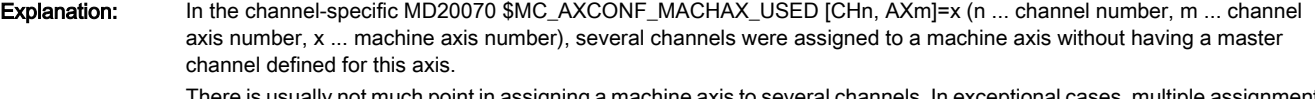

There is usually not much point in assigning a machine axis to several channels. In exceptional cases, multiple assignment can be performed if a master channel is defined for this axis. The channel assignment can be performed in accordance with the machining requirements in the NC part program by means of a keyword (yet to be defined in later product versions). Reaction: NC not ready.

Mode group not ready, also effective for single axes. NC Start disable in this channel. Interface signals are set.

Alarm display. NC Stop on alarm.

Remedy: Please inform the authorized personnel/service department. In the axis-specific MD30550 \$MA\_AXCONF\_ASSIGN\_MASTER\_CHAN [AXm]=n (m ... machine axis number, n ... channel number), a master axis was set for the axes that are supposed to be alternately assigned by the NC program to one or the other channel. Programm Switch control OFF - ON.

continuation:

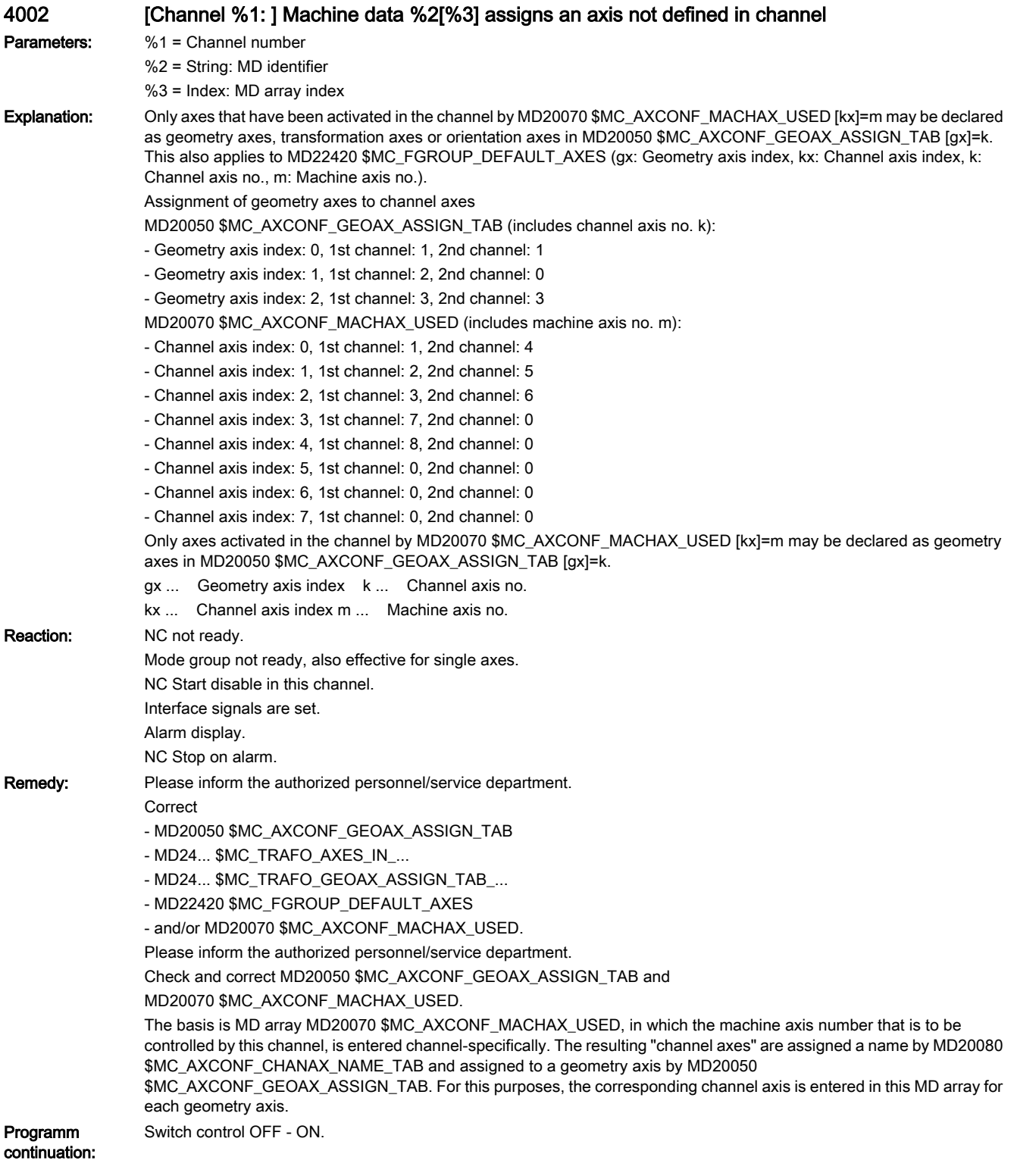

#### 4003 Axis %1 incorrect assignment of master channel in machine data %2

Parameters: %1 = Axis

%2 = String: MD identifier

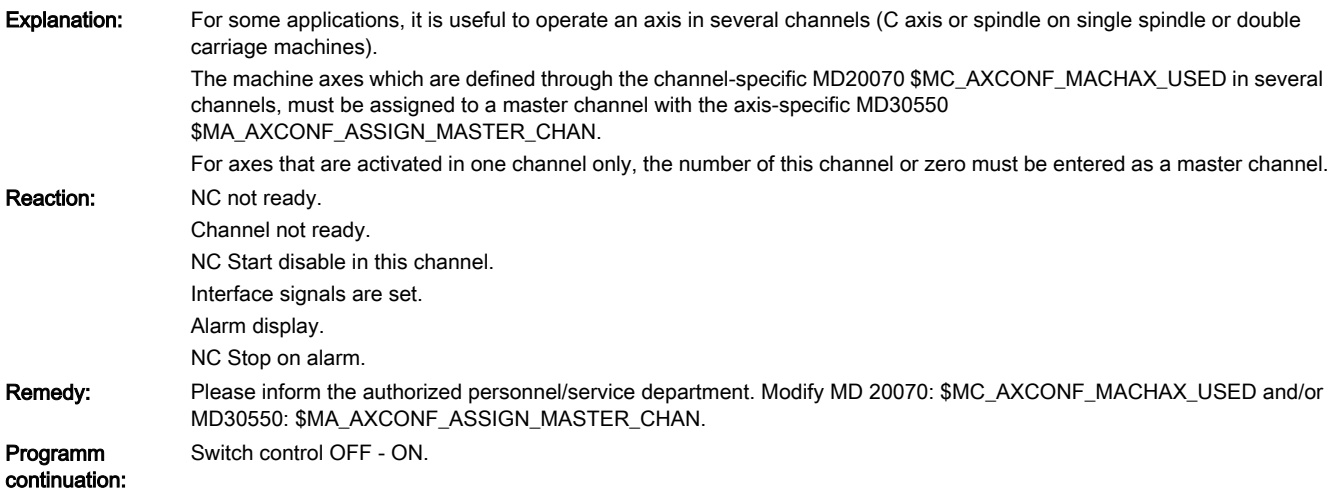

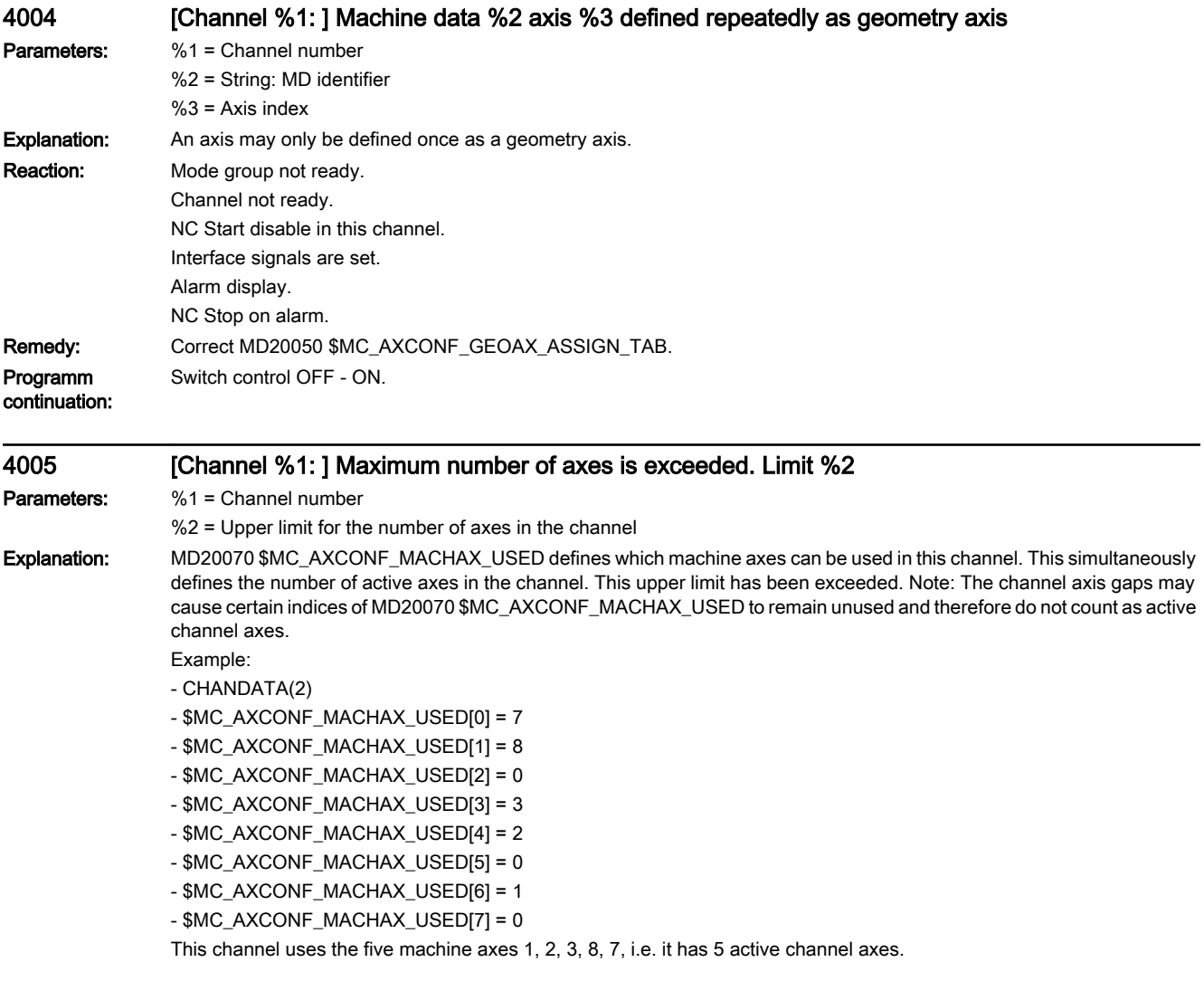

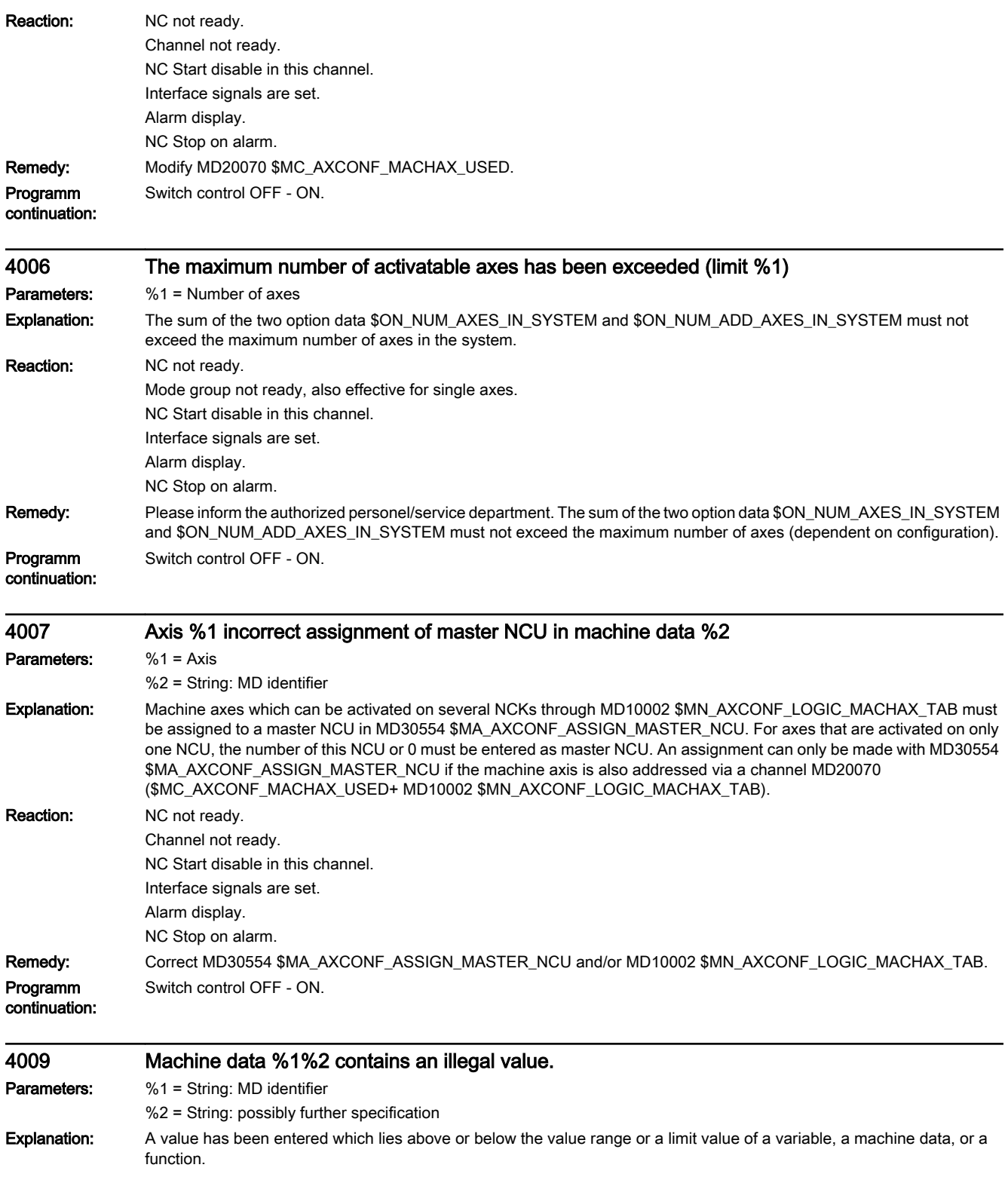

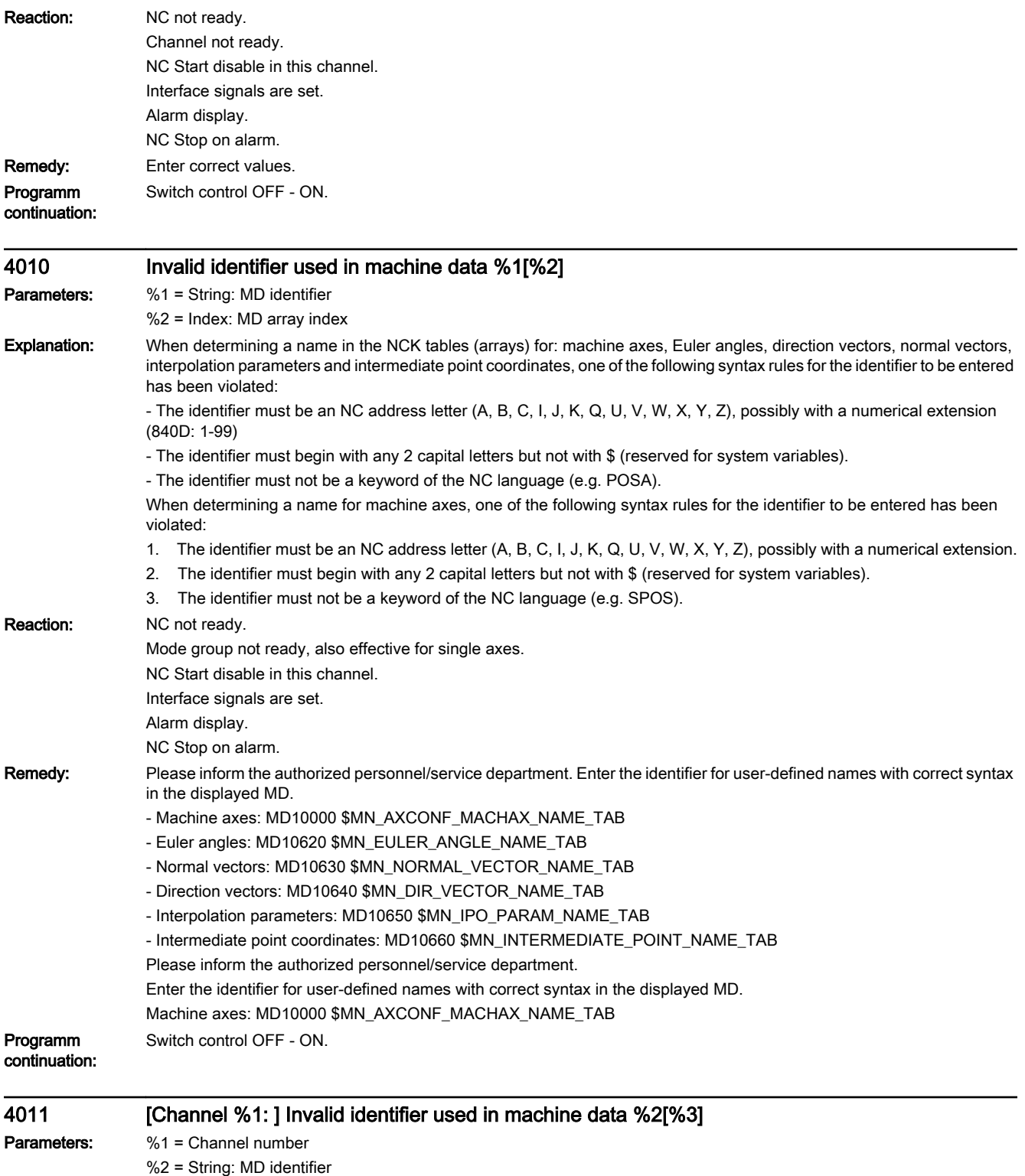

%3 = Index: MD array index

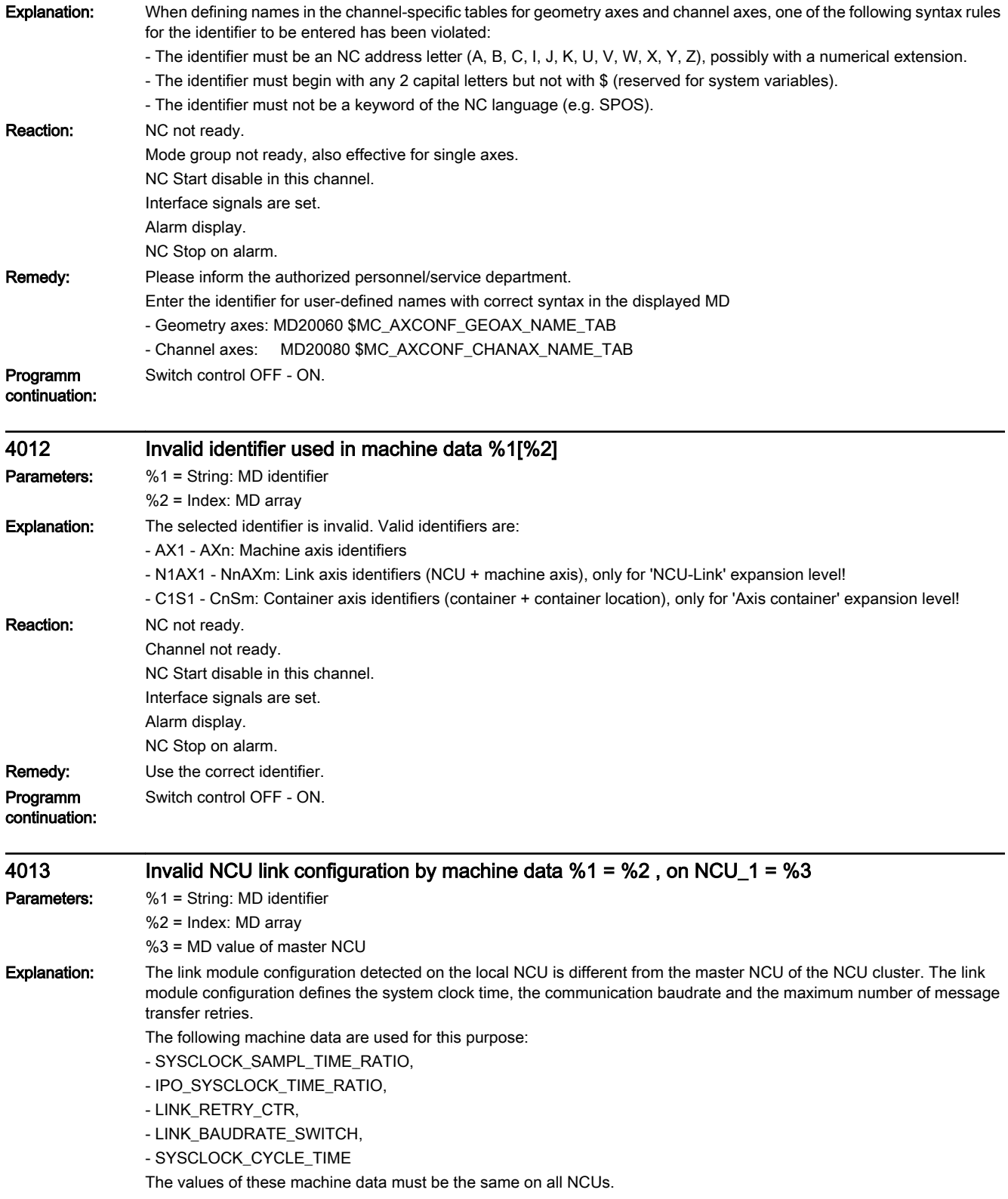

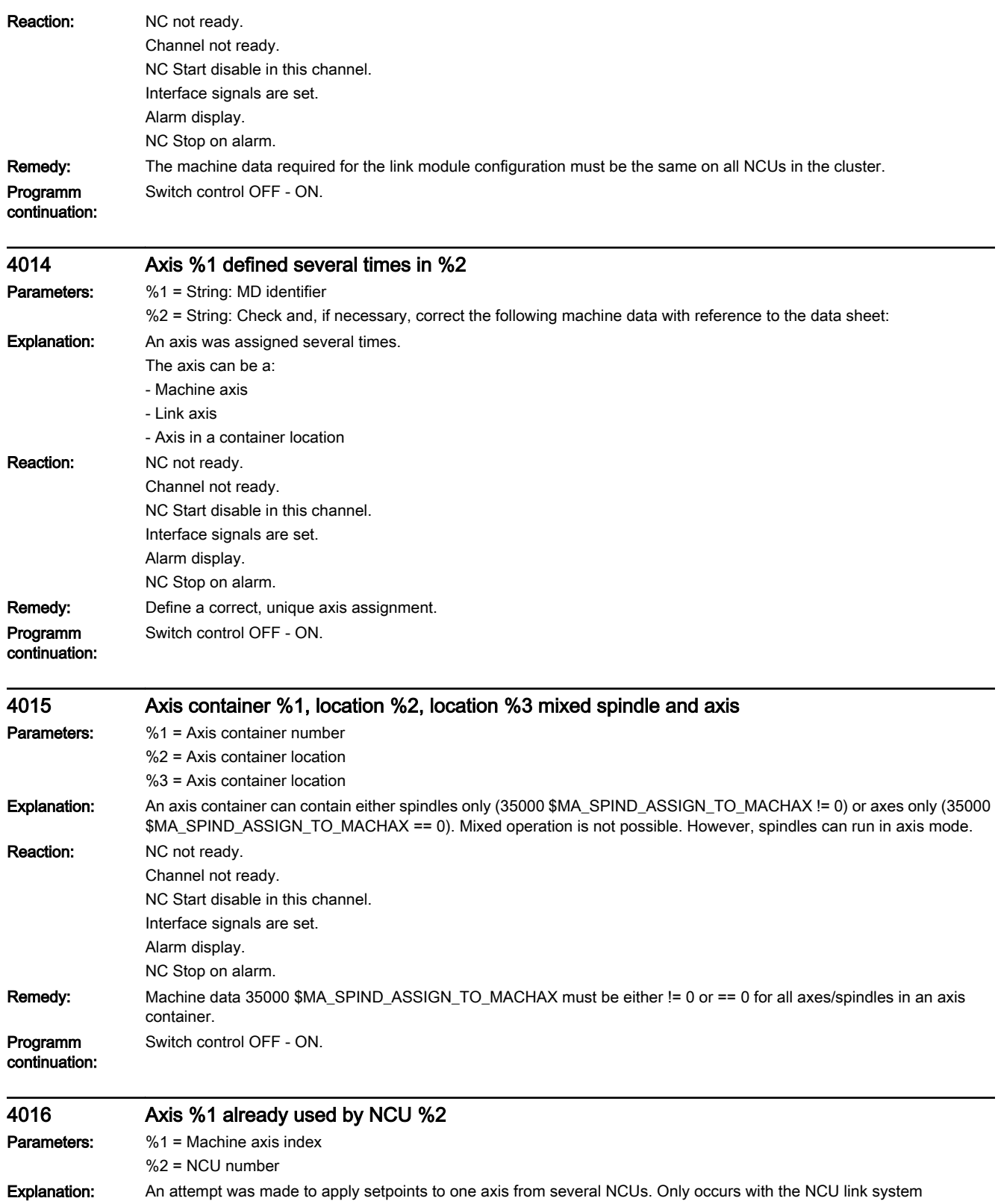

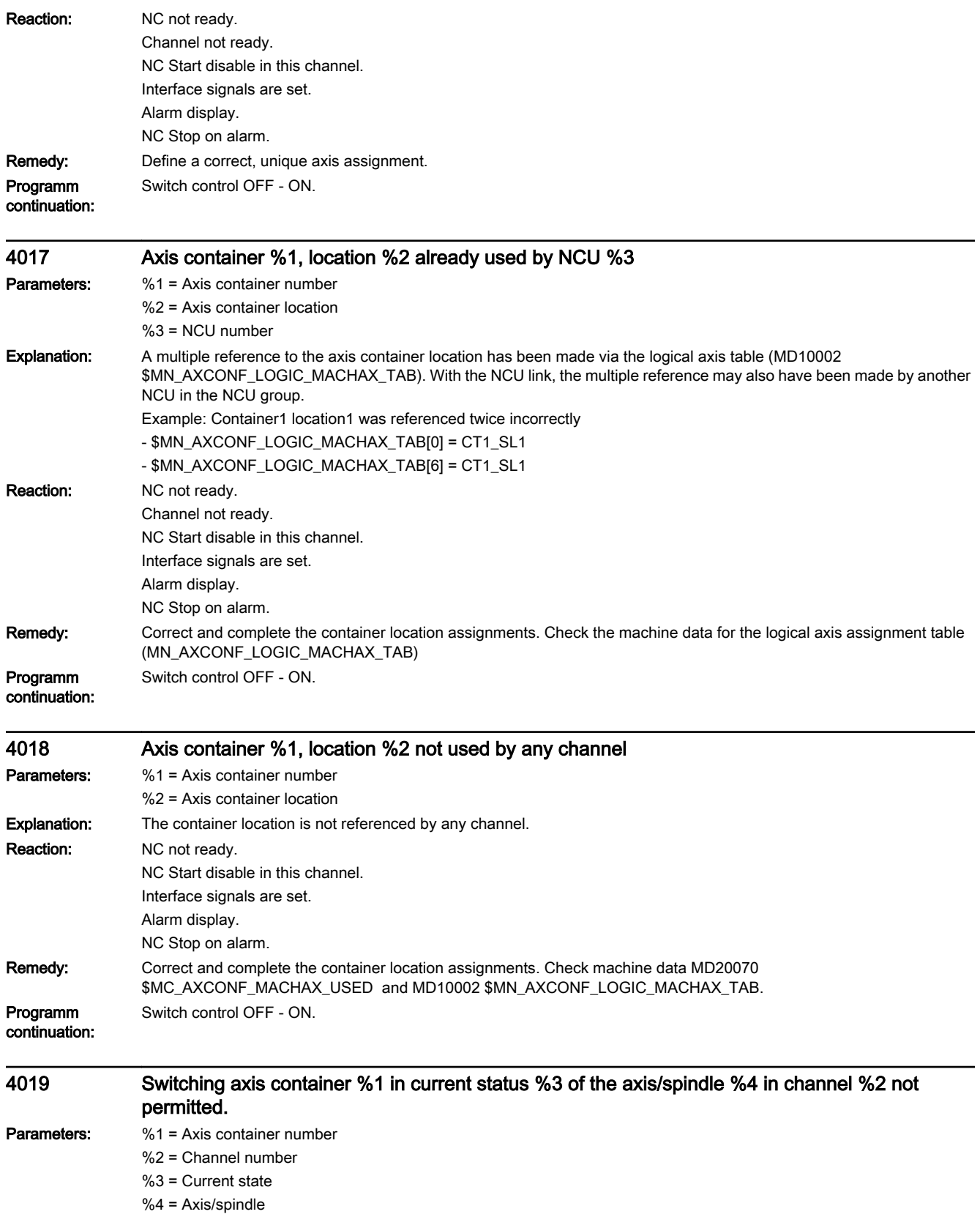

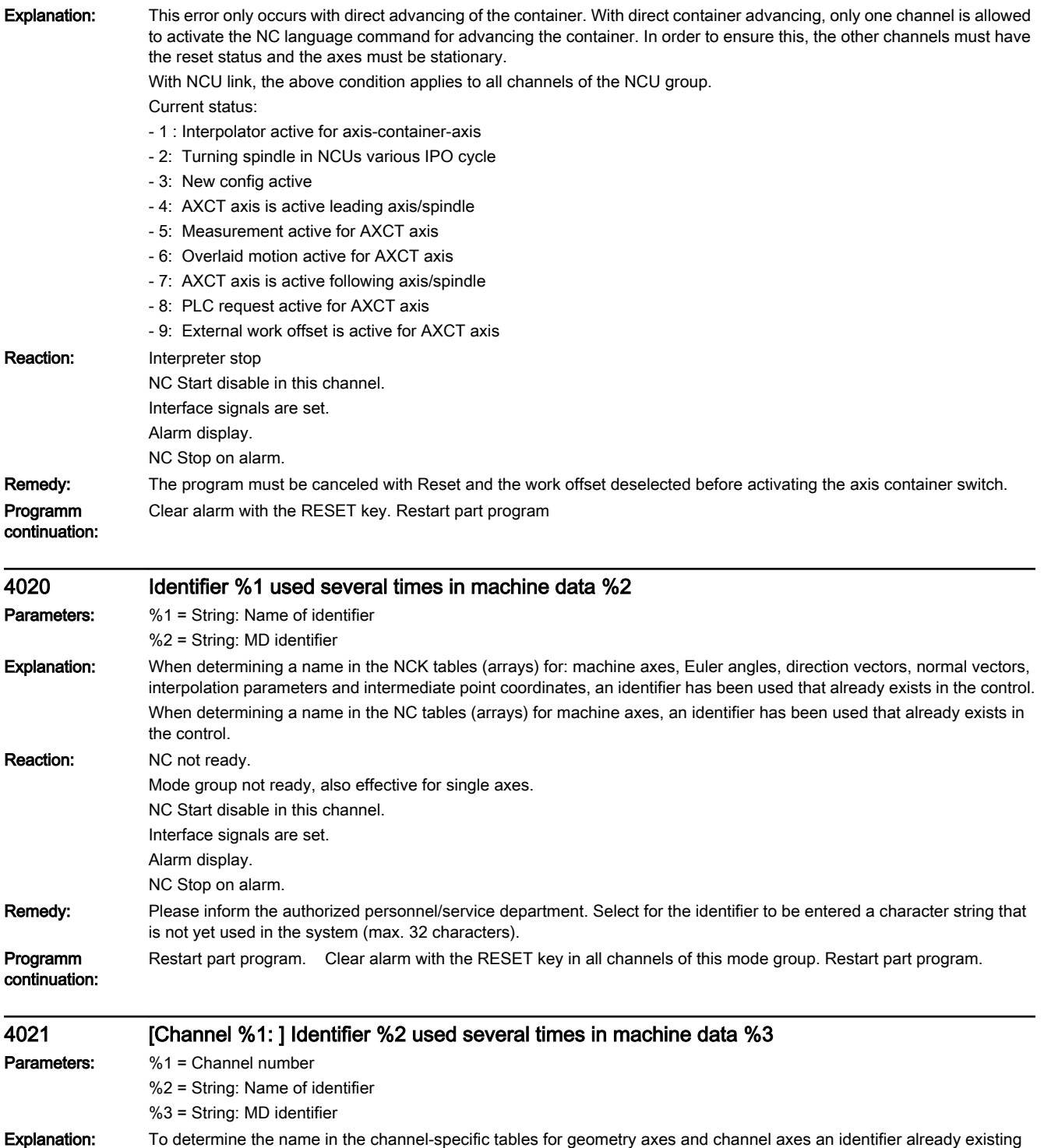

in the control has been used.

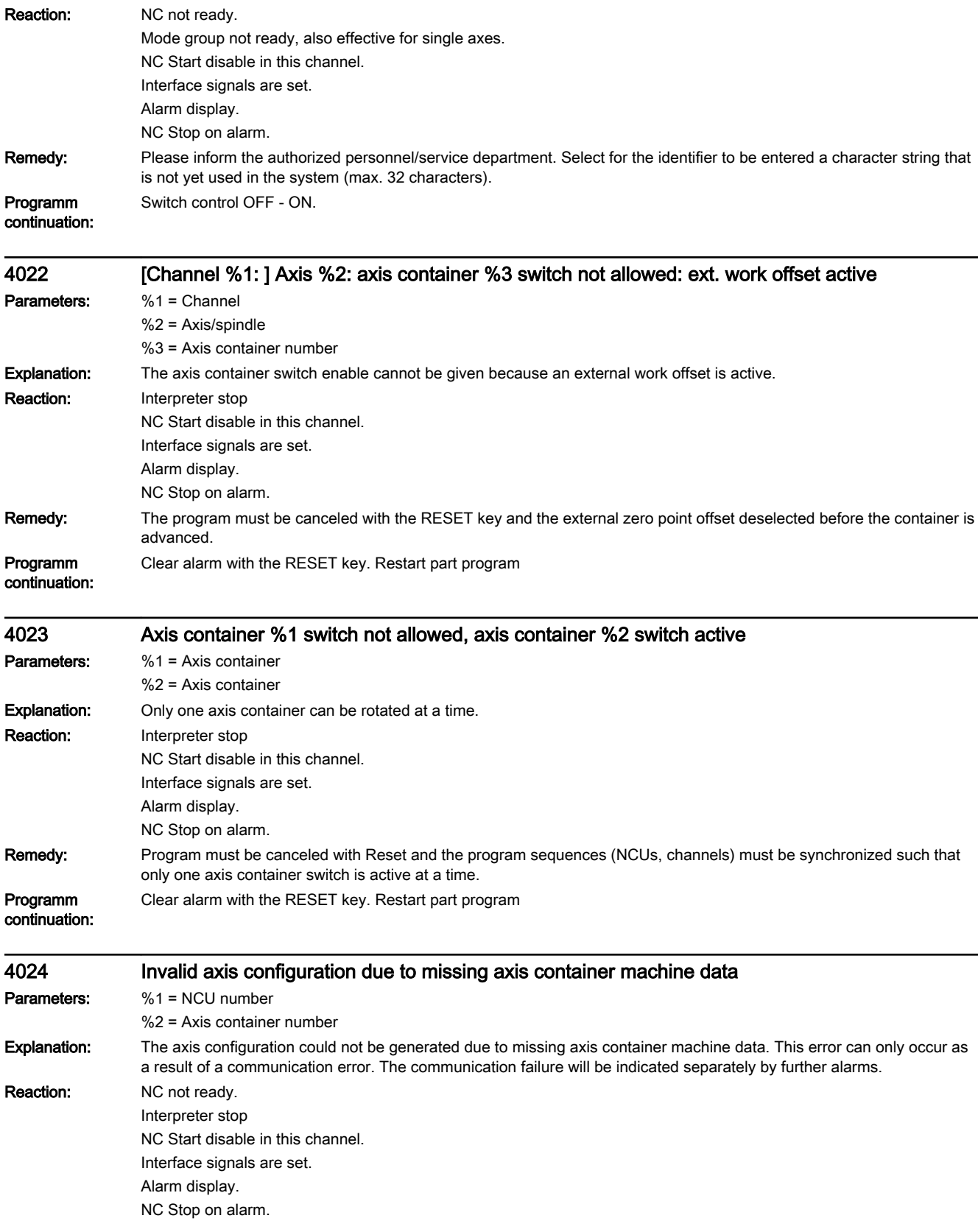

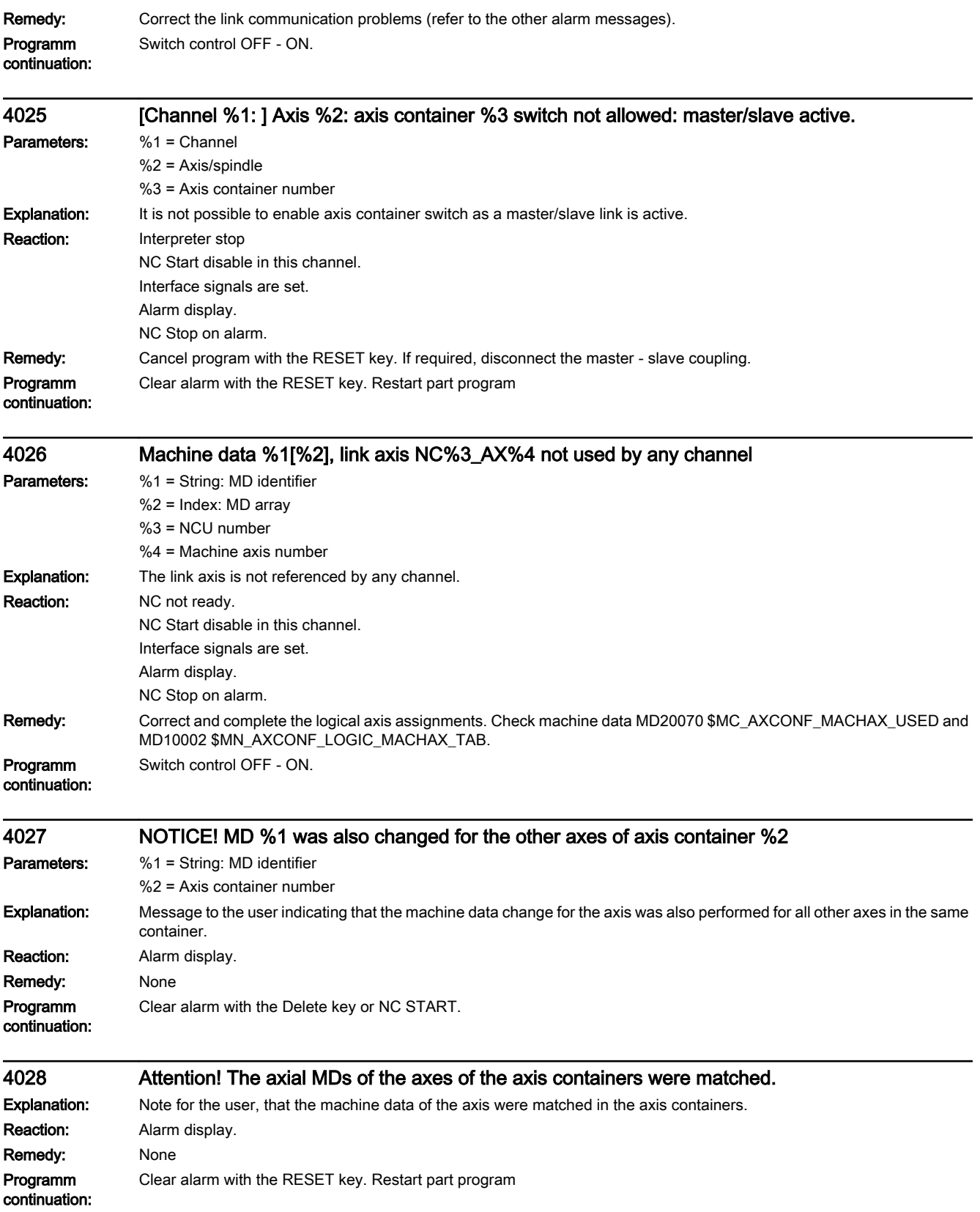
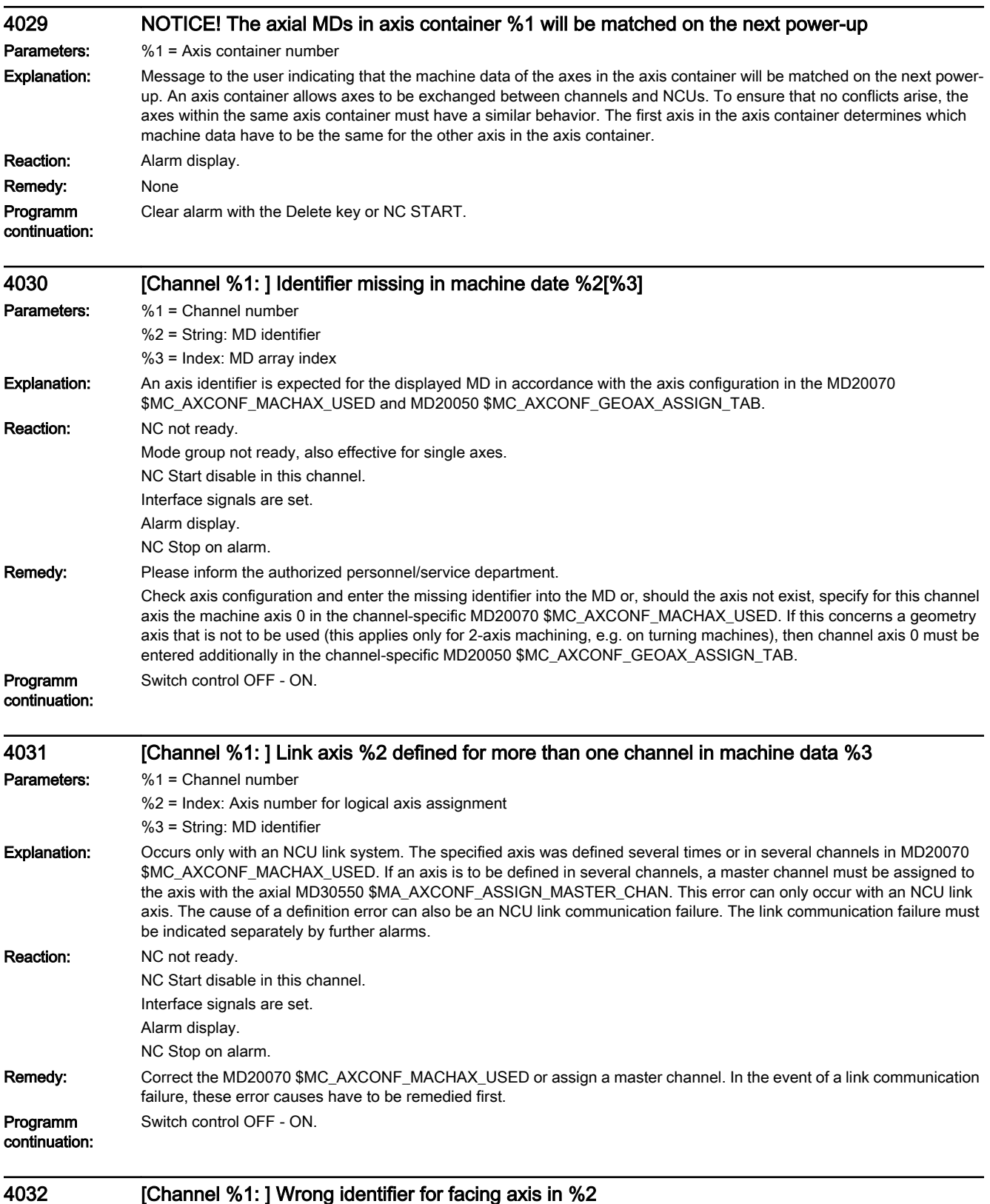

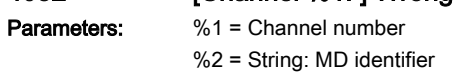

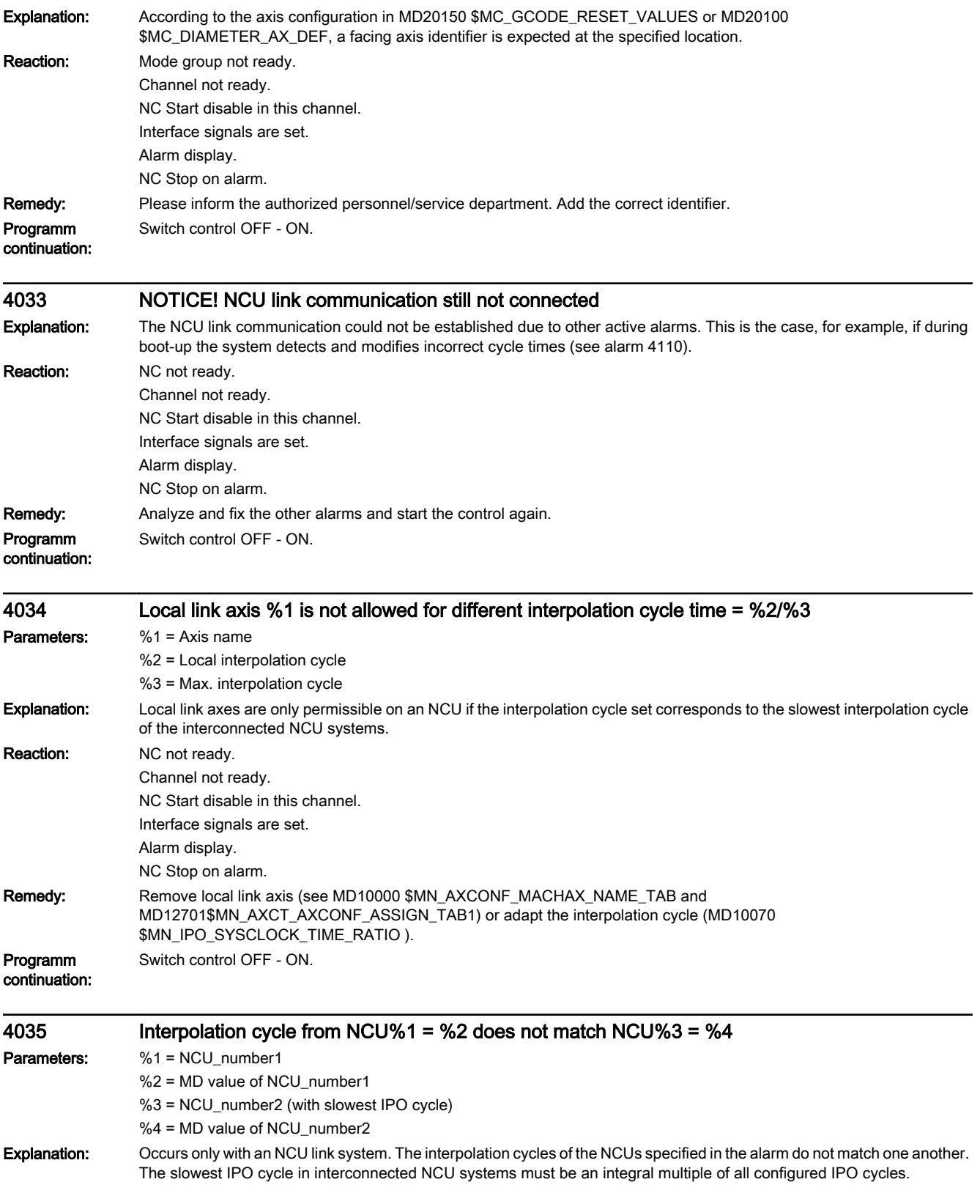

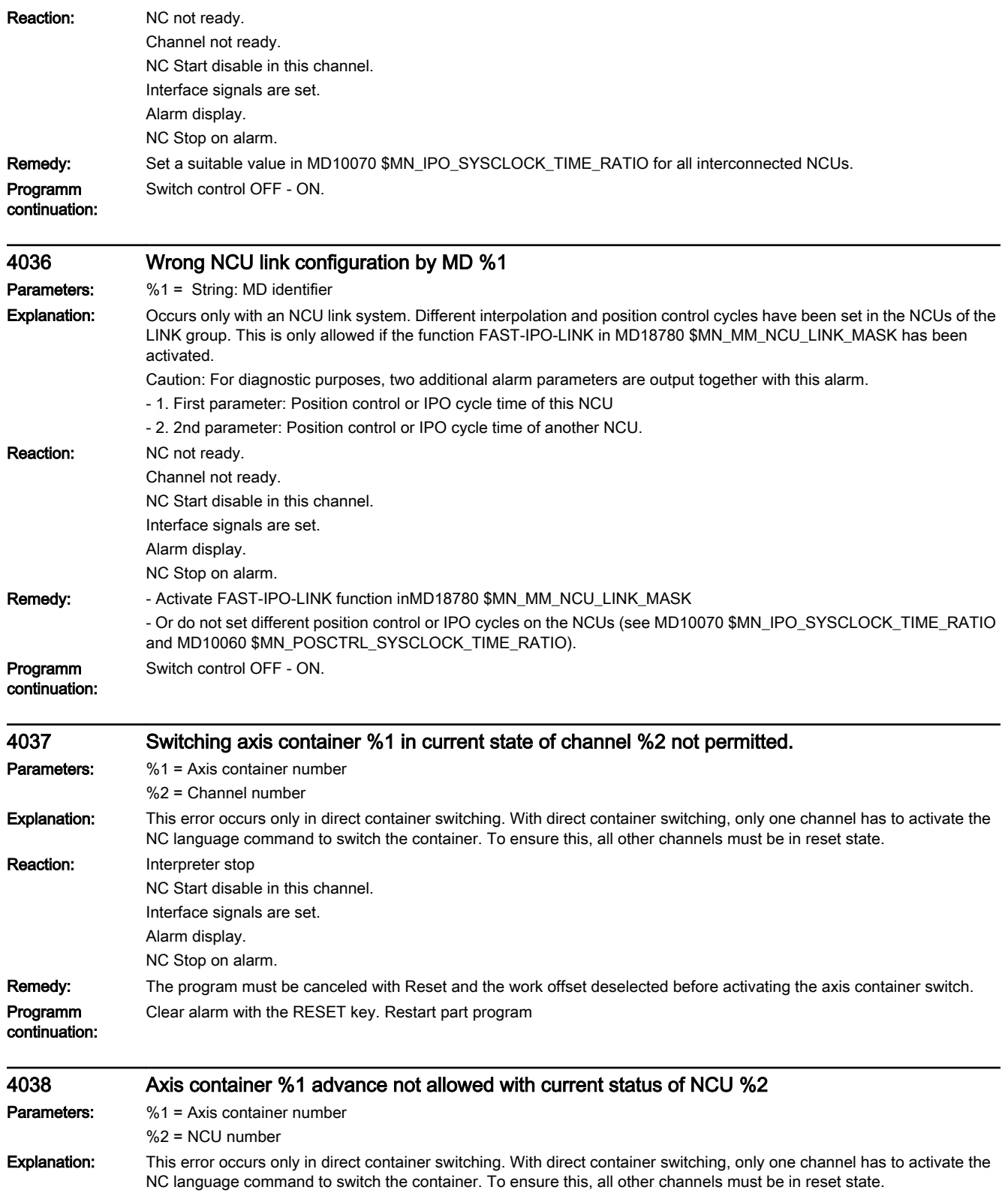

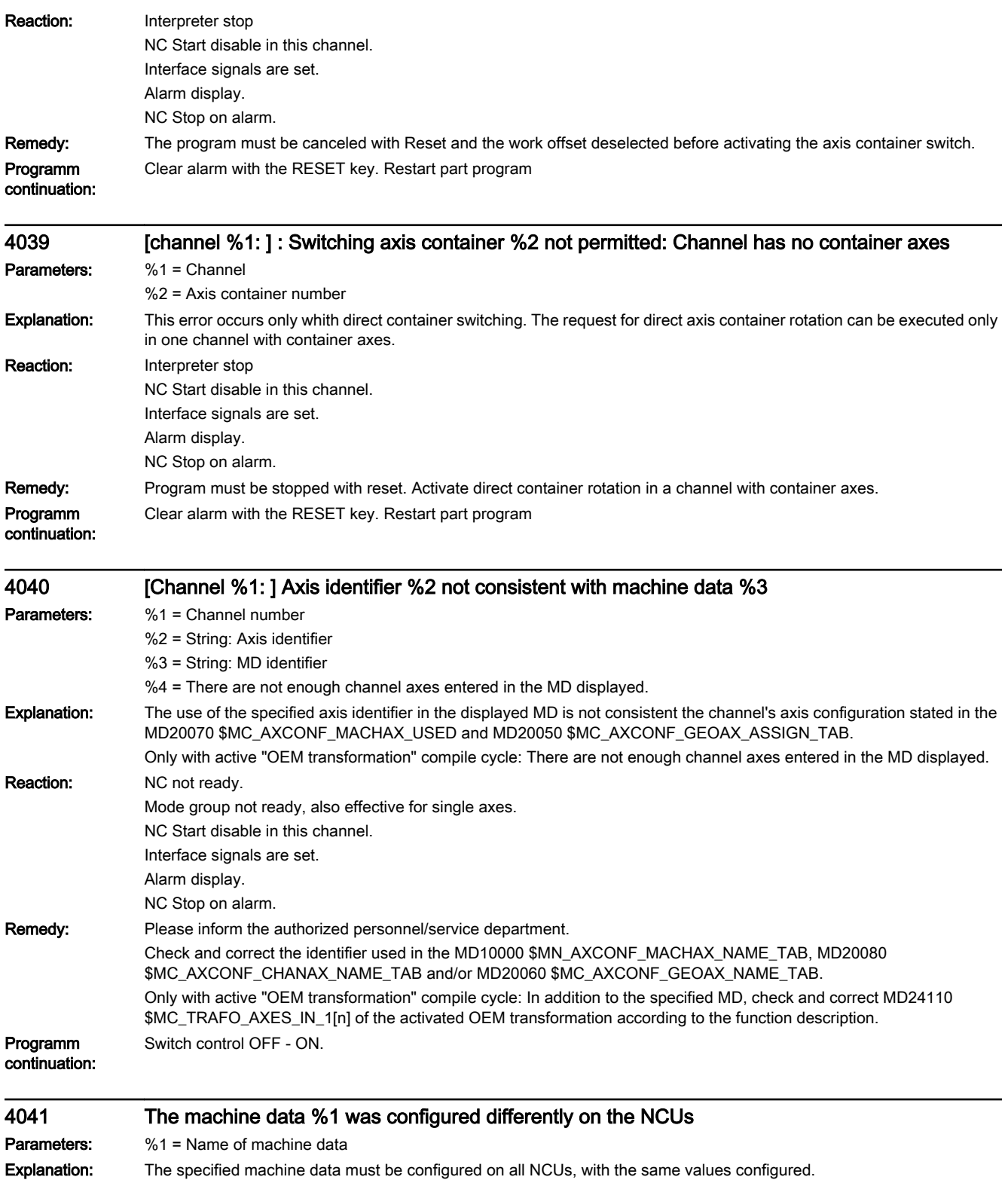

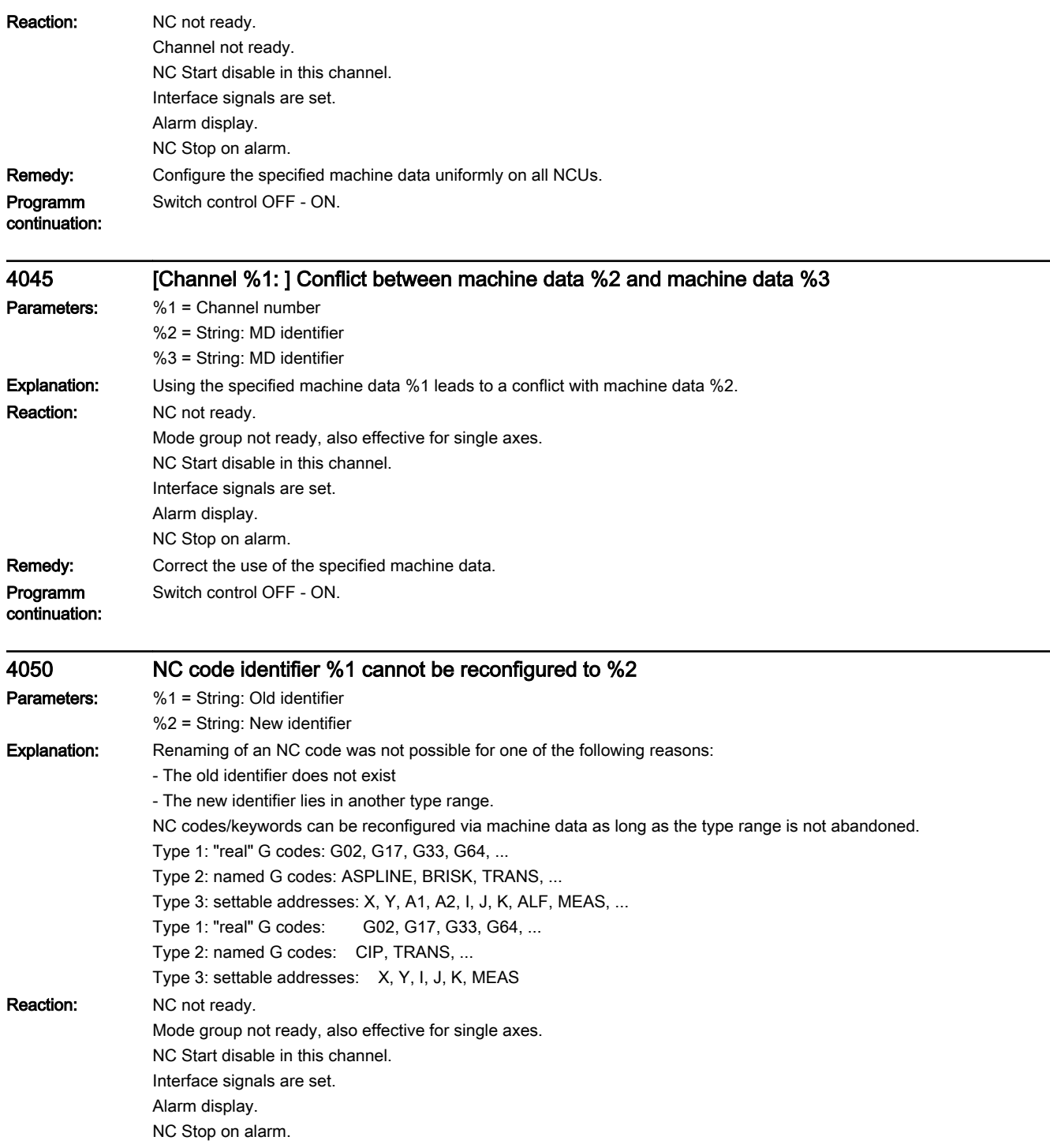

Remedy: Please inform the authorized personnel/service department.

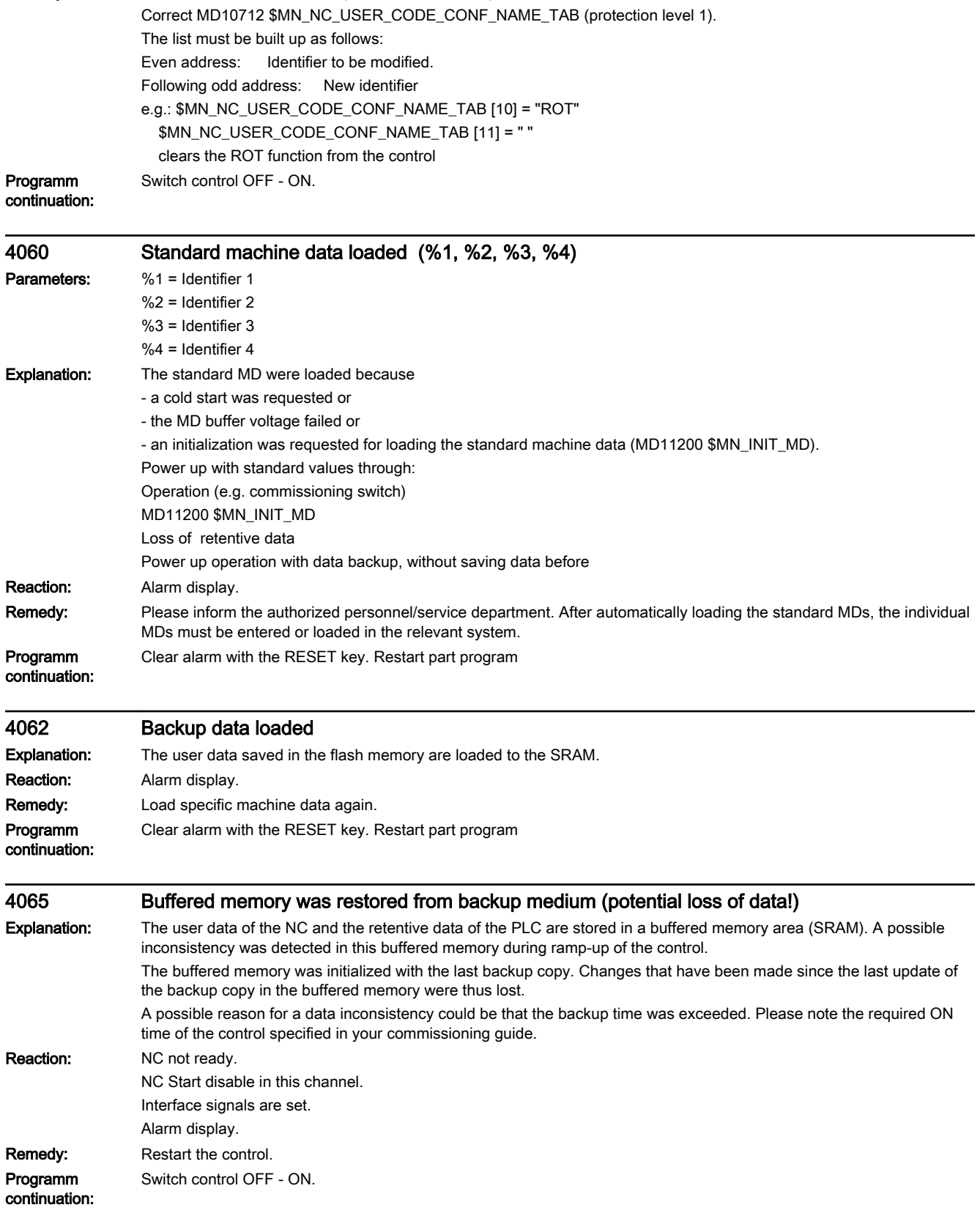

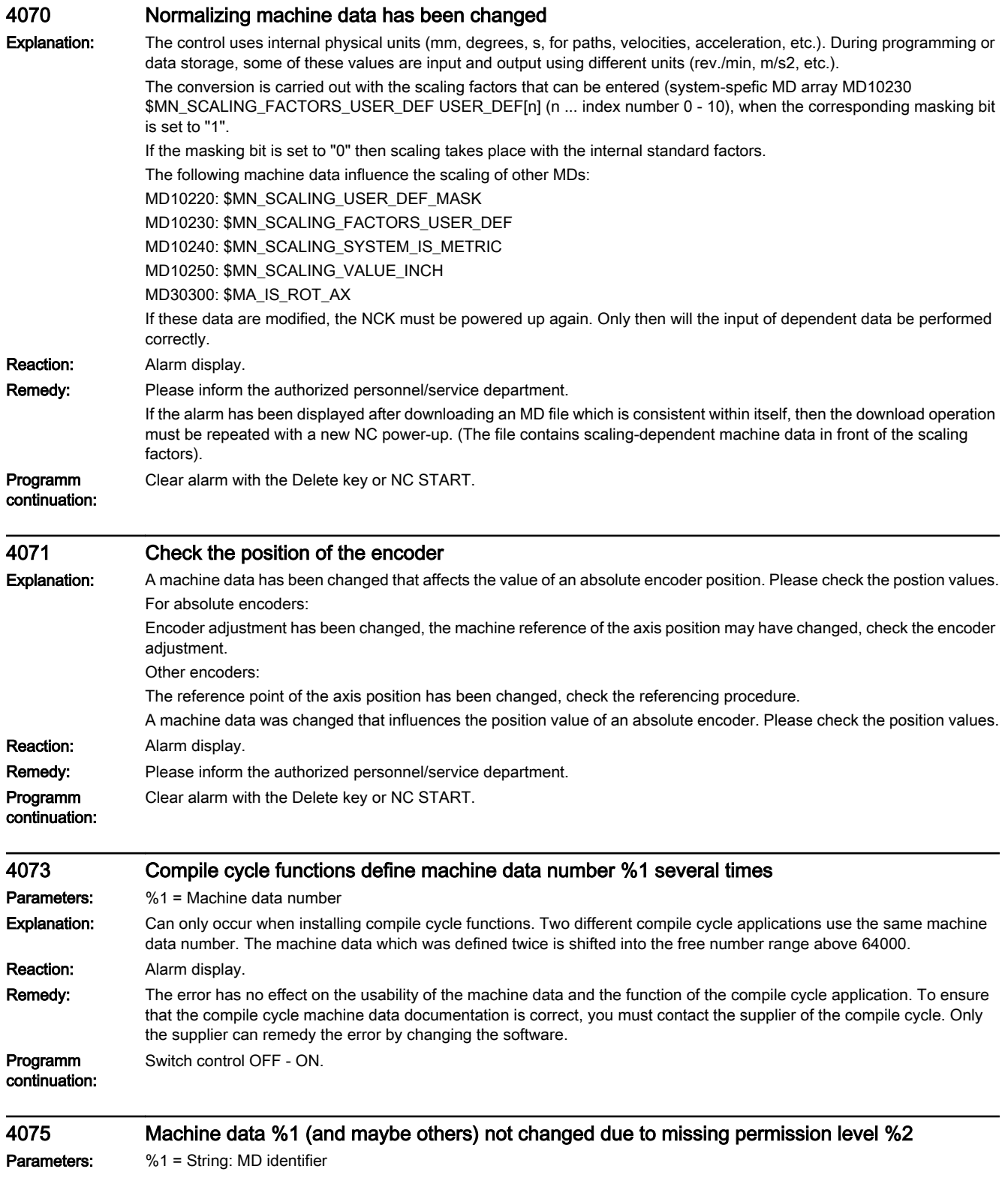

%2 = Write protection level of the MD

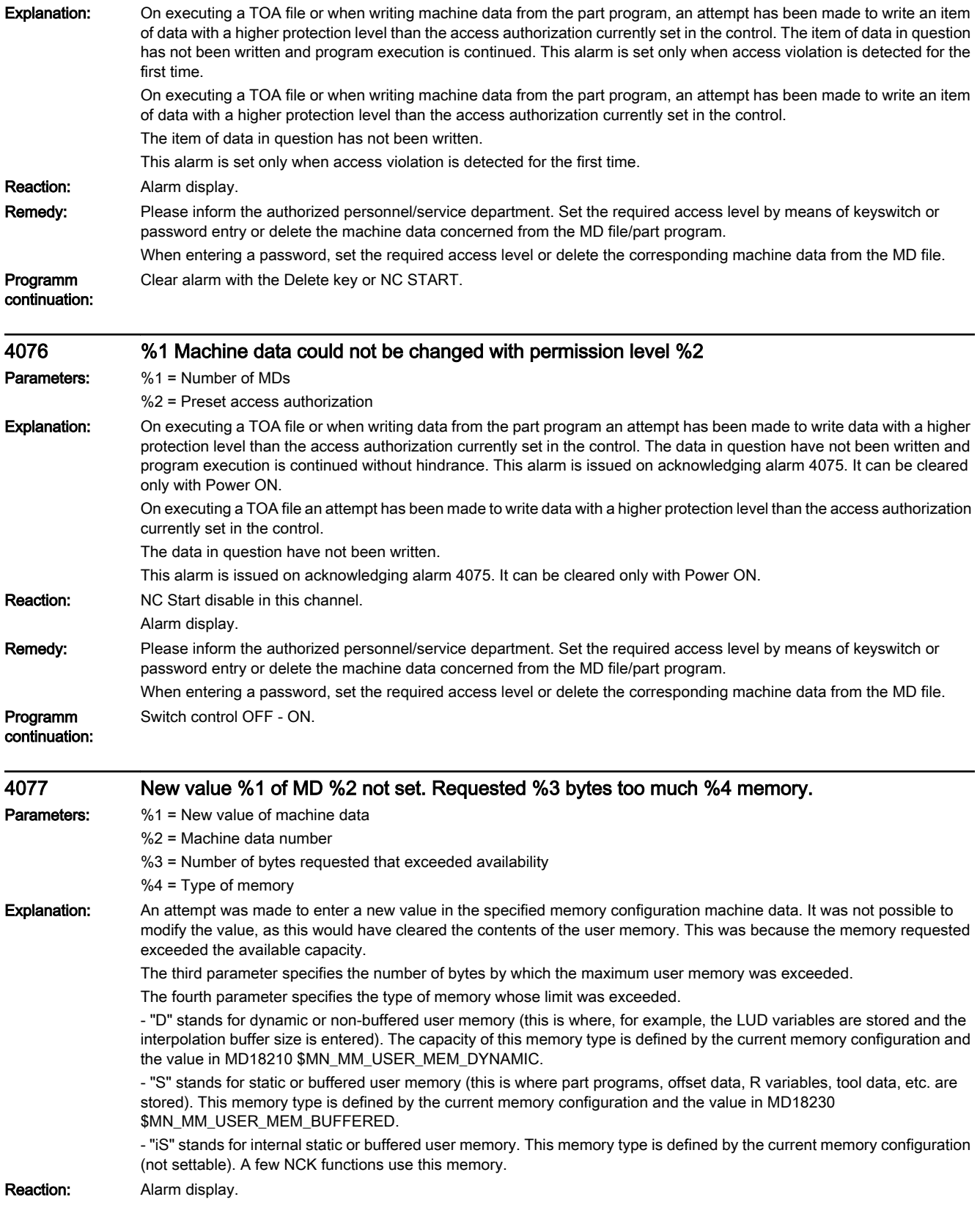

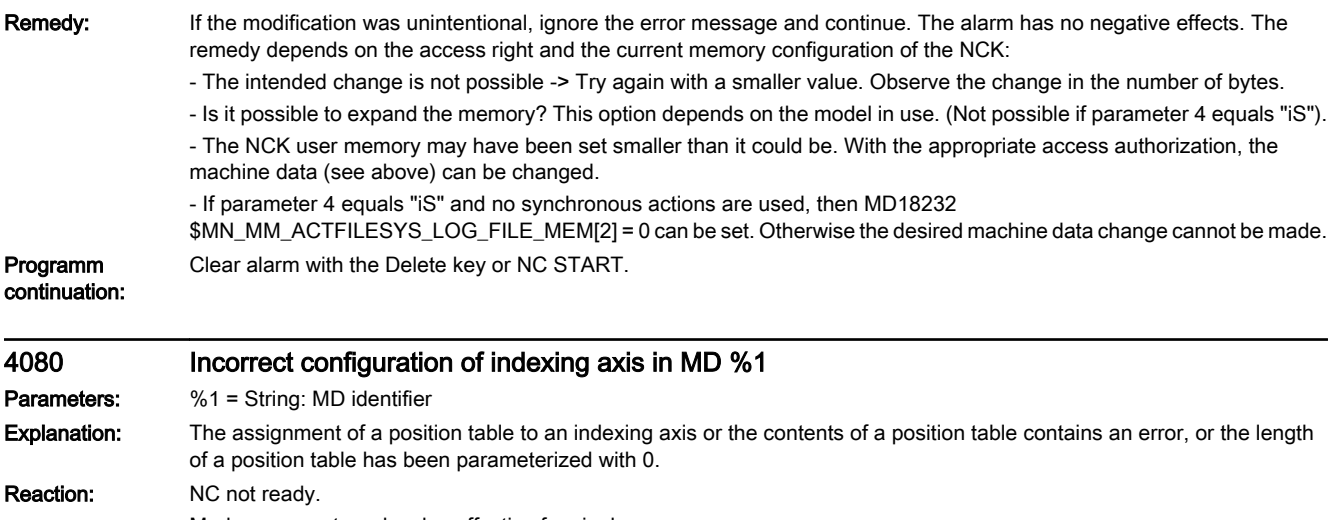

- Mode group not ready, also effective for single axes.
- NC Start disable in this channel.
- Interface signals are set.
- Alarm display.
- NC Stop on alarm. Remedy: Please inform the authorized personnel/service department. 3 MD identifiers are output, depending on the type of error. 1. MD30500 \$MA\_INDEX\_AX\_ASSIGN\_POS\_TAB: the error is due to multiple assignment of a position table MD10910 \$MN\_INDEX\_AX\_POS\_TAB\_1 or MD10930 \$MN\_INDEX\_AX\_POS\_TAB\_2) to axes with different types (linear/rotary axis). 2. MD10910 \$MN\_INDEX\_AX\_POS\_TAB\_1 or MD10930 \$MN\_INDEX\_AX\_POS\_TAB\_2: the contents of the displayed
	- tables are incorrect. - The entered positions must be arranged in increasing size.
		- A particular position must not be set more than once.
		- If the table is assigned to one or several modulo axes, then the contents must be within the 0 to < 360 degree range.
		- 3. MD10900 \$MN\_INDEX\_AX\_LENGTH\_POS\_TAB\_1 or MD10920 \$MN\_INDEX\_AX\_LENGTH\_POS\_TAB\_2: the length of the displayed position table n was specified with 0.
- Programm Clear alarm with the RESET key. Restart part program
- continuation:
- 4082 [channel %1: ] invalid value in machine date %2%3 Parameters: %1 = Channel number %2 = String: MD identifier %3 = String: MD field index Explanation: A value has been entered which exceeds the value range or a limit value for a variable, a machine data or a function. Reaction: NC Start disable in this channel. Interface signals are set. Alarm display. NC Stop on alarm. Remedy: Enter correct values. Programm continuation: Clear alarm with the RESET key. Restart part program
- 4090 Too many errors during power-up Explanation: More than <n> errors occurred during control power-up. Reaction: NC Start disable in this channel. Alarm display. Remedy: Set the machine data correctly.

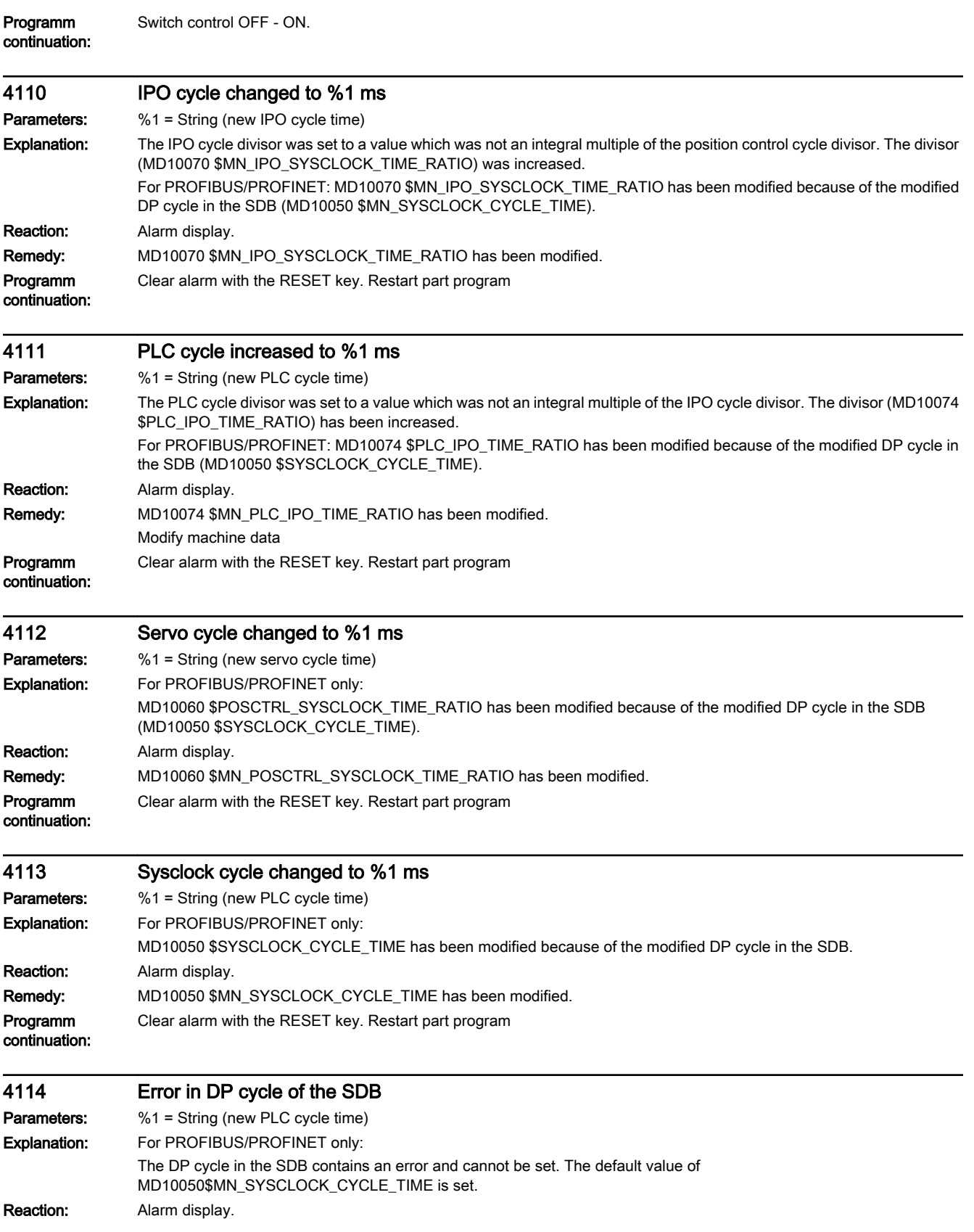

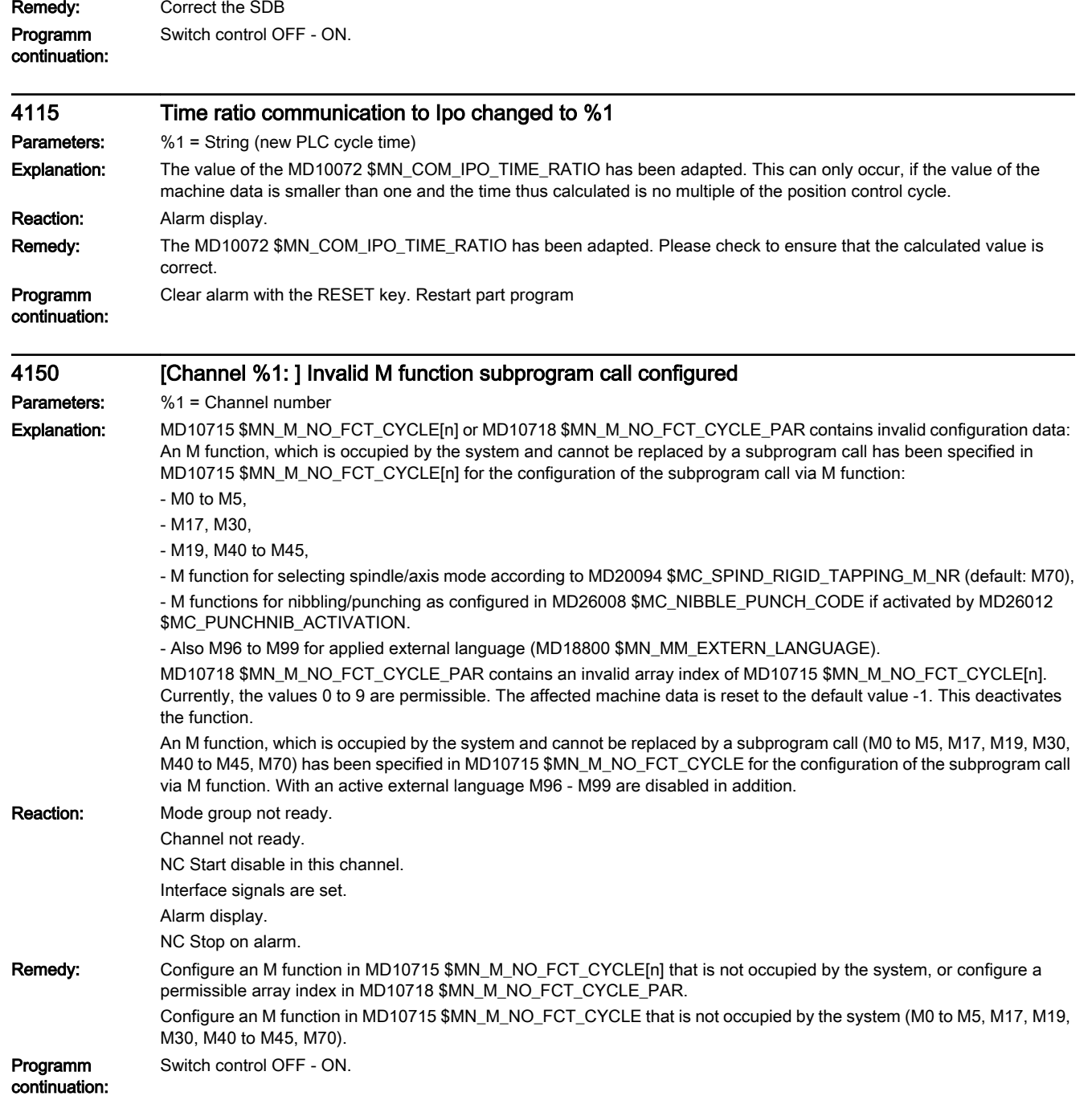

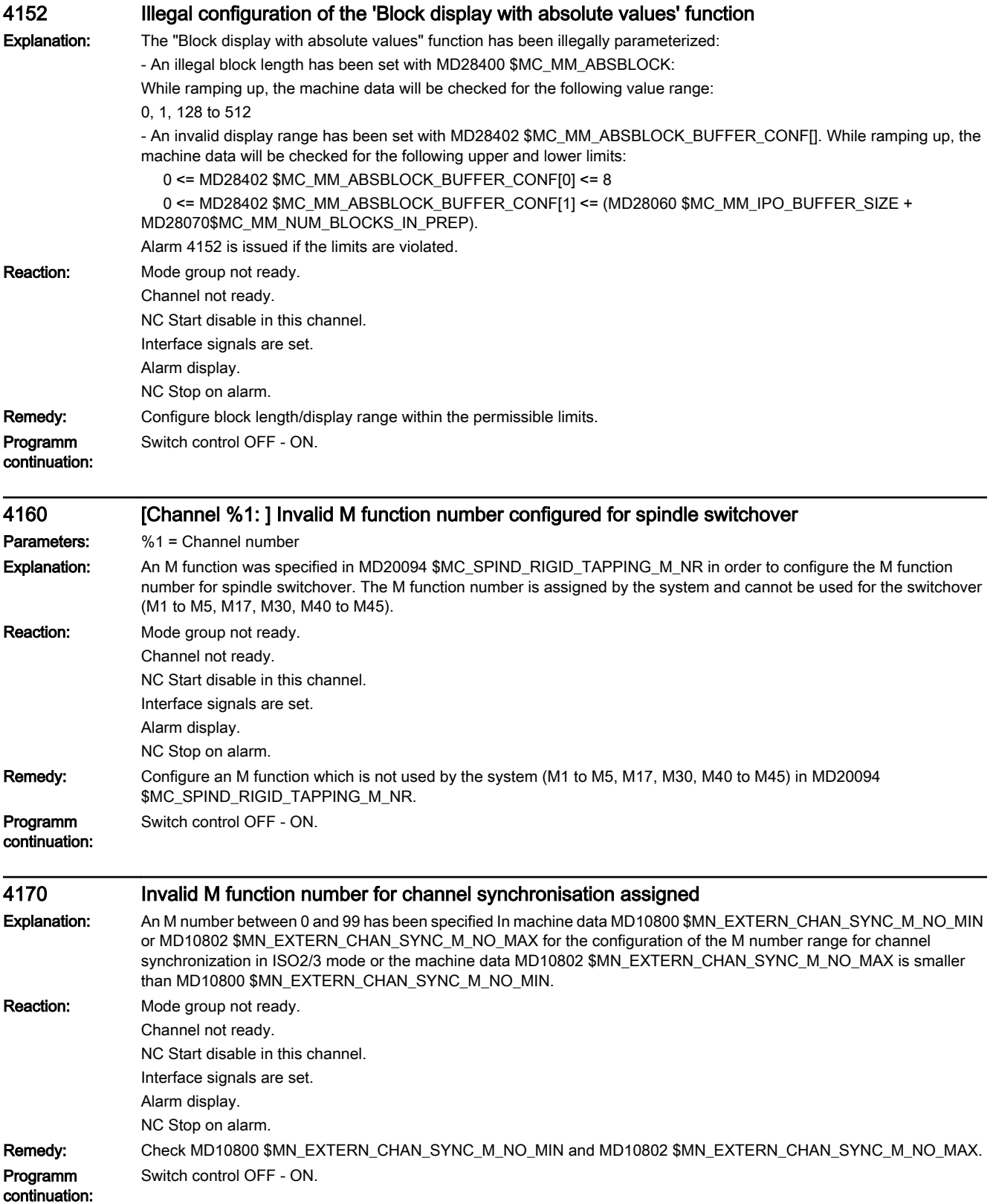

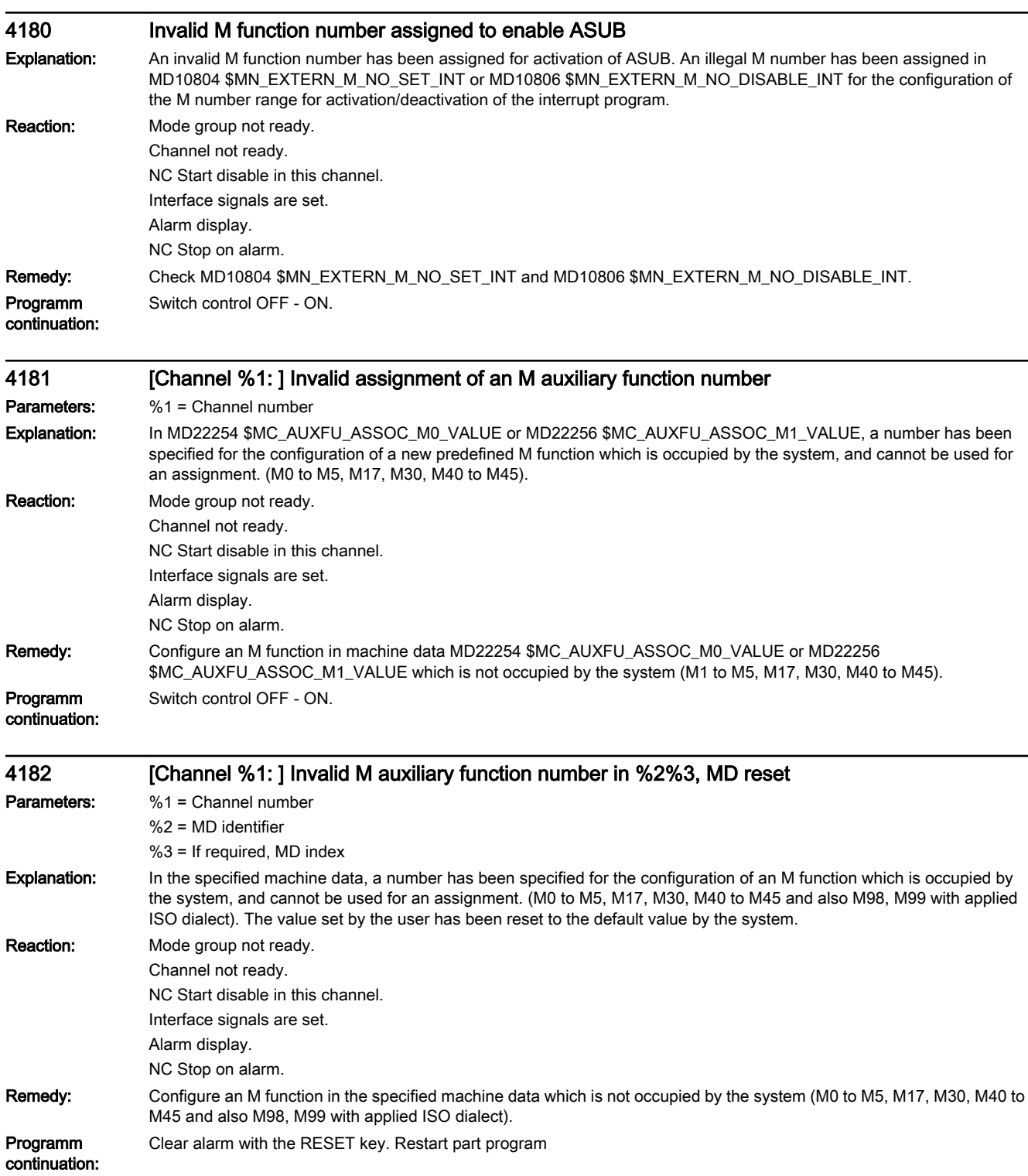

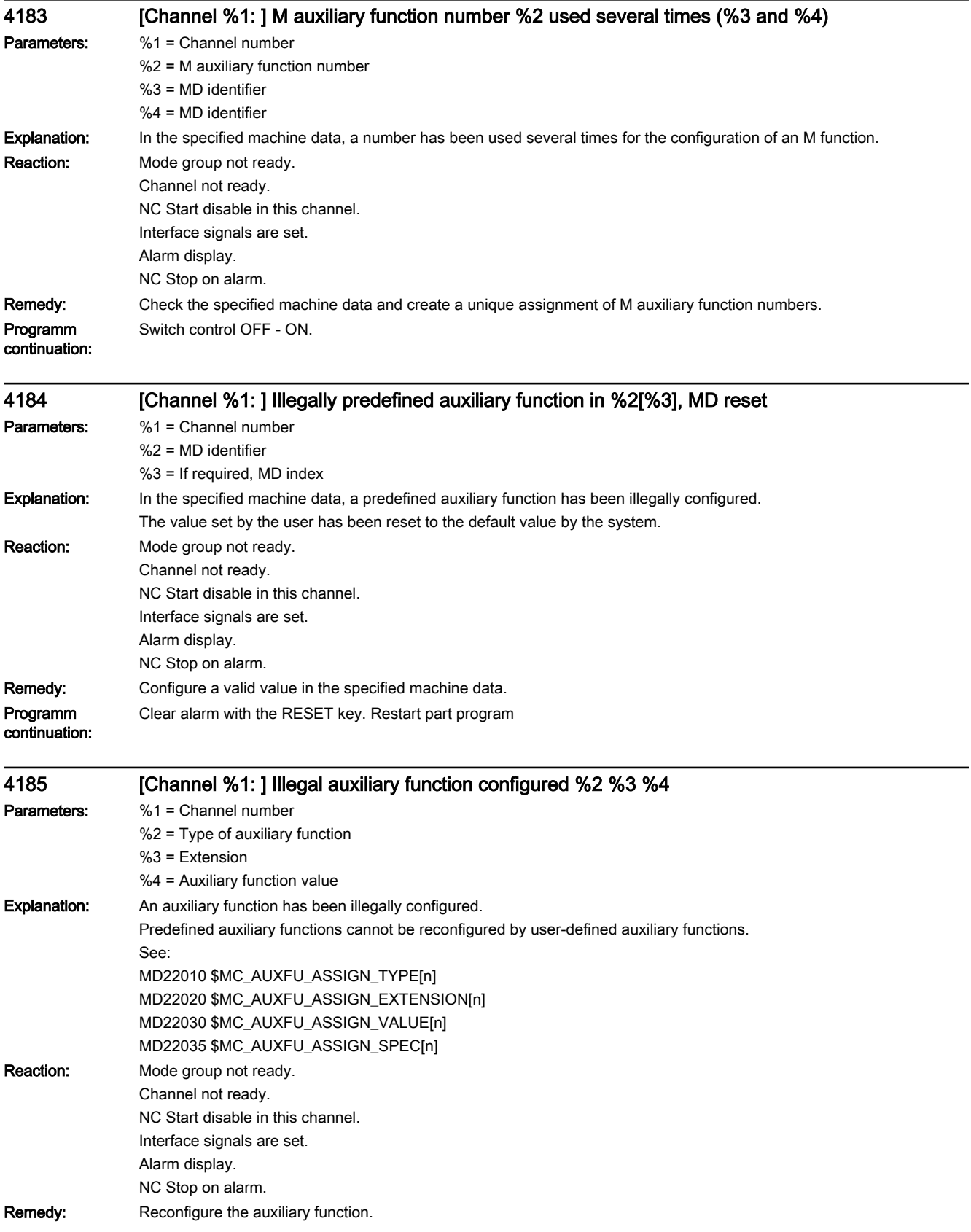

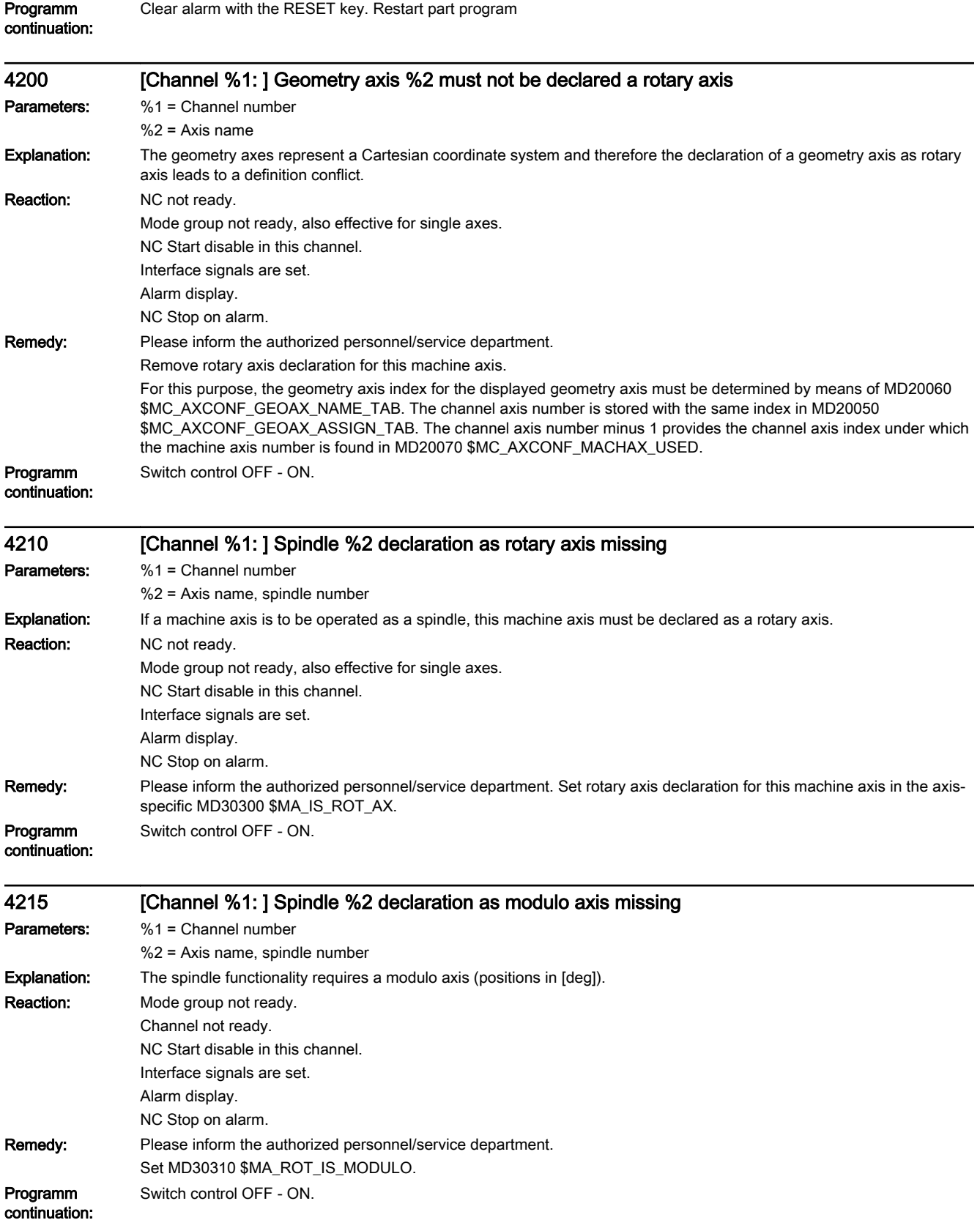

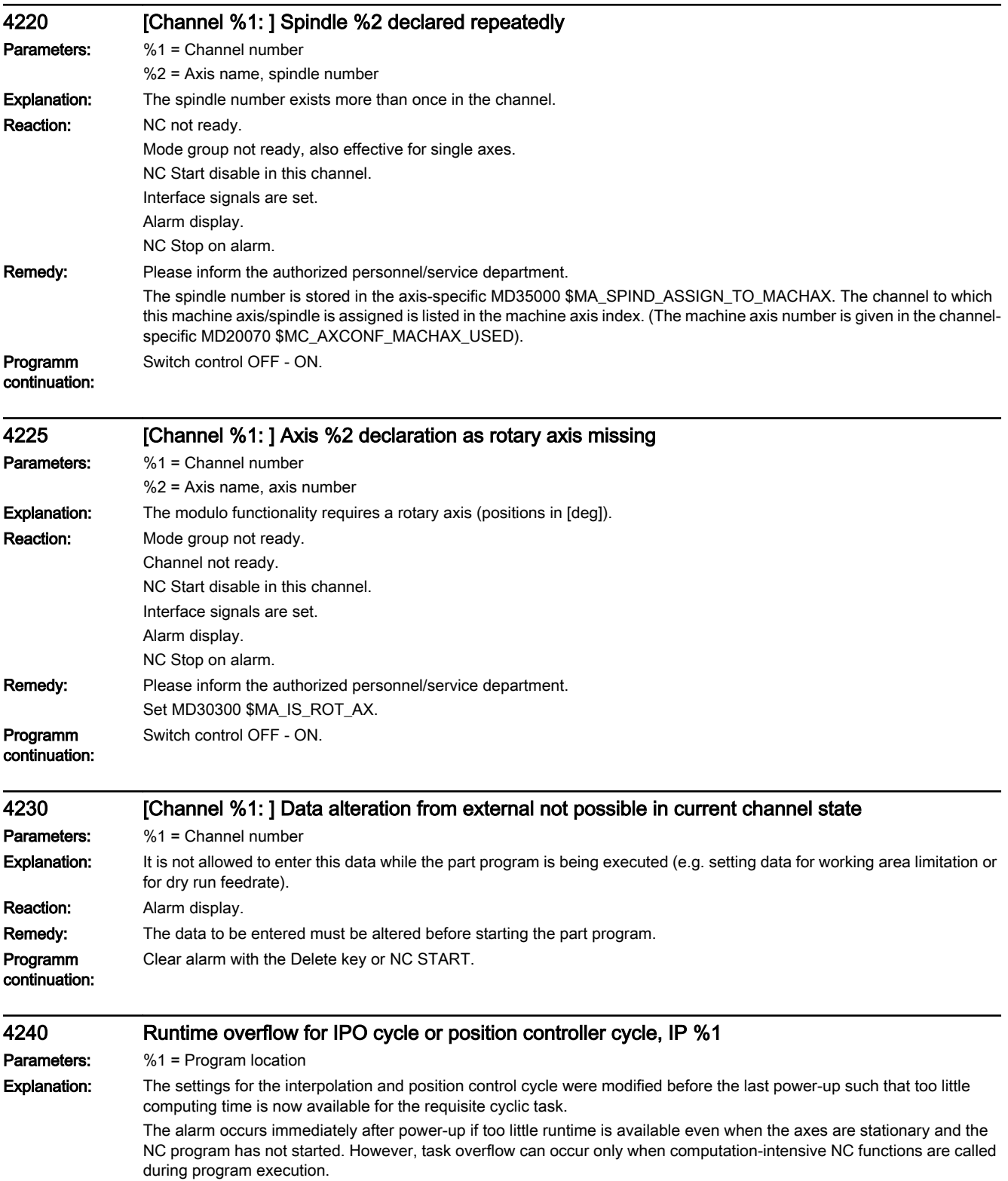

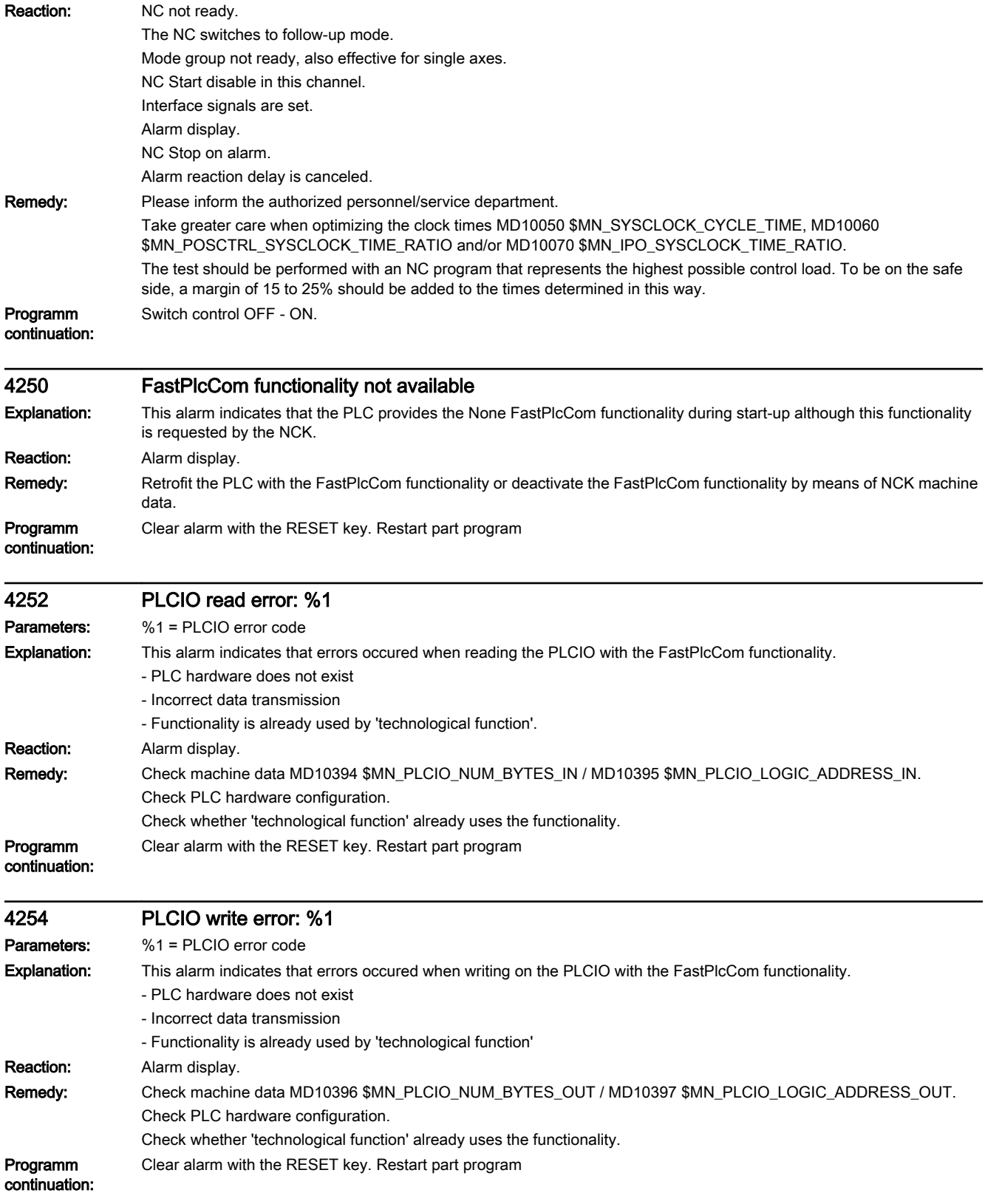

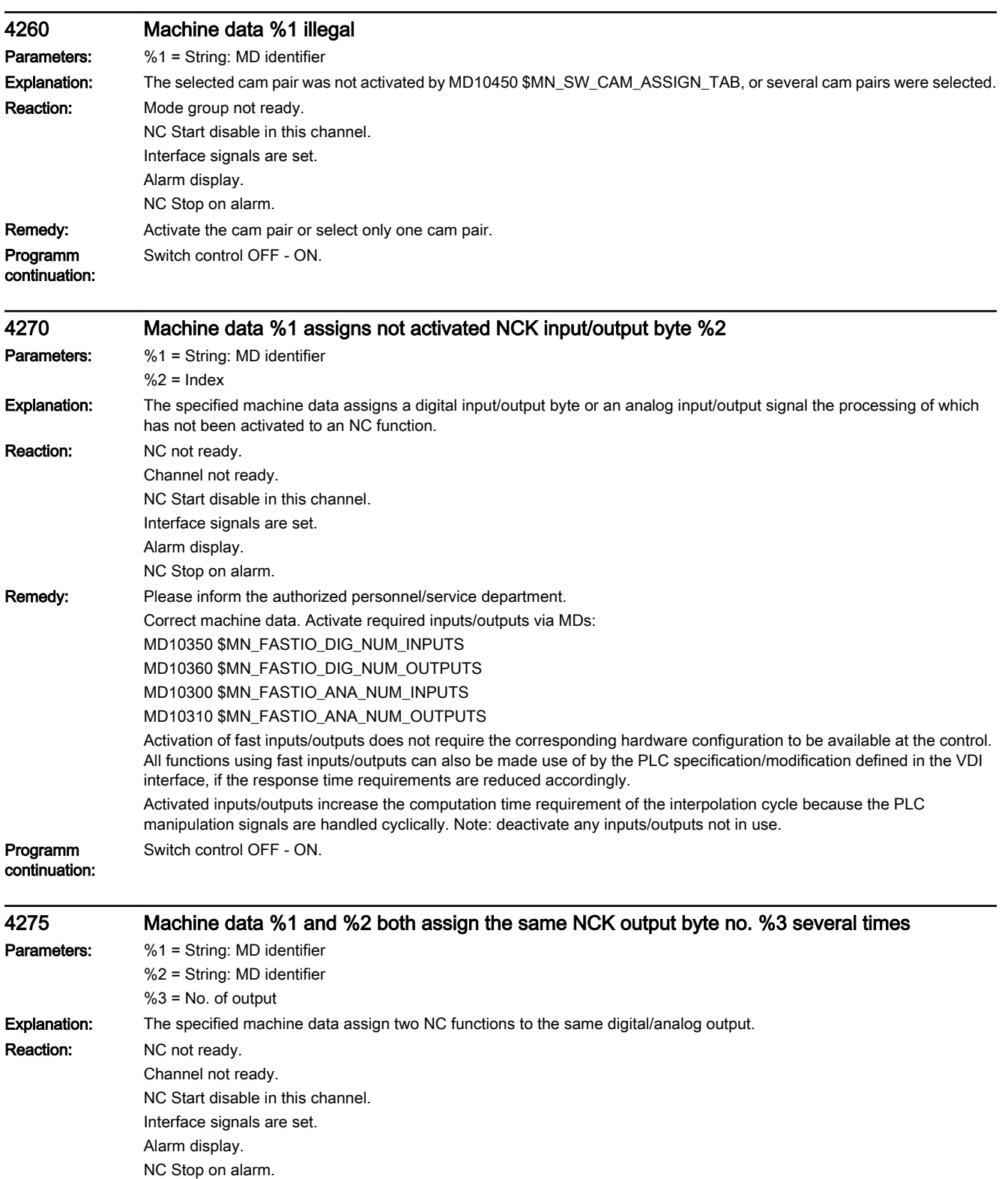

Programm Switch control OFF - ON.

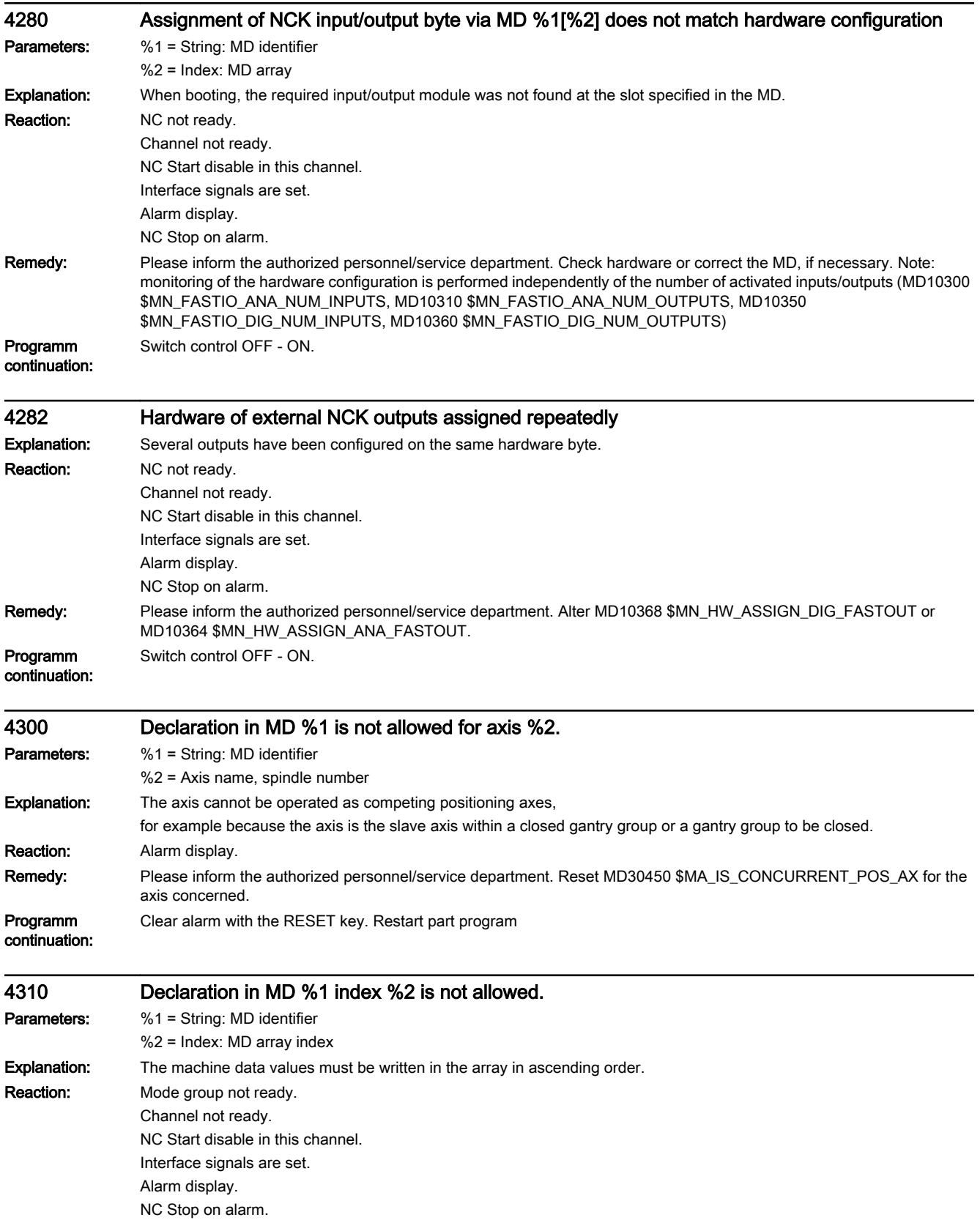

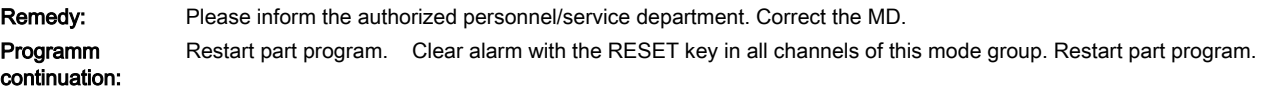

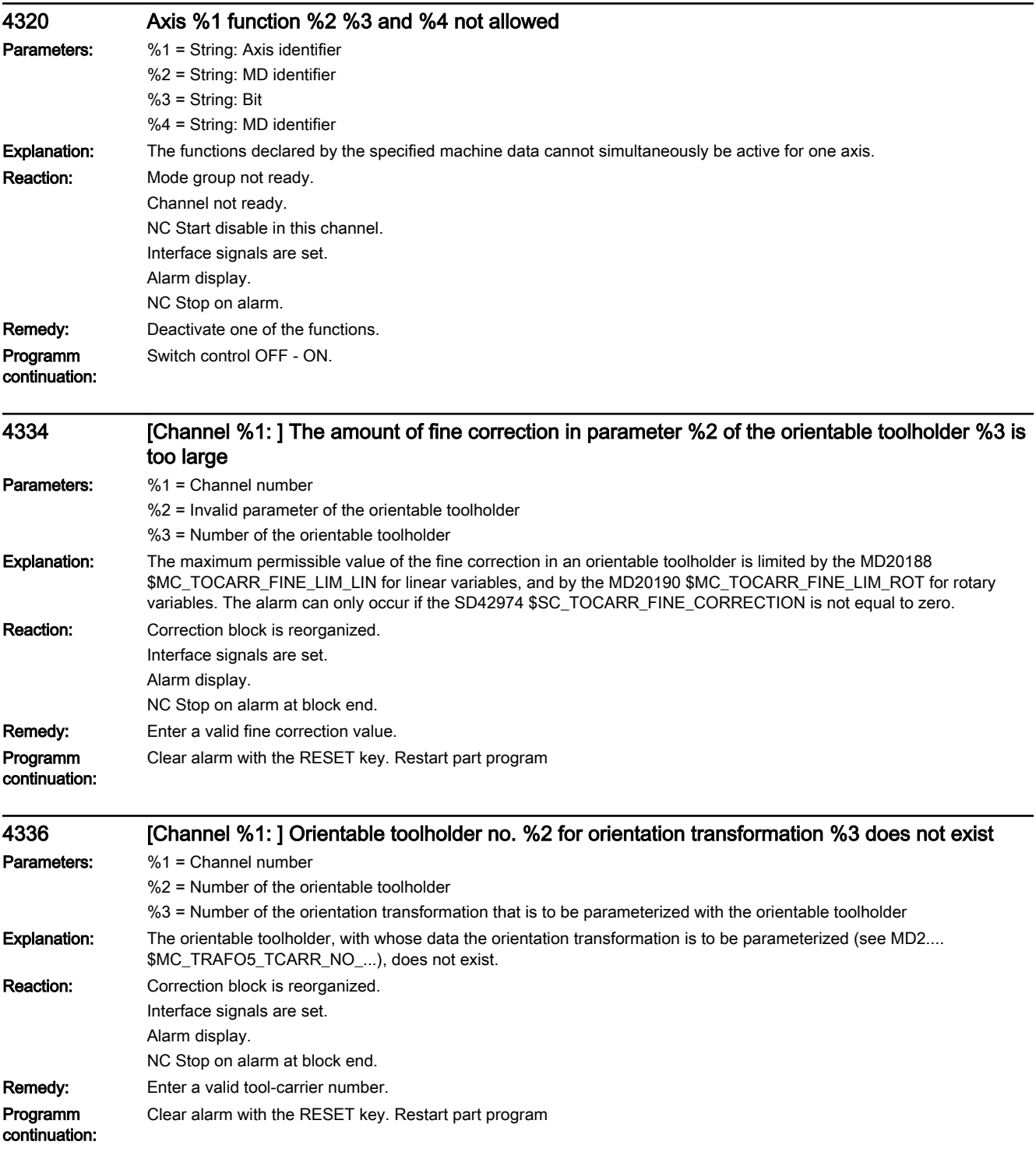

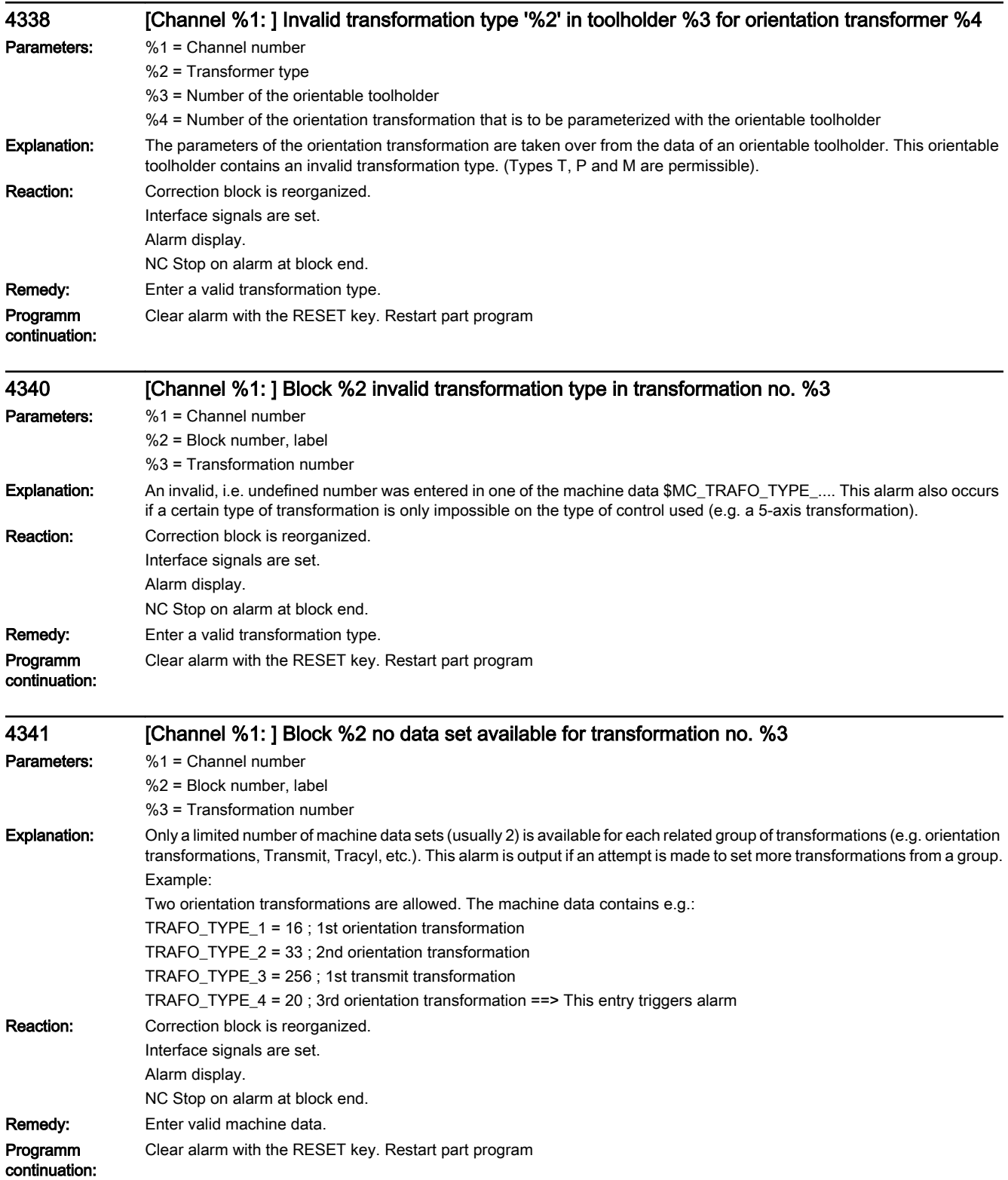

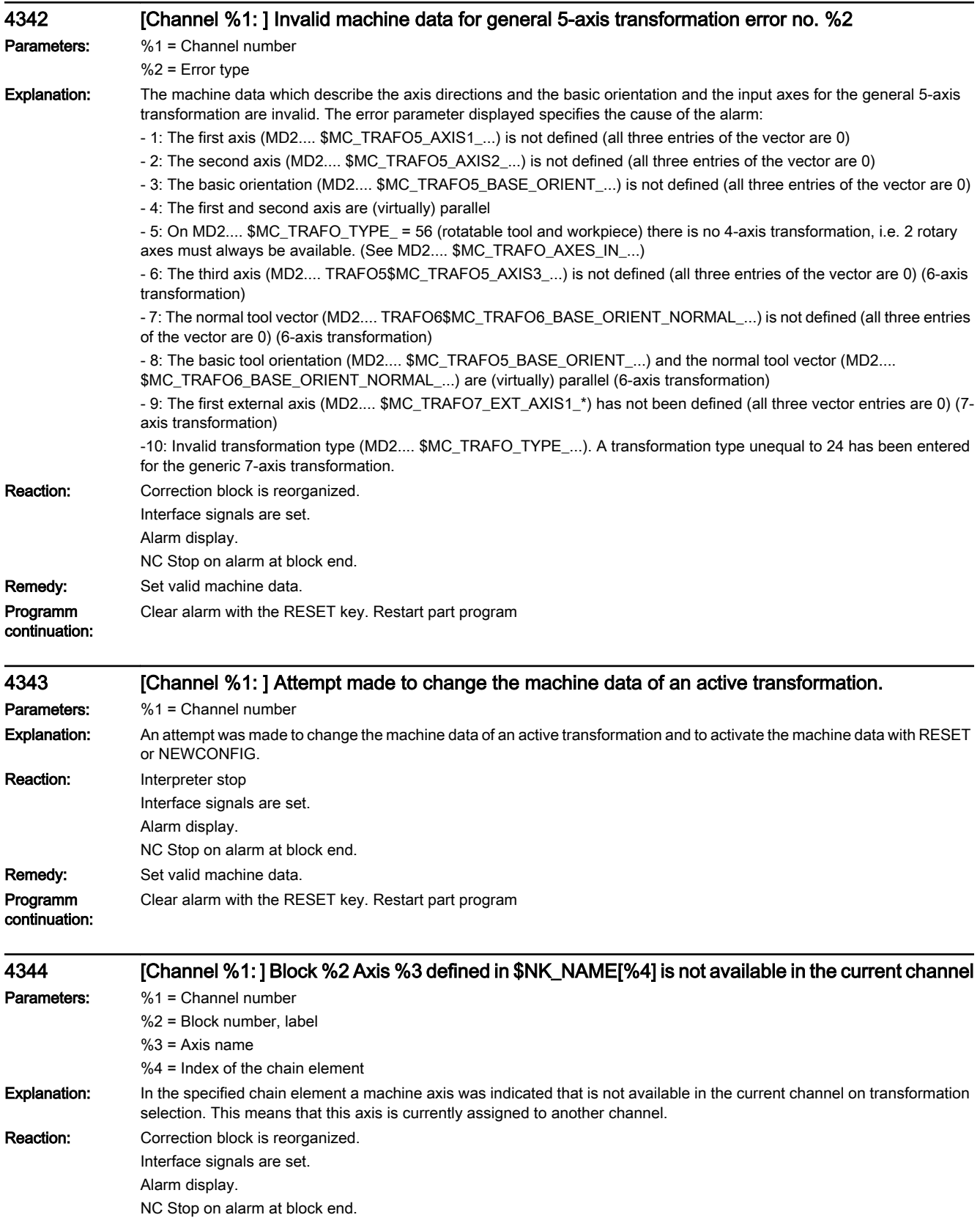

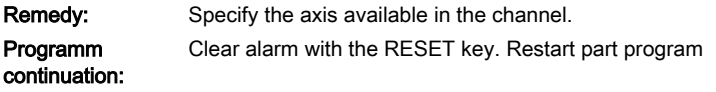

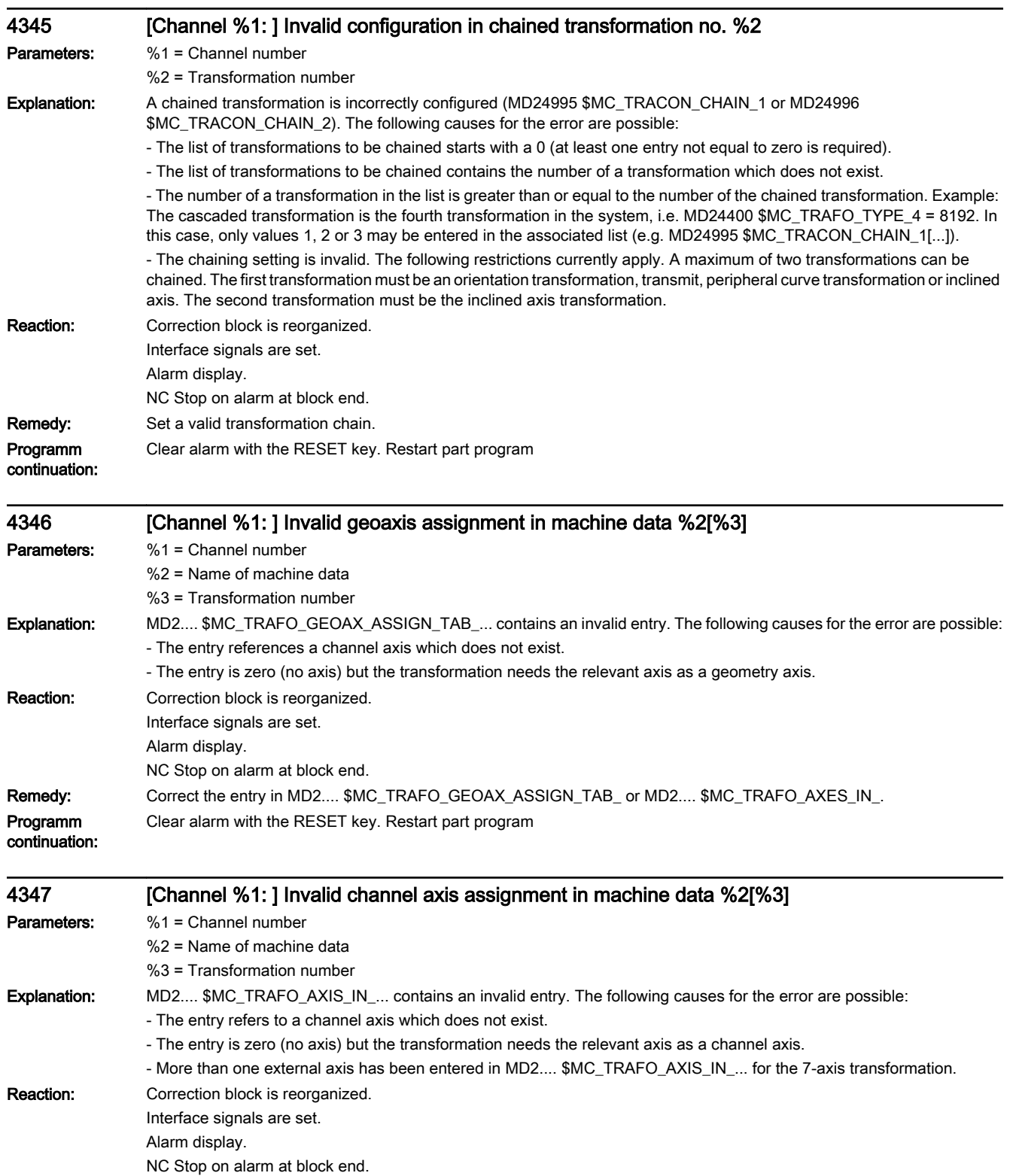

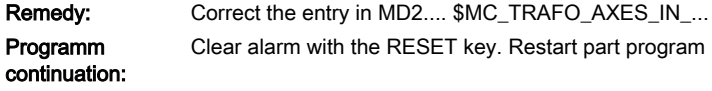

## 4348 [Channel %1: ] Block %2 Configuration error %6 in transformation \$NT\_NAME[%5] = '%3'.

Parameters: %1 = Channel number

%2 = Block number, label

%3 = Name of the transformation data record

%4 = Index of the transformation data record | error number

Explanation: The transformation data set is incorrect. The error cause is stated in detail by the following error number:

1. The transformation type is not known, i.e. \$NT\_TRAFO\_TYPE[n] contains an invalid name.

2. The machine kinematics have not been defined, i.e. neither in \$NT\_T\_CHAIN\_LAST\_ELEM[n] nor in \$NT\_P\_CHAIN\_LAST\_ELEM[n] is there a reference to a kinematic chain element in the kinematic description of the machine.

3. The kinematic chain element with the name contained in \$NT\_T\_CHAIN\_LAST\_ELEM[n] has no connection to the root element.

4. The kinematic chain element with the name contained in \$NT\_P\_CHAIN\_LAST\_ELEM[n] has no connection to the root element.

- 5. The kinematic chain element with the name contained in \$NT\_T\_CHAIN\_LAST\_ELEM[n] was not found.
- 6. There is no kinematic chain element (MD18880 \$MN\_MM\_MAXNUM\_KIN\_CHAIN\_ELEM is zero).
- 8. The kinematic chain element with the name contained in \$NT\_P\_CHAIN\_LAST\_ELEM[n] was not found.
- 9. The kinematic chain element with the name contained in \$NT\_T\_REF\_ELEM[n] was not found.
- 10. The rotary axis defined in \$NT\_ROT\_AX\_NAME[n,0] was not found in the kinematic chain.
- 11. The rotary axis defined in \$NT\_ROT\_AX\_NAME[n,1] was not found in the kinematic chain.
- 12. The rotary axis defined in \$NT\_ROT\_AX\_NAME[n,2] was not found in the kinematic chain.
- 16. The rotary axis defined in \$NT\_ROT\_AX\_NAME[n,1] has been defined more than once.
- 17. The rotary axis defined in \$NT\_ROT\_AX\_NAME[n,2] has been defined more than once.
- 20. The linear axis defined in \$NT\_GEO\_AX\_NAME[n,0] was not found in the kinematic chain.
- 21. The linear axis defined in \$NT\_GEO\_AX\_NAME[n,1] was not found in the kinematic chain.
- 22. The linear axis defined in \$NT\_GEO\_AX\_NAME[n,2] was not found in the kinematic chain.
- 26. The linear axis defined in \$NT\_GEO\_AX\_NAME[n,1] has been defined more than once.
- 27. The linear axis defined in \$NT\_GEO\_AX\_NAME[n,2] has been defined more than once.
- 30. The base orientation has not been defined, i.e. all three components of \$NT\_BASE\_ORIENT[n, 0..2] are zero.
- 31. The orientation normal vector has not been defined, i.e. all three components of \$NT\_BASE\_ORIENT\_NORMAL[n, 0..2] are zero.

32. The vectors for definition of the base orientation (\$NT\_BASE\_ORIENT[n, 0..2]) and the base normal vector (\$NT\_BASE\_ORIENT\_NORMAL[n, 0..2]) are parallel.

- 36. The number of relevant rotary axes found in the part chain is not the same as the content of \$NT\_ROT\_AX\_CNT[n, 0].

- 37. The number of relevant rotary axes found in the tool chain is not the same as the content of \$NT\_ROT\_AX\_CNT[n, 1].

- 40. The first and the second orientation axes of an orientation transformation are parallel.
- 41. The second and the third orientation axes of an orientation transformation are parallel.
- 42. No orientation axis has been defined (an orientation transformation requires at least one orientation axis).

- 43. Invalid 3-axis orientation transformation: The orientation axis is not perpendicular to the plane created by the two geometry axes.

47. The system variable \$NT\_CLOSE\_CHAIN\_P is disabled in the current software version, and may only contain the zero string.

- 48. The chain element specified in \$NT\_CLOSE\_CHAIN\_T was not found.

- 50. Fewer than two geometry axes have been defined for an orientation transformation or an inclined axis transformation.

- 51. Not all three geometry axes have been defined for an orientation transformation with more than one orientation axis.

- 60. Geometry axes 1 and 2 are parallel.
- 61. Geometry axes 1 and 3 are parallel.
- 62. Geometry axes 2 and 3 are parallel.
- 65. The 3 geometry axes are on one plane.
- 70. No geometry axis has been defined.
- 71. The only geometry axis defined must be in \$NT\_GEO\_AX\_NAME[n, 0].
- 72. One axis name must be entered in \$NT\_GEO\_AX\_NAME[n, 1].
- 73. More than 2 geometry axes have been defined.
- 74. One axis name must be in \$NT\_ROT\_AX\_NAME[n, 2], and only there.
- 75. The first geometry axis is not perpendicular to the rotary axis.
- 76. The second geometry axis is not parallel with the rotary axis.
- 77. The third linear axis is not perpendicular to the rotary axis and the first geometry axis.
- 78. More than one additional linear axis was defined.
- 79. Invalid kinematic chain element type (e.g. manual rotary axis).

80. Invalid definition sequence of orientation axes. The orientation axes in \$NT\_ROT\_AX\_NAME[n, 0..2] must be defined without gaps starting at index 0. The axis sequence in \$NT\_ROT\_AX\_NAME[n, 0..2] must be equal to the axis sequence in the kinematic chains (when running through the chains from the end of the part chain to the end of the tool chain).

- 81. An orientation axis has been programmed more than once.
- 82. Parameterisation of the first orientation axis as a spindle is not permissible.
- 83. Parameterisation of the second orientation axis as a spindle is not permissible.
- 84. Parameterisation of the third orientation axis as a spindle is not permissible.

- 87. Parameterisation of the first orientation axis as a Hirth axis is incorrect, i.e. at least one of the machine data MD30502 \$MA\_INDEX\_AX\_DENOMINATOR, MD30501 \$MA\_INDEX\_AX\_NUMERATOR, or MD30330 \$MA\_MODULO\_RANGE (for modulo axes) is zero.

- 88. Parameterisation of the second orientation axis as a Hirth axis is incorrect. The error conditions are the same as for error number 87.

- 89. Parameterisation of the third orientation axis as a Hirth axis is incorrect. The error conditions are the same as for error number 87.

- 100. The maximum number of kinematic elements (sum of linear axes, rotary axes and constant elements) has been exceeded. In this case, a sequence of constant elements in a chain, which is not interrupted by an axis, is only considered as one element.

A maximum of 15 kinematic elements is currently permissible for orientation transformations.

- 101. The maximum number of rotary axes for the kinematic chains for the definition of a transformation has been exceeded.

- 103. The maximum number of elements in the definition of the kinematic chain for the tool has been exceeded.
- 104. The maximum number of elements in the definition of the kinematic chain for the workpiece has been exceeded. A maximum of 6 rotary axes is currently permissible for orientation transformations.

- 106. The maximum permissible number of chain elements for internal representation of the machine kinematics has been exceeded.

- 200. At the end of the part chain, a correction element is defined although bit 7 is set in \$NT\_CNTRL[n] (close part chain).

- 201. At the start of the tool chain, a correction element is defined although bit 8 is set in \$NT\_CNTRL[n] (close tool chain)

- 300. The chain element to which \$NT\_CORR\_ELEM\_P[n, 0] refers was not found.

- 301. The chain element to which \$NT\_CORR\_ELEM\_P[n, 1] refers was not found.
- 302. The chain element to which \$NT\_CORR\_ELEM\_P[n, 2] refers was not found.
- 303. The chain element to which \$NT\_CORR\_ELEM\_P[n, 3] refers was not found.
- 310. The chain element to which \$NT\_CORR\_ELEM\_T[n, 0] refers was not found.
- 311. The chain element to which \$NT\_CORR\_ELEM\_T[n, 1] refers was not found.
- 312. The chain element to which \$NT\_CORR\_ELEM\_T[n, 2] refers was not found.
- 313. The chain element to which \$NT\_CORR\_ELEM\_T[n, 3] refers was not found.
- 320. The chain element to which \$NT\_CORR\_ELEM\_P[n, 0] refers is not in the associated section.
- 321. The chain element to which \$NT\_CORR\_ELEM\_P[n, 1] refers is not in the associated section.
- 322. The chain element to which \$NT\_CORR\_ELEM\_P[n, 2] refers is not in the associated section.
- 323. The chain element to which \$NT\_CORR\_ELEM\_P[n, 3] refers is not in the associated section.
- 330. The chain element to which \$NT\_CORR\_ELEM\_T[n, 0] refers is not in the associated section.
- 331. The chain element to which \$NT\_CORR\_ELEM\_T[n, 1] refers is not in the associated section.
- 332. The chain element to which \$NT\_CORR\_ELEM\_T[n, 2] refers is not in the associated section.
- 333. The chain element to which \$NT\_CORR\_ELEM\_T[n, 3] refers is not in the associated section.

- 10000. Invalid redundant rotary axis. Only one redundant rotary axis is permissible for orientation transformation (for the time being). This rotary axis must be the first axis in the kinematic chain.

Note:

Parameter 4 contains the descriptions of parameters 5 and 6 separated by the character "|".

- 5 = Index of the transformation data block

 $-6$  = Frror code

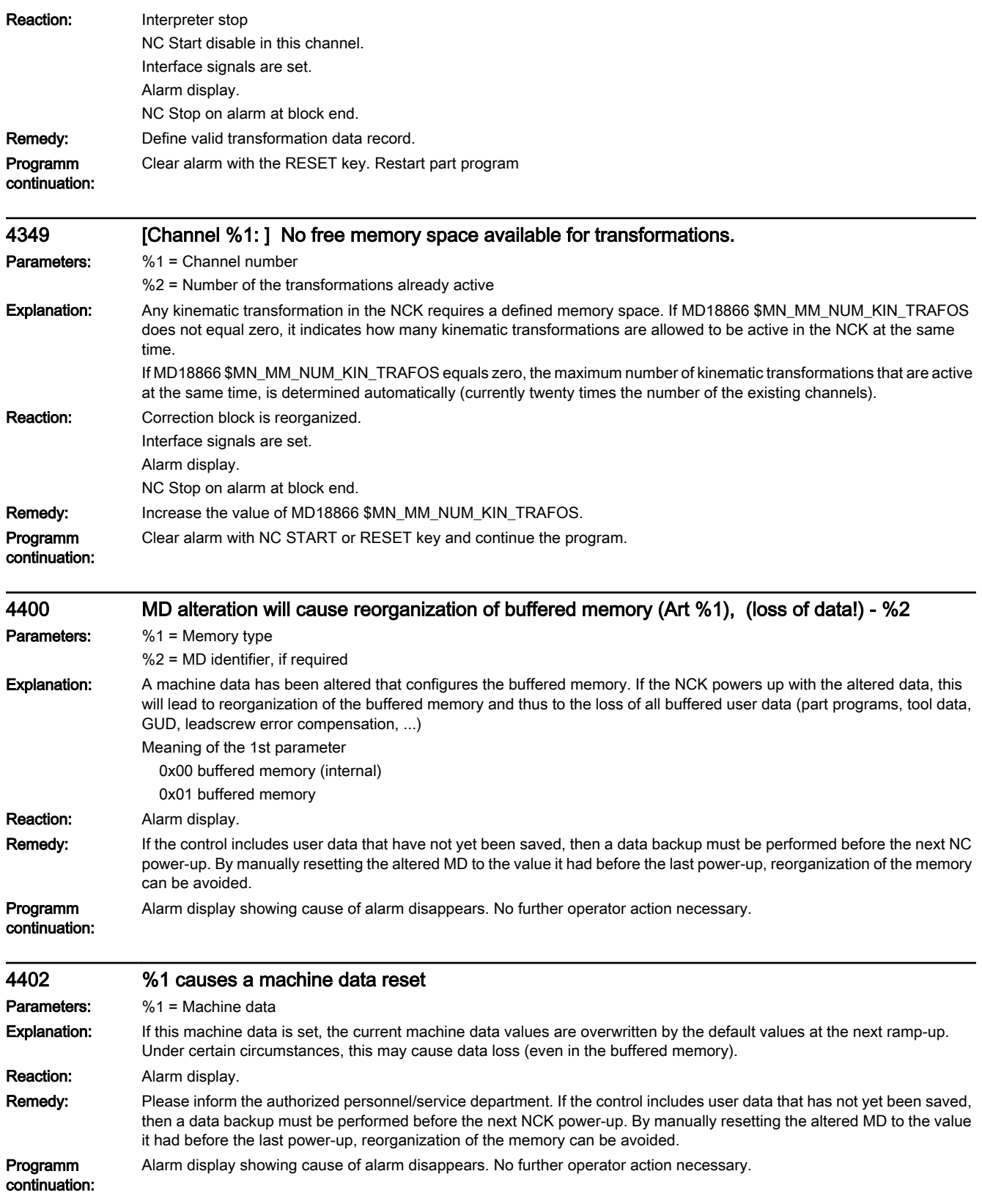

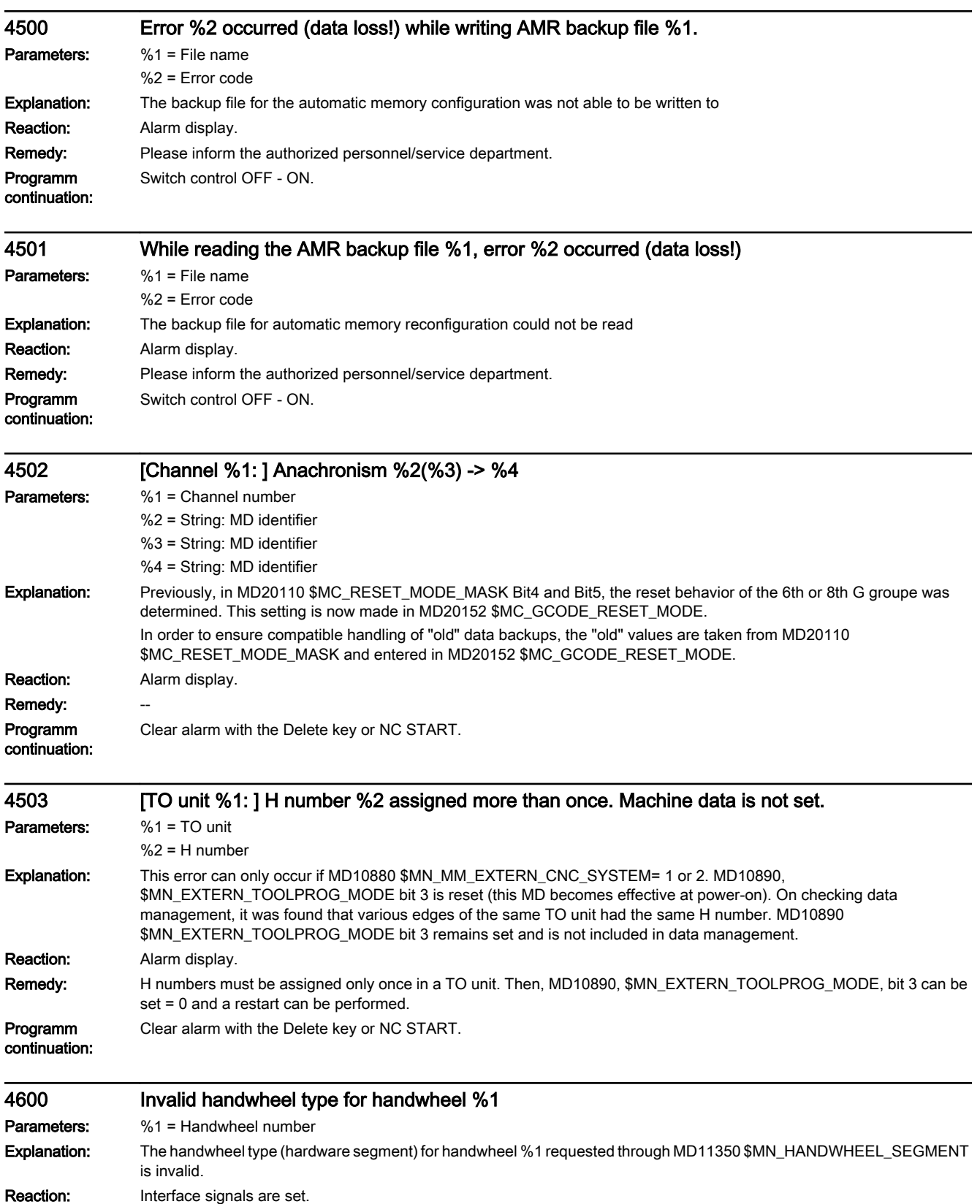

Alarm display.

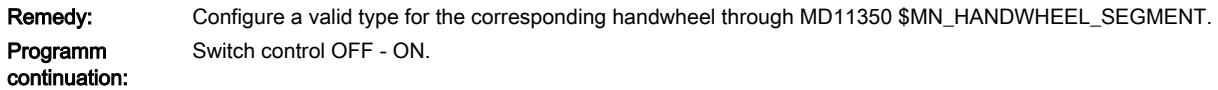

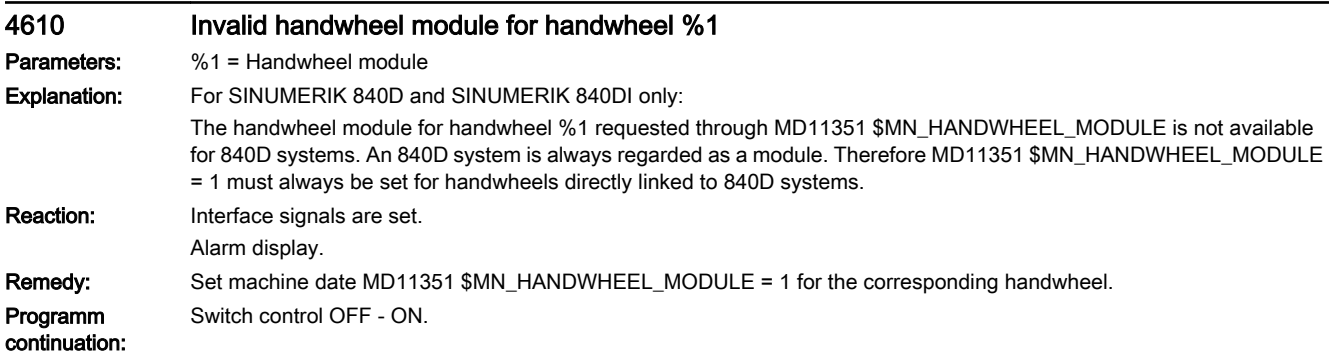

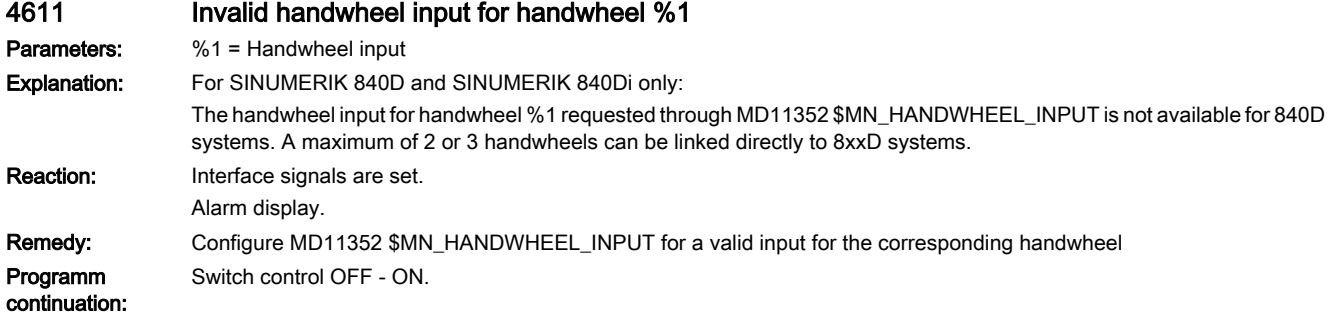

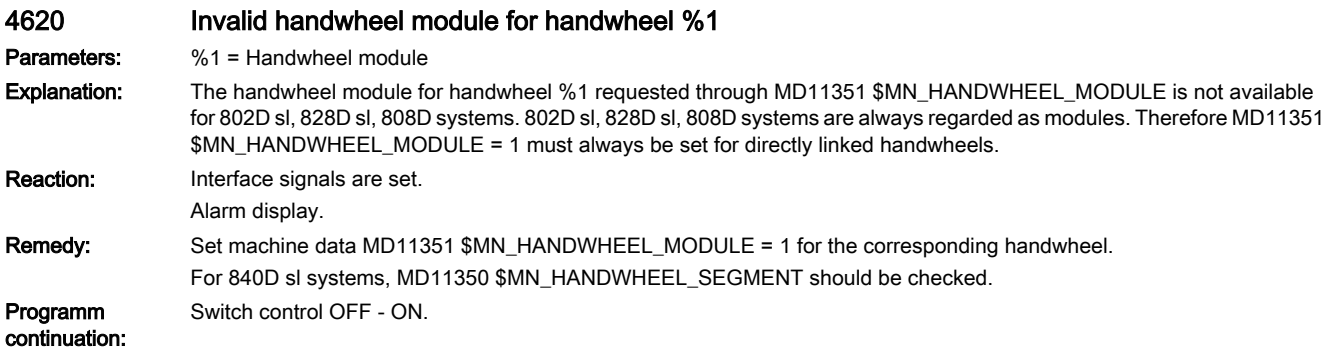

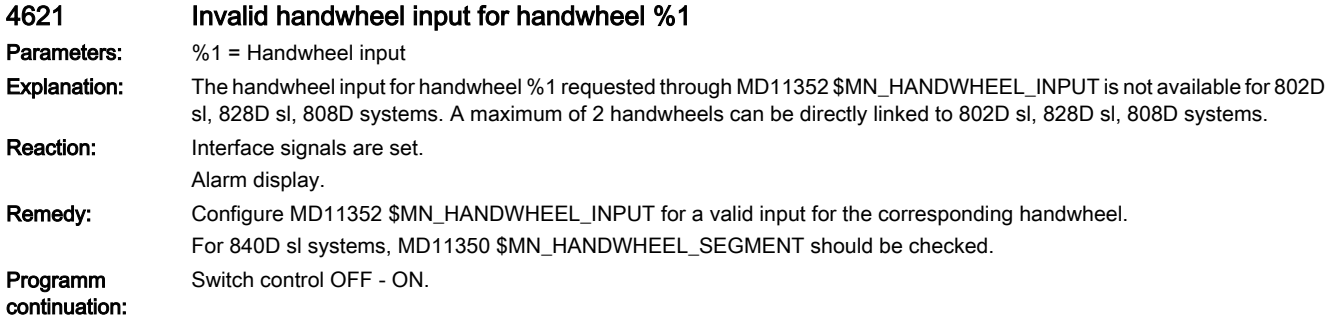

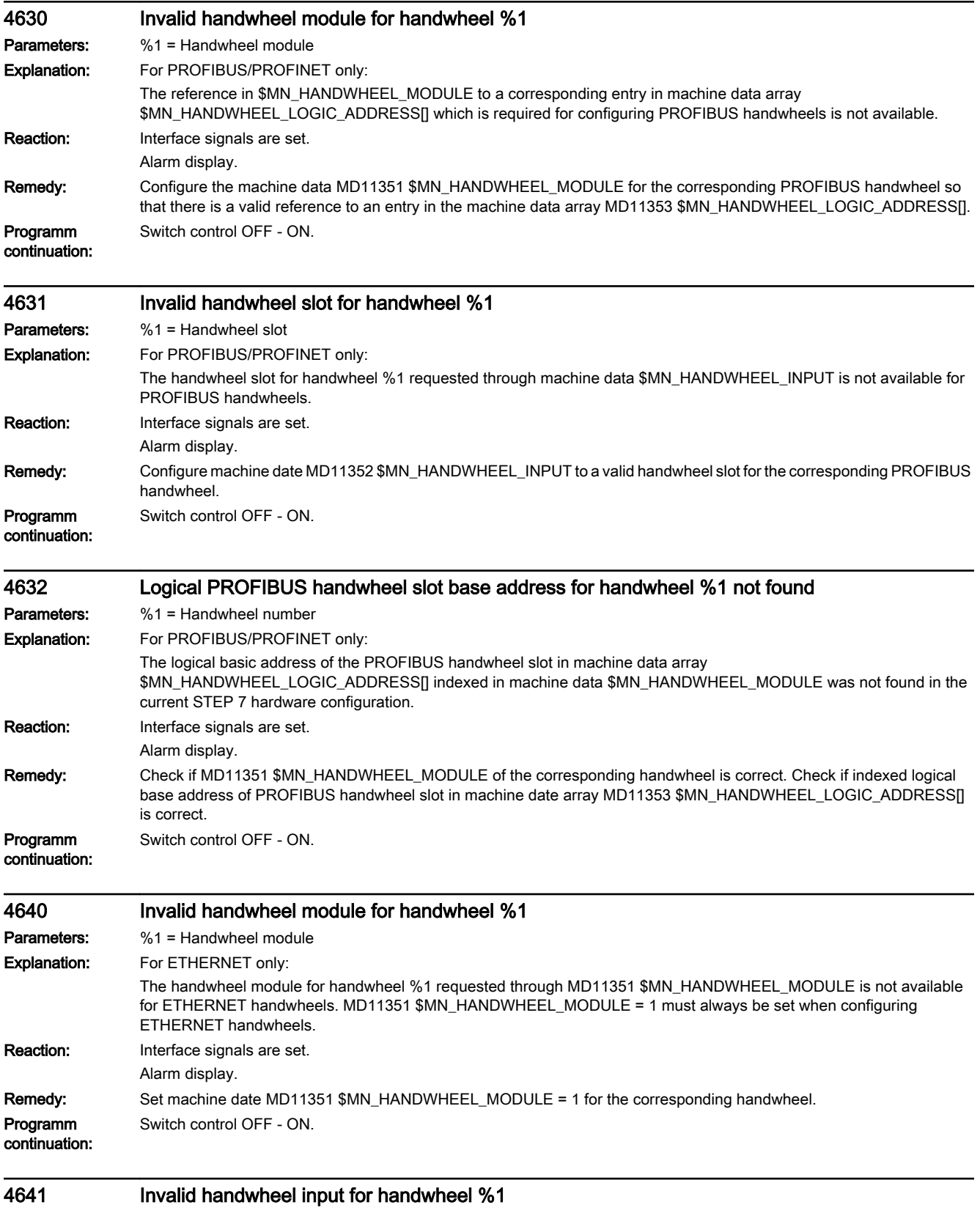

Parameters: %1 = Handwheel input

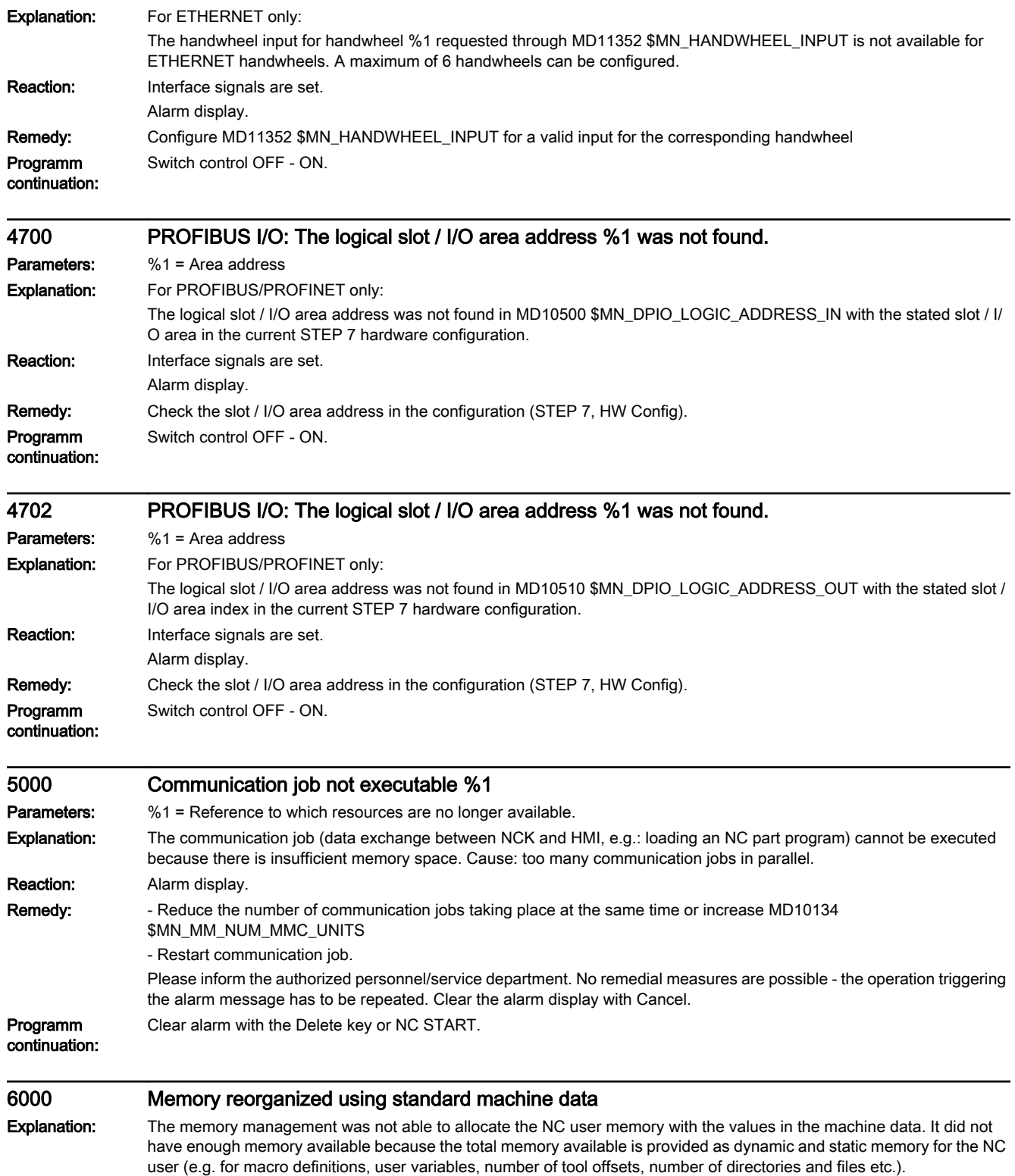

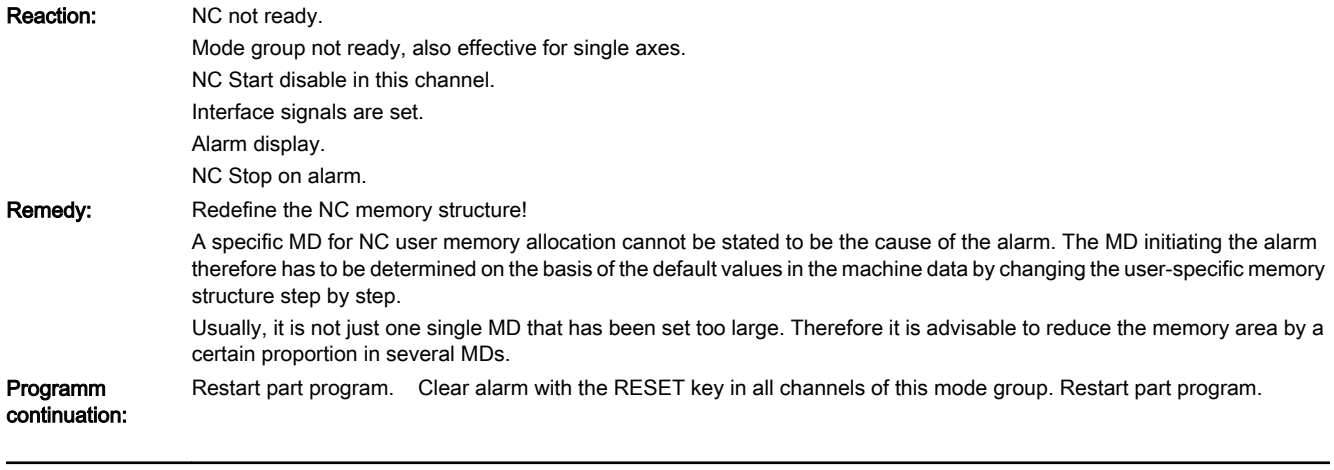

## 6010 [Channel %1: ] Data block %2 not or not completely created, error code %3

Parameters: %1 = Channel number

%2 = String (block name)

%3 = Internal error code

Explanation: Data management has detected an error during ramp-up. The specified data block may not have been created. The error number specifies the type of error. An error number >100000 indicates a fatal system error. Other error numbers indicate that the user memory area provided is too small. In this case the (user) error numbers have the following meaning:

- Error number 1: No memory space available
- Error number 2: Maximum possible number of symbols exceeded
- Error number 3: Index 1 lies outside the valid value range
- Error number 4: Name already exists in channel
- Error number 5: Name already exists in NCK

If the alarm occurs after cycle programs, macro definitions or definitions for global user data (GUD) have been introduced, the machine data for the user memory configuration has been configured incorrectly. In all other cases, changes to machine data that is already correct lead to errors in the user memory configuration.

The following block names (2nd parameter) are known in the NCK (all system and user data blocks; in general, only problems in the user data blocks can be remedied by user intervention):

- \_N\_NC\_OPT System internal: option data, NCK global
- N\_NC\_SEA System internal: setting data, NCK global
- \_N\_NC\_TEA System internal: machine data, NCK global
- \_N\_NC\_CEC System internal: 'cross error compensation'
- \_N\_NC\_PRO System internal: protection zones, NCK global
- \_N\_NC\_GD1 User: 1st GUD block defined by \_N\_SGUD\_DEF, NCK global
- \_N\_NC\_GD2 User: 2nd GUD block defined by \_N\_MGUD\_DEF, NCK global
- \_N\_NC\_GD3 User: 3rd GUD block defined by \_N\_UGUD\_DEF, NCK global
- \_N\_NC\_GD4 User: 4th GUD block defined by \_N\_GUD4\_DEF, NCK global
- \_N\_NC\_GD5 User: 5th GUD block defined by \_N\_GUD5\_DEF, NCK global
- \_N\_NC\_GD6 User: 6th GUD block defined by \_N\_GUD6\_DEF, NCK global
- \_N\_NC\_GD7 User: 7th GUD block defined by \_N\_GUD7\_DEF, NCK global
- \_N\_NC\_GD8 User: 8th GUD block defined by \_N\_GUD8\_DEF, NCK global
- \_N\_NC\_GD9 User: 9th GUD block defined by \_N\_GUD9\_DEF, NCK global
- \_N\_NC\_MAC User: macro definitions
- \_N\_NC\_FUN System internal: predefined functions and procedures, NCK global
- \_N\_CHc\_OPT System internal: option data, channel-specific
- N CHc SEA System internal: setting data, channel-specific
- N CHc TEA System internal: machine data, channel-specific
- \_N\_CHc\_PRO System internal: protection zones, channel-specific
- \_N\_CHc\_UFR System internal: frames, channel-specific
- \_N\_CHc\_RPA System internal: R-variables, channel-specific
- N\_CHc\_GD1 User: 1st GUD block defined by \_N\_SGUD\_DEF, channel-specific
- \_N\_CHc\_GD2 User: 2nd GUD block defined by \_N\_MGUD\_DEF, channel-specific
- N\_CHc\_GD3 User: 3rd GUD block defined by \_N\_UGUD\_DEF, channel-specific
- \_N\_CHc\_GD4 User: 4th GUD block defined by \_N\_GUD4\_DEF, channel-specific
- N\_CHc\_GD5 User: 5th GUD block defined by \_N\_GUD5\_DEF, channel-specific
- \_N\_CHc\_GD6 User: 6th GUD block defined by \_N\_GUD6\_DEF, channel-specific
- N\_CHc\_GD7 User: 7th GUD block defined by \_N\_GUD7\_DEF, channel-specific
- \_N\_CHc\_GD8 User: 8th GUD block defined by \_N\_GUD8\_DEF, channel-specific
- N\_CHc\_GD9 User: 9th GUD block defined by \_N\_GUD9\_DEF, channel-specific
- N AXa OPT System internal: option data, axial
- N AXa SEA System internal: setting data, axial
- N AXa TEA System internal: machine data, axial
- N AXa EEC System internal: leadscrew error compensation data, axial
- \_N\_AXa\_QEC System internal: quadrant error compensation data, axial
- \_N\_TOt\_TOC System internal: toolholder data, TOA-specific
- \_N\_TOt\_TOA System internal: tool data, TOA-specific
- N\_TOt\_TMA System internal: magazine data, TOA-specific
- N\_NC\_KIN System internal: data to describe kinematic chains, NCK-specific

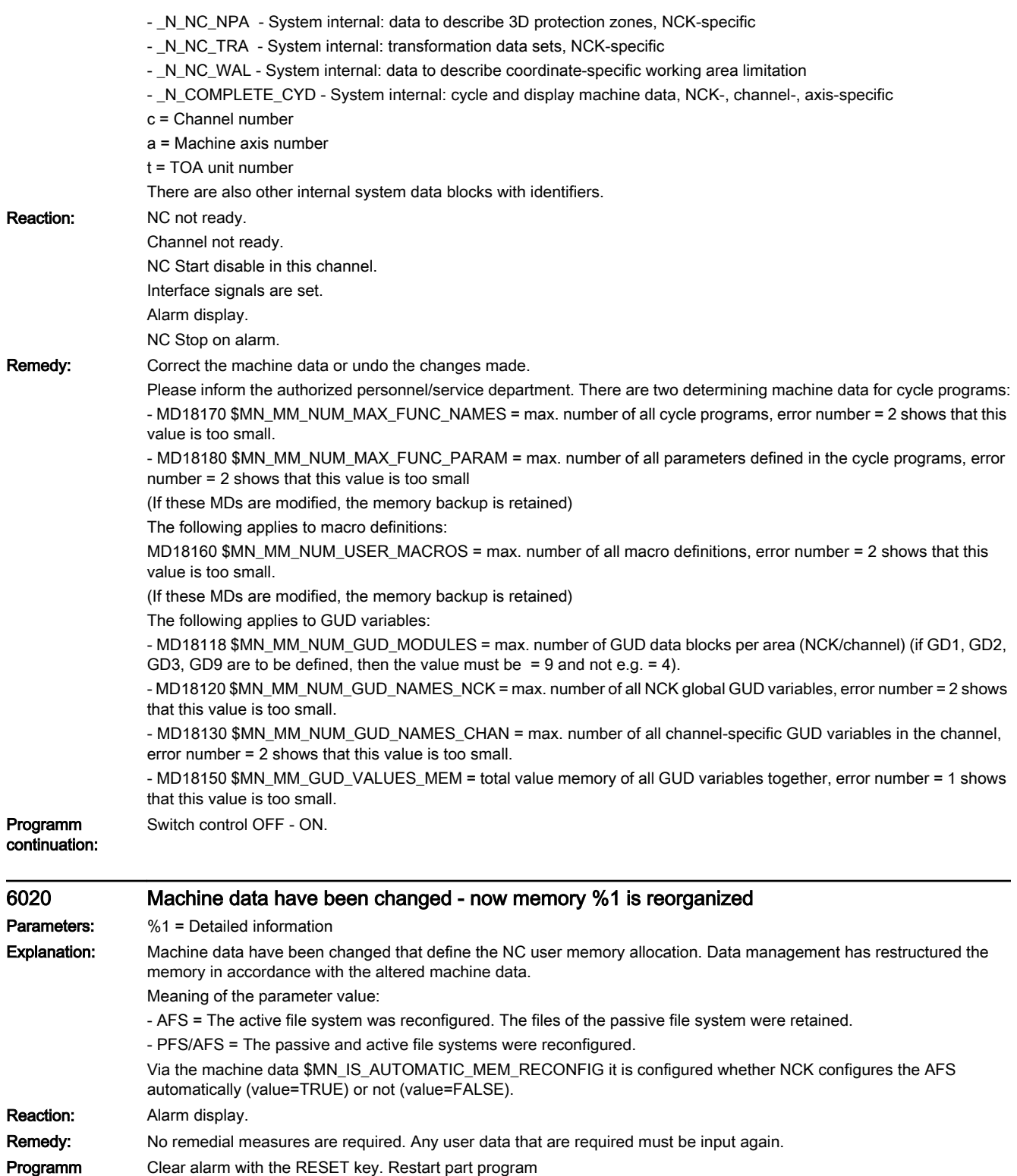

continuation:

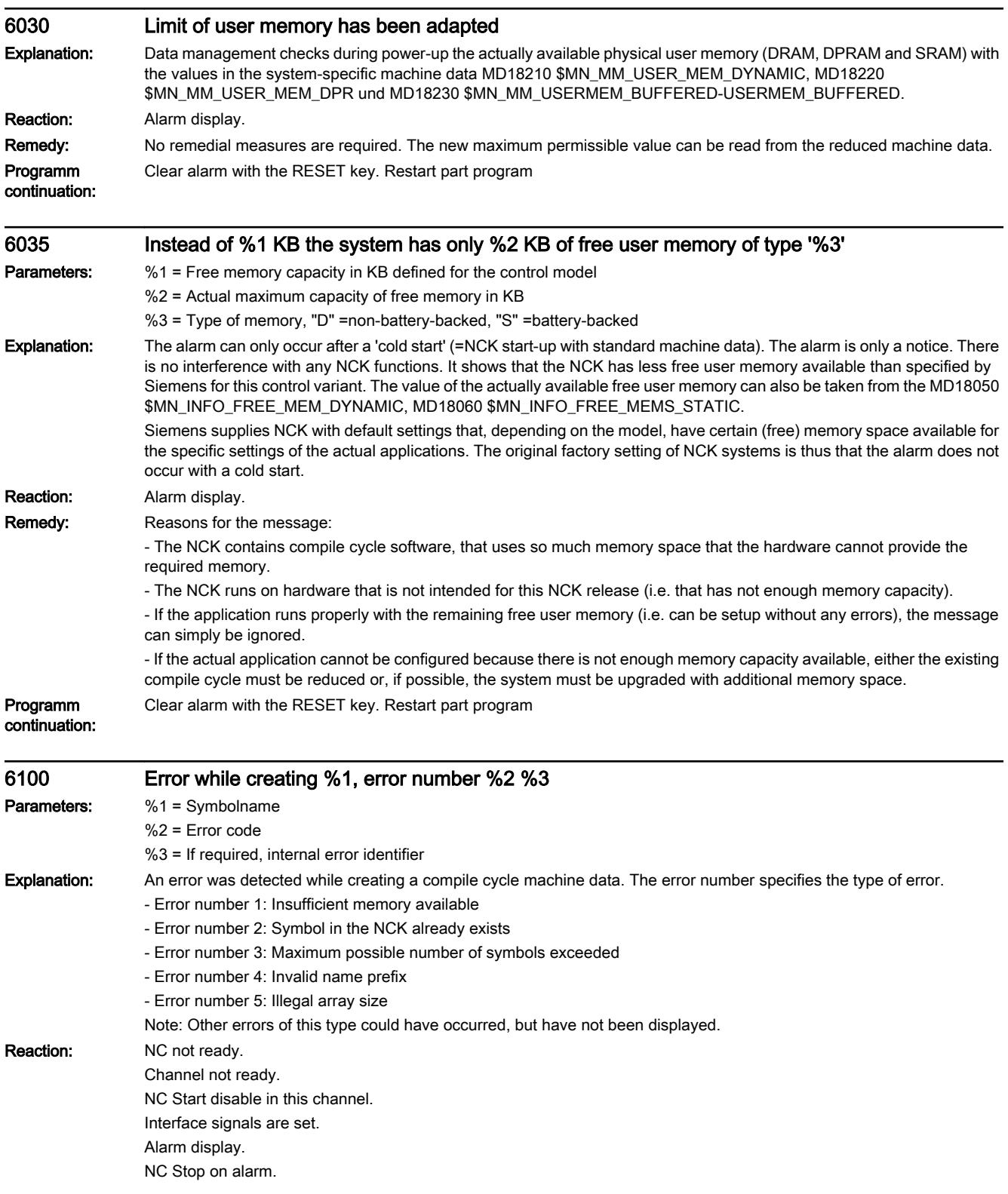

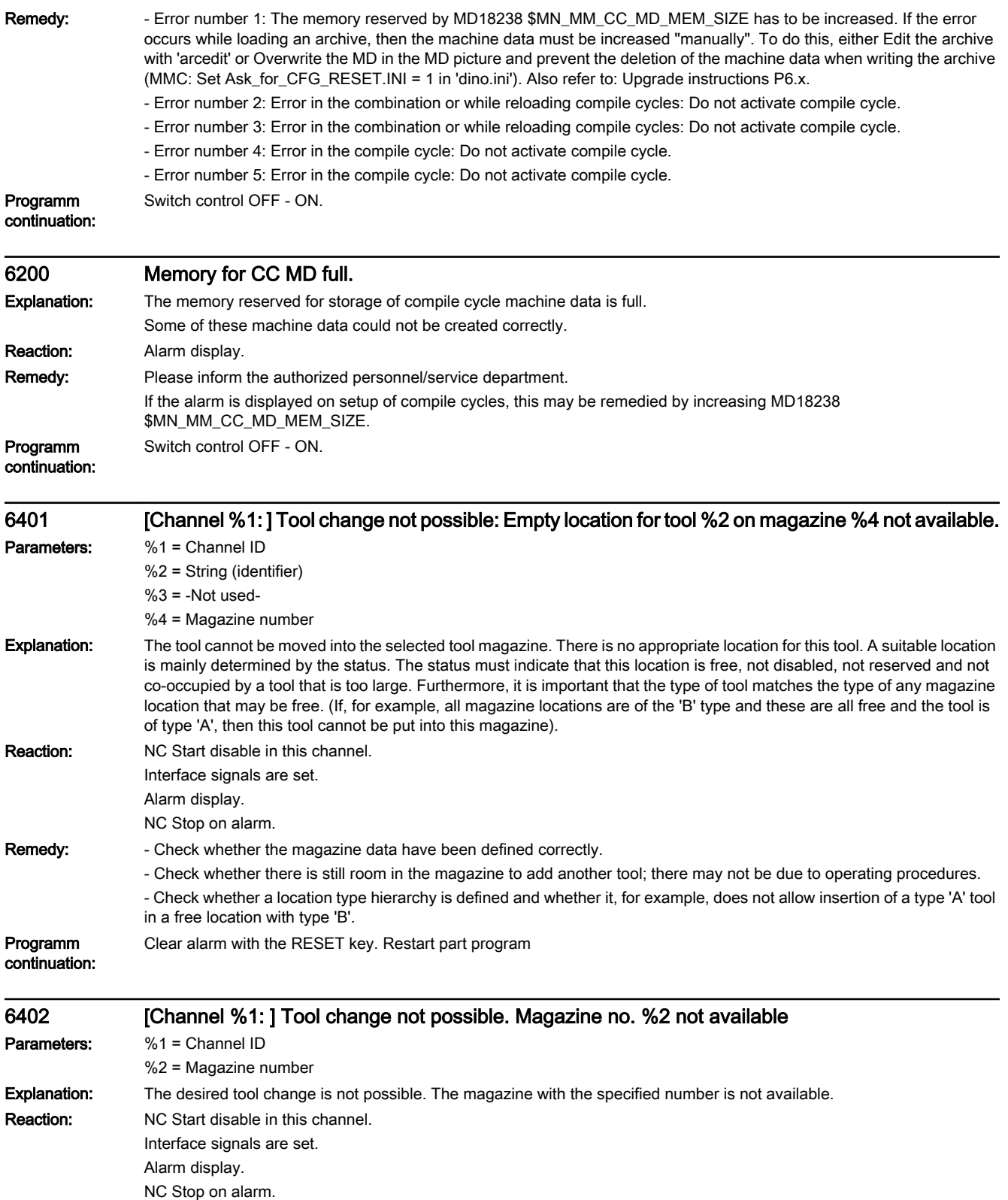
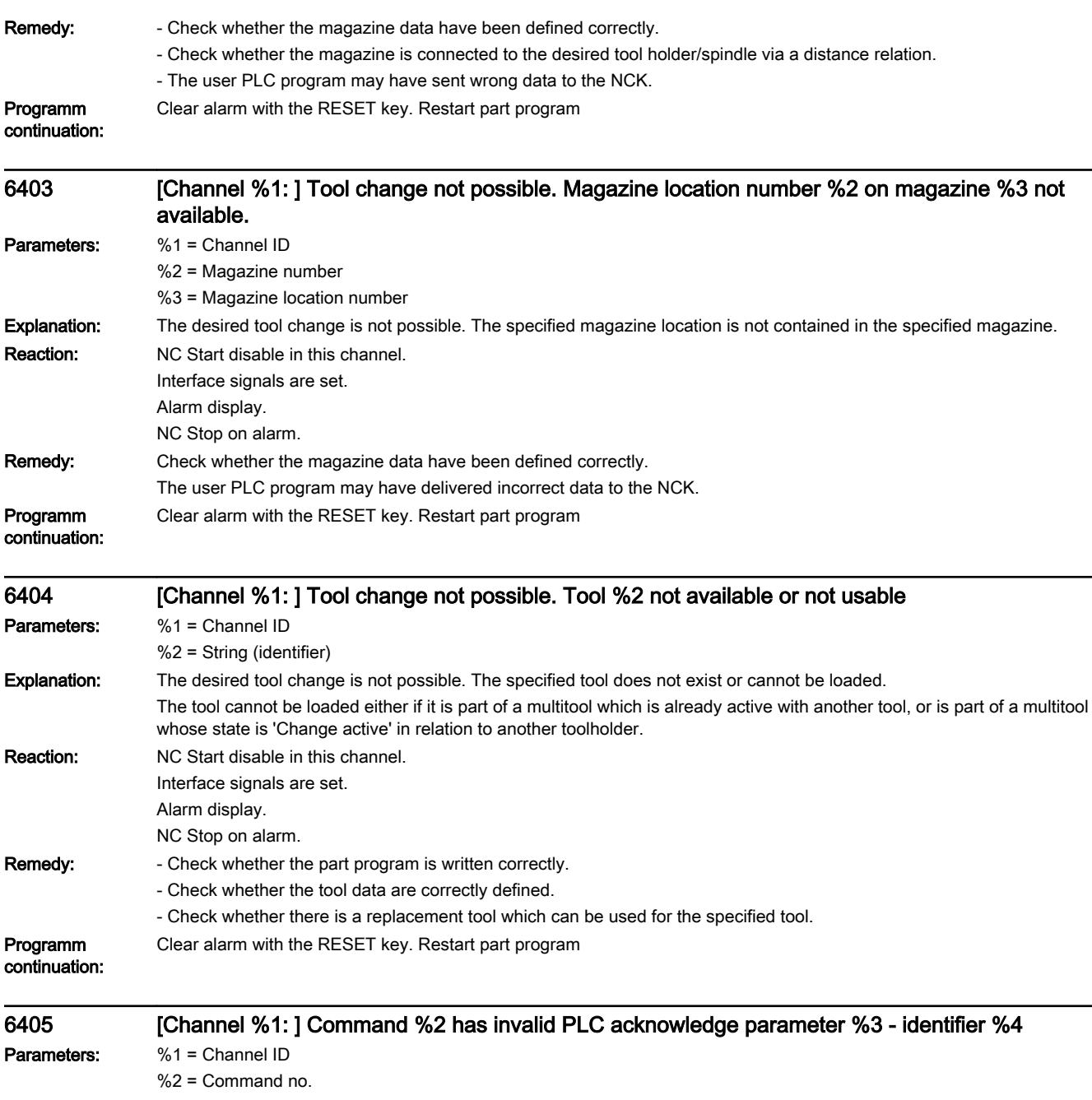

%3 = PLC acknowledge parameter

%4 = Error code

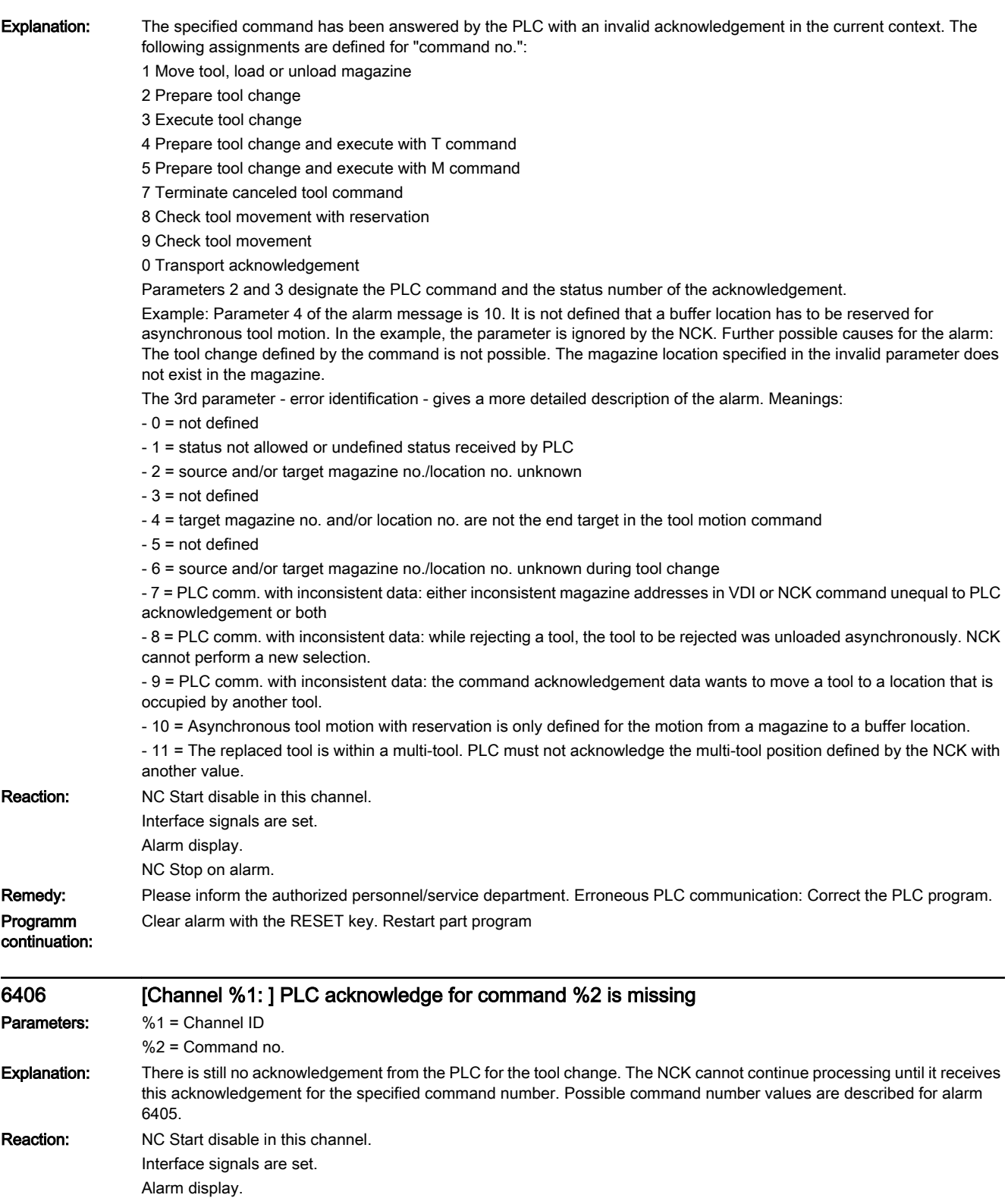

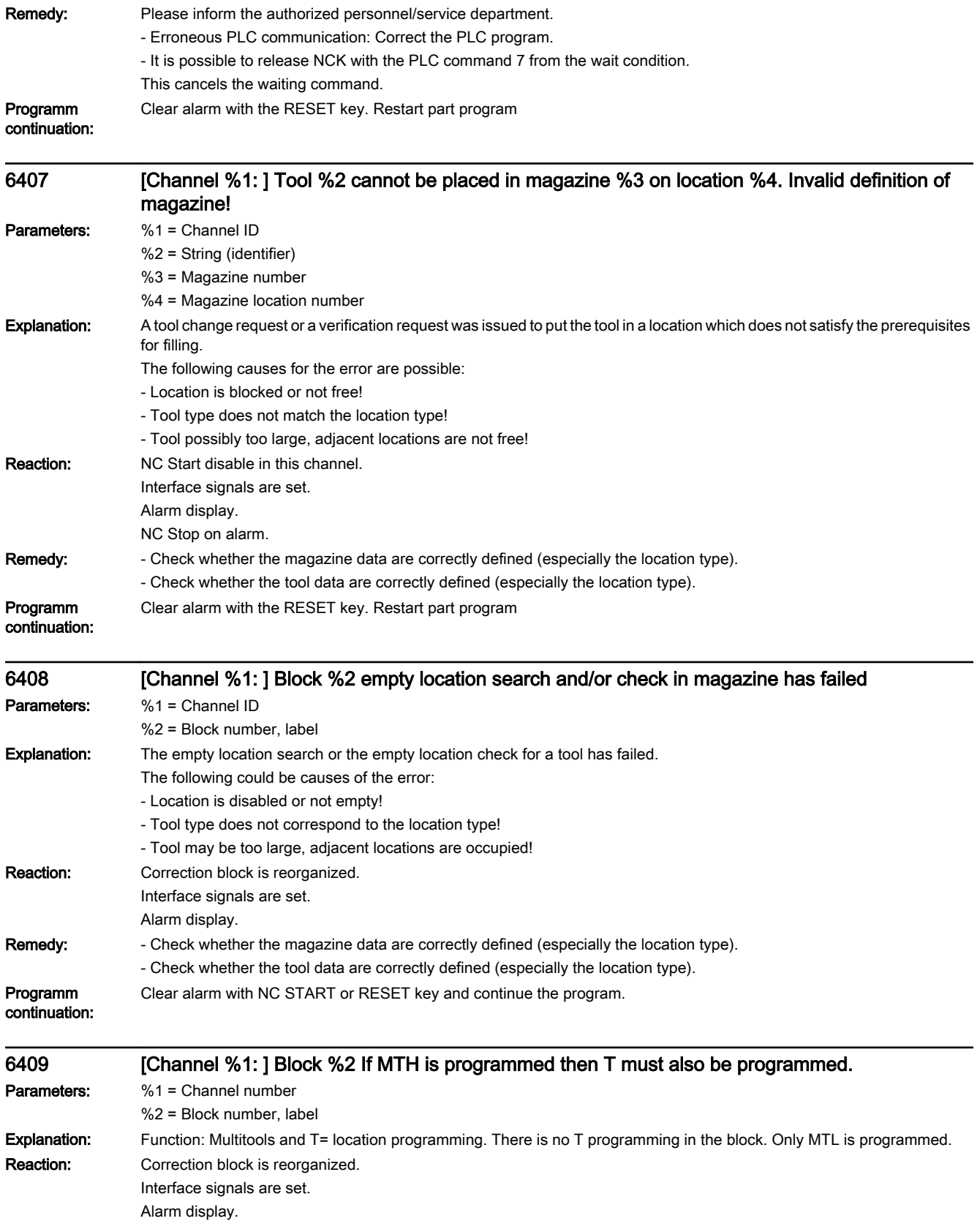

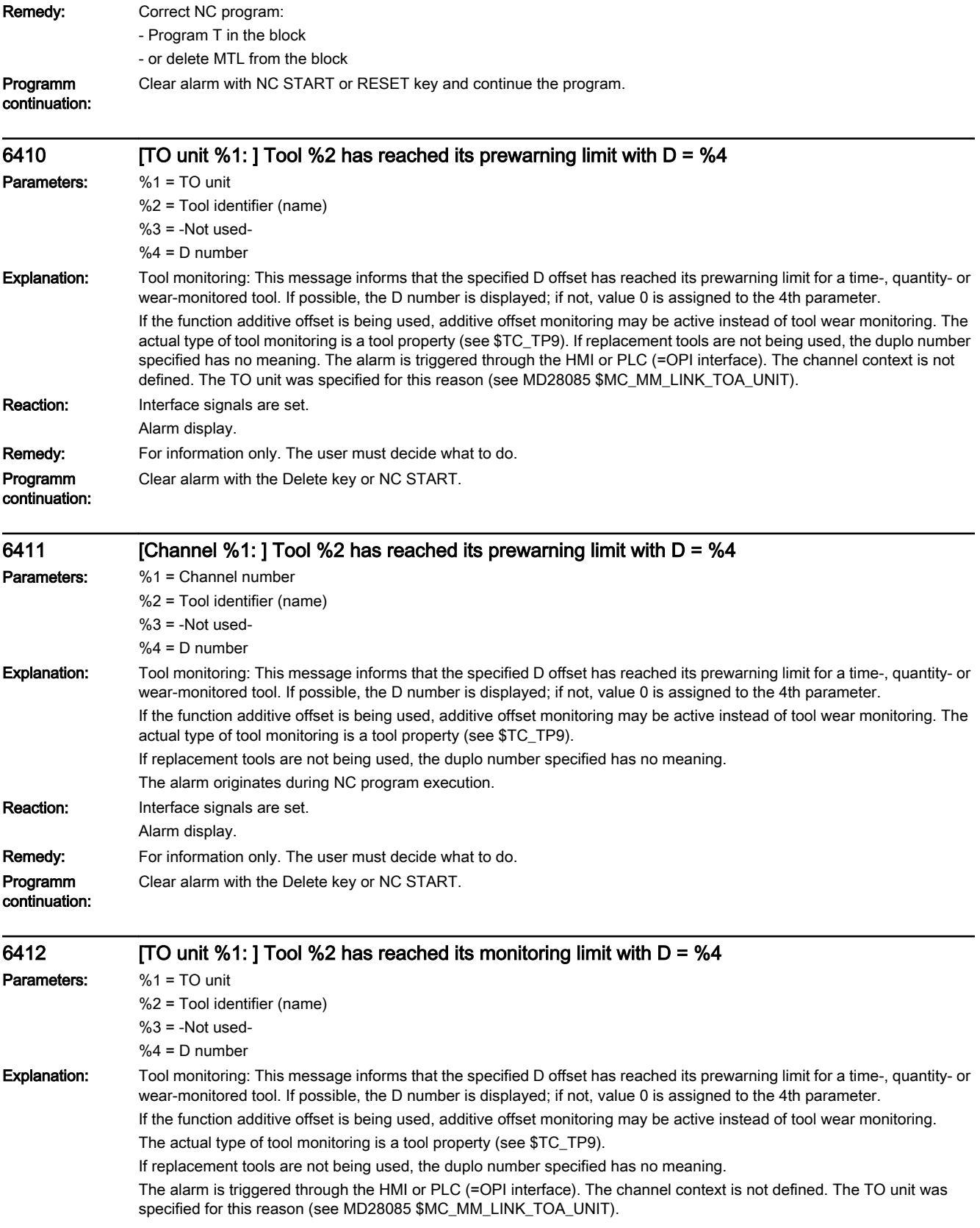

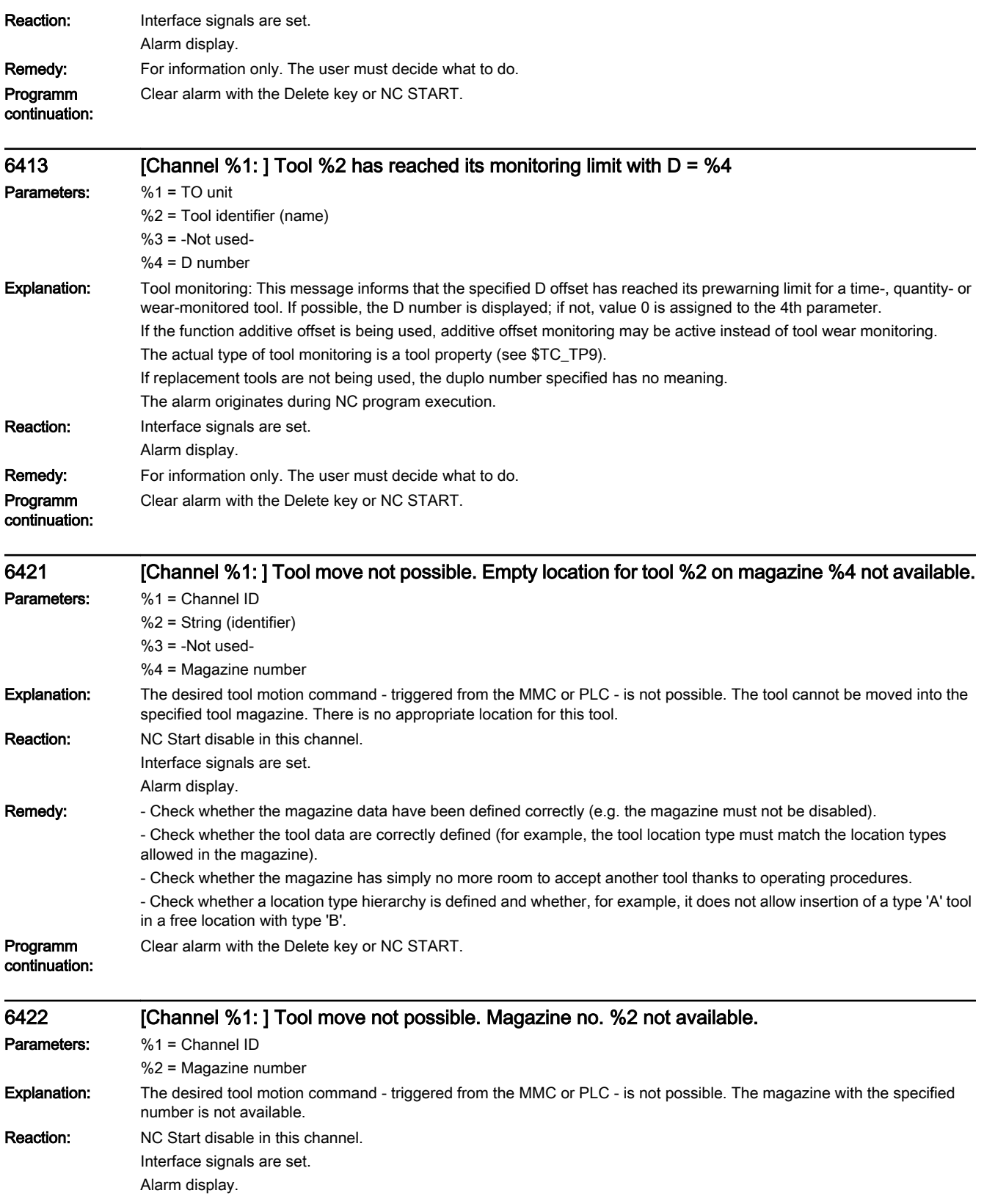

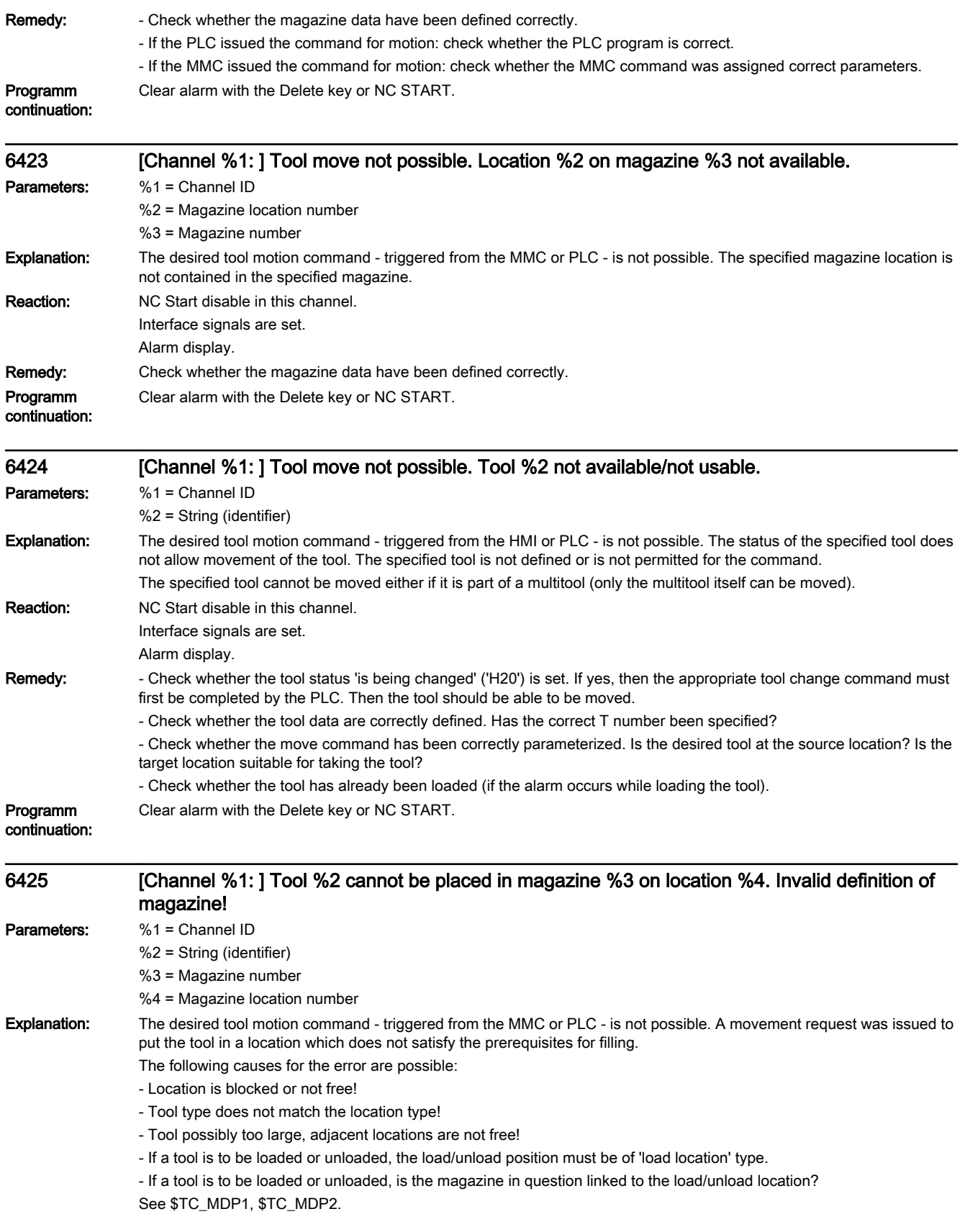

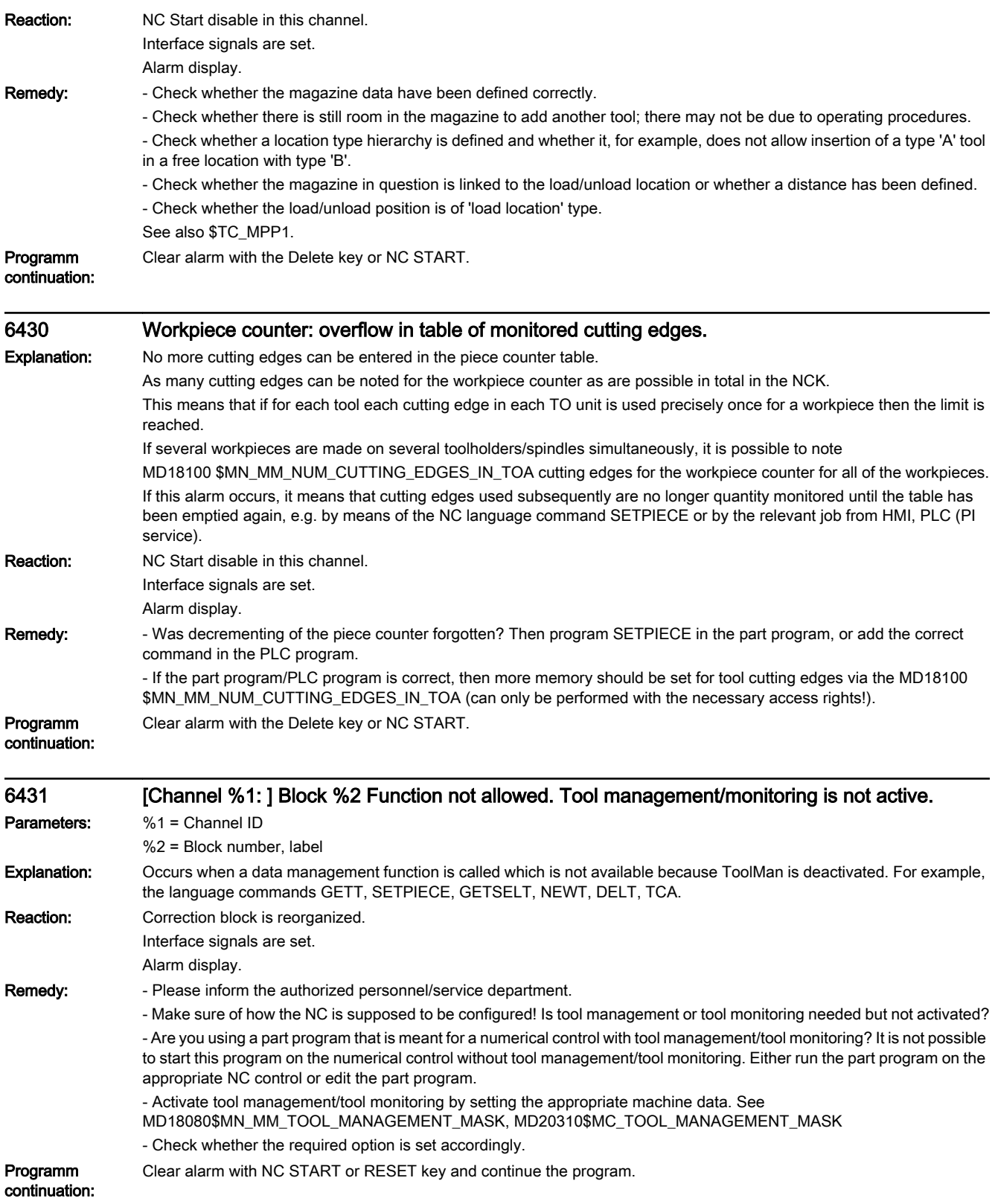

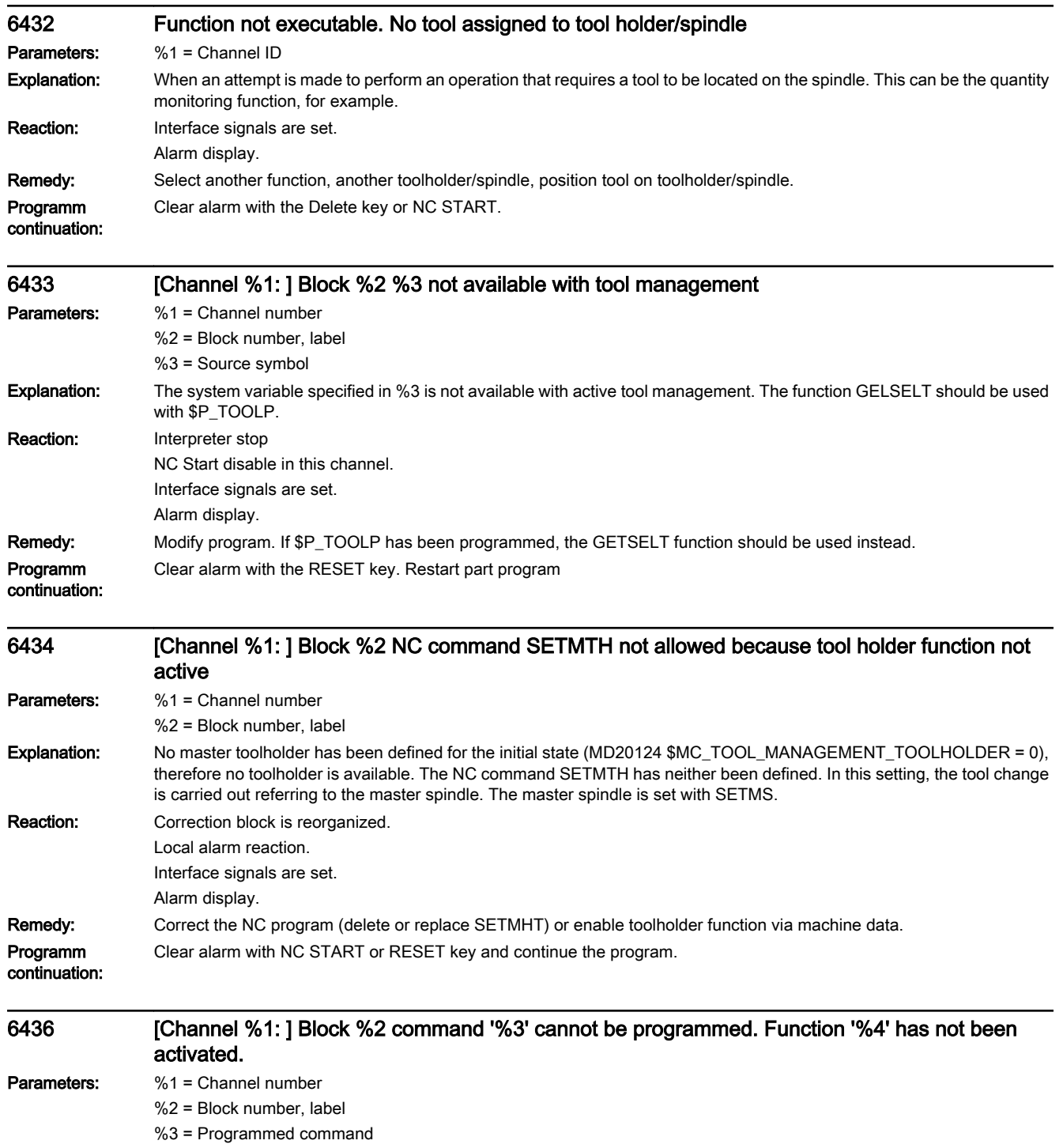

%4 = Function identifier

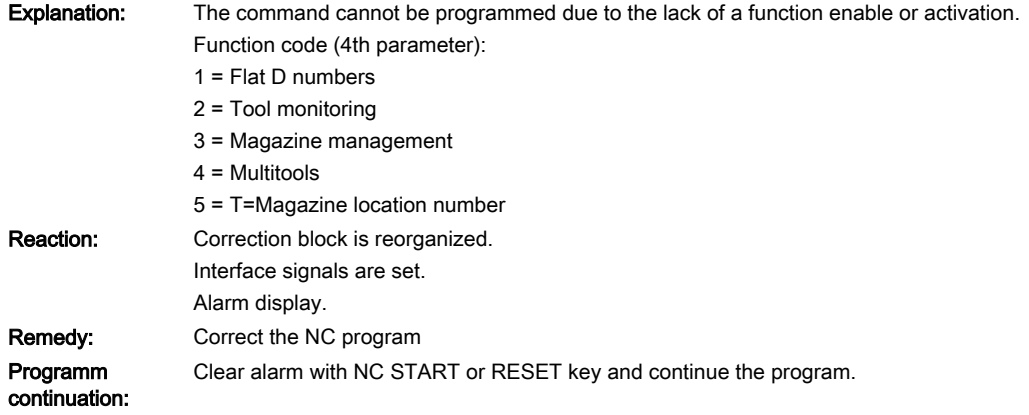

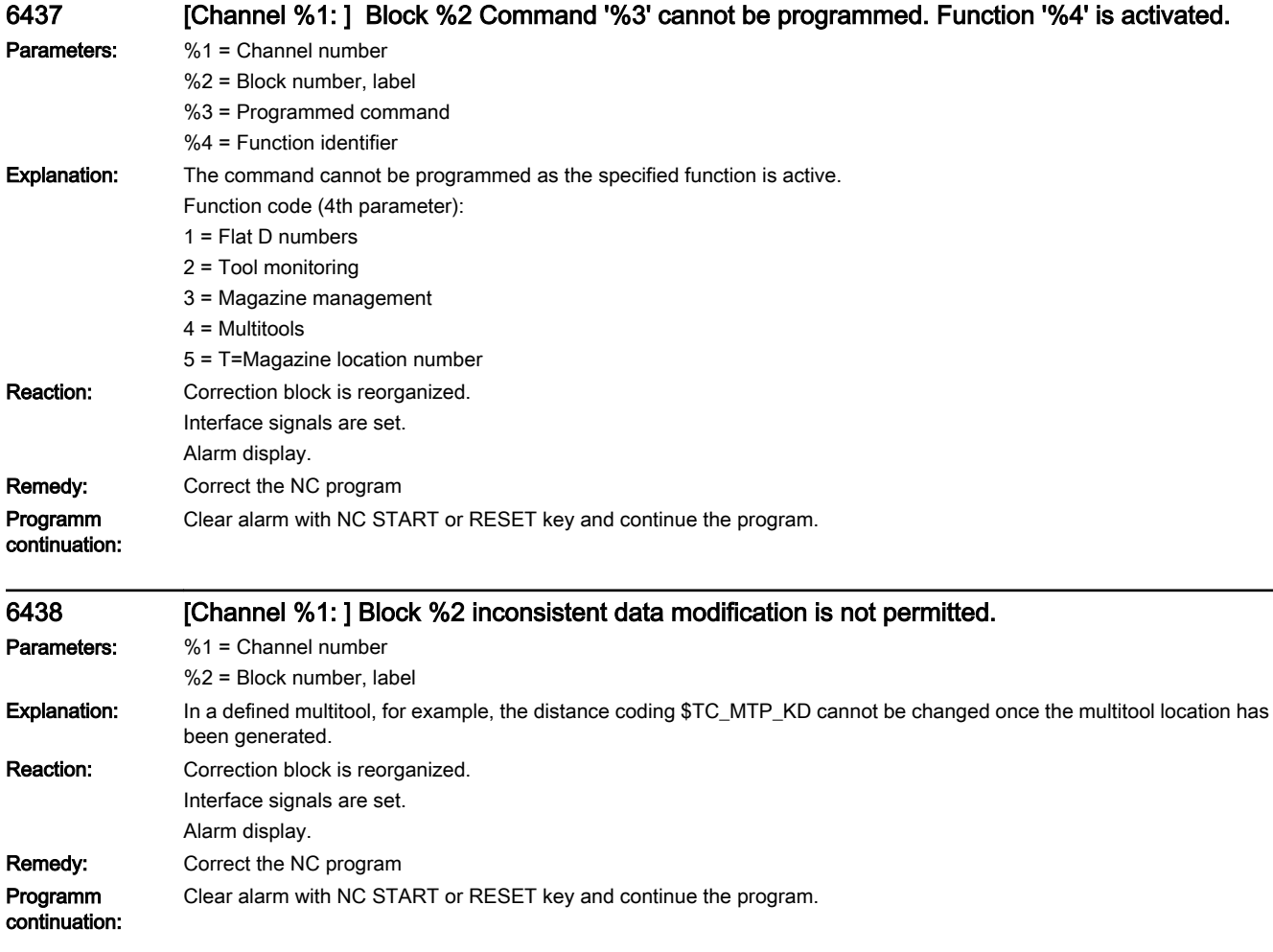

## 6441 Writing of \$P\_USEKT not allowed.

Explanation: An attempt was made to write the value of \$P\_USEKT. This is not possible since programming T= 'location number' with automatic setting of \$P\_USEKT is active.

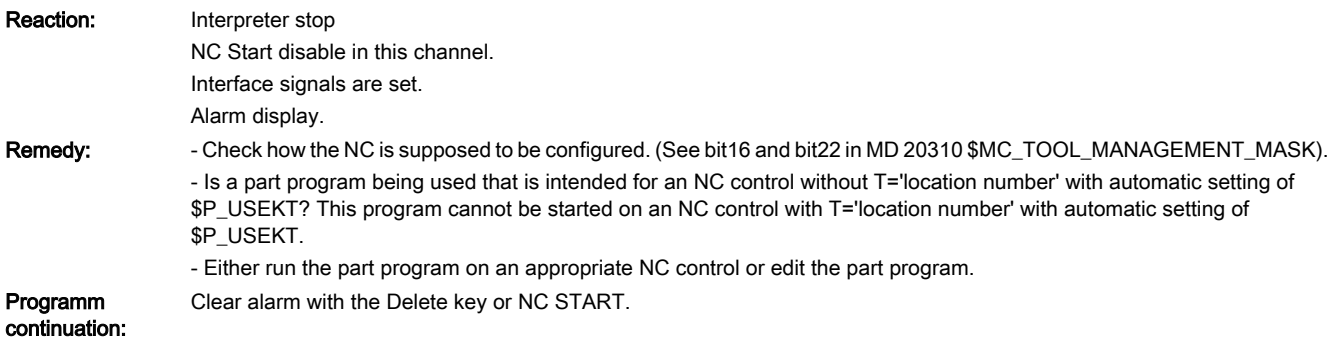

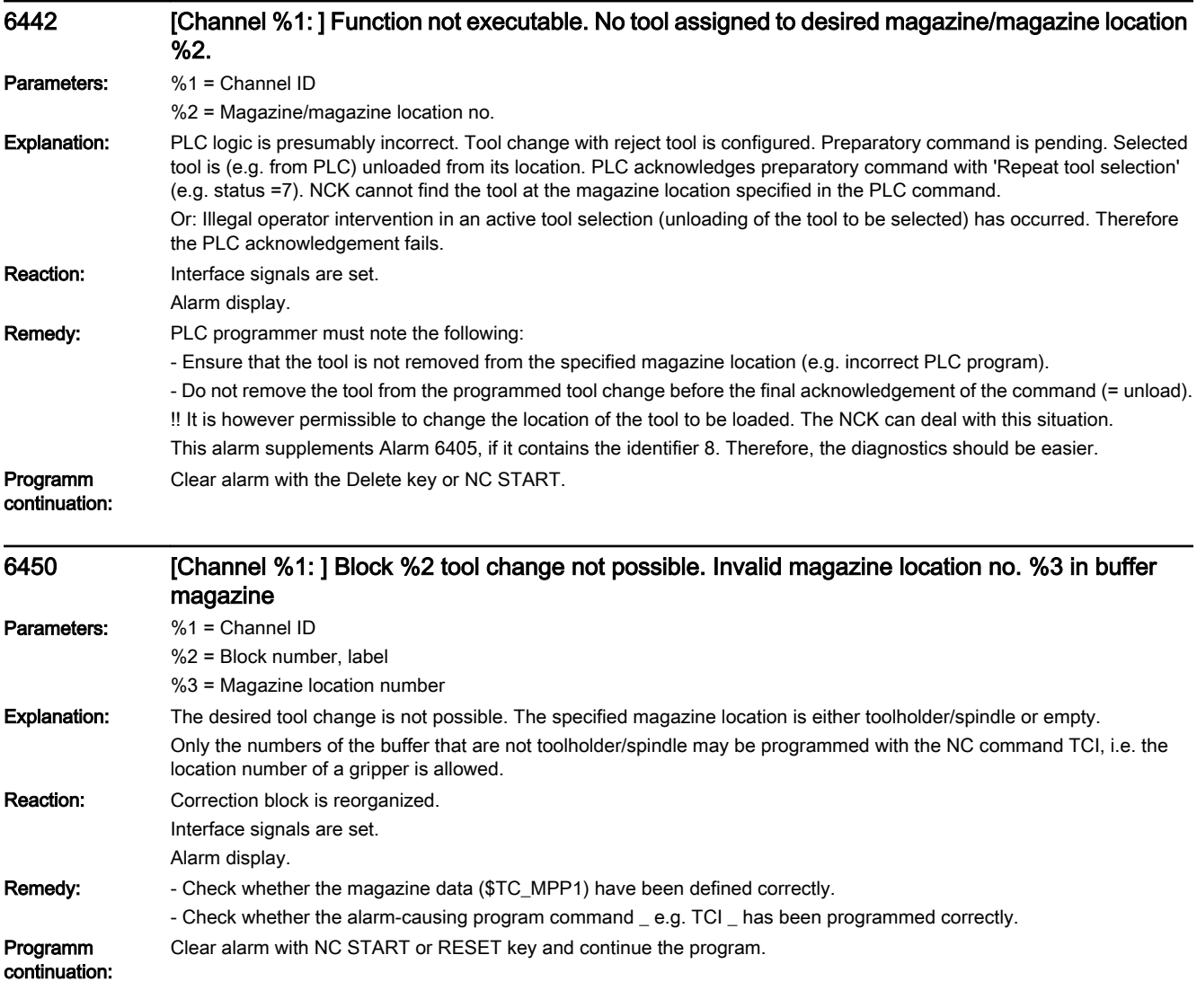

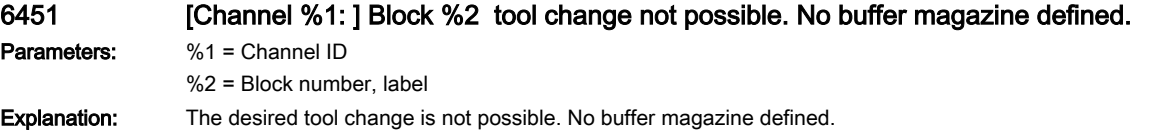

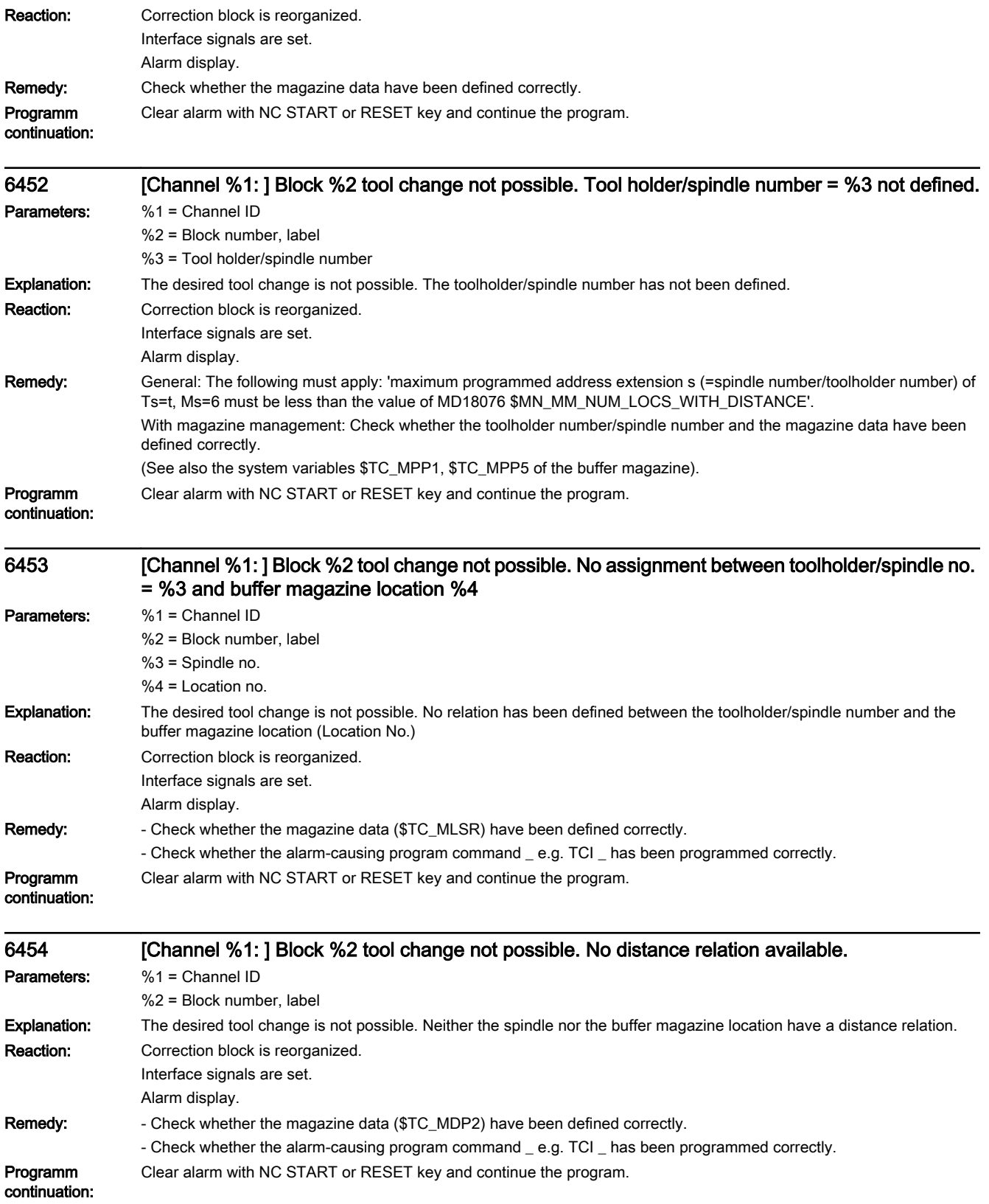

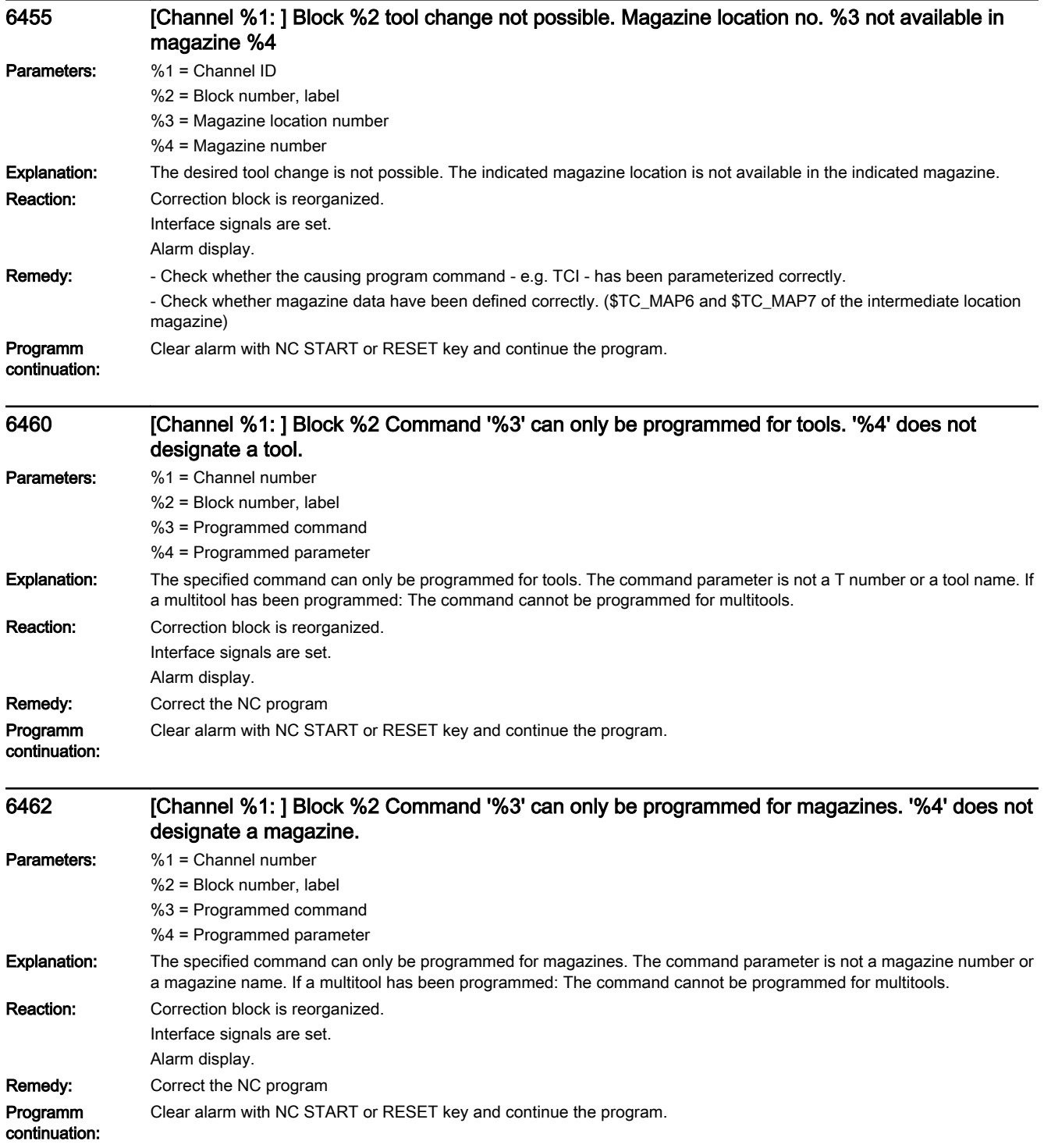

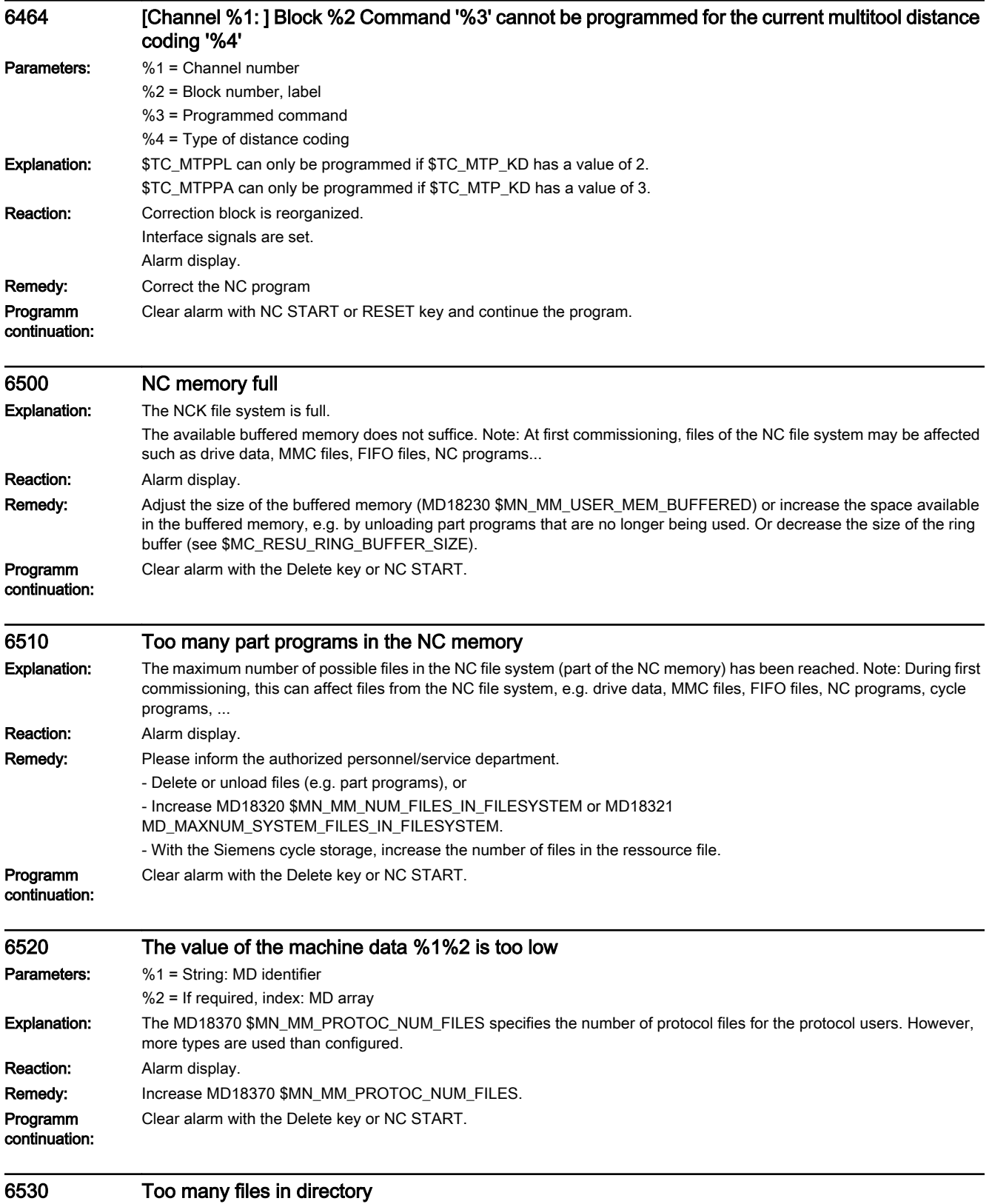

**Explanation:** The number of files in a directory of the NC memory has reached the maximum limit.

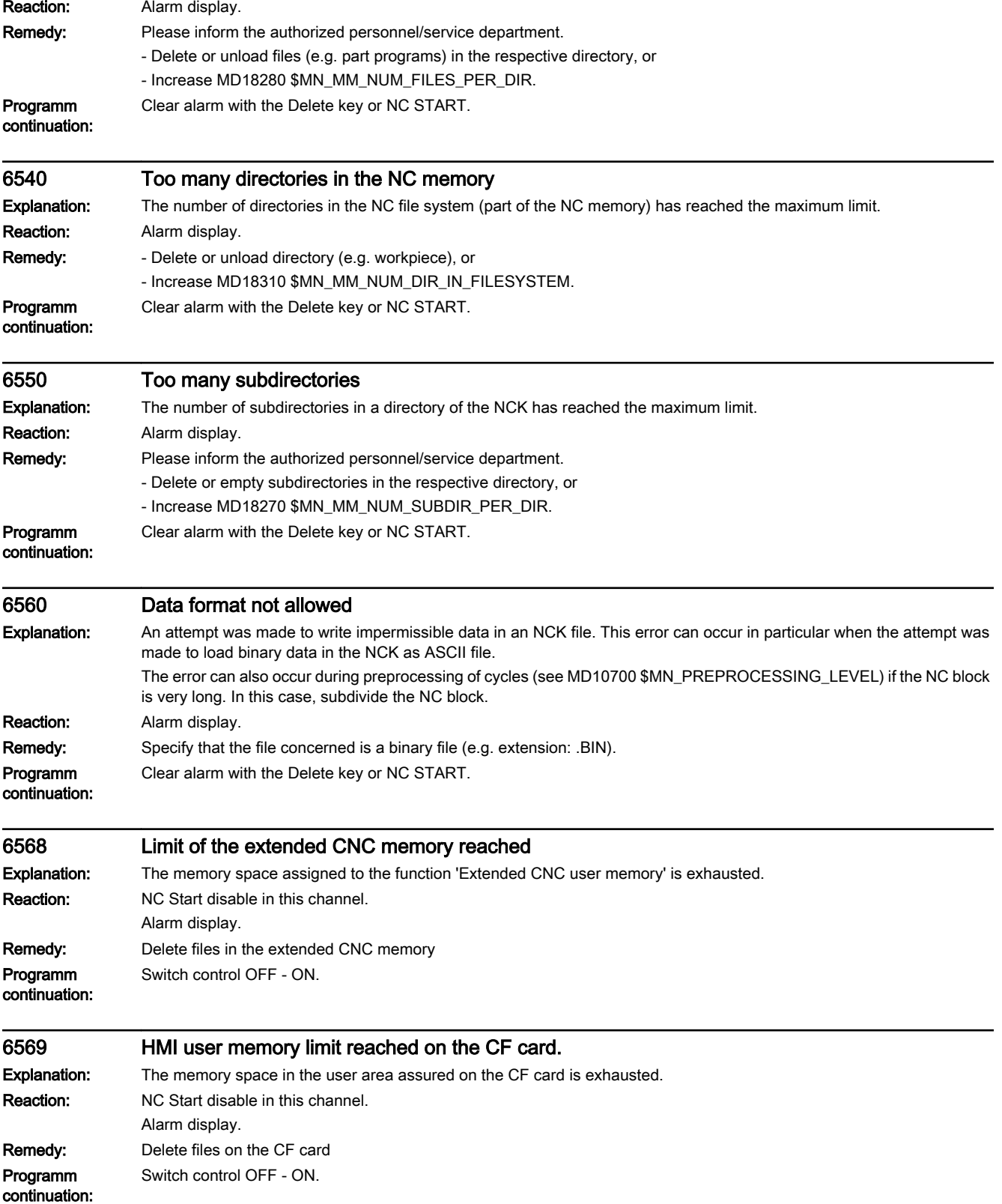

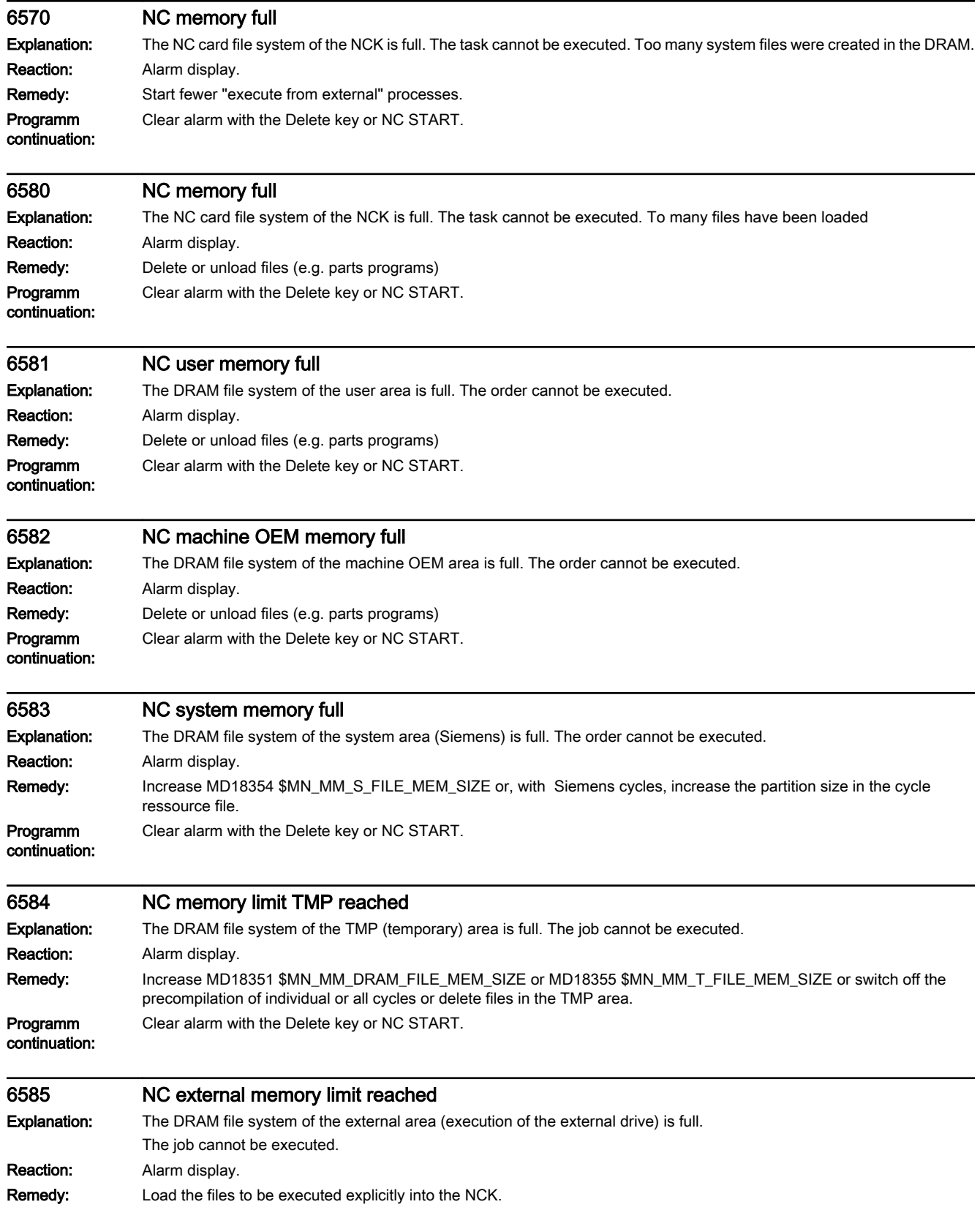

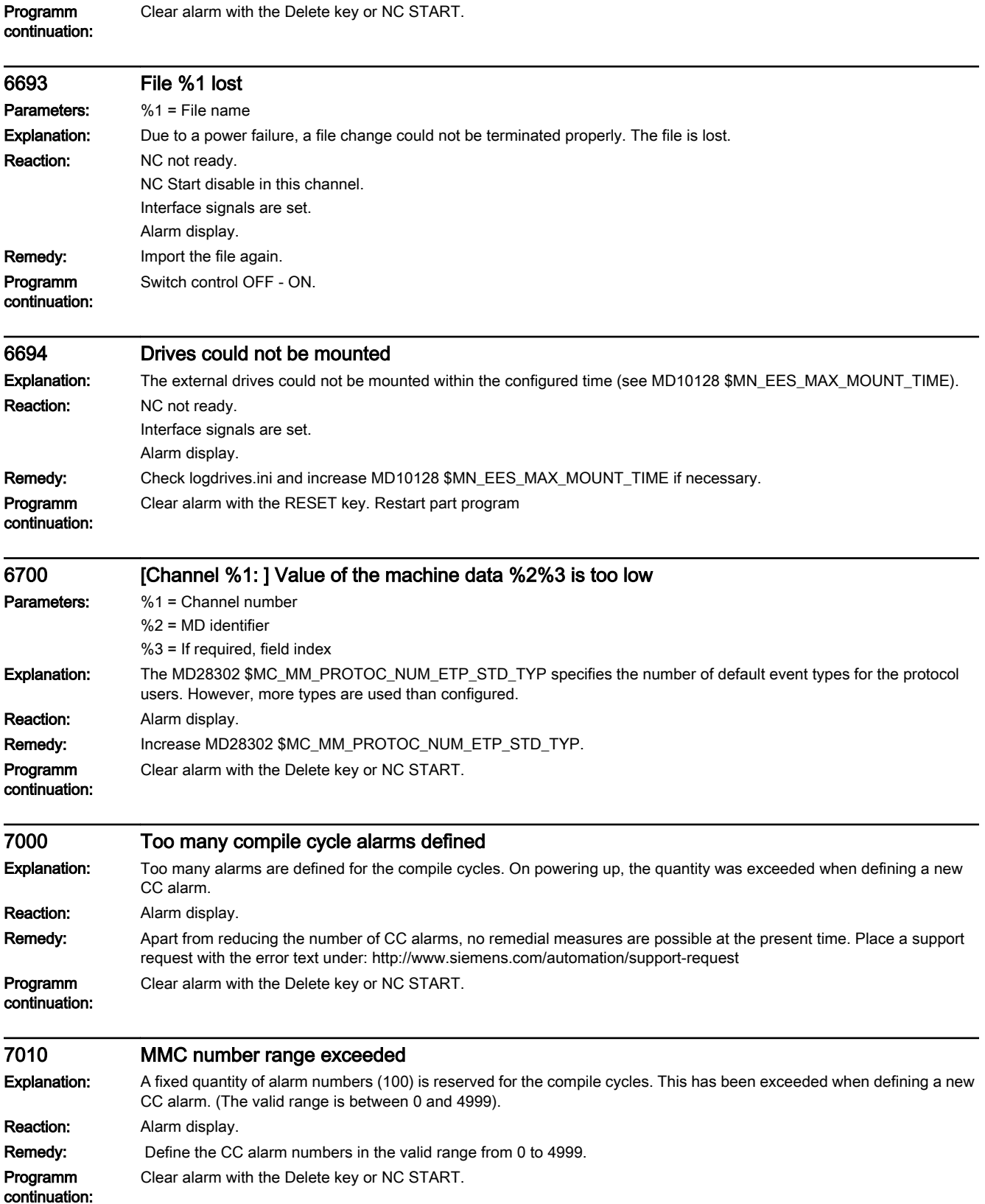

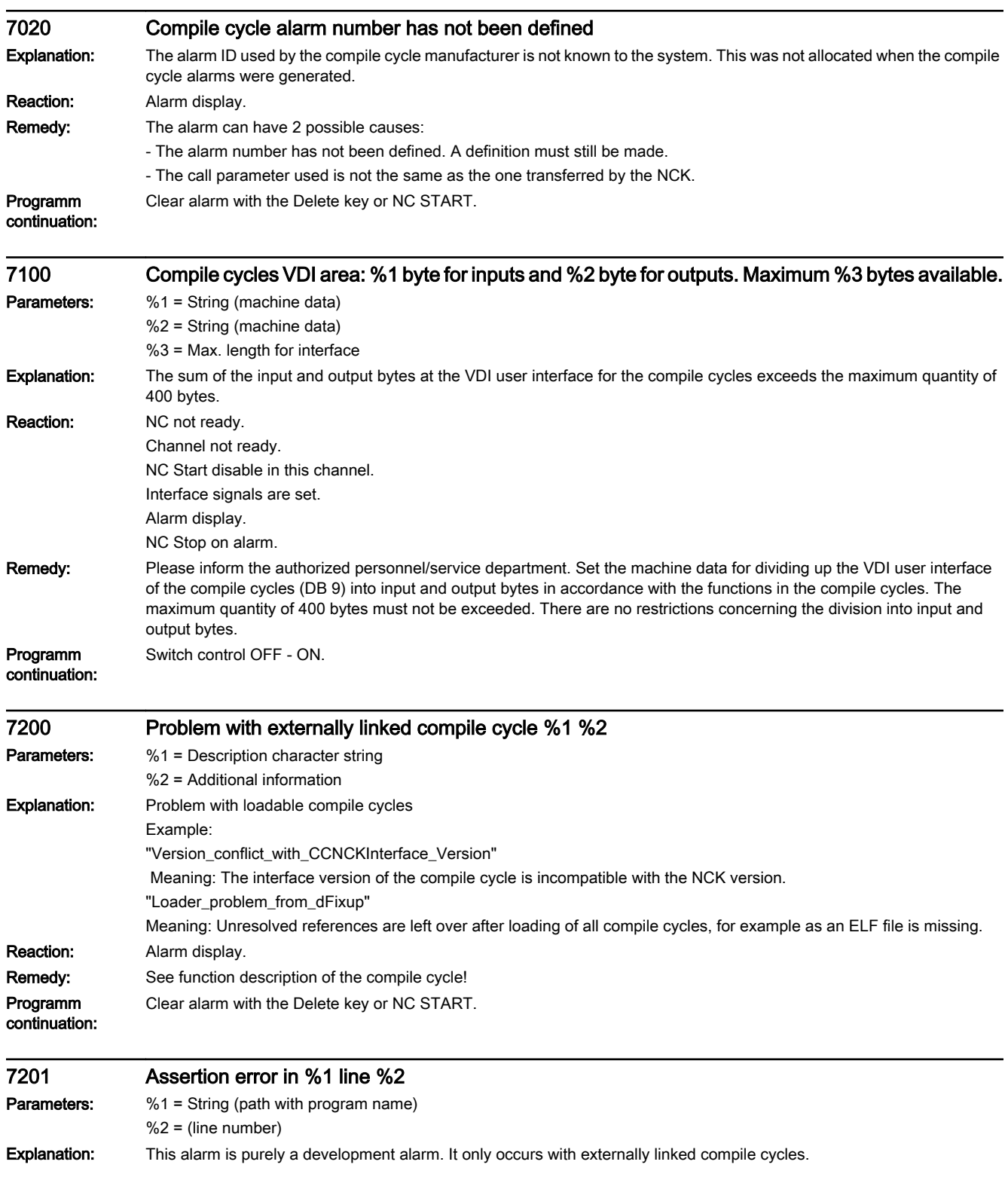

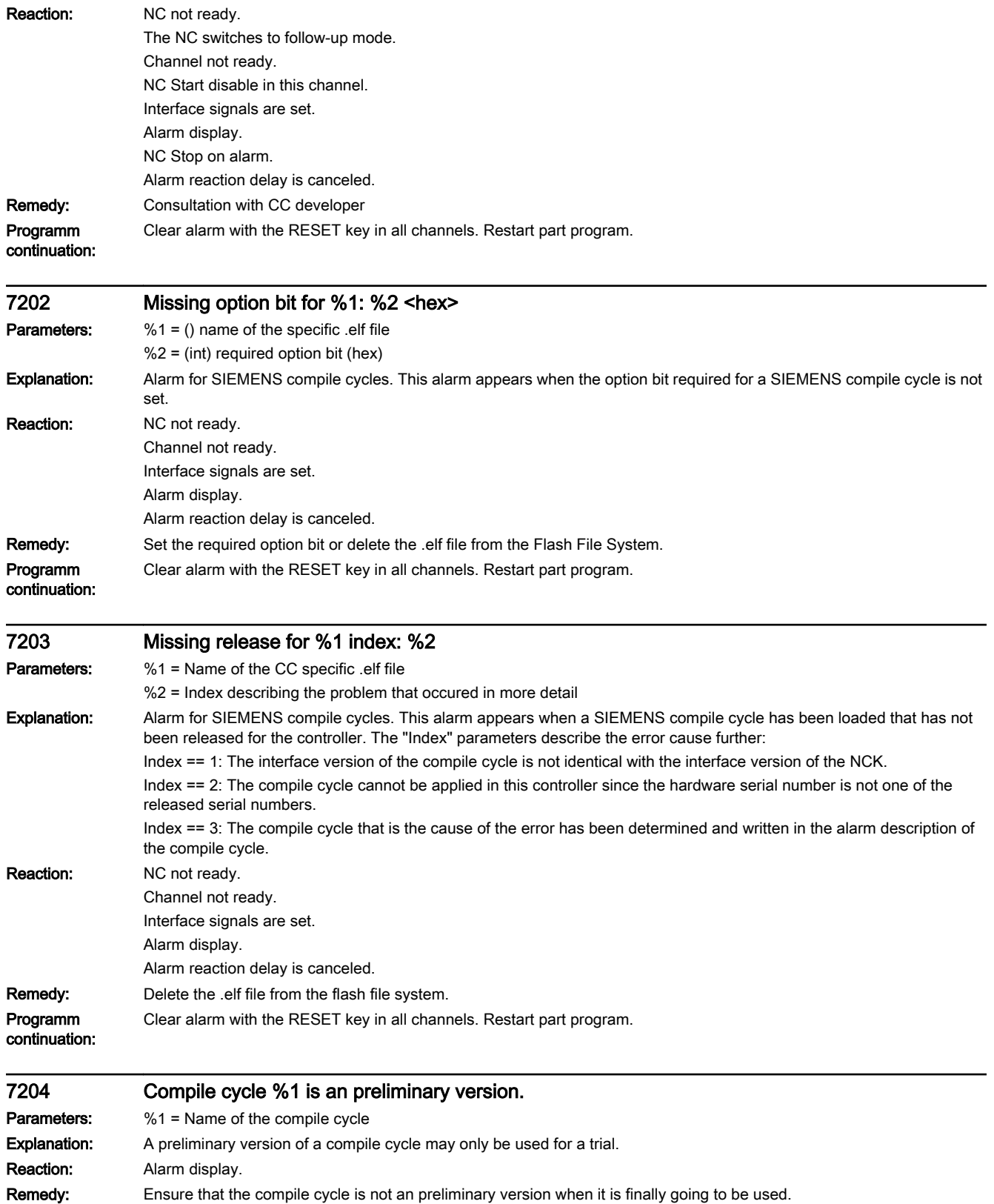

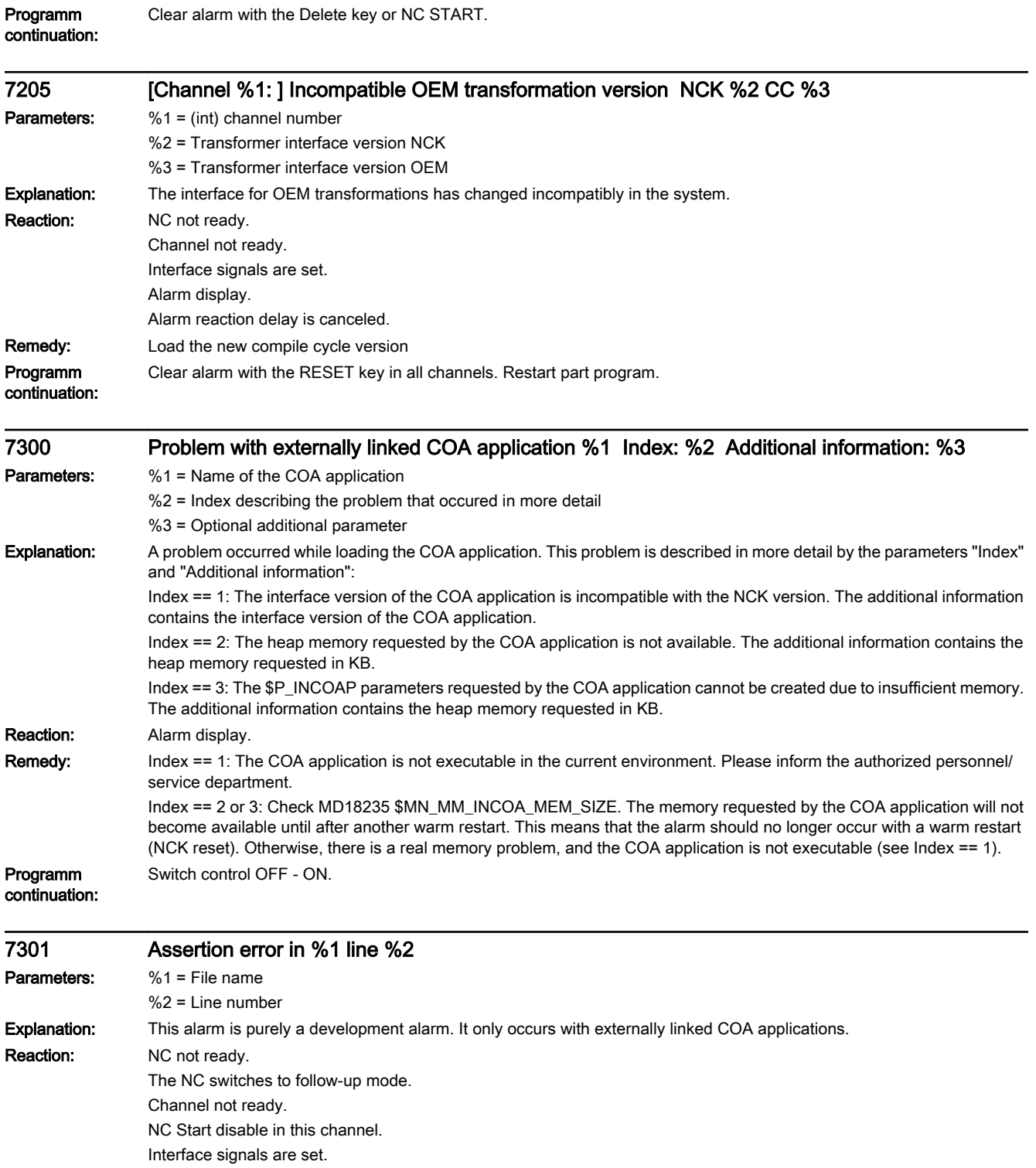

Alarm display. NC Stop on alarm.

Alarm reaction delay is canceled. Remedy: Query with COA developers

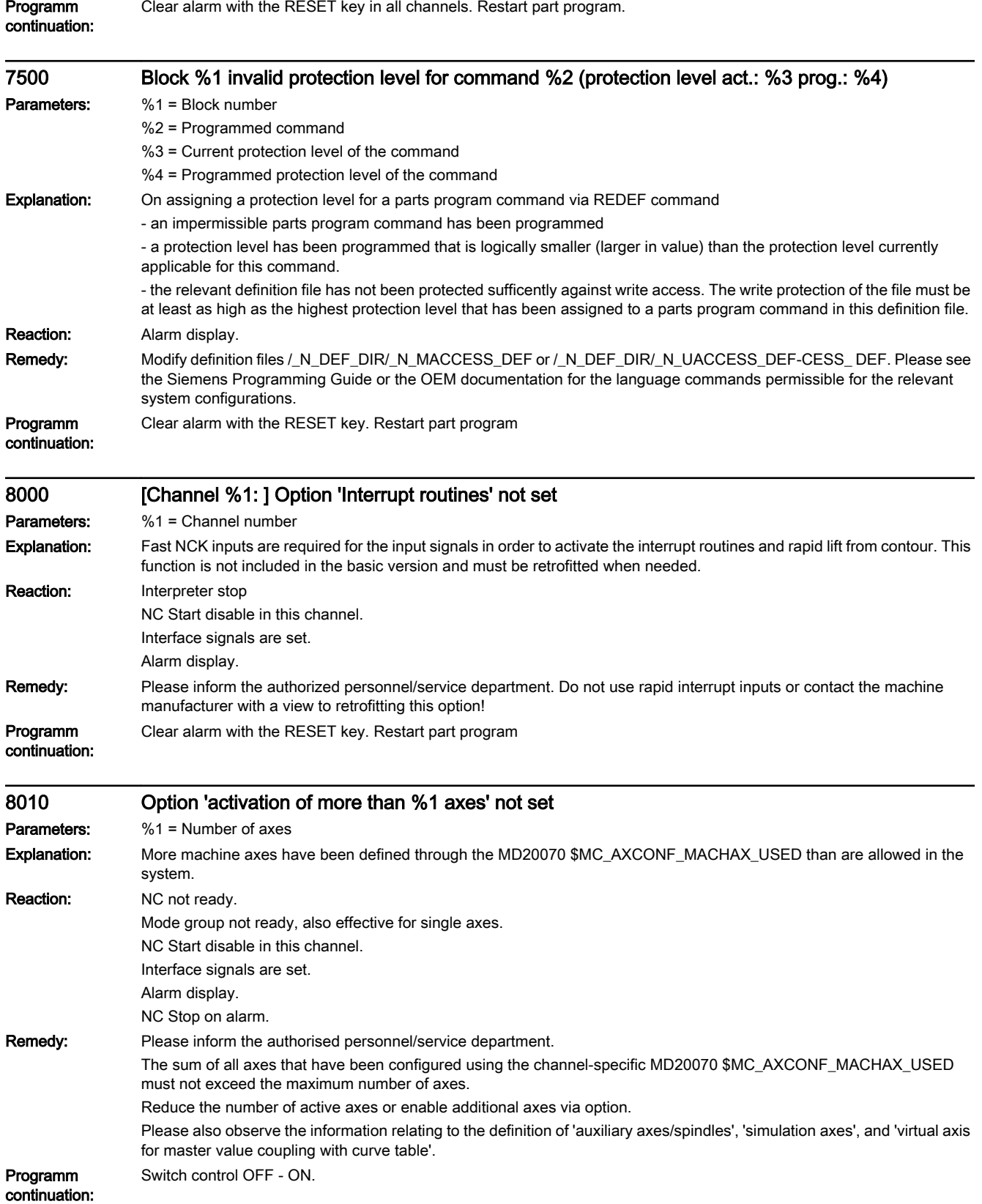

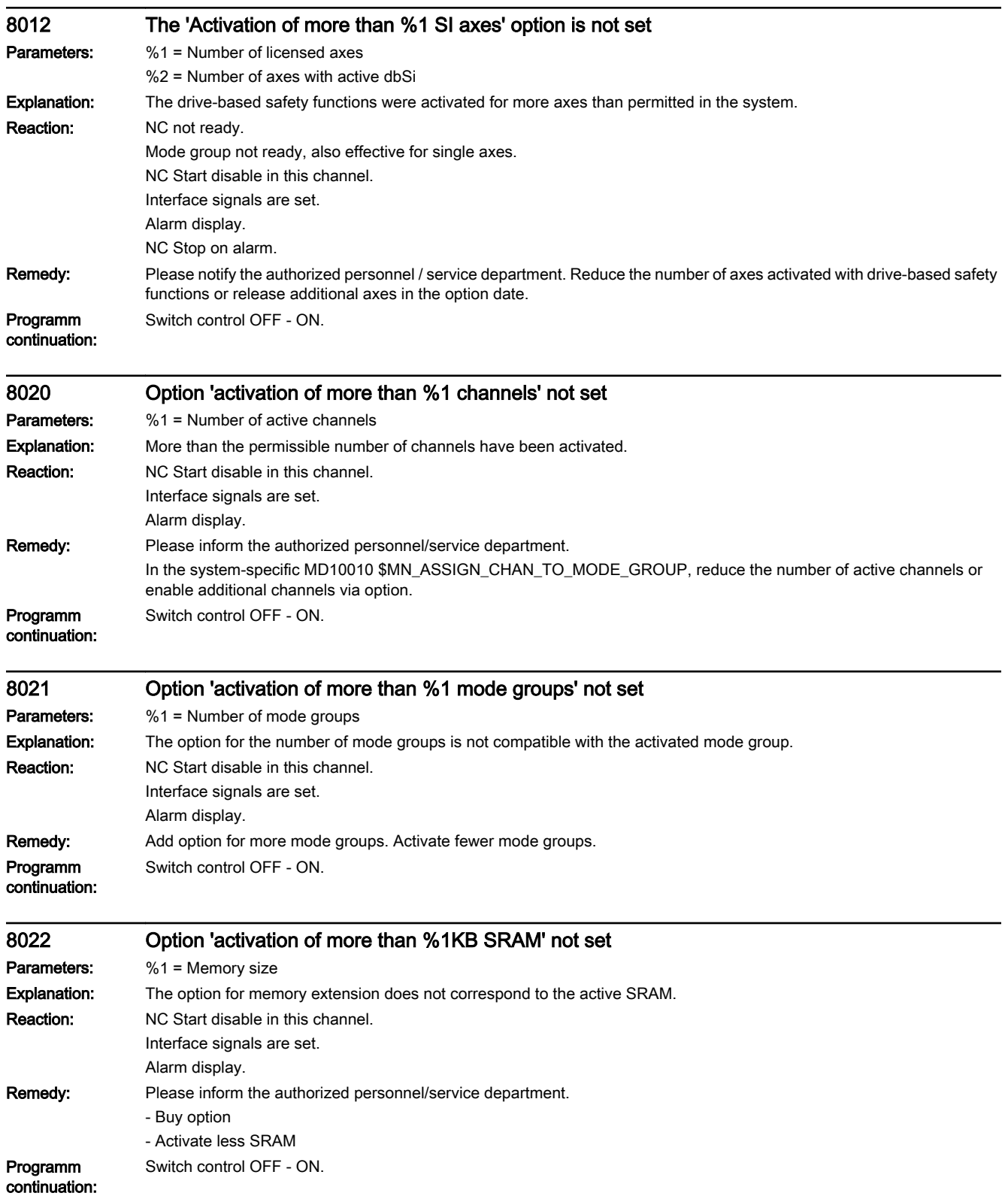

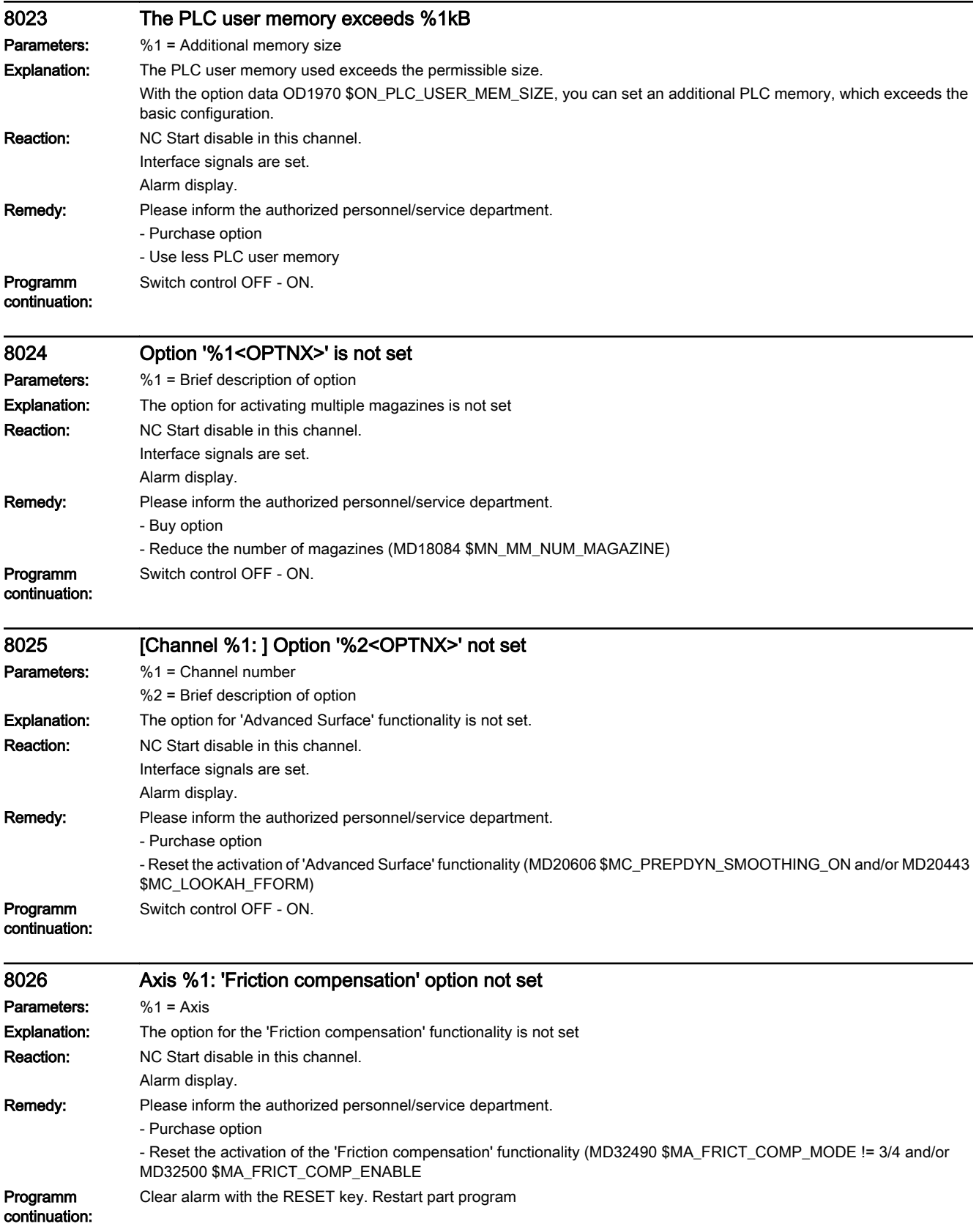

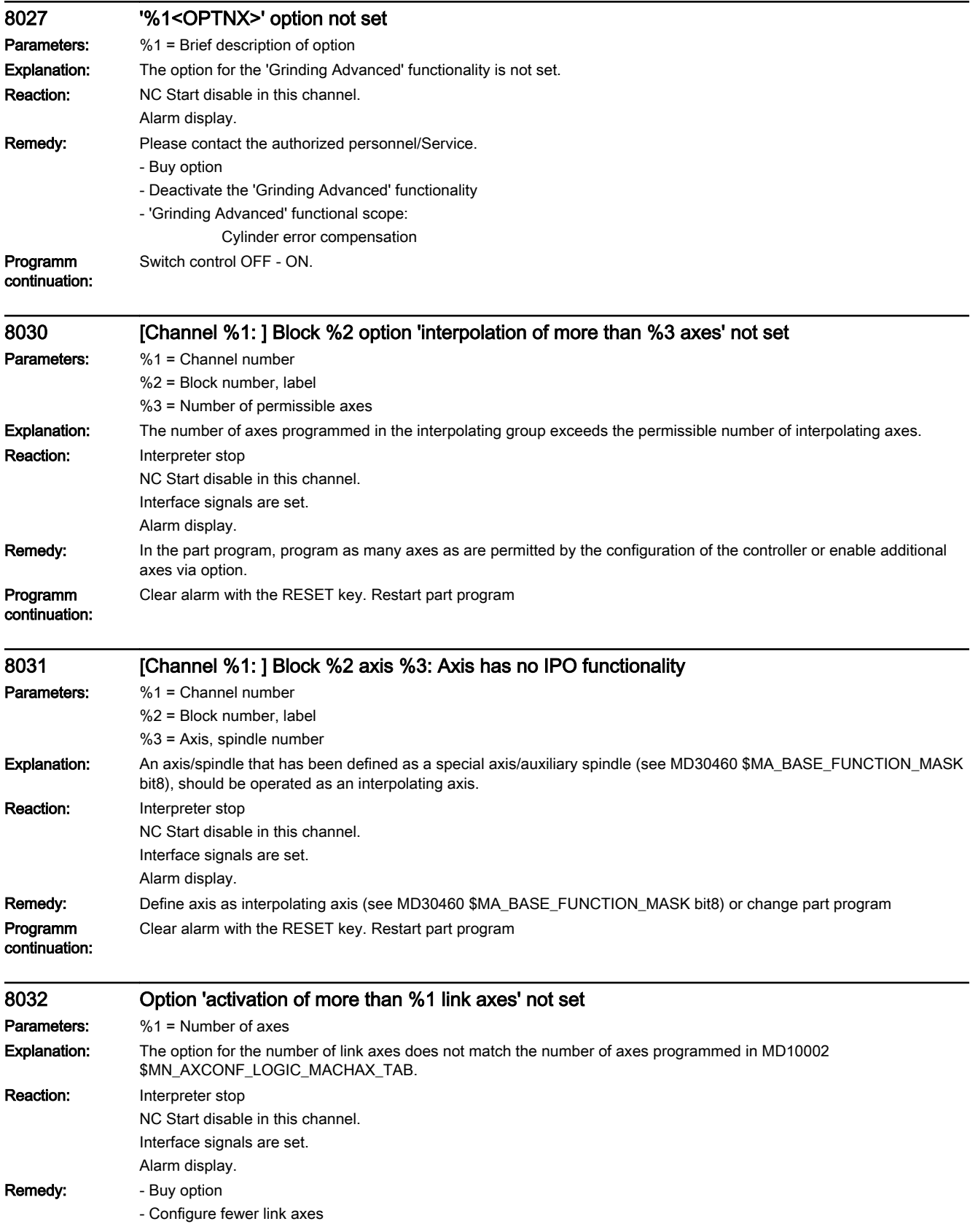

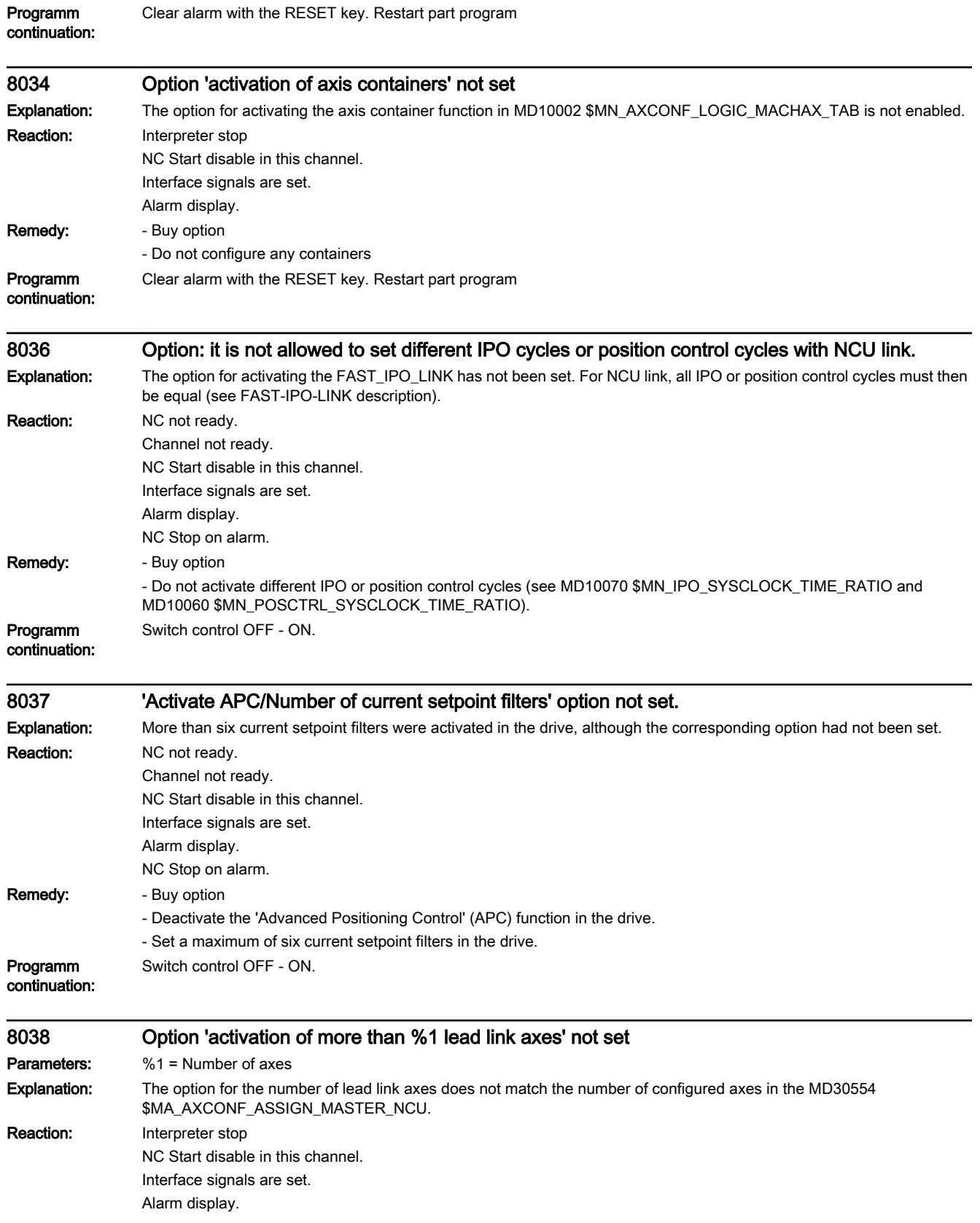

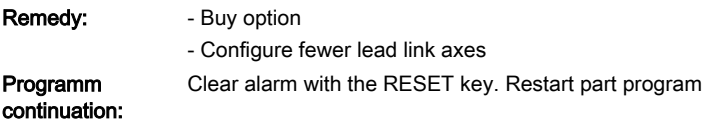

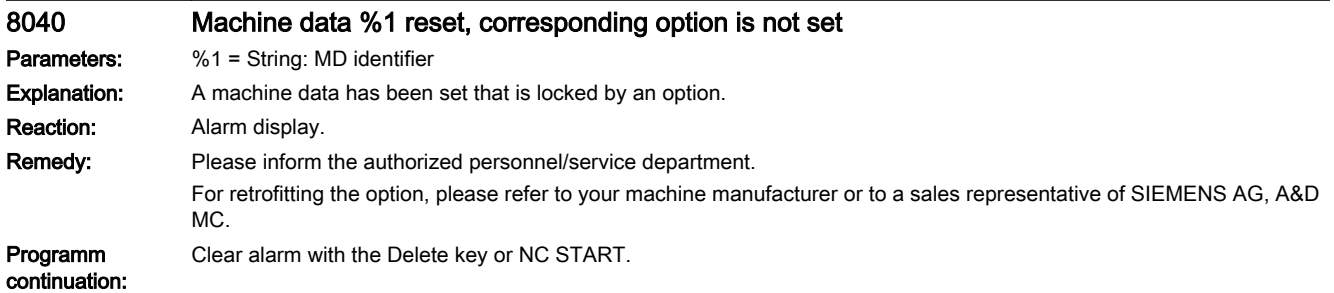

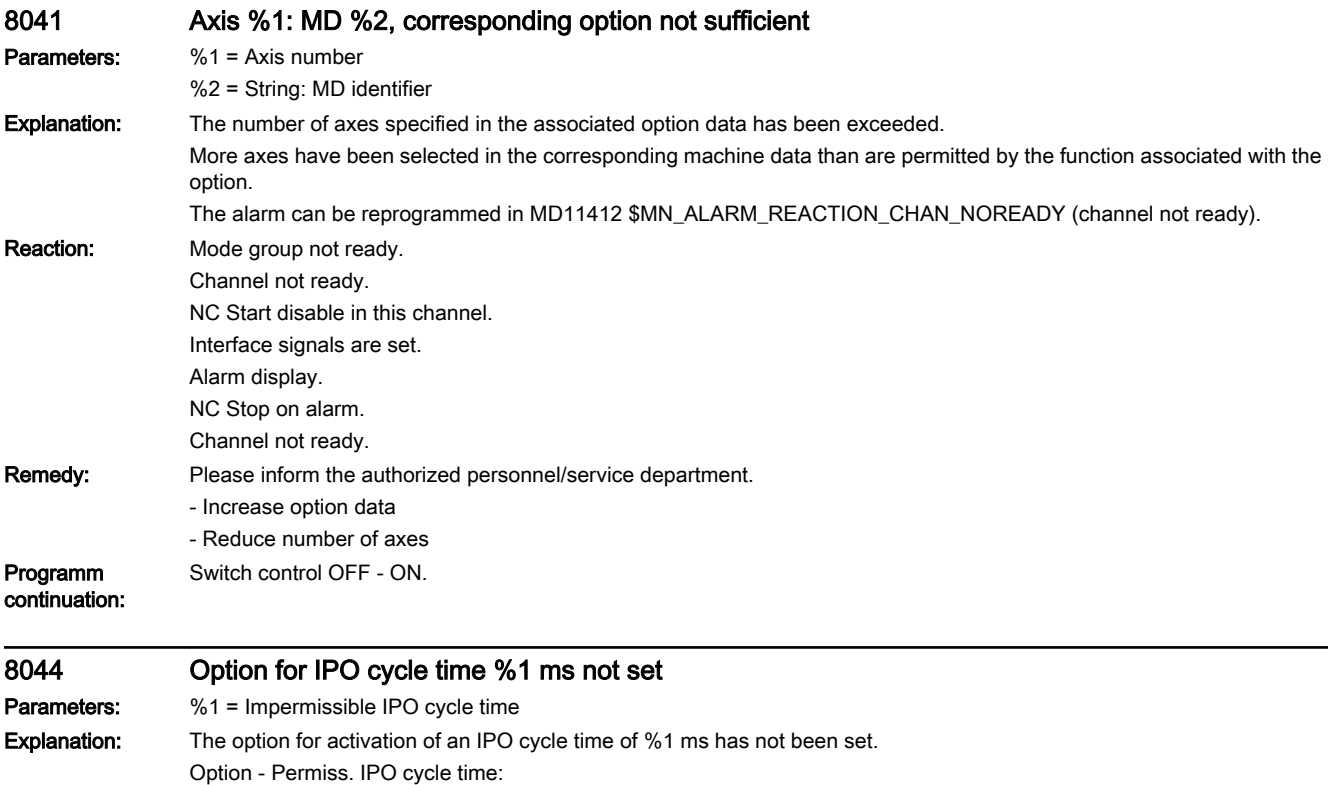

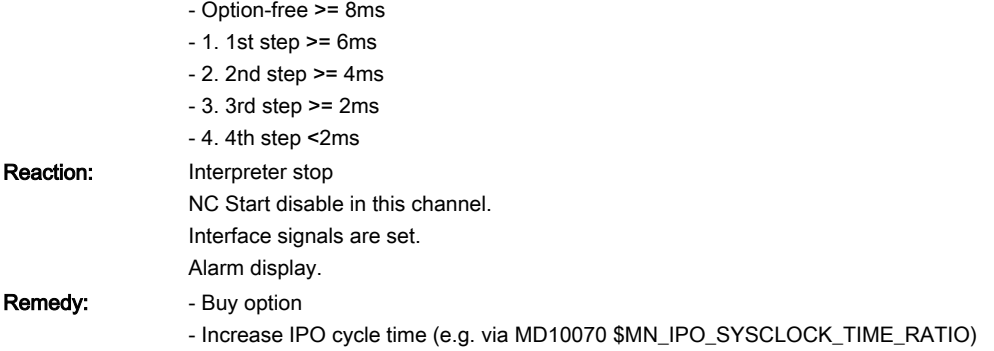

## Programm Switch control OFF - ON.

continuation:

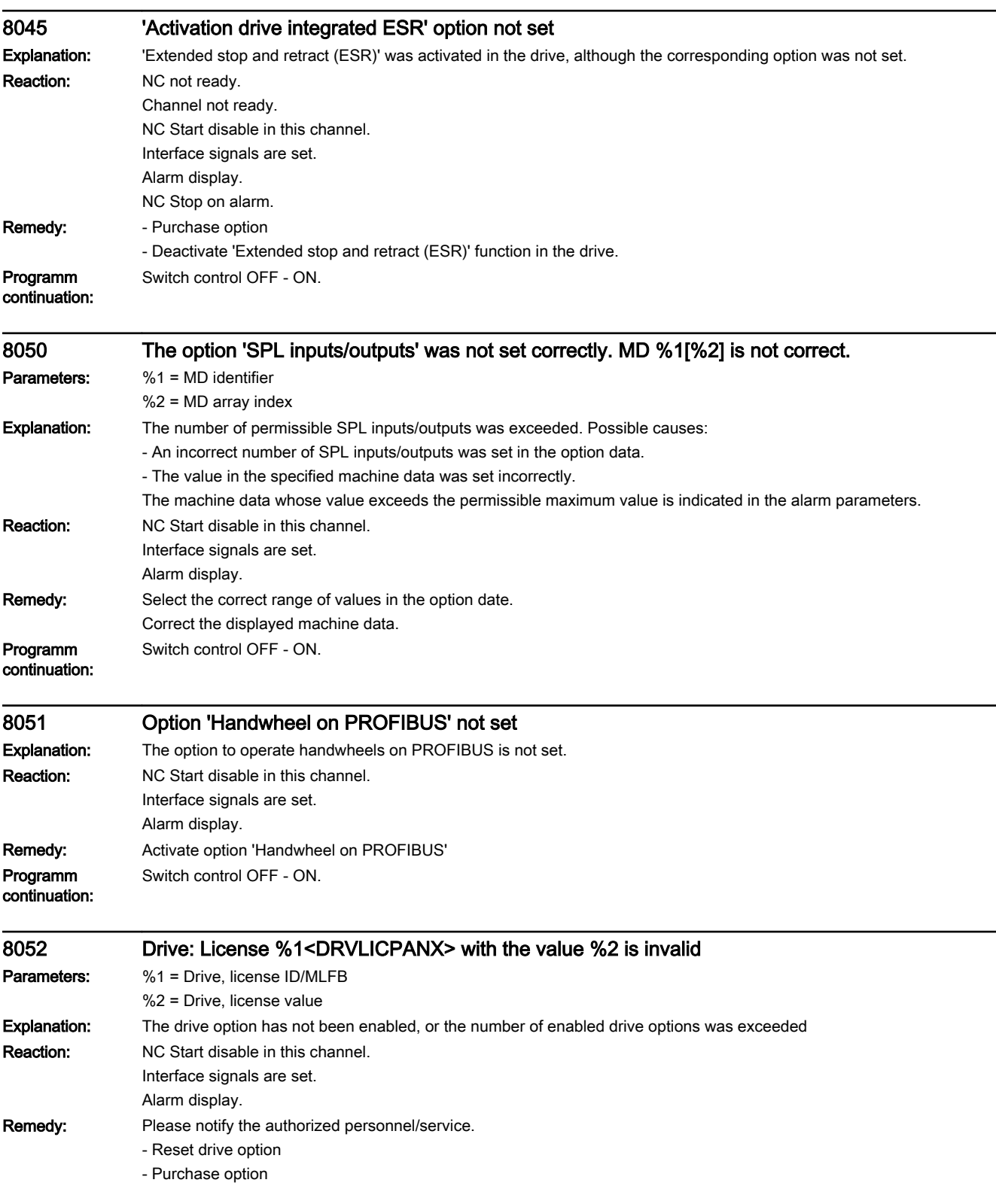

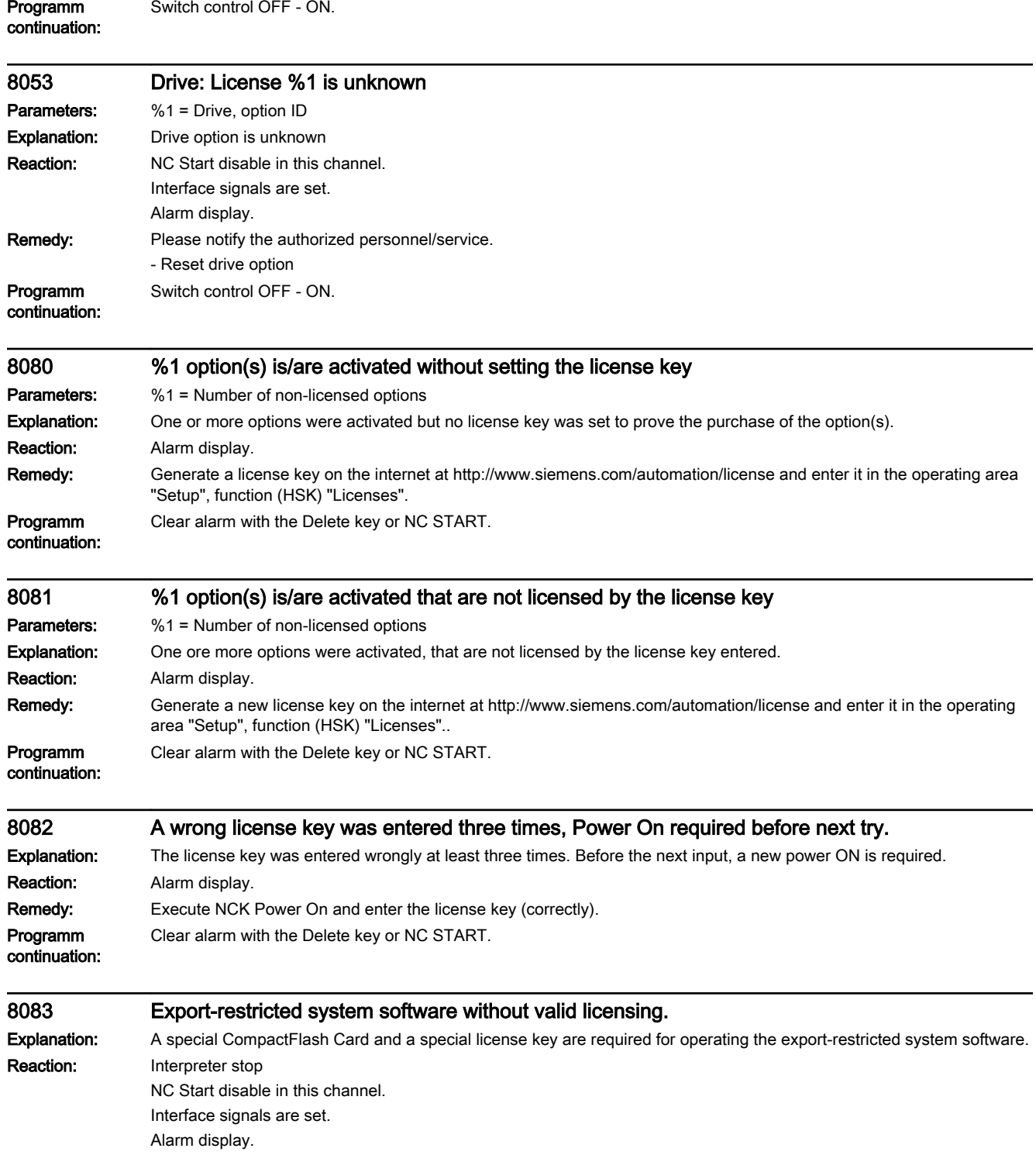

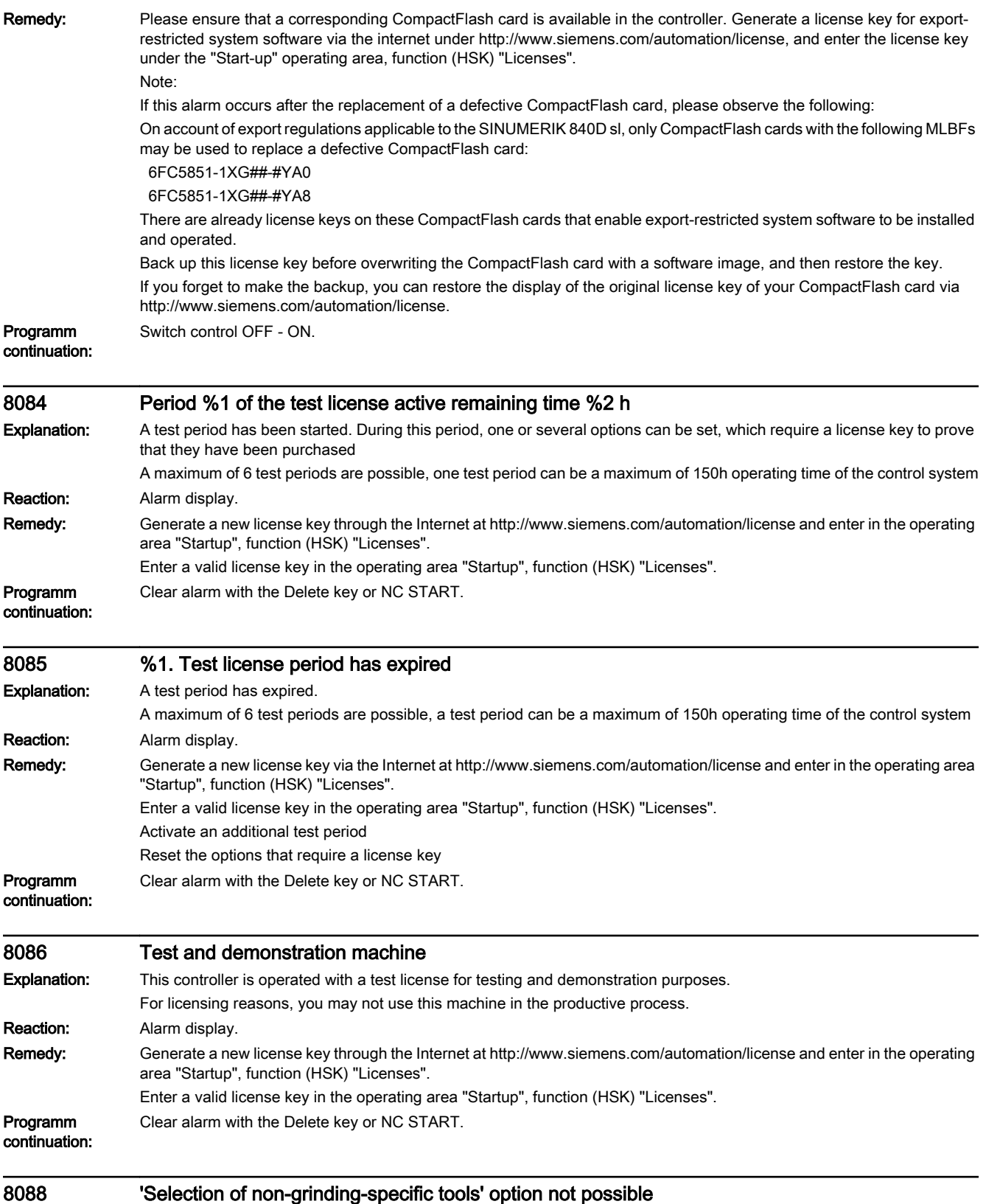

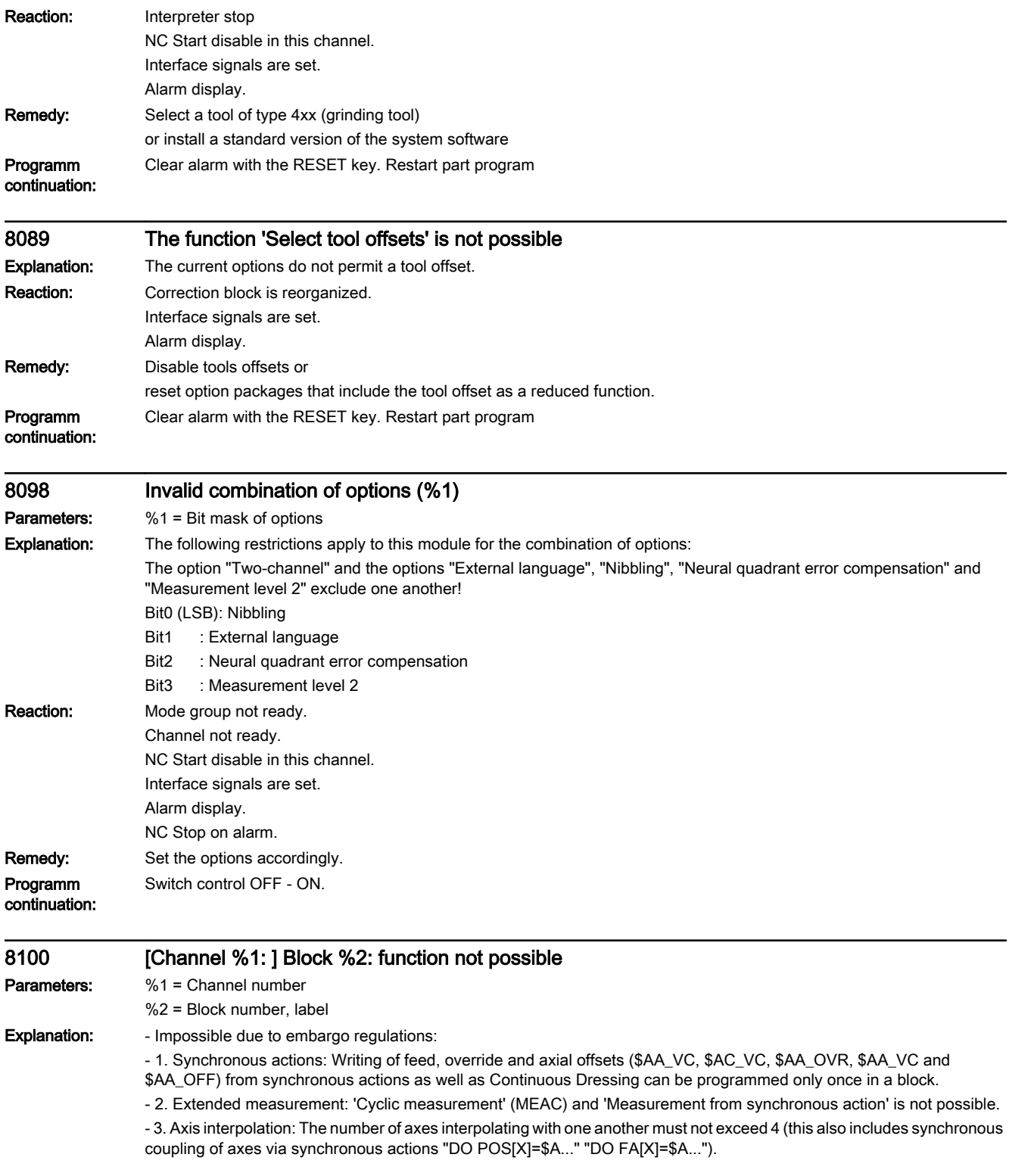

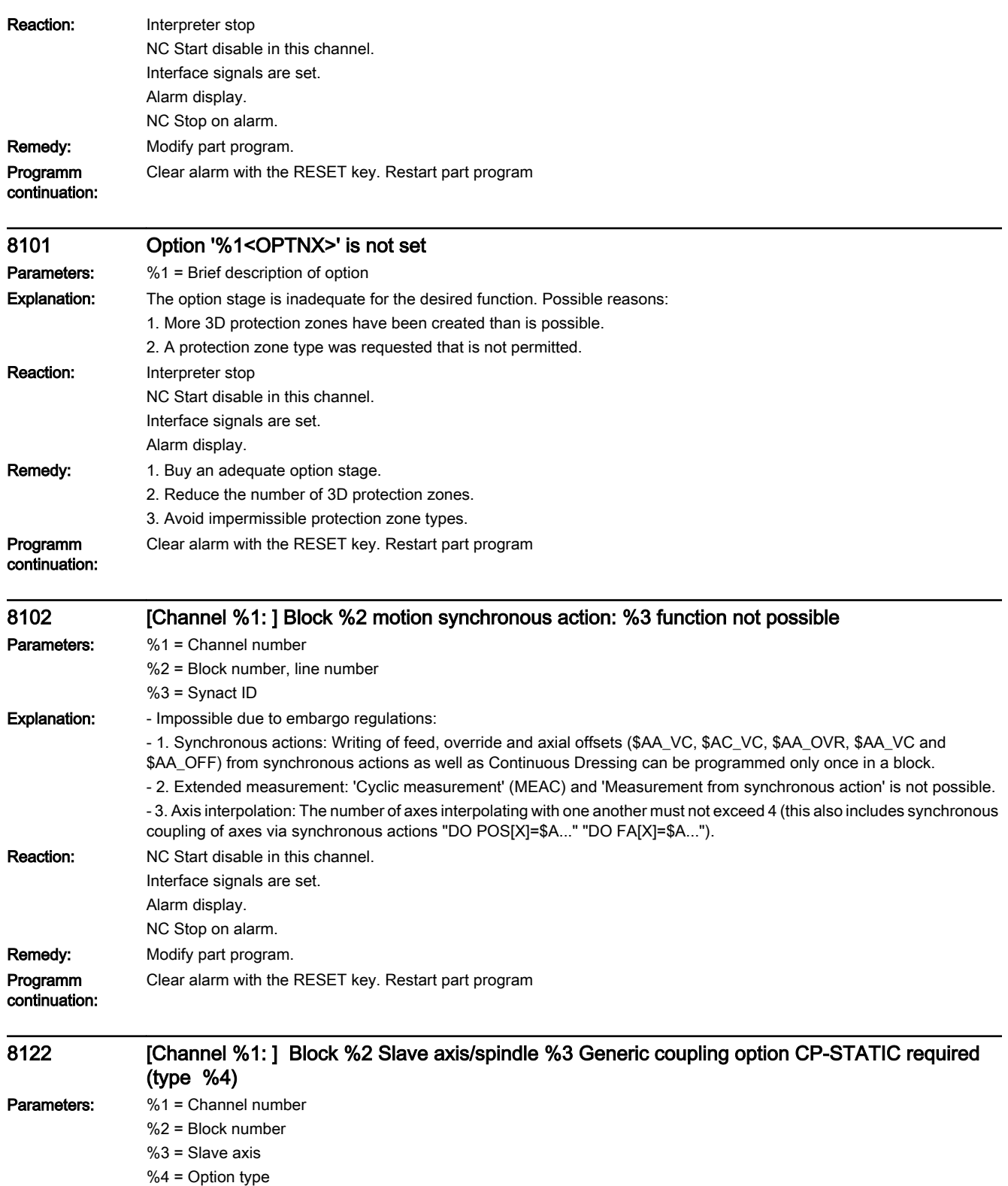

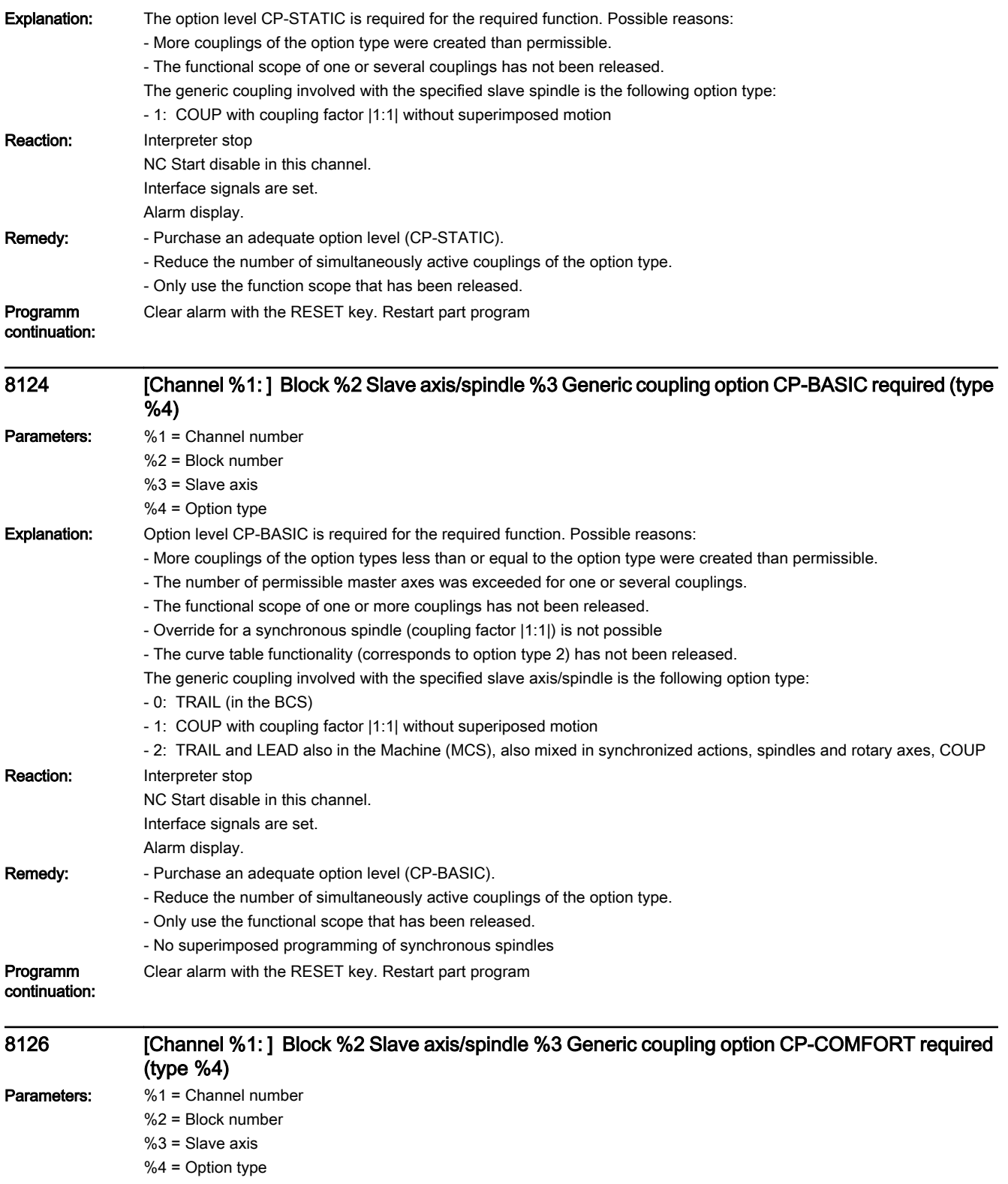

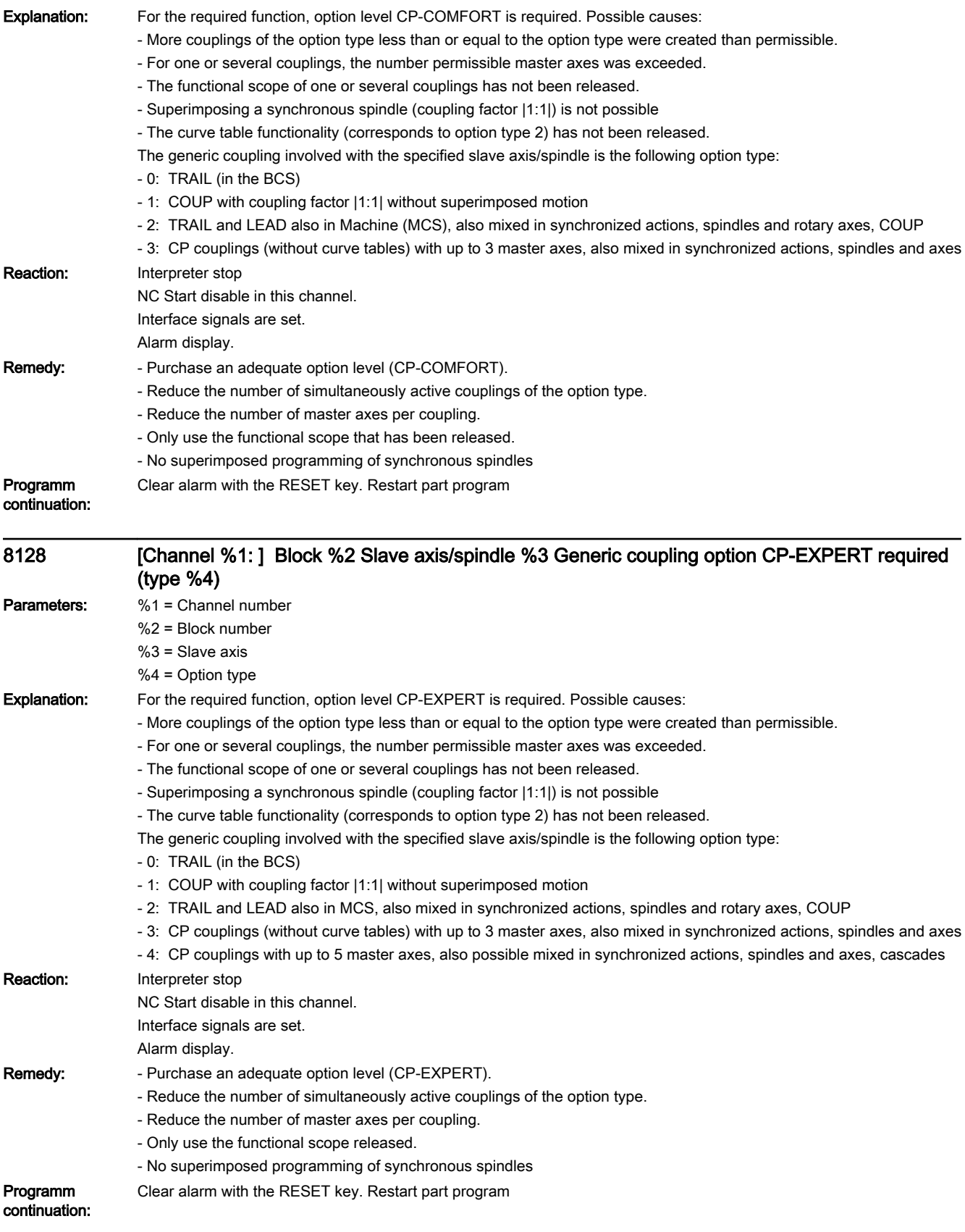

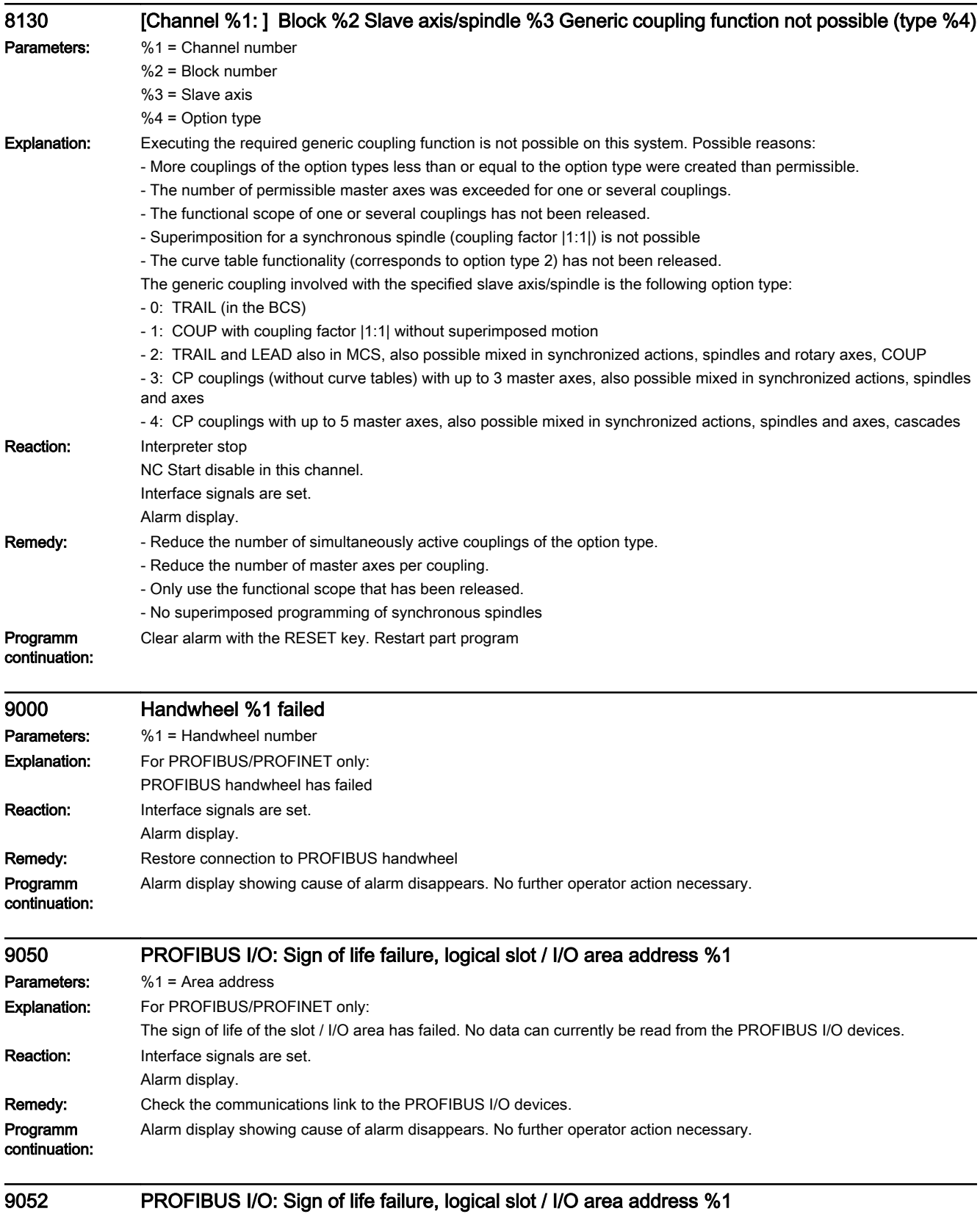

Parameters: %1 = Area address

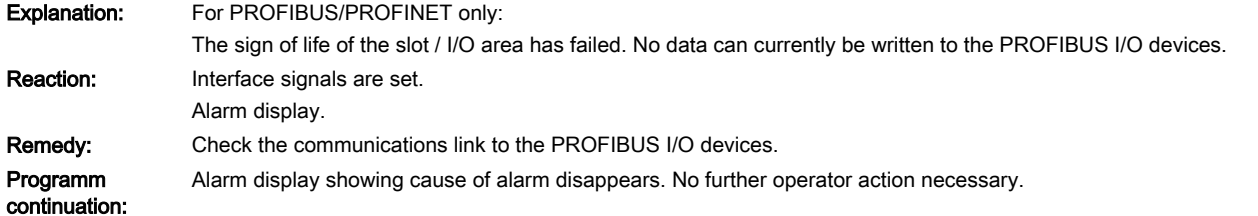

10203 [Channel %1: ] NC start without reference point (action=%2<ALNX>) Parameters: %1 = Channel number %2 = Action number/action name Explanation: NC start has been activated in the MDI or AUTOMATIC mode and at least one axis that needs to be referenced has not reached its reference point. Reaction: Interface signals are set. Alarm display. Remedy: Please inform the authorized personnel/service department. Via the channel-specific MD20700: \$MC\_REFP\_NC\_START\_LOCK (NC Start without reference point) you can decide whether or not the axis has to be referenced before NC Start. The start of referencing can be enabled channel-specific or axis-specific. Channel-specific reference point approach: The rising edge of the NC/PLC interface signal DB21-30 DBX1.0 (Activate referencing) starts an automatic sequence which starts the axes of the channel in the same sequence as specified in the axis-specific MD34110 \$MA\_REFP\_CYCLE\_NR (axis sequence channel-specific referencing). 0: The axis does not participate in channel-specific referencing, but it must be referenced for NC Start, -1: The axis does not participate in channel-specific referencing, but it need not be referenced for NC Start, 1- 8: Starting sequence for the channel-specific referencing (simultaneous start at the same no.), 1 - 31: CPU type Axis-specific referencing: Press the direction key that corresponds to the approach direction in the axis-specific MD34010 \$MA\_REFP\_CAM\_MDIR\_IS\_MINUS (reference point approach in minus direction). Programm continuation: Clear alarm with NC START or RESET key and continue the program. 10204 [Channel %1: ] User action not possible without reference point (internal action=%2<ALNX>) Parameters: %1 = Channel number %2 = internal action number/internal action name Explanation: A specific user action is to be executed, which leads to a (possibly other) internal action, for which as least one axis that needs to be referenced has not reached its reference point. Reaction: Interface signals are set.

Alarm display.

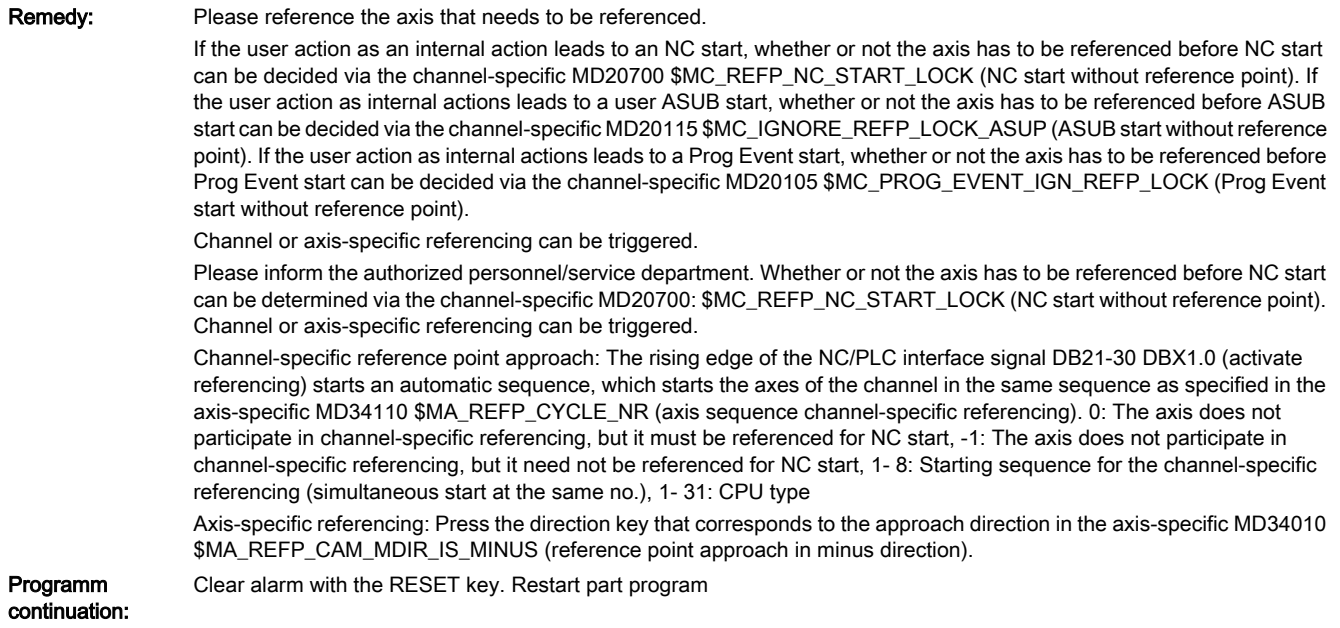

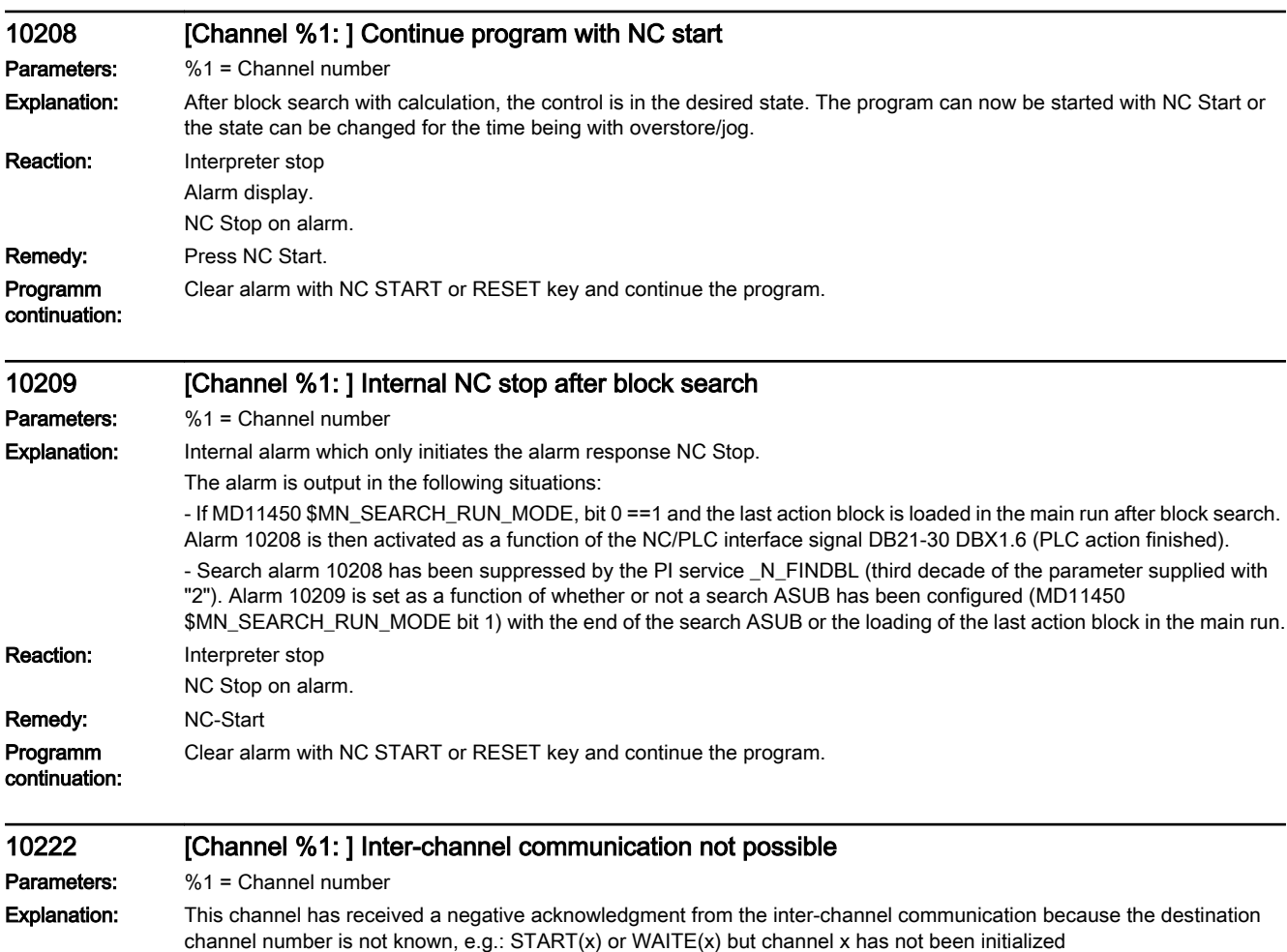

Reaction: Alarm display.

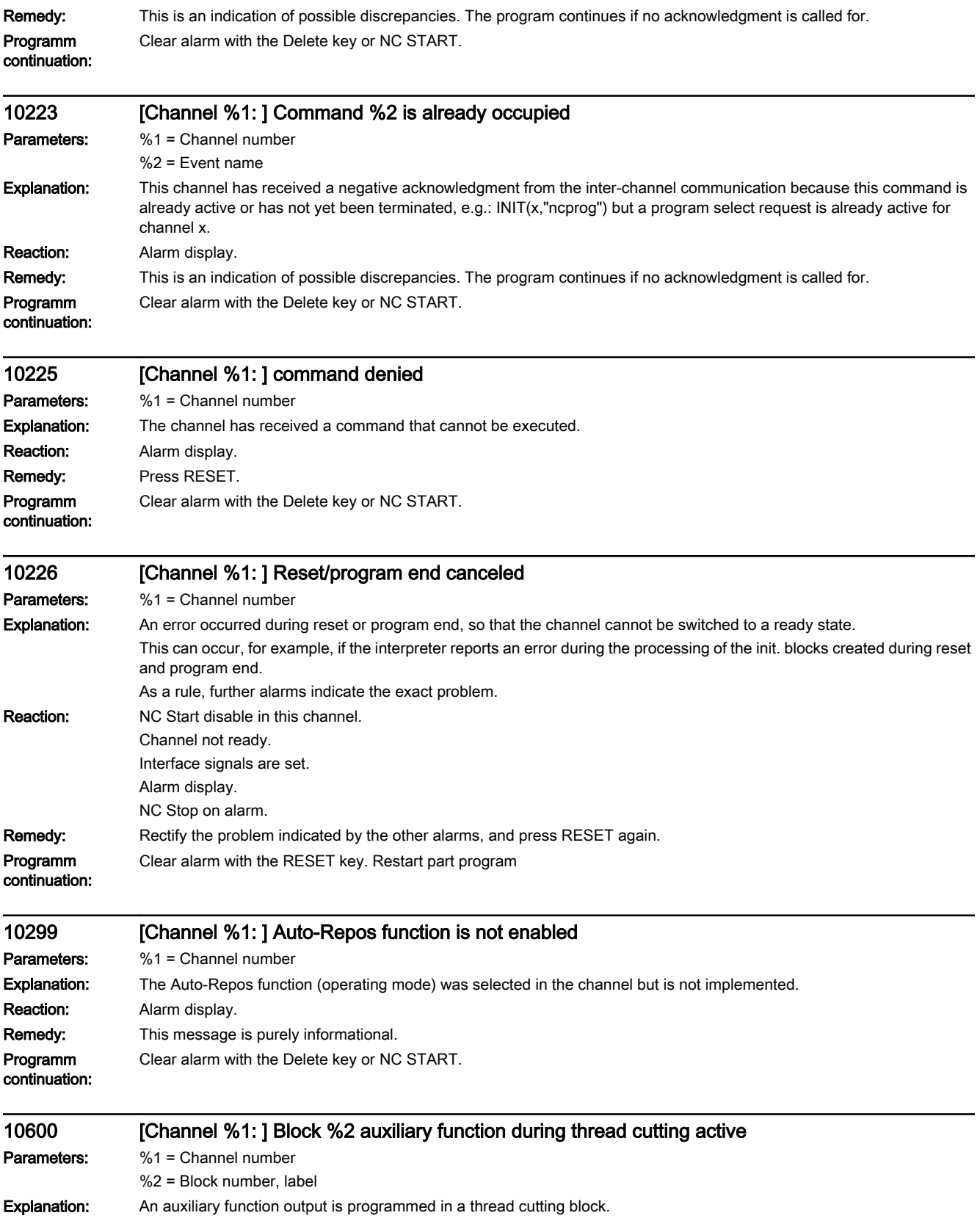
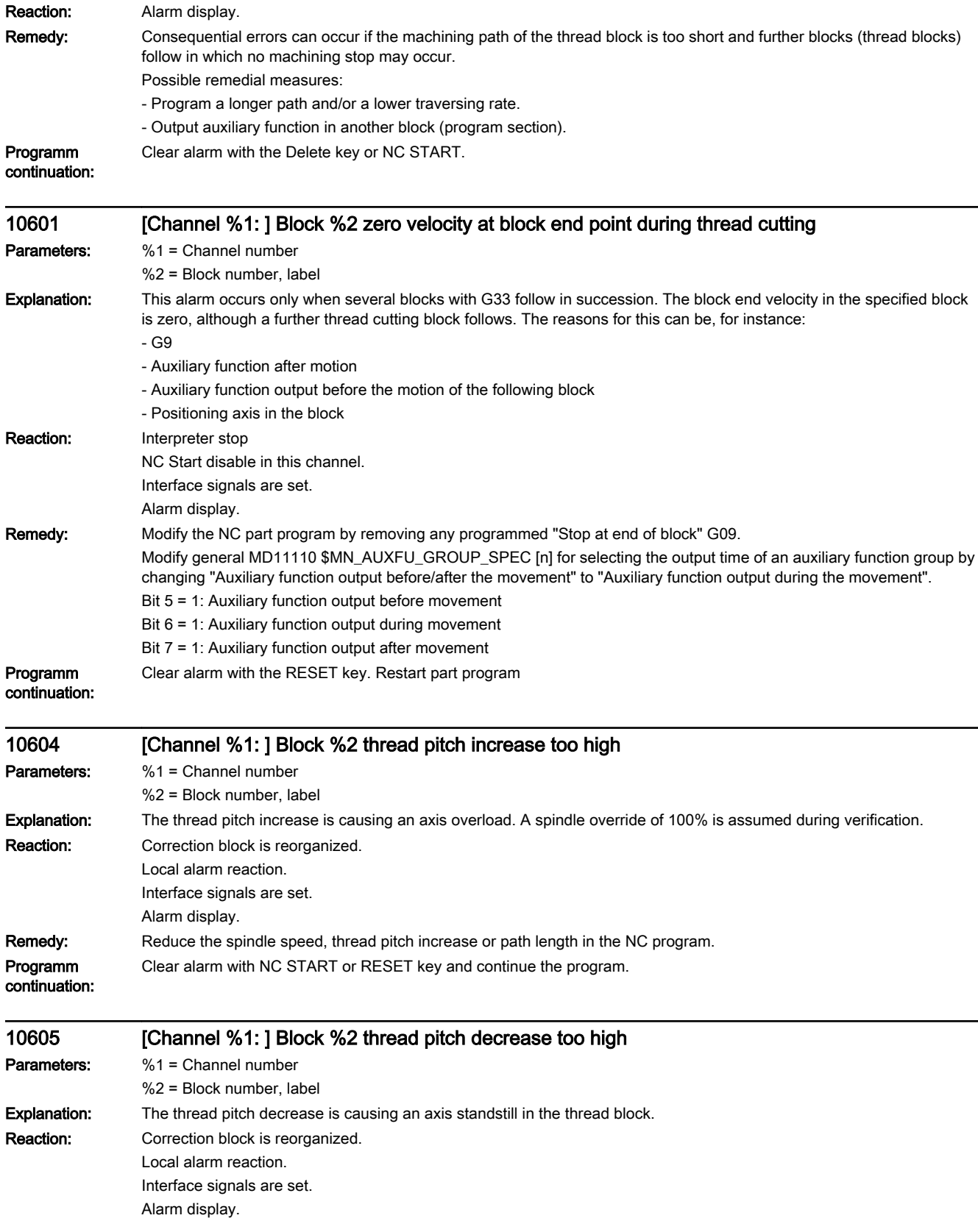

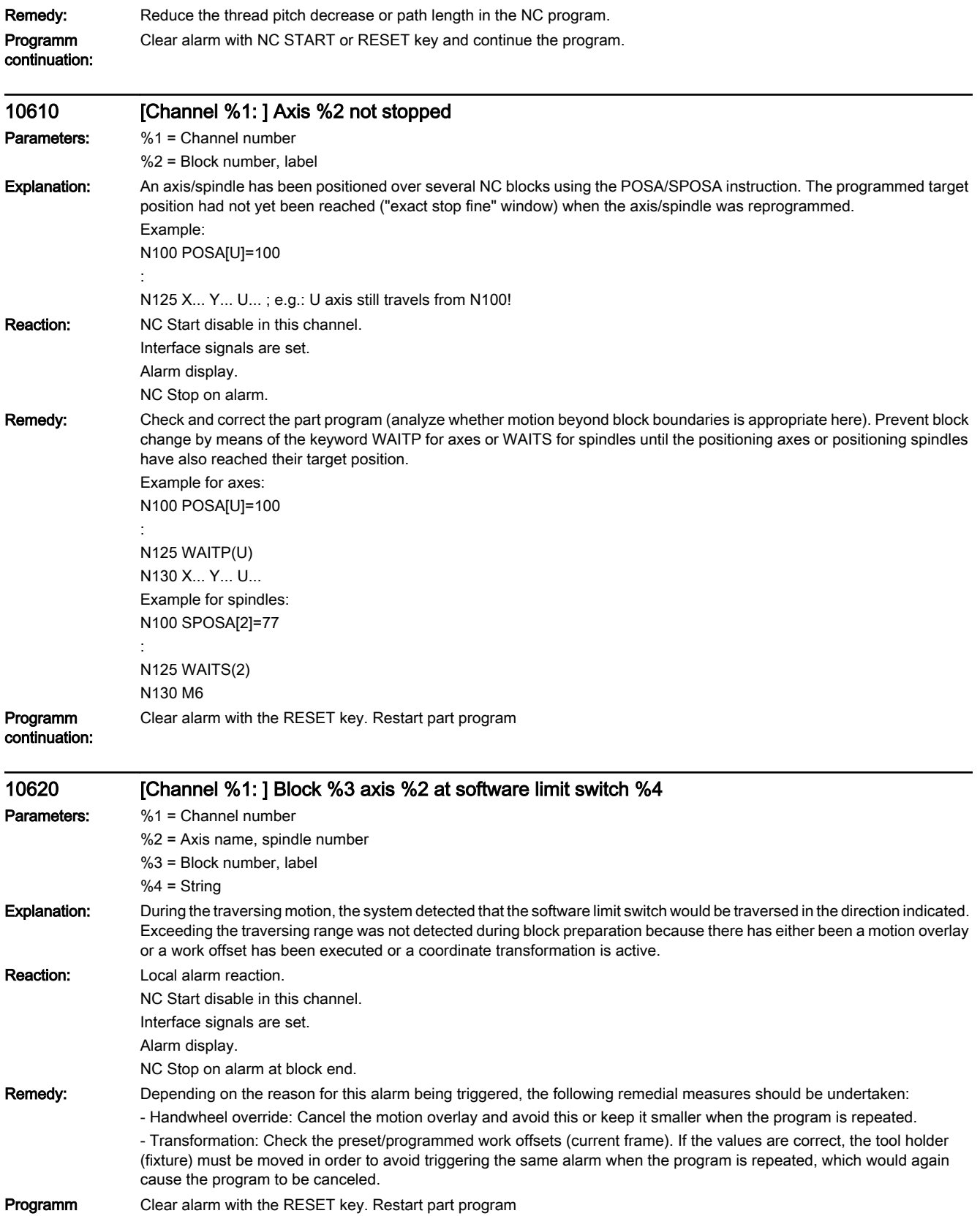

Programm continuation:

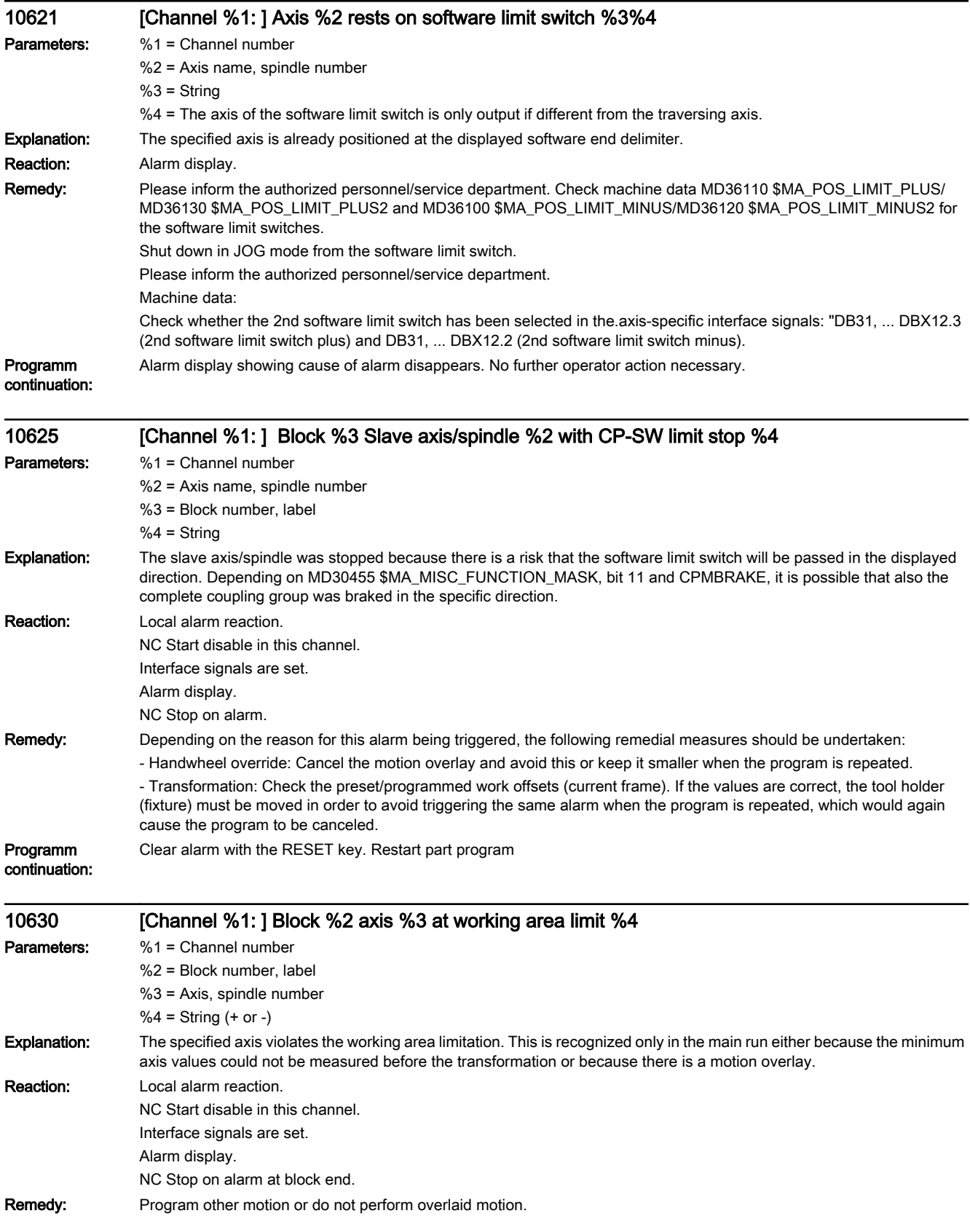

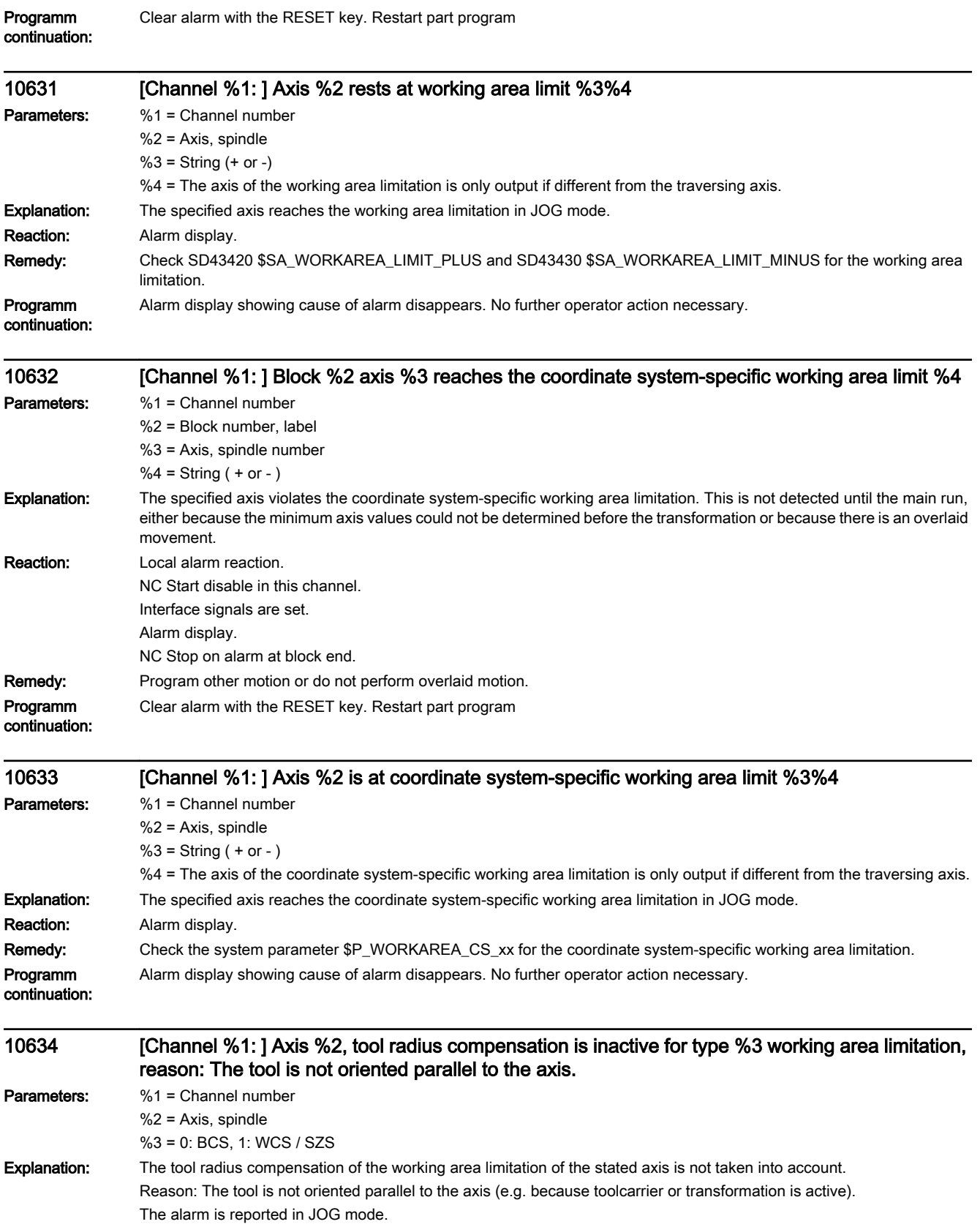

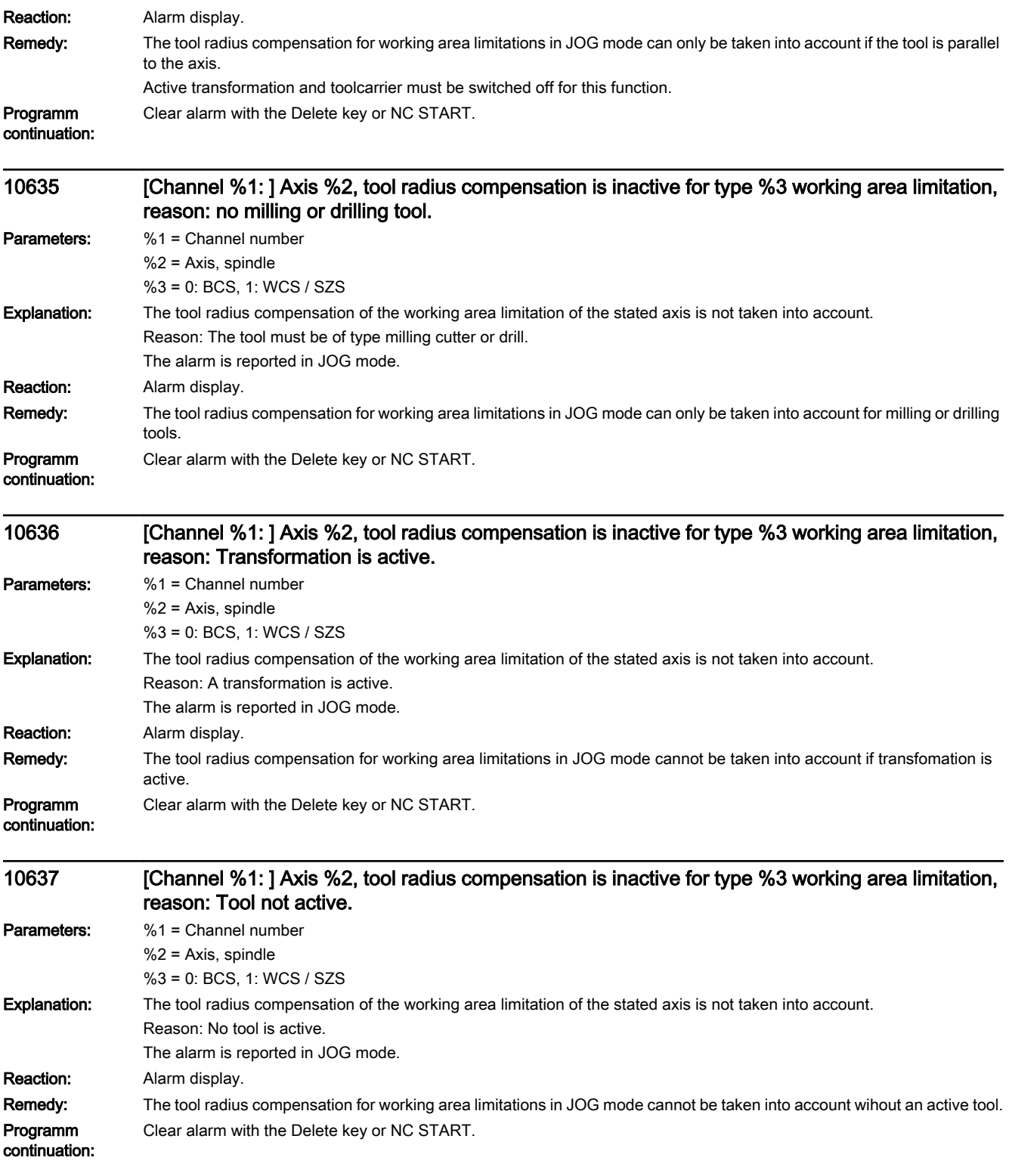

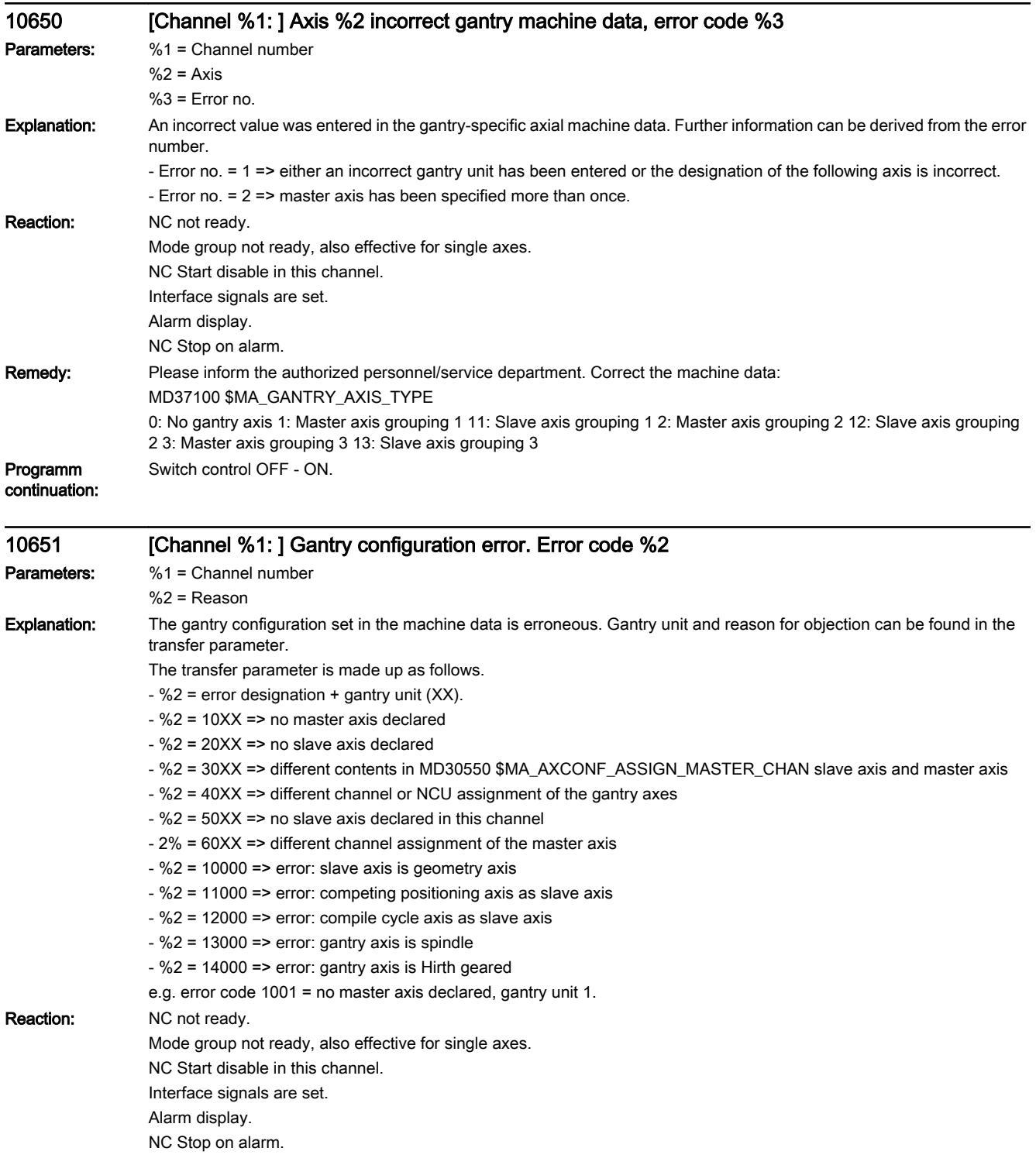

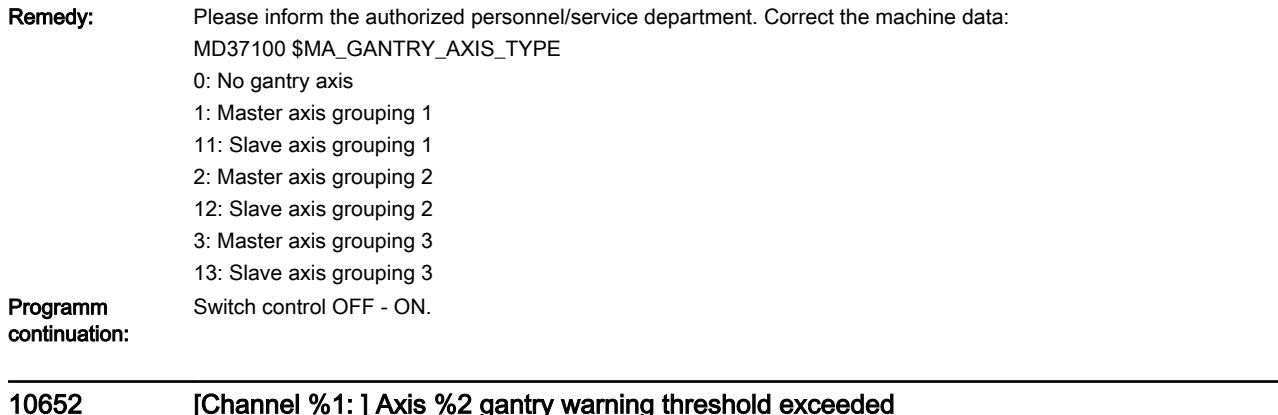

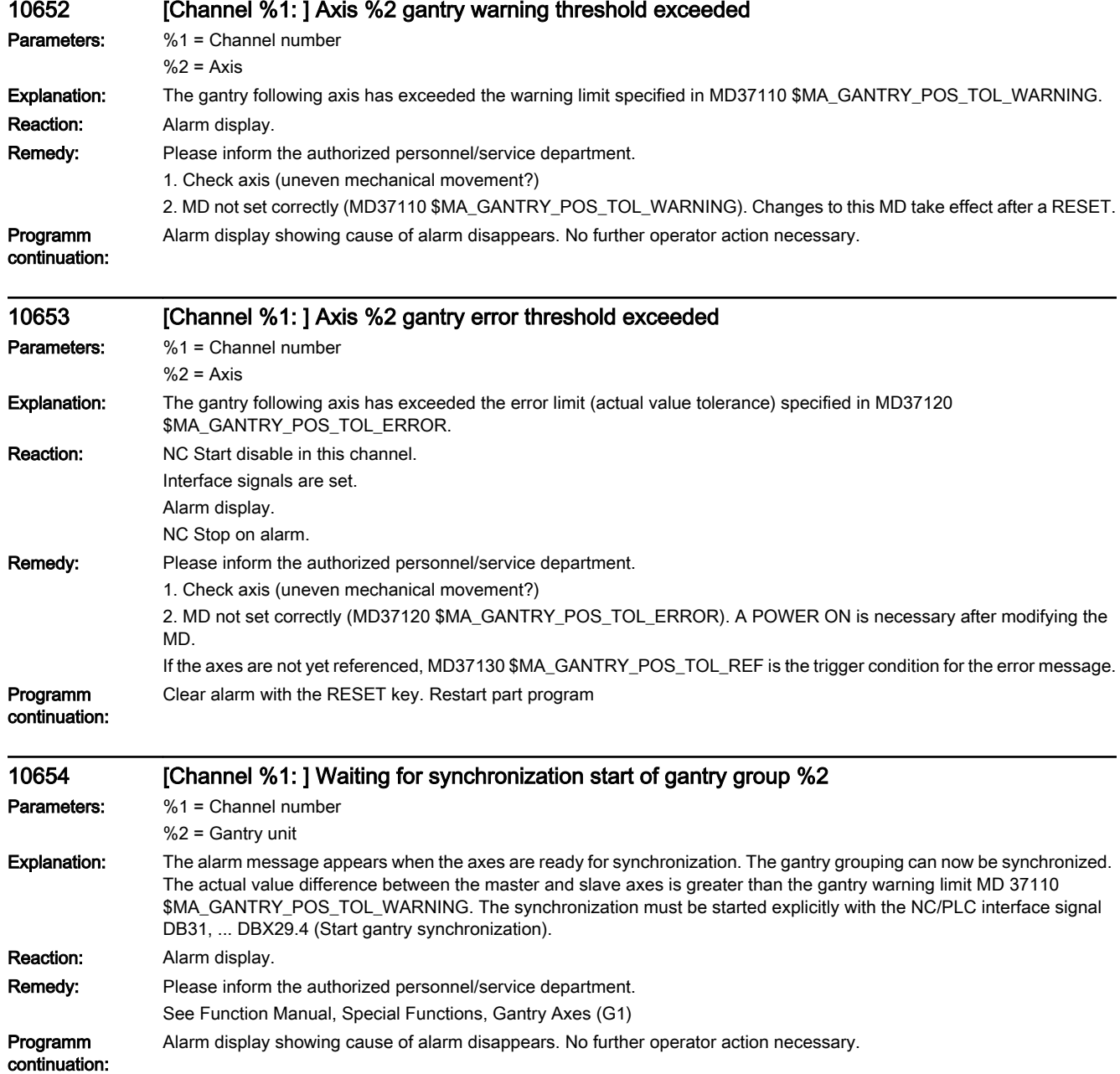

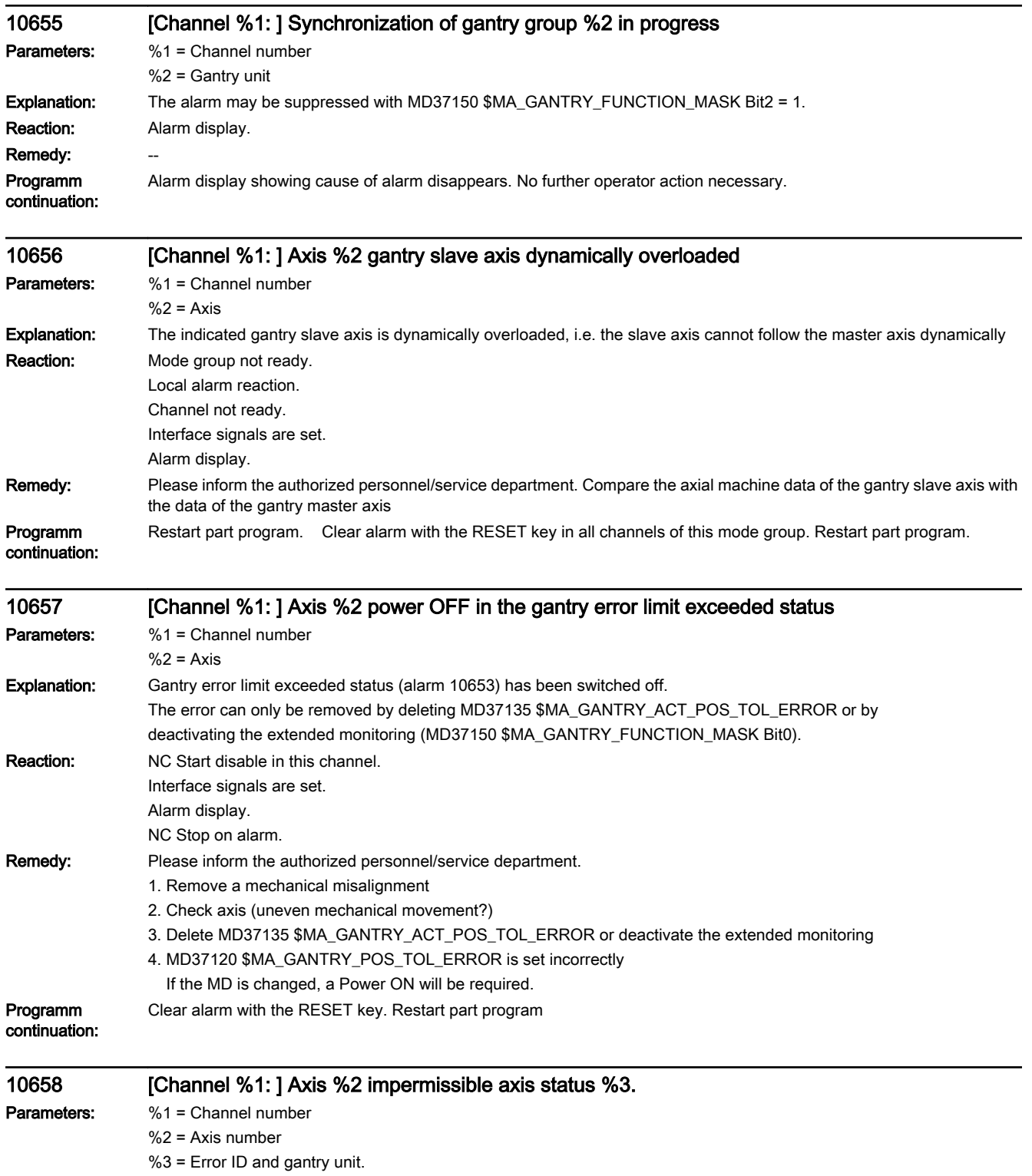

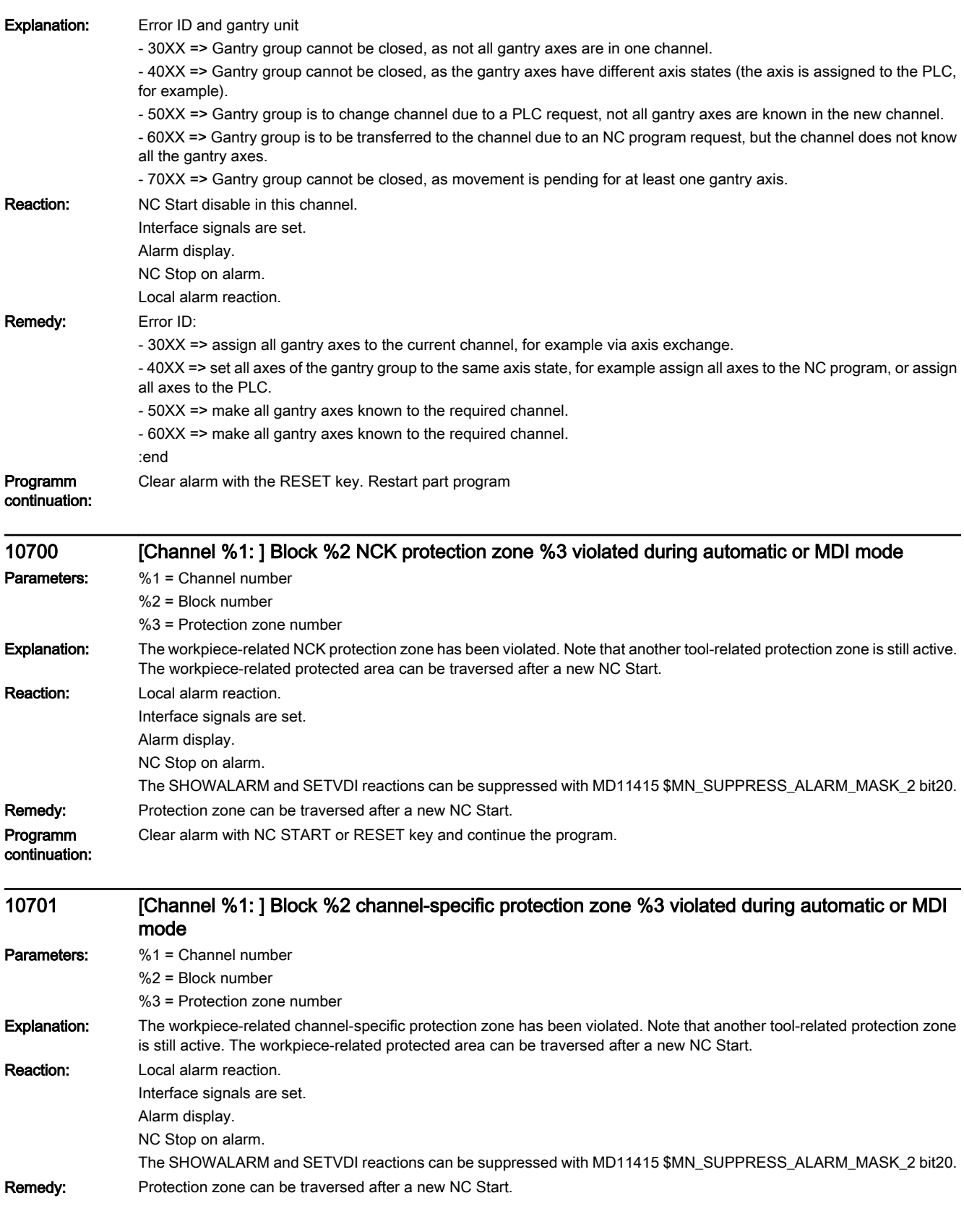

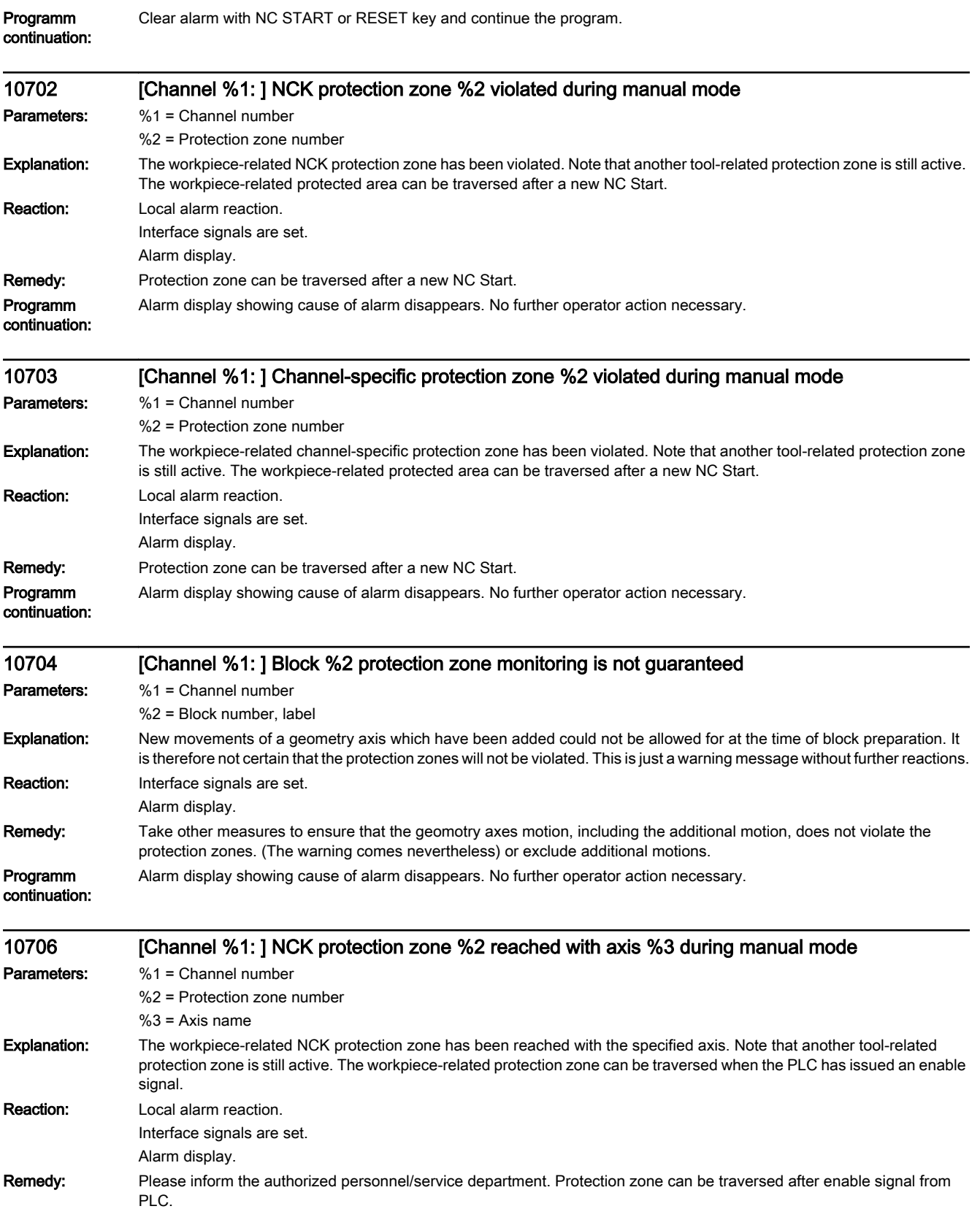

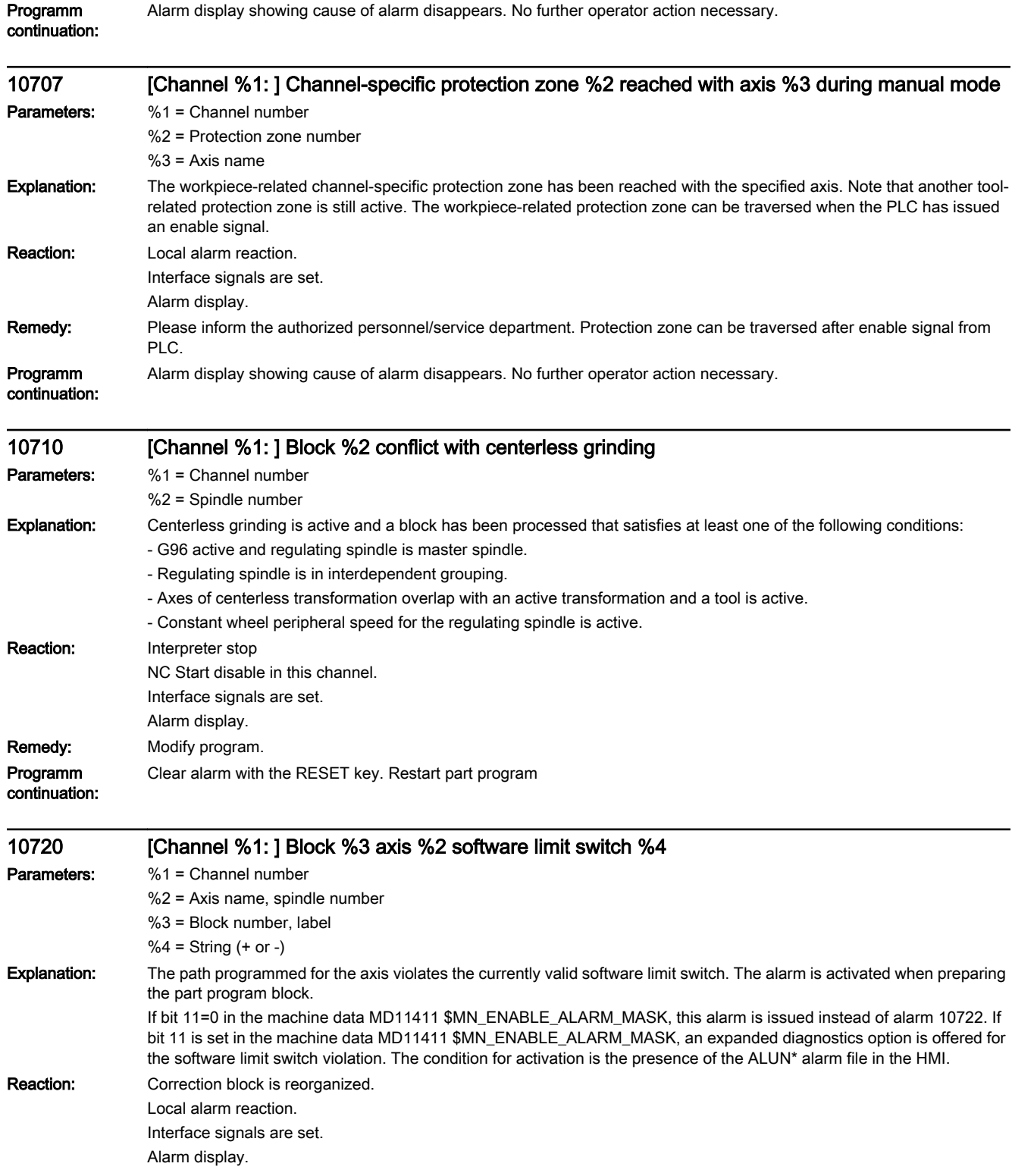

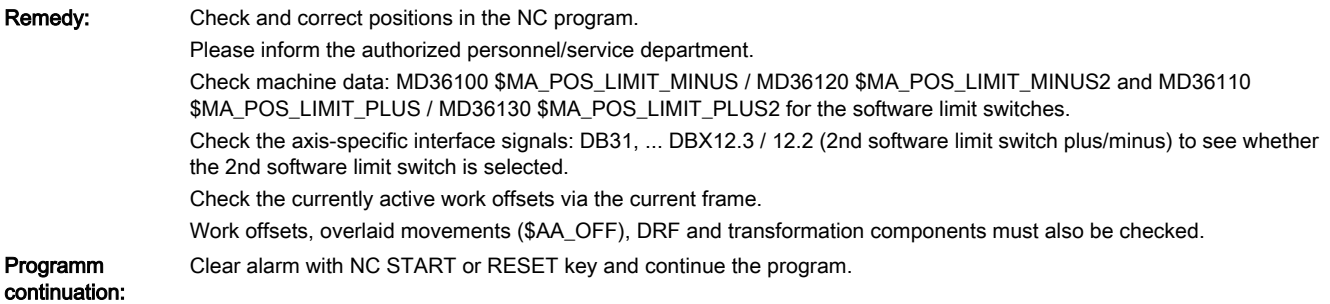

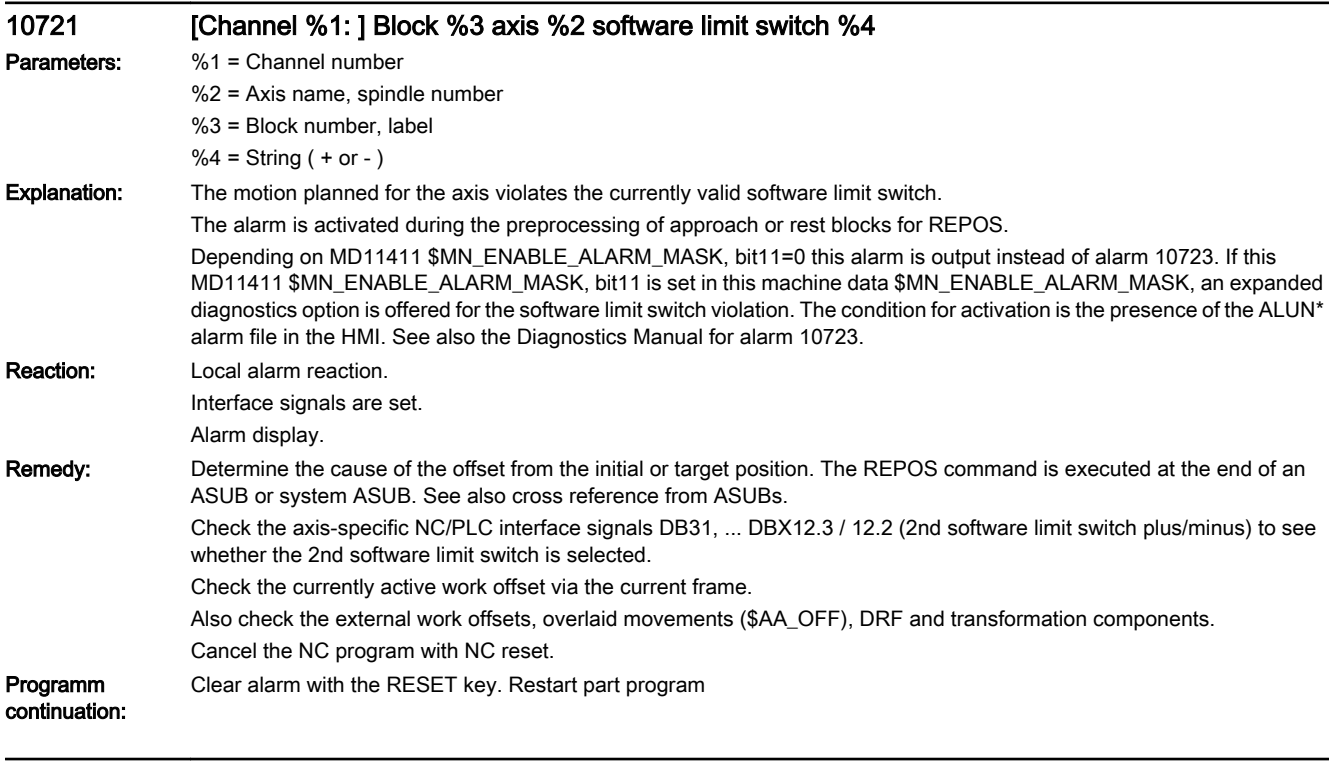

## 10722 [Channel %1: ] Block %5 axis %2 software limit switch %6 violated, residual distance: %7 %3<ALUN> violated

Parameters: %1 = Channel number

%2 = Axis name, spindle number

%3 = Unit of distance

%4 = Block number, label|number+string(+/-)|residual distance

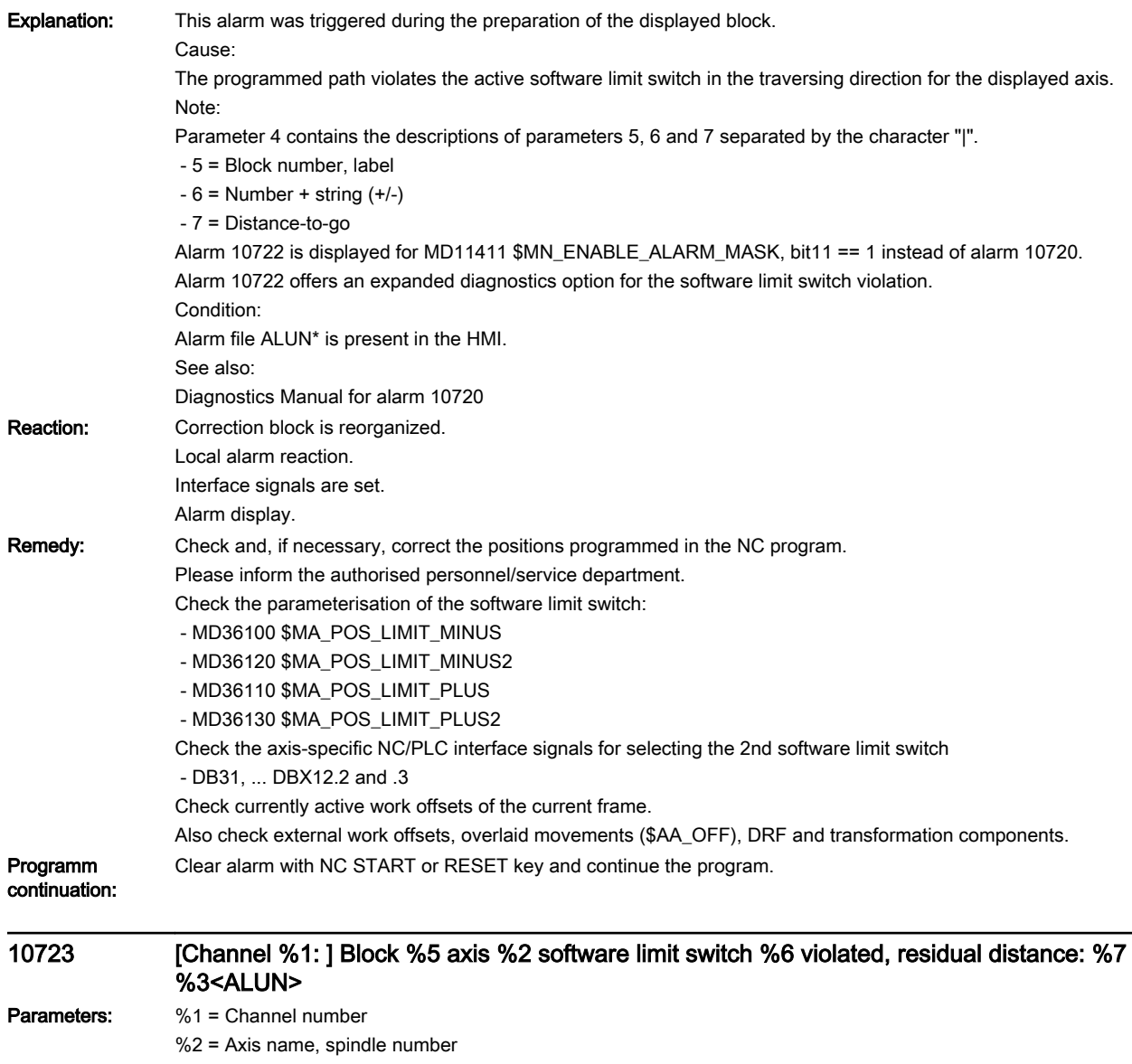

%3 = Unit of distance

%4 = Block number, label|number+string(+/-)|residual distance

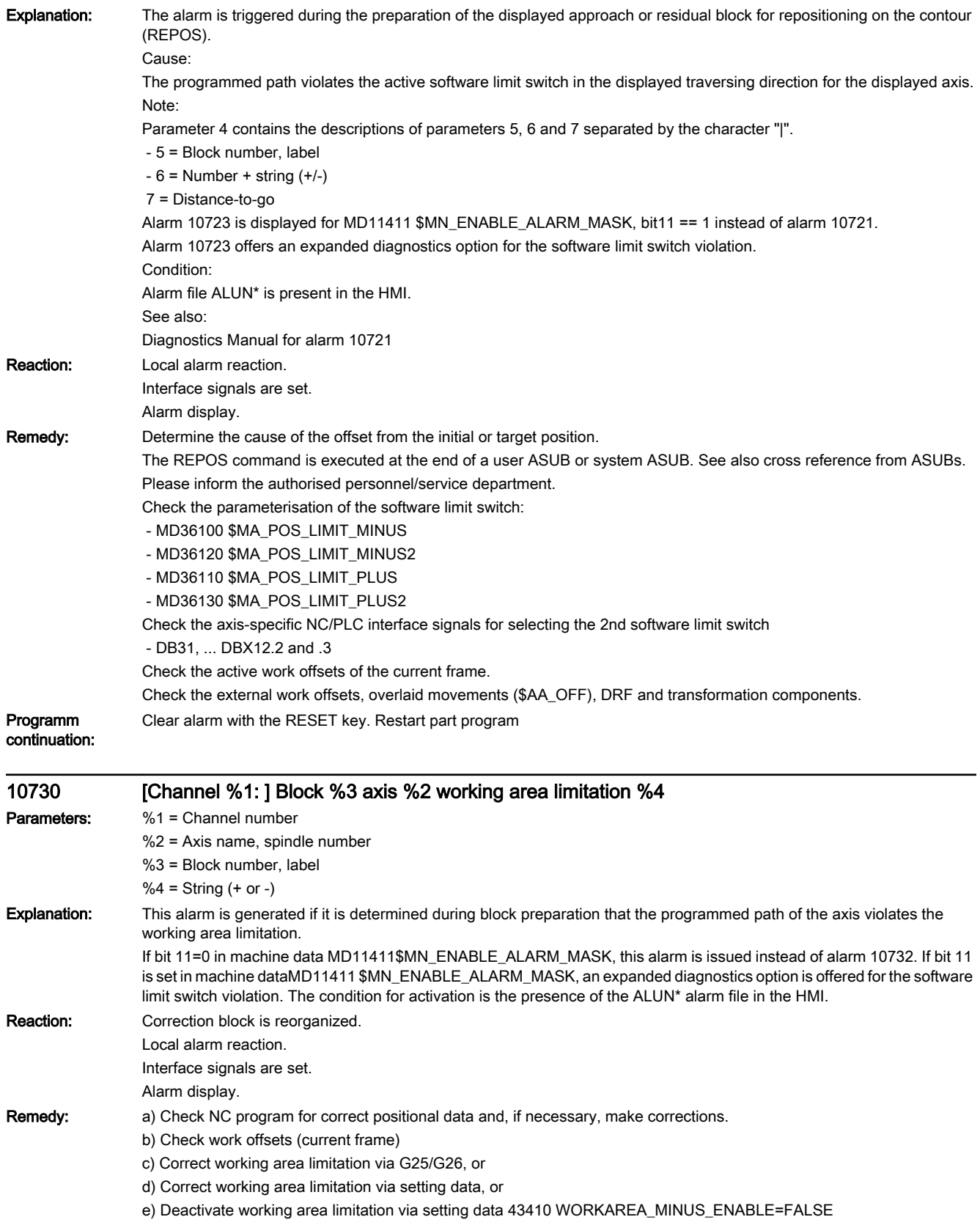

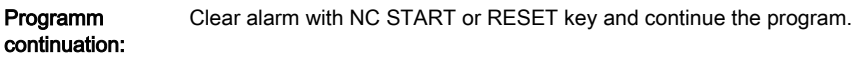

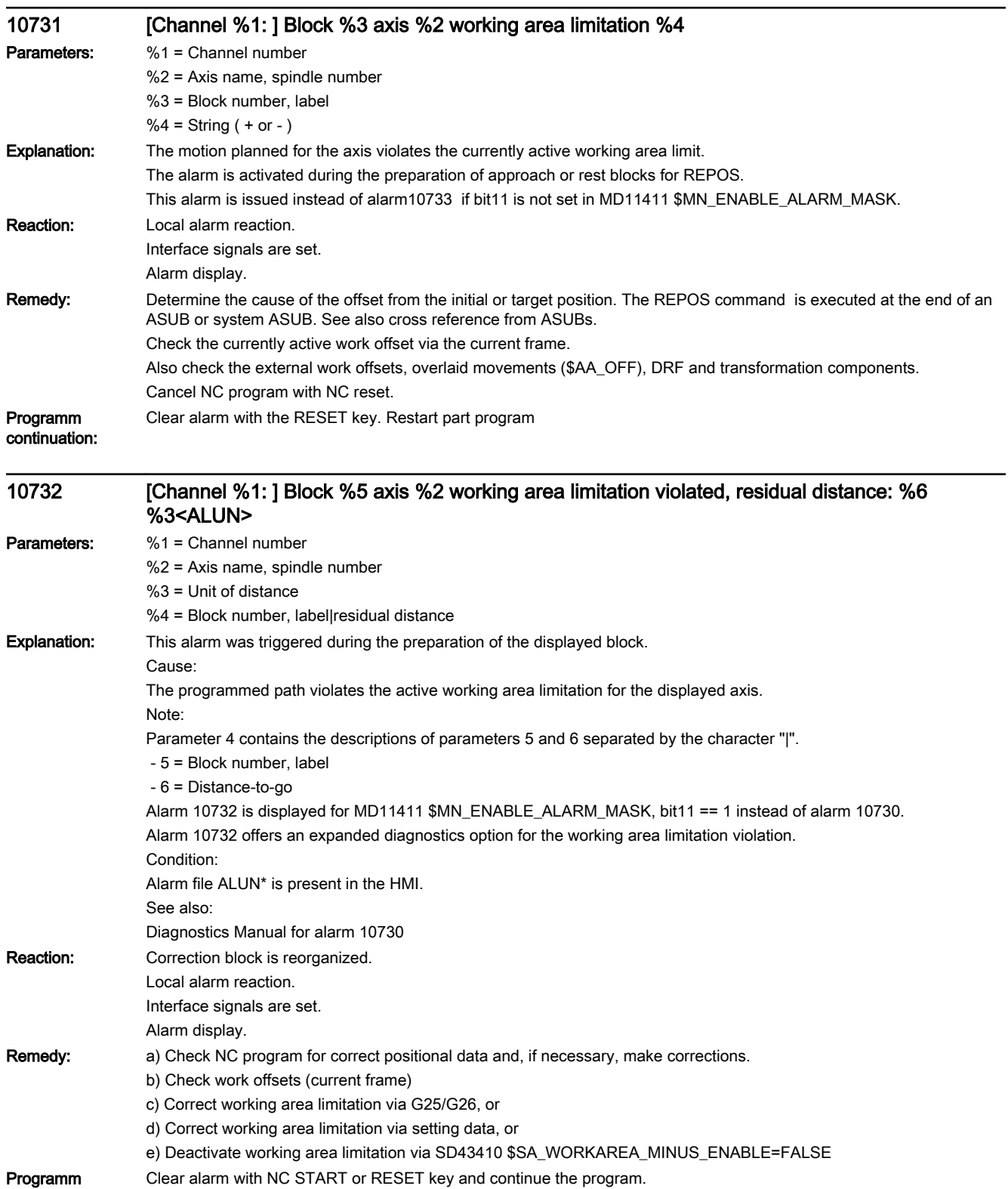

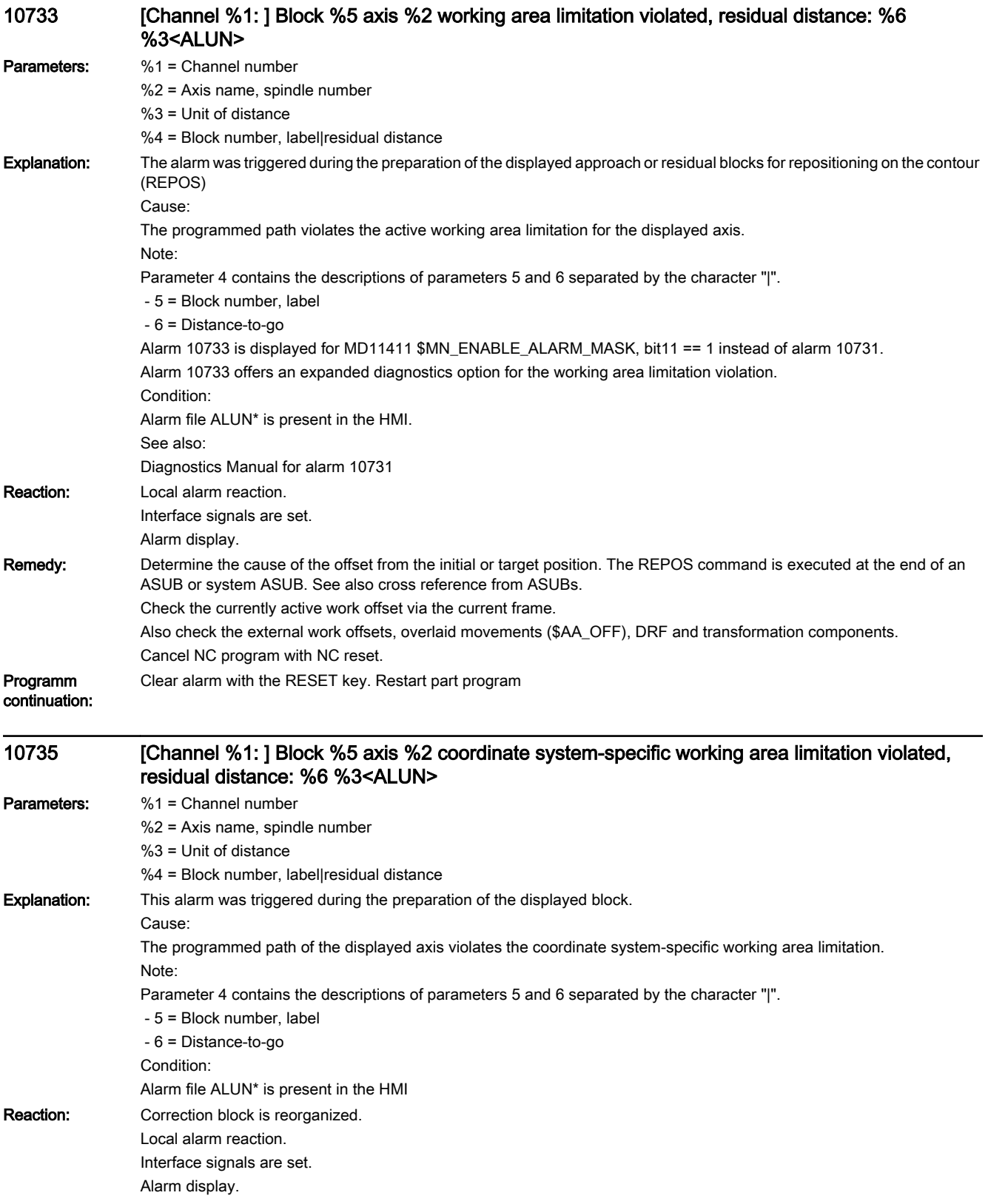

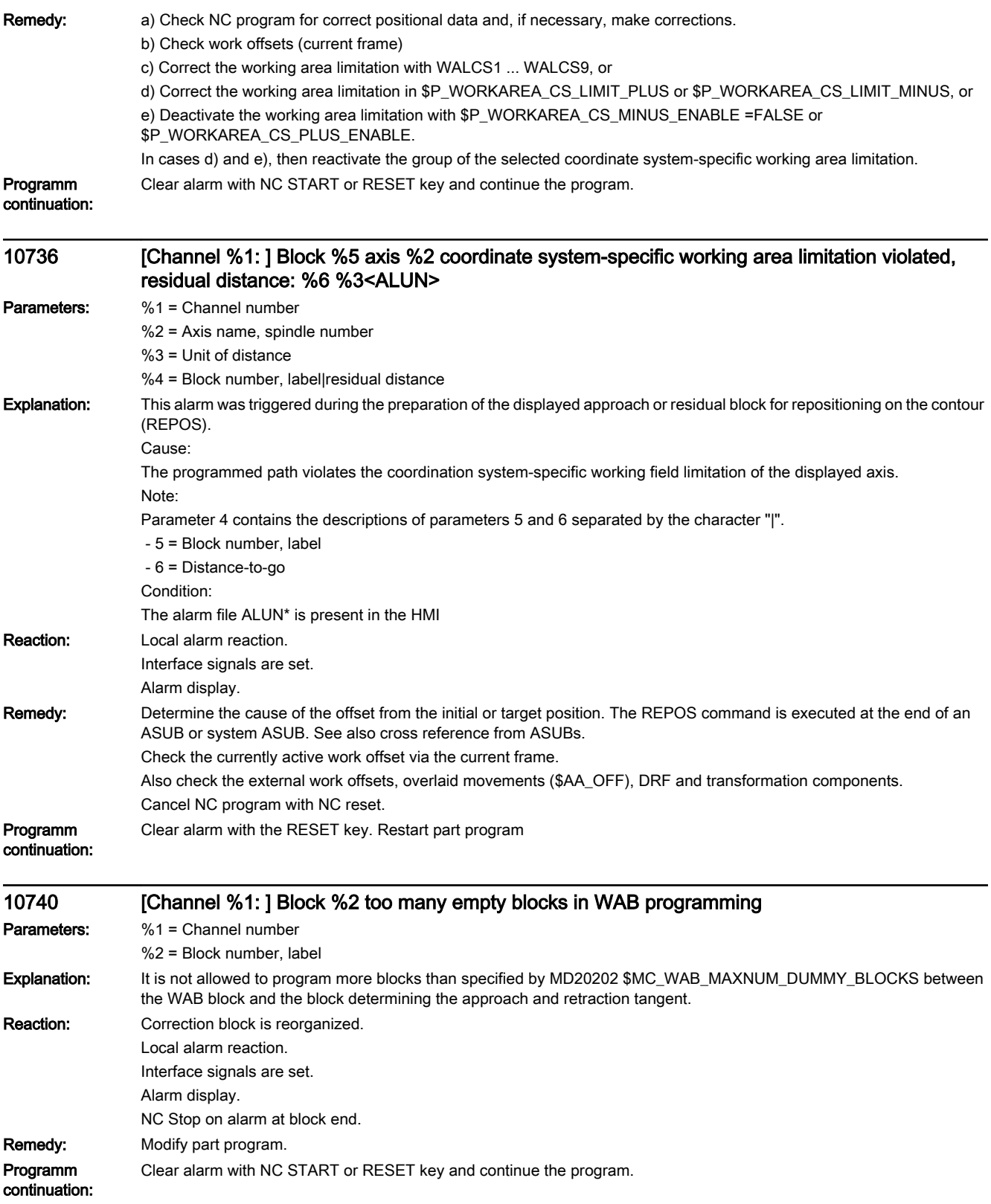

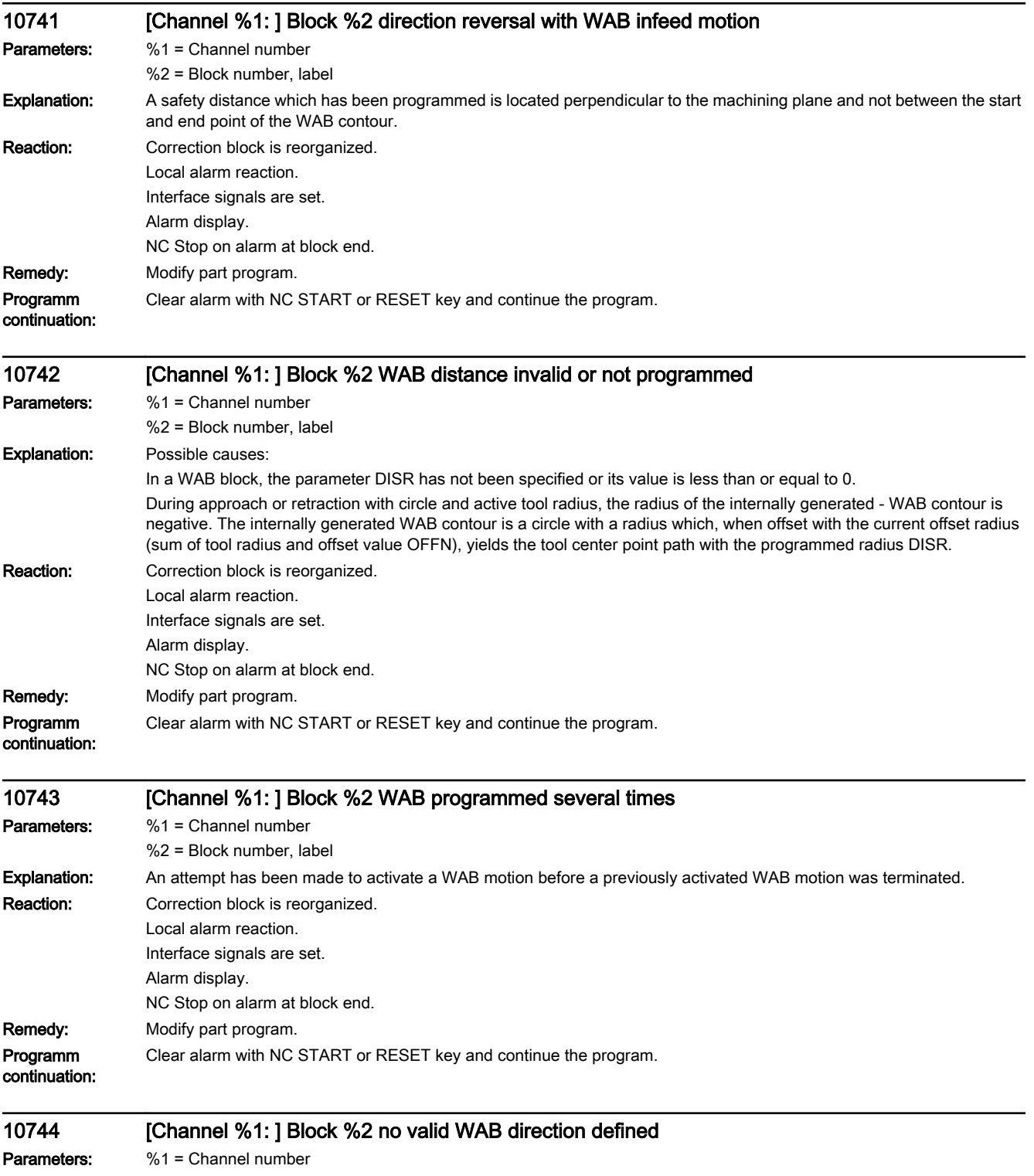

%2 = Block number, label

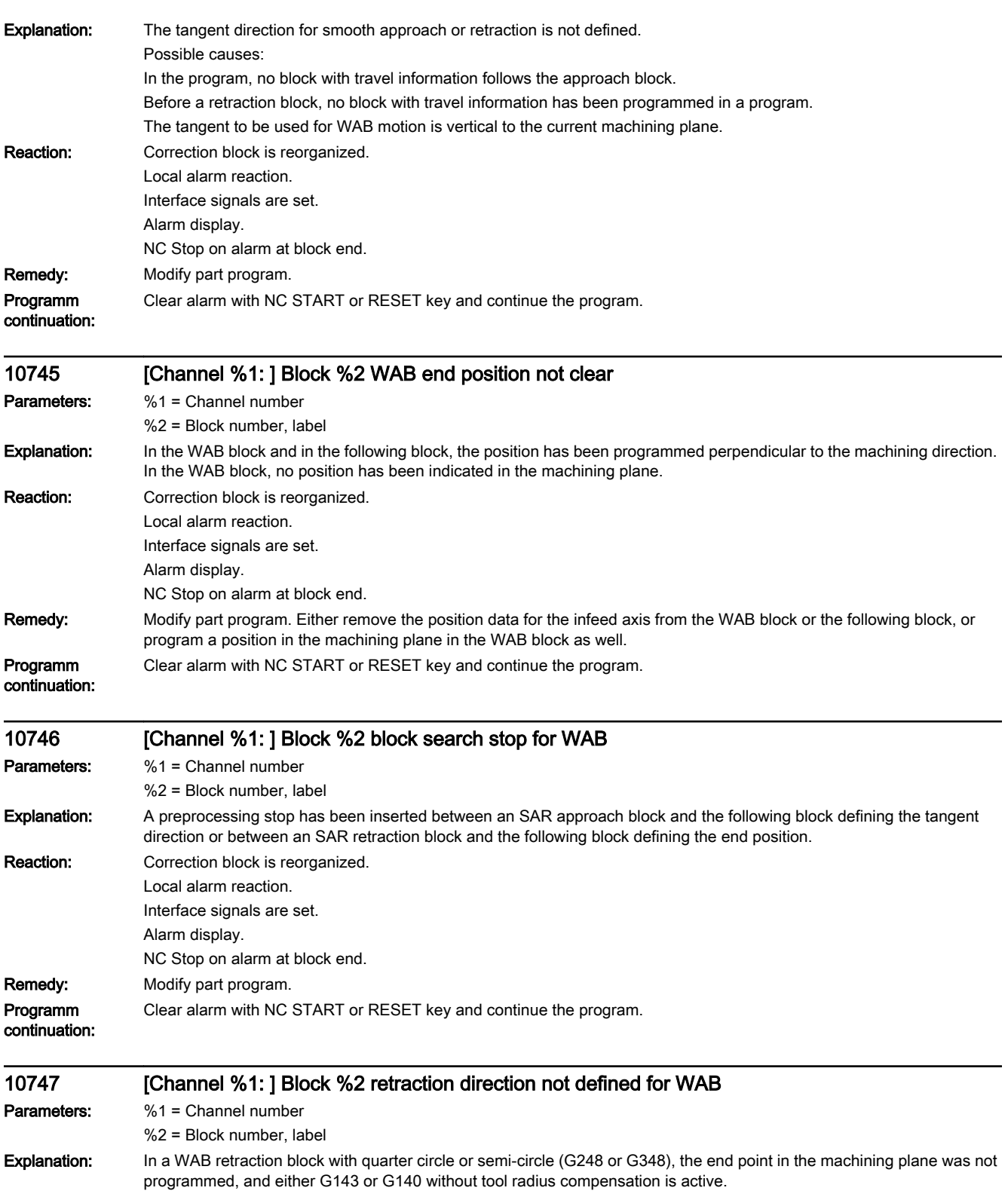

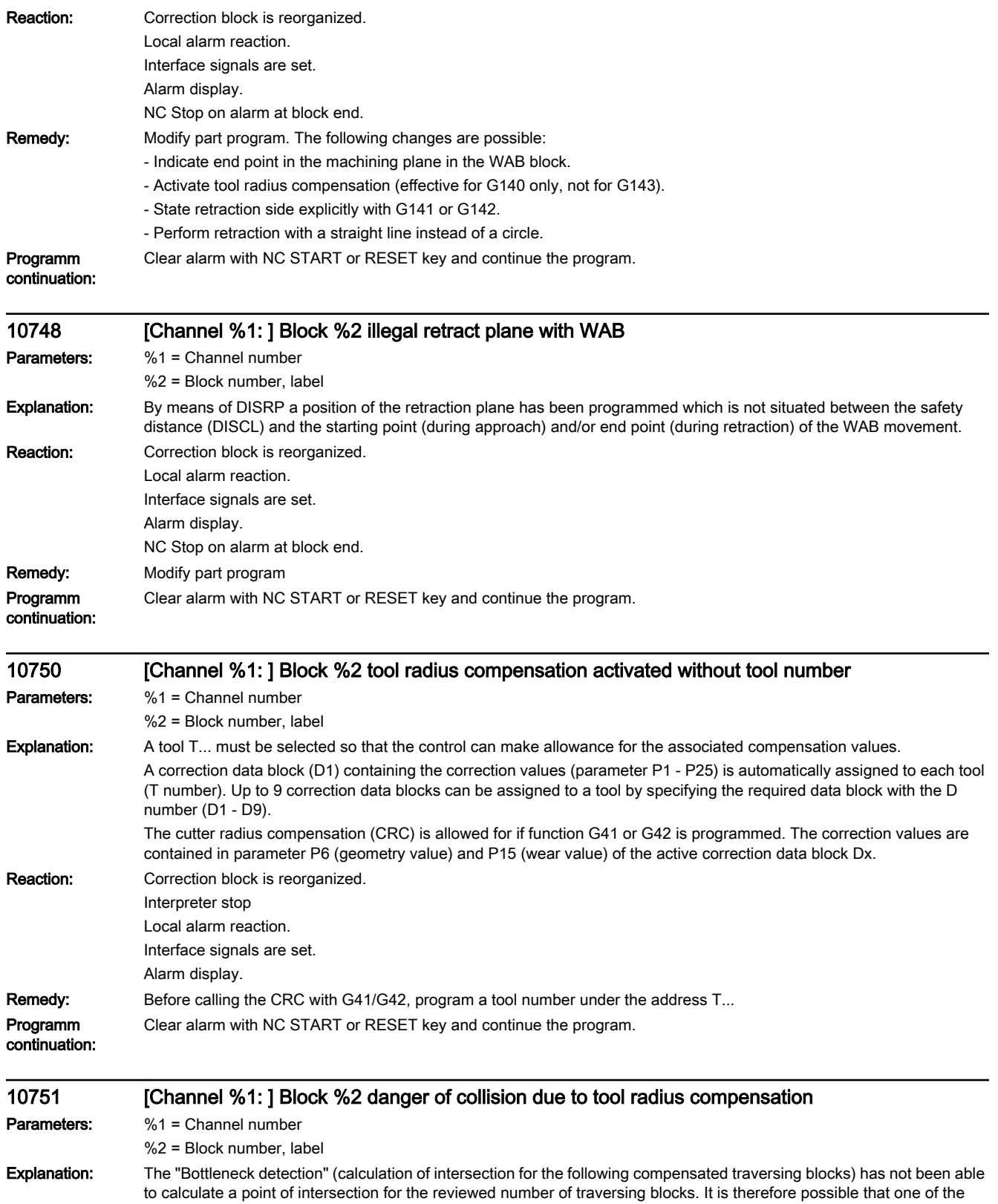

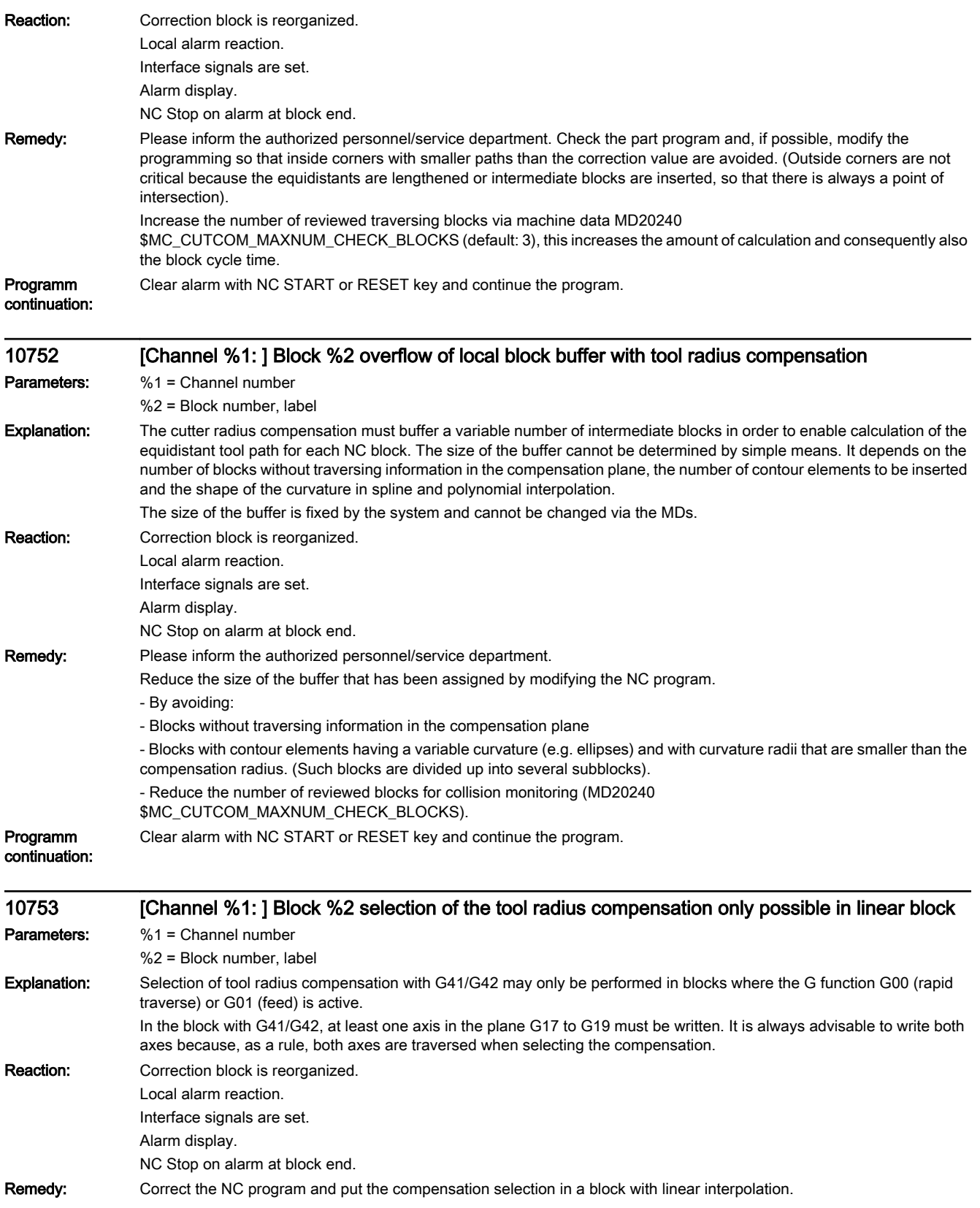

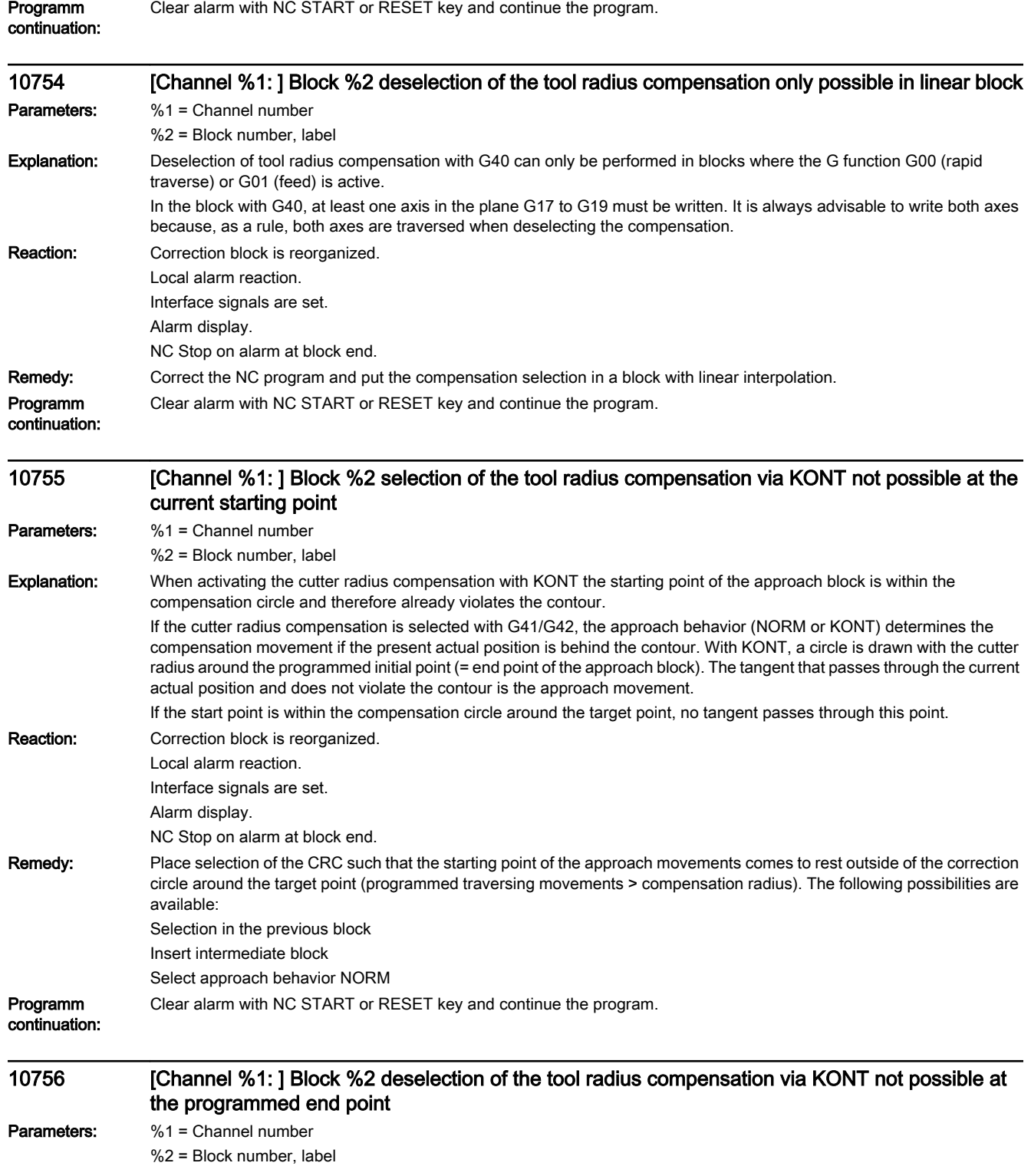

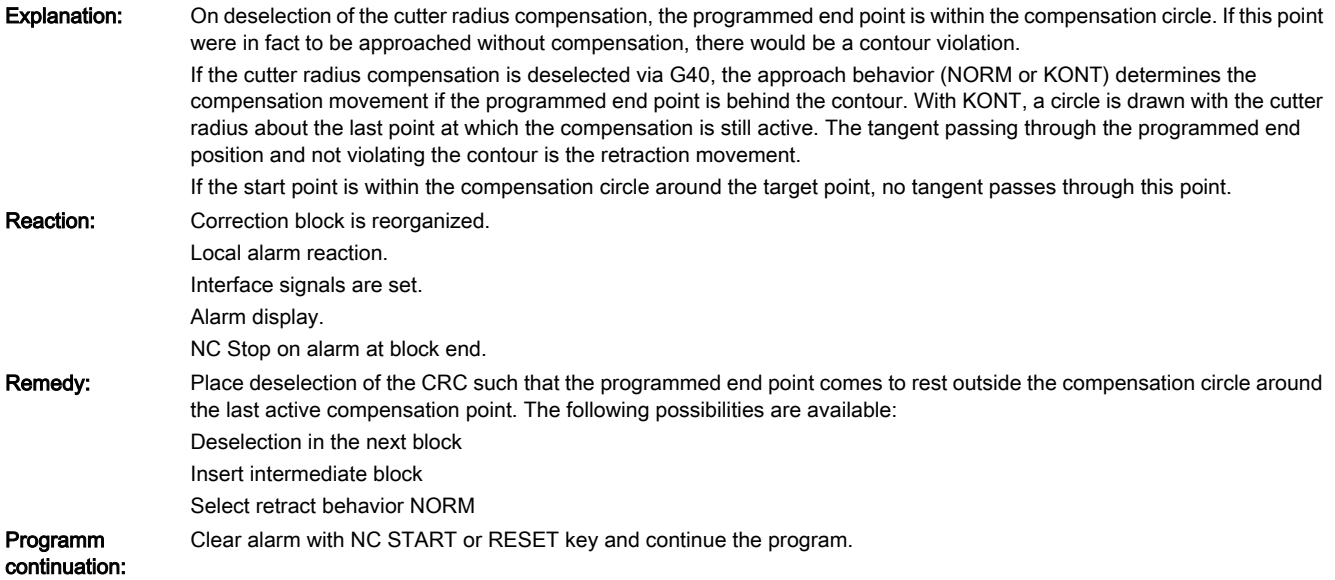

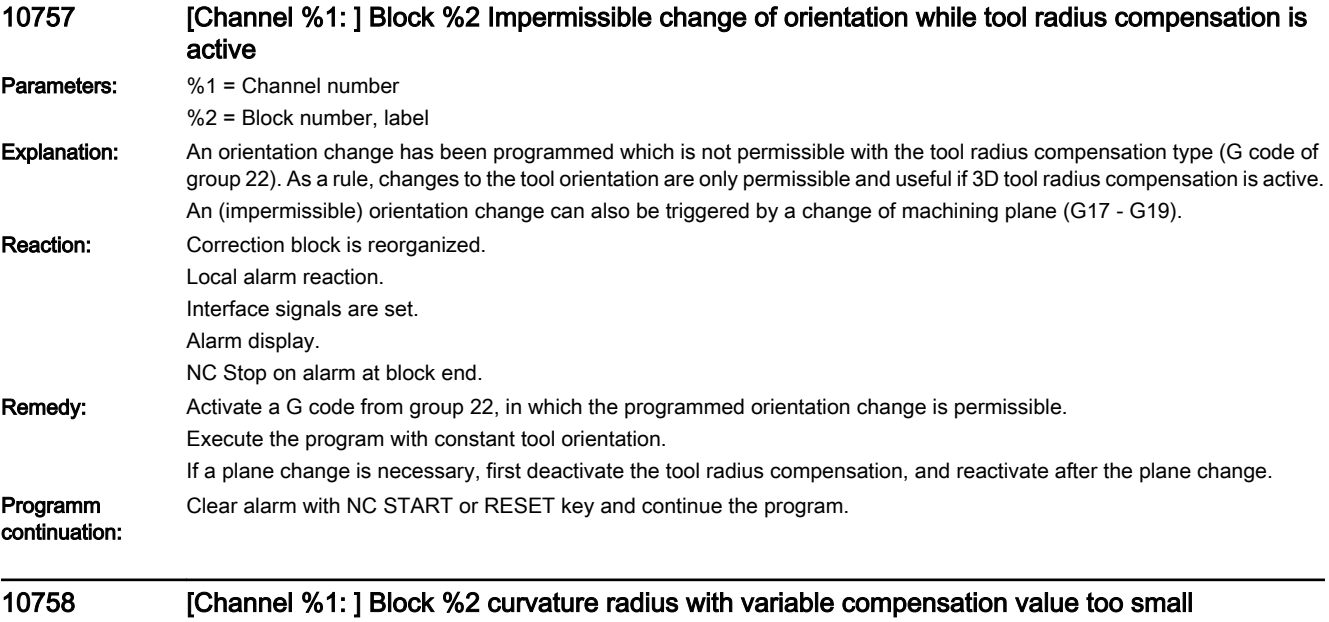

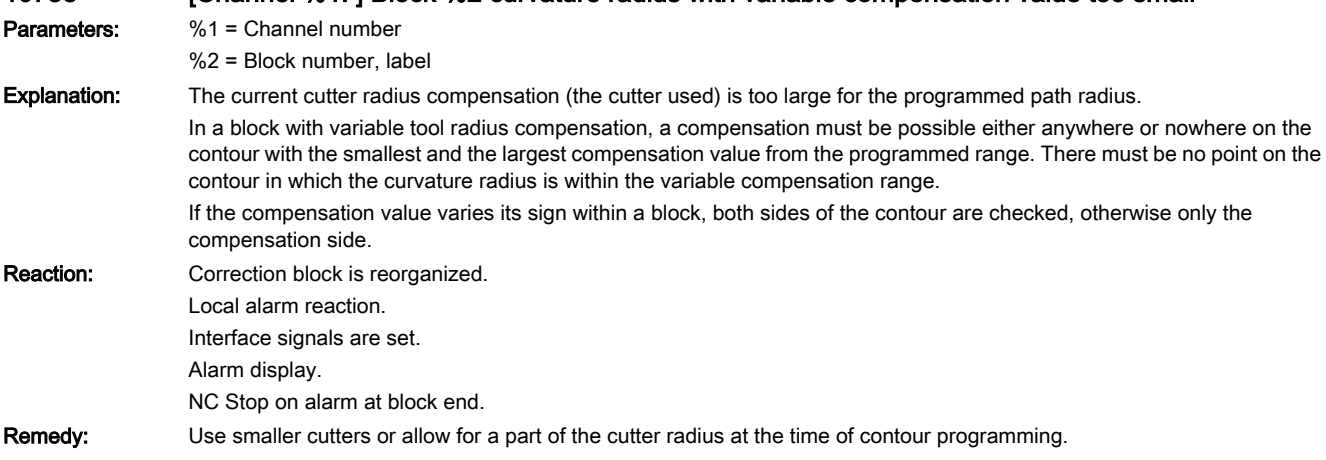

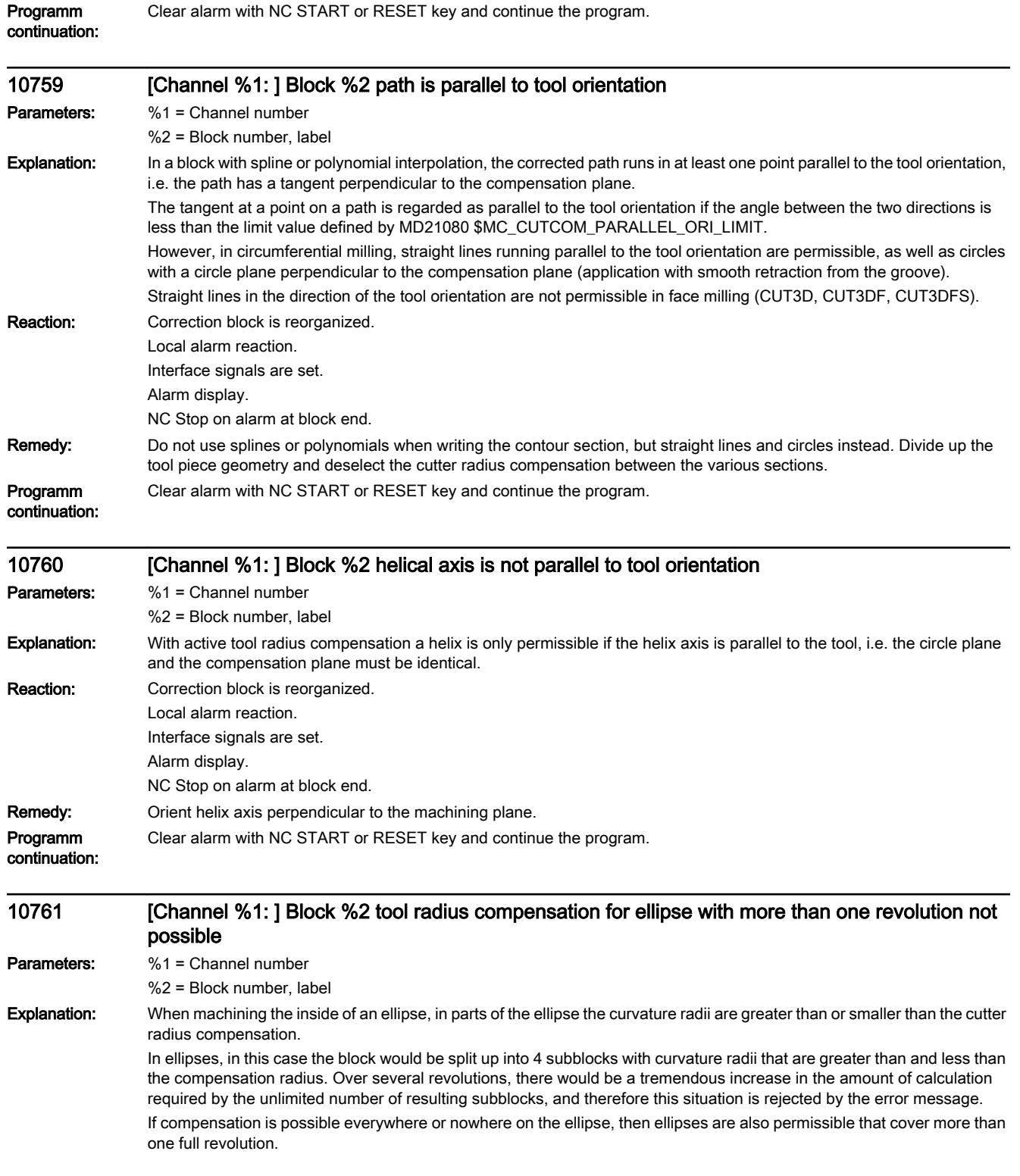

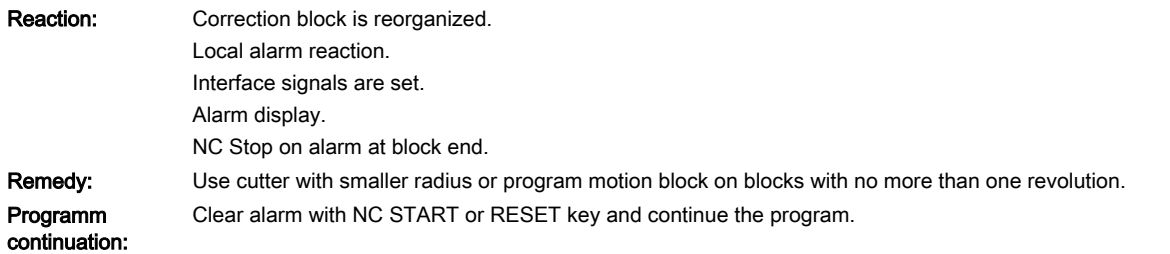

## 10762 [Channel %1: ] Block %2 too many empty blocks between two traversing blocks with active tool radius compensation

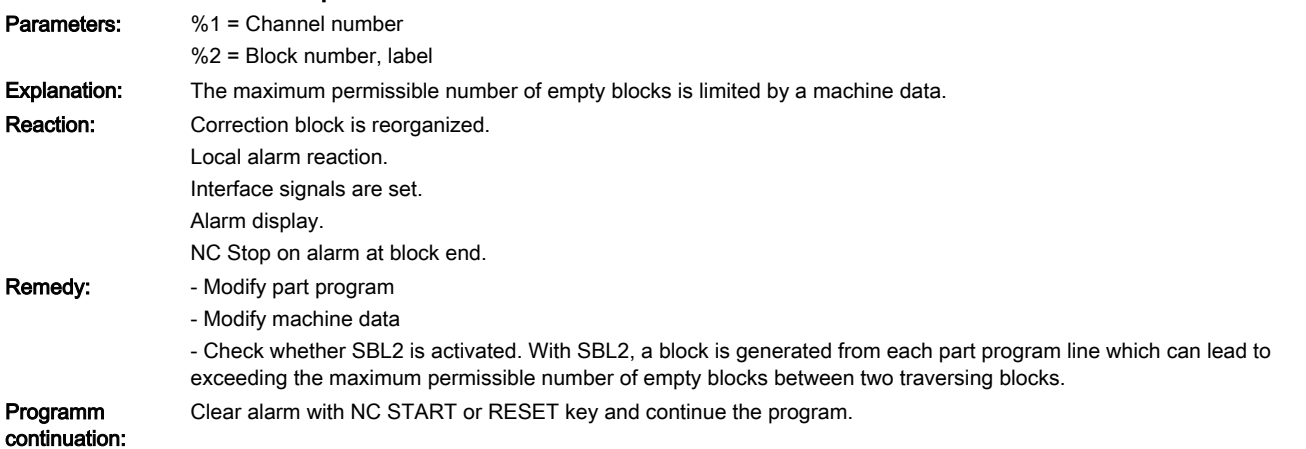

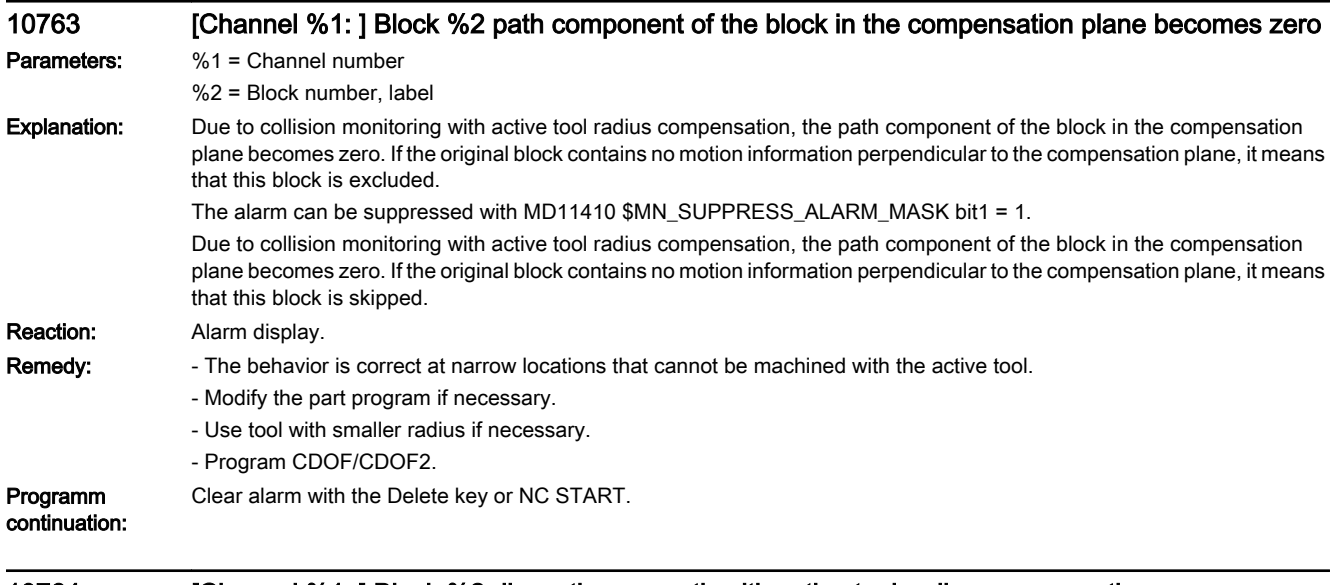

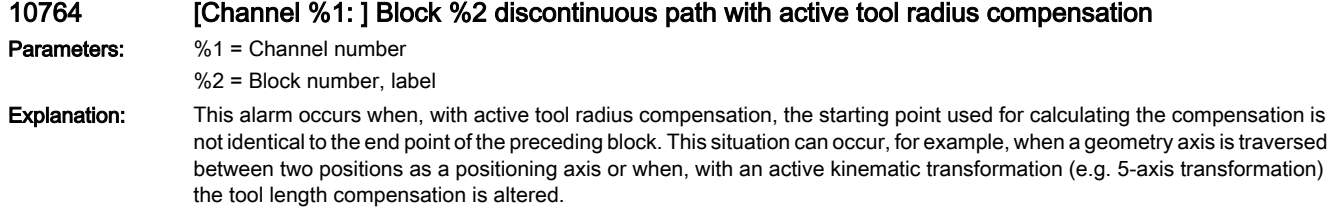

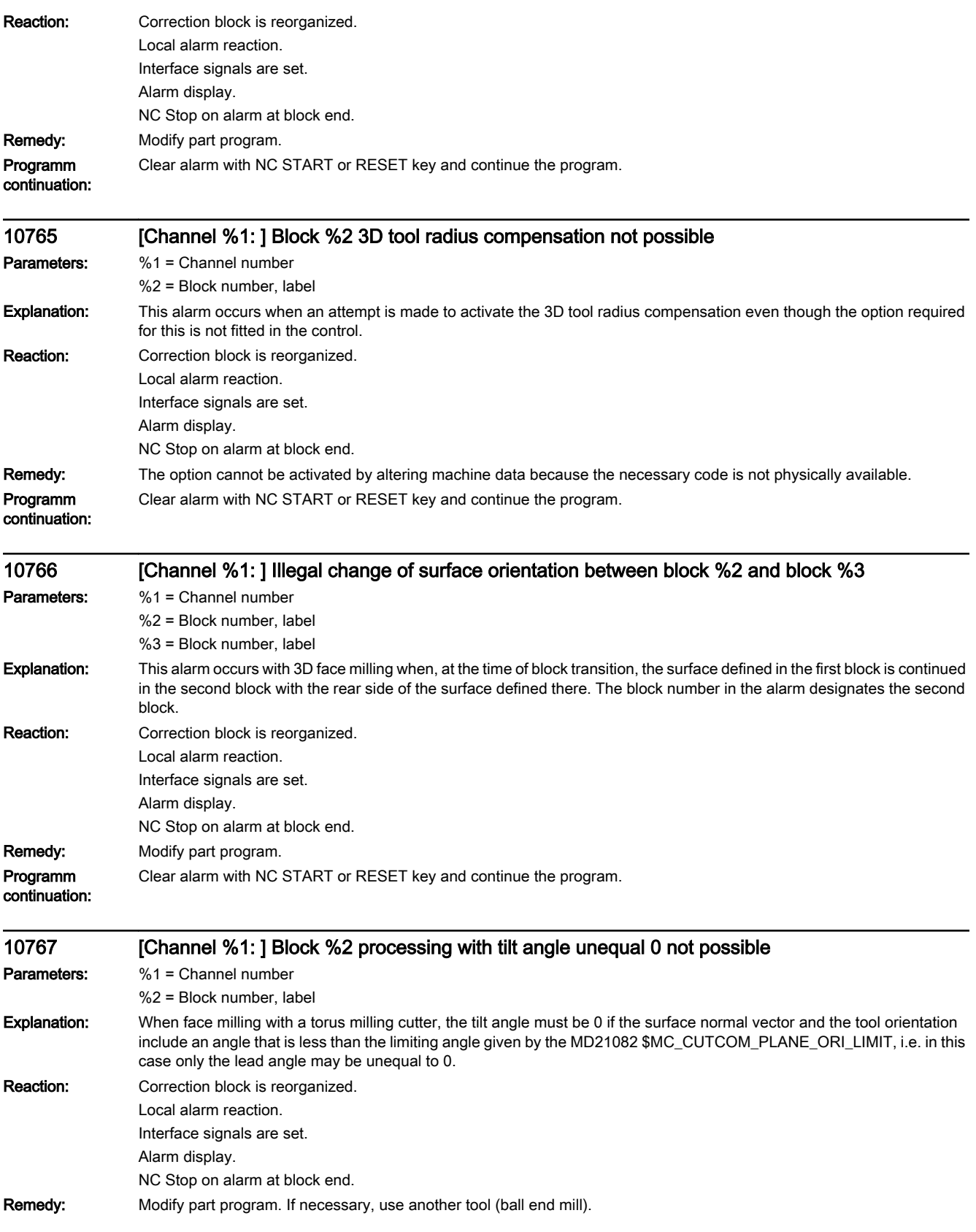

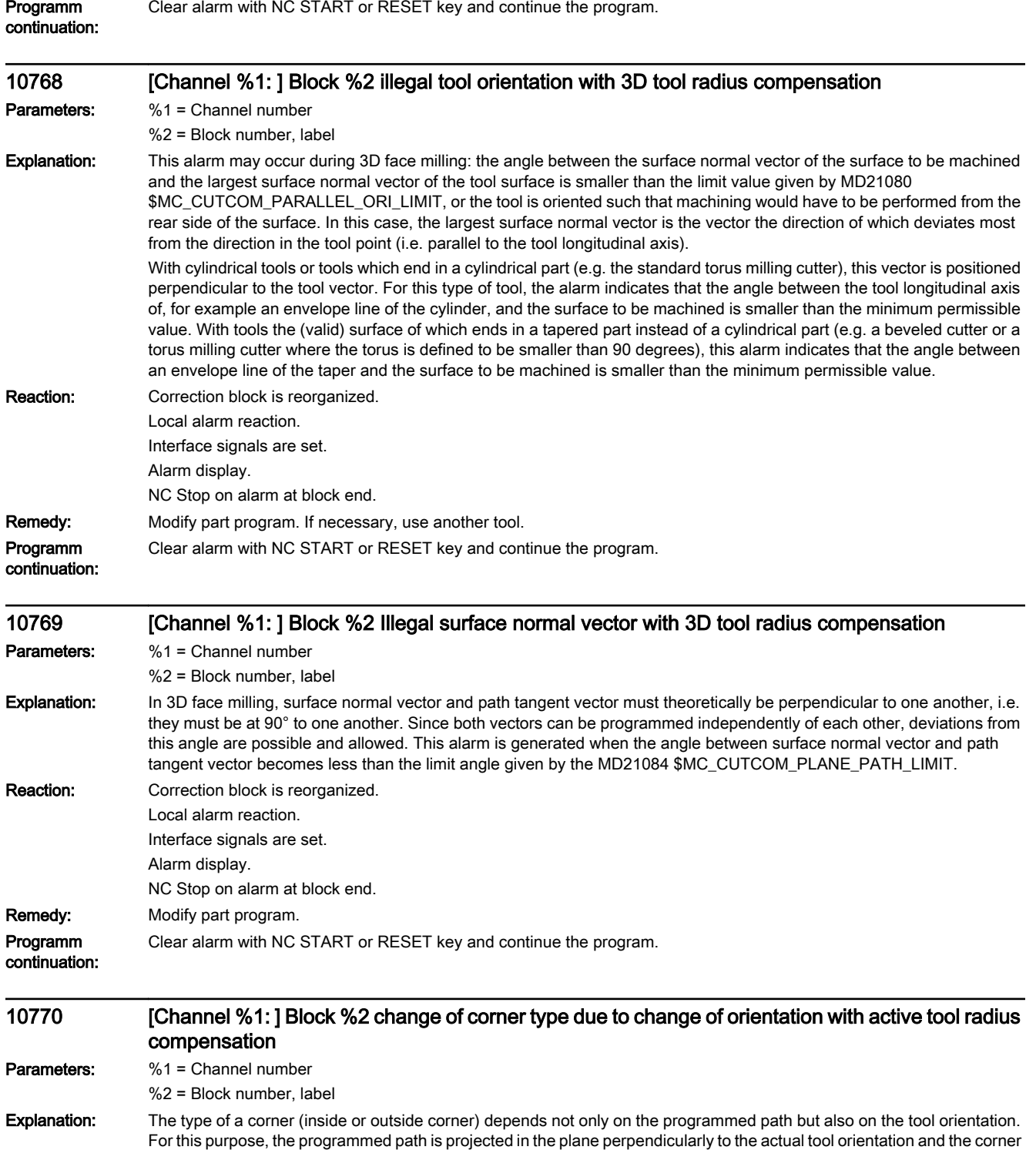

type is determined there. If a change in orientation is programmed (in one or several blocks) between two traversing blocks, resulting in the type of corner at the end of the first traversing block being different from that at the start point of the second

Alarms Diagnostics Manual, 10/2015, 6FC5398-6BP40-5BA3 135

block, the above error message is issued.

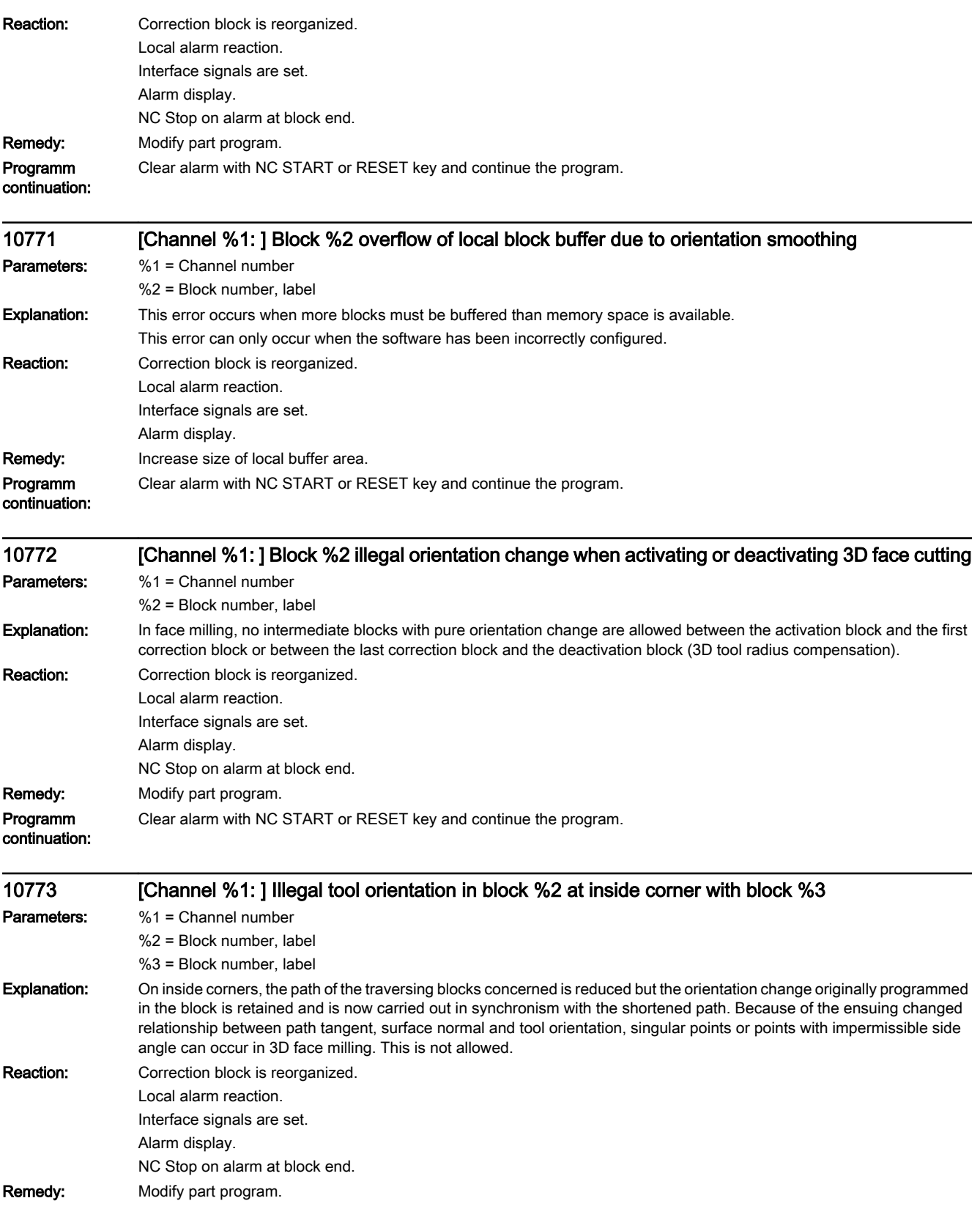

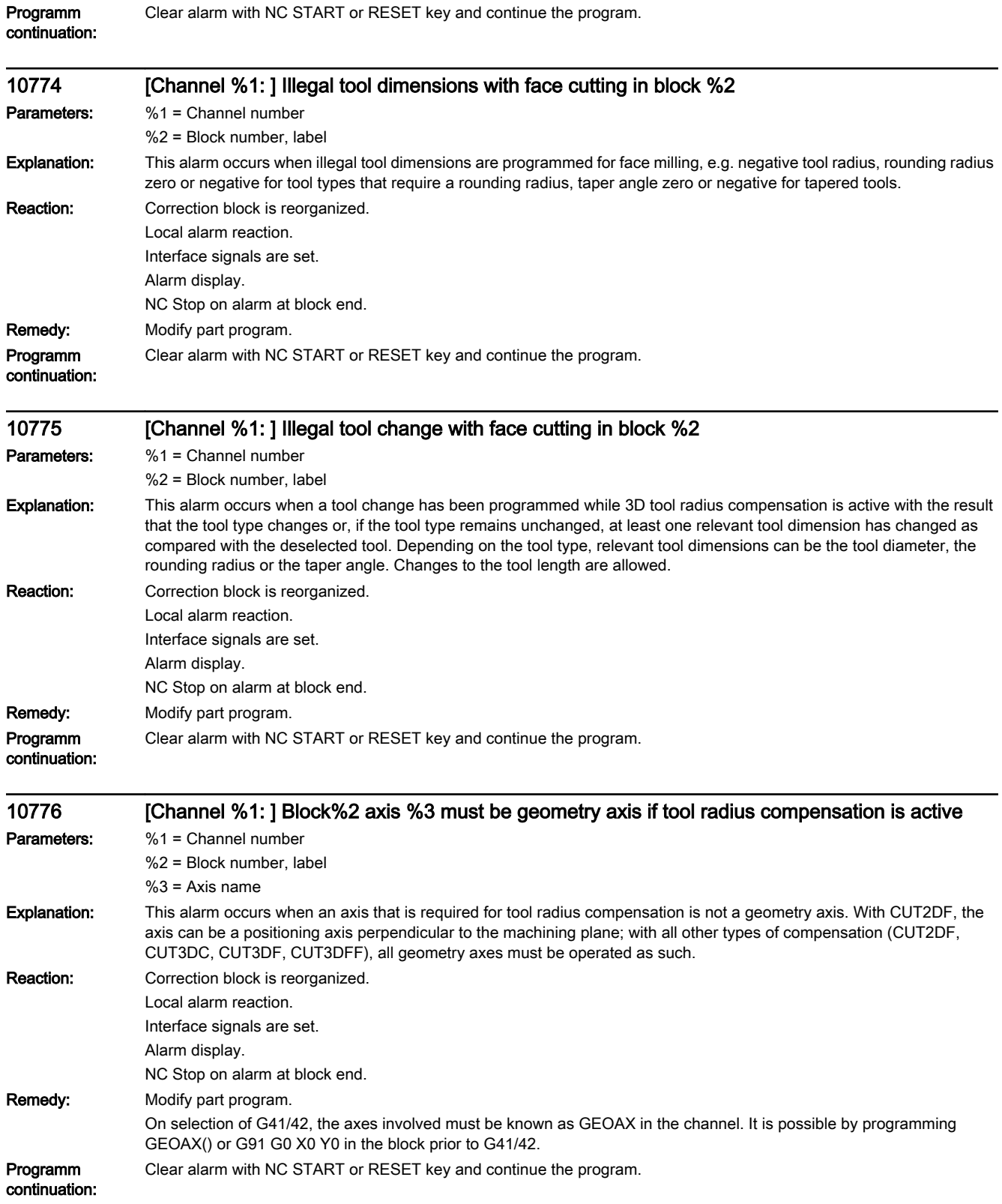

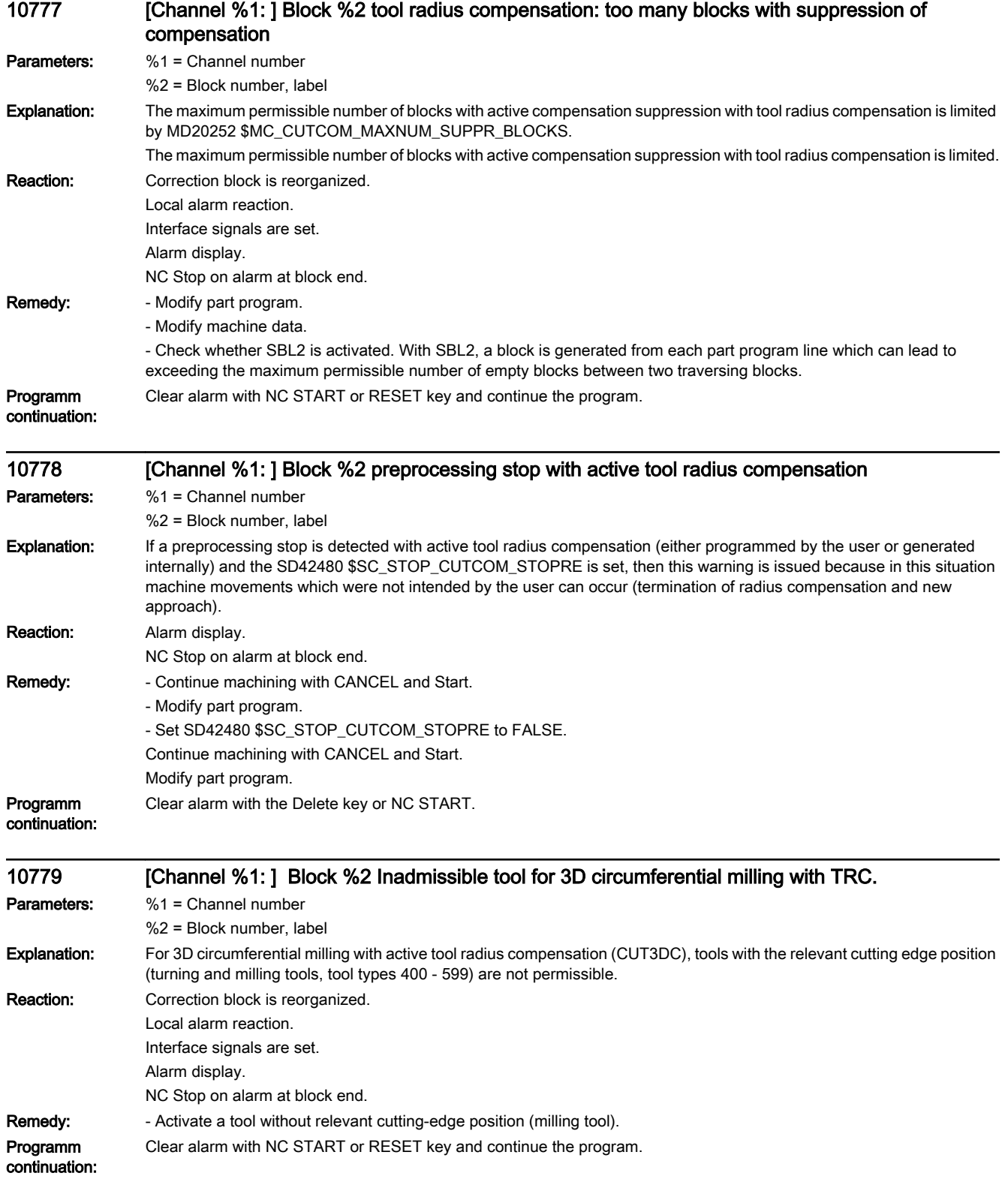

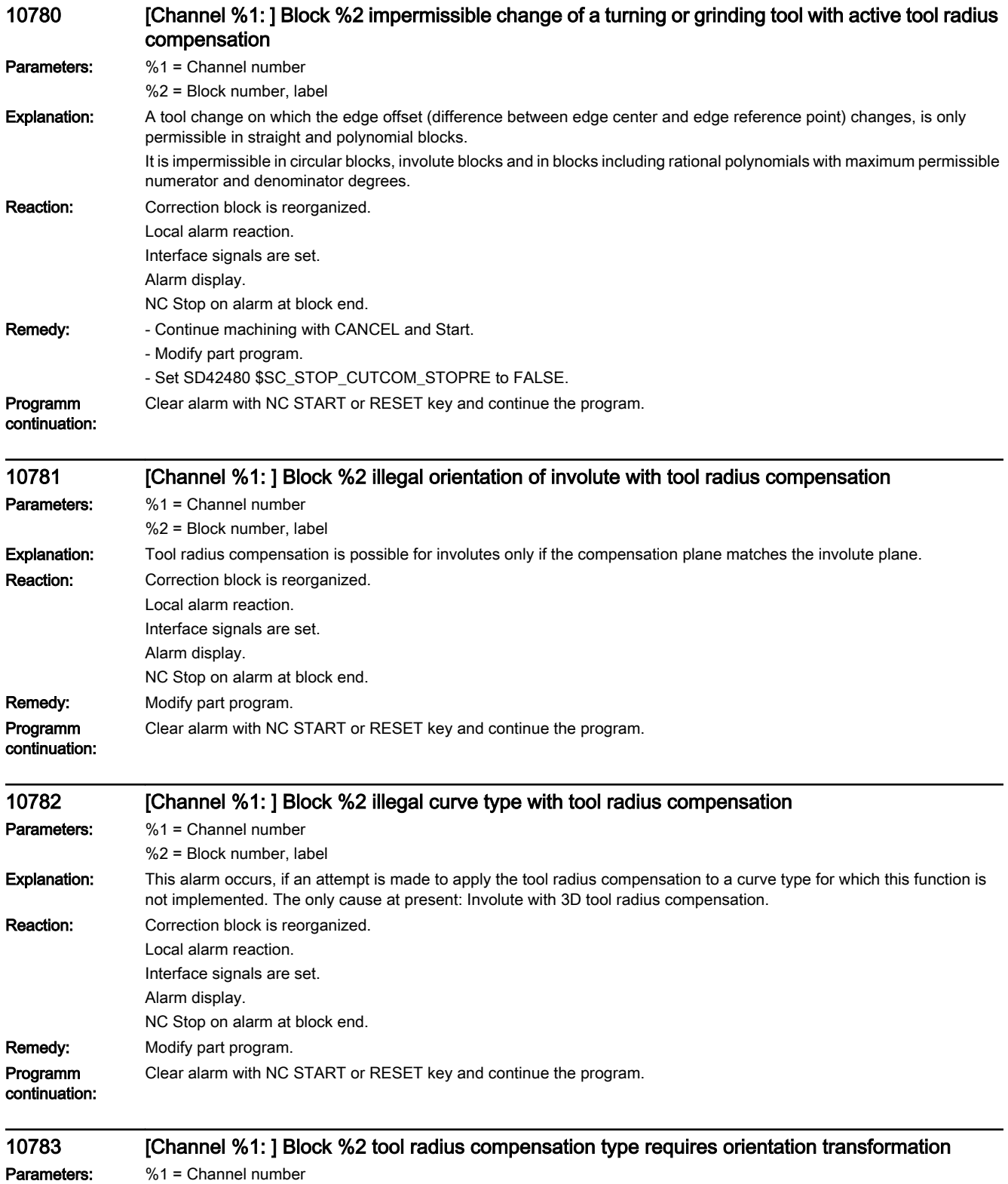

%2 = Block number, label

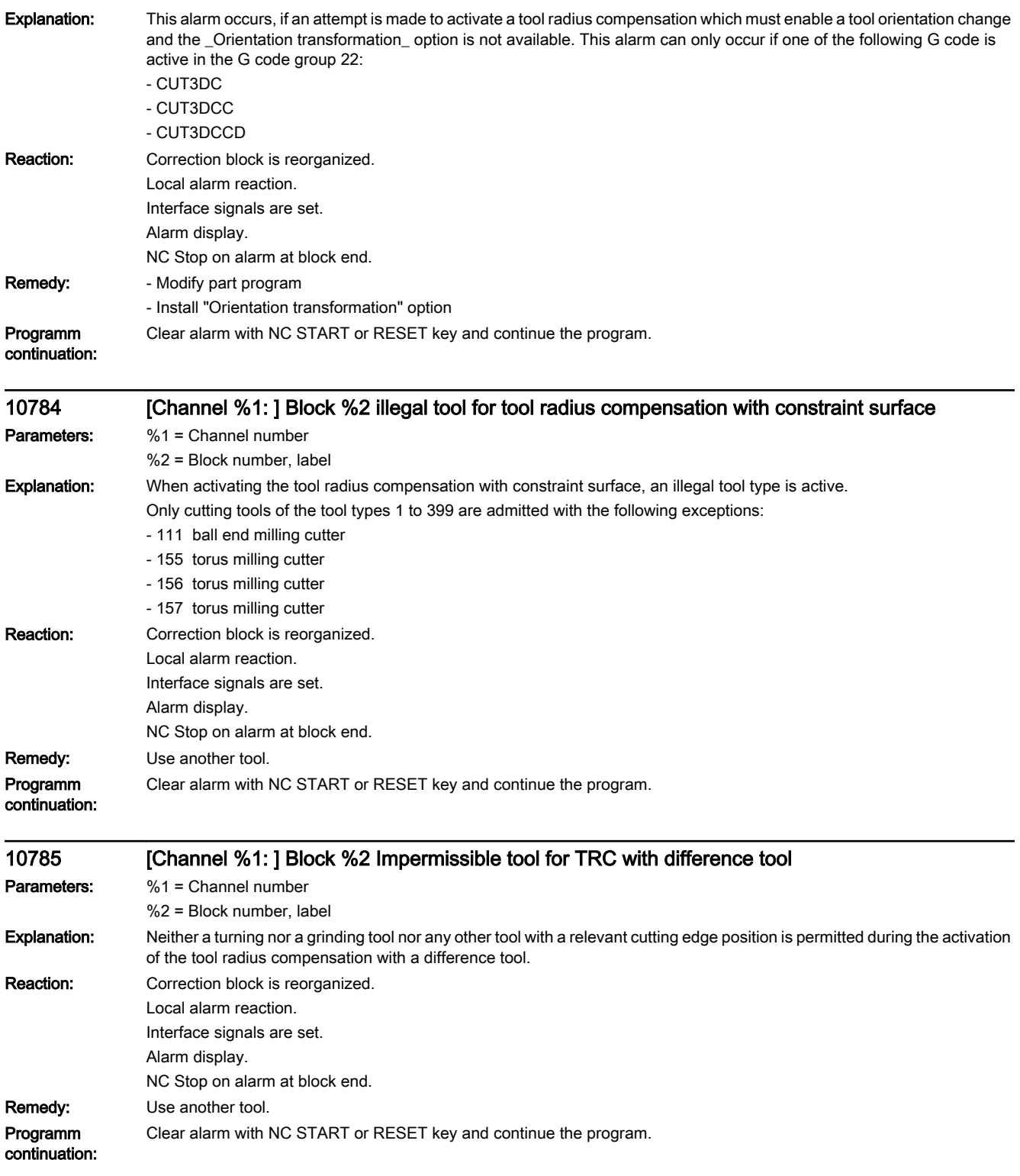

## 10790 [Channel %1: ] Block %2 plane change during linear programming with angles

Parameters: %1 = Channel number

%2 = Block number, label

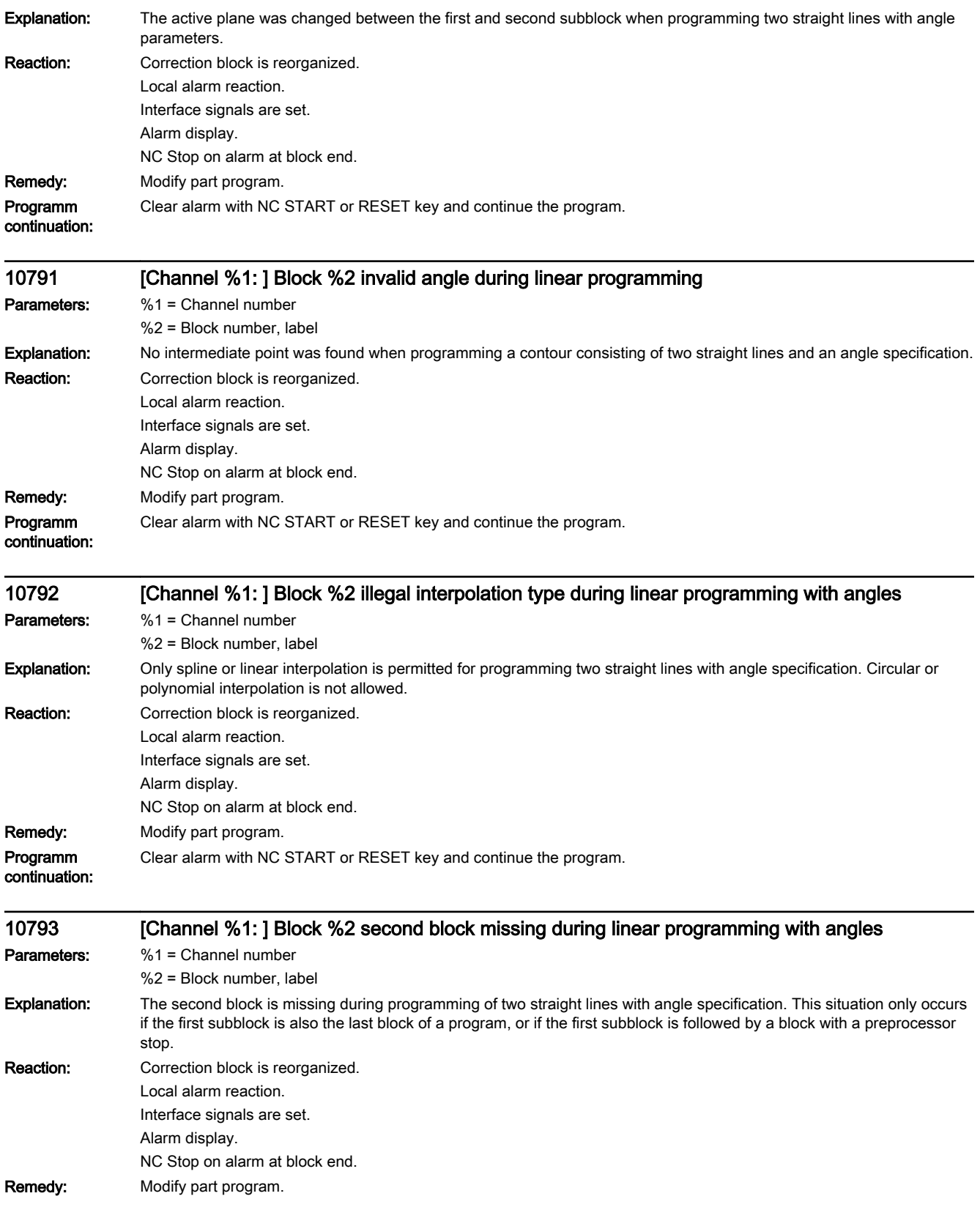

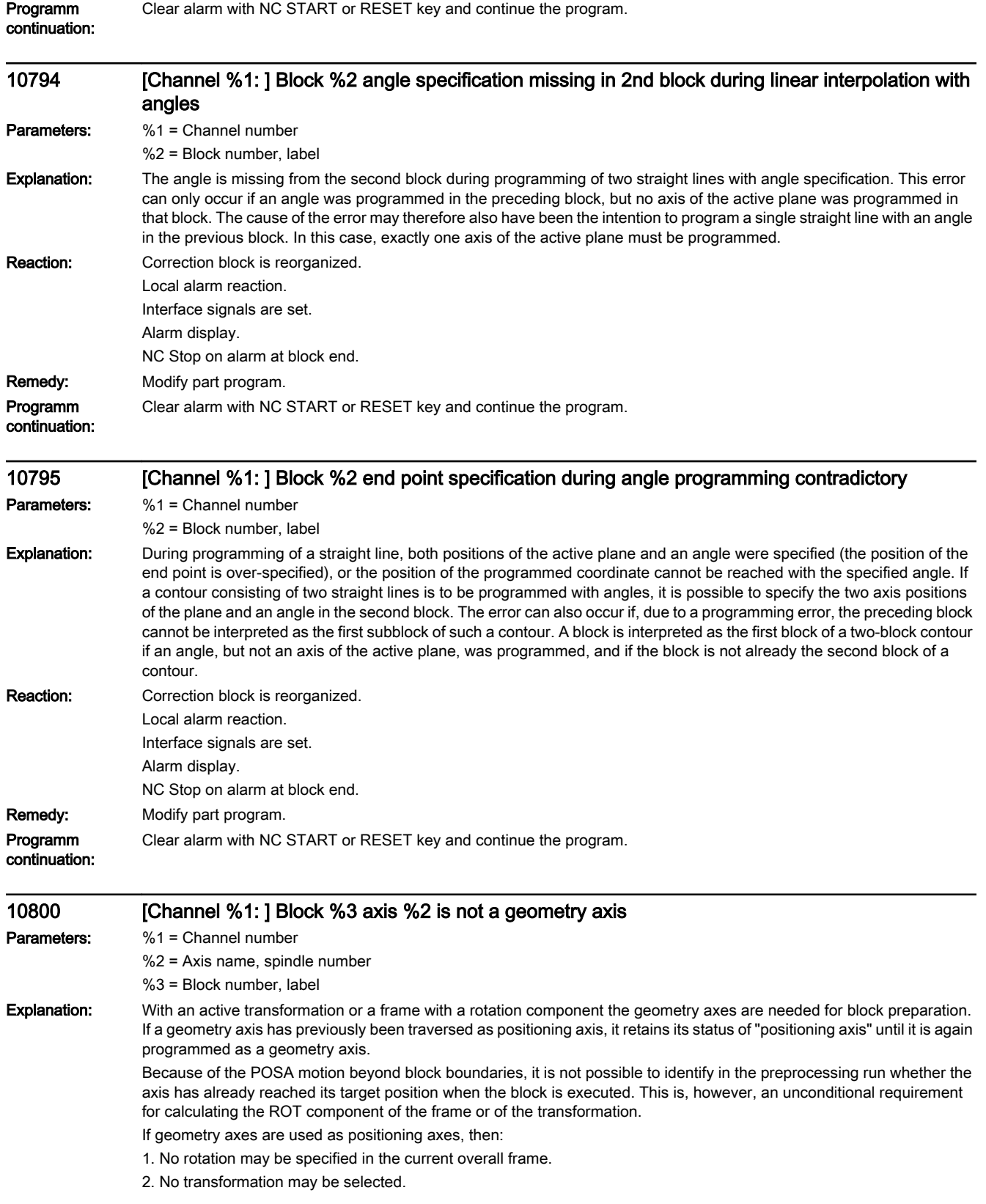

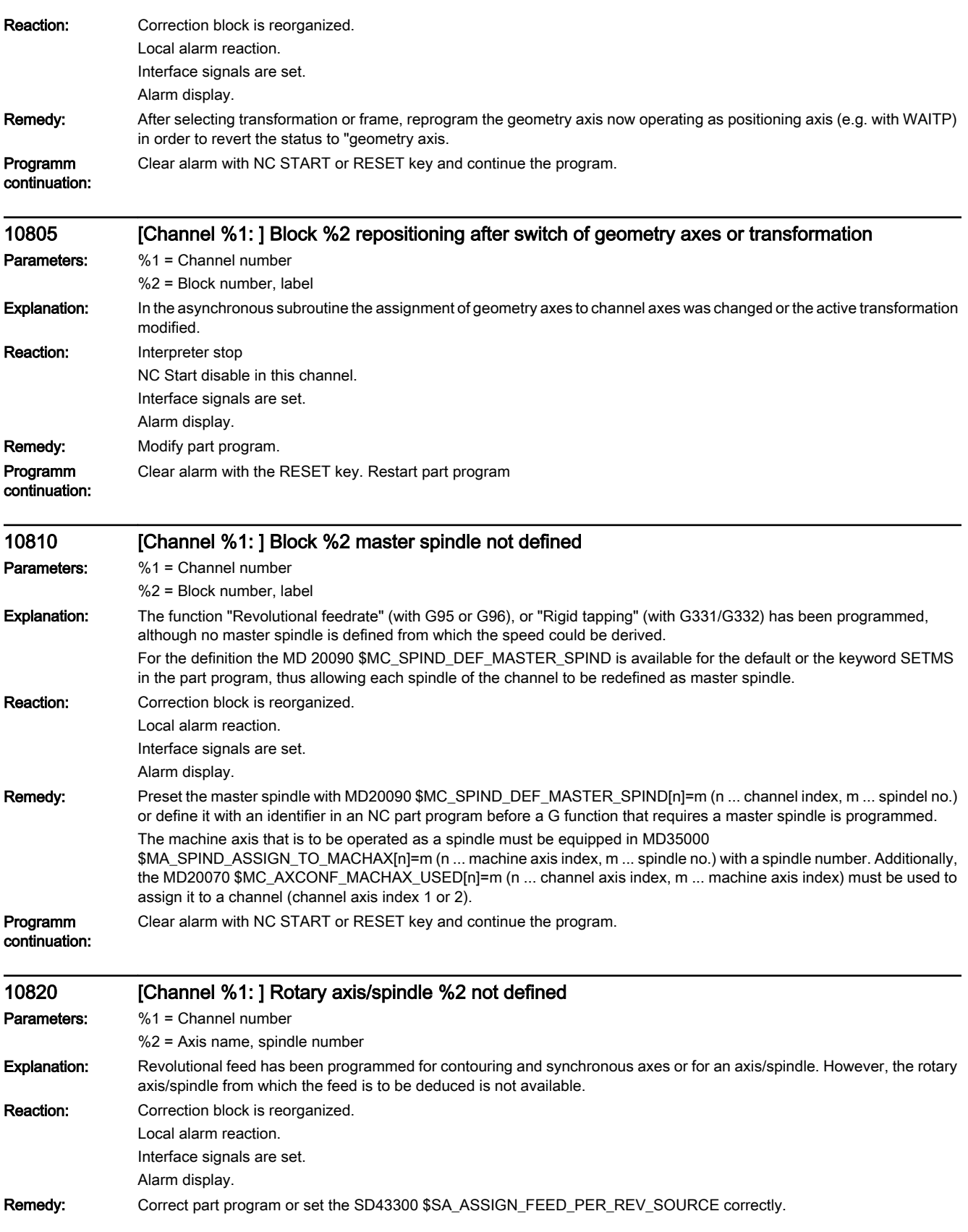

Programm

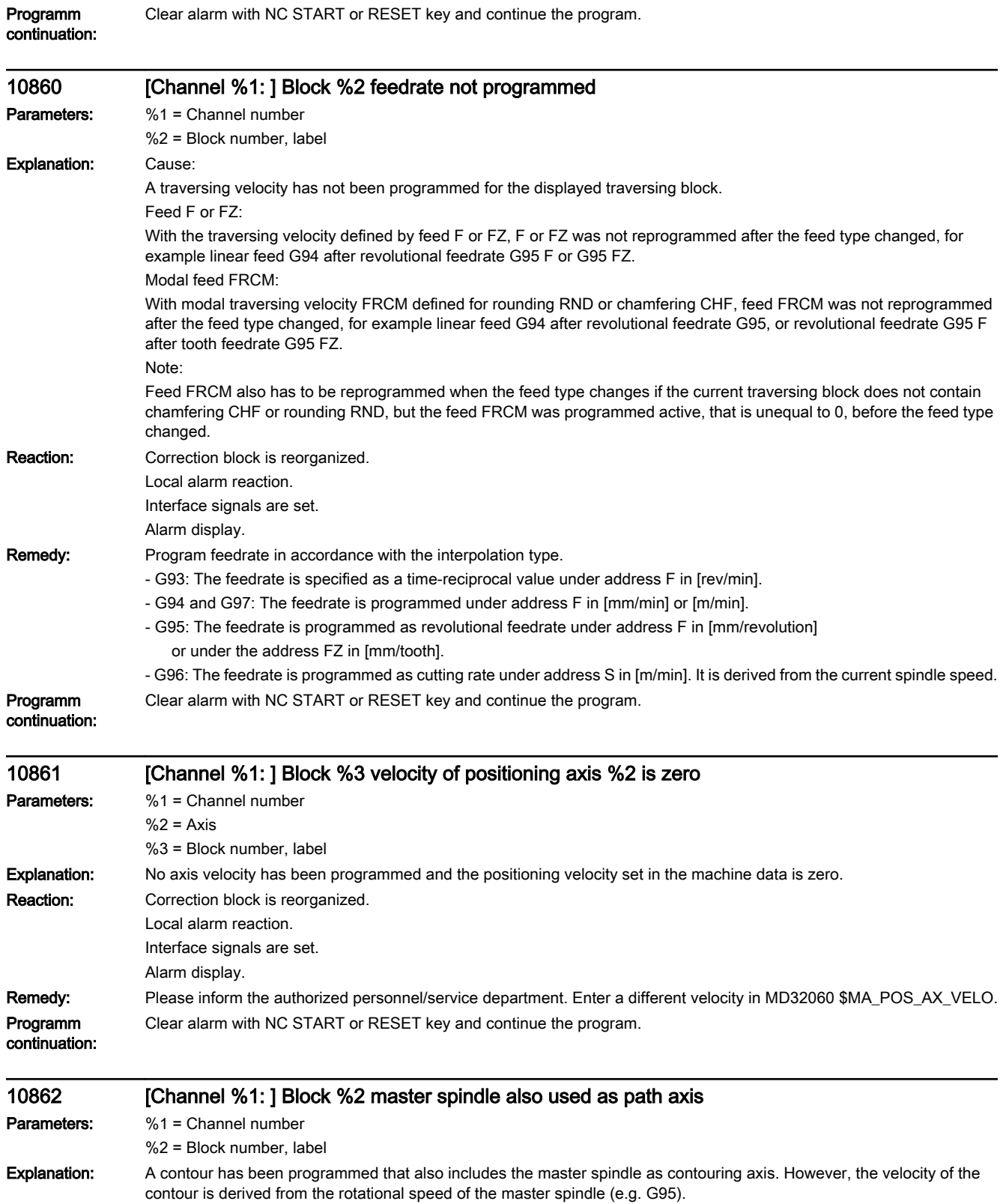
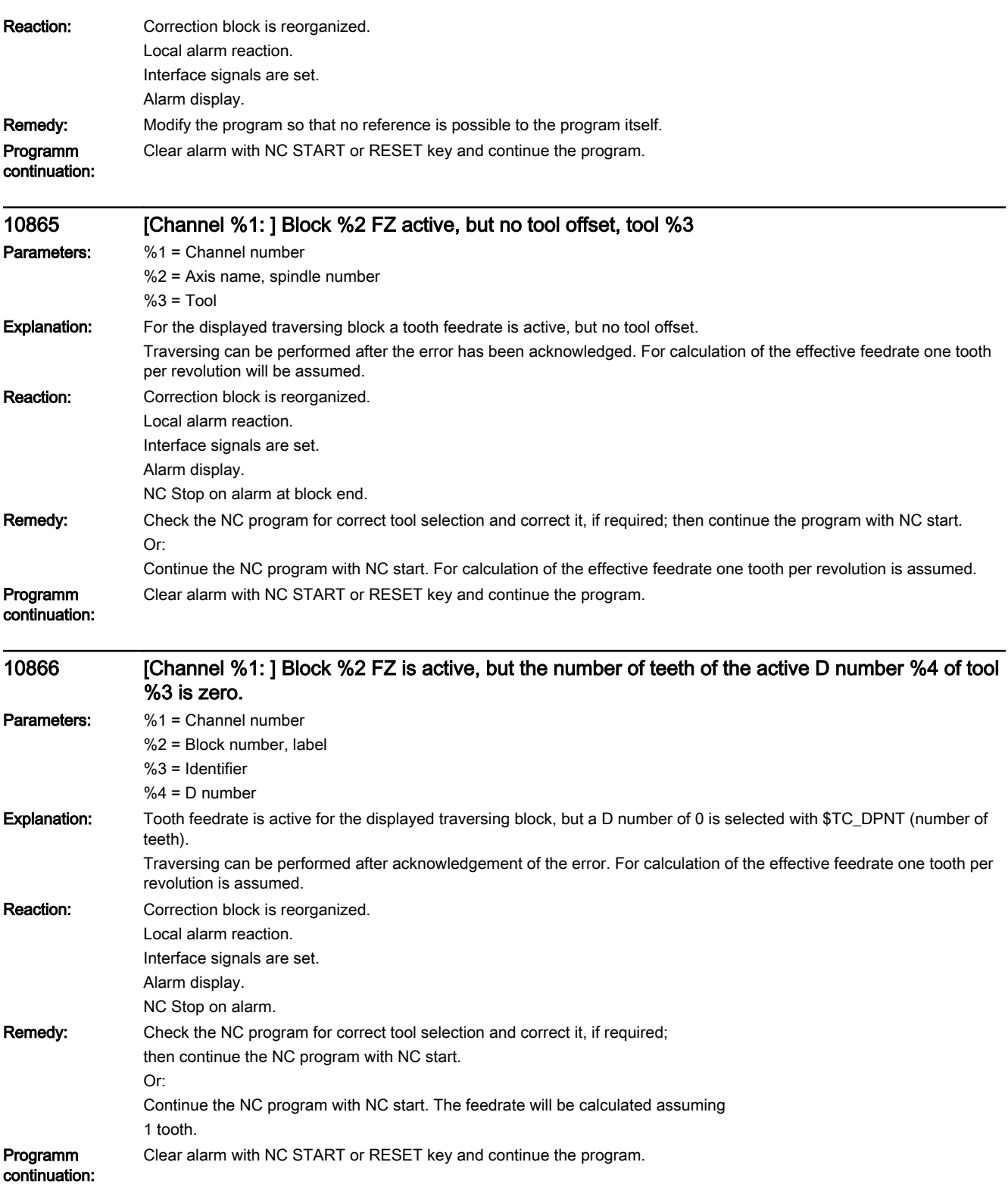

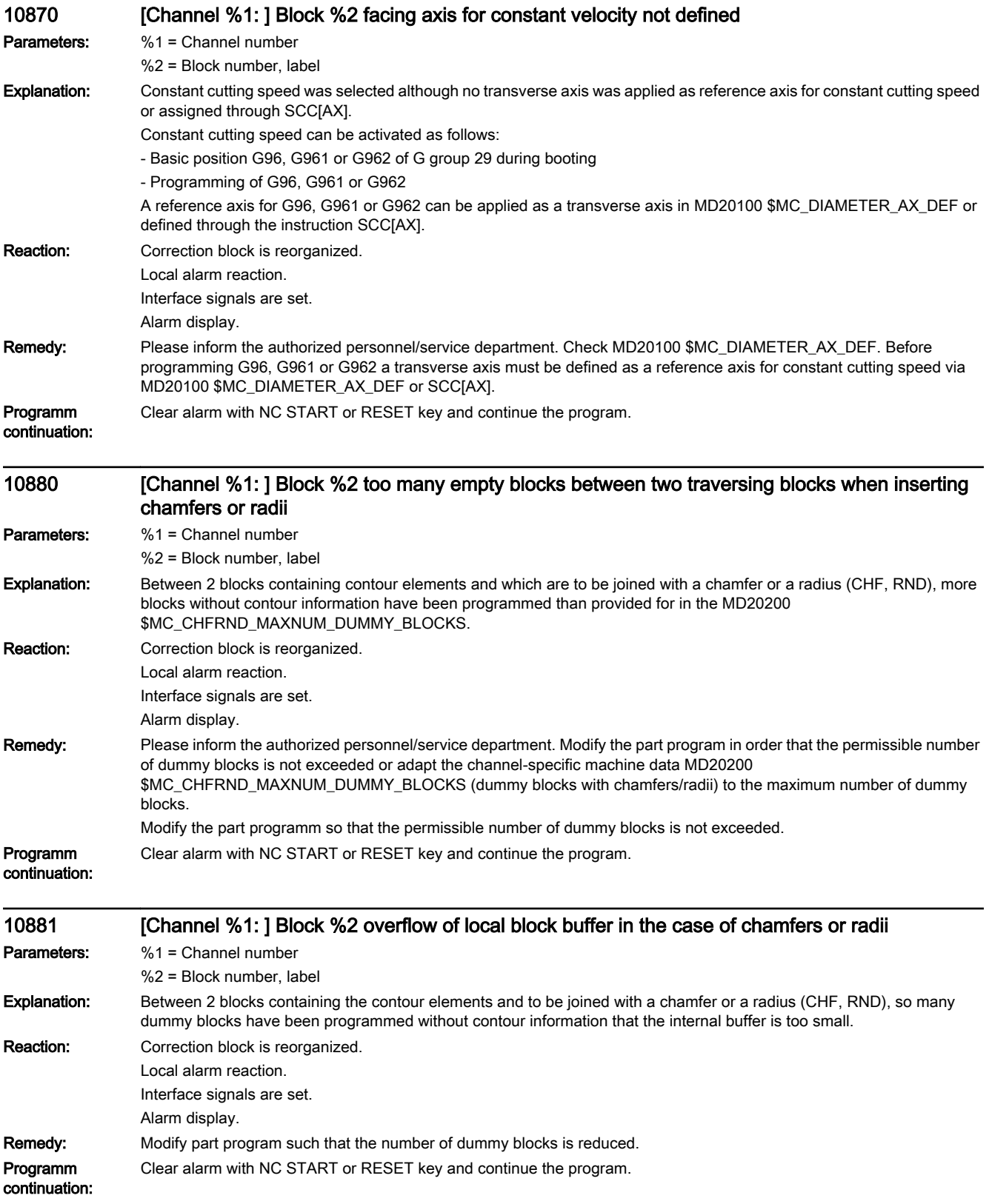

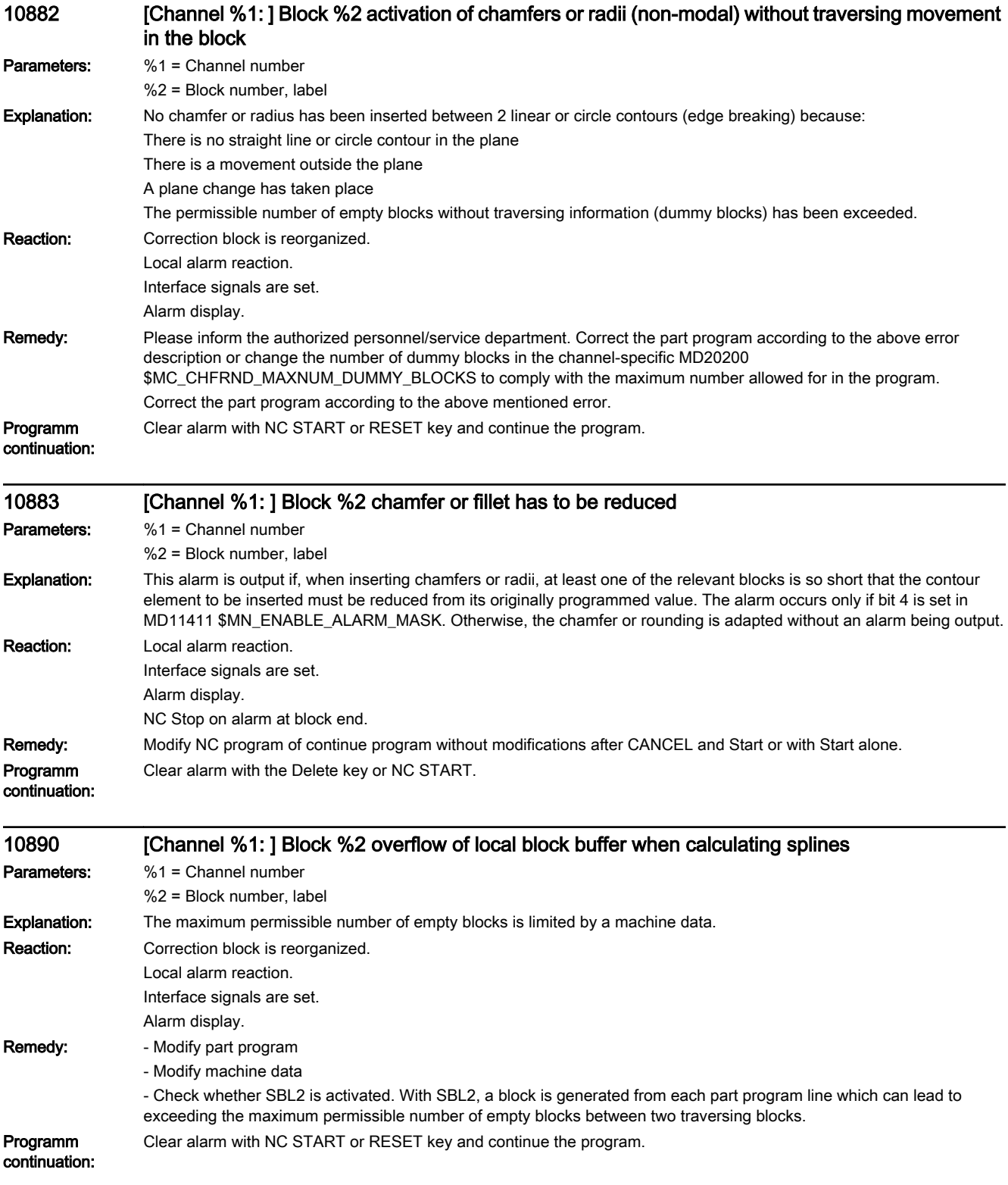

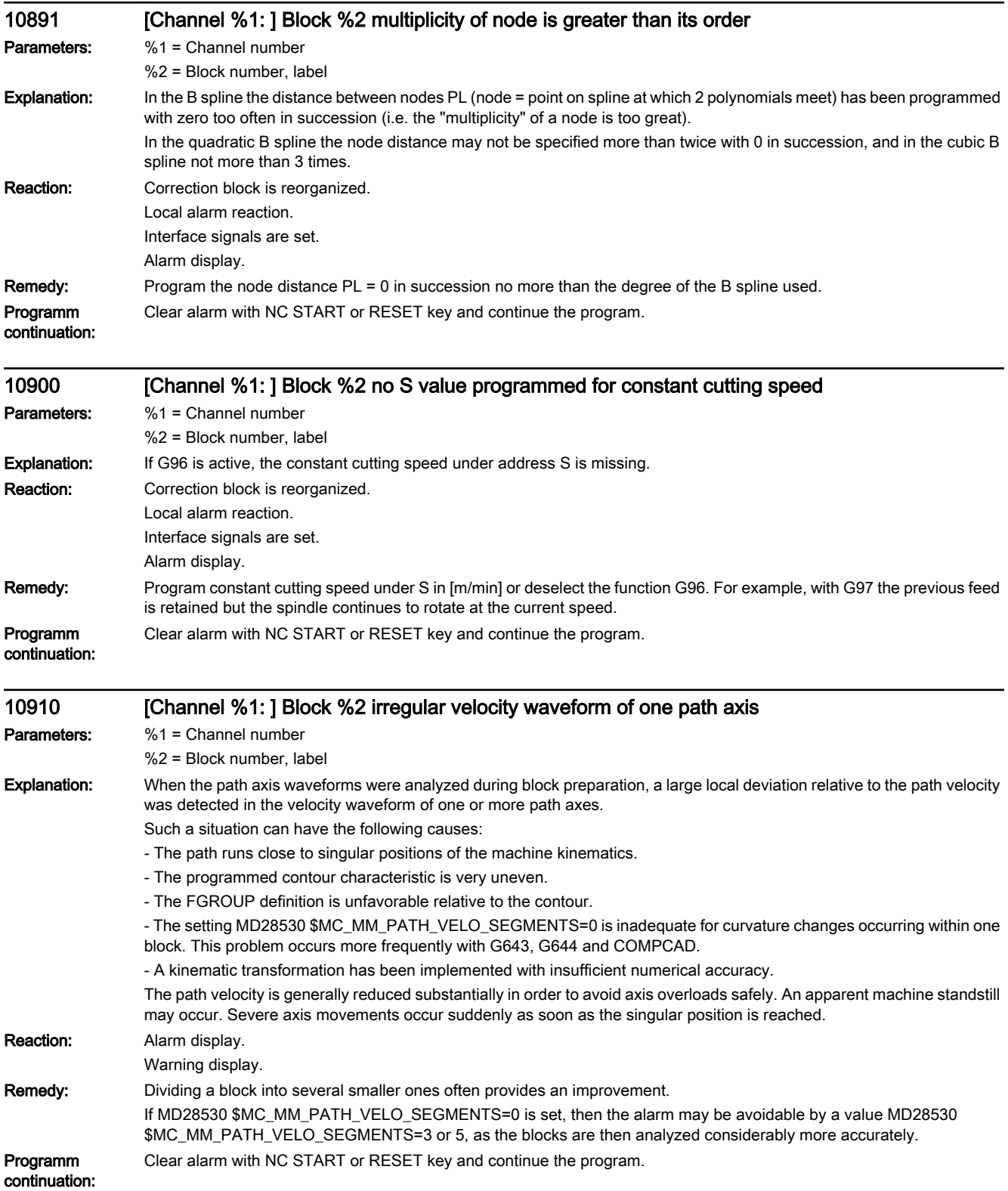

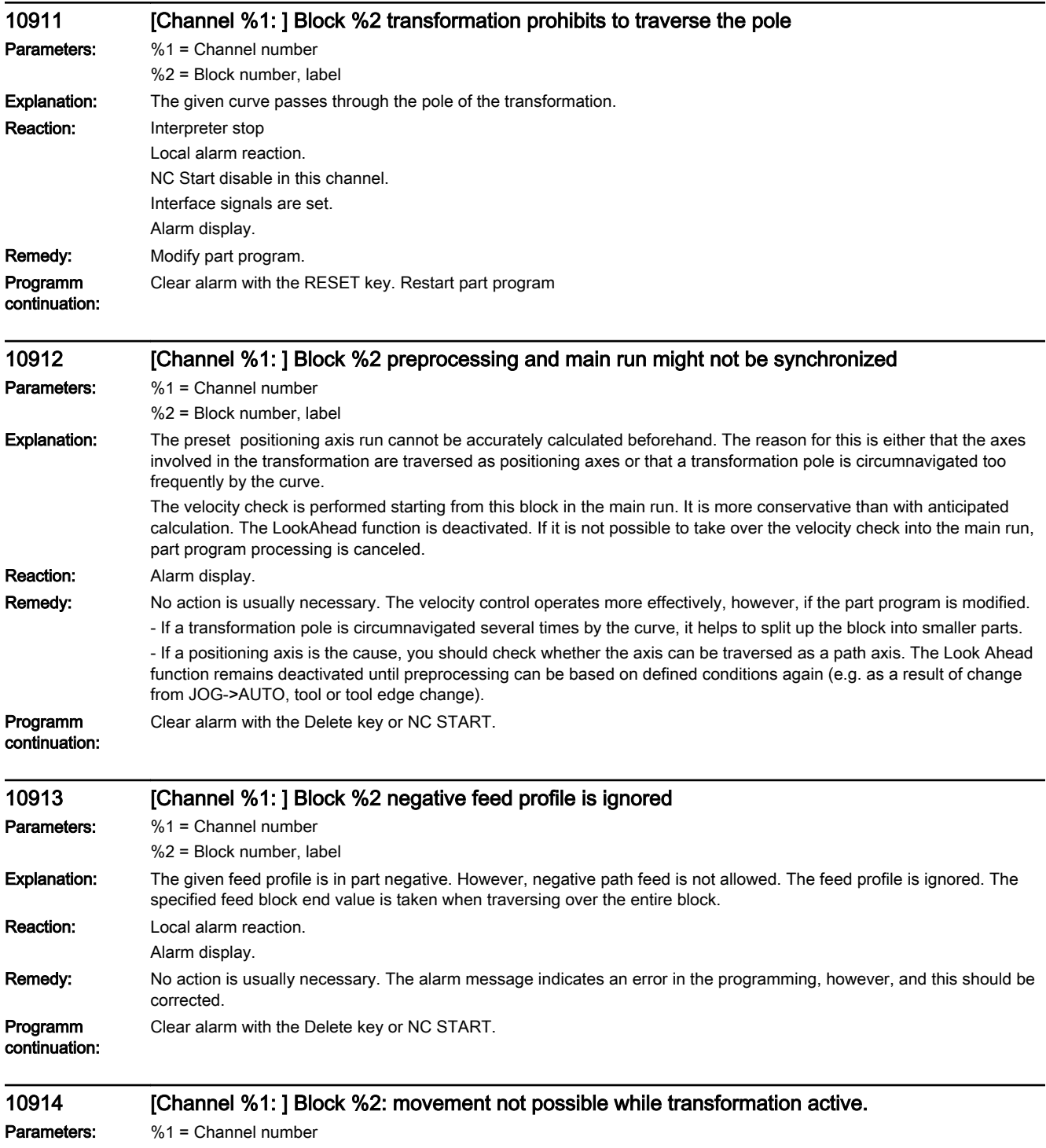

%2 = Block number, label

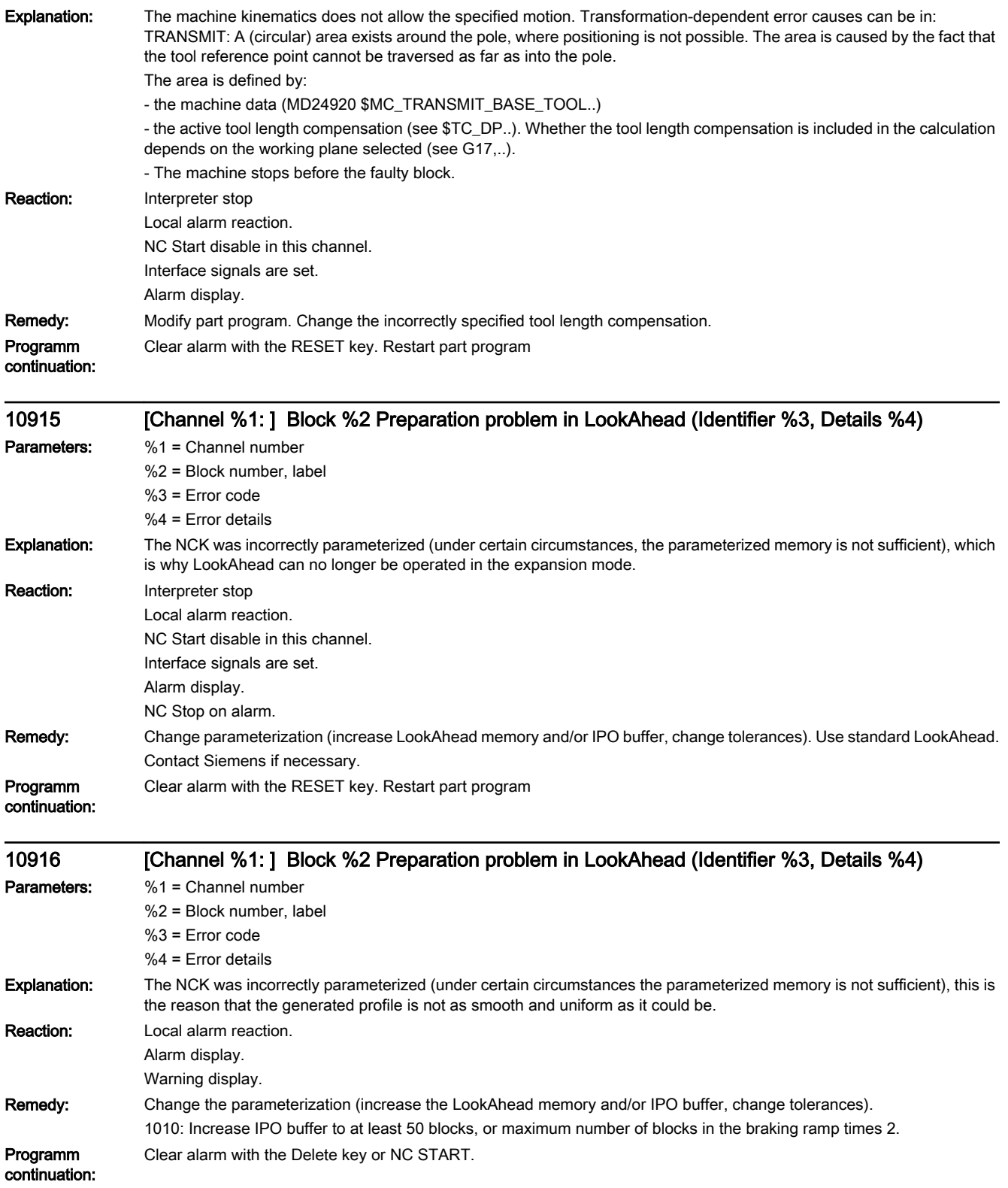

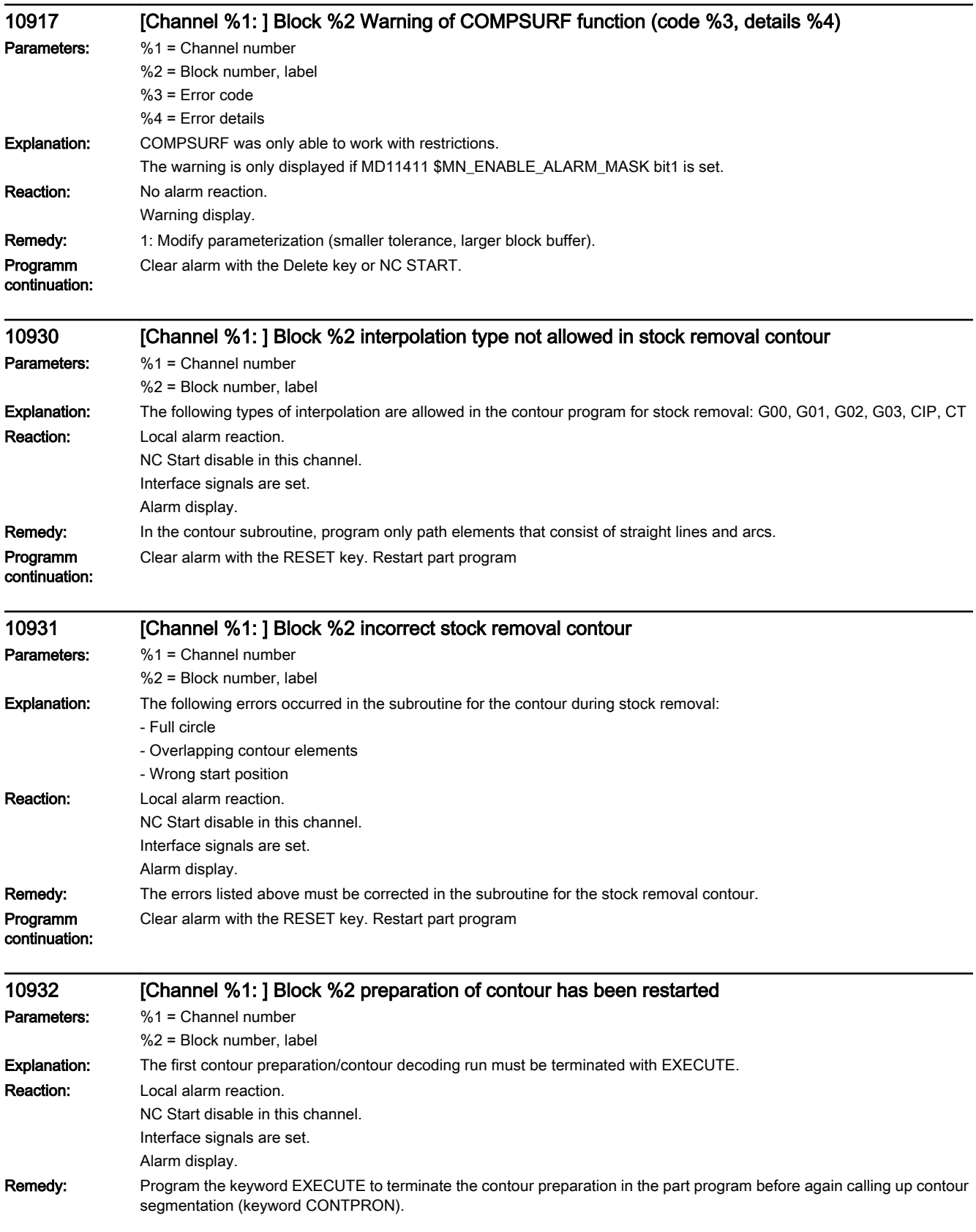

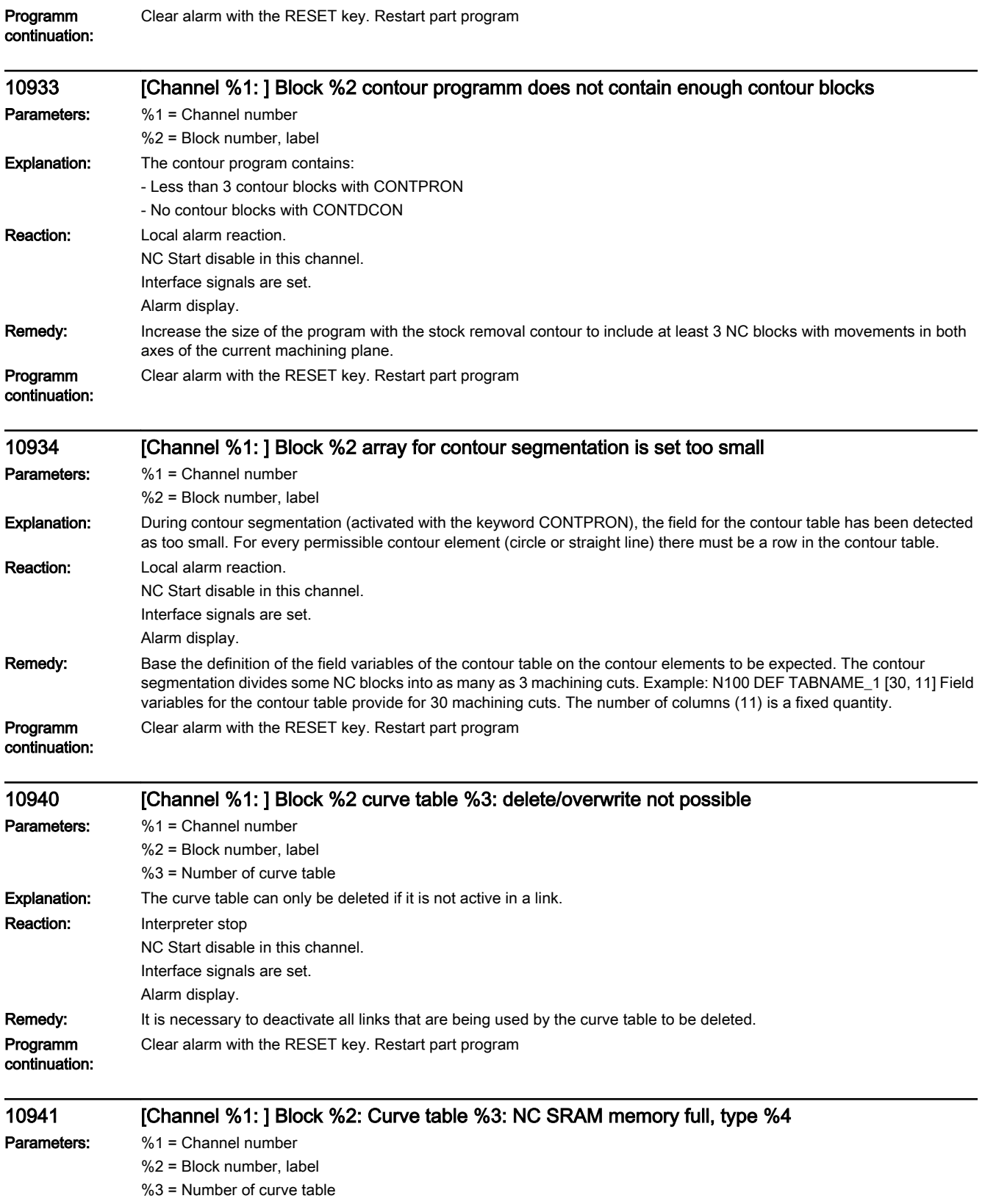

%4 = Object type

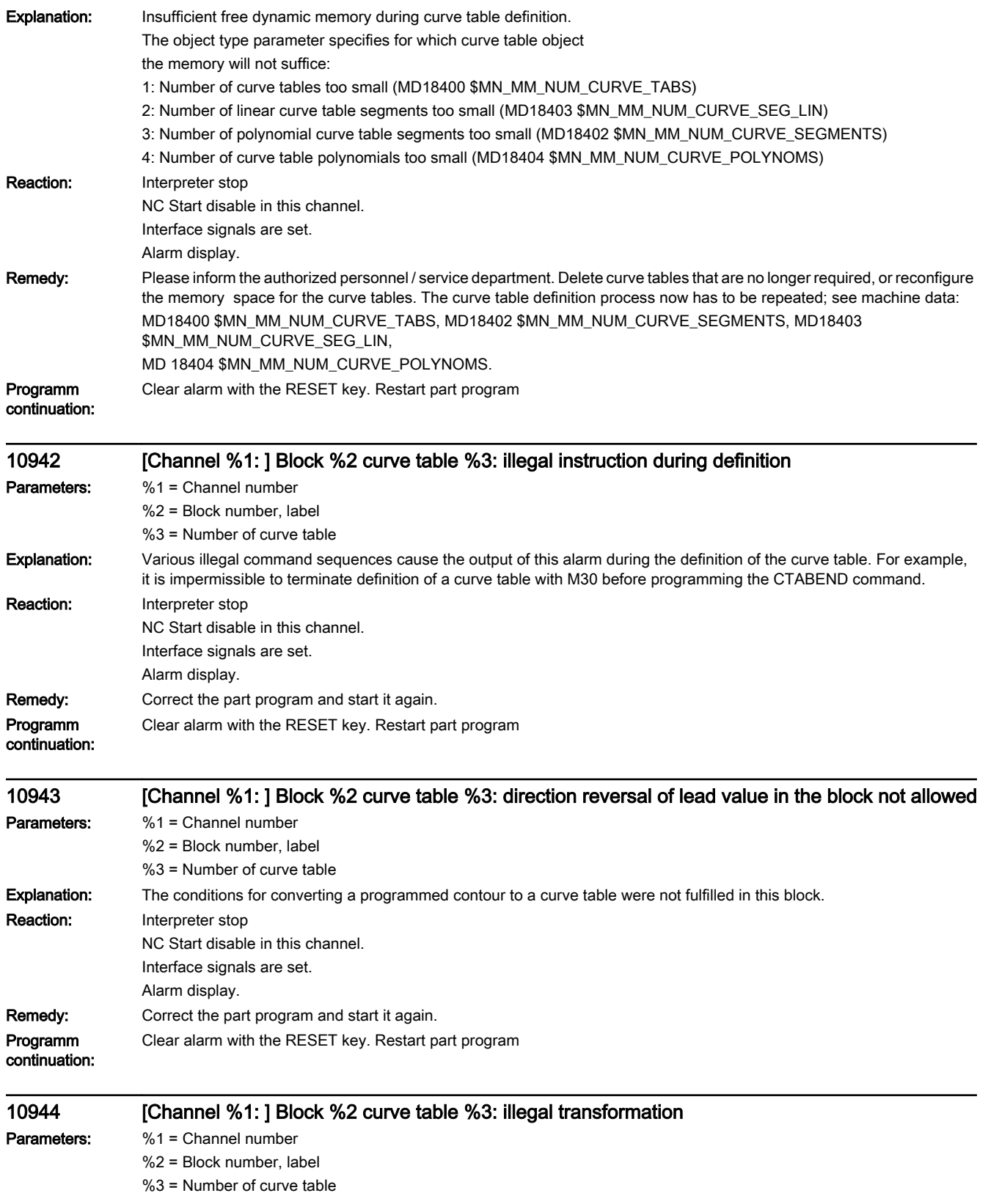

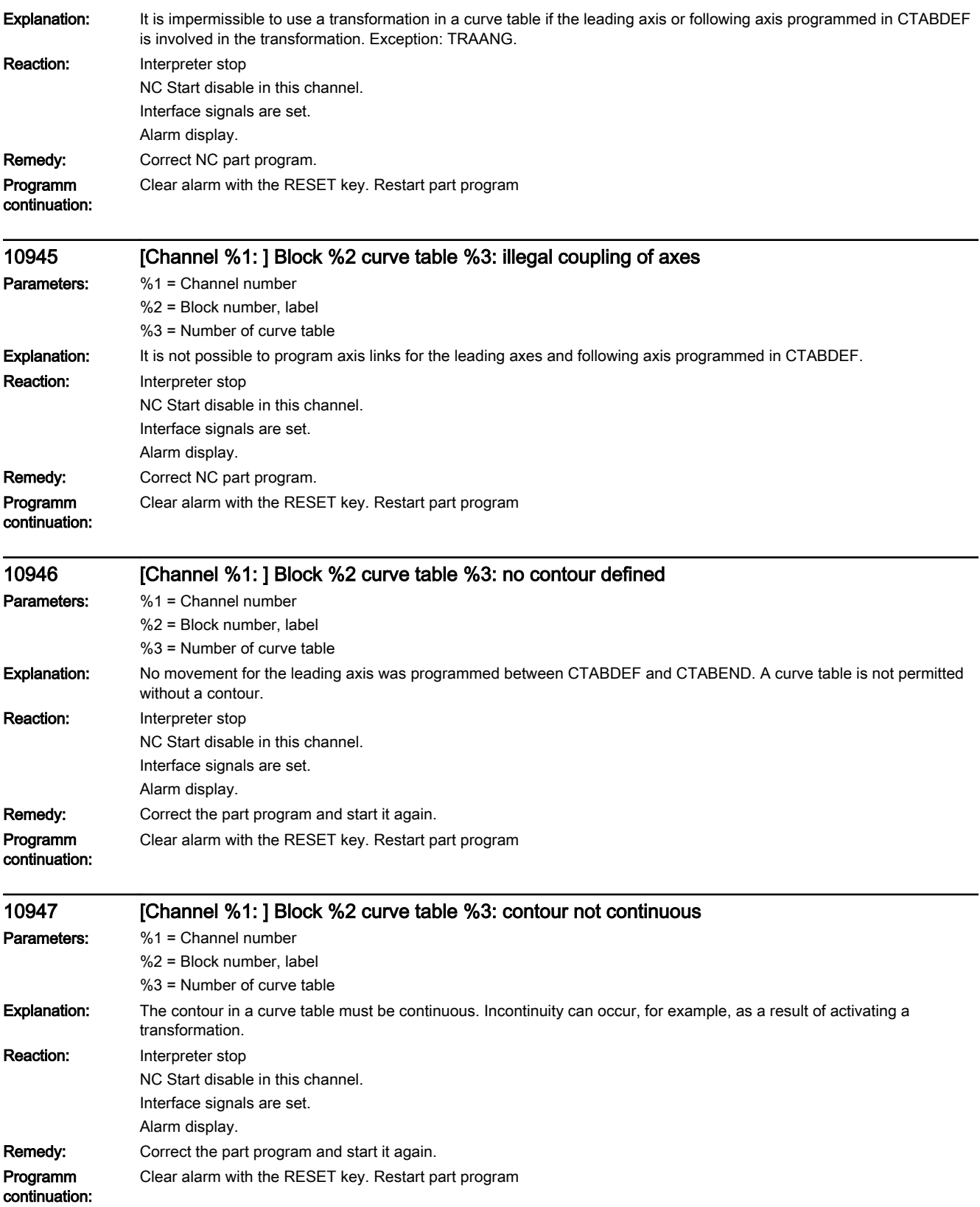

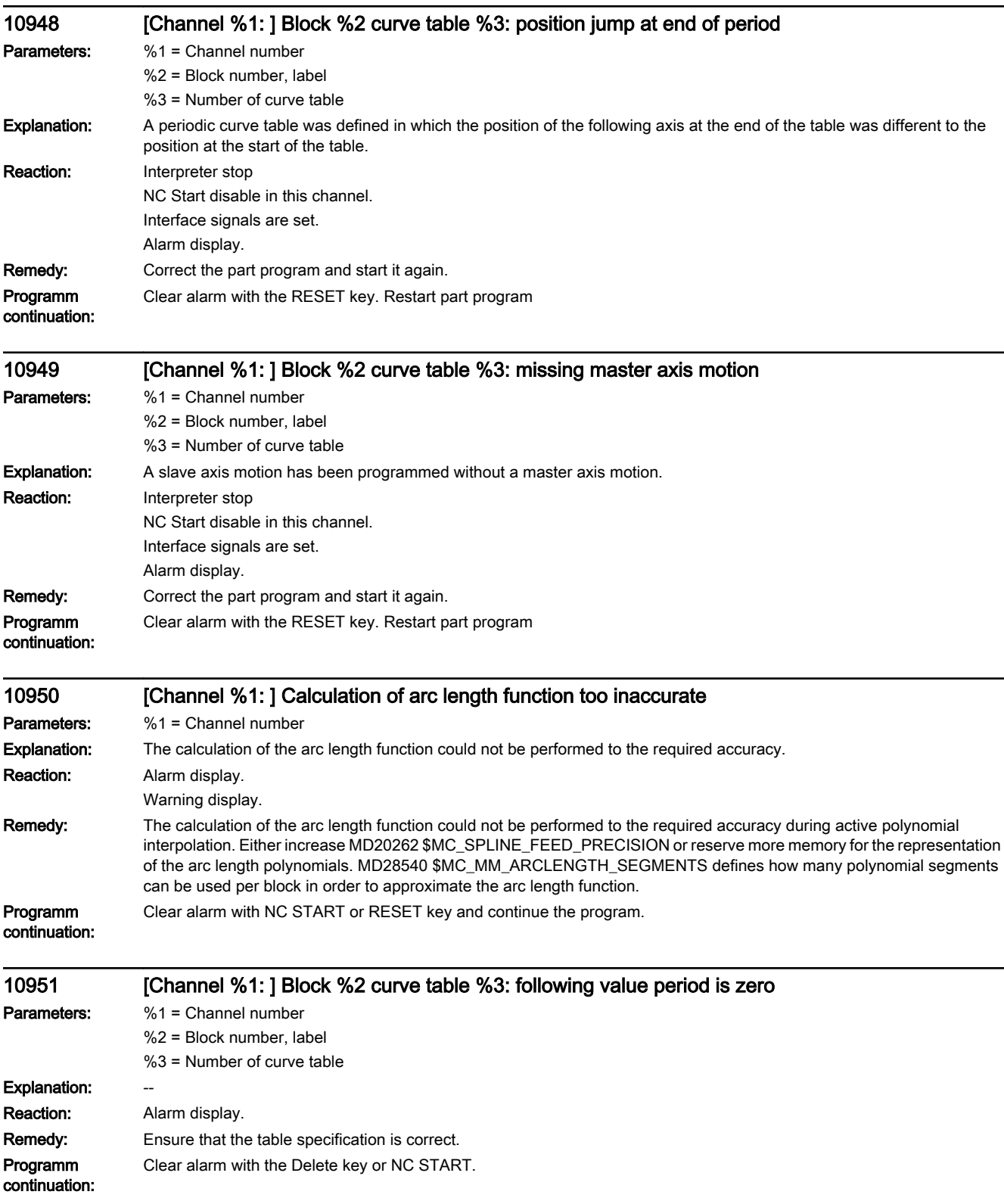

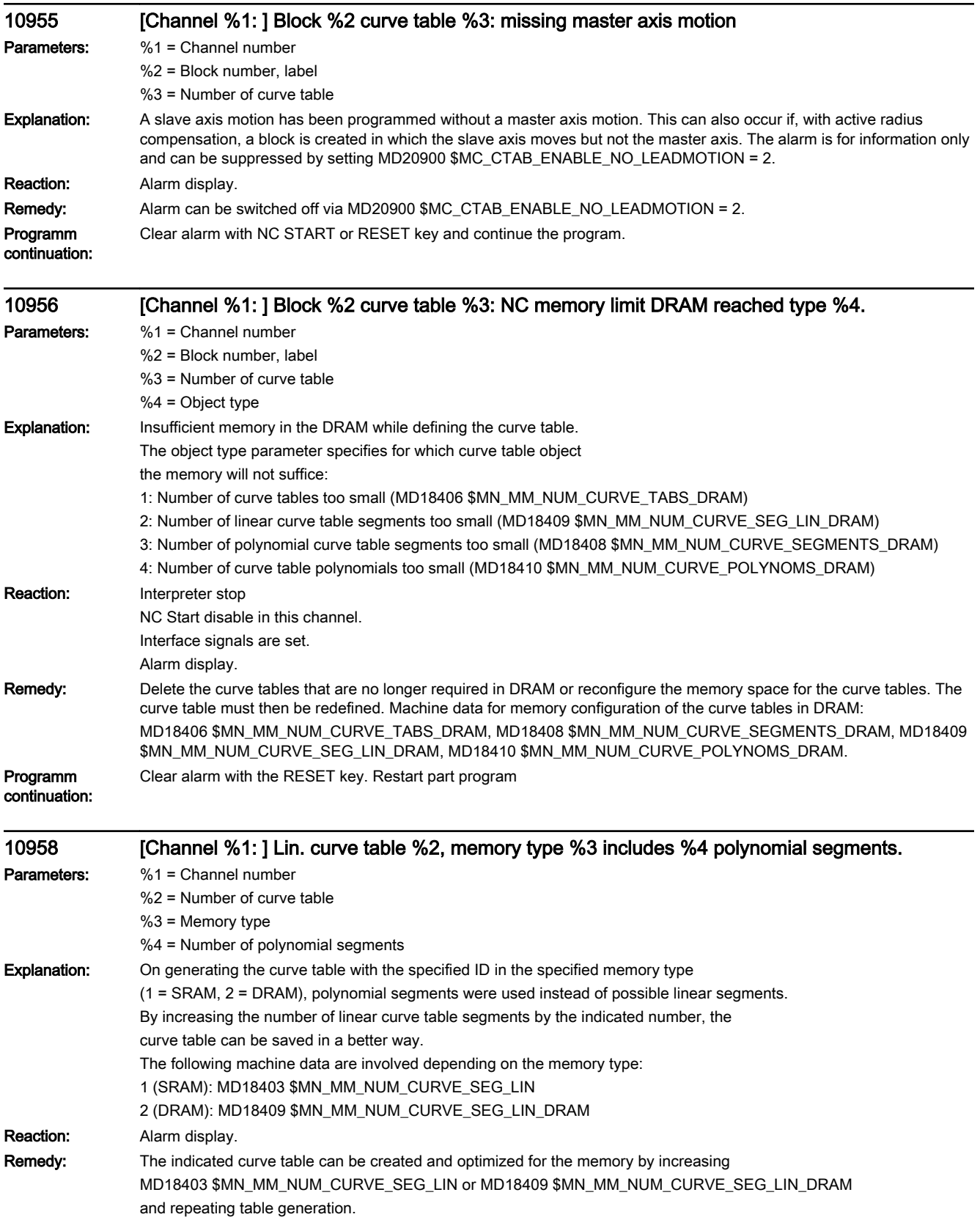

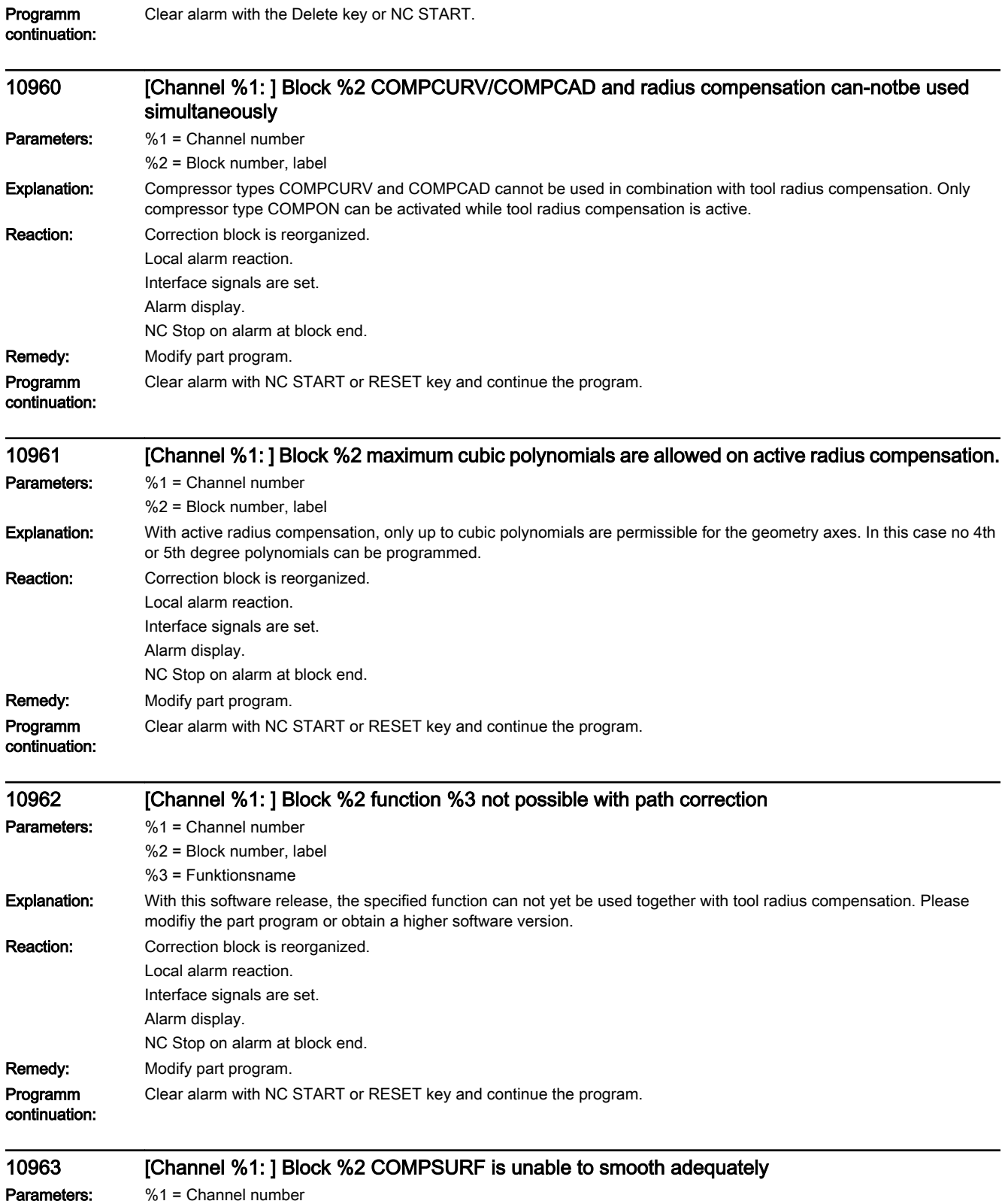

%2 = Block number, label

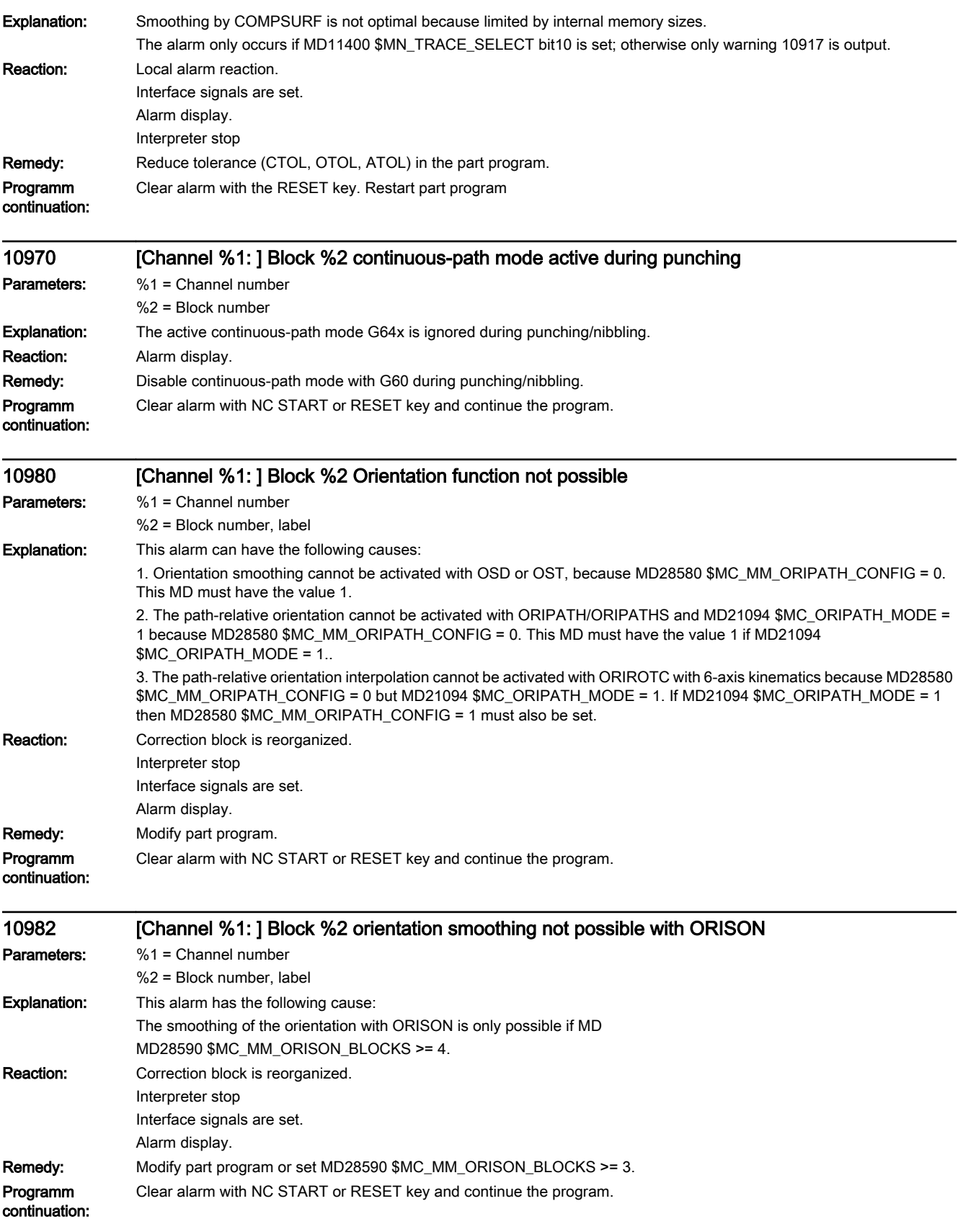

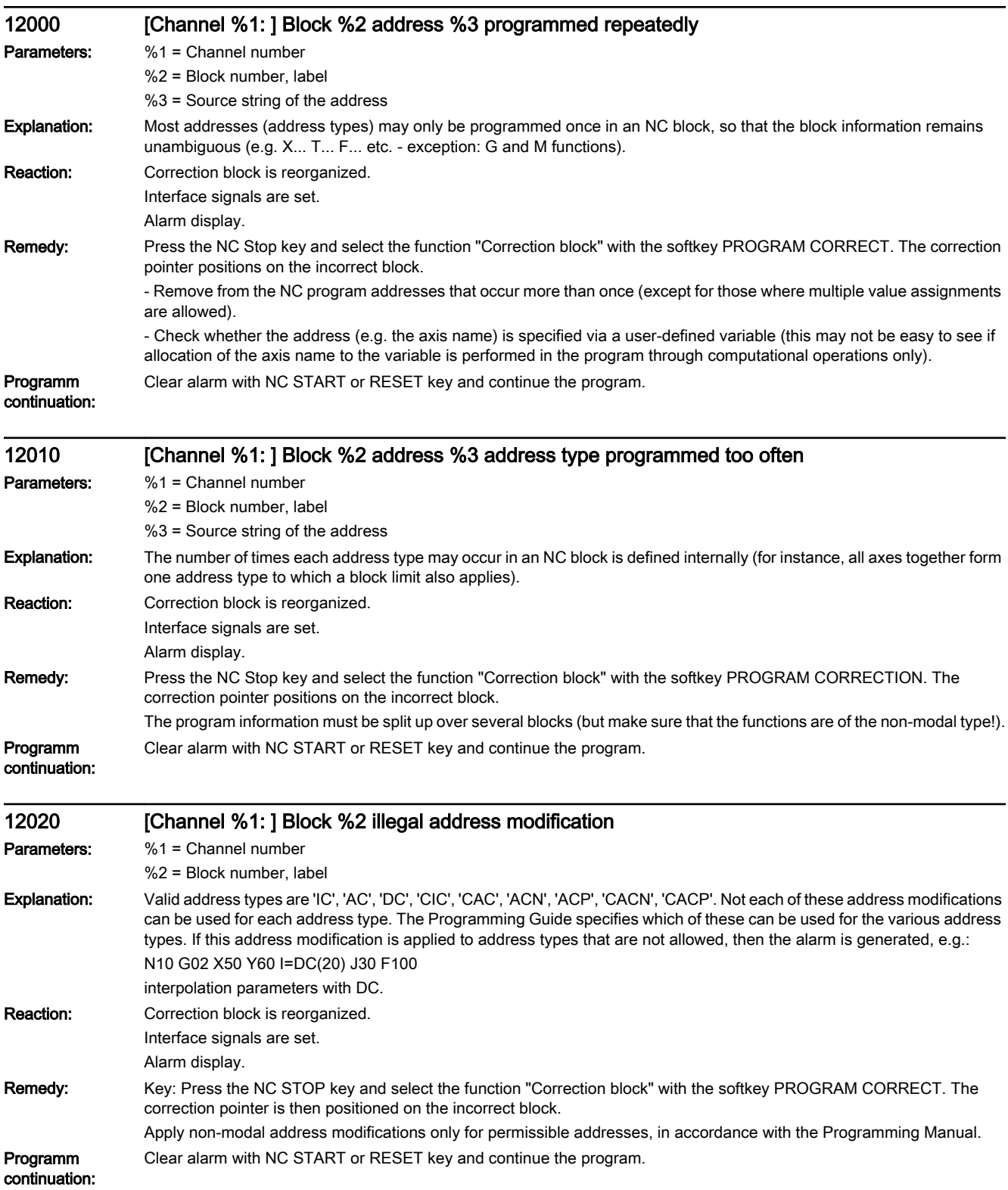

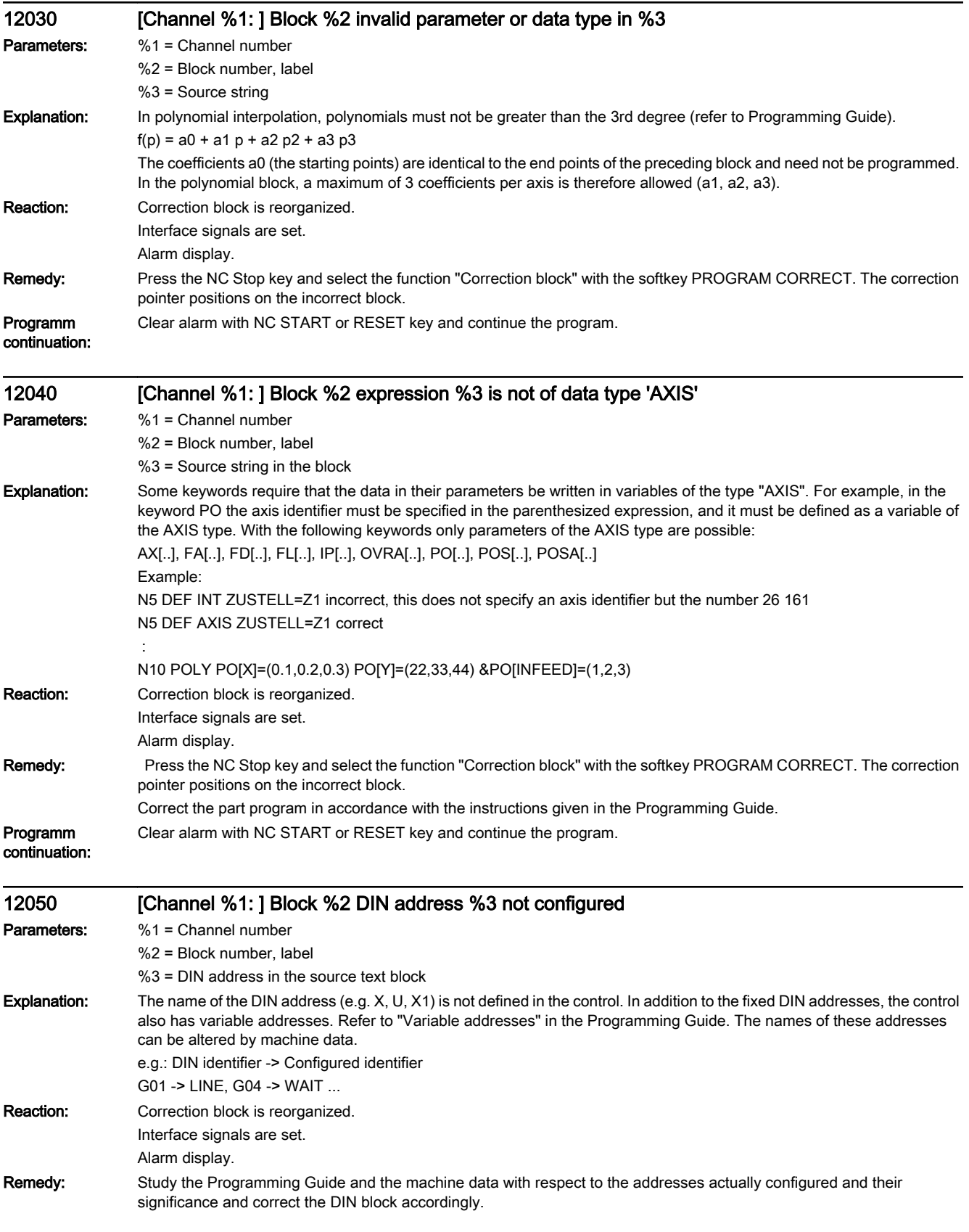

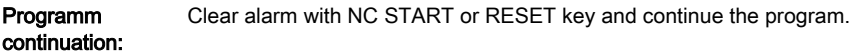

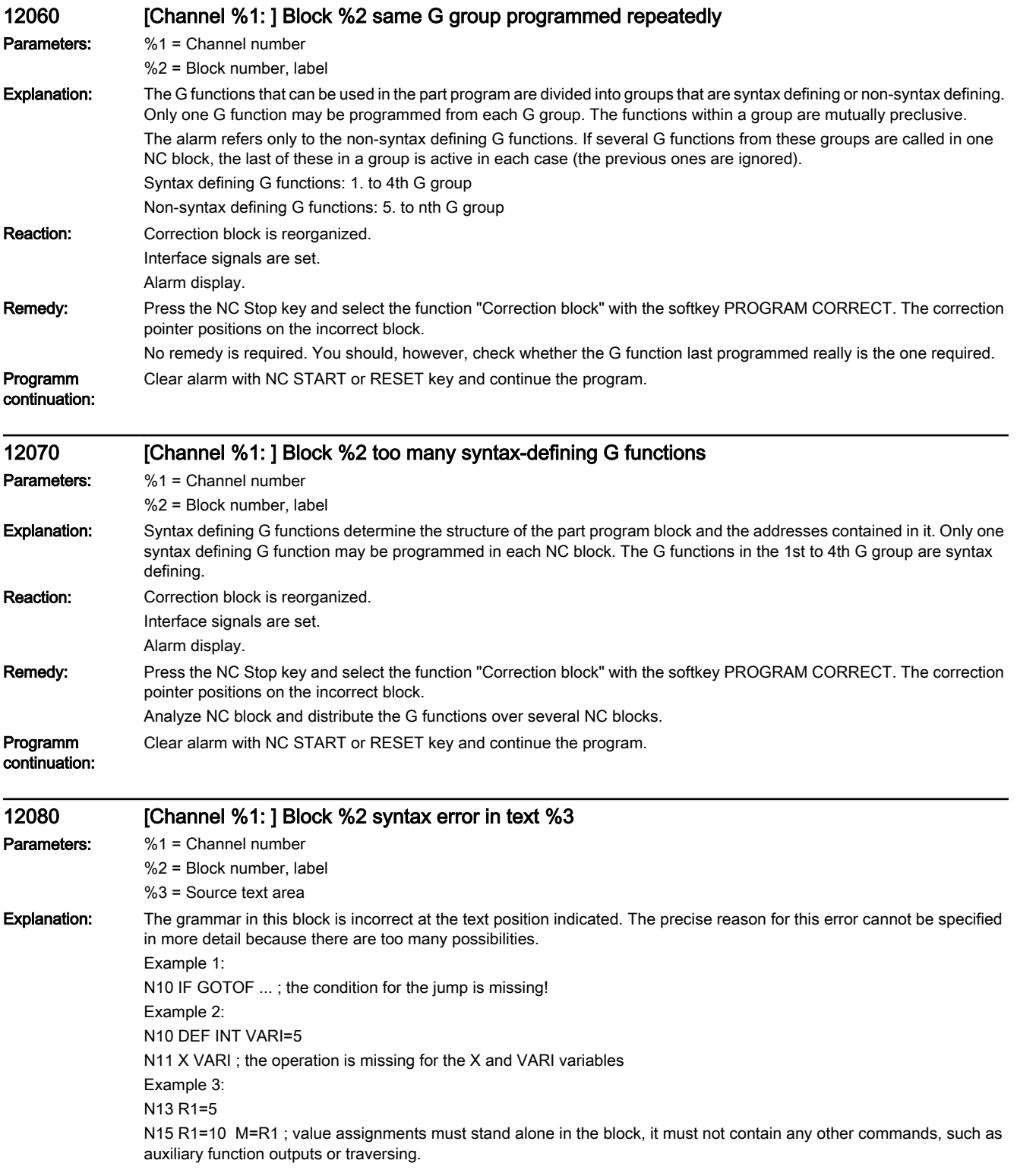

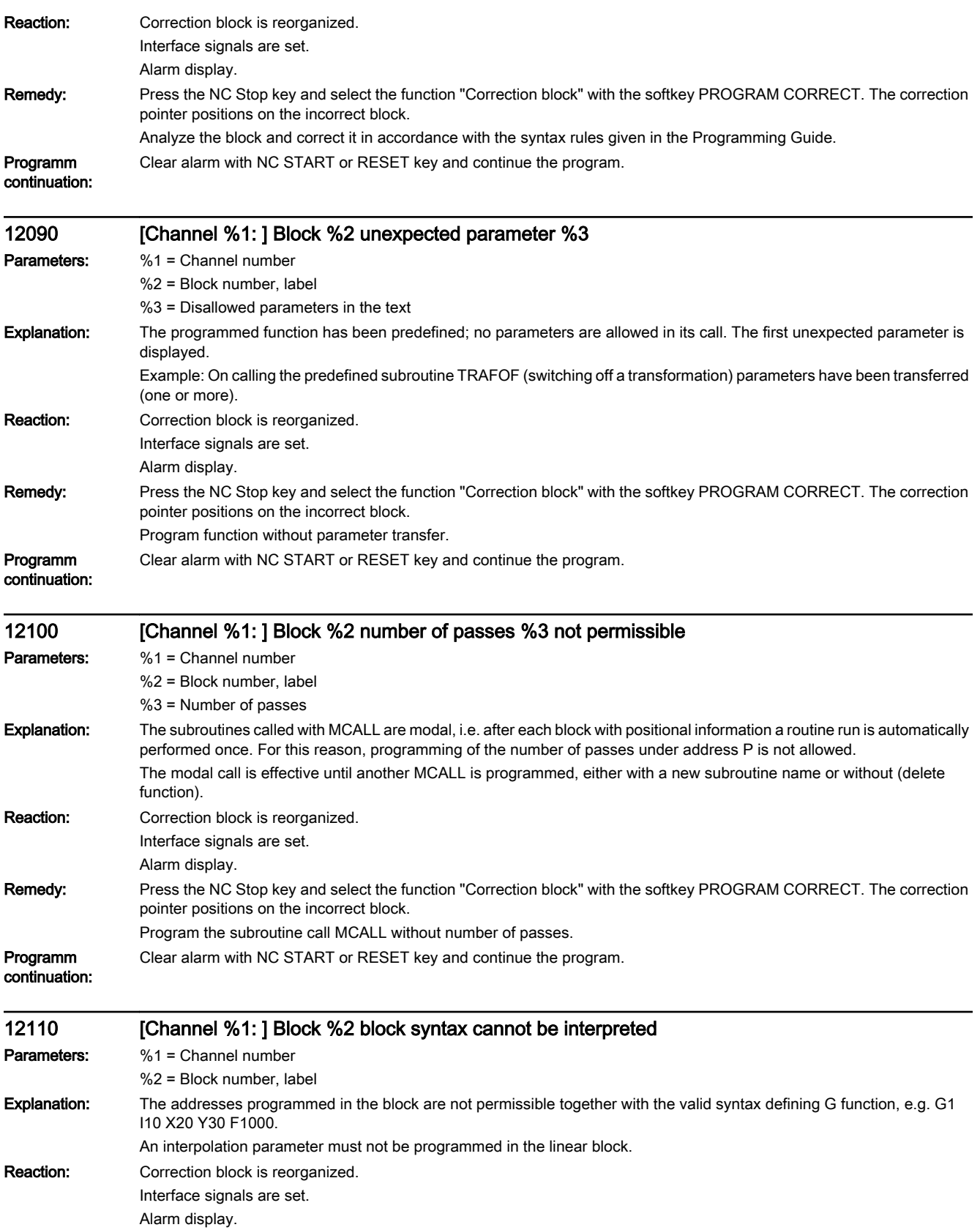

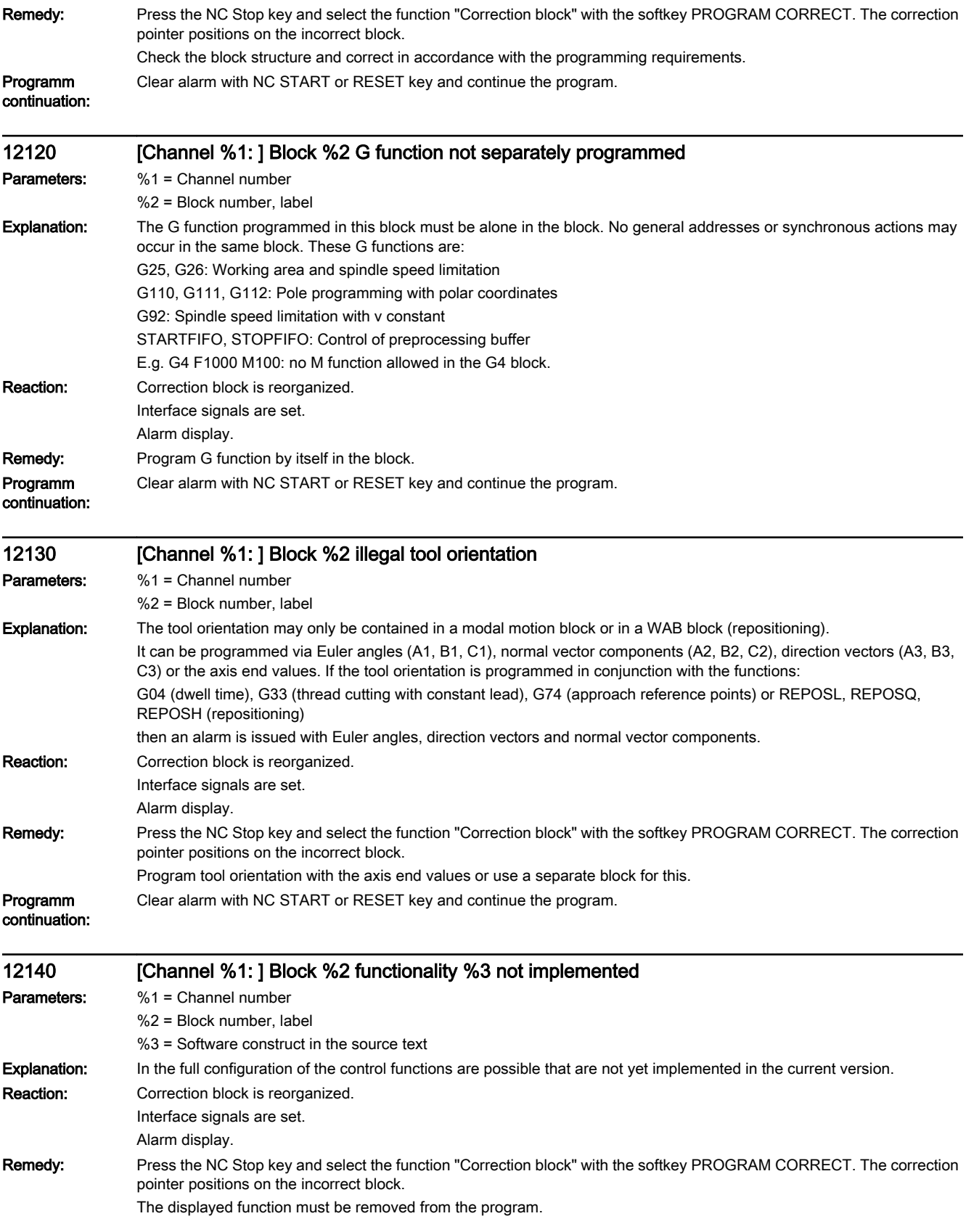

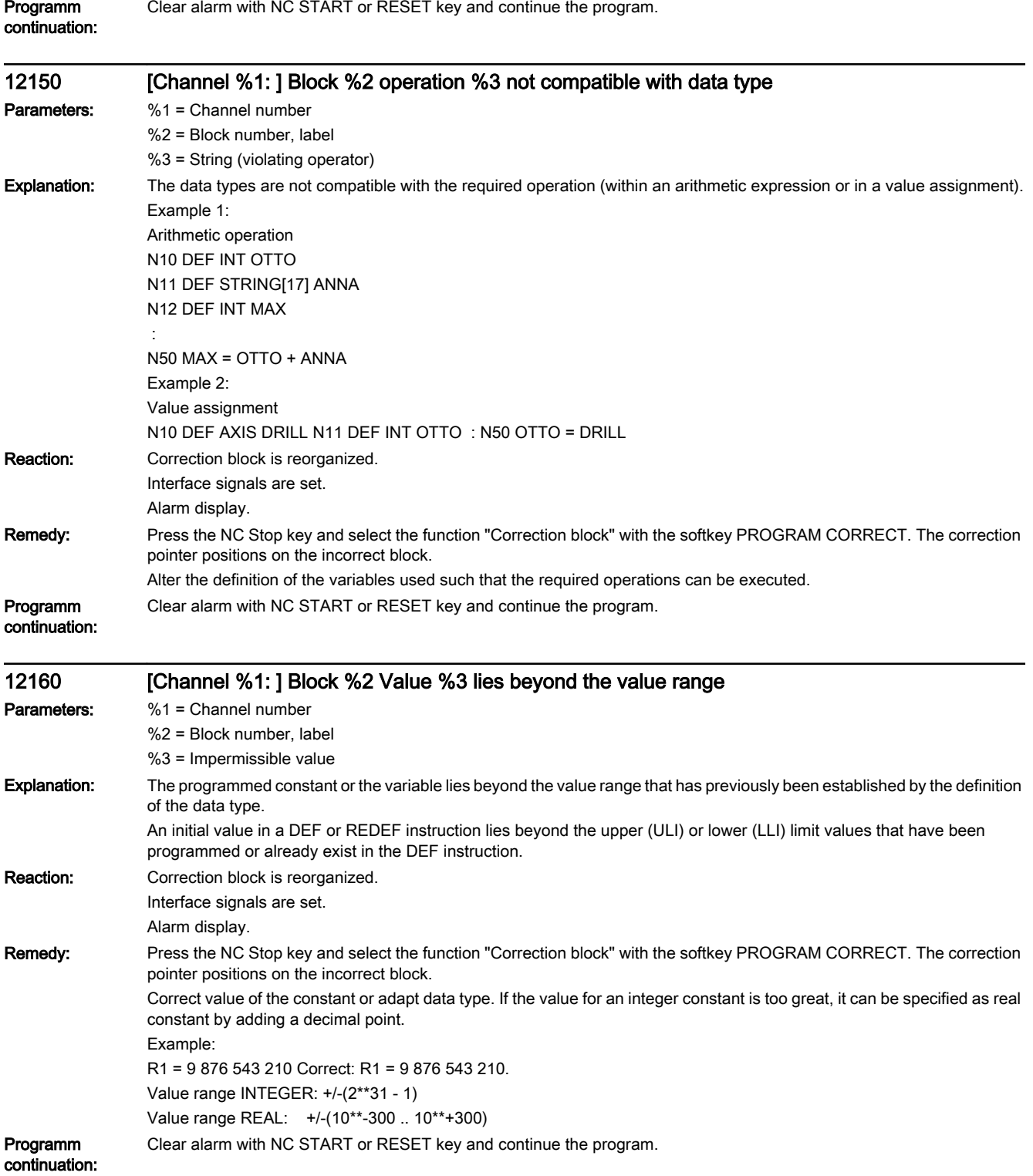

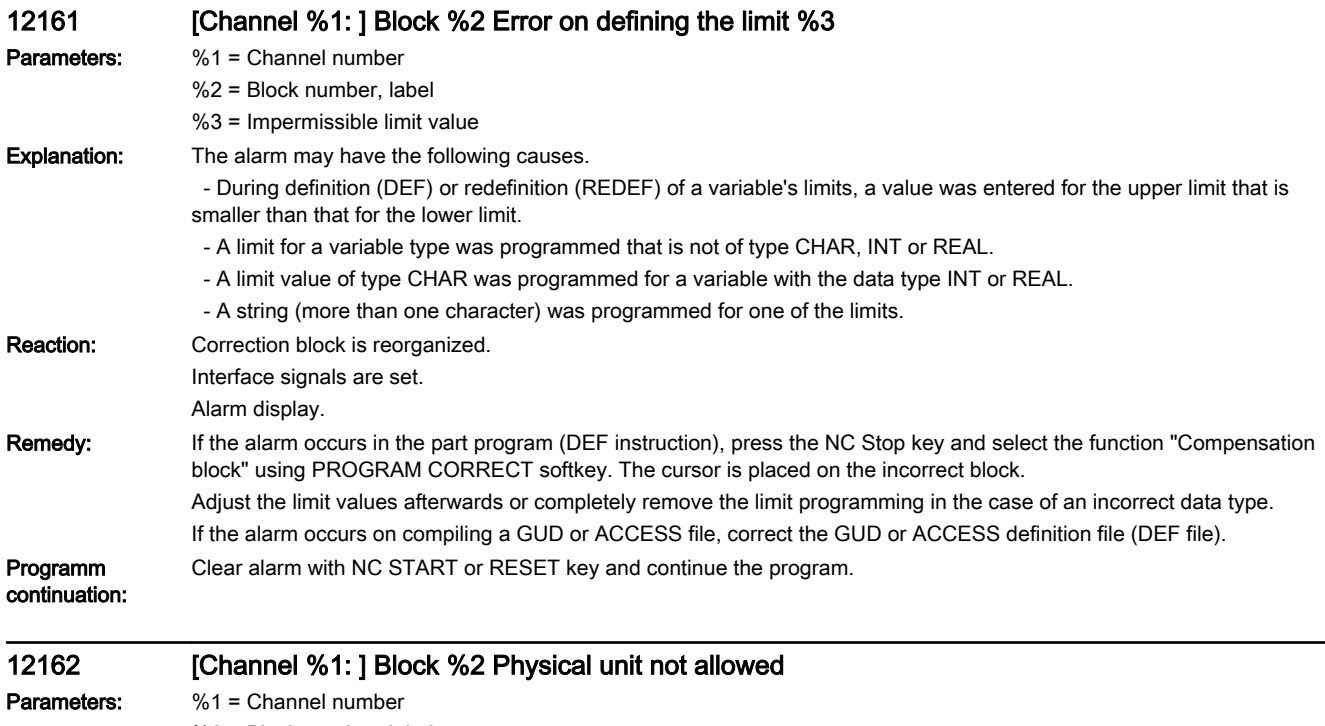

%2 = Block number, label

**Explanation:** In a DEF or REDEF instruction, a physical unit may only be defined for variables of data type INT or REAL. Furthermore, only the following values may be programmed for the physical unit:

- 0 No physical unit
- 1 Linear or angular position, dependent upon axis type
- 2 Linear position [mm : inch]
- 3 Angular position [degrees]
- 4 Linear or angular velocity, dependent upon axis type
- 5 Linear velocity [mm/min]
- 6 Angular velocity [rev/min ]
- 7 Linear or angular acceleration, dependent upon axis type
- 8 Linear accel. [m/s<sup>2</sup>; inch/s<sup>2</sup>]
- 9 Angular accel. [rev/s<sup>2</sup>]
- 10 Linear or angular jerk
- 11 Linear jerk [m/s<sup>3</sup>; inch/s<sup>3</sup>]
- 12 Angular jerk [rev/s<sup>3</sup>]
- 13 Time [s]
- 14 Position controller gain [16.667/s]
- 15 Revolutional feedrate [mm/rev ; inch/rev]
- 16 Unit for temperature compensation values, dependent upon axis type
- 18 Force [N]
- 19 Weight [kg]
- 20 Moment of inertia [kgm²]
- 21 Per cent
- 22 Frequency [Hz]
- 23 Voltage [V]
- 24 Current [A]
- 25 Temperature [degrees Celsius]
- 26 Angle [degrees]
- 27 KV [ 1000/min ]
- 28 Linear or angluar position [mm|deg or inch|deg]
- 29 Cutting velocity [m/min; feet/min]
- 30 Peripheral velocity [m/s; feet/s]
- 31 Resistance [ohms]
- 32 Inductance [mH]
- 33 Torque [Nm]
- 34 Torque constant [Nm/A]
- 35 Current controller gain [V/A]
- 36 Speed controller gain [Nm/rad s 1]
- 37 Speed [rev/min]
- 42 Power [kW]
- 43 Low power [µA]
- 46 Low torque [µNm]
- 48 Per mill HZ\_PER\_SEC = 49, [Hz/s]
- 65 Flow [l/min]
- 66 Pressure [bar]
- 67 Volume [cm<sup>3</sup>]
- 68 Controlled system gain [mm/Vmin]
- 69 Controlled system gain force controller [N/V]
- 155 Thread pitch [mm/rev; inch/rev]
- 156 Thread pitch change [mm/rev² ; inch/rev²]

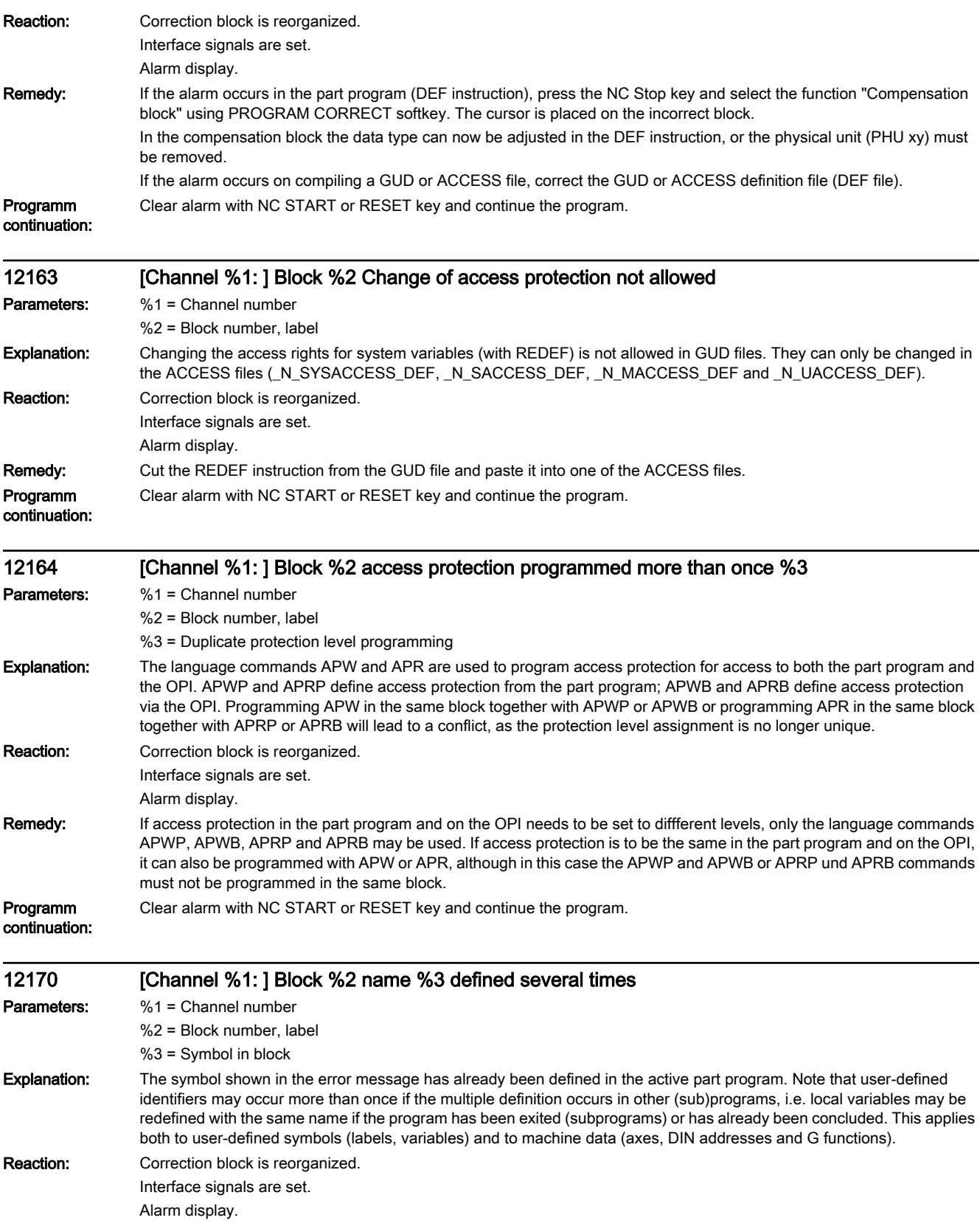

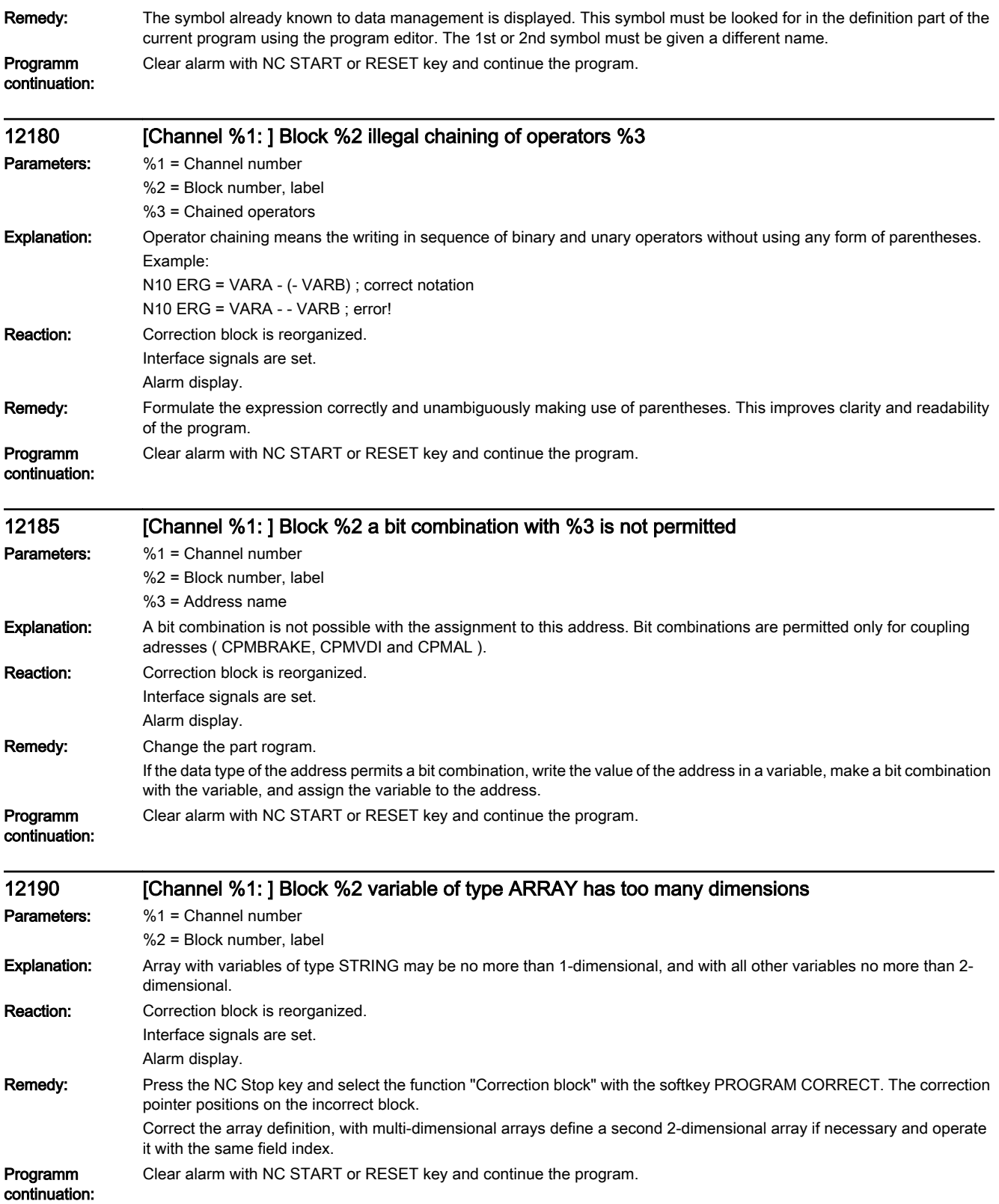

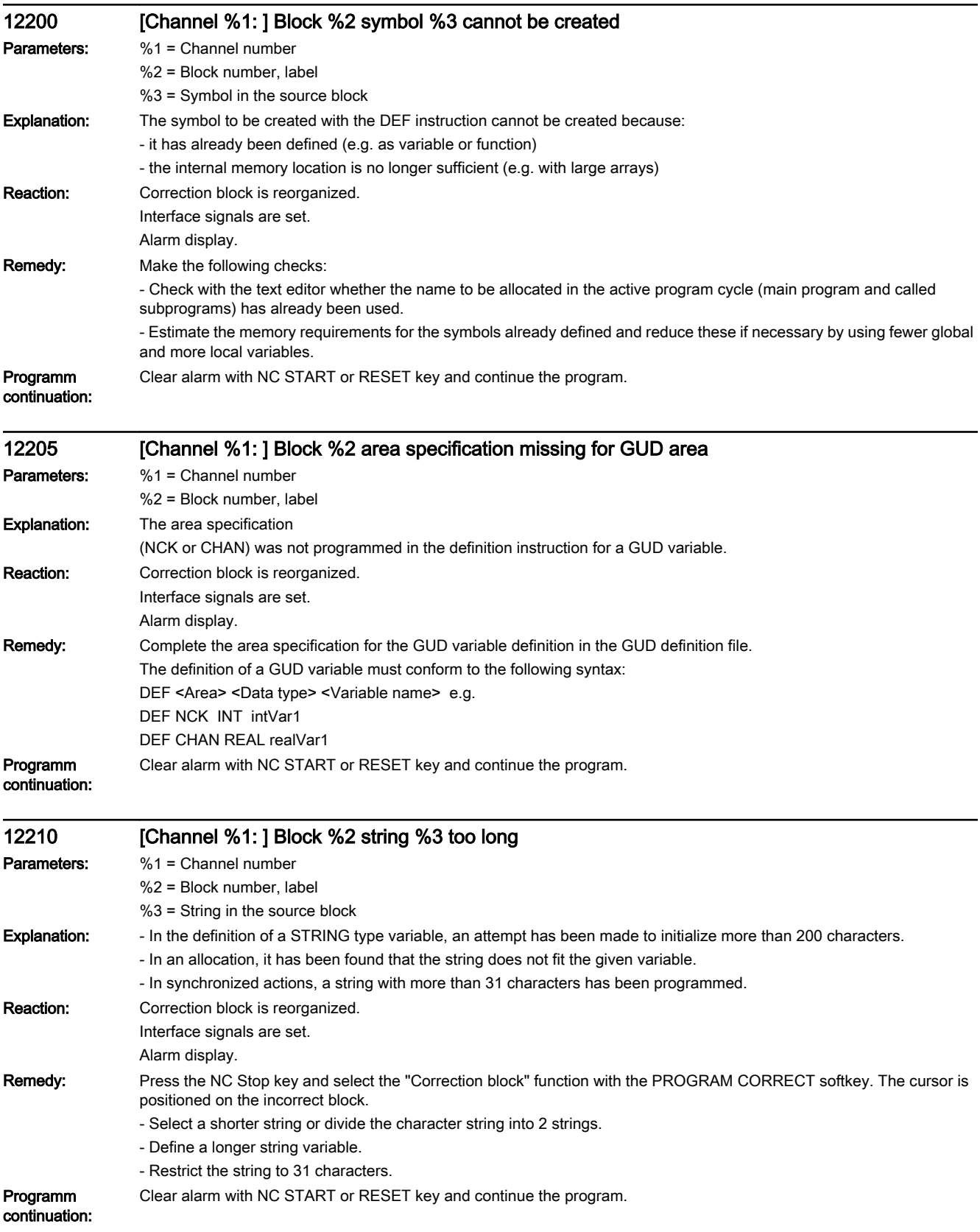

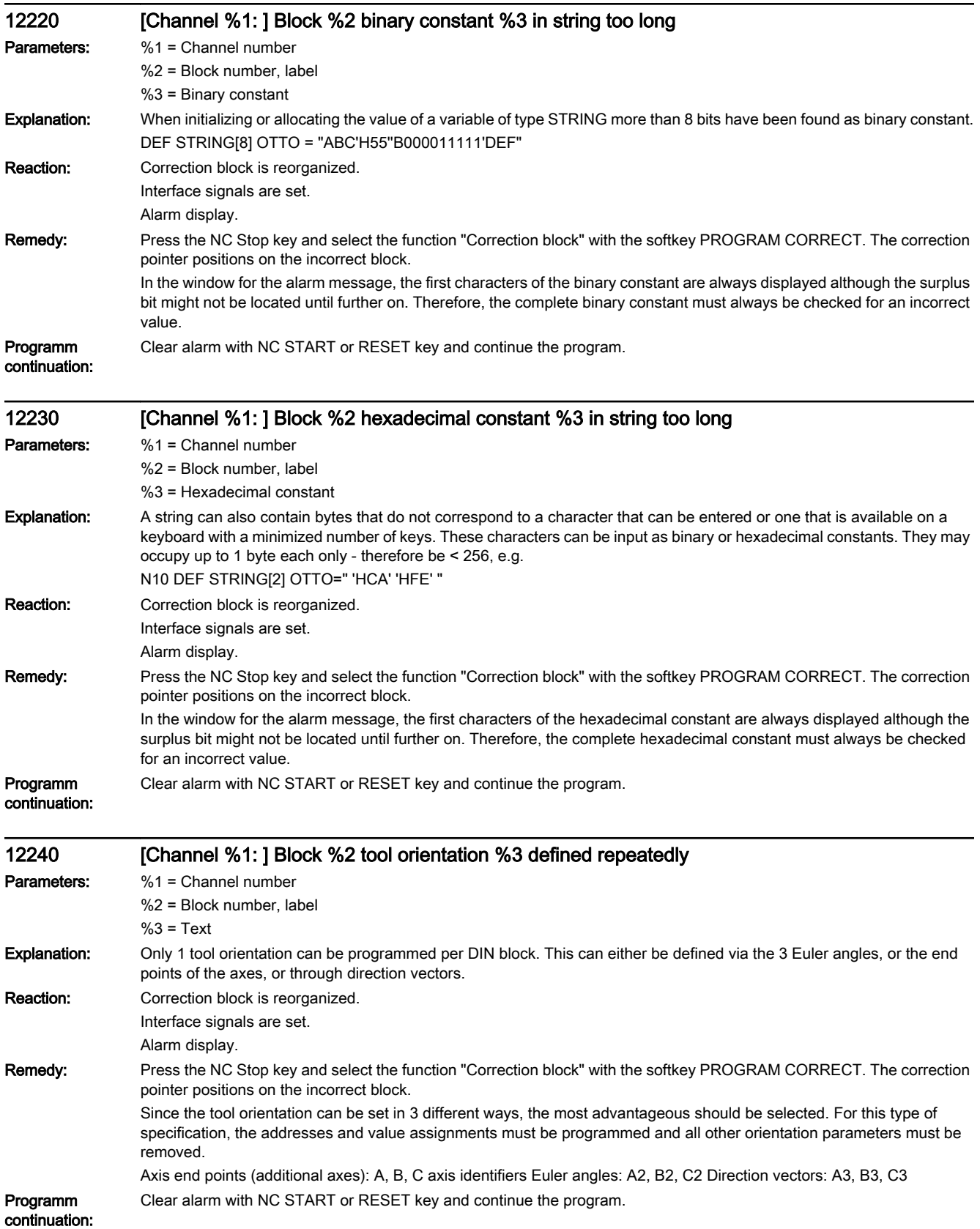

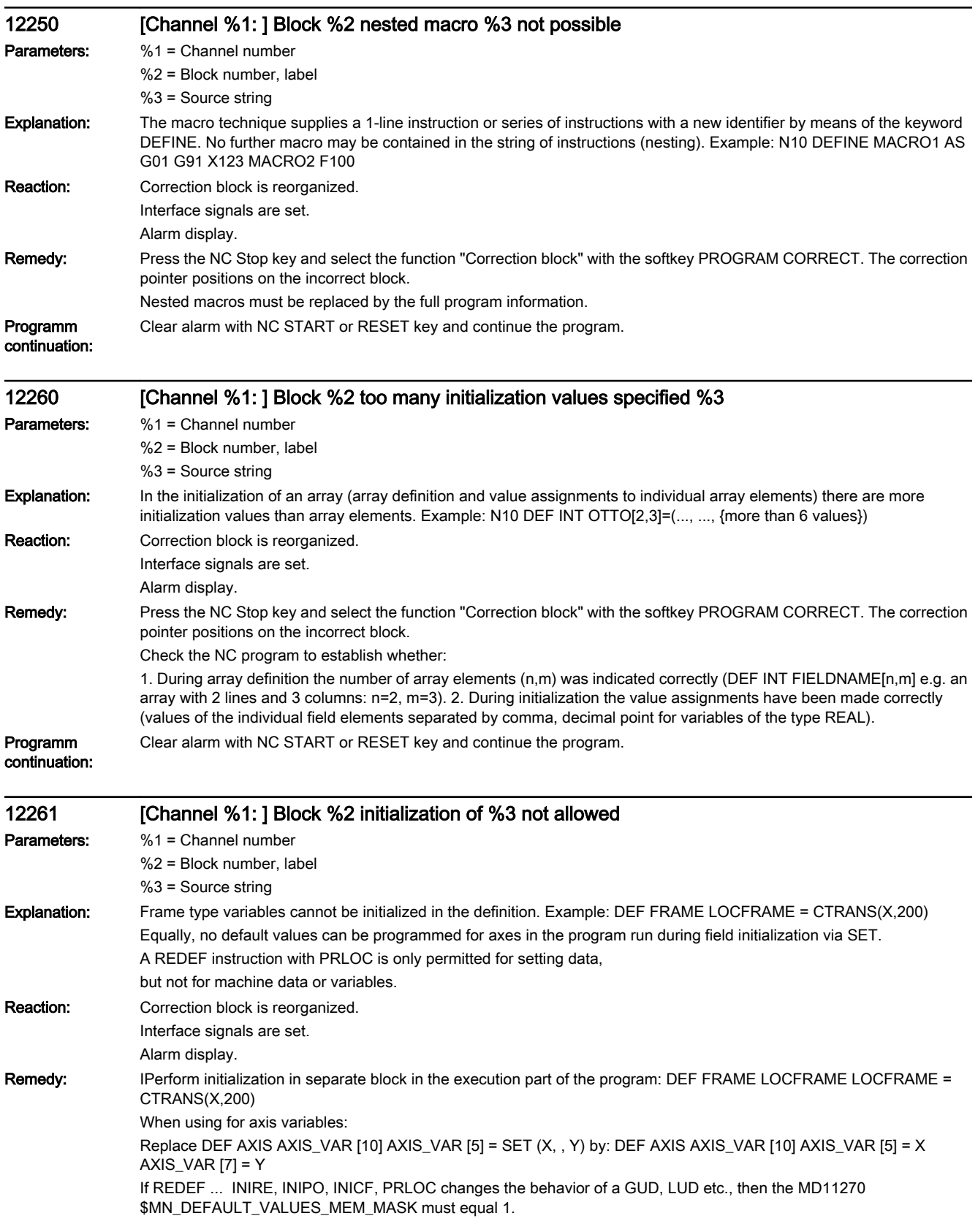

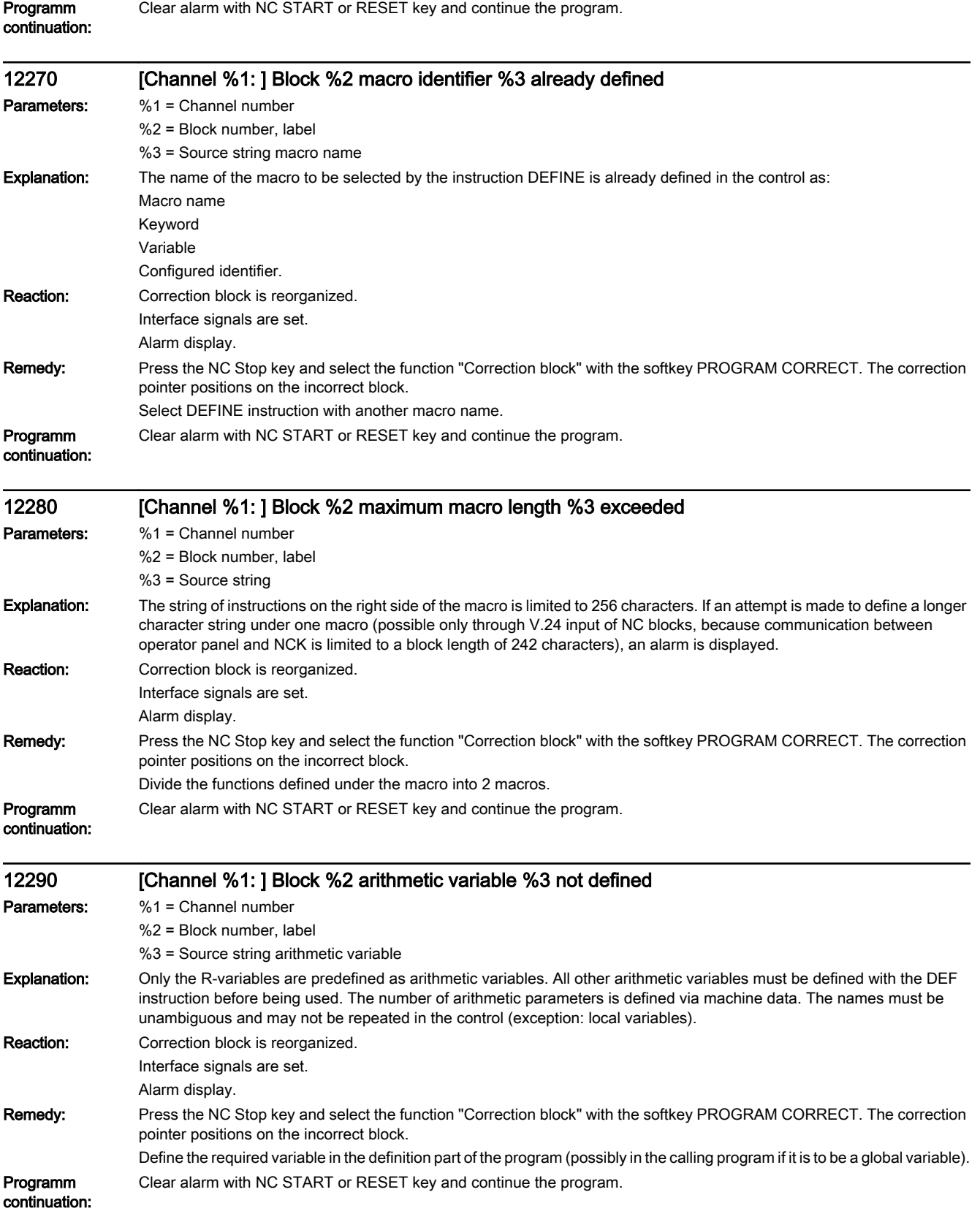

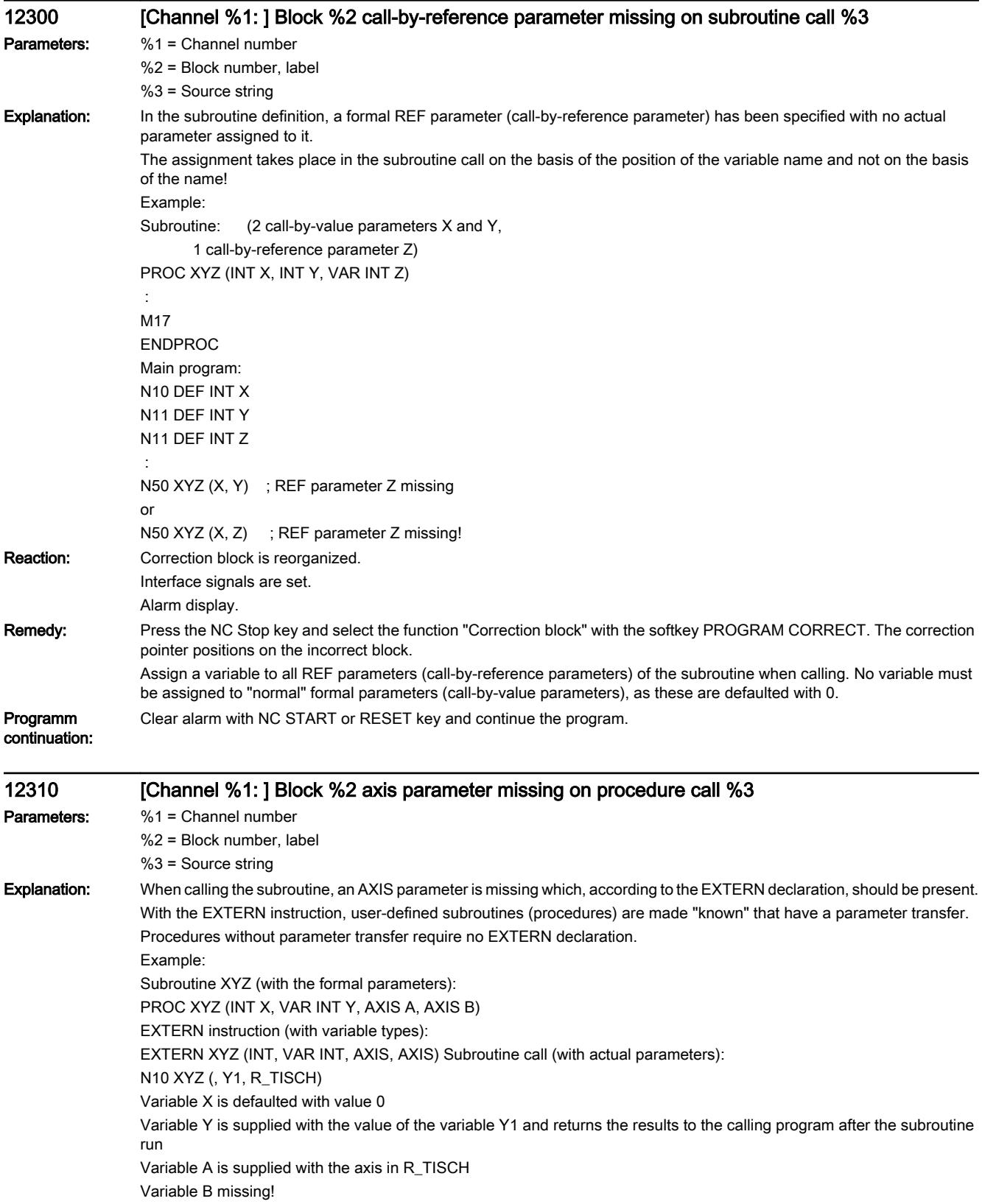

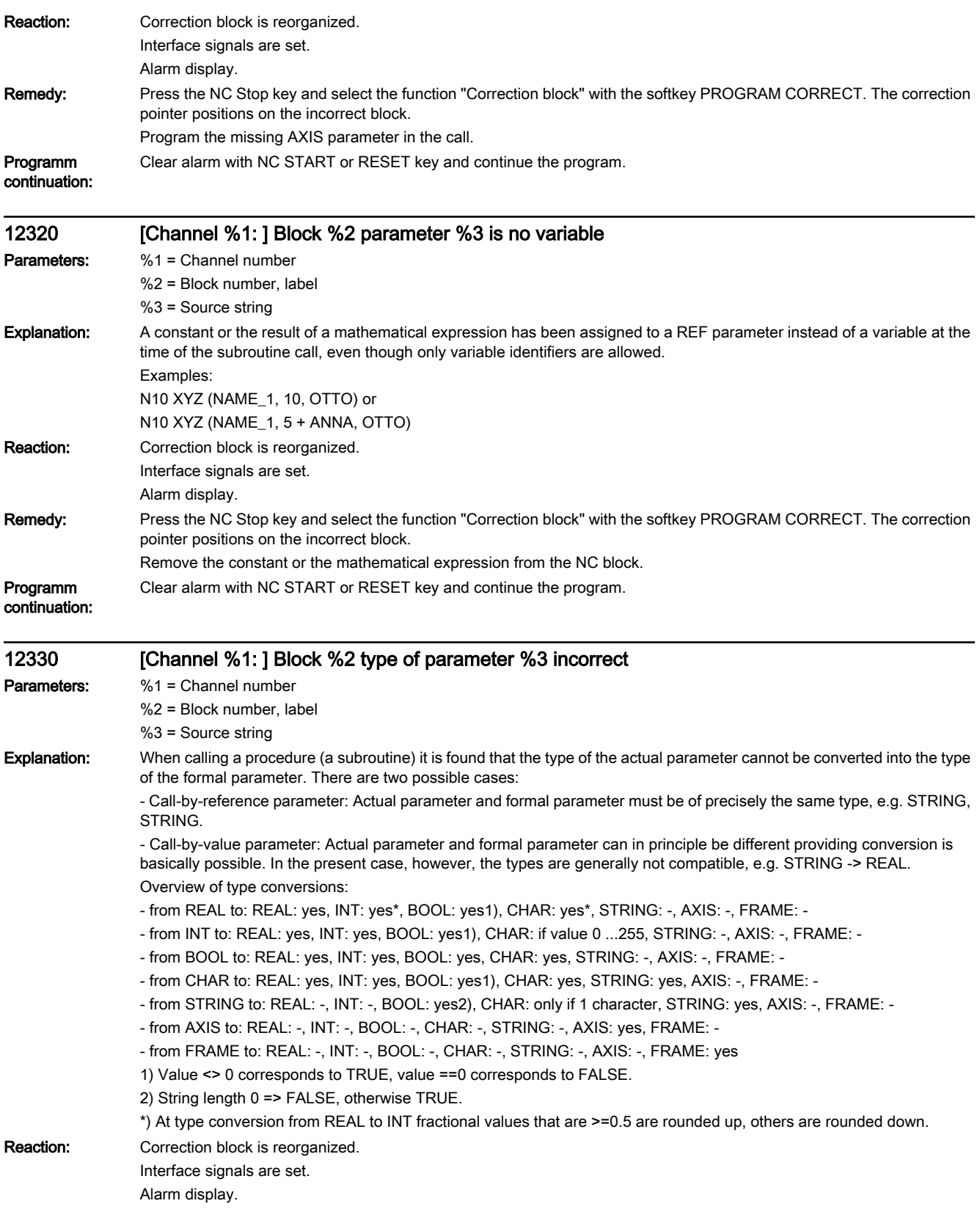

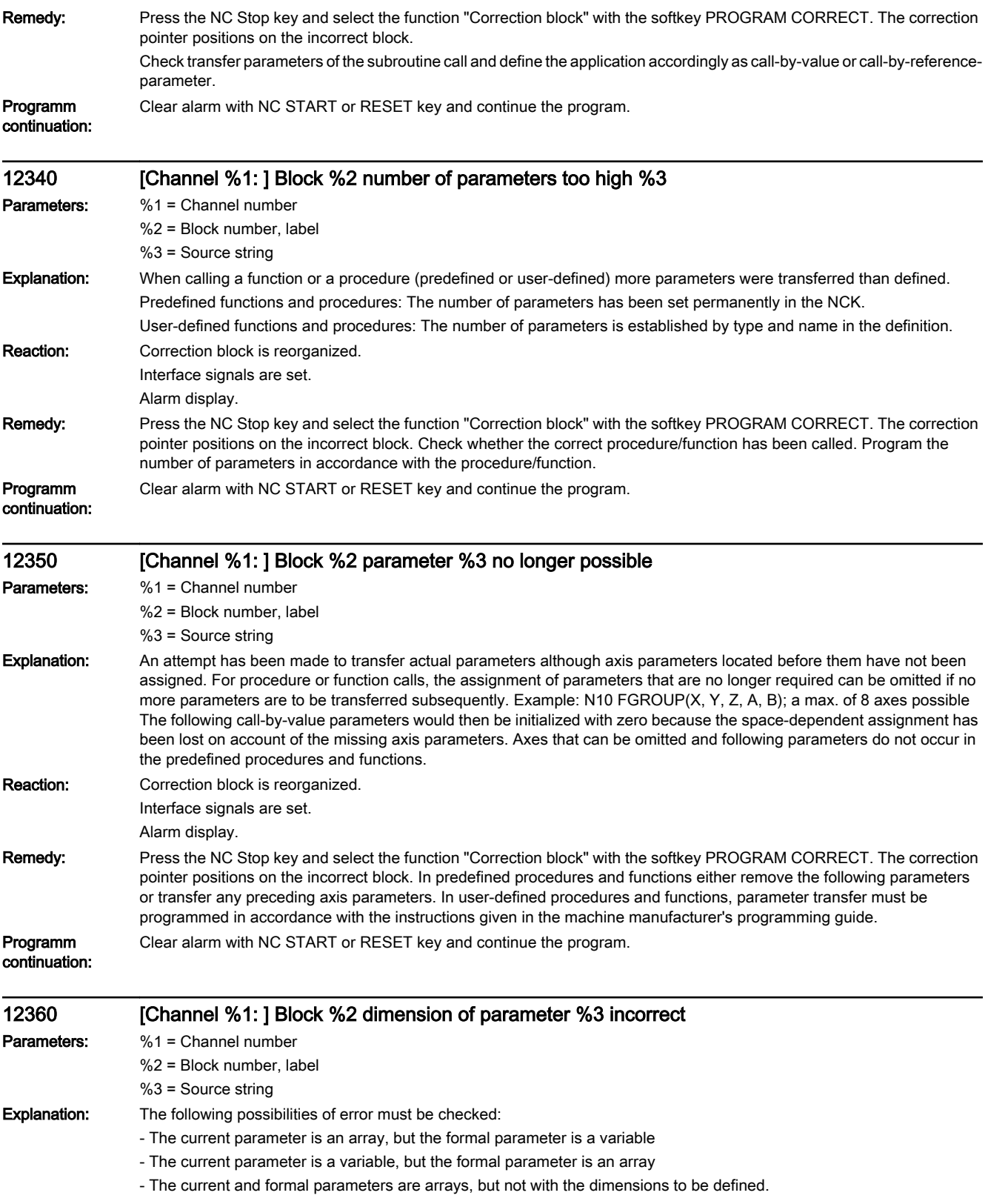

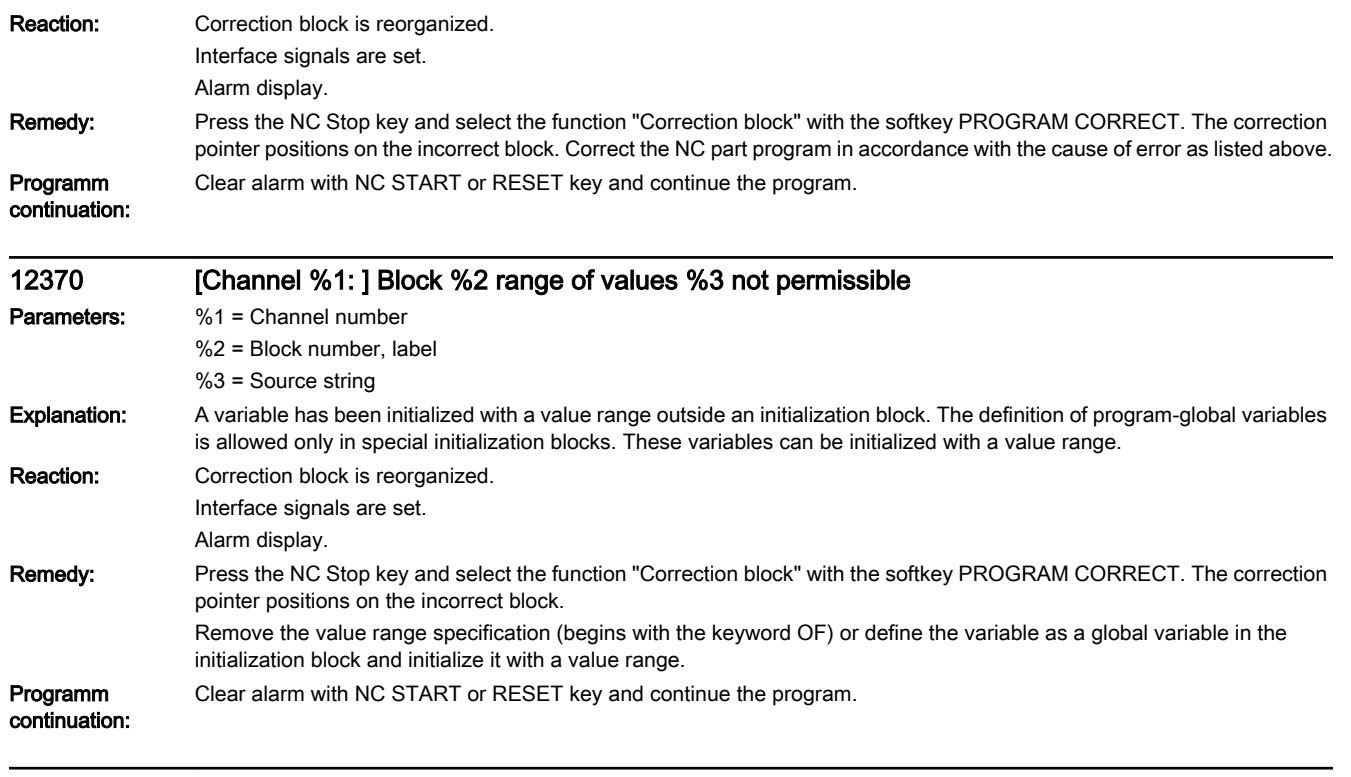

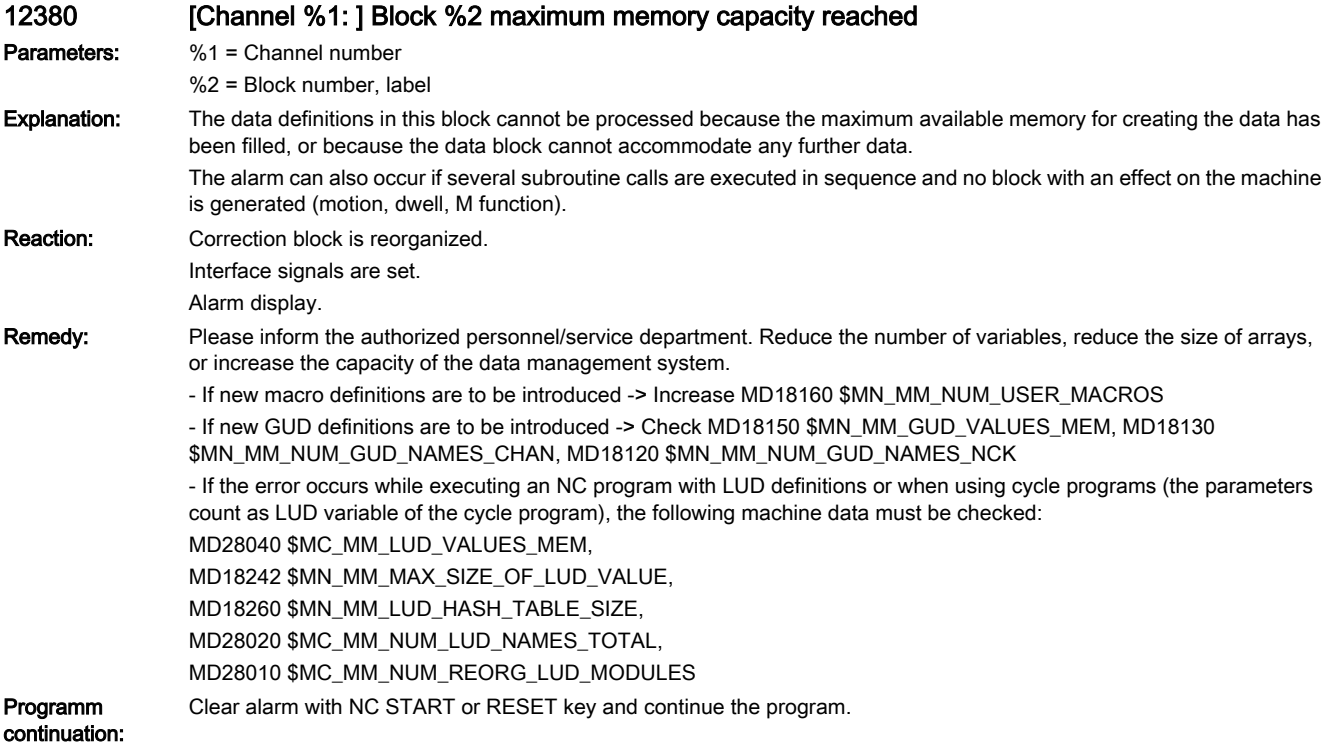

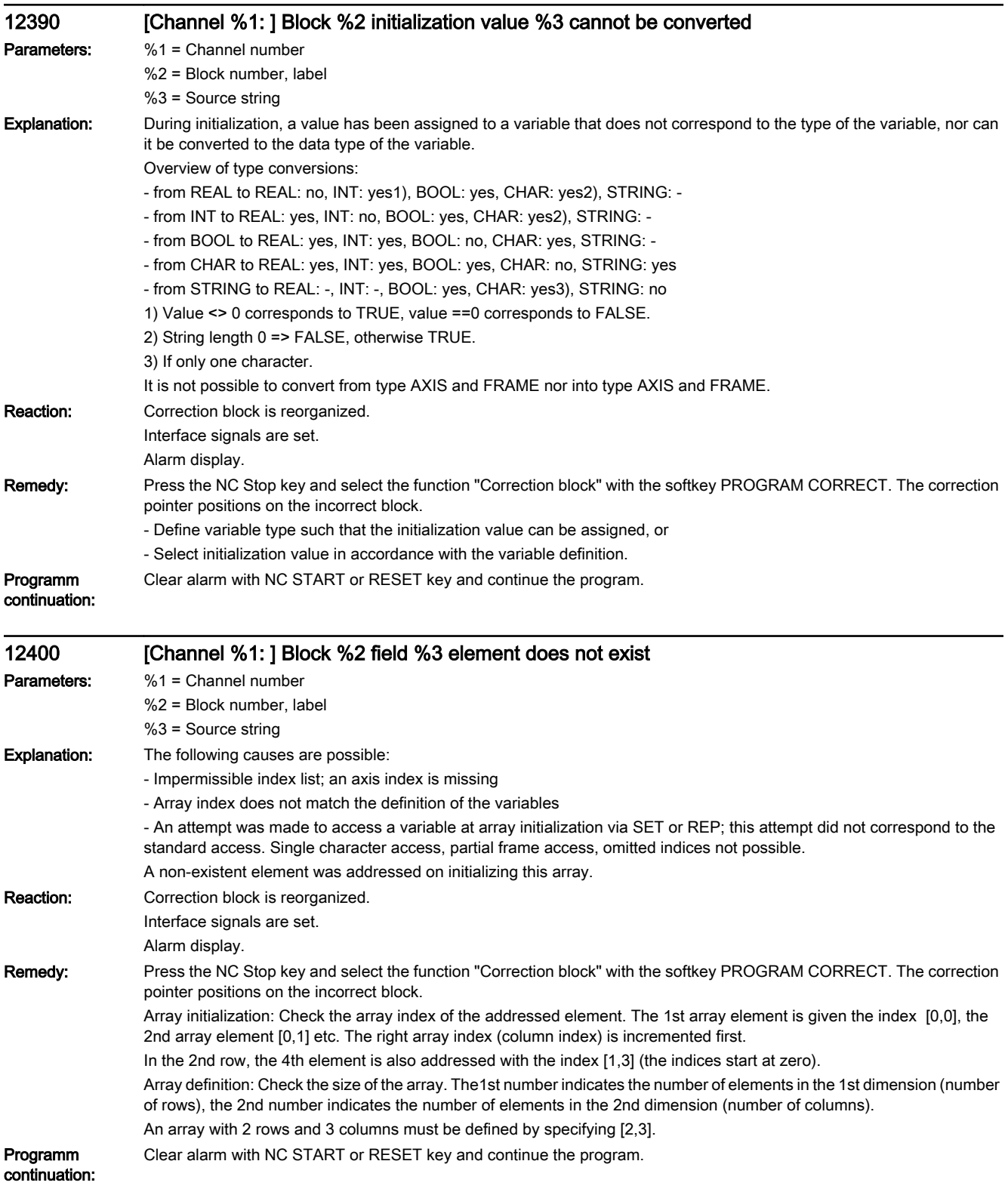

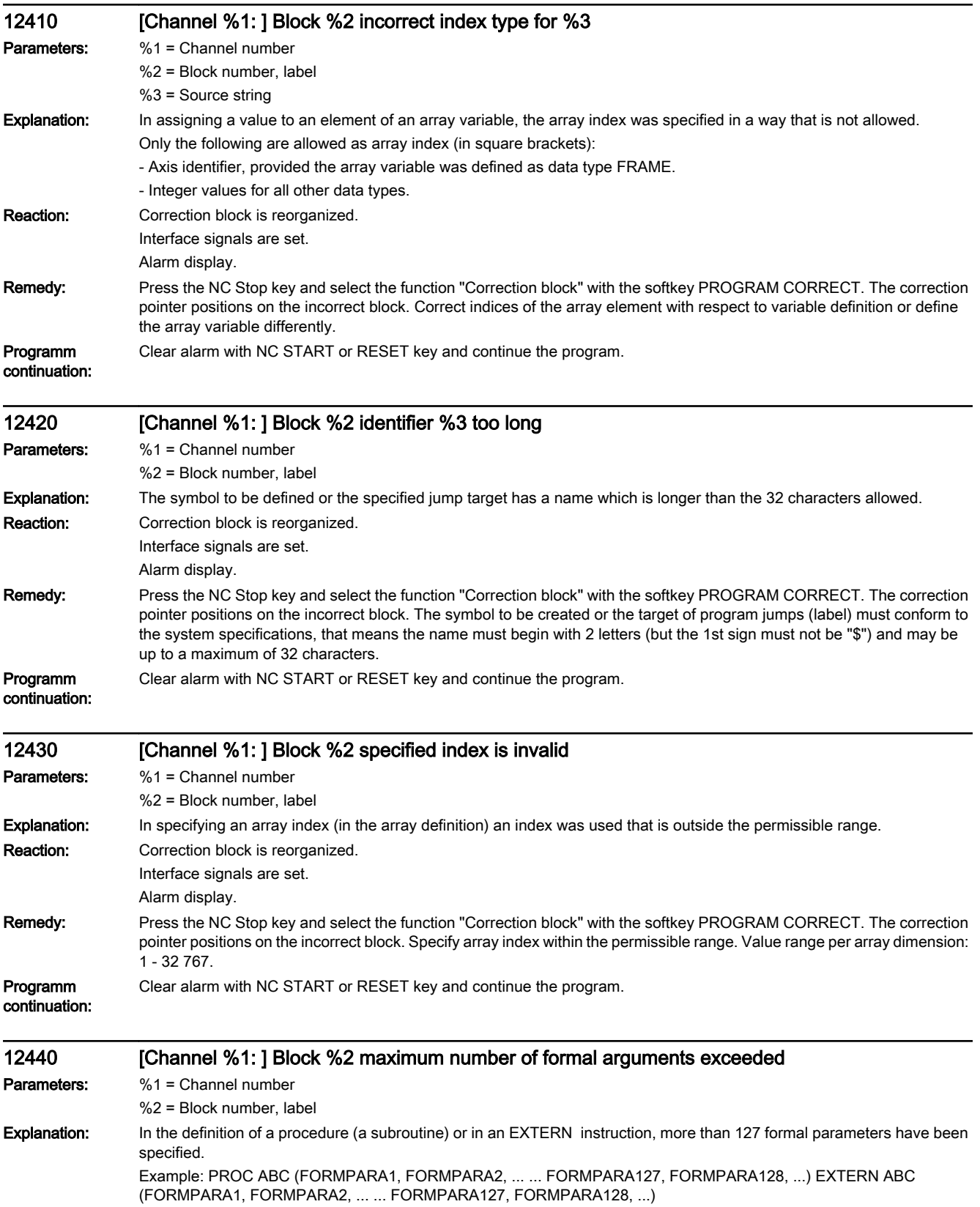

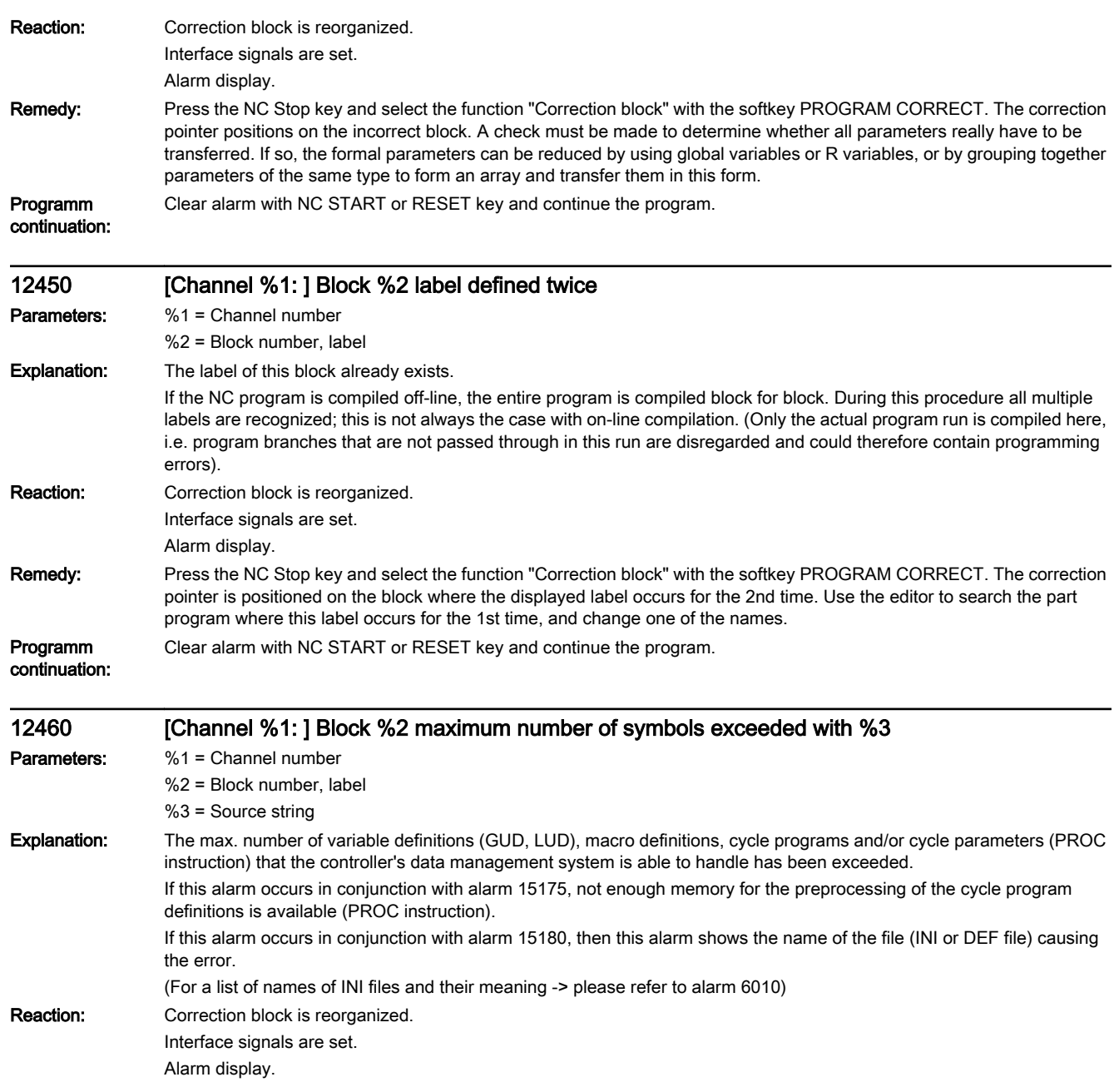

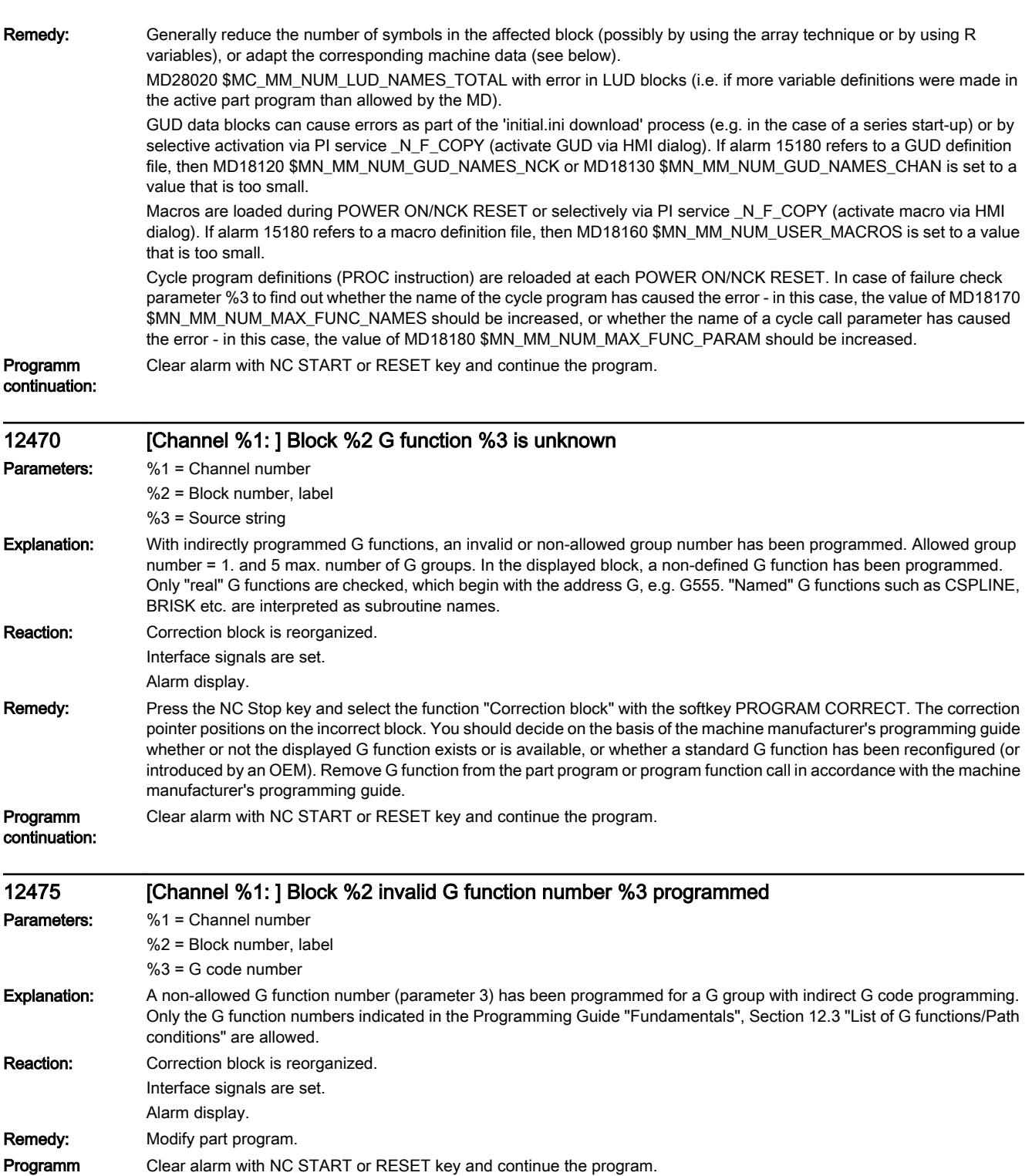

continuation:
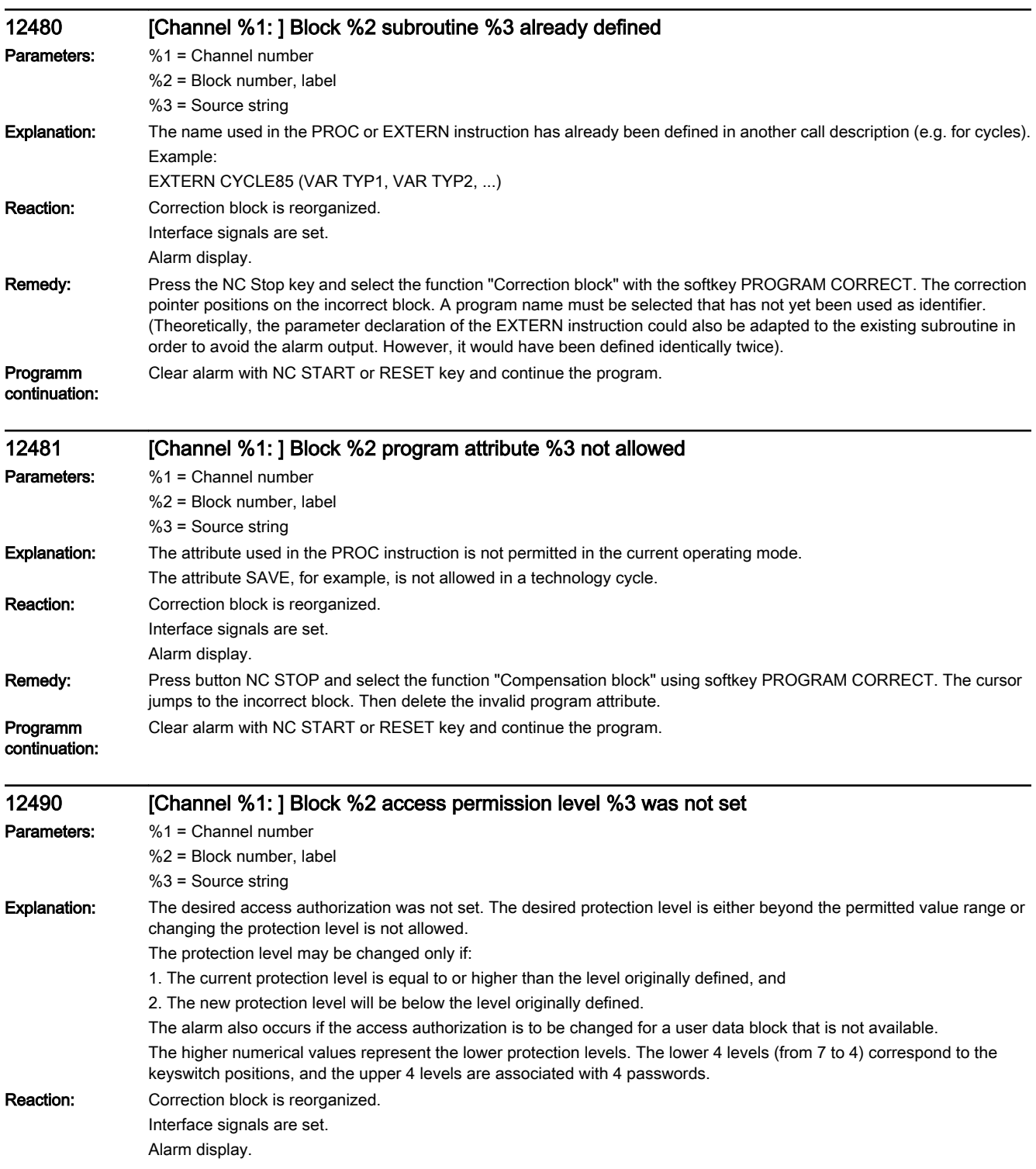

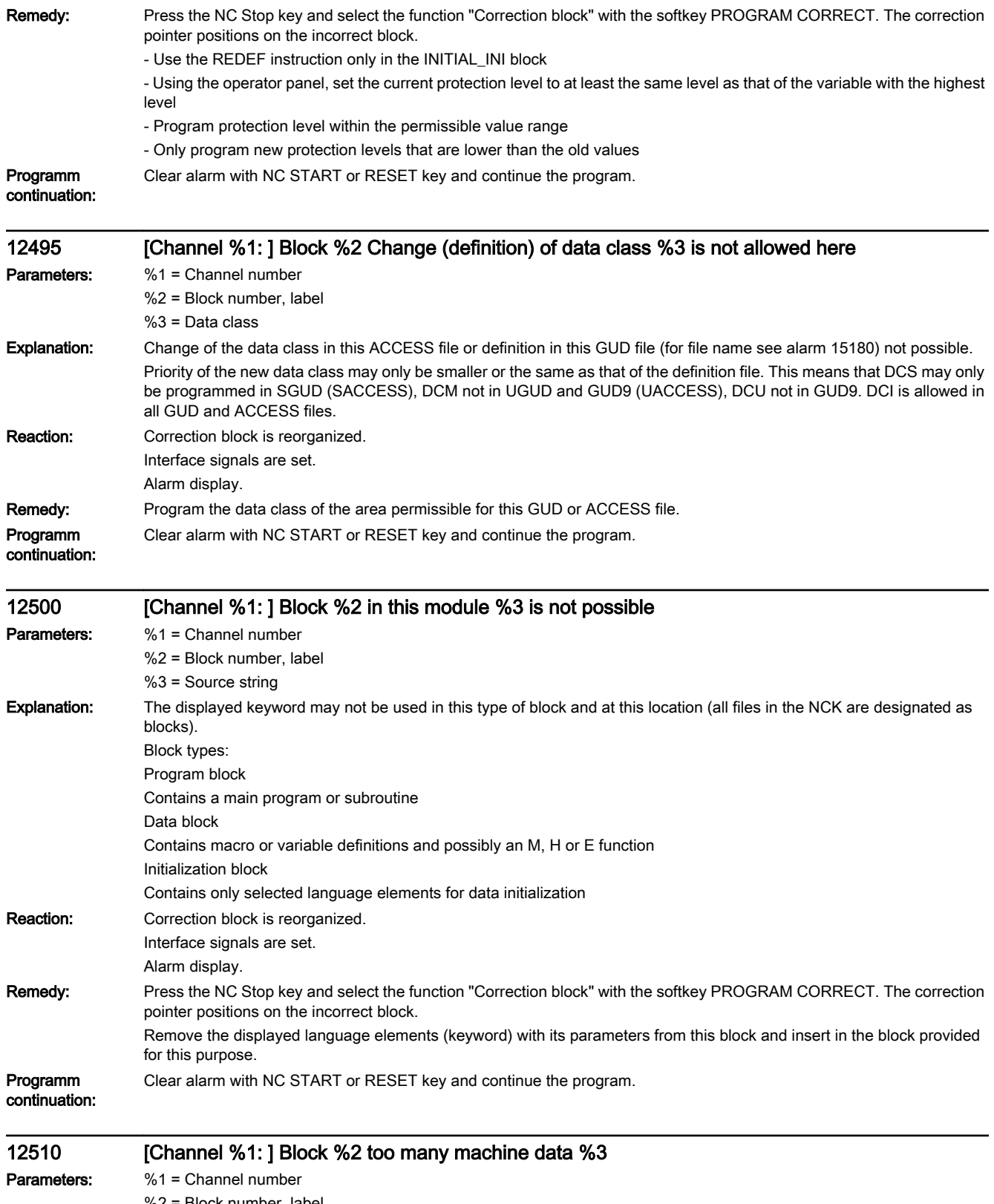

%2 = Block number, label

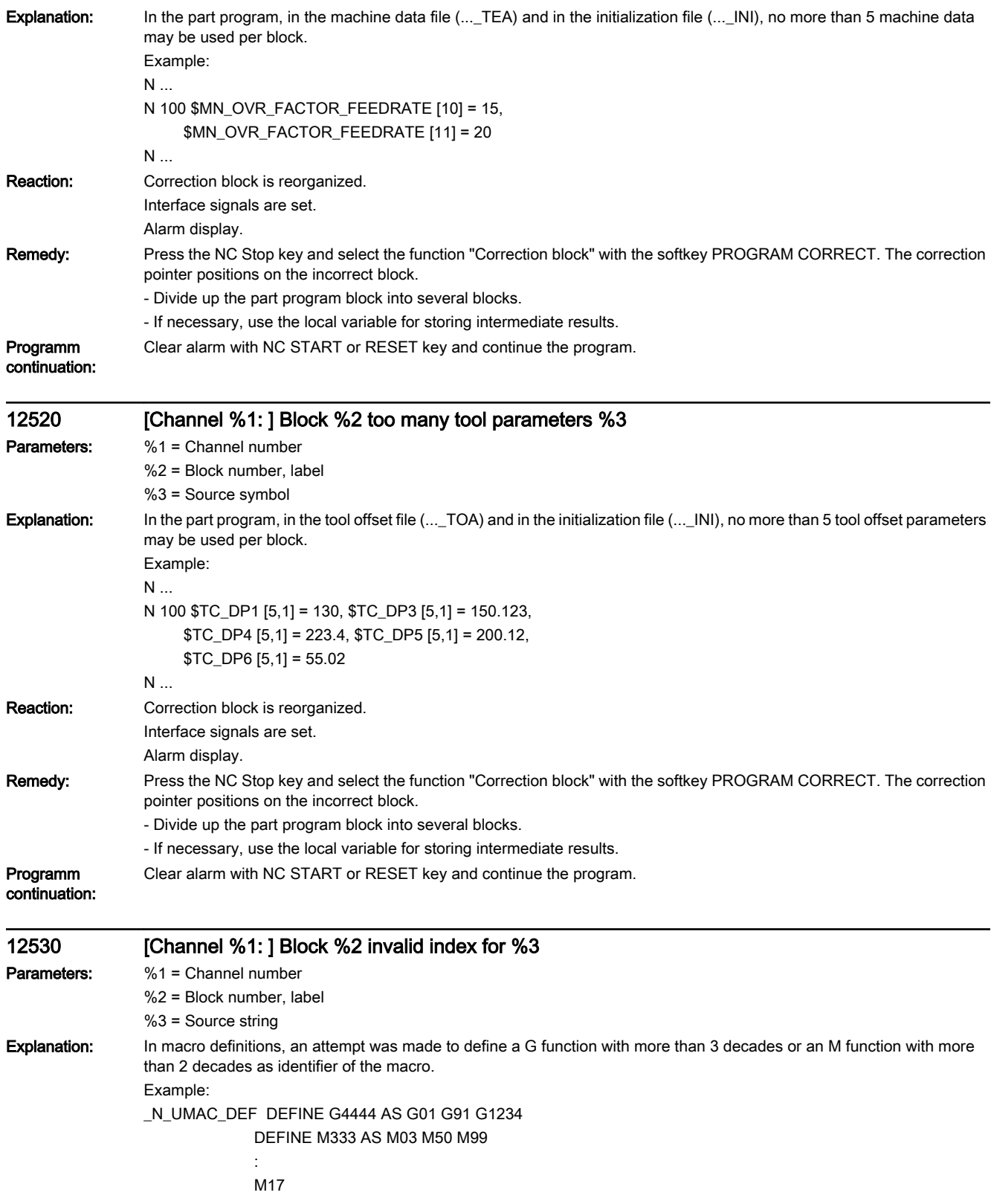

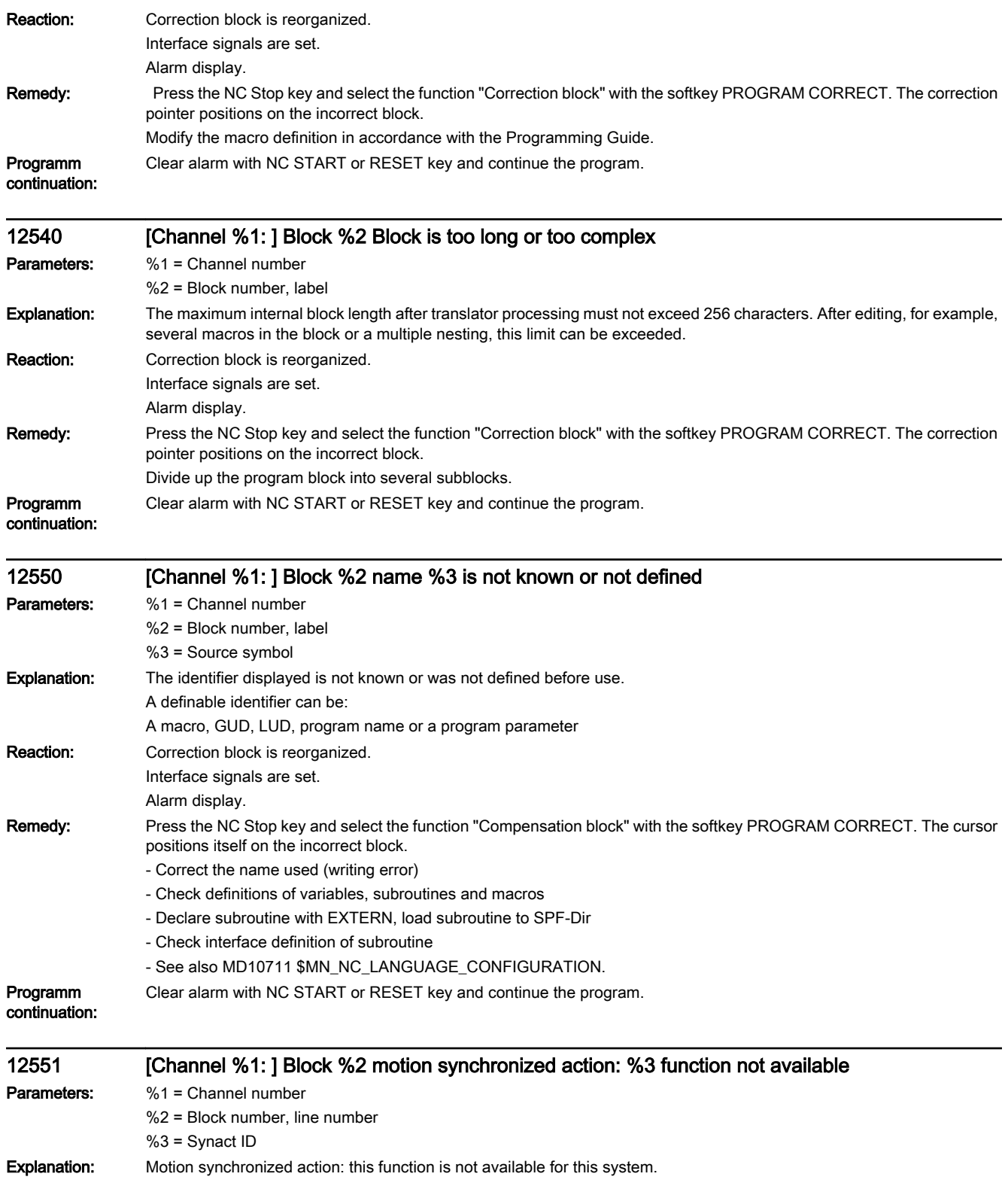

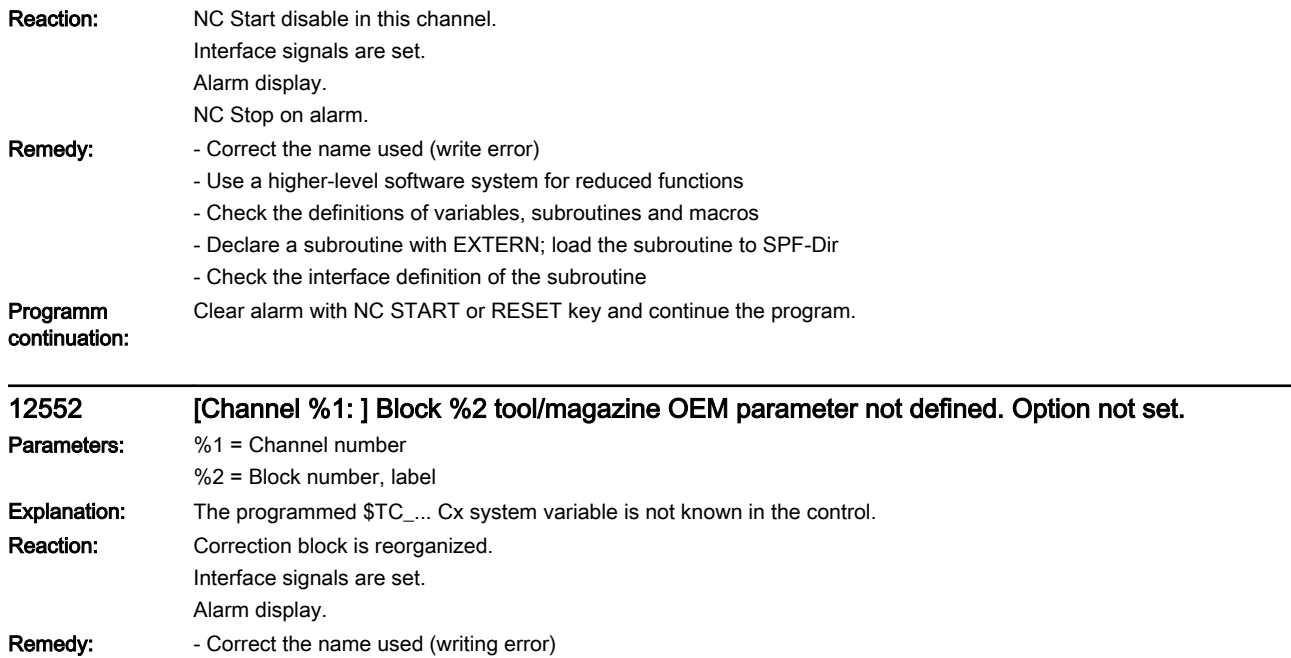

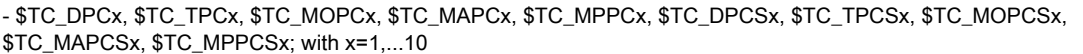

- These are the OEM parameters of the tools magazines, The corresponding machine data value is set to < 10, or the option 'TM OEM parameters' has not been set.

- Use correct parameter number, or - if the name cannot be changed - set machine data correction (see MD18096 \$MN\_MM\_NUM\_CC\_TOA\_PARAM, ... MD18206 \$MN\_MM\_NUM\_CCS\_TOA\_PARAM, ...). )

## - Check the option (machine data are only effective when the option is enabled).

## Programm Clear alarm with NC START or RESET key and continue the program.

## continuation:

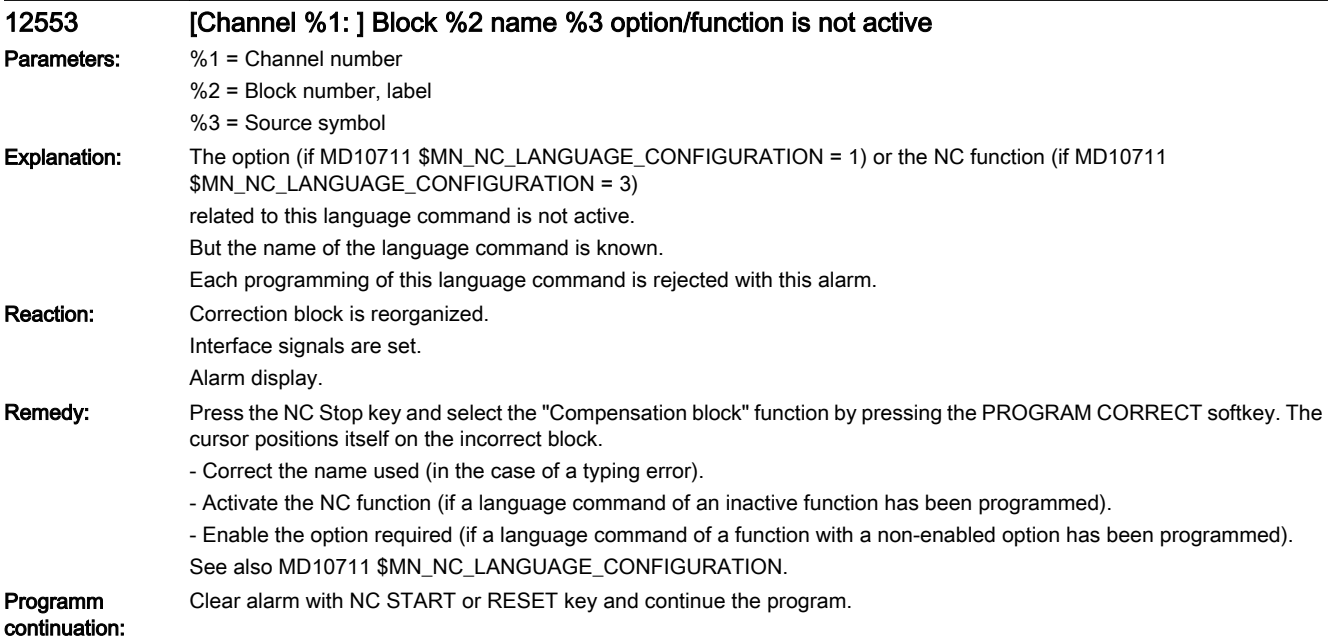

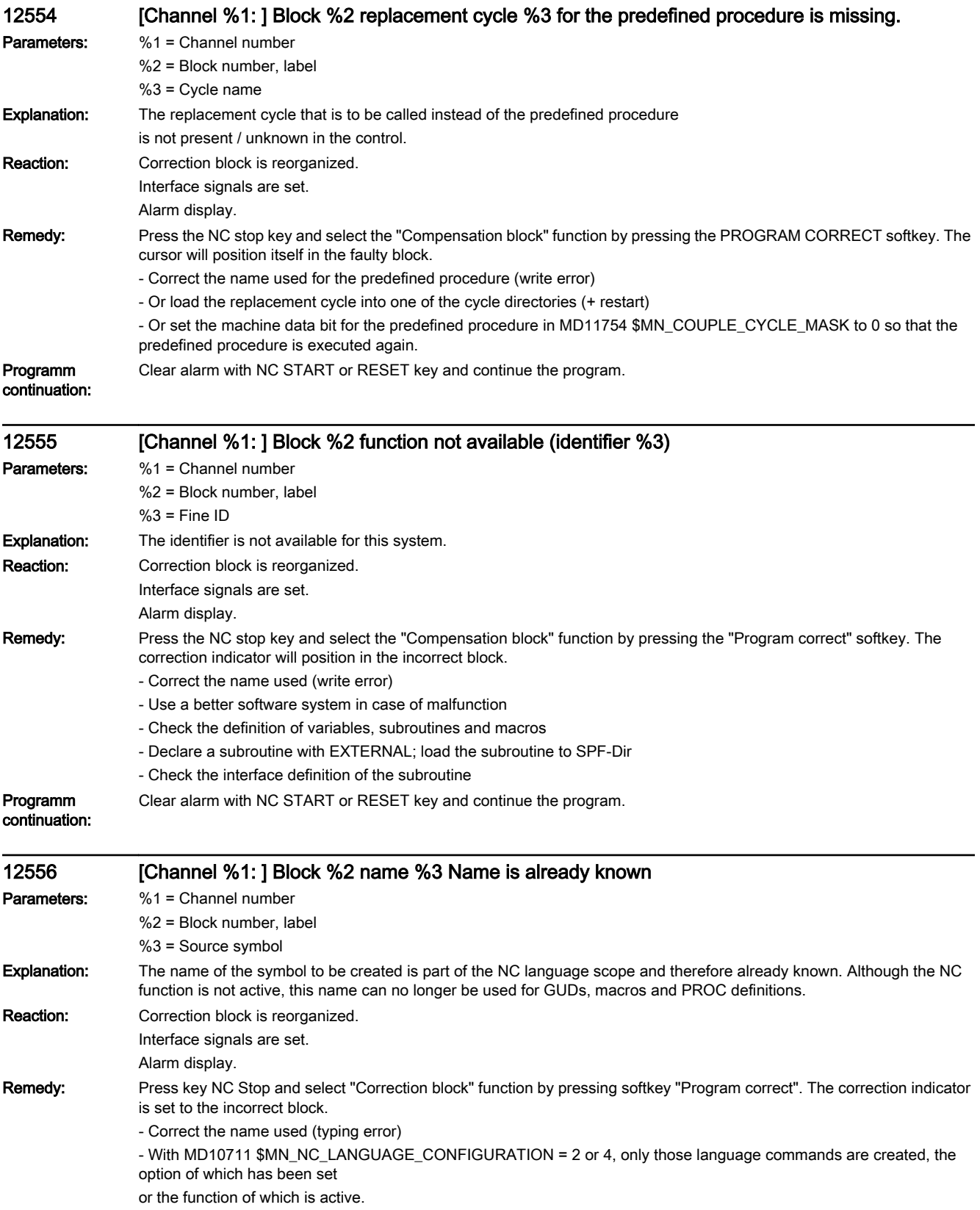

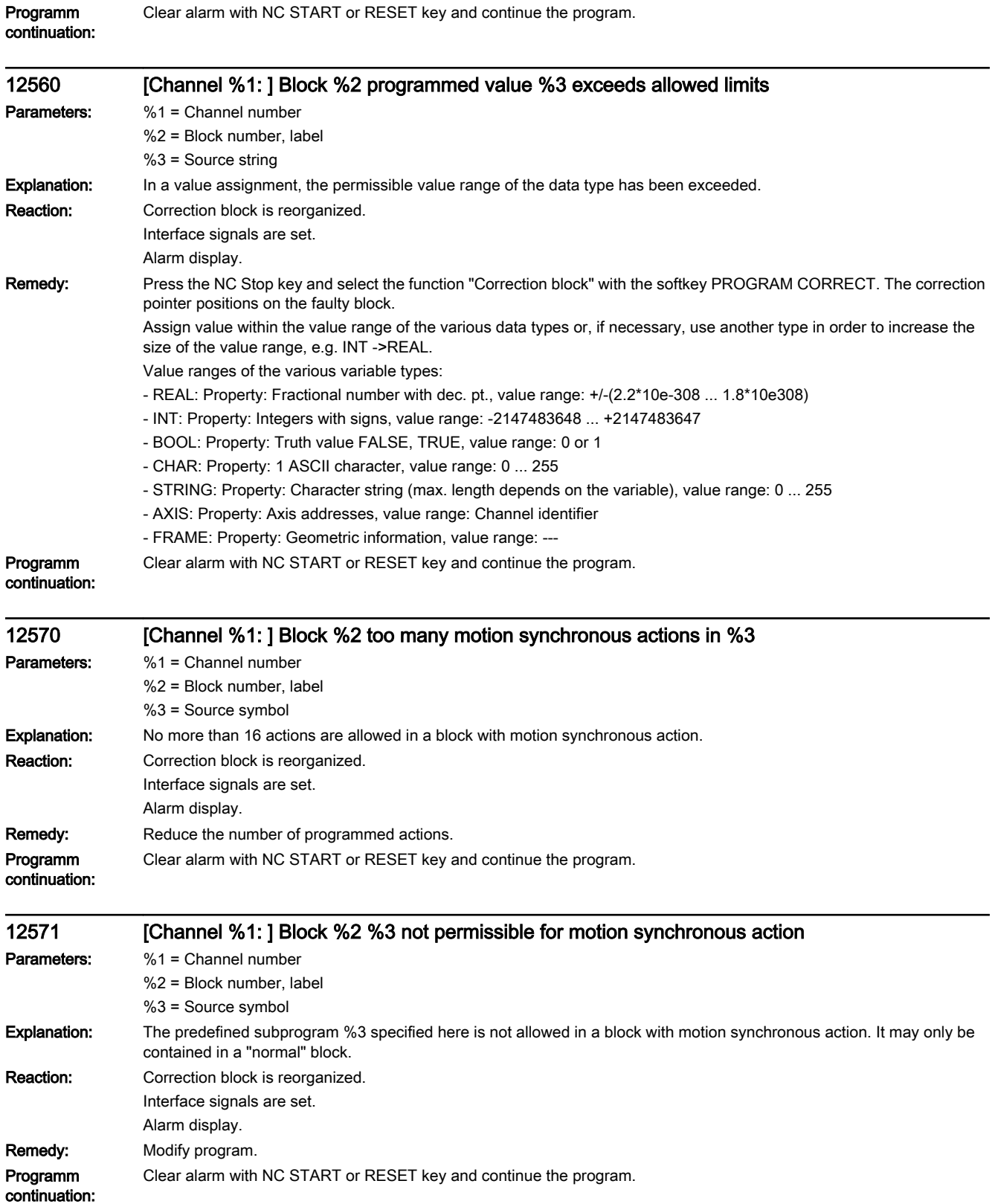

Programm

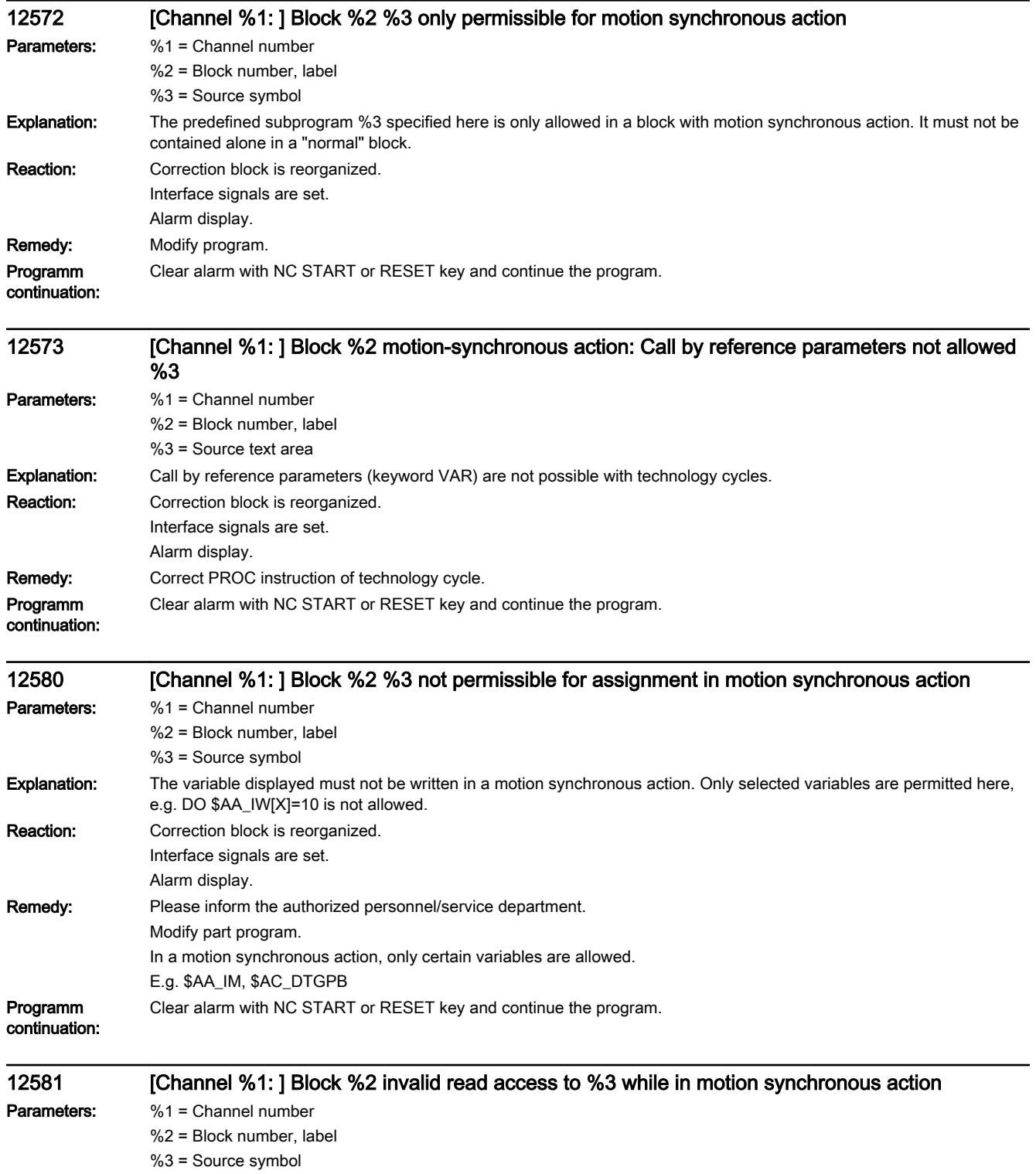

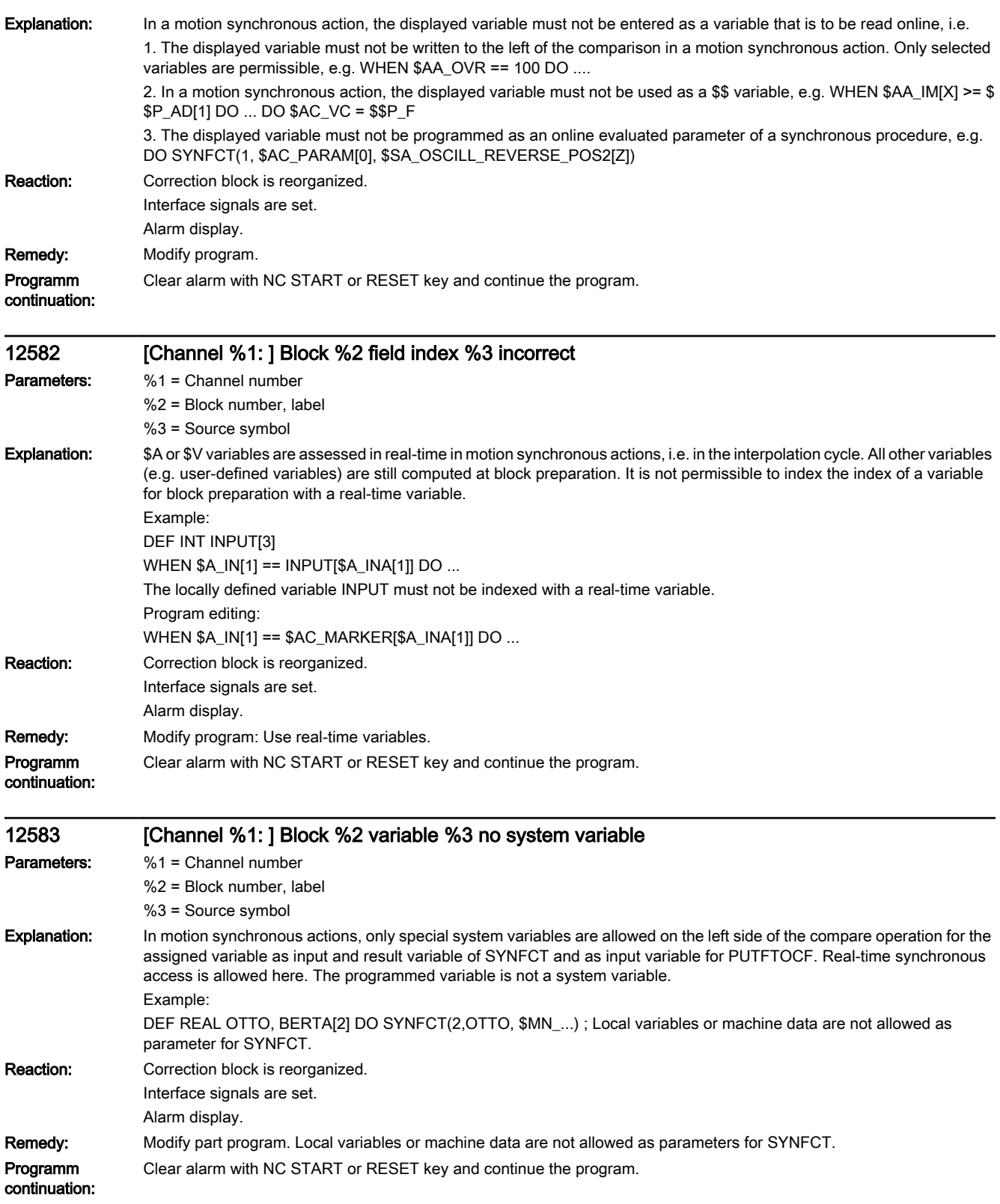

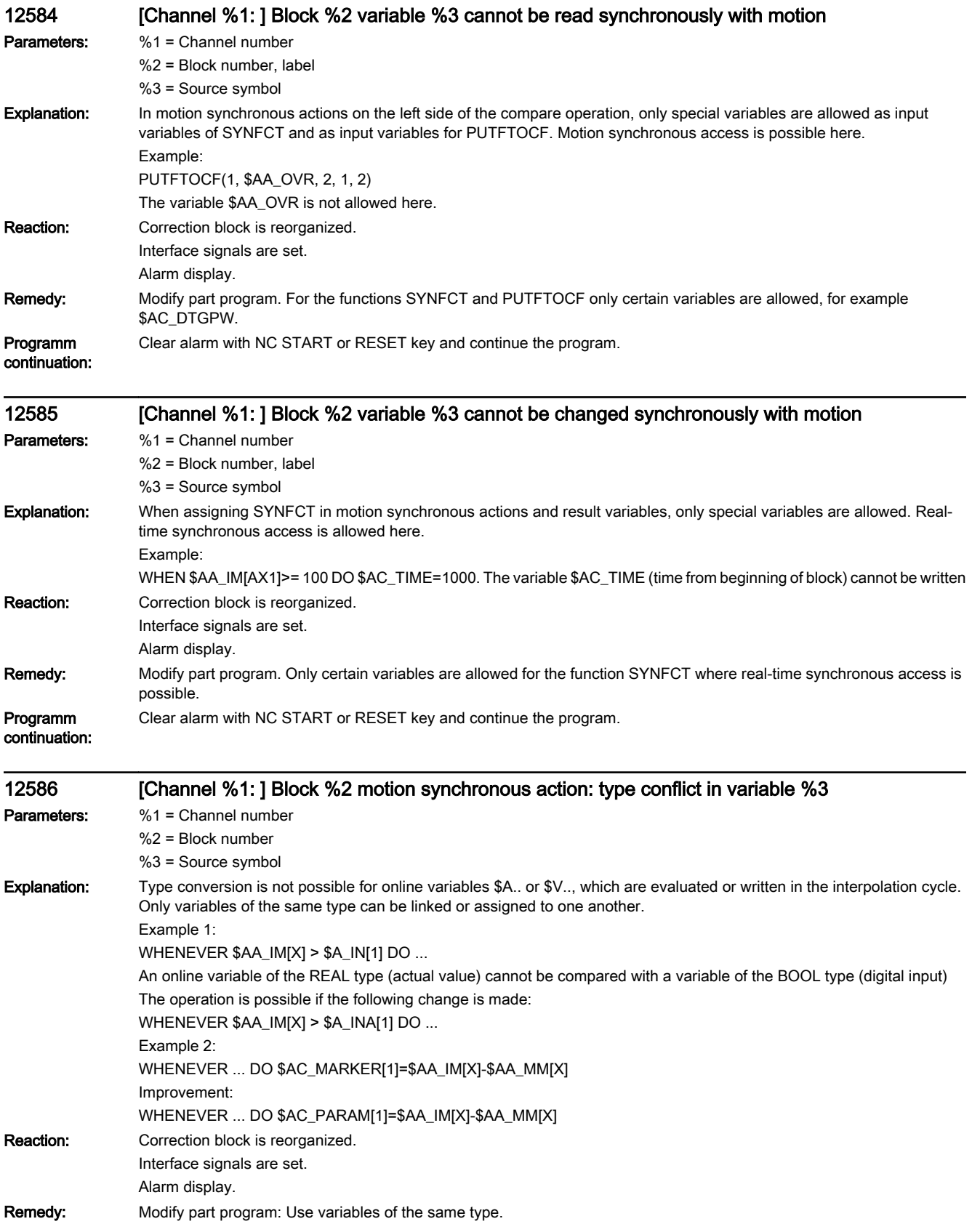

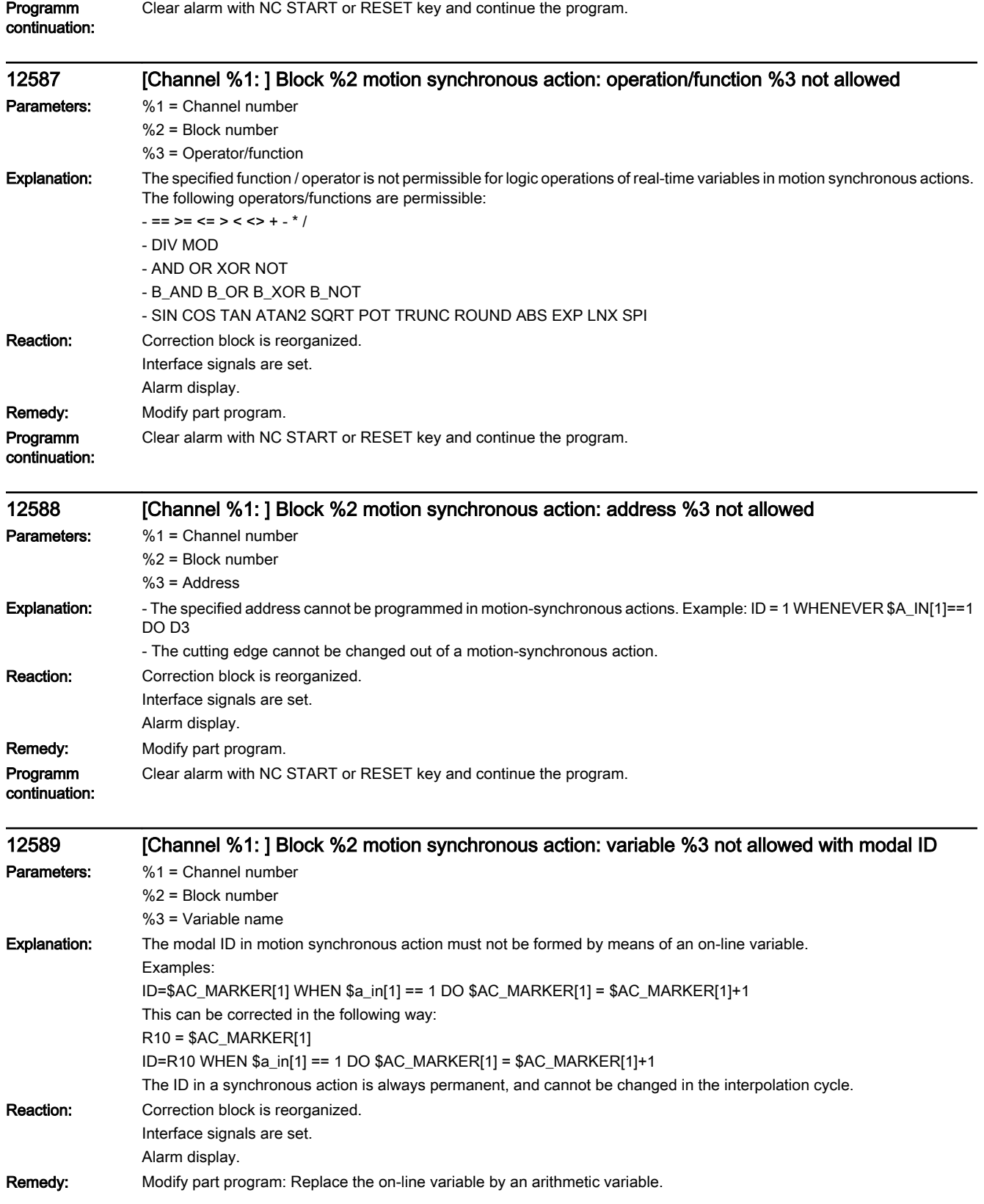

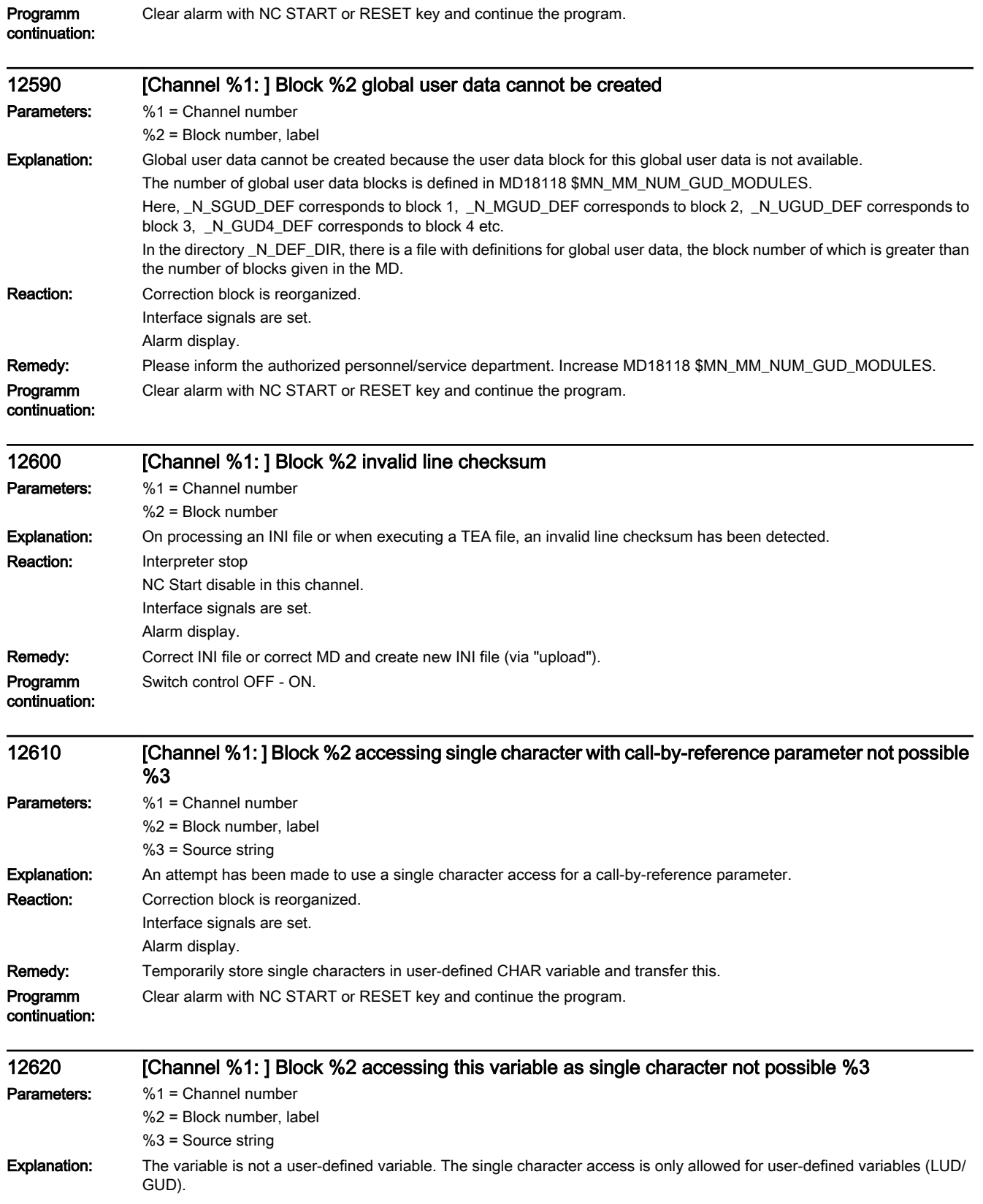

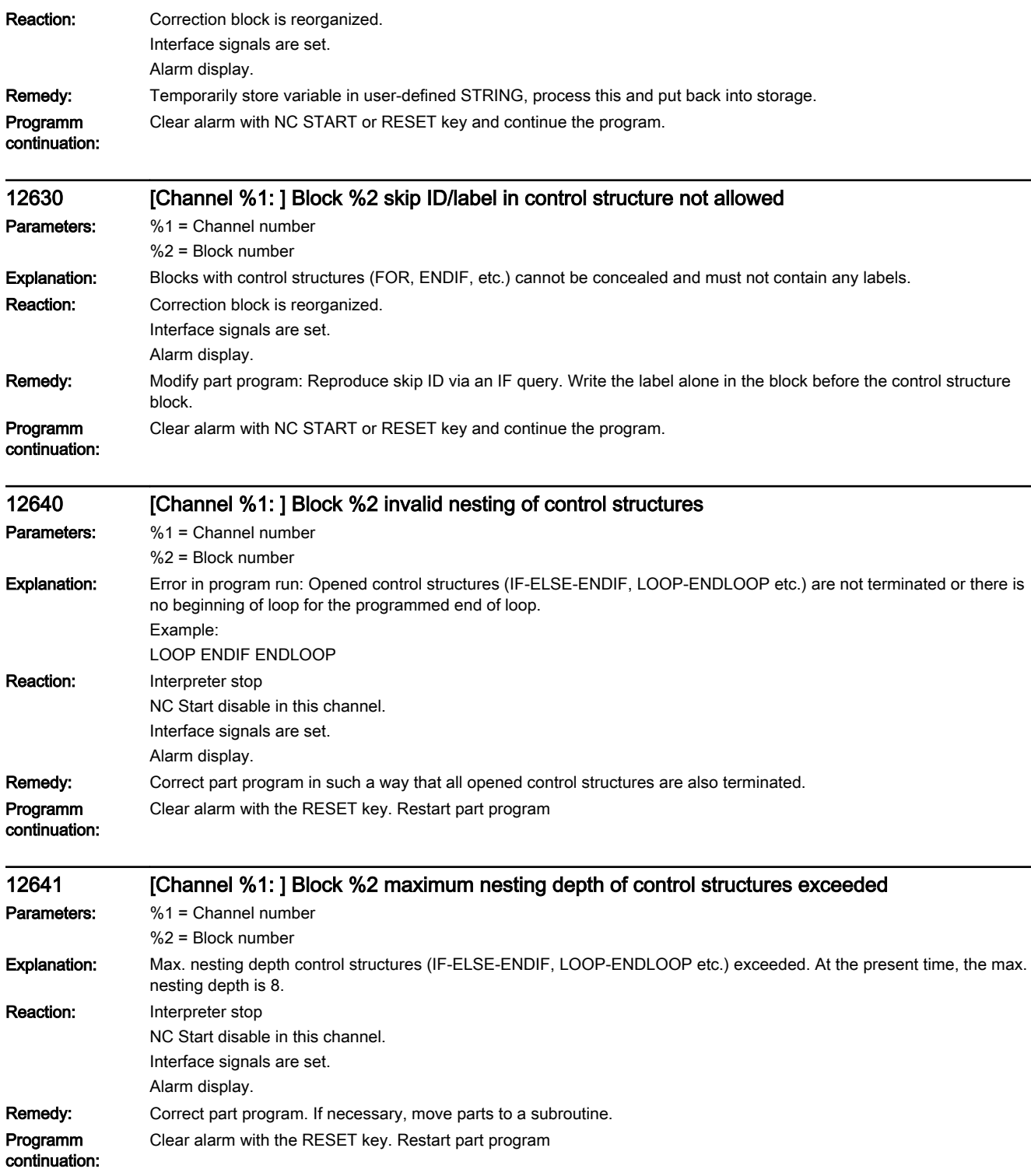

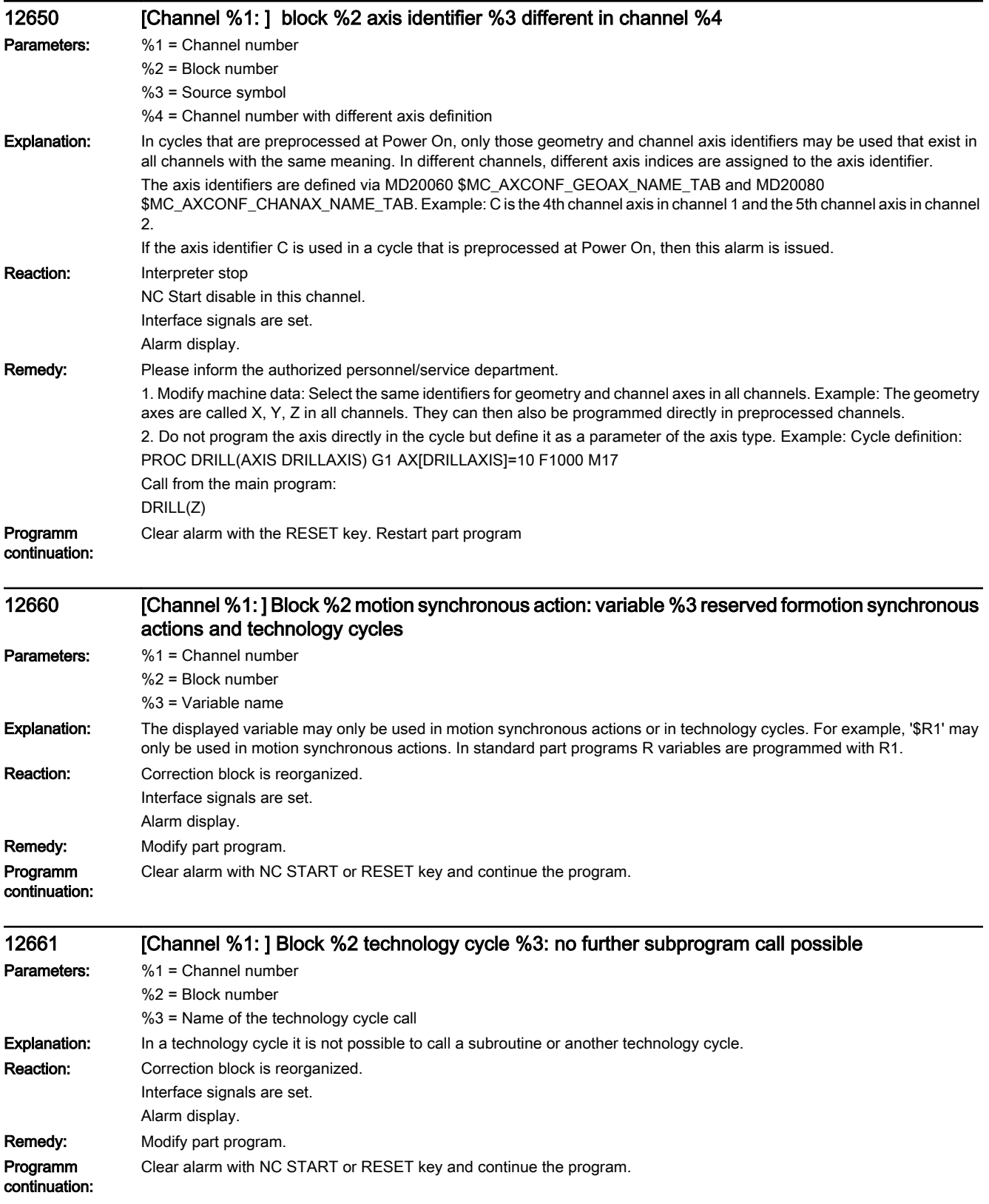

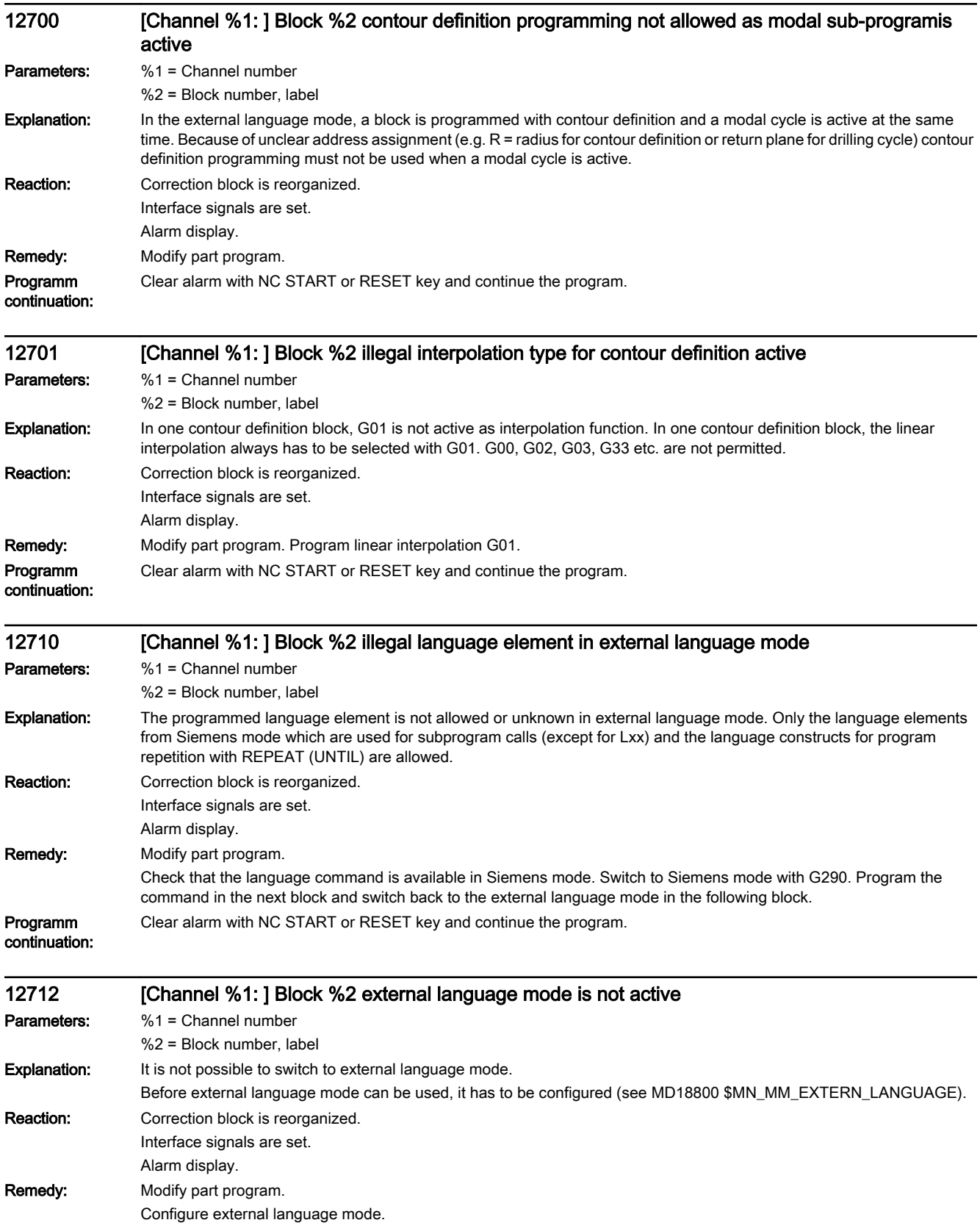

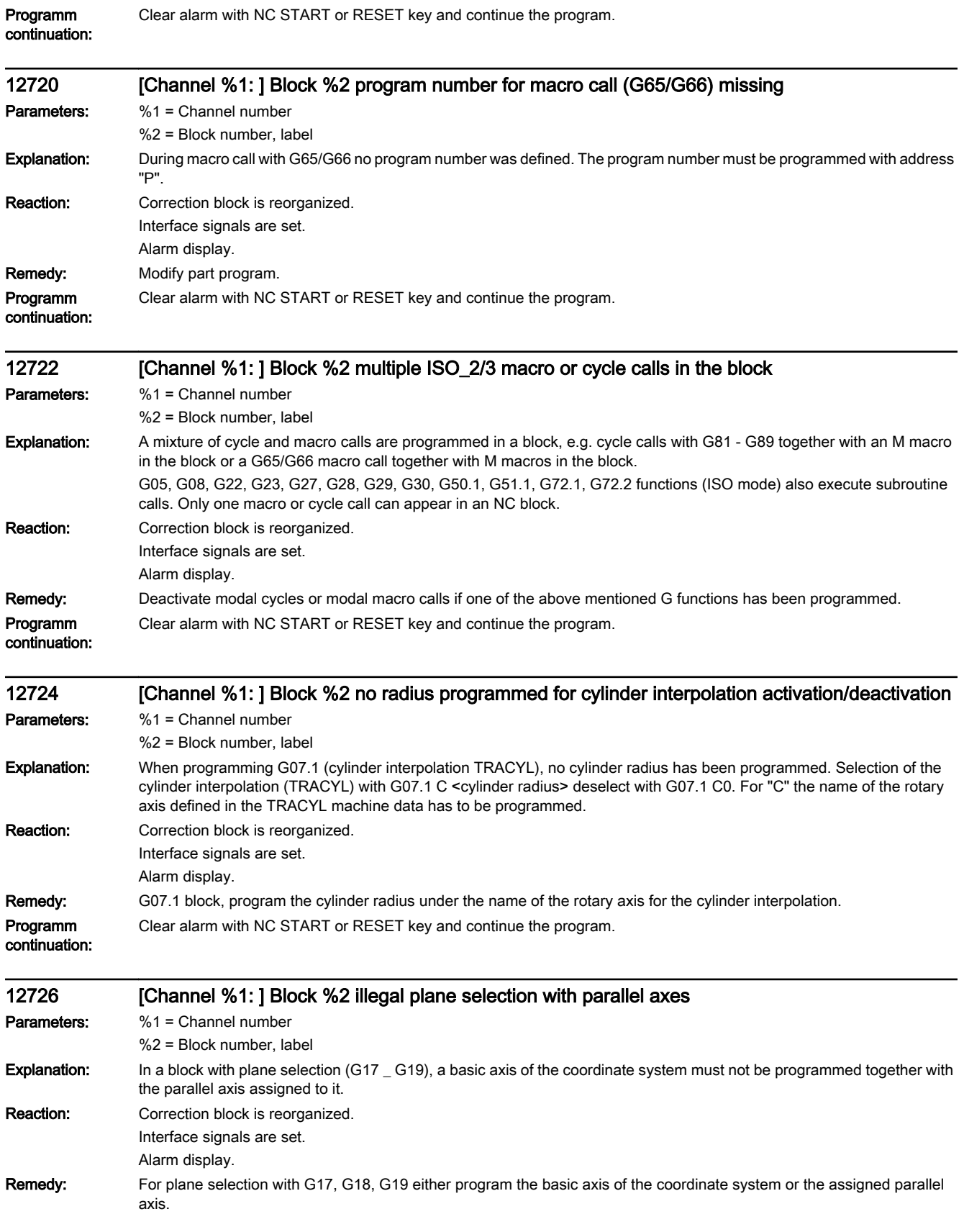

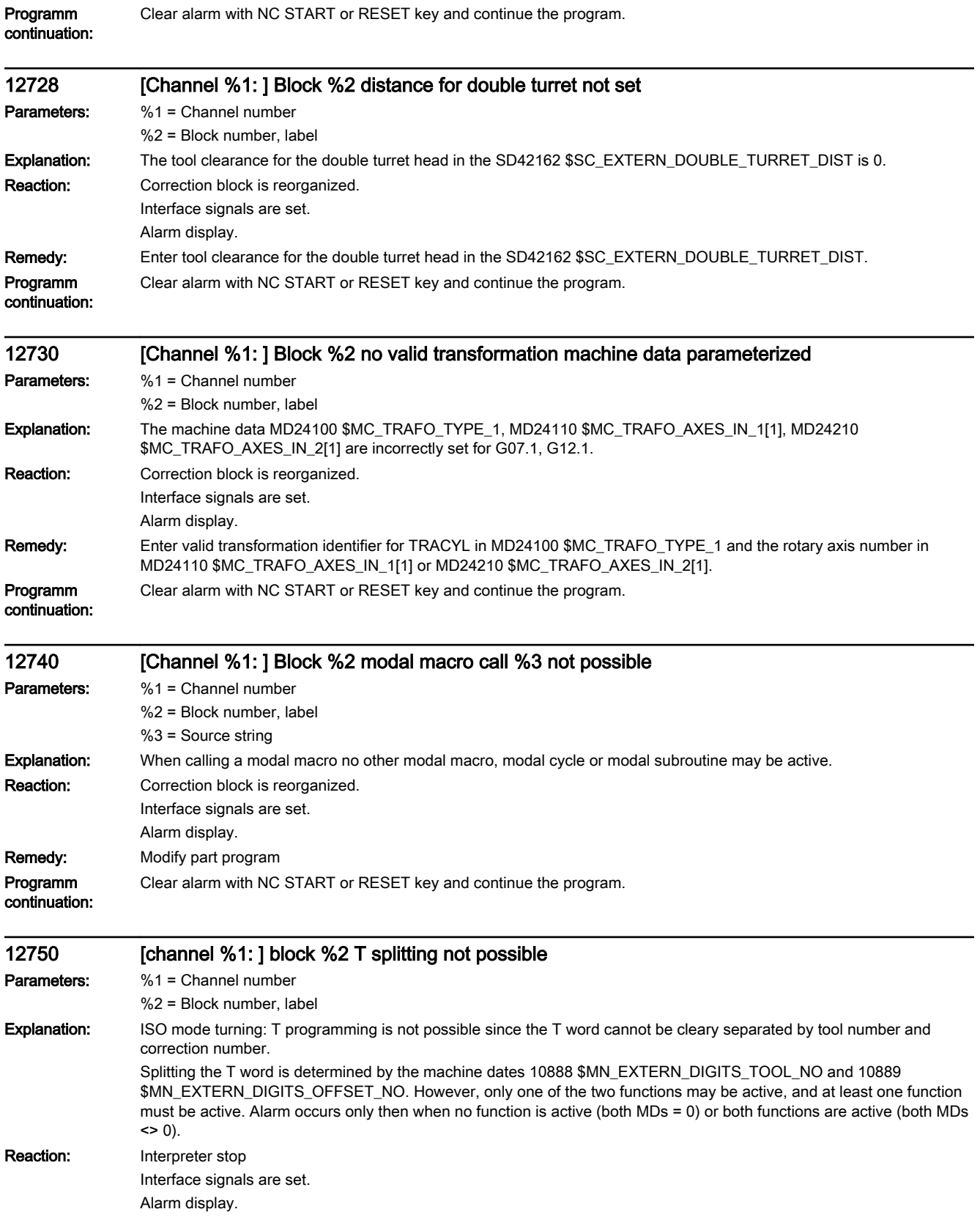

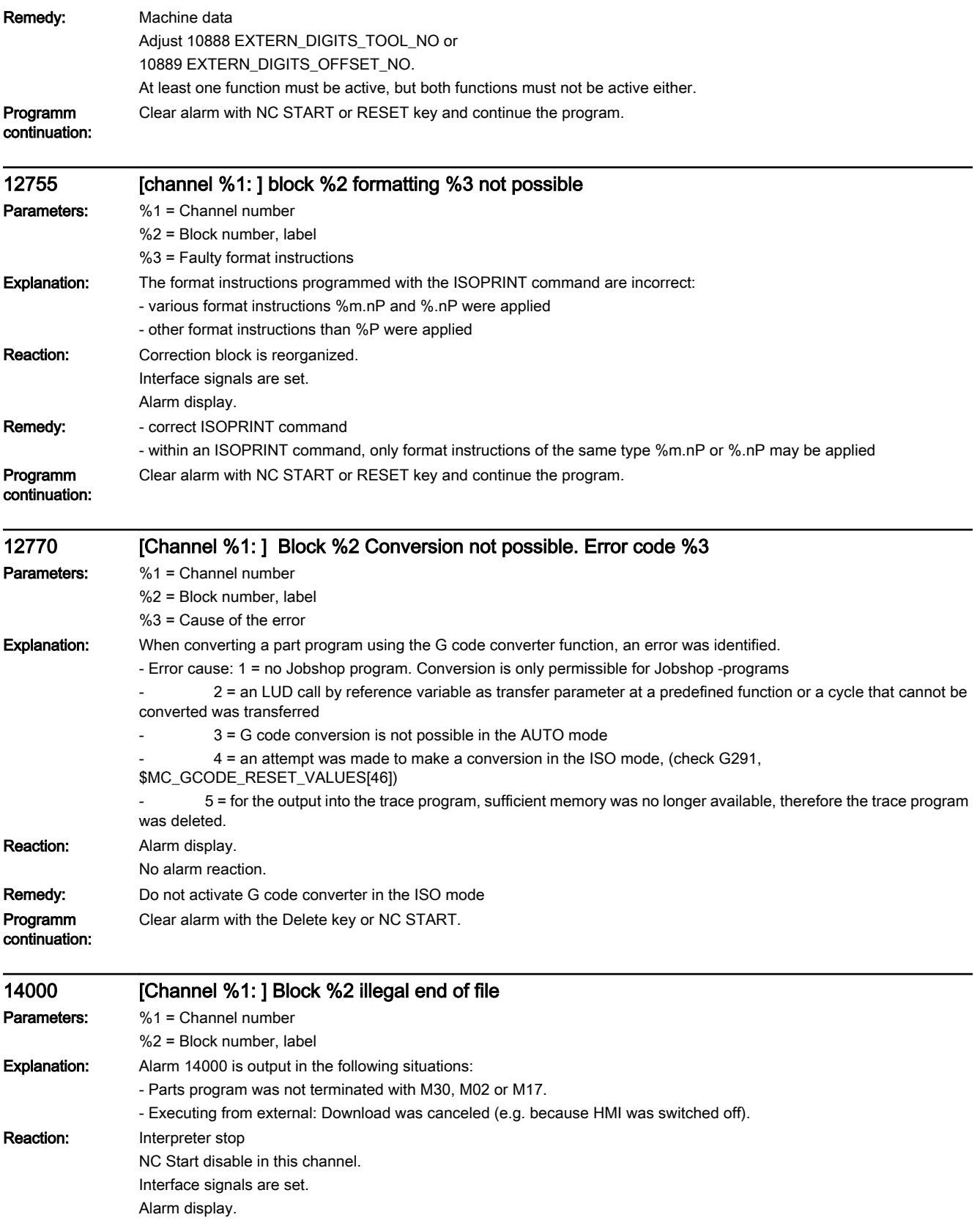

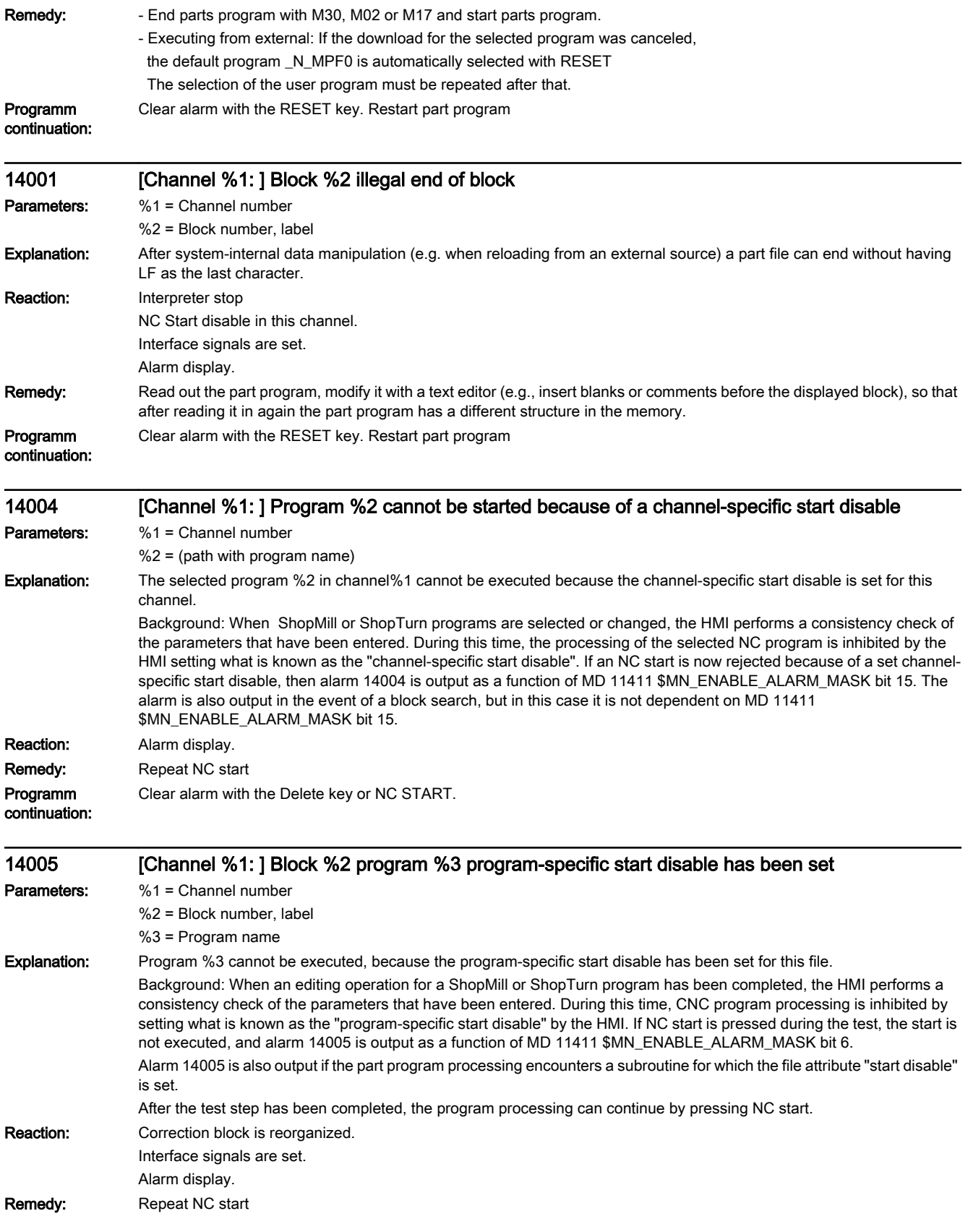

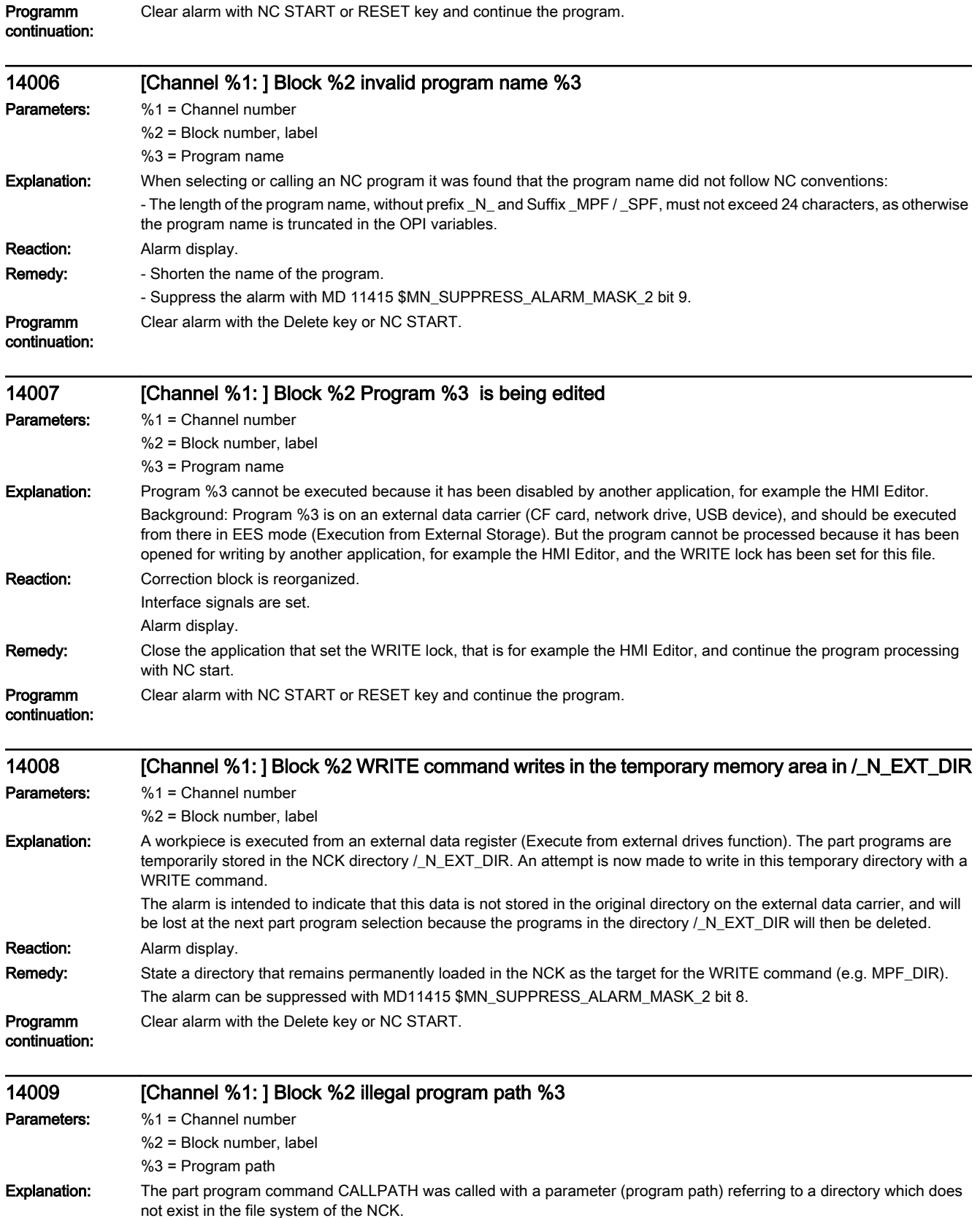

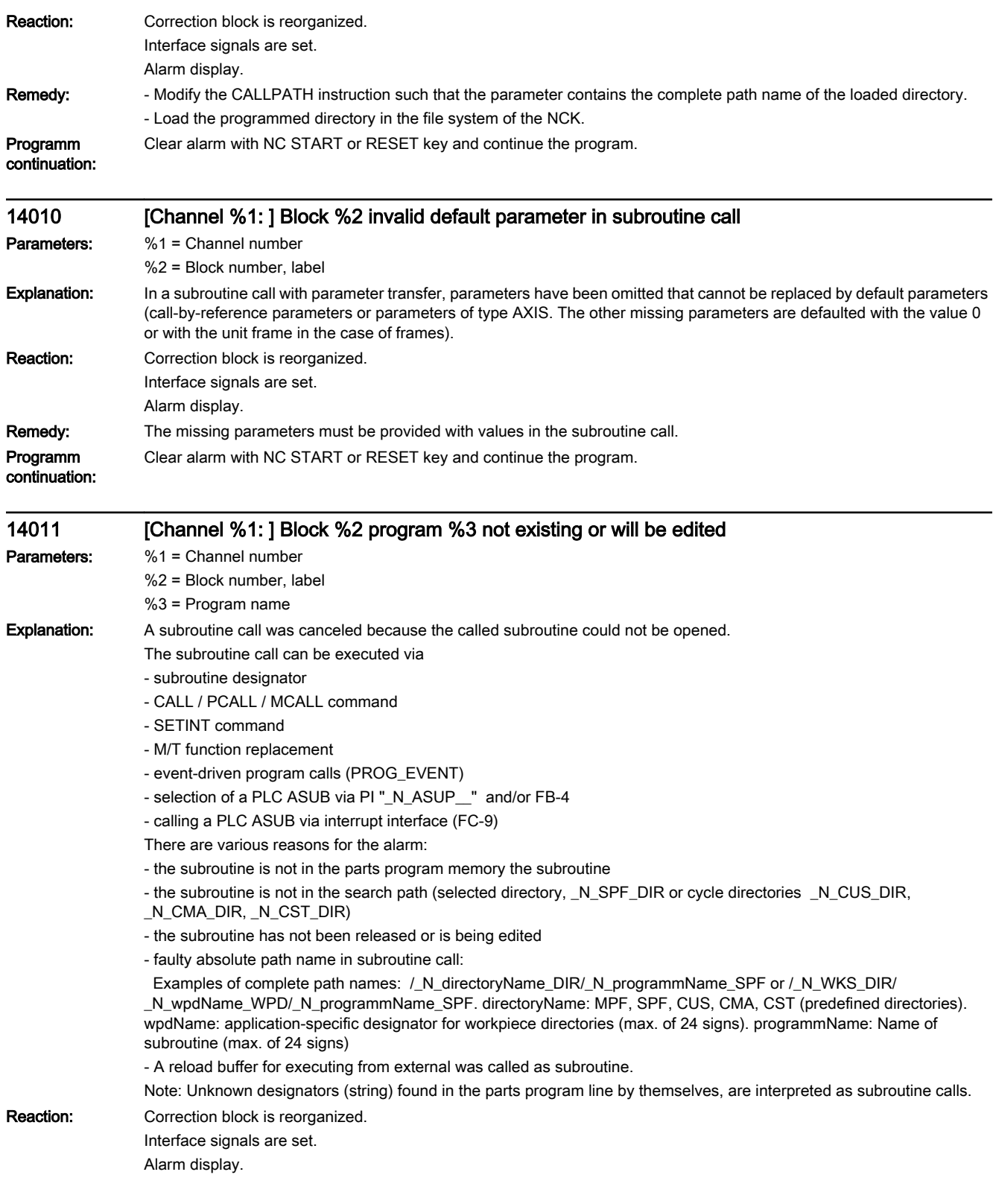

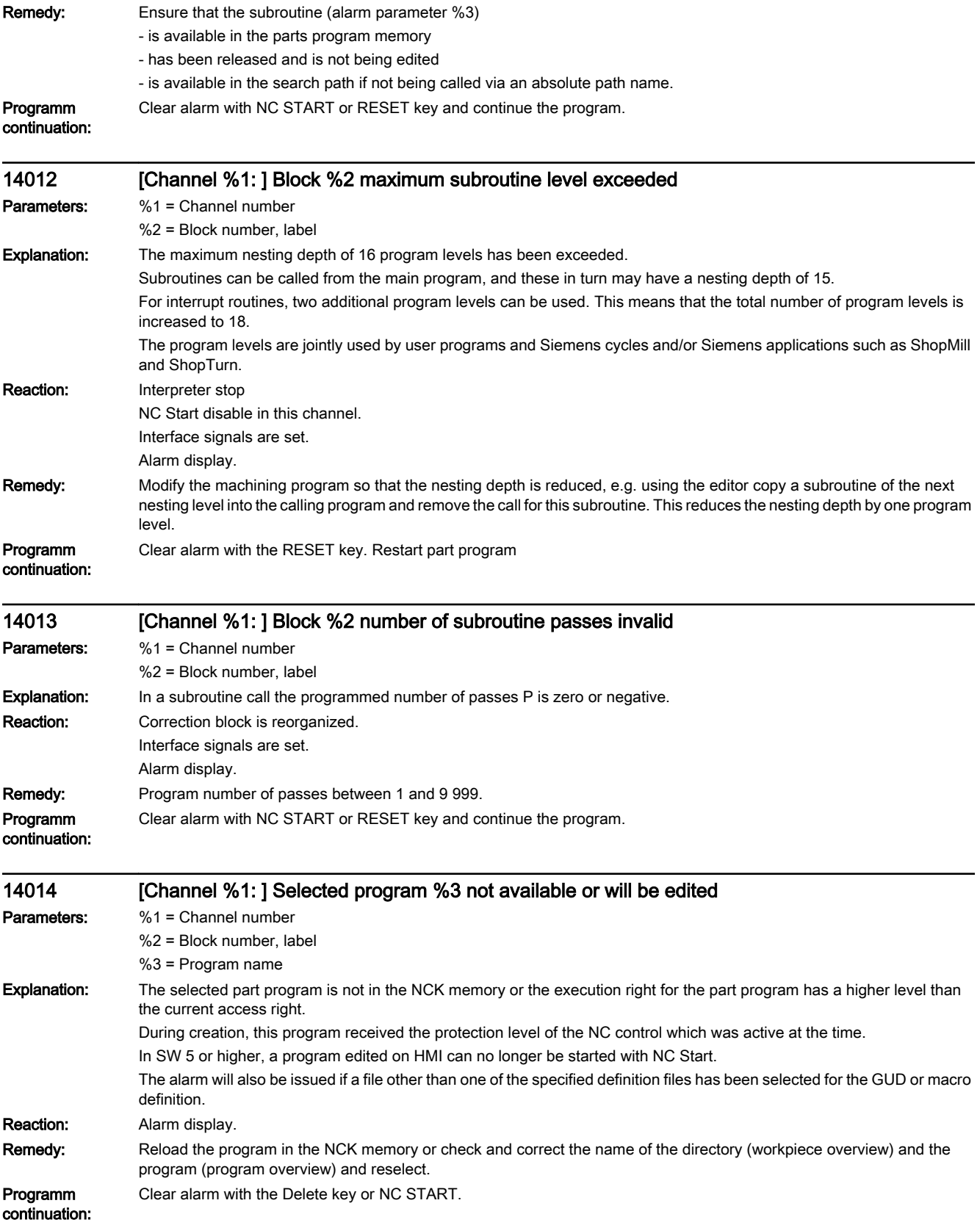

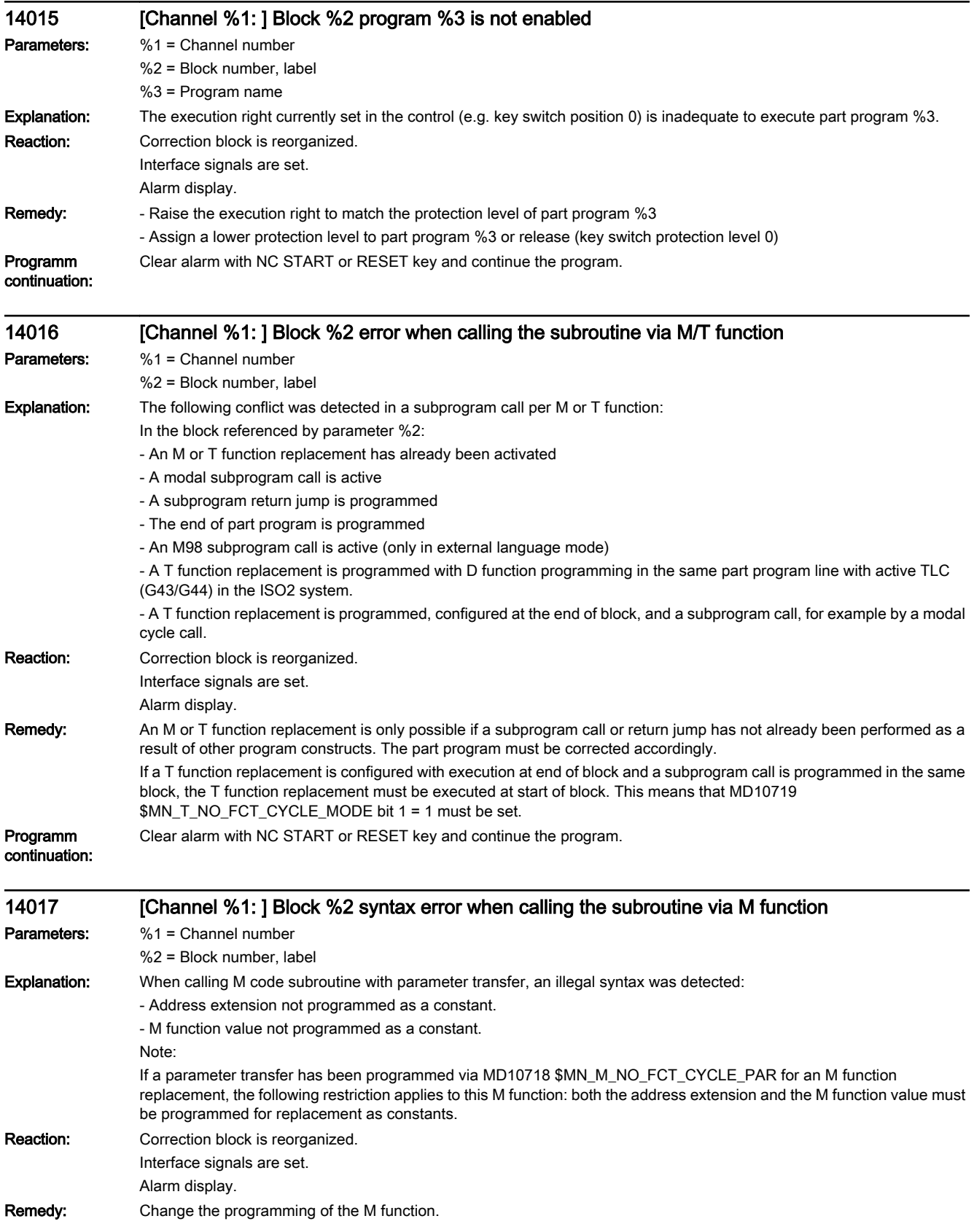

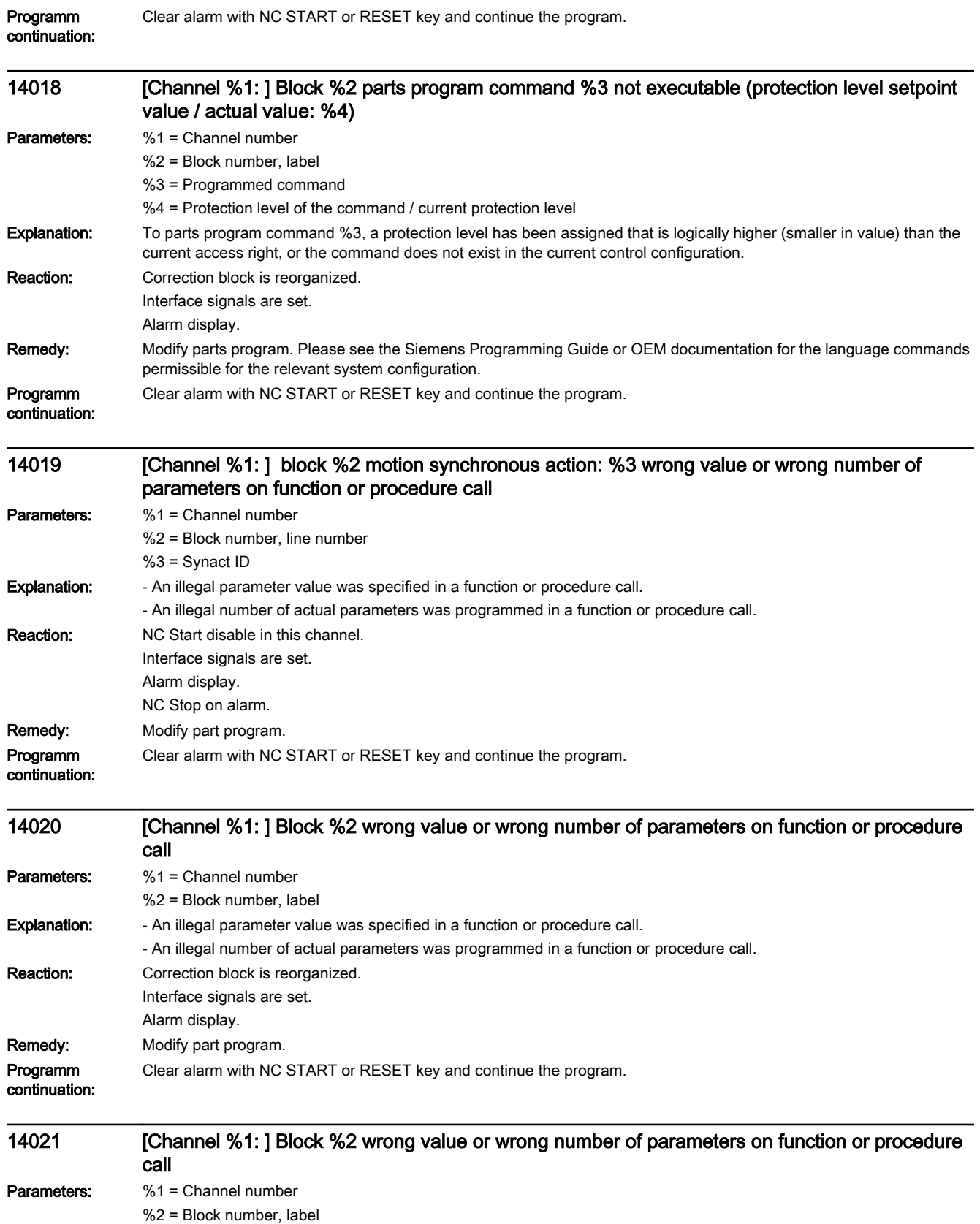

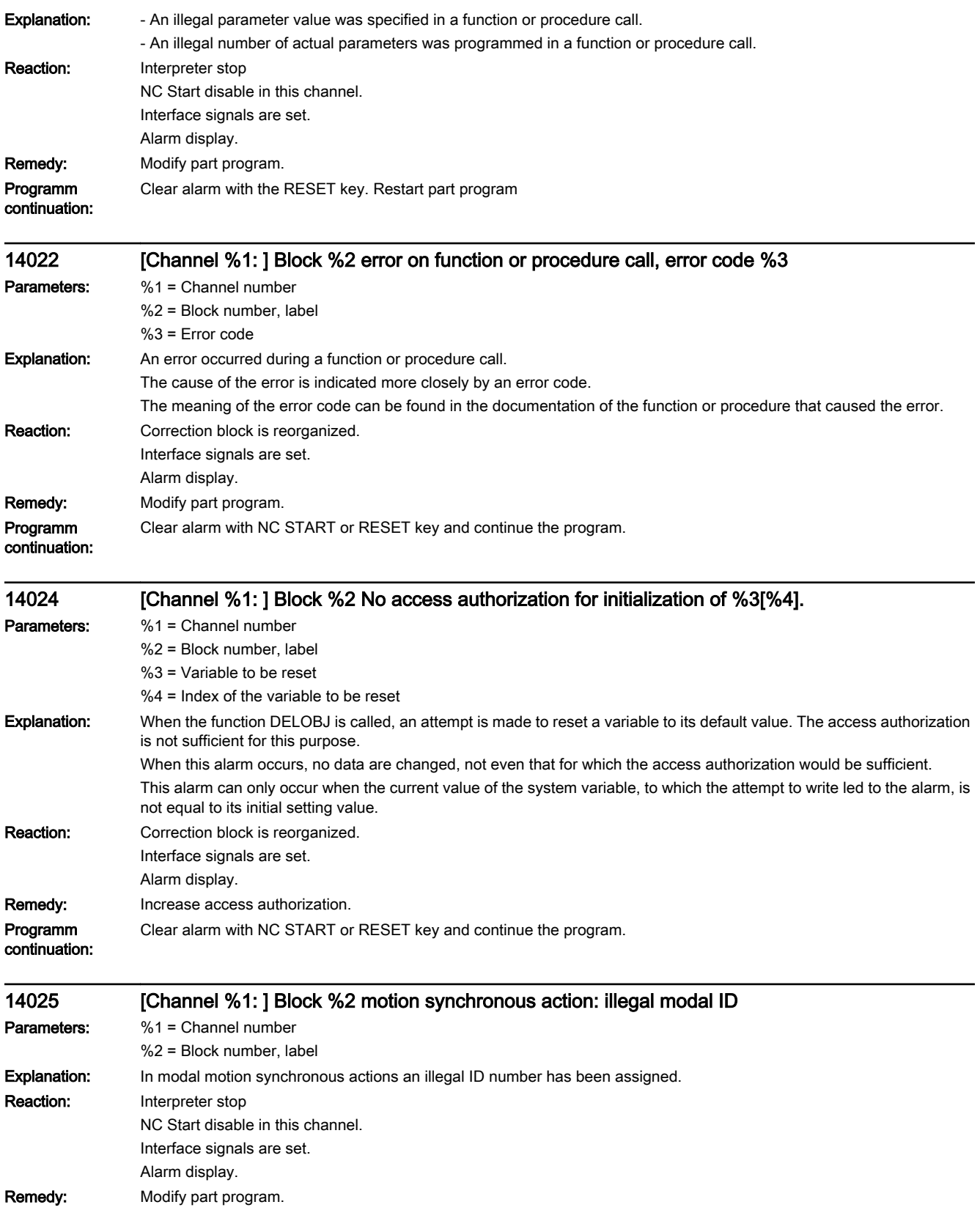

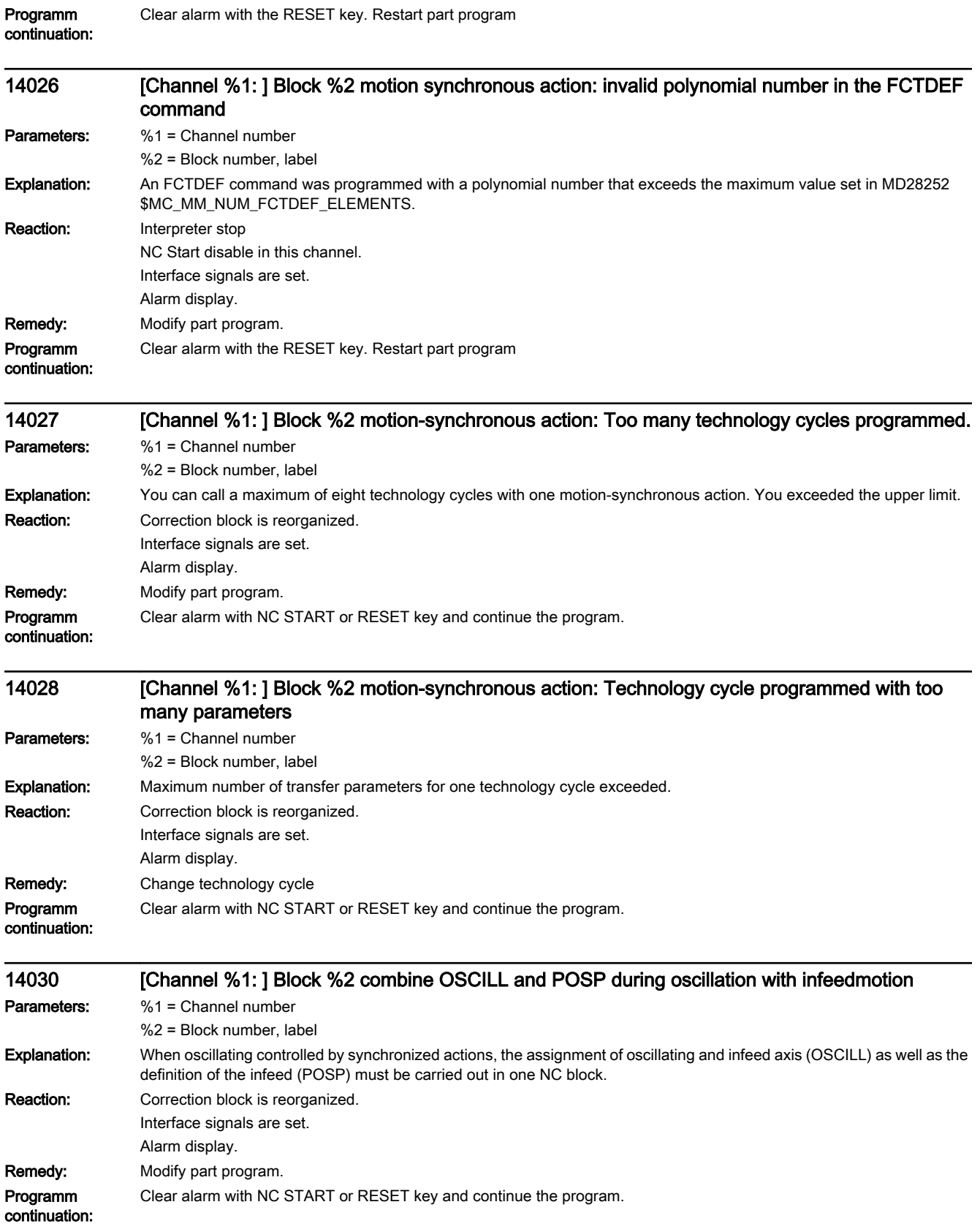

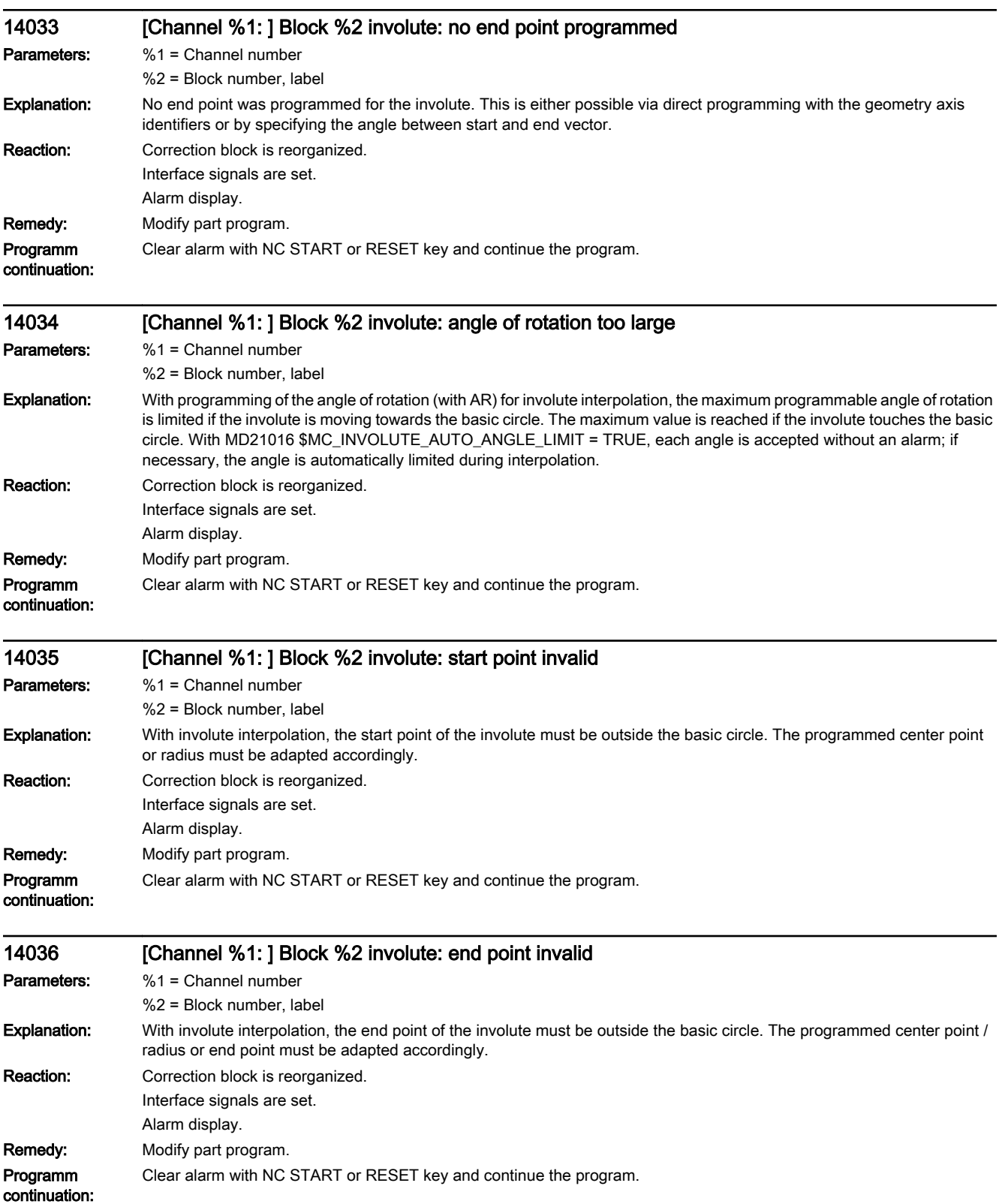

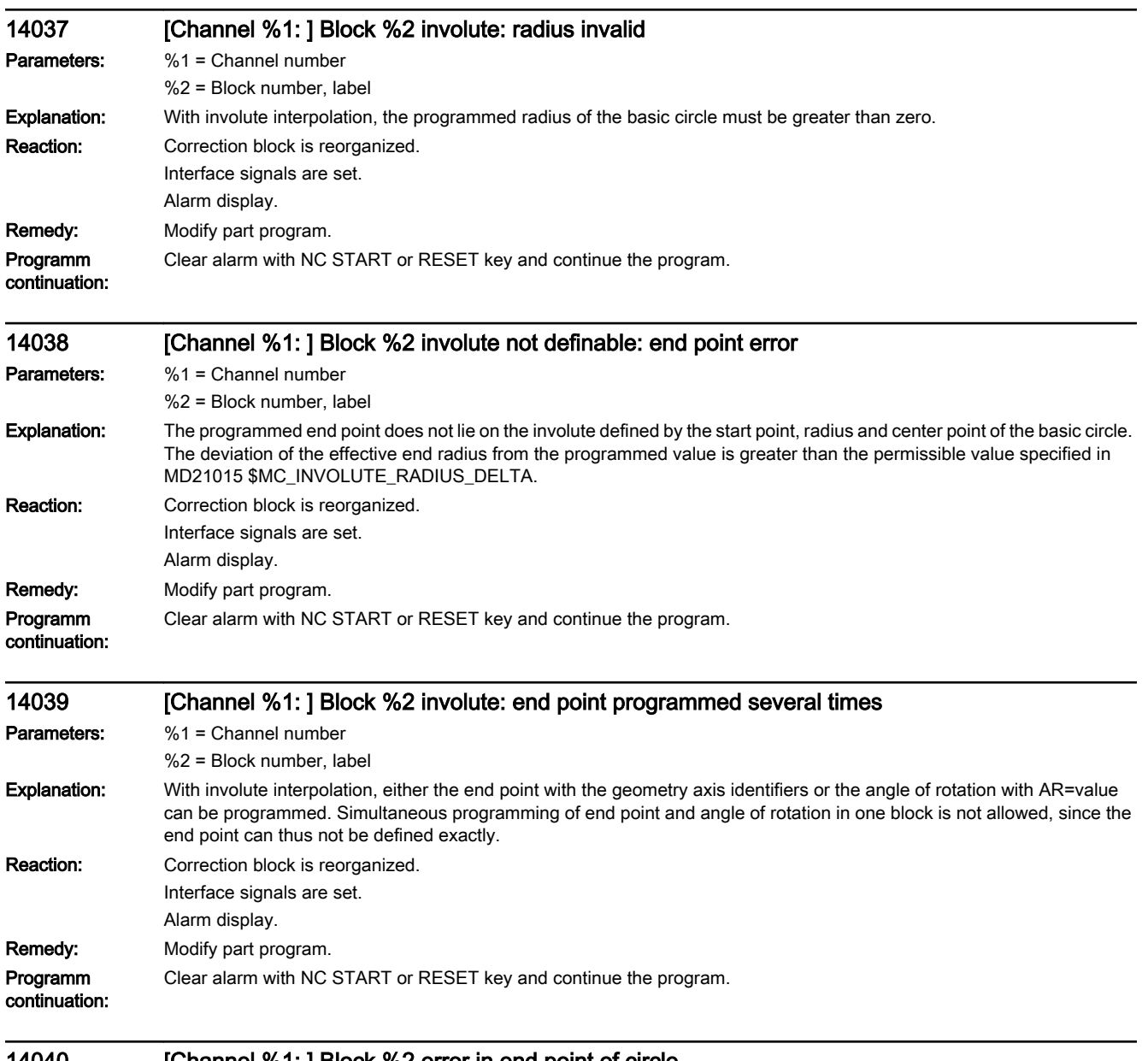

14040 [Channel %1: ] Block %2 error in end point of circle

Parameters: %1 = Channel number

%2 = Block number, label

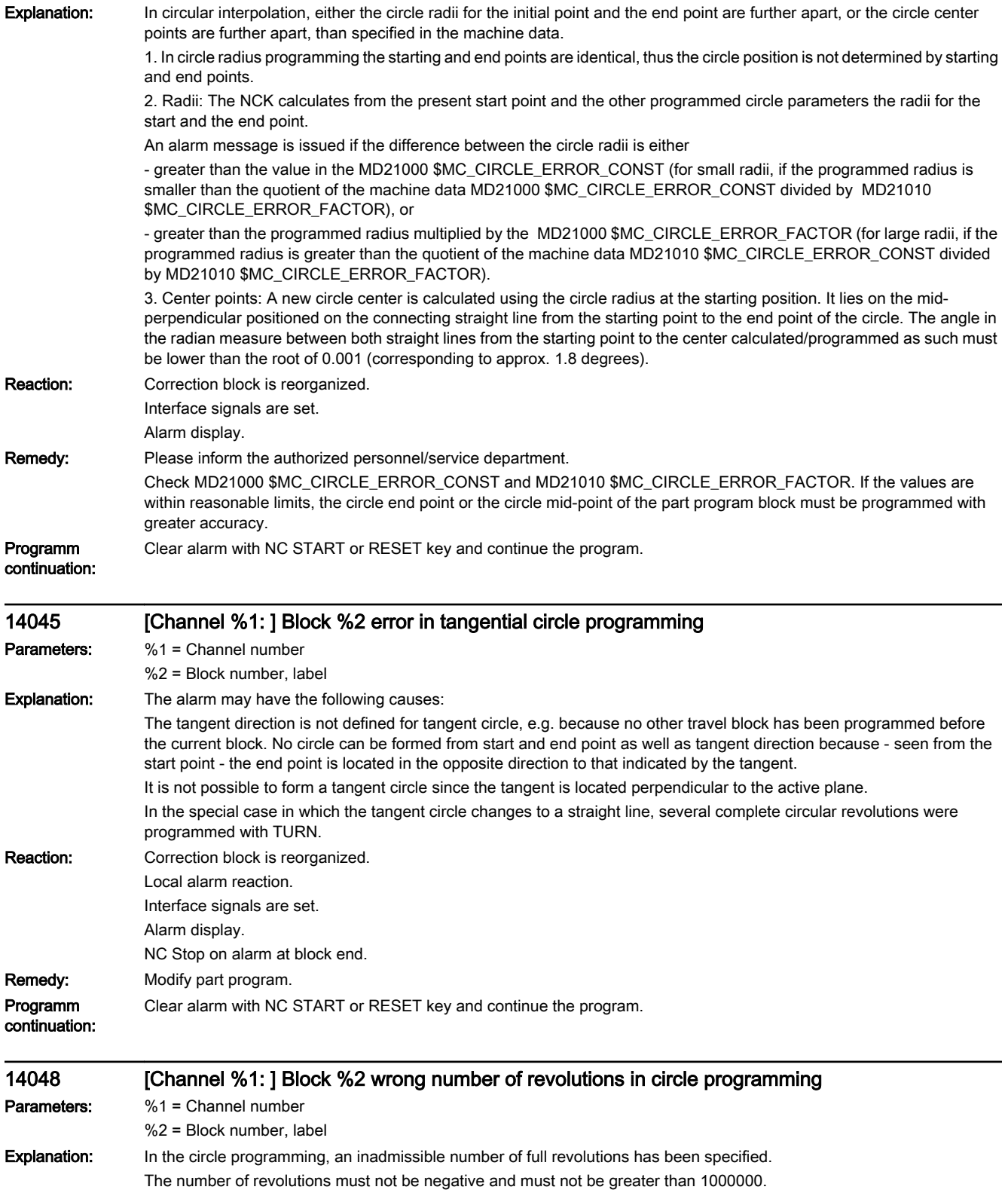

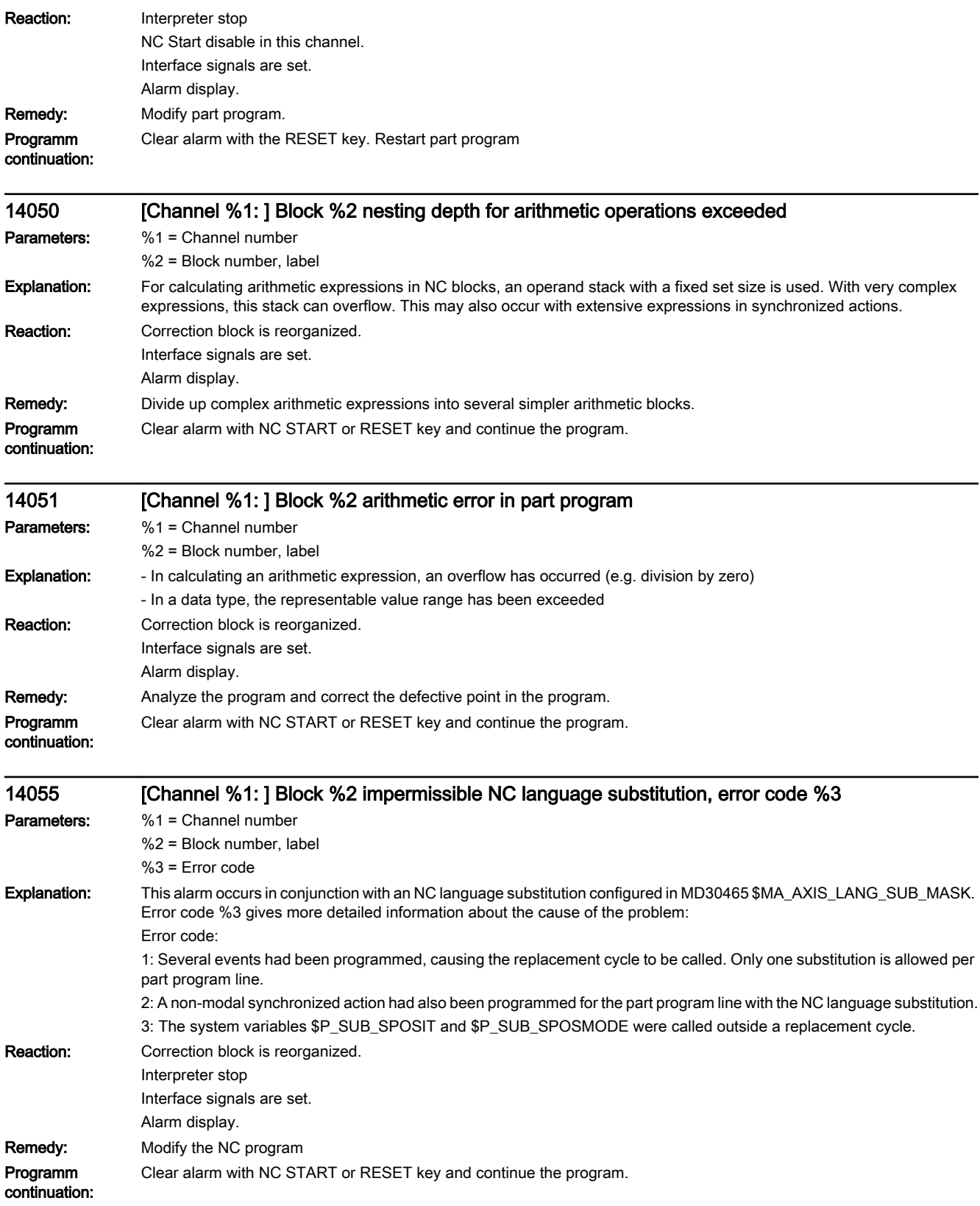

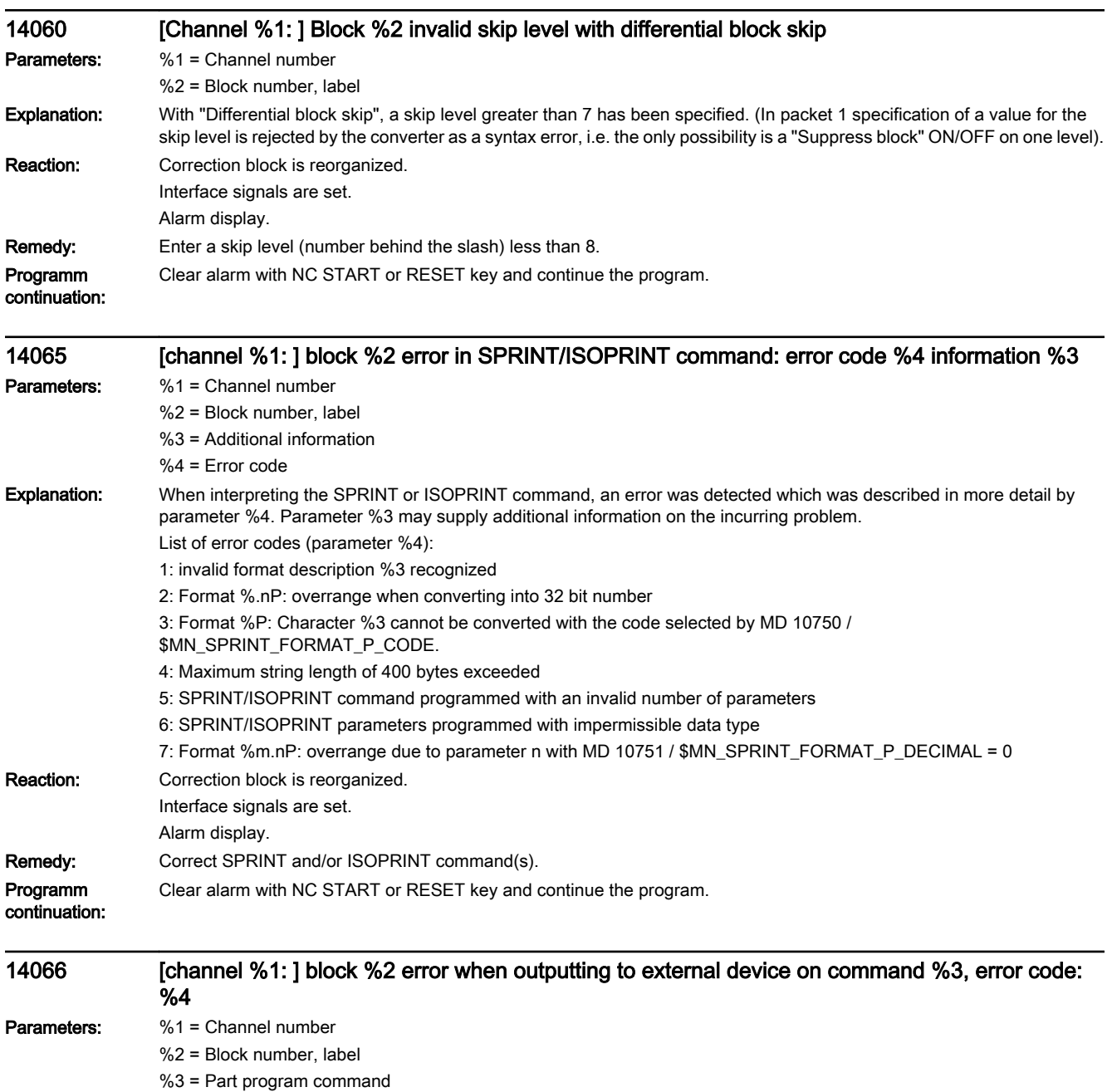

%4 = Error code

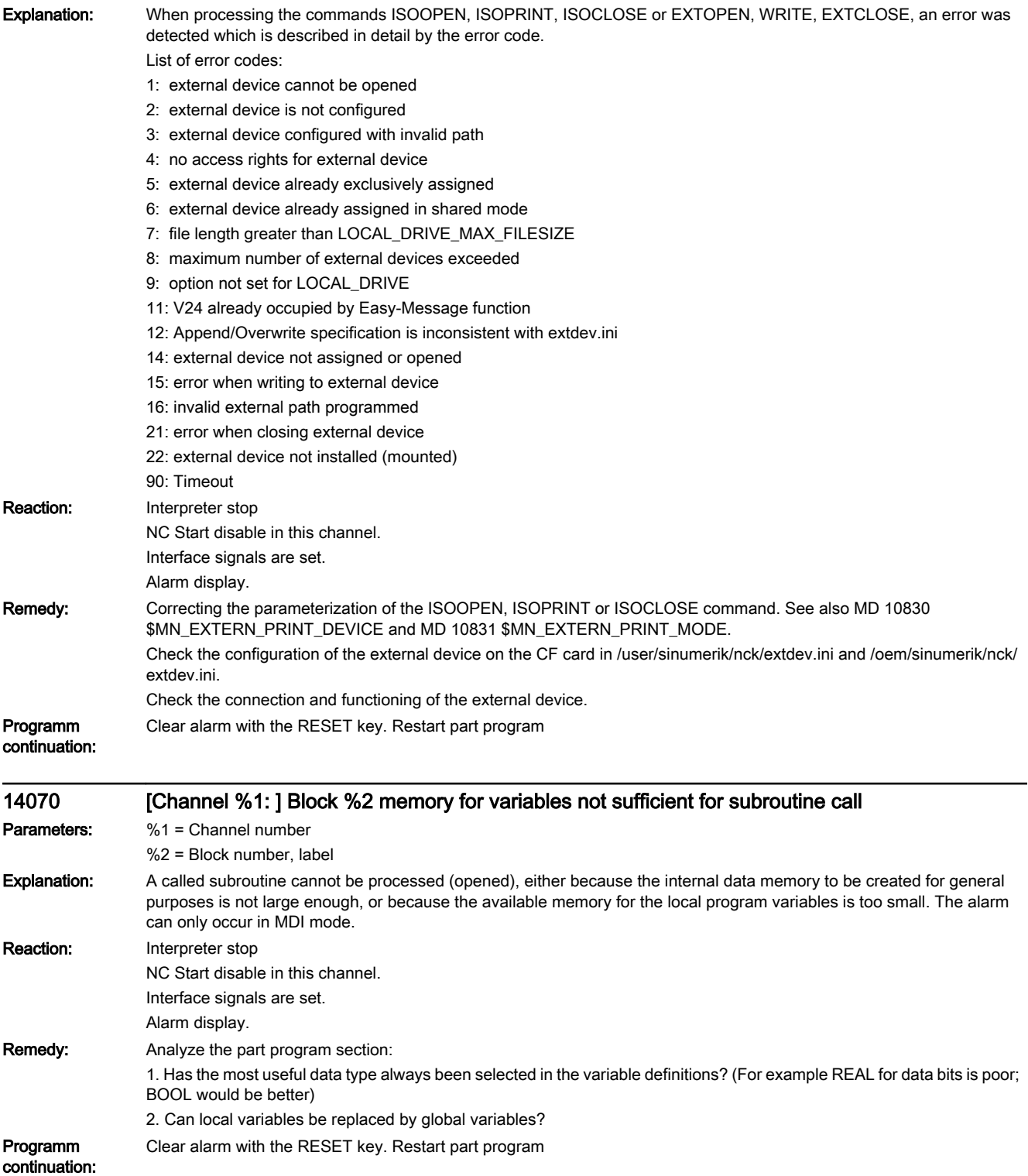

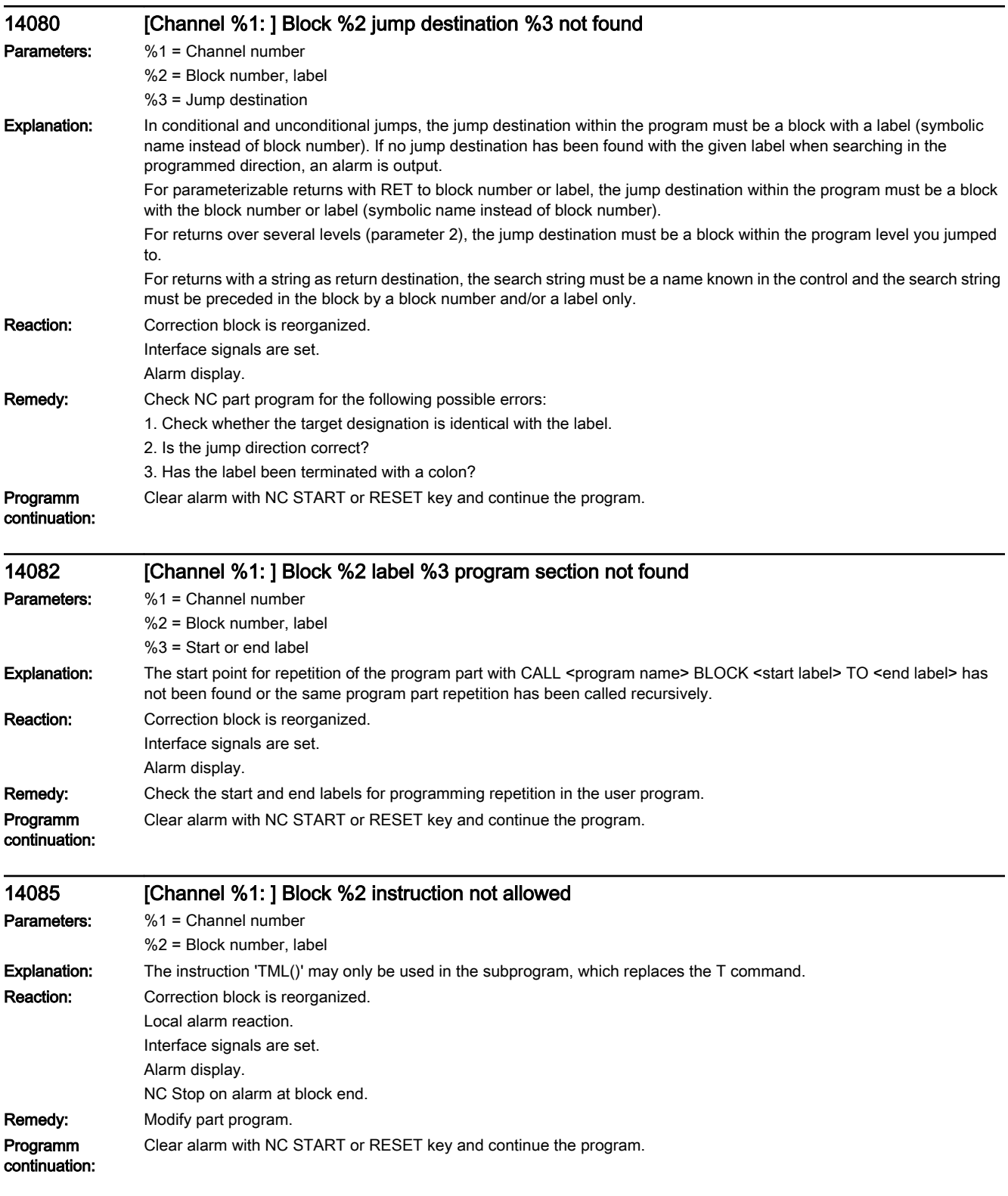

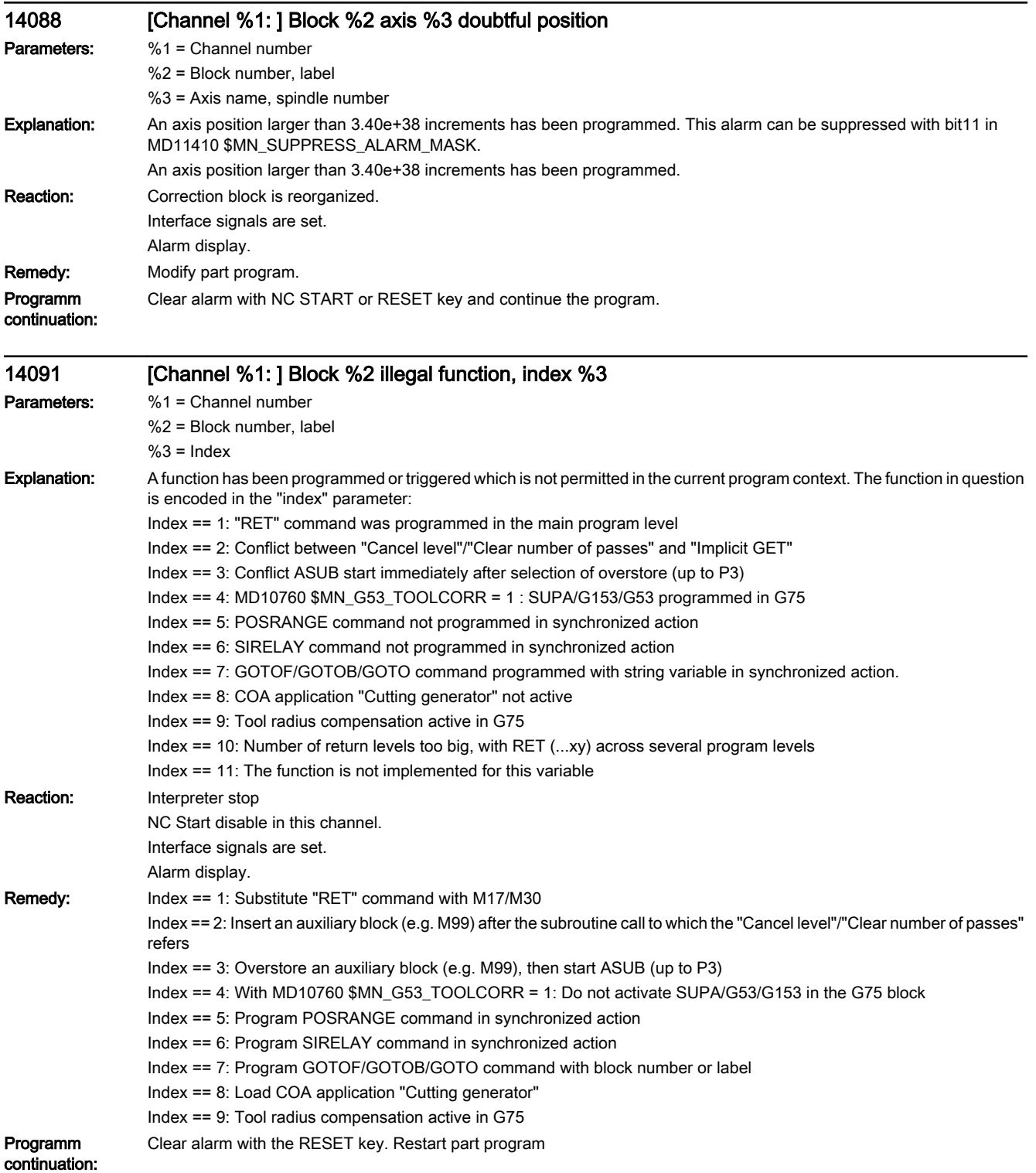

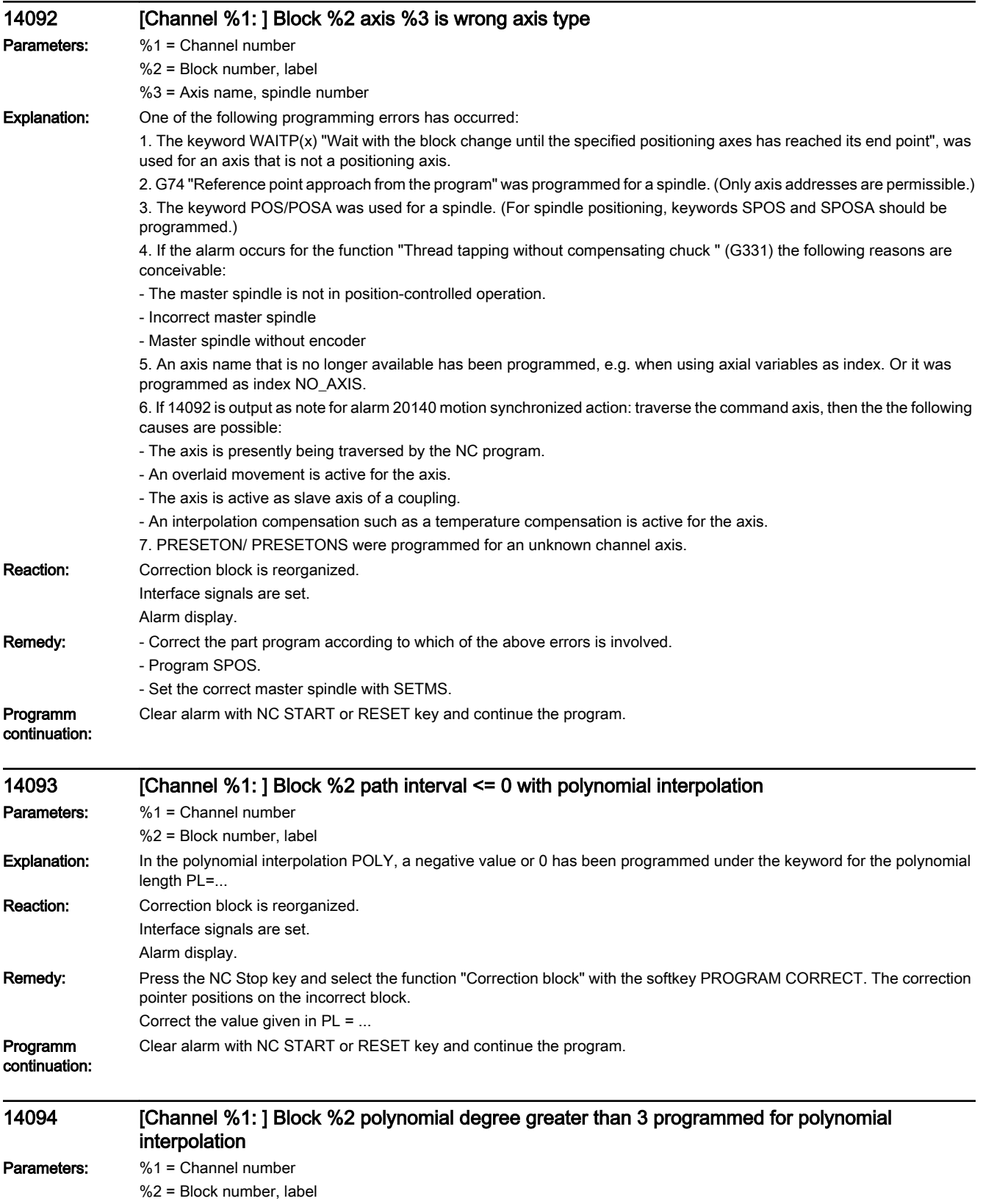

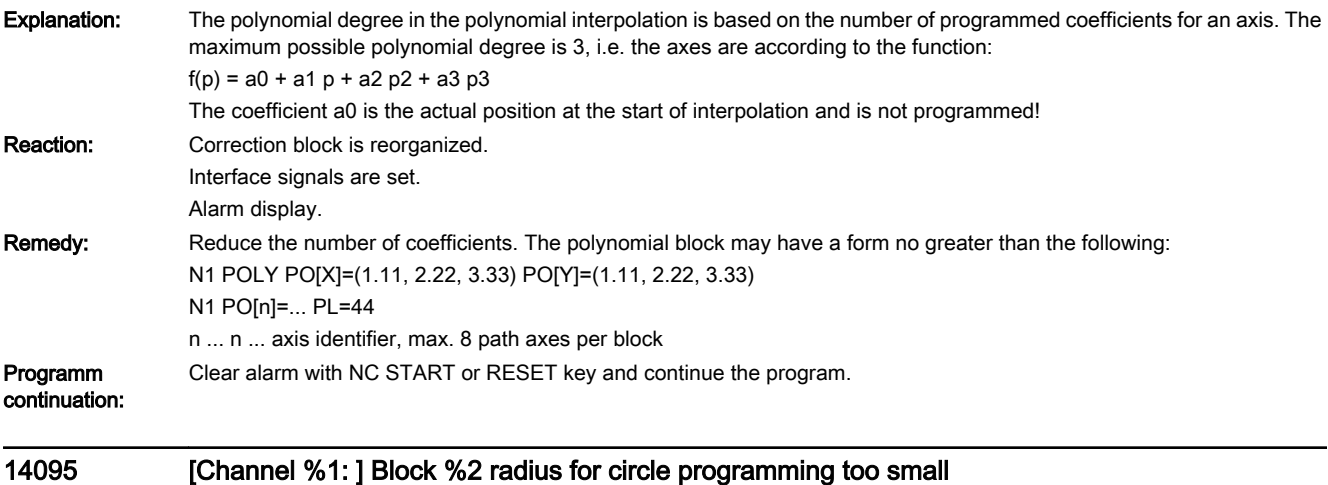

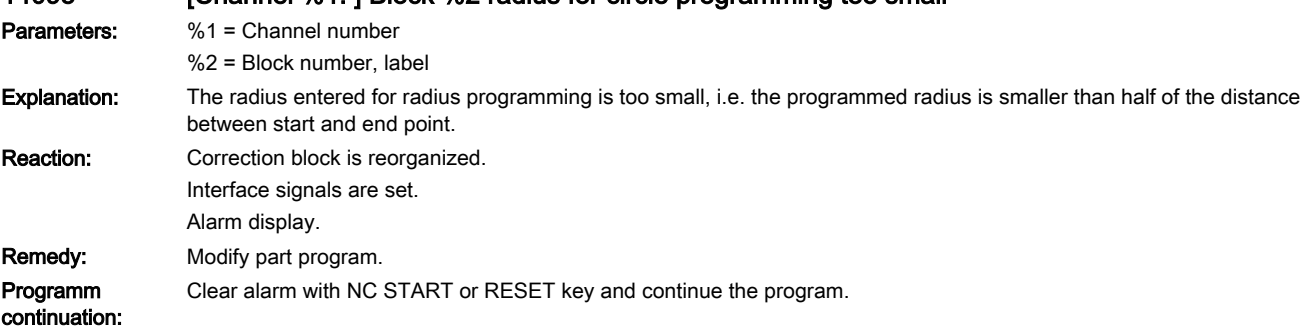

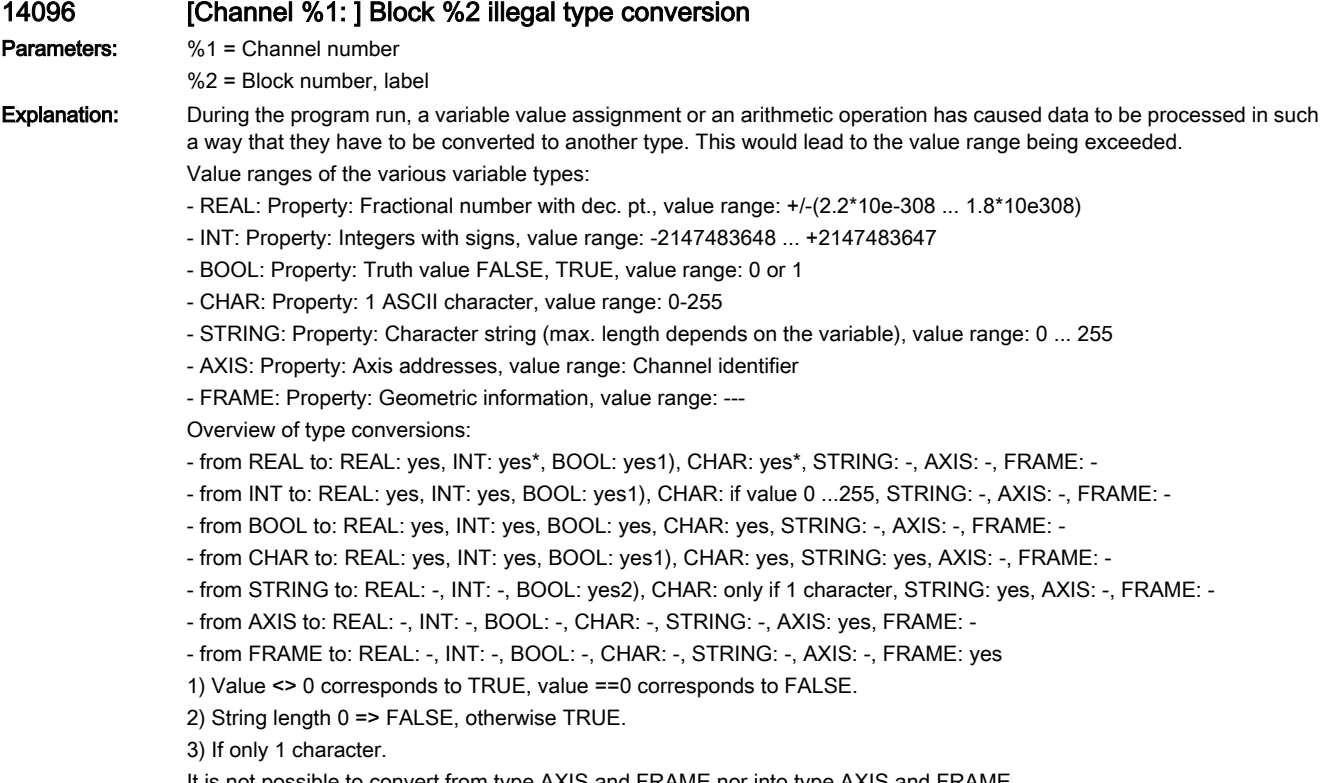

It is not possible to convert from type AXIS and FRAME nor into type AXIS and FRAME.
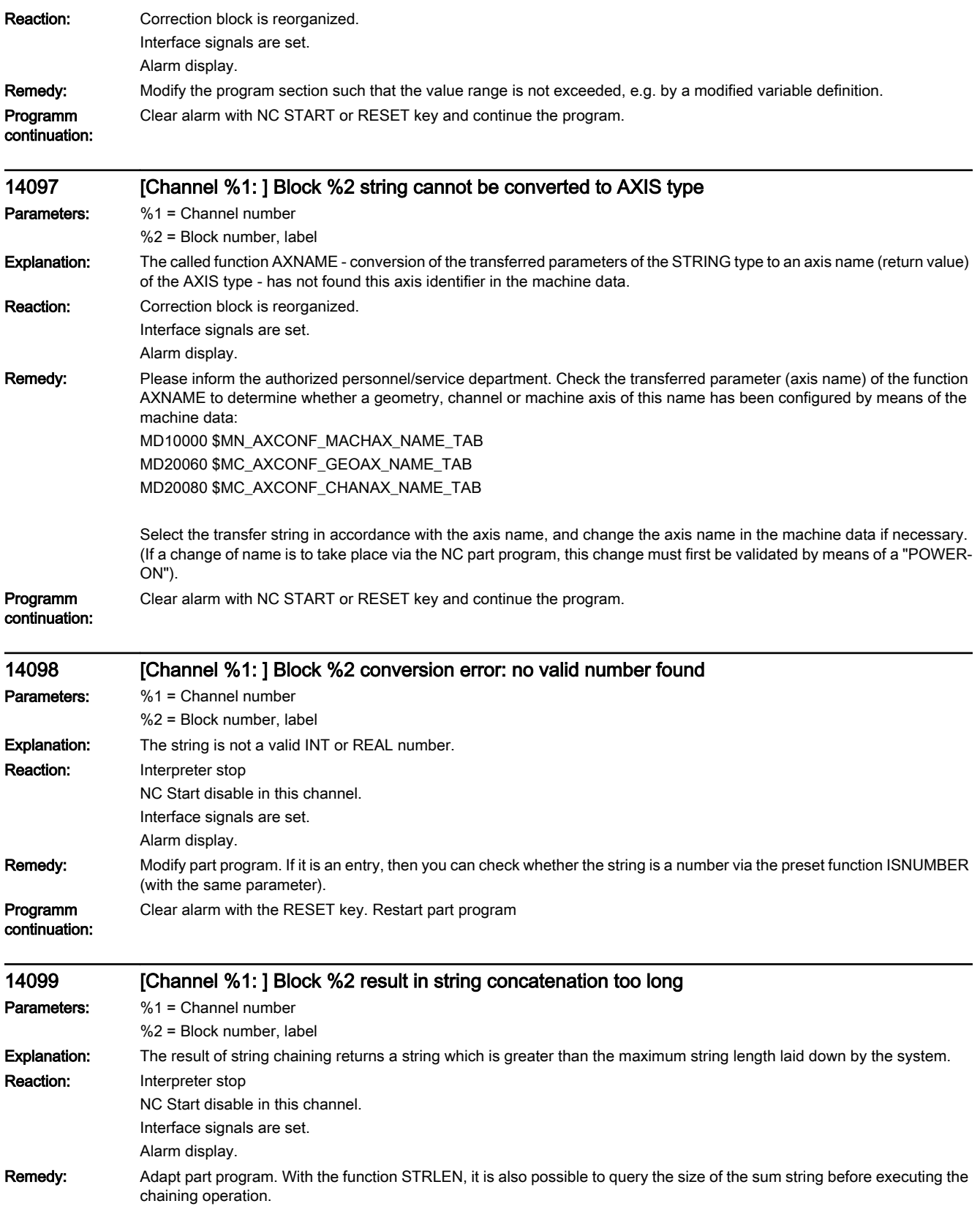

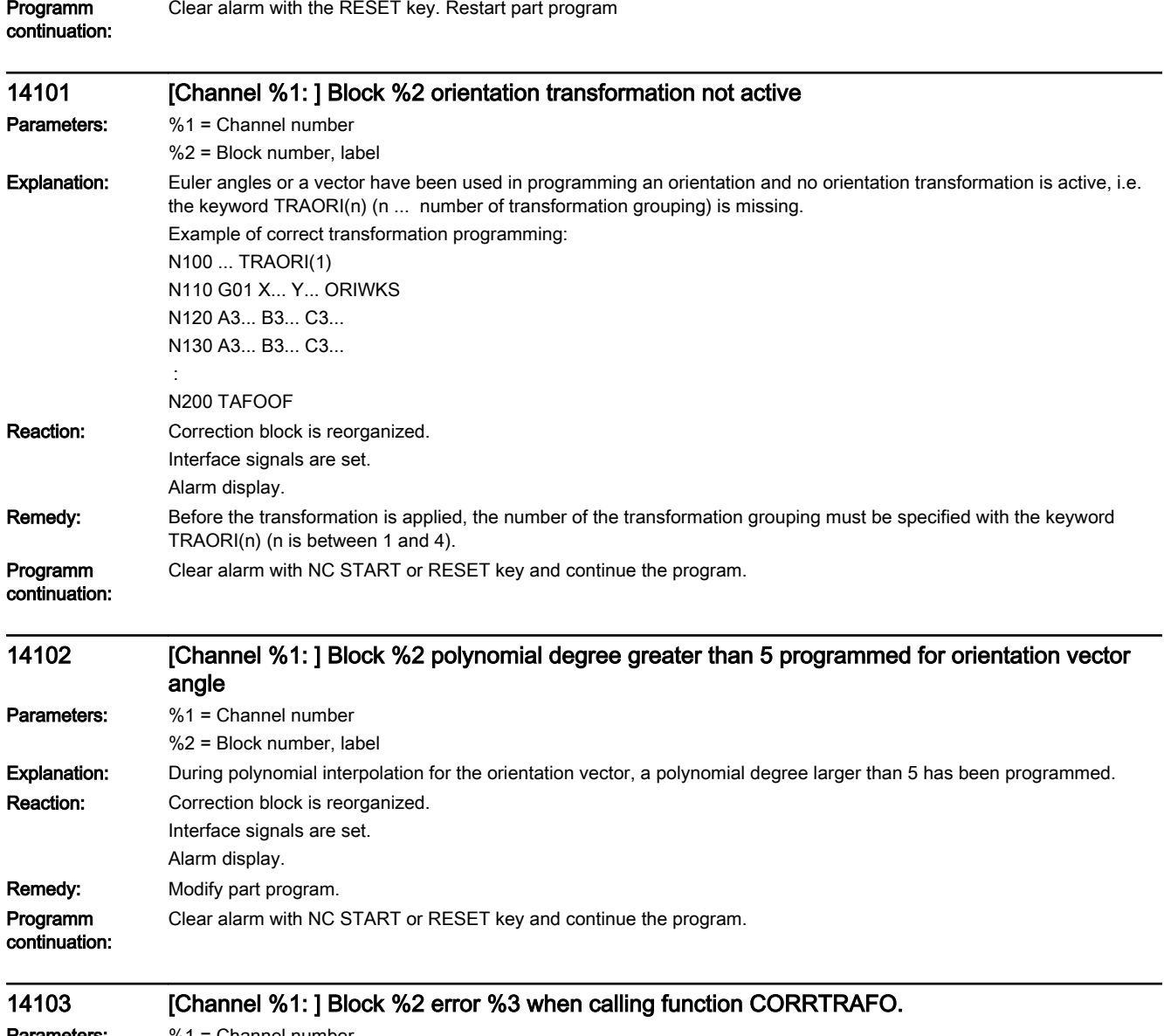

Parameters: %1 = Channel number %2 = Block number, label

%3 = Error code

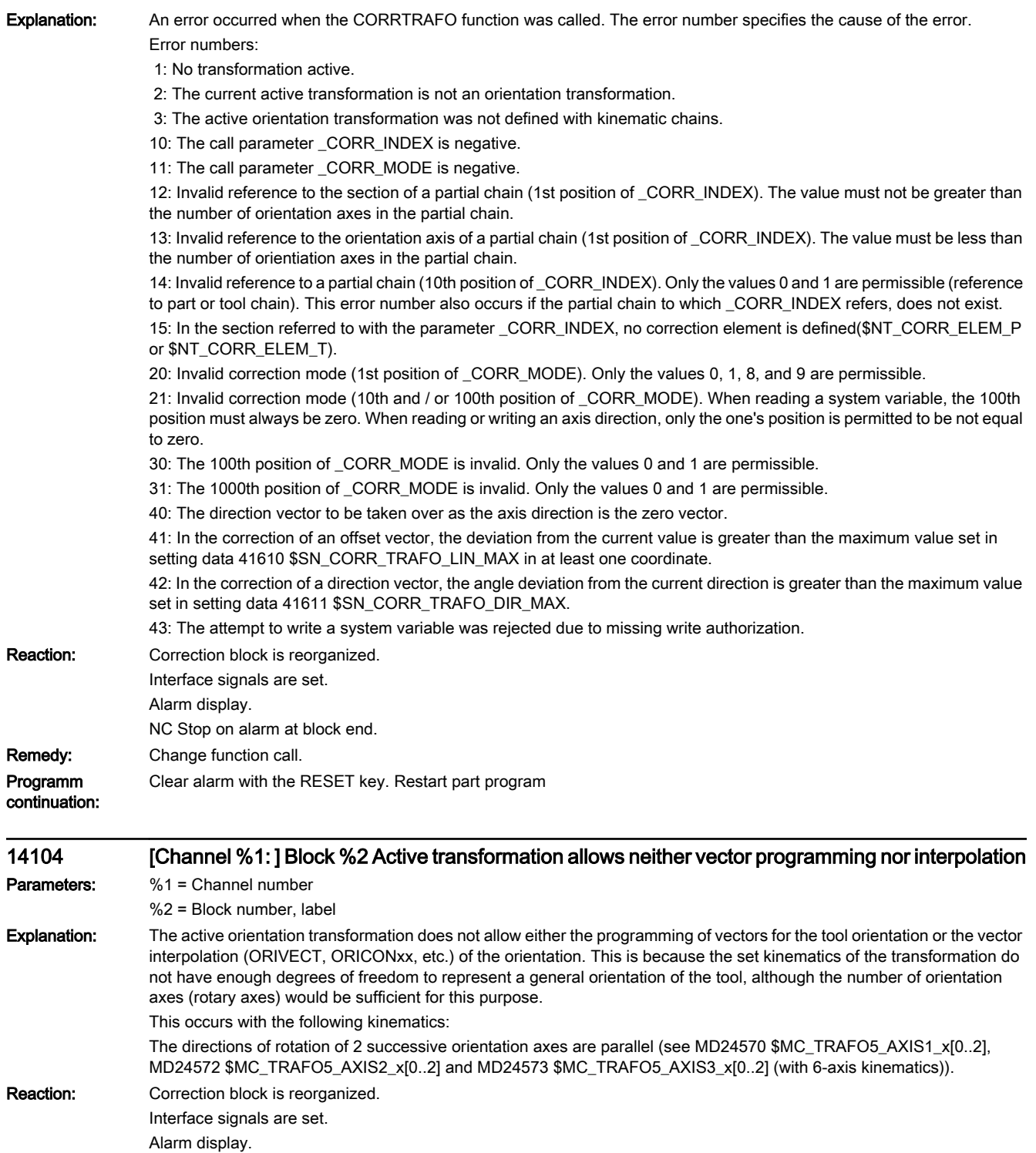

Programm continuation:

Remedy: Change the NC program and/or the settings of the machine data

Clear alarm with NC START or RESET key and continue the program.

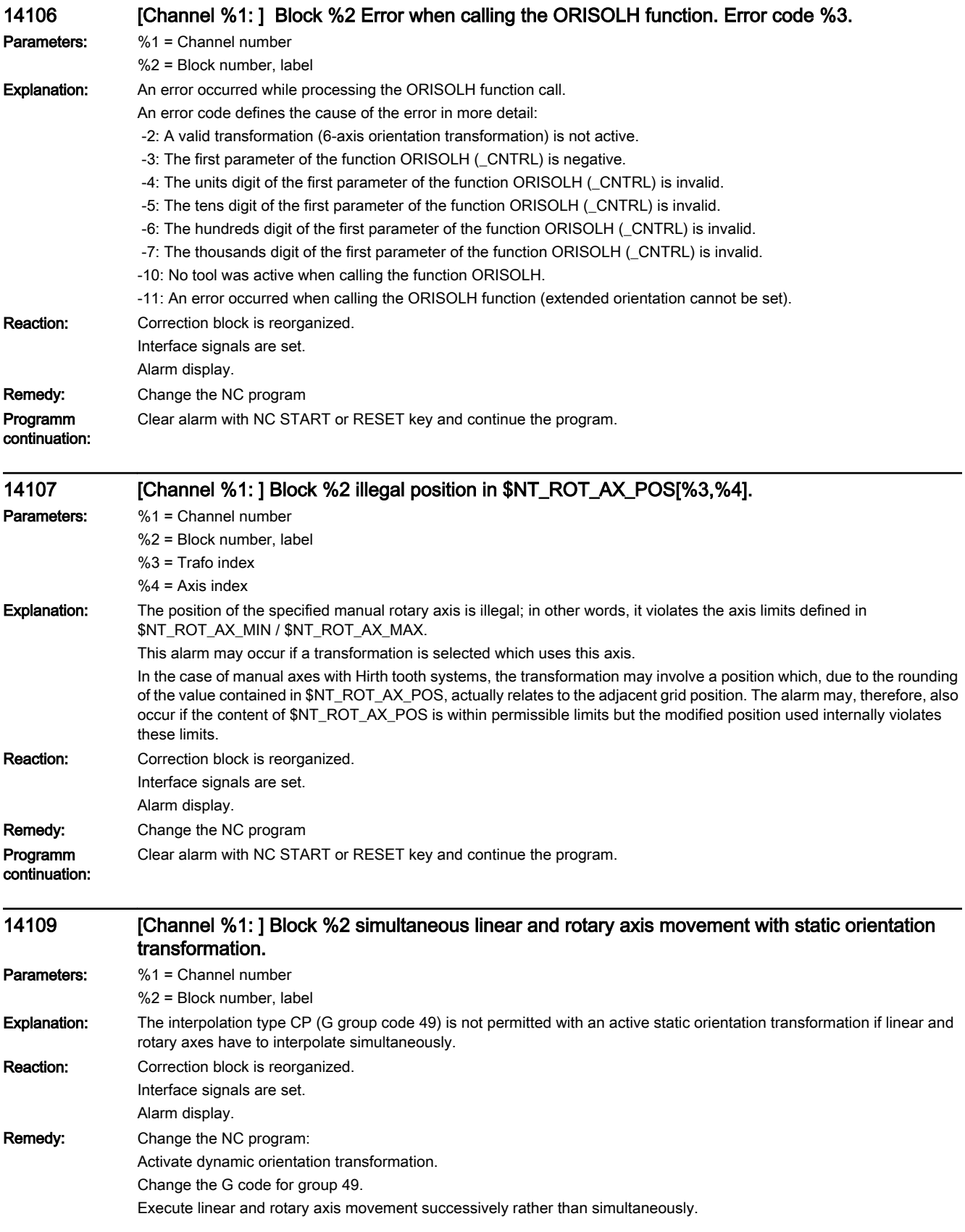

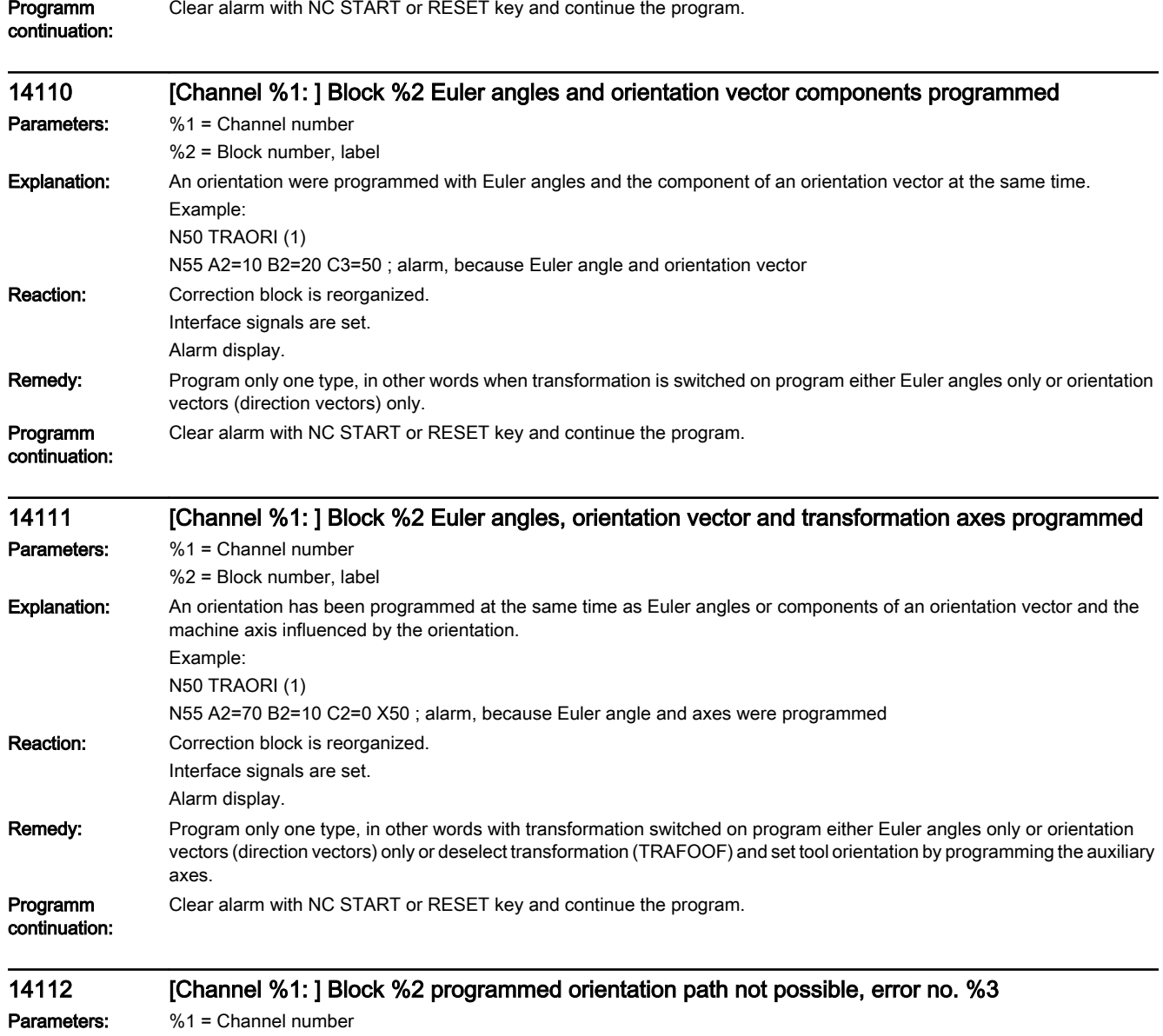

%2 = Block number, label

%3 = Error code

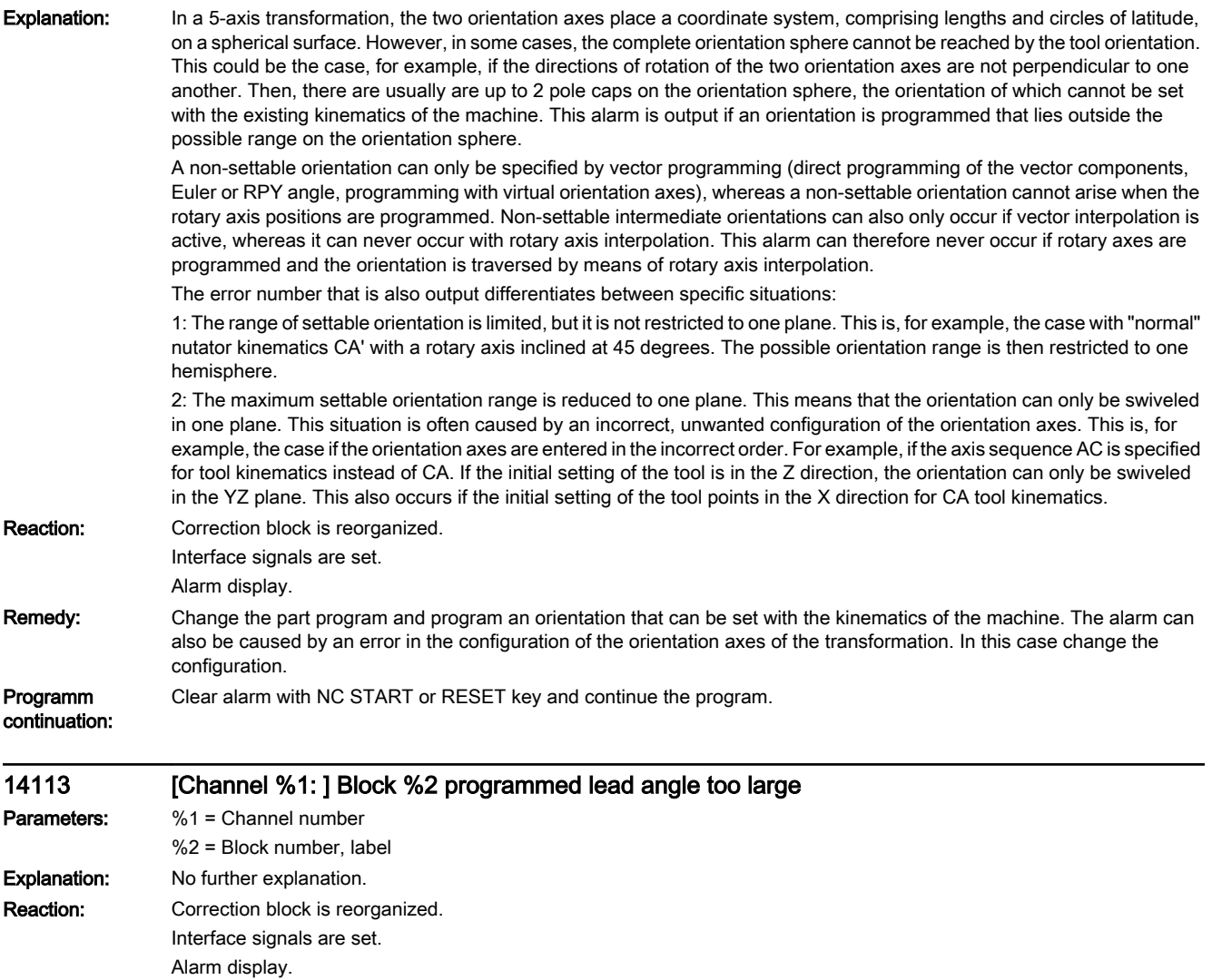

Remedy: Modify part program. Programm

continuation:

## 14114 [Channel %1: ] Block %2 programmed tilt angle too large

Clear alarm with NC START or RESET key and continue the program.

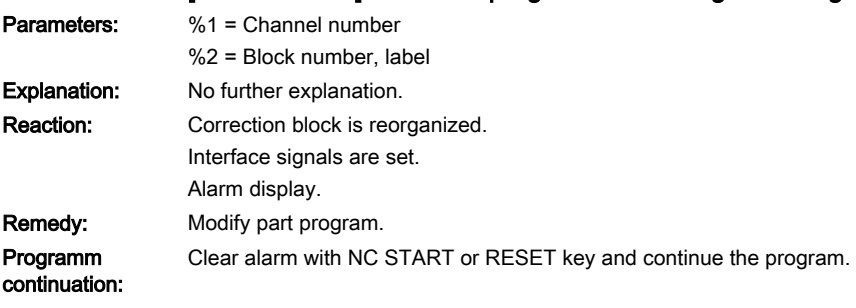

## 14115 [Channel %1: ] Block %2 illegal definition of workpiece surface

Parameters: %1 = Channel number %2 = Block number, label

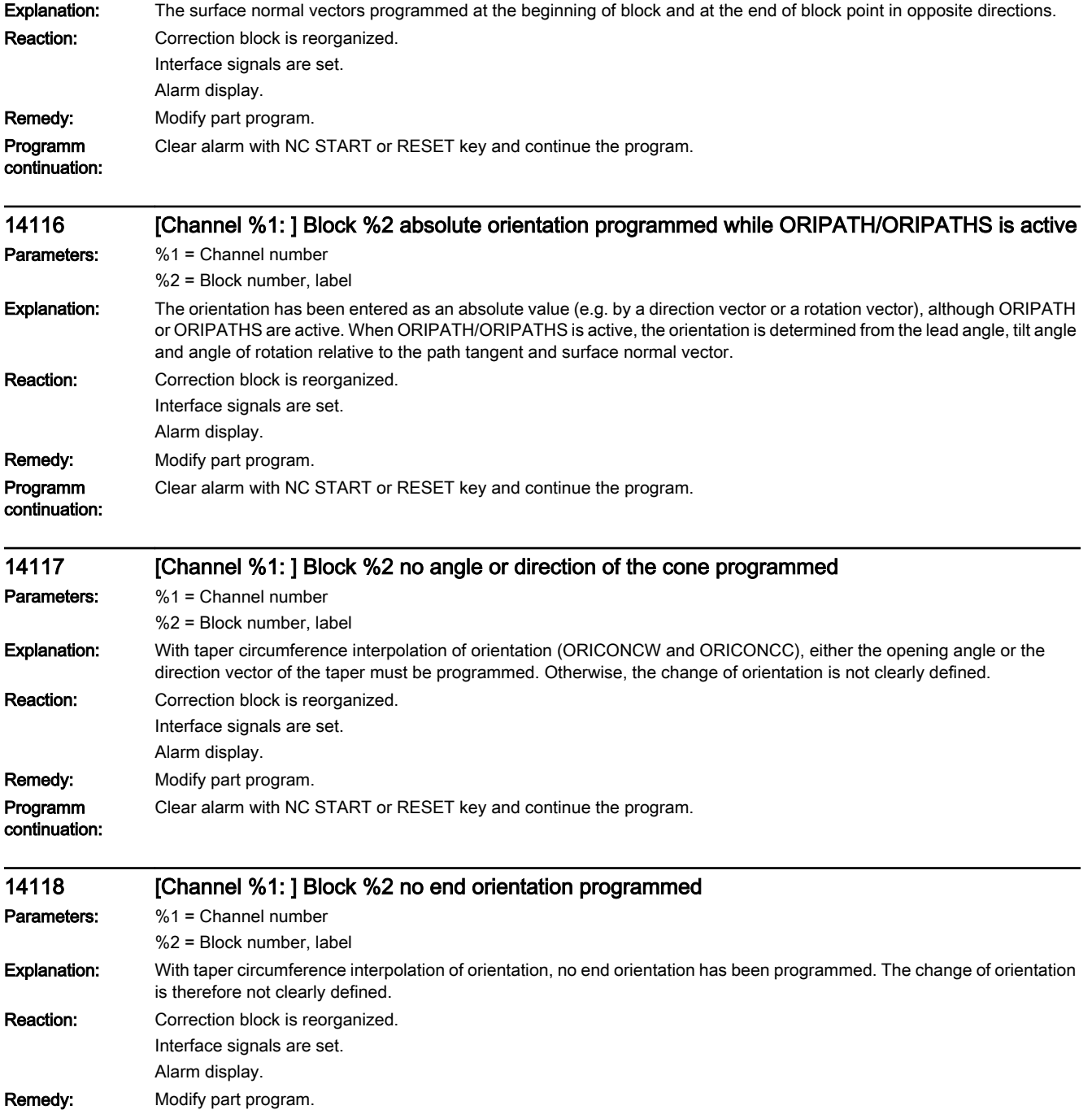

## 14119 [Channel %1: ] Block %2 no intermediate orientation programmed Parameters: %1 = Channel number %2 = Block number, label Explanation: With taper circumference interpolation of orientation with ORICONIO, an intermediate orientation must also be programmed in addition to the end orientation.

Clear alarm with NC START or RESET key and continue the program.

Programm continuation:

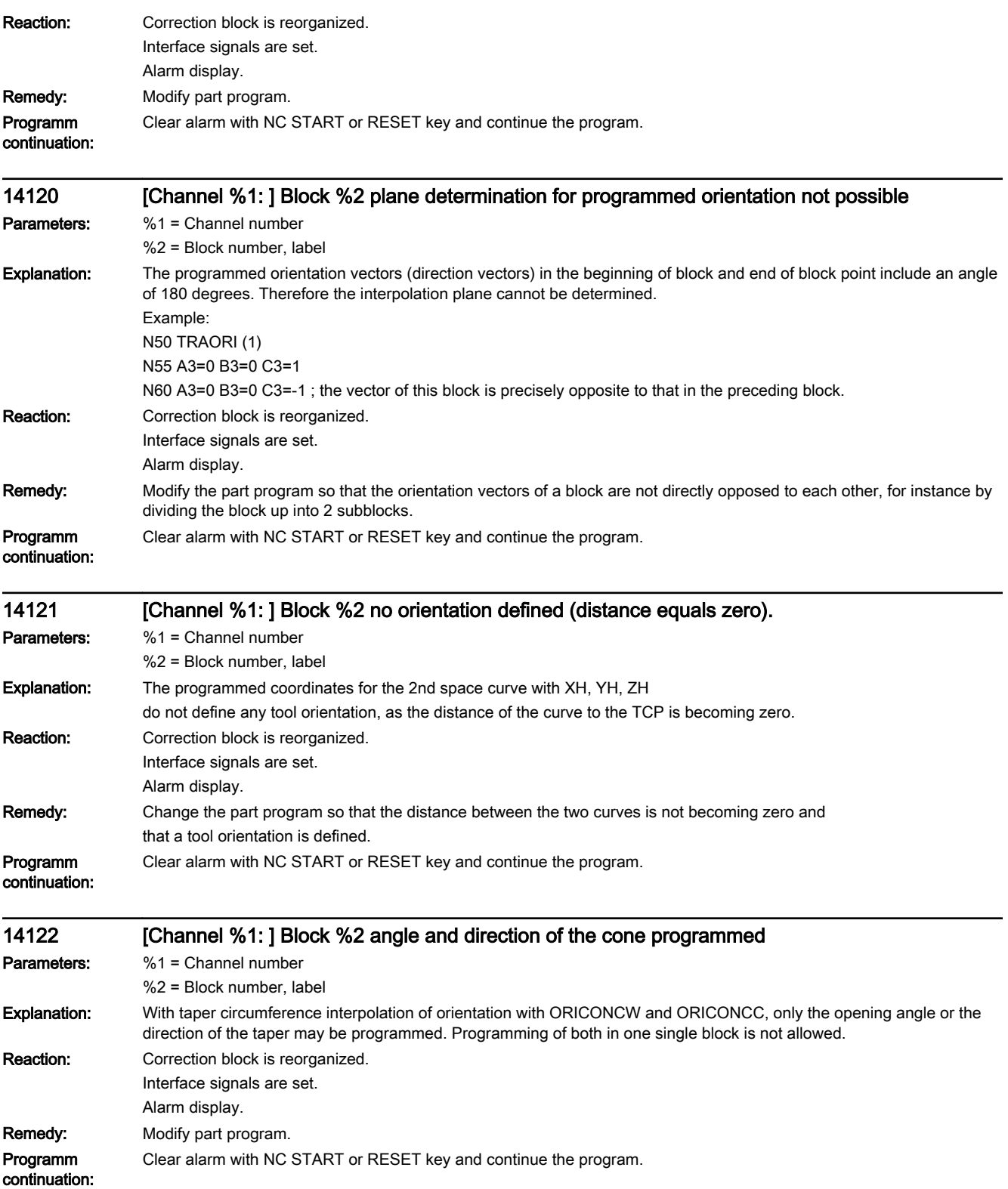

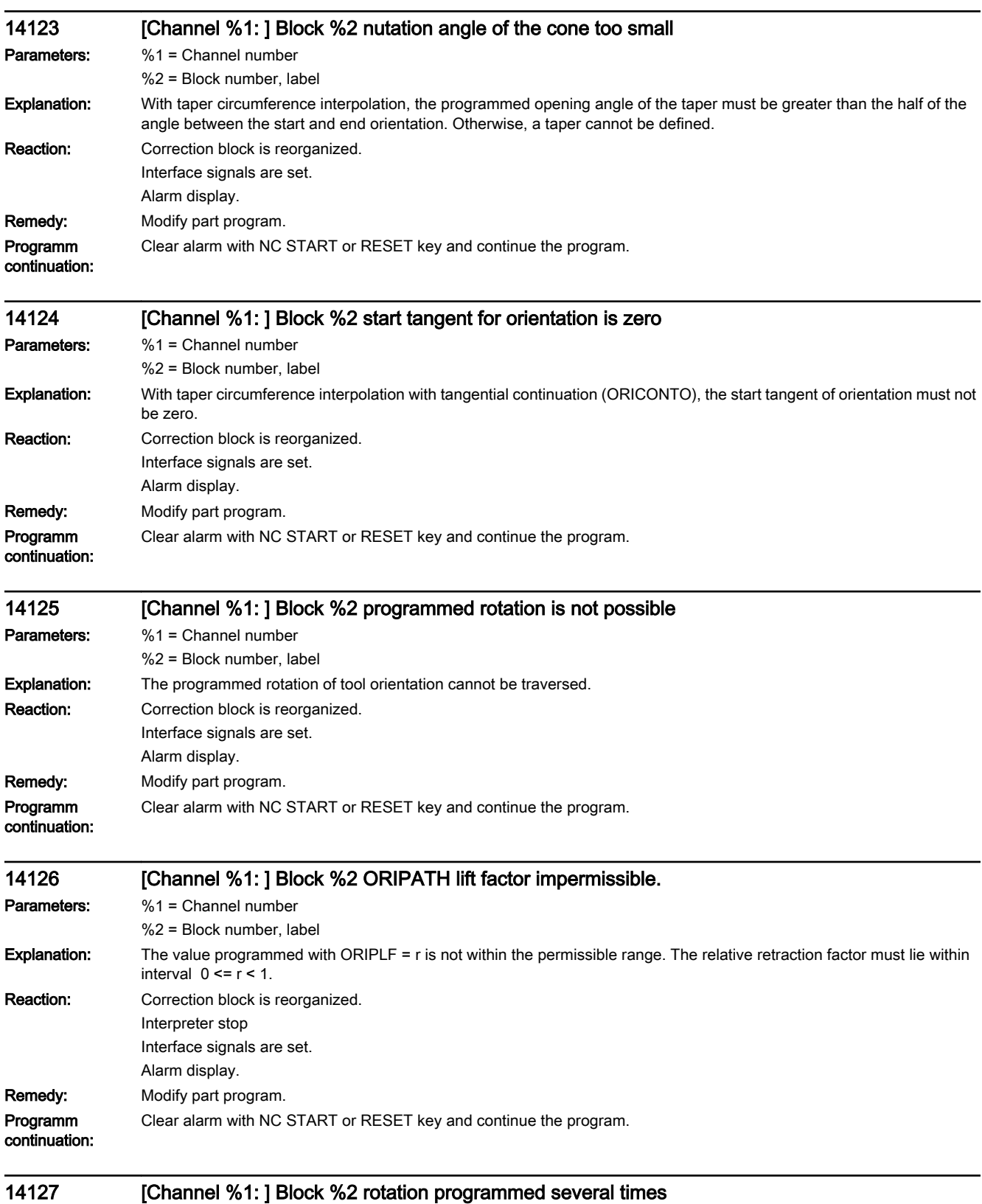

Parameters: %1 = Channel number %2 = Block number, label

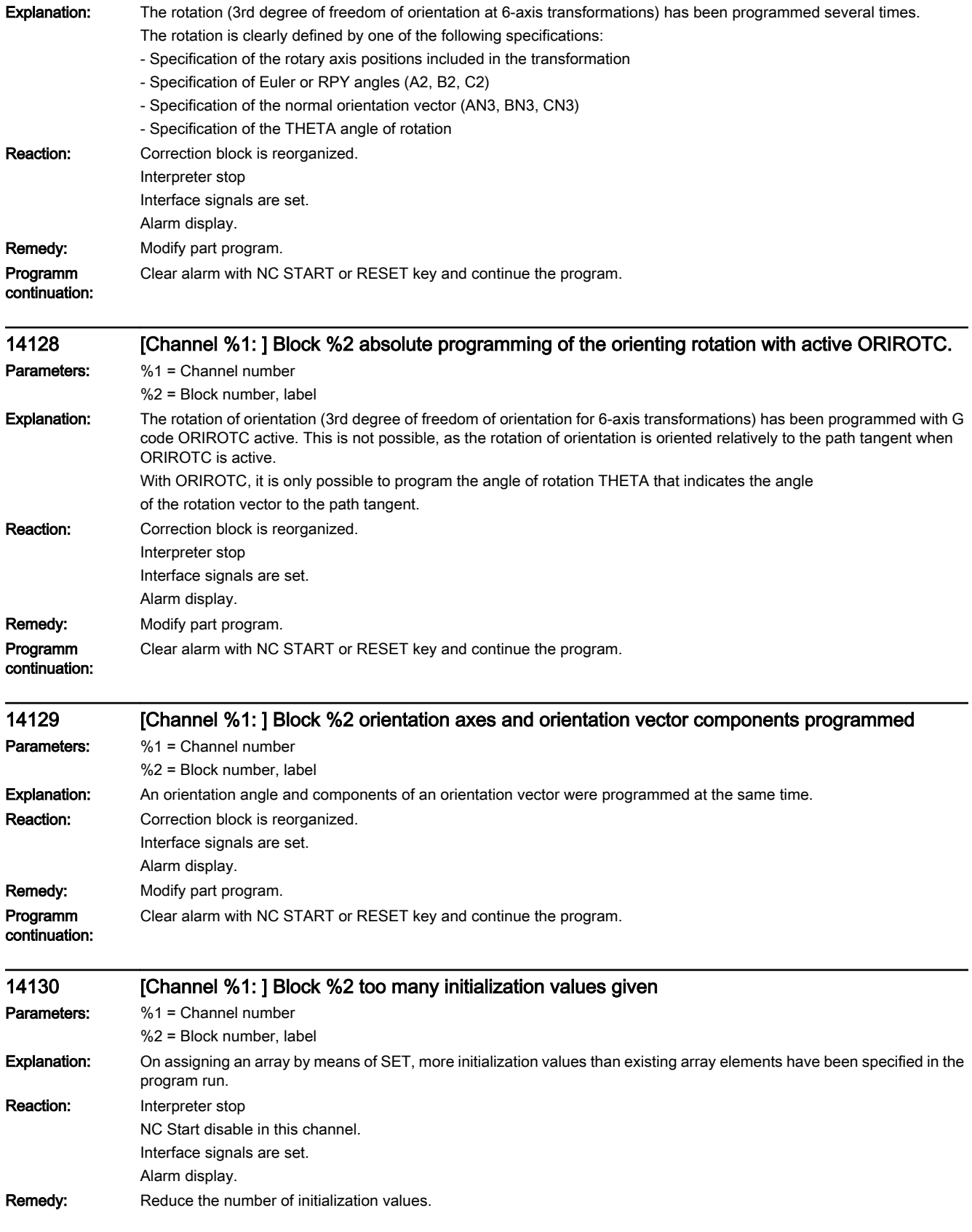

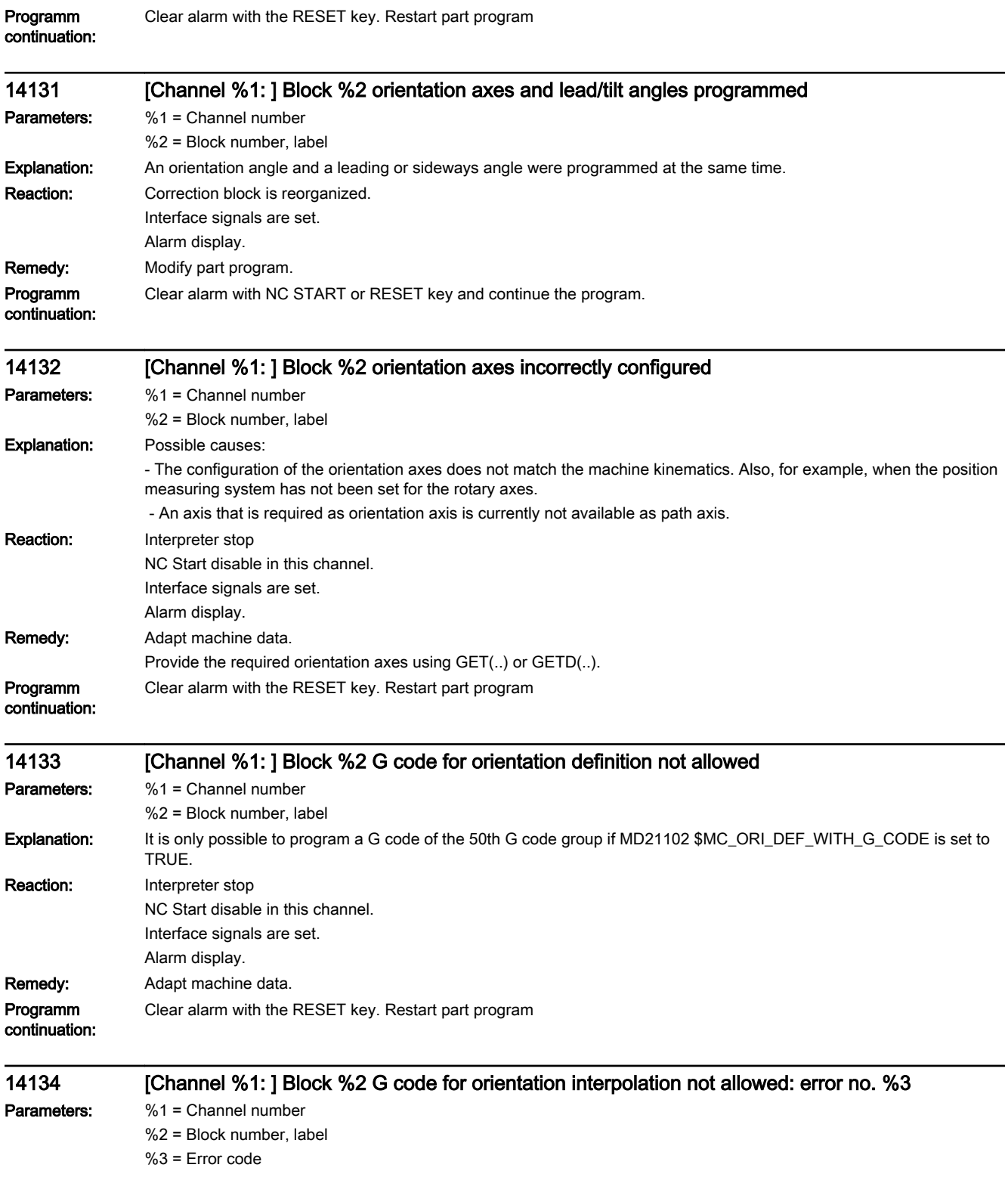

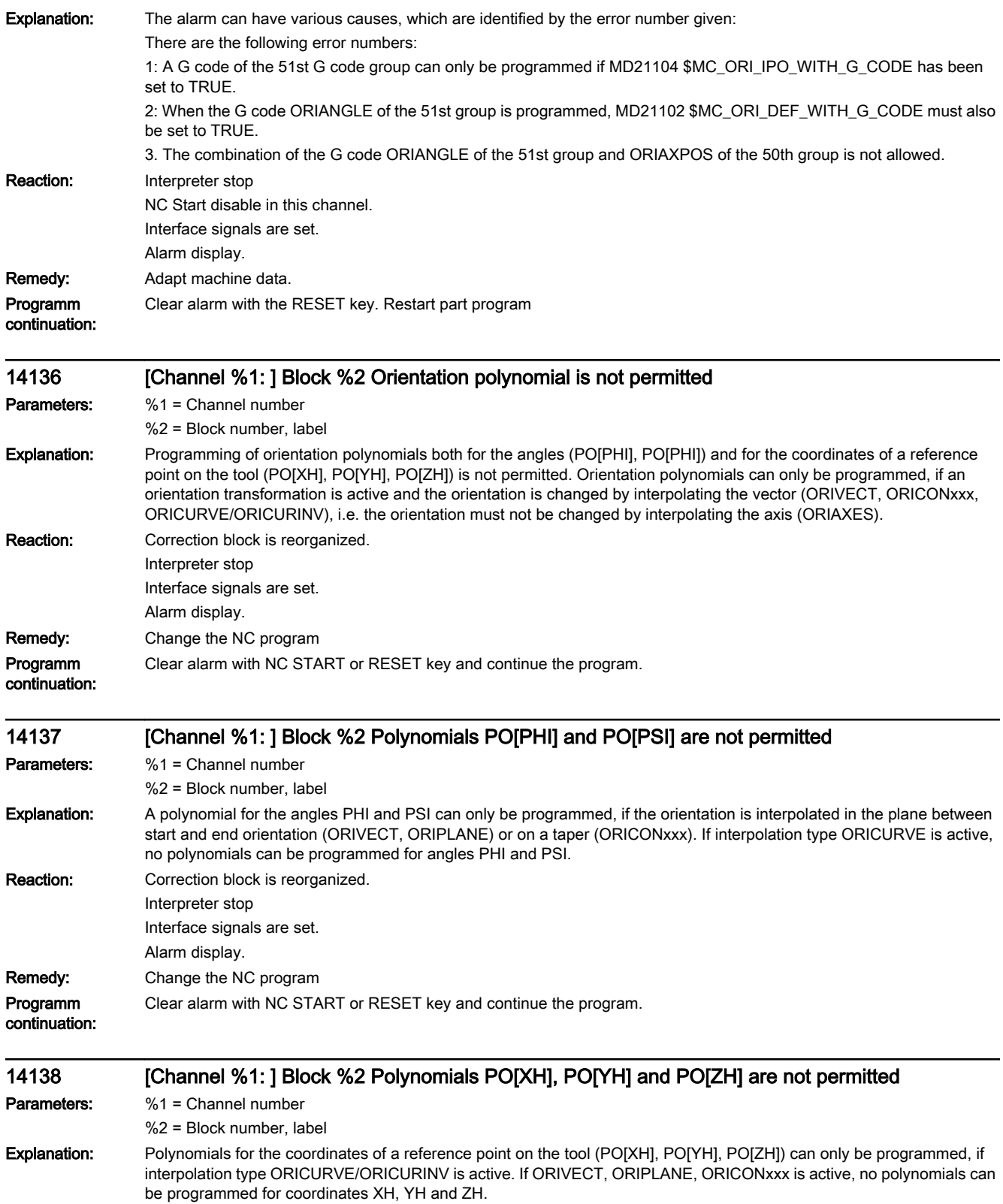

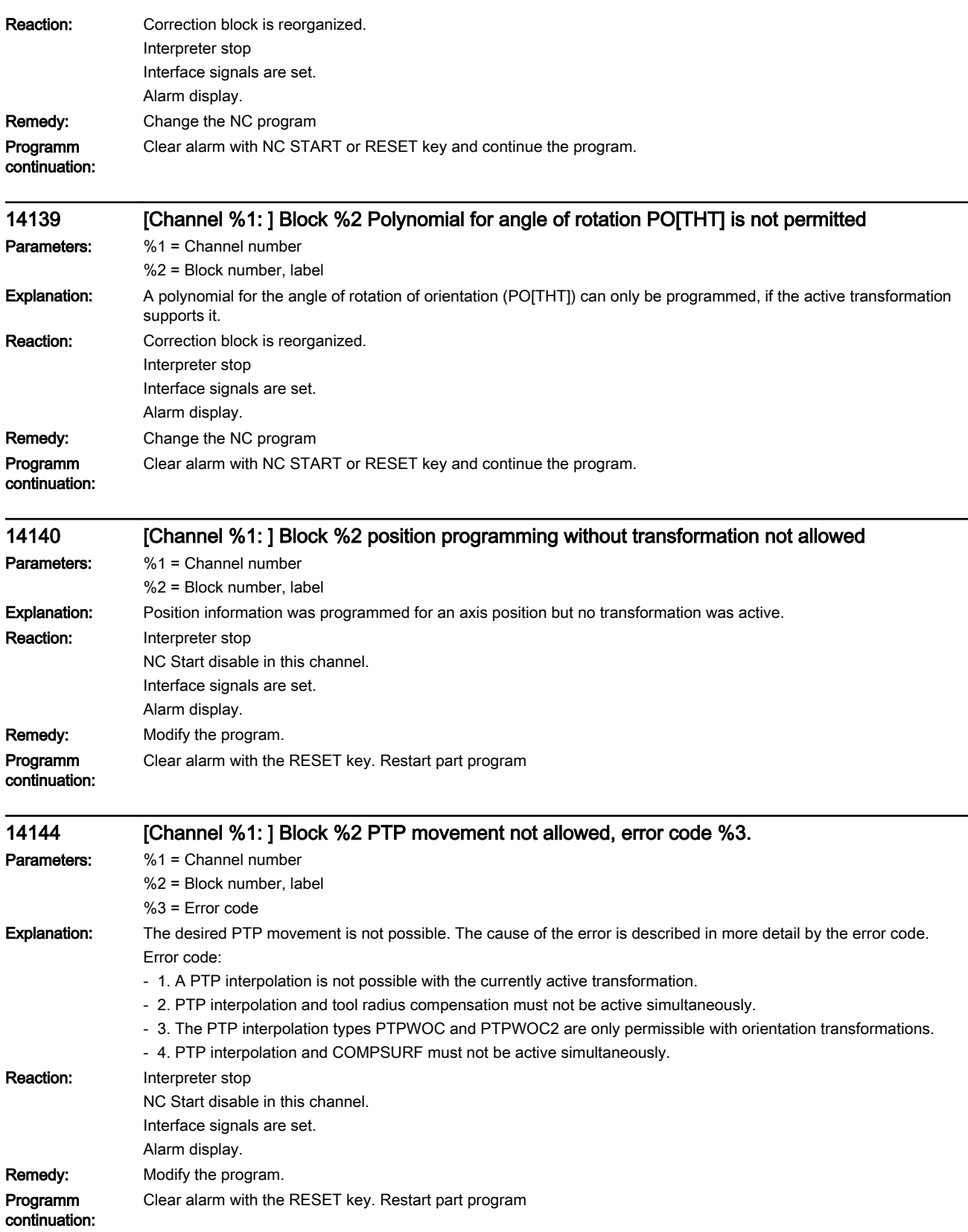

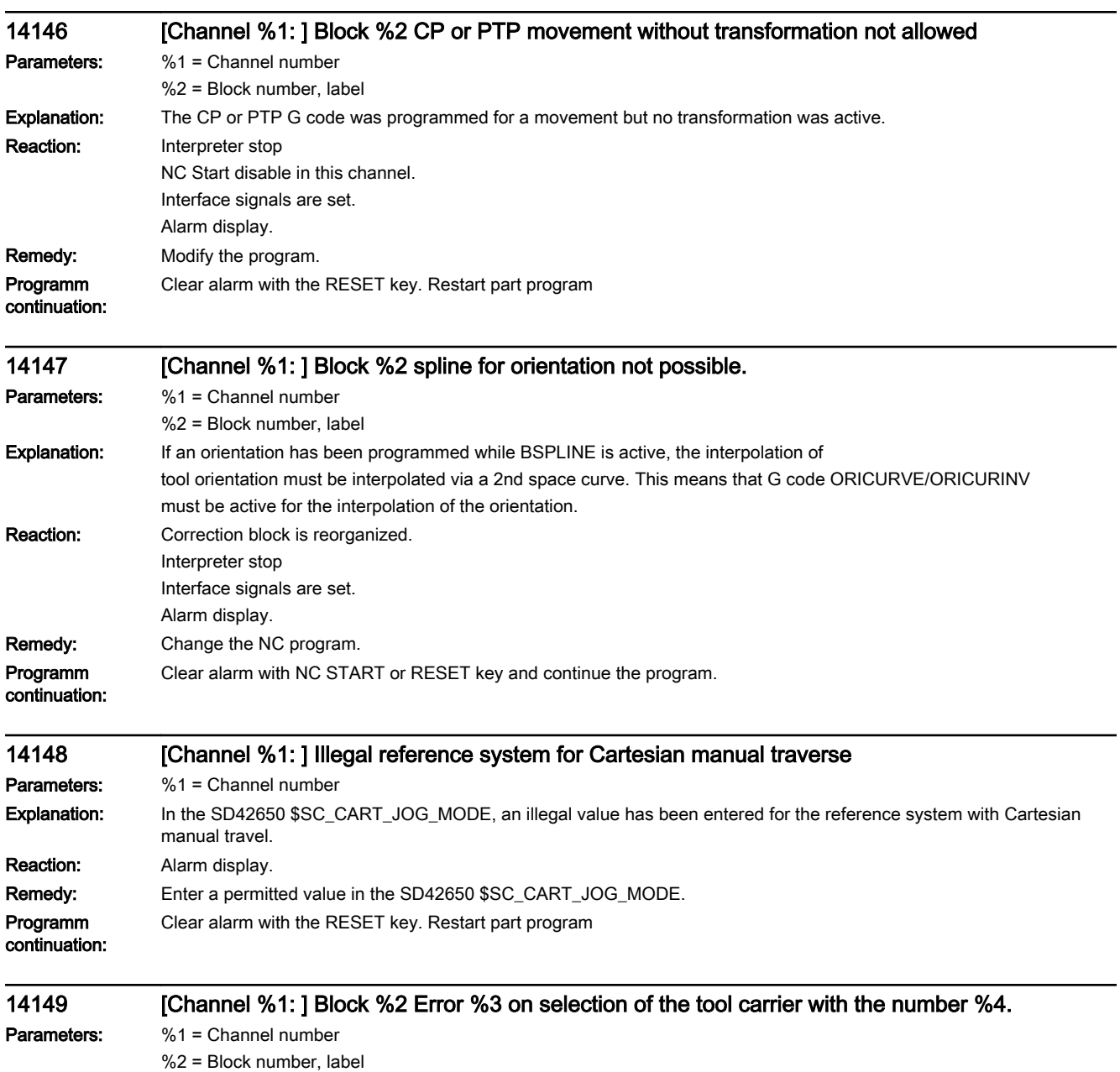

- %3 = Error code
- %4 = Tool carrier number

Explanation: An error occurred during the activation of the orientable tool carrier with the stated number, whose geometry data are to be read from kinematic chains.

> The geometry data of a tool carrier are read from kinematic chains if bit0 is set in system data \$TC\_CARR\_KIN\_CNTRL[n]. The type of error is indicated more precisely by the number of the error code. Error code:

> 1 No kinematic chain elements are available. Remedy: Machine data MD18880 \$MN\_MM\_MAXNUM\_KIN\_CHAIN\_ELEM must not be equal to zero.

2 An error occurred during the analysis of the kinematic machine model.

3 The tool carrier has an invalid type. Only types "T", "P" and "M" (optionally in upper of lower case) are permissible.

 4 No tool chain was specified, this means that system data \$TC\_CARR\_KIN\_TOOL\_END[n] is empty. For tool carrier types "T" and "M", this system data must refer to a kinematic chain element.

 5 No part chain was specified, this means that system data \$TC\_CARR\_KIN\_PART\_END[n] is empty. For tool carrier types "P" and "M", this system data must refer to a kinematic chain element.

6 The kinematic chain element to which the system data \$TC\_CARR\_KIN\_TOOL\_END[n] refers was not found.

7 The kinematic chain element to which the system data \$TC\_CARR\_KIN\_PART\_END[n] refers was not found.

8 The kinematic chain element to which the system data \$TC\_CARR\_KIN\_TOOL\_END[n] refers was found, but it has no connection to the ROOT element. Kinematic chain elements are only part of the valid machine model if they are connected to the ROOT element by references.

The kinematic chain element to which system data \$TC\_CARR\_KIN\_PART\_END[n] refers was found, but it has no connection to the ROOT element. Kinematic chain elements are only part of the valid machine model if they are connected to the ROOT element by references.

10 The kinematic chain element to which system data \$TC\_CARR\_KIN\_TOOL\_START[n] refers is not part of the kinematic chain that forms the connection between the ROOT element and the end point of the tool chain (\$TC\_CARR\_KIN\_TOOL\_END[n]).

11 The kinematic chain element to which system data \$TC\_CARR\_KIN\_PART\_START[n] refers is not part of the kinematic chain that forms the connection between the ROOT element and the end point of the part chain (\$TC\_CARR\_KIN\_PART\_END[n]).

12 The kinematic chain (tool chain) that forms the connection between the ROOT element and the end point of the tool chain (\$TC\_CARR\_KIN\_TOOL\_END[n]) contains too many elements.

13 The kinematic chain (part chain) that forms the connection between the ROOT element and the end point of the part chain (\$TC\_CARR\_KIN\_PART\_END[n]) contains too many elements.

14 The kinematic chain (tool chain) that forms the connection between the ROOT element and the end point of the tool chain (\$TC\_CARR\_KIN\_TOOL\_END[n]) contains too many rotary axes. With tool carrier type "T", a maximum of 2, with tool carrier type "M" a maximum of one rotary axis is permissible in this chain.

15 The kinematic chain (part chain) that forms the connection between the ROOT element and the end point of the part chain (\$TC\_CARR\_KIN\_PART\_END[n]) contains too many rotary axes. With tool carrier type "P", a maximum of 2, with tool carrier type "M" a maximum of one rotary axis is permissible in this chain.

16 The kinematic chain (tool chain) that forms the connection between the ROOT element and the end point of the tool chain (\$TC\_CARR\_KIN\_TOOL\_END[n]) does not contain any rotary axes. This chain must contain at least one rotary axis.

17 The kinematic chain (part chain) that forms the connection between the ROOT element and the end point of the part chain (\$TC\_CARR\_KIN\_PART\_END[n]) does not contain any rotary axes. This chain must contain at least one rotary axis.

Reaction: Correction block is reorganized. Interface signals are set. Alarm display. Remedy: Correct the incorrect data in the tool carrier definition or the incorrect definition of the kinematic chains used to parameterise the tool carrier. Programm Clear alarm with NC START or RESET key and continue the program.

continuation:

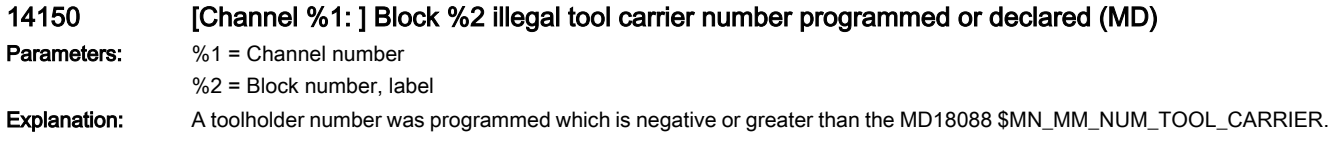

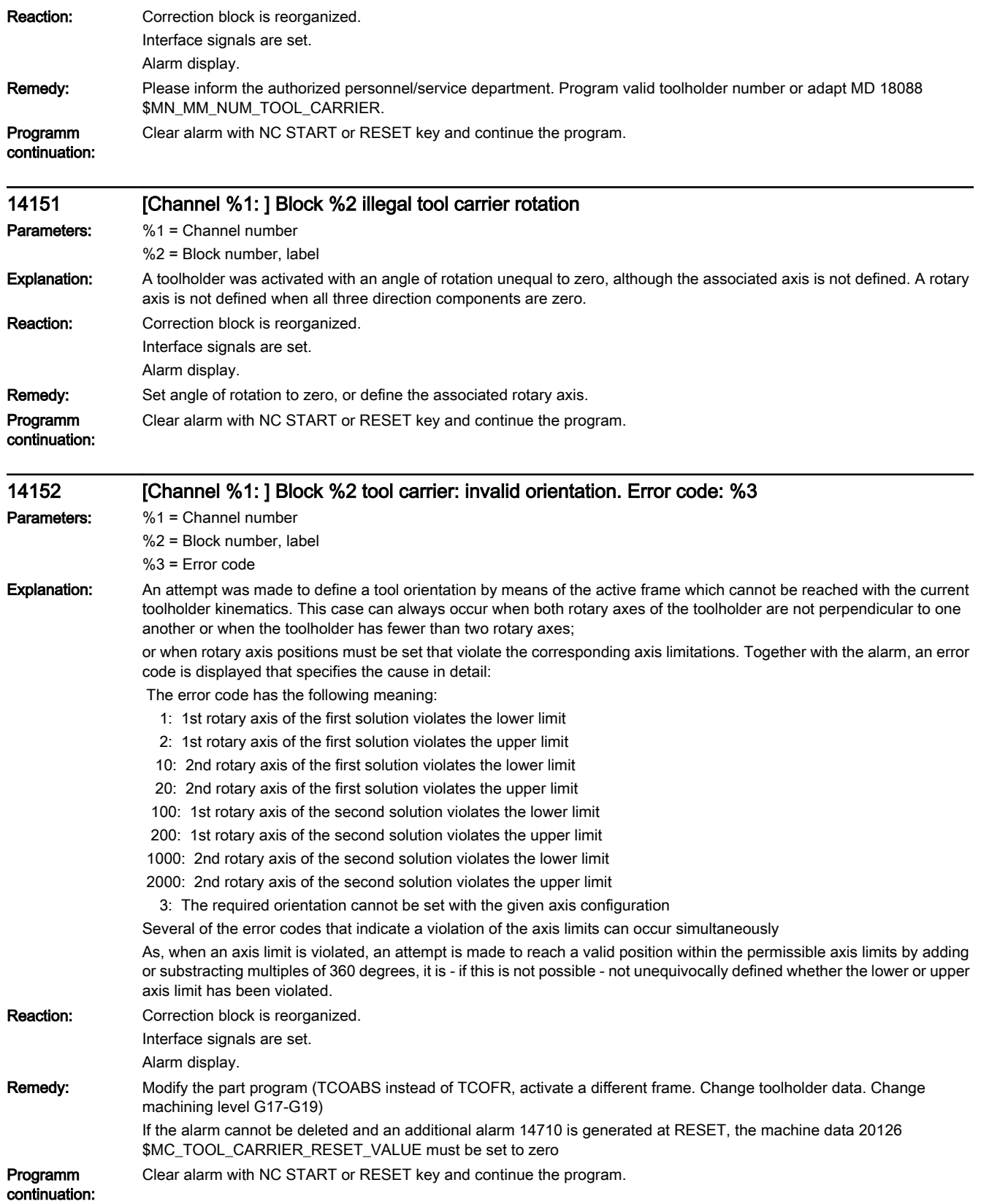

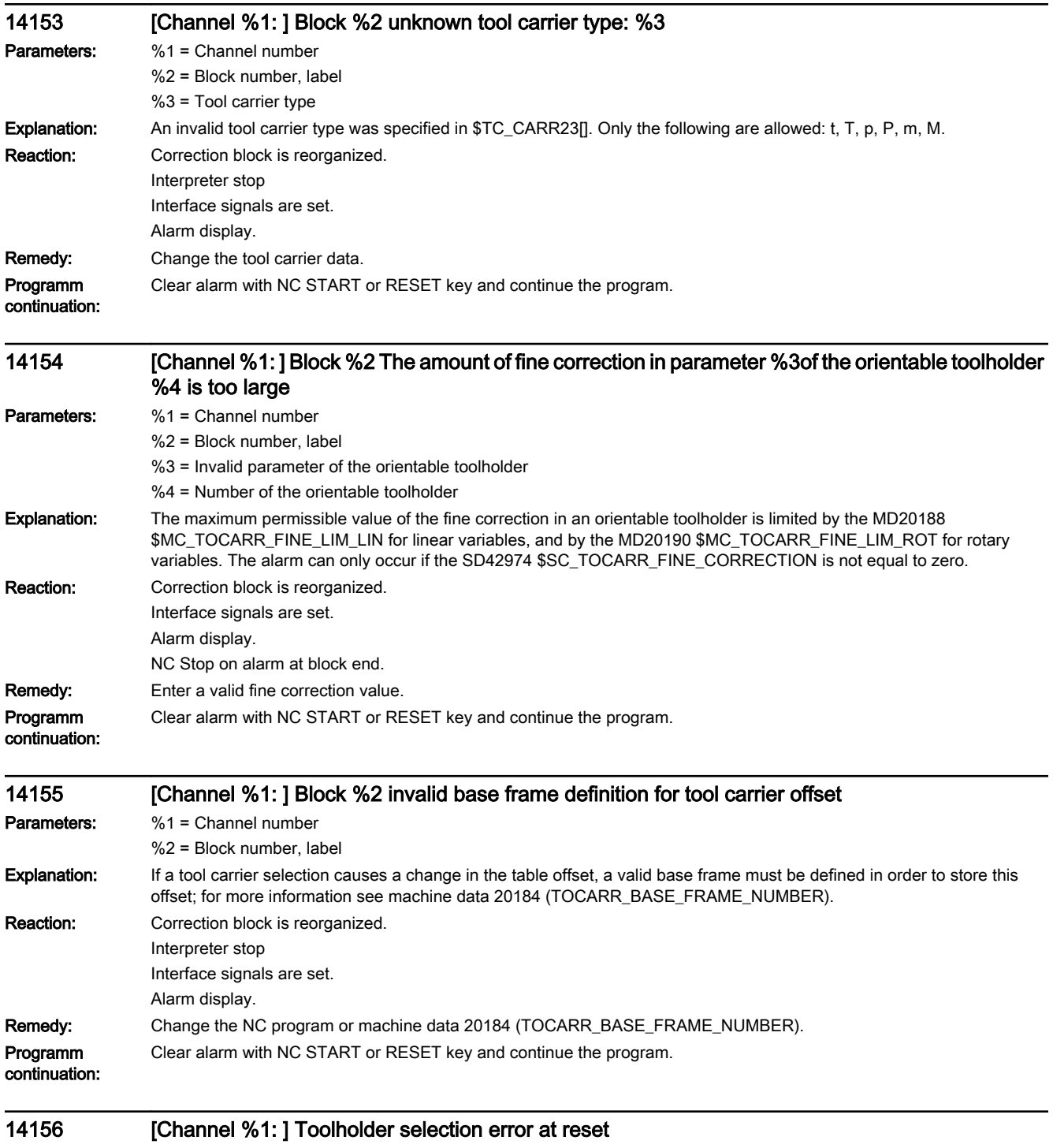

Parameters: %1 = Channel number

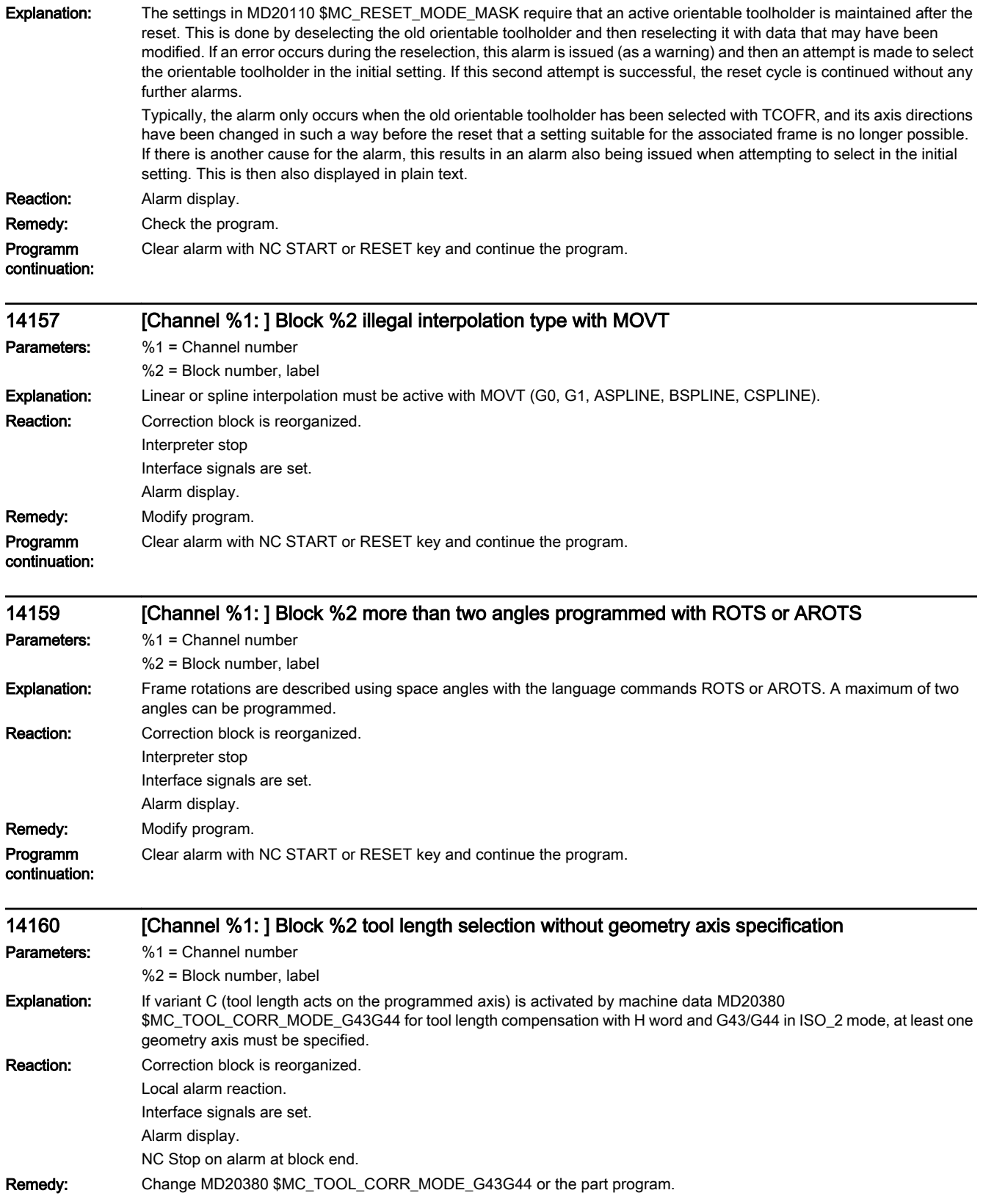

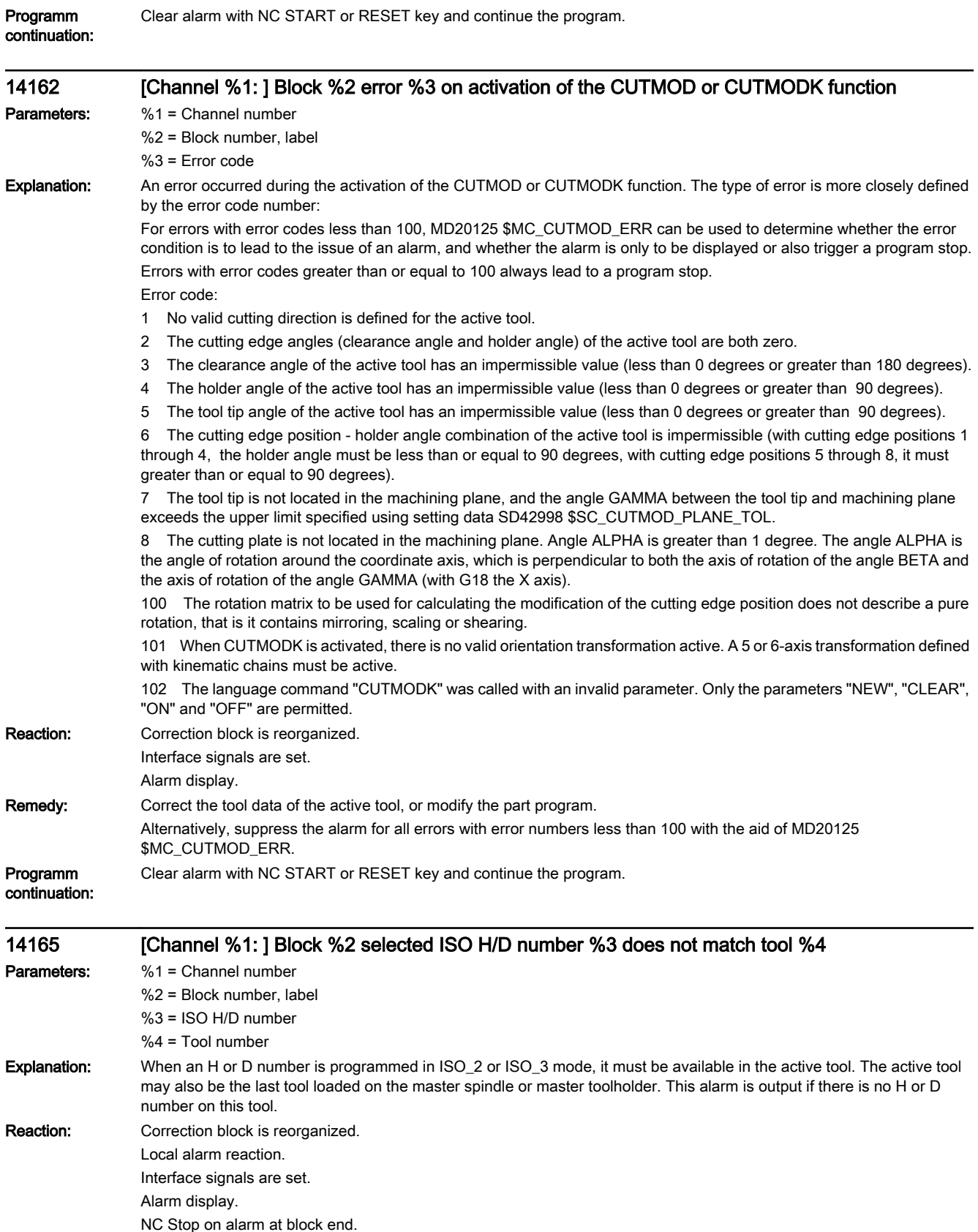

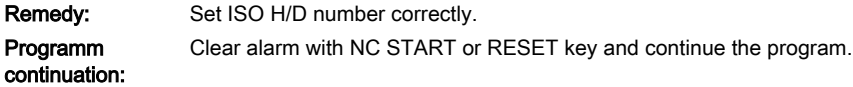

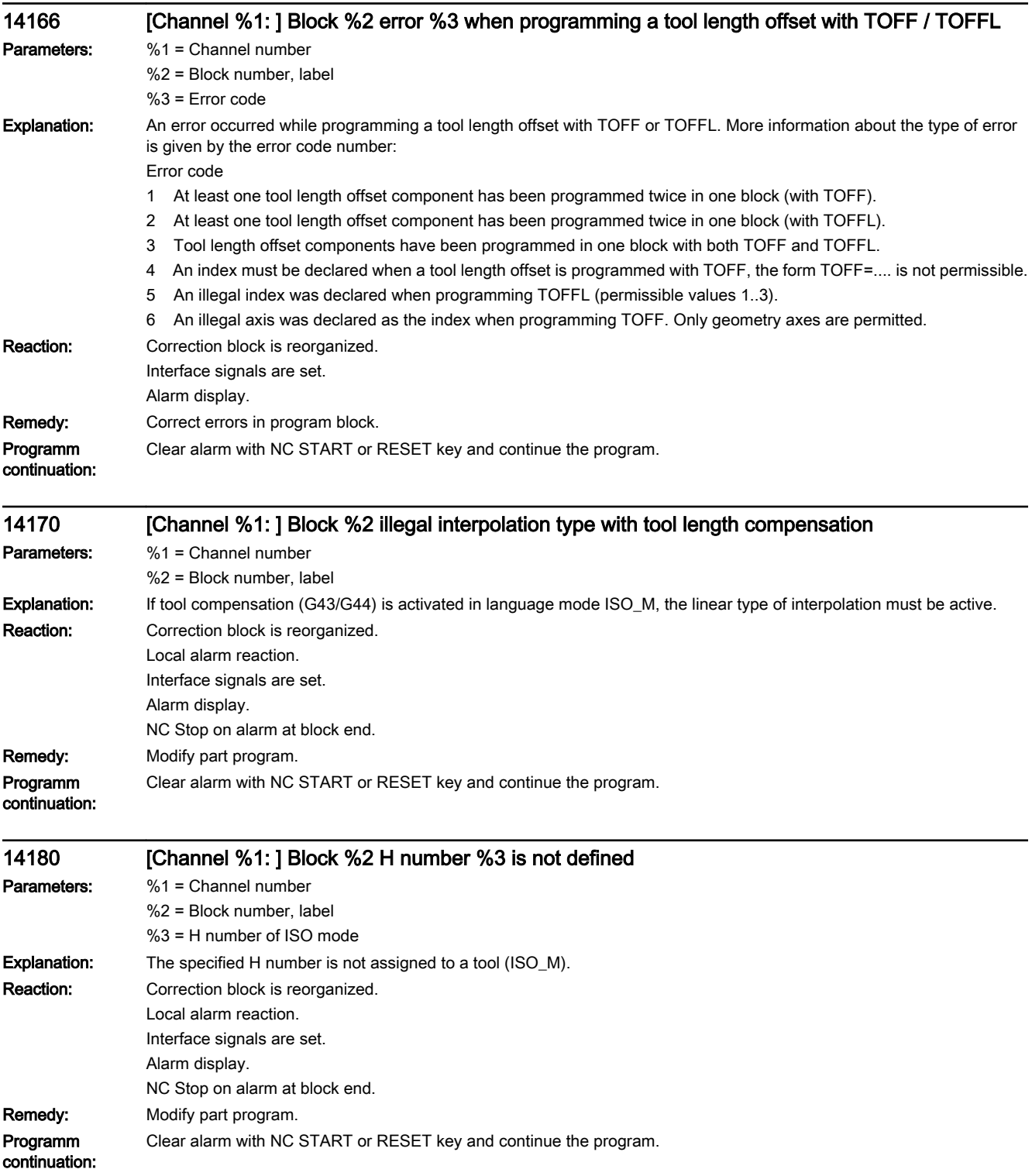

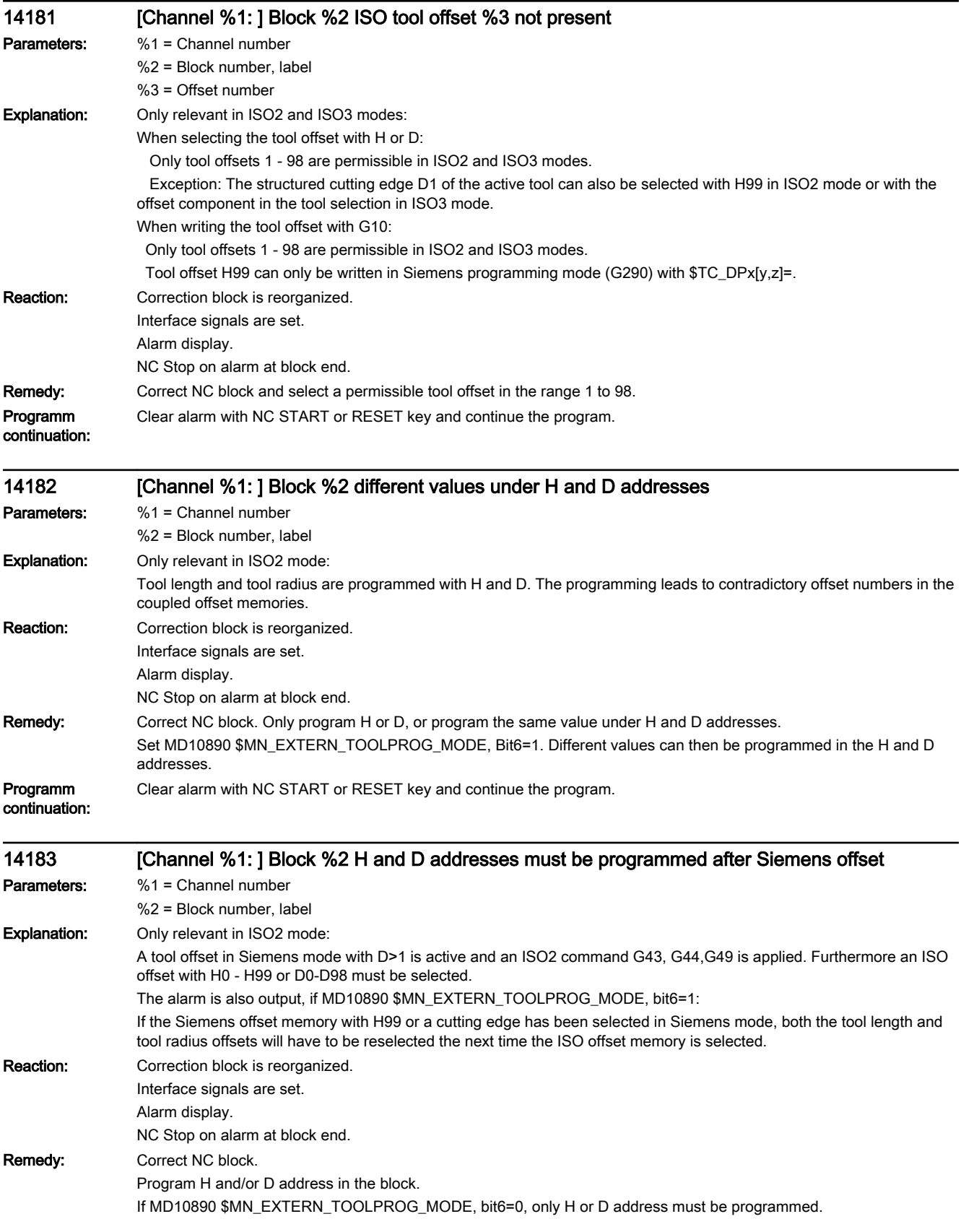

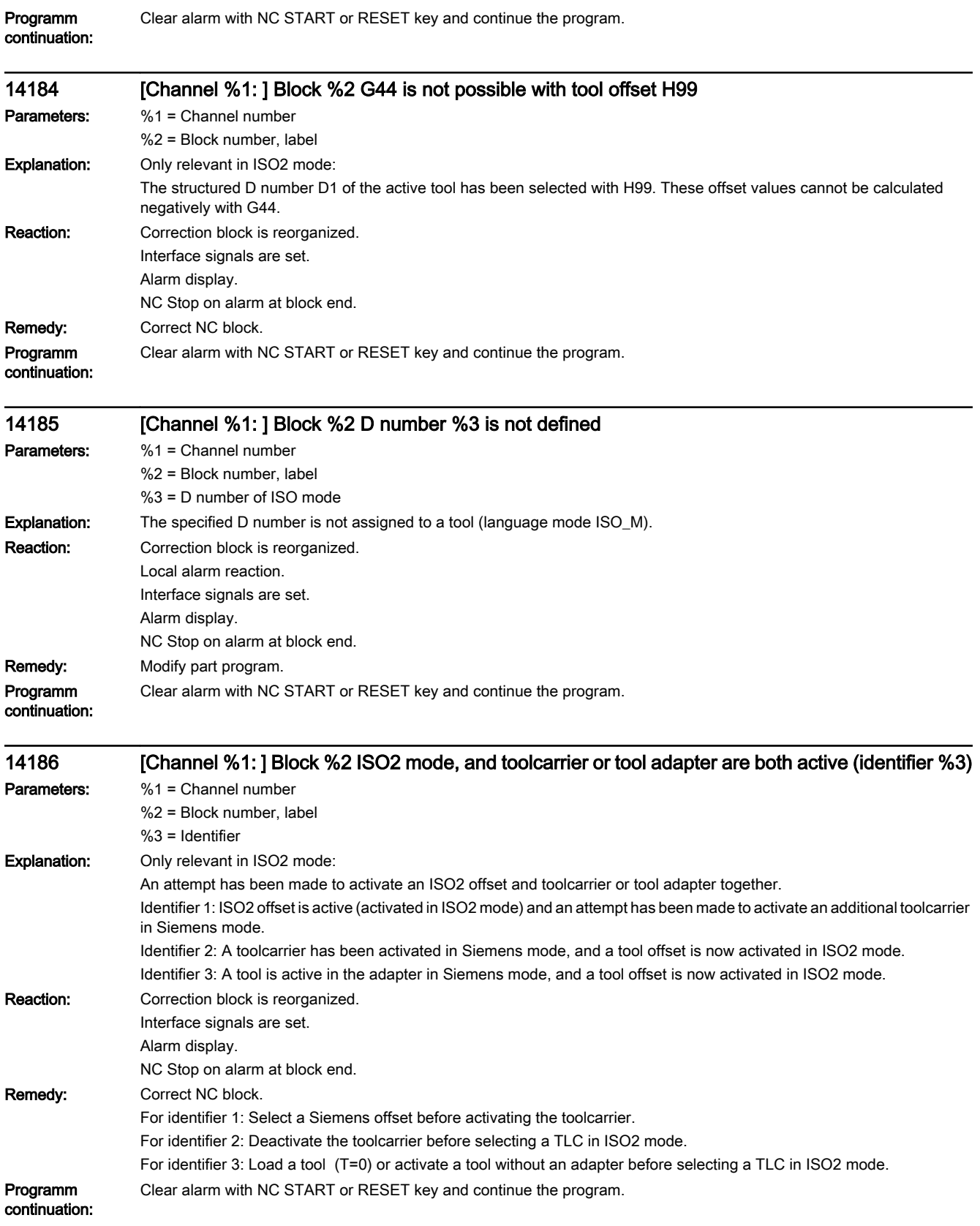

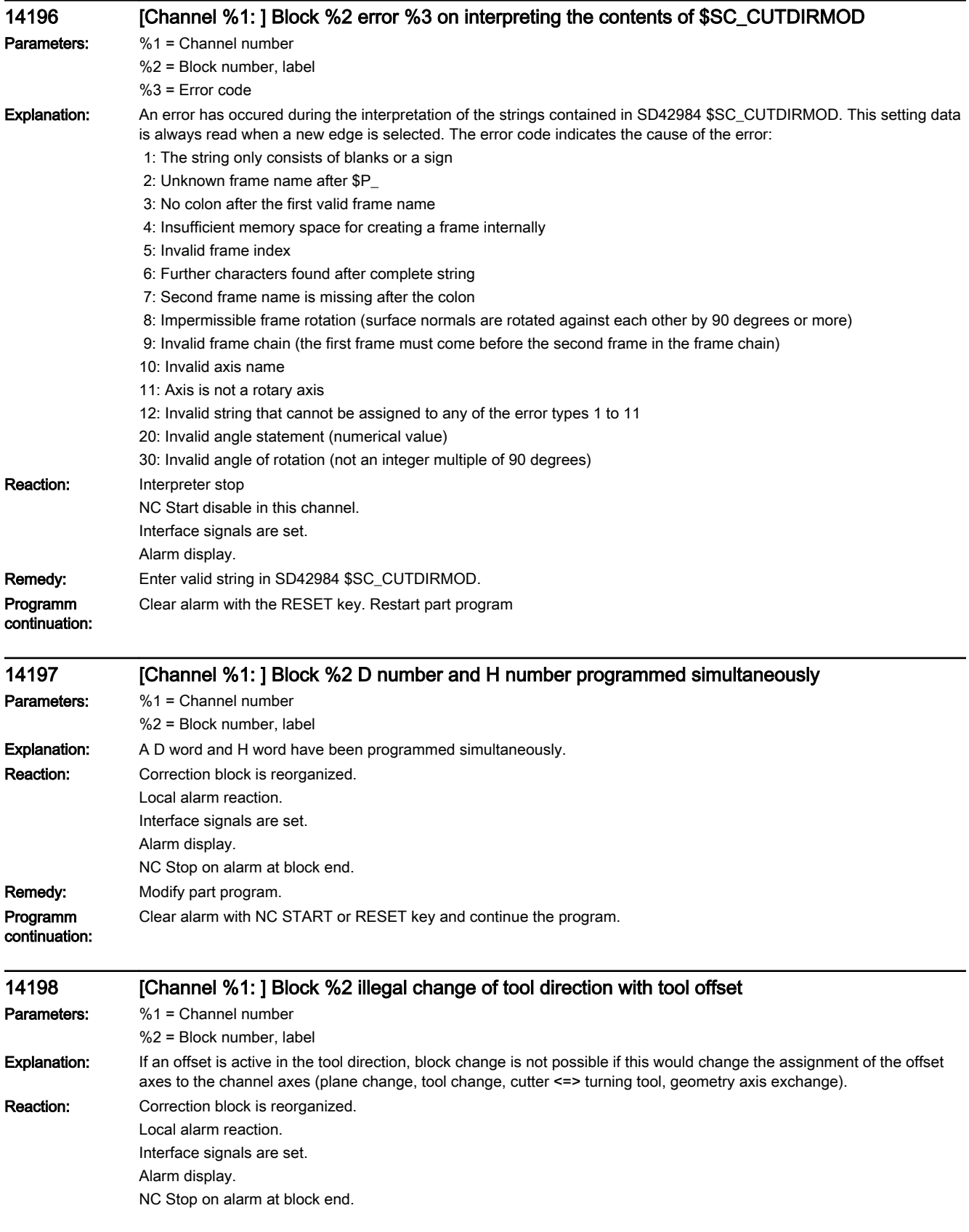

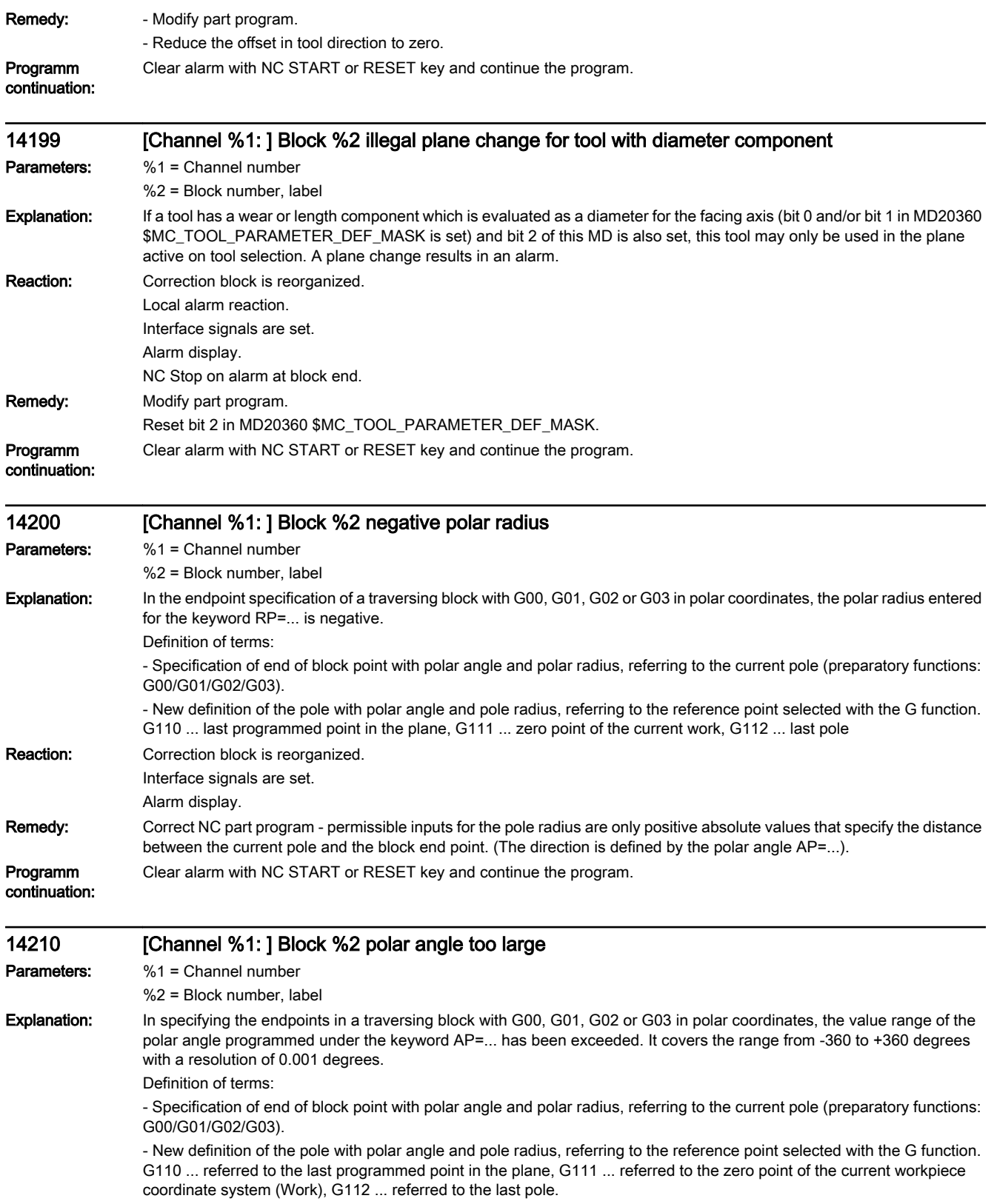

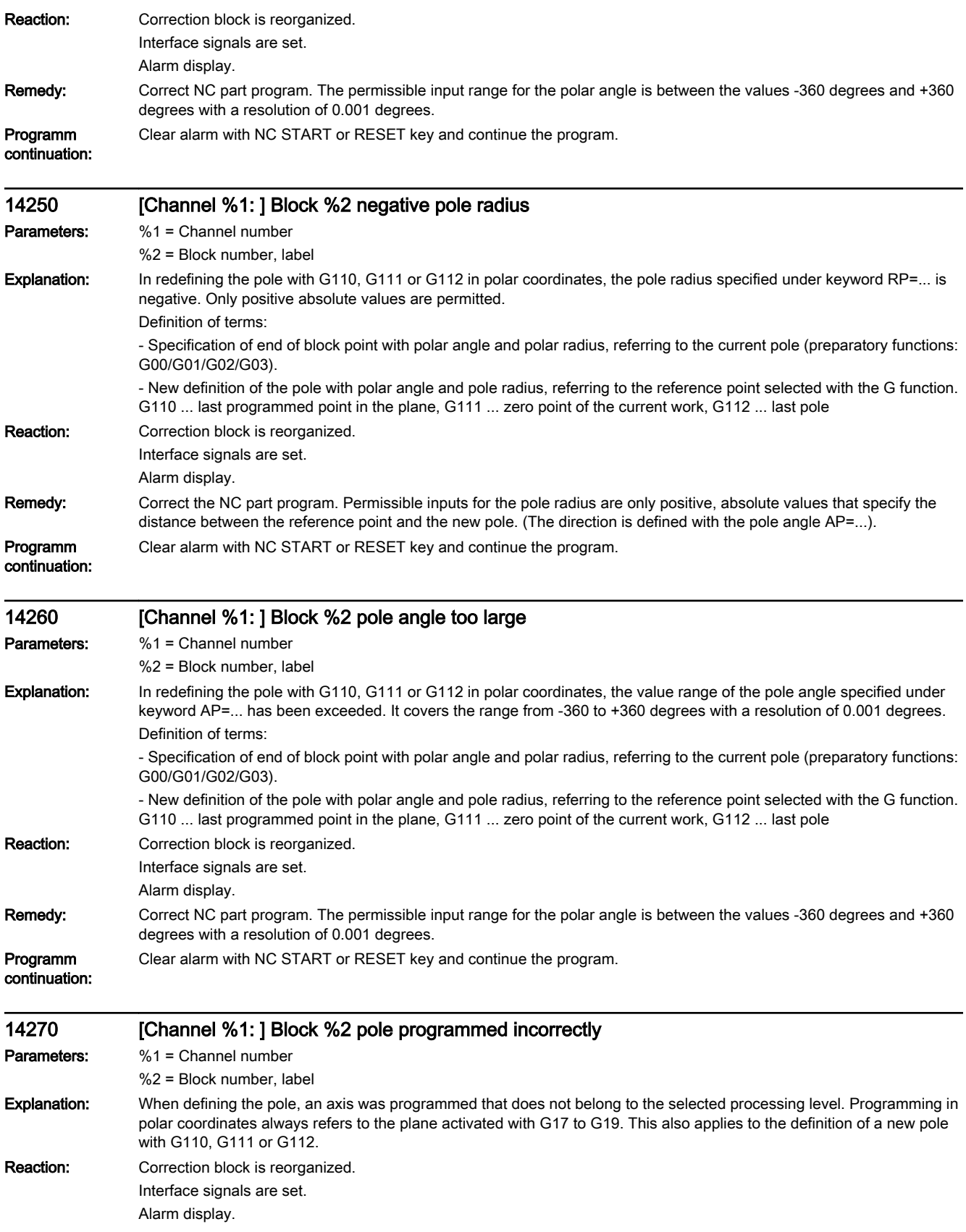

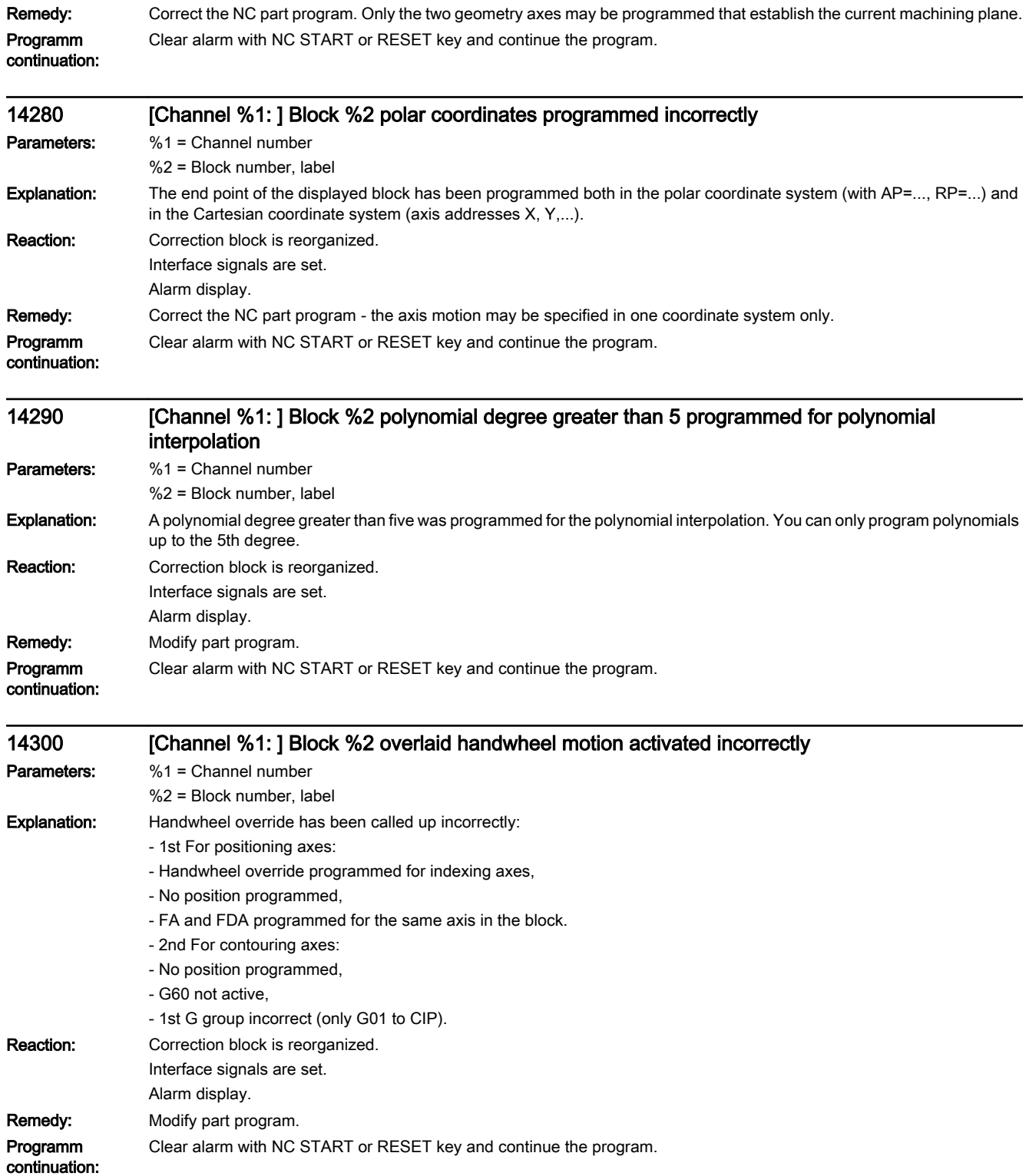

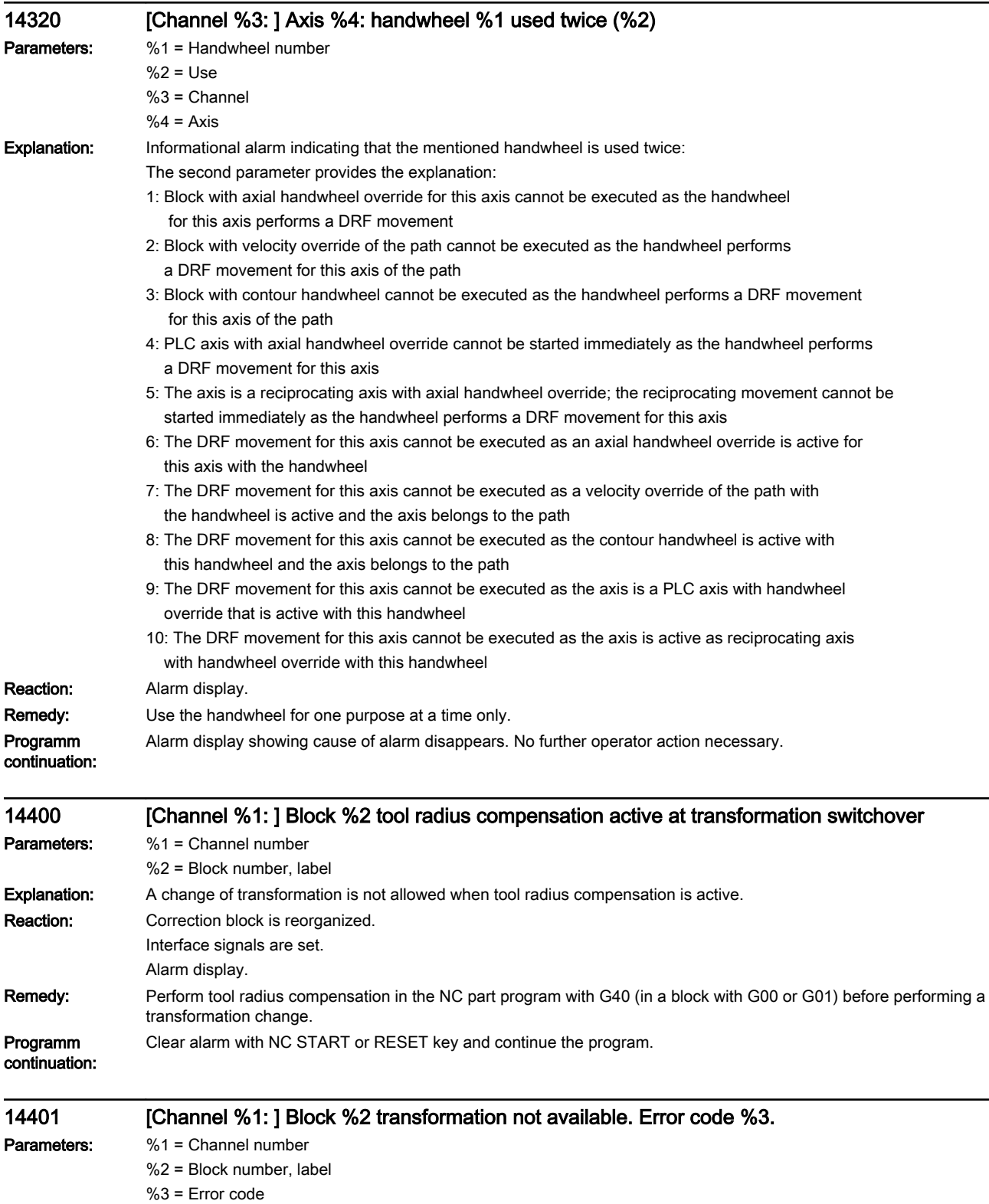

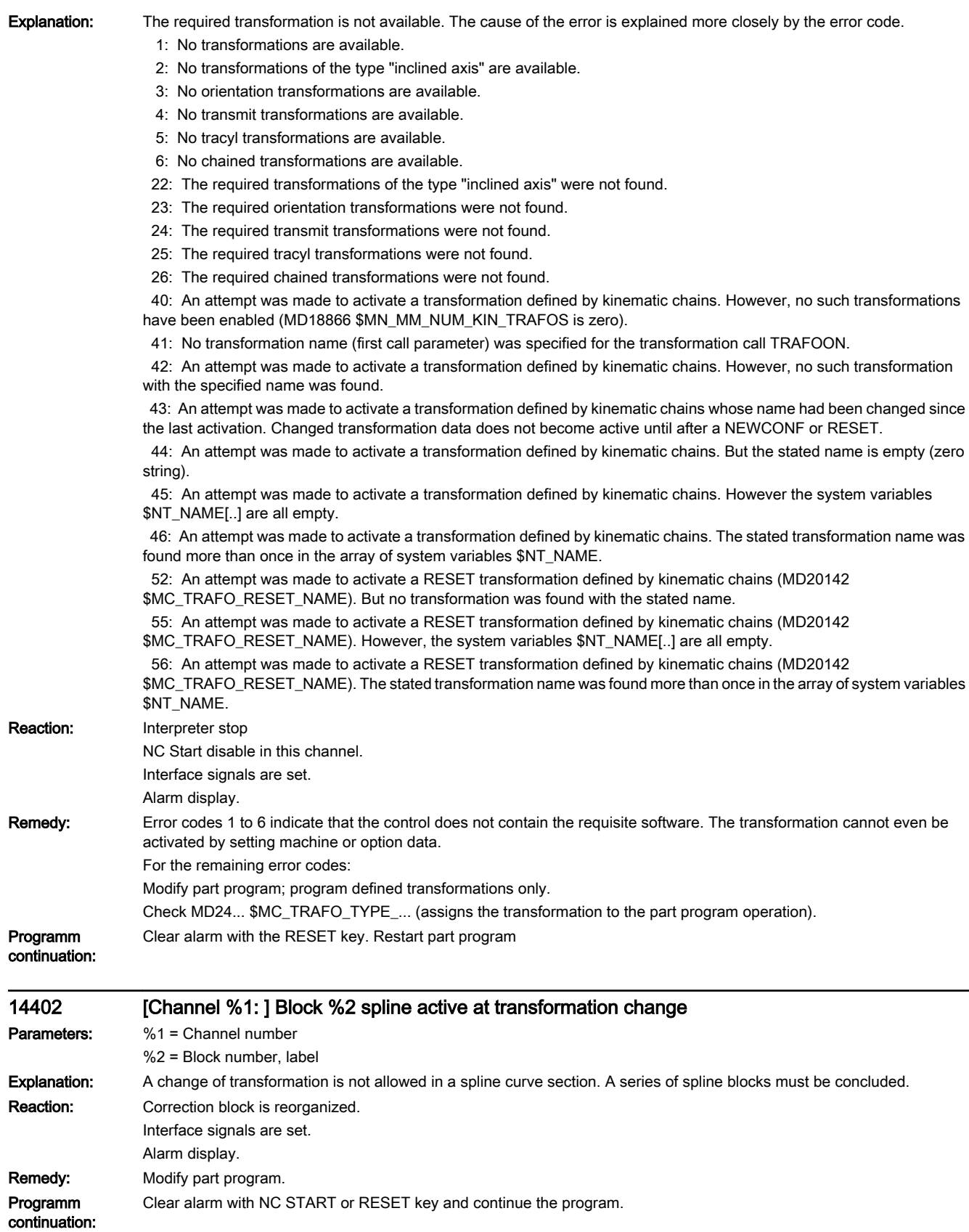

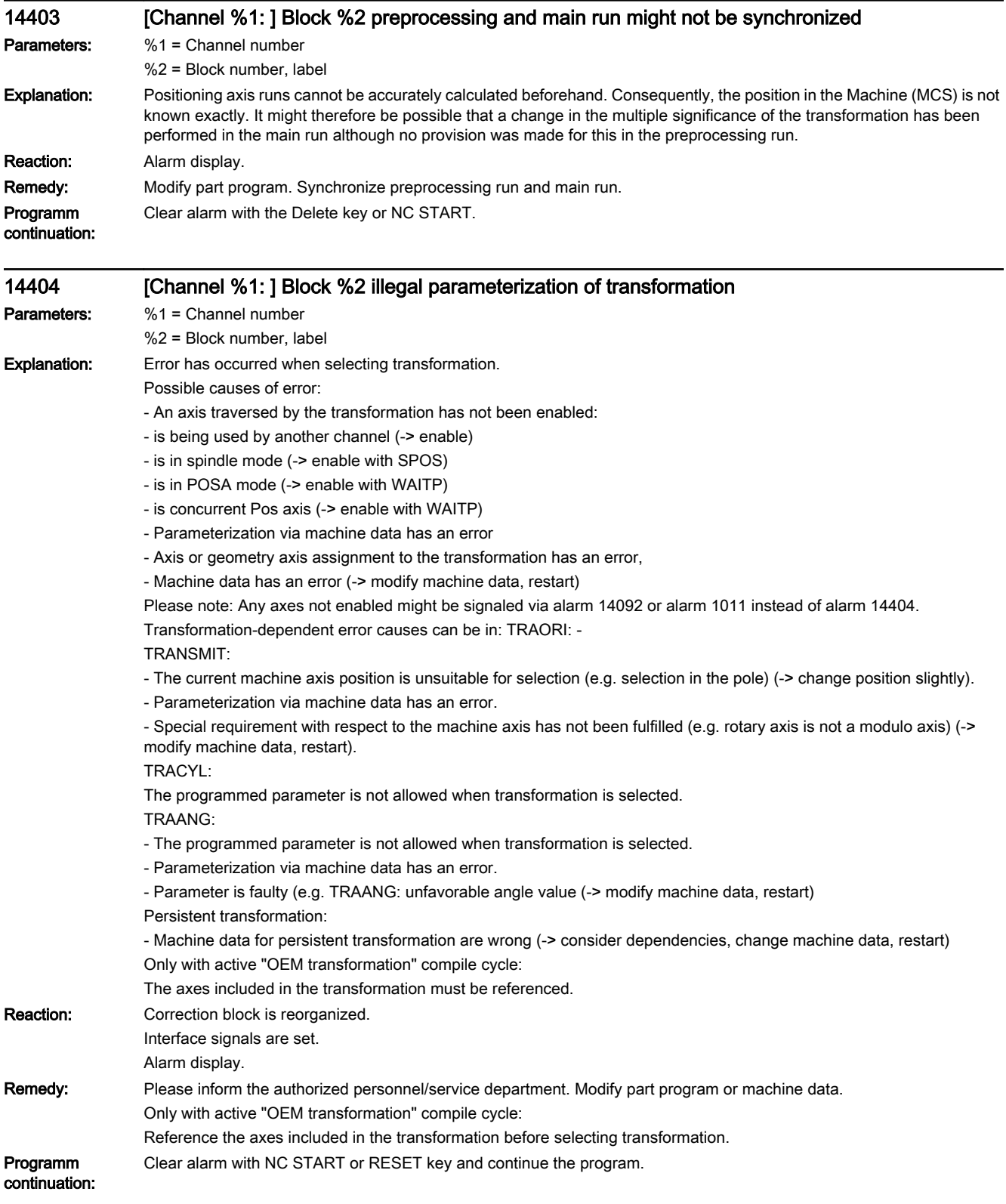

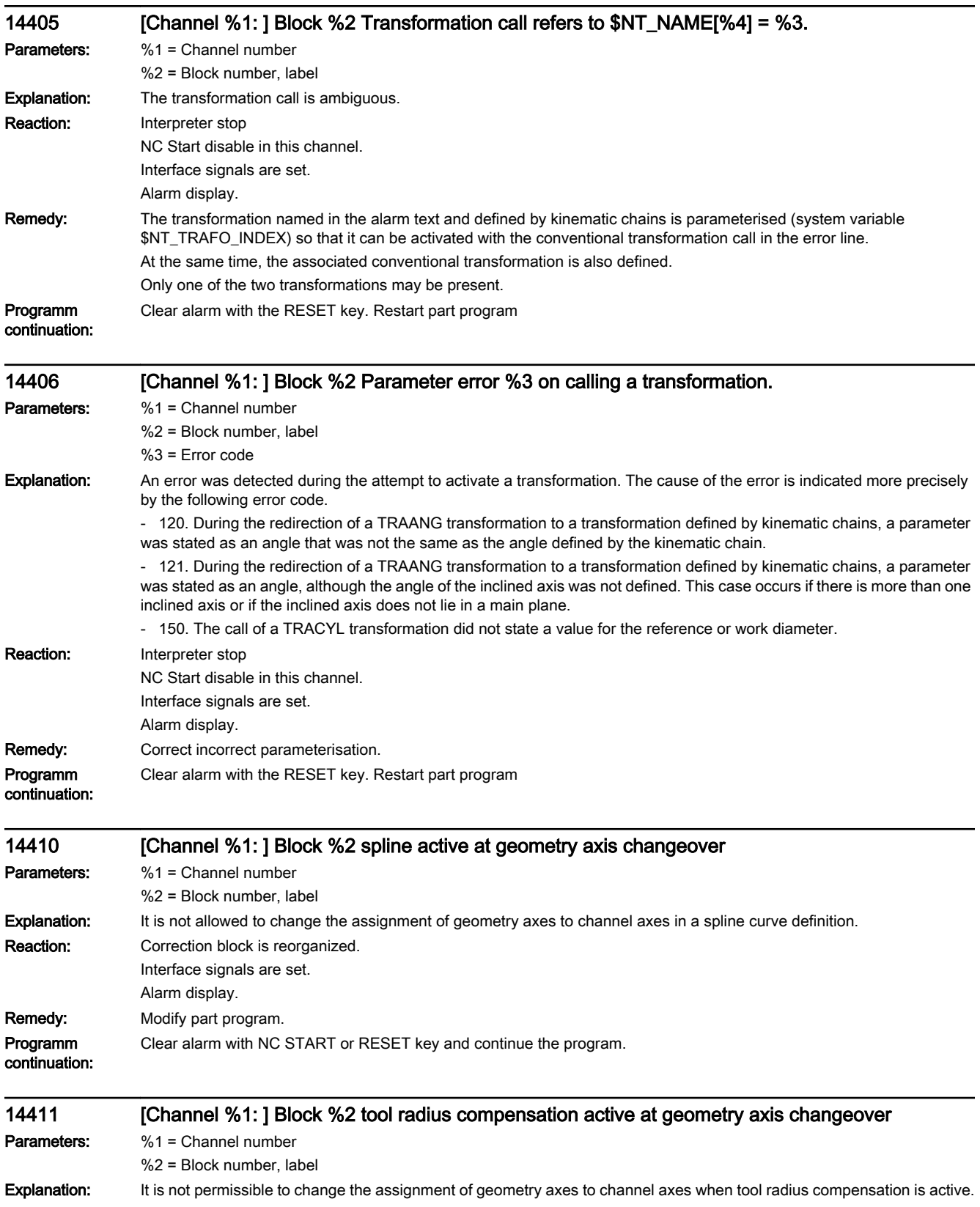

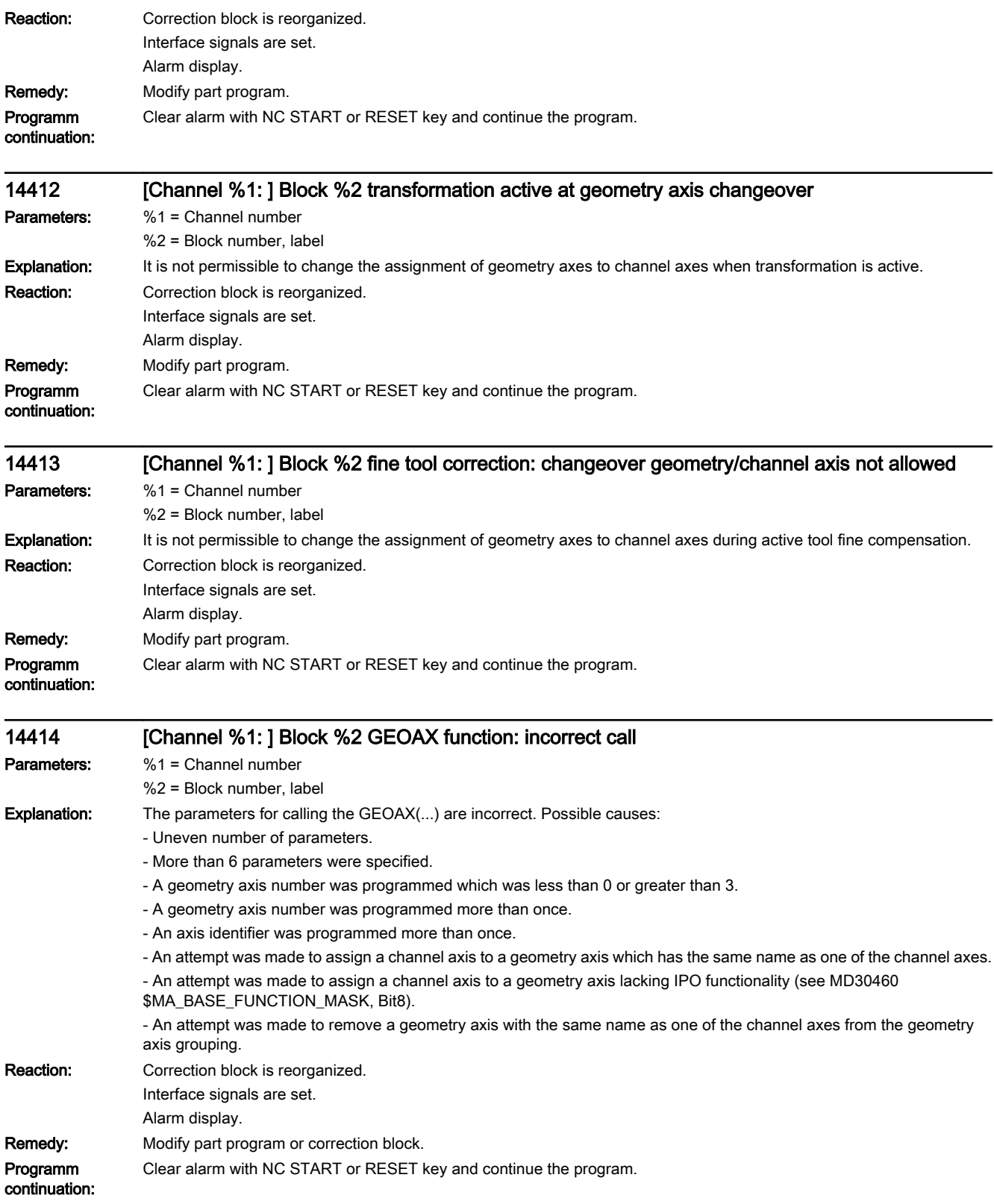

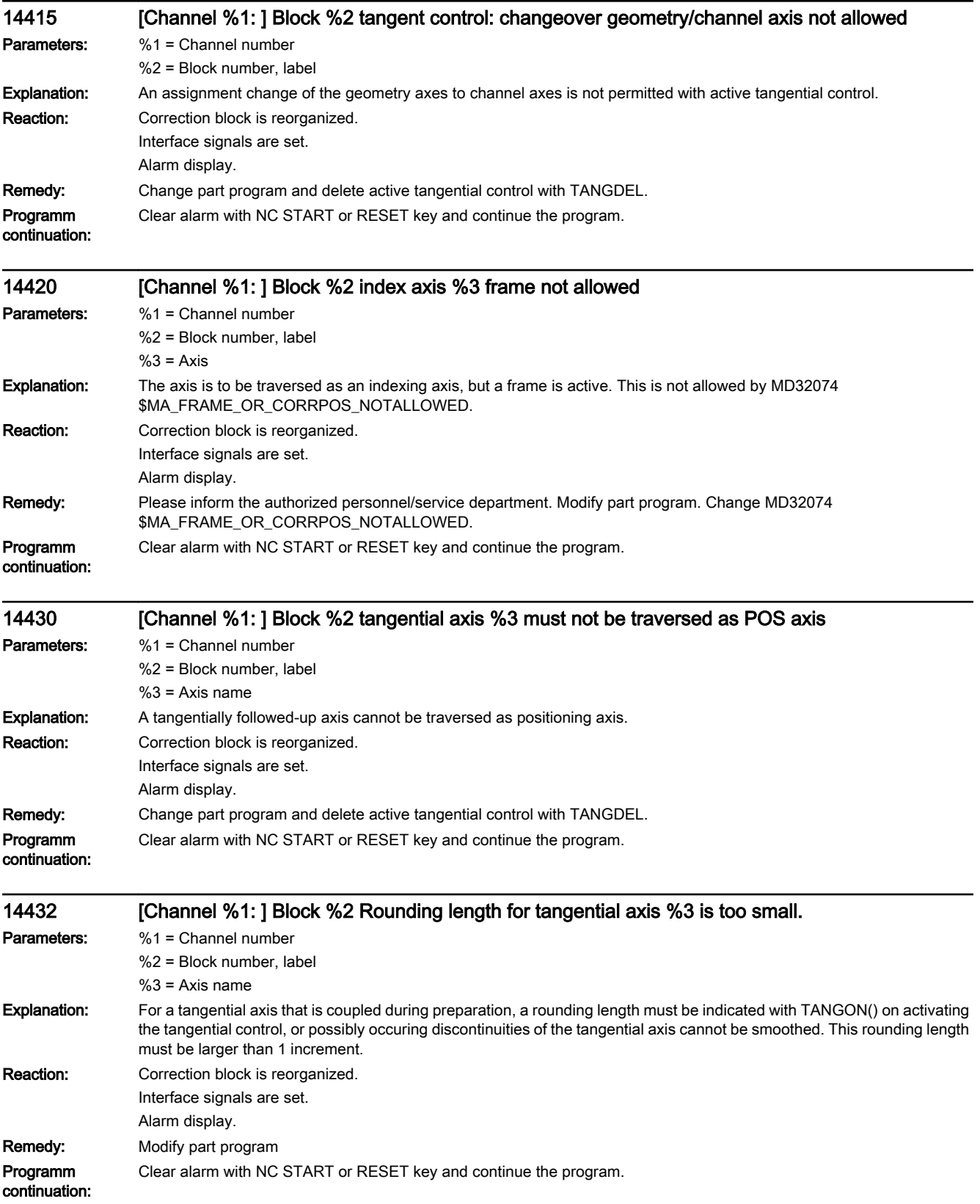

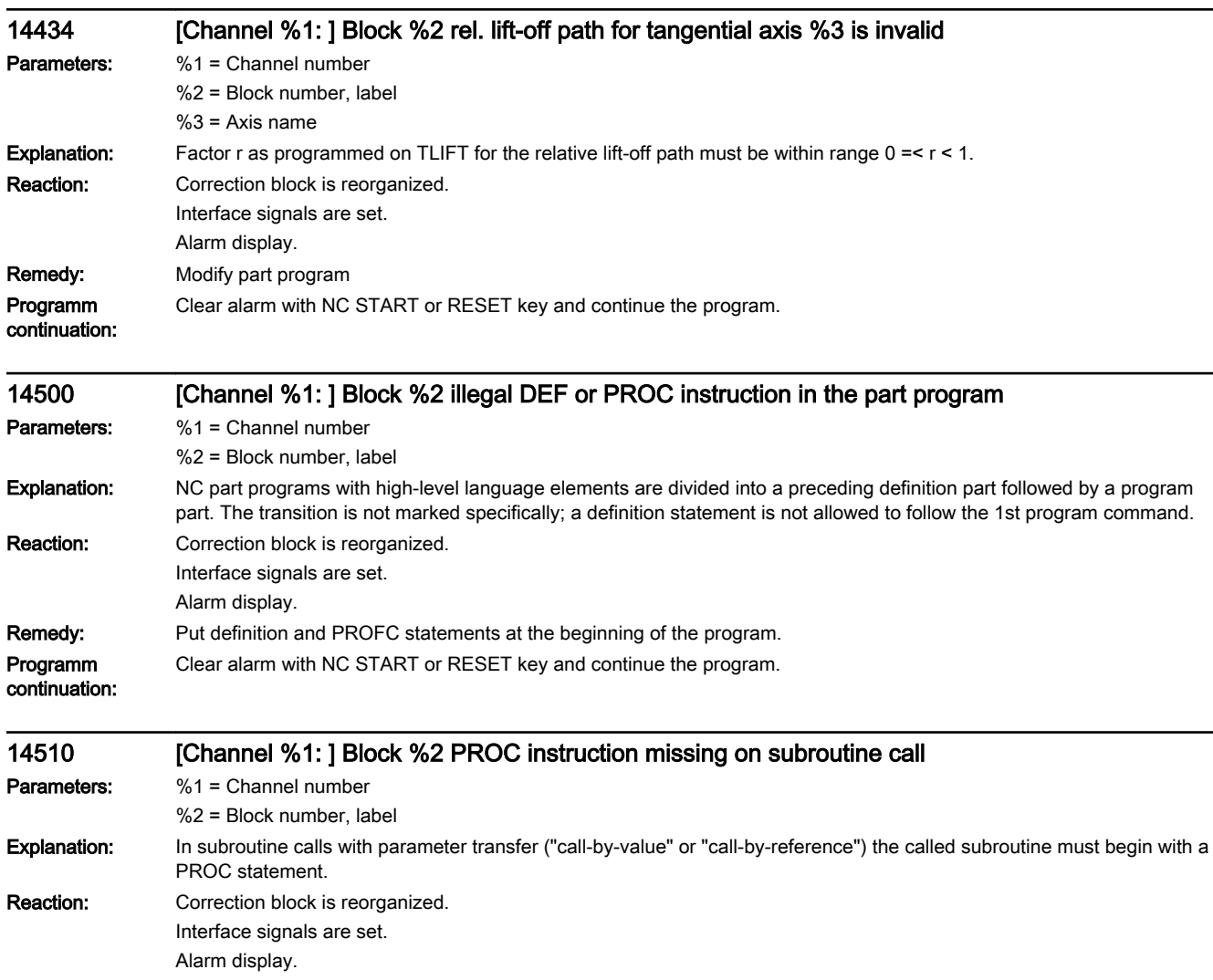

 $\overline{\phantom{0}}$ 

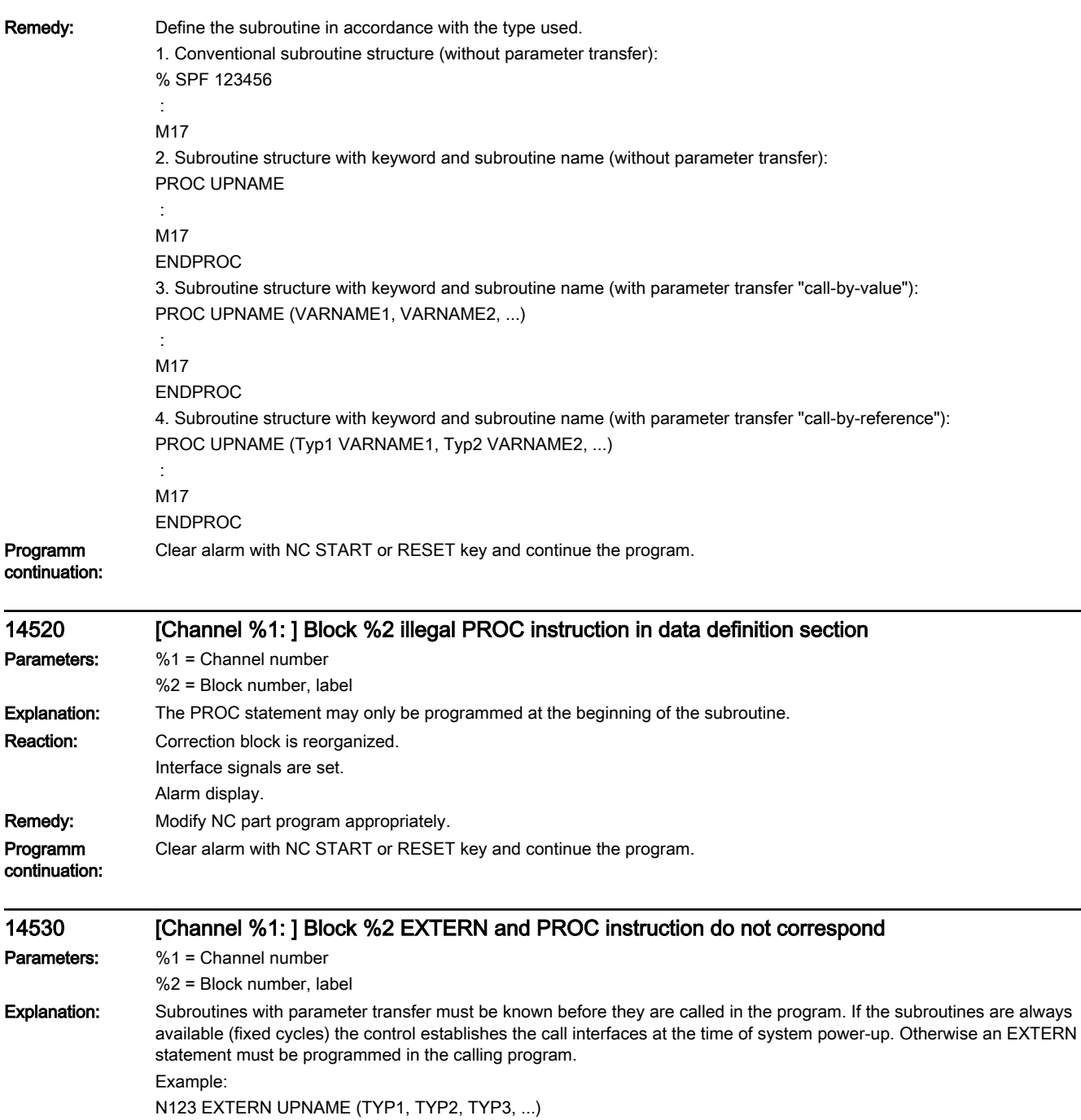

The type of the variable must match the type given in the definition (PROC statements) or it must be compatible with it. The name can be different. Reaction: Interpreter stop

NC Start disable in this channel. Interface signals are set. Alarm display. Remedy: Check the variable types in the EXTERN and the PROC statements for correspondence and correctness. Programm continuation: Clear alarm with the RESET key. Restart part program

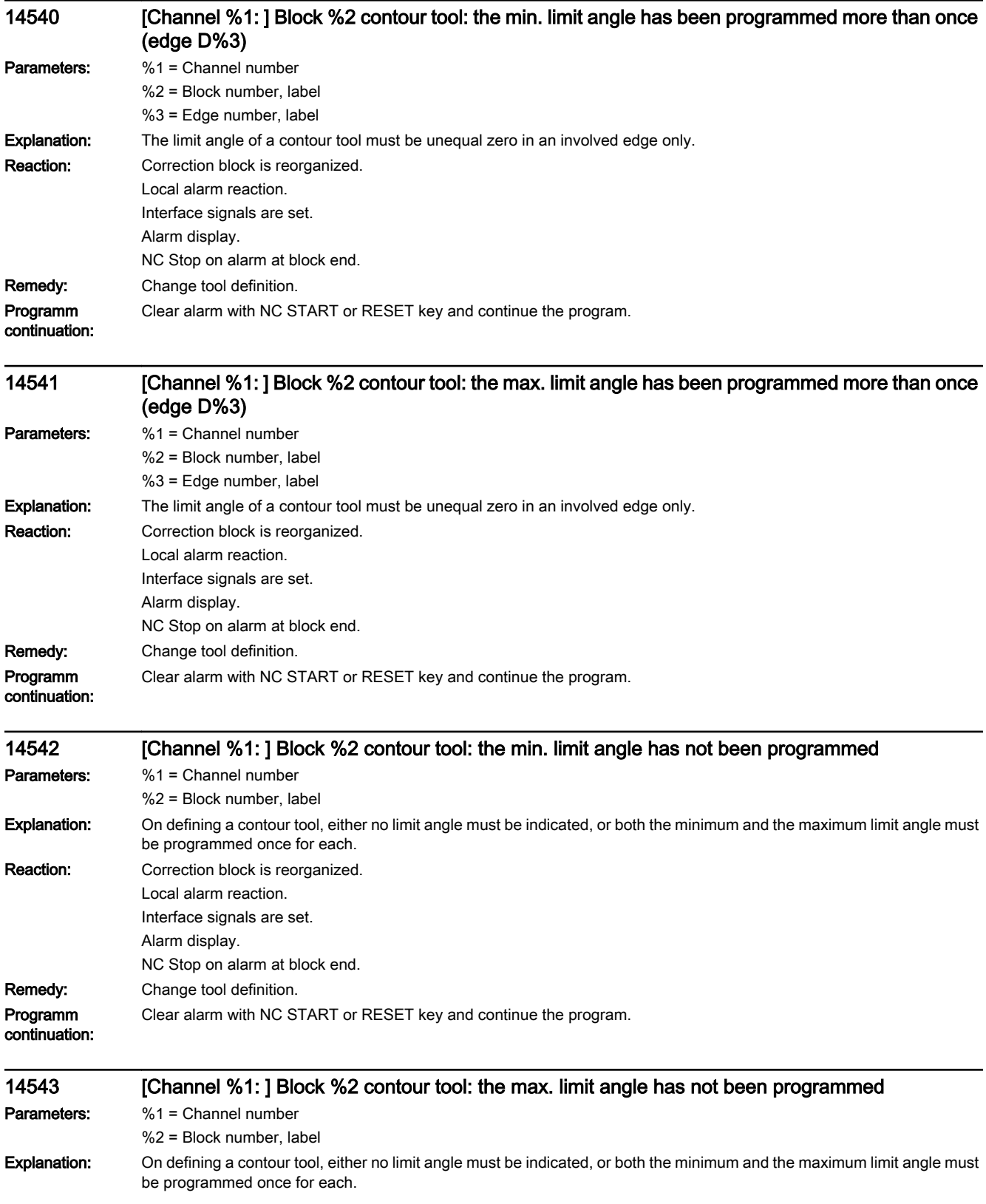

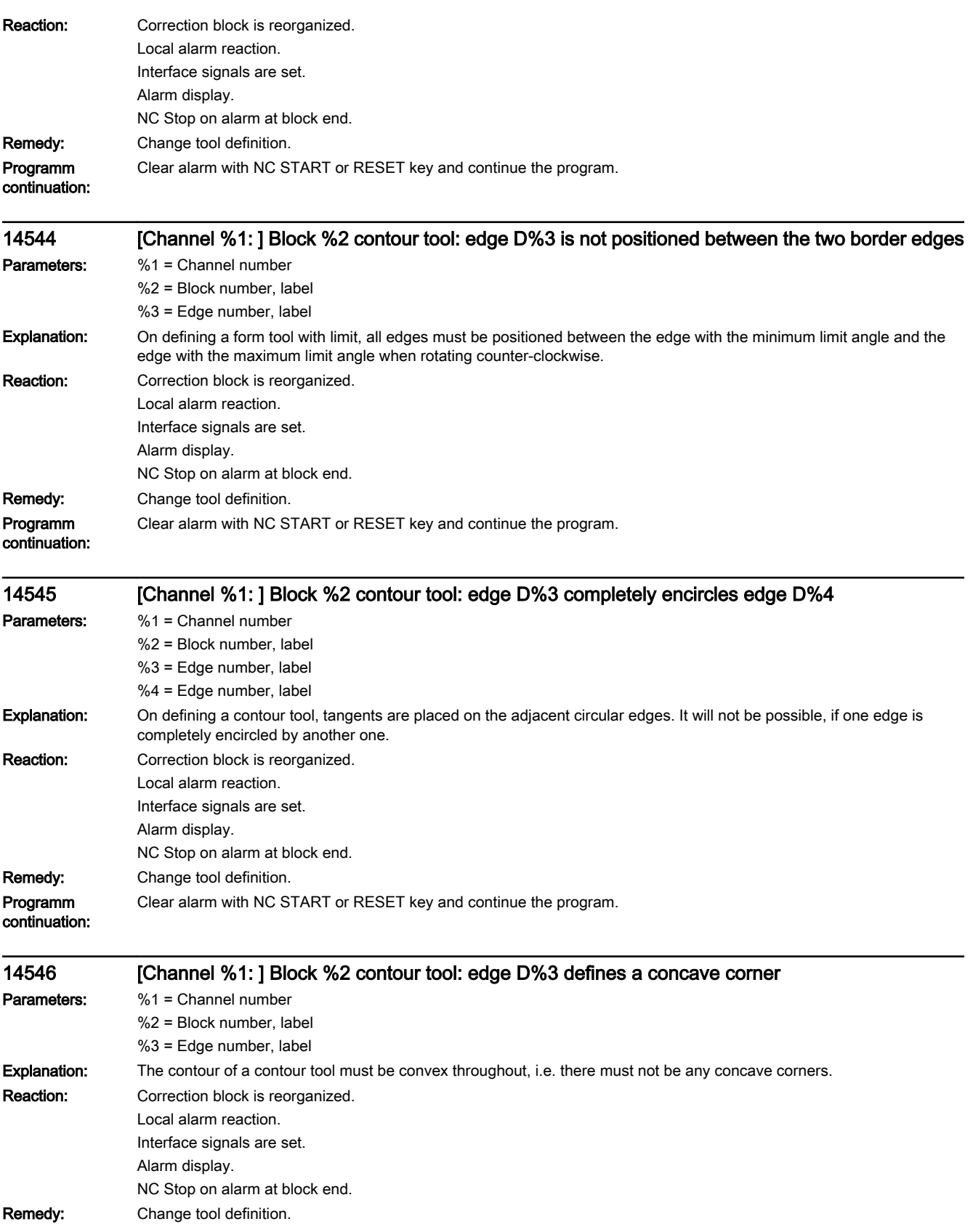
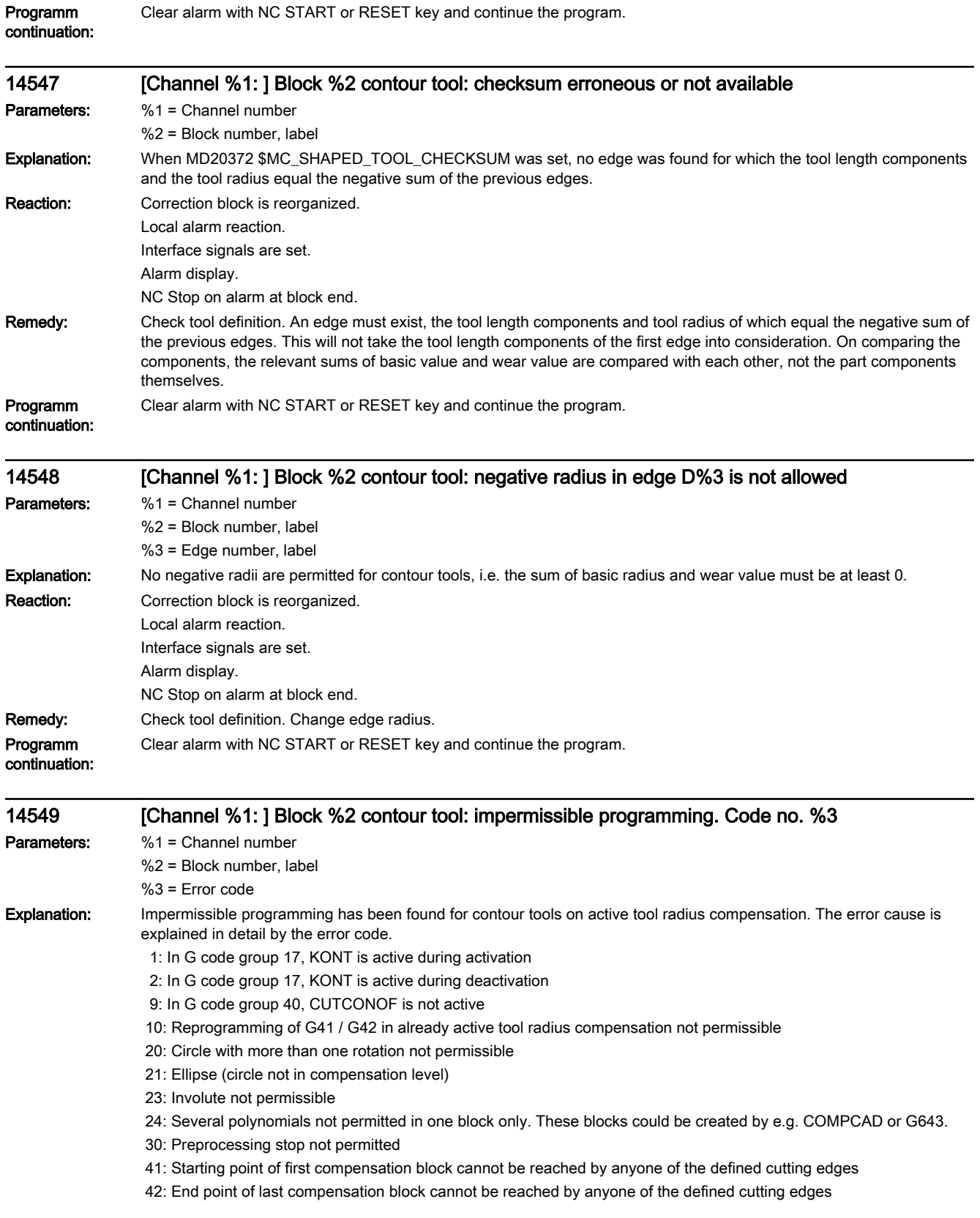

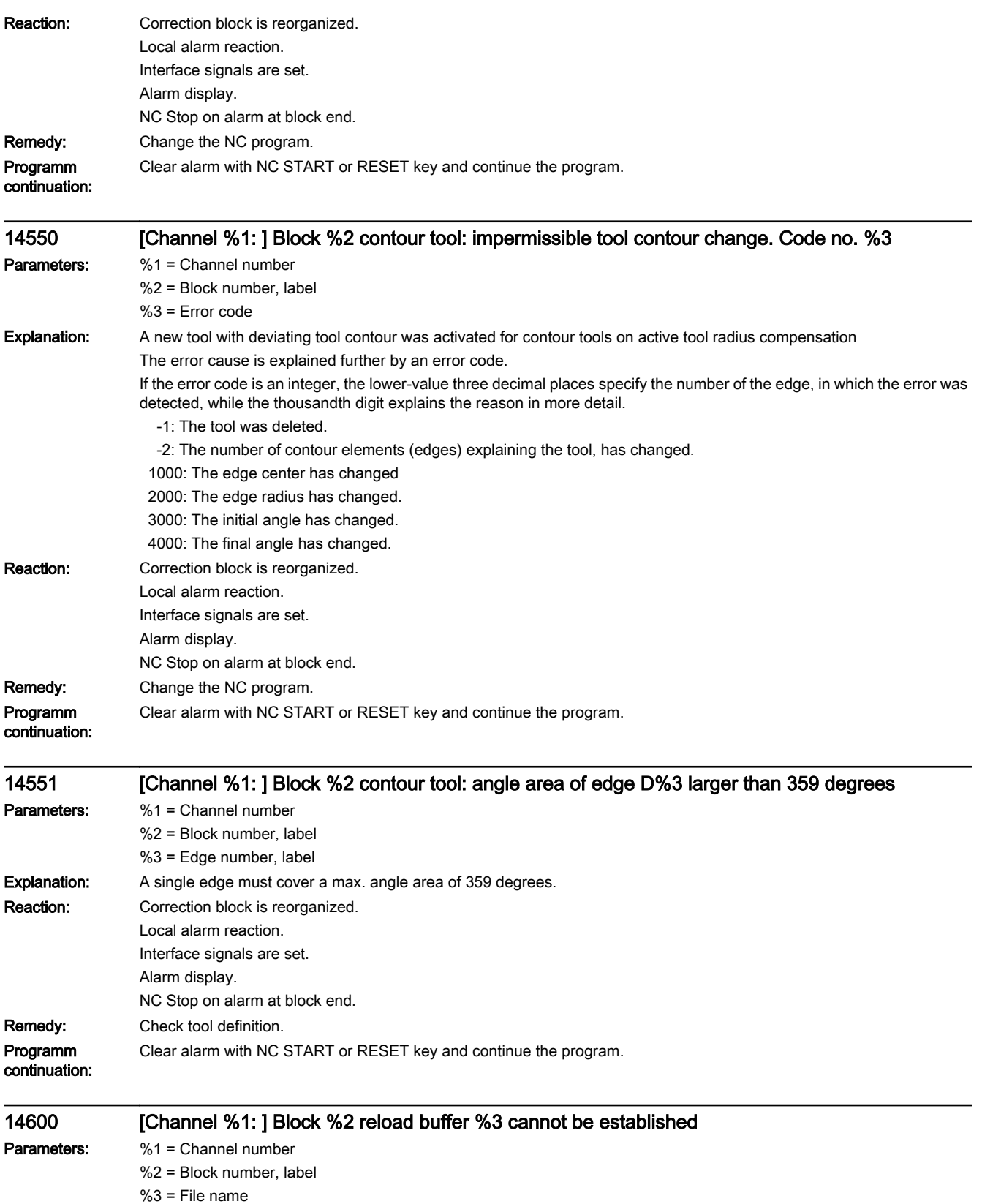

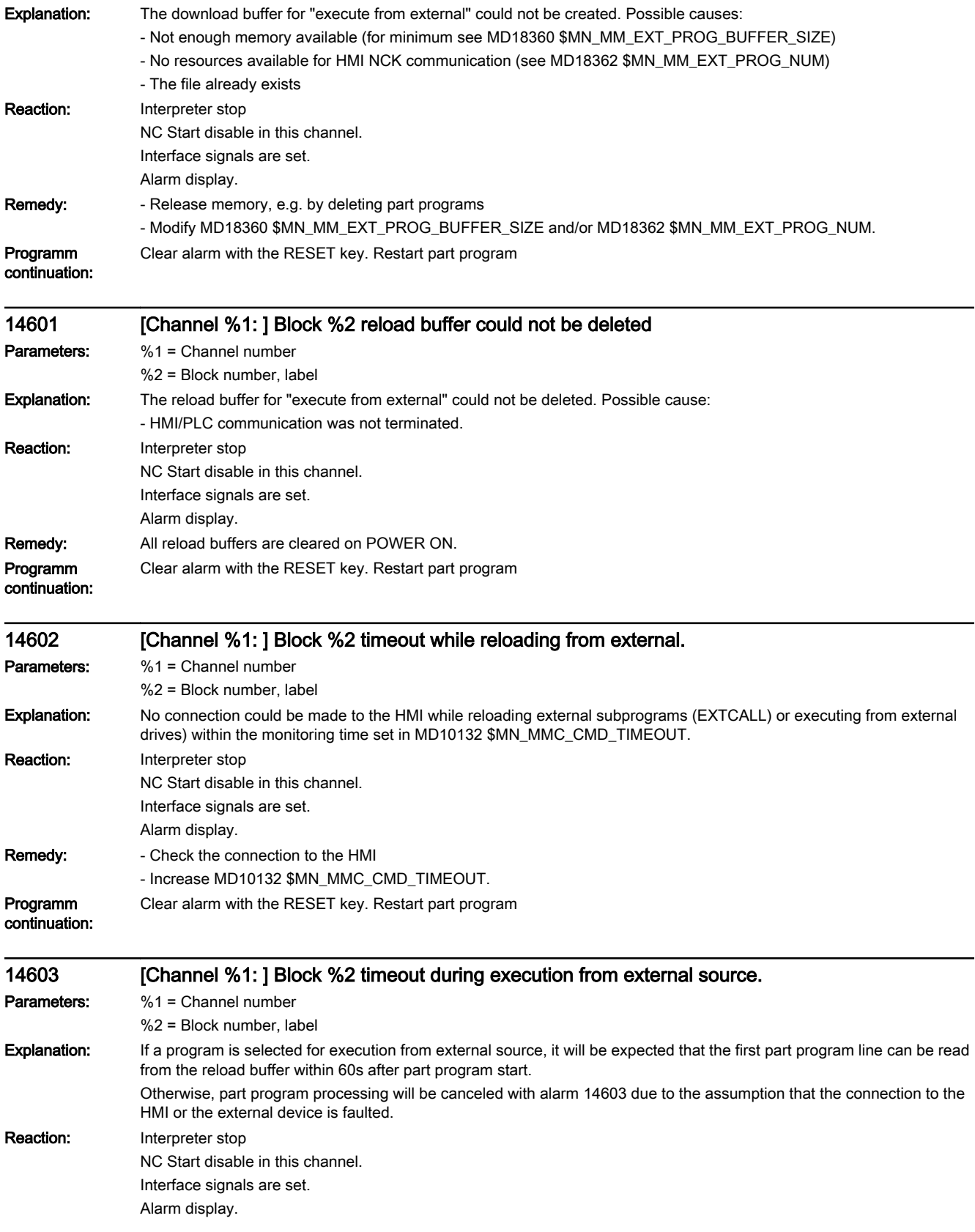

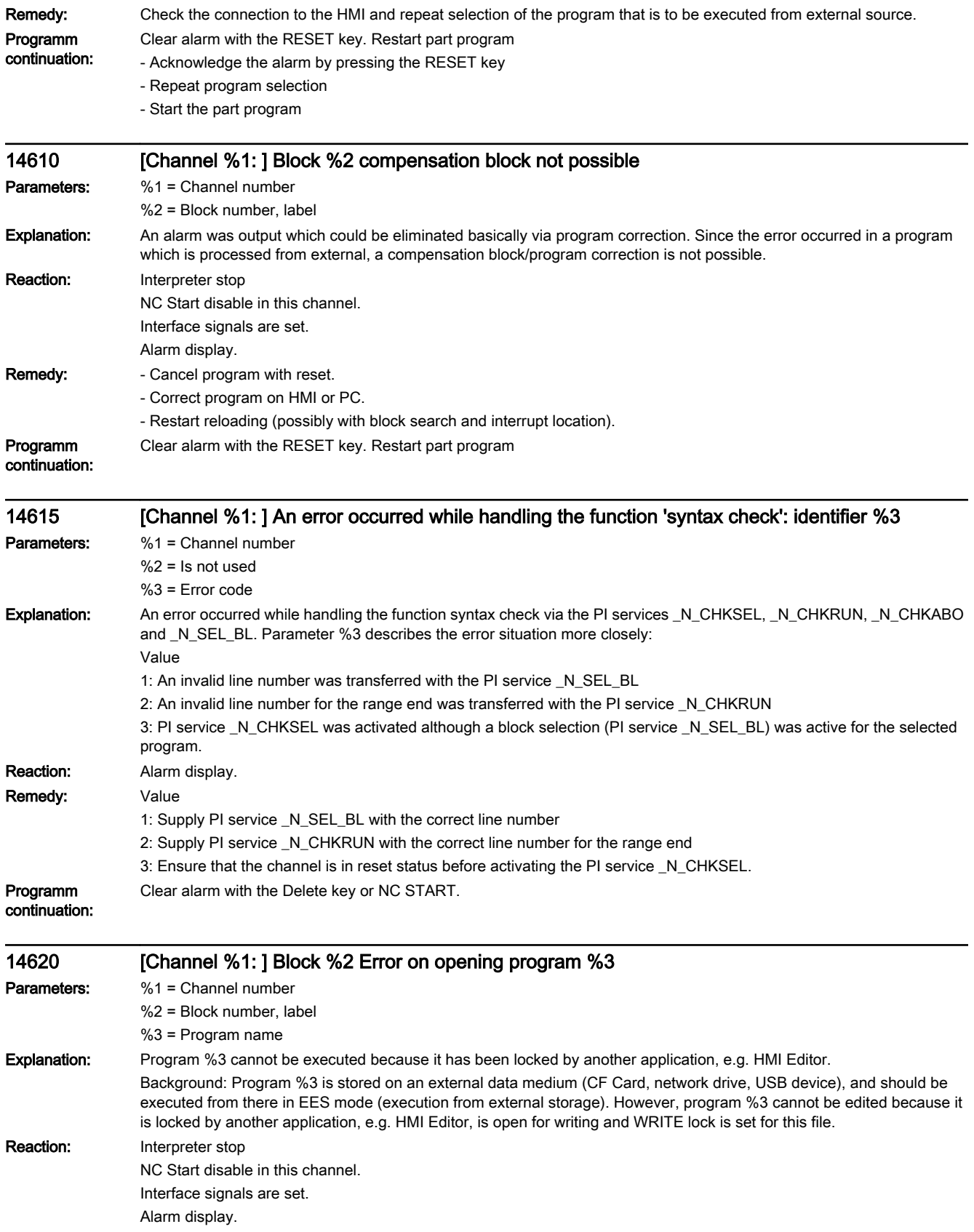

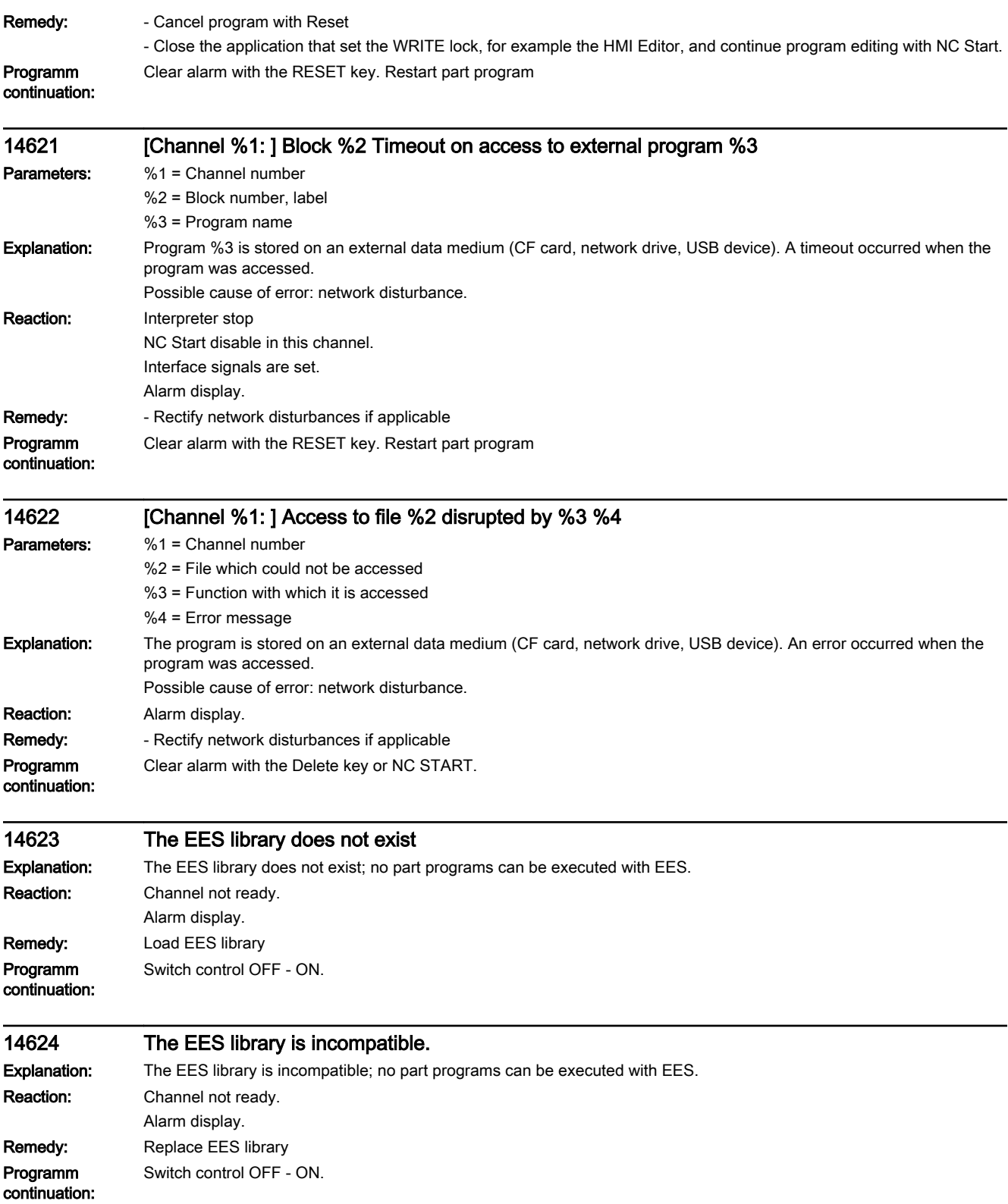

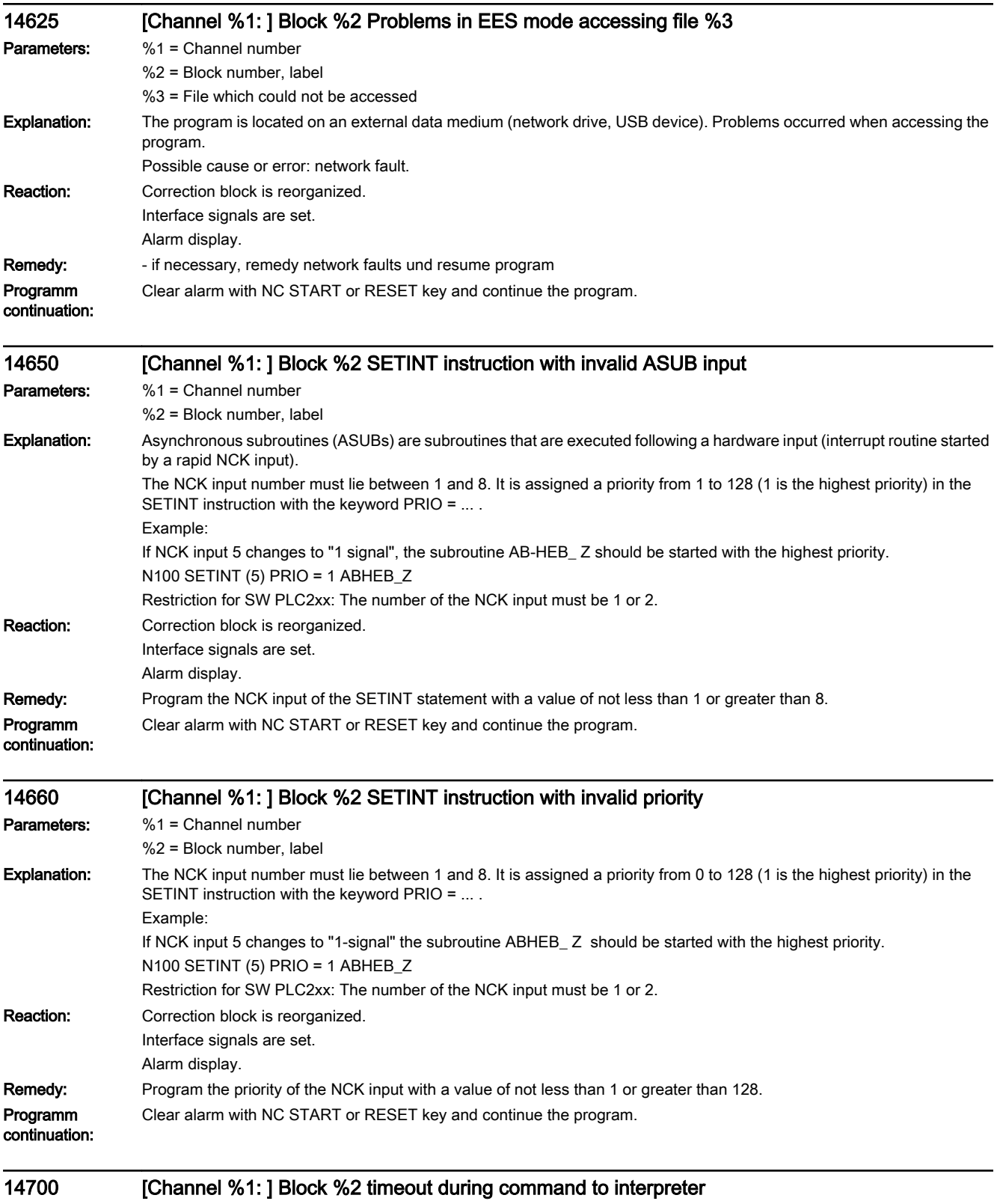

Parameters: %1 = Channel number

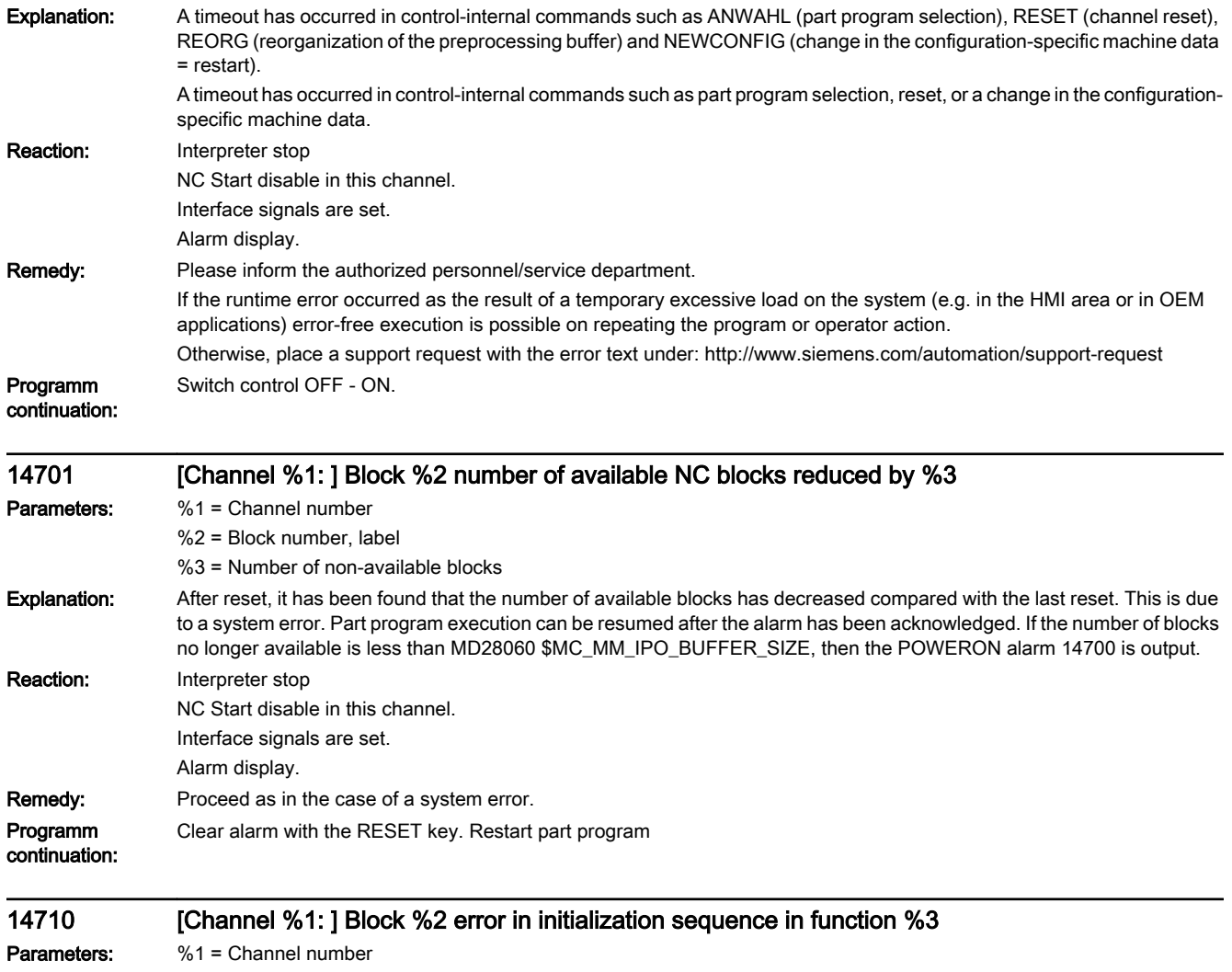

- %2 = Block number, label
- %3 = Identifier of the function which caused the error

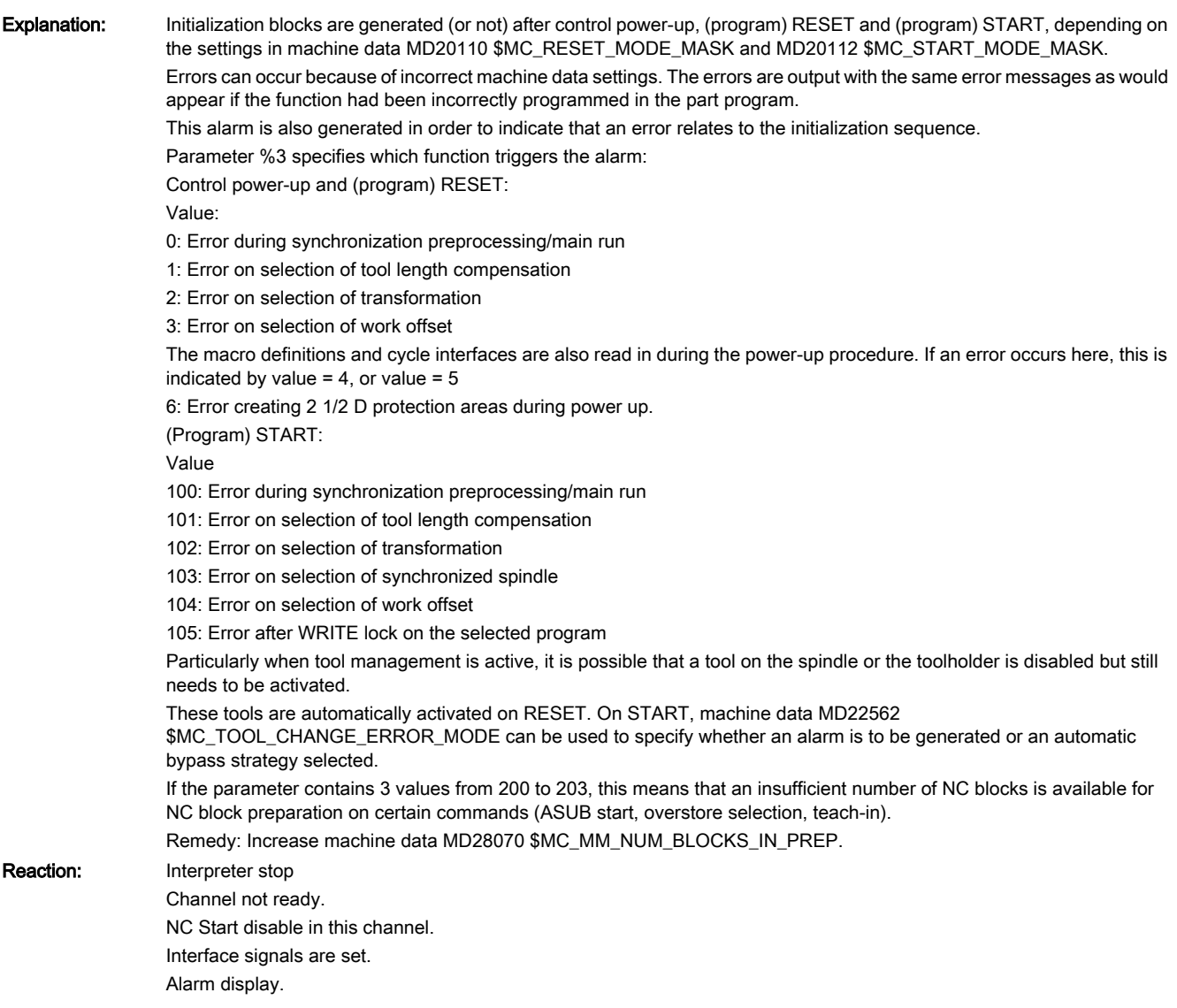

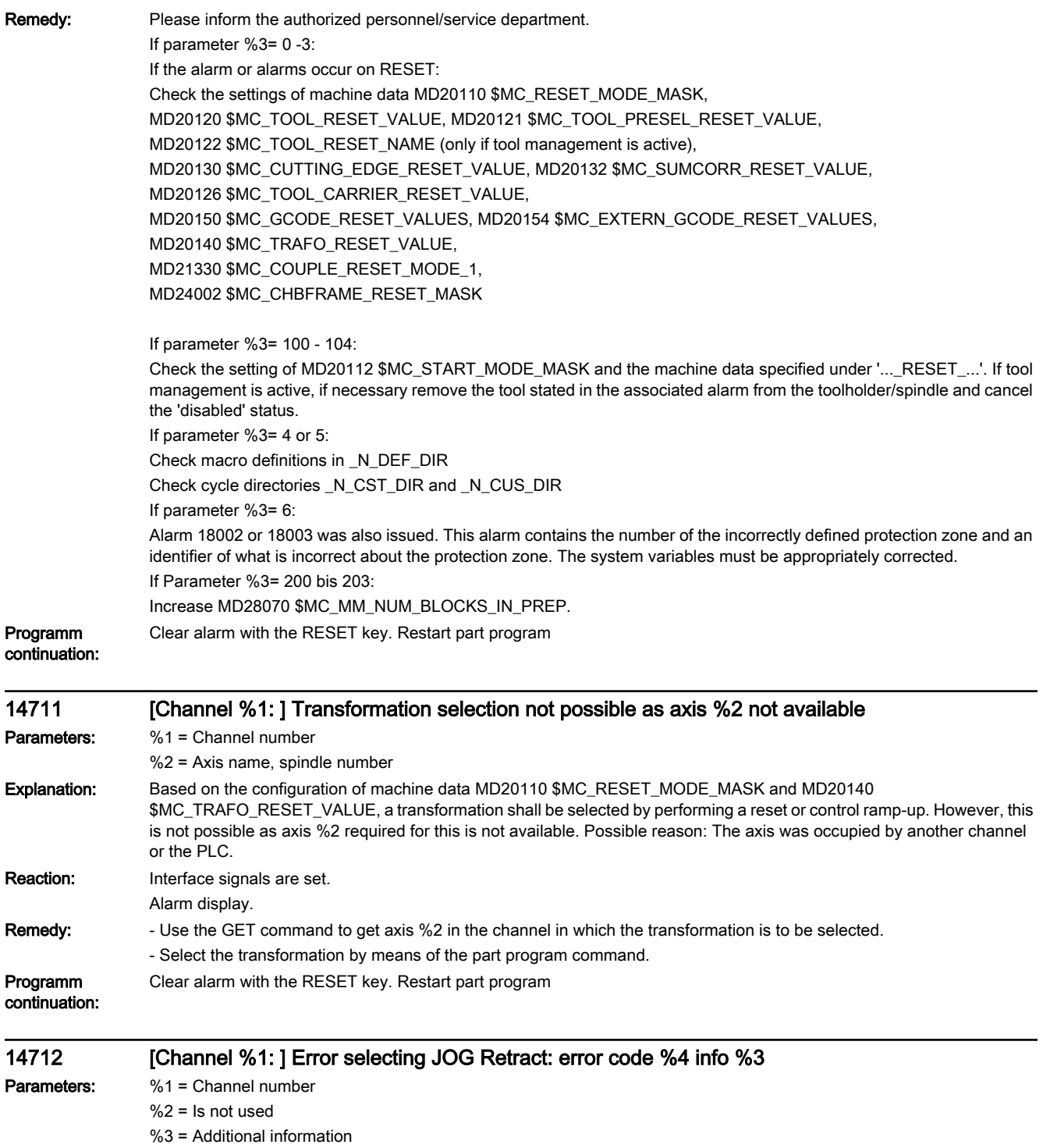

%4 = Error code

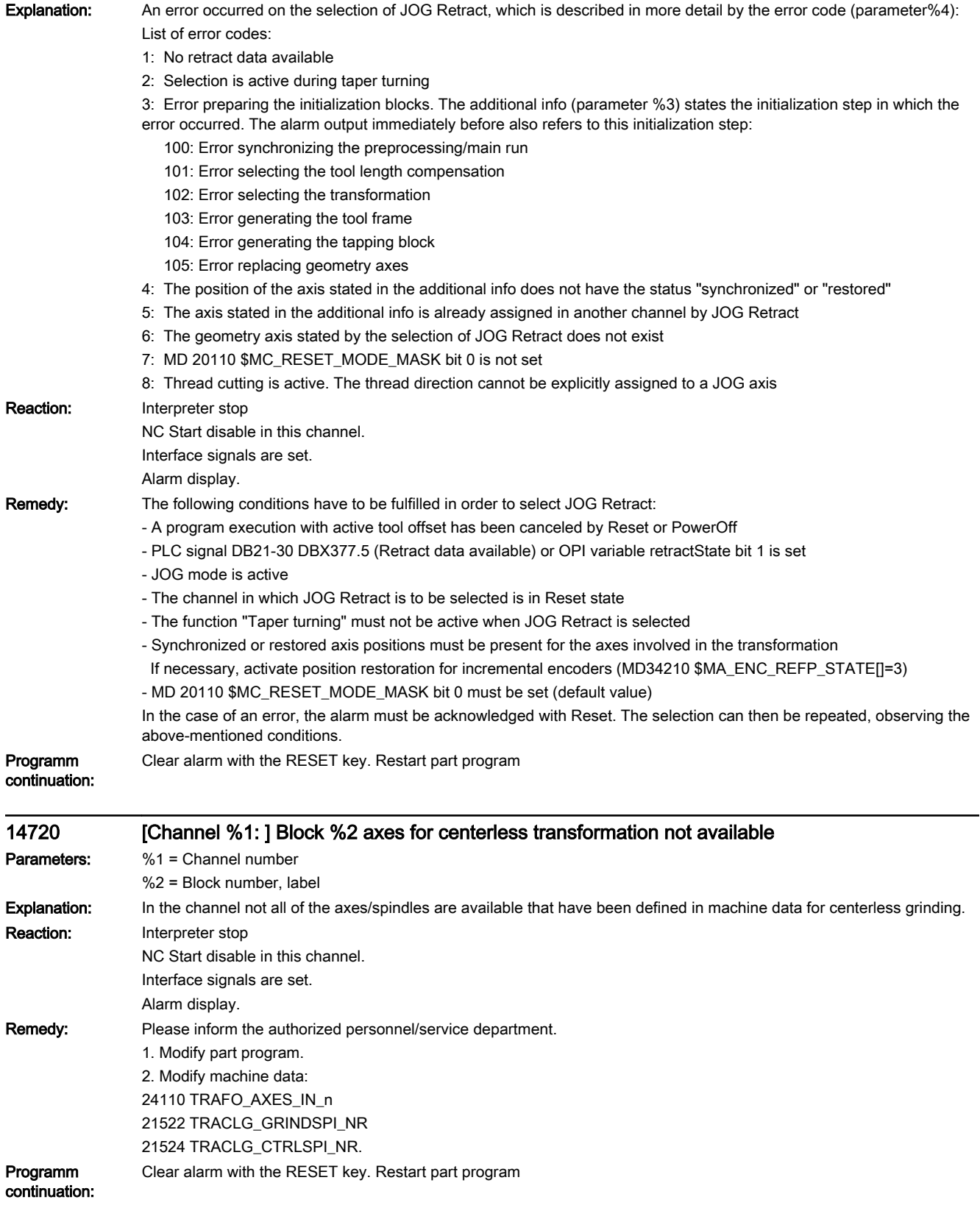

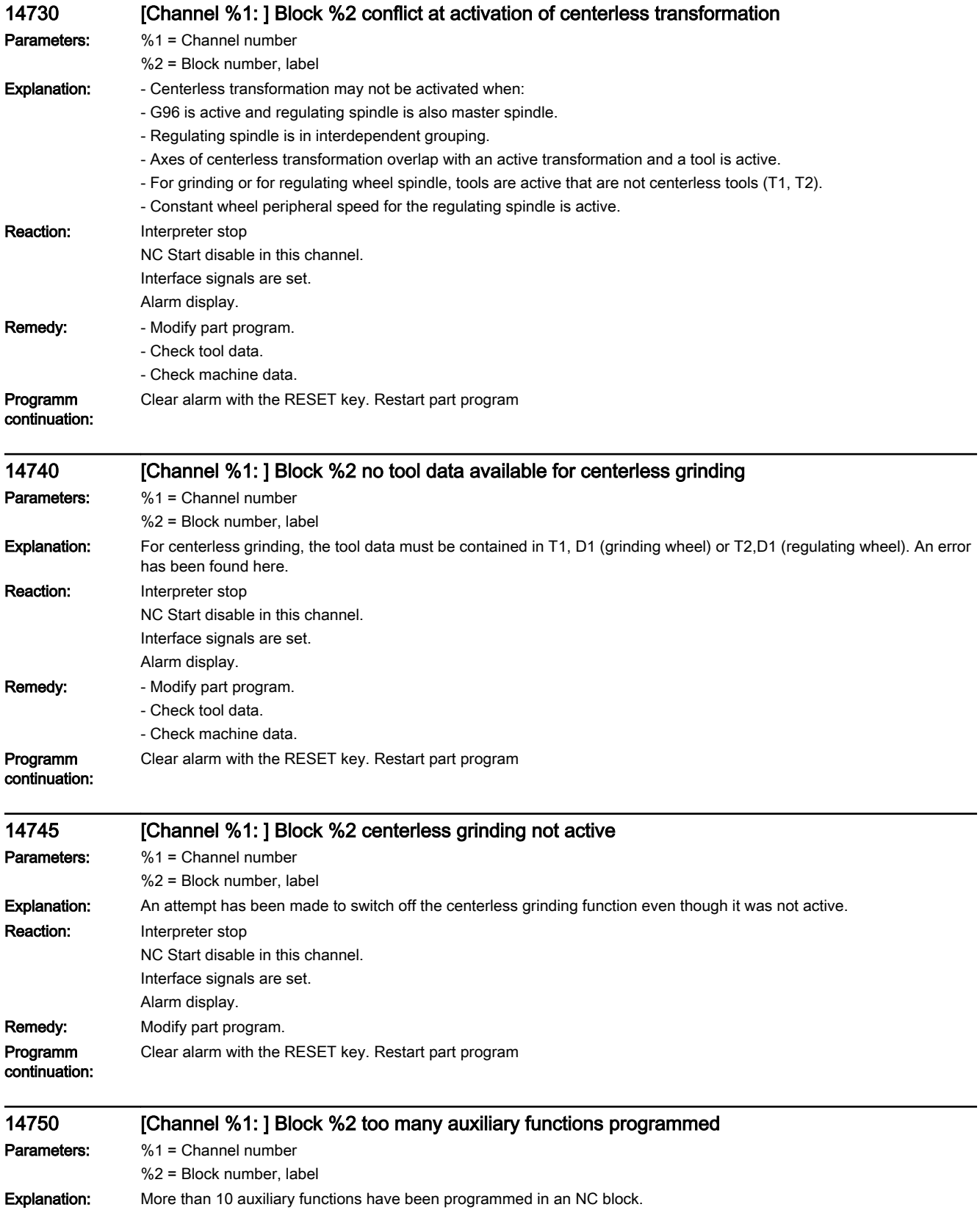

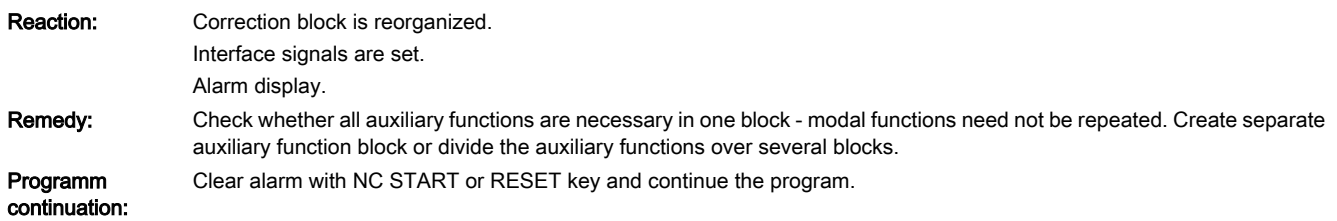

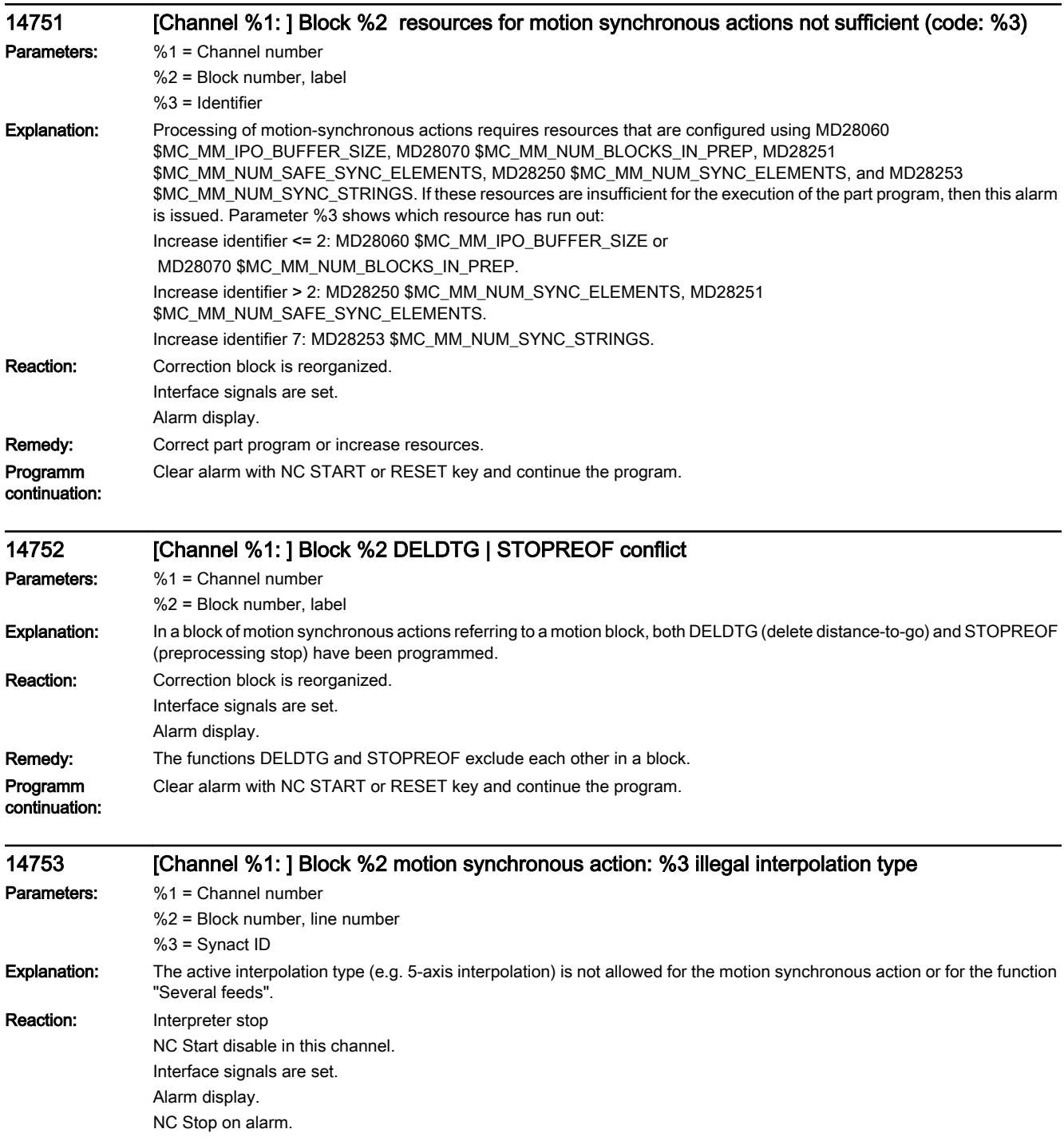

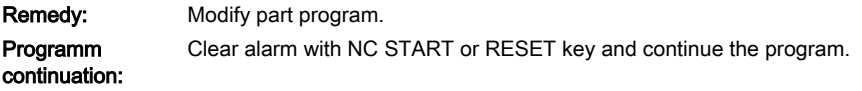

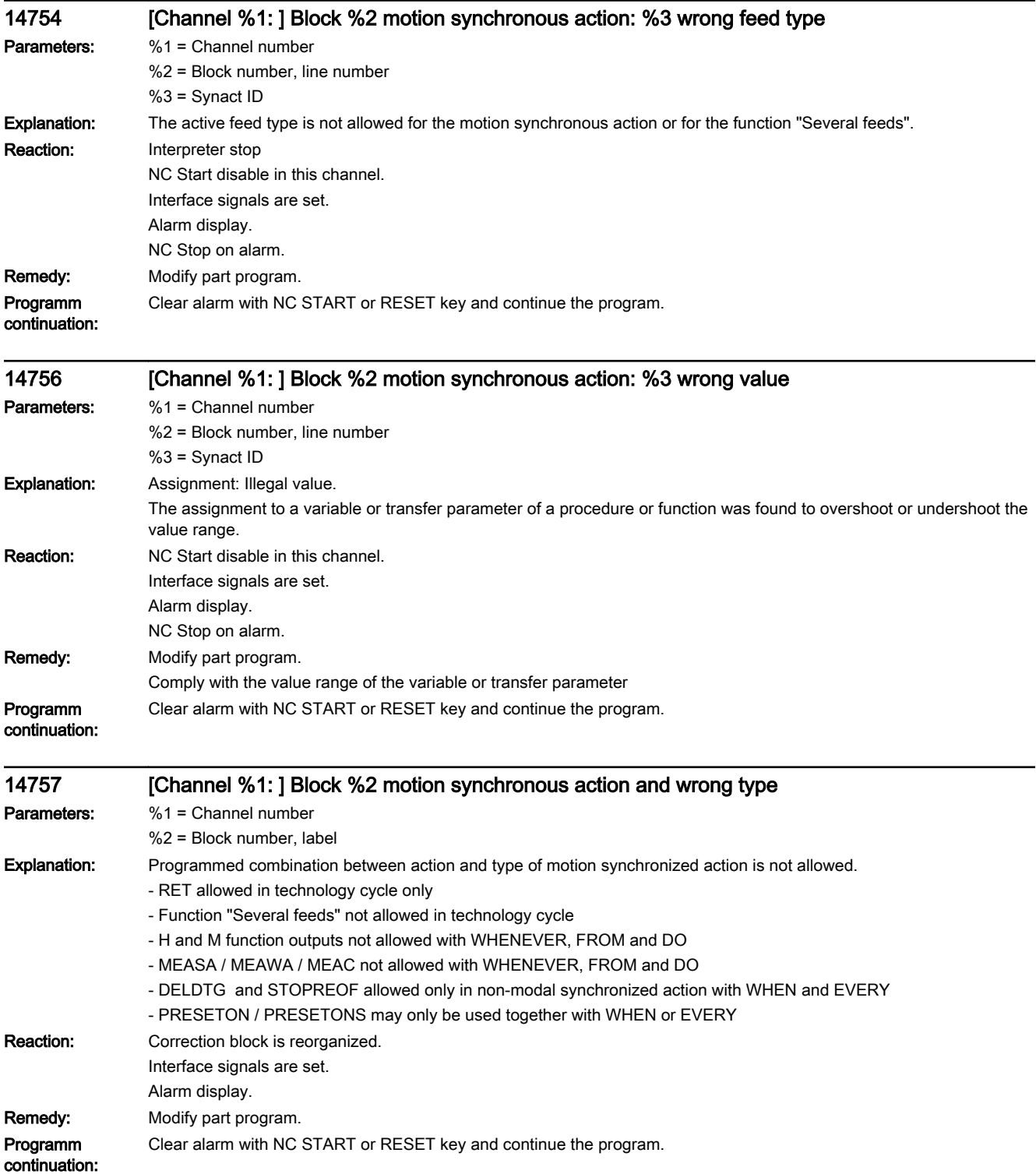

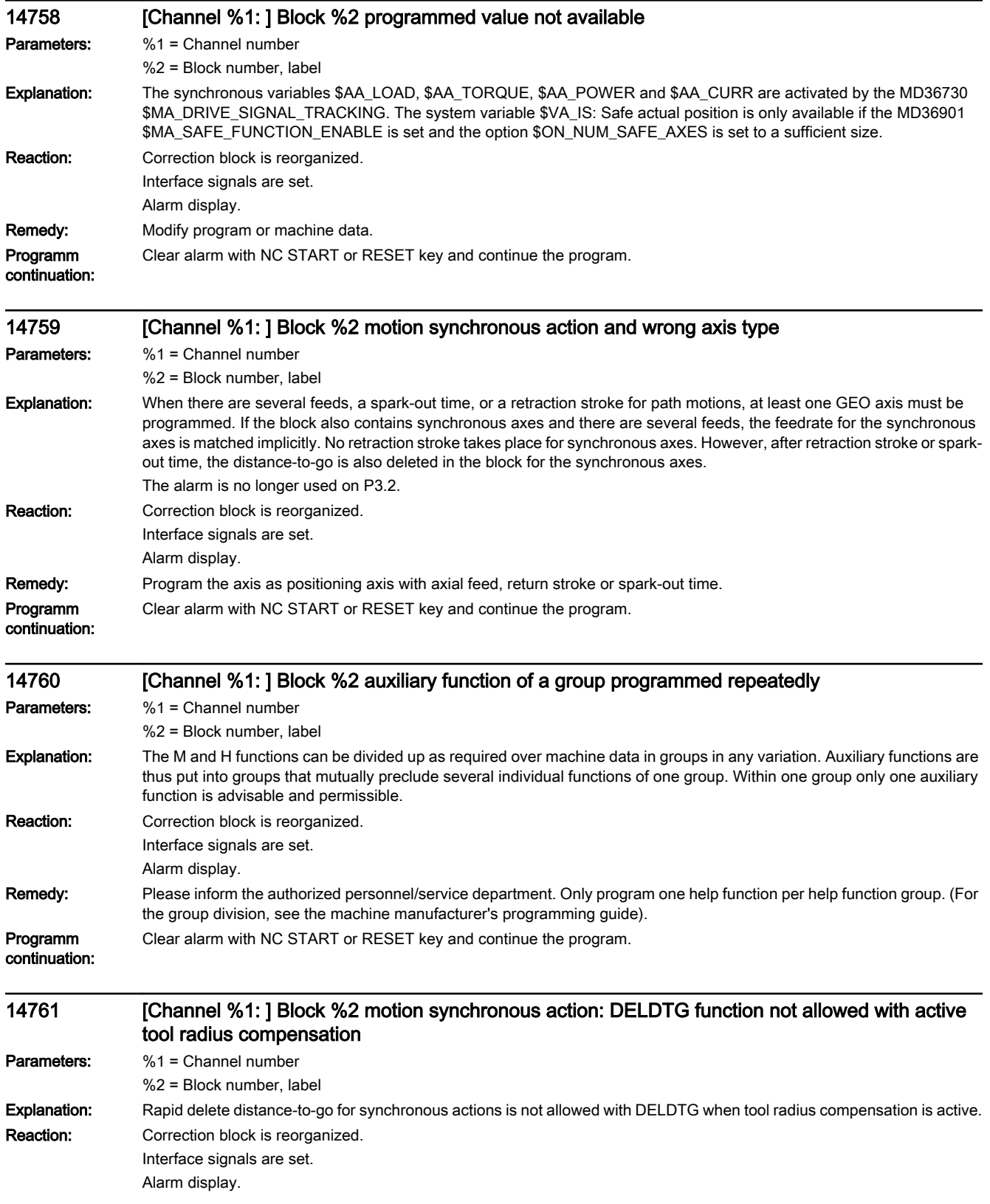

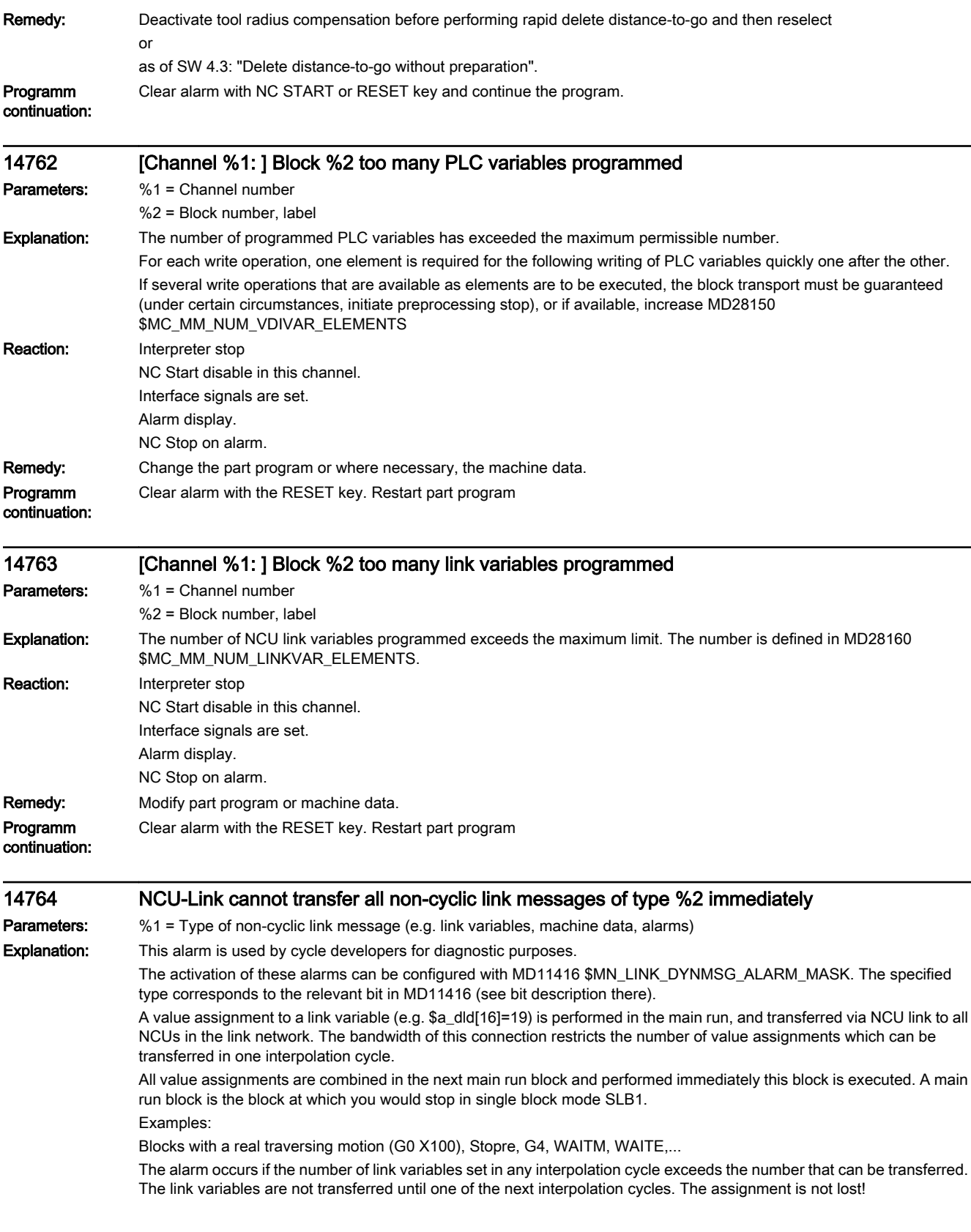

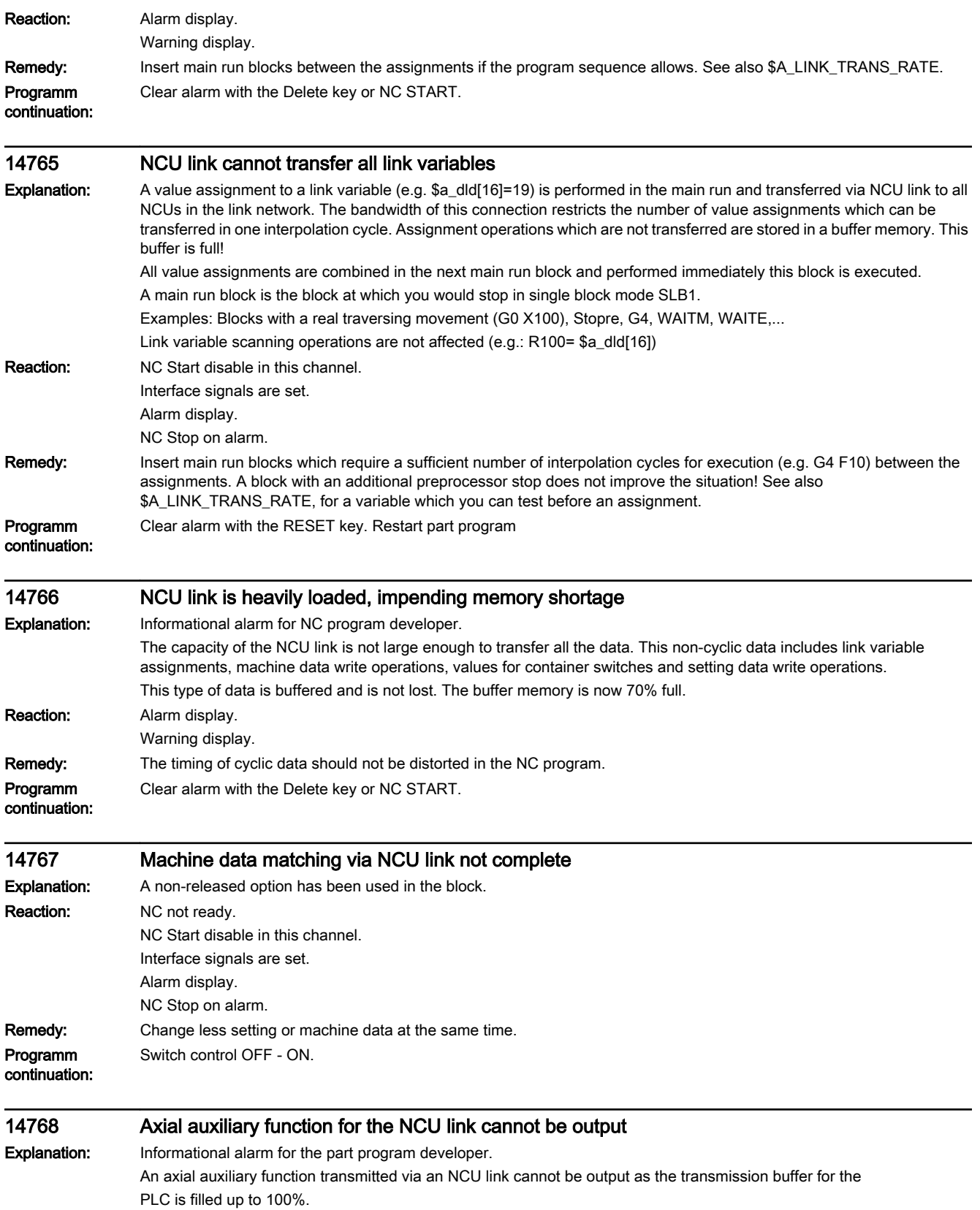

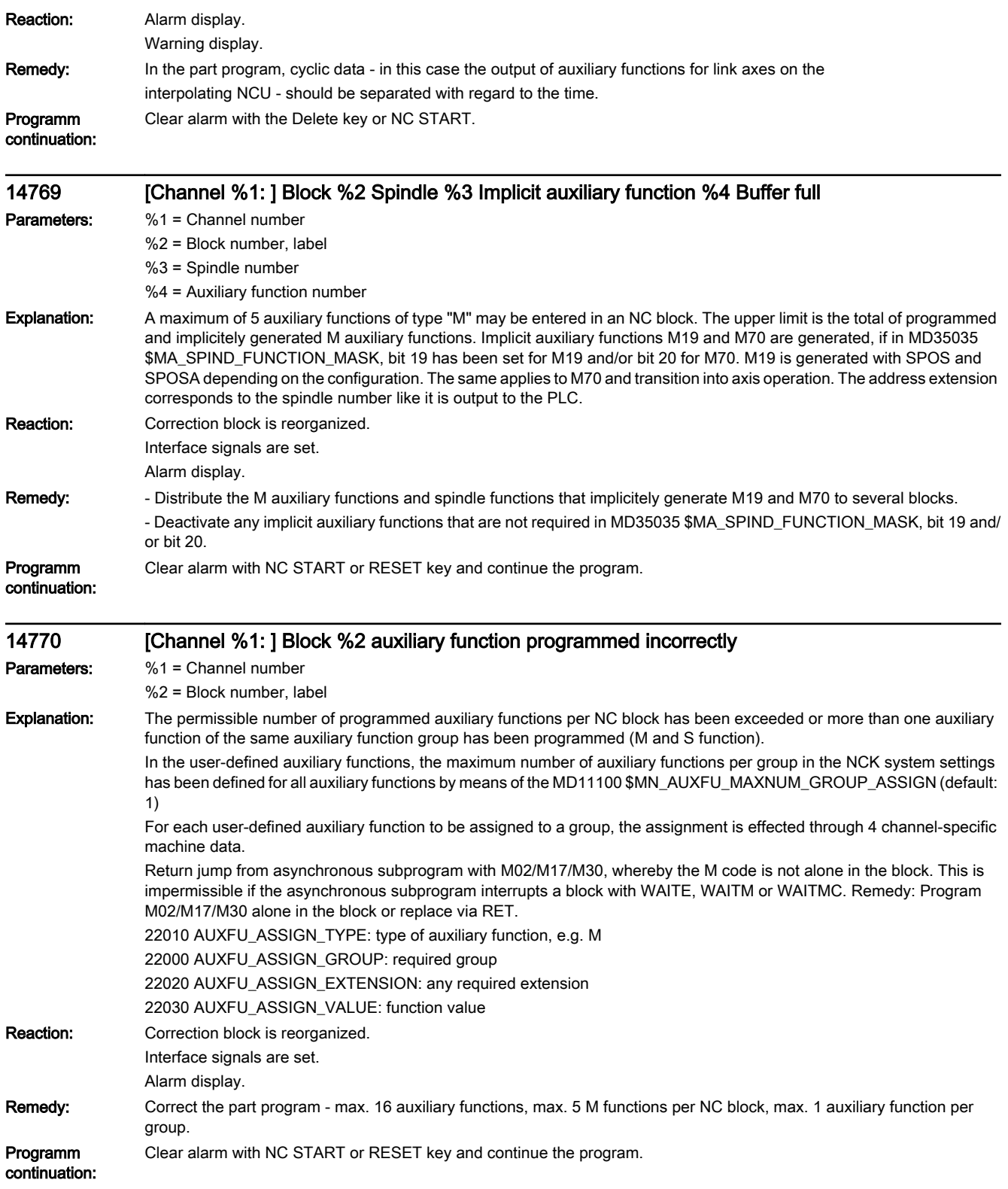

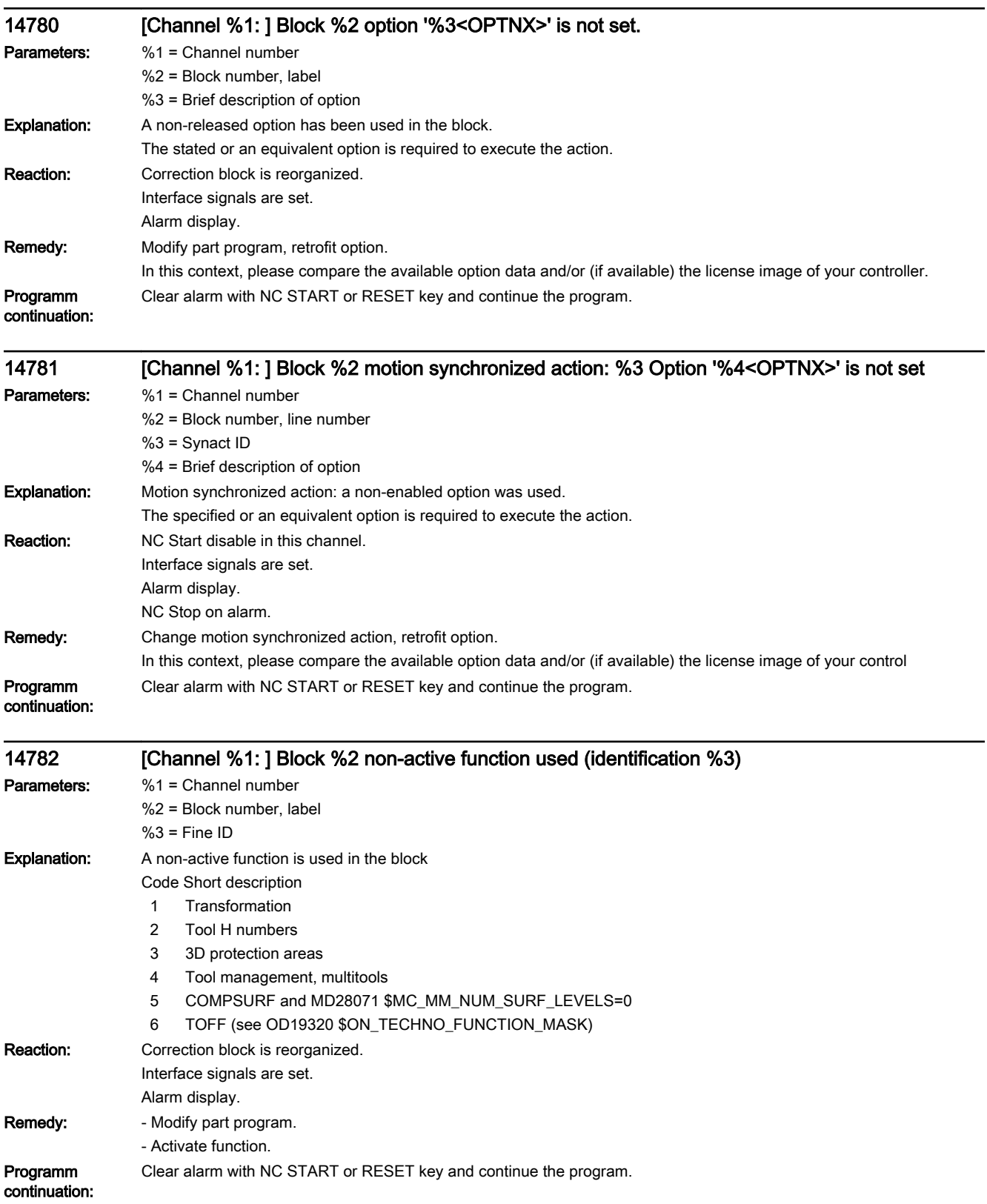

—

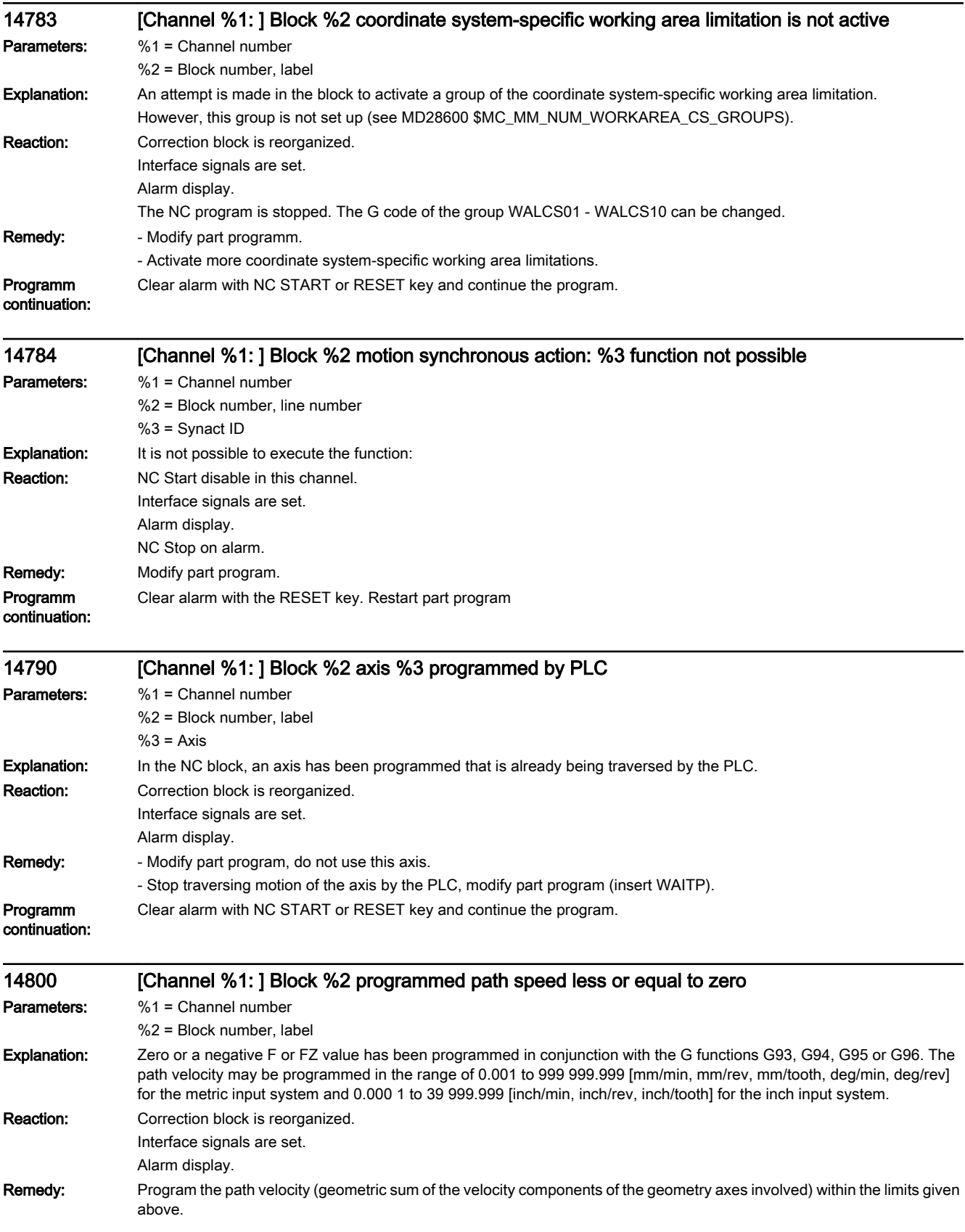

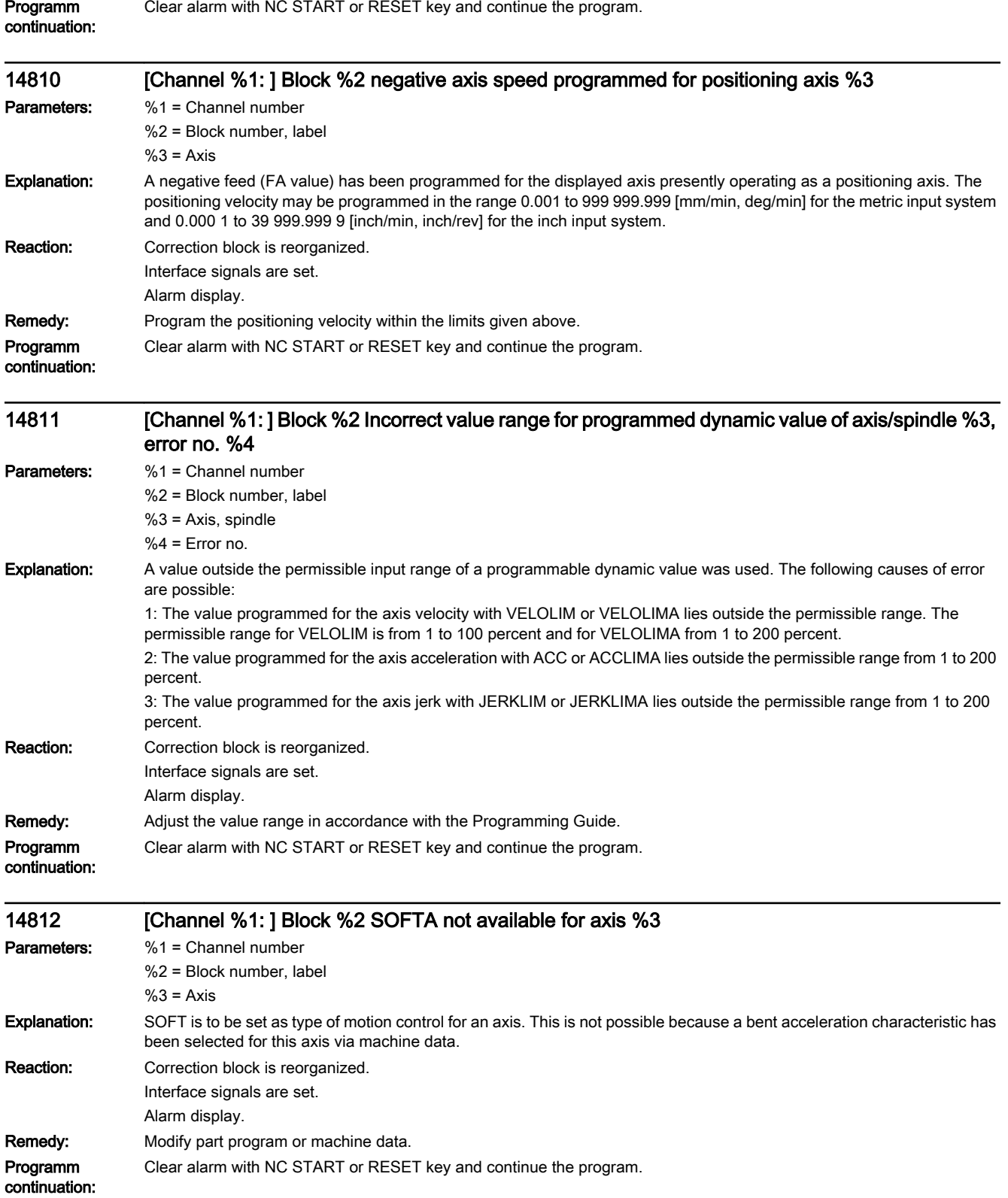

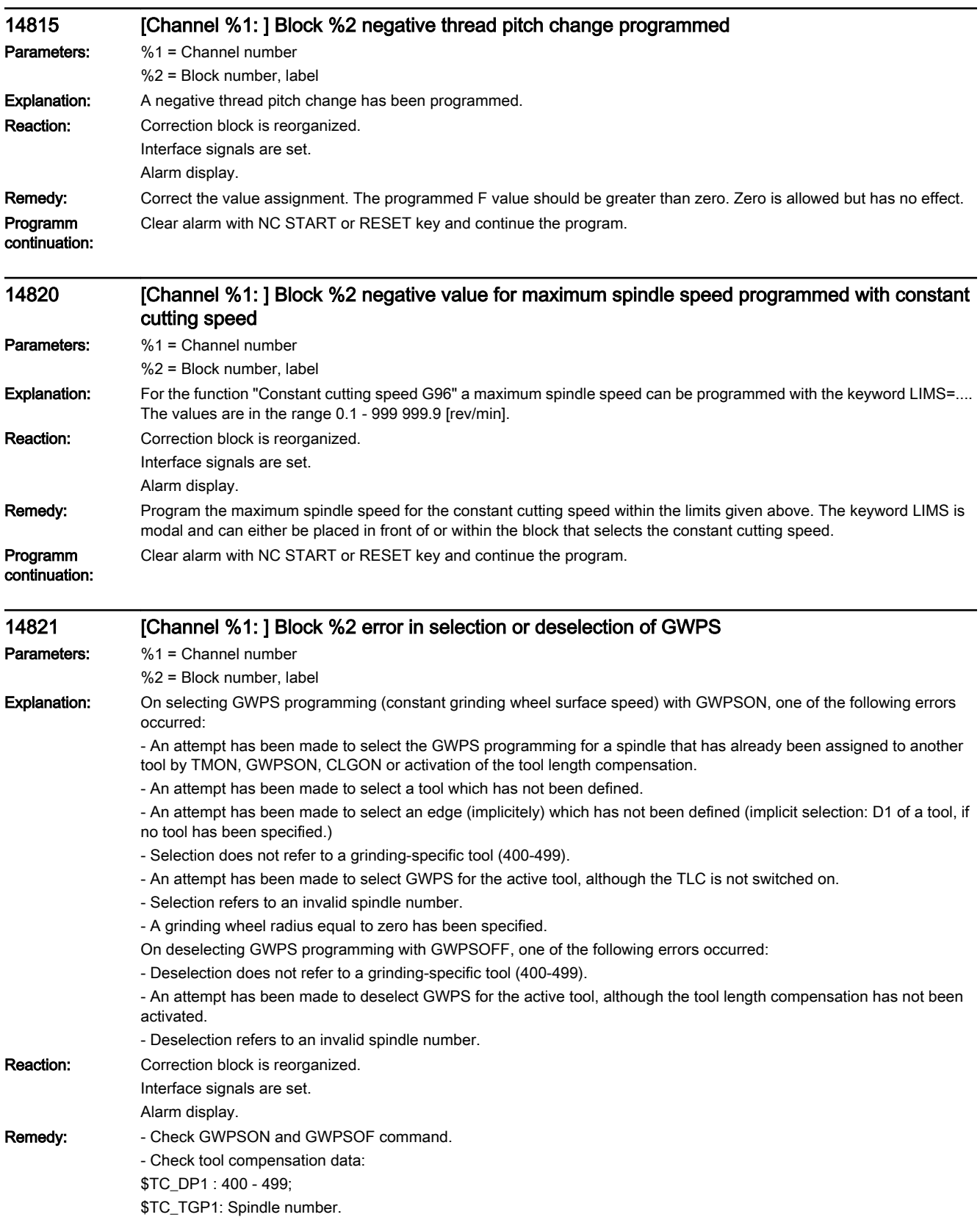

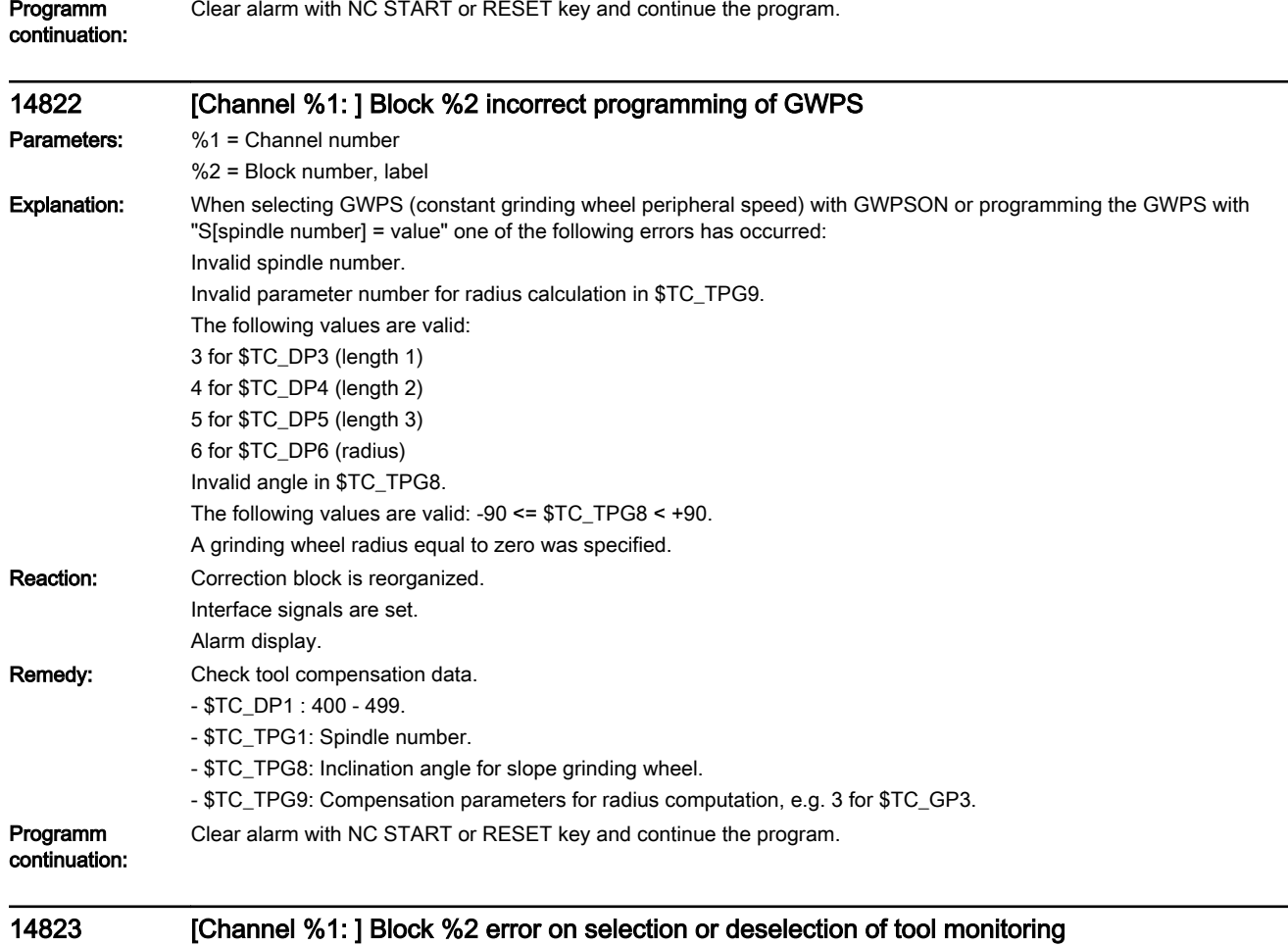

Parameters: %1 = Channel number %2 = Block number, label

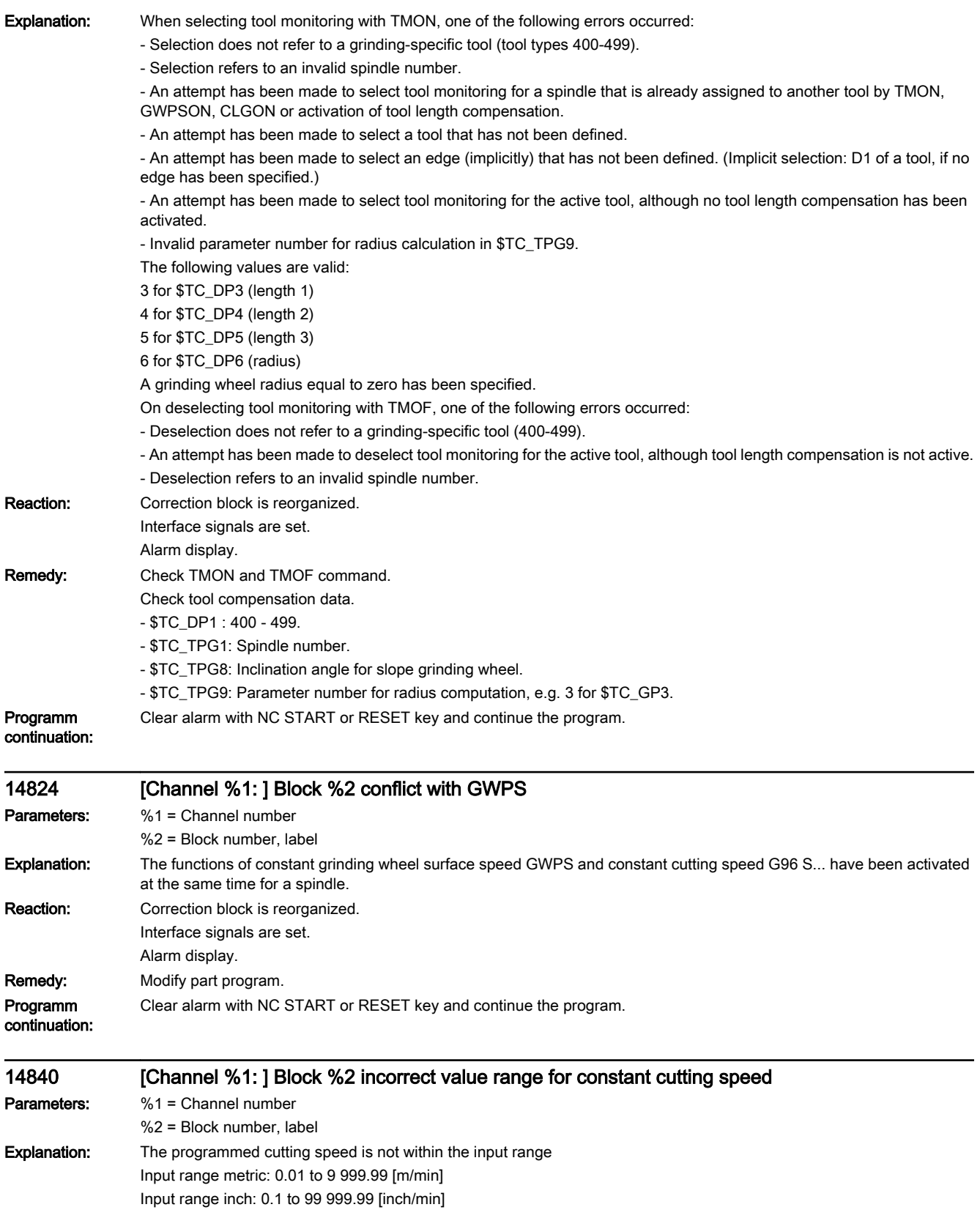

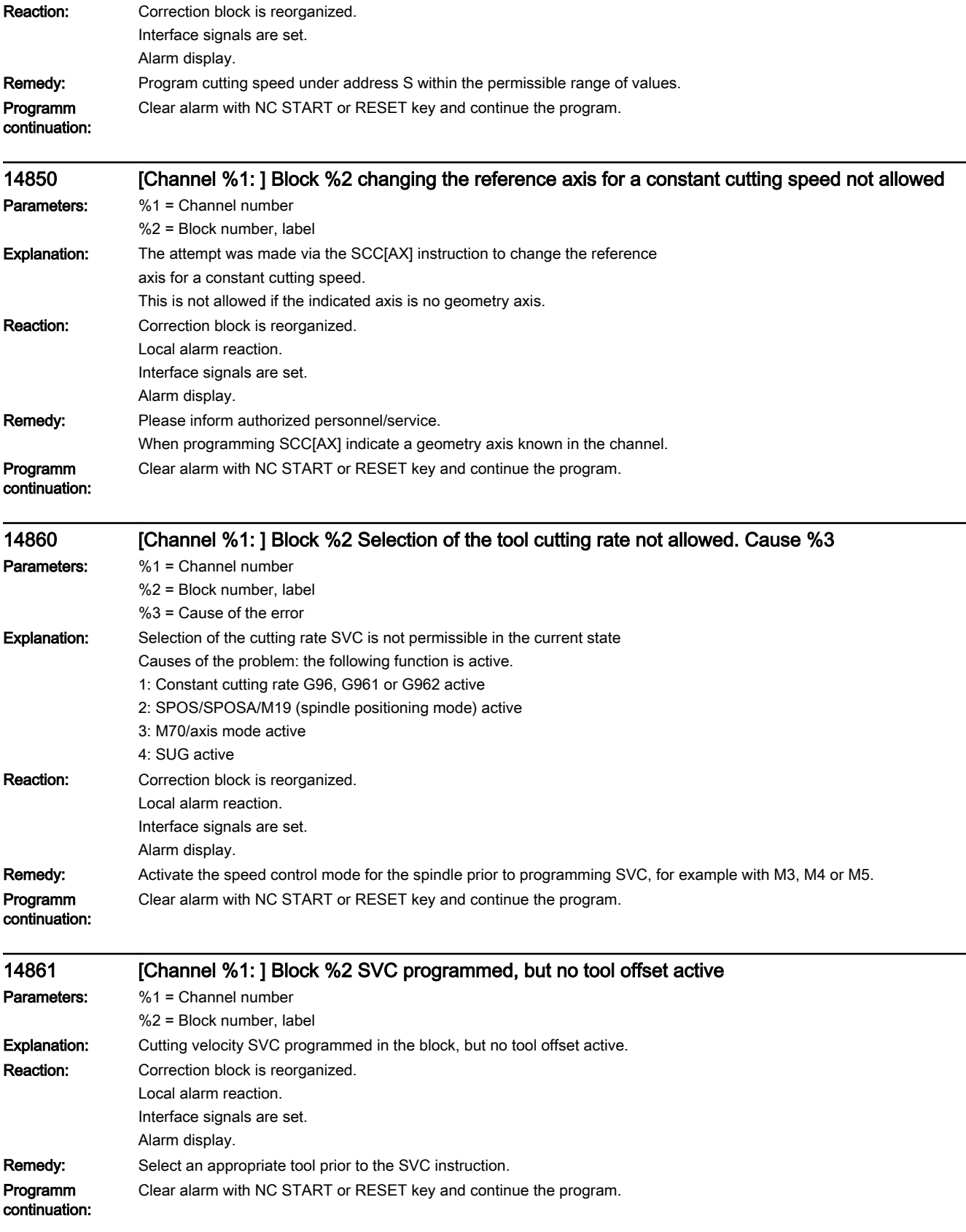

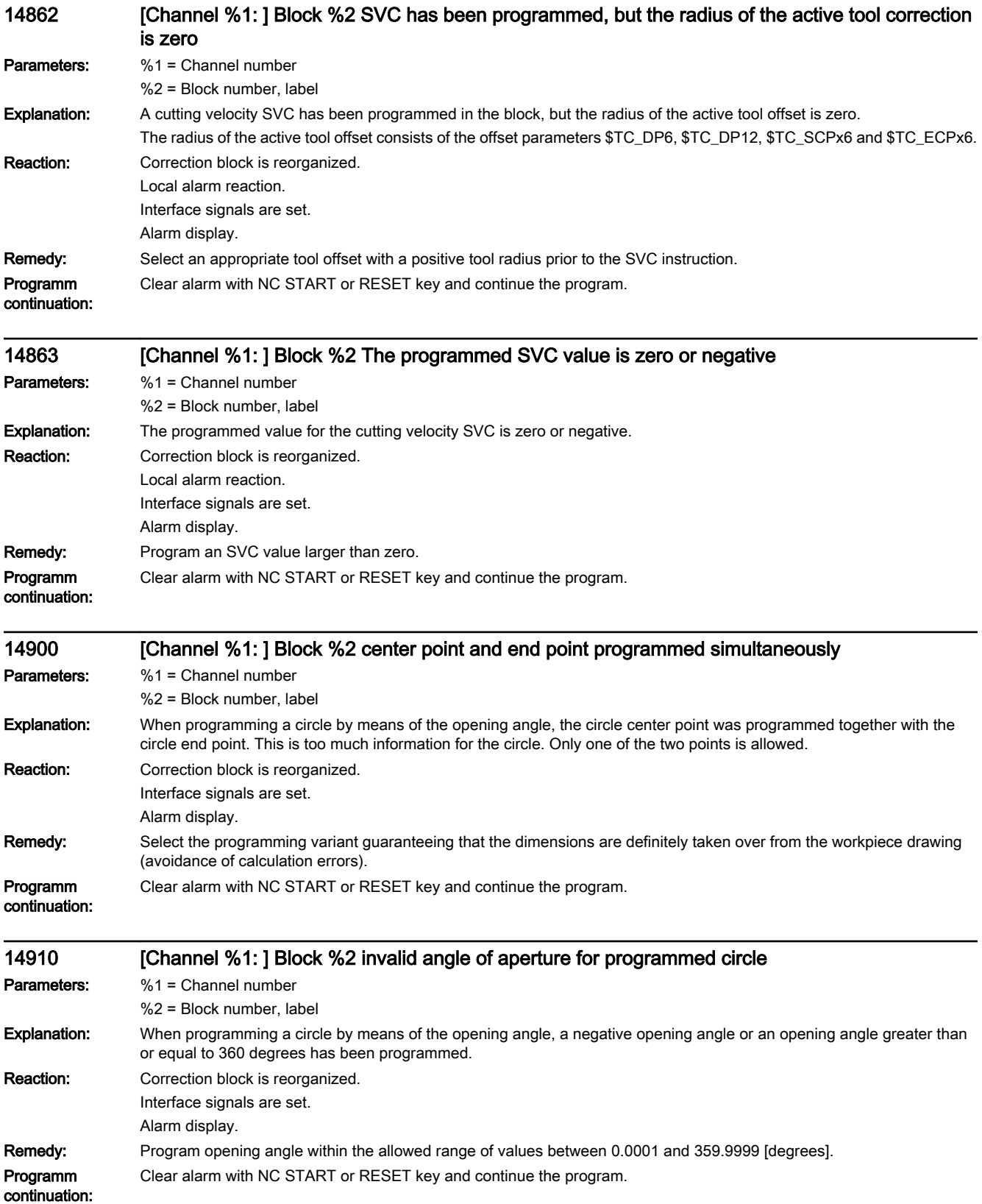

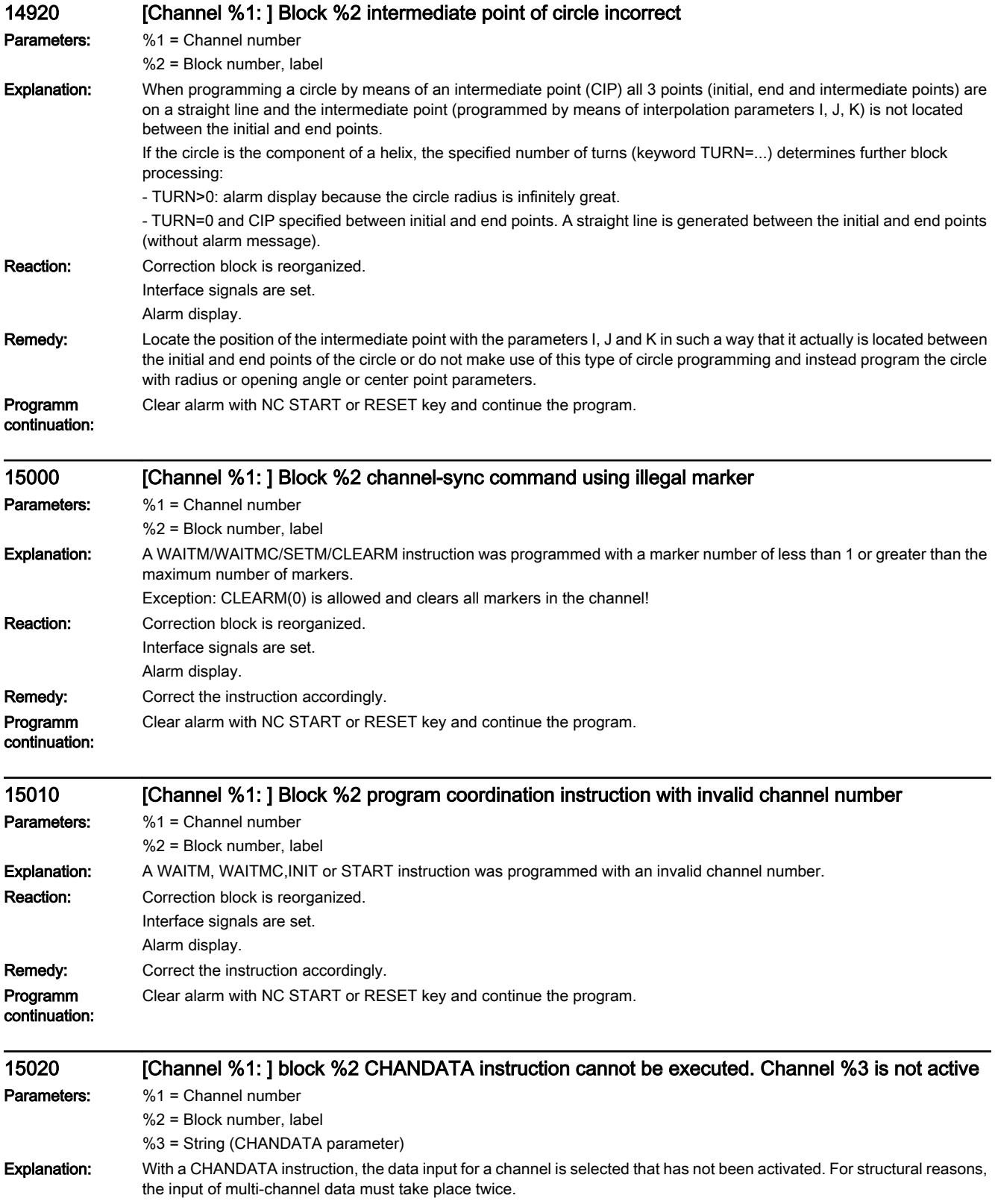

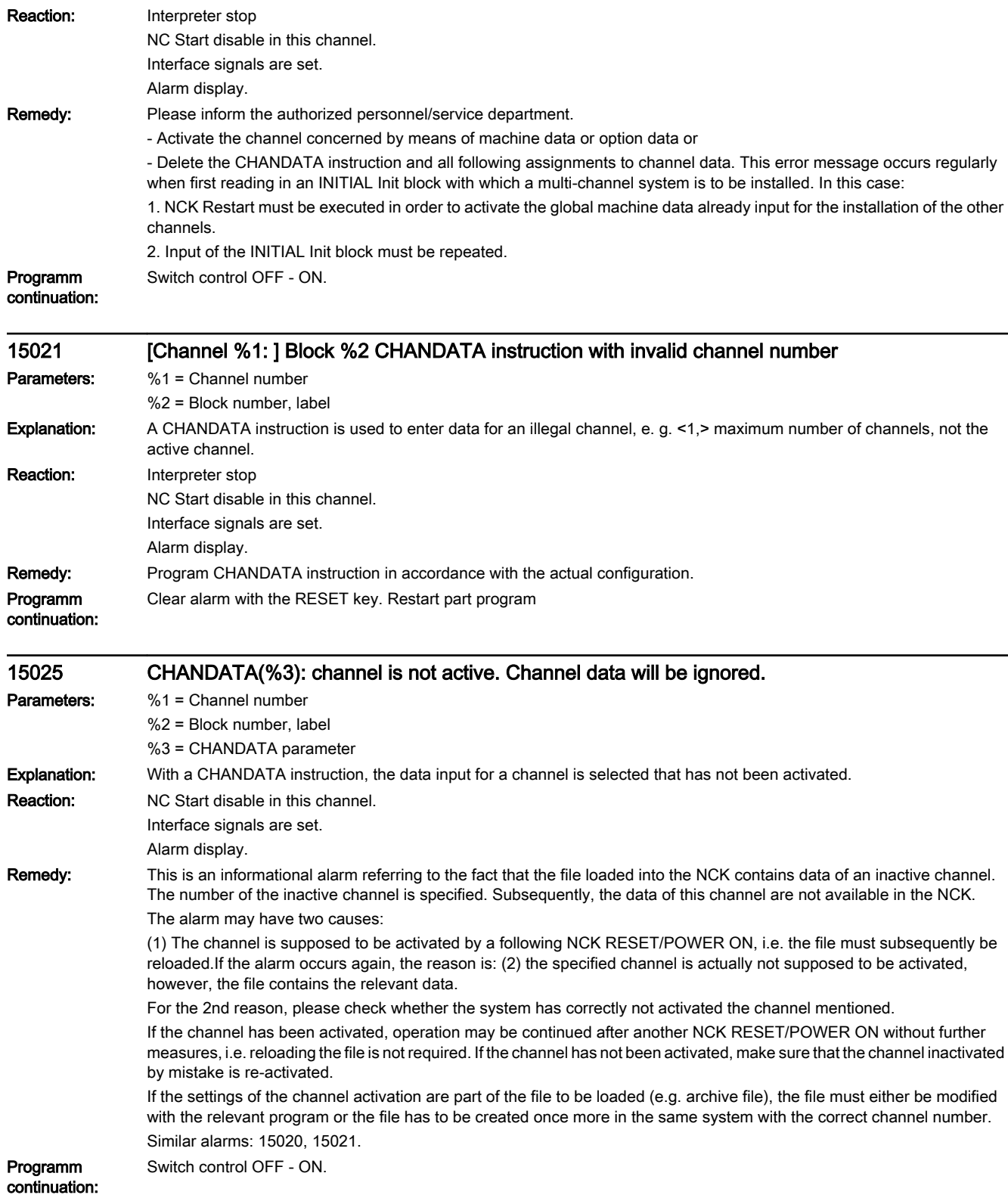

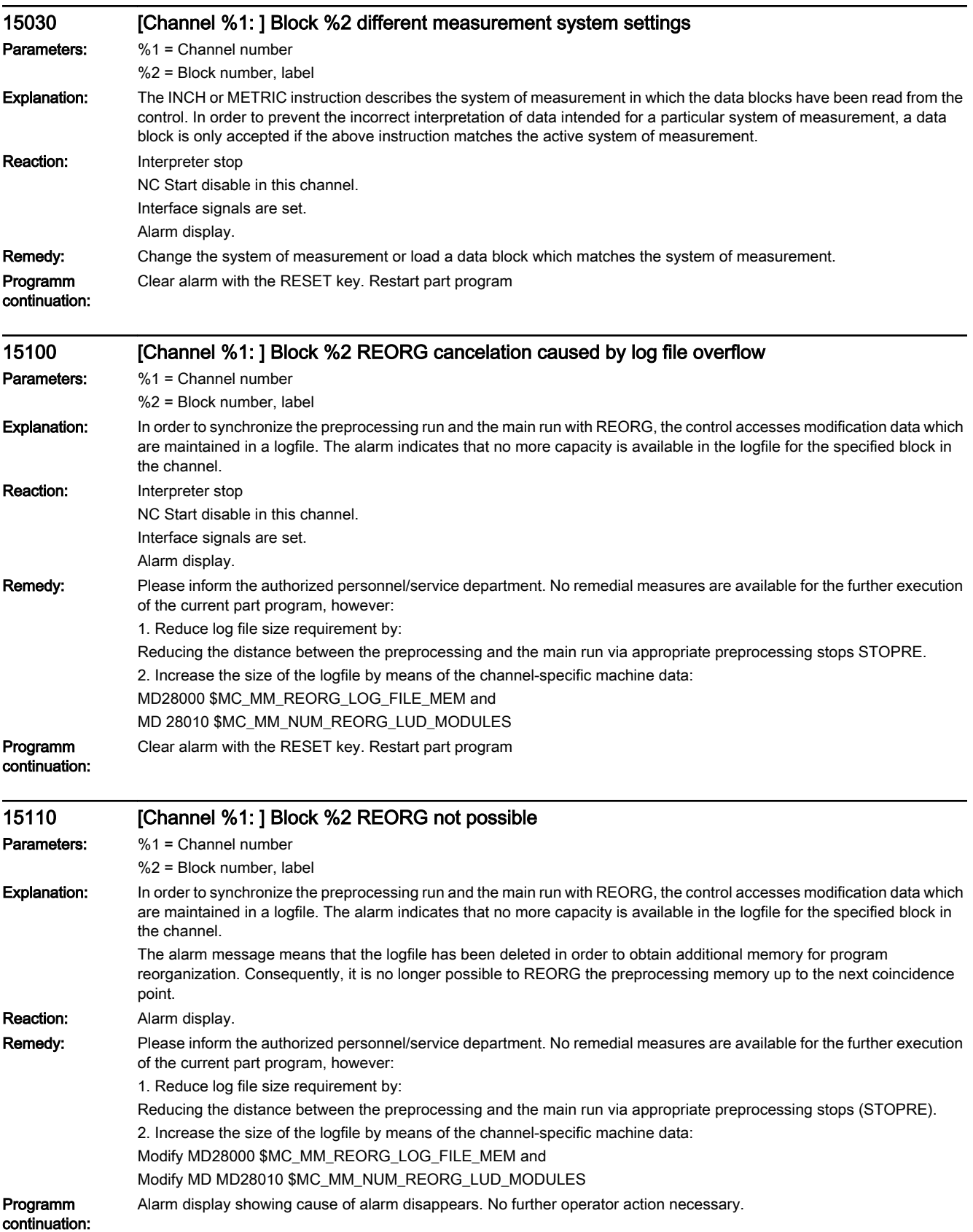

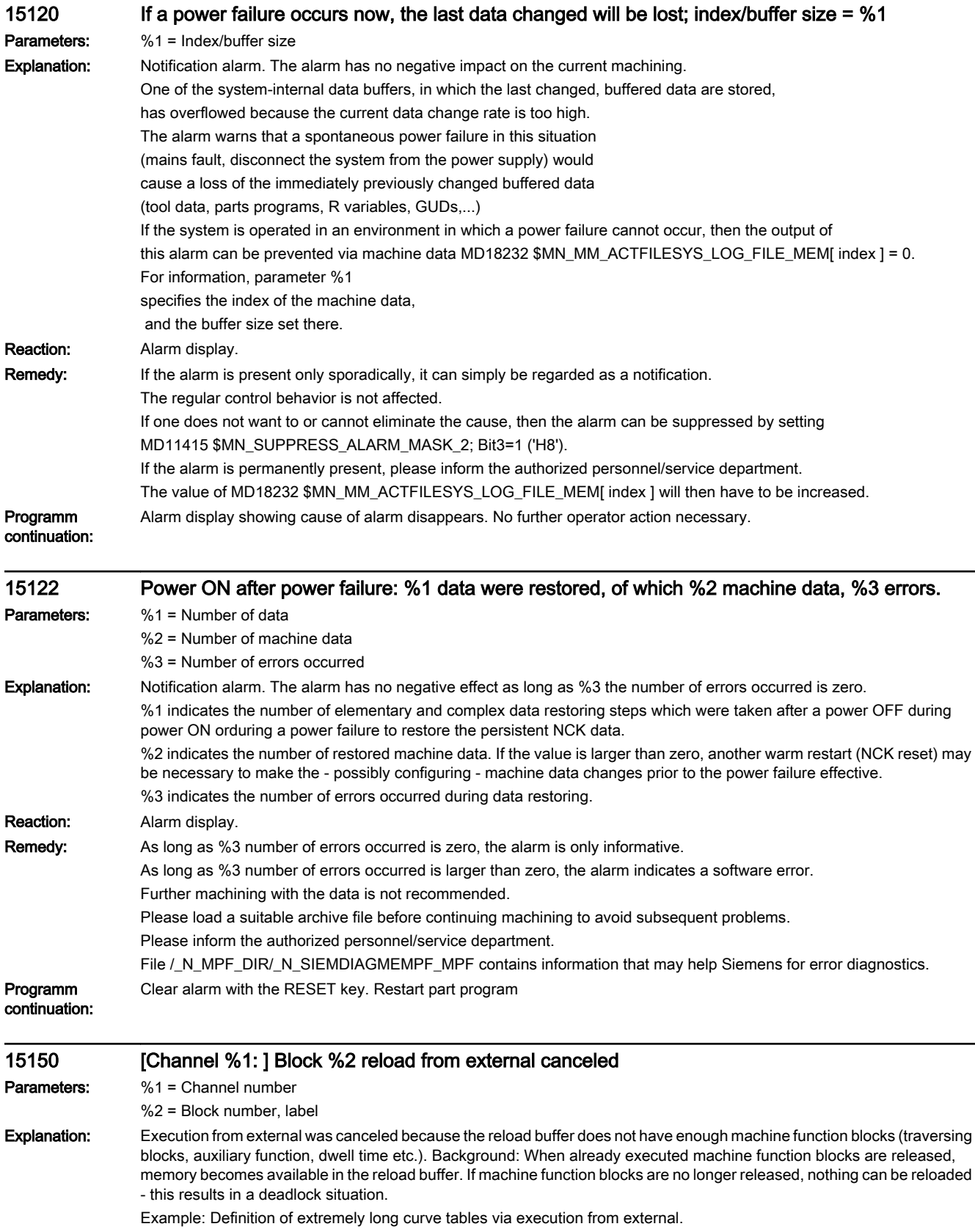

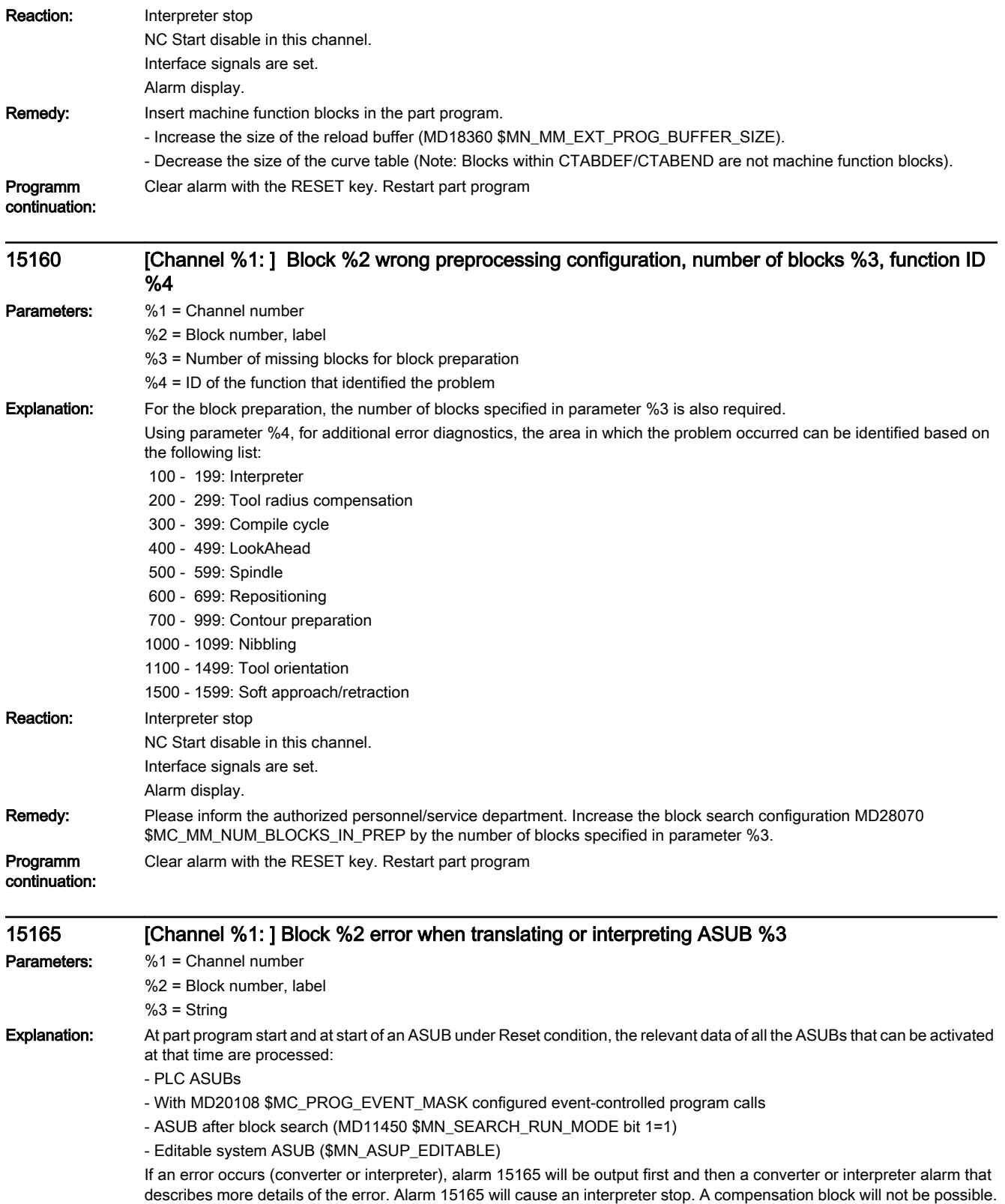

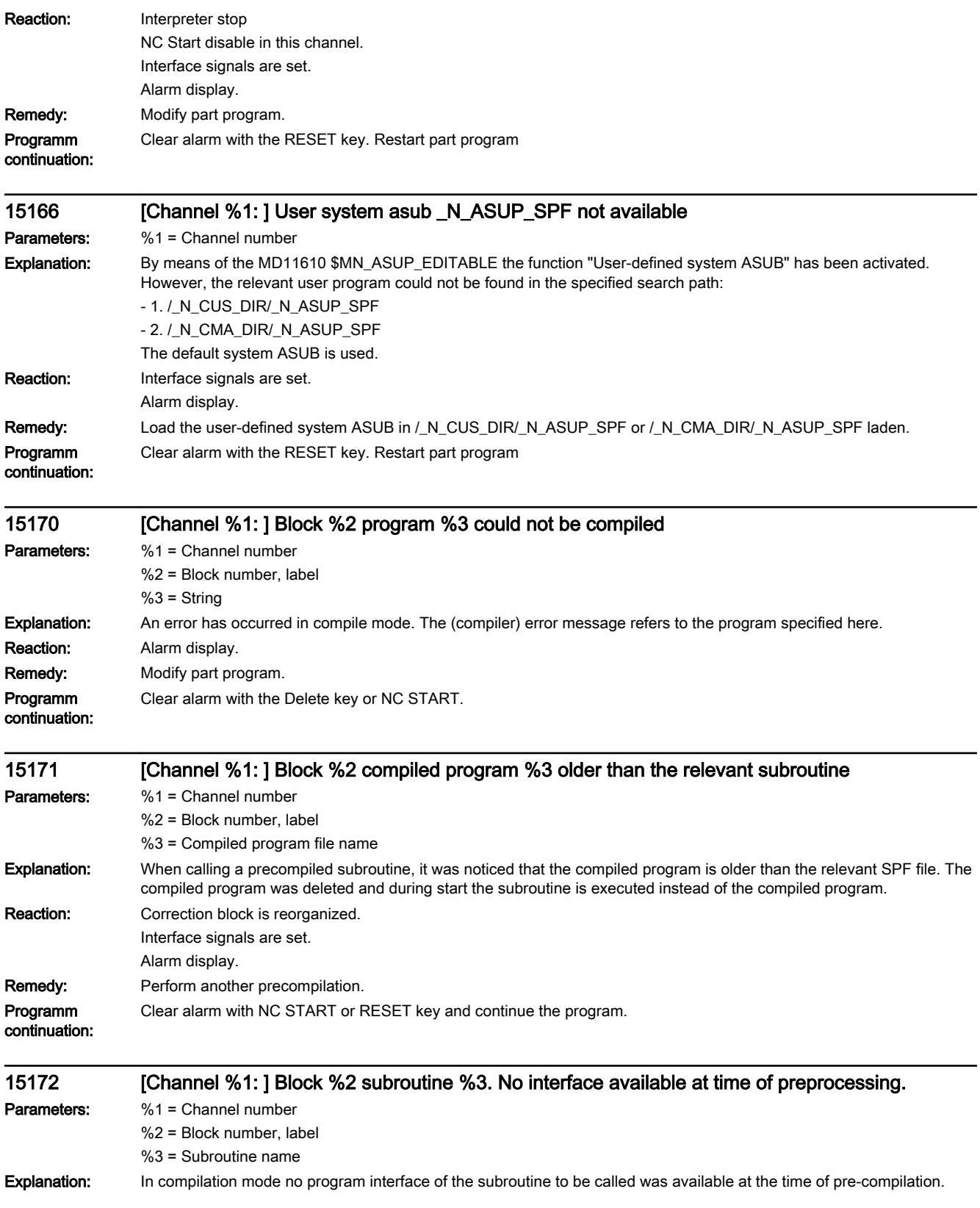

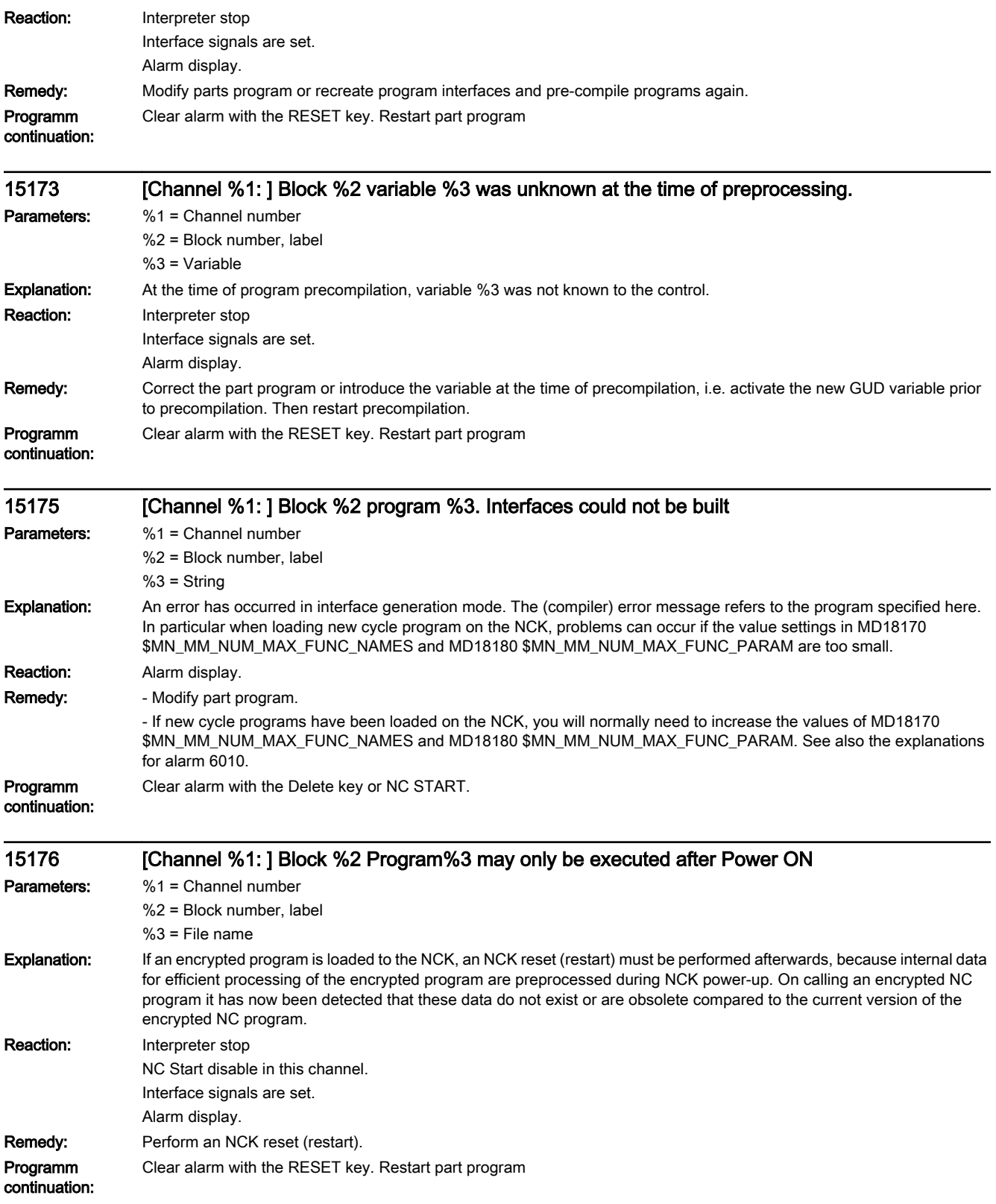

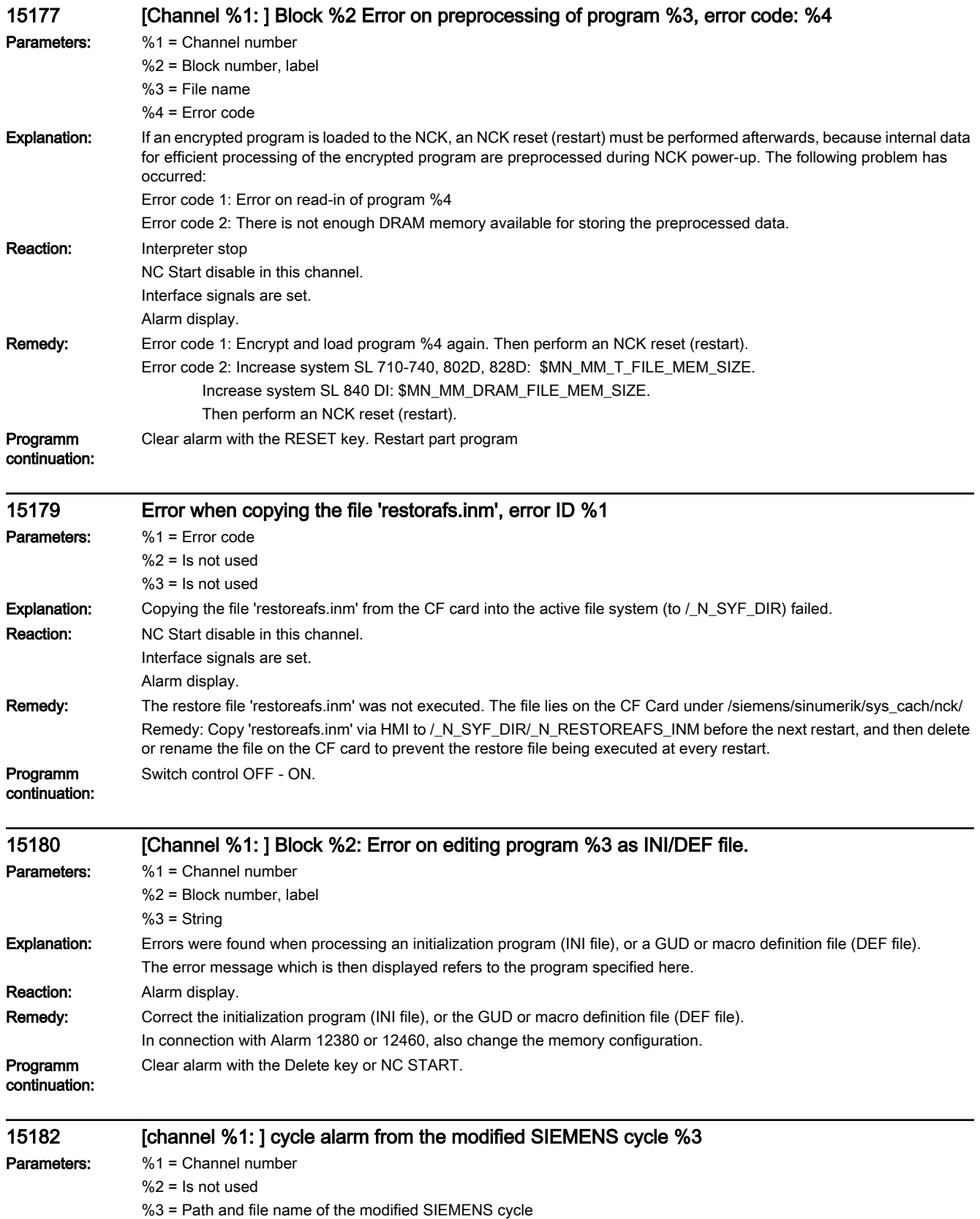

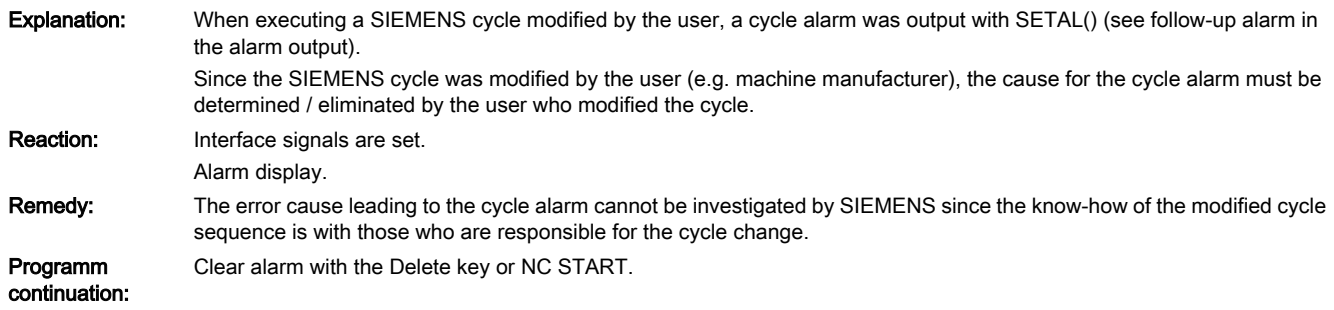

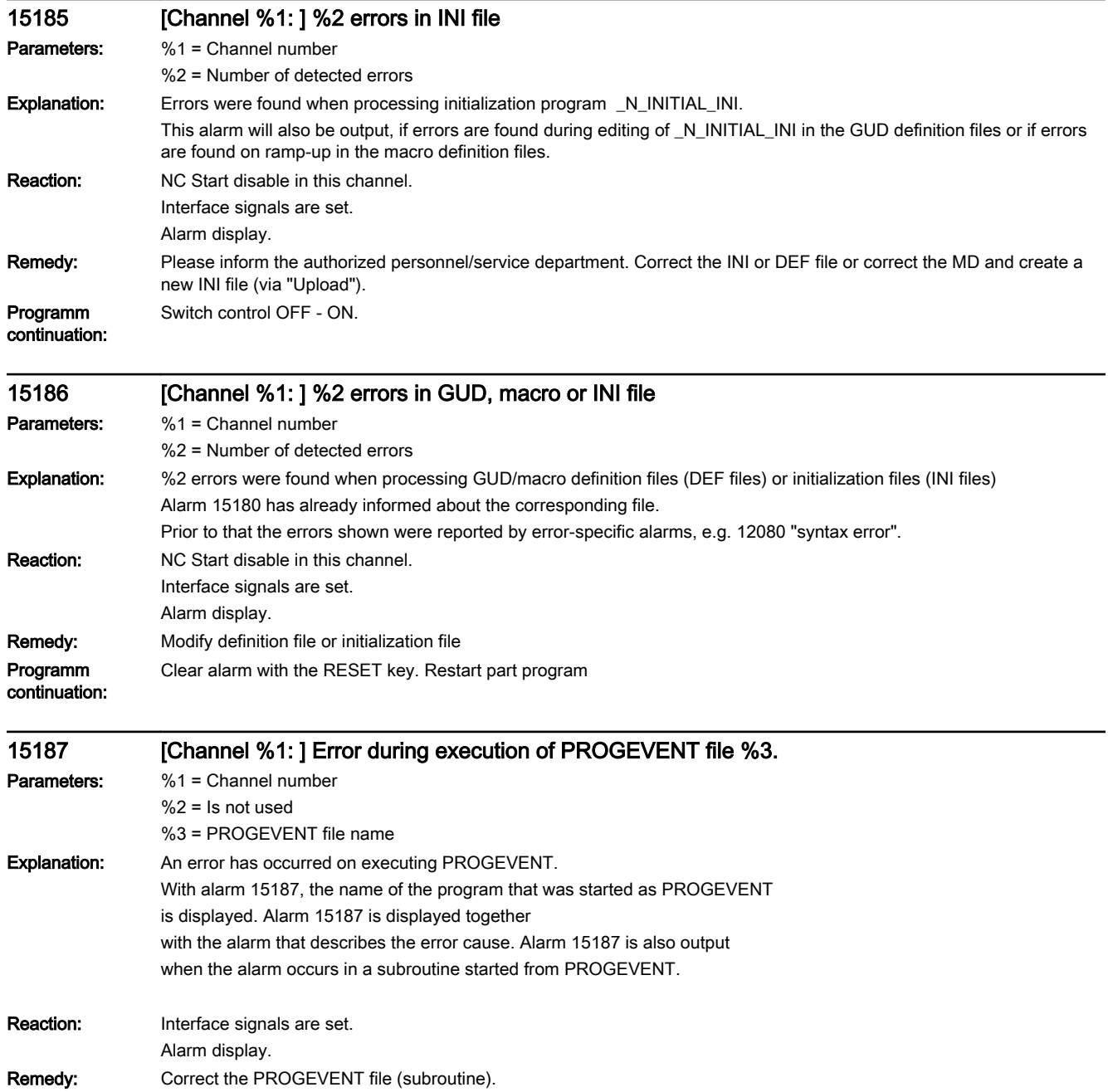

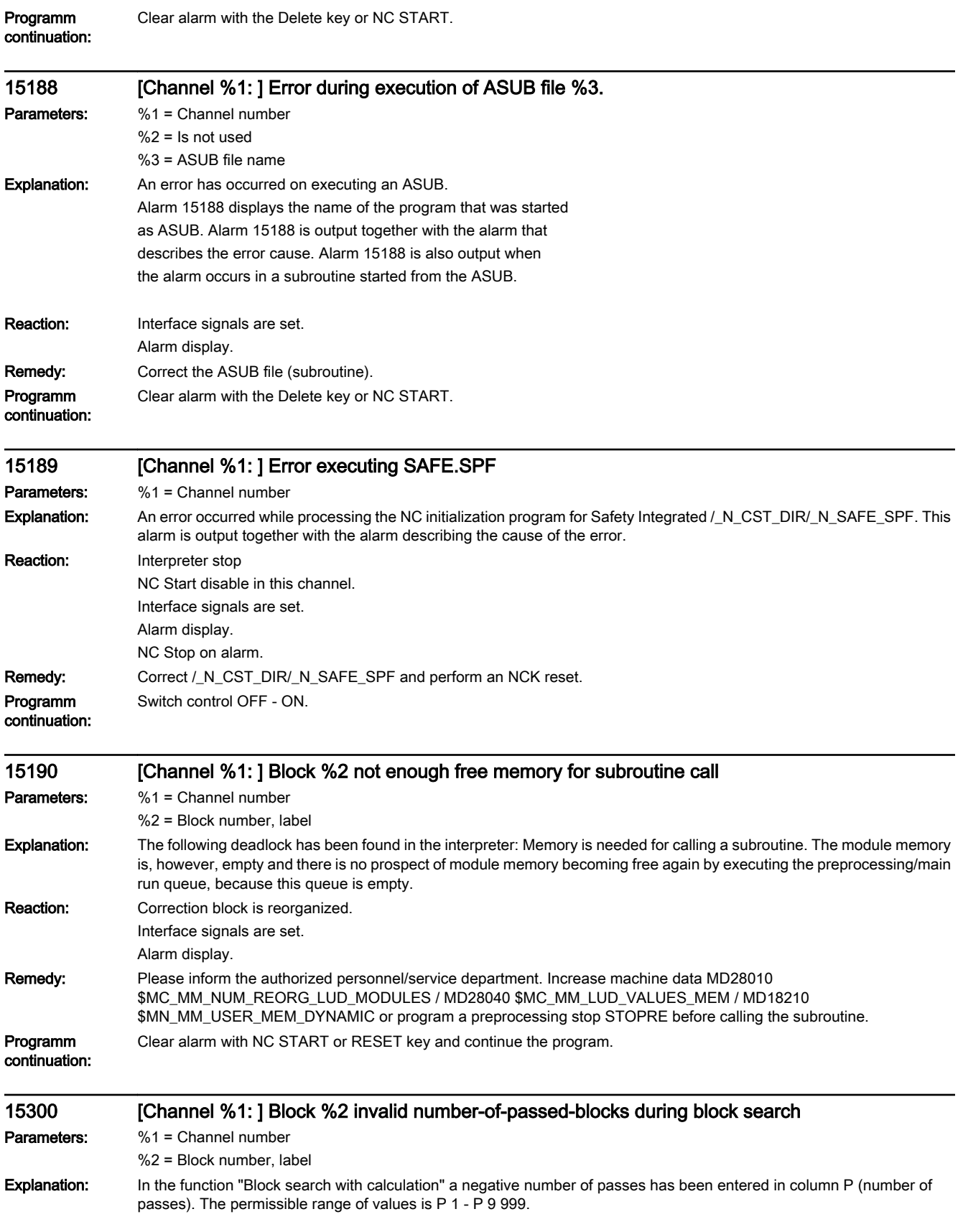

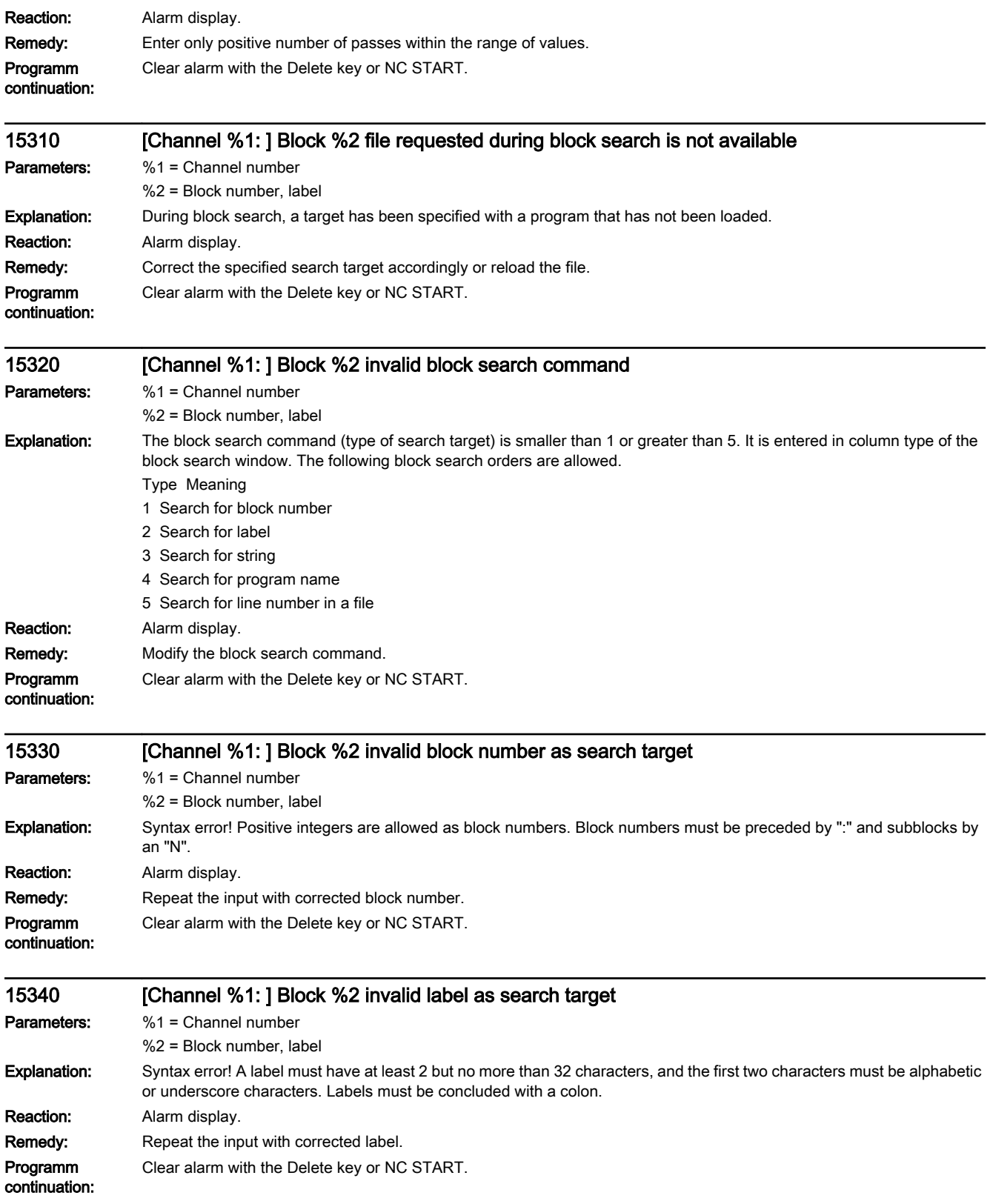
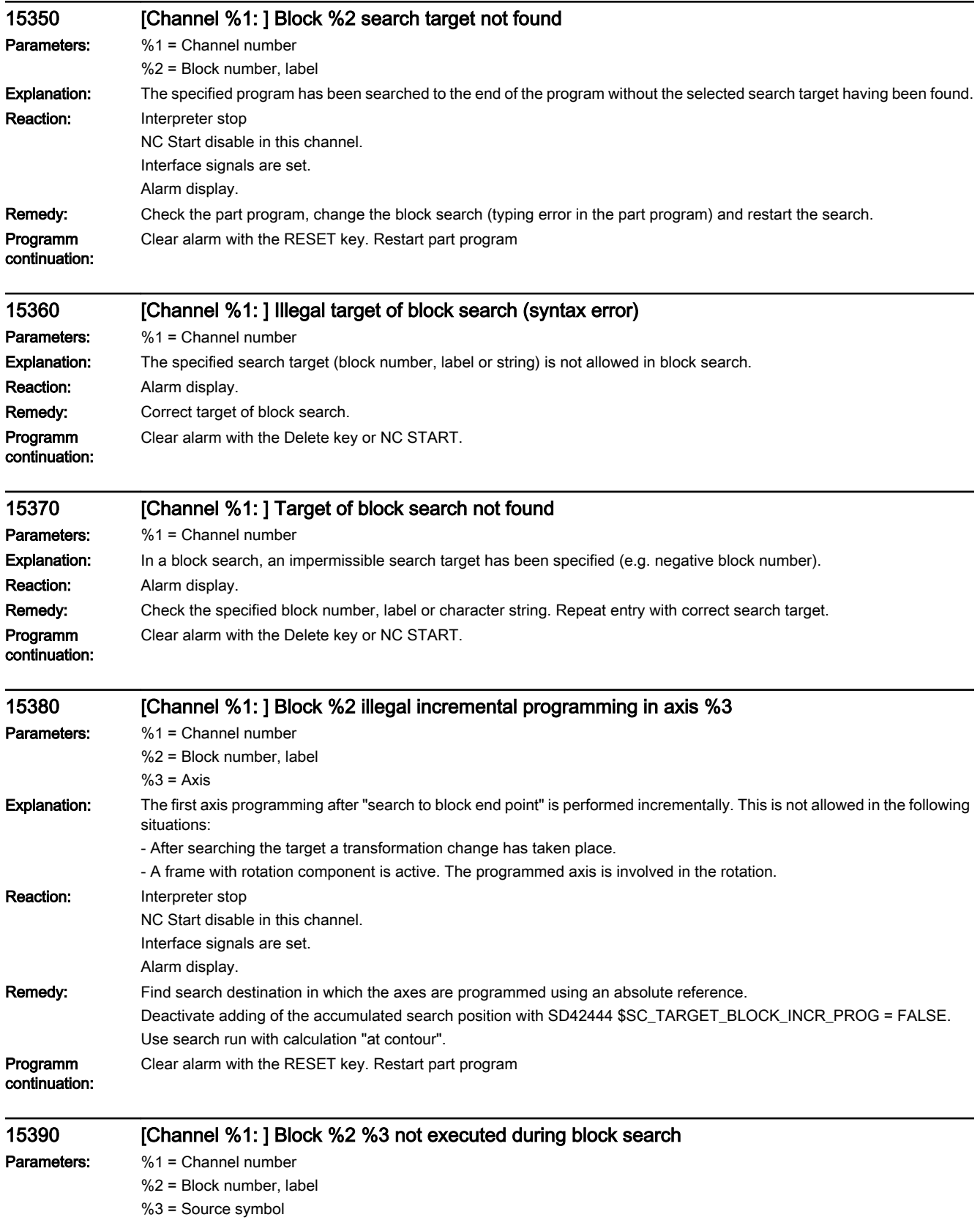

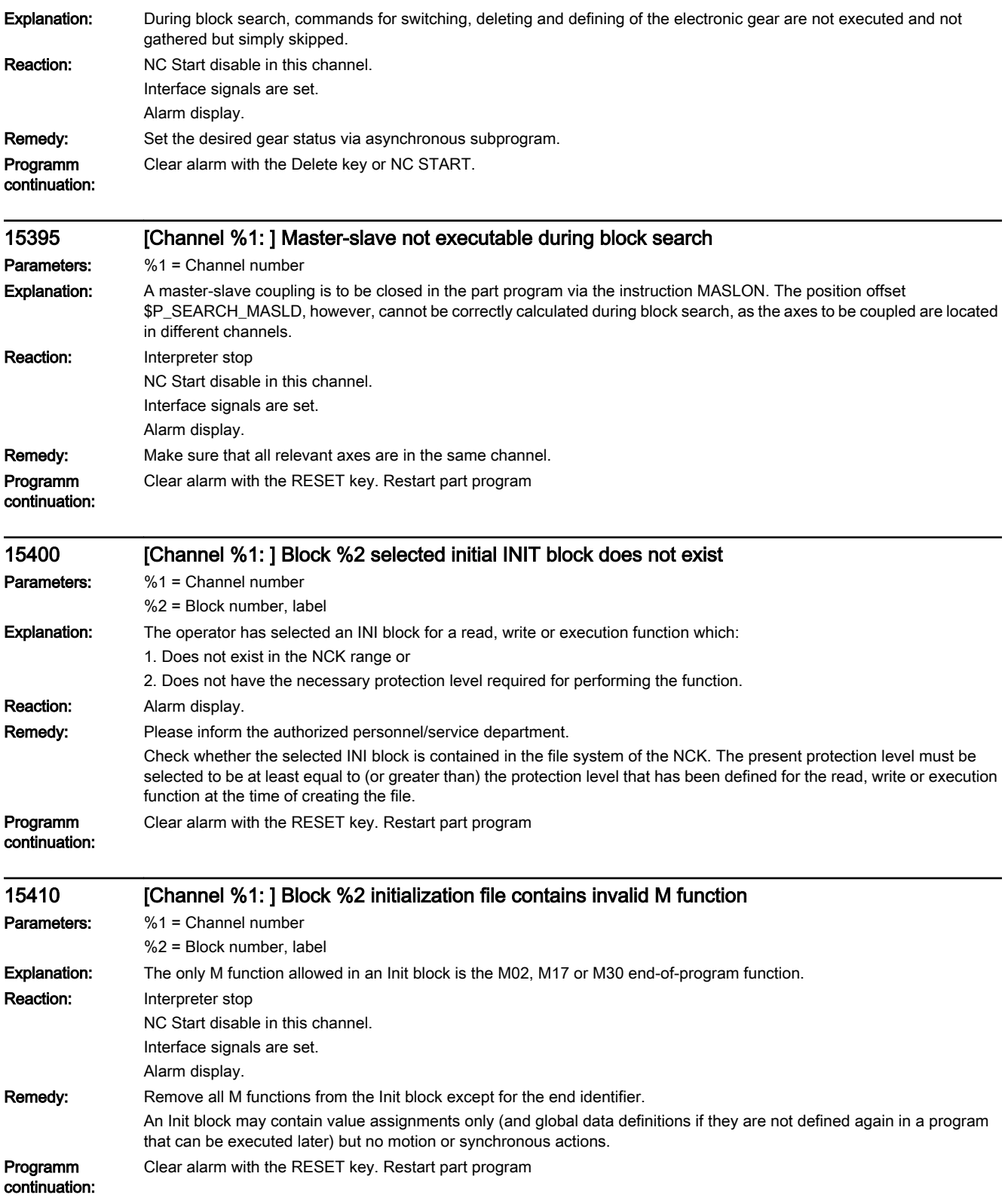

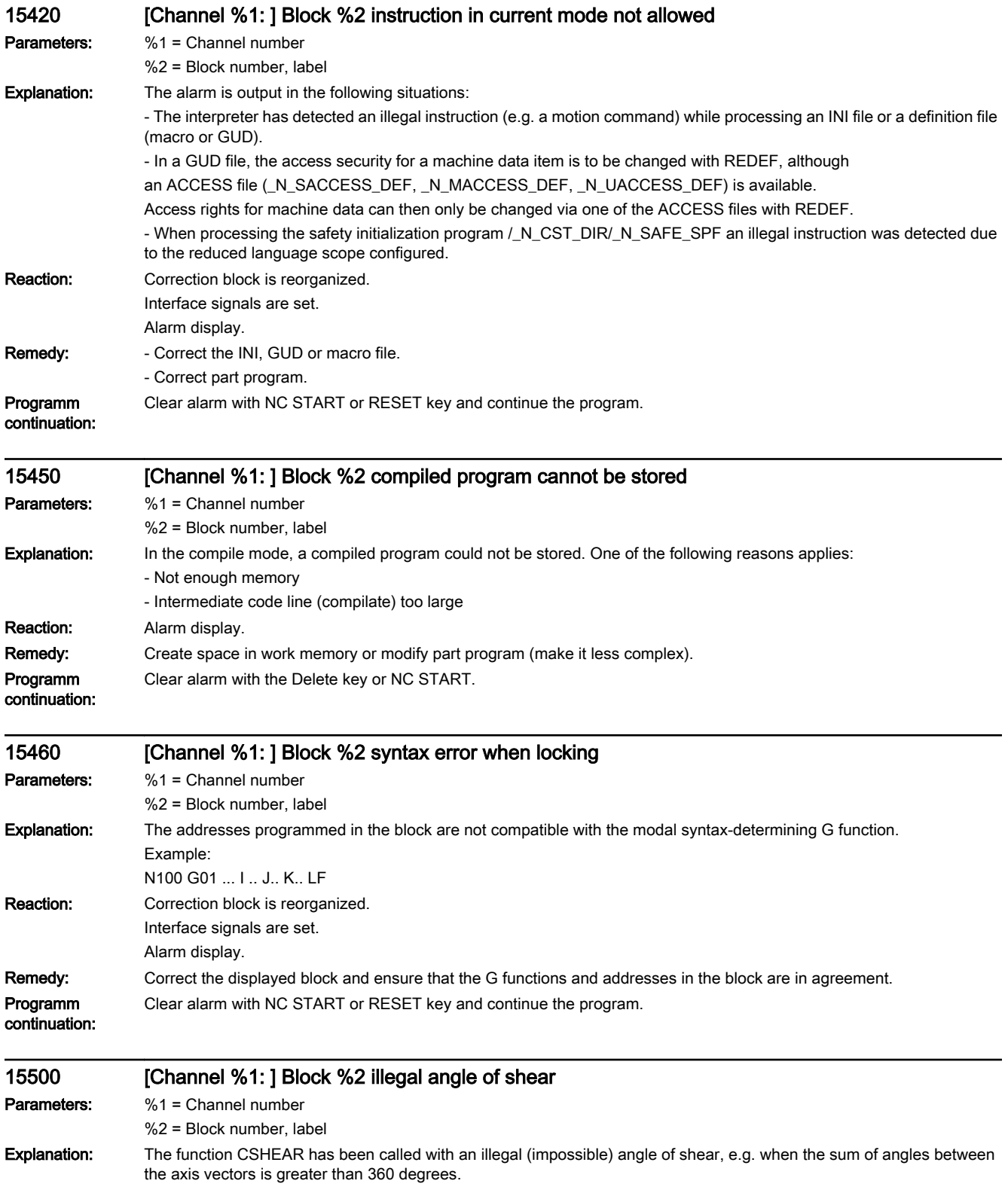

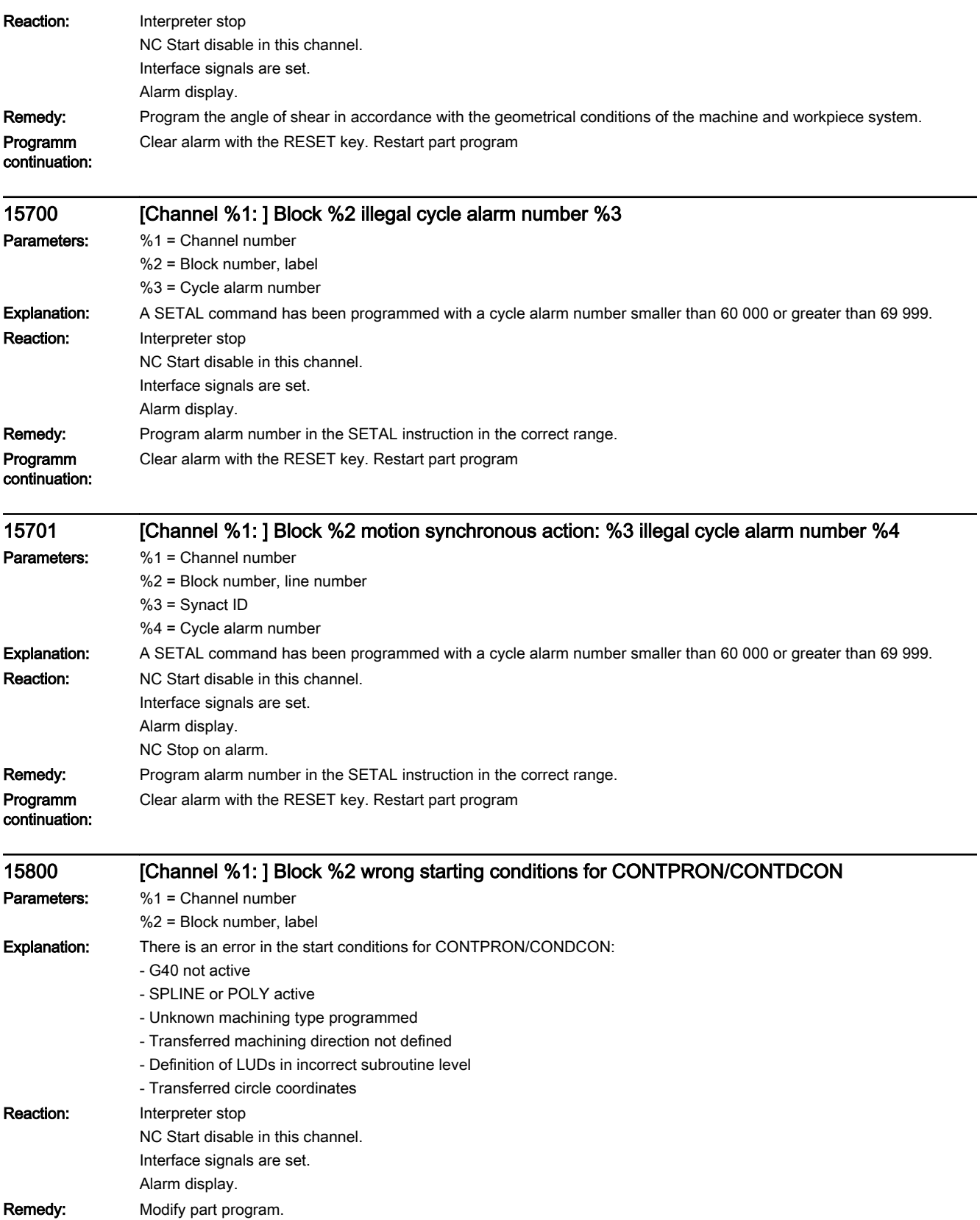

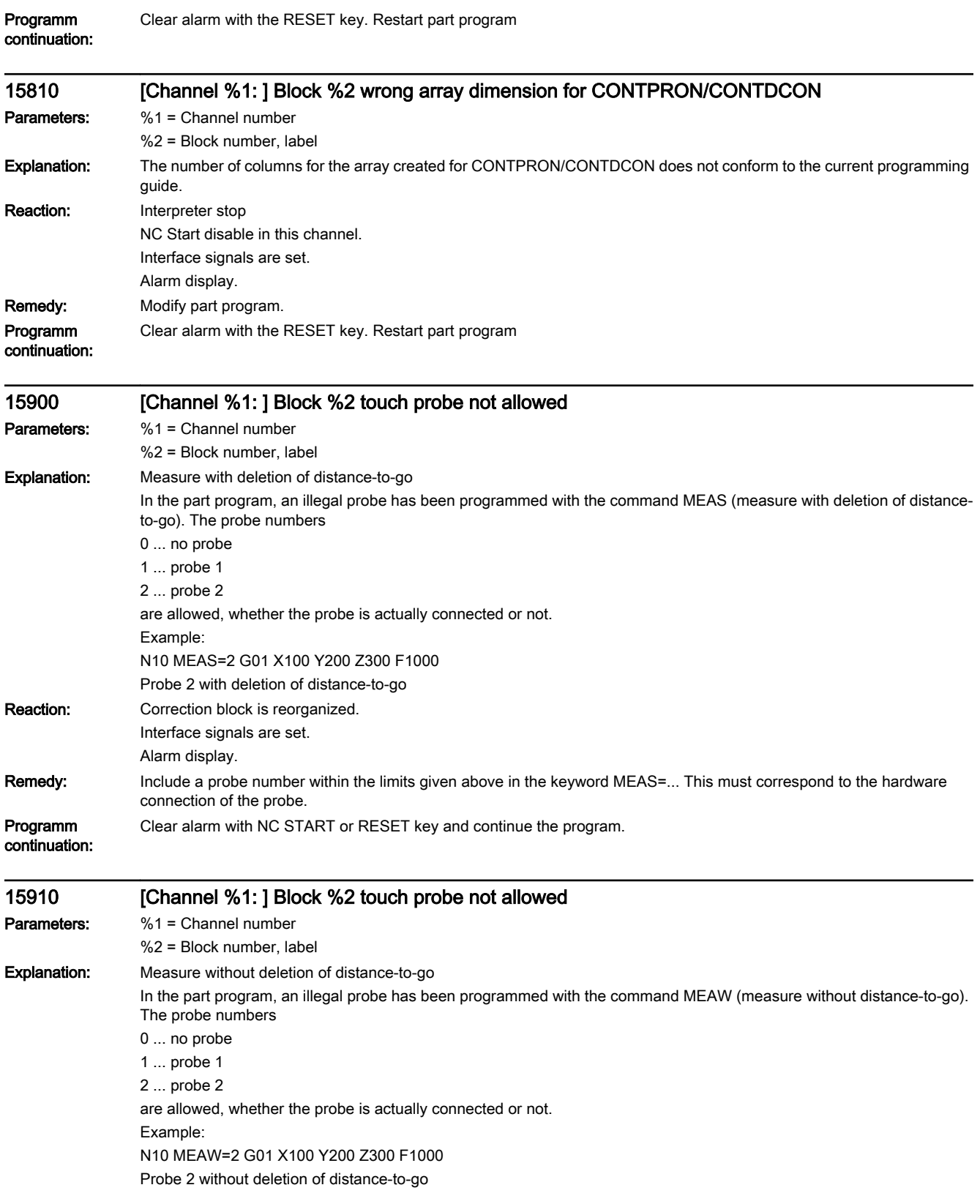

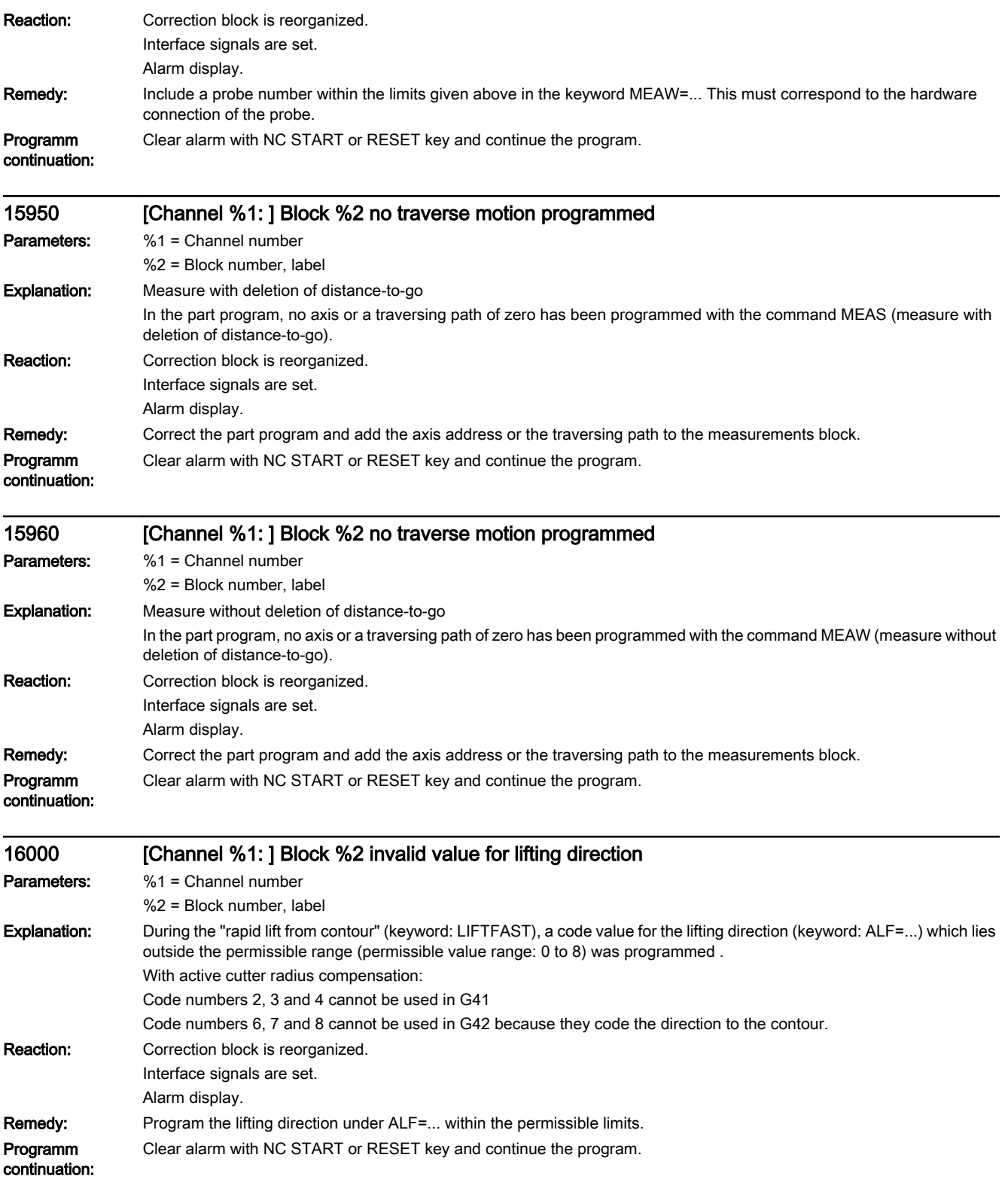

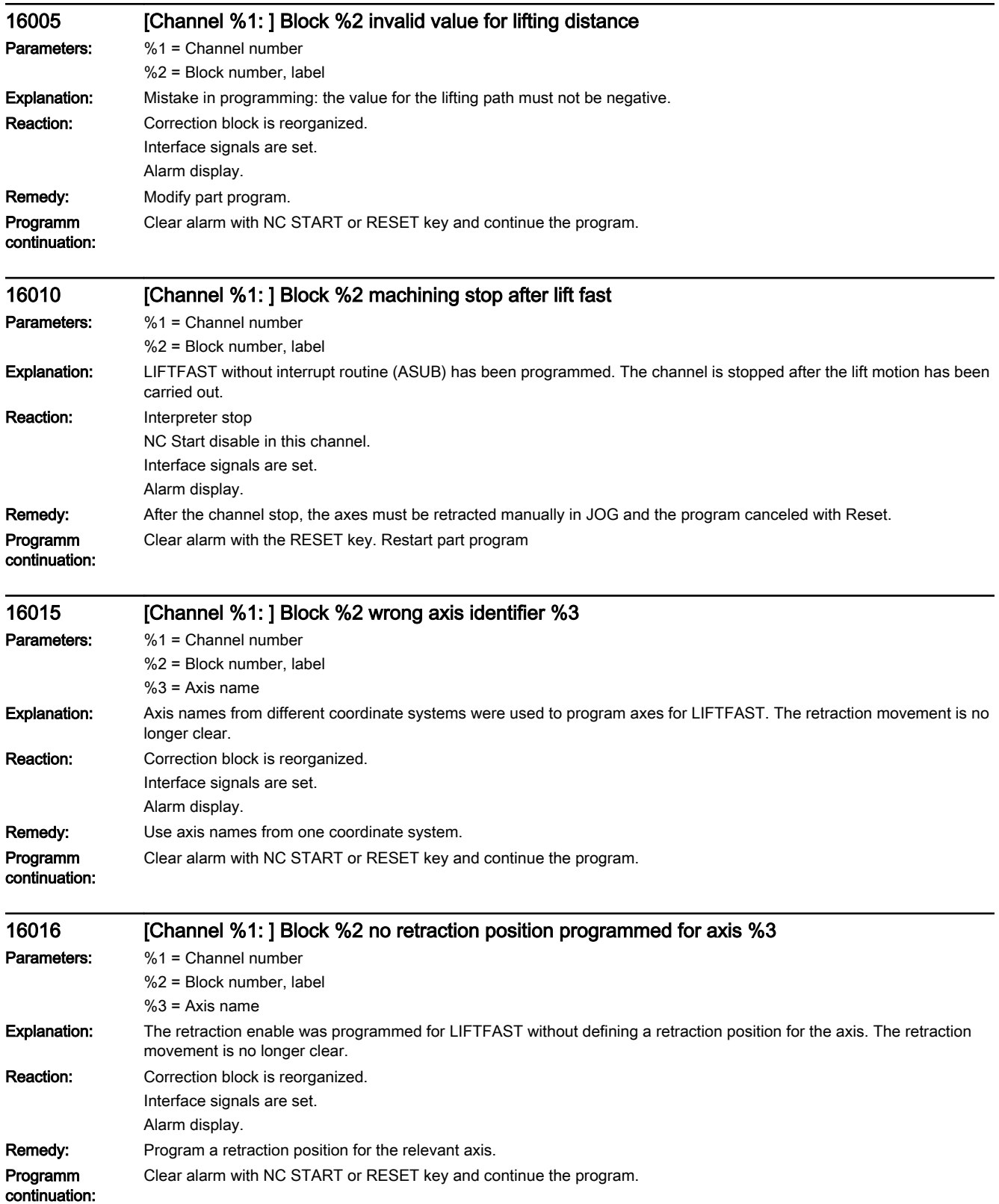

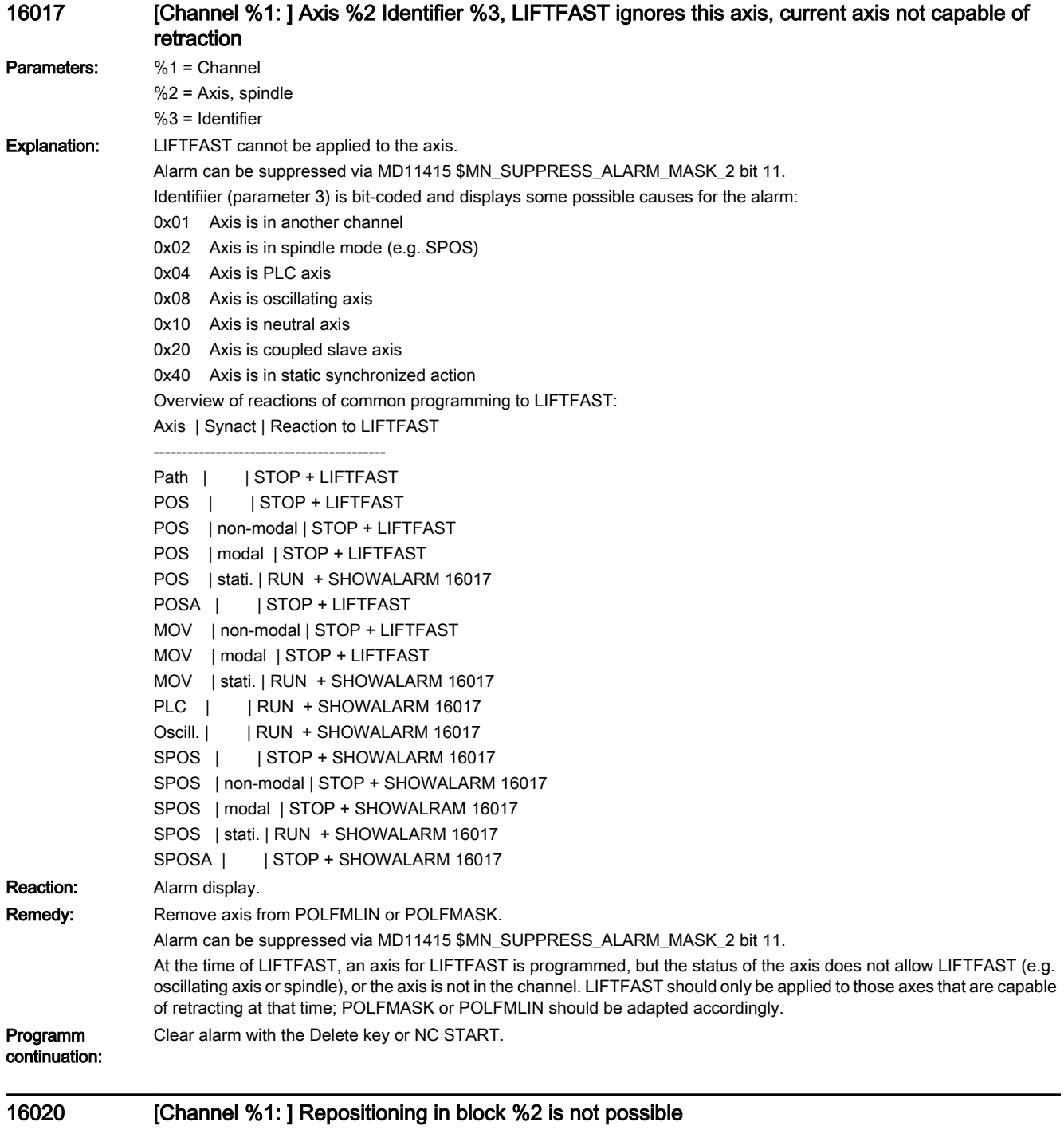

Parameters: %1 = Channel number

%2 = Block number, label

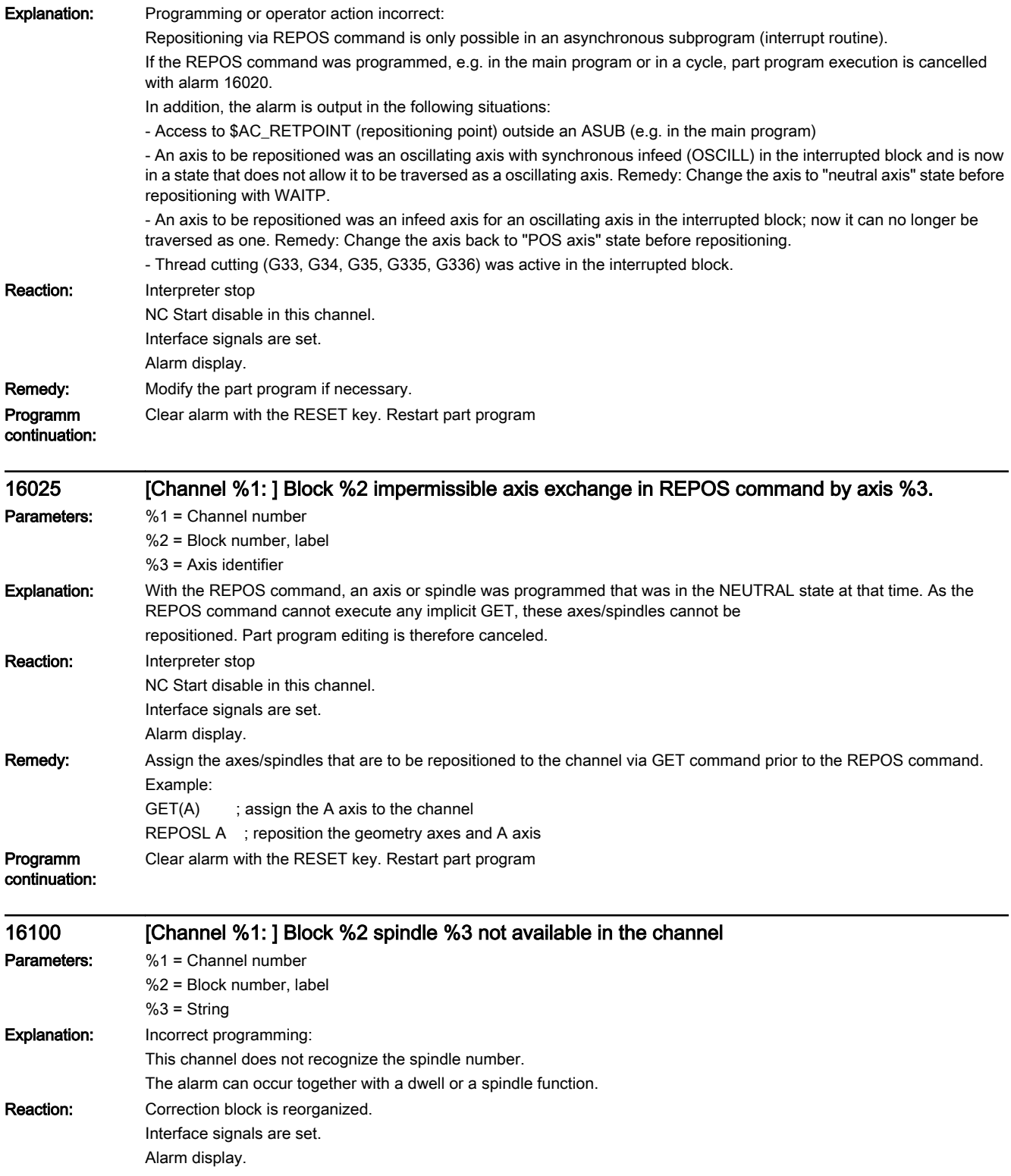

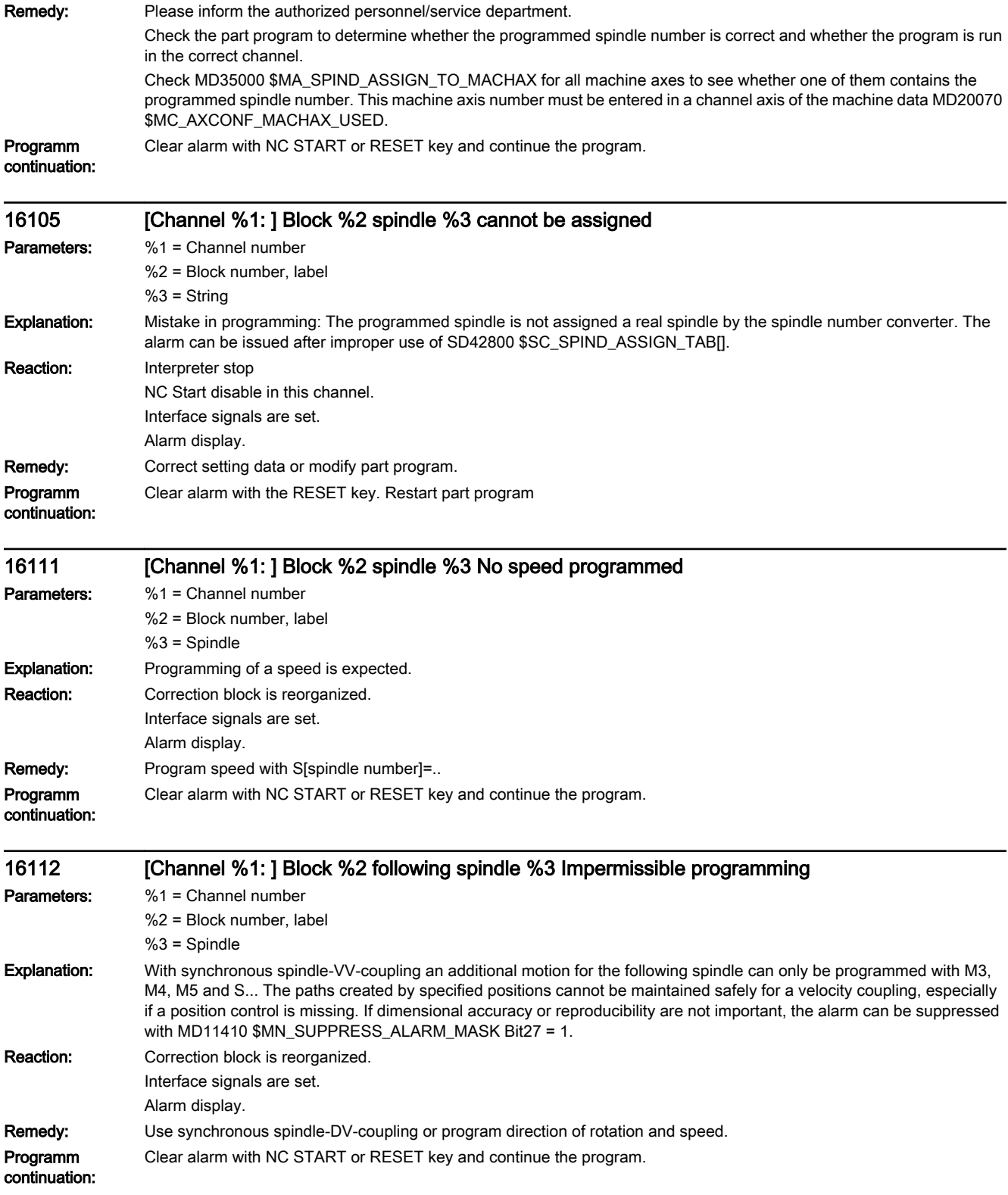

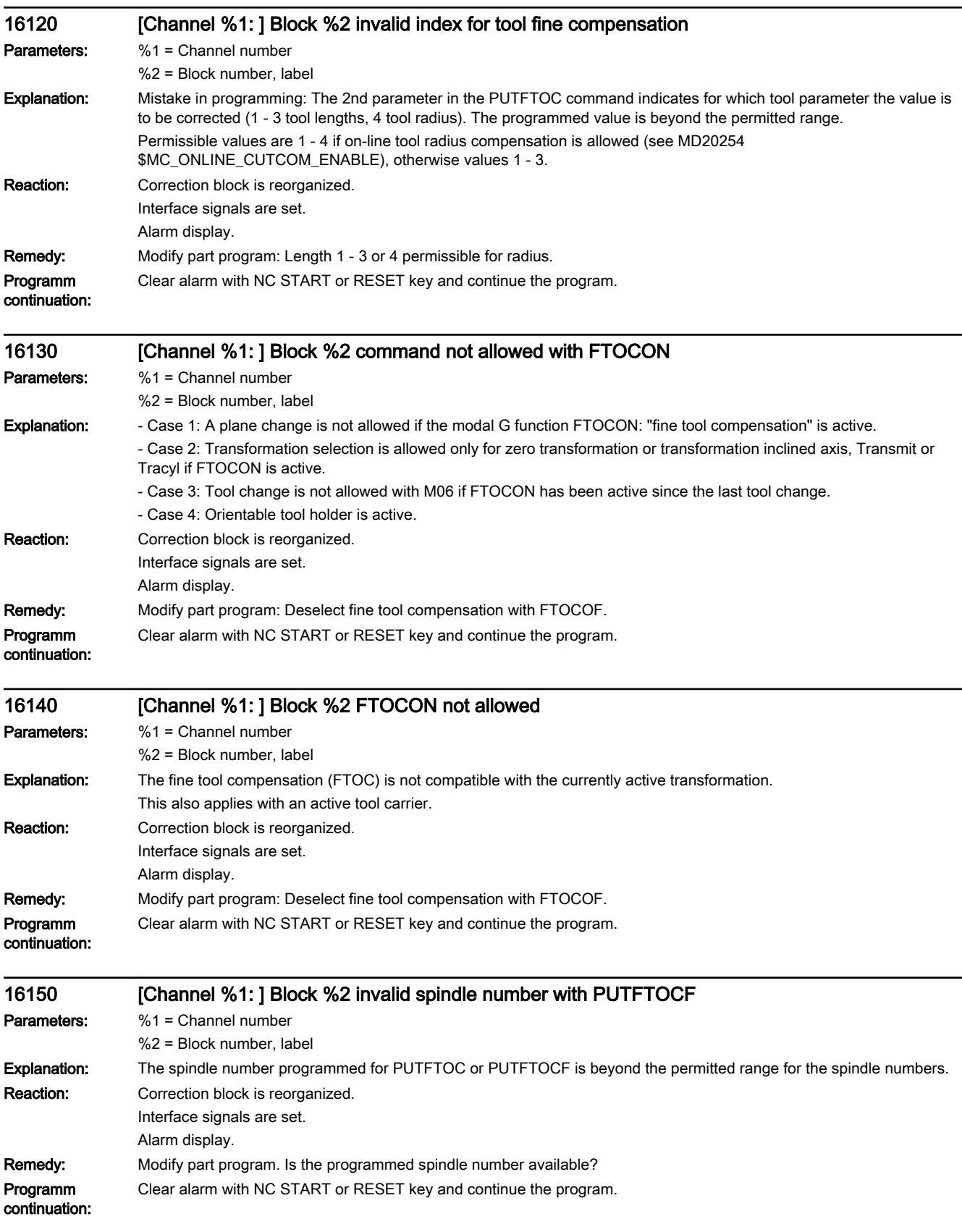

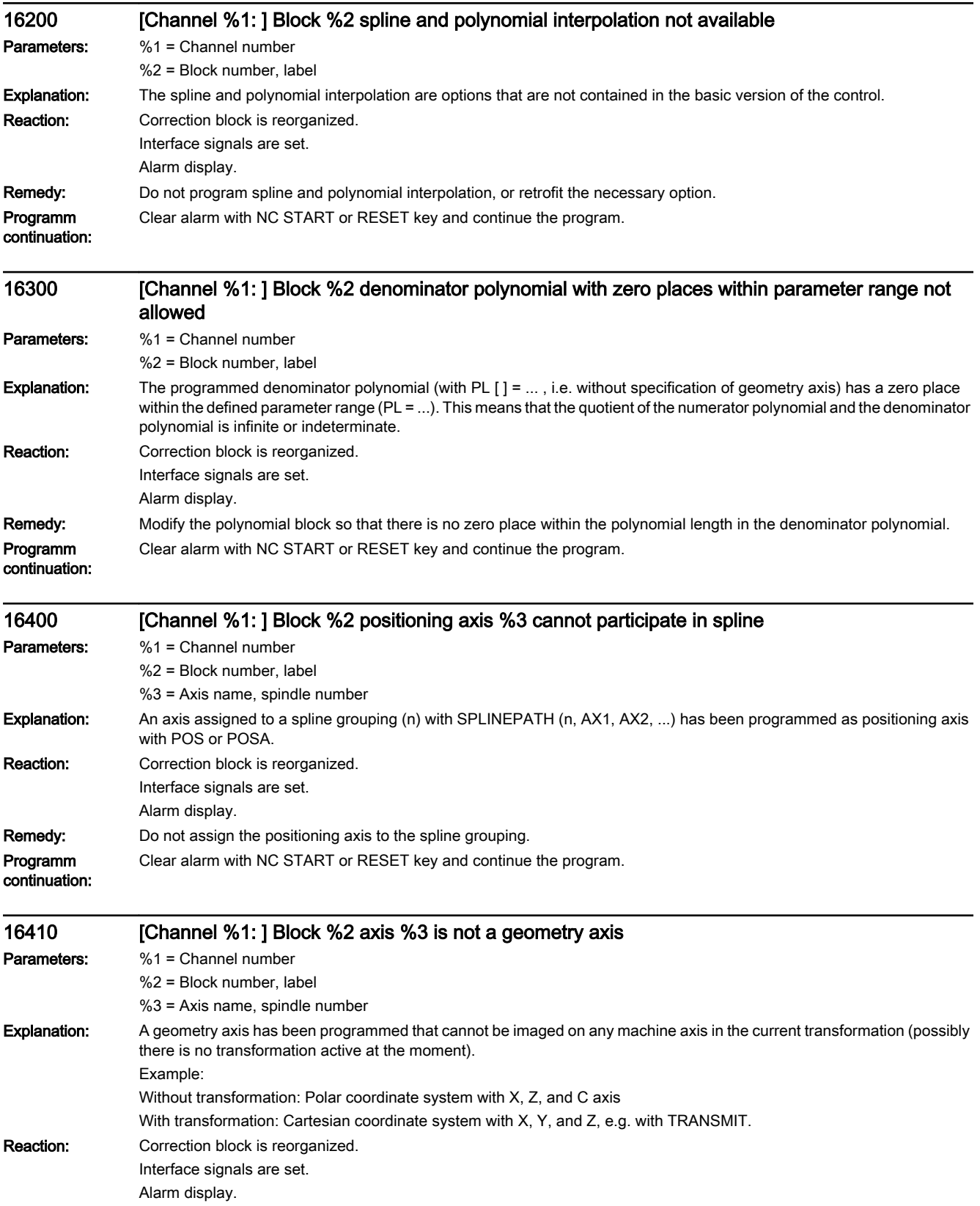

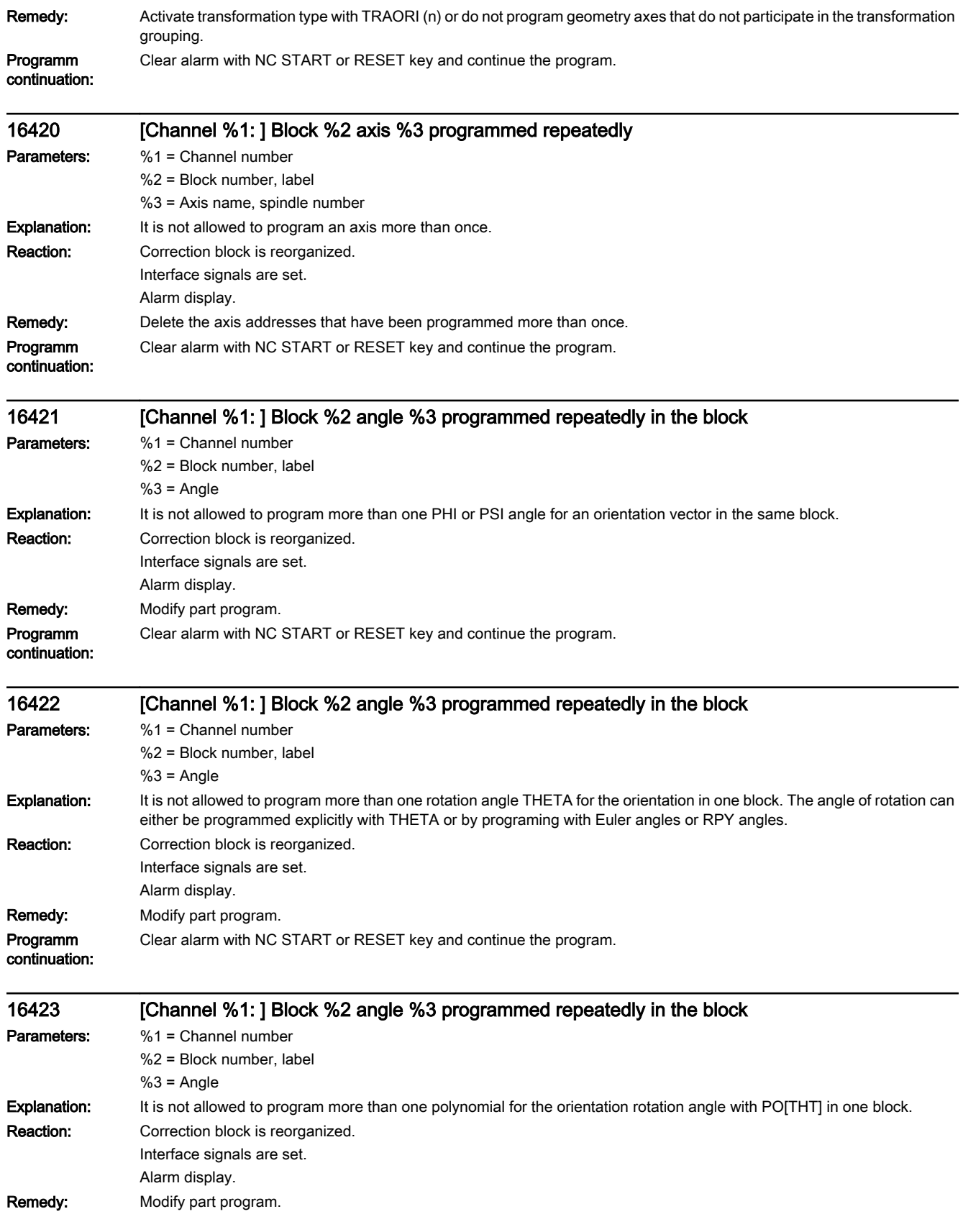

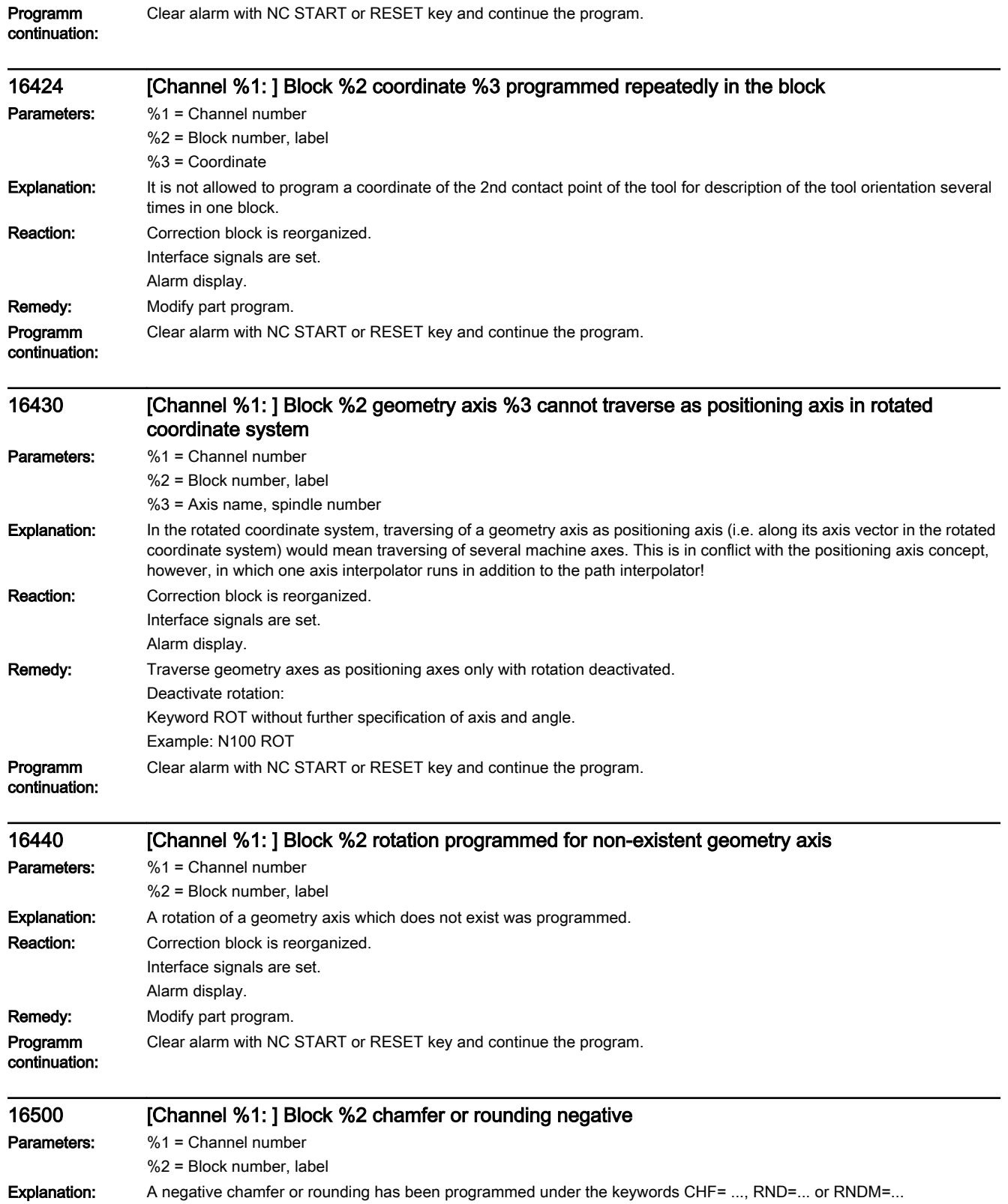

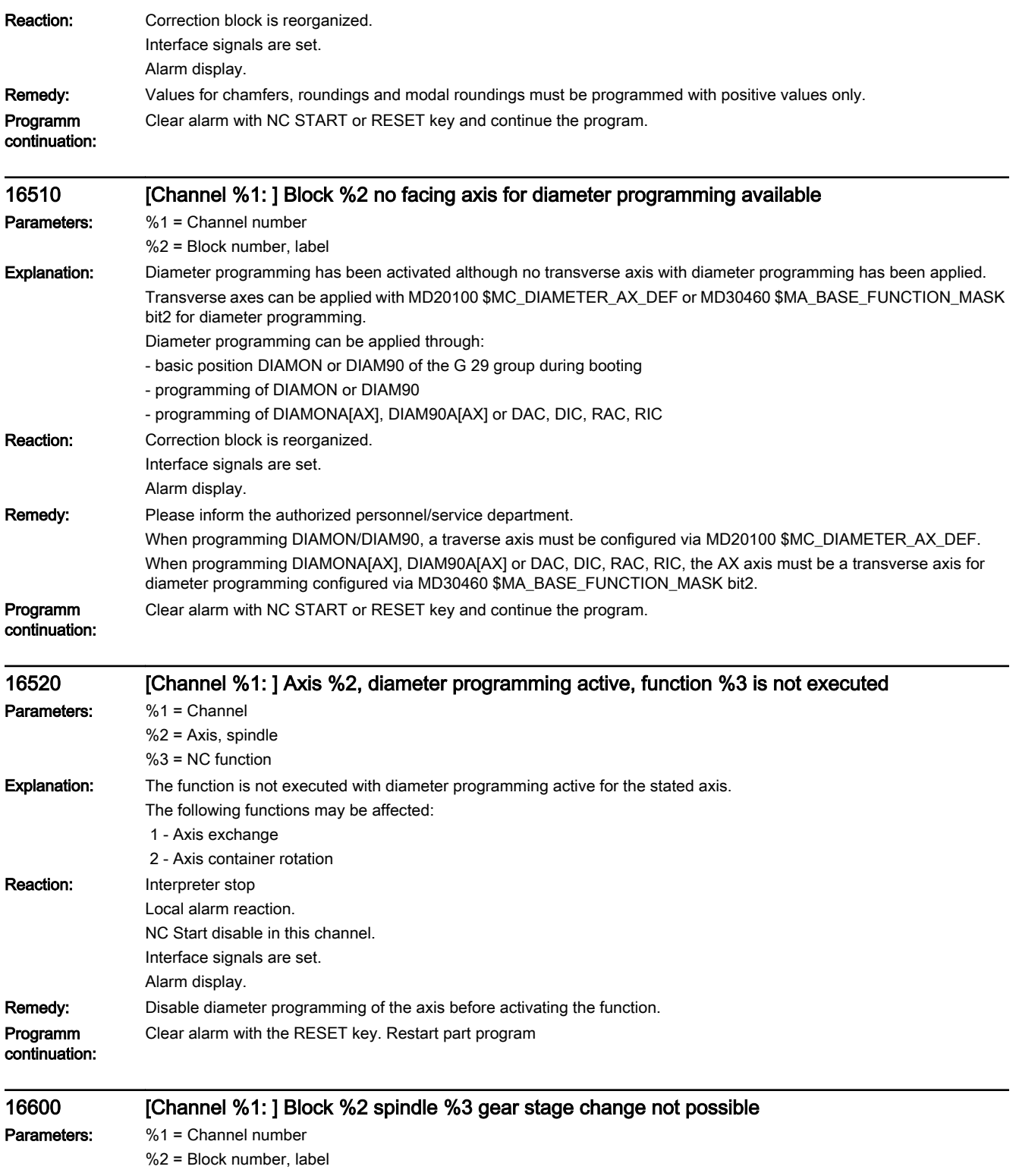

%3 = Spindle number

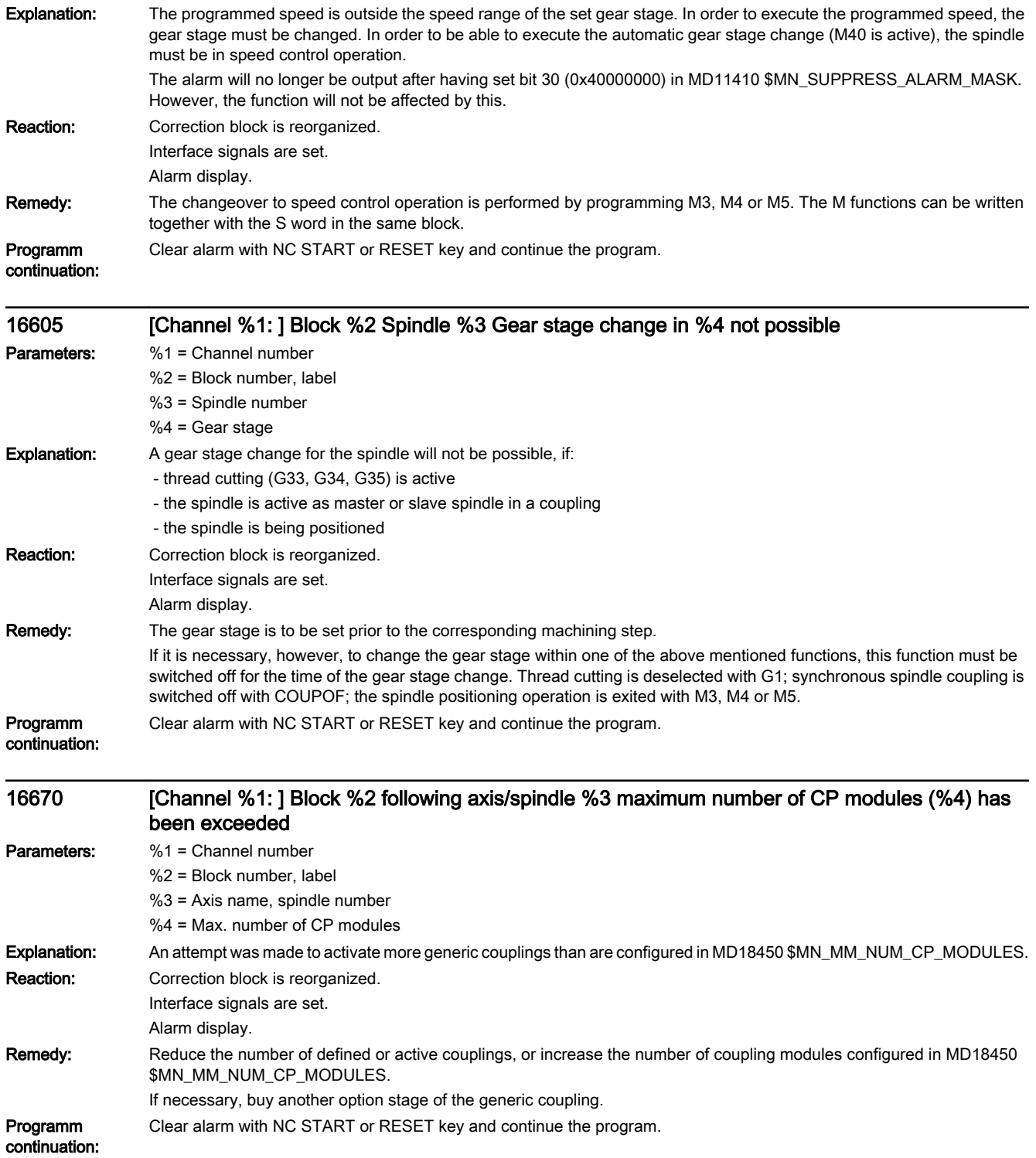

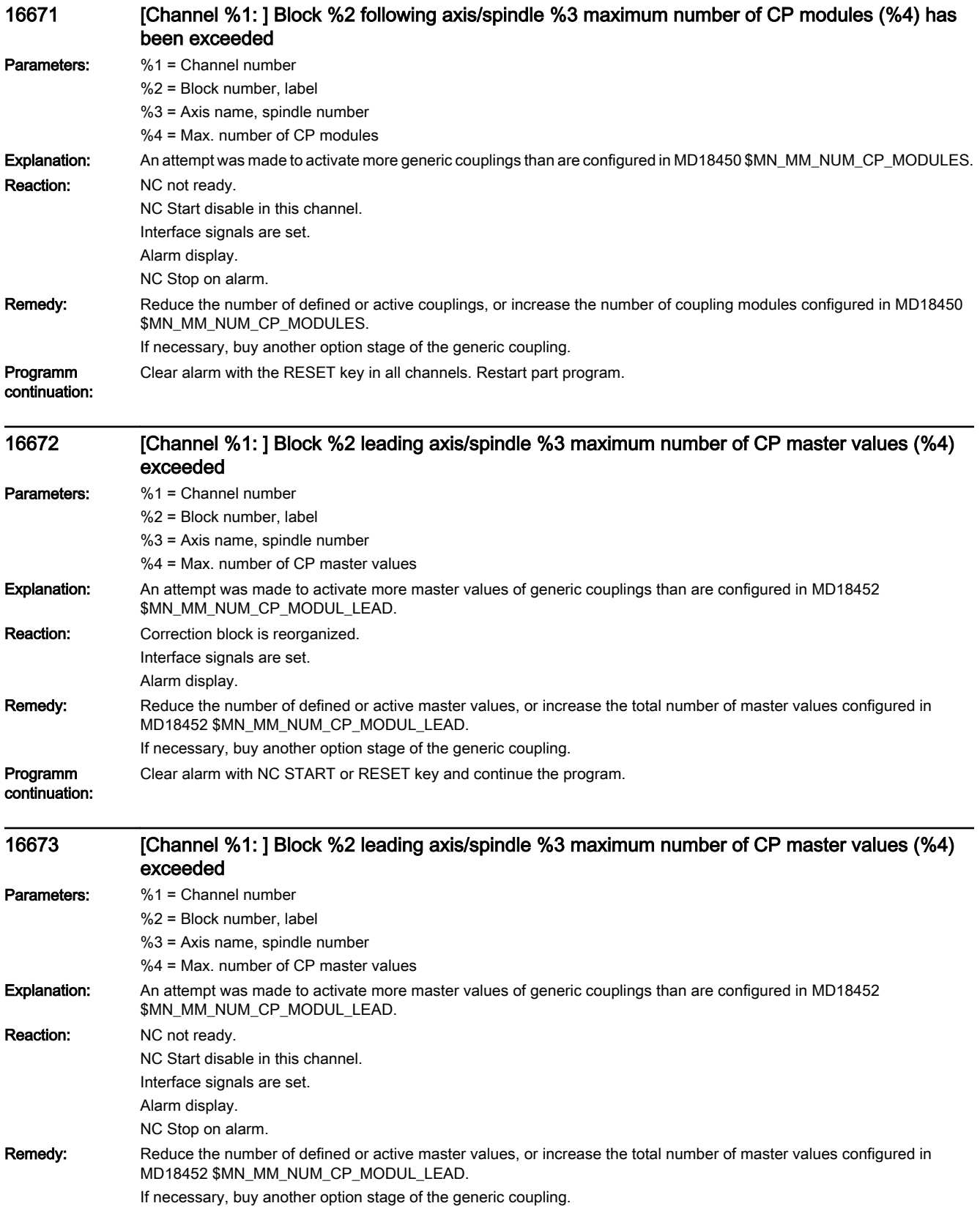

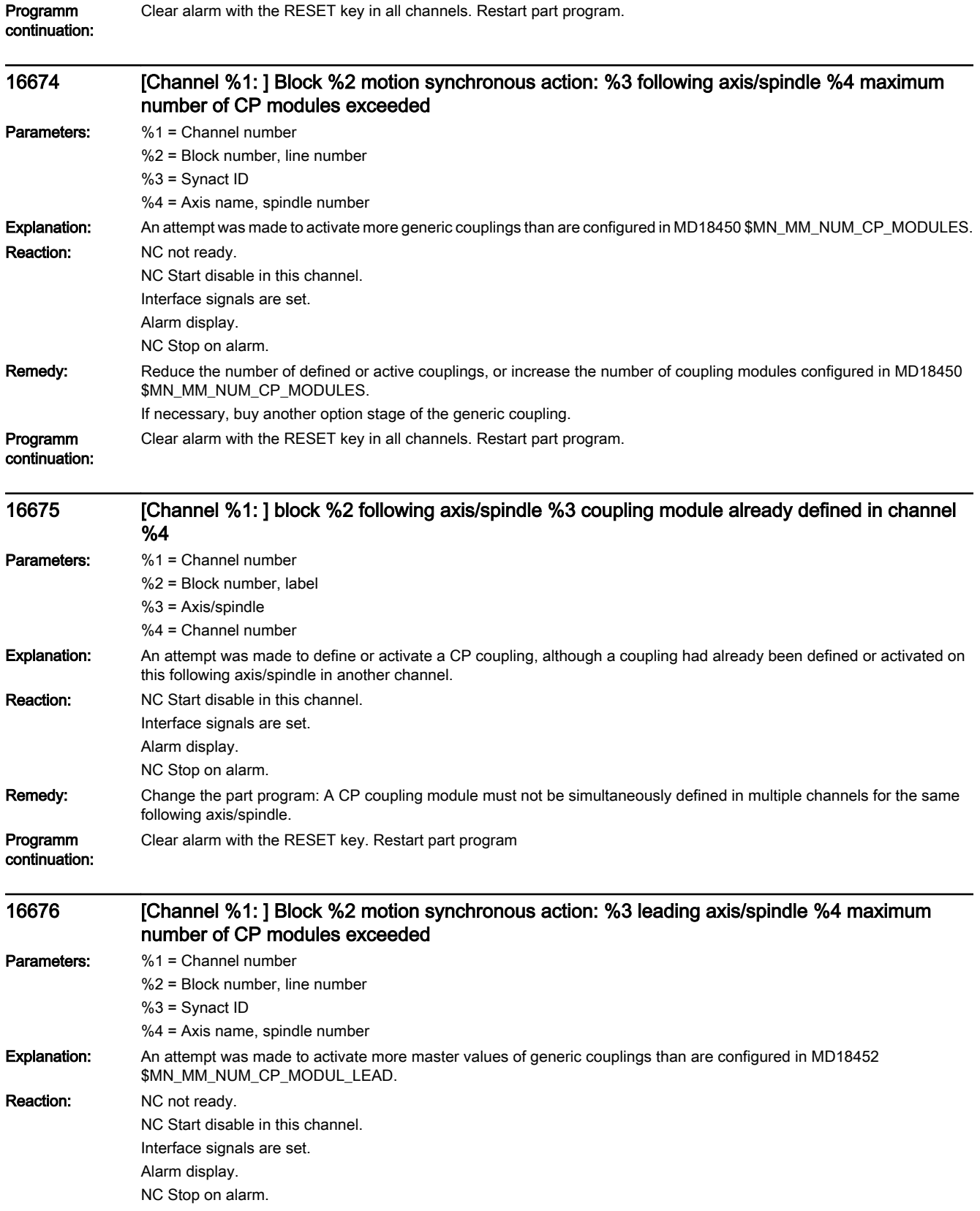

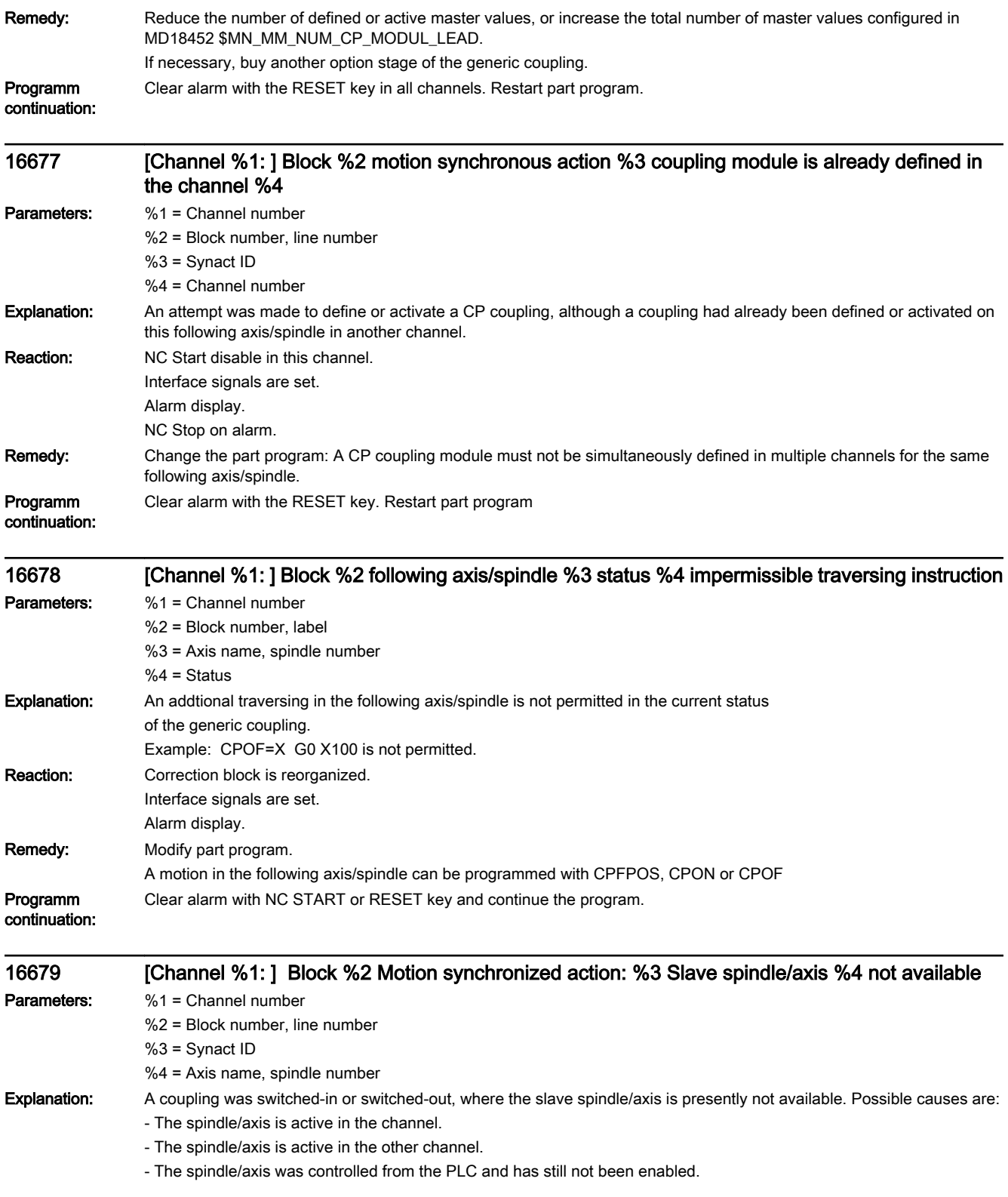

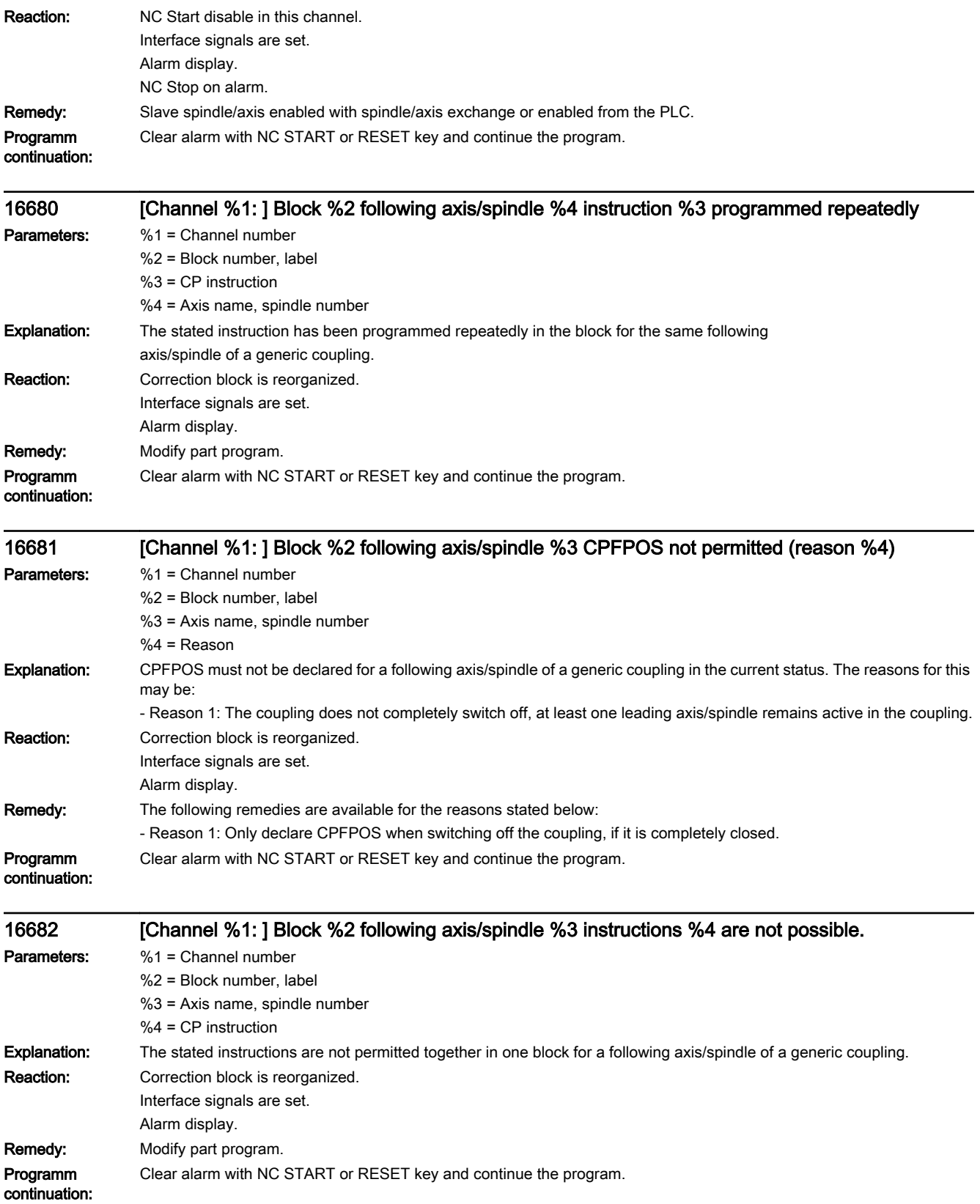

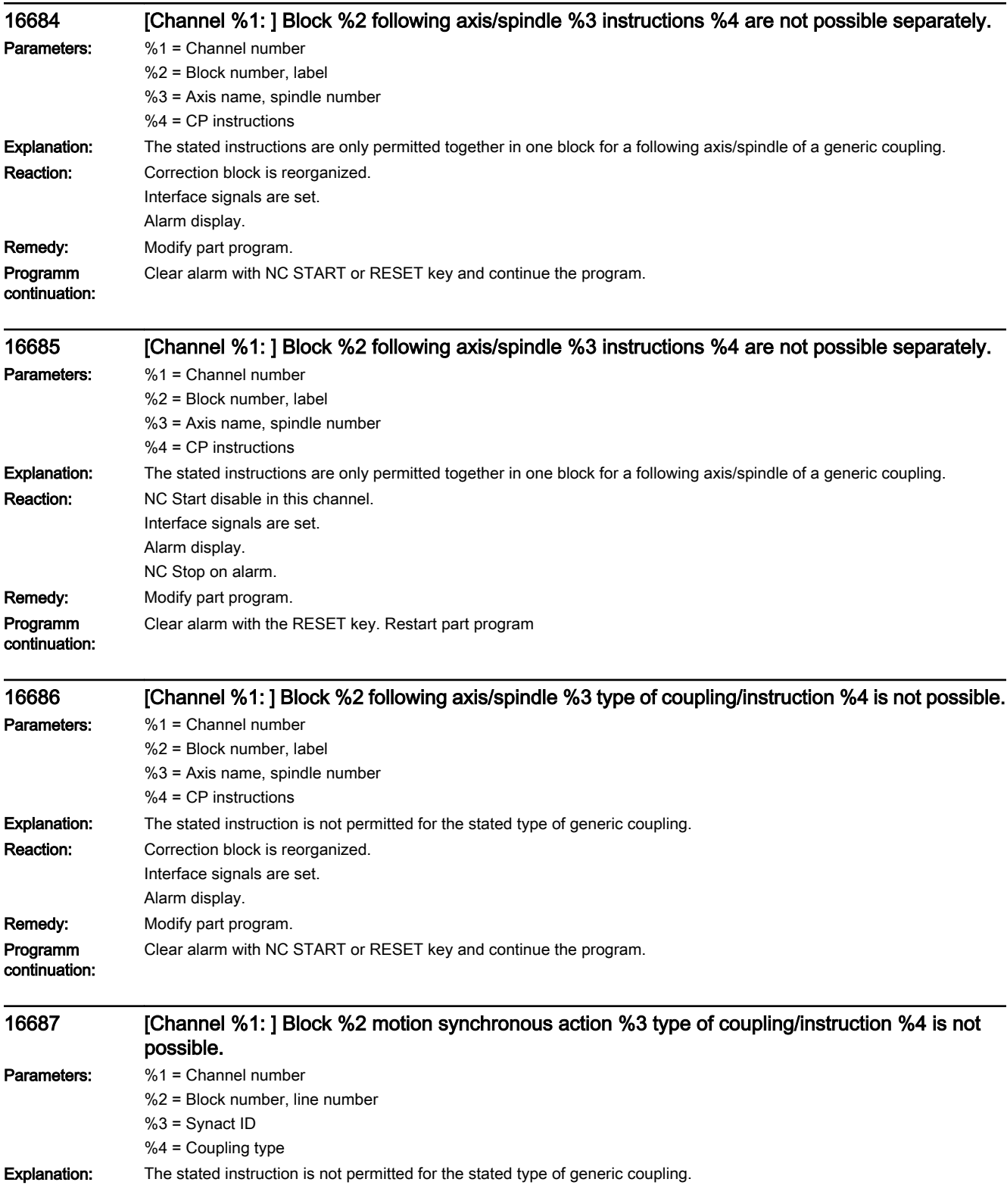

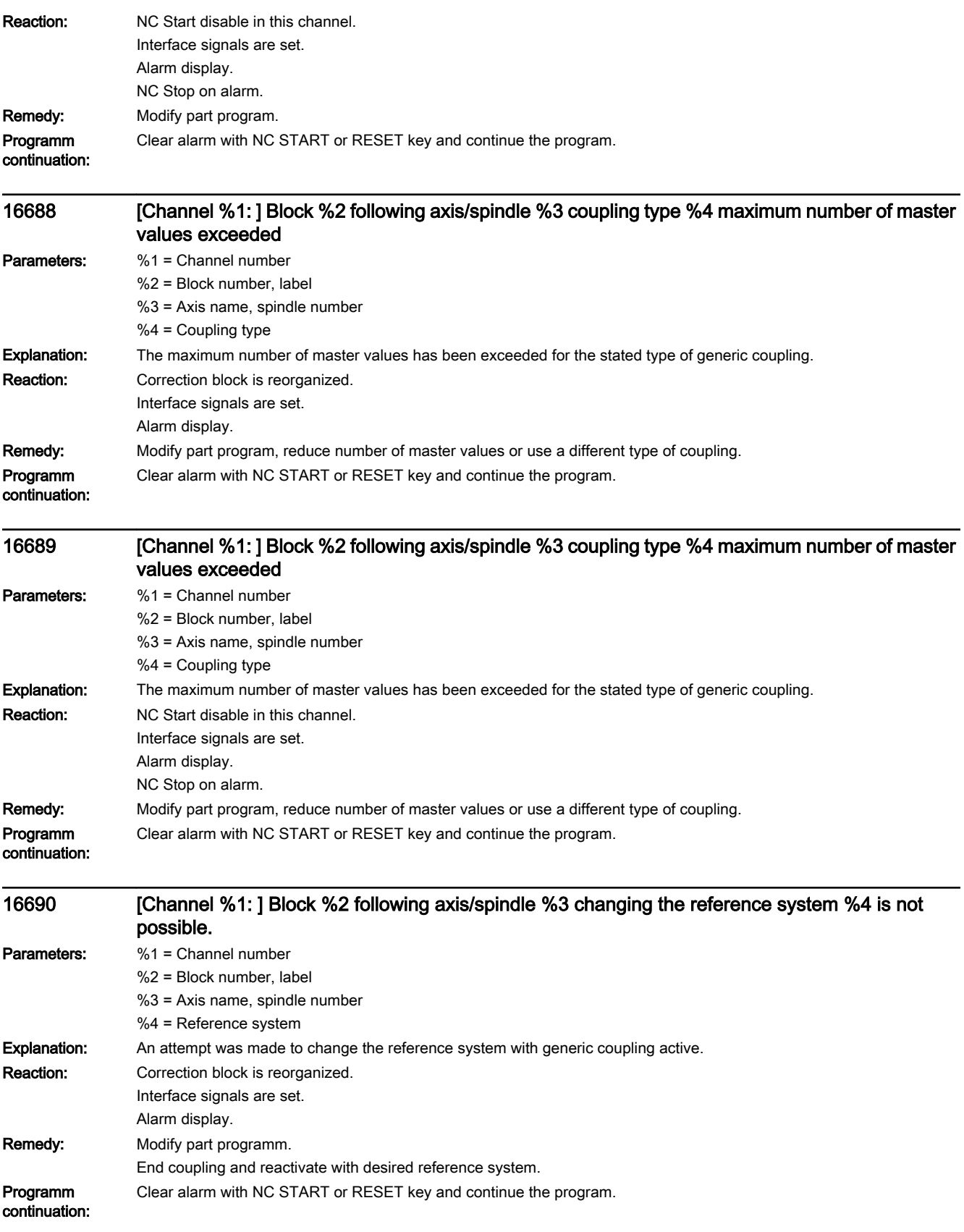

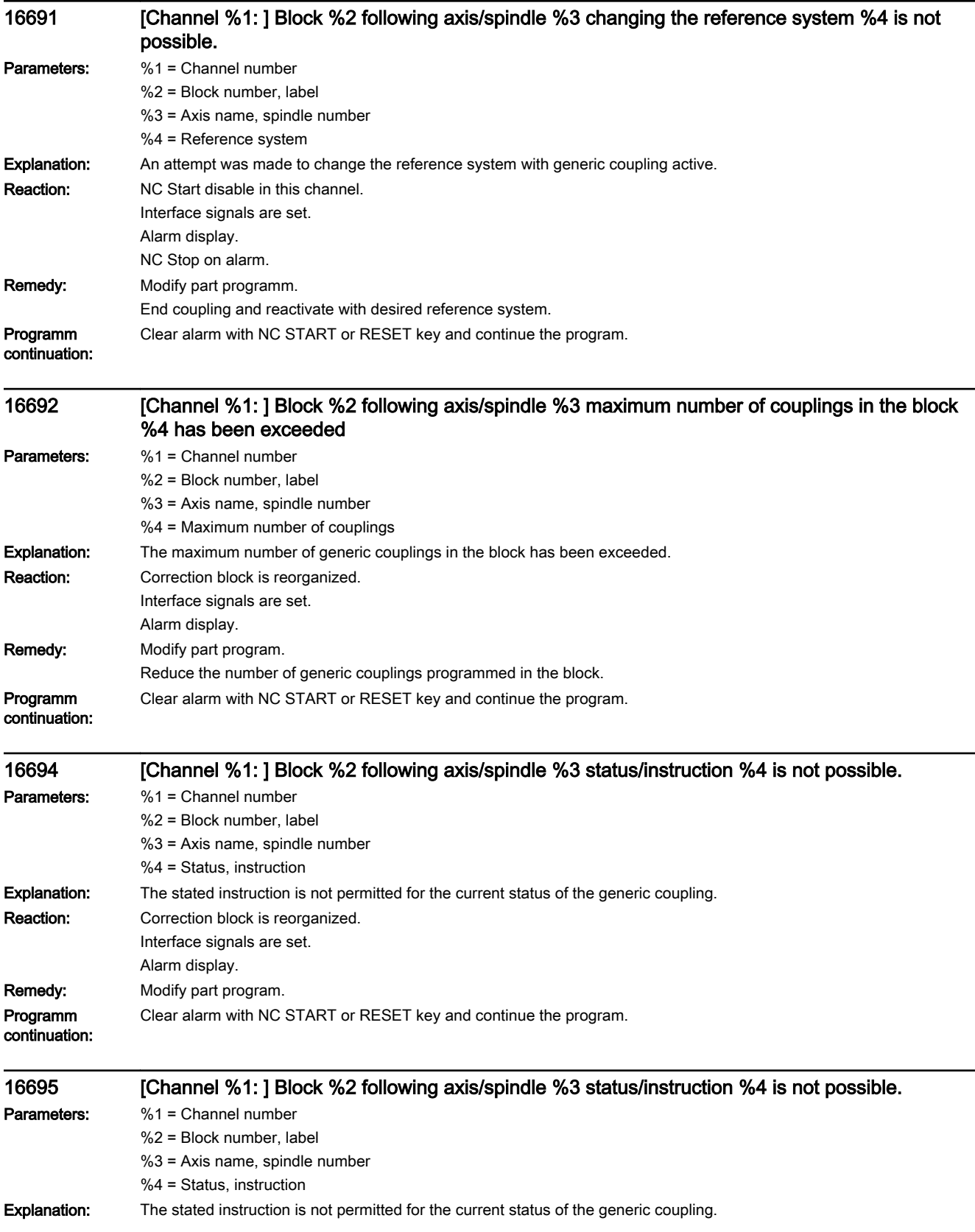

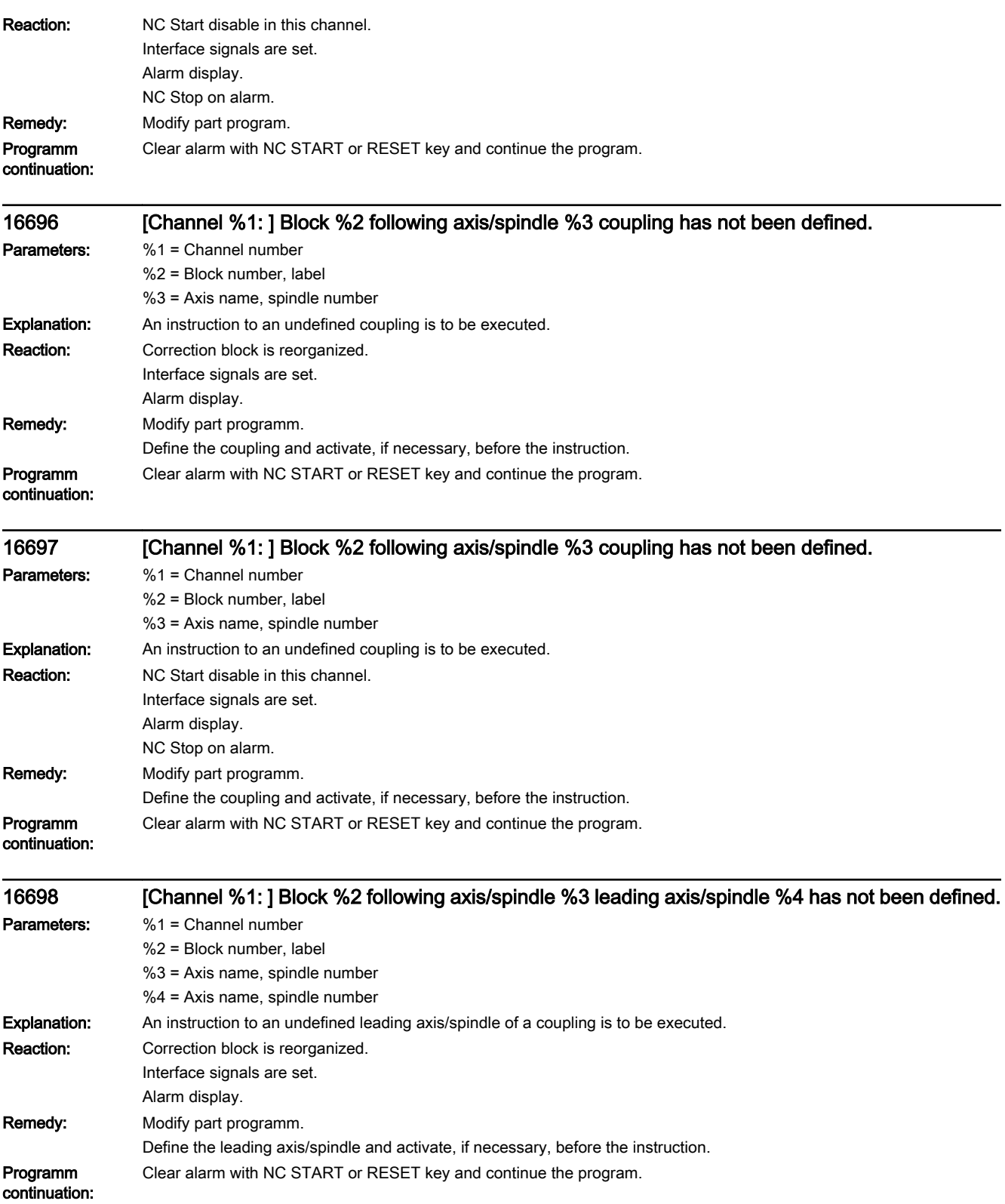

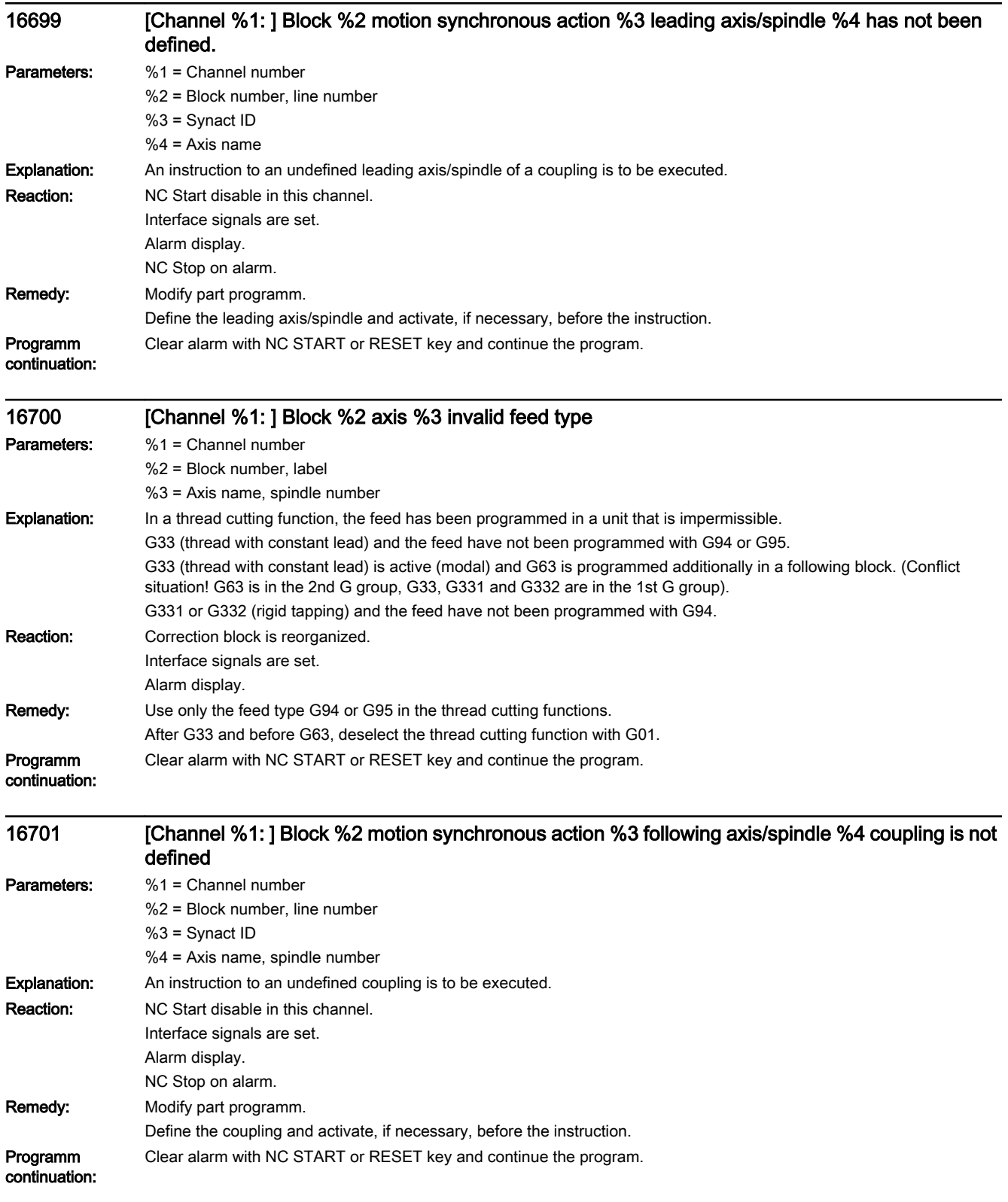

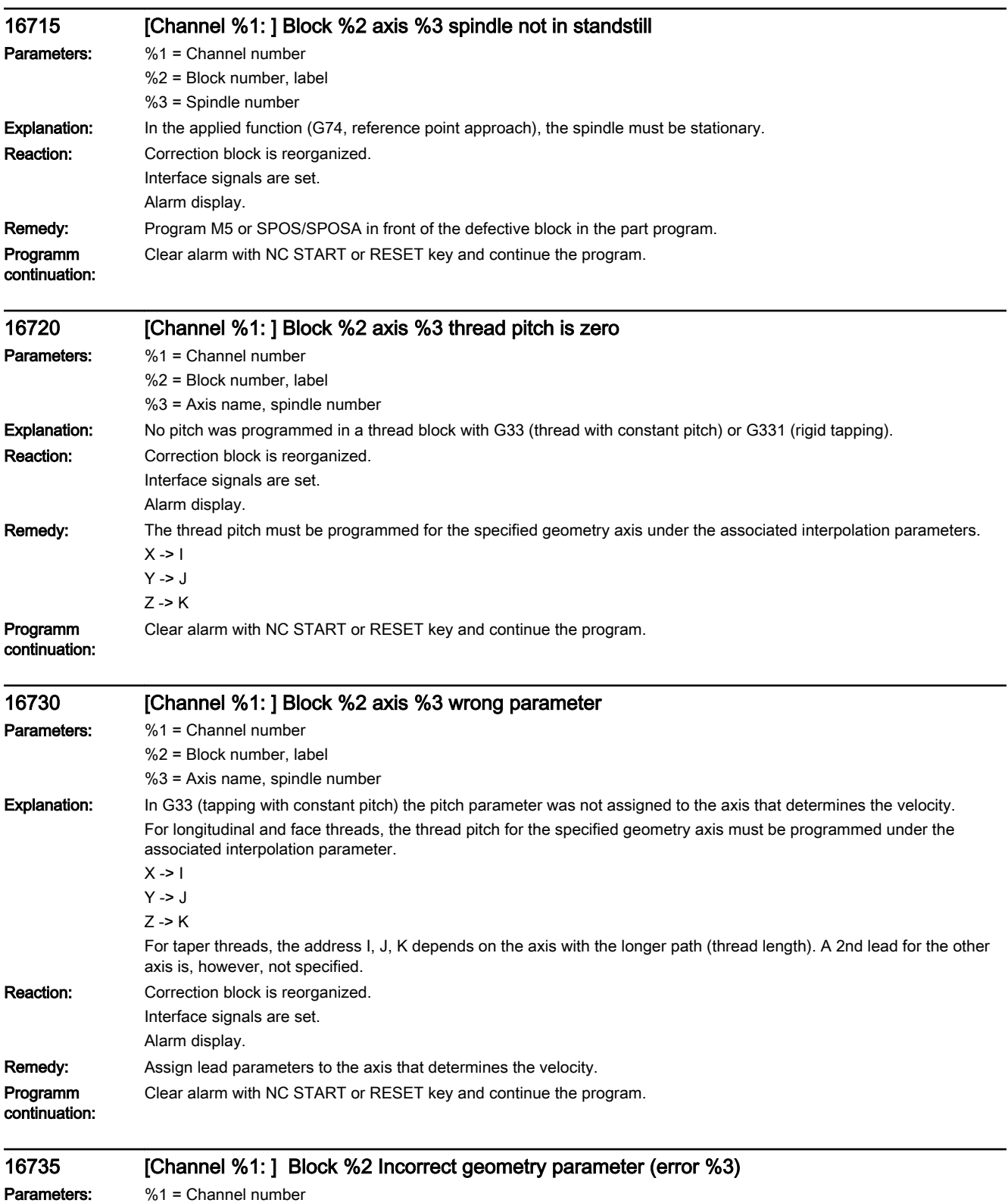

%2 = Block number, label

%3 = Error specification

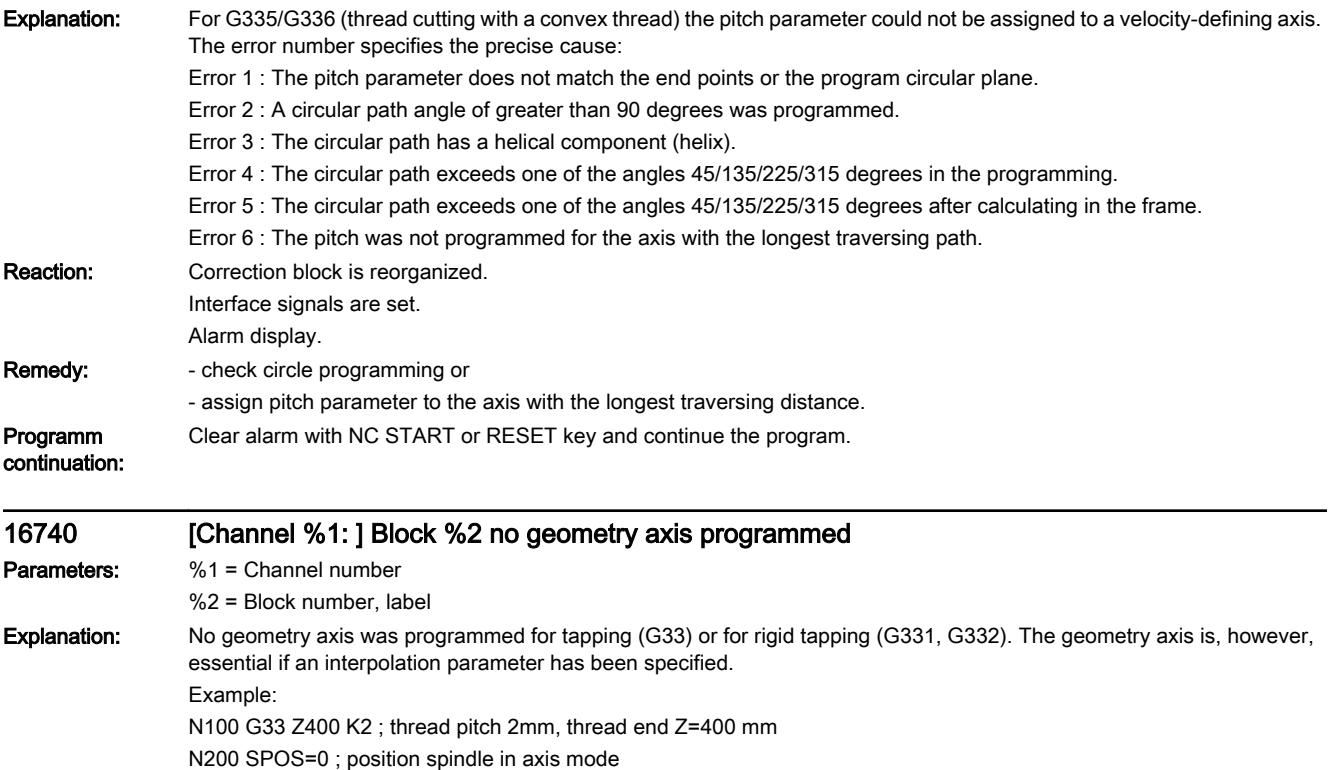

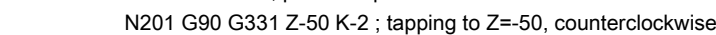

N202 G332 Z5 ; retraction, direction reversal automatic

N203 S500 M03 ; spindle again in spindle mode

Reaction: Correction block is reorganized. Interface signals are set. Alarm display.

Remedy: Specify geometry axis and corresponding interpolation parameters.

Programm continuation: Clear alarm with NC START or RESET key and continue the program.

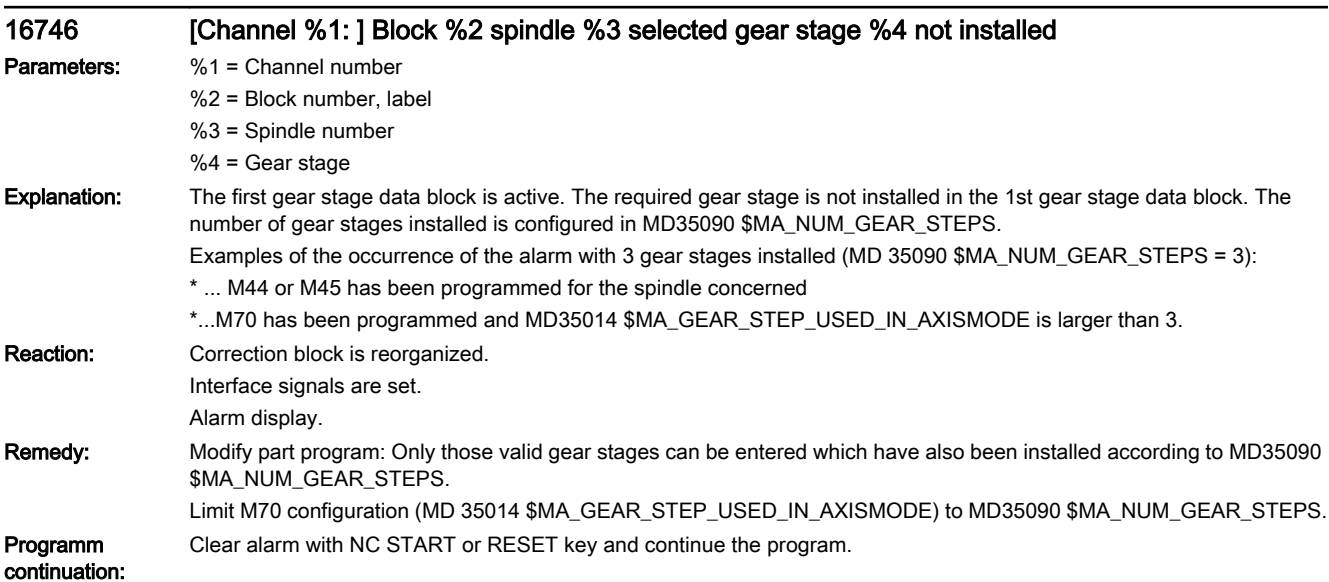

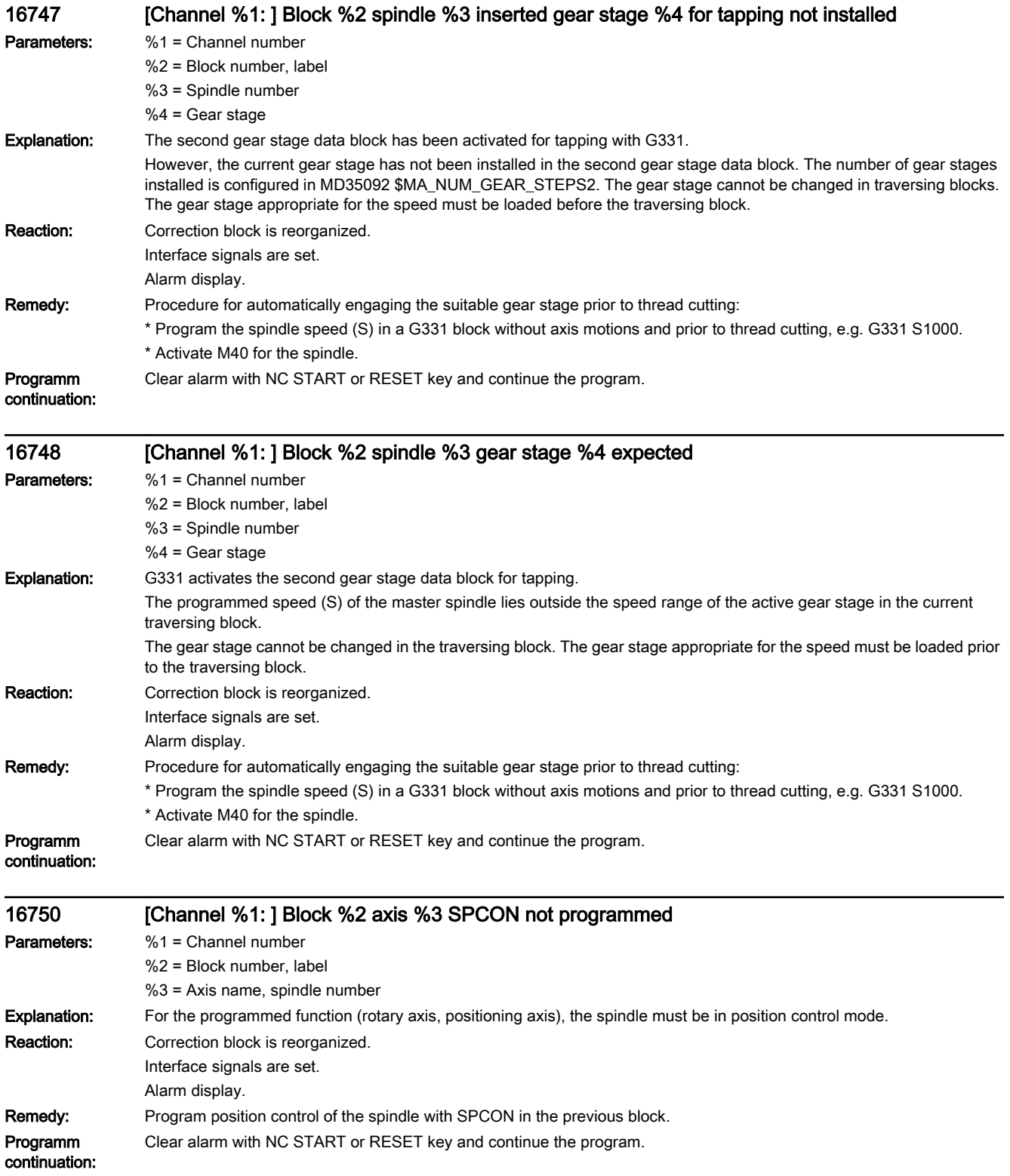

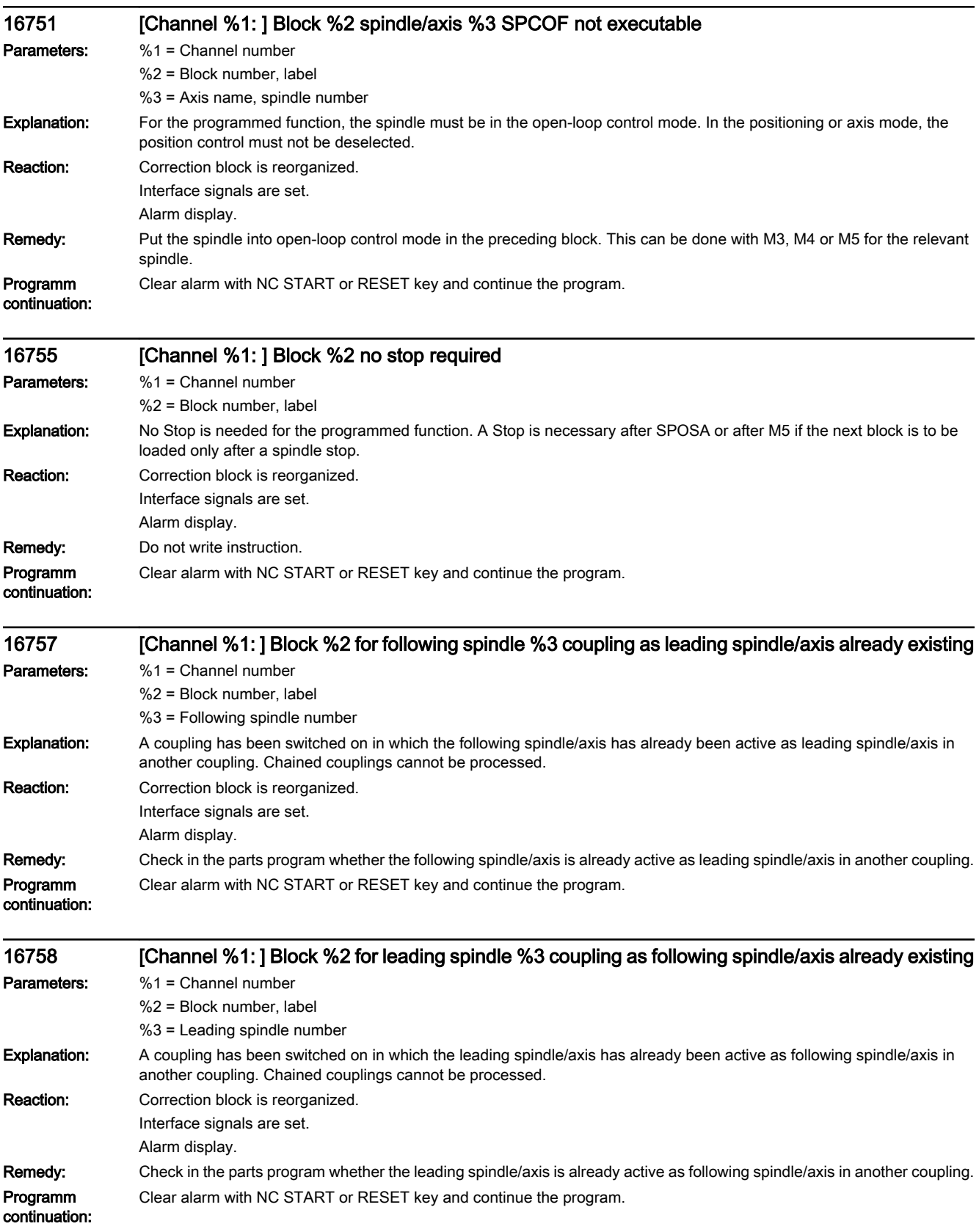

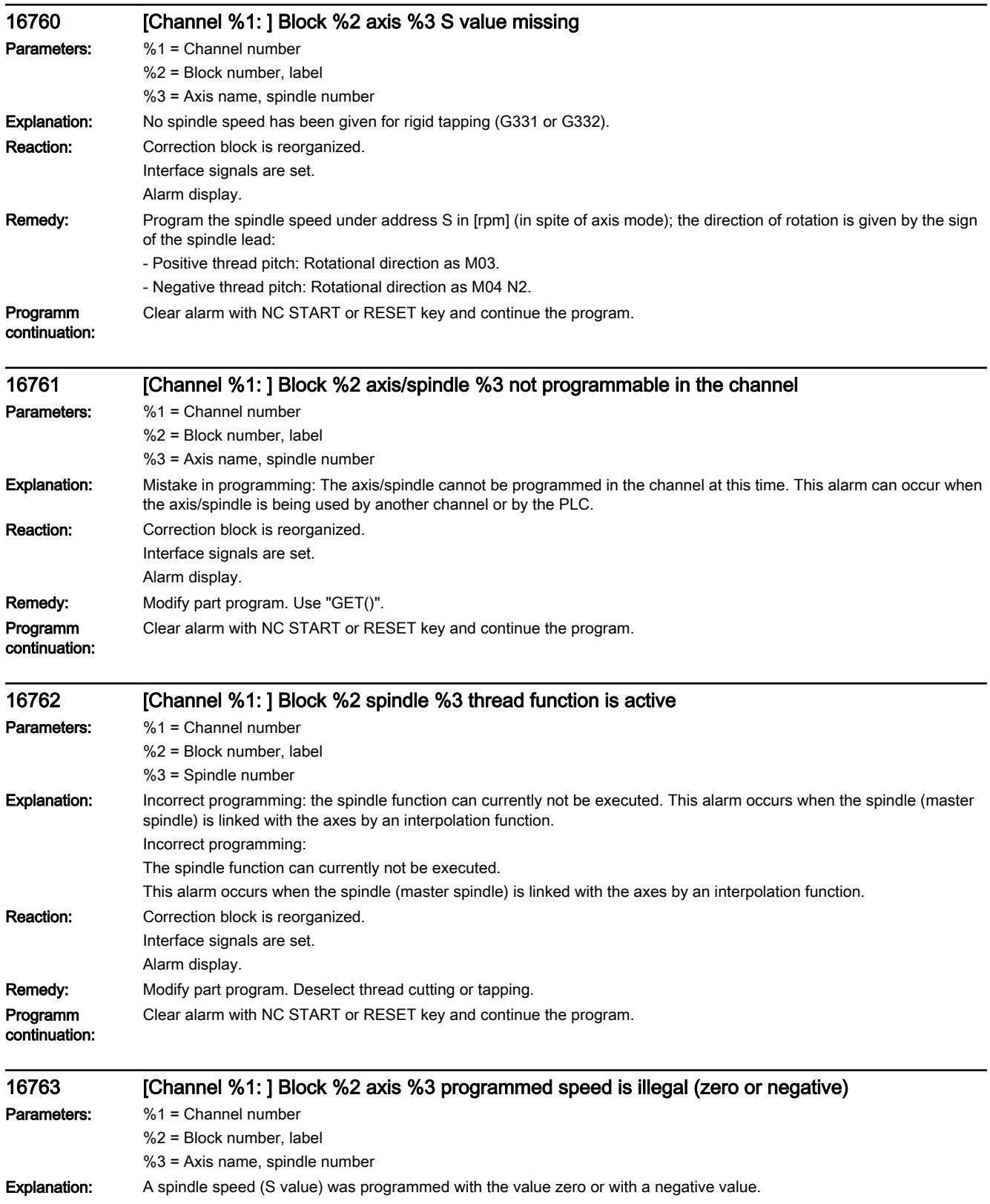

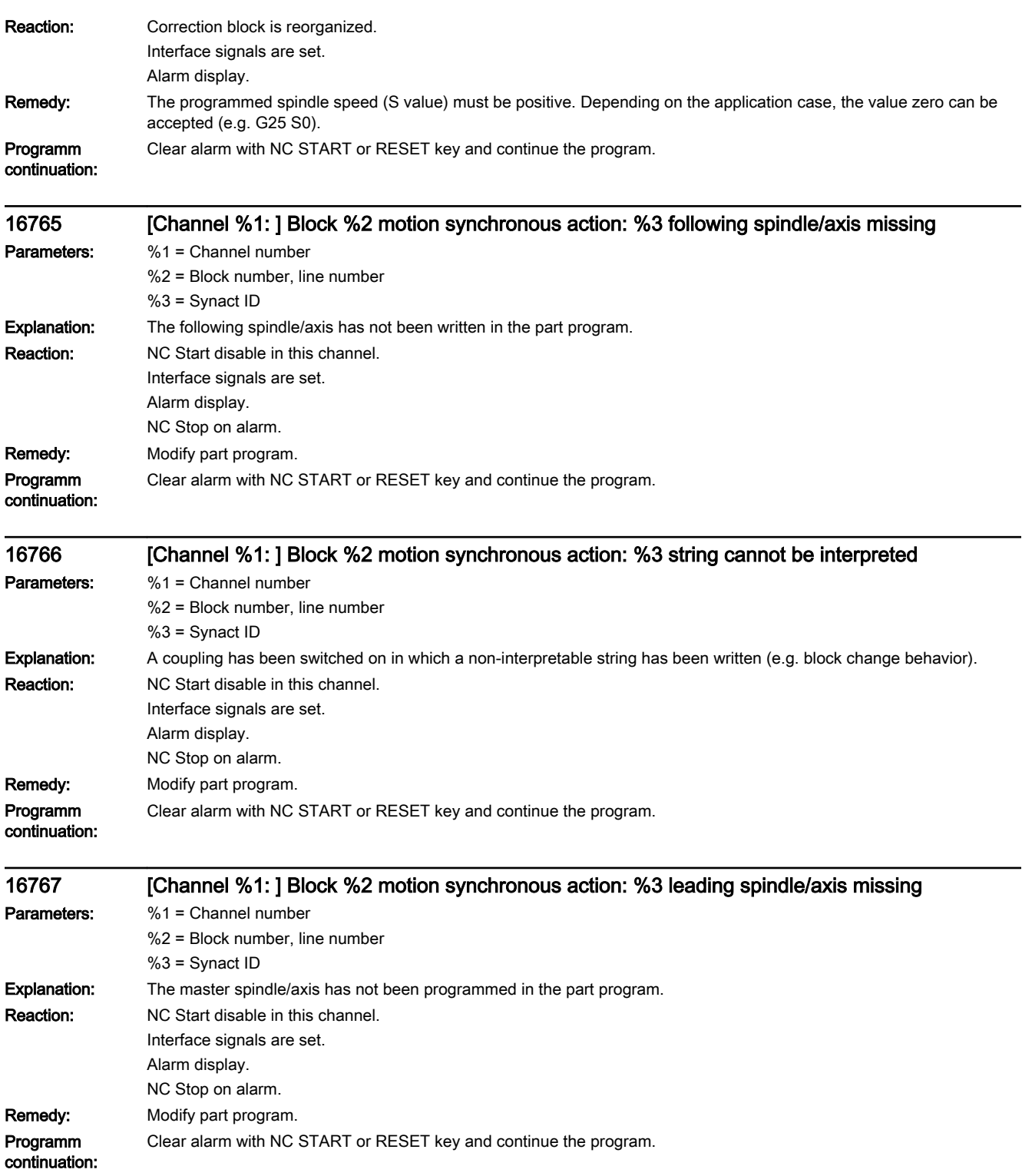

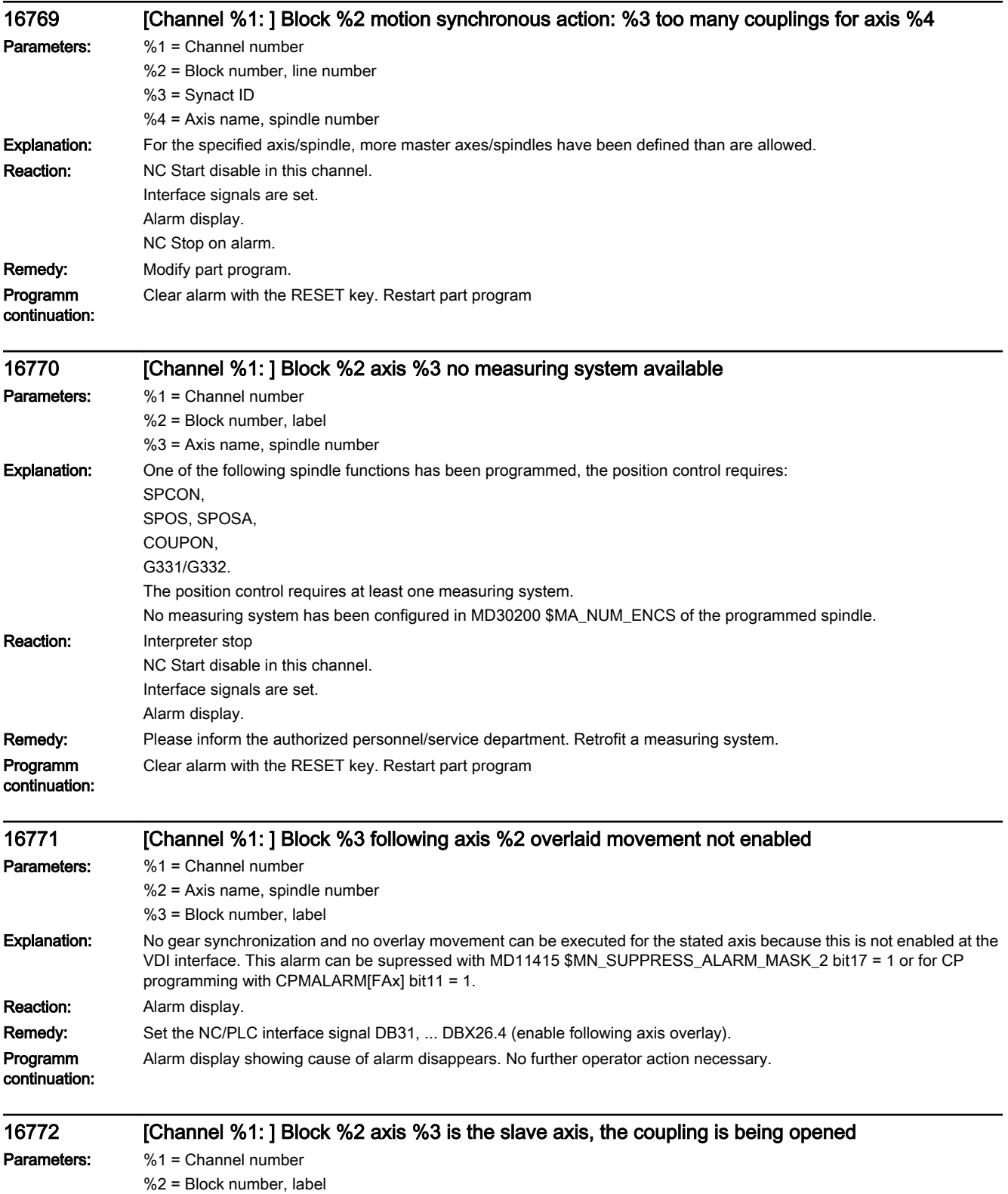

%3 = Axis, spindle

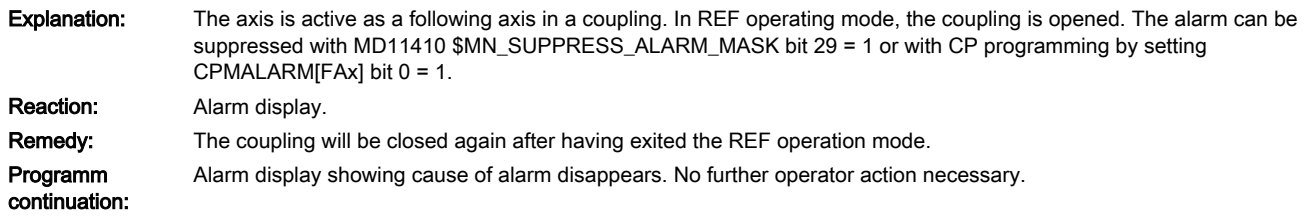

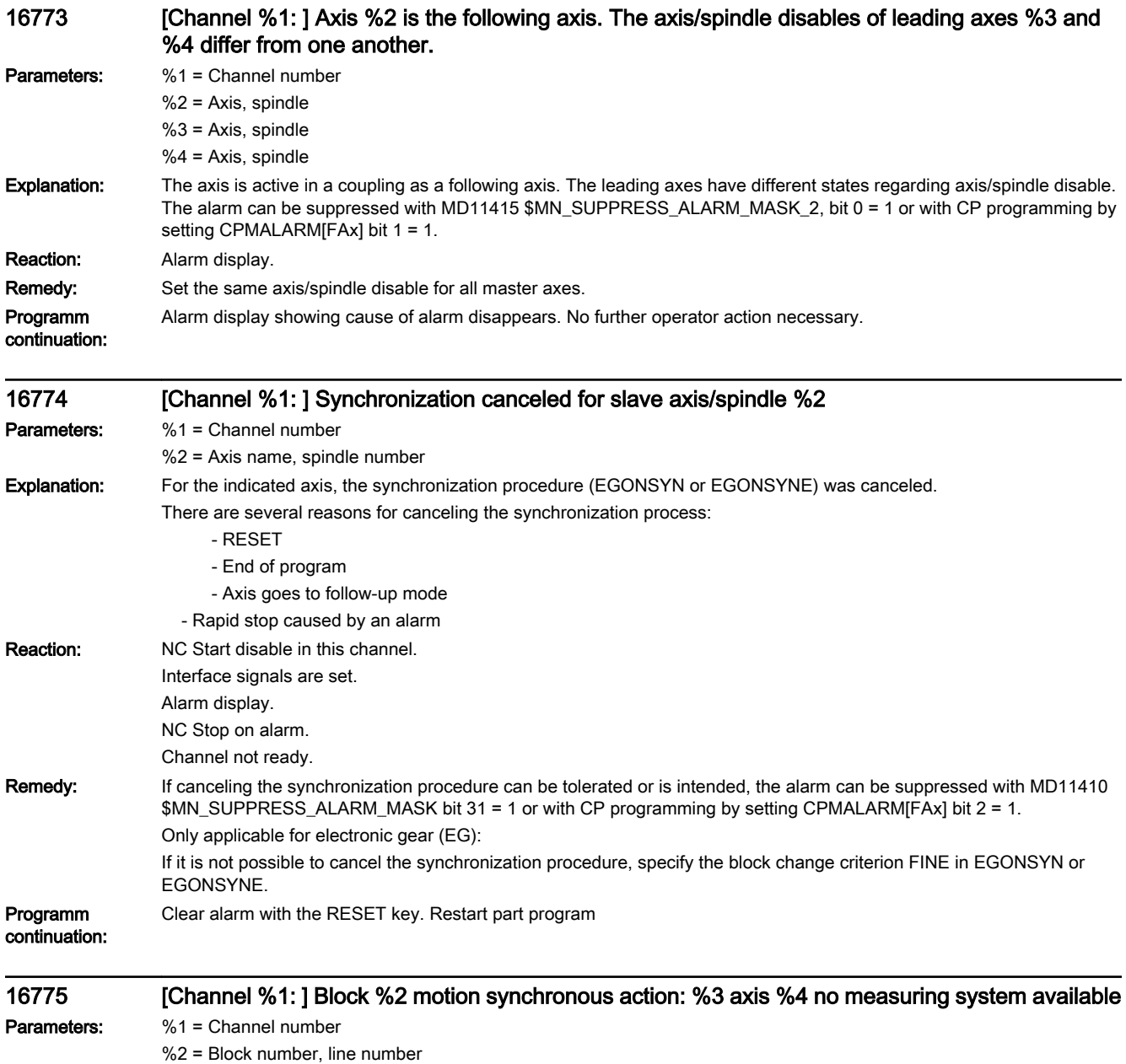

- %3 = Synact ID
- %4 = Axis name, spindle number

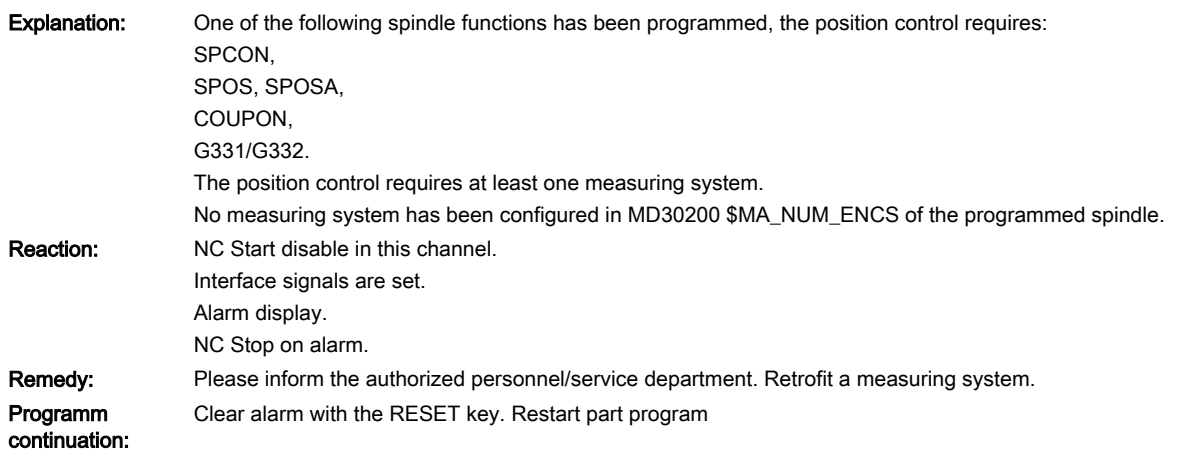

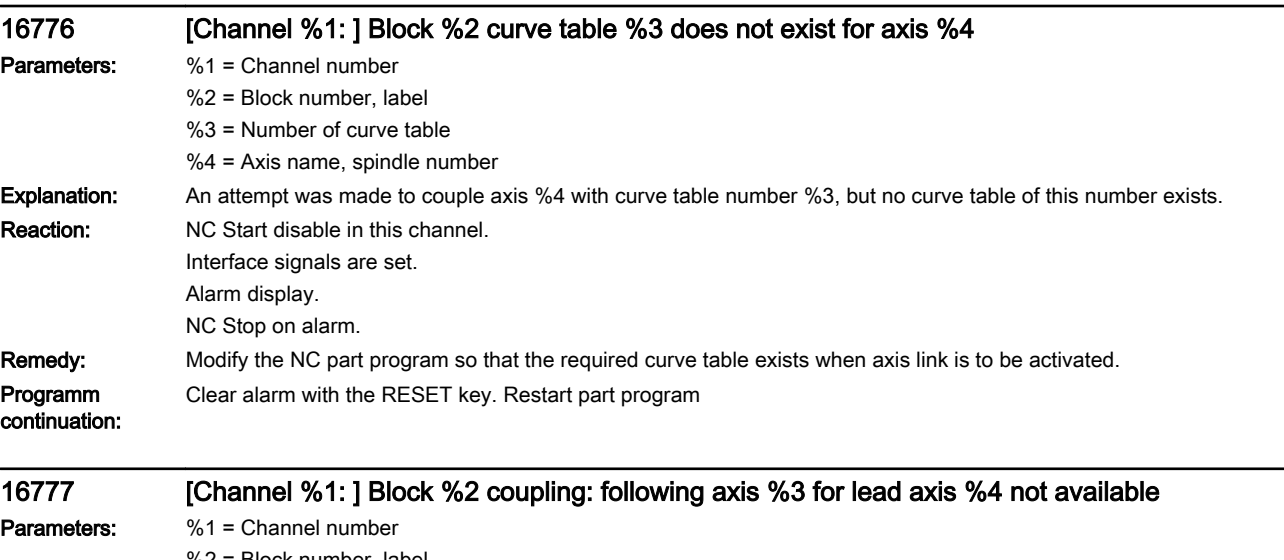

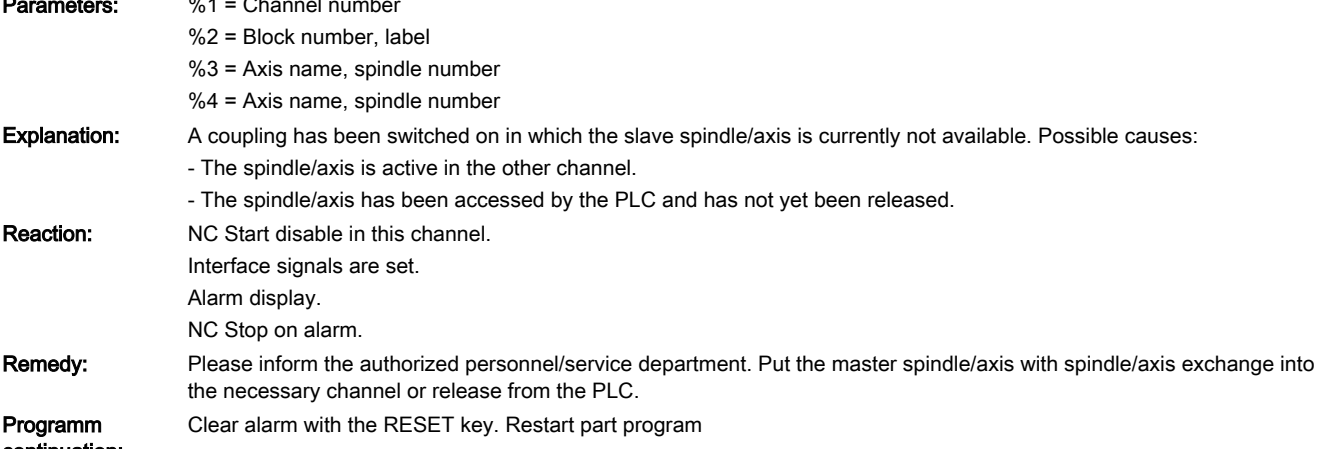

continuation:

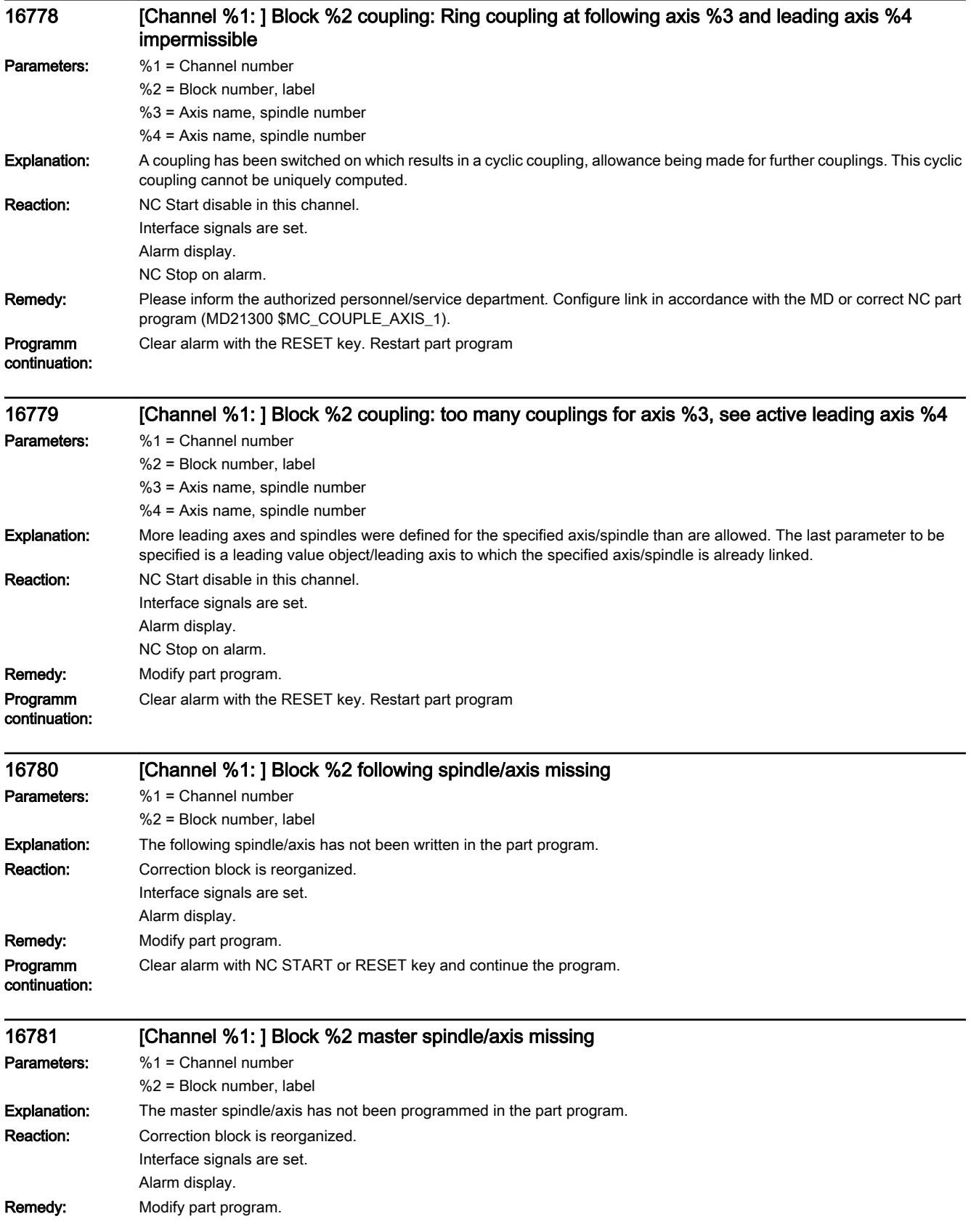

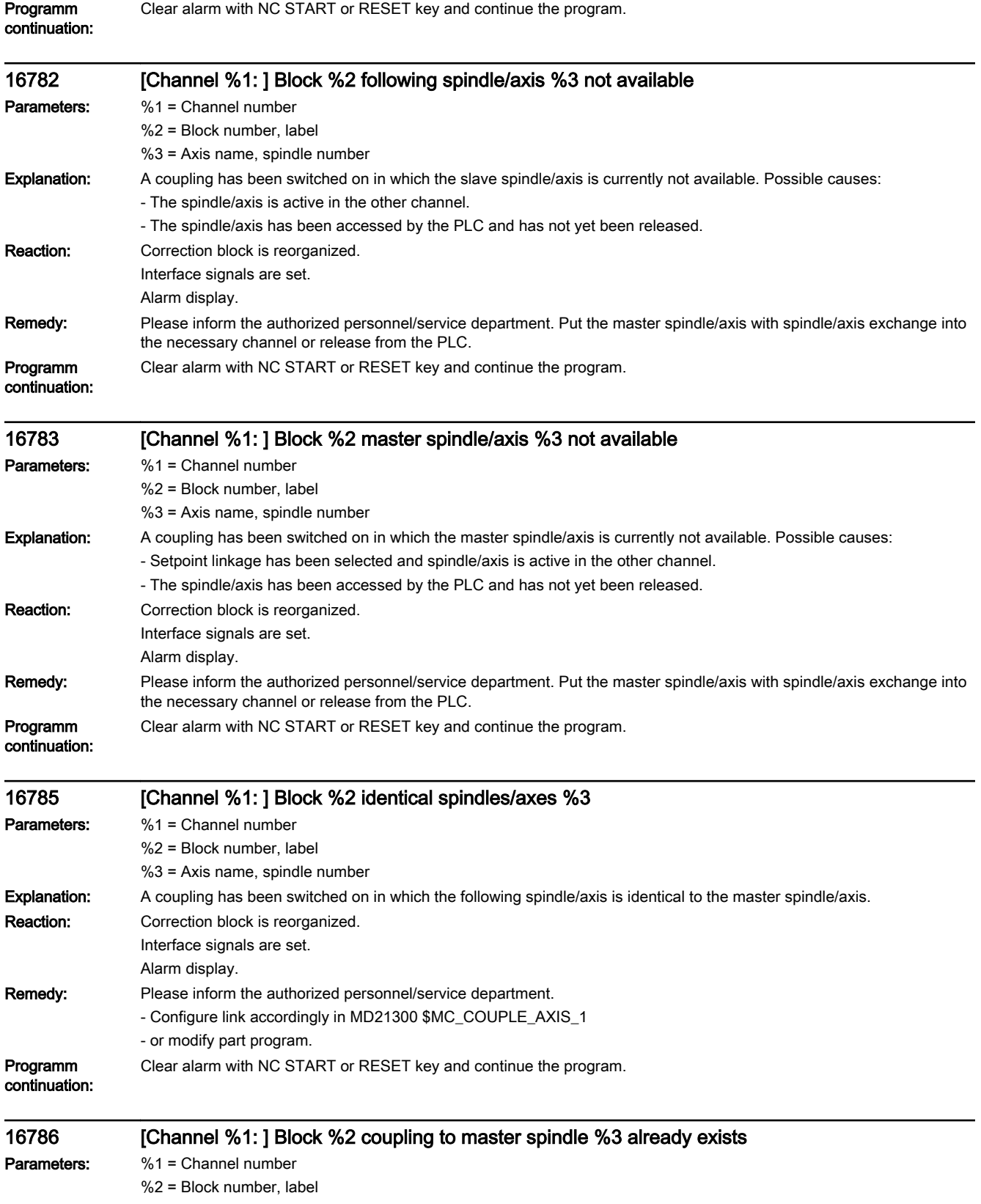

%3 = Leading spindle number
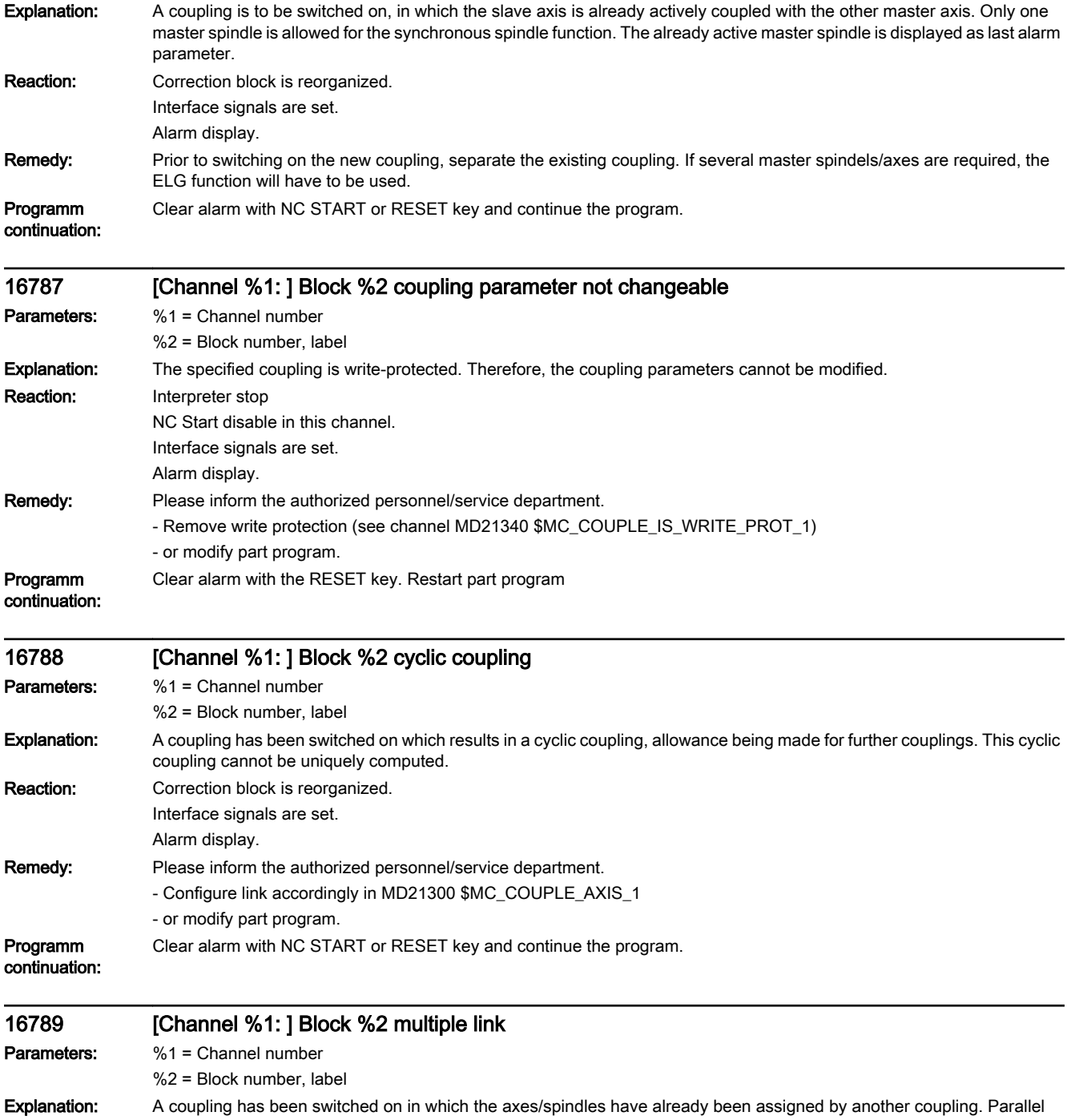

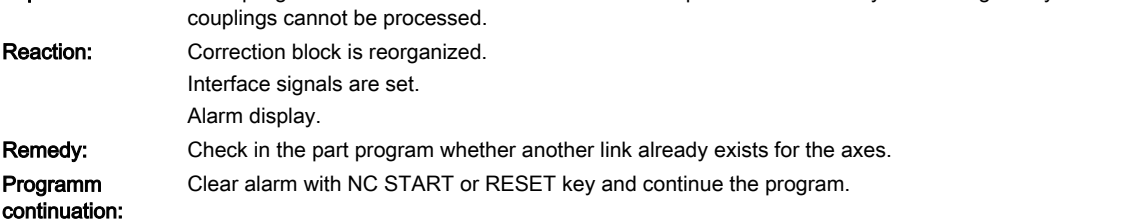

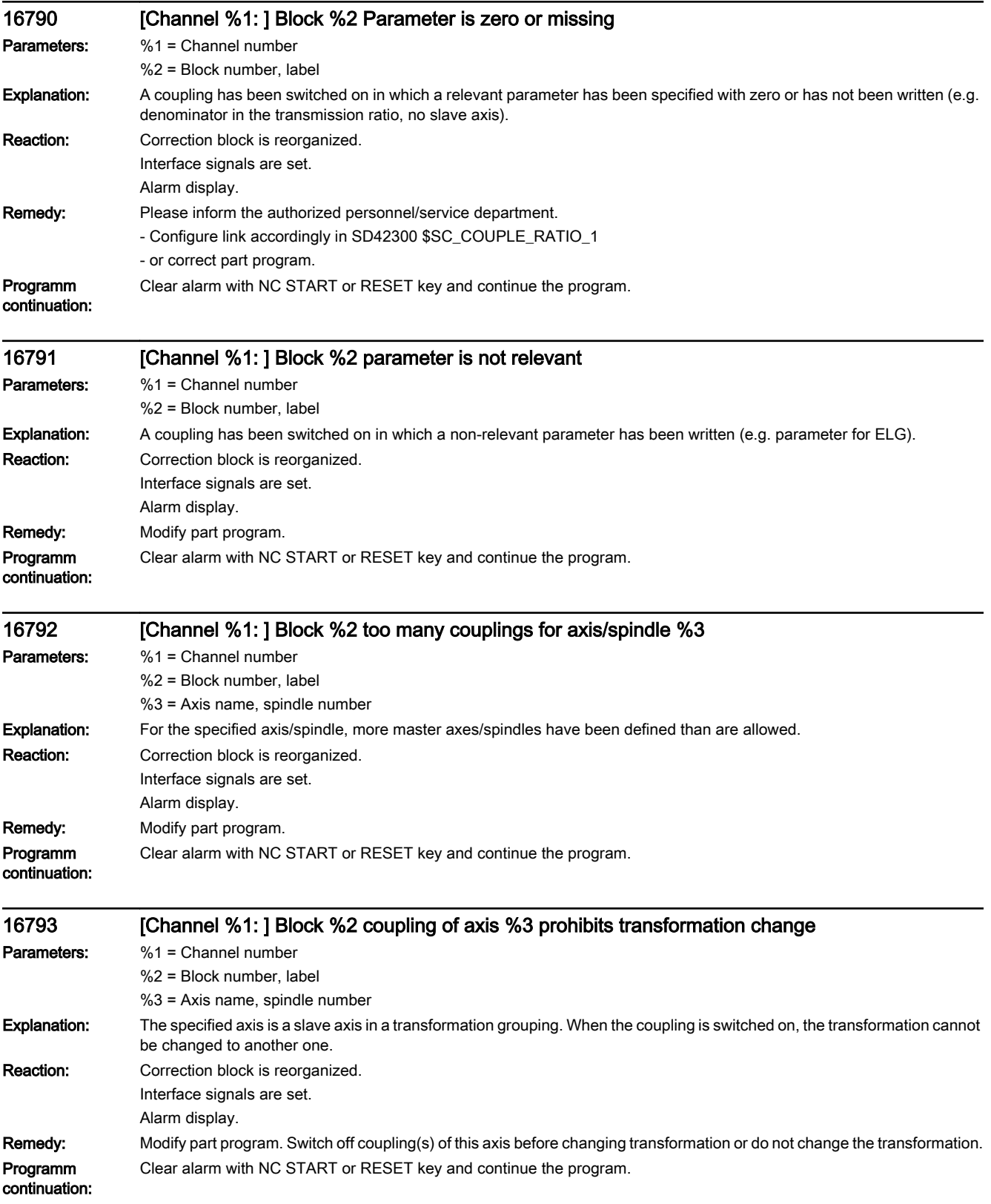

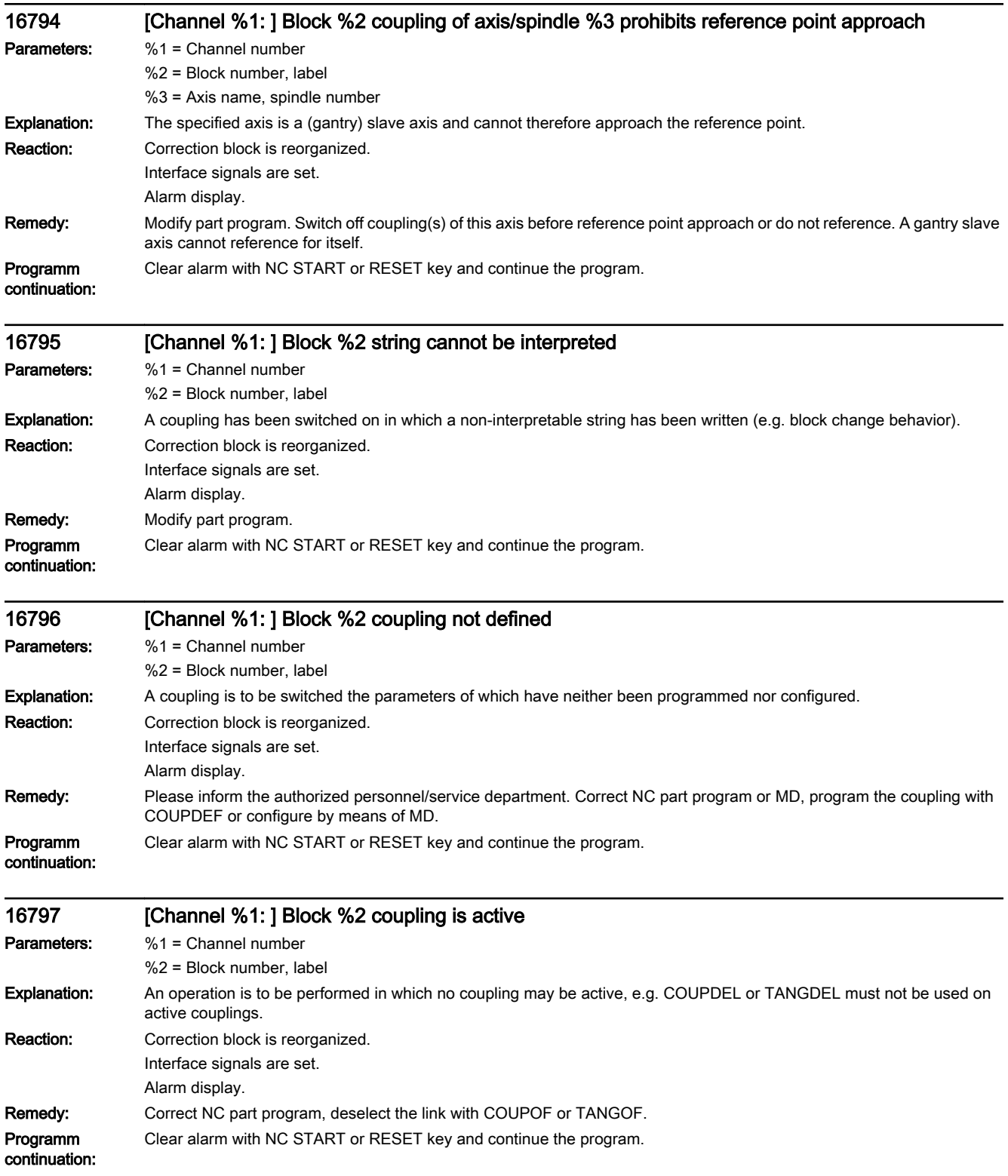

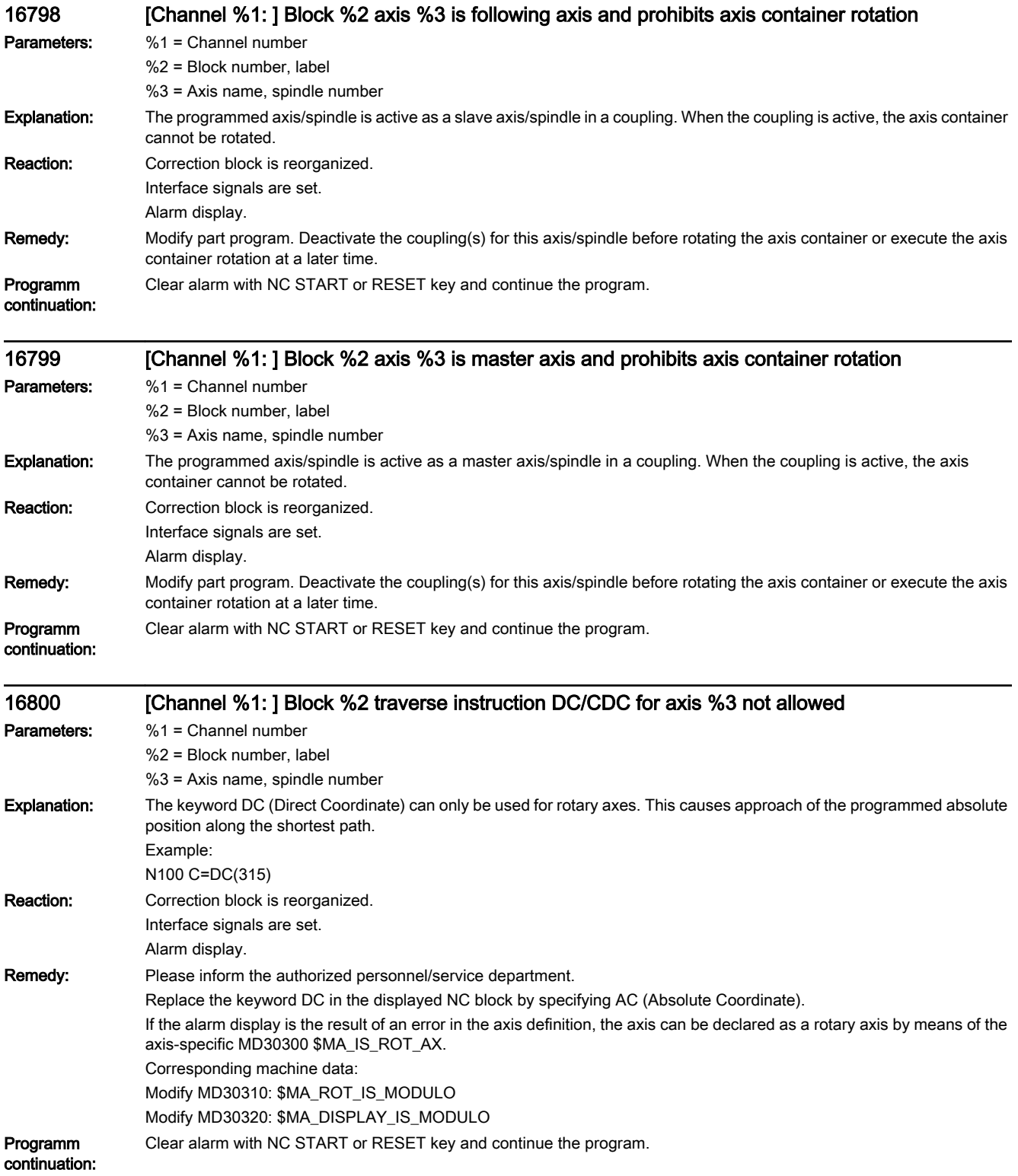

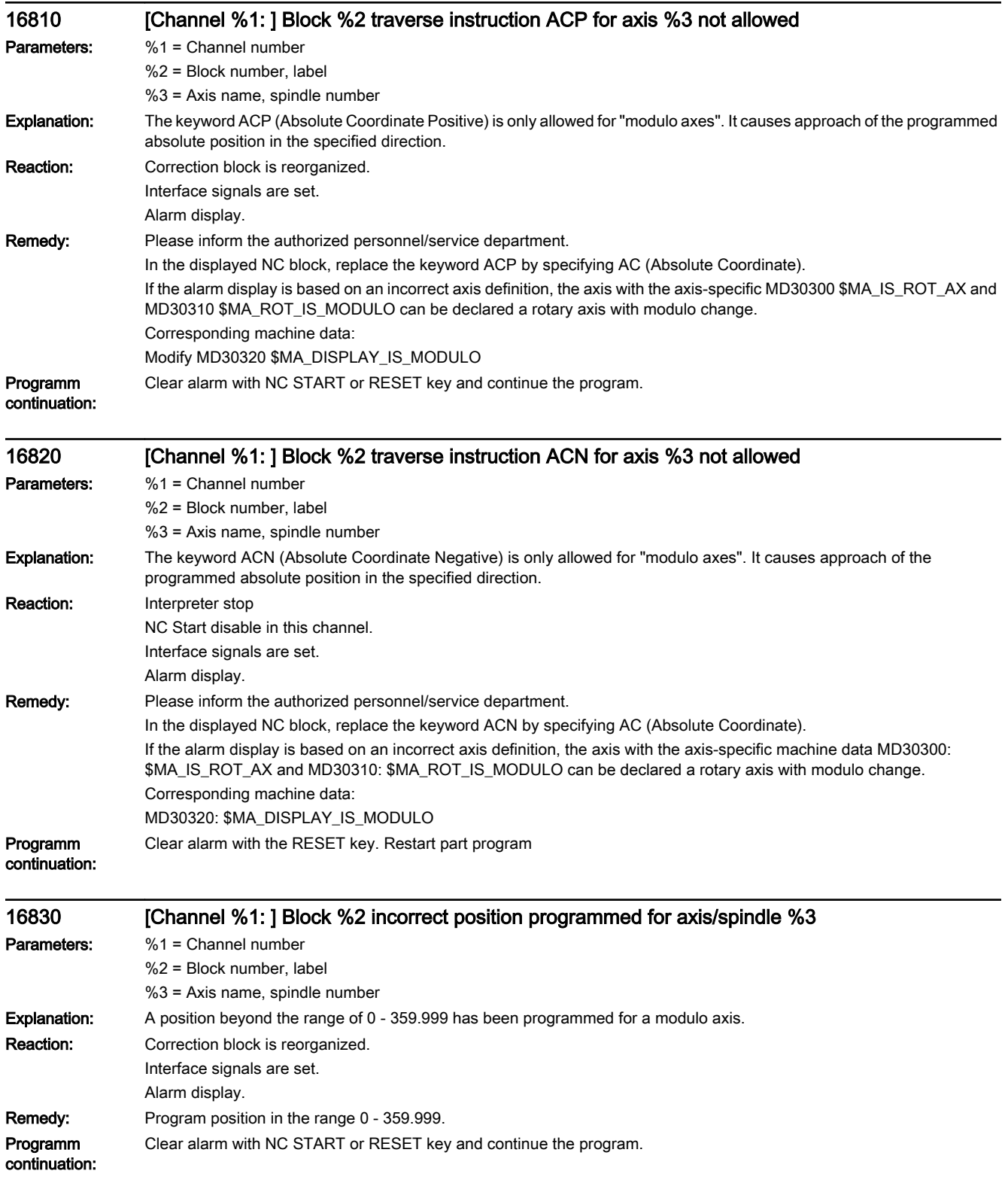

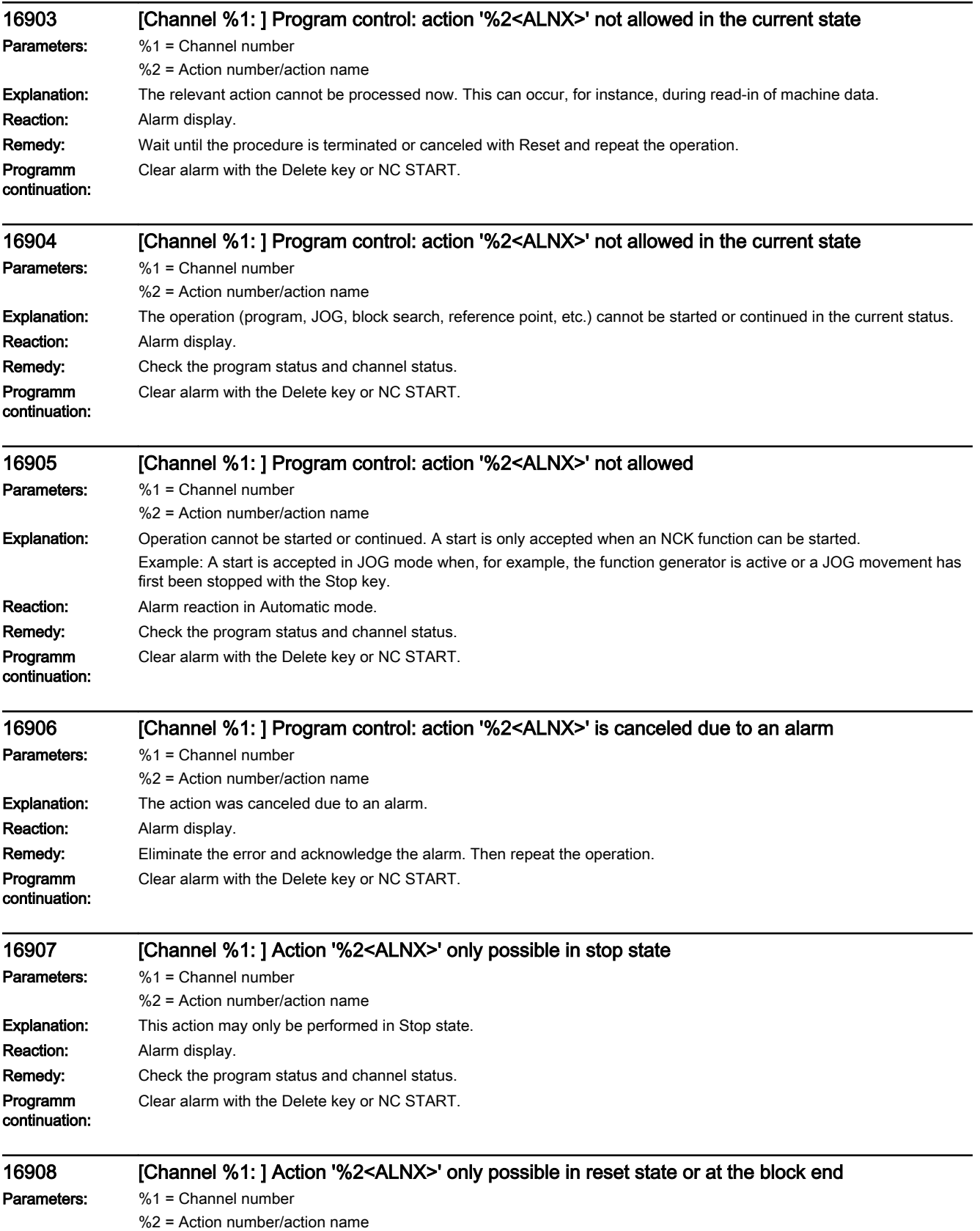

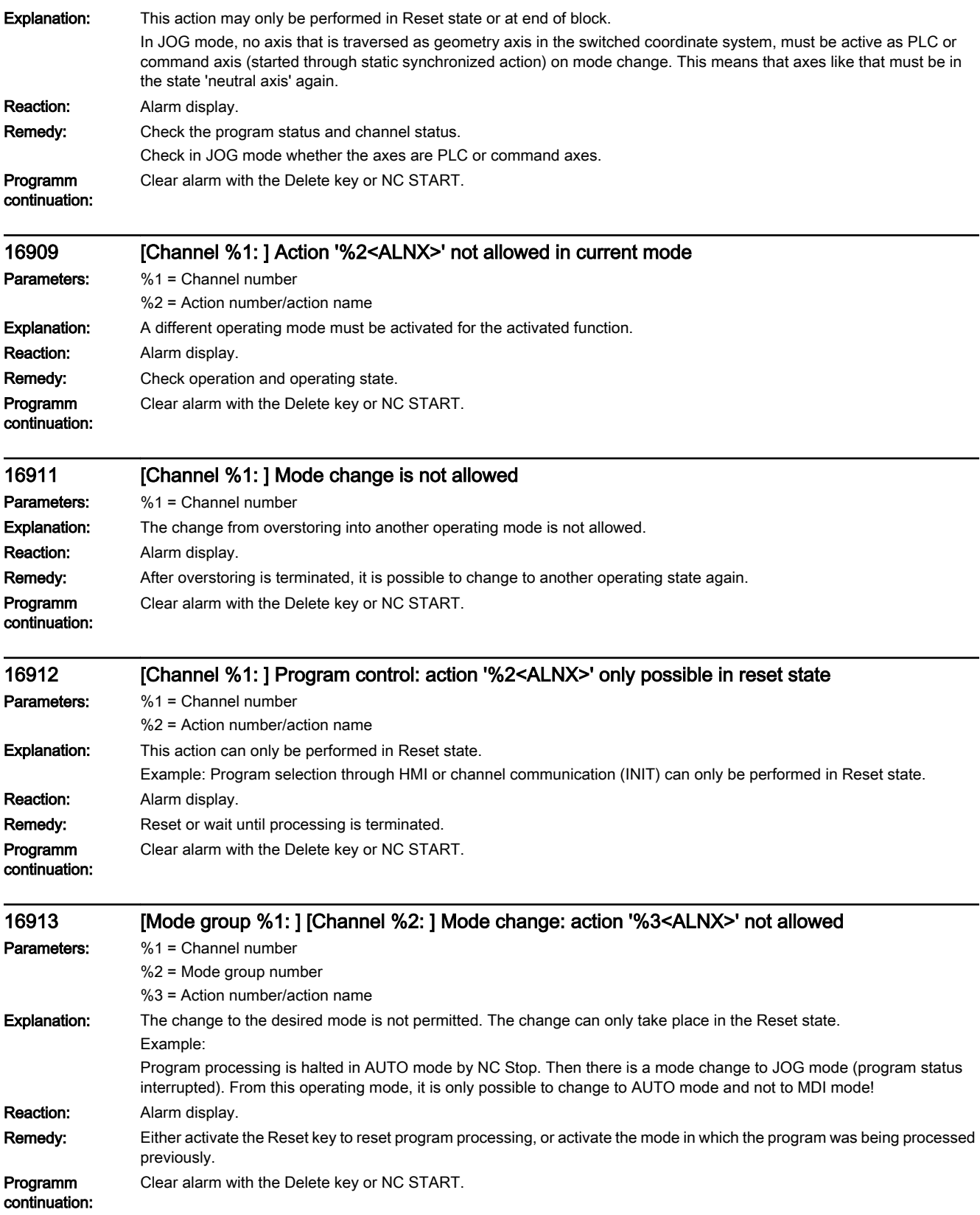

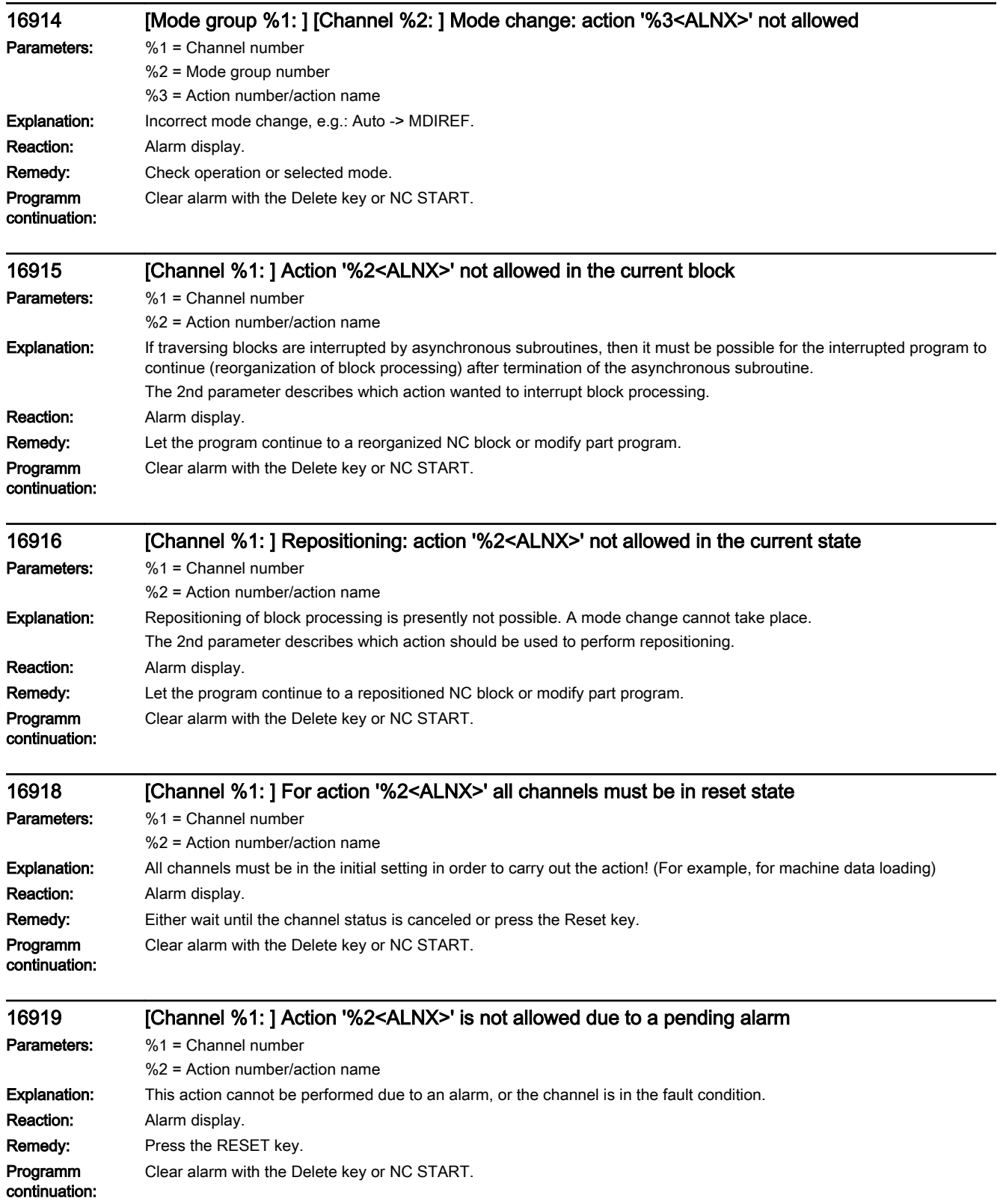

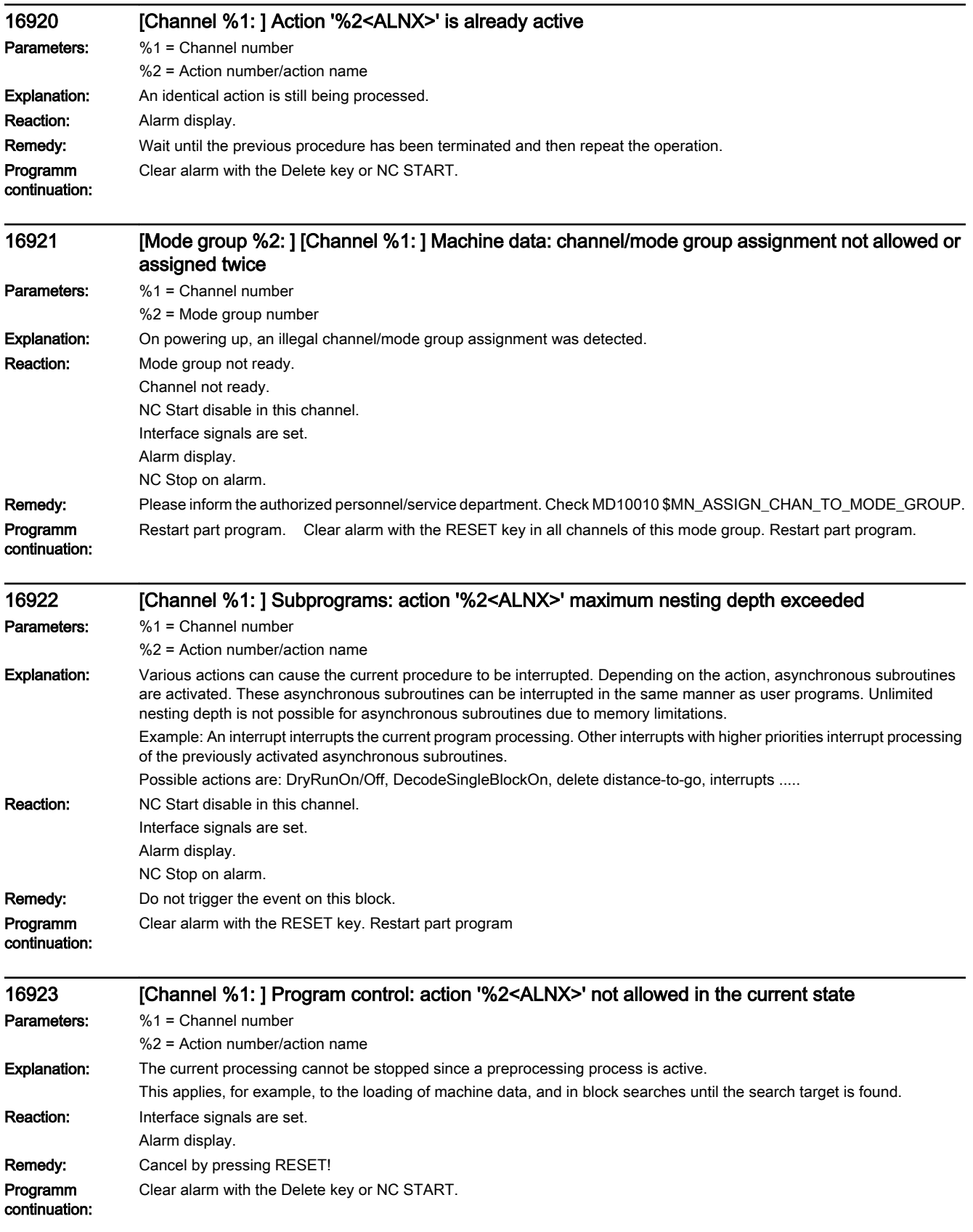

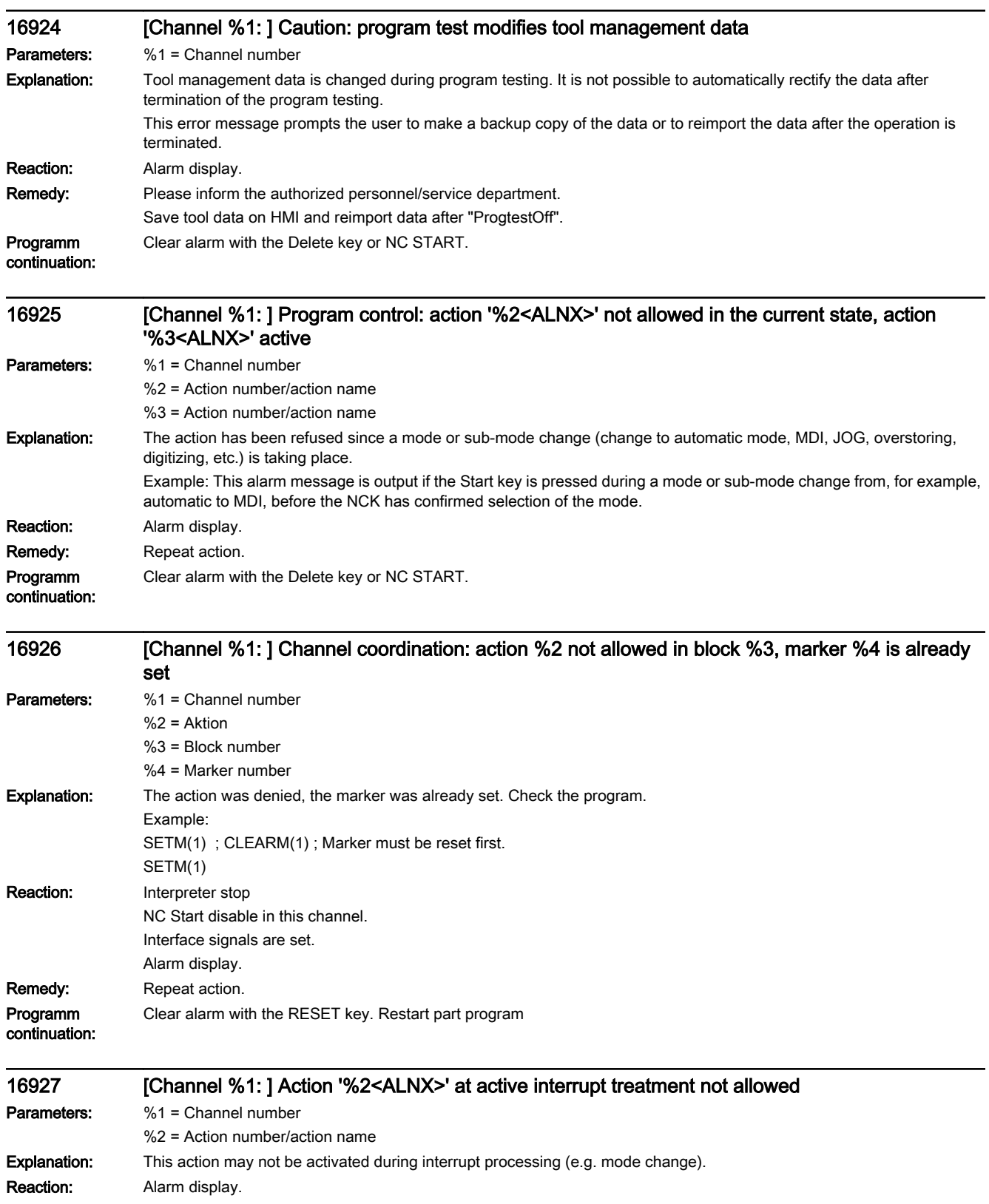

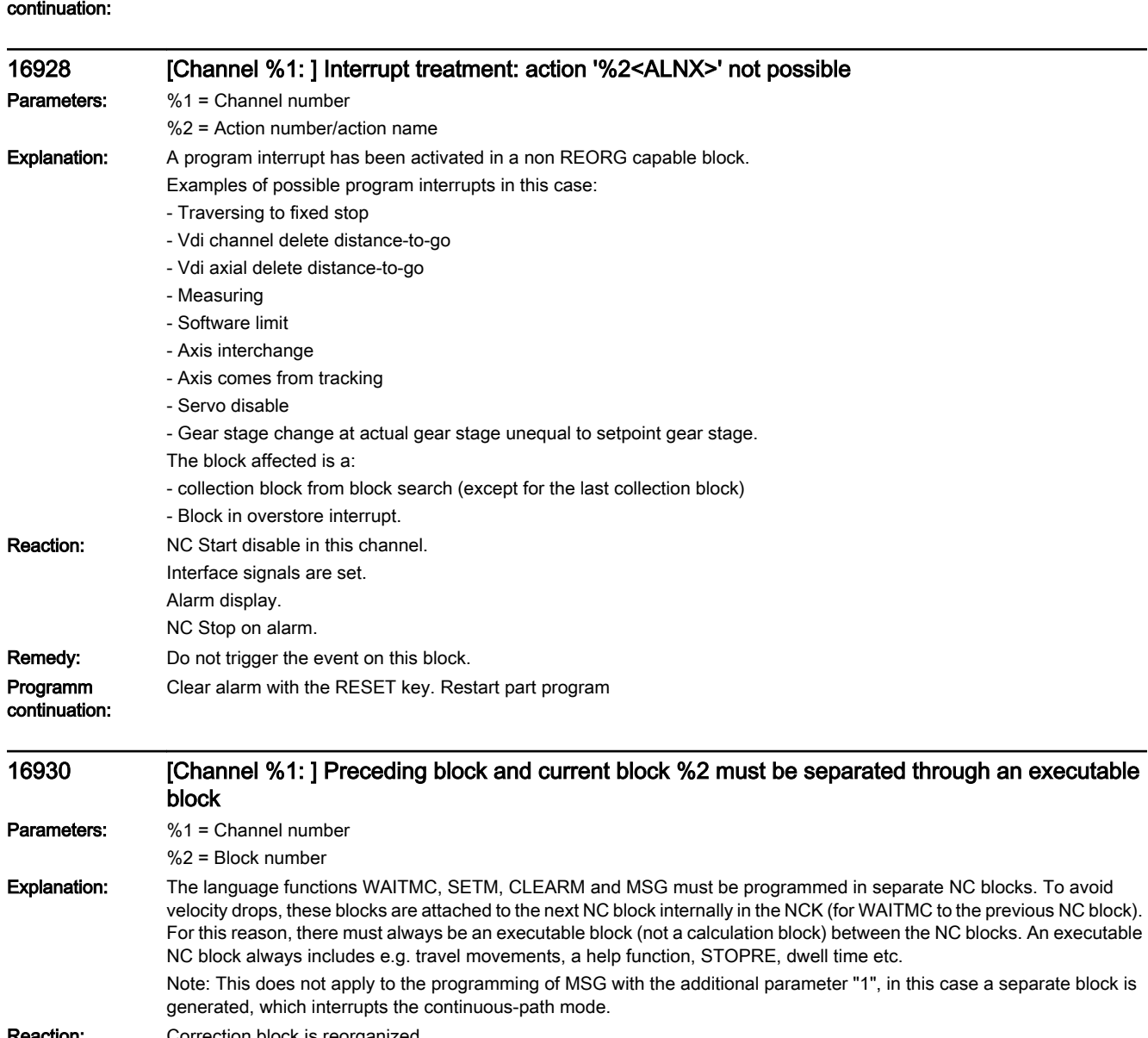

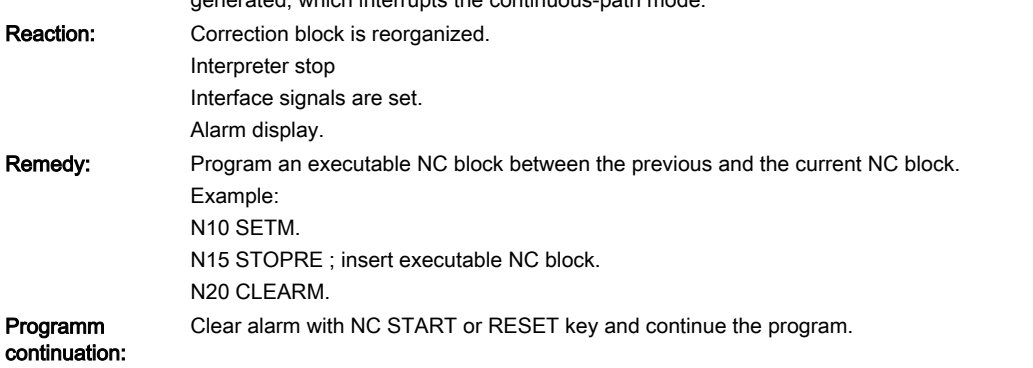

Programm

Clear alarm with the Delete key or NC START.

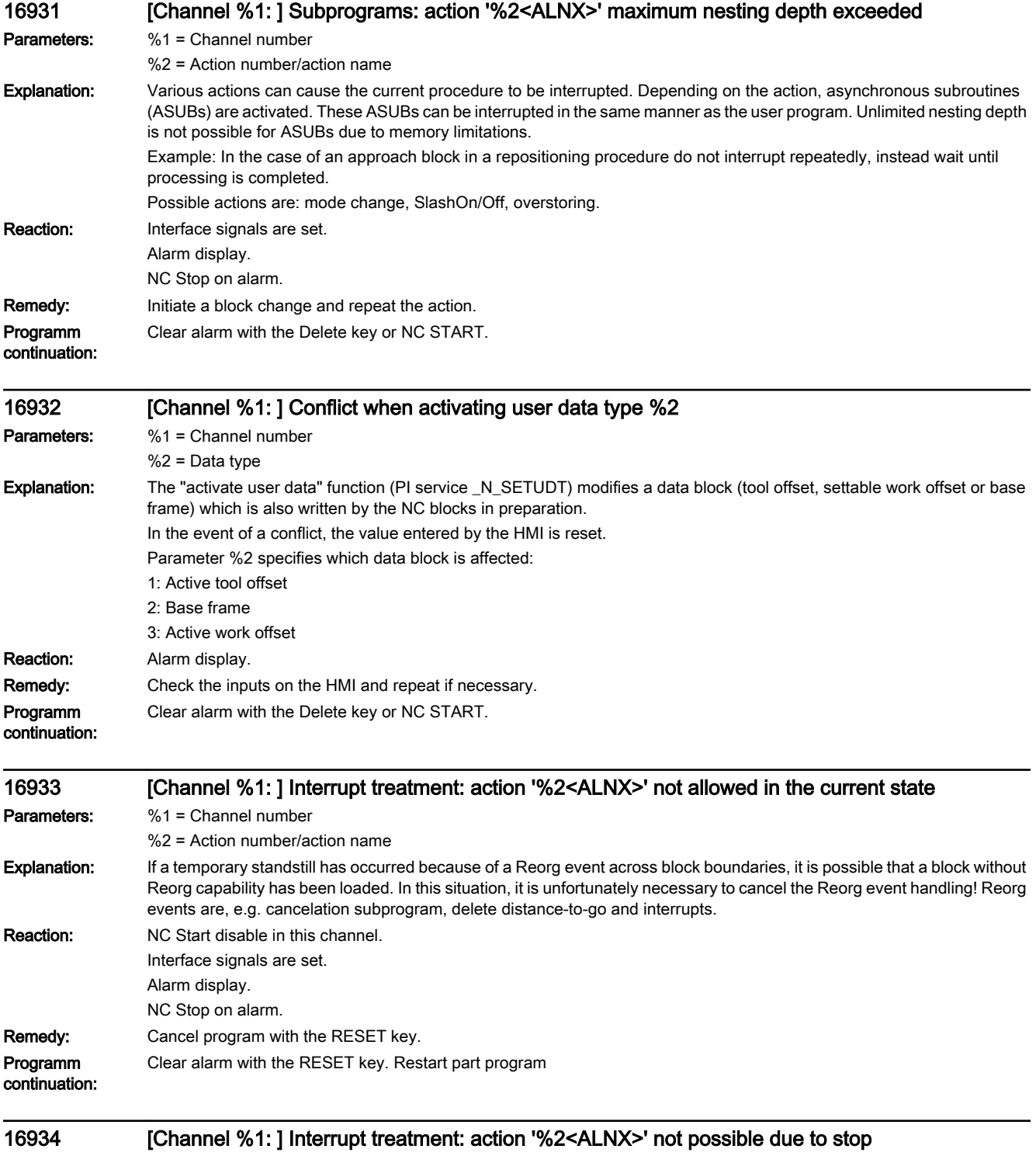

Parameters: %1 = Channel number

%2 = Action number/action name

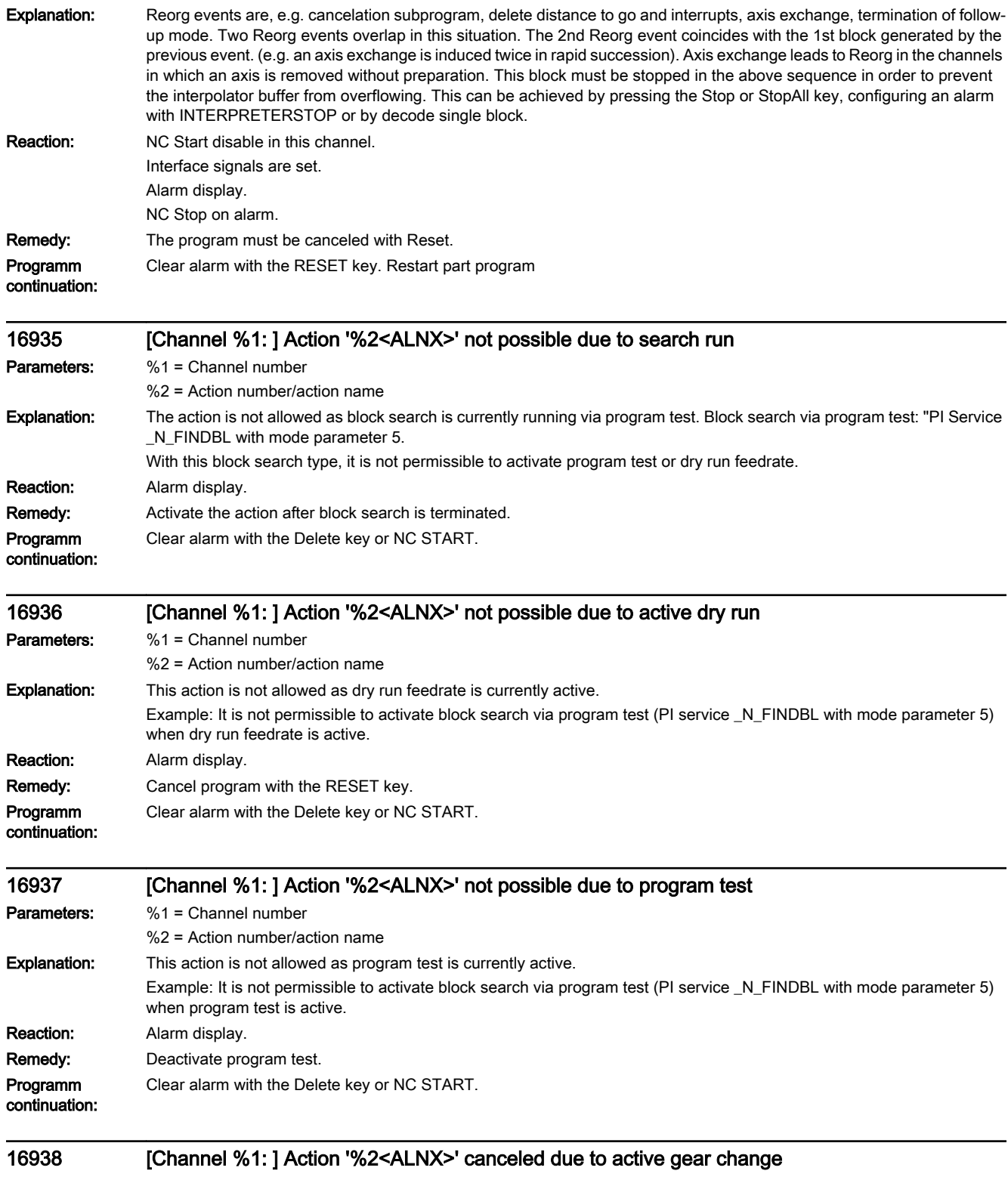

Parameters: %1 = Channel number %2 = Action number/action name

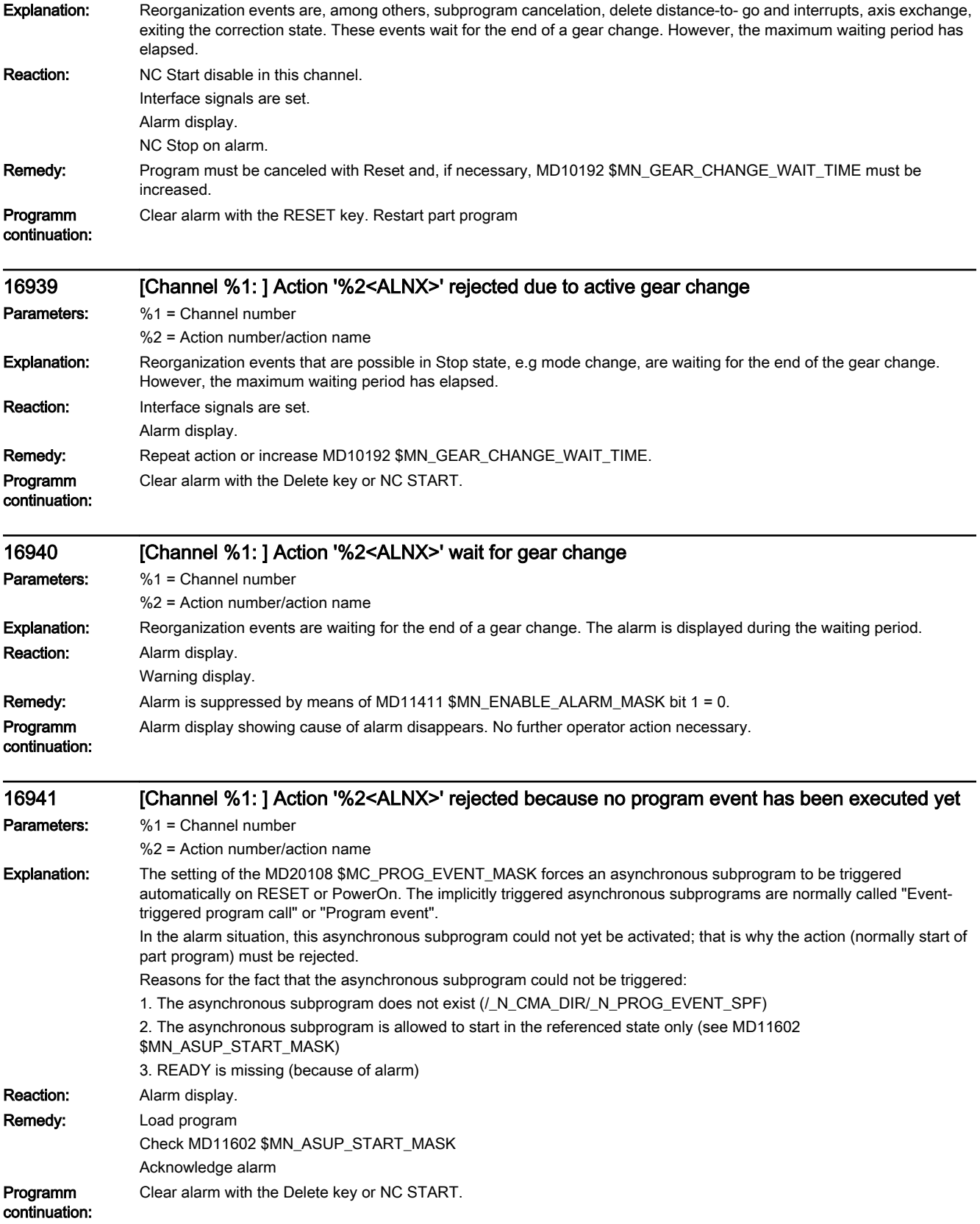

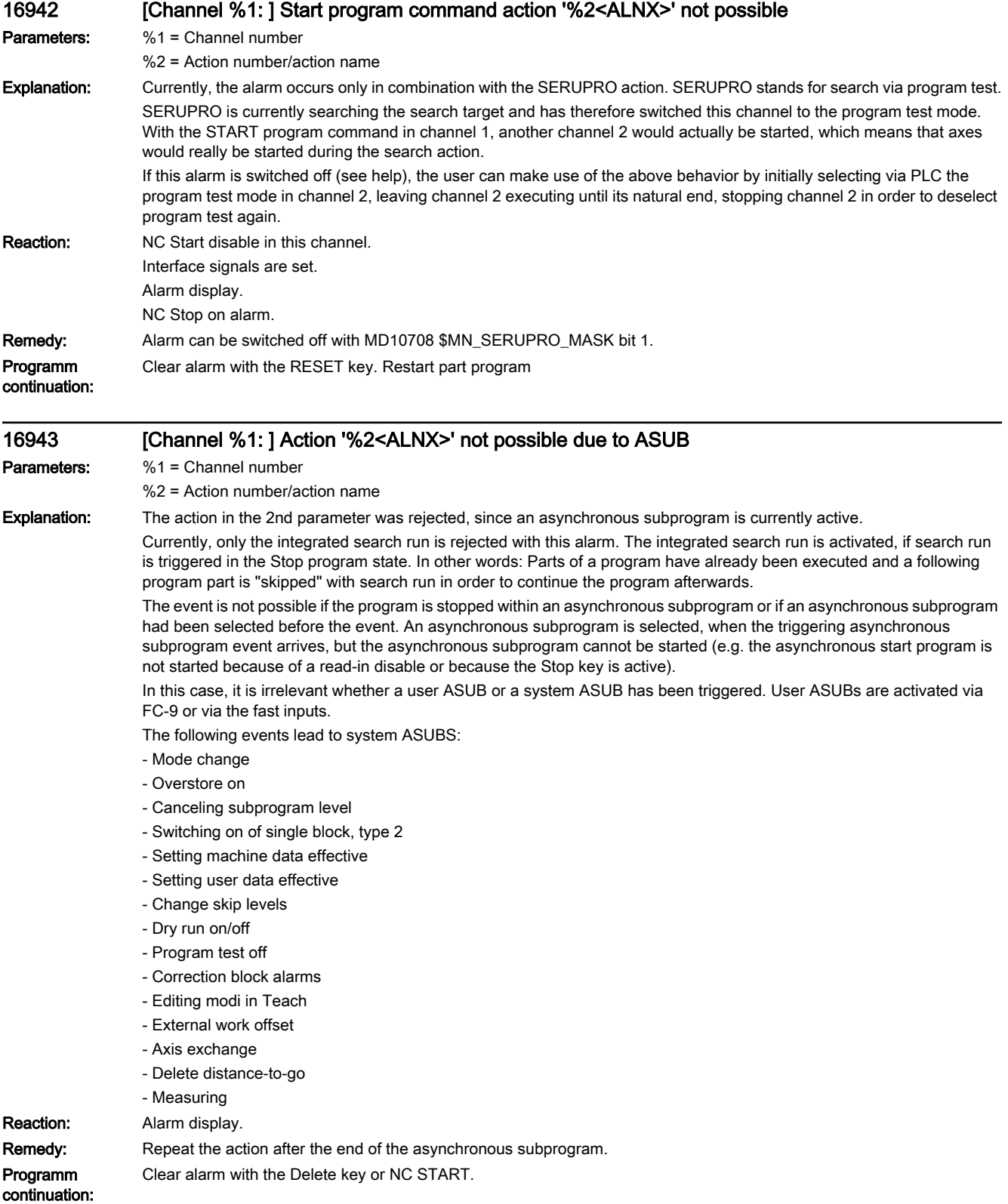

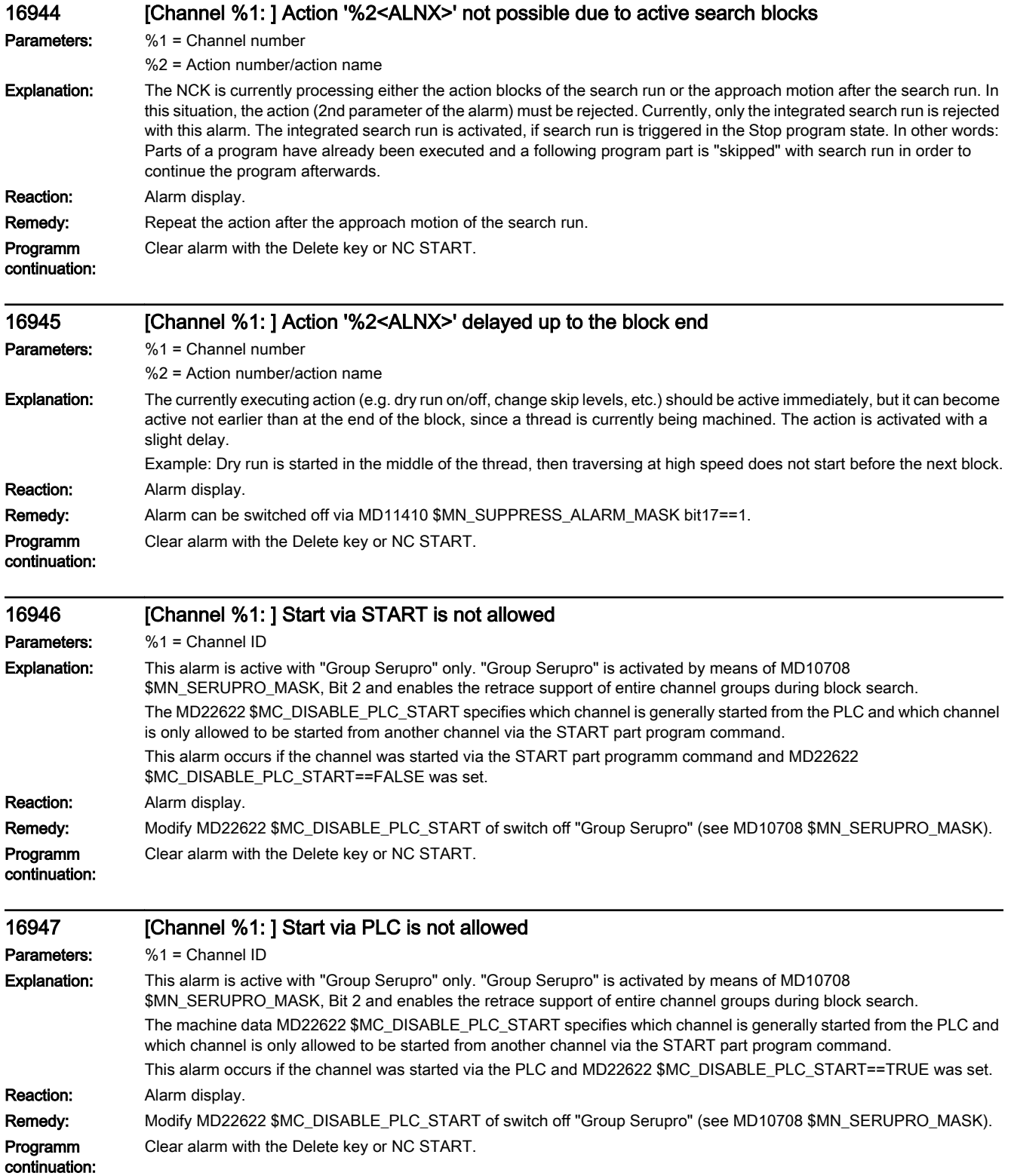

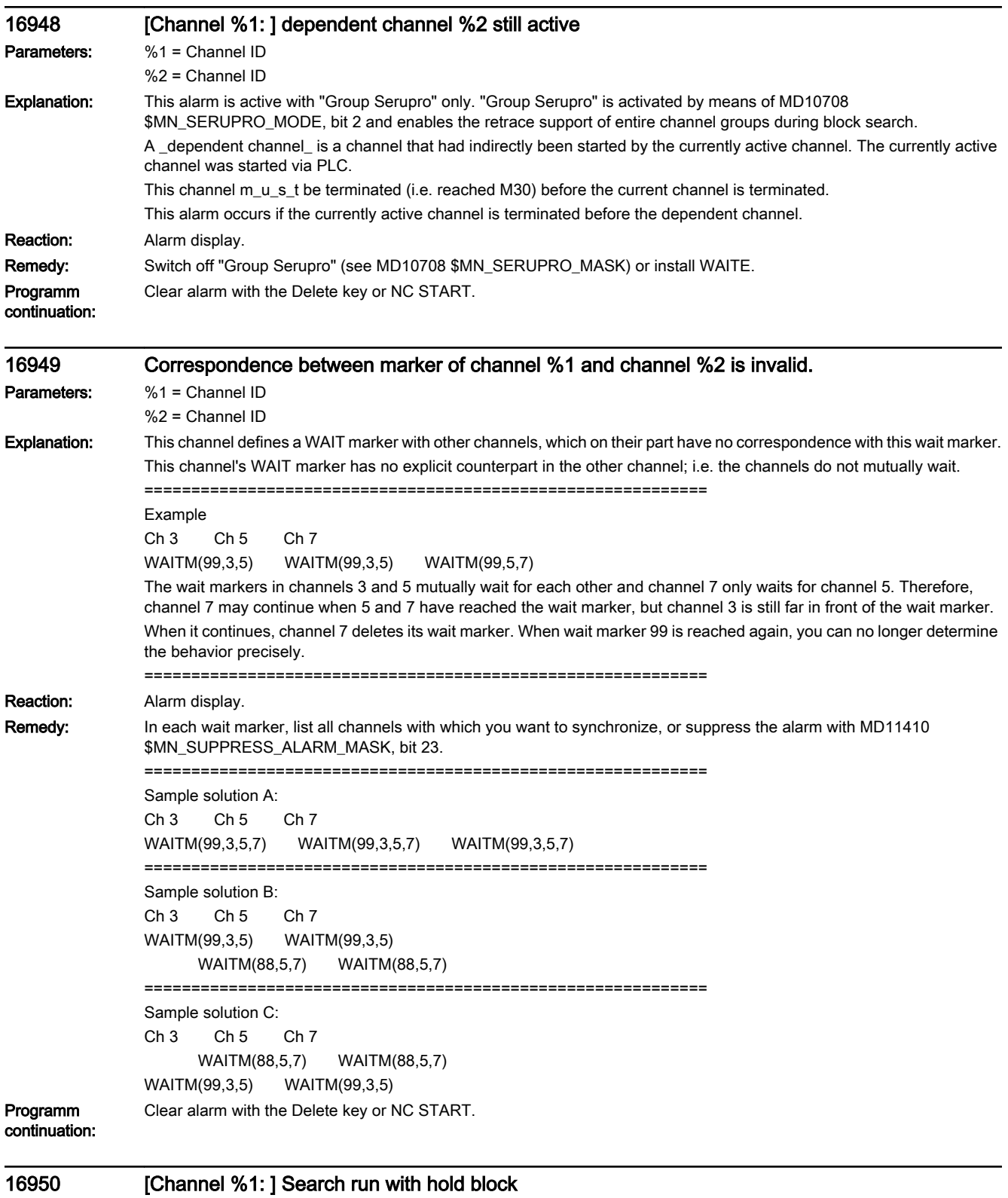

Parameters: %1 = Channel number

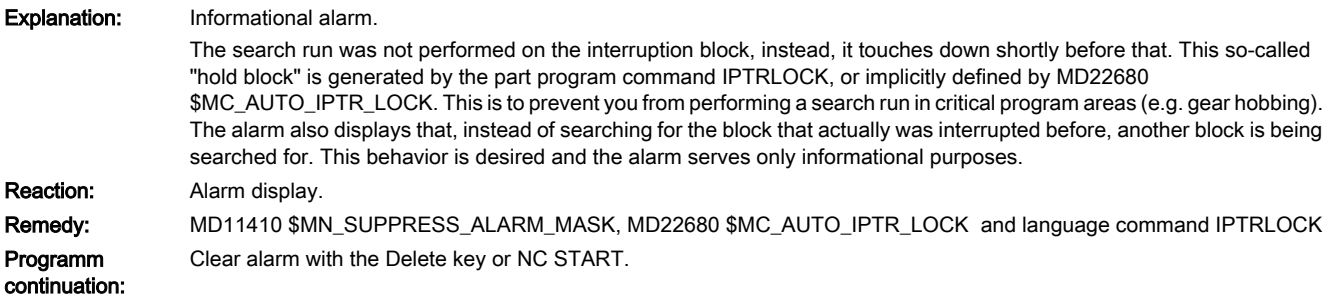

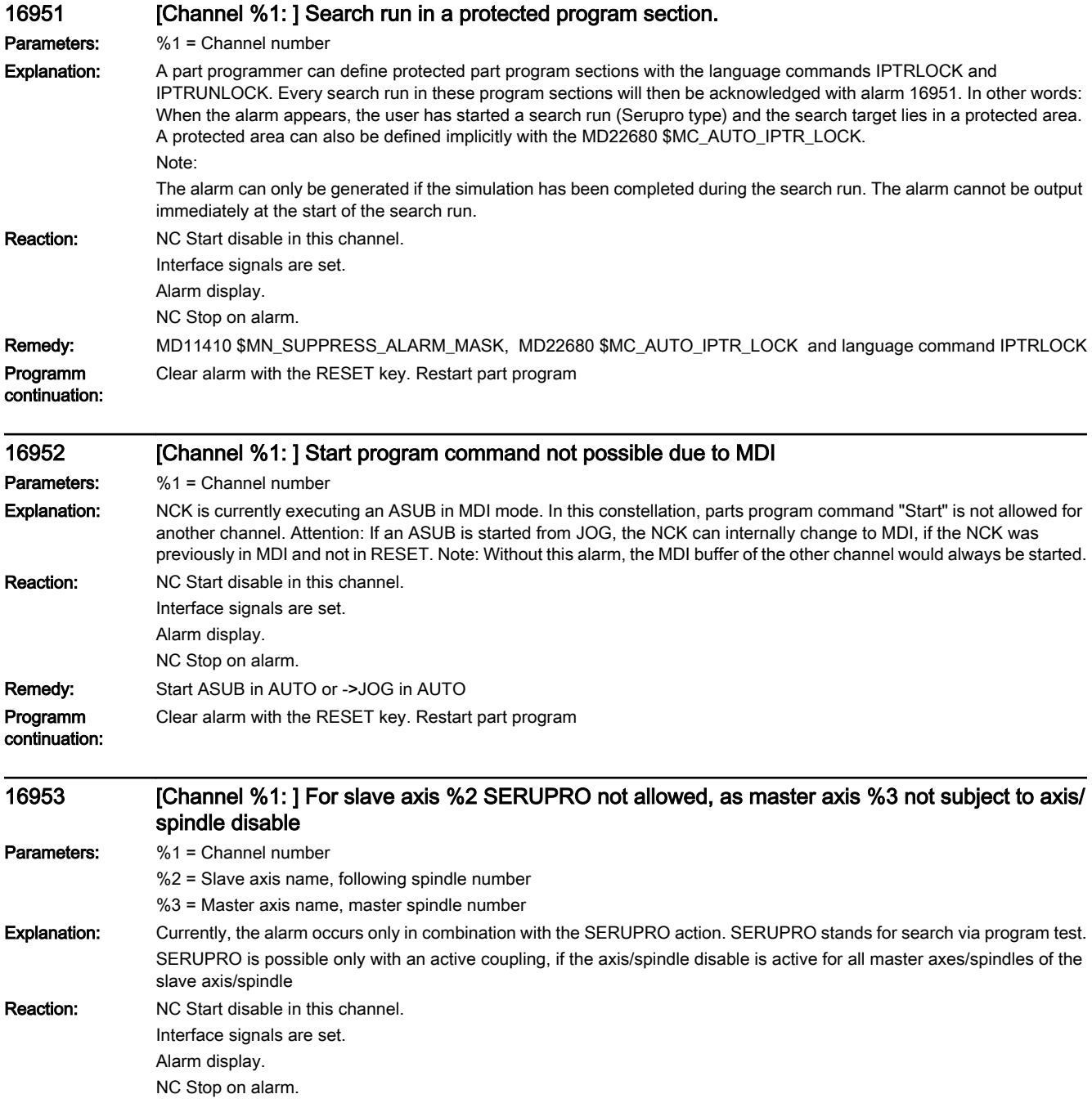

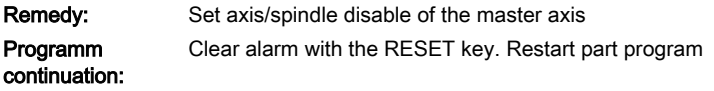

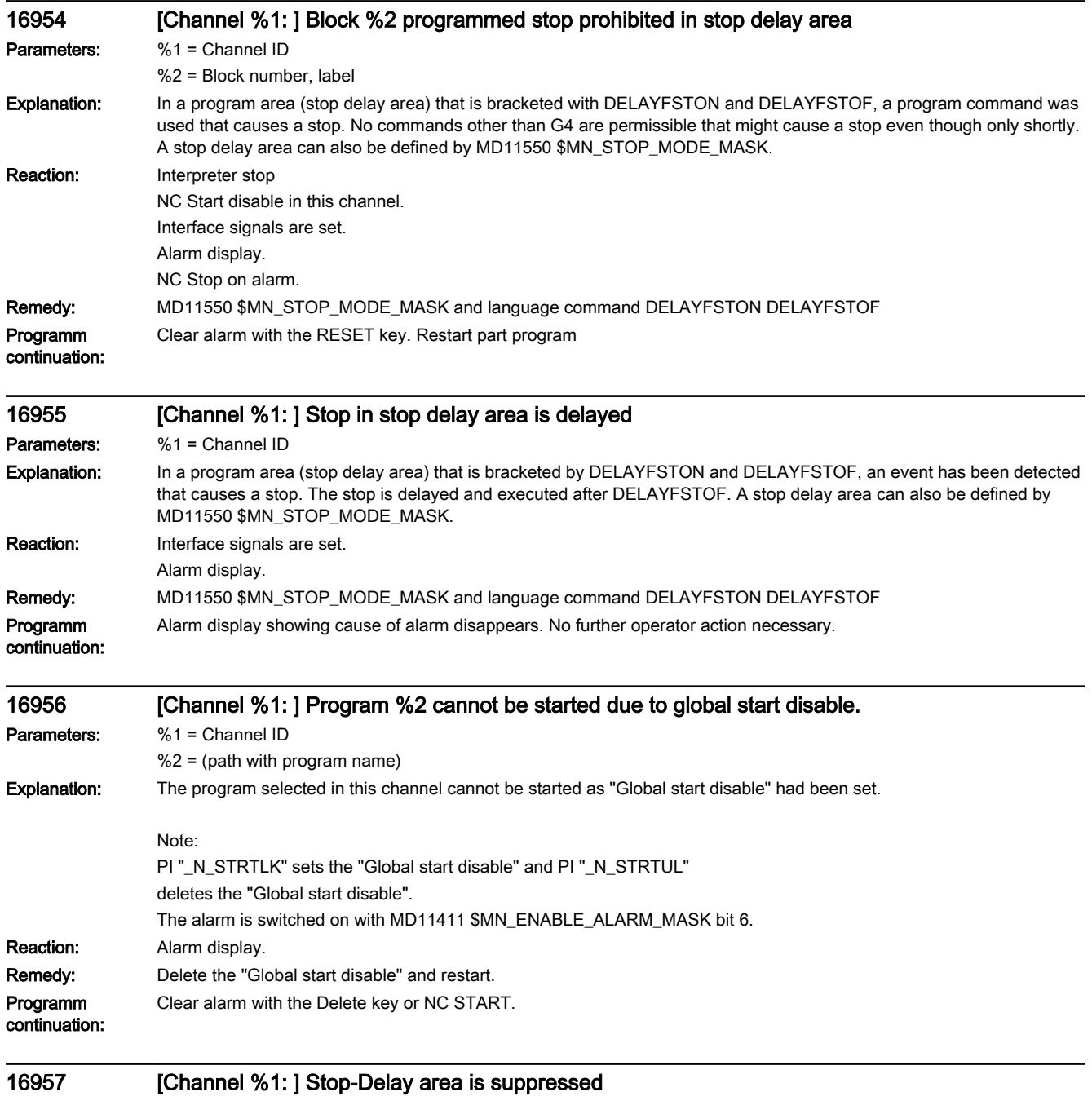

Parameters: %1 = Channel ID

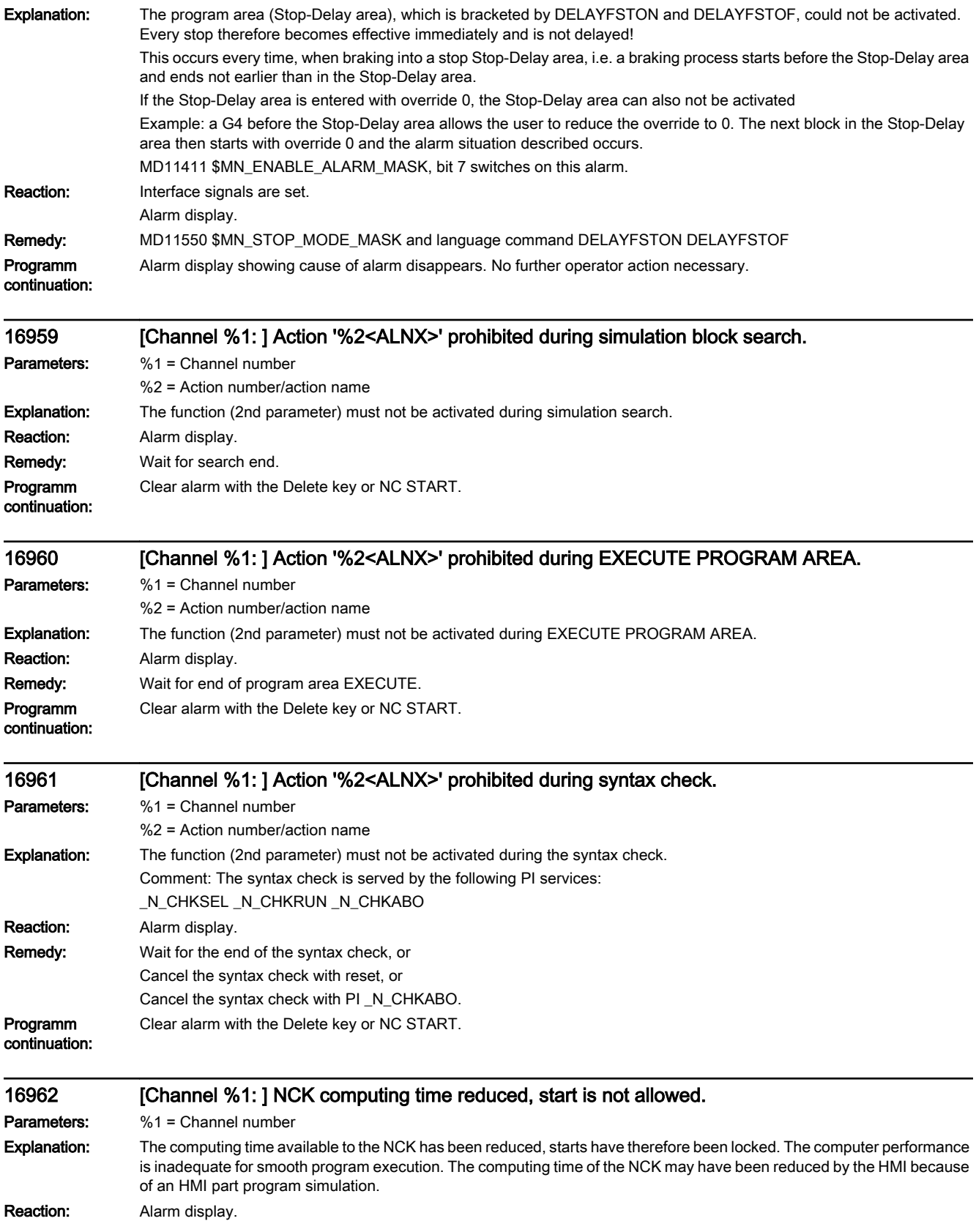

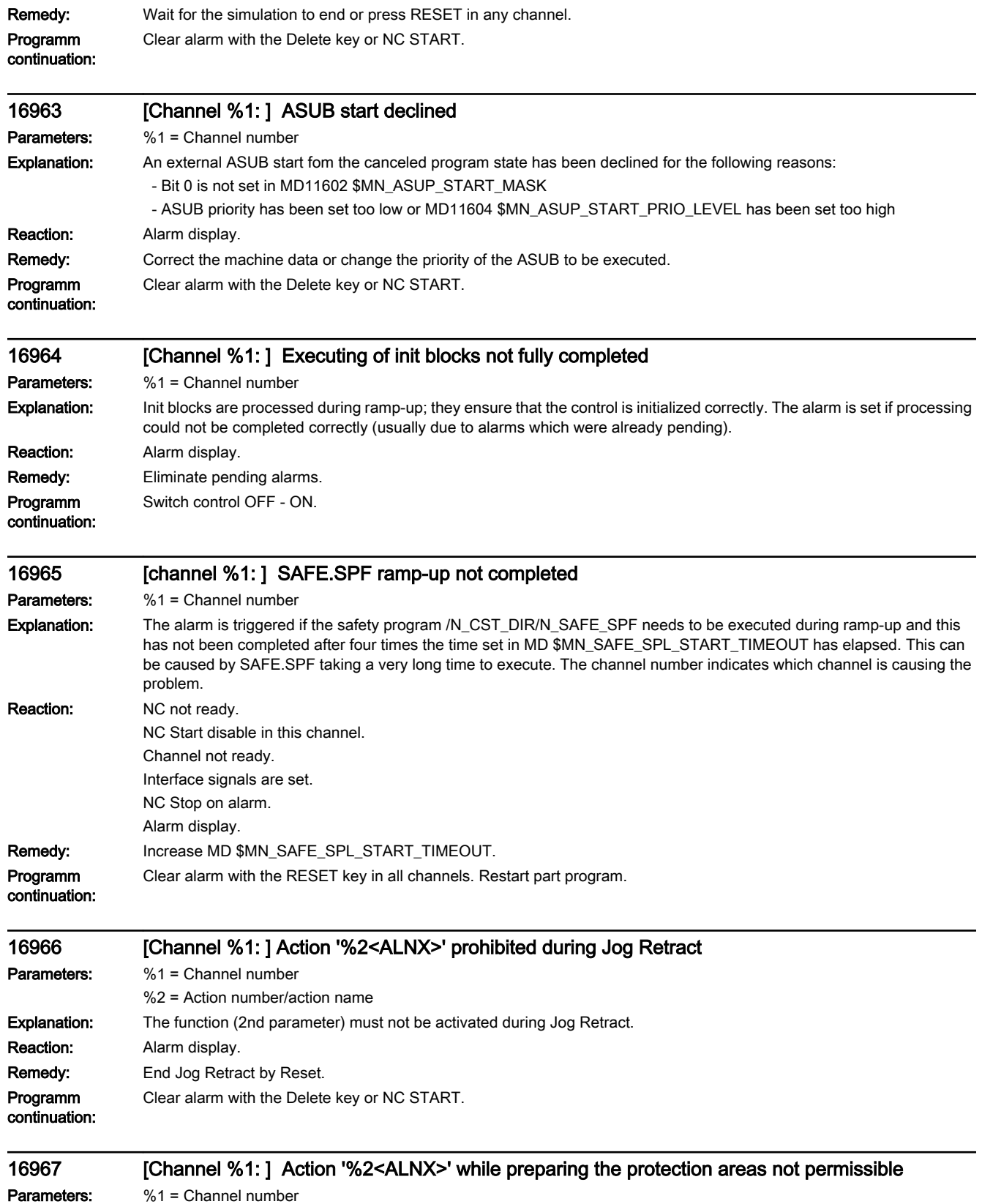

%2 = Action number/action name

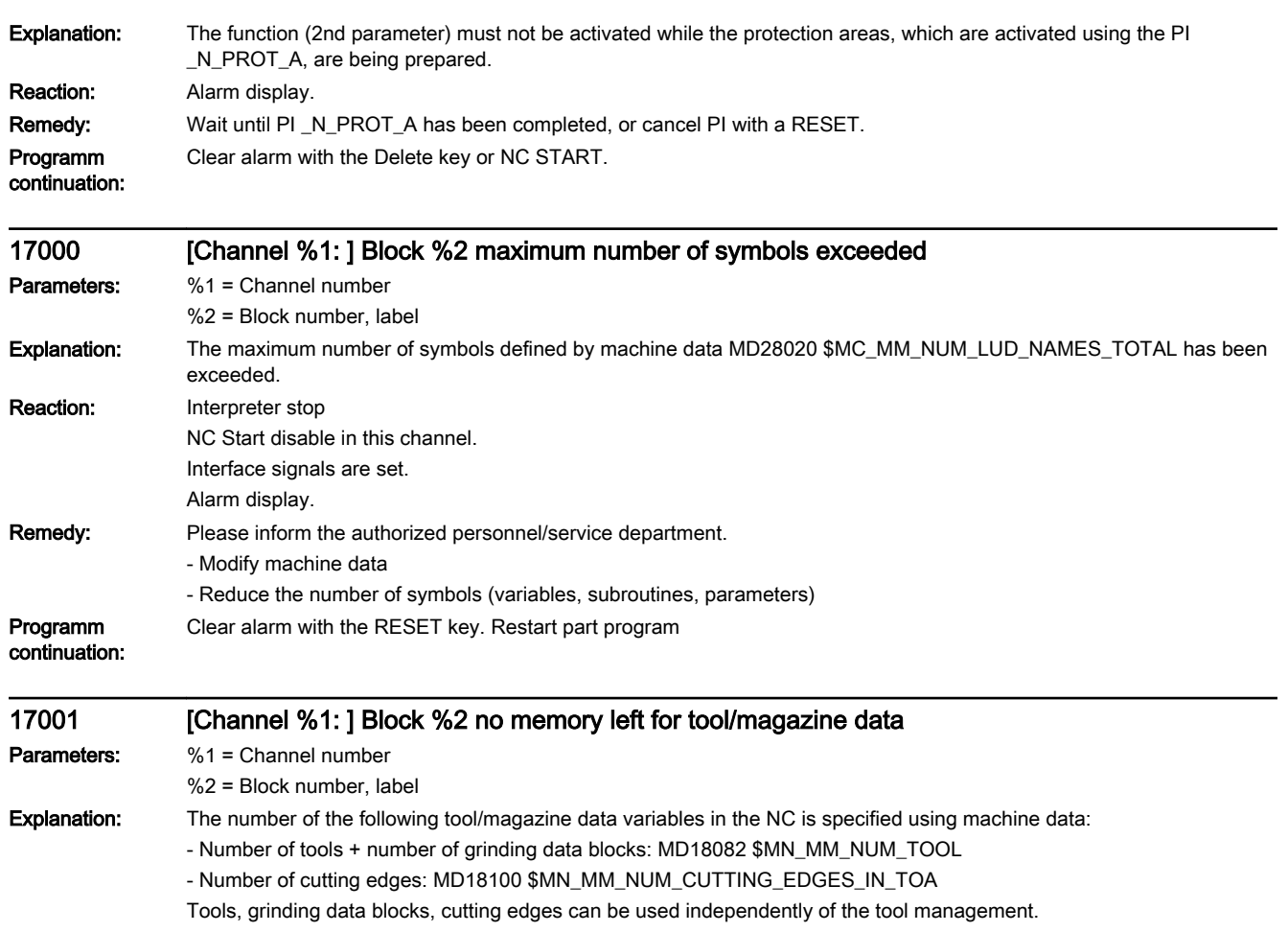

The memory for the following data is available only if the corresponding bit has been set in MD18080 \$MN\_MM\_TOOL\_MANAGEMENT\_MASK.

- Number of monitoring data blocks: MD18100 \$MN\_MM\_NUM\_CUTTING\_EDGES\_IN\_TOA

- Number of magazines: MD18084 \$MN\_MM\_NUM\_MAGAZINE

- Number of magazine locations: MD18086 \$MN\_MM\_NUM\_MAGAZINE\_LOCATION

The following variable is determined by the software configuration: Number of magazine spacing data blocks: P2 permits 32 such spacing data blocks.

Definition:

- 'Grinding data blocks': Grinding data can be defined for a tool of type 400 to 499. A data block of this type occupies as much additional memory as that provided for a cutting edge.

- 'Monitoring data blocks': Each cutting edge of a tool can be supplemented with monitoring data.

- If the alarm occurs while writing one of the parameters \$TC\_MDP1/\$TC\_MDP2/\$TC\_MLSR,

check whether machine data MD18077 \$MN\_MM\_NUM\_DIST\_REL\_PER\_MAGLOC /

MD18076\$MN\_MM\_NUM\_LOCS\_WITH\_DISTANCE has been set correctly.

MD18077 \$MN\_MM\_NUM\_DIST\_REL\_PER\_MAGLOC defines the number of different Index1 statements that may be made for an Index2 value.

MD18076 \$MN\_MM\_NUM\_LOCS\_WITH\_DISTANCE defines the number of different buffer locations that may be named in Index2.

If a multitool is to be generated or its locations, the alarm indicates that either more multitools need to be generated than are permitted by the setting of MD18083 \$MN\_MM\_NUM\_MULTITOOL or, if the alarm occurs when the multitool locations are being generated, that more multitool locations need to be generated than is permitted by the setting of MD18085 \$MN\_MM\_NUM\_MULTITOOL\_LOCATIONS.

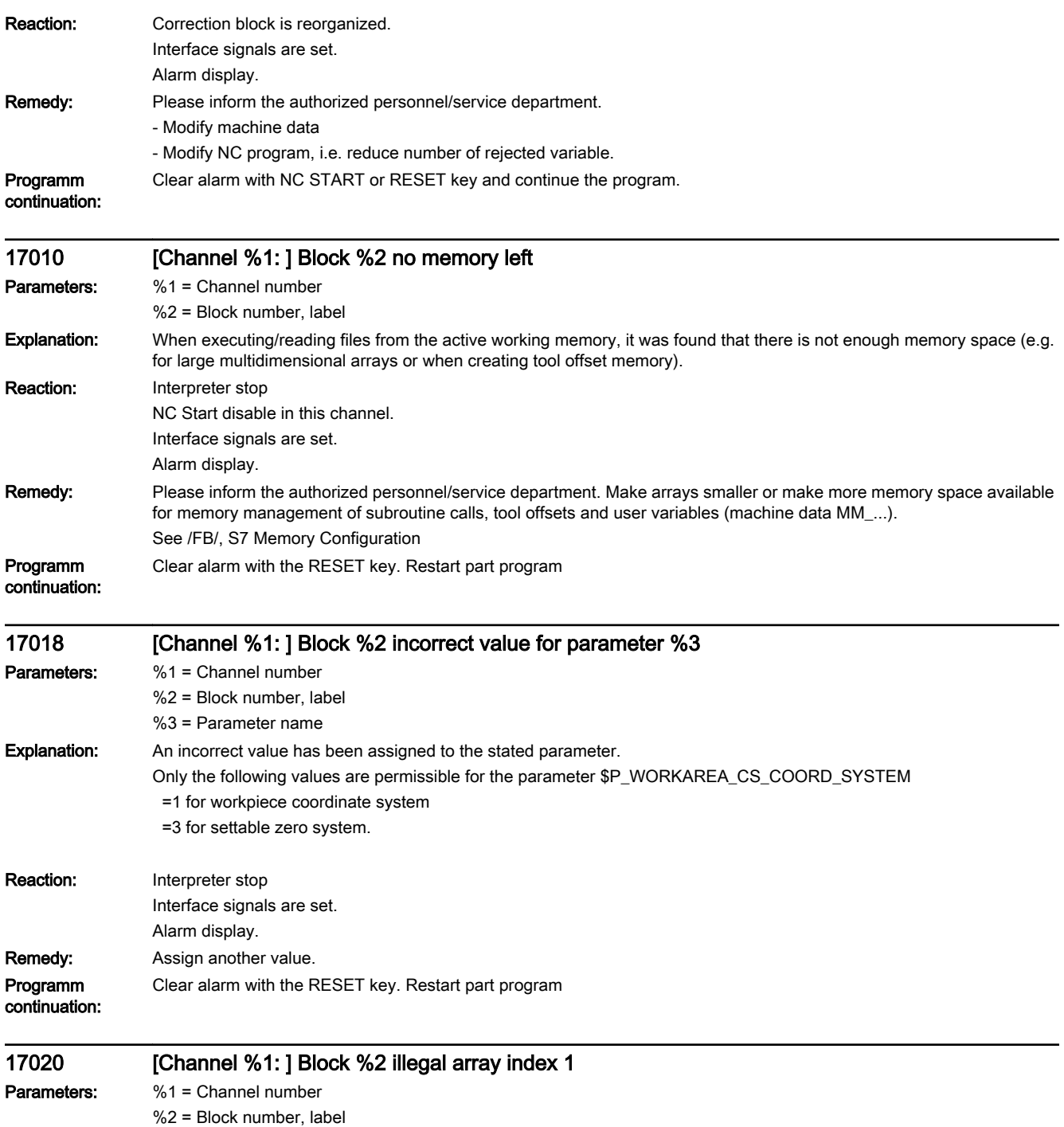

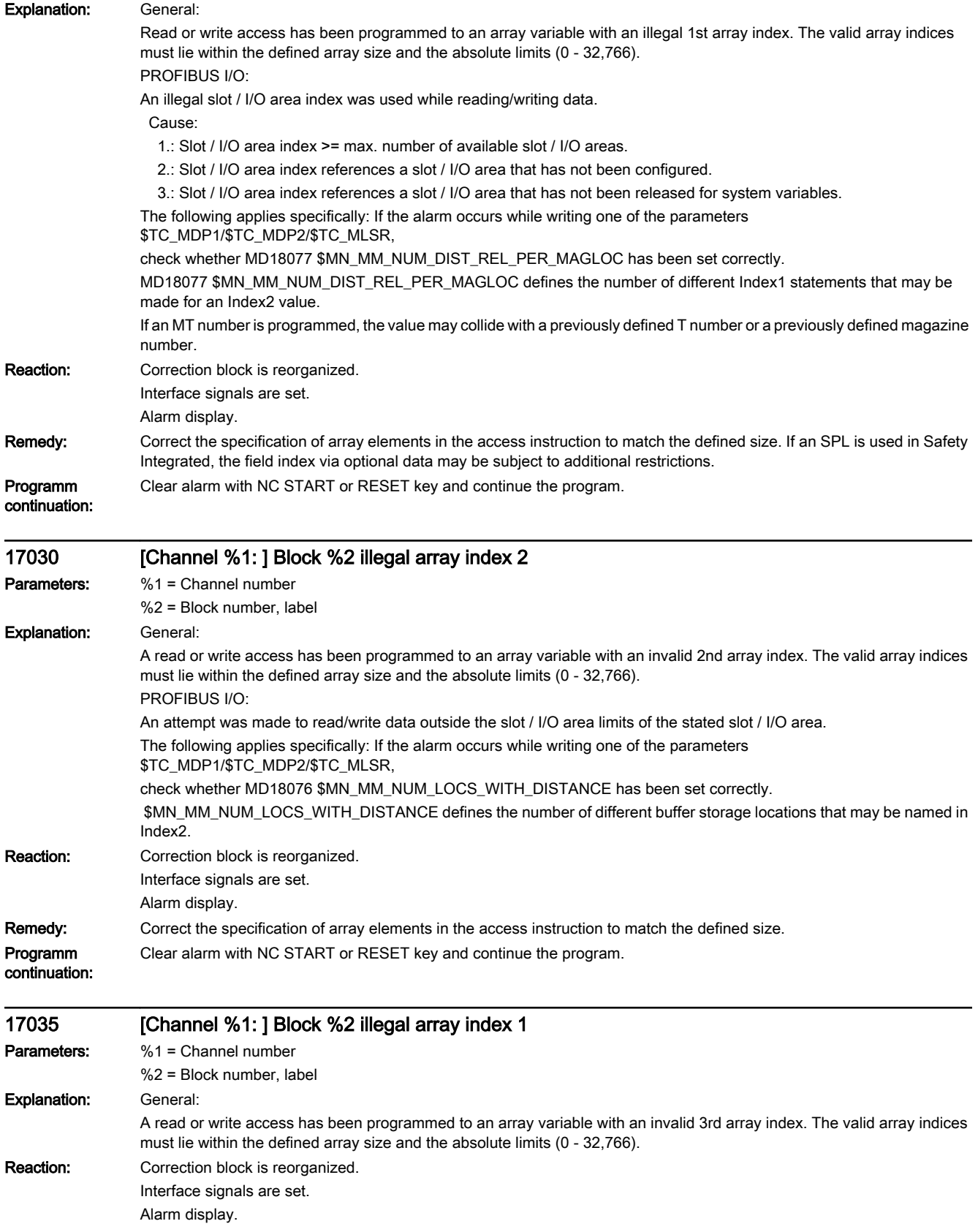

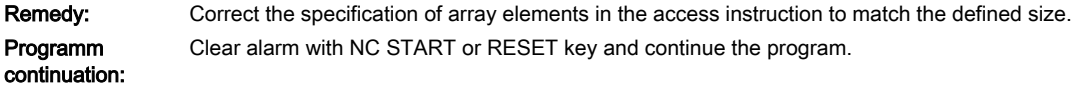

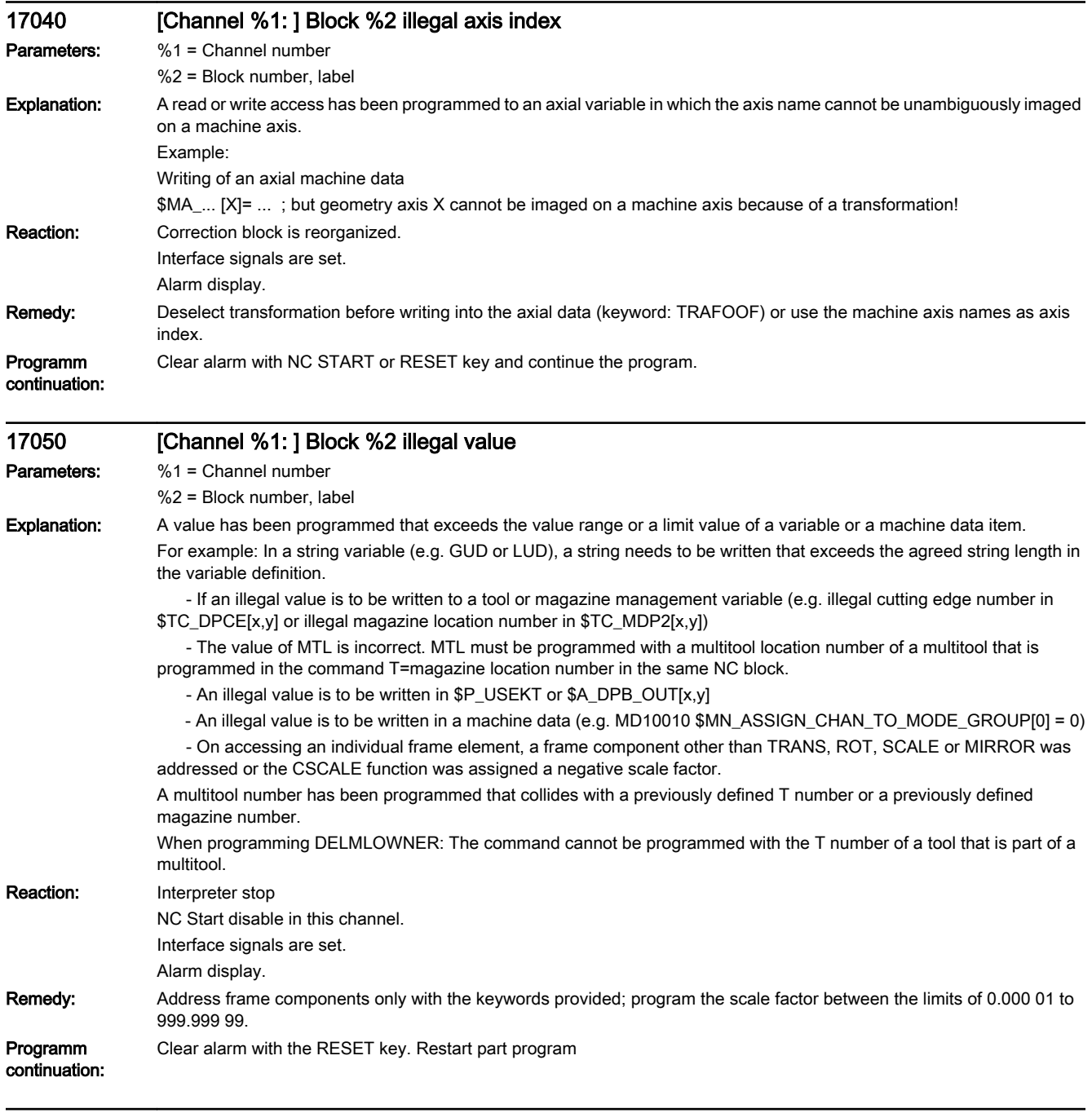

## 17052 [channel %1: ] block %2 impermissible value / parameter value of the STRING type Parameters: %1 = Channel number %2 = Block number, label

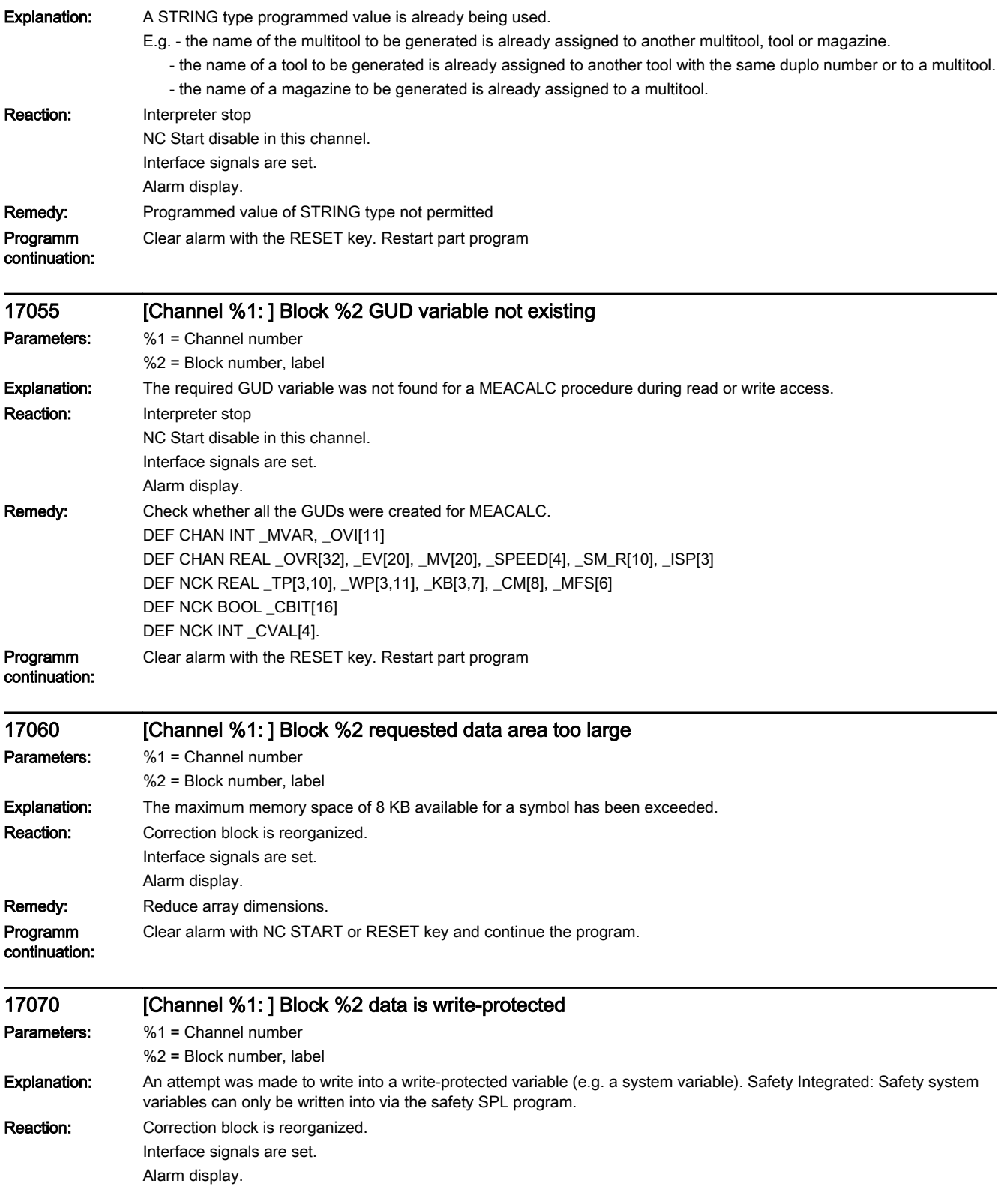

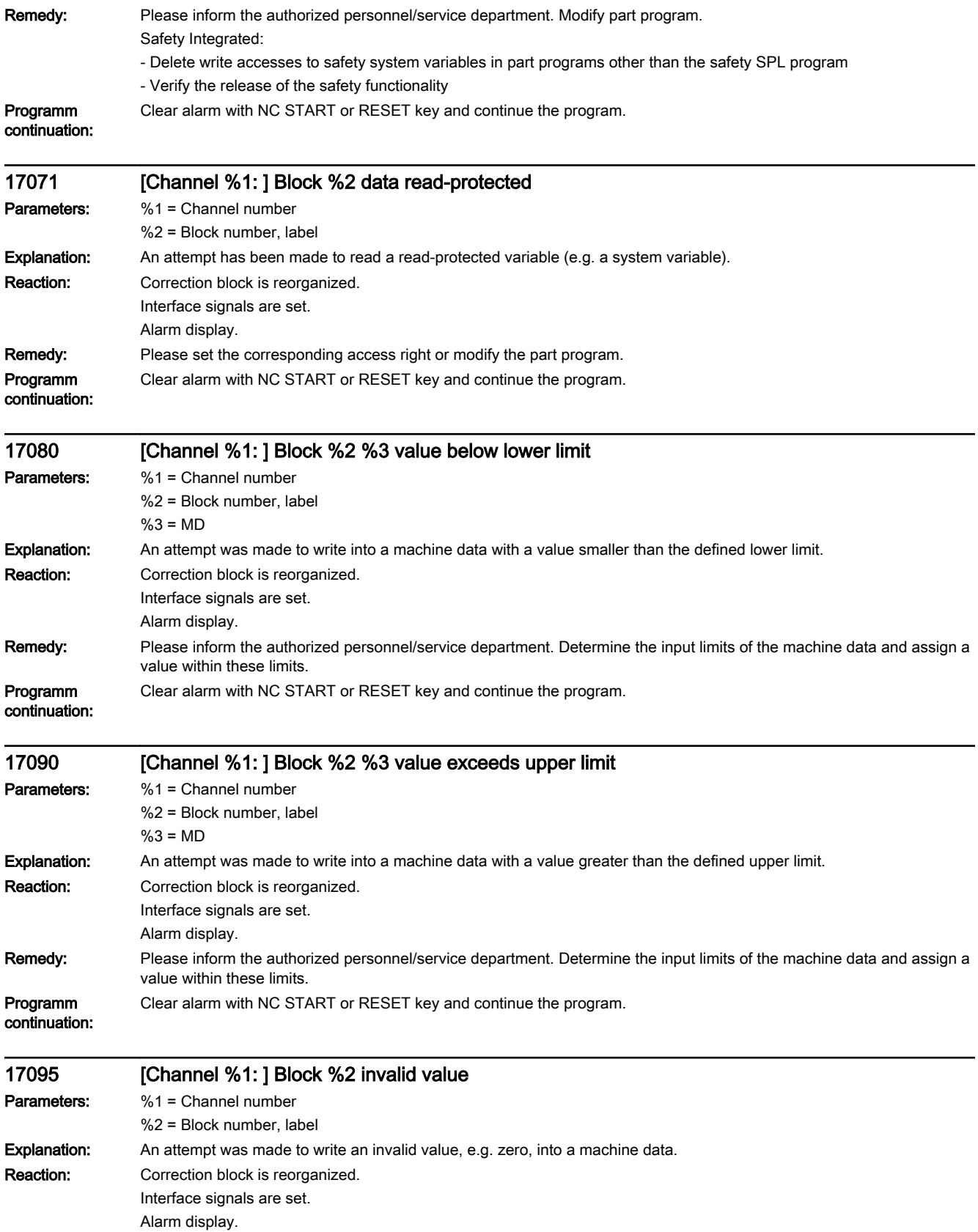

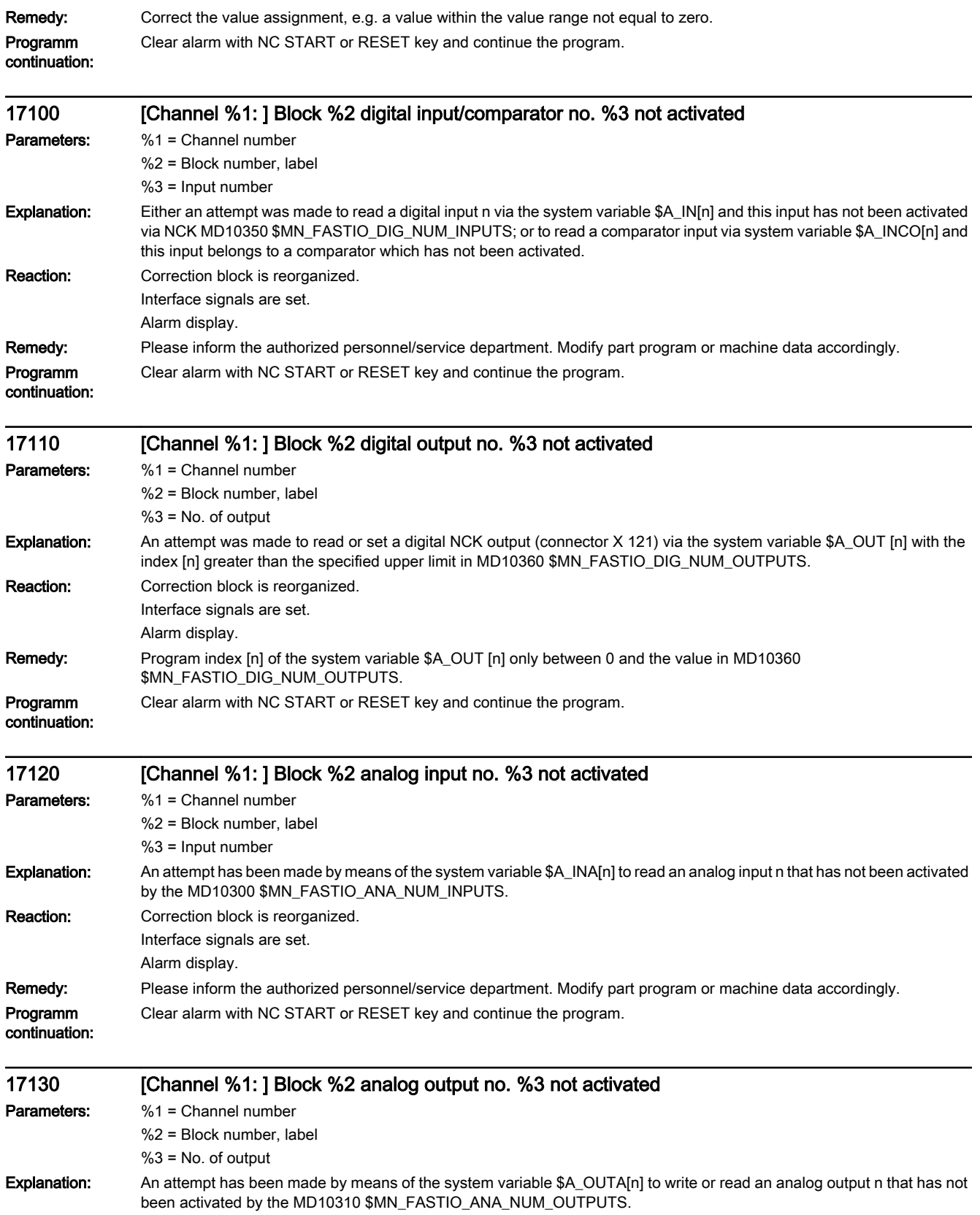

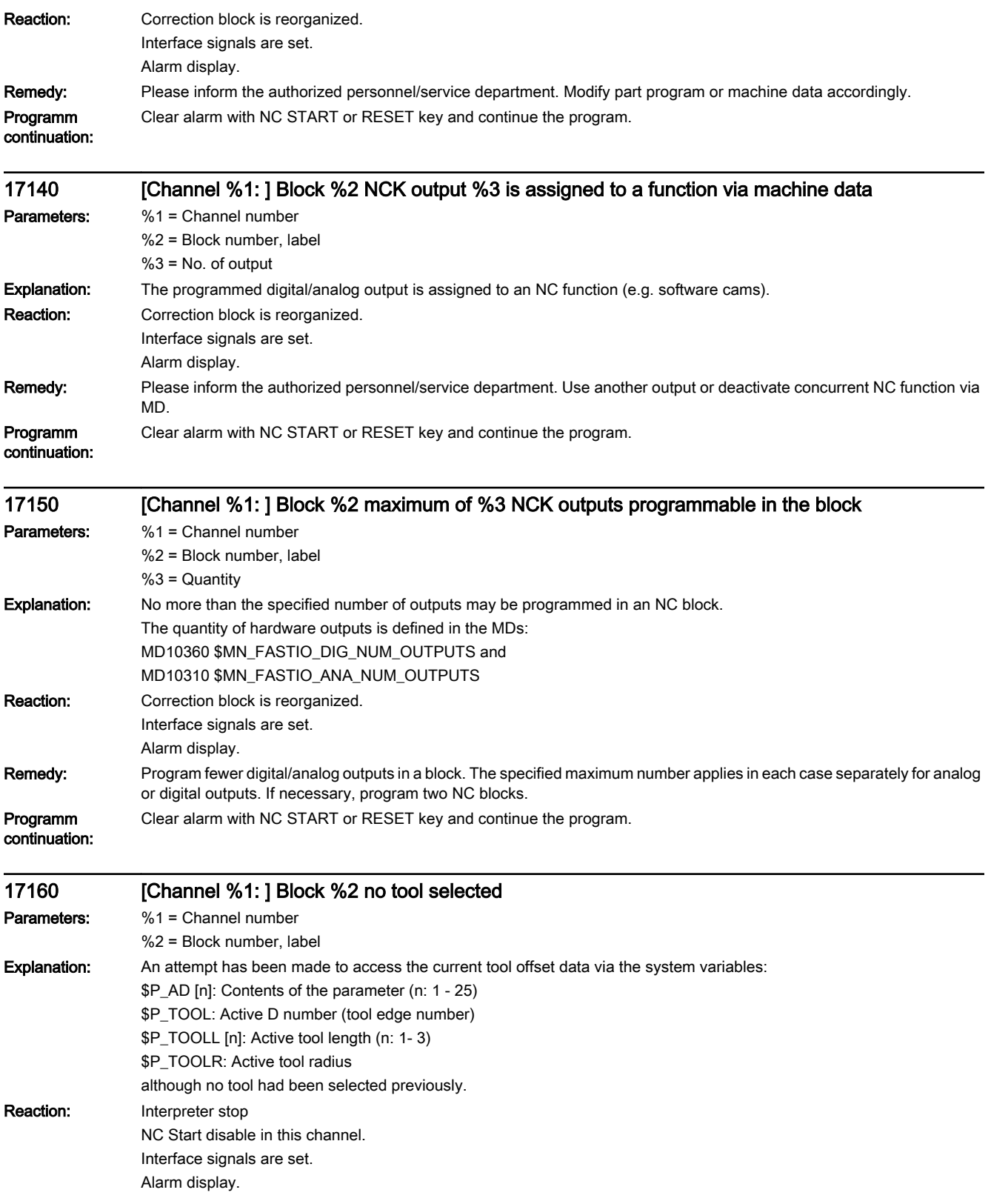

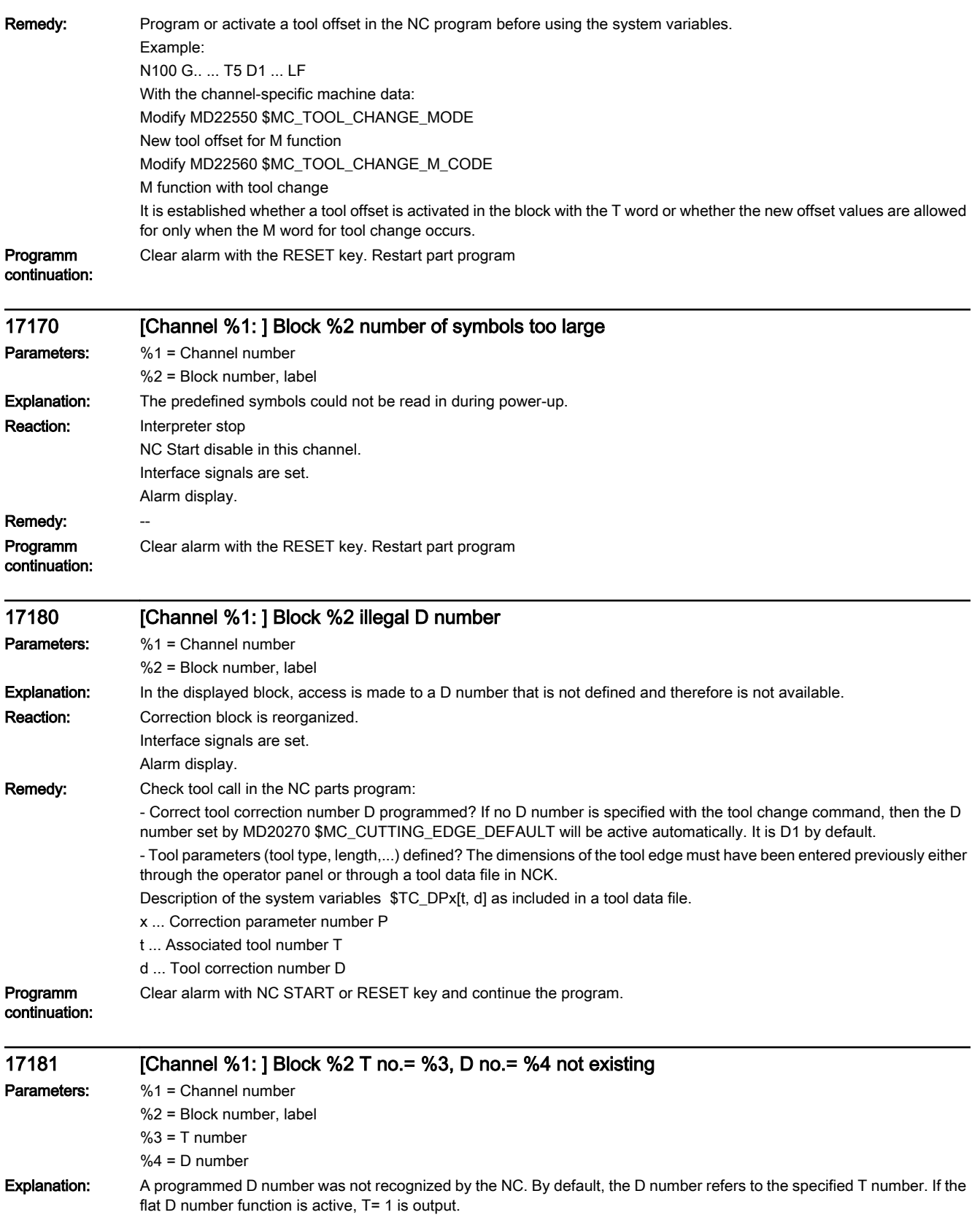

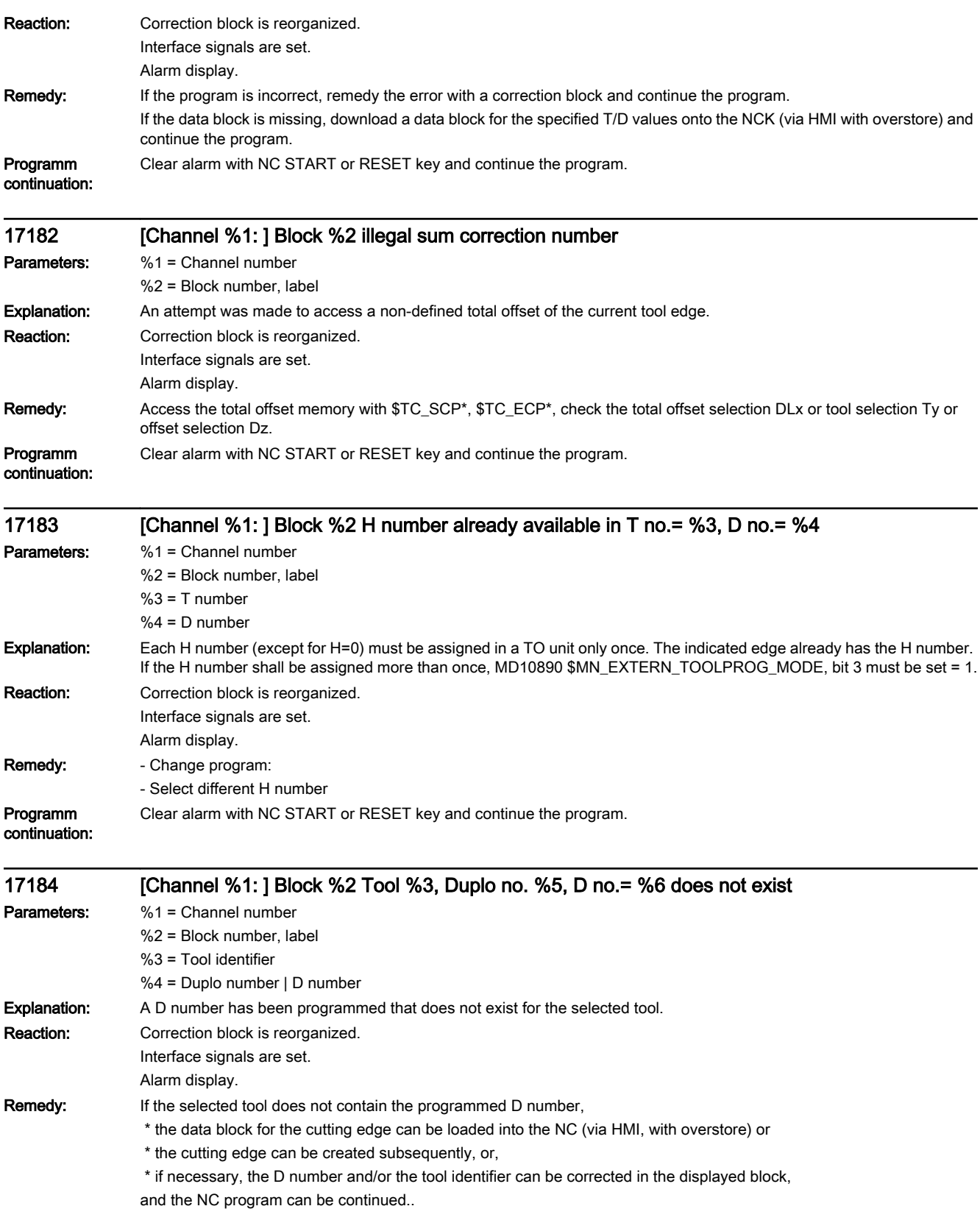

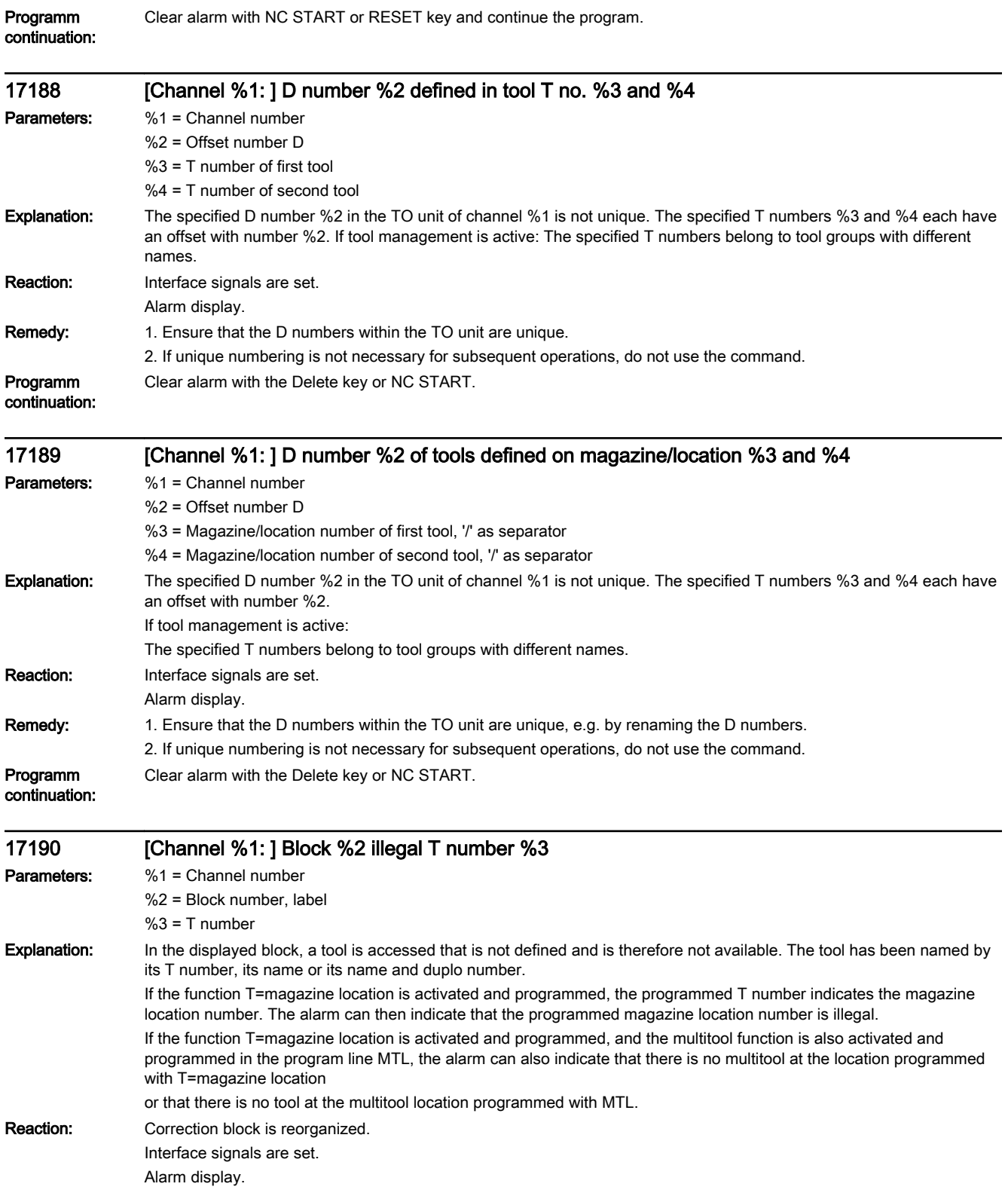

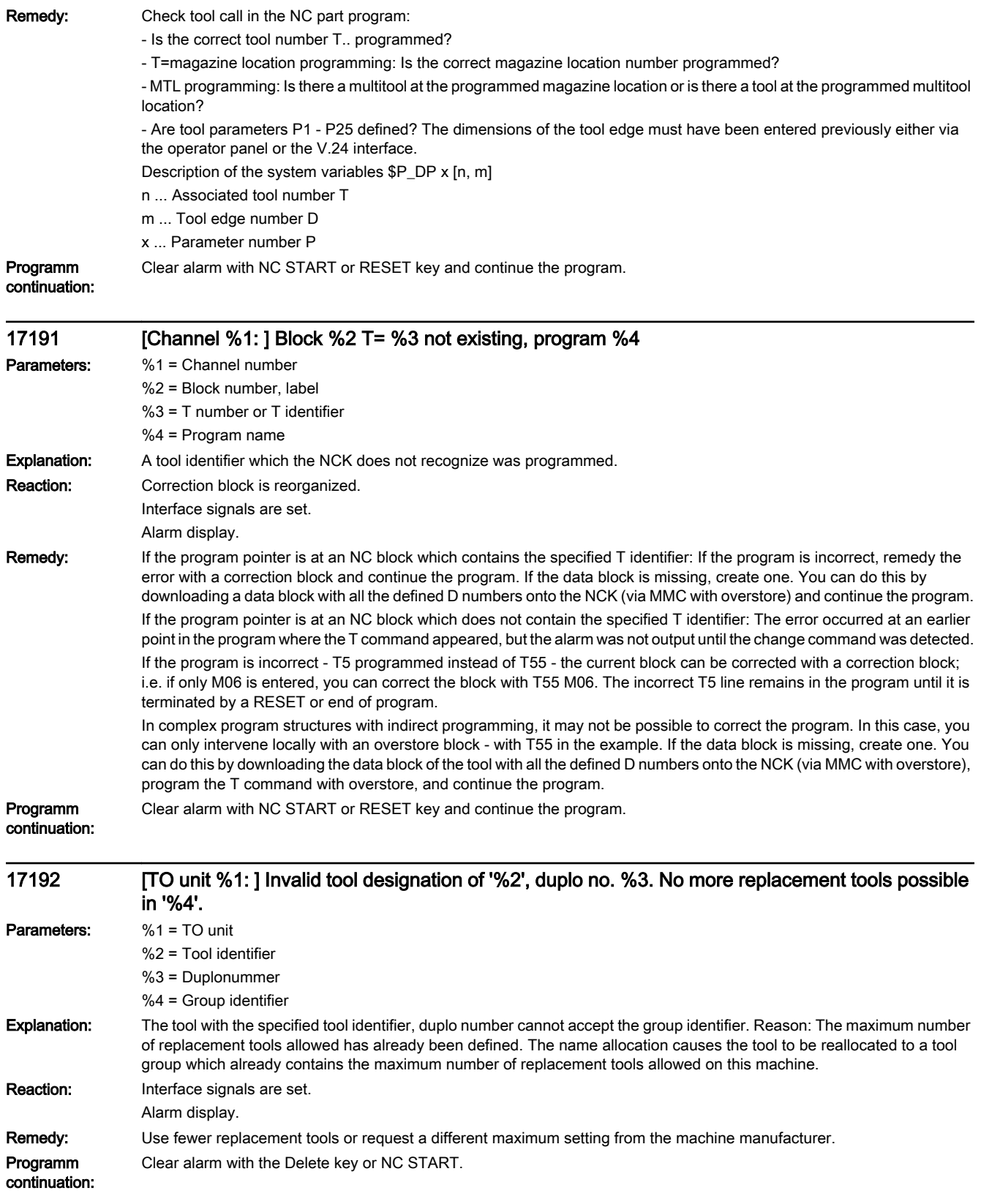

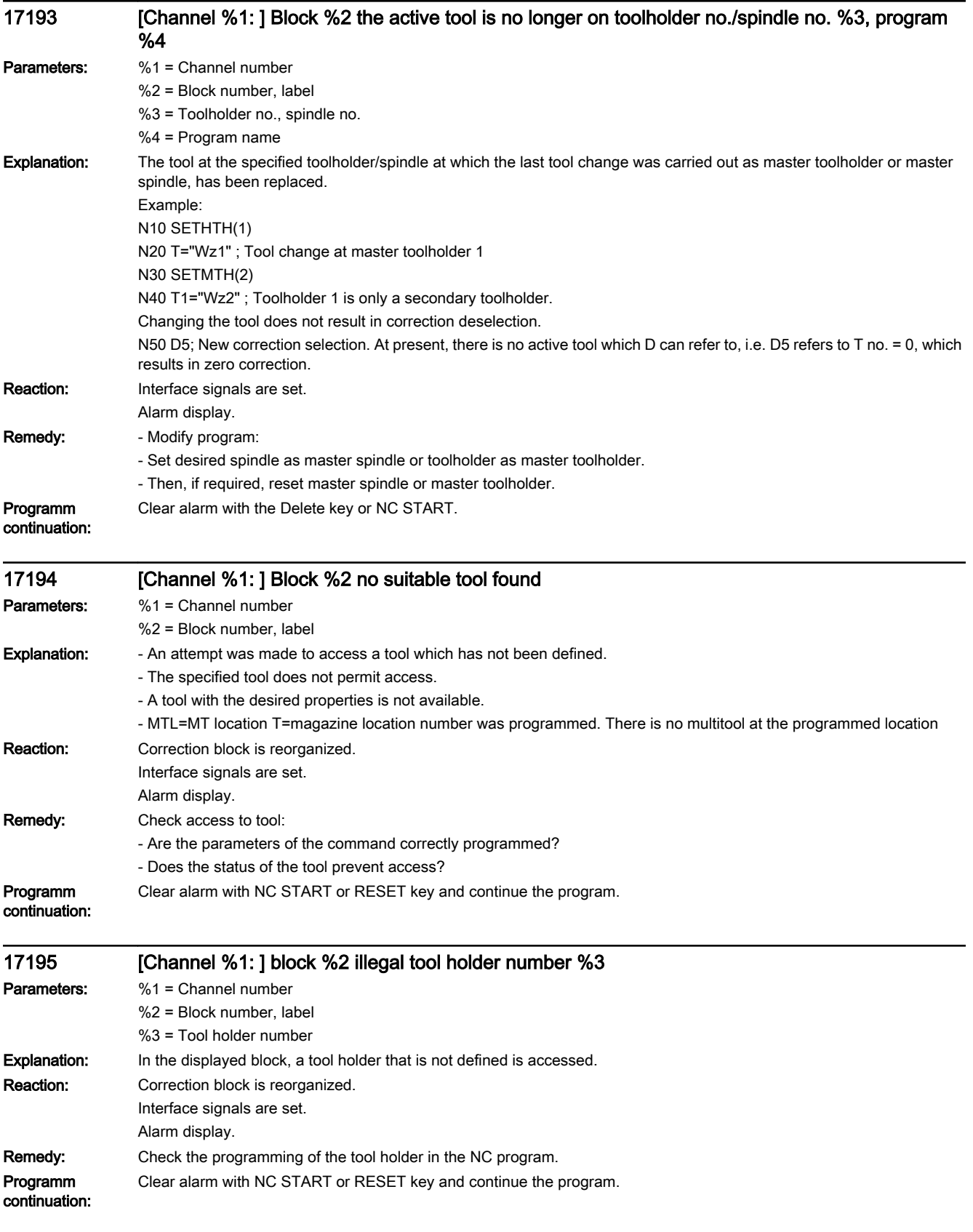

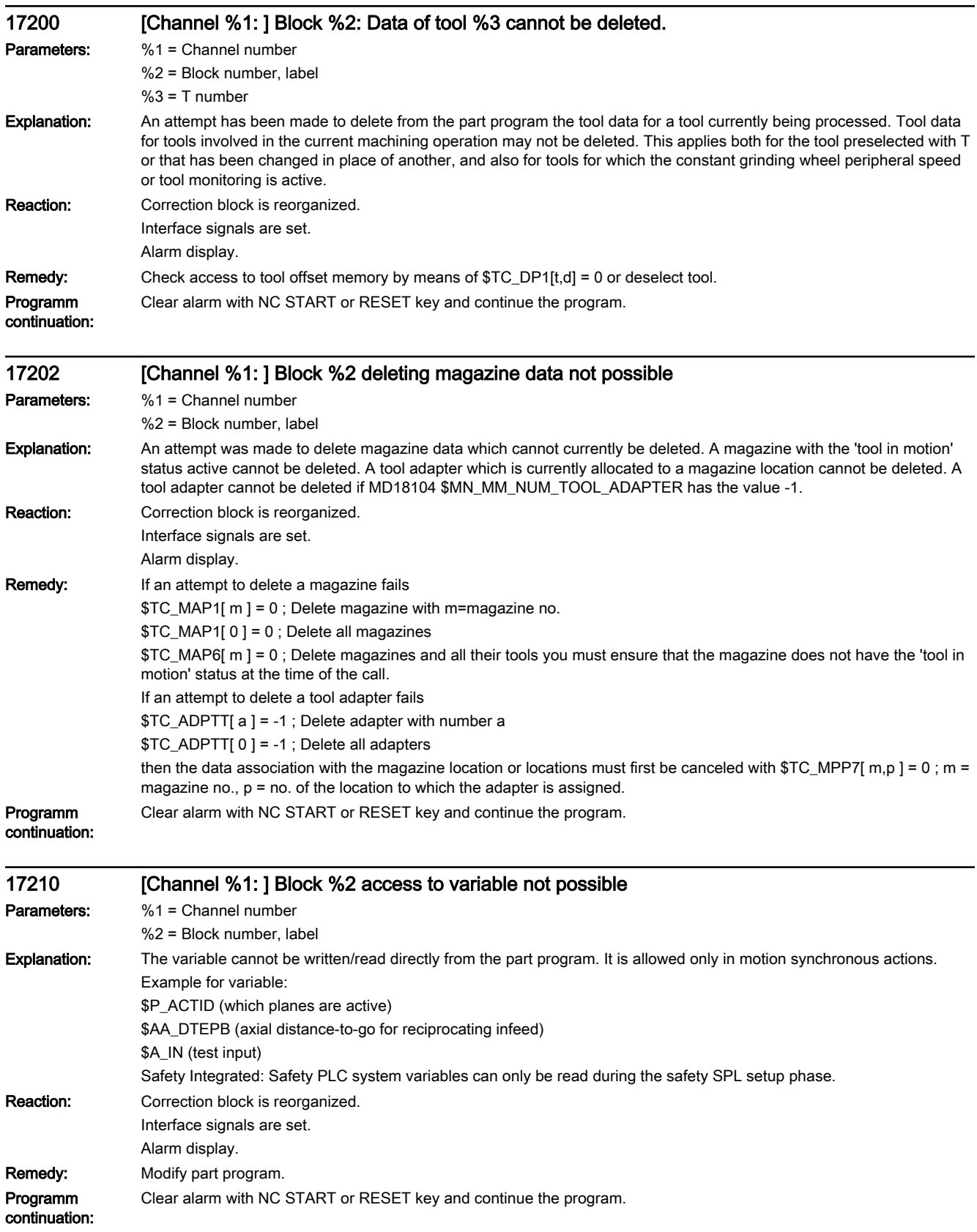

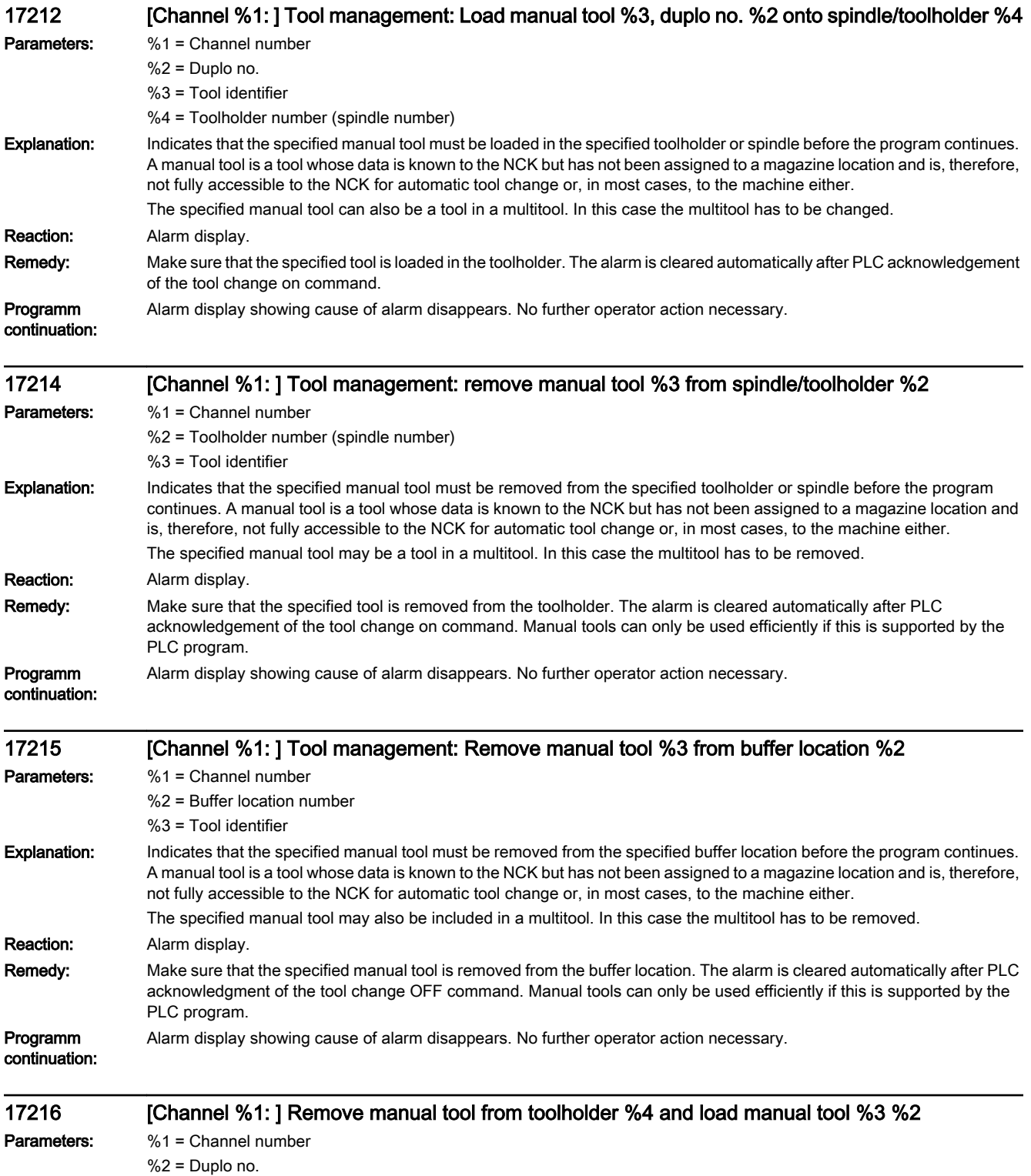

- %3 = Tool identifier
- %4 = Toolholder number (spindle number)
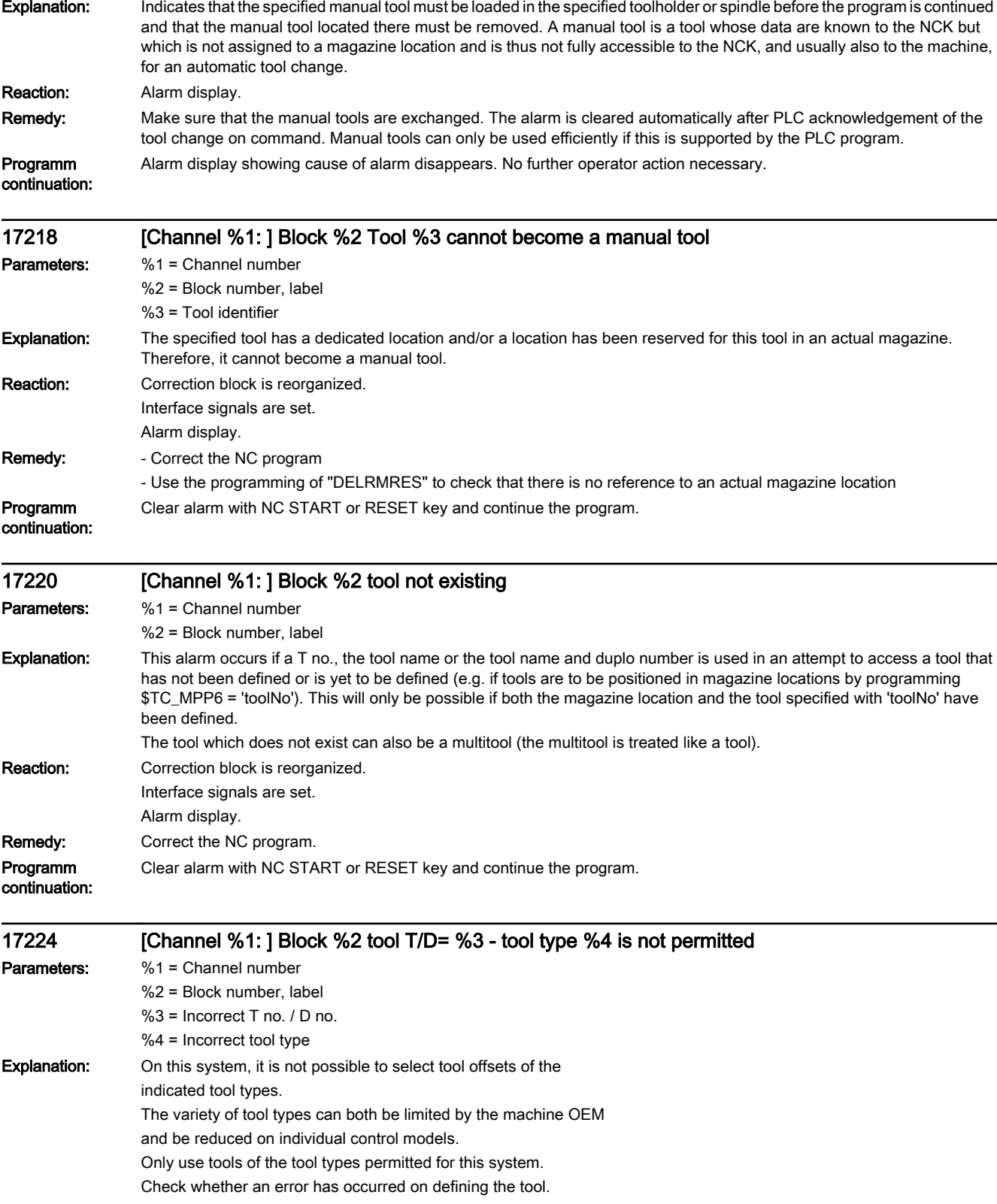

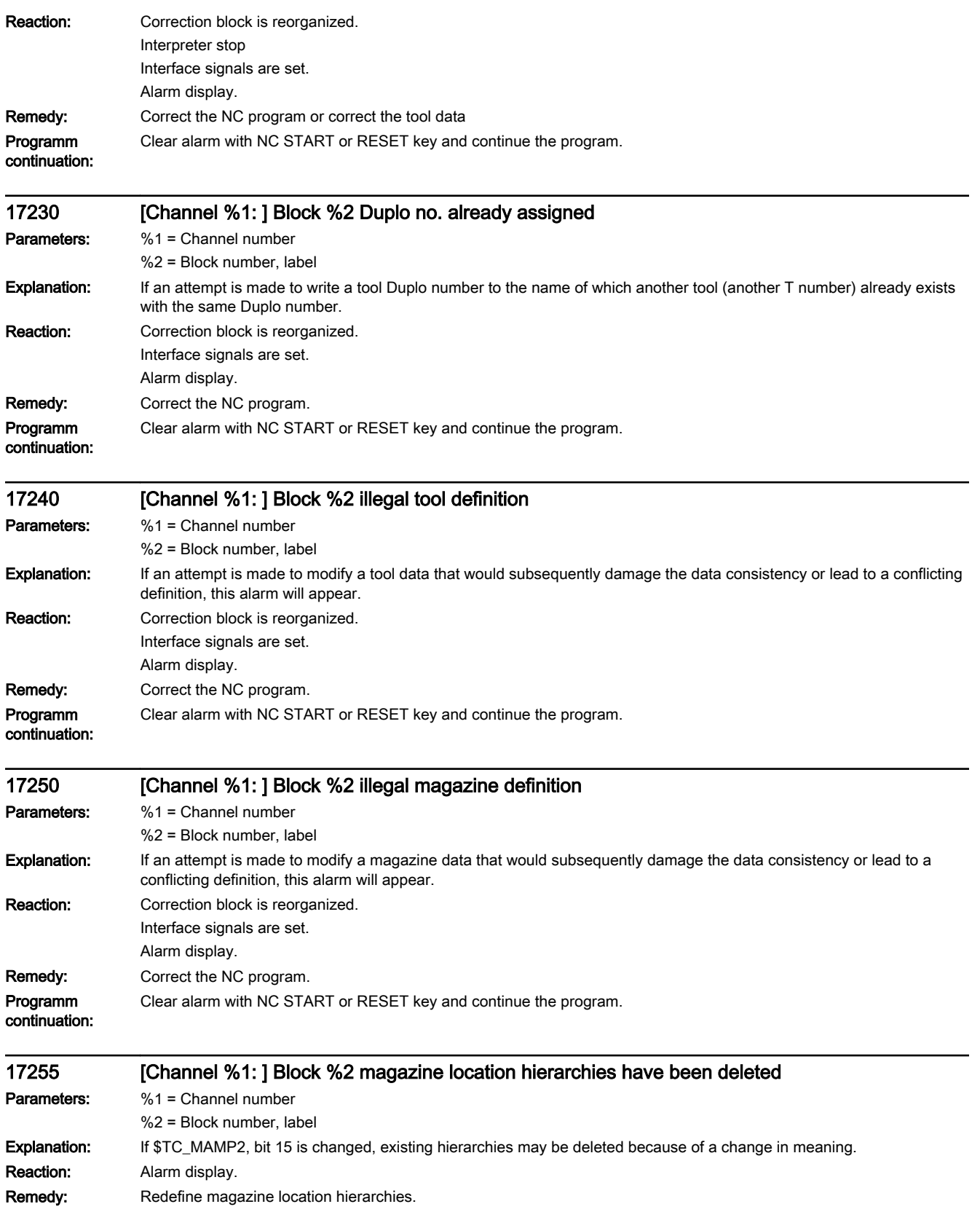

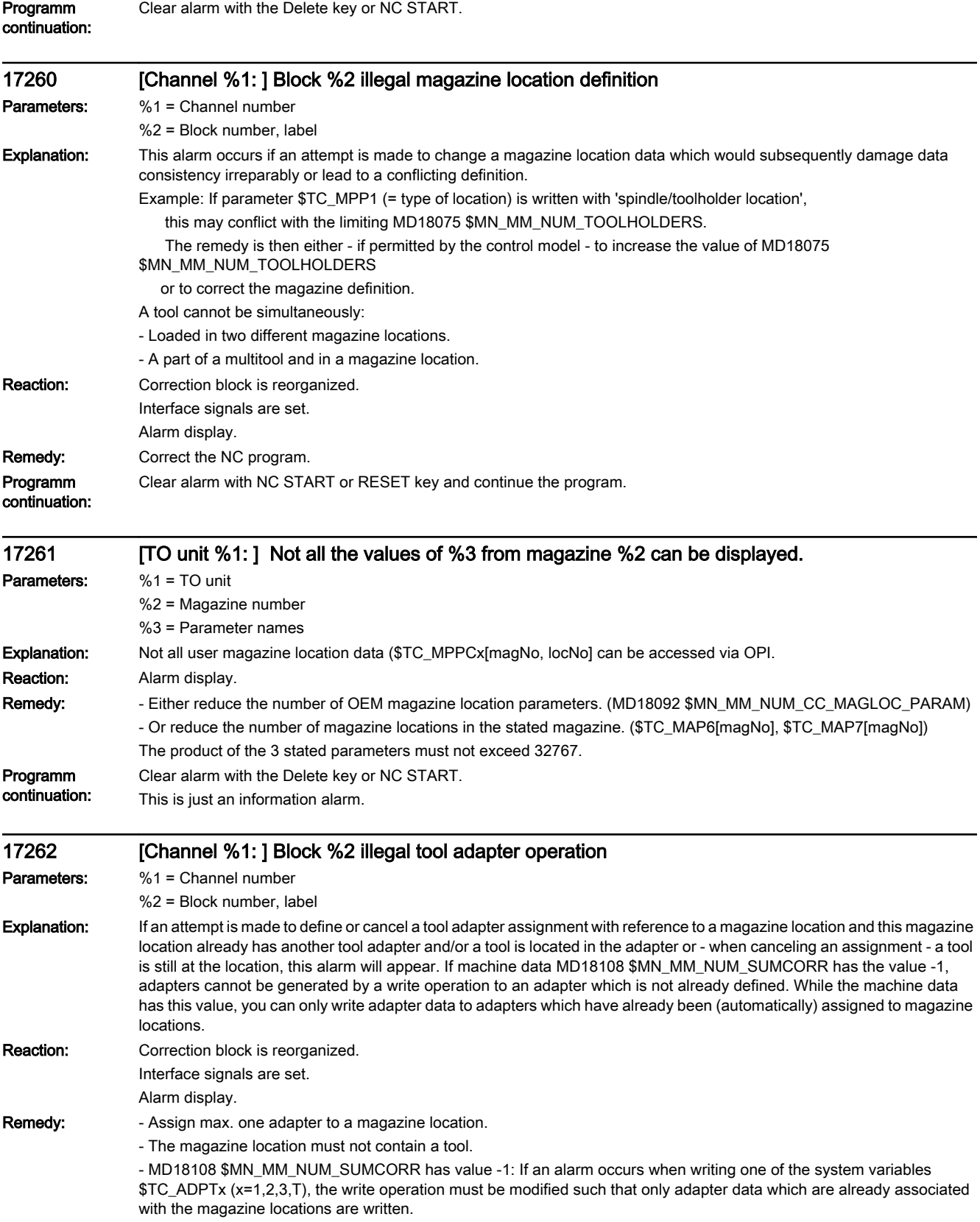

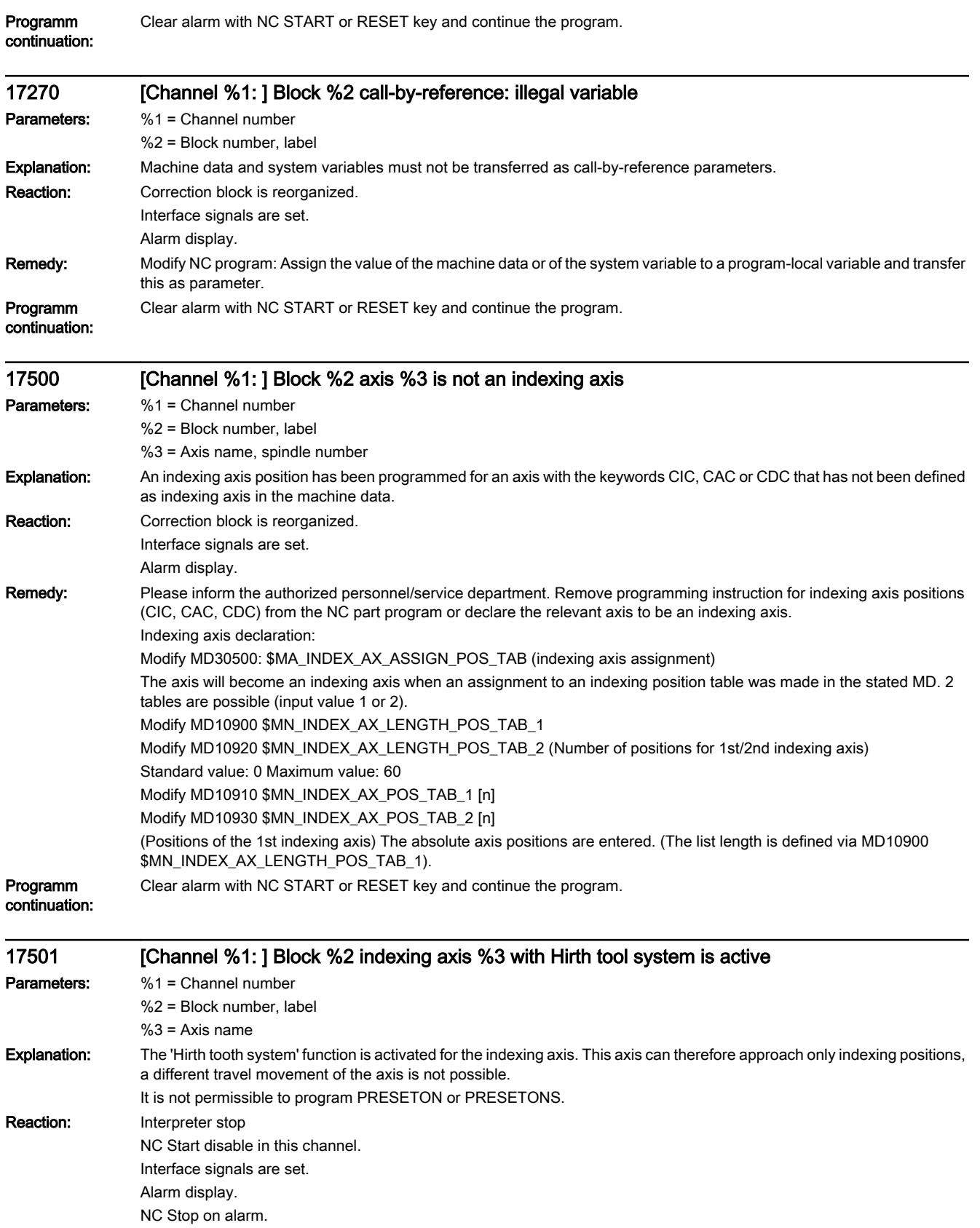

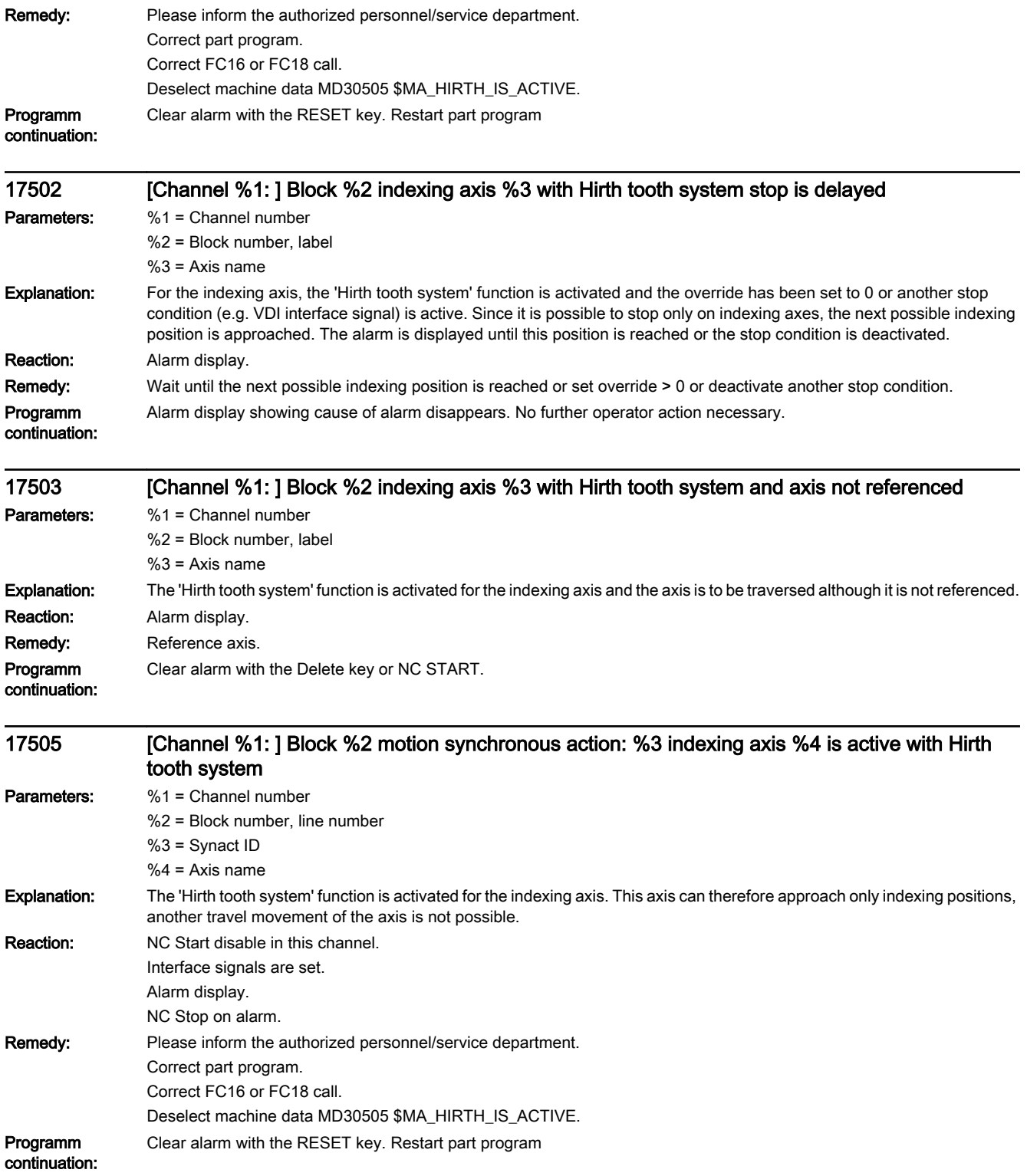

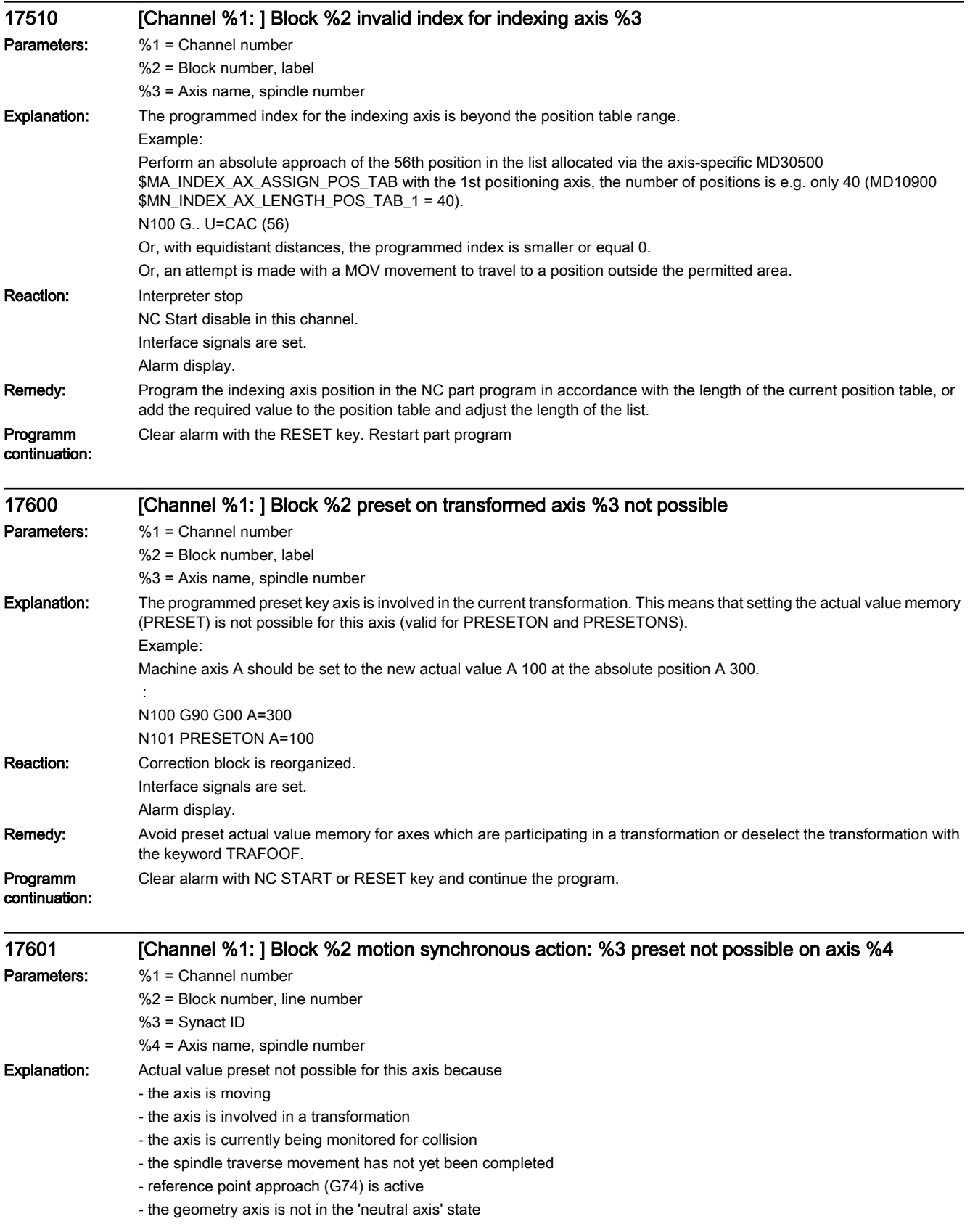

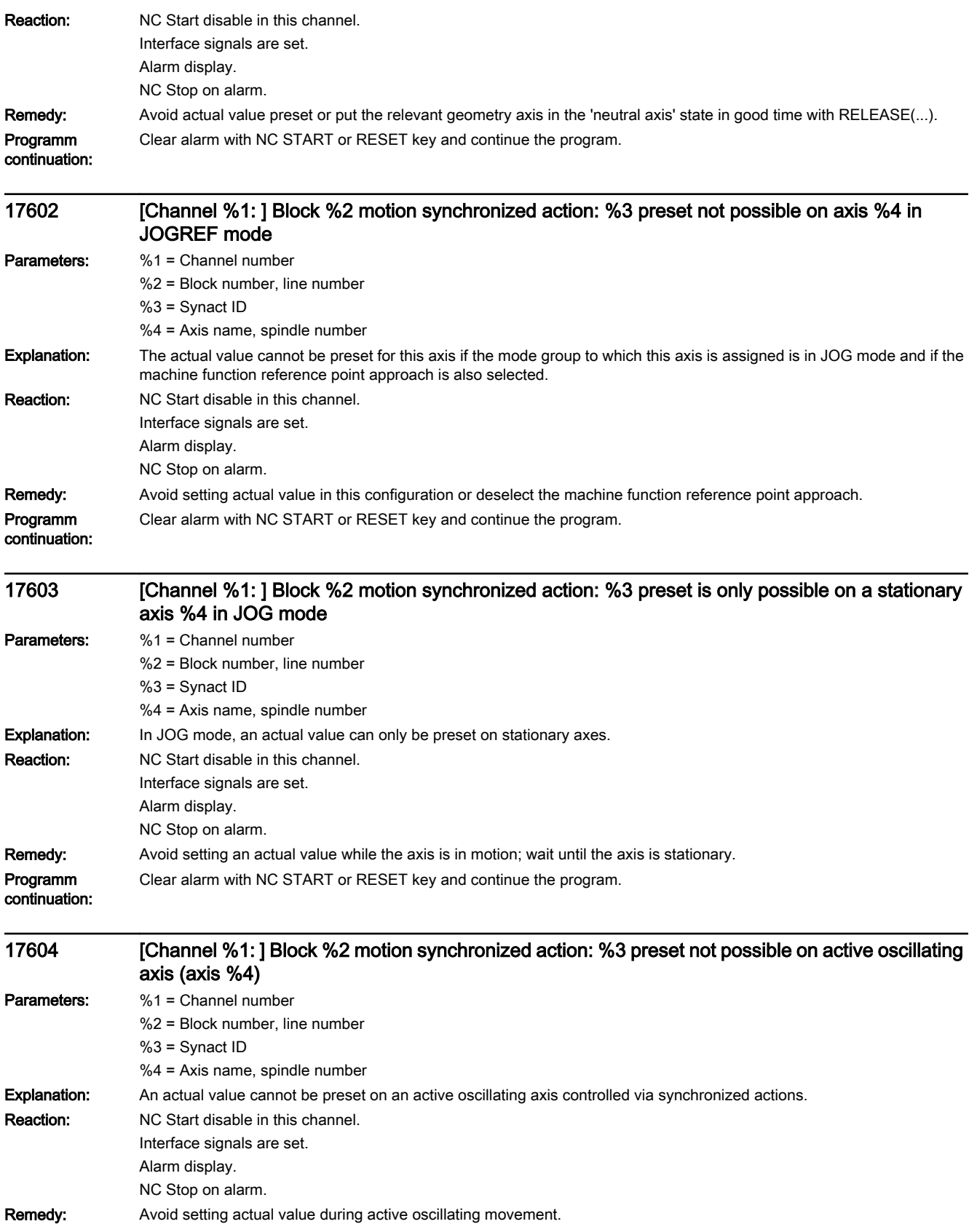

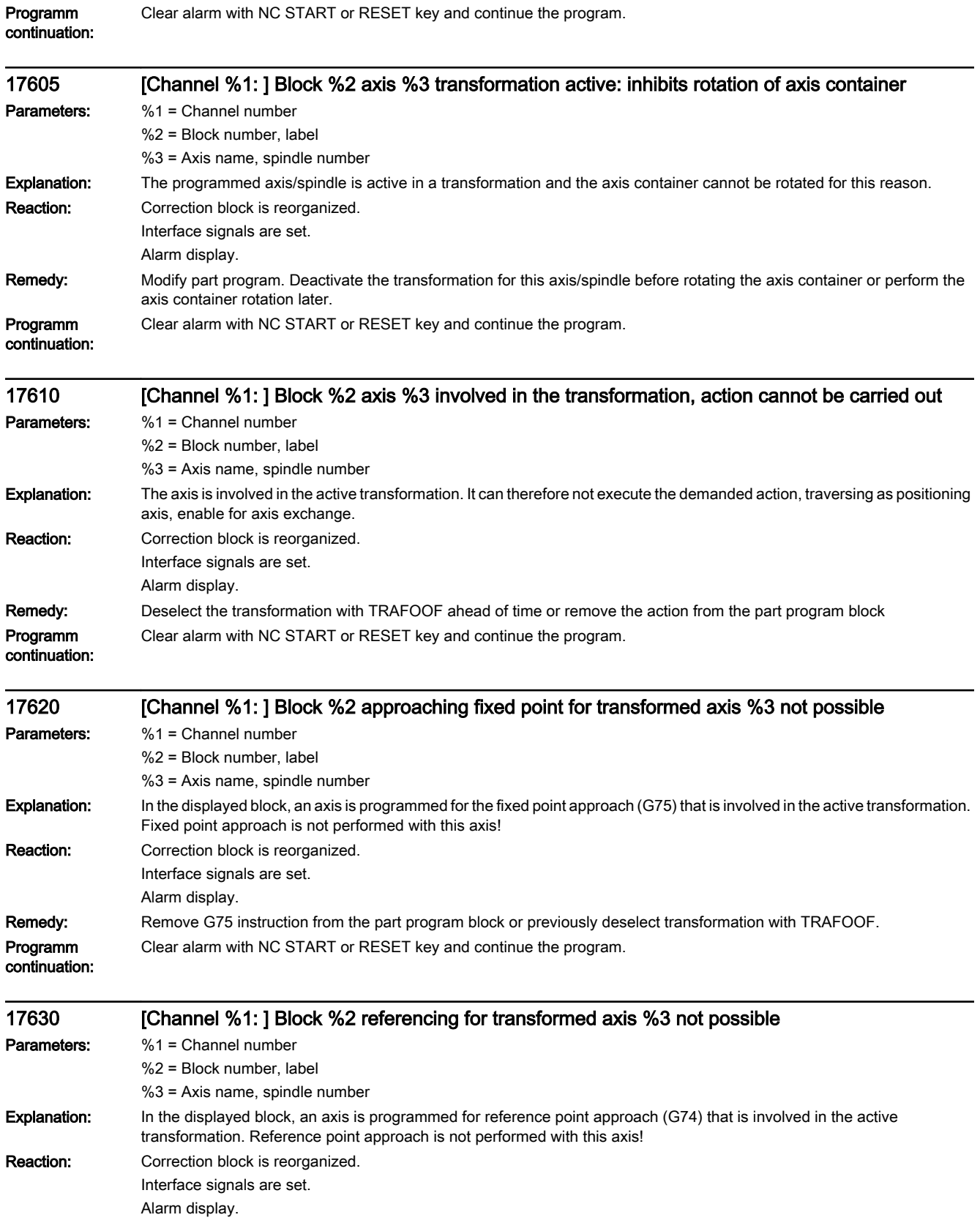

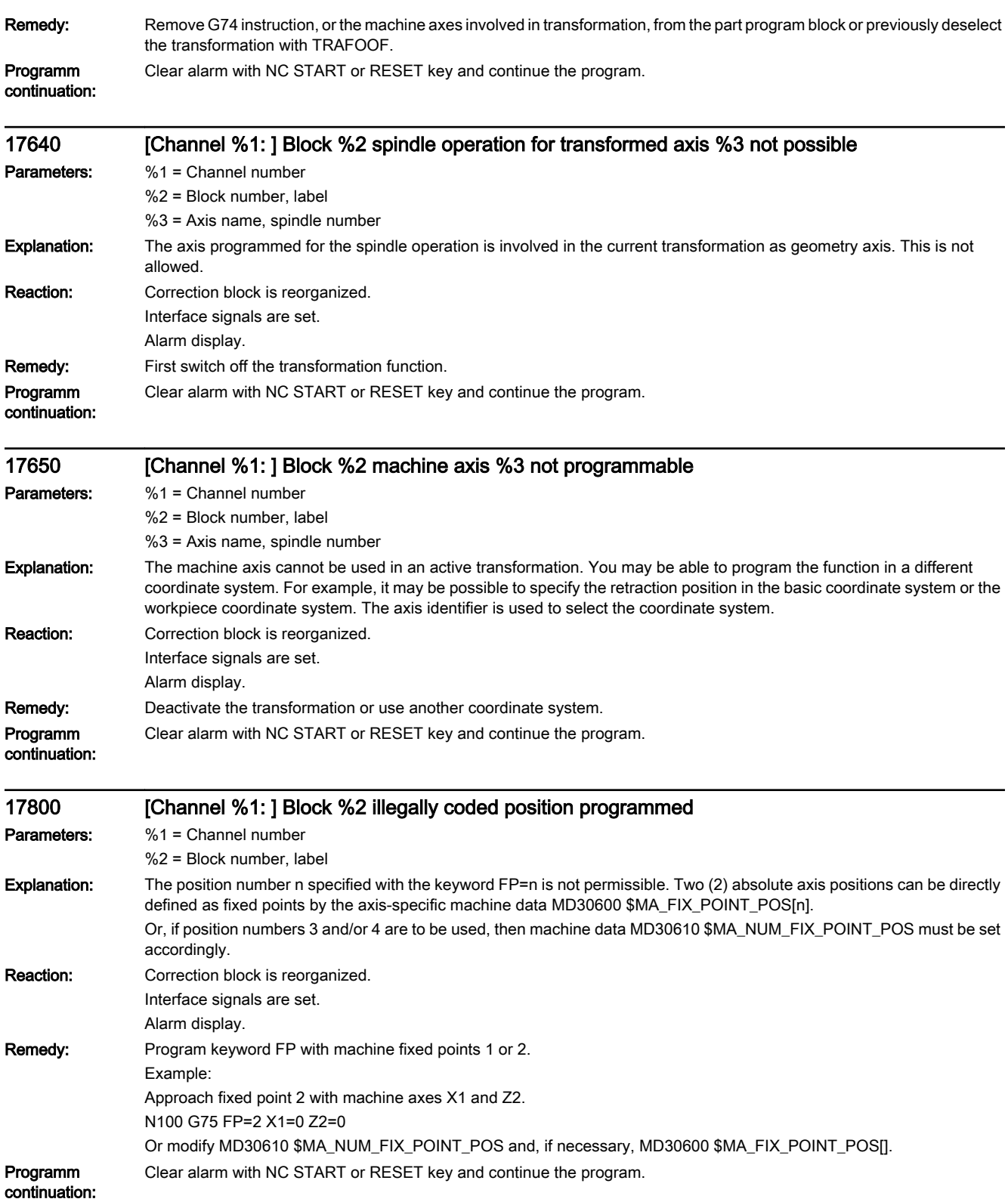

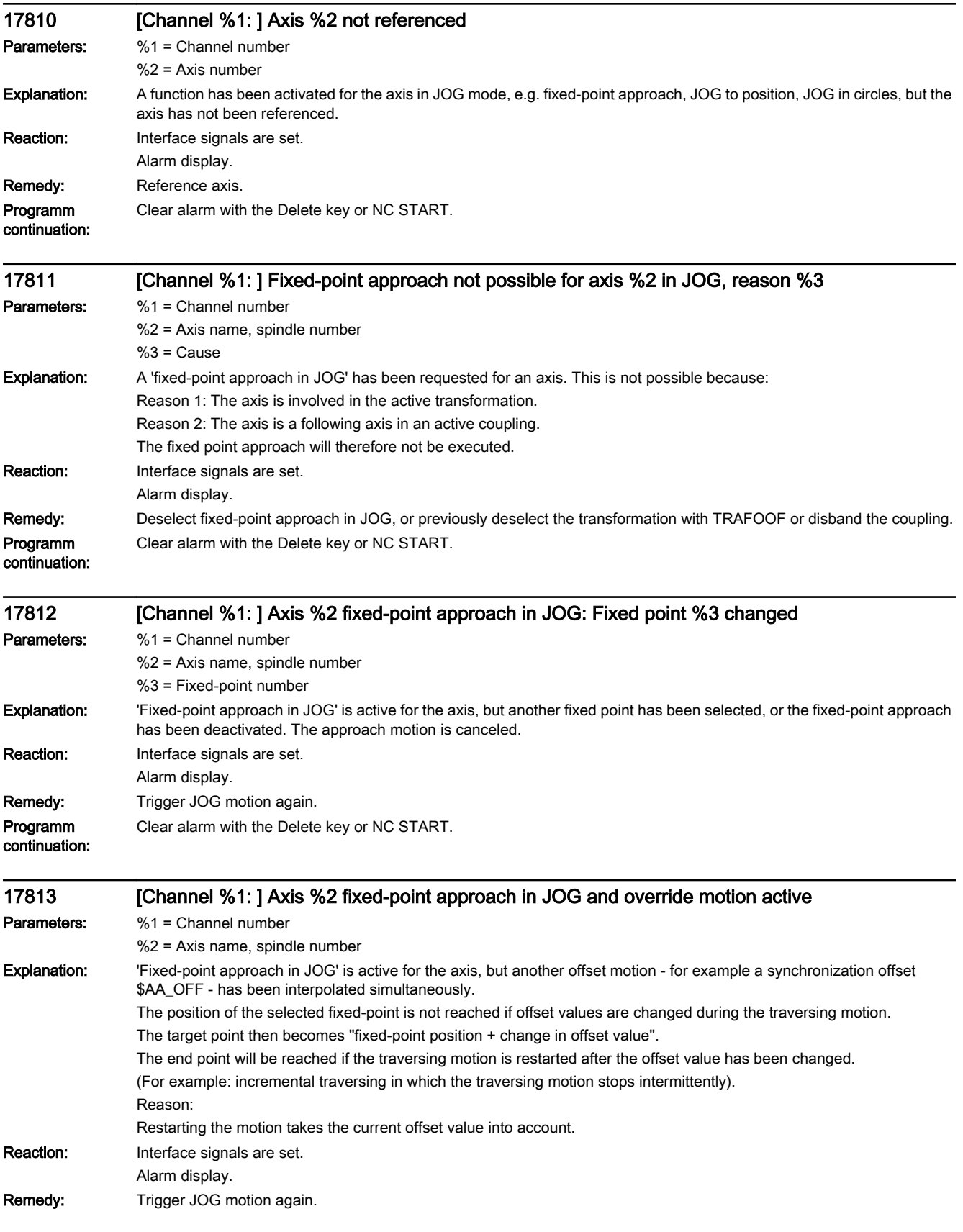

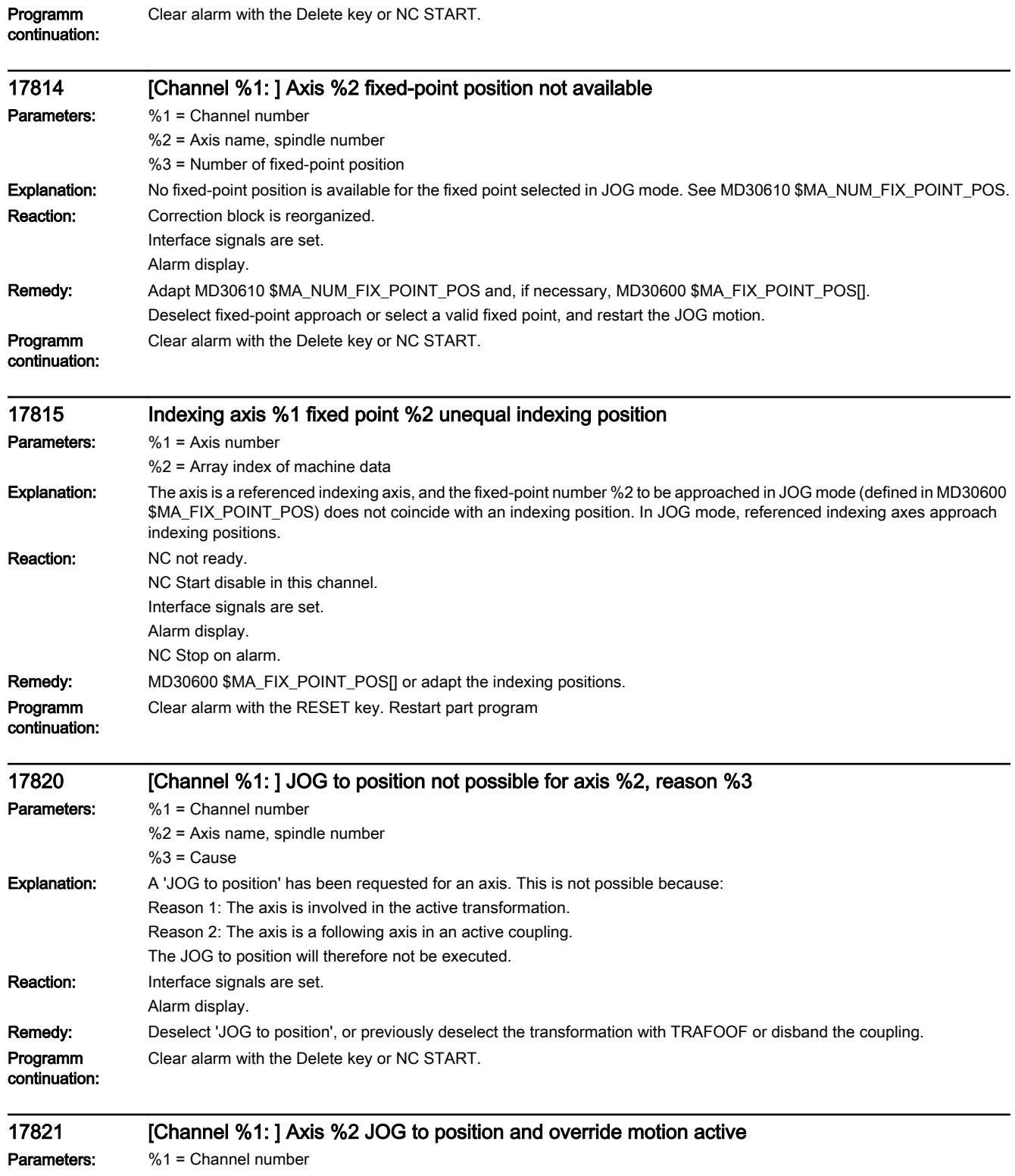

%2 = Axis name, spindle number

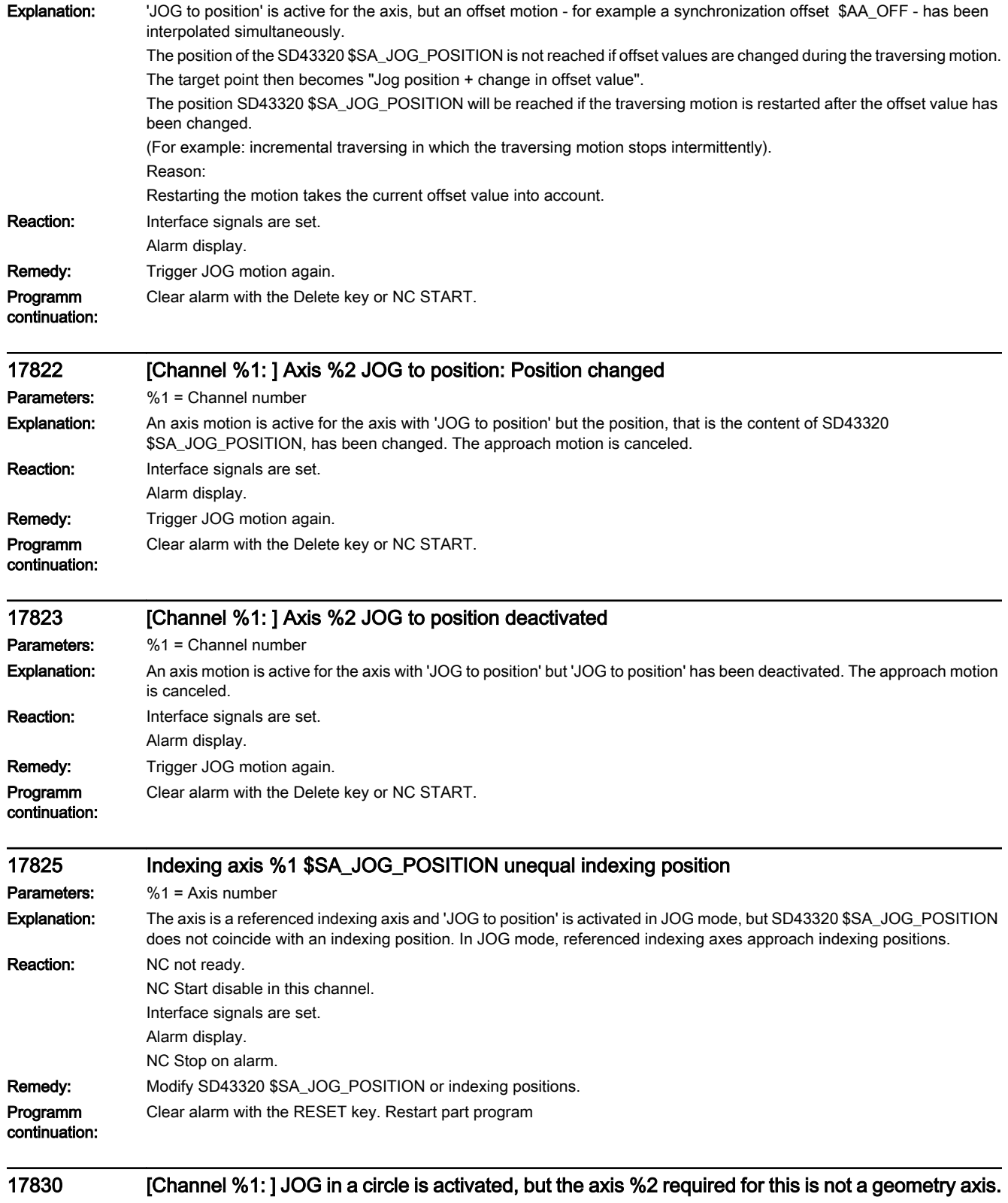

Parameters: %1 = Channel number

%2 = Axis name, spindle number

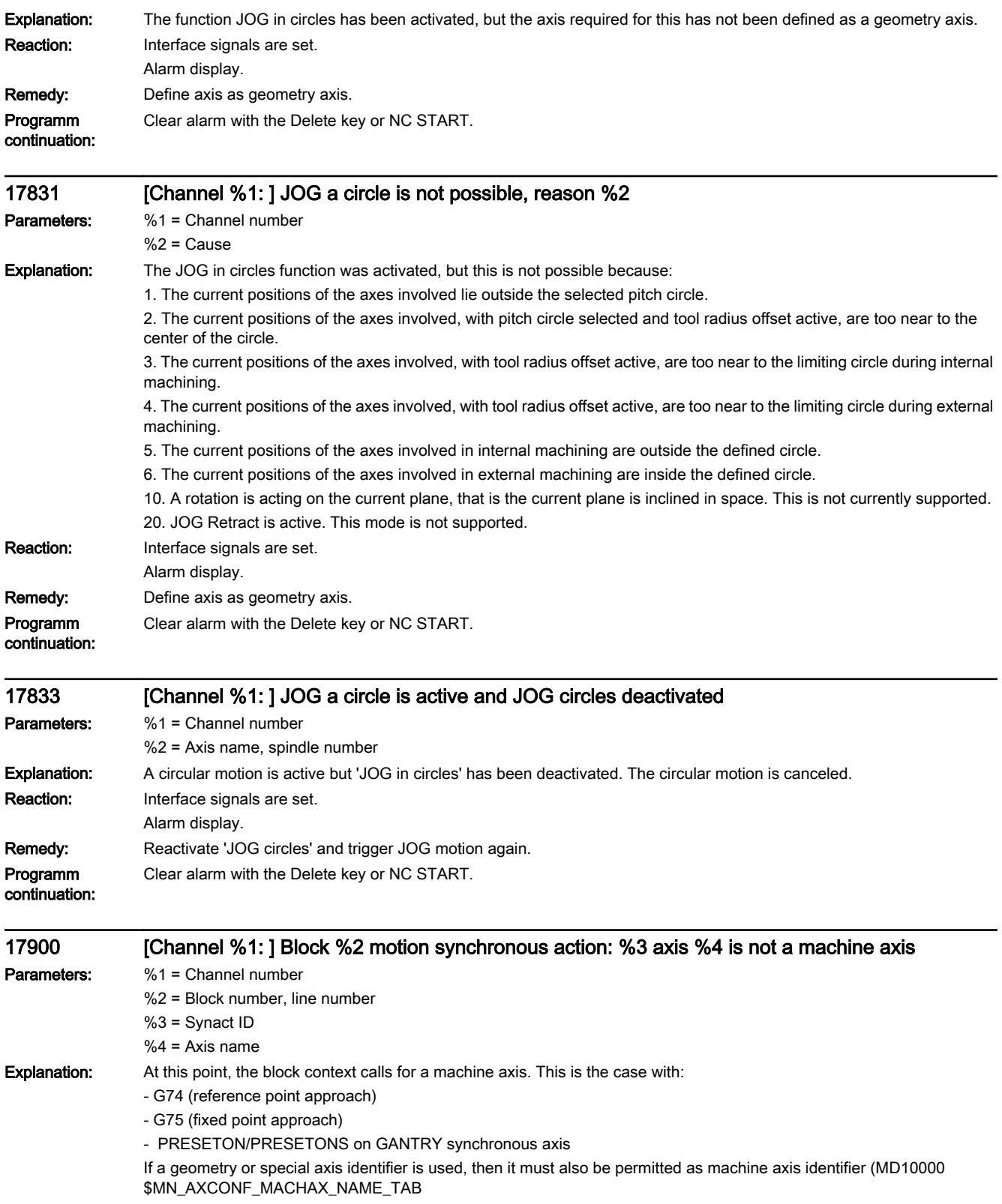

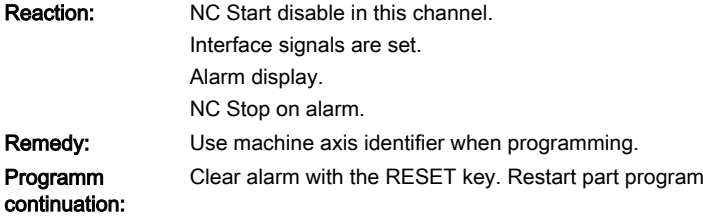

18000 [Channel %1: ] Block %2 NCK-specific protection zone %3 wrong. Error code %4 Parameters: %1 = Channel number %2 = Block number, label %3 = Number of NCK protection zone %4 = Error specification Explanation: There is an error in the definition of the protection zone. The error number gives the specific reason for the alarm: No. Meaning 1: Incomplete or conflicting contour definition. 2: Contour encompasses more than one surface area. 3: Tool-related protection zone is not convex. 4: If both boundaries are active in the 3rd dimension of the protection zone and both limits have the same value. 5: The number of the protection zone does not exist (negative number, zero or greater than the maximum number of protection zones). 6: Protection zone definition consists of more than 10 contour elements. 7: Tool-related protection zone is defined as inside protection zone. 8: Incorrect parameter used. 9: Protection zone to be activated is not defined. 10: Incorrect modal G code used for protection zone definition. 11: Contour definition incorrect or frame activated. 12: Other, not further specified errors. Reaction: Correction block is reorganized. Interface signals are set. Alarm display. Remedy: Please inform the authorized personnel/service department. Modify definition of the protection zone and check MD. Programm continuation: Clear alarm with NC START or RESET key and continue the program.

18001 [Channel %1: ] Block %2 channel-specific protection zone %3 incorrect. Error code %4 Parameters: %1 = Channel number %2 = Block number, label %3 = Number of the channel-specific protection zone %4 = Error specification

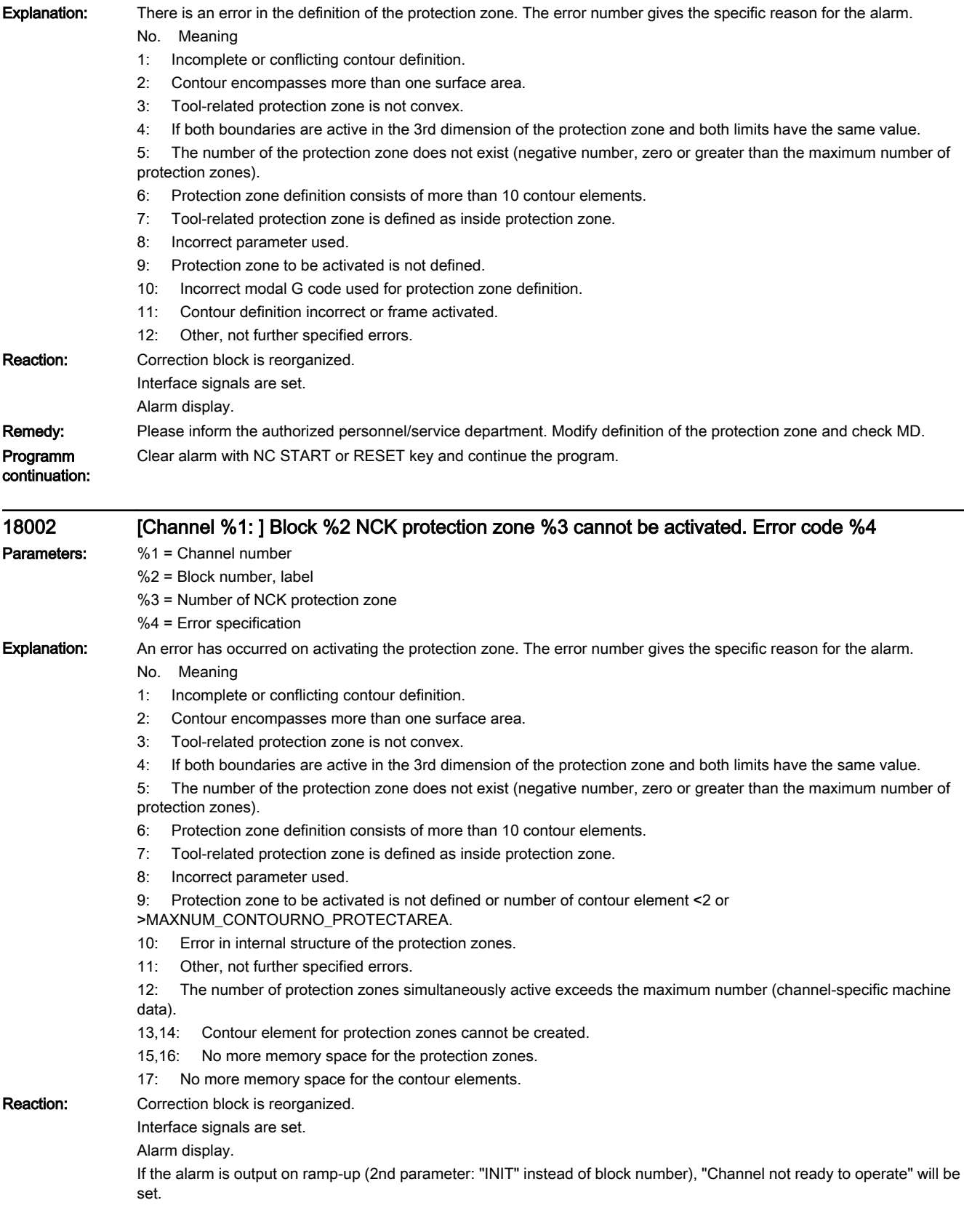

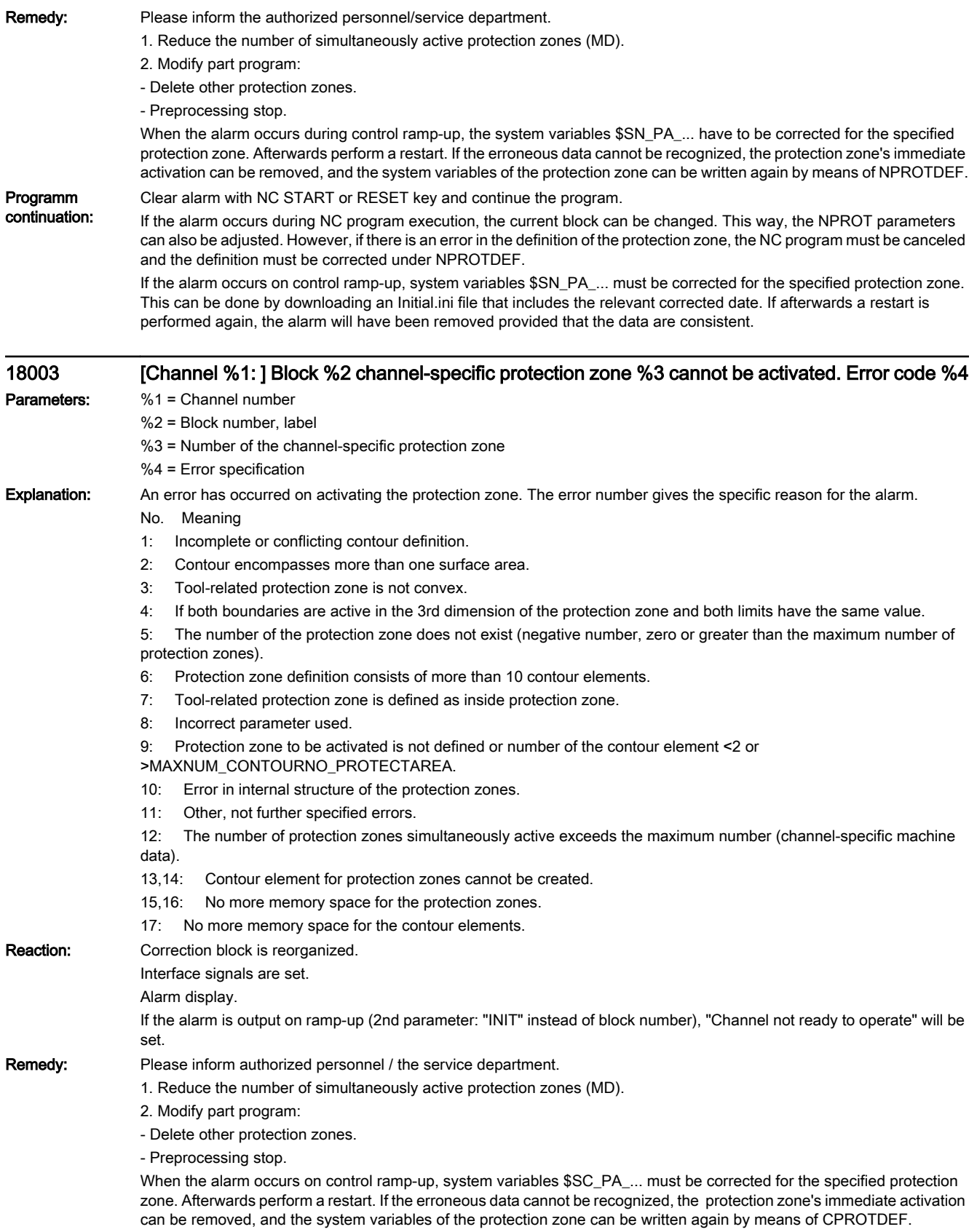

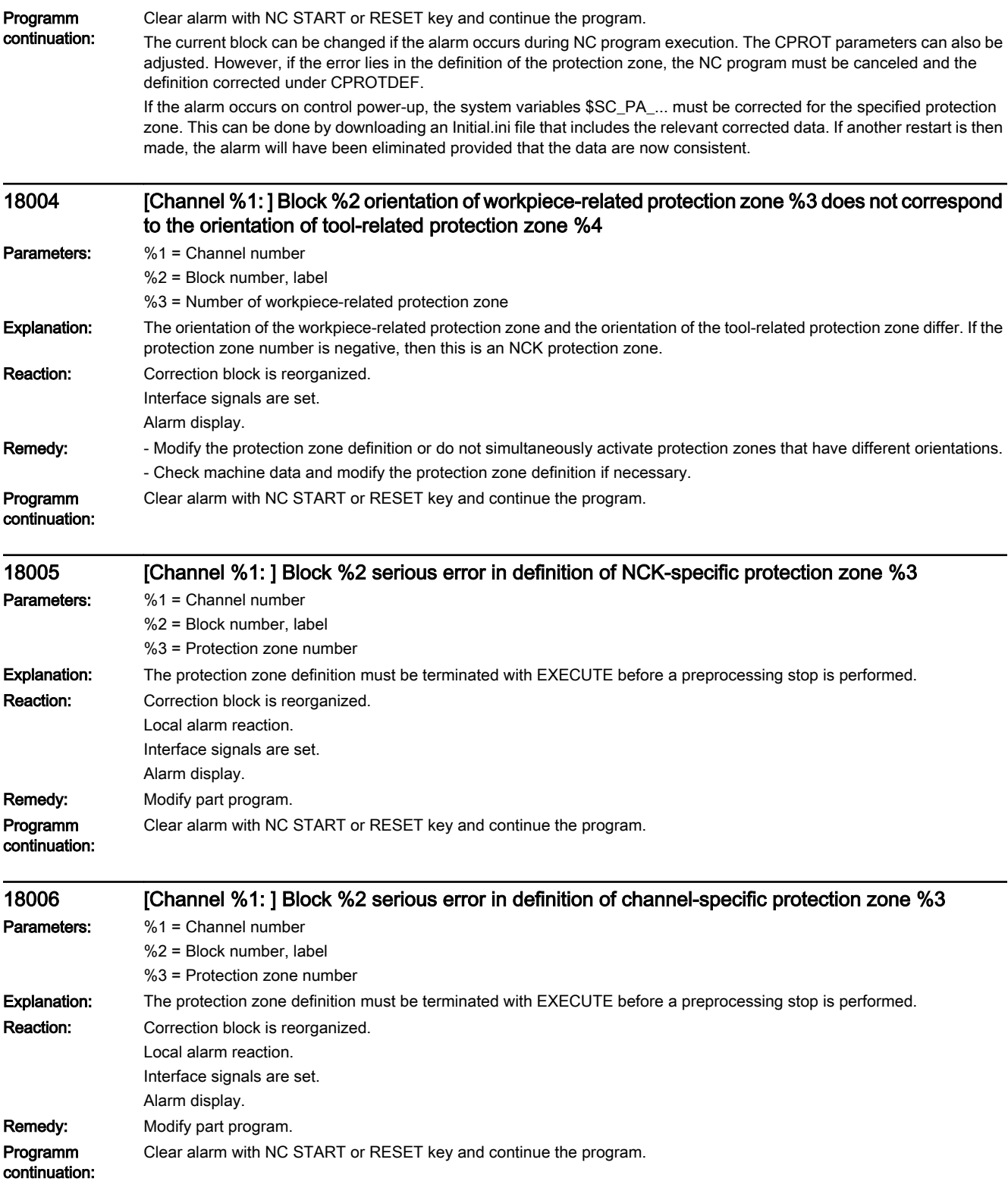

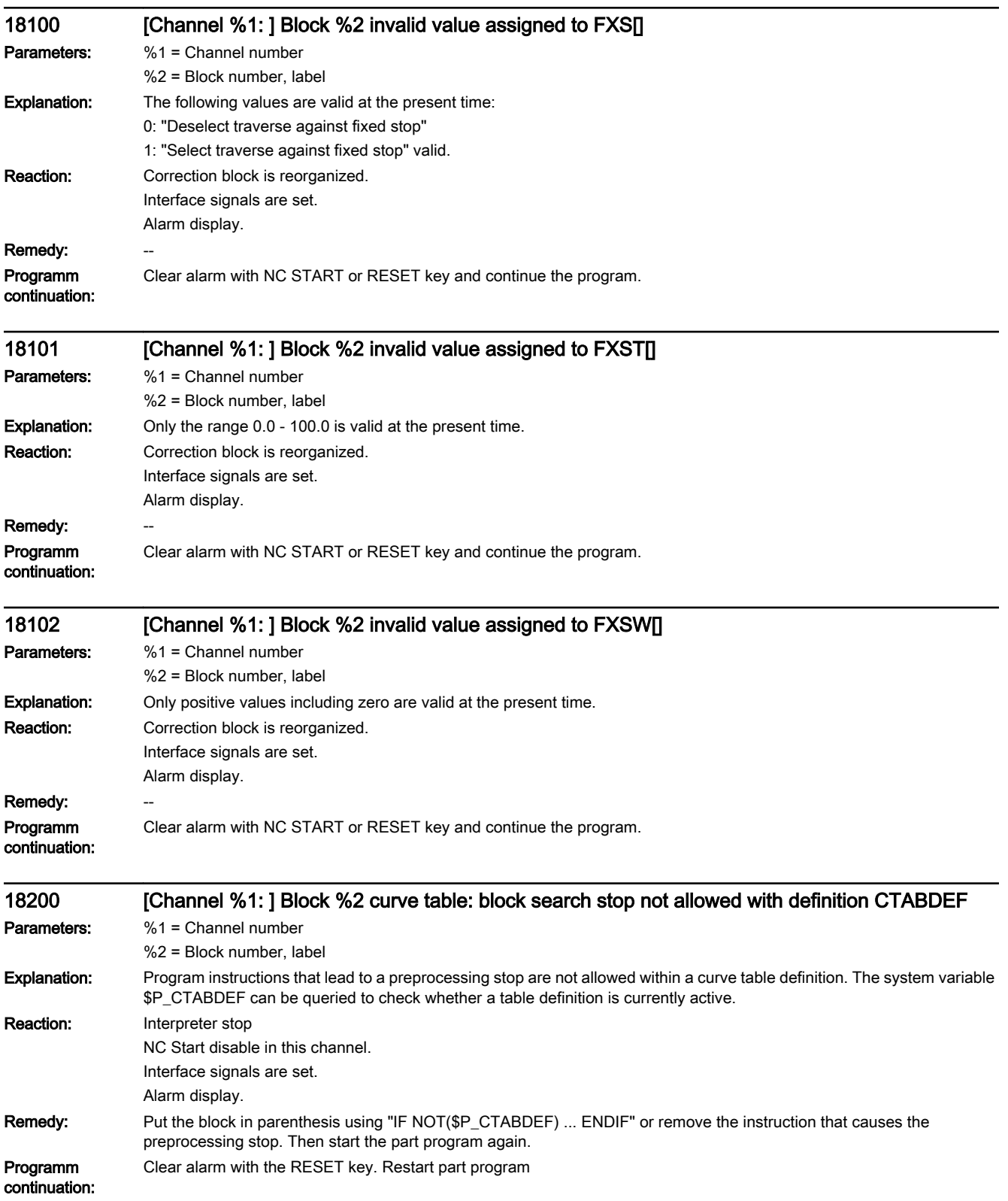

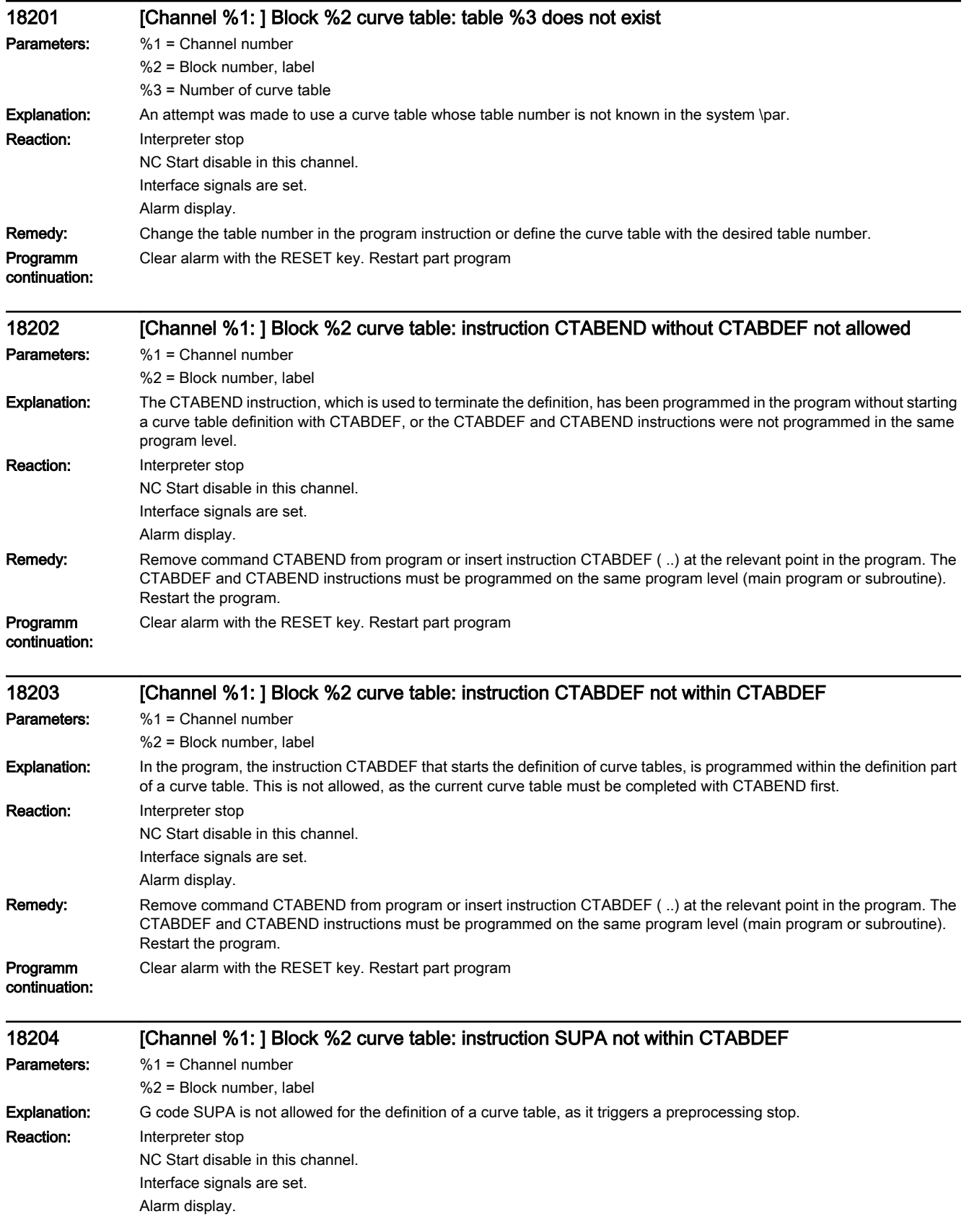

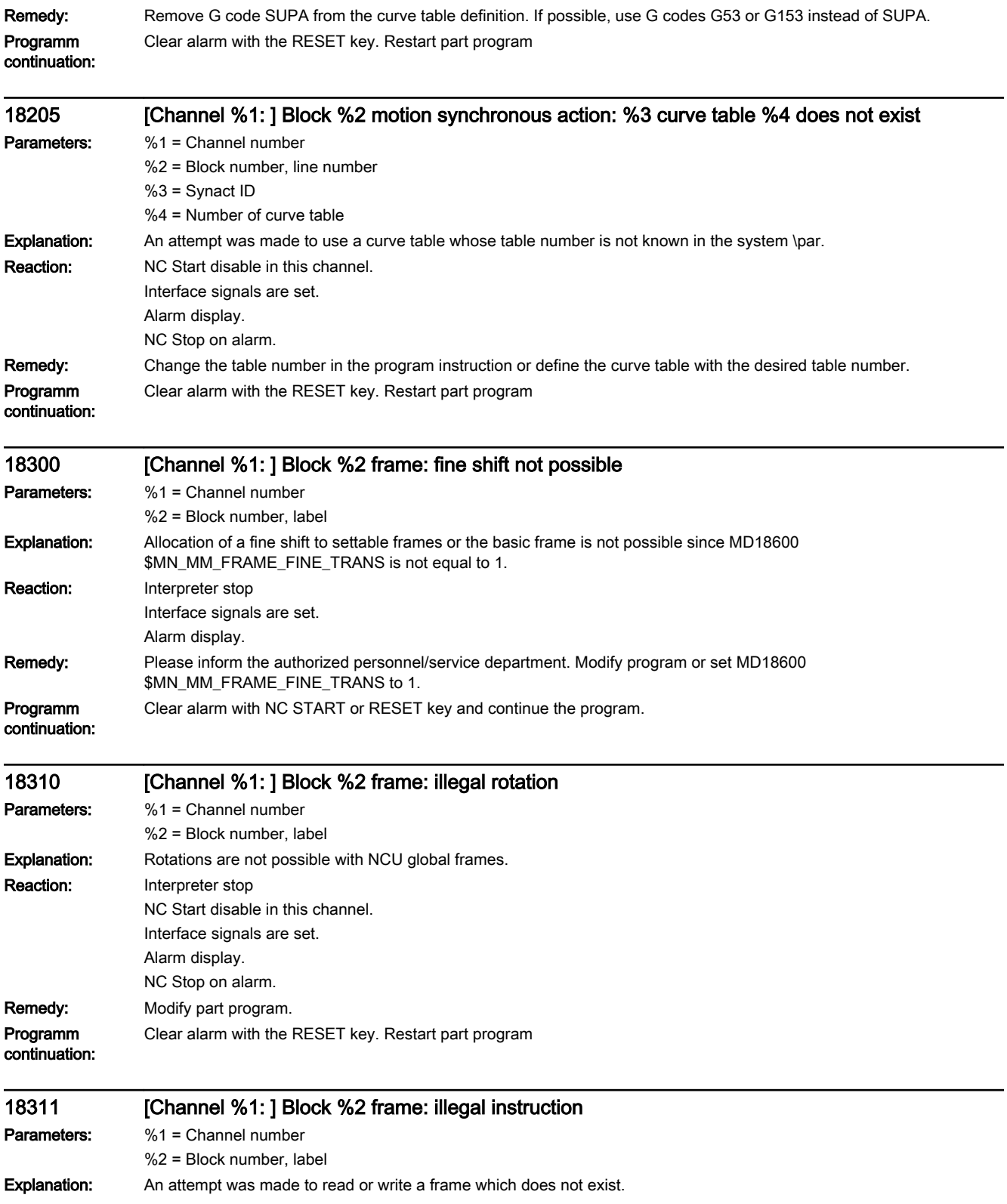

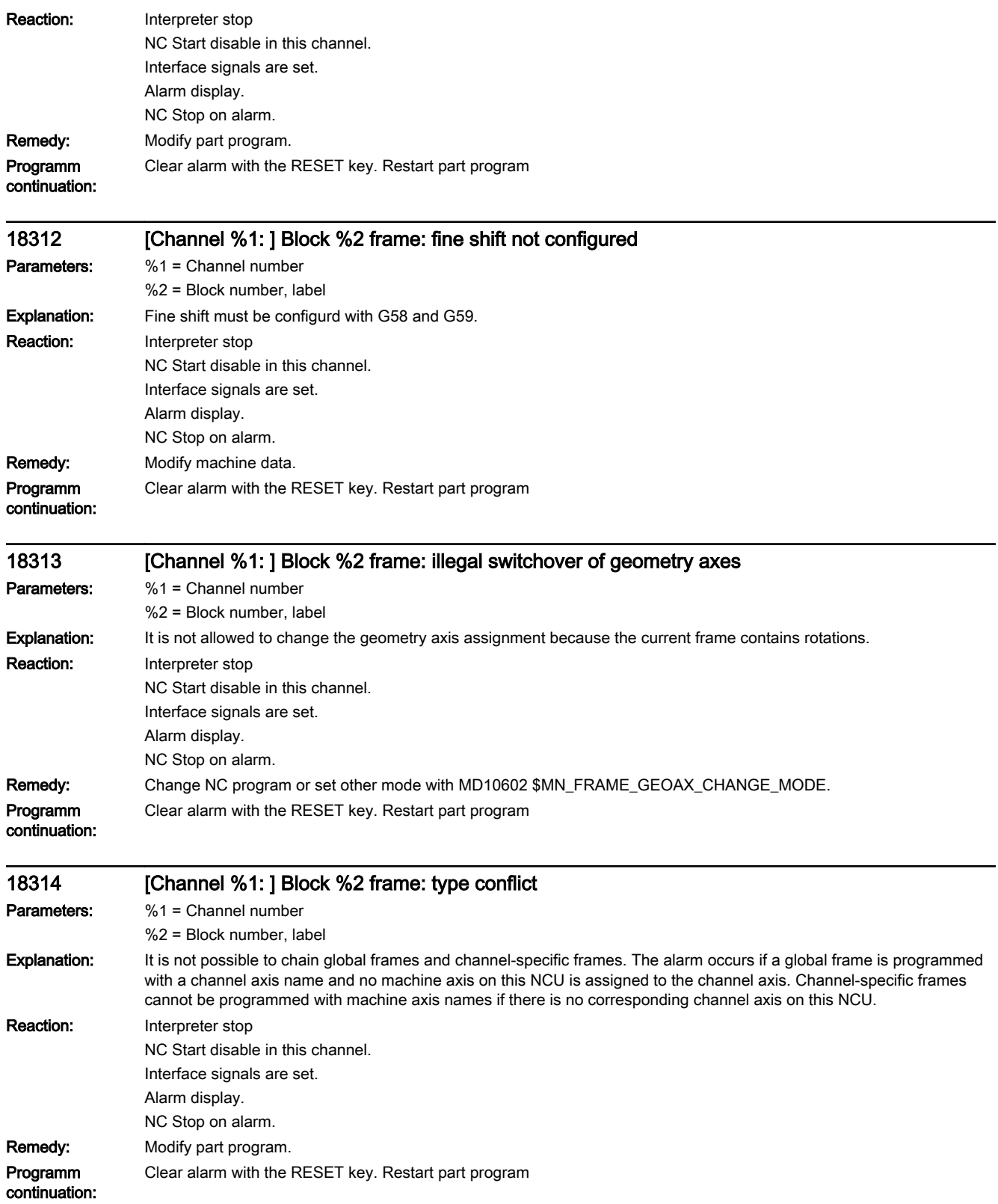

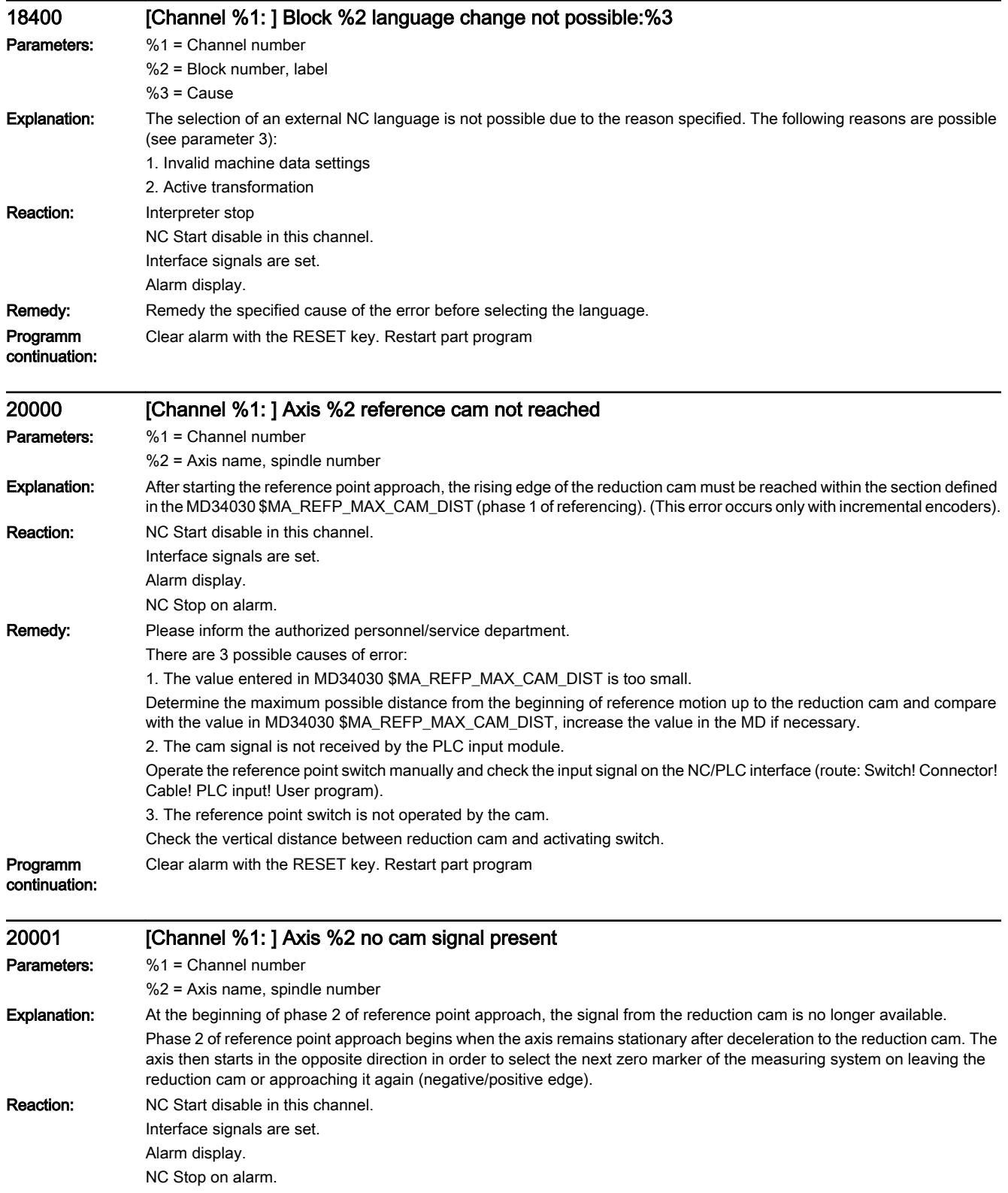

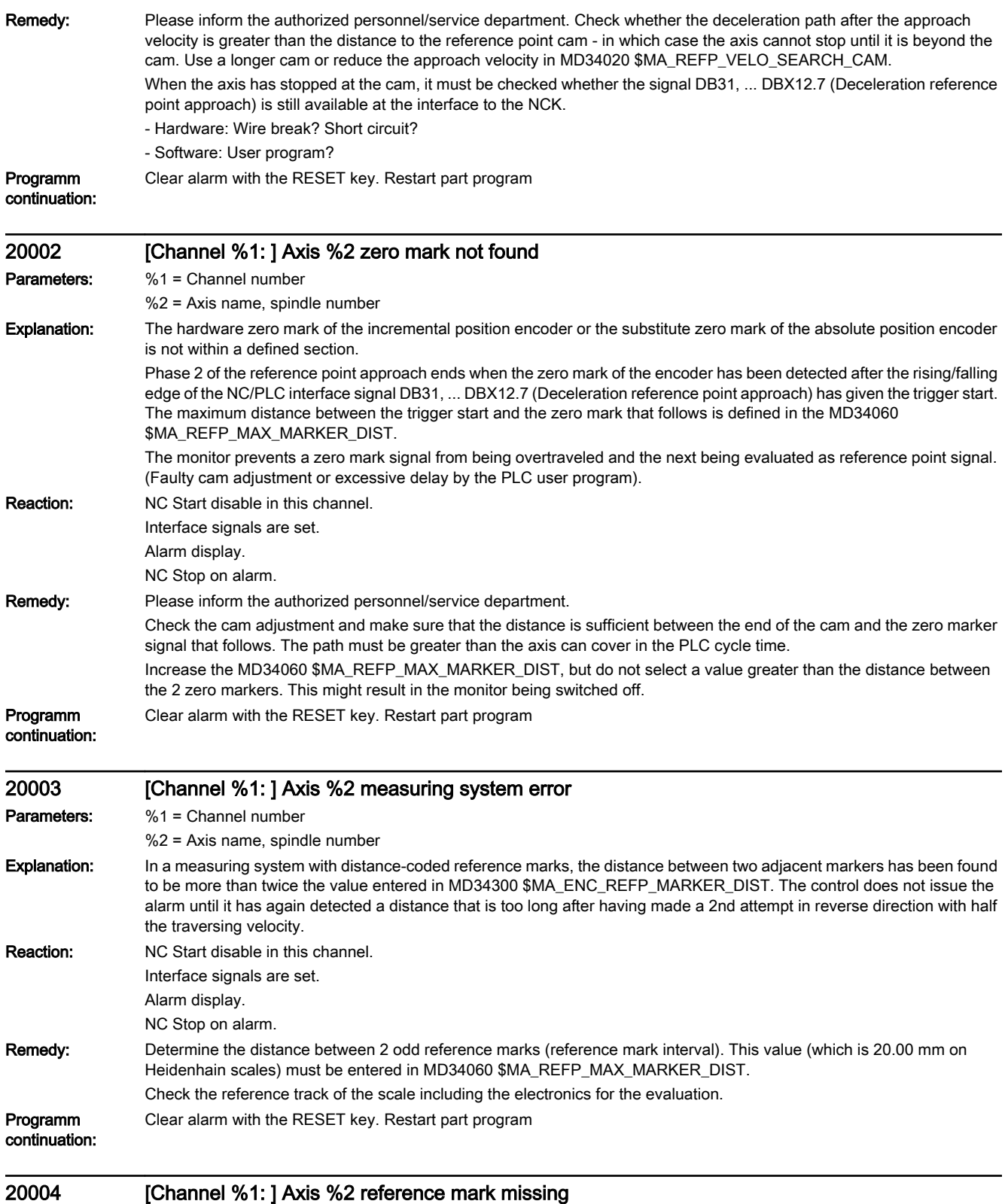

## Parameters: %1 = Channel number

%2 = Axis name, spindle number

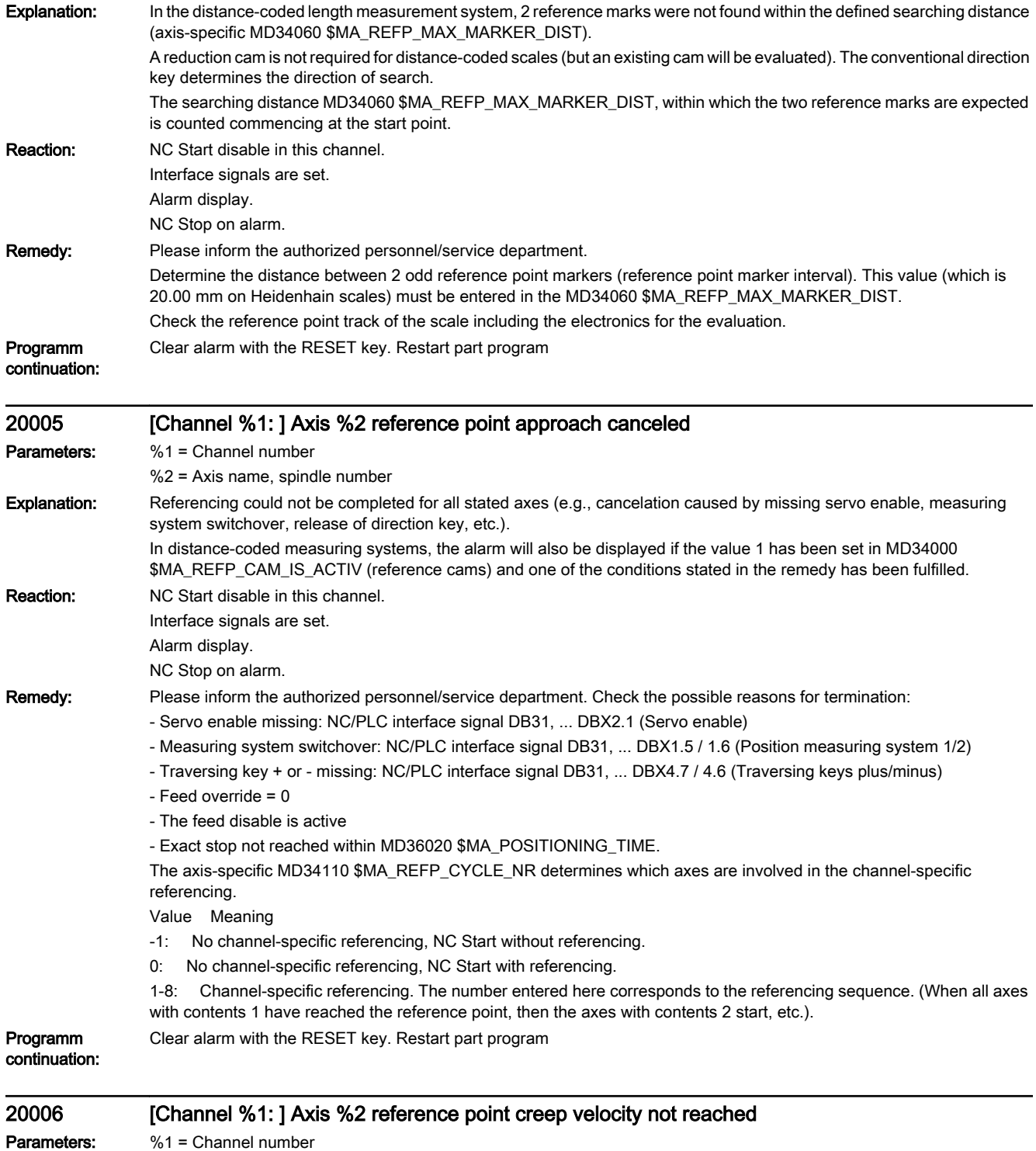

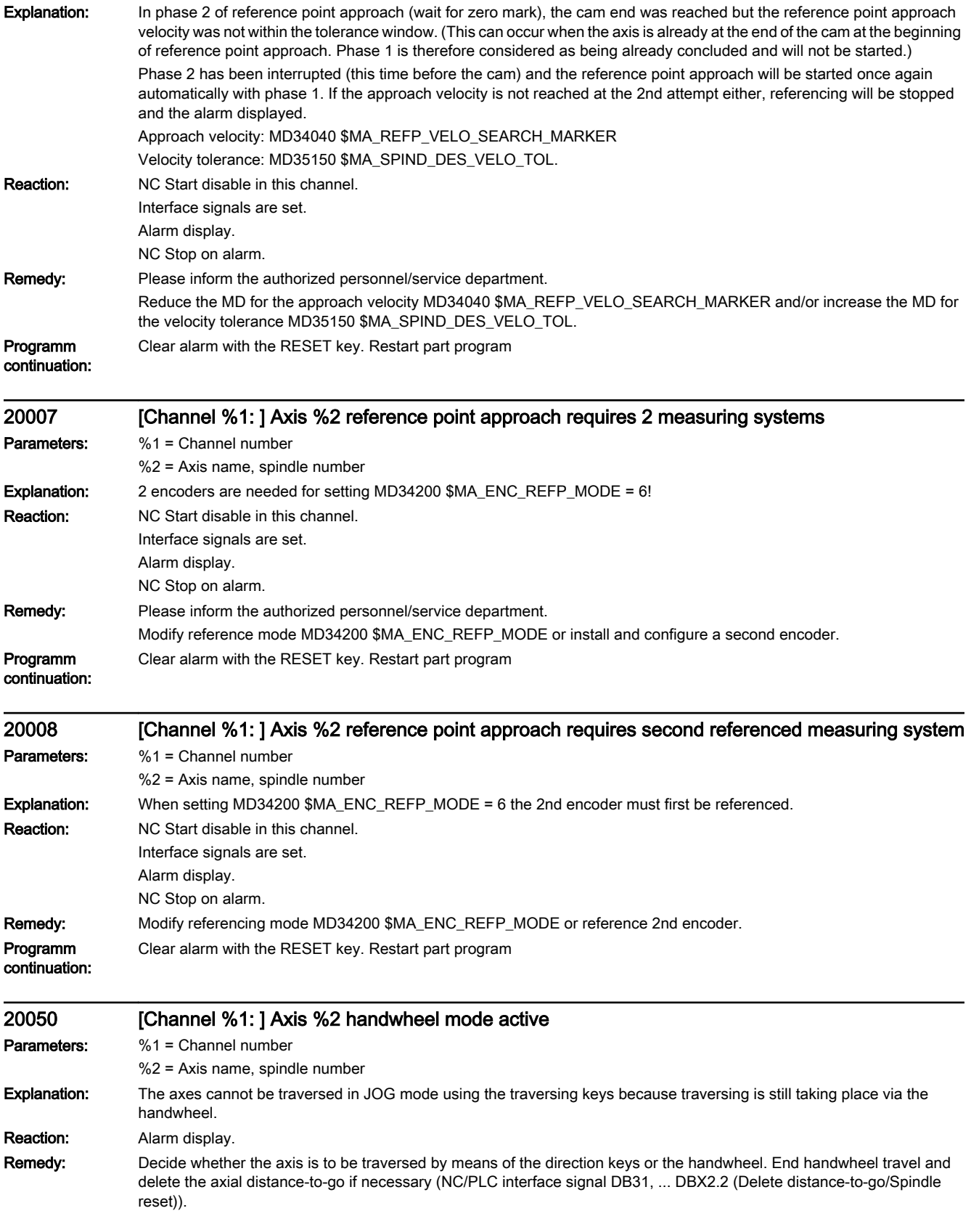

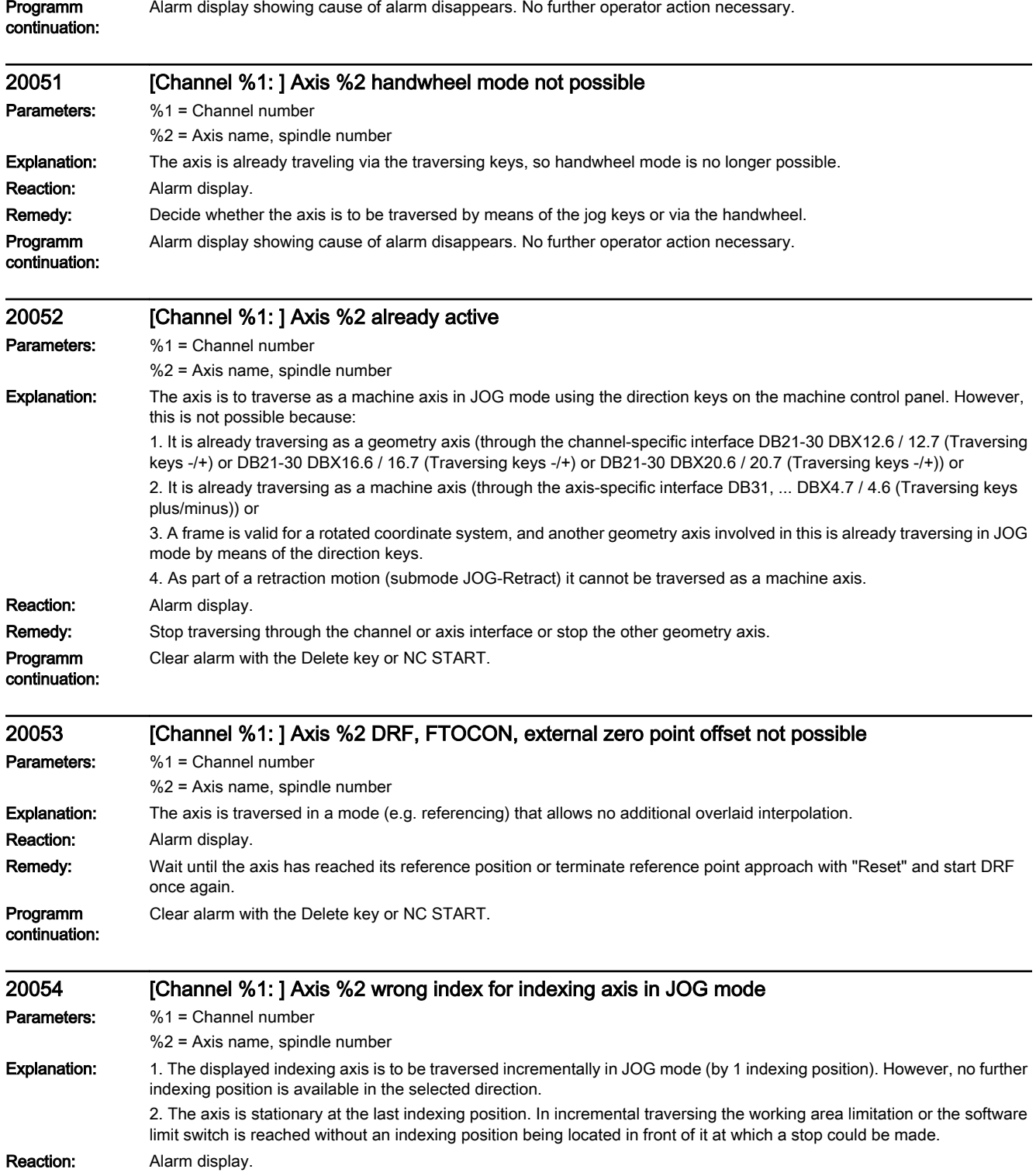

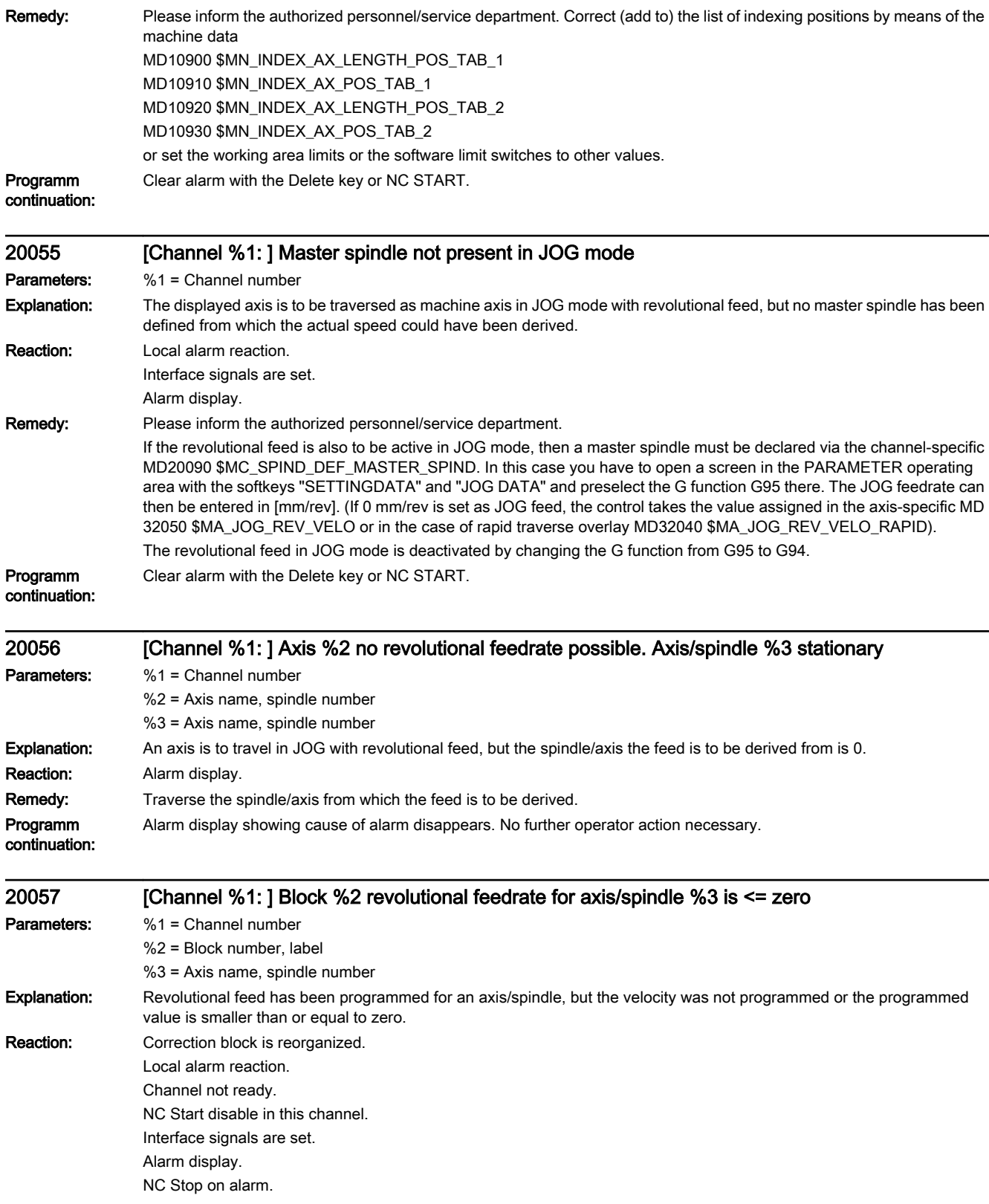

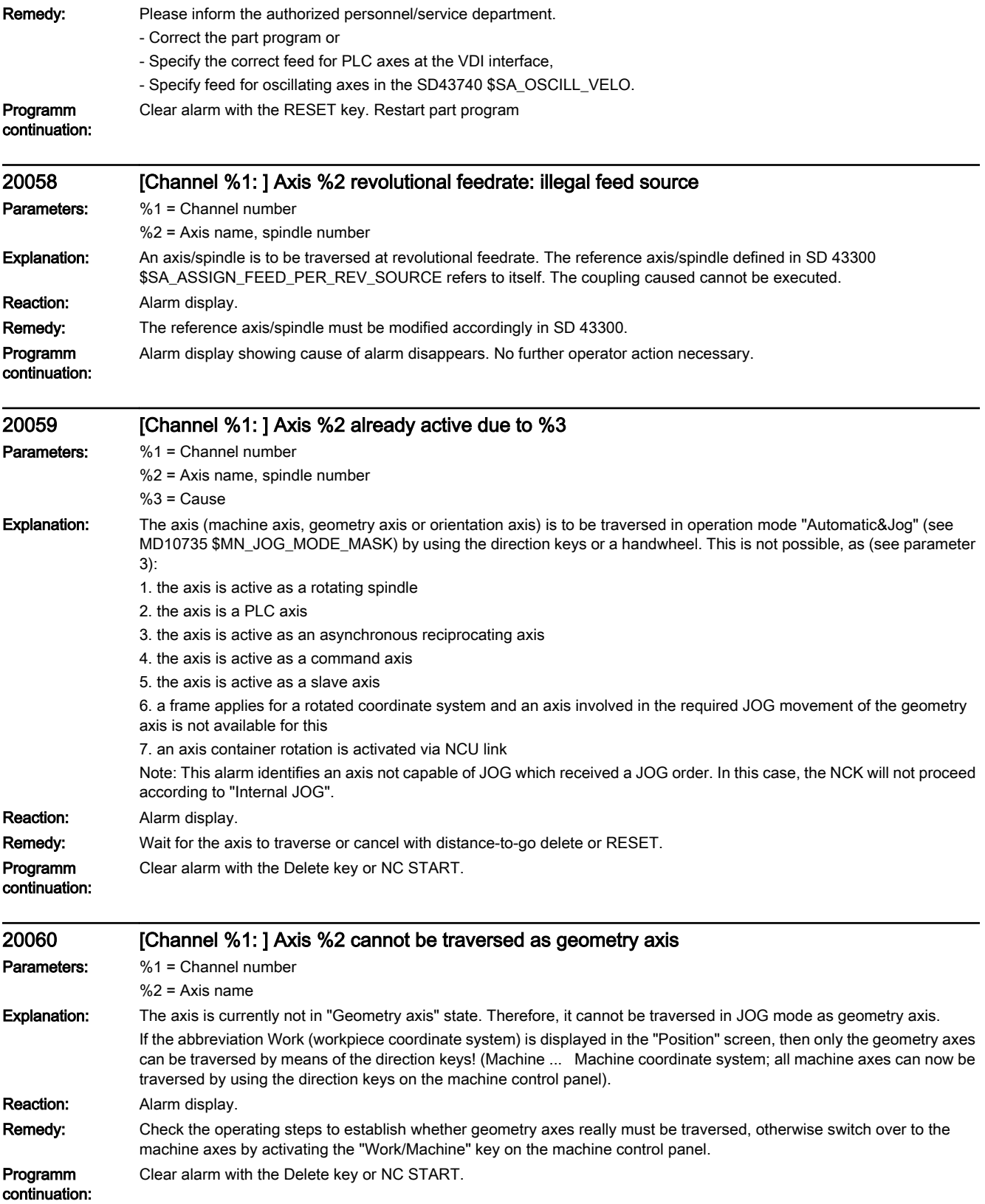

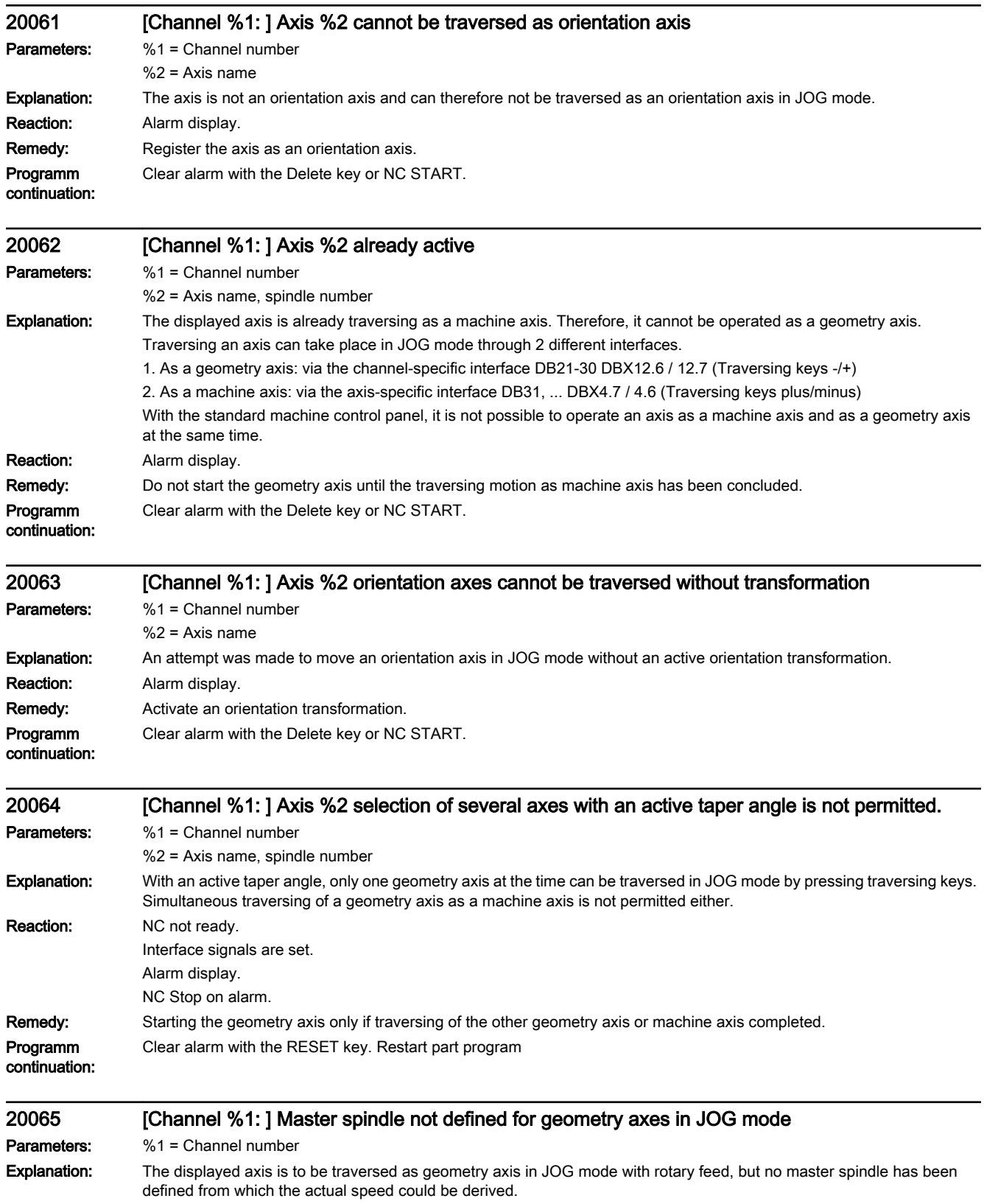

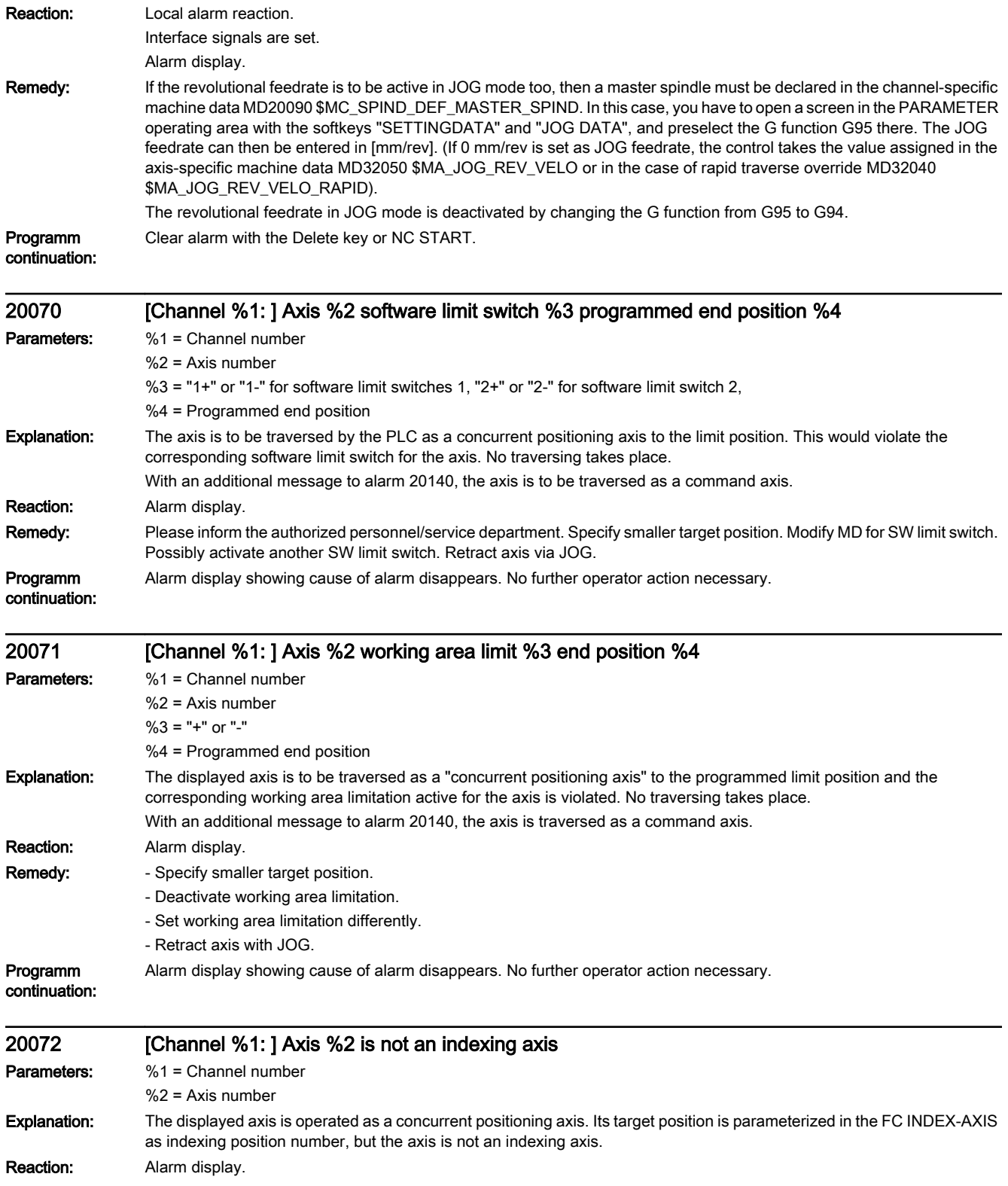

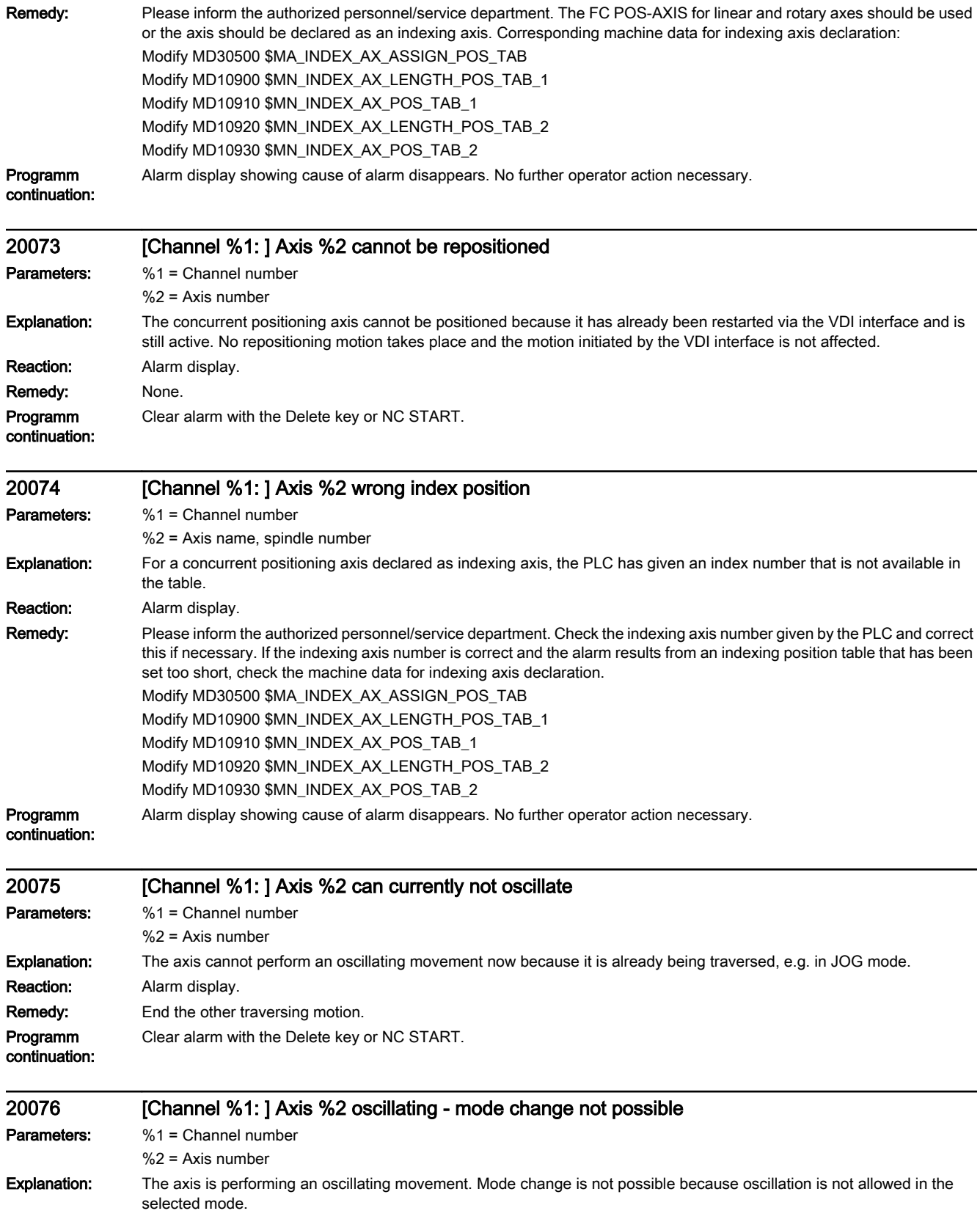

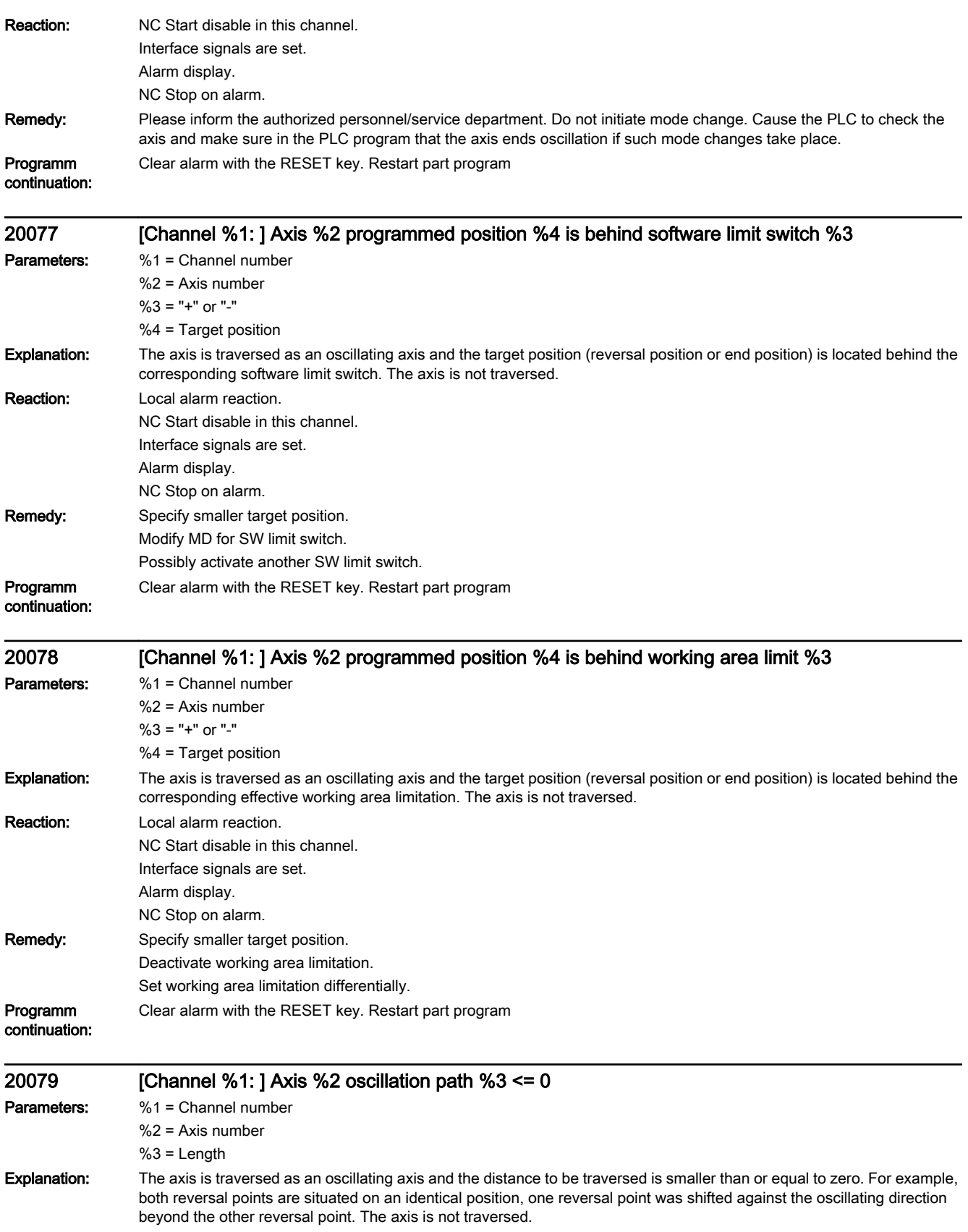

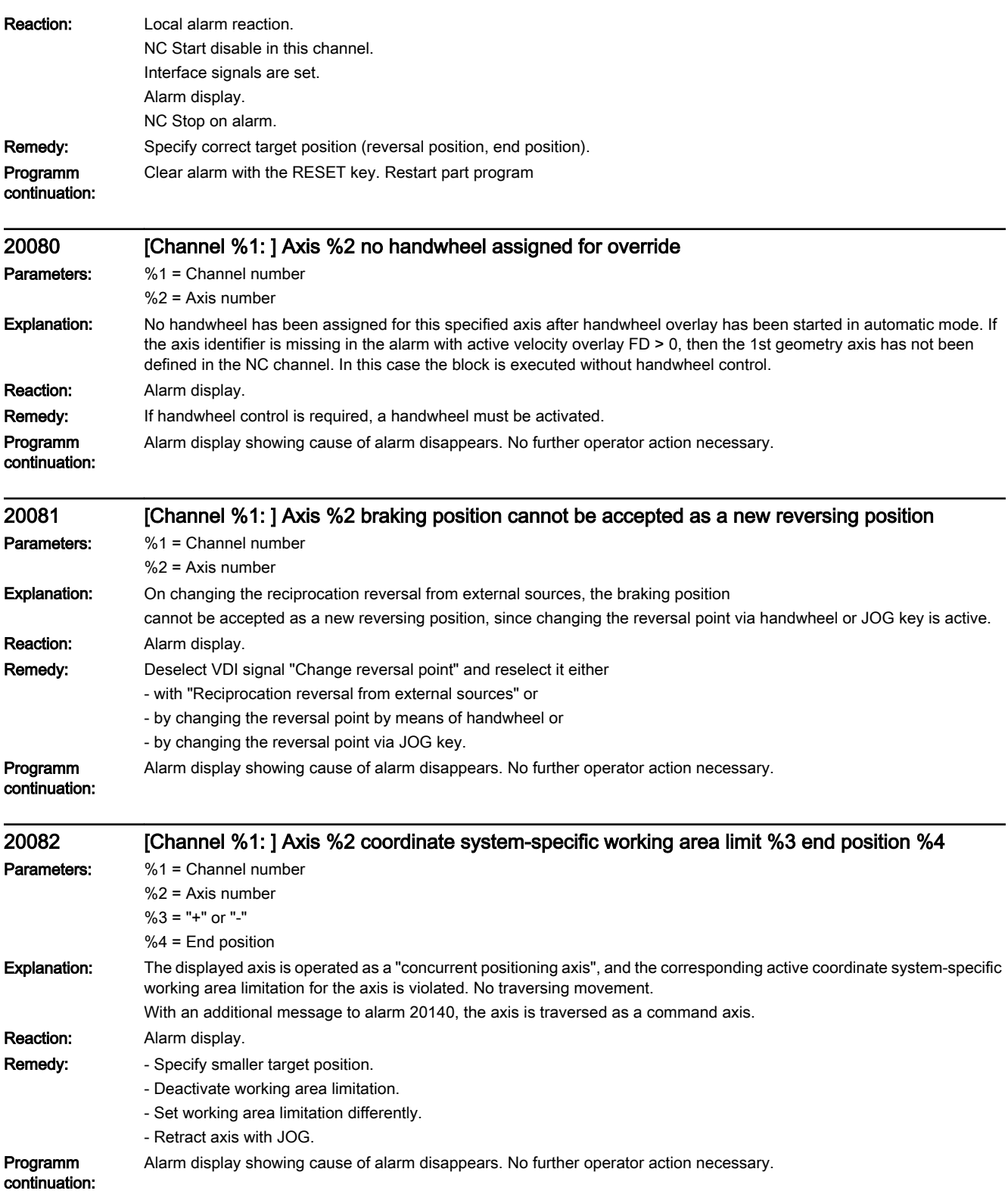

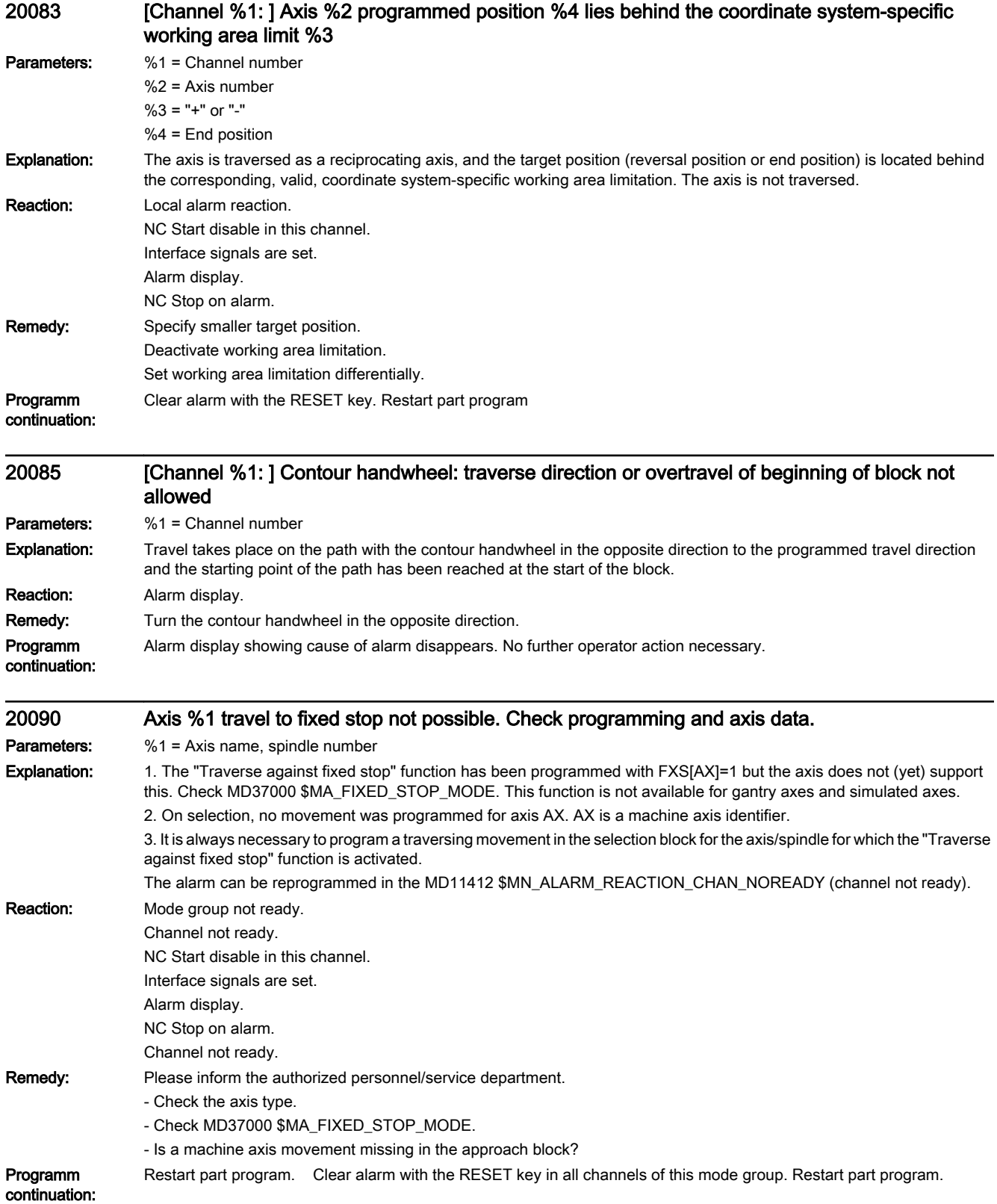

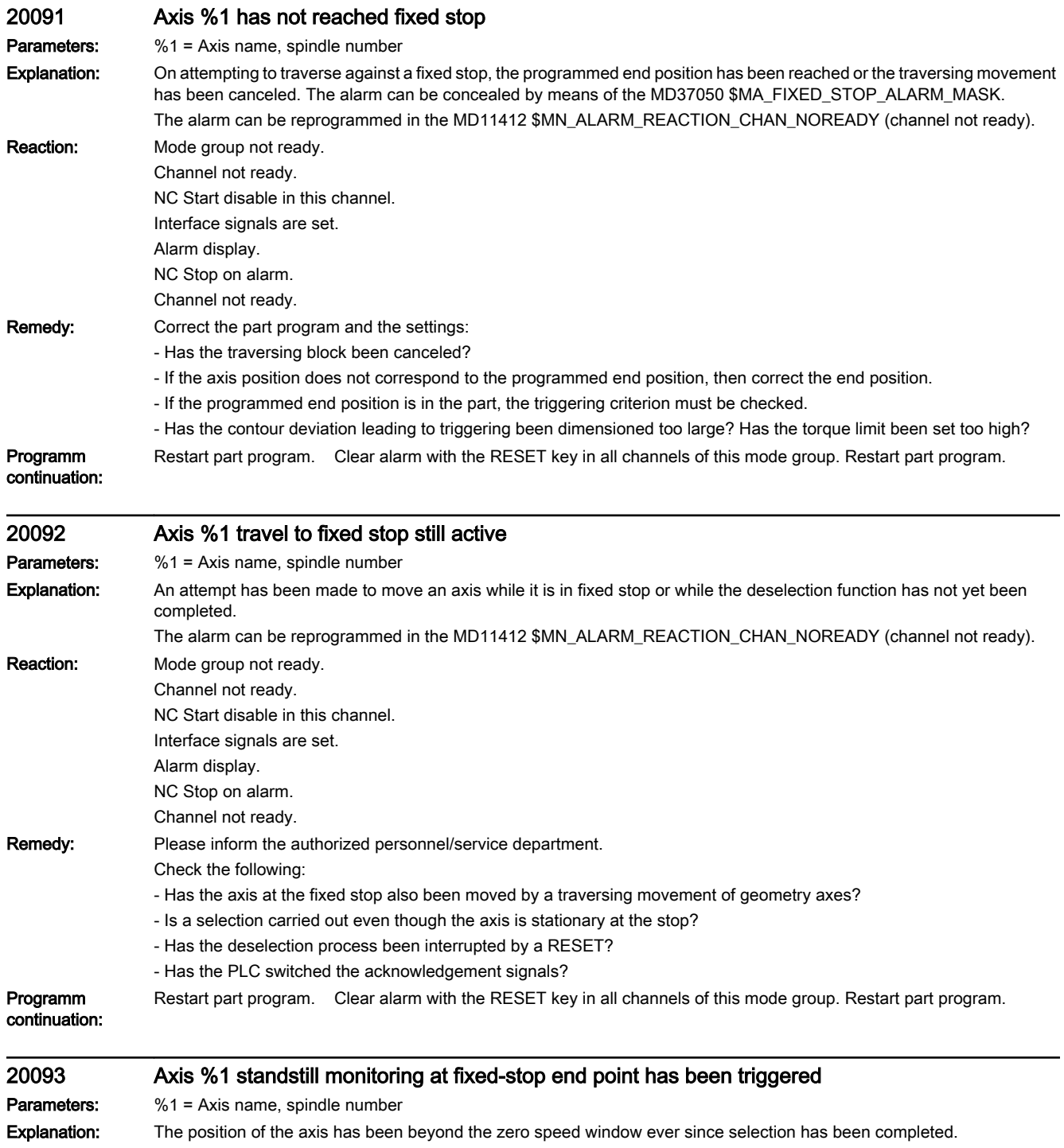

The alarm can be reprogrammed in the MD11412 \$MN\_ALARM\_REACTION\_CHAN\_NOREADY (channel not ready).

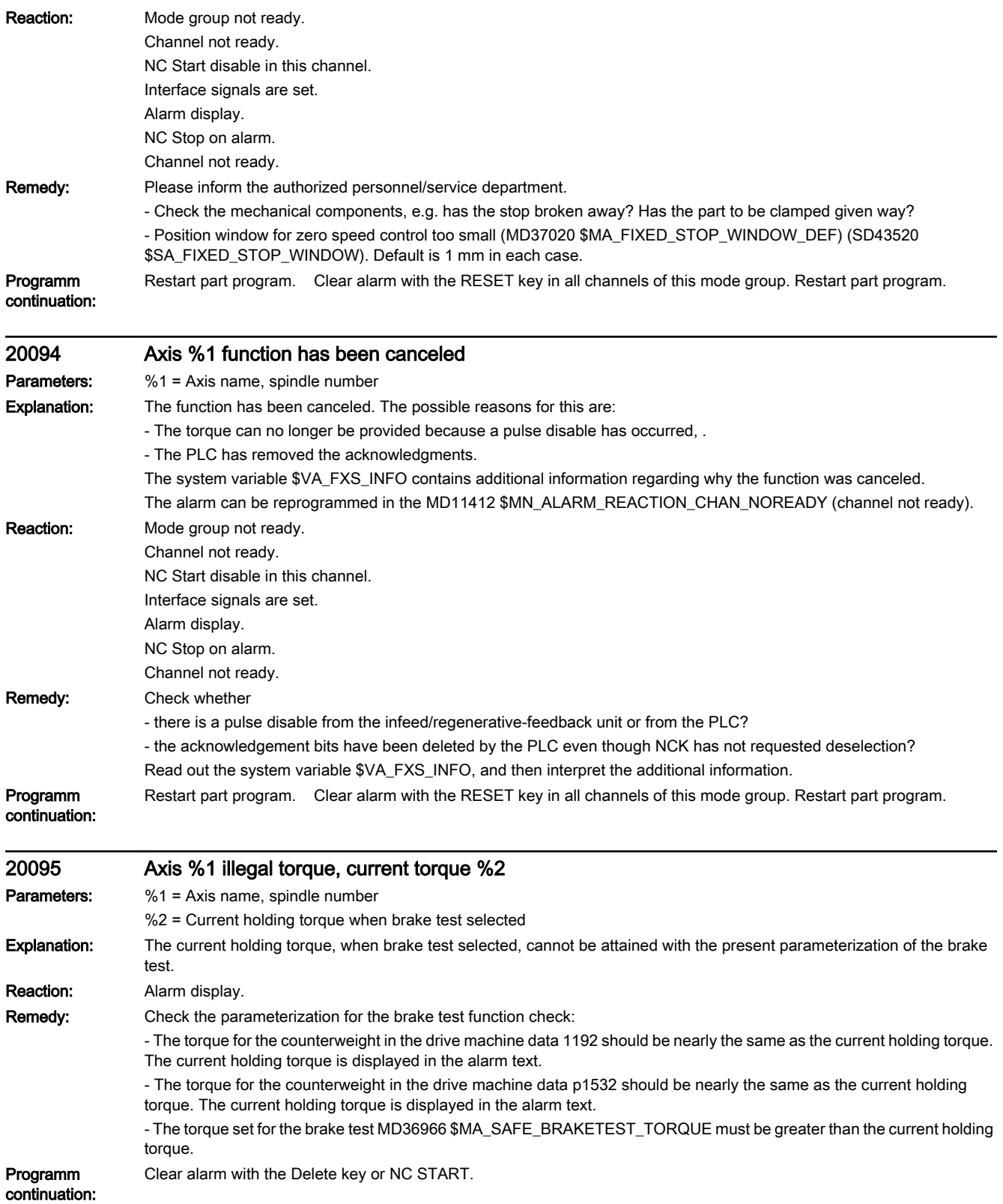
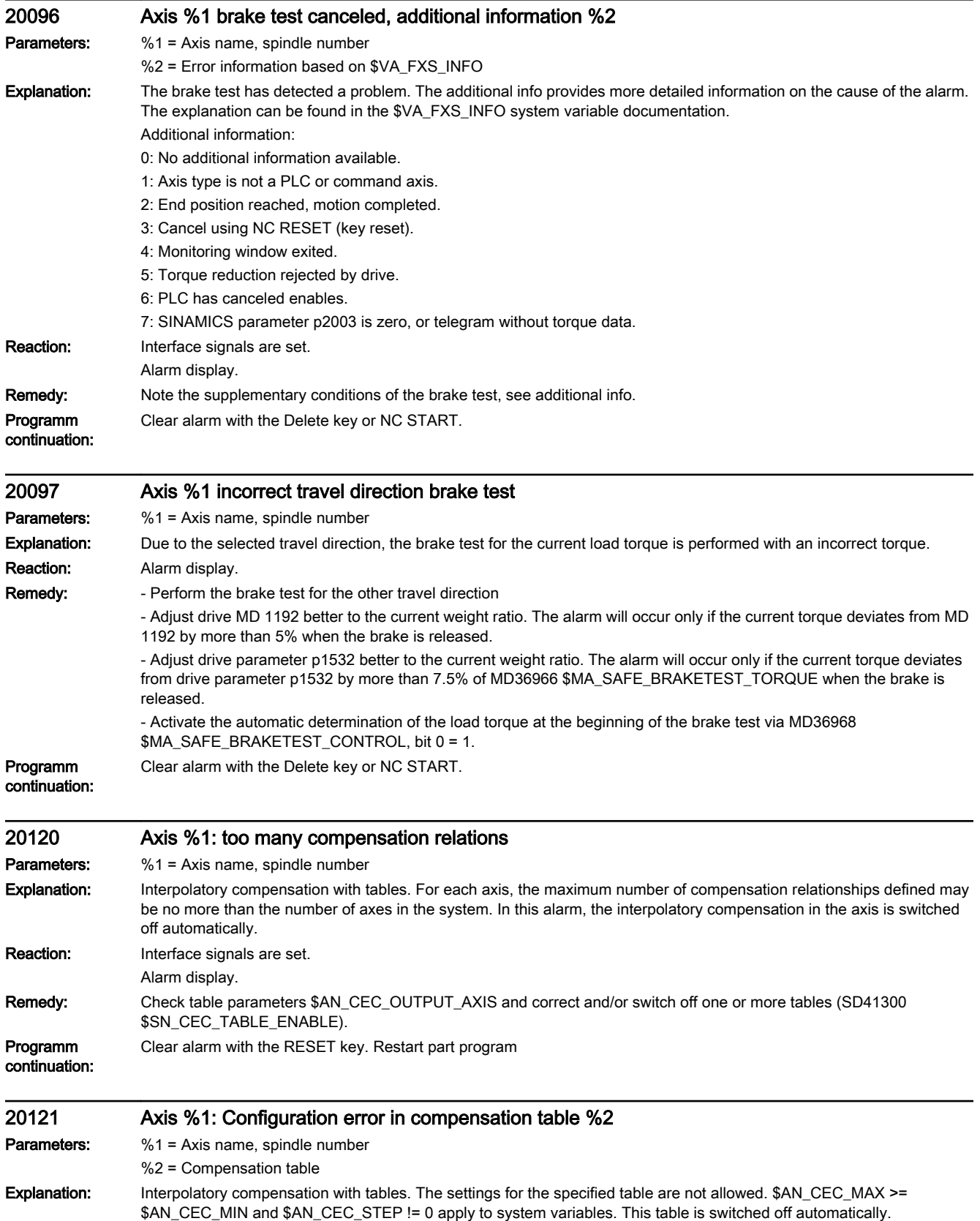

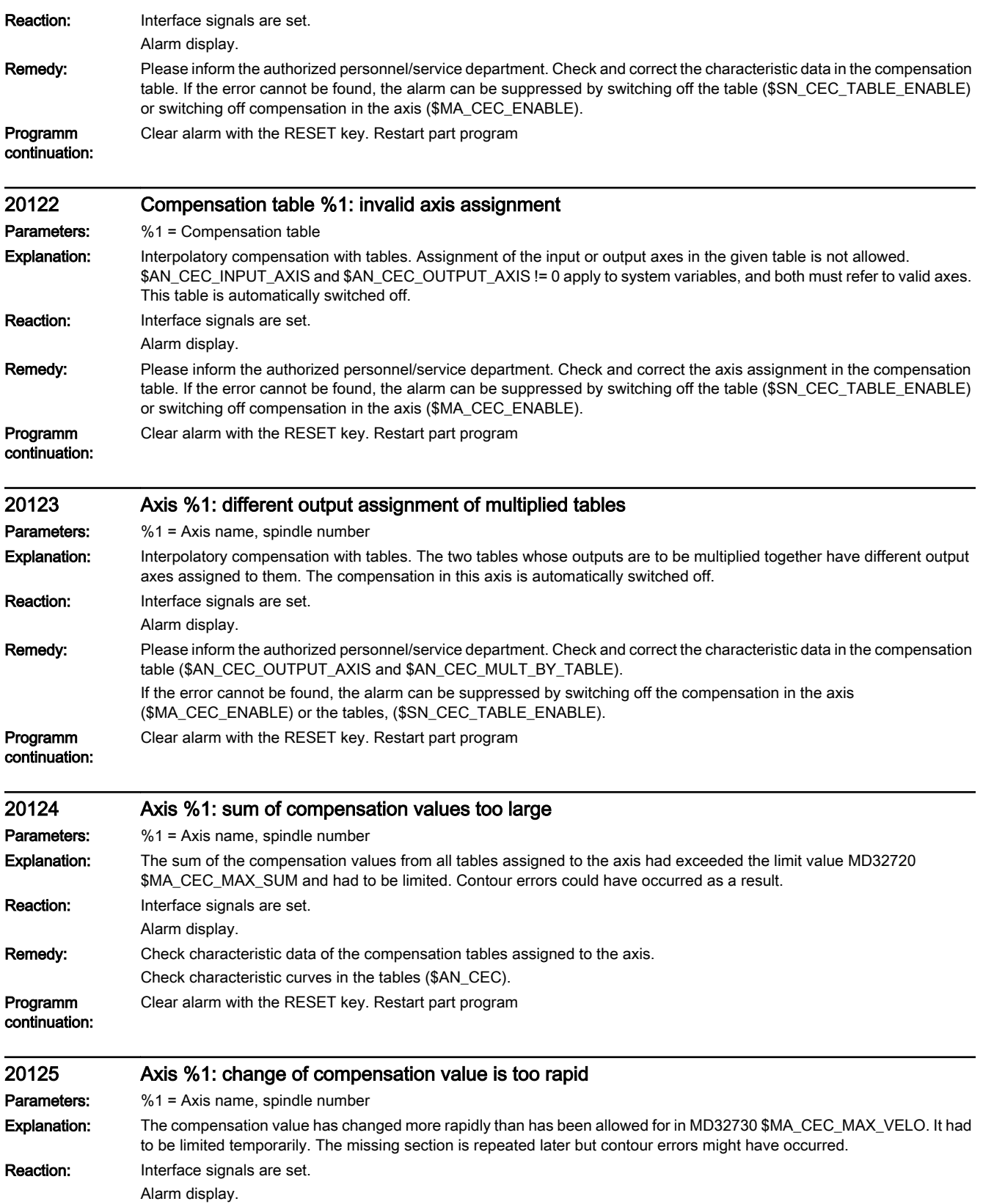

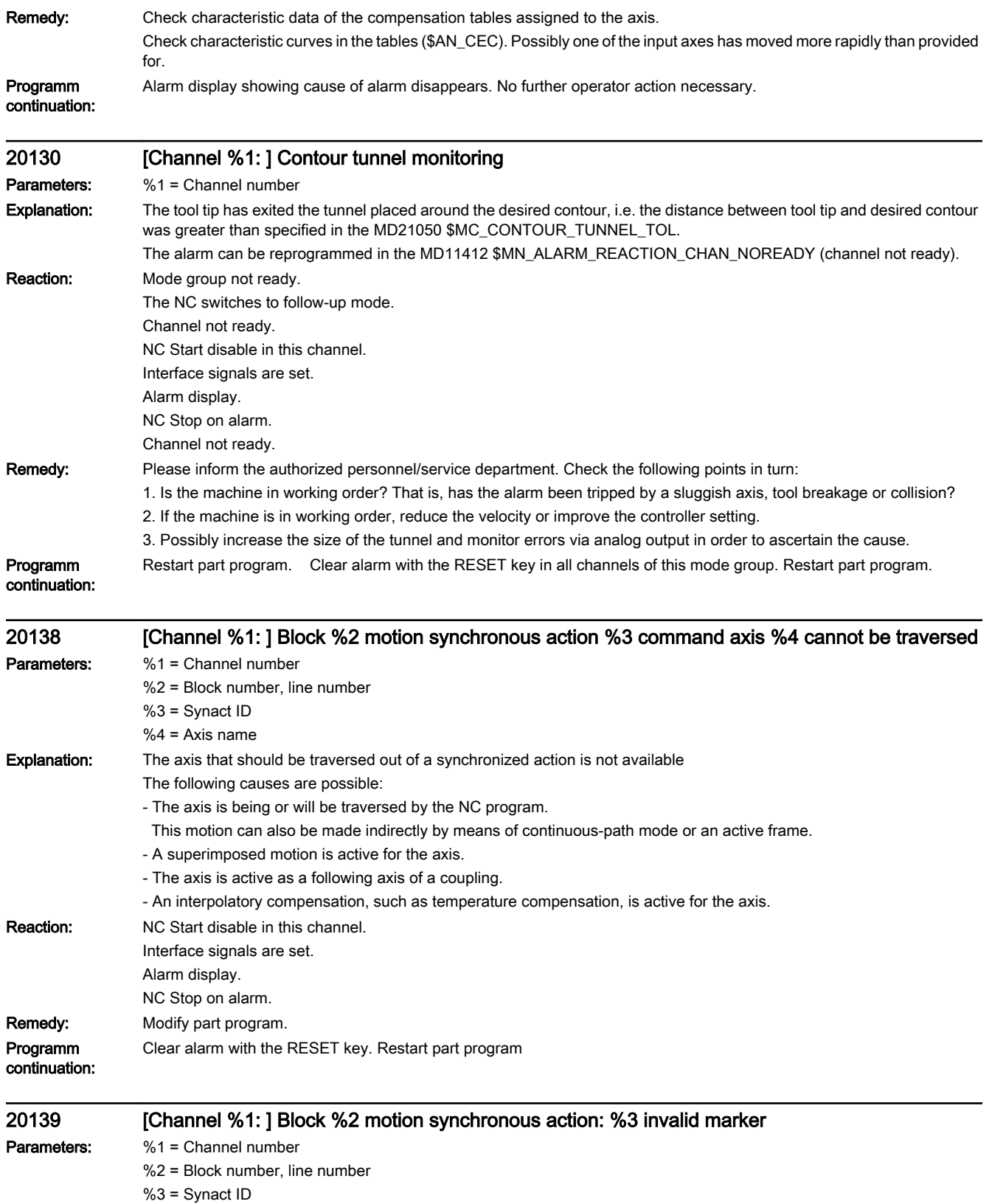

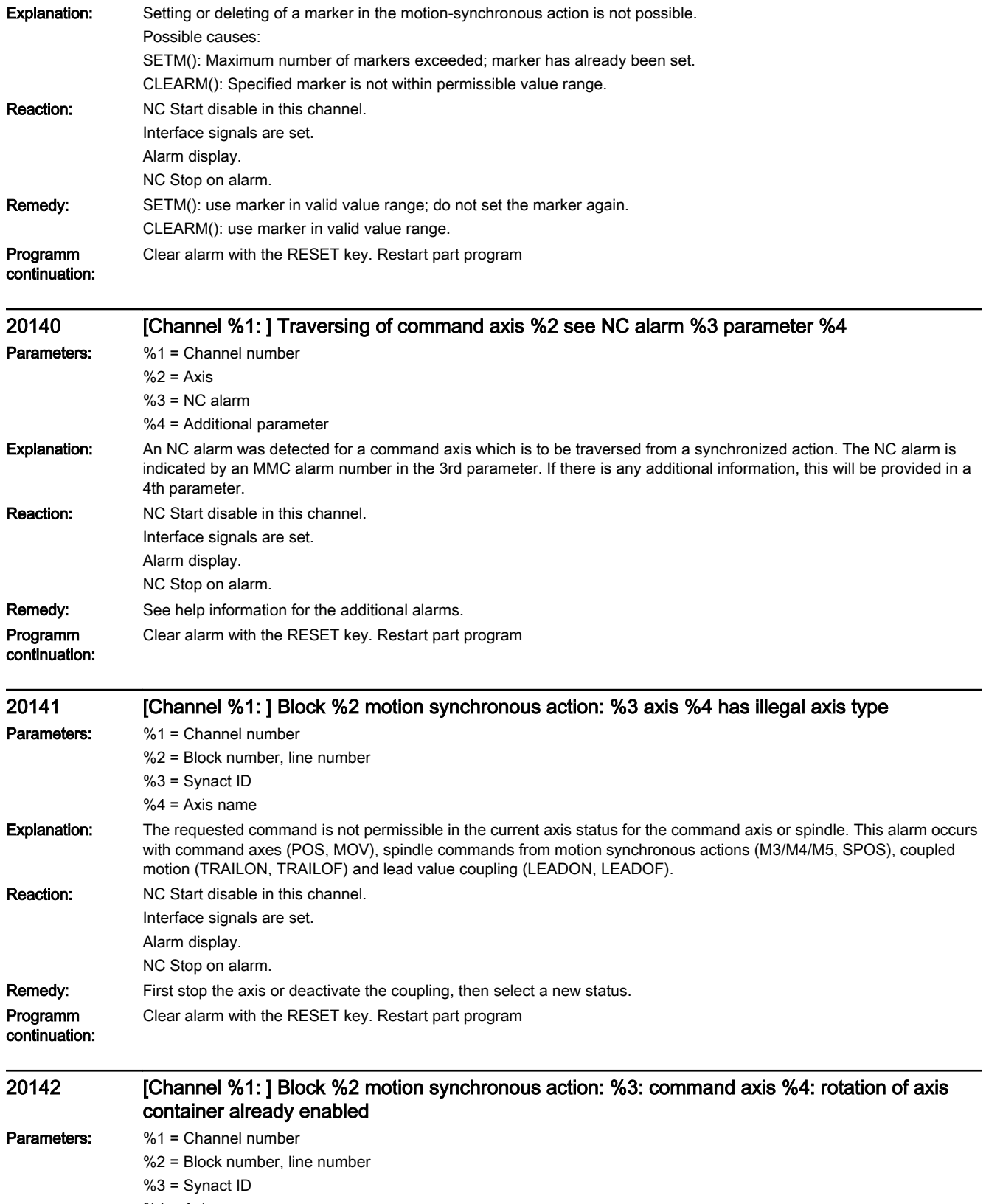

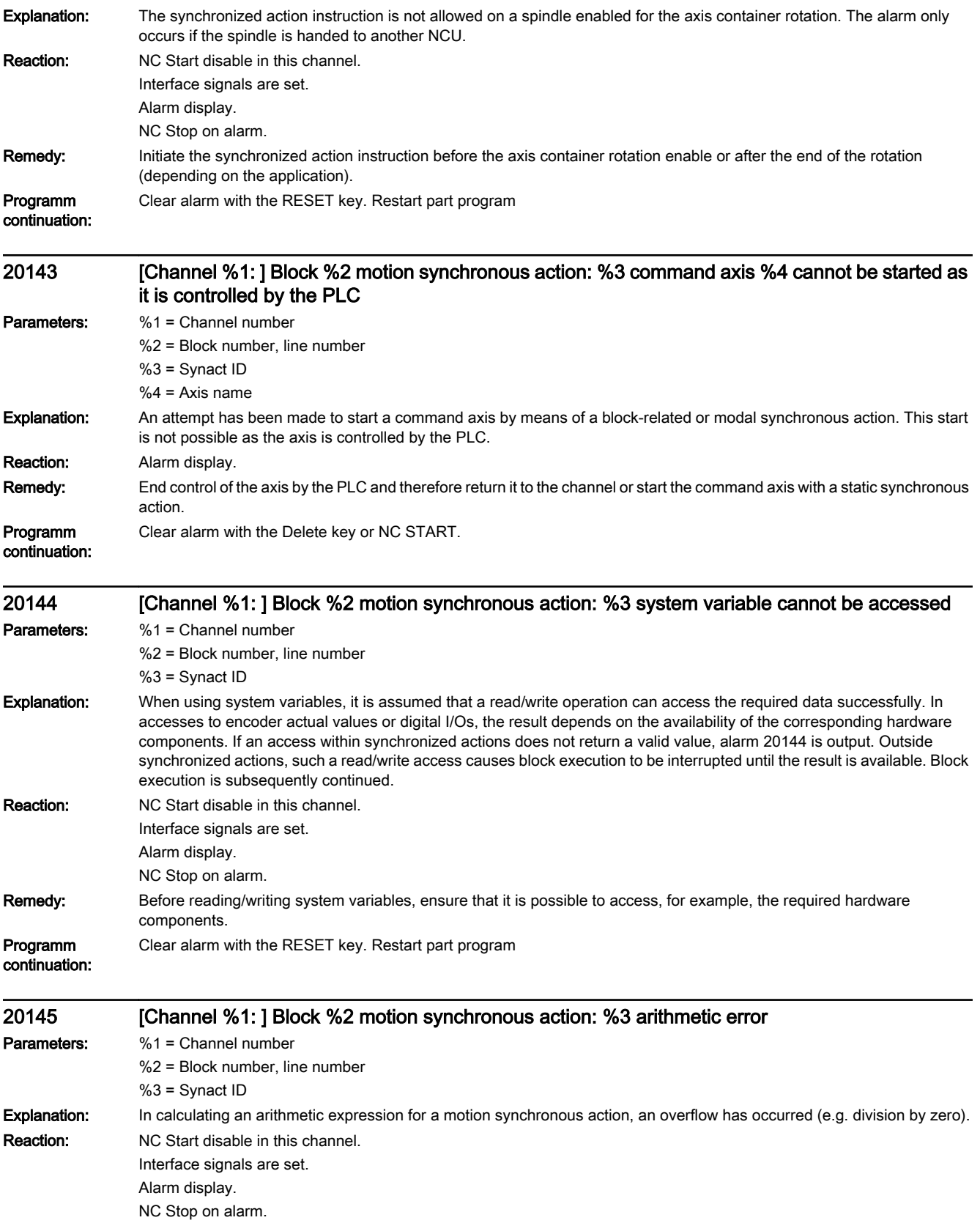

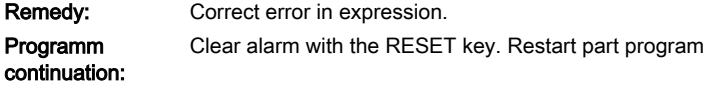

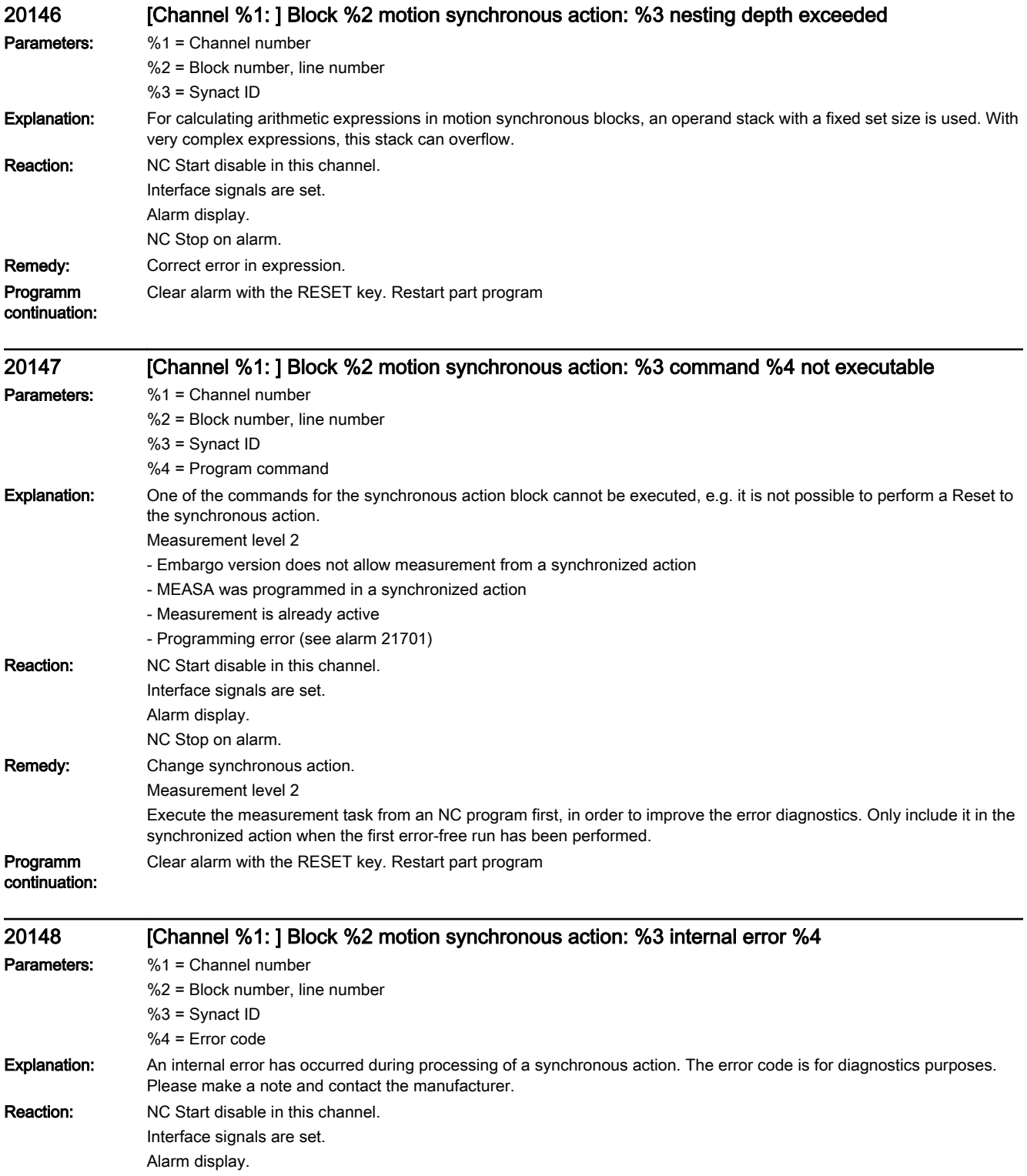

NC Stop on alarm.

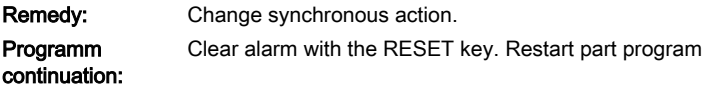

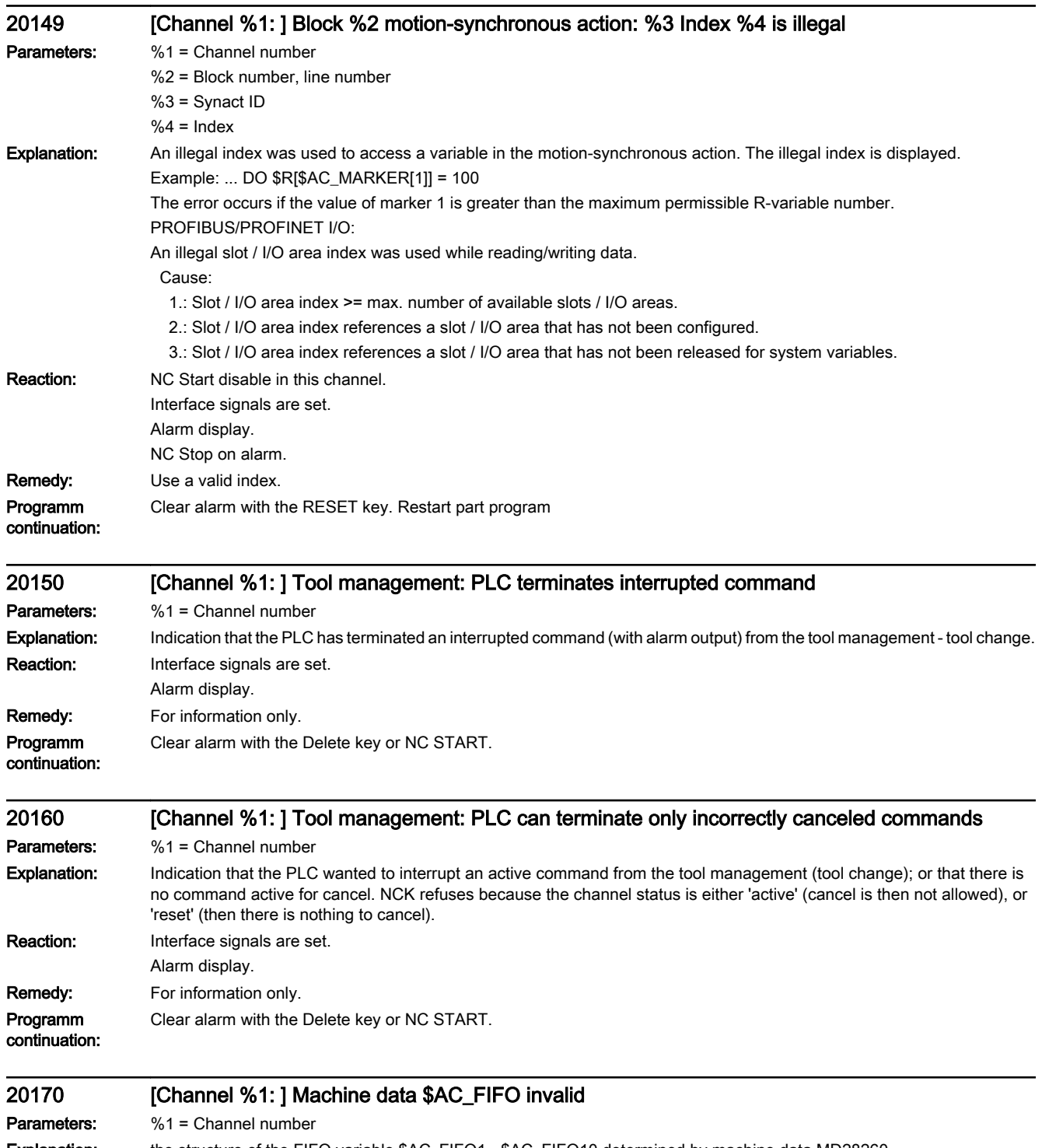

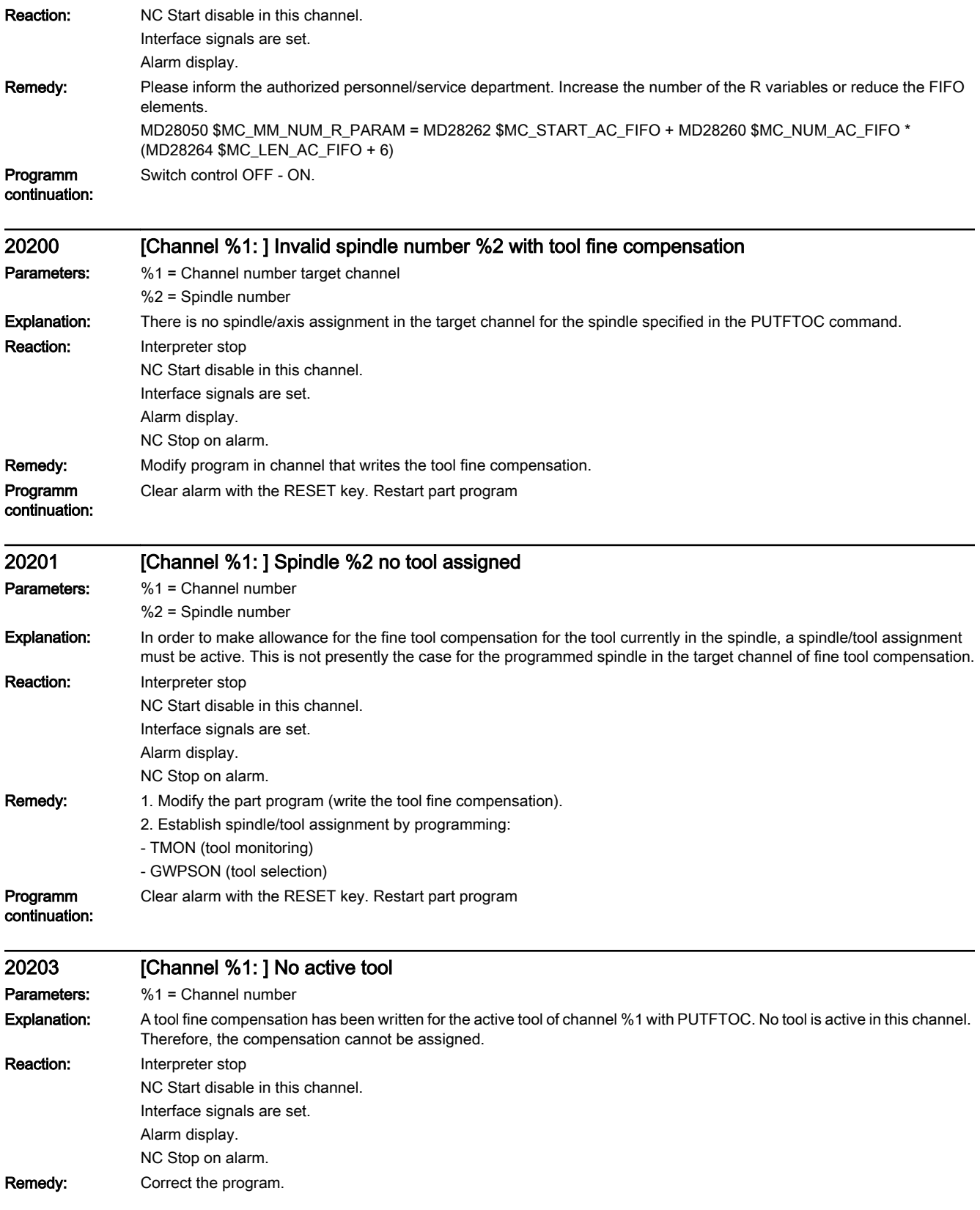

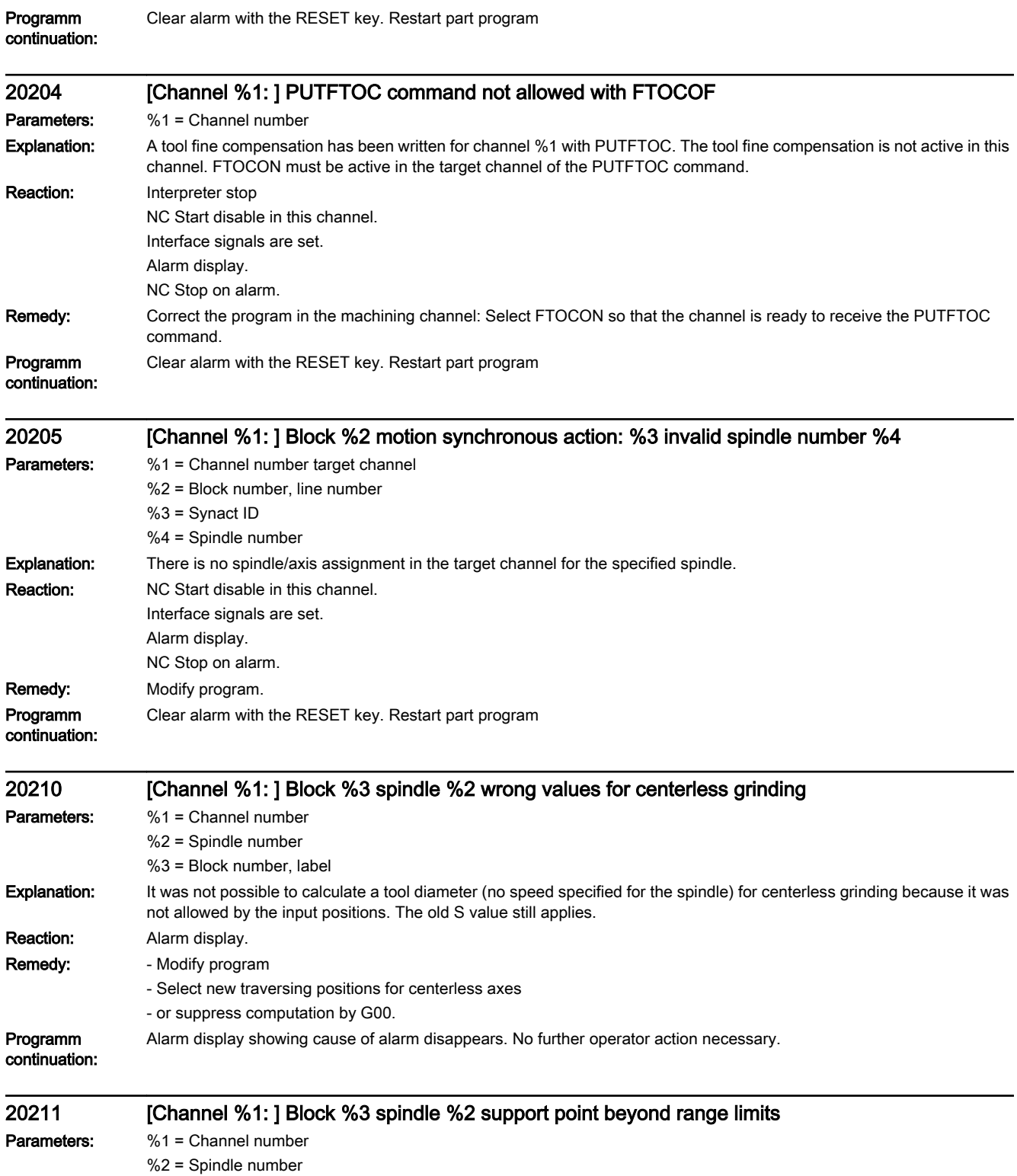

%3 = Block number, label

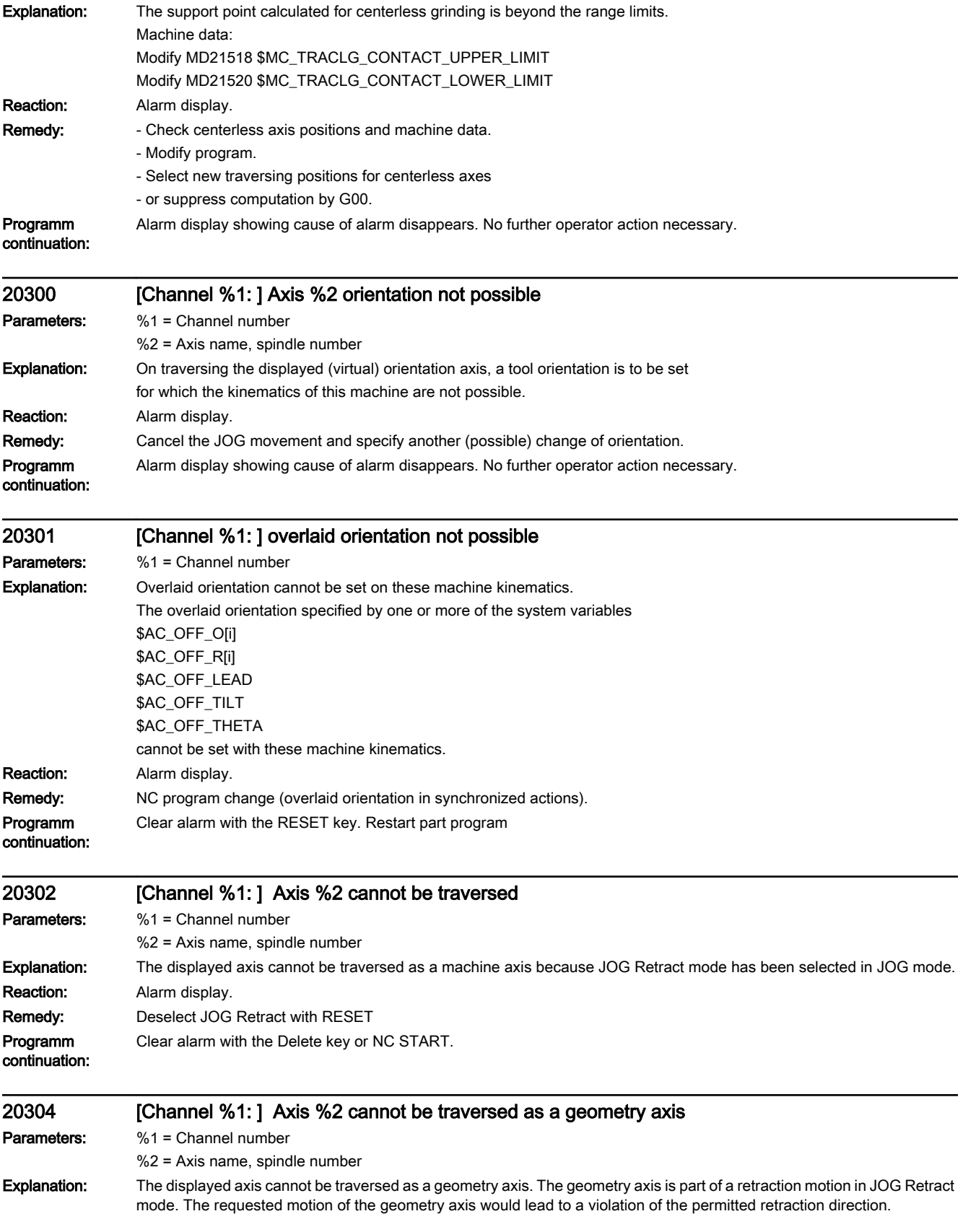

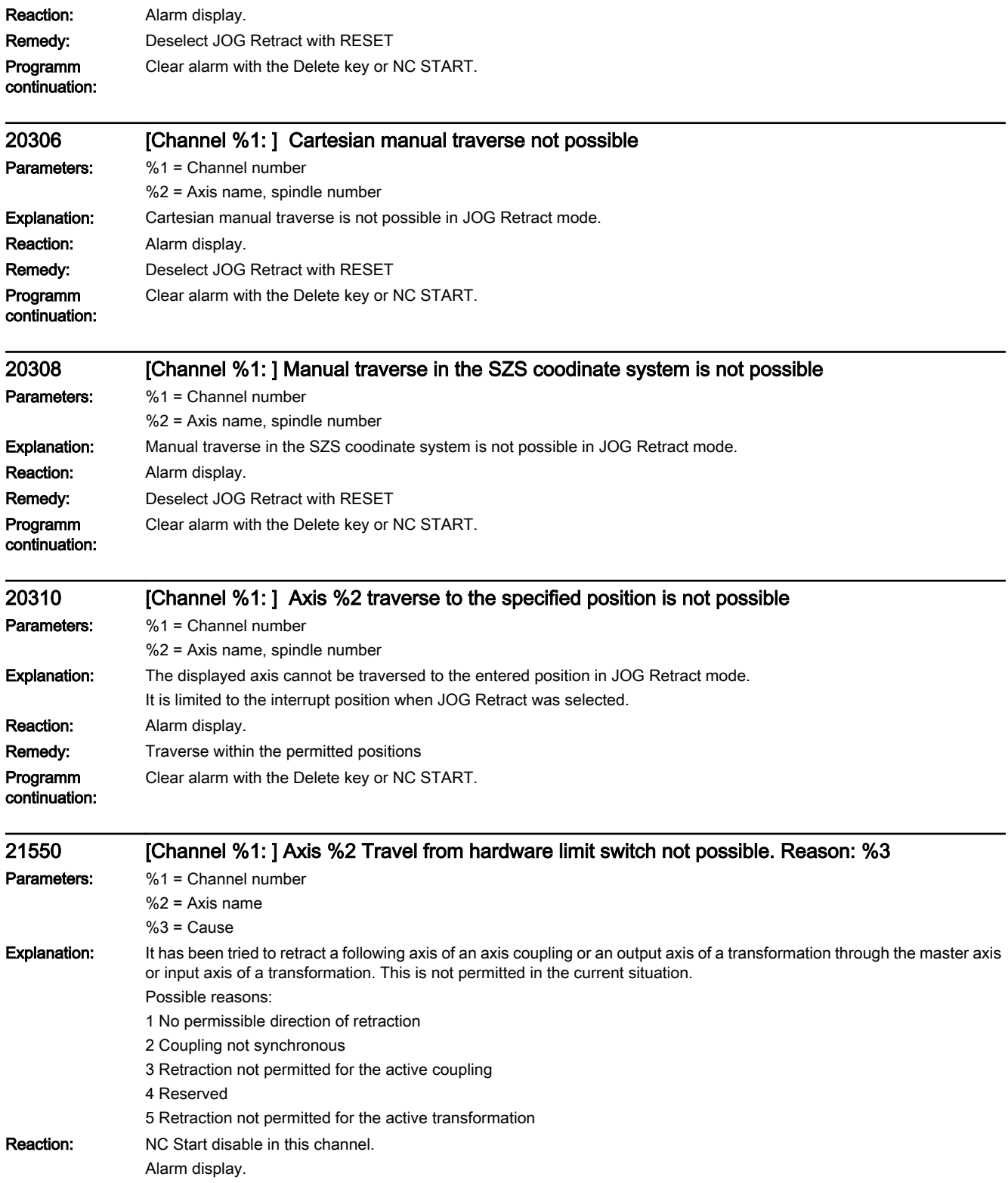

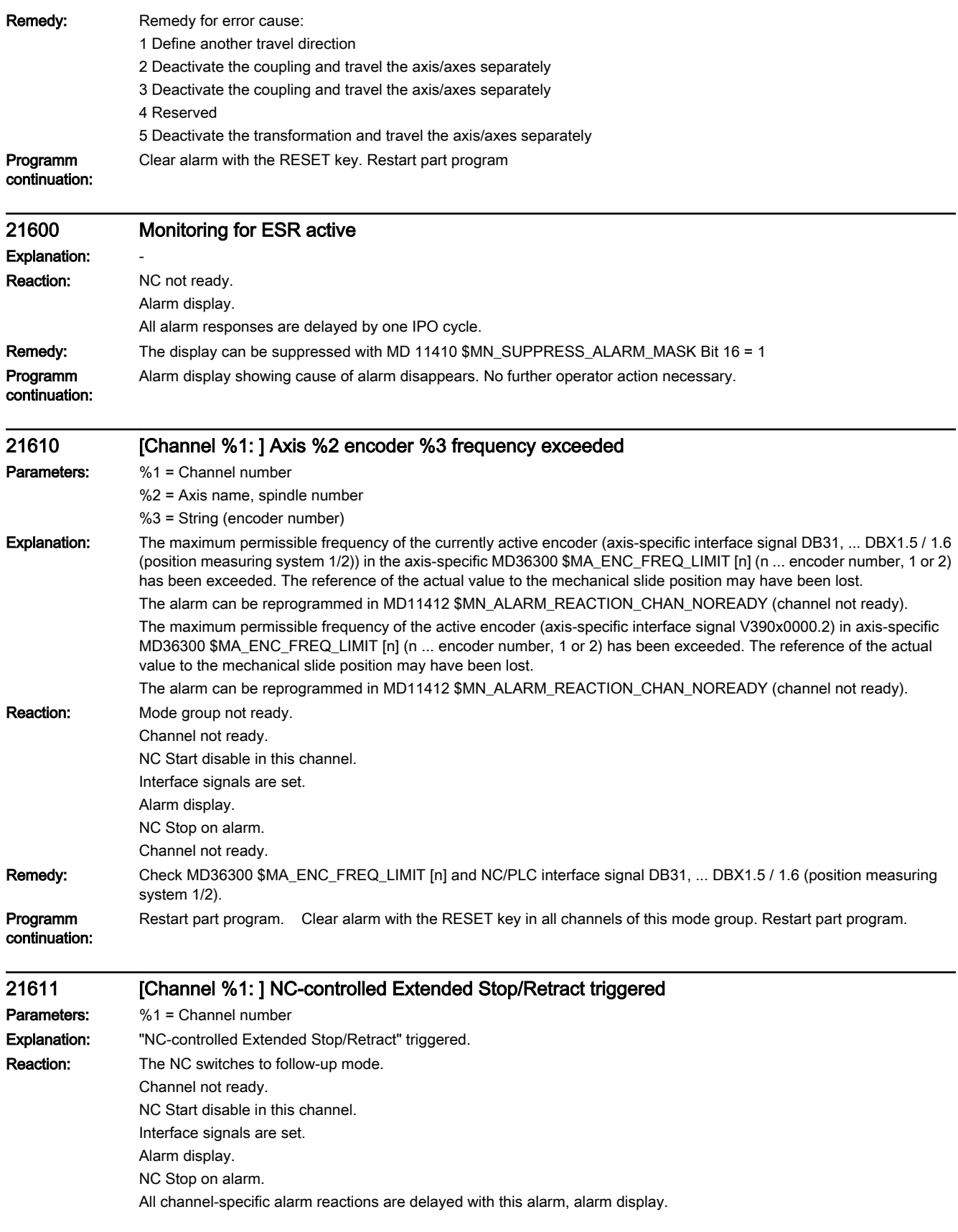

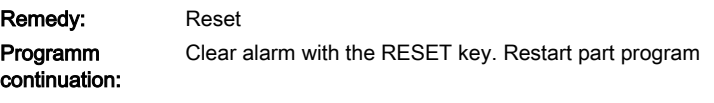

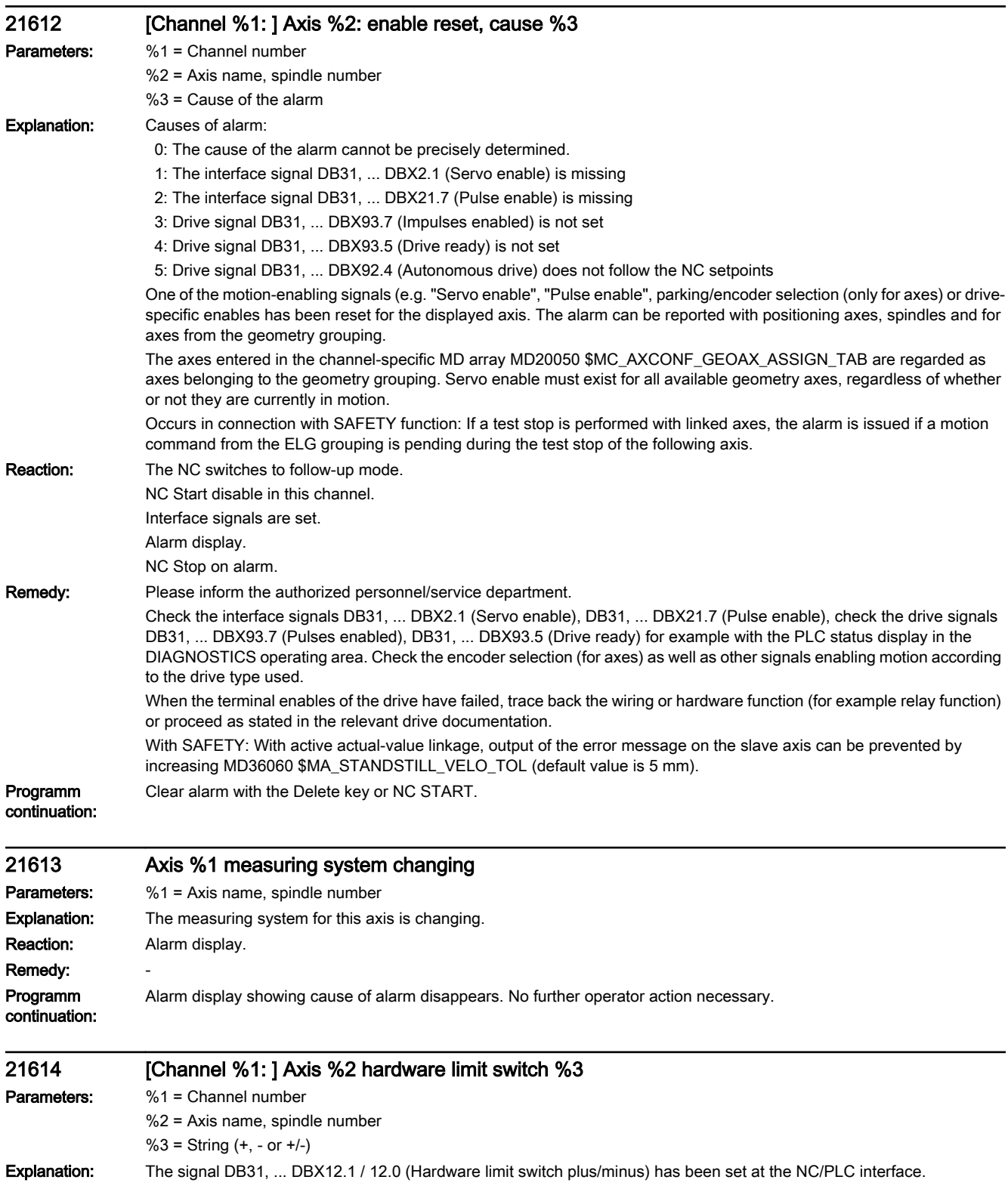

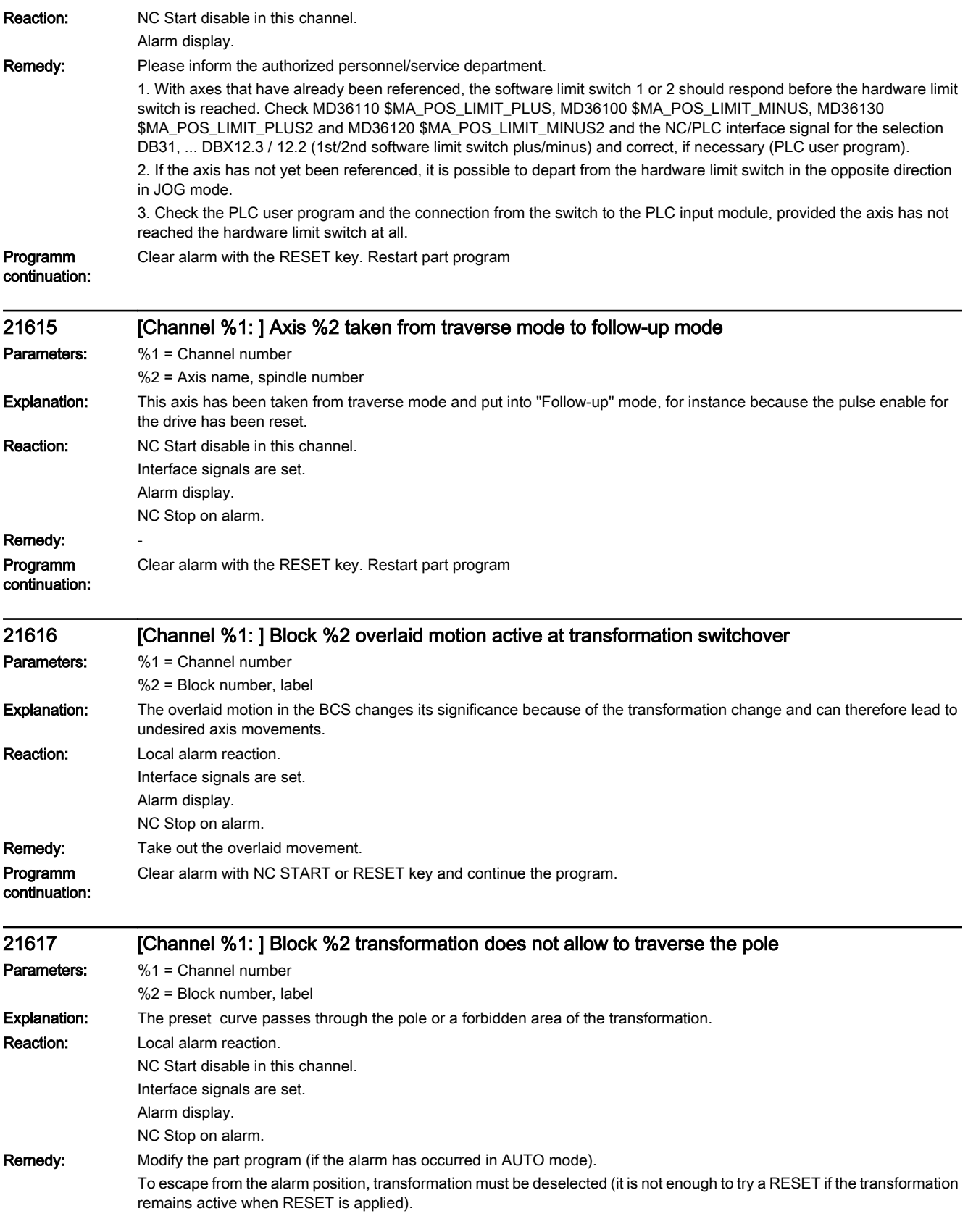

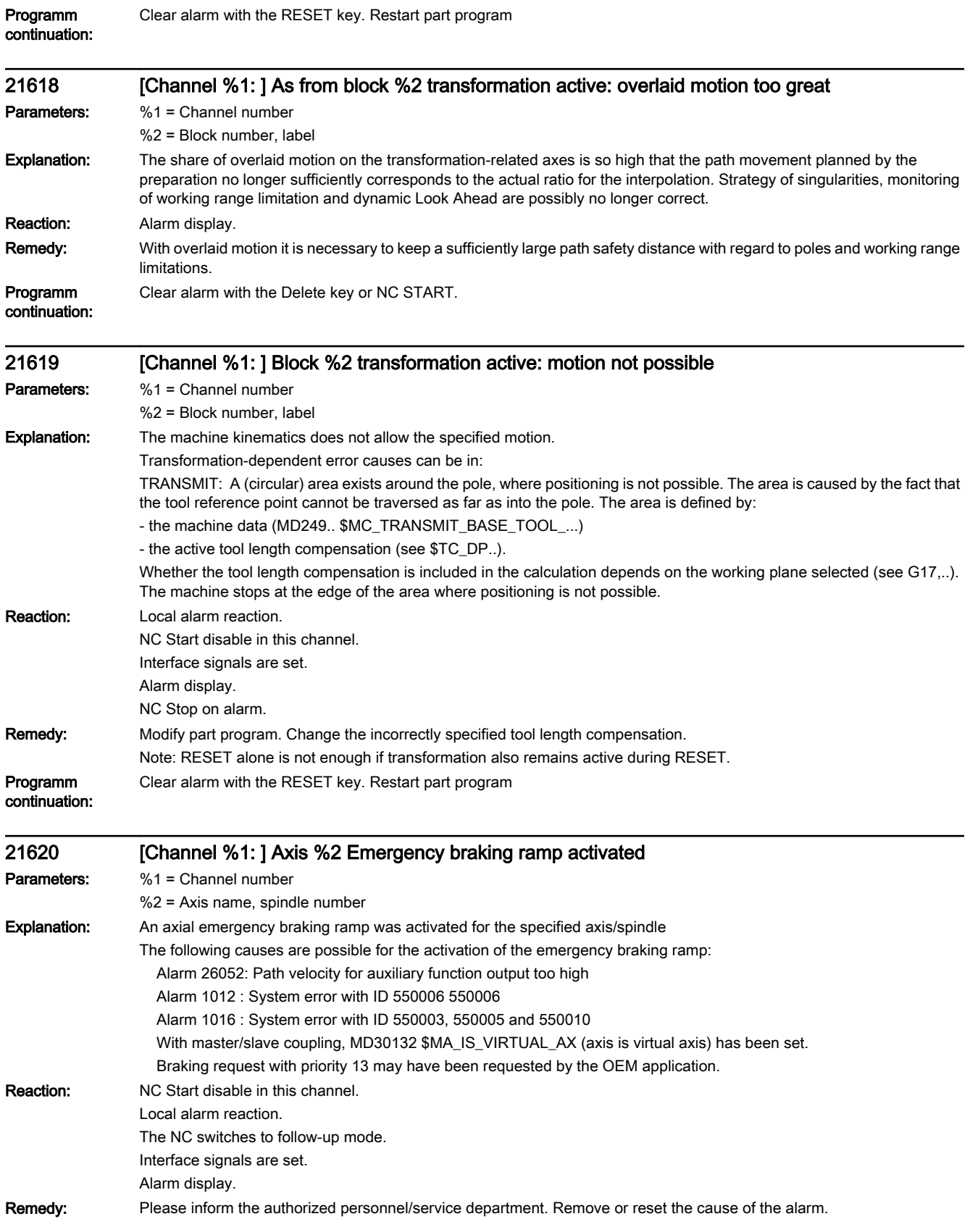

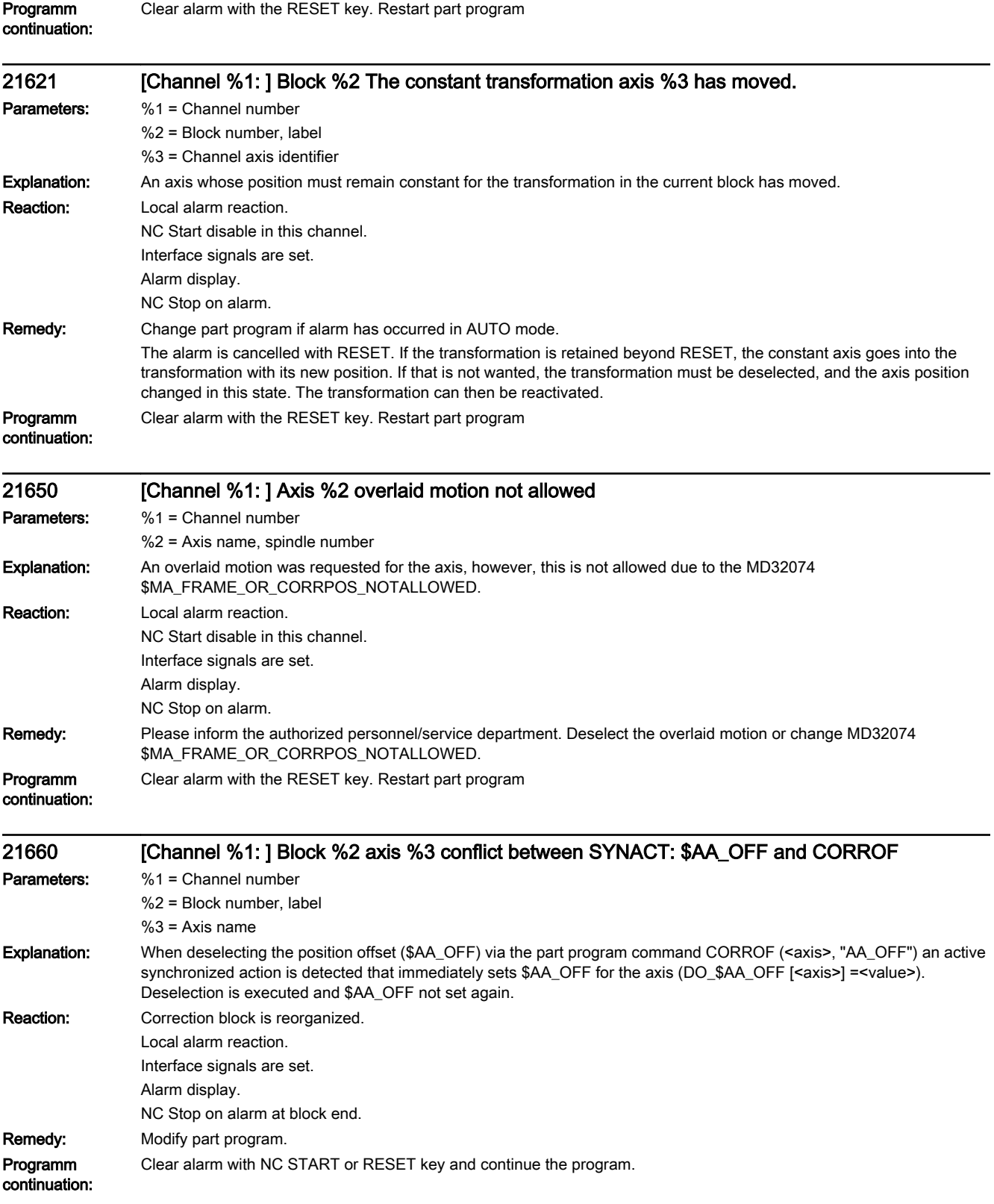

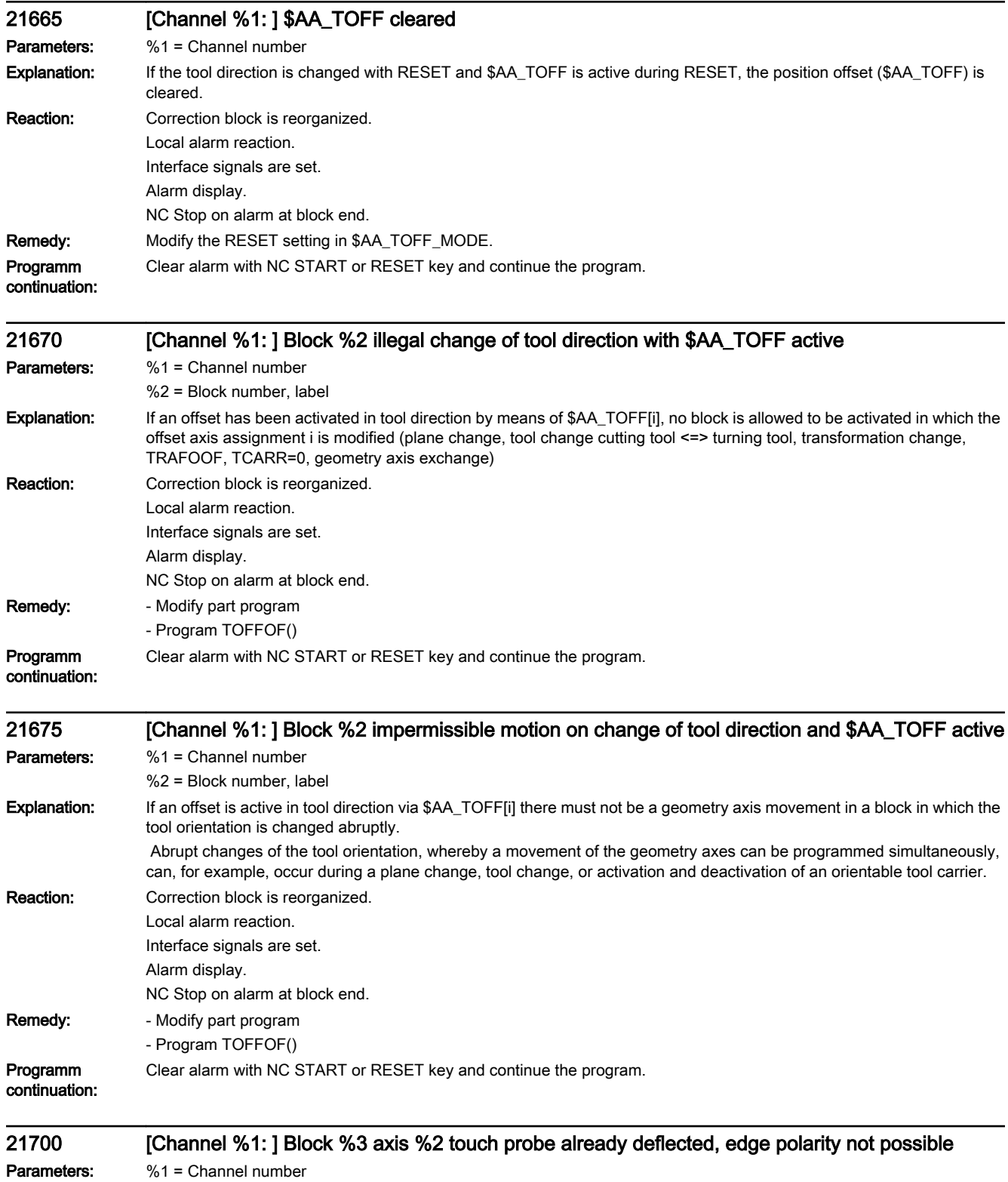

%2 = Axis name, spindle number %3 = Block number

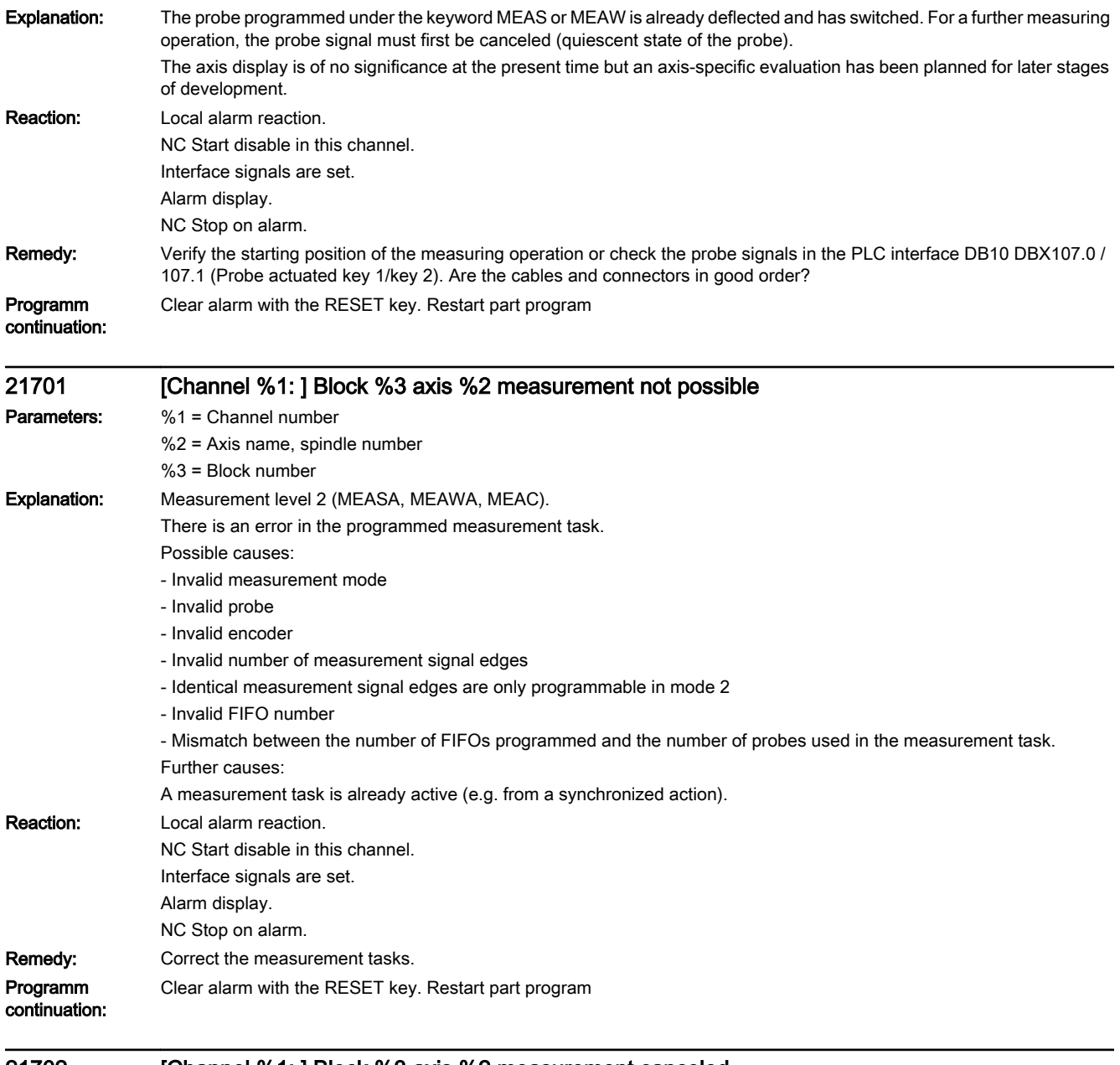

## 21702 [Channel %1: ] Block %3 axis %2 measurement canceled

Parameters: %1 = Channel number %2 = Axis name, spindle number %3 = Block number

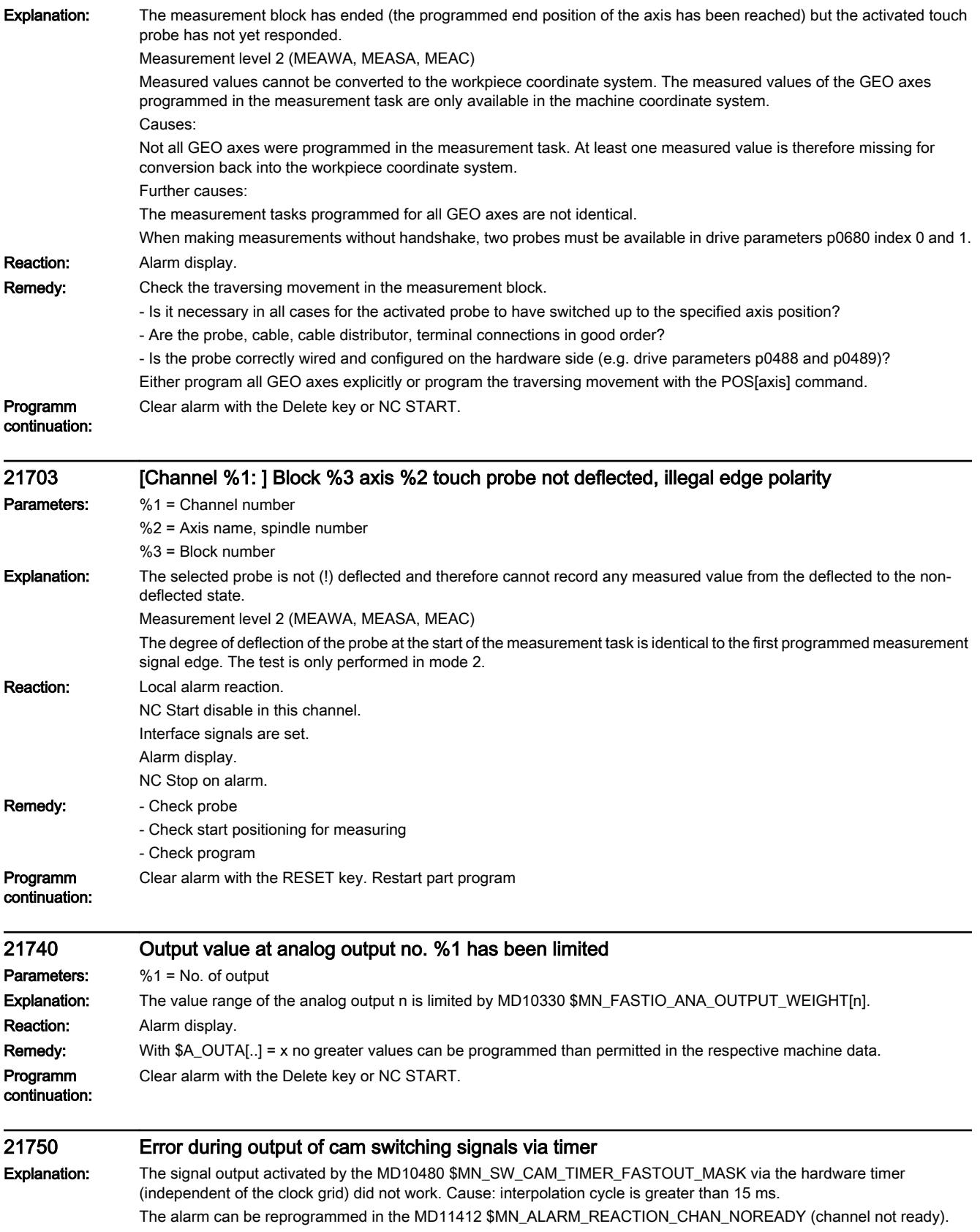

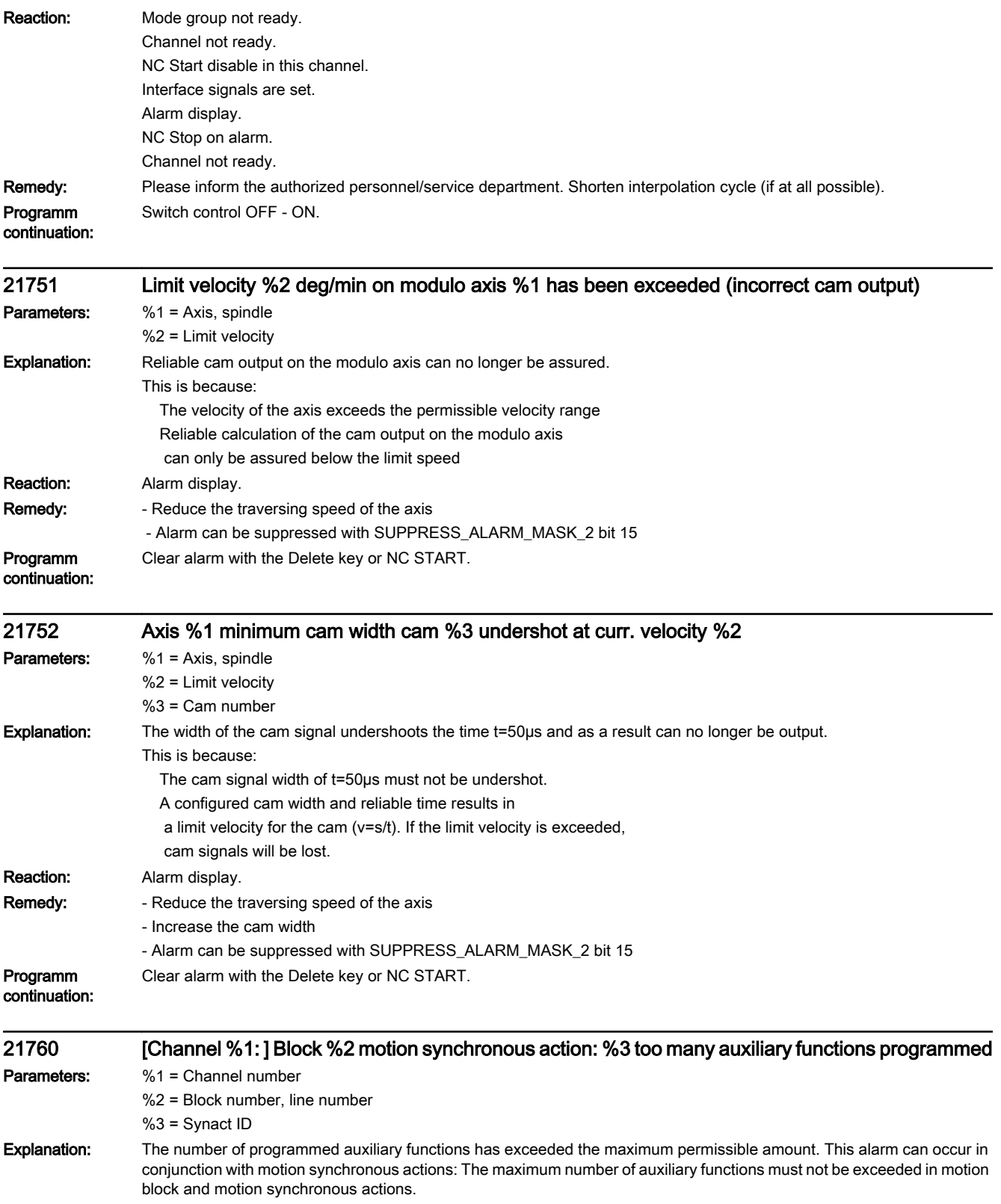

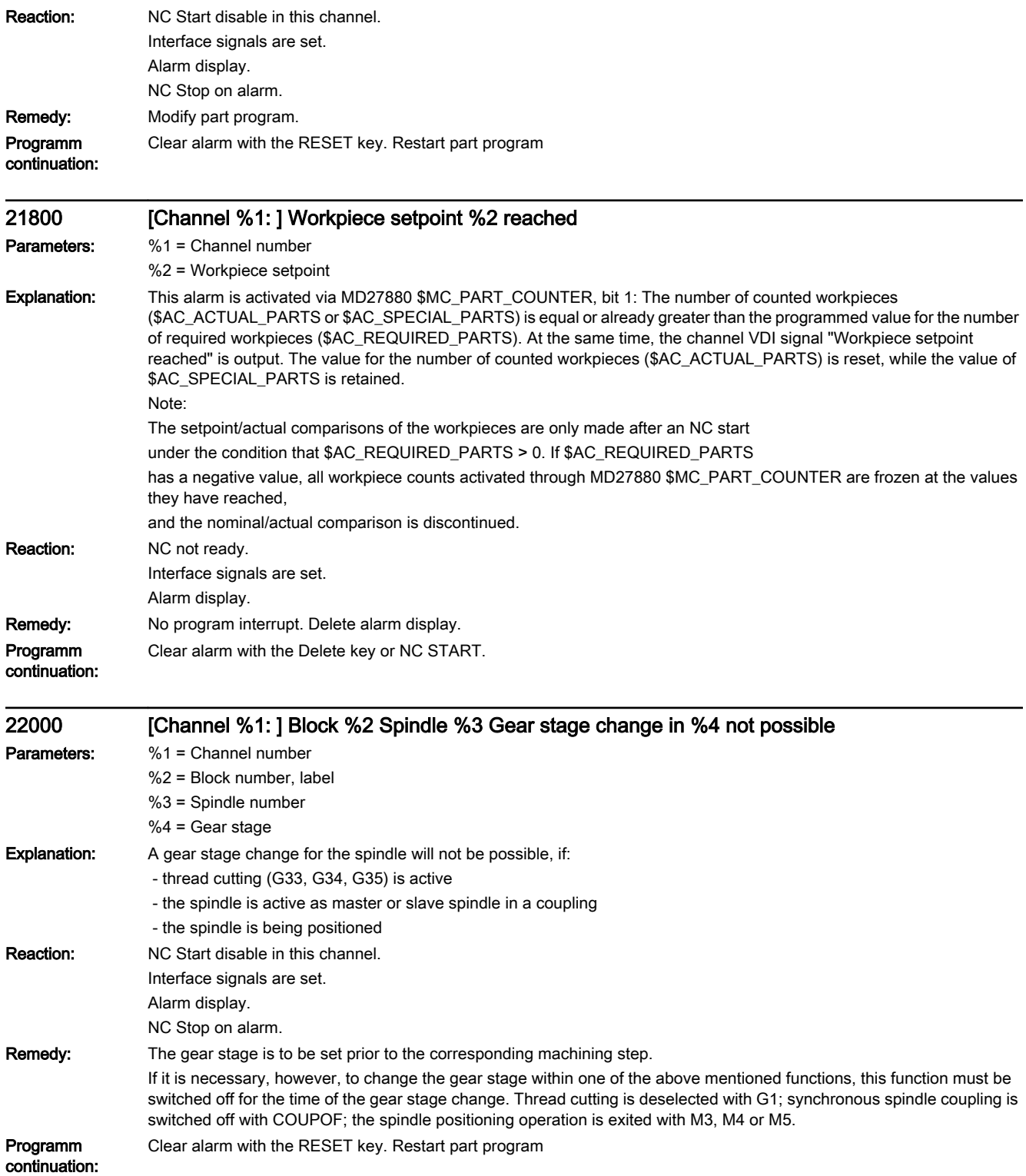

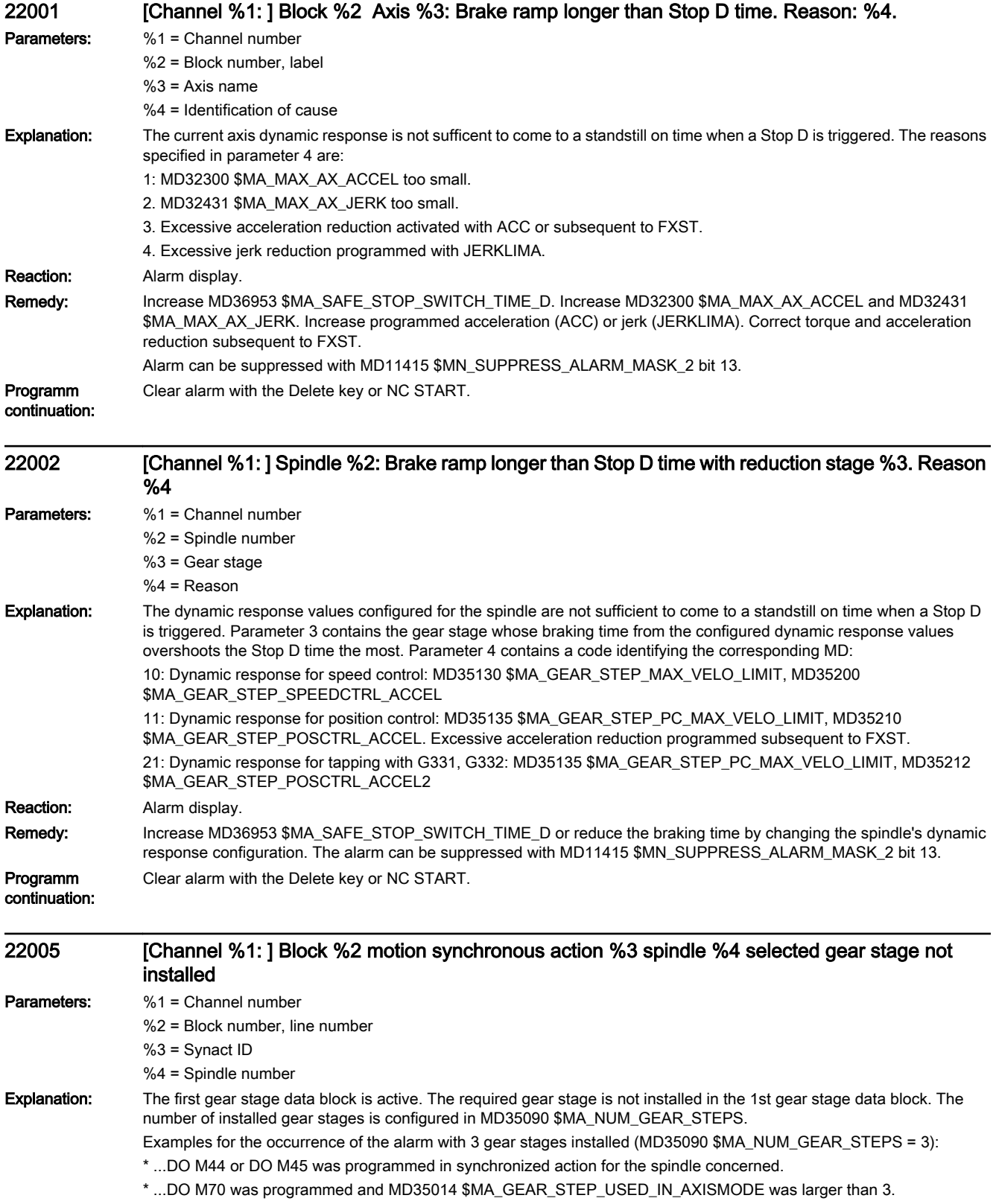

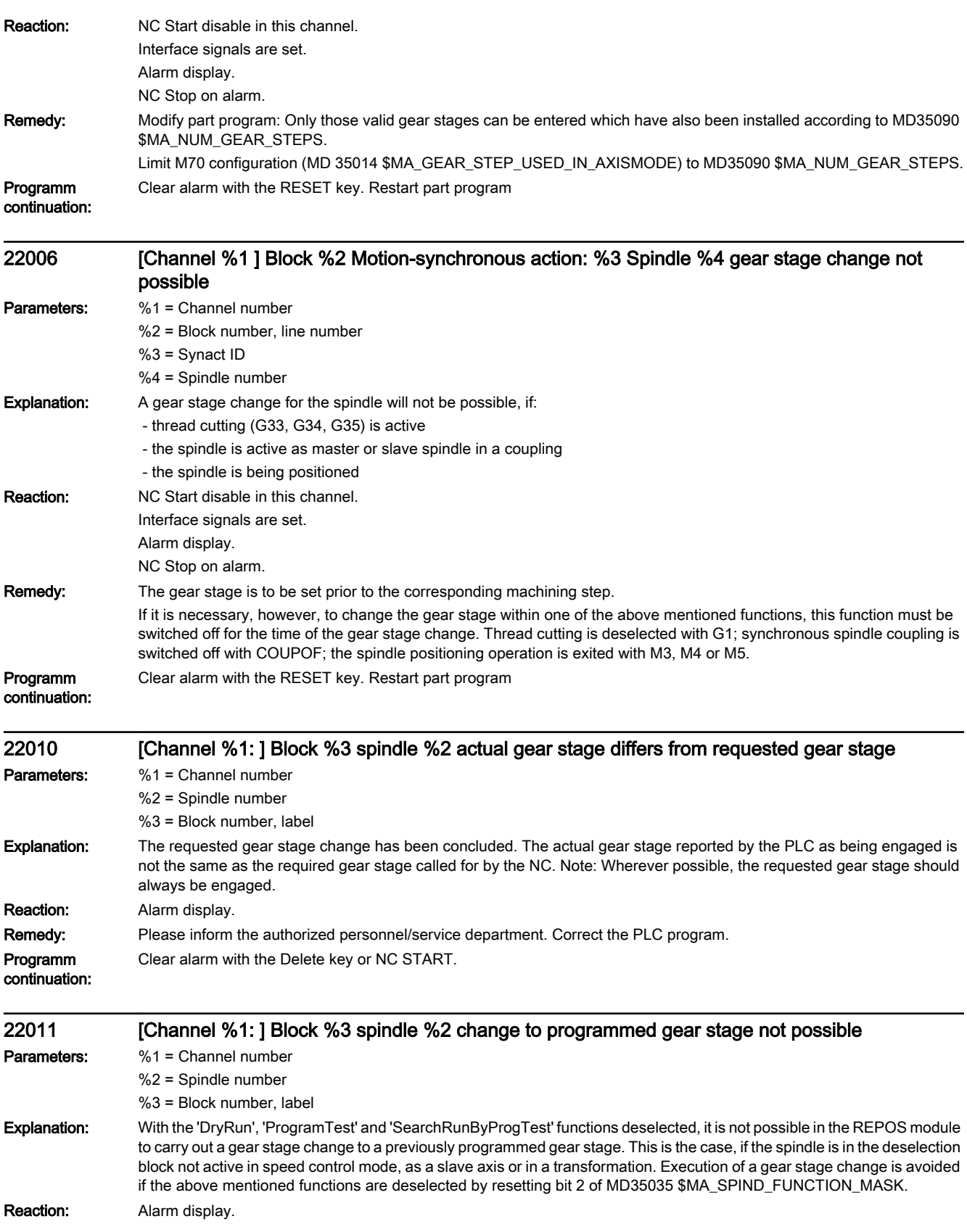

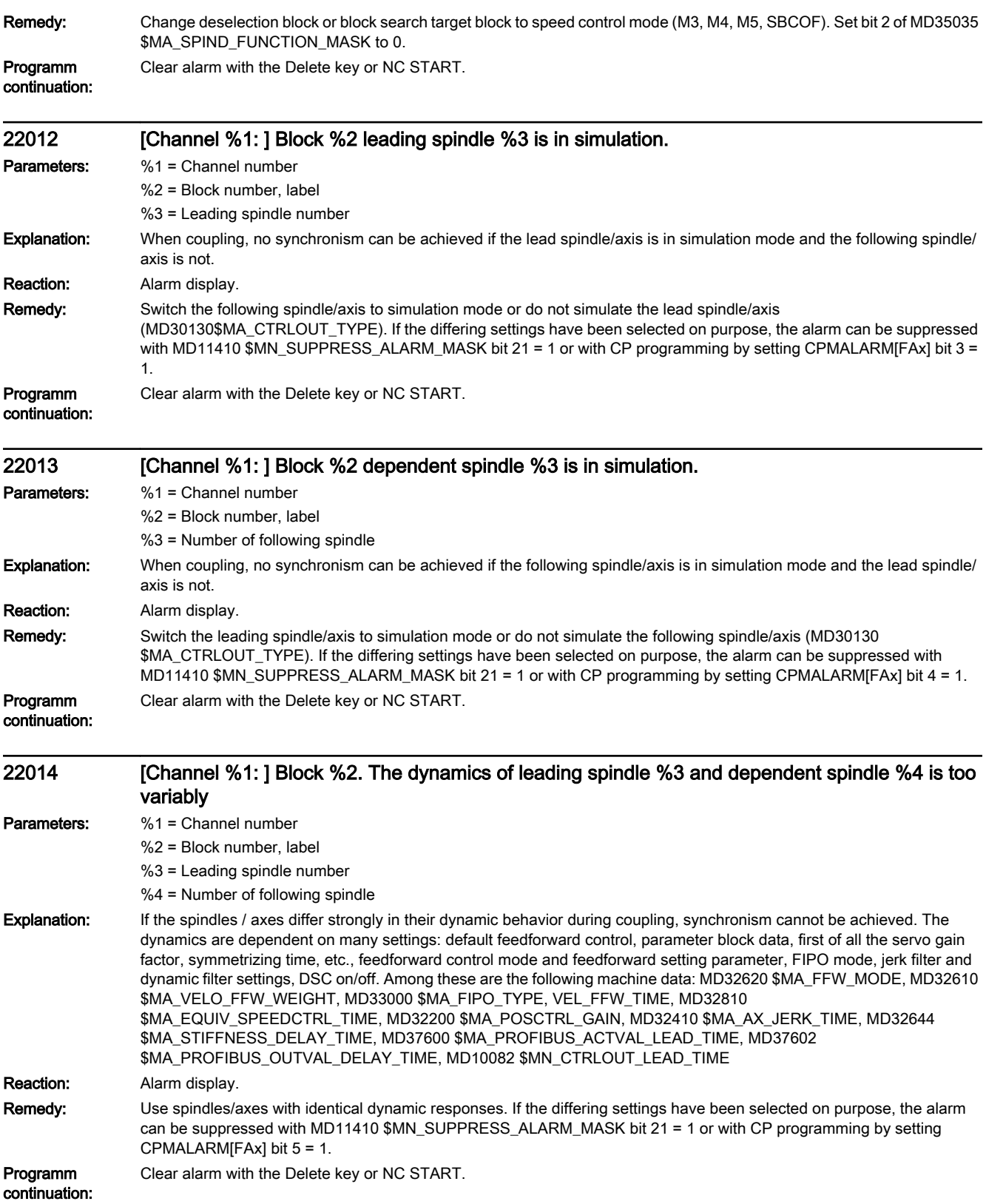

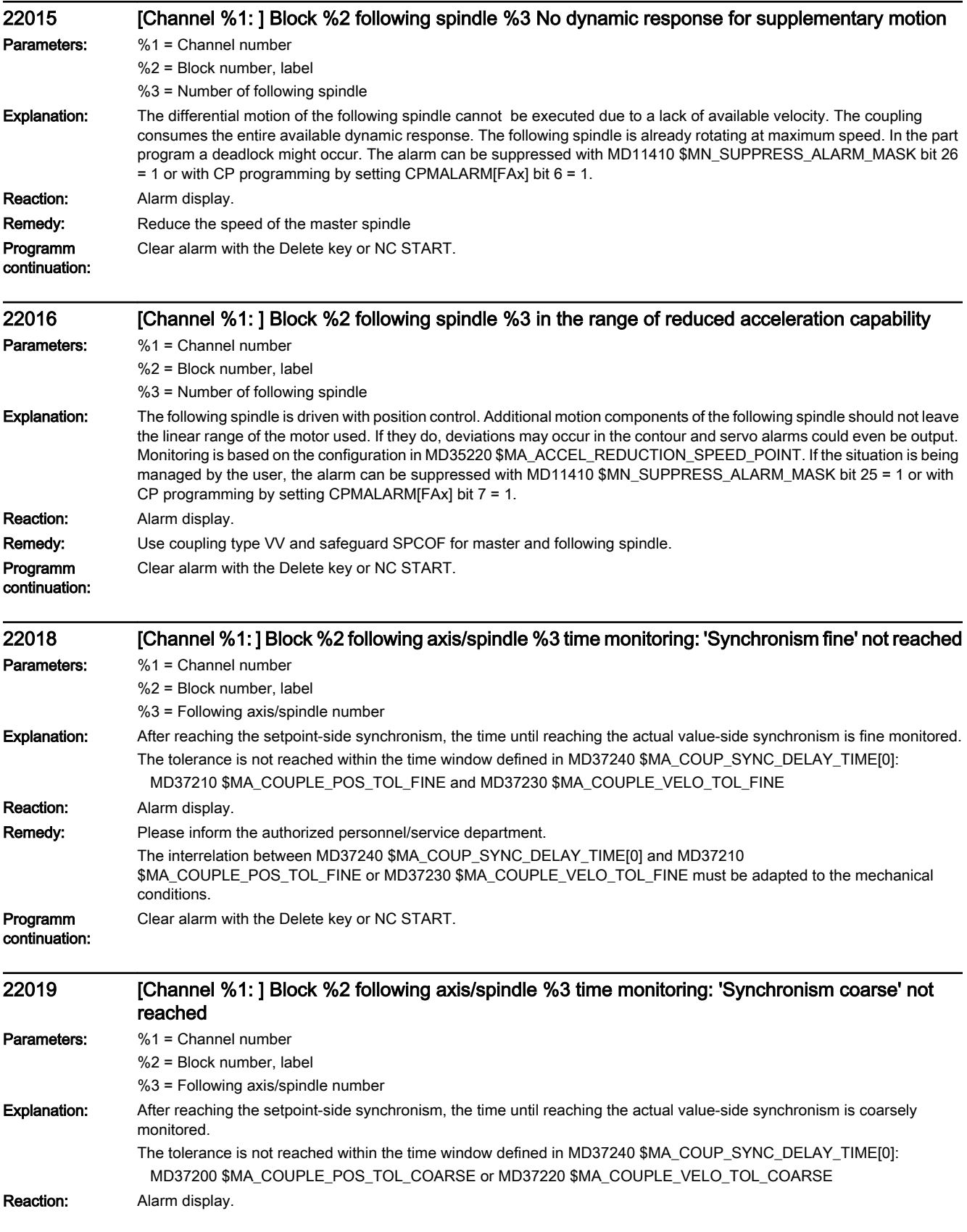

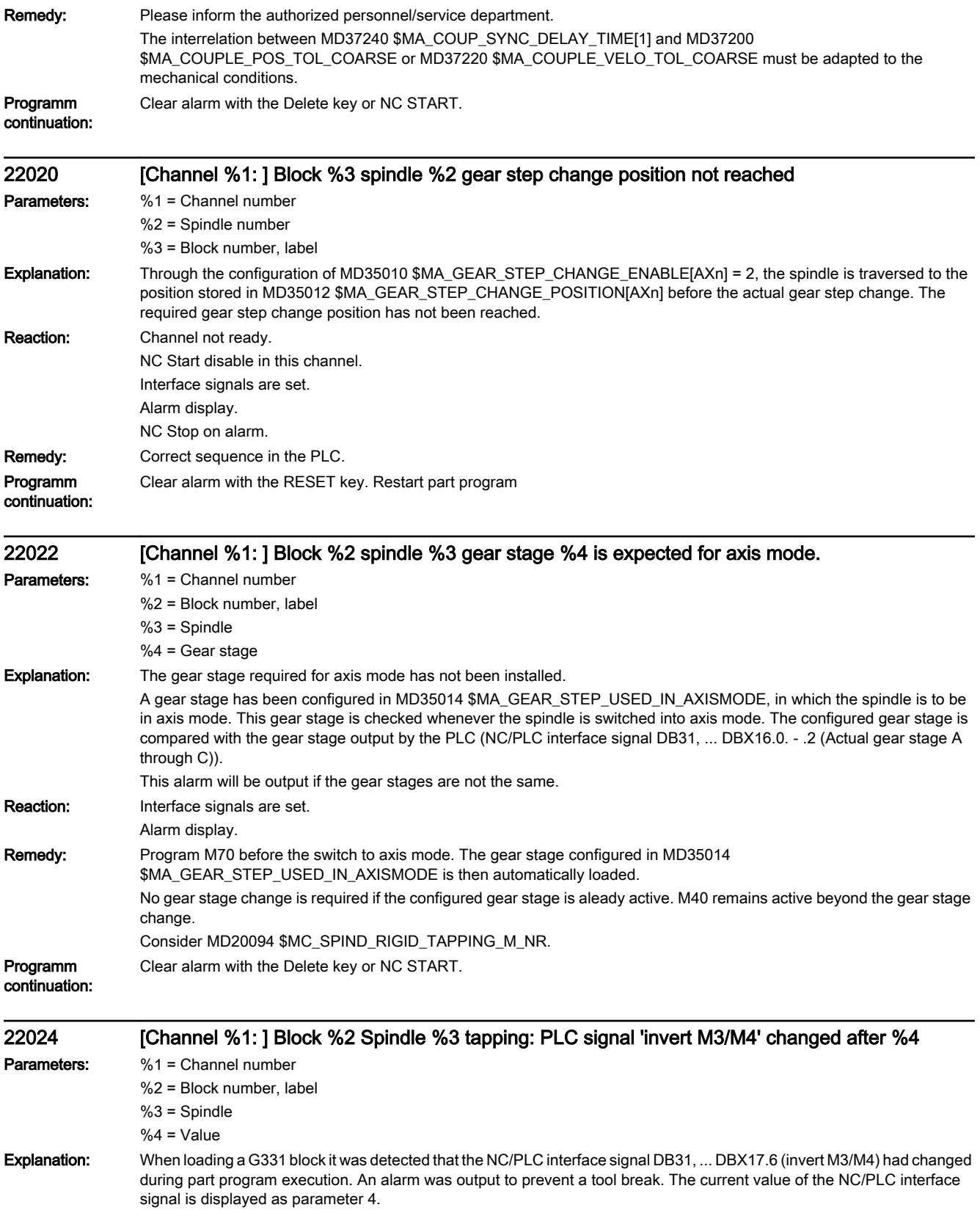

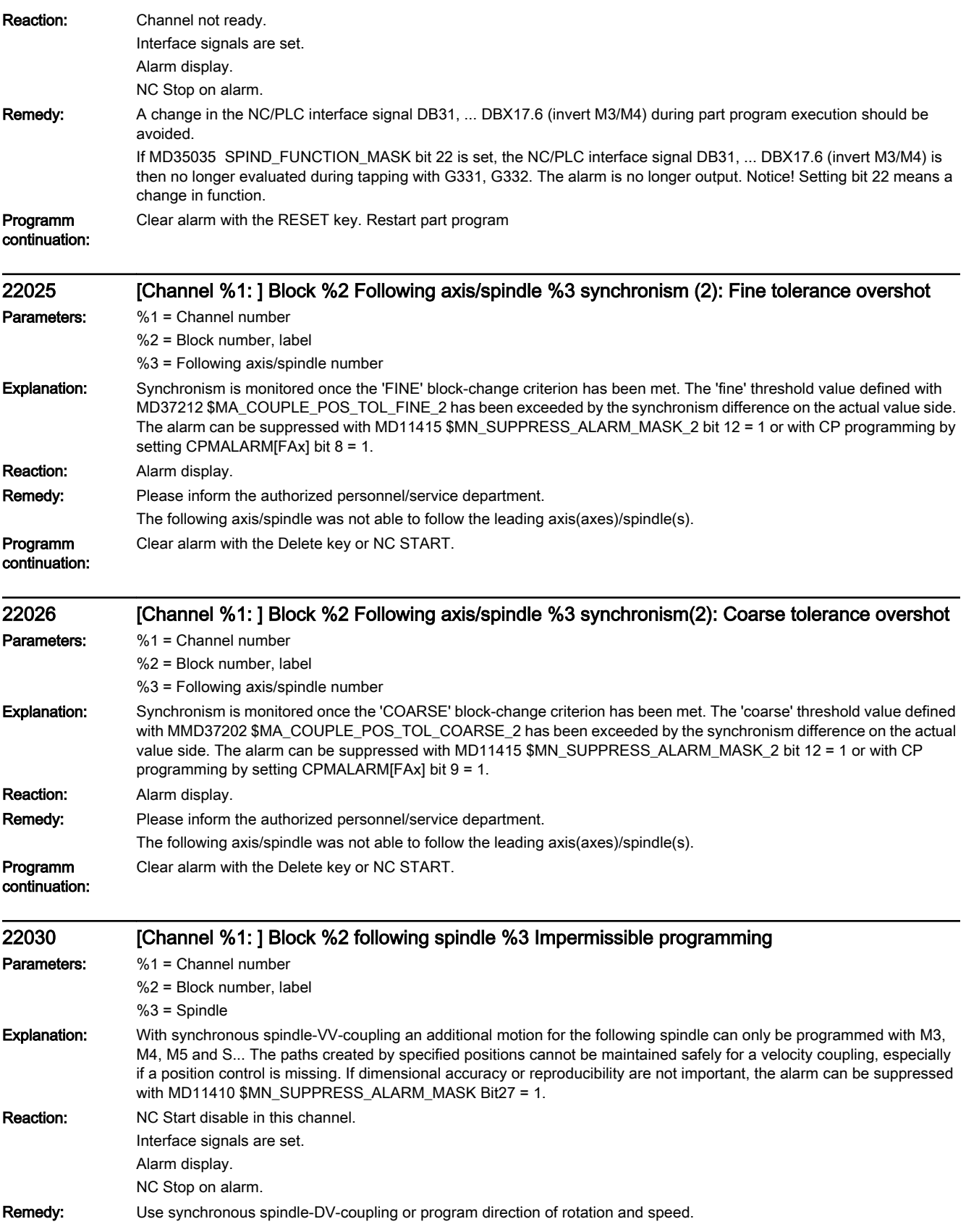

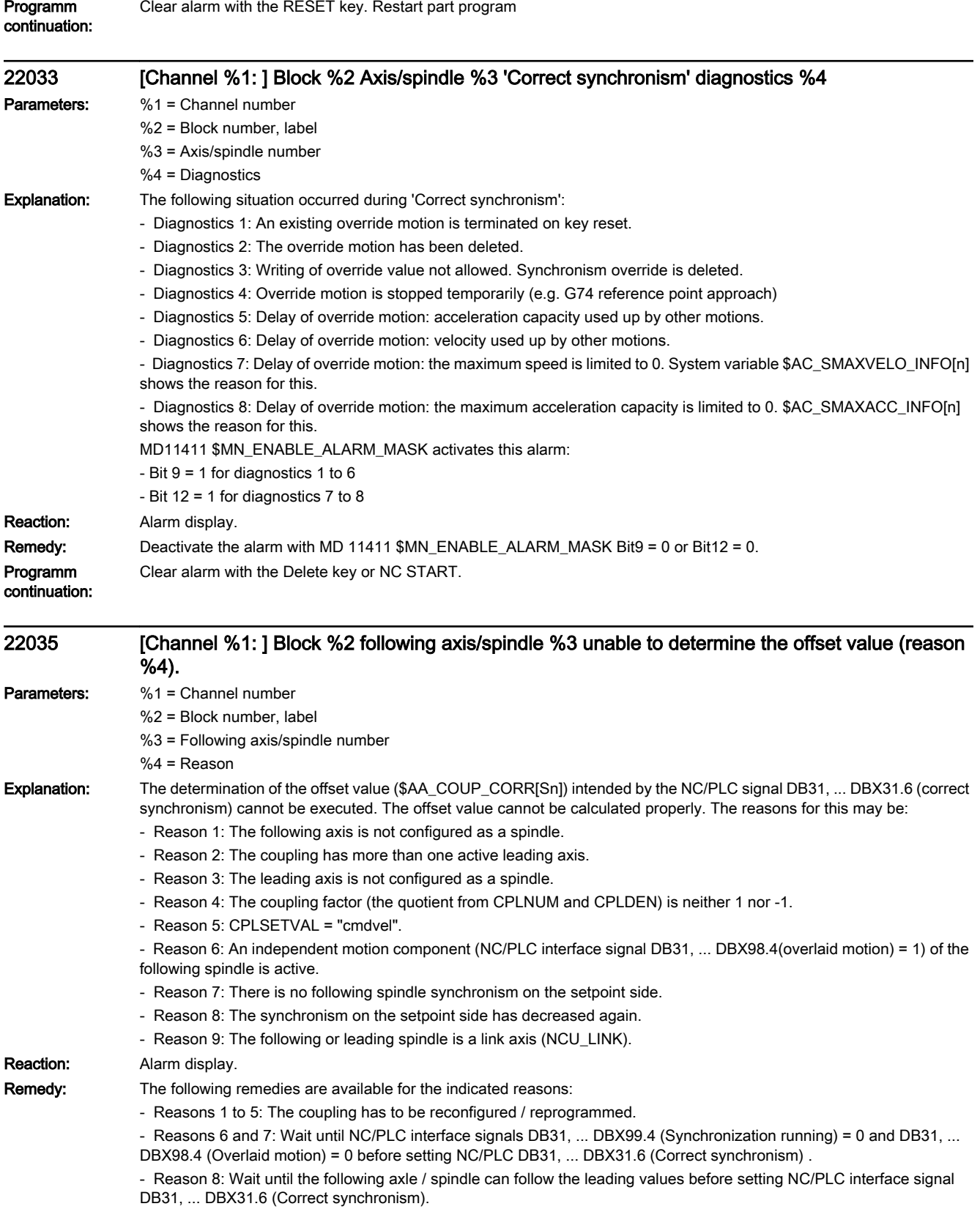

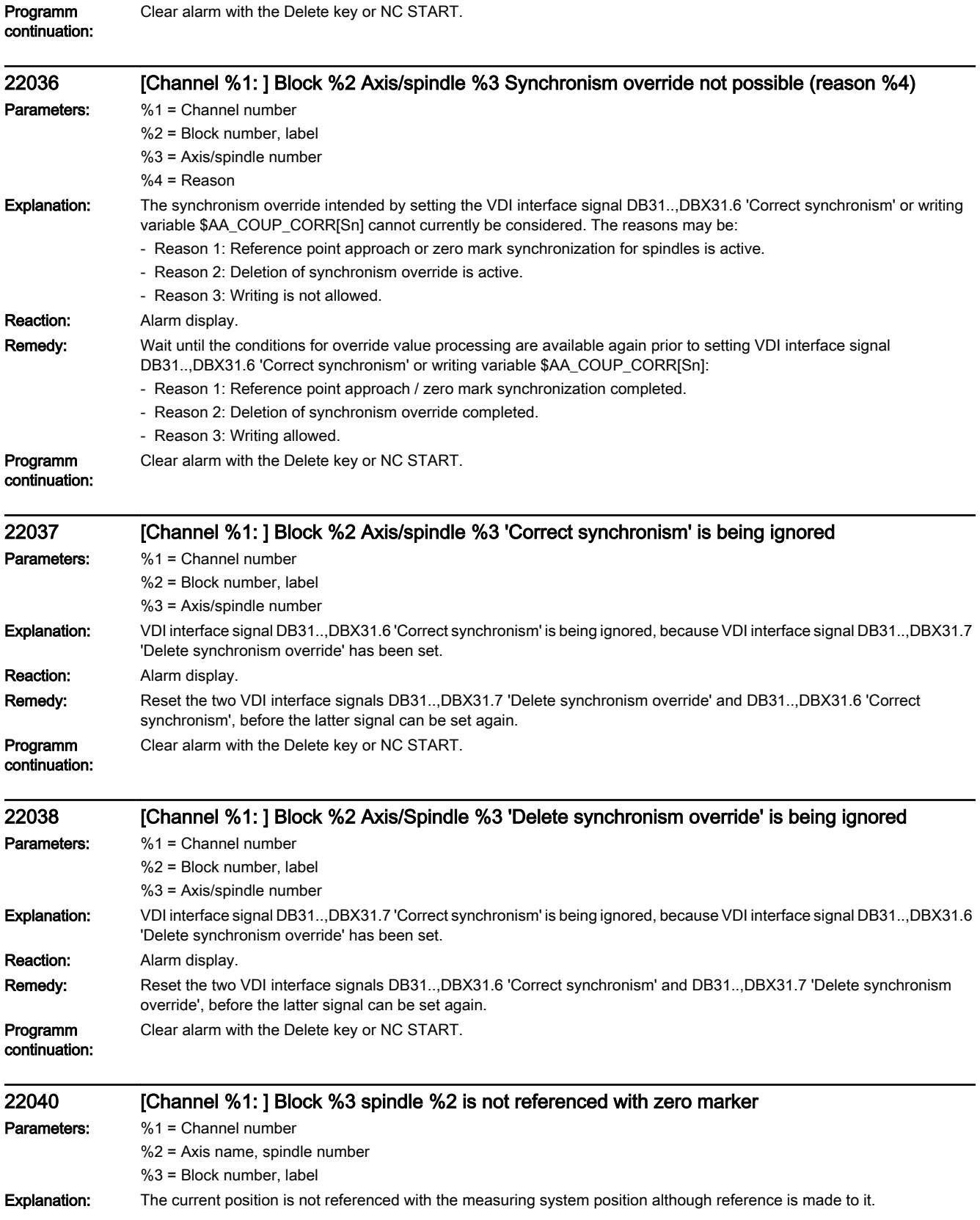

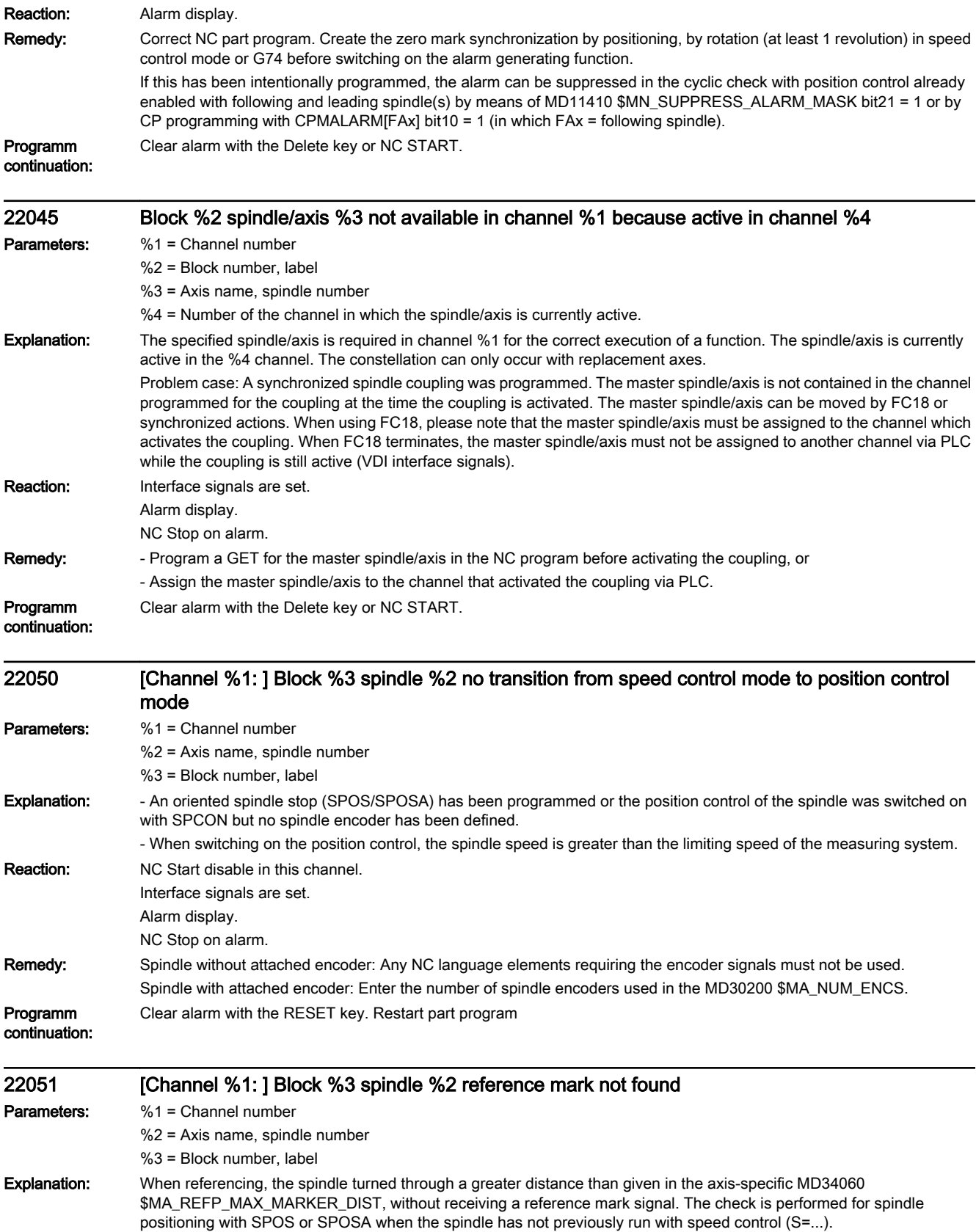

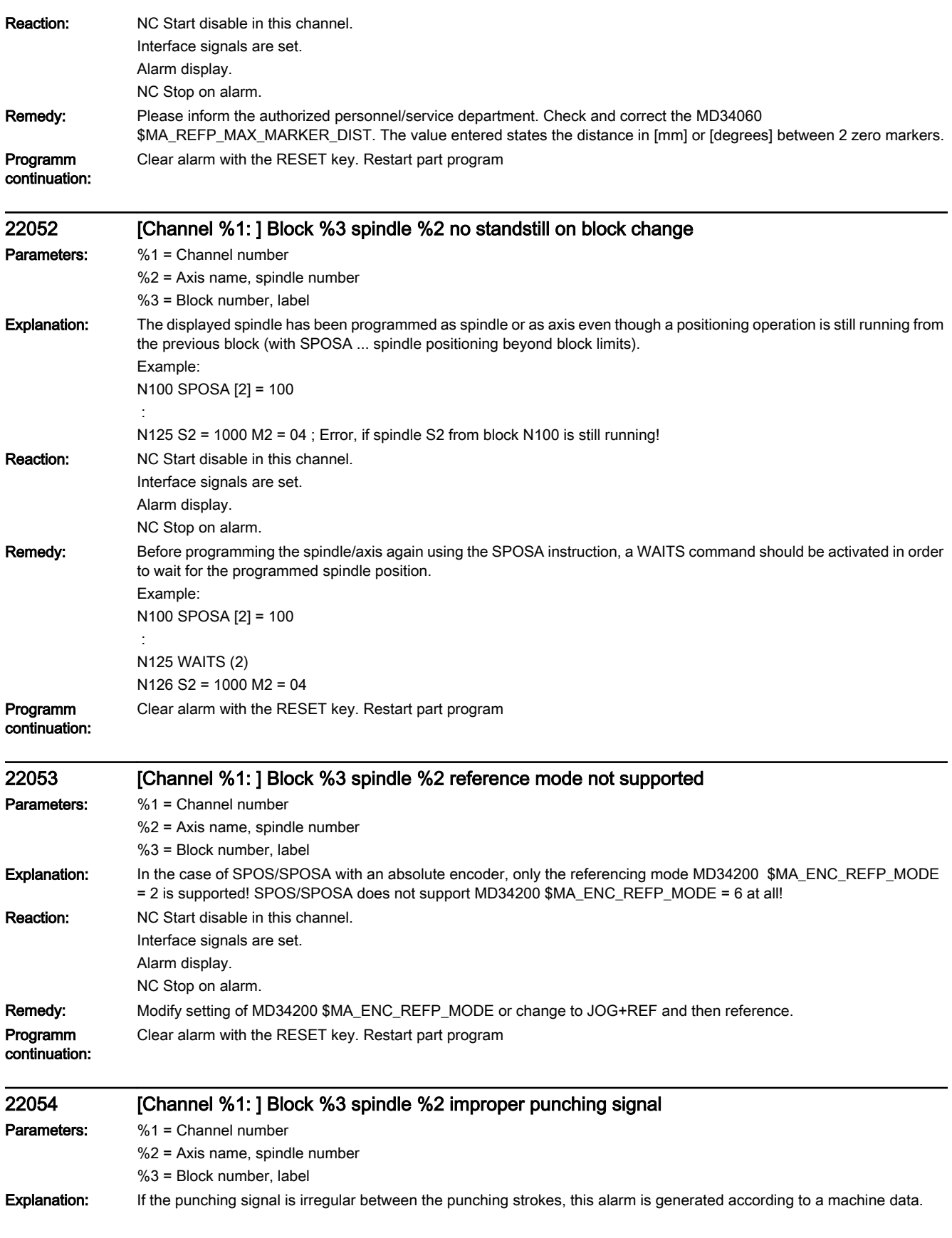

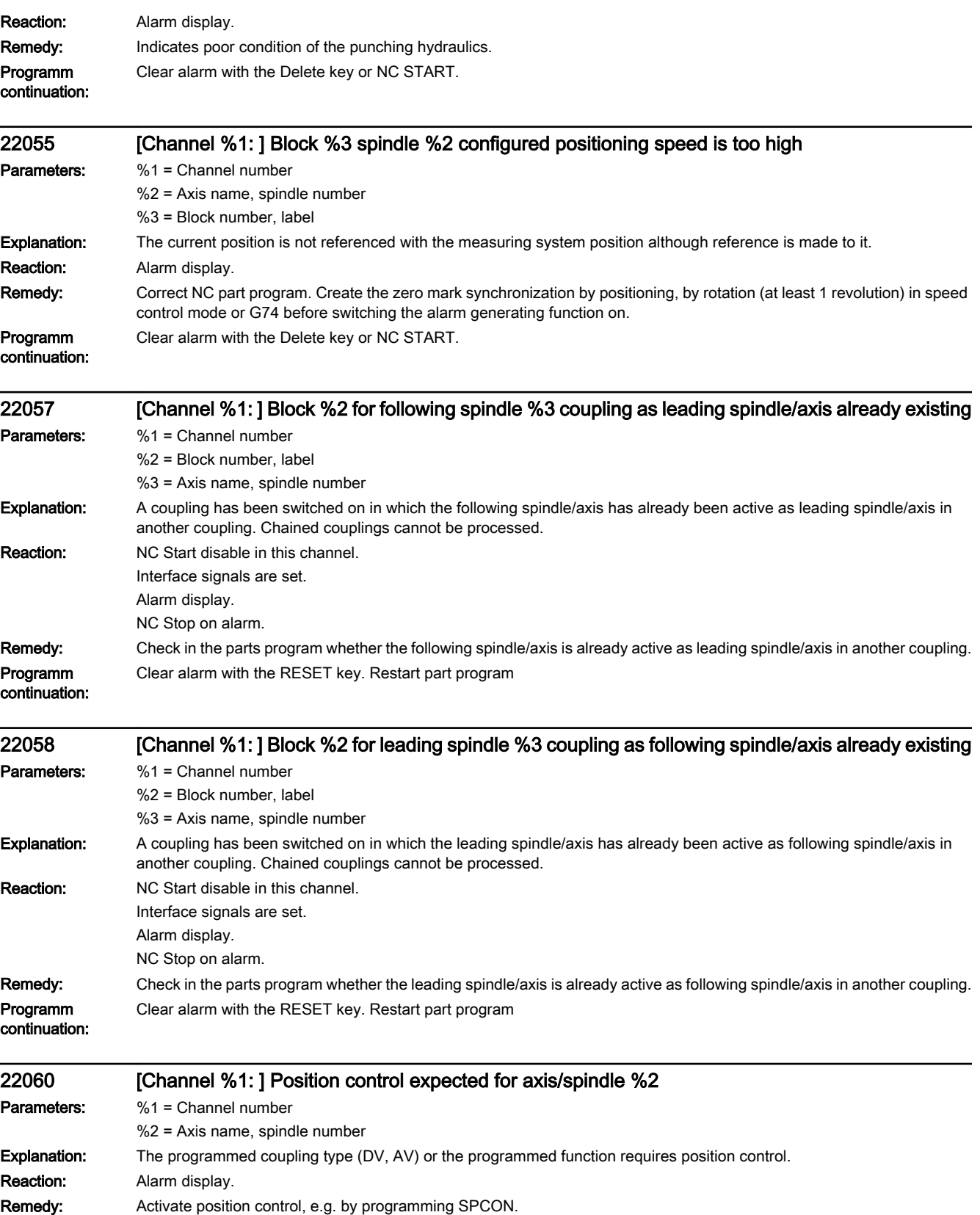

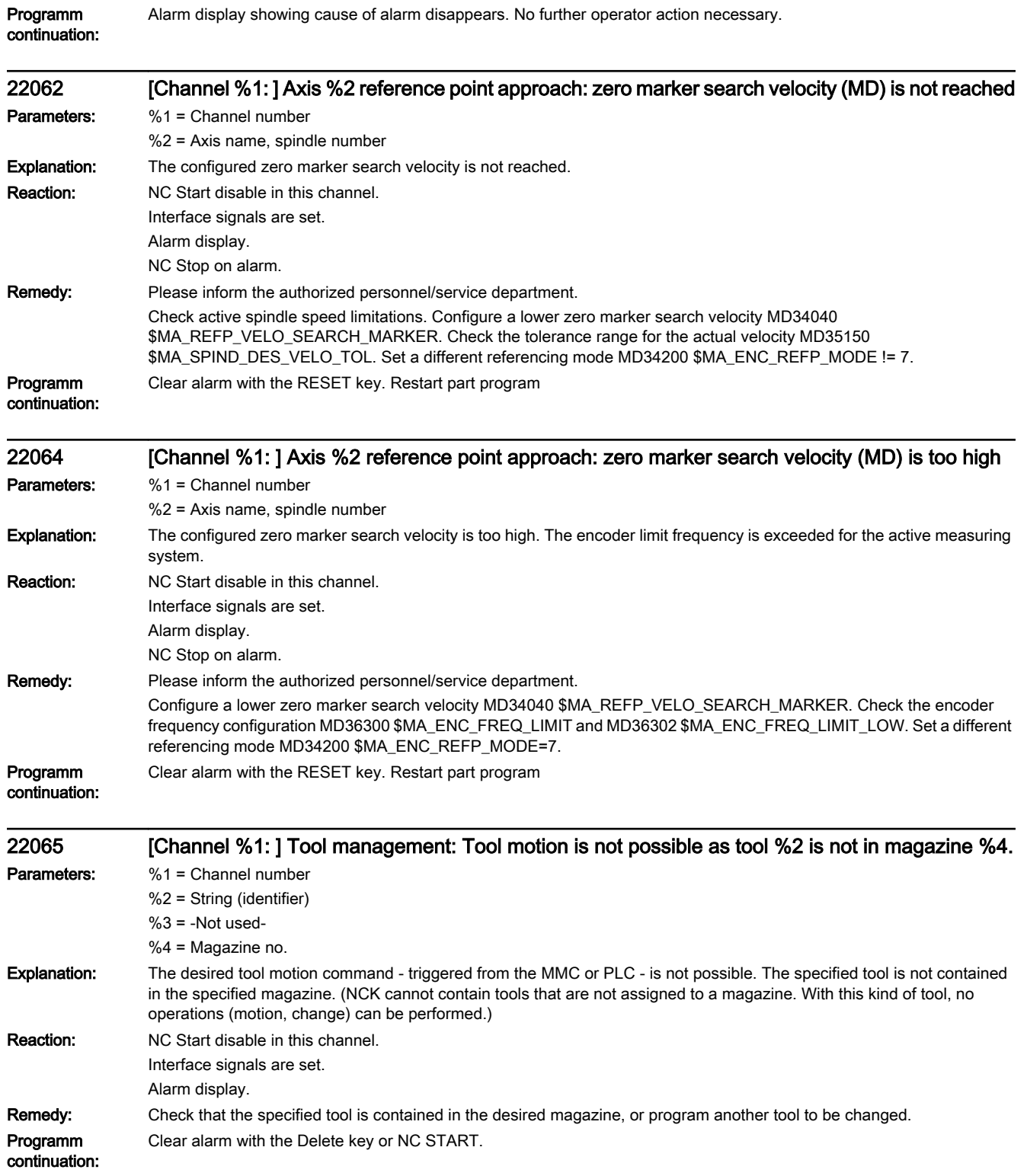

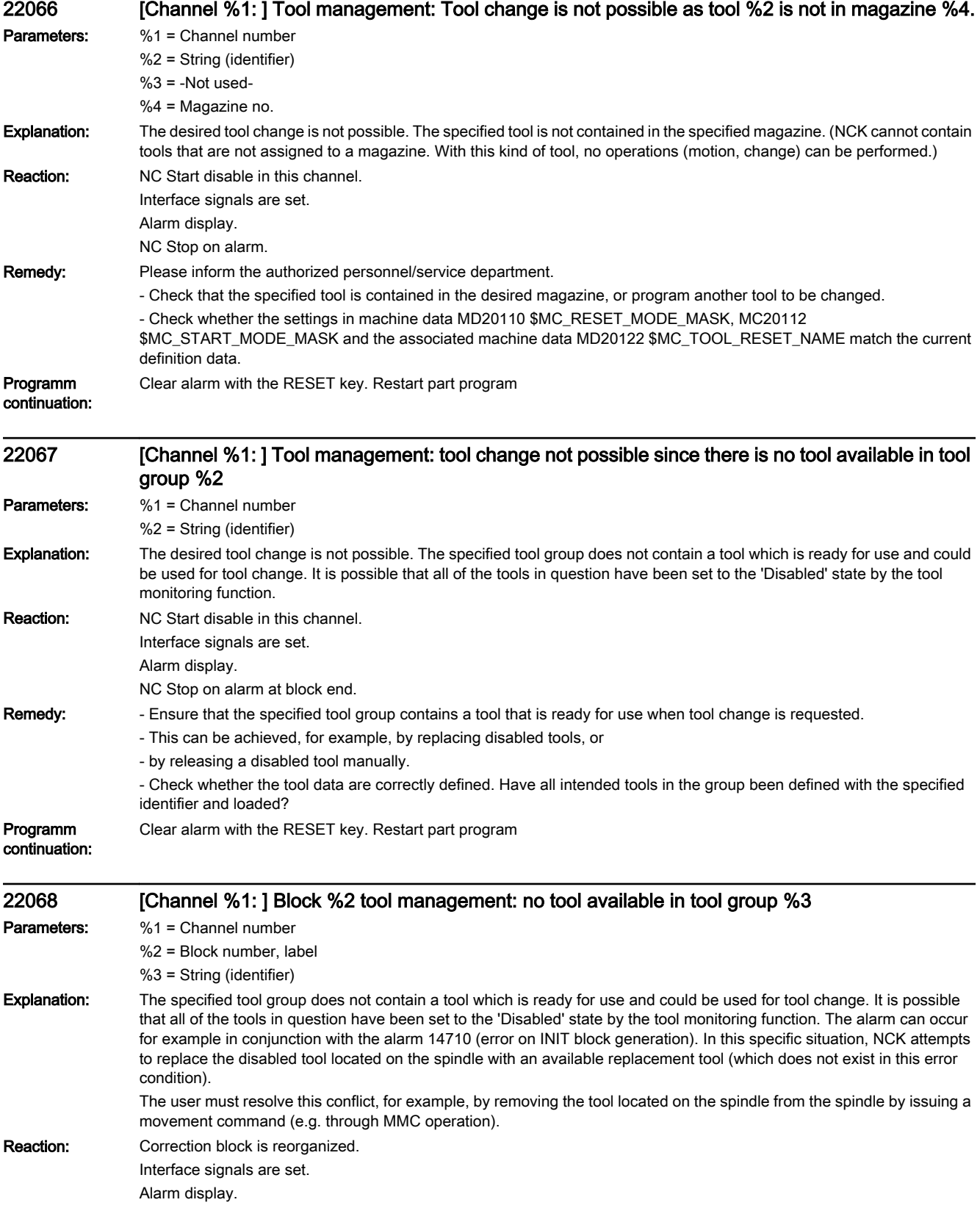

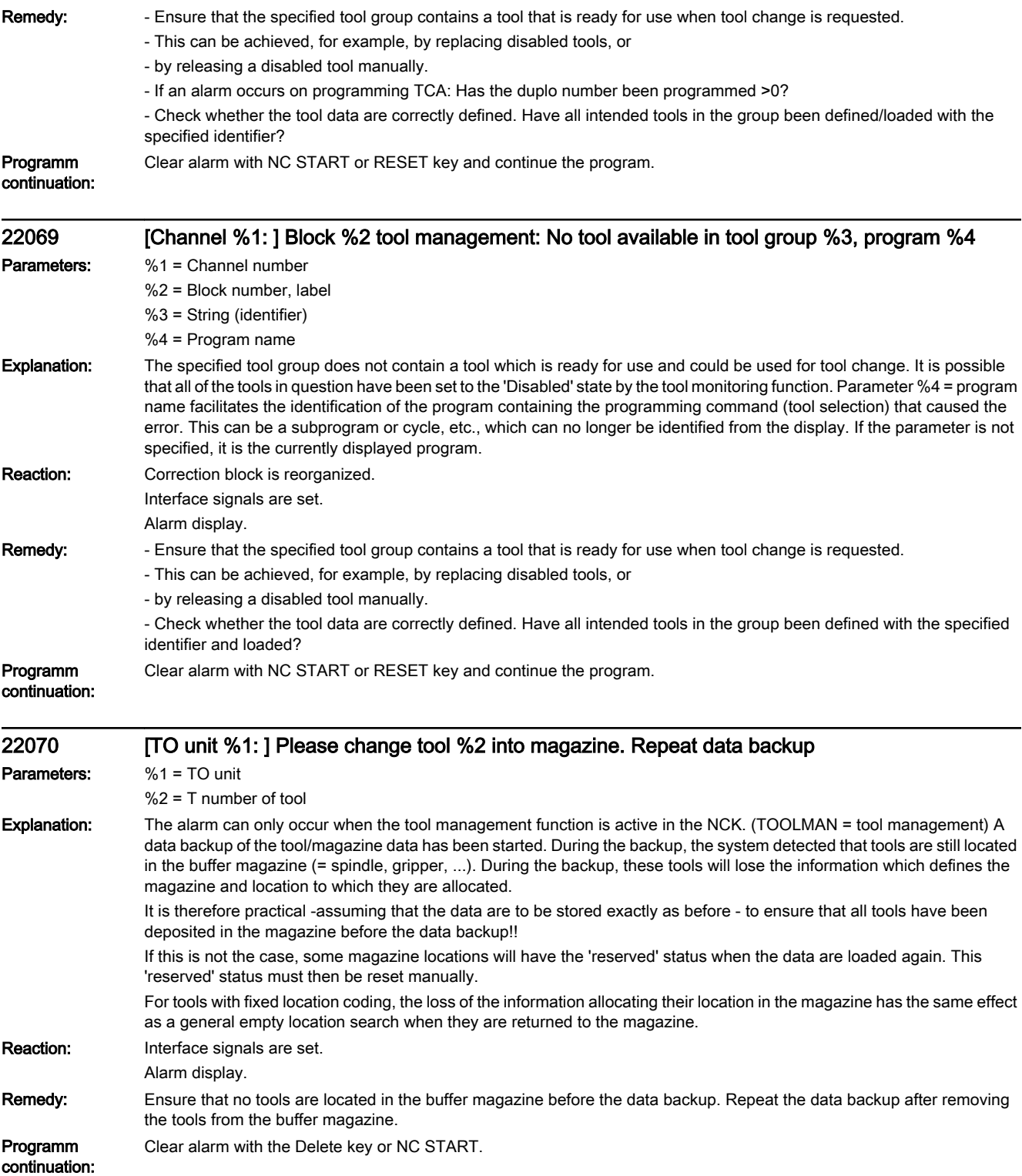

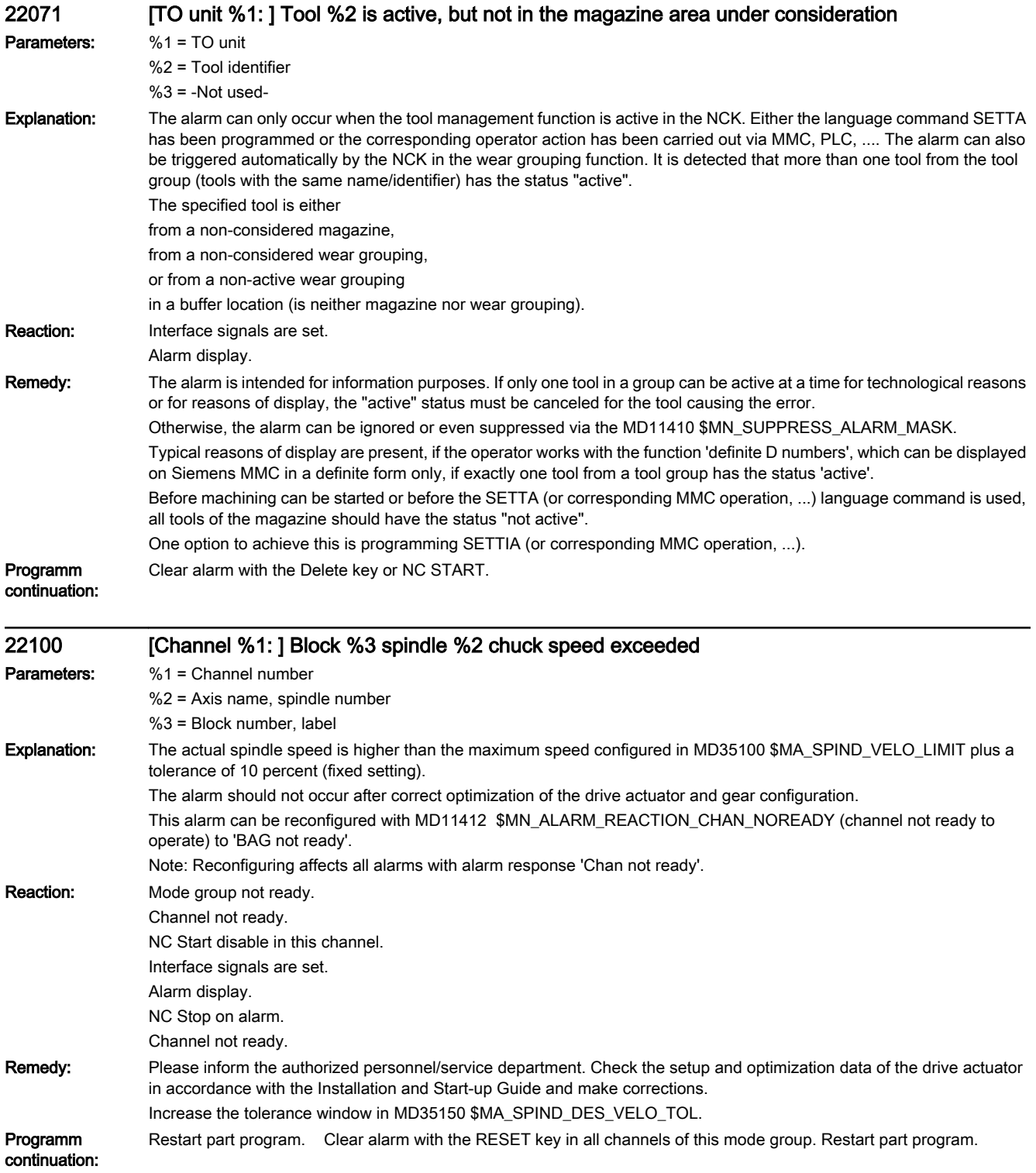
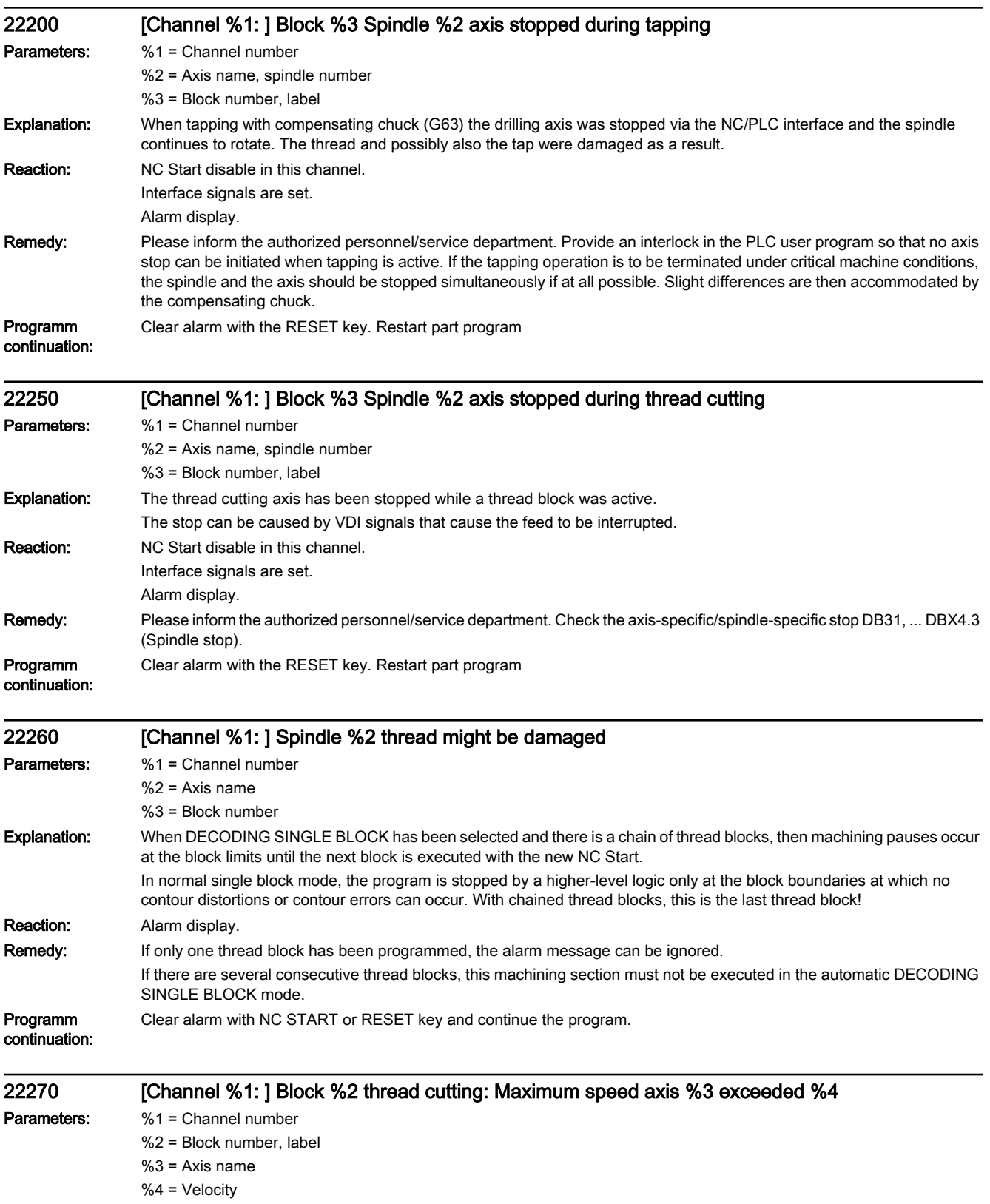

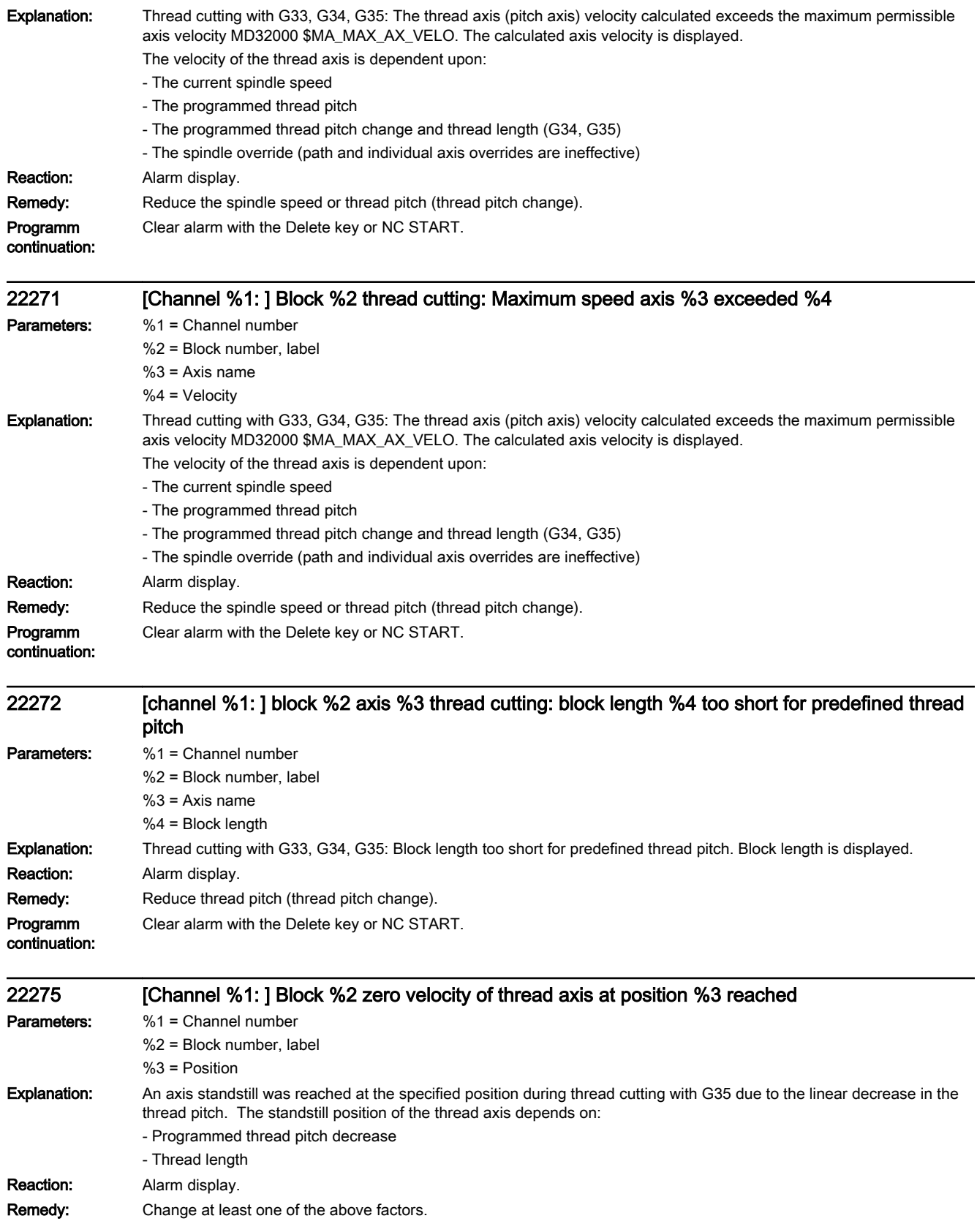

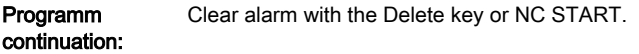

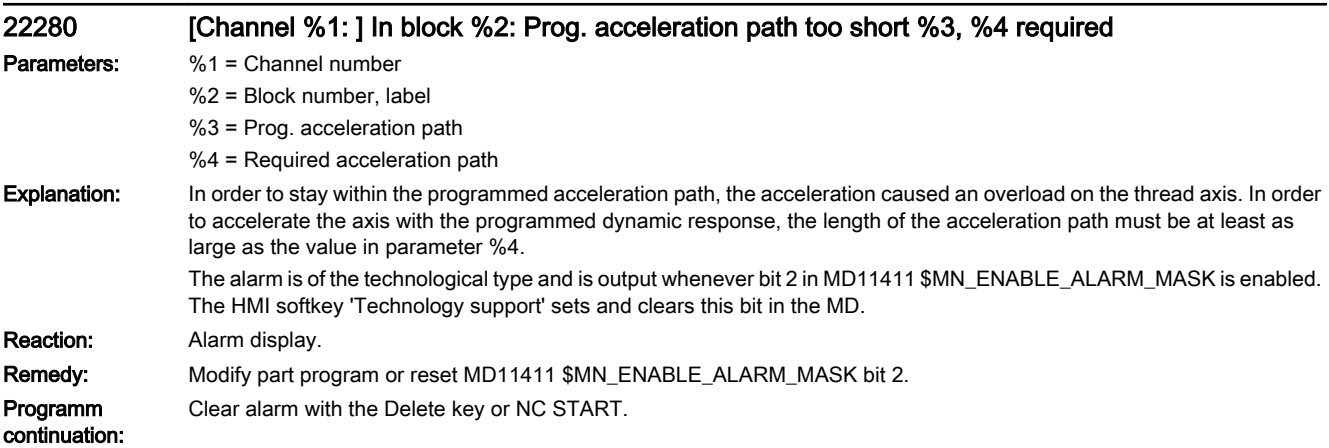

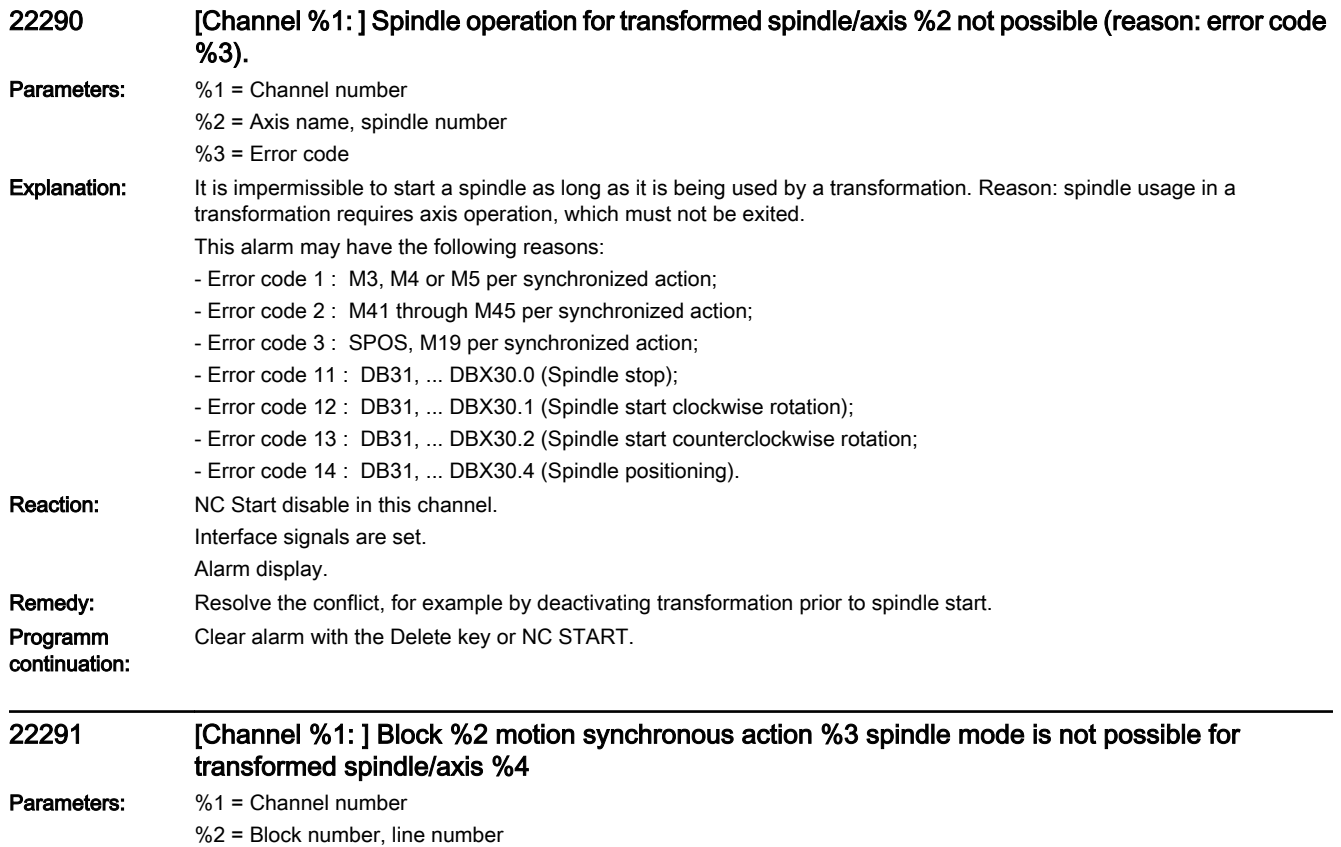

%3 = Synact ID

%4 = Axis name, spindle number

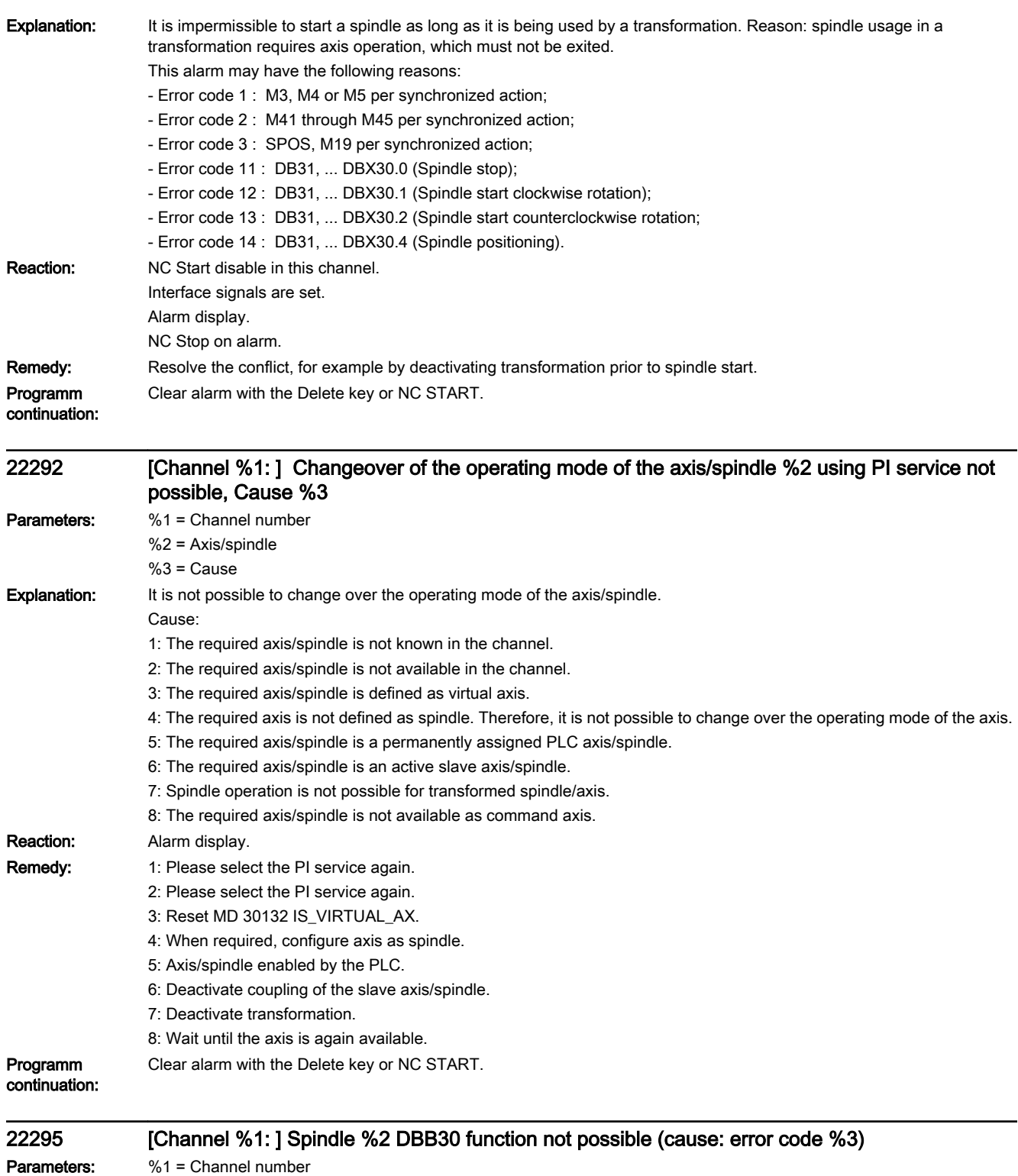

- %2 = Axis name, spindle number
- %3 = Error code

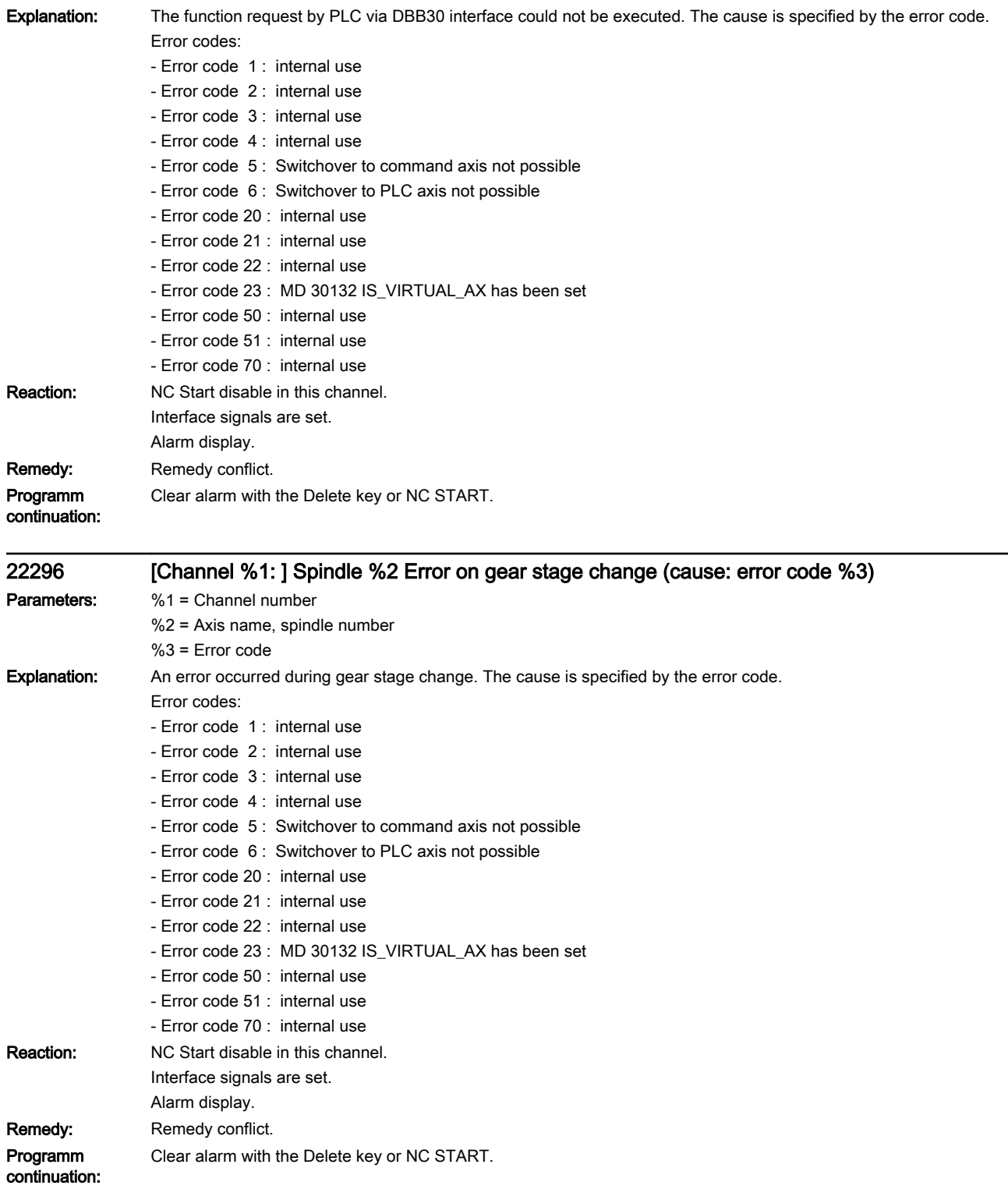

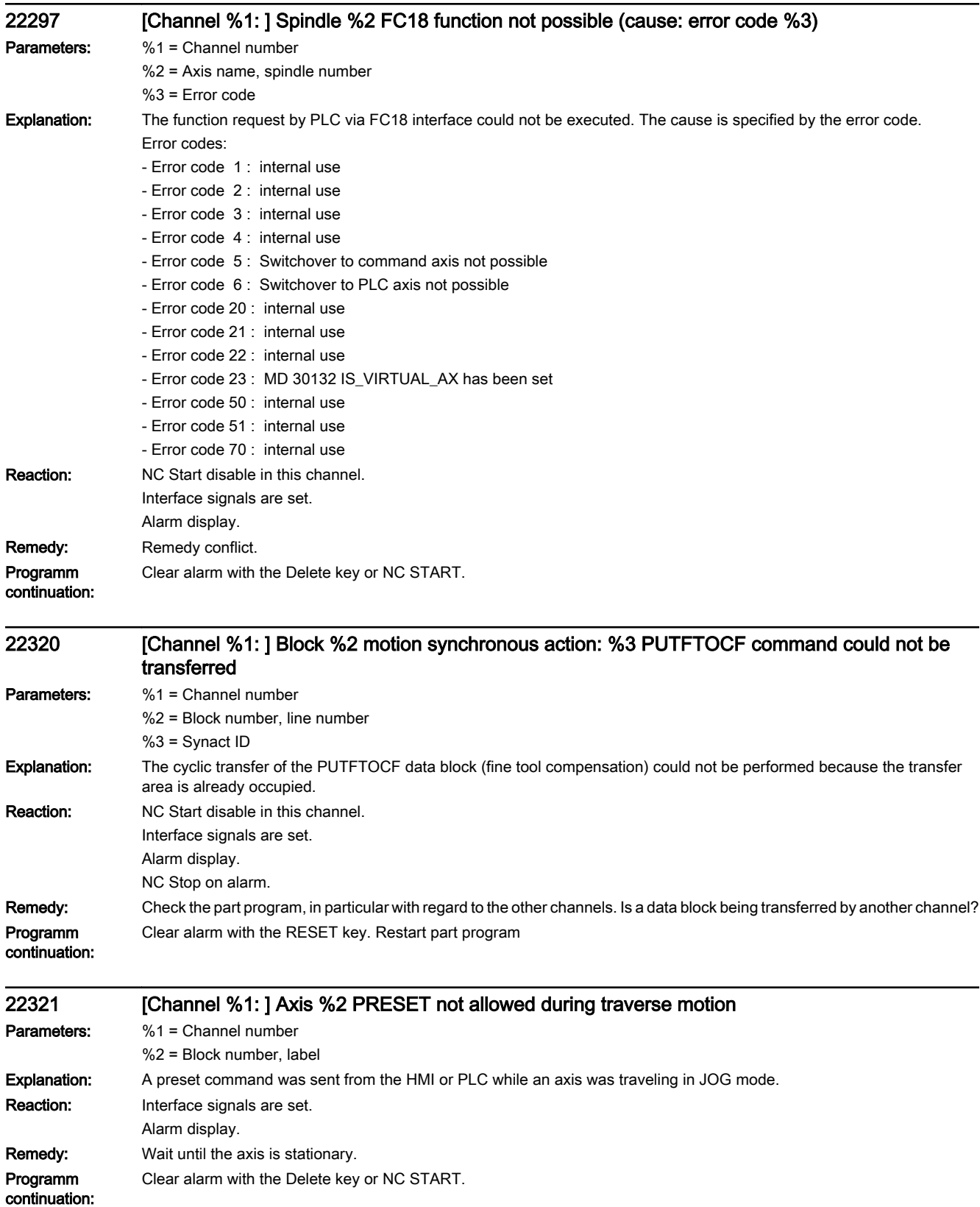

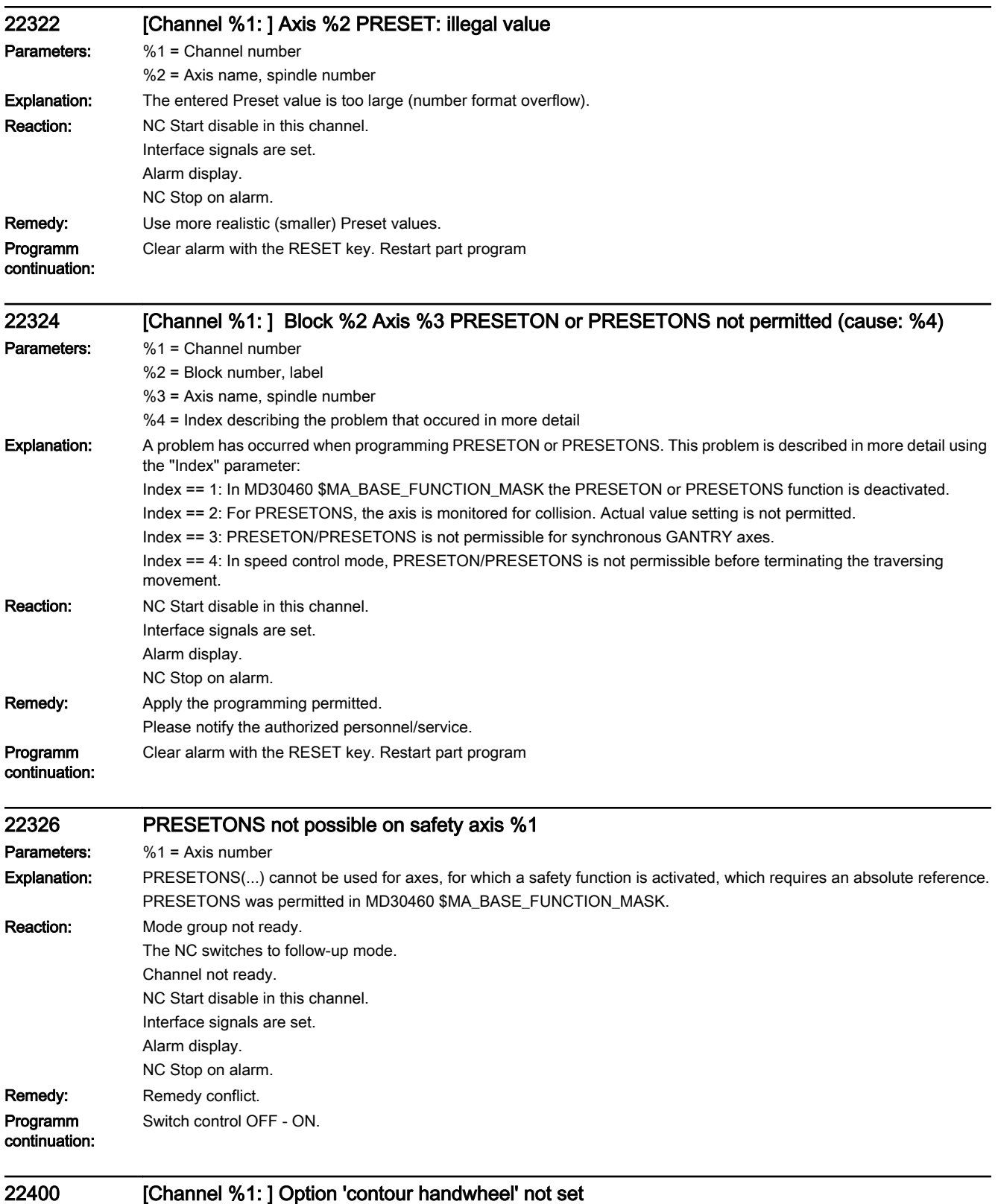

Parameters: %1 = Channel number

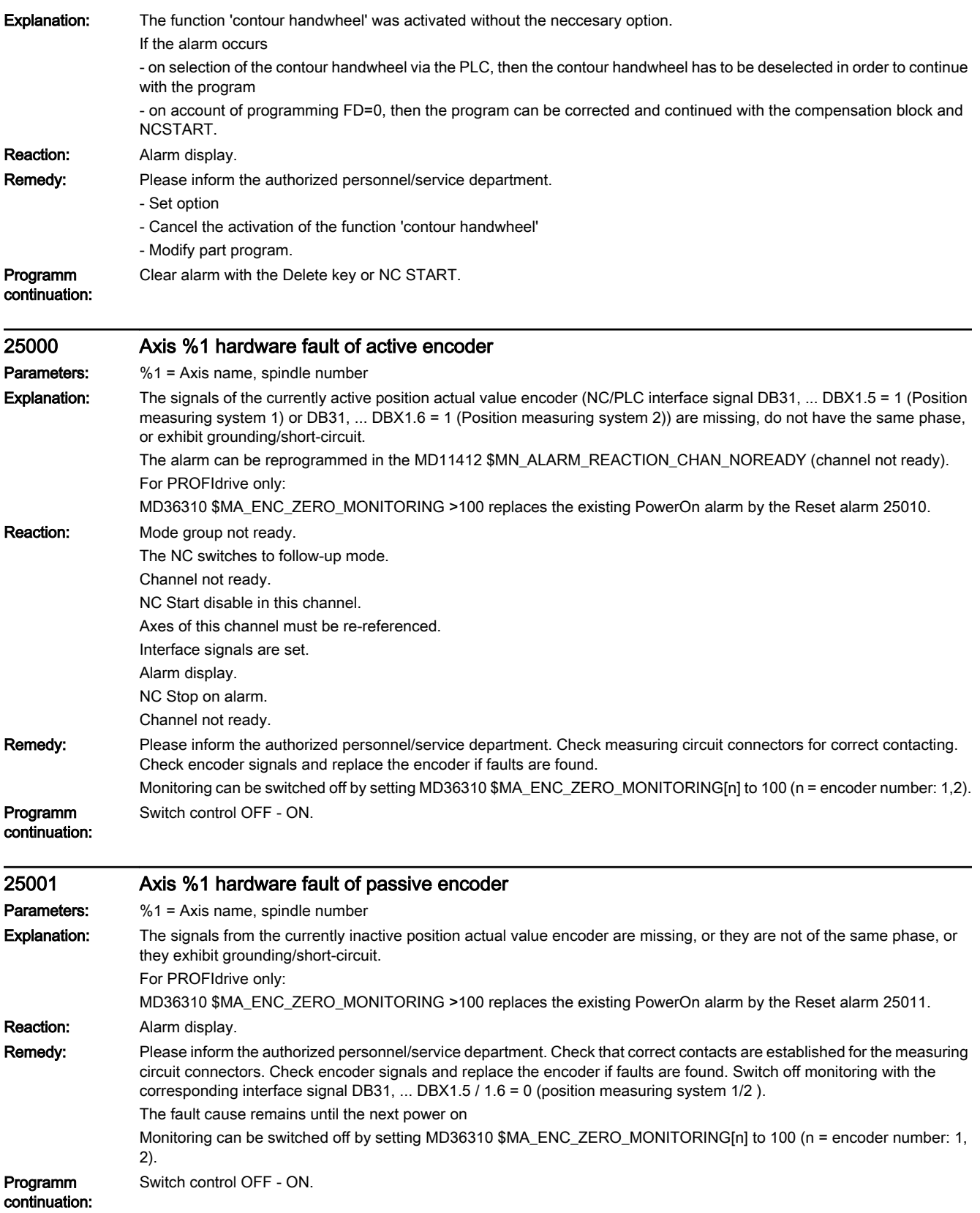

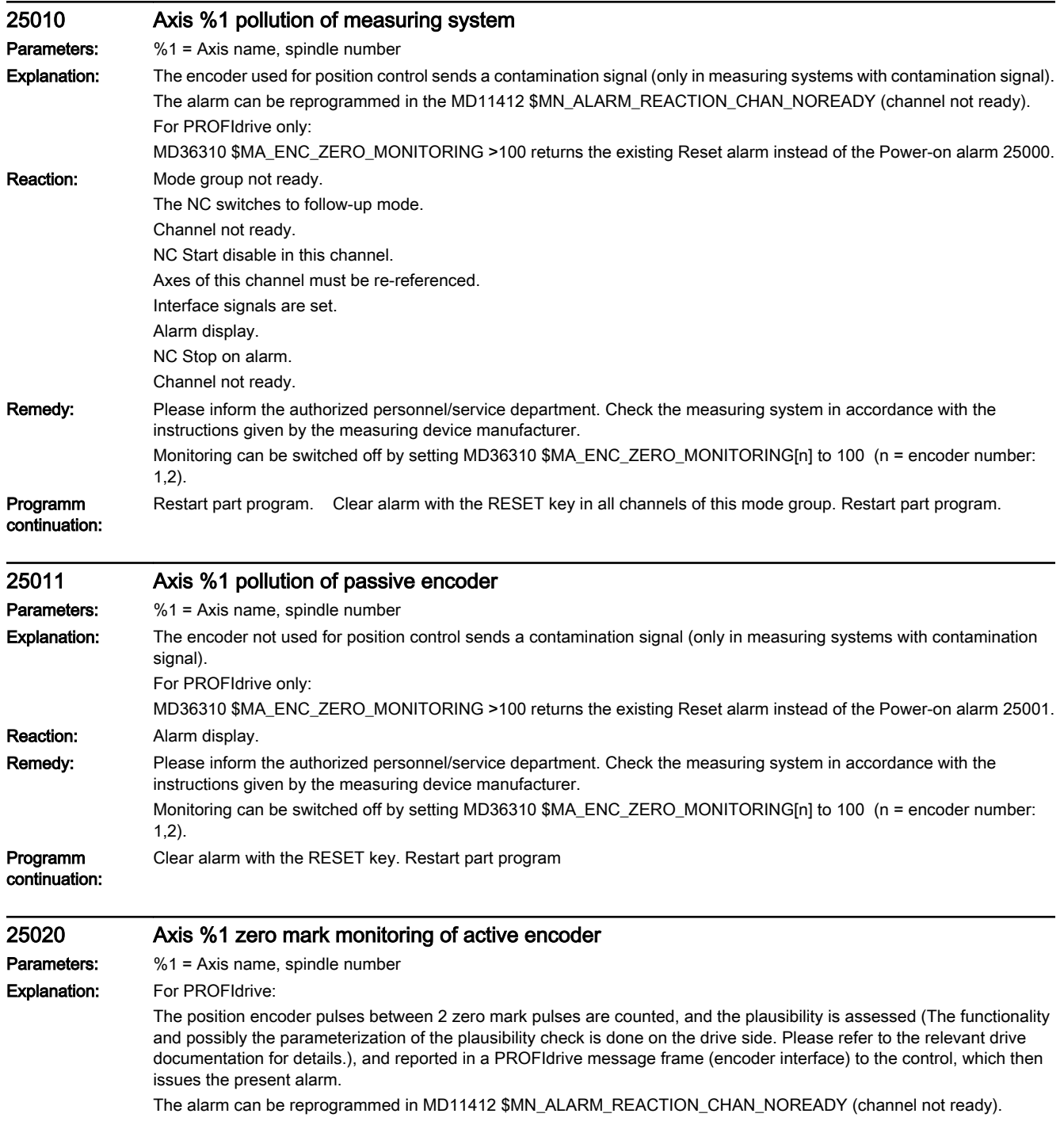

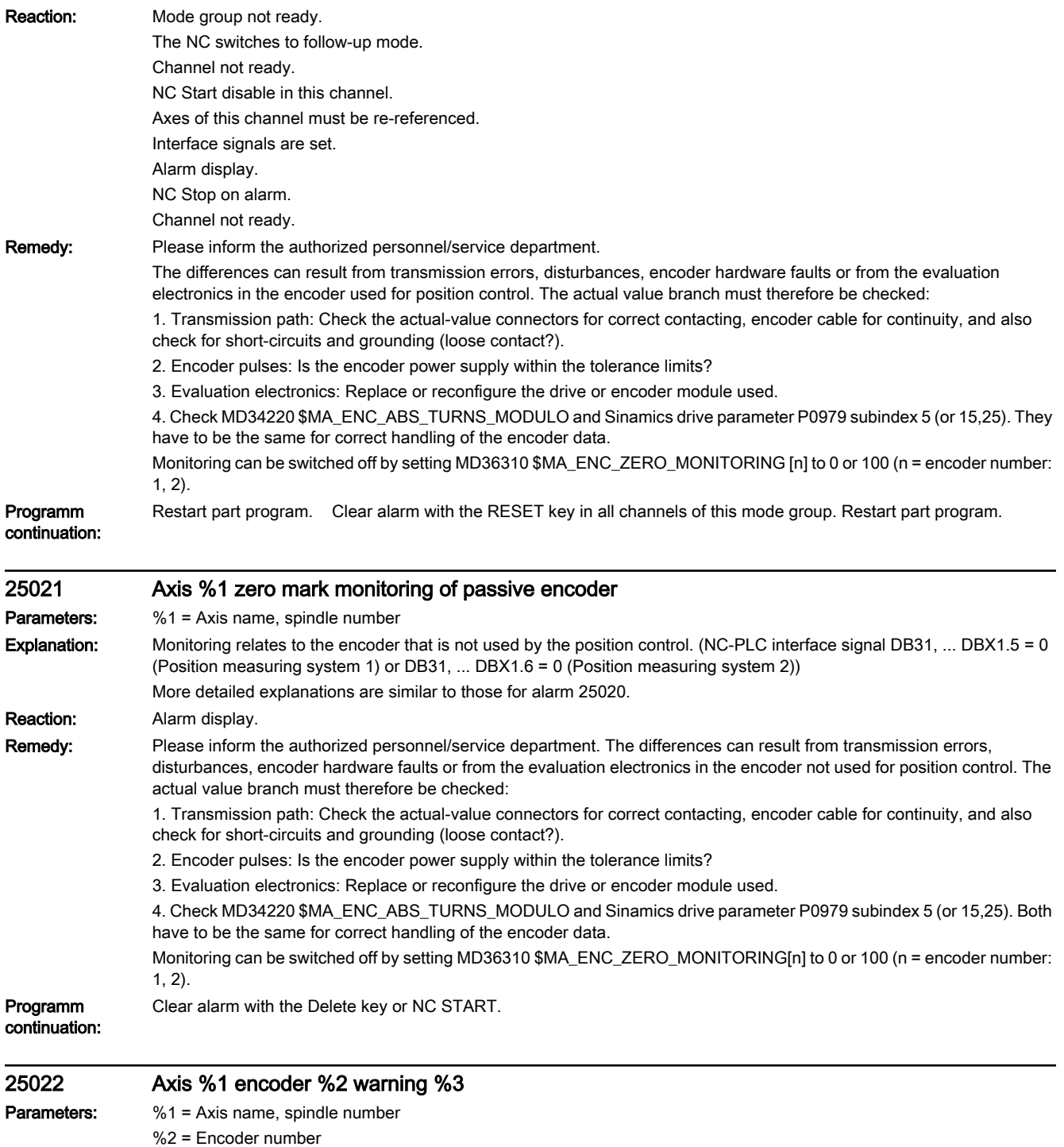

%3 = Error fine coding

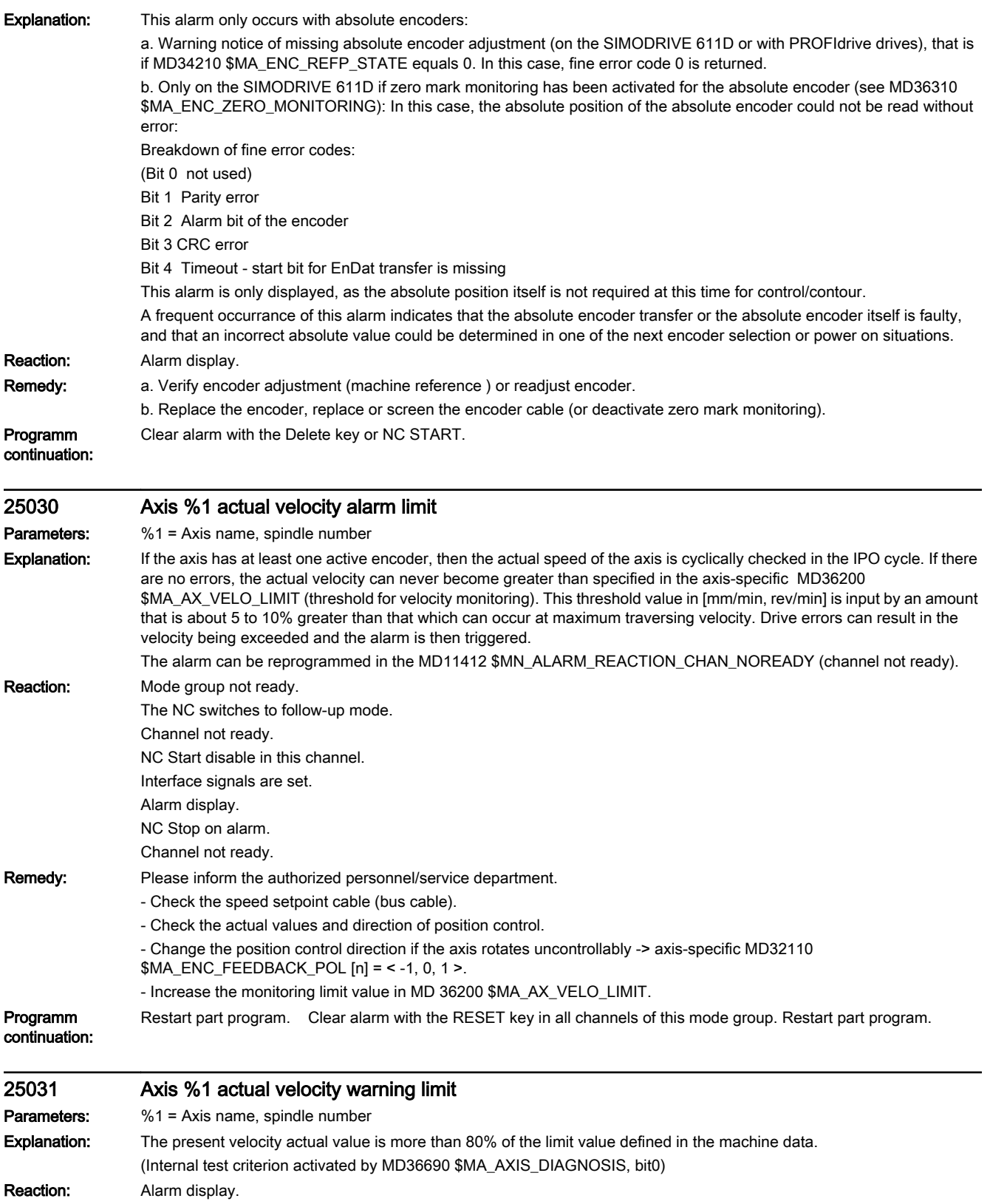

Remedy: Fig. 2014

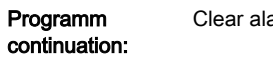

arm with the Delete key or NC START.

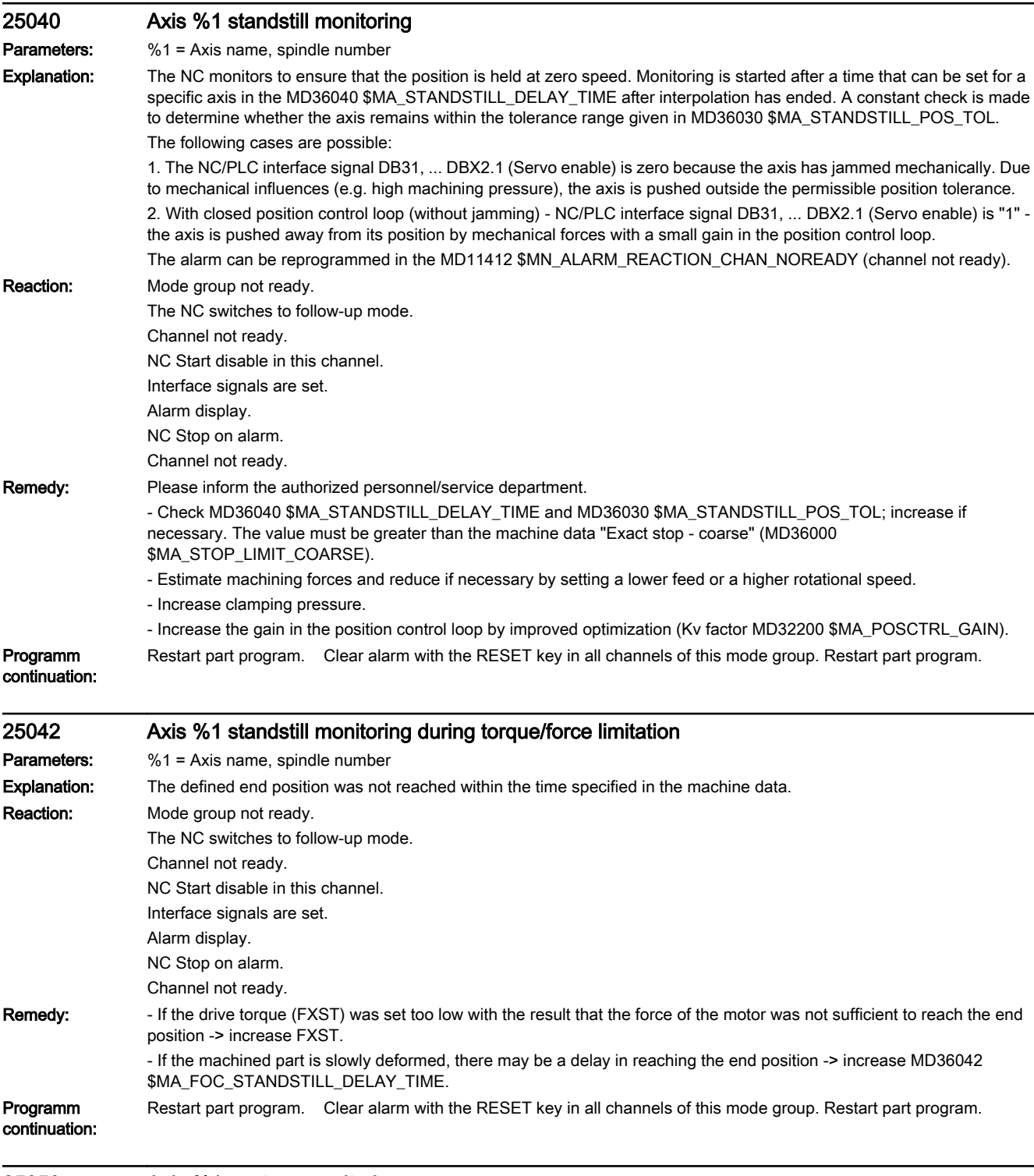

# 25050 Axis %1 contour monitoring

**Parameters:** %1 = Axis name, spindle number

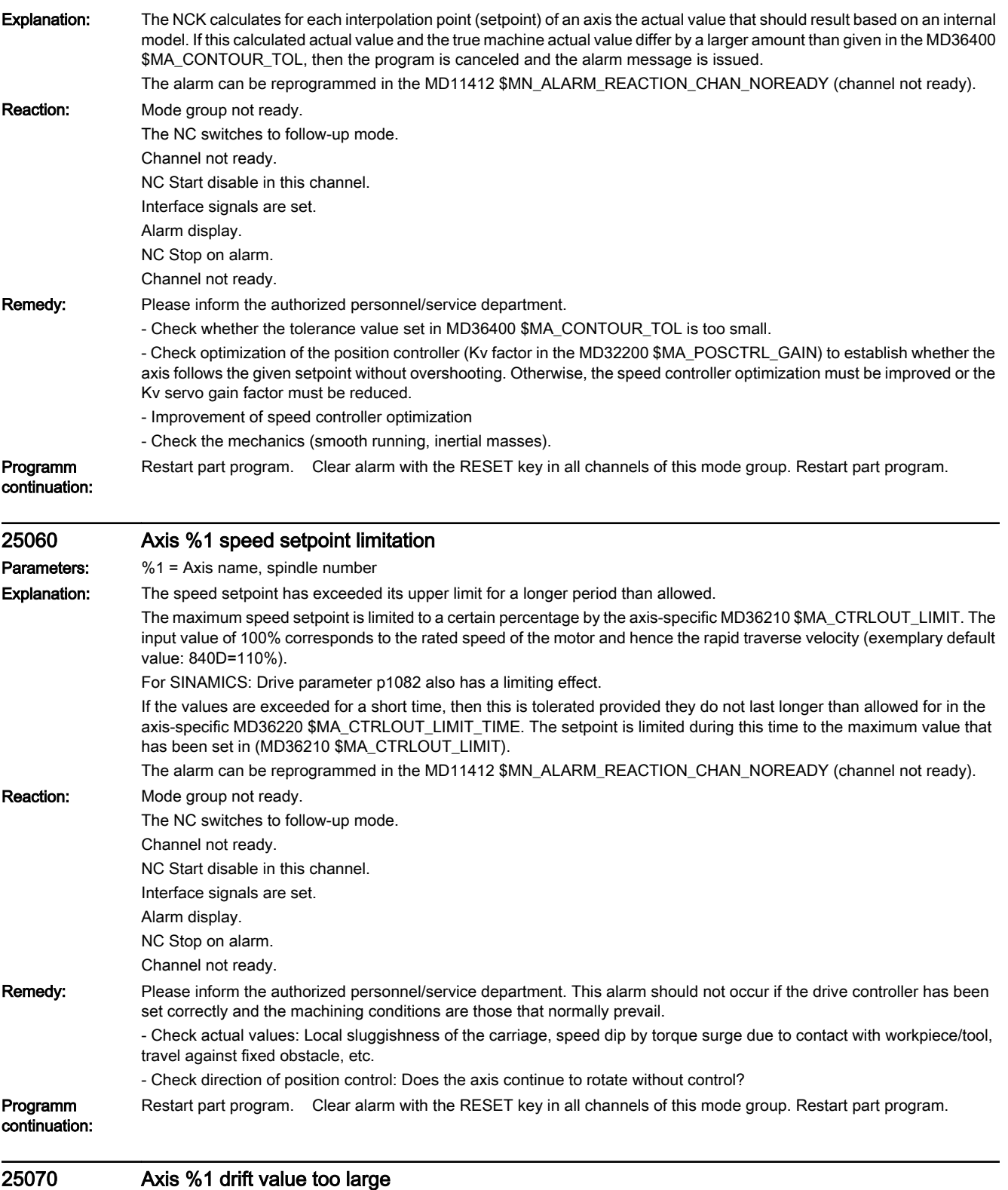

Parameters: %1 = Axis name, spindle number

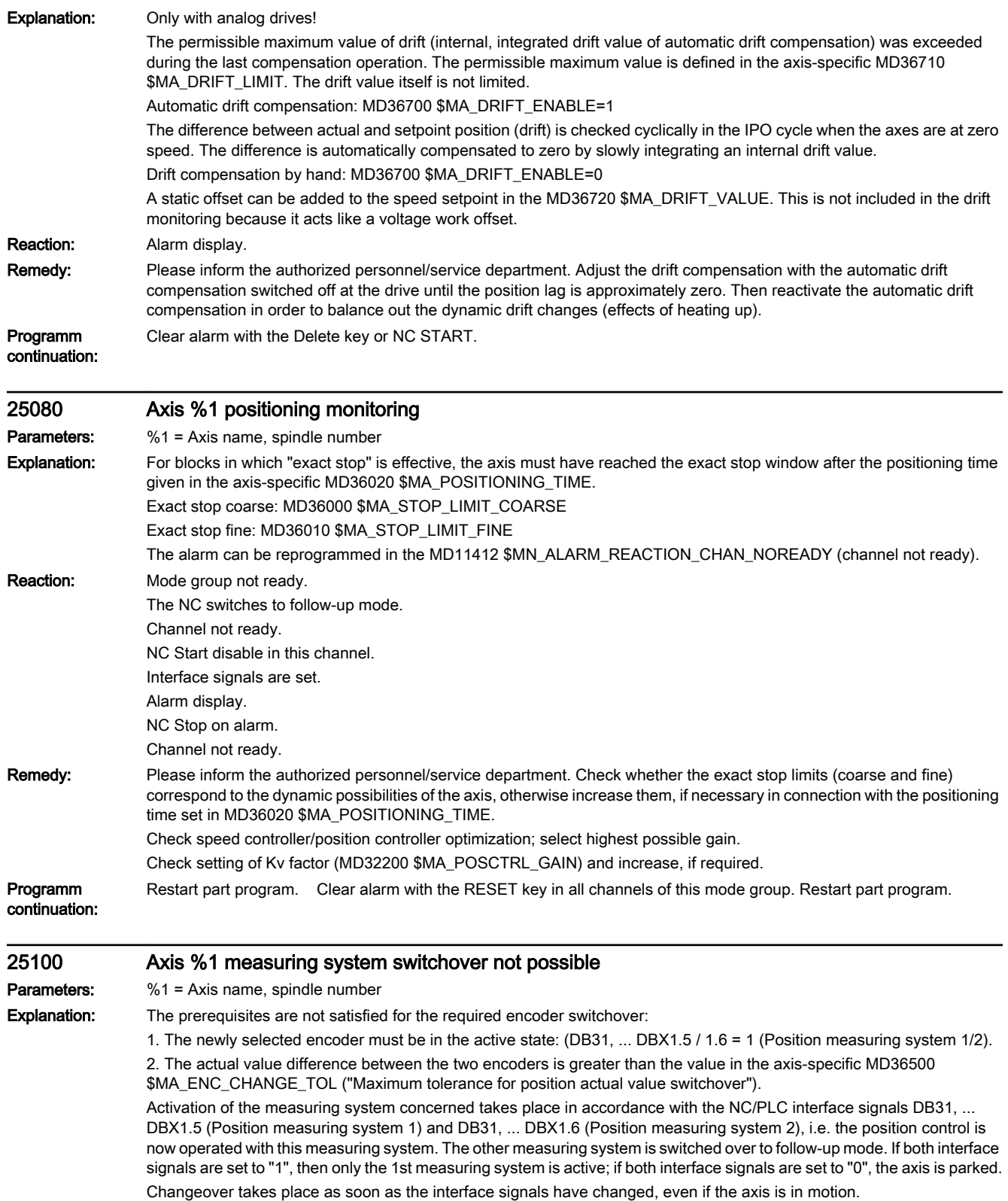

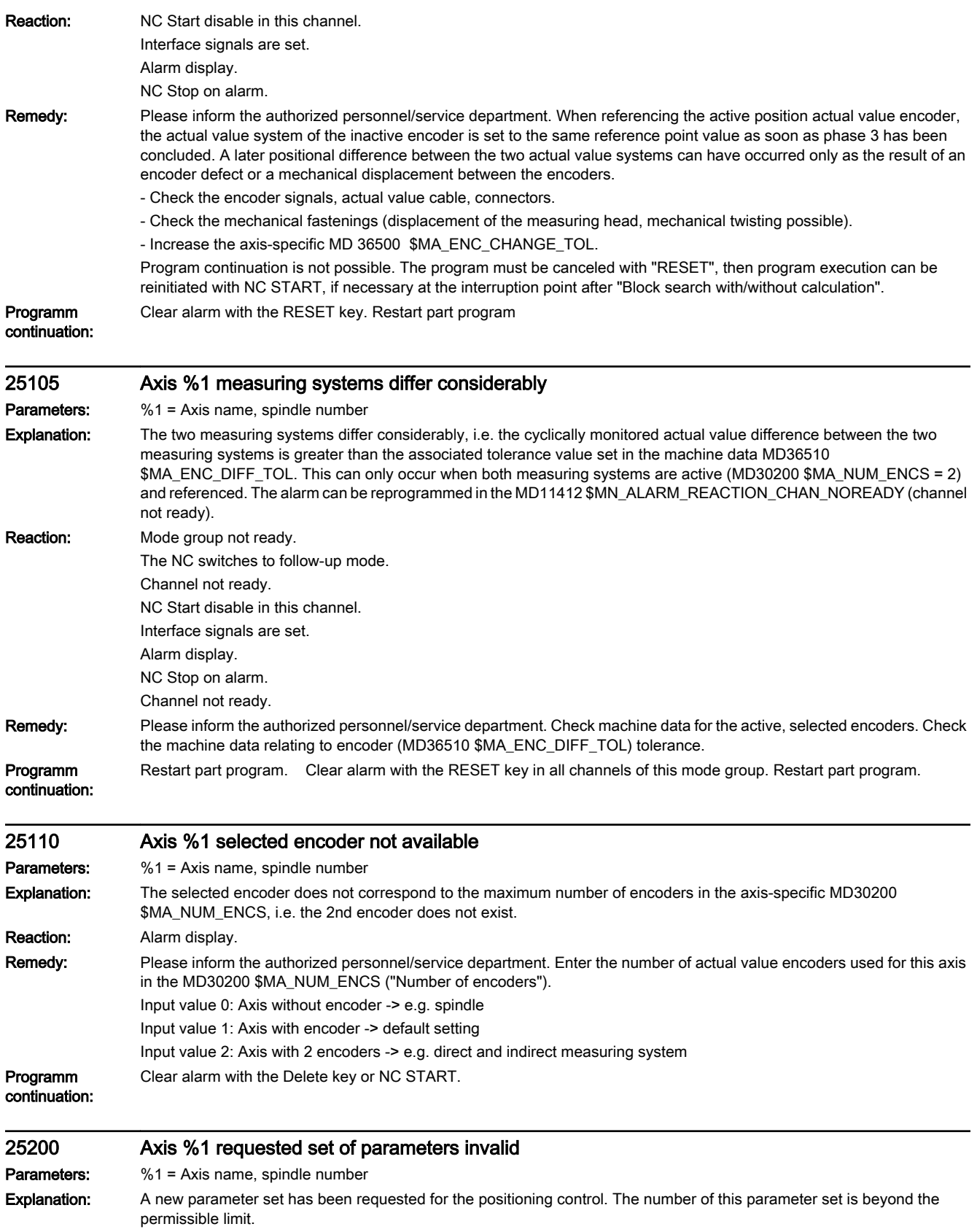

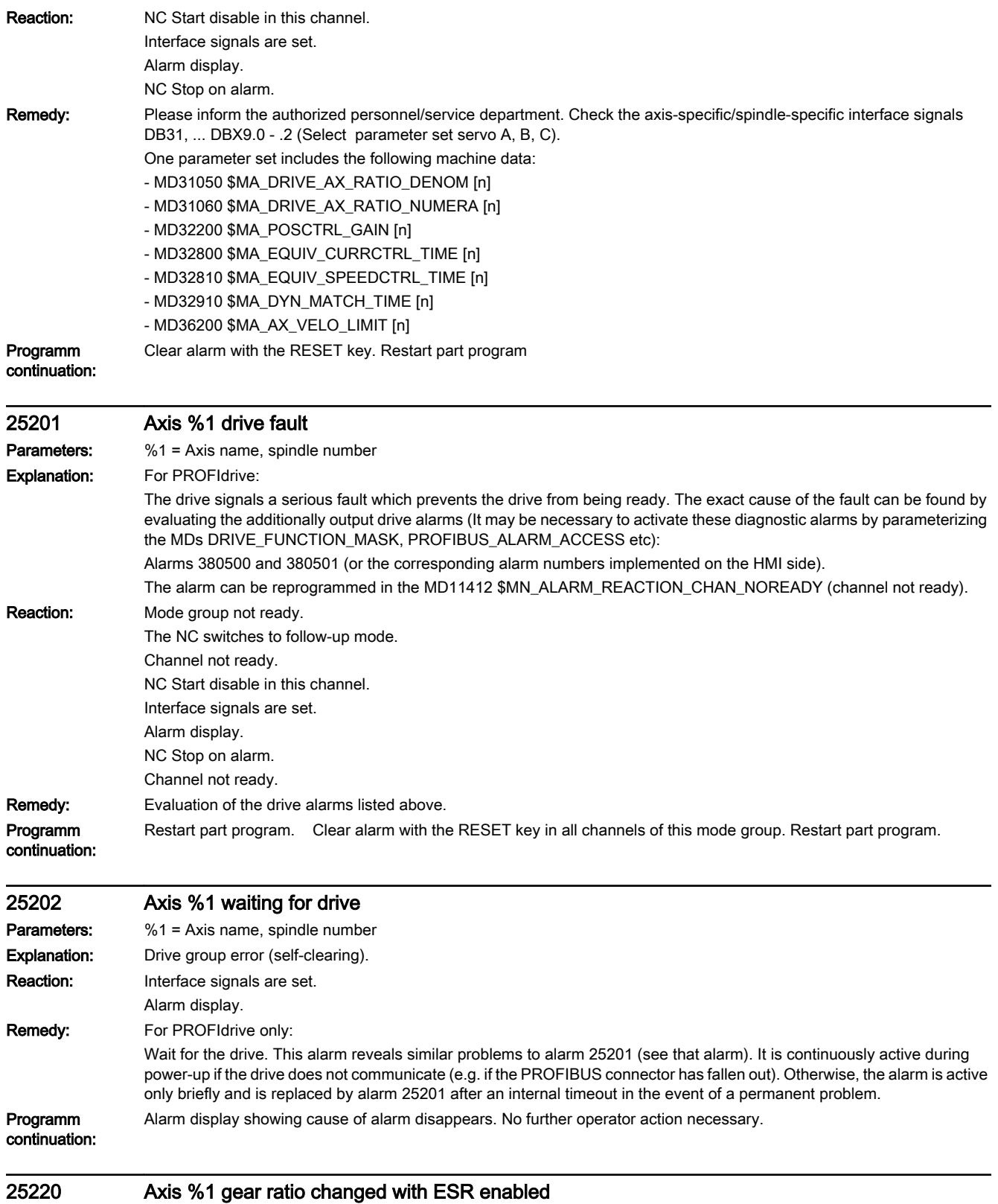

Parameters: %1 = Axis name, spindle number

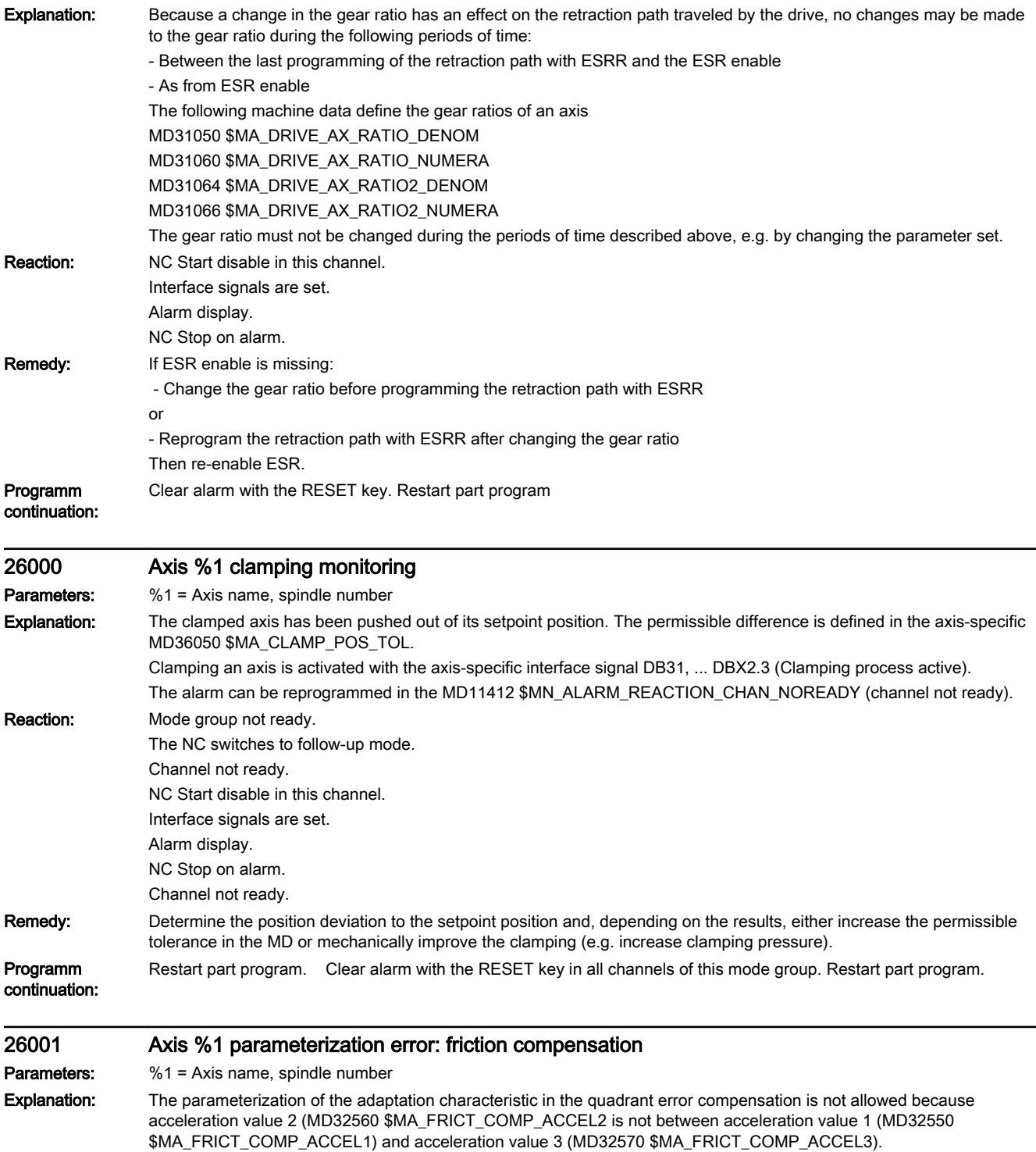

The alarm can be reprogrammed in the MD11412 \$MN\_ALARM\_REACTION\_CHAN\_NOREADY (channel not ready).

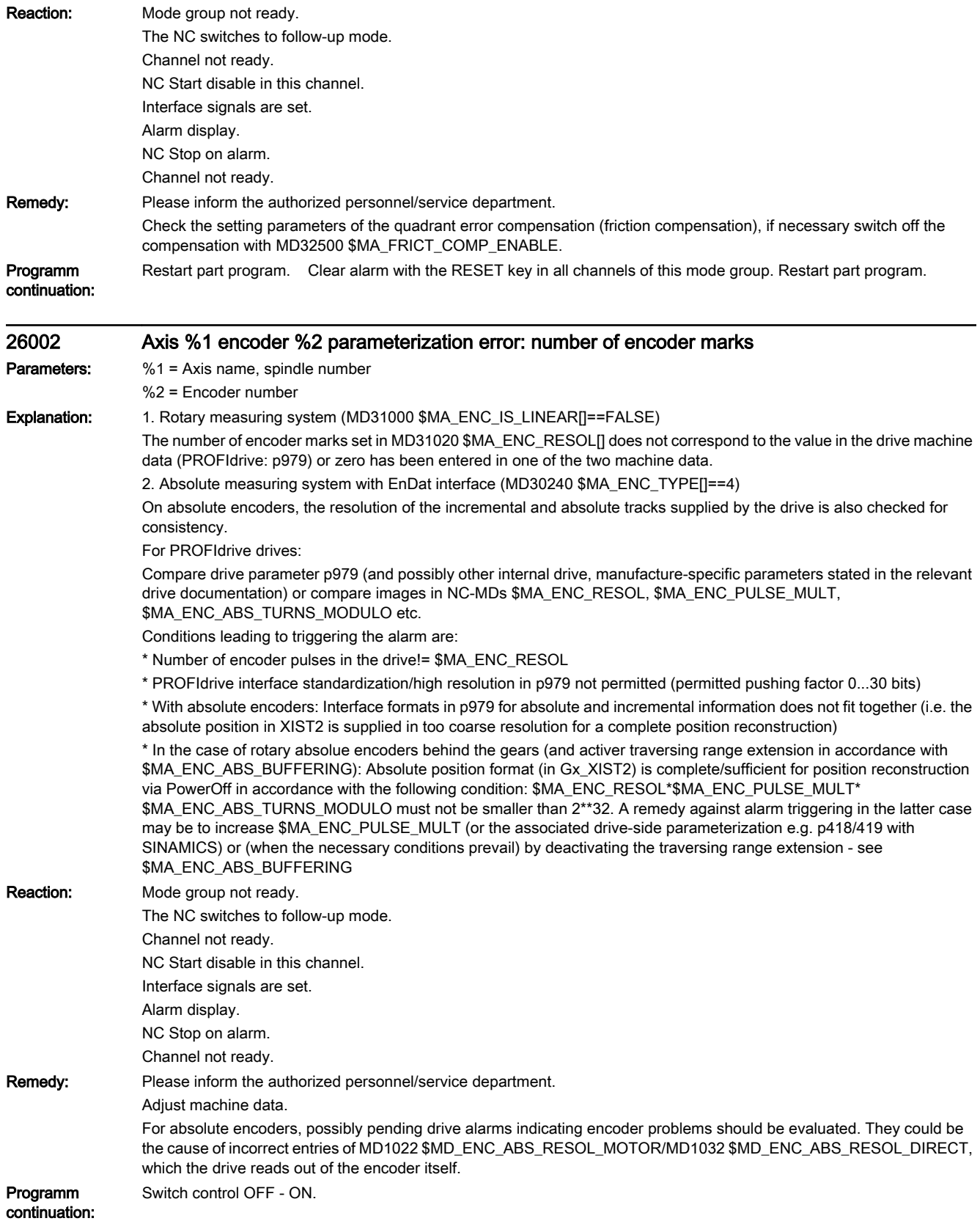

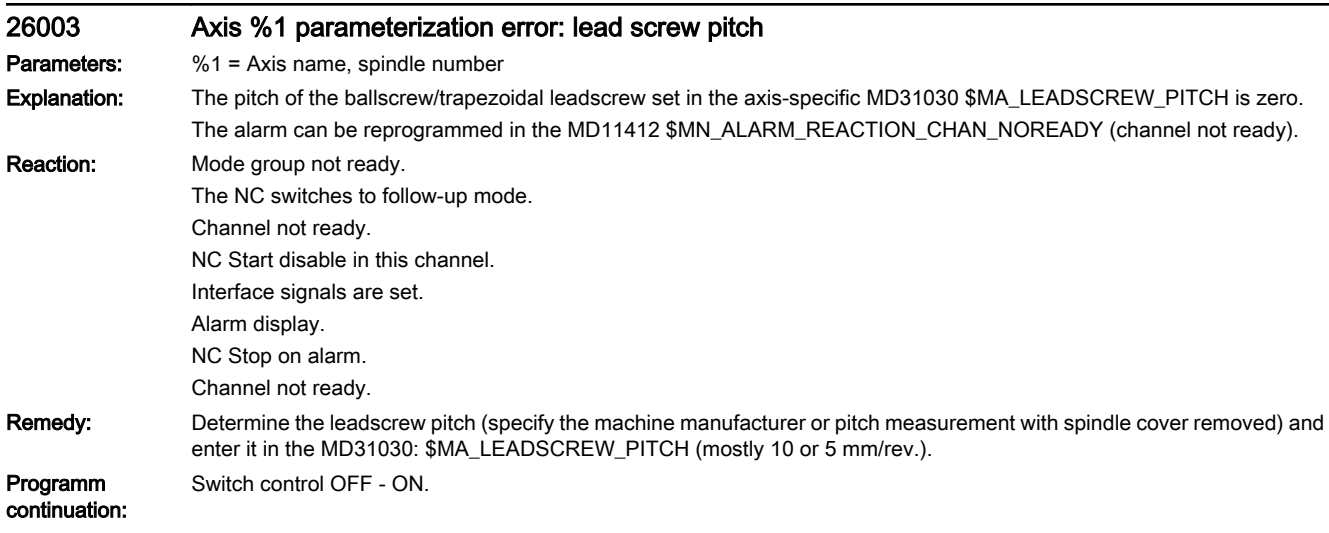

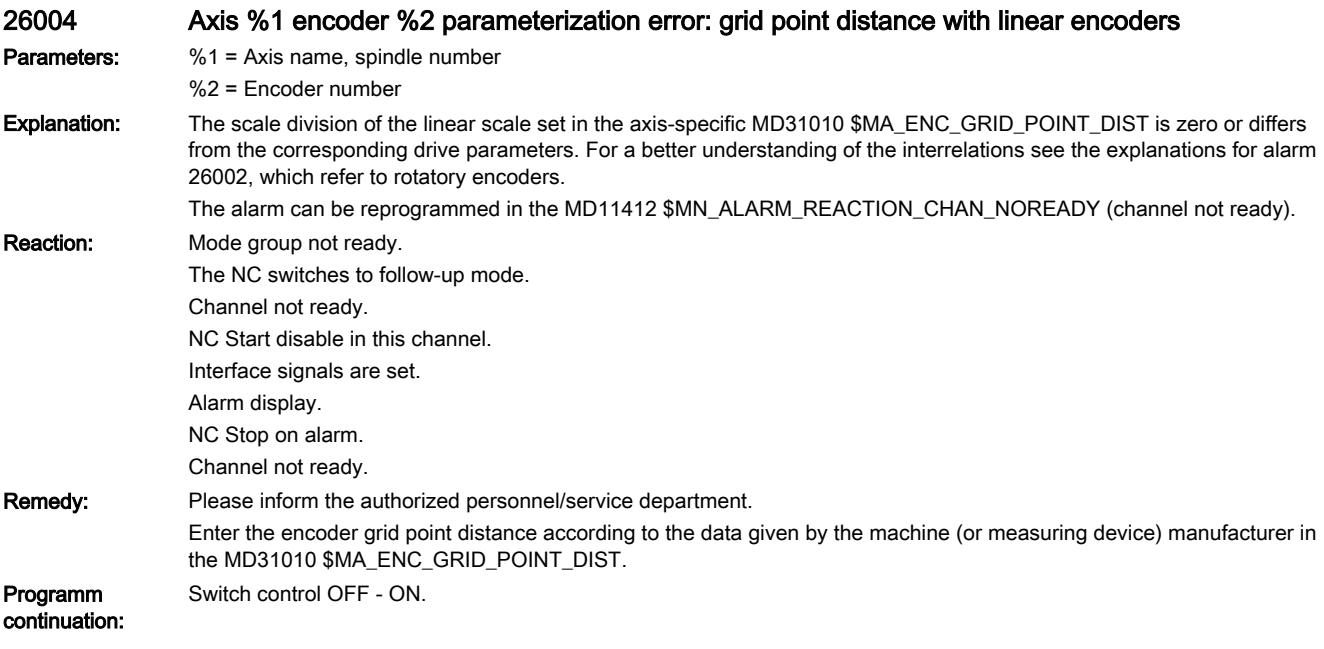

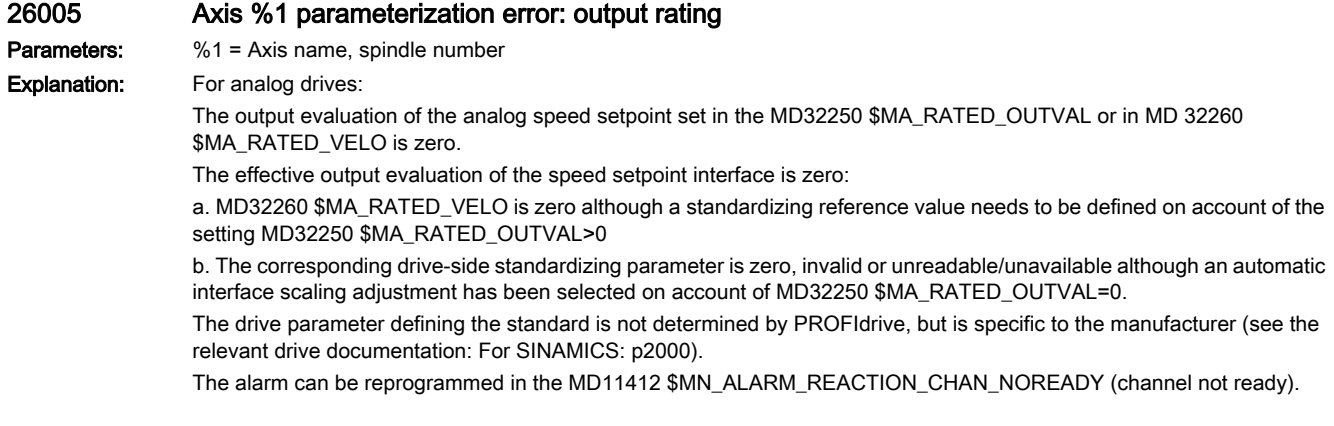

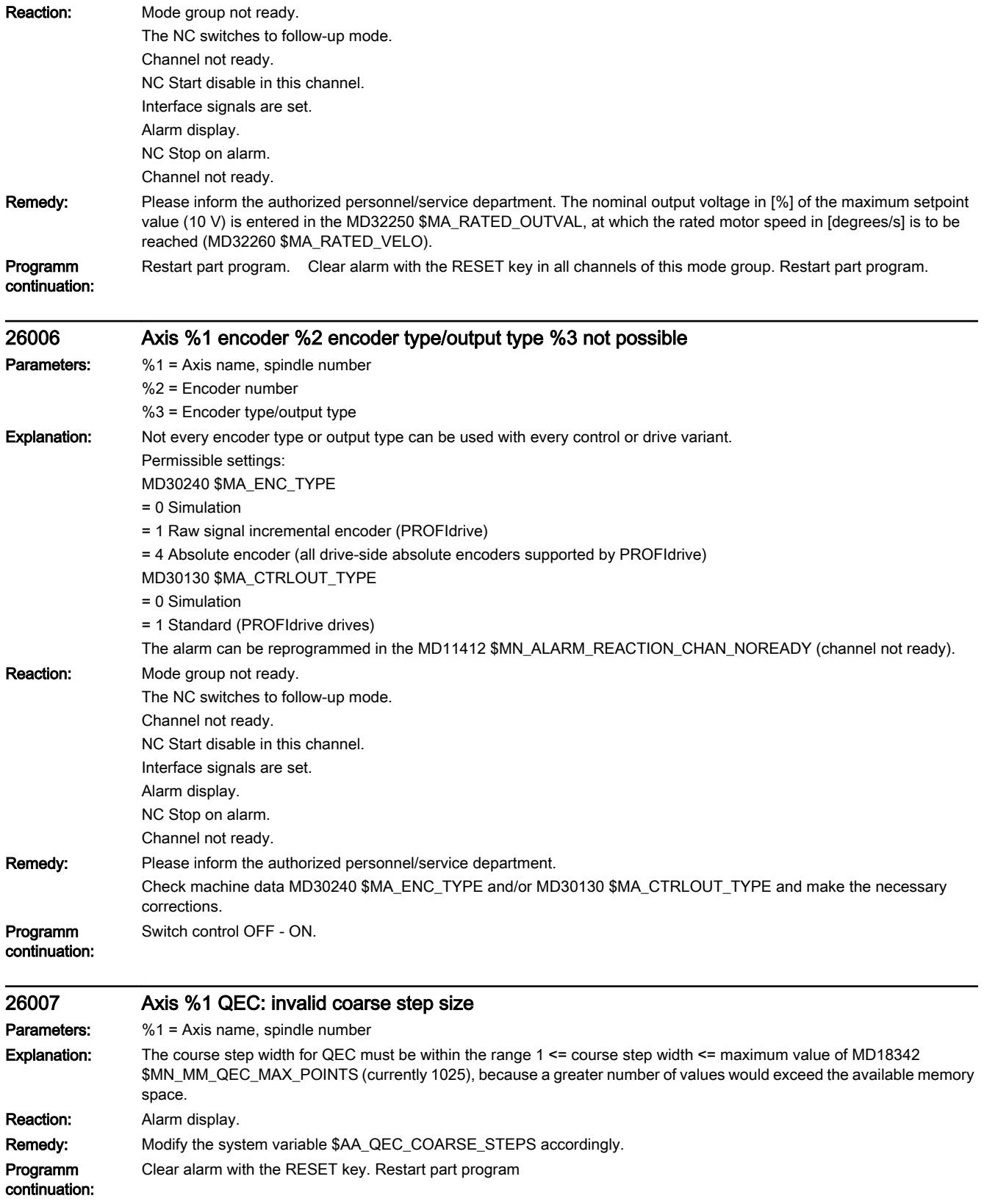

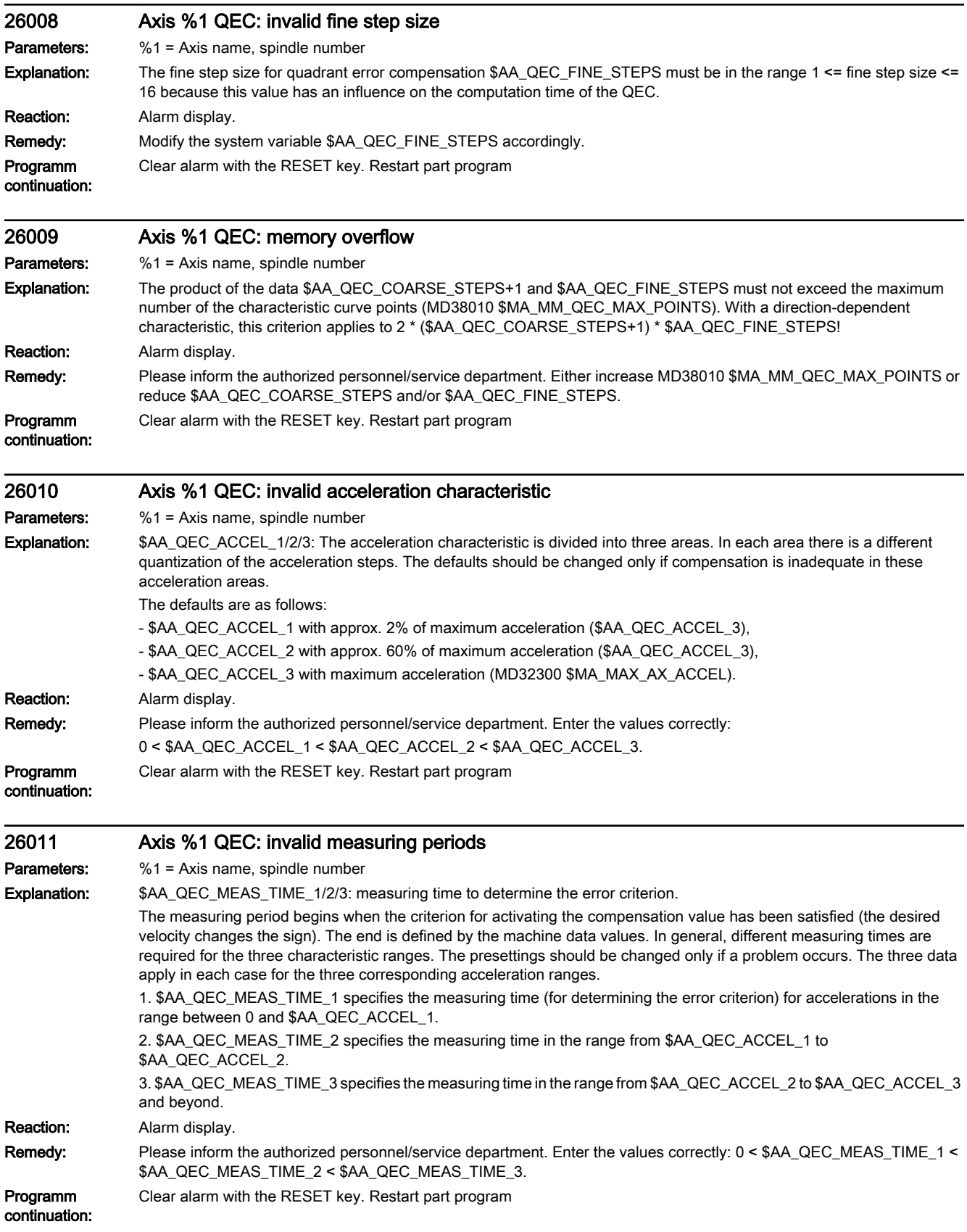

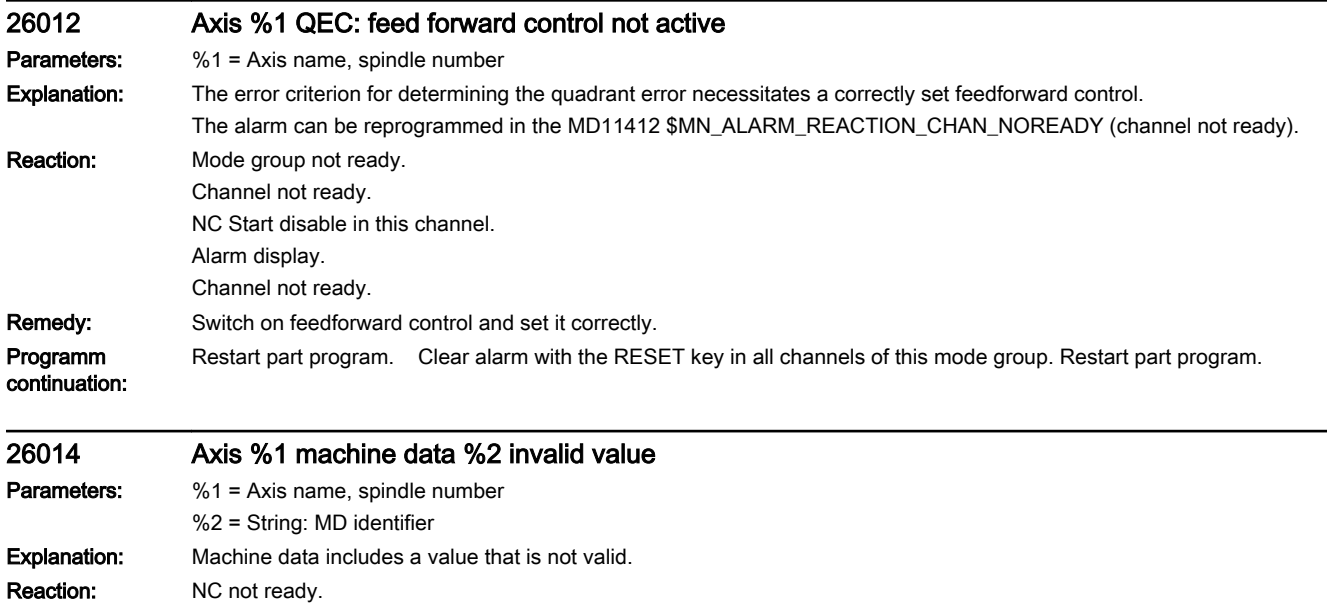

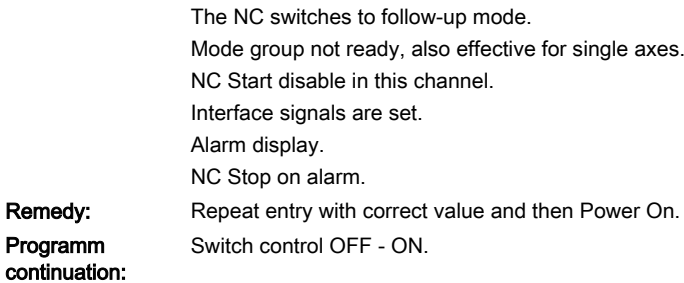

### 26015 Axis %1 machine data %2[%3] invalid value Parameters: %1 = Axis name, spindle number %2 = String: MD identifier %3 = Index: MD array index Explanation: Machine data includes a value that is not valid. Reaction: NC not ready. The NC switches to follow-up mode. Mode group not ready, also effective for single axes. NC Start disable in this channel. Interface signals are set. Alarm display. NC Stop on alarm. Remedy: Repeat entry with correct value and then Power On. Programm continuation: Switch control OFF - ON.

### 26016 Axis %1 machine data %2 invalid value Parameters: %1 = Axis name, spindle number %2 = String: MD identifier Explanation: Machine data includes a value that is not valid.

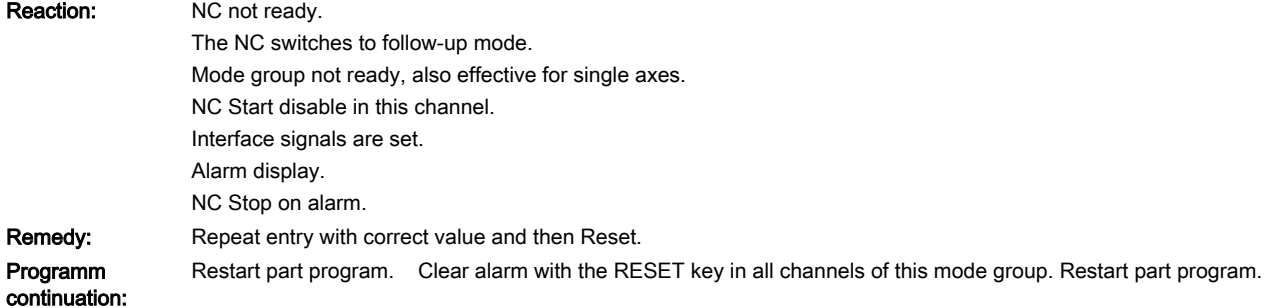

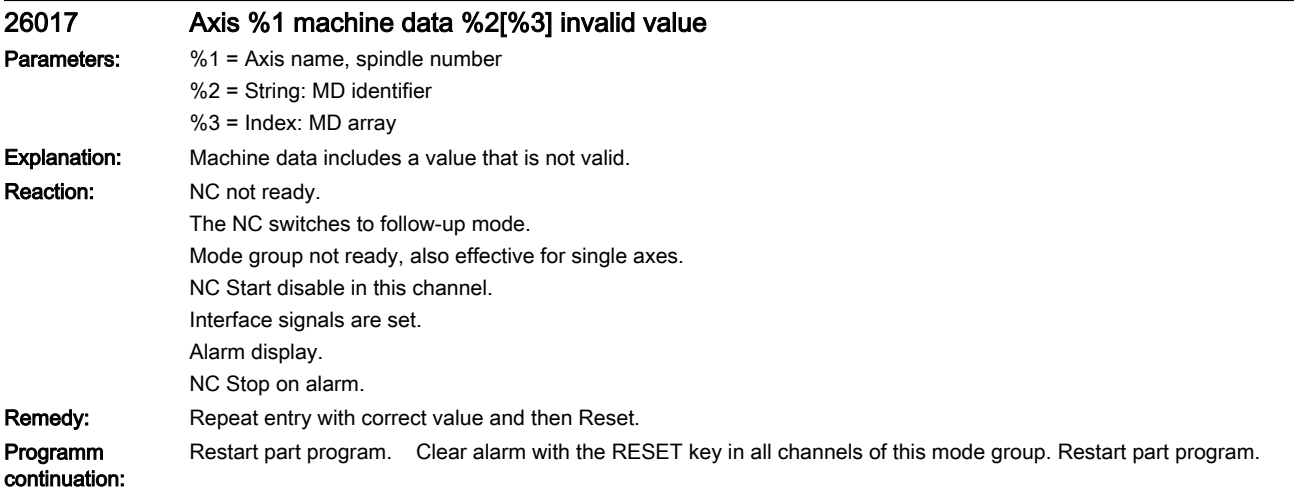

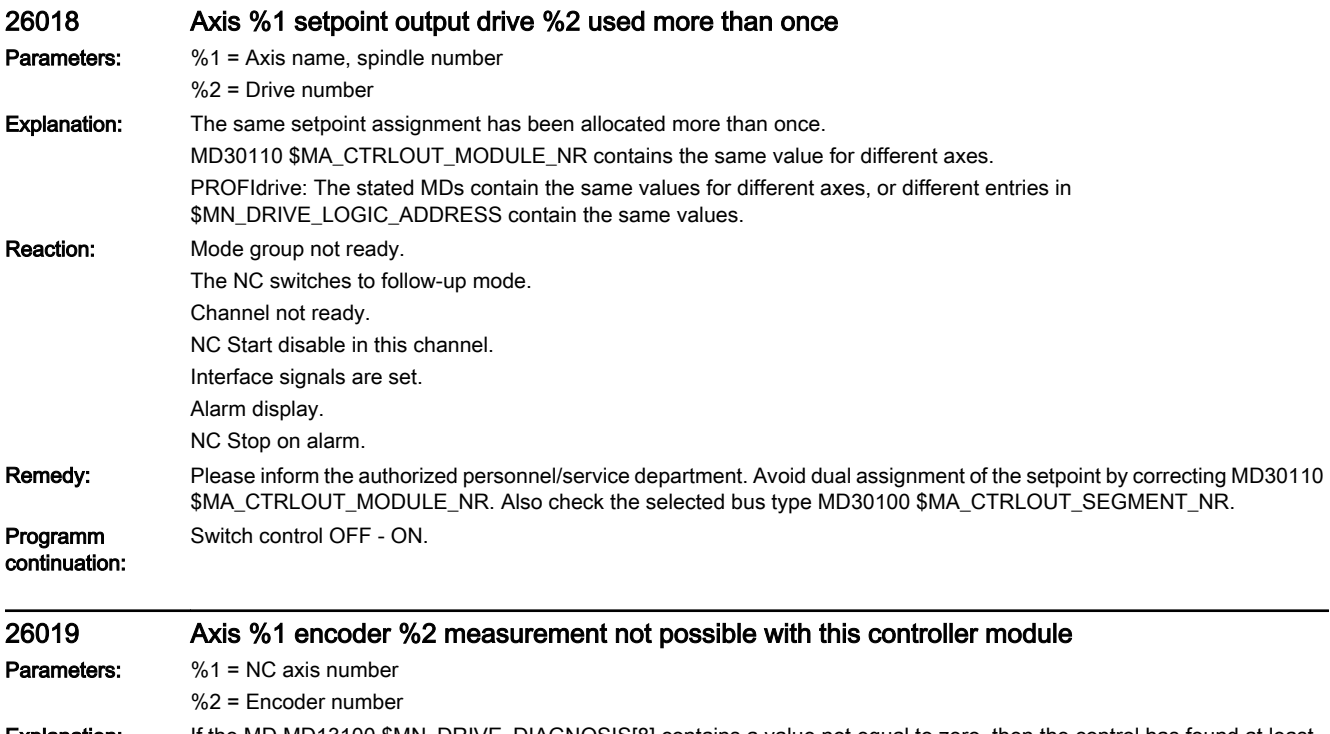

Explanation: If the MD MD13100 \$MN\_DRIVE\_DIAGNOSIS[8] contains a value not equal to zero, then the control has found at least one control module which does not support measuring. Measuring was programmed from the part program for the associated axis.

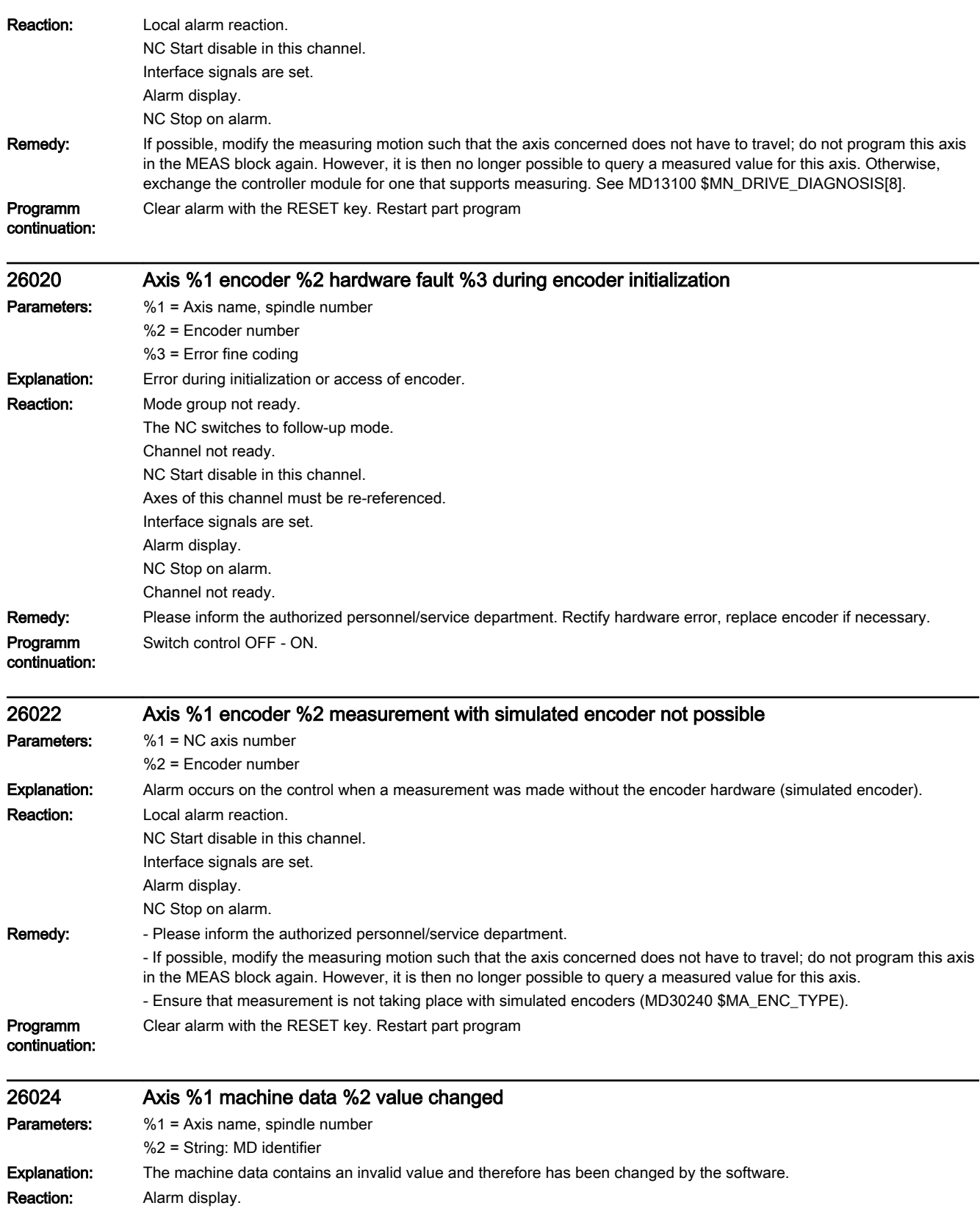

Remedy: Check MD.

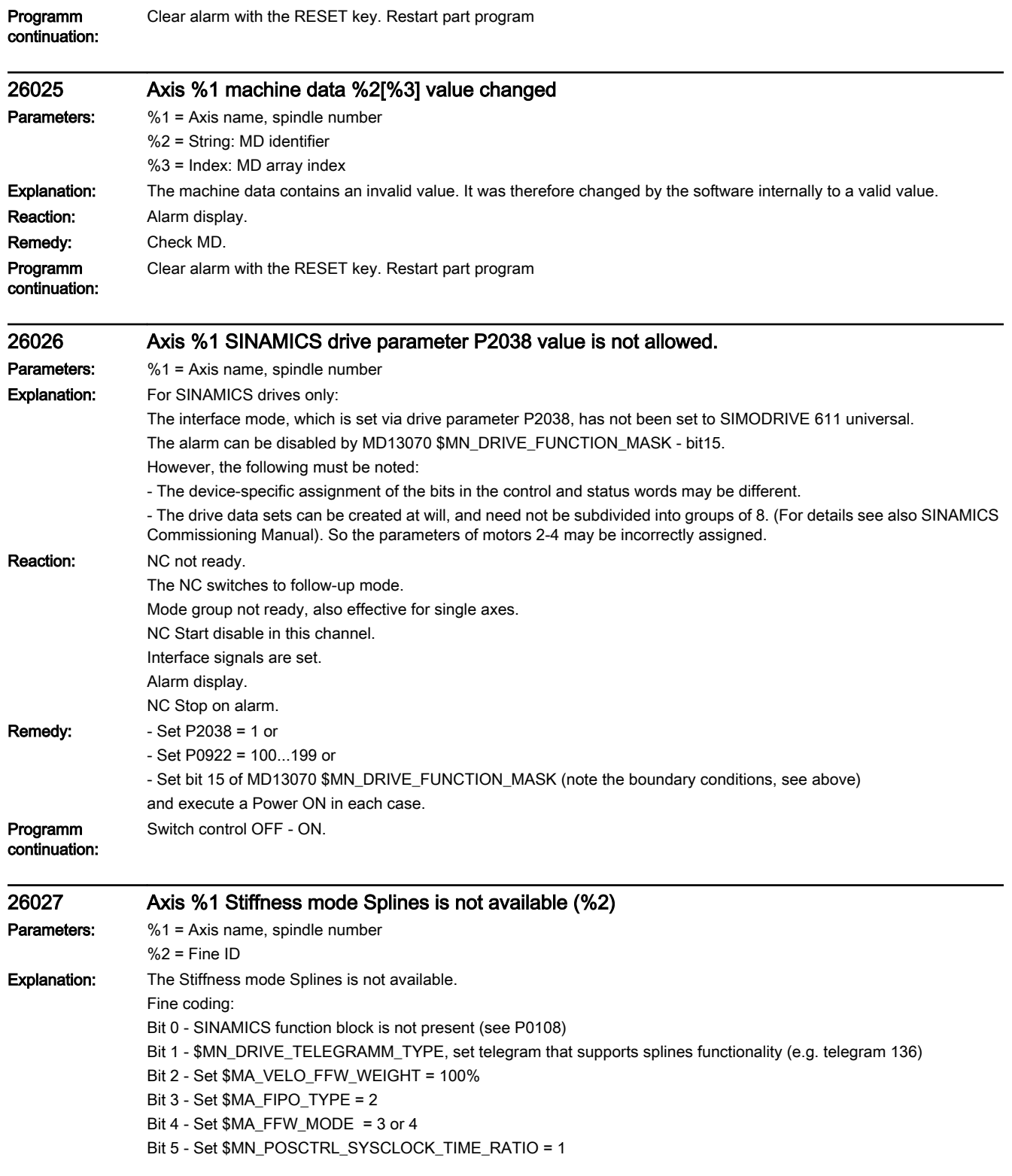

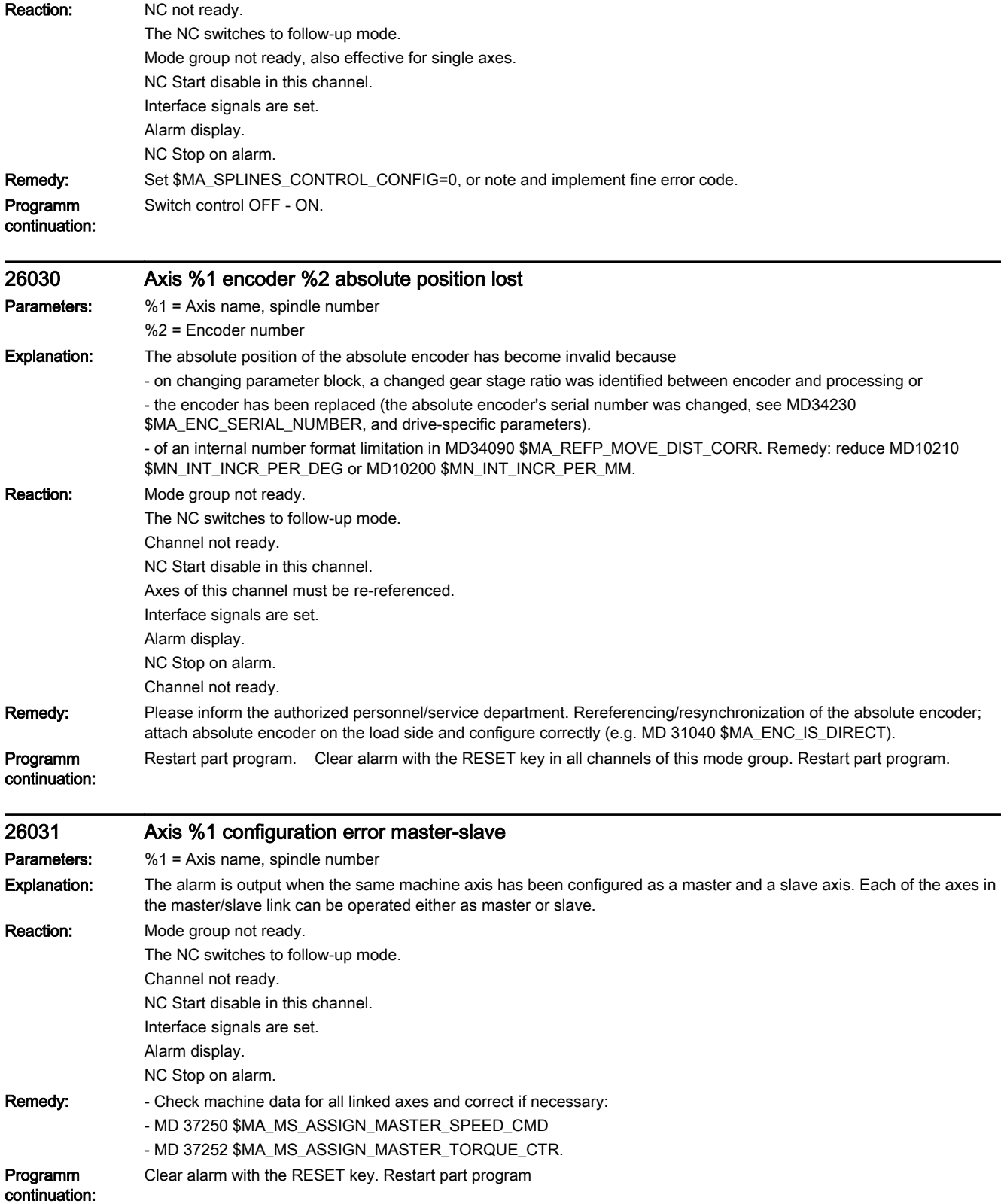

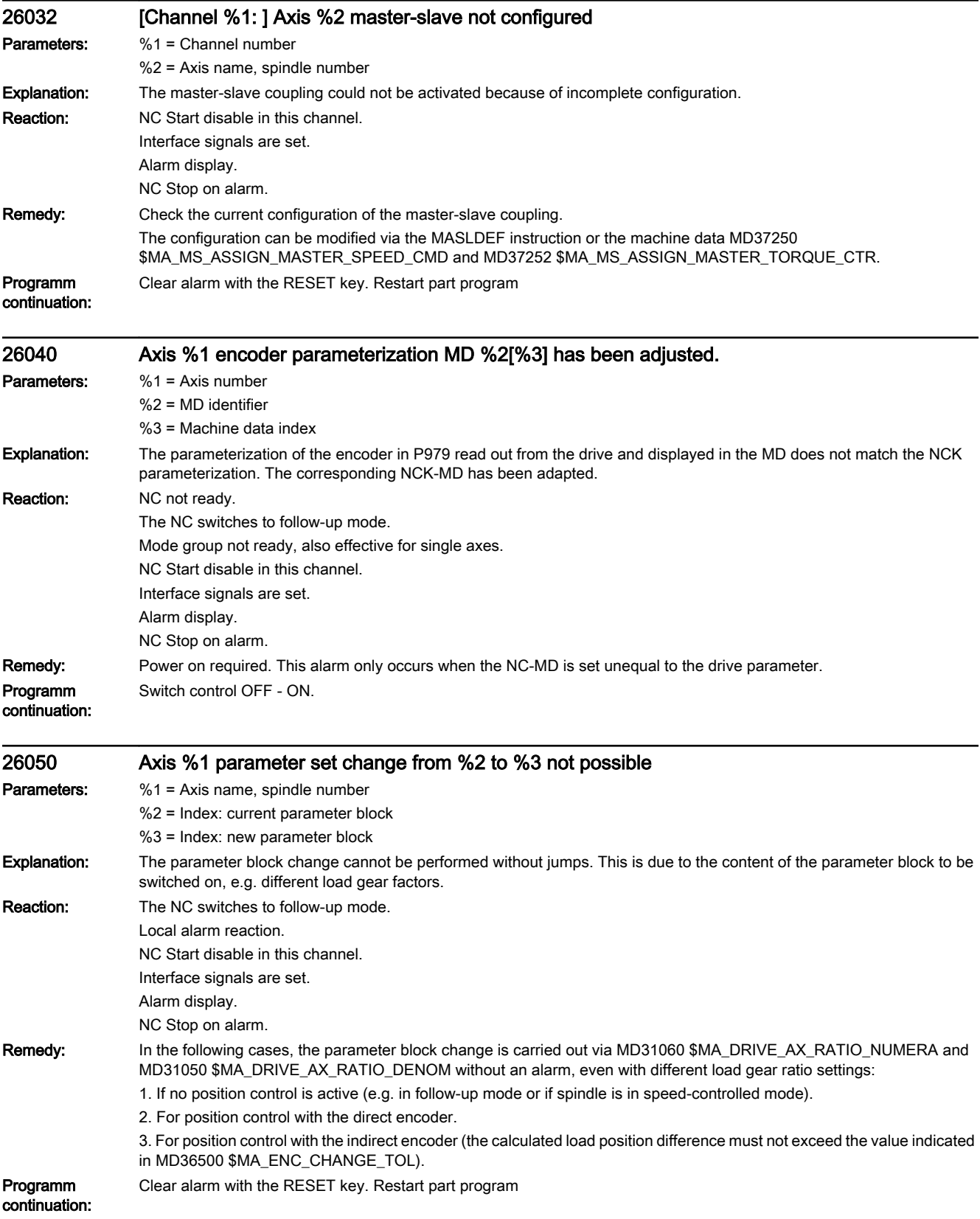

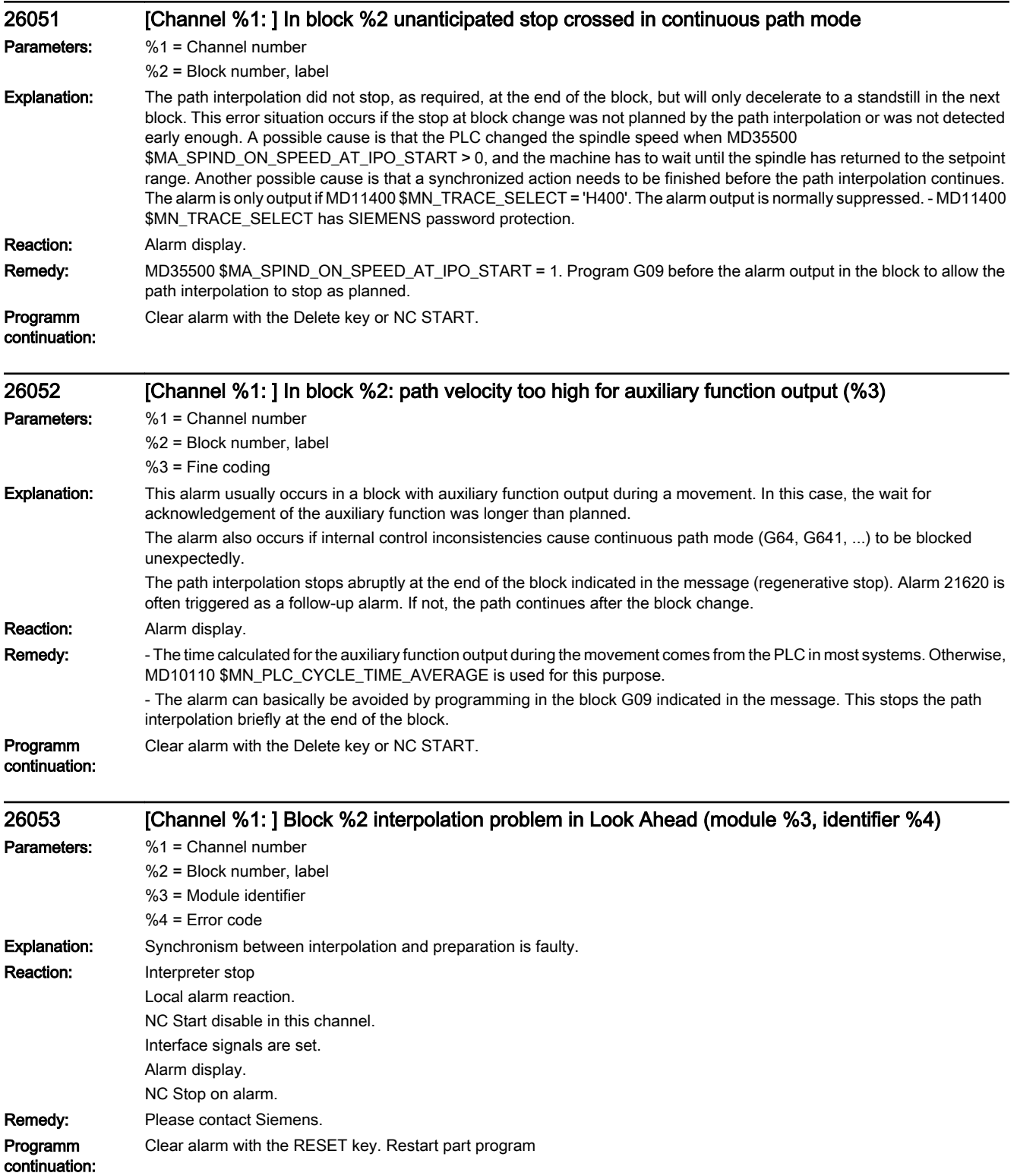

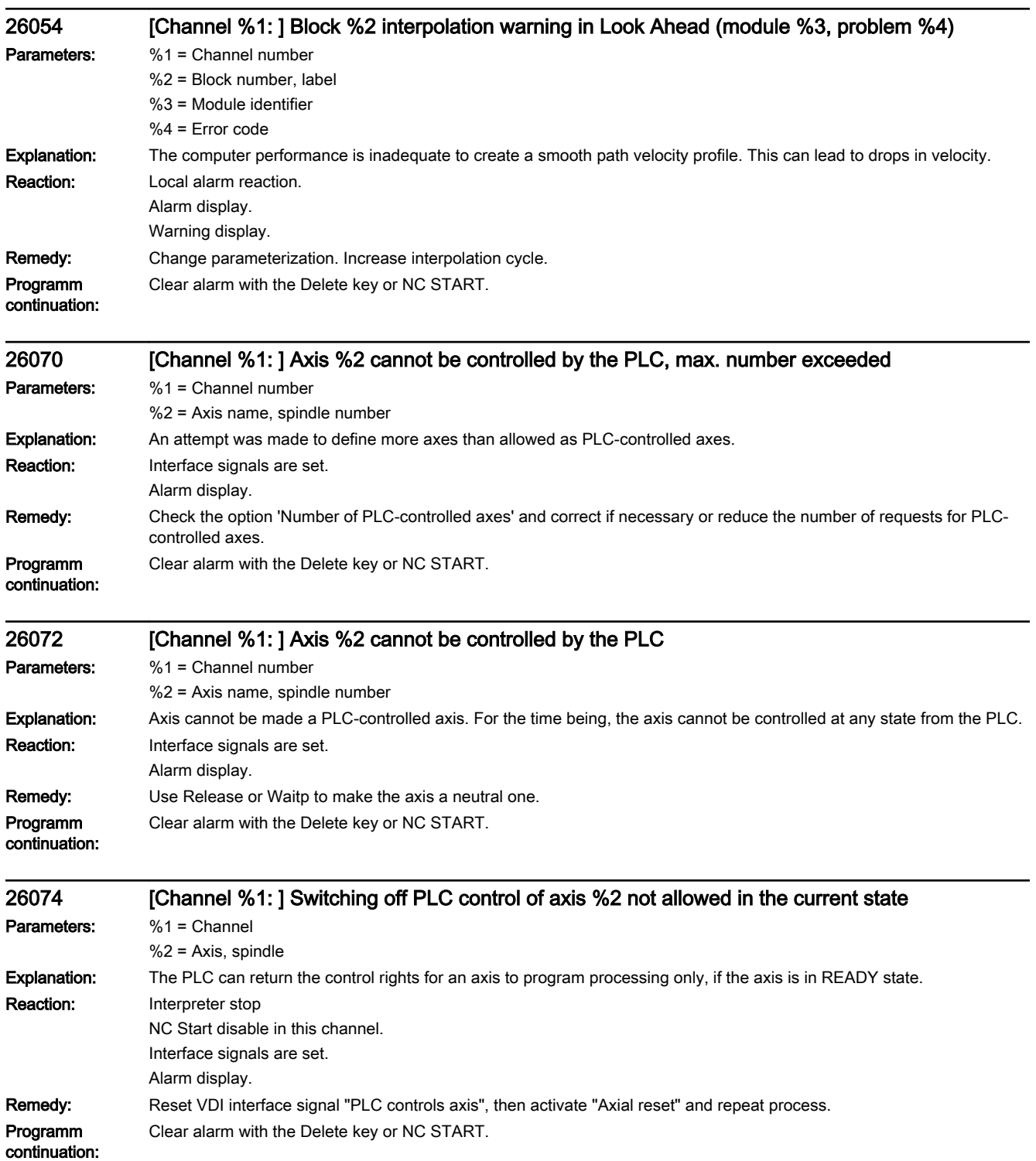

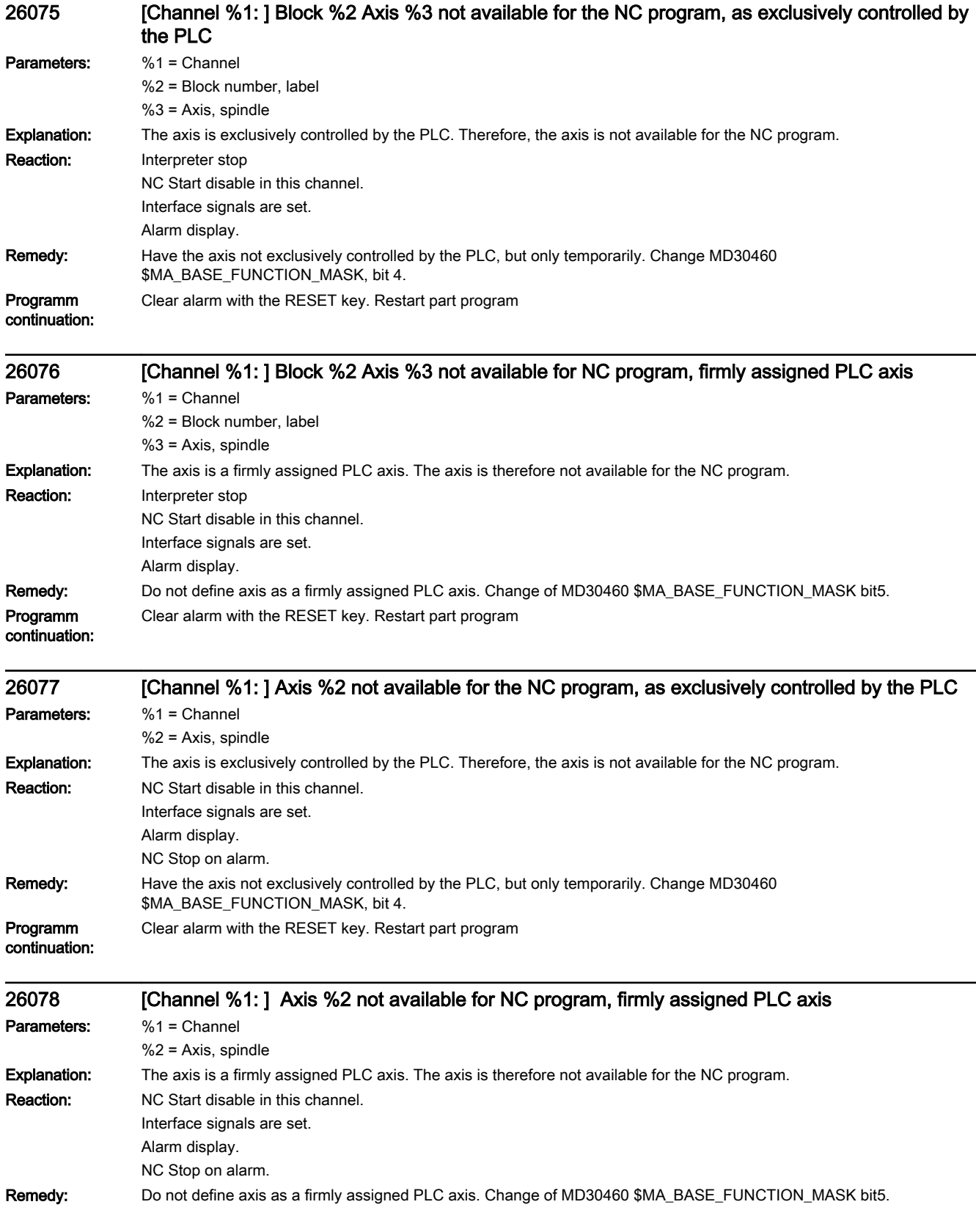

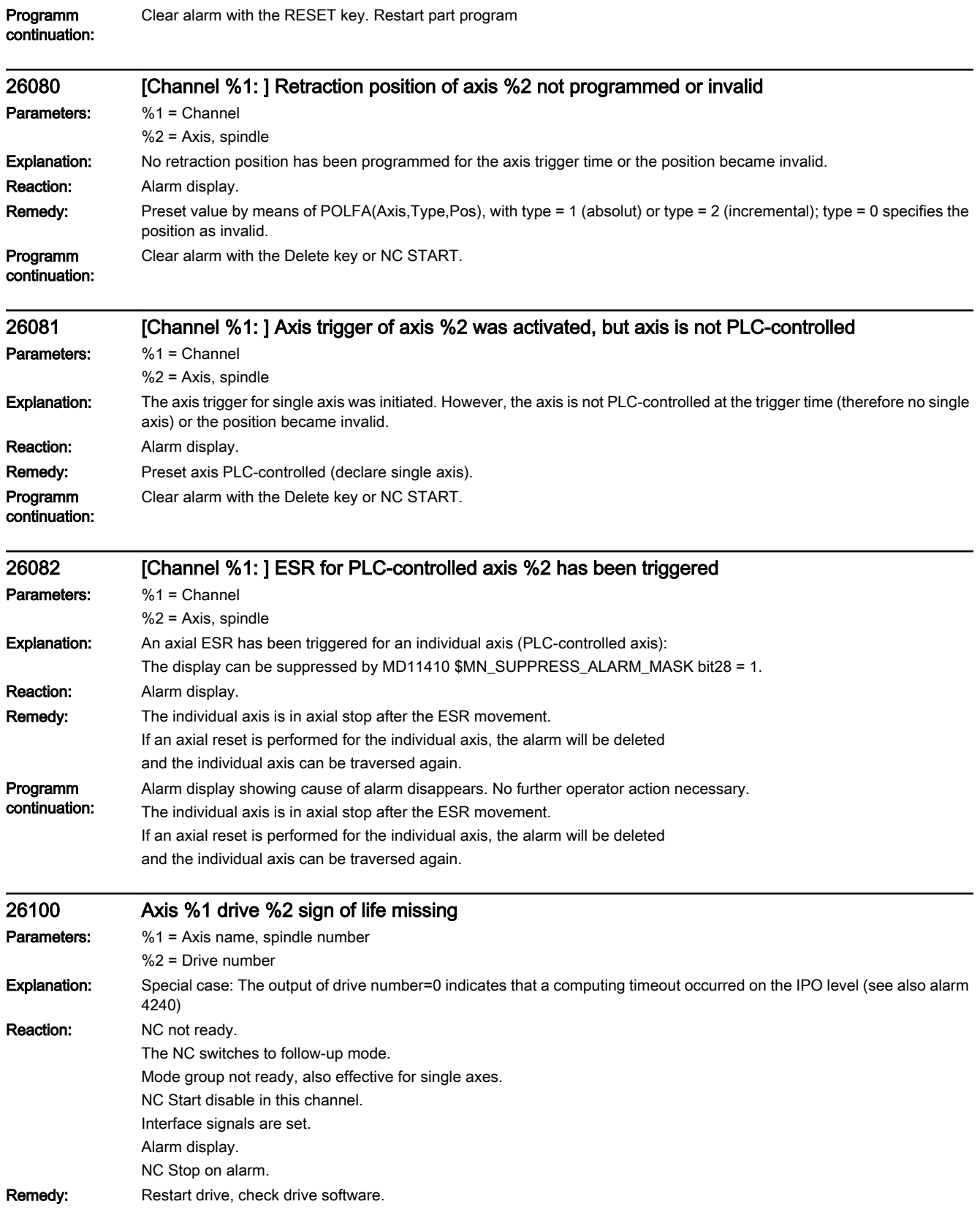

#### Programm continuation: Switch control OFF - ON.

26101 Axis %1 drive %2 communication failure **Parameters:** %1 = Axis name, spindle number %2 = Drive number Explanation: For PROFIdrive only: The drive is not communicating. Reaction: Mode group not ready. The NC switches to follow-up mode. Channel not ready. NC Start disable in this channel. Axes of this channel must be re-referenced. Interface signals are set. Alarm display. NC Stop on alarm. Remedy: - Check the bus configuration. - Check the interface (connector removed, option module inactive, etc.). Programm continuation: Clear alarm with the RESET key. Restart part program 26102 Axis %1 drive %2 sign of life missing Parameters: %1 = Axis name, spindle number %2 = Drive number Explanation: For PROFIdrive only: The sign-of-life cell is no longer being updated by the drive. Reaction: Mode group not ready. The NC switches to follow-up mode. Channel not ready. NC Start disable in this channel. Axes of this channel must be re-referenced. Interface signals are set. Alarm display. NC Stop on alarm. Remedy: - Check the cycle settings (recommendation: e.g. MD10062 \$MN\_POSCTRL\_CYCLE\_DELAY = 0.0) - Increase the cycle time if necessary. - Power-up the drive again. - Check drive software. Programm continuation: Clear alarm with the RESET key. Restart part program 26105 Drive of axis %1 not found

Parameters: %1 = Axis name, spindle number Explanation: For PROFIdrive only: The drive configured for the specified axis could not be found. For example, a PROFIBUS slave was configured on the NC but is not contained in SDB-Type-2000.

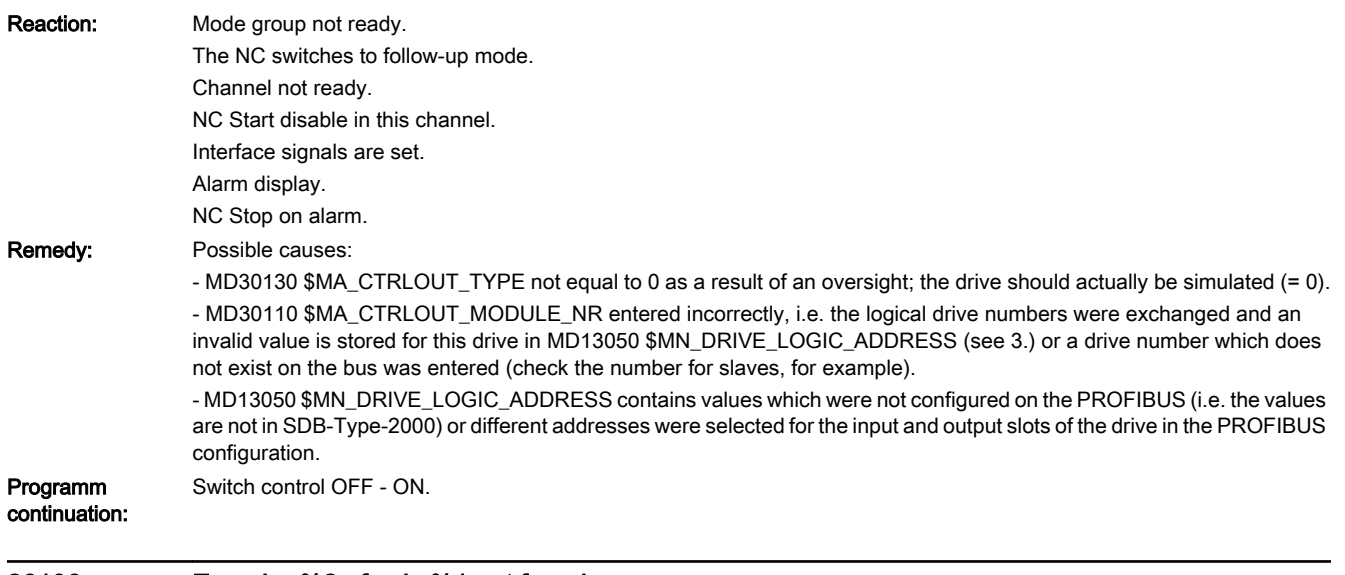

### 26106 Encoder %2 of axis %1 not found

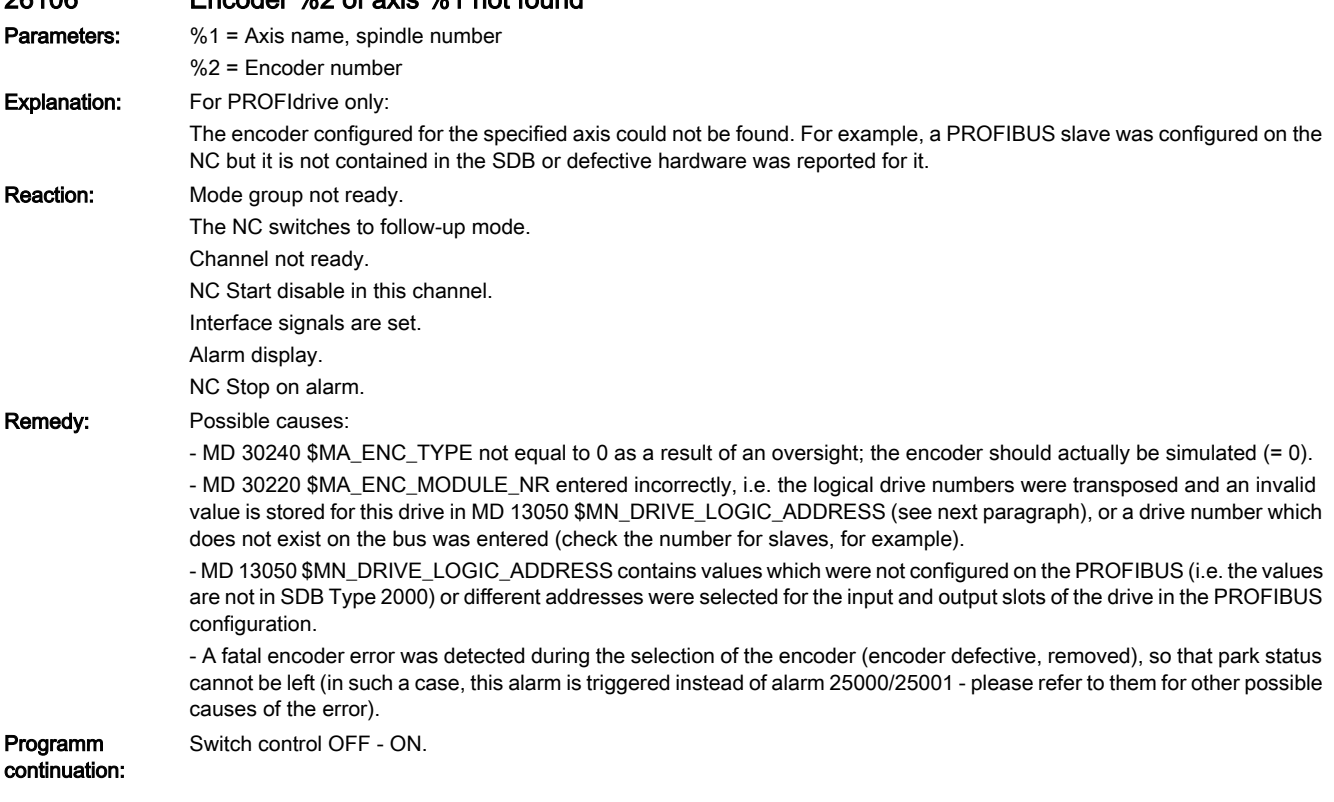

## 26110 Independent drive stop/retract triggered

Explanation: For SINAMICS only:

Informational alarm: At least in one axis, a "drive-autonomous shutdown or retraction" was triggered.

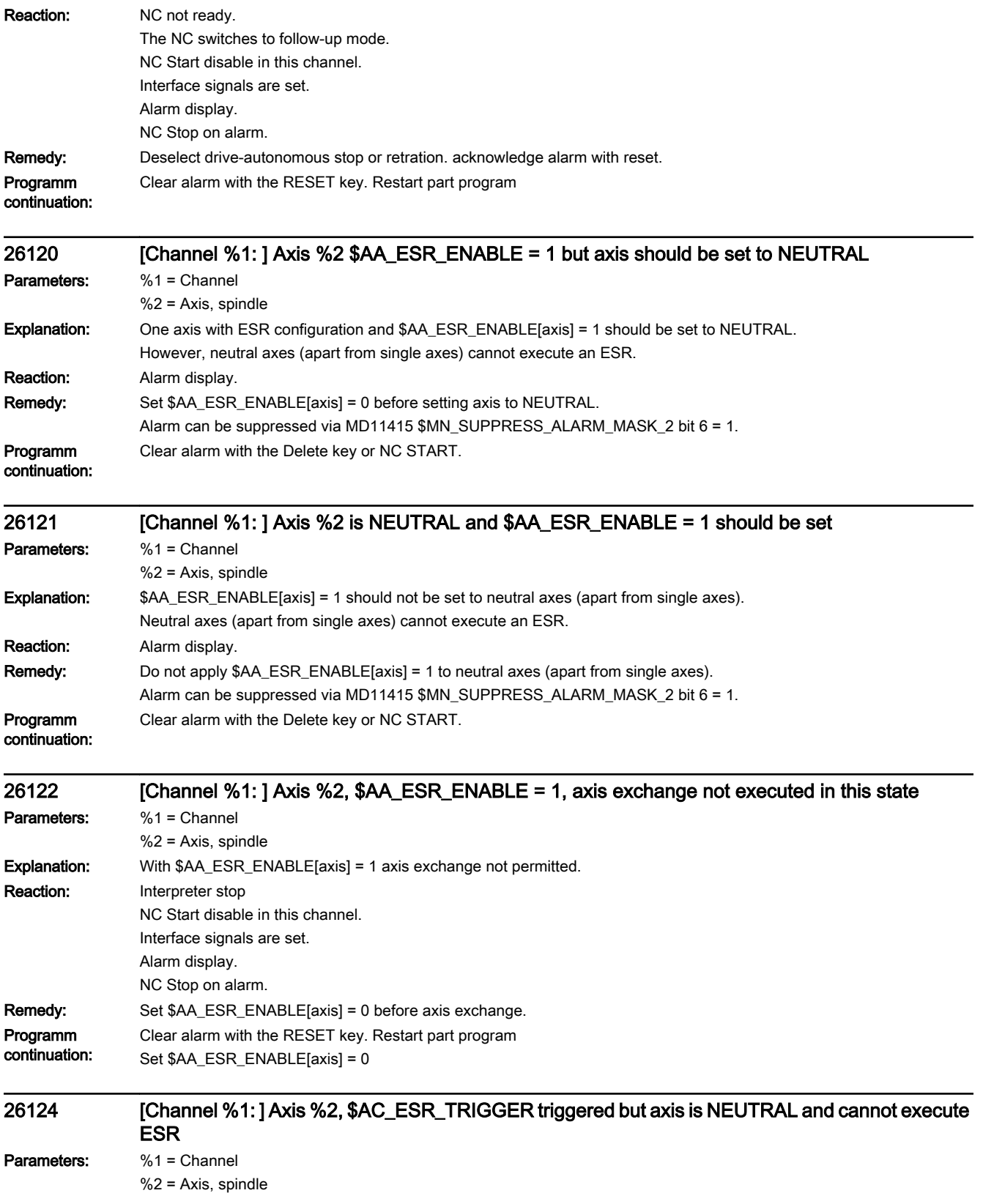

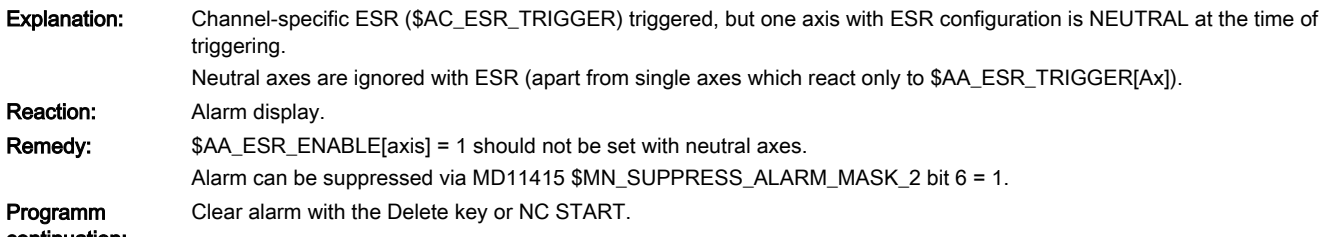

continuation:

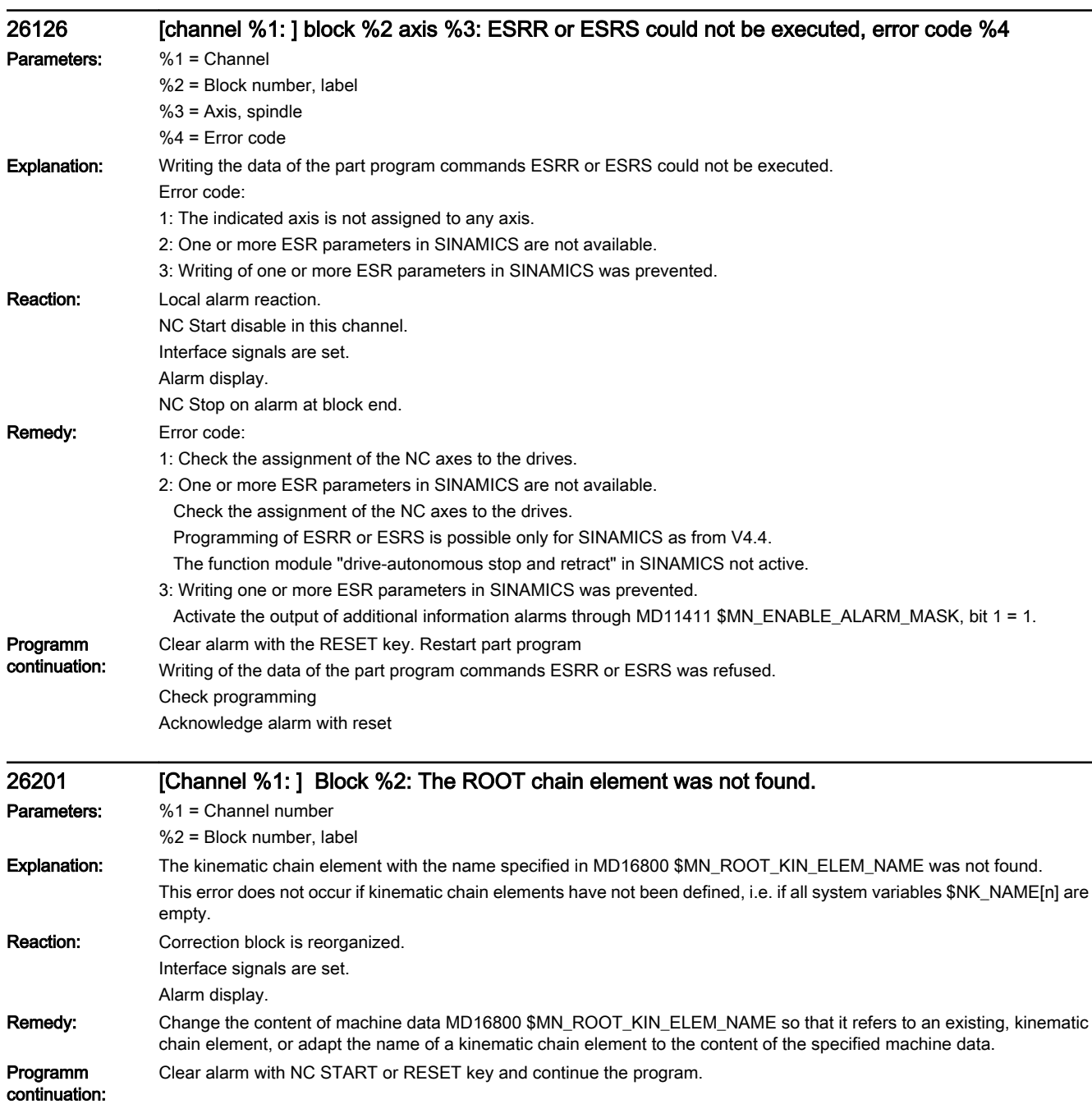

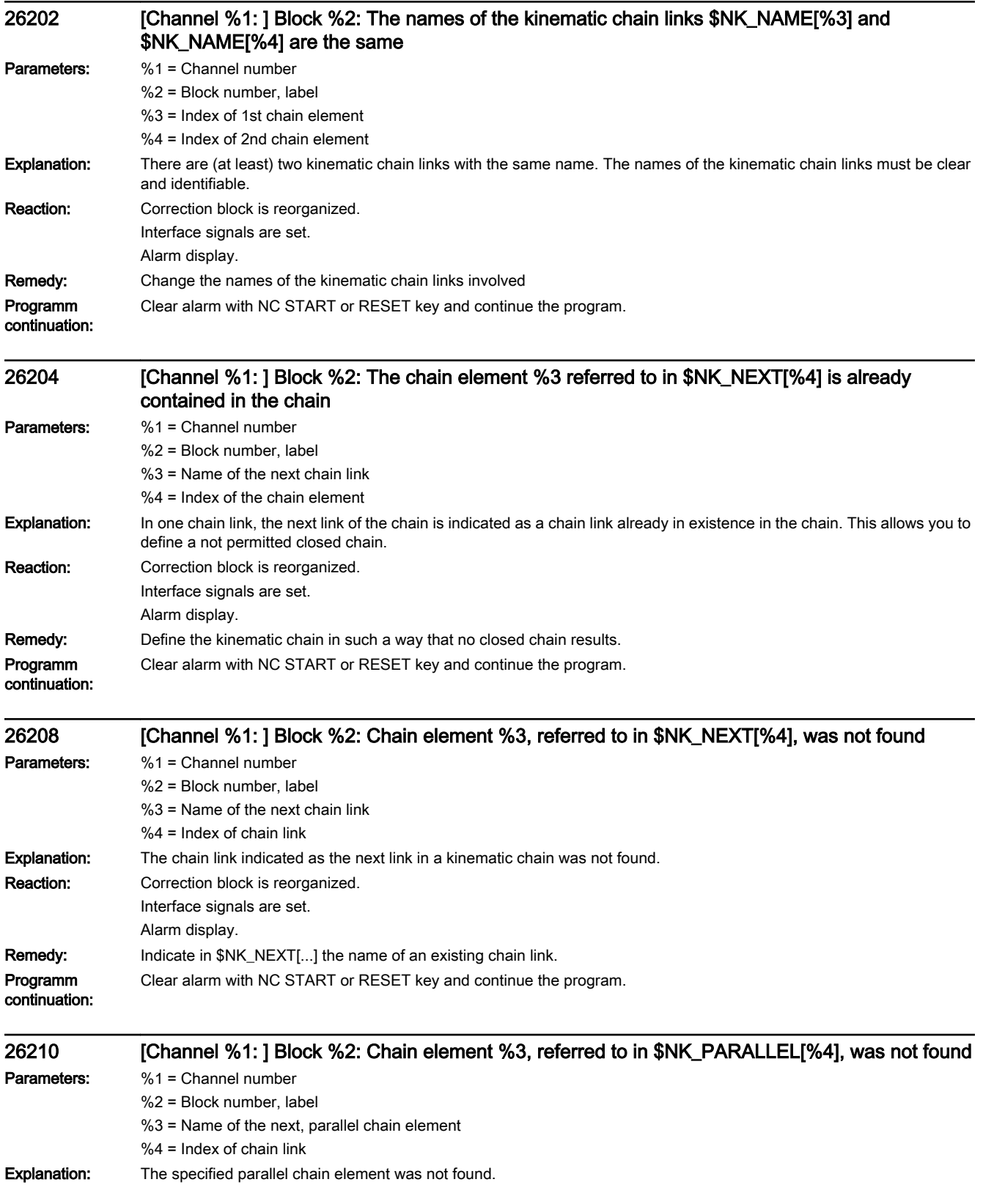
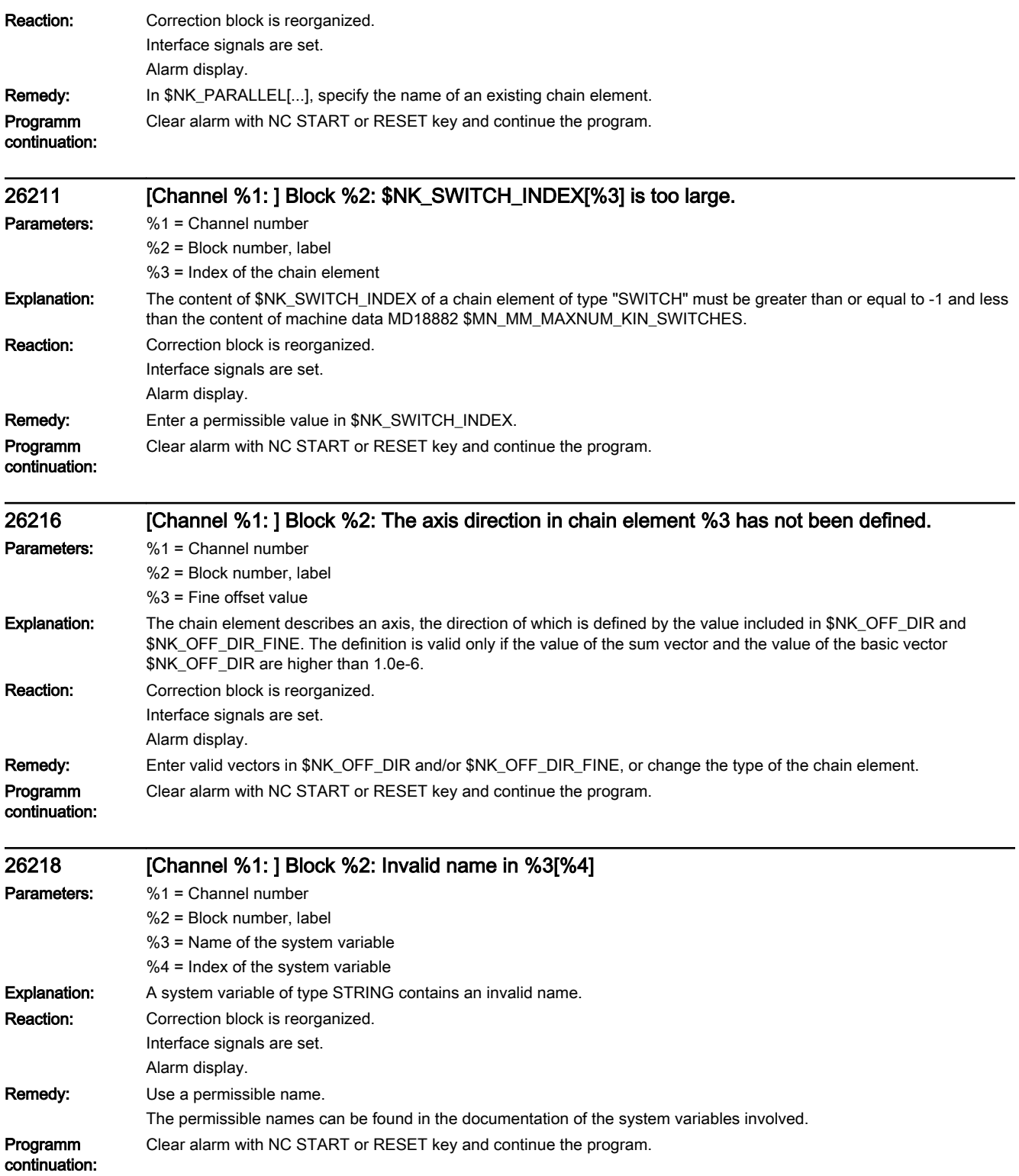

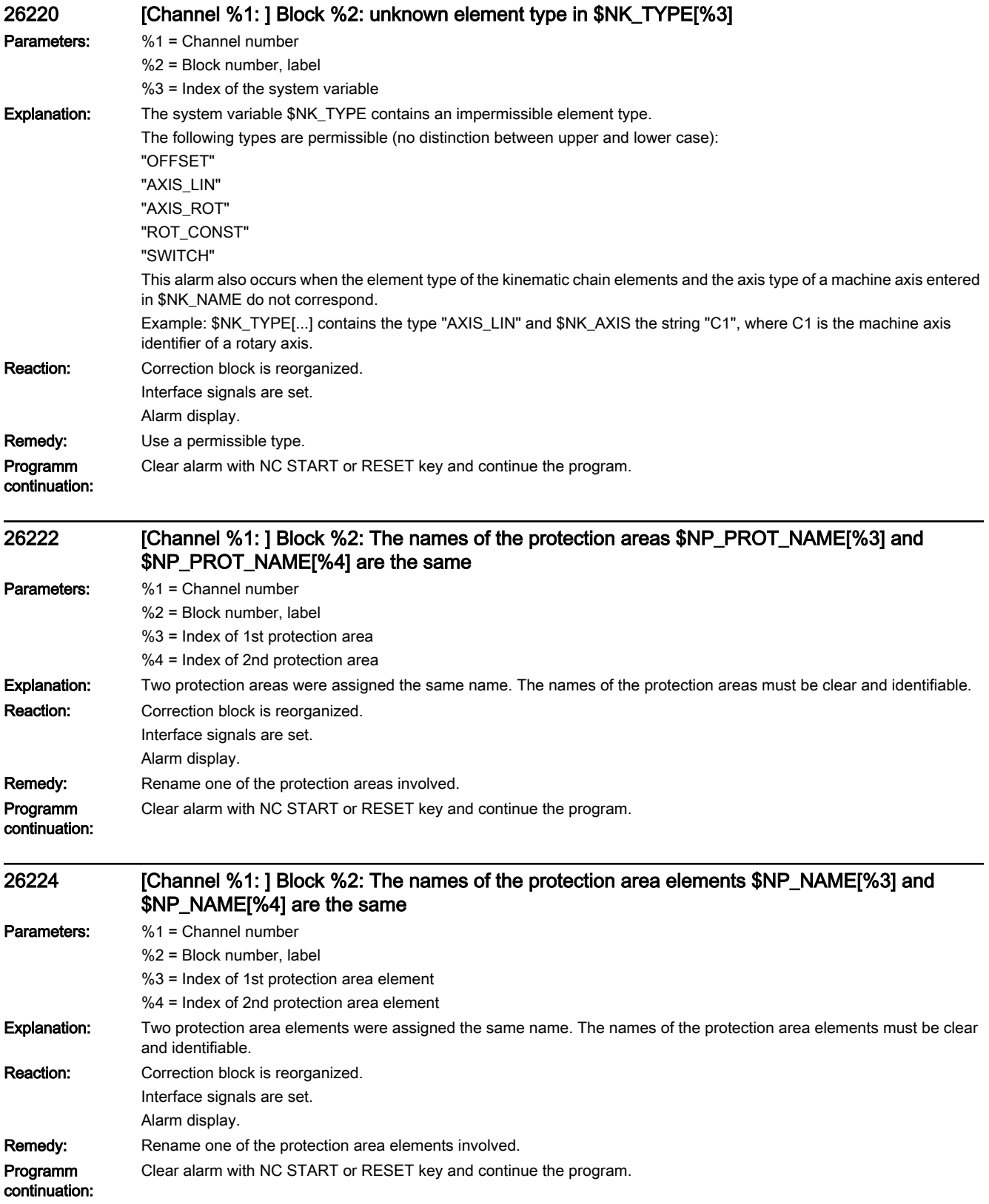

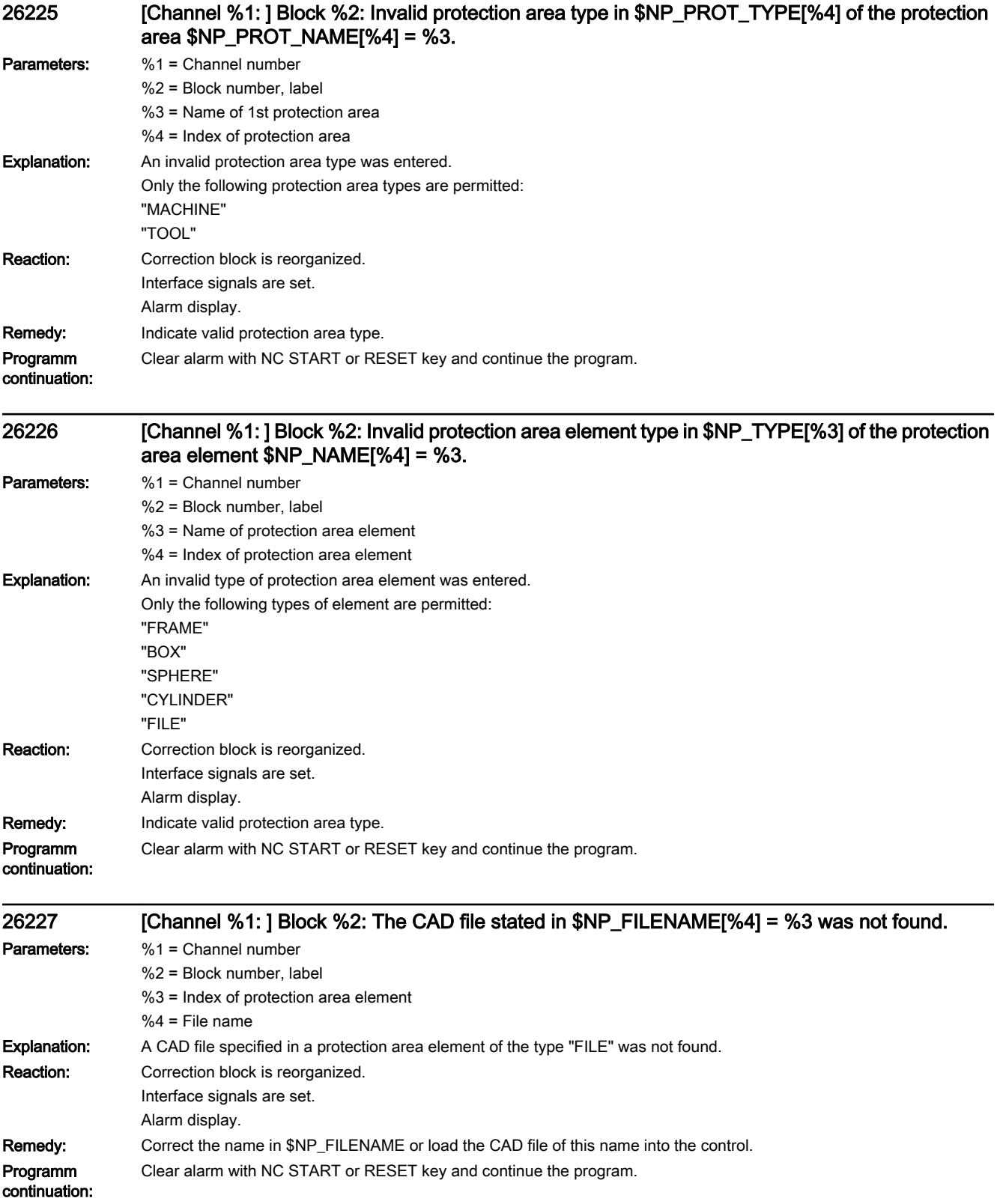

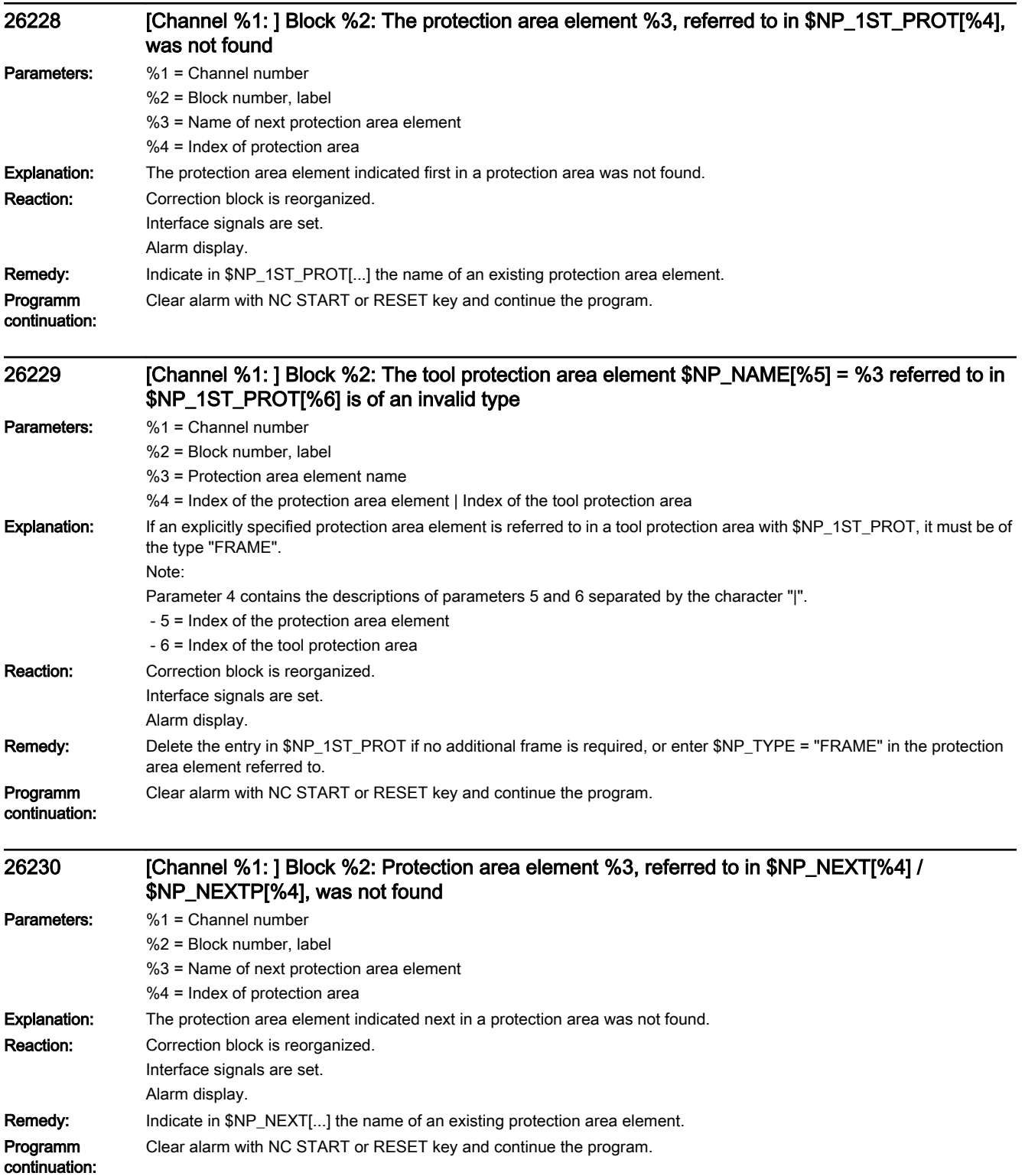

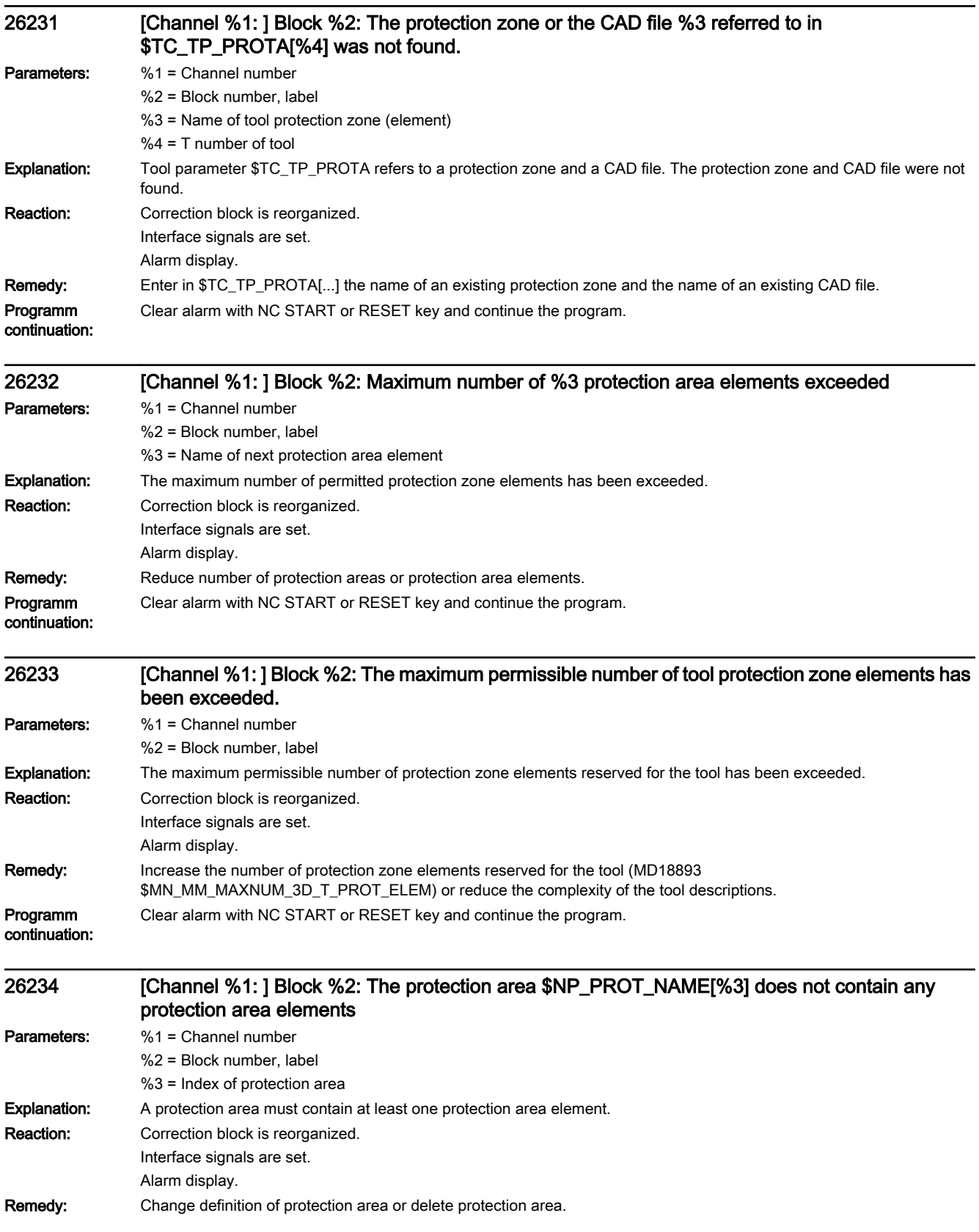

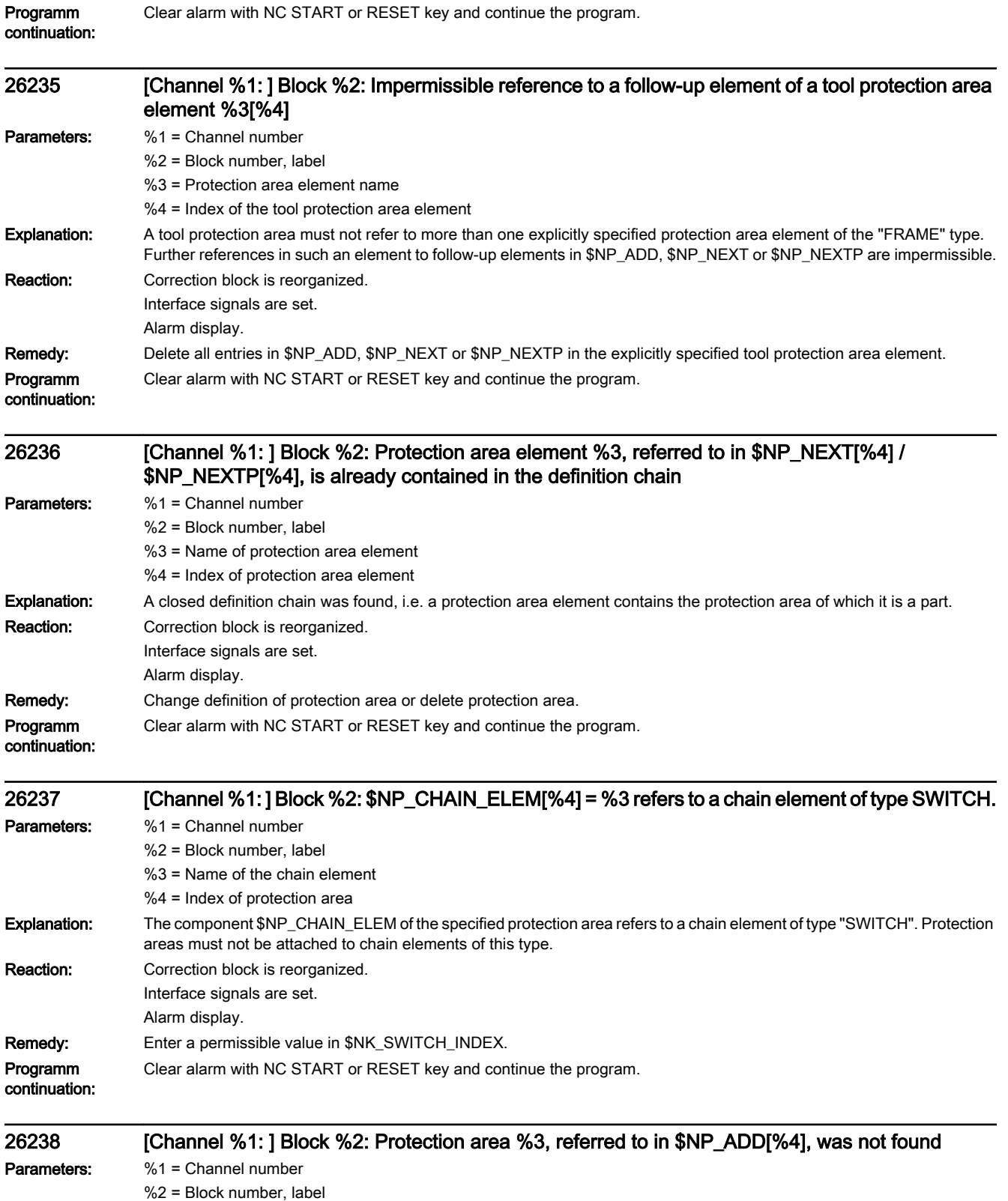

- %3 = Name of the protection area to be added
- %4 = Index of protection area

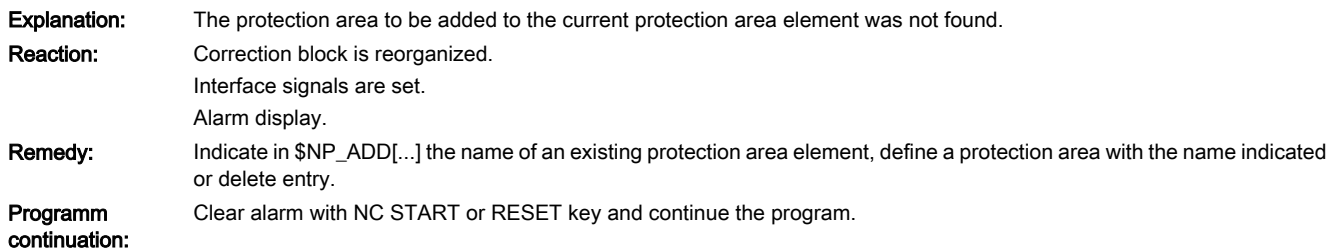

## 26239 [Channel %1: ] Block %2: The type of protection area %3, which is referred to in \$NP\_ADD[%4], differs from the type of the basic protection area.

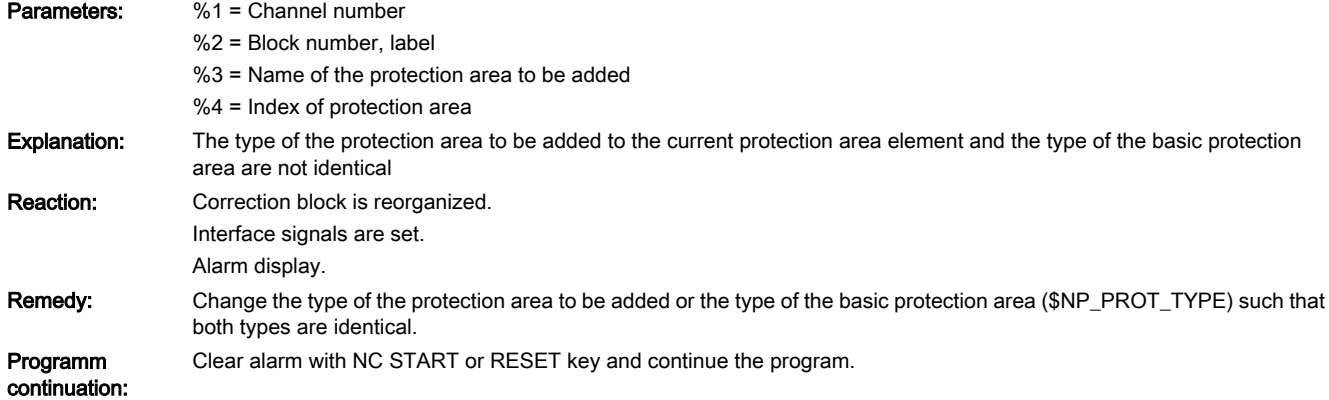

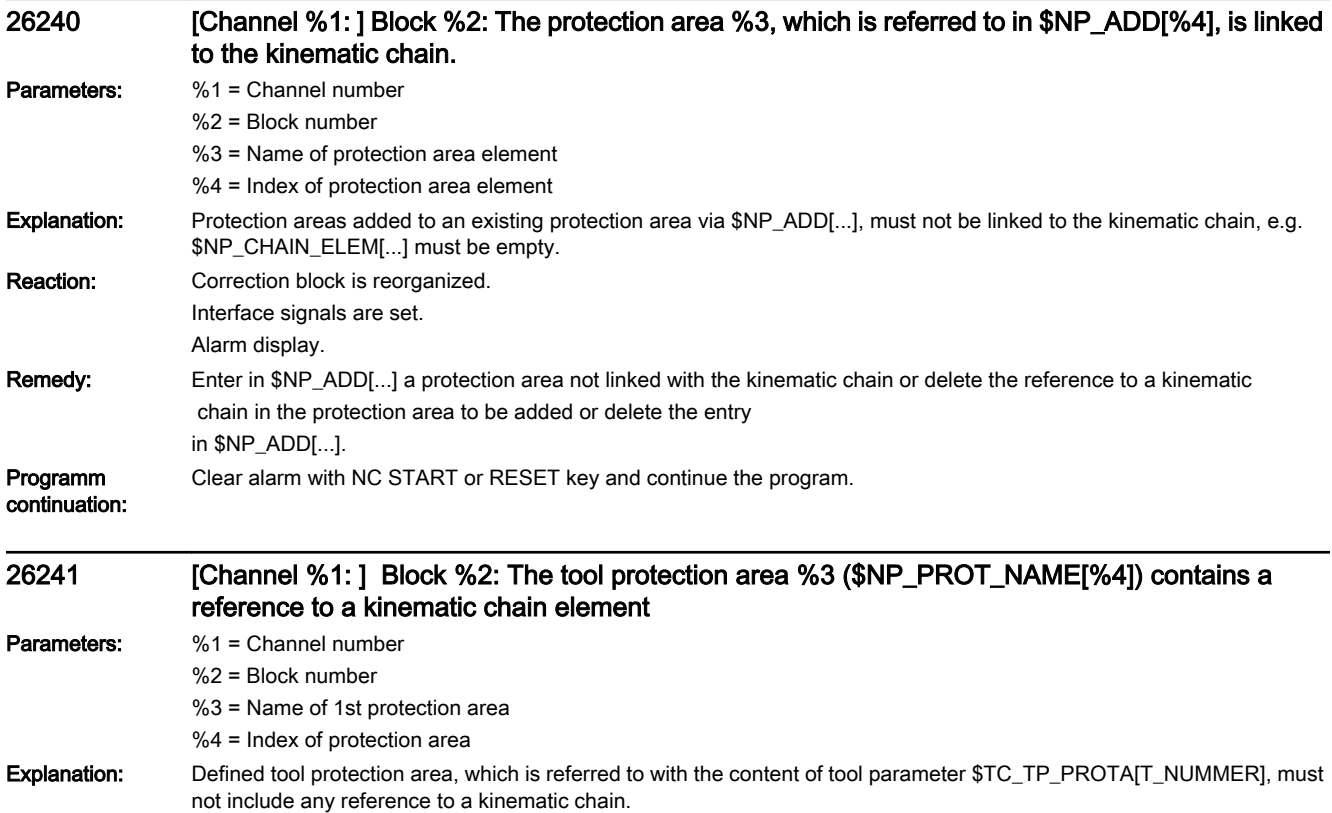

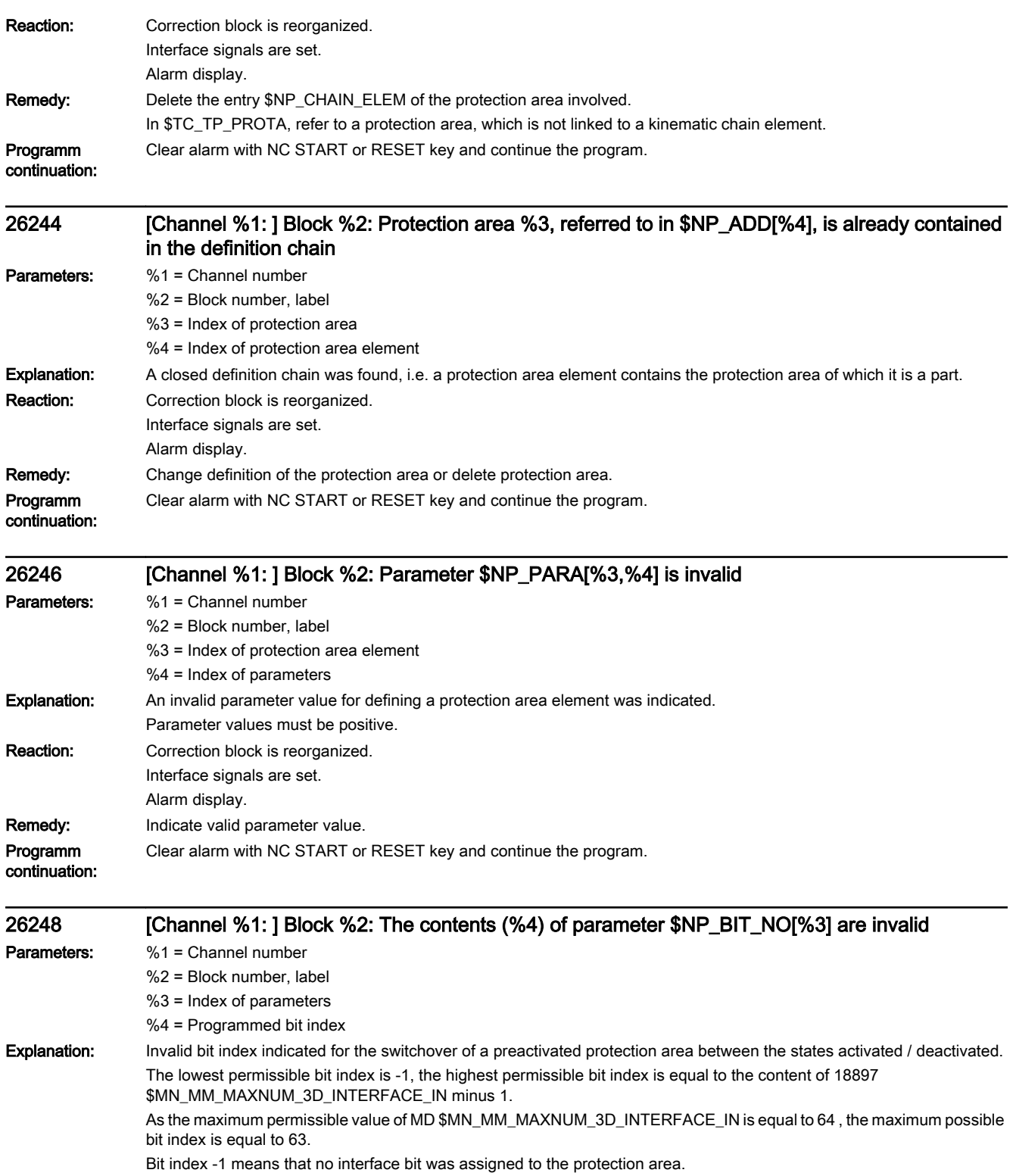

Values between 0 and 63 indicate the index of the interface bit through which the activation state of the protection area is switched over.

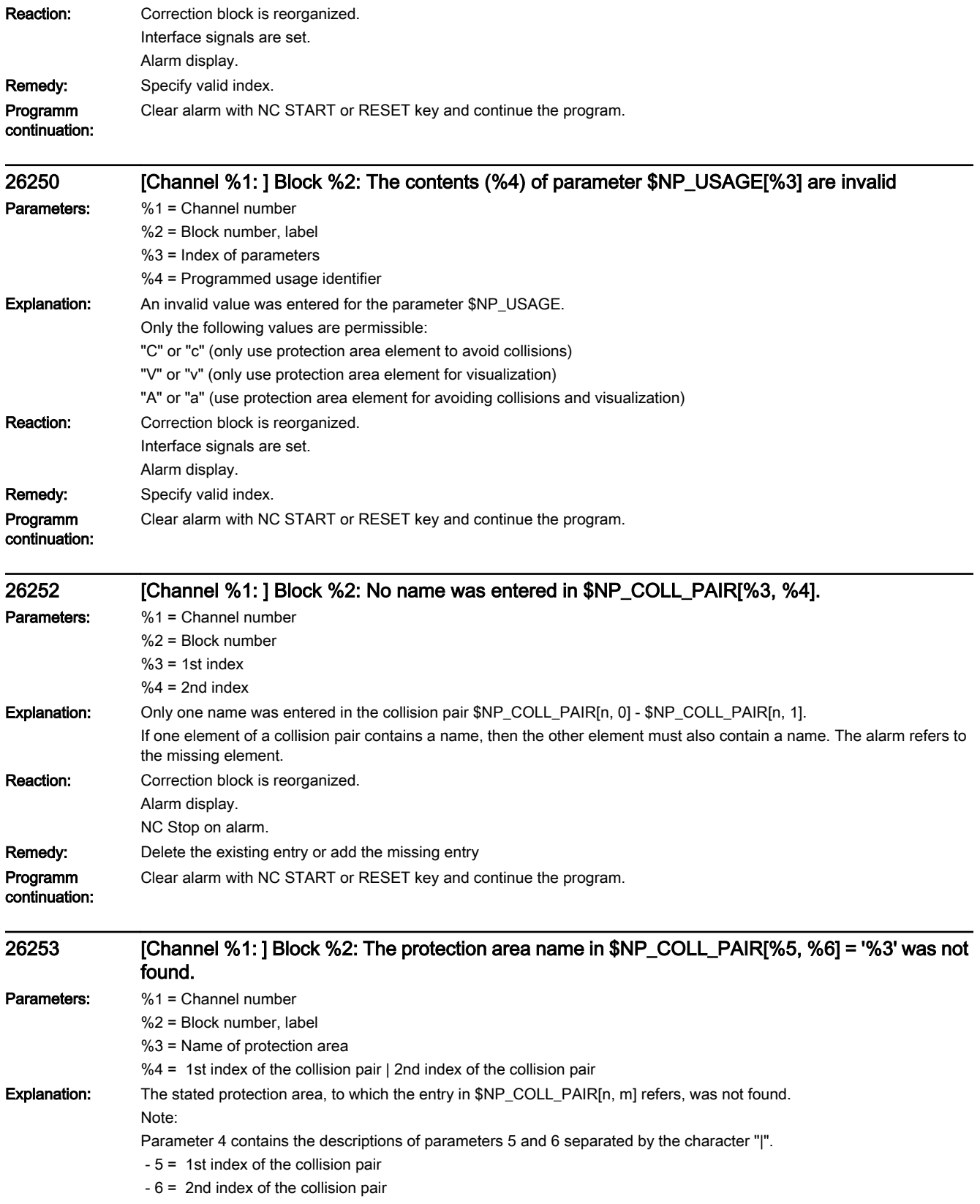

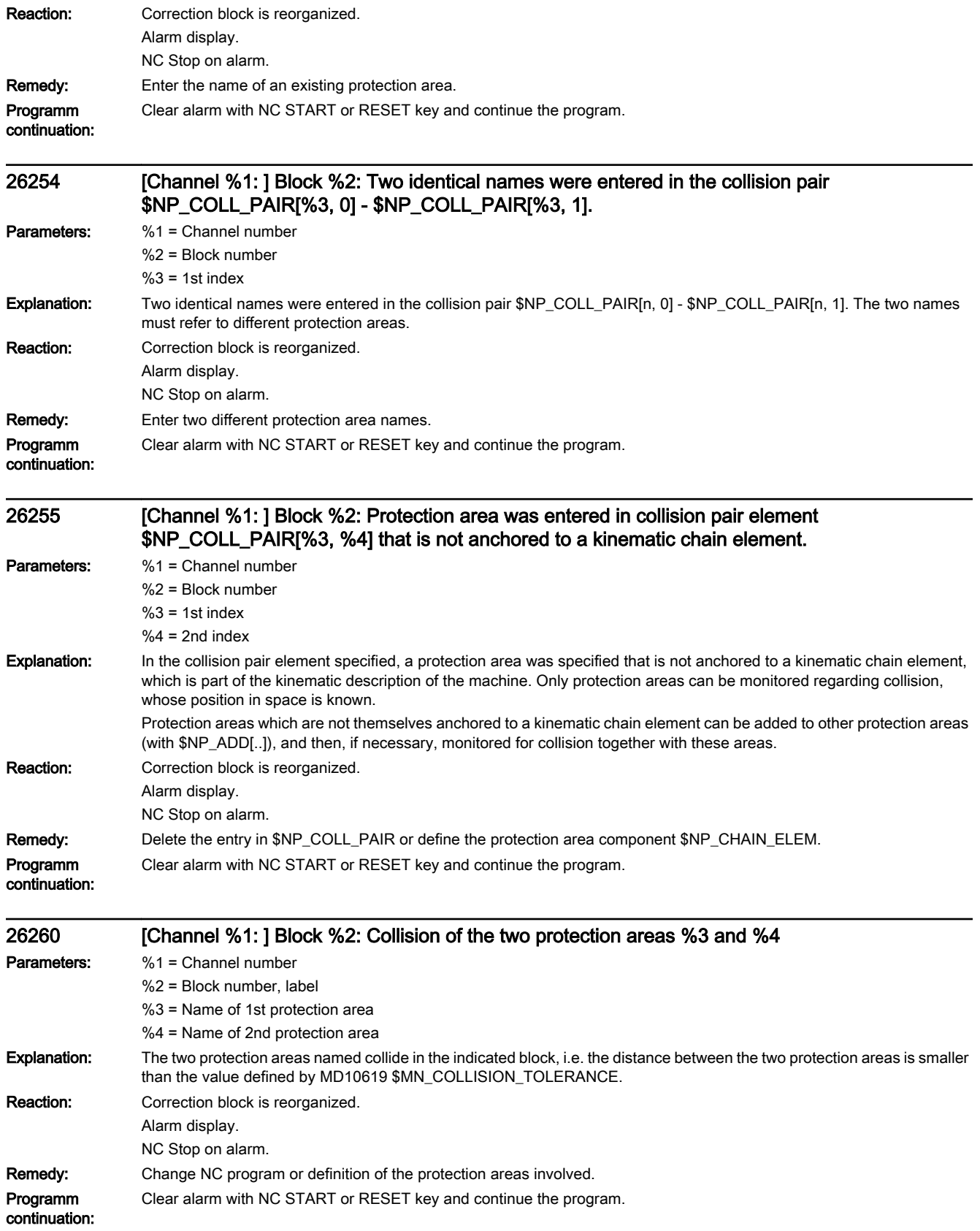

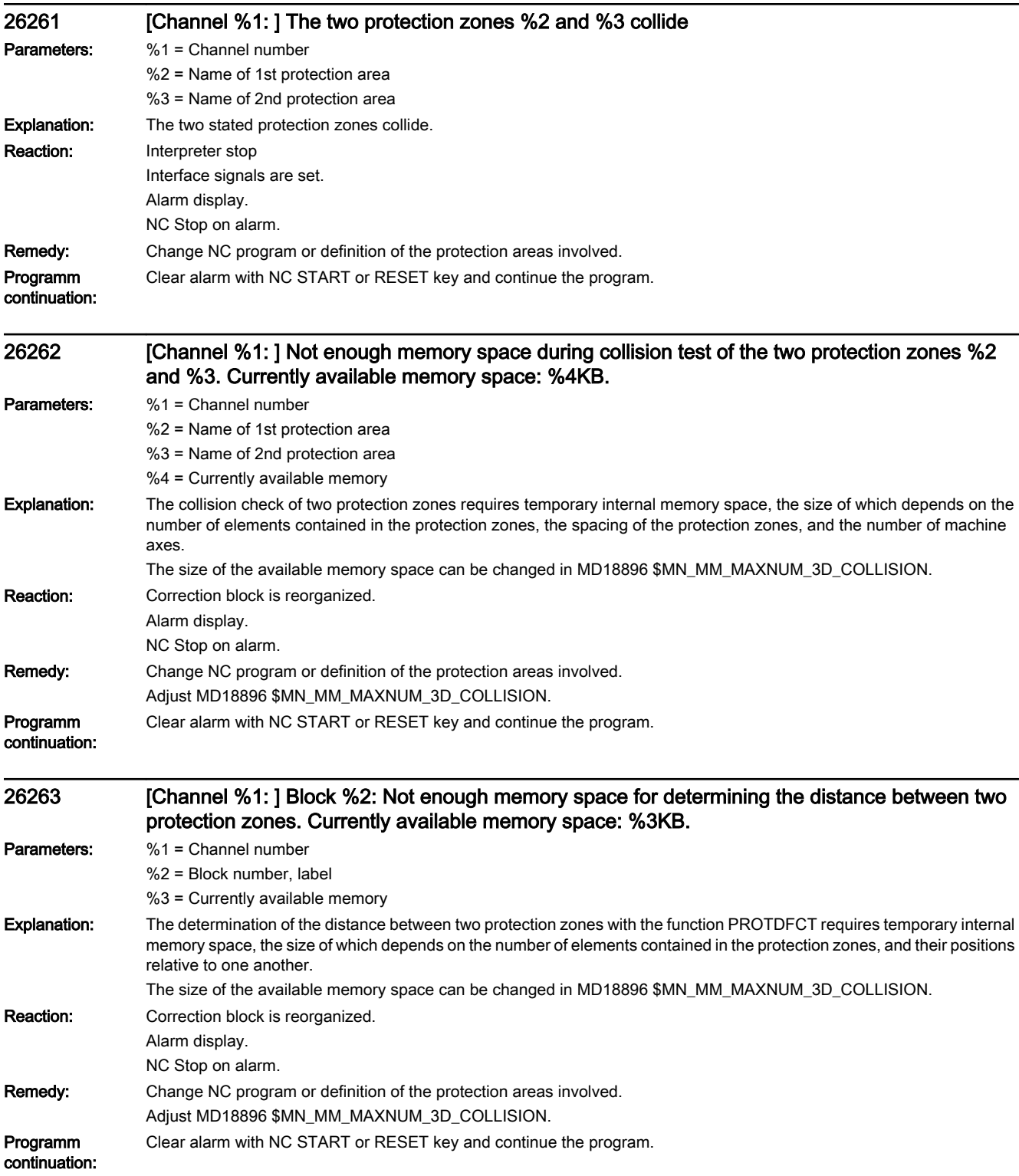

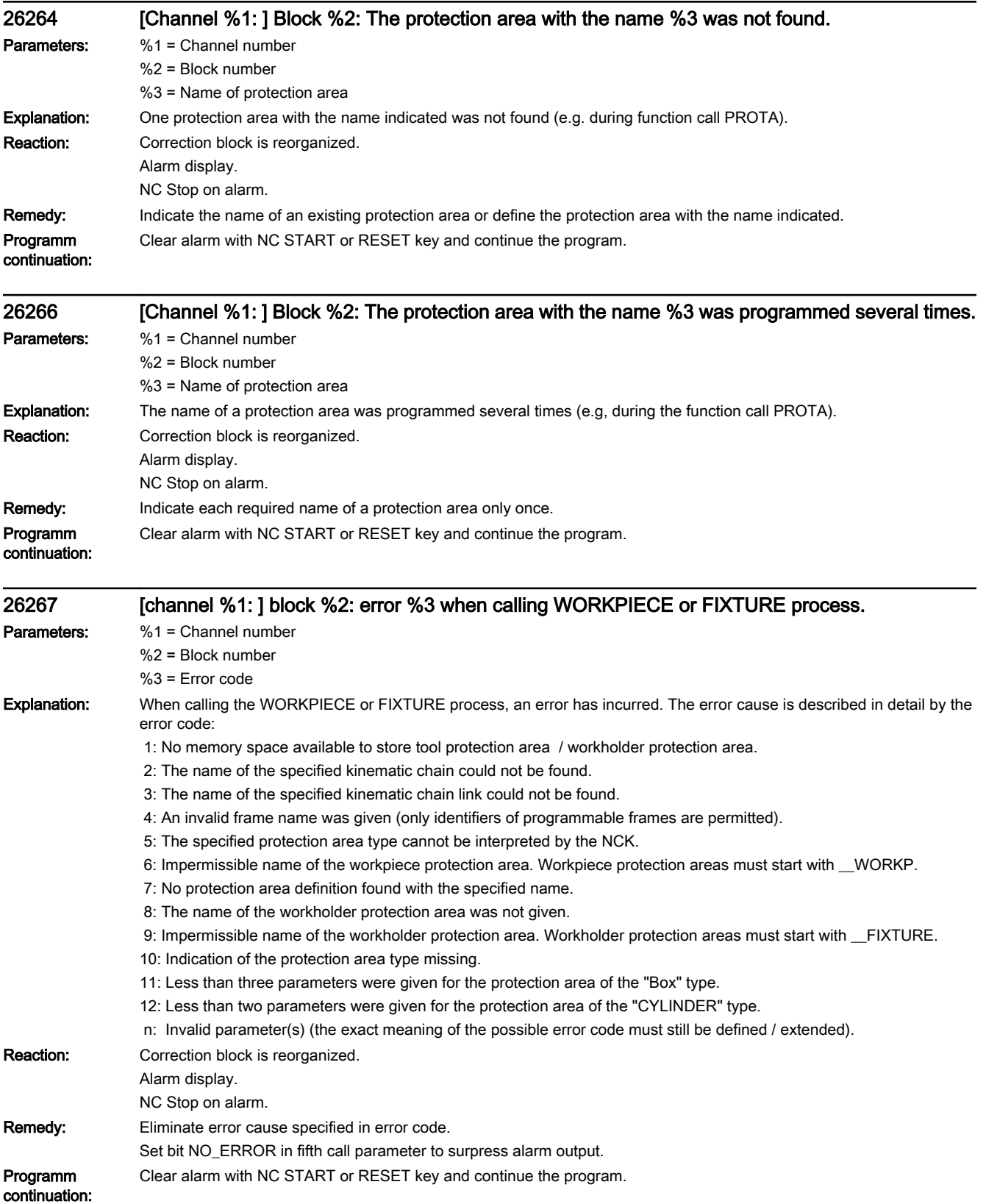

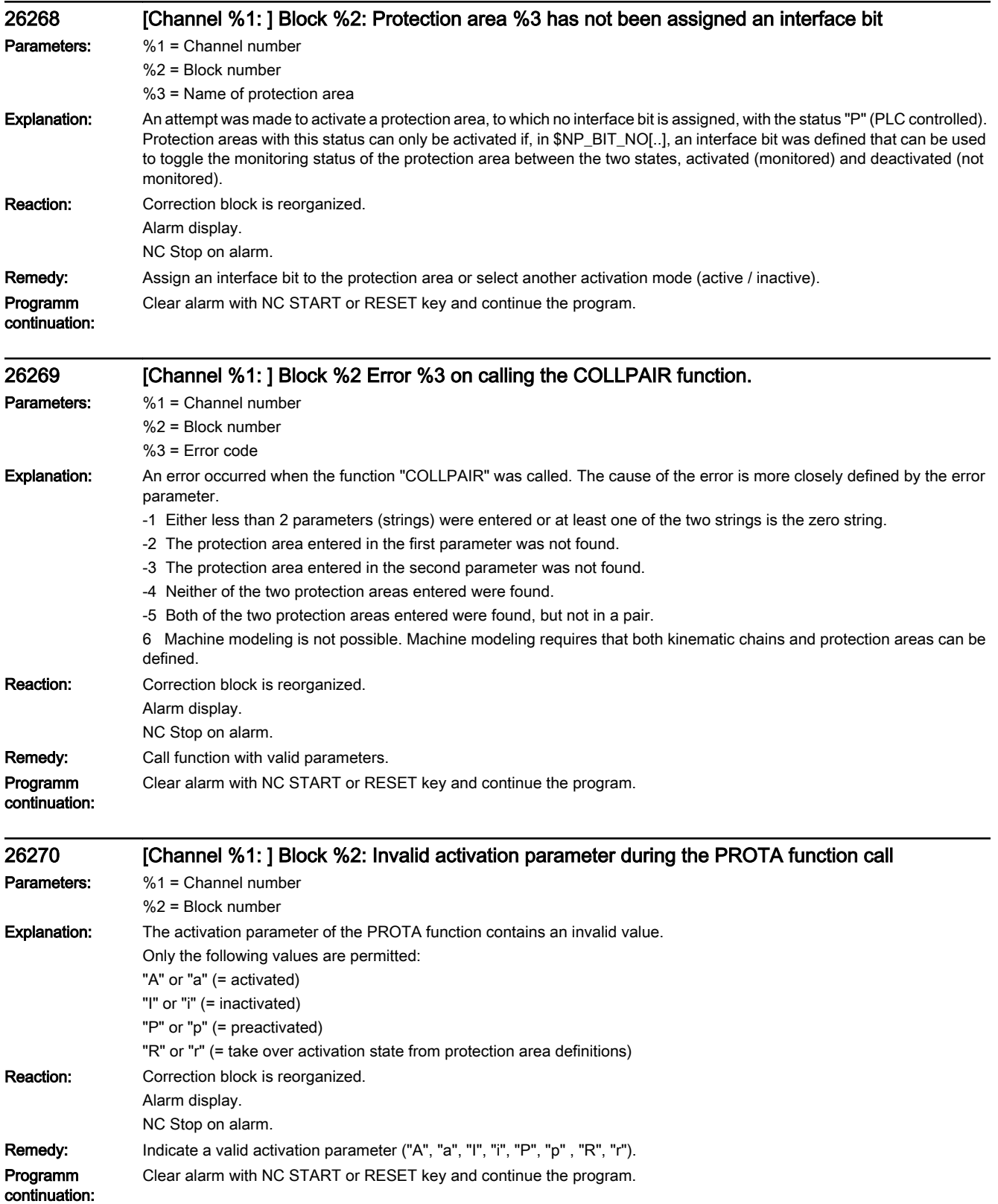

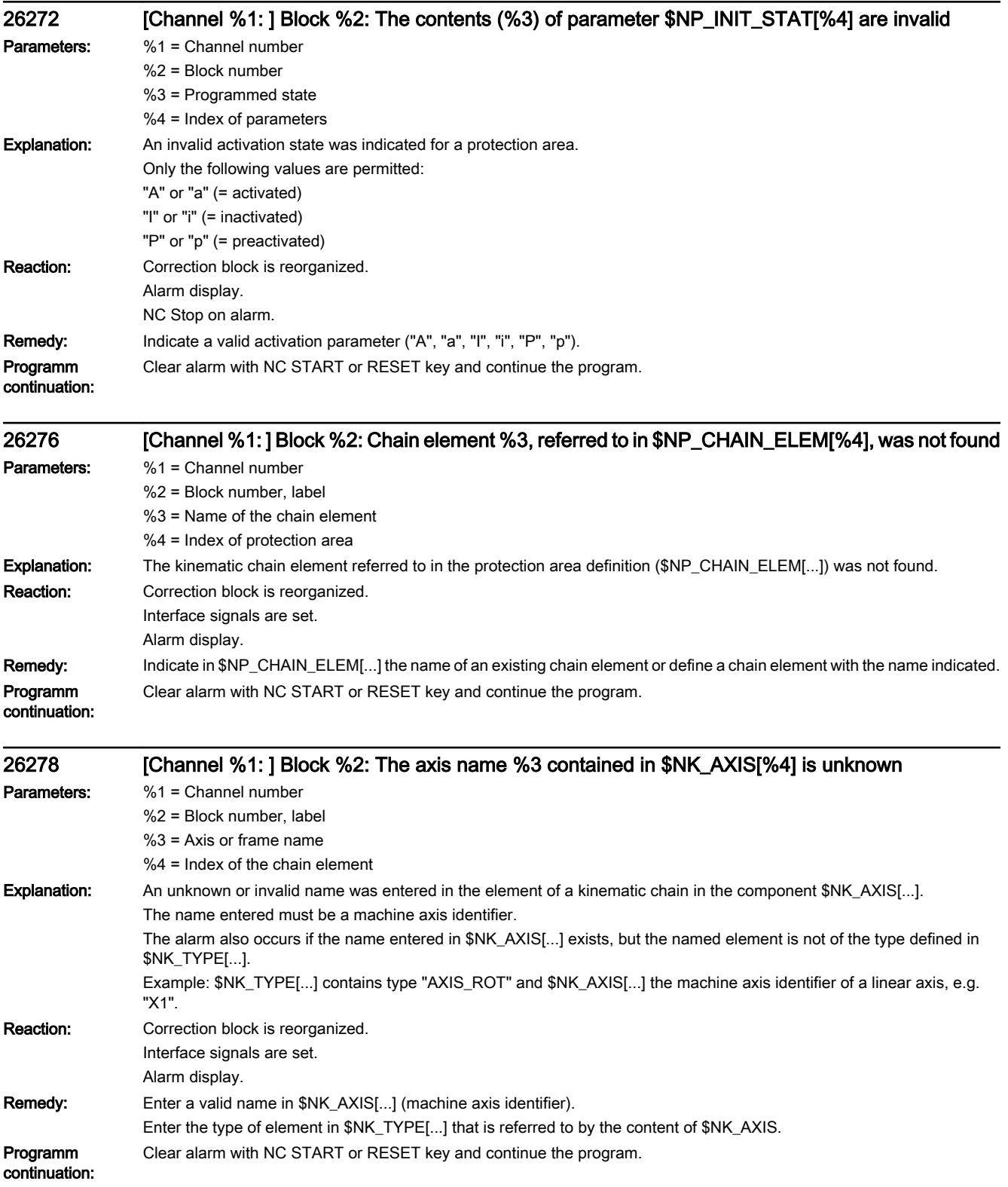

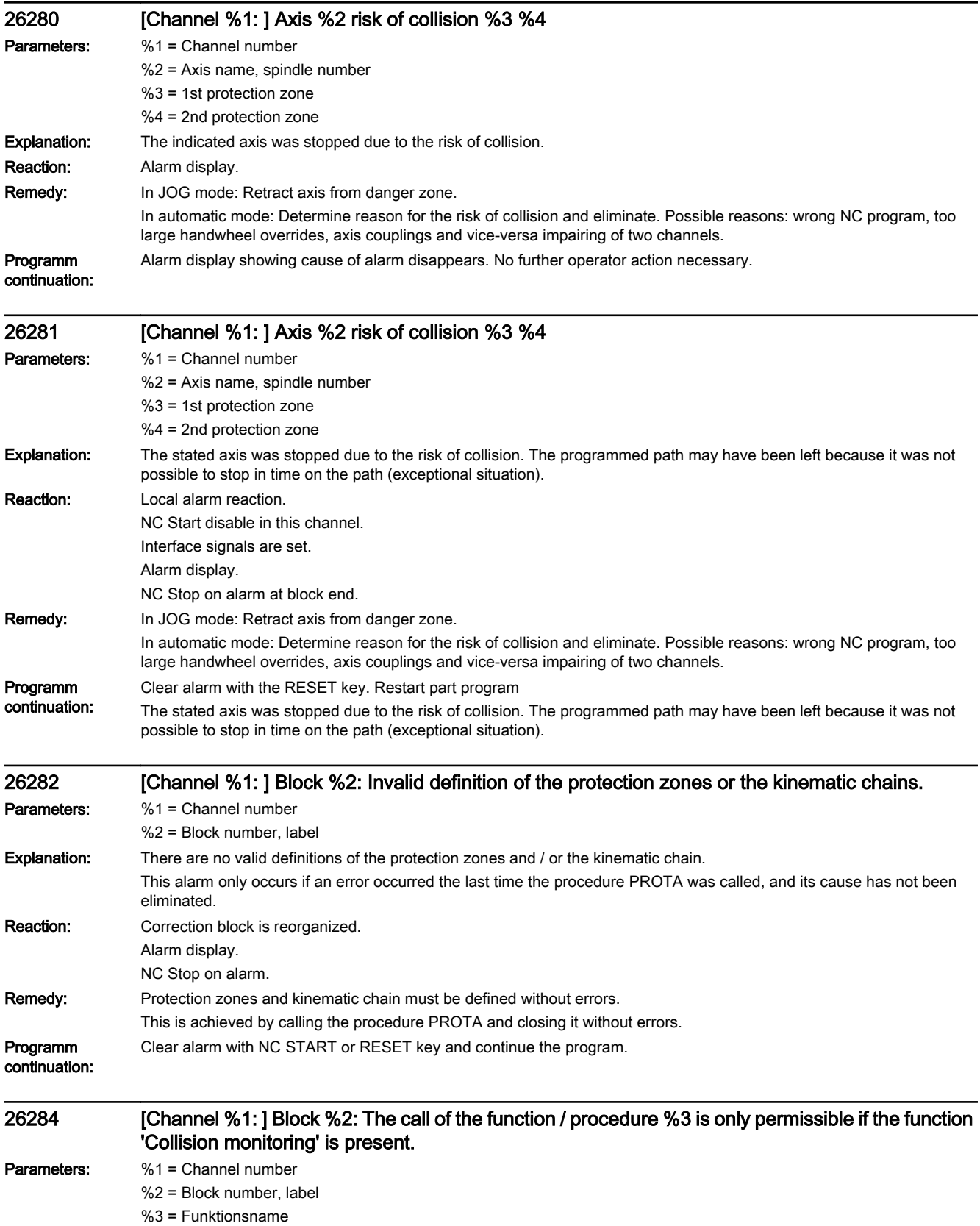

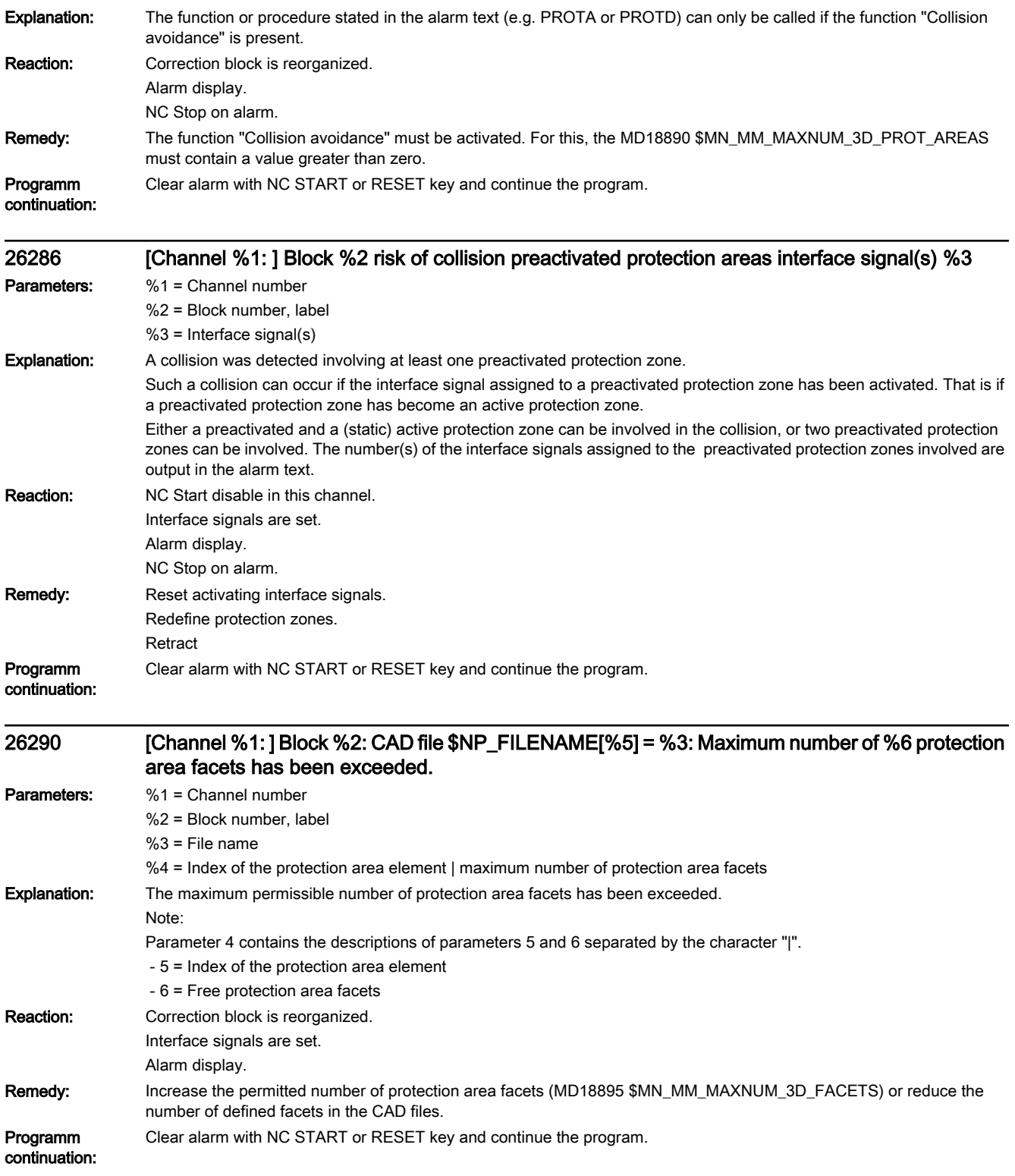

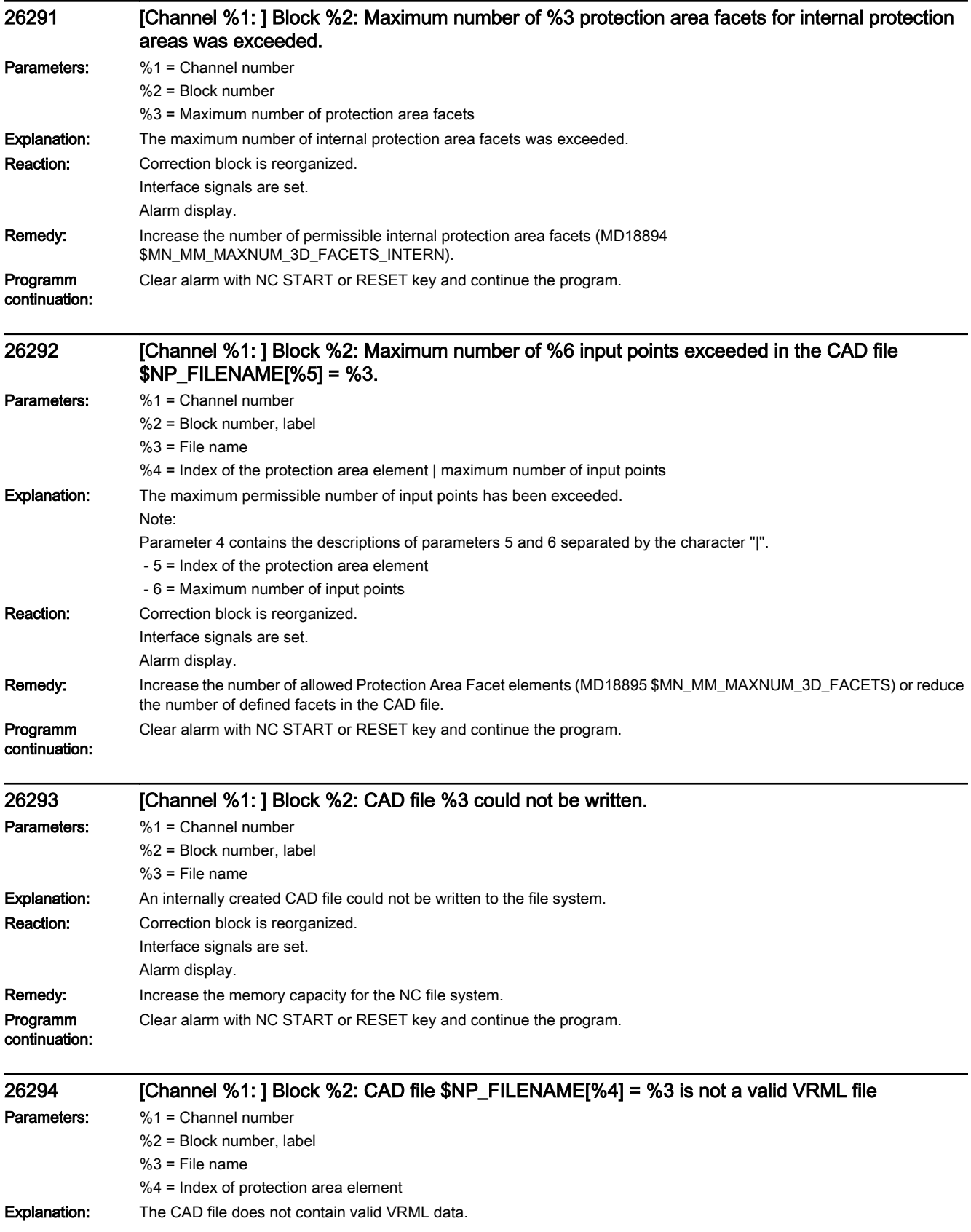

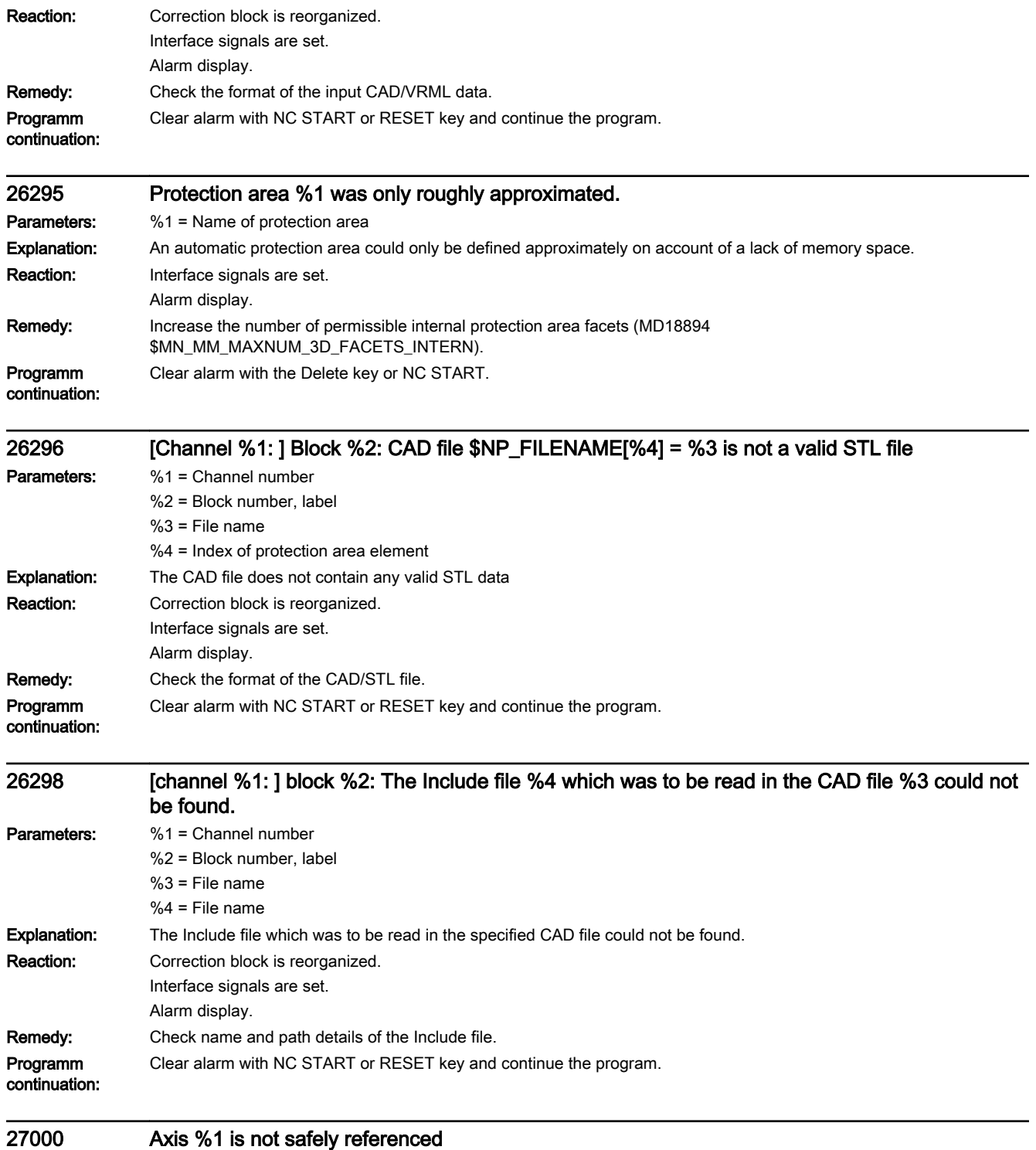

Parameters: %1 = Axis name, spindle number

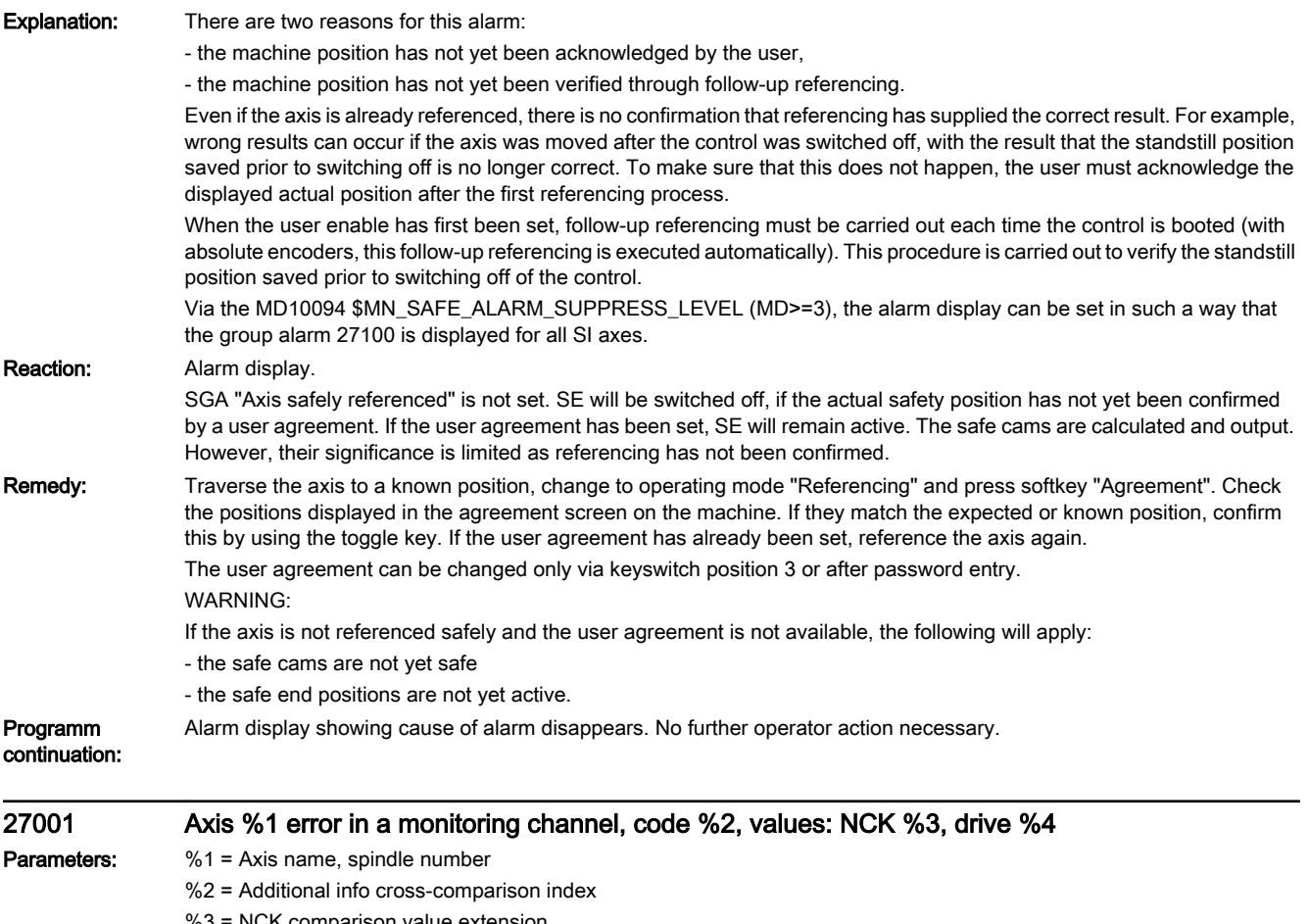

- %3 = NCK comparison value extension
- %4 = Additional info comparison value drive

**Explanation:** A mutual comparison of the state of the safety-related monitoring functions is made cyclically between the two monitoring channels (NCK and drive). The comparison is performed separately for each NCK/drive combination.

> In each monitoring cycle (MD10091 \$MN\_INFO\_SAFETY\_CYCLE\_TIME), one criterion from a comparison list is compared between NCK and drive. In the next monitoring cycle, the next criterion is compared, etc. Once the complete comparison list has been processed, processing of the comparisons starts again. The resulting total comparison time for processing the list is displayed in MD10092 \$MN\_INFO\_CROSSCHECK\_CYCLE\_TIME (factor x MD10091

\$MN\_INFO\_SAFETY\_CYCLE\_TIME - the factor may differ in the various software versions).

The alarm "Fault in a monitoring channel" is output if the mutual comparison of the two monitoring channels finds a difference between input data or monitoring results. One of the monitors is no longer functioning reliably.

The cross-check index output in the alarm text is also named the STOP F code. The STOP F code where the NCK found the first cross-check error is also output in alarm 27001.

The STOP F code of the drive (belonging to alarm C01711) can be found on the diagnostic display or in parameter r9795. If there is a difference over multiple comparison steps, a number of STOP F code values can be displayed at these points one after the other).

There are fault profiles that can be detected by several comparisons in the comparison list, i.e. the displayed STOP F code value does not always provide clear information about the error cause. The relevant procedure is explained with the individual error codes:

- 0 No error found in this channel; following alarm to drive alarm C01711.

- 1 Result list 1: Difference in SBH, SG, SBR or SE result, e.g. due to inconsistent activation of the monitoring channels. For further information, see drive parameters r9710[0], r9710[1].

- 2 Result list 2: Difference in SN, n\_x result. For further information, see drive parameters r9711[0], r9711[1].

- 3 Actual value difference greater than setting in MD36942 \$MA\_SAFE\_POS\_TOL.
- 4 Not assigned.
- 5 Function enables MD36901 \$MA\_SAFE\_FUNCTION\_ENABLE.
- 6 Velocity limit MD36931 \$MA\_SAFE\_VELO\_LIMIT[0].
- 7 Velocity limit MD36931 \$MA\_SAFE\_VELO\_LIMIT[1].
- 8 Velocity limit MD36931\$MA\_SAFE\_VELO\_LIMIT[2].
- 9 Velocity limit MD36931\$MA\_SAFE\_VELO\_LIMIT[3].
- 10 Tolerance for safe operating stop MD36930 \$MA\_SAFE\_STANDSTILL\_TOL.
- 11 Limit position MD36934 \$MA\_SAFE\_POS\_LIMIT\_PLUS[0].
- 12 Limit position MD36935 \$MA\_SAFE\_POS\_LIMIT\_MINUS[0].
- 13 Limit position MD36934 \$MA\_SAFE\_POS\_LIMIT\_PLUS[1].
- 14 Limit position MD36935 \$MA\_SAFE\_POS\_LIMIT\_MINUS[1].
- 15 Cam position MD36936 \$MA\_SAFE\_CAM\_POS\_PLUS[0] + MD36940 \$MA\_SAFE\_CAM\_TOL.
- 16 Cam position MD36936 \$MA\_SAFE\_CAM\_POS\_PLUS[0].
- 17 Cam position MD36937 \$MA\_SAFE\_CAM\_POS\_MINUS[0] + MD36940 \$MA\_SAFE\_CAM\_TOL.
- 18 Cam position MD36937 \$MA\_SAFE\_CAM\_POS\_MINUS[0].
- 19 Cam position MD36936 \$MA\_SAFE\_CAM\_POS\_PLUS[1] + MD36940 \$MA\_SAFE\_CAM\_TOL.
- 20 Cam position MD36936 \$MA\_SAFE\_CAM\_POS\_PLUS[1].
- 21 Cam position MD36937 \$MA\_SAFE\_CAM\_POS\_MINUS[1] + MD36940 \$MA\_SAFE\_CAM\_TOL.
- 22 Cam position MD36937 \$MA\_SAFE\_CAM\_POS\_MINUS[1].
- 23 Cam position MD36936 \$MA\_SAFE\_CAM\_POS\_PLUS[2] + MD36940 \$MA\_SAFE\_CAM\_TOL.
- 24 Cam position MD36936 \$MA\_SAFE\_CAM\_POS\_PLUS[2].
- 25 Cam position MD36937 \$MA\_SAFE\_CAM\_POS\_MINUS[2] + MD36940 \$MA\_SAFE\_CAM\_TOL.
- 26 Cam position MD36937 \$MA\_SAFE\_CAM\_POS\_MINUS[2].
- 27 Cam position MD36936 \$MA\_SAFE\_CAM\_POS\_PLUS[3] + MD36940 \$MA\_SAFE\_CAM\_TOL.
- 28 Cam position MD36936 \$MA\_SAFE\_CAM\_POS\_PLUS[3].
- 29 Cam position MD36937 \$MA\_SAFE\_CAM\_POS\_MINUS[3] + MD36940 \$MA\_SAFE\_CAM\_TOL.
- 30 Cam position MD36937 \$MA\_SAFE\_CAM\_POS\_MINUS[3].

- 31 Actual position tolerance MD36942 \$MA\_SAFE\_POS\_TOL. MD36949 \$MA\_SAFE\_SLIP\_VELO\_TOL for active actual value synchronization (slip)

- 32 Ref. position tolerance MD36944 \$MA\_SAFE\_REFP\_POS\_TOL.
- 33 Delay SG[x] -> SG[y] MD36951 \$MA\_SAFE\_VELO\_SWITCH\_DELAY.
- 34 Delay cross-check MD36950 \$MA\_SAFE\_MODE\_SWITCH\_TIME.

- 35 Delay pulse disable Stop B MD36956 \$MA\_SAFE\_PULSE\_DISABLE\_DELAY. - 36 Delay pulse disable test stop MD36957 \$MA\_SAFE\_PULSE\_DIS\_CHECK\_TIME - 37 Delay Stop C -> SBH MD36952 \$MA\_SAFE\_STOP\_SWITCH\_TIME\_C. - 38 Delay Stop D -> SBH MD36953 \$MA\_SAFE\_STOP\_SWITCH\_TIME\_D. - 39 Delay Stop E -> SBH MD36954 \$MA\_SAFE\_STOP\_SWITCH\_TIME\_E. - 40 Stop reaction when SG exceeded MD36961 \$MA\_SAFE\_VELO\_STOP\_MODE. - 41 Stop reaction when SE exceeded MD36962 \$MA\_SAFE\_POS\_STOP\_MODE. - 42 Standstill speed MD36960 \$MA\_SAFE\_STANDSTILL\_VELO\_TOL. - 43 Memory test, stop reaction. - 44 Position actual value + SG[0] MD36931 \$MA\_SAFE\_VELO\_LIMIT[0]. - 45 Position actual value - SG[0] MD36931 \$MA\_SAFE\_VELO\_LIMIT[0]. - 46 Position actual value + SG[1] MD36931 \$MA\_SAFE\_VELO\_LIMIT[1]. - 47 Position actual value - SG[1] MD36931 \$MA\_SAFE\_VELO\_LIMIT[1]. - 48 Position actual value + SG[2] MD36931 \$MA\_SAFE\_VELO\_LIMIT[2]. - 49 Position actual value - SG[2] MD36931 \$MA\_SAFE\_VELO\_LIMIT[2]. - 50 Position actual value + SG[3] MD36931 \$MA\_SAFE\_VELO\_LIMIT[3]. - 51 Position actual value - SG[3] MD36931 \$MA\_SAFE\_VELO\_LIMIT[3]. - 52 Standstill position + tolerance MD36930 \$MA\_SAFE\_STANDSTILL\_TOL. - 53 Standstill position - tolerance MD36930 \$MA\_SAFE\_STANDSTILL\_TOL. - 54 Position actual value + n\_x + tolerance MD36946 \$MA\_SAFE\_VELO\_X + MD36942 \$MA\_SAFE\_POS\_TOL. - 55 Position actual value + n x MD36946 \$MA\_SAFE\_VELO\_X. - 56 Position actual value - n\_x MD36946 \$MA\_SAFE\_VELO\_X. - 57 Position actual value - n\_x - tolerance MD36946 \$MA\_SAFE\_VELO\_X - MD36942 \$MA\_SAFE\_POS\_TOL - 58 Active external standstill request. - 59 SG override factor 1 MD36932 \$MA\_SAFE\_VELO\_OVR\_FACTOR[0]. - 60 SG override factor 2 MD36932 \$MA\_SAFE\_VELO\_OVR\_FACTOR[1]. - 61 SG override factor 3 MD36932 \$MA\_SAFE\_VELO\_OVR\_FACTOR[2]. - 62 SG override factor 4 MD36932 \$MA\_SAFE\_VELO\_OVR\_FACTOR[3]. - 63 SG override factor 5 MD36932 \$MA\_SAFE\_VELO\_OVR\_FACTOR[4]. - 64 SG override factor 6 MD36932 \$MA\_SAFE\_VELO\_OVR\_FACTOR[5]. - 65 SG override factor 7 MD36932 \$MA\_SAFE\_VELO\_OVR\_FACTOR[6]. - 66 SG override factor 8 MD36932 \$MA\_SAFE\_VELO\_OVR\_FACTOR[7]. - 67 SG override factor 9 MD36932 \$MA\_SAFE\_VELO\_OVR\_FACTOR[8]. - 68 SG override factor 10 MD36932 \$MA\_SAFE\_VELO\_OVR\_FACTOR[9]. - 69 SG override factor 11 MD36932 \$MA\_SAFE\_VELO\_OVR\_FACTOR[10]. - 70 SG override factor 12 MD36932 \$MA\_SAFE\_VELO\_OVR\_FACTOR[11]. - 71 SG override factor 13 MD36932 \$MA\_SAFE\_VELO\_OVR\_FACTOR[12]. - 72 SG override factor 14 MD36932 \$MA\_SAFE\_VELO\_OVR\_FACTOR[13]. - 73 SG override factor 15 MD36932 \$MA\_SAFE\_VELO\_OVR\_FACTOR[14]. - 74 SG override factor 16 MD36932 \$MA\_SAFE\_VELO\_OVR\_FACTOR[15]. - 75 Velocity limit n<nx MD36946 \$MA\_SAFE\_VELO\_X or velocity hysteresis n<nx MD36947 \$MA\_SAFE\_VELO\_X\_HYSTERESIS. - 76 Stop reaction SG1 MD36963 \$MA\_SAFE\_VELO\_STOP\_REACTION[0]. - 77 Stop reaction SG2 MD36963 \$MA\_SAFE\_VELO\_STOP\_REACTION[1]. - 78 Stop reaction SG3 MD36963 \$MA\_SAFE\_VELO\_STOP\_REACTION[2]. - 79 Stop reaction SG4 MD36963 \$MA\_SAFE\_VELO\_STOP\_REACTION[3]. - 80 Modulo value for safe cam MD36905 \$MA\_SAFE\_MODULO\_RANGE. - 81 Actual velocity tolerance MD36948 \$MA\_SAFE\_STOP\_VELO\_TOL. - 82 SG override factor SGE 0...15 = active SGE position. -1 = SG override inactive (neither SG2 nor SG4 active, or function is not selected in MD36901 \$MA\_SAFE\_FUNCTION\_ENABLE). - 83 Acceptance test time different MD36958 \$MA\_SAFE\_ACCEPTANCE\_TST\_TIMEOUT. - 84 Delay time Stop F -> Stop B MD36955 \$MA\_SAFE\_STOP\_SWITCH\_TIME\_F. - 85 Delay time pulse disable bus failure MD10089 \$MN\_SAFE\_PULSE\_DIS\_TIME\_BUSFAIL.

- 86 Single encoder system MD36914 \$MA\_SAFE\_SINGLE\_ENC.

- 87 Encoder assignment MD36912 \$MA\_SAFE\_ENC\_INPUT\_NR.
- 88 Cam enable MD36903 \$MA\_SAFE\_CAM\_ENABLE.
- 89 Encoder limit frequency MD36926 \$MA\_SAFE\_ENC\_FREQ\_LIMIT.
- 90 Cam SGA outside MD36940 \$MA\_SAFE\_CAM\_TOL different
- 91 Cam position MD36936 \$MA\_SAFE\_CAM\_POS\_PLUS[4] + MD36940 \$MA\_SAFE\_CAM\_TOL.
- 92 Cam position MD36936 \$MA\_SAFE\_CAM\_POS\_PLUS[4].
- 93 Cam position MD36937 \$MA\_SAFE\_CAM\_POS\_MINUS[4] + MD36940 \$MA\_SAFE\_CAM\_TOL.
- 94 Cam position MD36937 \$MA\_SAFE\_CAM\_POS\_MINUS[4].
- 95 Cam position MD36936 \$MA\_SAFE\_CAM\_POS\_PLUS[5] + MD36940 \$MA\_SAFE\_CAM\_TOL.
- 96 Cam position MD36936 \$MA\_SAFE\_CAM\_POS\_PLUS[5].
- 97 Cam position MD36937 \$MA\_SAFE\_CAM\_POS\_MINUS[5] + MD36940 \$MA\_SAFE\_CAM\_TOL.
- 98 Cam position MD36937 \$MA\_SAFE\_CAM\_POS\_MINUS[5].
- 99 Cam position MD36936 \$MA\_SAFE\_CAM\_POS\_PLUS[6] + MD36940 \$MA\_SAFE\_CAM\_TOL.
- 100 Cam position MD36936 \$MA\_SAFE\_CAM\_POS\_PLUS[6].
- 101 Cam position MD36937 \$MA\_SAFE\_CAM\_POS\_MINUS[6] + MD36940 \$MA\_SAFE\_CAM\_TOL.
- 102 Cam position MD36937 \$MA\_SAFE\_CAM\_POS\_MINUS[6].
- 103 Cam position MD36936 \$MA\_SAFE\_CAM\_POS\_PLUS[7] + MD36940 \$MA\_SAFE\_CAM\_TOL.
- 104 Cam position MD36936 \$MA\_SAFE\_CAM\_POS\_PLUS[7].
- 105 Cam position MD36937 \$MA\_SAFE\_CAM\_POS\_MINUS[7] + MD36940 \$MA\_SAFE\_CAM\_TOL.
- 106 Cam position MD36937 \$MA\_SAFE\_CAM\_POS\_MINUS[7].
- 107 Cam position MD36936 \$MA\_SAFE\_CAM\_POS\_PLUS[8] + MD36940 \$MA\_SAFE\_CAM\_TOL.
- 108 Cam position MD36936 \$MA\_SAFE\_CAM\_POS\_PLUS[8].
- 109 Cam position MD36937 \$MA\_SAFE\_CAM\_POS\_MINUS[8] + MD36940 \$MA\_SAFE\_CAM\_TOL.
- 110 Cam position MD36937 \$MA\_SAFE\_CAM\_POS\_MINUS[8].
- 111 Cam position MD36936 \$MA\_SAFE\_CAM\_POS\_PLUS[9] + MD36940 \$MA\_SAFE\_CAM\_TOL.
- 112 Cam position MD36936 \$MA\_SAFE\_CAM\_POS\_PLUS[9].
- 113 Cam position MD36937 \$MA\_SAFE\_CAM\_POS\_MINUS[9] + MD36940 \$MA\_SAFE\_CAM\_TOL.
- 114 Cam position MD36937 \$MA\_SAFE\_CAM\_POS\_MINUS[9].
- 115 Cam position MD36936 \$MA\_SAFE\_CAM\_POS\_PLUS[10] + MD36940 \$MA\_SAFE\_CAM\_TOL.
- 116 Cam position MD36936 \$MA\_SAFE\_CAM\_POS\_PLUS[10].
- 117 Cam position MD36937 \$MA\_SAFE\_CAM\_POS\_MINUS[10] + MD36940 \$MA\_SAFE\_CAM\_TOL.
- 118 Cam position MD36937 \$MA\_SAFE\_CAM\_POS\_MINUS[10].
- 119 Cam position MD36936 \$MA\_SAFE\_CAM\_POS\_PLUS[11] + MD36940 \$MA\_SAFE\_CAM\_TOL.
- 120 Cam position MD36936 \$MA\_SAFE\_CAM\_POS\_PLUS[11].
- 121 Cam position MD36937 \$MA\_SAFE\_CAM\_POS\_MINUS[11] + MD36940 \$MA\_SAFE\_CAM\_TOL.
- 122 Cam position MD36937 \$MA\_SAFE\_CAM\_POS\_MINUS[11].
- 123 Cam position MD36936 \$MA\_SAFE\_CAM\_POS\_PLUS[12] + MD36940 \$MA\_SAFE\_CAM\_TOL.
- 124 Cam position MD36936 \$MA\_SAFE\_CAM\_POS\_PLUS[12].
- 125 Cam position MD36937 \$MA\_SAFE\_CAM\_POS\_MINUS[12] + MD36940 \$MA\_SAFE\_CAM\_TOL.
- 126 Cam position MD36937 \$MA\_SAFE\_CAM\_POS\_MINUS[12].
- 127 Cam position MD36936 \$MA\_SAFE\_CAM\_POS\_PLUS[13] + MD36940 \$MA\_SAFE\_CAM\_TOL.
- 128 Cam position MD36936 \$MA\_SAFE\_CAM\_POS\_PLUS[13].
- 129 Cam position MD36937 \$MA\_SAFE\_CAM\_POS\_MINUS[13] + MD36940 \$MA\_SAFE\_CAM\_TOL.
- 130 Cam position MD36937 \$MA\_SAFE\_CAM\_POS\_MINUS[13].
- 131 Cam position MD36936 \$MA\_SAFE\_CAM\_POS\_PLUS[14] + MD36940 \$MA\_SAFE\_CAM\_TOL.
- 132 Cam position MD36936 \$MA\_SAFE\_CAM\_POS\_PLUS[14].
- 133 Cam position MD36937 \$MA\_SAFE\_CAM\_POS\_MINUS[14] + MD36940 \$MA\_SAFE\_CAM\_TOL.
- 134 Cam position MD36937 \$MA\_SAFE\_CAM\_POS\_MINUS[14].
- 135 Cam position MD36936 \$MA\_SAFE\_CAM\_POS\_PLUS[15] + MD36940 \$MA\_SAFE\_CAM\_TOL.
- 136 Cam position MD36936 \$MA\_SAFE\_CAM\_POS\_PLUS[15].
- 137 Cam position MD36937 \$MA\_SAFE\_CAM\_POS\_MINUS[15] + MD36940 \$MA\_SAFE\_CAM\_TOL.
- 138 Cam position MD36937 \$MA\_SAFE\_CAM\_POS\_MINUS[15].
- 139 Cam position MD36936 \$MA\_SAFE\_CAM\_POS\_PLUS[16] + MD36940 \$MA\_SAFE\_CAM\_TOL.
- 140 Cam position MD36936 \$MA\_SAFE\_CAM\_POS\_PLUS[16].
- 141 Cam position MD36937 \$MA\_SAFE\_CAM\_POS\_MINUS[16] + MD36940 \$MA\_SAFE\_CAM\_TOL.
- 142 Cam position MD36937 \$MA\_SAFE\_CAM\_POS\_MINUS[16].
- 143 Cam position MD36936 \$MA\_SAFE\_CAM\_POS\_PLUS[17] + MD36940 \$MA\_SAFE\_CAM\_TOL.
- 144 Cam position MD36936 \$MA\_SAFE\_CAM\_POS\_PLUS[17].
- 145 Cam position MD36937 \$MA\_SAFE\_CAM\_POS\_MINUS[17] + MD36940 \$MA\_SAFE\_CAM\_TOL.
- 146 Cam position MD36937 \$MA\_SAFE\_CAM\_POS\_MINUS[17].
- 147 Cam position MD36936 \$MA\_SAFE\_CAM\_POS\_PLUS[18] + MD36940 \$MA\_SAFE\_CAM\_TOL.
- 148 Cam position MD36936 \$MA\_SAFE\_CAM\_POS\_PLUS[18].
- 149 Cam position MD36937 \$MA\_SAFE\_CAM\_POS\_MINUS[18] + MD36940 \$MA\_SAFE\_CAM\_TOL.
- 150 Cam position MD36937 \$MA\_SAFE\_CAM\_POS\_MINUS[18].
- 151 Cam position MD36936 \$MA\_SAFE\_CAM\_POS\_PLUS[19] + MD36940 \$MA\_SAFE\_CAM\_TOL.
- 152 Cam position MD36936 \$MA\_SAFE\_CAM\_POS\_PLUS[19].
- 153 Cam position MD36937 \$MA\_SAFE\_CAM\_POS\_MINUS[19] + MD36940 \$MA\_SAFE\_CAM\_TOL.
- 154 Cam position MD36937 \$MA\_SAFE\_CAM\_POS\_MINUS[19].
- 155 Cam position MD36936 \$MA\_SAFE\_CAM\_POS\_PLUS[20] + MD36940 \$MA\_SAFE\_CAM\_TOL.
- 156 Cam position MD36936 \$MA\_SAFE\_CAM\_POS\_PLUS[20].
- 157 Cam position MD36937 \$MA\_SAFE\_CAM\_POS\_MINUS[20] + MD36940 \$MA\_SAFE\_CAM\_TOL.
- 158 Cam position MD36937 \$MA\_SAFE\_CAM\_POS\_MINUS[20].
- 159 Cam position MD36936 \$MA\_SAFE\_CAM\_POS\_PLUS[21] + MD36940 \$MA\_SAFE\_CAM\_TOL.
- 160 Cam position MD36936 \$MA\_SAFE\_CAM\_POS\_PLUS[21].
- 161 Cam position MD36937 \$MA\_SAFE\_CAM\_POS\_MINUS[21] + MD36940 \$MA\_SAFE\_CAM\_TOL.
- 162 Cam position MD36937 \$MA\_SAFE\_CAM\_POS\_MINUS[21].
- 163 Cam position MD36936 \$MA\_SAFE\_CAM\_POS\_PLUS[22] + MD36940 \$MA\_SAFE\_CAM\_TOL.
- 164 Cam position MD36936 \$MA\_SAFE\_CAM\_POS\_PLUS[22].
- 165 Cam position MD36937 \$MA\_SAFE\_CAM\_POS\_MINUS[22] + MD36940 \$MA\_SAFE\_CAM\_TOL.
- 166 Cam position MD36937 \$MA\_SAFE\_CAM\_POS\_MINUS[22].
- 167 Cam position MD36936 \$MA\_SAFE\_CAM\_POS\_PLUS[23] + MD36940 \$MA\_SAFE\_CAM\_TOL.
- 168 Cam position MD36936 \$MA\_SAFE\_CAM\_POS\_PLUS[23].
- 169 Cam position MD36937 \$MA\_SAFE\_CAM\_POS\_MINUS[23] + MD36940 \$MA\_SAFE\_CAM\_TOL.
- 170 Cam position MD36937 \$MA\_SAFE\_CAM\_POS\_MINUS[23].
- 171 Cam position MD36936 \$MA\_SAFE\_CAM\_POS\_PLUS[24] + MD36940 \$MA\_SAFE\_CAM\_TOL.
- 172 Cam position MD36936 \$MA\_SAFE\_CAM\_POS\_PLUS[24].
- 173 Cam position MD36937 \$MA\_SAFE\_CAM\_POS\_MINUS[24] + MD36940 \$MA\_SAFE\_CAM\_TOL.
- 174 Cam position MD36937 \$MA\_SAFE\_CAM\_POS\_MINUS[24].
- 175 Cam position MD36936 \$MA\_SAFE\_CAM\_POS\_PLUS[25] + MD36940 \$MA\_SAFE\_CAM\_TOL.
- 176 Cam position MD36936 \$MA\_SAFE\_CAM\_POS\_PLUS[25].
- 177 Cam position MD36937 \$MA\_SAFE\_CAM\_POS\_MINUS[25] + MD36940 \$MA\_SAFE\_CAM\_TOL.
- 178 Cam position MD36937 \$MA\_SAFE\_CAM\_POS\_MINUS[25].
- 179 Cam position MD36936 \$MA\_SAFE\_CAM\_POS\_PLUS[26] + MD36940 \$MA\_SAFE\_CAM\_TOL.
- 180 Cam position MD36936 \$MA\_SAFE\_CAM\_POS\_PLUS[26].
- 181 Cam position MD36937 \$MA\_SAFE\_CAM\_POS\_MINUS[26] + MD36940 \$MA\_SAFE\_CAM\_TOL.
- 182 Cam position MD36937 \$MA\_SAFE\_CAM\_POS\_MINUS[26].
- 183 Cam position MD36936 \$MA\_SAFE\_CAM\_POS\_PLUS[27] + MD36940 \$MA\_SAFE\_CAM\_TOL.
- 184 Cam position MD36936 \$MA\_SAFE\_CAM\_POS\_PLUS[27].
- 185 Cam position MD36937 \$MA\_SAFE\_CAM\_POS\_MINUS[27] + MD36940 \$MA\_SAFE\_CAM\_TOL.
- 186 Cam position MD36937 \$MA\_SAFE\_CAM\_POS\_MINUS[27].
- 187 Cam position MD36936 \$MA\_SAFE\_CAM\_POS\_PLUS[28] + MD36940 \$MA\_SAFE\_CAM\_TOL.
- 188 Cam position MD36936 \$MA\_SAFE\_CAM\_POS\_PLUS[28].
- 189 Cam position MD36937 \$MA\_SAFE\_CAM\_POS\_MINUS[28] + MD36940 \$MA\_SAFE\_CAM\_TOL.

- 190 Cam position MD36937 \$MA\_SAFE\_CAM\_POS\_MINUS[28]. - 191 Cam position MD36936 \$MA\_SAFE\_CAM\_POS\_PLUS[29] + MD36940 \$MA\_SAFE\_CAM\_TOL. - 192 Cam position MD36936 \$MA\_SAFE\_CAM\_POS\_PLUS[29]. - 193 Cam position MD36937 \$MA\_SAFE\_CAM\_POS\_MINUS[29] + MD36940 \$MA\_SAFE\_CAM\_TOL. - 194 Cam position MD36937 \$MA\_SAFE\_CAM\_POS\_MINUS[29]. - 195 Cam track assignment SN1 MD36938 \$MA\_SAFE\_CAM\_TRACK\_ASSIGN[0]. - 196 Cam track assignment SN2 MD36938 \$MA\_SAFE\_CAM\_TRACK\_ASSIGN[1]. - 197 Cam track assignment SN3 MD36938 \$MA\_SAFE\_CAM\_TRACK\_ASSIGN[2]. - 198 Cam track assignment SN4 MD36938 \$MA\_SAFE\_CAM\_TRACK\_ASSIGN[3]. - 199 Cam track assignment SN5 MD36938 \$MA\_SAFE\_CAM\_TRACK\_ASSIGN[4]. - 200 Cam track assignment SN6 MD36938 \$MA\_SAFE\_CAM\_TRACK\_ASSIGN[5]. - 201 Cam track assignment SN7 MD36938 \$MA\_SAFE\_CAM\_TRACK\_ASSIGN[6]. - 202 Cam track assignment SN8 MD36938 \$MA\_SAFE\_CAM\_TRACK\_ASSIGN[7]. - 203 Cam track assignment SN9 MD36938 \$MA\_SAFE\_CAM\_TRACK\_ASSIGN[8]. - 204 Cam track assignment SN10 MD36938 \$MA\_SAFE\_CAM\_TRACK\_ASSIGN[9]. - 205 Cam track assignment SN11 MD36938 \$MA\_SAFE\_CAM\_TRACK\_ASSIGN[10]. - 206 Cam track assignment SN12 MD36938 \$MA\_SAFE\_CAM\_TRACK\_ASSIGN[11]. - 207 Cam track assignment SN13 MD36938 \$MA\_SAFE\_CAM\_TRACK\_ASSIGN[12]. - 208 Cam track assignment SN14 MD36938 \$MA\_SAFE\_CAM\_TRACK\_ASSIGN[13]. - 209 Cam track assignment SN15 MD36938 \$MA\_SAFE\_CAM\_TRACK\_ASSIGN[14]. - 210 Cam track assignment SN16 MD36938 \$MA\_SAFE\_CAM\_TRACK\_ASSIGN[15]. - 211 Cam track assignment SN17 MD36938 \$MA\_SAFE\_CAM\_TRACK\_ASSIGN[16]. - 212 Cam track assignment SN18 MD36938 \$MA\_SAFE\_CAM\_TRACK\_ASSIGN[17]. - 213 Cam track assignment SN19 MD36938 \$MA\_SAFE\_CAM\_TRACK\_ASSIGN[18]. - 214 Cam track assignment SN20 MD36938 \$MA\_SAFE\_CAM\_TRACK\_ASSIGN[19]. - 215 Cam track assignment SN21 MD36938 \$MA\_SAFE\_CAM\_TRACK\_ASSIGN[20]. - 216 Cam track assignment SN22 MD36938 \$MA\_SAFE\_CAM\_TRACK\_ASSIGN[21]. - 217 Cam track assignment SN23 MD36938 \$MA\_SAFE\_CAM\_TRACK\_ASSIGN[22]. - 218 Cam track assignment SN24 MD36938 \$MA\_SAFE\_CAM\_TRACK\_ASSIGN[23]. - 219 Cam track assignment SN25 MD36938 \$MA\_SAFE\_CAM\_TRACK\_ASSIGN[24]. - 220 Cam track assignment SN26 MD36938 \$MA\_SAFE\_CAM\_TRACK\_ASSIGN[25]. - 221 Cam track assignment SN27 MD36938 \$MA\_SAFE\_CAM\_TRACK\_ASSIGN[26]. - 222 Cam track assignment SN28 MD36938 \$MA\_SAFE\_CAM\_TRACK\_ASSIGN[27]. - 223 Cam track assignment SN29 MD36938 \$MA\_SAFE\_CAM\_TRACK\_ASSIGN[28]. - 224 Cam track assignment SN30 MD36938 \$MA\_SAFE\_CAM\_TRACK\_ASSIGN[29]. - 225 Result list 3: Inconsistent results for "Safe cam track" of cams SN1..6. - 226 Result list 4: Inconsistent results for "Safe cam track" of cams SN7..12. - 227 Result list 5: Inconsistent results for "Safe cam track" of cams SN13..18. - 228 Result list 6: Inconsistent results for "Safe cam track" of cams SN19..24. - 229 Result list 7: Inconsistent results for "Safe cam track" of cams SN25.. 30. - 230 Filter time constant n<nx MD36945 \$MA\_SAFE\_VELO\_X\_FILTER\_TIME. - 231 Velocity hysteresis n<nx MD36947 \$MA\_SAFE\_VELO\_X\_HYSTERESIS. - 232 Safe smoothed actual velocity. - 233 Actual velocity nx: MD36946 \$MA\_SAFE\_VELO\_X. - 234 Actual velocity nx - tolerance: MD36946 \$MA\_SAFE\_VELO\_X - MD36947 \$MA\_SAFE\_VELO\_X\_HYSTERESIS. - 235 Actual velocity -nx + tolerance: -MD36946 \$MA\_SAFE\_VELO\_X + MD36947 \$MA\_SAFE\_VELO\_X\_HYSTERESIS. - 236 Actual velocity -nx: -MD36946 \$MA\_SAFE\_VELO\_X. - 237 SGA "n<nx" different outside MD36947 \$MA\_SAFE\_VELO\_X\_HYSTERESIS. - 238 Not assigned.

- 239 Not assigned.

- 240 Not assigned.

- 241 Not assigned.

- 242 Not assigned.
- 243 Not assigned.
- 244 Not assigned.
- 245 Not assigned.
- 246 Not assigned.
- 247 Not assigned.
- 248 Not assigned.
- 249 Not assigned.
- 250 Not assigned.
- 251 Not assigned.
- 252 Not assigned.
- 253 Not assigned.
- 254 Not assigned.
- 255 Not assigned.

- 256 Result list 1: Difference in SBH, SG, SBR, or SE result, e.g. due to inconsistent activation of the monitoring channels. For additional information, see drive parameters r9710[0], r9710[1].

- 257 Not assigned.
- 258 Not assigned.
- 259 Not assigned.
- 260 Not assigned.
- 261 Not assigned.
- 262 Not assigned.
- 263 Not assigned.
- 264 Not assigned.

- 265 Result list 1: Difference in SBH, SG, SBR, or SE result, e.g. due to inconsistent activation of the monitoring channels. For additional information, see drive parameters r9710[0], r9710[1].

- 266 Changeover speed to safe operating stop MD37920 \$MA\_SAFE\_STANDSTILL\_VELO\_LIMIT.
- 267 Delay time for switch to safe operating stop MD37922 \$MA\_SAFE\_STANDSTILL\_DELAY.

- 1000 Control timer expired: If one channel informs another of an SGE change, this control timer is used to check whether the update timer in the other channel has expired.

- 1002 User agreement inconsistent: Data for user agreement inconsistent in the two monitoring channels after 4 seconds. The following values are displayed in the alarm text:
	- %3 State of the NCK user enable.
	- %4 State of the drive user enable.
- 1003 Reference tolerance MD36944 \$MA\_SAFE\_REFP\_POS\_TOL exceeded.
- 1004 Plausibility error in user enable.
- 1005 Pulses already disabled on test stop selection.
- 1009 Pulses not disabled after test stop time MD36957 \$MA\_SAFE\_PULSE\_DIS\_CHECK\_TIME.
- 1011 NCK/drive acceptance test states are inconsistent.
- 1013 NCK user enable from PLC SRAM and NCK user enable from NCK machine data are inconsistent.
- 1014 NCK axis number from PLC SRAM and NCK axis number from startup are inconsistent.
- 1020 Communication disrupted between NCK monitoring channel and drive monitoring channel.
- 1023 Error during efficiency test in Sensor Module.
- 1024 NCK standstill position from PLC SRAM and NCK standstill position from the NCK machine data are inconsistent.
- 1025 Plausibility error in park selection: Encoder reporting parking without user request.
- 1026 Plausibility error in cam synchronization between NCK and PLC ("Safe cam track" function).

Reaction: NC Start disable in this channel.

Alarm display.

A Stop F was triggered.

If safe monitoring was active, STOP B was also triggered automatically. In this case, a power OFF/ON of the control will be required.

**Remedy:** Find the difference between the monitoring channels. Error code shows the cause of the alarm. It may be the case that safety-relevant machine data is no longer consistent (reload if so) or that the safety-relevant inputs do not have the same level (check). If an error of this nature cannot be found, an error may have occurred in the CPU (a memory cell may have "tipped over", for example). This error may be temporary (remove with power-on) or permanent (replace hardware if the error is displayed again after power-on). Error codes for STOP F: 0: No errors in this channel. Look for the cause in the other channel. 1: Result list 1. Inconsistent control of the functions via the SGEs; analyze precise error coding in SINAMICS r9710[0], r9710[1]. 2: Result list 2. Check cam tolerance, analyze precise error coding in SINAMICS r9711[0], r9711[1]. 3: Position actual value. Incorrect encoder evaluation (check MDs). Standstill position not stored consistently. 4: No cross check. 5: Function enables. Enter MDs consistently. 6: Limit value for SG1. Enter MDs consistently. 7: Limit value for SG2. Enter MDs consistently. 8: Limit value for SG3. Enter MDs consistently. 9: Limit value for SG4. Enter MDs consistently. 10: Standstill tolerance. Enter MDs consistently. 11: Upper limit value SE1. Enter MDs consistently. 12: Lower limit value SE1. Enter MDs consistently. 13: Upper limit value SE2. Enter MDs consistently. 14: Lower limit value SE2. Enter MDs consistently. 15: Safe cam 1+ (+tolerance). Enter MDs consistently. 16: Safe cam 1+. Enter MDs consistently. 17: Safe cam 1- (+tolerance). Enter MDs consistently. 18: Safe cam 1-. Enter MDs consistently. 19: Safe cam 2+ (+tolerance). Enter MDs consistently. 20: Safe cam 2+. Enter MDs consistently. 21: Safe cam 2- (+tolerance). Enter MDs consistently. 22: Safe cam 2-. Enter MDs consistently. 23: Safe cam 3+ (+tolerance). Enter MDs consistently. 24: Safe cam 3+. Enter MDs consistently. 25: Safe cam 3- (+tolerance). Enter MDs consistently. 26: Safe cam 3-. Enter MDs consistently. 27: Safe cam 4+ (+tolerance). Enter MDs consistently. 28: Safe cam 4+. Enter MDs consistently. 29: Safe cam 4- (+tolerance). Enter MDs consistently. 30: Safe cam 4-. Enter MDs consistently. 31: Position tolerance. Enter MDs consistently. 32: Reference position tolerance. Enter MDs consistently. 33: Time velocity changeover. Enter MDs consistently. 34: Tolerance time SGE changeover. Enter MDs consistently. 35: Delay time pulse disable. Enter MDs consistently. 36: Time for checking pulse disable. Enter MDs consistently. 37: Transition time STOP C to SBH. Enter MDs consistently. 38: Transition time STOP D to SBH. Enter MDs consistently. 39: Transition time STOP E to SBH. Enter MDs consistently. 40: Stop reaction to SG. Enter MDs consistently. 41: Stop reaction to SE. Enter MDs consistently. 42: Creep speed pulse disable. Enter MDs consistently.

43: Memory test stop reaction.

44: Position actual value + limit value SG1.

45: Position actual value - limit value SG1.

- 46: Position actual value + limit value SG2.
- 47: Position actual value limit value SG2.
- 48: Position actual value + limit value SG3.
- 49: Position actual value limit value SG3.
- 50: Position actual value + limit value SG4.
- 51: Position actual value limit value SG4.
- 52: Standstill position + tolerance.
- 53: Standstill position tolerance.
- 54: Position actual value "+ nx" + tolerance.
- 55: Position actual value "+ nx".
- 56: Position actual value "- nx".
- 57: Position actual value "- nx" + tolerance.

58: Current stop request.

- 59: SG override factor 1. Enter MDs consistently.
- 60: SG override factor 2. Enter MDs consistently.
- 61: SG override factor 3. Enter MDs consistently.
- 62: SG override factor 4. Enter MDs consistently.
- 63: SG override factor 5. Enter MDs consistently.
- 64: SG override factor 6. Enter MDs consistently.
- 65: SG override factor 7. Enter MDs consistently.
- 66: SG override factor 8. Enter MDs consistently.
- 67: SG override factor 9. Enter MDs consistently.
- 68: SG override factor 10. Enter MDs consistently.
- 69: SG override factor 11. Enter MDs consistently.
- 70: SG override factor 12. Enter MDs consistently.
- 71: SG override factor 13. Enter MDs consistently.
- 72: SG override factor 14. Enter MDs consistently.
- 73: SG override factor 15. Enter MDs consistently.
- 
- 74: SG override factor 16. Enter MDs consistently.
- 75: Velocity limit n<nx or velocity hysteresis. Enter MDs consistently.
- 76: Stop reaction with SG1. Enter MDs consistently.
- 77: Stop reaction with SG2. Enter MDs consistently.
- 78: Stop reaction with SG3. Enter MDs consistently.
- 79: Stop reaction with SG4. Enter MDs consistently.
- 80: Modulo value for safe cams. Enter MDs consistently.
- 81: Velocity tolerance for safe acceleration monitoring. Enter MDs consistently.
- 82: SG override factor SGEs. Control SGEs consistently.
- 83: Acceptance test duration. Enter MDs consistently.
- 84: Stop F -> Stop B delay time. Enter MDs consistently.
- 85: Bus failure pulse disable delay time. Enter MDs consistently.
- 86: Make MD36914 \$MA\_SAFE\_SINGLE\_ENC and drive parameter p9526 consistent.
- 87: Make MD36912 \$MA\_SAFE\_ENC\_INPUT\_NR and p9526 consistent.
- 88: Make MD36903 \$MA\_SAFE\_CAM\_ENABLE and drive parameter p9503 consistent.
- 89: Encoder limit frequency. Enter MDs consistently.
- 90: Check cam positions, MD36940 \$MA\_SAFE\_CAM\_TOL.
- 91: Safe cam 5+ (+ tolerance). Enter MDs consistently.
- 92: Safe cam 5+. Enter MDs consistently.
- 93: Safe cam 5- (+ tolerance). Enter MDs consistently.
- 94: Safe cam 5-. Enter MDs consistently.
- 95: Safe cam 6+ (+ tolerance). Enter MDs consistently.
- 96: Safe cam 6+. Enter MDs consistently.

97: Safe cam 6- (+ tolerance). Enter MDs consistently. 98: Safe cam 6-. Enter MDs consistently. 99: Safe cam 7+ (+ tolerance). Enter MDs consistently. 100: Safe cam 7+. Enter MDs consistently. 101: Safe cam 7- (+ tolerance). Enter MDs consistently. 102: Safe cam 7-. Enter MDs consistently. 103: Safe cam 8+ (+ tolerance). Enter MDs consistently. 104: Safe cam 8+. Enter MDs consistently. 105: Safe cam 8- (+ tolerance). Enter MDs consistently. 106: Safe cam 8-. Enter MDs consistently. 107: Safe cam 9+ (+ tolerance). Enter MDs consistently. 108: Safe cam 9+. Enter MDs consistently. 109: Safe cam 9- (+ tolerance). Enter MDs consistently. 110: Safe cam 9-. Enter MDs consistently. 111: Safe cam 10+ (+ tolerance). Enter MDs consistently. 112: Safe cam 10+. Enter MDs consistently. 113: Safe cam 10- (+ tolerance). Enter MDs consistently. 114: Safe cam 10-. Enter MDs consistently. 115: Safe cam 11+ (+ tolerance). Enter MDs consistently. 116: Safe cam 11+. Enter MDs consistently. 117: Safe cam 11- (+ tolerance). Enter MDs consistently. 118: Safe cam 11-. Enter MDs consistently. 119: Safe cam 12+ (+ tolerance). Enter MDs consistently. 120: Safe cam 12+. Enter MDs consistently. 121: Safe cam 12- (+ tolerance). Enter MDs consistently. 122: Safe cam 12-. Enter MDs consistently. 123: Safe cam 13+ (+ tolerance). Enter MDs consistently. 124: Safe cam 13+. Enter MDs consistently. 125: Safe cam 13- (+ tolerance). Enter MDs consistently. 126: Safe cam 13-. Enter MDs consistently. 127: Safe cam 14+ (+ tolerance). Enter MDs consistently. 128: Safe cam 14+. Enter MDs consistently. 129: Safe cam 14- (+ tolerance). Enter MDs consistently. 130: Safe cam 14-. Enter MDs consistently. 131: Safe cam 15+ (+ tolerance). Enter MDs consistently. 132: Safe cam 15+. Enter MDs consistently. 133: Safe cam 15- (+ tolerance). Enter MDs consistently. 134: Safe cam 15-. Enter MDs consistently. 135: Safe cam 16+ (+ tolerance). Enter MDs consistently. 136: Safe cam 16+. Enter MDs consistently. 137: Safe cam 16- (+ tolerance). Enter MDs consistently. 138: Safe cam 16-. Enter MDs consistently. 139: Safe cam 17+ (+ tolerance). Enter MDs consistently. 140: Safe cam 17+. Enter MDs consistently. 141: Safe cam 17- (+ tolerance). Enter MDs consistently. 142: Safe cam 17-. Enter MDs consistently. 143: Safe cam 18+ (+ tolerance). Enter MDs consistently. 144: Safe cam 18+. Enter MDs consistently. 145: Safe cam 18- (+ tolerance). Enter MDs consistently. 146: Safe cam 18-. Enter MDs consistently. 147: Safe cam 19+ (+ tolerance). Enter MDs consistently. 148: Safe cam 19+. Enter MDs consistently.

149: Safe cam 19- (+ tolerance). Enter MDs consistently. 150: Safe cam 19-. Enter MDs consistently. 151: Safe cam 20+ (+ tolerance). Enter MDs consistently. 152: Safe cam 20+. Enter MDs consistently. 153: Safe cam 20- (+ tolerance). Enter MDs consistently. 154: Safe cam 20-. Enter MDs consistently. 155: Safe cam 21+ (+ tolerance). Enter MDs consistently. 156: Safe cam 21+. Enter MDs consistently. 157: Safe cam 21- (+ tolerance). Enter MDs consistently. 158: Safe cam 21-. Enter MDs consistently. 159: Safe cam 22+ (+ tolerance). Enter MDs consistently. 160: Safe cam 22+. Enter MDs consistently. 161: Safe cam 22- (+ tolerance). Enter MDs consistently. 162: Safe cam 22-. Enter MDs consistently. 163: Safe cam 23+ (+ tolerance). Enter MDs consistently. 164: Safe cam 23+. Enter MDs consistently. 165: Safe cam 23- (+ tolerance). Enter MDs consistently. 166: Safe cam 23-. Enter MDs consistently. 167: Safe cam 24+ (+ tolerance). Enter MDs consistently. 168: Safe cam 24+. Enter MDs consistently. 169: Safe cam 24- (+ tolerance). Enter MDs consistently. 170: Safe cam 24-. Enter MDs consistently. 171: Safe cam 25+ (+ tolerance). Enter MDs consistently. 172: Safe cam 25+. Enter MDs consistently. 173: Safe cam 25- (+ tolerance). Enter MDs consistently. 174: Safe cam 25-. Enter MDs consistently. 175: Safe cam 26+ (+ tolerance). Enter MDs consistently. 176: Safe cam 26+. Enter MDs consistently. 177: Safe cam 26- (+ tolerance). Enter MDs consistently. 178: Safe cam 26-. Enter MDs consistently. 179: Safe cam 27+ (+ tolerance). Enter MDs consistently. 180: Safe cam 27+. Enter MDs consistently. 181: Safe cam 27- (+ tolerance). Enter MDs consistently. 182: Safe cam 27-. Enter MDs consistently. 183: Safe cam 28+ (+ tolerance). Enter MDs consistently. 184: Safe cam 28+. Enter MDs consistently. 185: Safe cam 28- (+ tolerance). Enter MDs consistently. 186: Safe cam 28-. Enter MDs consistently. 187: Safe cam 29+ (+ tolerance). Enter MDs consistently. 188: Safe cam 29+. Enter MDs consistently. 189: Safe cam 29- (+ tolerance). Enter MDs consistently. 190: Safe cam 29-. Enter MDs consistently. 191: Safe cam 30+ (+ tolerance). Enter MDs consistently. 192: Safe cam 30+. Enter MDs consistently. 193: Safe cam 30- (+ tolerance). Enter MDs consistently. 194: Safe cam 30-. Enter MDs consistently. 195: Cam track assignment SN1. Enter MDs consistently and check cam enable and parameterization. 196: Cam track assignment SN2. Enter MDs consistently and check cam enable and parameterization. 197: Cam track assignment SN3. Enter MDs consistently and check cam enable and parameterization. 198: Cam track assignment SN4. Enter MDs consistently and check cam enable and parameterization. 199: Cam track assignment SN5. Enter MDs consistently and check cam enable and parameterization. 200: Cam track assignment SN6. Enter MDs consistently and check cam enable and parameterization. 201: Cam track assignment SN7. Enter MDs consistently and check cam enable and parameterization. 202: Cam track assignment SN8. Enter MDs consistently and check cam enable and parameterization. 203: Cam track assignment SN9. Enter MDs consistently and check cam enable and parameterization. 204: Cam track assignment SN10. Enter MDs consistently and check cam enable and parameterization. 205: Cam track assignment SN11. Enter MDs consistently and check cam enable and parameterization. 206: Cam track assignment SN12. Enter MDs consistently and check cam enable and parameterization. 207: Cam track assignment SN13. Enter MDs consistently and check cam enable and parameterization. 208: Cam track assignment SN14. Enter MDs consistently and check cam enable and parameterization. 209: Cam track assignment SN15. Enter MDs consistently and check cam enable and parameterization. 210: Cam track assignment SN16. Enter MDs consistently and check cam enable and parameterization. 211: Cam track assignment SN17. Enter MDs consistently and check cam enable and parameterization. 212: Cam track assignment SN18. Enter MDs consistently and check cam enable and parameterization. 213: Cam track assignment SN19. Enter MDs consistently and check cam enable and parameterization. 214: Cam track assignment SN20. Enter MDs consistently and check cam enable and parameterization. 215: Cam track assignment SN21. Enter MDs consistently and check cam enable and parameterization. 216: Cam track assignment SN22. Enter MDs consistently and check cam enable and parameterization. 217: Cam track assignment SN23. Enter MDs consistently and check cam enable and parameterization. 218: Cam track assignment SN24. Enter MDs consistently and check cam enable and parameterization. 219: Cam track assignment SN25. Enter MDs consistently and check cam enable and parameterization. 220: Cam track assignment SN26. Enter MDs consistently and check cam enable and parameterization. 221: Cam track assignment SN27. Enter MDs consistently and check cam enable and parameterization. 222: Cam track assignment SN28. Enter MDs consistently and check cam enable and parameterization. 223: Cam track assignment SN29. Enter MDs consistently and check cam enable and parameterization. 224: Cam track assignment SN30. Enter MDs consistently and check cam enable and parameterization. 225: Result list 3. Check cam tolerances, evaluate precise error coding in drive r9735[0,1]. 226: Result list 4. Check cam tolerances, evaluate precise error coding in drive r9736[0,1]. 227: Result list 5. Check cam tolerances, evaluate precise error coding in drive r9737[0,1]. 228: Result list 6. Check cam tolerances, evaluate precise error coding in drive r9738[0,1]. 229: Result list 7. Check cam tolerances, evaluate precise error coding in drive r9739[0,1]. 230: Make MD36945 \$MA\_SAFE\_VELO\_X\_FILTER\_TIME and drive parameter p9545 consistent. 231: Make MD36947 \$MA\_SAFE\_VELO\_X\_HYSTERESIS and drive parameter p9547 consistent. 232: Increase MD36947 \$MA\_SAFE\_VELO\_X\_HYSTERESIS, Increase setting of MD36945 \$MA\_SAFE\_VELO\_X\_FILTER\_TIME. 233: Check MD36946 \$MA\_SAFE\_VELO\_X, MD36947 \$MA\_SAFE\_VELO\_X\_HYSTERESIS. 234: Check MD36946 \$MA\_SAFE\_VELO\_X, MD36947 \$MA\_SAFE\_VELO\_X\_HYSTERESIS. 235: Check MD36946 \$MA\_SAFE\_VELO\_X, MD36947 \$MA\_SAFE\_VELO\_X\_HYSTERESIS. 236: Check MD36946 \$MA\_SAFE\_VELO\_X, MD36947 \$MA\_SAFE\_VELO\_X\_HYSTERESIS. 237: Check MD36946 \$MA\_SAFE\_VELO\_X, MD36947 \$MA\_SAFE\_VELO\_X\_HYSTERESIS. 238 Not assigned. 239 Not assigned. 240 Not assigned. 241 Not assigned. 242 Not assigned. 243 Not assigned. 244 Not assigned. 245 Not assigned. 246 Not assigned. 247 Not assigned. 248 Not assigned. 249 Not assigned. 250 Not assigned. 251 Not assigned. 252 Not assigned.

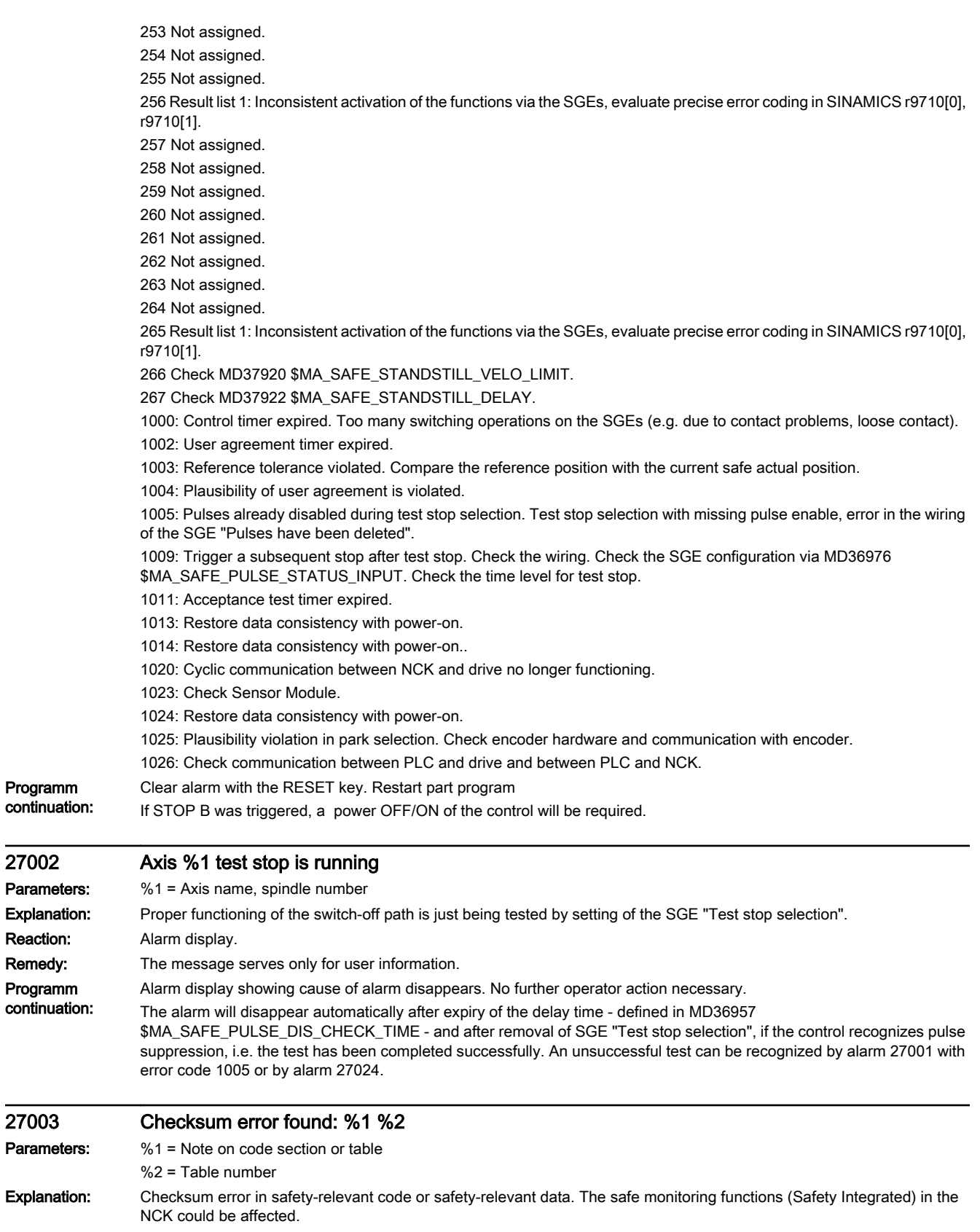

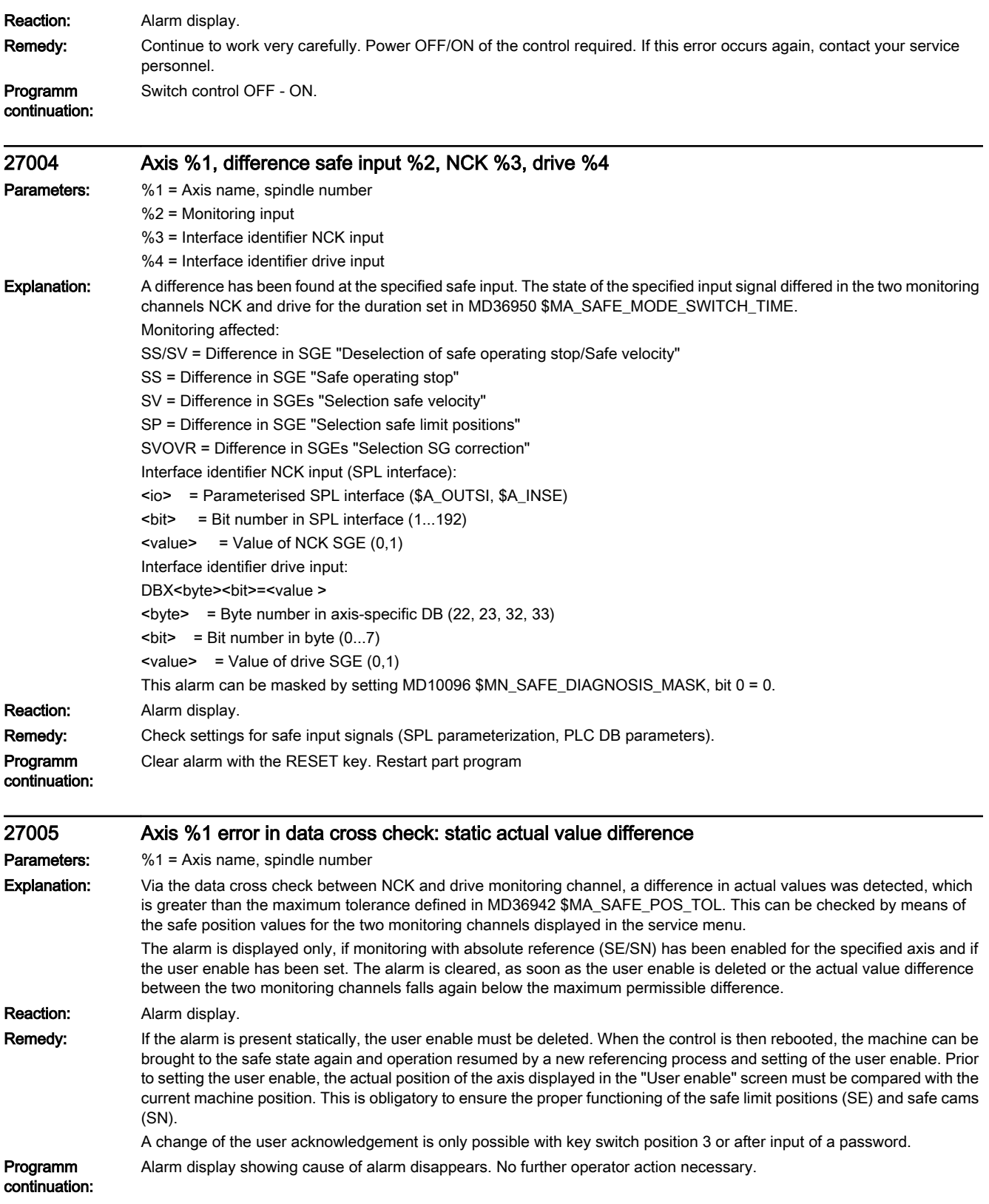

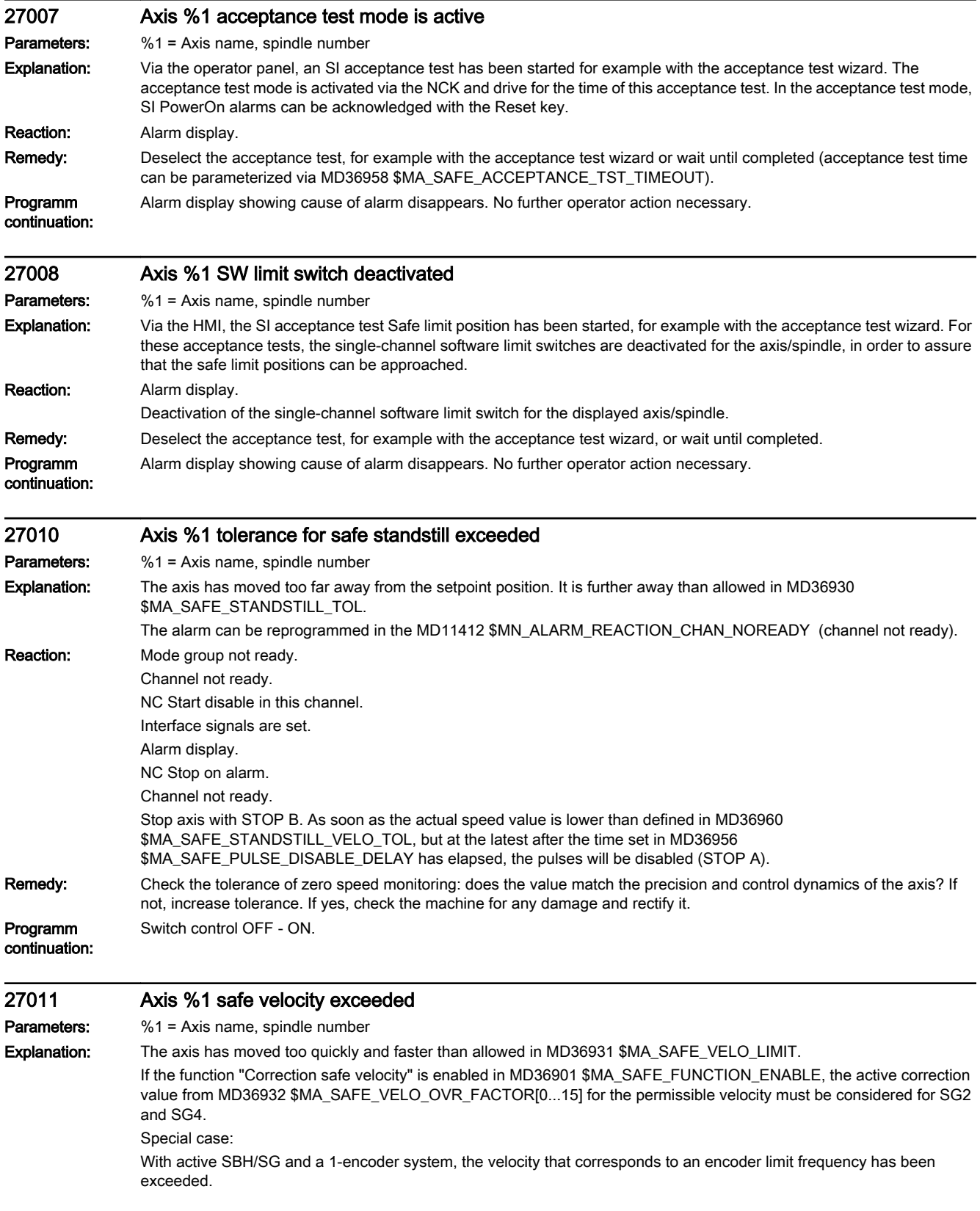

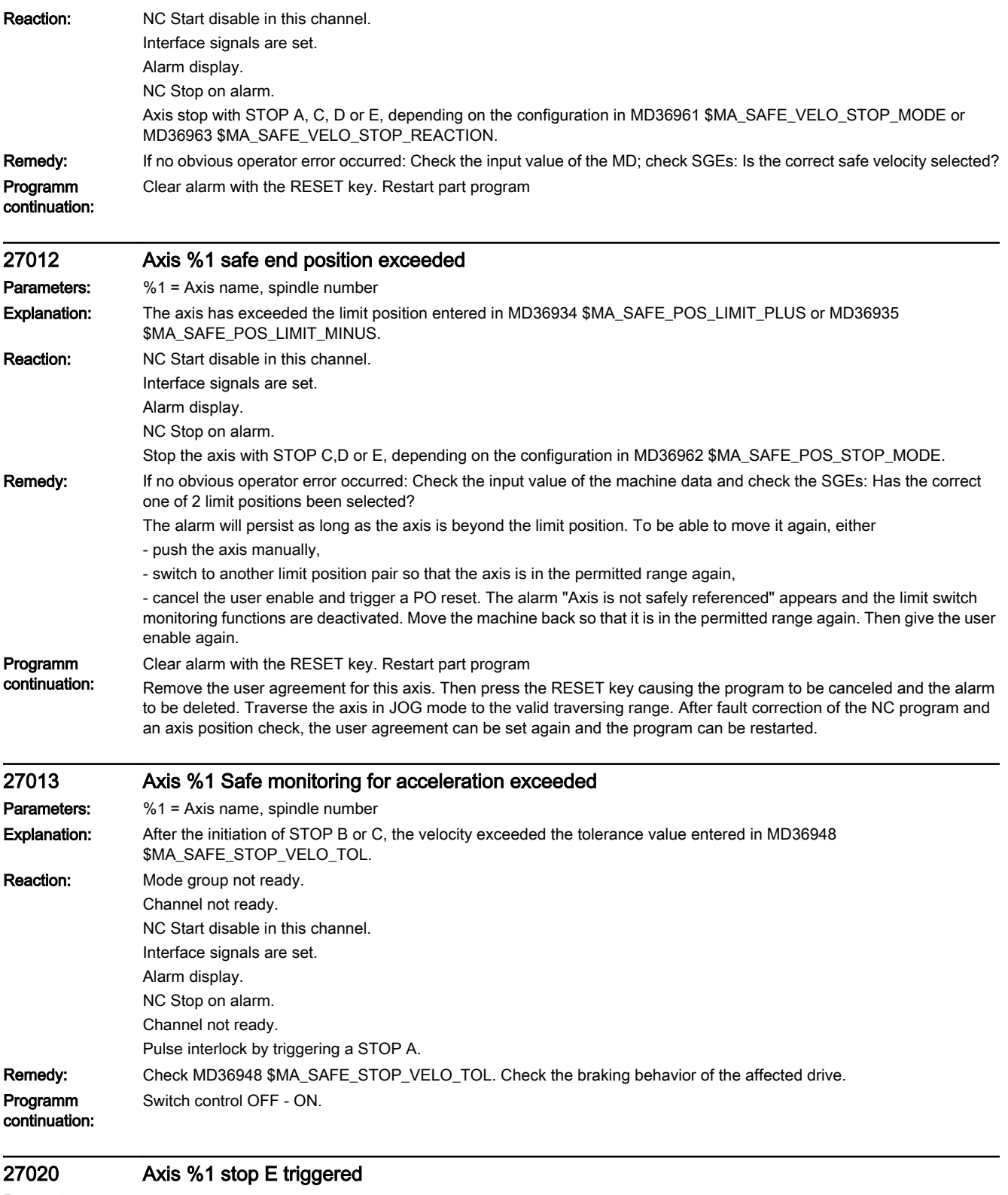

Parameters: %1 = Axis name, spindle number

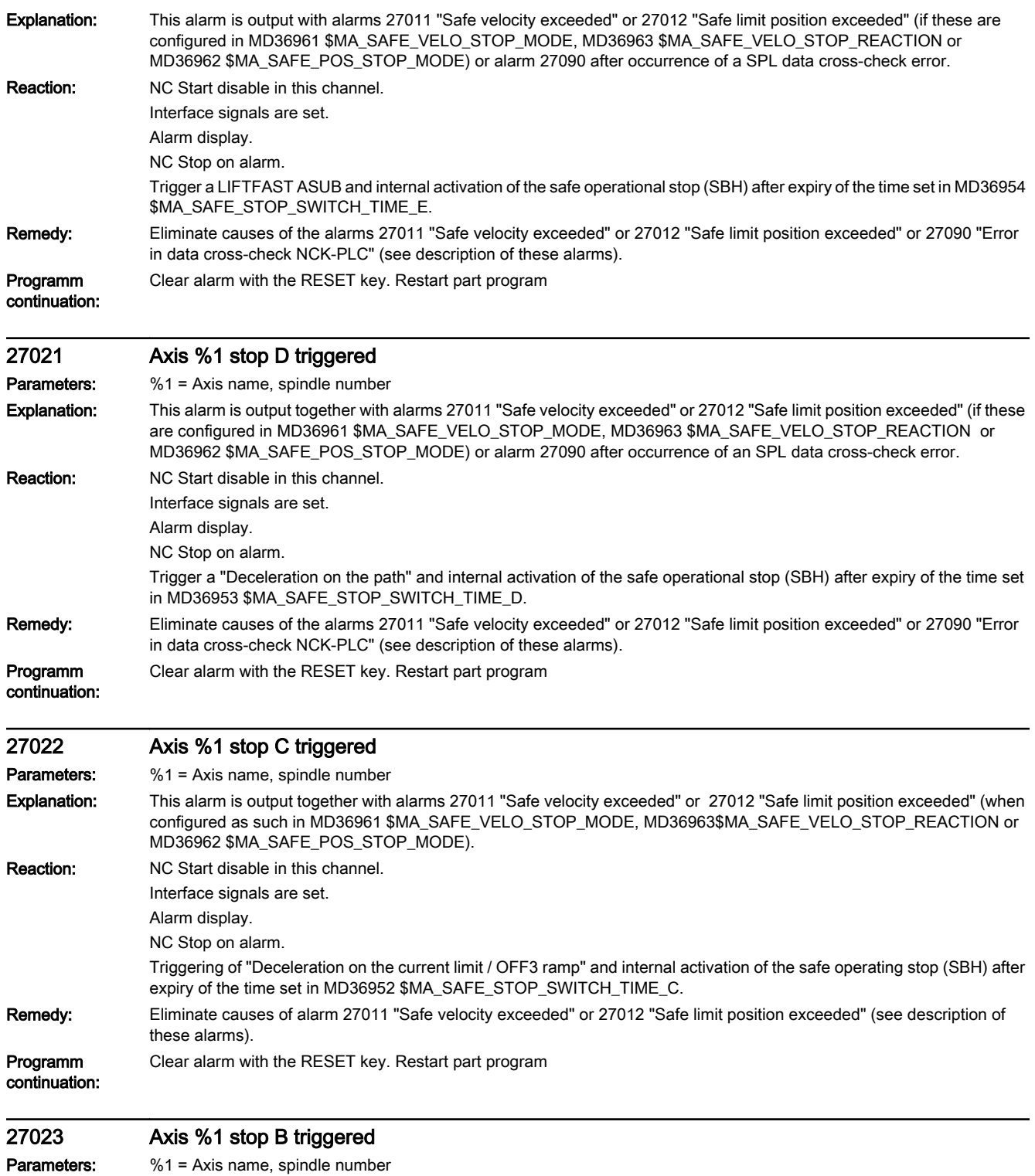

Explanation: This alarm is output together with alarm 27010 "Tolerance for safe operating stop exceeded" or after alarm 27001 "STOP F triggered" or 2710x "Difference in function ...".. The alarm can be reprogrammed in MD11412 ALARM\_REACTION\_CHAN\_NOREADY (channel not ready).

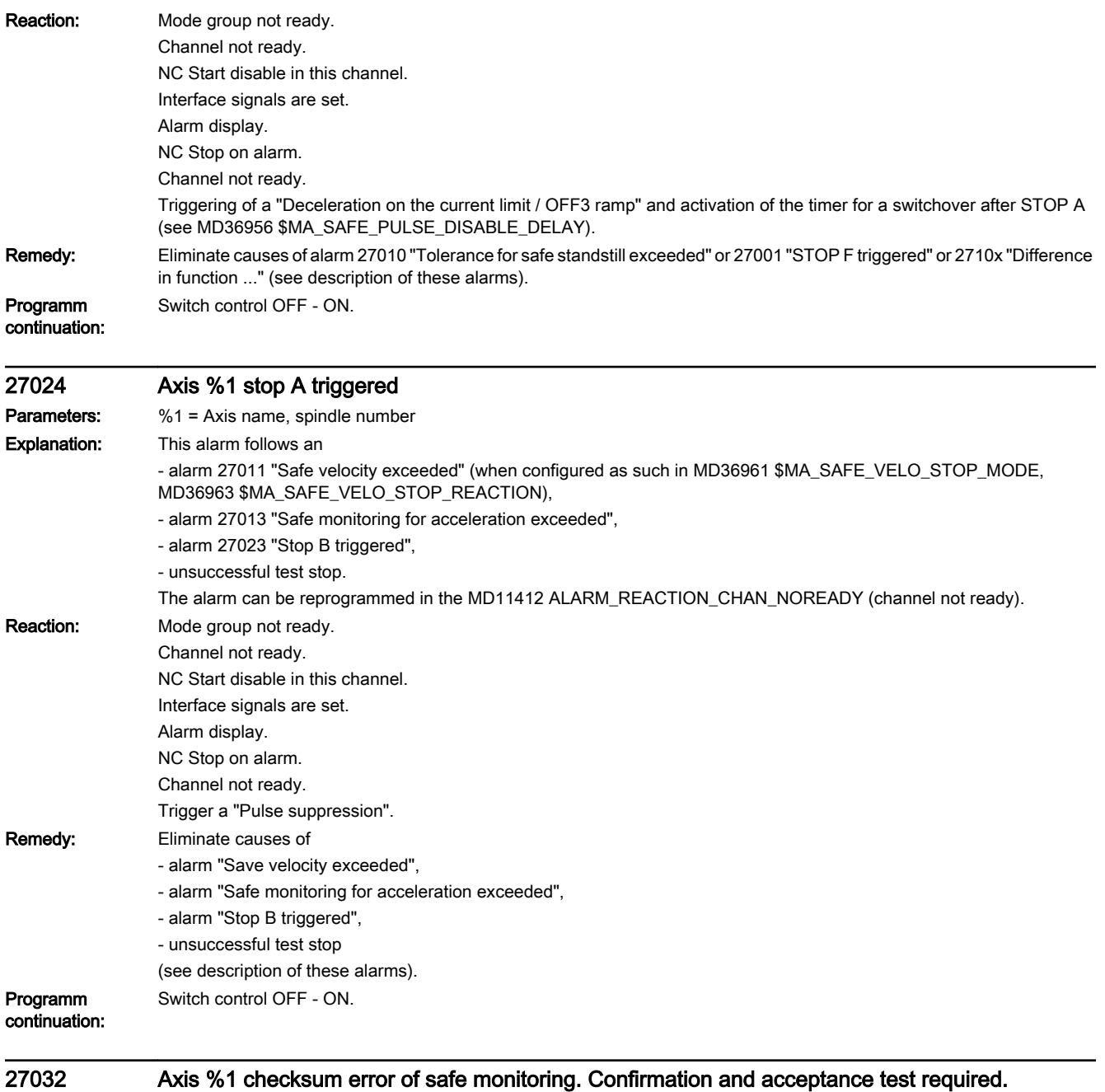

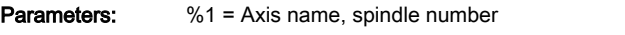

Explanation: The relevant MDs for parameterization of the axis-specific safety functionality are protected by a checksum. The alarm indicates that the current checksum no longer corresponds to the stored checksum, this means that an MD has either been changed without authorization or is faulty.

> In the setup phase (SPL setup mode active), instead of the axis-specific checksum single alarms (27032, 27035, and 27060), the axis-specific group alarm 27132 is displayed. In MD10094 \$MN\_SAFE\_ALARM\_SUPPRESS\_LEVEL, the alarm display can be reduced still further so that only one alarm is displayed for all axes (global group alarm 27135).
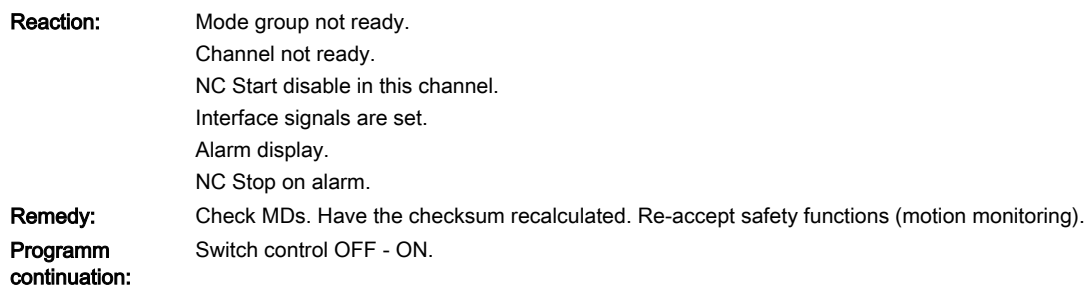

# 27033 Axis %1 parameterisation of MD %2[%3] invalid, error code %4

Parameters: %1 = Axis name, spindle number  $%2 = MD$  name %3 = MD array index for MD name %4 = Error code, reference to the cause (see alarm description)

**Explanation:** The parameterisation of the specified machine data is incorrect. An additional indication is the array index of the machine data. If the machine data is a single machine data item, a zero is specified as the array index. This alarm occurs in accordance with the displayed error code in the following connections:

1: Conversion of the specified MD to the internal calculation format causes an overflow.

2: Error in parameterisation of the input/output assignments for the SGEs/SGAs.

3: One of the activated cam positions lies outside the actual value modulo range.

4: The function "actual value synchronization 2-encoder system" (slip) has been selected for a 1-encoder system.

5: The function "actual value synchronization 2-encoder system" (slip) has been selected at the same time as a function with an absolute reference (SE/SN).

6: A safety function has been enabled in MD36901 \$MA\_SAFE\_FUNCTION\_ENABLE although the safety functions SBH/ SG have not been enabled.

7: An axis-specific SGE/SGA has been parameterised on the SPL interface (segment number = 4) and the function enable for the external stops (MD36901 \$MA\_SAFE\_FUNCTION\_ENABLE, bit 6) is missing.

8: The cam synchronization has been activated via bit 7 in MD36901 \$MA\_SAFE\_FUNCTION\_ENABLE without enabling the cams via bits 8...15.

9: A value greater than 1000 mm/min has been entered for a linear axis in the stated machine data

10: A value greater than 10 mm has been entered for a linear axis in MD36942 \$MA\_SAFE\_POS\_TOL.

11: A value greater than 1 mm has been entered for a linear axis in MD36944 \$MA\_SAFE\_REFP\_POS\_TOL,

12: A zero has been entered in MD36917 \$MA\_SAFE\_ENC\_GRID\_POINT\_DIST.

13: A zero has been entered in MD36918 \$MA\_SAFE\_ENC\_RESOL.

14: The parameterised cam modulo range MD36905 \$MA\_SAFE\_MODULO\_RANGE is not an integer multiple of 360 degrees.

15: An axis-specific SGE/SGA has been parameterised on the SPL interface (segment number = 4) and SGE "Deselection ext. stop A" (assigned via MD36977 \$MA\_SAFE\_EXT\_STOP\_INPUT[0]) has been parameterised inverted (bit 31 = 1) or SGE "Deselection ext. stop A" has not been parameterised on the SPL interface \$A\_OUTSI.

16: MD10097 \$MN\_SAFE\_SPL\_STOP\_MODE has been parameterised on value 4 (stop E) although the external stop E has not been enabled on all axes with SI function enables (MD36901 \$MA\_SAFE\_FUNCTION\_ENABLE not equal to 0). 17: In MD36907 \$MA\_SAFE\_DRIVE\_PS\_ADDRESS, an invalid value has been parameterised or the same address has been assigned to multiple axes.

18: The internal preassignment of MD36919 \$MA\_SAFE\_ENC\_PULSE\_SHIFT from the drive parameterisation was not possible because values would have to be set outside the permissible range. Adjust the encoder parameterisation in the drive.

19: MD36932 \$MA\_SAFE\_VELO\_OVR\_FACTOR has been parameterised with decimal places.

20: The value entered in MD36934 \$MA\_SAFE\_POS\_LIMIT\_PLUS and MD36935 \$MA\_SAFE\_POS\_LIMIT\_MINUS have been swapped. The upper limit is less than or equal to the lower limit.

21: In MD30300 \$MA\_IS\_ROT\_AX and MD36902 \$MA\_SAFE\_IS\_ROT\_AX, various settings have been made.

22: The parameterised cam modulo range MD36905 \$MA\_SAFE\_MODULO\_RANGE and the modulo range in MD30330 \$MA\_MODULO\_RANGE are not divisible by one another with an integer result.

-23: In MD37000 \$MA\_FIXED\_STOP\_MODE, the NC-controlled testing of the brake mechanism has been enabled (bit 1 = 1) although safe operation has not been enabled for this axis in MD36901 \$MA\_SAFE\_FUNCTION\_ENABLE and MD37950 \$MA\_SAFE\_INFO\_ENABLE has not been enabled. Testing of the brake mechanism is only permissible with safety functions in this axis.

24: MD36961 \$MA\_SAFE\_VELO\_STOP\_MODE or MD36963 \$MA\_SAFE\_VELO\_STOP\_REACTION has been parameterised with an impermissible value.

25: Alarms 27000/F01797 are to be suppressed during parking (MD36965 \$MA\_SAFE\_PARK\_ALARM\_SUPPRESS!=0). For this, SGA "Axis safely referenced" must be parameterised in MD36987 \$MA\_SAFE\_REFP\_STATUS\_OUTPUT.

26: The logical base address configured in Step 7 and addressed in MD36906 \$MA\_SAFE\_CTRLOUT\_MODULE\_NR, MD10393 \$MN\_SAFE\_DRIVE\_LOGIC\_ADDRESS do not match, or the slot addressed in this way has the wrong length. 27: Cam position MD36936 \$MA\_SAFE\_CAM\_POS\_PLUS[n] or MD36937 \$MA\_SAFE\_CAM\_POS\_MINUS[n] is parameterised too near to the modulo limit.

28: In MD36901 \$MA\_SAFE\_FUNCTION\_ENABLE, "Safe cams" are enabled in bits 8...15, while in MD36903 \$MA\_SAFE\_CAM\_ENABLE the function "Safe cam track" is enabled.

29: Minus cam position MD36937 \$MA\_SAFE\_CAM\_POS\_MINUS[n] is greater than the plus cam position MD36936 \$MA\_SAFE\_CAM\_POS\_PLUS[n]. This is not allowed for the function "Safe cam track."

30: The distance between 2 cams on one cam track (MD36937 \$MA\_SAFE\_CAM\_POS\_MINUS[n] and MD36936 \$MA\_SAFE\_CAM\_POS\_PLUS[m]) is too small. ("Safe cam track" function)

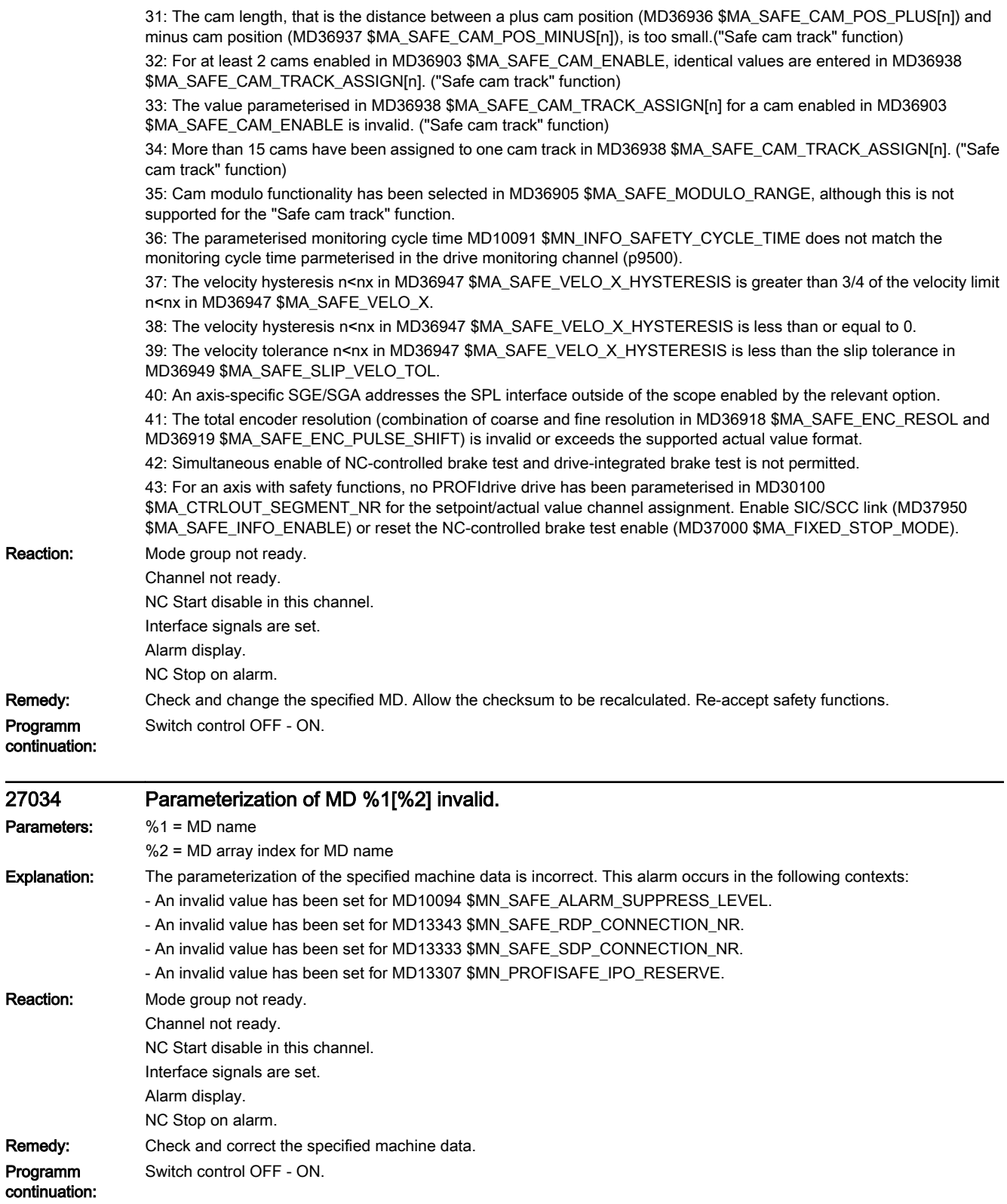

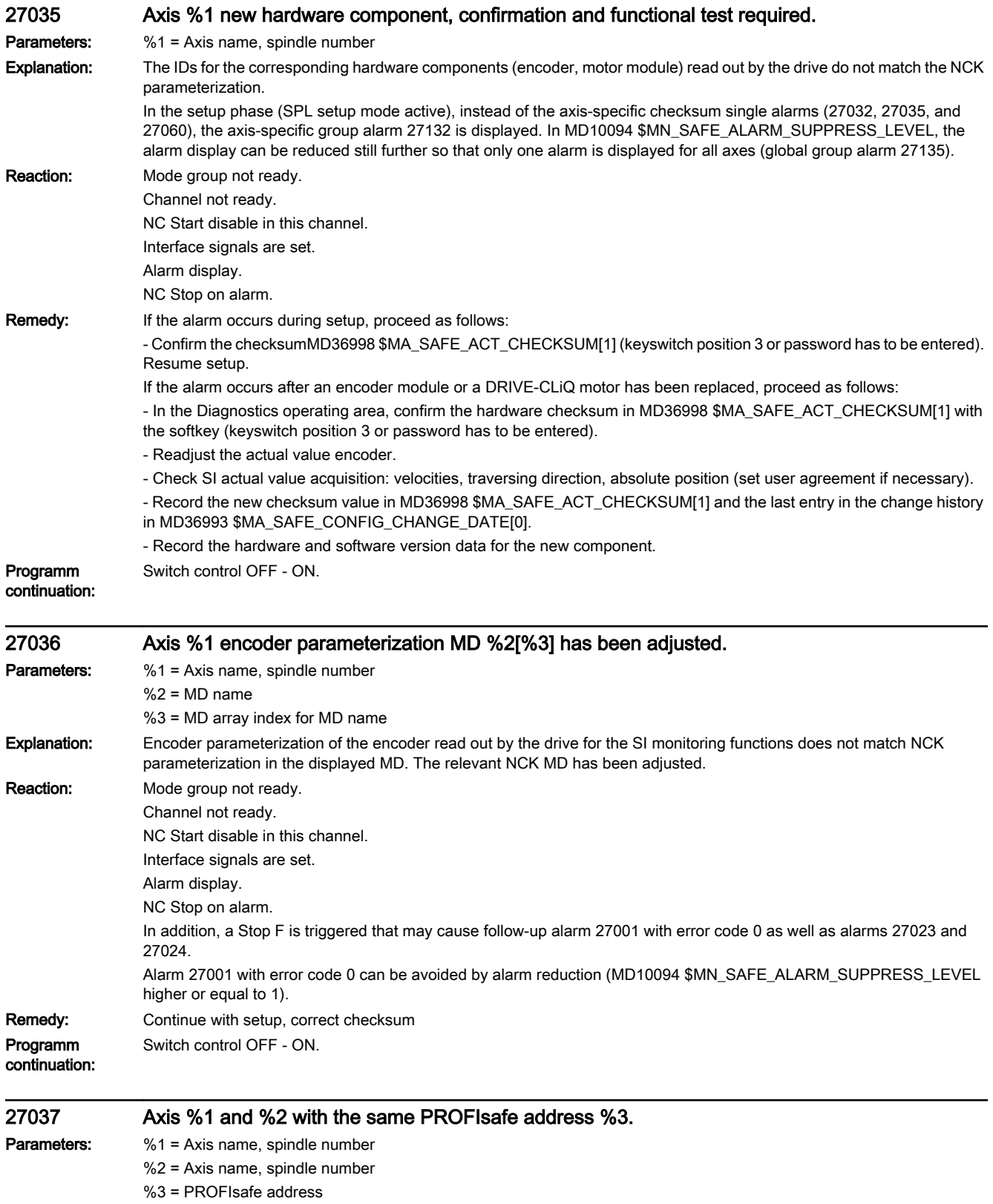

Explanation: The PROFIsafe addresses of these two axes read out by the drive are identical.

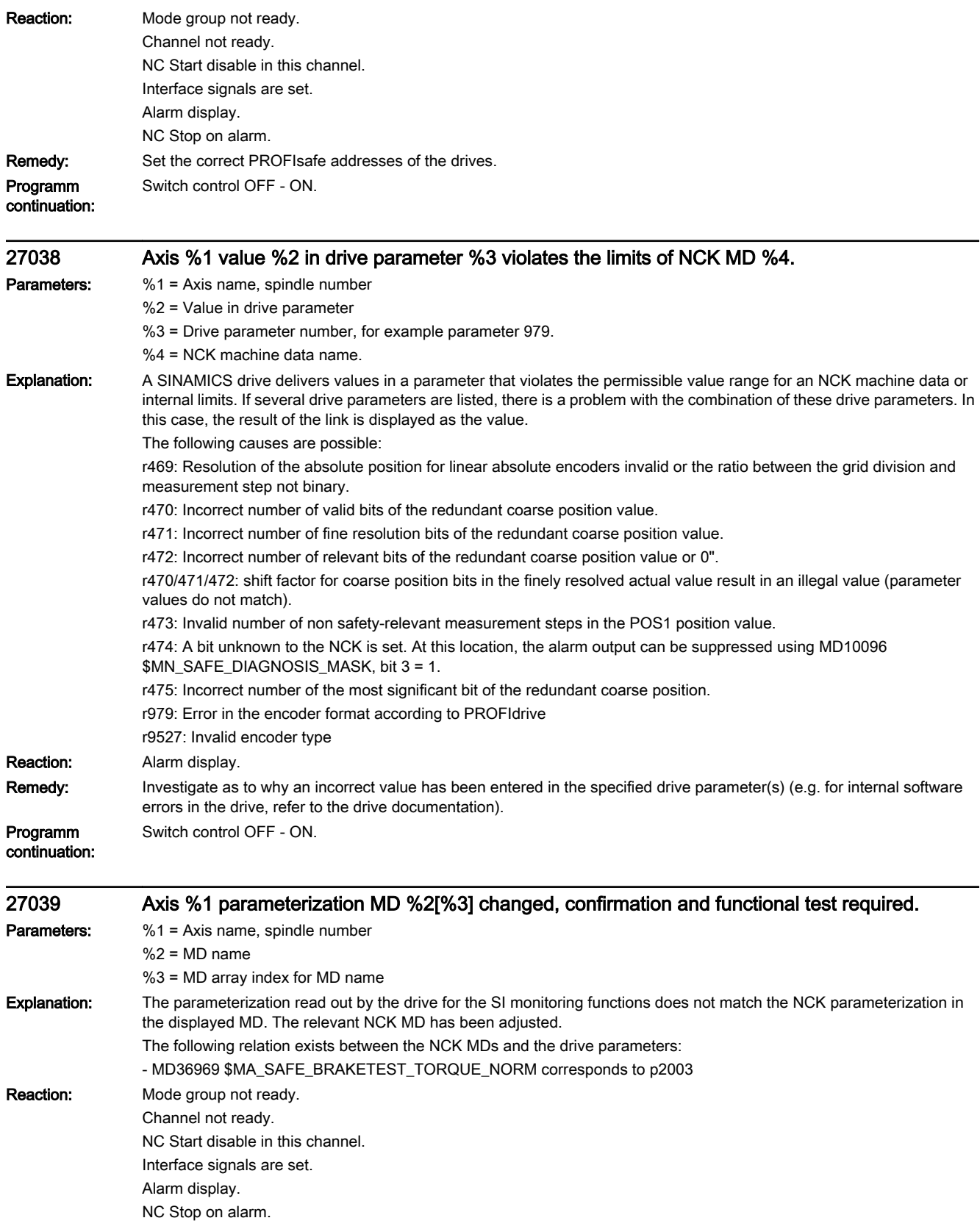

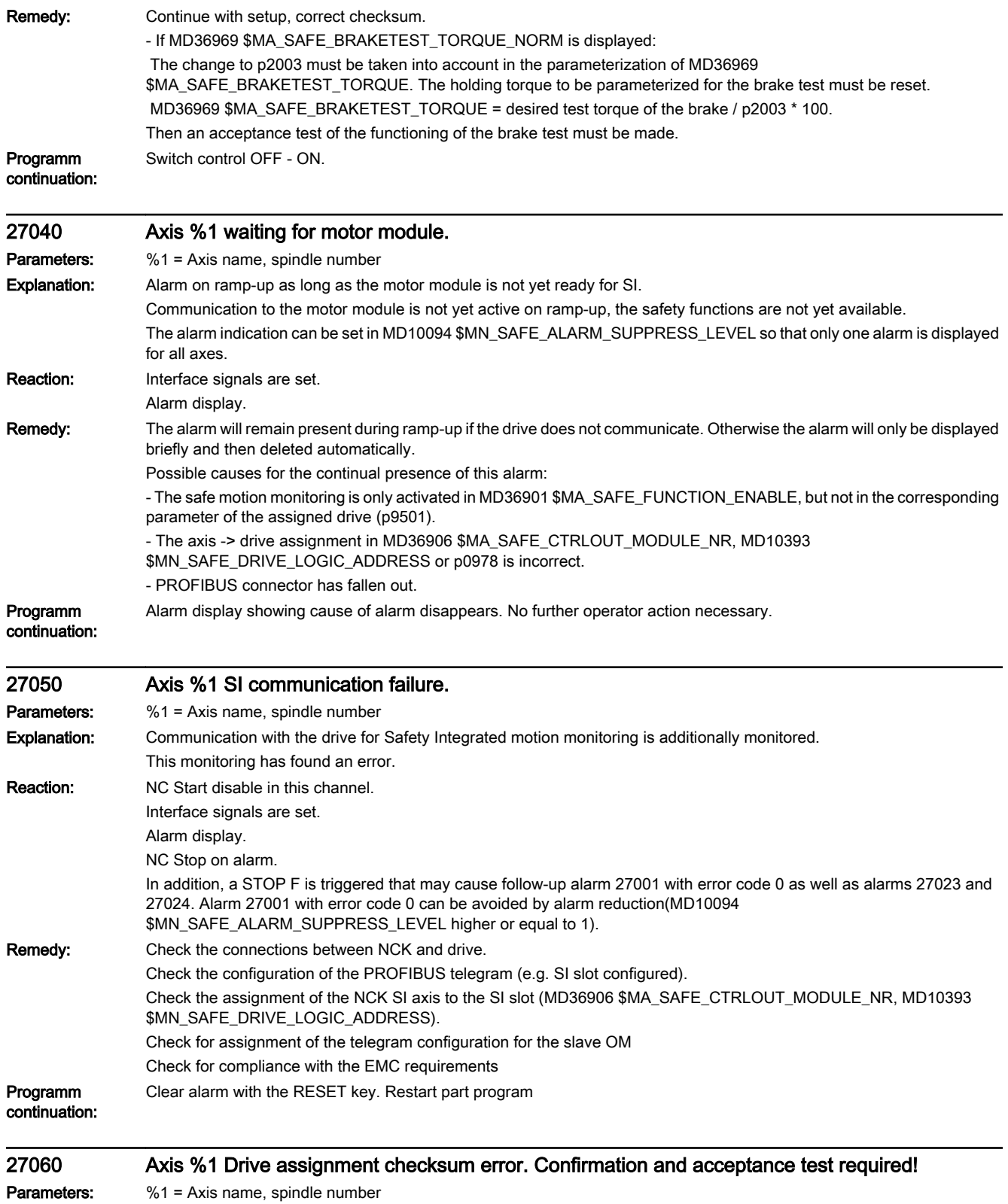

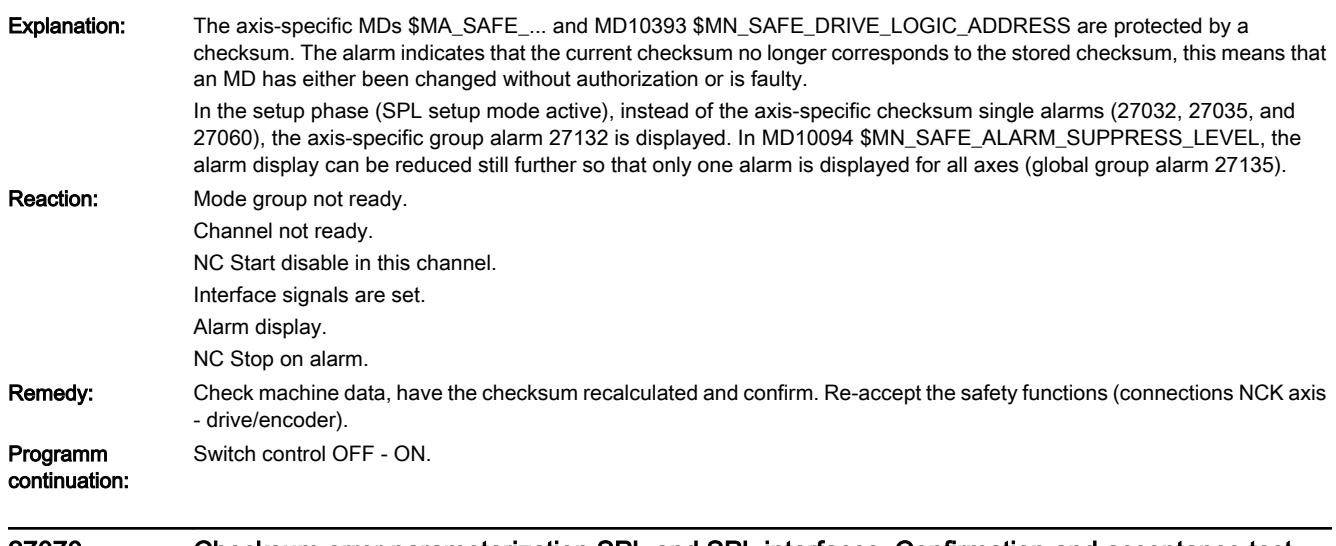

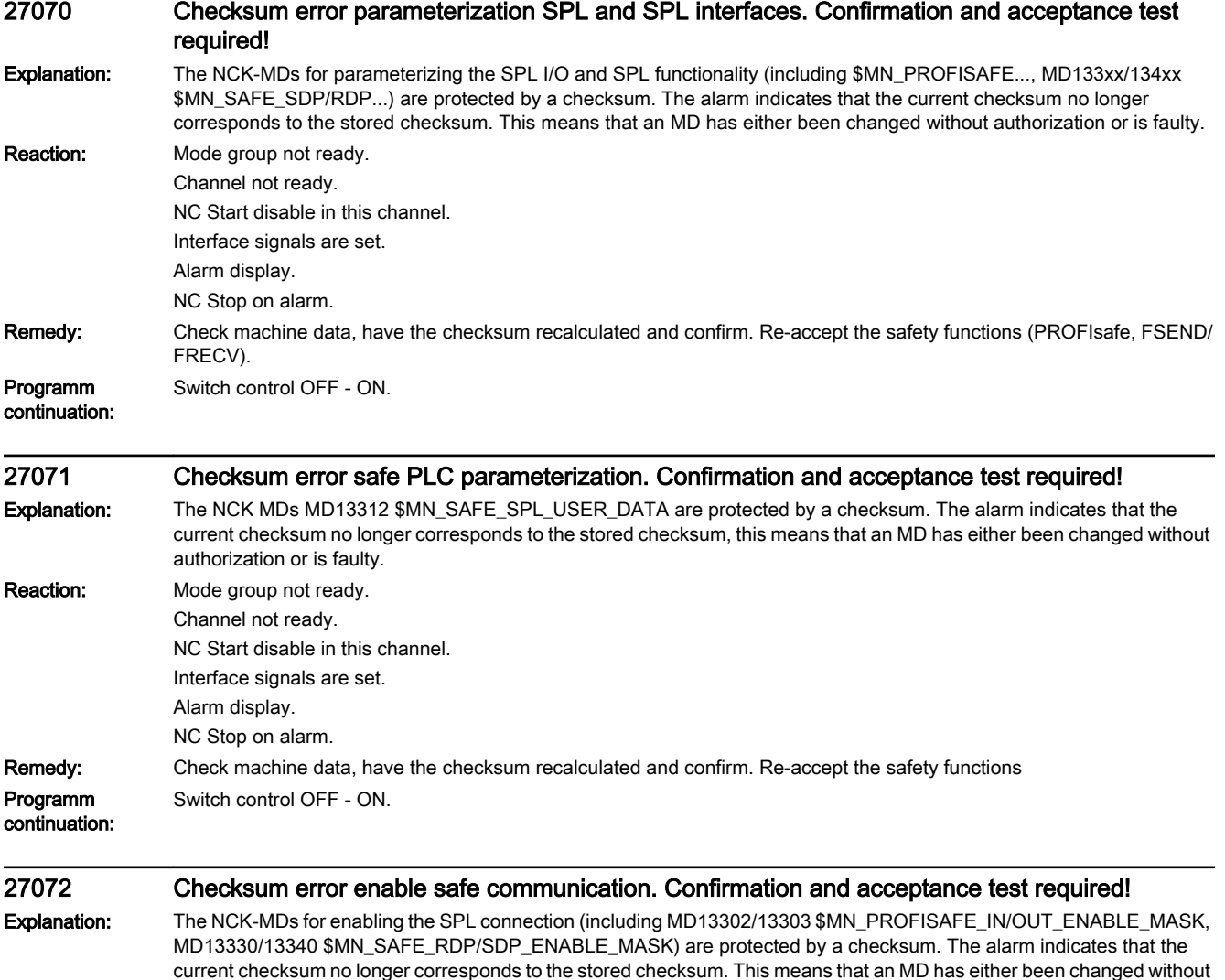

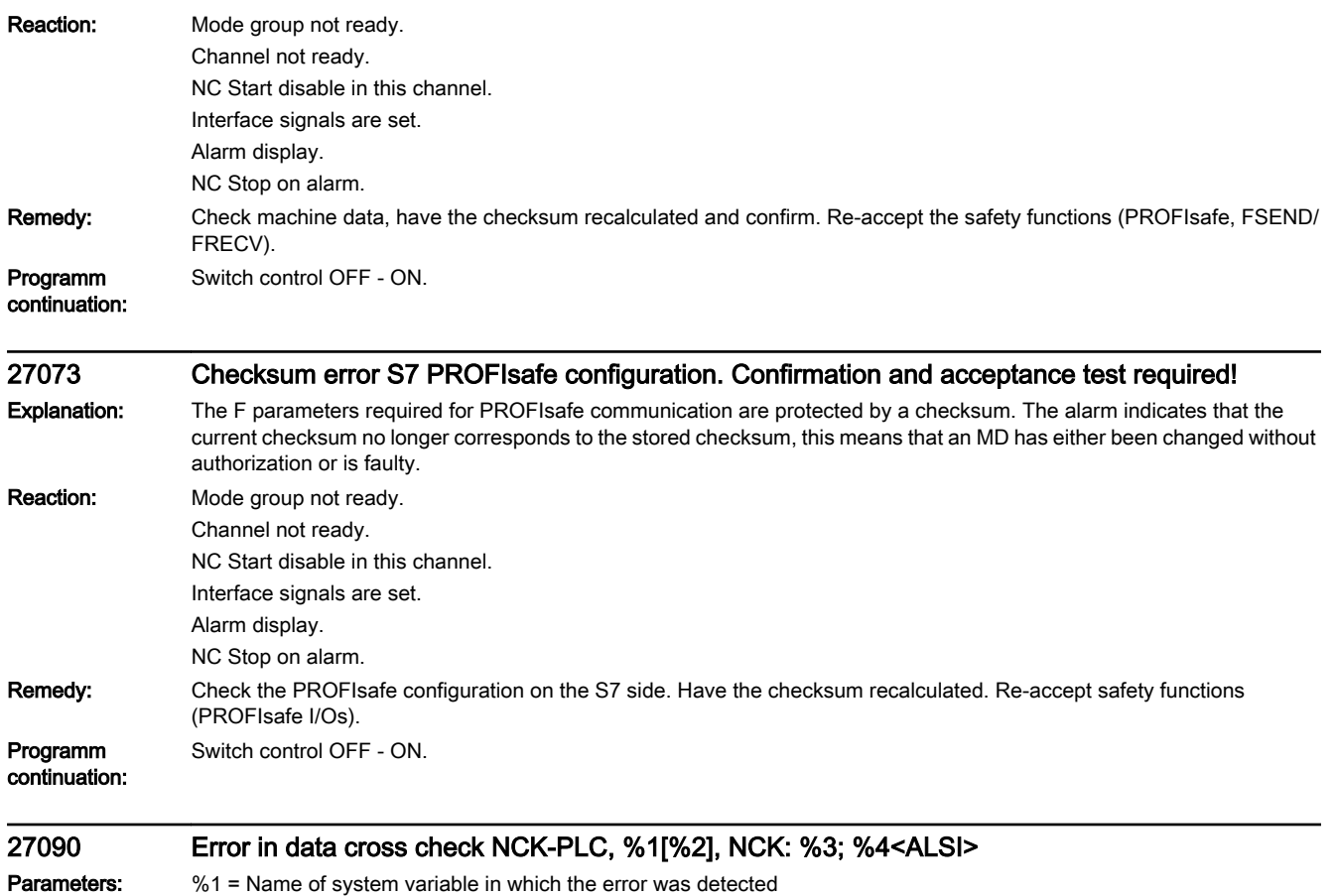

%2 = System variable array index extension

%3 = NCK comparison value extension

%4 = Cross-check array index extension

Explanation: Differences in the compared data have been found in a cyclic data cross-check between NCK and PLC. Parameter %1 indicates the incorrect system variable (\$A\_INSI, \$A\_OUTSI, \$A\_INSE, \$A\_OUTSE, or \$A\_MARKERSI) with array index  $%2^{12}$ 

Special cases:

- Display "Error in NCK-PLC data cross-check, \$MN\_PREVENT\_SYNACT\_LOCK[0], ..." means that the SPL setup status has been set differently in the NCK and PLC.

- Display "Error in NCK-PLC data cross-check, \$MN\_SAFE\_SPL\_STOP\_MODE[0], ..." means that the SPL stop reaction (Stop D or E) has been set differently in the NCK and PLC.

- Display "Error in NCK-PLC data cross-check, \$MN\_SAFE\_SPL\_USER\_DATA[n], ..." means that different user data have been set in NCK and PLC.

- Display "Error in NCK-PLC data cross-check, TIMEOUT[0], NCK: 0" means that the communication between NCK and PLC is generally disturbed and that a data cross-check can no longer be performed.

- Display "Error in NCK-PLC data cross-check, \$A\_FSDP\_ERR\_REAC[n], \$A\_FRDP\_SUBS[n],

\$A\_FRDP\_ERR\_REAC[n]..." means that different system variables have been specified in NCK and PLC.

With alarm parameter %4, a specific alarm message can be configured on the HMI for all listed system variables:

0: Error SPL commissioning status (\$MN\_PREVENT\_SYNACT\_LOCK[0,1] - DB18 DBX36.0)

0: Error SPL stop reaction (\$MN\_SAFE\_SPL\_STOP\_MODE - DB18 DBX36.1).

0: Error SPL user data (\$MN\_SAFE\_SPL\_USER\_DATA - DB18 DBD256,260,264,268)

0: Error FSENDDP error reaction (\$A\_FSDP\_ERR\_REAC[n] - DB18 DBW190, DBW210, DBW220, DBW448, DBW458 ... DBW568)

0: Error FRECVDP error reaction (\$A\_FRDP\_ERR\_REAC[n] - DB18 DBW222, DBW234, DBW246, DBW580, DBW592 ... DBW724)

0: Error FRECVDP replacement values (\$A\_FRDP\_SUBS[n] - DB18 DBW220, DBW232, DBW244, DBW578, DBW590 ... DBW722)

- 1.... 64: Error in system variable \$A\_INSE[1...64]
- 65...128: Error in system variable \$A\_OUTSE[1...64]
- 129...192: Error in system variable \$A\_INSI[1...64]
- 193...256: Error in system variable \$A\_OUTSI[1...64]
- 257...320: Error in system variable \$A\_MARKERSI[1...64]
- 321...448: Error in system variable \$A\_INSE[65...192]
- 449...576: Error in system variable \$A\_OUTSE[65...192]
- 577...704: Error in system variable \$A\_INSI[65...192]
- 705...832: Error in system variable \$A\_OUTSI[65...192]
- 833...960: Error in system variable \$A\_MARKERSI[65...192]

In order to parameterize alarm 27090, file ALSI\_xx.com must be incorporated in the data management and declared in the HMI with an entry in MBDDE.INI in section[IndexTextFiles] ALSI=f:\dh\mb.dir\alsi\_. The machine manufacturer can redefine this file to incorporate additional texts in the alarm that are useful for its system. If the file is redefined, the newly created file must be declared in the system with an entry in MBDDE.INI.

The display of alarm 27090 can be modified via MD10094 \$MN\_SAFE\_ALARM\_SUPPRESS\_LEVEL: MD10094

\$MN\_SAFE\_ALARM\_SUPPRESS\_LEVEL = 2 : Alarm 27090 will now only be displayed for the first data difference found. Reaction: Alarm display

Trigger a STOP D/E (settable via MD10097 \$MN\_SAFE\_SPL\_STOP\_MODE) on all axes with safety functionality, as soon as the SPL setup phase (MD11500 \$MN\_PREVENT\_SYNACT\_LOCK[0,1] unequal to 0) is completed.

Remedy: Analyze the value displayed and evaluate DB18: SPL\_DELTA on the PLC side. Find the difference between the monitoring channels. Possible causes:

- Incorrect wiring
	- Incorrect SPL
	- Incorrect assignment of the axis-specific SGEs to internal interface \$A\_OUTSI
- Incorrect assignment of the axis-specific SGAs to internal interface \$A\_INSI
- Incorrect assignment of the SPL SGEs to external interface \$A\_INSE
- Incorrect assignment of the SPL SGAs to external interface \$A\_OUTSE
- Different SPL startup status set in NCK and PLC
- Different SPL stop reaction set in NCK and PLC
- Clear alarm with the RESET key. Restart part program

### Programm continuation:

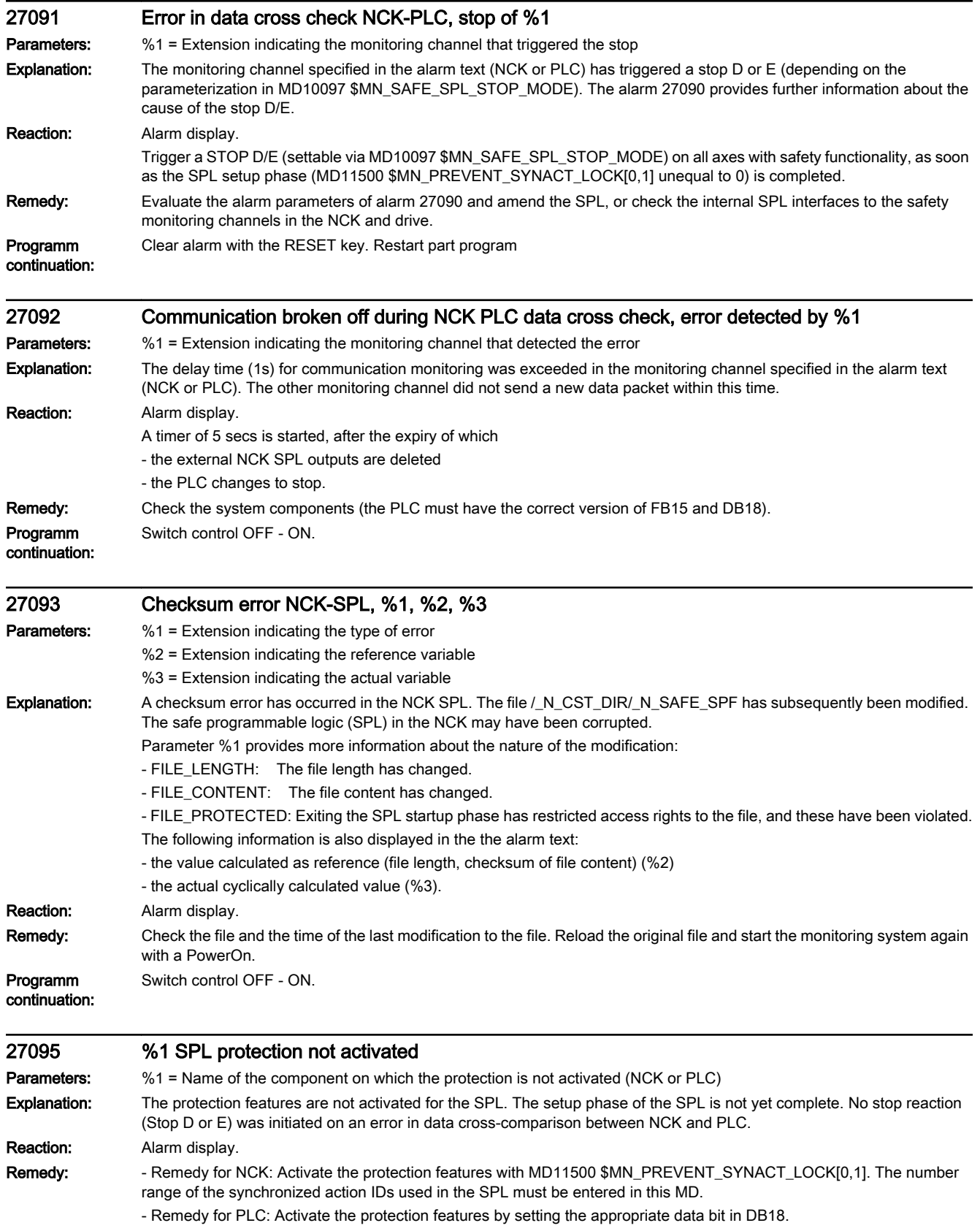

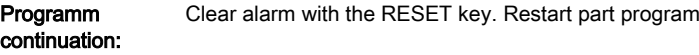

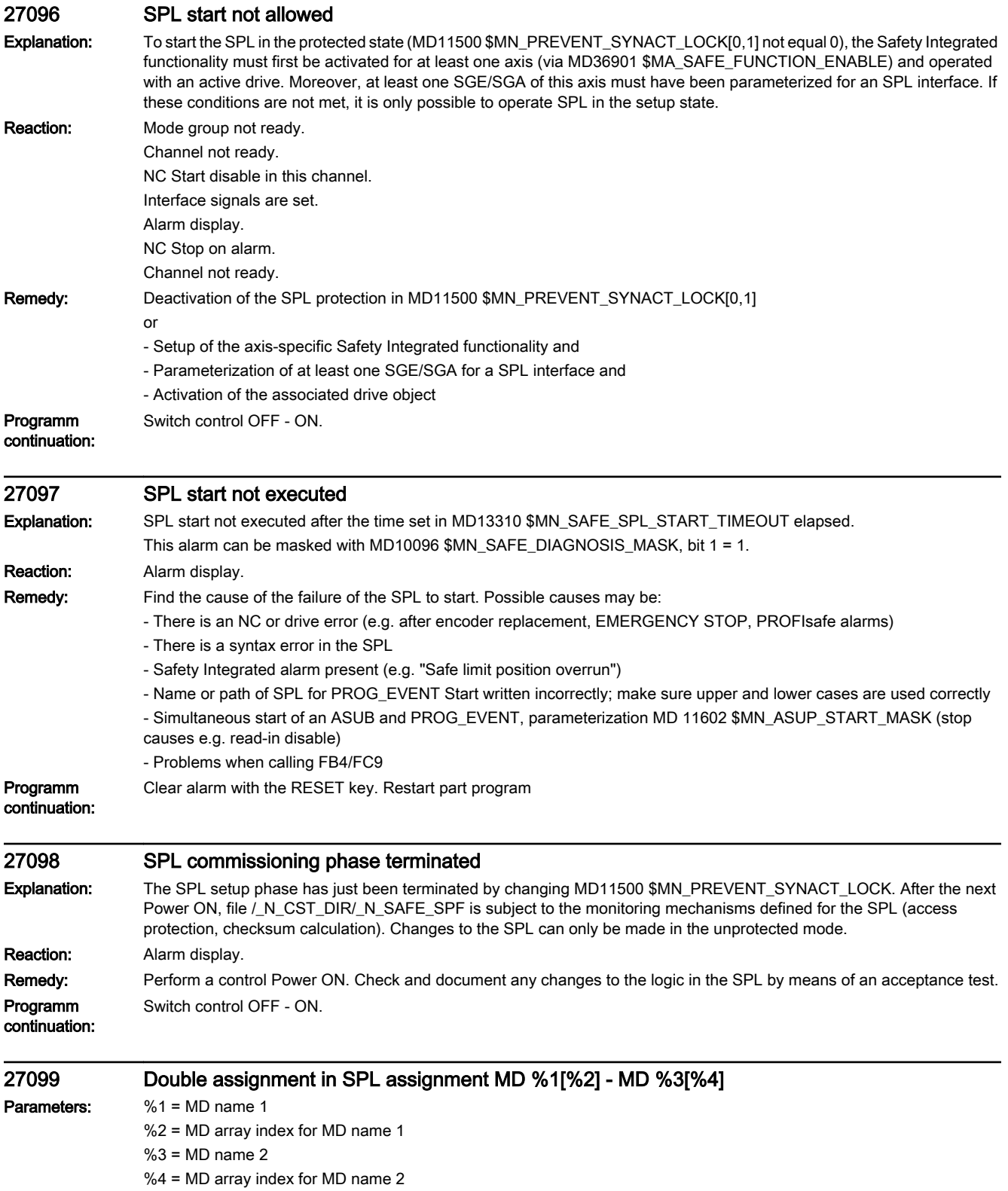

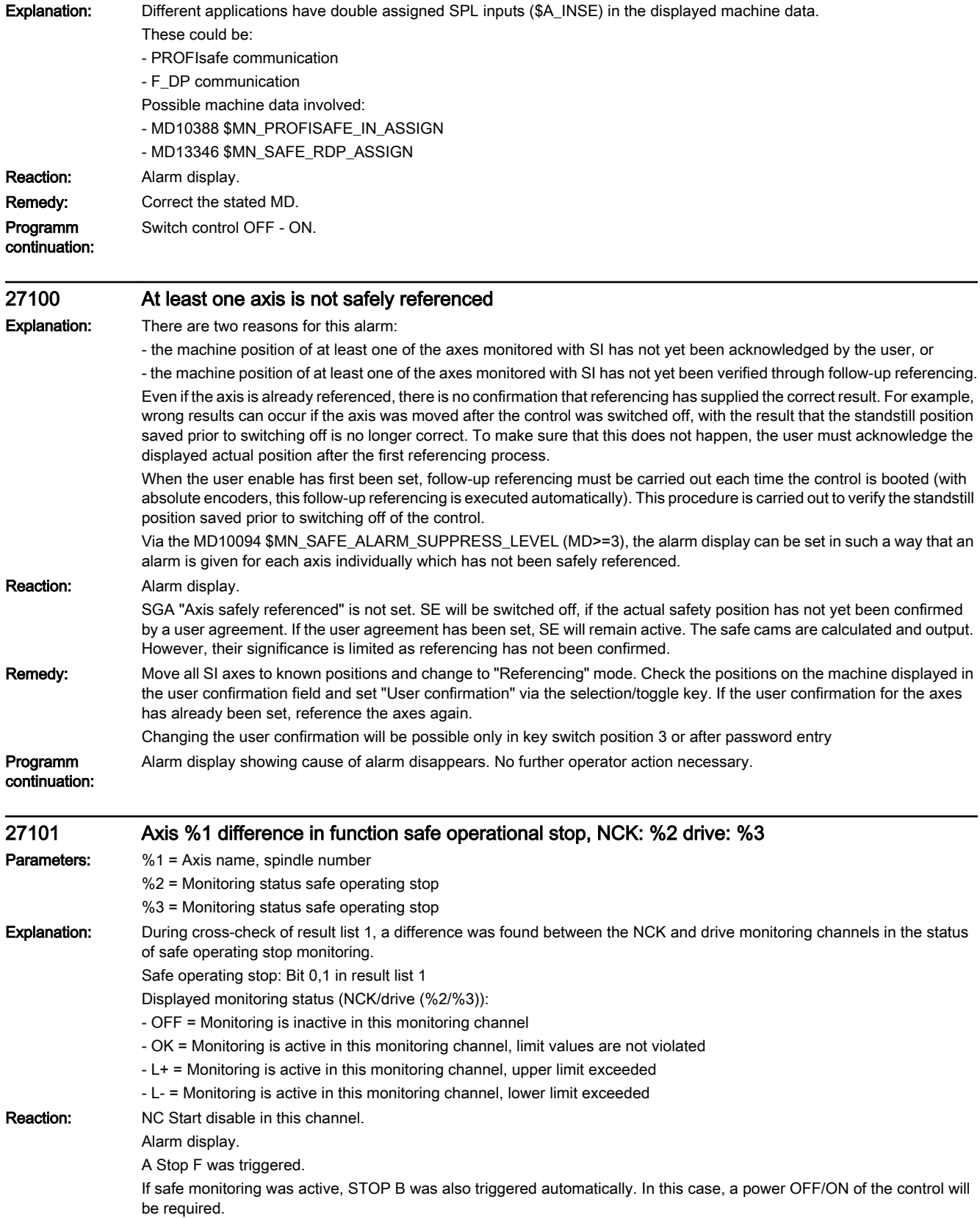

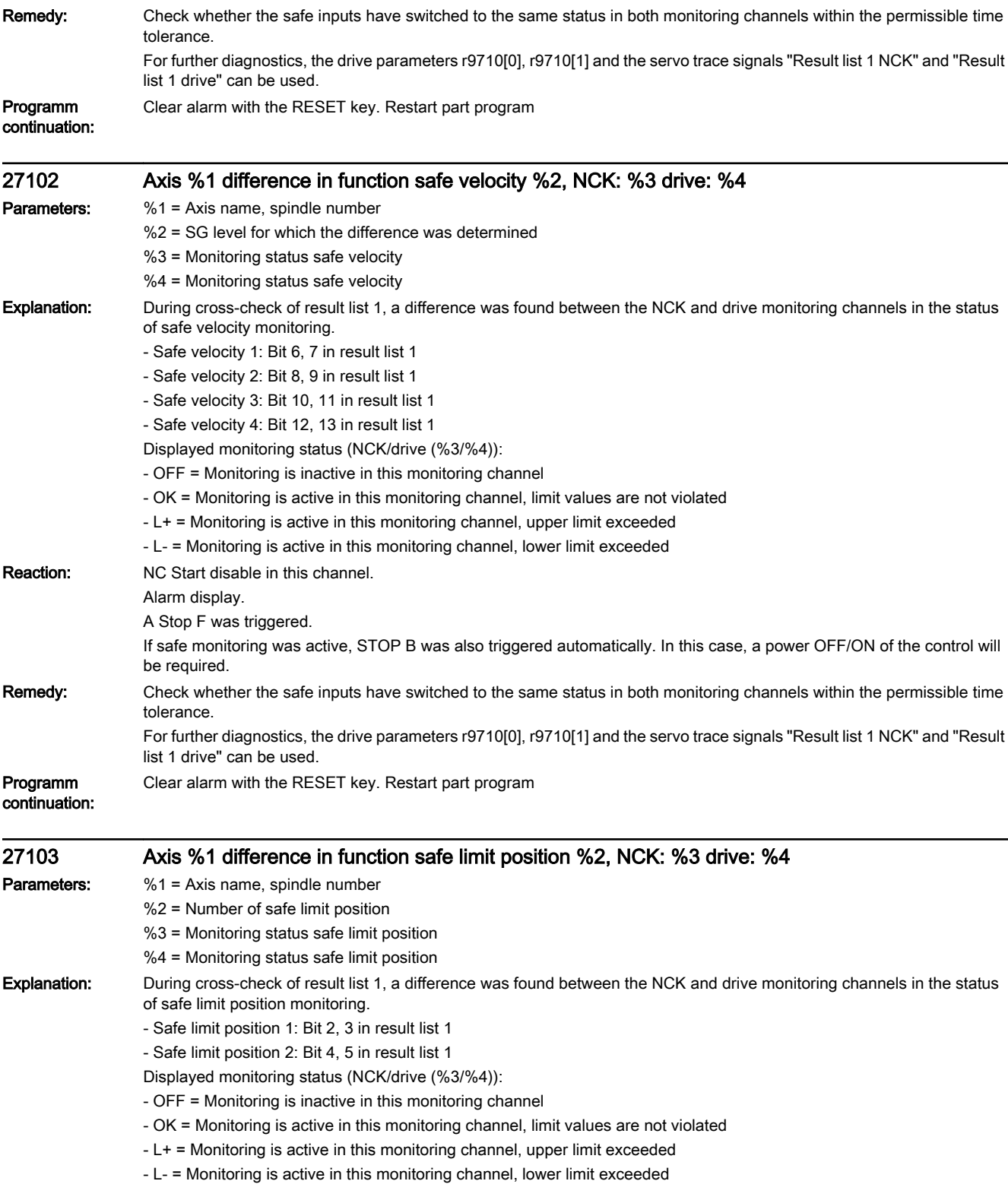

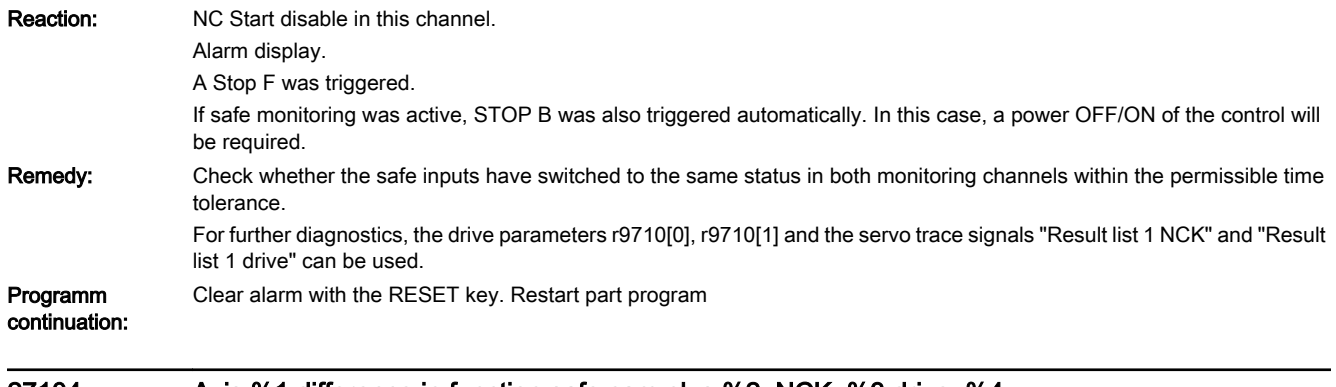

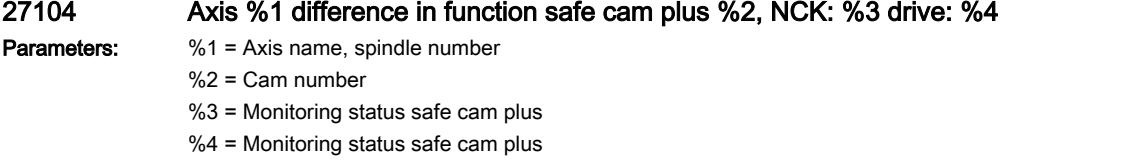

Explanation: During cross-check of result list 2 ("Safe cams" function) and result list 3/4/5/6/7 ("Safe cam track" function), the status of safe cam plus monitoring was found to be different in the NCK and drive monitoring channels.

- The following applies to the "Safe cams" function:
- Safe cam 1+: bit 0, 1 in result list 2
- Safe cam 2+: bit 4, 5 in result list 2
- Safe cam 3+: bit 8, 9 in result list 2
- Safe cam 4+: bit 12,13 in result list 2

The following applies to the "Safe cam track" function: (each of the result lists 3-7 contains 6 cam results)

- Safe cam 1+: bit 0, 1 in result list 3
- Safe cam 2+: bit 4, 5 in result list 3
- Safe cam 3+: bit 8, 9 in result list 3
- Safe cam 4+: bit 12,13 in result list 3
- Safe cam 5+: bit 16,17 in result list 3
- Safe cam 6+: bit 20,21 in result list 3
- Safe cam 7+: bit 0, 1 in result list 4
- Safe cam 8+: bit 4, 5 in result list 4
- Safe cam 9+: bit 8, 9 in result list 4
- Safe cam 10+: bit 12,13 in result list 4
- Safe cam 11+: bit 16,17 in result list 4
- Safe cam 12+: bit 20,21 in result list 4
- Safe cam 13+: bit 0, 1 in result list 5
- Safe cam 14+: bit 4, 5 in result list 5
- Safe cam 15+: bit 8, 9 in result list 5
- Safe cam 16+: bit 12,13 in result list 5
- Safe cam 17+: bit 16,17 in result list 5
- Safe cam 18+: bit 20,21 in result list 5
- Safe cam 19+: bit 0, 1 in result list 6
- Safe cam 20+: bit 4, 5 in result list 6
- Safe cam 21+: bit 8, 9 in result list 6
- Safe cam 22+: bit 12,13 in result list 6
- Safe cam 23+: bit 16,17 in result list 6
- Safe cam 24+: bit 20,21 in result list 6
- Safe cam 25+: bit 0, 1 in result list 7
- Safe cam 26+: bit 4, 5 in result list 7
- Safe cam 27+: bit 8, 9 in result list 7
- Safe cam 28+: bit 12,13 in result list 7
- Safe cam 29+: bit 16,17 in result list 7
- Safe cam 30+: bit 20,21 in result list 7
- 
- Displayed monitoring status (NCK/drive (%3/%4)):
- OFF = Monitoring is inactive in this monitoring channel
- OK = Monitoring is active in this monitoring channel, limit values are not violated
- L+ = Monitoring is active in this monitoring channel, upper limit exceeded
- L- = Monitoring is active in this monitoring channel, lower limit exceeded

- Reaction: NC Start disable in this channel. Alarm display.
	- A Stop F was triggered.

If safe monitoring was active, STOP B was also triggered automatically. In this case, a power OFF/ON of the control will be required.

## Remedy: Check whether the safe actual values are the same in both monitoring channels. The drive parameters r9711[0,1] (diagnostics result list 2 [NCK, drive]) and r9735[0,1] / r9736[0,1] / r9737[0,1] / r9738[0,1] / r9739[0,1] (diagnostics result list 3/4/5/6/7 [NCK, drive]) can be used for further diagnostics.

A diagnostics is also possible using the servo trace signals "Result list 2/3/4/5/6/7 NCK" and "Result list 2/3/4/5/6/7 drive".

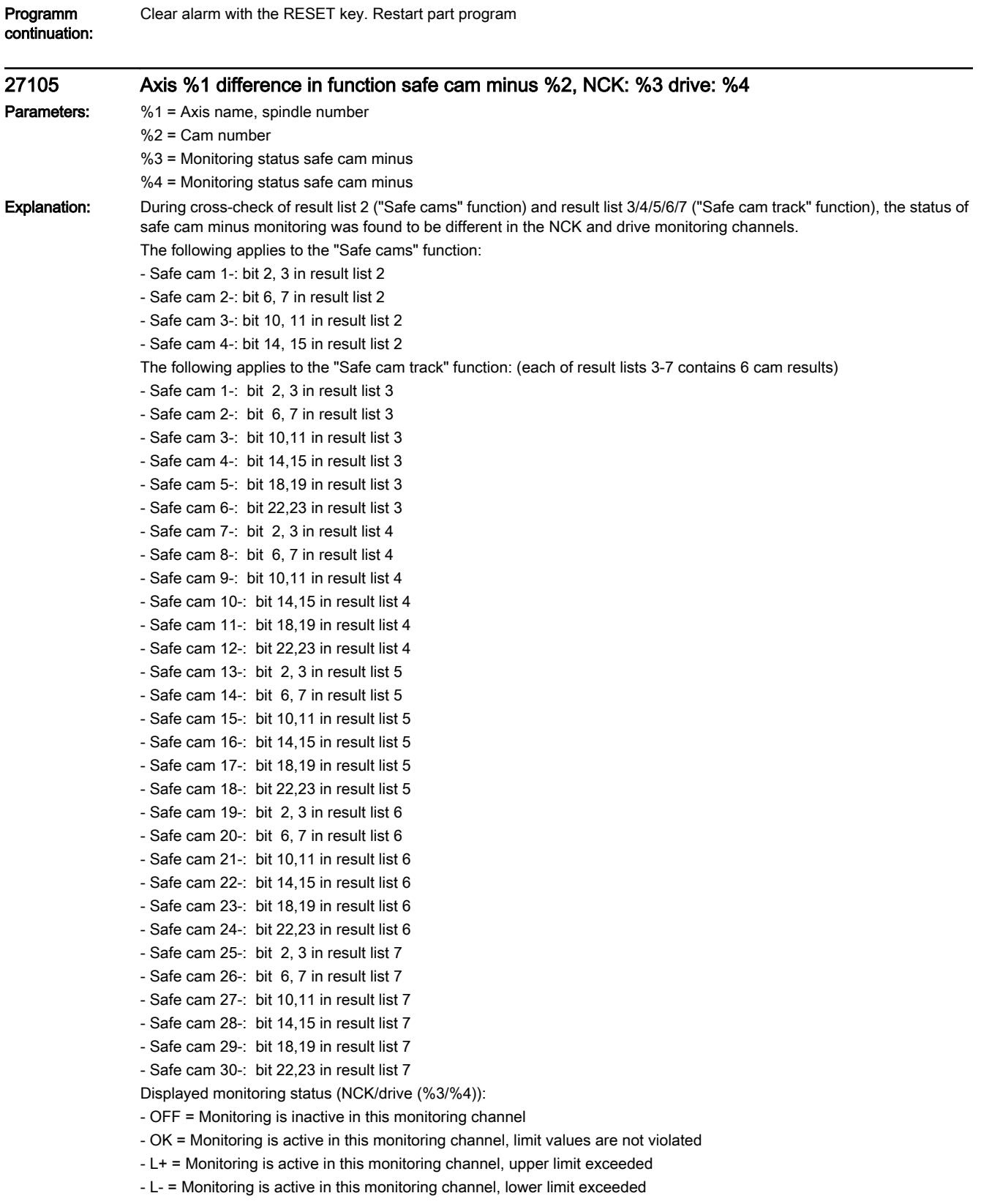

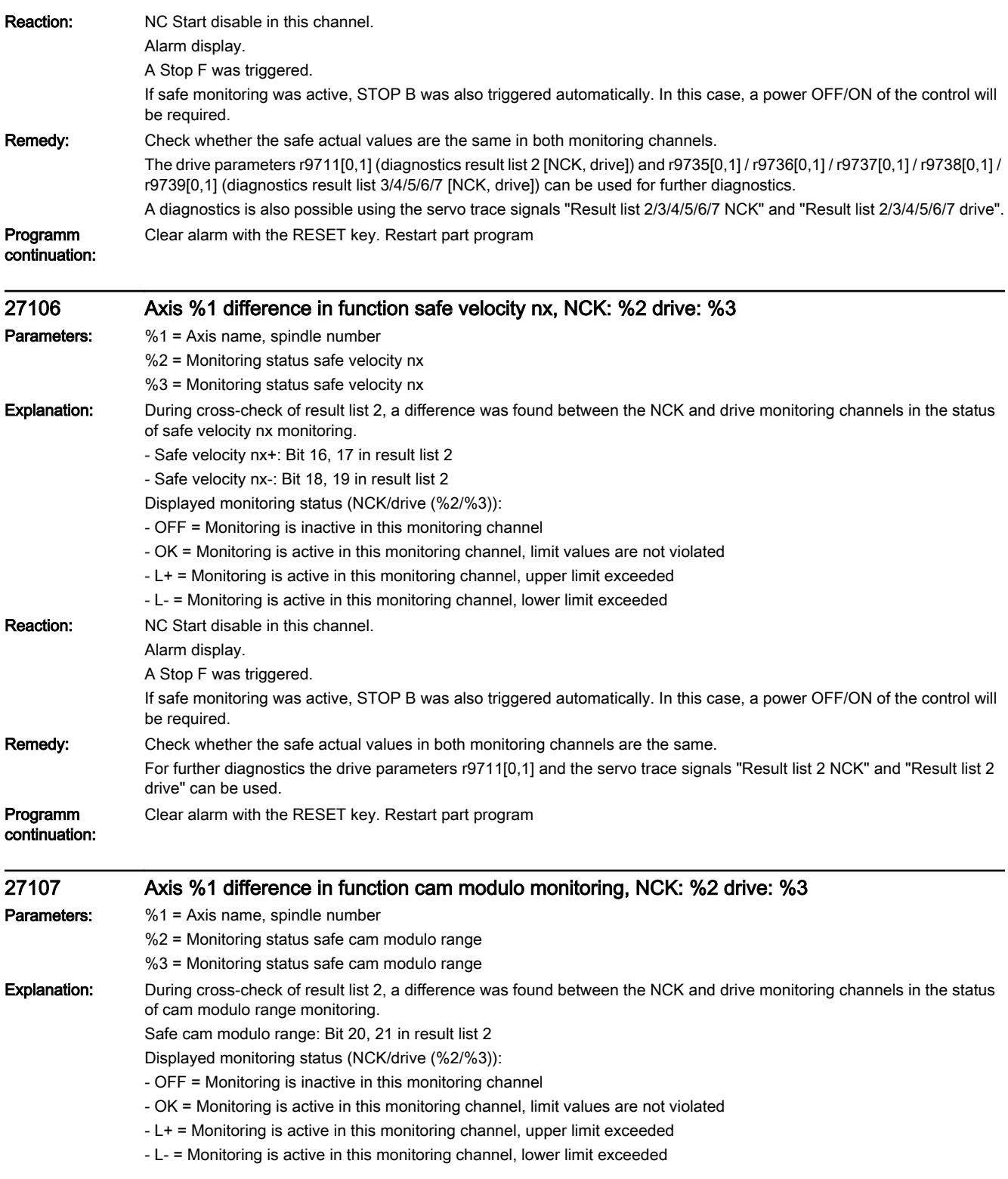

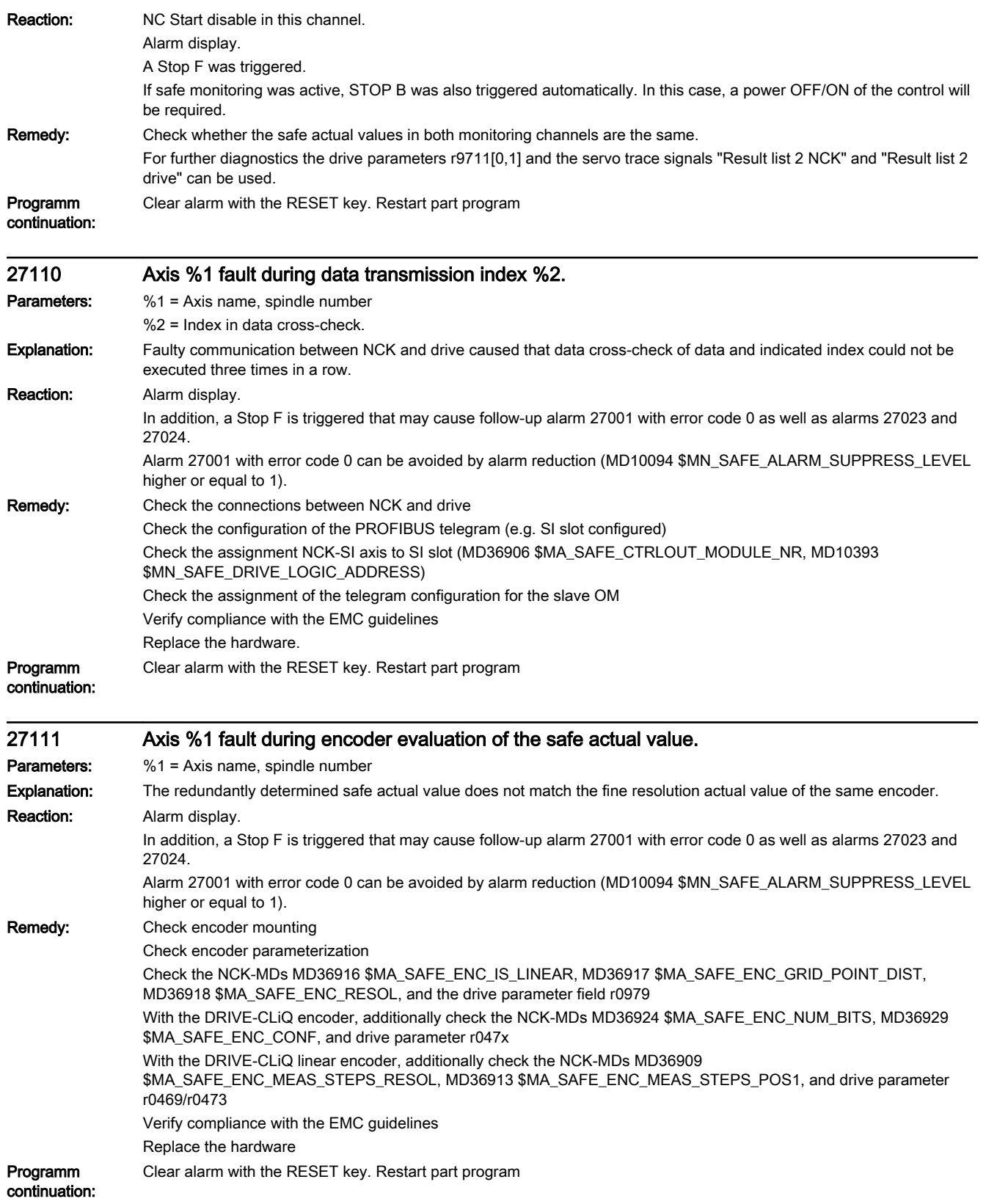

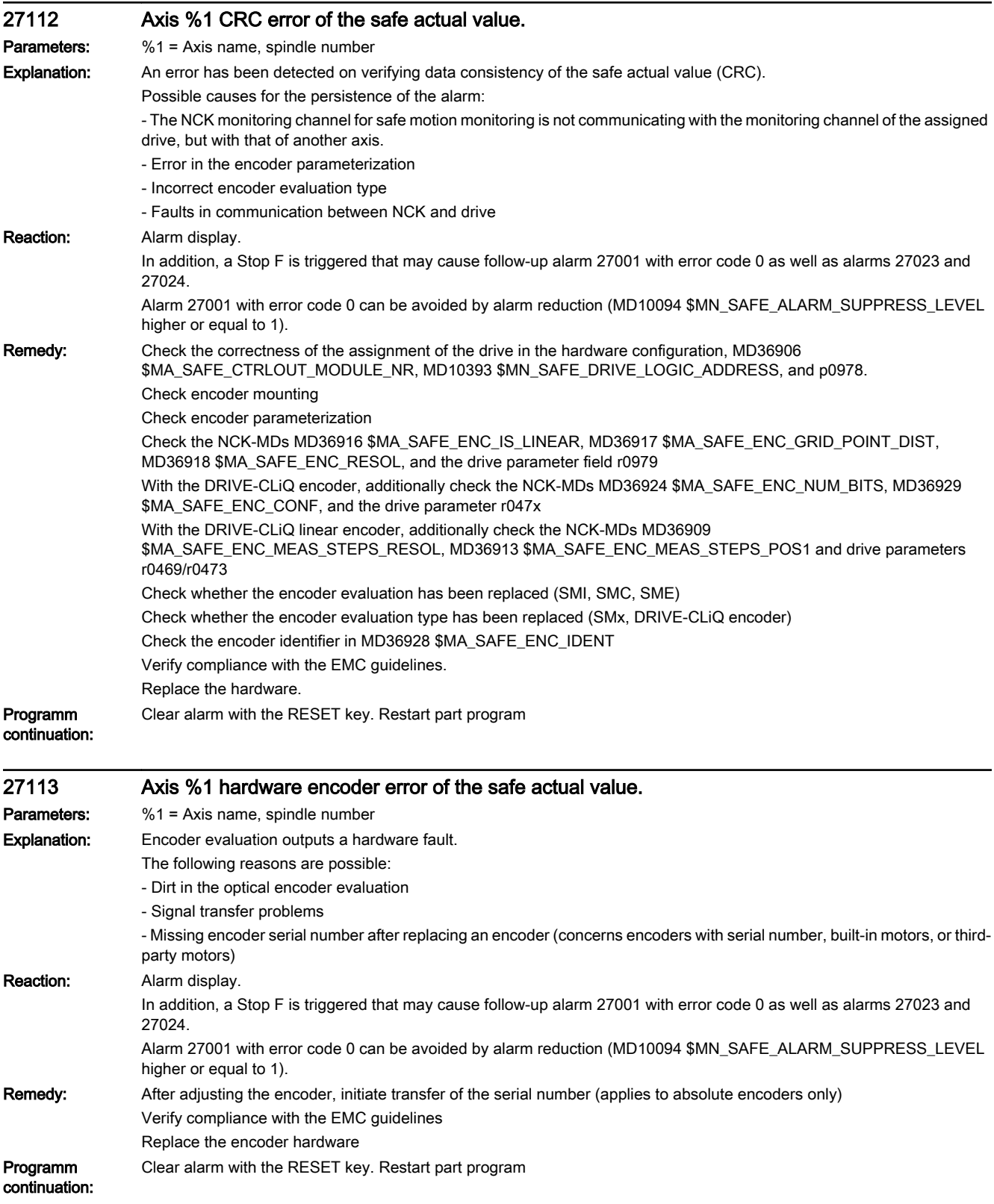

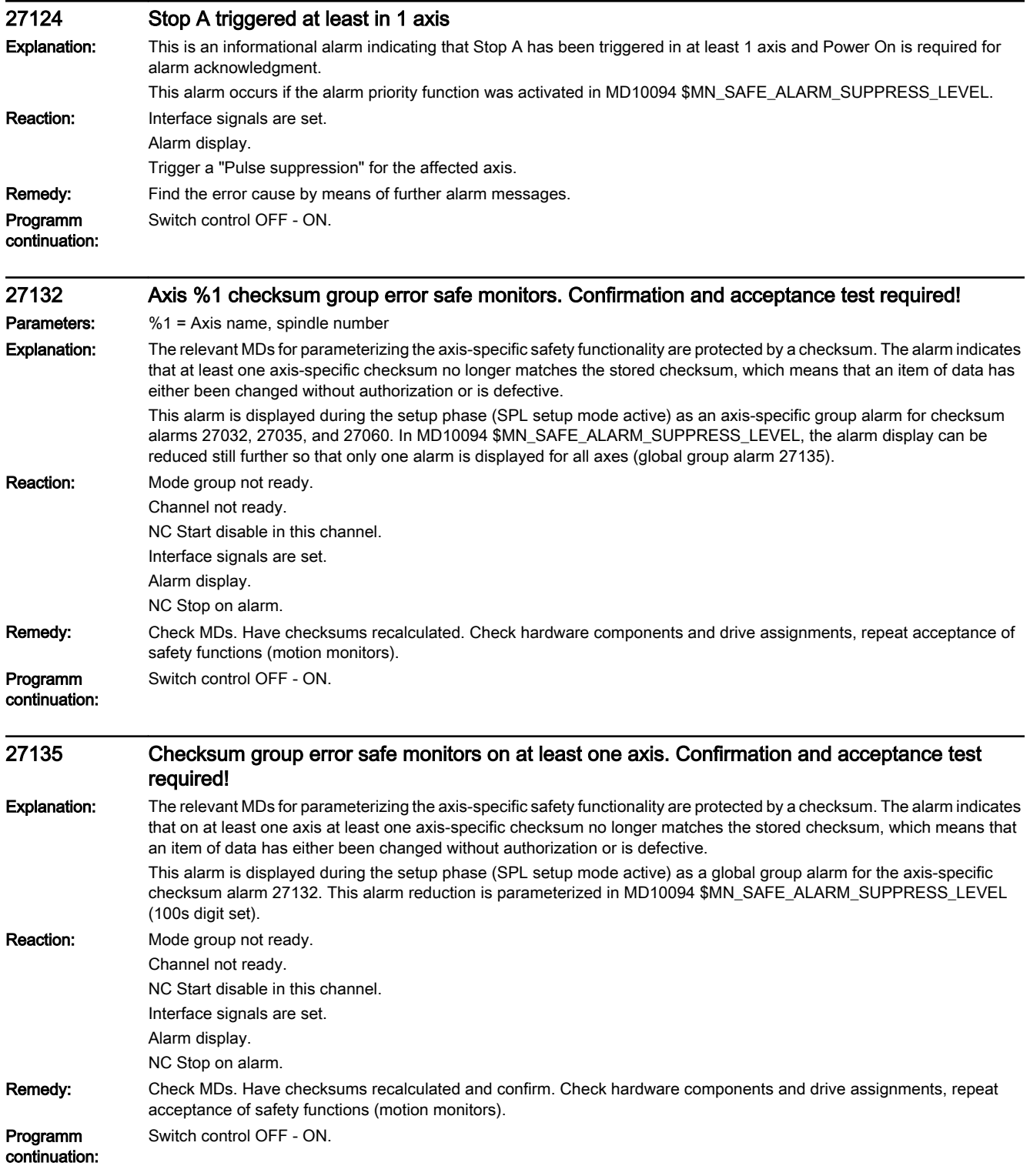

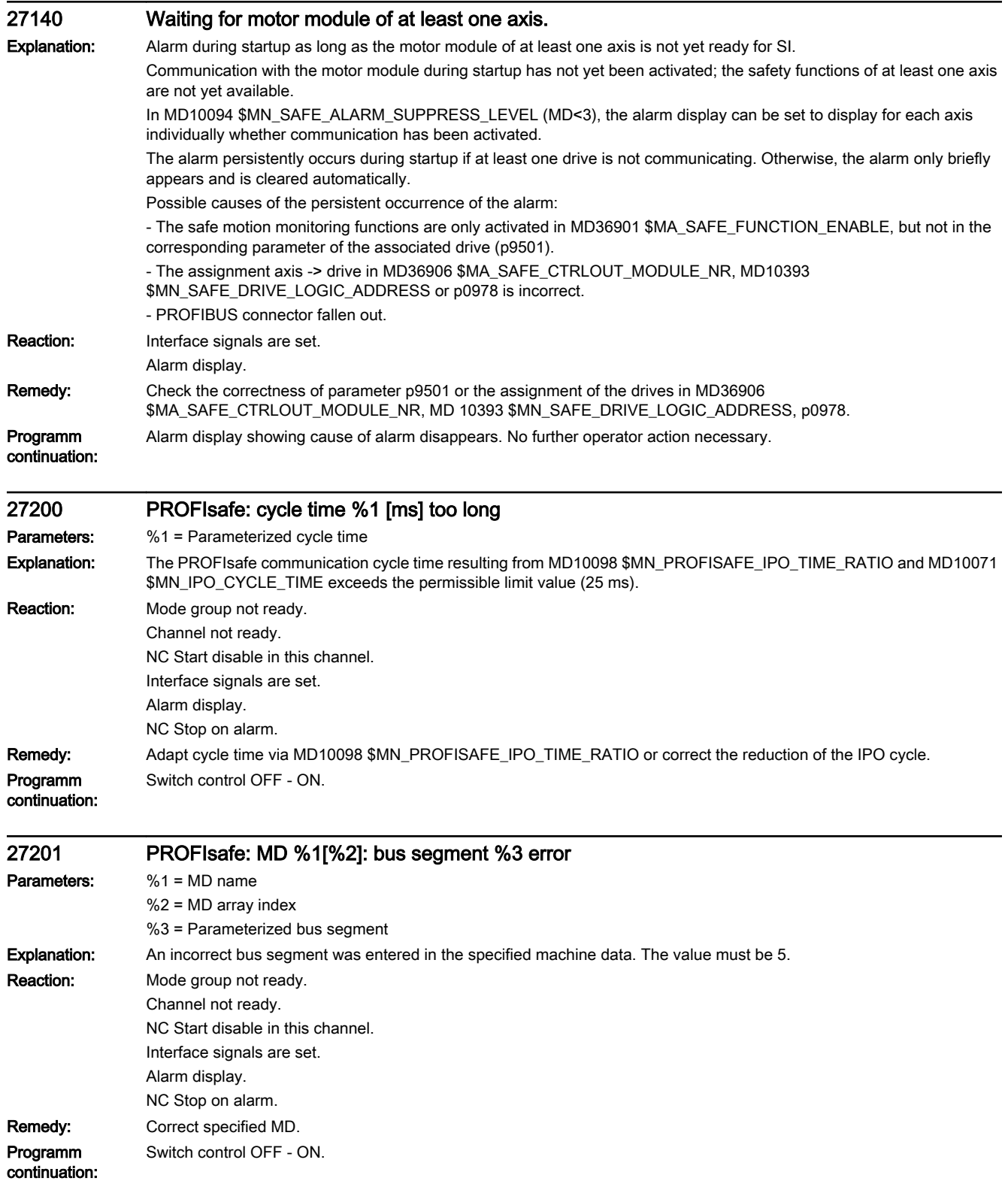

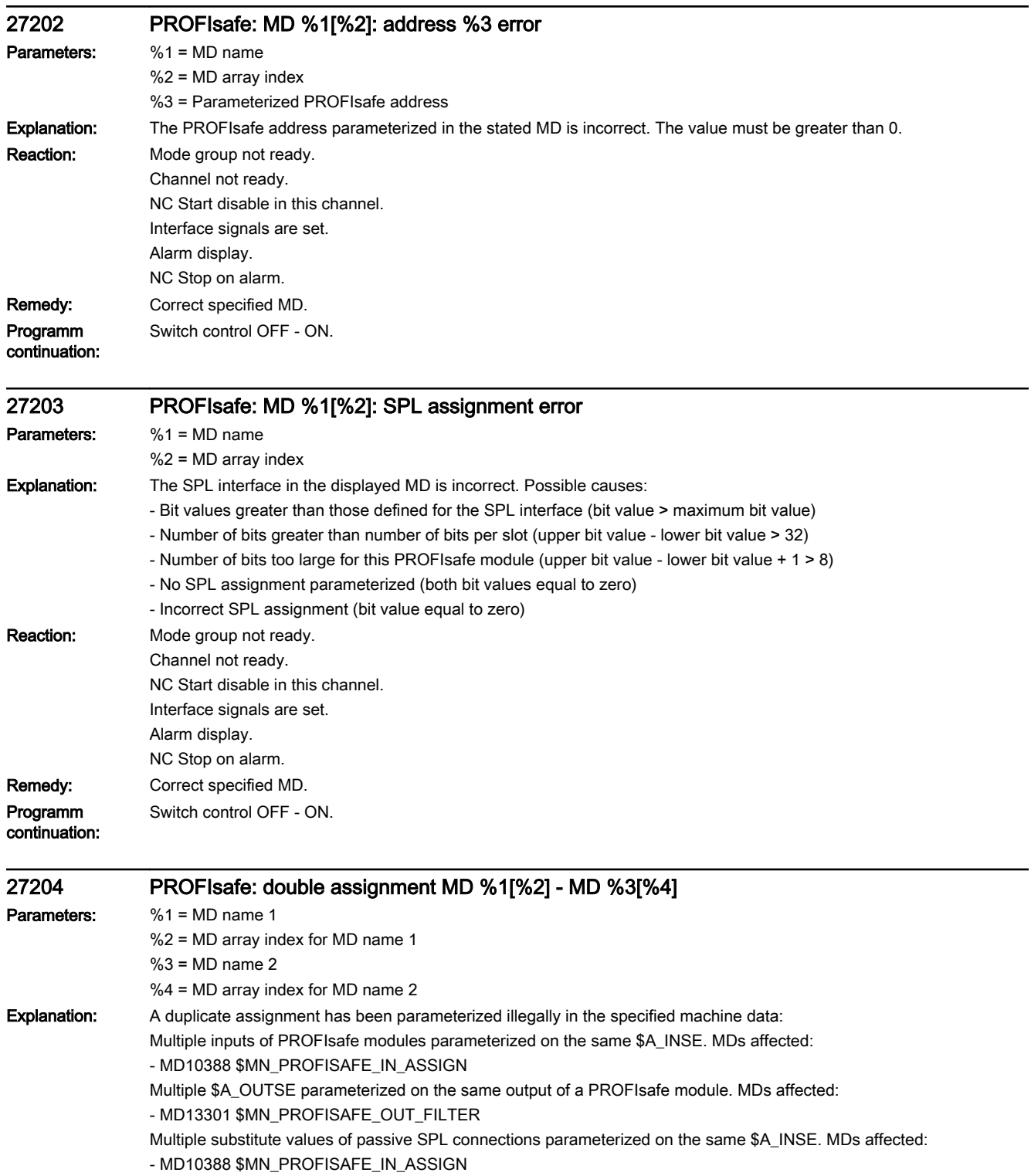

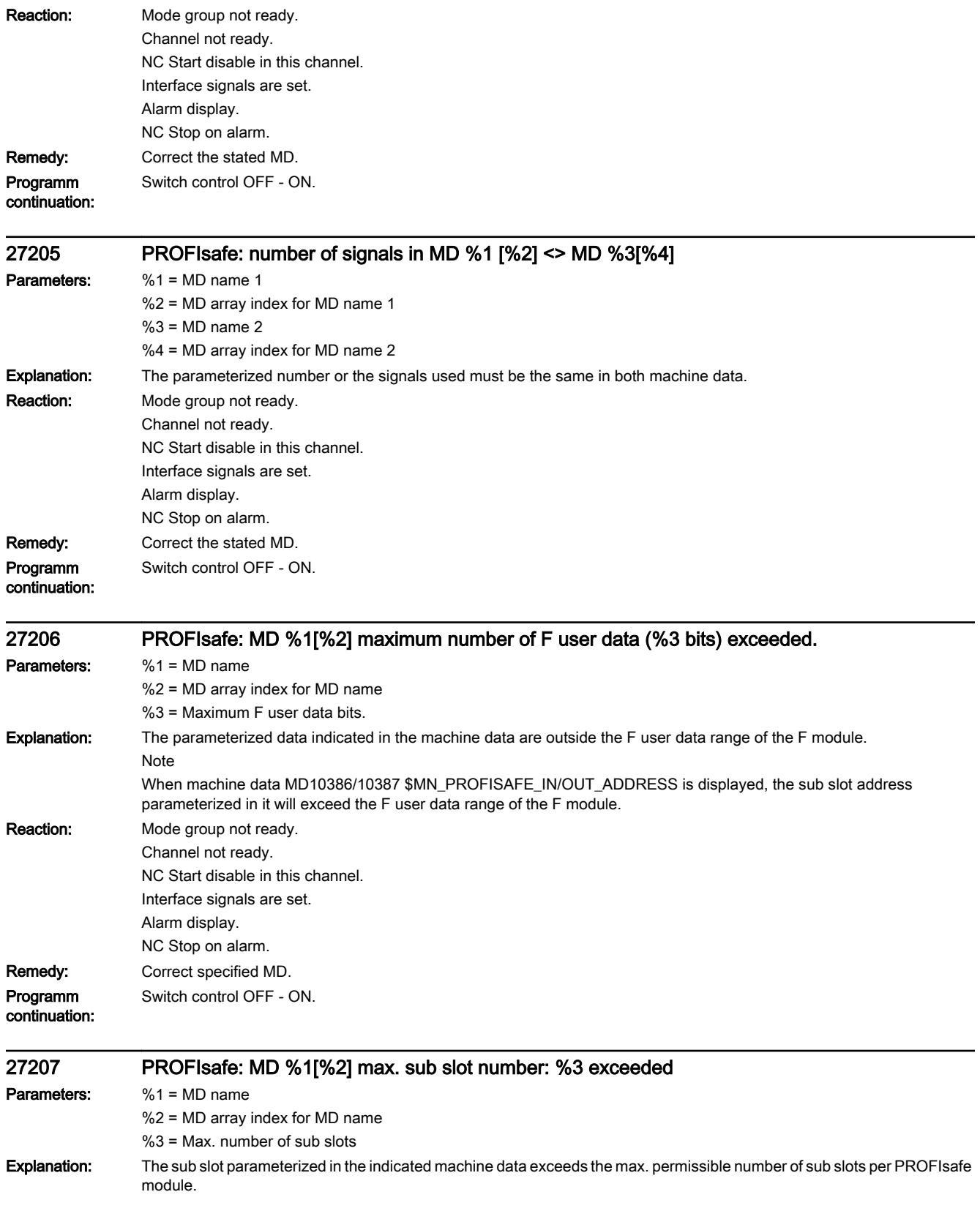

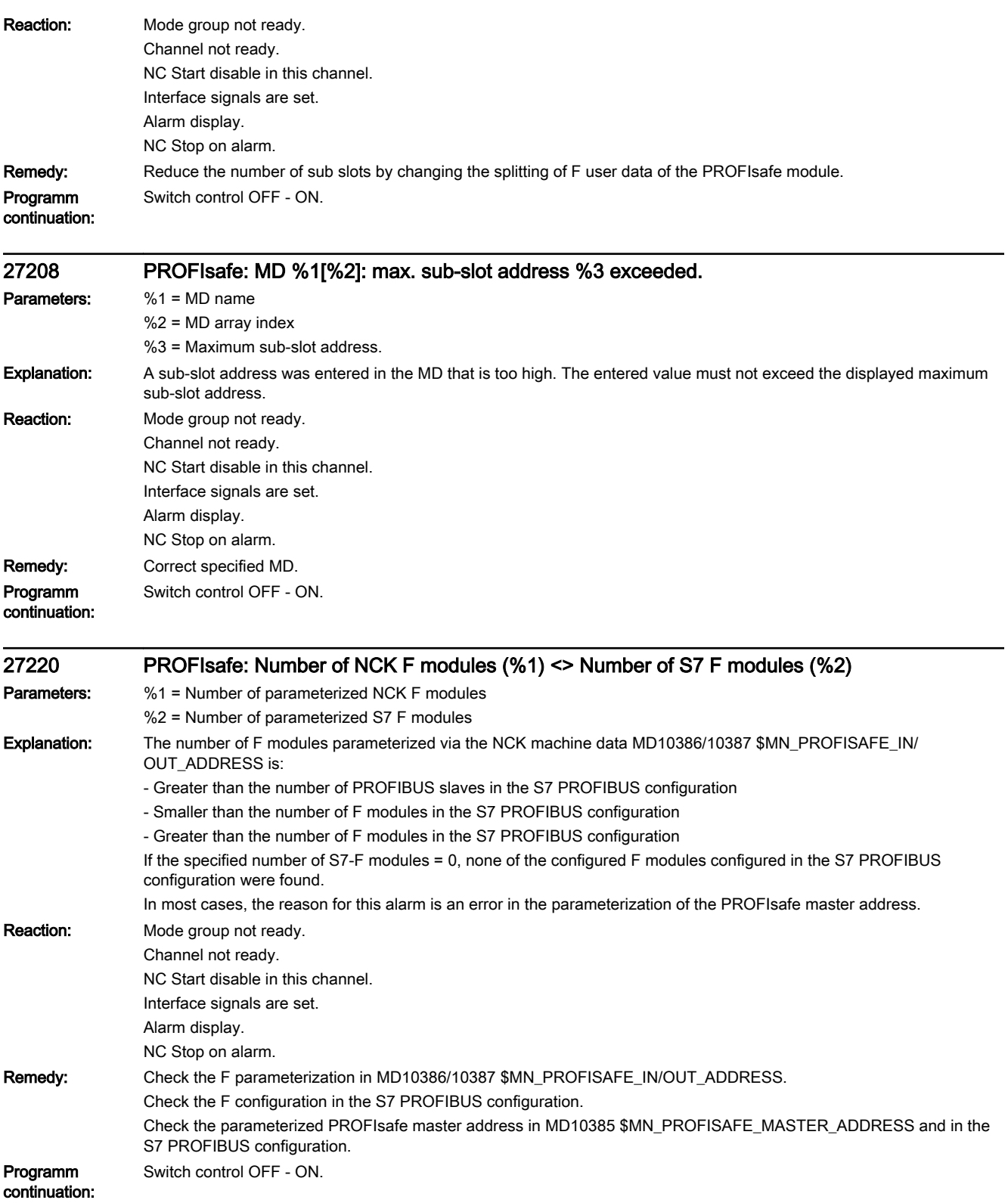

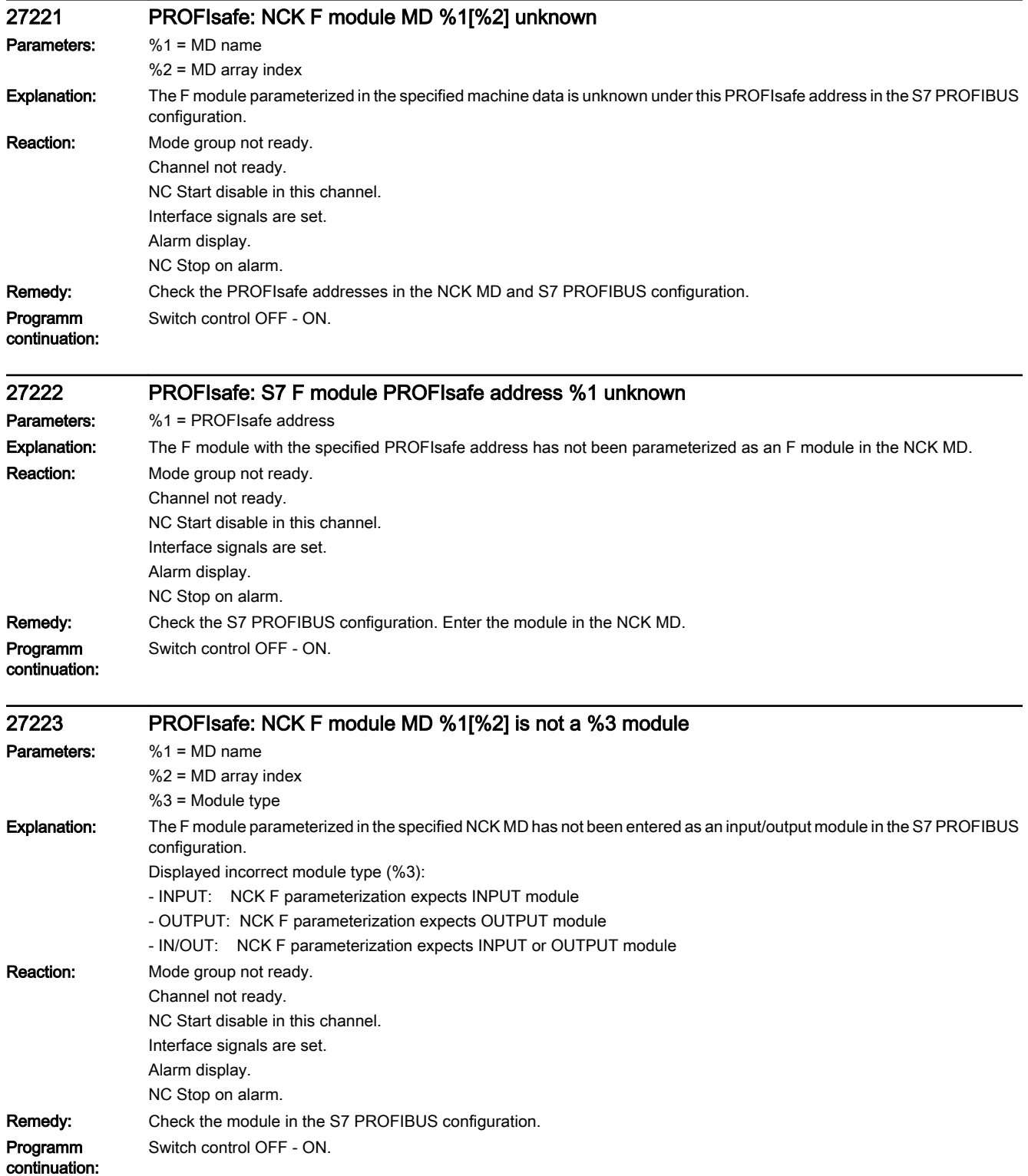

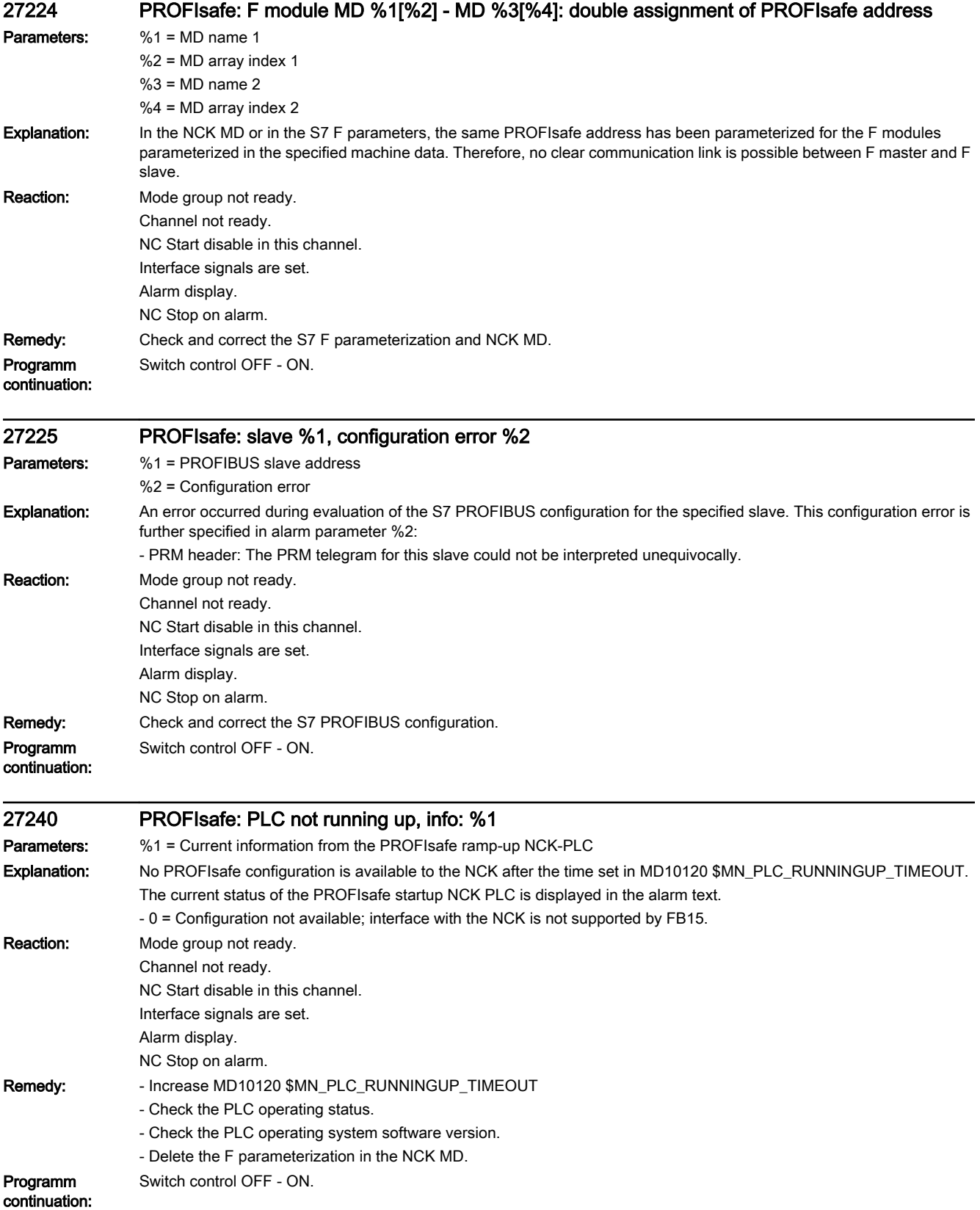

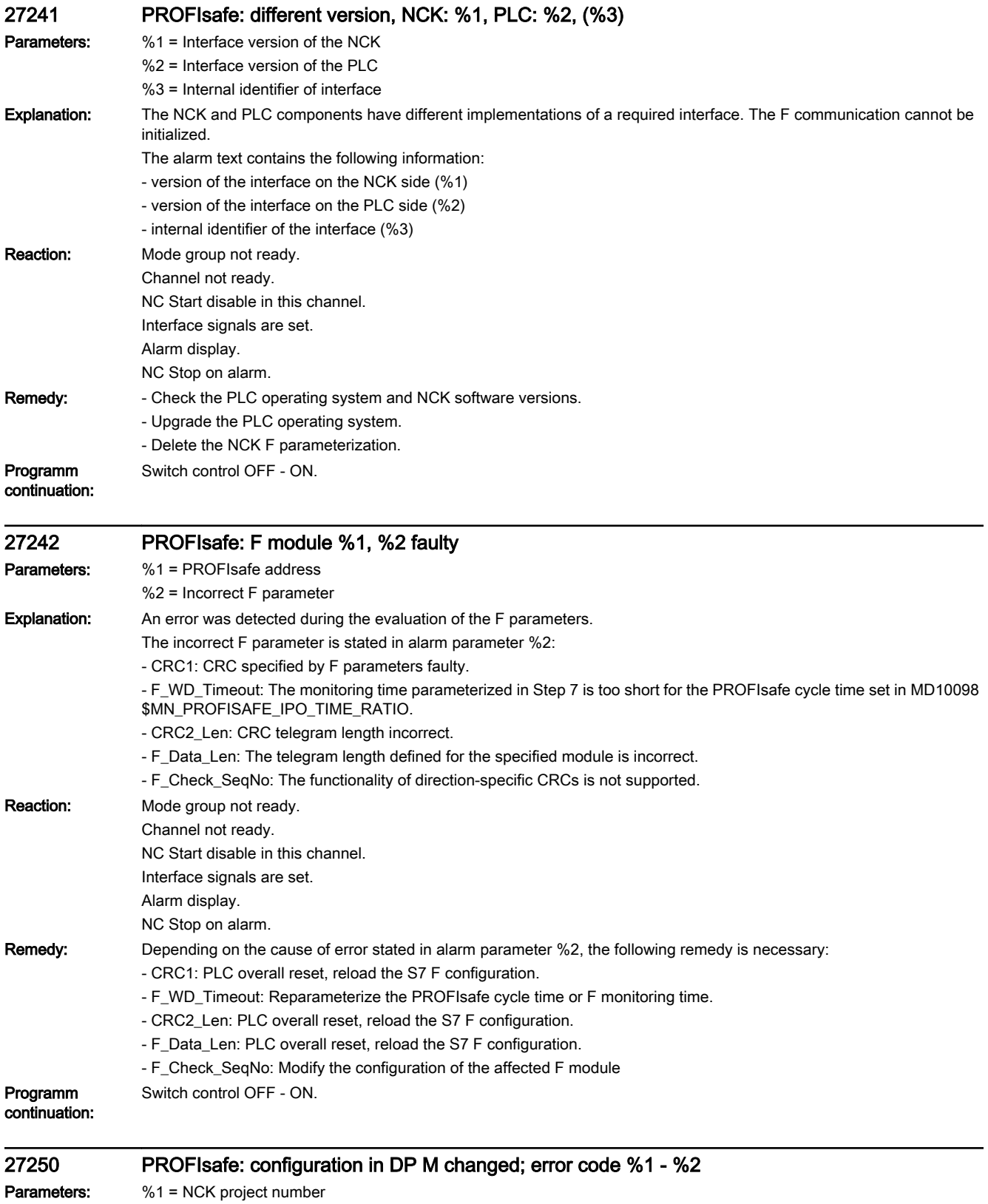

%2 = Current PLC project number

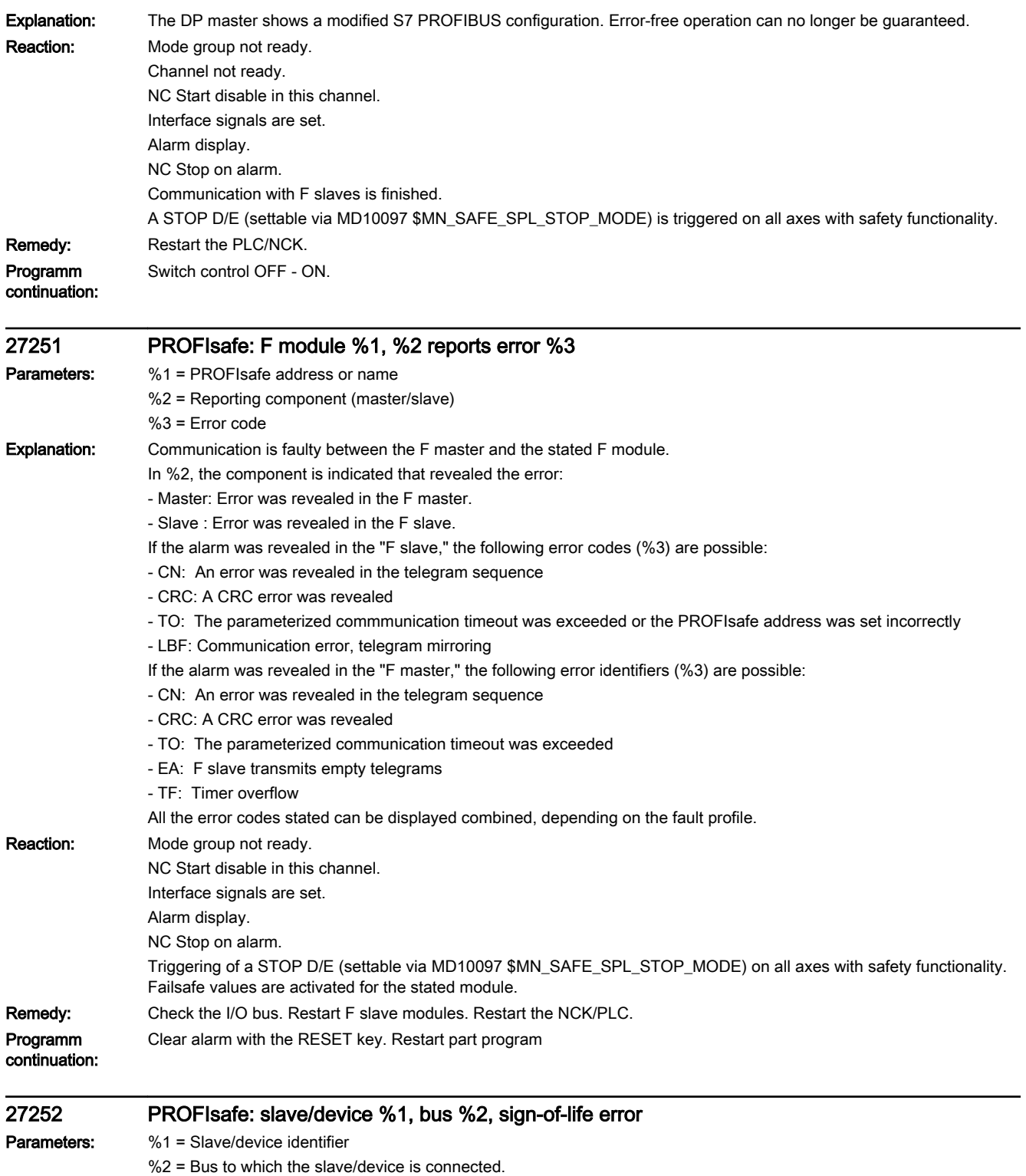

Explanation: The specified DP slave or the PN device no longer communicates with the master/controller.

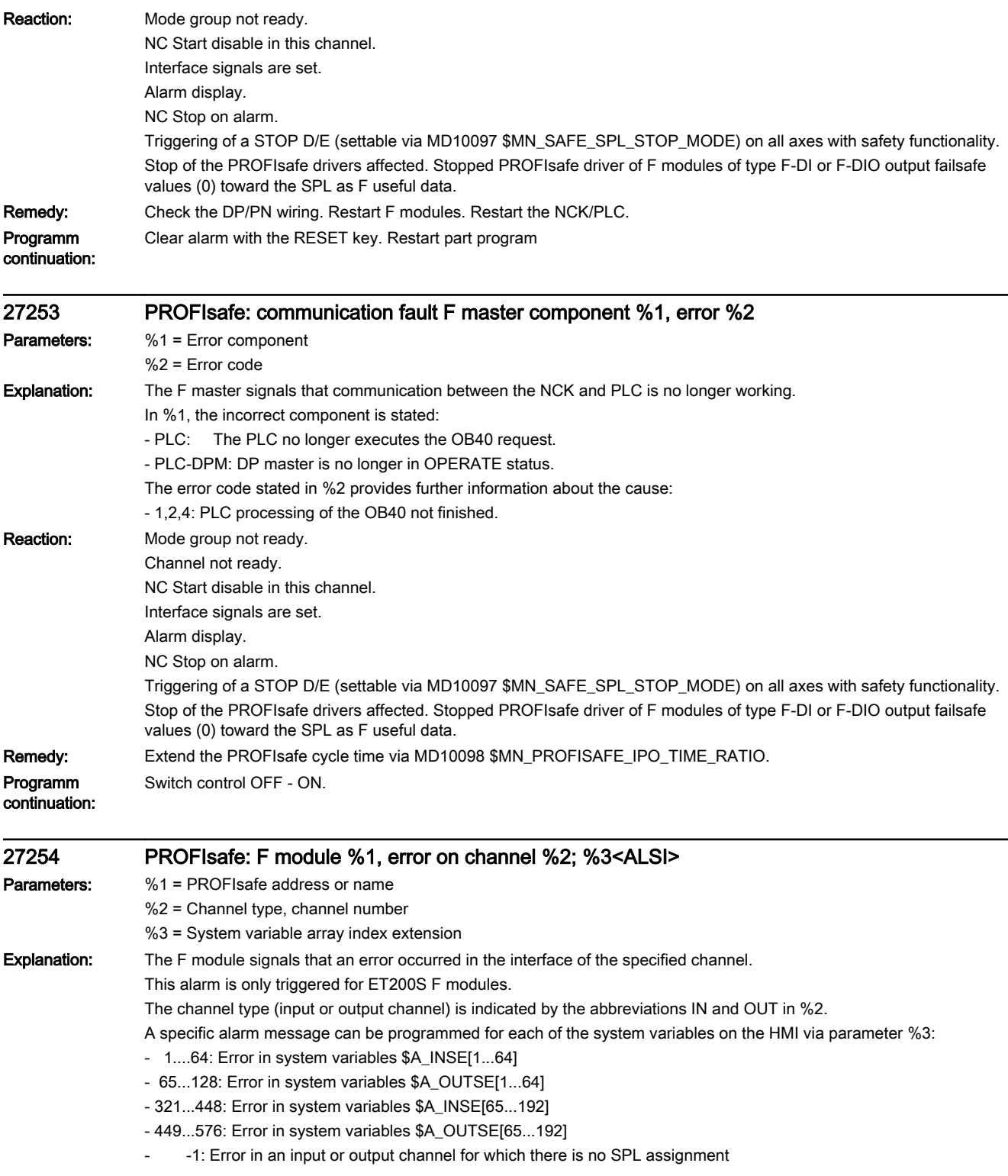

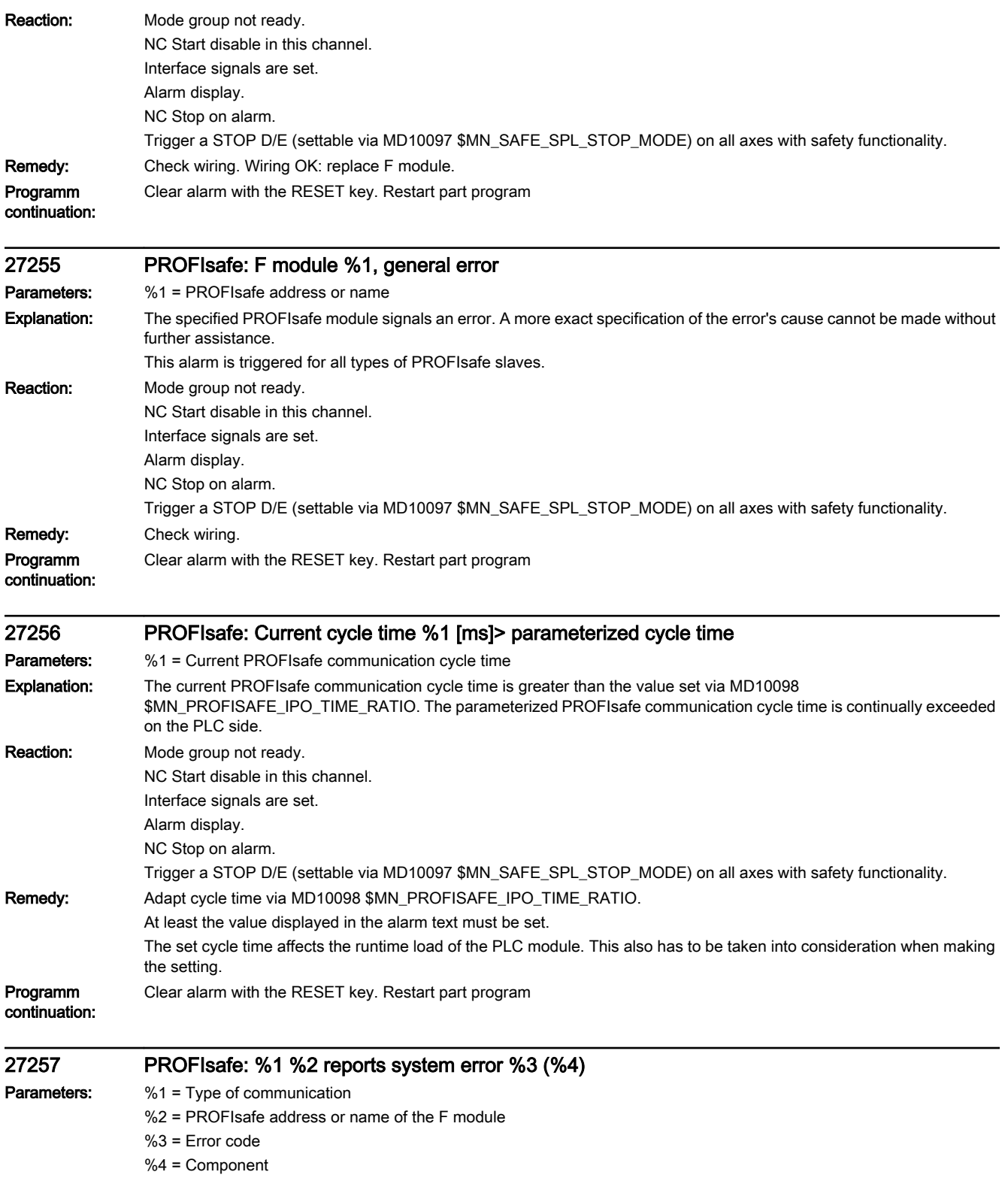

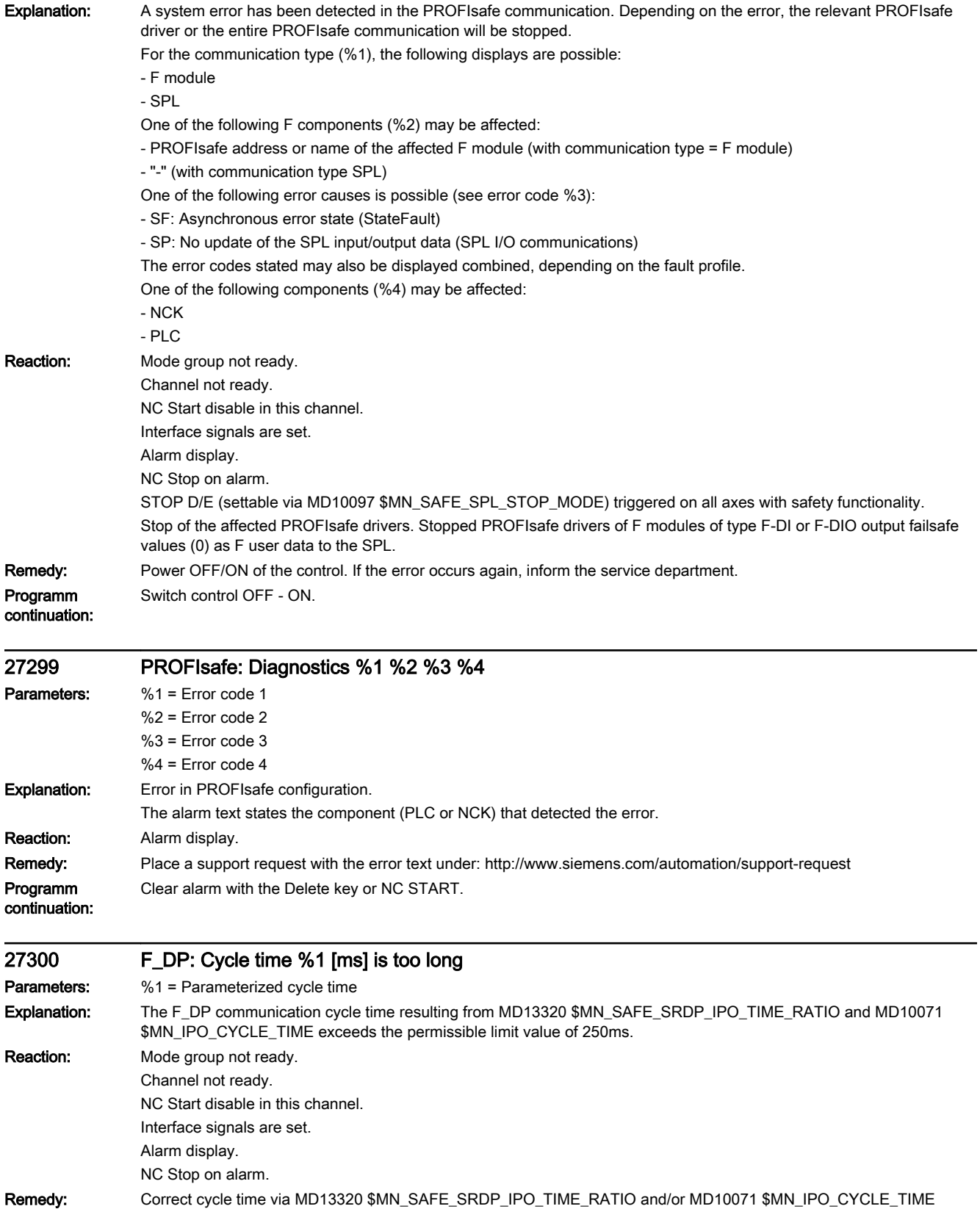

### Programm continuation: Switch control OFF - ON.

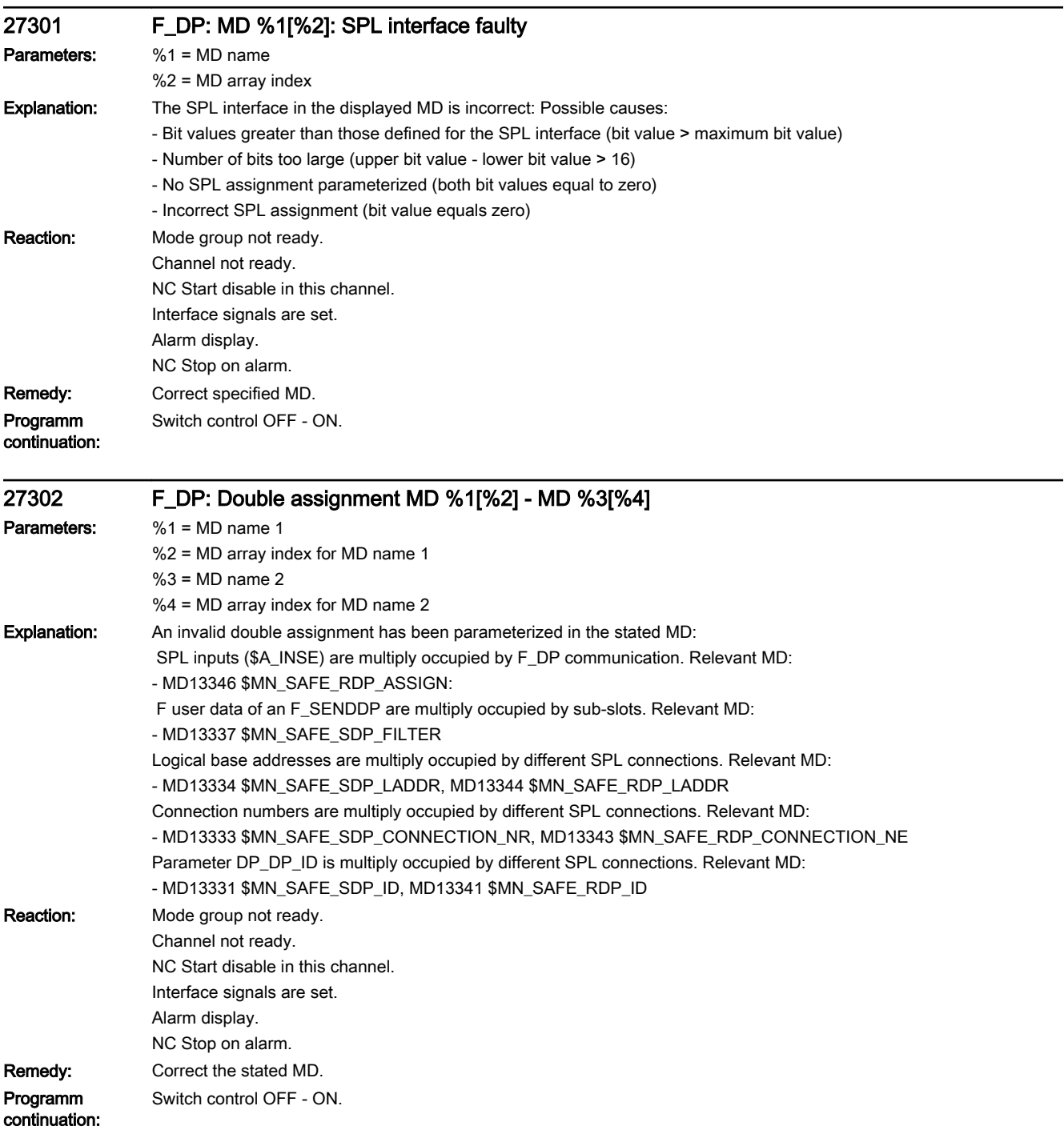

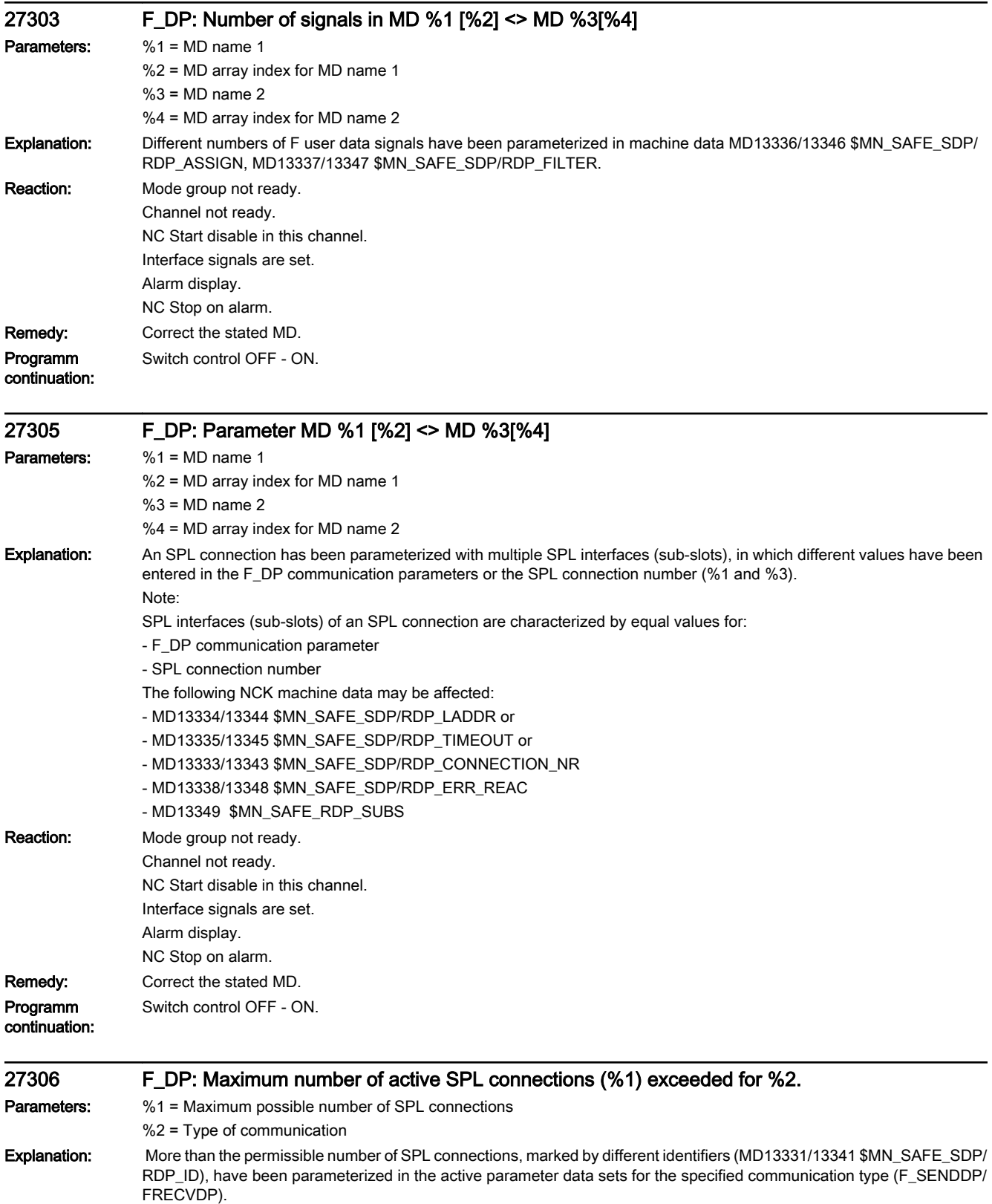

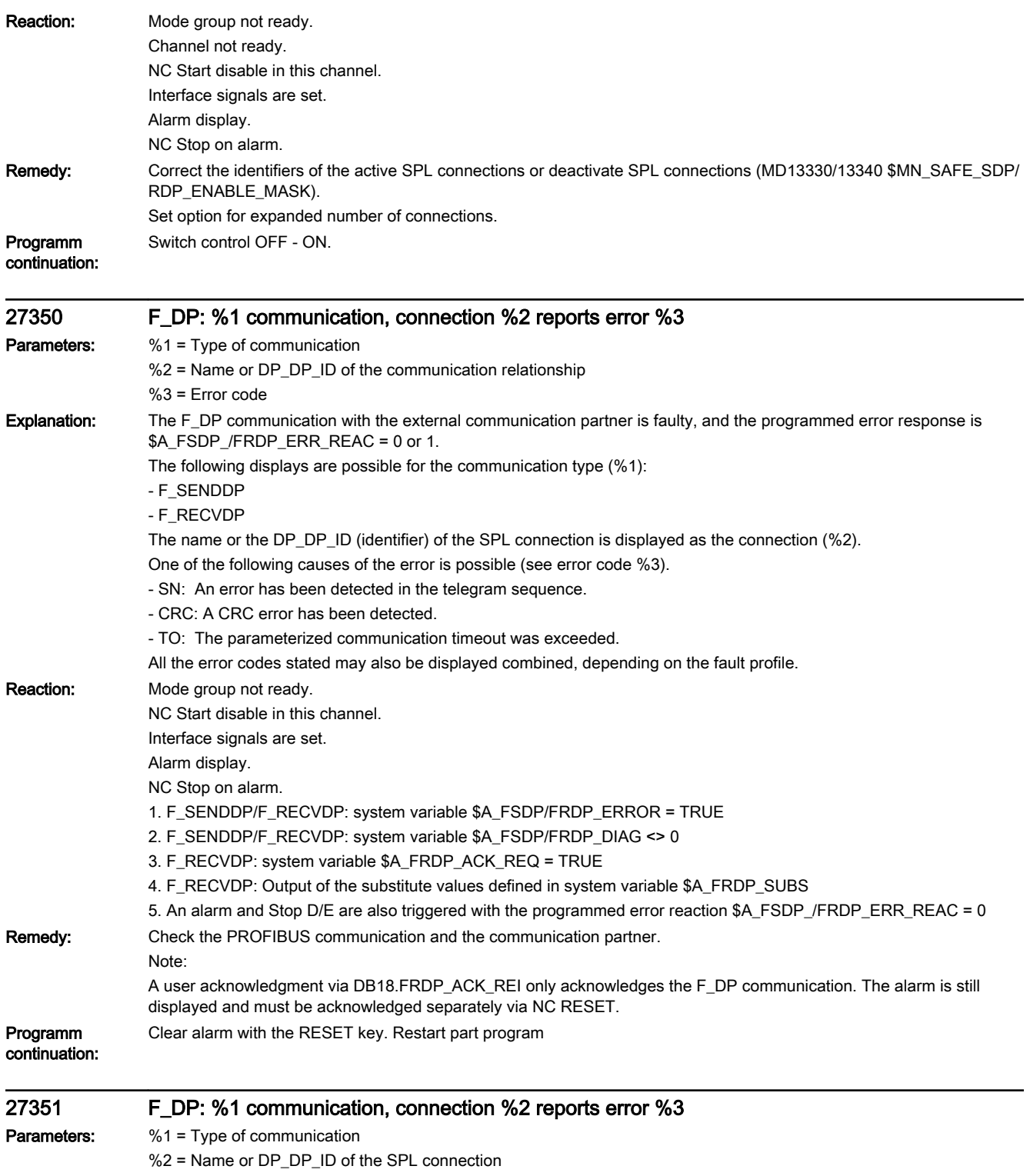

%3 = Error code

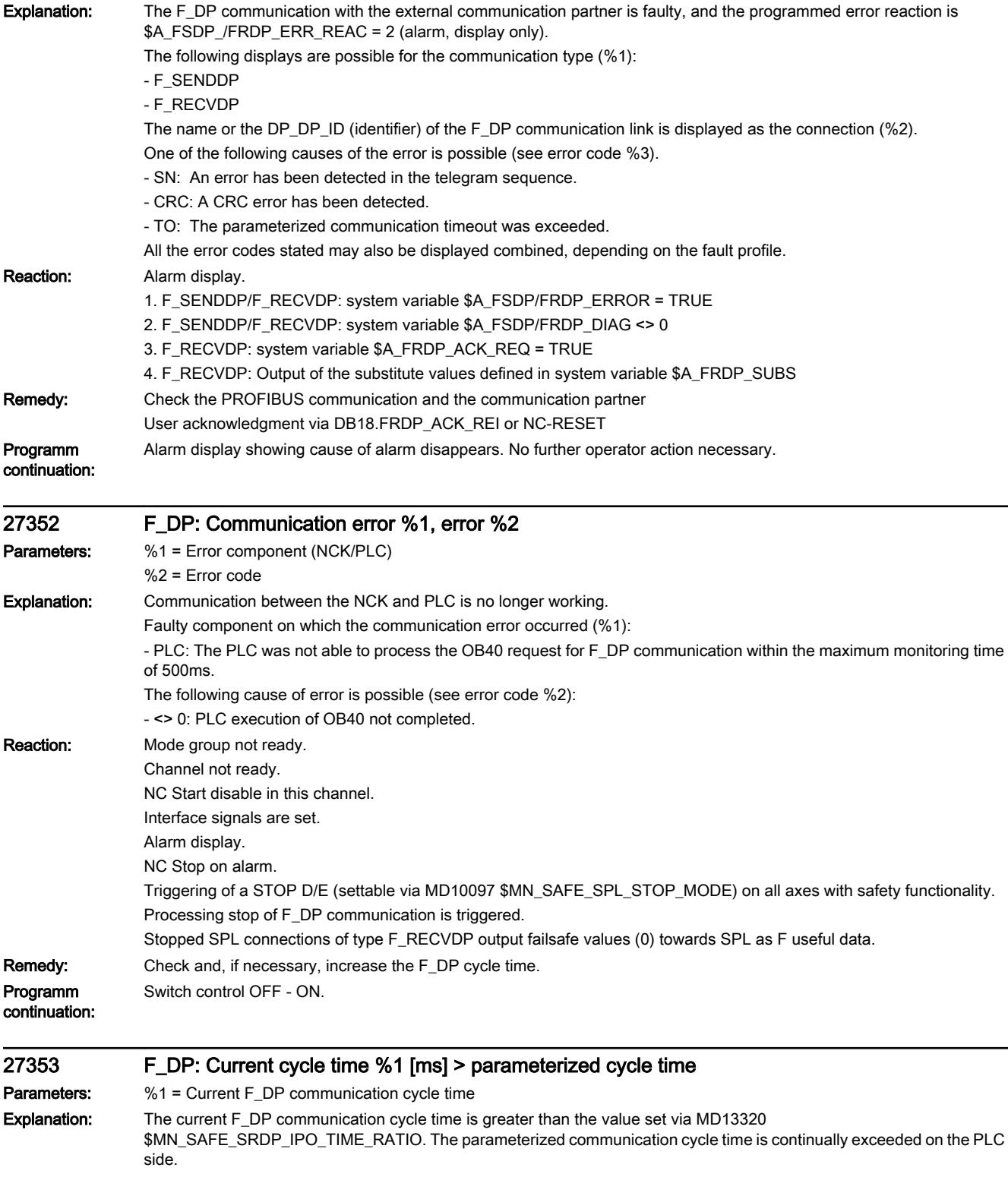

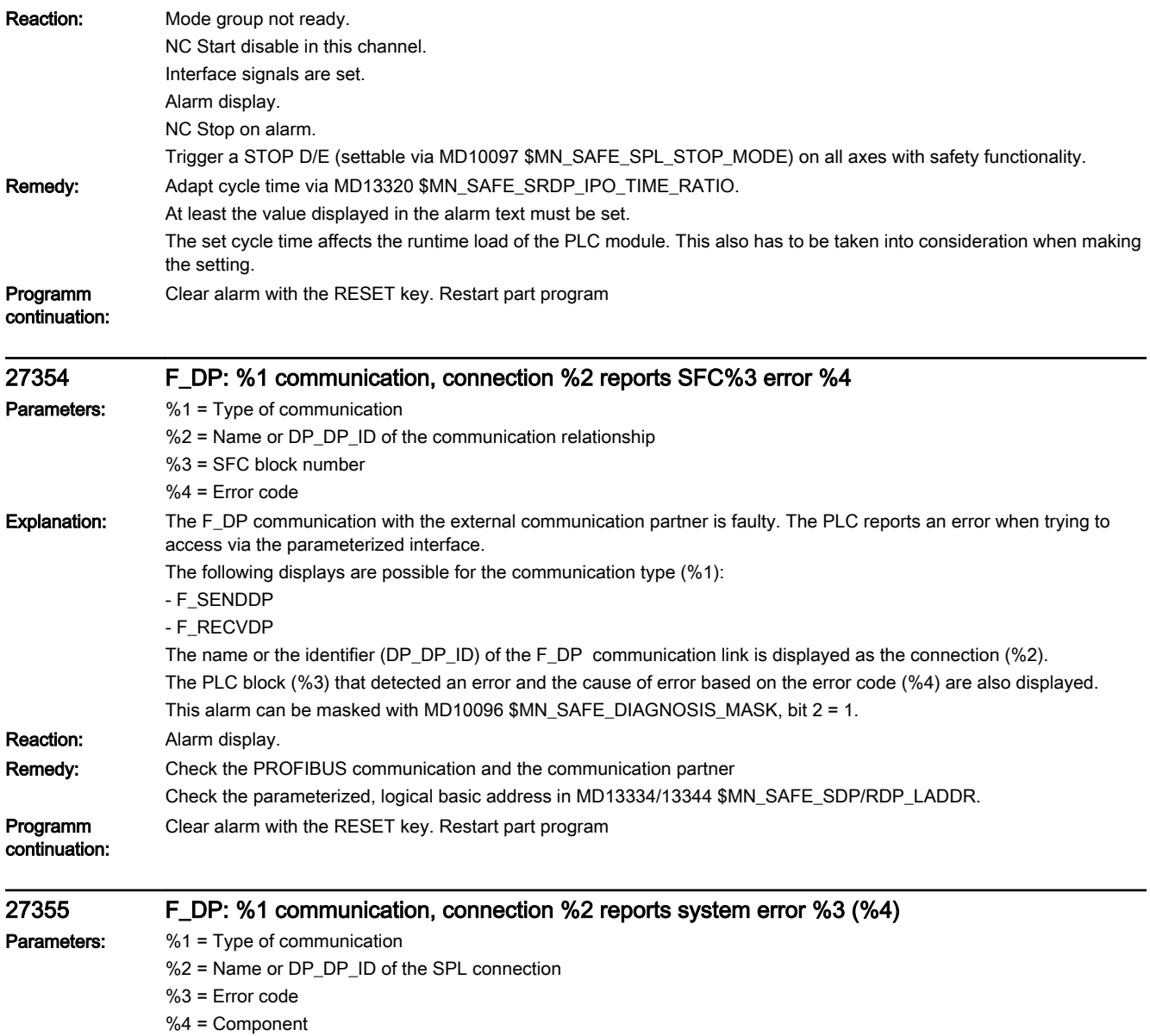
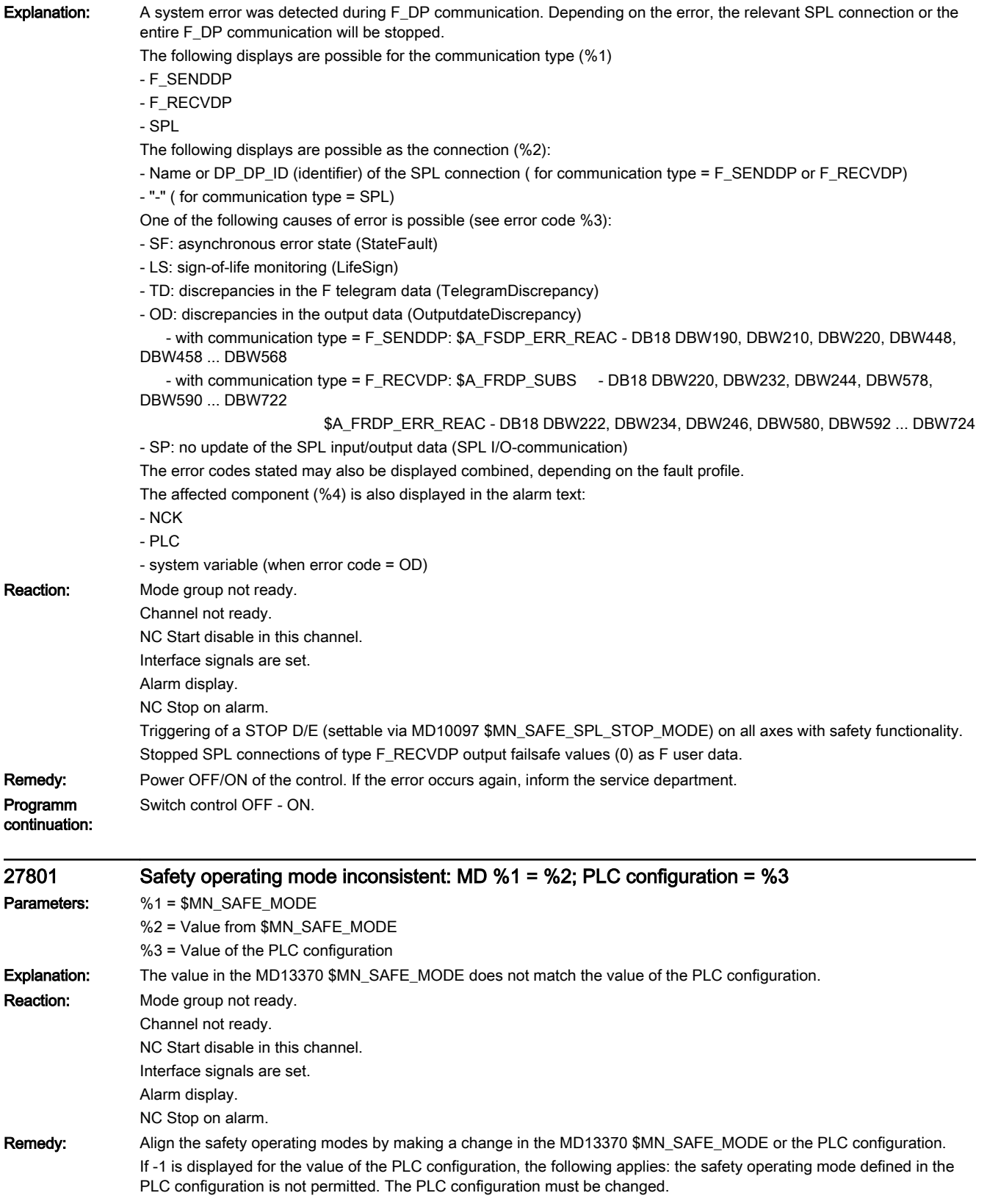

continuation:

## Programm Switch control OFF - ON.

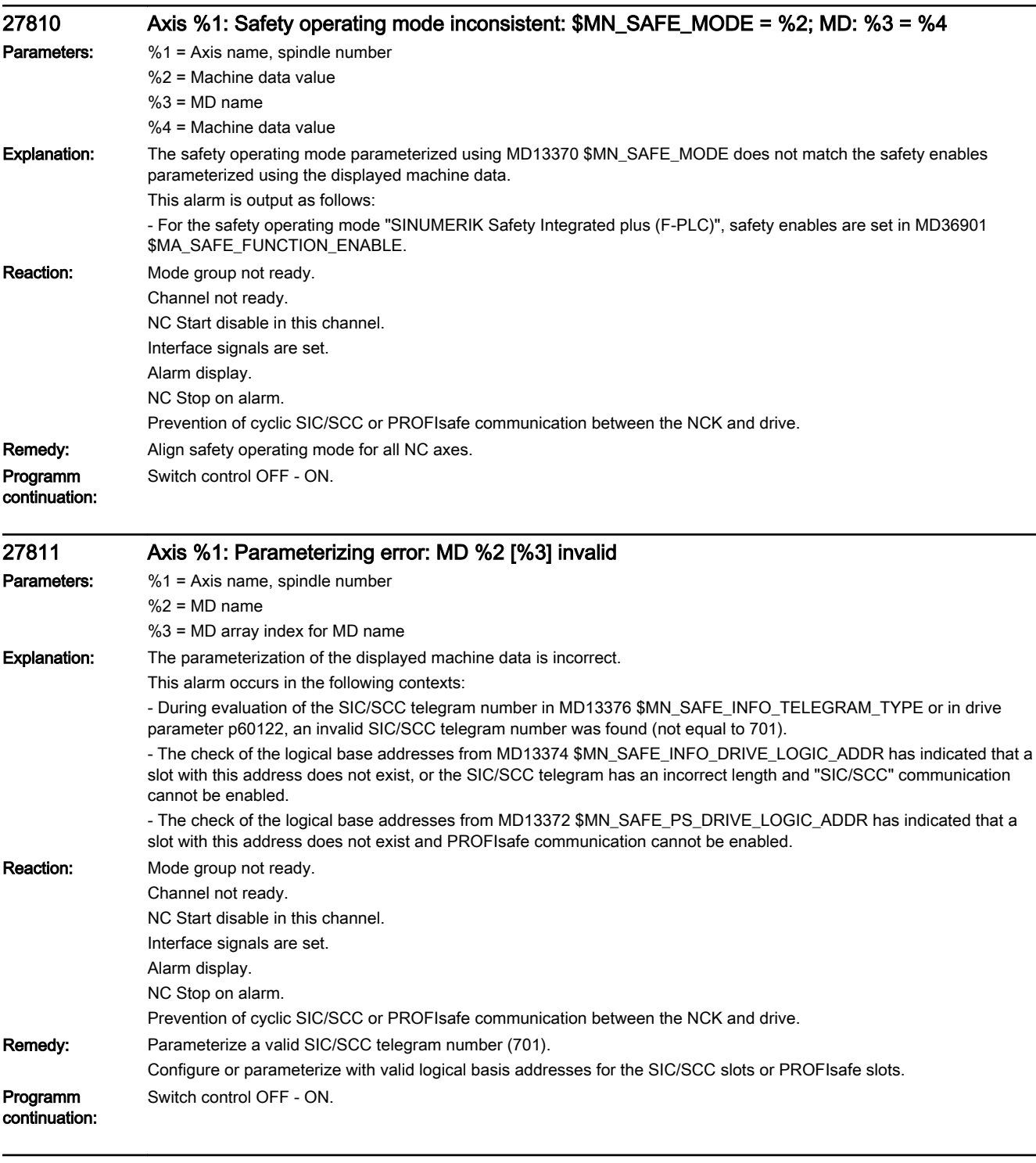

## 27813 F logic option not set; MD: %1 incorrect

Parameters: %1 = MD name

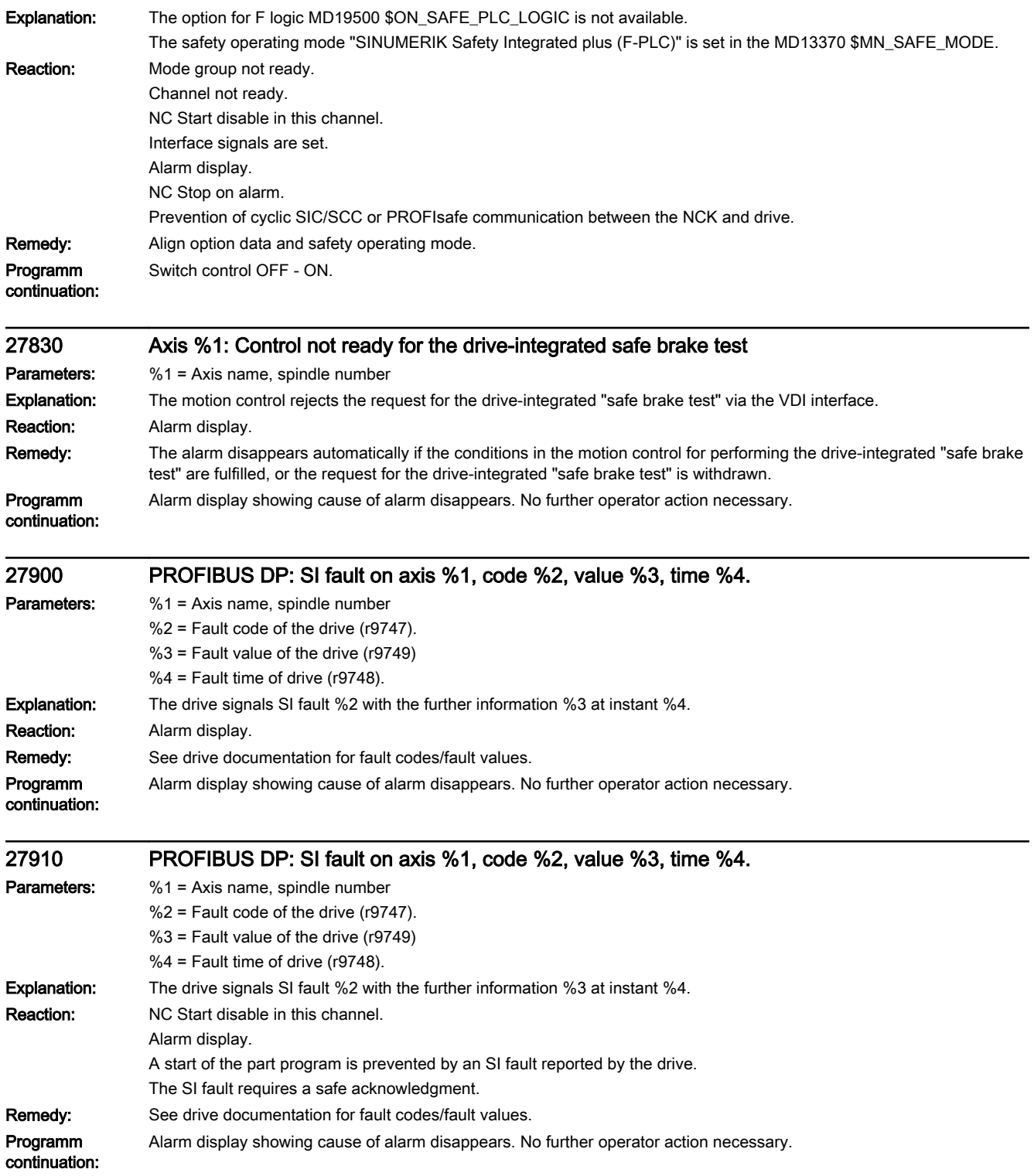

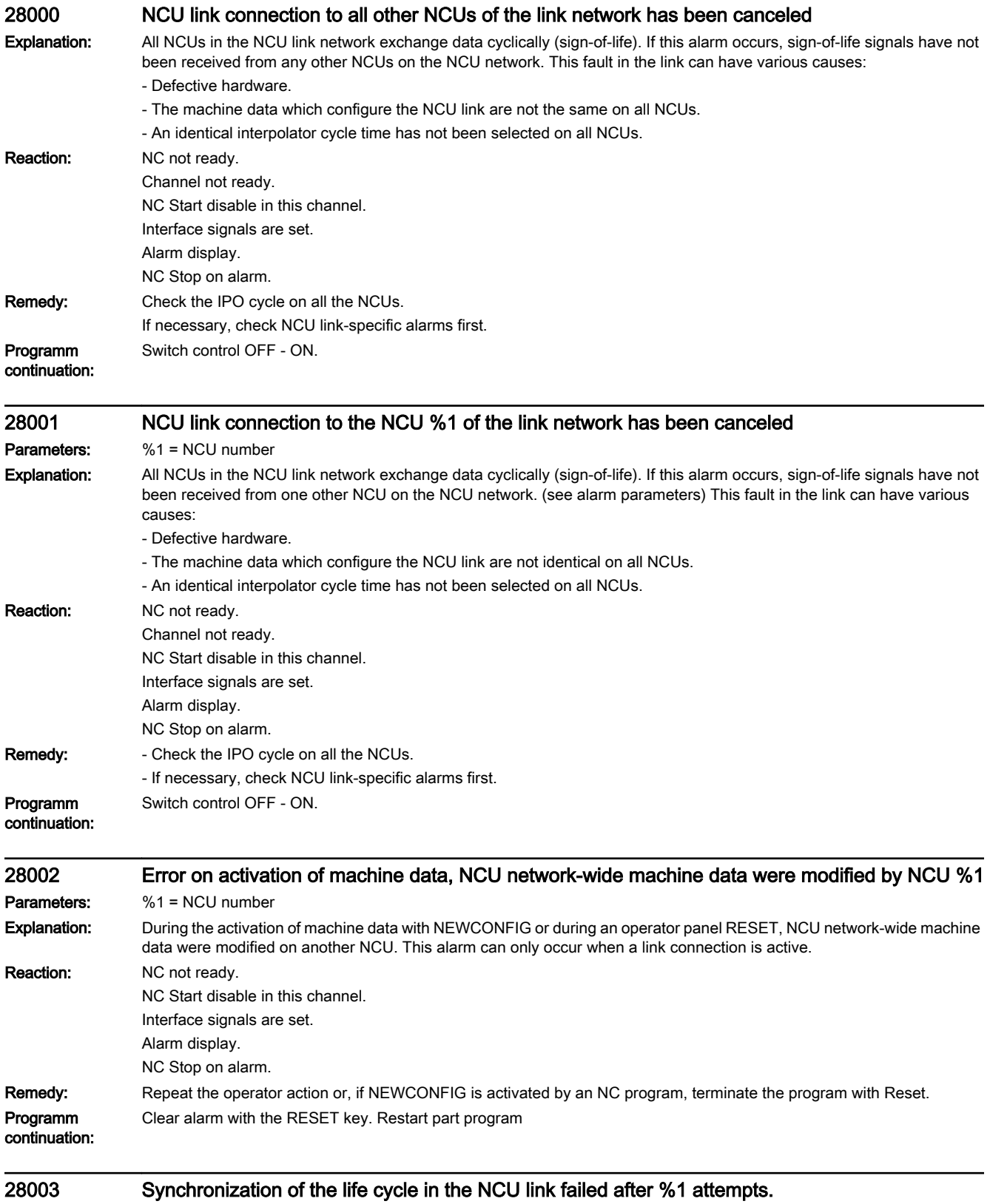

Parameters: %1 = Loop counter

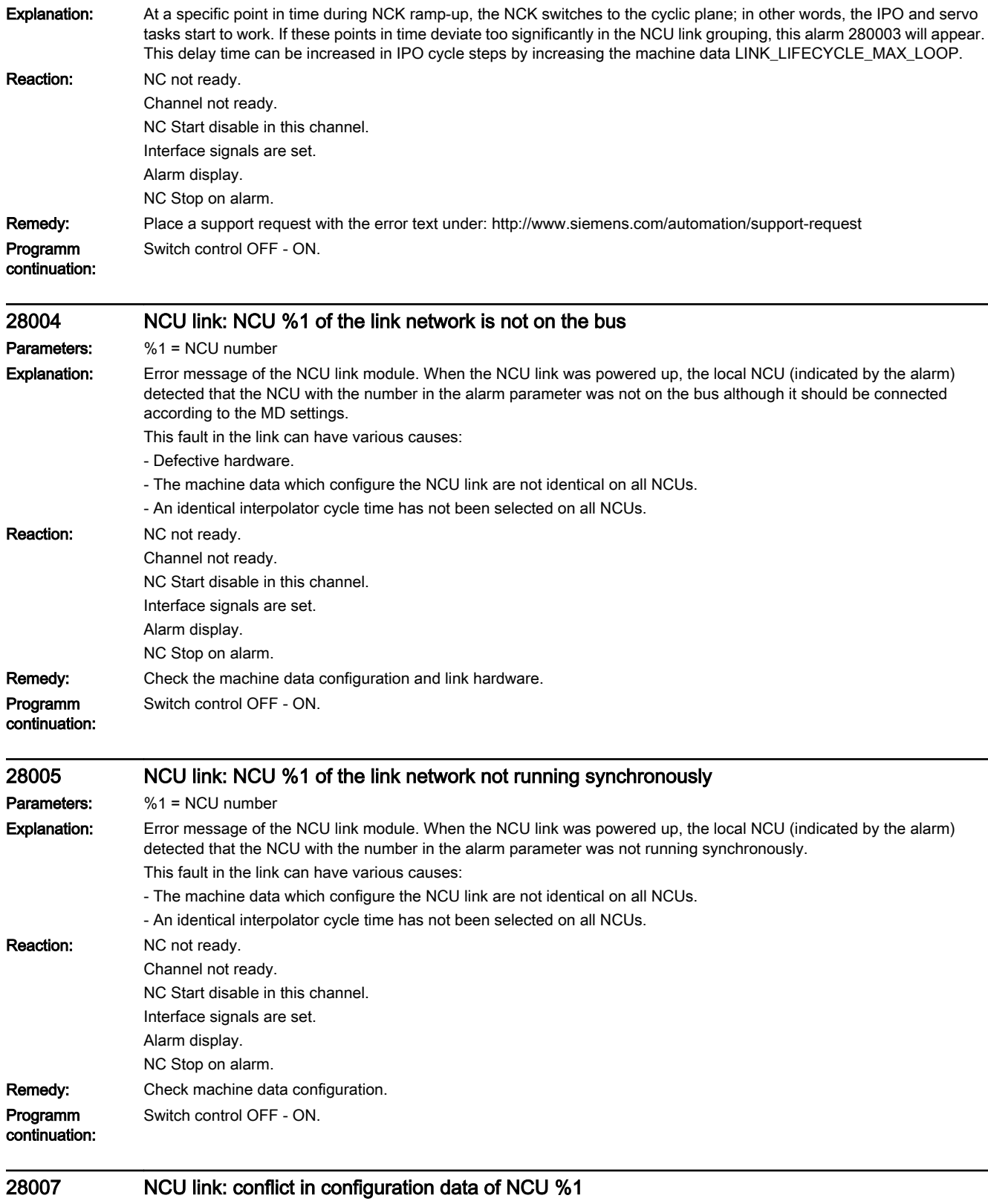

Parameters: %1 = NCU number

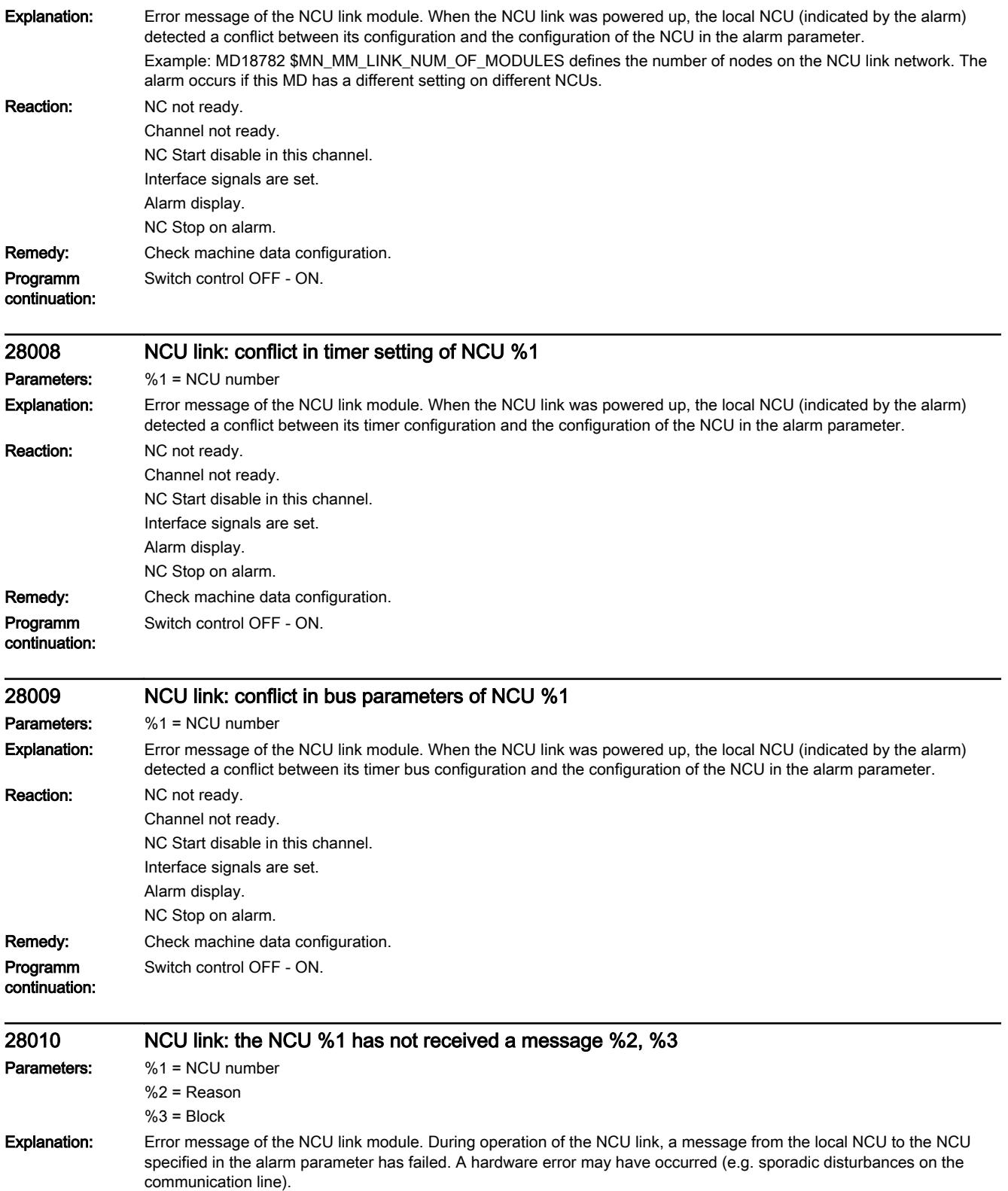

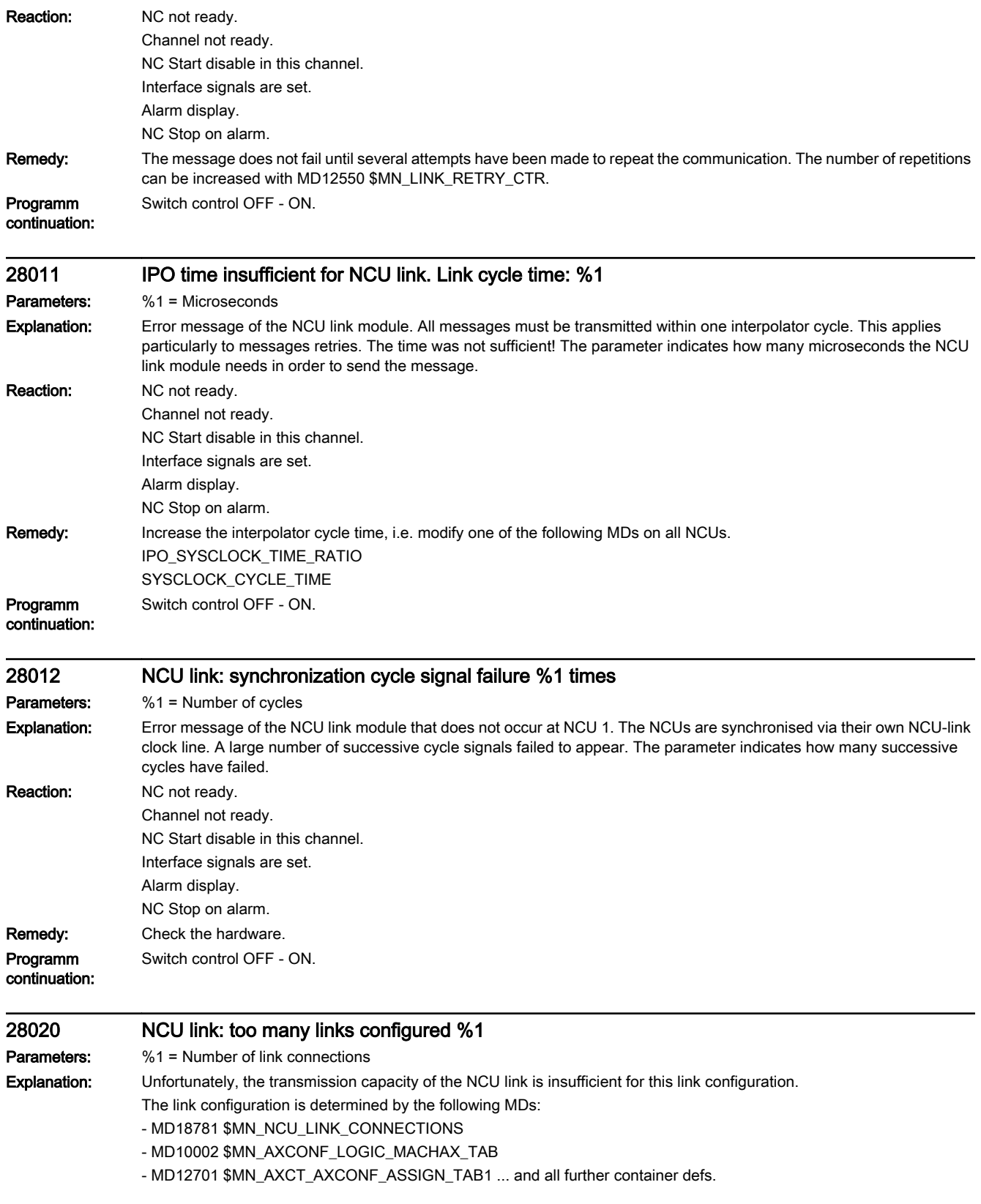

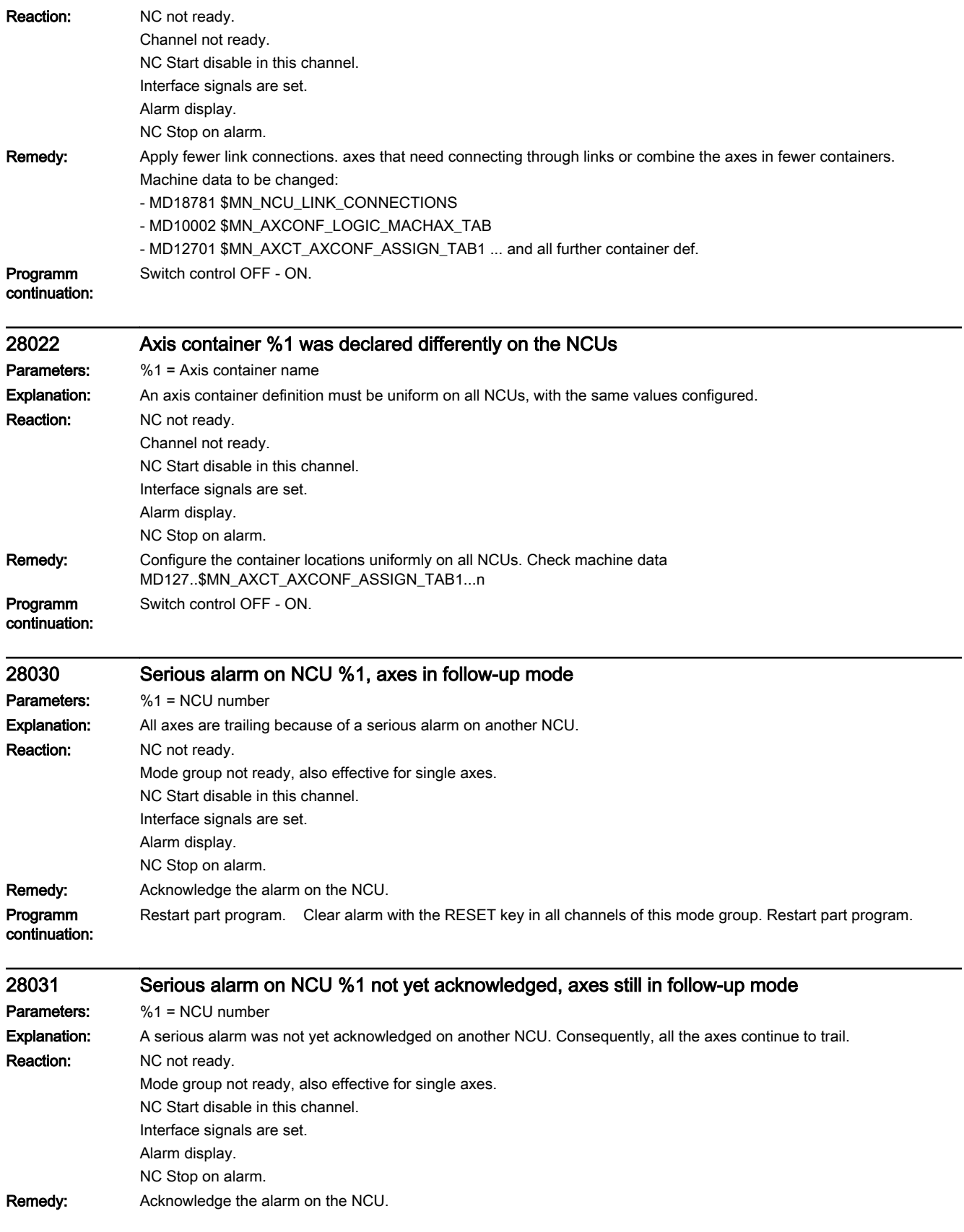

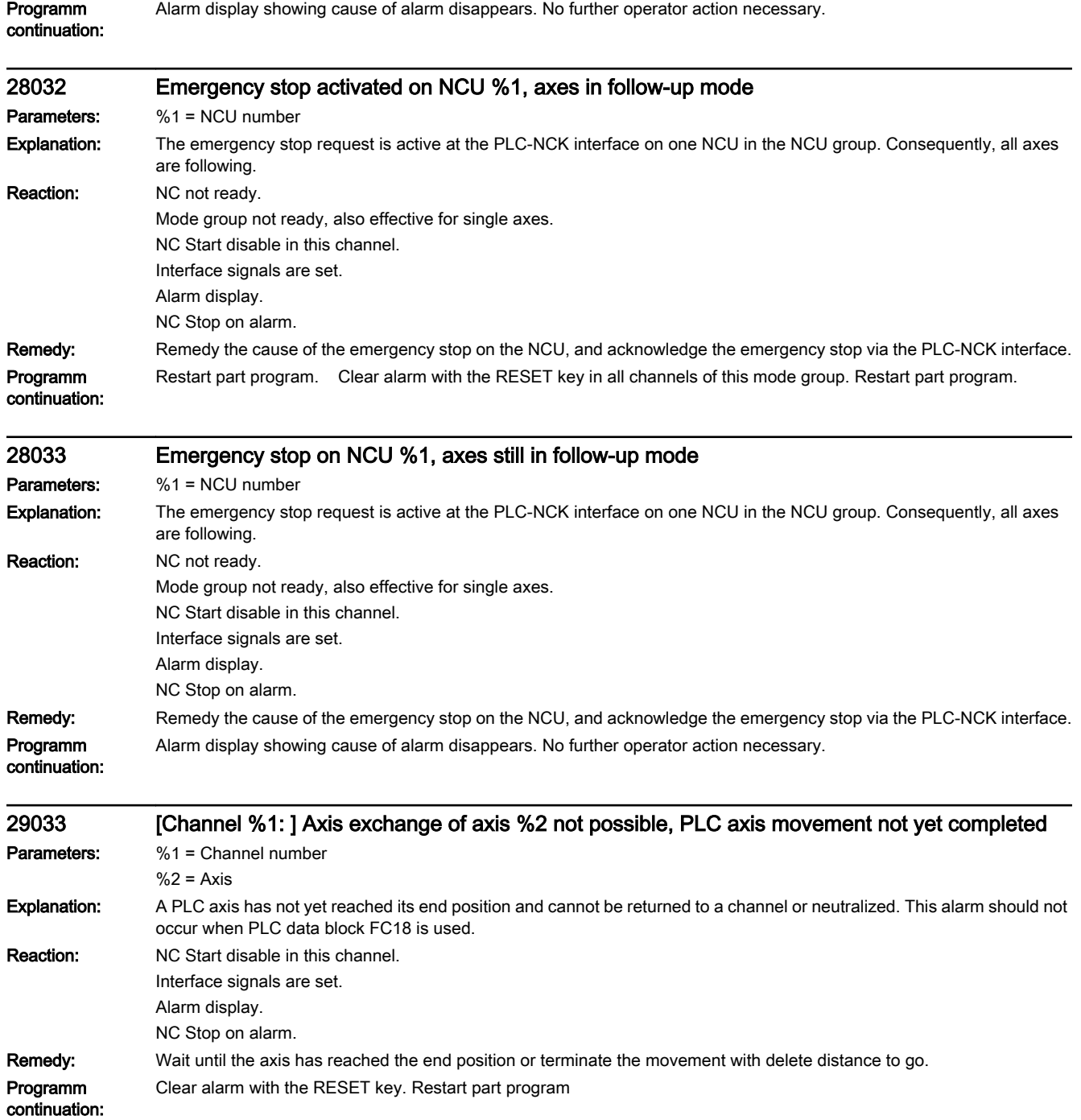

## Cycle alarms **4**

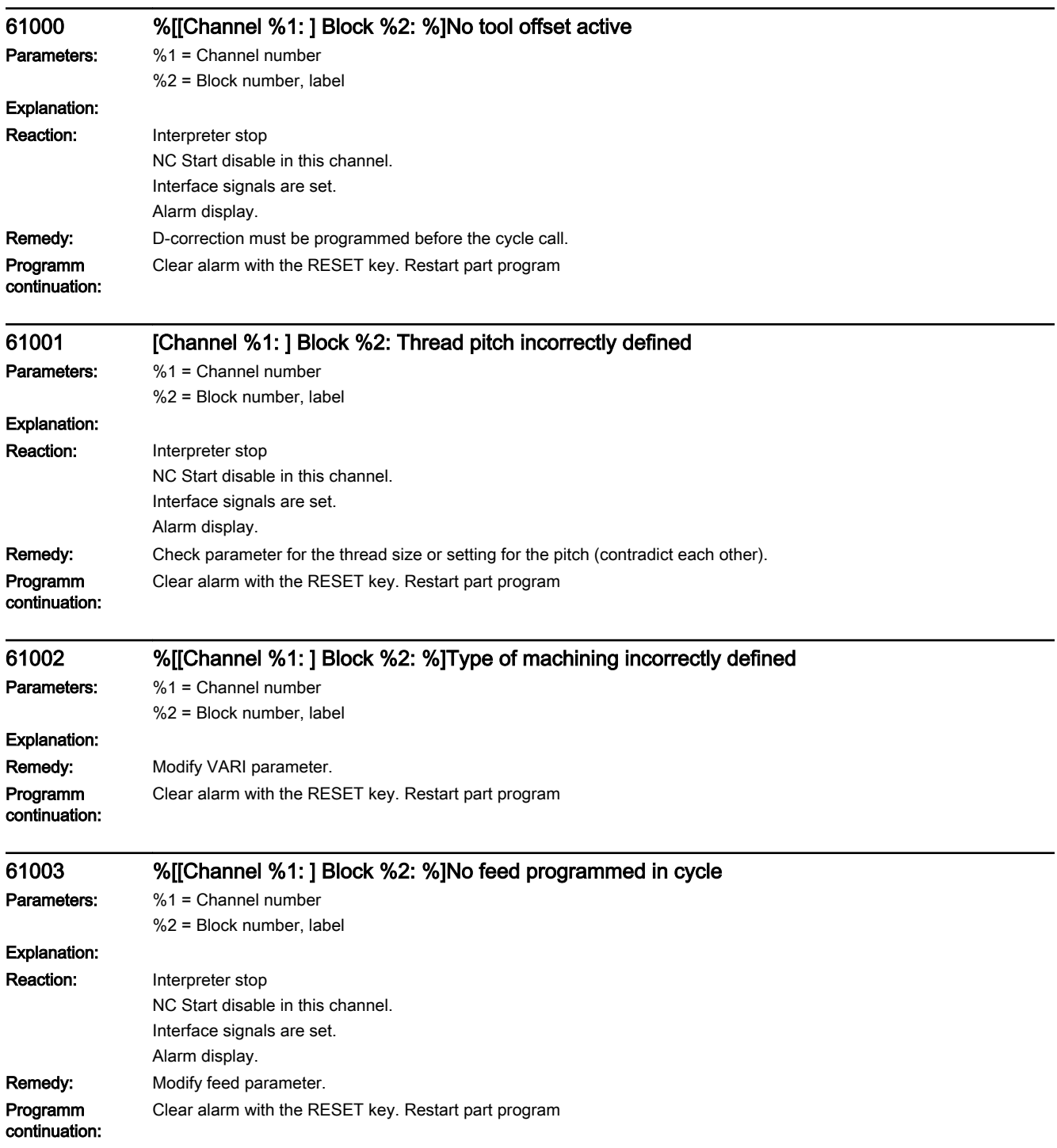

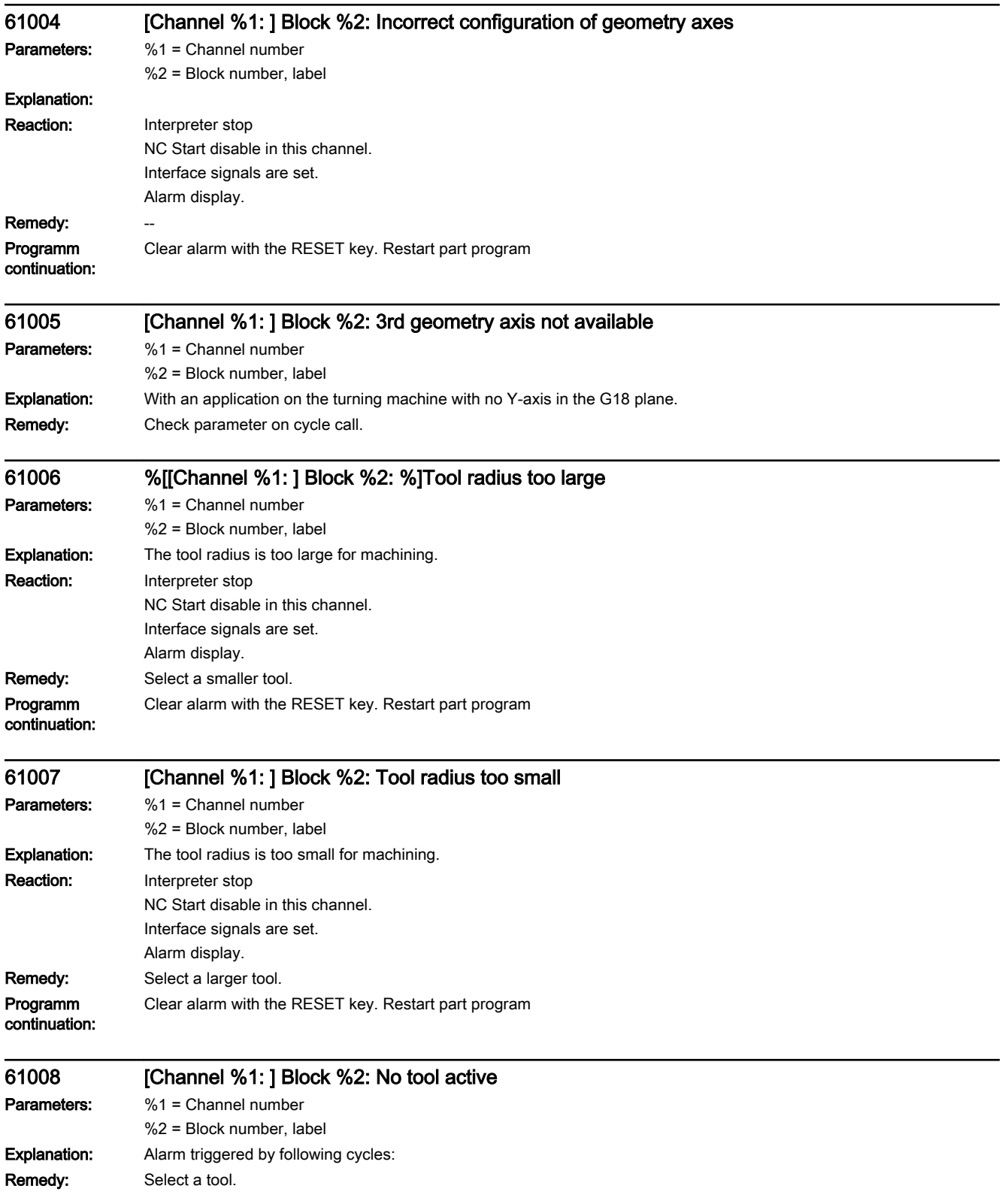

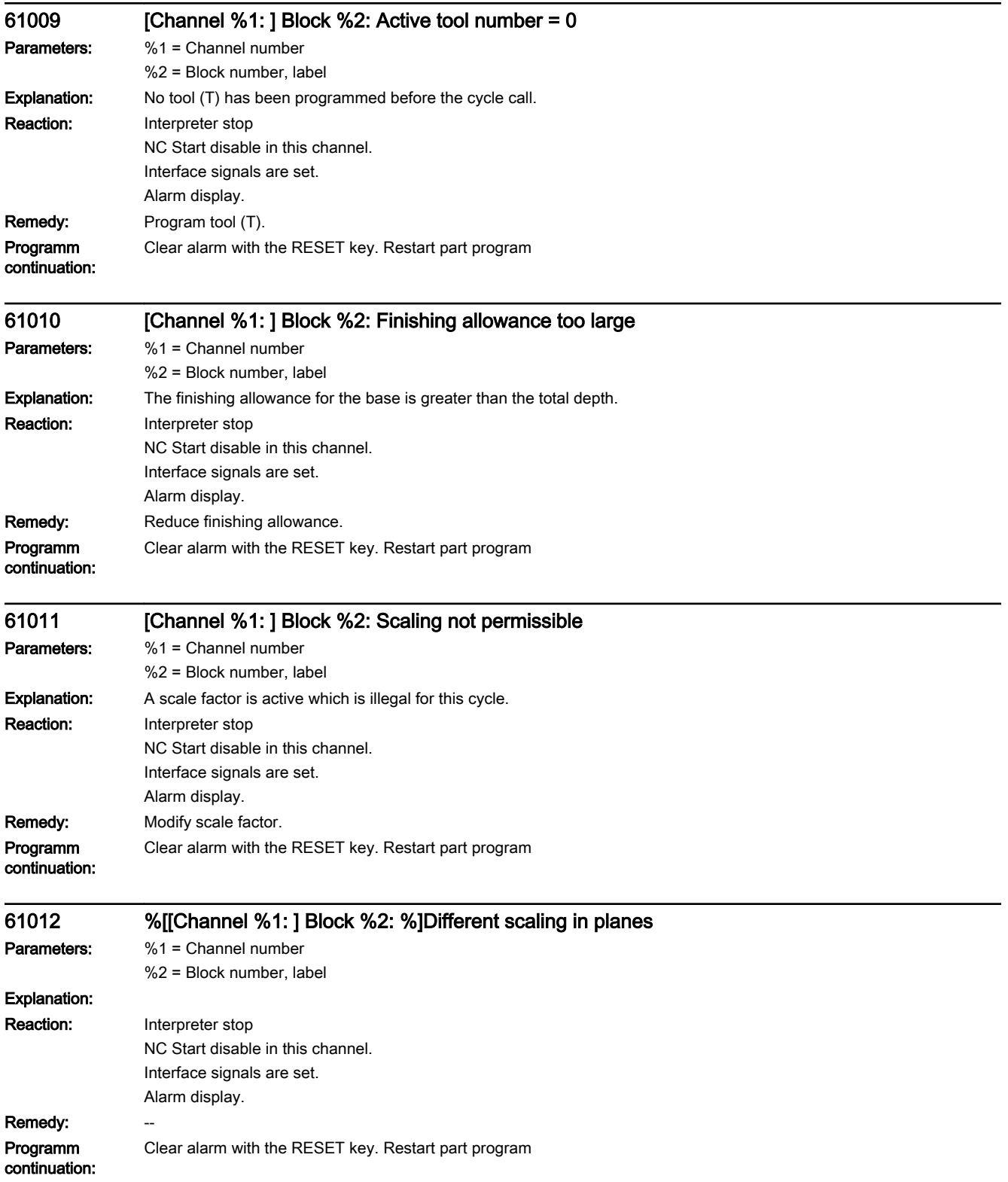

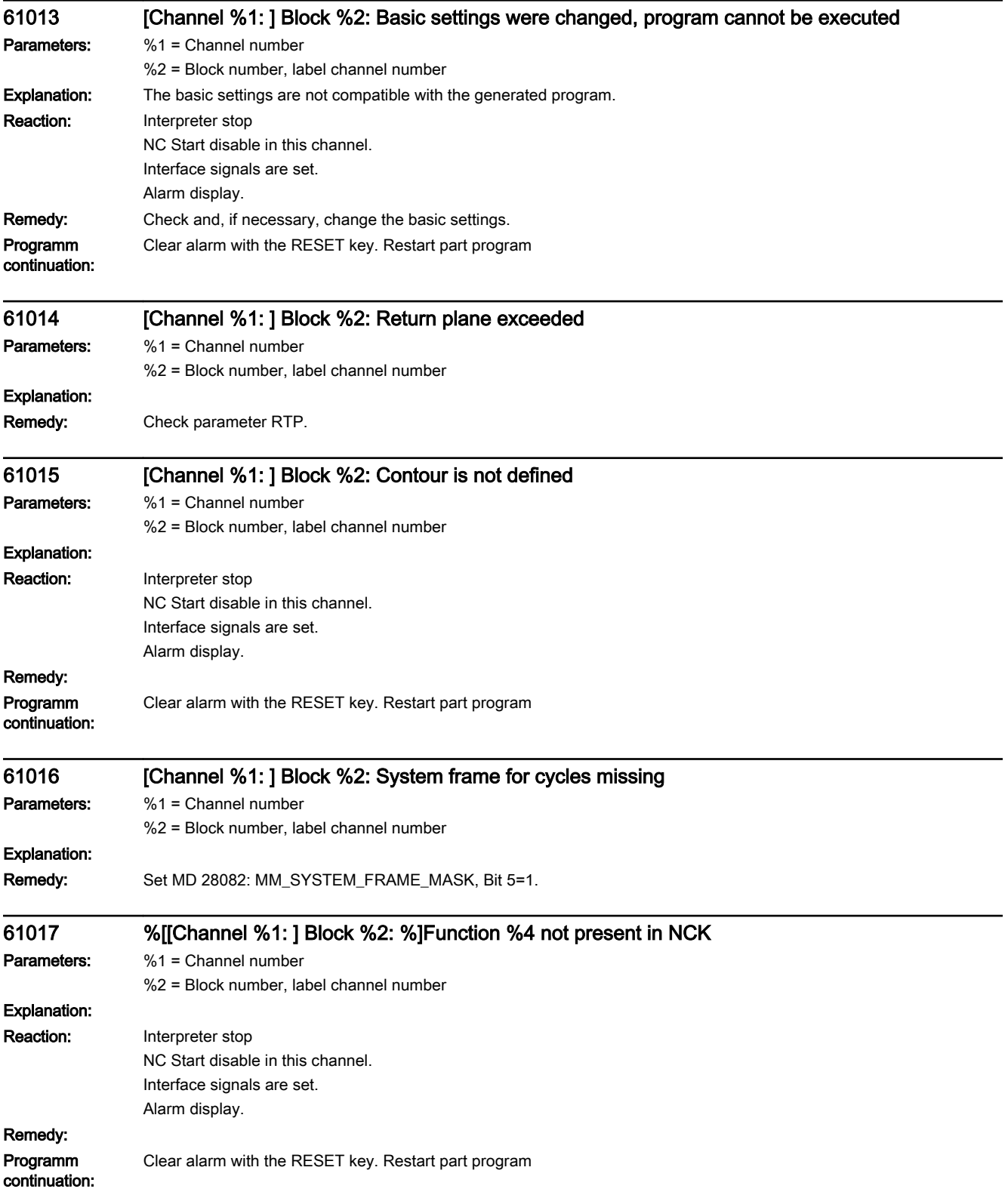

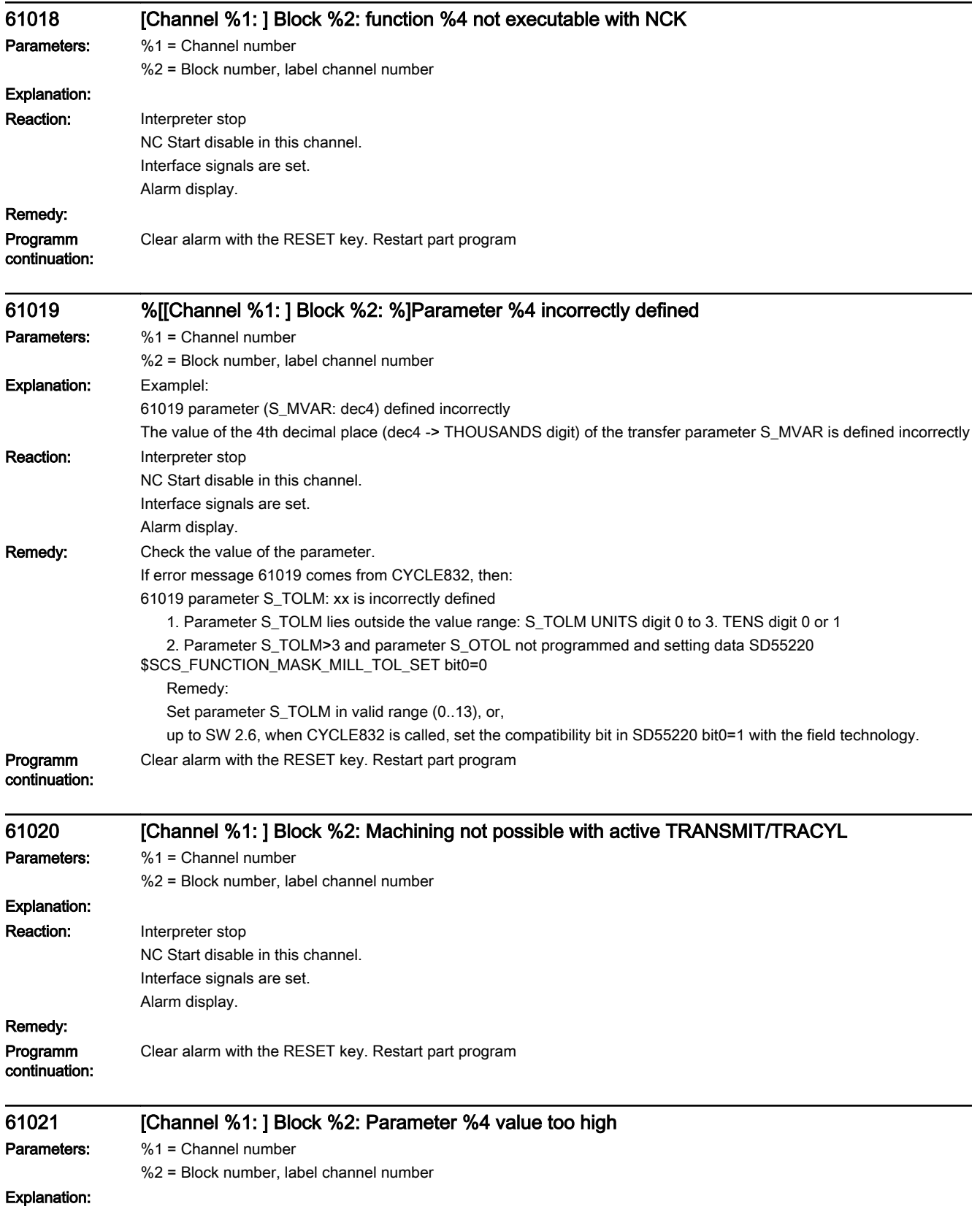

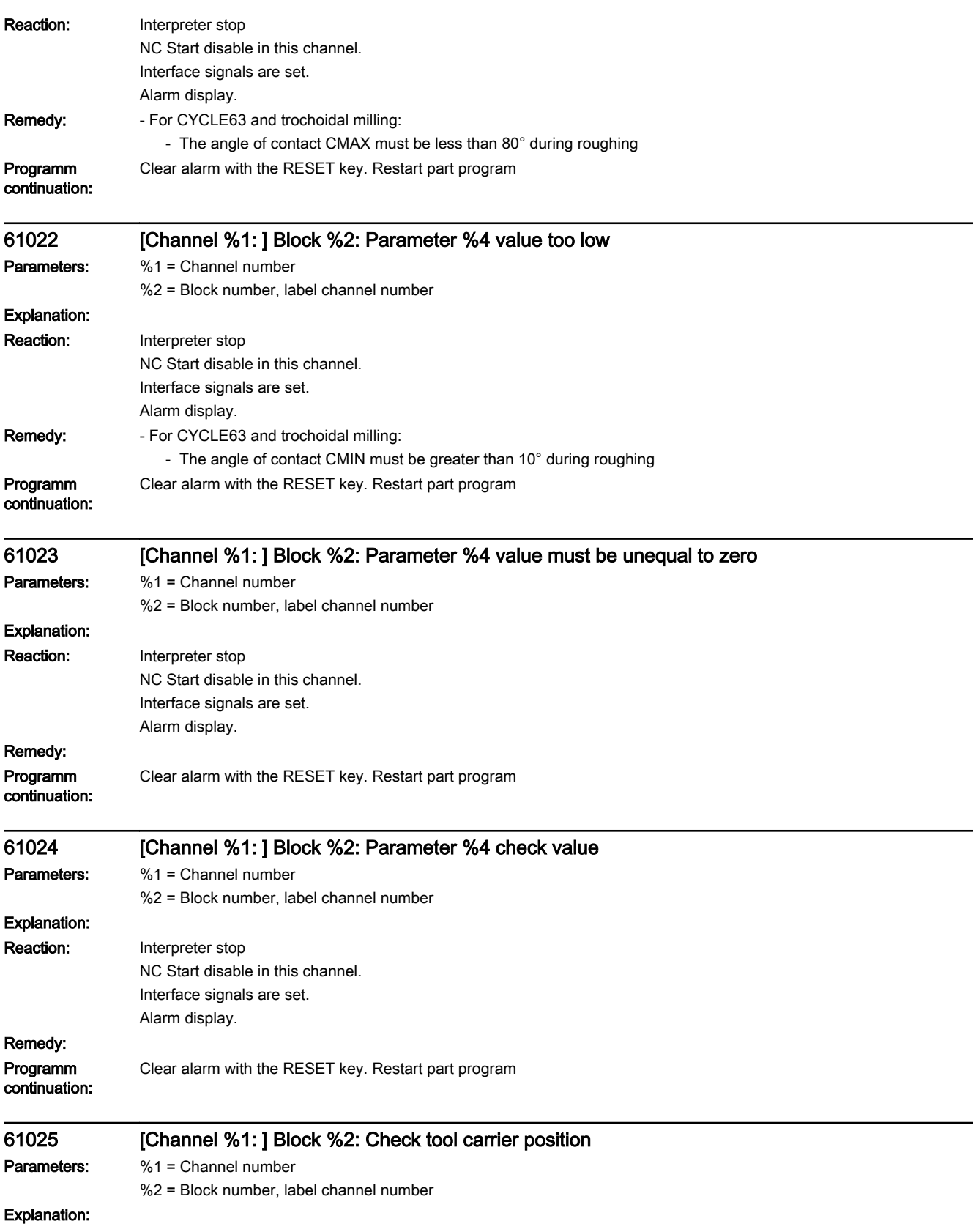

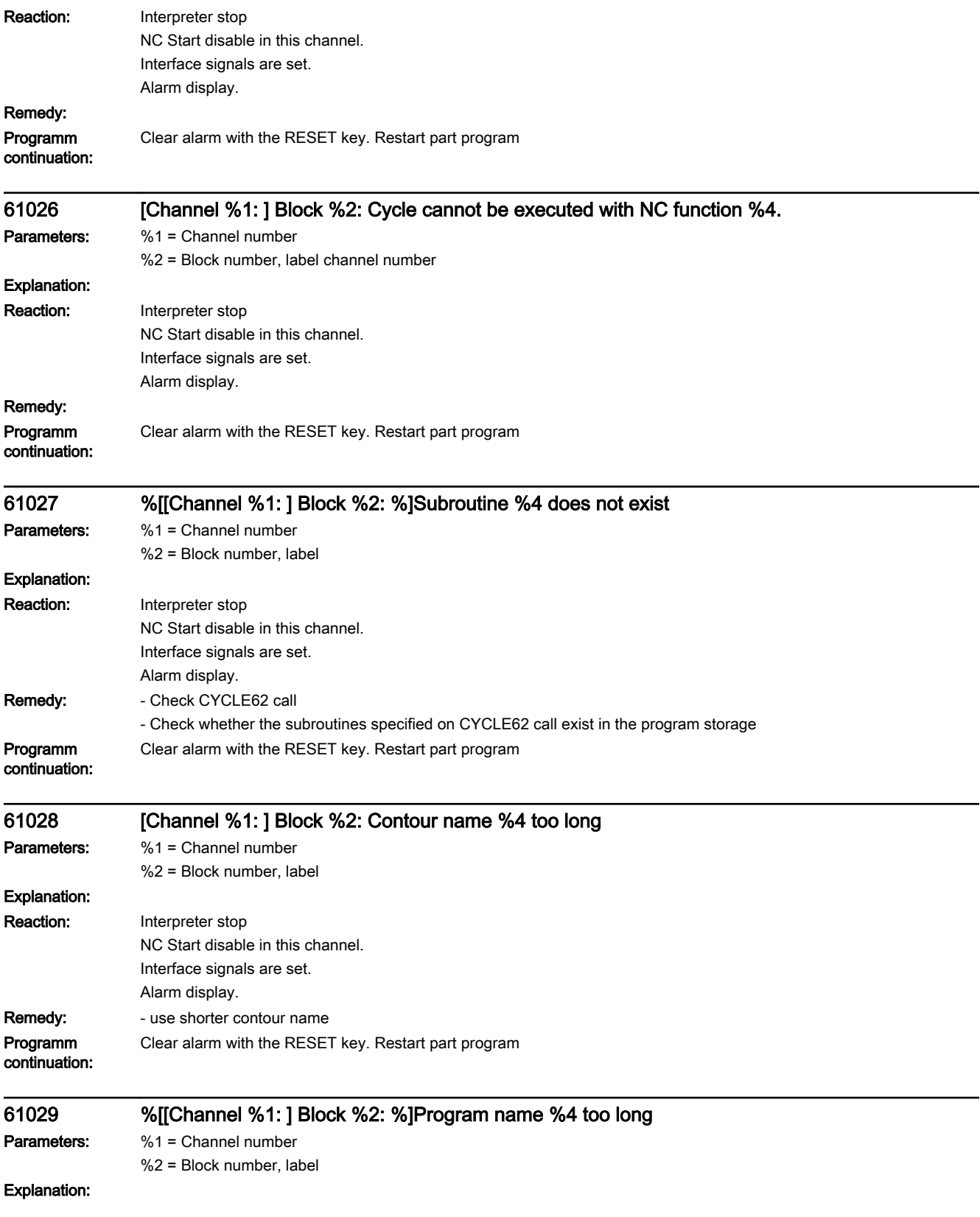

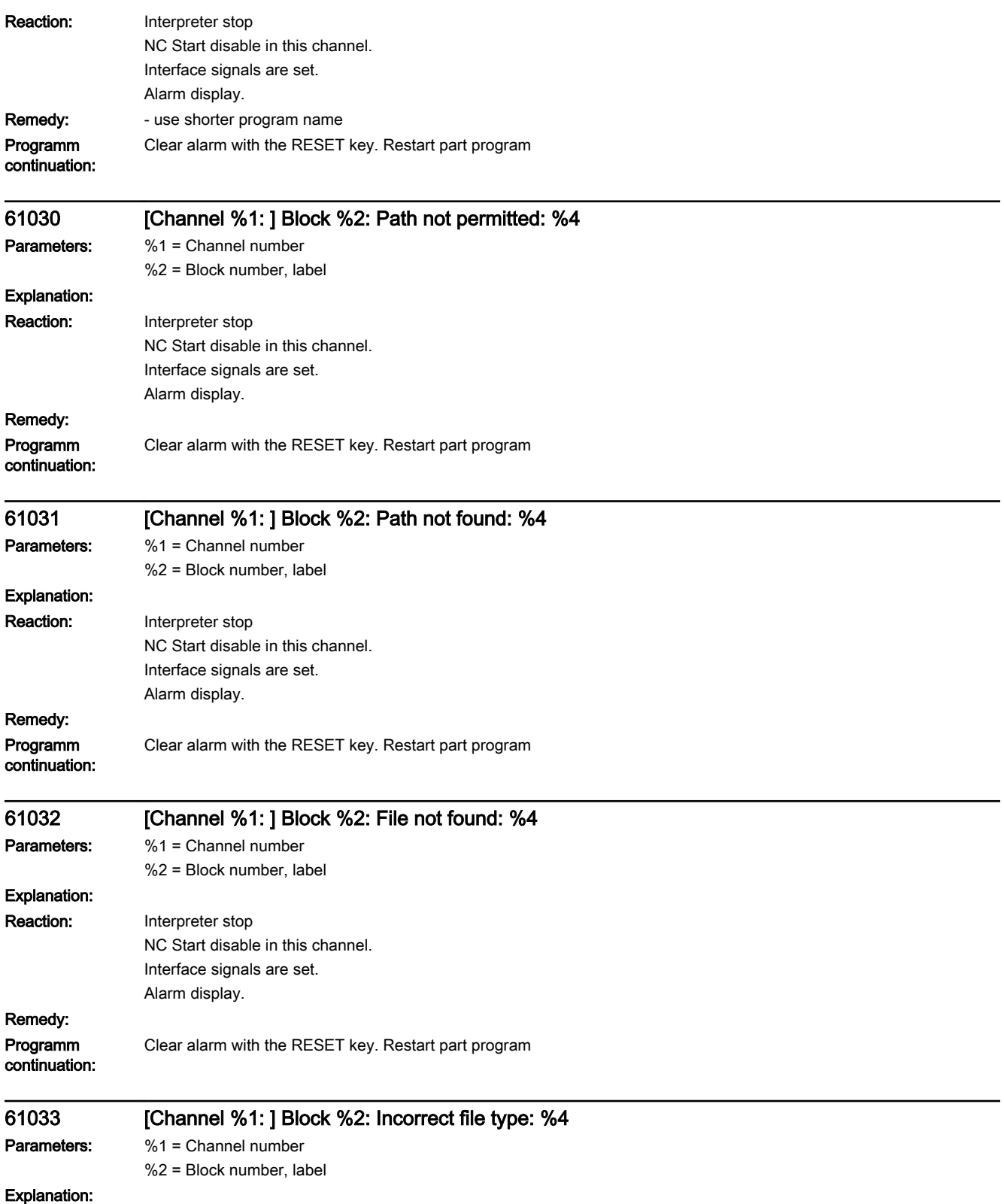

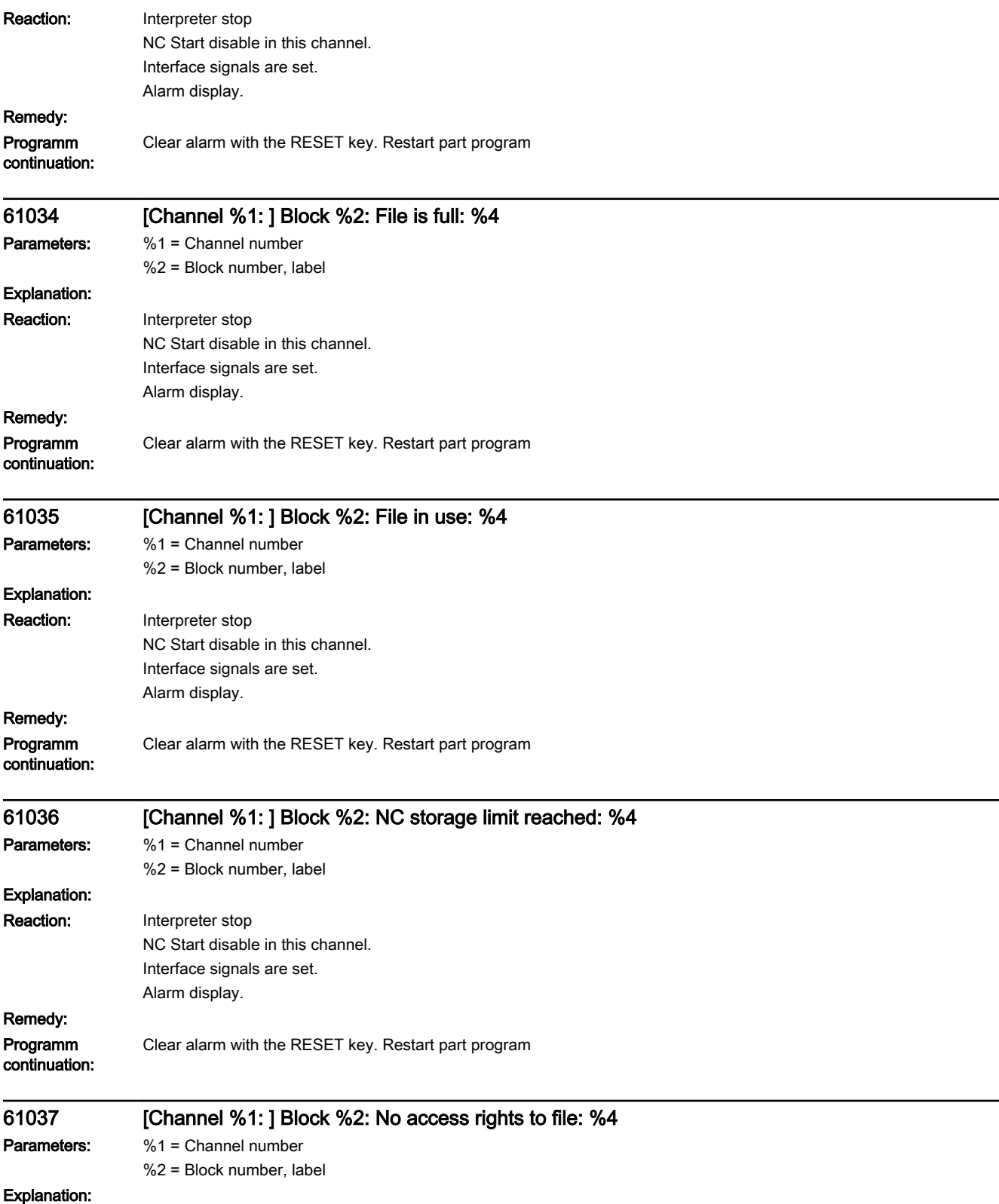

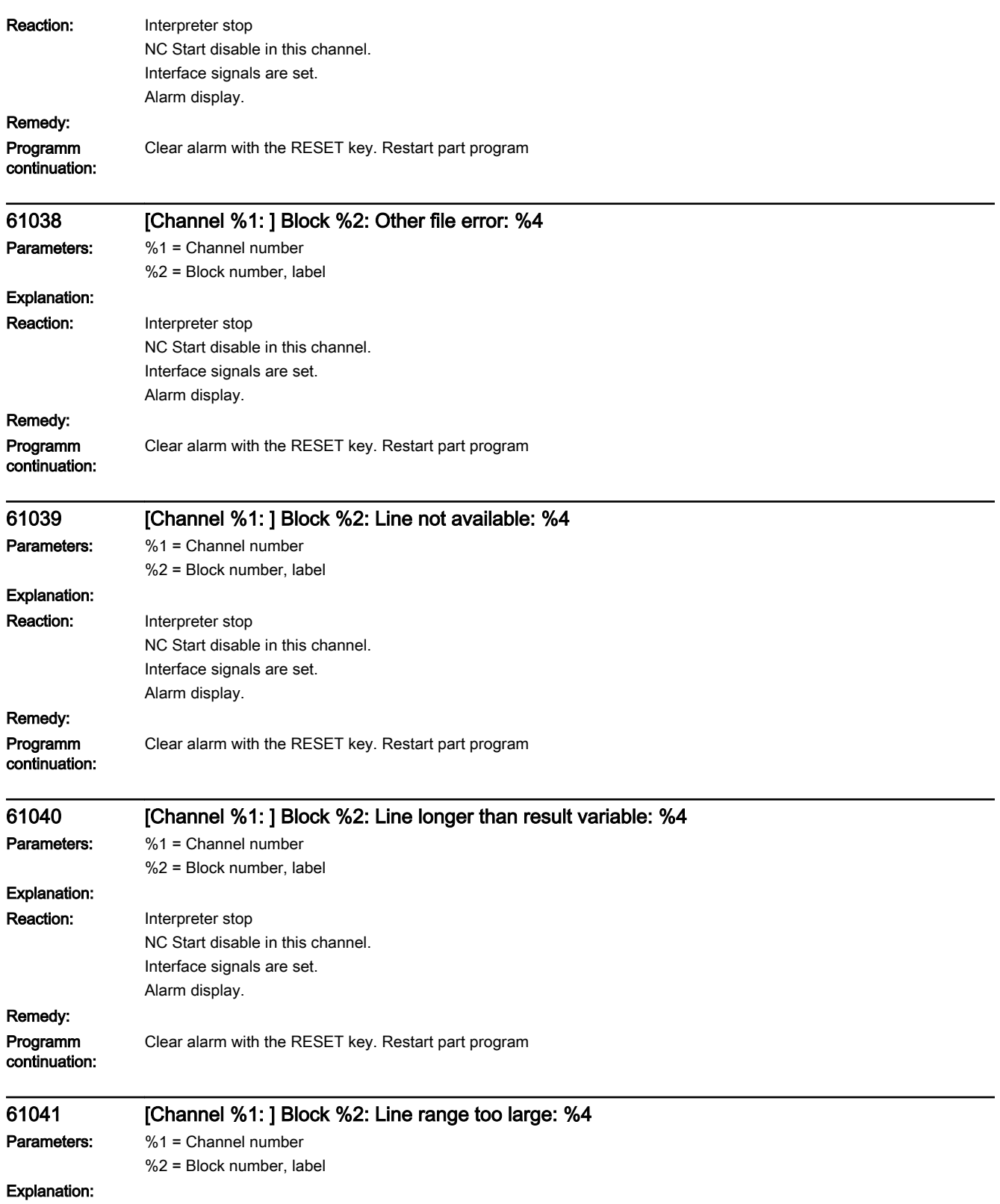

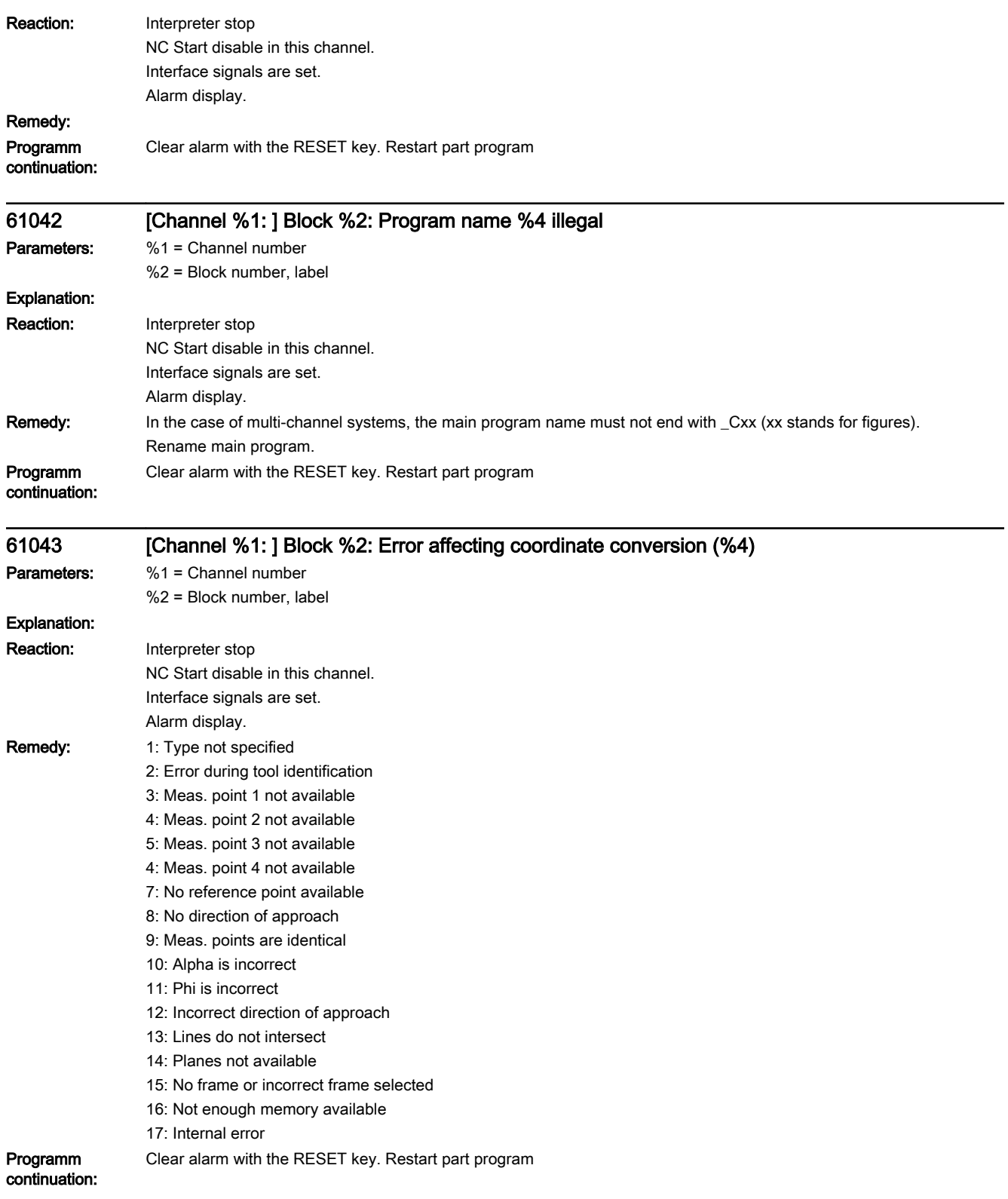

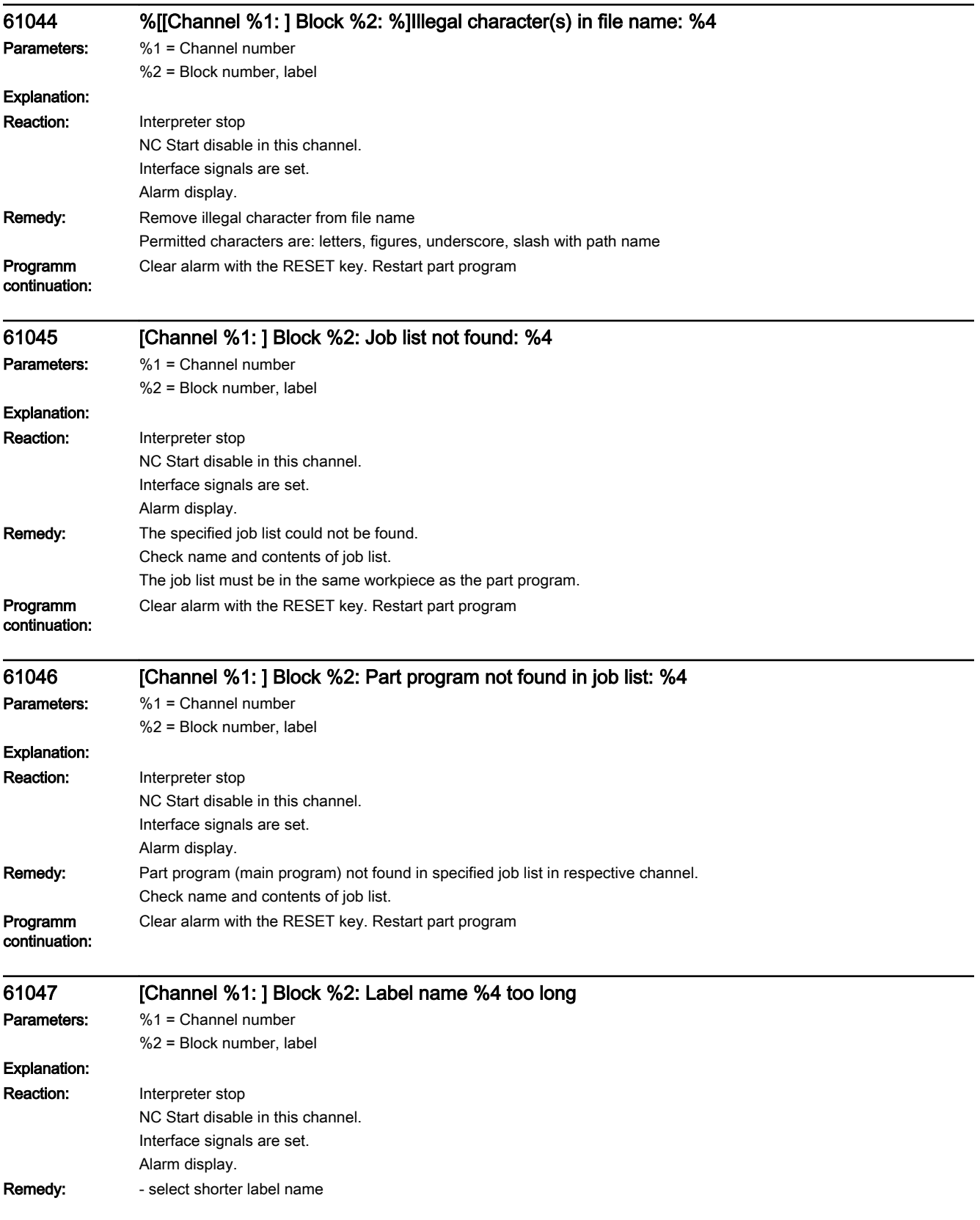

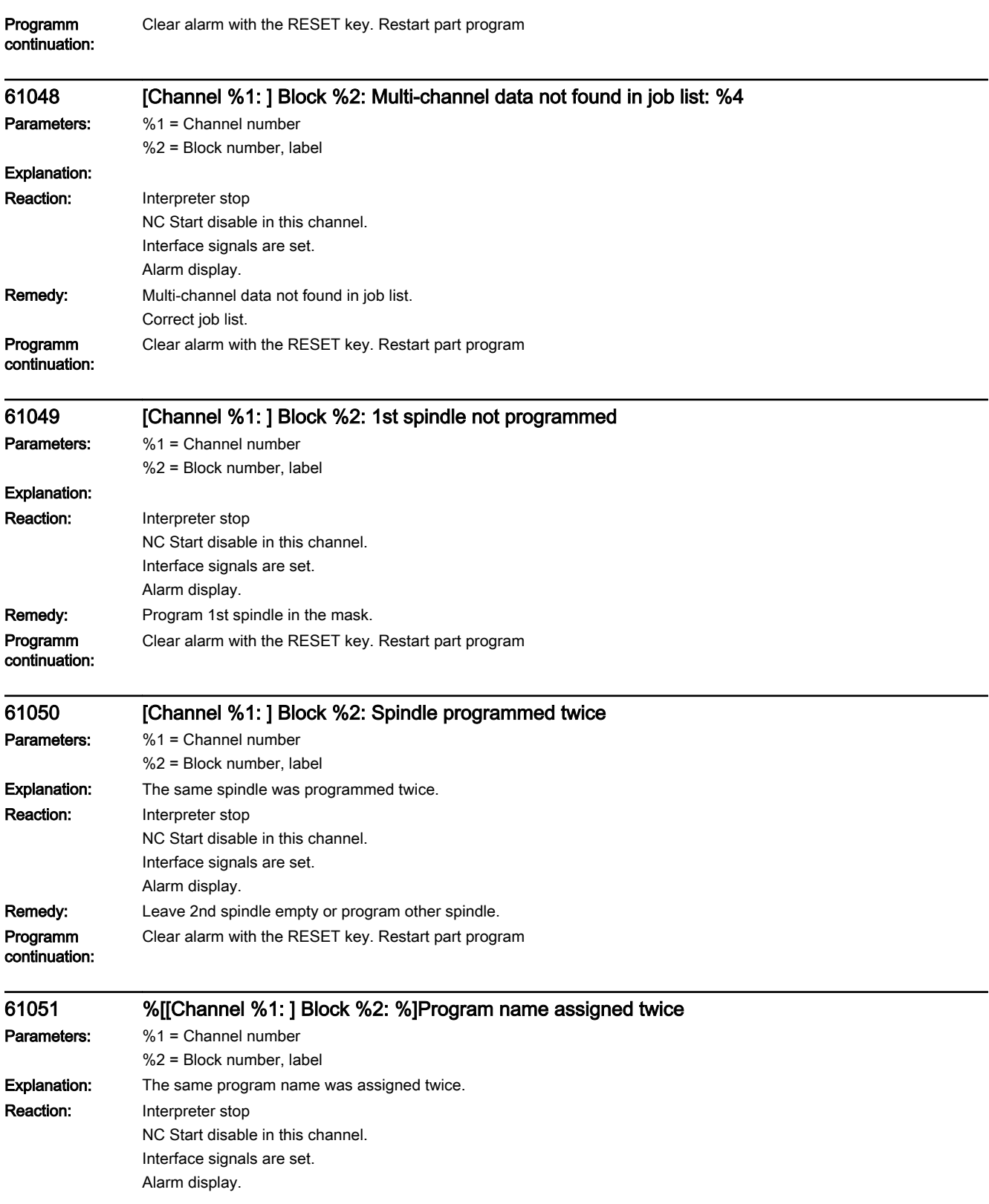

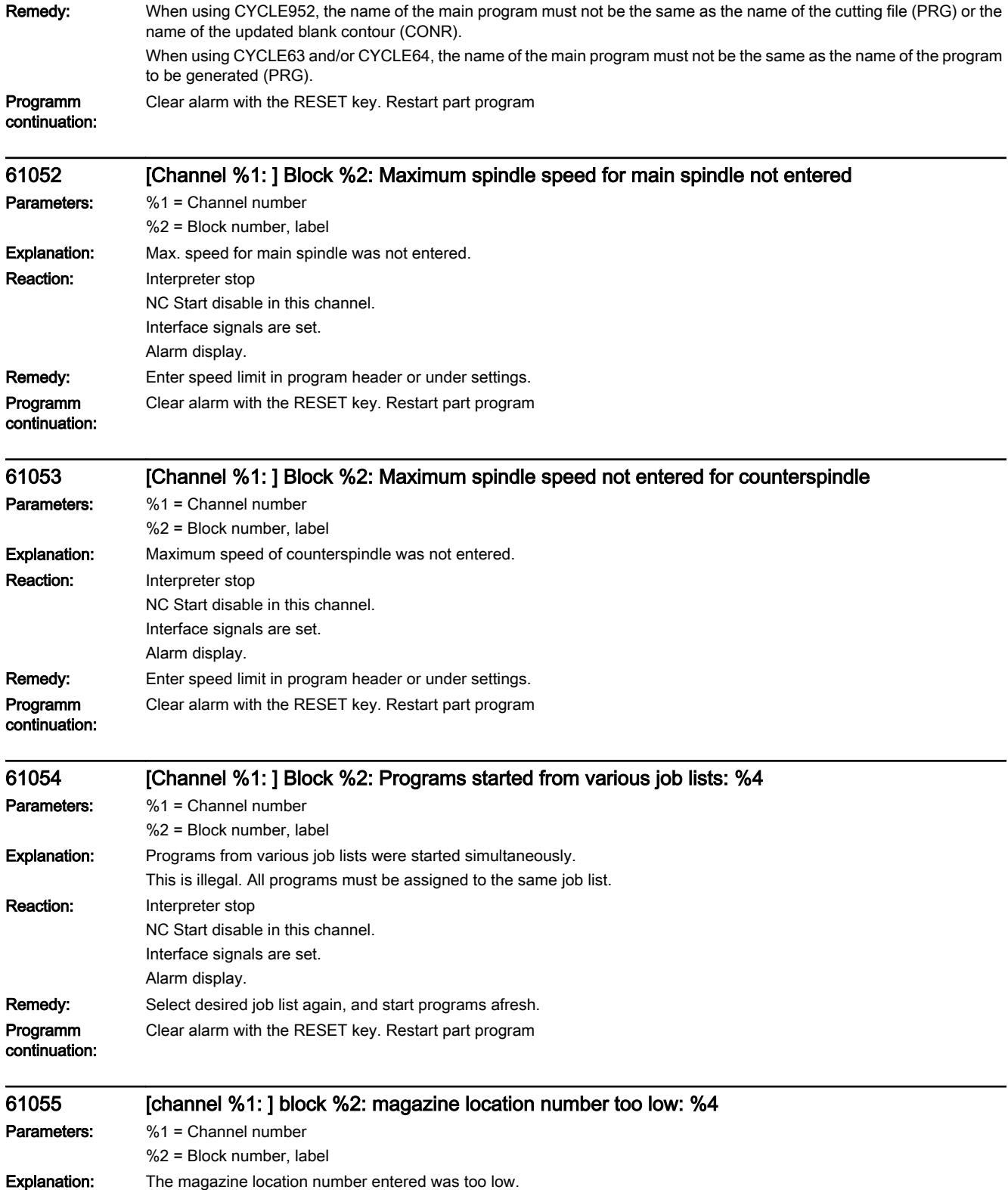

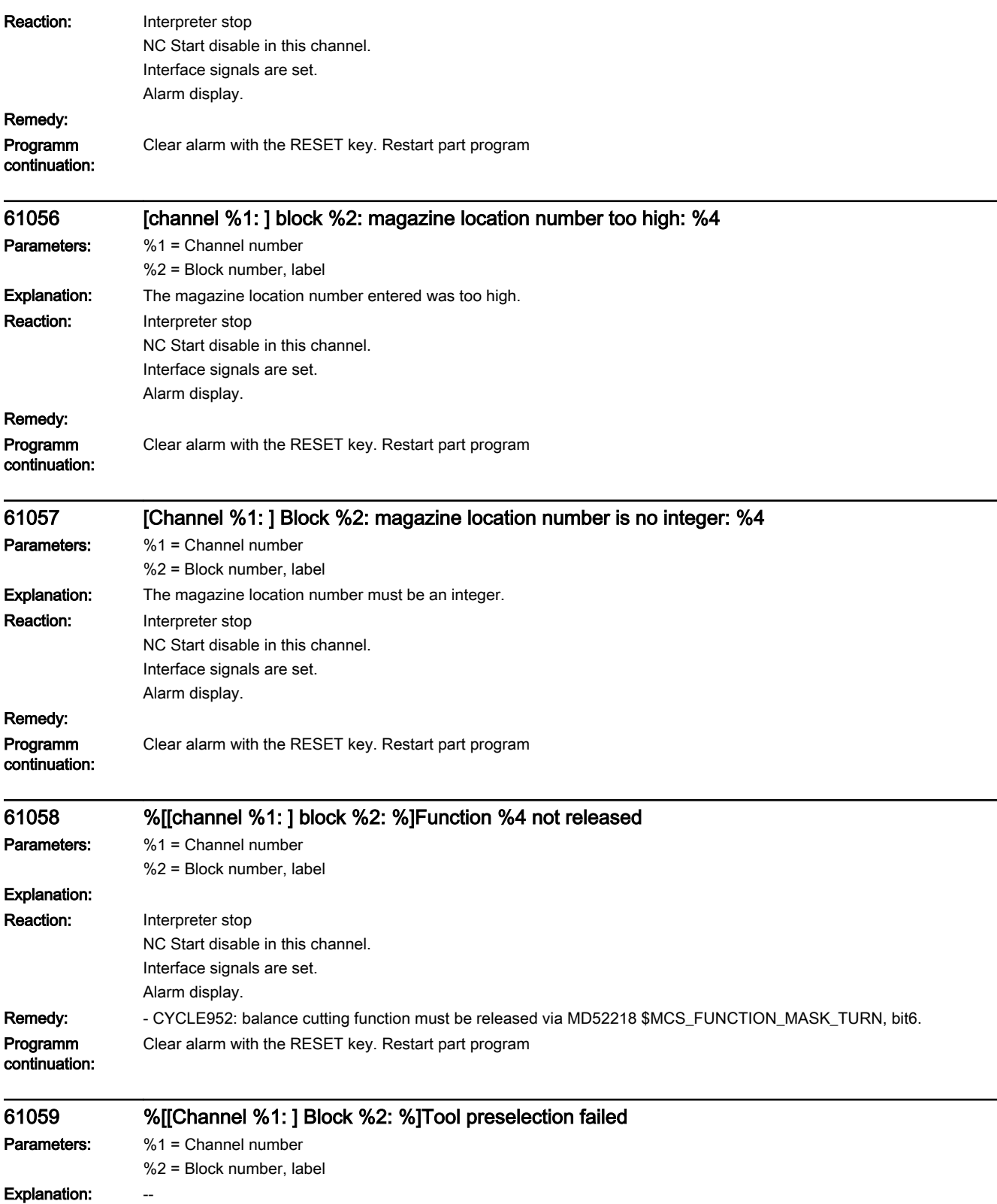

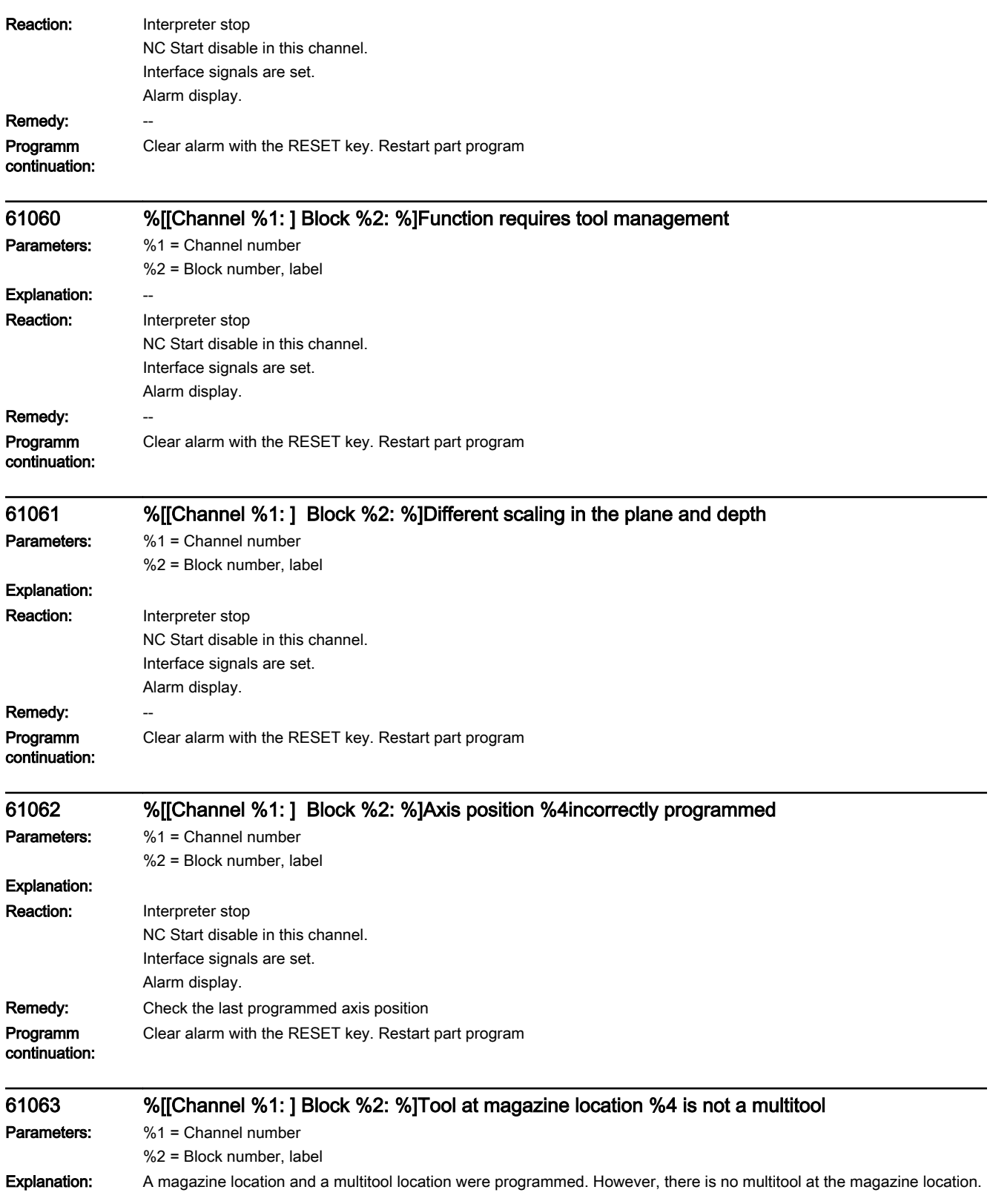

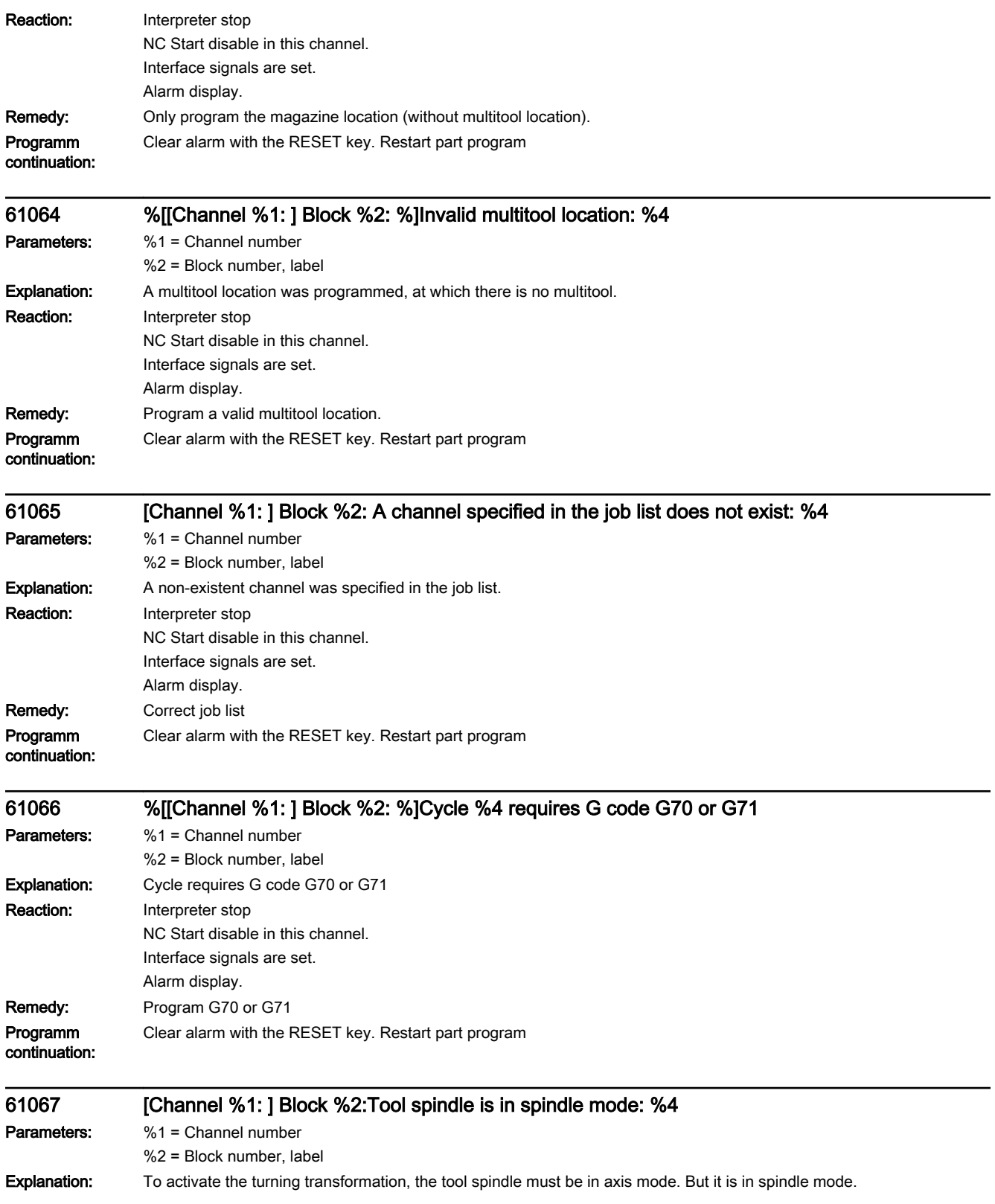

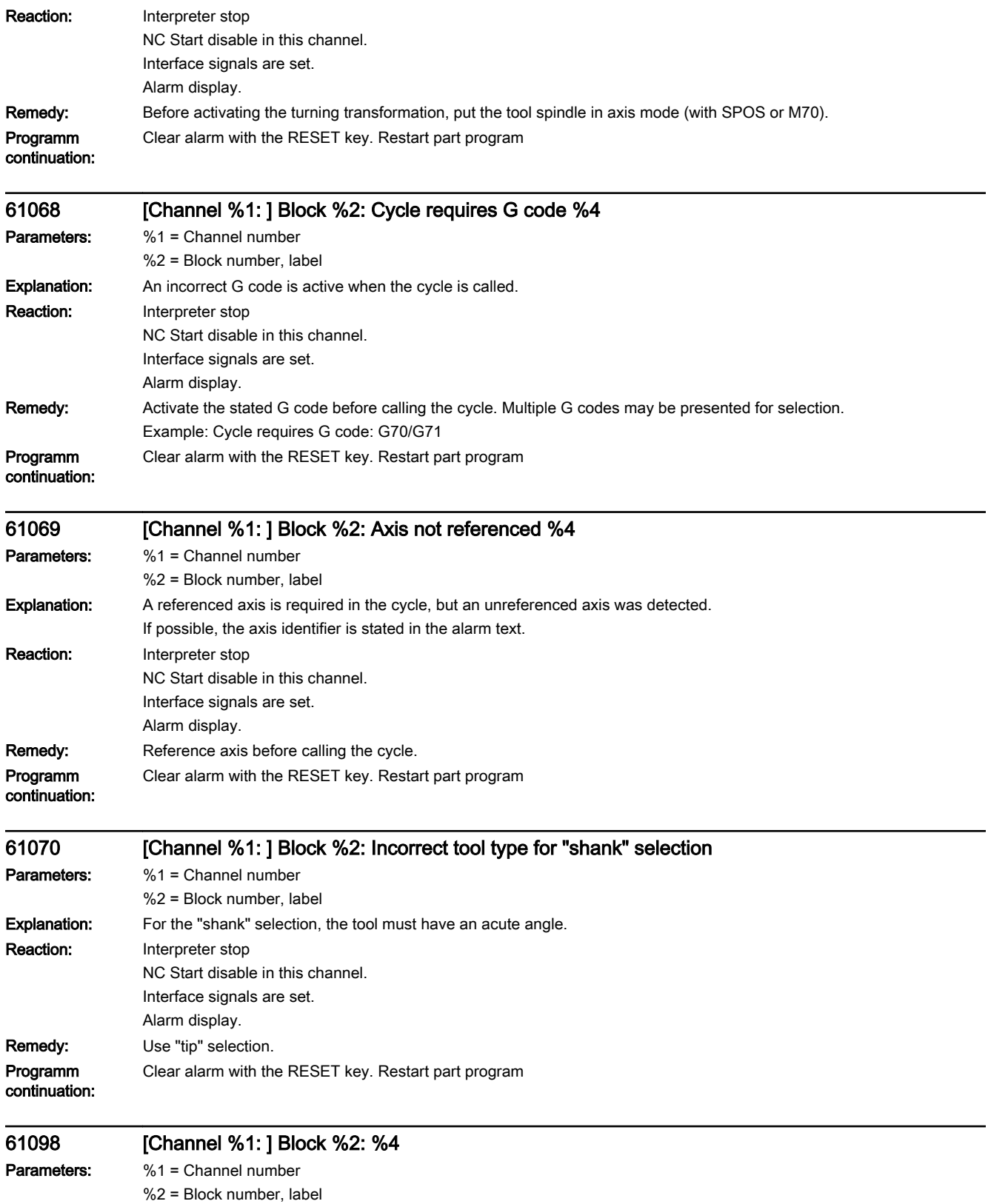

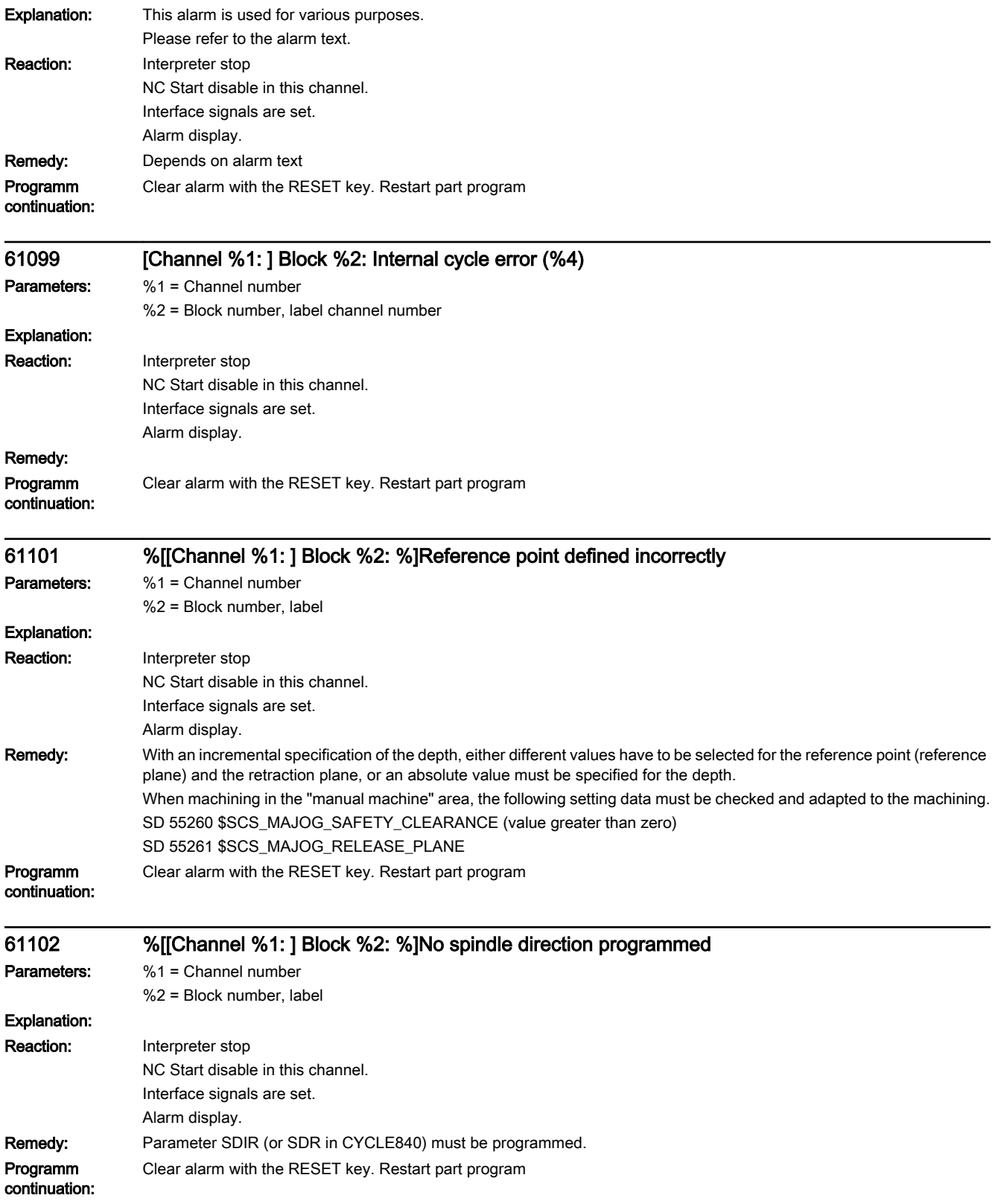

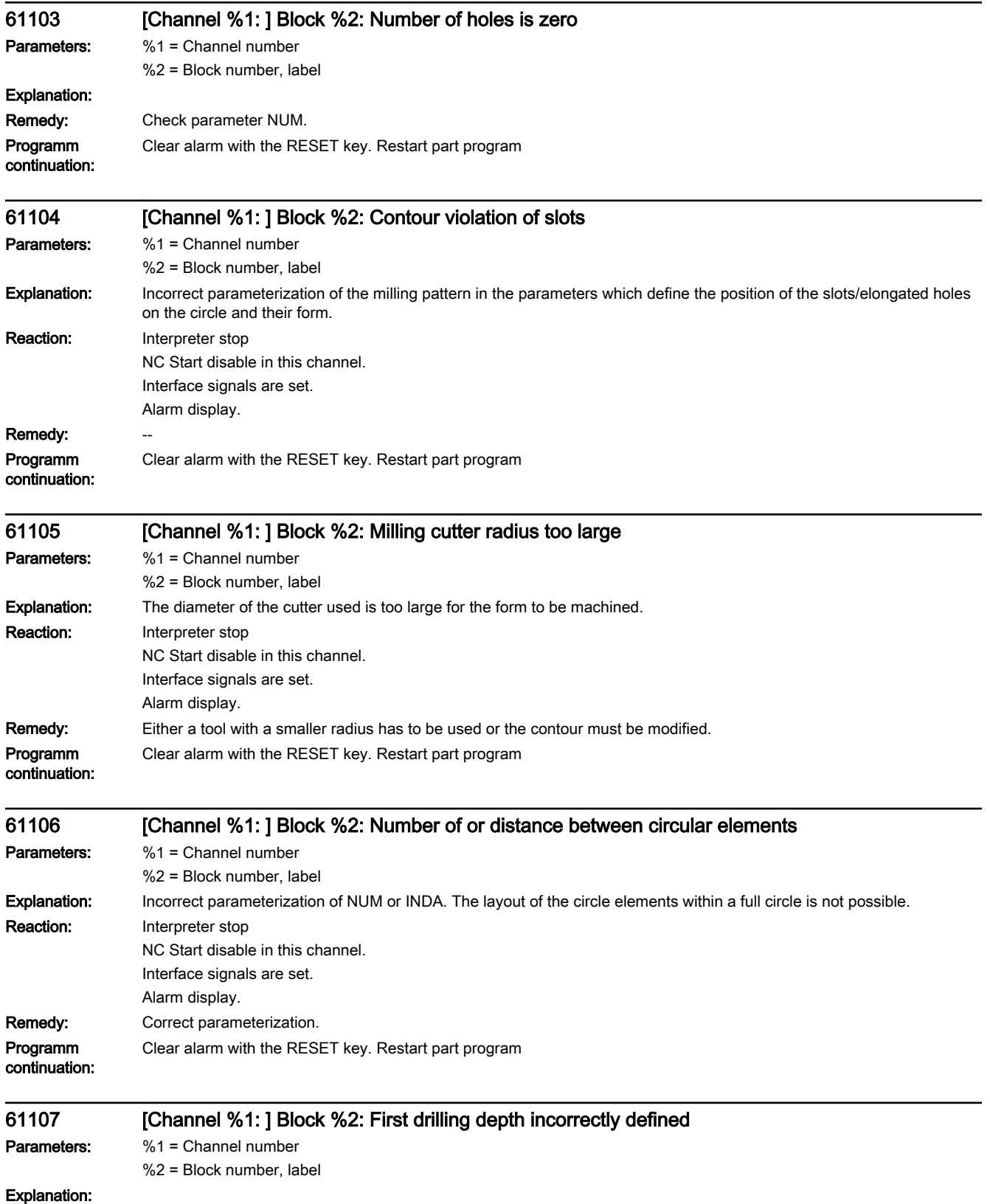

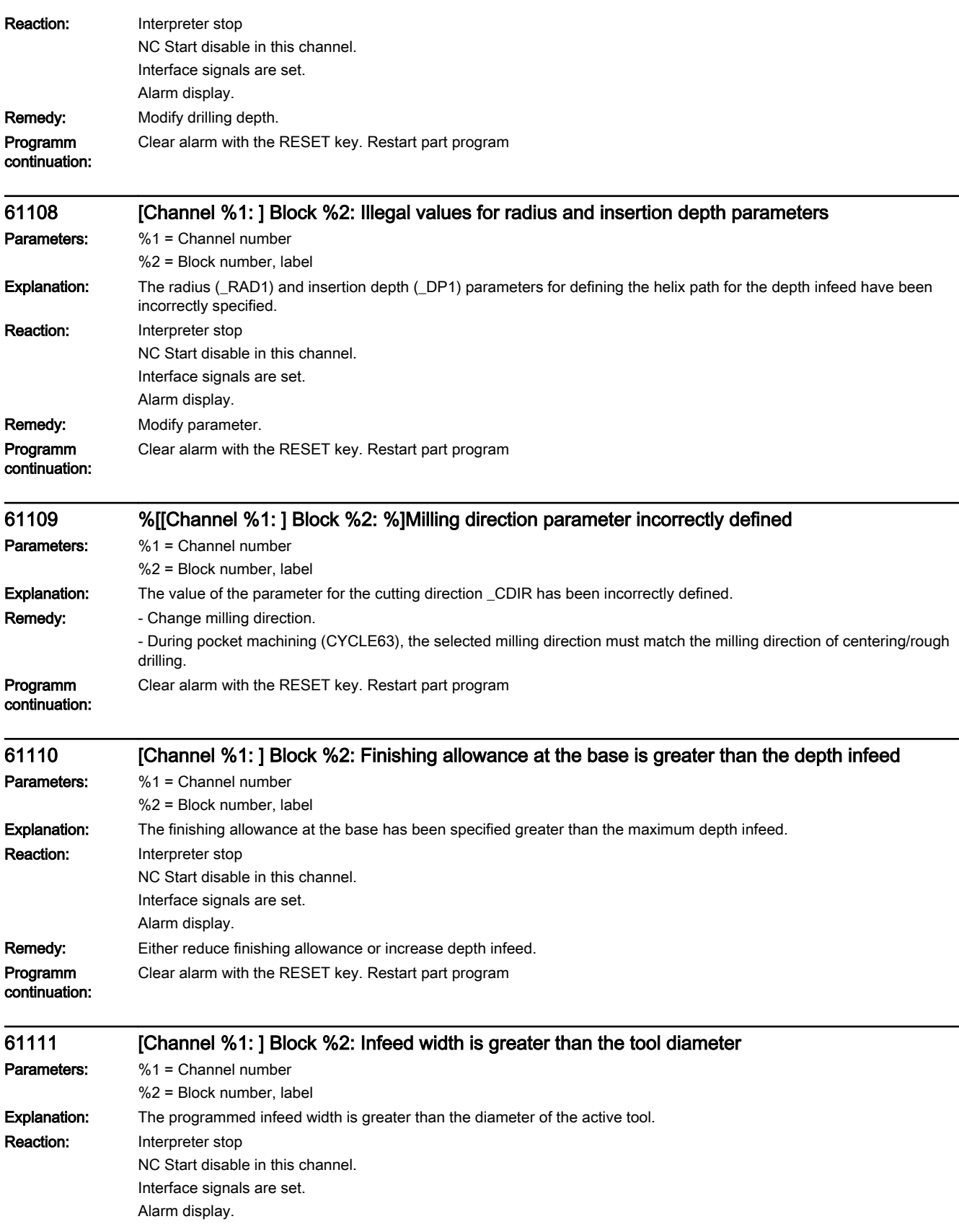

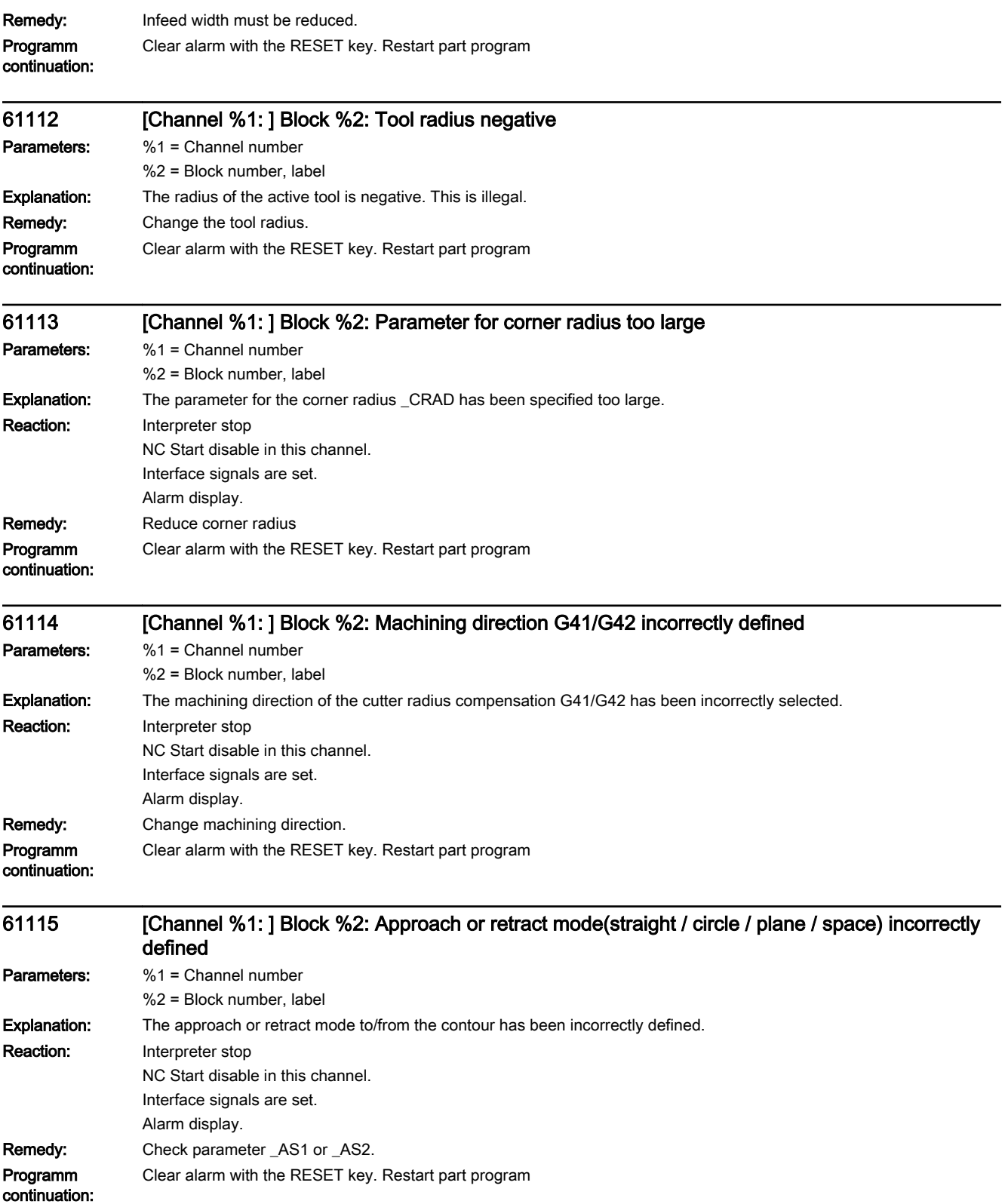

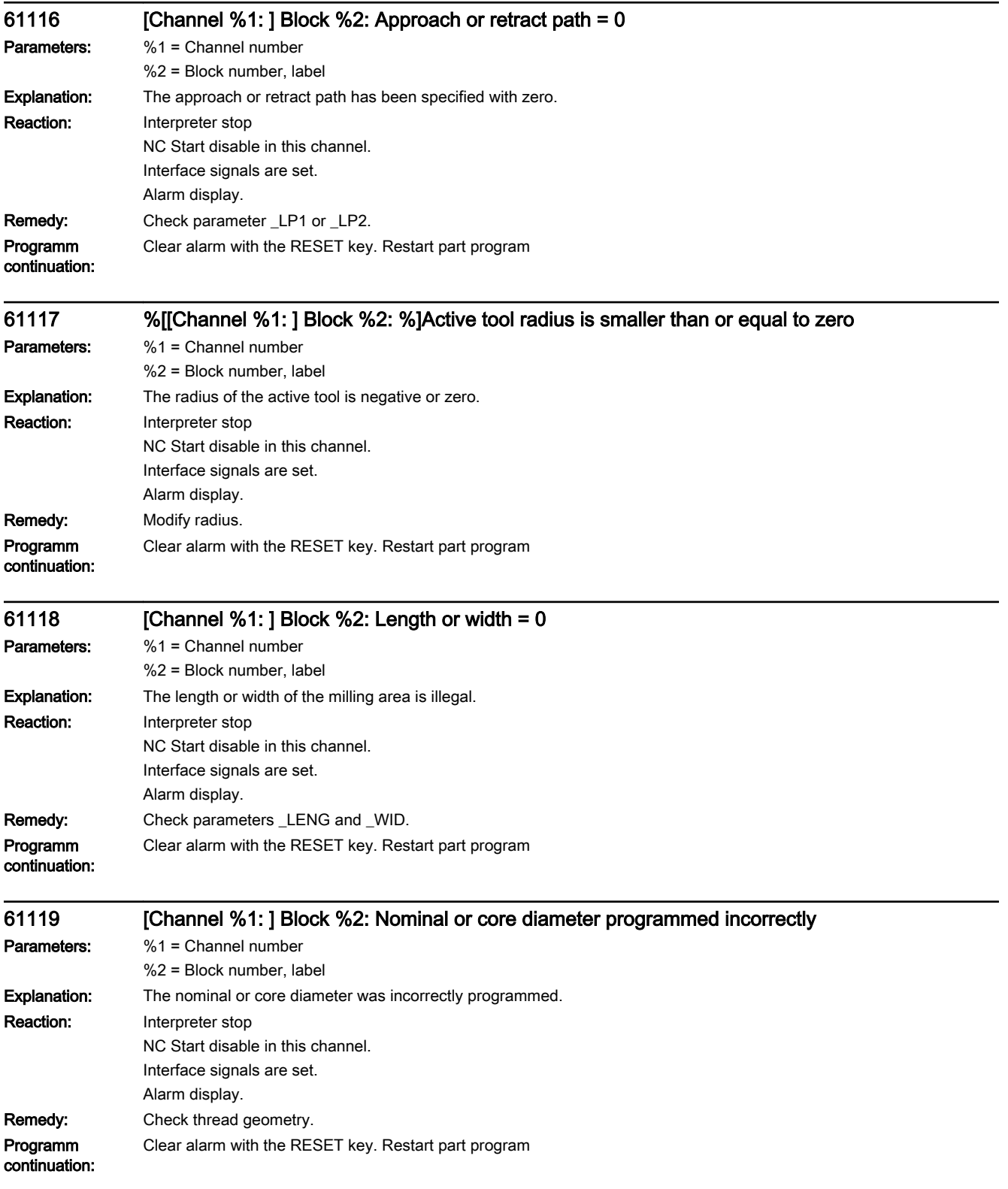

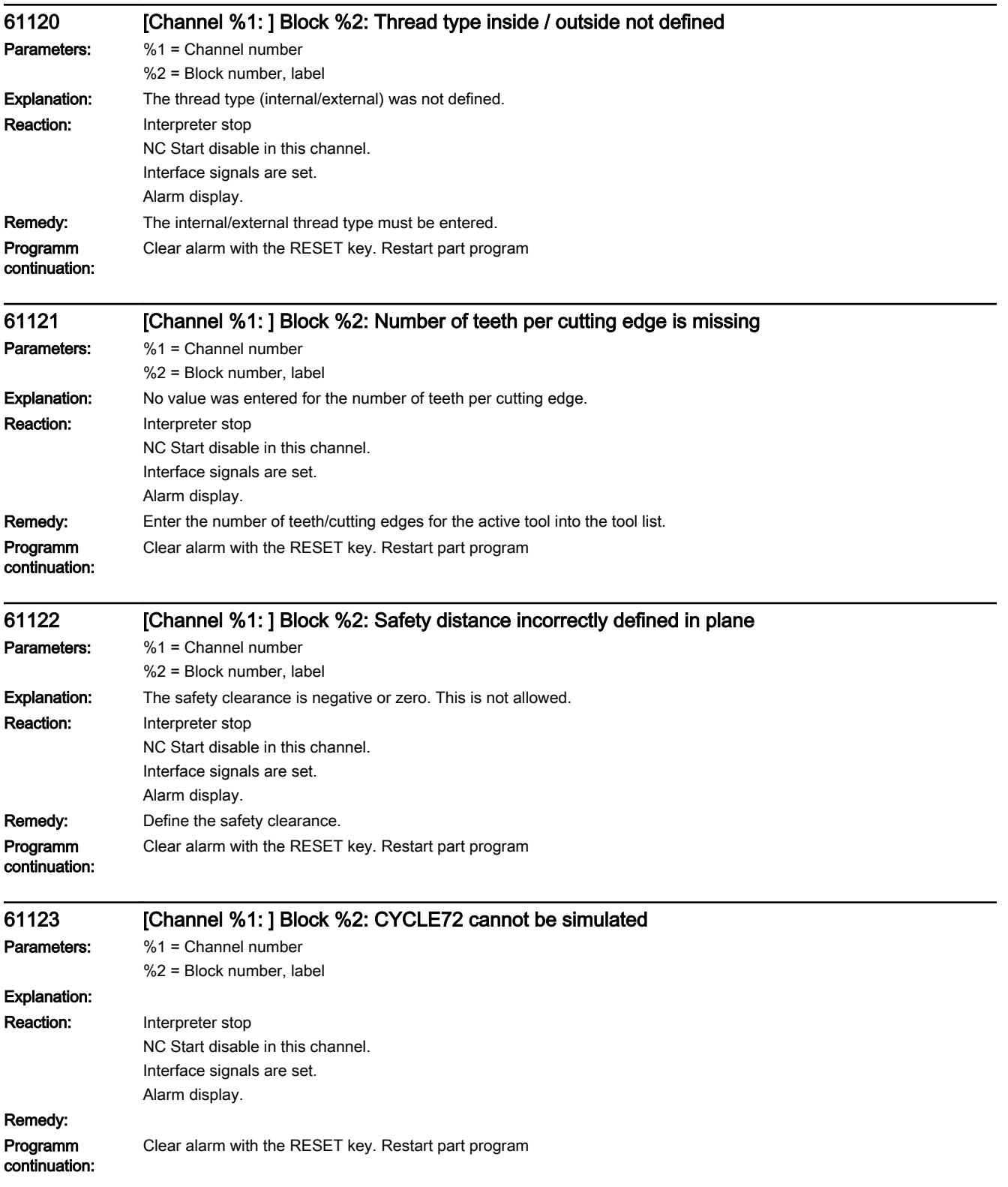

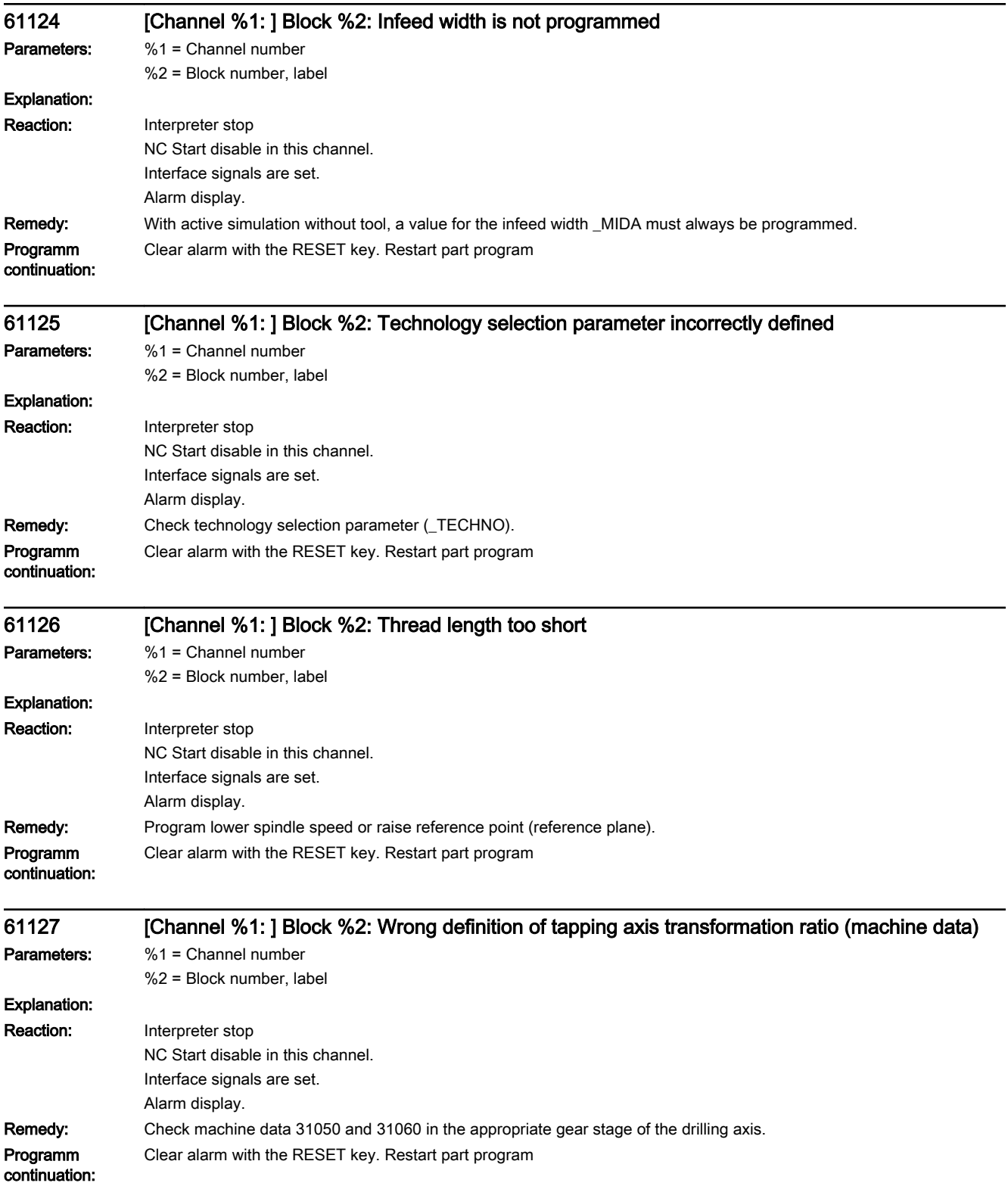

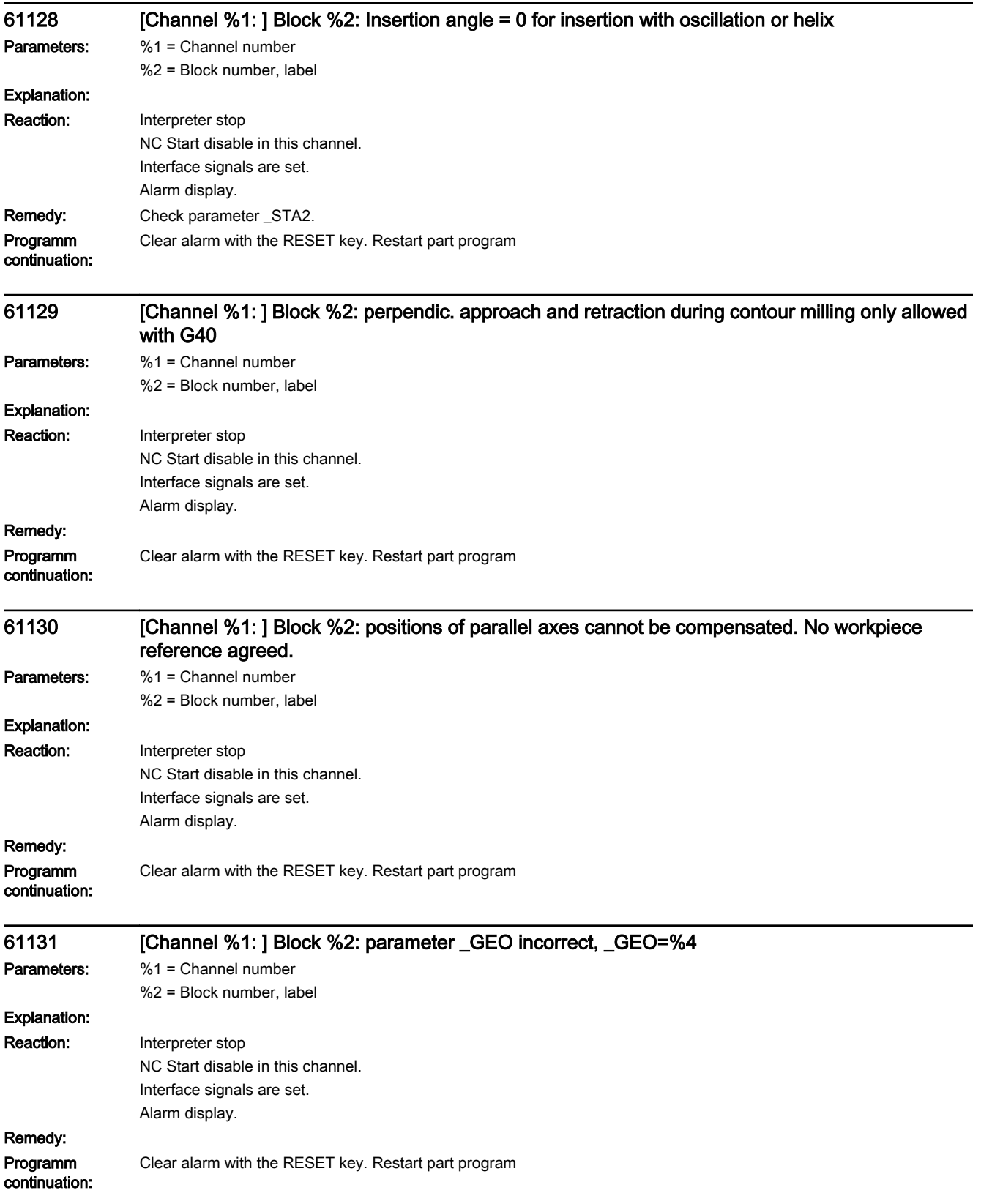
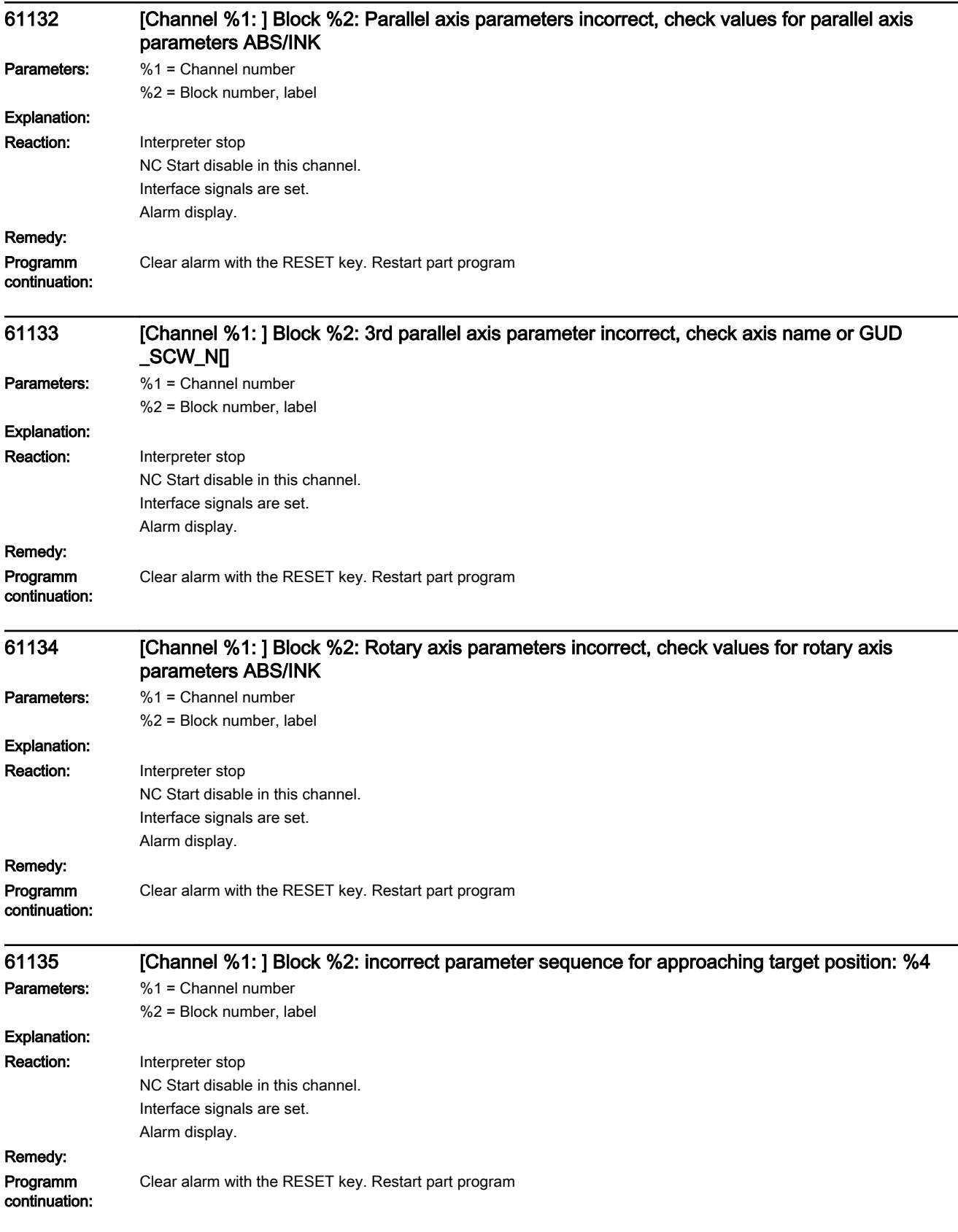

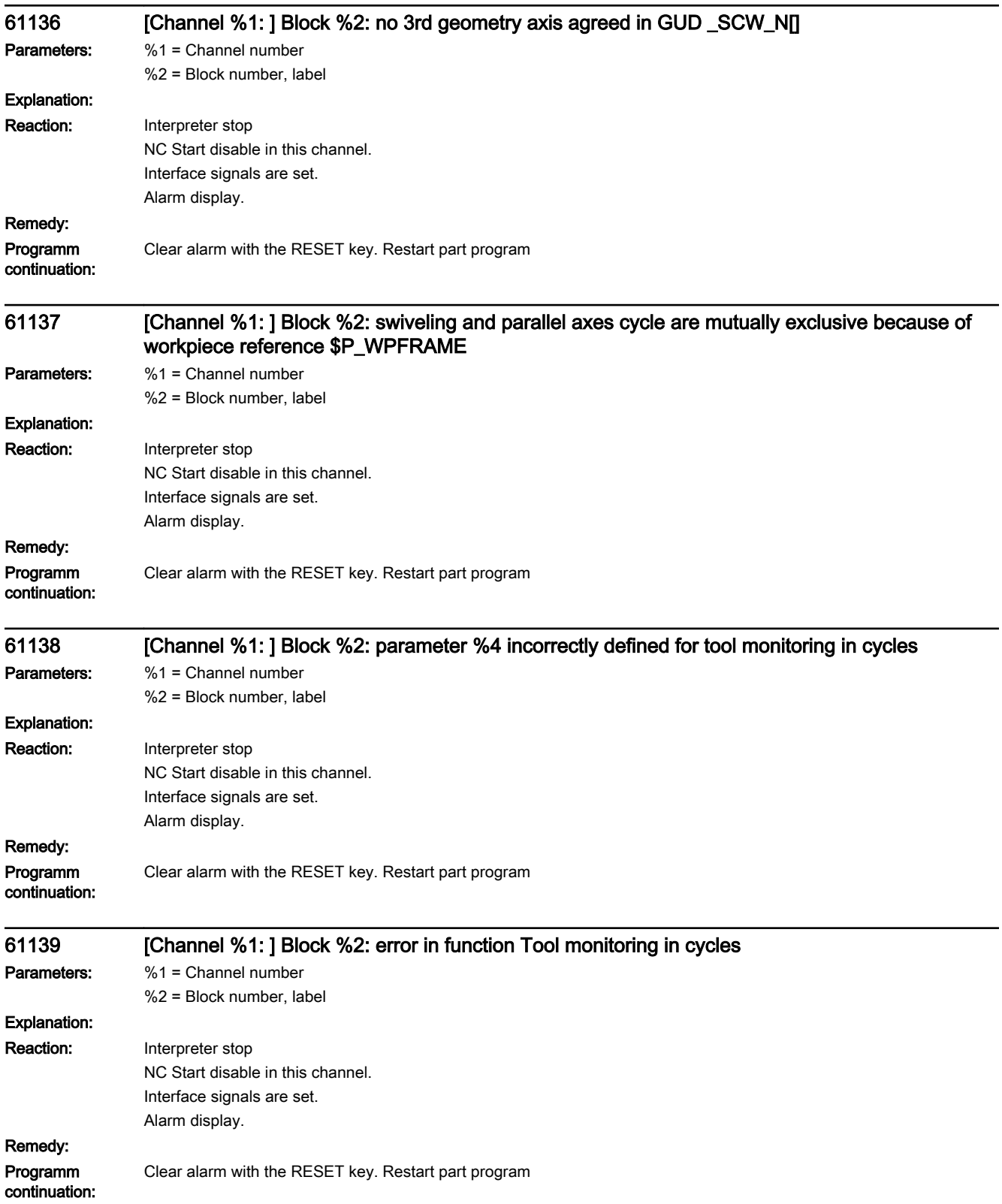

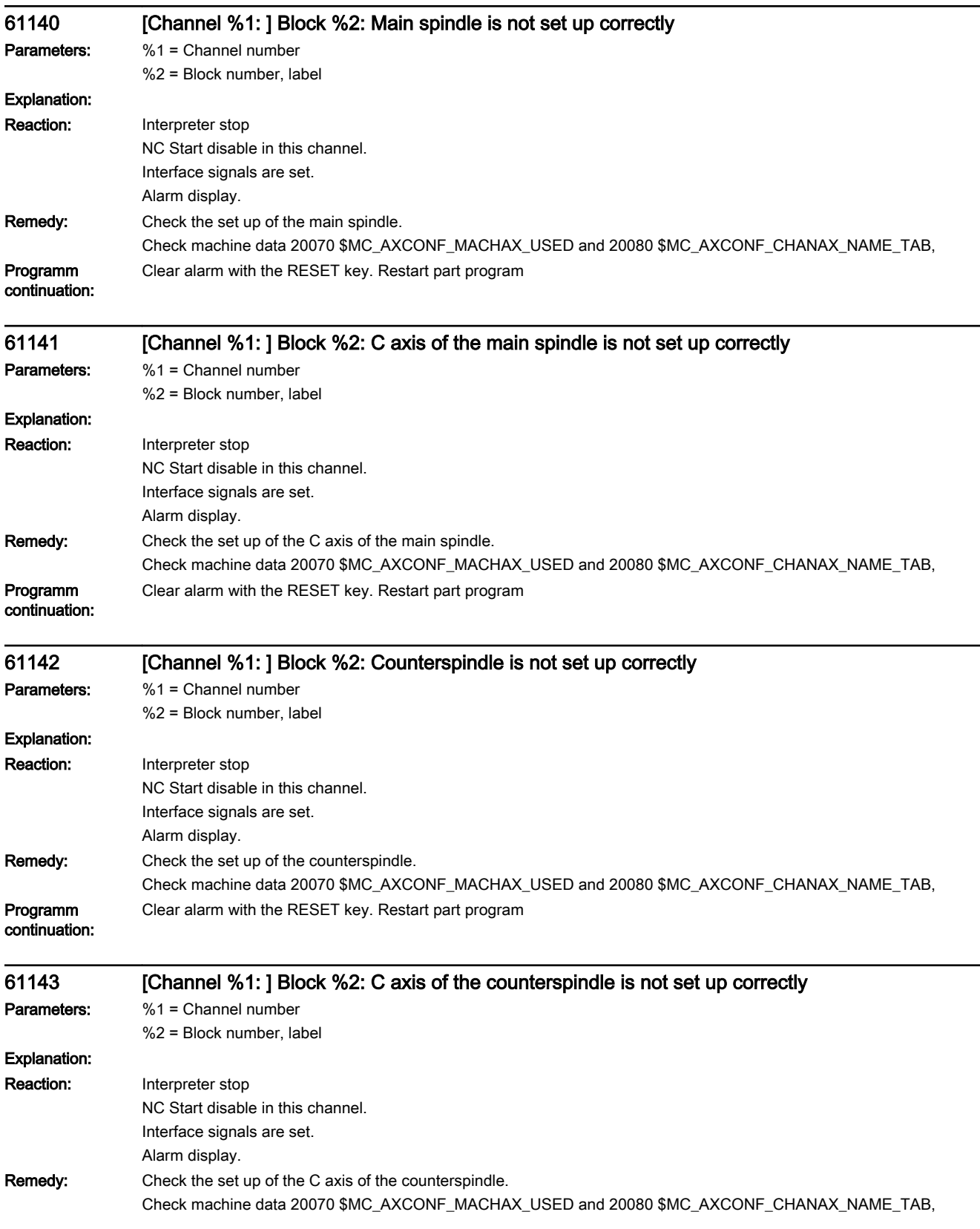

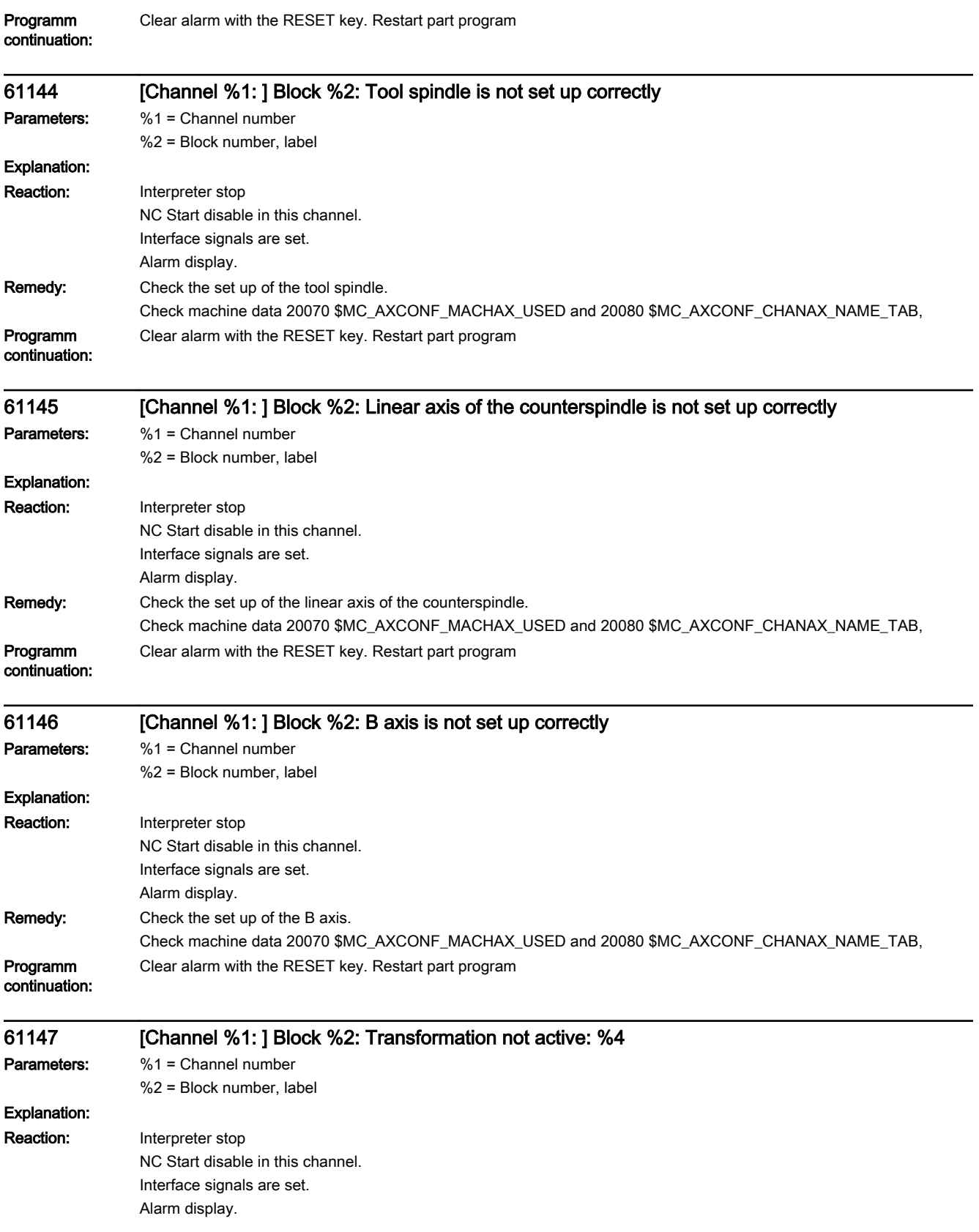

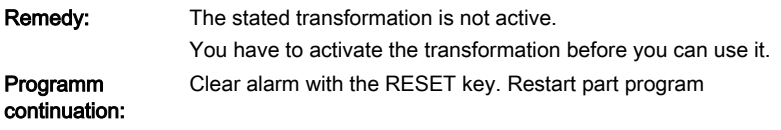

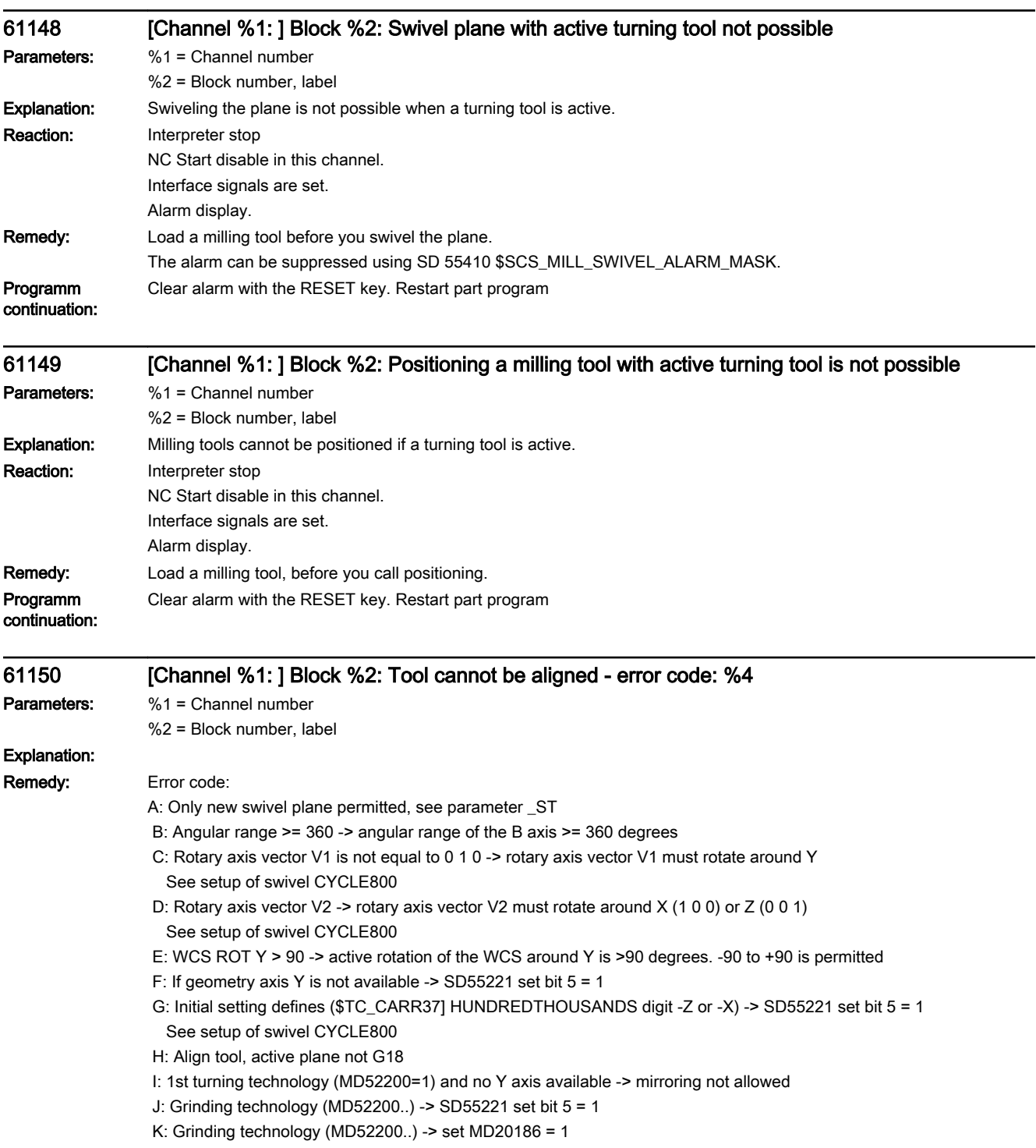

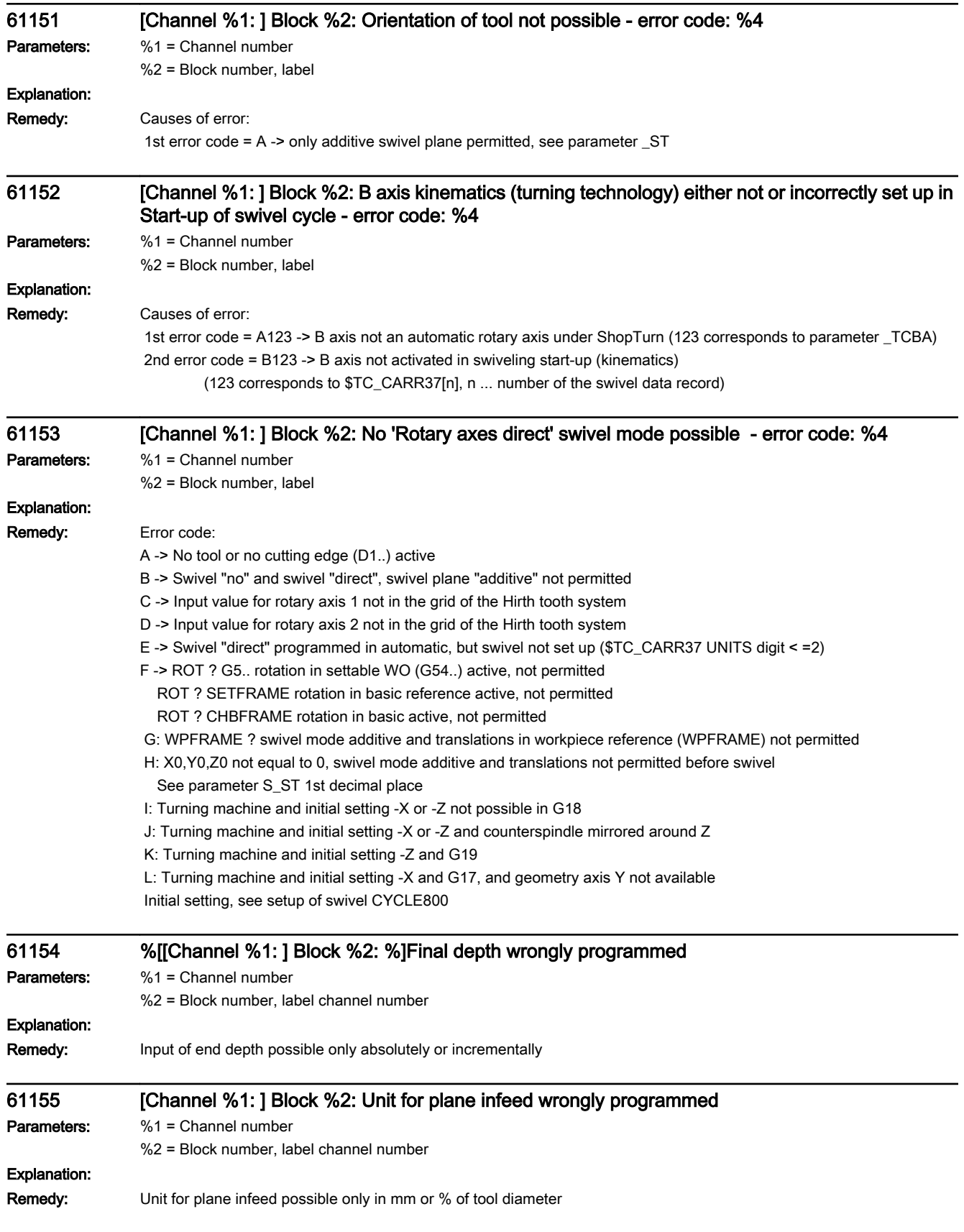

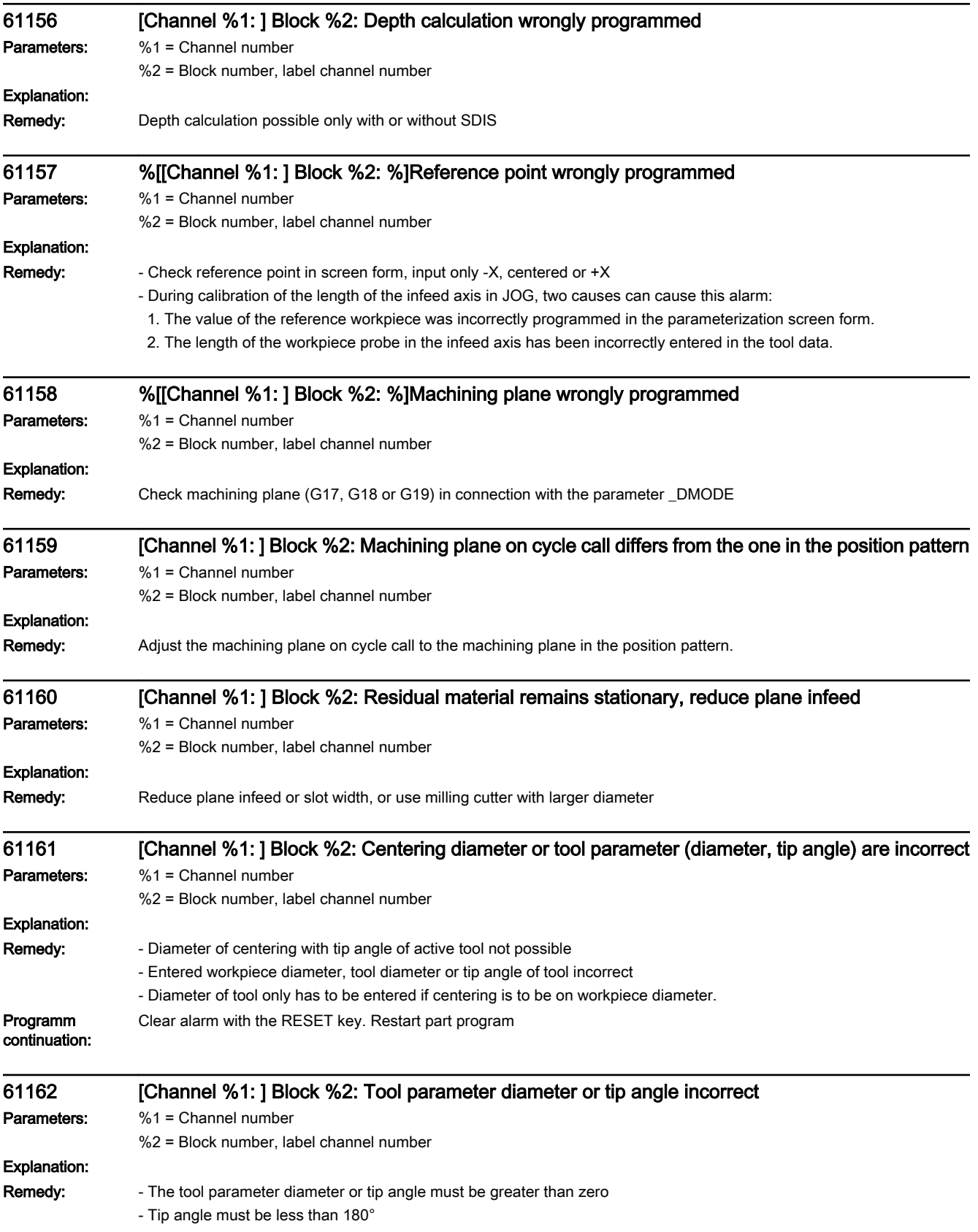

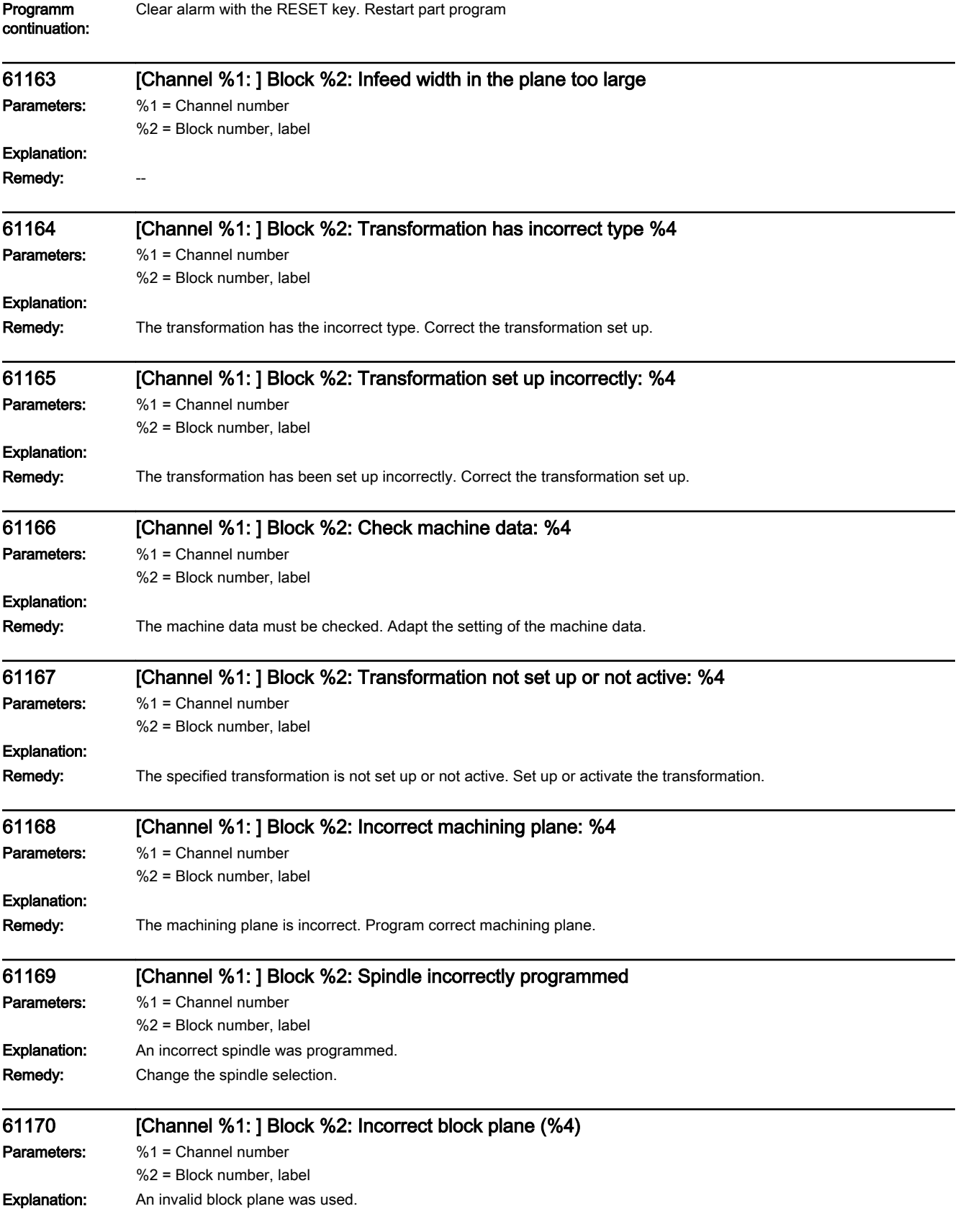

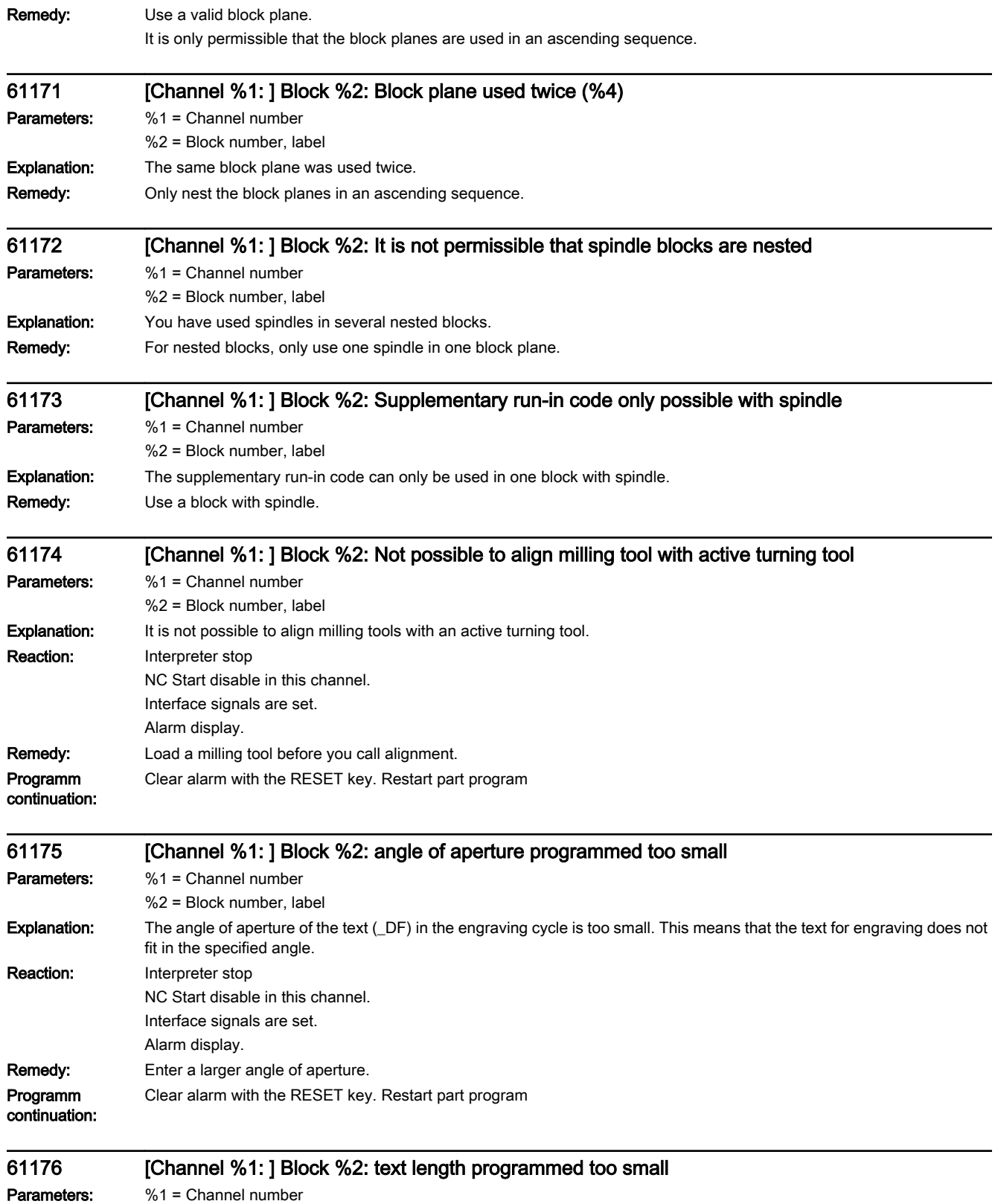

%2 = Block number, label

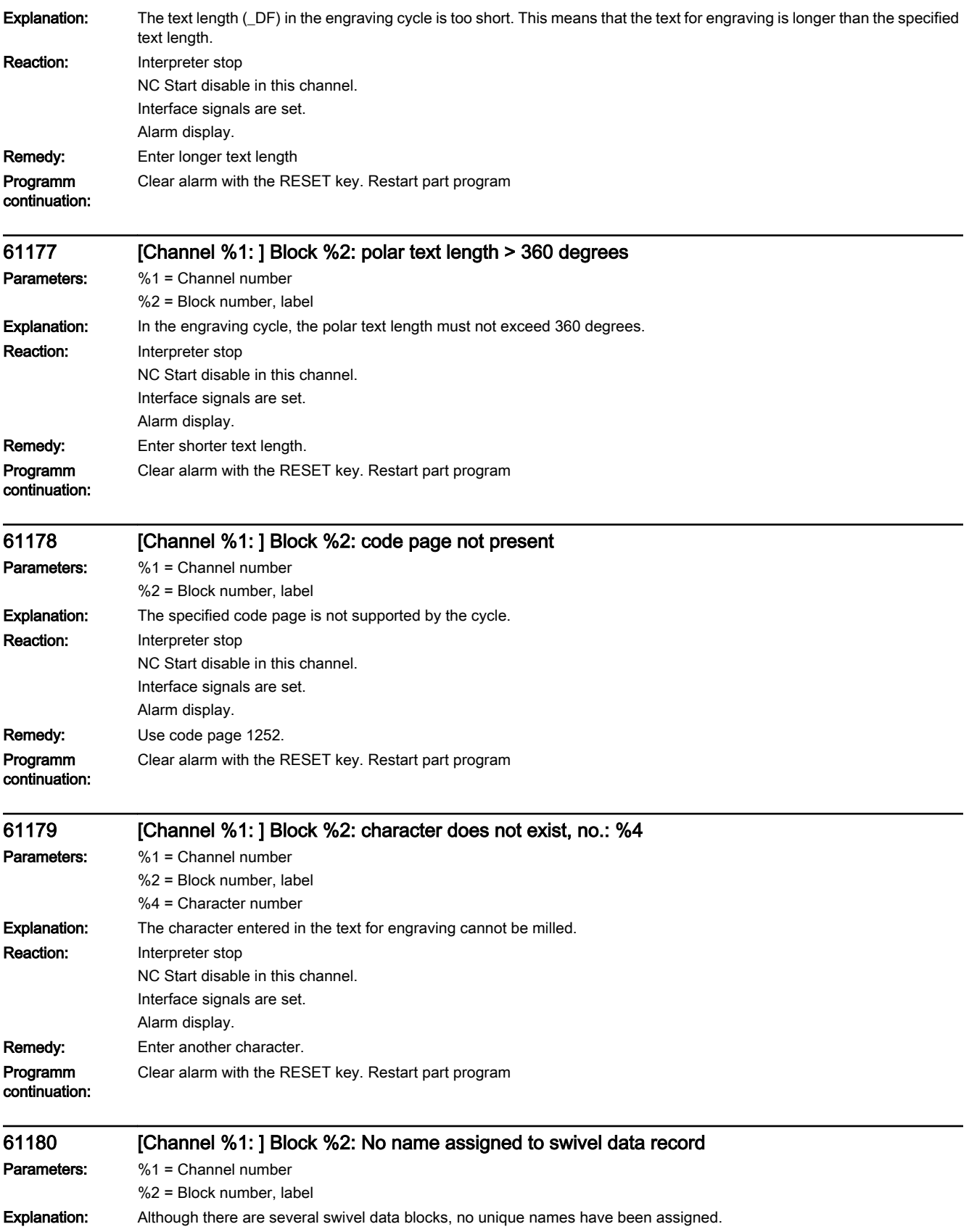

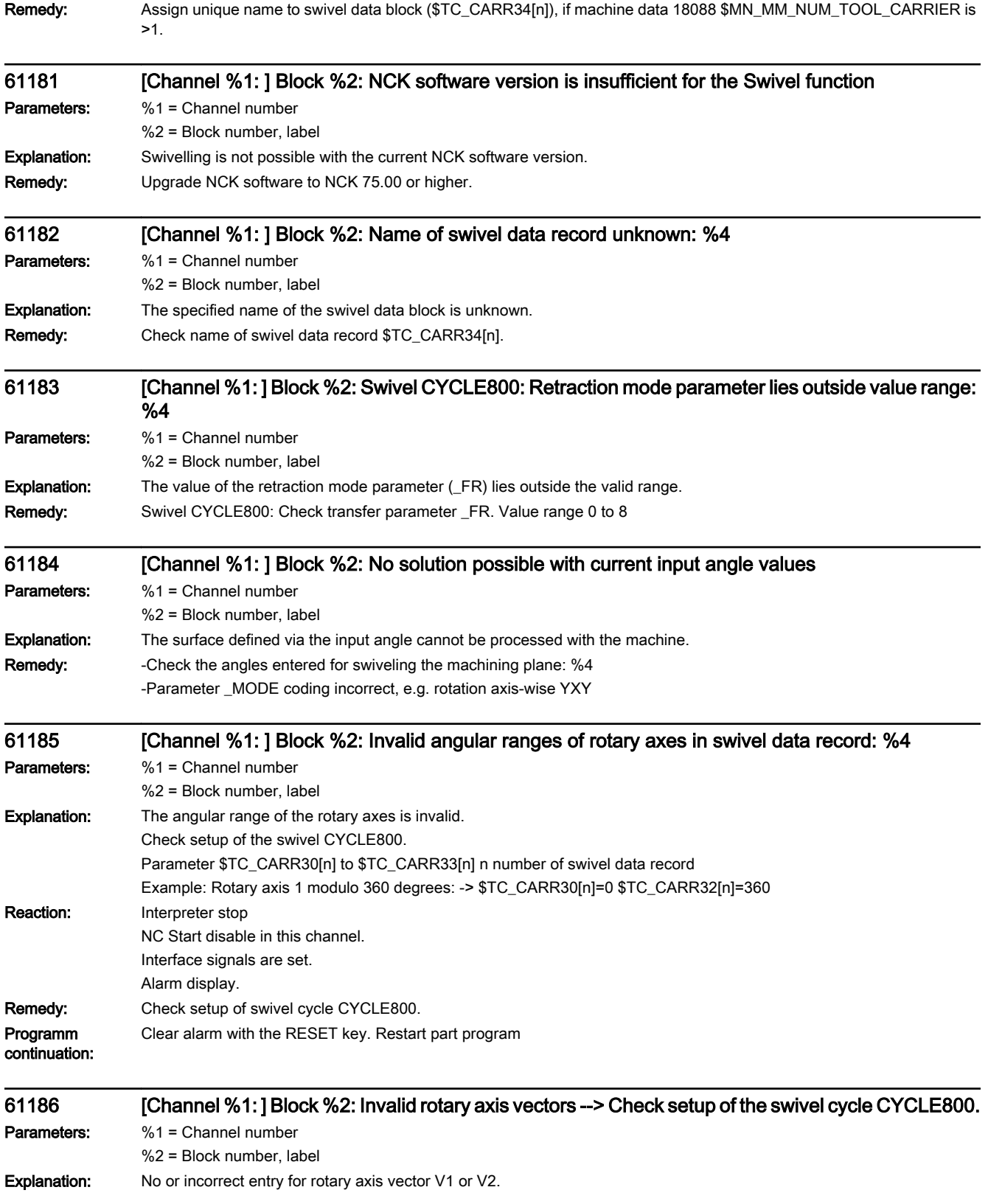

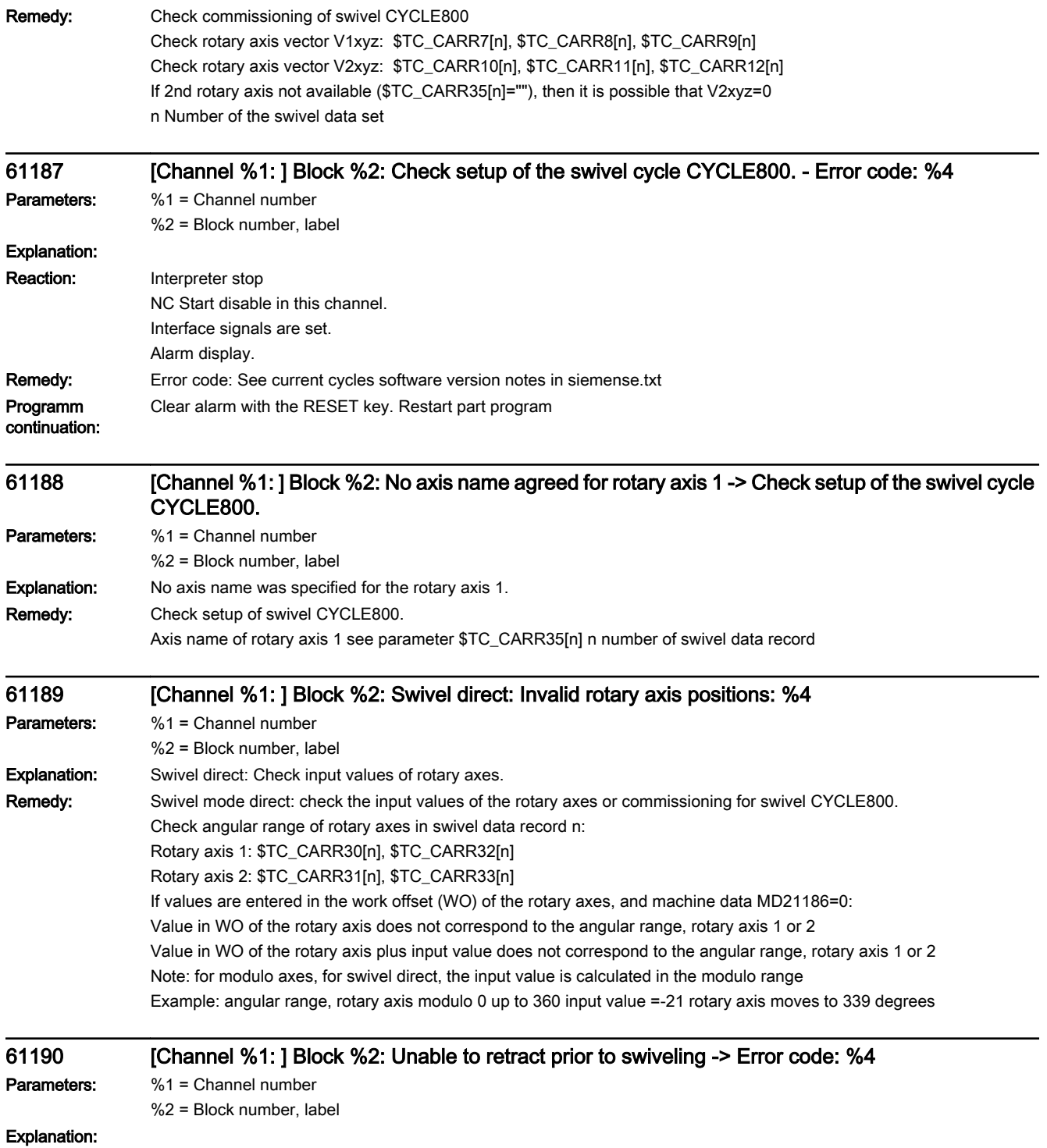

Remedy: If tool carrier is active, check commissioning of swivel CYCLE800. Parameter \$TC\_CARR37[n] 7th and 8th decimal places n number of swivel data set

> If align turning tool with milling/turning machine (transformation on basic kinematic chain) is active, check parameter \$NT\_IDENT[n,0] 7th and 8th decimal places (n = name of transformation) Error code:

- A: Retraction Z not set up
- B: Retraction Z XY not set up
- C: Retraction in tool direction max. not set up
- D: Retraction in tool direction incremental not set up
- E: Retraction in tool direction: NC function CALCPOSI reports error
- For the CALCPOSI function, the axes must be referenced. Check machine data MD20700.
- F: Retraction in tool direction: no tool axis available
- Missing geometry axis (tool axis) Z with G17, Y with G18 or X with G19
- G: Retraction in tool direction max.: negative retraction path
- H: Retraction in tool direction incremental: negative retraction path not permitted
- I: Retraction commissioning swivel CYCLE800 not set up
- J: Retraction in tool direction is not permitted, because current Work (WCS) is mirrored Tool carrier is active
- K: Retraction and swivel plane and transformation on basic kinematic chain are active Retraction with transformation only if align turning tool is active
- L: Retraction in tool direction and align tool are only permitted if SD42954 \$SC\_TOOL\_ORI\_CONST\_M=0 Transformation on basic kinematic chain is active
- M: Retraction in tool direction and align tool are only permitted if SD42956 \$SC\_TOOL\_ORI\_CONST\_T=0 Transformation on basic kinematic chain is active
- N: Retraction in tool direction and swivel plane toward counterspindle are not possible Turning machine with active tool carrier and initial setting -X (see setup swivel)
- O: Retraction in tool direction, align tool with counterspindle is not possible
- P: Retraction in tool direction in G18 toward counterspindle is not possible
- Q: Retraction in tool direction is not permitted because the current Work (WCS) is mirrored Align turning tool with milling/turning machine (transformation on basic kinematic chain) active
- R: Retraction in tool direction is not possible with align tool Align turning tool with milling/turning machine (transformation on basic kinematic chain) active

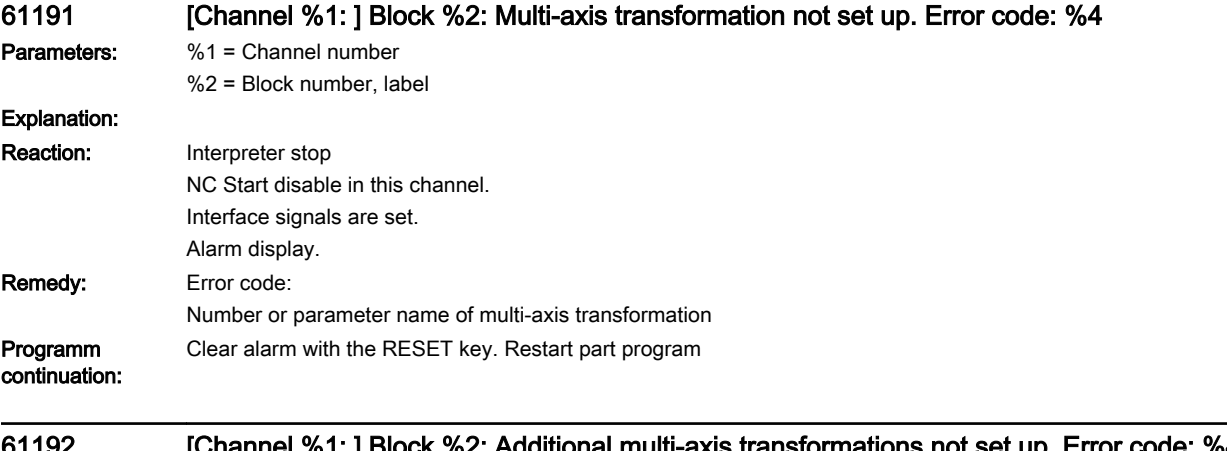

## annel %1: ] Block %2: Additional multi-axis transformations not set up. Error code: %4 Parameters: %1 = Channel number

%2 = Block number, label

## Explanation:

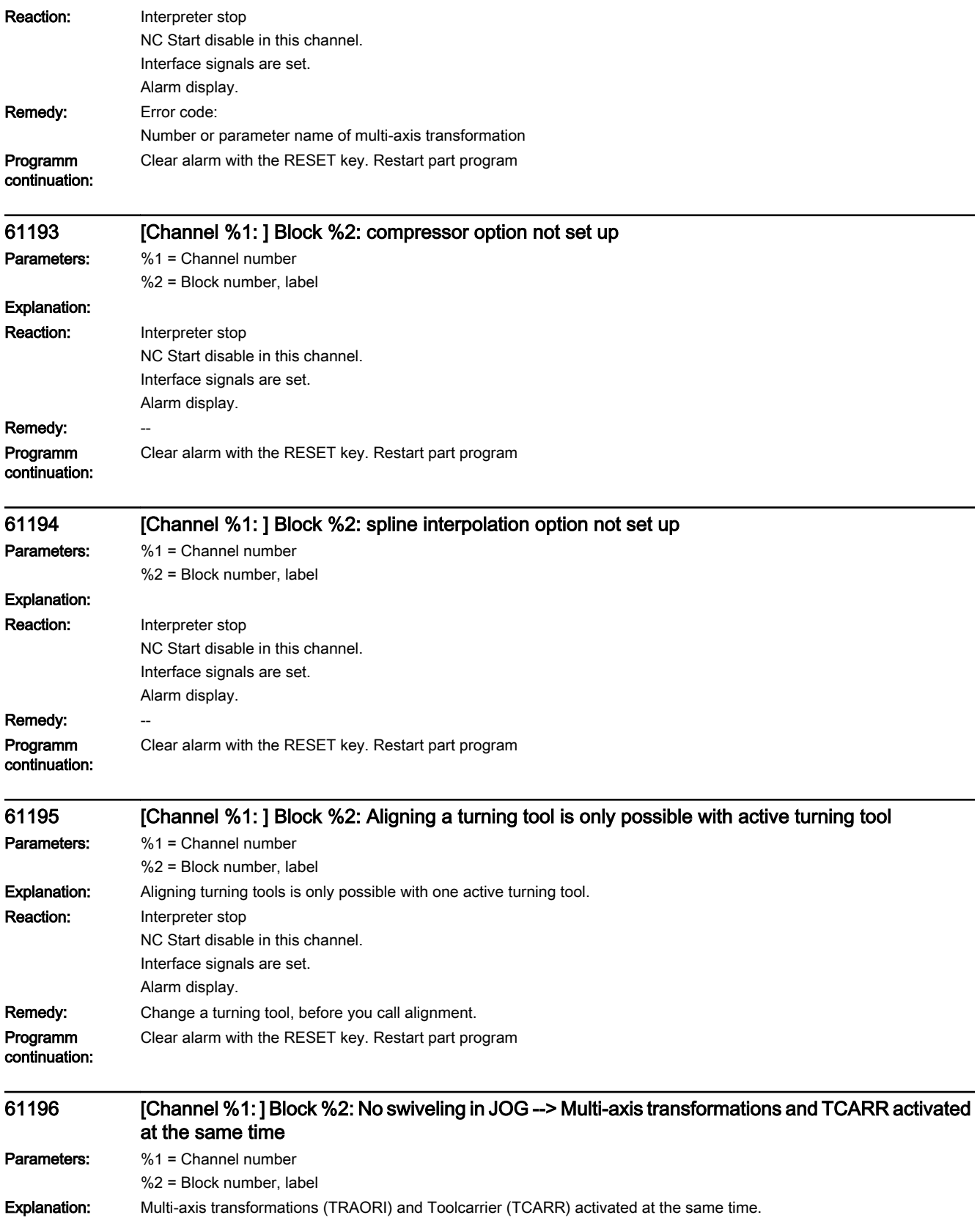

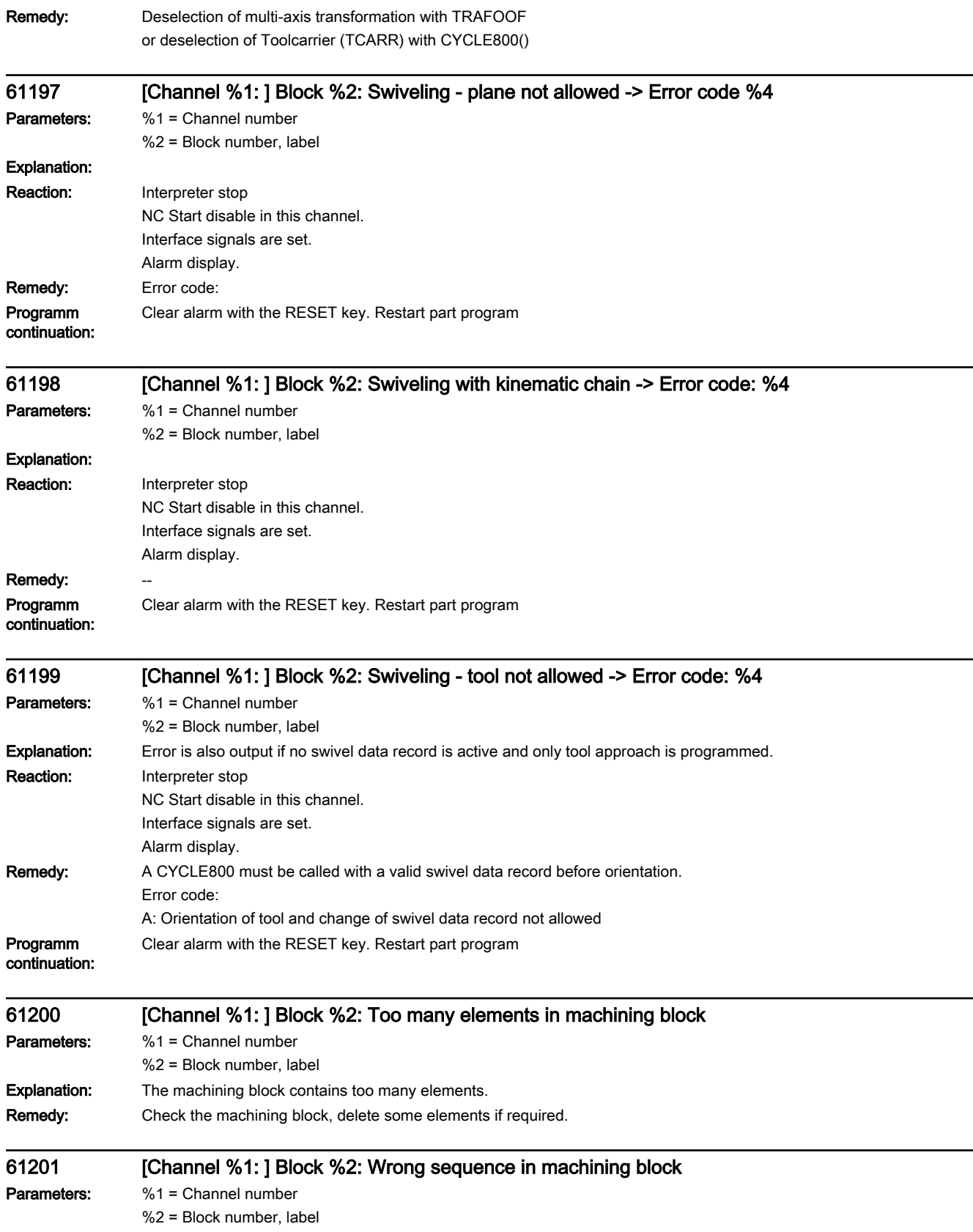

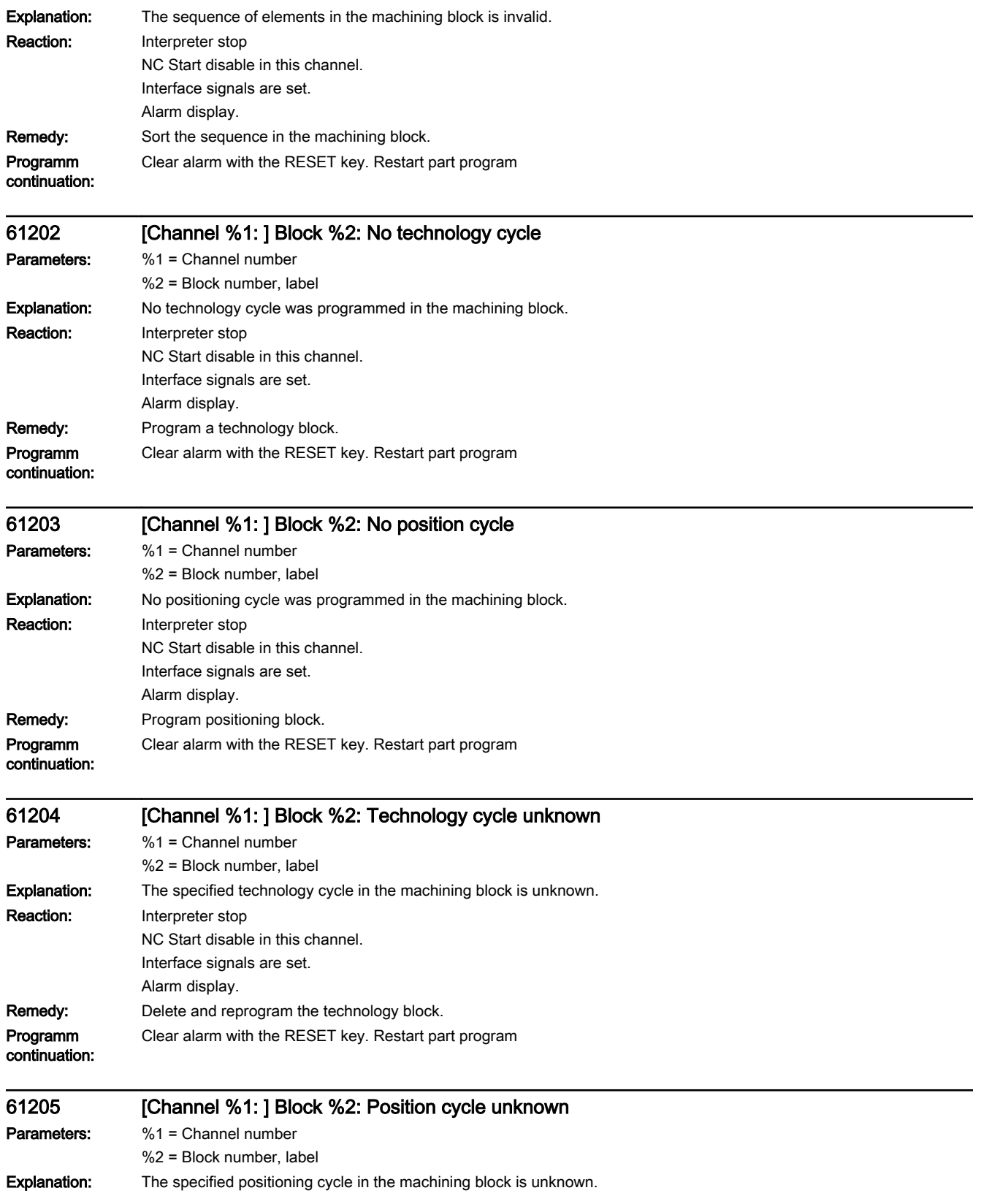

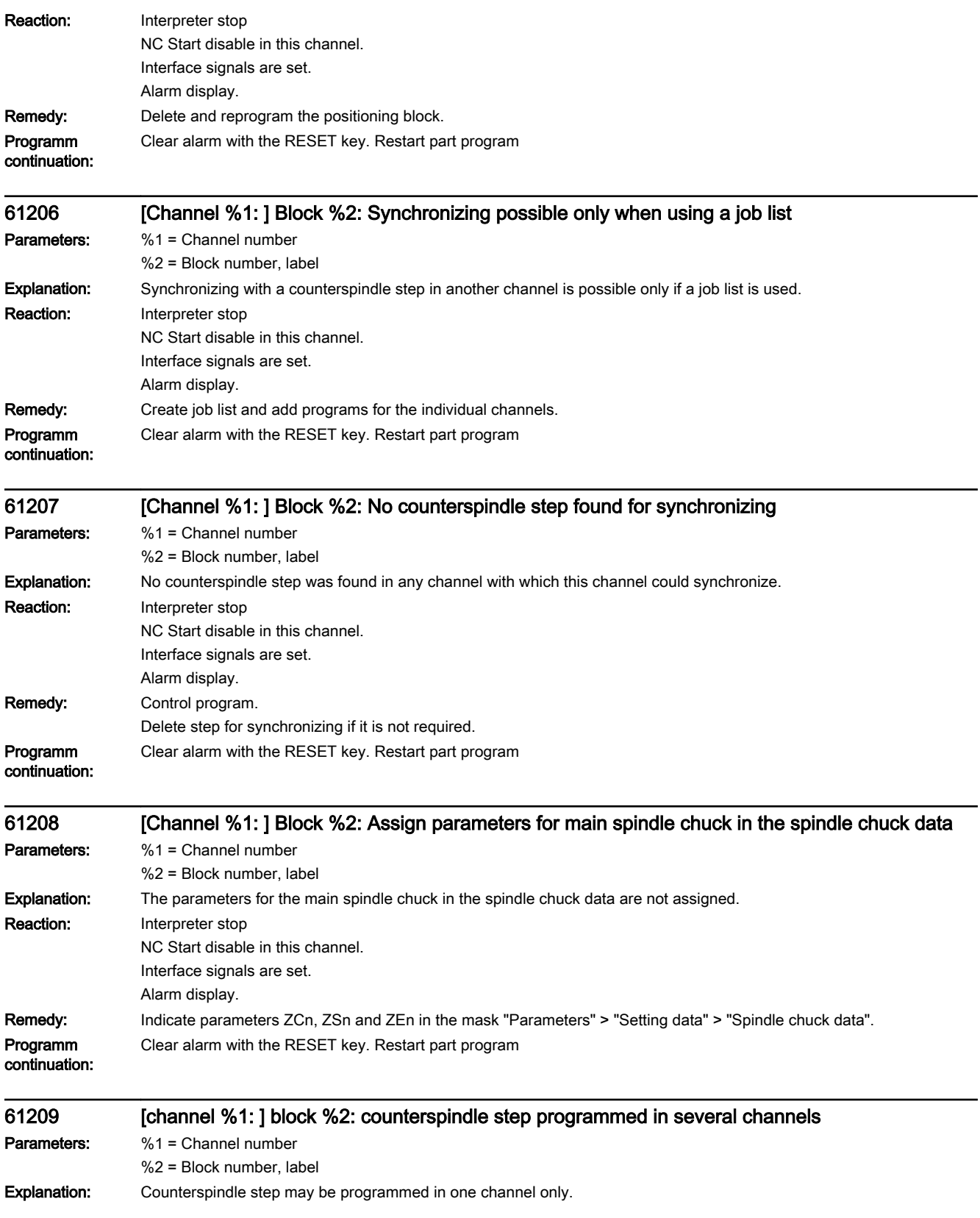

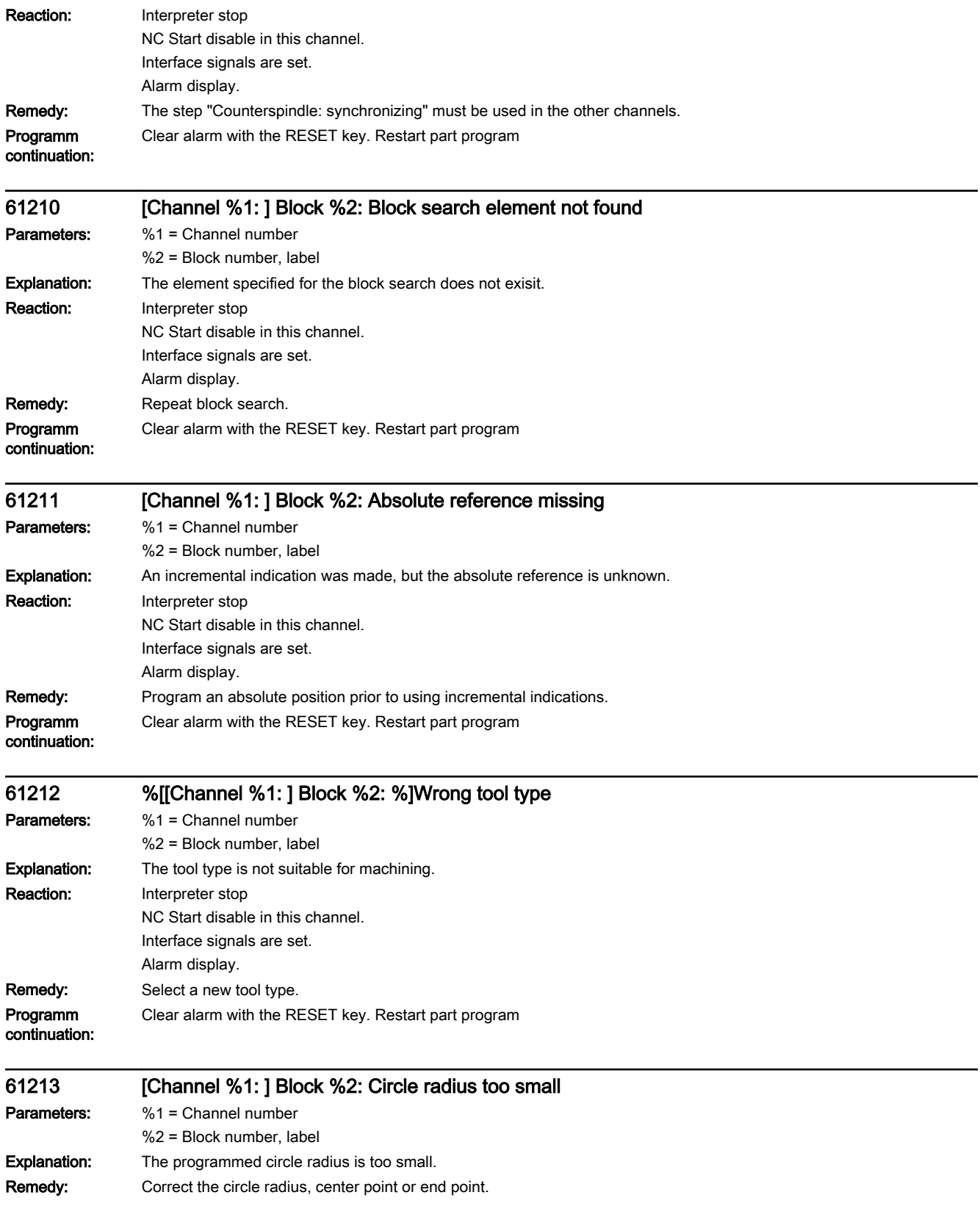

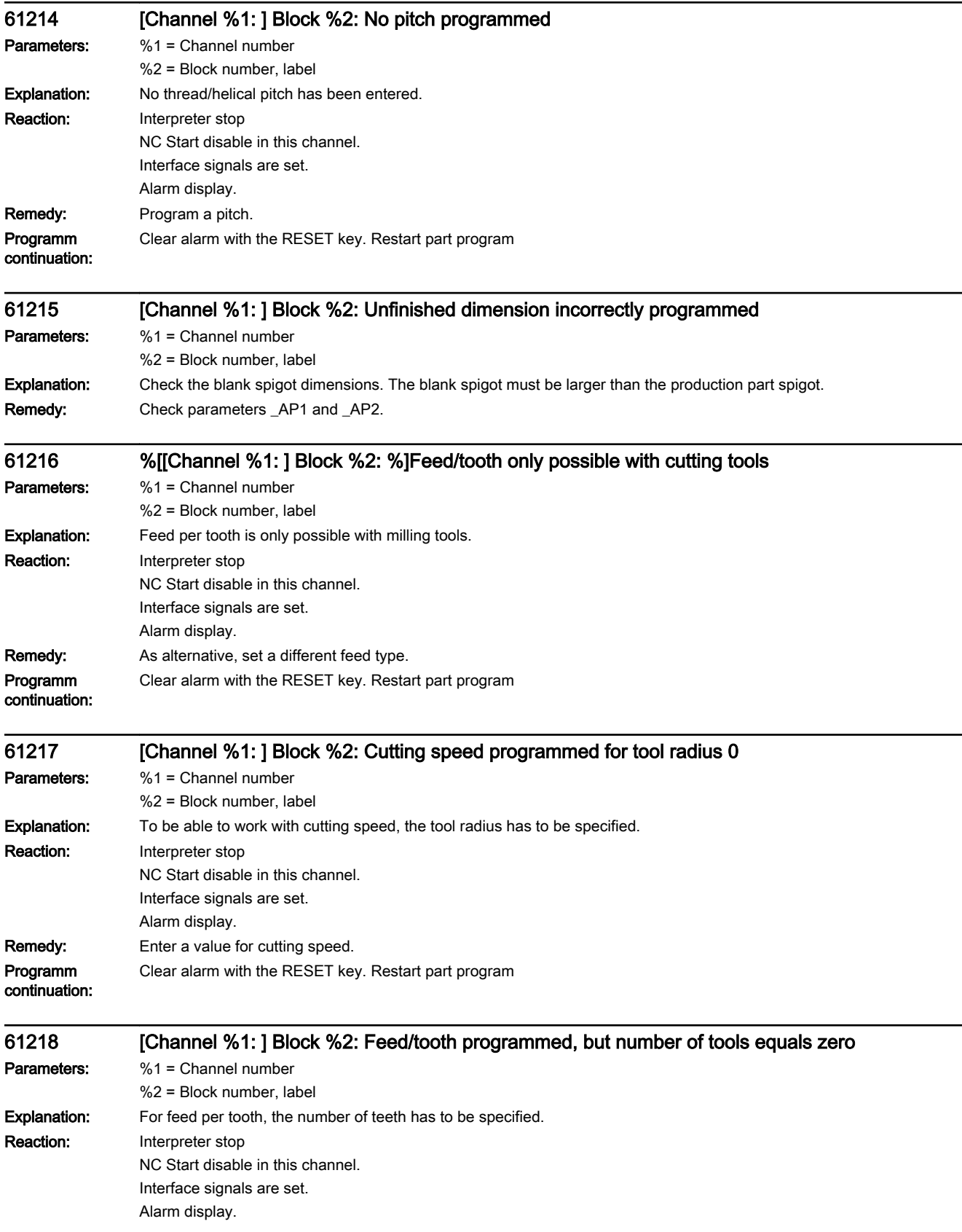

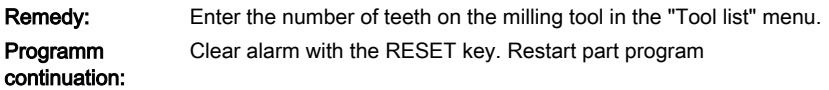

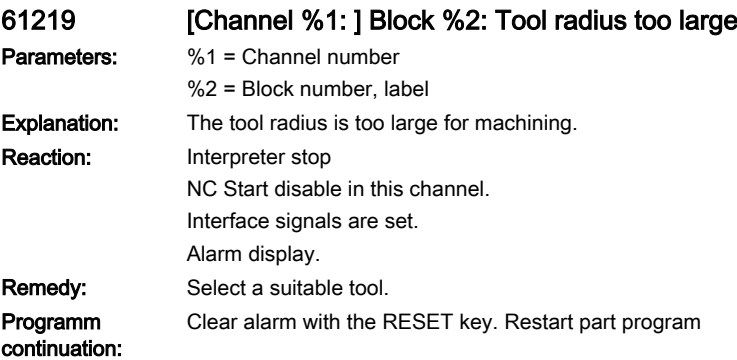

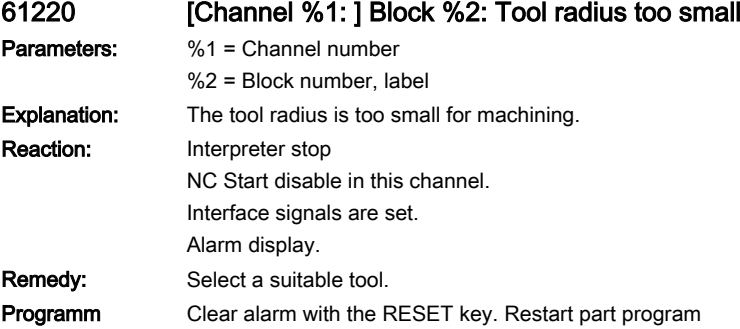

continuation: 61221 [Channel %1: ] Block %2: No tool active Parameters: %1 = Channel number %2 = Block number, label Explanation: No tool active. Reaction: Interpreter stop NC Start disable in this channel. Interface signals are set.

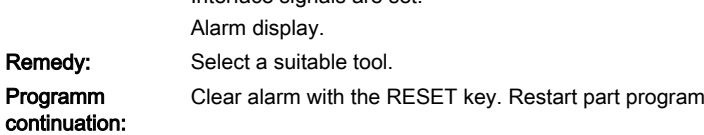

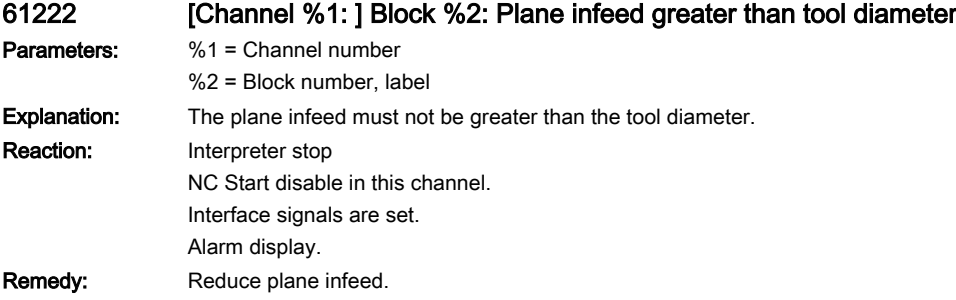

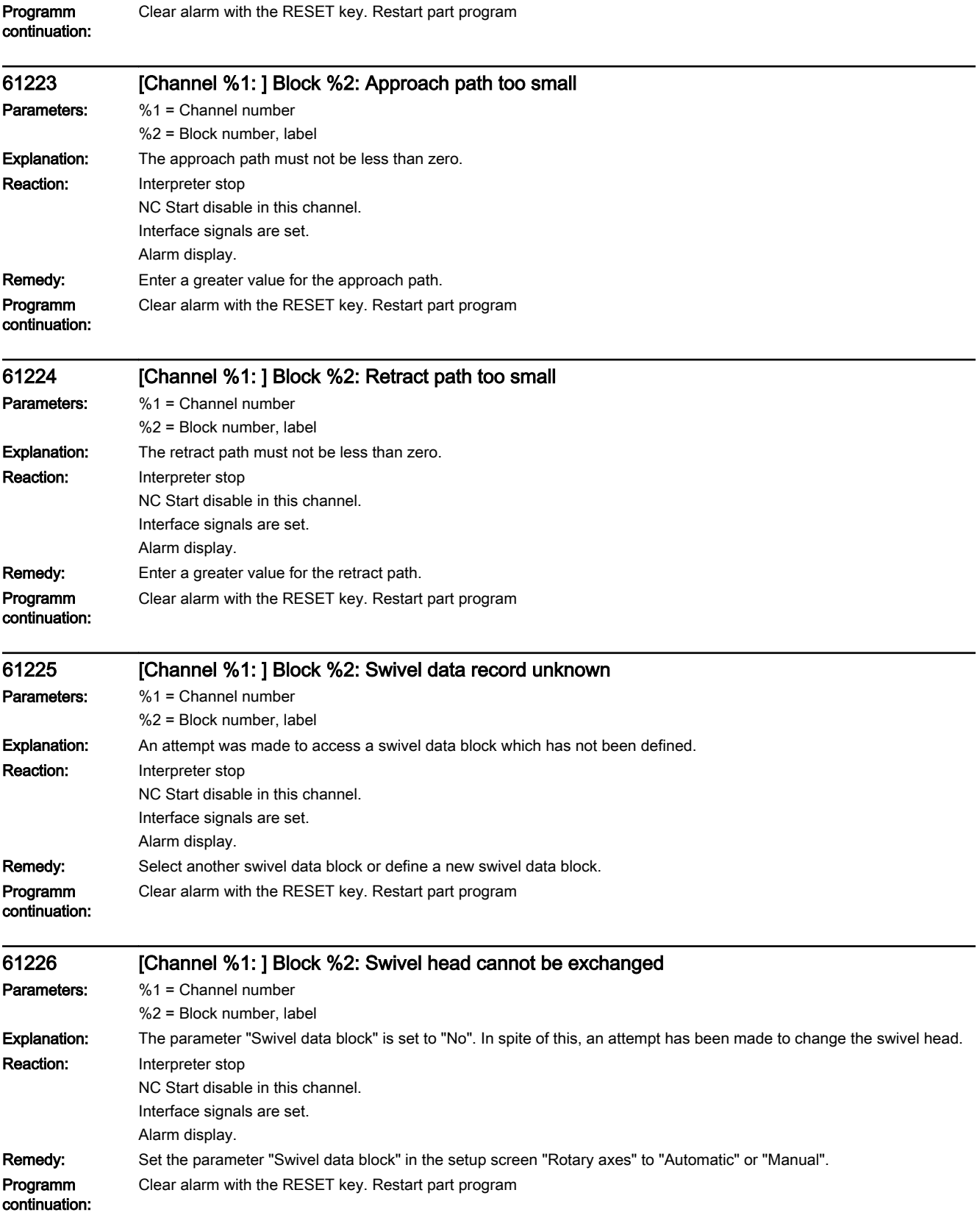

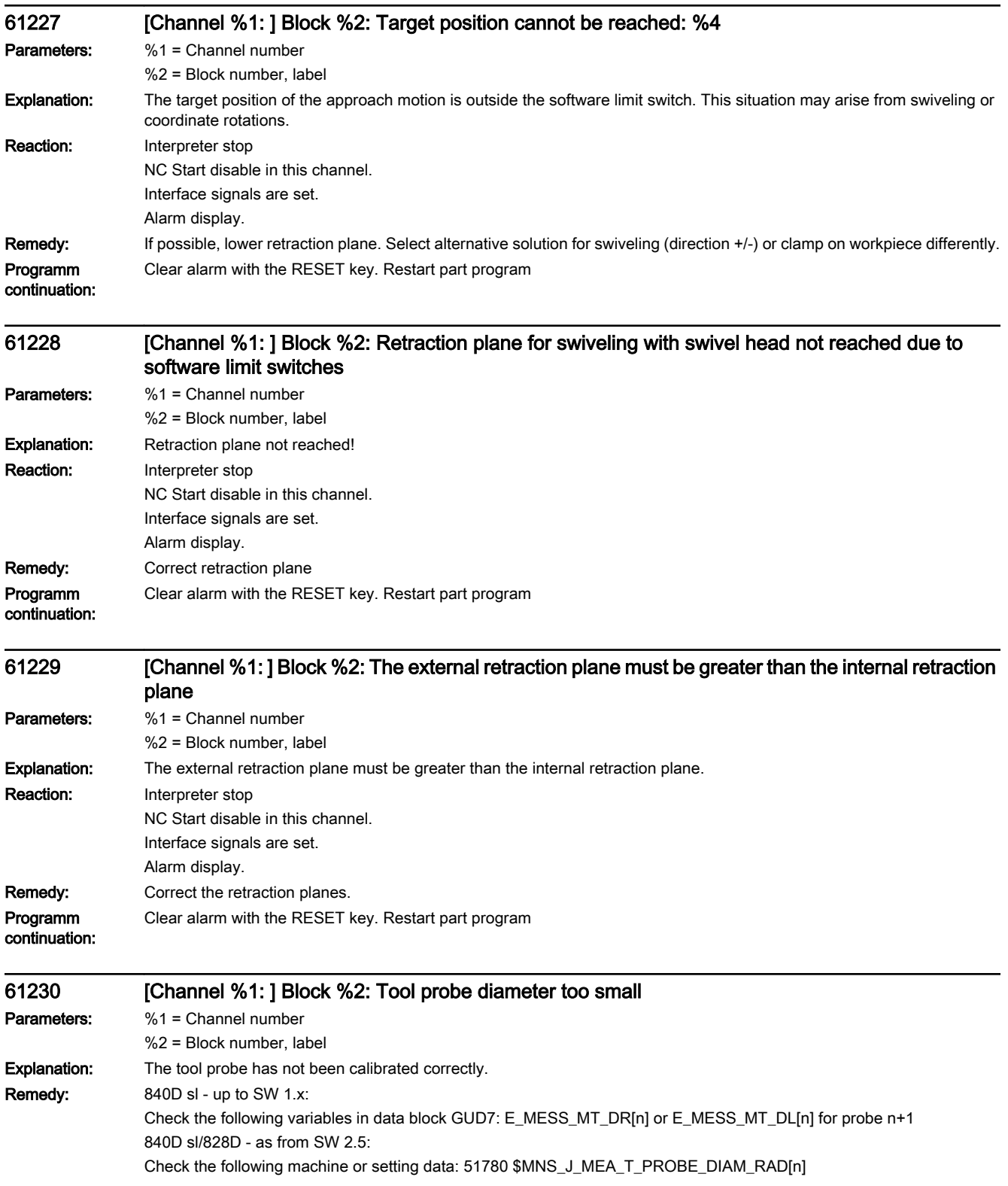

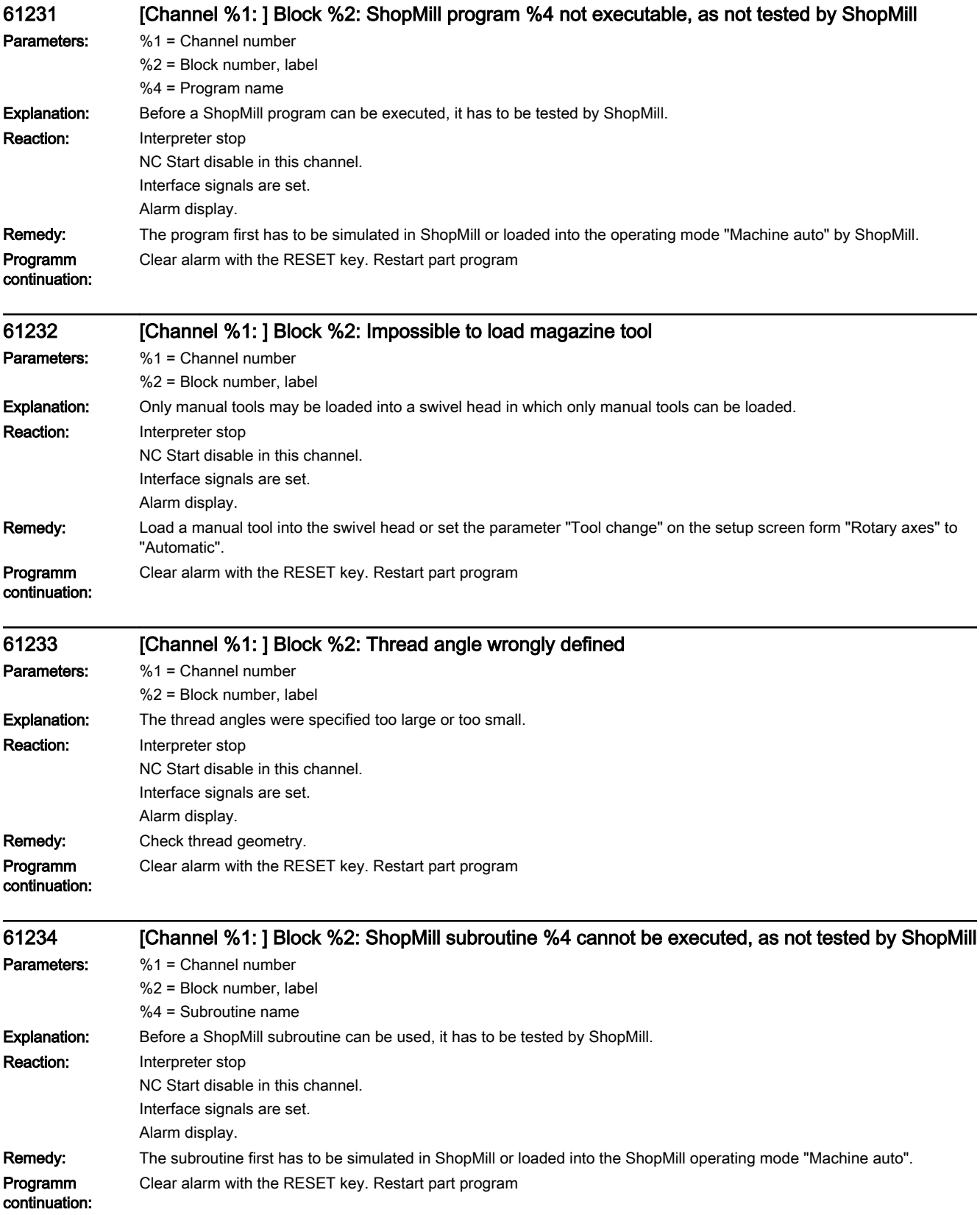

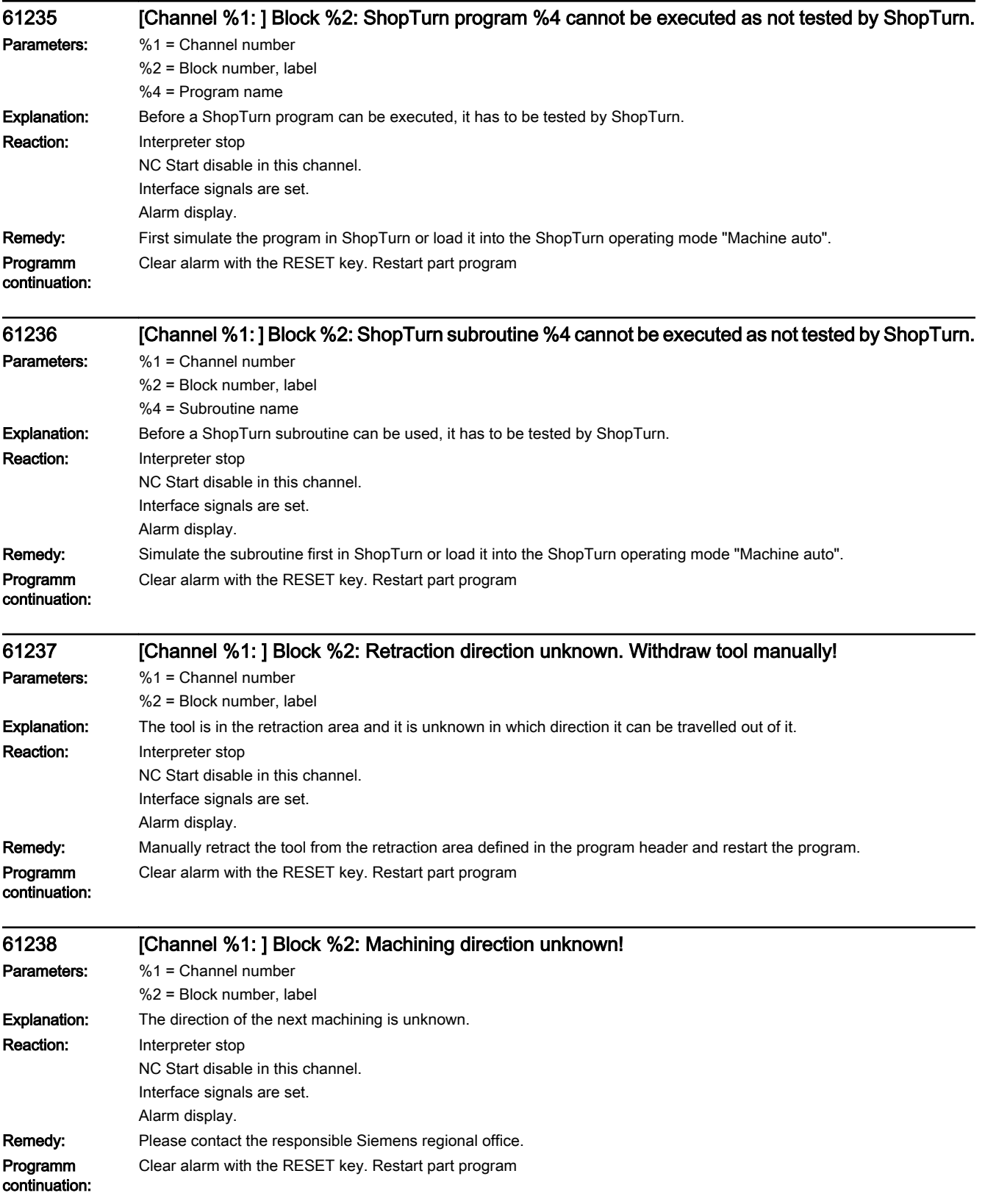

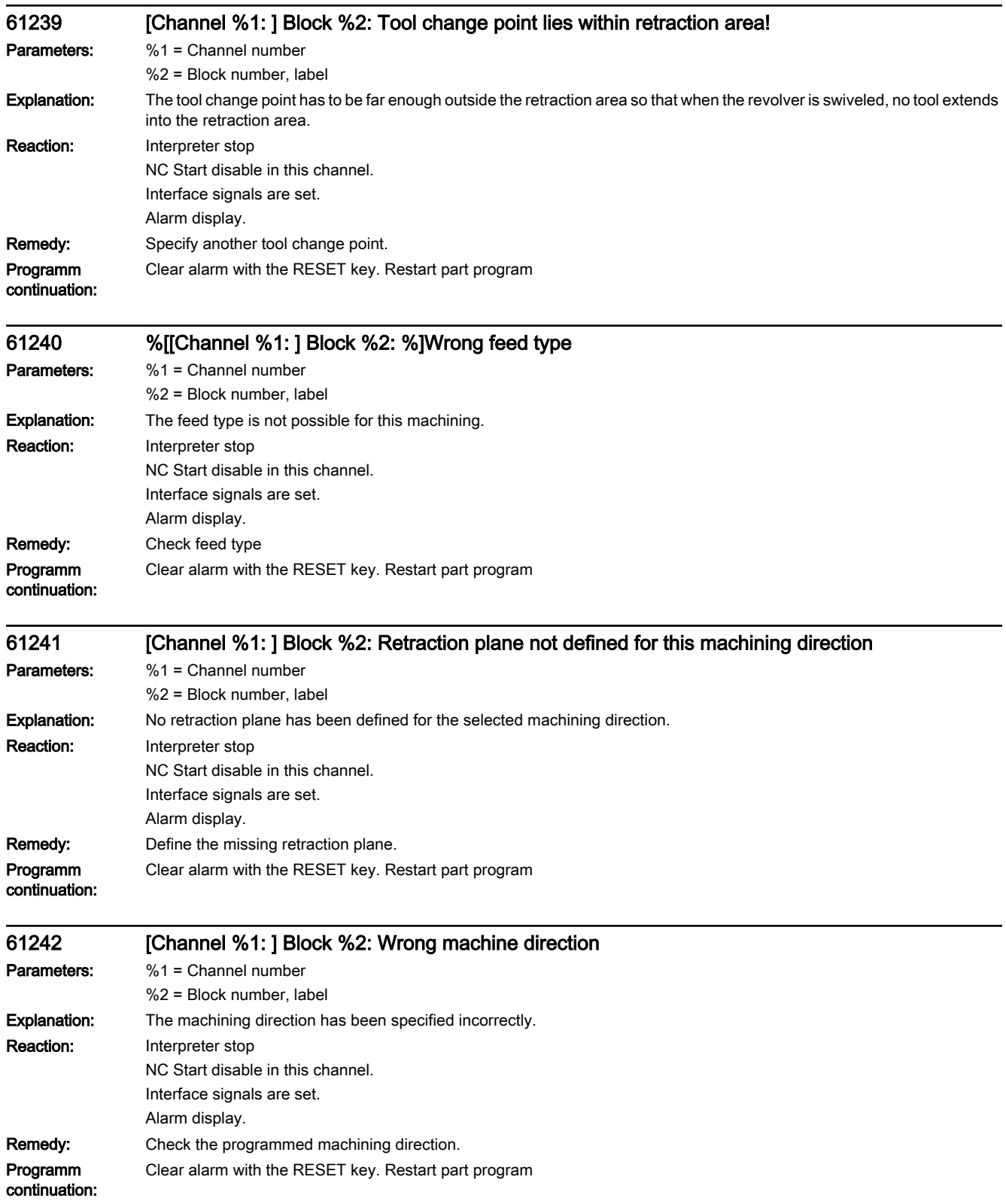

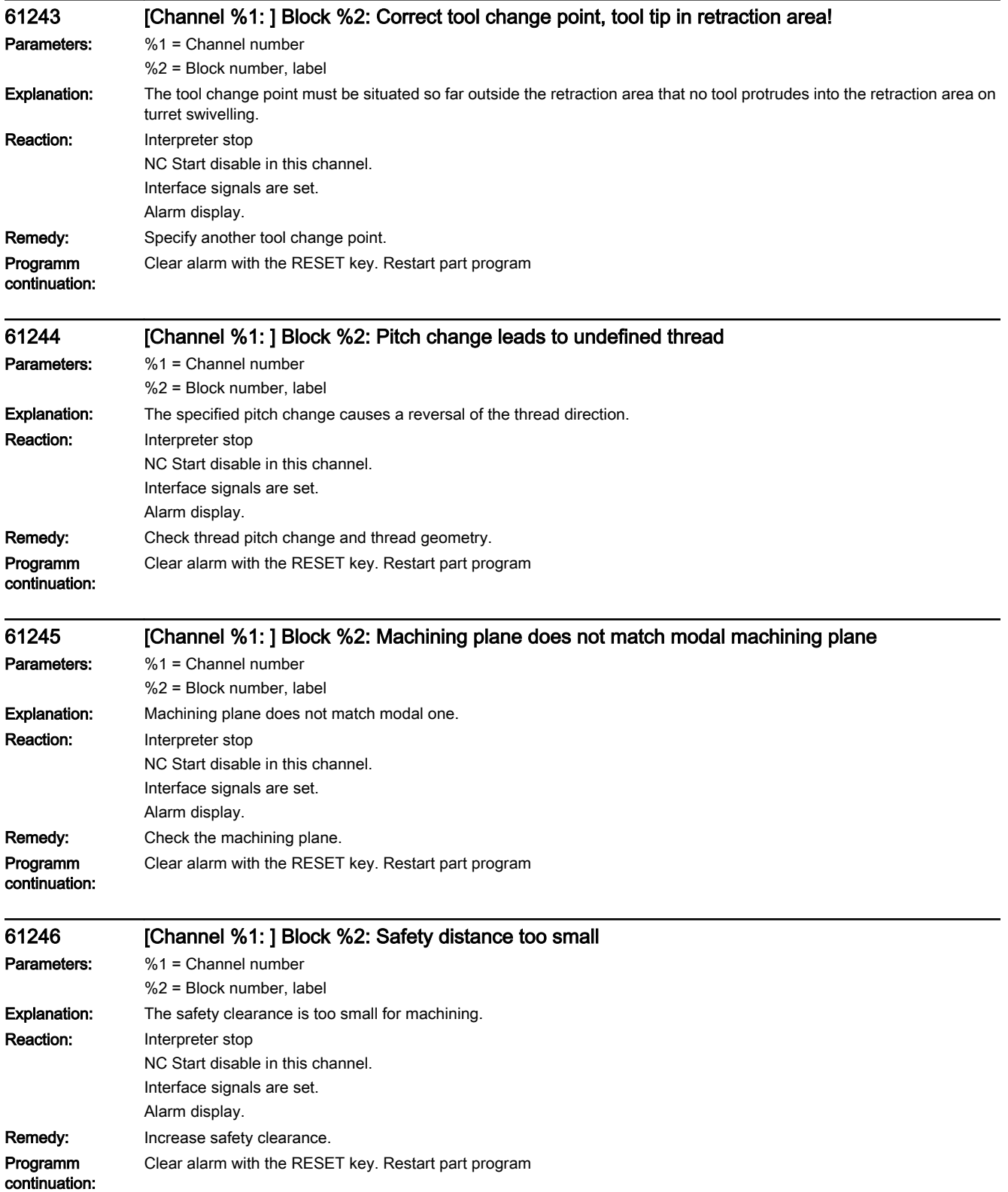

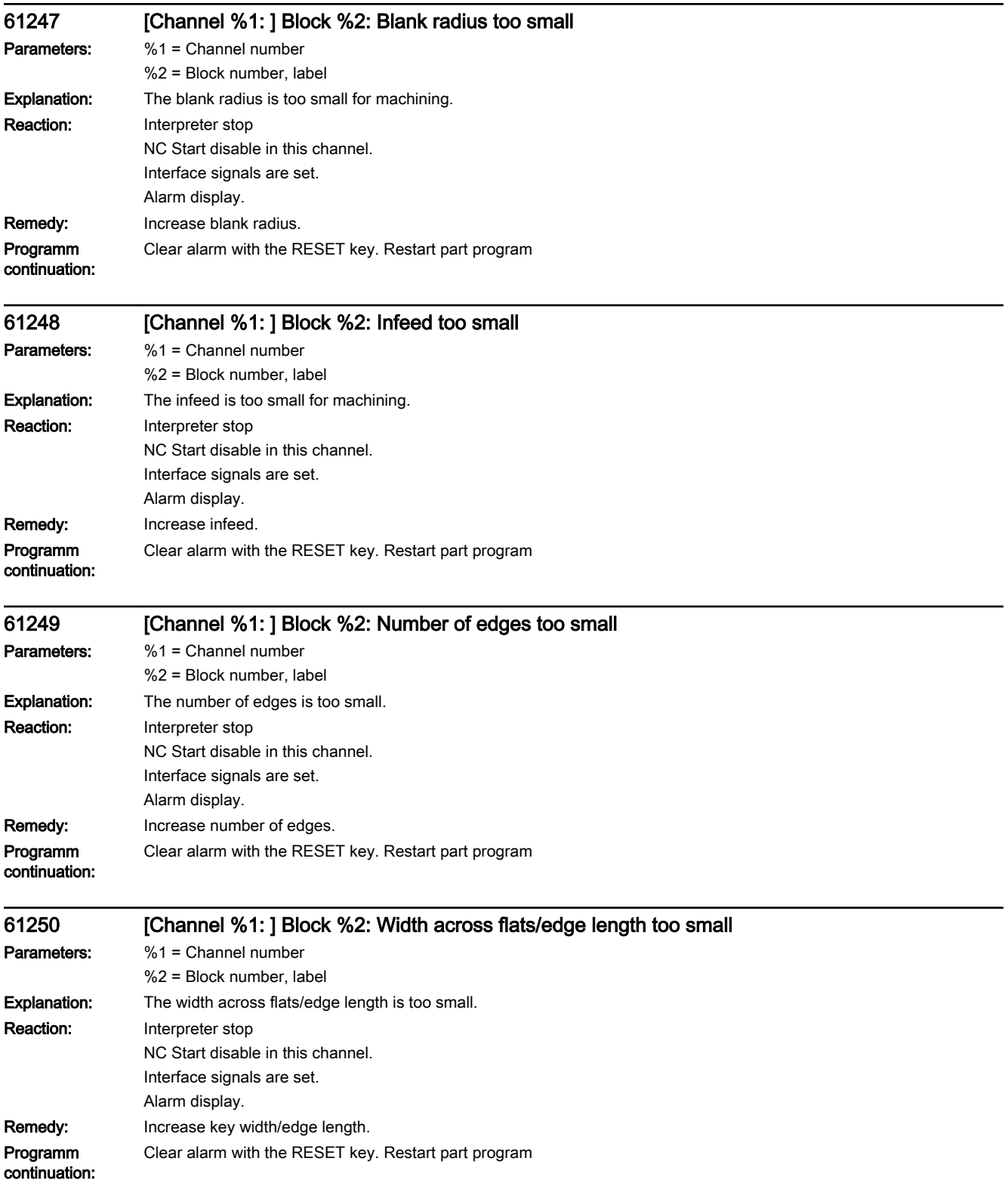

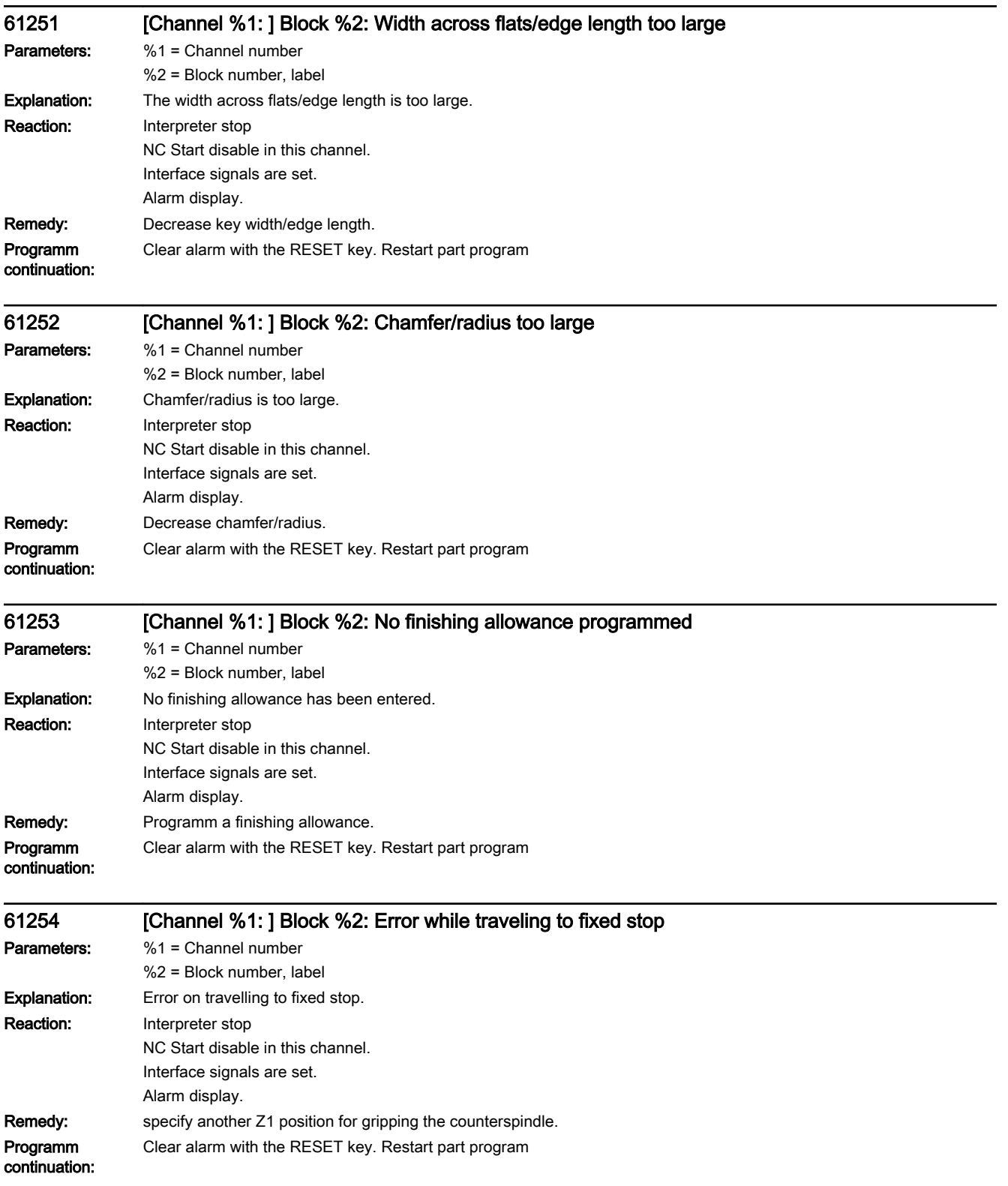

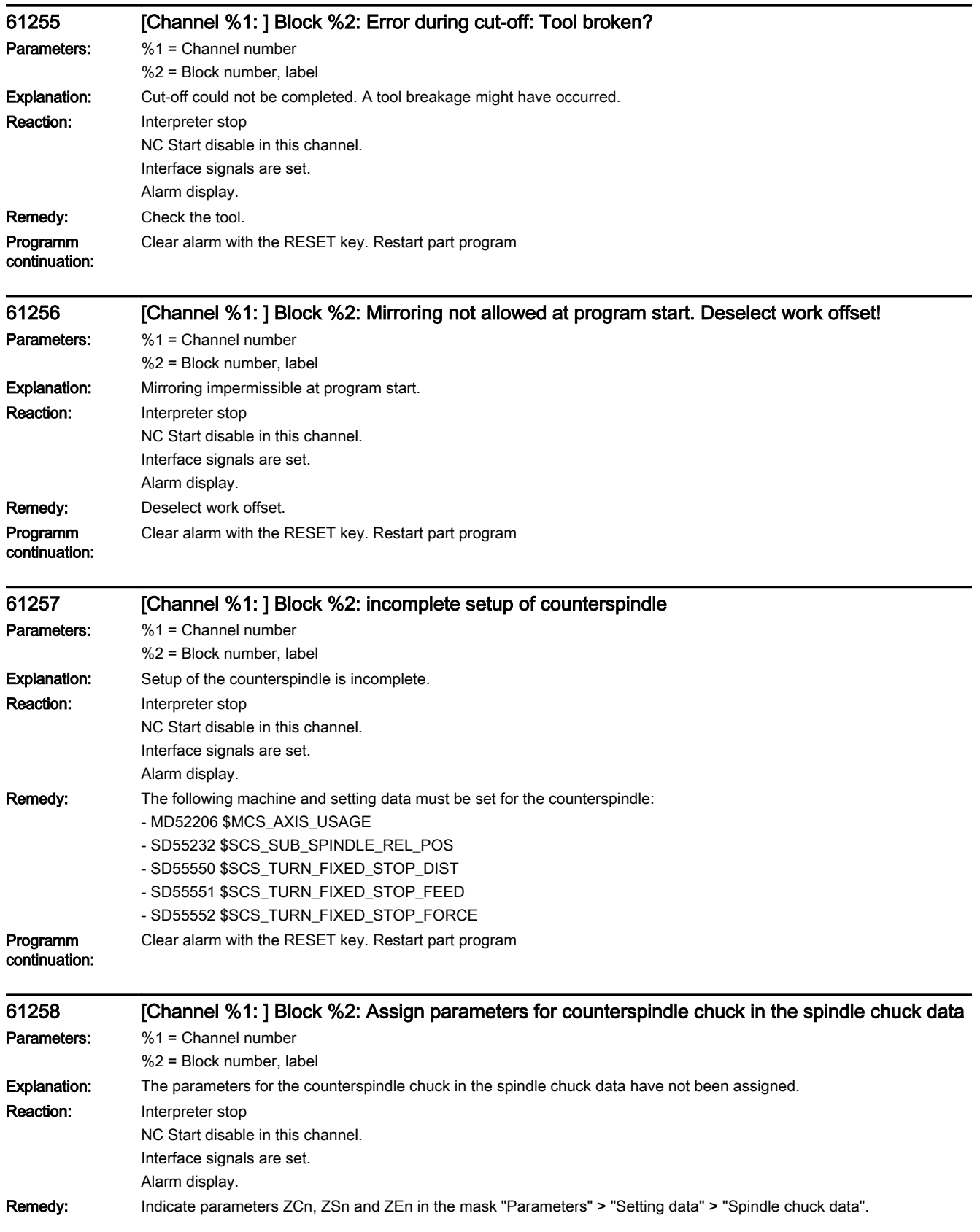

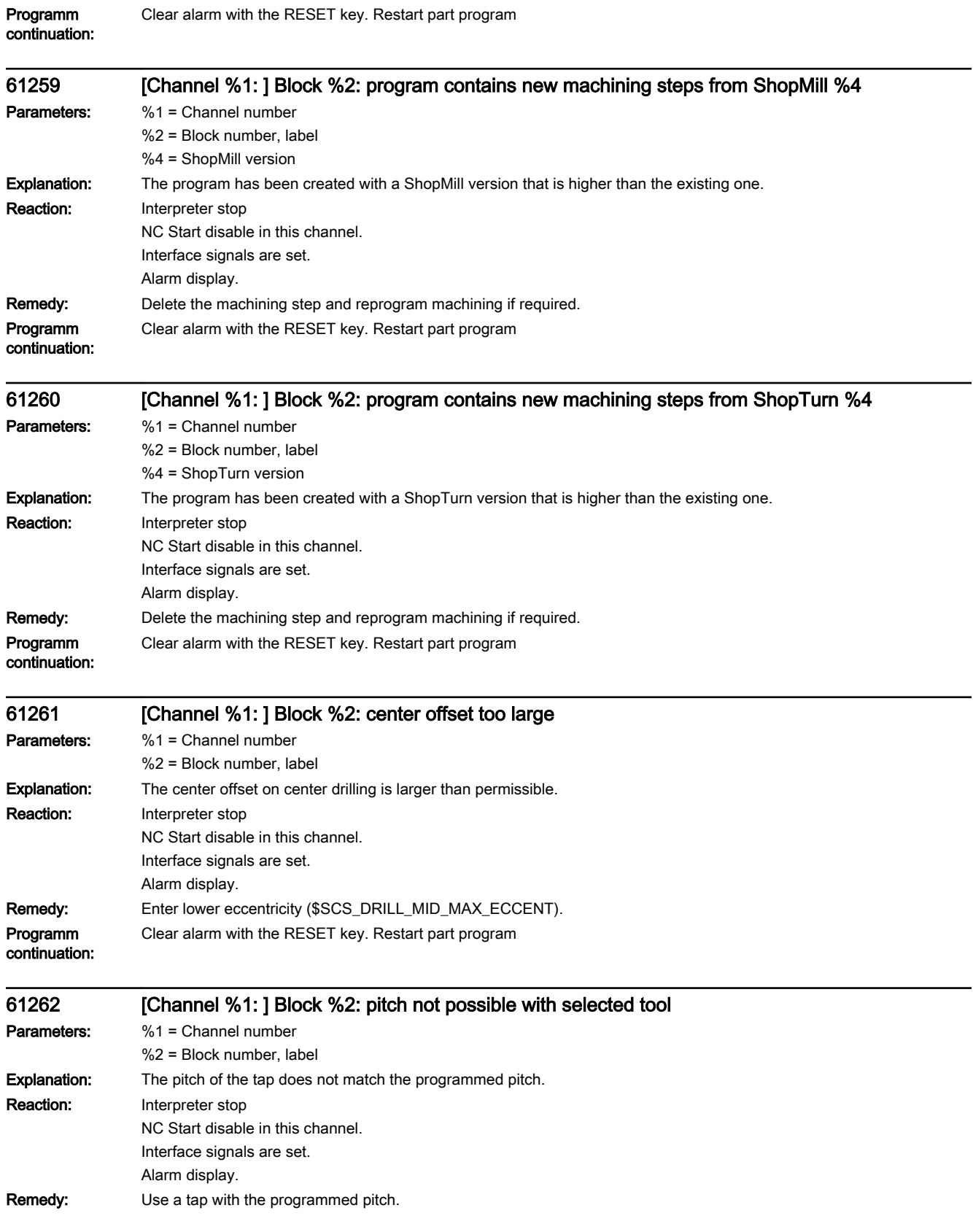

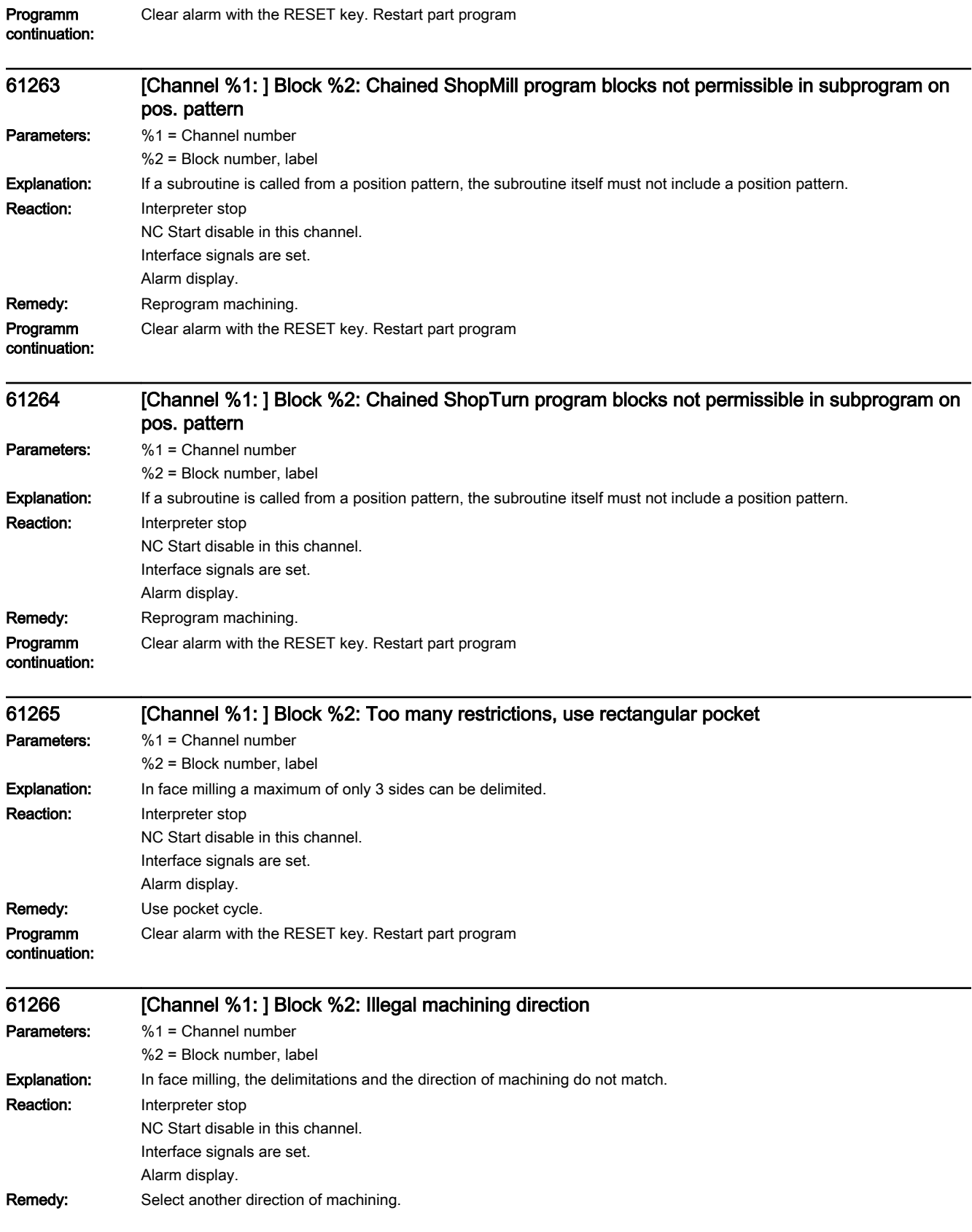

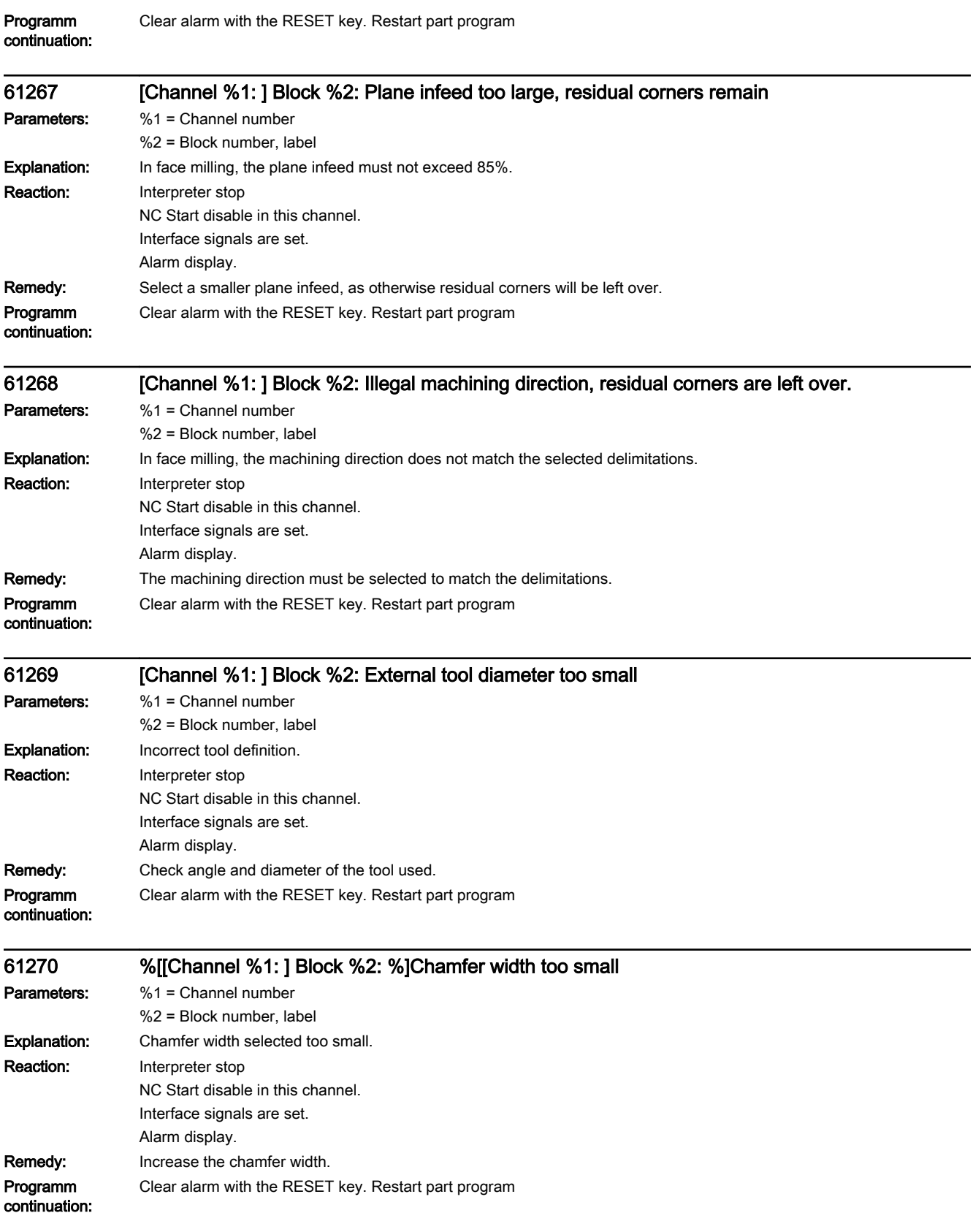

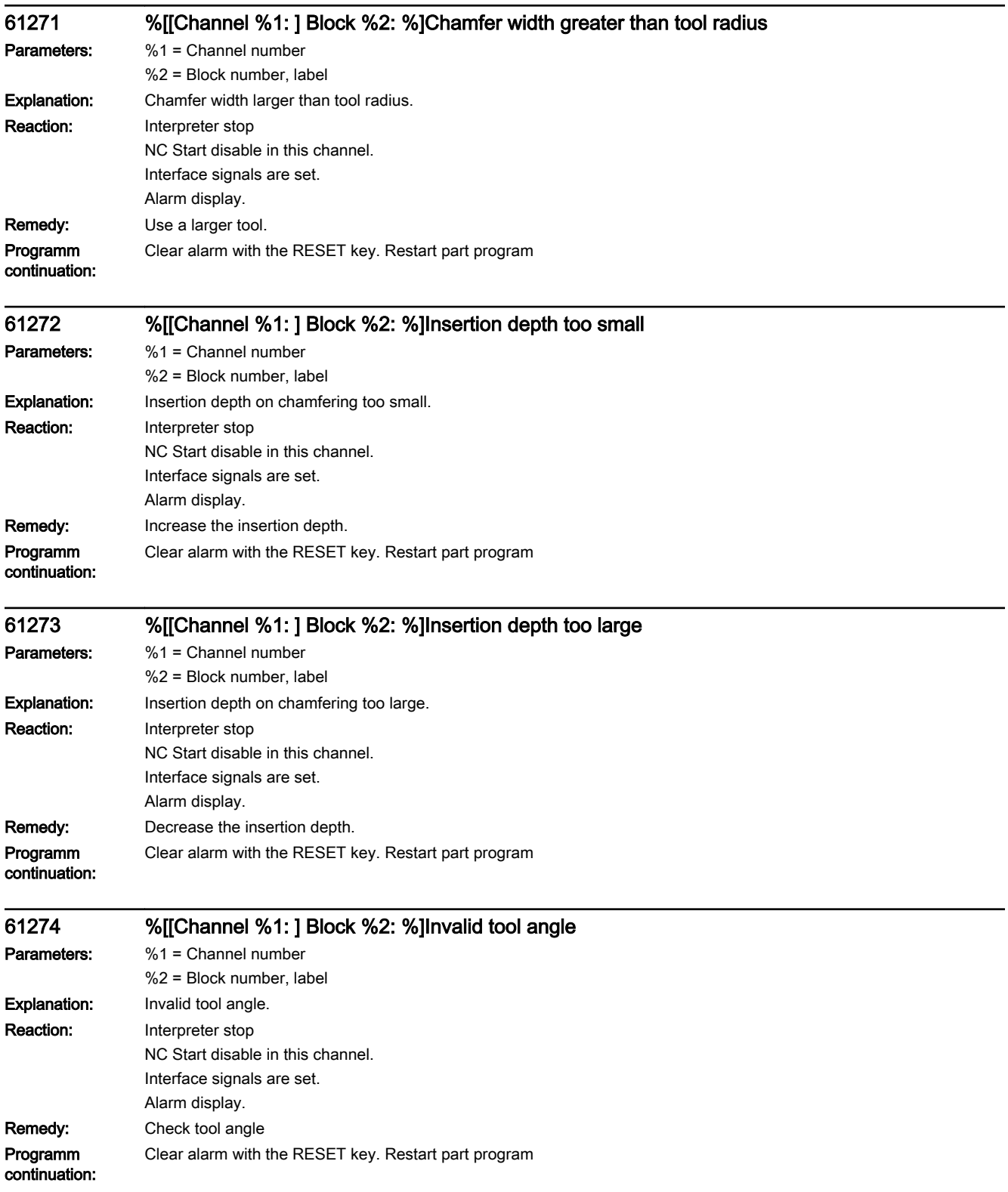

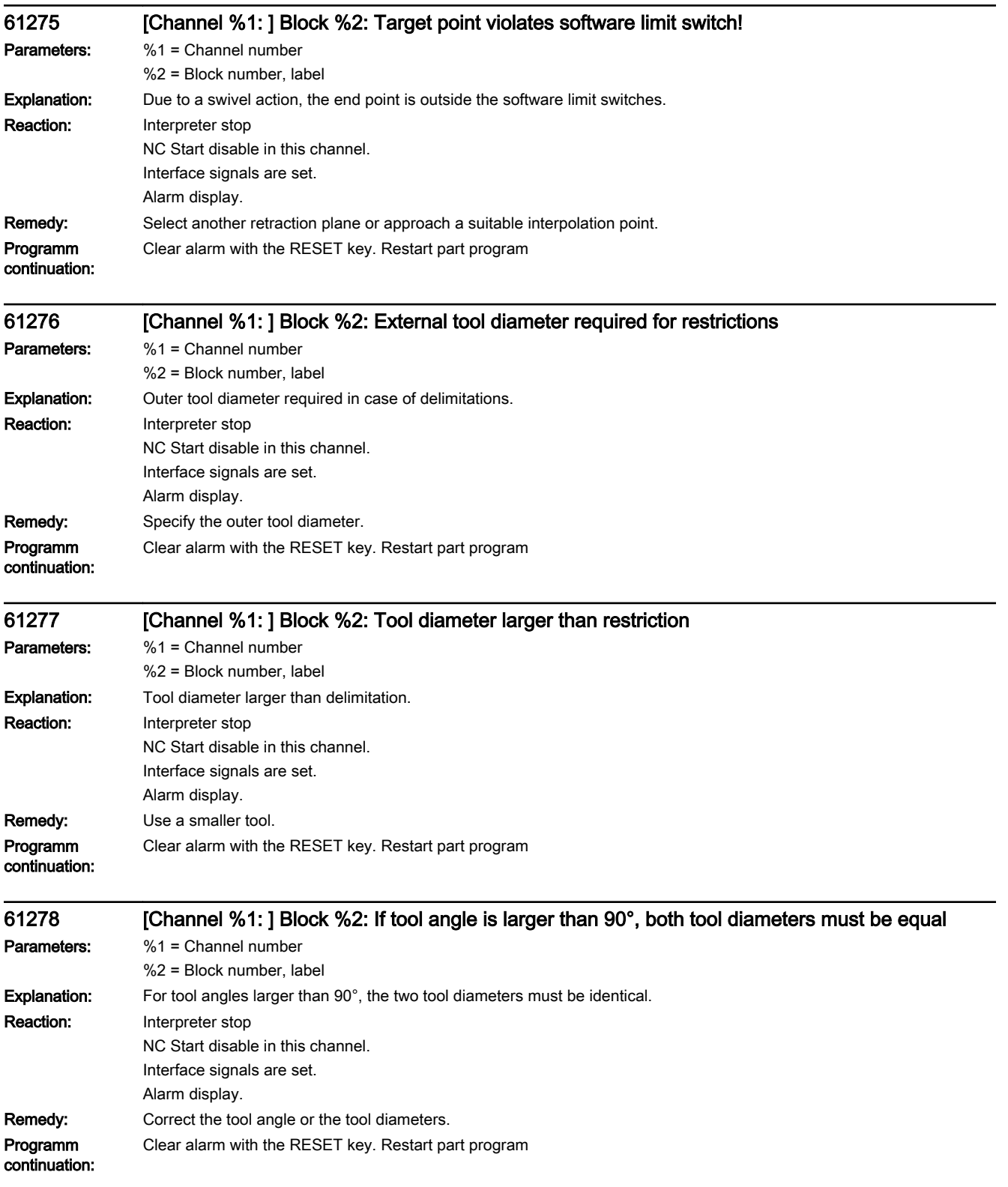

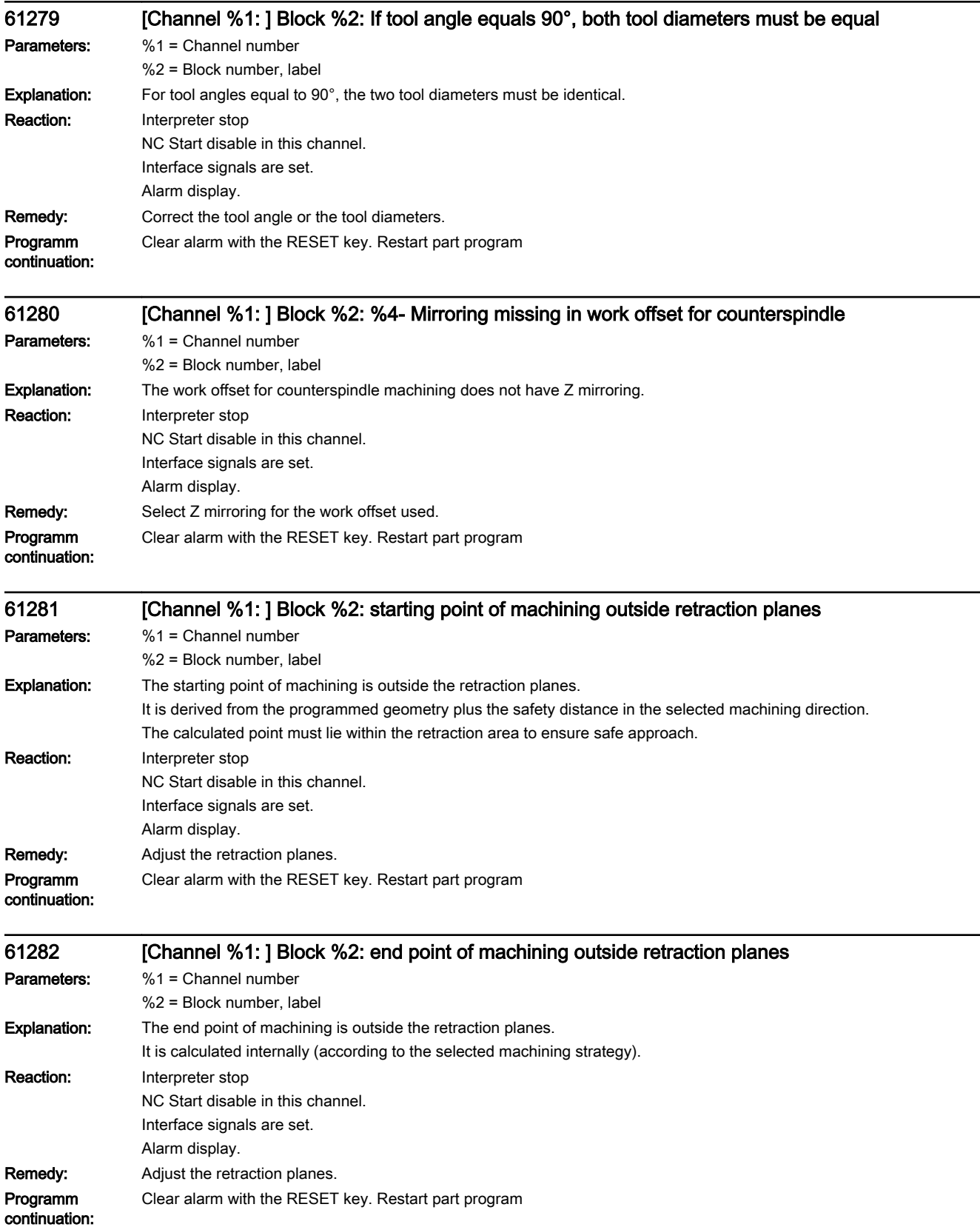

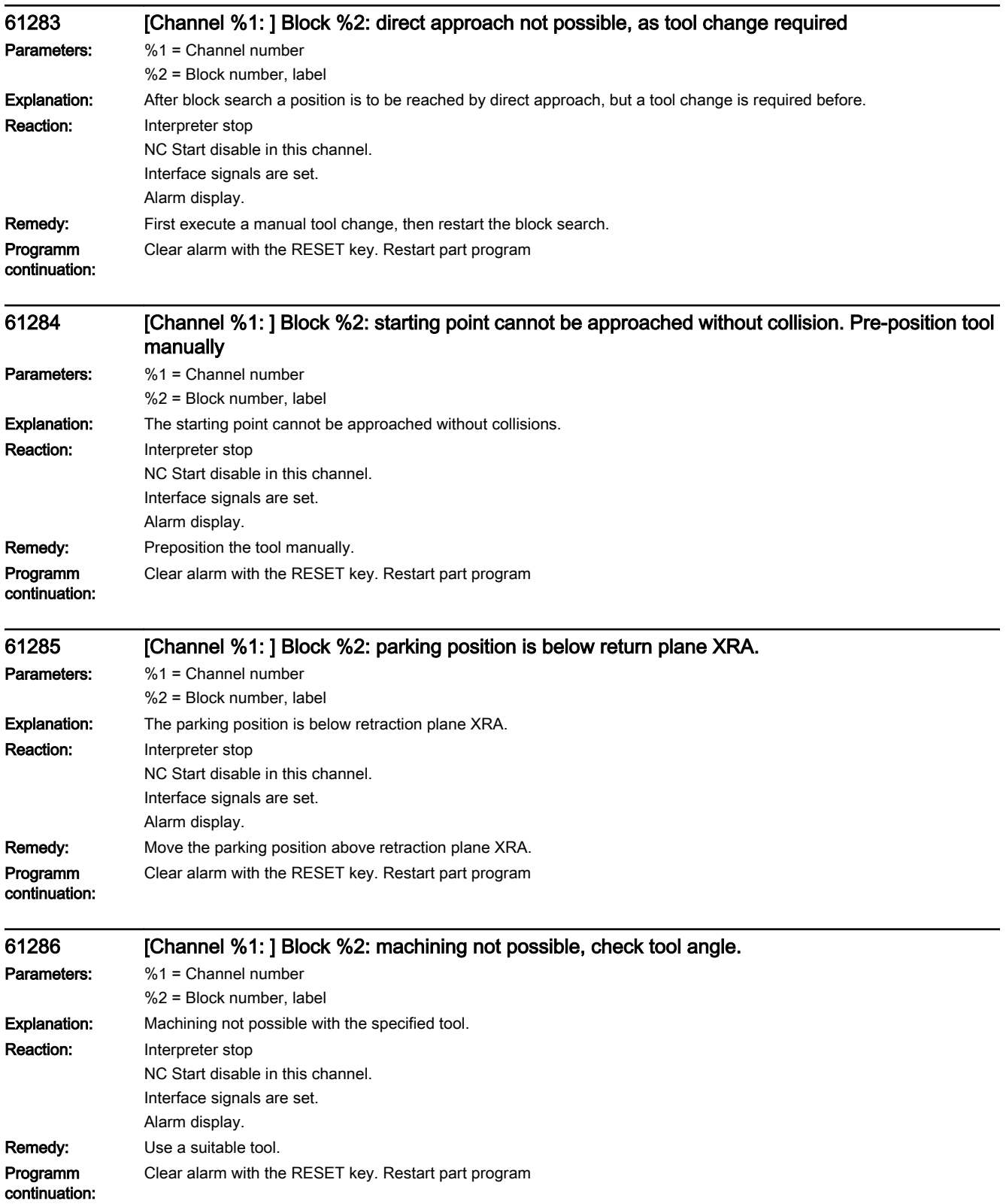
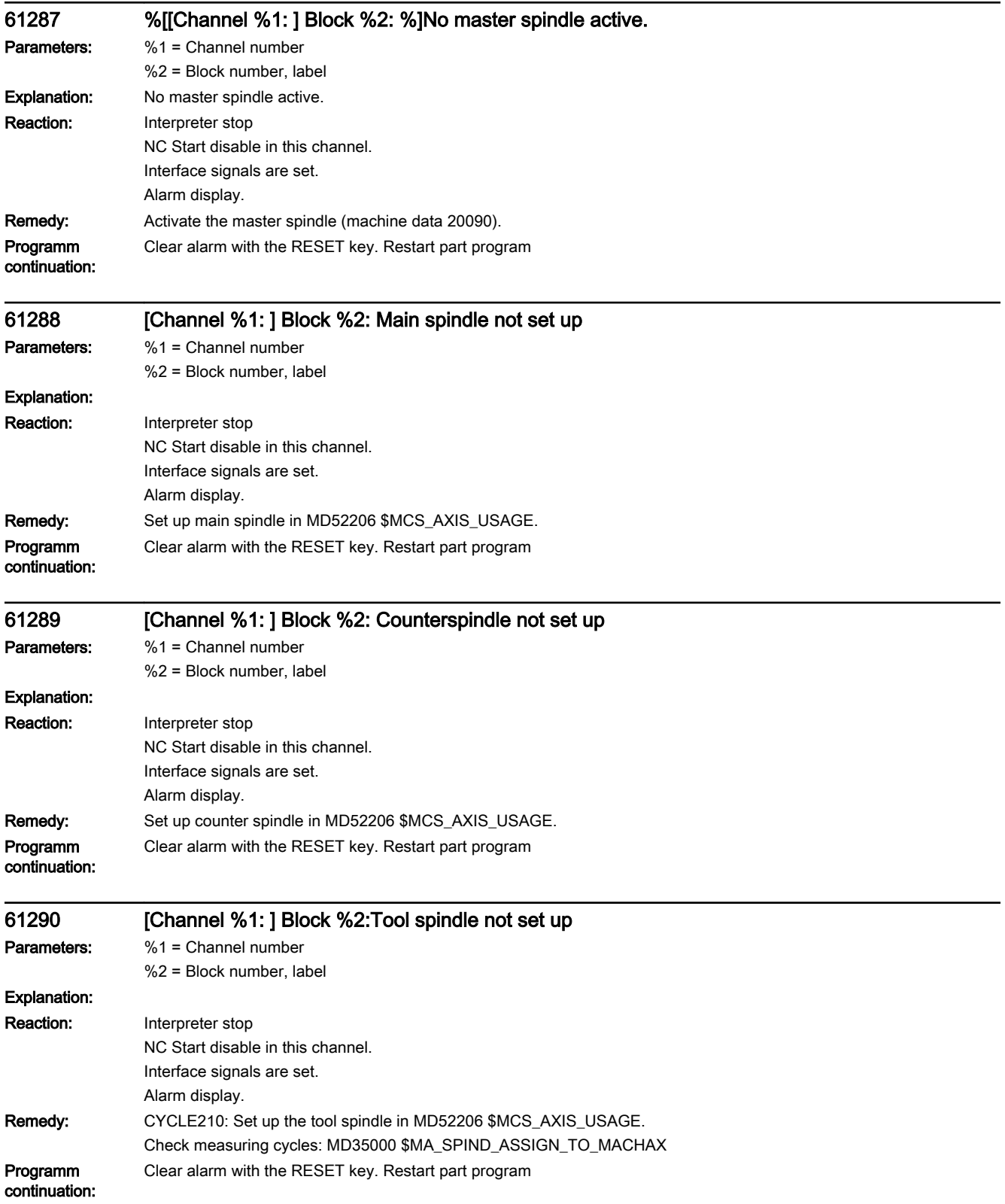

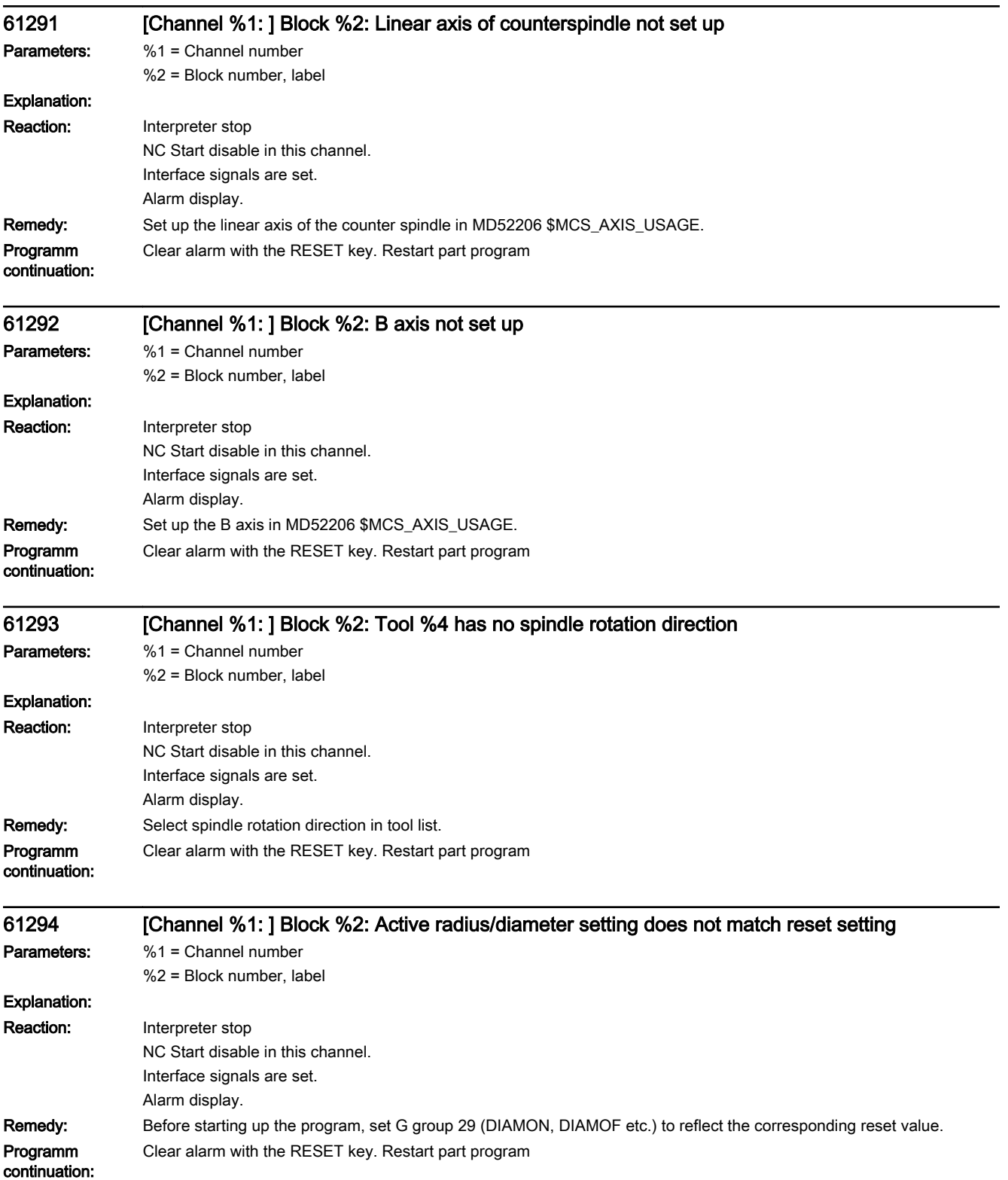

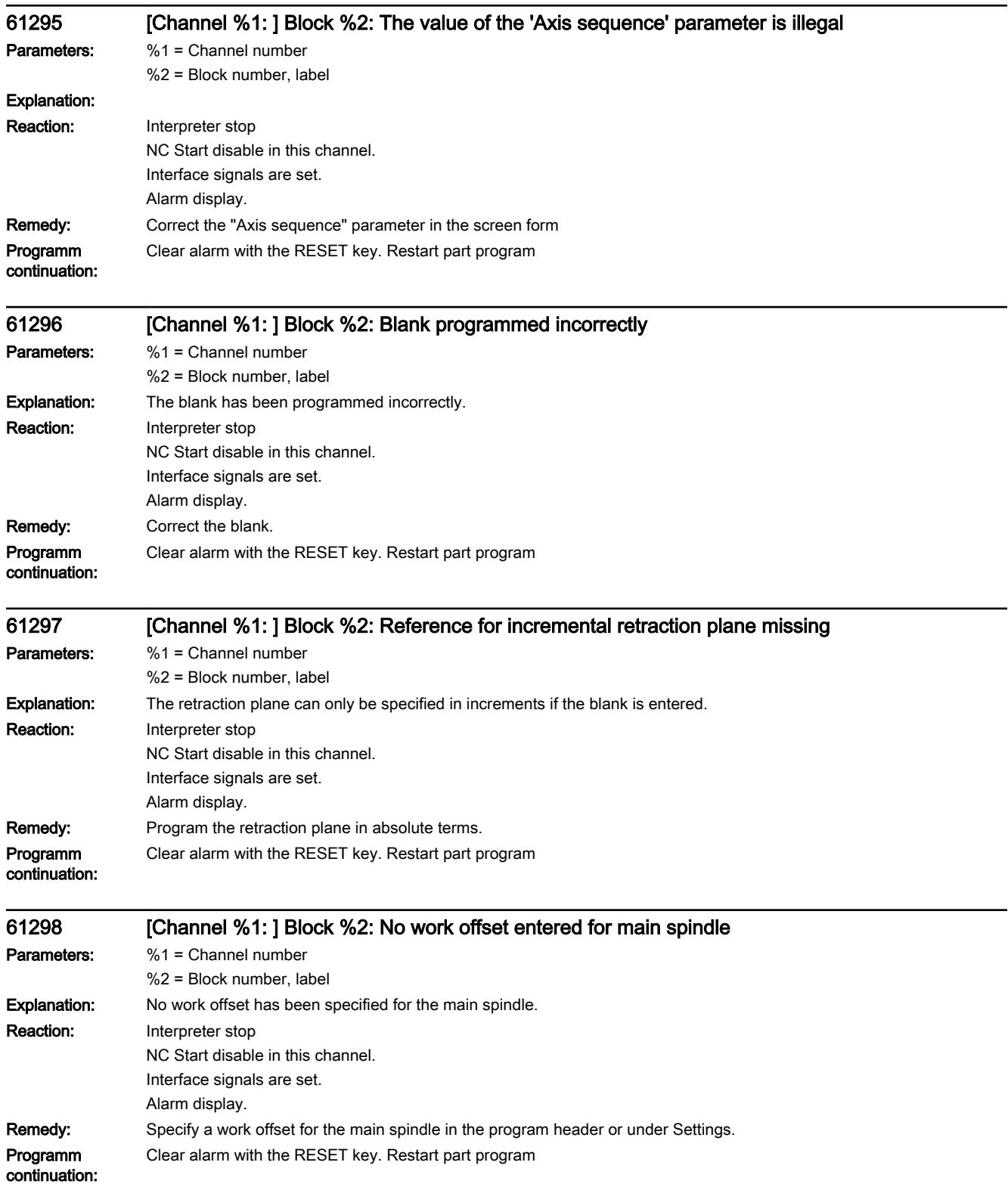

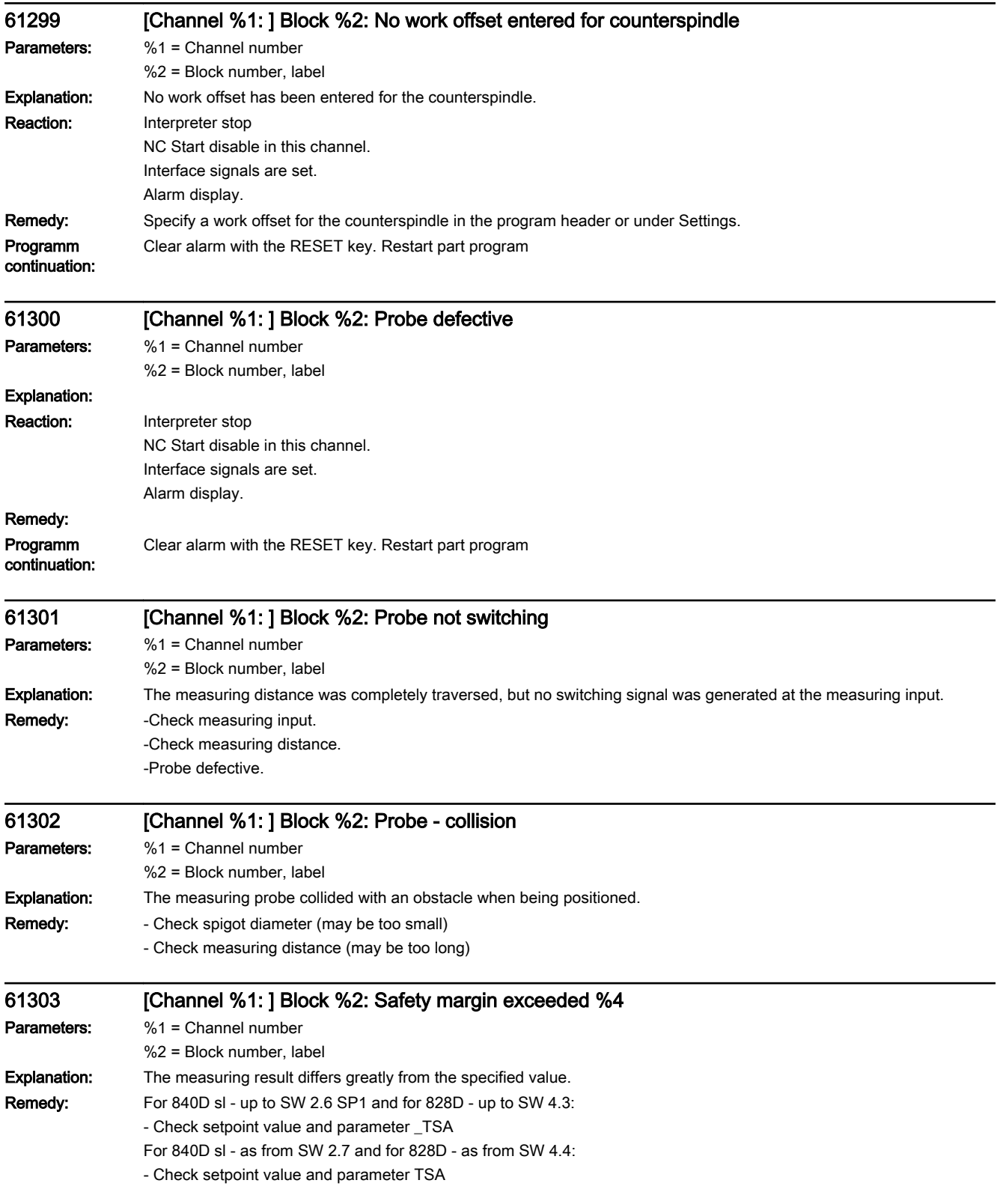

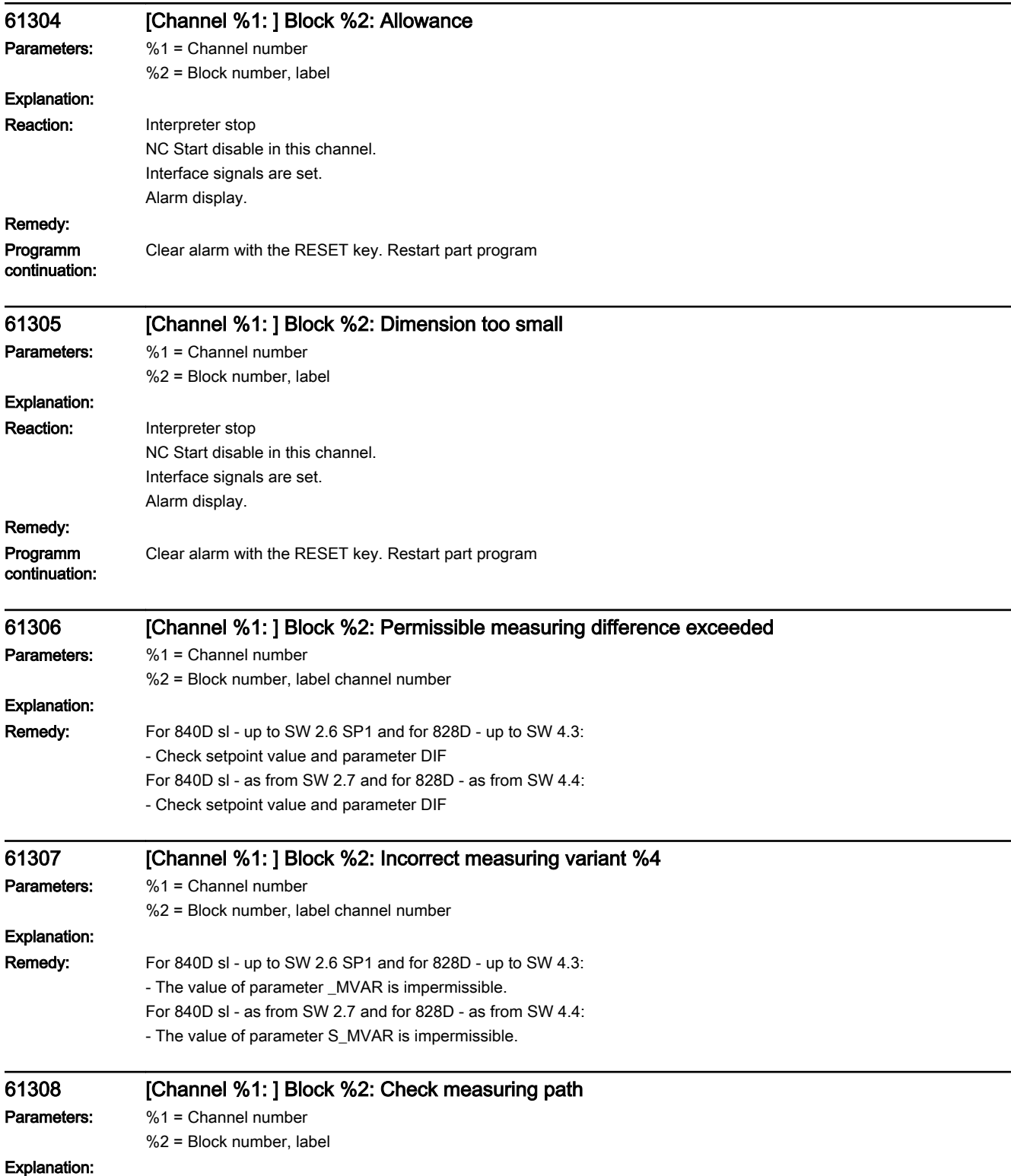

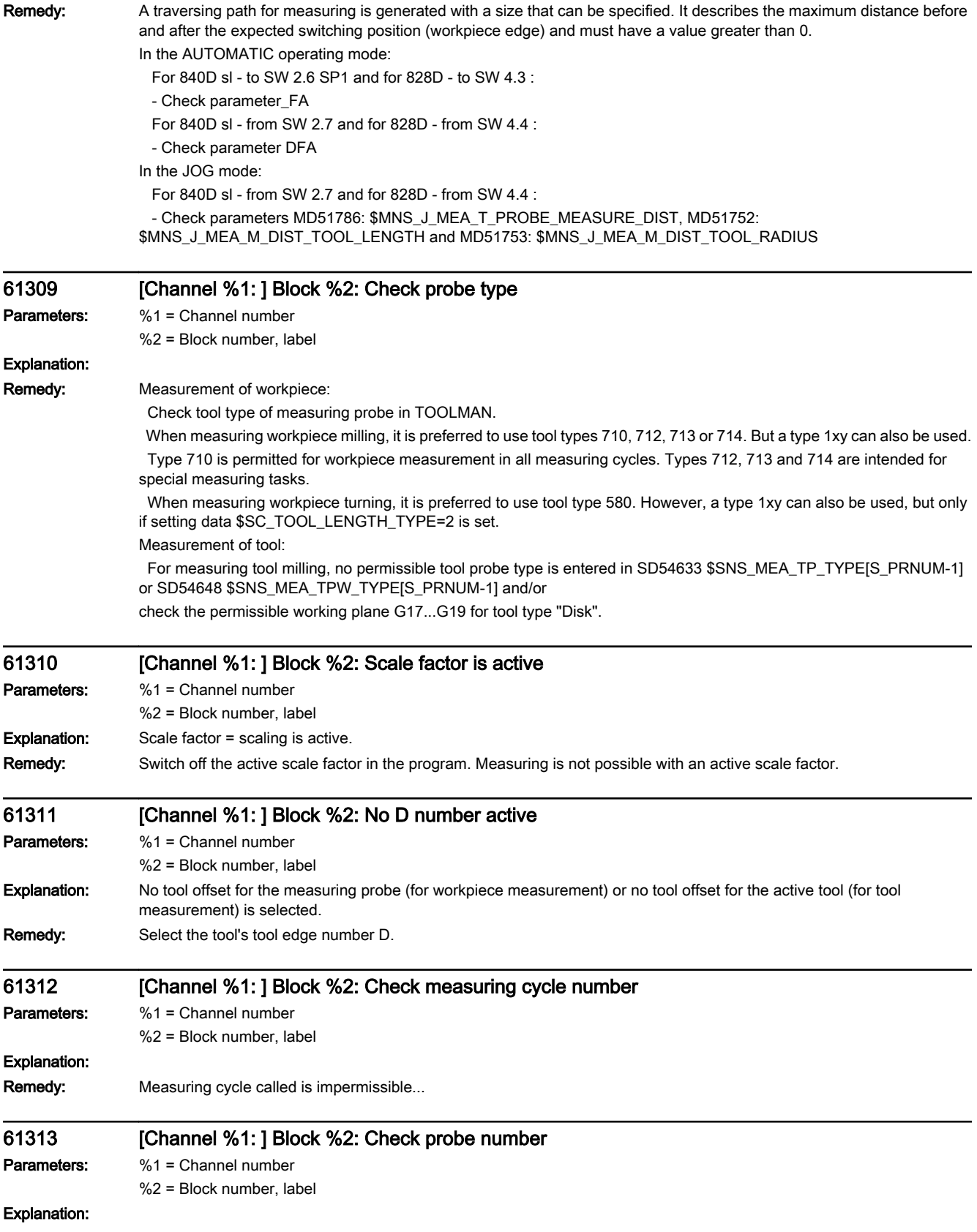

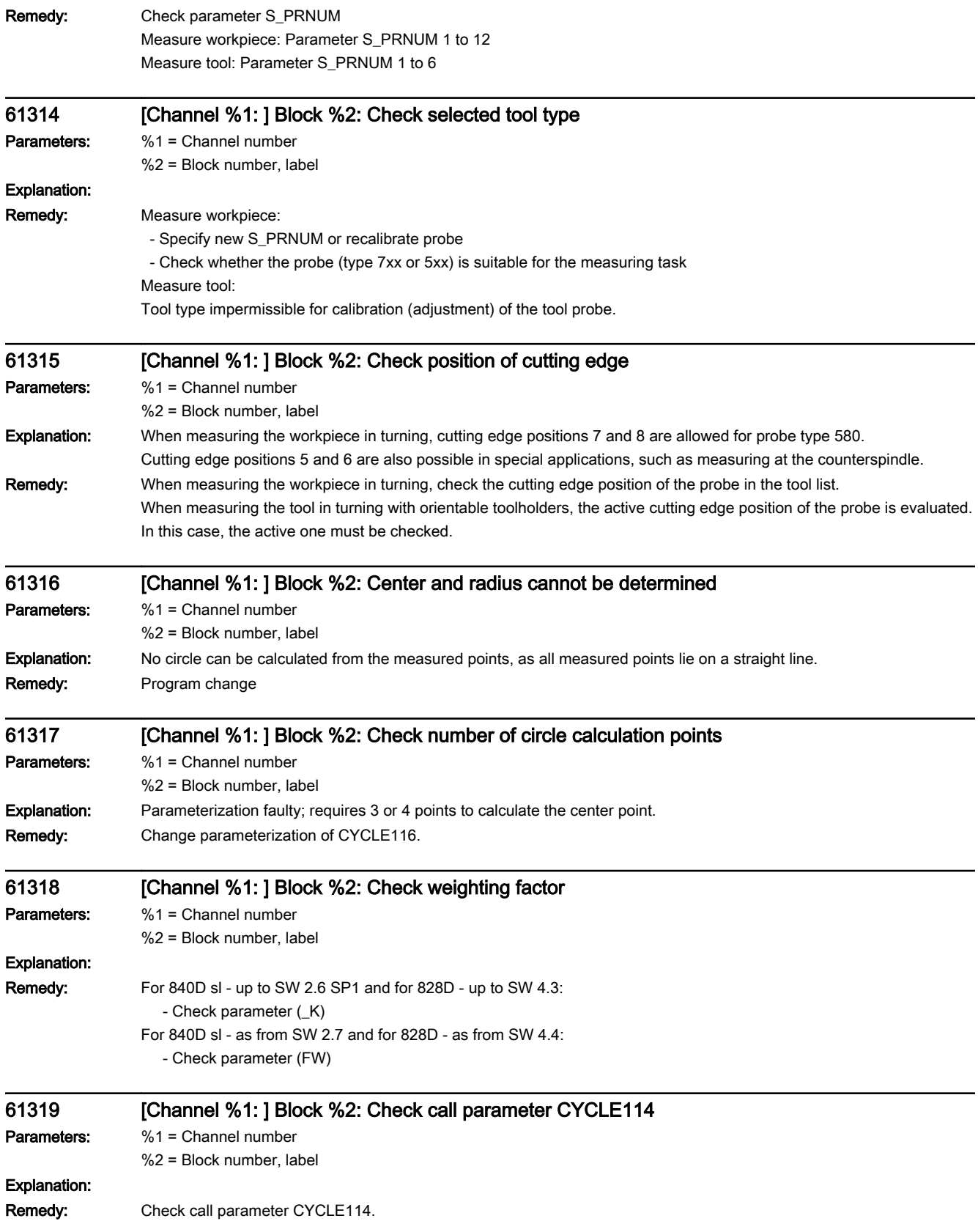

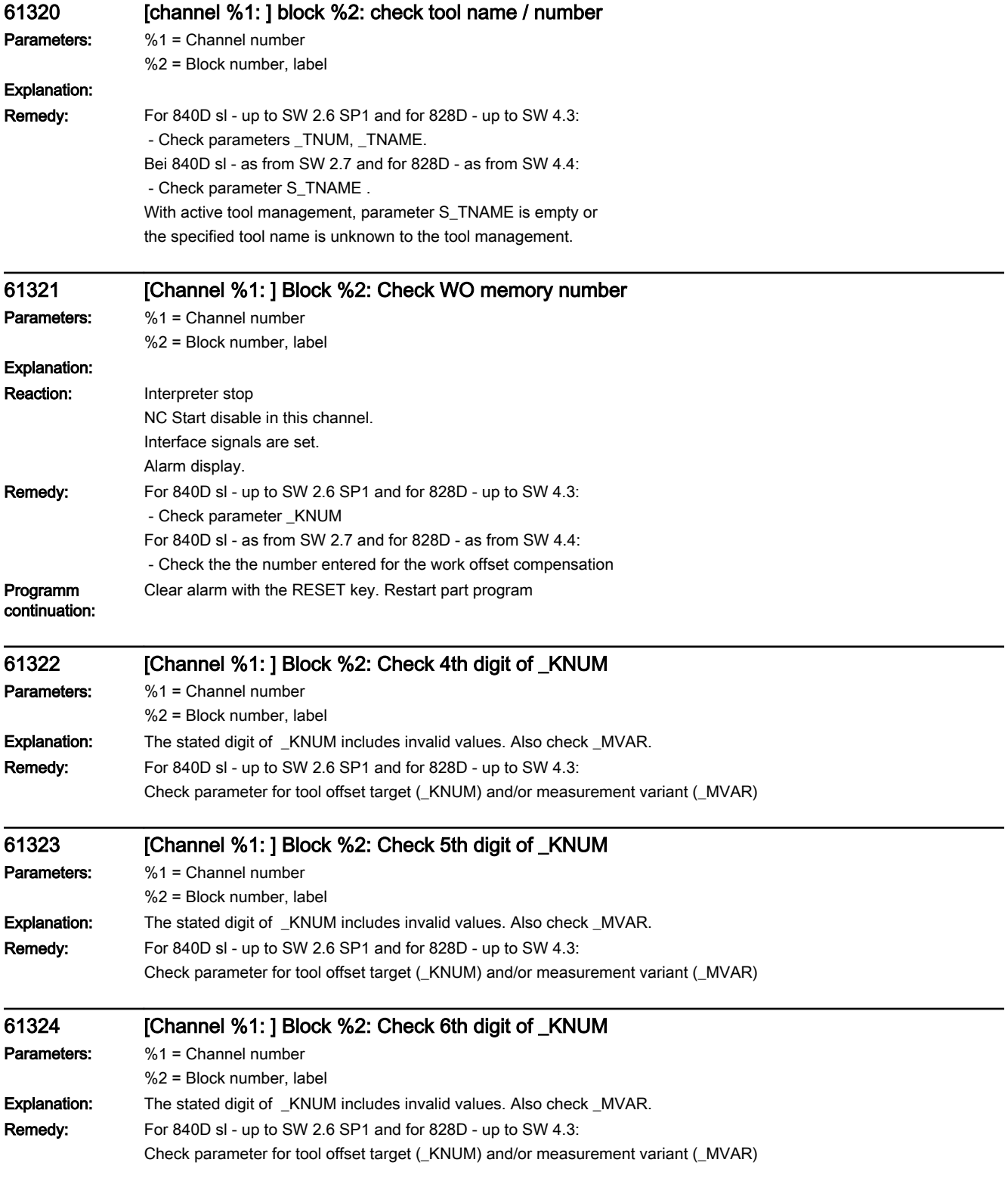

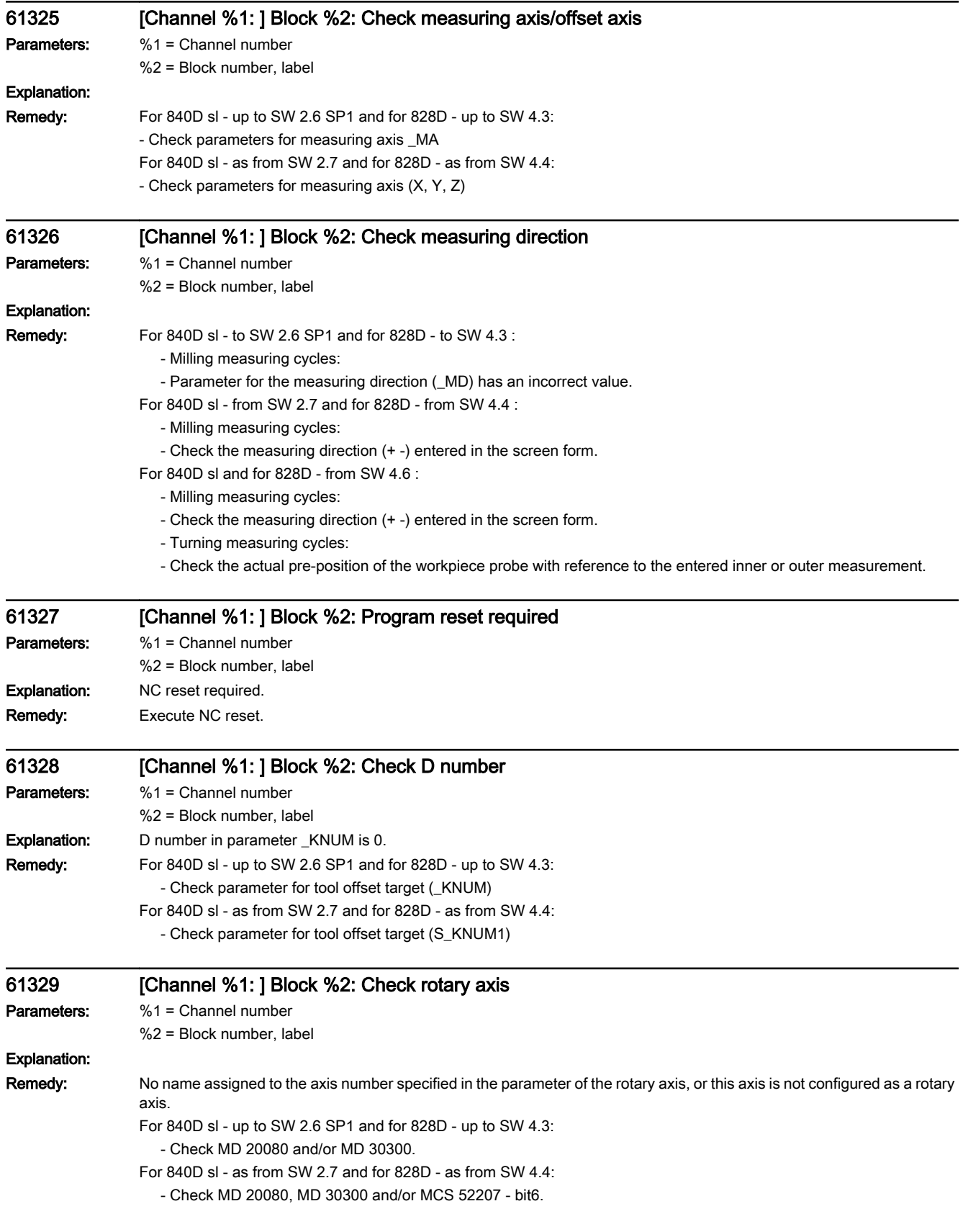

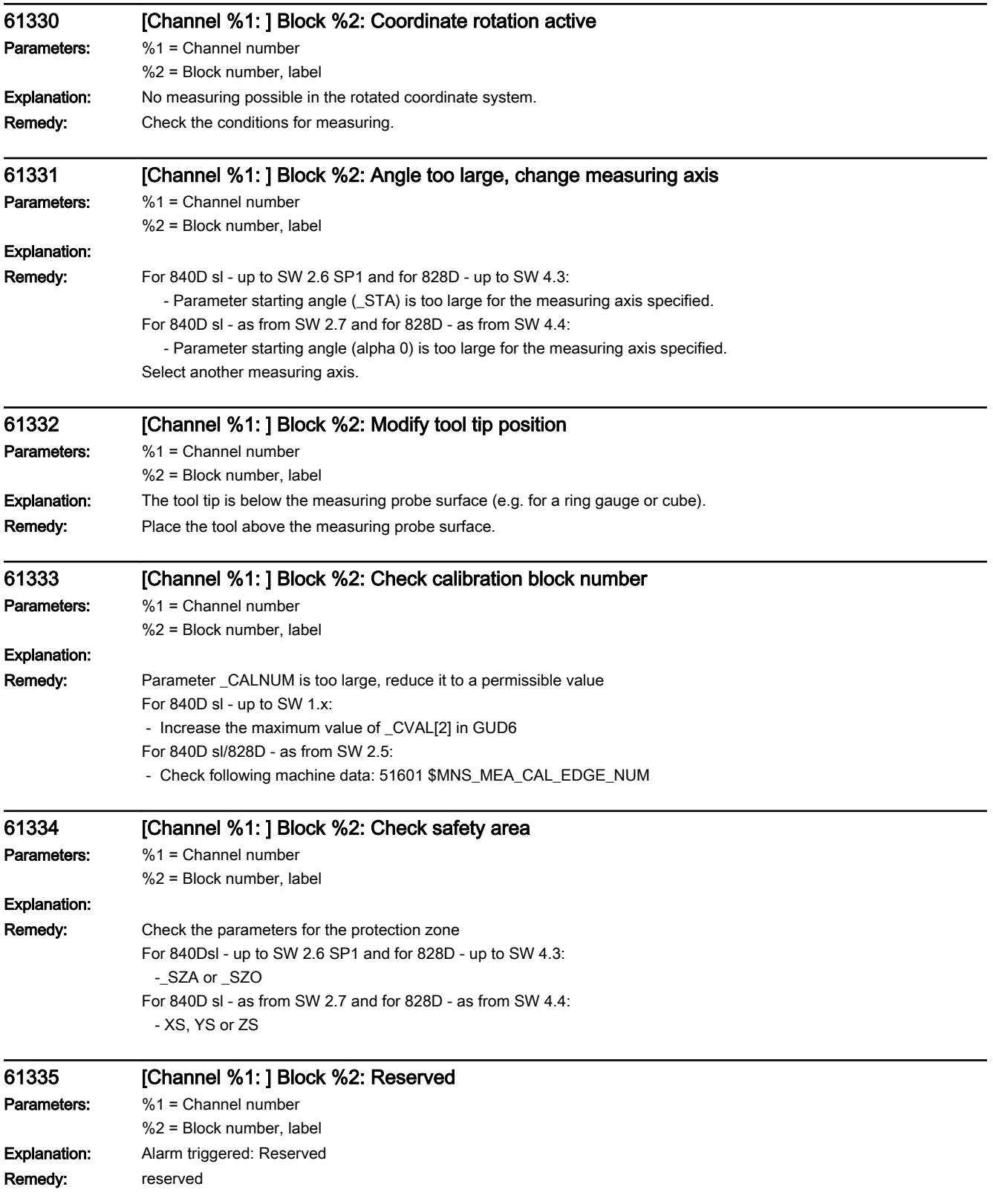

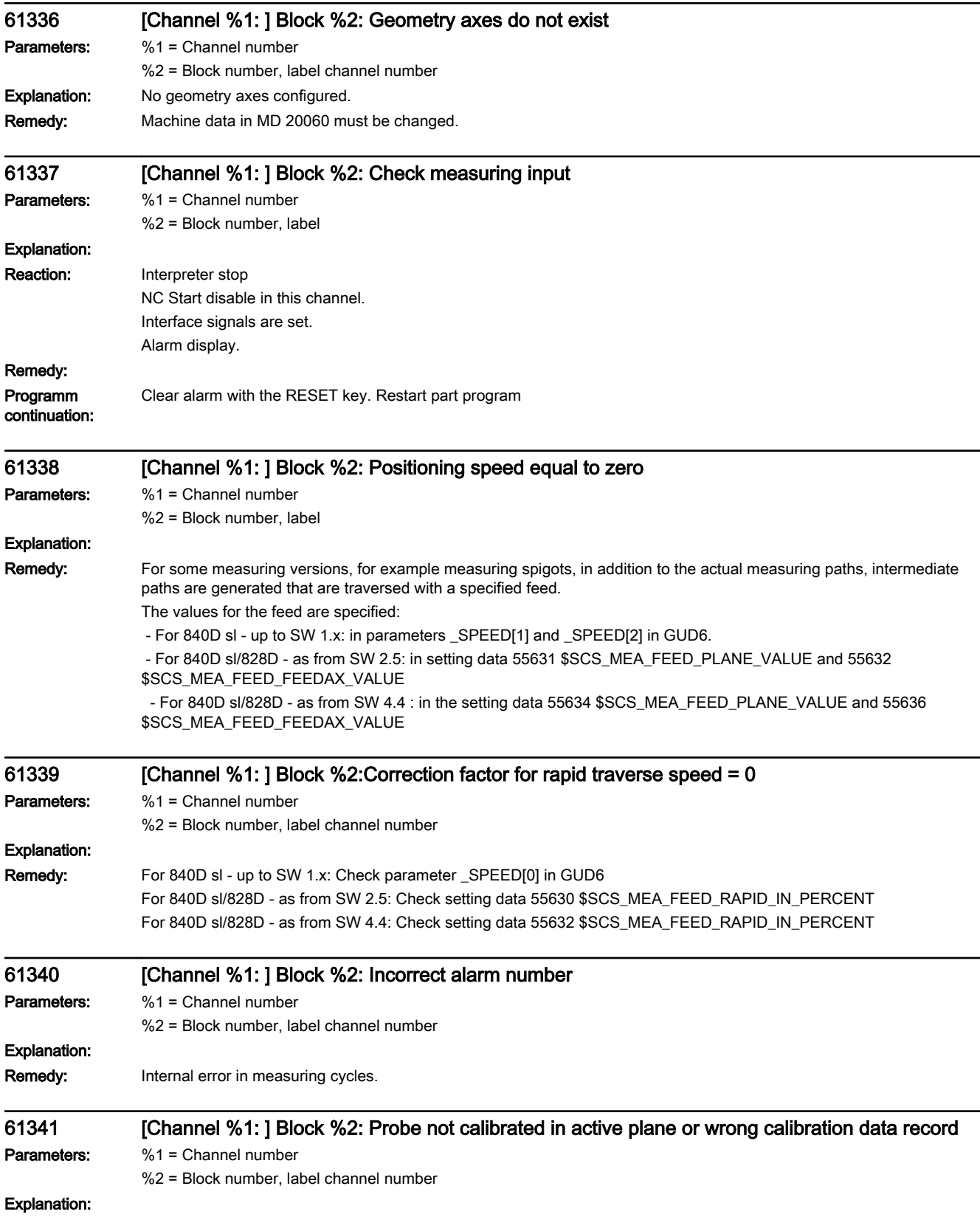

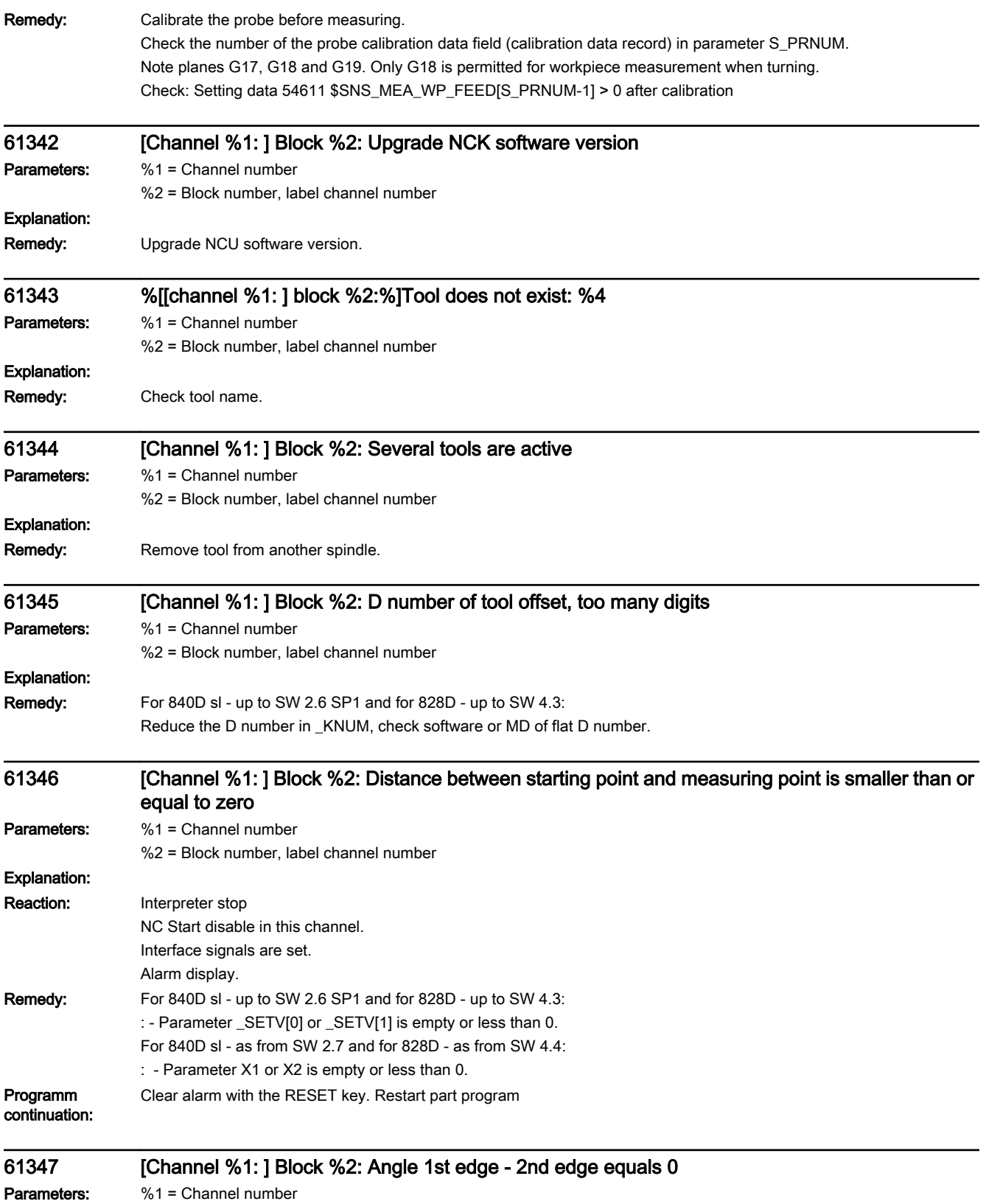

%2 = Block number, label channel number

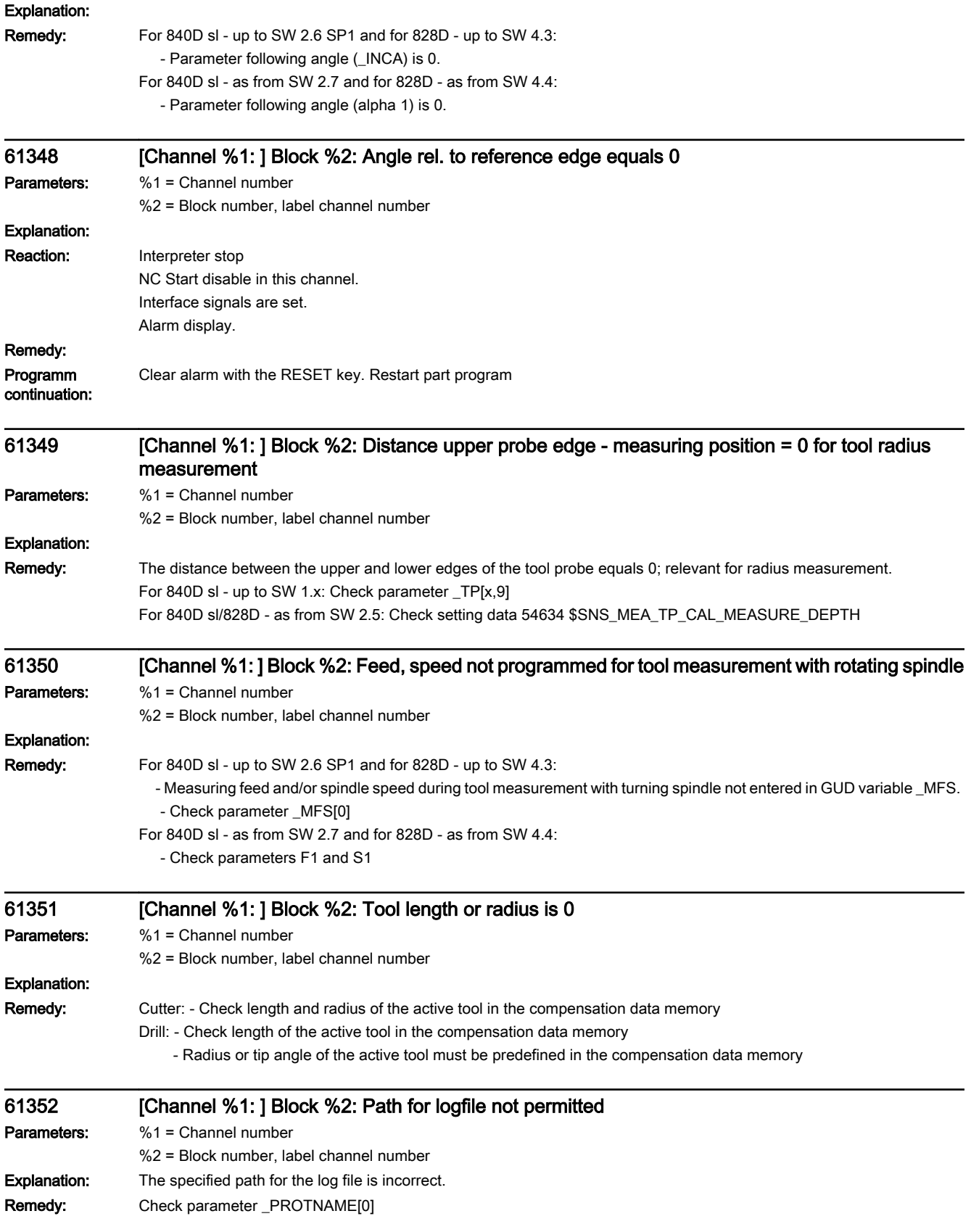

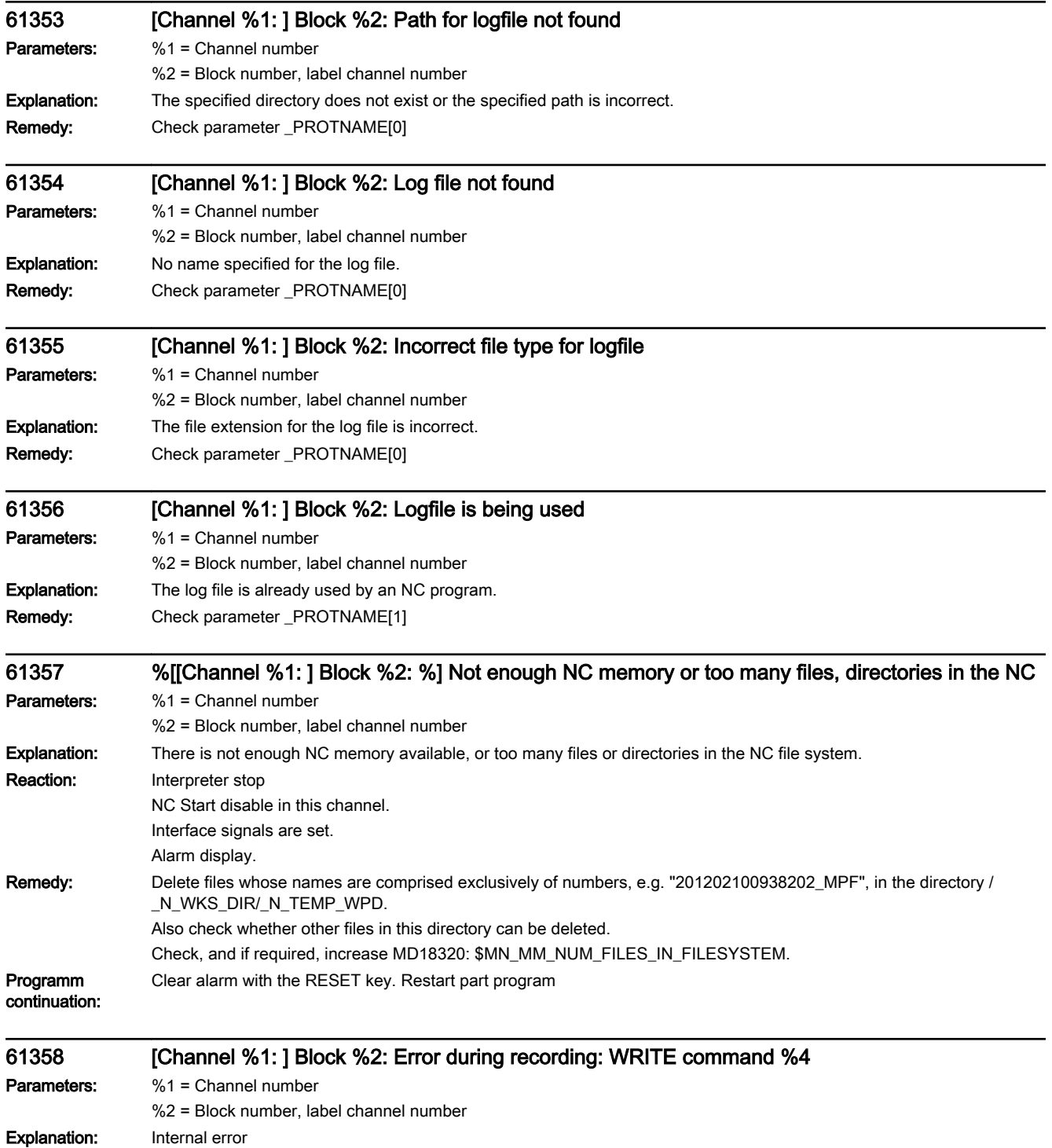

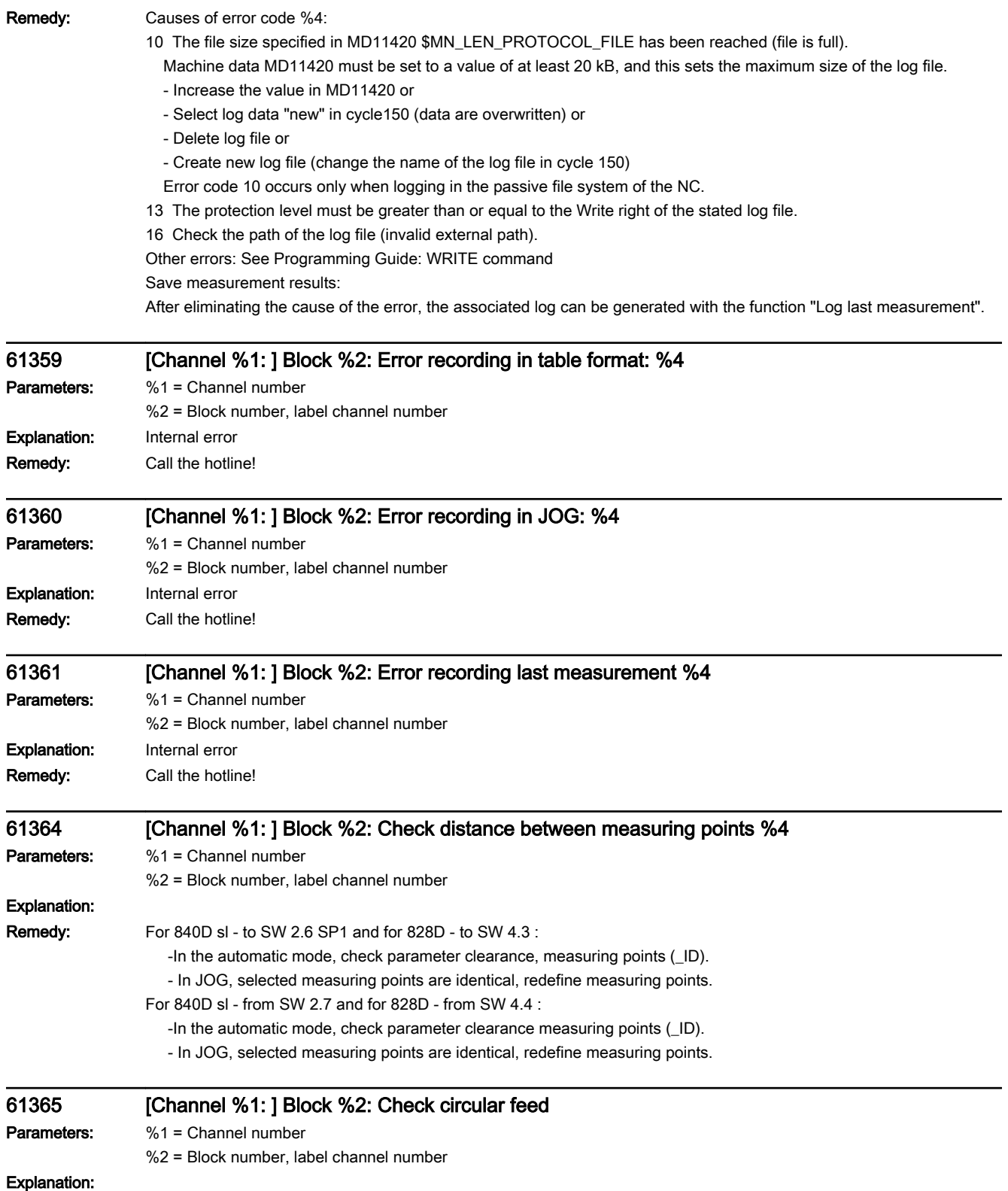

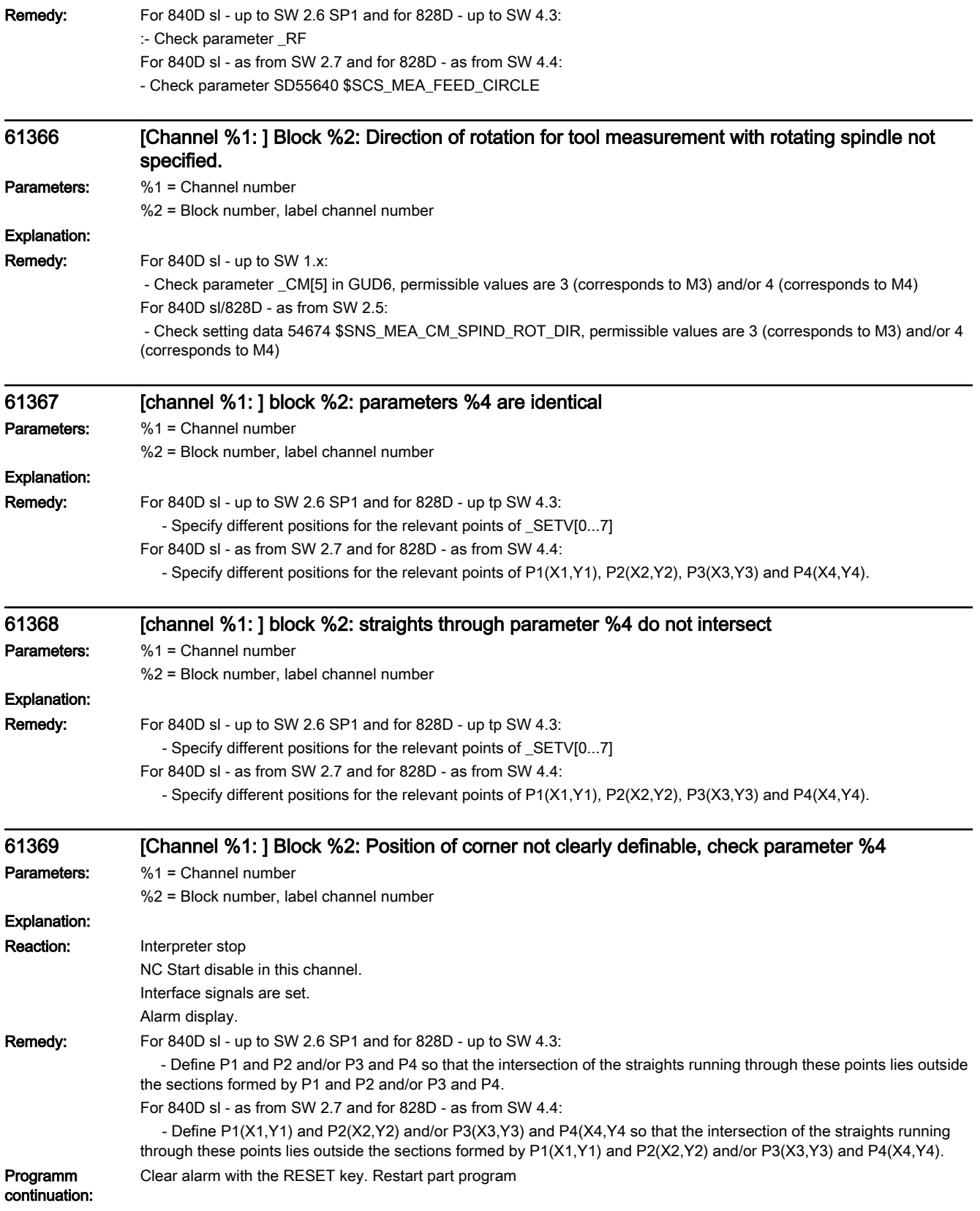

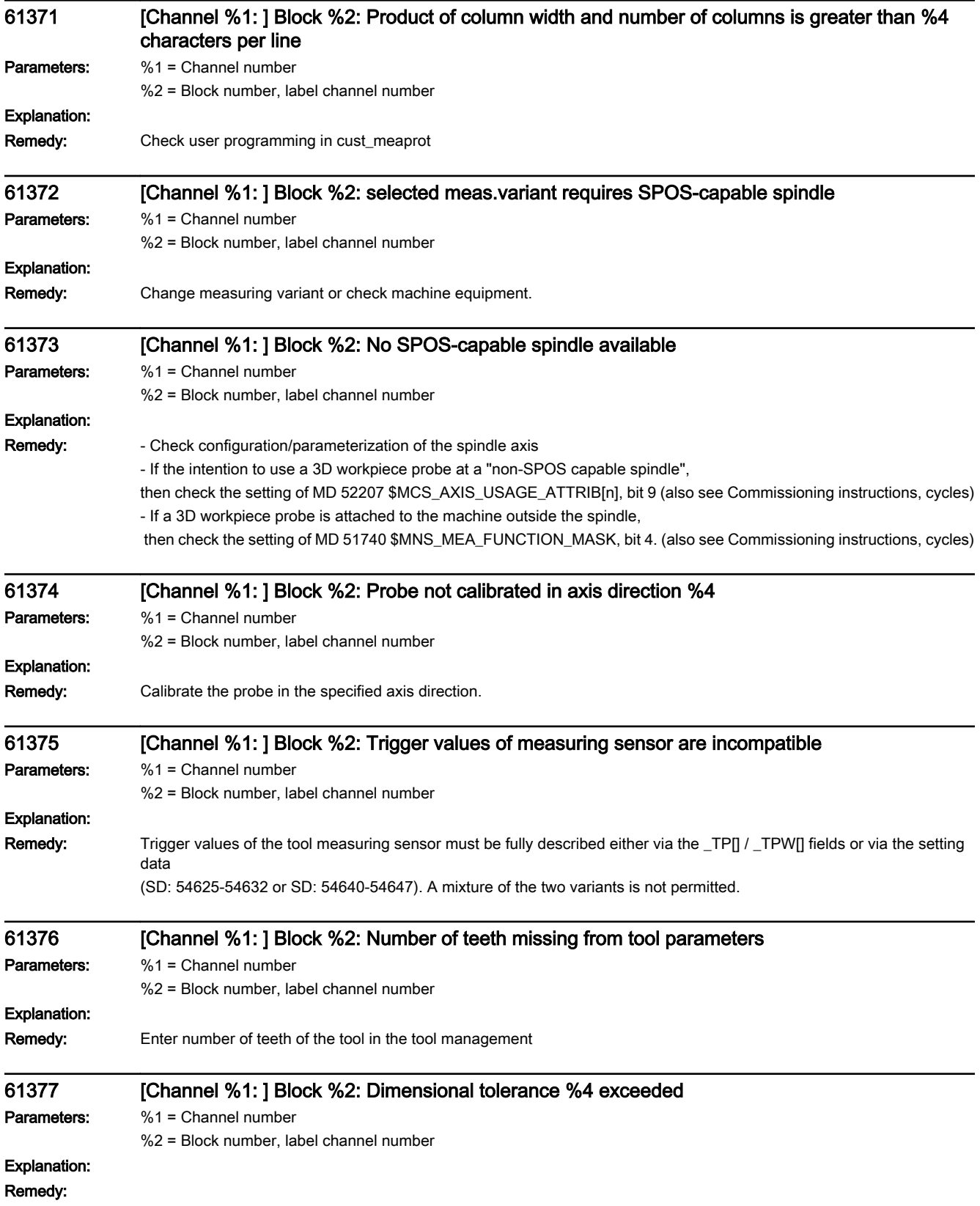

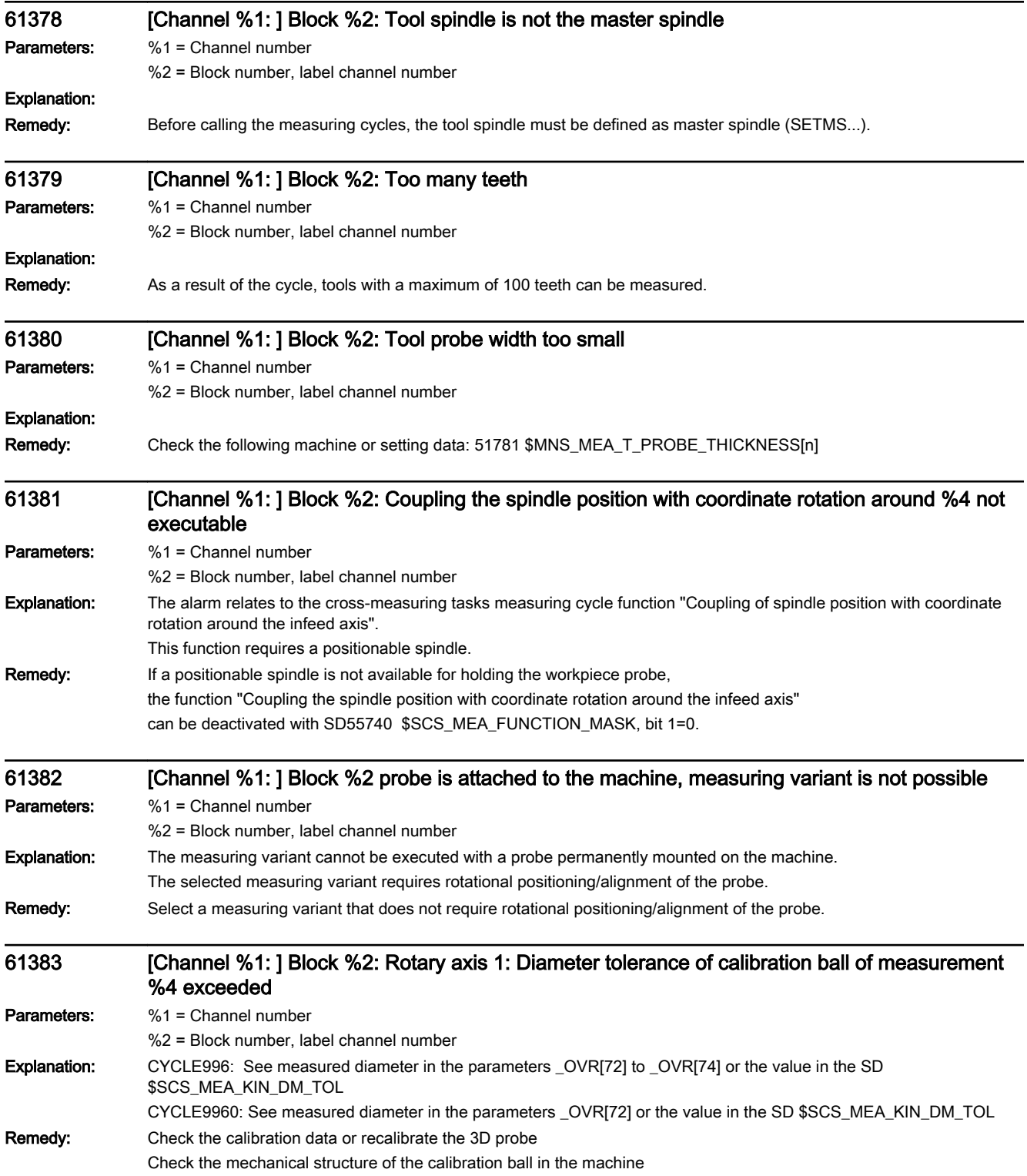

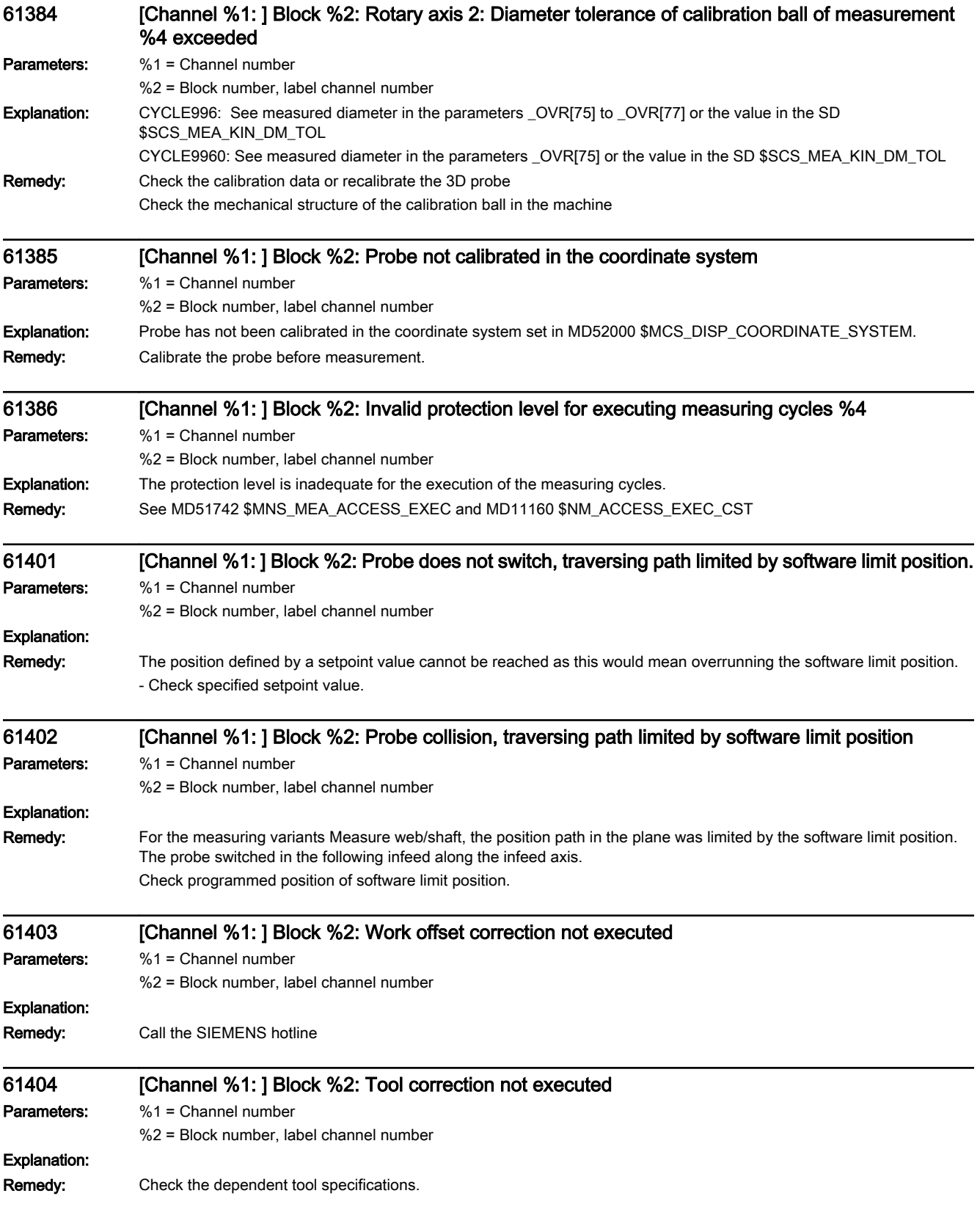

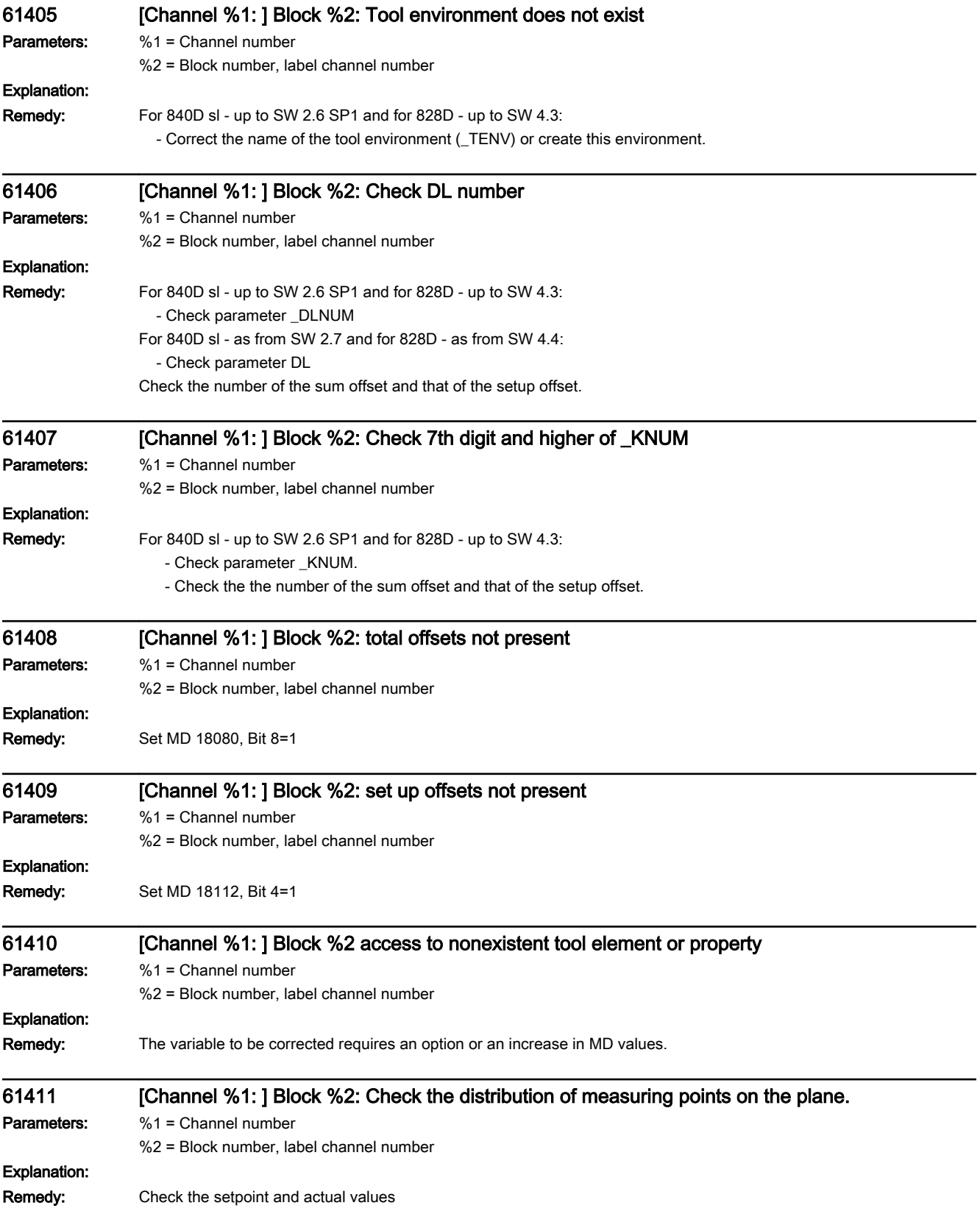

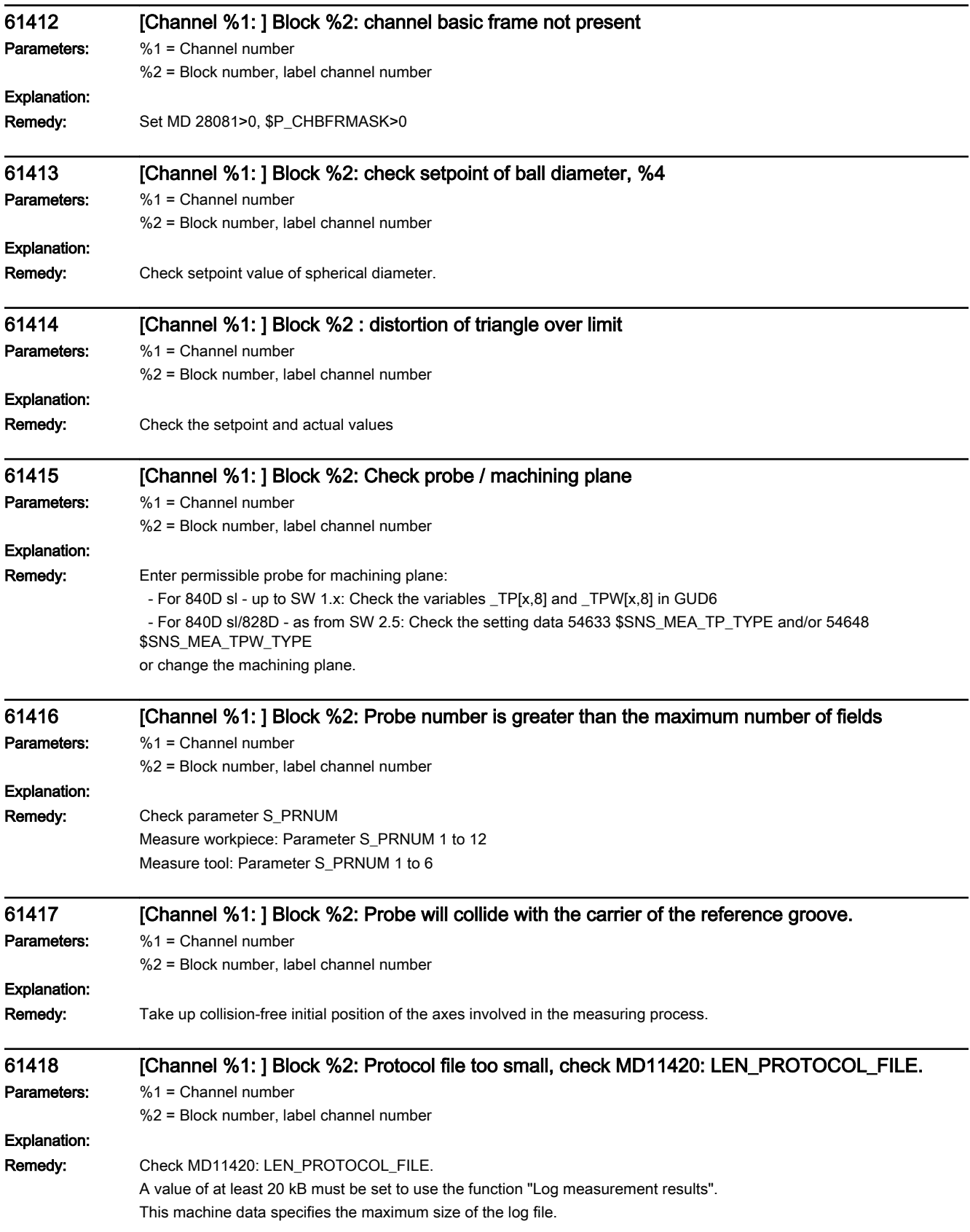

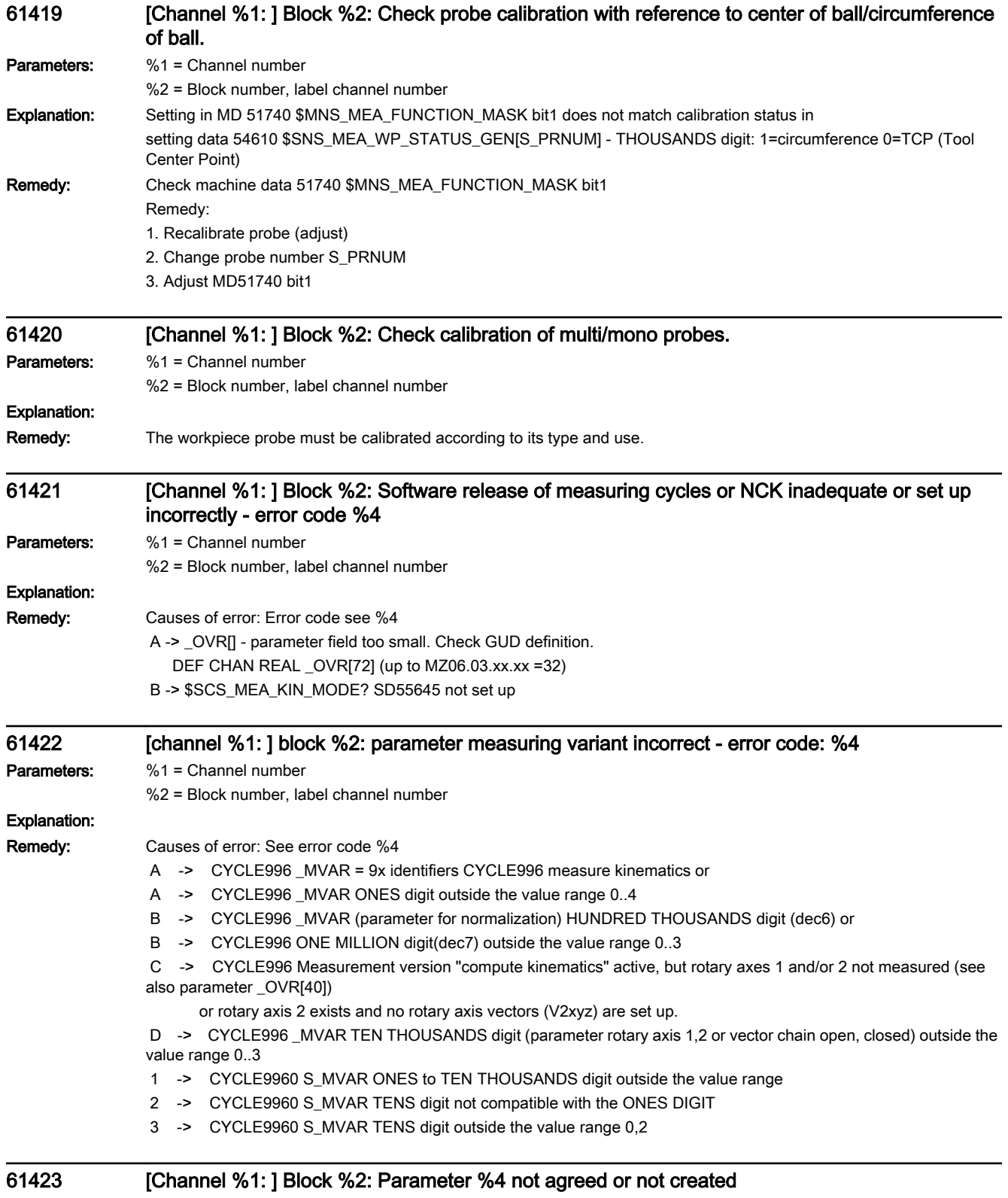

Parameters: %1 = Channel number

%2 = Block number, label channel number

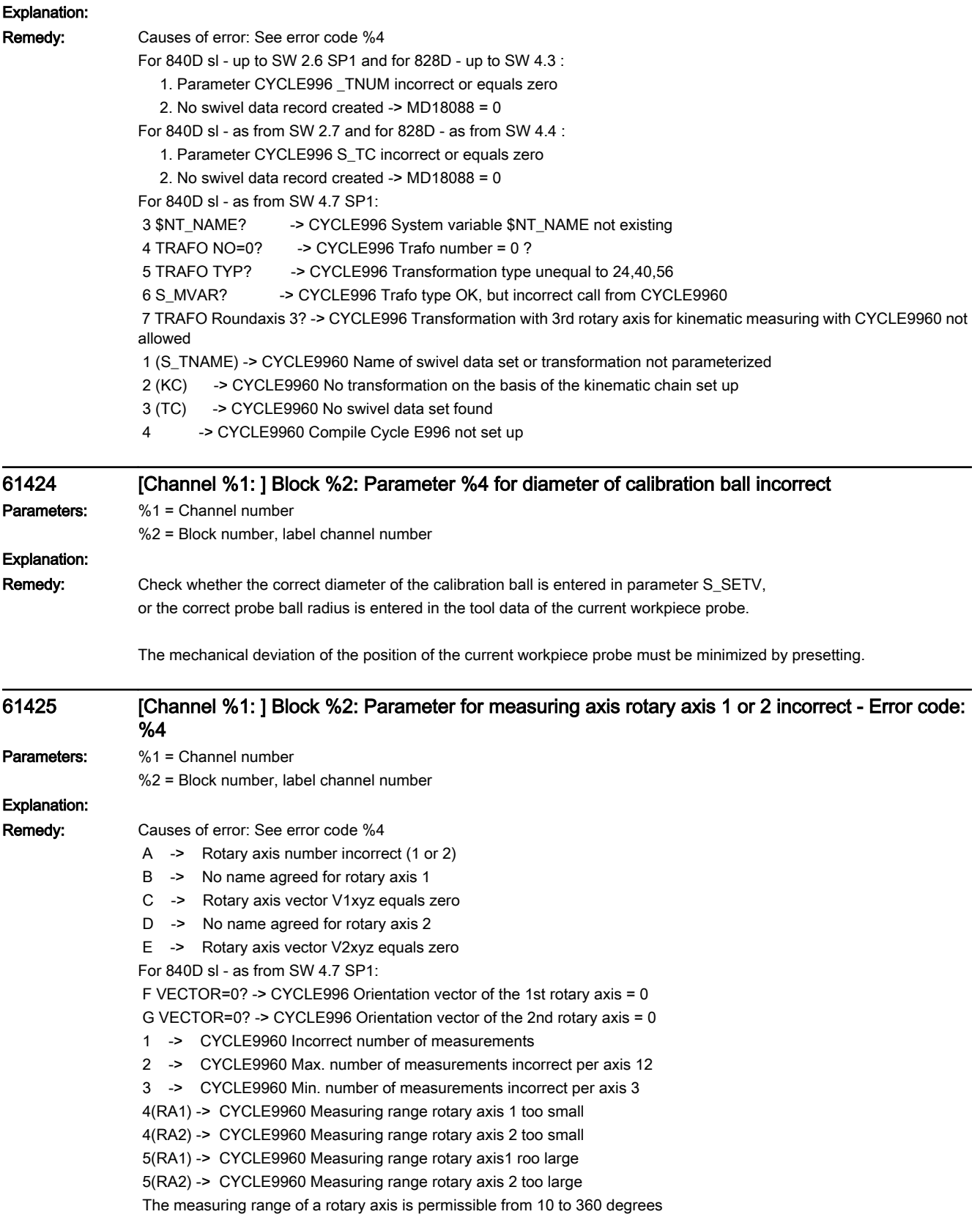

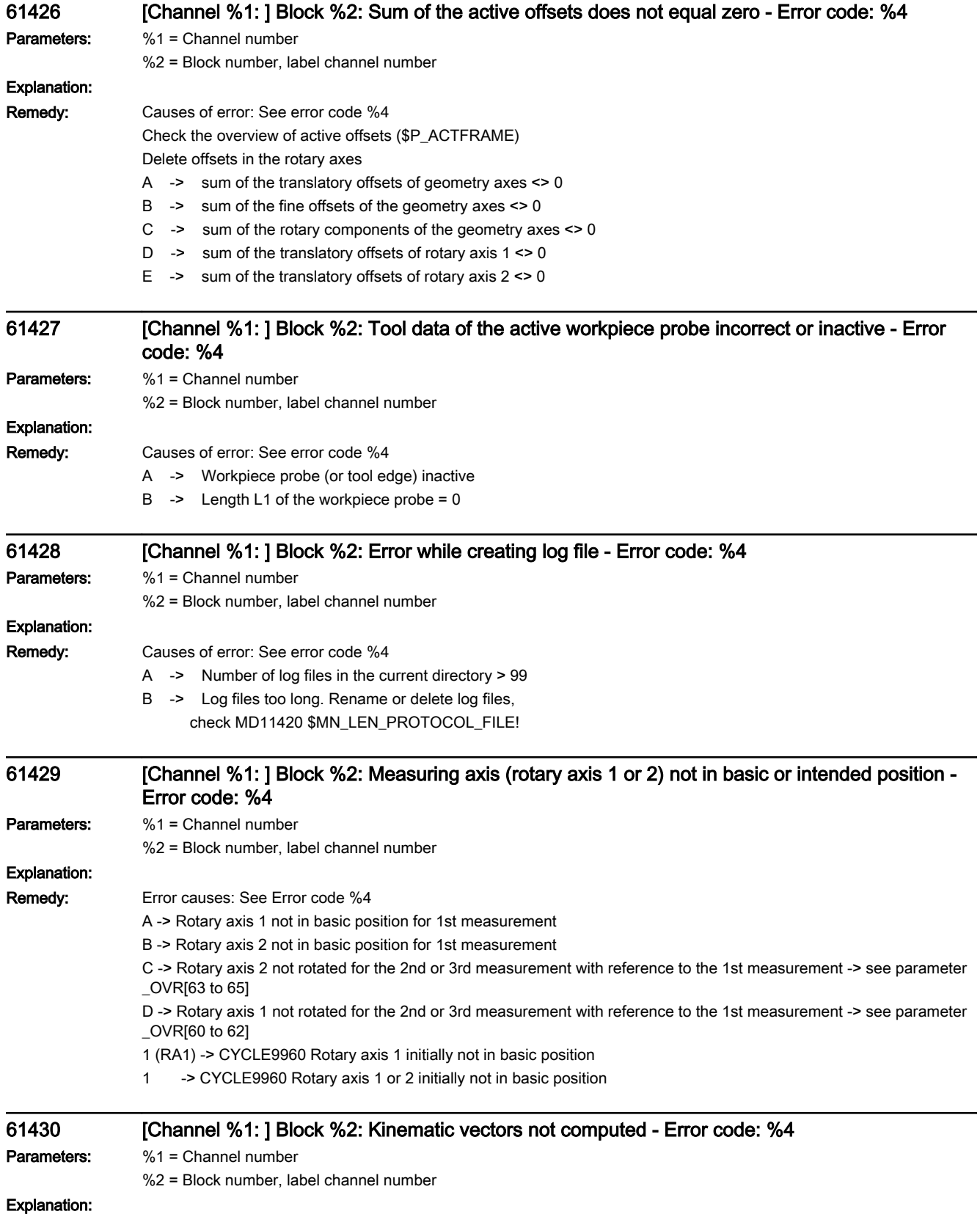

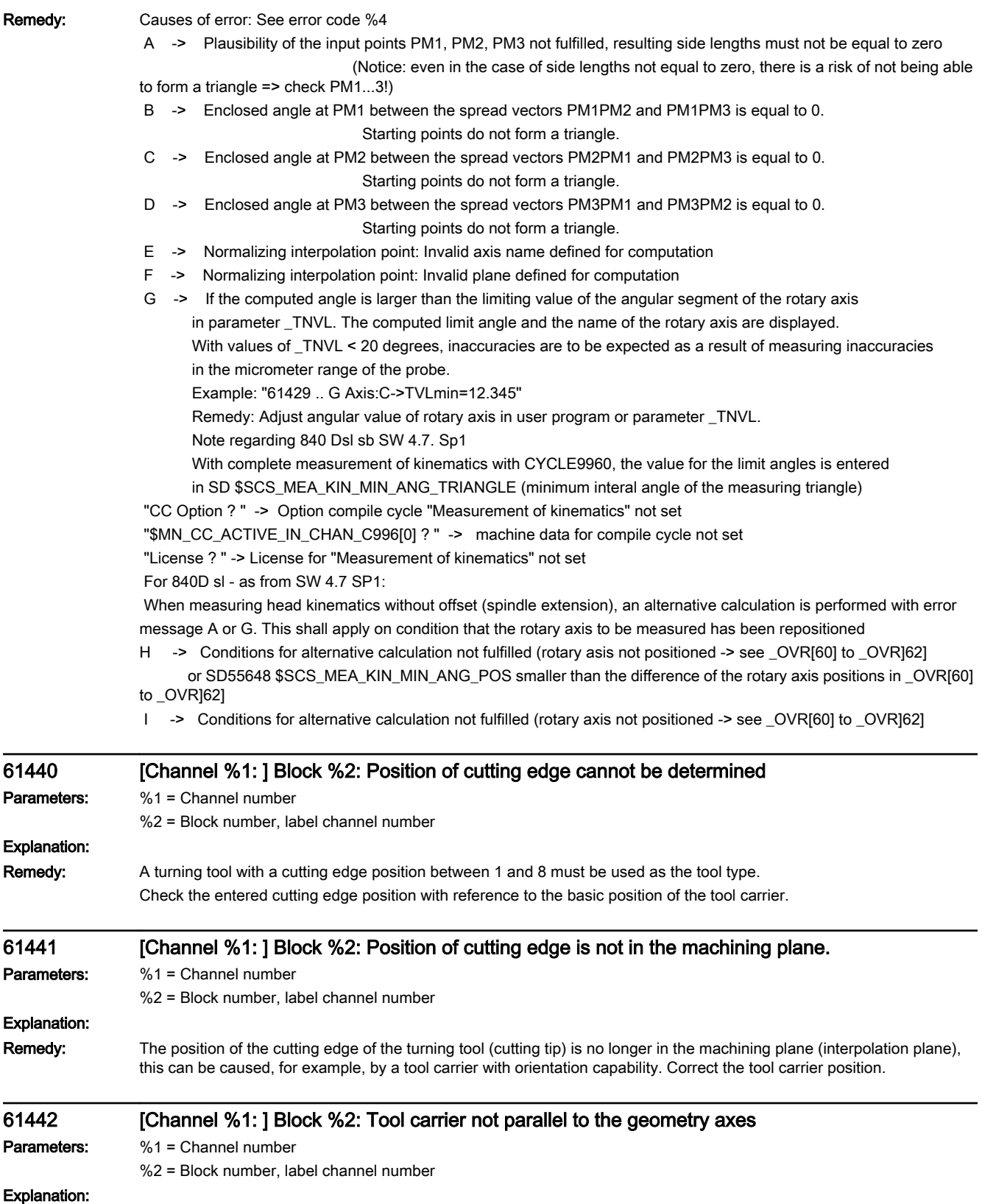

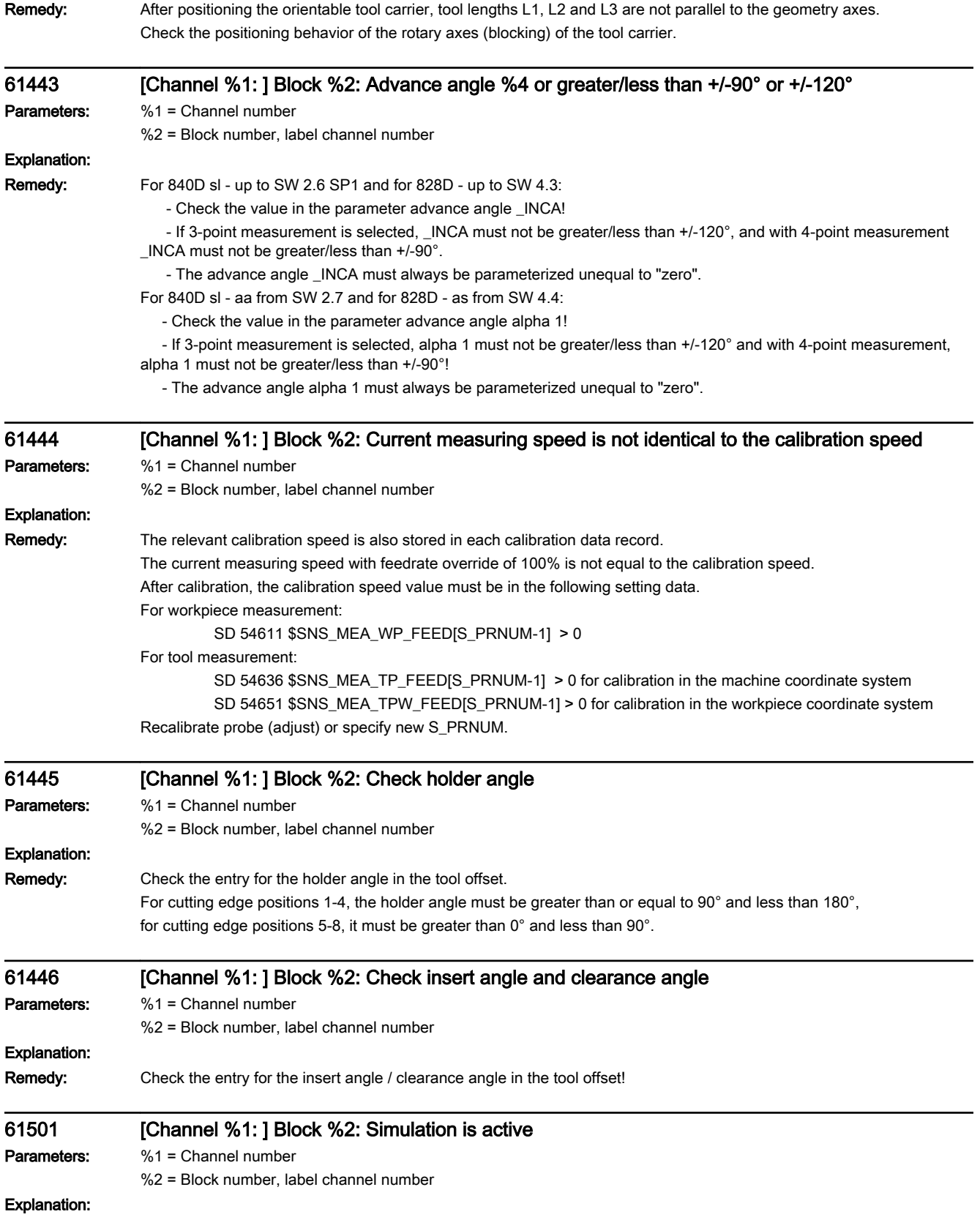

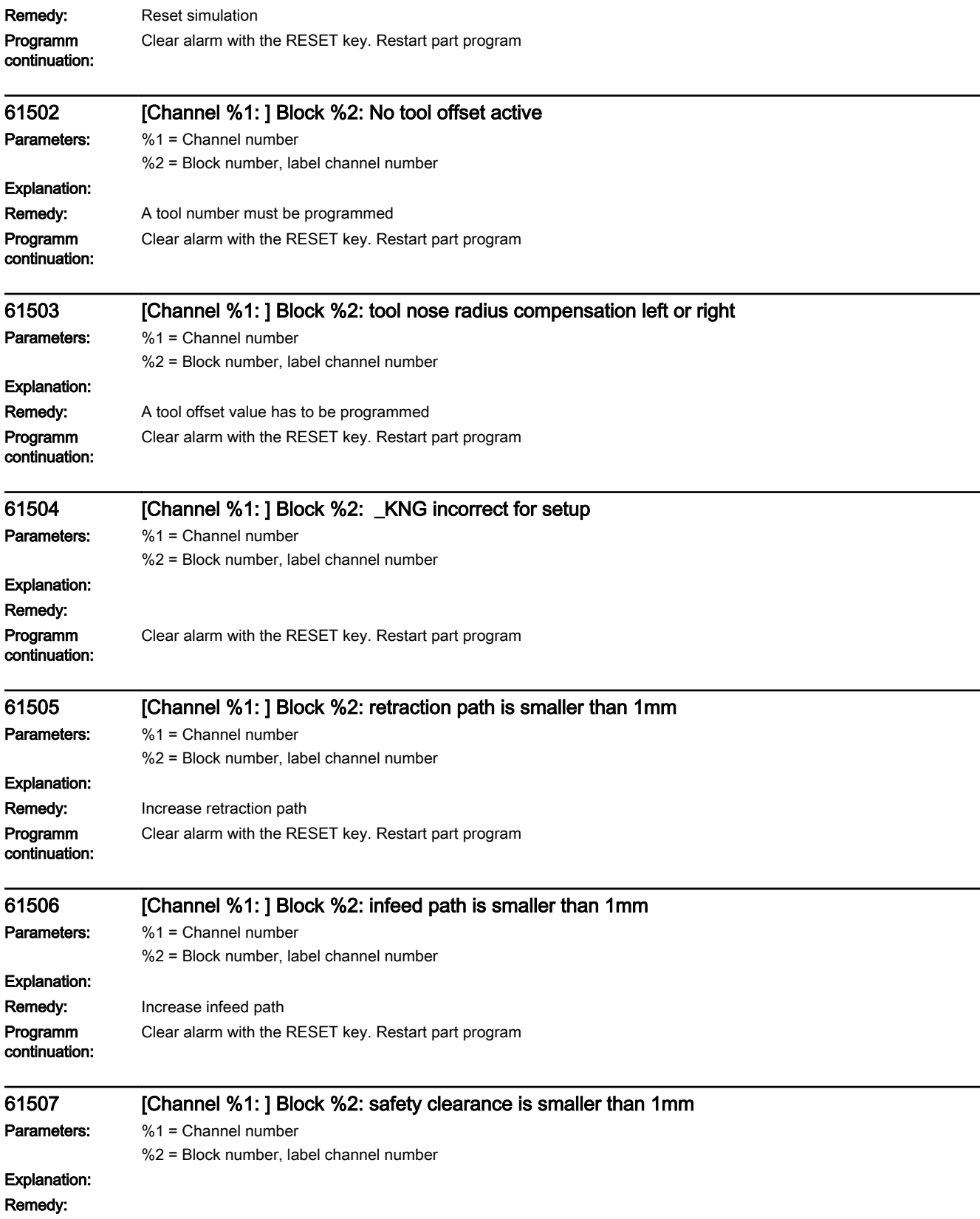

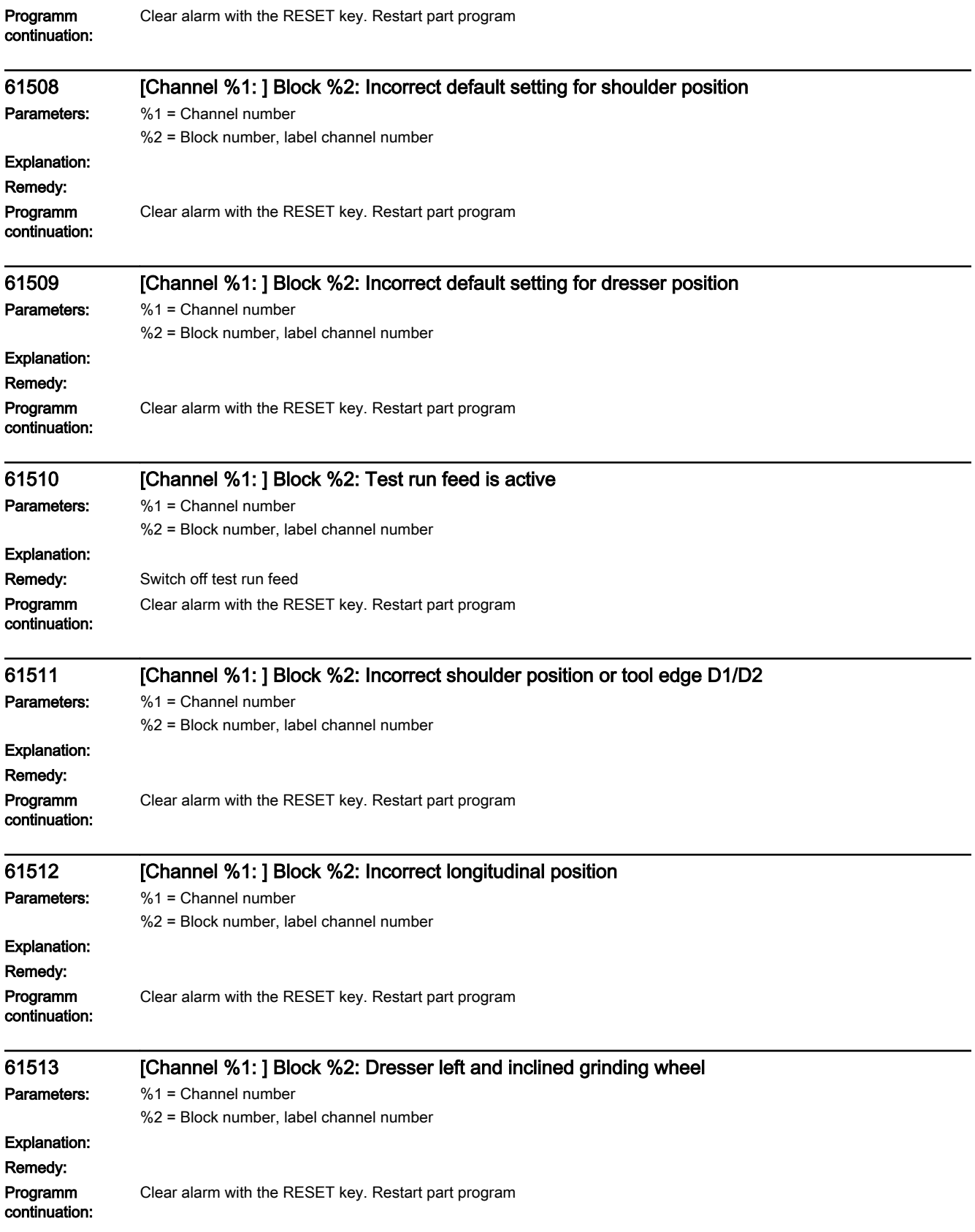

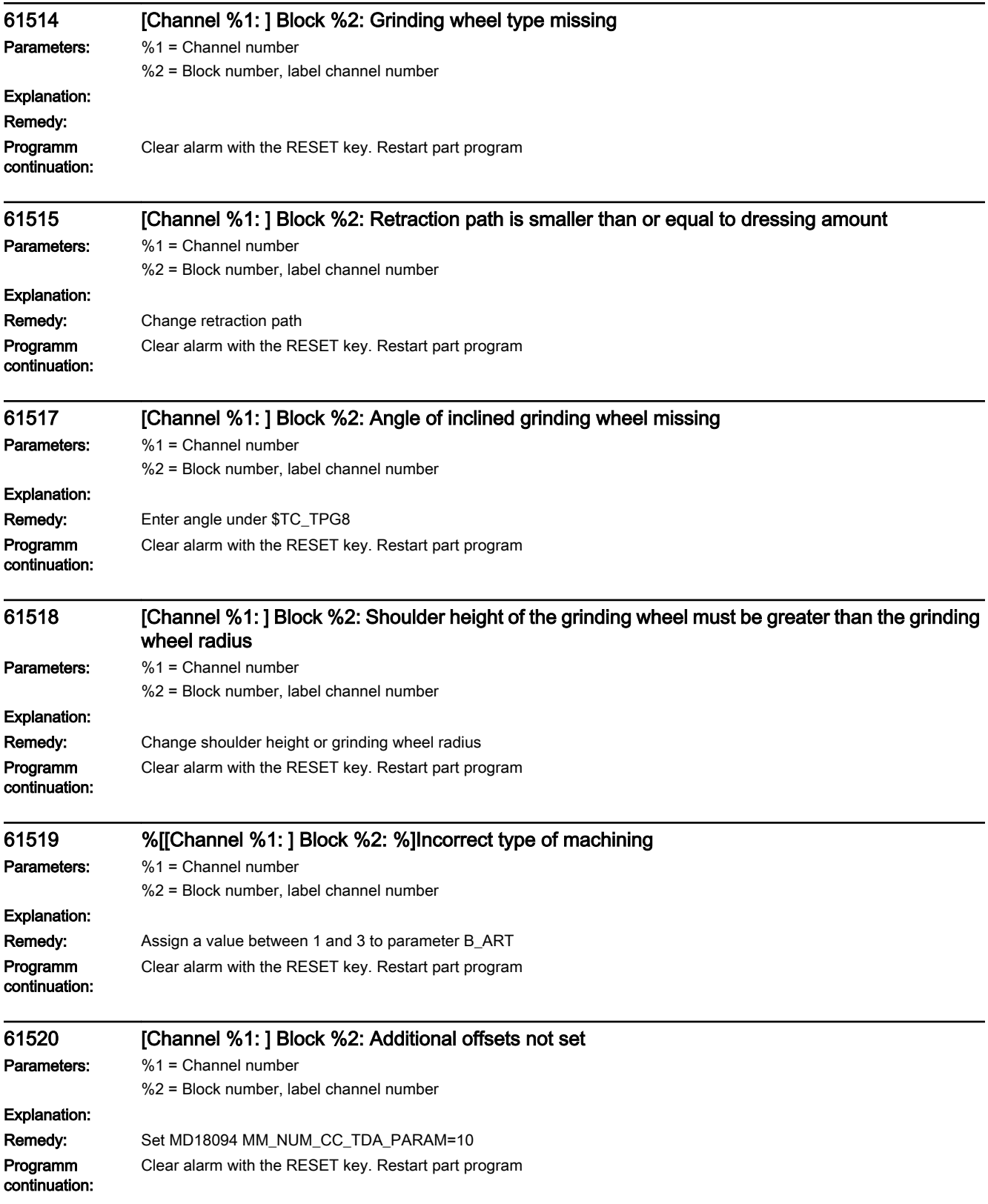

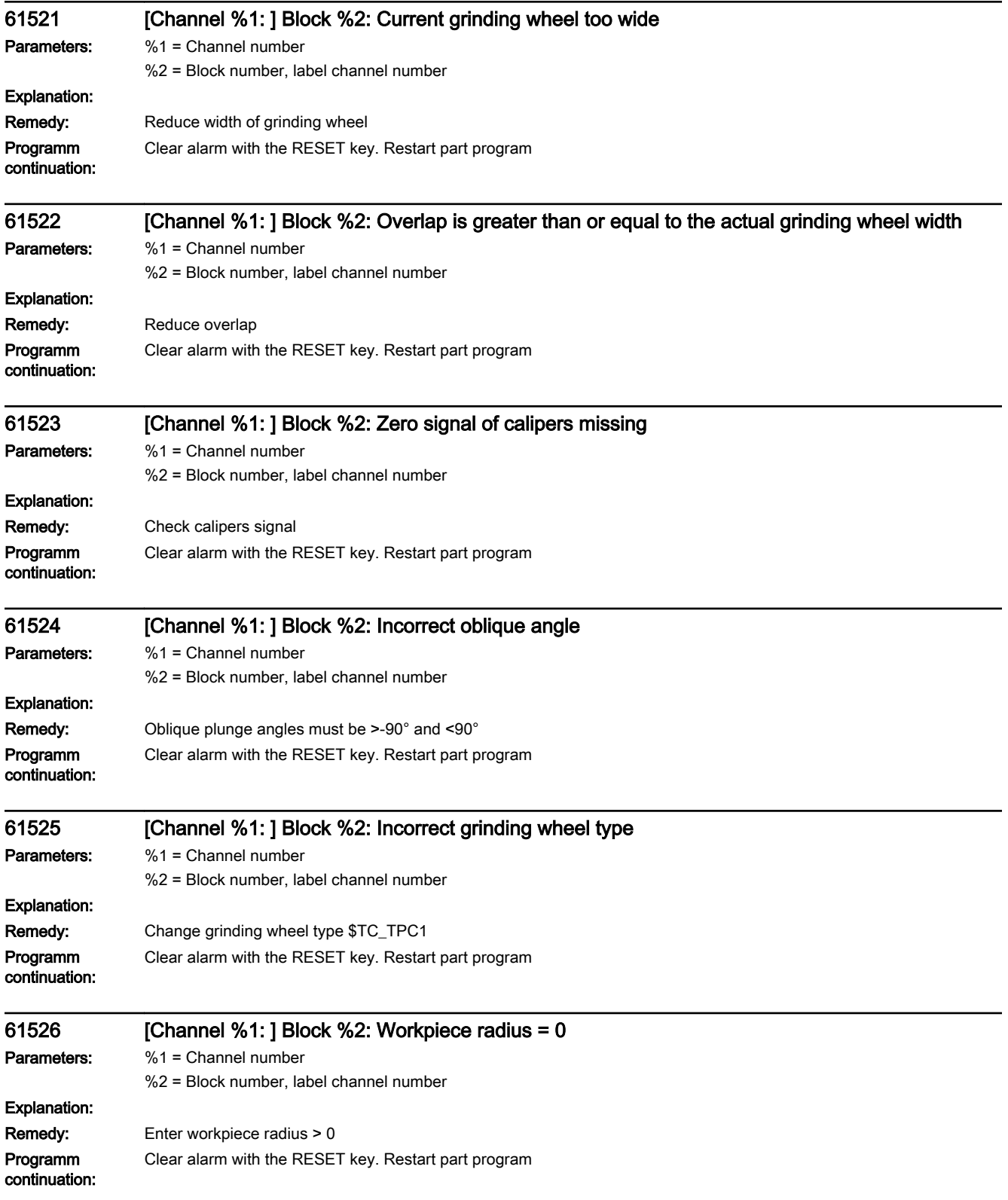

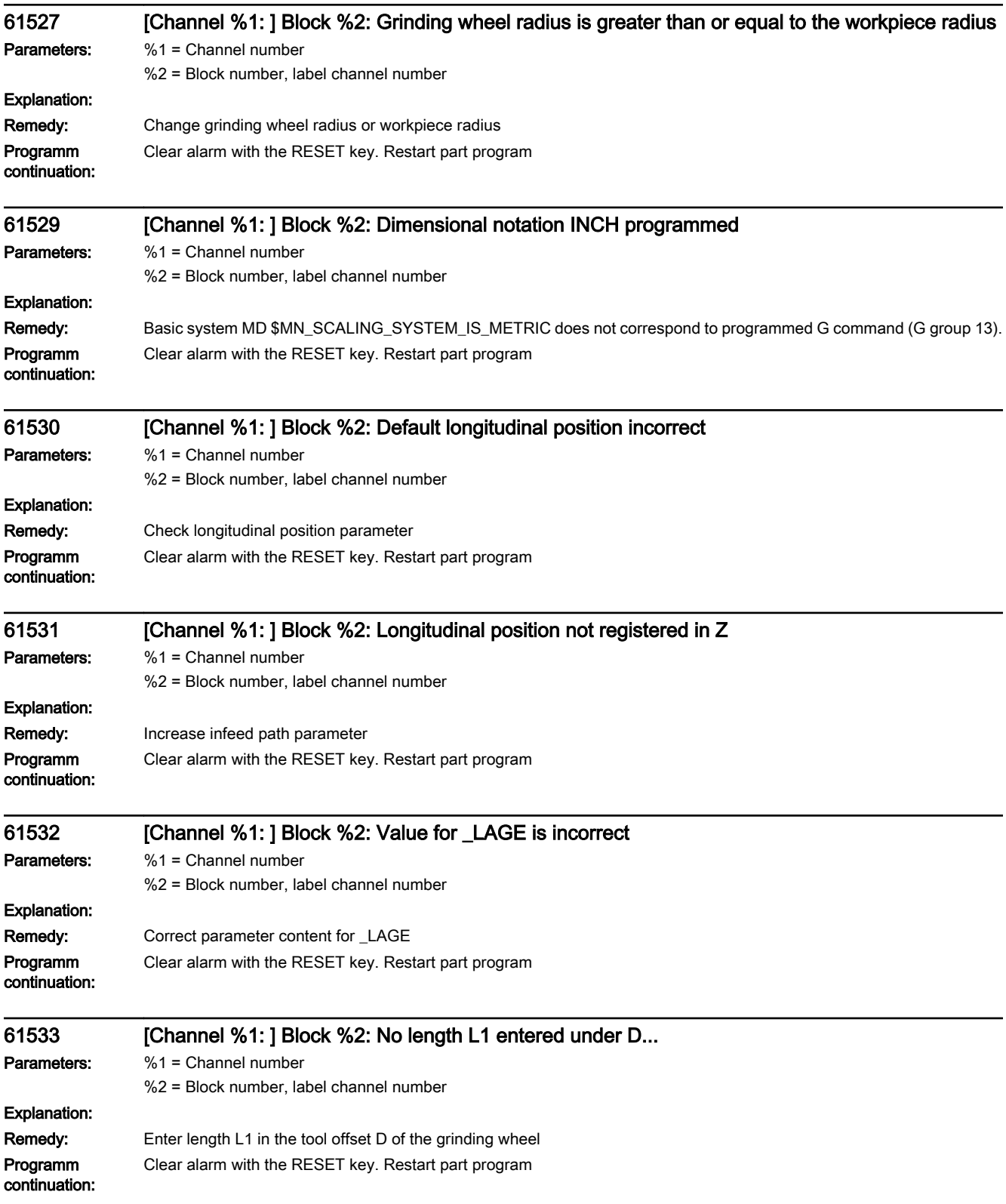

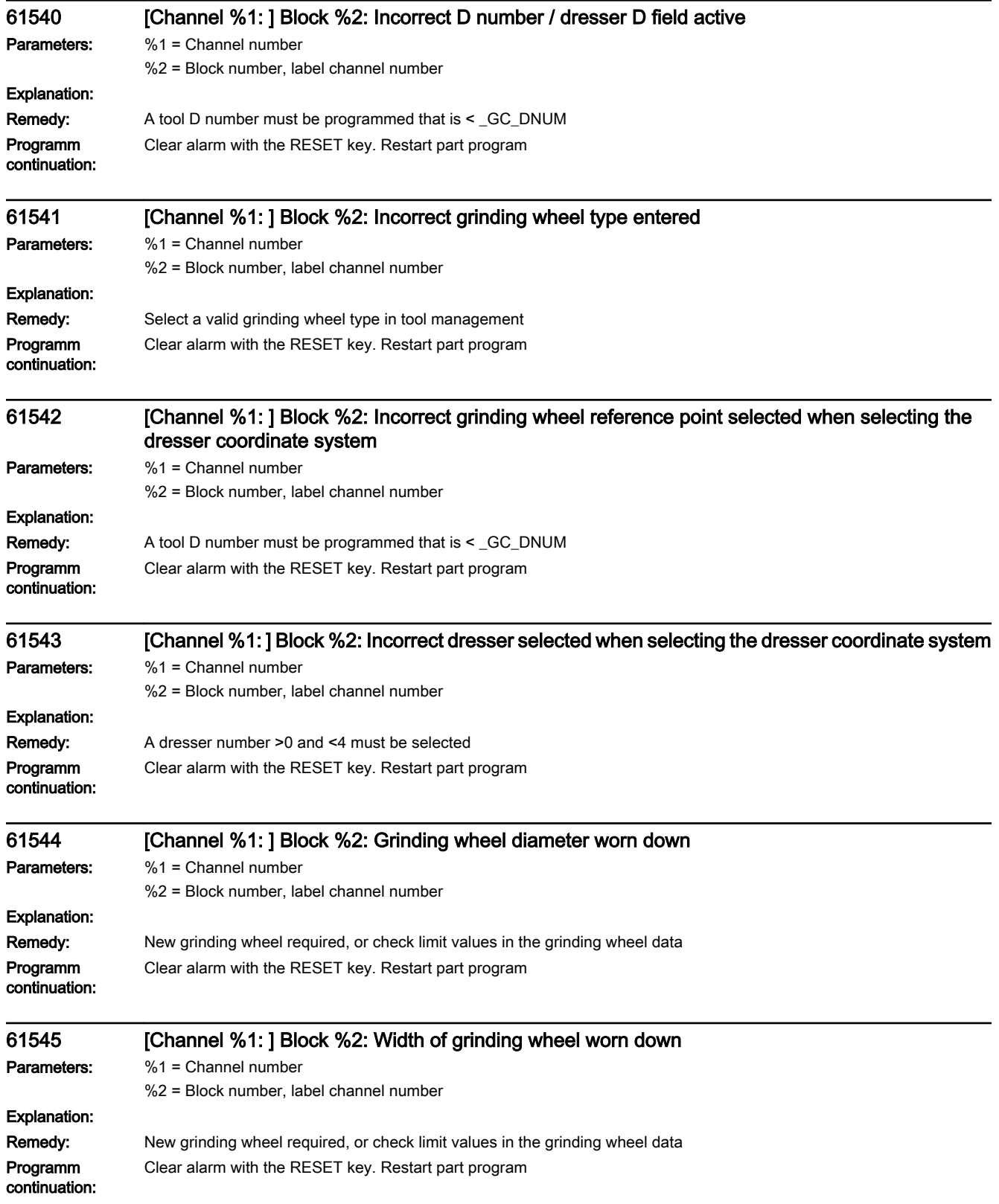

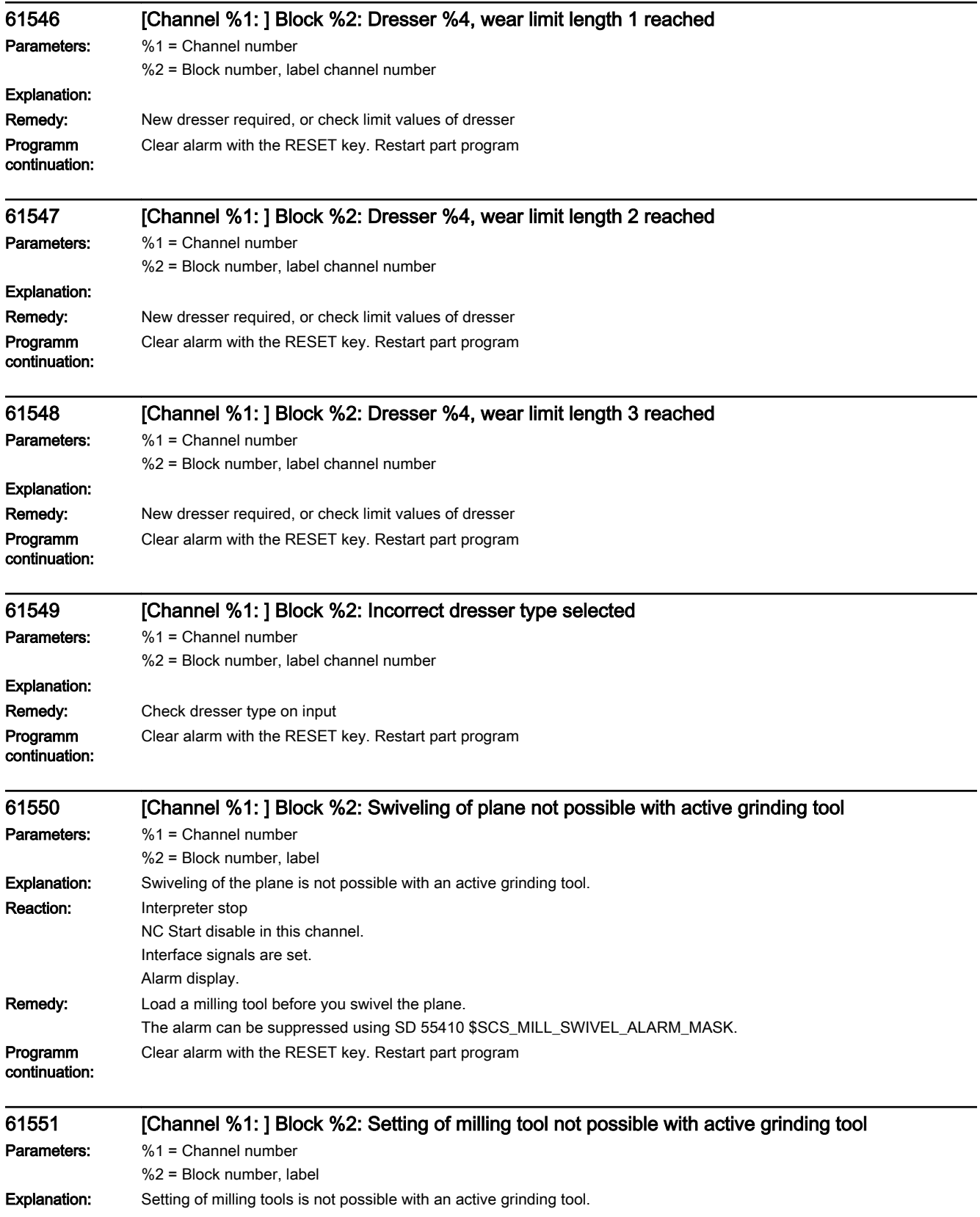

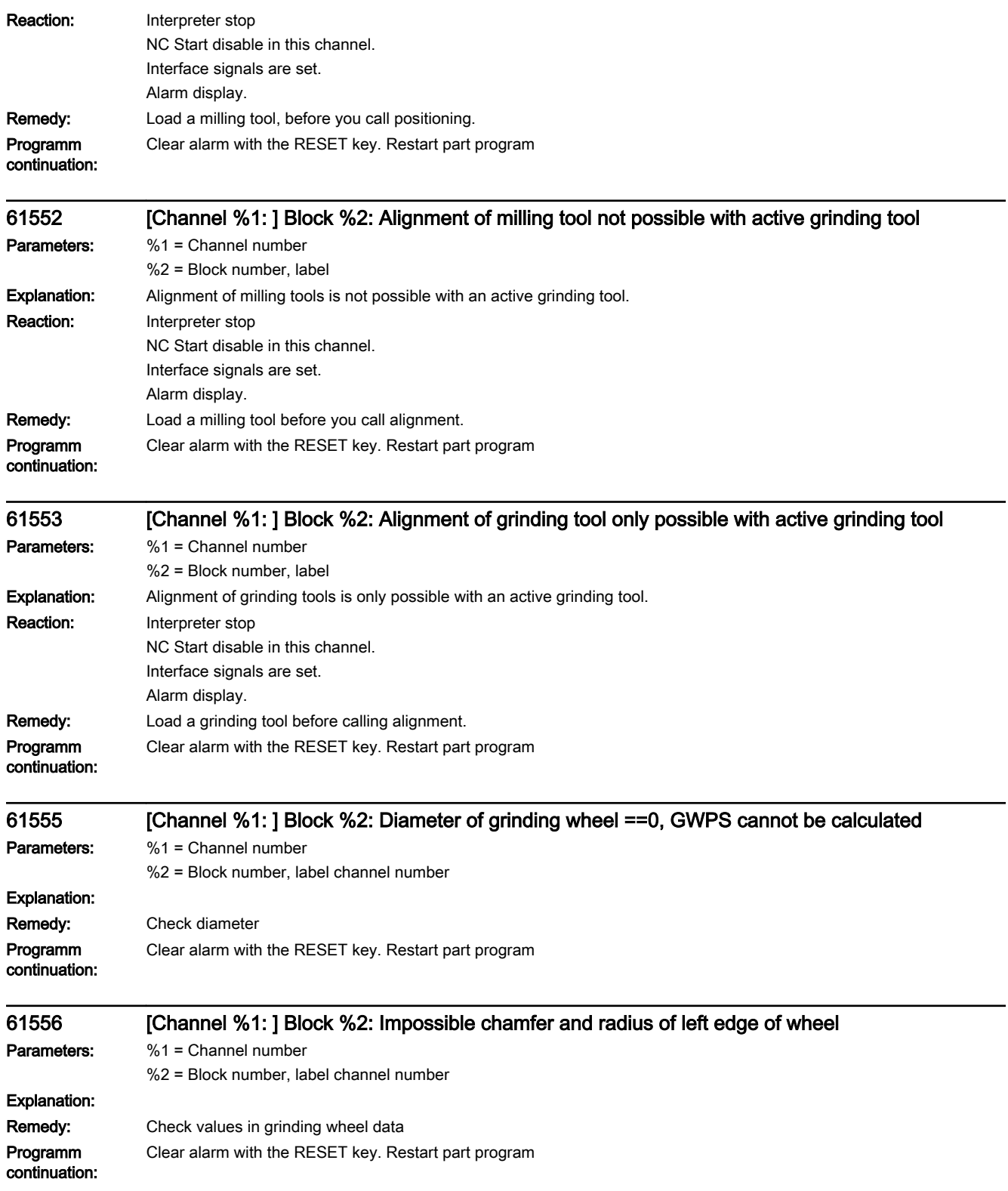

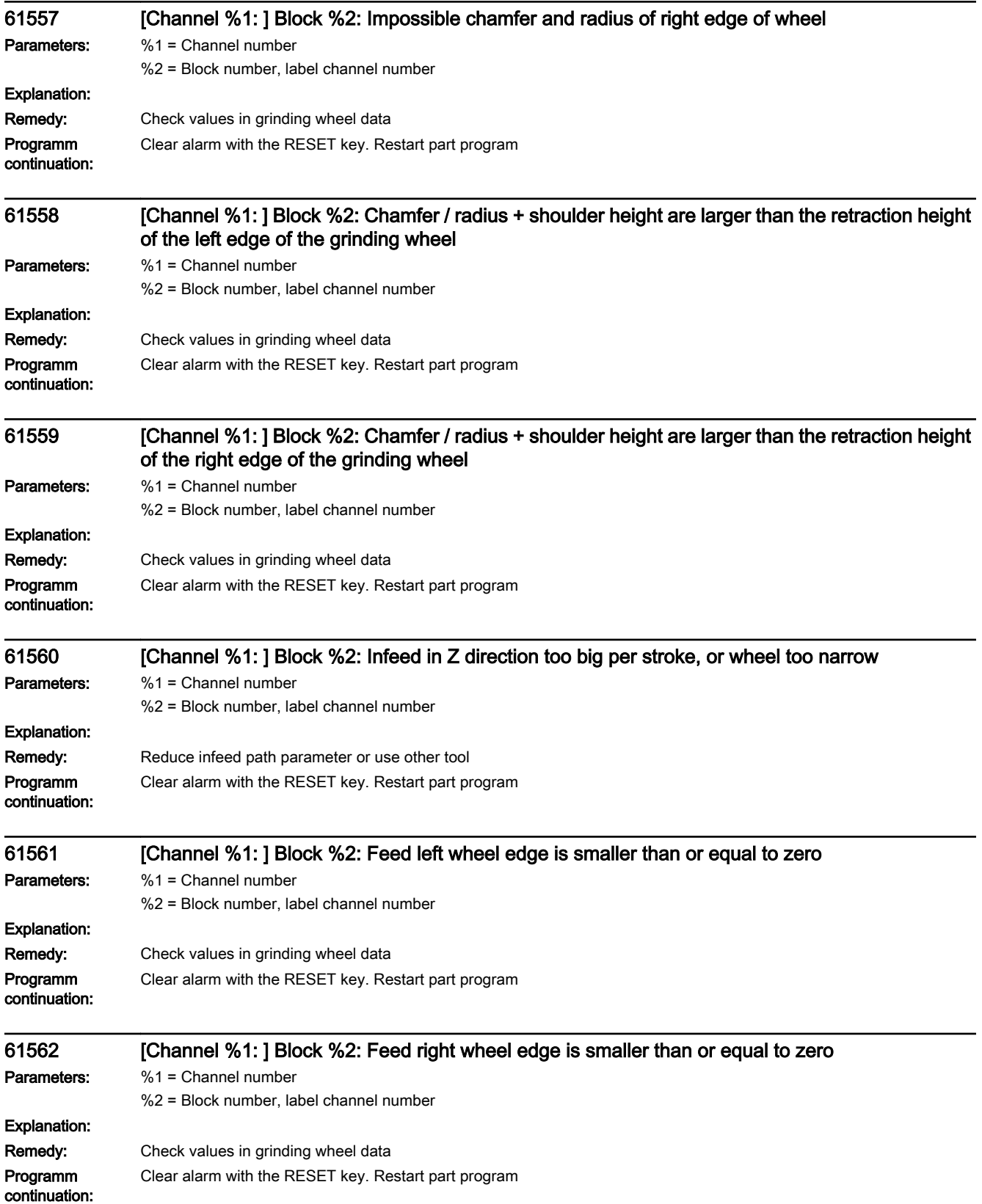

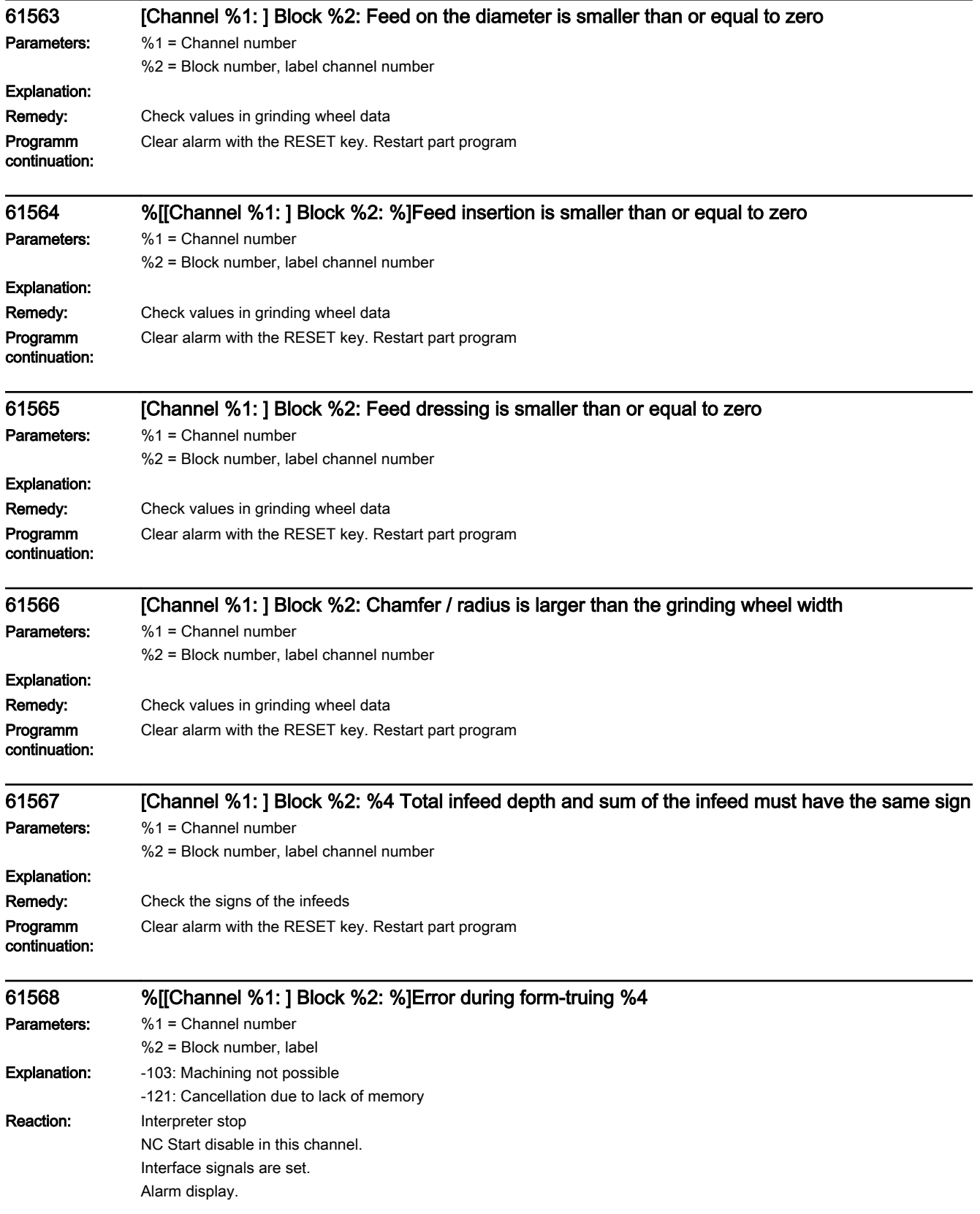
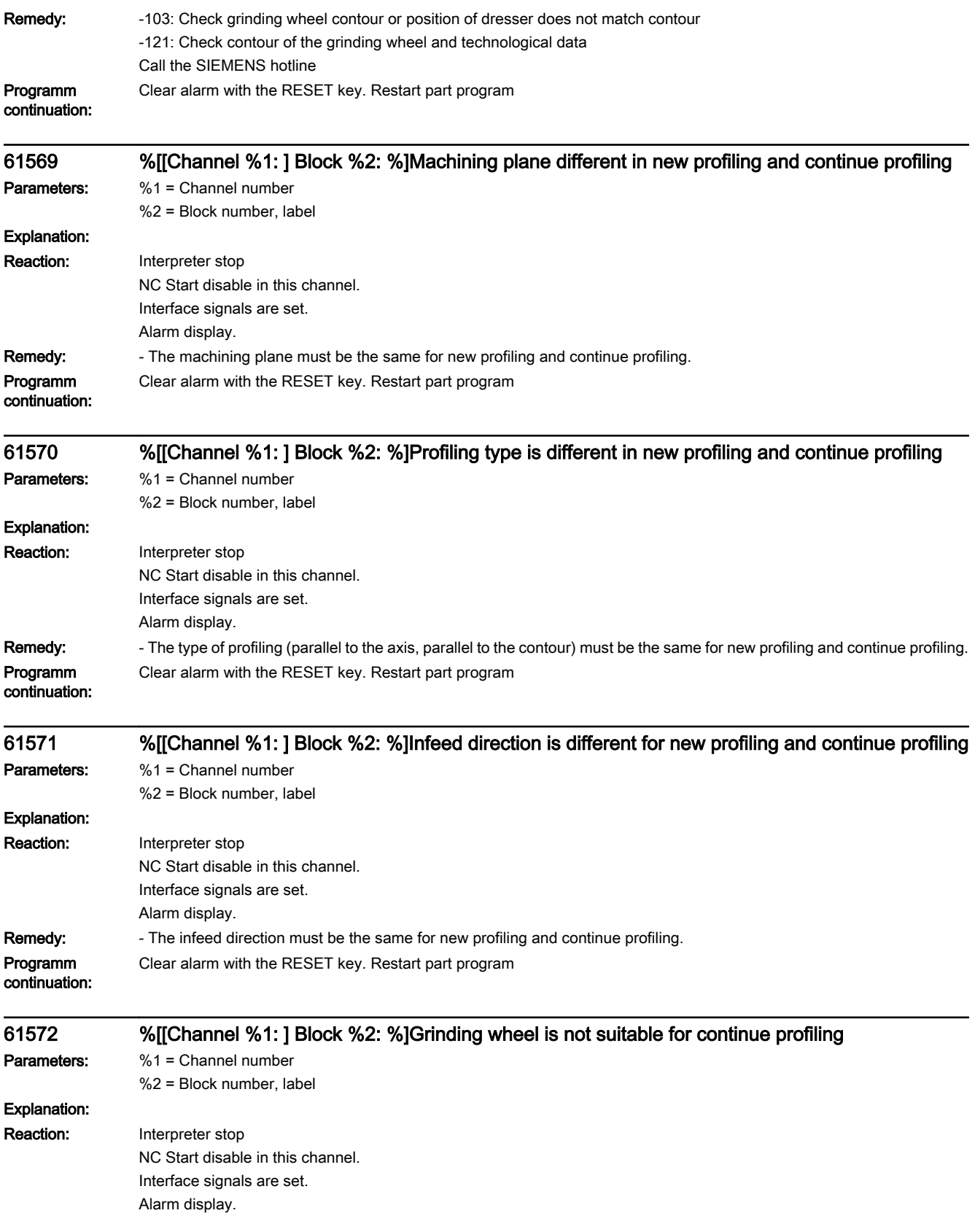

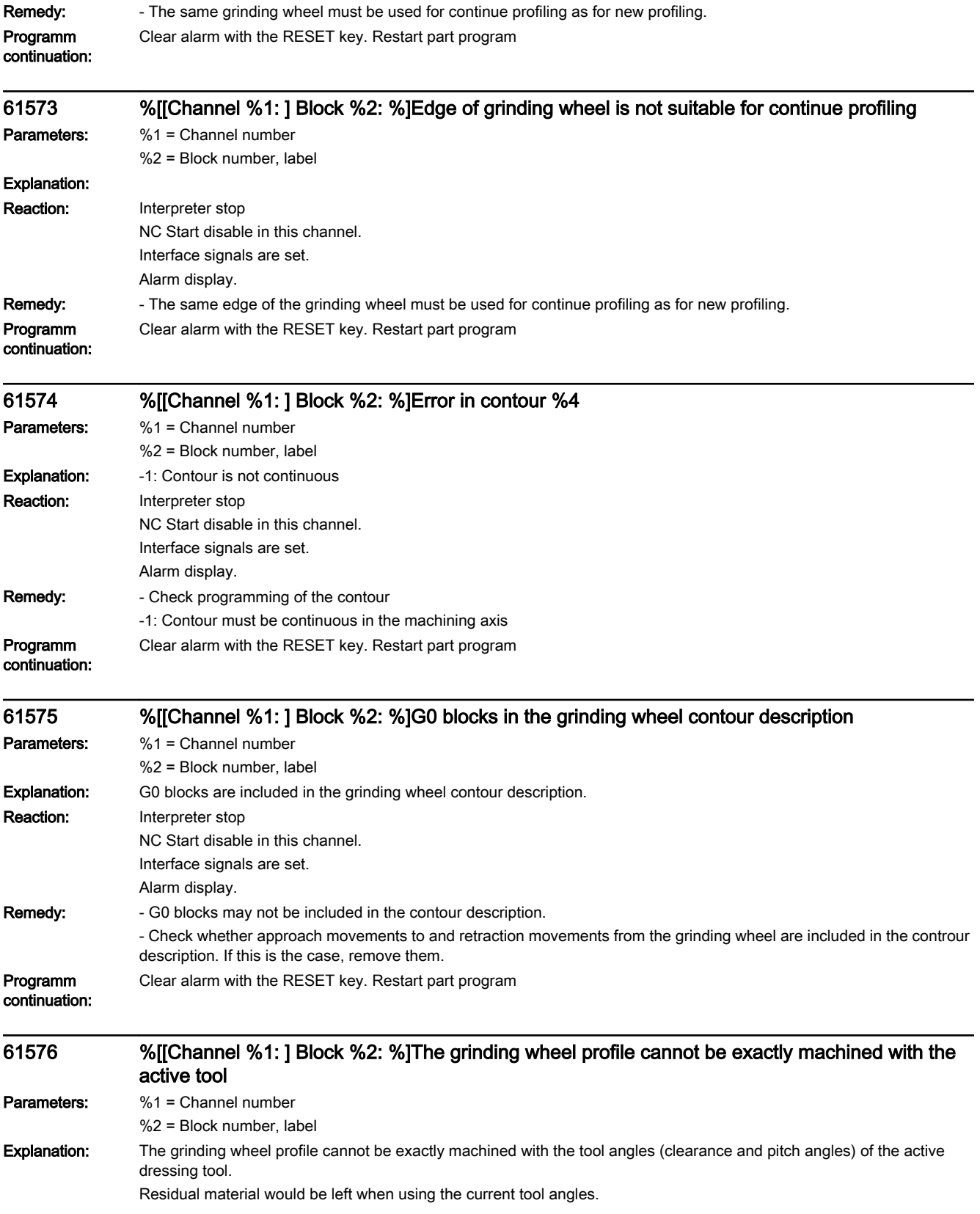

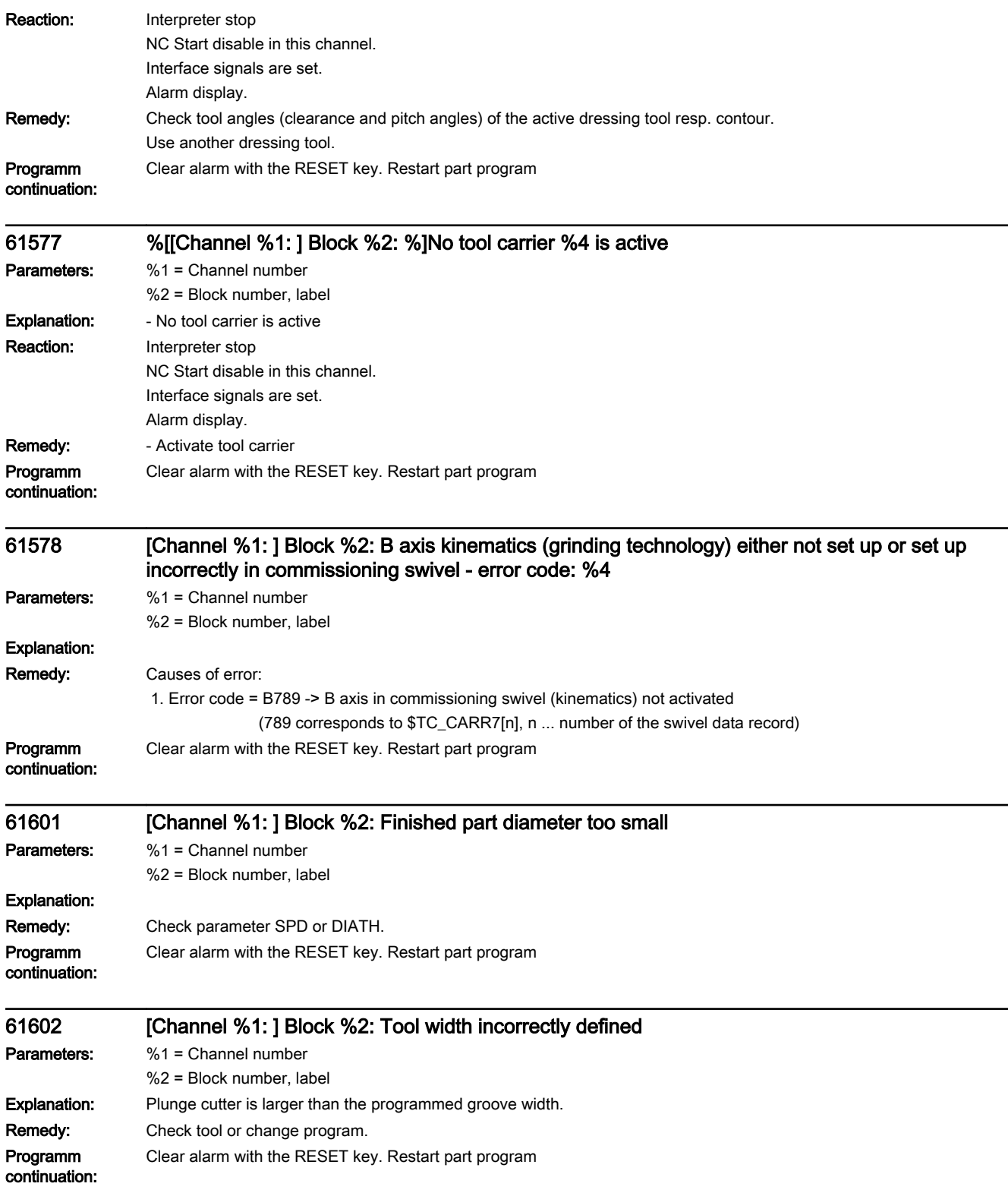

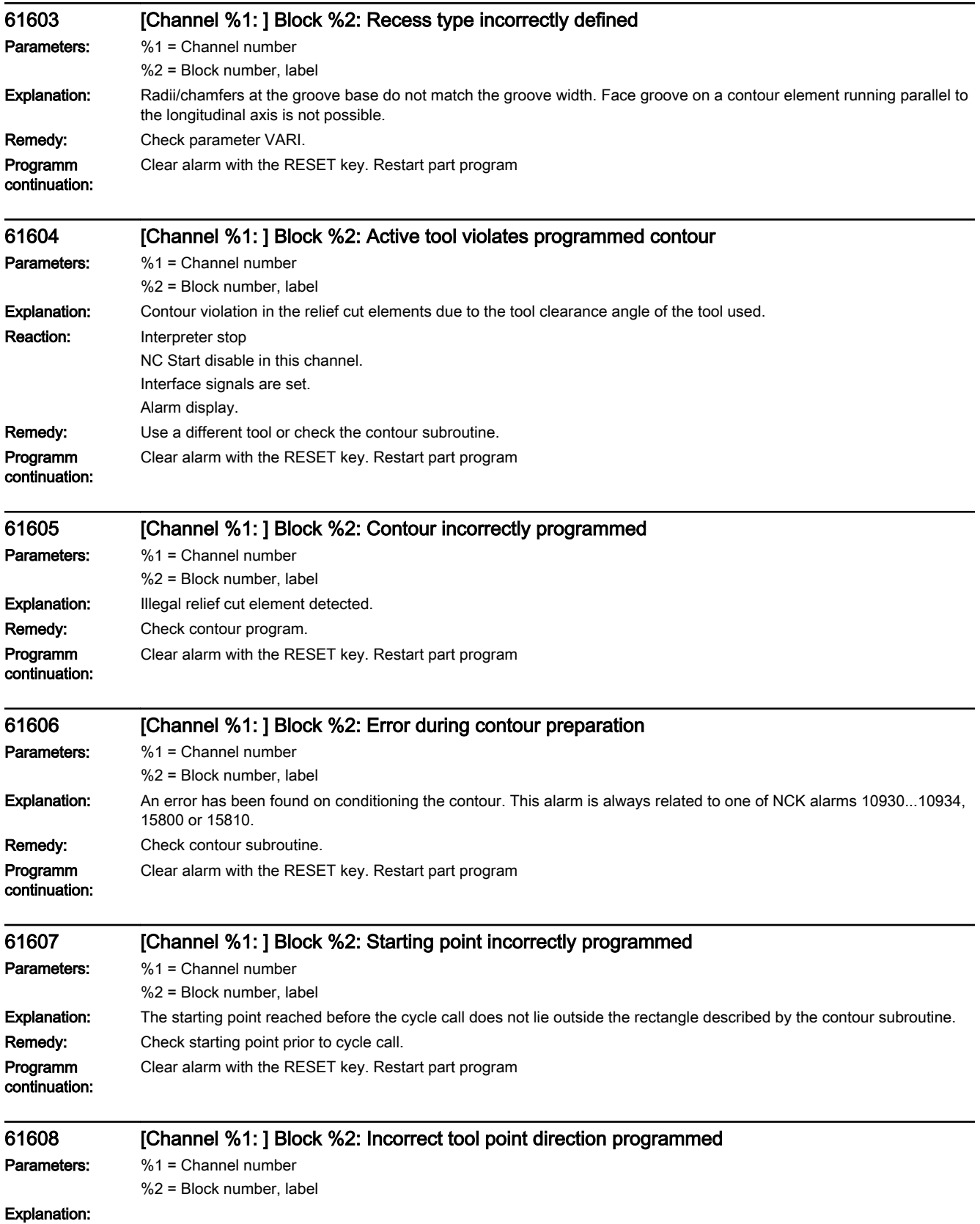

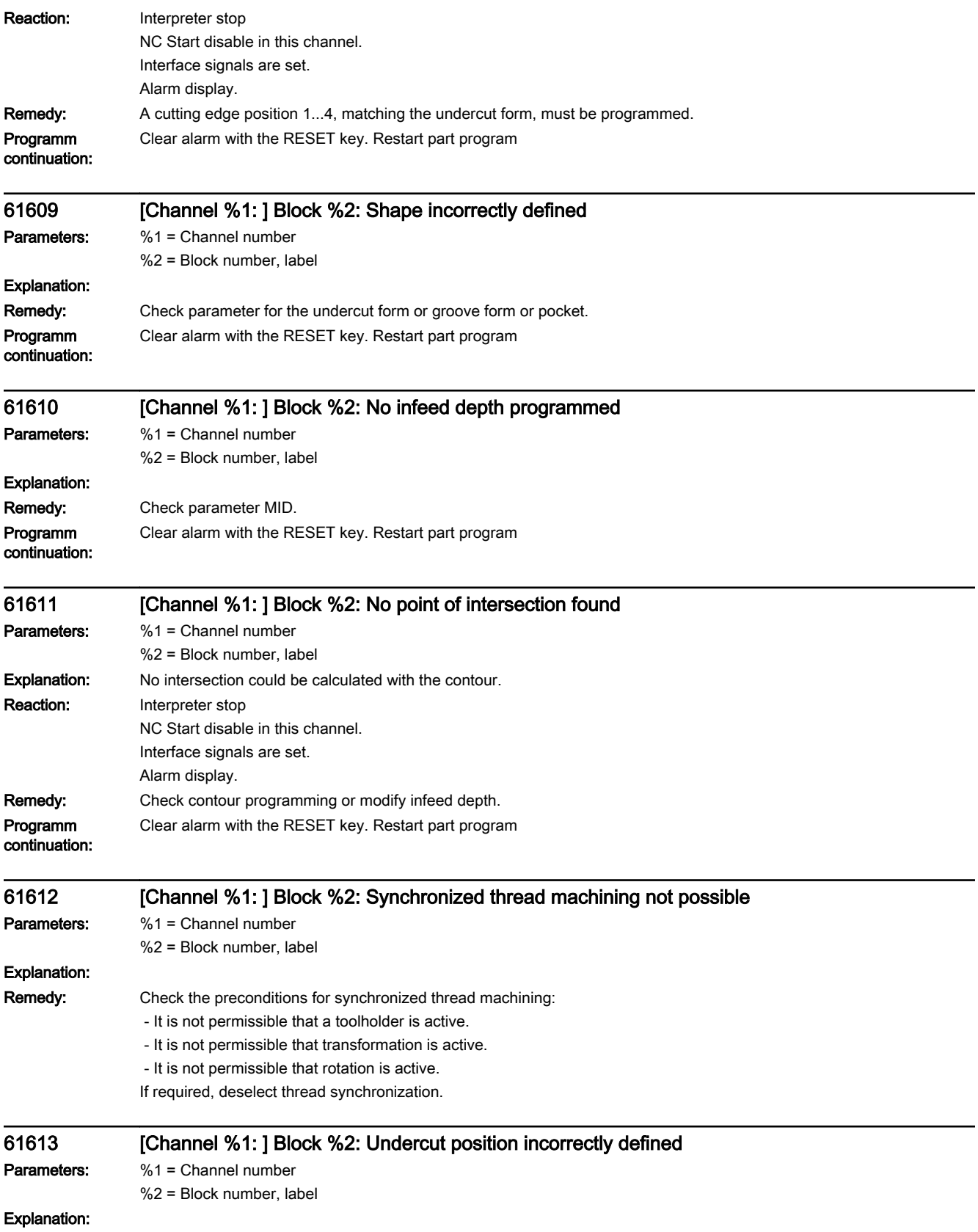

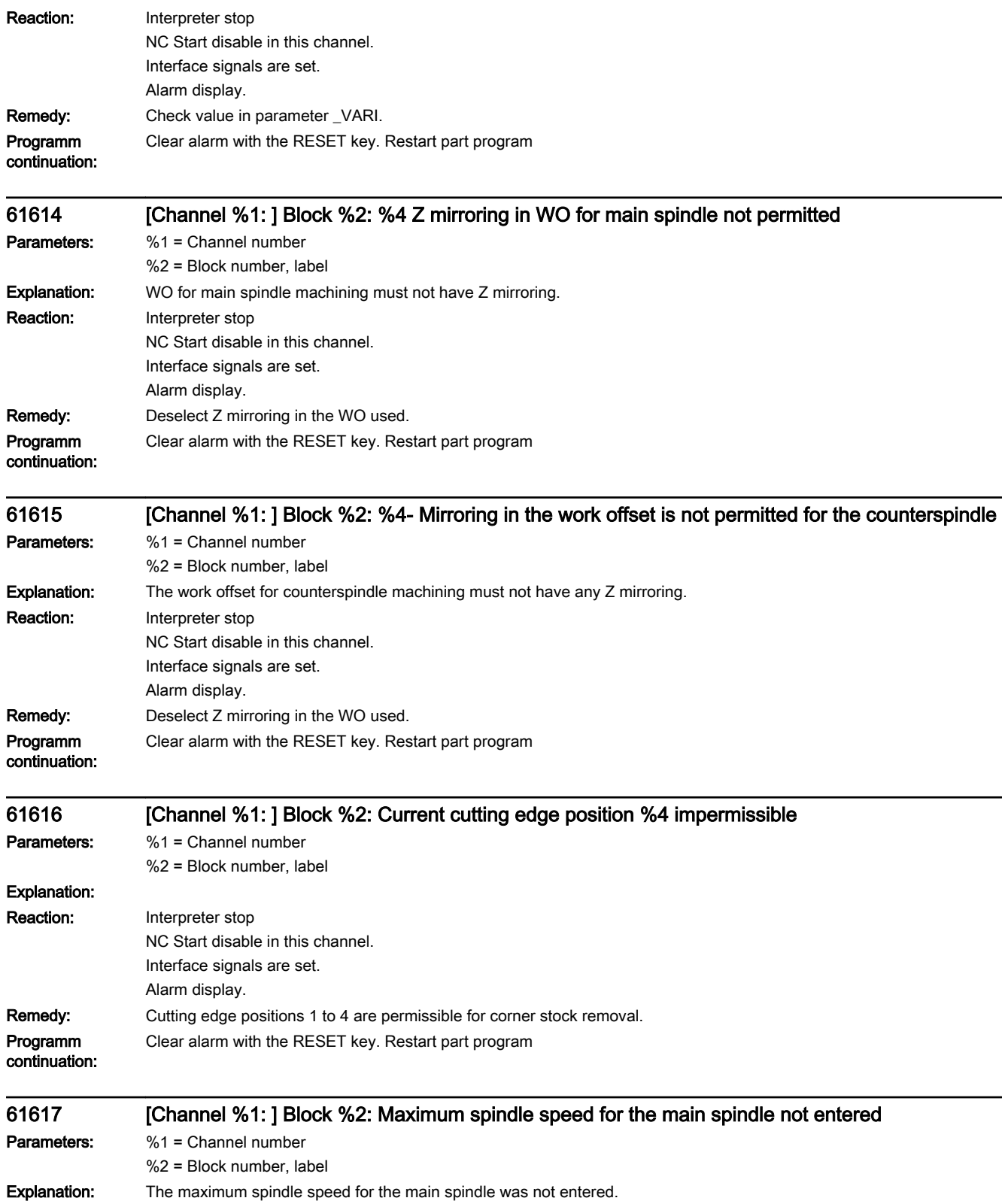

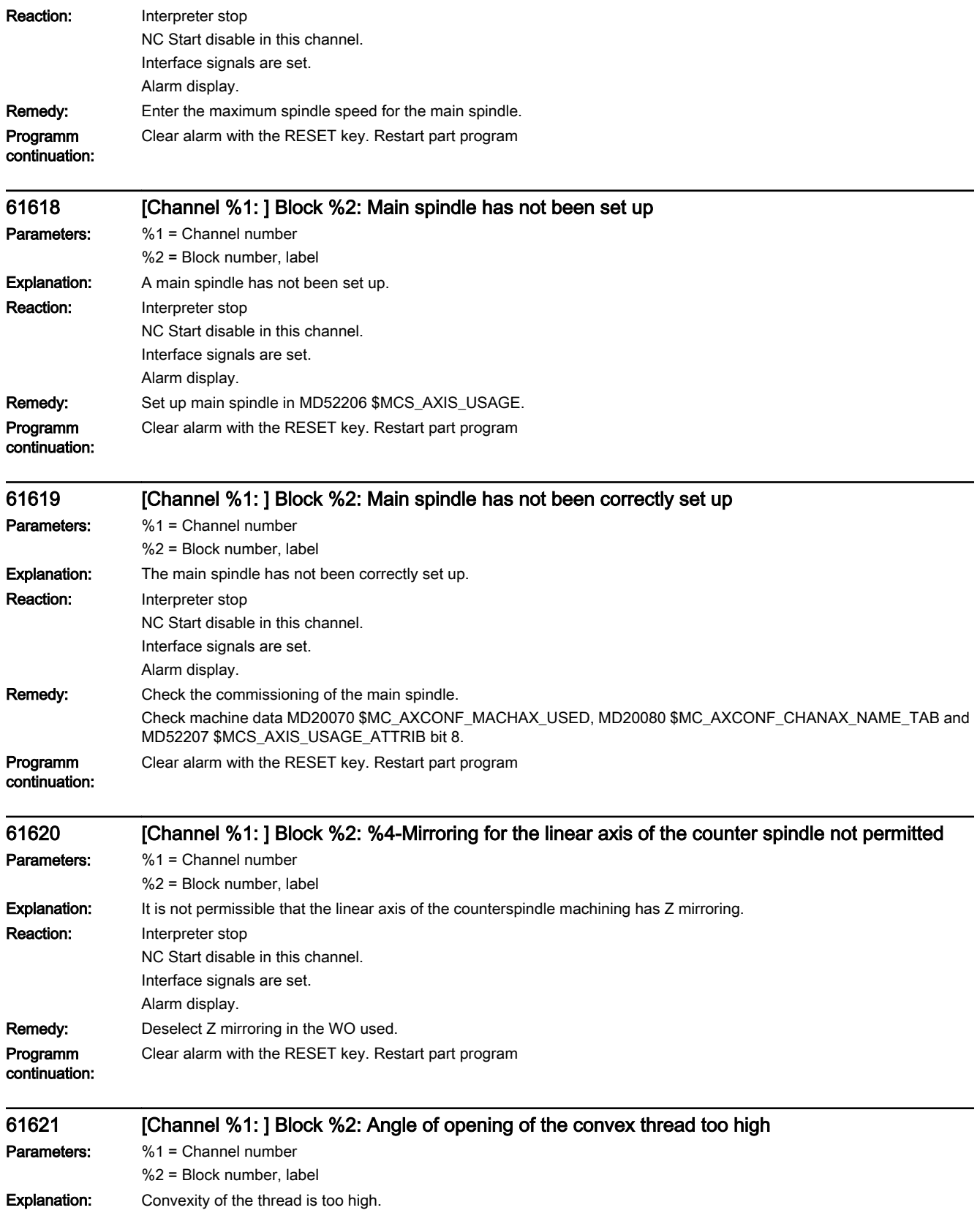

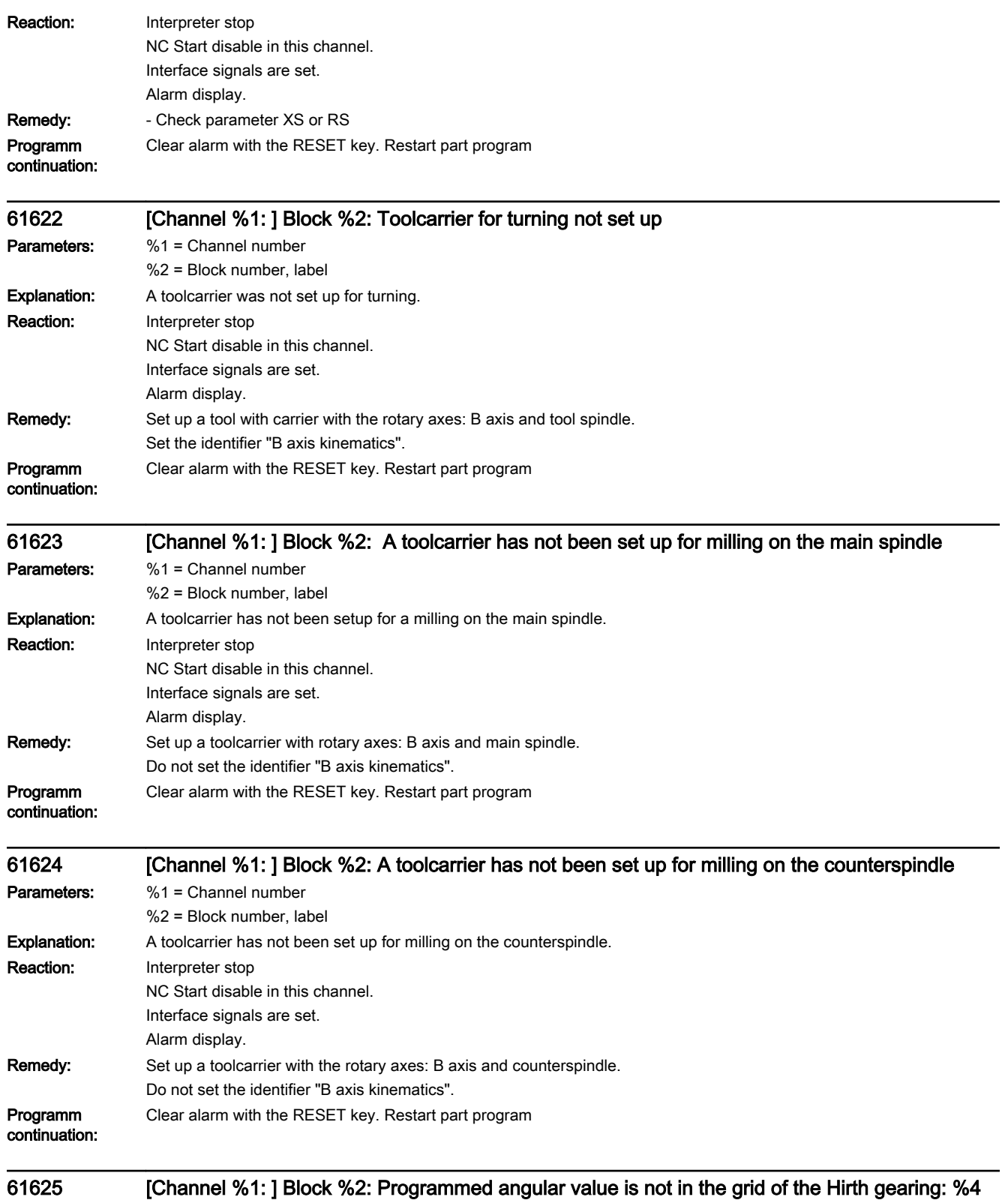

Parameters: %1 = Channel number

%2 = Block number, label

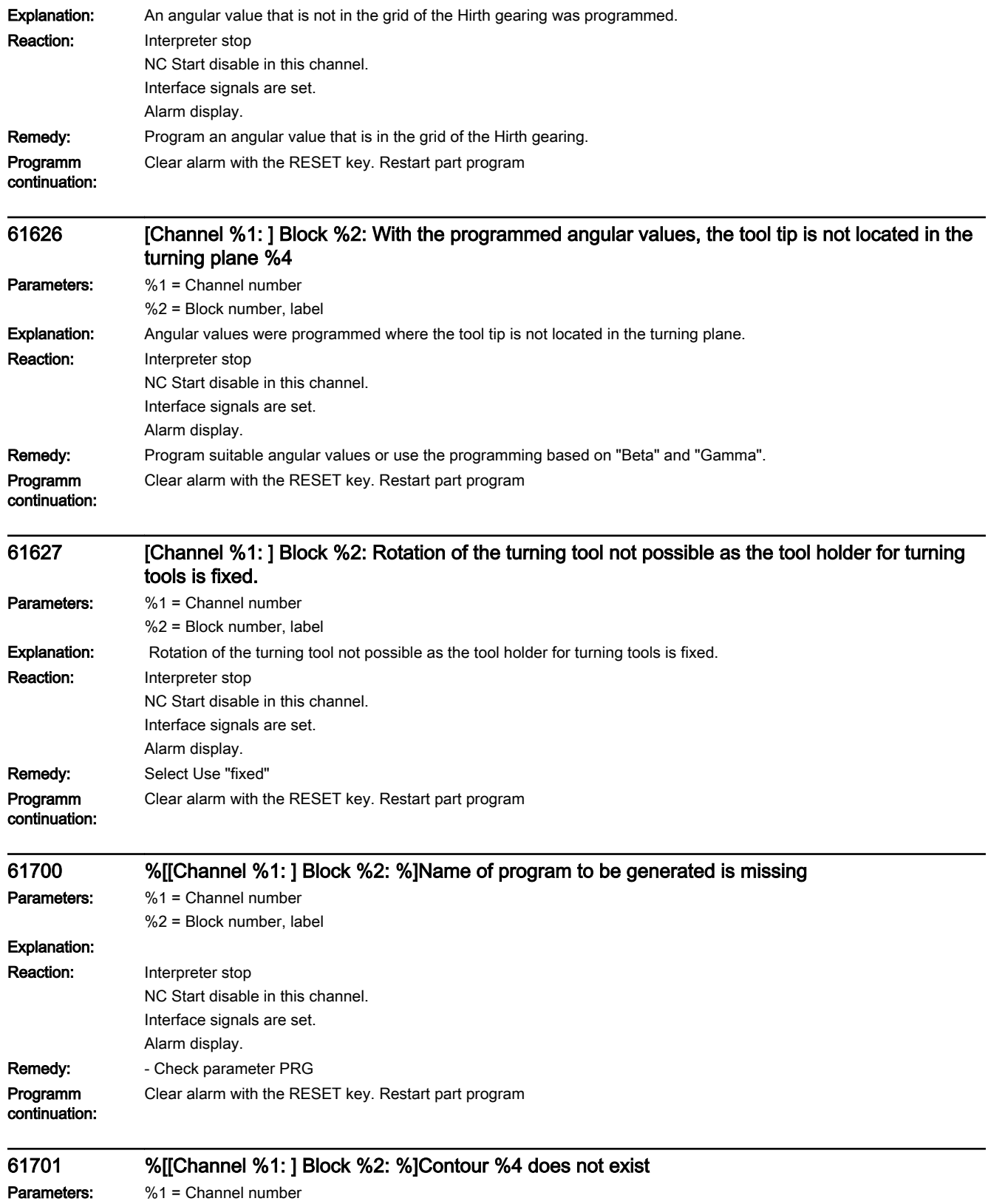

%2 = Block number, label

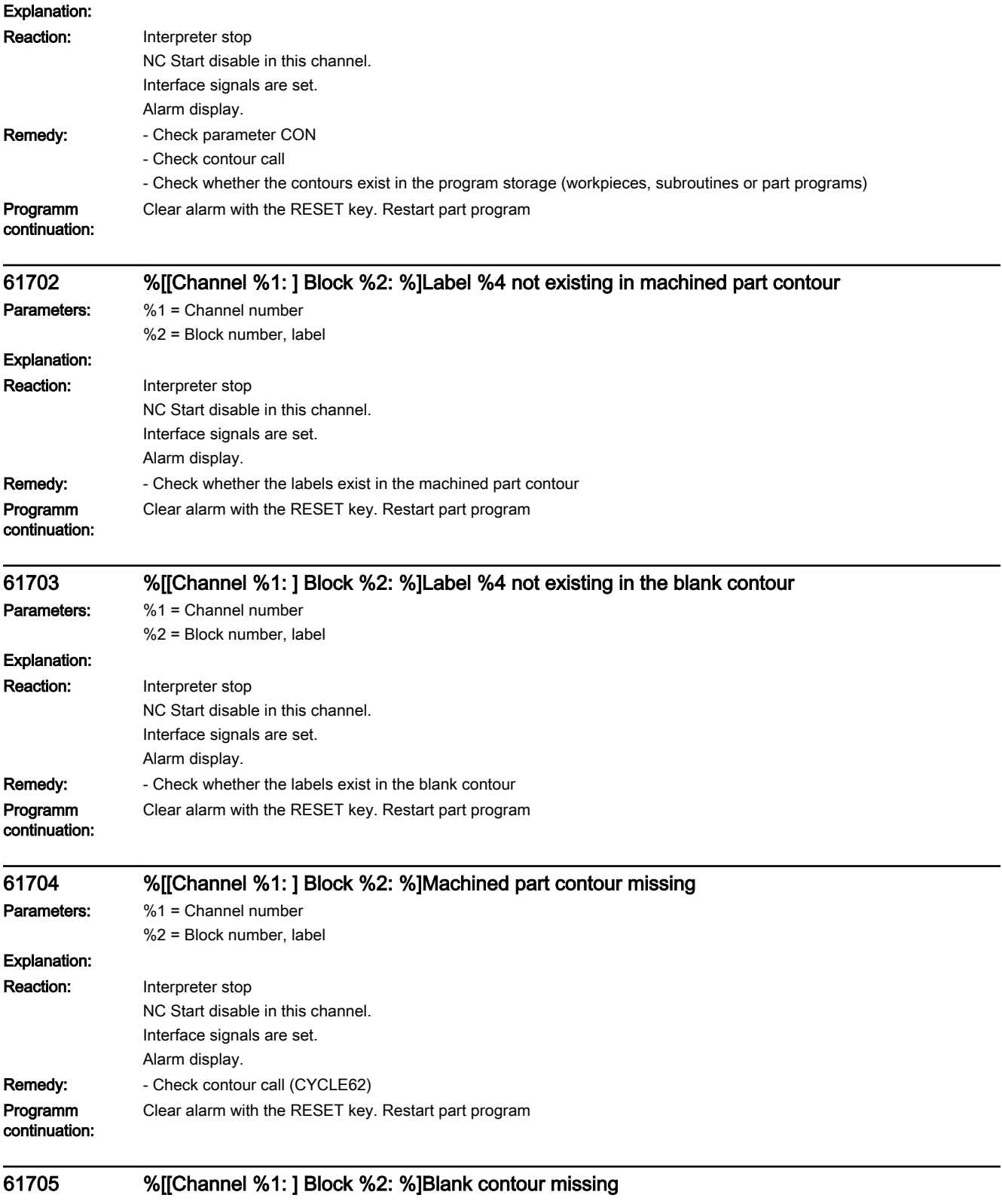

Parameters: %1 = Channel number %2 = Block number, label

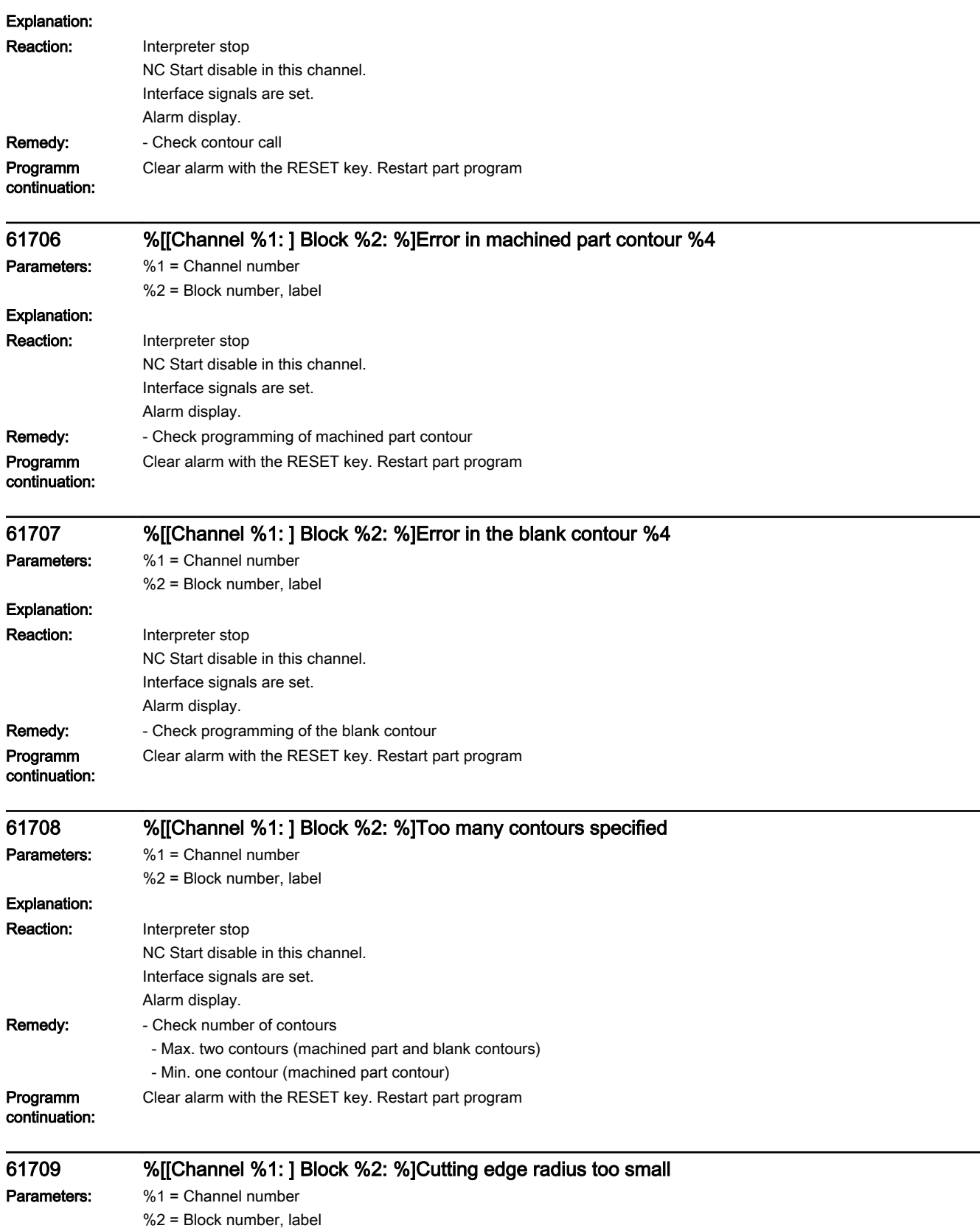

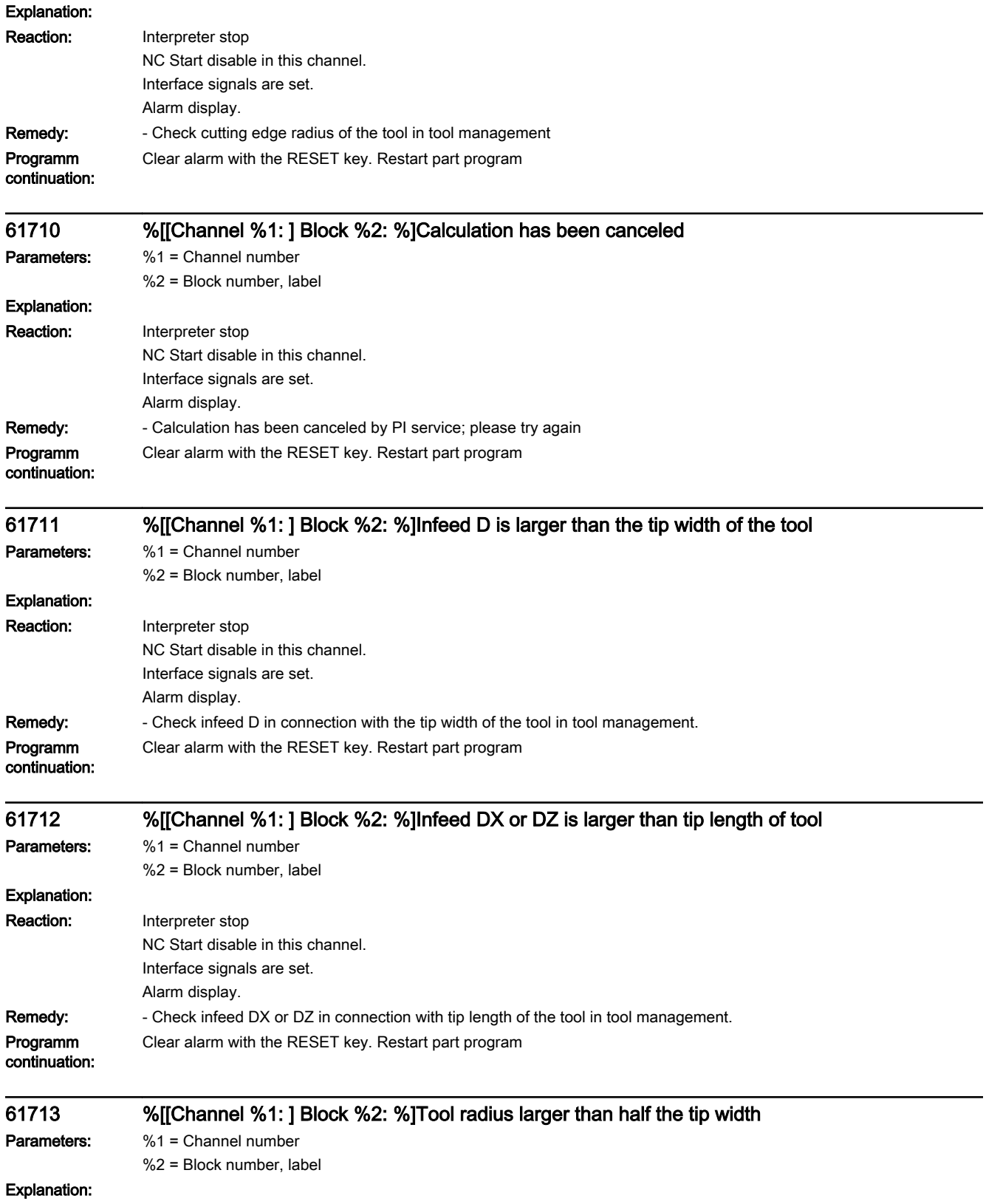

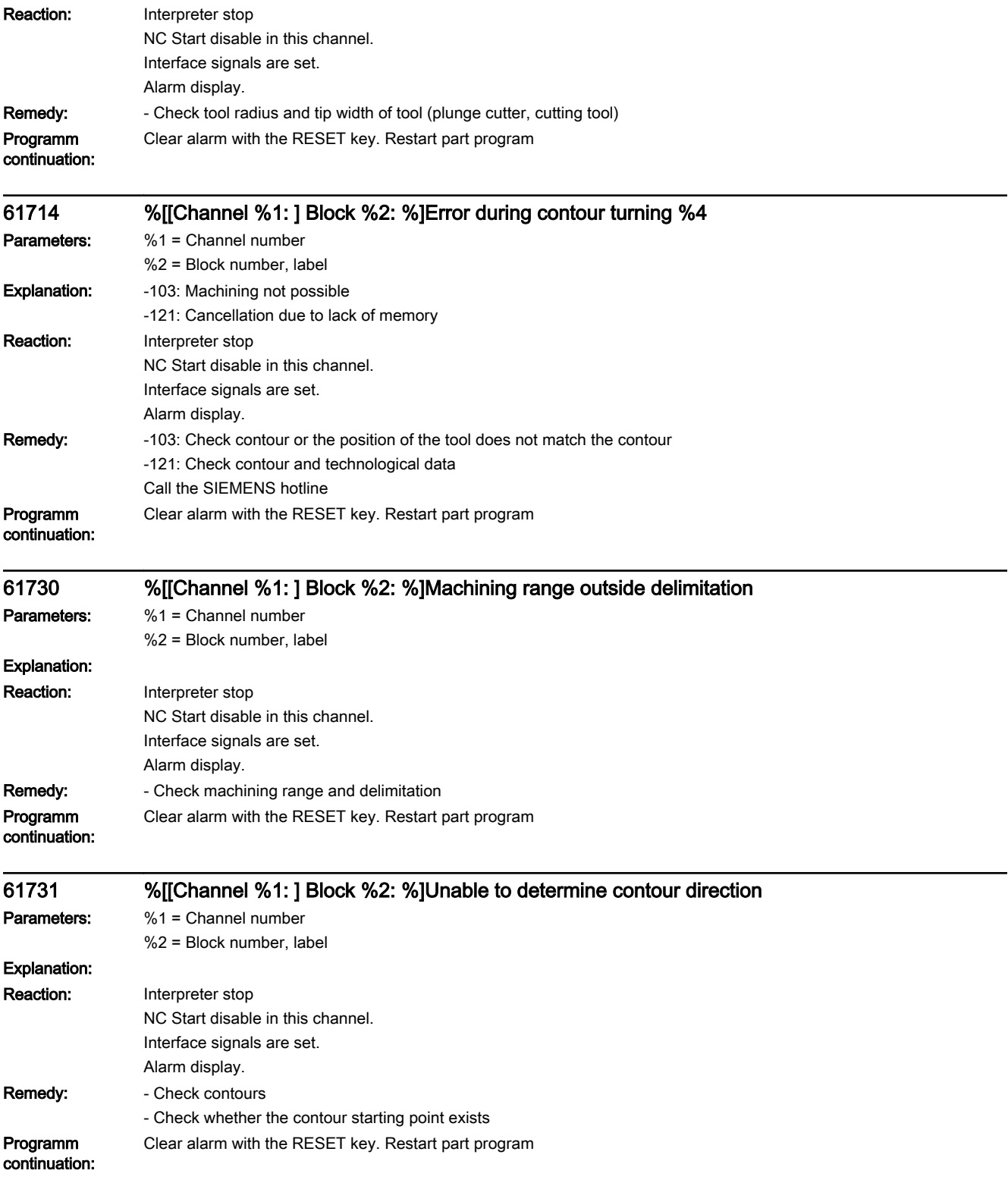

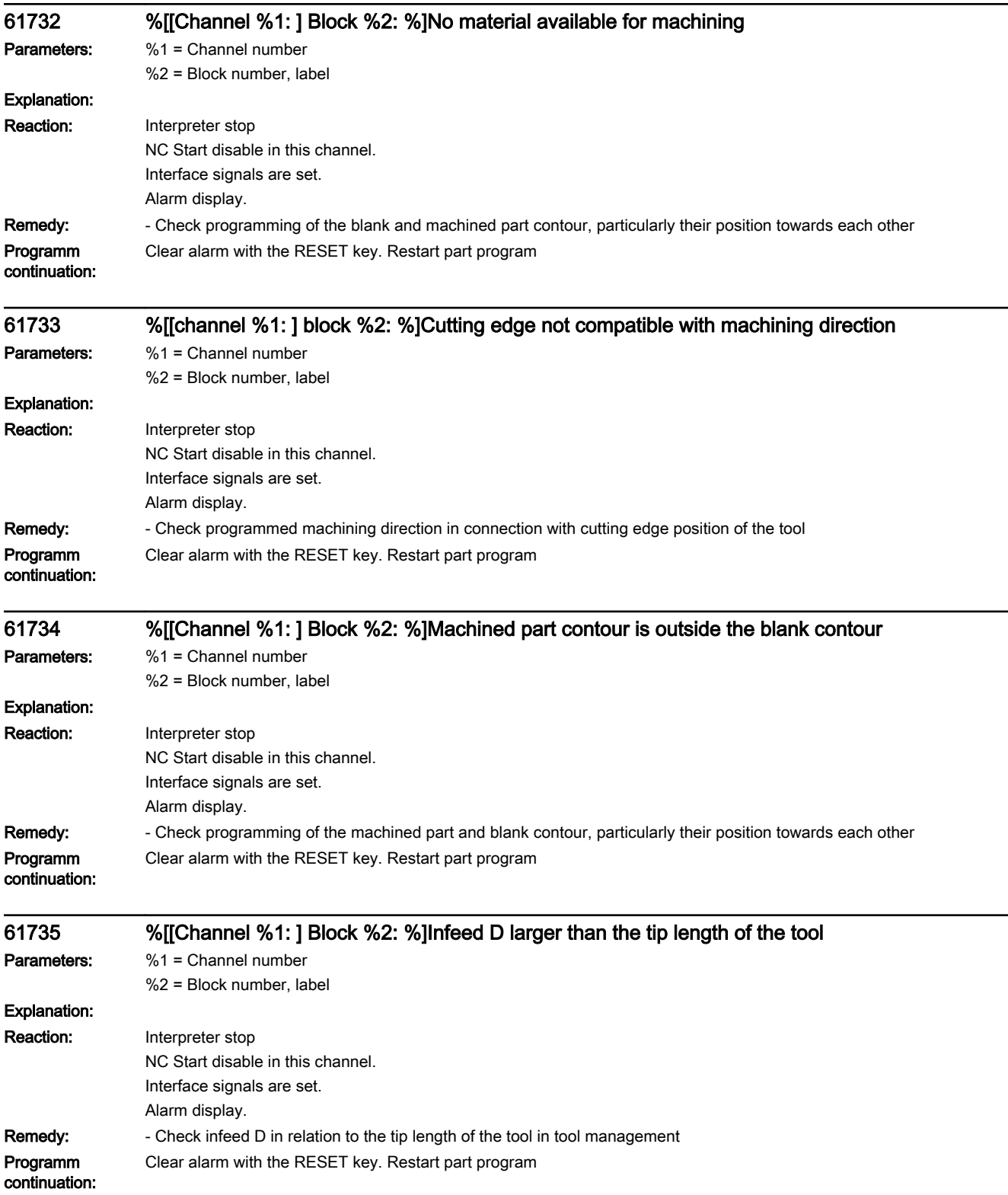

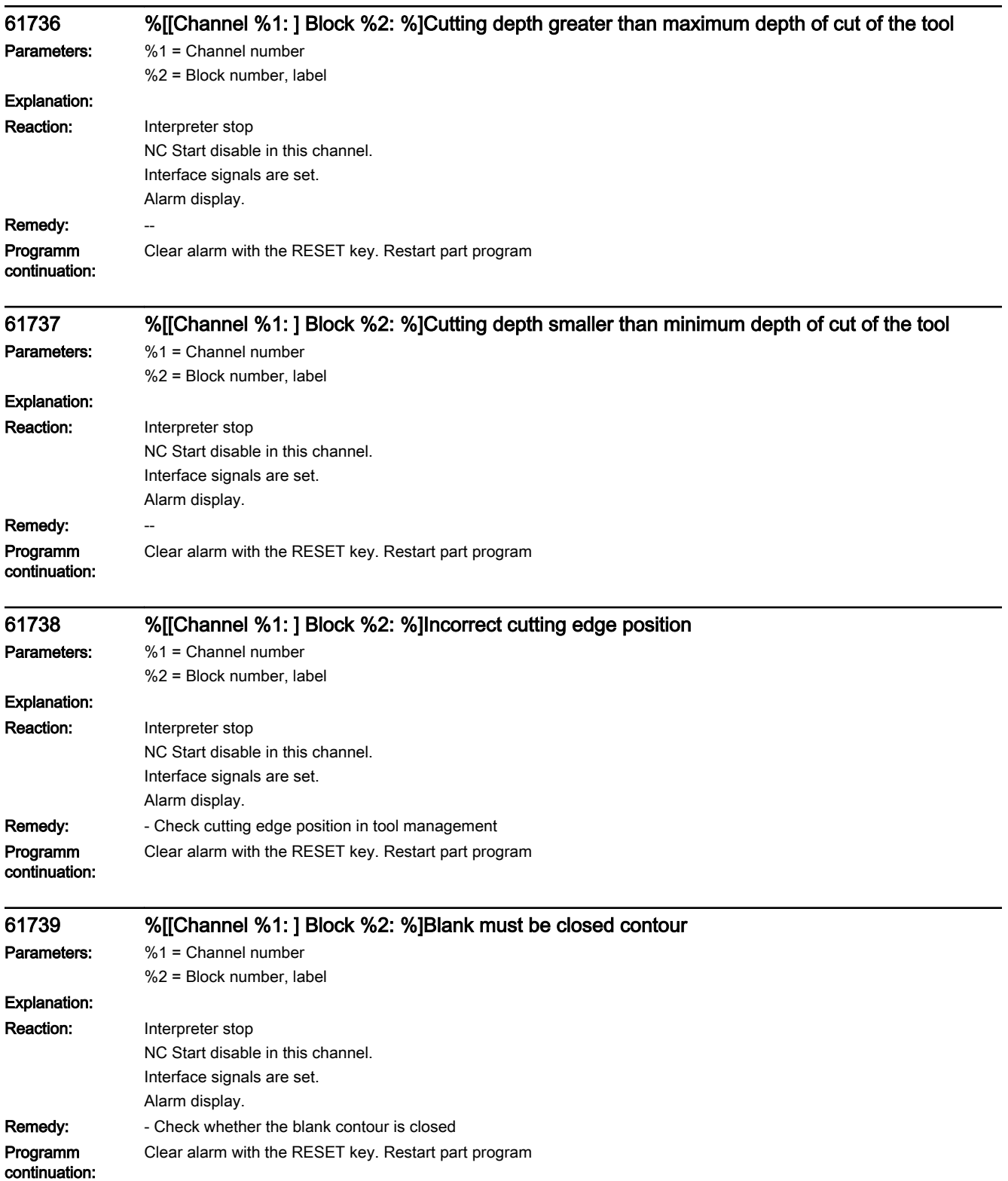

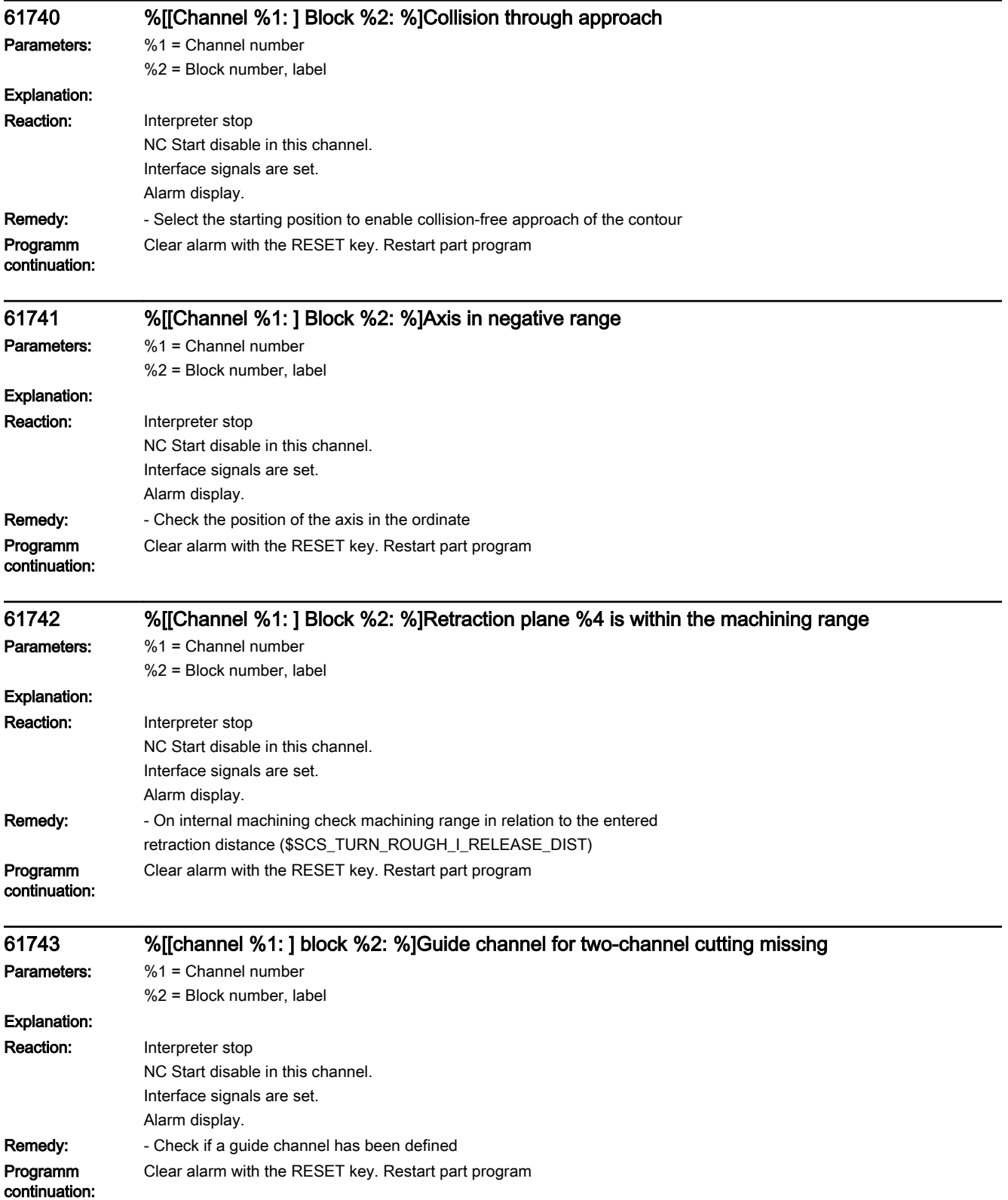

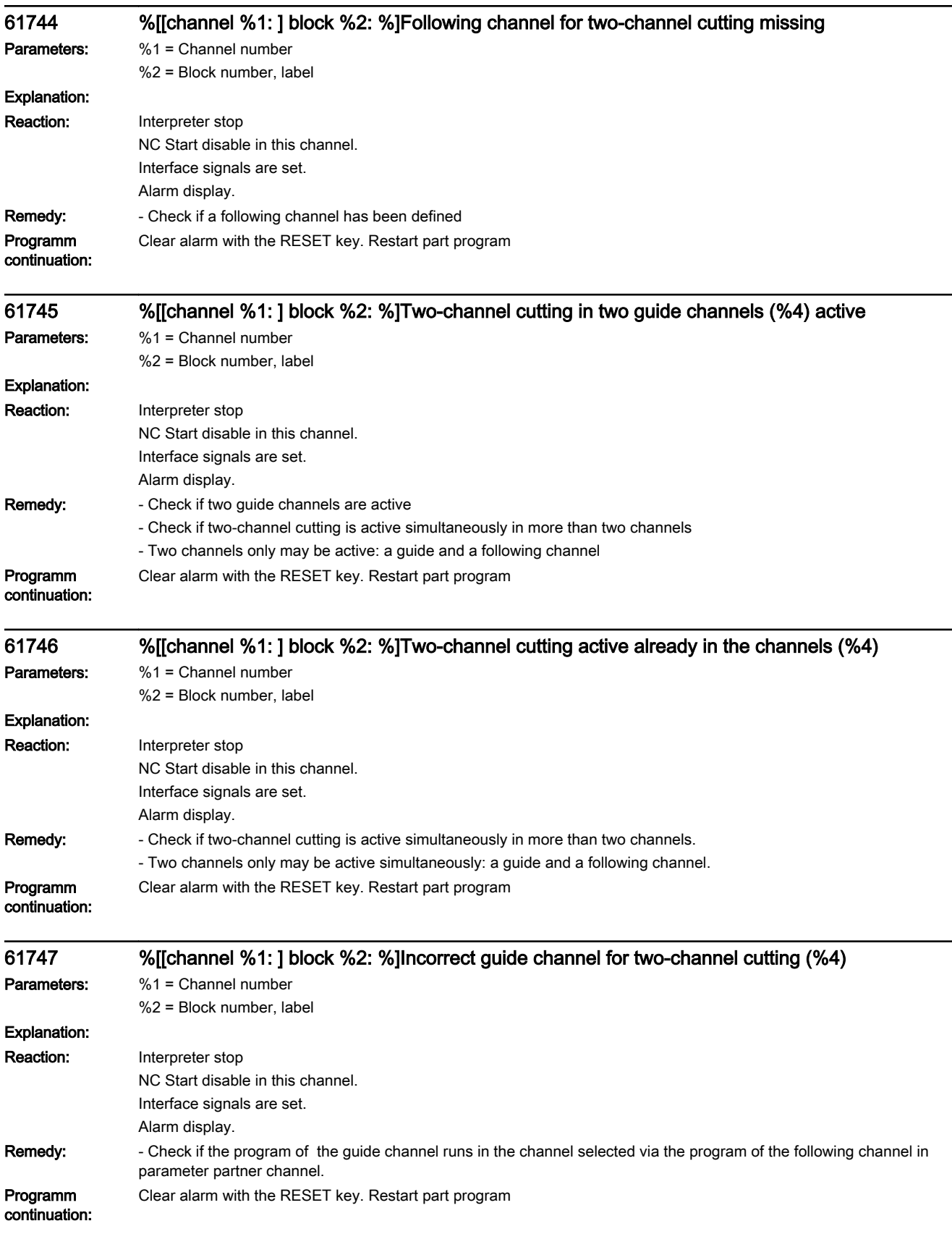

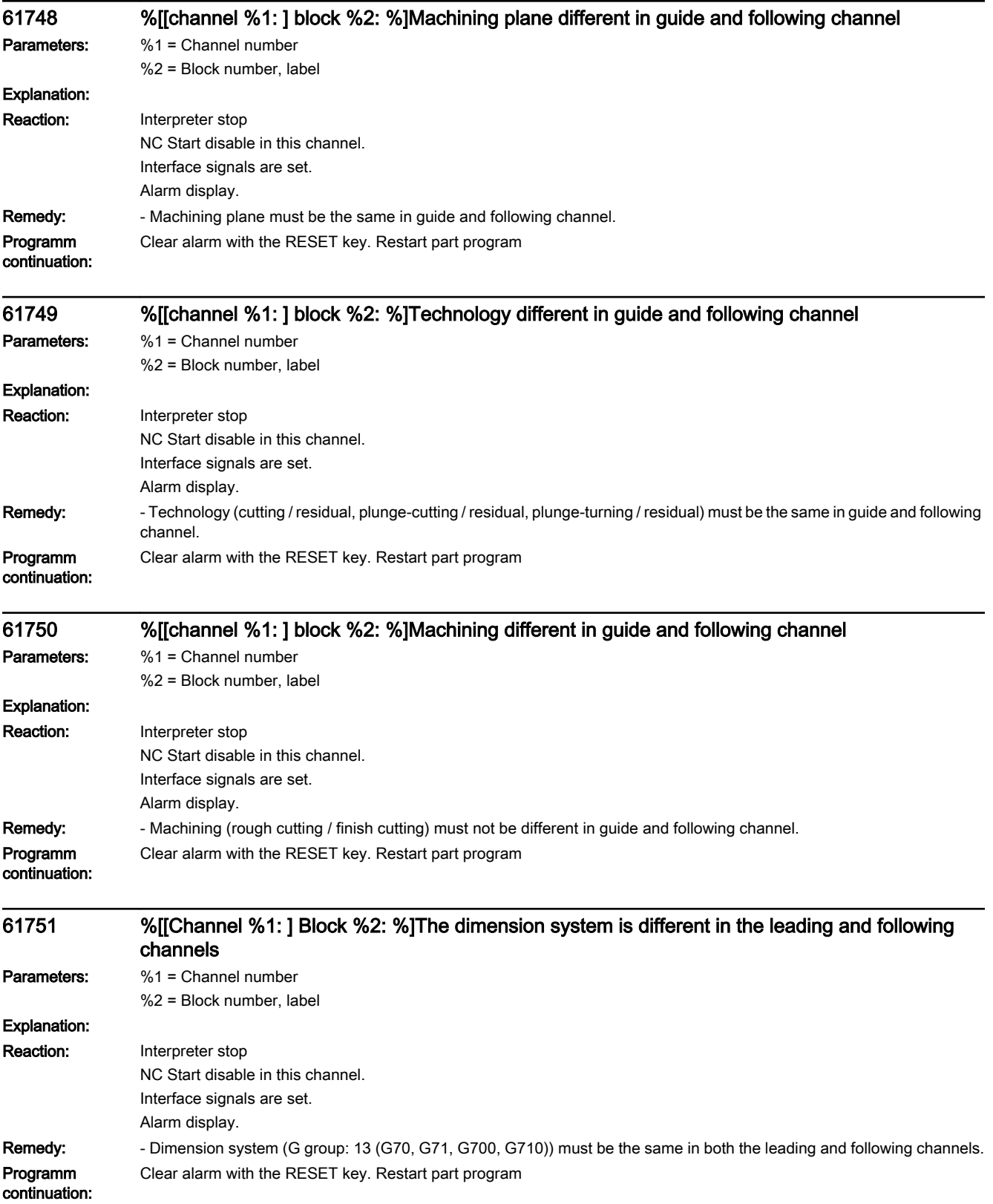

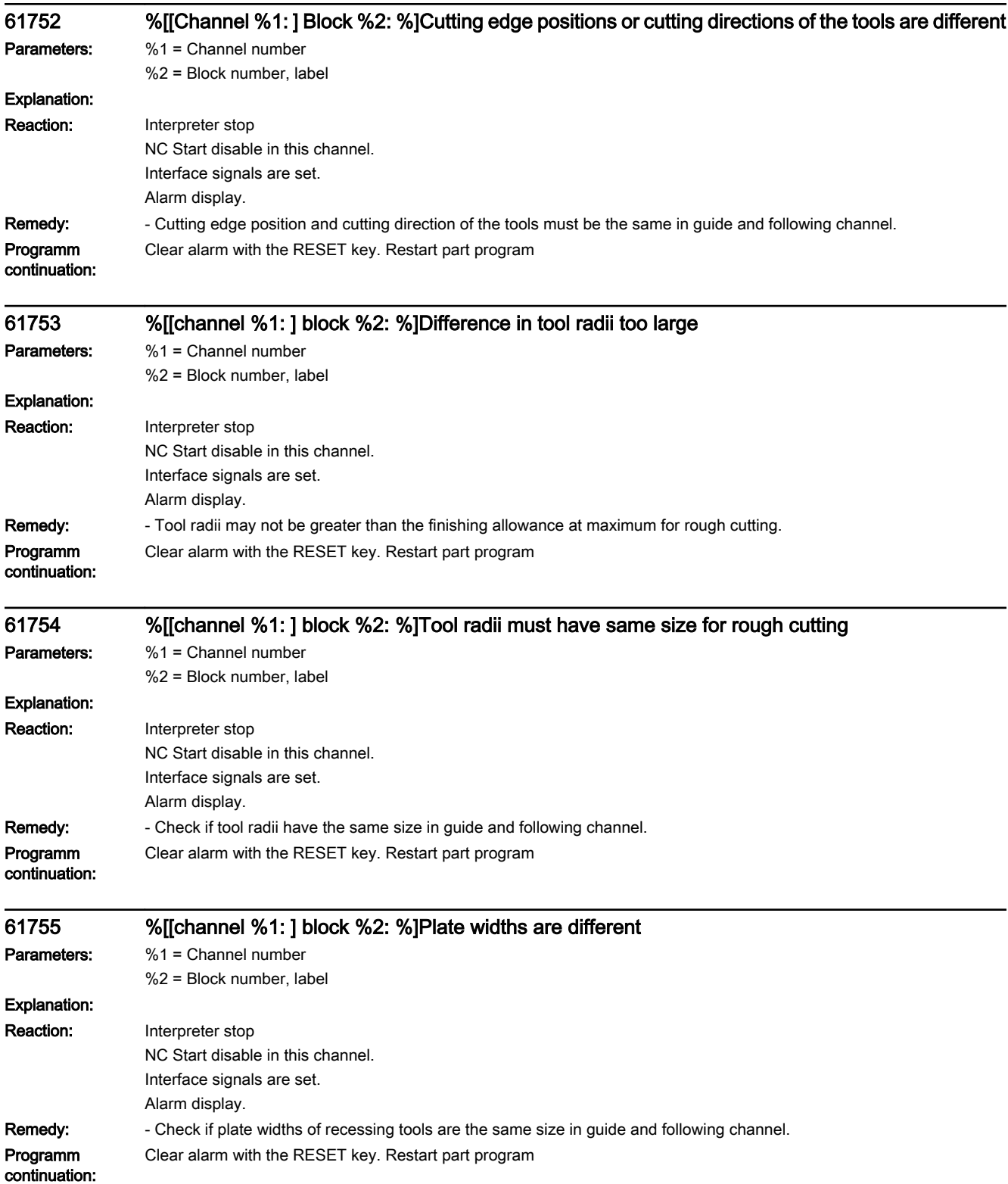

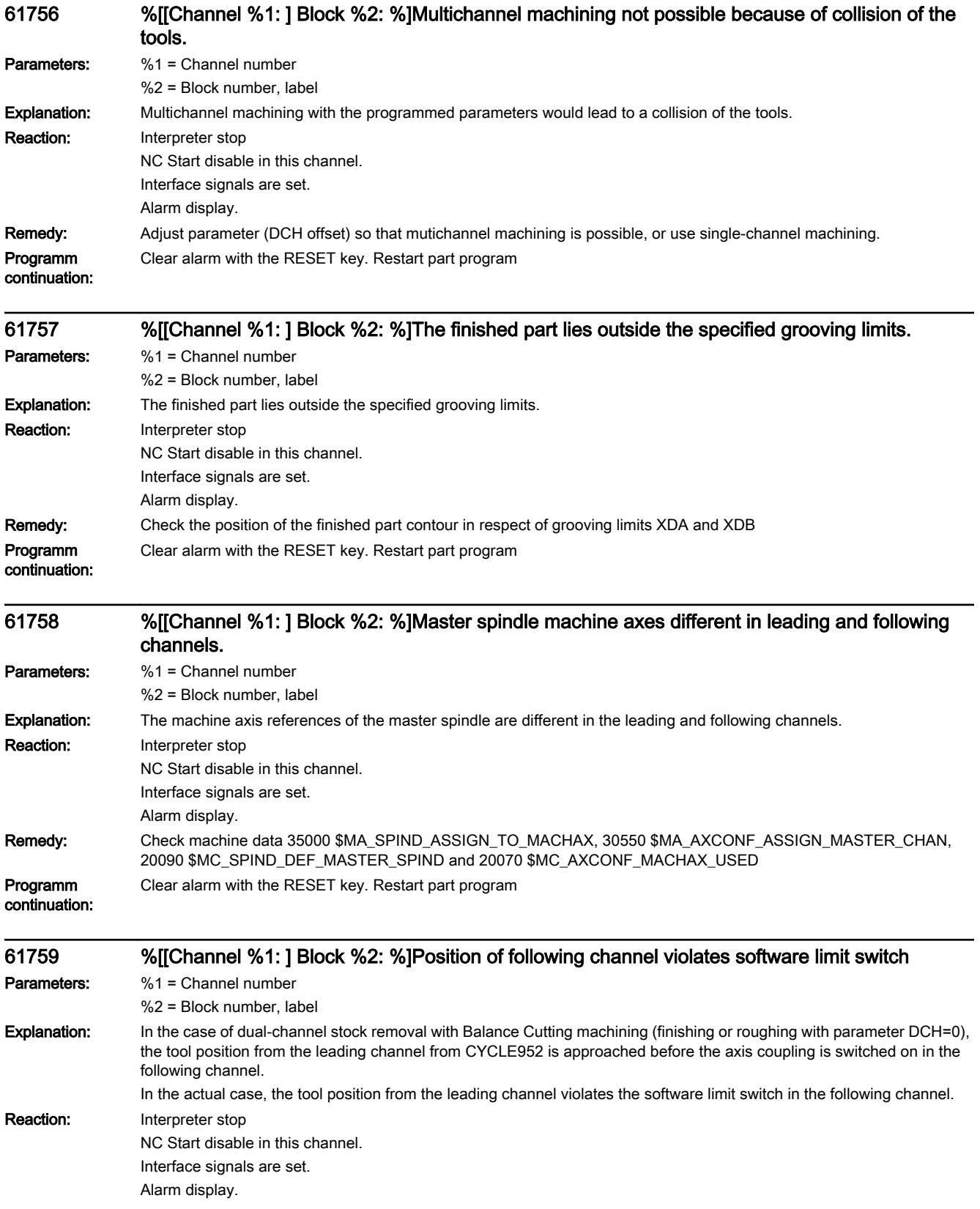

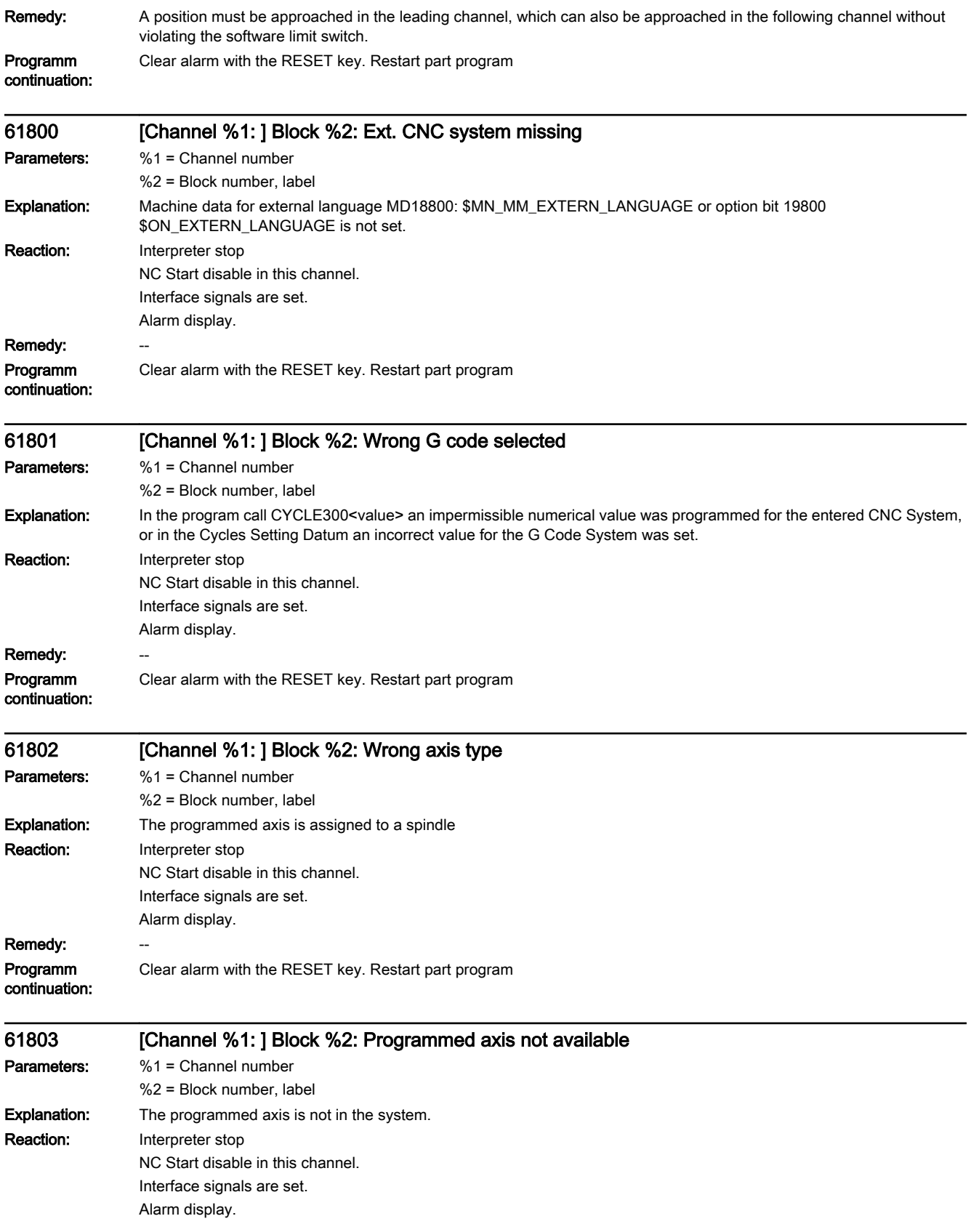

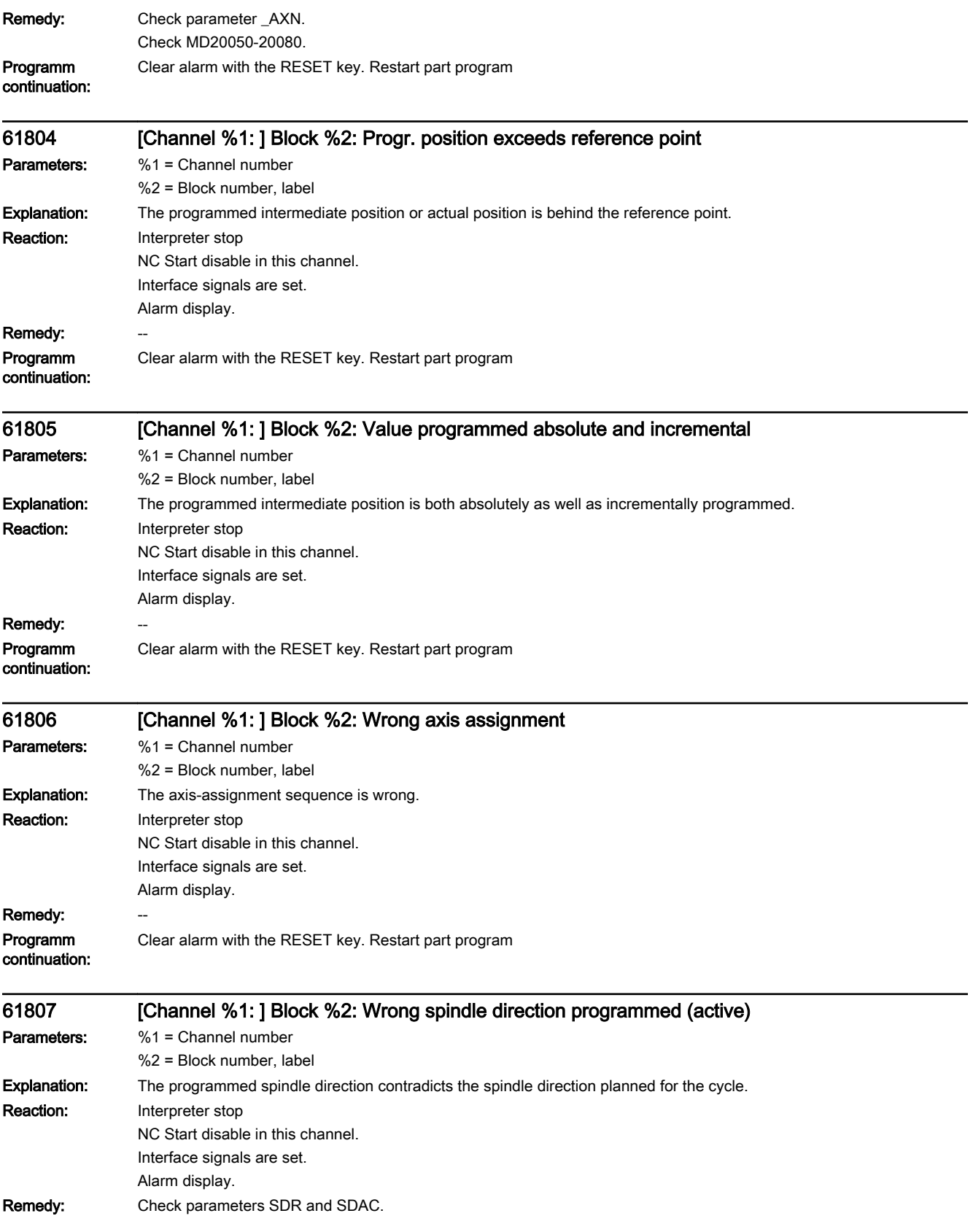

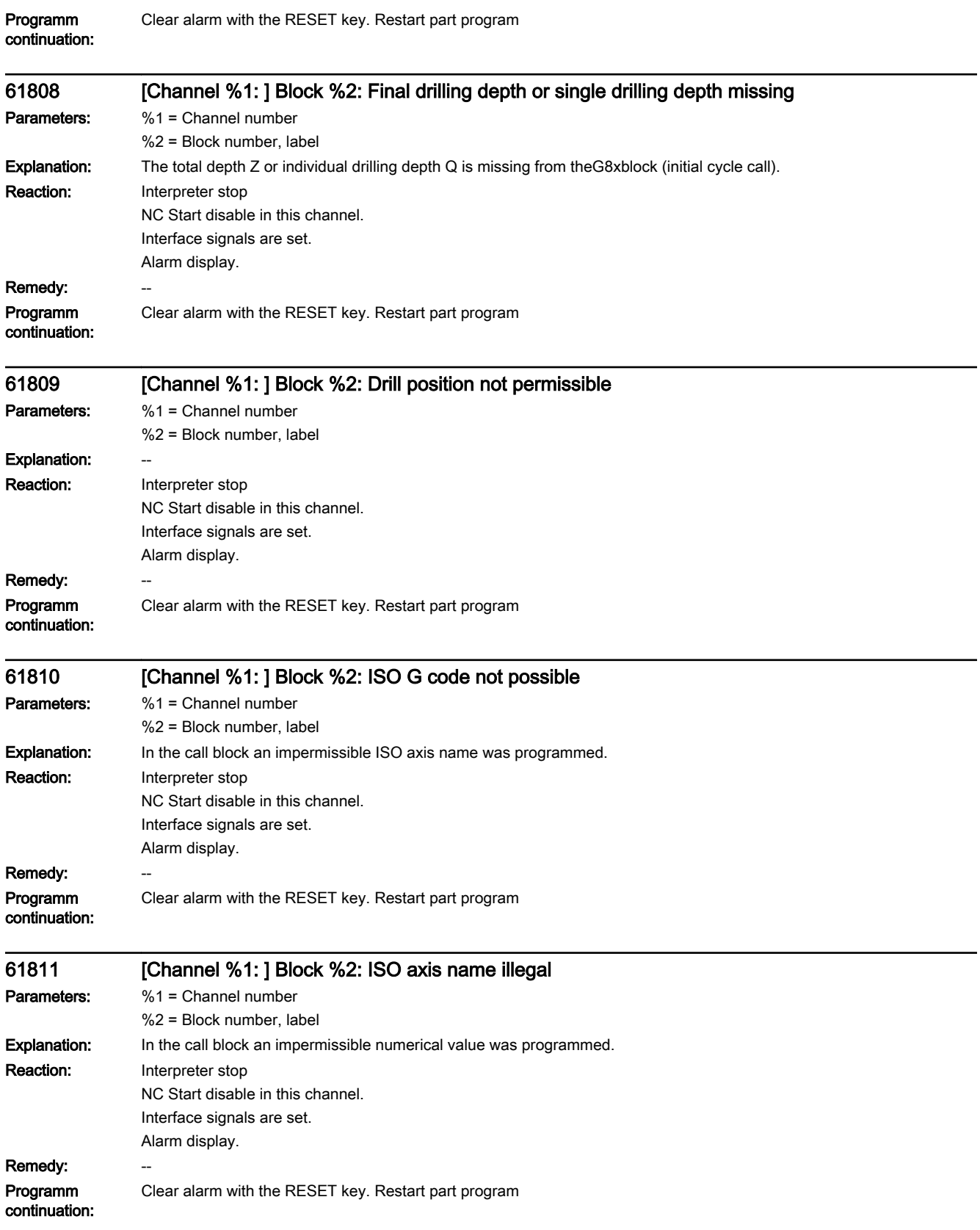

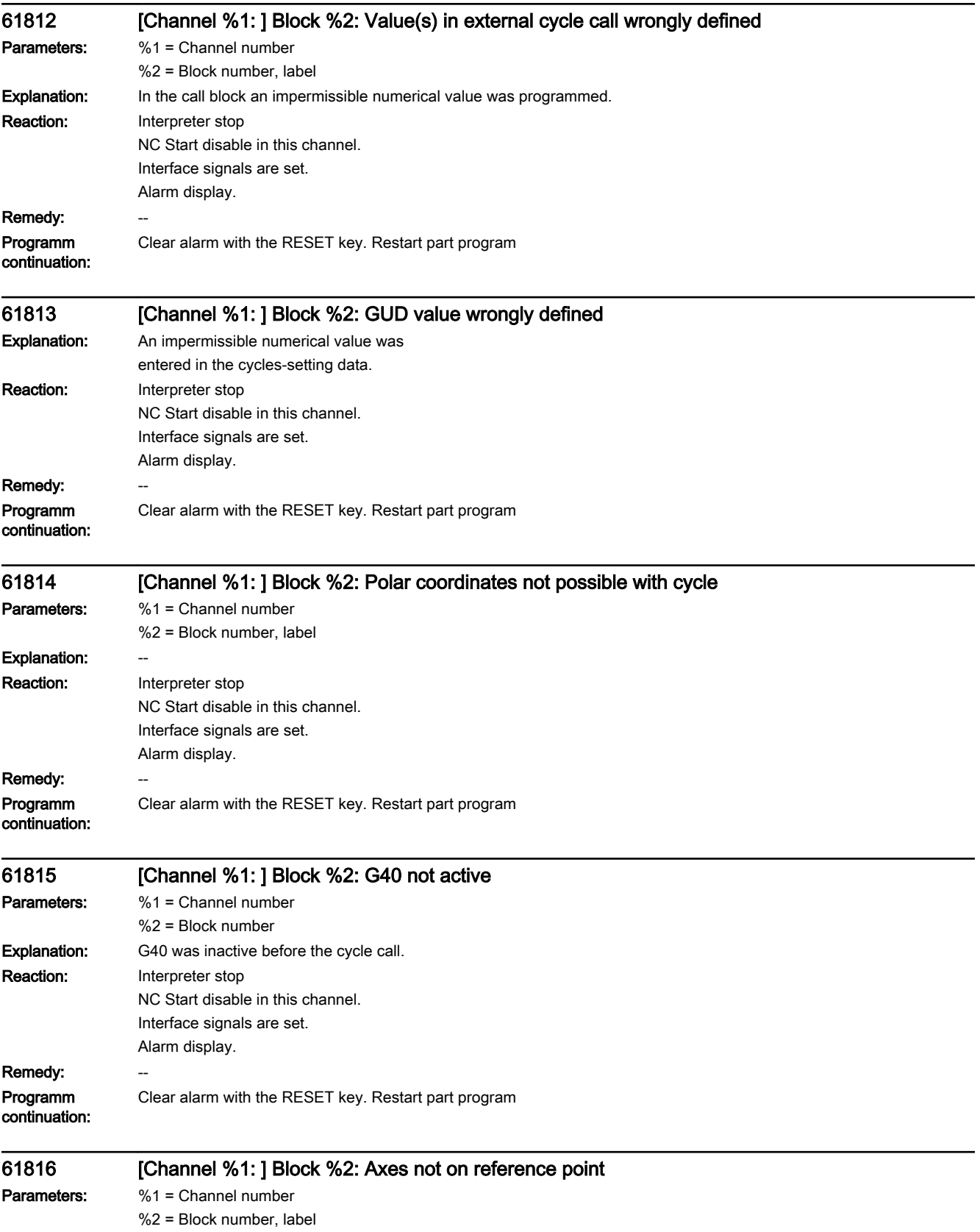

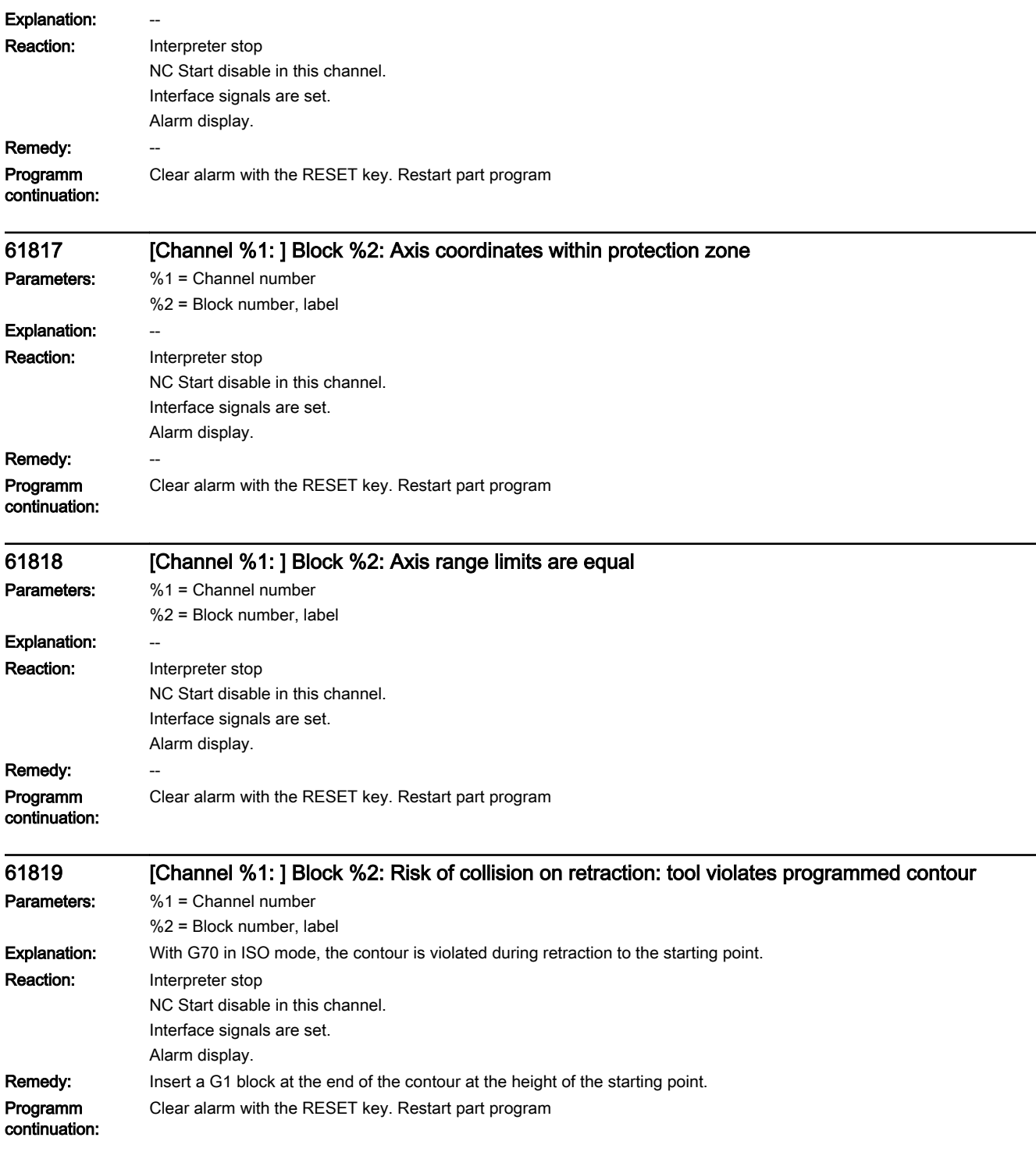

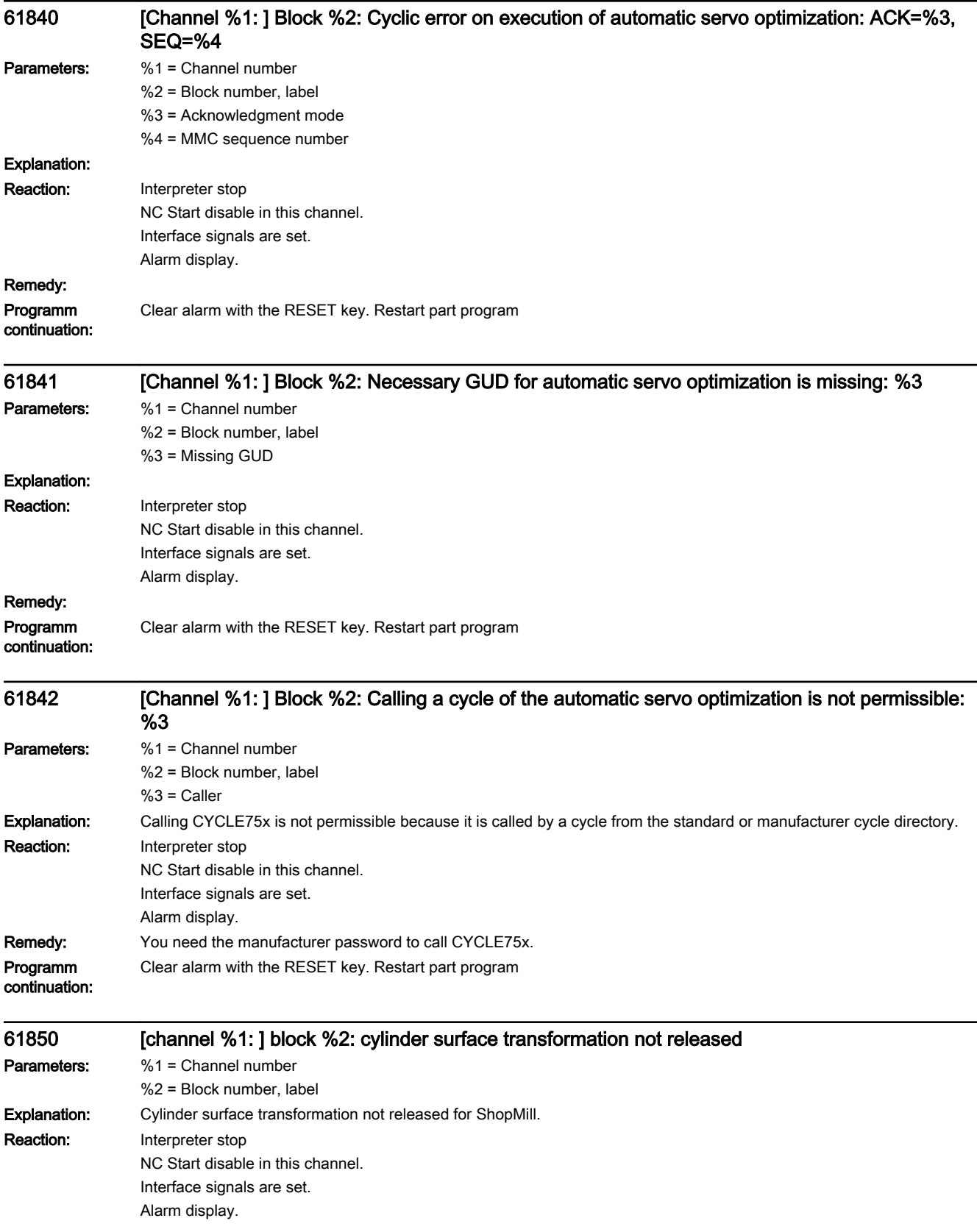

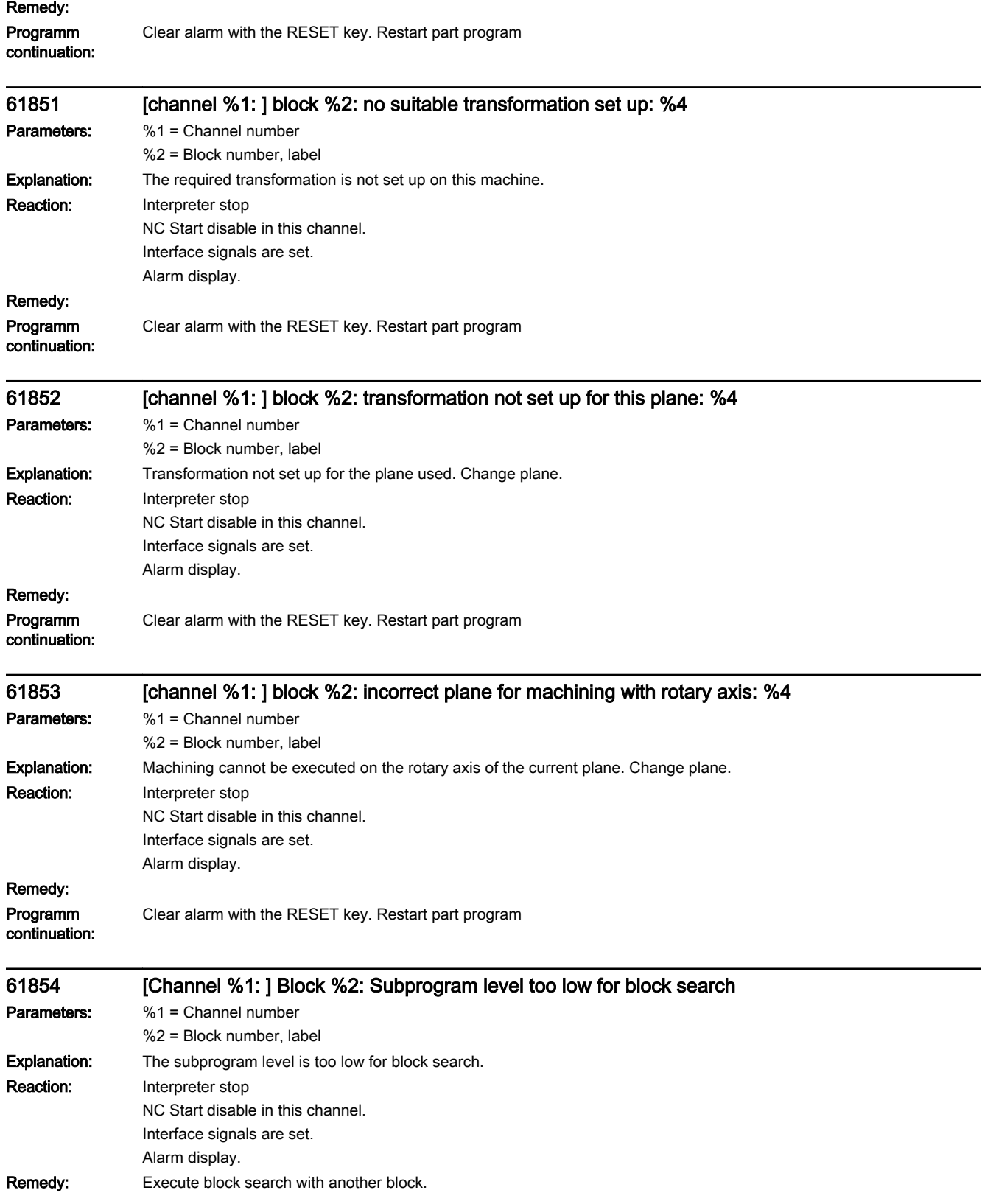

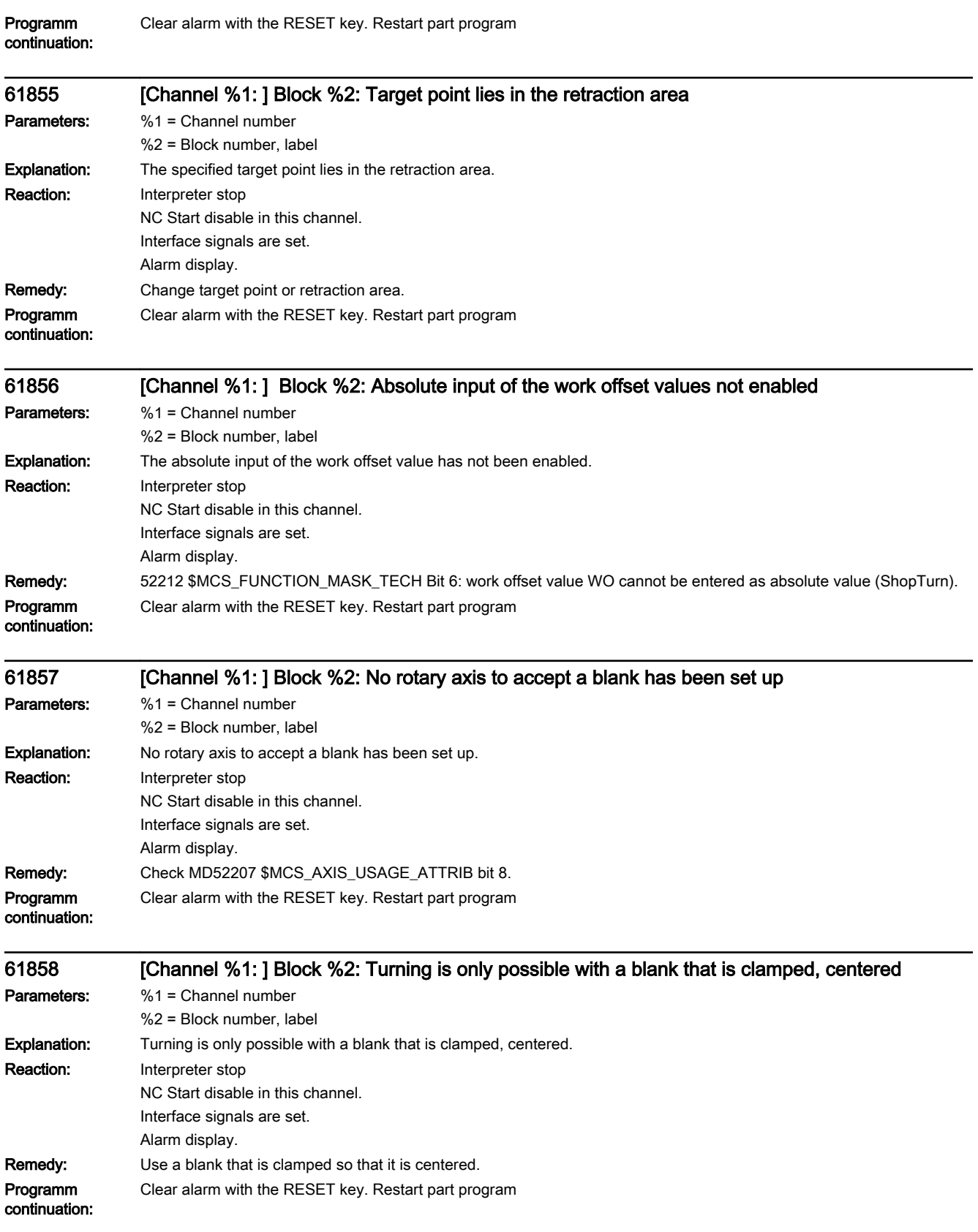

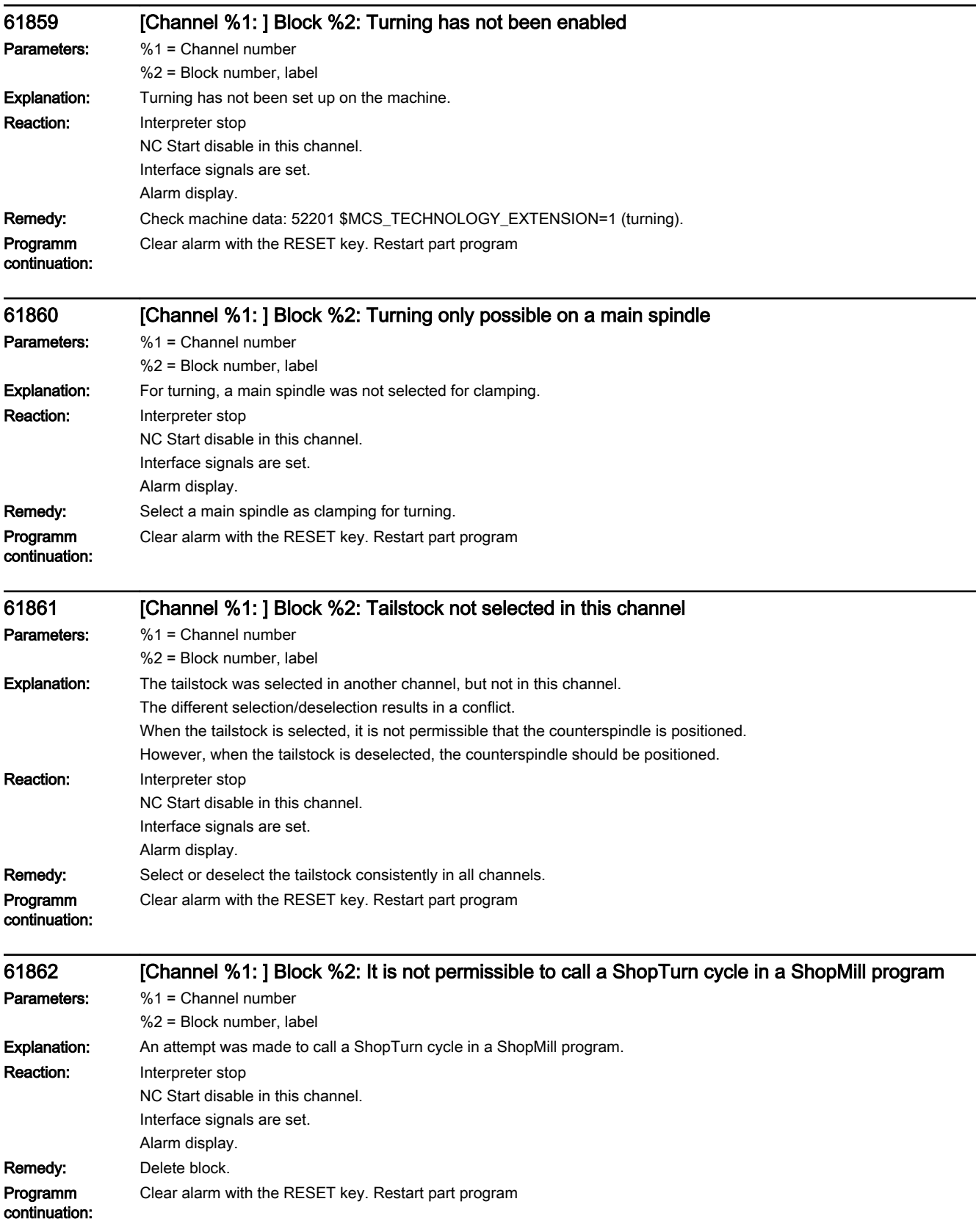

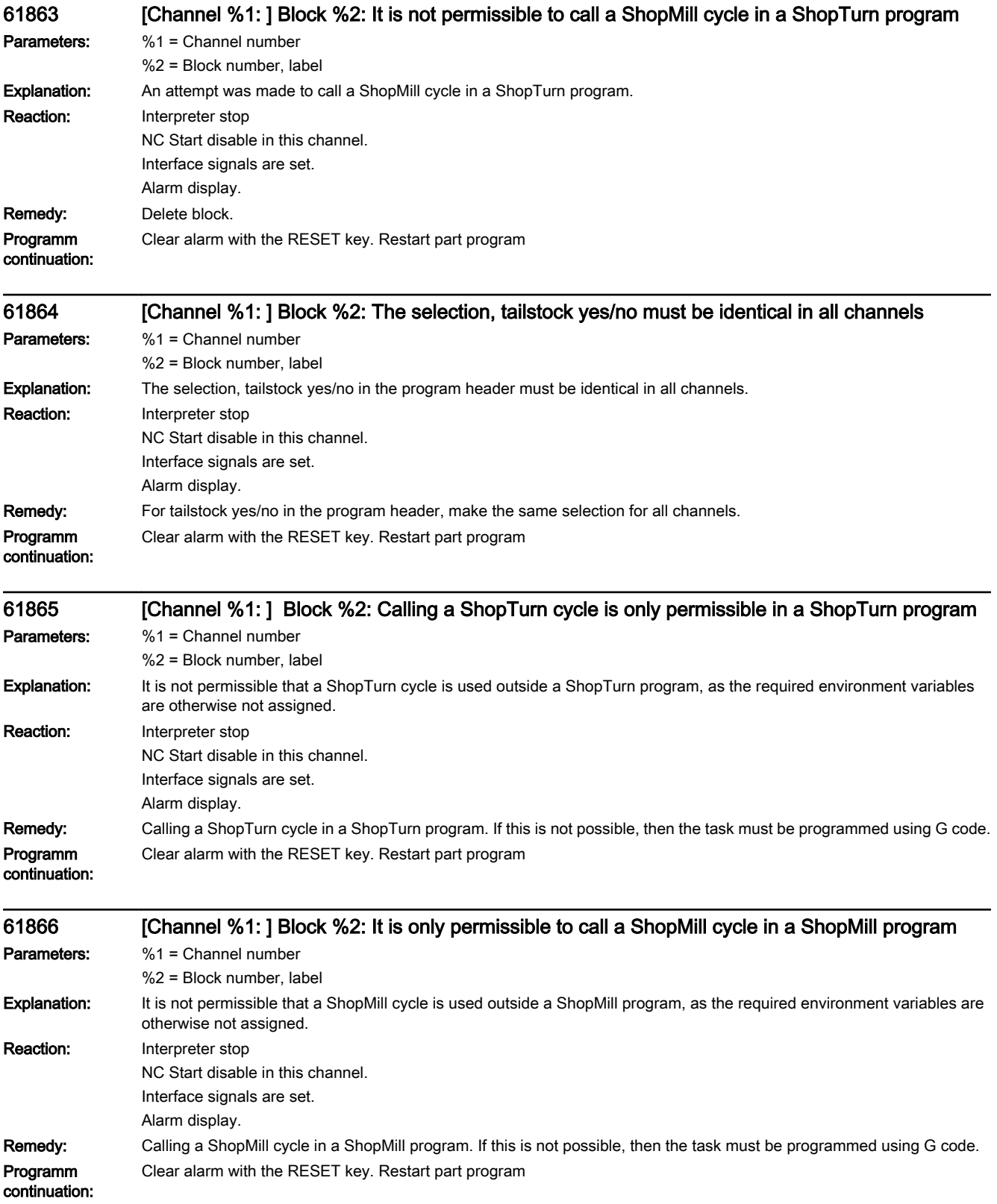

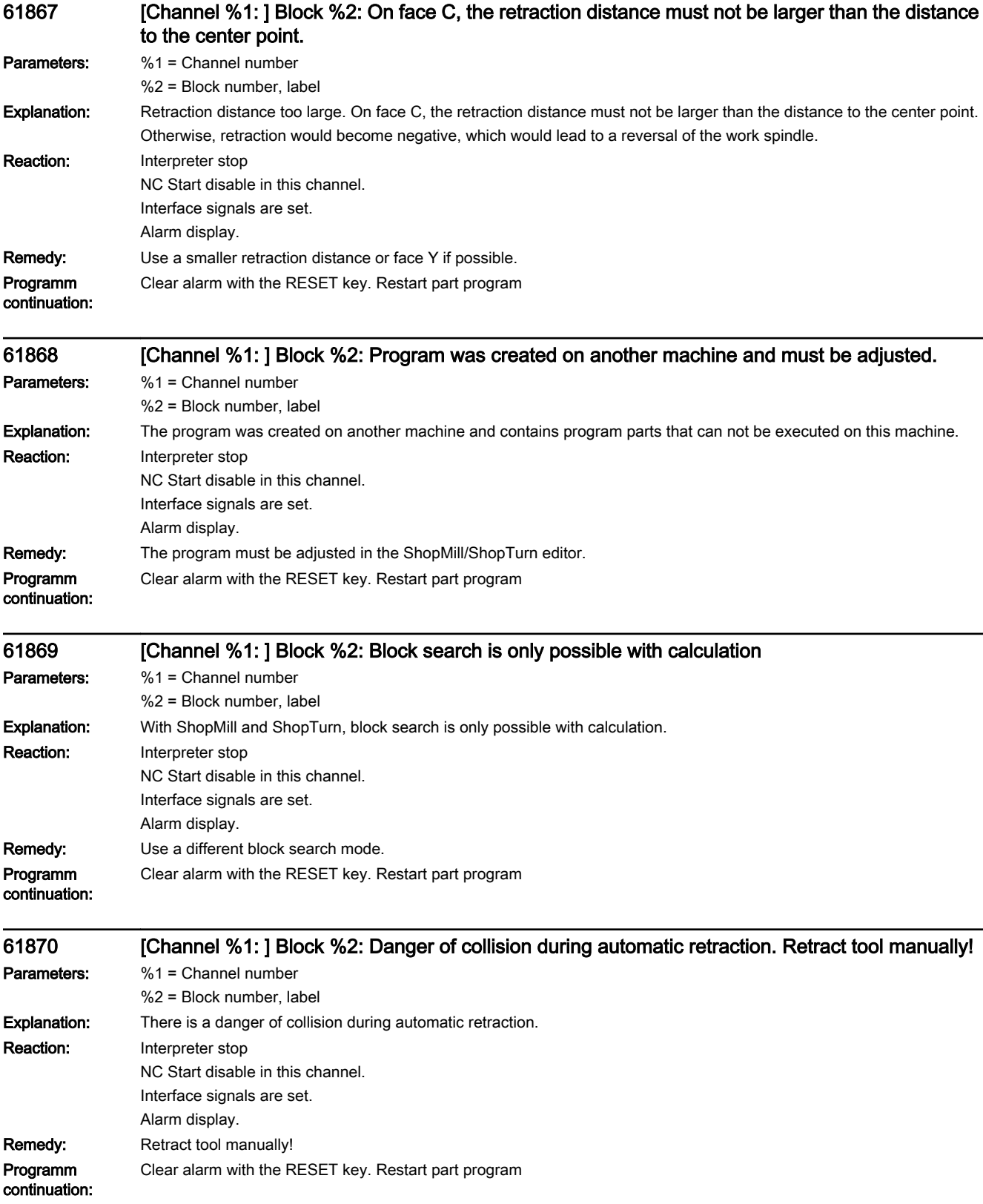

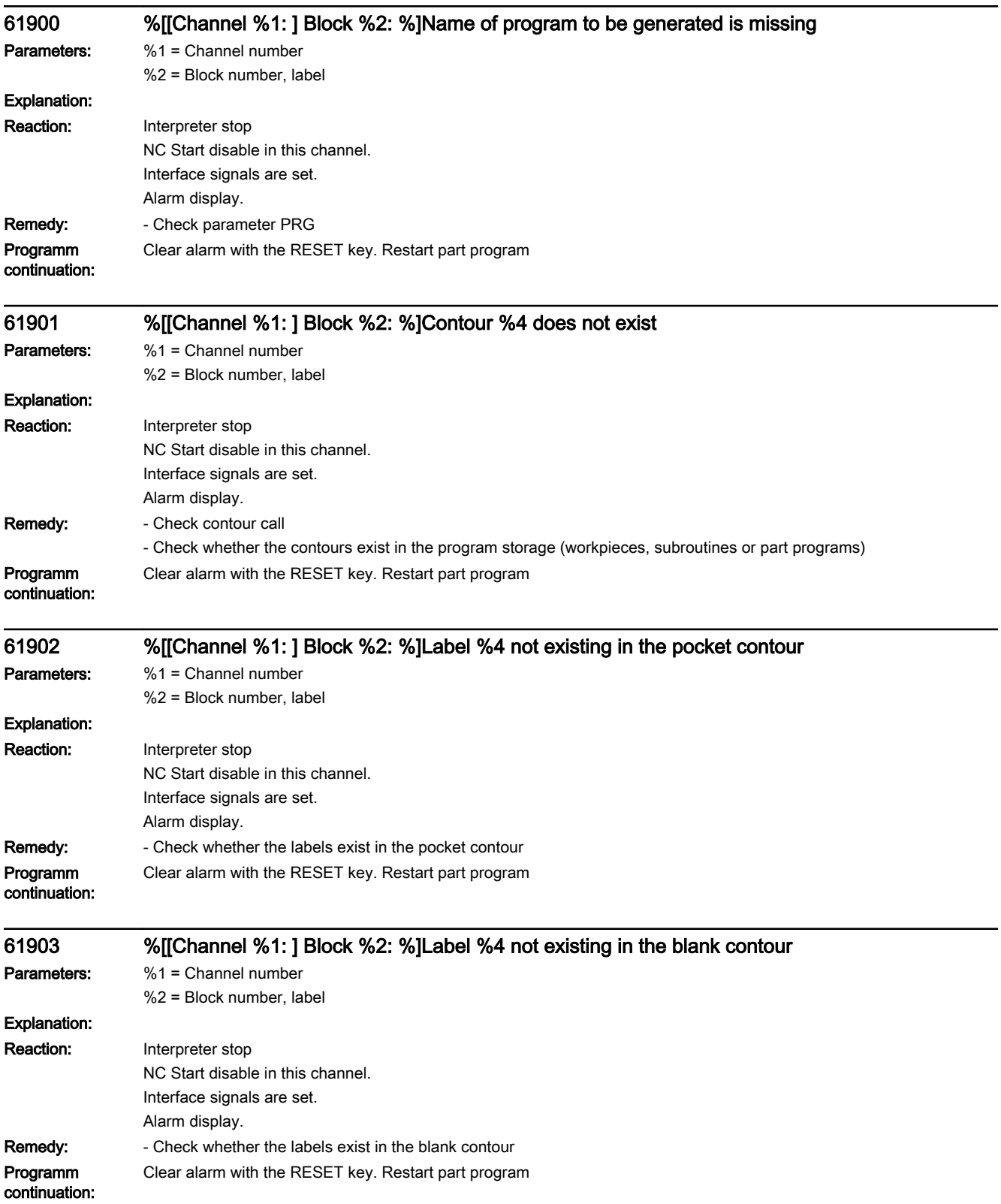

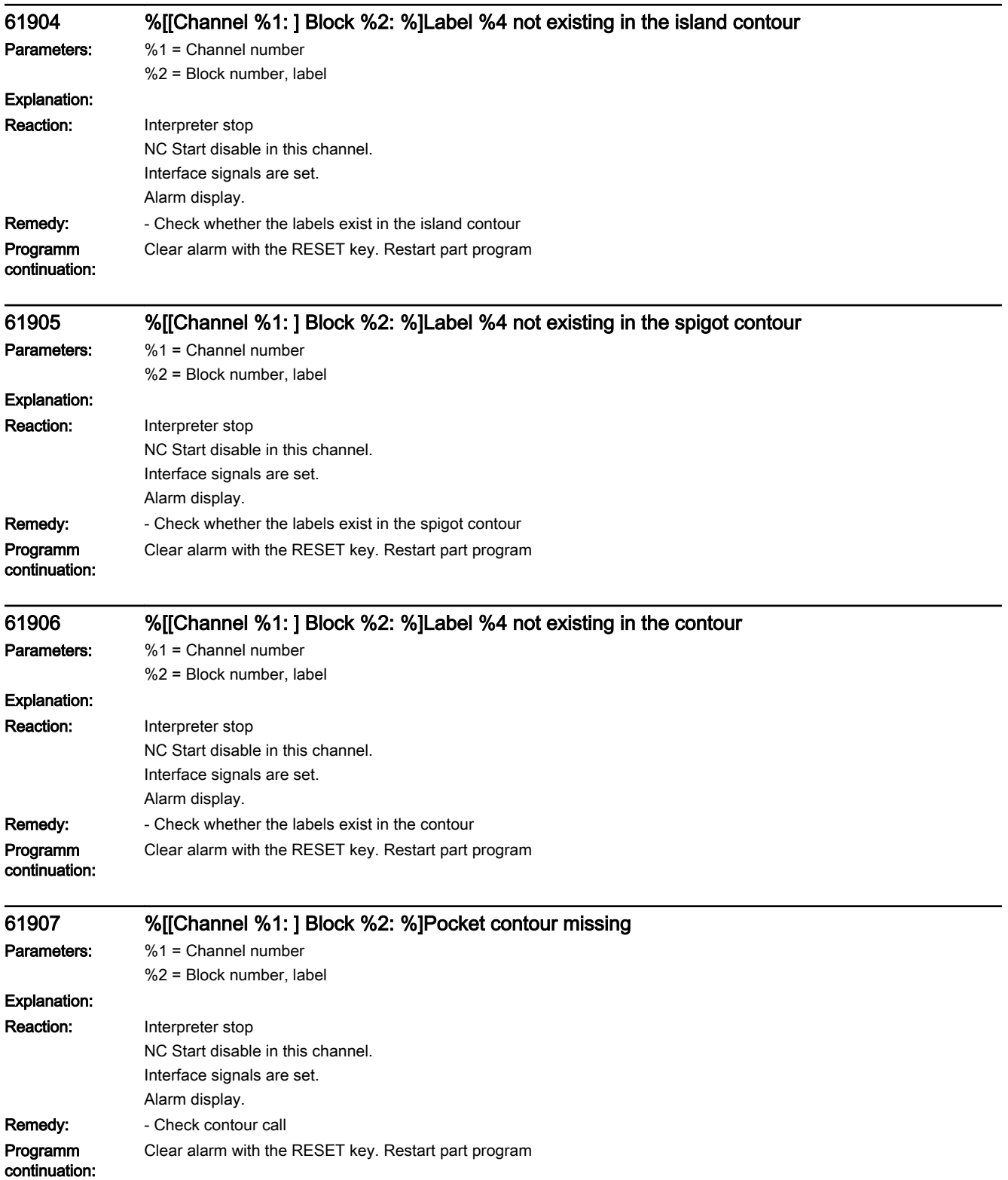

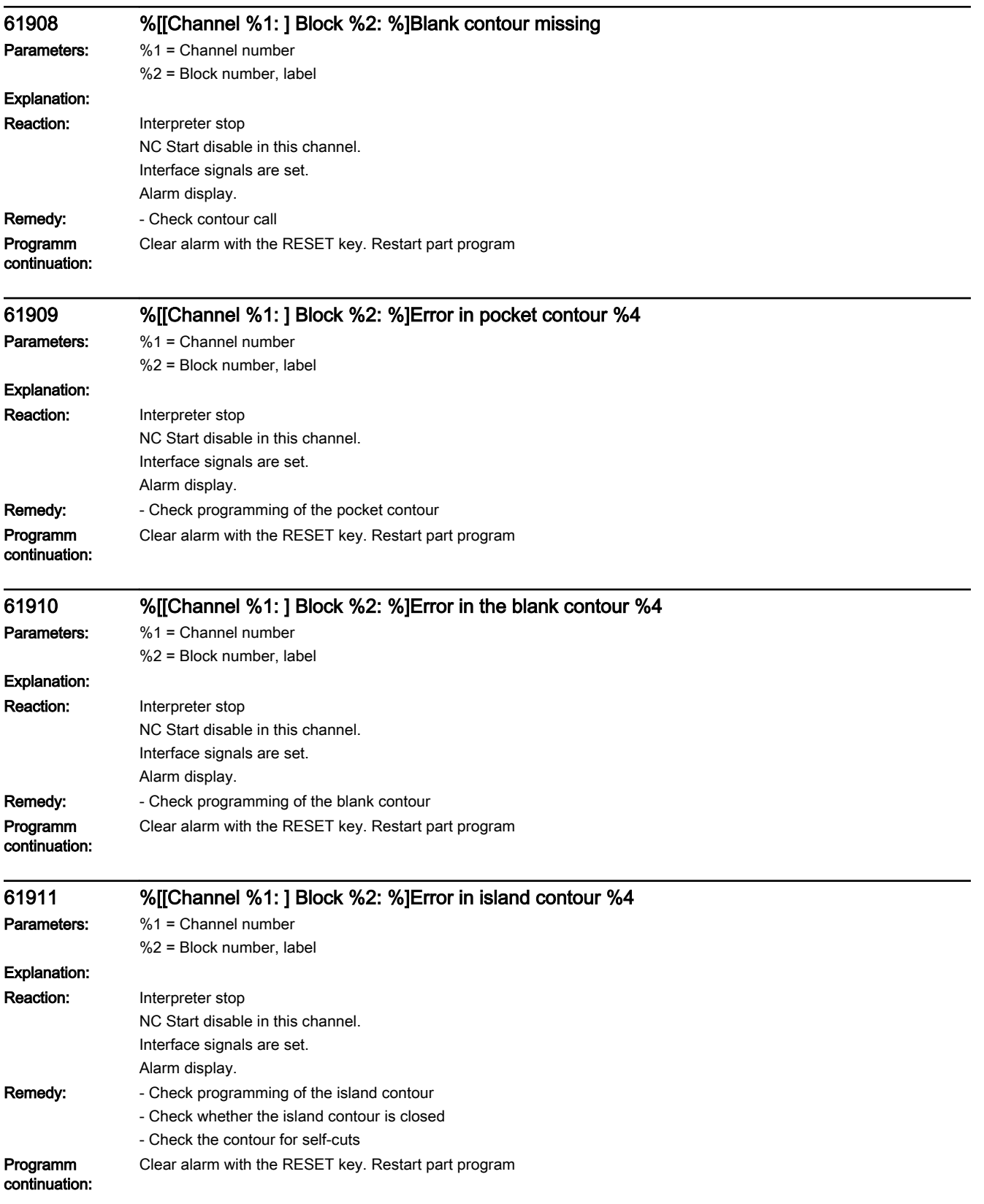

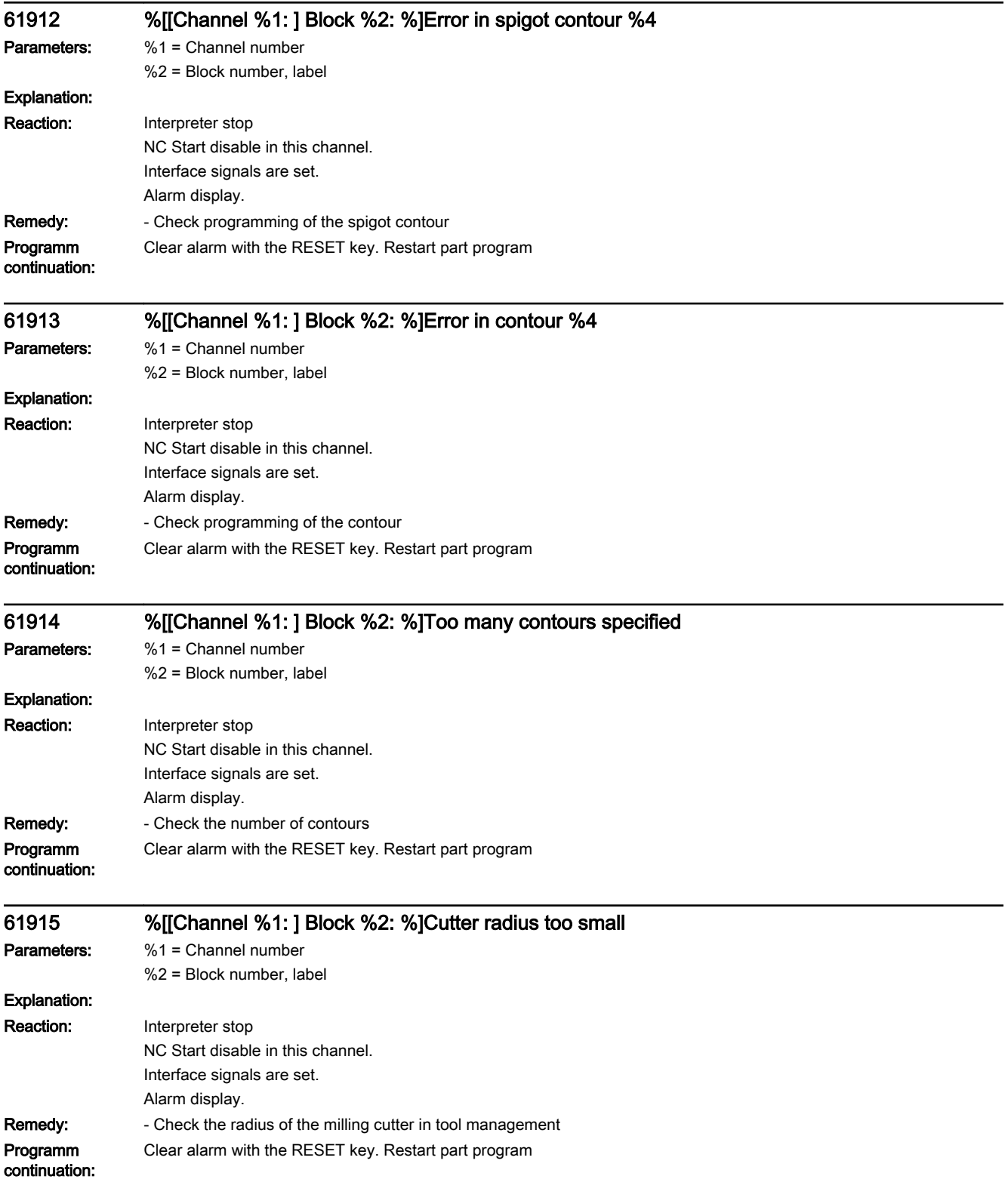

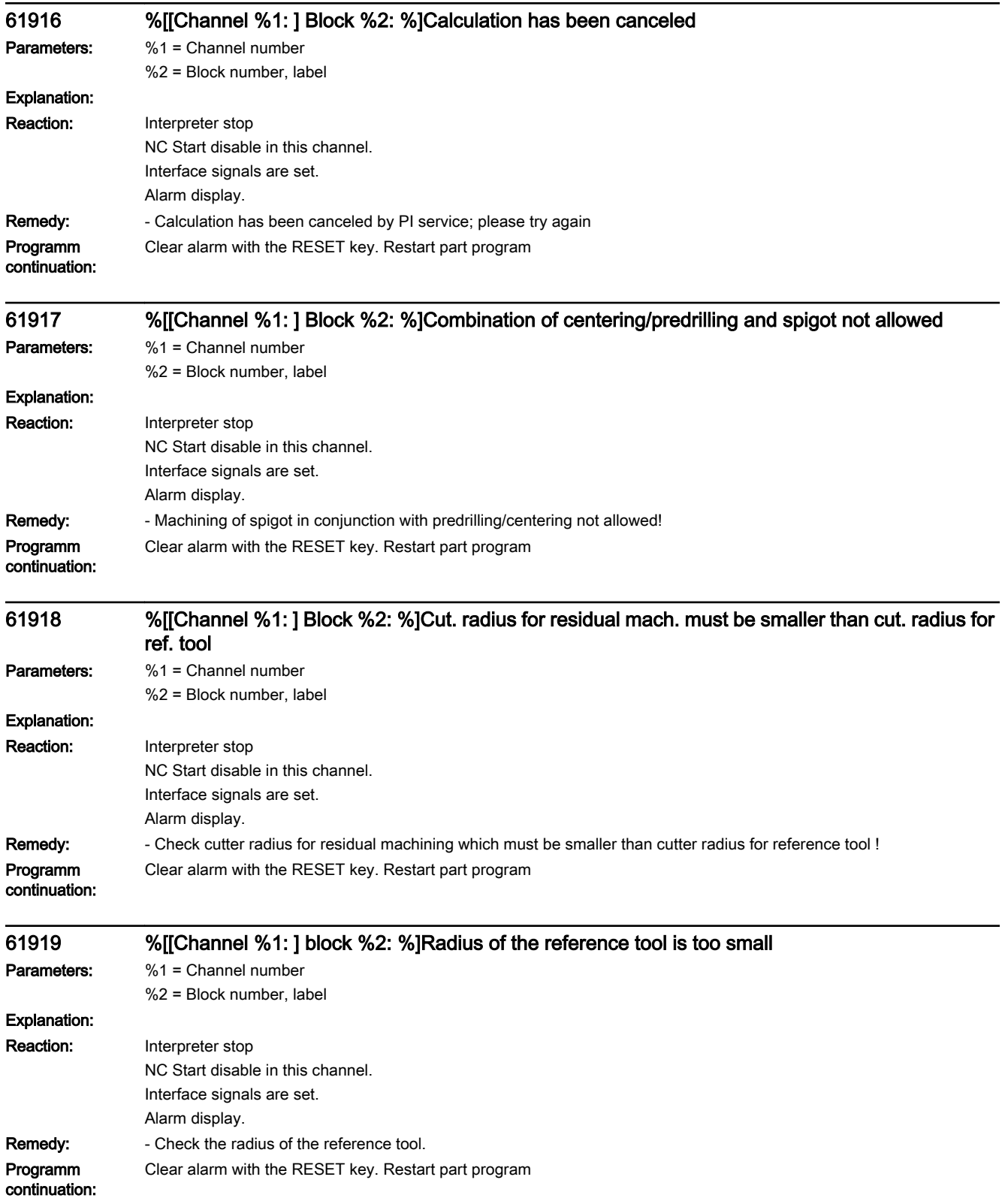
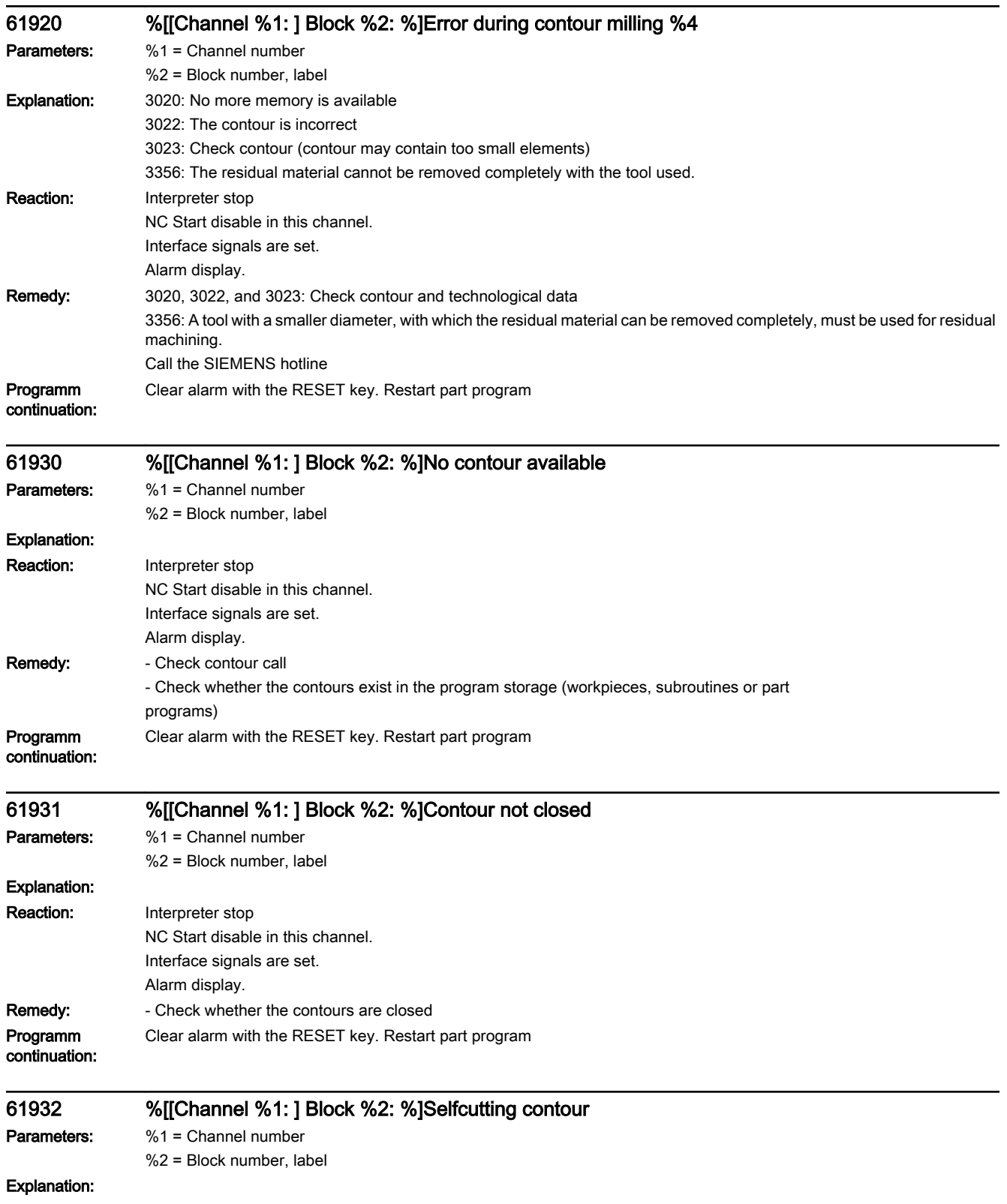

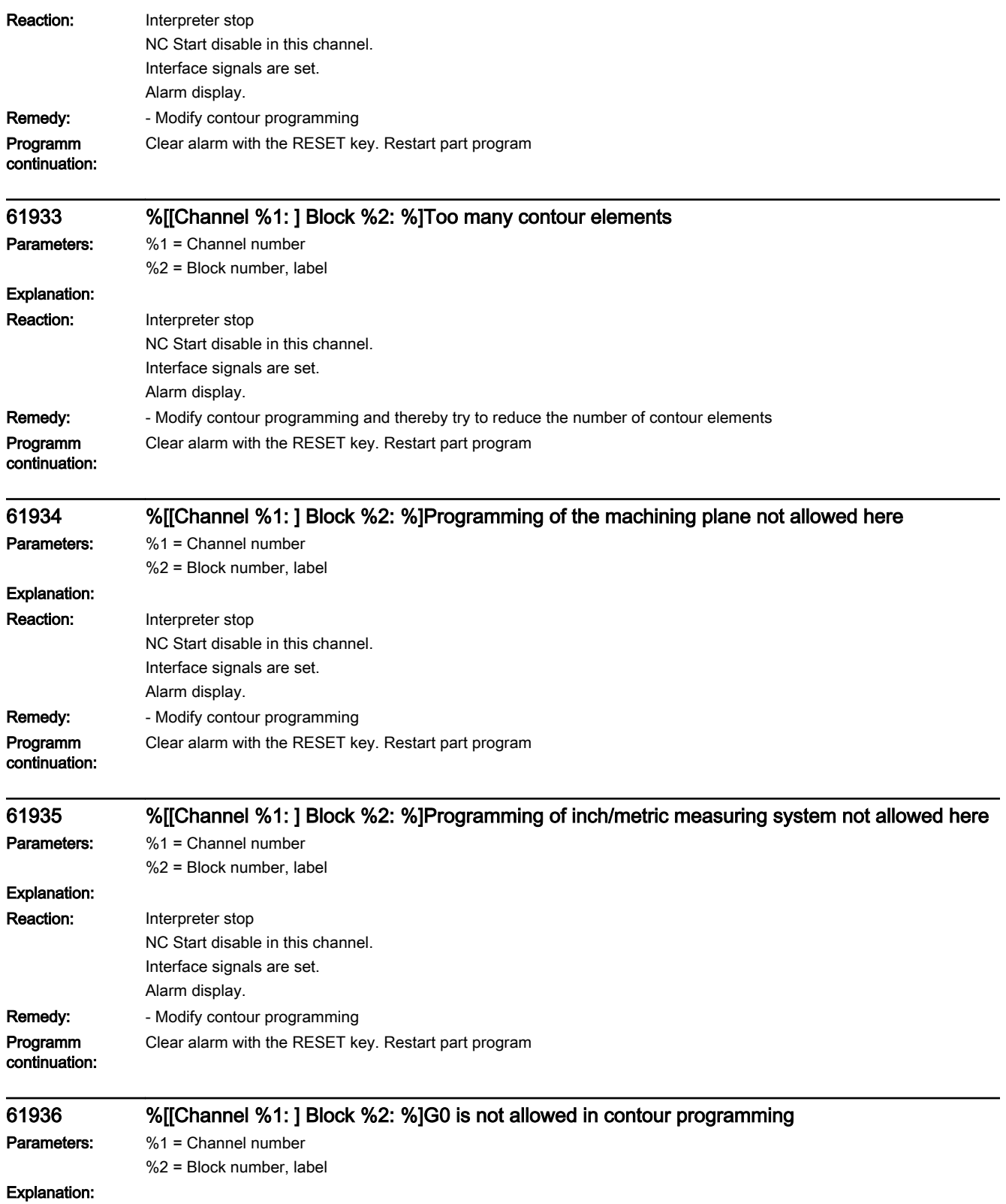

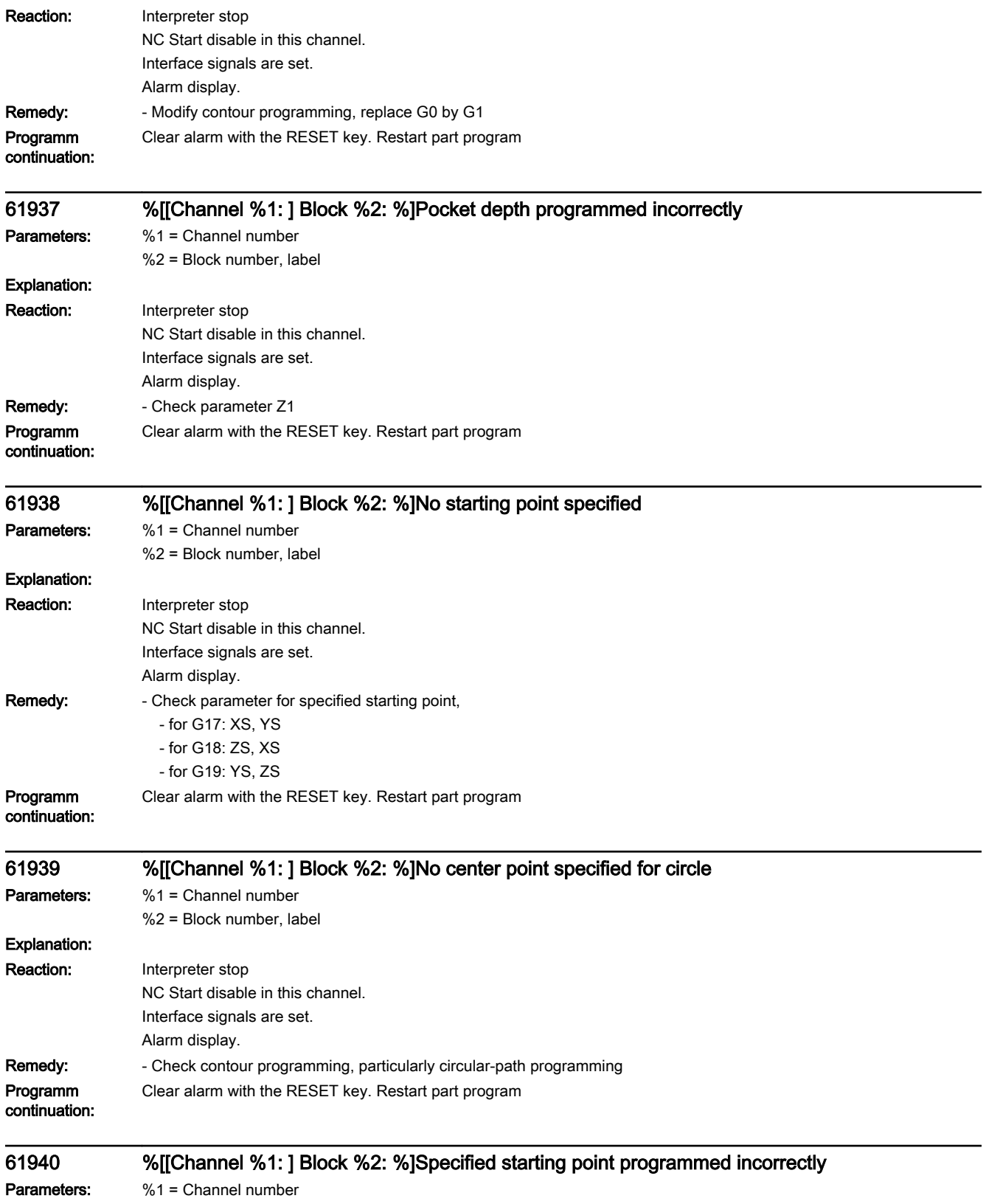

%2 = Block number, label

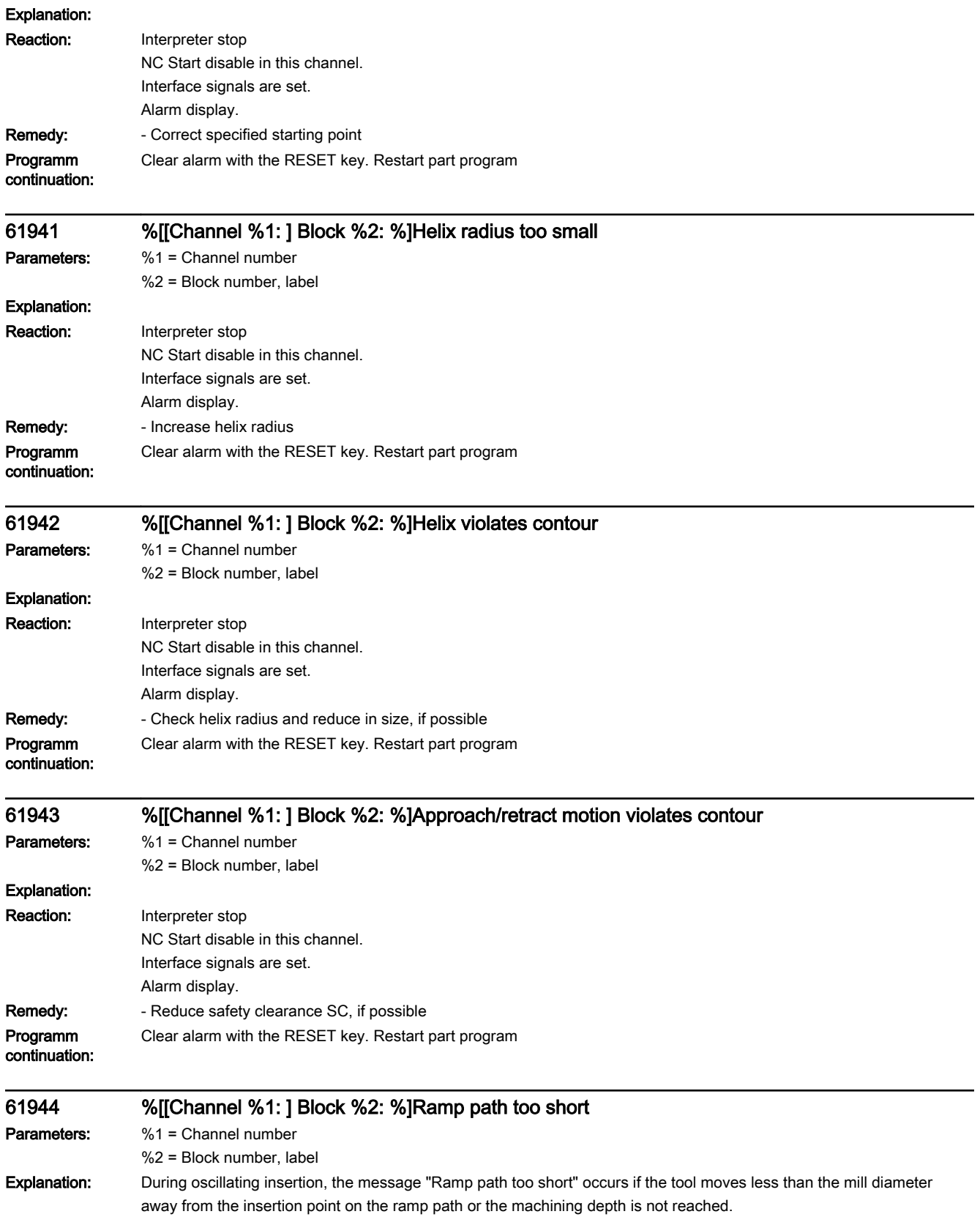

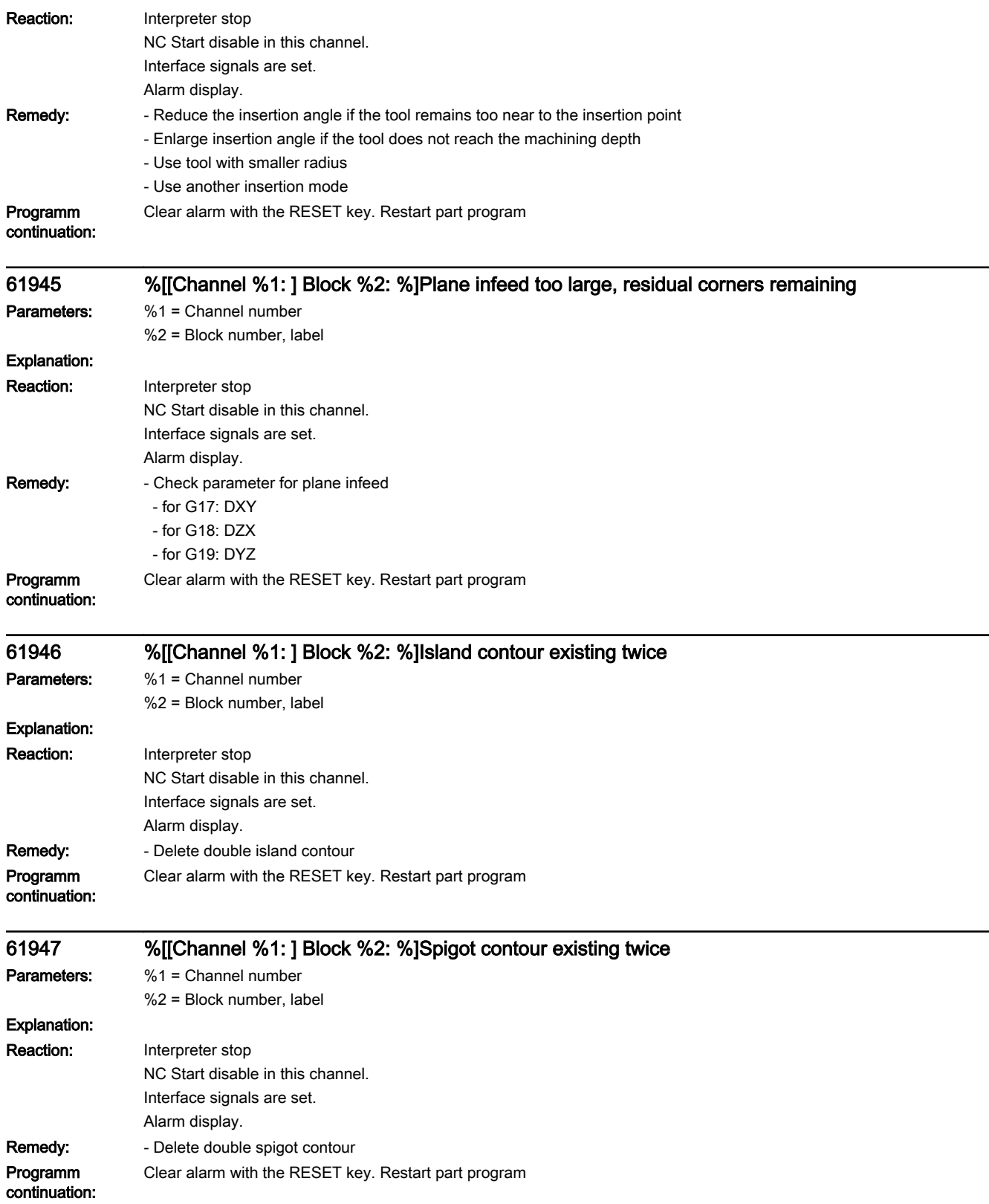

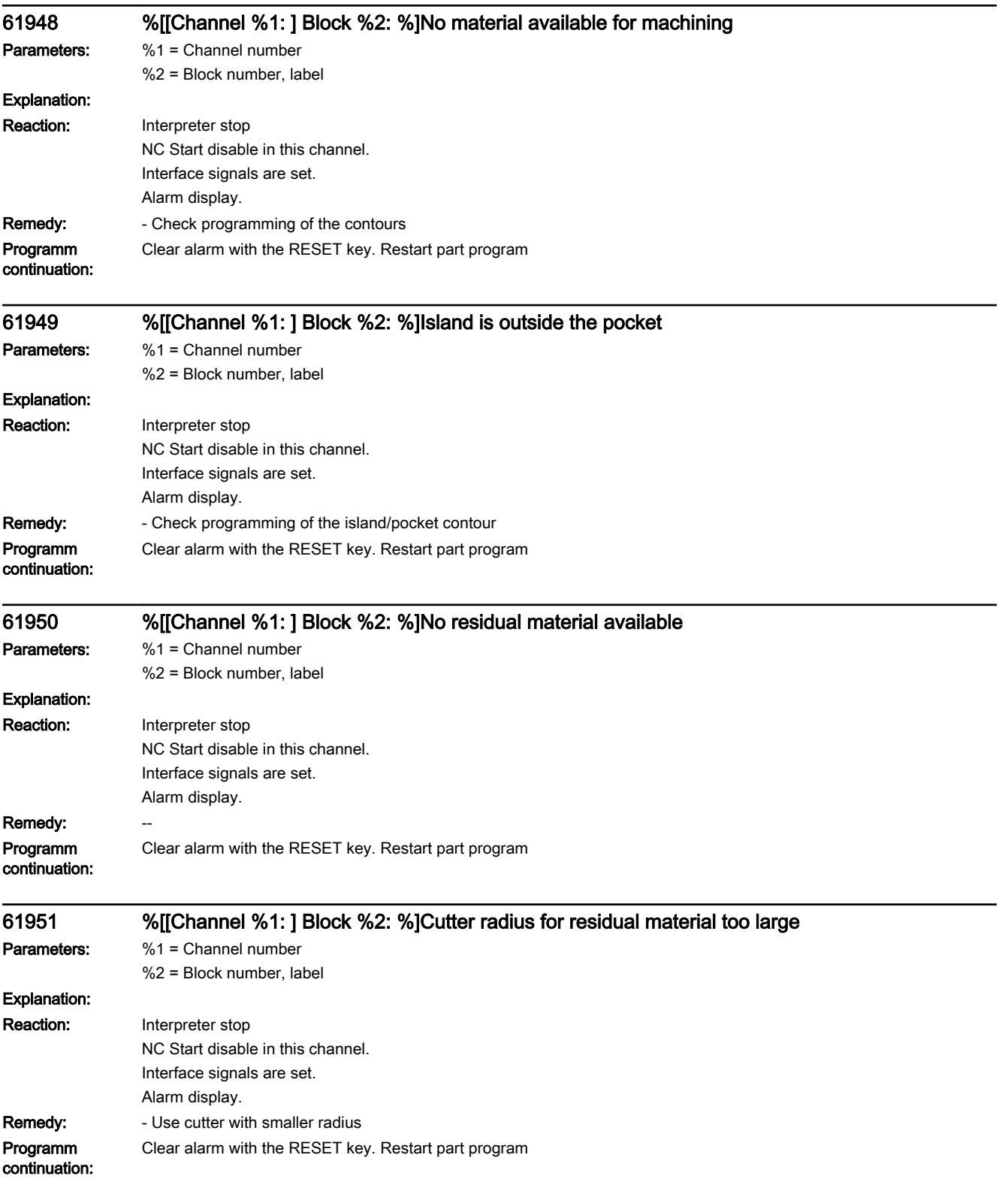

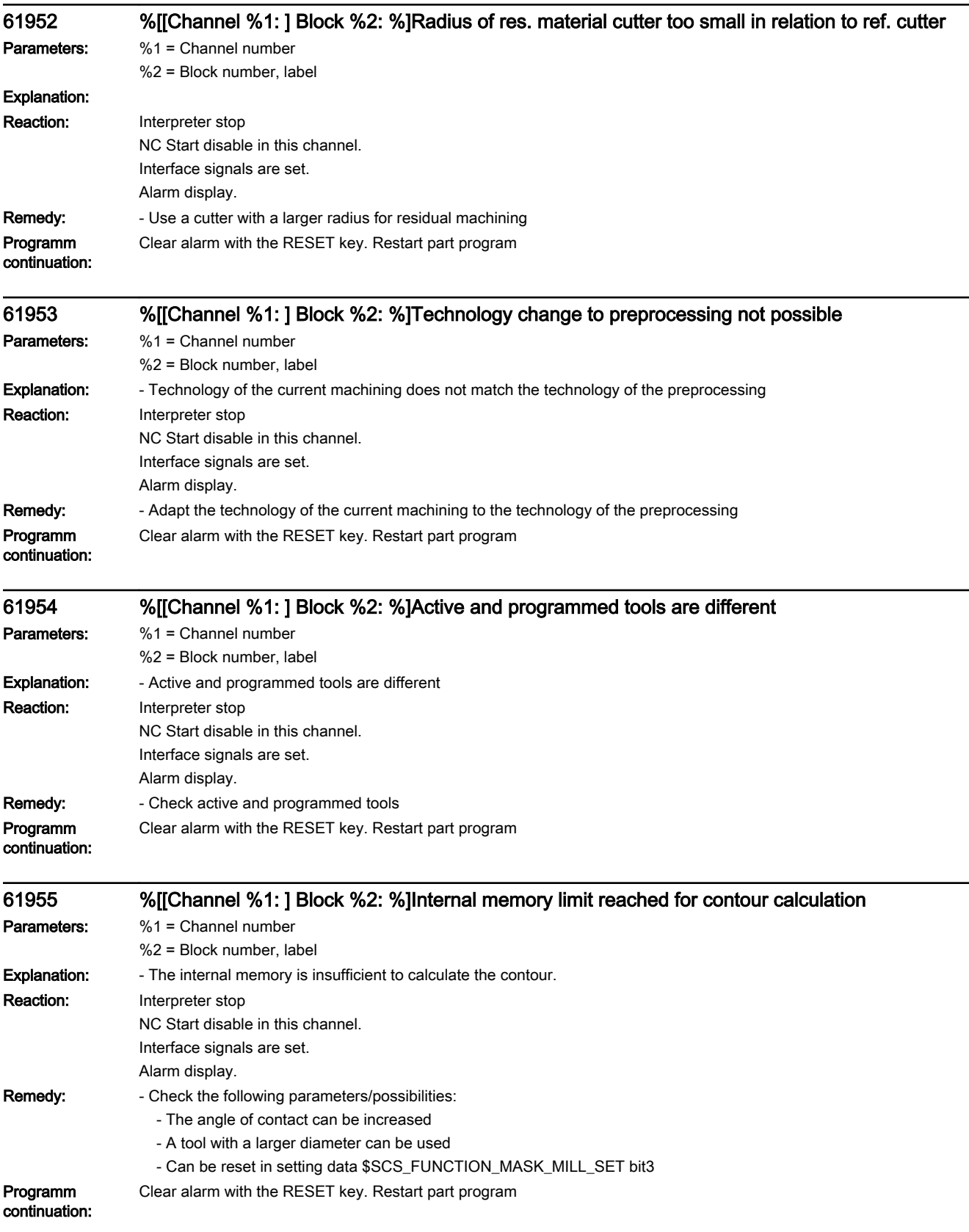

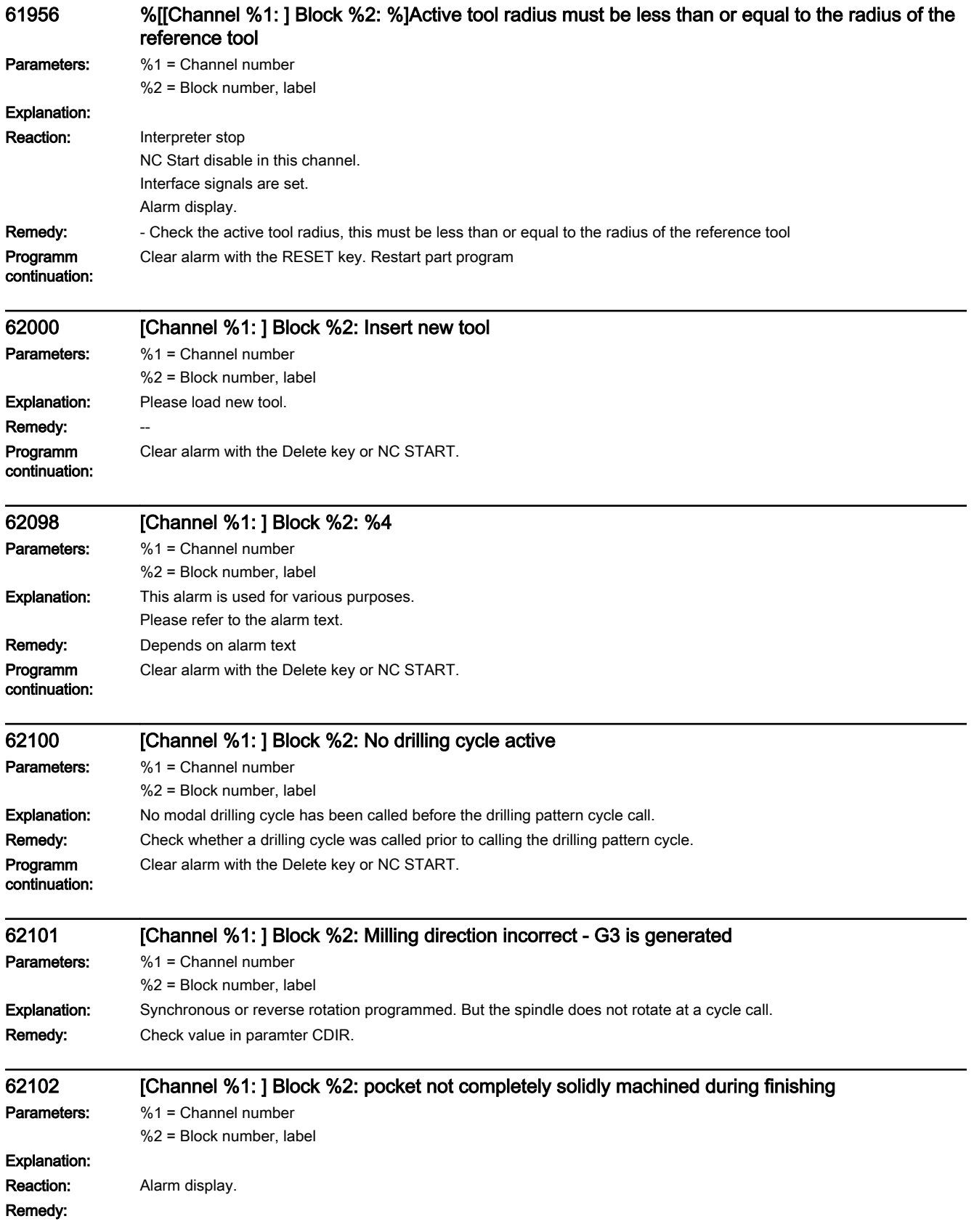

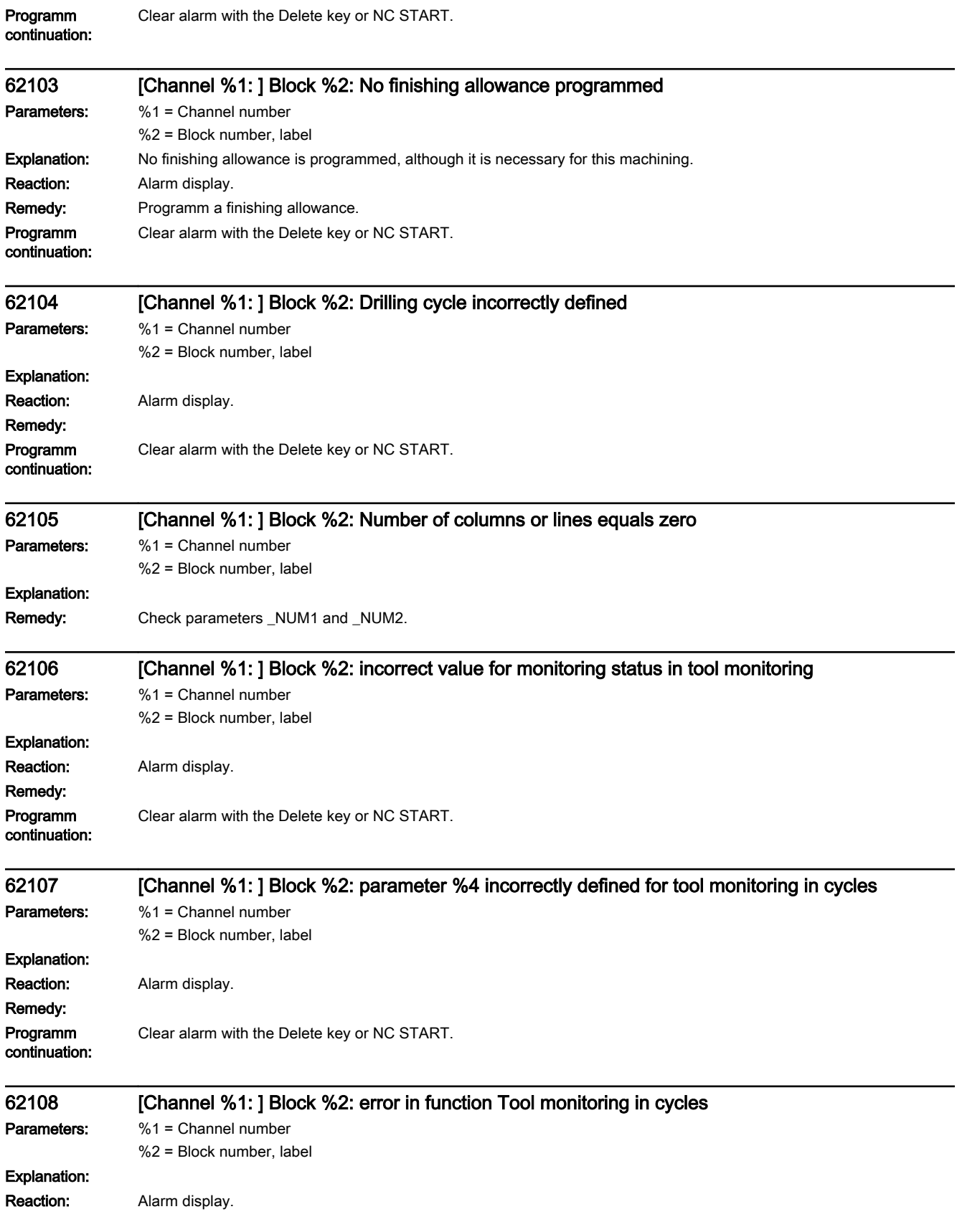

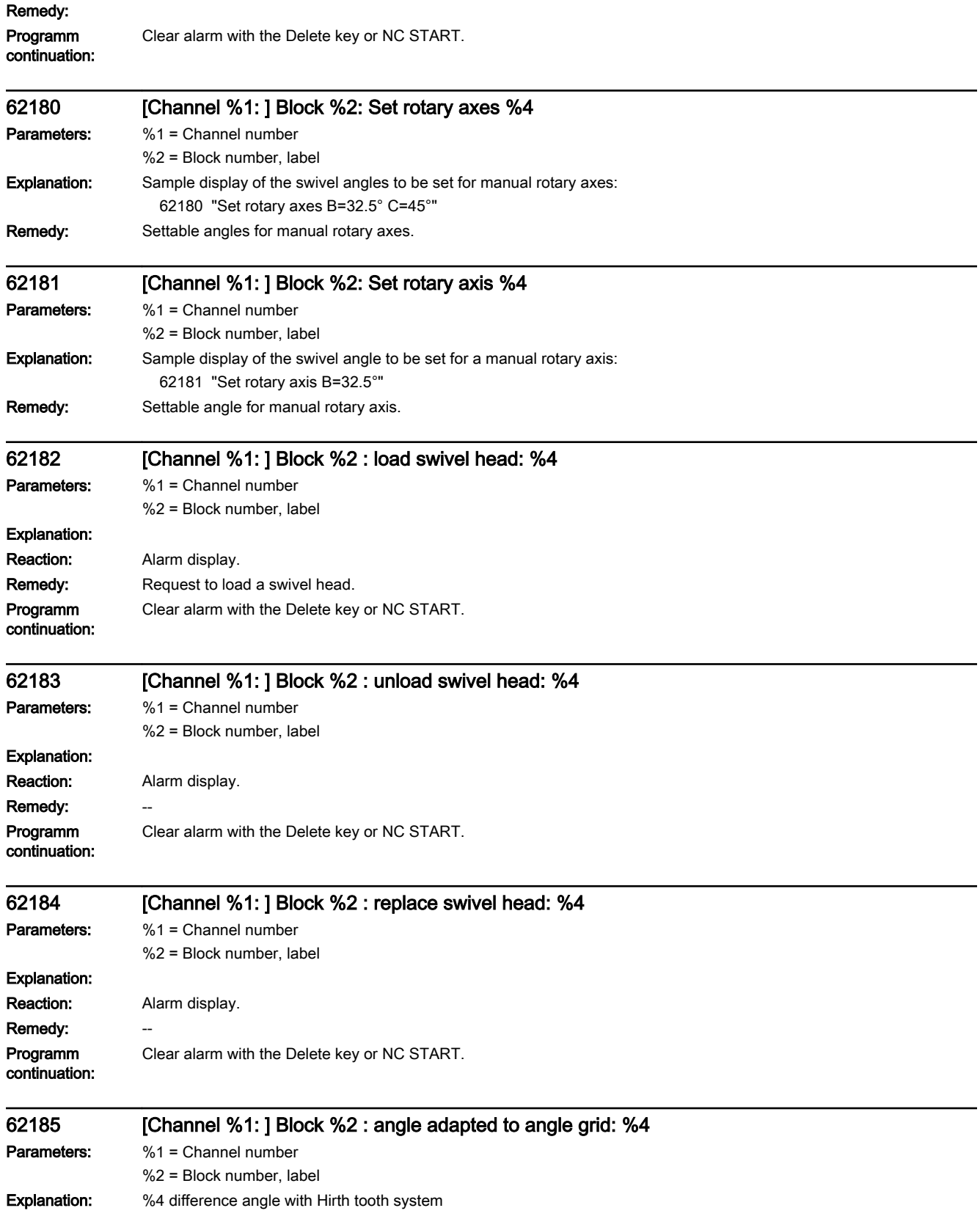

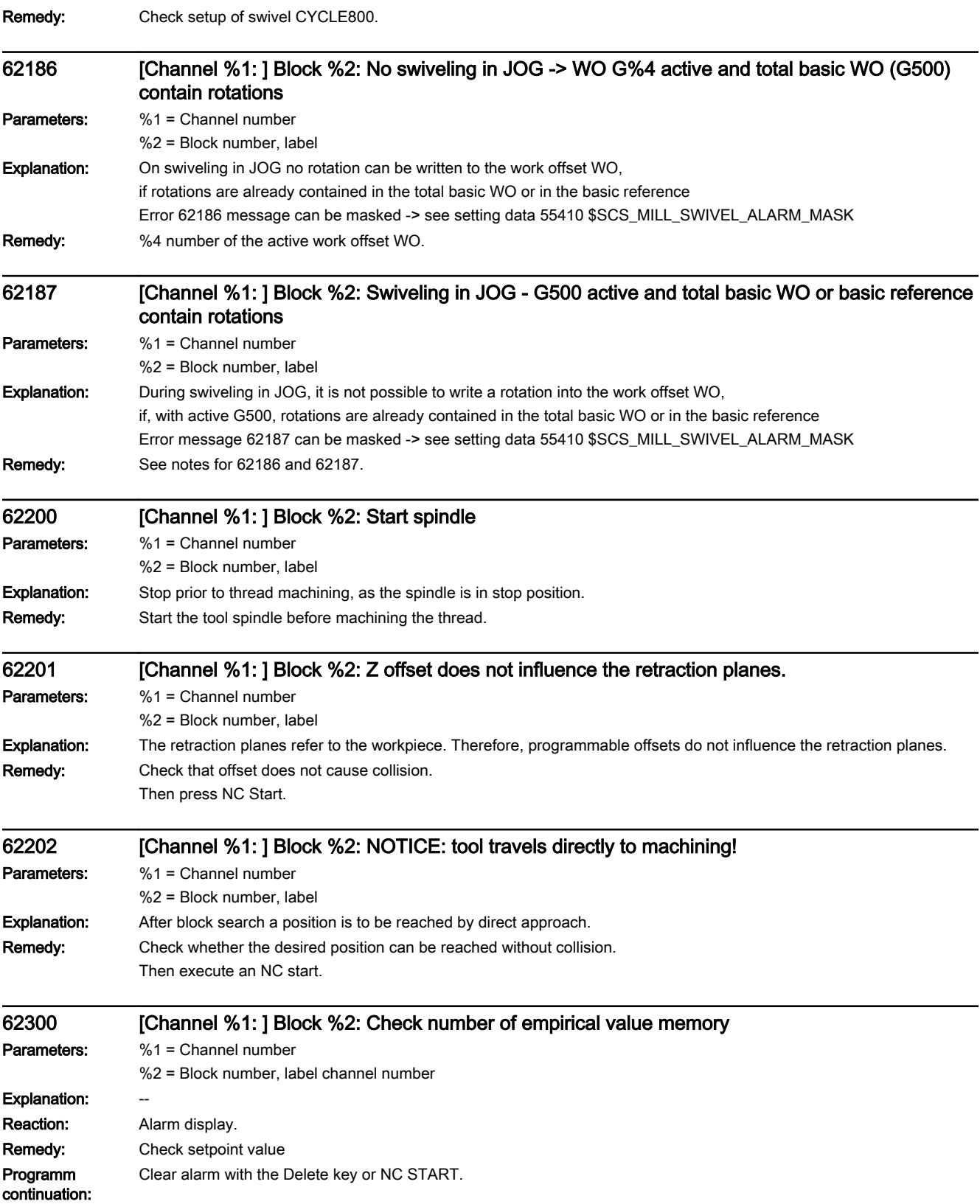

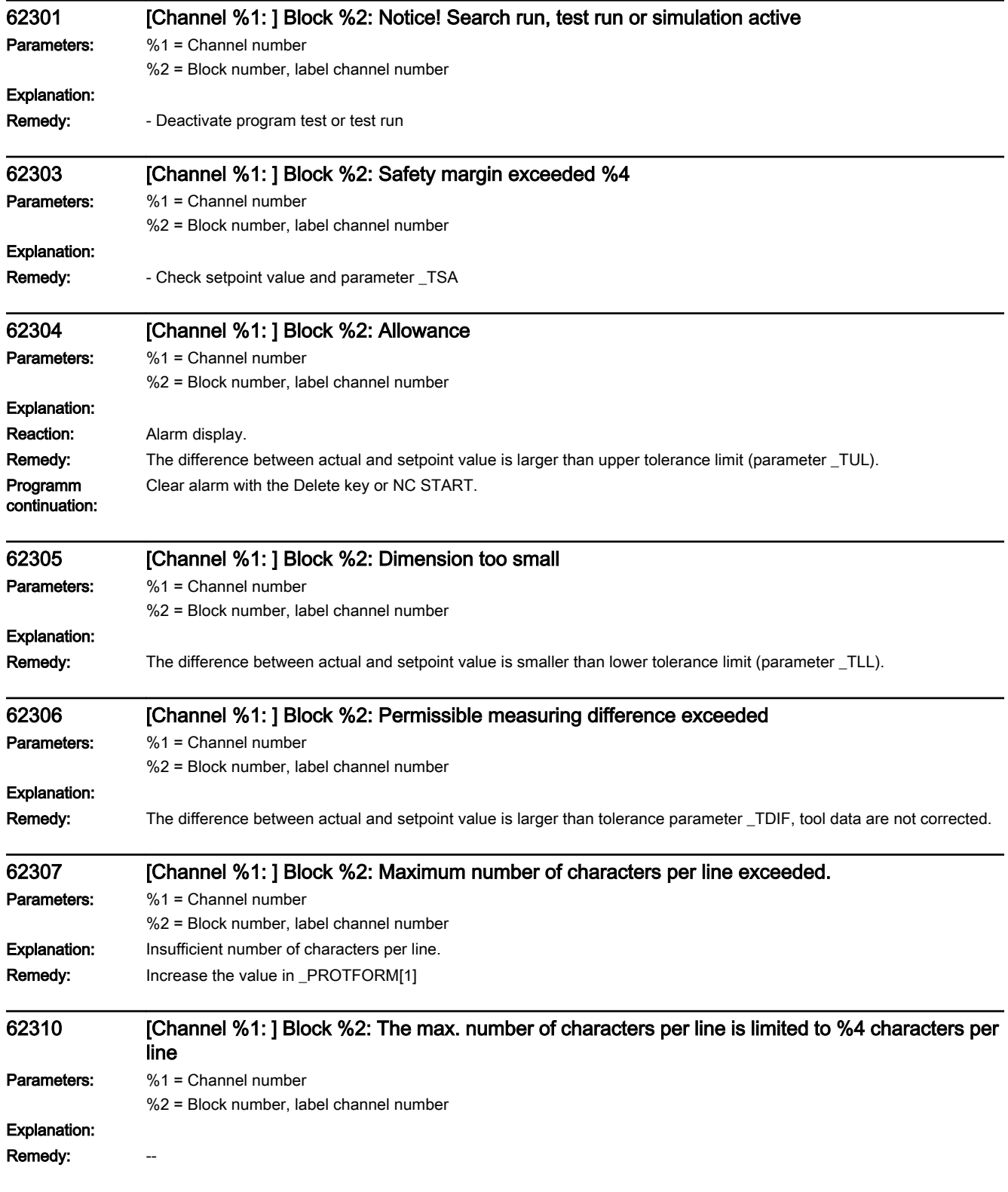

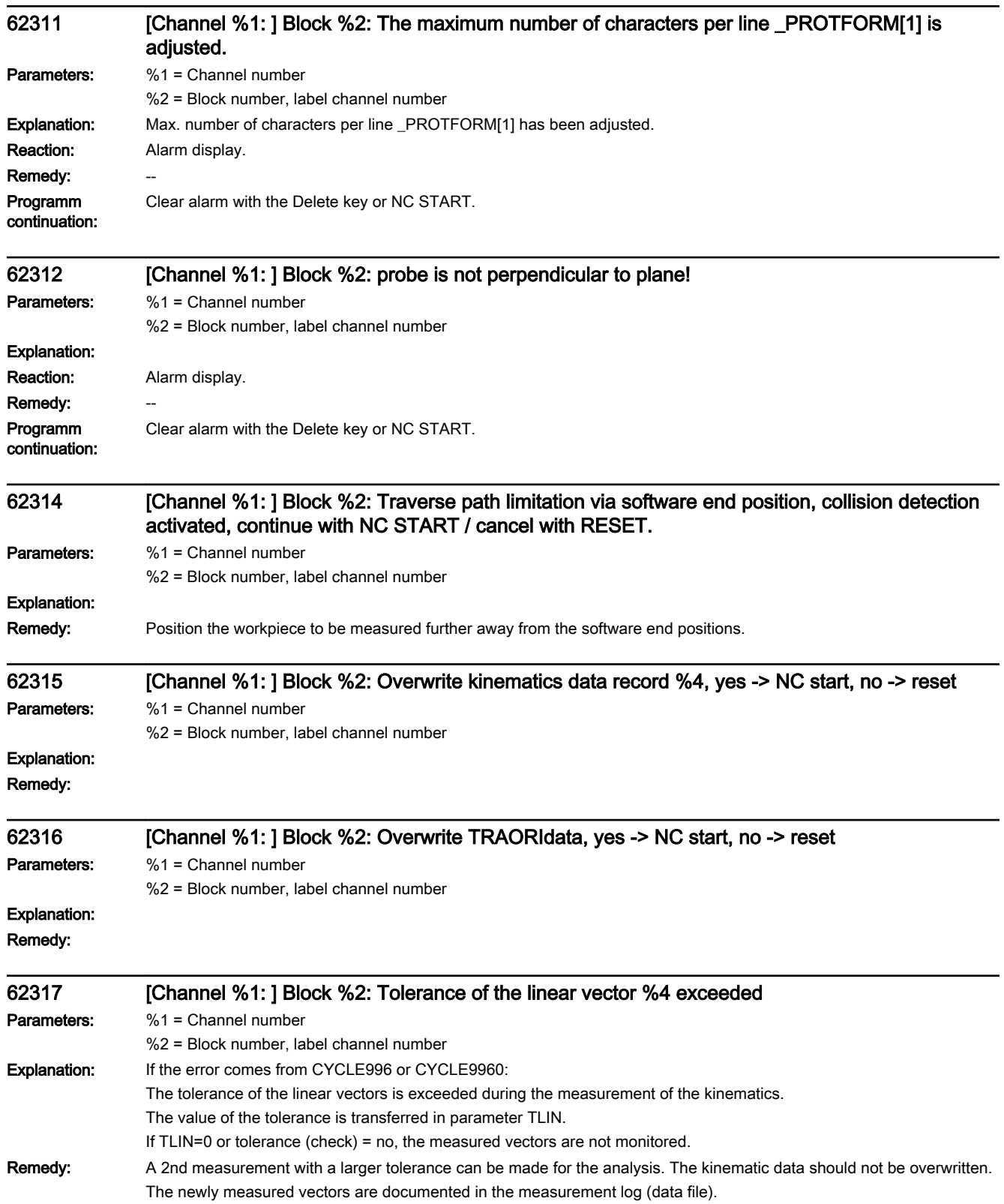

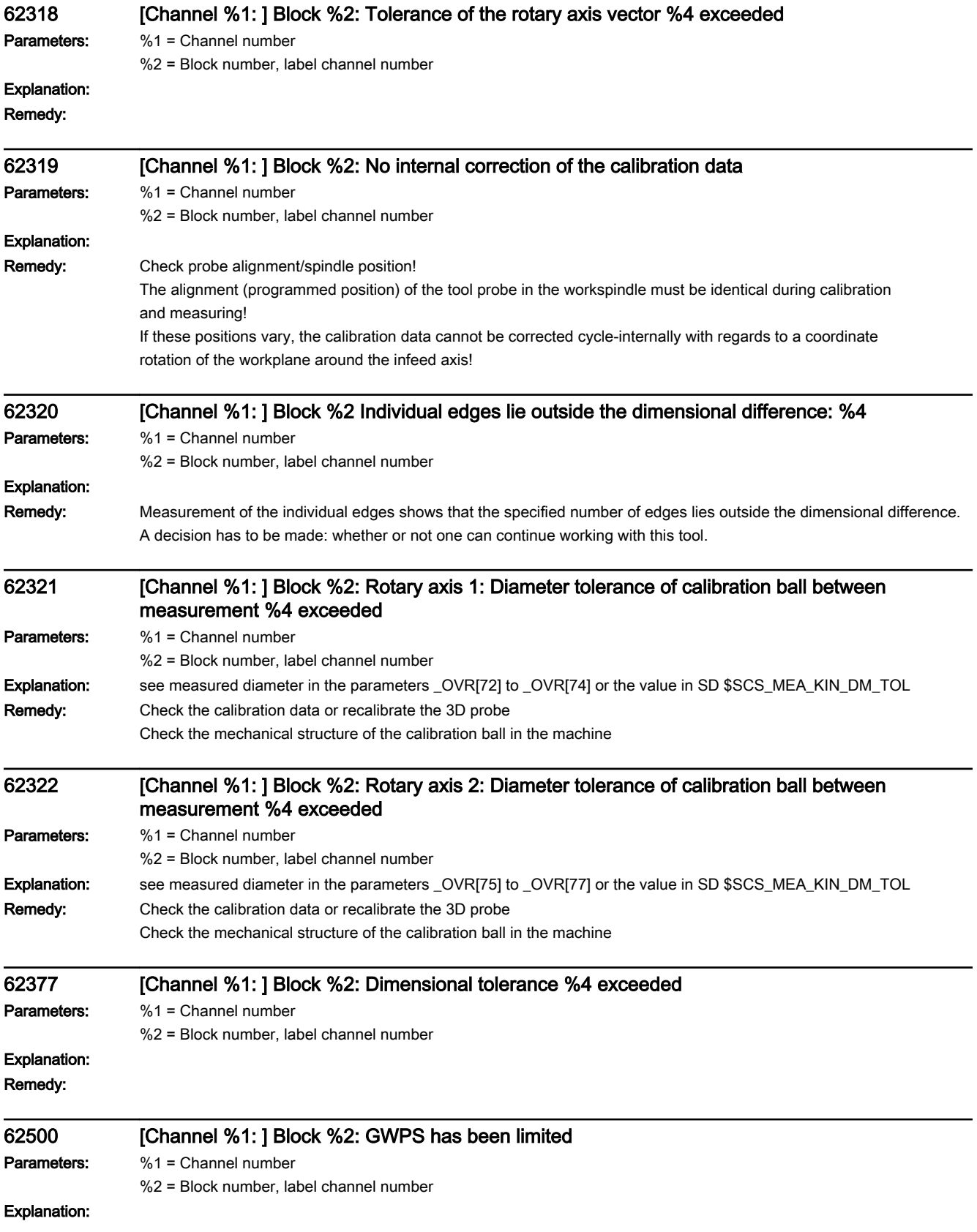

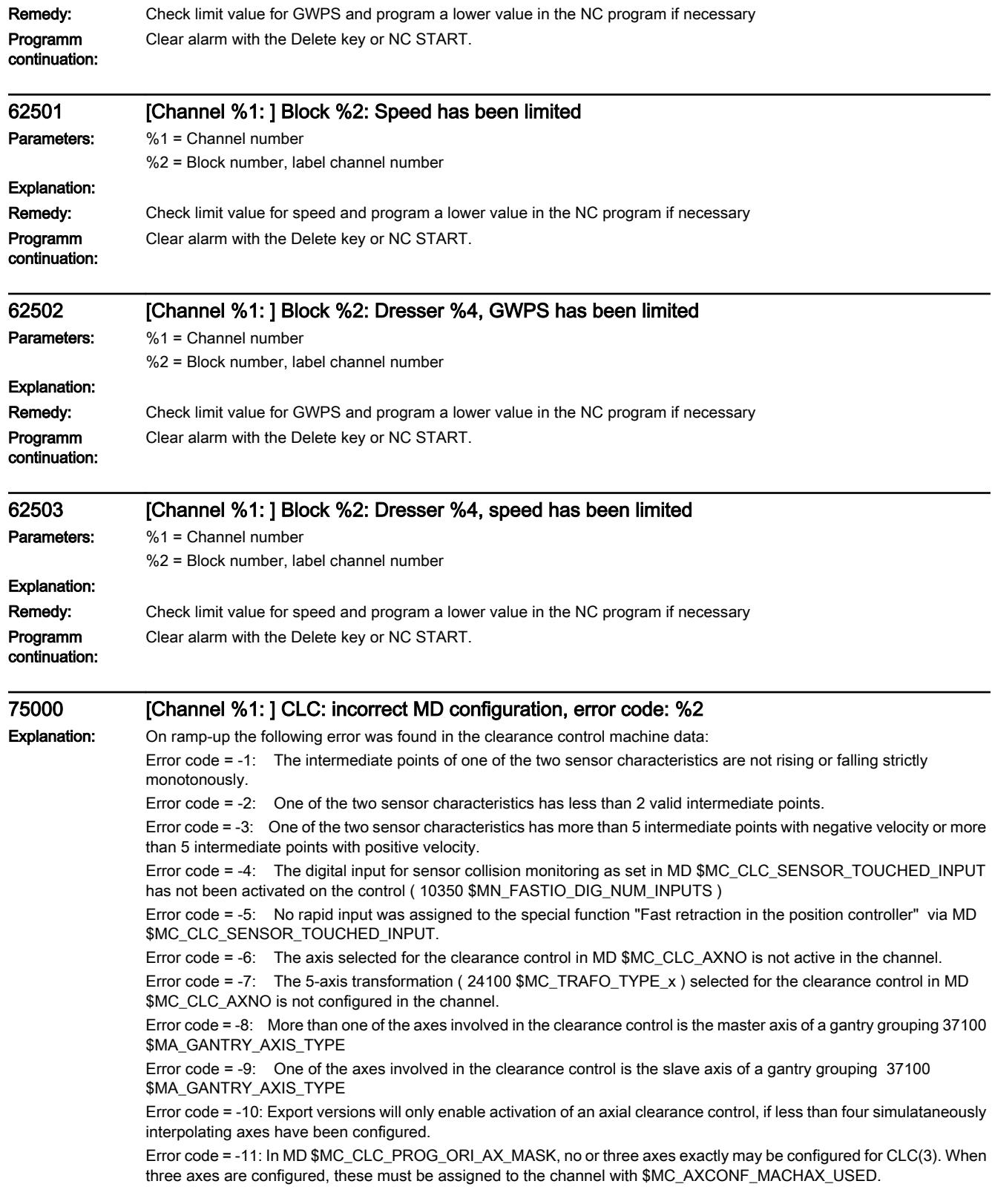

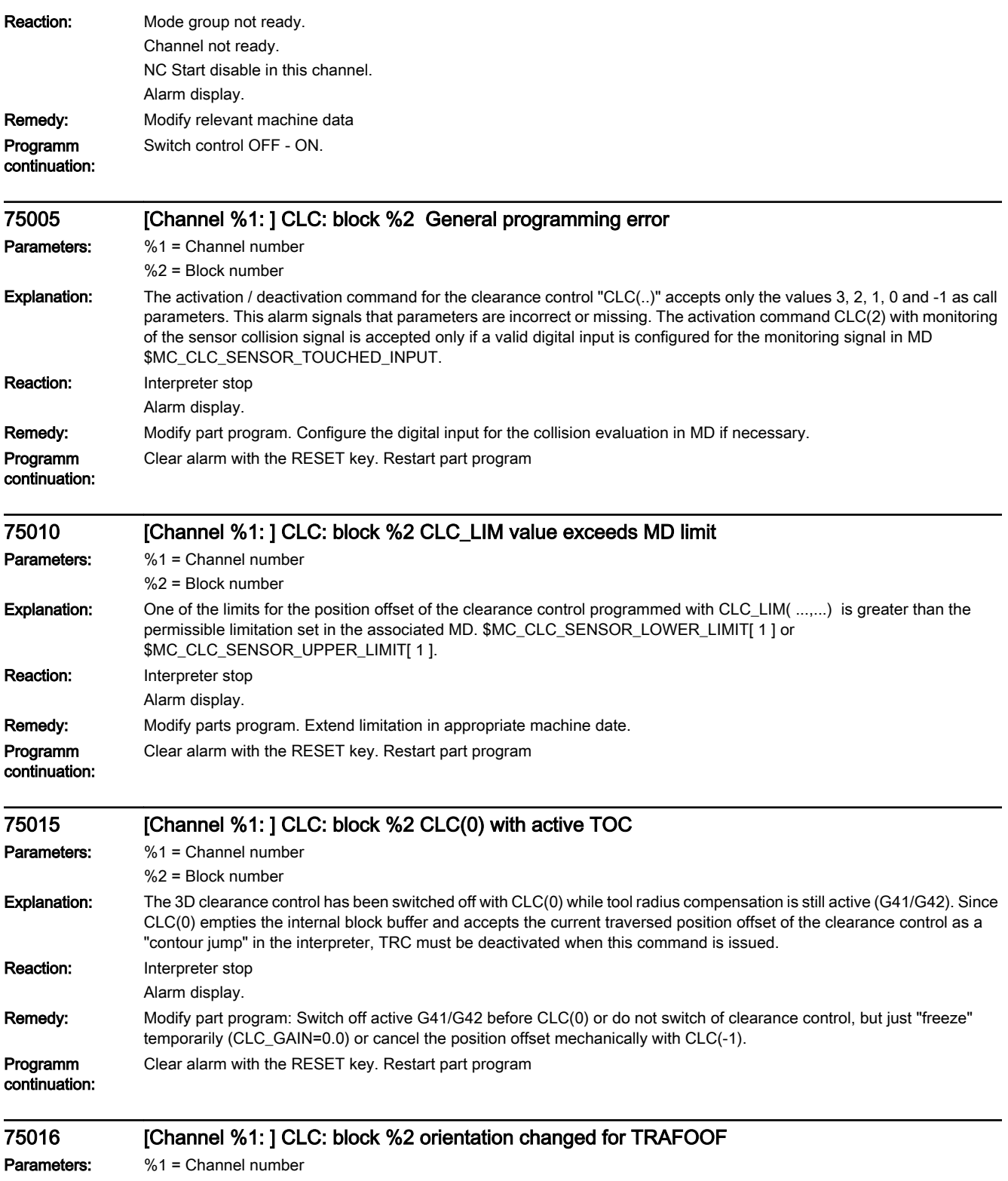

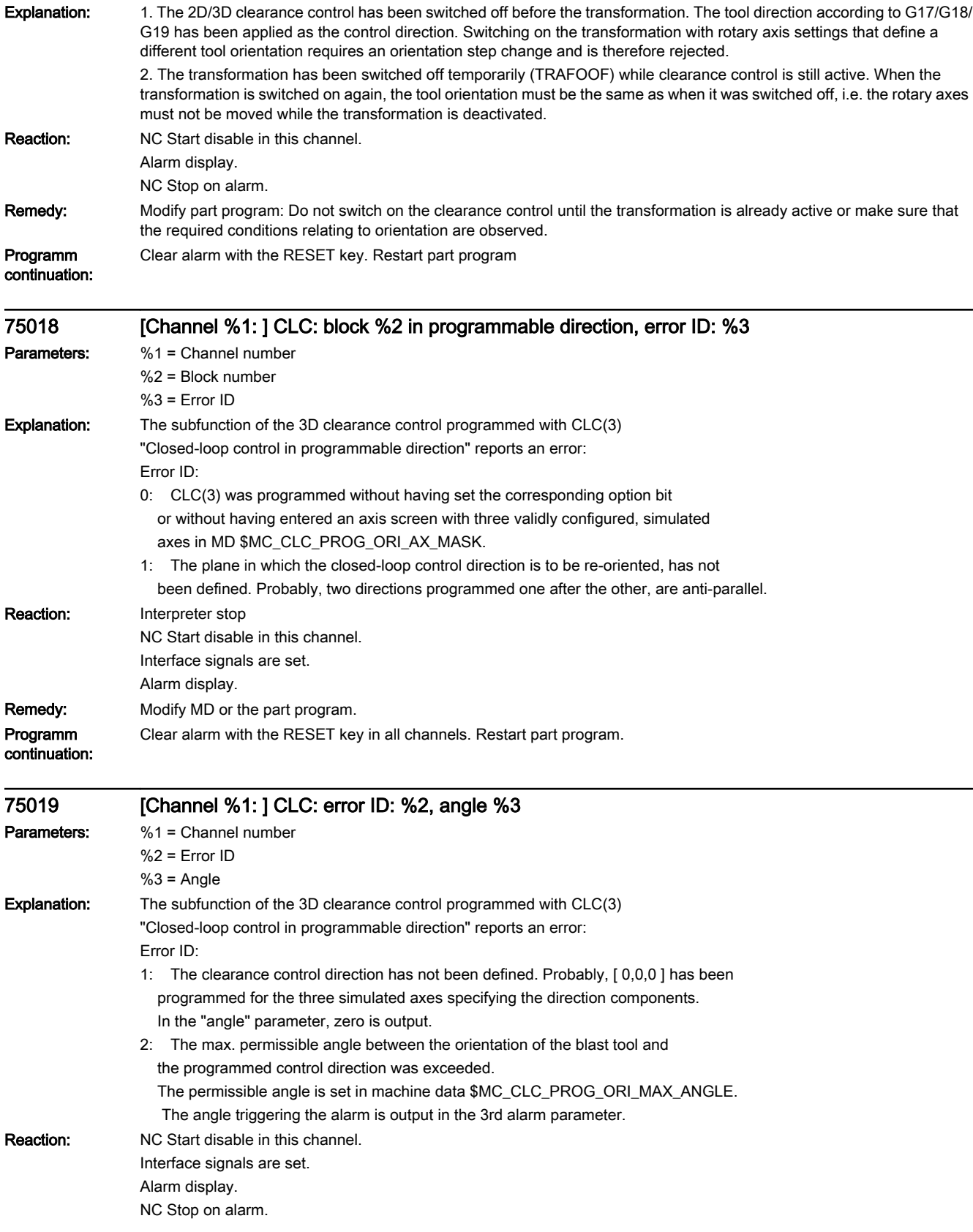

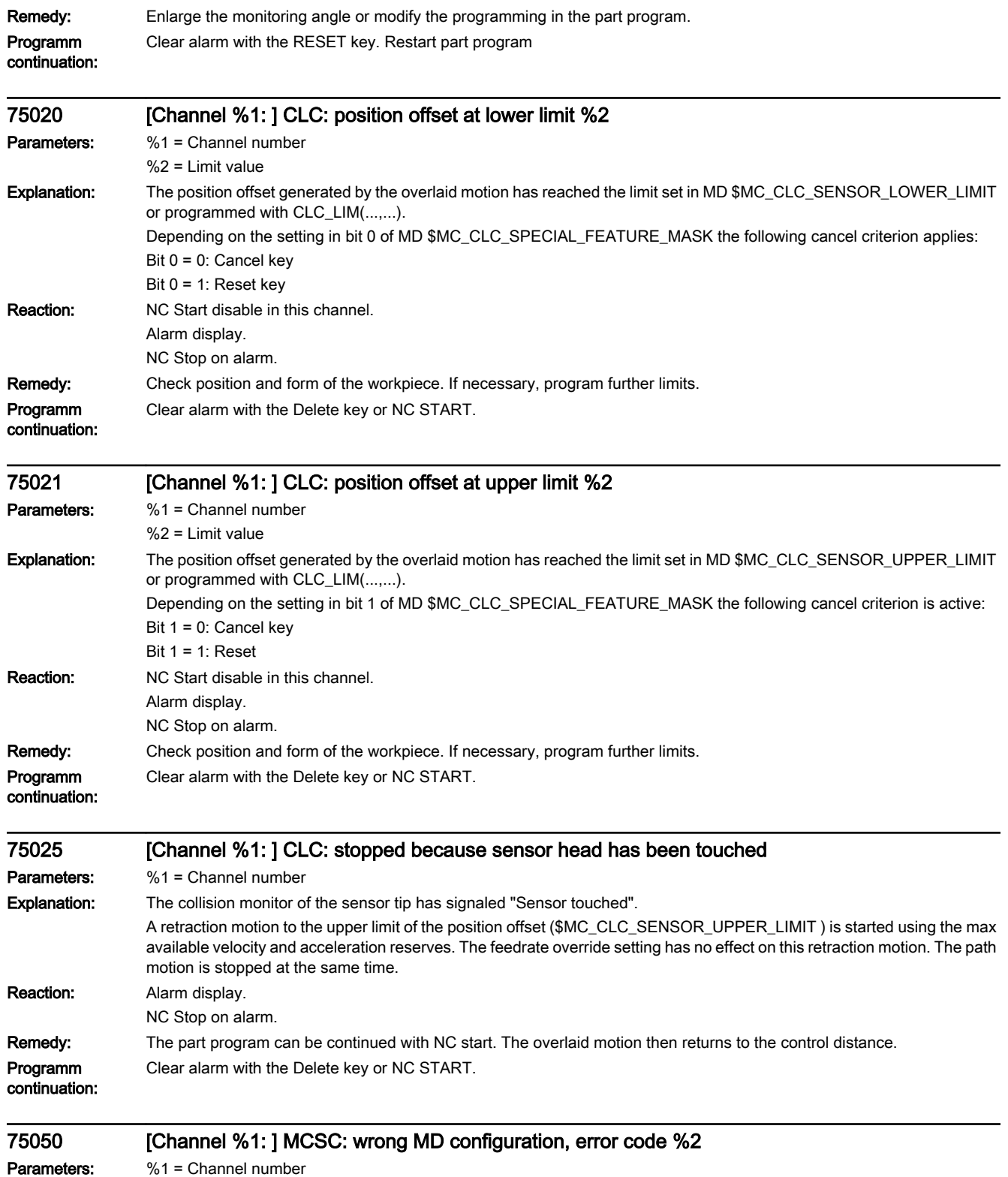

%2 = Error code

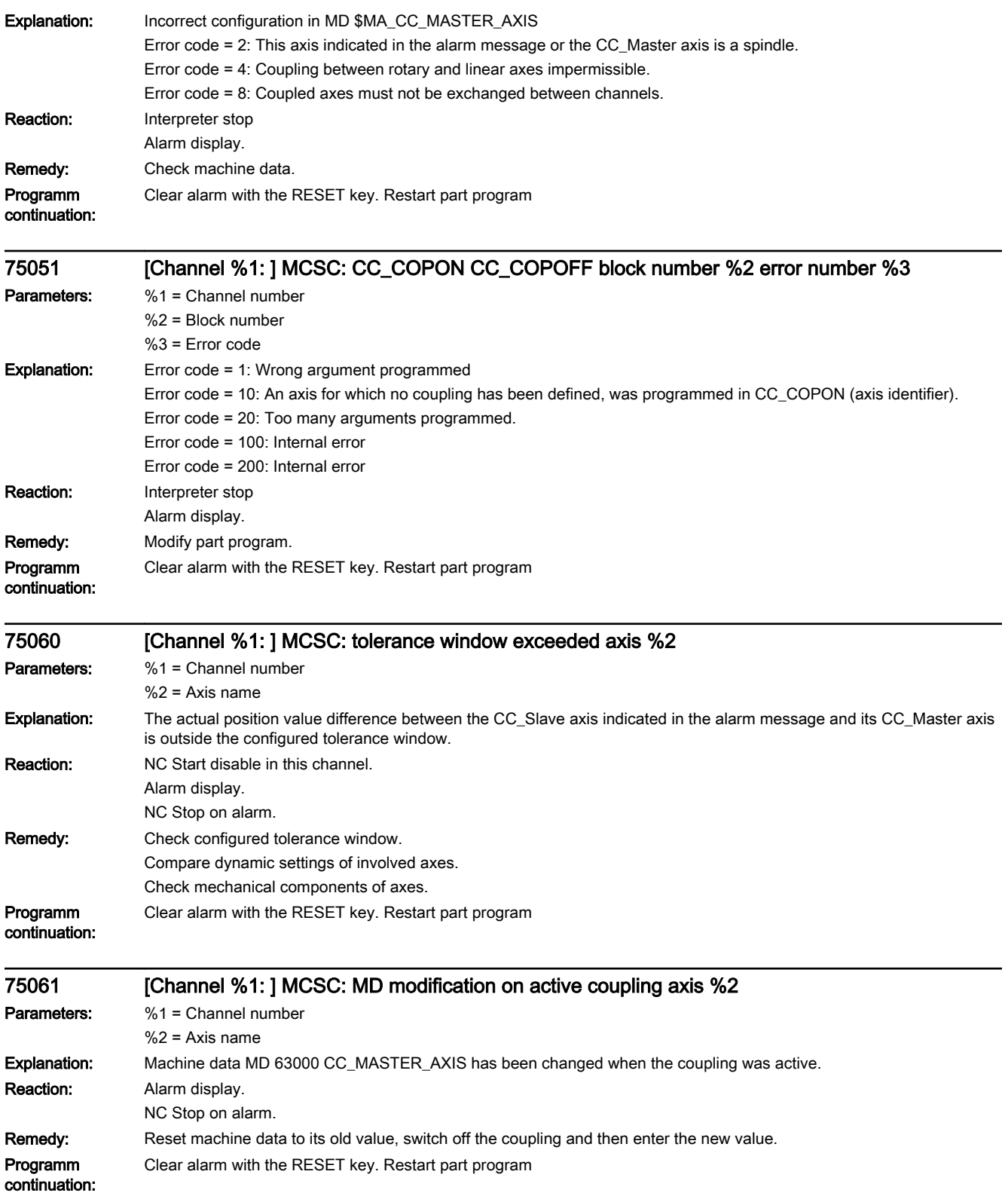

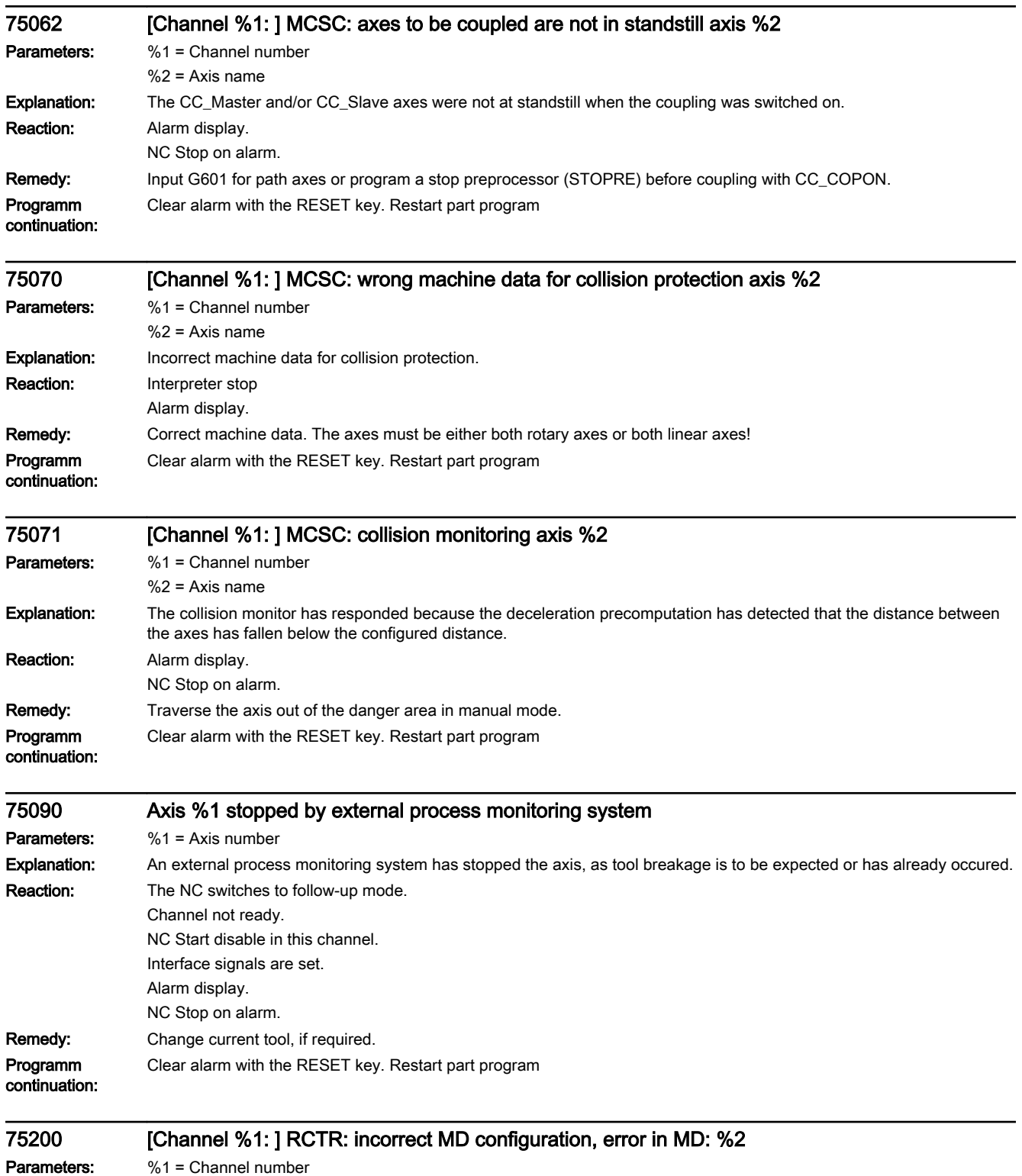

 $%2 = MD$  name

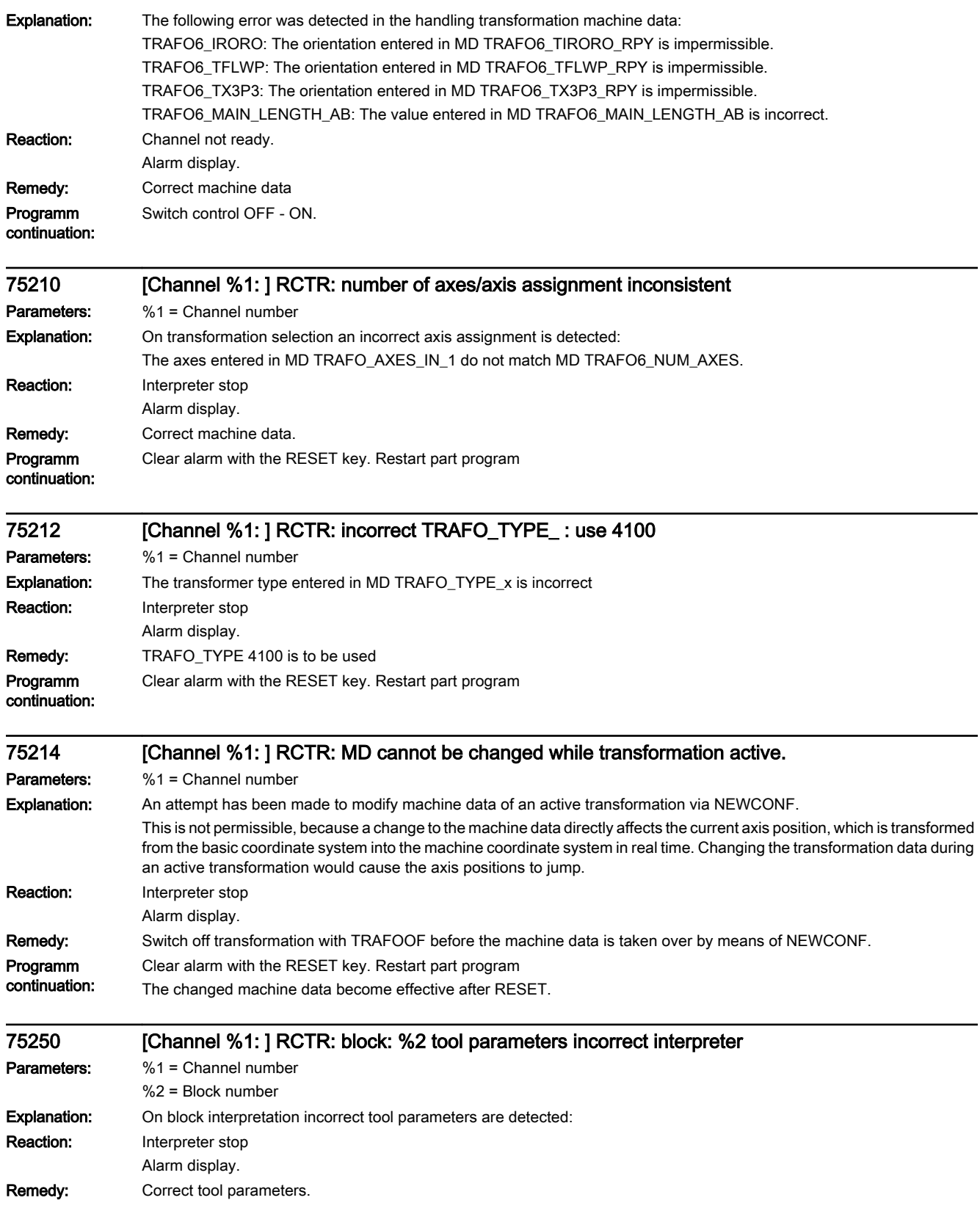

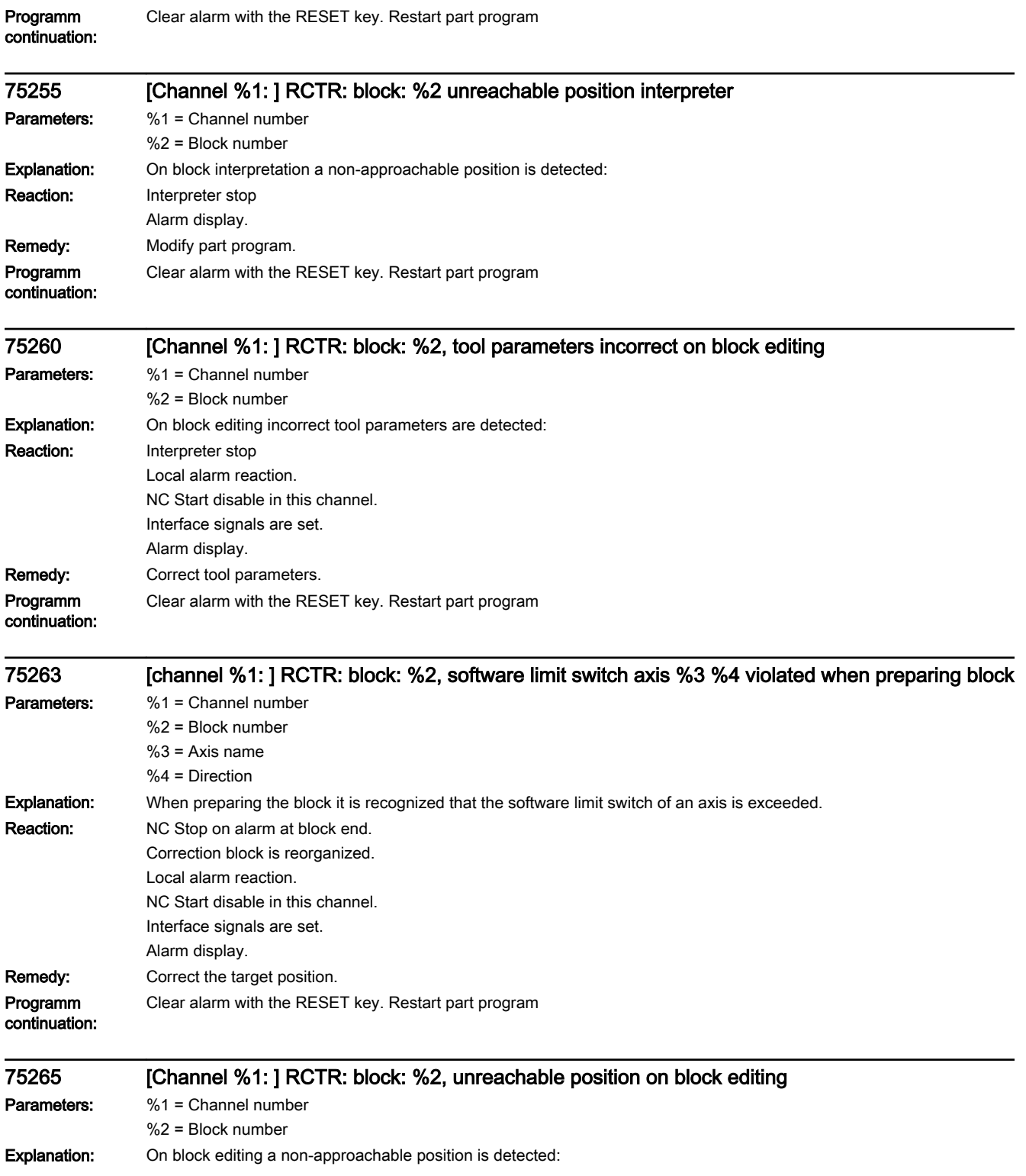

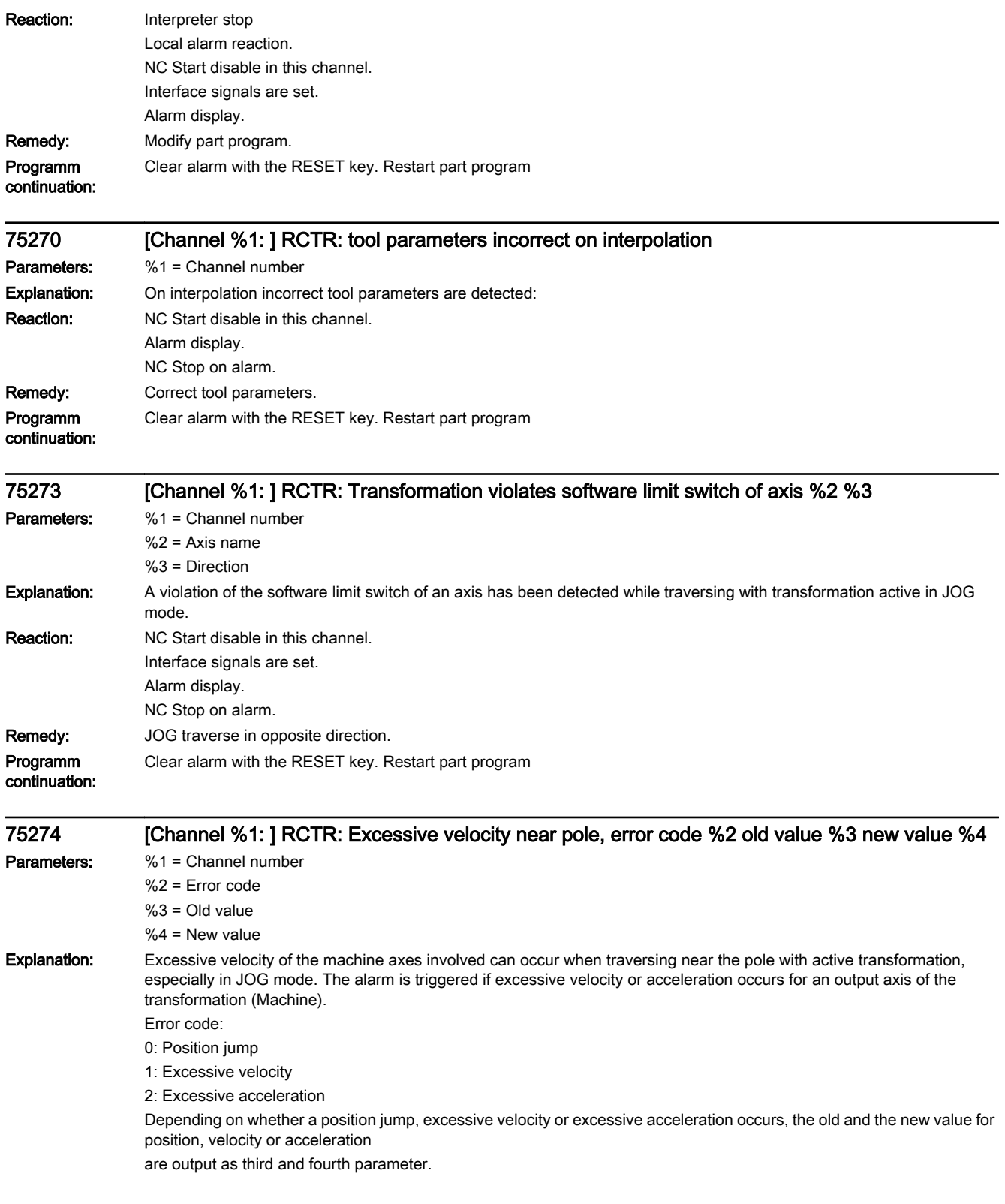

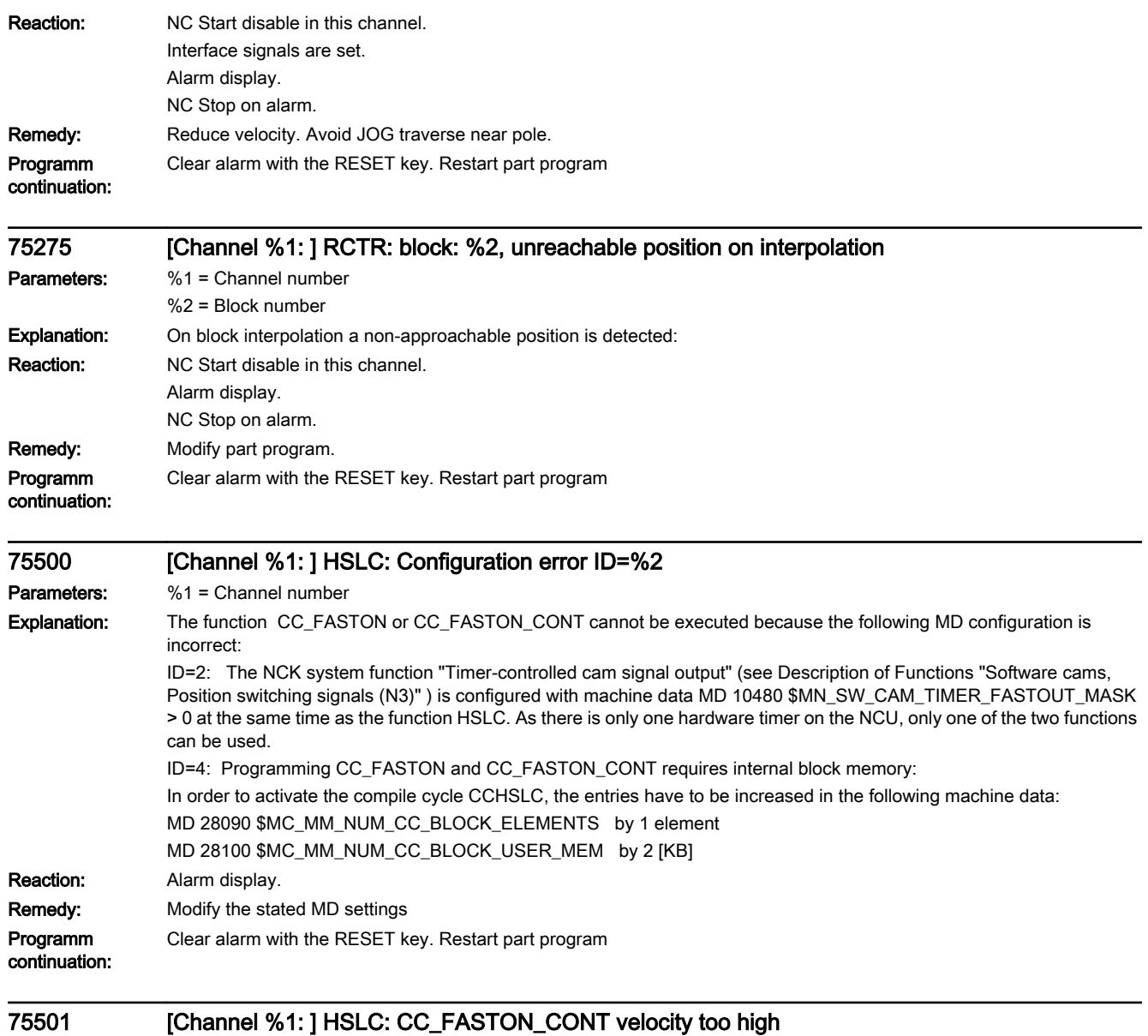

Parameters: %1 = Channel number

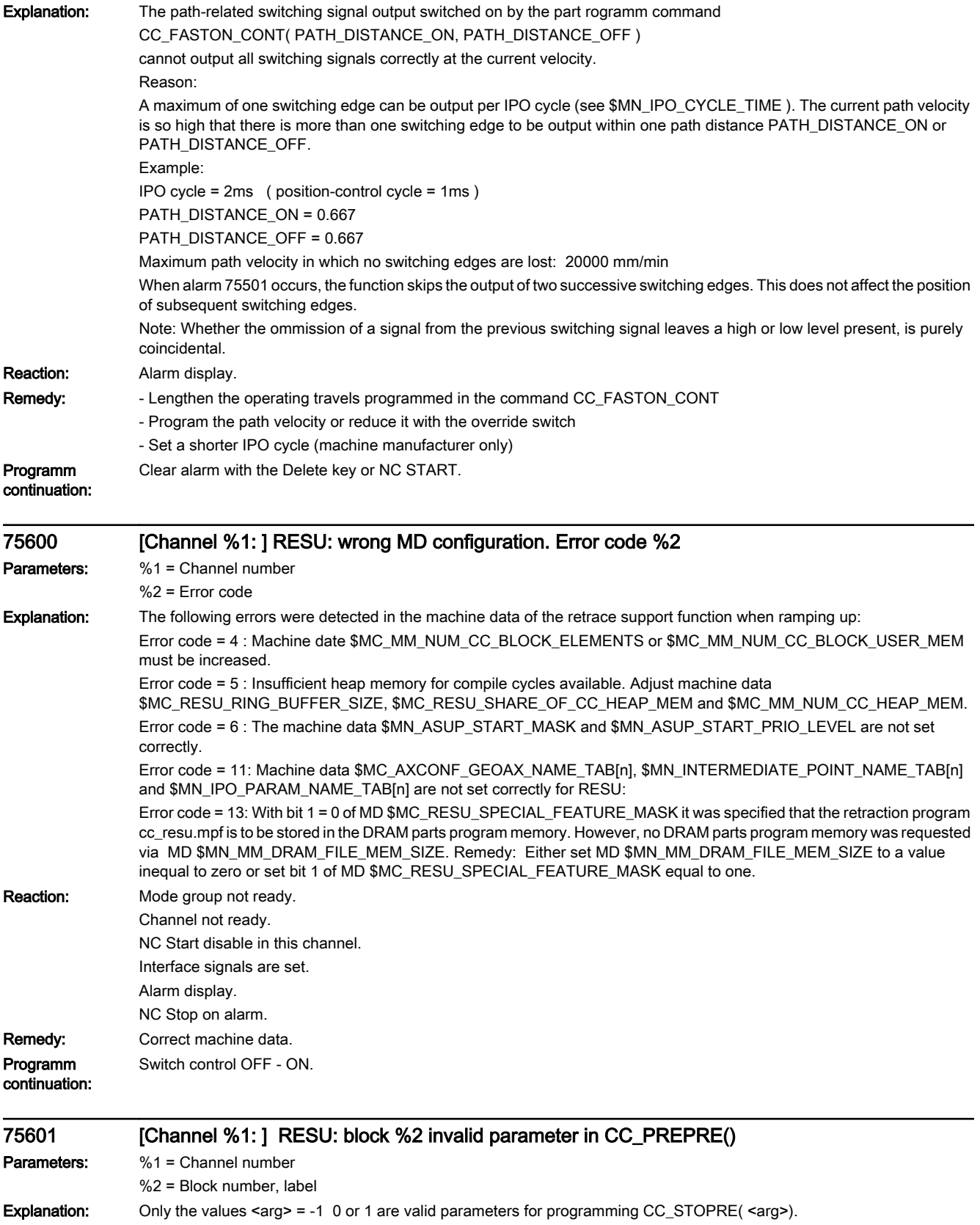

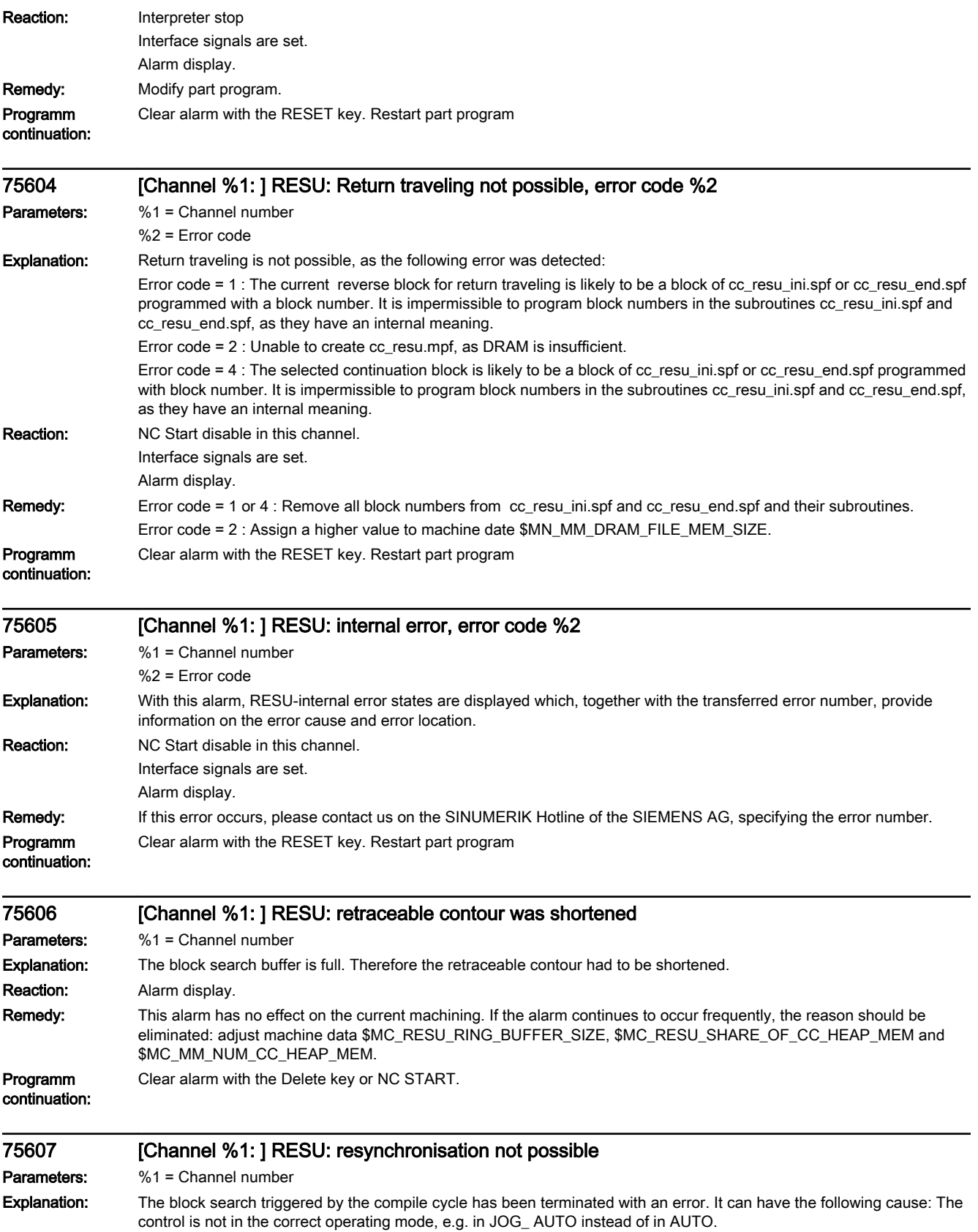

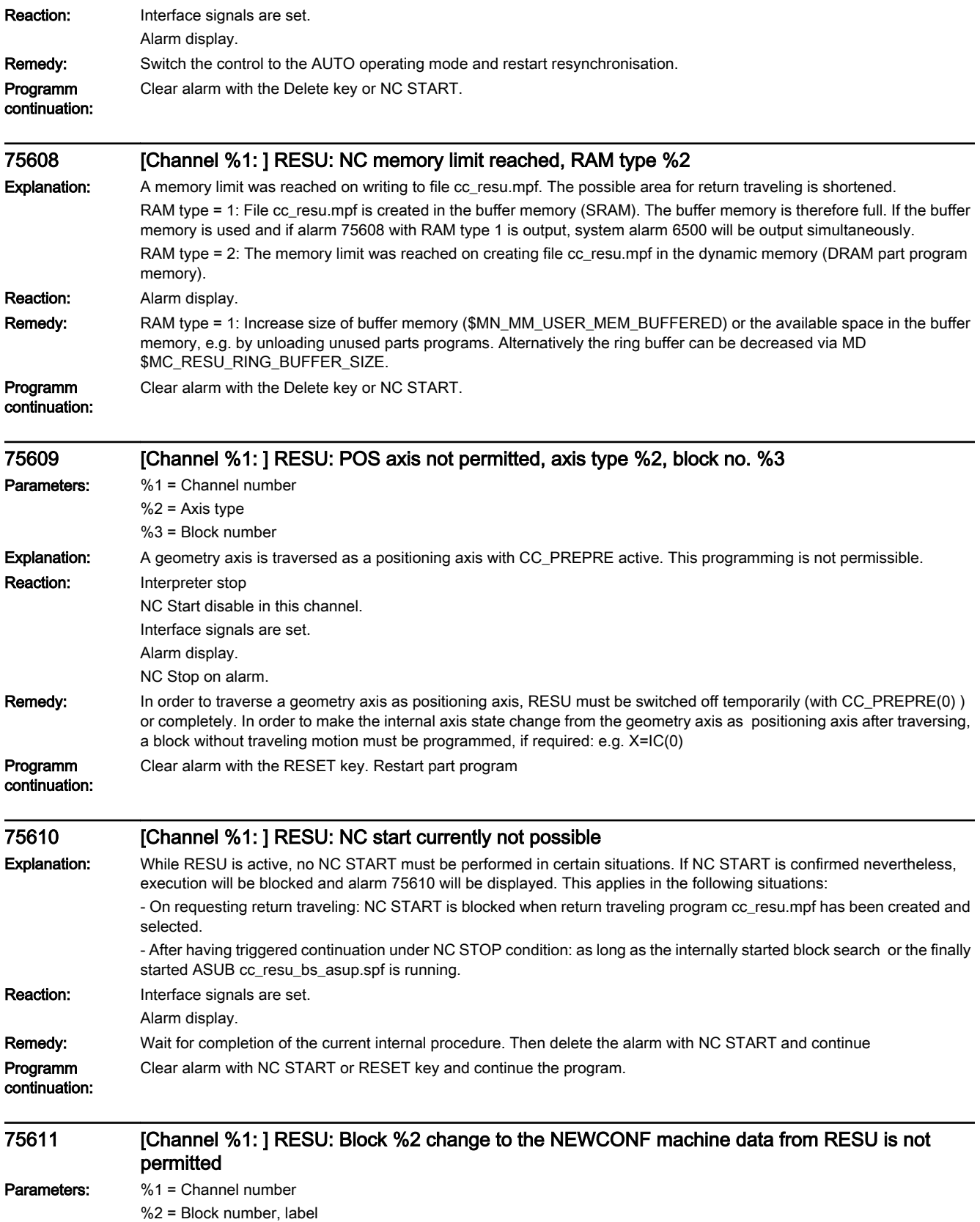

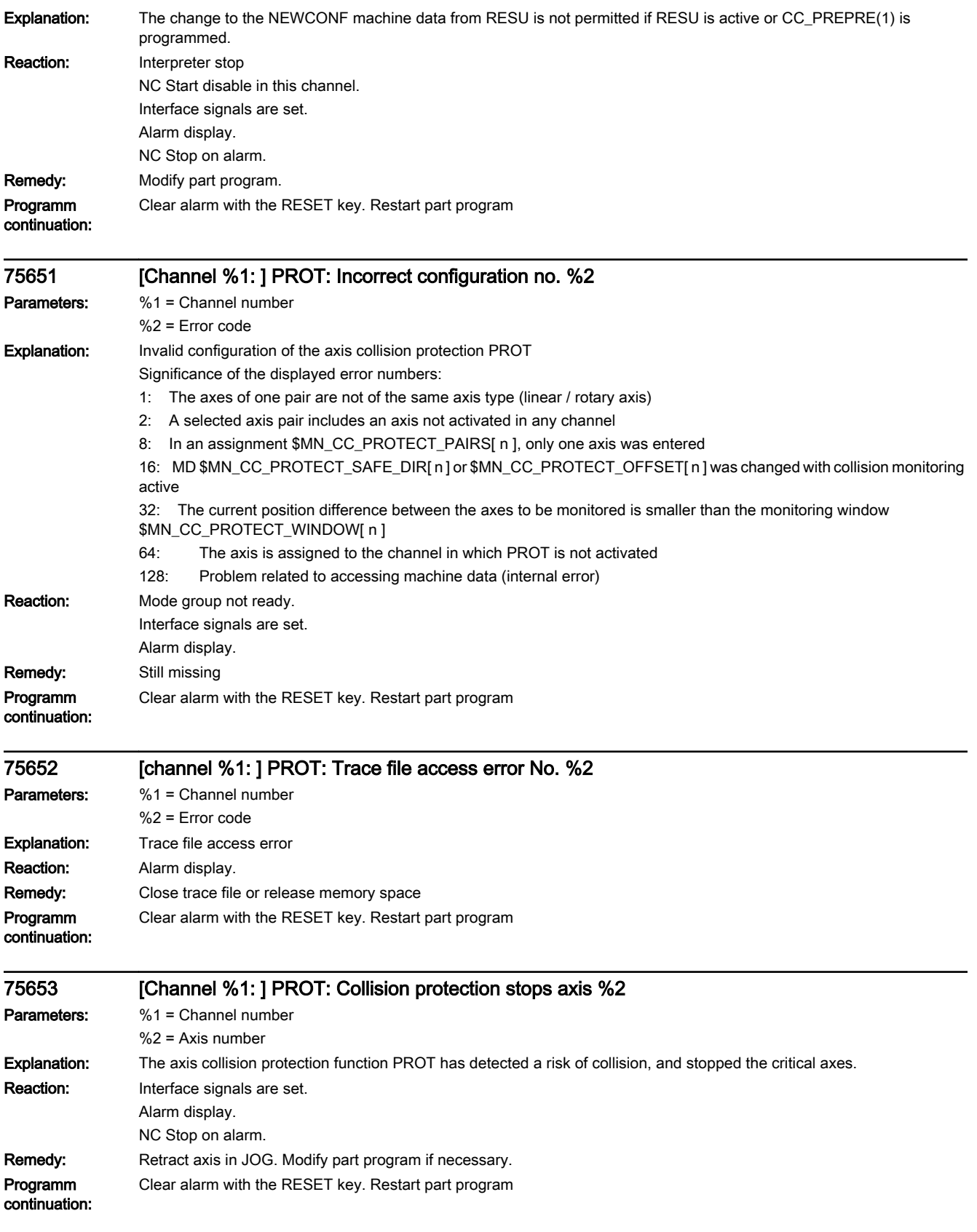

## $\blacksquare$  HMI alarms  $\blacksquare$

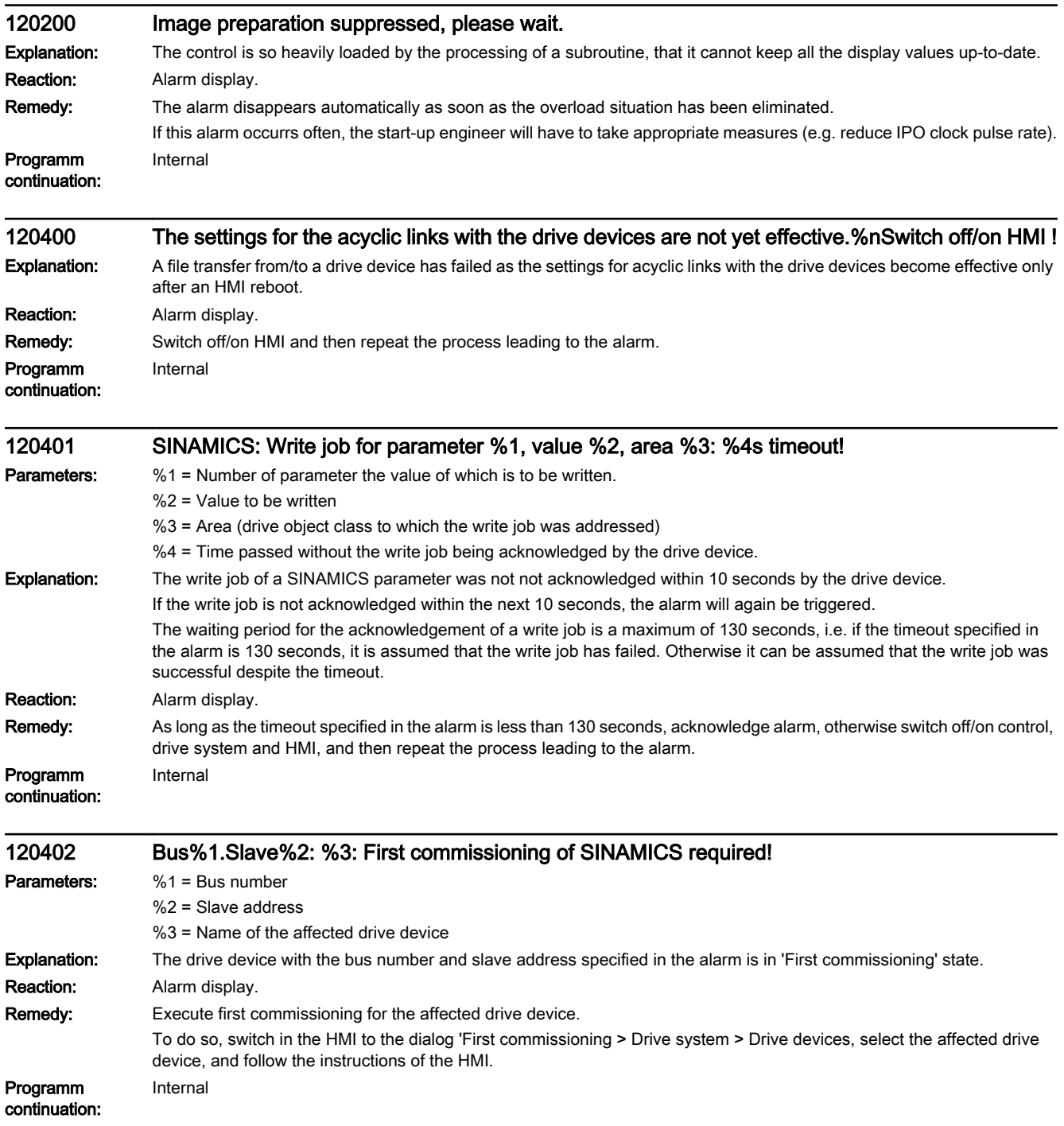

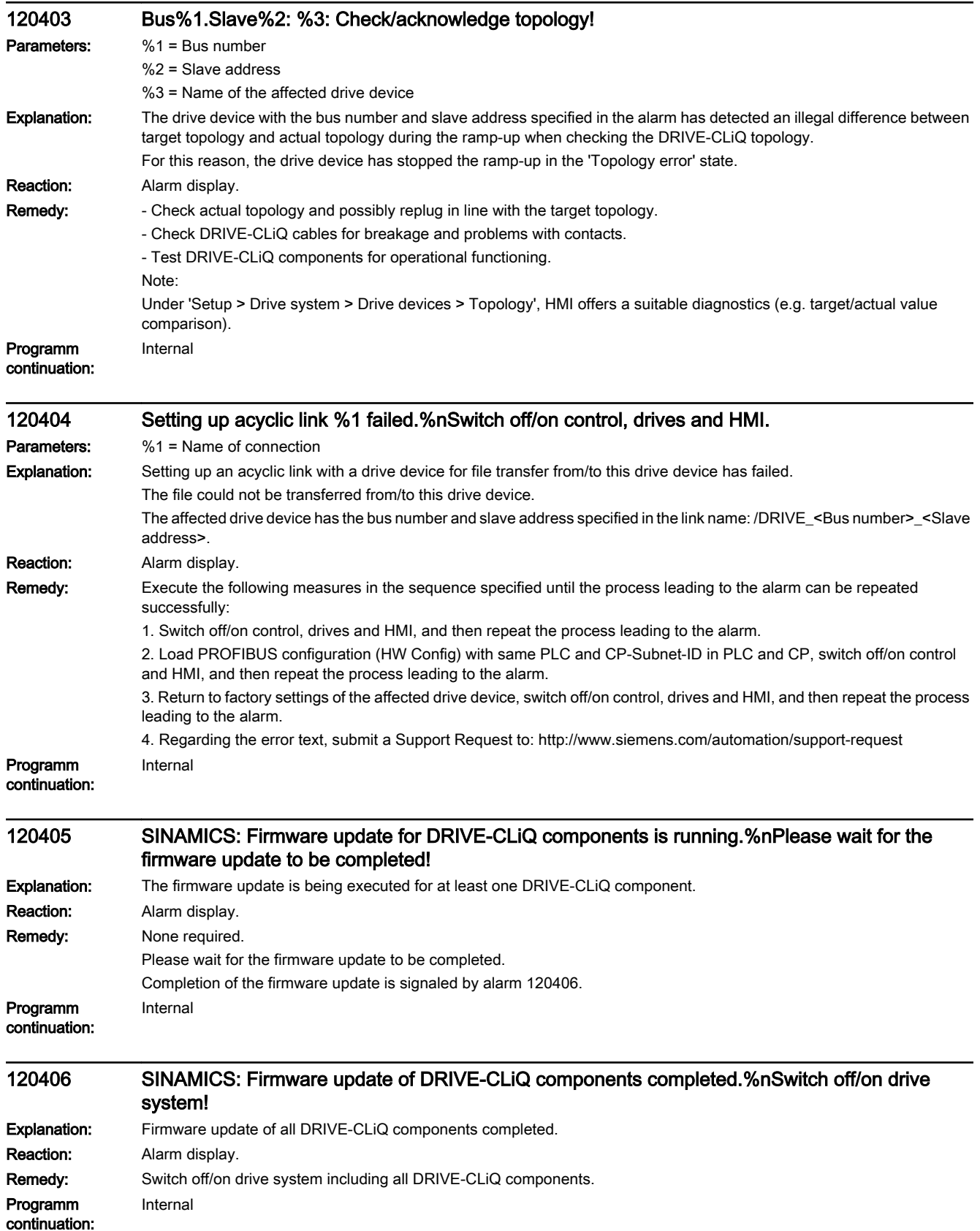

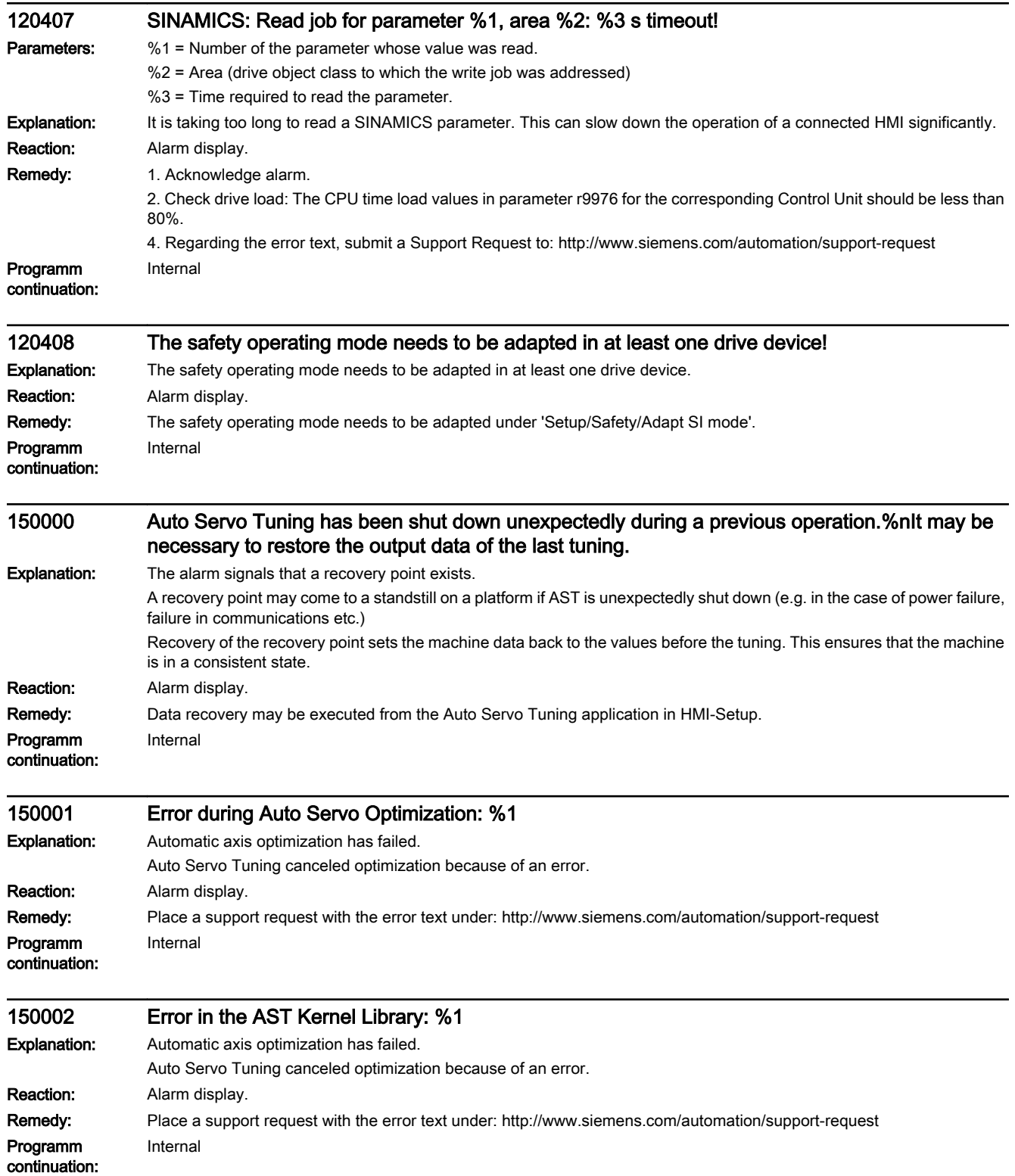

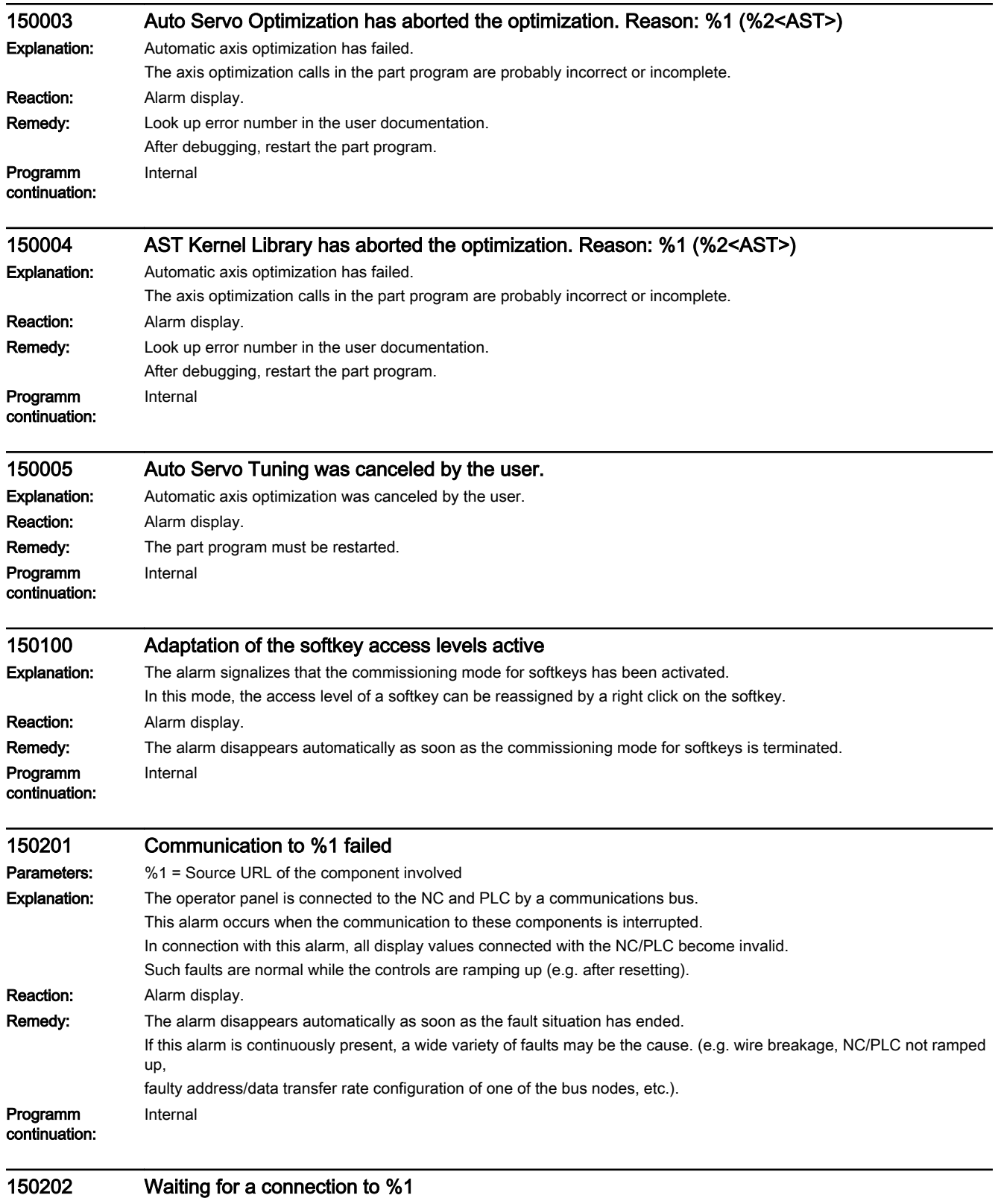

**Parameters:** %1 = Source URL of the component involved

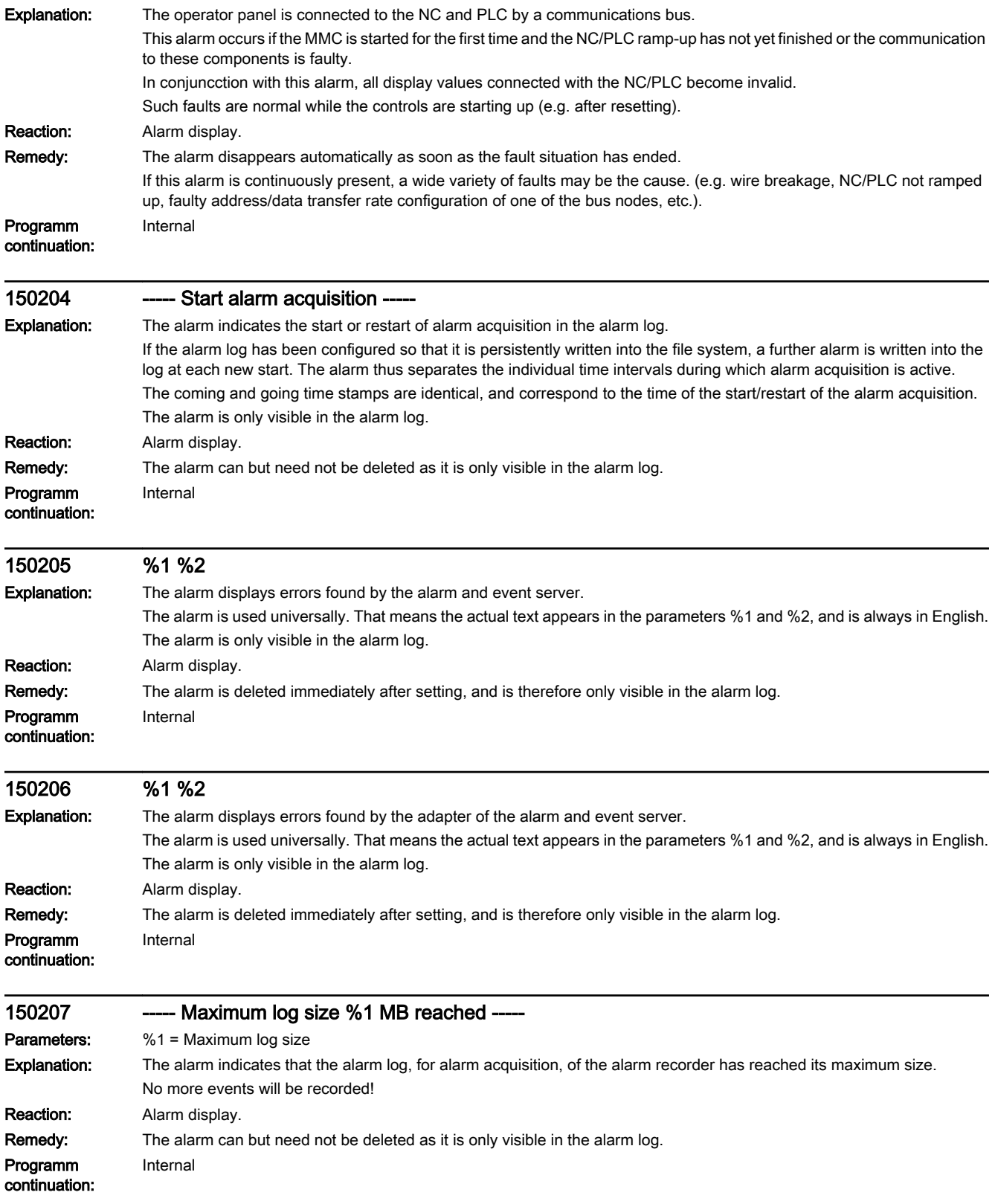

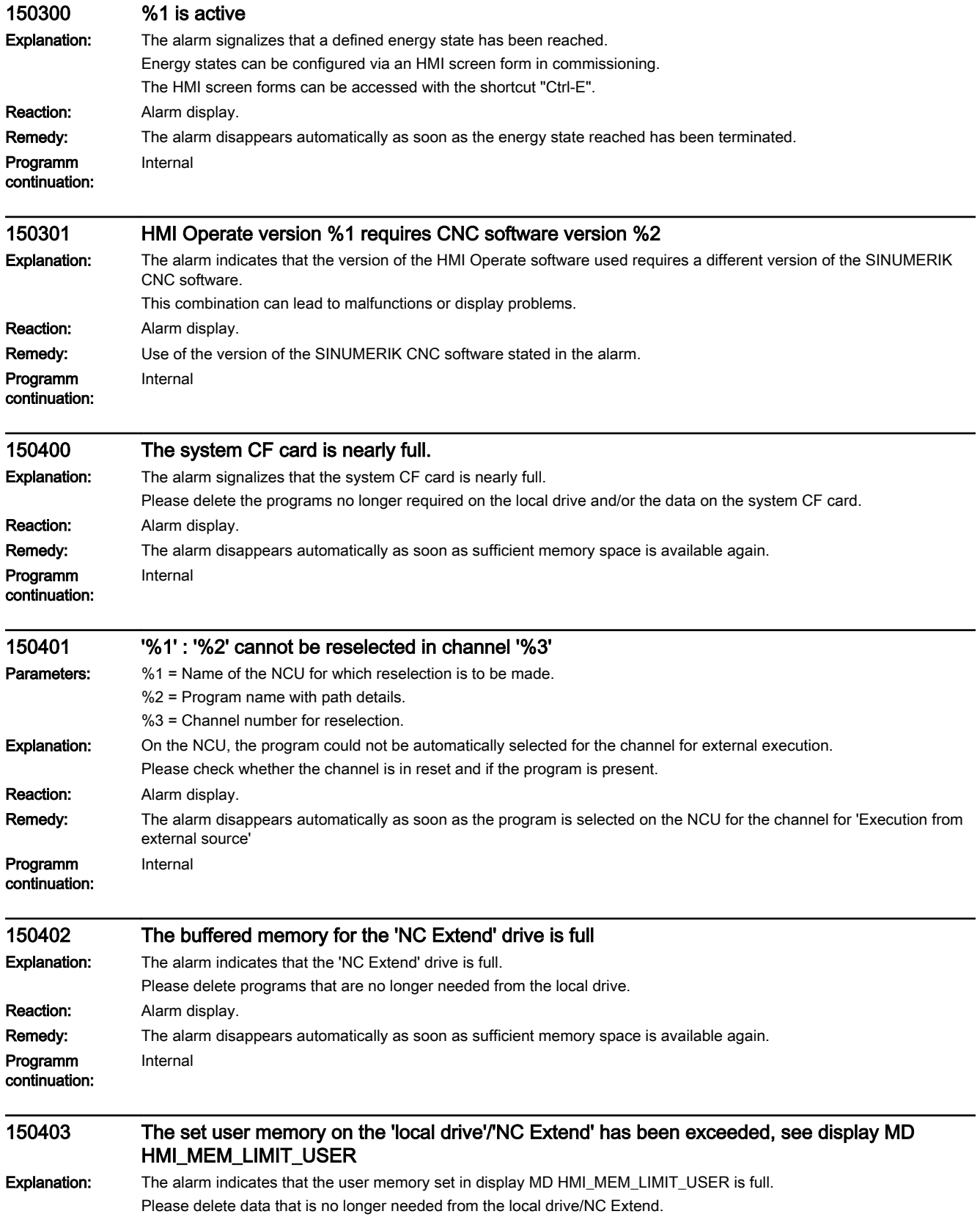

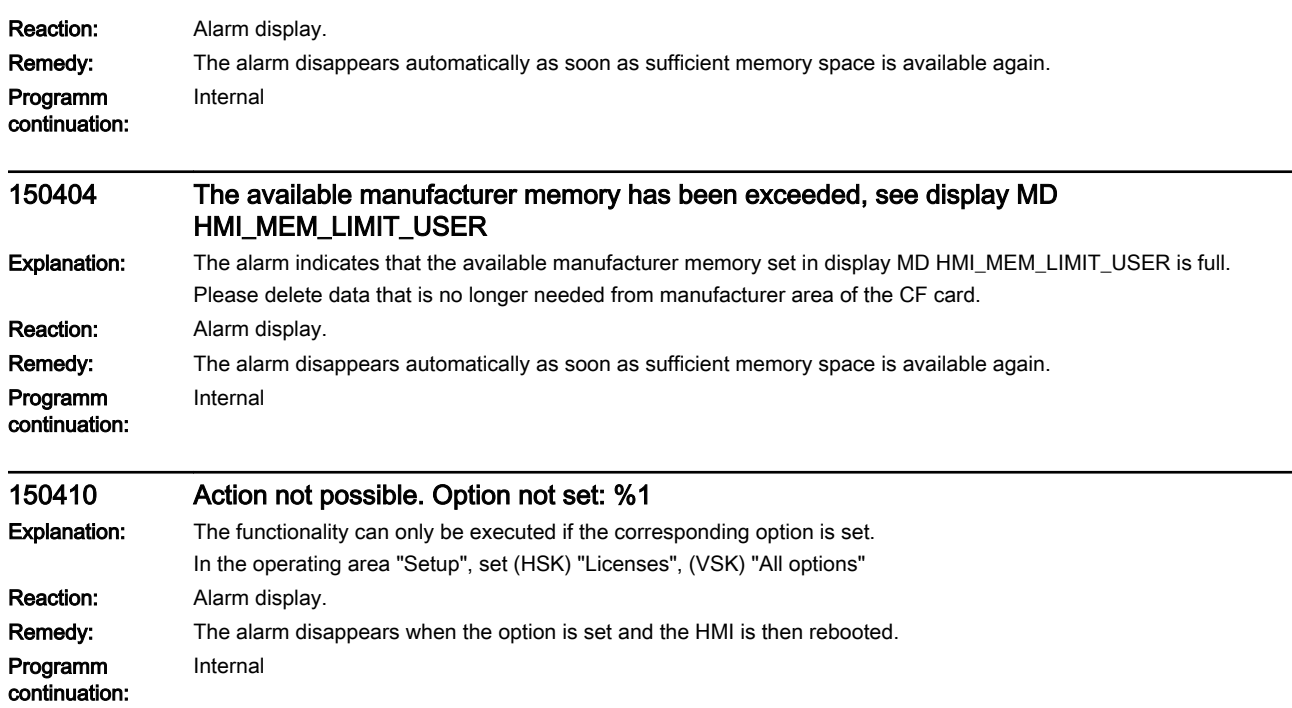
## SINAMICS alarms

All objects: A\_INF, A\_INF\_840, B\_INF, B\_INF\_840, CU\_I\_840, CU\_LINK, CU\_NX\_840, CU\_S\_AC\_DP, CU\_S\_AC\_PN, CU\_S120\_DP, CU\_S120\_PN, ENC, ENC\_840, HLA, HLA\_840, HUB, R\_INF, S\_INF, S\_INF\_840, SERVO, SERVO\_840, SERVO\_AC, TB30, TM120, TM15, TM150, TM15DI\_DO, TM17, TM31, TM41, TM54F\_MA, TM54F\_SL, VECTOR, VECTOR\_AC

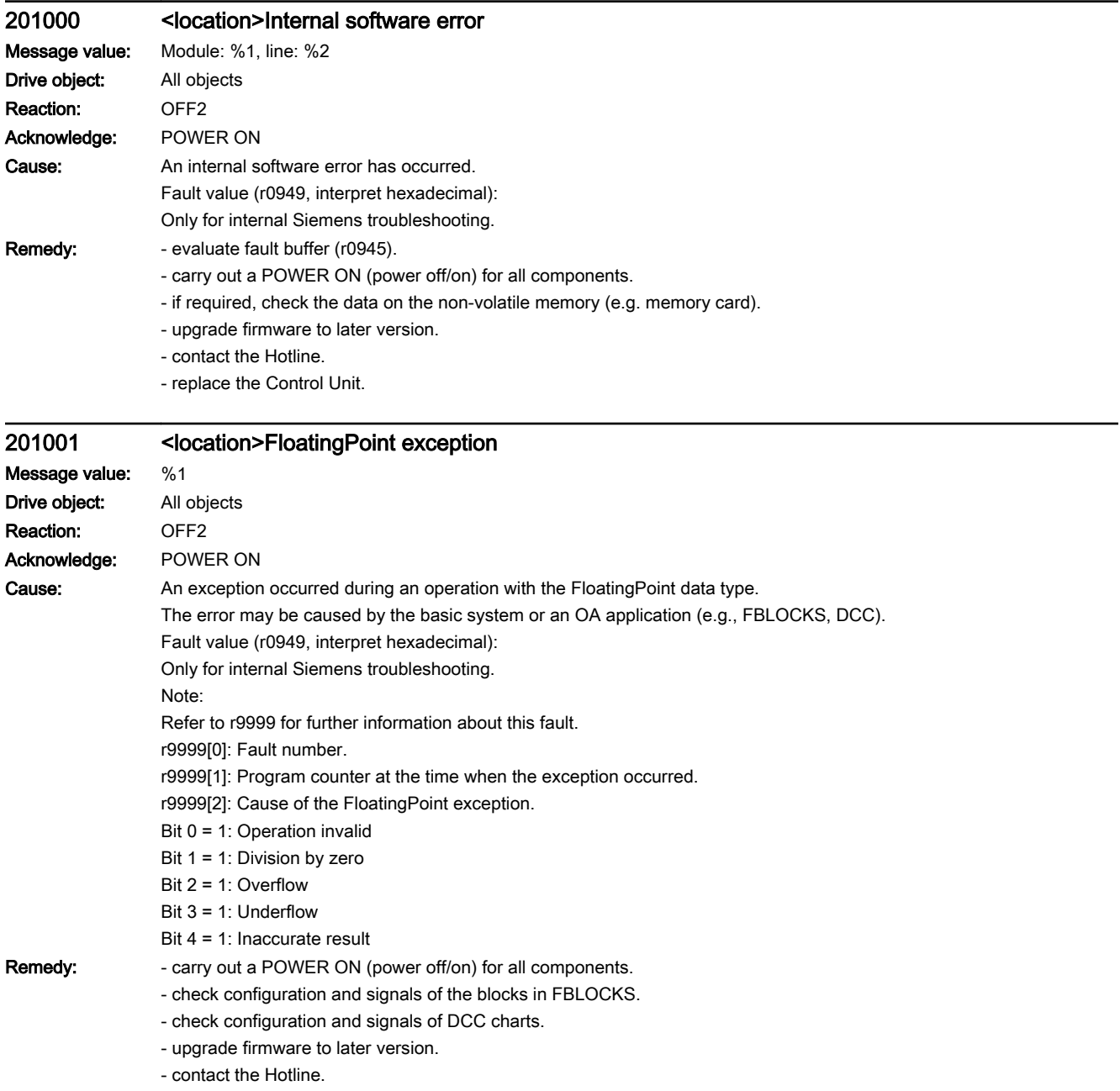

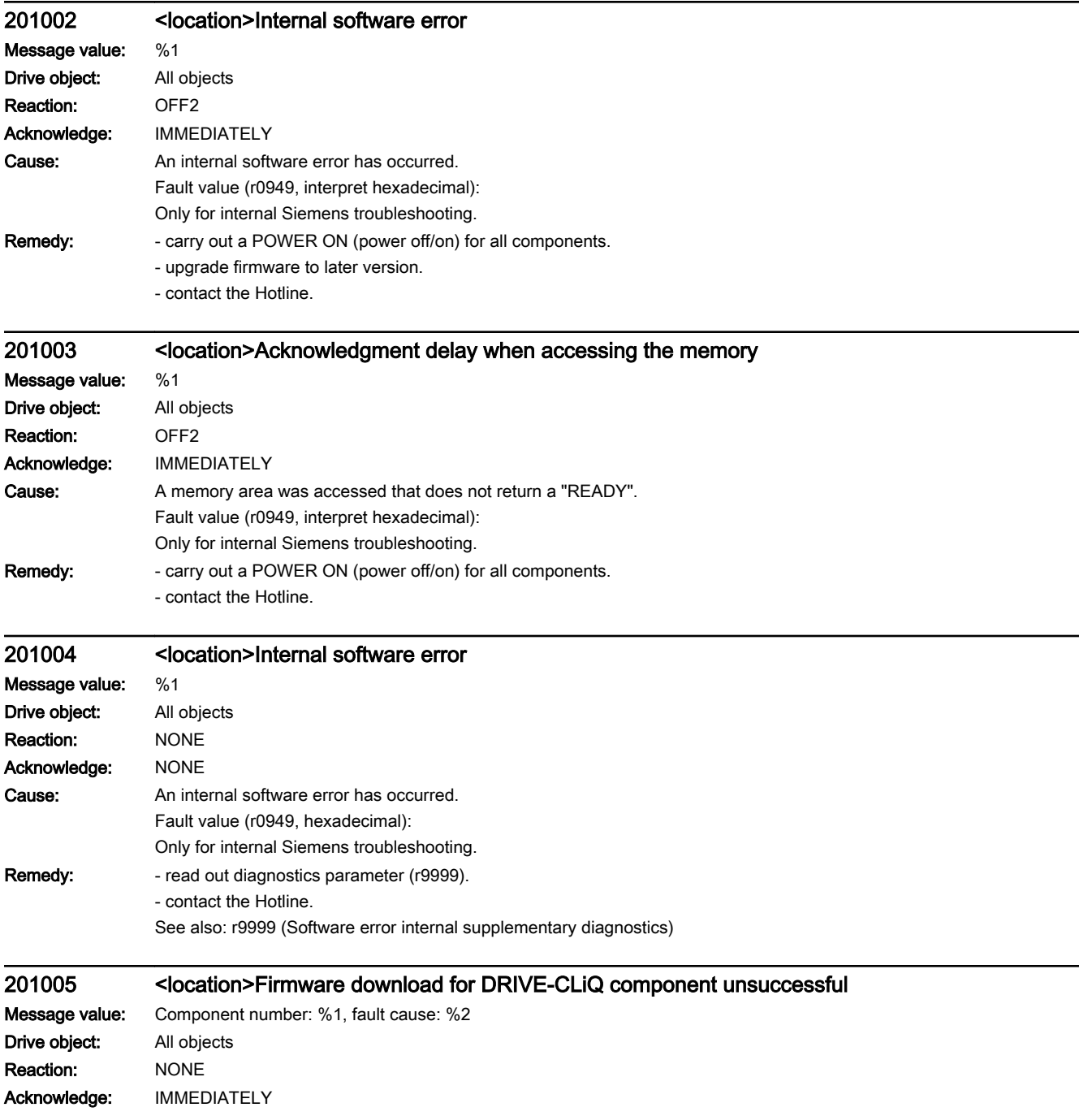

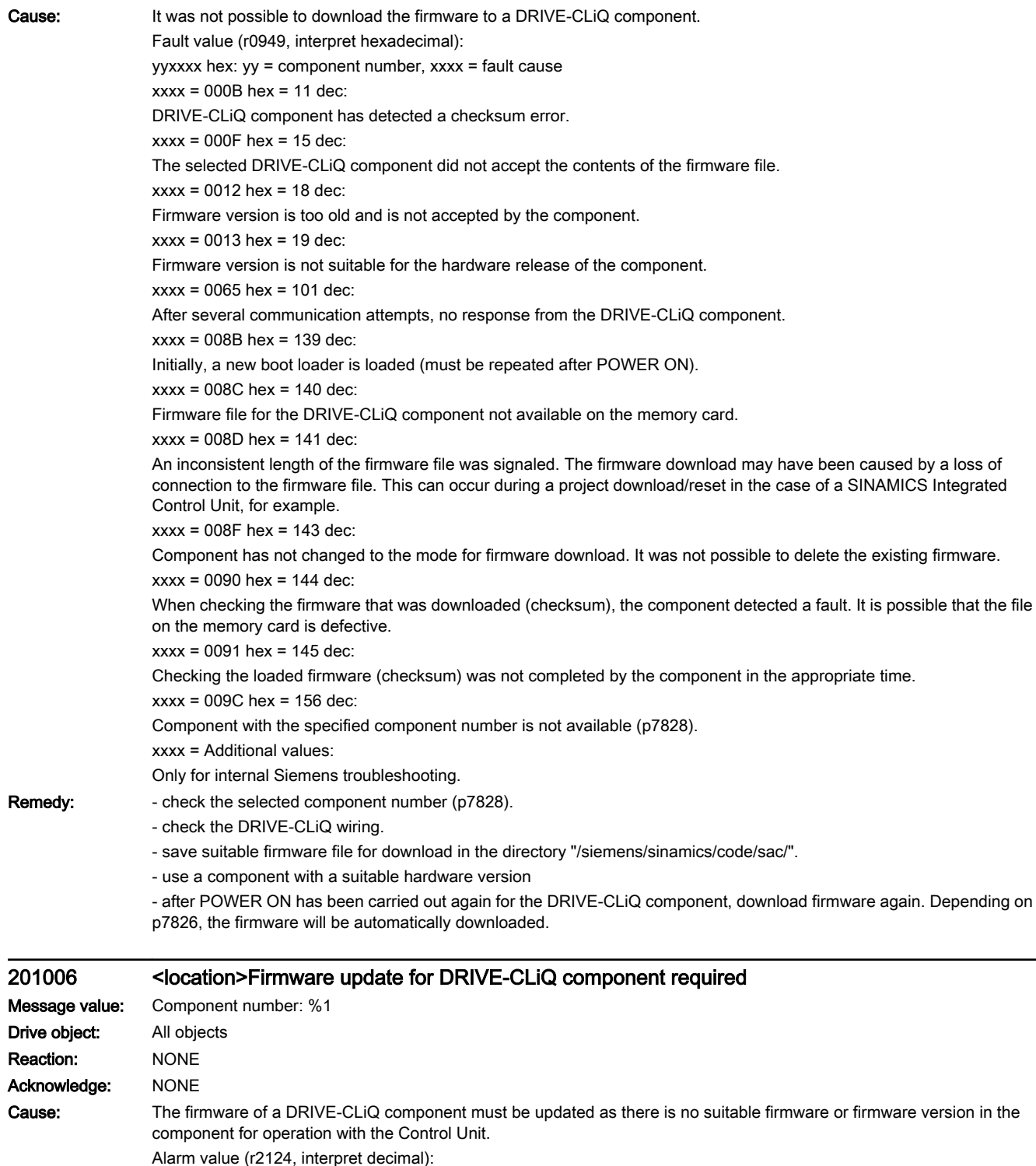

Component number of the DRIVE-CLiQ component.

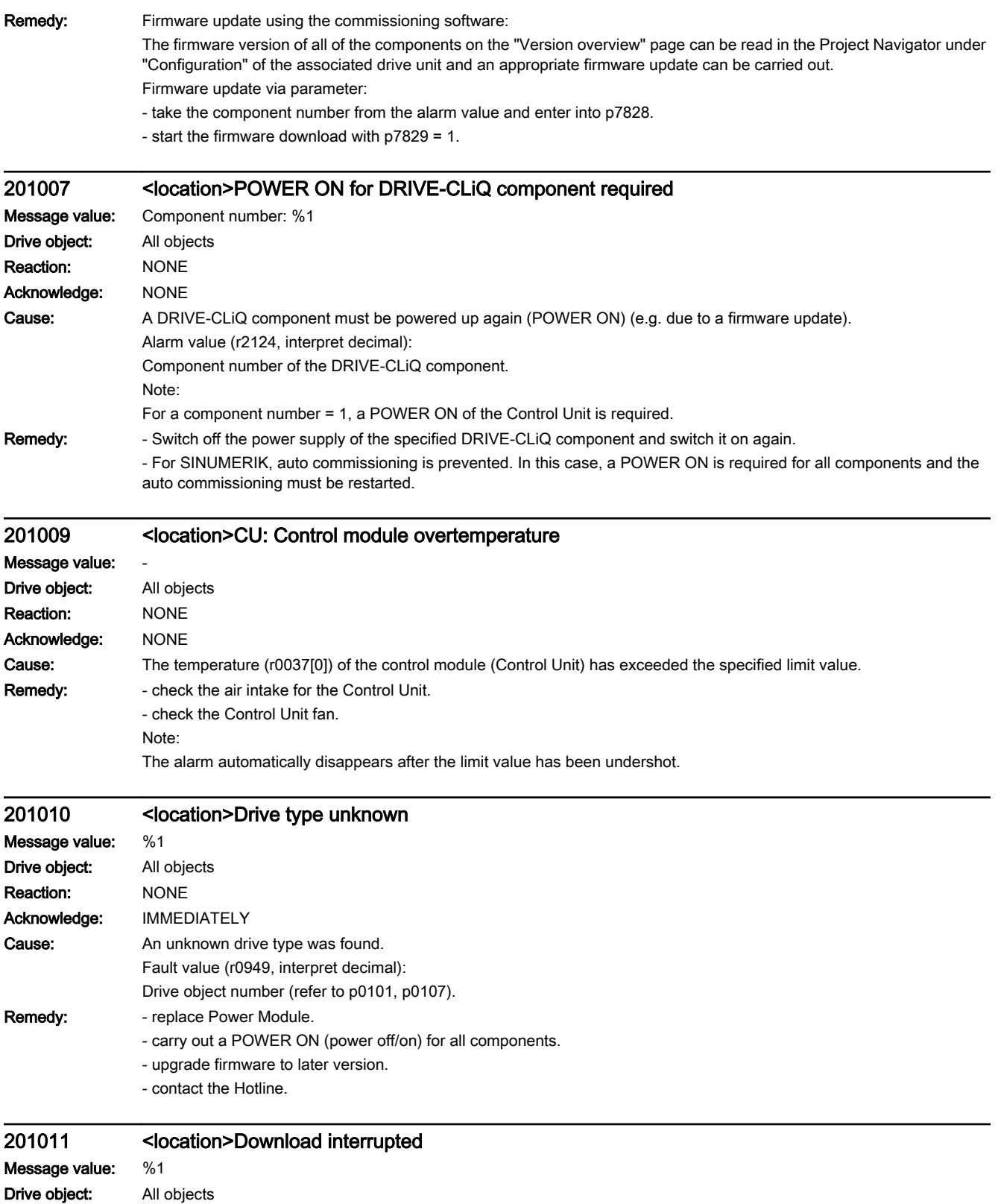

Reaction: NONE

Acknowledge: IMMEDIATELY

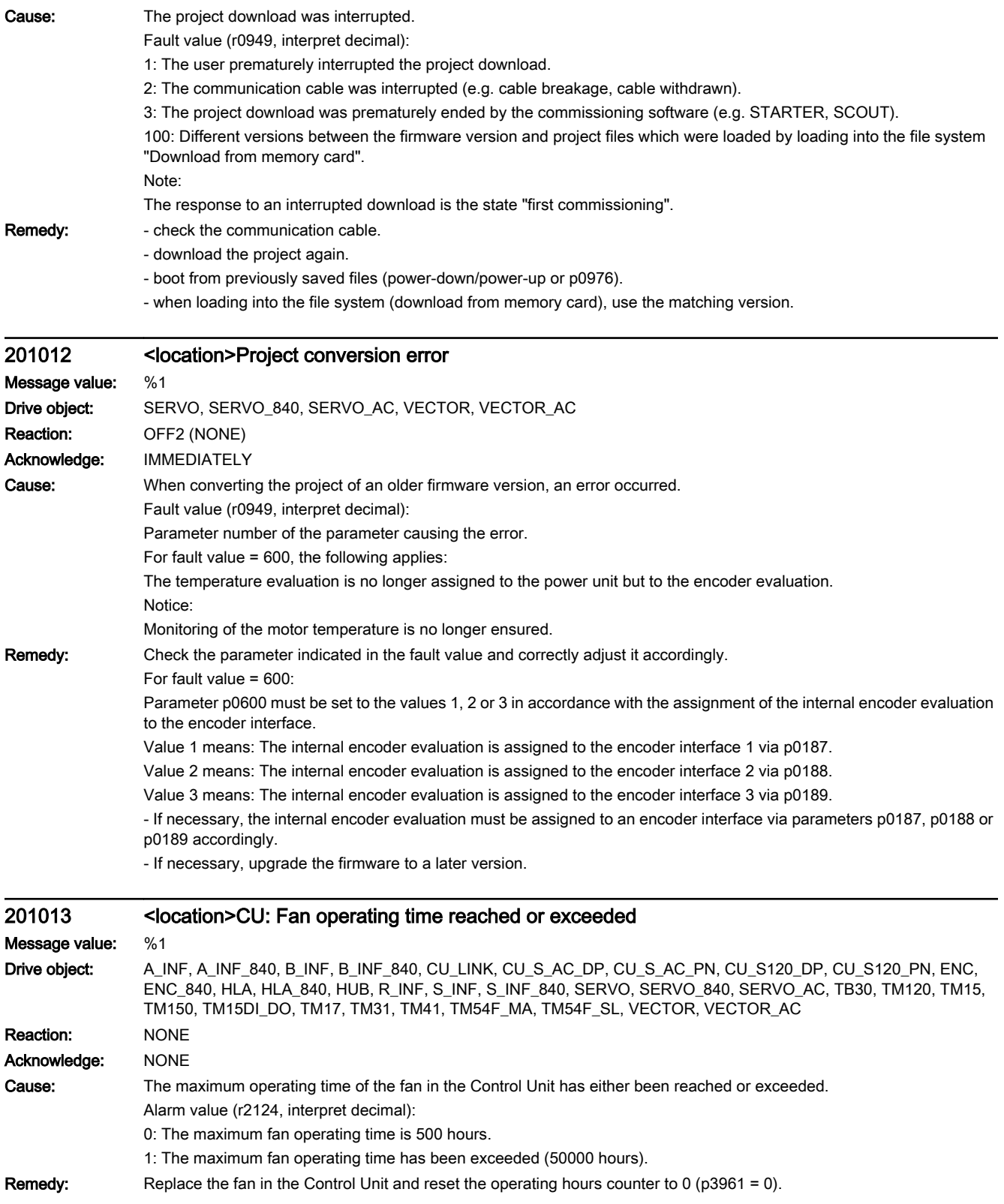

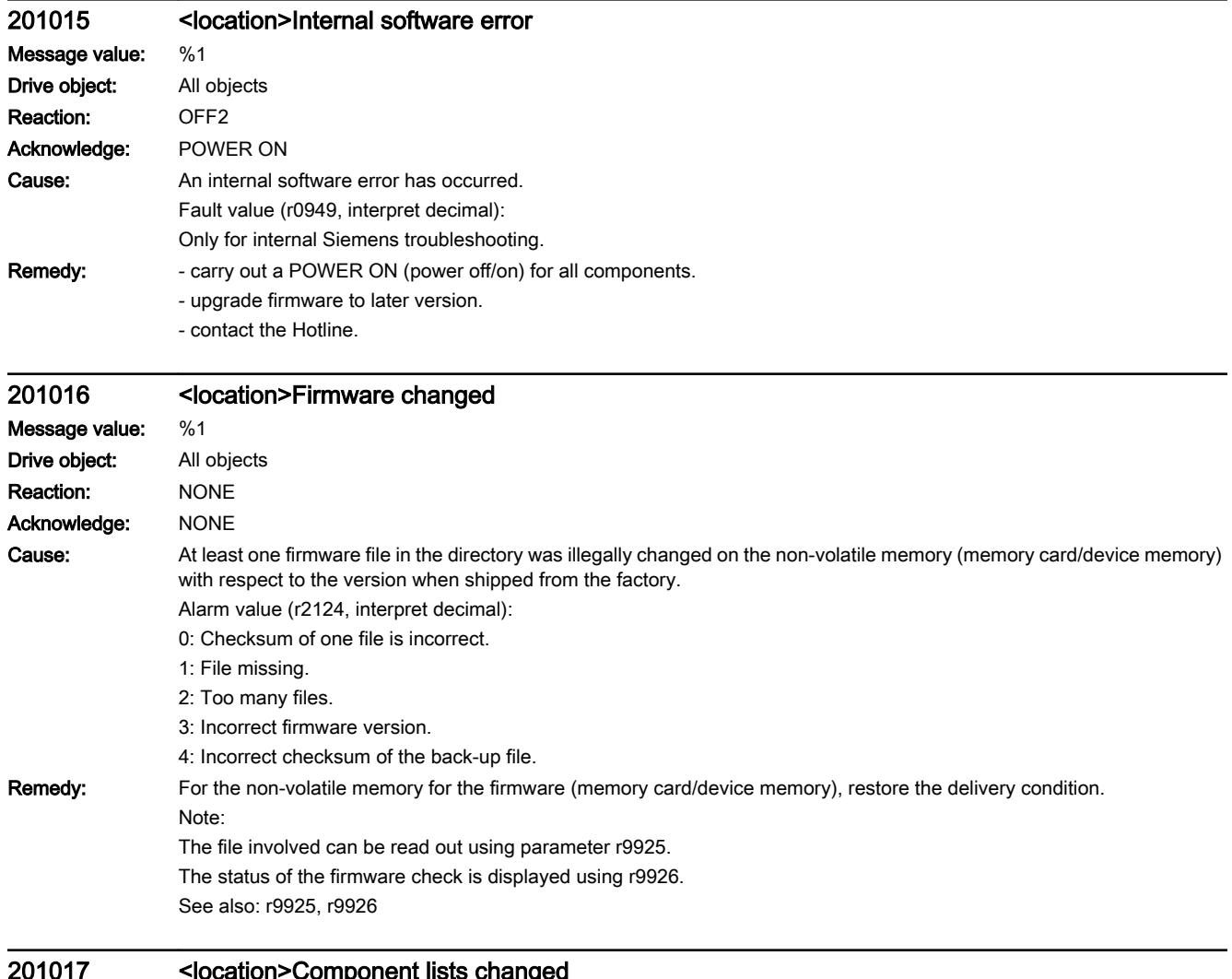

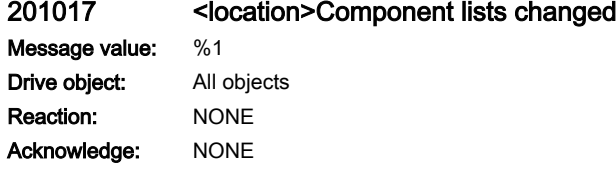

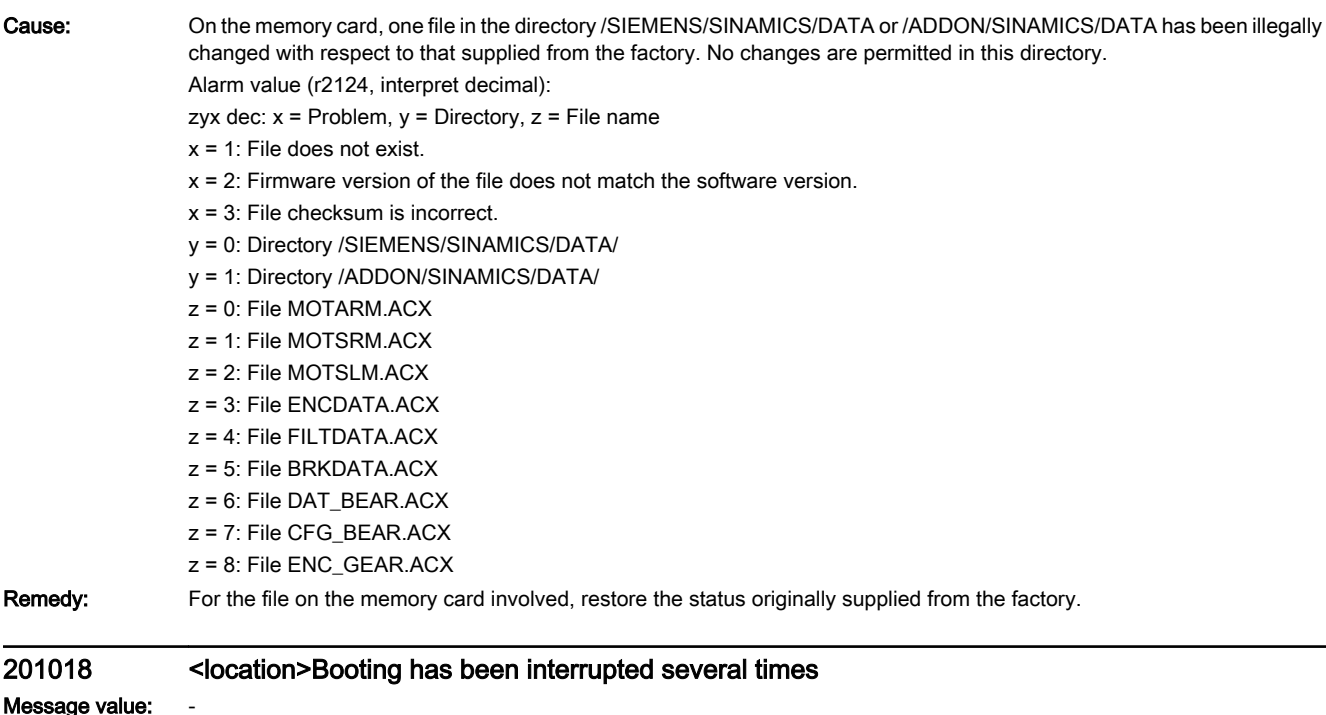

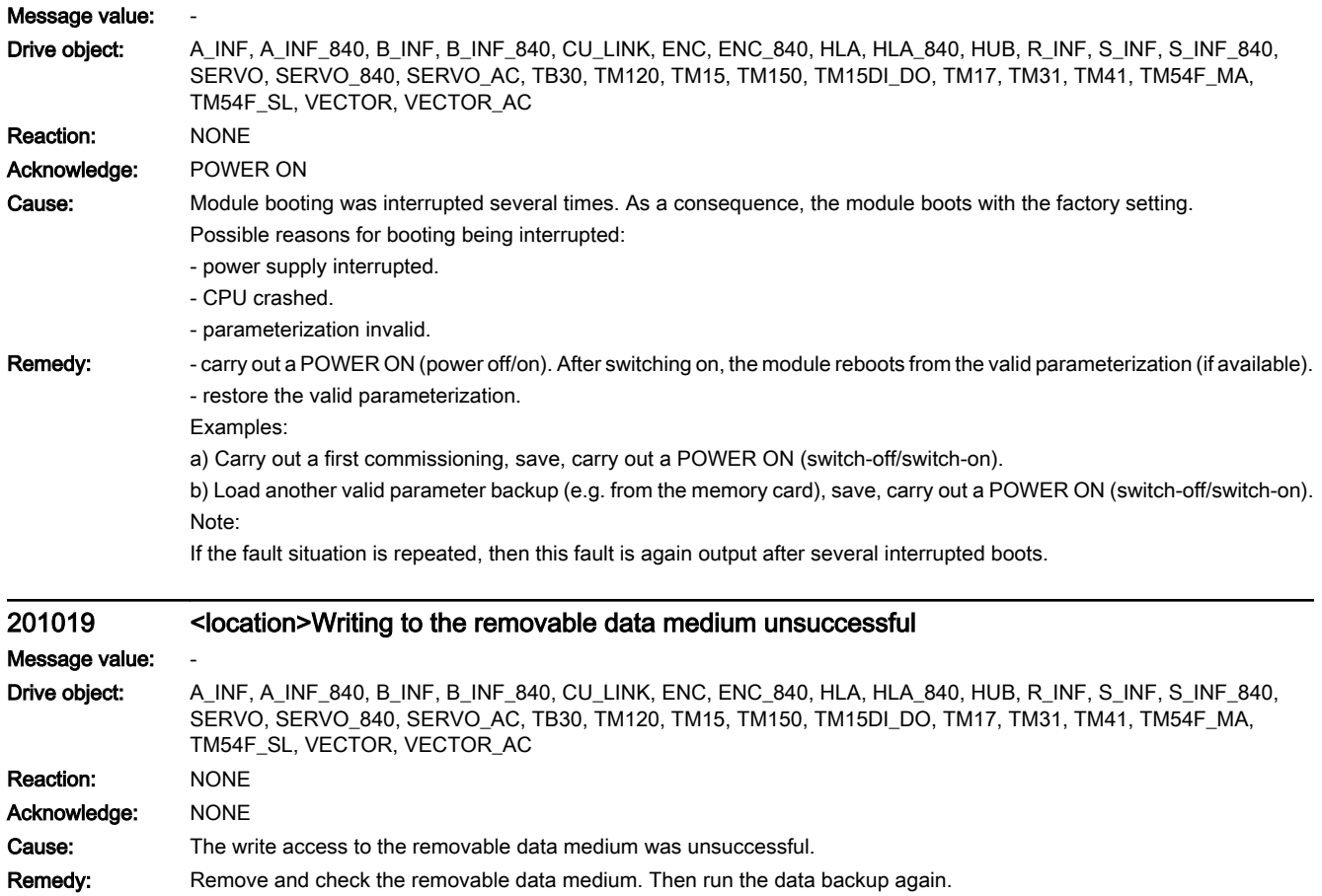

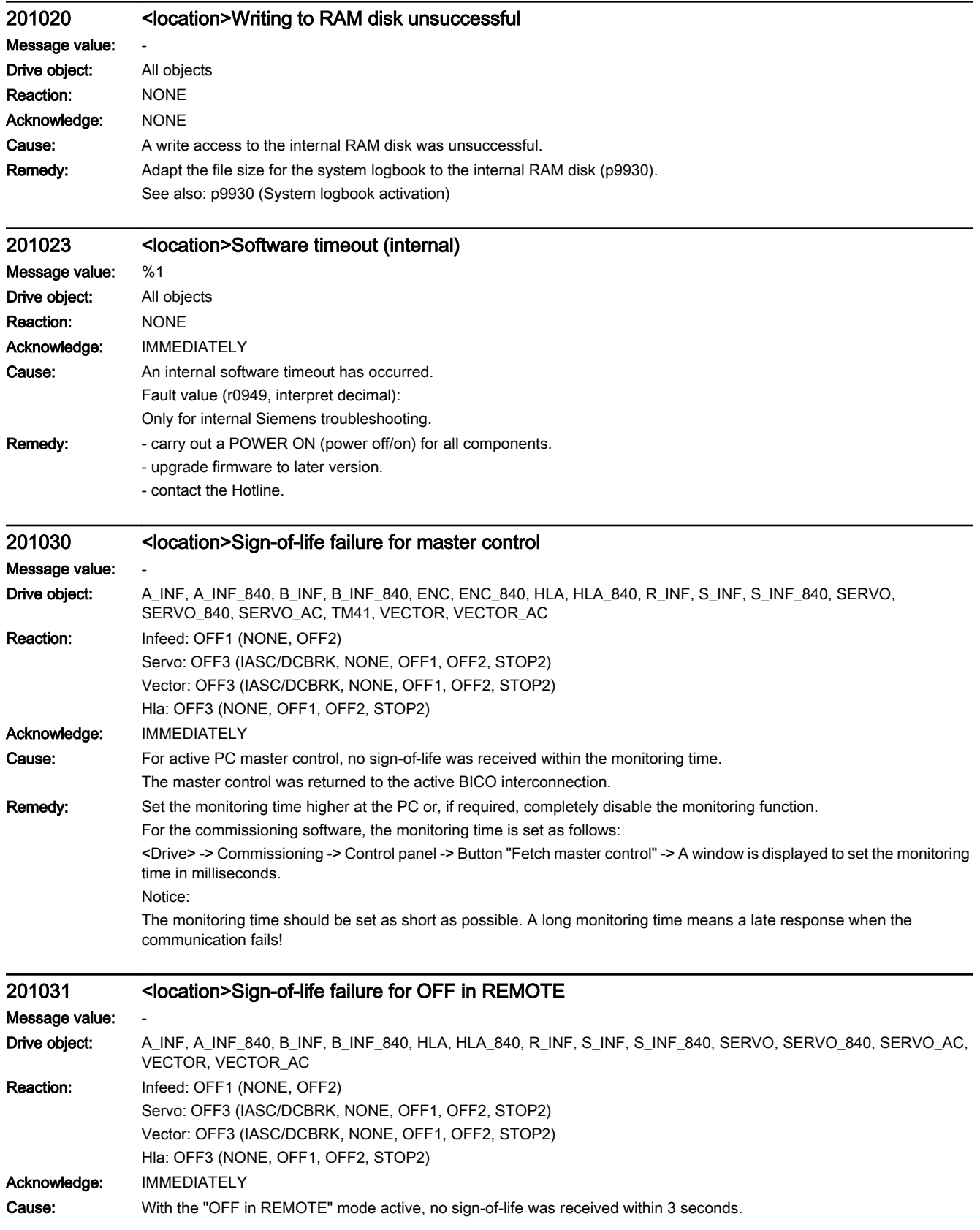

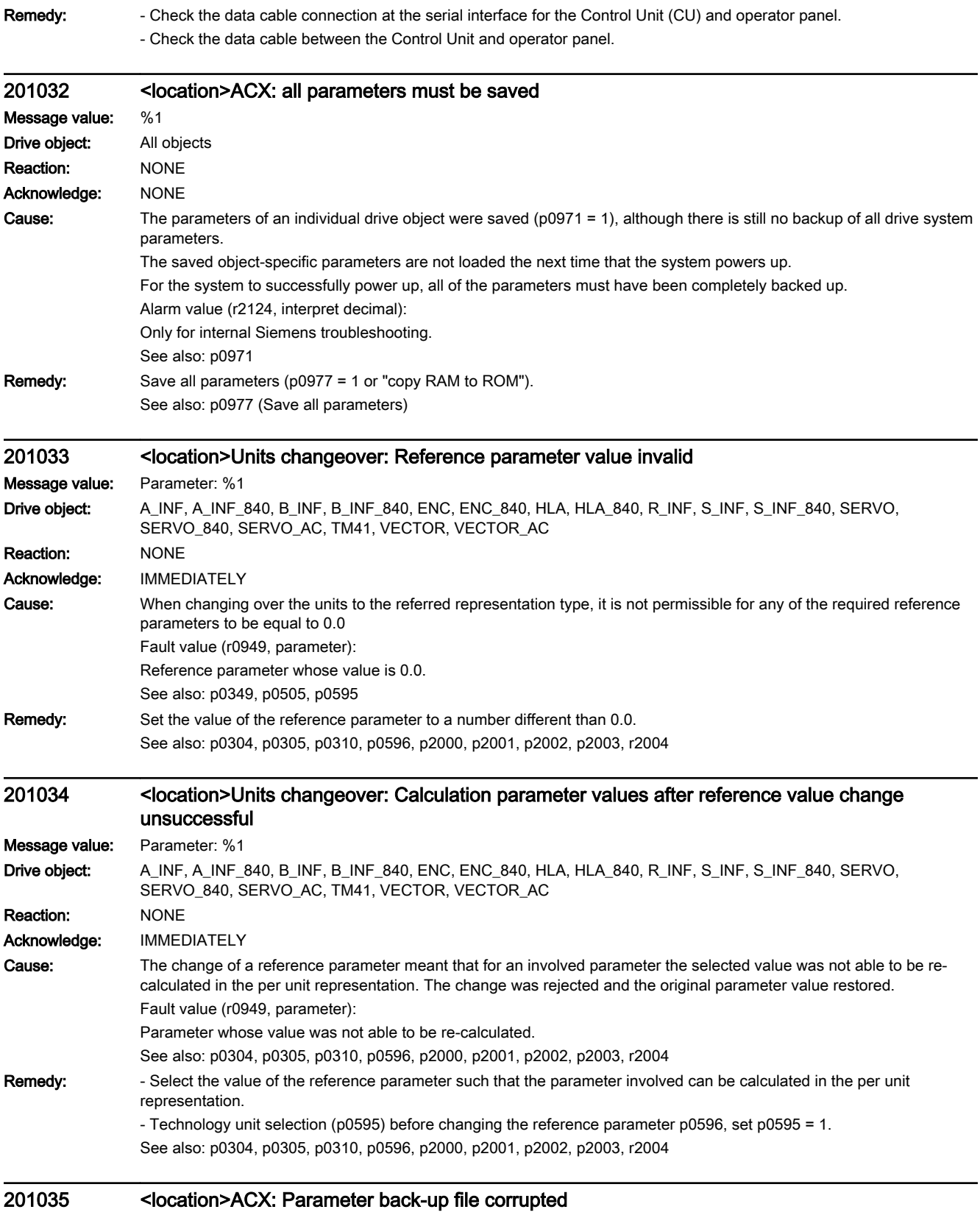

Message value: %1

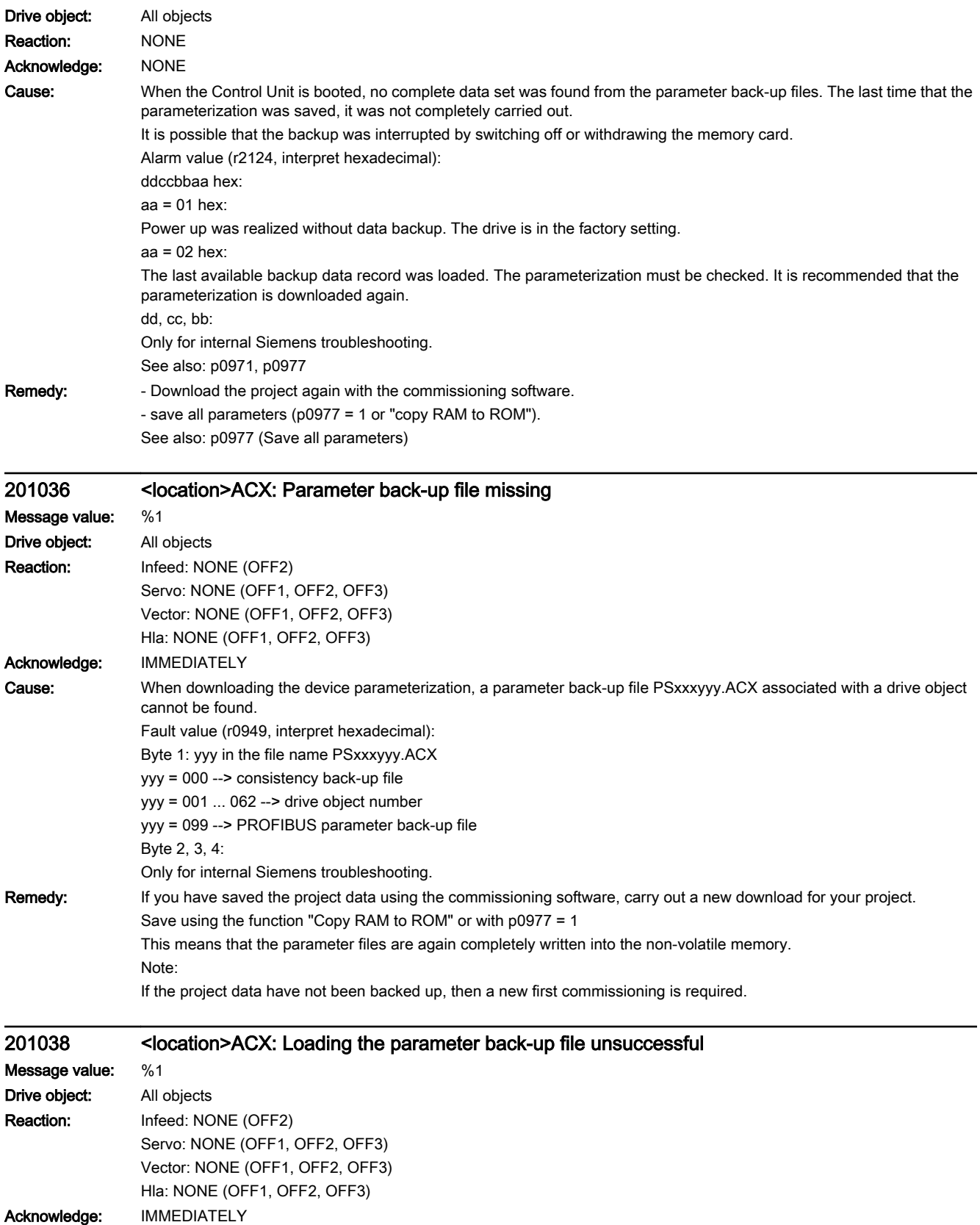

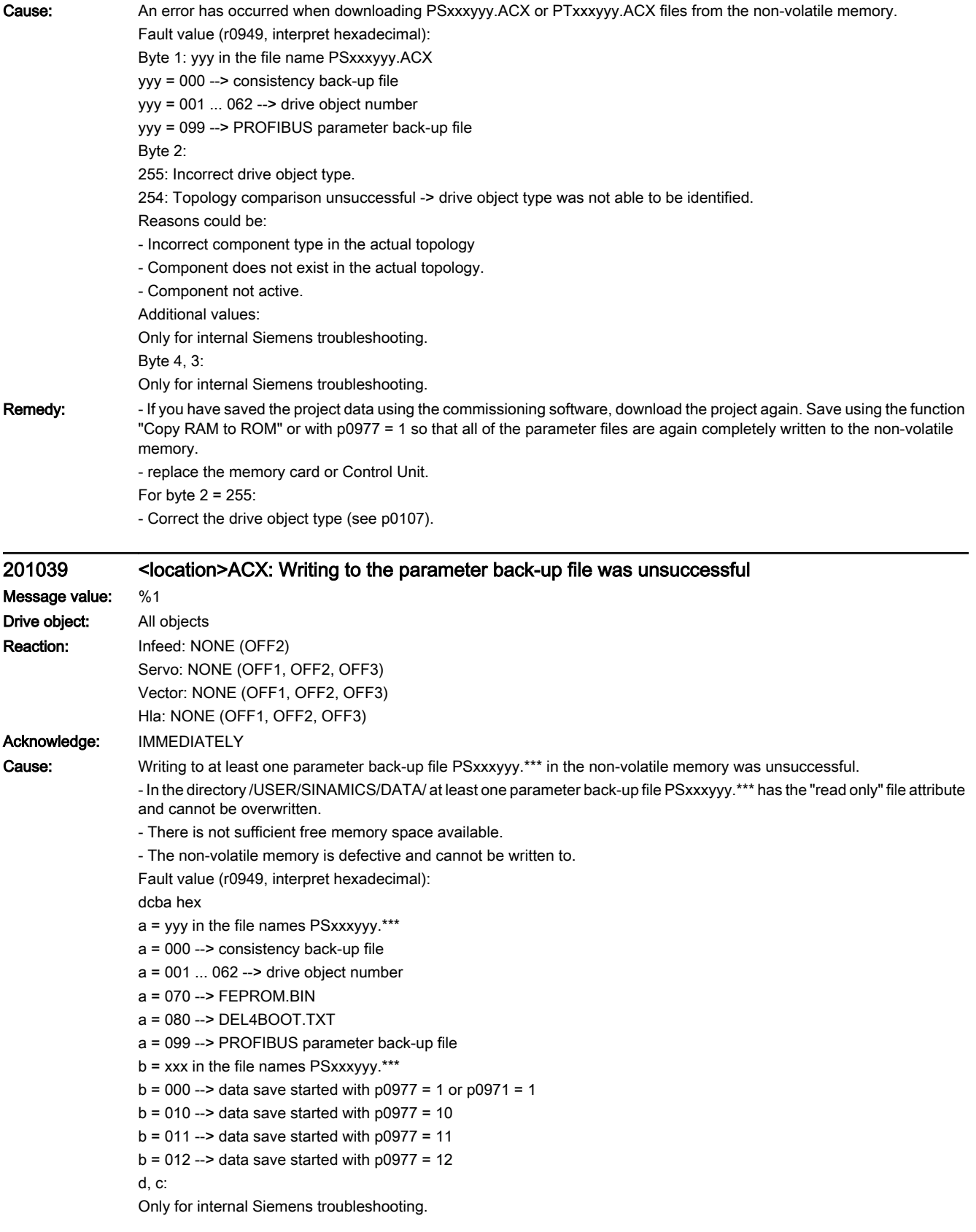

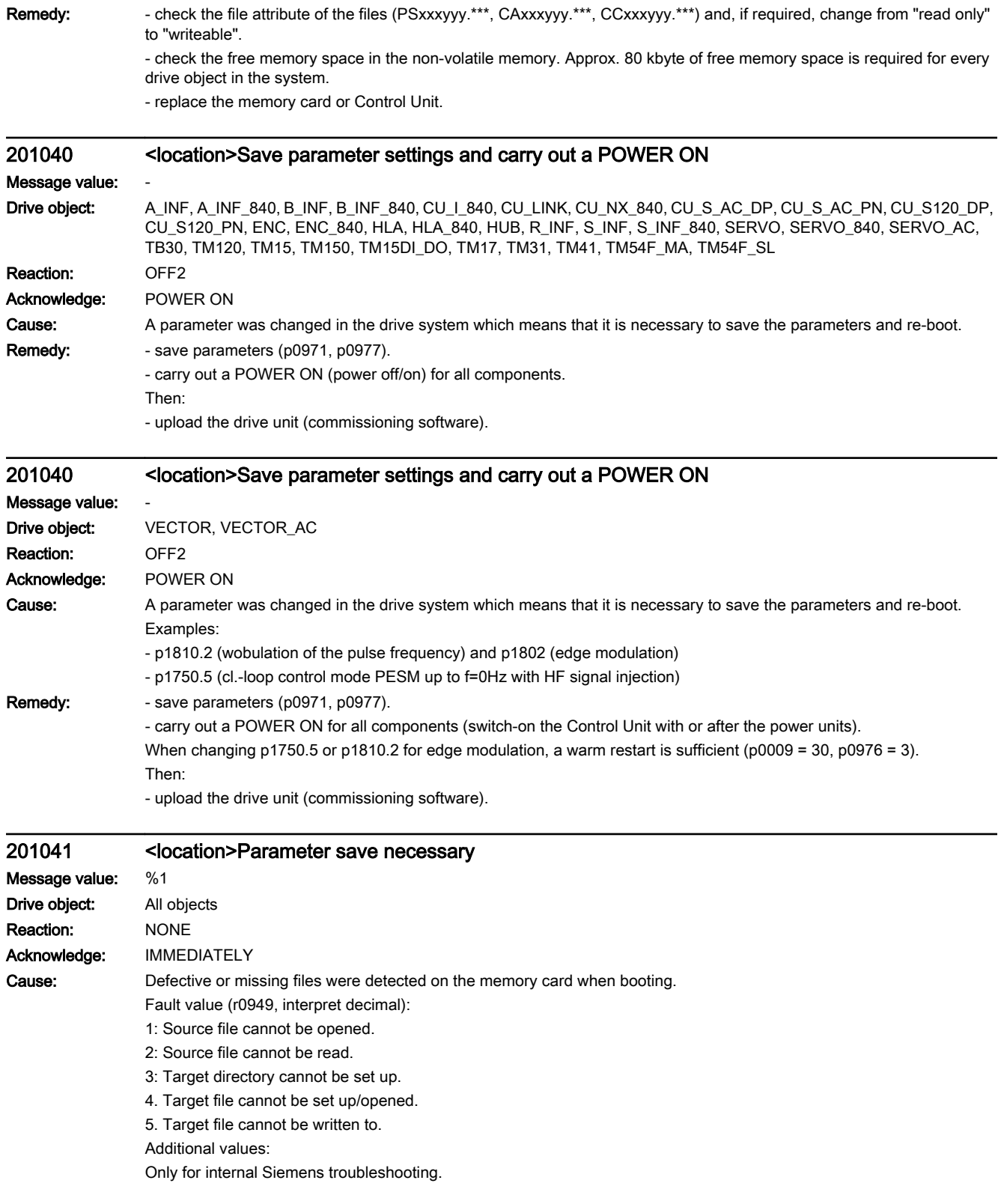

**Remedy:** - save the parameters.

- download the project again to the drive unit.
- update the firmware
- if required, replace the Control Unit and/or memory card card.

## 201042 <location>Parameter error during project download Message value: Parameter: %1, Index: %2, fault cause: %3 Drive object: All objects Reaction: Infeed: OFF2 (NONE, OFF1) Servo: OFF2 (NONE, OFF1, OFF3) Vector: OFF2 (NONE, OFF1, OFF3) Hla: OFF2 (NONE, OFF1, OFF3) Acknowledge: IMMEDIATELY

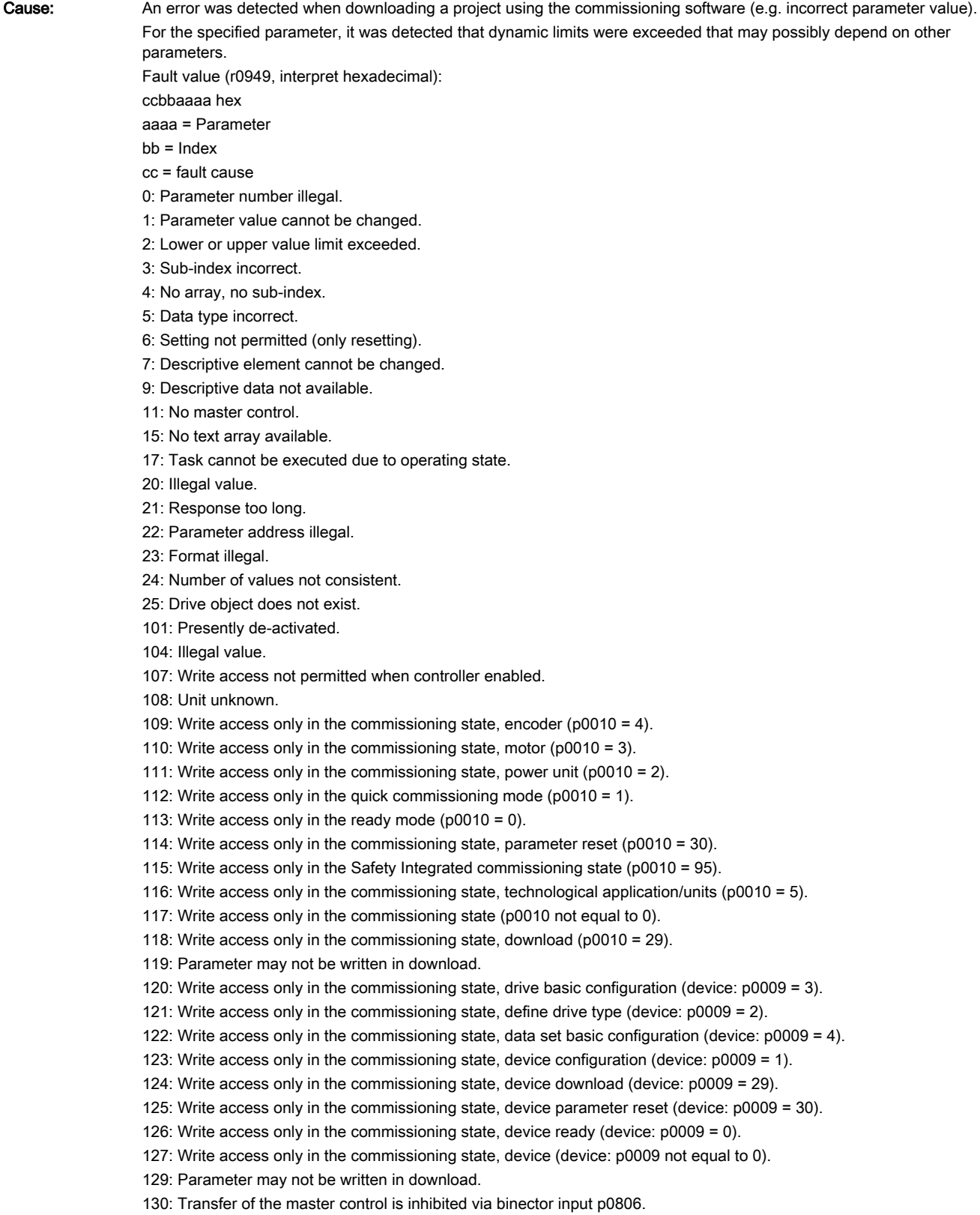

131: Required BICO interconnection not possible because BICO output does not supply floating value

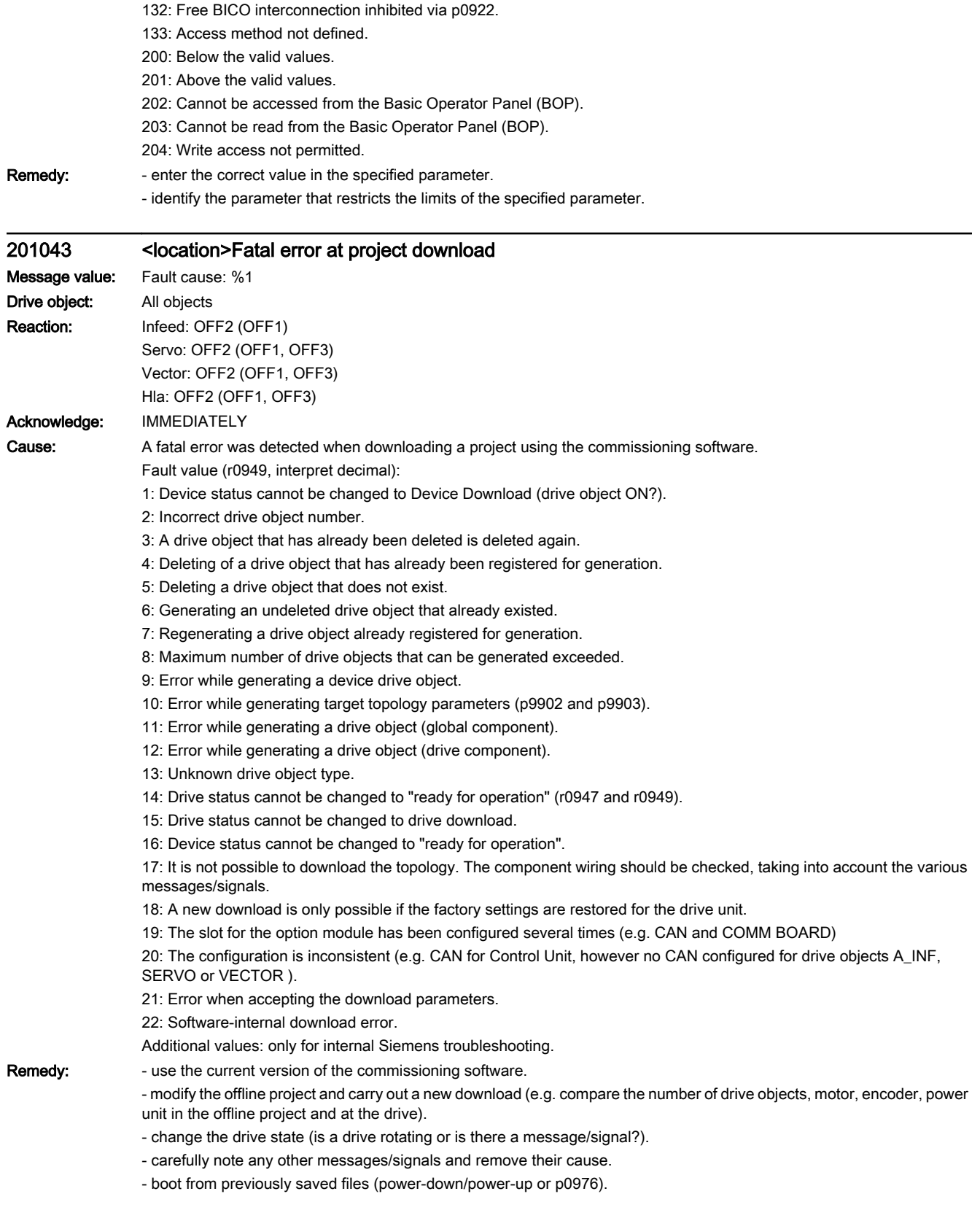

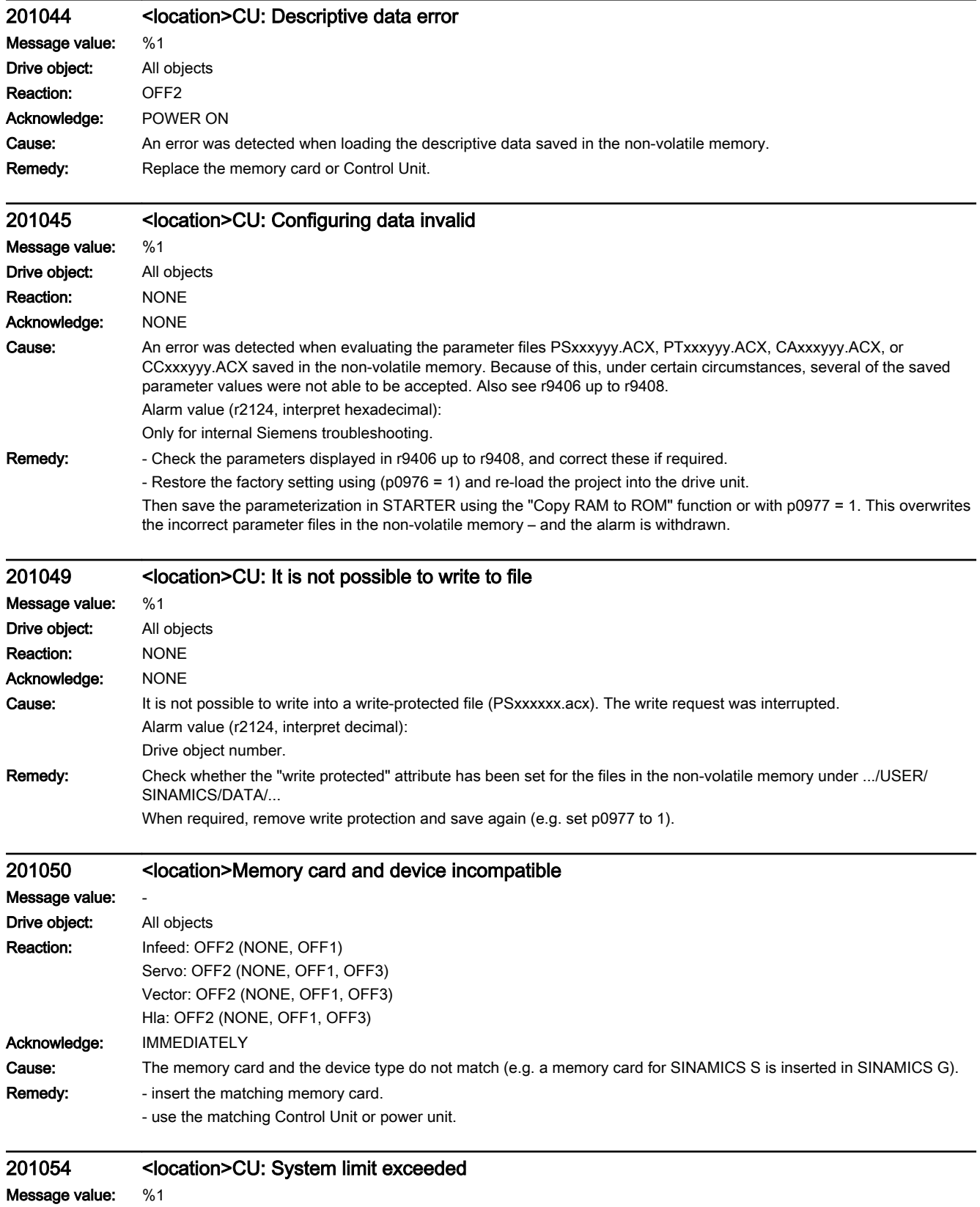

Drive object: All objects

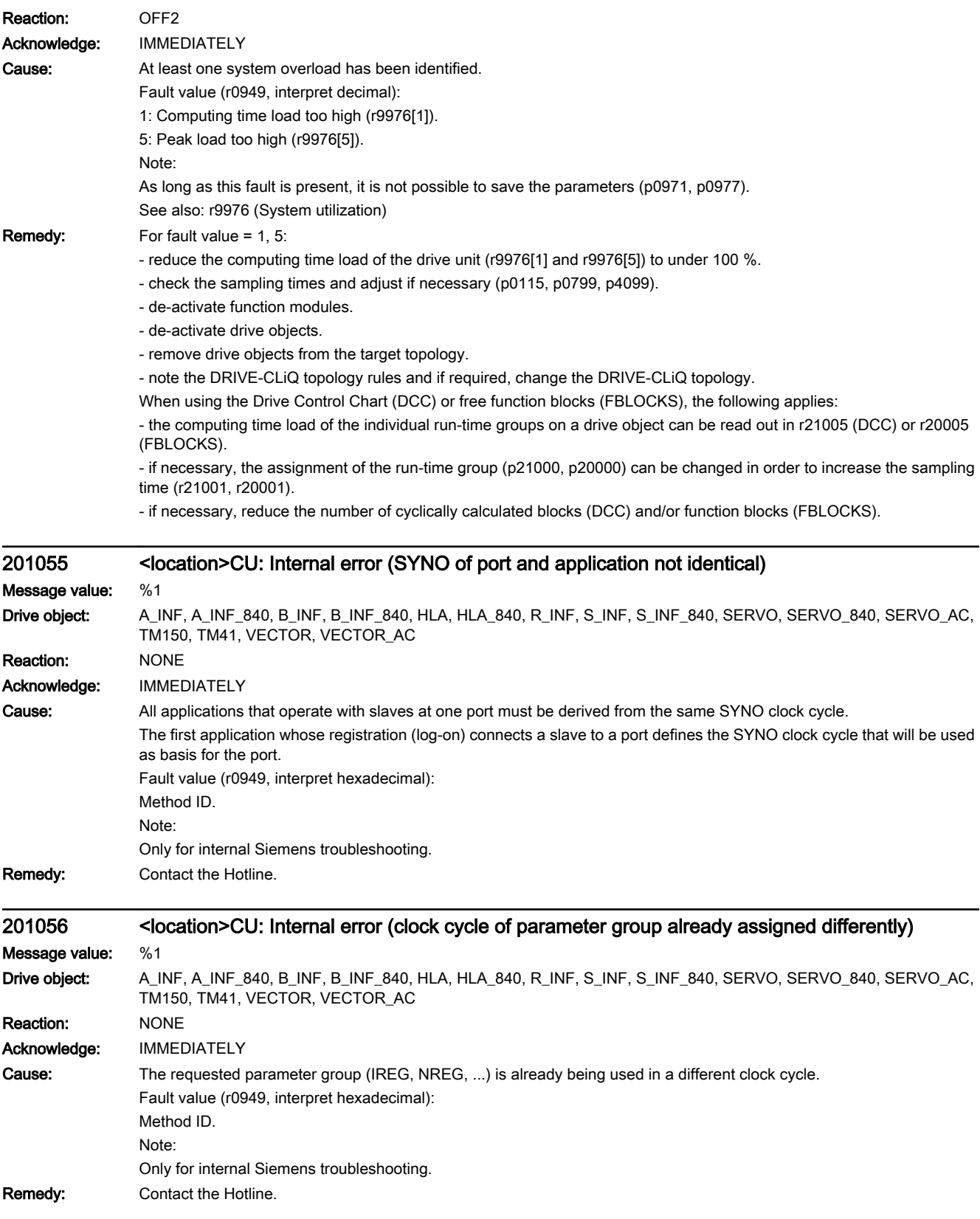

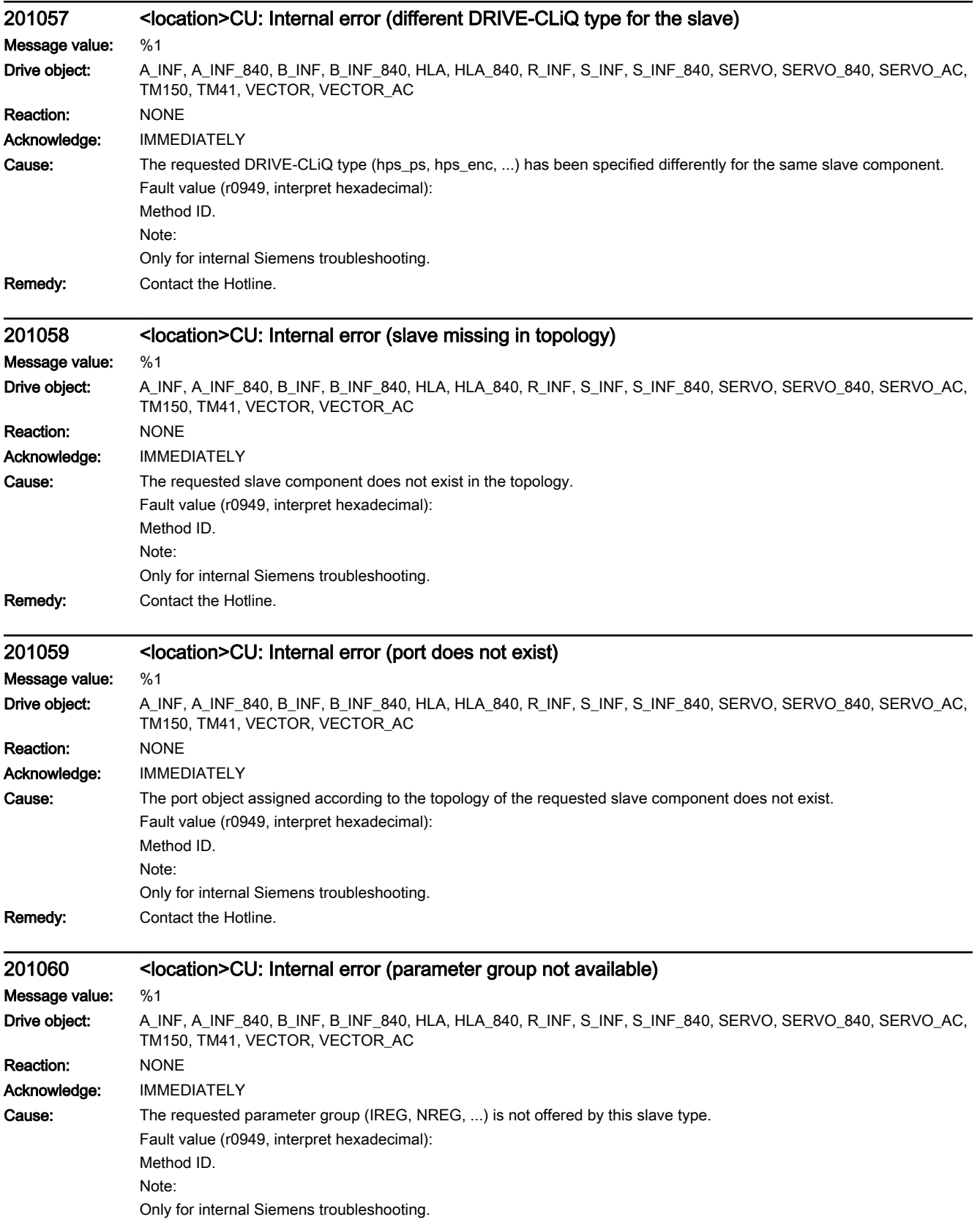

Remedy: Contact the Hotline.

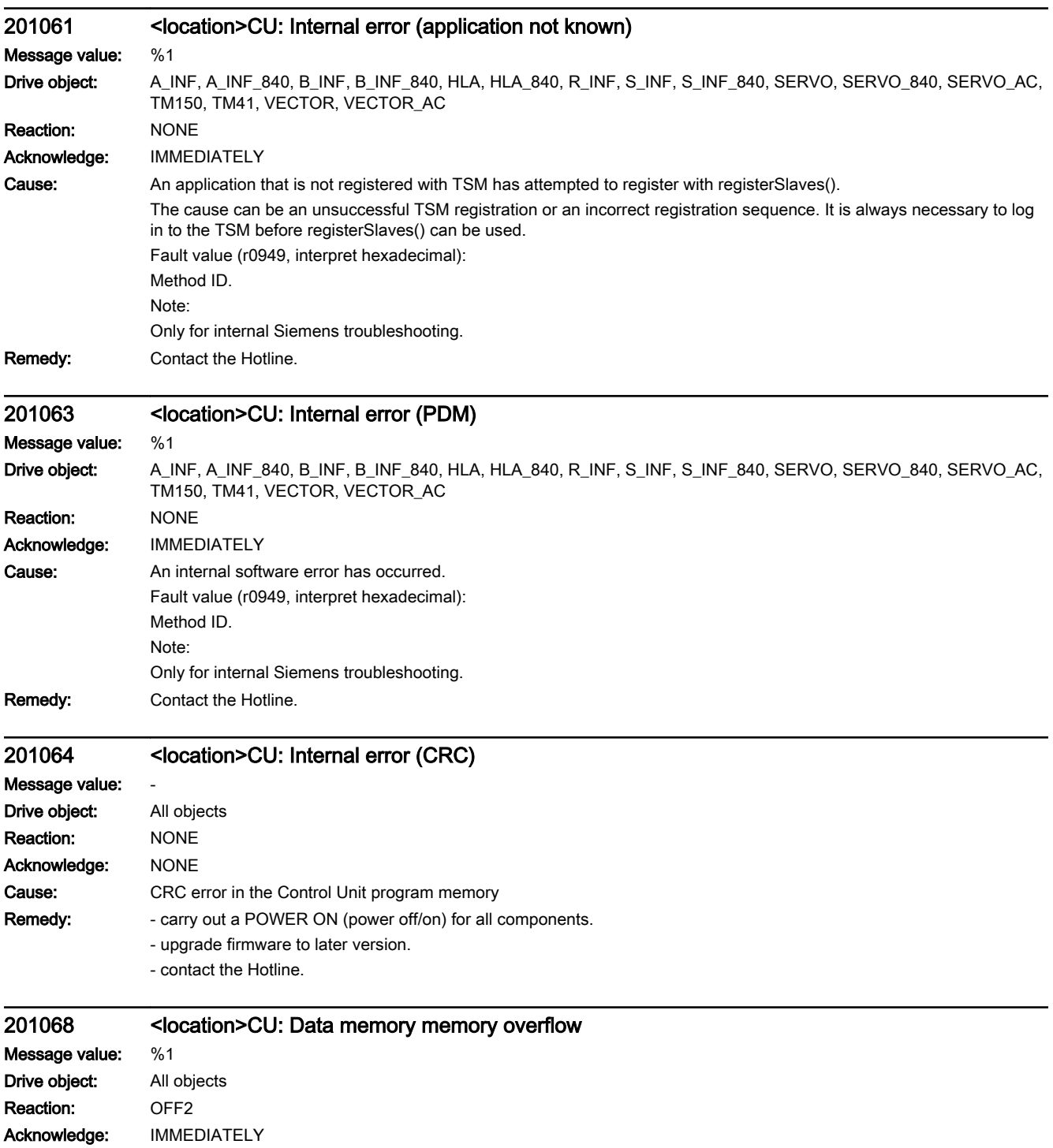

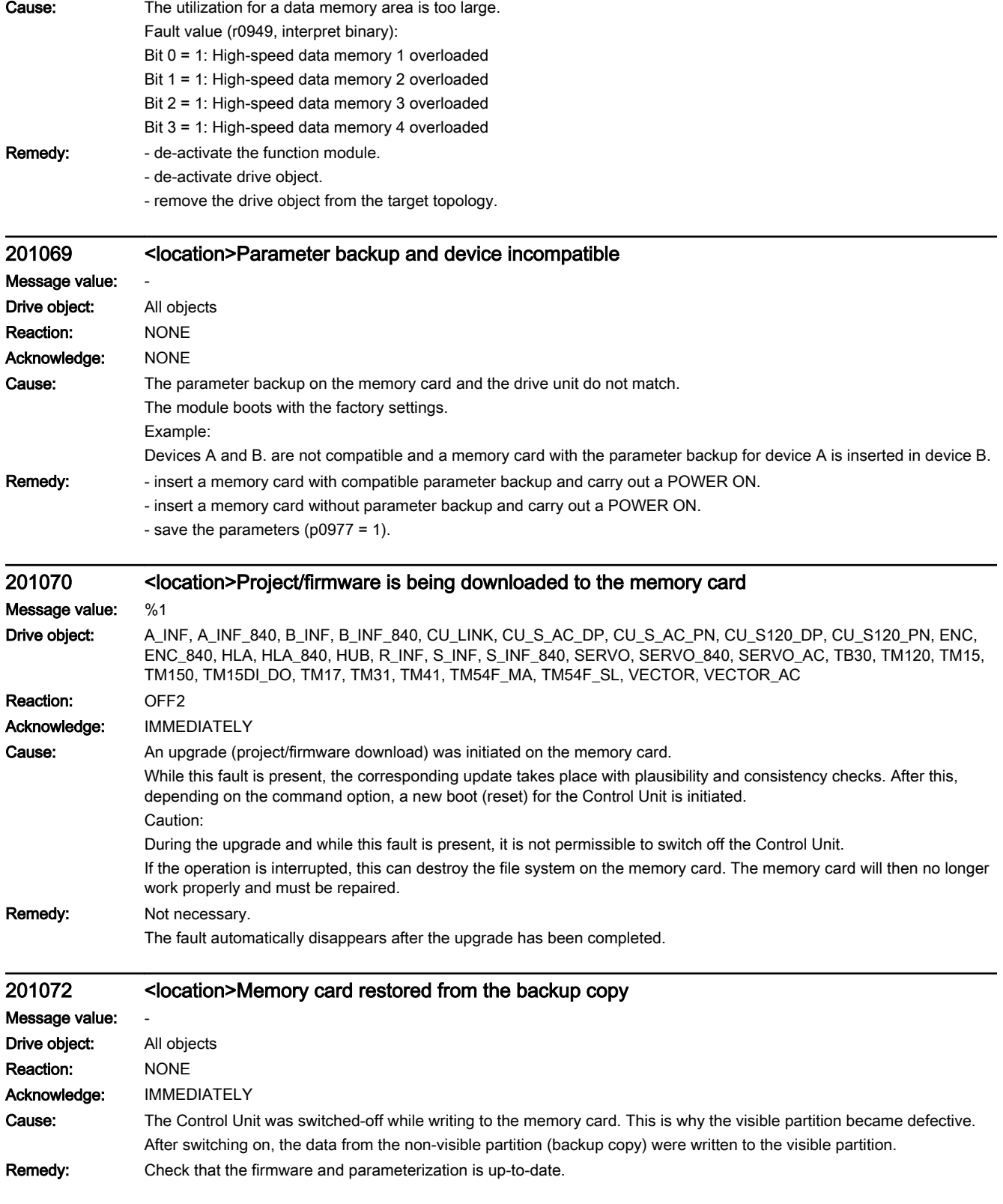

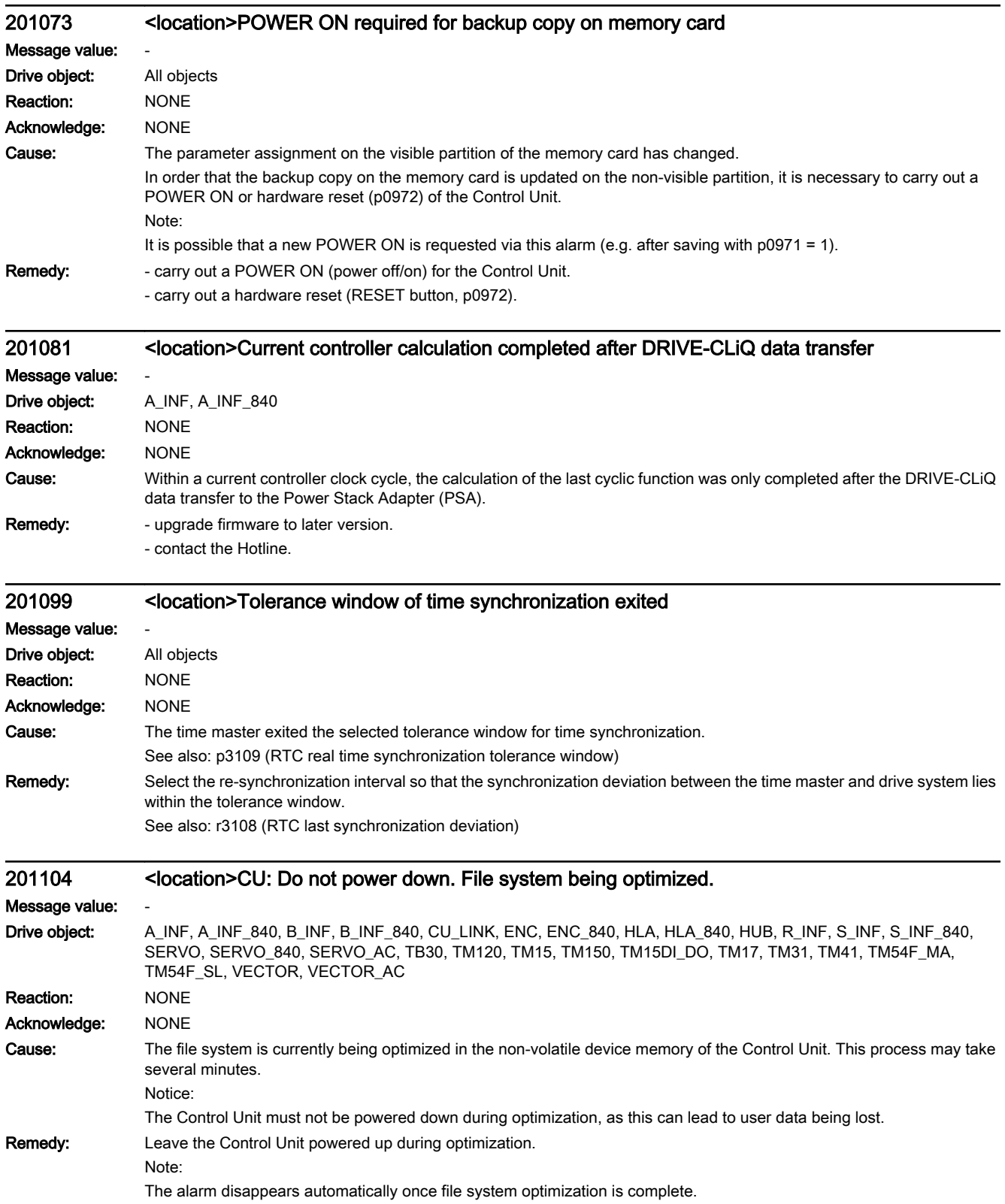

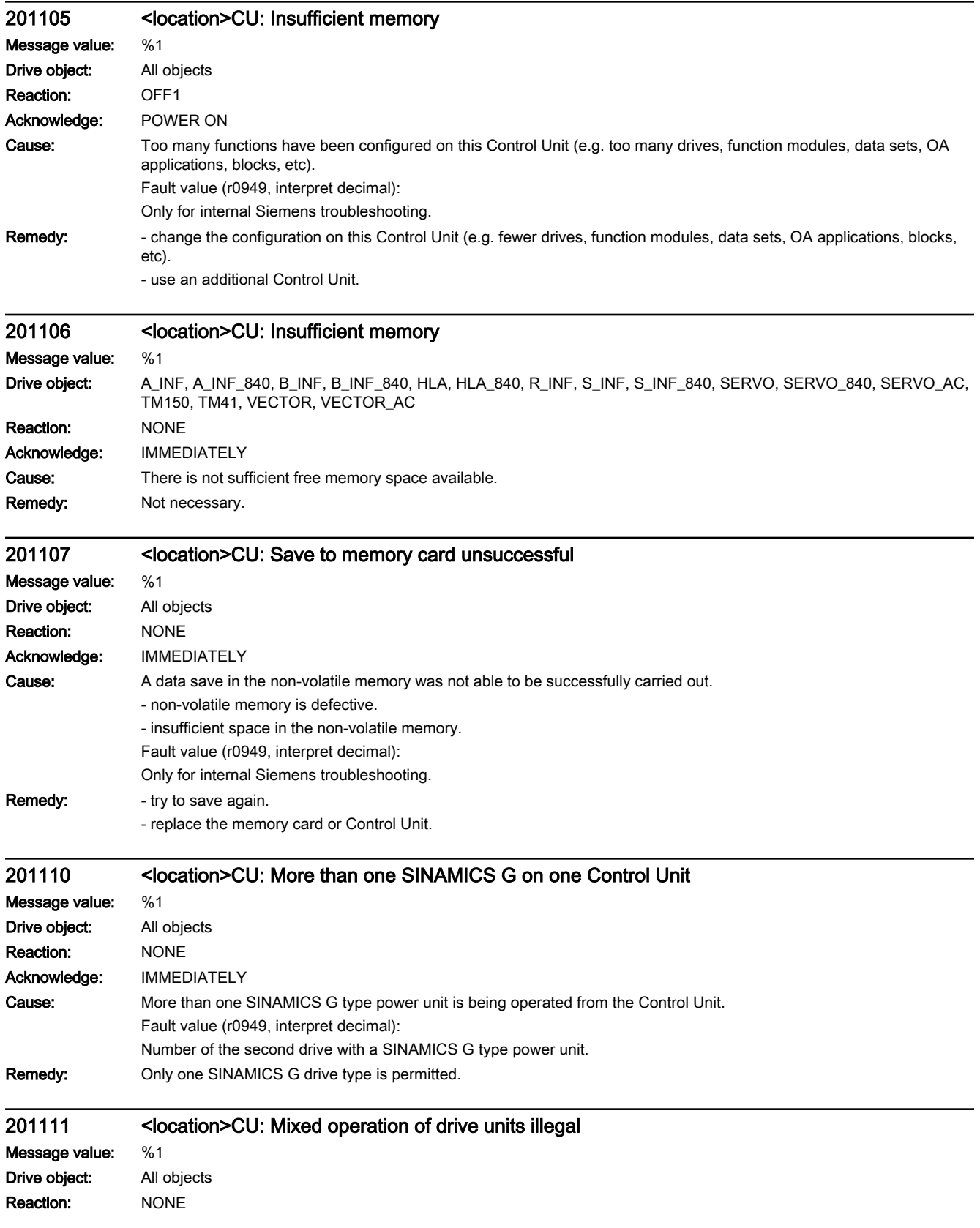

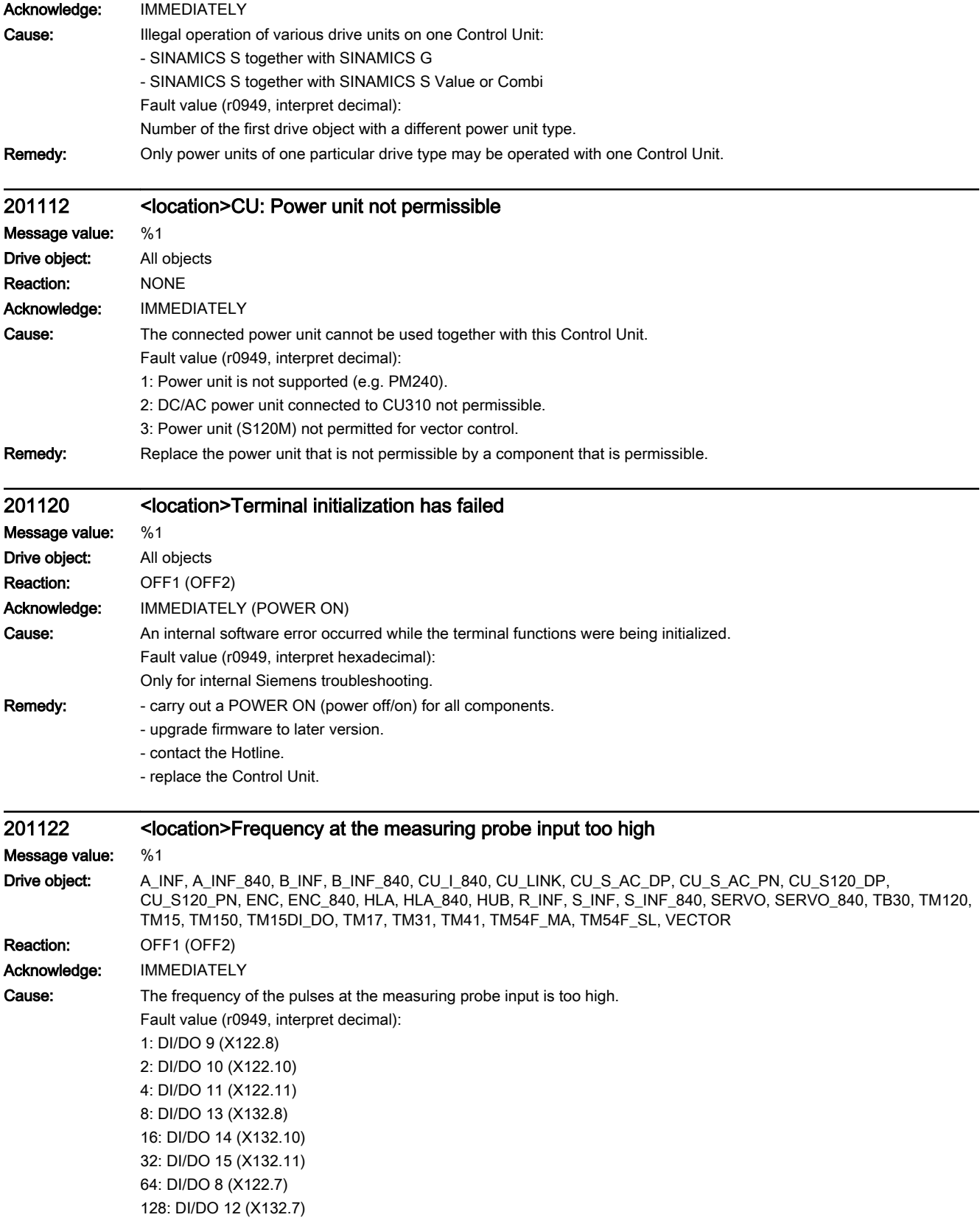

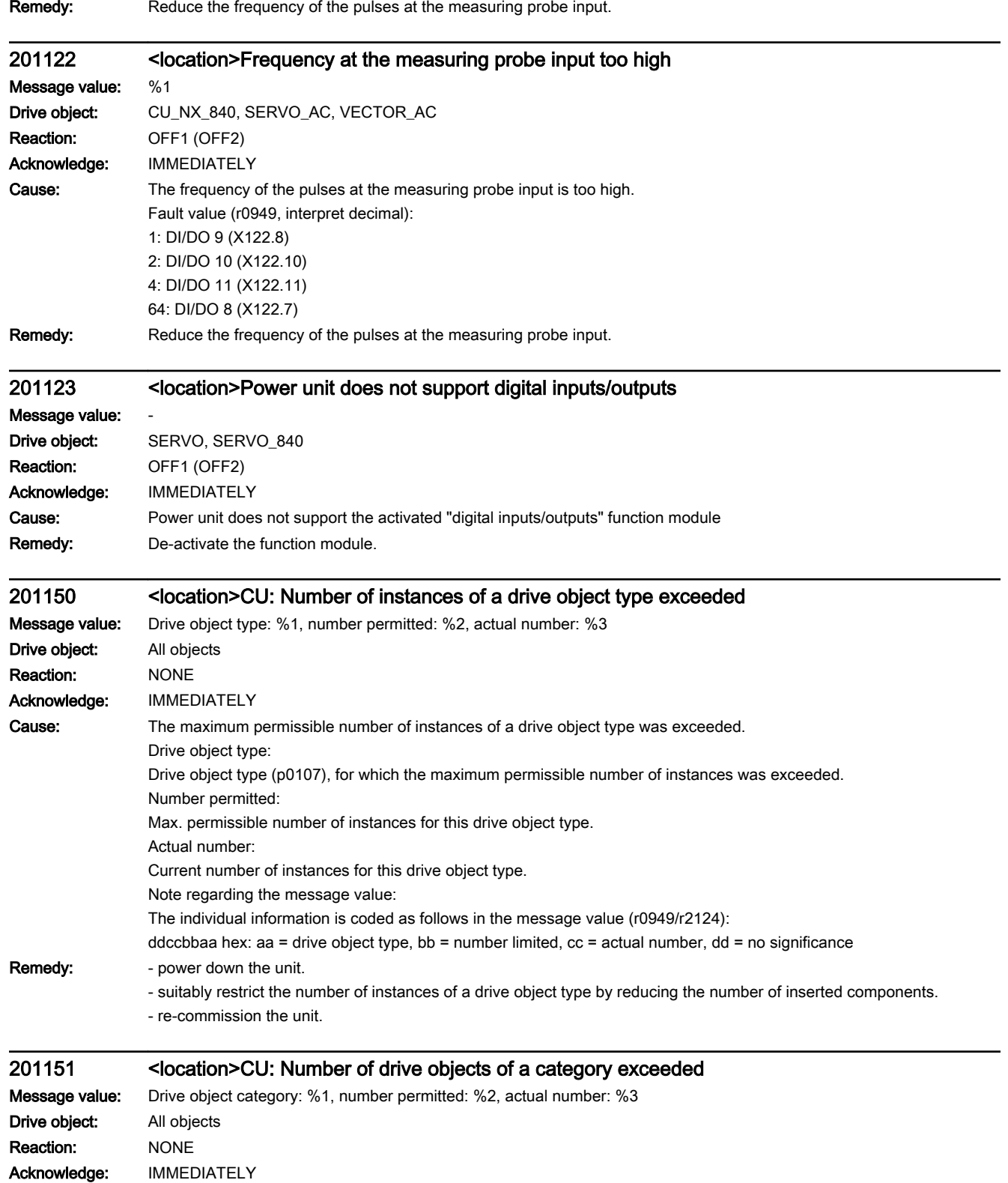

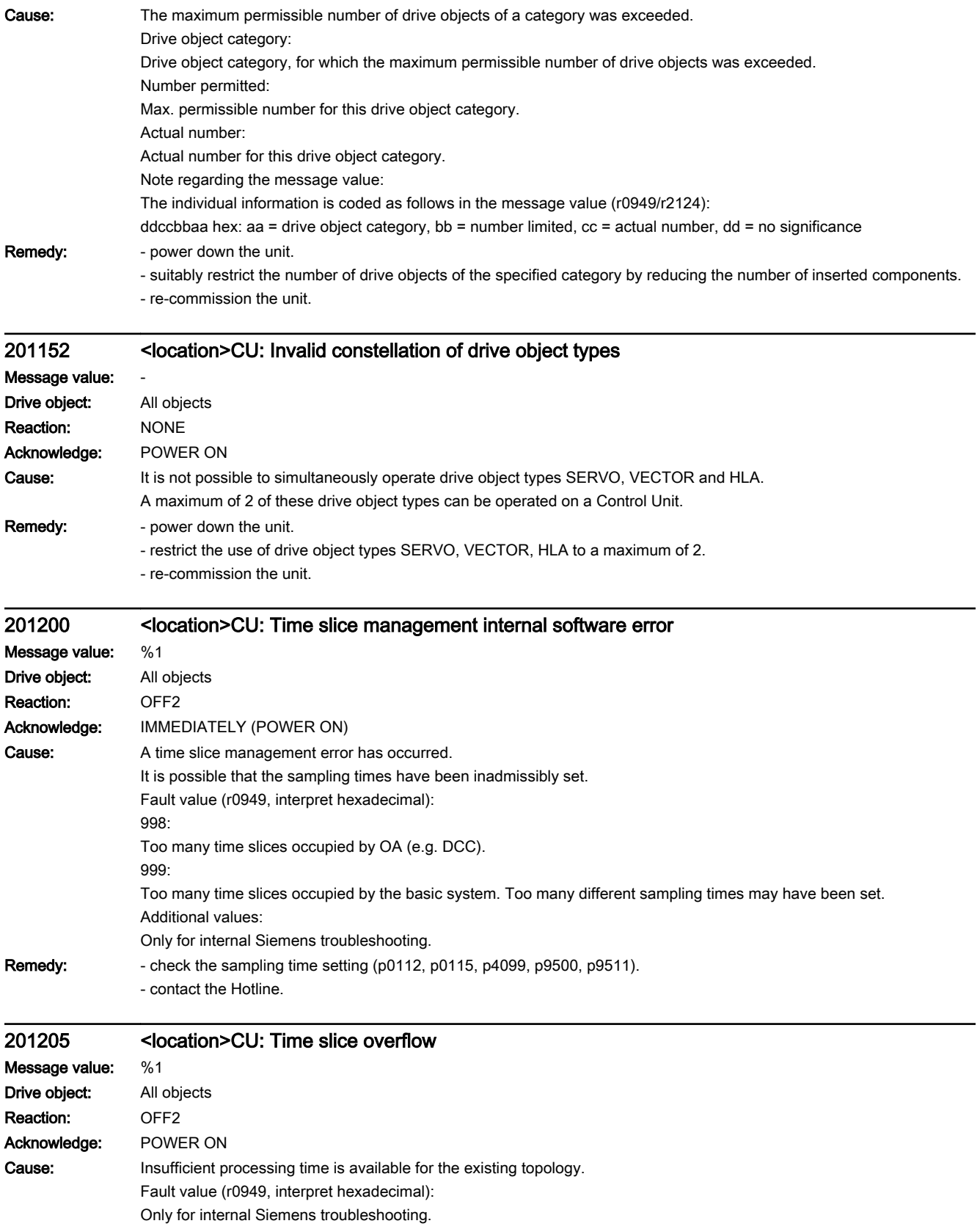

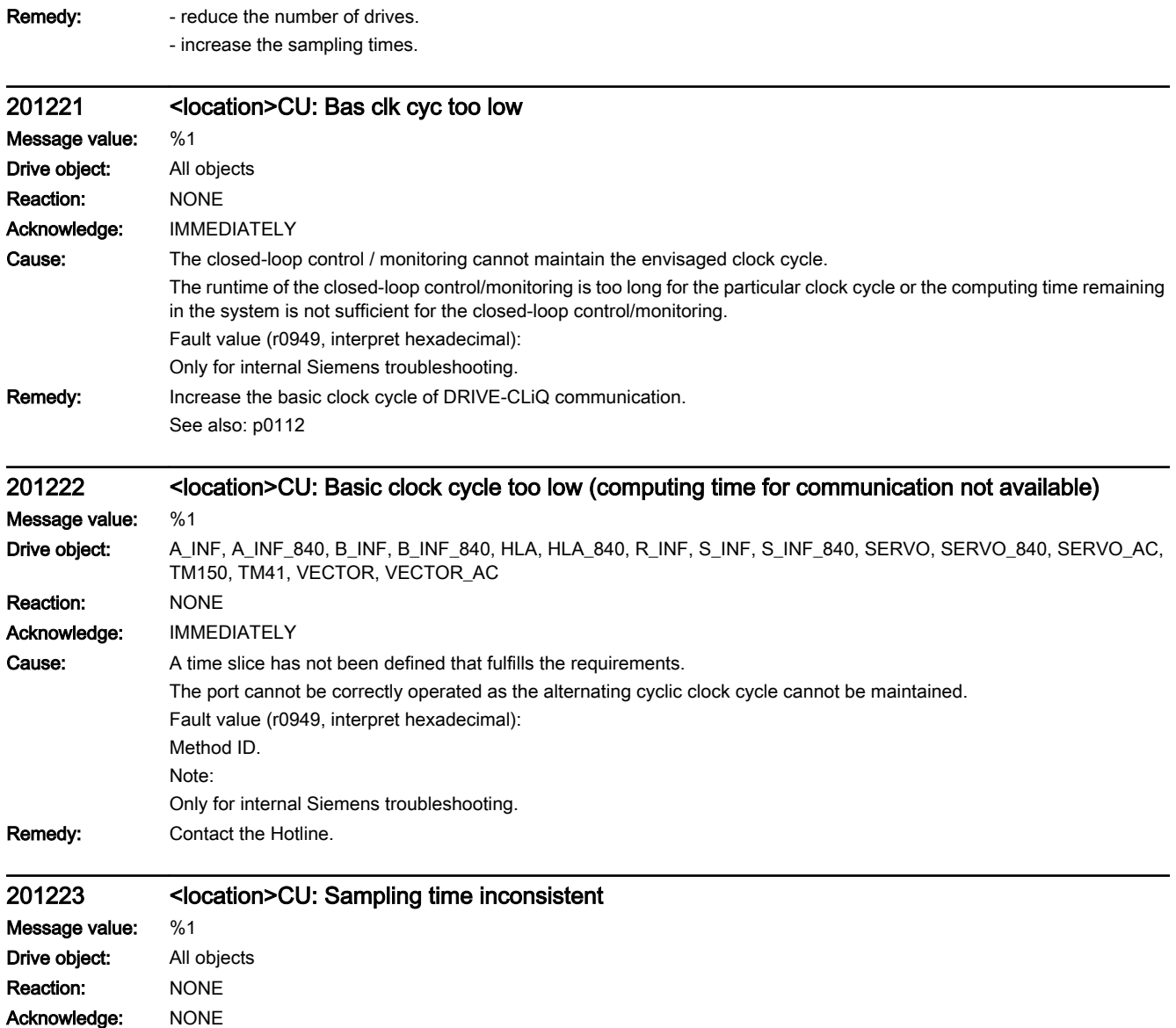

Cause: When changing a sampling time (p0115[0], p0799 or p4099), inconsistency between the clock cycles has been identified. Alarm value (r2124, interpret decimal):

1: Value lower than minimum value.

2: Value higher than maximum value.

3: Value not a multiple of 1.25 µs.

4: Value does not match clock-cycle synchronous PROFIBUS operation.

5: Value not a multiple of 125 µs.

6: Value not a multiple of 250 µs.

7: Value not a multiple of 375 µs.

8: Value not a multiple of 400 us.

10: Special restriction of the drive object violated.

20: On a SERVO with a sampling time of 62.5 µs, more than two drive objects or one drive object of a type other than SERVO have been detected on the same DRIVE-CLiQ line (a maximum of two SERVO type drive objects are permitted). 21: Value can be a multiple of the current controller sampling time of a servo or vector drive in the system (e.g. for TB30, the values of all of the indices should be taken into account).

30: Value less than 31.25 µs.

31: Value less than 62.5 µs (31.25 µs is not supported for SMC10, SMC30, SMI10 and Double Motor Modules).

32: Value less than 125 µs.

33: Value less than 250 us.

40: Nodes have been identified on the DRIVE-CLiQ line whose highest common denominator of the sampling times is less than 125 µs. Further, none of the nodes has a sampling time of less than 125 µs.

41: A chassis unit was identified on the DRIVE-CLiQ line as a node. Further, the highest common denominator of the sampling times of all of the nodes connected to the line is less than 250 µs.

42: An Active Line Module was identified on the DRIVE-CLiQ line as a node. Further, the highest common denominator of the sampling times of all of the nodes connected to the line is less than 125 µs.

43: A Voltage Sensing Module (VSM) was identified on the DRIVE-CLiQ line as a node. Further, the highest common denominator of the sampling times of all of the nodes connected to the line is not equal to the current controller sampling time of the drive object of the VSM.

44: The highest common denominator of the sampling times of all of the components connected to the DRIVE-CLiQ line is not the same for all components of this drive object (e.g. there are components on different DRIVE-CLiQ lines on which different highest common denominators are generated).

45: A chassis parallel unit was identified on the DRIVE-CLiQ line as a node. Further, the highest common denominator of the sampling times of all of the nodes connected to the line is less than 162.5 µs or 187.5 µs (for a 2 or 3x parallel connection).

46: A node has been identified on the DRIVE-CLiQ line whose sampling time is not a multiple of the lowest sampling time on this line.

52: Nodes have been identified on the DRIVE-CLiQ line whose highest common denominator of the sampling times is less than 31.25 µs.

54: Nodes have been identified on the DRIVE-CLiQ line whose highest common denominator of the sampling times is less than 62.5 µs.

56: Nodes have been identified on the DRIVE-CLiQ line whose highest common denominator of the sampling times is less than 125 µs.

58: Nodes have been identified on the DRIVE-CLiQ line whose highest common denominator of the sampling times is less than  $250 \,\mu s$ .

99: Inconsistency of cross drive objects detected.

116: Recommended clock cycle in r0116[0...1].

General note:

The topology rules should be noted when connecting up DRIVE-CLiQ (refer to the appropriate product documentation). The parameters of the sampling times can also be changed with automatic calculations.

Example for highest common denominator: 125 s, 125 µs, 62.5 µs --> 62.5 µs

Remedy: - check the DRIVE-CLIQ cables.

- set a valid sampling time.

See also: p0115, p0799, p4099

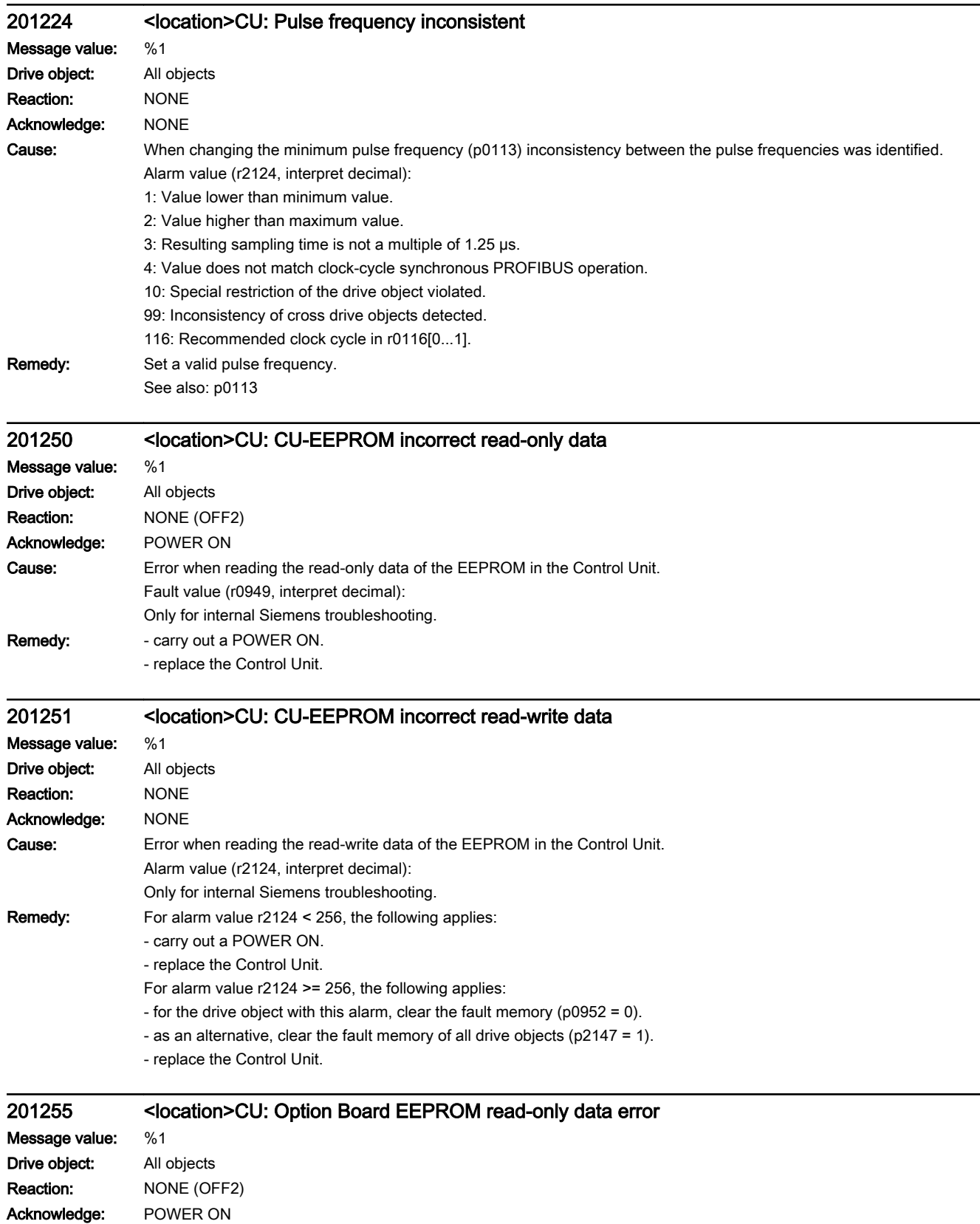

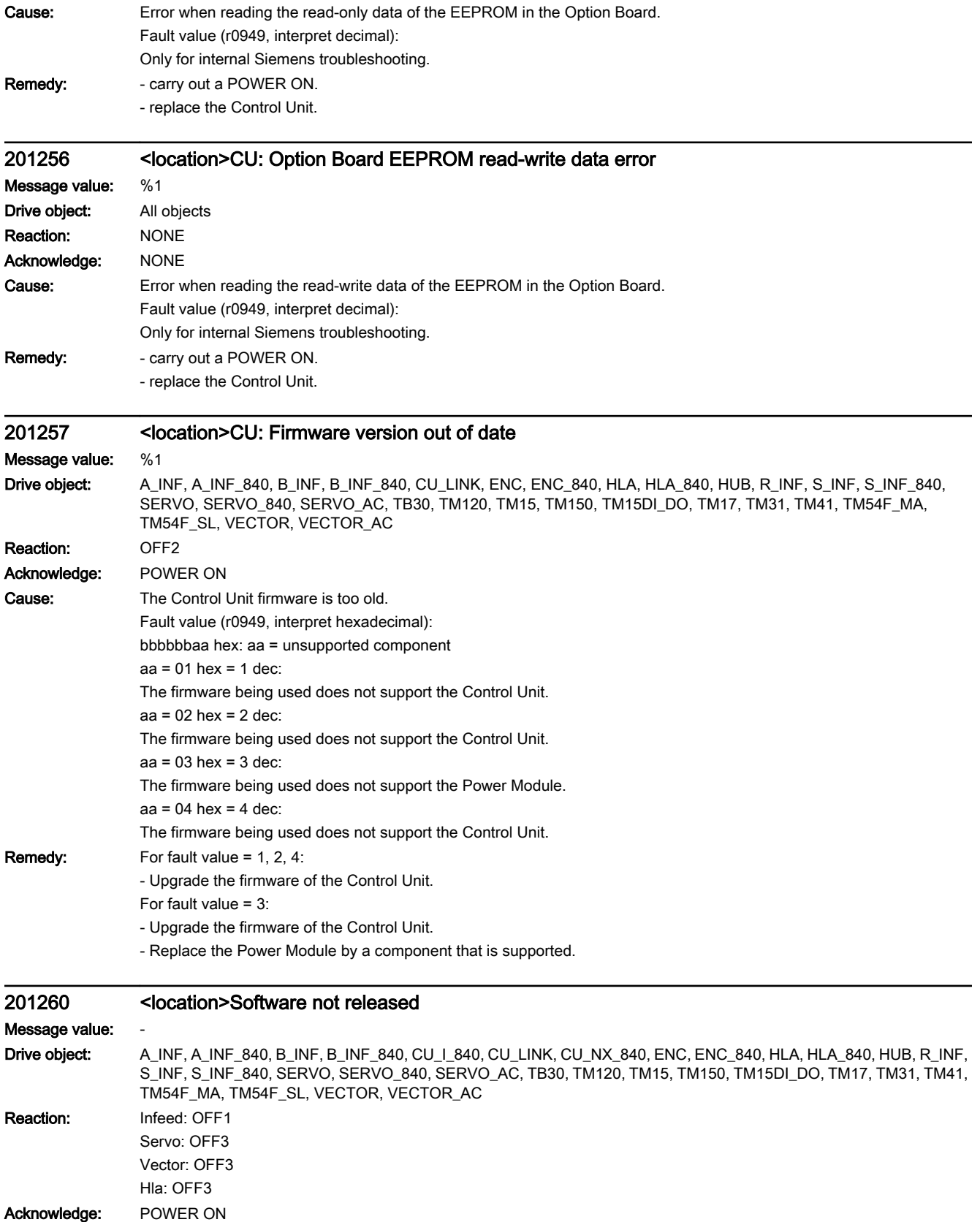

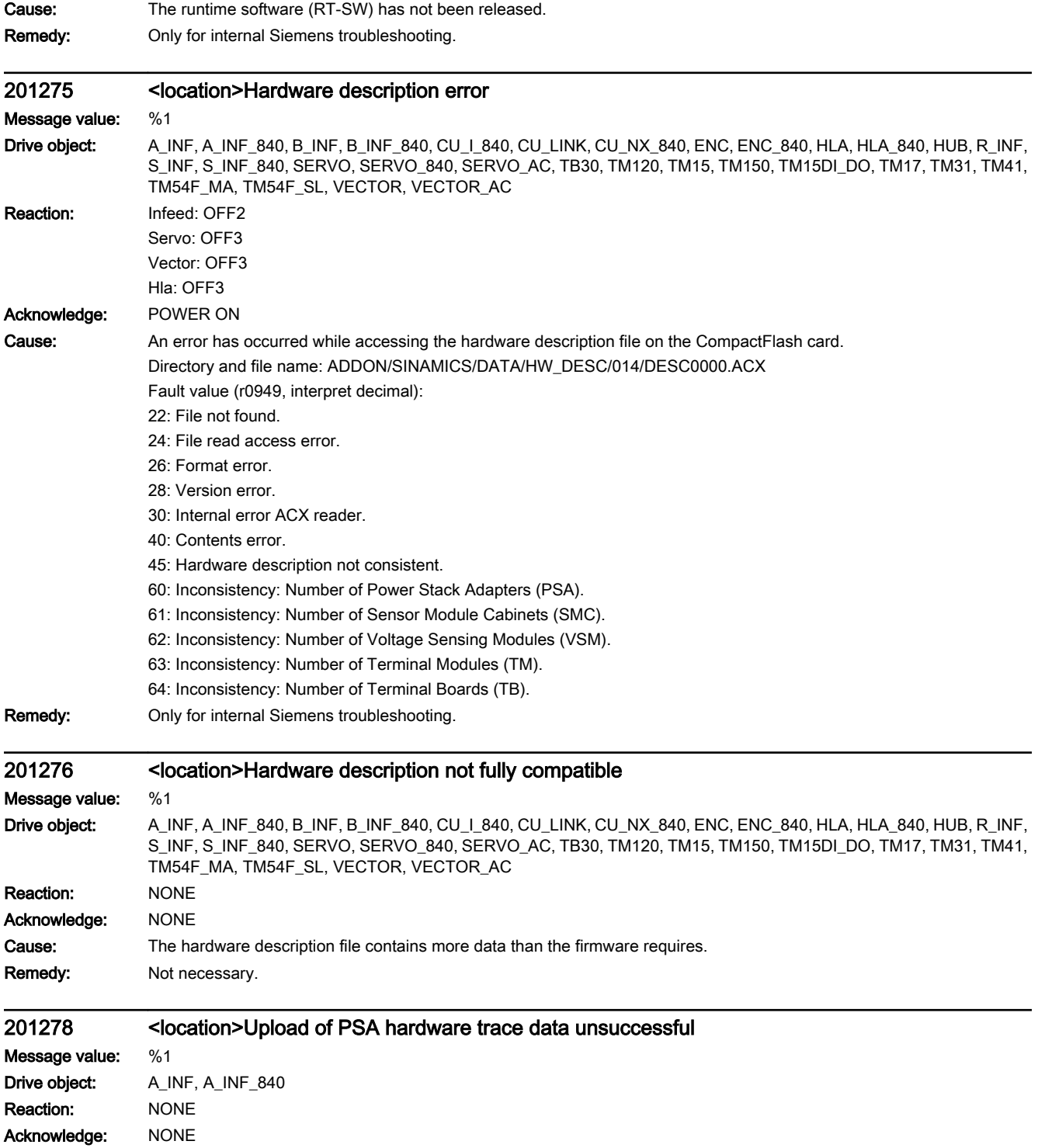

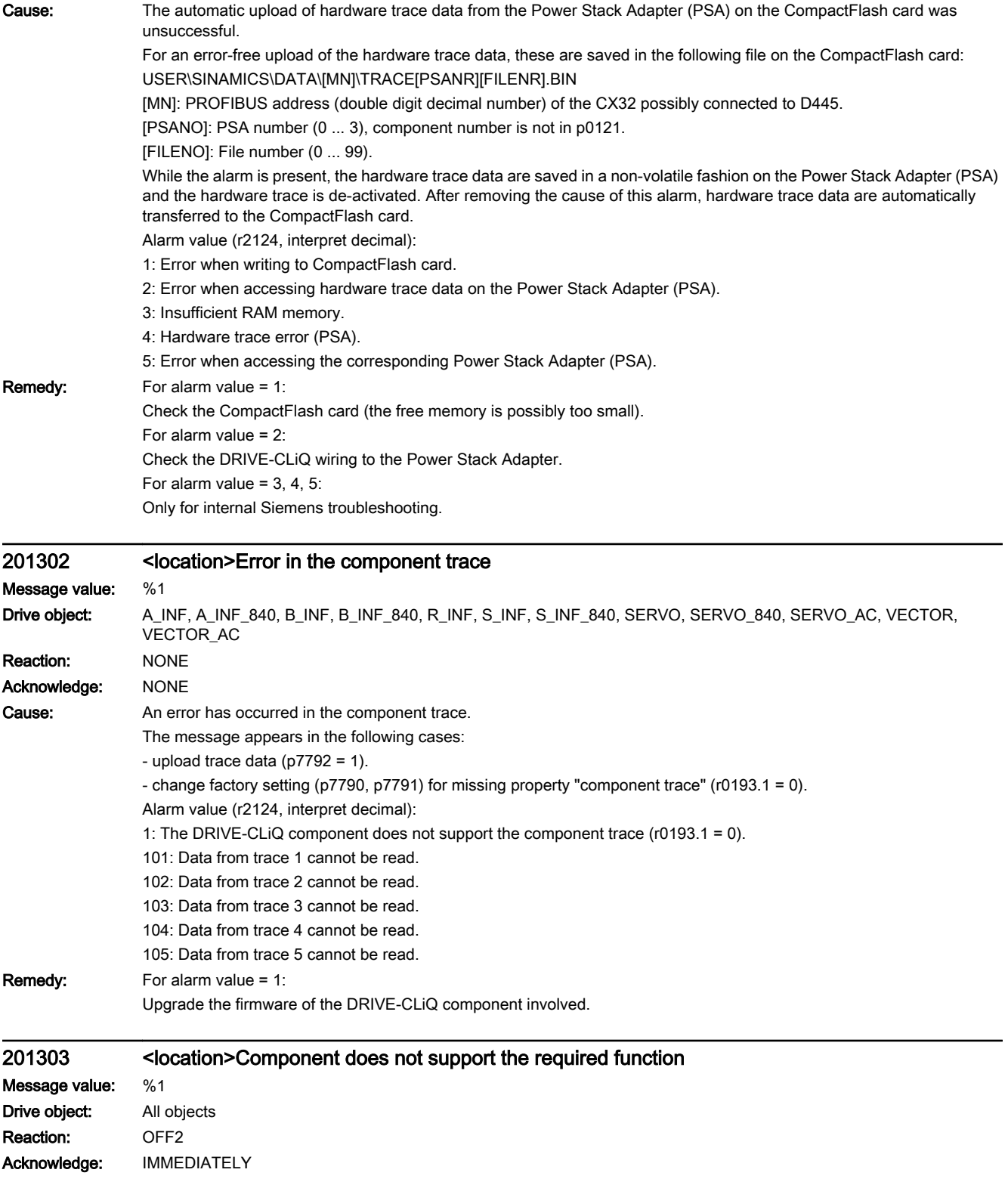

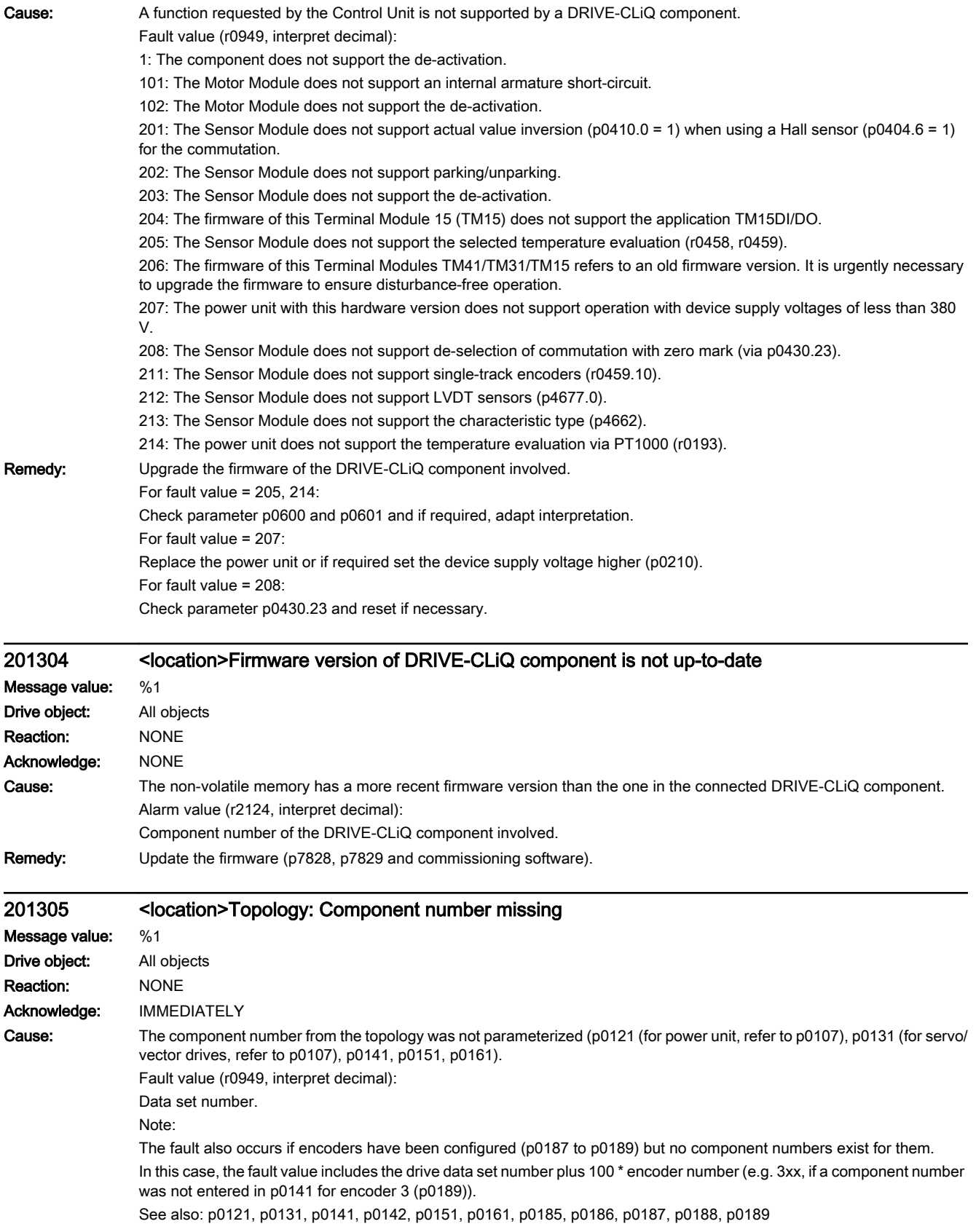

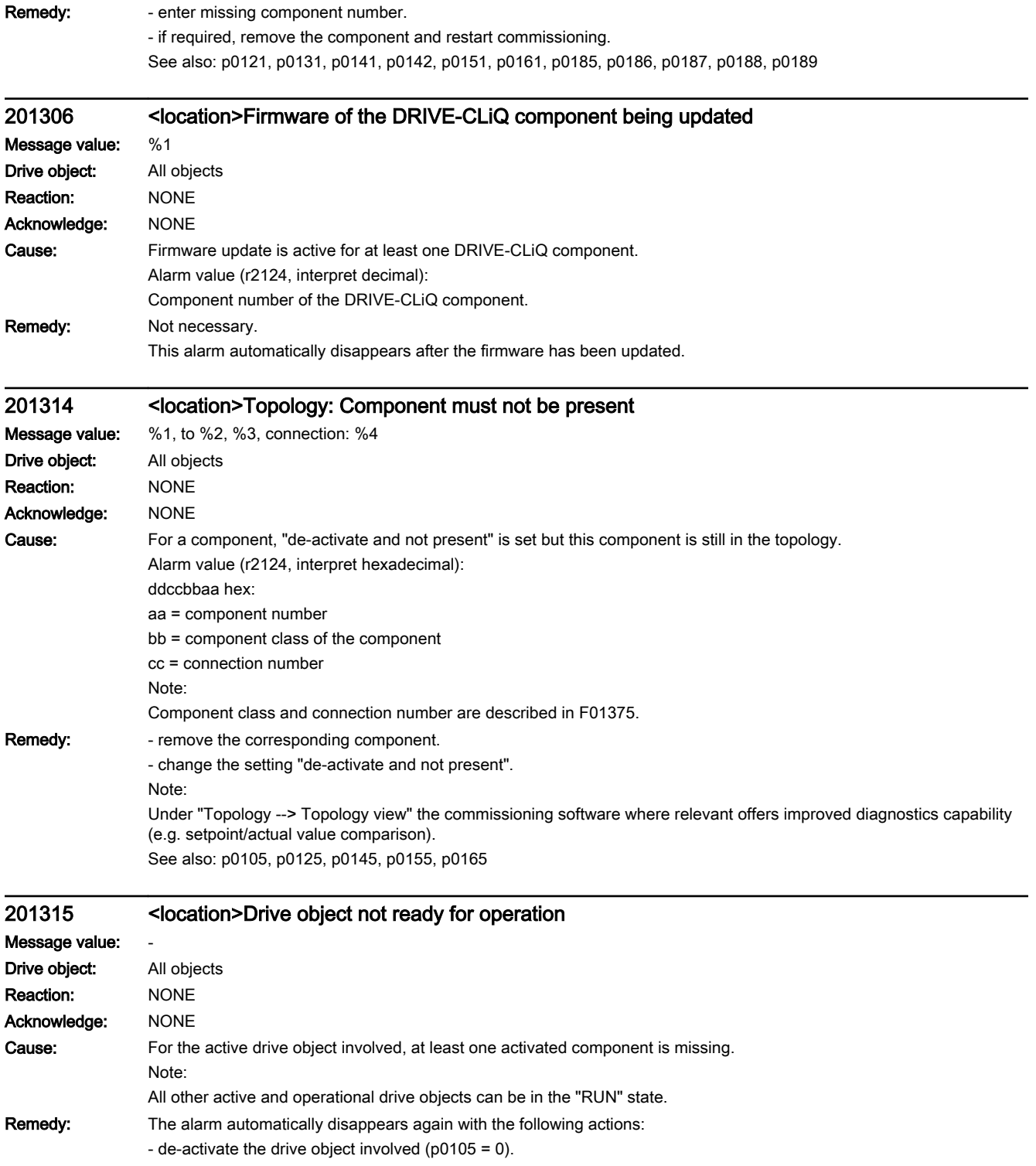

- re-insert the component involved.

See also: p0105, p0125, p0145, p0155, p0165

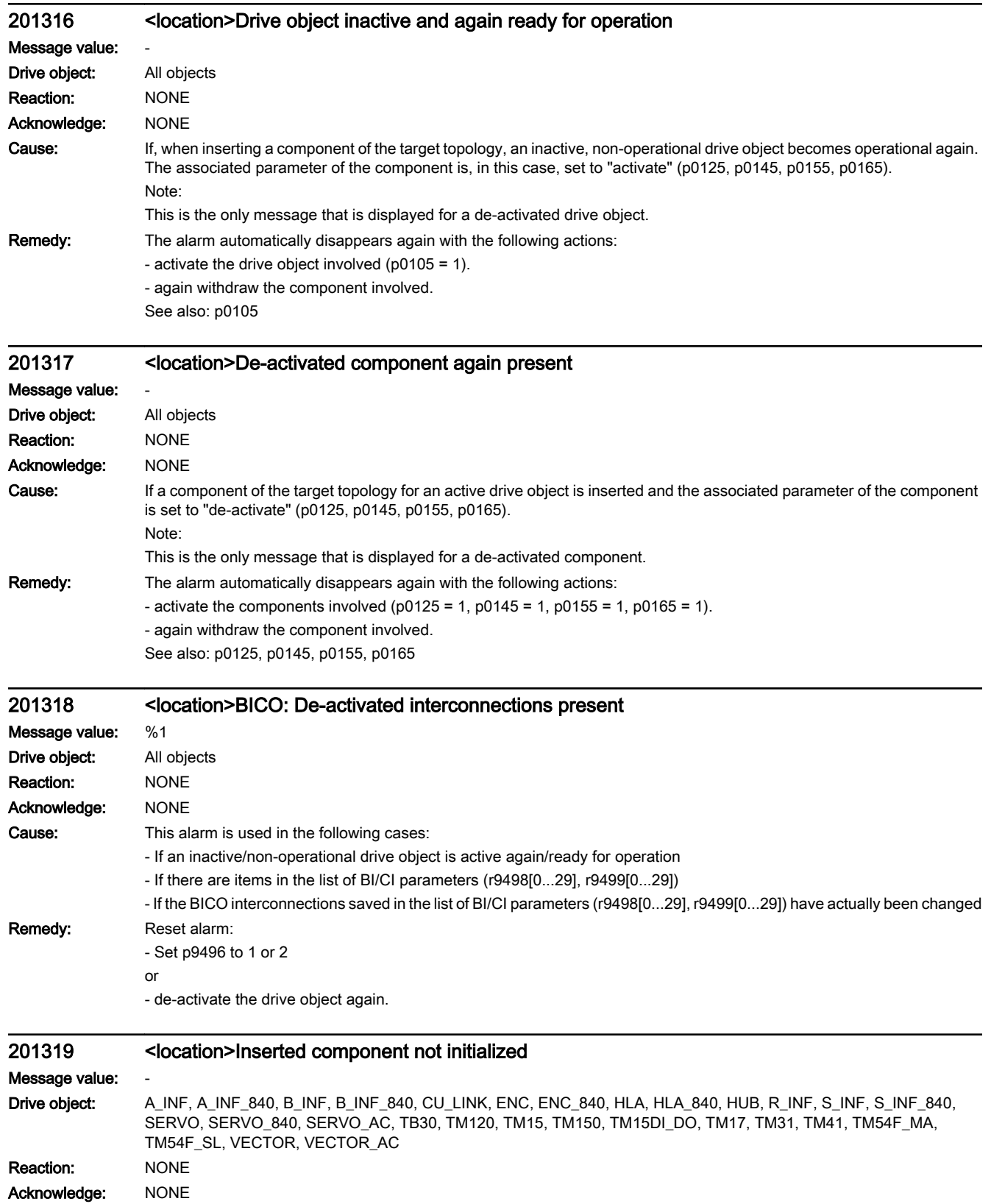

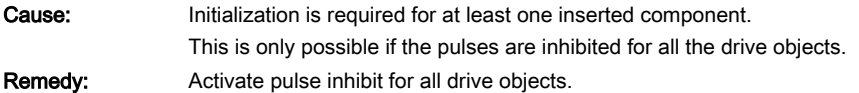

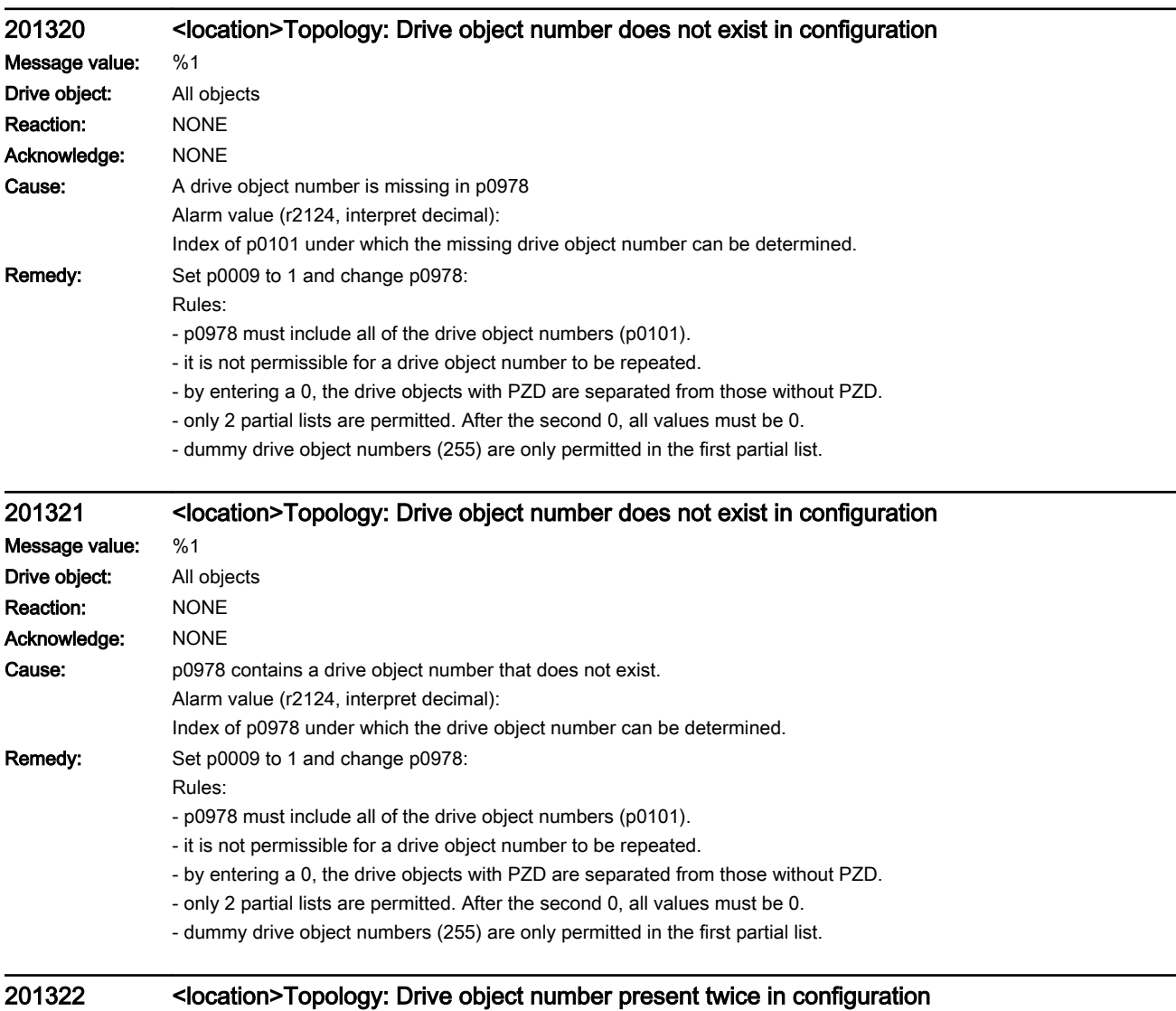

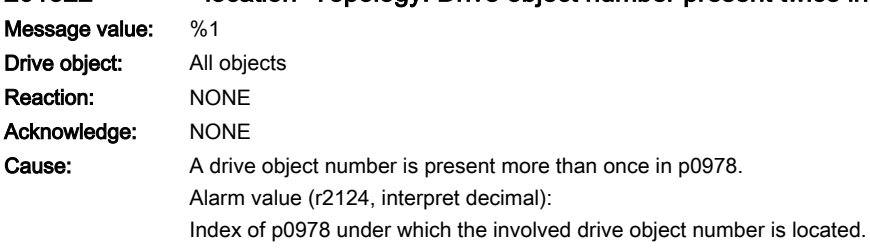

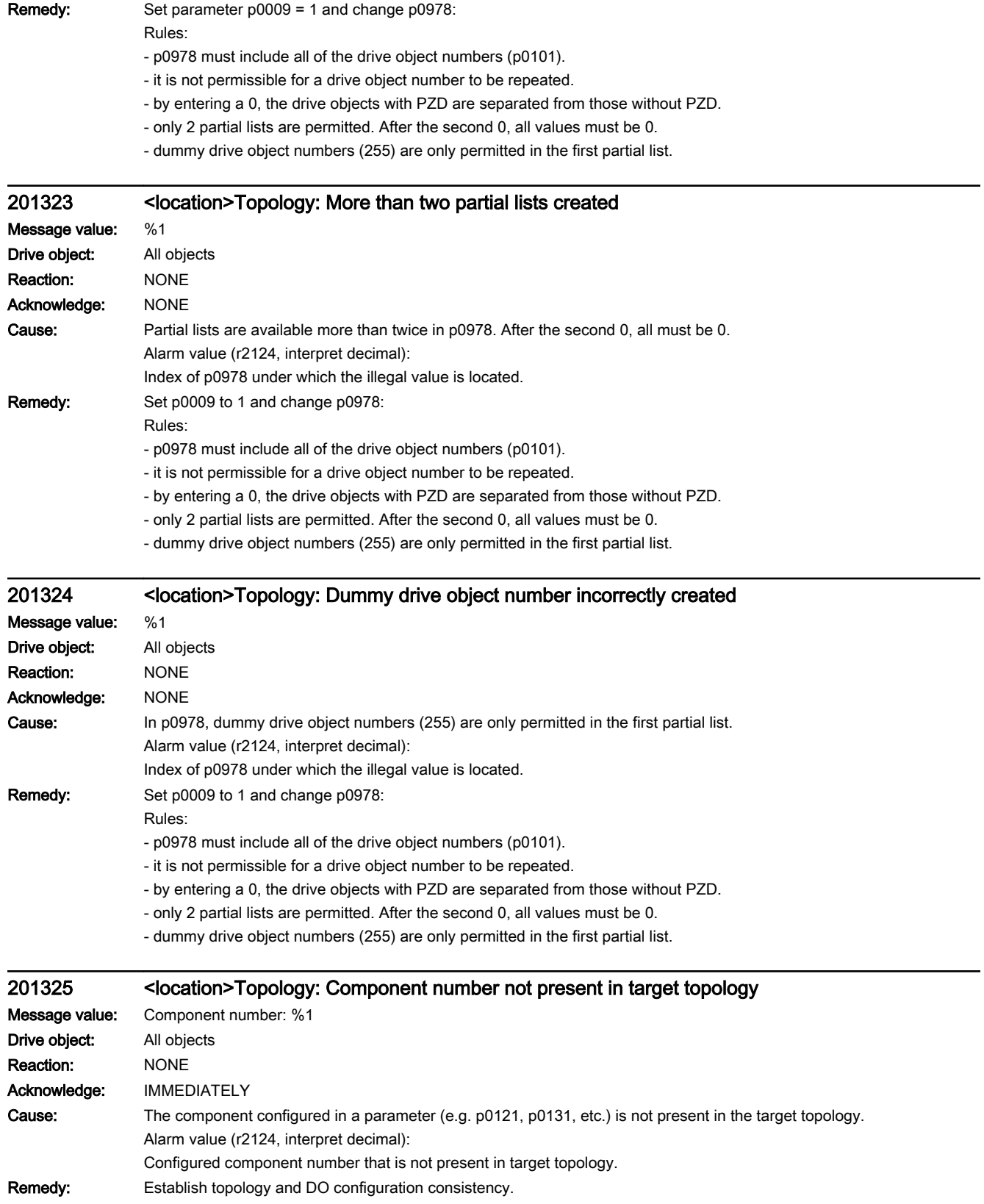
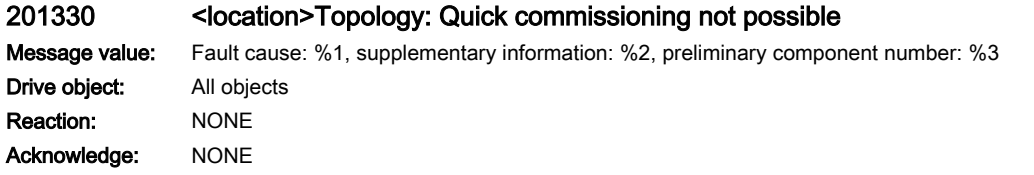

Cause: Unable to carry out a quick commissioning. The existing actual topology does not fulfill the requirements. Alarm value (r2124, interpret hexadecimal):

> ccccbbaa hex: cccc = preliminary component number, bb = supplementary information, aa = fault cause  $aa = 01$  hex = 1 dec:

On one component illegal connections were detected.

- bb = 01 hex = 1 dec: For a Motor Module, more than one motor with DRIVE-CLiQ was detected.

- bb = 02 hex = 2 dec: For a motor with DRIVE-CLiQ, the DRIVE-CLiQ cable is not connected to a Motor Module.  $aa = 02$  hex = 2 dec:

The topology contains too many components of a particular type.

- bb = 01 hex = 1 dec: There is more than one master Control Unit.

- bb = 02 hex = 2 dec: There is more than 1 infeed (8 for a parallel circuit configuration).

- bb = 03 hex = 3 dec: There are more than 10 Motor Modules (8 for a parallel circuit configuration).

 $-bb = 04$  hex = 4 dec: There are more than 9 encoders.

- bb = 05 hex = 5 dec: There are more than 8 Terminal Modules.

 $-bb = 07$  hex = 7 dec: Unknown component type

 $-bb = 08$  hex = 8 dec: There are more than 6 drive slaves.

- bb = 09 hex = 9 dec: Connection of a drive slave not permitted.

 $-bb = 0a$  hex = 10 dec: There is no drive master.

- bb = 0b hex = 11 dec: There is more than one motor with DRIVE-CLiQ for a parallel circuit.

- bb = 0c hex = 12 dec: Different power units are being used in a parallel connection.

- cccc: Not used.

 $aa = 03$  hex = 3 dec:

More than 16 components are connected at a DRIVE-CLiQ socket of the Control Unit.

 $-bb = 0$ , 1, 2, 3 means e.g. detected at the DRIVE-CLIQ socket X100, X101, X102, X103.

- cccc: Not used.

 $aa = 04$  hex = 4 dec:

The number of components connected one after the other is greater than 125.

- bb: Not used.

- cccc = preliminary component number of the first component and component that resulted in the fault.  $aa = 05$  hex = 5 dec:

The component is not permissible for SERVO.

- bb = 01 hex = 1 dec: SINAMICS G available.

- bb = 02 hex = 2 dec: Chassis available.

- cccc = preliminary component number of the first component and component that resulted in the fault.

 $aa = 06$  hex = 6 dec:

On one component illegal EEPROM data was detected. These must be corrected before the system continues to boot. - bb = 01 hex = 1 dec: The Order No. [MLFB] of the power unit that was replaced includes a space retainer. The space retainer (\*) must be replaced by a correct character.

- cccc = preliminary component number of the component with illegal EEPROM data.

aa = 07 hex = 7 dec:

The actual topology contains an illegal combination of components.

- bb = 01 hex = 1 dec: Active Line Module (ALM) and Basic Line Module (BLM).

- bb = 02 hex = 2 dec: Active Line Module (ALM) and Smart Line Module (SLM).

- bb = 03 hex = 3 dec: SIMOTION control (e.g. SIMOTION D445) and SINUMERIK component (e.g. NX15).

- bb = 04 hex = 4 dec: SINUMERIK control (e.g. SINUMERIK 730.net) and SIMOTION component (e.g. CX32).

- cccc: Not used.

Note:

Connection type and connection number are described in F01375. See also: p0097, r0098, p0099

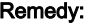

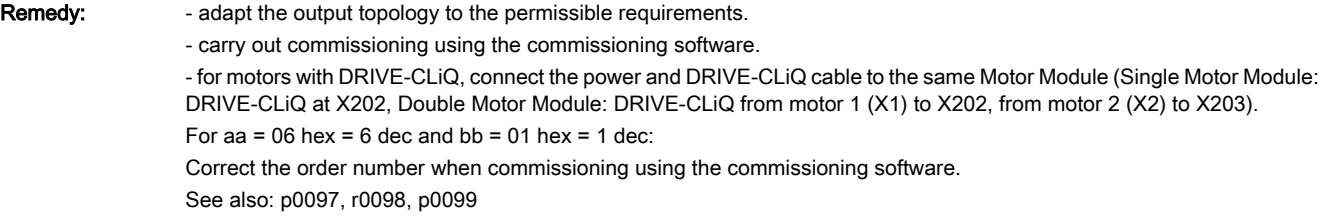

### 201331 <location>Topology: At least one component not assigned to a drive object

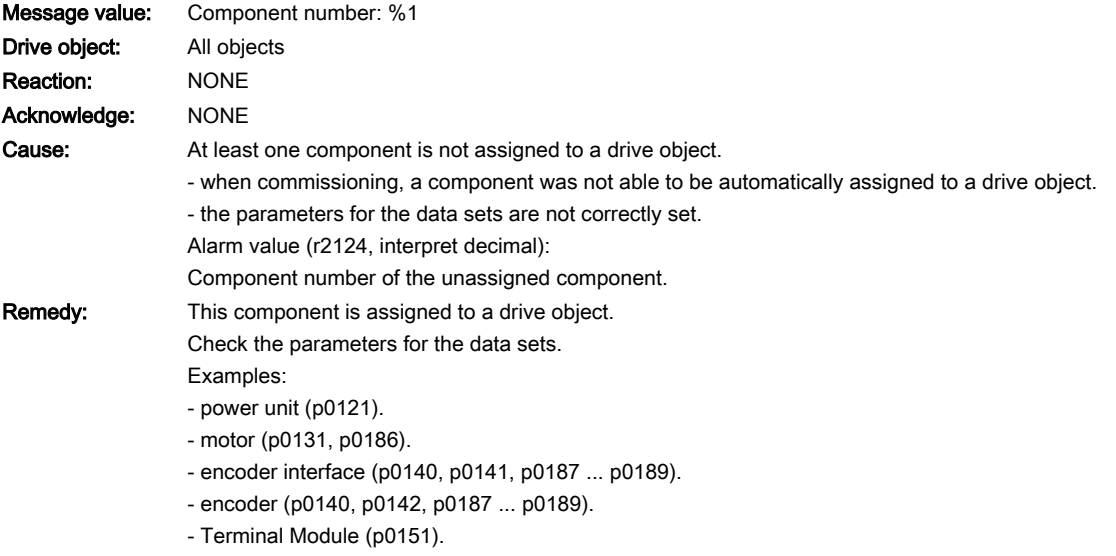

- option board (p0161).

# 201340 <location>Topology: Too many components on one line

Message value: Component number or connection number: %1, fault cause: %2 Drive object: All objects Reaction: NONE Acknowledge: IMMEDIATELY

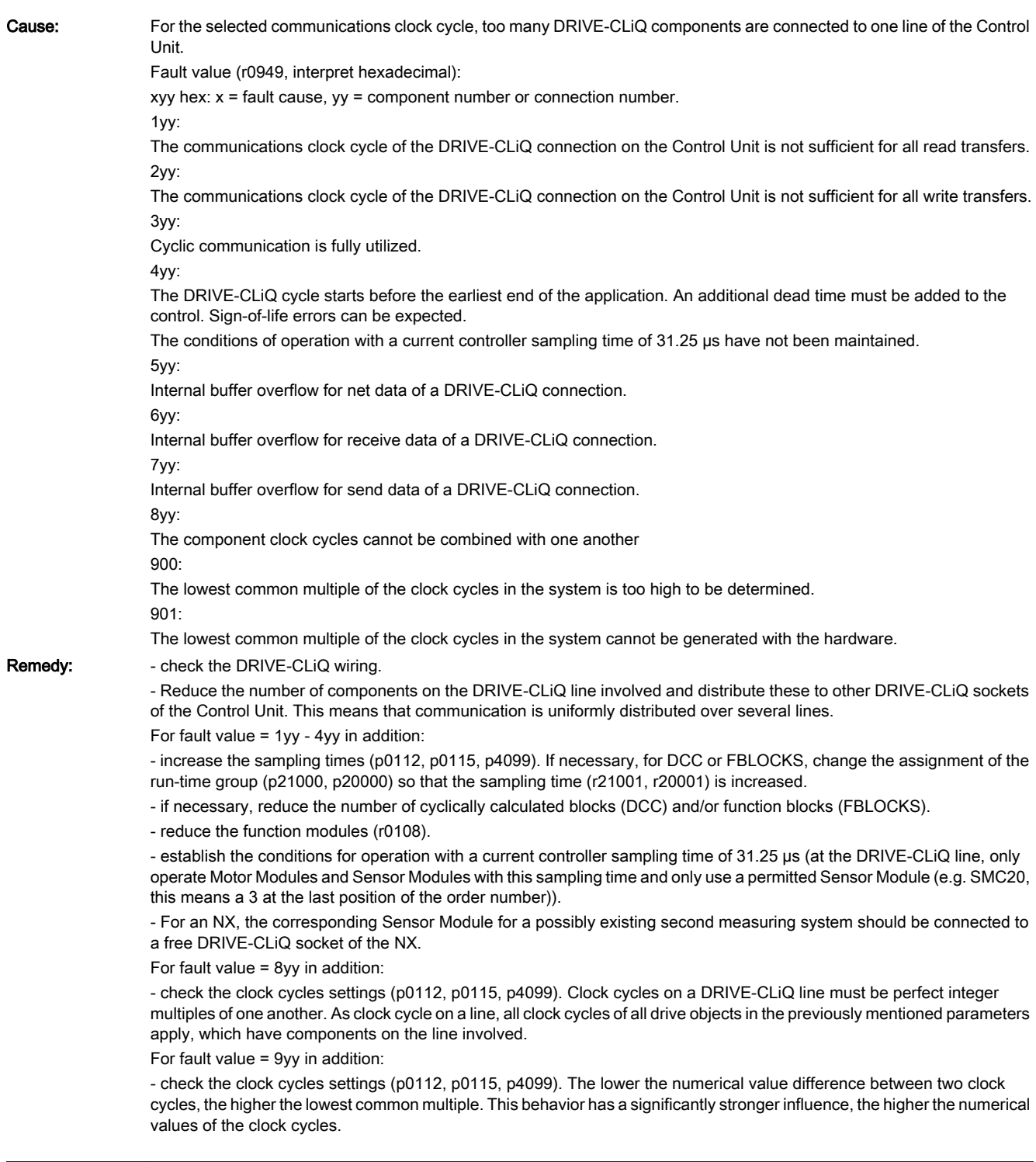

## 201341 <location>Topology: Maximum number of DRIVE-CLiQ components exceeded Message value: -Drive object: All objects Reaction: NONE Acknowledge: IMMEDIATELY

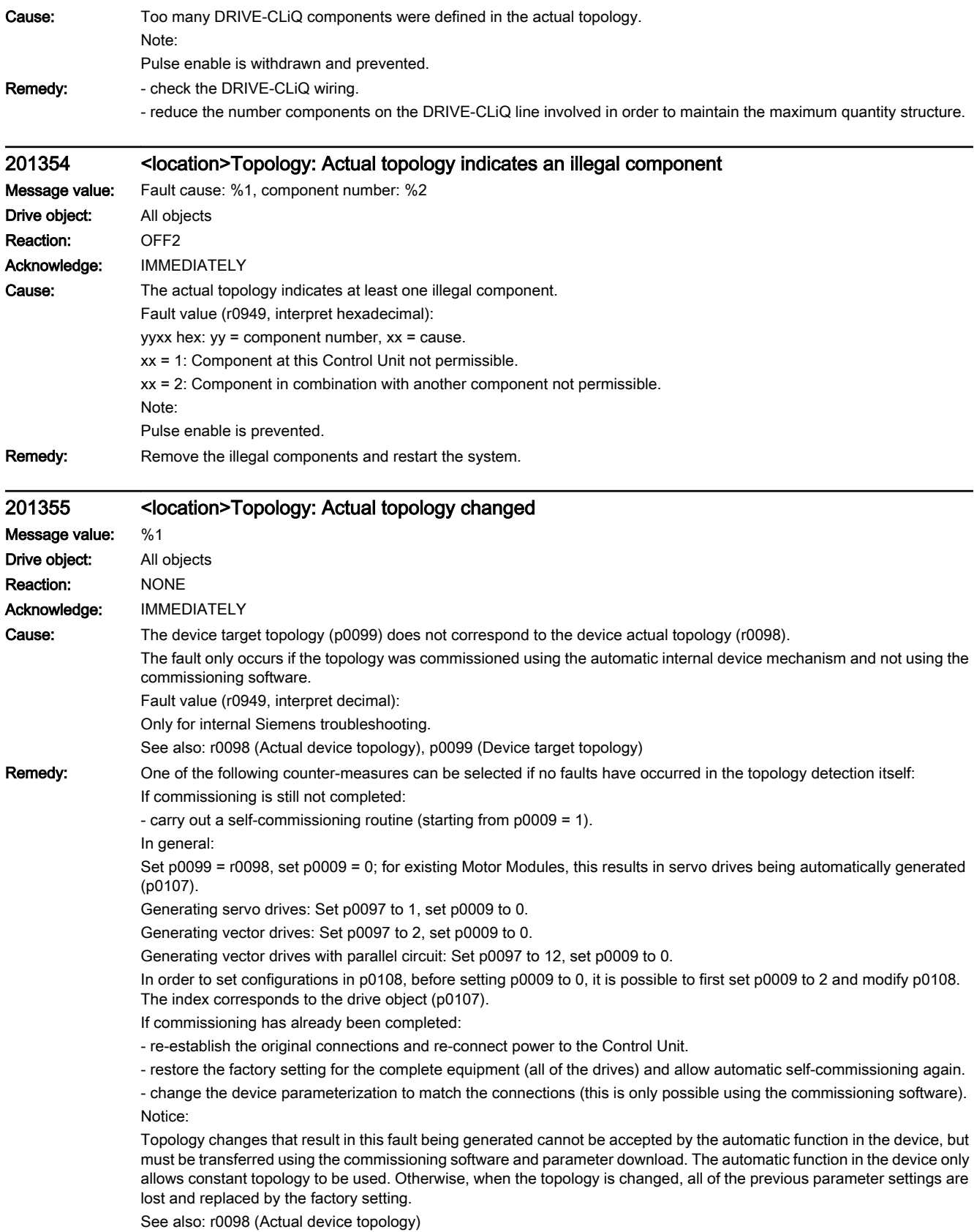

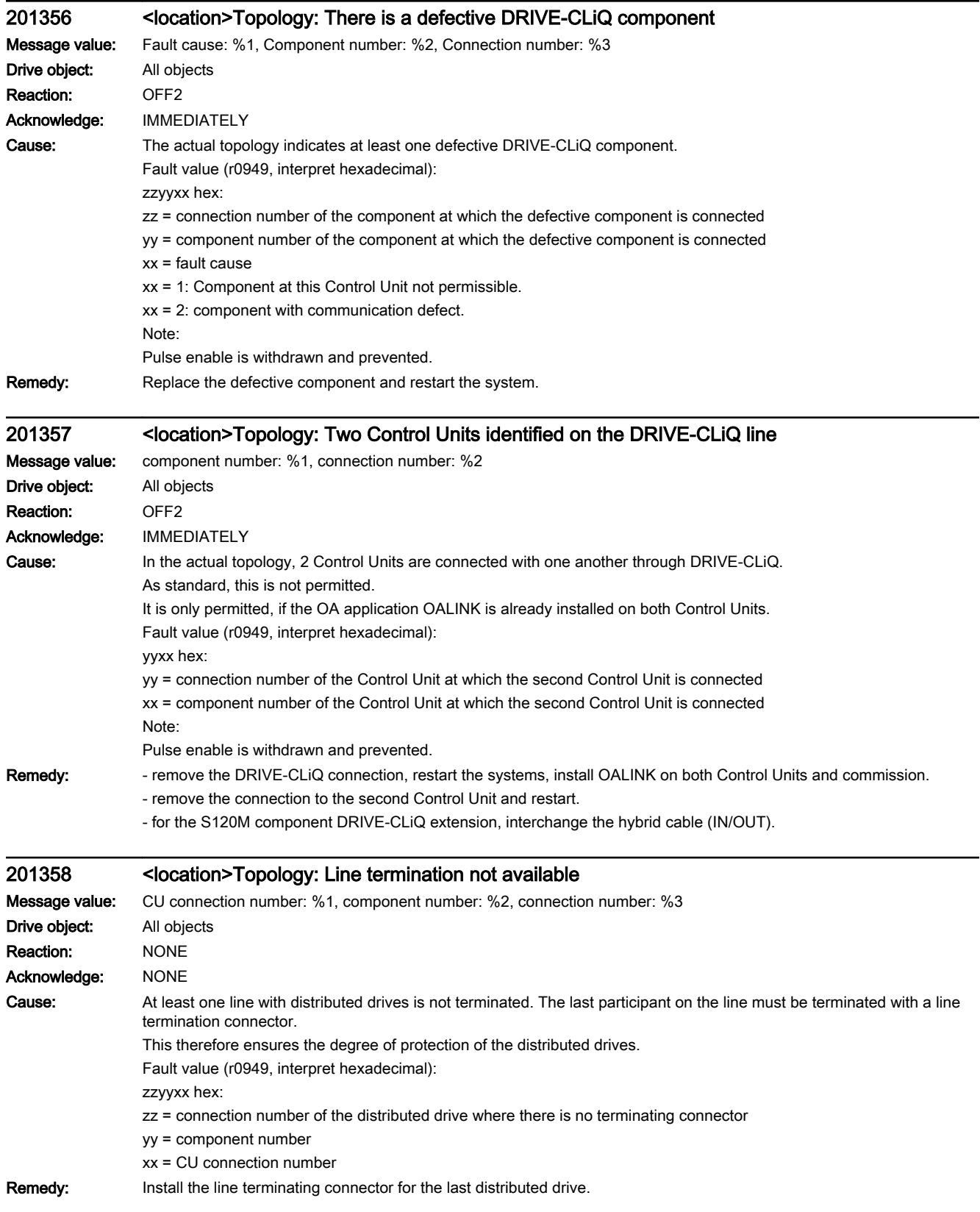

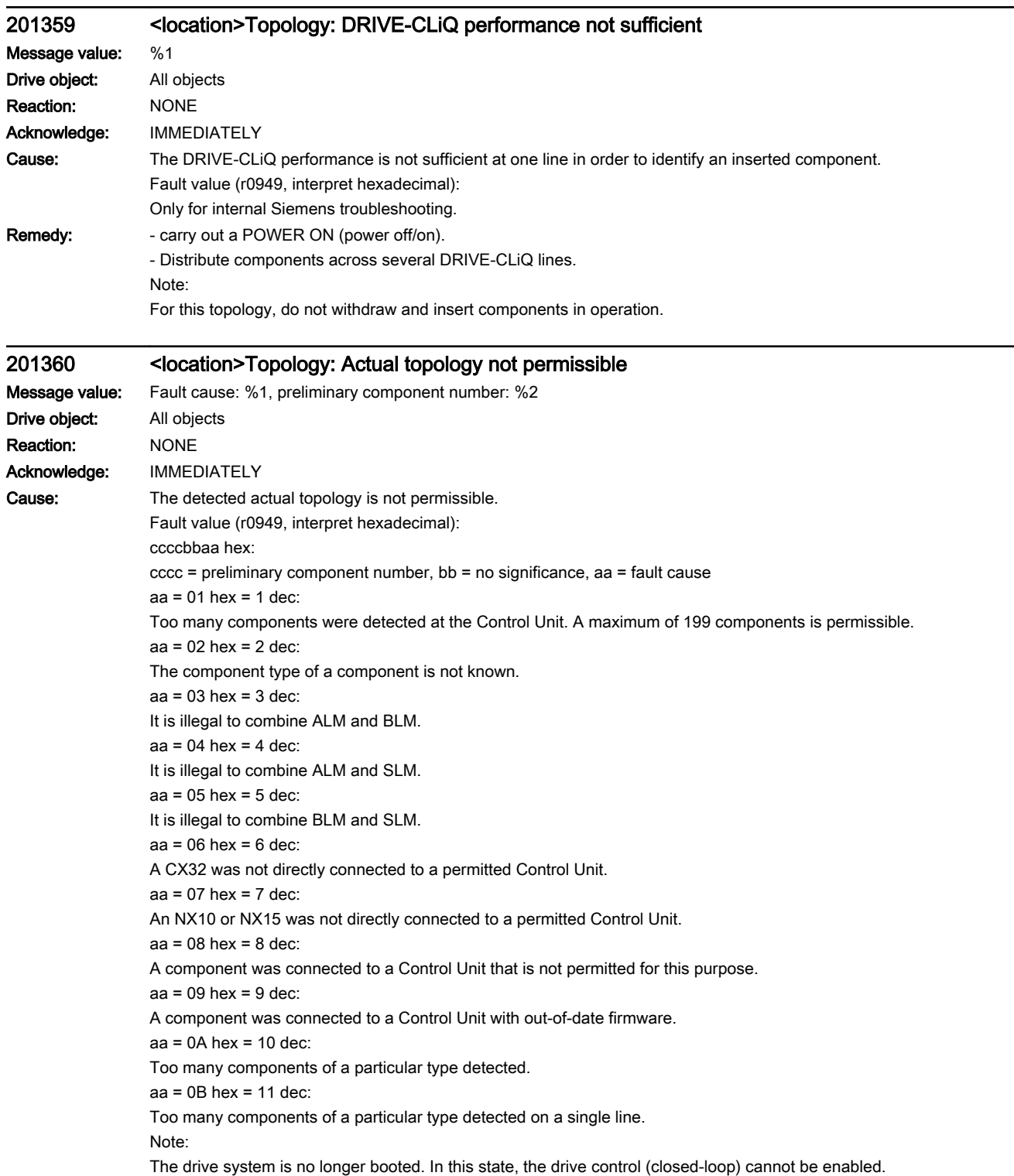

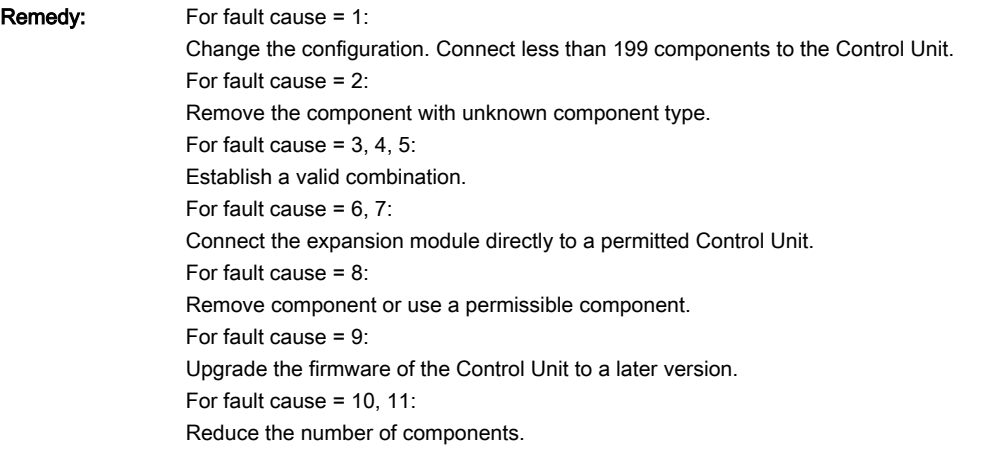

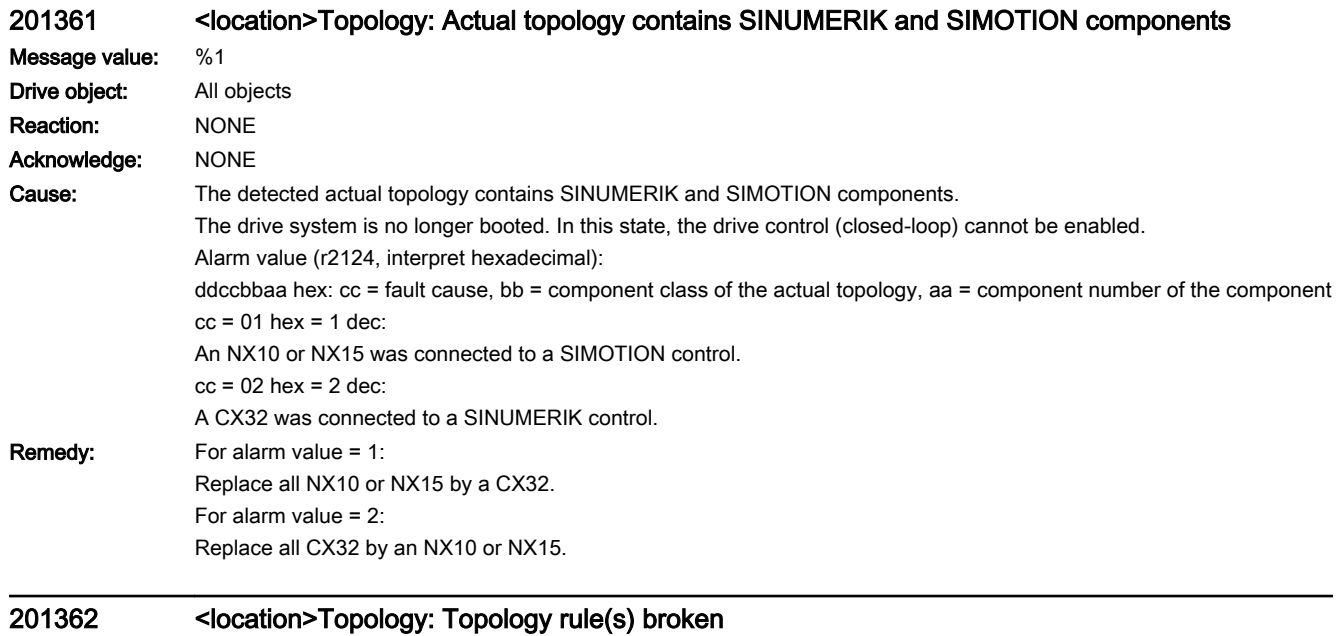

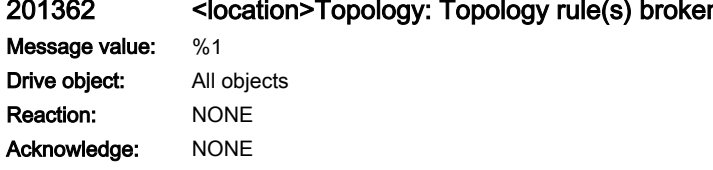

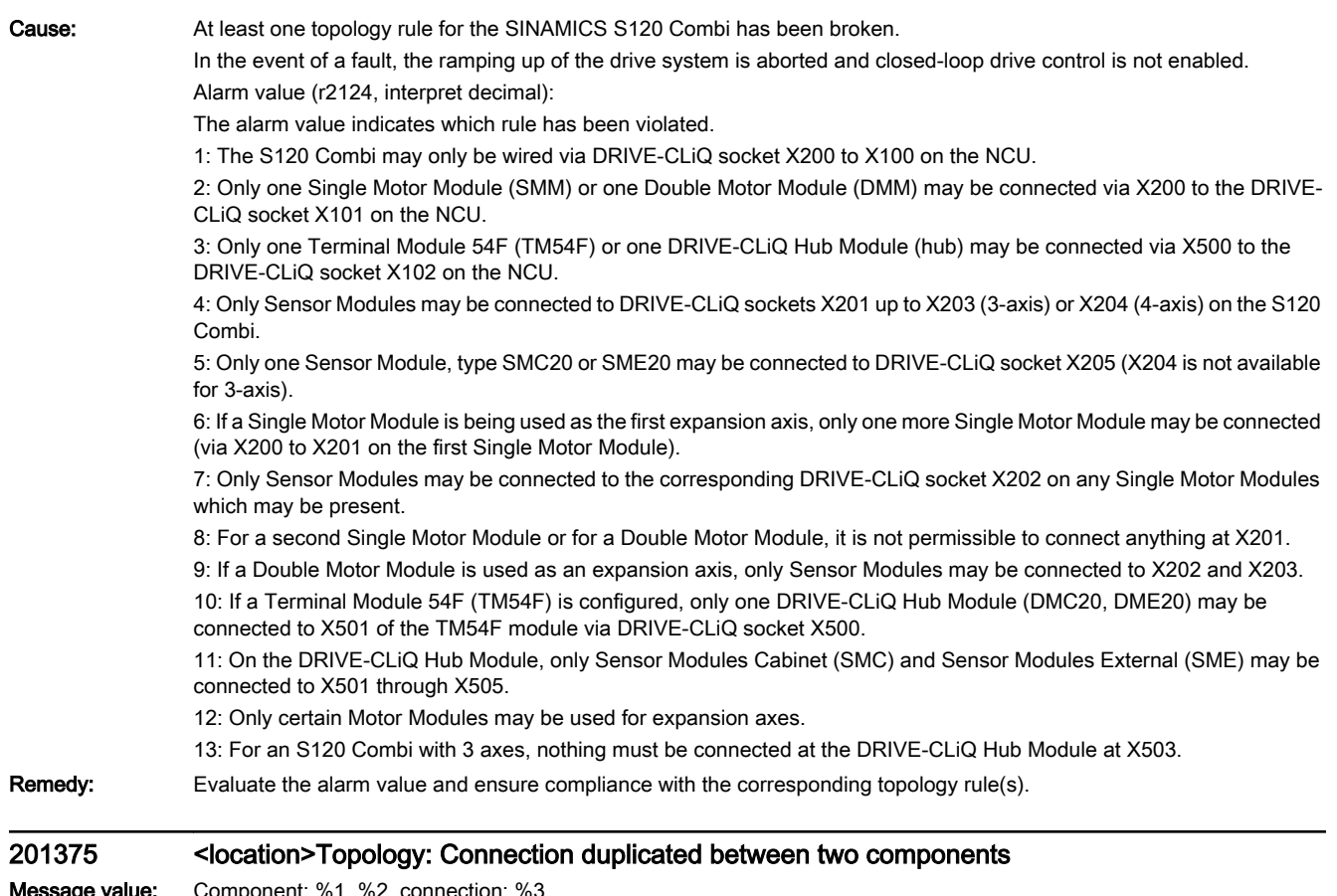

nponent: %1, %2, connectio Drive object: All objects Reaction: NONE Acknowledge: IMMEDIATELY

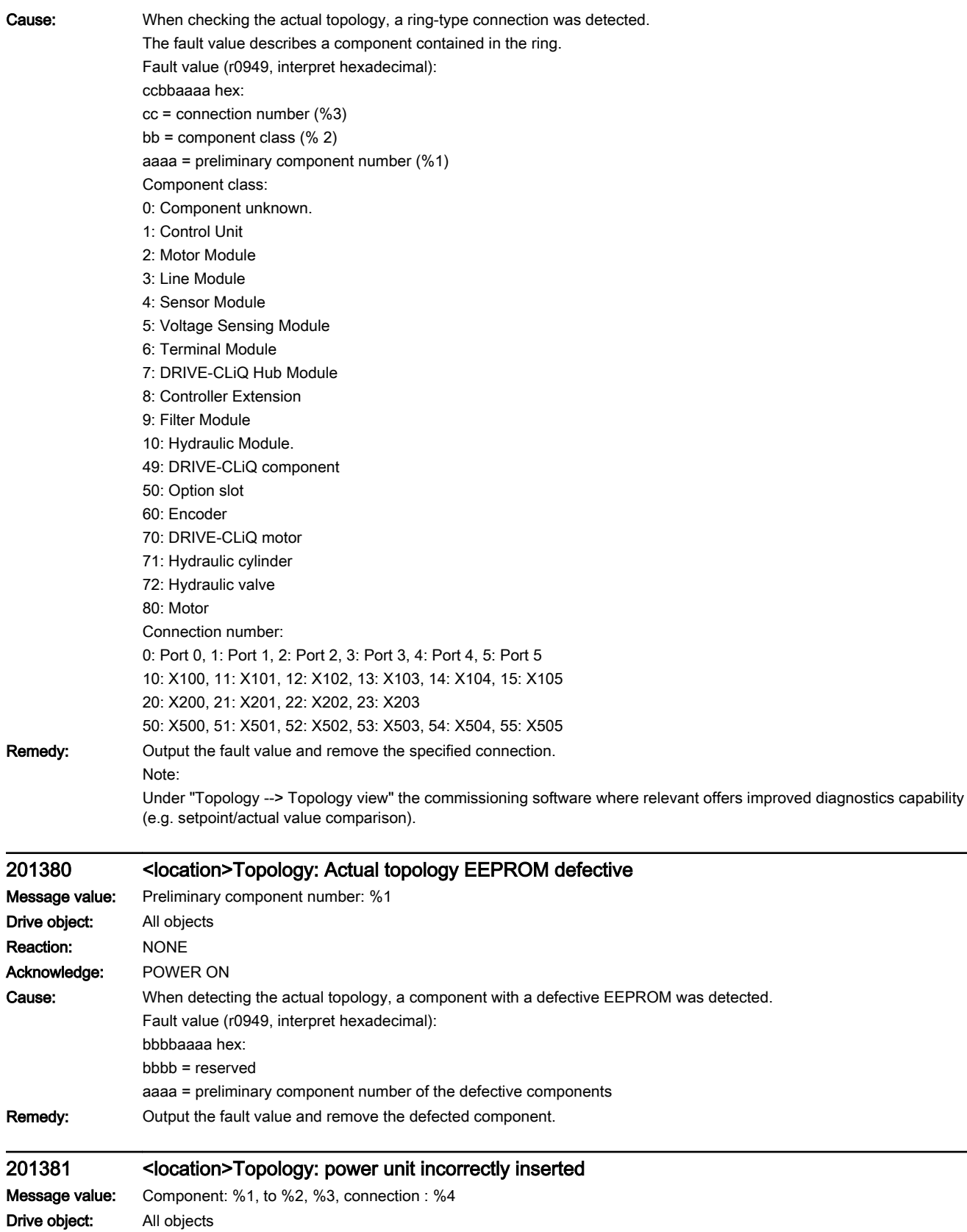

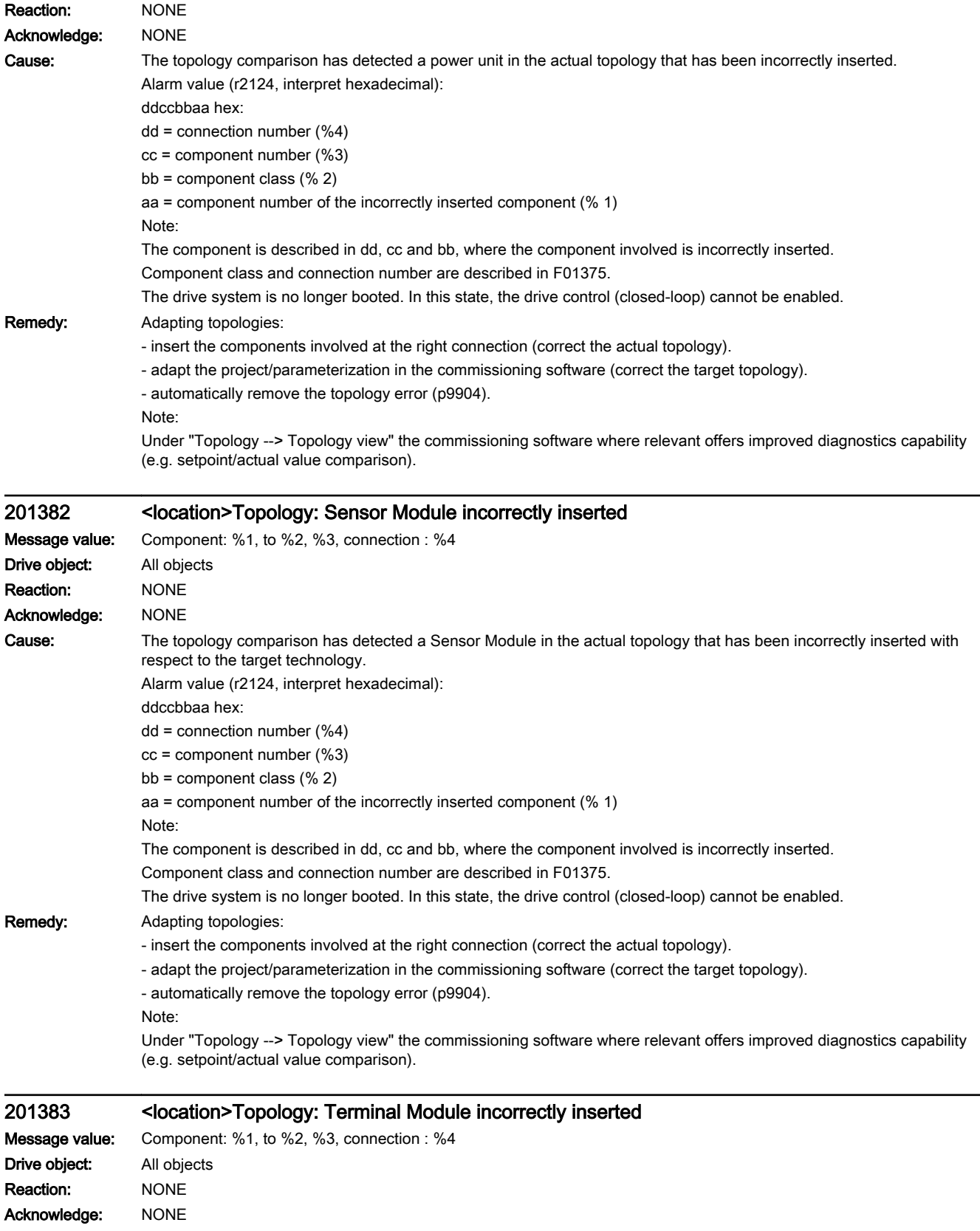

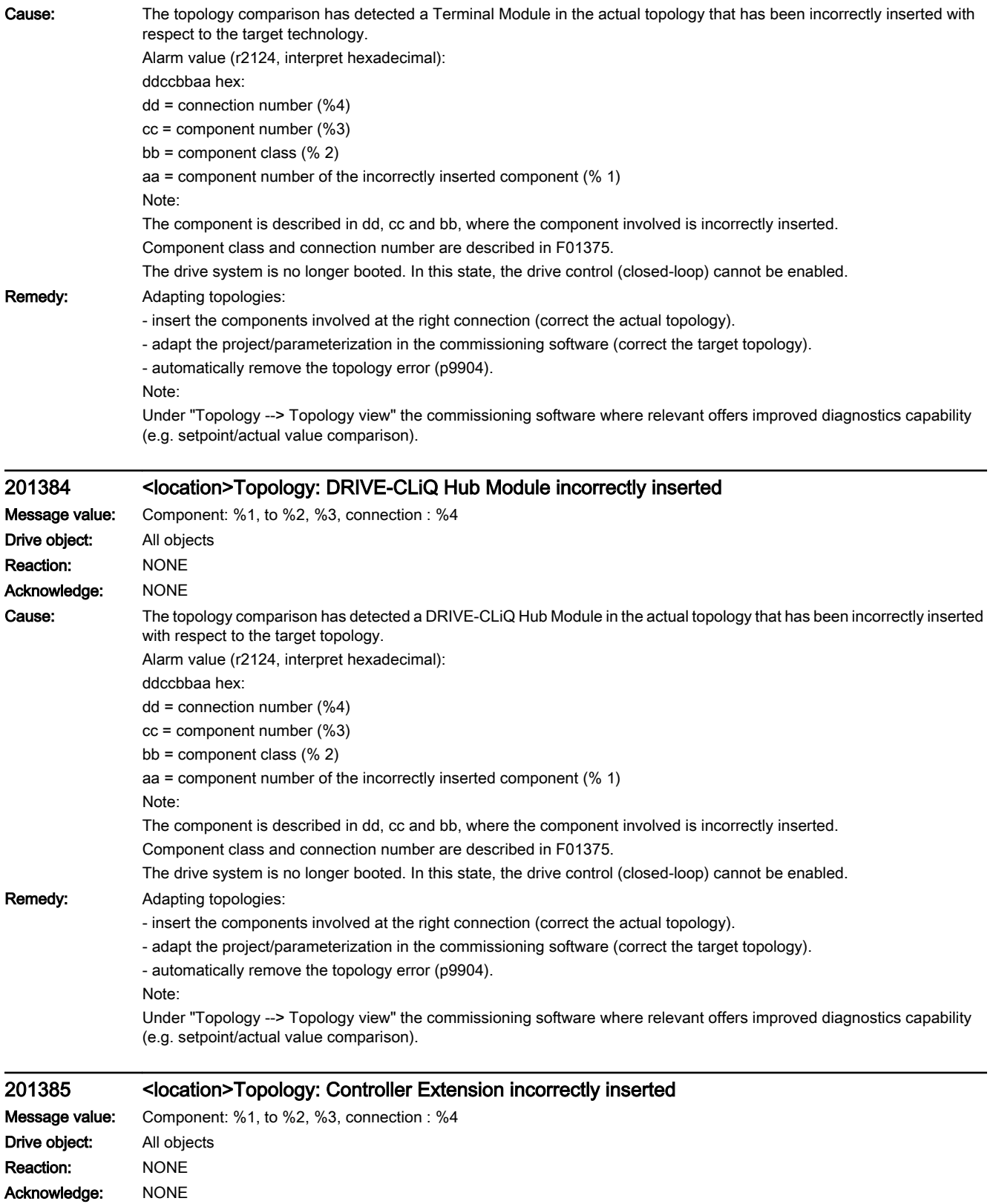

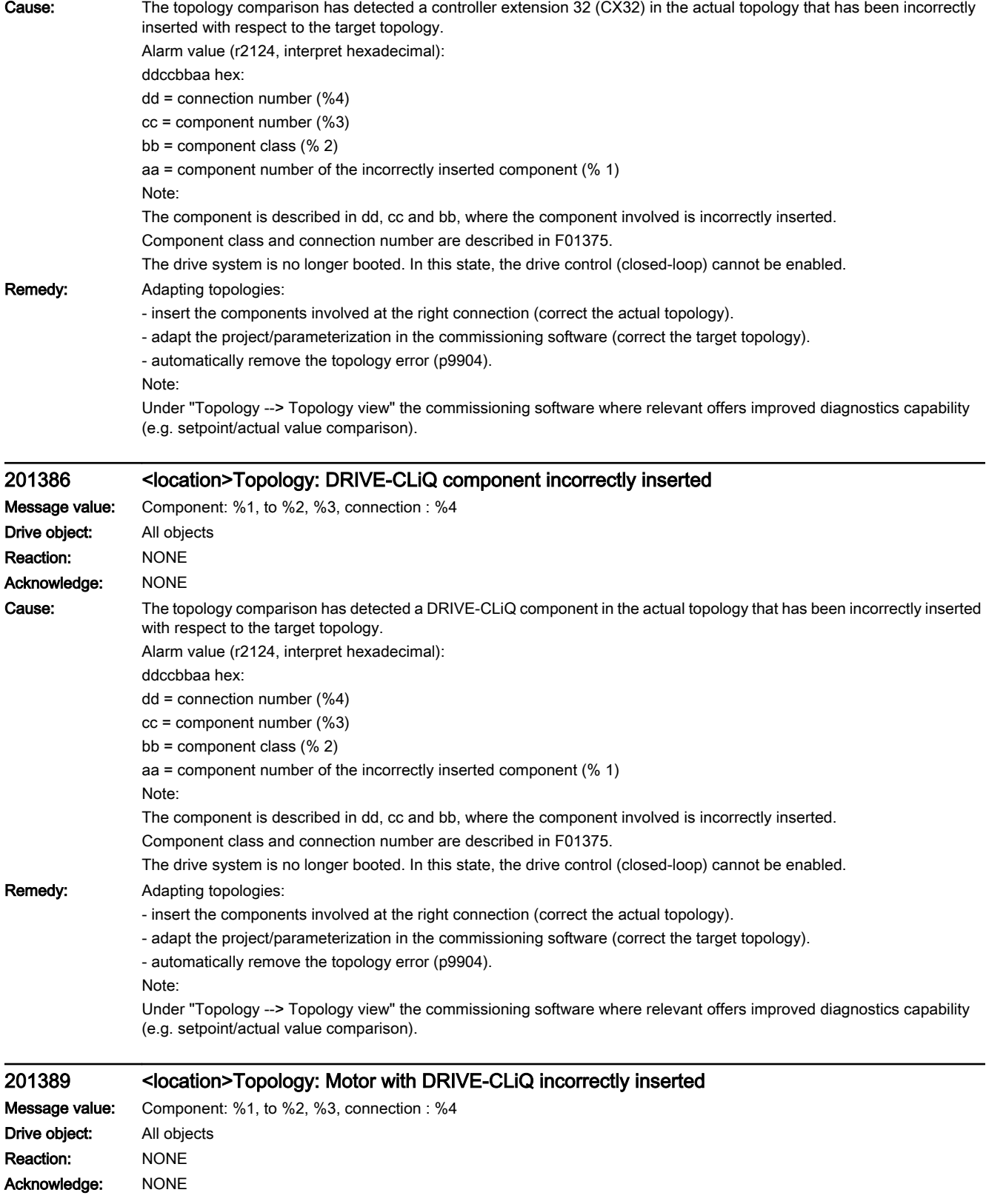

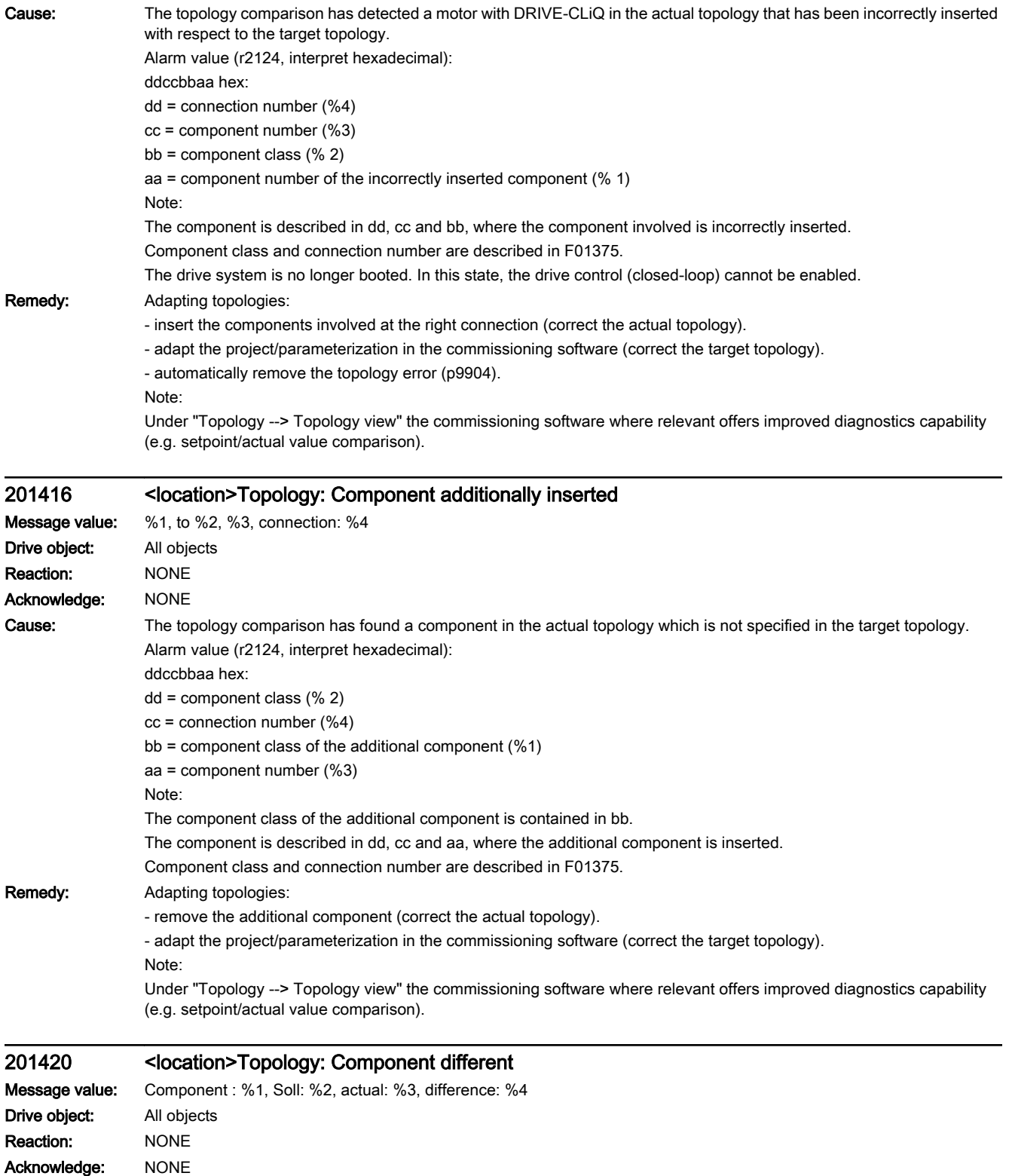

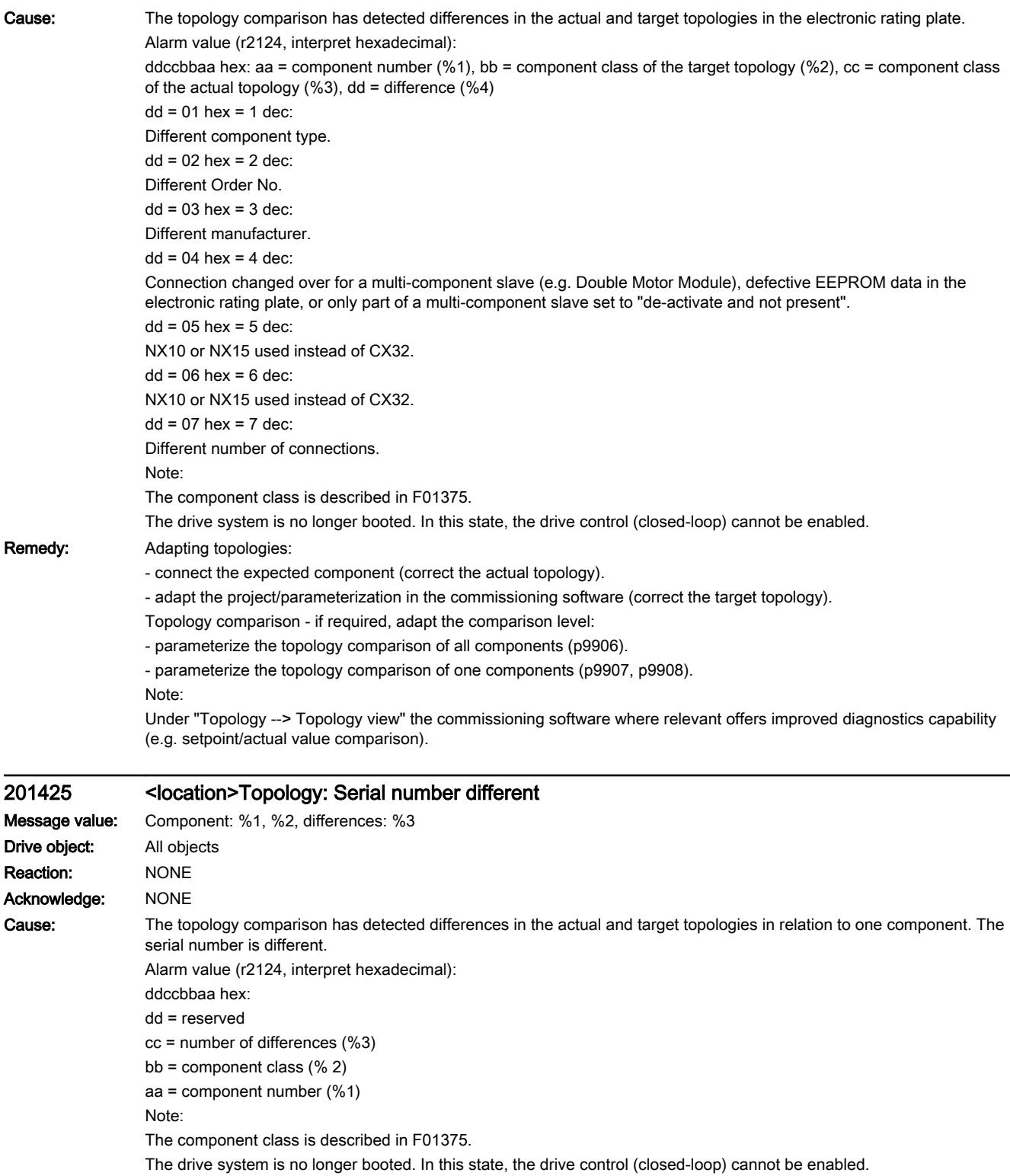

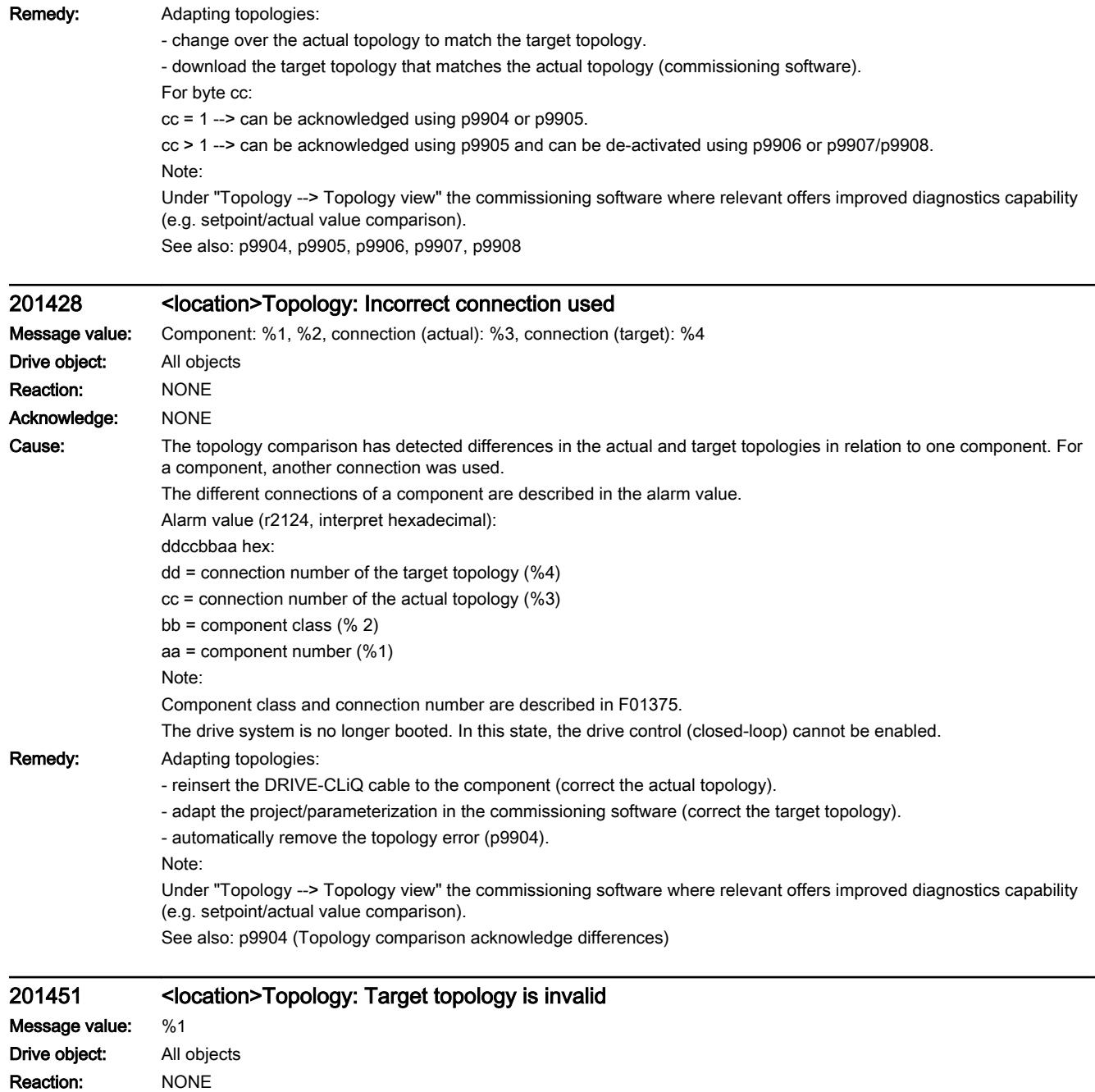

Alarms

Acknowledge: IMMEDIATELY

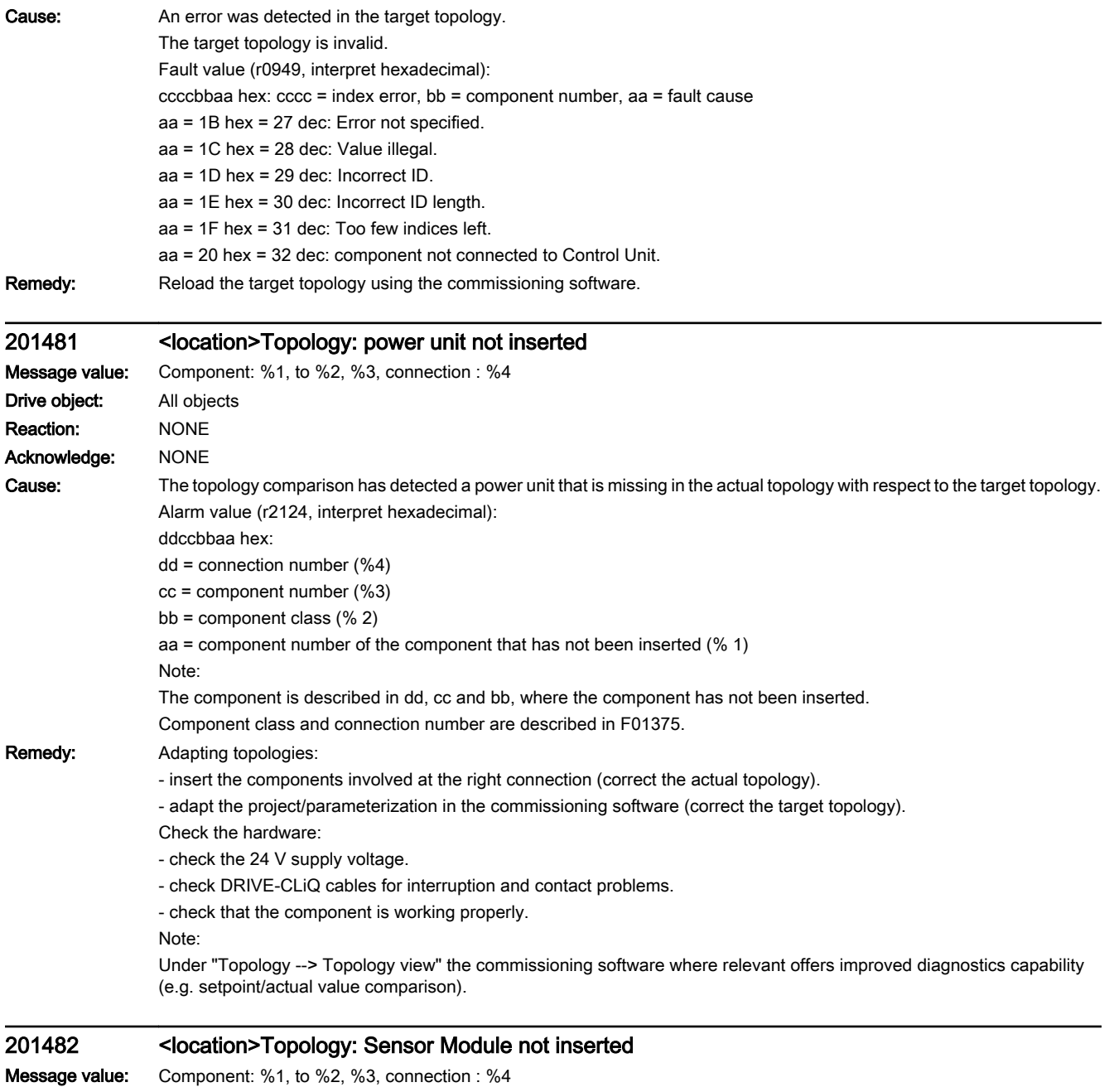

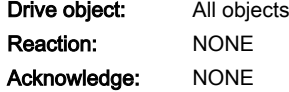

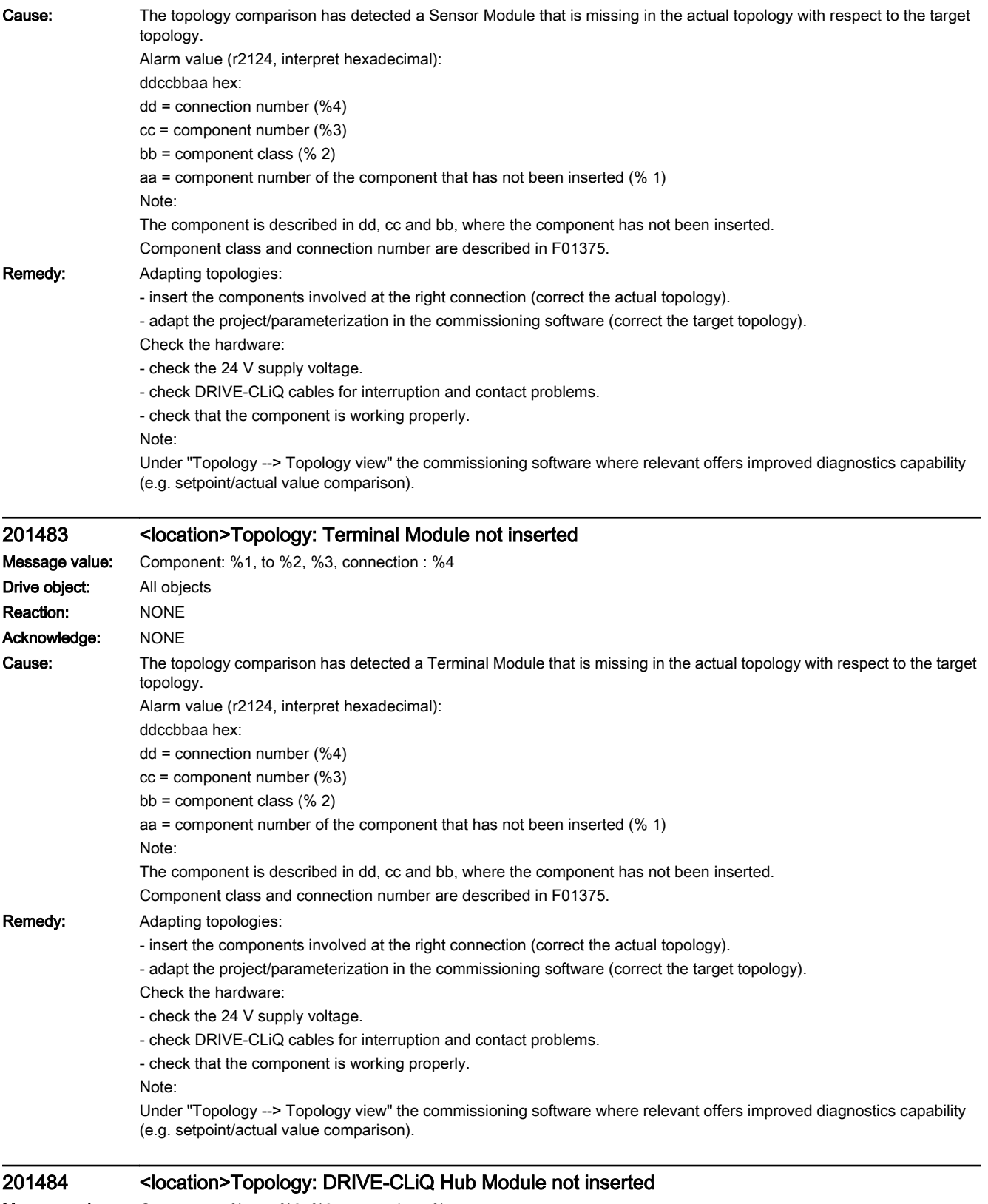

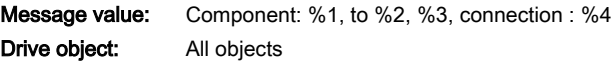

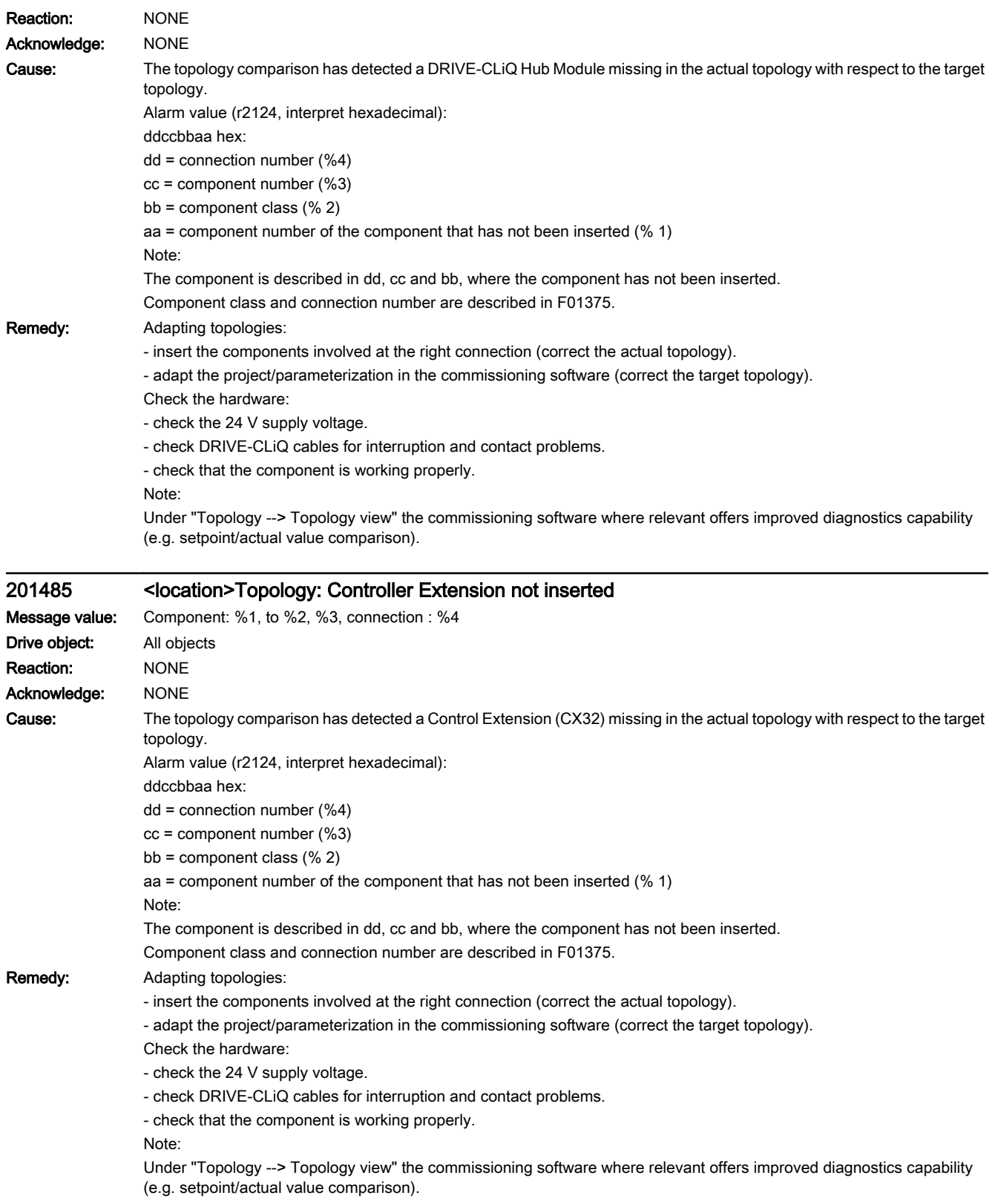

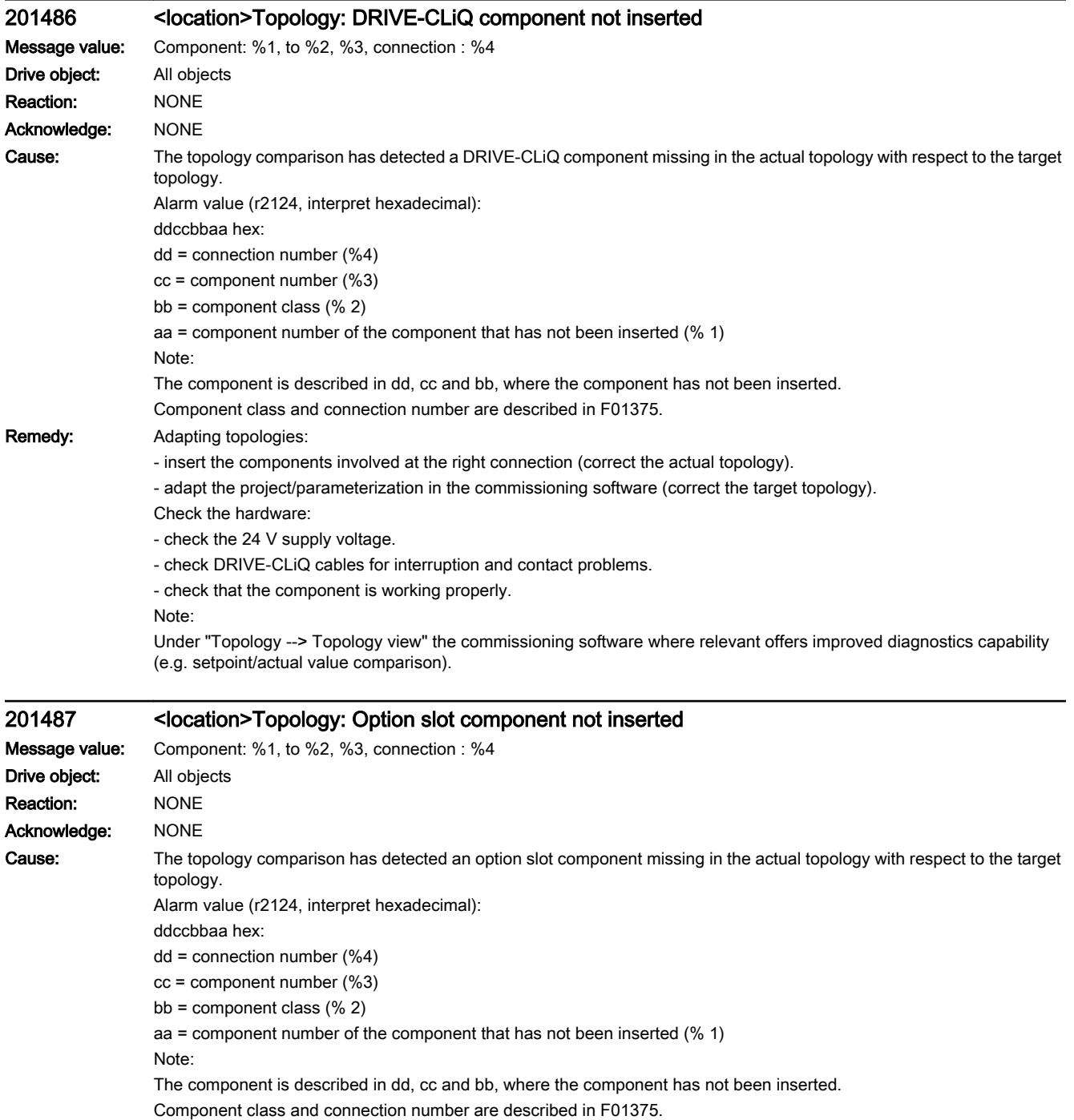

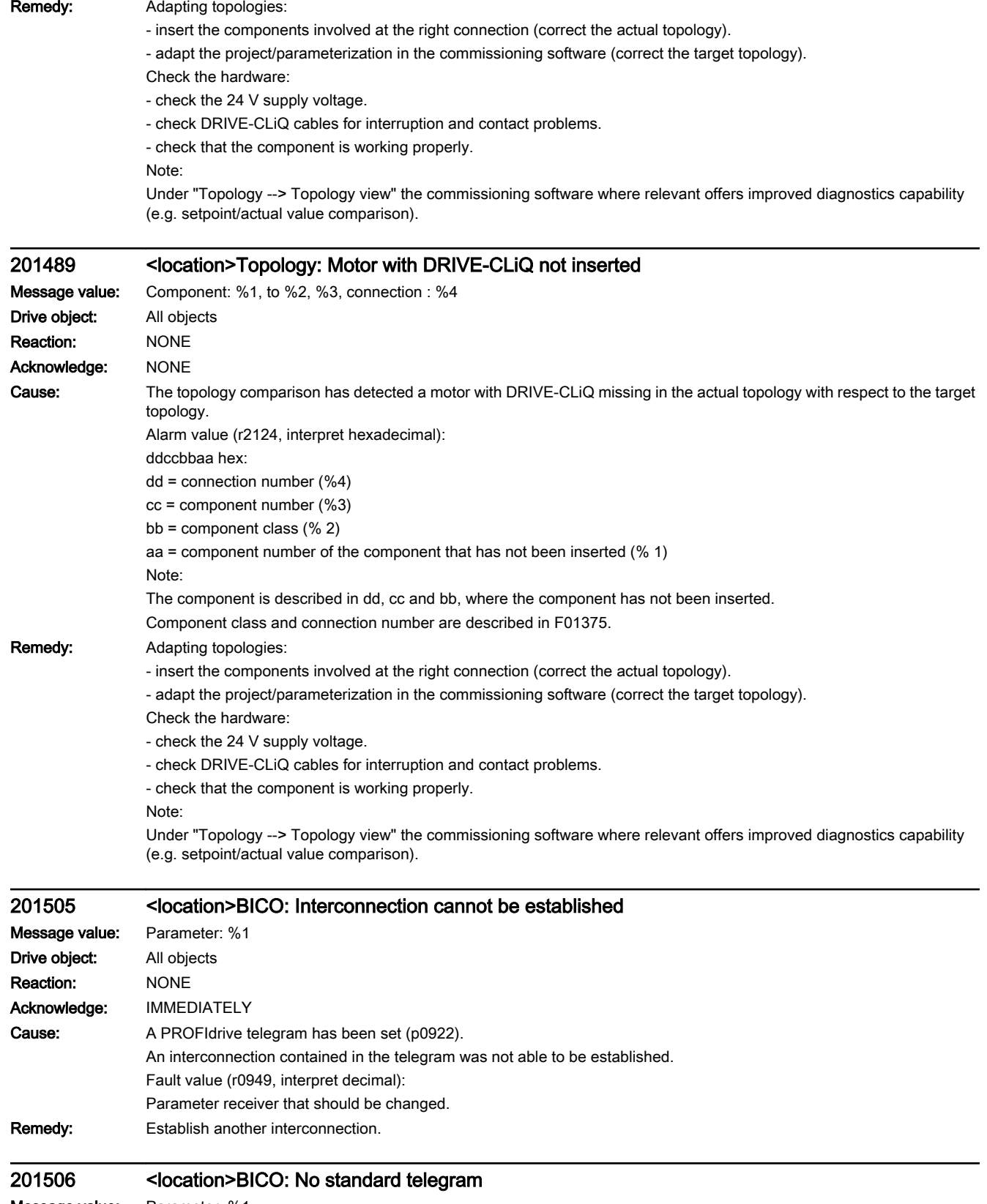

Message value: Parameter: %1

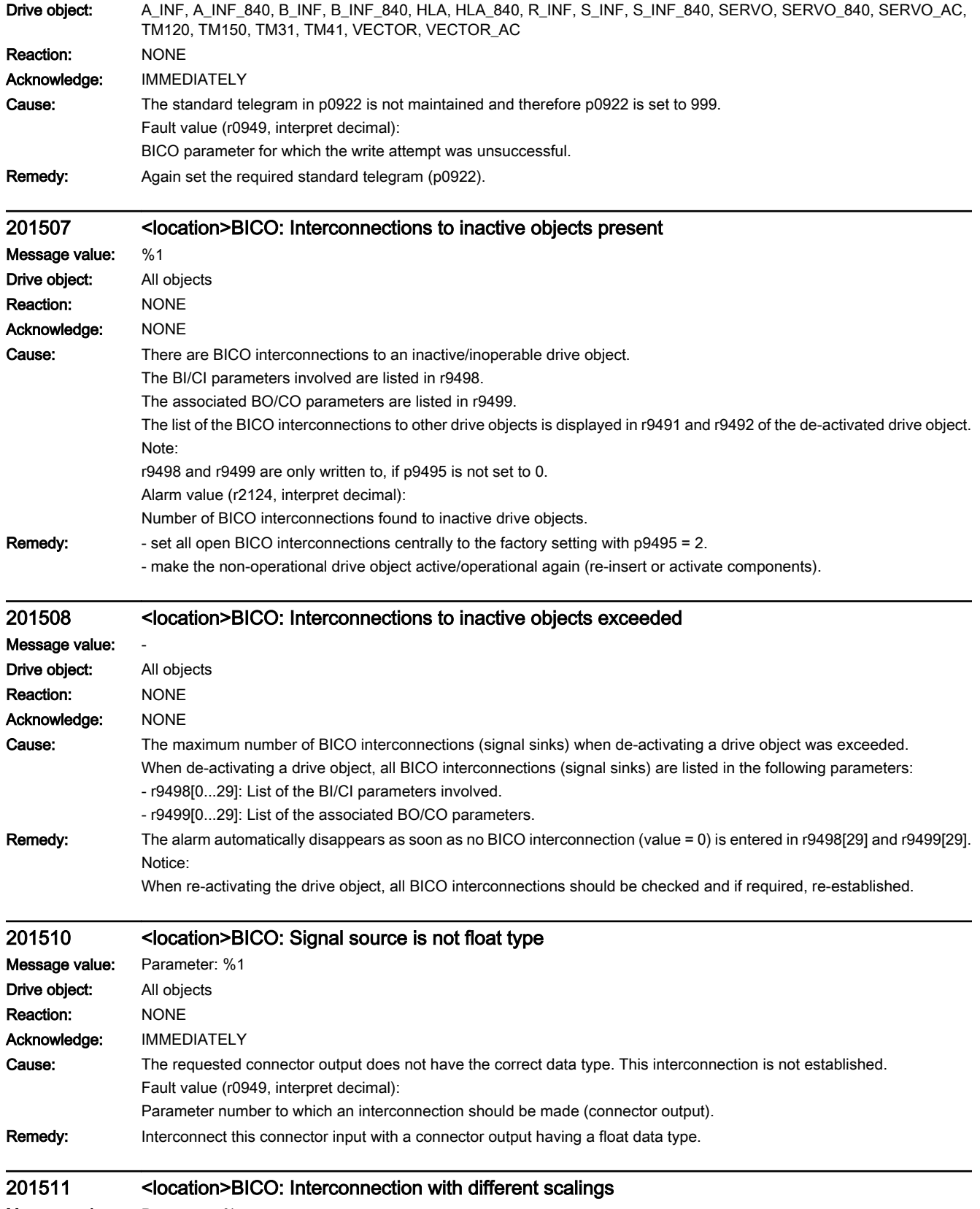

Message value: Parameter: %1

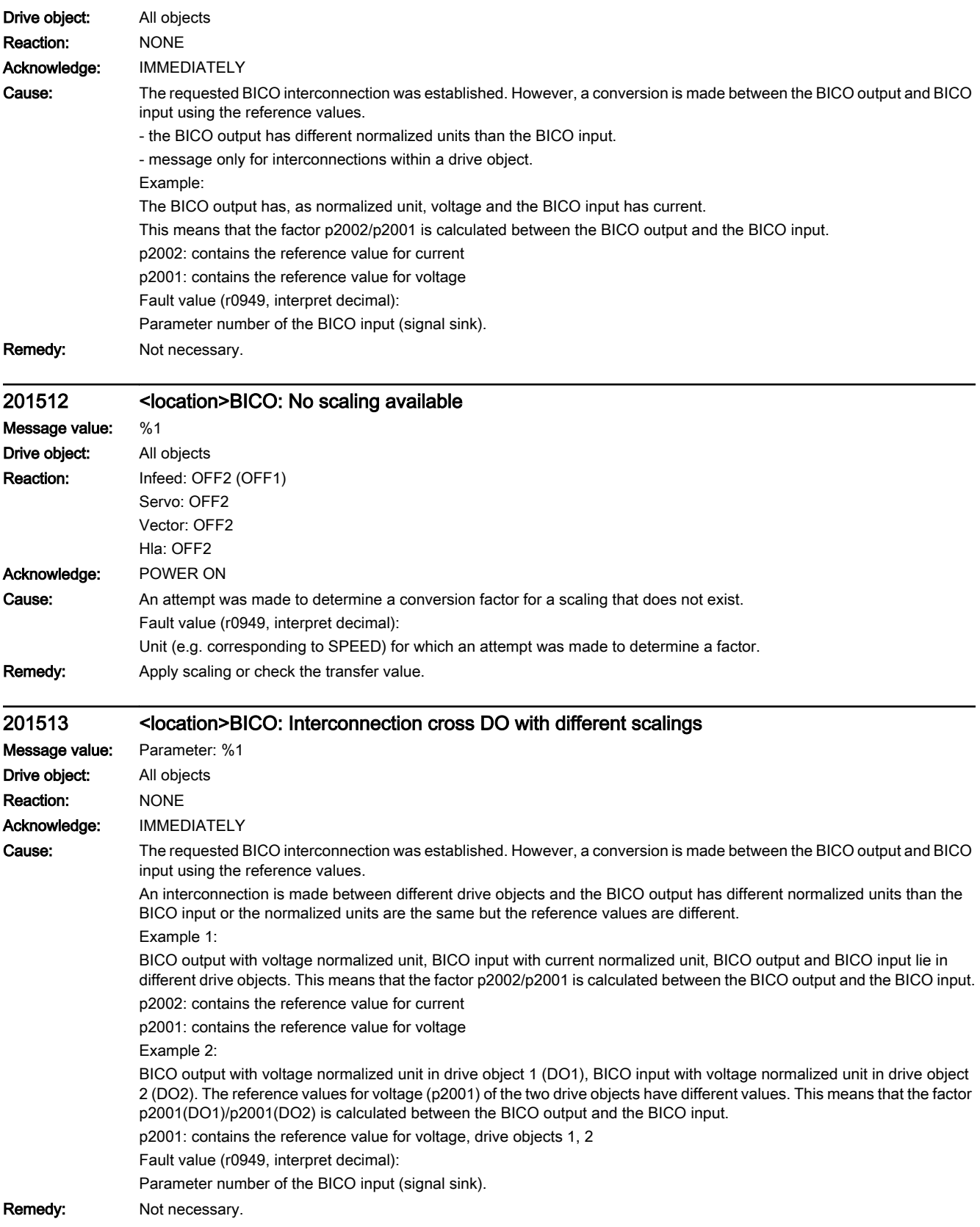

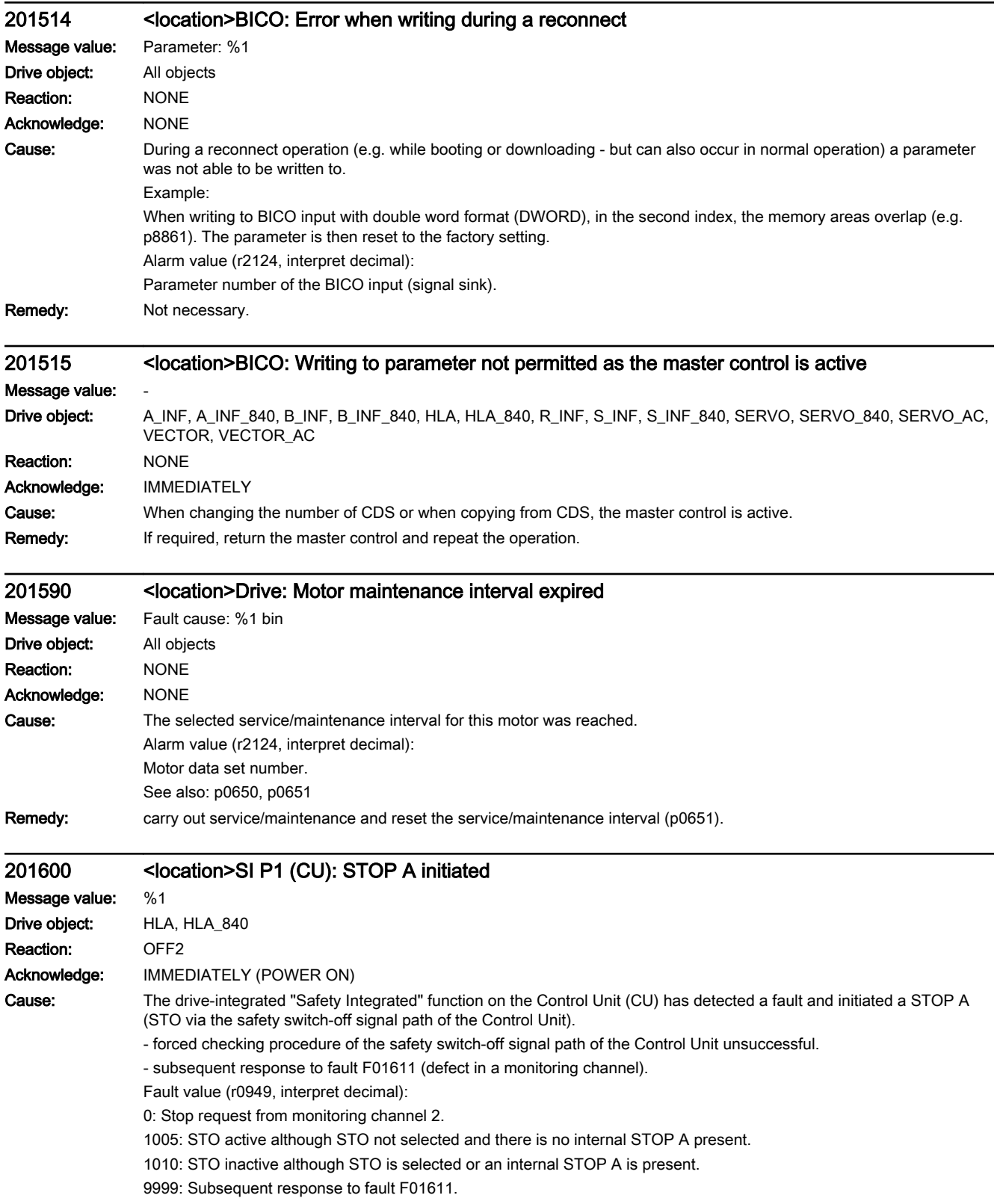

Remedy: - select Safe Torque Off and de-select again. - replace Hydraulic Module involved. For fault value = 9999: - carry out diagnostics for fault F01611. Note: CU: Control Unit

SI: Safety Integrated

STO: Safe Torque Off / SH: Safe standstill

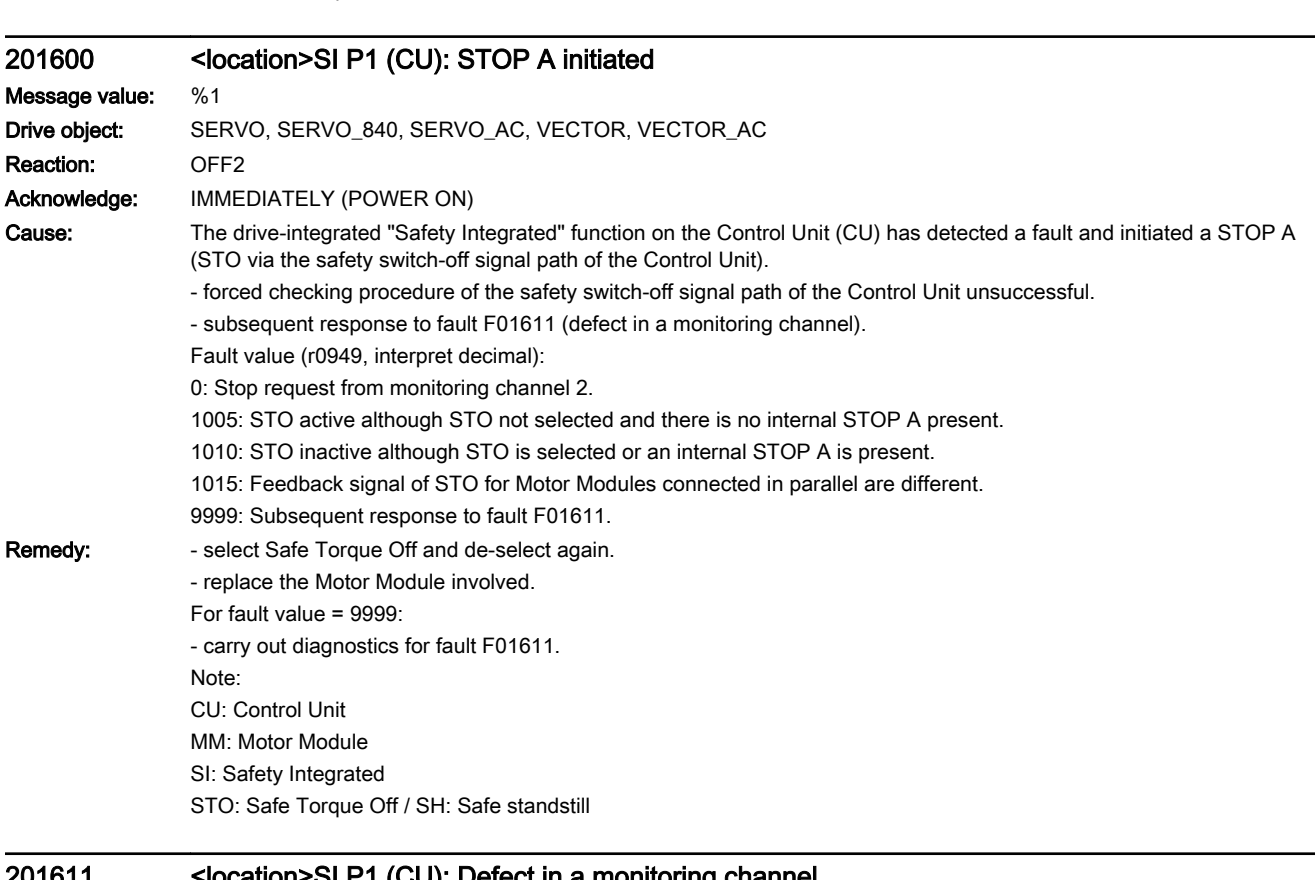

## 201611 <location>SI P1 (CU): Defect in a monitoring channel

Message value: %1 Drive object: HLA, HLA\_840 Reaction: NONE (OFF1, OFF2, OFF3) Acknowledge: IMMEDIATELY (POWER ON) Cause: The drive-integrated "Safety Integrated" function on processor 1 has detected a fault in the crosswise data comparison between the two monitoring channels and has initiated a STOP F.

> As a result of this fault, after the parameterized transition has expired (p9658), fault F01600 (SI CU: STOP A initiated) is output.

Fault value (r0949, interpret decimal):

0: Stop request from monitoring channel 2.

1 .999

Number of the cross-compared data that resulted in this fault. This number is also displayed in r9795.

1: SI monitoring clock cycle (r9780, r9880).

2: SI enable safety functions (p9601, p9801). Crosswise data comparison is only carried out for the supported bits.

3: SI SGE changeover tolerance time (p9650, p9850).

4: SI transition period STOP F to STOP A (p9658, p9858).

6: SI Motion enable, safety-relevant functions (p9501, internal value).

7: SI delay time of STO for Safe Stop 1 (p9652, p9852).

8: SI PROFIsafe address (p9610, p9810).

9: SI debounce time for STO/SBC/SS1 (HM) (p9651, p9851).

10: SI delay time for initiating STO for ESR (p9697, p9897).

11: SI HLA shutoff valve feedback signal contact configuration (p9626, p9826).

12: SI HLA shutoff valve wait time switch on (p9625[0], p9825[0]).

13: SI HLA shutoff valve wait time switch off (p9625[1], p9825[1]).

14: SI PROFIsafe telegram selection (p9611, p9811).

1000: Watchdog timer has expired.

Within the time of approx. 5 x p9650, alternatively, the following was defined:

- Too many signal changes at the STO terminal of the Hydraulic Module.

- Via PROFIsafe/TM54F, STO was too frequently initiated (also as subsequent response).

1001, 1002: Initialization error, change timer / check timer.

1900: CRC error in the SAFETY sector.

1901: CRC error in the ITCM sector.

1902: Overloading in the ITCM sector has occurred in operation.

1903: Internal parameterizing error for CRC calculation.

1950: Module temperature outside the permissible temperature range.

1951: Module temperature not plausible.

2000: Status of the STO selection for both monitoring channels are different.

2001: Feedback signals of STO shutdown for both monitoring channels are different.

2002: Status of the delay timer SS1 on both monitoring channels are different (status of the timer in p9650/p9850).

2003: Status of the STO terminal for both monitoring channels are different.

6000 ... 6999:

Error in the PROFIsafe control.

For these fault values, the failsafe control signals (failsafe values) are transferred to the safety functions.

6000: A fatal PROFIsafe communication error has occurred.

6064 ... 6071: Error when evaluating the F parameters. The values of the transferred F parameters do not match the expected values in the PROFIsafe driver.

6064: Destination address and PROFIsafe address are different (F\_Dest\_Add).

6065: Destination address not valid (F\_Dest\_Add).

6066: Source address not valid (F\_Source\_Add).

6067: Watchdog time not valid (F\_WD\_Time).

6068: Incorrect SIL level (F\_SIL).

6069: Incorrect F-CRC length (F\_CRC\_Length).

6070: Incorrect F parameter version (F\_Par\_Version).

6071: CRC error for the F parameters (CRC1). The transferred CRC value of the F parameters does not match the value calculated in the PROFIsafe driver.

6072: F parameterization is inconsistent.

6165: A communications error was identified when receiving the PROFIsafe telegram. The fault may also occur if an inconsistent or out-of-date PROFIsafe telegram has been received after switching the Control Unit off and on or after plugging in the PROFIBUS/PROFINET cable.

6166: A time monitoring error (timeout) was identified when receiving the PROFIsafe telegram.

- **Remedy:** For fault value =  $1 \dots 5$  and  $7 \dots 999$ :
	- check the cross data comparison that resulted in a STOP F.
	- carry out a POWER ON (power off/on) for all components.
	- upgrade the Hydraulic Module software.
	- upgrade the Control Unit software.

For fault value = 6:

- carry out a POWER ON (power off/on) for all components.
- upgrade the Hydraulic Module software.
- upgrade the Control Unit software.

For fault value = 1000:

- check the STO terminal at the Hydraulic Module (contact problems).
- PROFIsafe: Remove contact problems/faults at the PROFIBUS master/PROFINET controller.

- check the wiring of the failsafe inputs at the TM54F (contact problems).

For fault value = 1001, 1002:

- carry out a POWER ON (power off/on) for all components.
- upgrade the Hydraulic Module software.
- upgrade the Control Unit software.

For fault value = 1900, 1901, 1902:

- carry out a POWER ON (power off/on) for all components.
- upgrade the Control Unit software.
- replace Control Unit.

Re fault value = 2000, 2001, 2002, 2003, 2004, 2005:

- check the tolerance time SGE changeover and if required, increase the value (p9650/p9850, p9652/p9852).
- check the wiring of the safety-relevant inputs (SGE) (contact problems).
- check the causes of the STO selection in r9772. When the SMM functions are active (p9501 = 1), STO can also be selected using these functions.
- replace Hydraulic Module involved.

Note:

This fault can be acknowledged after removing the cause of the error and after correct selection/deselection of STO. For fault value = 6000:

- carry out a POWER ON (power off/on) for all components.

Check whether there is a DRIVE-CLiQ communication error between the two monitoring channels and, if required, carry out a diagnostics routine for the faults identified.

- increase the monitoring cycle clock settings (p9500, p9511).

- upgrade firmware to later version.
- contact the Hotline.
- replace the Control Unit.

For fault value = 6064:

- check the setting of the value in the F parameter F\_Dest\_Add at the PROFIsafe slave.

- check the setting of the PROFIsafe address of the Control Unit (p9610) and that of the hydraulic module (p9810). For fault value = 6065:

- check the setting of the value in the F parameter F\_Dest\_Add at the PROFIsafe slave. It is not permissible for the destination address to be either 0 or FFFF!

For fault value = 6066:

- check the setting of the value in the F parameter F\_Source\_Add at the PROFIsafe slave. It is not permissible for the source address to be either 0 or FFFF!

For fault value = 6067:

- check the setting of the value in the F parameter F\_WD\_Time at the PROFIsafe slave. It is not permissible for the watch time to be 0!

For fault value = 6068:

- check the setting of the value in the F parameter F\_SIL at the PROFIsafe slave. The SIL level must correspond to SIL2! For fault value = 6069:

- check the setting of the value in the F parameter F\_CRC\_Length at the PROFIsafe slave. The setting of the CRC2 length is 2-byte CRC in the V1 mode and 3-byte CRC in the V2 mode!

For fault value = 6070:

- check the setting of the value in the F parameter F\_Par\_Version at the PROFIsafe slave. The value for the F parameter version is 0 in the V1 mode and 1 in the V2 mode!

For fault value = 6071:

- check the settings of the values of the F parameters and the F parameter CRC (CRC1) calculated from these at the PROFIsafe slave and, if required, update.

For fault value = 6072:

- check the settings of the values for the F parameters and, if required, correct.

The following combinations are permissible for F parameters F\_CRC\_Length and F\_Par\_Version:

F\_CRC\_Length = 2-byte CRC and F\_Par\_Version = 0

F\_CRC\_Length = 3-byte CRC and F\_Par\_Version = 1

For fault value = 6165:

- if the fault occurs after powering up the Control Unit or after plugging in the PROFIBUS/PROFINET cable, acknowledge the fault.

- check the configuration and communication at the PROFIsafe slave.

- check the setting of the value for F parameter F\_WD\_Time on the PROFIsafe slave and increase if necessary.

Check whether there is a DRIVE-CLiQ communication error between the two monitoring channels and, if required, carry out a diagnostics routine for the faults identified.

- check whether all F parameters of the drive match the F parameters of the F host.

For fault value = 6166:

- check the configuration and communication at the PROFIsafe slave.

- check the setting of the value for F parameter F\_WD\_Time on the PROFIsafe slave and increase if necessary.

- evaluate diagnostic information in the F host.
- check PROFIsafe connection.

- check whether all F parameters of the drive match the F parameters of the F host.

Note:

CU: Control Unit EP: Enable Pulses (pulse enable) ESR: Extended Stop and Retract MM: Motor Module SGE: Safety-relevant input SI: Safety Integrated SMM: Safe Motion Monitoring SS1: Safe Stop 1 (corresponds to Stop Category 1 acc. to EN60204) STO: Safe Torque Off / SH: Safe standstill

### 201611 <location>SI P1 (CU): Defect in a monitoring channel

Message value: %1 Drive object: SERVO, SERVO\_840, SERVO\_AC, VECTOR, VECTOR\_AC Reaction: NONE (OFF1, OFF2, OFF3) Acknowledge: IMMEDIATELY (POWER ON)

Cause: The drive-integrated "Safety Integrated" function on processor 1 has detected a fault in the crosswise data comparison between the two monitoring channels and has initiated a STOP F.

> As a result of this fault, after the parameterized transition has expired (p9658), fault F01600 (SI CU: STOP A initiated) is output.

Fault value (r0949, interpret decimal):

0: Stop request from monitoring channel 2.

1 .999

Number of the cross-compared data that resulted in this fault. This number is also displayed in r9795.

1: SI monitoring clock cycle (r9780, r9880).

2: SI enable safety functions (p9601, p9801). Crosswise data comparison is only carried out for the supported bits.

3: SI SGE changeover tolerance time (p9650, p9850).

4: SI transition period STOP F to STOP A (p9658, p9858).

5: SI enable Safe Brake Control (p9602, p9802).

6: SI Motion enable, safety-relevant functions (p9501, internal value).

7: SI delay time of STO for Safe Stop 1 (p9652, p9852).

8: SI PROFIsafe address (p9610, p9810).

9: SI debounce time for STO/SBC/SS1 (MM) (p9651, p9851).

10: SI delay time for initiating STO for ESR (p9697, p9897).

11: SI Safe Brake Adapter mode, BICO interconnection (p9621, p9821).

12: SI Safe Brake Adapter relay ON time (p9622[0], p9822[0]).

13: SI Safe Brake Adapter relay OFF time (p9622[1], p9822[1]).

14: SI PROFIsafe telegram selection (p9611, p9811).

1000: Watchdog timer has expired.

Within the time of approx. 5 x p9650, alternatively, the following was defined:

- Too many signal changes have occurred at the EP terminal of the Motor Module.

- Via PROFIsafe/TM54F, STO was too frequently initiated (also as subsequent response).

- Safe pulse cancellation (r9723.9) was too frequently initiated (also as subsequent response).

1001, 1002: Initialization error, change timer / check timer.

1900: CRC error in the SAFETY sector.

1901: CRC error in the ITCM sector.

1902: Overloading in the ITCM sector has occurred in operation.

1903: Internal parameterizing error for CRC calculation.

1950: Module temperature outside the permissible temperature range.

1951: Module temperature not plausible.

2000: Status of the STO selection for both monitoring channels are different.

2001: Feedback signals of STO shutdown for both monitoring channels are different.

2002: Status of the delay timer SS1 on both monitoring channels are different (status of the timer in p9650/p9850).

2003: Status of the STO terminal for both monitoring channels are different.

2004: Status of the STO selection for Motor Modules connected in parallel are different.

2005: Feedback signal of the safe pulse suppression on the Control Unit and Motor Modules connected in parallel are different.

6000 ... 6999:

Error in the PROFIsafe control.

For these fault values, the failsafe control signals (failsafe values) are transferred to the safety functions.

6000: A fatal PROFIsafe communication error has occurred.

6064 ... 6071: Error when evaluating the F parameters. The values of the transferred F parameters do not match the expected values in the PROFIsafe driver.

6064: Destination address and PROFIsafe address are different (F\_Dest\_Add).

6065: Destination address not valid (F\_Dest\_Add).

6066: Source address not valid (F\_Source\_Add).

6067: Watchdog time not valid (F\_WD\_Time).

6068: Incorrect SIL level (F\_SIL).

6069: Incorrect F-CRC length (F\_CRC\_Length).

6070: Incorrect F parameter version (F\_Par\_Version).

6071: CRC error for the F parameters (CRC1). The transferred CRC value of the F parameters does not match the value calculated in the PROFIsafe driver.

6072: F parameterization is inconsistent.

6165: A communications error was identified when receiving the PROFIsafe telegram. The fault may also occur if an inconsistent or out-of-date PROFIsafe telegram has been received after switching the Control Unit off and on or after plugging in the PROFIBUS/PROFINET cable.

6166: A time monitoring error (timeout) was identified when receiving the PROFIsafe telegram.

- **Remedy:** For fault value =  $1 \dots 5$  and  $7 \dots 999$ :
	- check the cross data comparison that resulted in a STOP F.
	- carry out a POWER ON (power off/on) for all components.
	- upgrade the Motor Module software.
	- upgrade the Control Unit software.

For fault value = 6:

- carry out a POWER ON (power off/on) for all components.
- upgrade the Motor Module software.
- upgrade the Control Unit software.
- For fault value = 1000:
- check the EP terminal at the Motor Module (contact problems).
- PROFIsafe: Remove contact problems/faults at the PROFIBUS master/PROFINET controller.
- check the wiring of the failsafe inputs at the TM54F (contact problems).
- check the tolerance time F-DI changeover and if required, increase the value (p9650/p9850).

For fault value = 1001, 1002:

- carry out a POWER ON (power off/on) for all components.
- upgrade the Motor Module software.
- upgrade the Control Unit software.
- For fault value = 1900, 1901, 1902:
- carry out a POWER ON (power off/on) for all components.
- upgrade the Control Unit software.

- replace Control Unit.

Re fault value = 2000, 2001, 2002, 2003, 2004, 2005:

- check the tolerance time SGE changeover and if required, increase the value (p9650/p9850, p9652/p9852).
- check the wiring of the safety-relevant inputs (SGE) (contact problems).

- check the causes of the STO selection in r9772. When the SMM functions are active (p9501 = 1), STO can also be selected using these functions.

- replace the Motor Module involved.

Note:

This fault can be acknowledged after removing the cause of the error and after correct selection/deselection of STO. For fault value =  $6000$ 

- carry out a POWER ON (power off/on) for all components.

Check whether there is a DRIVE-CLiQ communication error between the two monitoring channels and, if required, carry out a diagnostics routine for the faults identified.

- increase the monitoring cycle clock settings (p9500, p9511).

- upgrade firmware to later version.

- contact the Hotline.

- replace the Control Unit.

For fault value = 6064:

- check the setting of the value in the F parameter F\_Dest\_Add at the PROFIsafe slave.

- check the setting of the PROFIsafe address of the Control Unit (p9610) and that of the Motor Module (p9810). For fault value = 6065:

- check the setting of the value in the F parameter F\_Dest\_Add at the PROFIsafe slave. It is not permissible for the destination address to be either 0 or FFFF!

For fault value = 6066:

- check the setting of the value in the F parameter F\_Source\_Add at the PROFIsafe slave. It is not permissible for the source address to be either 0 or FFFF!

For fault value = 6067:

- check the setting of the value in the F parameter F\_WD\_Time at the PROFIsafe slave. It is not permissible for the watch time to be 0!

For fault value = 6068:

- check the setting of the value in the F parameter F\_SIL at the PROFIsafe slave. The SIL level must correspond to SIL2! For fault value = 6069:

- check the setting of the value in the F parameter F\_CRC\_Length at the PROFIsafe slave. The setting of the CRC2 length is 2-byte CRC in the V1 mode and 3-byte CRC in the V2 mode!

For fault value = 6070:

- check the setting of the value in the F parameter F\_Par\_Version at the PROFIsafe slave. The value for the F parameter version is 0 in the V1 mode and 1 in the V2 mode!

For fault value = 6071:

- check the settings of the values of the F parameters and the F parameter CRC (CRC1) calculated from these at the PROFIsafe slave and, if required, update.

For fault value = 6072:

- check the settings of the values for the F parameters and, if required, correct.

The following combinations are permissible for F parameters F\_CRC\_Length and F\_Par\_Version:

F\_CRC\_Length = 2-byte CRC and F\_Par\_Version = 0

F\_CRC\_Length = 3-byte CRC and F\_Par\_Version = 1

For fault value = 6165:

- if the fault occurs after powering up the Control Unit or after plugging in the PROFIBUS/PROFINET cable, acknowledge the fault.

- check the configuration and communication at the PROFIsafe slave.

- check the setting of the value for F parameter F\_WD\_Time on the PROFIsafe slave and increase if necessary.

Check whether there is a DRIVE-CLiQ communication error between the two monitoring channels and, if required, carry out a diagnostics routine for the faults identified.

For fault value = 6166:

- check the configuration and communication at the PROFIsafe slave.

- check the setting of the value for F parameter F\_WD\_Time on the PROFIsafe slave and increase if necessary.

- evaluate diagnostic information in the F host.

- check PROFIsafe connection.

Note:

CU: Control Unit

EP: Enable Pulses (pulse enable)

ESR: Extended Stop and Retract

MM: Motor Module

SGE: Safety-relevant input

SI: Safety Integrated

SMM: Safe Motion Monitoring

SS1: Safe Stop 1 (corresponds to Stop Category 1 acc. to EN60204)

STO: Safe Torque Off / SH: Safe standstill

### 201612 <location>SI P1 (CU): STO inputs for power units connected in parallel different

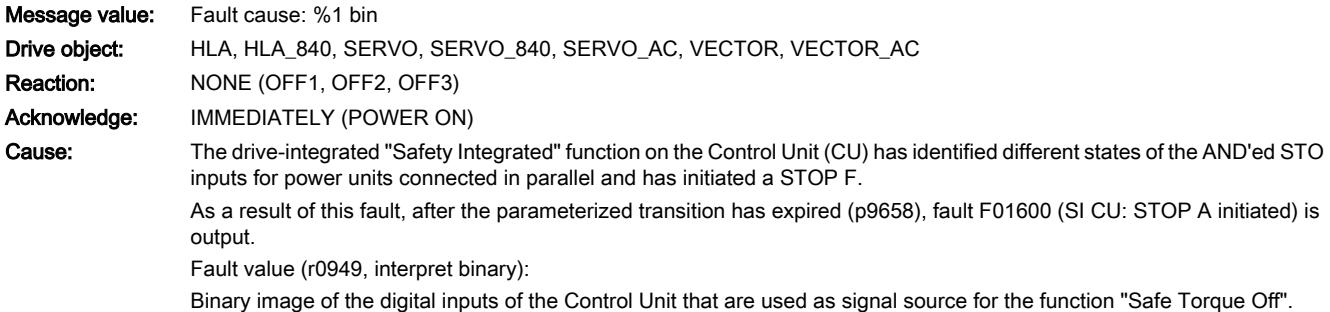

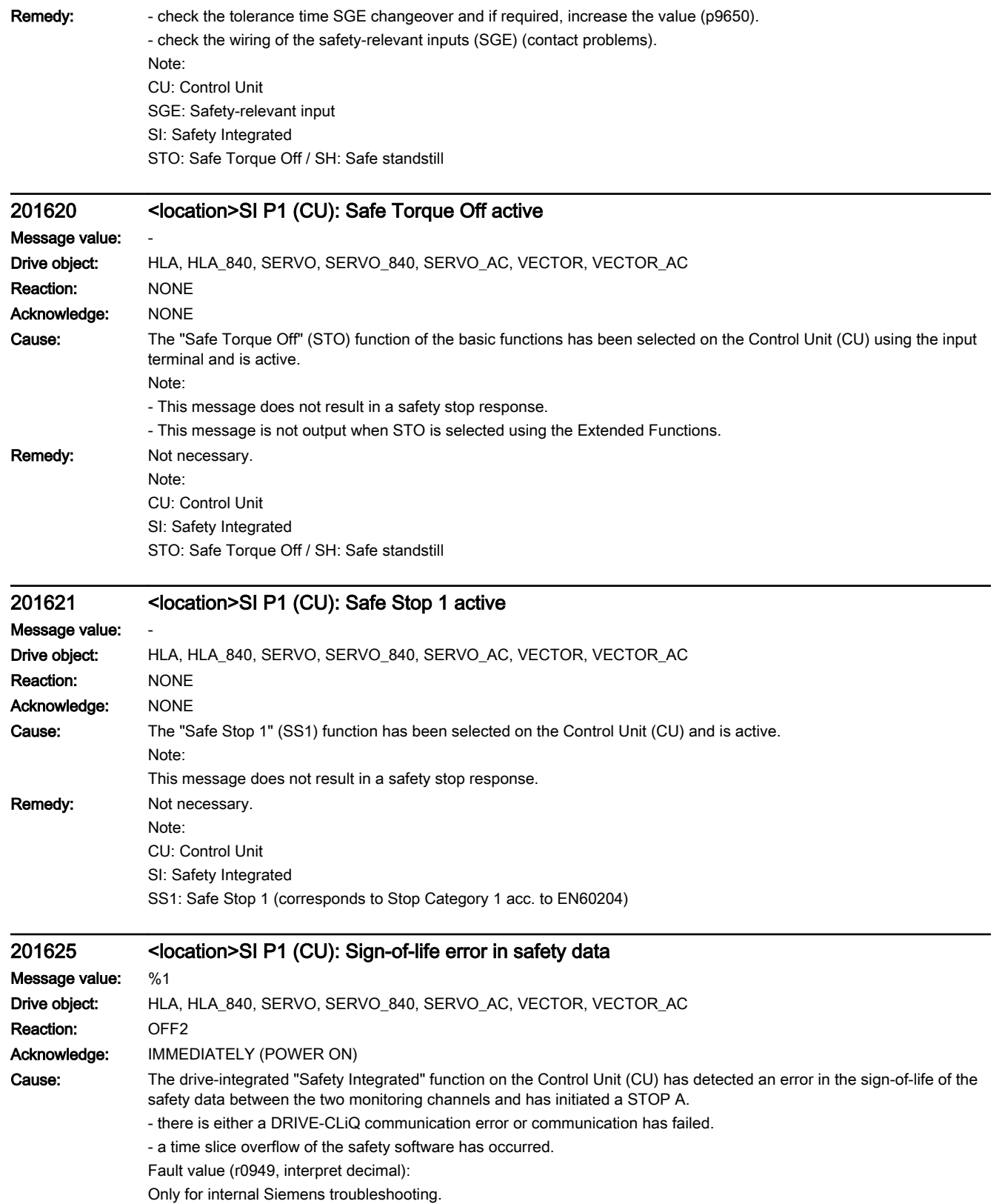

Remedy: - select Safe Torque Off and de-select again.

- carry out a POWER ON (power off/on) for all components.

Check whether there is a DRIVE-CLiQ communication error between the two monitoring channels and, if required, carry out a diagnostics routine for the faults identified.

- de-select all drive functions that are not absolutely necessary.

- reduce the number of drives.

- check the electrical cabinet design and cable routing for EMC compliance

Note:

CU: Control Unit

MM: Motor Module SI: Safety Integrated

### 201630 <location>SI P1 (CU): Brake control error Message value: %1 Drive object: HLA, HLA\_840, SERVO, SERVO\_840, SERVO\_AC, VECTOR, VECTOR\_AC Reaction: OFF2 Acknowledge: IMMEDIATELY (POWER ON) Cause: The drive-integrated "Safety Integrated" function on the Control Unit (CU) has detected a brake control fault and initiated a STOP A. - motor cable is not shielded correctly. - defect in control circuit of the Motor Module. Fault value (r0949, interpret decimal): 10, 11: Fault in "open holding brake" operation. - Parameter p1278 incorrectly set. - No brake connected or wire breakage (check whether brake releases for p1278 = 1 and p9602/p9802 = 0 (SBC deactivated)). - Ground fault in brake cable. 20: Fault in "brake open" state. - Short-circuit in brake winding. 30, 31: Fault in "close holding brake" operation. - No brake connected or wire breakage (check whether brake releases for p1278 = 1 and p9602/p9802 = 0 (SBC deactivated)). - Short-circuit in brake winding. 40: Fault in "brake closed" state. 50: Fault in the brake control circuit of the Control Unit or communication fault between the Control Unit and Motor Module (brake control). 80: Safe Brake Adapter. Fault in the brake control circuit of the Control Unit or communication fault between the Control Unit and Motor Module (brake control). 90: Brake released for service purposes (X4).

Remedy: - check parameter p1278 (for SBC, only p1278 = 0 is permissible).

- for a parallel connection, check the setting of the power unit data set to control the holding brake (p7015).
- select Safe Torque Off and de-select again.
- check the motor holding brake connection.
- check the function of the motor holding brake.

- check whether there is a DRIVE-CLiQ communication error between the Control Unit and the Motor Module involved and, if required, carry out a diagnostics routine for the faults identified.

- check that the electrical cabinet design and cable routing are in compliance with EMC regulations (e.g. shield of the motor cable and brake conductors are connected with the shield connecting plate and the motor connectors are tightly screwed to the housing).

- replace the Motor Module involved.

Operation with Safe Brake Module or Safe Brake Adapter:

- check the Safe Brake Module or Safe Brake Adapter connection.

- Replace the Safe Brake Module or Safe Brake Adapter.

Note:

CU: Control Unit

SBC: Safe Brake Control SI: Safety Integrated

## 201631 <location>SI P1 (CU): motor holding brake/SBC configuration not practical Message value: Drive object: HLA, HLA\_840, SERVO, SERVO\_840, SERVO\_AC, VECTOR, VECTOR\_AC Reaction: NONE Acknowledge: NONE Cause: A configuration of motor holding brake and SBC was detected that is not practical. The following configurations can result in this message: - "No motor holding brake available" ( $p1215 = 0$ ) and "SBC" enabled ( $p9602 = 1$ ). - "Motor holding brake just like the sequence control, connection via BICO" (p1215 = 3) and "SBC" enabled (p9602 = 1). Note: SBC: Safe Brake Control Remedy: Check the parameterization of the motor holding brake and SBC and correct. See also: p1215, p9602, p9802 201640 <location>SI P1 (CU): component replacement identified and acknowledgment/save required Message value: %1 Drive object: HLA, HLA\_840, SERVO, SERVO\_840, SERVO\_AC, VECTOR, VECTOR\_AC Reaction: NONE

Acknowledge: IMMEDIATELY
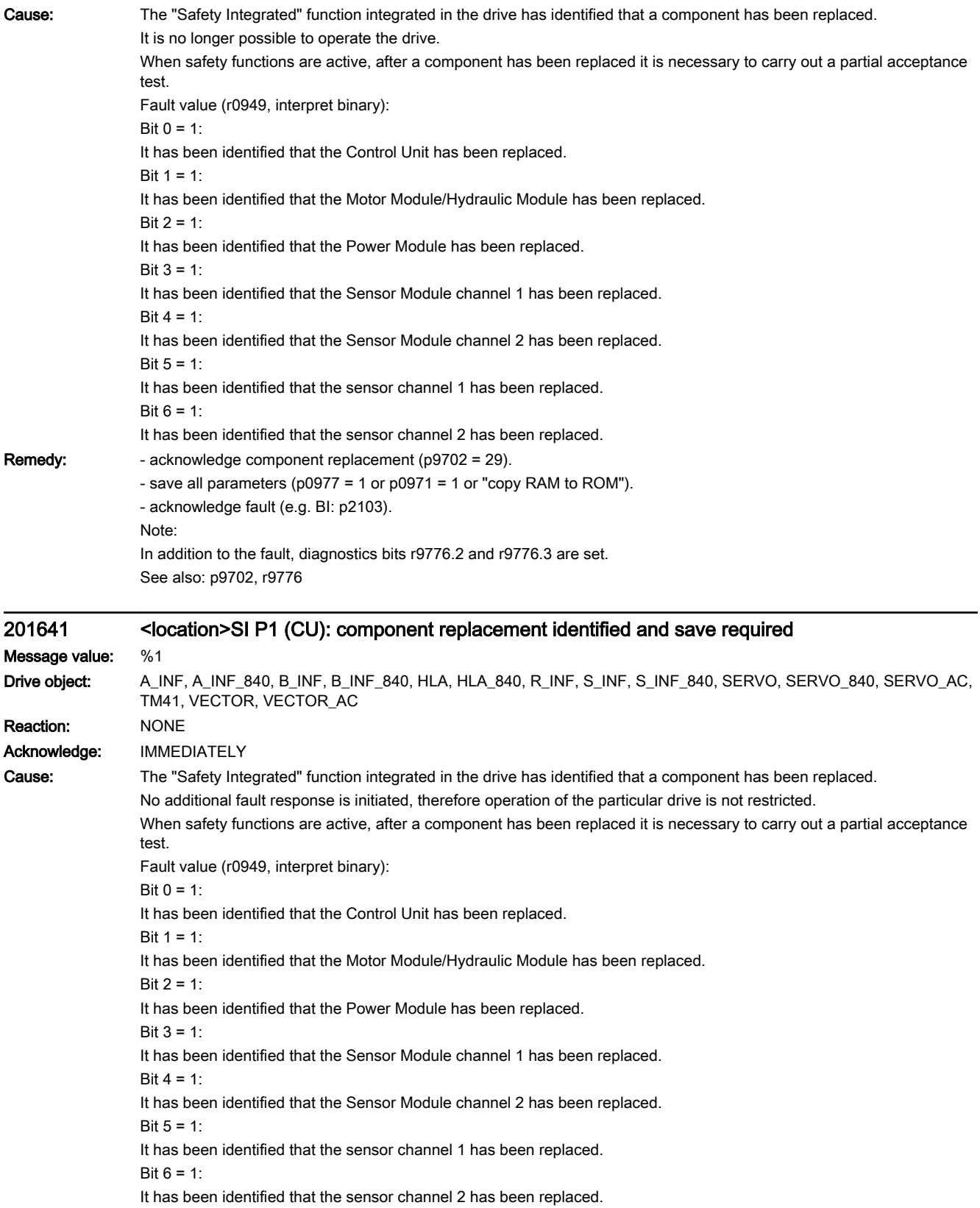

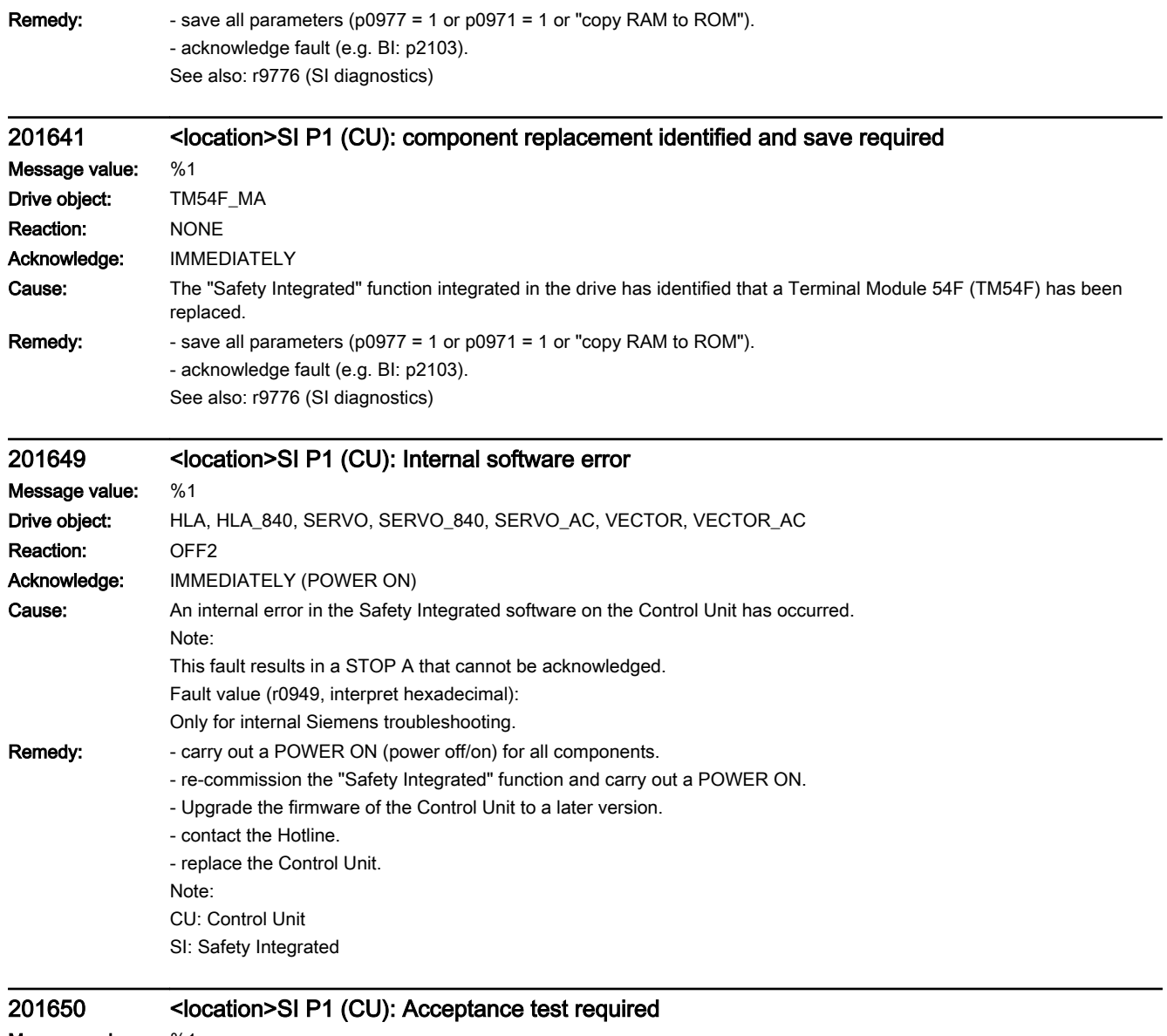

## Message value: %1 Drive object: A\_INF, A\_INF\_840, B\_INF, B\_INF\_840, CU\_I\_840, CU\_LINK, CU\_NX\_840, CU\_S\_AC\_DP, CU\_S\_AC\_PN, CU\_S120\_DP, CU\_S120\_PN, ENC, ENC\_840, HUB, R\_INF, S\_INF, S\_INF\_840, SERVO, SERVO\_840, SERVO\_AC, TB30, TM120, TM15, TM150, TM15DI\_DO, TM17, TM31, TM41, TM54F\_MA, TM54F\_SL, VECTOR, VECTOR\_AC Reaction: OFF2 Acknowledge: IMMEDIATELY (POWER ON)

Cause: The drive-integrated "Safety Integrated" function on monitoring channel 1 requires an acceptance test. Note:

This fault results in a STOP A that can be acknowledged.

Fault value (r0949, interpret decimal):

130: Safety parameters for monitoring channel 2 not available.

Note:

This fault value is always output when Safety Integrated is commissioned for the first time.

1000: Reference and actual checksum on monitoring channel 1 are not identical (booting).

- as a result of the changed current controller sampling time (p0115[0]), the clock cycle time for the Safety Integrated Basic Functions (r9780) was adapted.

- at least one checksum-checked piece of data is defective.

- Safety parameters set offline and loaded into the Control Unit.

2000: Reference and actual checksum on monitoring channel 1 are not identical (commissioning mode).

- reference checksum on monitoring channel 1 incorrectly entered (p9799 not equal to r9798).

- when de-activating the safety functions, p9501 or p9503 were not deleted.

2001: Reference and actual checksum on monitoring channel 2 are not identical (commissioning mode).

- reference checksum on monitoring channel 2 incorrectly entered (p9899 not equal to r9898).

- when de-activating the safety functions, p9501 or p9503 are not deleted.

2002: Enable of safety-related functions between the two monitoring channels differ (p9601 not equal to p9801).

2003: Acceptance test is required as a safety parameter has been changed.

2004: An acceptance test is required because a project with enabled safety-functions has been downloaded.

2005: The Safety logbook has identified that a functional safety checksum has changed. An acceptance test is required.

2010: Enable of safety-related brake control between the two monitoring channels differ (p9602 not equal to p9802).

2020: Error when saving the safety parameters for the monitoring channel 2.

3003: Acceptance test is required as a hardware-related safety parameter has been changed.

3005: The Safety logbook has identified that a hardware-related safety checksum has changed. An acceptance test is required.

9999: Subsequent response of another safety-related fault that occurred when booting that requires an acceptance test.

Remedy: For fault value = 130: - carry out safety commissioning routine. For fault value = 1000: - check the Safety Integrated Basic Functions (r9780) and adapt the reference checksum (p9799). - again carry out safety commissioning routine. - replace the memory card or Control Unit. - Using STARTER, activate the safety parameters for the drive involved (change settings, copy parameters, activate settings). For fault value = 2000: - check the safety parameters on monitoring channel 1 and adapt the reference checksum (p9799). For fault value = 2001: - check the safety parameters on monitoring channel 2 and adapt the reference checksum (p9899). For fault value = 2002: - check the enable the safety-related functions on both monitoring channels (p9601 = p9801). For fault value = 2003, 2004, 2005: - Carry out an acceptance test and generate an acceptance report. The procedure when carrying out an acceptance test as well as an example of the acceptance report are provided in the following literature: SINAMICS S120 Function Manual Safety Integrated The fault with fault value 2005 can only be acknowledged when the "STO" function is de-selected. For fault value = 2010: - check the enable the safety-related brake control on both monitoring channels (p9602 = p9802). For fault value = 2020: - again carry out safety commissioning routine. - replace the memory card or Control Unit. For fault value = 3003: - carry out the function checks for the modified hardware and generate an acceptance report. The procedure when carrying out an acceptance test as well as an example of the acceptance report are provided in the following literature: SINAMICS S120 Function Manual Safety Integrated For fault value = 3005: - carry out the function checks for the modified hardware and generate an acceptance report. The fault with fault value 3005 can only be acknowledged when the "STO" function is de-selected. For fault value = 9999: - carry out diagnostics for the other safety-related fault that is present. Note: CU: Control Unit MM: Motor Module SI: Safety Integrated STO: Safe Torque Off See also: p9799, p9899 201650 <location>SI P1 (CU): Acceptance test required

# Message value: %1

Drive object: HLA, HLA 840 Reaction: OFF2 Acknowledge: IMMEDIATELY (POWER ON)

Cause: The drive-integrated "Safety Integrated" function on monitoring channel 1 requires an acceptance test. Note:

This fault results in a STOP A that can be acknowledged.

Fault value (r0949, interpret decimal):

130: Safety parameters for monitoring channel 2 not available.

Note:

This fault value is always output when Safety Integrated is commissioned for the first time.

1000: Reference and actual checksum on monitoring channel 1 are not identical (booting).

- as a result of the changed current controller sampling time (p0115[0]), the clock cycle time for the Safety Integrated Basic Functions (r9780) was adapted.

- at least one checksum-checked piece of data is defective.

- Safety parameters set offline and loaded into the Control Unit.

2000: Reference and actual checksum on monitoring channel 1 are not identical (commissioning mode).

- reference checksum on monitoring channel 1 incorrectly entered (p9799 not equal to r9798).

- when de-activating the safety functions, p9501 or p9503 were not deleted.

2001: Reference and actual checksum on monitoring channel 2 are not identical (commissioning mode).

- reference checksum on monitoring channel 2 incorrectly entered (p9899 not equal to r9898).

- when de-activating the safety functions, p9501 or p9503 are not deleted.

2002: Enable of safety-related functions between the two monitoring channels differ (p9601 not equal to p9801).

2003: Acceptance test is required as a safety parameter has been changed.

2004: An acceptance test is required because a project with enabled safety-functions has been downloaded.

2005: The Safety logbook has identified that a functional safety checksum has changed. An acceptance test is required. 2020: Error when saving the safety parameters for the monitoring channel 2.

3003: Acceptance test is required as a hardware-related safety parameter has been changed.

3005: The Safety logbook has identified that a hardware-related safety checksum has changed. An acceptance test is required.

9999: Subsequent response of another safety-related fault that occurred when booting that requires an acceptance test.

Remedy: For fault value = 130: - carry out safety commissioning routine. For fault value = 1000: - check the Safety Integrated Basic Functions (r9780) and adapt the reference checksum (p9799). - again carry out safety commissioning routine. - replace the memory card or Control Unit. - Using STARTER, activate the safety parameters for the drive involved (change settings, copy parameters, activate settings). For fault value = 2000: - check the safety parameters on monitoring channel 1 and adapt the reference checksum (p9799). For fault value = 2001: - check the safety parameters on monitoring channel 2 and adapt the reference checksum (p9899). For fault value = 2002: - check the enable the safety-related functions on both monitoring channels (p9601 = p9801). For fault value = 2003, 2004, 2005: - Carry out an acceptance test and generate an acceptance report. The procedure when carrying out an acceptance test as well as an example of the acceptance report are provided in the following literature: SINAMICS S120 Function Manual Safety Integrated The fault with fault value 2005 can only be acknowledged when the "STO" function is de-selected. For fault value = 2020: - again carry out safety commissioning routine. - replace the memory card or Control Unit. For fault value = 3003: - carry out the function checks for the modified hardware and generate an acceptance report. The procedure when carrying out an acceptance test as well as an example of the acceptance report are provided in the following literature: SINAMICS S120 Function Manual Safety Integrated For fault value = 3005: - carry out the function checks for the modified hardware and generate an acceptance report. The fault with fault value 3005 can only be acknowledged when the "STO" function is de-selected. For fault value = 9999: - carry out diagnostics for the other safety-related fault that is present. Note: CU: Control Unit MM: Motor Module SI: Safety Integrated STO: Safe Torque Off See also: p9799, p9899 201651 <location>SI P1 (CU): Synchronization safety time slices unsuccessful Message value: %1

Drive object: HLA 840, SERVO 840 Reaction: OFF2 Acknowledge: IMMEDIATELY (POWER ON)

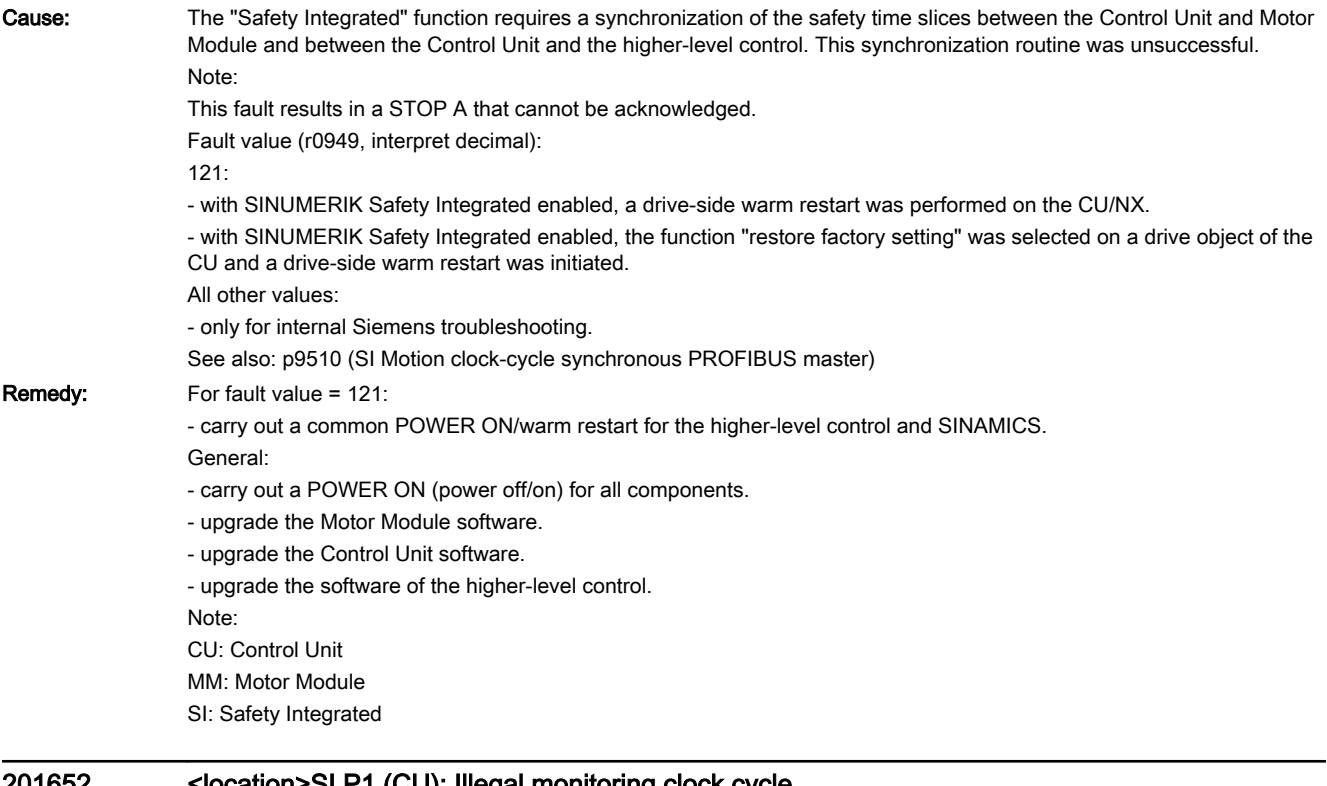

## 201652 <location>SI P1 (CU): Illegal monitoring clock cycle

Message value: %1 Drive object: HLA, HLA\_840 Reaction: OFF2 Acknowledge: IMMEDIATELY (POWER ON) Cause: One of the Safety Integrated monitoring clock cycles is not permissible.

- the monitoring clock cycle integrated in the drive cannot be maintained due to the communication conditions required in the system.

- the monitoring clock cycle for safe motion monitoring functions is not permissible (p9500).

- the actual value sensing clock cycle for safe motion monitoring functions is not permissible (p9511).

- The sampling time for the current controller (p0112, p0115[0]) cannot be supported.

Note:

This fault results in a STOP A that cannot be acknowledged.

Fault value (r0949, interpret decimal):

For motion monitoring functions that are not enabled ( $p9601.2 = p9801.2 = 0$ ,  $p9501 = 0$ ), the following applies:

- Minimum setting for the monitoring clock cycle (in µs).

For motion monitoring functions that are enabled (p9601.2 = p9801.2 = 1 and/or p9501 > 0), the following applies: 100:

- No matching monitoring clock cycle was able to be found.

- an illegal actual value sensing clock cycle was set for S120M (p9511).

 $101$ 

- The monitoring clock cycle is not an integer multiple of the actual value sensing clock cycle.

102:

- An error has occurred when transferring the actual value sensing clock cycle to the Hydraulic Module. 103:

- An error has occurred when transferring the actual value sensing clock cycle to the Sensor Module.

 $104, 105$ 

- four times the current controller sampling time (p0115[0]) is greater than 1 ms when operating with a non-isochronous PROFIBUS.

- four times the current controller sampling time (p0115[0]) is greater than the DP clock cycle when operating with an isochronous PROFIBUS.

- The DP clock cycle is not an integer multiple of the sampling time of the current controller (p0115[0]).

106:

- The monitoring clock cycle does not match the monitoring clock cycle of the TM54F.

107:

- The actual value sensing clock cycle (p9511) is less than four times the current controller sampling time (p0115[0]).

- The actual value sensing clock cycle (p9511) is not an integer multiple of the sampling time of the current controller (p0115[0]).

108:

- The parameterized actual value sensing clock cycle cannot be set on this component

111:

- The monitoring clock cycle is not an integer multiple of the sampling time of the current controller (p0115[0]). 112:

- an actual value sensing clock cycle p9511 = 0 is not permissible in this configuration.

202:

- The current controller sampling time is set to zero (p0115[0]).

**Remedy:** For enabled SI monitoring integrated in the drive  $(p9601/p9801 > 0)$ :

- Upgrade the firmware of the Control Unit to a later version.

For enabled motion monitoring function (p9501 > 0):

- correct the monitoring clock cycle (p9500) and carry out POWER ON.

For fault value = 100:

- for S120M, set the actual value sensing clock cycle to p9511 = 0.

For fault value = 101:

- actual value sensing clock cycle corresponds to position control clock cycle/DP clock cycle (factory setting).

- for motion monitoring functions integrated in the drive (p9601/p9801bit 2 = 1) the actual value sensing clock cycle can be directly parameterized in p9511/p9311.

For fault value =  $104.105$ :

- set a separate actual value sensing clock cycle in p9511.

- restrict operation to a maximum of two vector drives. For the standard setting in p0112, p0115, the current controller sampling time is automatically reduced to 250 µs. If the standard values were changed, then the current controller sampling time (p0112, p0115) should be appropriately set.

- increase the DP clock cycle for operation with a clock-cycle synchronous PROFIBUS so that there is a multiple clock cycle ratio of at least 4:1 between the DP clock cycle and the current controller sampling time. A clock cycle ratio of at least 8:1 is recommended.

- With firmware version 2.5, please ensure that parameter p9510 is set to 1 in the drive (clock cycle synchronous operation). For fault value = 106:

- set the parameters for the monitoring clock cycles the same (p10000 and p9500 / p9300).

For fault value = 107:

- Set an actual value sensing clock cycle that matches the current controller clock cycle (p9511 >= 4  $*$  p0115[0], 8  $*$ p0115[0]) is recommended.

Note:

An actual value sensing clock cycle (p9511) that is set too low, can sporadically mean that safety messages C01711/ C30711 are output with message value 1020 or 1021.

For fault value = 108:

- set a suitable actual value sensing clock cycle in p9511.

- if the DP clock cycle is used as the actual value sensing clock cycle for operation with isochronous PROFIBUS (p9511 = 0), then a suitable DP clock cycle must be configured. This must be set to less than 8 ms. If this is not possible, then p9511 must be set to the required actual value sensing clock cycle (< 8 ms).

- For SIMOTION D410-2, a suitable multiple of the DP clock cycle (e.g. 1, 2, 3, 4, 5, 6, 8, 10) must be parameterized. Otherwise, the clock cycle must be set to less than 8 ms.

For fault value = 111:

- set the monitoring clock cycle in p9500 as an integer multiple of the sampling time of the current controller (p0115[0]). For fault value = 112:

- set the actual value sensing clock cycle p9511 to the required value (not equal to zero).

For fault value = 202:

- Set the current controller sampling time to a sensible value (p0115[0]).

Note:

CU: Control Unit SI: Safety Integrated

### 201652 <location>SI P1 (CU): Illegal monitoring clock cycle

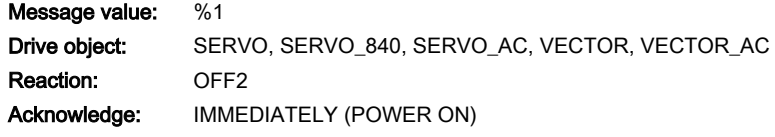

Cause: One of the Safety Integrated monitoring clock cycles is not permissible.

- the monitoring clock cycle integrated in the drive cannot be maintained due to the communication conditions required in the system.

- the monitoring clock cycle for safe motion monitoring functions is not permissible (p9500).

- the actual value sensing clock cycle for safe motion monitoring functions is not permissible (p9511).

- The sampling time for the current controller (p0112, p0115[0]) cannot be supported.

Note:

This fault results in a STOP A that cannot be acknowledged.

Fault value (r0949, interpret decimal):

For motion monitoring functions that are not enabled ( $p9601.2 = p9801.2 = 0$ ,  $p9501 = 0$ ), the following applies:

- Minimum setting for the monitoring clock cycle (in µs).

For motion monitoring functions that are enabled (p9601.2 = p9801.2 = 1 and/or p9501 > 0), the following applies: 100:

- No matching monitoring clock cycle was able to be found.

- an illegal actual value sensing clock cycle was set for S120M (p9511).

 $101$ 

- The monitoring clock cycle is not an integer multiple of the actual value sensing clock cycle.

102:

- An error has occurred when transferring the actual value sensing clock cycle to the Motor Module. 103:

- An error has occurred when transferring the actual value sensing clock cycle to the Sensor Module.

 $104, 105$ 

- four times the current controller sampling time (p0115[0]) is greater than 1 ms when operating with a non-isochronous PROFIBUS.

- four times the current controller sampling time (p0115[0]) is greater than the DP clock cycle when operating with an isochronous PROFIBUS.

- The DP clock cycle is not an integer multiple of the sampling time of the current controller (p0115[0]).

106:

- The monitoring clock cycle does not match the monitoring clock cycle of the TM54F.

 $107 -$ 

- The actual value sensing clock cycle (p9511) is less than four times the current controller sampling time (p0115[0]).

- The actual value sensing clock cycle (p9511) is not an integer multiple of the sampling time of the current controller (p0115[0]).

108:

- The parameterized actual value sensing clock cycle cannot be set on this component

109:

- If the motion monitoring functions have been parameterized as encoderless (p9506), the actual value sensing clock cycle (p9511) and the current controller clock cycle (p0115[0]) must be identical.

The following applies to SINAMICS S110:

- If the motion monitoring functions have been parameterized as encoderless (p9506), the actual value sensing clock cycle p9511 must be = 250 µs.

 $110 -$ 

- The actual value sensing clock cycle (p9511) for safety with encoder (p9506 = 0) is less than 2 ms for this Control Unit (e.g. CU305).

111:

- The monitoring clock cycle is not an integer multiple of the sampling time of the current controller (p0115[0]). 112:

- An actual value sensing clock cycle p9511 = 0 on a drive object of a Double Motor Module is not permissible in the existing configuration.

200, 201:

- S120M: the monitoring clock cycle cannot be maintained as a result of the conditions required in the system.  $202 -$ 

- The current controller sampling time is set to zero (p0115[0]).

**Remedy:** For enabled SI monitoring integrated in the drive  $(p9601/p9801 > 0)$ :

- Upgrade the firmware of the Control Unit to a later version.

For enabled motion monitoring function (p9501 > 0):

- correct the monitoring clock cycle (p9500) and carry out POWER ON.

For fault value = 100:

- for S120M, set the actual value sensing clock cycle to p9511 = 0.

For fault value = 101:

- actual value sensing clock cycle corresponds to position control clock cycle/DP clock cycle (factory setting).

- for motion monitoring functions integrated in the drive (p9601/p9801bit 2 = 1) the actual value sensing clock cycle can be directly parameterized in p9511/p9311.

For fault value =  $104.105$ :

- set a separate actual value sensing clock cycle in p9511.

- restrict operation to a maximum of two vector drives. For the standard setting in p0112, p0115, the current controller sampling time is automatically reduced to 250 µs. If the standard values were changed, then the current controller sampling time (p0112, p0115) should be appropriately set.

- increase the DP clock cycle for operation with a clock-cycle synchronous PROFIBUS so that there is a multiple clock cycle ratio of at least 4:1 between the DP clock cycle and the current controller sampling time. A clock cycle ratio of at least 8:1 is recommended.

- With firmware version 2.5, please ensure that parameter p9510 is set to 1 in the drive (clock cycle synchronous operation). For fault value = 106:

- set the parameters for the monitoring clock cycles the same (p10000 and p9500 / p9300).

For fault value = 107:

- Set an actual value sensing clock cycle that matches the current controller clock cycle (p9511 >= 4 \* p0115[0], 8 \* p0115[0]) is recommended.

Note:

An actual value sensing clock cycle (p9511) that is set too low, can sporadically mean that safety messages C01711/ C30711 are output with message value 1020 or 1021.

For fault value = 108:

- set a suitable actual value sensing clock cycle in p9511.

- if the DP clock cycle is used as the actual value sensing clock cycle for operation with isochronous PROFIBUS (p9511 = 0), then a suitable DP clock cycle must be configured. This must be set to less than 8 ms. If this is not possible, then p9511 must be set to the required actual value sensing clock cycle (< 8 ms).

- For SIMOTION D410-2, a suitable multiple of the DP clock cycle (e.g. 1, 2, 3, 4, 5, 6, 8, 10) must be parameterized. Otherwise, the clock cycle must be set to less than 8 ms.

For fault value = 109:

- set the actual value sensing clock cycle in p9511 to the same value as the current controller clock cycle (p0115[0]). The following applies to SINAMICS S110:

- set the actual value sensing clock cycle to  $p9511 = 250 \text{ }\mu\text{s}.$ 

For fault value = 110:

- set the actual value sensing clock cycle in p9511 to 2 ms or higher.

For fault value = 111:

- set the monitoring clock cycle in p9500 as an integer multiple of the sampling time of the current controller (p0115[0]). For fault value = 112:

- set the actual value sensing clock cycle p9511 to the required value (not equal to zero).

For fault value = 200, 201:

- Increase the current controller sampling time (p0115[0]).

- If required, reduce the number of components connected to the corresponding DRIVE-CLiQ line, or distribute the components across several DRIVE-CLiQ sockets.

For fault value = 202:

- Set the current controller sampling time to a sensible value (p0115[0]).

Note:

CU: Control Unit

MM: Motor Module

SI: Safety Integrated

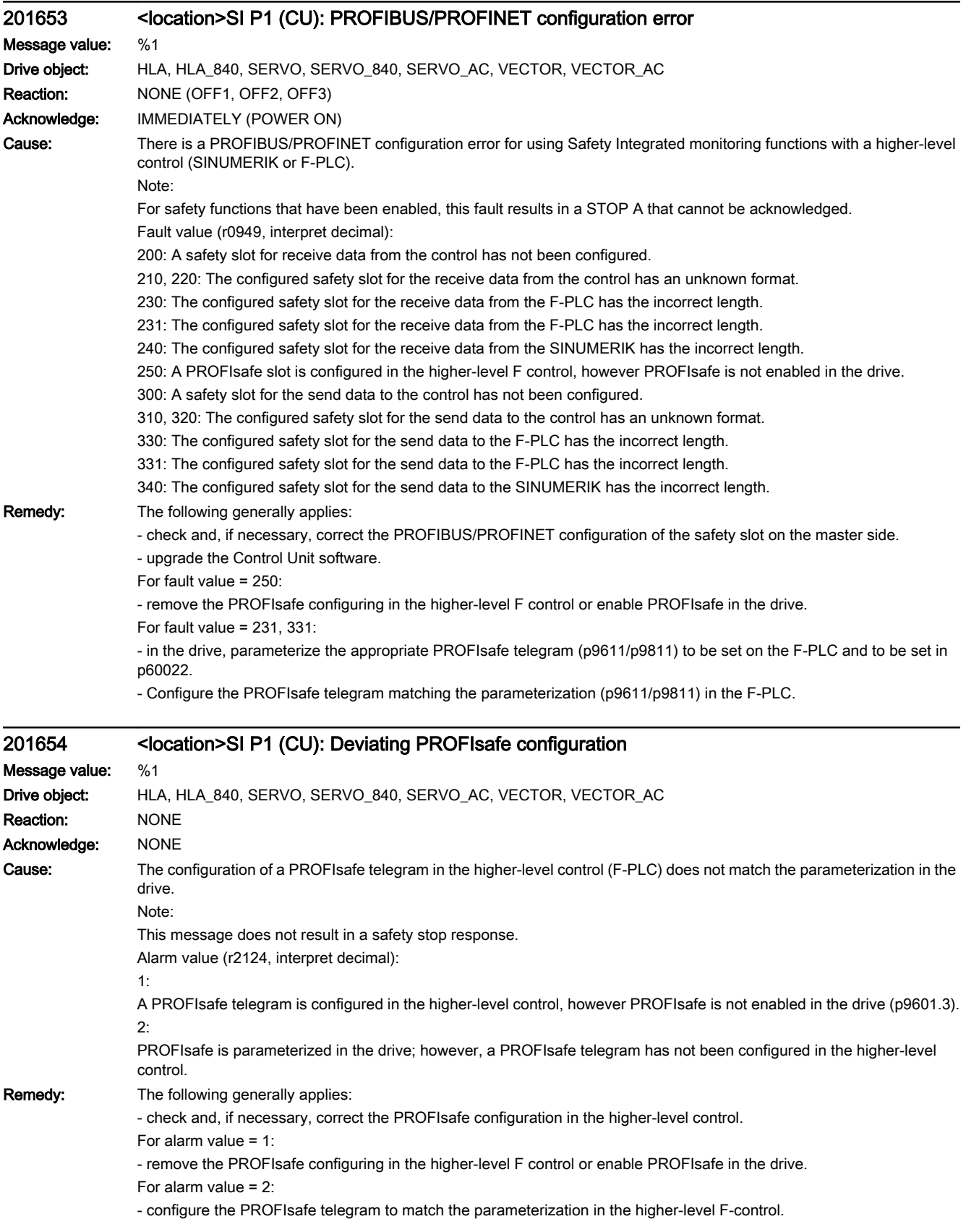

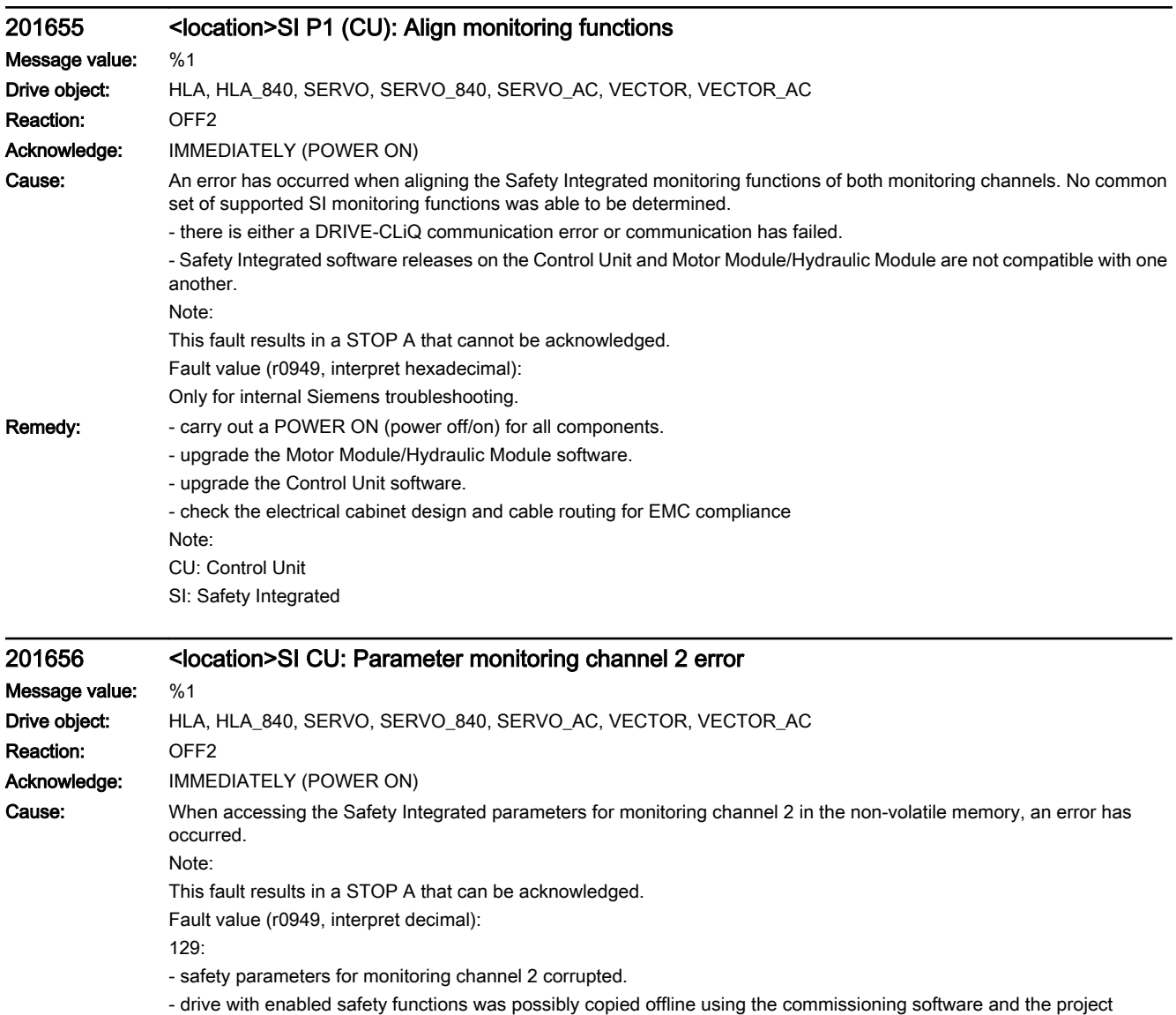

downloaded.

131: Internal Motor Module/Hydraulic Module software error.

132: Communication errors when uploading or downloading the safety parameters for monitoring channel 2. 255: Internal software error on the Control Unit.

Alarms Diagnostics Manual, 10/2015, 6FC5398-6BP40-5BA3 805

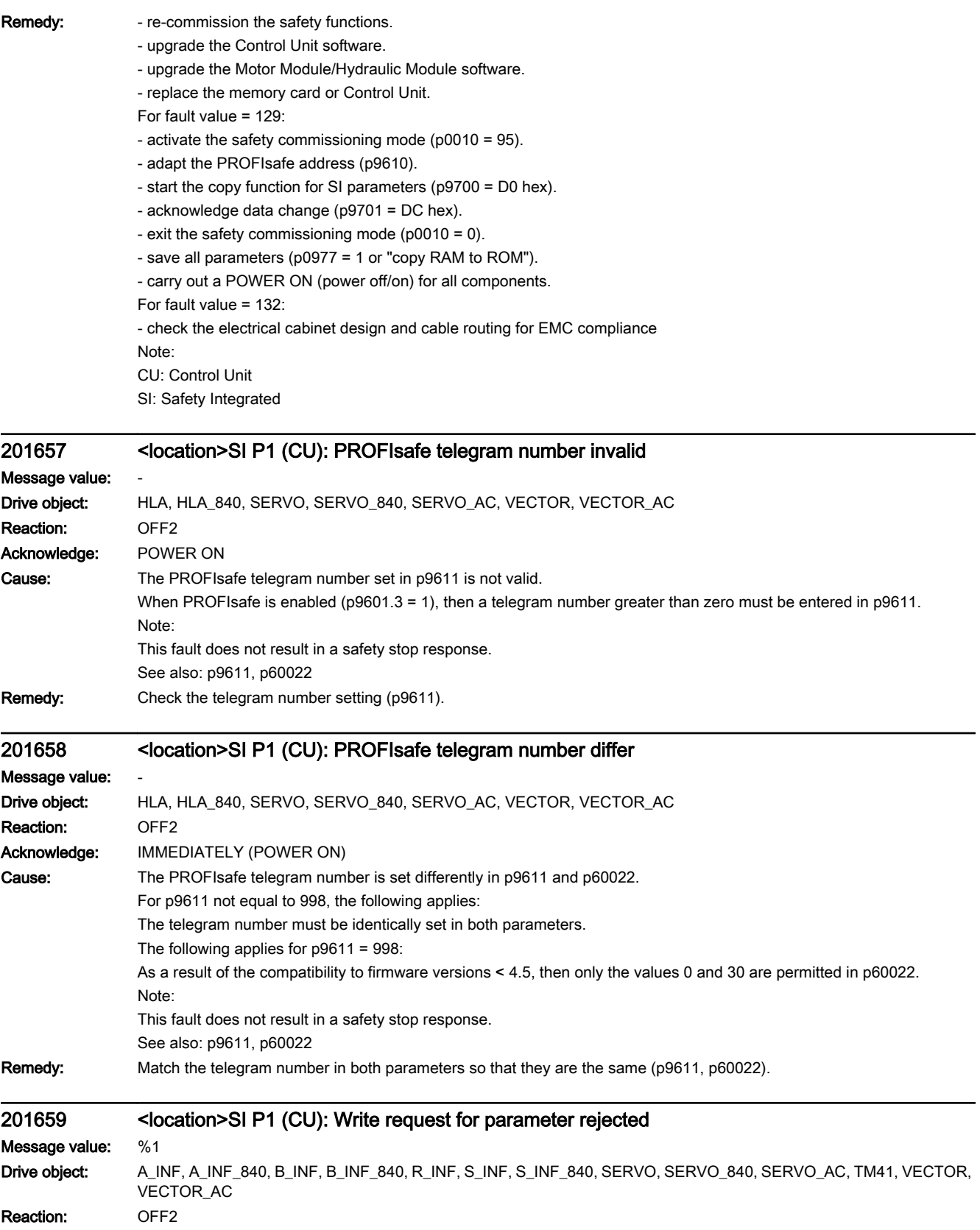

### Acknowledge: IMMEDIATELY (POWER ON)

Note:

Cause: The write request for one or several Safety Integrated parameters on the Control Unit (CU) was rejected.

This fault does not result in a safety stop response.

Fault value (r0949, interpret decimal):

1: The Safety Integrated password is not set.

2: A reset of the drive parameters was selected. However, the Safety Integrated parameters were not reset, as Safety Integrated is presently enabled.

3: The interconnected STO input is in the simulation mode.

10: An attempt was made to enable the STO function although this cannot be supported.

11: An attempt was made to enable the SBC function although this cannot be supported.

12: An attempt was made to enable the SBC function although this cannot be supported for a parallel circuit configuration (r9871.14).

13: An attempt was made to enable the SS1 function although this cannot be supported.

14: An attempt was made to enable the PROFIsafe communication - although this cannot be supported or the version of the PROFIsafe driver used on both monitoring channels is different.

15: An attempt was made to enable the motion monitoring functions integrated in the drive although these cannot be supported.

16: An attempt was made to enable the STO function although this cannot be supported when the internal voltage protection (p1231) is enabled.

17: An attempt was made to enable the PROFIsafe function although this cannot be supported for a parallel circuit configuration.

18: An attempt was made to enable the PROFIsafe function for Basic Functions although this cannot be supported.

19: An attempt was made to enable the SBA (Safe Brake Adapter), although this cannot be supported.

20: An attempt was made to enable the motion monitoring functions integrated in the drive and the STO function, both controlled via F-DI.

21: An attempt was made to enable the motion monitoring functions integrated in the drive for a parallel connection, although these cannot be supported.

22: An attempt was made to enable the Safety Integrated functions although these cannot be supported by the connected Power Module.

23: For ESR, an attempt was made to enable the delay of STO, although this cannot be supported.

24: An attempt was made to enable the SBC function, although no power unit data set is set for the brake control (p7015  $= 99$ ).

25: An attempt was made to parameterize a PROFIsafe telegram although this cannot be supported.

26: At a digital input of the Control Unit, an attempt was made to activate the simulation mode (p0795), which is used by Safety Integrated (p10049).

27: An attempt was made to activate the Basic Functions by controlling via TM54F although this cannot be supported. See also: p0970, p3900, r9771, r9871

Remedy: For fault value = 1: - set the Safety Integrated password (p9761). For fault value = 2: - Inhibit Safety Integrated (p9501, p9601) or reset safety parameters (p0970 = 5), then reset the drive parameters again. For fault value = 3: - end the simulation mode for the digital input (p0795). For fault value = 10, 11, 12, 13, 14, 15, 17, 18, 19, 21, 22 , 23: - check whether there are faults in the safety function alignment between the two monitoring channels (F01655, F30655) and if required, carry out diagnostics for the faults involved. - use a Motor Module that supports the required function. - upgrade the Motor Module software. - upgrade the Control Unit software. For fault value = 16: - inhibit the internal voltage protection (p1231). For fault value = 20: - correct setting in p9601. For fault value = 22: - use a Power Module that supports the Safety Integrated functions. For fault value = 24: - set the power unit data set for the holding brake (p7015). For fault value = 25: - use a Power Module that supports the PROFIsafe telegram selection. - Correct the telegram number setting (p9611). For fault value = 26: - check whether p10049 is set. Also check p10006 and p10009. Check whether in p10046, p10047 a test stop of the F-DO with read back input has been parameterized. - correct the setting in p9611. For fault value = 33: - deselect drive integrated motion monitoring without selection (p9601.5, p9801.5) and select safety functions that are supported (see p9771/p9871). - use a Motor Module that supports the required function. - upgrade the Motor Module software. - upgrade the Control Unit software. Note: CU: Control Unit ESR: Extended Stop and Retract SBA: Safe Brake Adapter SBC: Safe Brake Control SI: Safety Integrated SS1: Safe Stop 1 (corresponds to Stop Category 1 acc. to EN60204) STO: Safe Torque Off / SH: Safe standstill See also: p9501, p9601, p9620, p9761, p9801

### 201659 <location>SI P1 (CU): Write request for parameter rejected

Message value: %1 Drive object: HLA, HLA\_840 Reaction: OFF2 Acknowledge: IMMEDIATELY (POWER ON)

Cause: The write request for one or several Safety Integrated parameters on the Control Unit (CU) was rejected.

Note:

This fault does not result in a safety stop response.

Fault value (r0949, interpret decimal):

1: The Safety Integrated password is not set.

2: A reset of the drive parameters was selected. However, the Safety Integrated parameters were not reset, as Safety Integrated is presently enabled.

3: The interconnected STO input is in the simulation mode.

10: An attempt was made to enable the STO function although this cannot be supported.

13: An attempt was made to enable the SS1 function although this cannot be supported.

14: An attempt was made to enable the PROFIsafe communication - although this cannot be supported or the version of the PROFIsafe driver used on both monitoring channels is different.

15: An attempt was made to enable the motion monitoring functions integrated in the drive although these cannot be supported.

16: An attempt was made to enable the STO function although this cannot be supported when the internal voltage protection (p1231) is enabled.

18: An attempt was made to enable the PROFIsafe function for Basic Functions although this cannot be supported.

23: For ESR, an attempt was made to enable the delay of STO, although this cannot be supported.

25: An attempt was made to parameterize a PROFIsafe telegram although this cannot be supported.

26: At a digital input of the Control Unit, an attempt was made to activate the simulation mode (p0795), which is used by Safety Integrated (p10049).

27: An attempt was made to activate the Basic Functions by controlling via TM54F although this cannot be supported.

33: An attempt was made to enable the motion monitoring functions without selection integrated in the drive (p9601.5, p9801.5), although this cannot be supported.

See also: p0970, p3900, r9771, r9871

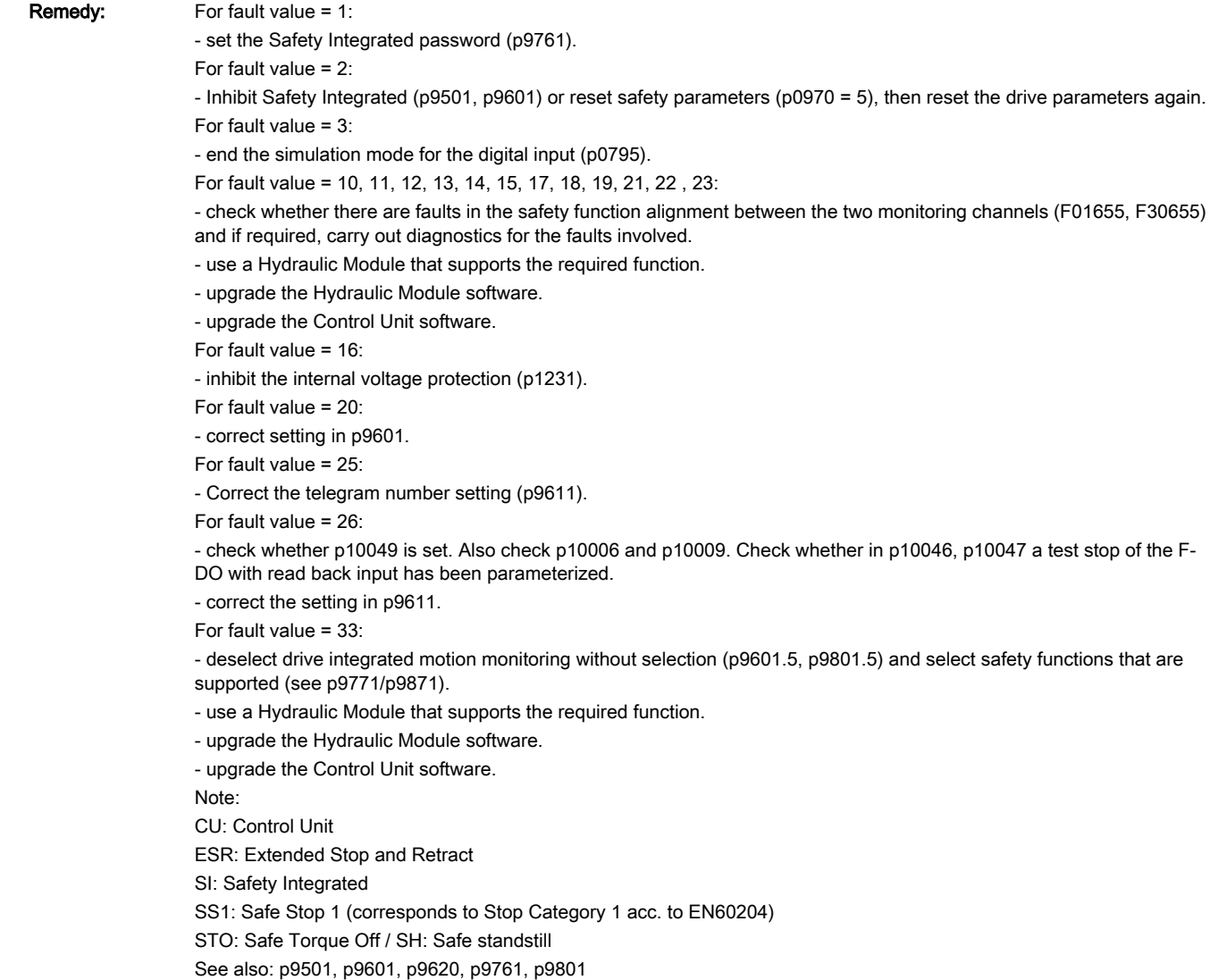

## 201659 <location>SI P1 (CU): Write request for parameter rejected

Message value: %1 Drive object: TM54F\_MA, TM54F\_SL Reaction: NONE Acknowledge: IMMEDIATELY (POWER ON)

Cause: The write request for one or several Safety Integrated parameters on the Control Unit (CU) was rejected.

Note:

This fault does not result in a safety stop response.

Fault value (r0949, interpret decimal):

1: The Safety Integrated password is not set.

2: A reset of the drive parameters was selected. However, the Safety Integrated parameters were not reset, as Safety Integrated is presently enabled.

3: The interconnected STO input is in the simulation mode.

10: An attempt was made to enable the STO function although this cannot be supported.

11: An attempt was made to enable the SBC function although this cannot be supported.

12: An attempt was made to enable the SBC function although this cannot be supported for a parallel circuit configuration (r9871.14).

13: An attempt was made to enable the SS1 function although this cannot be supported.

14: An attempt was made to enable the PROFIsafe communication - although this cannot be supported or the version of the PROFIsafe driver used on both monitoring channels is different.

15: An attempt was made to enable the motion monitoring functions integrated in the drive although these cannot be supported.

16: An attempt was made to enable the STO function although this cannot be supported when the internal voltage protection (p1231) is enabled.

17: An attempt was made to enable the PROFIsafe function although this cannot be supported for a parallel circuit configuration.

18: An attempt was made to enable the PROFIsafe function for Basic Functions although this cannot be supported.

19: An attempt was made to enable the SBA (Safe Brake Adapter), although this cannot be supported.

20: An attempt was made to enable the motion monitoring functions integrated in the drive and the STO function, both controlled via F-DI.

21: An attempt was made to enable the motion monitoring functions integrated in the drive for a parallel connection, although these cannot be supported.

22: An attempt was made to enable the Safety Integrated functions although these cannot be supported by the connected Power Module.

23: For ESR, an attempt was made to enable the delay of STO, although this cannot be supported.

24: An attempt was made to enable the SBC function, although no power unit data set is set for the brake control (p7015  $= 99$ ).

25: An attempt was made to parameterize a PROFIsafe telegram although this cannot be supported.

26: At a digital input of the Control Unit, an attempt was made to activate the simulation mode (p0795), which is used by Safety Integrated (p10049).

27: An attempt was made to activate the Basic Functions by controlling via TM54F although this cannot be supported. See also: p0970, p3900, r9771, r9871

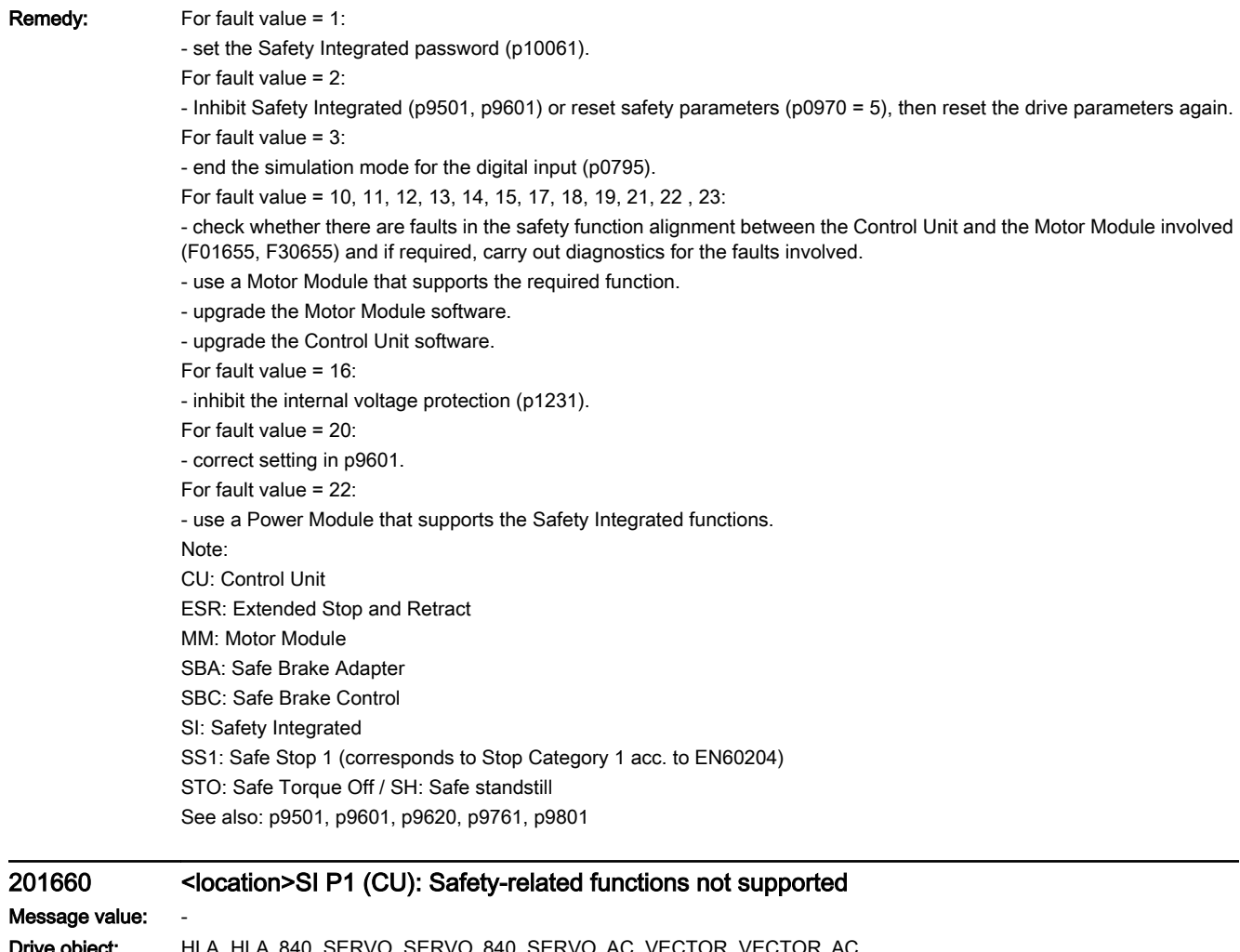

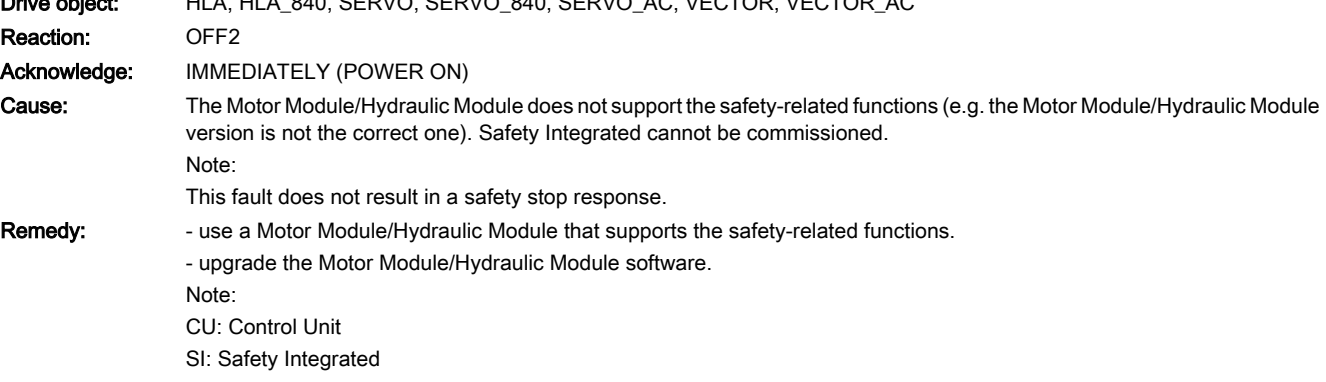

## 201661 <location>SI P1 (CU): Simulation of the safety inputs active

Message value: Fault cause: %1 bin Drive object: SERVO, SERVO\_AC, VECTOR, VECTOR\_AC Reaction: OFF2 Acknowledge: IMMEDIATELY

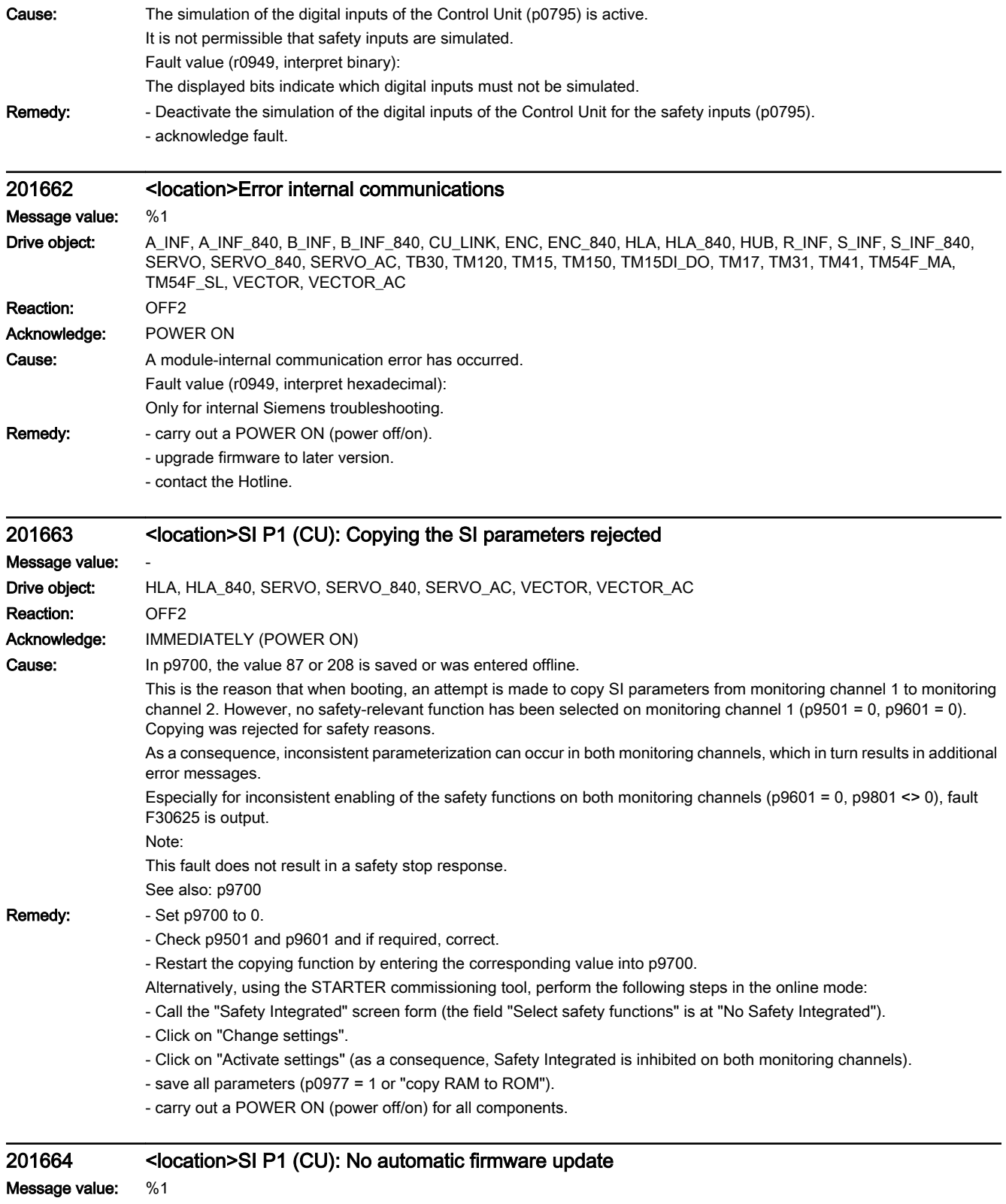

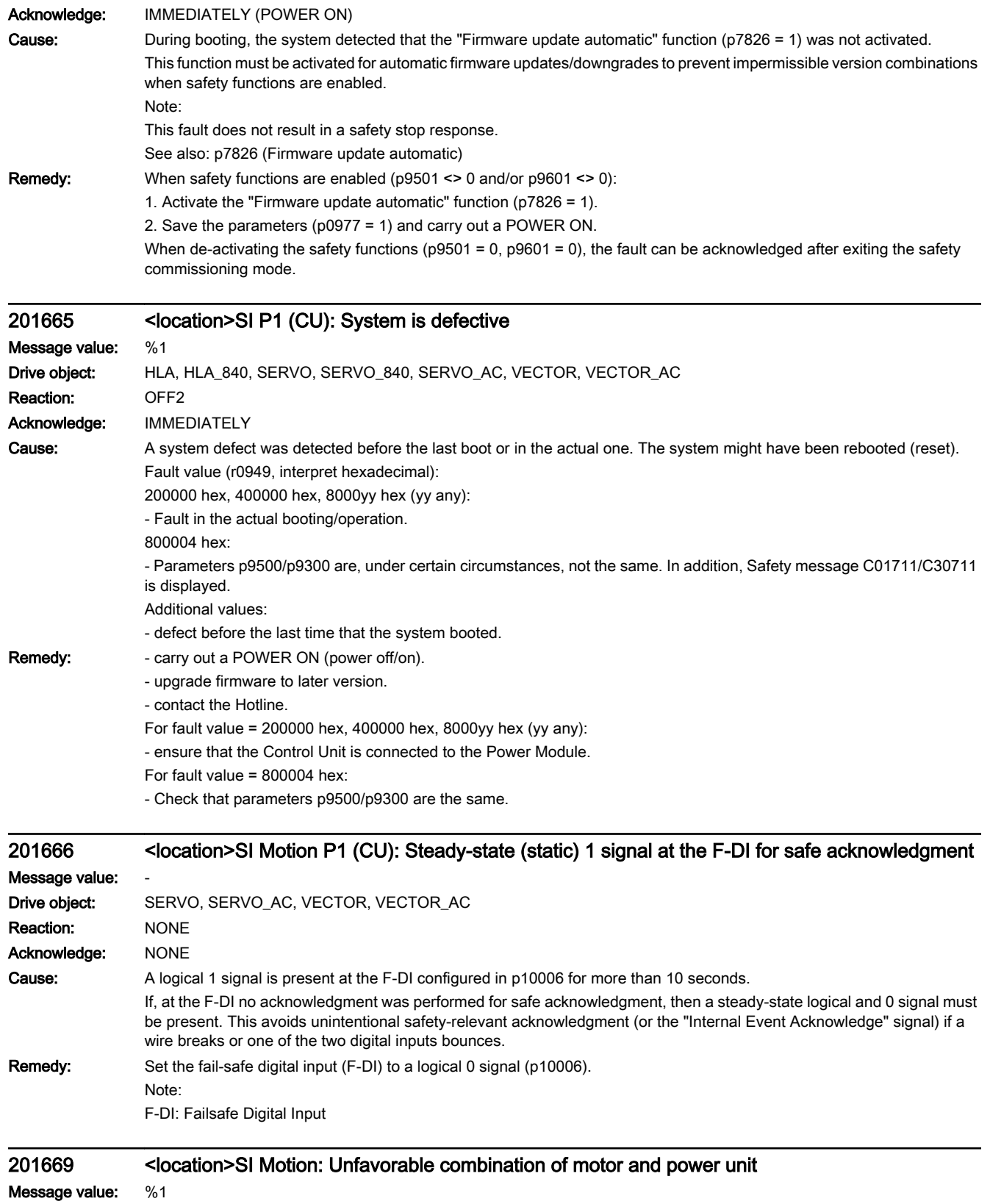

Drive object: HLA, HLA\_840, SERVO, SERVO\_840, SERVO\_AC, VECTOR, VECTOR\_AC

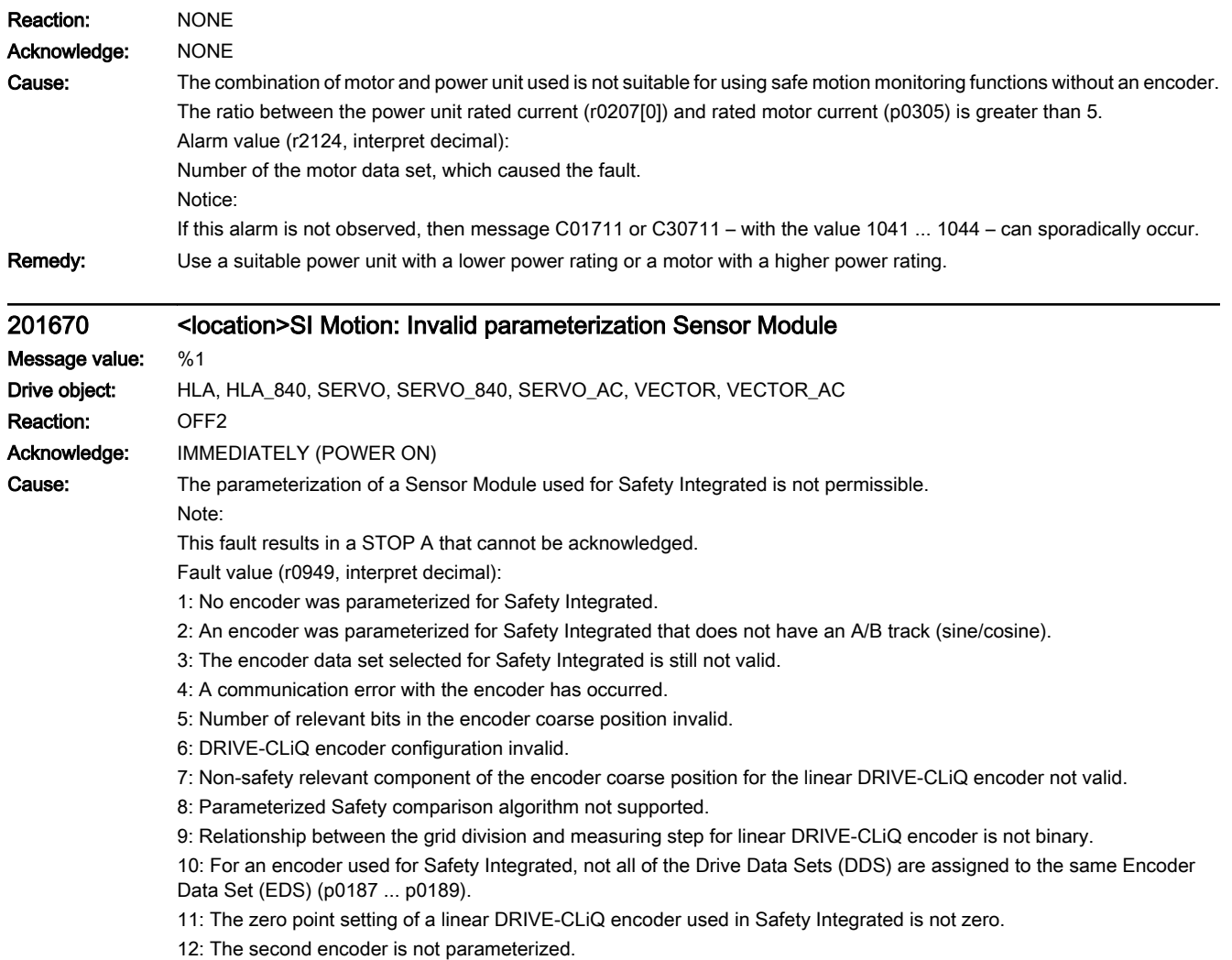

13: Hydraulic Module: A second encoder has not been parameterized and a DRIVE-CLiQ encoder is not being used.

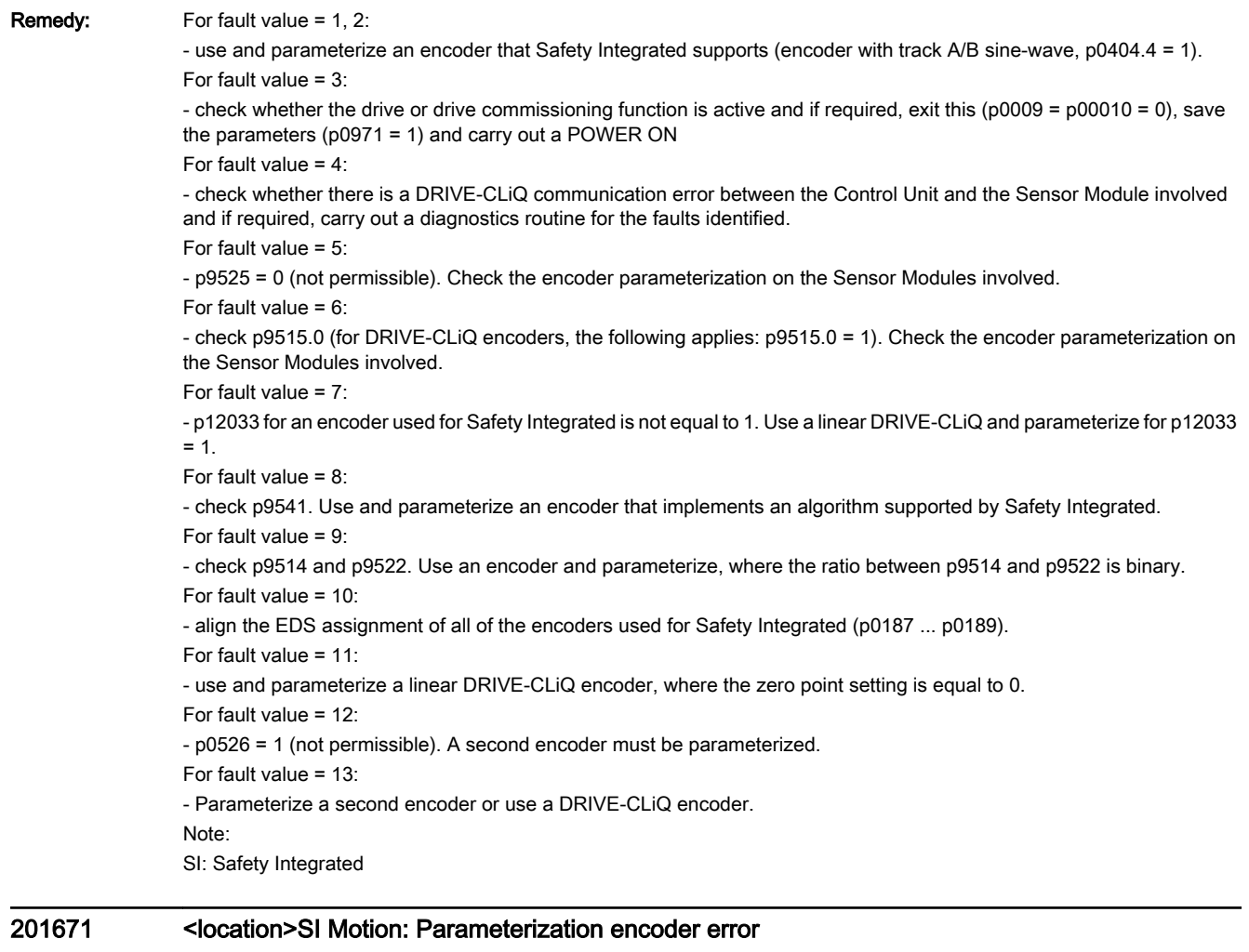

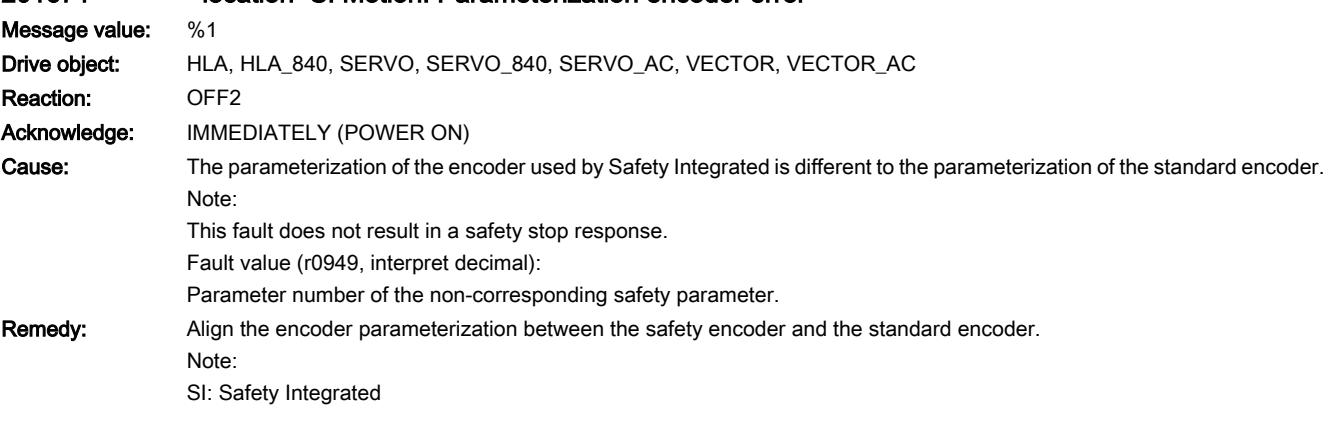

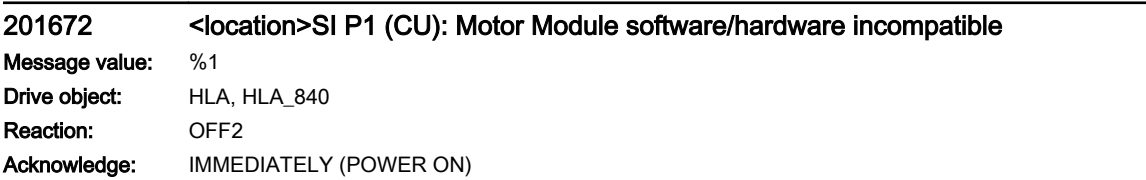

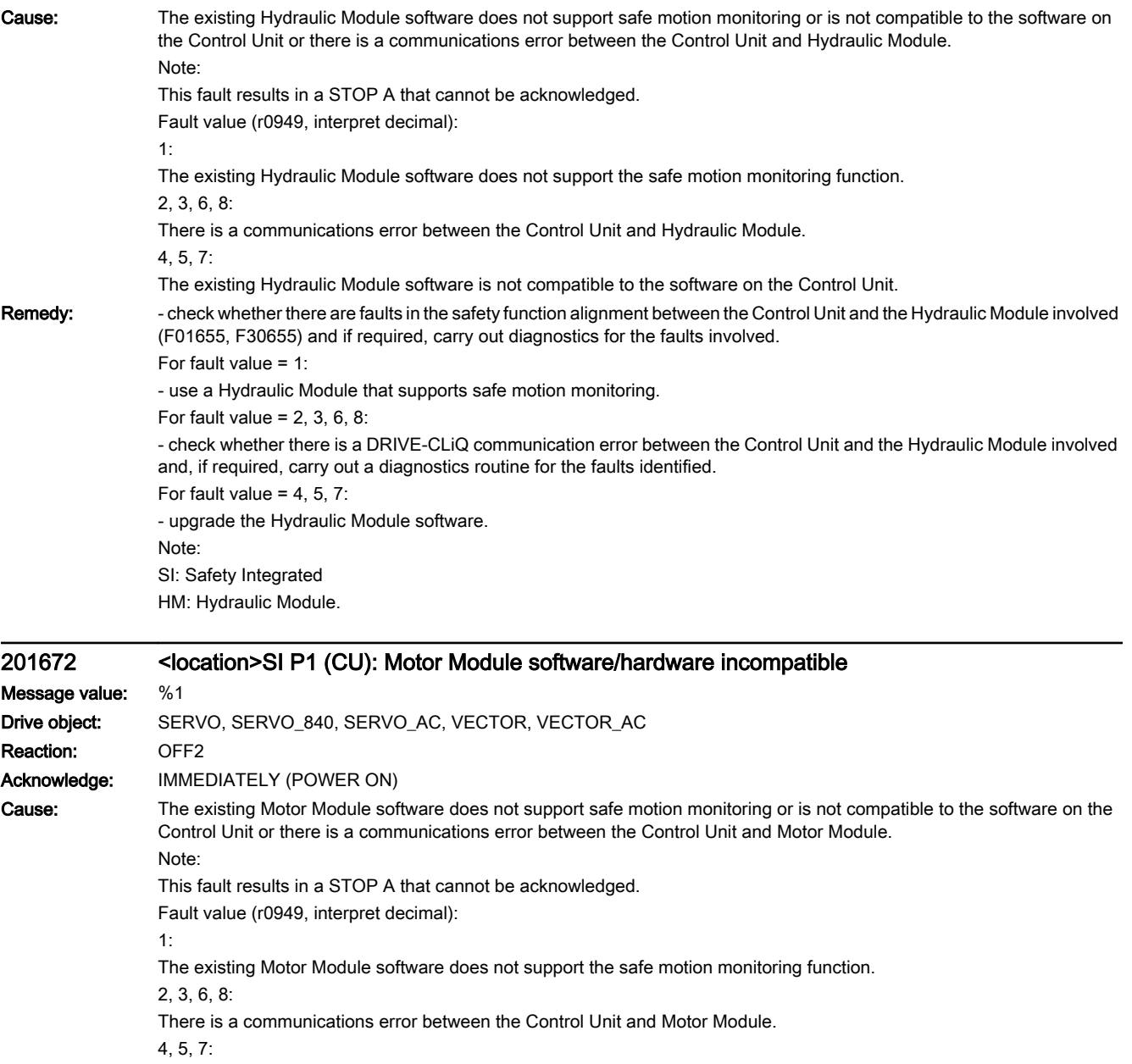

The existing Motor Module software is not compatible to the software on the Control Unit.

9, 10, 11, 12:

The existing Motor Module software does not support the safe encoderless motion monitoring function. 13:

At least one Motor Module in parallel operation does not support the safe motion monitoring function.

### Remedy: - check whether there are faults in the safety function alignment between the Control Unit and the Motor Module involved (F01655, F30655) and if required, carry out diagnostics for the faults involved. For fault value = 1: - use a Motor Module that supports safe motion monitoring. For fault value =  $2, 3, 6, 8$ : - check whether there is a DRIVE-CLiQ communication error between the Control Unit and the Motor Module involved and, if required, carry out a diagnostics routine for the faults identified. For fault value = 4, 5, 7, 9, 13: - upgrade the Motor Module software. Note: SI: Safety Integrated

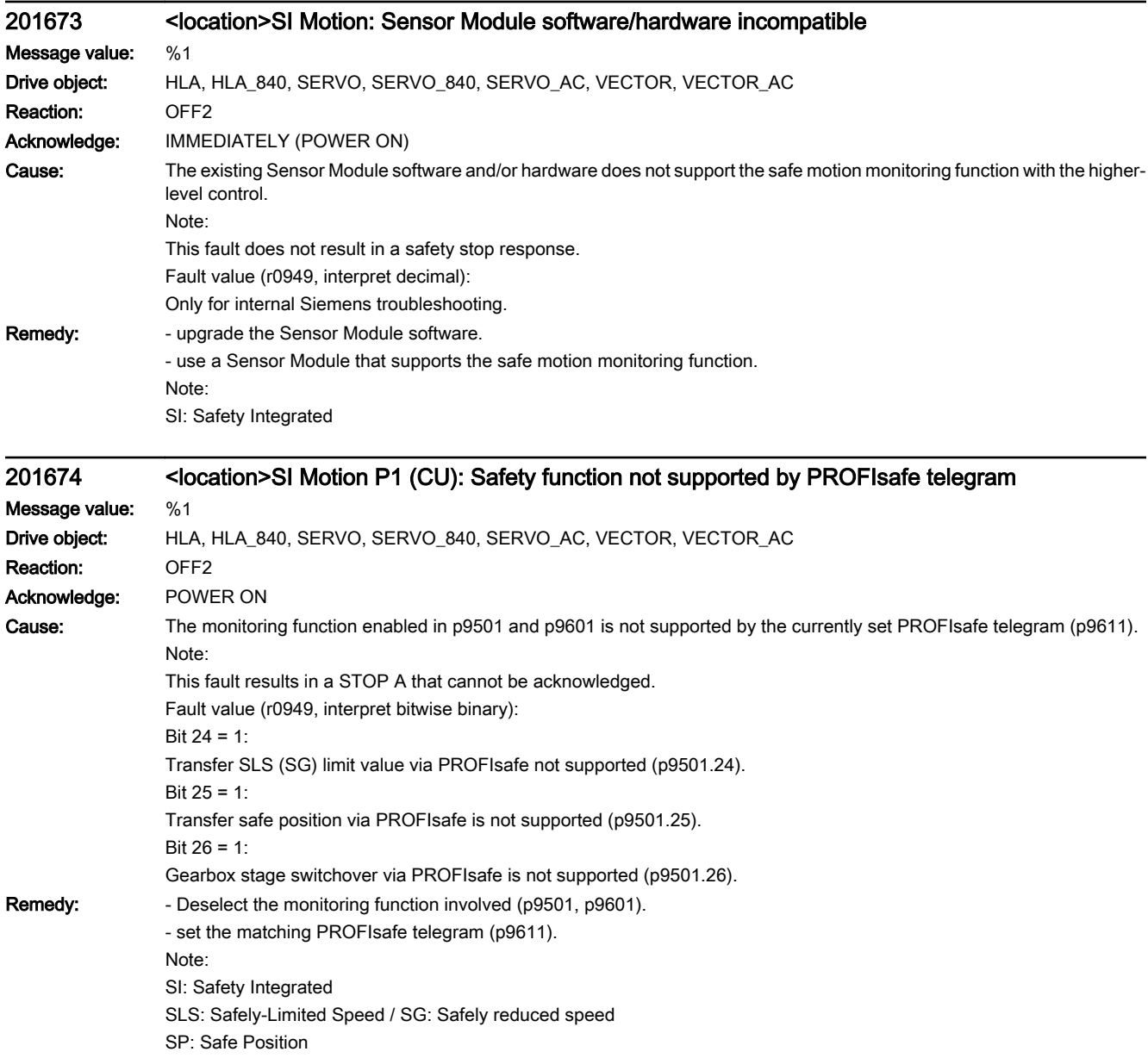

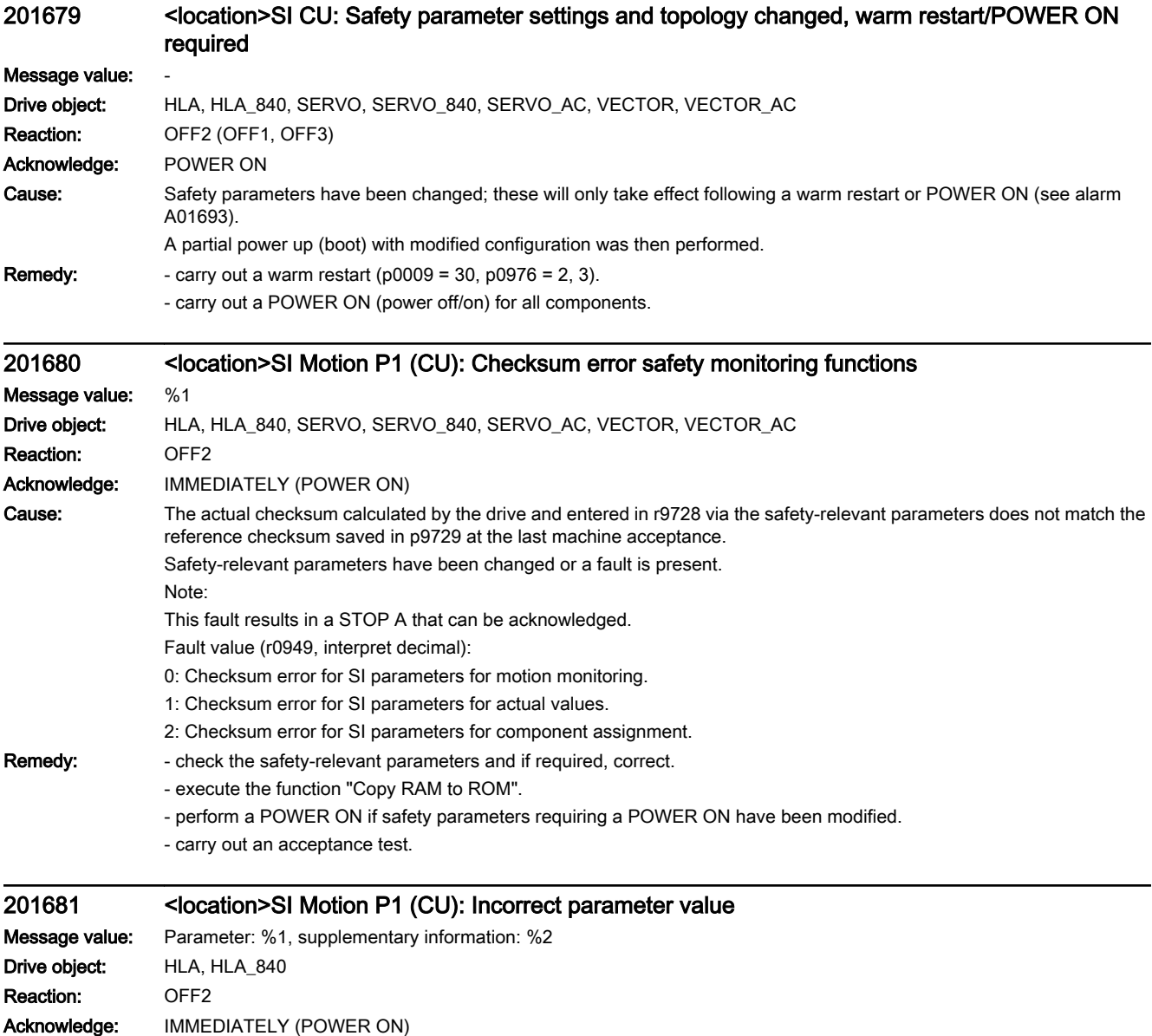

Cause: The parameter cannot be parameterized with this value. Note: This message does not result in a safety stop response. Fault value (r0949, interpret decimal): yyyyxxxx dec: yyyy = supplementary information, xxxx = parameter  $yyyy = 0$ : No information available.  $xxxx = 9500$  and  $yyy = 1$ : Parameter p9500 is not equal to p9300 or not an integer multiple of the sampling time of the current controller (p0115[0]).  $xxxx = 9501$ : It is not permissible to enable the function "n < nx hysteresis and filtering" (p9501.16) in conjunction with the function "Extended functions without selection" (p9601.5).  $xxxx = 9501$  and yyyy = 8: Referencing via SCC (p9501.27 = 1) is enabled without enabling absolutes motion monitoring functions (p9501.1 or p9501.2).  $xxxx = 9501$  and yyyy = 10: Referencing via SCC (p9501.27 = 1) and epos (r108.4=1) are simultaneously enabled.  $xxxx = 9511$  and  $yyy = 1$ : Parameter p9511 is not equal to p9311.  $xxxx = 9511$  and yyyy = 2: Between the drive objects no different values in p9511 and p0115[0] are permitted. xxxx = 9522: The gear stage was set too high. xxxx = 9534 or 9535: The limit values of SLP have been set too high (absolute values). xxxx = 9544: For linear axes, the maximum value is limited to 1 mm. xxxx = 9547: Parameter p9547 has been set too low.  $xxxx = 9573$ : "Referencing via safety control channel" was requested (p9573=263), without enabling the function "Referencing via SCC" (p9501.27=0).  $xxxx = 9601$  and  $yyy = 1$ : If motion monitoring functions integrated in the drive (p9601.2 = 1) and extended functions without selection (p9601.5 = 1) are activated, then PROFIsafe (p9601.3 = 1) is not possible.  $xxxx = 9601$  and yyyy = 2: Extended functions without selection (p9601.5 =1) are enabled without enabling motion monitoring functions integrated in the drive (p9601.2).  $xxxx = 9601$  and yyyy = 5: Transfer of the SLS limit value via PROFIsafe (p9501.24) has been enabled, without enabling PROFIsafe.  $xxxx = 9601$  and yyyy = 6: Transfer of the safe position via PROFIsafe (p9501.25) has been enabled, without enabling PROFIsafe.  $xxxx = 9601$  and  $yyy = 7$ : Safe switchover of the gearbox stages (p9501.26) has been enabled without enabling PROFIsafe.

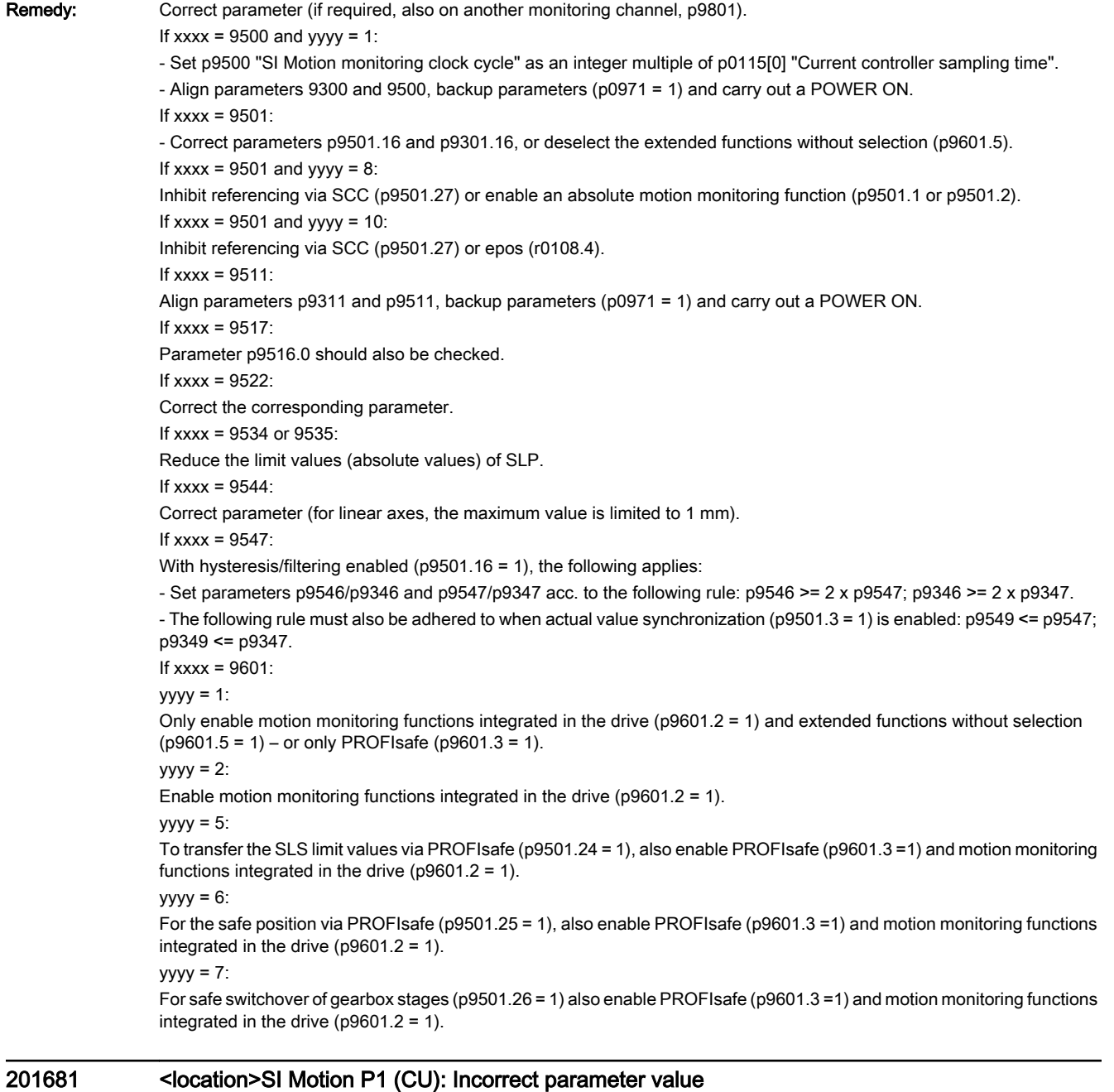

## Message value: Parameter: %1, supplementary information: %2 Drive object: SERVO, SERVO\_840, SERVO\_AC, VECTOR, VECTOR\_AC Reaction: OFF2 Acknowledge: IMMEDIATELY (POWER ON)

Cause: The parameter cannot be parameterized with this value. Note: This message does not result in a safety stop response. Fault value (r0949, interpret decimal): yyyyxxxx dec: yyyy = supplementary information, xxxx = parameter  $yyyy = 0$ : No information available.  $xxxx = 9500$  and  $yyy = 1$ : Parameter p9500 is not equal to p9300 or not an integer multiple of the sampling time of the current controller (p0115[0]).  $xxxx = 9501$ It is not permissible to enable the function "n < nx hysteresis and filtering" (p9501.16) in conjunction with the function "Extended functions without selection" (p9601.5).  $xxxx = 9501$  and  $yyy = 8$ : Referencing via SCC (p9501.27 = 1) is enabled without enabling an absolute motion monitoring function (p9501.1 or p9501.2).  $xxxx = 9501$  and yyyy = 10: Referencing via SCC (p9501.27 = 1) and epos (r108.4=1) are simultaneously enabled.  $xxxx = 9505$ : When SLP is active (p9501.1 = 1), the modulo function is activated and this is not permitted (p9505 not equal to 0).  $xxxx = 9506$  and yyyy = 1: Parameter p9506 is not equal to p9306.  $xxxx = 9511$  and  $yyyy = 1$ : Parameter p9511 is not equal to p9311.  $xxxx = 9511$  and  $yyy = 2$ : On a Double Motor Module, between the drive objects, no different values in p9511 and p0115[0] is permitted. xxxx = 9522: The gear stage was set too high. xxxx = 9534 or 9535: The limit values of SLP have been set too high (absolute values).  $xxxx = 9544$ For linear axes, the maximum value is limited to 1 mm.  $xxx = 9547$ Parameter p9547 has been set too low. xxxx = 9573: "Referencing via safety control channel" was requested (p9573=263), without enabling the function "Referencing via SCC" (p9501.27=0). xxxx = 9585: For Safety without encoder and synchronous motor, p9585 must be set to 4.  $xxxx = 9601$  and  $yyy = 1$ : If motion monitoring functions integrated in the drive (p9601.2 = 1) and extended functions without selection (p9601.5 = 1) are enabled, then PROFIsafe ( $p9601.3 = 1$ ) or onboard F-DI ( $p9601.4 = 1$ ) is not possible.  $xxxx = 9601$  and  $yyyy = 2$ : Extended functions without selection (p9601.5 =1) are enabled without enabling motion monitoring functions integrated in the drive (p9601.2).  $xxxx = 9601$  and  $yyy = 3$ : Onboard F-DI are enabled without enabling motion monitoring functions integrated in the drive (p9601.2).  $xxxx = 9601$  and  $yyy = 4$ : Onboard F-DI are enabled. Then, it is not permissible to simultaneously set PROFIsafe and F-DI via PROFIsafe (p9501.30).  $xxxx = 9601$  and yyyy = 5: Transfer of the SLS limit value via PROFIsafe (p9501.24) has been enabled, without enabling PROFIsafe.  $xxxx = 9601$  and yyyy = 6: Transfer of the safe position via PROFIsafe (p9501.25) has been enabled, without enabling PROFIsafe.  $xxxx = 9601$  and  $yyy = 7$ :

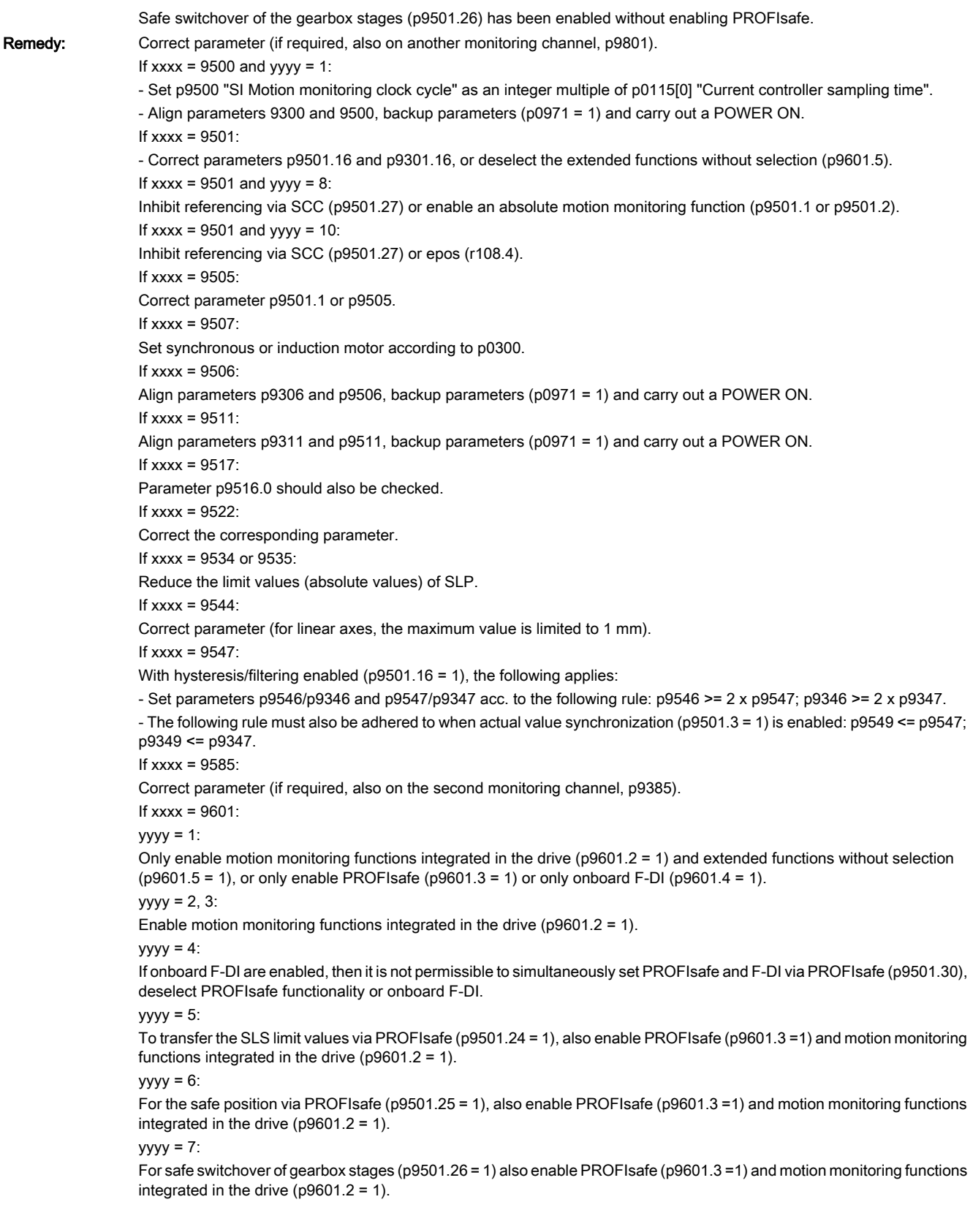

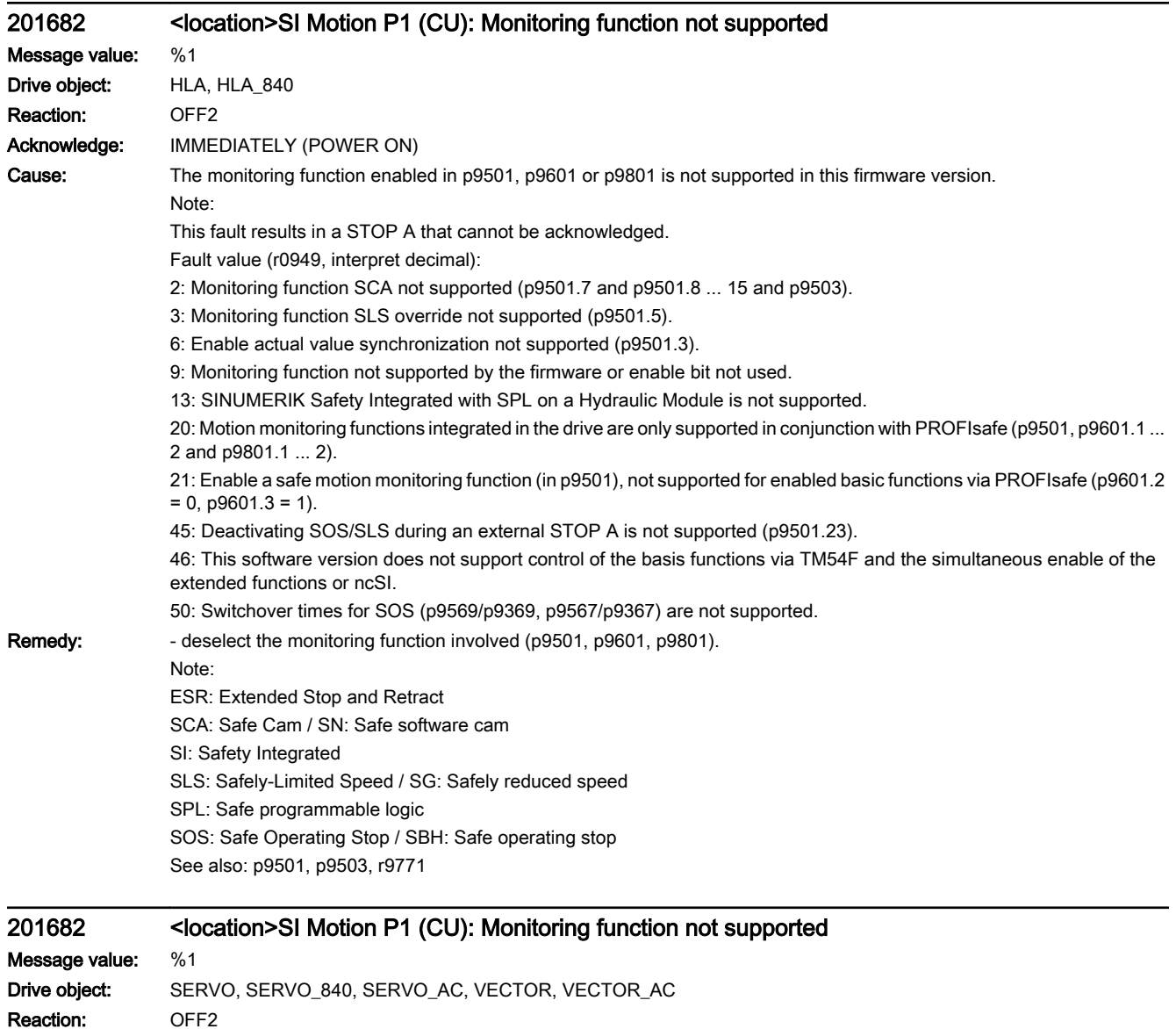

Acknowledge: IMMEDIATELY (POWER ON)

Cause: The monitoring function enabled in p9501, p9601, p9801, p9307 or p9507 is not supported in this firmware version. Note:

This fault results in a STOP A that cannot be acknowledged.

Fault value (r0949, interpret decimal):

1: Monitoring function SLP not supported (p9501.1).

2: Monitoring function SCA not supported (p9501.7 and p9501.8 ... 15 and p9503).

3: Monitoring function SLS override not supported (p9501.5).

4: Monitoring function external ESR activation not supported (p9501.4).

5: Monitoring function F-DI in PROFIsafe not supported (p9501.30).

6: Enable actual value synchronization not supported (p9501.3).

9: Monitoring function not supported by the firmware or enable bit not used.

10: Monitoring functions only supported for a SERVO drive object.

11: Encoderless monitoring functions (p9506.1) only supported for motion monitoring integrated in the drive (p9601.2).

12: Monitoring functions for ncSI are not supported for CU305.

20: Motion monitoring functions integrated in the drive are only supported in conjunction with PROFIsafe (p9501, p9601.1 ... 2 and p9801.1 ... 2).

21: Enable a safe motion monitoring function (in p9501), not supported for enabled basic functions via PROFIsafe (p9601.2  $= 0$ ,  $p9601.3 = 1$ ).

22: Encoderless monitoring functions in "chassis" format not supported.

23: CU240 does not support monitoring functions requiring an encoder.

24: Monitoring function SDI not supported (p9501.17).

25: Drive-integrated motion monitoring functions not supported (p9501, p9601.2).

26: hysteresis and filtering for SSM monitoring function without an encoder not supported (p9501.16).

27: This hardware does not support onboard F-DI and F-DO.

28: Encoderless monitoring functions are not supported for synchronous motors (p9507.2).

29: SINAMICS S120M: Safety Extended Functions without encoder not supported.

31: This hardware does not support transfer SLS (SG) limit value via PROFIsafe (p9301/p9501.24).

33: Safety functions without selection not supported (p9601.5, p9801.5).

34: This module does not support safe position via PROFIsafe.

36: Function "SS1E" not supported.

37: safe actual value sensing with HTL/TTL encoder (SMC30) not supported.

38: It is not permissible to simultaneously enable the safety functions (p9601) and the essential service mode (ESM, Essential Service Mode, p3880).

39: This module or software version of the CU/MM does not support safe gearbox stage switchover (p9501.26).

40: SIMOTION D410-2: Motion monitoring functions integrated in the drive or PROFIsafe control not supported.

41: SIMOTION D410-2: Safety functions not supported for the "Chassis" format.

42: Motion monitoring functions SLP and SP not supported for D4x5-2 and CX32-2 (p9501.1/25).

43: Motion monitoring functions SLP and SP as well as PROFIsafe telegrams 31/901/902 not supported for D410-2 (p9501.1/24/25/30, p9611).

44: This module/this software version does not support referencing via the safety control channel (p9501.27).

45: Deactivating SOS/SLS during an external STOP A is not supported (p9501.23).

46: This software version does not support control of the basis functions via TM54F and the simultaneous enable of the extended functions or ncSI or Profisafe.

50: Shortening the switchover times for SOS (p9569/p9369, p9567/p9367) is not supported.

9586: Set value of p9586/p9386 is greater than the supported maximum value.

9588: Set value of p9588/p9388 is greater than the supported maximum value.

9589: Set value of p9589/p9389 is greater than the supported maximum value.

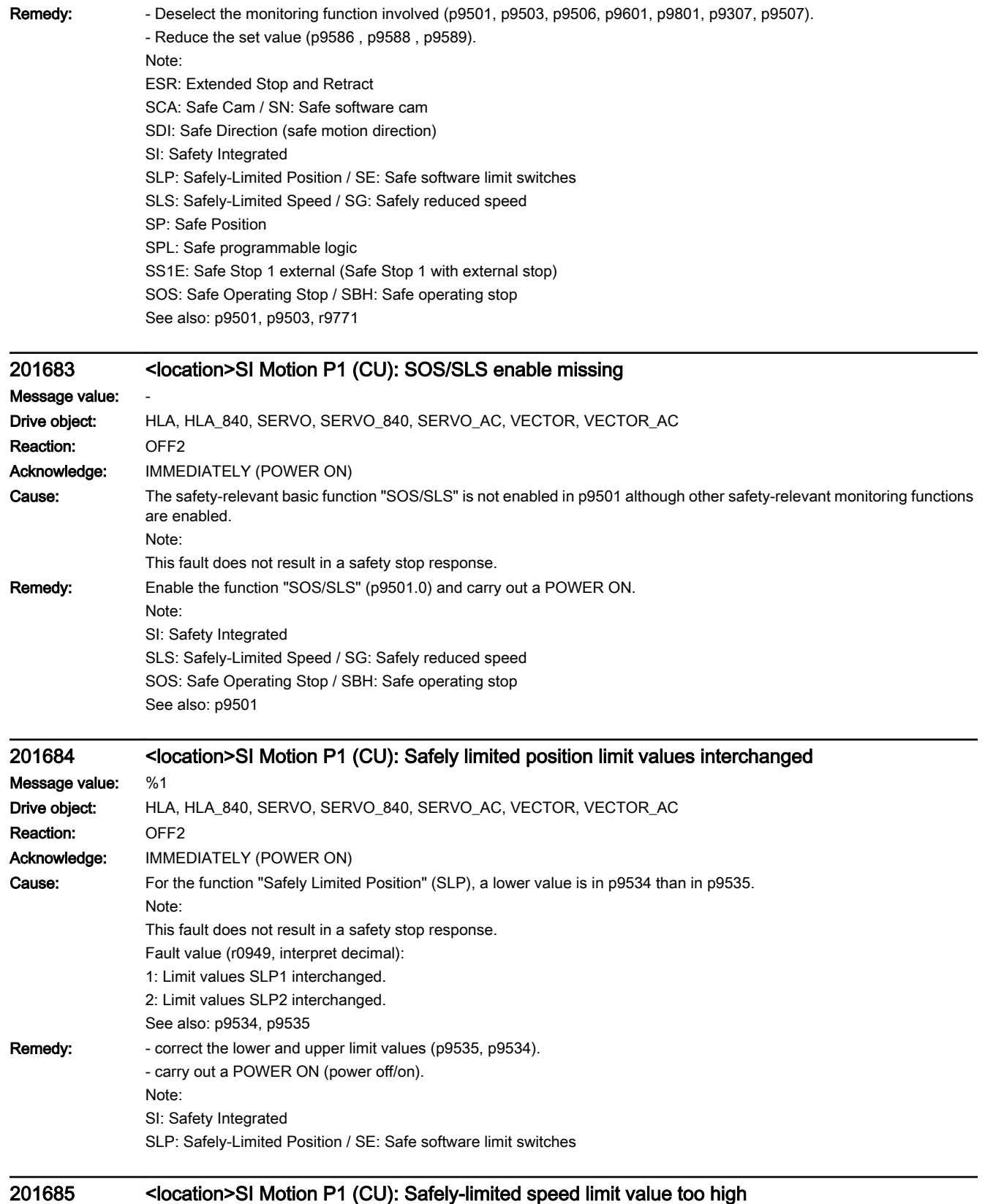

Message value: %1

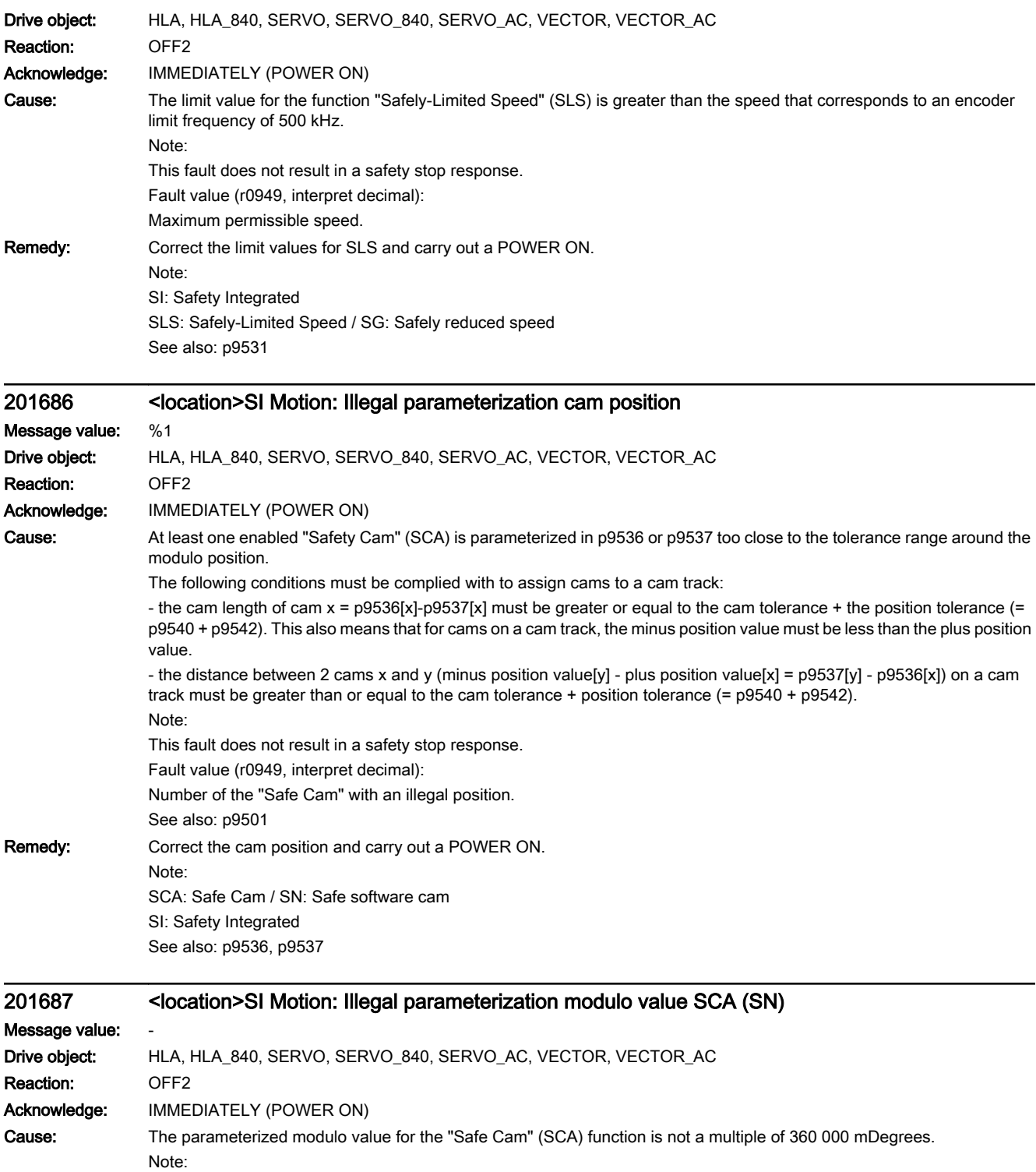

This fault does not result in a safety stop response.

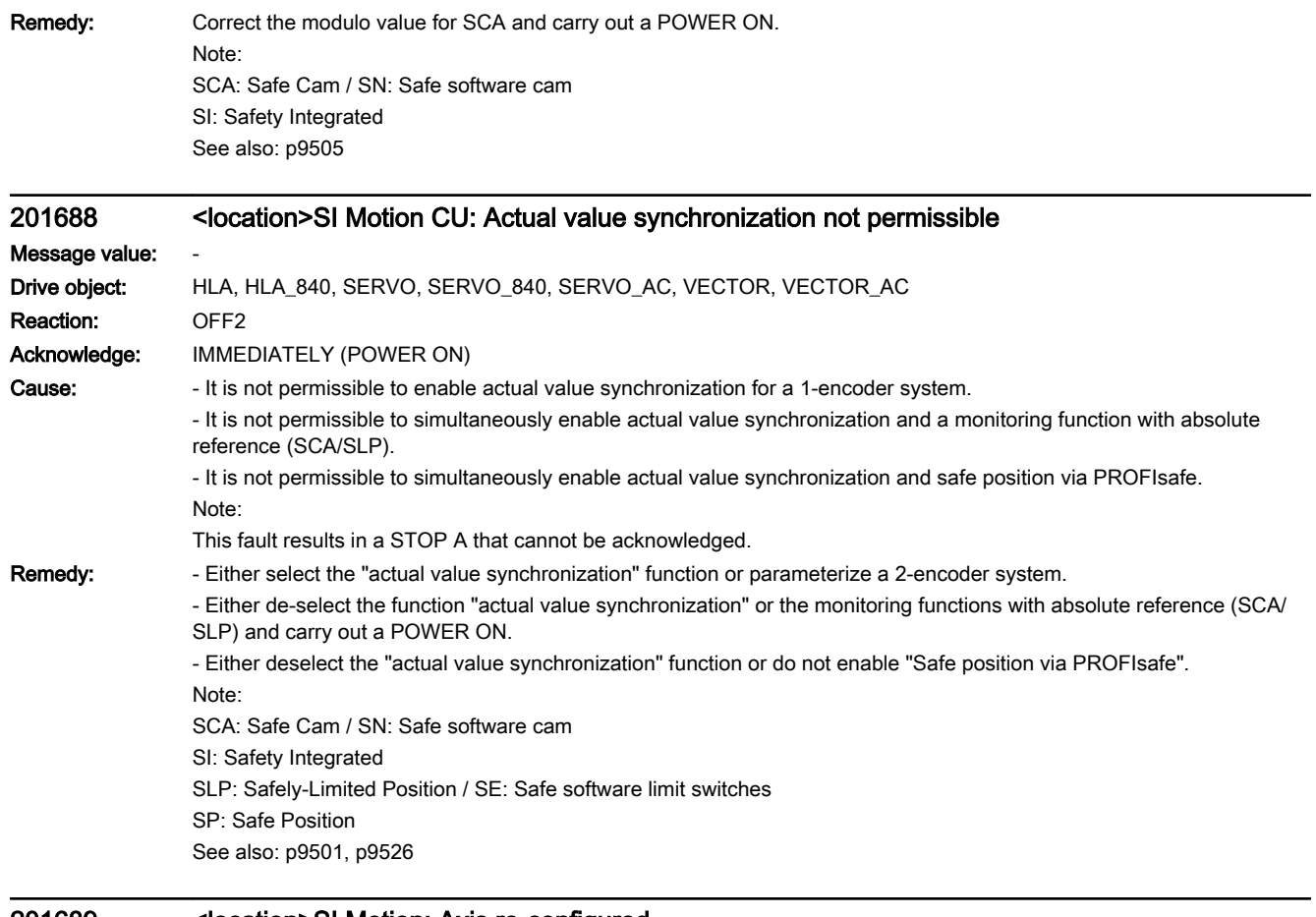

## 201689 <location>SI Motion: Axis re-configured

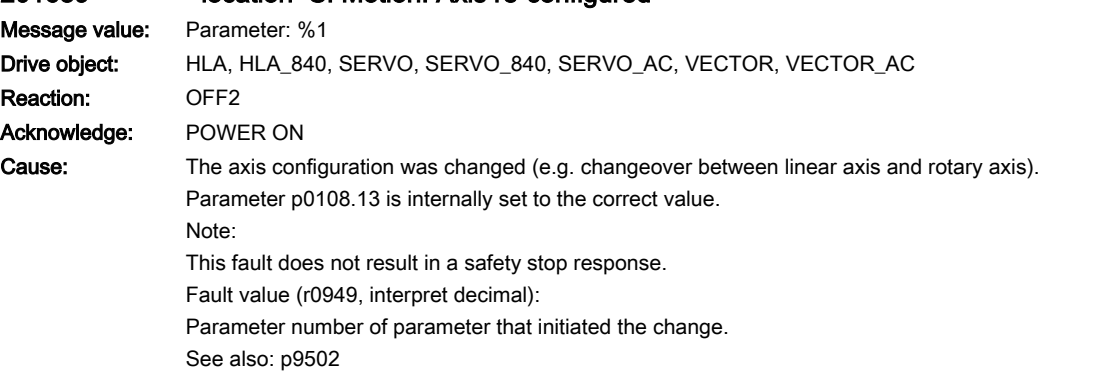
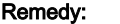

- The following should be carried out after the changeover:
- exit the safety commissioning mode (p0010).
- save all parameters (p0977 = 1 or "copy RAM to ROM").
- carry out a POWER ON.

Once the Control Unit has been switched on, safety message F01680 or F30680 indicates that the checksums in r9398[0] and r9728[0] have changed in the drive. The following must, therefore, be carried out:

- activate safety commissioning mode again.
- complete safety commissioning of the drive.
- exit the safety commissioning mode (p0010).
- save all parameters (p0977 = 1 or "copy RAM to ROM").
- carry out a POWER ON.

Note:

For the commissioning software, the units are only consistently displayed after a project upload.

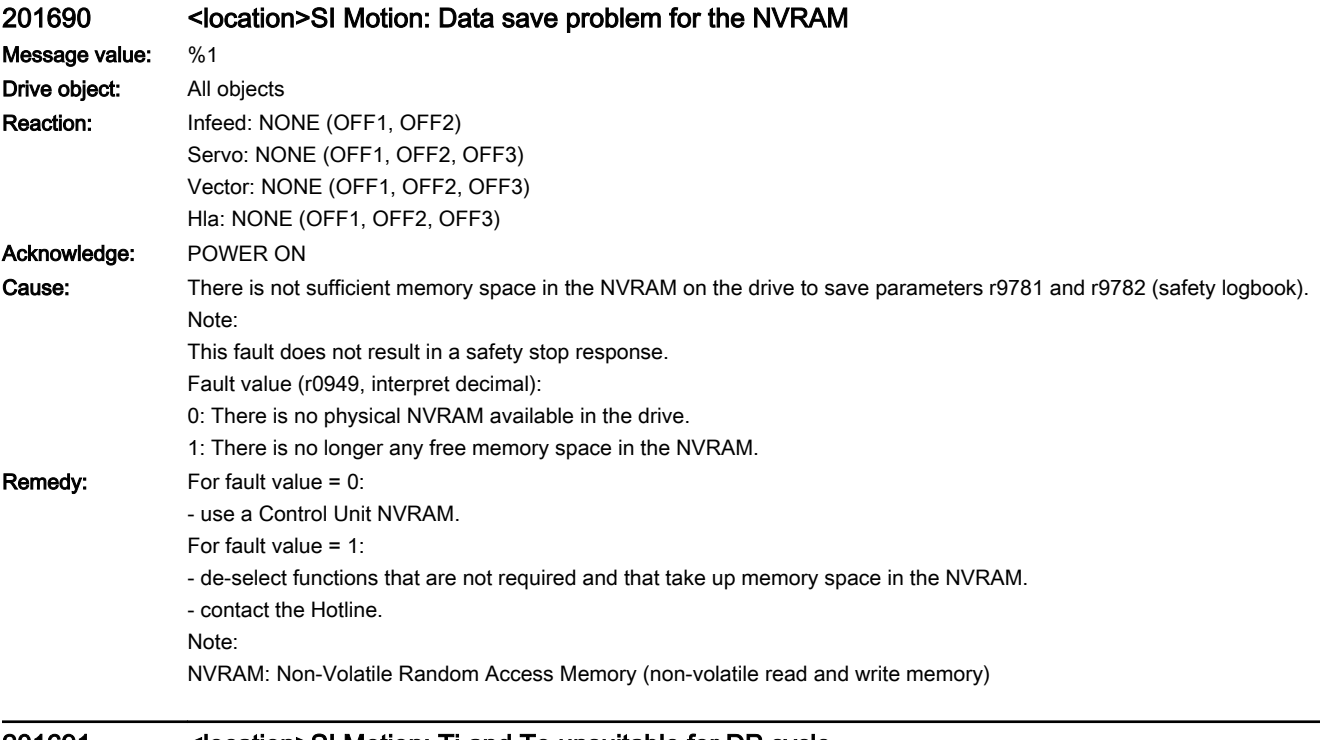

### 201691 <location>SI Motion: Ti and To unsuitable for DP cycle

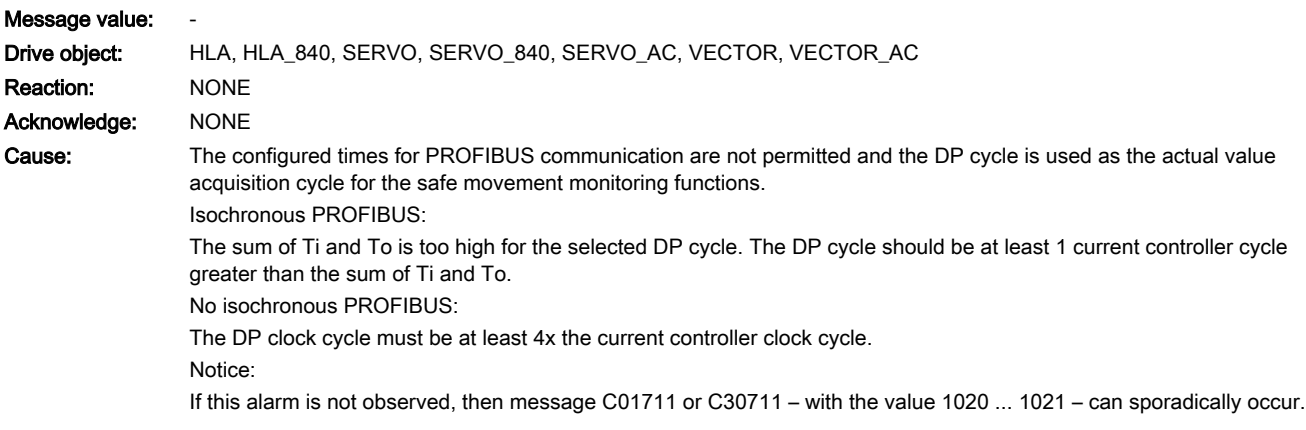

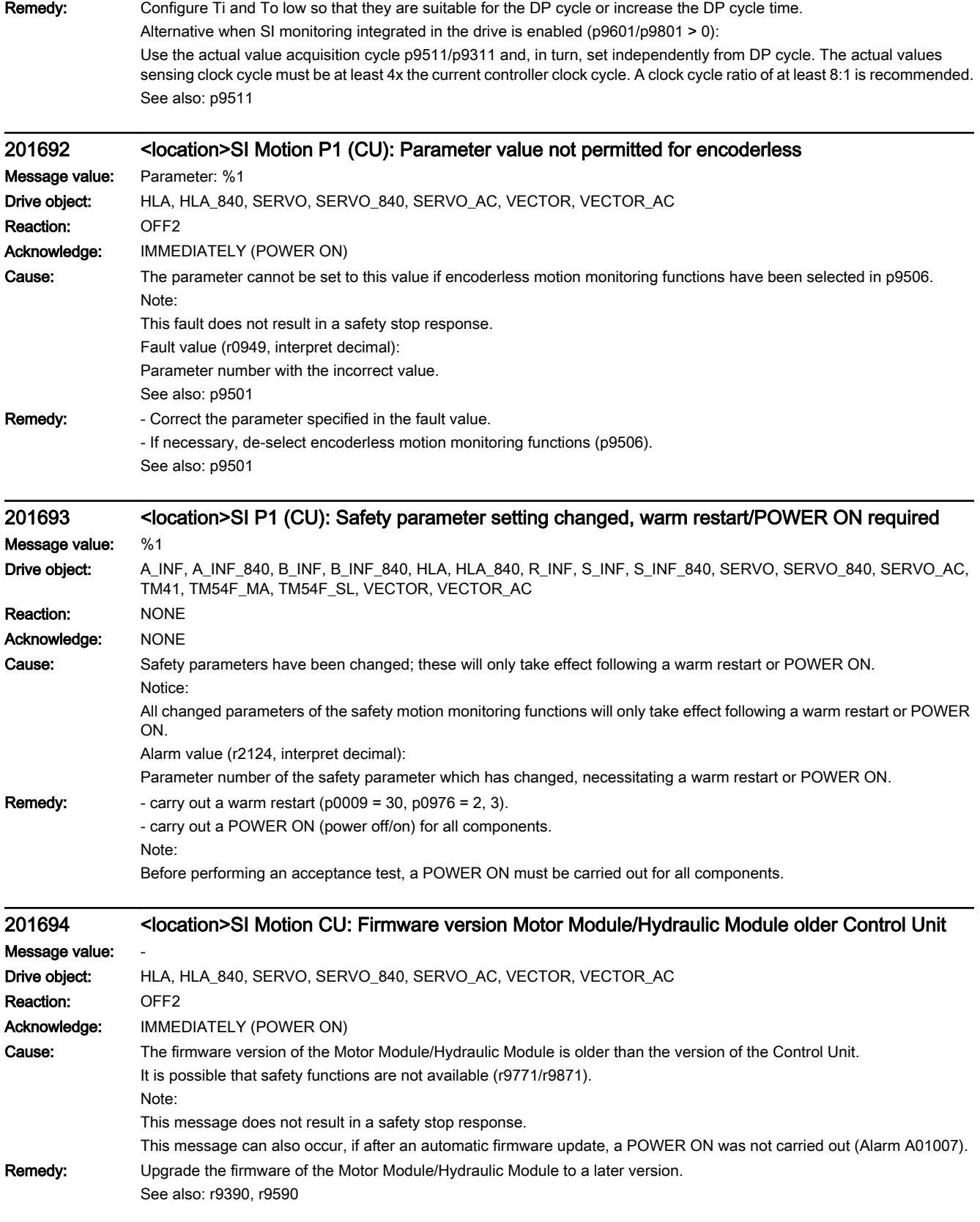

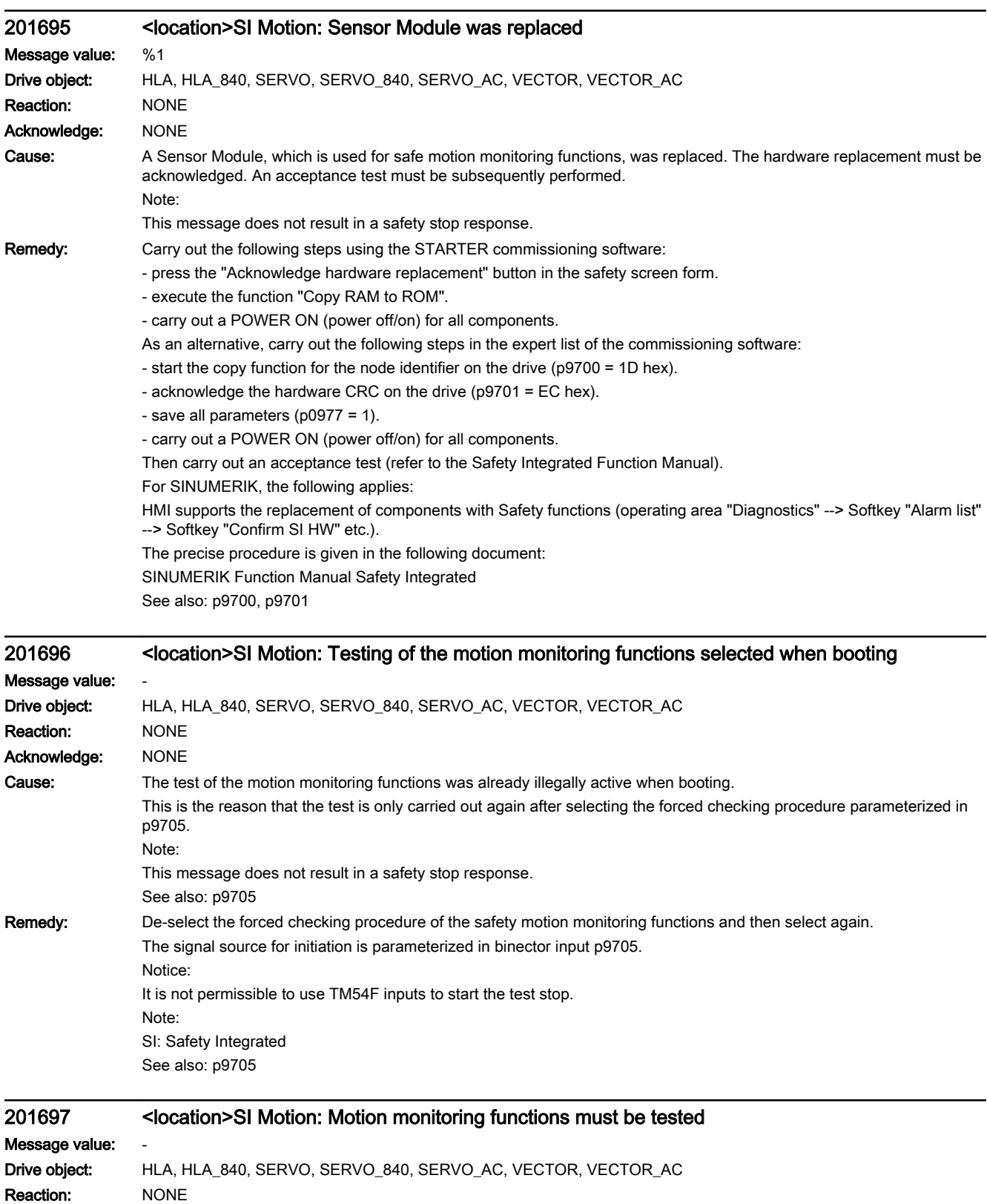

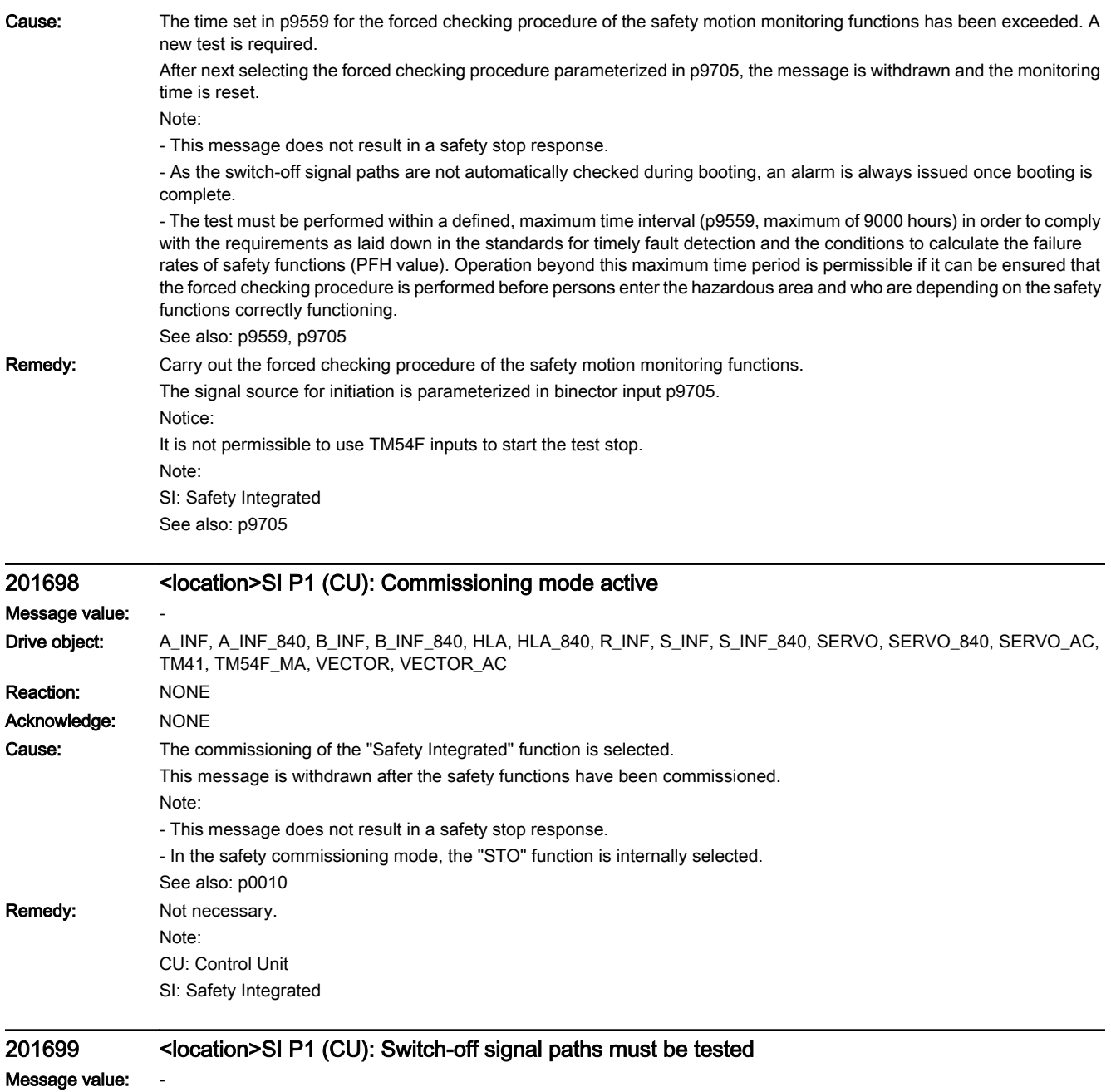

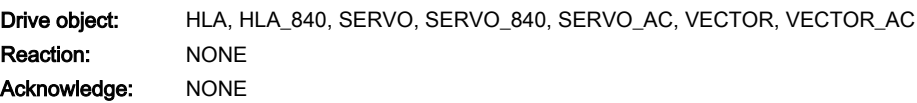

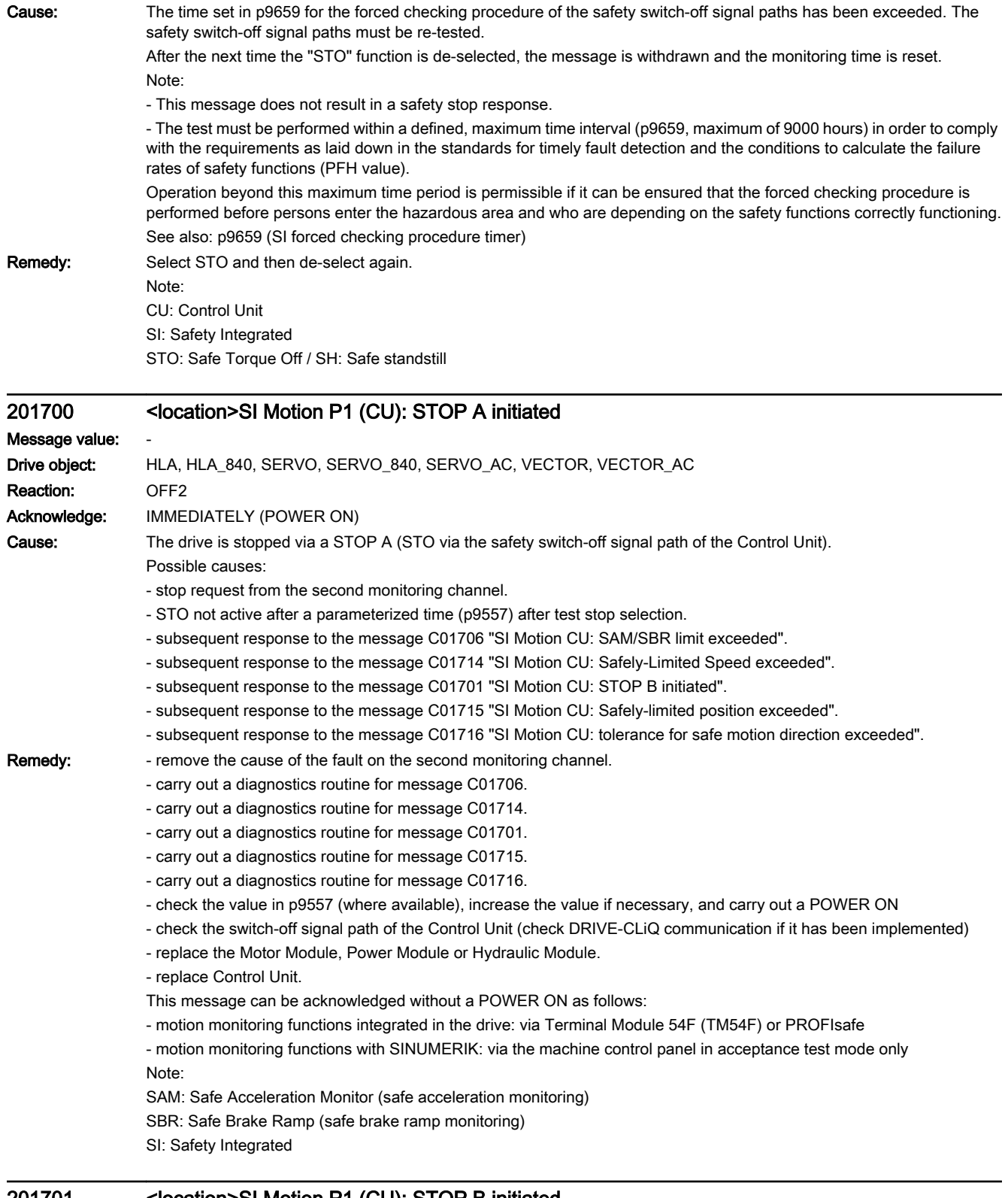

# 201701 <location>SI Motion P1 (CU): STOP B initiated

## Message value:

Drive object: HLA, HLA\_840, SERVO, SERVO\_840, SERVO\_AC, VECTOR, VECTOR\_AC

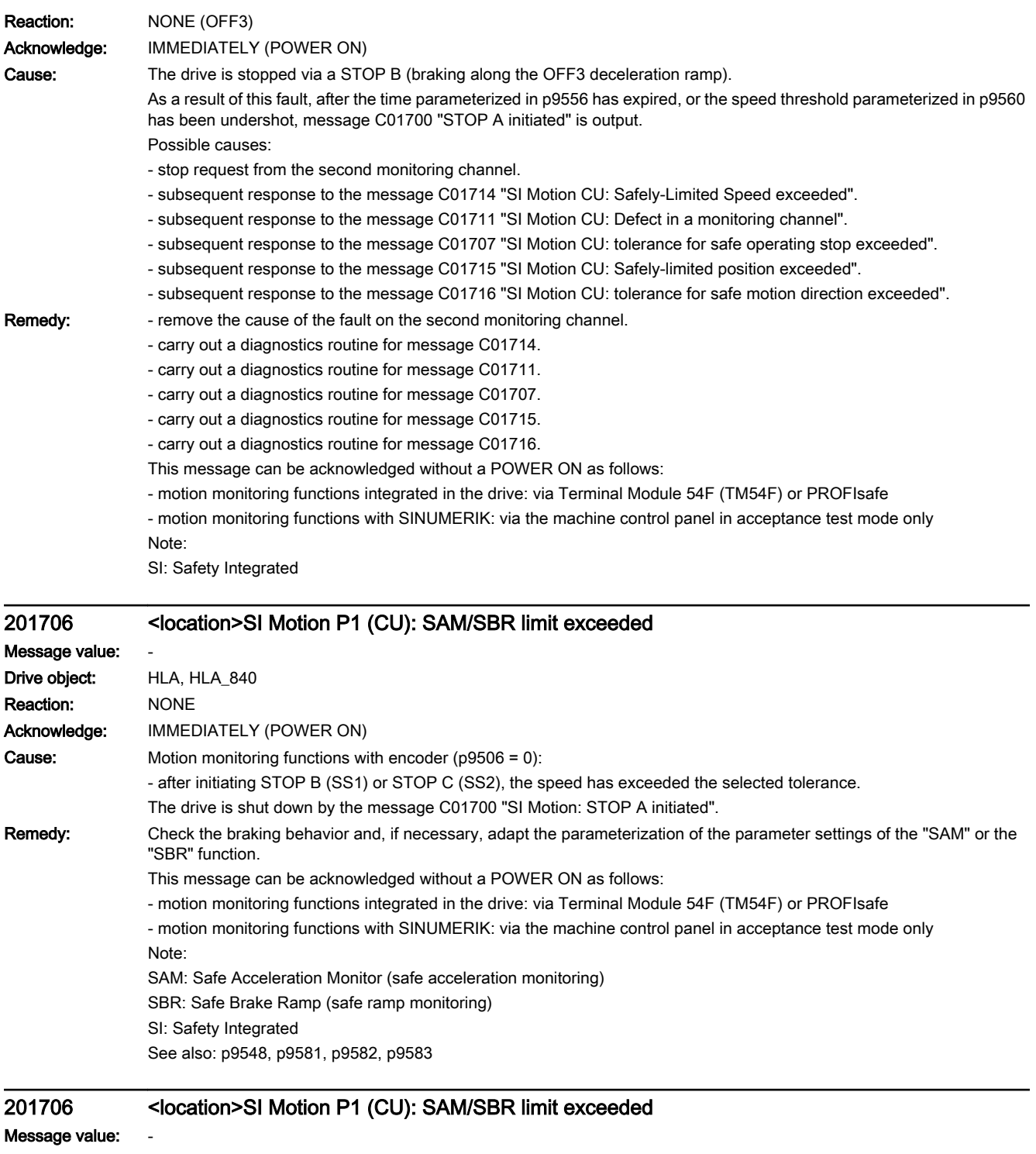

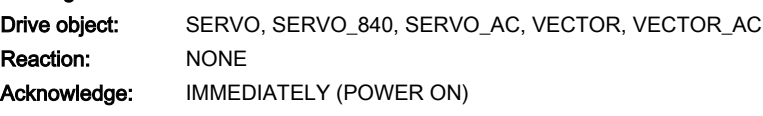

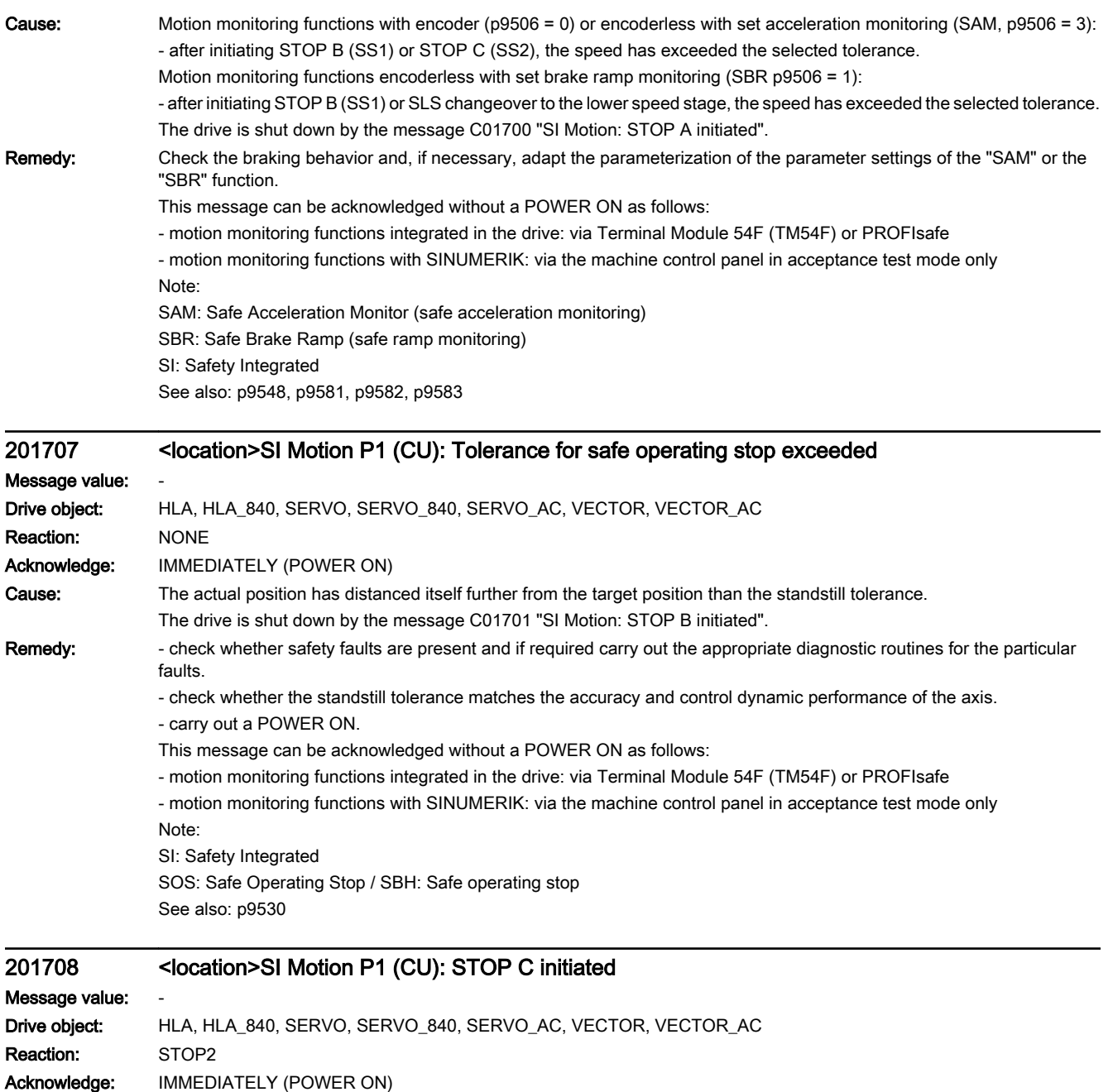

Cause: The drive is stopped via a STOP C (braking along the OFF3 deceleration ramp).

"Safe Operating Stop" (SOS) is activated after the parameterized time has expired. Possible causes:

- stop request from the higher-level control.

- subsequent response to the message C01714 "SI Motion CU: Safely-Limited Speed exceeded".

- subsequent response to the message C01715 "SI Motion CU: Safely-limited position exceeded".

- subsequent response to the message C01716 "SI Motion CU: tolerance for safe motion direction exceeded".

See also: p9552 (SI Motion transition time STOP C to SOS (SBH) (Control Unit))

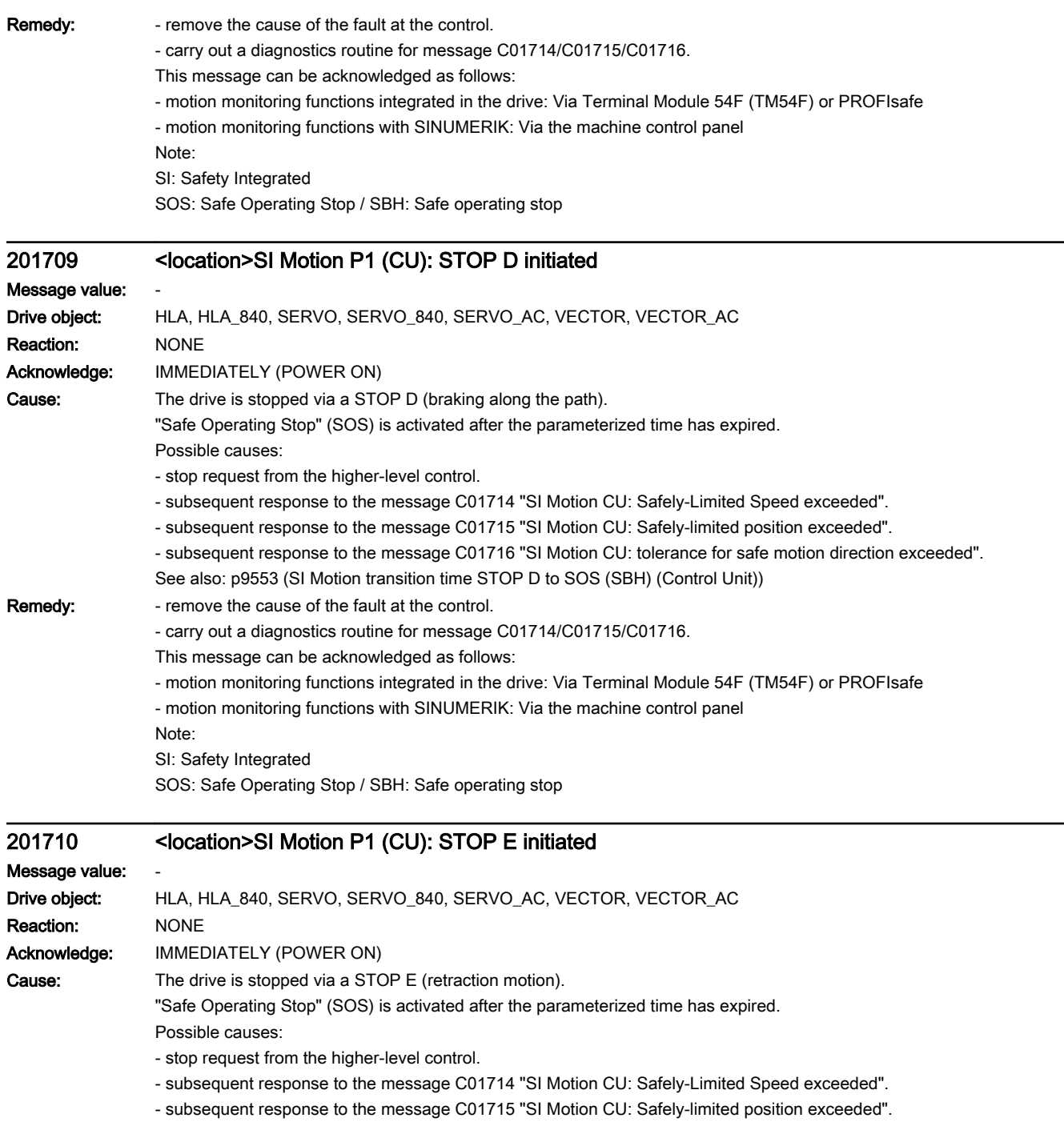

- subsequent response to the message C01716 "SI Motion CU: tolerance for safe motion direction exceeded".

See also: p9554 (SI Motion transition time STOP E to SOS (SBH) (Control Unit))

Remedy: - remove the cause of the fault at the control.

- carry out a diagnostics routine for message C01714/C01715/C01716.
- This message can be acknowledged as follows:
- motion monitoring functions integrated in the drive: Via Terminal Module 54F (TM54F) or PROFIsafe
- motion monitoring functions with SINUMERIK: Via the machine control panel

Note:

SI: Safety Integrated

SOS: Safe Operating Stop / SBH: Safe operating stop

# 201711 <location>SI Motion P1 (CU): Defect in a monitoring channel

Message value: %1 Drive object: HLA, HLA\_840 Reaction: NONE Acknowledge: IMMEDIATELY (POWER ON) Cause: When cross-comparing the two monitoring channels, the drive detected a difference between the input data or results of the monitoring functions and initiated a STOP F. One of the monitoring functions no longer reliably functions - i.e. safe operation is no longer possible.

> If at least one monitoring function is active, then after the parameterized timer has expired, the message C01701 "SI Motion: STOP B initiated" is output.

The message value that resulted in a STOP F is displayed in r9725.

If the drive is operated together with a SINUMERIK, the message values are described in message 27001 of SINUMERIK, with the exception of the following message values, which can only occur in SINAMICS:

1007: communication error with the PLC (sign-of-life)

1008: communication error with the PLC (CRC)

The following described message values involve the crosswise data comparison between the two monitoring channels (safety functions integrated in the drive).

The message values may also occur in the following cases if the cause that is explicitly mentioned does not apply:

- cycle times not set uniformly (p9500/p9300 and p9511/p9311)

- excessively fast cycle times (p9500/p9300, p9511/p9311).

- for message values 3, 44 ... 57, 232 and 1-encoder systems, differently parameterized encoder values (p9516/p9316, p9517/p9317, p9518/p9318, p9520/p9320, p9521/p9321, p9522/p9322, p9526/p9326).

- incorrect synchronization.

Message value (r9749, interpret decimal):

0 to 999: Number of the cross-compared data that resulted in this fault.

Message values that are not subsequently listed are only for internal Siemens troubleshooting.

0: Stop request from the other monitoring channel.

1: Status image of monitoring functions SOS, SLS or SLP (result list 1) (r9710[0], r9710[1]).

2: Status image of monitoring function SCA or n < nx (result list 2) (r9711[0], r9711[1]).

3: The position actual value differential (r9713[0/1]) between the two monitoring channels is greater than the tolerance in p9542/p9342. When actual value synchronization is enabled (p9501.3/p9301.3), the velocity differential (based on the position actual value) is greater than the tolerance in p9549/p9349.

4: Error when synchronizing the crosswise data comparison between the two channels.

5: Function enable signals (p9501/p9301) Safety monitoring clock cycle too small (p9500/p9300).

6: Limit value for SLS1 (p9531[0]/p9331[0])

7: Limit value for SLS2 (p9531[1]/p9331[1])

8: Limit value for SLS3 (p9531[2]/p9331[2])

9: Limit value for SLS4 (p9531[3]/p9331[3])

10: Standstill tol. (p9530/p9330)

11: Upper limit value for SLP1 (p9534[0]/p9334[0]).

12: Lower limit value for SLP1 (p9535[0]/p9335[0]).

13: Upper limit value for SLP2 (p9534[1]/p9334[1]).

14: Lower limit value for SLP2 (p9535[1]/p9335[1]).

31: Position tolerance (p9542/p9342) or (p9549/p9349) when actual value synchronization is enabled (p9501.3/p9301.3)

32: Position tolerance for safe referencing (p9544/p9344).

33: Time, velocity changeover (p9551/p9351)

35: Delay time, STOP A (p9556/p9356)

36: Checking time, STO (p9557/p9357)

37: Trans. time, STOP C to SOS (p9552/p9352)

38: Trans. time STOP D to SOS (p9553/p9353)

39: Trans. time, STOP E to SOS (p9554/p9354)

40: Stop response for SLS (p9561/p9361)

41: Stop response for SLP1 (p9562[0]/p9362[0])

42: Shutdown speed, STO (p9560/p9360)

43: Memory test, stop response (STOP A).

44 ... 57: General

Possible cause 1 (during commissioning or parameter modification)

The tolerance value for the monitoring function is not the same on the two monitoring channels.

Possible cause 2 (during active operation)

The limit values are based on the actual value (r9713[0/1]). If the safe actual values on the two monitoring channels do not match, the limit values, which have been set at a defined interval, will also be different (i.e. corresponding to message value 3). This can be ascertained by checking the safe actual positions.

44: Position actual value (r9713[0/1]) + limit value SLS1 (p9531[0]/p9331[0]) \* safety monitoring clock cycle (p9500/p9300). 45: Position actual value (r9713[0/1]) - limit value SLS1 (p9531[0]/p9331[0]) \* safety monitoring clock cycle (p9500/p9300). 46: Position actual value (r9713[0/1]) + limit value SLS2 (p9531[1]/p9331[1]) \* safety monitoring clock cycle (p9500/p9300). 47: Position actual value (r9713[0/1]) - limit value SLS2 (p9531[1]/p9331[1]) \* safety monitoring clock cycle (p9500/p9300). 48: Position actual value (r9713[0/1]) + limit value SLS3 (p9531[2]/p9331[2]) \* safety monitoring clock cycle (p9500/p9300).

49: Position actual value (r9713[0/1]) - limit value SLS3 (p9531[2]/p9331[2]) \* safety monitoring clock cycle (p9500/p9300).

50: Position actual value (r9713[0/1]) + limit value SLS4 (p9531[3]/p9331[3]) \* safety monitoring clock cycle (p9500/p9300).

51: Position actual value (r9713[0/1]) - limit value SLS4 (p9531[3]/p9331[3]) \* safety monitoring clock cycle (p9500/p9300).

52: Standstill position + tolerance (p9530/9330)

53: Standstill position - tolerance (p9530/9330)

54: Position actual value (r9713[0/1]) + limit value nx (p9546/p9346) \* safety monitoring clock cycle (p9500/p9300) + tolerance (p9542/p9342).

55: Position actual value (r9713[0/1]) + limit value nx (p9546/p9346) \* safety monitoring clock cycle (p9500/p9300).

56: Position actual value (r9713[0/1]) - limit value nx (p9546/p9346) \* safety monitoring clock cycle (p9500/p9300).

57: Position actual value (r9713[0/1]) - limit value nx (p9546/p9346) \* safety monitoring clock cycle (p9500/p9300) tolerance (p9542/p9342).

58: Actual stop request.

75: Velocity limit nx (p9546, p9346).

When the function "n  $\leq$  nx: hysteresis and filtering" (p9501.16 = 1) is enabled, this message value is also output for a different hysteresis tolerance ( p9547/p9347).

76: Stop response for SLS1 (p9563[0]/p9363[0])

77: Stop response for SLS2 (p9563[1]/p9363[1])

78: Stop response for SLS3 (p9563[2]/p9363[2])

79: Stop response for SLS4 (p9563[3]/p9363[3])

81: Velocity tolerance for SAM (p9548/p9348)

82: SGEs for SLS correction factor.

83: Acceptance test timer (p9558/p9358)

84: Trans. time STOP F (p9555/p9355)

85: Trans. time bus failure (p9580/p9380)

86: ID 1-encoder system (p9526/p9326).

87: Encoder assignment, second channel (p9526/p9326)

89: Encoder limit freq.

230: Filter time constant for n < nx.

231: Hysteresis tolerance for n < nx.

232: Smoothed velocity actual value.

233: Limit value nx / safety monitoring clock cycle + hysteresis tolerance.

234: Limit value nx / Safety monitoring clock cycle.

235: -Limit value nx / Safety monitoring clock cycle.

236: -Limit value nx / safety monitoring clock cycle - hysteresis tolerance.

237: SGA n < nx.

238: Speed limit value for SAM (p9568/p9368).

243: Function configuration (p9507/p9307).

246: Voltage tolerance acceleration (p9589/p9389).

247: SDI tolerance (p9564/p9364).

248: SDI positive upper limit (7FFFFFFF hex).

249: Position actual value (r9713[0/1]) - SDI tolerance (p9564/p9364).

250: Position actual value (r9713[0/1]) + SDI tolerance (p9564/p9364).

251: SDI negative lower limit (80000001 hex).

252: SDI stop response (p9566/p9366).

253: SDI delay time (p9565/p9365).

256: Status image of monitoring functions SOS, SLS, SLP, test stop, SBR, SDI (result list 1 ext) (r9710).

257: Safety functions for motion monitoring functions without selection (p9512/p9312) different.

259: Scaling factor for safe position via PROFIsafe (p9574/p9374) or PROFIsafe telegram (p9611/p9811) different.

260: Modulo value including scaling (p9505/p9305 and p9574/p9374) for SP with 16 bit.

263: Stop response for SLP2 (p9562[1]/p9362[1])

264: Position tolerance including scaling (p9542/p9342 and p9574/p9374) for SP with 16 bit.

265: Status image of all change functions (results list 1) (r9710).

266: The switchover speed to SOS differs (p9567/p9367).

267: The transition time to SOS after standstill differs (p9569/p9369).

268: SLP delay time differs (p9577/p9377).

269: Factor to increase the position tolerance when switching over the gearbox stage (p9543/9343).

270: Screen form for SGE image: all functions, which are not supported/enabled for the actual parameterization (p9501/ p9301, p9601/p9801 and p9506/p9306)..

271: Screen form for SGE image: Deselect all bits for the "Safe gearbox switchover" function

272: Activation of the increased position tolerance for the "Safe gearbox switchover" function different

1000: Watchdog timer has expired. Too many signal changes have occurred at safety-relevant inputs.

1001: Initialization error of watchdog timer.

1002:

User agreement after the timer has expired different.

The user agreement is not consistent. After a time of 4 s has expired, the status of the user agreement is different in both monitoring channels.

1003:

Reference tolerance exceeded.

When the user agreement is set, the difference between the new reference point that has been determined after power up (absolute encoder) or reference point approach (distance-coded or incremental measuring system) and the safe actual position (saved value + traversing distance) is greater than the reference tolerance (p9544). In this case, the user agreement is withdrawn.

 $1004$ 

Plausibility error for user agreement.

1. If the user agreement has already been set, then setting is initiated again. In this case, the user agreement is withdrawn.

2. The user agreement was set, although the axis has still not been referenced.

1005: STO already active for test stop selection.

1011: Acceptance test status between the monitoring channels differ.

1012: Plausibility violation of the actual value from the encoder.

1015: Gearbox switchover (bit 27 in PROFIsafe Telegram (takes longer than 2 min.

1020: Cyc. communication failure between the monit. cycles.

1021: Cyc. communication failure between the monit. channel and Sensor Module.

1022: Sign-of-life error for DRIVE-CLiQ encoders monitoring channel 1.

1023: Error in the effectiveness test in the DRIVE-CLiQ encoder

1024: Sign-of-life error for HTL/TTL encoders.

1032: Sign-of-life error for DRIVE-CLiQ encoders monitoring channel 2.

1033: Error checking offset between POS1 and POS2 for DRIVE-CLiQ encoder monitoring channel 1.

1034: Error checking offset between POS1 and POS2 for DRIVE-CLiQ encoder monitoring channel 2.

1039: Overflow when calculating the position.

5000 ... 5140:

PROFIsafe message values.

For these message values, the failsafe control signals (failsafe values) are transferred to the safety functions.

5000, 5014, 5023, 5024, 5030 ... 5032, 5042, 5043, 5052, 5053, 5068, 5072, 5073, 5082 ... 5087, 5090, 5091, 5122 ... 5125, 5132 ... 5135, 5140: An internal software error has occurred (only for internal Siemens troubleshooting).

5012: Error when initializing the PROFIsafe driver.

5013: The result of the initialization is different for the two controllers.

5022: Error when evaluating the F parameters. The values of the transferred F parameters do not match the expected values in the PROFIsafe driver.

5025: The result of the F parameterization is different for the two controllers.

5026: CRC error for the F parameters. The transferred CRC value of the F parameters does not match the value calculated in the PST.

5065: A communications error was identified when receiving the PROFIsafe telegram.

5066: A time monitoring error (timeout) was identified when receiving the PROFIsafe telegram. 6000 ... 6166:

PROFIsafe message values (PROFIsafe driver for PROFIBUS DP V1/V2 and PROFINET).

For these message values, the failsafe control signals (failsafe values) are transferred to the safety functions.

The significance of the individual message values is described in safety fault F01611.

7000: Difference of the safe position is greater than the parameterized tolerance (p9542/p9342).

7001: Scaling value for the safe position in the 16 bit notation, too low (p9574/p9374).

7002: Cycle counter for transferring the safe position is different in both monitoring channels. See also: p9555, r9725

### **Remedy:** The following generally applies:

The monitoring clock cycles in both channels and the axis types should be checked for equality and the same setting applied if necessary. If the error continues to be identified, increasing the monitoring clock cycles may resolve it. For message value = 0:

- no error was identified in this monitoring channel. Note the error message of the other monitoring channel (for HM: C30711).

For message value = 3:

Commissioning phase:

- Encoder evaluation for own or second channel has been set incorrectly --> Correct the encoder evaluation.

In operation:

- Check the mechanical design and the encoder signals.

For message value = 4:

The monitoring clock cycles in both channels should be checked for equality and if required, set the same. In combination with message value 5 from the other monitoring channel (with HM: C30711), the monitoring clock cycle settings must be increased.

For message value = 11 ... 14:

- the limit values in p9534/p9334 or p9535/p9335 are not equal or have been set too high. Correct the values.

For message value = 232:

- Increase the hysteresis tolerance (p9547/p9347). Possibly set the filtering higher (p9545/p9345).

For message value  $= 1$  ... 999:

- if the message value is listed under cause: Check the crosswise-compared parameters to which the message value refers.

- copy the safety parameters.

- carry out a POWER ON (power off/on) for all components.

- upgrade the Hydraulic Module software.

- upgrade the Control Unit software.

- correction of the encoder evaluation. The actual values differ as a result of mechanical faults (V belts, travel to a mechanical endstop, wear and window setting that is too narrow, encoder fault, ...).

Note:

For SINAMICS firmware version >= 4.7, the CDC list is increased when setting p9567 > 0. For a non-compatible version of SINUMERIK this can lead to an error for the crosswise data comparison (is indicated with message value >= 237). If necessary, p9567 must be set = 0, or the firmware version of SINUMERIK upgraded.

For message value = 1000:

- investigate the signal associated with the safety-relevant input (contact problems).

For message value = 1001:

- carry out a POWER ON (power off/on) for all components.
- upgrade the Hydraulic Module software.
- upgrade the Control Unit software.

For message value = 1002:

- Perform safe acknowledgment, set the user agreement in both monitoring channels simultaneously (within 4 s).

For message value = 1003:

- check the mechanical system of the axis. It is possible that the axis was shifted when switched-off, and the last saved actual position no longer corresponds with the new actual position after the system has been powered up again.

- Increase the tolerance for the actual value comparison when referencing (p9544).

Then check the actual values, perform a POWER ON and set the user agreement again.

For message value = 1004:

For 1., the following applies: Perform safe acknowledgment. Set the user agreement again.

For 2., the following applies: Perform safe acknowledgment. Only set the user agreement again if the axis has been referenced.

For: message value = 1005: deselect checking the conditions for STO.

For message value = 1007:

- check the PLC for the correct operating state (run state, basic program).

For message value = 1008:

- check whether incorrect or overlapping address ranges have been set in SINUMERIK machine data MD10393.

For message value = 1011:

- for diagnostics, refer to parameter (r9571).

For message value = 1012:

- upgrade the Sensor Module firmware to a more recent version.

- for 1-encoder systems, the following applies: check the encoder parameters for equality (p9515/p9315, p9519/p9319, p9523/p9323, p9524/p9324, p9525/p9325, p9529/p9329).

- For a 1-encoder system and 2-encoder system the following applies: in order to correctly copy the encoder parameters from p04xx, p9700 must be set to 46 and p9701 must be set to 172.

- For DQI encoders the following applies: If required, upgrade the firmware version of the Control Unit to a more recent version, which is released for DQI encoders.

- check the electrical cabinet design and cable routing for EMC compliance

- carry out a POWER ON (power off/on) for all components or a warm restart (p0009 = 30, p0976 = 2, 3).

- replace the hardware.

For message value = 1020, 1021,1024:

- check the communication link.

- increase the monitoring cycle clock settings (p9500, p9511).

- carry out a POWER ON (power off/on) for all components or a warm restart (p0009 = 30, p0976 = 2, 3).

- replace the hardware.

For message value = 1033:

- If required, upgrade the firmware version of the Control Unit to a more recent version, which is released for DQI encoders. For message value = 1039:

- Check the conversion factors such as spindle pitch or gearbox ratios.

For message value = 1041:

- Check whether the motor has sufficient current (>r9785[0]).

- reduce the minimum current (p9588).

- for synchronous motors increase the absolute value of p9783.

- Check whether the function "Closed-loop controlled operation with HF signal injection" is activated (p1750.5 = 1) and if required, deactivate.

For message value = 1042:

- increase the ramp-function generator ramp-up/down time (p1120/p1121).

- check that the current/speed control is set correctly (torque-generating/field-generating current and actual speed value may not fluctuate).

- reduce the dynamic response of the setpoint value.

- Check the absolute current and voltage values, and set the control behavior so that this is greater than 3% of the rated converter data in operation or in the case of a fault.

- increase the minimum current (p9588/p9388).

For message value = 1043:

- increase the voltage tolerance (p9589).

- increase the ramp-function generator ramp-up/down time (p1120/p1121).

- check that the current/speed control is set correctly (torque-generating/field-generating current and actual speed value may not fluctuate).

- reduce the dynamic response of the setpoint value.

For message value = 5000, 5014, 5023, 5024, 5030, 5031, 5032, 5042, 5043, 5052, 5053, 5068, 5072, 5073, 5082 ... 5087, 5090, 5091, 5122 ... 5125, 5132 ... 5135, 5140:

- carry out a POWER ON (power off/on) for all components.

- check whether there is a DRIVE-CLiQ communication error between the Control Unit and the Hydraulic Module involved and, if required, carry out a diagnostics routine for the faults identified.

- upgrade firmware to later version.

- contact the Hotline.

- replace the Control Unit.

For message value = 5012:

- check the setting of the PROFIsafe address of the Control Unit (p9610) and that of the hydraulic module (p9810). It is not permissible for the PROFIsafe address to be 0 or FFFF!

For message value = 5013, 5025:

- carry out a POWER ON (power off/on) for all components.

- check the setting of the PROFIsafe address of the Control Unit (p9610) and that of the hydraulic module (p9810).

- check whether there is a DRIVE-CLiQ communication error between the Control Unit and the Hydraulic Module involved and, if required, carry out a diagnostics routine for the faults identified.

For message value = 5022:

- check the setting of the values of the F parameters at the PROFIsafe slave (F\_SIL, F\_CRC\_Length, F\_Par\_Version, F\_Source\_Add, F\_Dest\_add, F\_WD\_Time).

For message value = 5026:

- check the settings of the values of the F parameters and the F parameter CRC (CRC1) calculated from these at the PROFIsafe slave and update.

For message value = 5065:

- check the configuration and communication at the PROFIsafe slave (cons. No. / CRC).

- check the setting of the value for F parameter F\_WD\_Time on the PROFIsafe slave and increase if necessary.

- check whether there is a DRIVE-CLiQ communication error between the Control Unit and the Hydraulic Module involved and, if required, carry out a diagnostics routine for the faults identified.

For message value = 5066:

- check the setting of the value for F parameter F\_WD\_Time on the PROFIsafe slave and increase if necessary.

- evaluate diagnostic information in the F host.

- check PROFIsafe connection.

For message value = 6000 ... 6999:

Refer to the description of the message values in safety fault F01611.

For message value = 7000:

- Increase the position tolerance (p9542/p9342).

- Determine the actual position of CU (r9713[0] and the second channel r9713[1], and check the difference for plausibility.

- Reduce the difference of the actual position from CU (r9713[0] and the second channel r9713[1] for a 2-encoder system. For message value = 7001:

- Increase the scaling value for the safe position in the 16 bit notation (p9574/p9374).

- If required, reduce the traversing range.

For message value = 7002:

- carry out a POWER ON (power off/on) for all components.

- check whether there is a DRIVE-CLiQ communication error between the Control Unit and the Hydraulic Module involved and, if required, carry out a diagnostics routine for the faults identified.

This message can be acknowledged as follows:

- motion monitoring functions integrated in the drive: Via Terminal Module 54F (TM54F) or PROFIsafe

- motion monitoring functions with SINUMERIK: Via the machine control panel

See also: p9300, p9500

## 201711 <location>SI Motion P1 (CU): Defect in a monitoring channel

Message value: %1 Drive object: SERVO, SERVO\_840, SERVO\_AC, VECTOR, VECTOR\_AC Reaction: NONE Acknowledge: IMMEDIATELY (POWER ON)

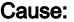

When cross-comparing the two monitoring channels, the drive detected a difference between the input data or results of the monitoring functions and initiated a STOP F. One of the monitoring functions no longer reliably functions - i.e. safe operation is no longer possible.

If at least one monitoring function is active, then after the parameterized timer has expired, the message C01701 "SI Motion: STOP B initiated" is output.

The message value that resulted in a STOP F is displayed in r9725.

If the drive is operated together with a SINUMERIK, the message values are described in message 27001 of SINUMERIK, with the exception of the following message values, which can only occur in SINAMICS:

1007: communication error with the PLC (sign-of-life)

1008: communication error with the PLC (CRC)

The following described message values involve the crosswise data comparison between the two monitoring channels (safety functions integrated in the drive).

The message values may also occur in the following cases if the cause that is explicitly mentioned does not apply:

- cycle times not set uniformly (p9500/p9300 and p9511/p9311)

- differently parameterized axis types (p9502/p9302).

- excessively fast cycle times (p9500/p9300, p9511/p9311).

- for message values 3, 44 ... 57, 232 and 1-encoder systems, differently parameterized encoder values (p9516/p9316, p9517/p9317, p9518/p9318, p9520/p9320, p9521/p9321, p9522/p9322, p9526/p9326).

- incorrect synchronization.

Message value (r9749, interpret decimal):

0 to 999: Number of the cross-compared data that resulted in this fault.

Message values that are not subsequently listed are only for internal Siemens troubleshooting.

0: Stop request from the other monitoring channel.

1: Status image of monitoring functions SOS, SLS or SLP (result list 1) (r9710[0], r9710[1]).

2: Status image of monitoring function SCA or n < nx (result list 2) (r9711[0], r9711[1]).

3: The position actual value differential (r9713[0/1]) between the two monitoring channels is greater than the tolerance in p9542/p9342. When actual value synchronization is enabled (p9501.3/p9301.3), the velocity differential (based on the position actual value) is greater than the tolerance in p9549/p9349.

4: Error when synchronizing the crosswise data comparison between the two channels.

5: Function enable signals (p9501/p9301) Safety monitoring clock cycle too small (p9500/p9300).

6: Limit value for SLS1 (p9531[0]/p9331[0])

7: Limit value for SLS2 (p9531[1]/p9331[1])

8: Limit value for SLS3 (p9531[2]/p9331[2])

9: Limit value for SLS4 (p9531[3]/p9331[3])

10: Standstill tol. (p9530/p9330)

11: Upper limit value for SLP1 (p9534[0]/p9334[0]).

12: Lower limit value for SLP1 (p9535[0]/p9335[0]).

13: Upper limit value for SLP2 (p9534[1]/p9334[1]).

14: Lower limit value for SLP2 (p9535[1]/p9335[1]).

31: Position tolerance (p9542/p9342) or (p9549/p9349) when actual value synchronization is enabled (p9501.3/p9301.3)

32: Position tolerance for safe referencing (p9544/p9344).

33: Time, velocity changeover (p9551/p9351)

35: Delay time, STOP A (p9556/p9356)

36: Checking time, STO (p9557/p9357)

37: Trans. time, STOP C to SOS (p9552/p9352)

38: Trans. time STOP D to SOS (p9553/p9353)

39: Trans. time, STOP E to SOS (p9554/p9354)

40: Stop response for SLS (p9561/p9361)

41: Stop response for SLP1 (p9562[0]/p9362[0])

42: Shutdown speed, STO (p9560/p9360)

43: Memory test, stop response (STOP A).

44 ... 57: General

Possible cause 1 (during commissioning or parameter modification)

The tolerance value for the monitoring function is not the same on the two monitoring channels.

Possible cause 2 (during active operation) The limit values are based on the actual value (r9713[0/1]). If the safe actual values on the two monitoring channels do not match, the limit values, which have been set at a defined interval, will also be different (i.e. corresponding to message value 3). This can be ascertained by checking the safe actual positions. 44: Position actual value (r9713[0/1]) + limit value SLS1 (p9531[0]/p9331[0]) \* safety monitoring clock cycle (p9500/p9300). 45: Position actual value (r9713[0/1]) - limit value SLS1 (p9531[0]/p9331[0]) \* safety monitoring clock cycle (p9500/p9300). 46: Position actual value (r9713[0/1]) + limit value SLS2 (p9531[1]/p9331[1]) \* safety monitoring clock cycle (p9500/p9300). 47: Position actual value (r9713[0/1]) - limit value SLS2 (p9531[1]/p9331[1]) \* safety monitoring clock cycle (p9500/p9300). 48: Position actual value (r9713[0/1]) + limit value SLS3 (p9531[2]/p9331[2]) \* safety monitoring clock cycle (p9500/p9300). 49: Position actual value (r9713[0/1]) - limit value SLS3 (p9531[2]/p9331[2]) \* safety monitoring clock cycle (p9500/p9300). 50: Position actual value (r9713[0/1]) + limit value SLS4 (p9531[3]/p9331[3]) \* safety monitoring clock cycle (p9500/p9300). 51: Position actual value (r9713[0/1]) - limit value SLS4 (p9531[3]/p9331[3]) \* safety monitoring clock cycle (p9500/p9300). 52: Standstill position + tolerance (p9530/9330) 53: Standstill position - tolerance (p9530/9330) 54: Position actual value (r9713[0/1]) + limit value nx (p9546/p9346) \* safety monitoring clock cycle (p9500/p9300) + tolerance (p9542/p9342). 55: Position actual value (r9713[0/1]) + limit value nx (p9546/p9346) \* safety monitoring clock cycle (p9500/p9300). 56: Position actual value (r9713[0/1]) - limit value nx (p9546/p9346) \* safety monitoring clock cycle (p9500/p9300). 57: Position actual value (r9713[0/1]) - limit value nx (p9546/p9346) \* safety monitoring clock cycle (p9500/p9300) tolerance (p9542/p9342). 58: Actual stop request. 75: Velocity limit nx (p9546, p9346). When the function "n < nx: hysteresis and filtering" (p9501.16 = 1) is enabled, this message value is also output for a different hysteresis tolerance ( p9547/p9347). 76: Stop response for SLS1 (p9563[0]/p9363[0]) 77: Stop response for SLS2 (p9563[1]/p9363[1]) 78: Stop response for SLS3 (p9563[2]/p9363[2]) 79: Stop response for SLS4 (p9563[3]/p9363[3]) 80: Modulo value for SP for rotary axes (p9505/p9305). 81: Velocity tolerance for SAM (p9548/p9348) 82: SGEs for SLS correction factor. 83: Acceptance test timer (p9558/p9358) 84: Trans. time STOP F (p9555/p9355) 85: Trans. time bus failure (p9580/p9380) 86: ID 1-encoder system (p9526/p9326). 87: Encoder assignment, second channel (p9526/p9326) 89: Encoder limit freq. 230: Filter time constant for n < nx. 231: Hysteresis tolerance for n < nx. 232: Smoothed velocity actual value. 233: Limit value nx / safety monitoring clock cycle + hysteresis tolerance. 234: Limit value nx / Safety monitoring clock cycle.

235: -Limit value nx / Safety monitoring clock cycle.

236: -Limit value nx / safety monitoring clock cycle - hysteresis tolerance.

237: SGA n < nx.

238: Speed limit value for SAM (p9568/p9368).

239: Acceleration for SBR (p9581/p9381 and p9583/p9383).

240: Inverse value of acceleration for SBR (p9581/p9381 and p9583/p9383).

241: Deceleration time for SBR (p9582/p9382).

242: Encoderless safety (p9506/p9306).

243: Function configuration (p9507/p9307).

244: Encoderless actual value sensing filter time (p9587/p9387).

245: Encoderless actual value sensing minimum current (p9588/p9388).

246: Voltage tolerance acceleration (p9589/p9389).

247: SDI tolerance (p9564/p9364).

248: SDI positive upper limit (7FFFFFFF hex).

249: Position actual value (r9713[0/1]) - SDI tolerance (p9564/p9364).

250: Position actual value (r9713[0/1]) + SDI tolerance (p9564/p9364).

251: SDI negative lower limit (80000001 hex).

252: SDI stop response (p9566/p9366).

253: SDI delay time (p9565/p9365).

254: Setting the evaluation delay for actual value sensing after pulse enable (p9586/p9386).

255: Setting, behavior during pulse suppression (p9509/p9309).

256: Status image of monitoring functions SOS, SLS, SLP, test stop, SBR, SDI (result list 1 ext) (r9710).

257: Safety functions for motion monitoring functions without selection (p9512/p9312) different.

258: Fault tolerance, actual value sensing encoderless (p9585/p9385).

259: Scaling factor for safe position via PROFIsafe (p9574/p9374) or PROFIsafe telegram (p9611/p9811) different.

260: Modulo value including scaling (p9505/p9305 and p9574/p9374) for SP with 16 bit.

261: Scaling factor for acceleration for SBR different.

262: Scaling factor for the inverse value of the acceleration for SBR different.

263: Stop response for SLP2 (p9562[1]/p9362[1])

264: Position tolerance including scaling (p9542/p9342 and p9574/p9374) for SP with 16 bit.

265: Status image of all change functions (results list 1) (r9710).

266: The switchover speed to SOS differs (p9567/p9367).

267: The transition time to SOS after standstill differs (p9569/p9369).

268: SLP delay time differs (p9577/p9377).

269: Factor to increase the position tolerance when switching over the gearbox stage (p9543/9343).

270: Screen form for SGE image: all functions, which are not supported/enabled for the actual parameterization (p9501/ p9301, p9601/p9801 and p9506/p9306)..

271: Screen form for SGE image: Deselect all bits for the "Safe gearbox switchover" function

272: Activation of the increased position tolerance for the "Safe gearbox switchover" function different

1000: Watchdog timer has expired. Too many signal changes have occurred at safety-relevant inputs.

1001: Initialization error of watchdog timer.

1002:

User agreement after the timer has expired different.

The user agreement is not consistent. After a time of 4 s has expired, the status of the user agreement is different in both monitoring channels.

1003:

Reference tolerance exceeded.

When the user agreement is set, the difference between the new reference point that has been determined after power up (absolute encoder) or reference point approach (distance-coded or incremental measuring system) and the safe actual position (saved value + traversing distance) is greater than the reference tolerance (p9544). In this case, the user agreement is withdrawn.

 $1004 -$ 

Plausibility error for user agreement.

1. If the user agreement has already been set, then setting is initiated again. In this case, the user agreement is withdrawn.

2. The user agreement was set, although the axis has still not been referenced.

1005:

- For safe motion monitoring functions without encoder: pulses already suppressed for test stop selection.

- For safe motion monitoring functions with encoder: STO already active for test stop selection.

1011: Acceptance test status between the monitoring channels differ.

1012: Plausibility violation of the actual value from the encoder.

1015: Gearbox switchover (bit 27 in PROFIsafe Telegram (takes longer than 2 min.

1020: Cyc. communication failure between the monit. cycles.

1021: Cyc. communication failure between the monit. channel and Sensor Module.

1022: Sign-of-life error for DRIVE-CLiQ encoders monitoring channel 1.

1023: Error in the effectiveness test in the DRIVE-CLiQ encoder

1024: Sign-of-life error for HTL/TTL encoders.

1032: Sign-of-life error for DRIVE-CLiQ encoders monitoring channel 2.

1033: Error checking offset between POS1 and POS2 for DRIVE-CLiQ encoder monitoring channel 1.

1034: Error checking offset between POS1 and POS2 for DRIVE-CLiQ encoder monitoring channel 2.

1039: Overflow when calculating the position.

1041: Current absolute value too low (encoderless)

1042: Current/voltage plausibility error

1043: Too many acceleration phases

1044: Actual current values plausibility error.

5000 ... 5140:

PROFIsafe message values.

For these message values, the failsafe control signals (failsafe values) are transferred to the safety functions. 5000, 5014, 5023, 5024, 5030 ... 5032, 5042, 5043, 5052, 5053, 5068, 5072, 5073, 5082 ... 5087, 5090, 5091, 5122 ... 5125, 5132 ... 5135, 5140: An internal software error has occurred (only for internal Siemens troubleshooting).

5012: Error when initializing the PROFIsafe driver.

5013: The result of the initialization is different for the two controllers.

5022: Error when evaluating the F parameters. The values of the transferred F parameters do not match the expected values in the PROFIsafe driver.

5025: The result of the F parameterization is different for the two controllers.

5026: CRC error for the F parameters. The transferred CRC value of the F parameters does not match the value calculated in the PST.

5065: A communications error was identified when receiving the PROFIsafe telegram.

5066: A time monitoring error (timeout) was identified when receiving the PROFIsafe telegram. 6000 ... 6166:

PROFIsafe message values (PROFIsafe driver for PROFIBUS DP V1/V2 and PROFINET).

For these message values, the failsafe control signals (failsafe values) are transferred to the safety functions.

The significance of the individual message values is described in safety fault F01611.

7000: Difference of the safe position is greater than the parameterized tolerance (p9542/p9342).

7001: Scaling value for the safe position in the 16 bit notation, too low (p9574/p9374).

7002: Cycle counter for transferring the safe position is different in both monitoring channels. See also: p9555, r9725

### Remedy: The following generally applies:

The monitoring clock cycles in both channels and the axis types should be checked for equality and the same setting applied if necessary. If the error continues to be identified, increasing the monitoring clock cycles may resolve it. For message value = 0:

- no error was identified in this monitoring channel. Note the error message of the other monitoring channel (for MM: C30711).

For message value = 3:

Commissioning phase:

- Encoder evaluation for own or second channel has been set incorrectly --> Correct the encoder evaluation.

In operation:

- Check the mechanical design and the encoder signals.

- If closed-loop control with edge modulation is parameterized (p1802[x] = 9): parameterize edge modulation for actual value sensing without encoder ( $p9507.5 = p9307.5 = 1$ ).

For message value = 4:

The monitoring clock cycles in both channels should be checked for equality and if required, set the same. In combination with message value 5 from the other monitoring channel (with MM: C30711), the monitoring clock cycle settings must be increased.

For message value = 11 ... 14:

- the limit values in p9534/p9334 or p9535/p9335 are not equal or have been set too high. Correct the values.

For message value = 232:

- Increase the hysteresis tolerance (p9547/p9347). Possibly set the filtering higher (p9545/p9345).

For message value = 1 ... 999:

- if the message value is listed under cause: Check the crosswise-compared parameters to which the message value refers.

- copy the safety parameters.

- carry out a POWER ON (power off/on) for all components.

- upgrade the Motor Module software.

- upgrade the Control Unit software.

- correction of the encoder evaluation. The actual values differ as a result of mechanical faults (V belts, travel to a mechanical endstop, wear and window setting that is too narrow, encoder fault, ...).

### Note:

For SINAMICS firmware version >= 4.7, the CDC list is increased when setting p9567 > 0. For a non-compatible version of SINUMERIK this can lead to an error for the crosswise data comparison (is indicated with message value >= 237). If necessary, p9567 must be set = 0, or the firmware version of SINUMERIK upgraded.

For message value = 1000:

- investigate the signal associated with the safety-relevant input (contact problems).

For message value = 1001:

- carry out a POWER ON (power off/on) for all components.

- upgrade the Motor Module software.

- upgrade the Control Unit software.

For message value = 1002:

- Perform safe acknowledgment, set the user agreement in both monitoring channels simultaneously (within 4 s).

For message value = 1003:

- check the mechanical system of the axis. It is possible that the axis was shifted when switched-off, and the last saved actual position no longer corresponds with the new actual position after the system has been powered up again.

- Increase the tolerance for the actual value comparison when referencing (p9544).

Then check the actual values, perform a POWER ON and set the user agreement again.

For message value = 1004:

For 1., the following applies: Perform safe acknowledgment. Set the user agreement again.

For 2., the following applies: Perform safe acknowledgment. Only set the user agreement again if the axis has been referenced.

For message value = 1005:

- For safe motion monitoring functions without encoder: check the conditions for pulse enable.

- For safe motion monitoring functions with encoder: check the conditions for STO deselection.

Note:

For a Power Module, the test stop should always be performed for pulse enable (independent of whether with encoder or without encoder).

For message value = 1007:

- check the PLC for the correct operating state (run state, basic program).

For message value = 1008:

- check whether incorrect or overlapping address ranges have been set in SINUMERIK machine data MD10393.

For message value = 1011:

- for diagnostics, refer to parameter (r9571).

For message value = 1012:

- upgrade the Sensor Module firmware to a more recent version.

- for 1-encoder systems, the following applies: check the encoder parameters for equality (p9515/p9315, p9519/p9319, p9523/p9323, p9524/p9324, p9525/p9325, p9529/p9329).

- For a 1-encoder system and 2-encoder system the following applies: in order to correctly copy the encoder parameters from p04xx, p9700 must be set to 46 and p9701 must be set to 172.

- For DQI encoders the following applies: If required, upgrade the firmware version of the Control Unit to a more recent version, which is released for DQI encoders.

- check the electrical cabinet design and cable routing for EMC compliance

- carry out a POWER ON (power off/on) for all components or a warm restart (p0009 = 30, p0976 = 2, 3).

- replace the hardware.

For message value = 1020, 1021, 1024:

- check the communication link.

- increase the monitoring cycle clock settings (p9500, p9511).

- carry out a POWER ON (power off/on) for all components or a warm restart (p0009 = 30, p0976 = 2, 3).

- replace the hardware.

For message value = 1033:

- If required, upgrade the firmware version of the Control Unit to a more recent version, which is released for DQI encoders. For message value = 1039:

- Check the conversion factors such as spindle pitch or gearbox ratios.

For message value = 1041:

- Check whether the motor has sufficient current (>r9785[0]).

- reduce the minimum current (p9588).

- for synchronous motors increase the absolute value of p9783.

- Check whether the function "Closed-loop controlled operation with HF signal injection" is activated (p1750.5 = 1) and if required, deactivate.

For message value = 1042:

- increase the ramp-function generator ramp-up/down time (p1120/p1121).

- check that the current/speed control is set correctly (torque-generating/field-generating current and actual speed value may not fluctuate).

- reduce the dynamic response of the setpoint value.

- Check the absolute current and voltage values, and set the control behavior so that this is greater than 3% of the rated converter data in operation or in the case of a fault.

- increase the minimum current (p9588/p9388).

For message value = 1043:

- increase the voltage tolerance (p9589).

- increase the ramp-function generator ramp-up/down time (p1120/p1121).

- check that the current/speed control is set correctly (torque-generating/field-generating current and actual speed value may not fluctuate).

- reduce the dynamic response of the setpoint value.

For message value = 5000, 5014, 5023, 5024, 5030, 5031, 5032, 5042, 5043, 5052, 5053, 5068, 5072, 5073, 5082 ... 5087, 5090, 5091, 5122 ... 5125, 5132 ... 5135, 5140:

- carry out a POWER ON (power off/on) for all components.

- check whether there is a DRIVE-CLiQ communication error between the Control Unit and the Motor Module involved and, if required, carry out a diagnostics routine for the faults identified.

- upgrade firmware to later version.

- contact the Hotline.

- replace the Control Unit.

For message value = 5012:

- check the setting of the PROFIsafe address of the Control Unit (p9610) and that of the Motor Module (p9810). It is not permissible for the PROFIsafe address to be 0 or FFFF!

For message value = 5013, 5025:

- carry out a POWER ON (power off/on) for all components.

- check the setting of the PROFIsafe address of the Control Unit (p9610) and that of the Motor Module (p9810).

- check whether there is a DRIVE-CLiQ communication error between the Control Unit and the Motor Module involved and, if required, carry out a diagnostics routine for the faults identified.

For message value = 5022:

- check the setting of the values of the F parameters at the PROFIsafe slave (F\_SIL, F\_CRC\_Length, F\_Par\_Version, F\_Source\_Add, F\_Dest\_add, F\_WD\_Time).

For message value = 5026:

- check the settings of the values of the F parameters and the F parameter CRC (CRC1) calculated from these at the PROFIsafe slave and update.

For message value = 5065:

- check the configuration and communication at the PROFIsafe slave (cons. No. / CRC).

- check the setting of the value for F parameter F\_WD\_Time on the PROFIsafe slave and increase if necessary.

- check whether there is a DRIVE-CLiQ communication error between the Control Unit and the Motor Module involved and, if required, carry out a diagnostics routine for the faults identified.

For message value = 5066:

- check the setting of the value for F parameter F\_WD\_Time on the PROFIsafe slave and increase if necessary.

- evaluate diagnostic information in the F host.

- check PROFIsafe connection.

For message value = 6000 ... 6999:

Refer to the description of the message values in safety fault F01611.

For message value = 7000:

- Increase the position tolerance (p9542/p9342).

- Determine the actual position of CU (r9713[0] and the second channel r9713[1], and check the difference for plausibility.

- Reduce the difference of the actual position from CU (r9713[0] and the second channel r9713[1] for a 2-encoder system. For message value = 7001:

- Increase the scaling value for the safe position in the 16 bit notation (p9574/p9374).

- If required, reduce the traversing range.

For message value = 7002:

- carry out a POWER ON (power off/on) for all components.

- check whether there is a DRIVE-CLiQ communication error between the Control Unit and the Motor Module involved and, if required, carry out a diagnostics routine for the faults identified.

This message can be acknowledged as follows:

- motion monitoring functions integrated in the drive: Via Terminal Module 54F (TM54F) or PROFIsafe

- motion monitoring functions with SINUMERIK: Via the machine control panel

See also: p9300, p9500

## 201712 <location>SI Motion P1 (CU): Defect in F-IO processing

Message value: %1 Drive object: HLA, HLA\_840, SERVO, SERVO\_840, SERVO\_AC, VECTOR, VECTOR\_AC Reaction: NONE Acknowledge: IMMEDIATELY (POWER ON)

Cause: When cross checking and comparing the two monitoring channels, the drive detected a difference between parameters or results of the F-IO processing and initiated a STOP F. One of the monitoring functions no longer reliably functions - i.e. safe operation is no longer possible.

The safety message C01711 with message value 0 is also displayed due to initiation of STOP F.

If at least one monitoring function is active, the safety message C01701 "SI Motion: STOP B initiated" is output after the parameterized timer has expired.

Message value (r9749, interpret decimal):

Number of the cross-compared data that resulted in this message.

1: SI discrepancy monitoring time inputs (p10002, p10102).

2: SI acknowledgment internal event input terminal (p10006, p10106).

3: SI STO input terminal (p10022, p10122).

4: SI SS1 input terminal (p10023, p10123).

5: SI SS2 input terminal (p10024, p10124).

6: SI SOS input terminal (p10025, p10125).

7: SI SLS input terminal (p10026, p10126).

8: SI SLS Limit(1) input terminal (p10027, p10127).

9: SI SLS\_Limit(2) input terminal (p10028, p10128).

10: SI Safe State signal selection (p10039, p10139).

11 SI F-DI input mode (p10040, p10140).

12: SI F-DO 0 signal sources (p10042, p10142).

13: Different states for static inactive signal sources (p10006, p10022 ... p10031).

14: SI discrepancy monitoring time outputs (p10002, p10102).

15: SI acknowledgment internal event (p10006, p10106).

16: SI test sensor feedback signal test mode selected for test stop (p10046, p10146, p10047, p10147).

17: SI delay time for test stop at DOs (p10001).

18 ... 25: SI test sensor feedback signal (p10046, p10146, p10047, p10147). Expected state of internal readback signal, generated from the selected test stop mode.

26 ... 33: SI test sensor feedback signal (p10046, p10146, p10047, p10147). Expected state of external readback signal, generated from the selected test stop mode.

34 ... 41: SI test sensor feedback signal (p10046, p10146, p10047, p10147). Expected state of second internal readback signal, generated from the selected test stop mode.

42: Internal data for processing the second internal readback signal, generated from the selected test stop mode (p10047, p10147).

43: Internal data for processing the internal readback signal, generated from the selected test stop mode (p10047, p10147).

44: Internal data for processing the external readback signal, generated from the selected test stop mode (p10047, p10147).

45: Internal data for initialization state of test stop mode, dependent upon test stop parameters.

46: SI digital inputs debounce time (p10017, p10117)

47: Selection F-DI for PROFIsafe (p10050, p10150)

48: Screen form of the F-DIs used (p10006, p10022 ... p10031).

49: SI SDI positive input terminal (p10030, p10130).

50: SI SDI negative input terminal (p10031, p10131).

51: SI SLP input terminal (p10032, p10132).

52: SI SLP select input terminal (p10033, p10133).

53: Internal data for retraction logic (p10009, p100109).

54: SI F-DI for retraction SLP (p10009, p100109).

Remedy: - check parameterization in the parameters involved and correct if required.

- ensure equality by copying the SI data to the second channel and then carry out an acceptance test.

- check monitoring clock cycle in p9500 and p9300 for equality.

Note:

This message can be acknowledged via F-DI or PROFIsafe.

See also: p9300, p9500

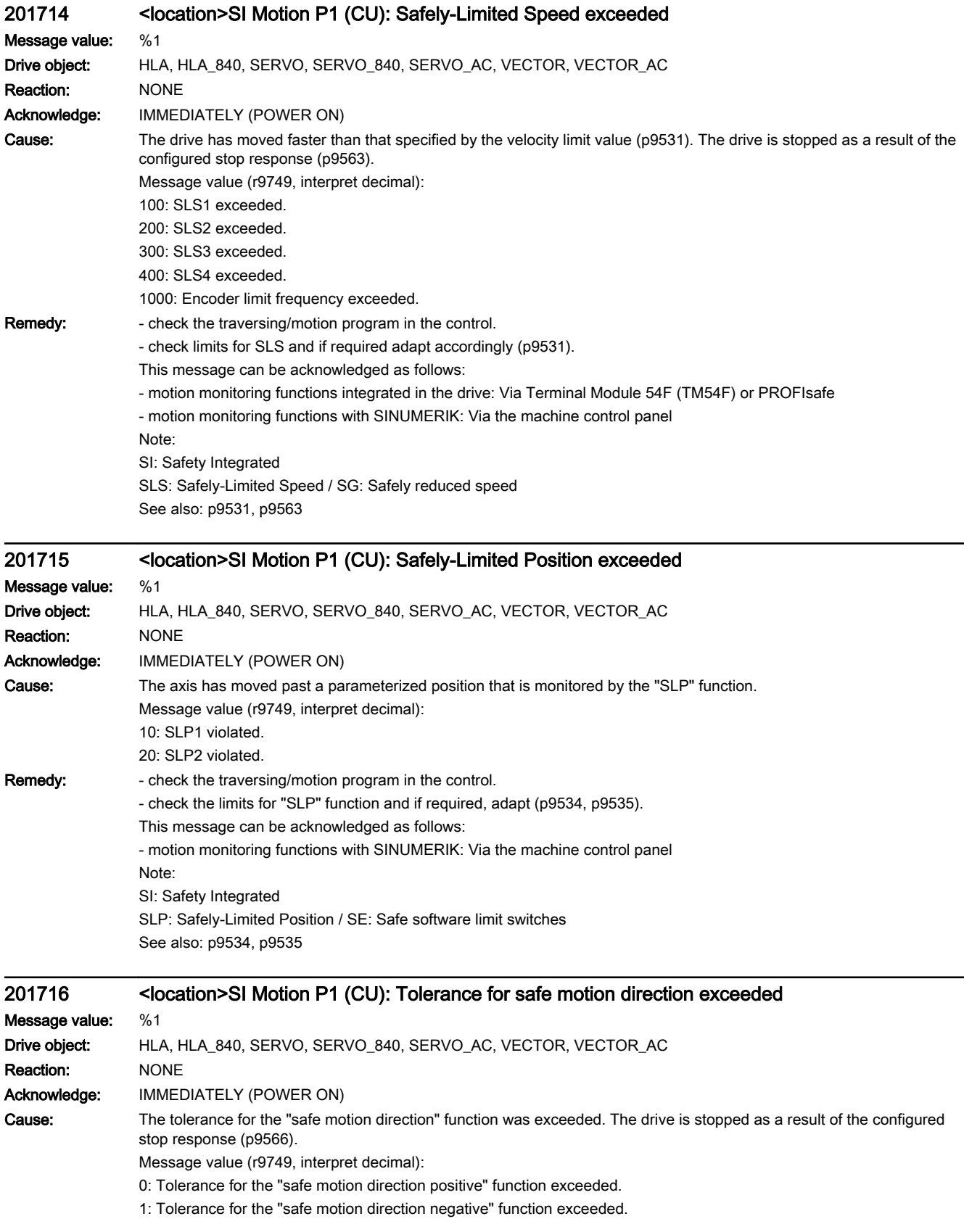

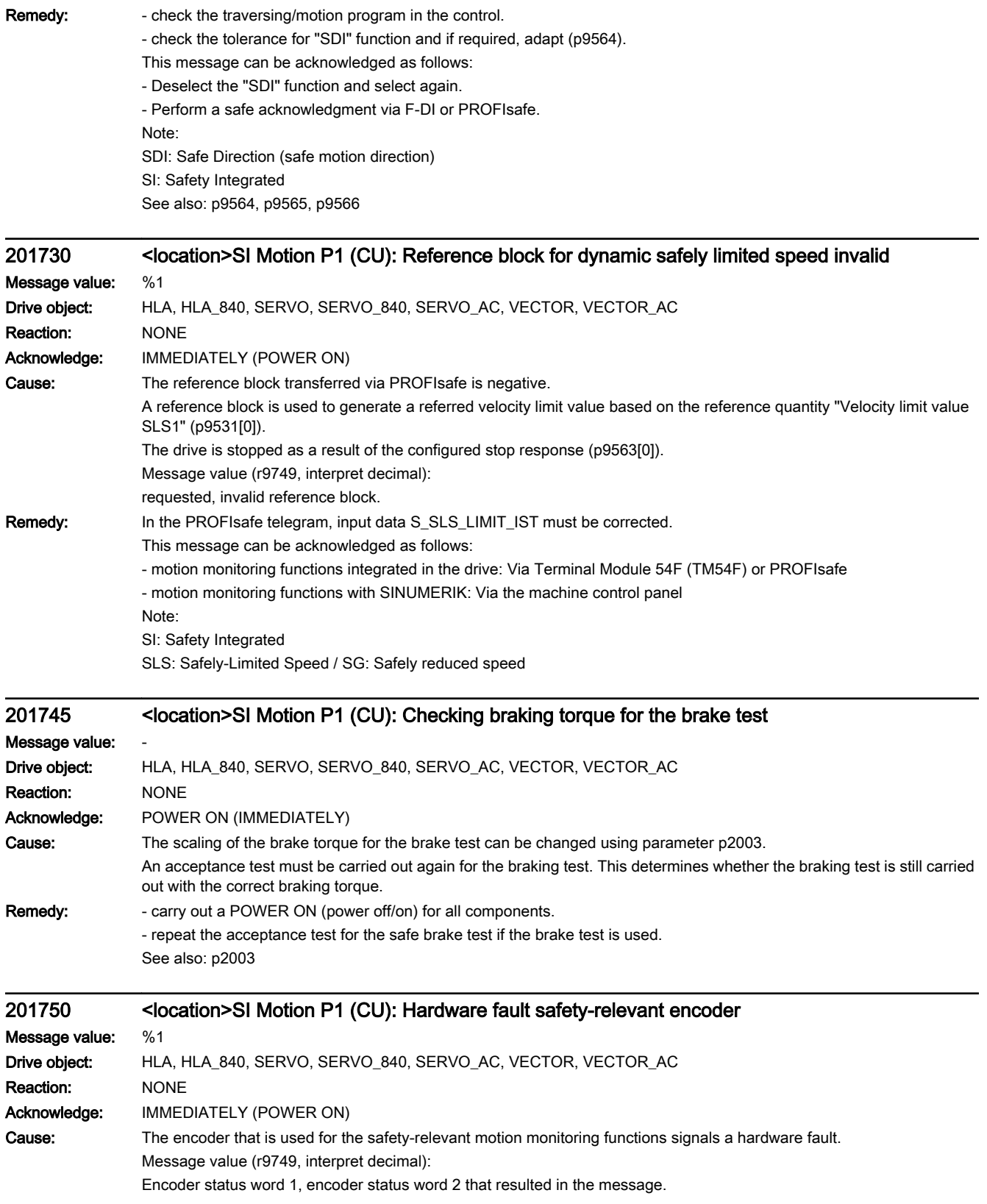

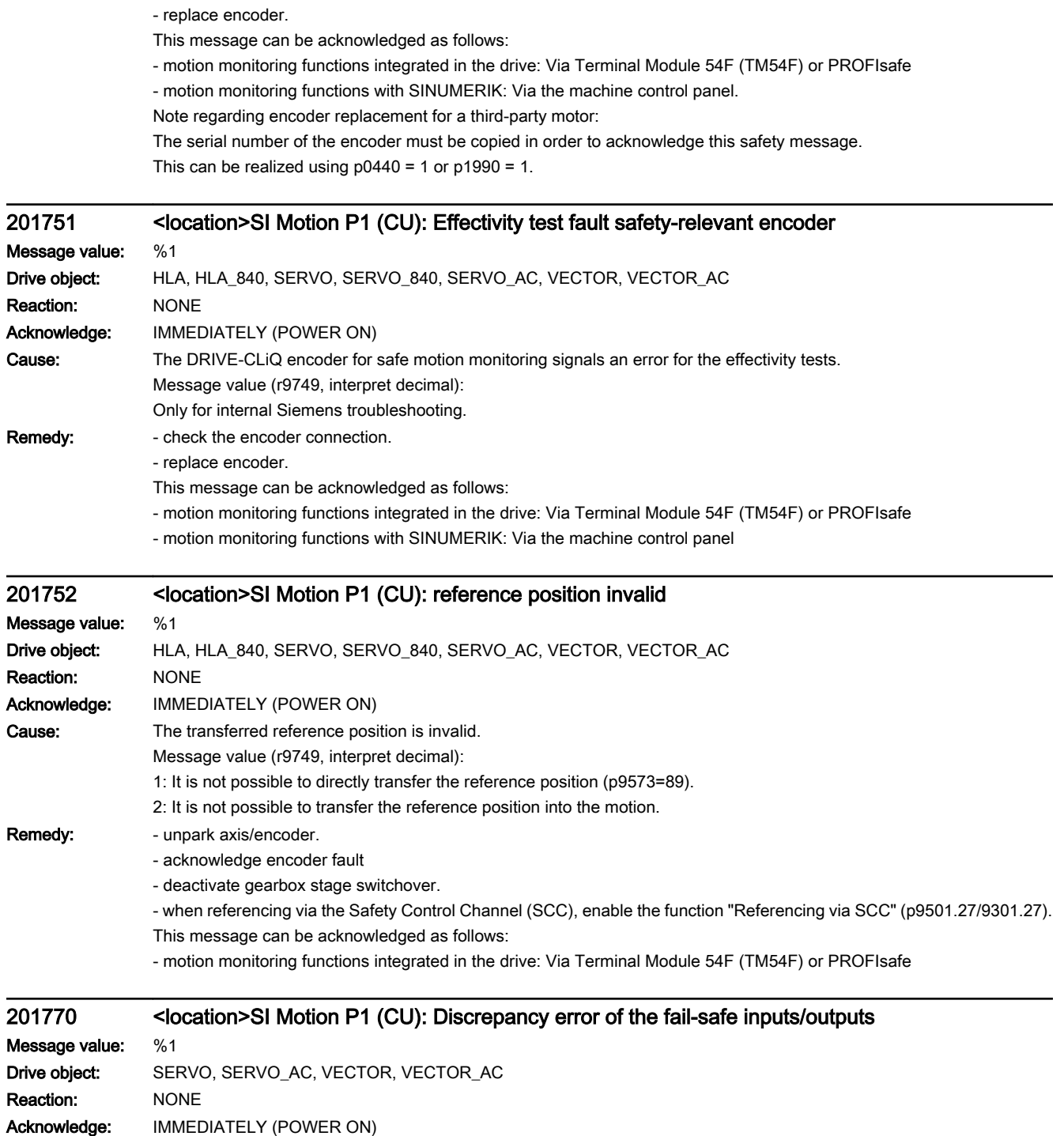

Remedy: - check the encoder connection.

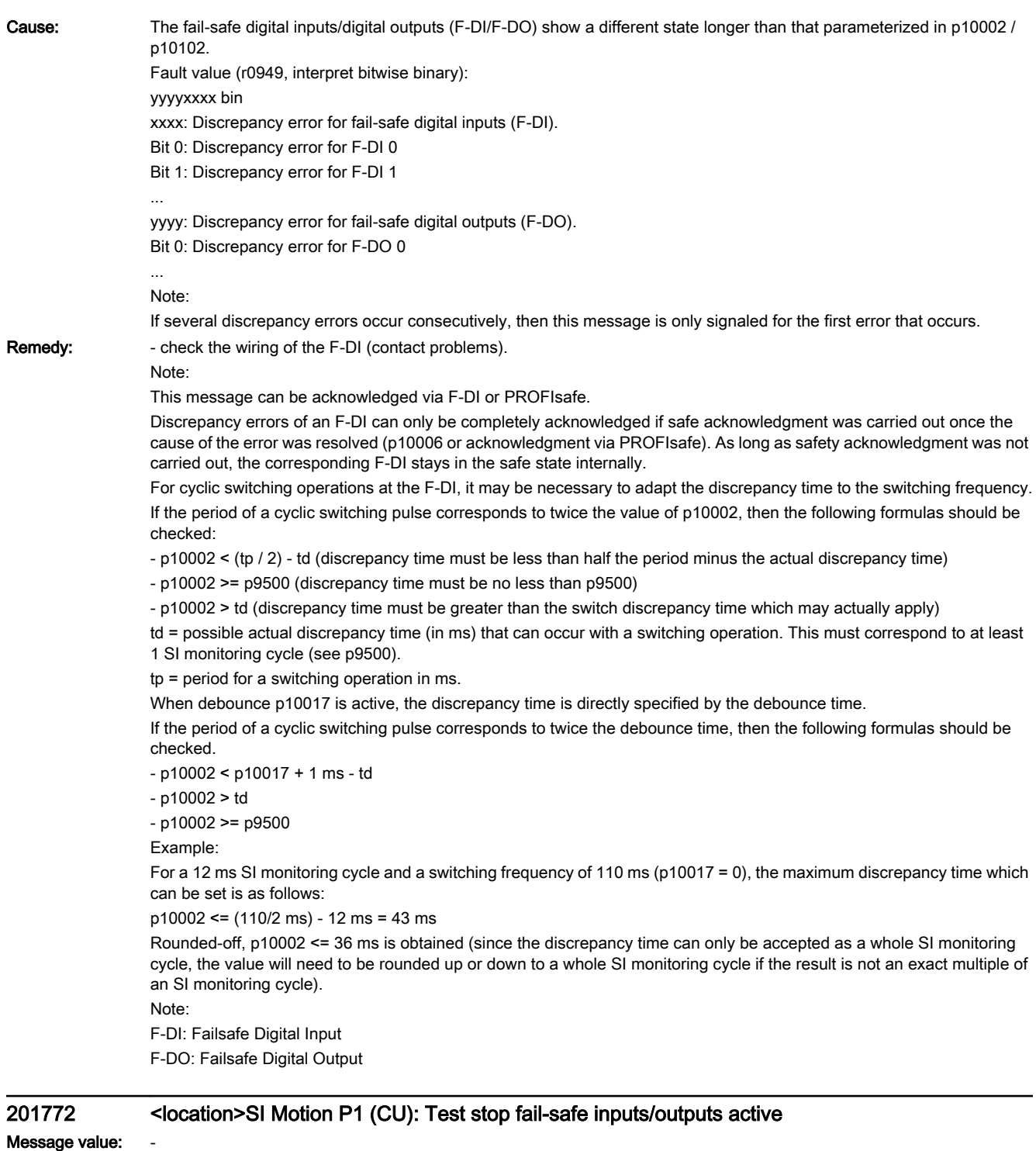

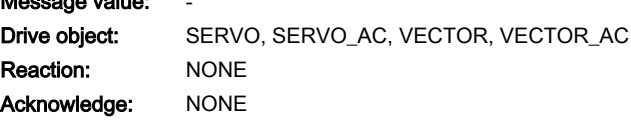

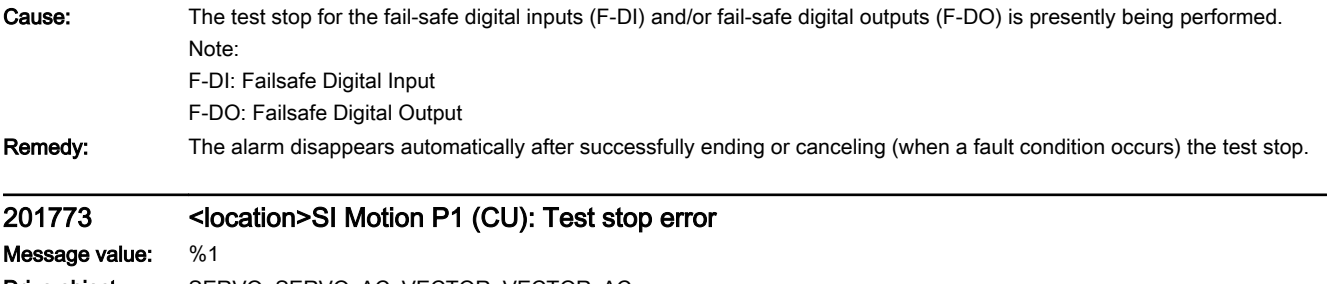

Drive object: SERVO, SERVO\_AC, VECTOR, VECTOR\_AC Reaction: NONE Acknowledge: IMMEDIATELY (POWER ON)

Cause: A fault has occurred on the CU side during the test stop for the fail-safe outputs.

Fault value (r0949, interpret hexadecimal):

RRRVWXYZ hex:

R: Reserved.

V: Actual state of the DO channel concerned (see X) on the CU (corresponds to the states read back from the hardware, bit  $0 = DO 0$ , bit  $1 = DO 1$ , etc.).

W: Required state of the DO channel concerned (see X, bit 0 = DO 0, bit 1 = DO 1, etc.).

X: DO channels involved, which indicate an error (bit 0 = DO 0, bit 1 = DO 1, etc.).

Y: Reason for the test stop fault.

Z: State of the test stop in which the fault has occurred.

Y: Reason for the test stop fault

Y = 1: MM side in incorrect test stop state (internal fault).

Y = 2: Expected states of the DOs were not fulfilled (CU305: readback via DI 22 / CU240 readback DI 5).

Y = 3: Incorrect timer state on CU side (internal fault)

Y = 4: Expected states of the diag DOs were not fulfilled (CU305: internal readback on MM channel).

Y = 5: Expected states of the second diag DOs were not fulfilled (CU305: internal readback on CU channel).

X and V indicate the DI or Diag-DO state dependent upon the reason for the fault (2, 4 or 5).

In the event of multiple test stop faults, the first one that occurred is shown.

Z: Test stop state and associated test actions

Z = 0 ... 3: Synchronization phase of test stop between CU and Motor Module no switching operations

 $Z = 4$ : DO + OFF and DO - OFF

 $Z = 5$ : Check to see if states are as expected

 $Z = 6$ : DO + ON and DO - ON

Z = 7: Check to see if states are as expected

 $Z = 8$ : DO + OFF and DO - ON

 $Z = 9$ : Check to see if states are as expected

 $Z = 10$ :  $DO + ON$  and  $DO - OFF$ 

Z = 11: Check to see if states are as expected

Z = 12: DO + OFF and DO - OFF

 $Z = 13$ : Check to see if states are as expected

 $Z = 14$ : End of test stop

Diag expected states in table format:

Test stop state: Expectation Mode 1 / Mode 2 / Mode 3 / Mode 4 5: 0/-/-/1 7: 0/-/-/0 9: 0/-/-/0 11: 1/-/-/1 13: 0/-/-/1 Second diag expected states in table format: Test stop state: Expectation Mode 1 / Mode 2 / Mode 3 / Mode 4  $5: -(-/-)/1$ 7: -/-/-/0  $9: -1 - 1 - 11$ 11: -/-/-/0 13: -/-/-/1 DI expected states in table format: Test stop state: Expectation Mode 1 / Mode 2 / Mode 3 / Mode 4  $5: -11/11$ 7: -/0/0/-

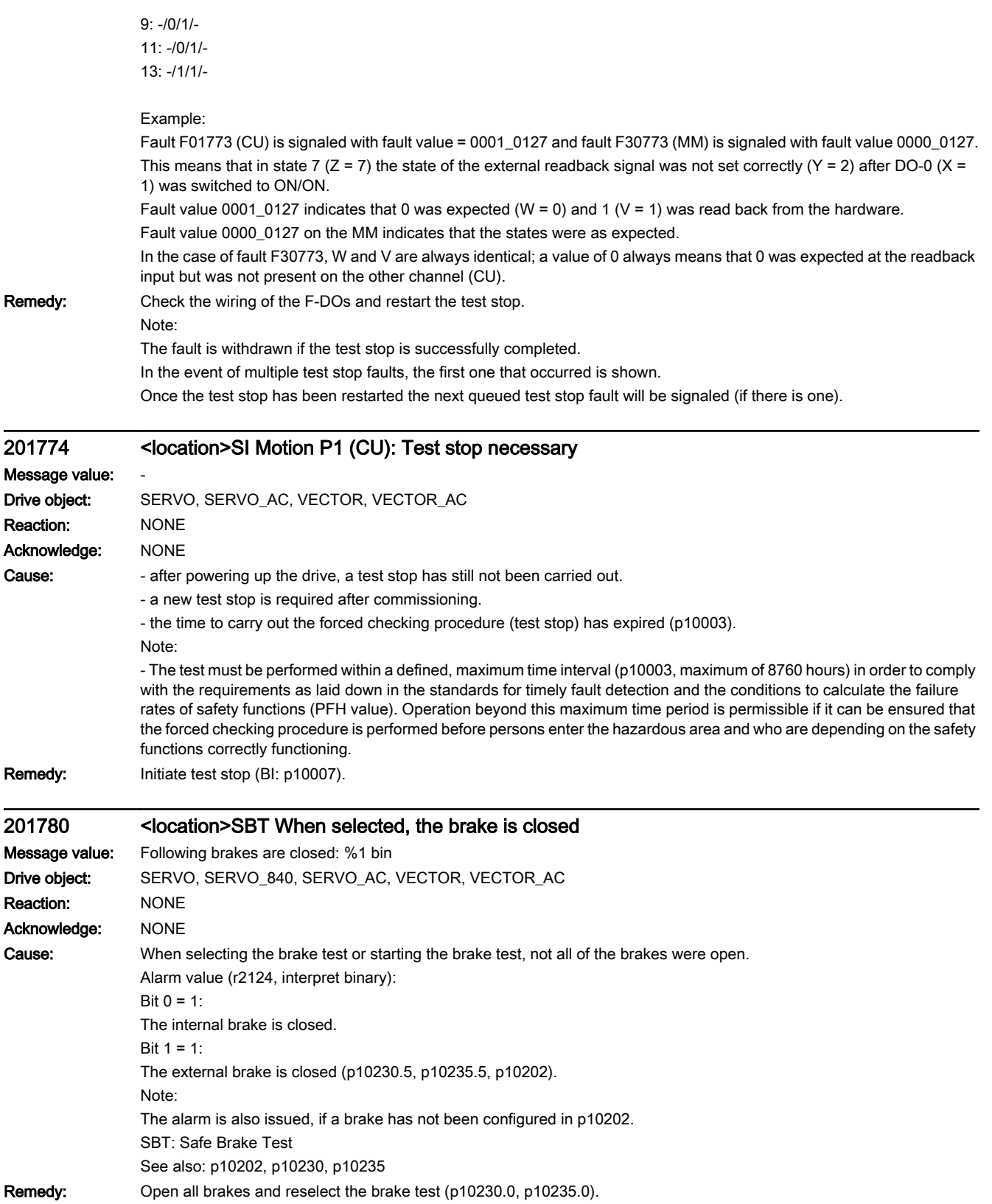

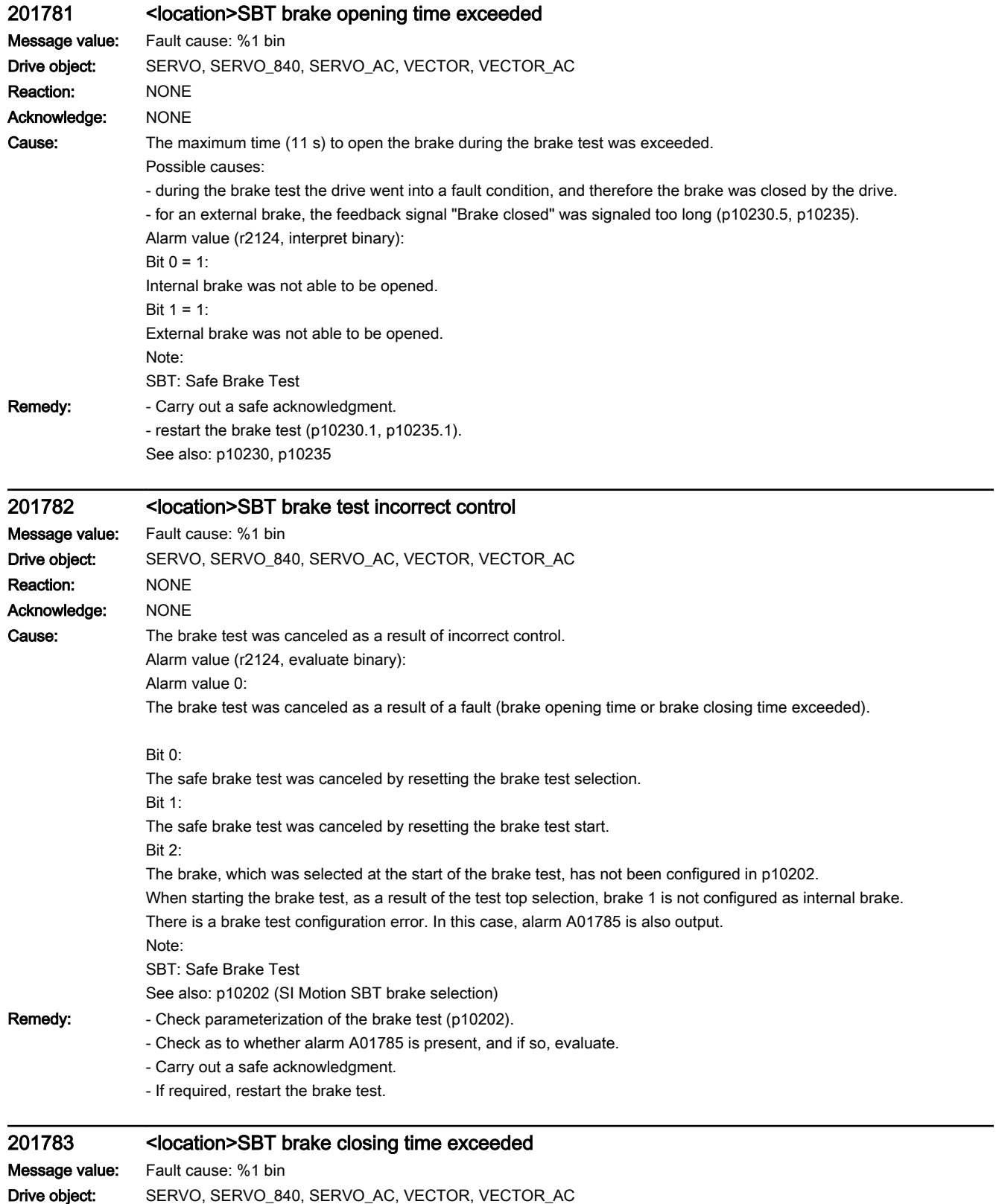

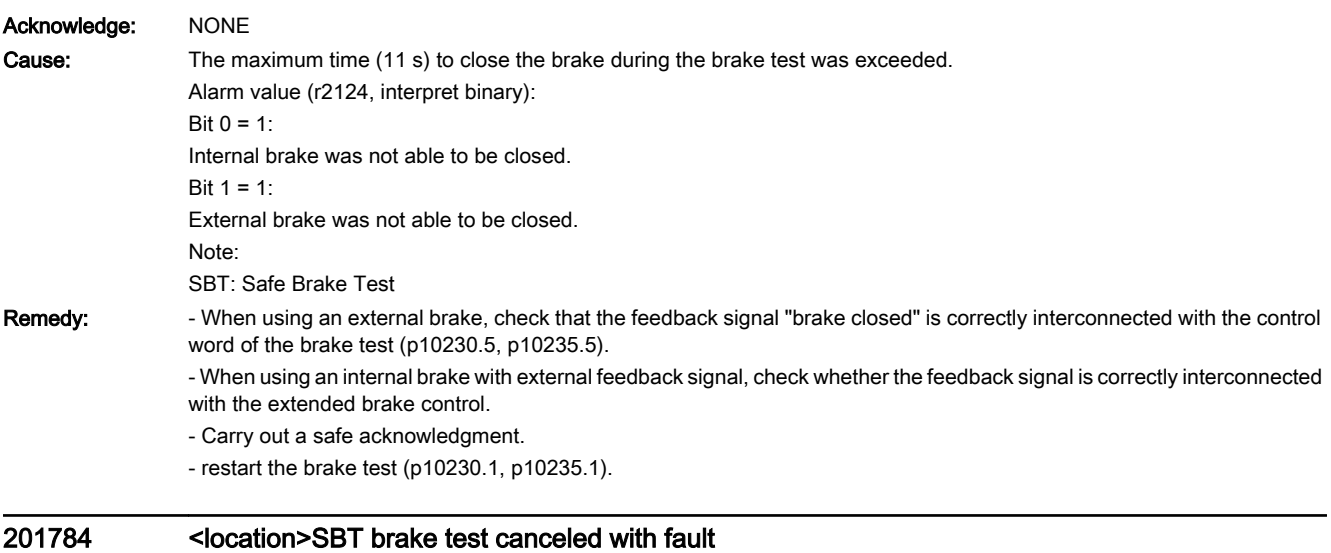

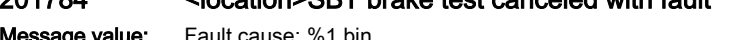

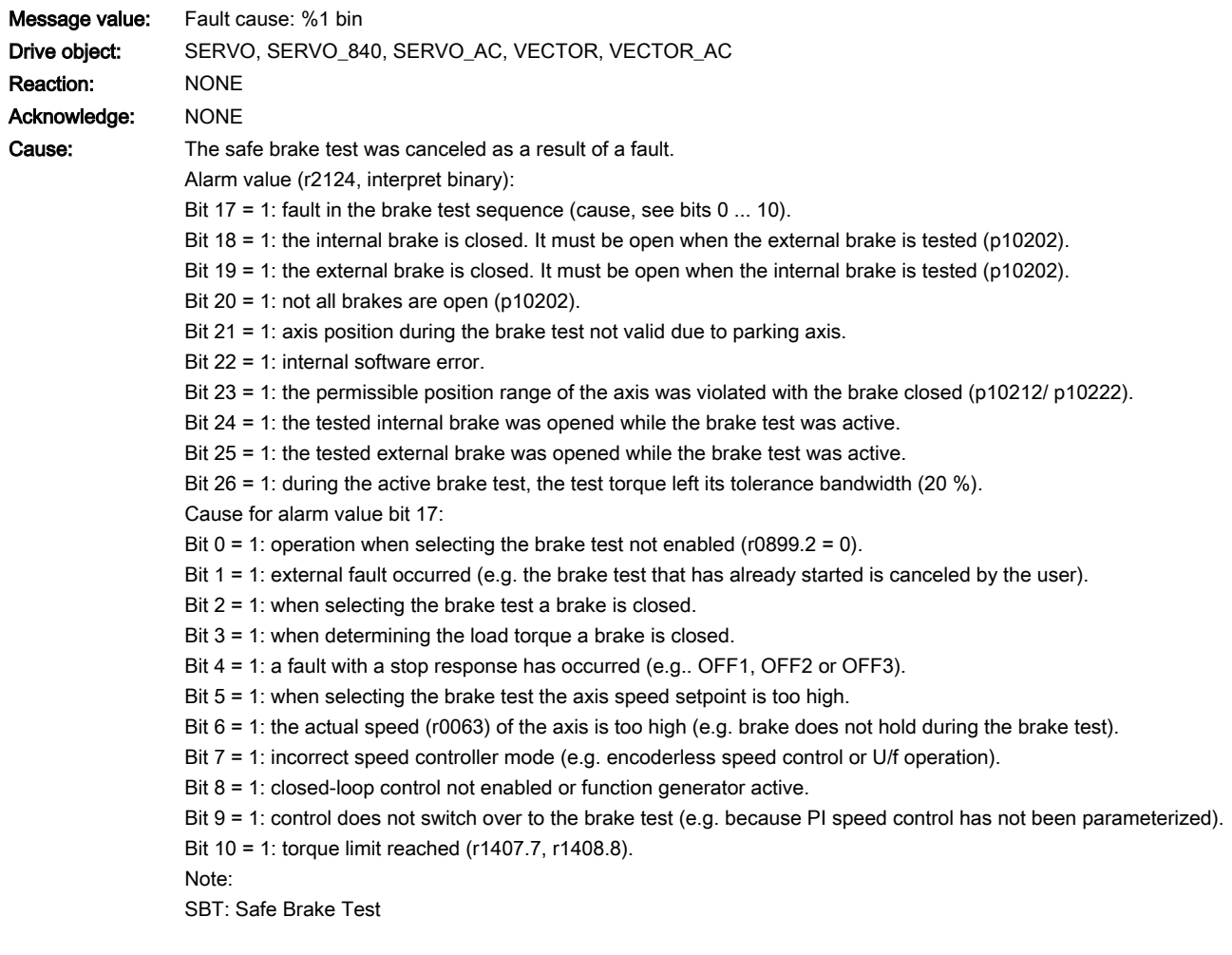

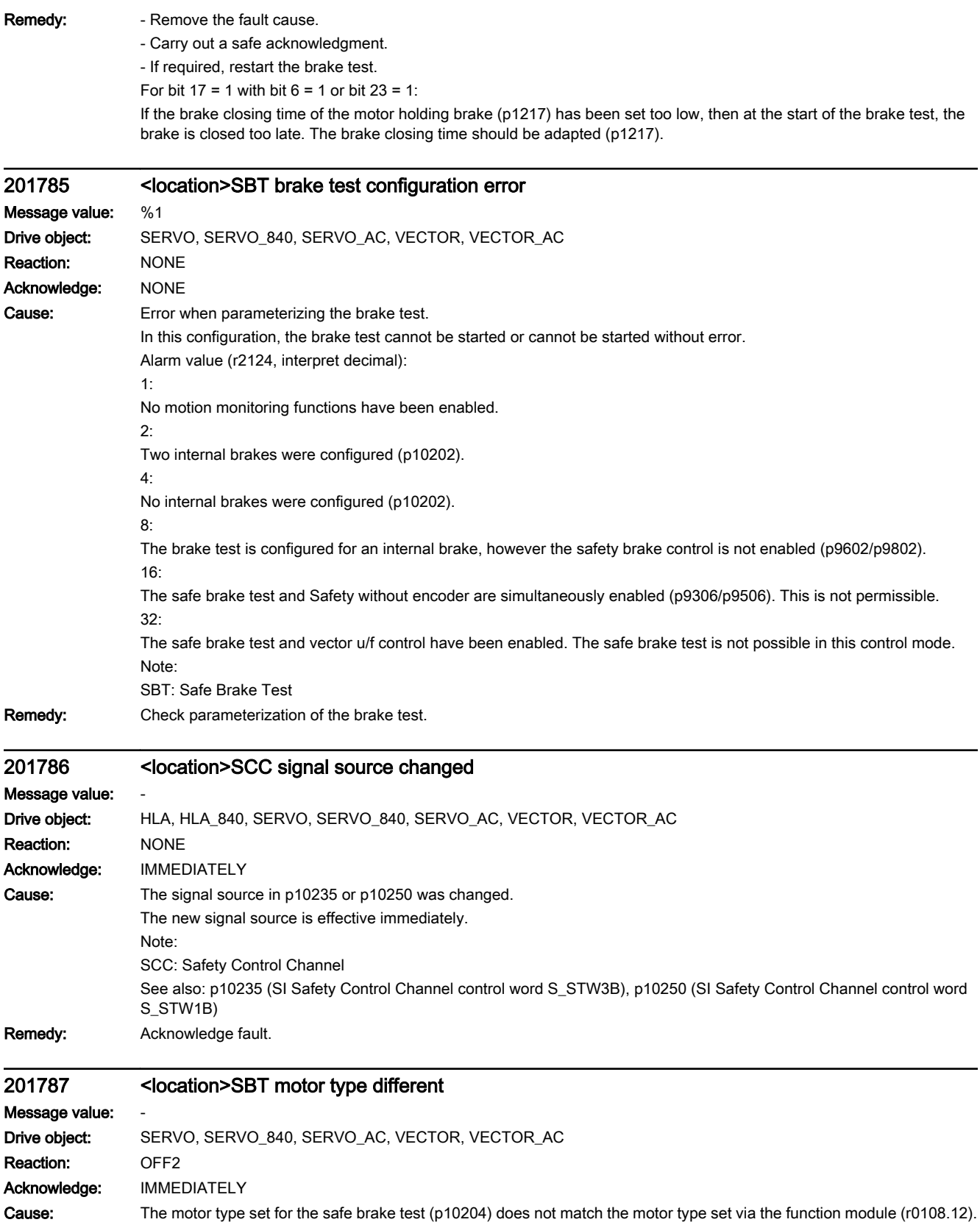

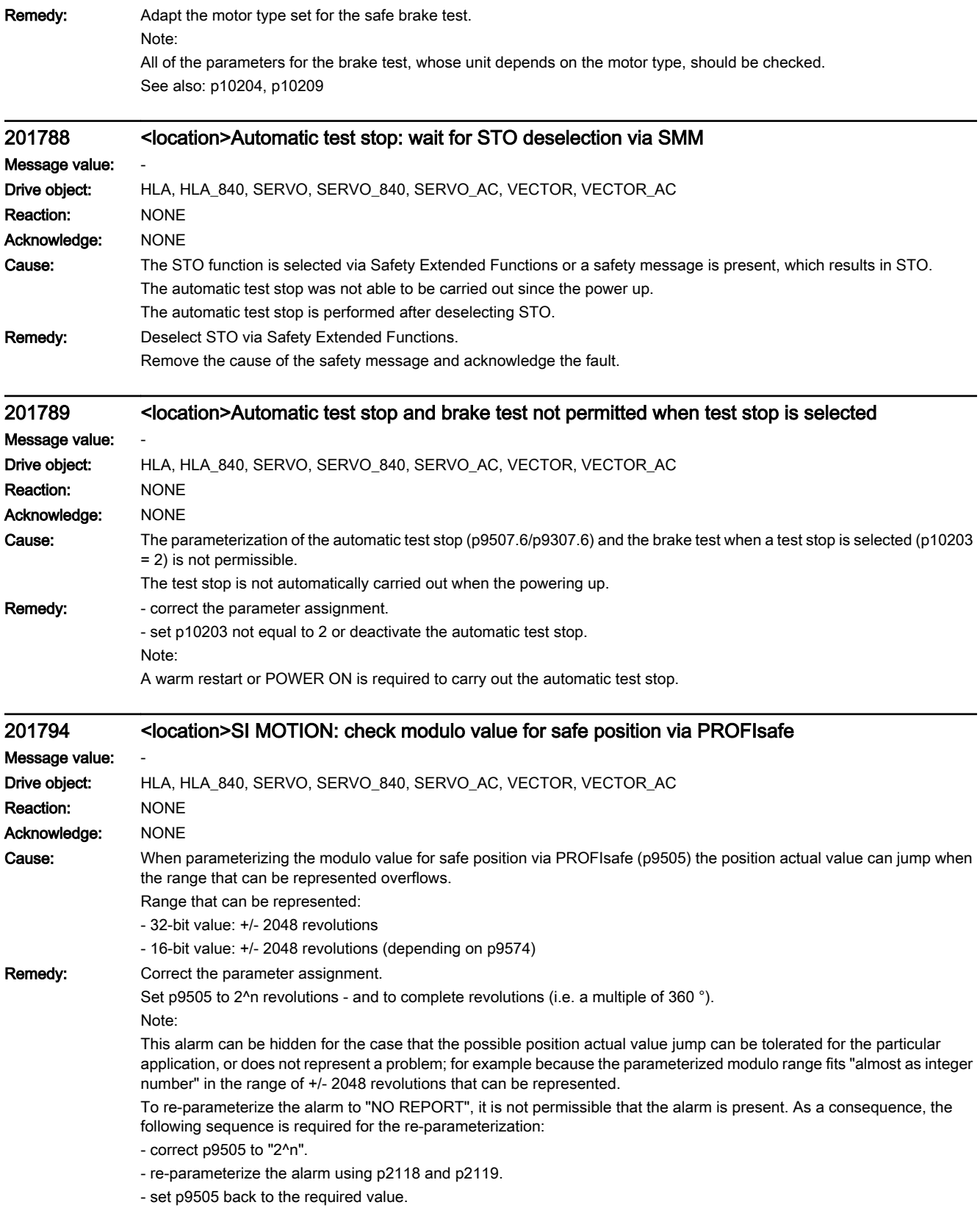

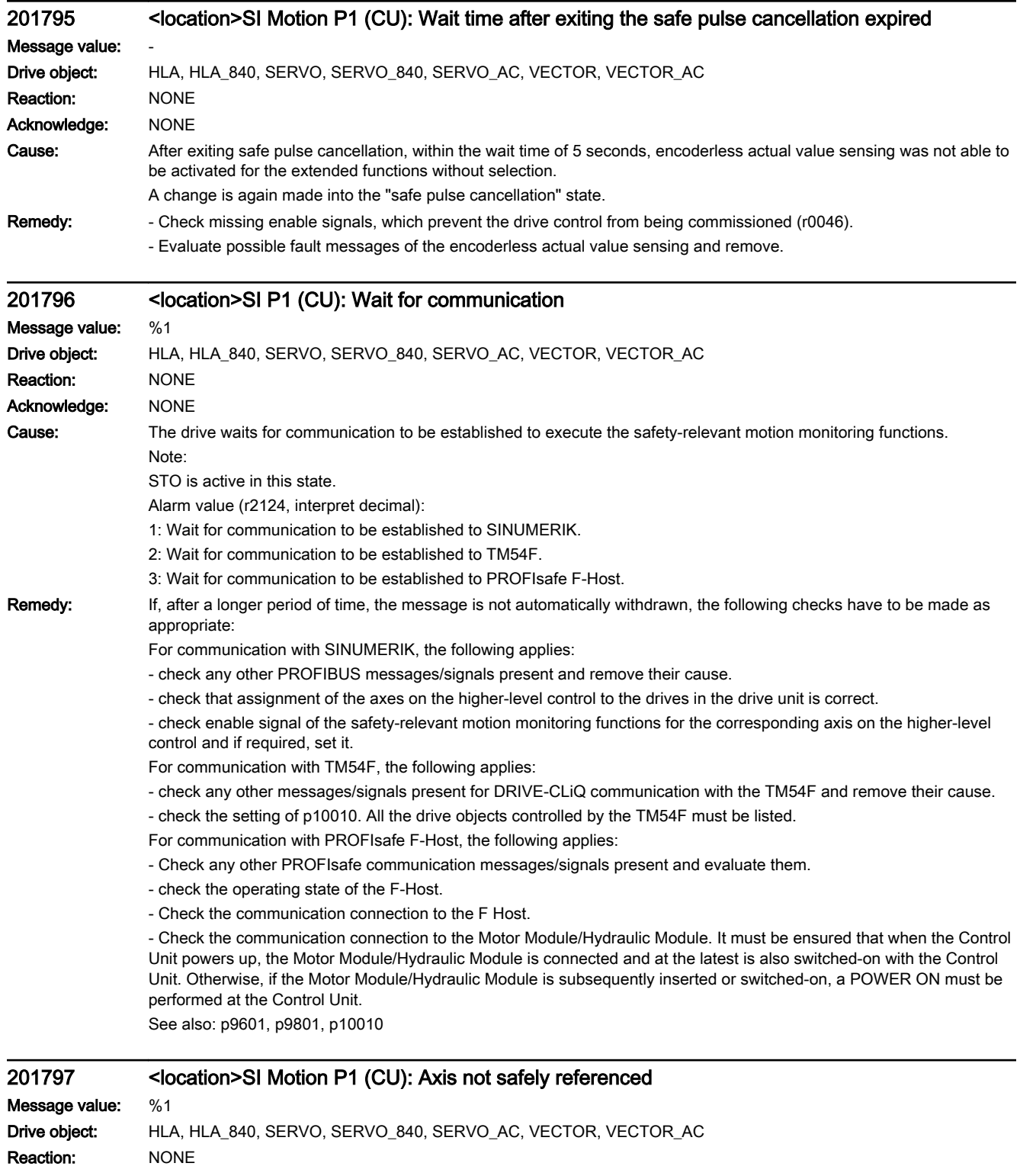

Acknowledge: IMMEDIATELY (POWER ON)
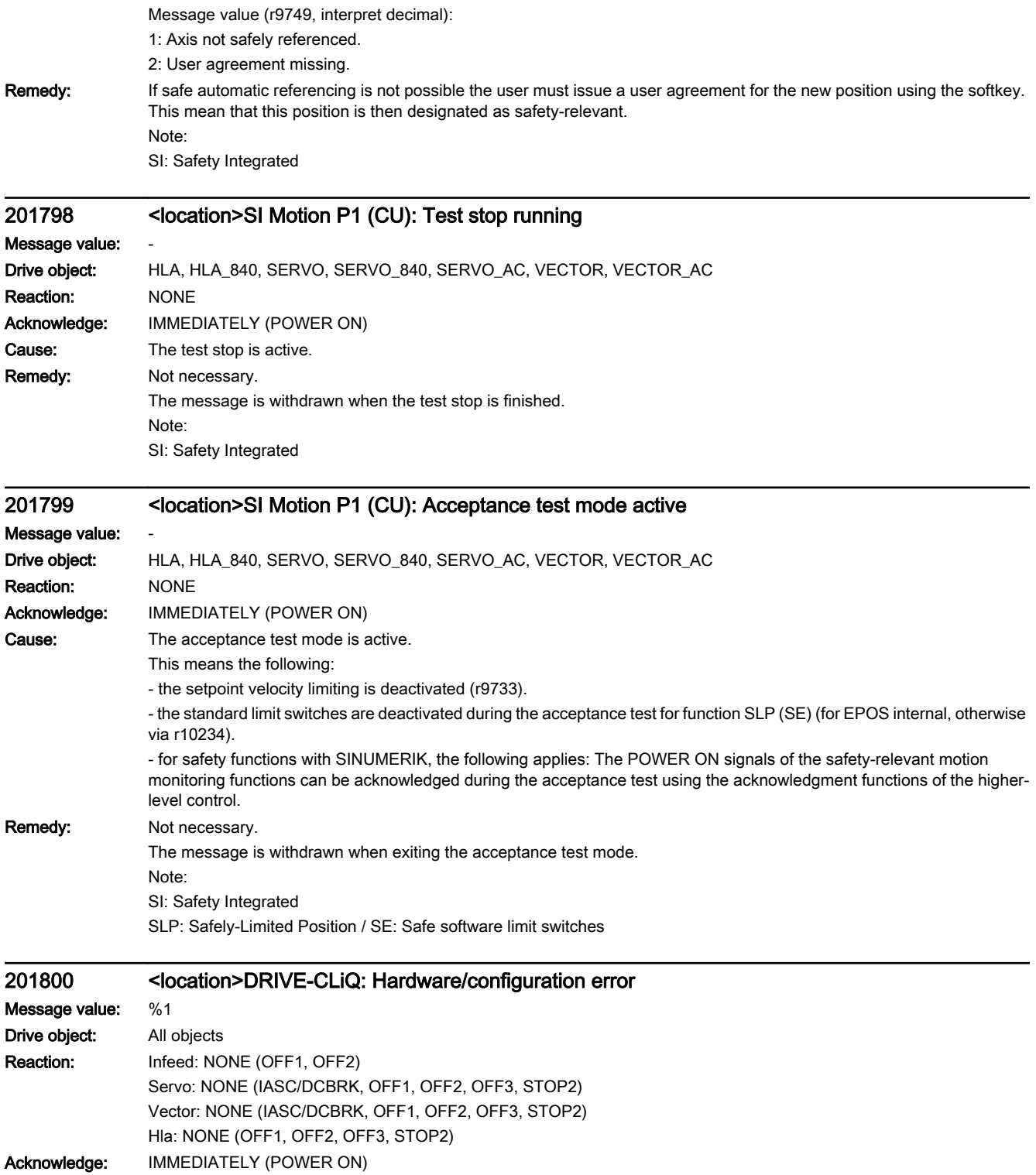

Cause: The standstill position saved before powering down does not match the actual position determined at power-up.

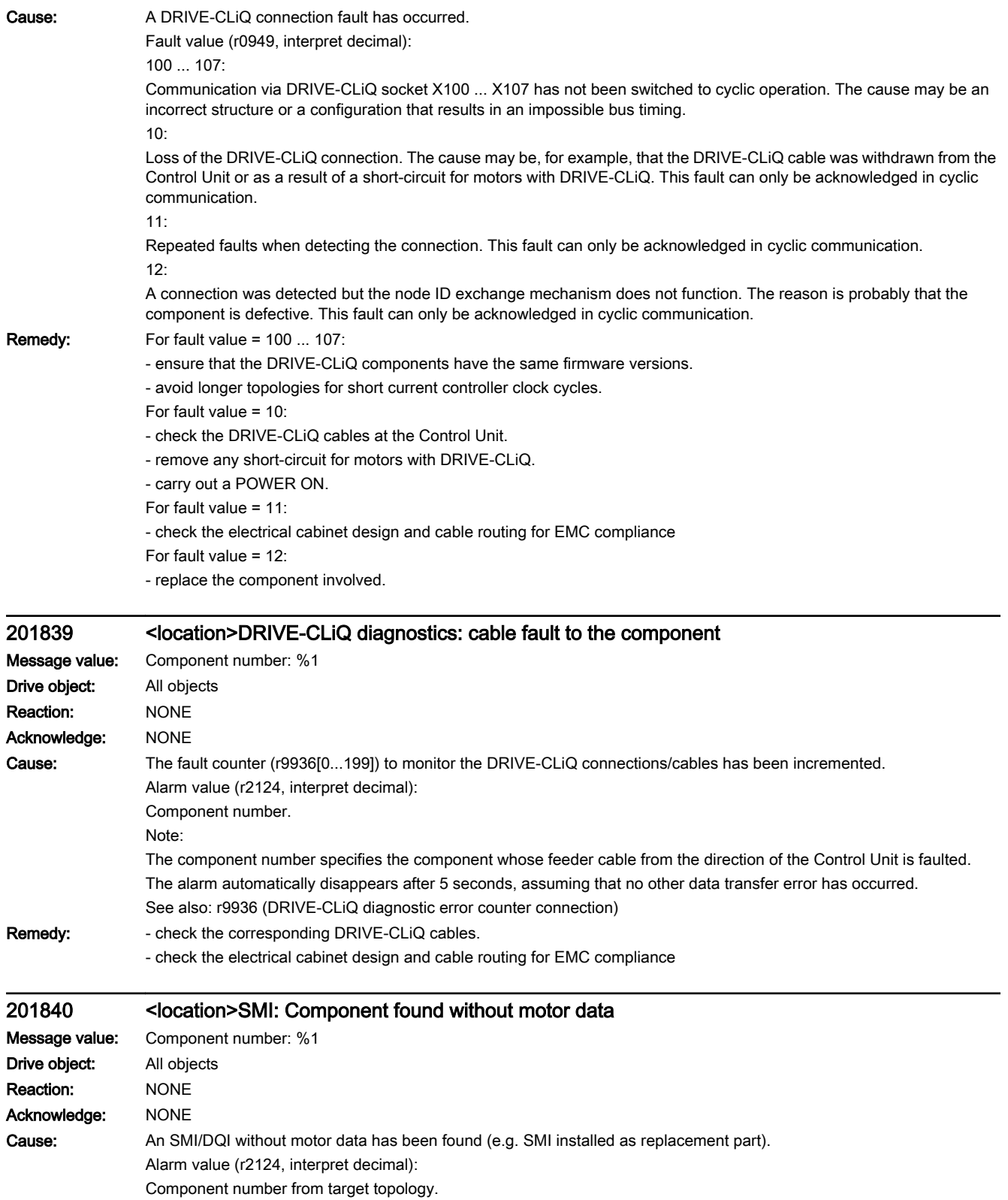

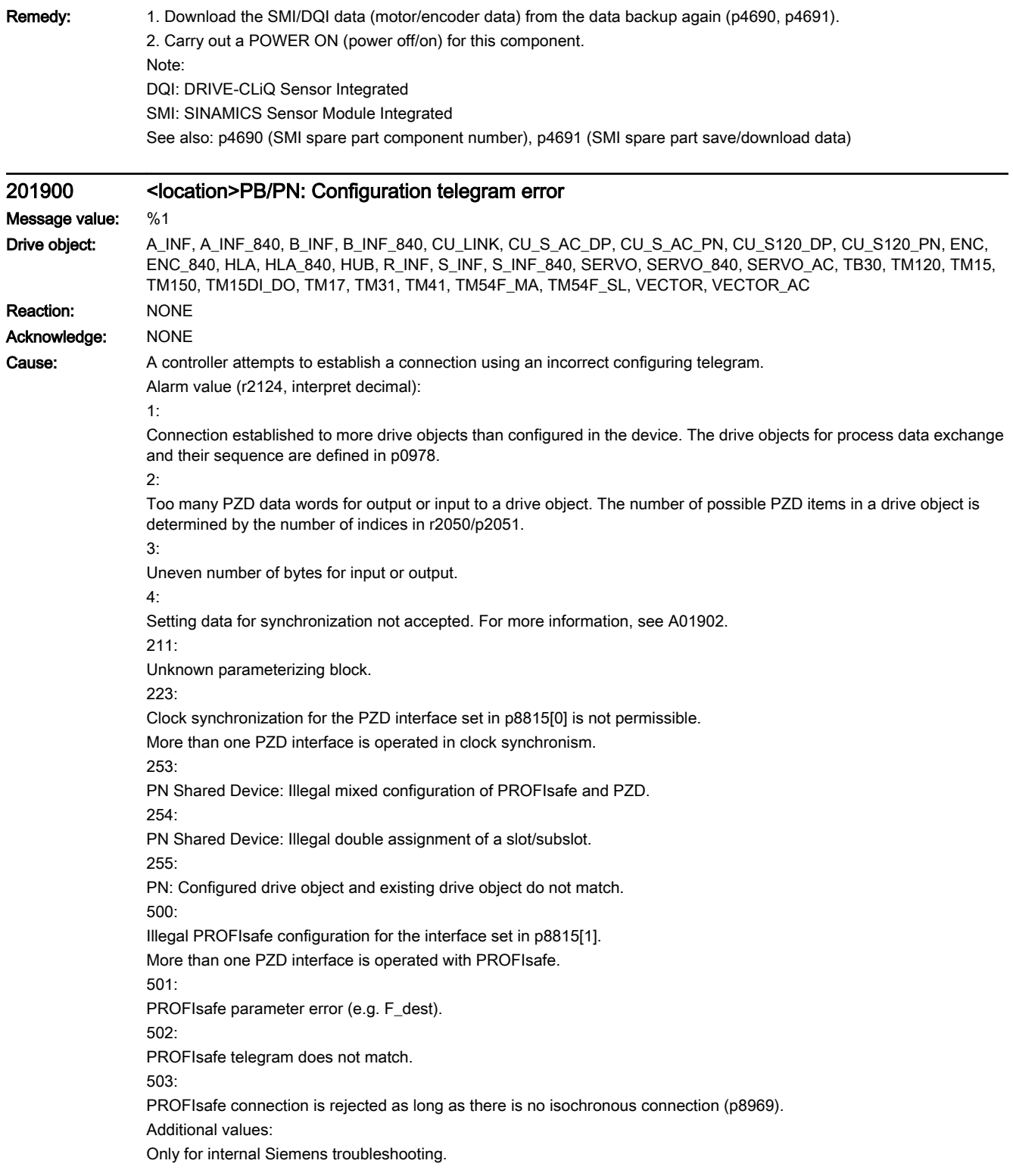

## Remedy: Check the bus configuration on the master and the slave sides.

For alarm value = 1, 2:

- Check the list of the drive objects with process data exchange (p0978).

Note:

With p0978[x] = 0, all of the following drive objects in the list are excluded from the process data exchange.

For alarm value = 2:

- Check the number of data words for output and input to a drive object.

- For alarm value = 211:
- Ensure offline version <= online version.
- For alarm value = 223, 500:
- Check the setting in p8839 and p8815.
- Check for inserted but not configured CBE20.
- Ensure that only one PZD interface is operated in clock synchronism or with PROFIsafe.
- For alarm value = 255:
- Check configured drive objects.
- For alarm value = 501:
- Check the set PROFIsafe address (p9610).
- For alarm value = 502:
- Check the set PROFIsafe telegram (p60022, p9611).

## 201902 <location>PB/PN clock cycle synchronous operation parameterization not permissible Message value: %1 Drive object: All objects Reaction: NONE Acknowledge: NONE Cause: Parameterization for isochronous operation is not permissible. Alarm value (r2124, interpret decimal): 0: Bus cycle time Tdp < 0.5 ms. 1: Bus cycle time Tdp > 32 ms. 2: Bus cycle time Tdp is not an integer multiple of the current controller sampling time. 3: Instant of the actual value sensing Ti > Bus cycle time Tdp or Ti = 0. 4: Instant of the actual value sensing Ti is not an integer multiple of the current controller sampling time. 5: Instant of the setpoint acceptance To >= Bus cycle time Tdp or To = 0. 6: Instant of the setpoint acceptance To is not an integer multiple of the current controller sampling time. 7: Master application cycle time Tmapc is not an integer multiple of the speed controller sampling time. 8: Bus reserve bus cycle time Tdp - data exchange time Tdx less than two current controller sampling times. 10: Instant of the setpoint acceptance To <= data exchange time Tdx + current controller sampling time 11: Master application cycle time Tmapc > 14 x Tdp or Tmapc = 0. 12: PLL tolerance window Tpll\_w > Tpll\_w\_max. 13: Bus cycle time Tdp is not a multiple of all basic clock cycles p0110[x]. 16: For COMM BOARD, the instant in time for the actual value sensing Ti is less than two current controller sampling times. Remedy: - Adapt the bus parameterization Tdp, Ti, To. - adapt the sampling time for the current controller or speed controller. For alarm value = 10: - Reduce Tdx by using fewer bus participants or shorter telegrams. Note: PB: PROFIBUS PN: PROFINET

## 201903 <location>COMM INT: Receive configuration data invalid

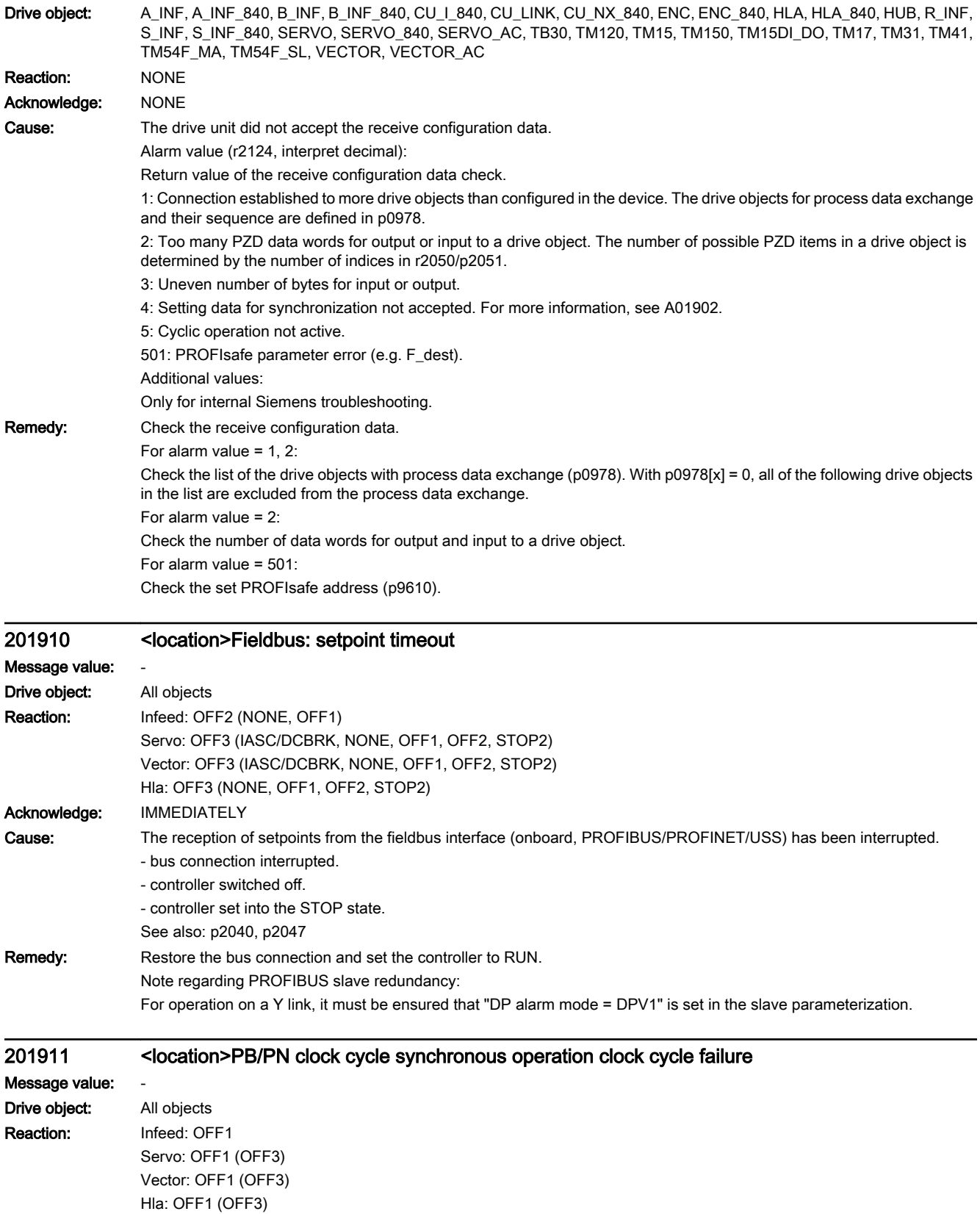

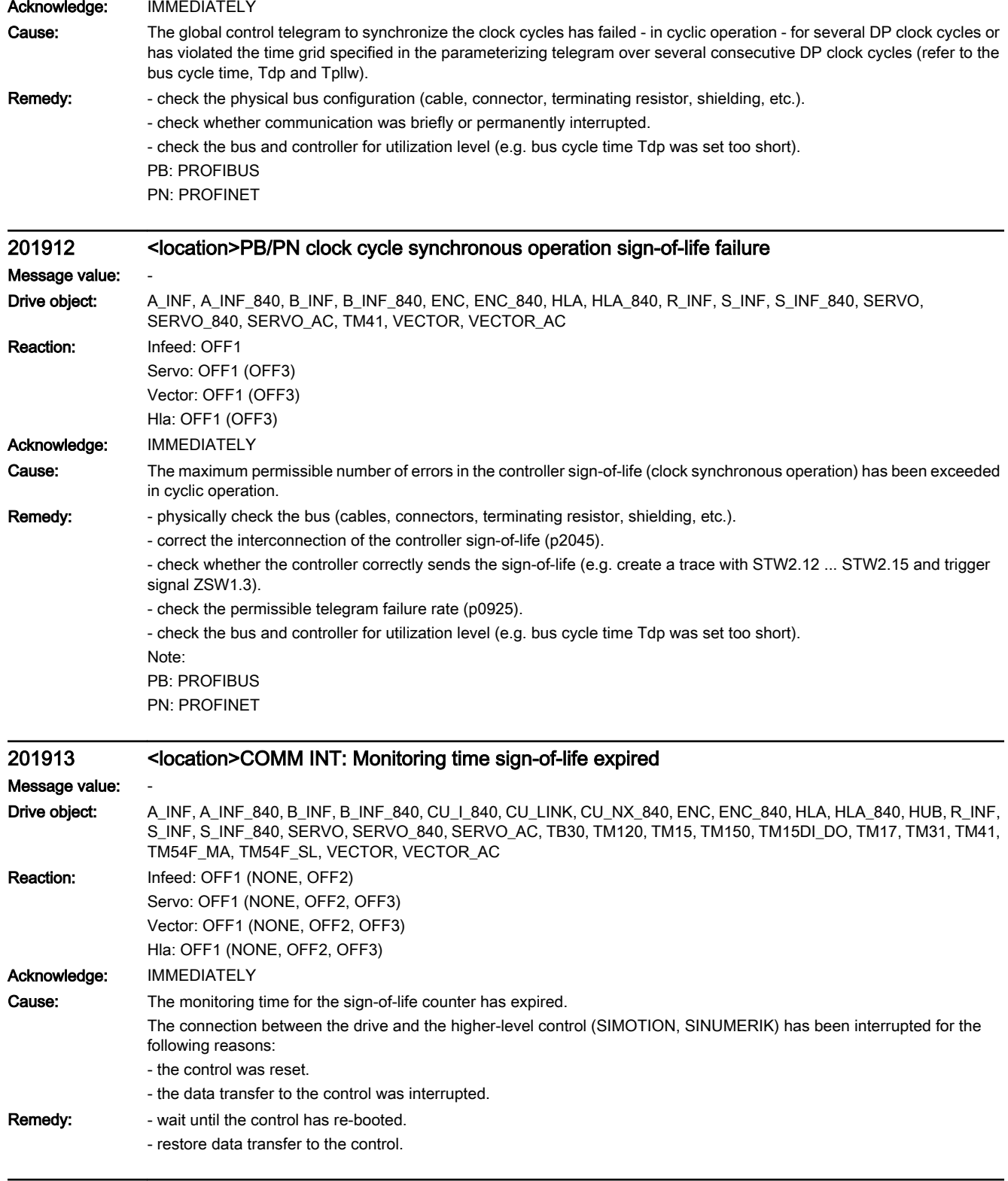

## 201914 <location>COMM INT: Monitoring time configuration expired

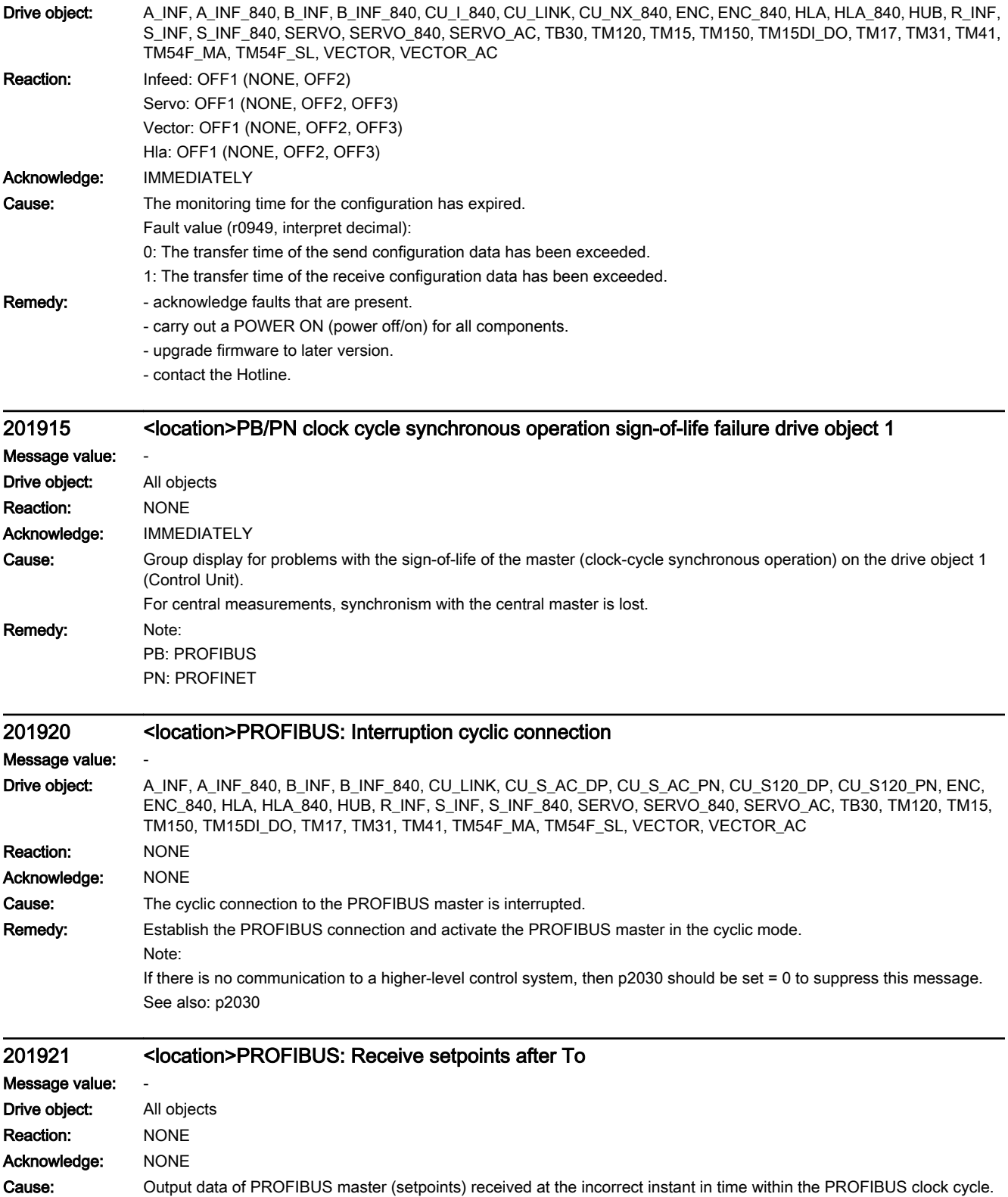

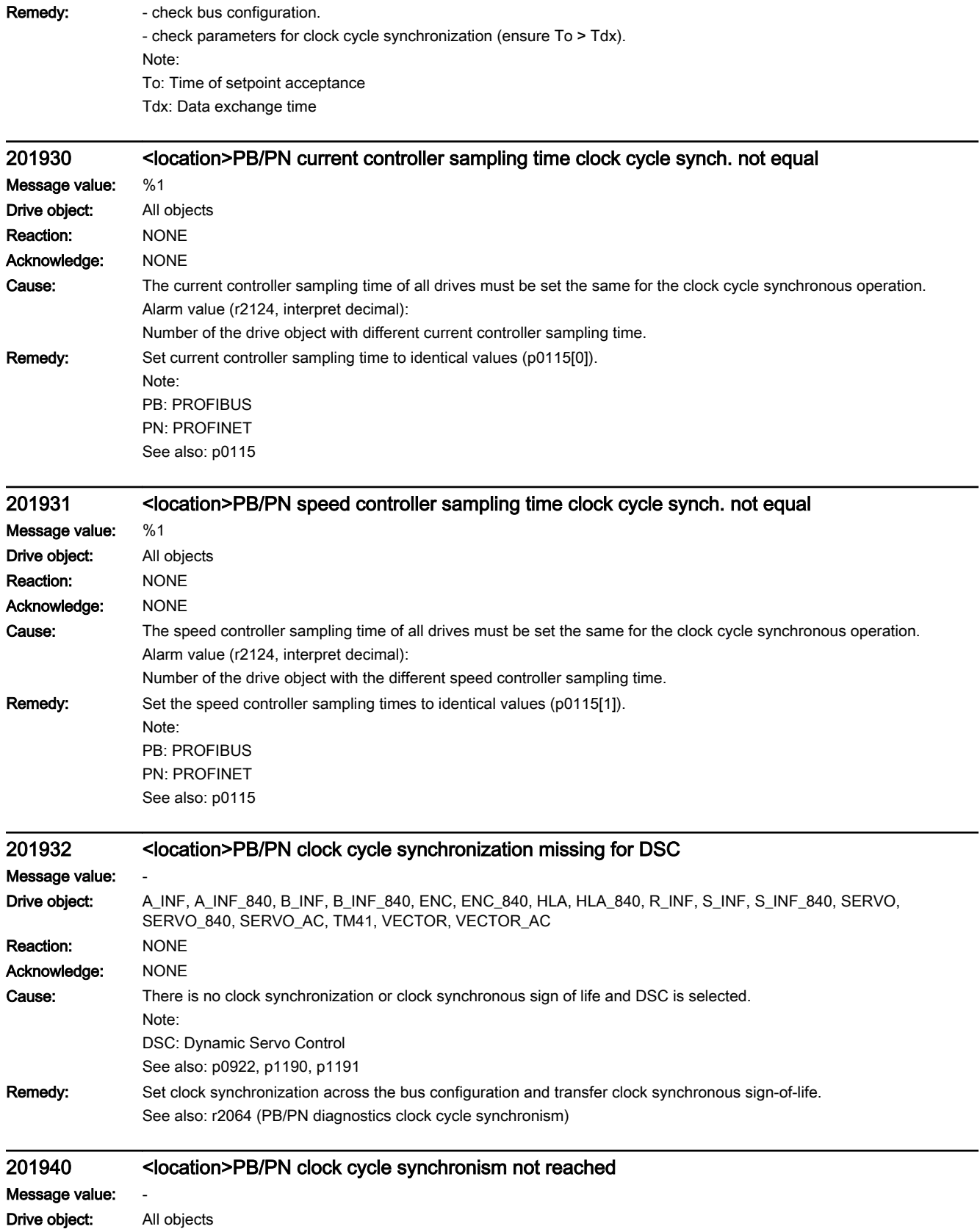

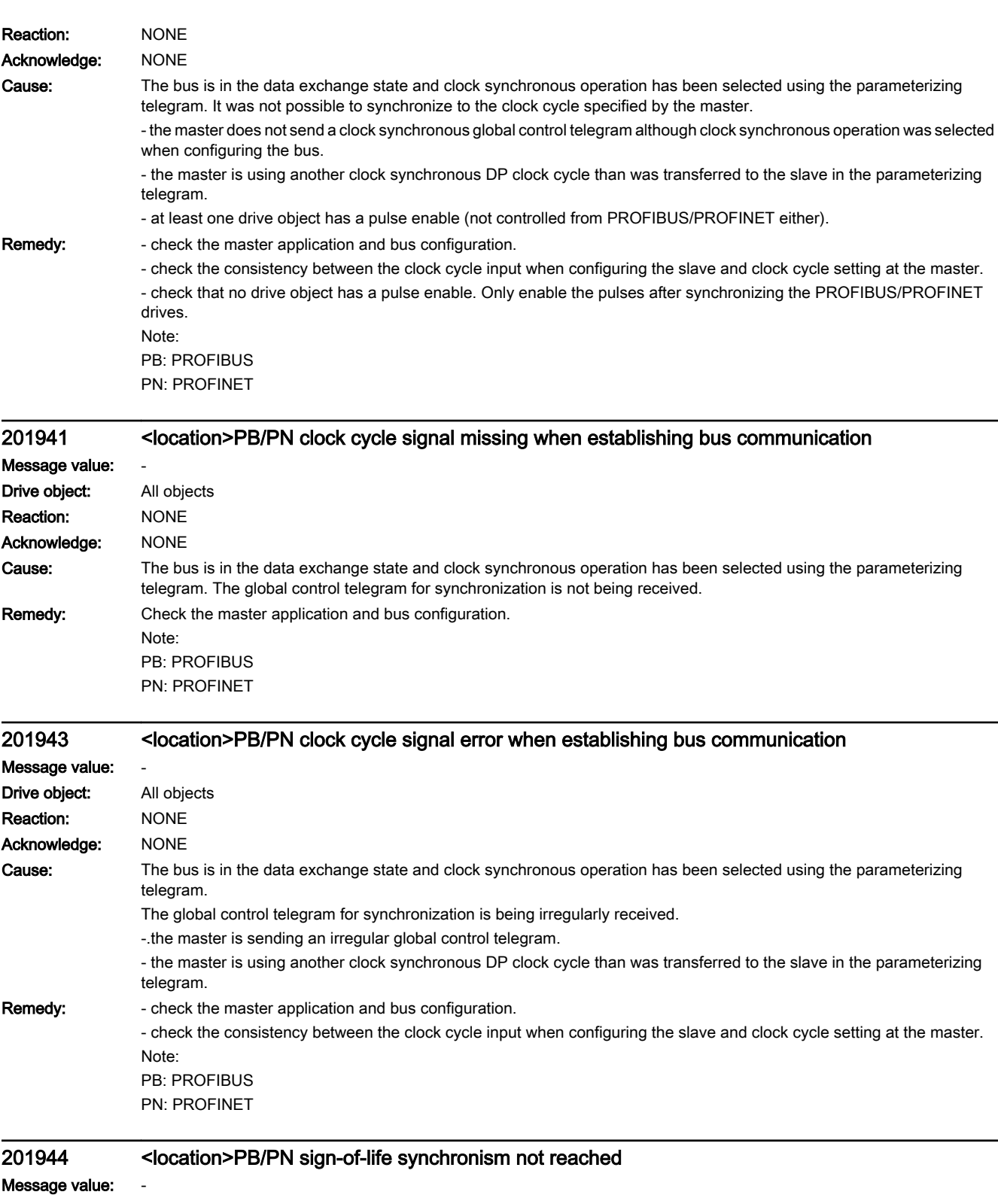

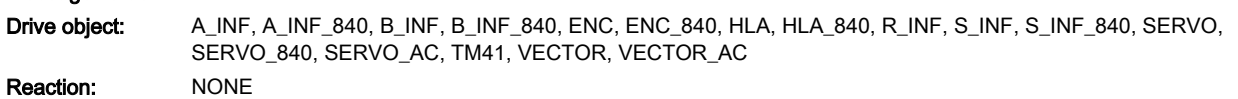

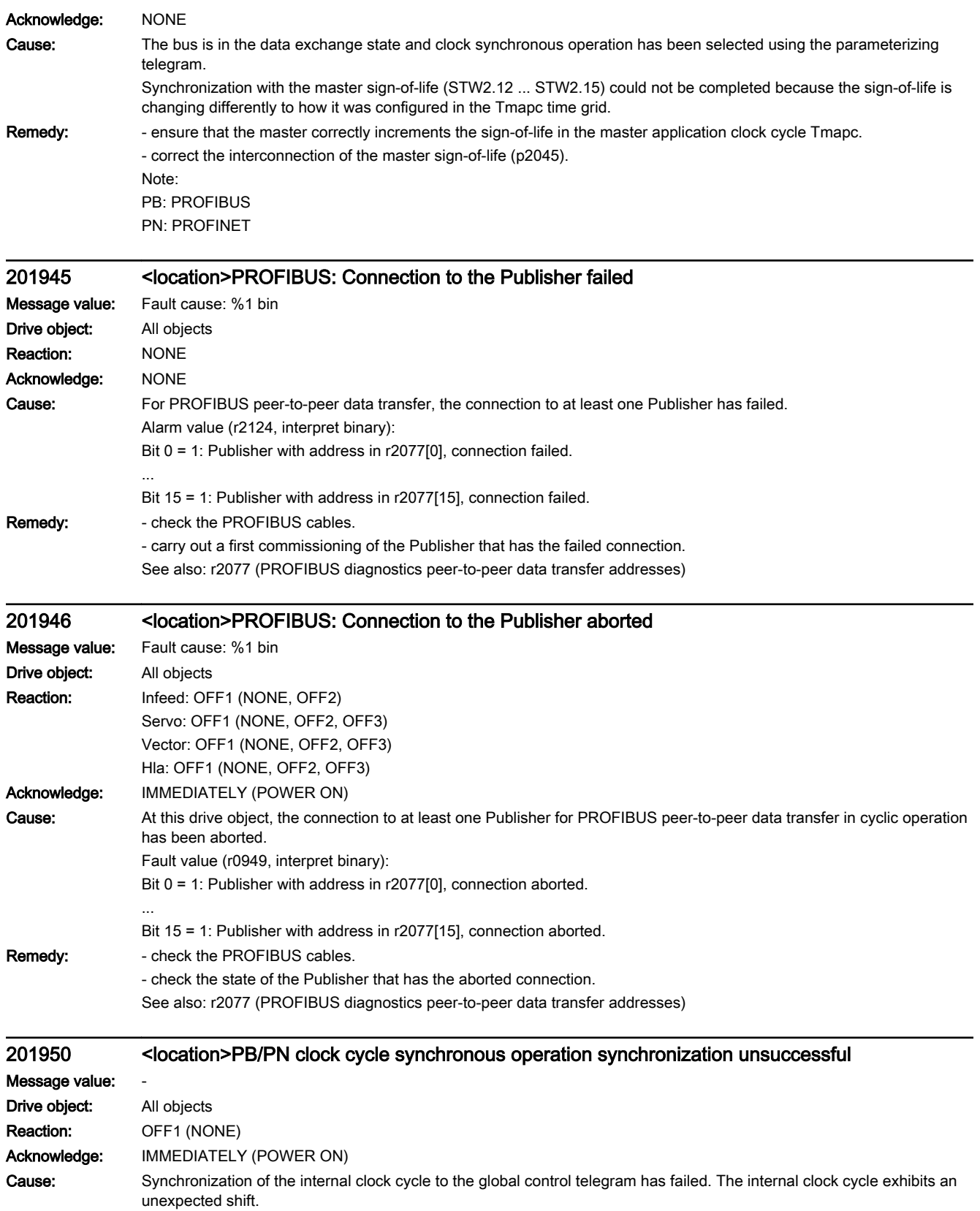

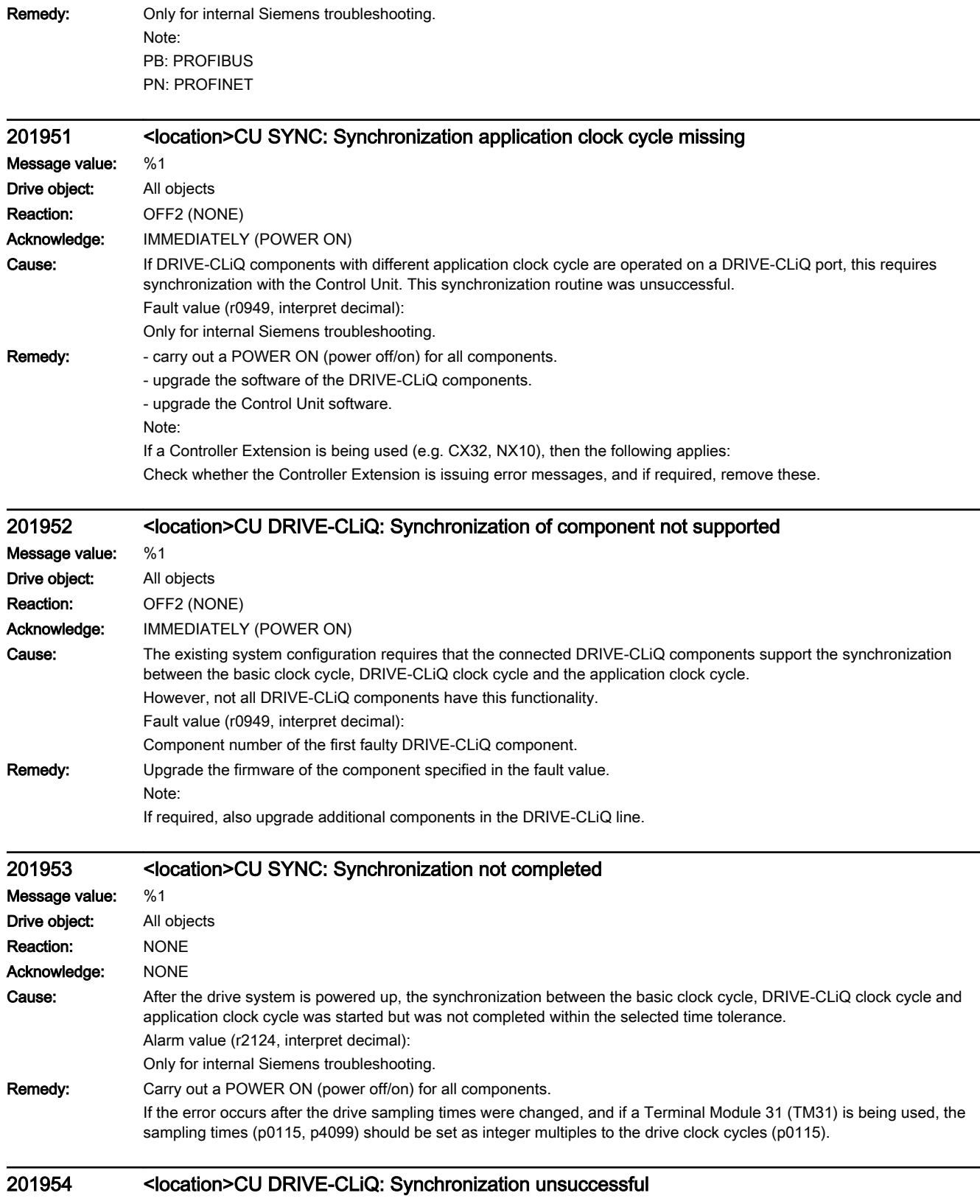

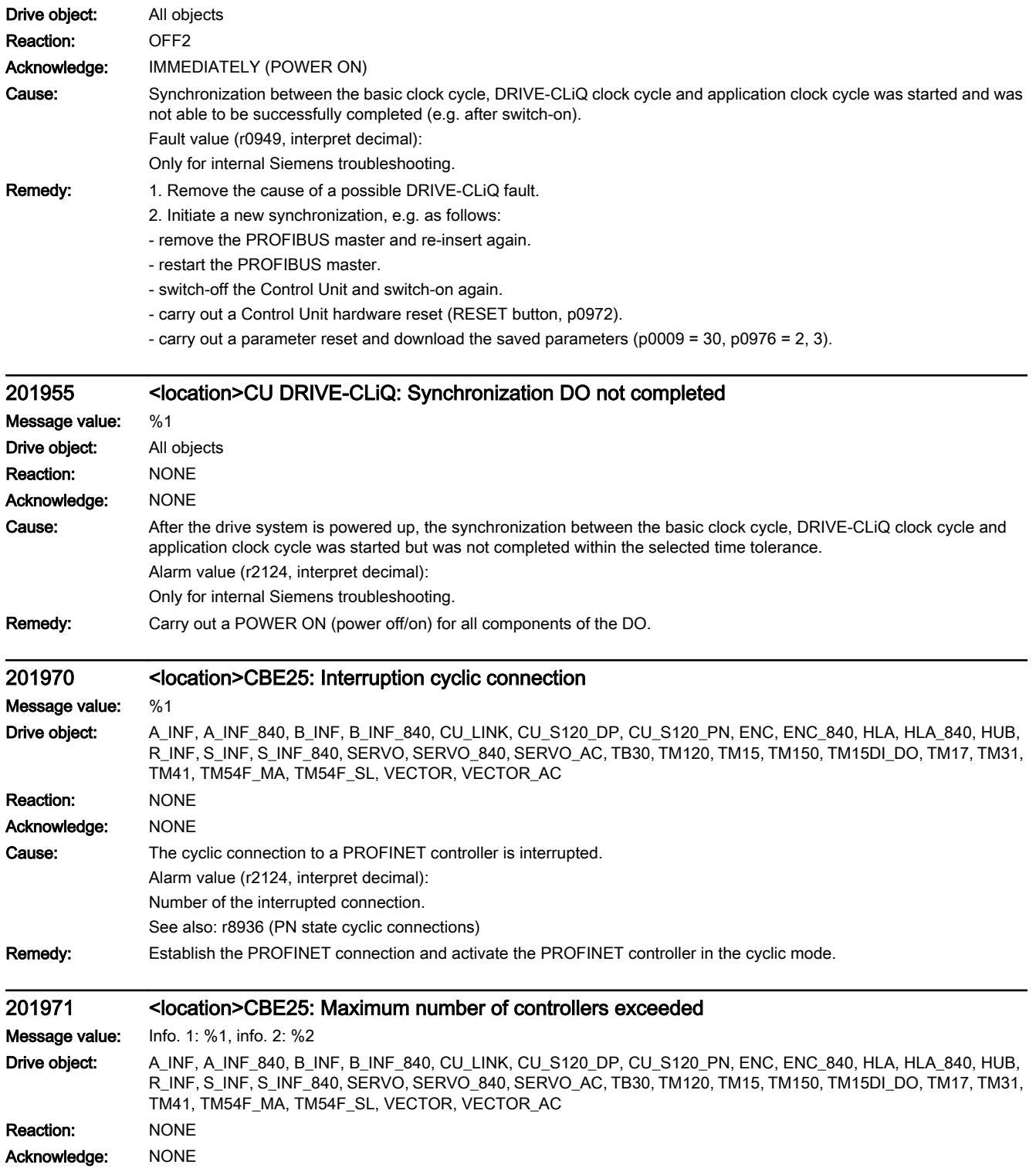

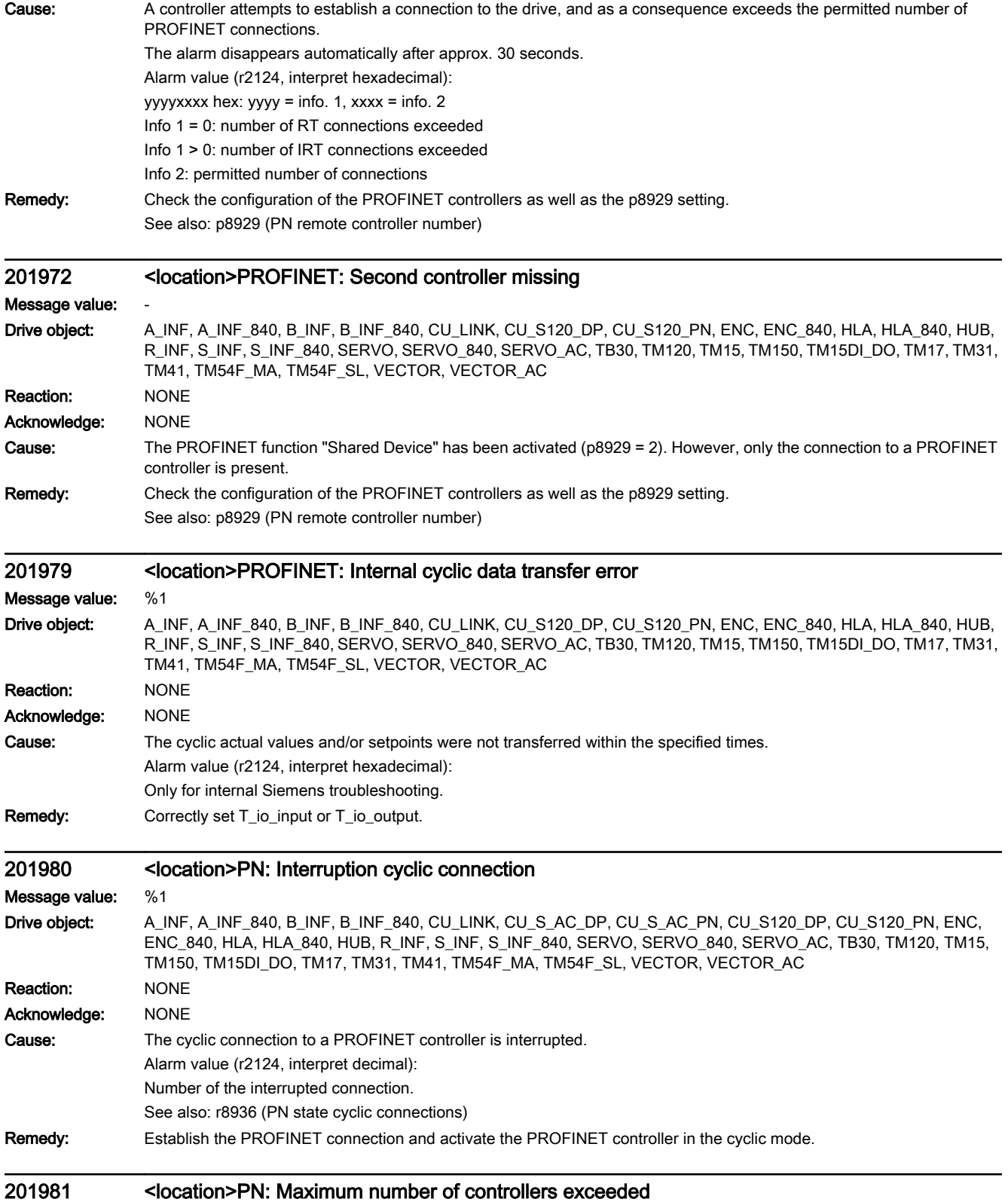

Message value: Info. 1: %1, info. 2: %2

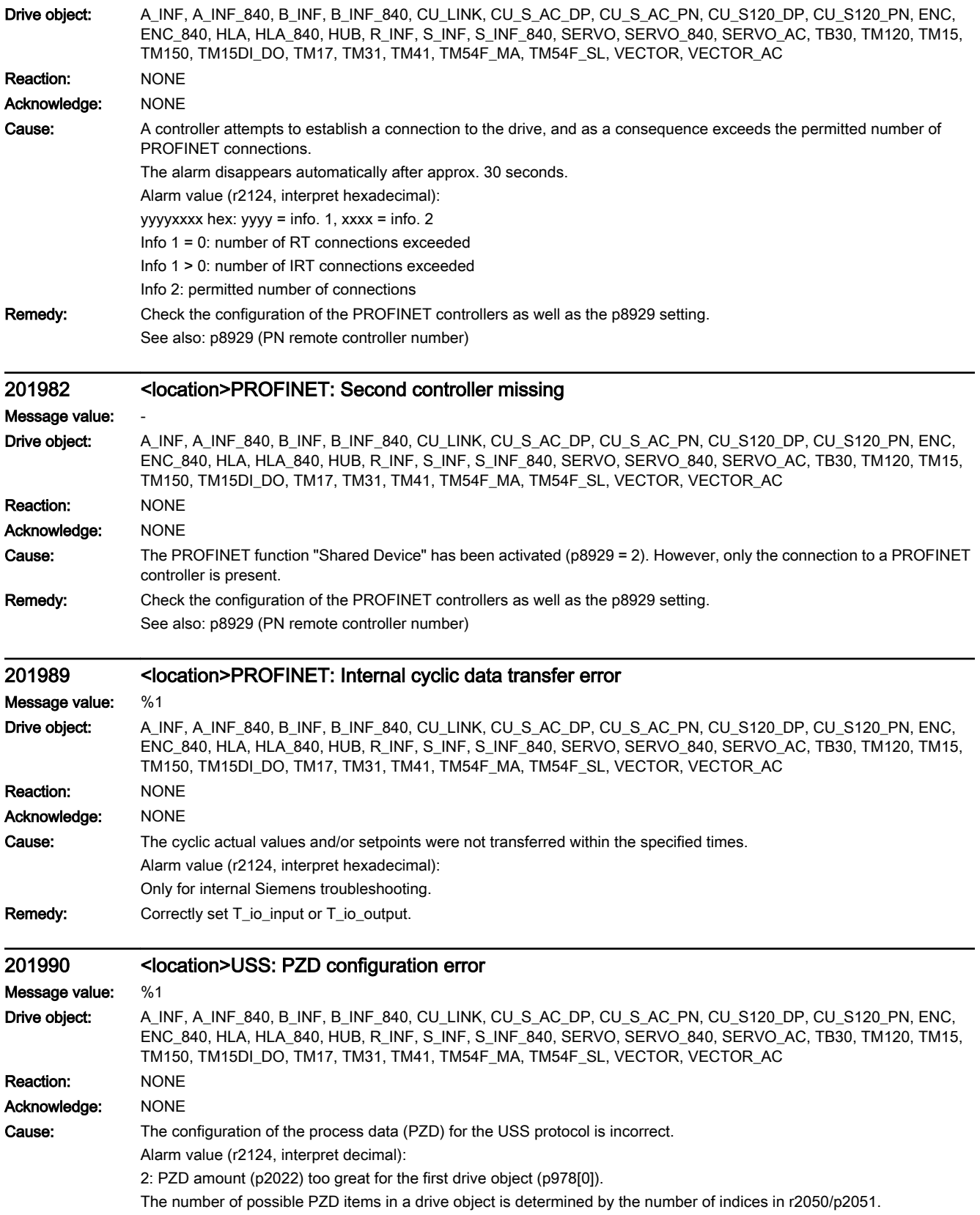

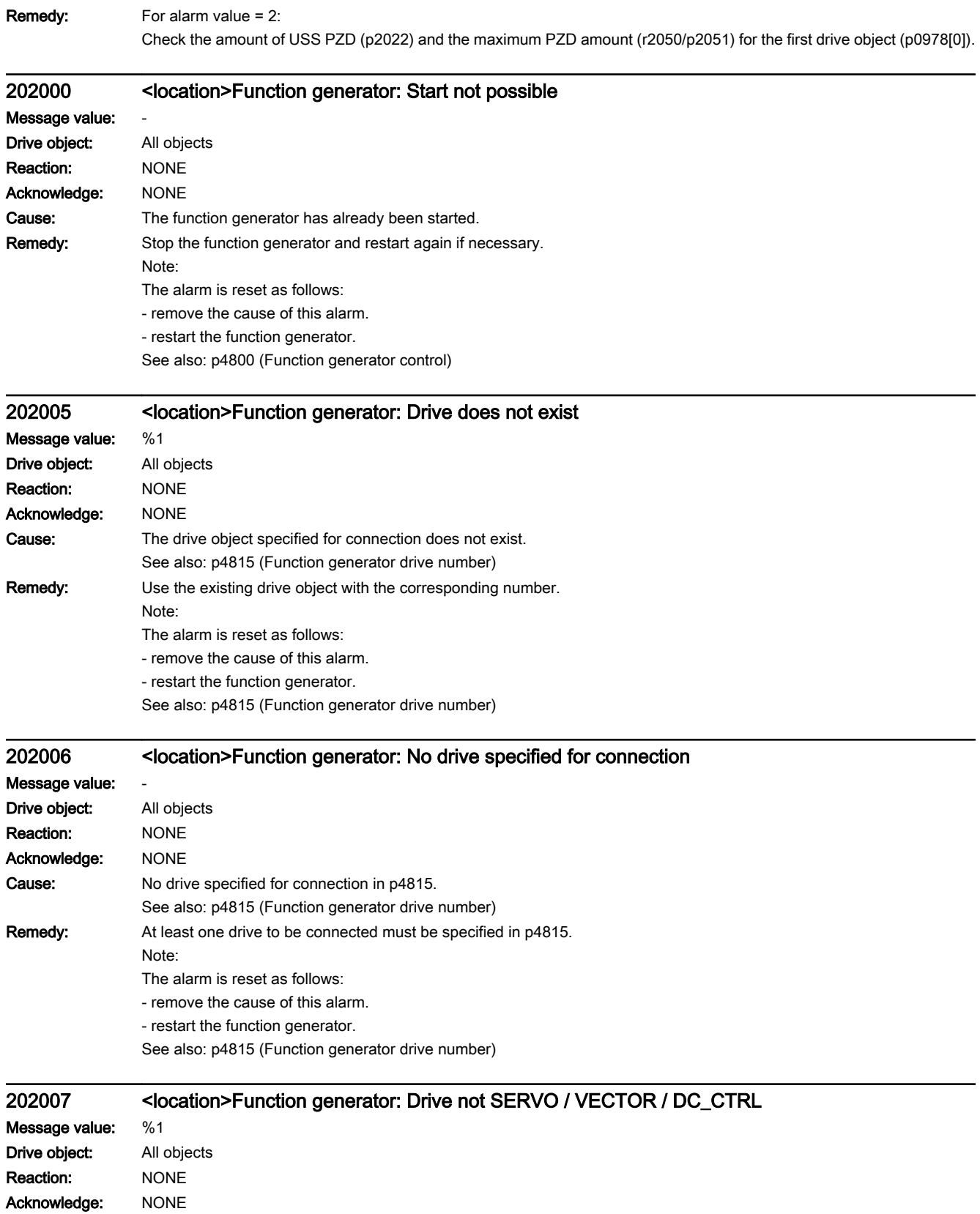

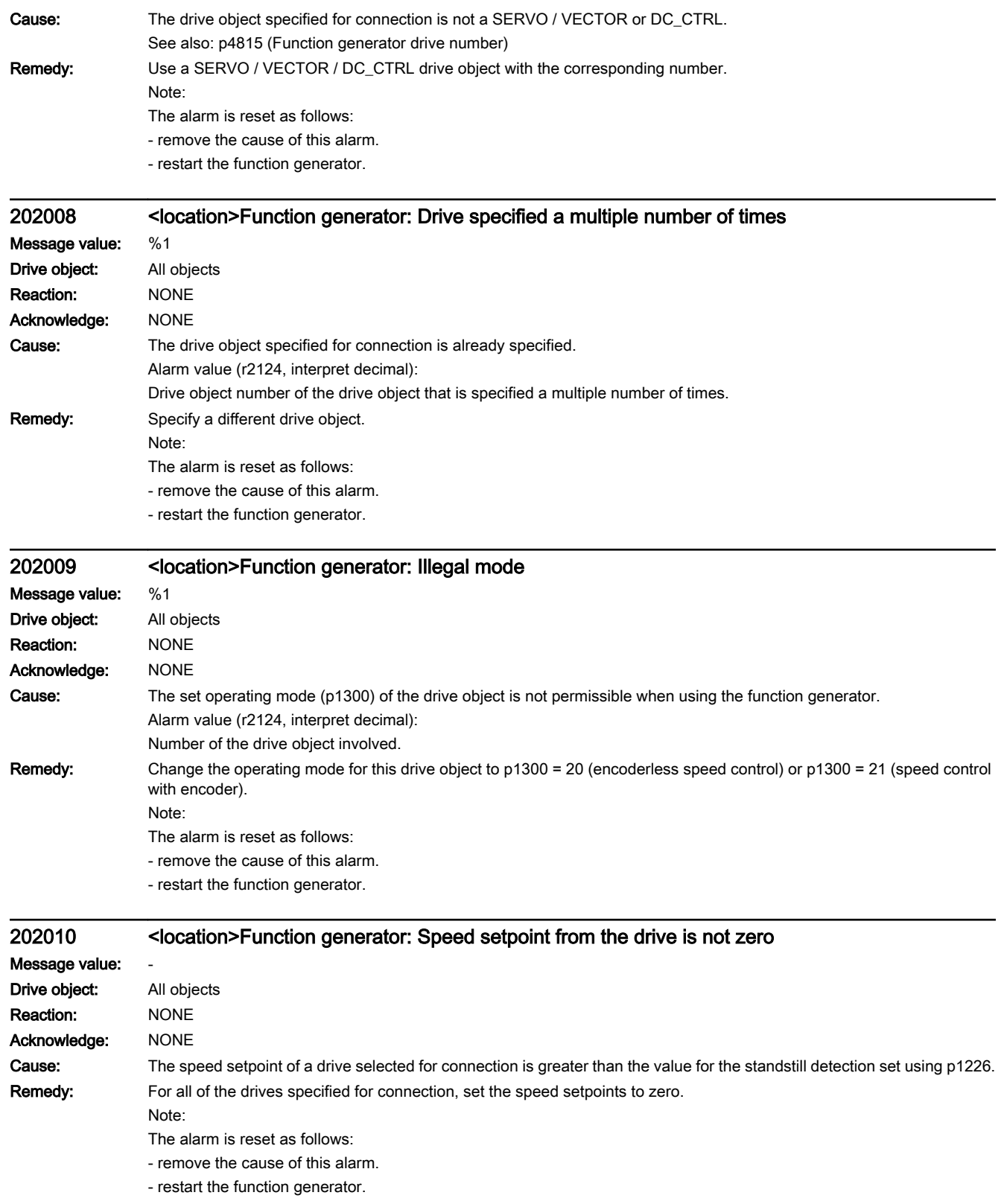

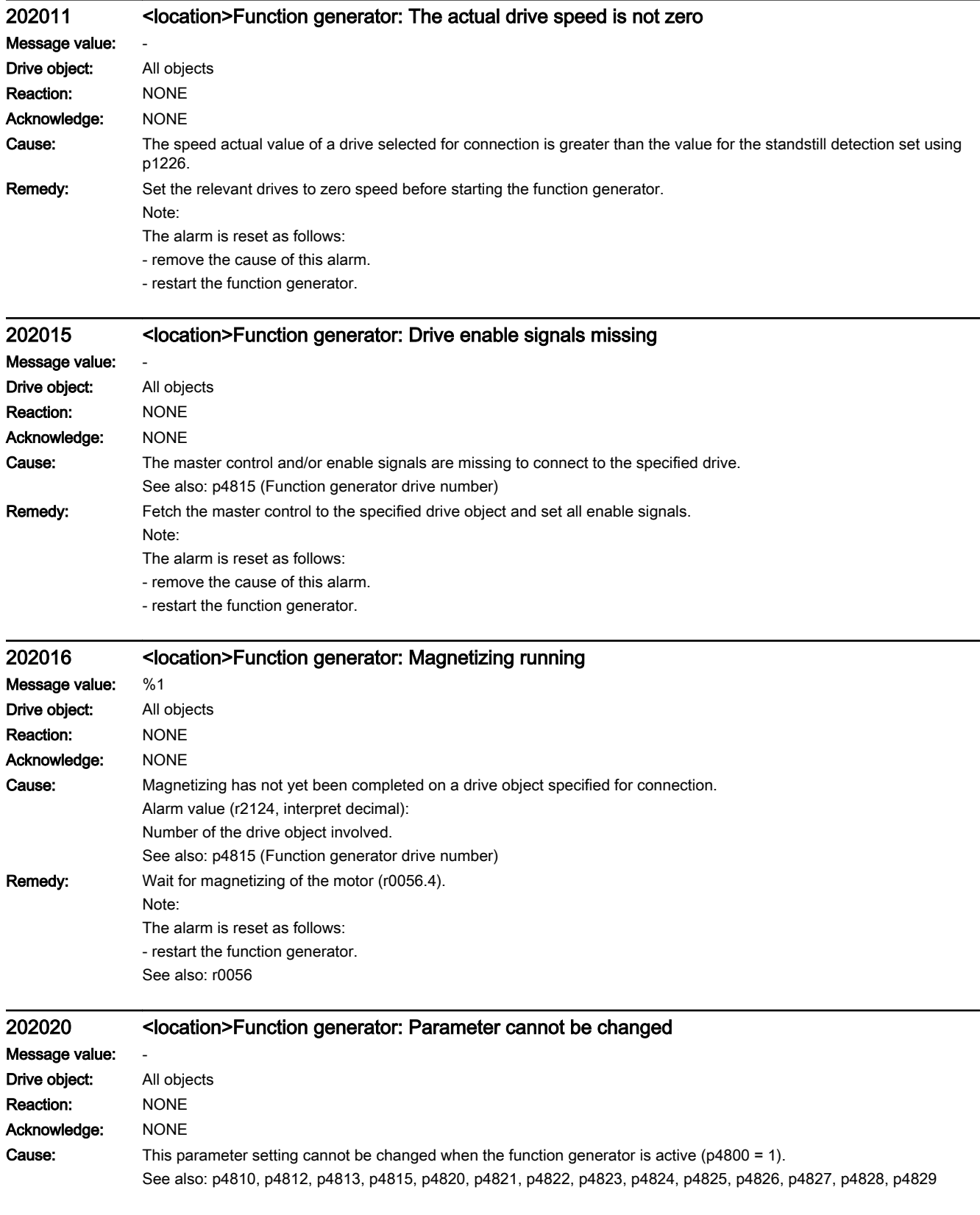

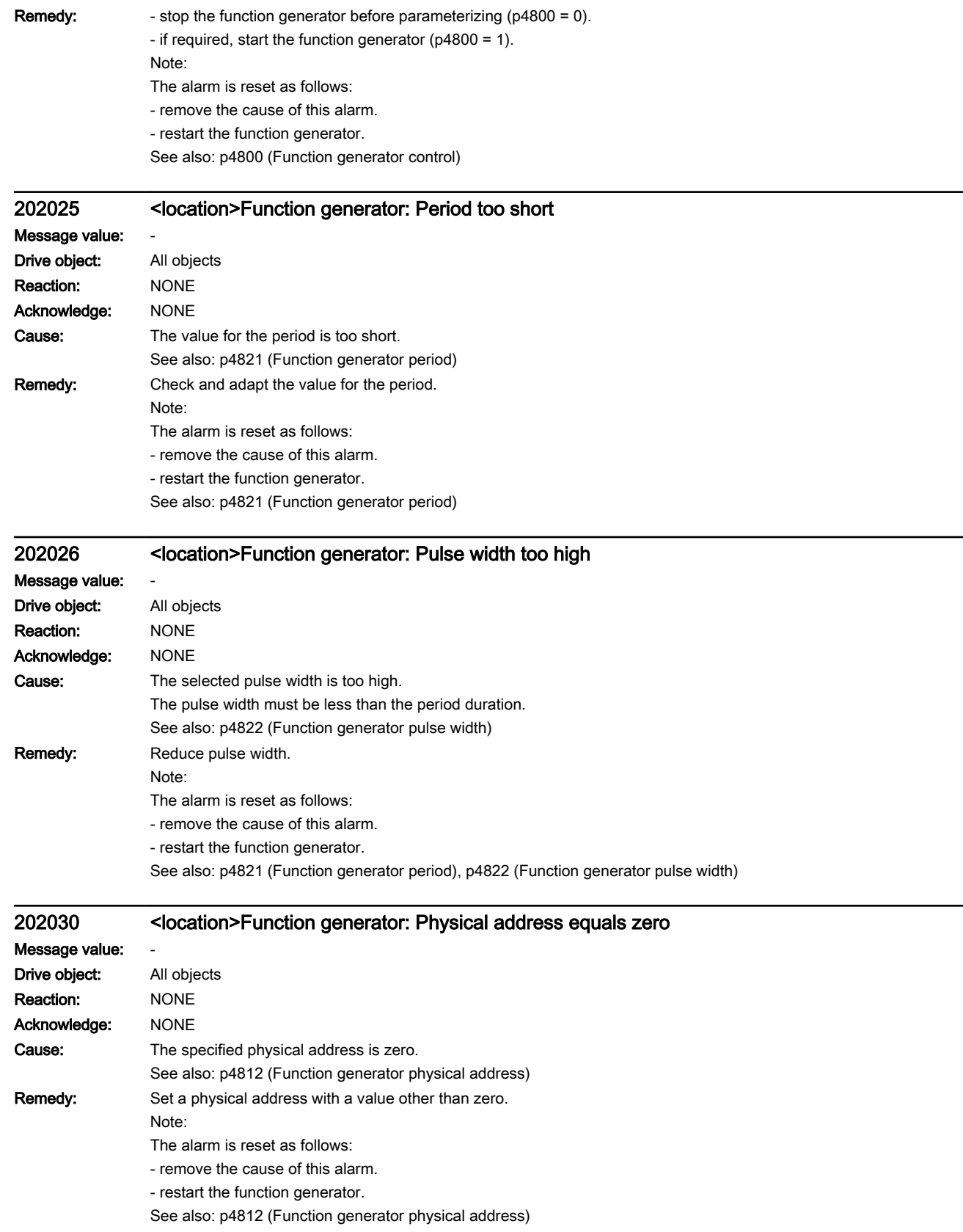

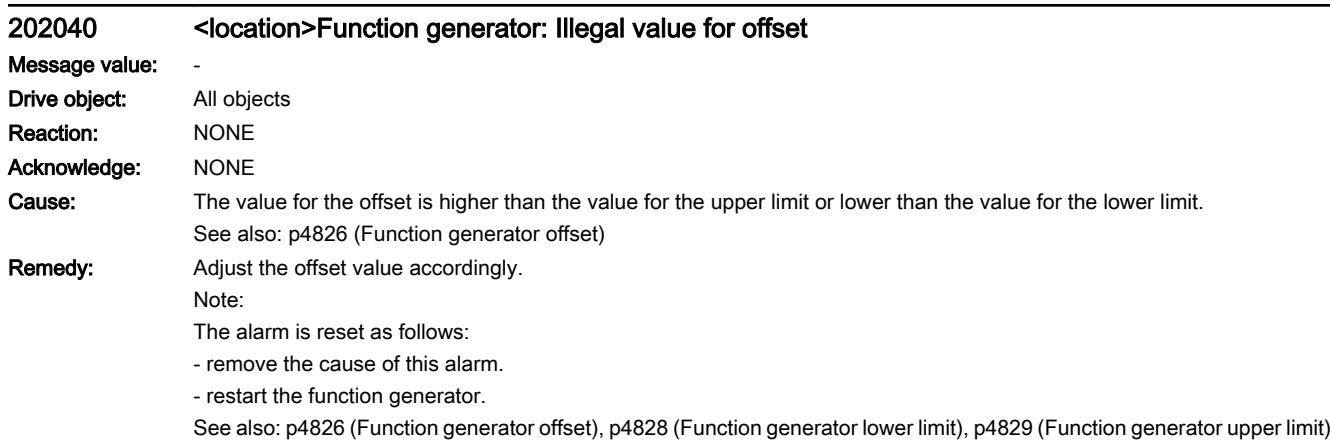

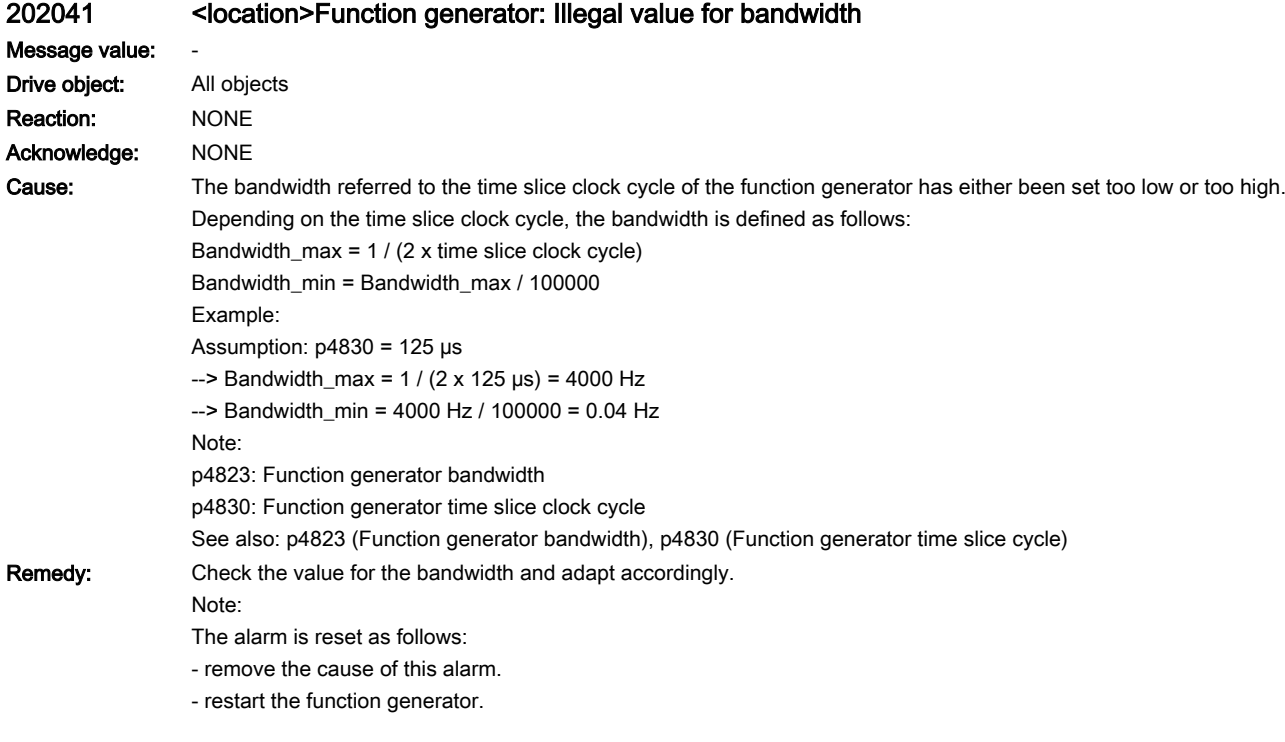

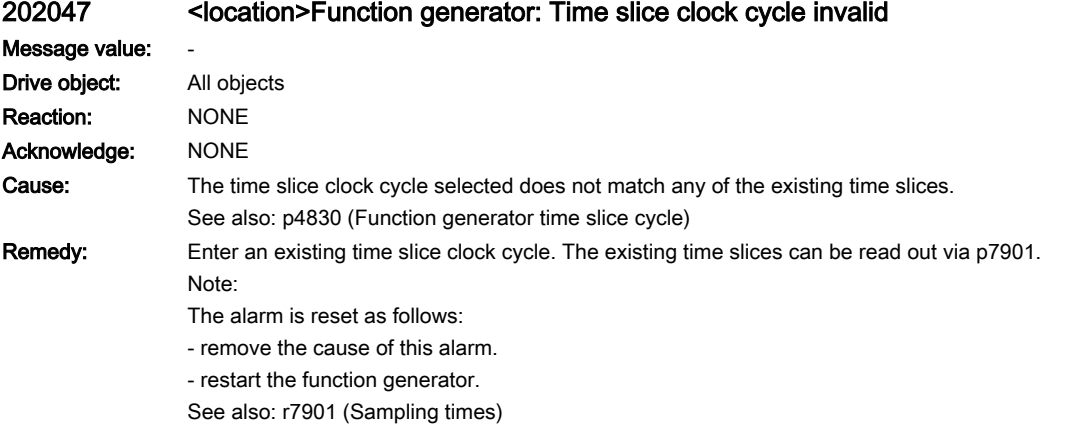

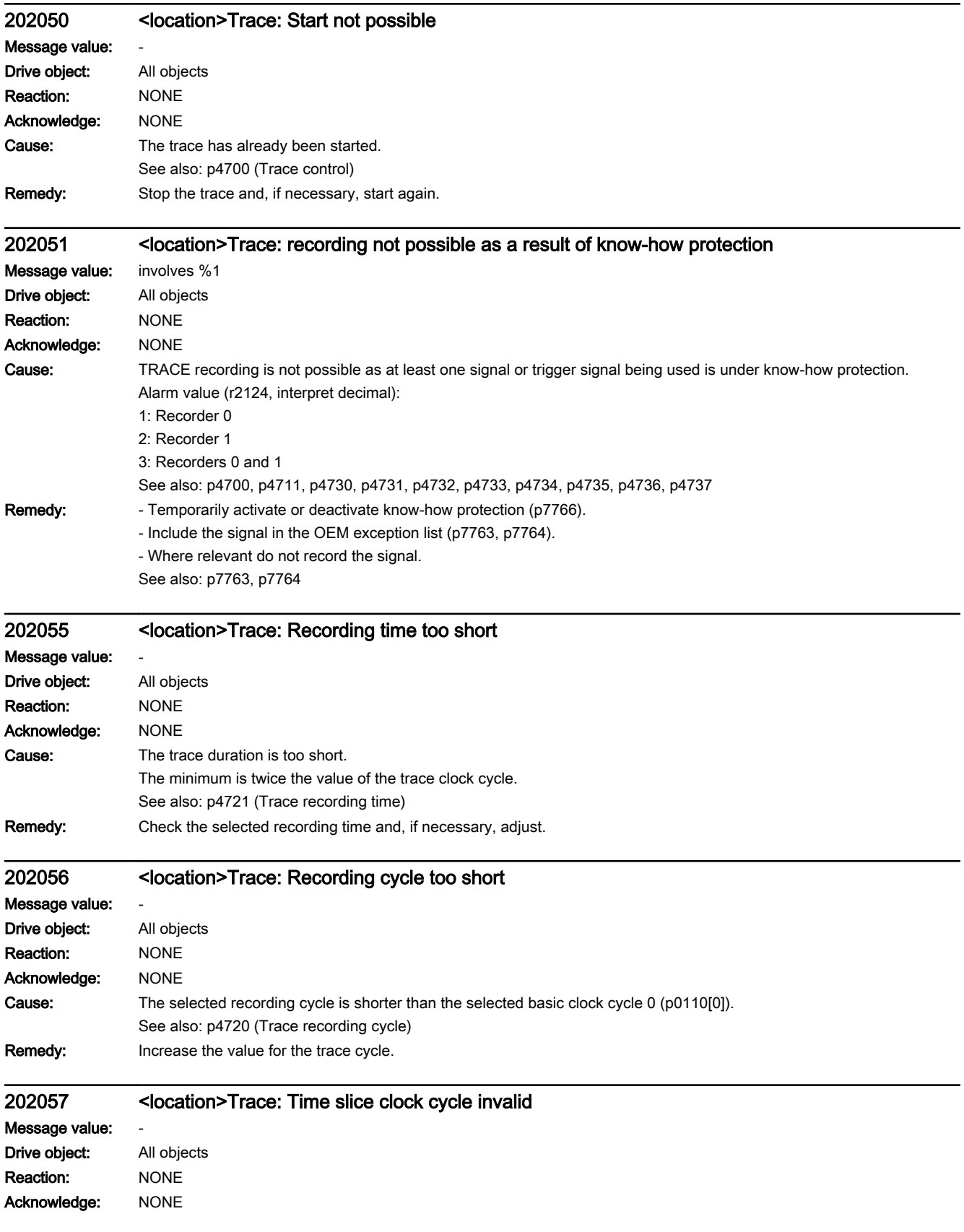

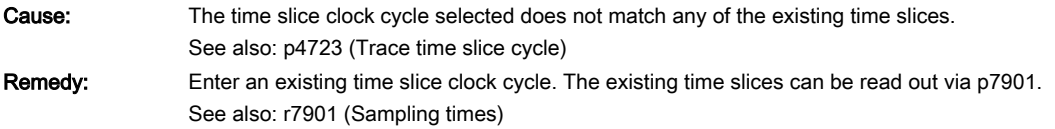

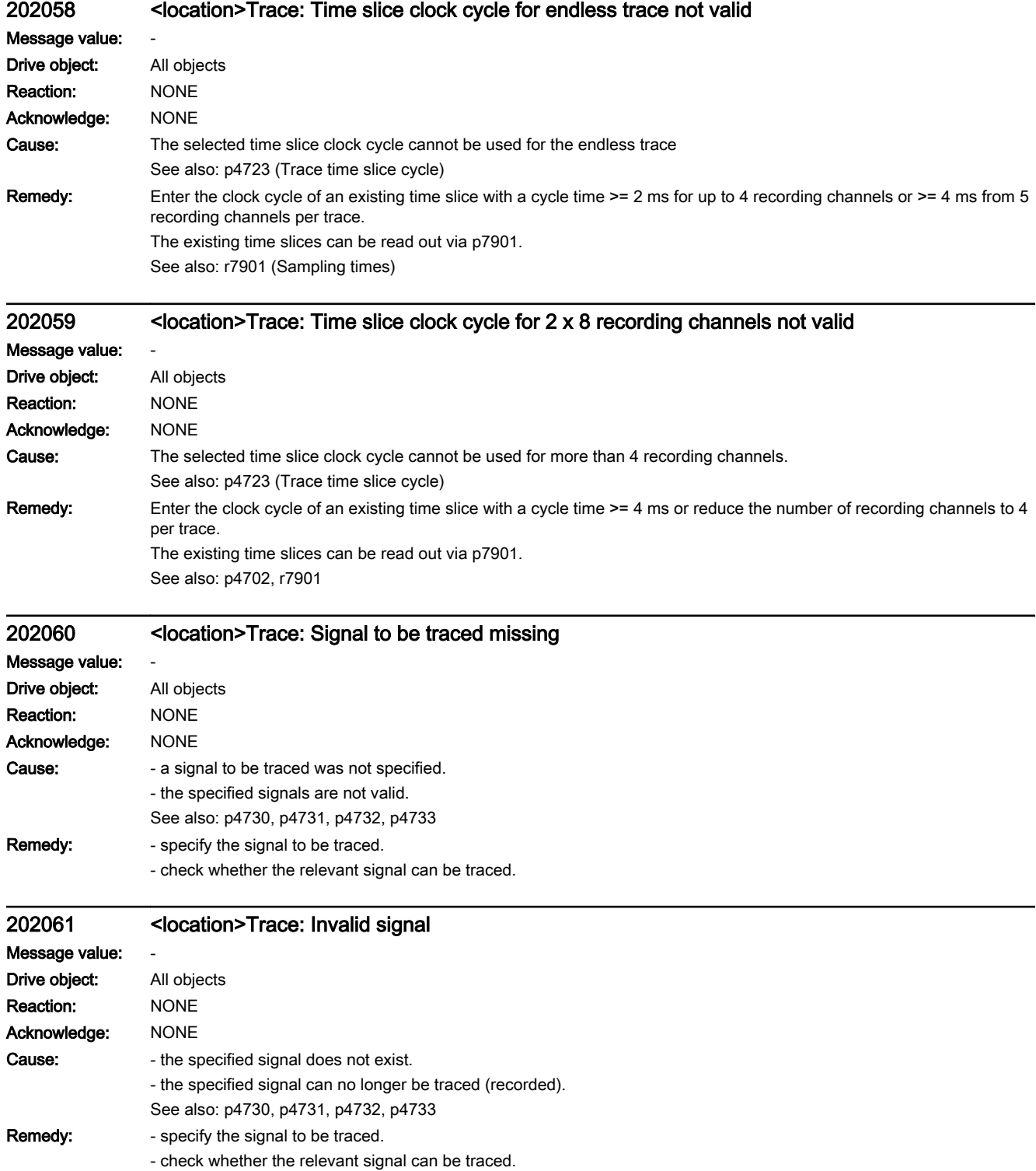

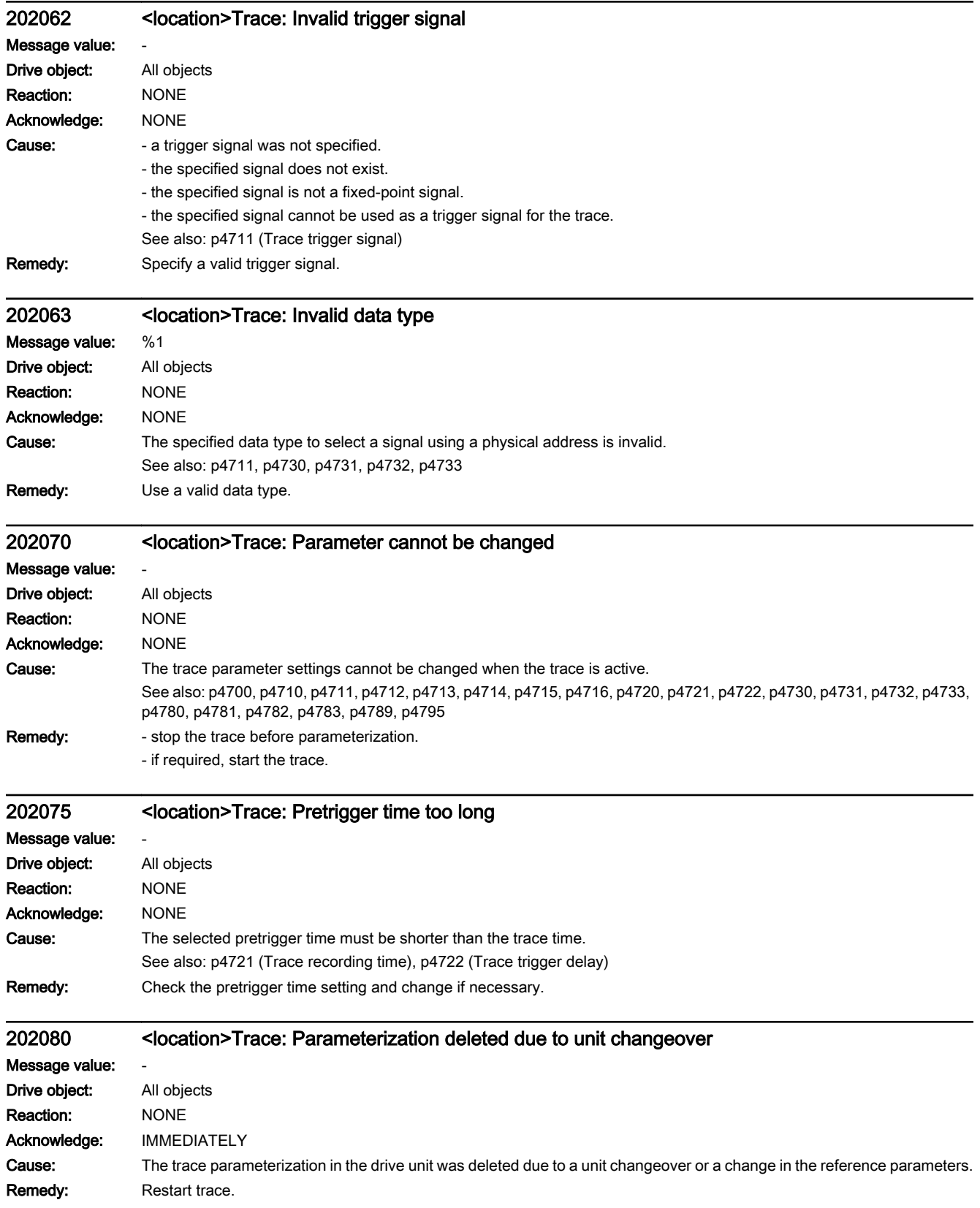

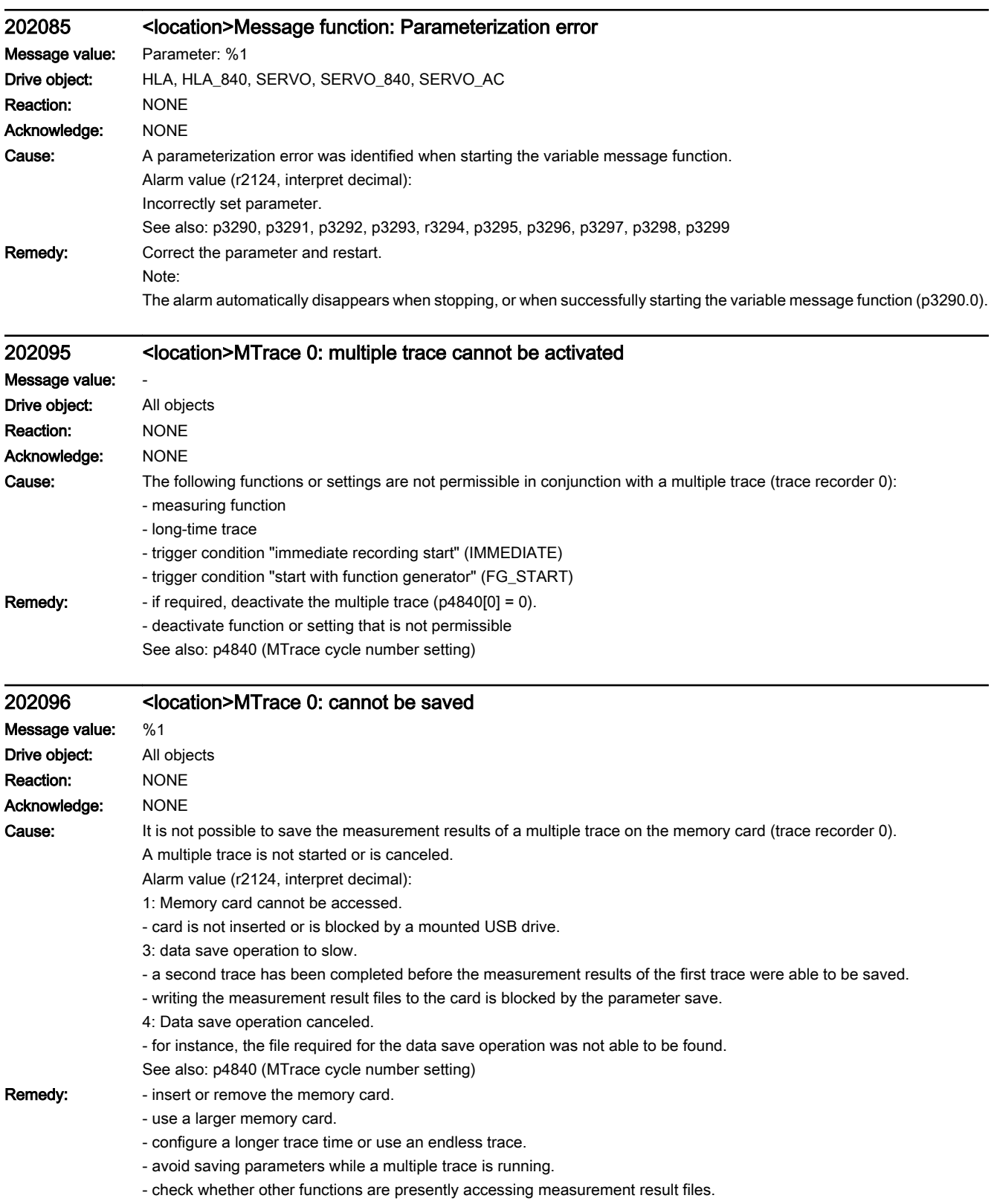

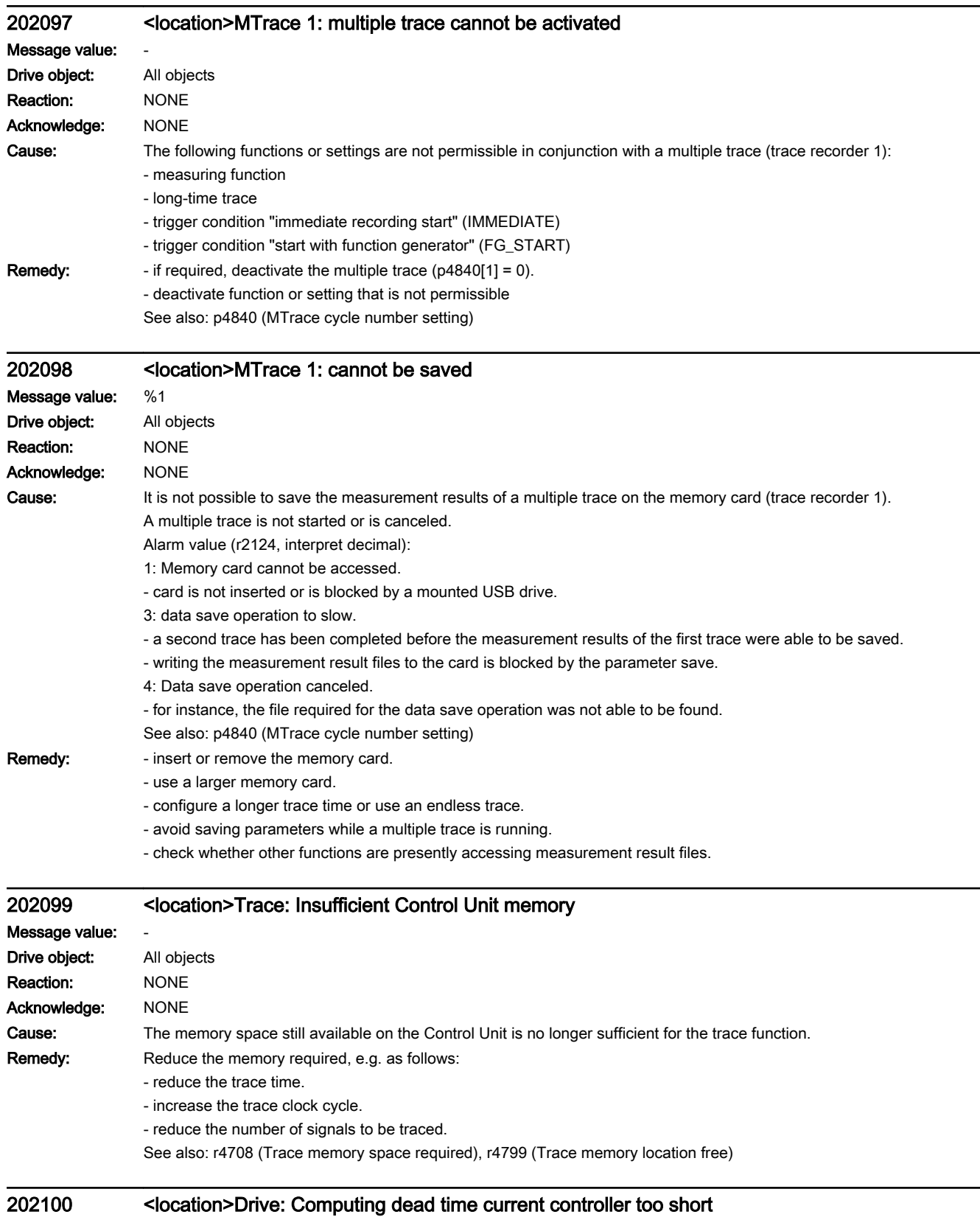

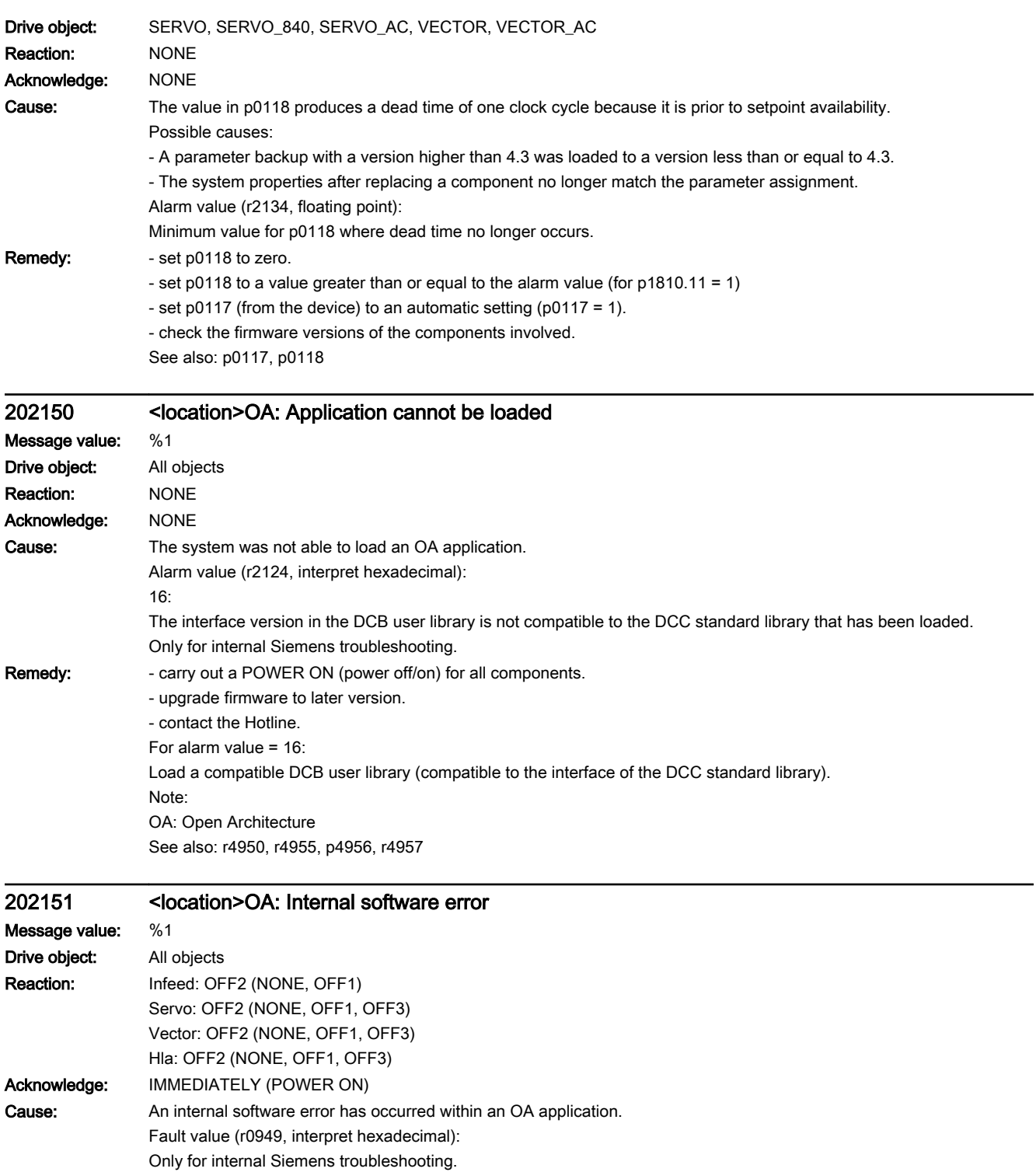

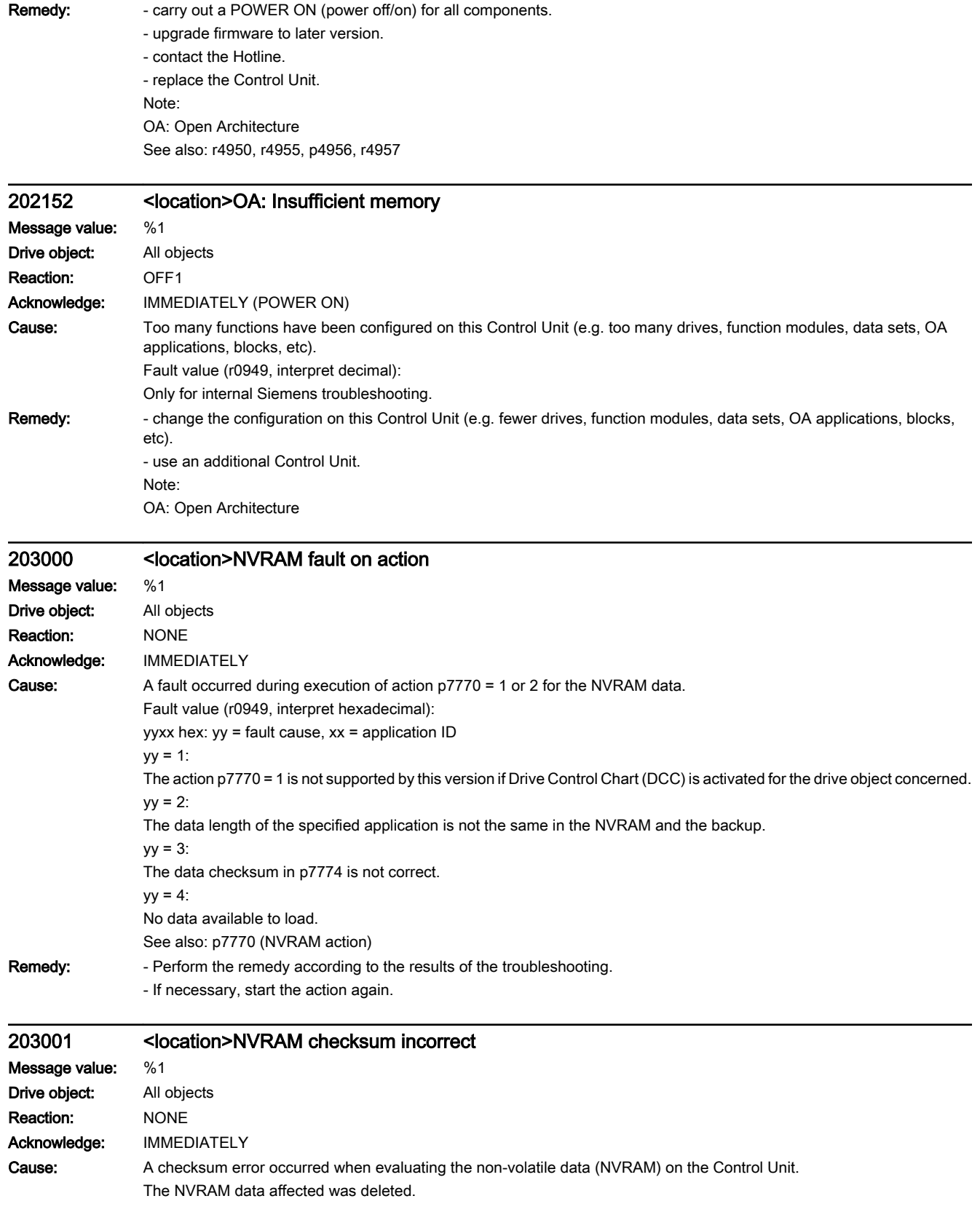

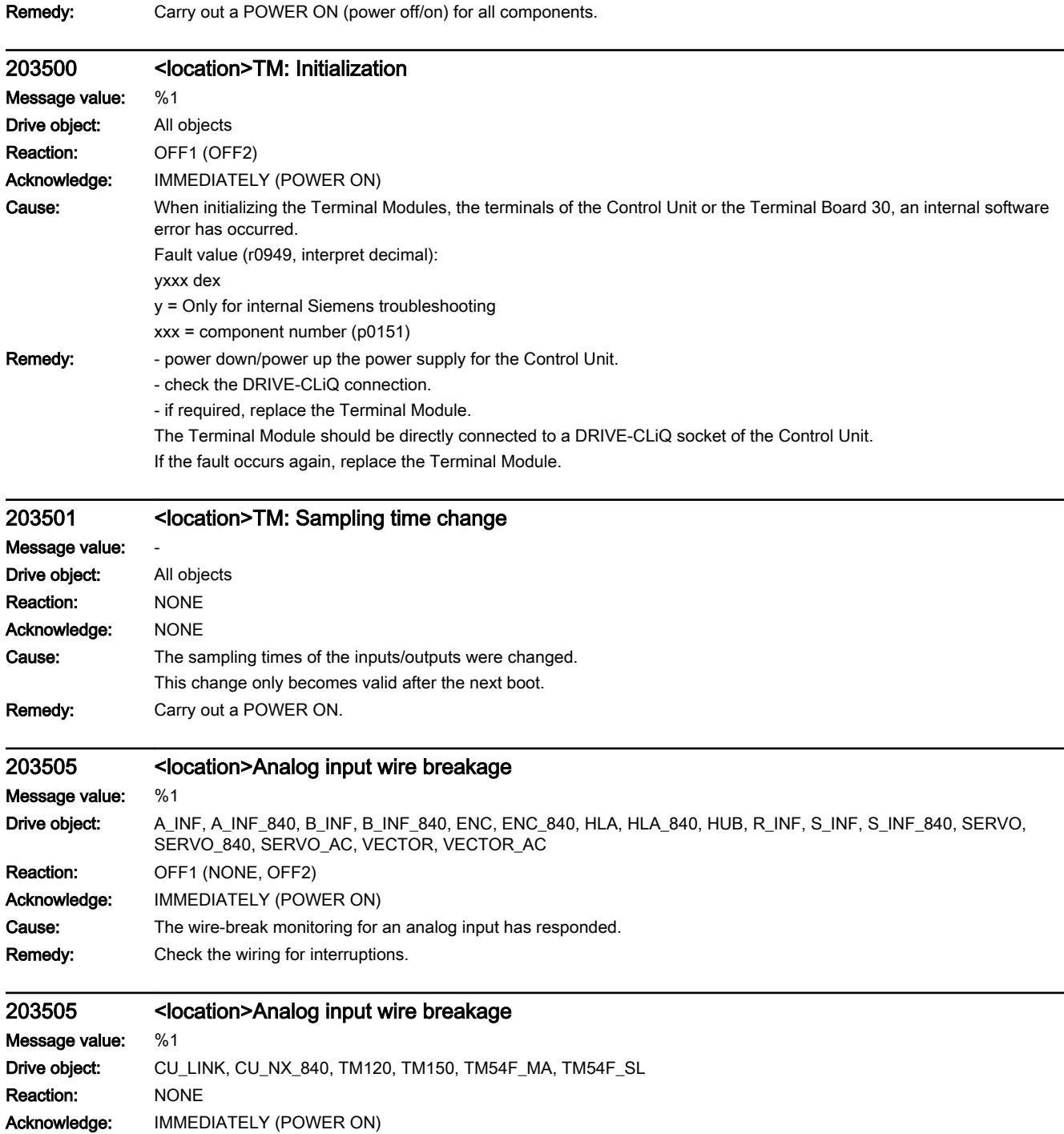

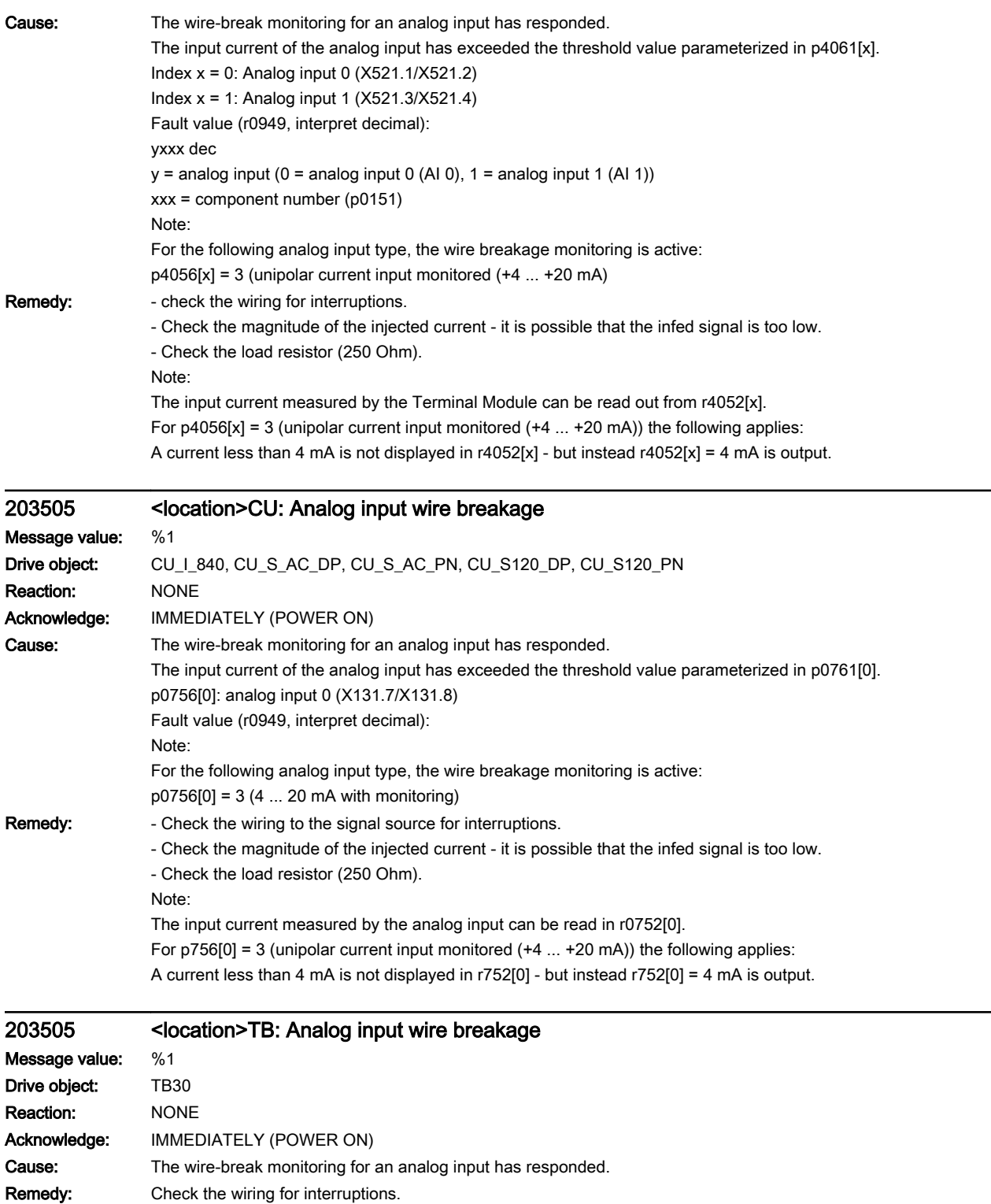

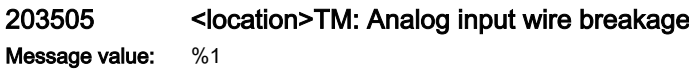

Drive object: TM15, TM15DI\_DO, TM17, TM31

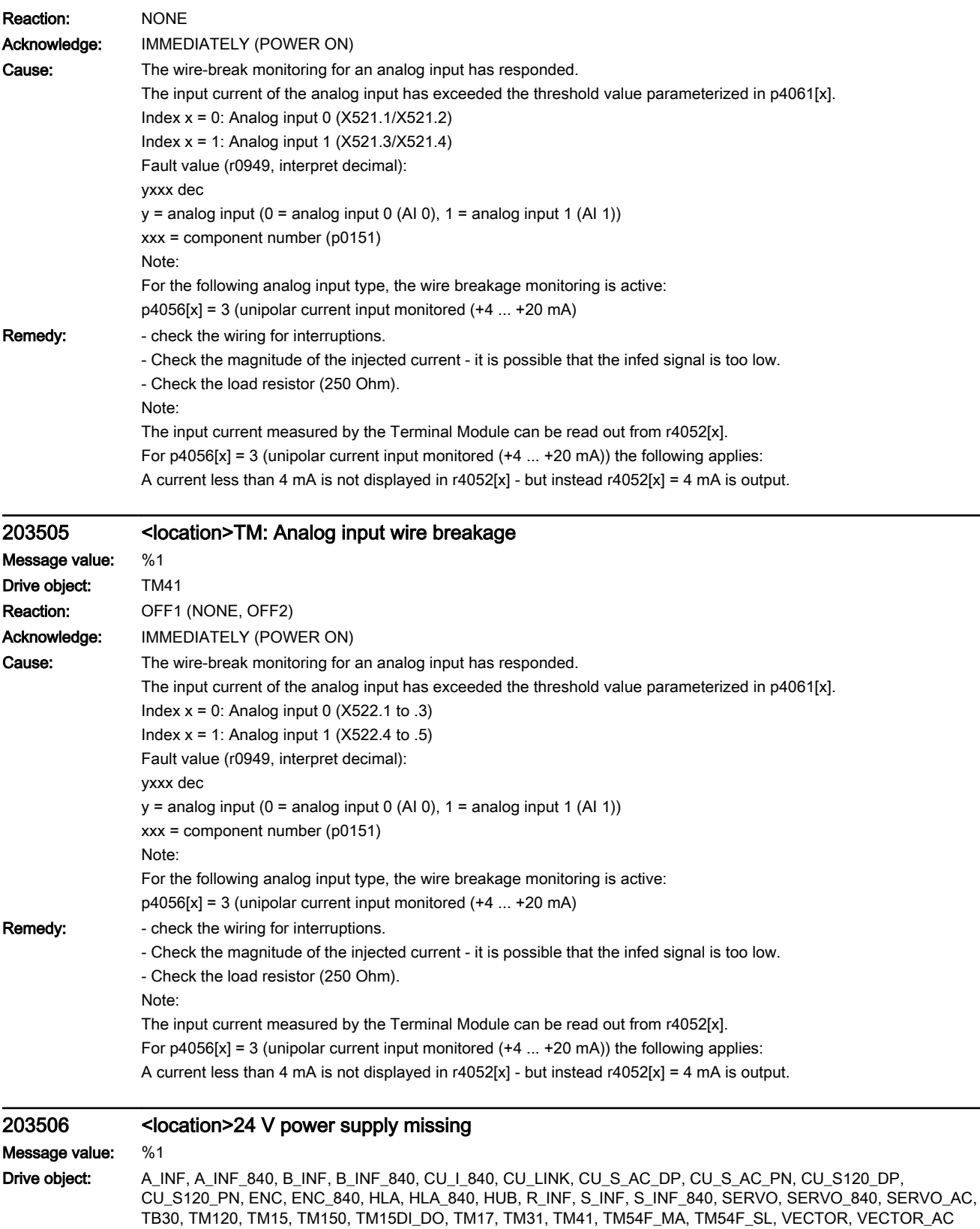

Reaction: NONE

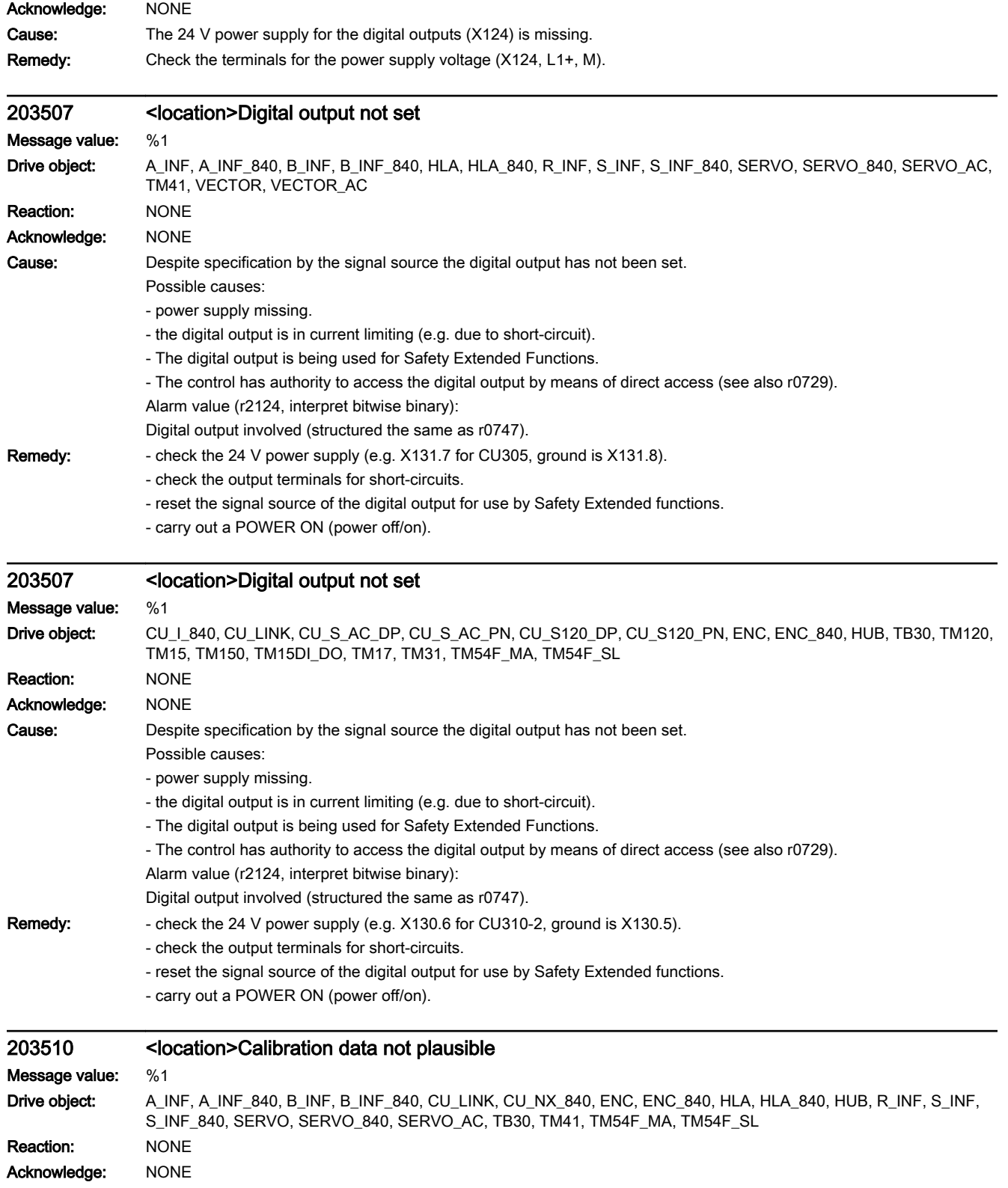

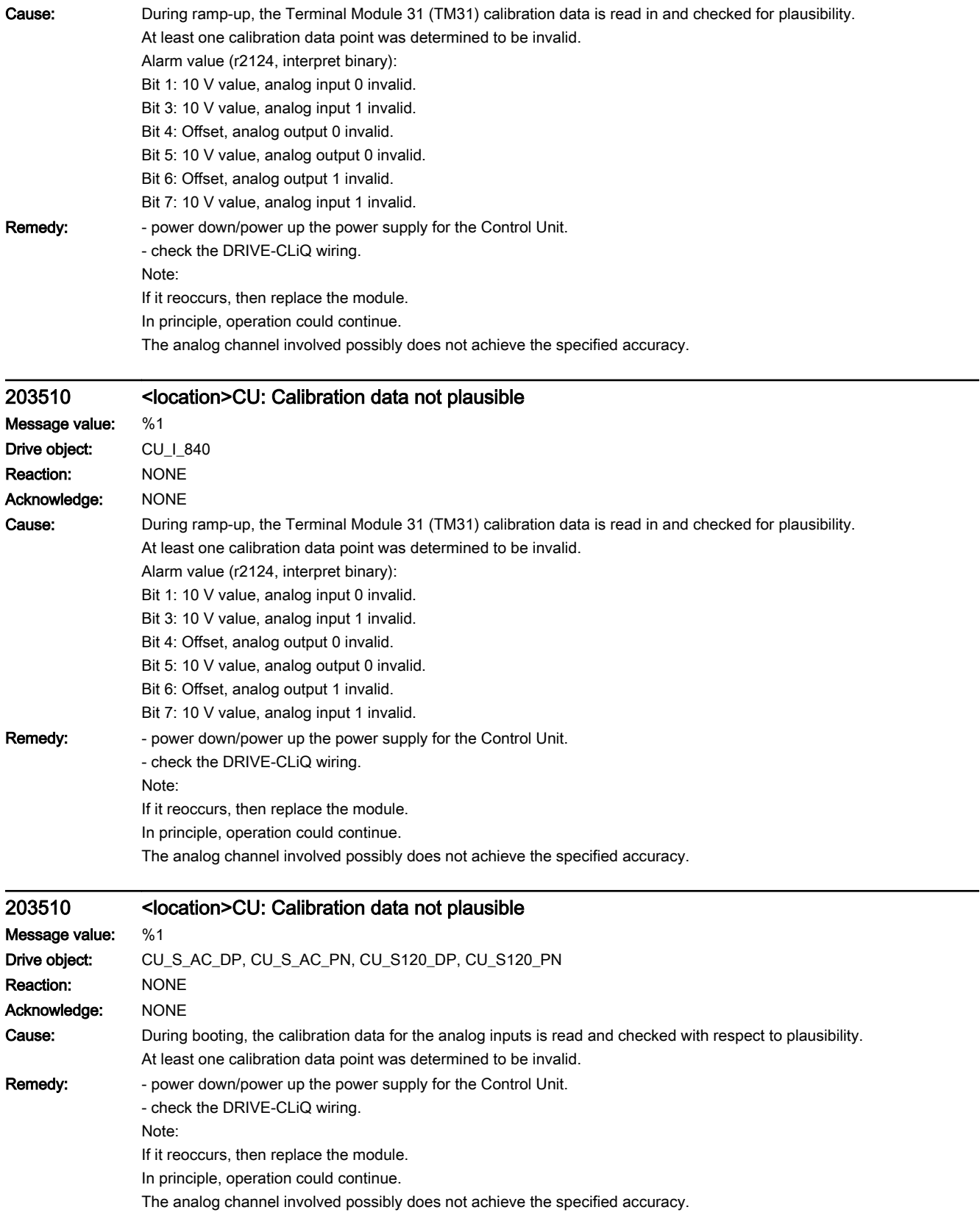

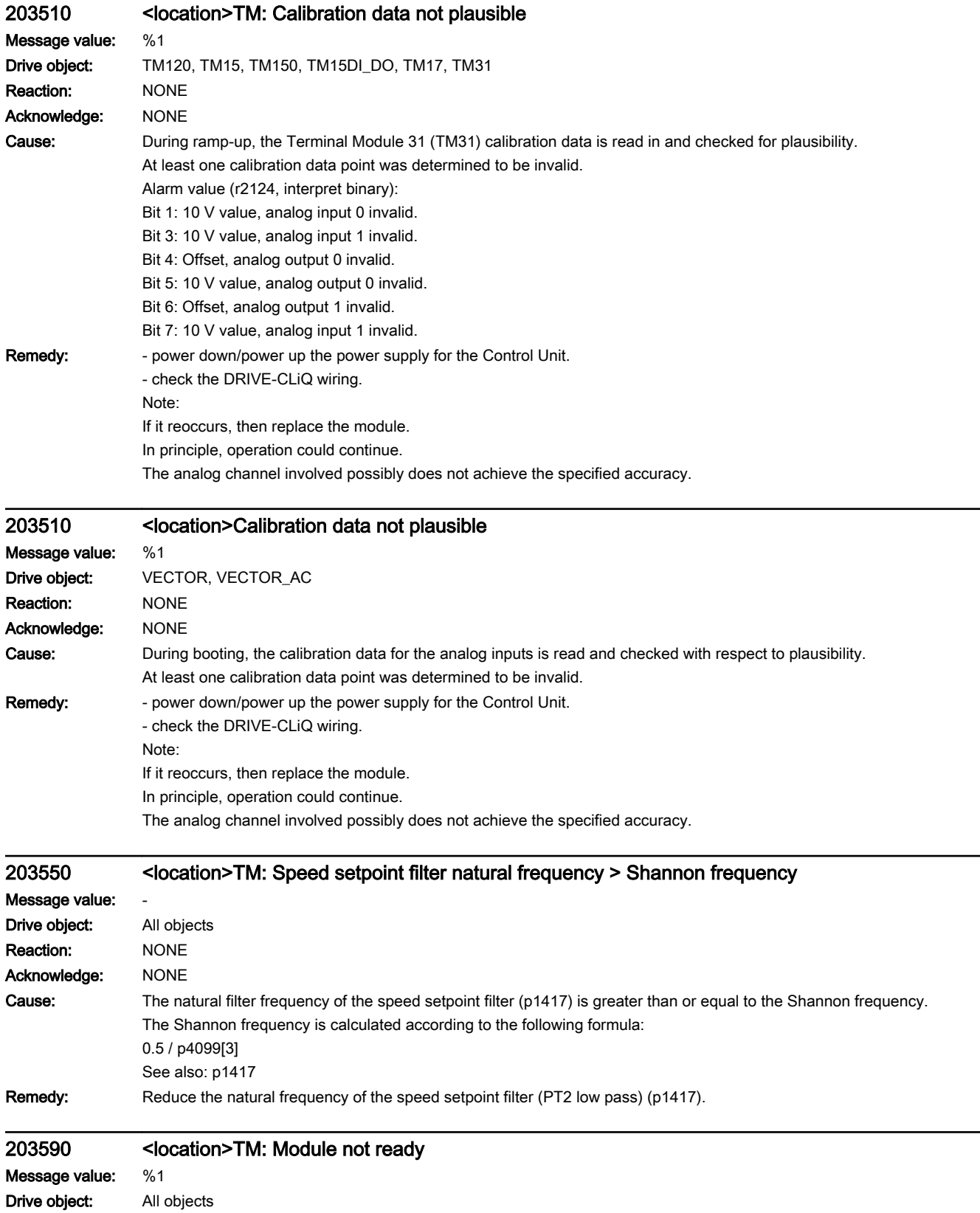

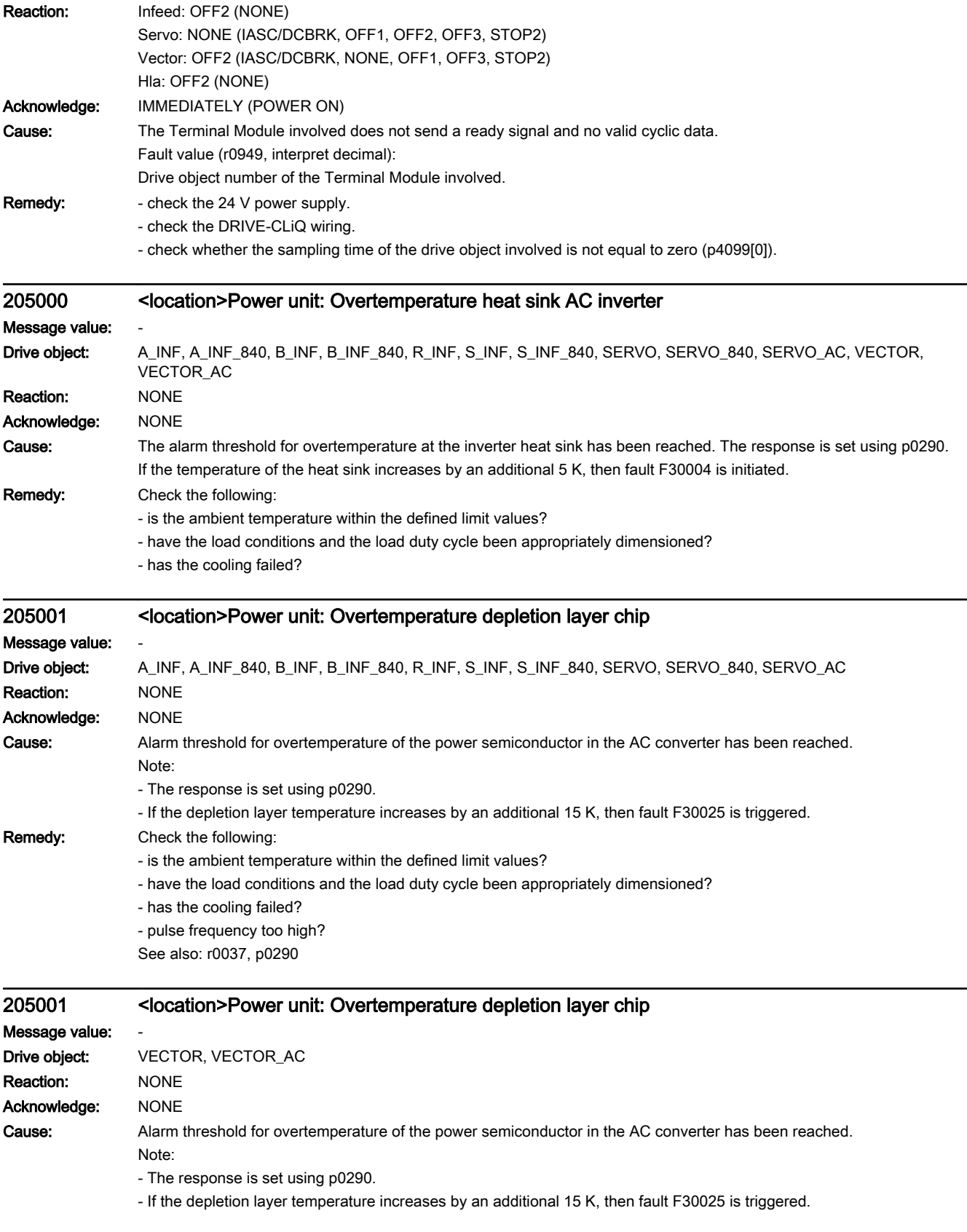

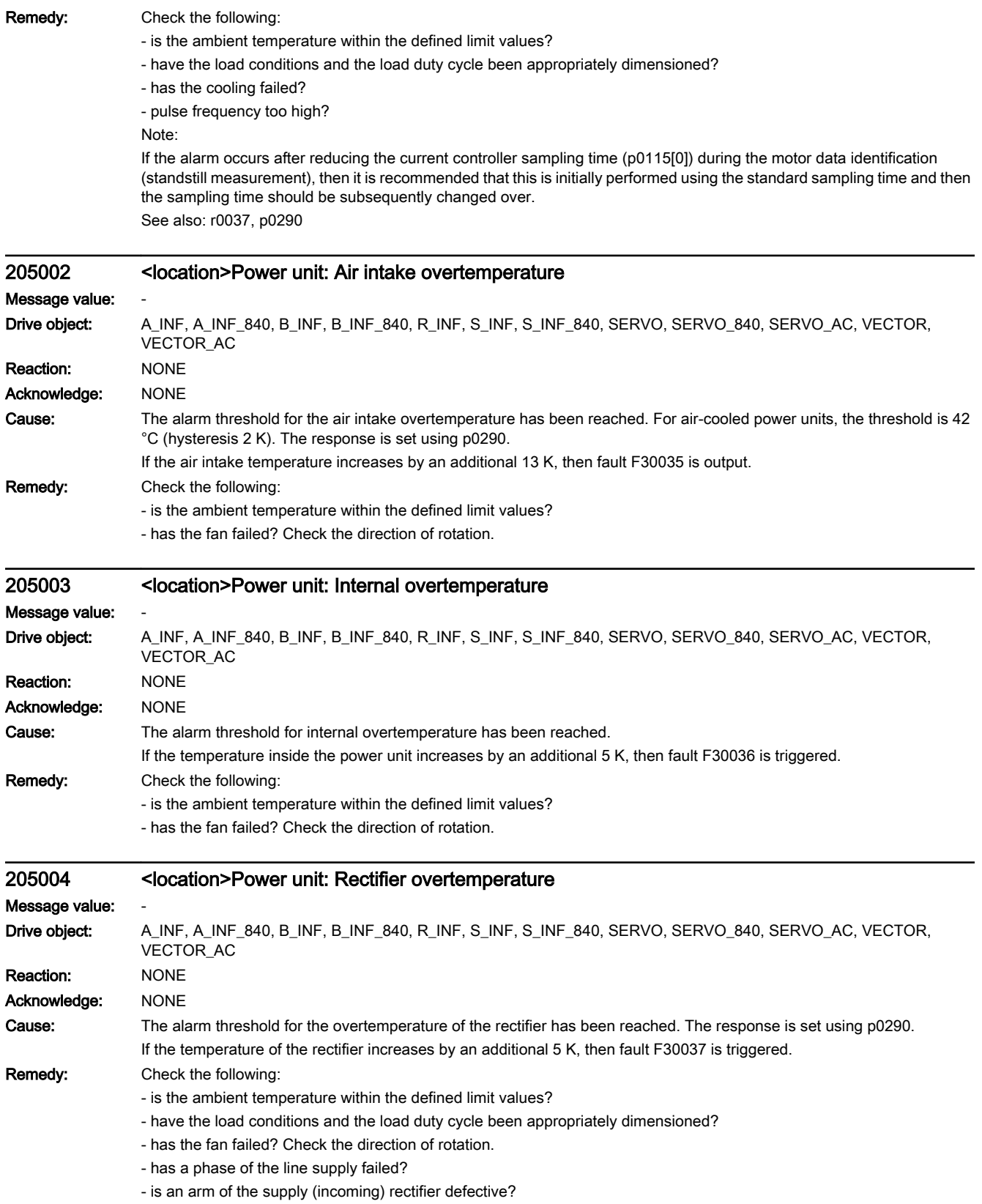

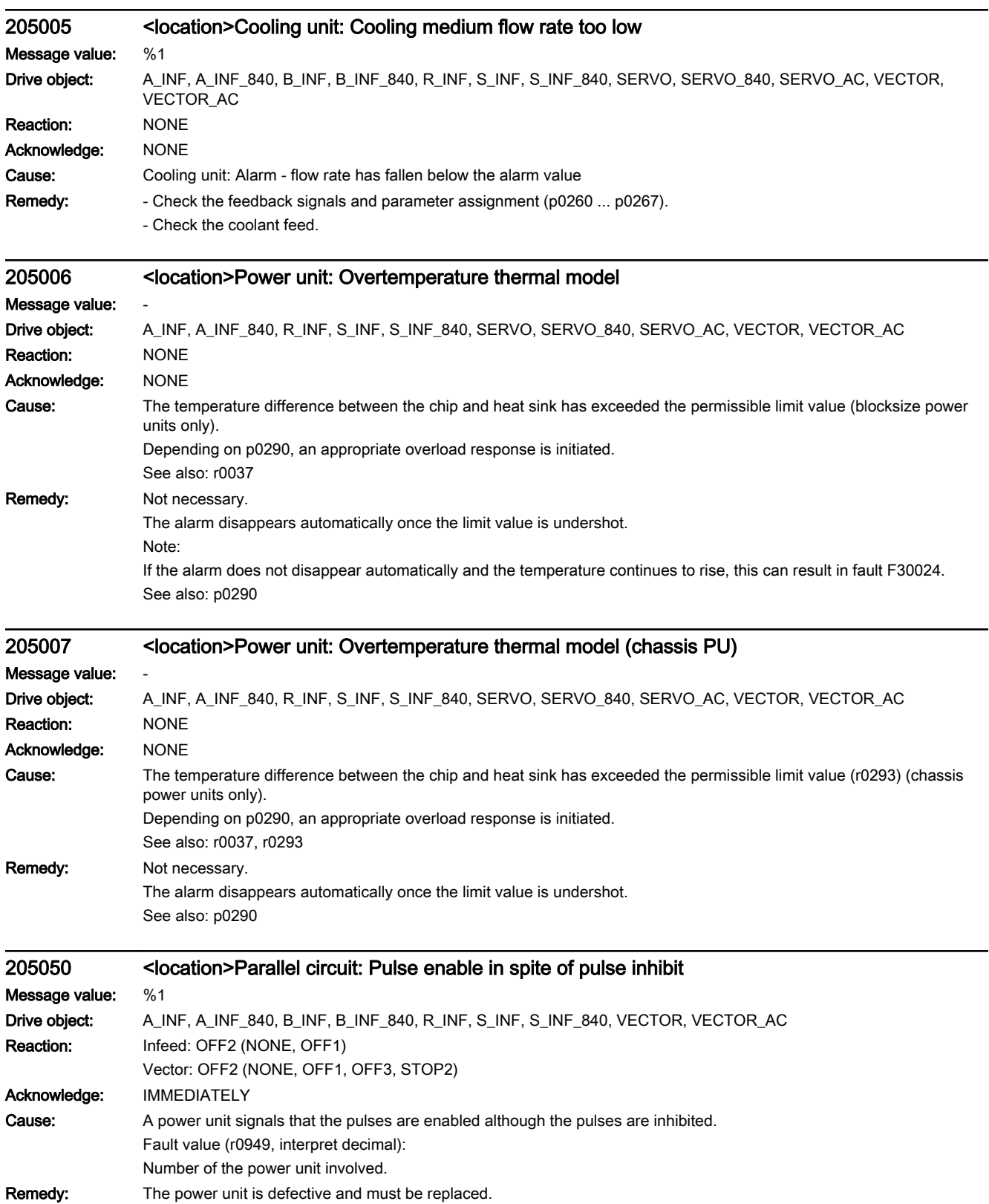

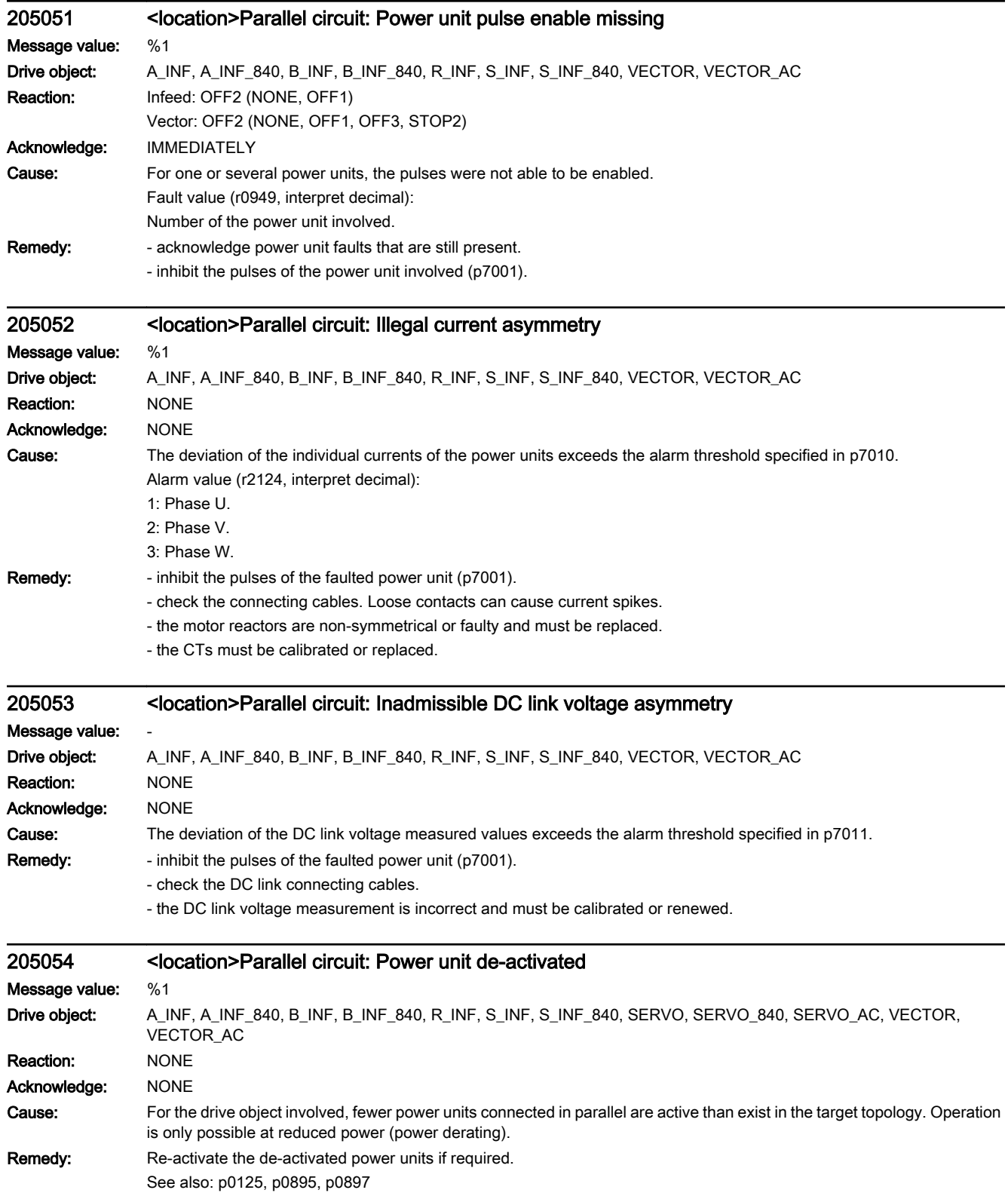
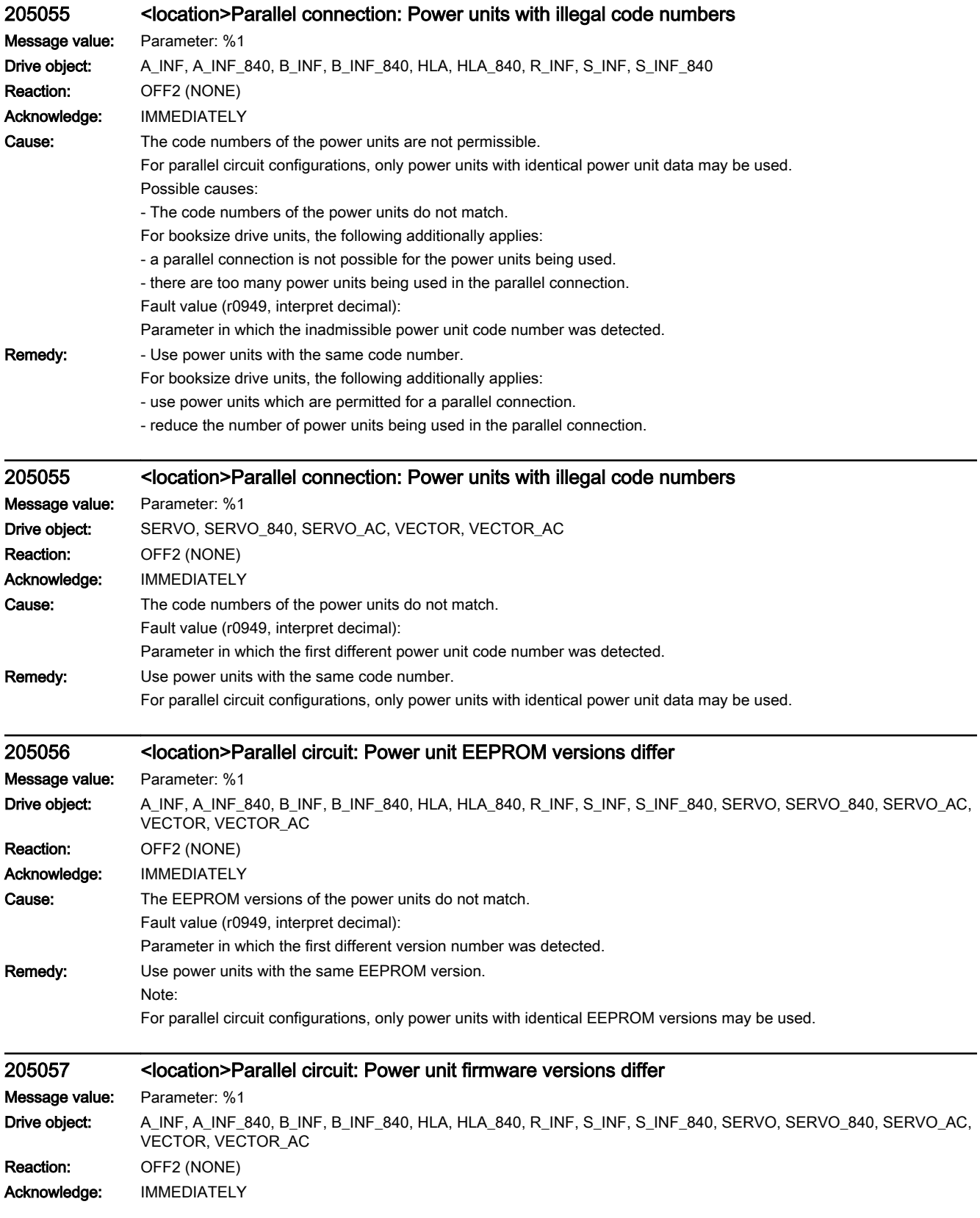

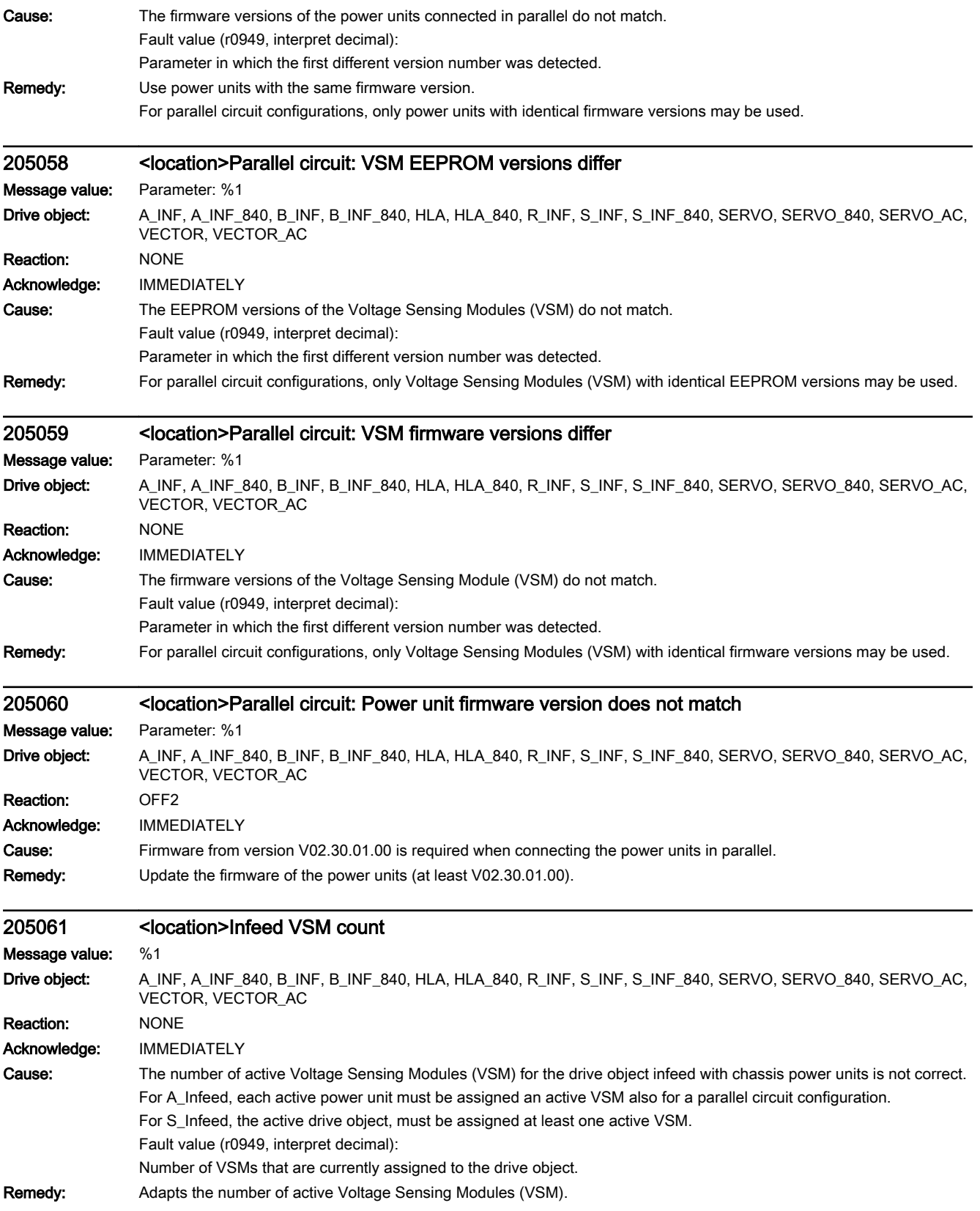

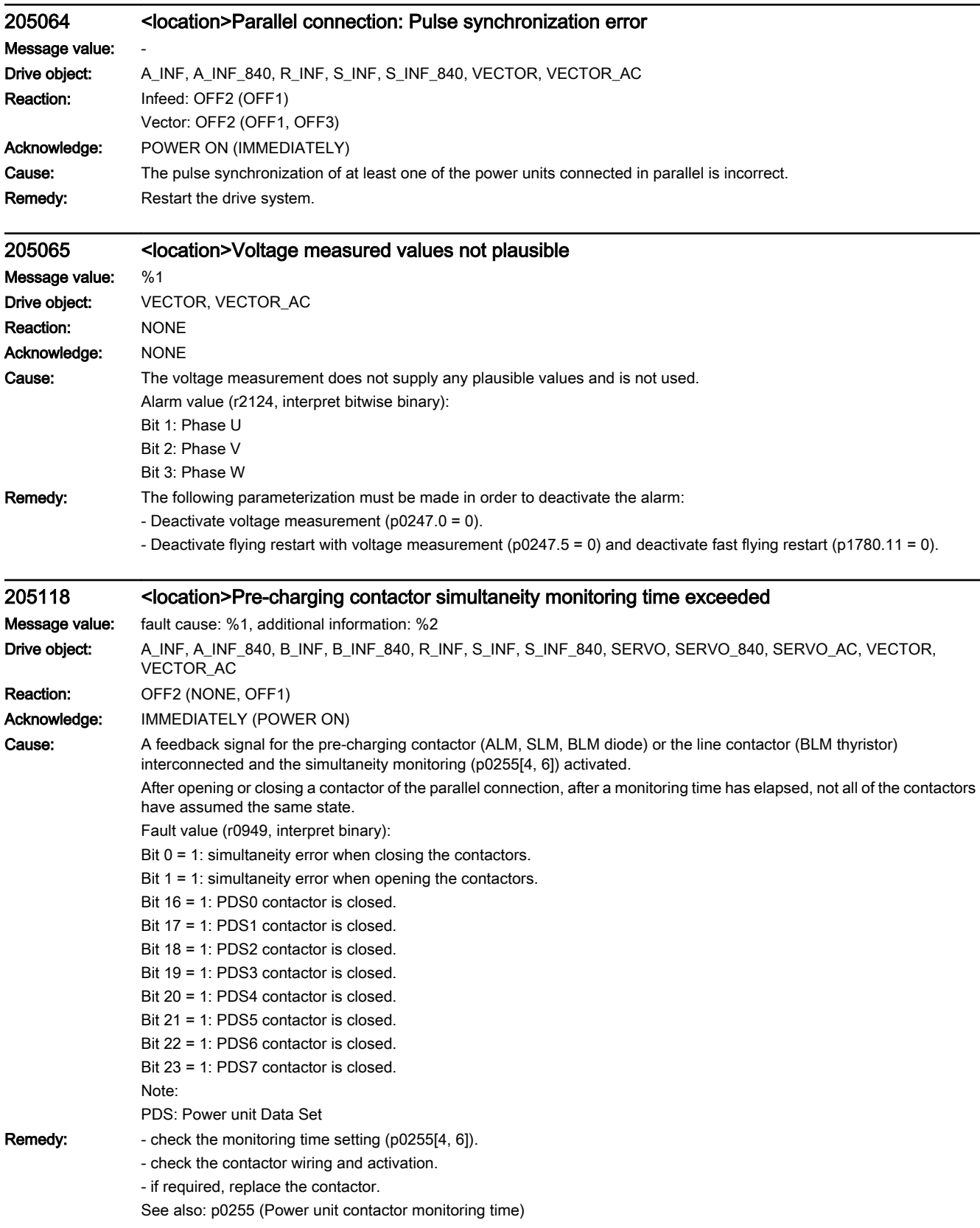

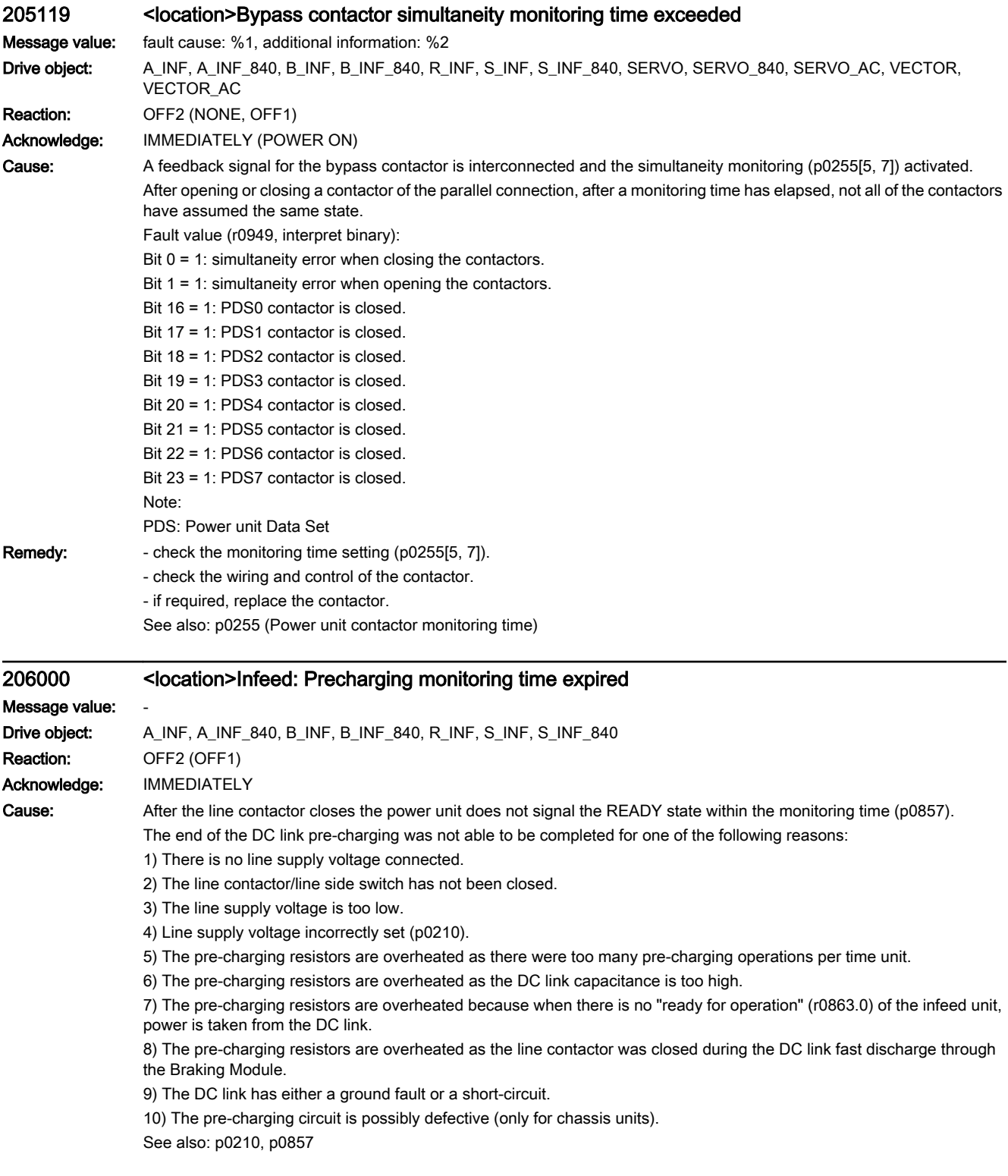

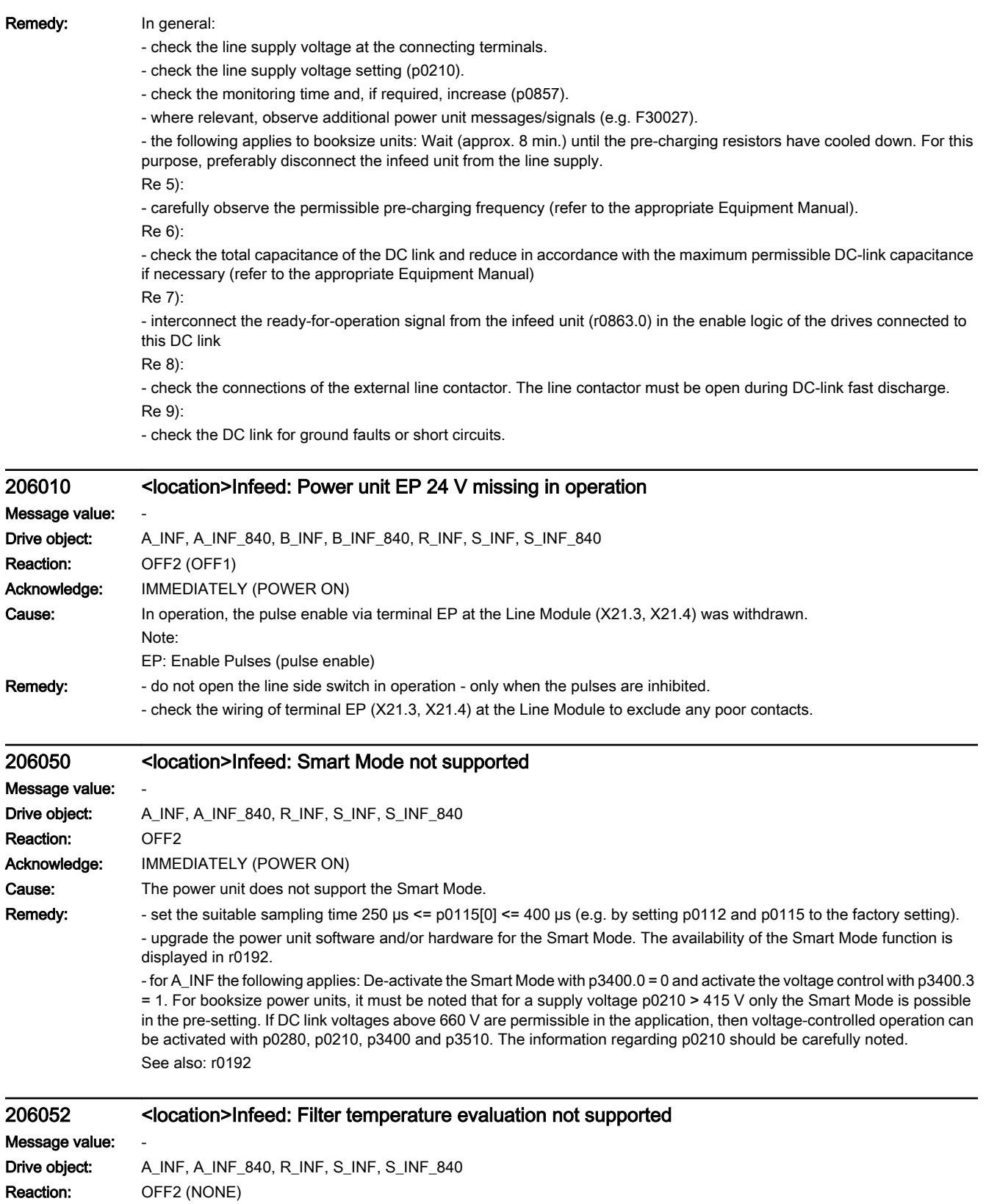

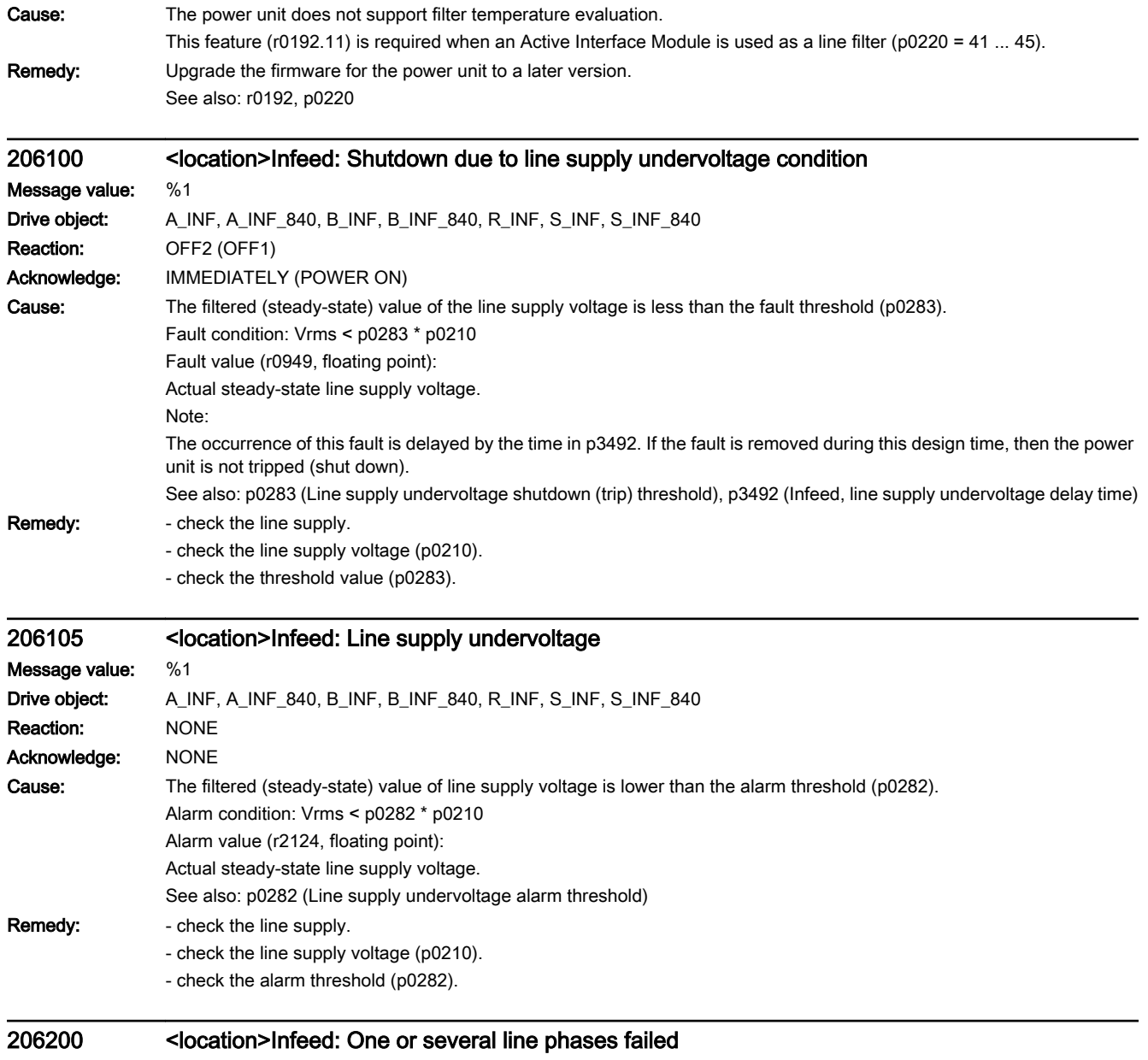

### Message value: Drive object: A\_INF, A\_INF\_840, R\_INF, S\_INF, S\_INF\_840 Reaction: OFF2 (OFF1) Acknowledge: IMMEDIATELY (POWER ON)

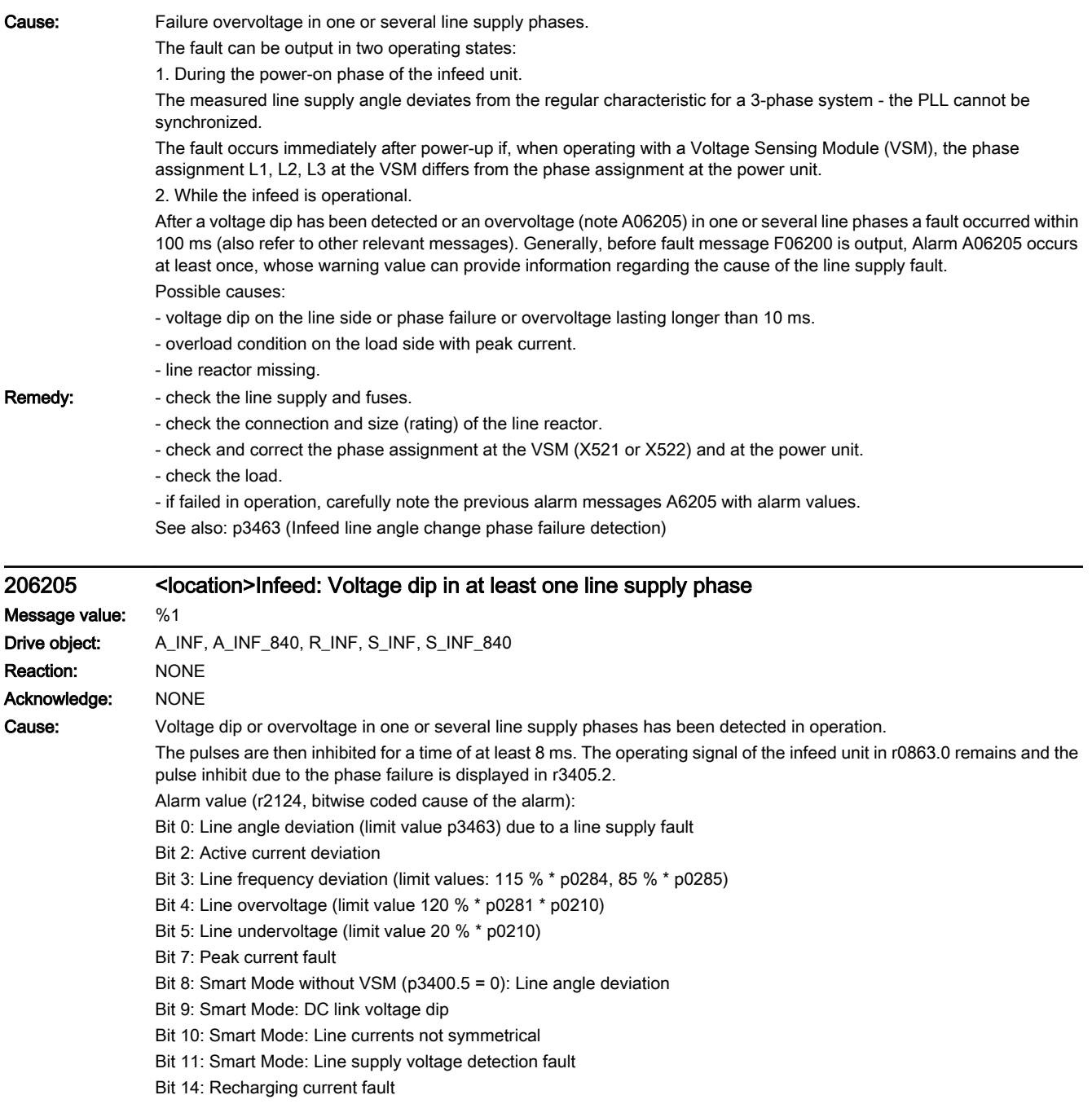

Remedy: Generally, the following applies when an alarm message is output:

- check the line supply and fuses. - check the line supply quality and system fault level. - check the load. Dependent on the alarm value in r2124, the following applies: Bit 0 = 1: Line fault occurred or poor/incorrect controller setting. For poor line quality or frequent line supply changeover operations, when required, limit value p3463 can be increased until the alarm value no longer occurs. Bit 2 = 1: Line fault occurred or poor/incorrect controller setting. - check the controller setting and load. Bit 3 = 1: Line fault occurred. For poor line quality or frequent line changeover operations, when required, limit values p0284 and p0285 can be increased until the alarm value no longer occurs. Bit 4 = 1: Line interrupted or line overvoltage has occurred. Bit 5 = 1: Line interrupted or line undervoltage has occurred. Bit 7 = 1: Peak current trip due to line fault or overload. Check the load. Bit 8 = 1: Line fault occurred. Bit 9 = 1: Line undervoltage or overload. Check the load. Bit 10 = 1: Line supply interrupted in at least one line phase. Check the fuses. Bit 11 = 1: Fault in at least one line phase. Check the fuses. Bit 14 = 1: Supply/infeed overload or fault in at least one line phase. Check the load. Check the line supply and fuses. See also: r3405, p3463

## 206207 <location>Infeed: Line currents not symmetrical Message value: Drive object: A\_INF, A\_INF\_840, R\_INF, S\_INF, S\_INF\_840 Reaction: OFF1 (NONE, OFF2) Acknowledge: IMMEDIATELY (POWER ON) **Cause:** Asymmetry of the currents in the line phase too high. The most probable cause is failure of a line phase. **Remedy:** - check the line supply and fuses. - check the connection and size (rating) of the line reactor. - check the previous alarm A06205 and the alarm value. 206210 <location>Infeed: Summation current too high Message value: %1 Drive object: A\_INF, A\_INF\_840, R\_INF, S\_INF, S\_INF\_840 Reaction: OFF2 (OFF1) Acknowledge: IMMEDIATELY (POWER ON) **Cause:** The smoothed total of the phase currents  $(i1 + i2 + i3)$  is greater than 4 % of the maximum power unit current (r0209). Possible causes: - the DC link has a ground fault that results in a high summation current (r0069.6). The DC component in the line currents can damage/destroy the power unit, line reactor or line filter! - the zero point calibration of the current measurement was not carried out (p3491, A06602). - defective current measurement in the power unit. Fault value (r0949, floating point): Smoothed total of the phase currents. Remedy: - check the DC link for a low-ohmic or high-ohmic ground fault and if present, remove. - increase the monitoring time of the current offset measurement (p3491). - replace the power unit if necessary. 206211 <location>Infeed: Summation current impermissibly high

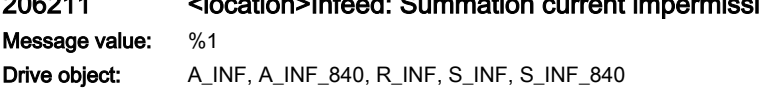

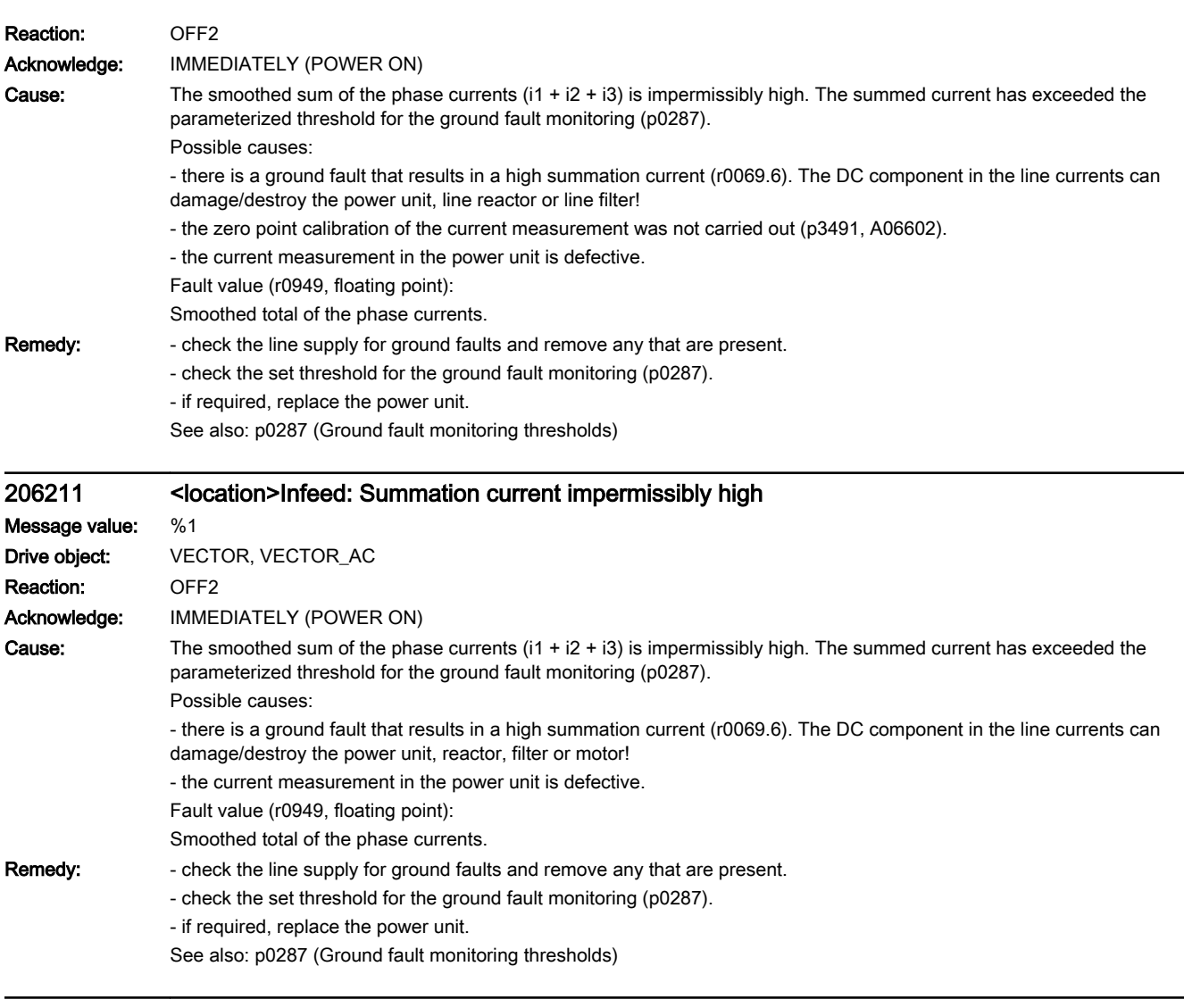

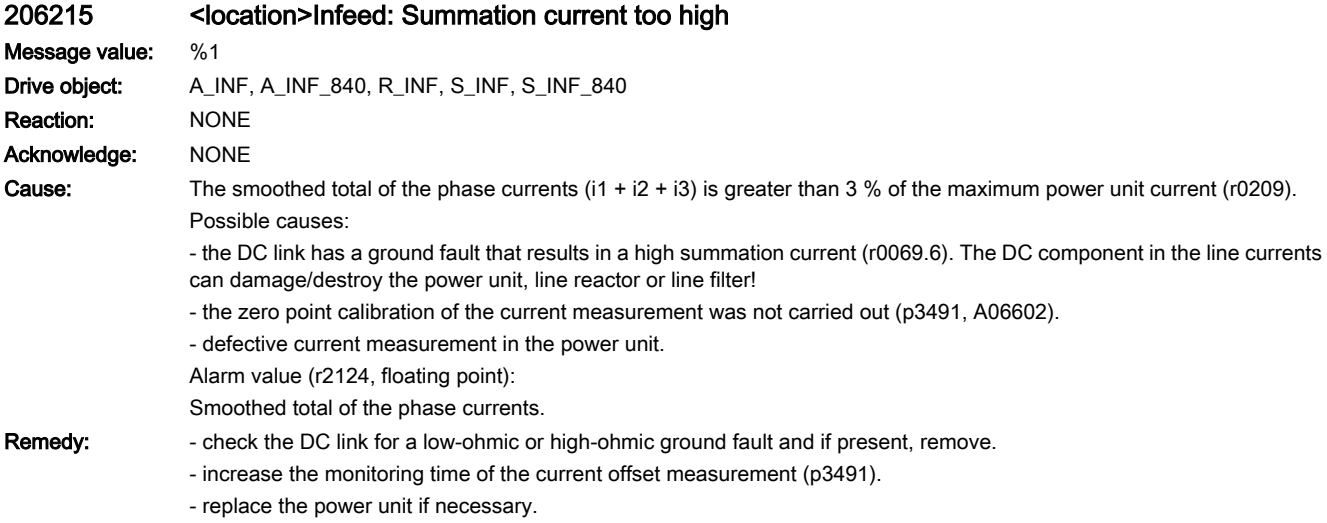

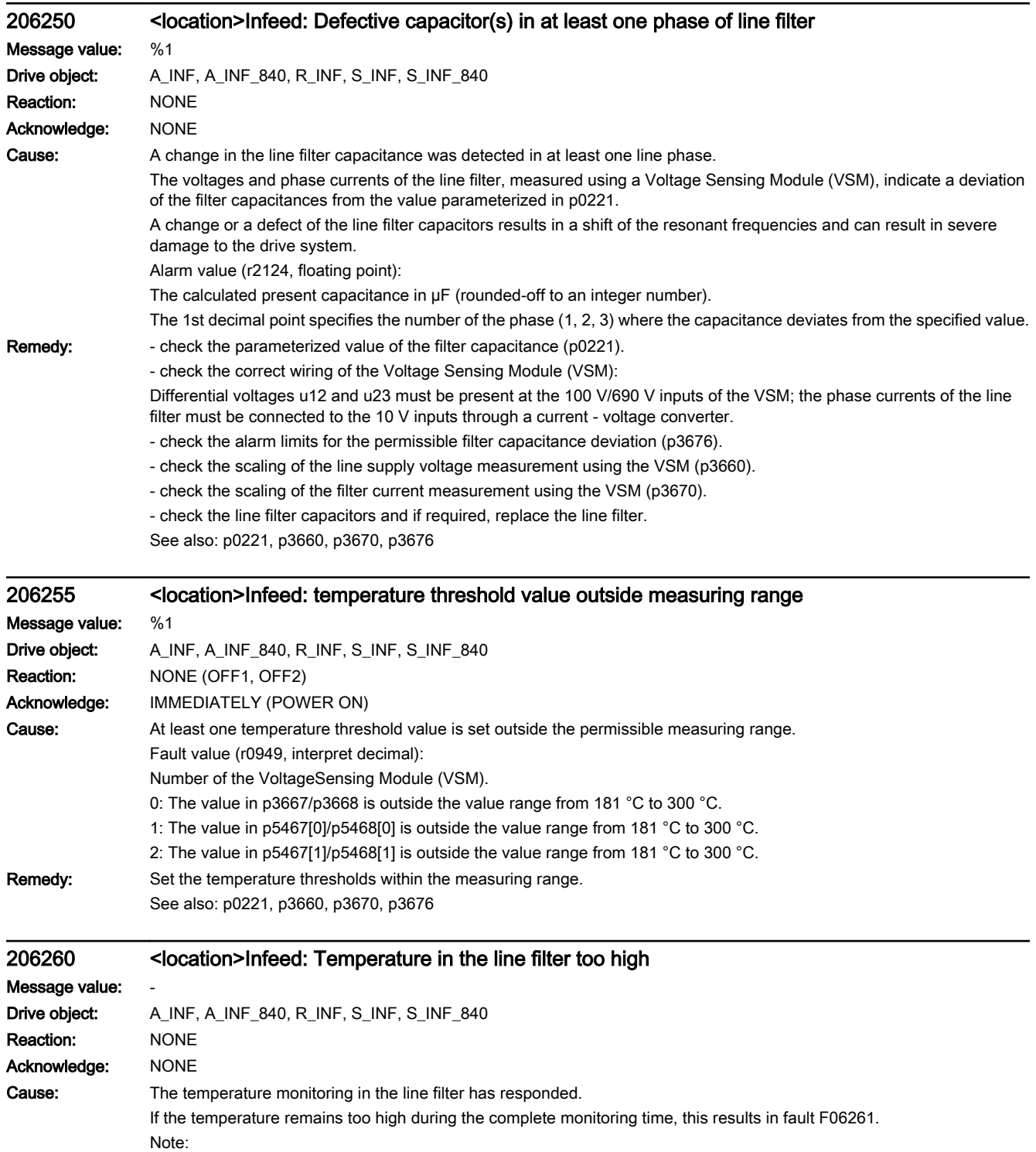

The temperature monitoring is only available for an Active Interface Module.

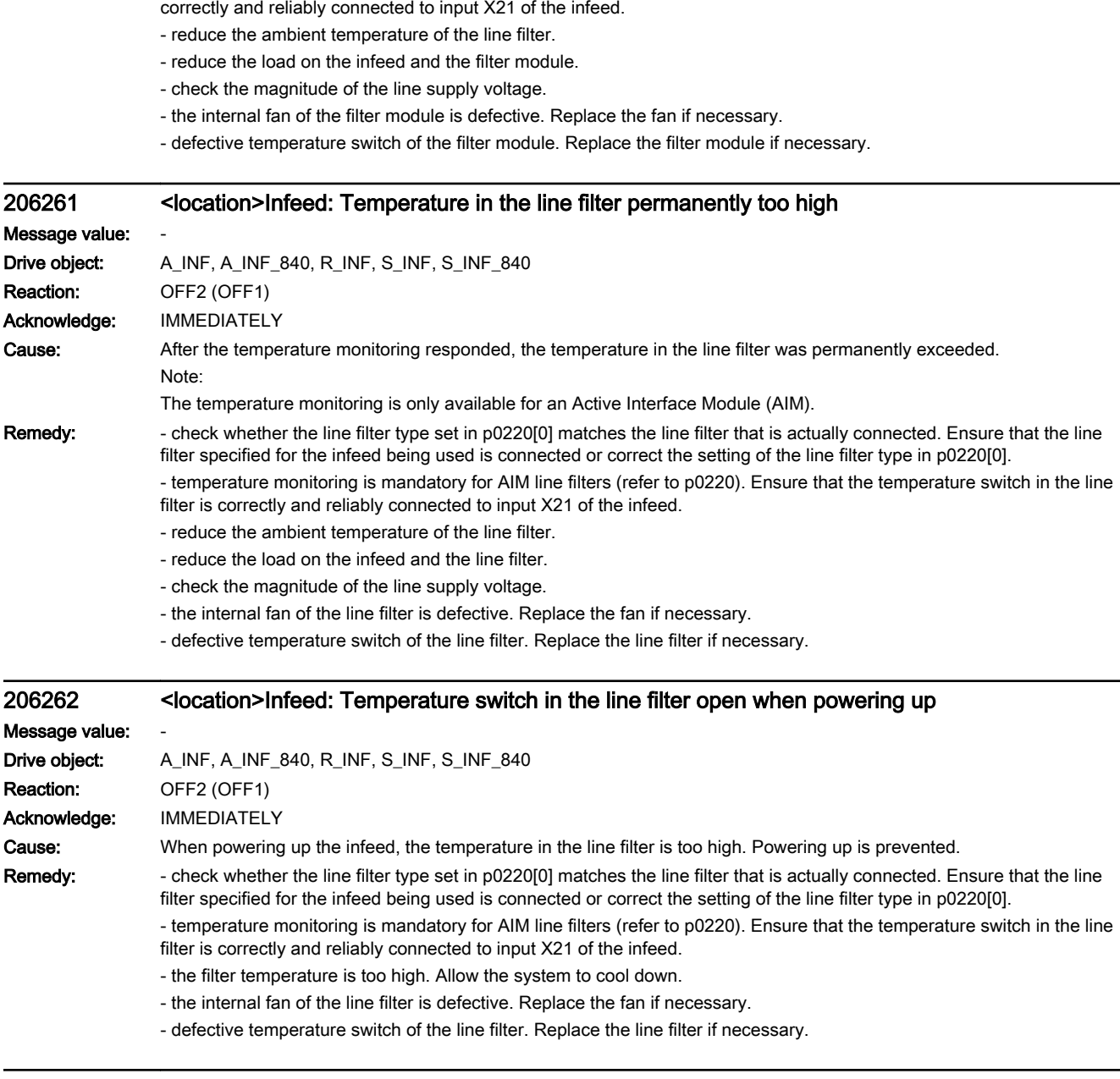

Remedy: - check whether the line filter type set in p0220[0] matches the line filter that is actually connected. Ensure that the line filter specified for the infeed being used is connected or correct the setting of the line filter type in p0220[0].

- temperature monitoring is mandatory for AIM line filters (refer to p0220). Ensure that the line filter temperature switch is

### 206300 <location>Infeed: Line voltage too high at power on

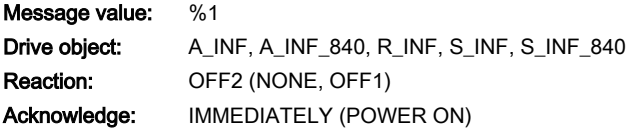

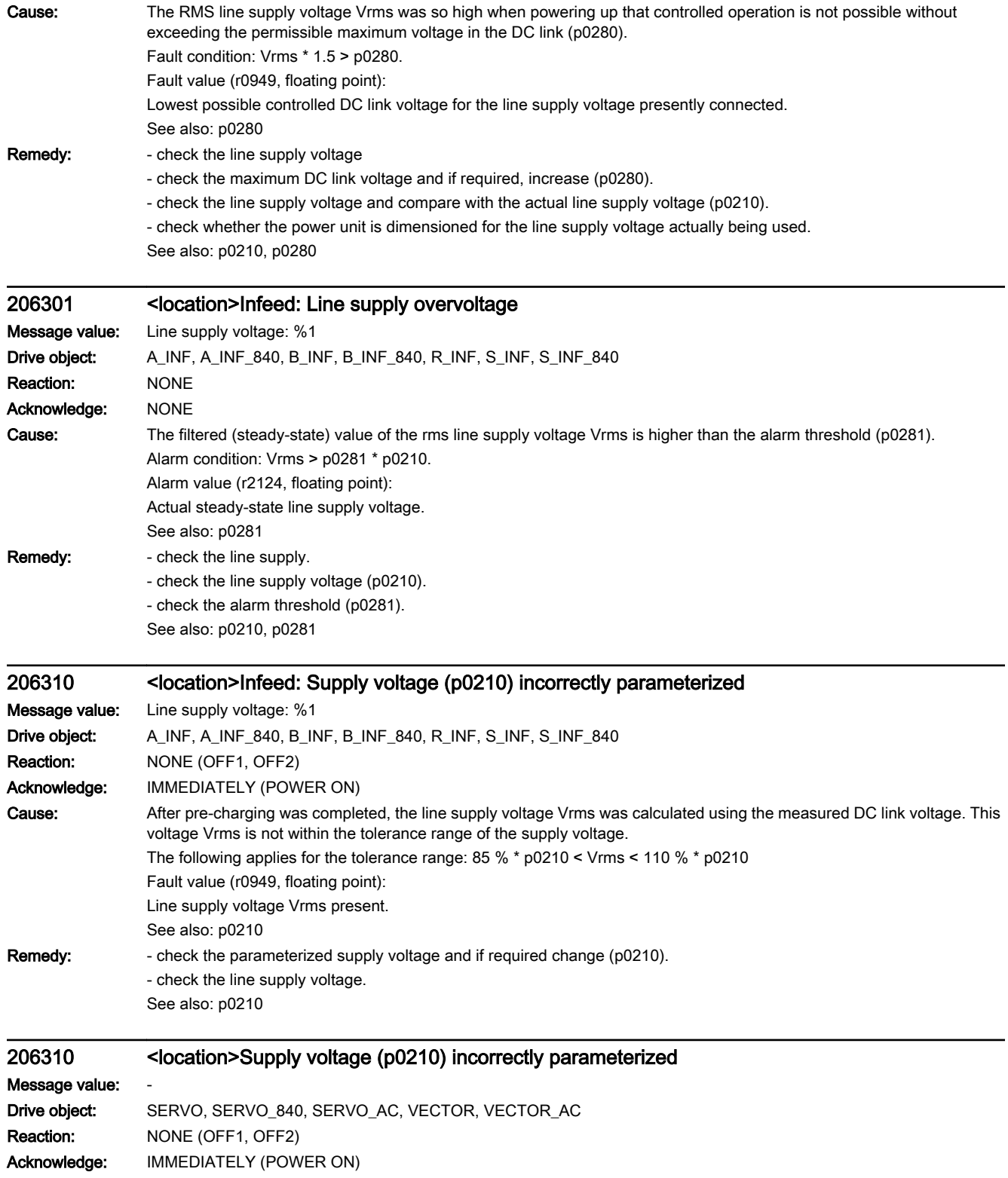

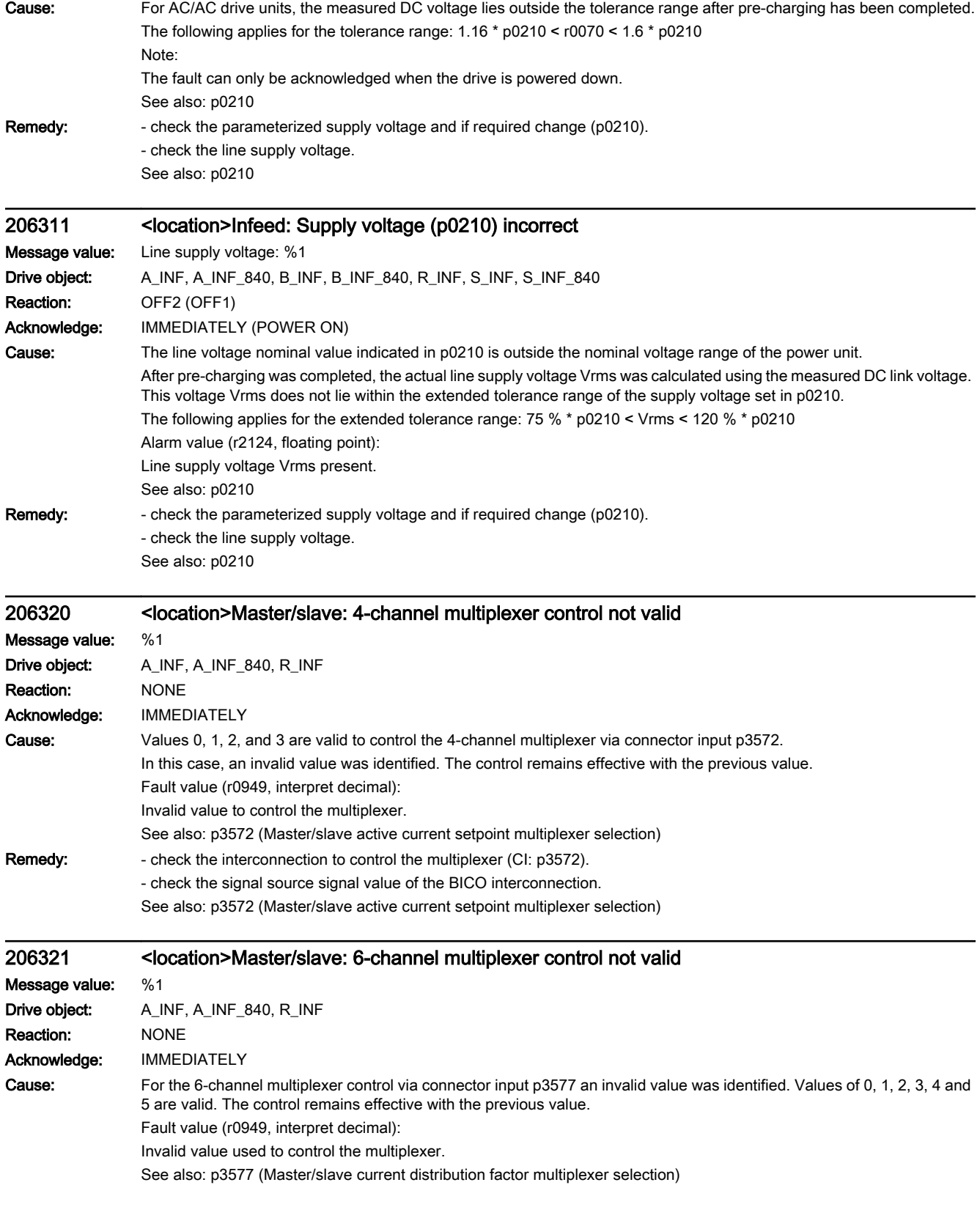

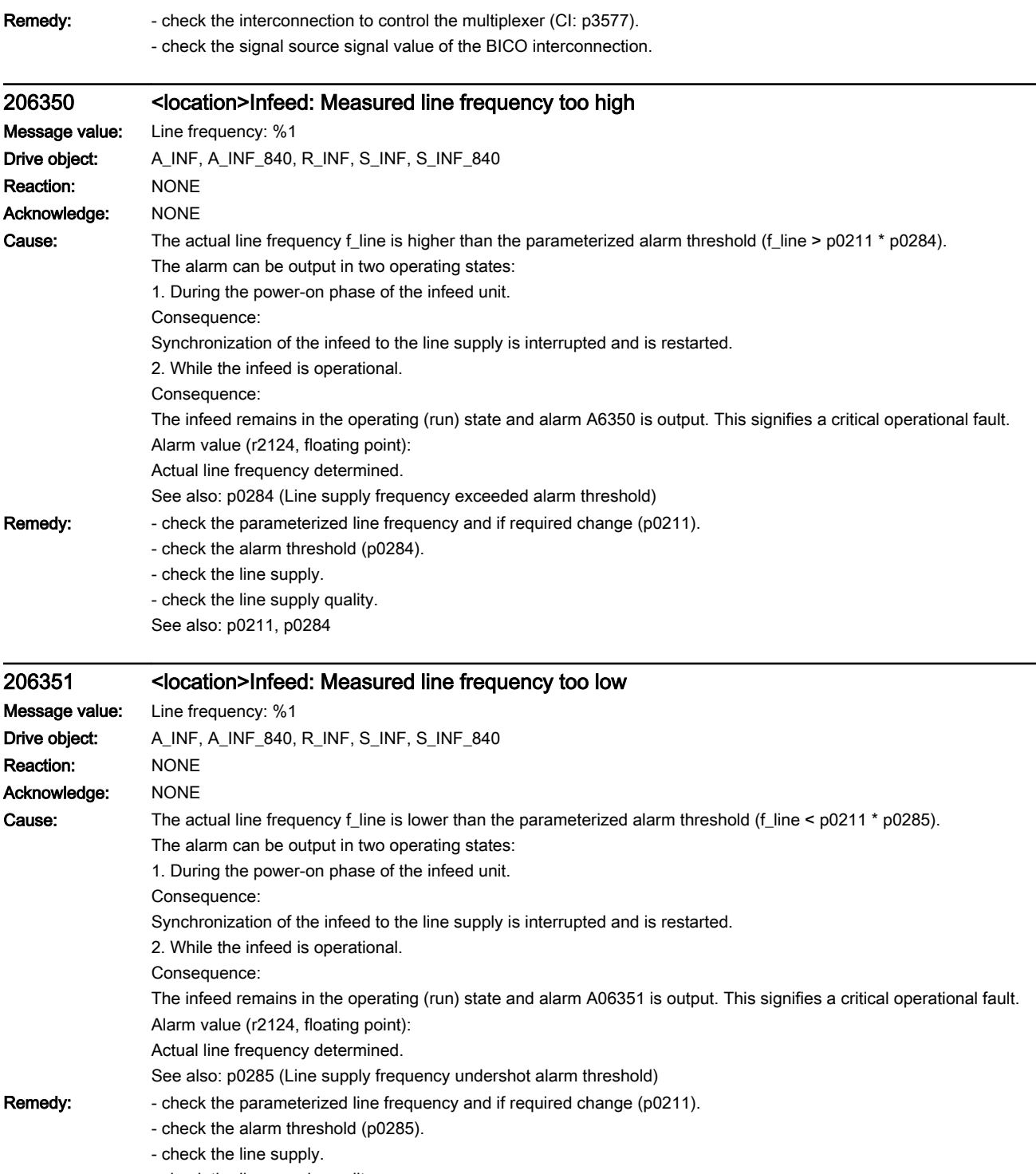

- check the line supply quality.

See also: p0211, p0285

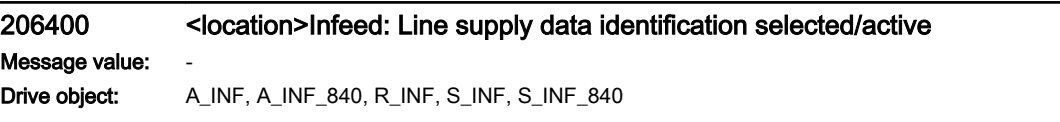

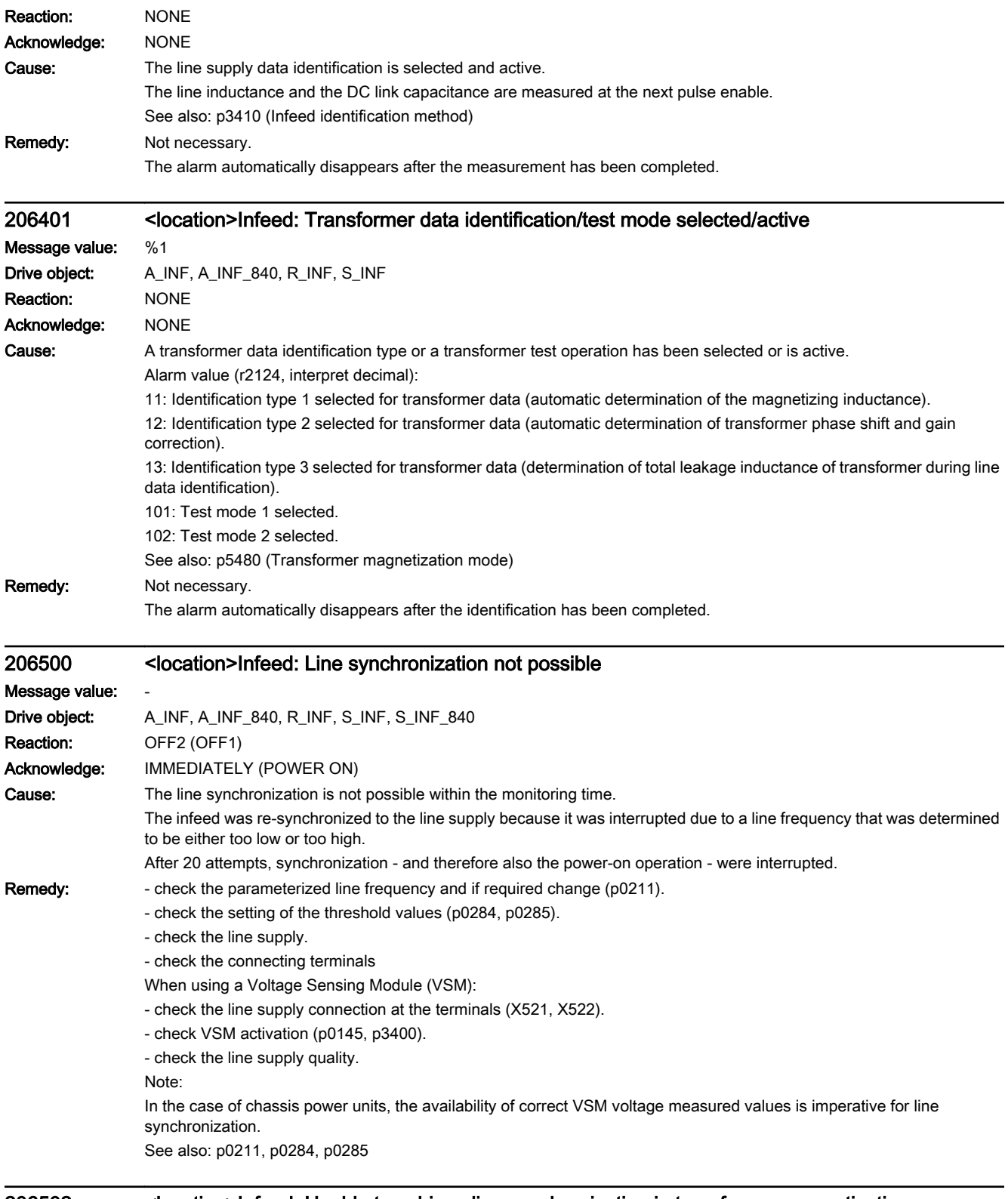

# 206502 <location>Infeed: Unable to achieve line synchronization in transformer magnetization

Message value: -

Drive object: A\_INF, A\_INF\_840, R\_INF, S\_INF

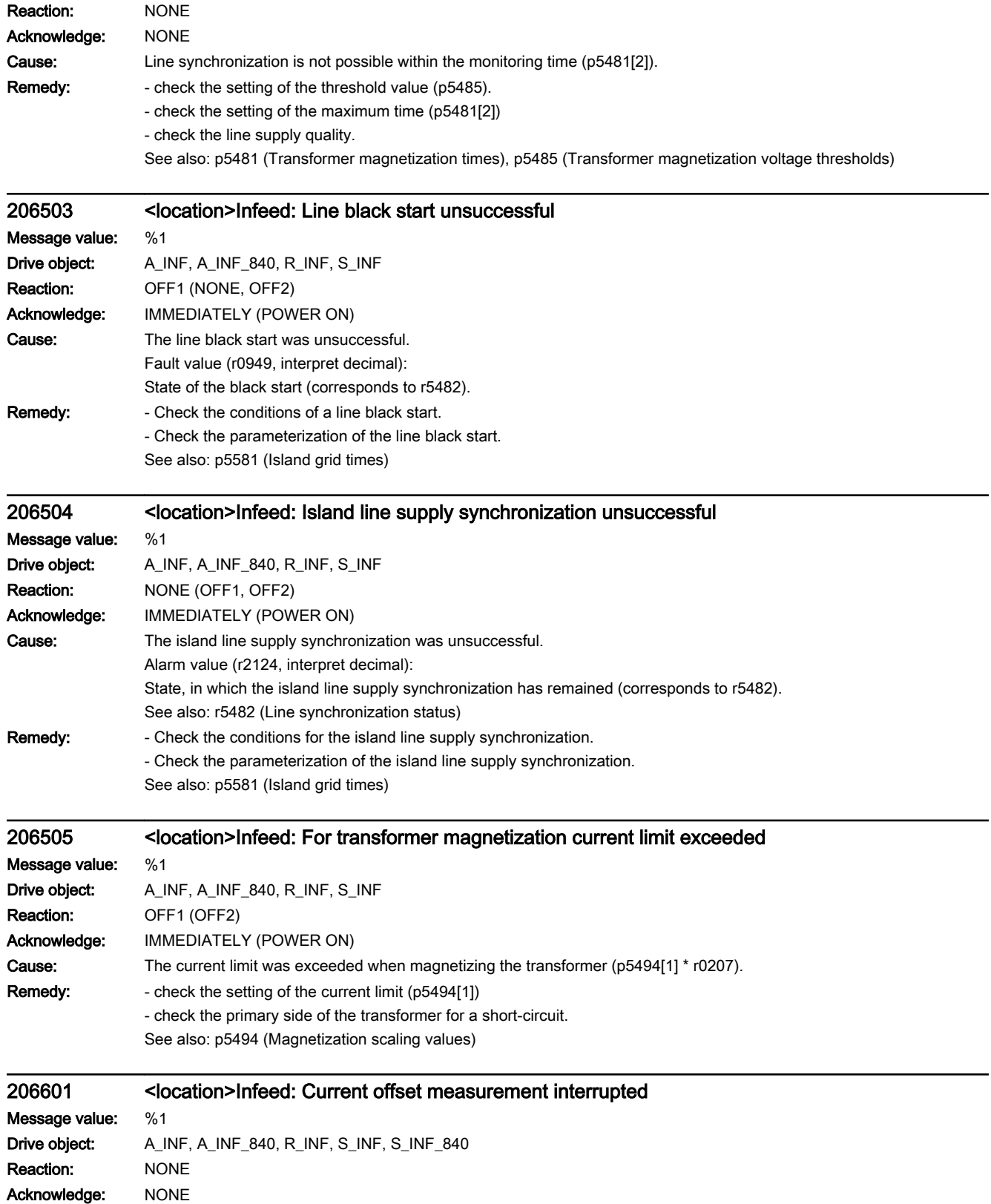

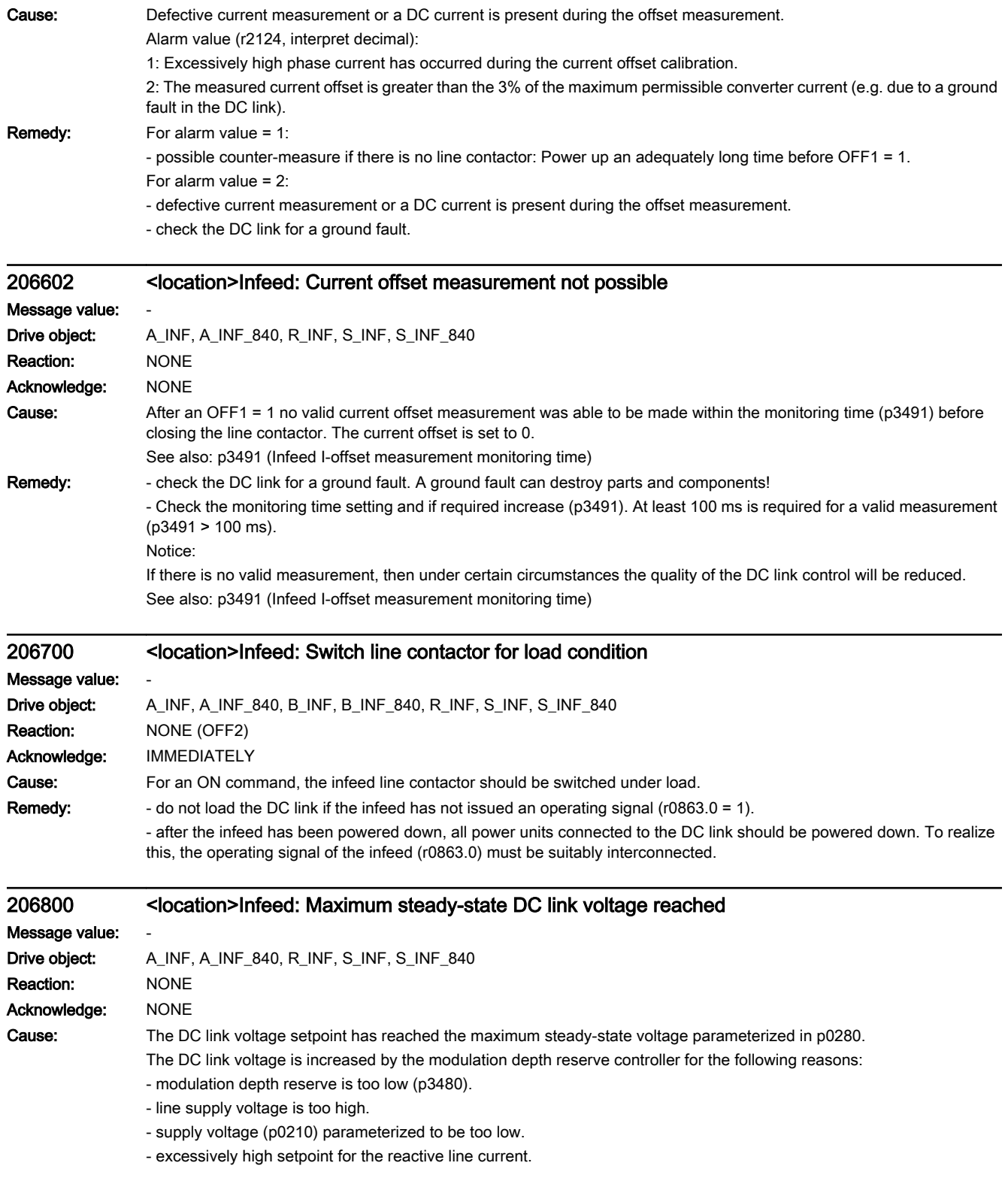

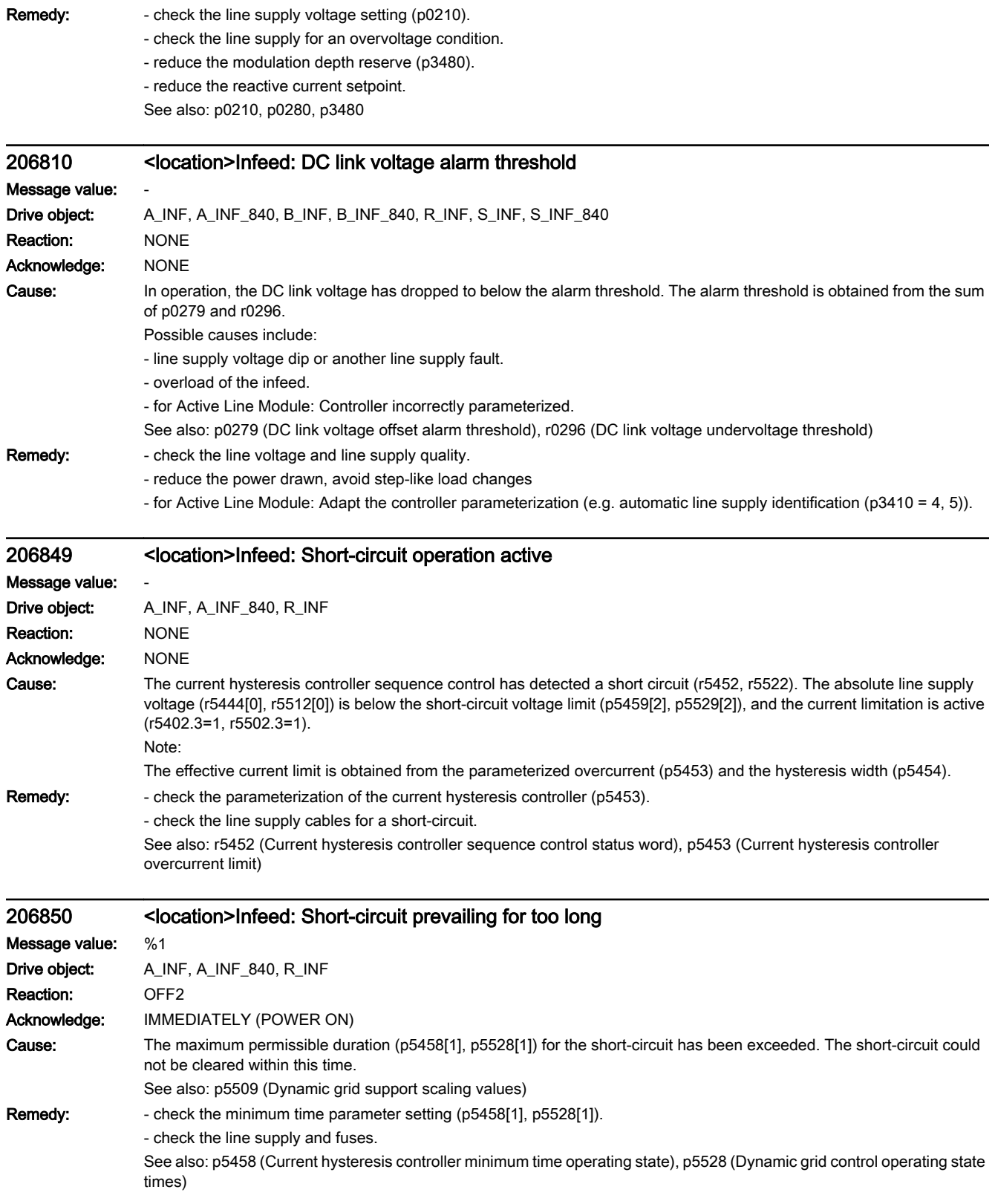

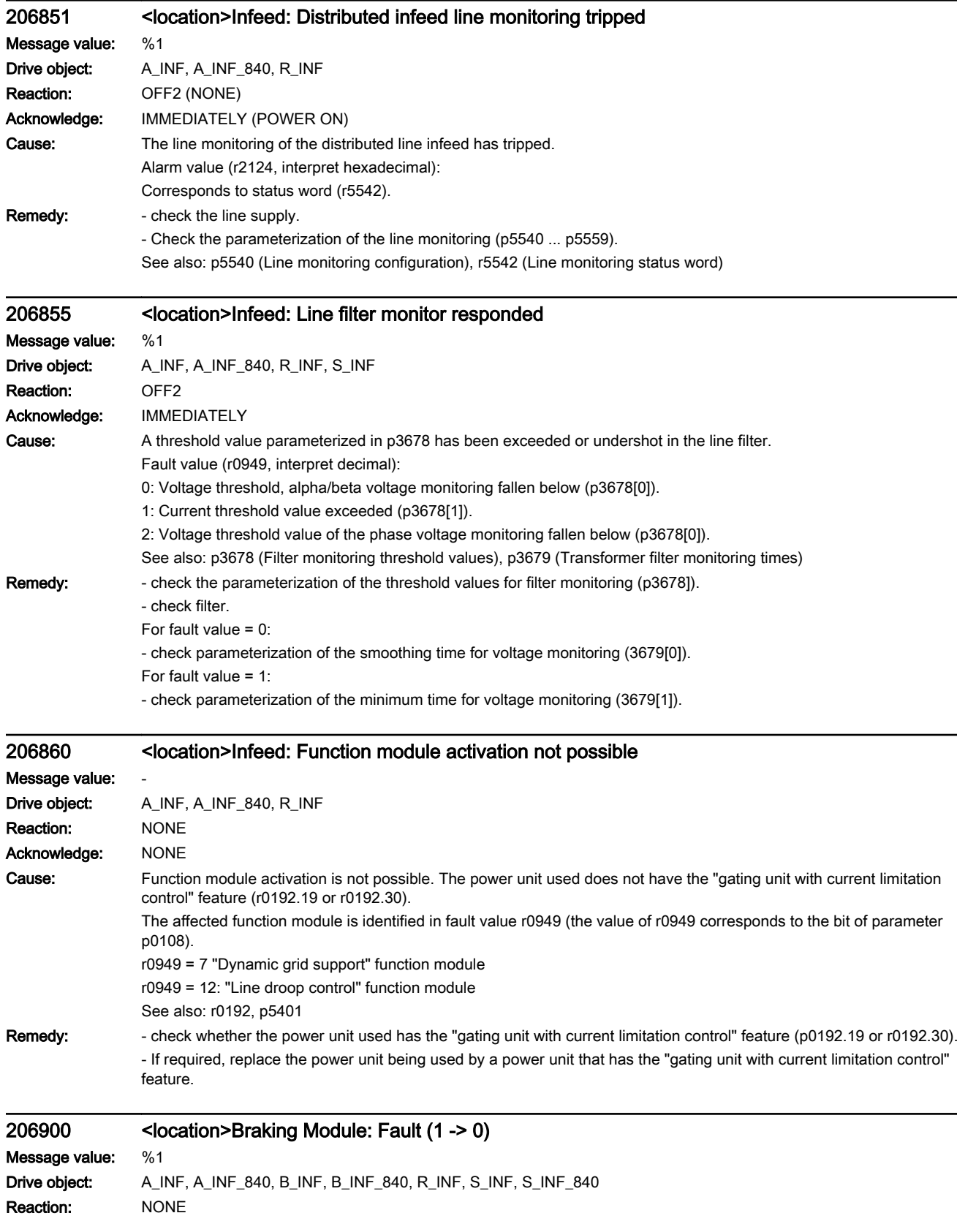

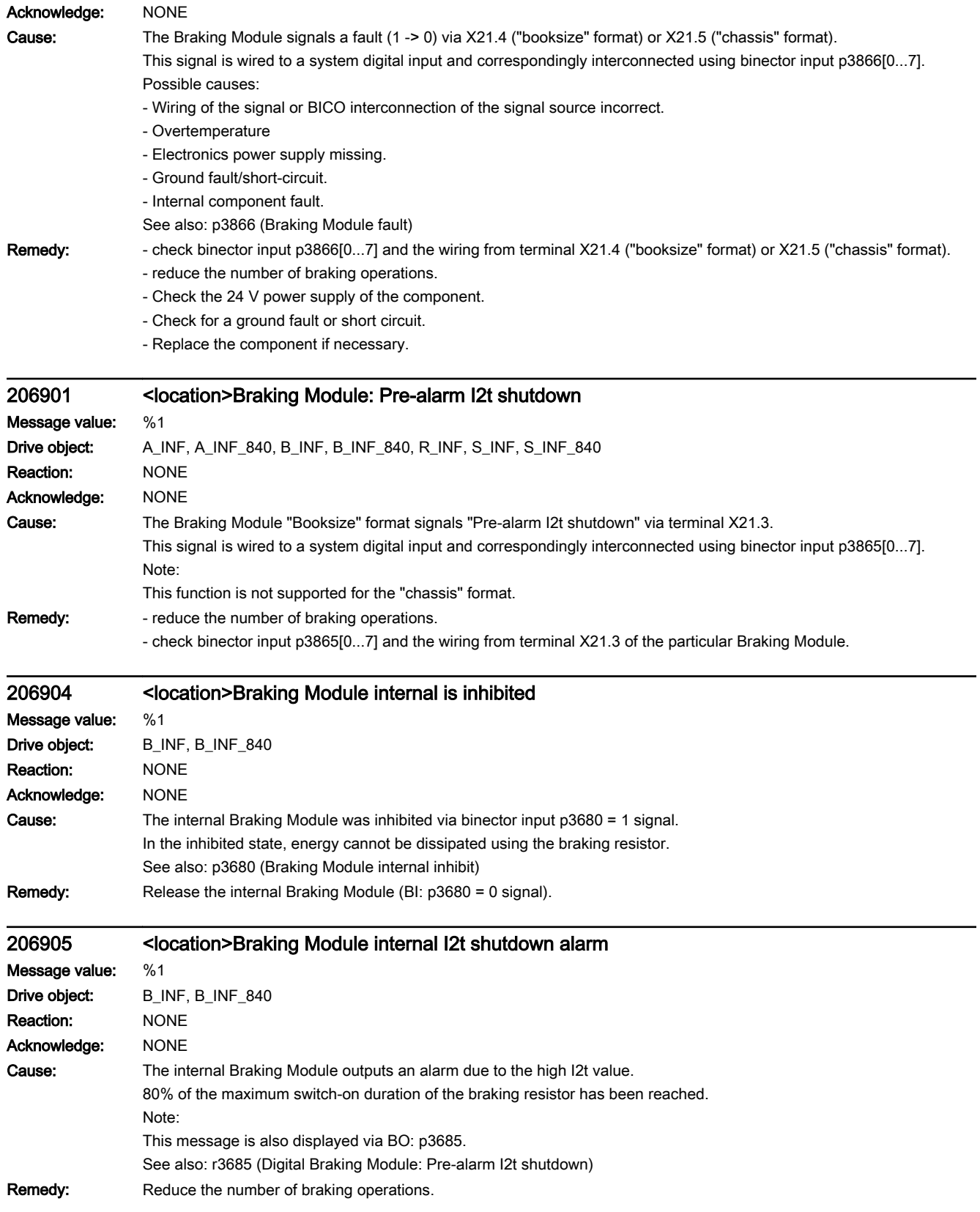

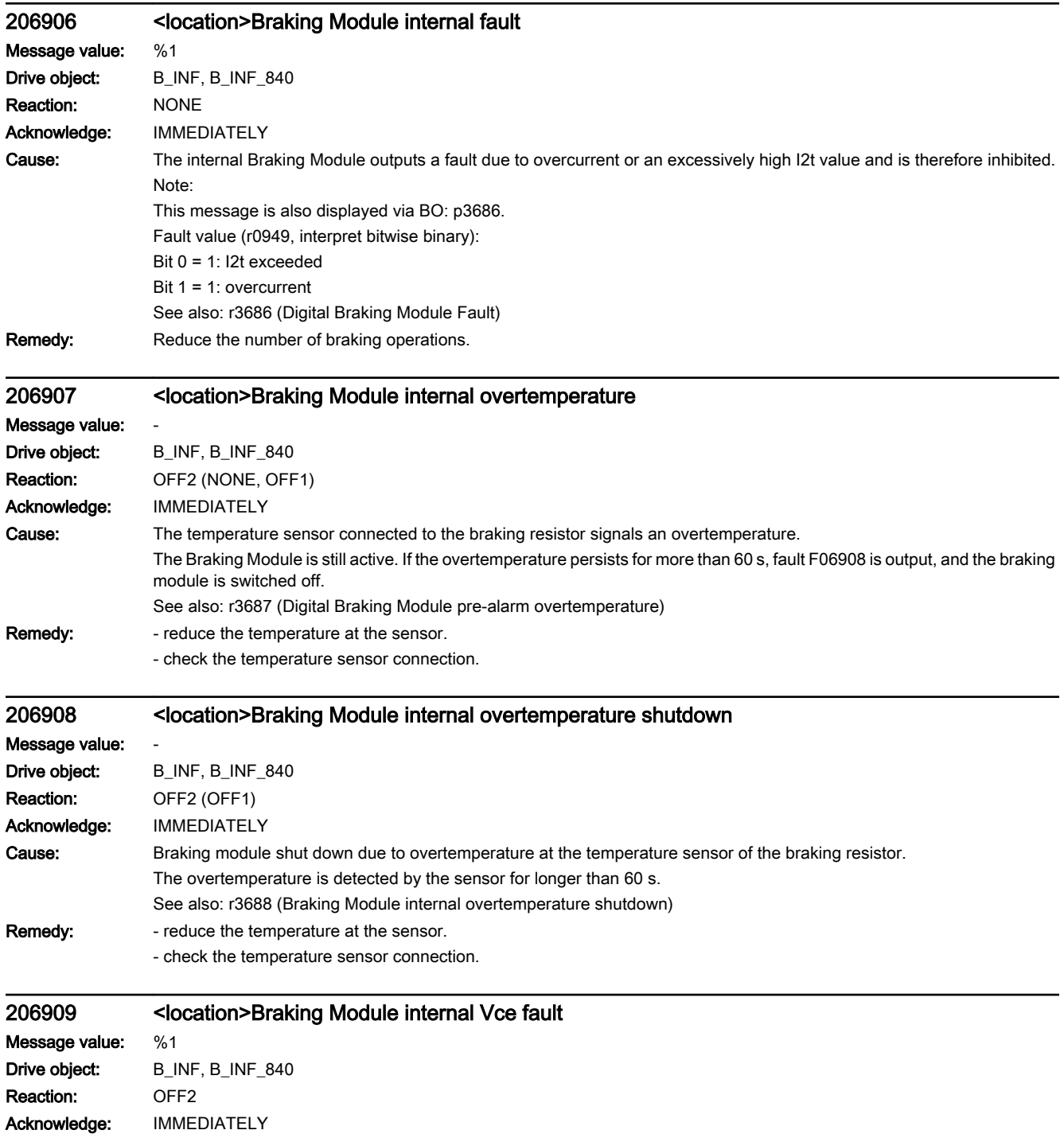

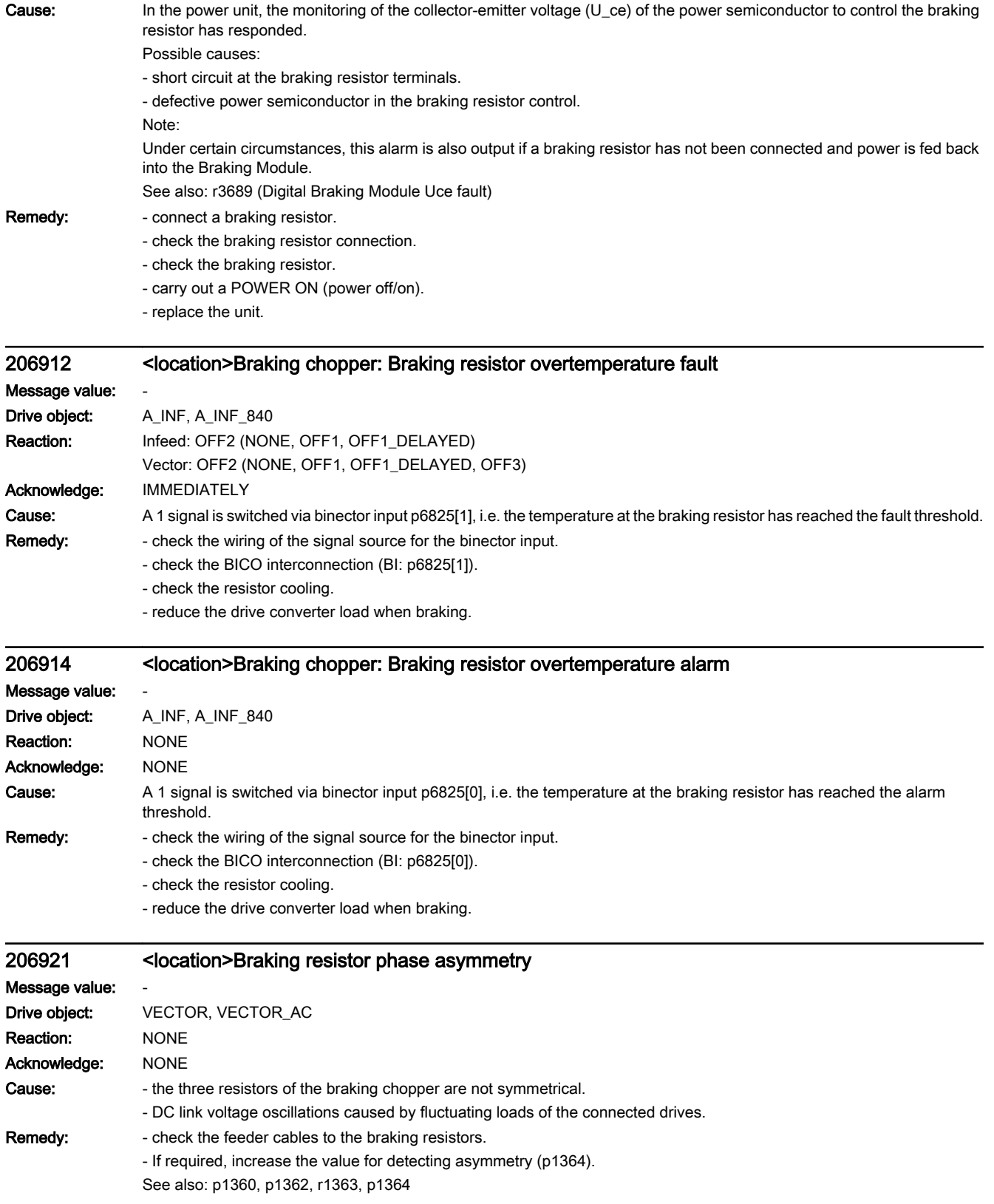

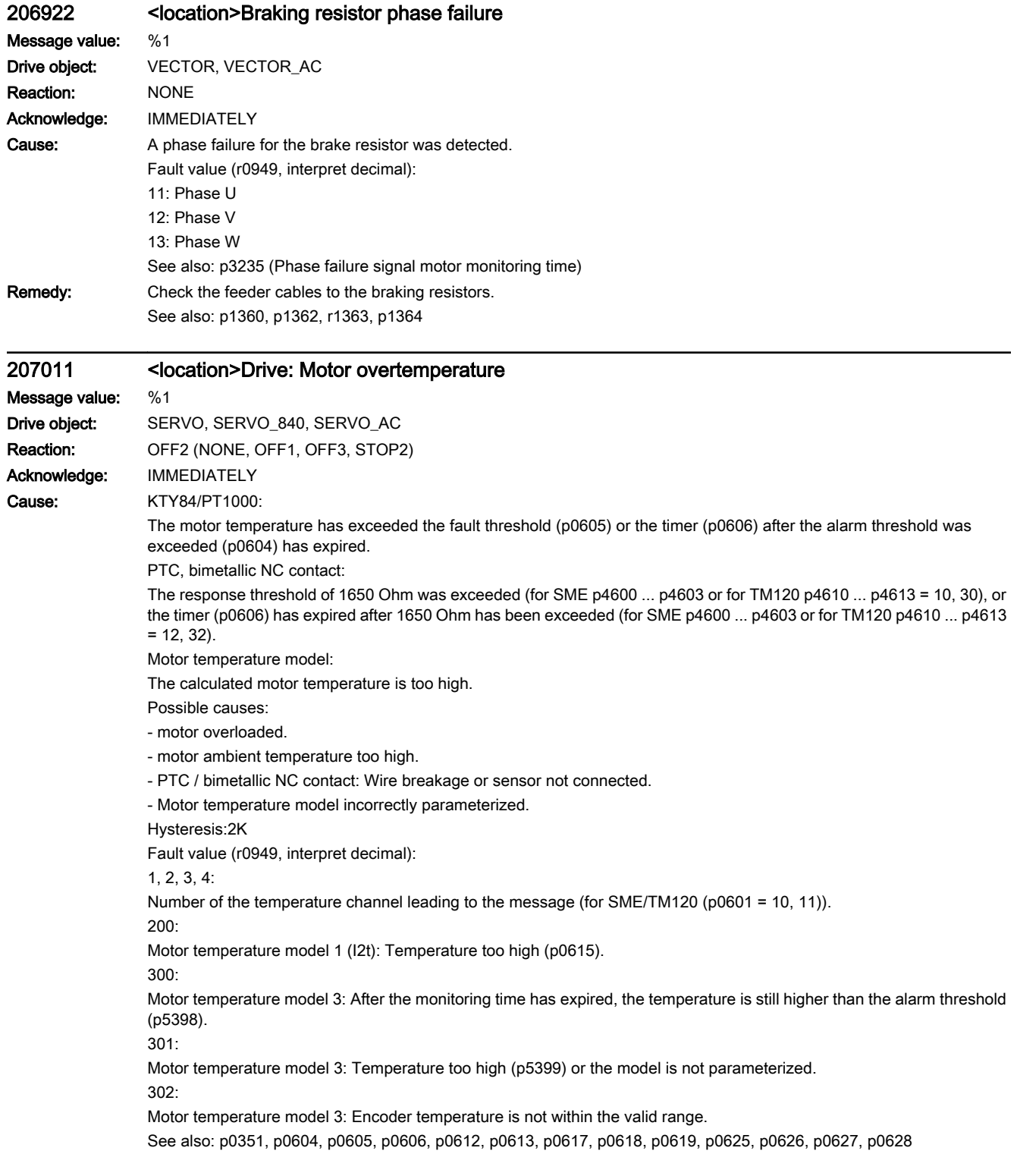

#### Remedy: Freduce the motor load.

- check the ambient temperature and the motor ventilation.
- check the wiring and temperature sensor connection.
- check monitoring limits.
- check the encoder type (p0404).
- check the motor type (p0300, p0301).
- check activation of the motor temperature model (p0612).
- check the motor temperature model parameters.
- check the encoder (p0404).

See also: p0351, p0604, p0605, p0606, p0612, p0617, p0618, p0619, p0625, p0626, p0627, p0628, r5397

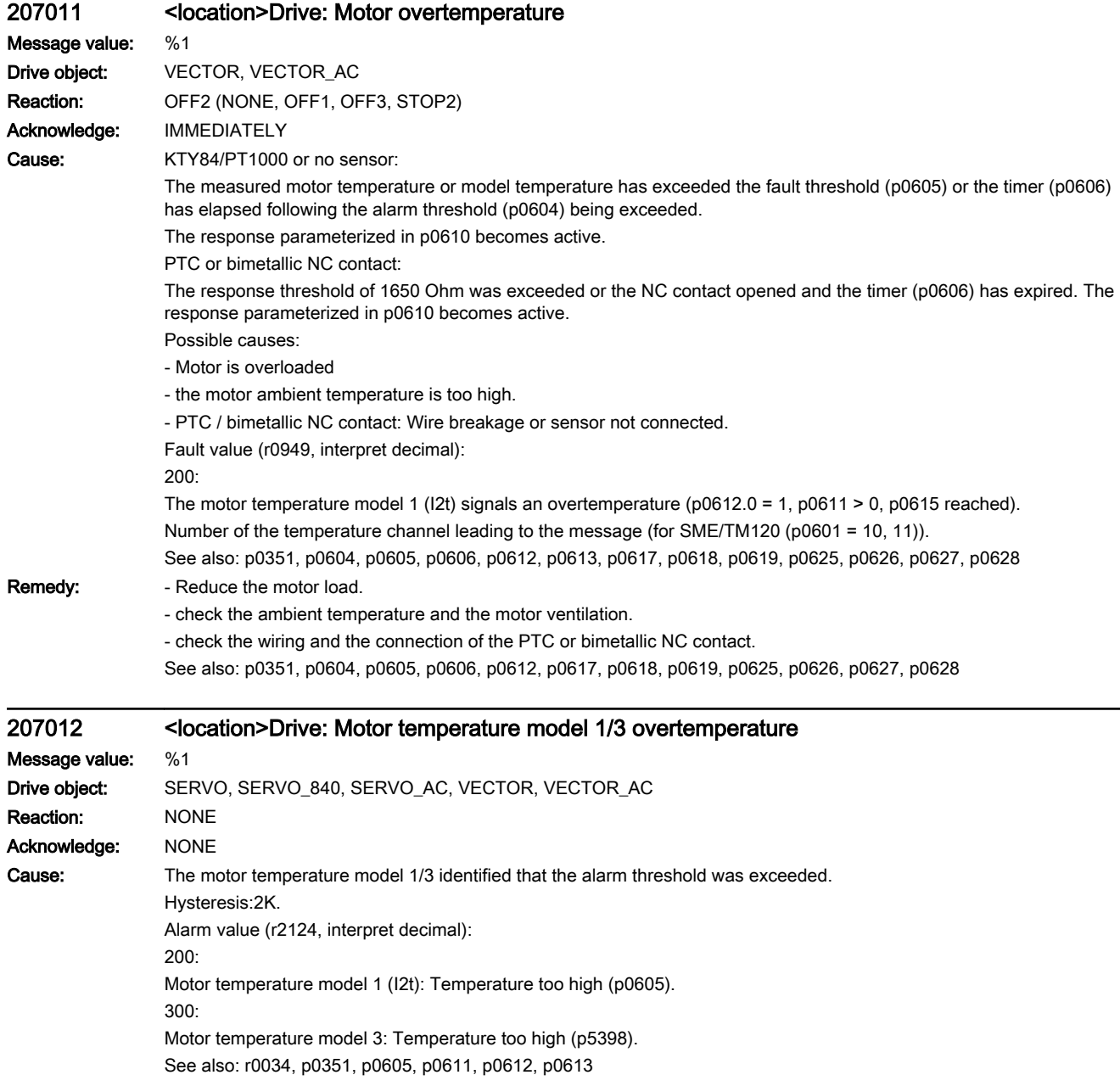

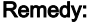

- check the motor load and if required, reduce.
- check the motor ambient temperature.
- check activation of the motor temperature model (p0612).
- Motor temperature model 1 (I2t):
- check the thermal time constant (p0611).
- check the alarm threshold (p0605).
- Motor temperature model 3:
- check the motor type.
- check the alarm threshold (p5398).
- check the model parameters.
- See also: r0034, p0351, p0605, p0611, p0612, r5397

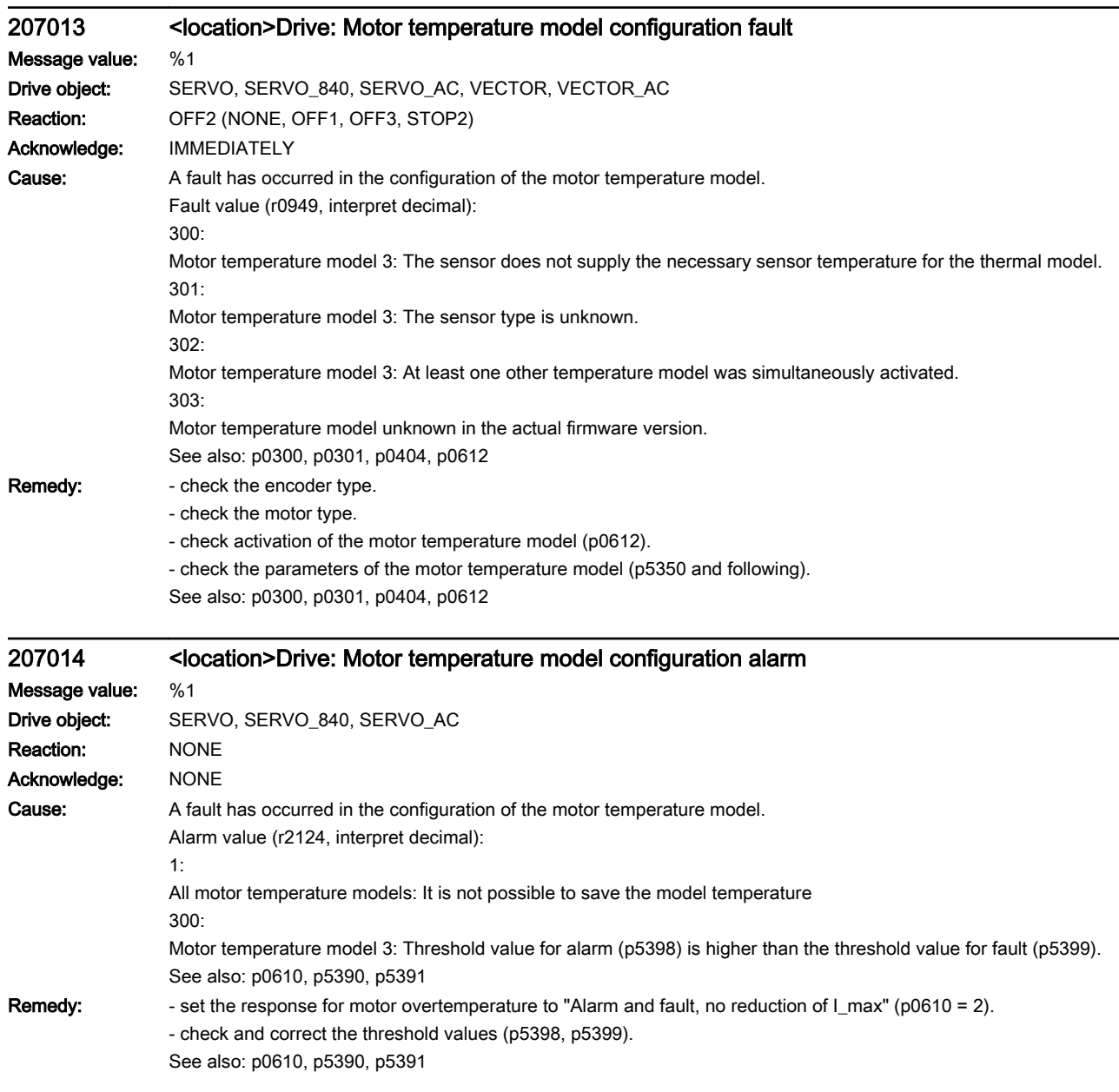

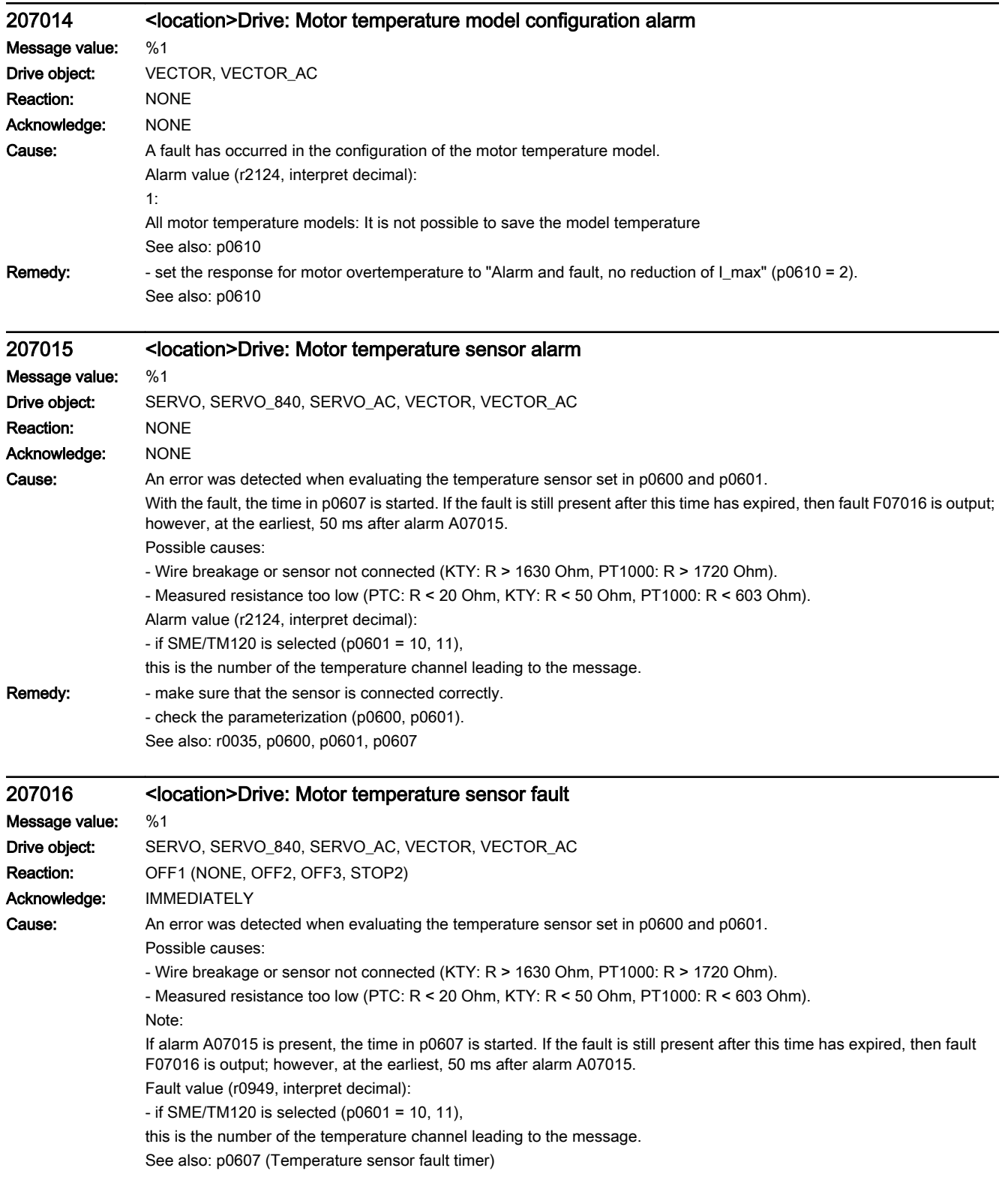

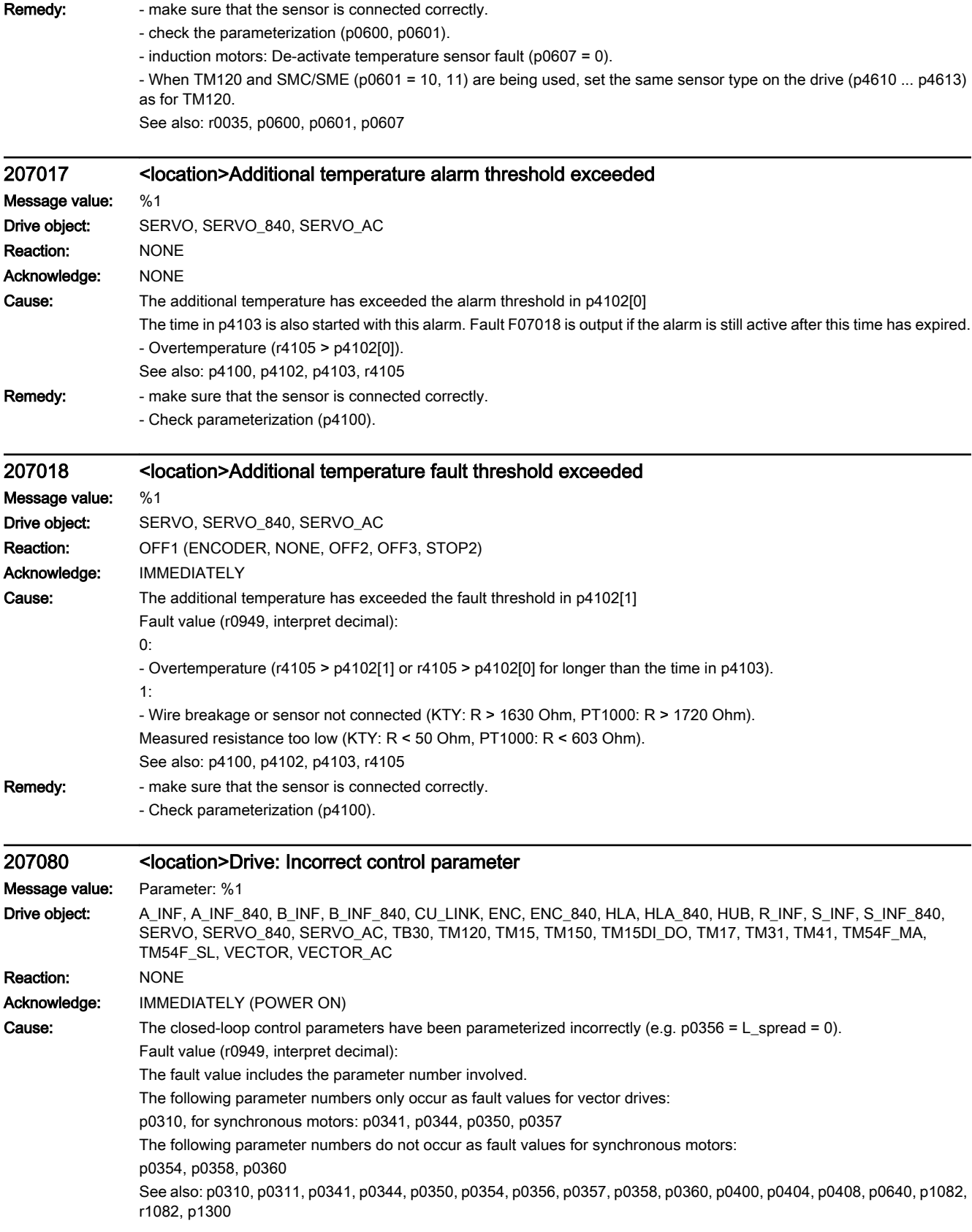

Remedy: Modify the parameter indicated in the fault value (r0949) (e.g. p0640 = current limit > 0). See also: p0311, p0341, p0344, p0350, p0354, p0356, p0358, p0360, p0400, p0404, p0408, p0640, p1082, r1082 207082 <location>Macro: Execution not possible Message value: Fault cause: %1, supplementary information: %2, preliminary parameter number: %3 Drive object: All objects Reaction: NONE Acknowledge: IMMEDIATELY Cause: The macro cannot be executed. Fault value (r0949, interpret hexadecimal): ccccbbaa hex: cccc = preliminary parameter number, bb = supplementary information, aa = fault cause Fault causes for the trigger parameter itself: 19: Called file is not valid for the trigger parameter. 20: Called file is not valid for parameter 15. 21: Called file is not valid for parameter 700. 22: Called file is not valid for parameter 1000. 23: Called file is not valid for parameter 1500. 24: Data type of a TAG is incorrect (e.g. Index, number or bit is not U16). Fault causes for the parameters to be set: 25: Error level has an undefined value. 26: Mode has an undefined value. 27: A value was entered as string in the tag value that is not "DEFAULT". 31: Entered drive object type unknown. 32: A device was not able to be found for the determined drive object number. 34: A trigger parameter was recursively called. 35: It is not permissible to write to the parameter via macro. 36: Check, writing to a parameter unsuccessful, parameter can only be read, not available, incorrect data type, value range or assignment incorrect. 37: Source parameter for a BICO interconnection was not able to be determined. 38: An index was set for a non-indexed (or CDS-dependent) parameter. 39: No index was set for an indexed parameter. 41: A bit operation is only permissible for parameters with the parameter format DISPLAY\_BIN. 42: A value not equal to 0 or 1 was set for a BitOperation. 43: Reading the parameter to be changed by the BitOperation was unsuccessful. 51: Factory setting for DEVICE may only be executed on the DEVICE. 61: The setting of a value was unsuccessful. **Remedy:** - check the parameter involved. - check the macro file and BICO interconnection. See also: p0015, p0700, p1000, p1500 207083 <location>Macro: ACX file not found Message value: Parameter: %1

Drive object: All objects Reaction: NONE Acknowledge: IMMEDIATELY Cause: The ACX file (macro) to be executed was not able to be found in the appropriate directory. Fault value (r0949, interpret decimal): Parameter number with which the execution was started. See also: p0015, p0700, p1000, p1500

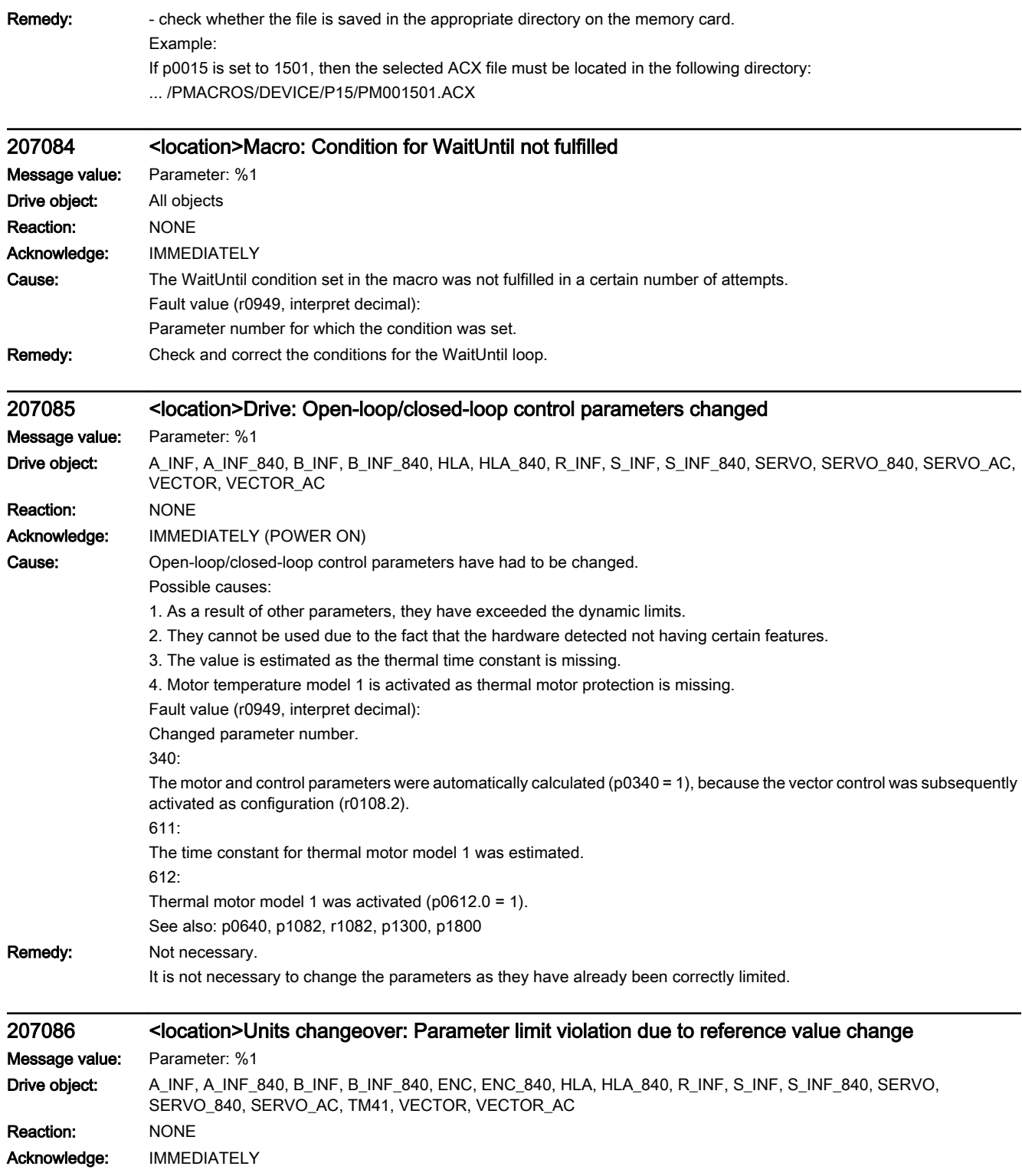

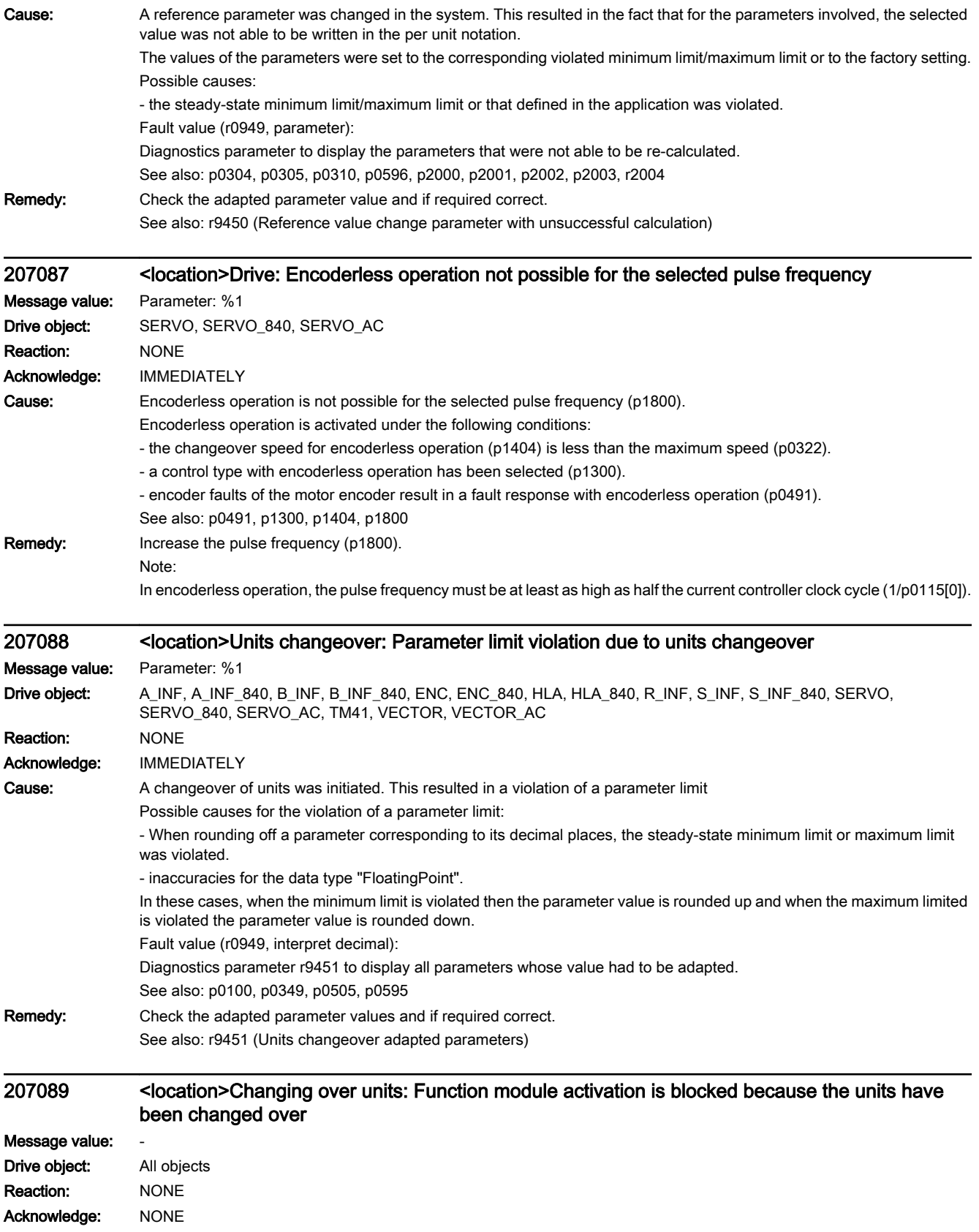

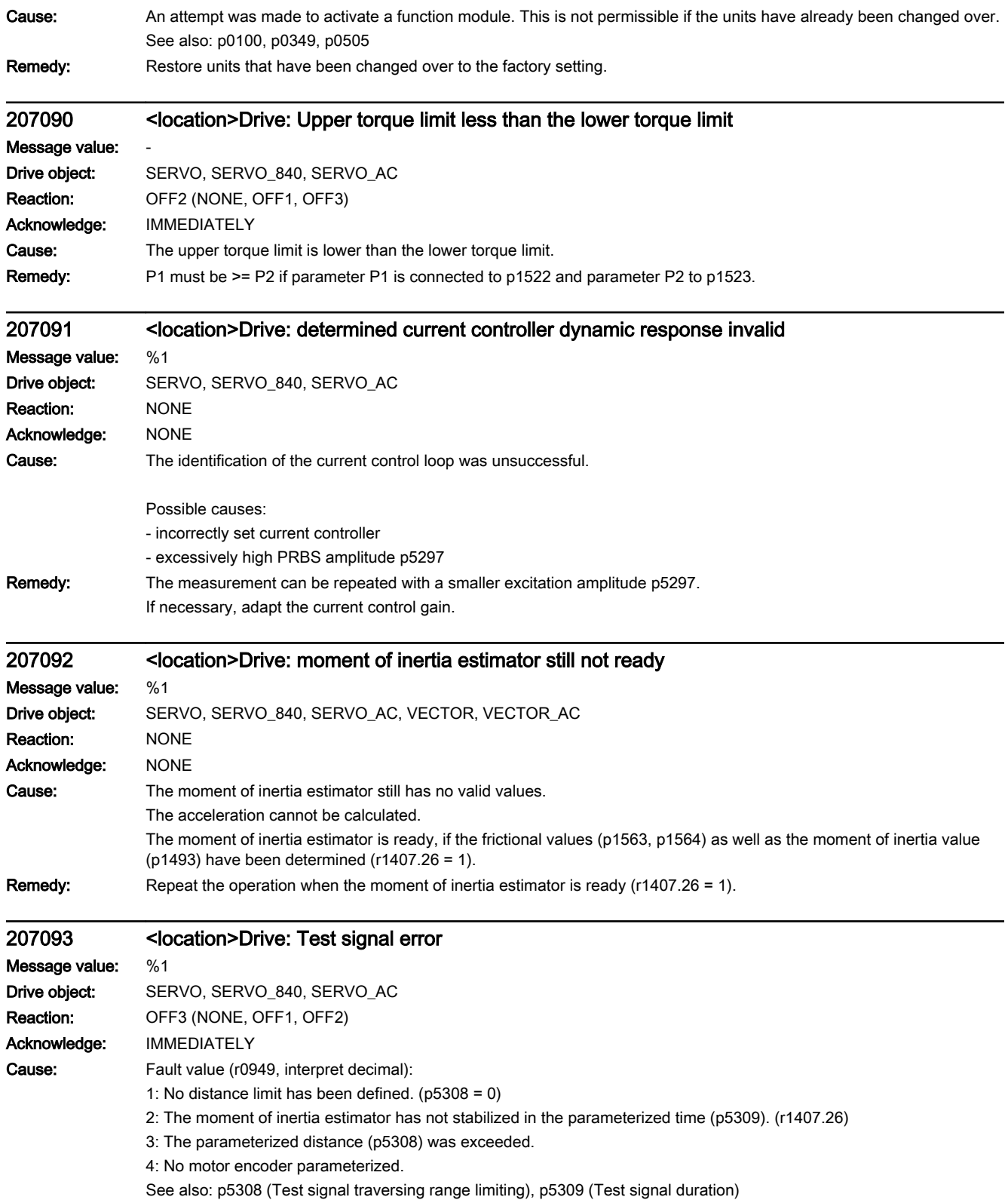

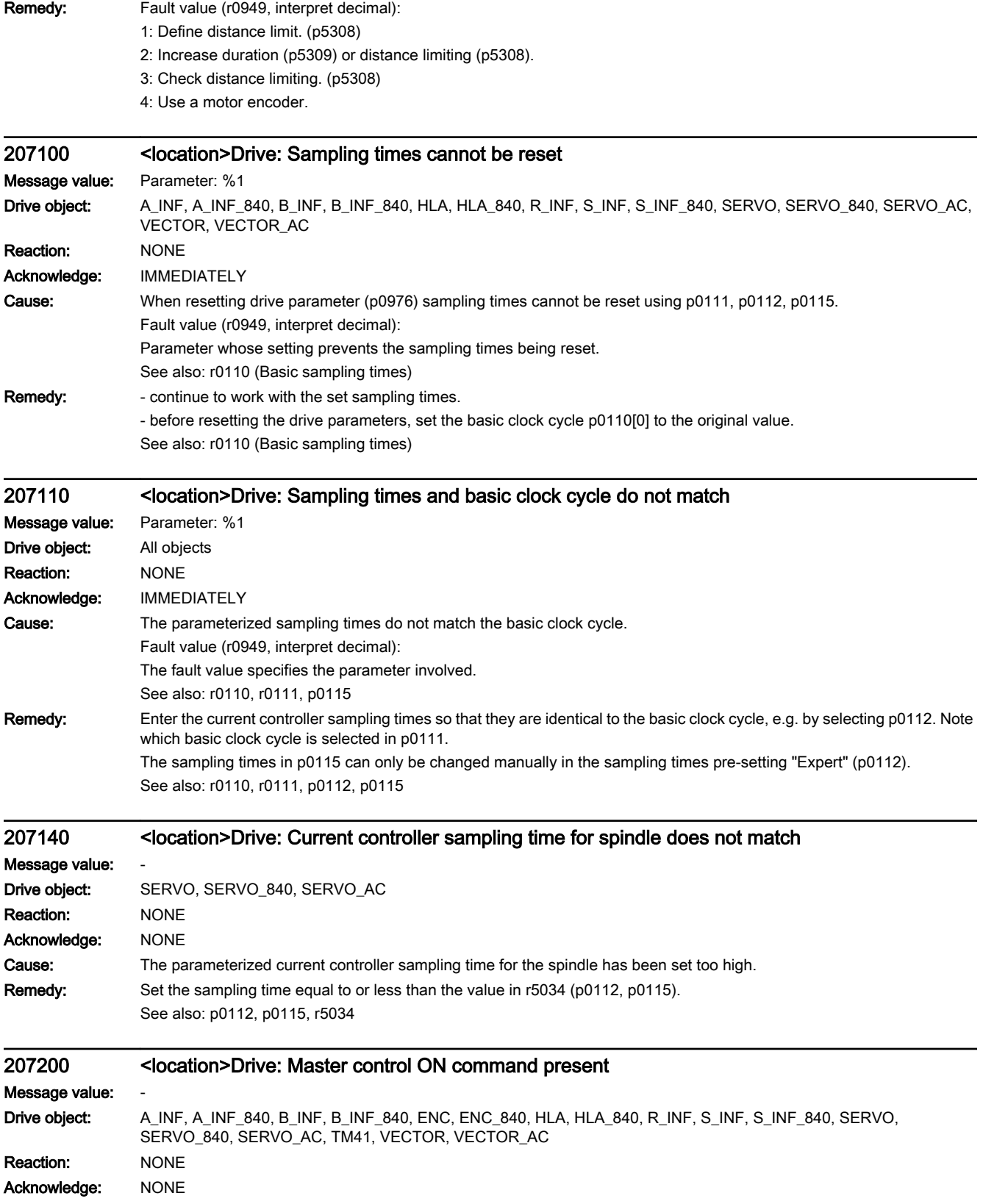

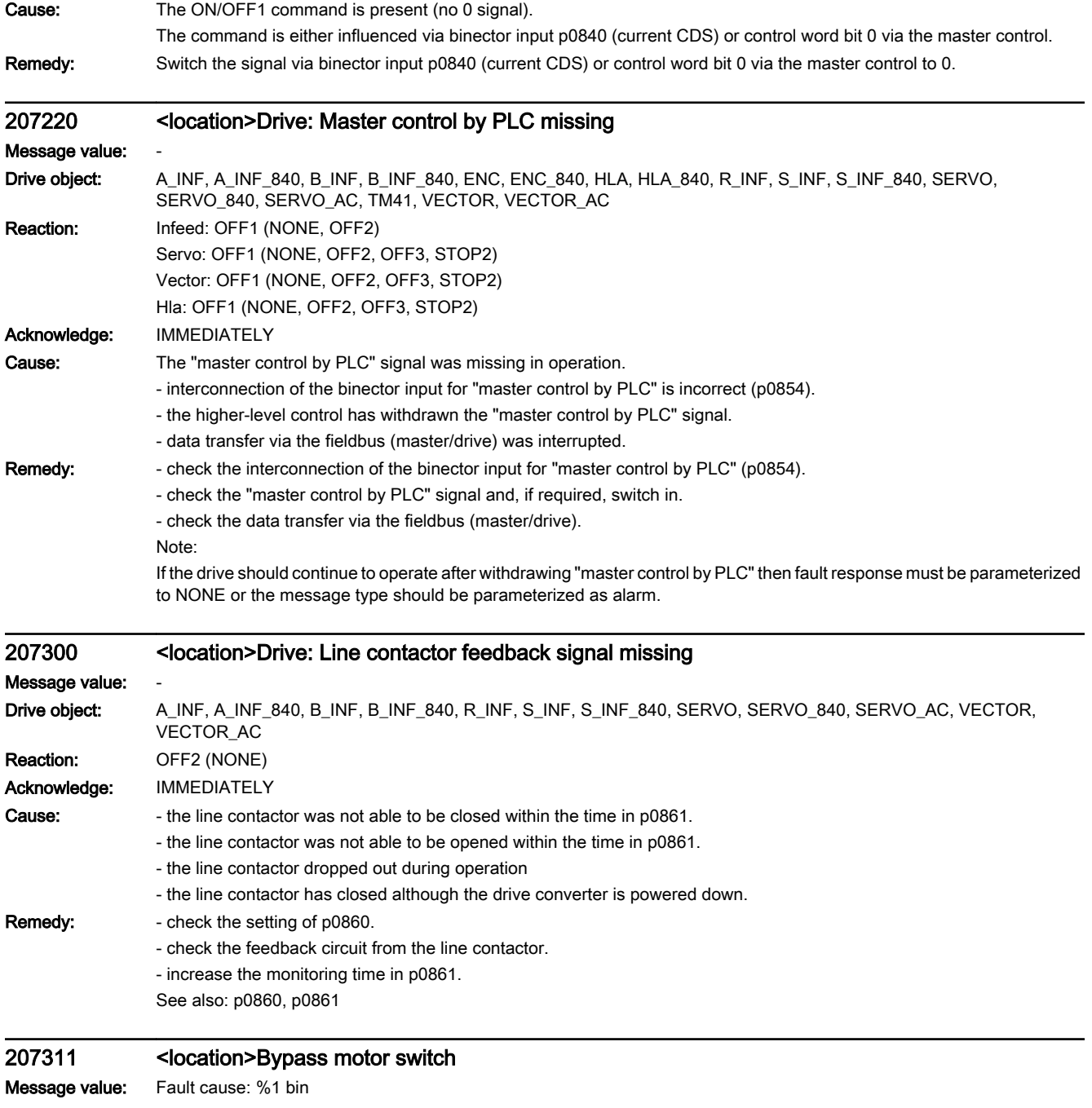

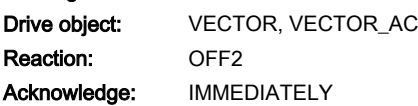

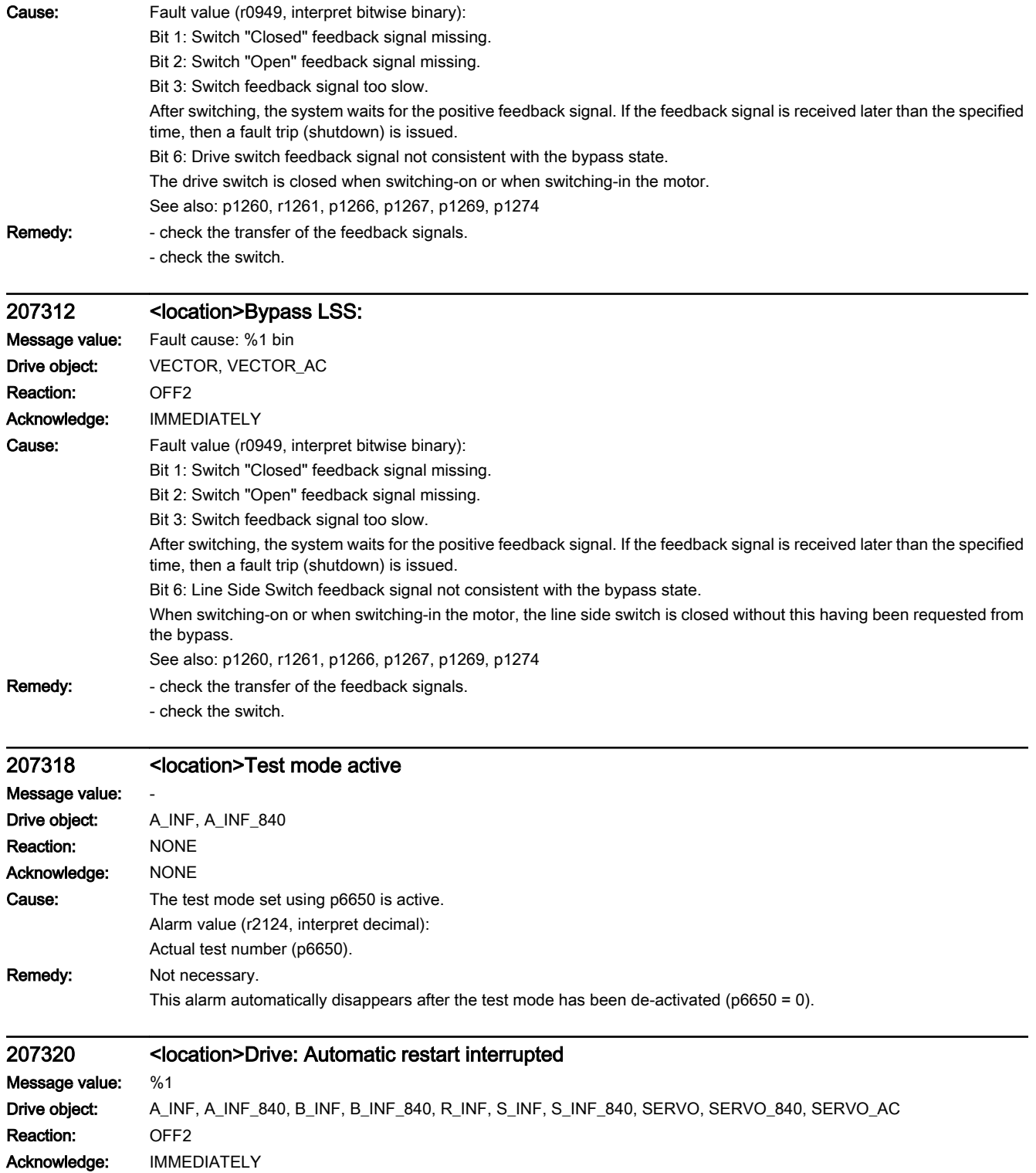

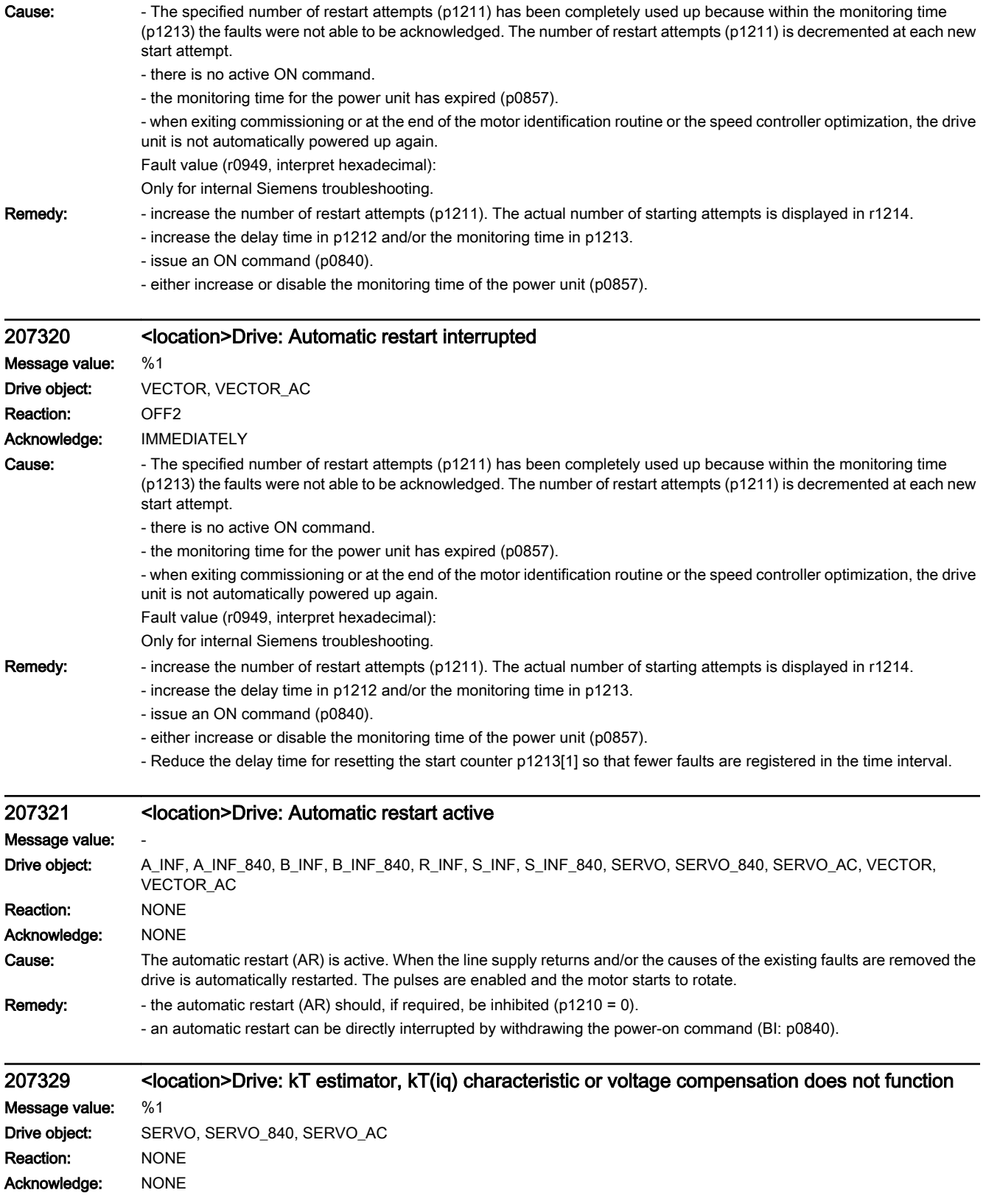

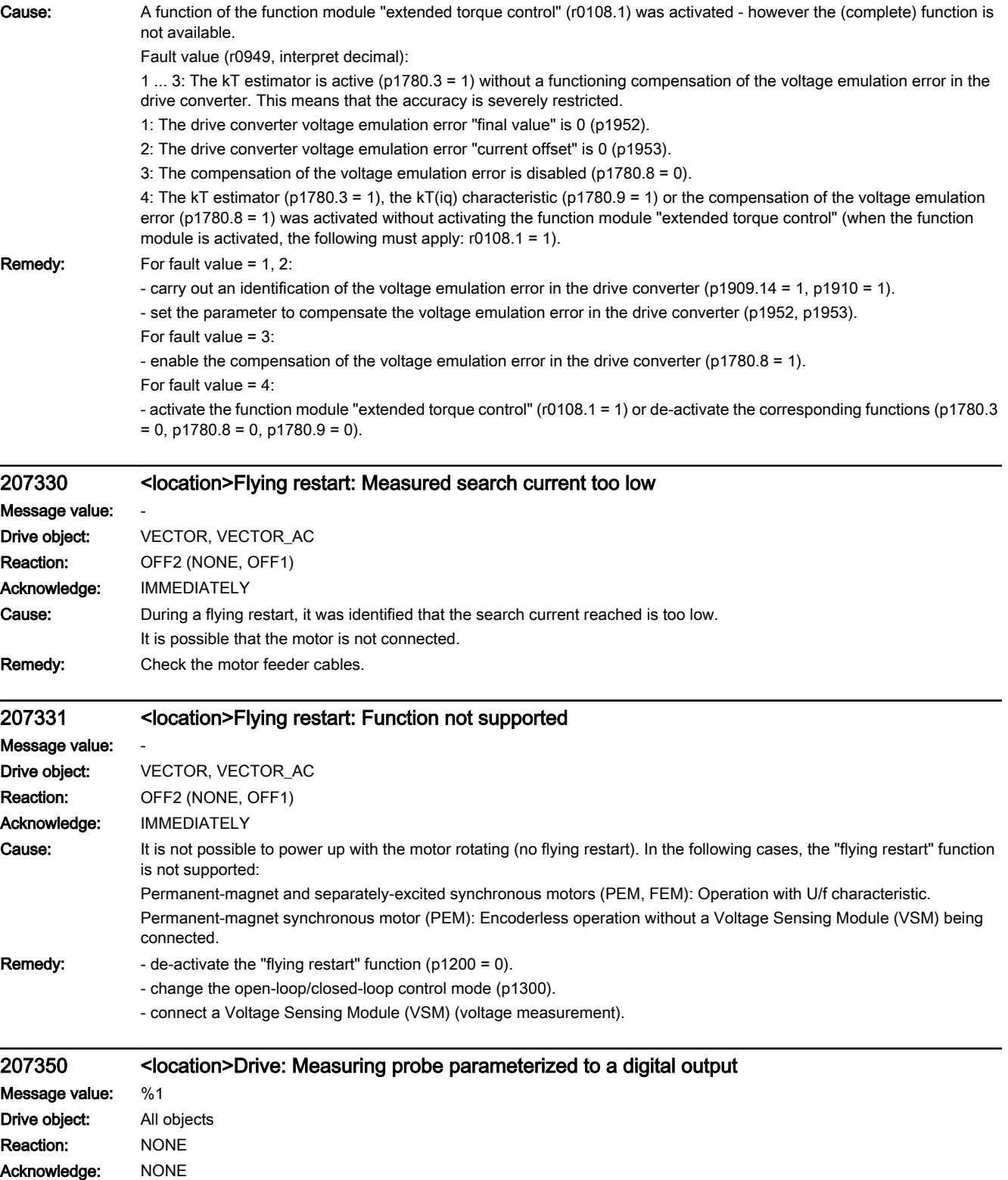
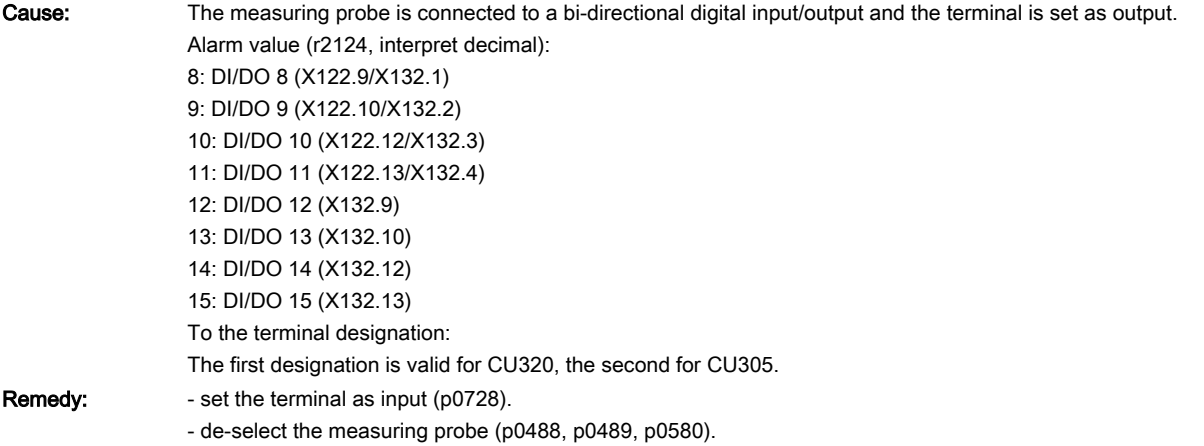

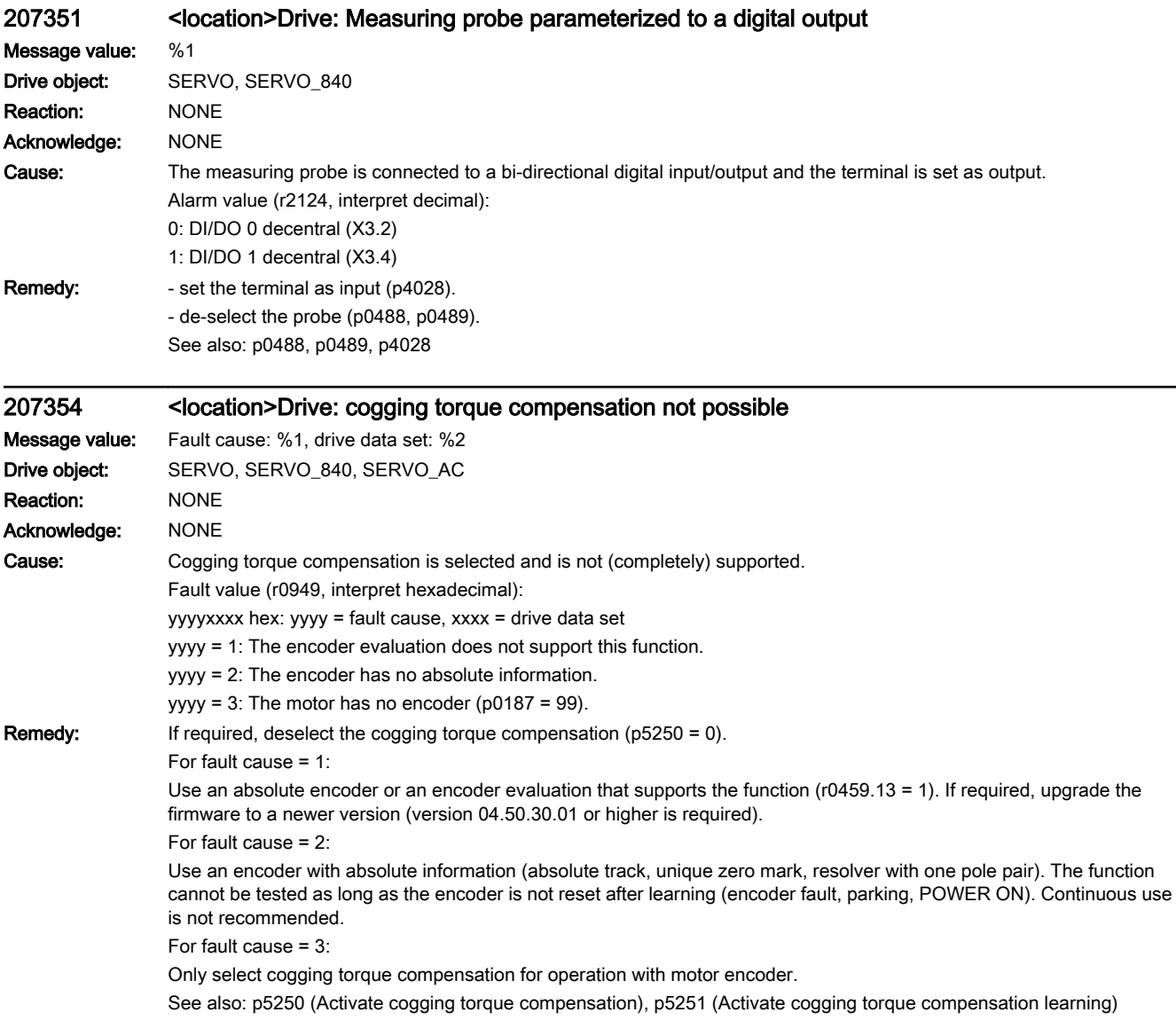

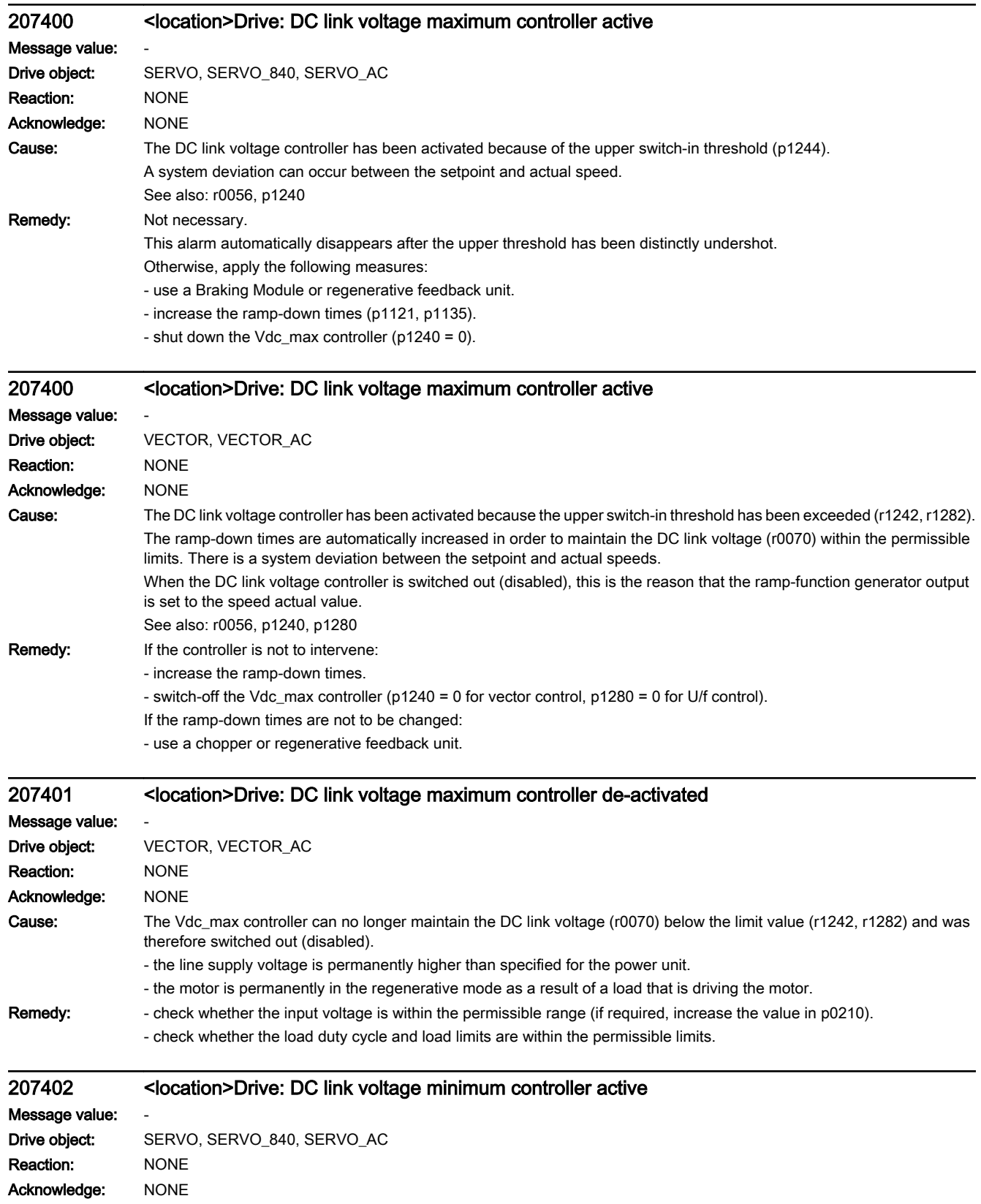

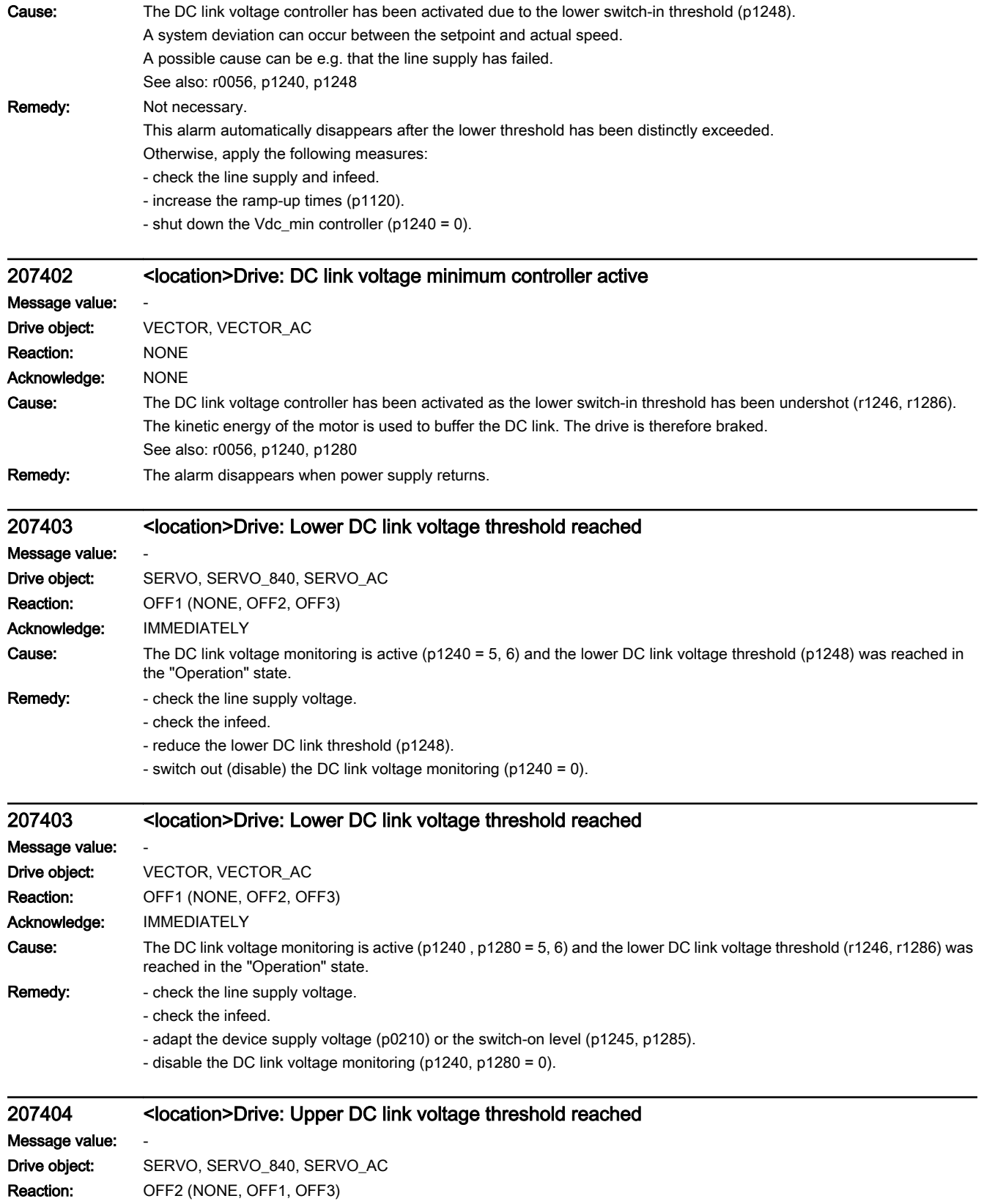

Acknowledge: IMMEDIATELY

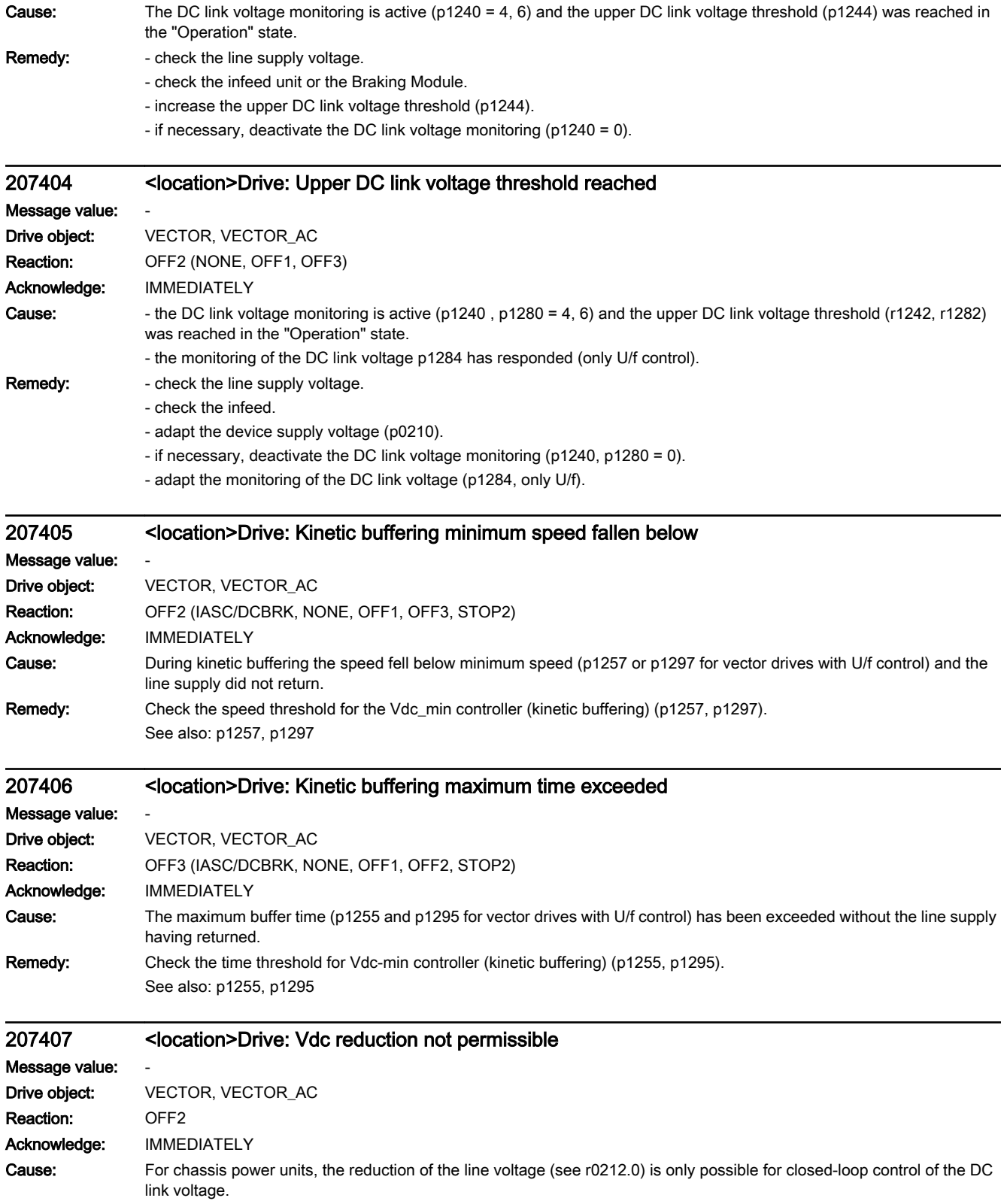

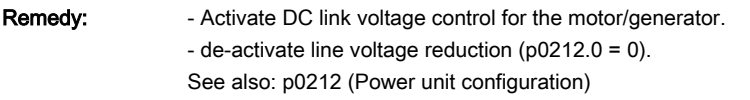

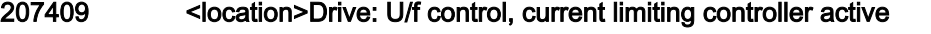

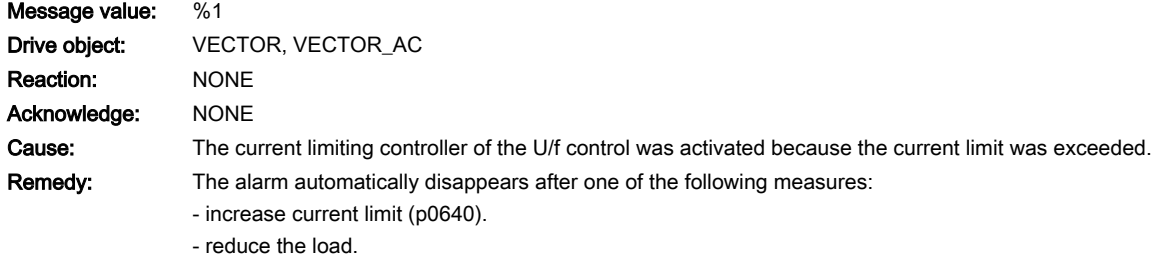

- slow down the ramp up to the setpoint speed.

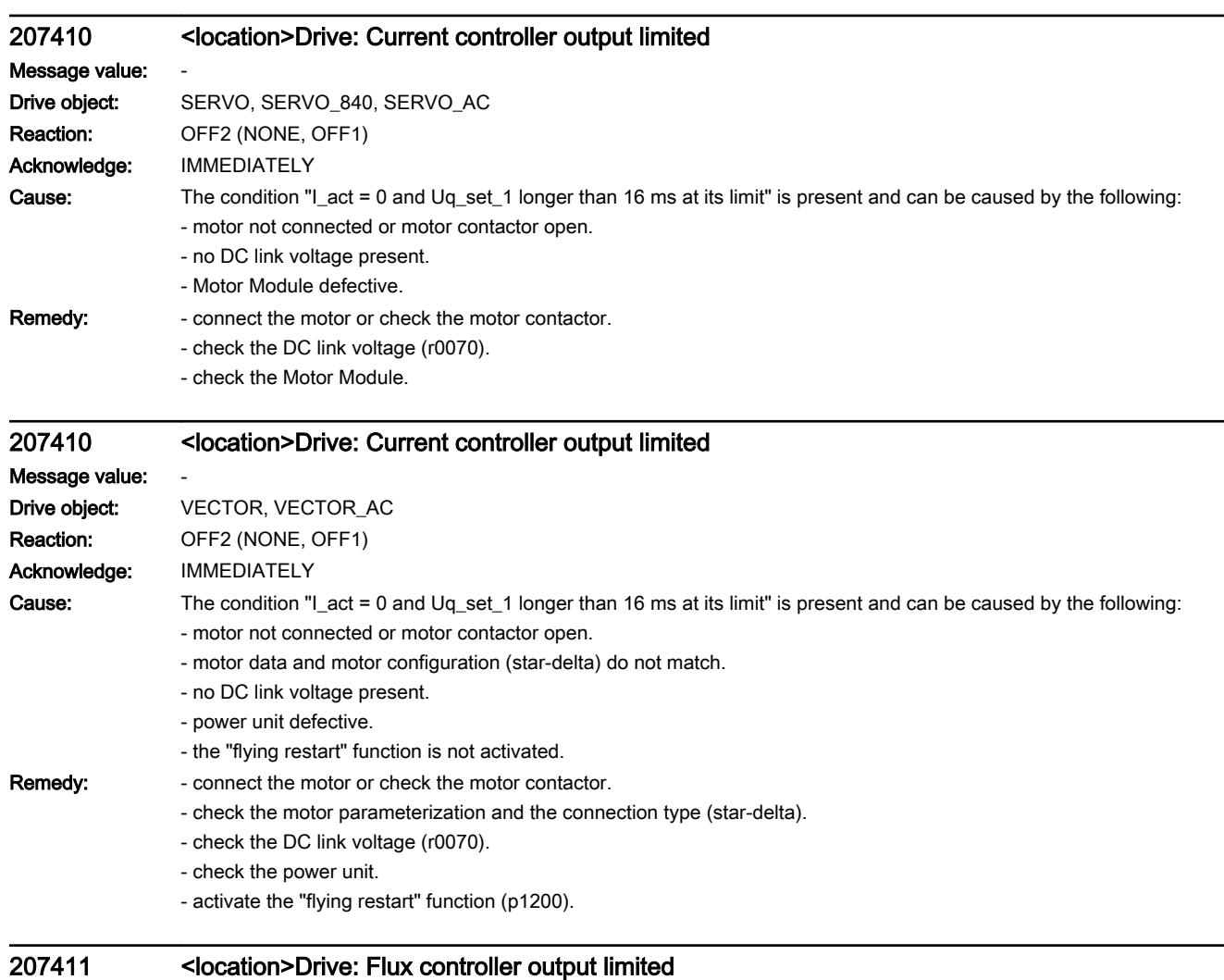

Message value: -Drive object: SERVO, SERVO\_840, SERVO\_AC Reaction: OFF2 (NONE, OFF1) Acknowledge: IMMEDIATELY

# Cause: The specified flux setpoint cannot be reached, although the set maximum field current is specified (p1603).

- incorrect motor data.
- motor data and motor configuration (star-delta) do not match.
- the current limit has been set too low for the motor (p0640, p0323, p1603).
- induction motor (encoderless, open-loop controlled) in I2t limiting.
- the Motor Module is too small.

#### Remedy: - correct the motor data.

- check the motor configuration.
- correct the current limits (p0640, p0323, p1603).
- reduce the induction motor load.
- if required, use a larger Motor Module.

### 207412 <location>Drive: Commutation angle incorrect (motor model)

Message value: %1 Drive object: SERVO, SERVO 840, SERVO AC, VECTOR, VECTOR AC Reaction: ENCODER (NONE, OFF2) Acknowledge: IMMEDIATELY Cause: An incorrect commutation angle was detected that can result in a positive coupling in the speed controller. Possible causes:

- The phase sequence of the output phases for the motor is incorrect (e.g. the phases are interchanged).
- the motor encoder is incorrectly adjusted with respect to the magnet position.
- the motor encoder is damaged.
- the angular commutation offset is incorrectly set (p0431).

- data to calculate the motor model has been incorrectly set (p0356 (motor-stator leakage inductance) and/or p0350 (motorstator resistance) and/or p0352 (cable resistance).

- the changeover speed for the motor model is too low (p1752). The monitoring function only becomes effective above the changeover speed.

- pole position identification might have calculated an incorrect value when activated (p1982 = 1).

- the motor encoder speed signal is faulted.

- the control loop is instable due to incorrect parameterization.

Fault value (r0949, interpret decimal):

SERVO:

0: The comparison of the pole position angle from the encoder and motor model resulted in an excessively high value (> 80 ° electrical).

 $1: -$ 

VECTOR:

0: The comparison of the pole position angle from the encoder and motor model resulted in an excessively high value (> 45 ° electrical).

1: The change in the speed signal from the motor encoder has changed by > p0492 within a current controller clock cycle.

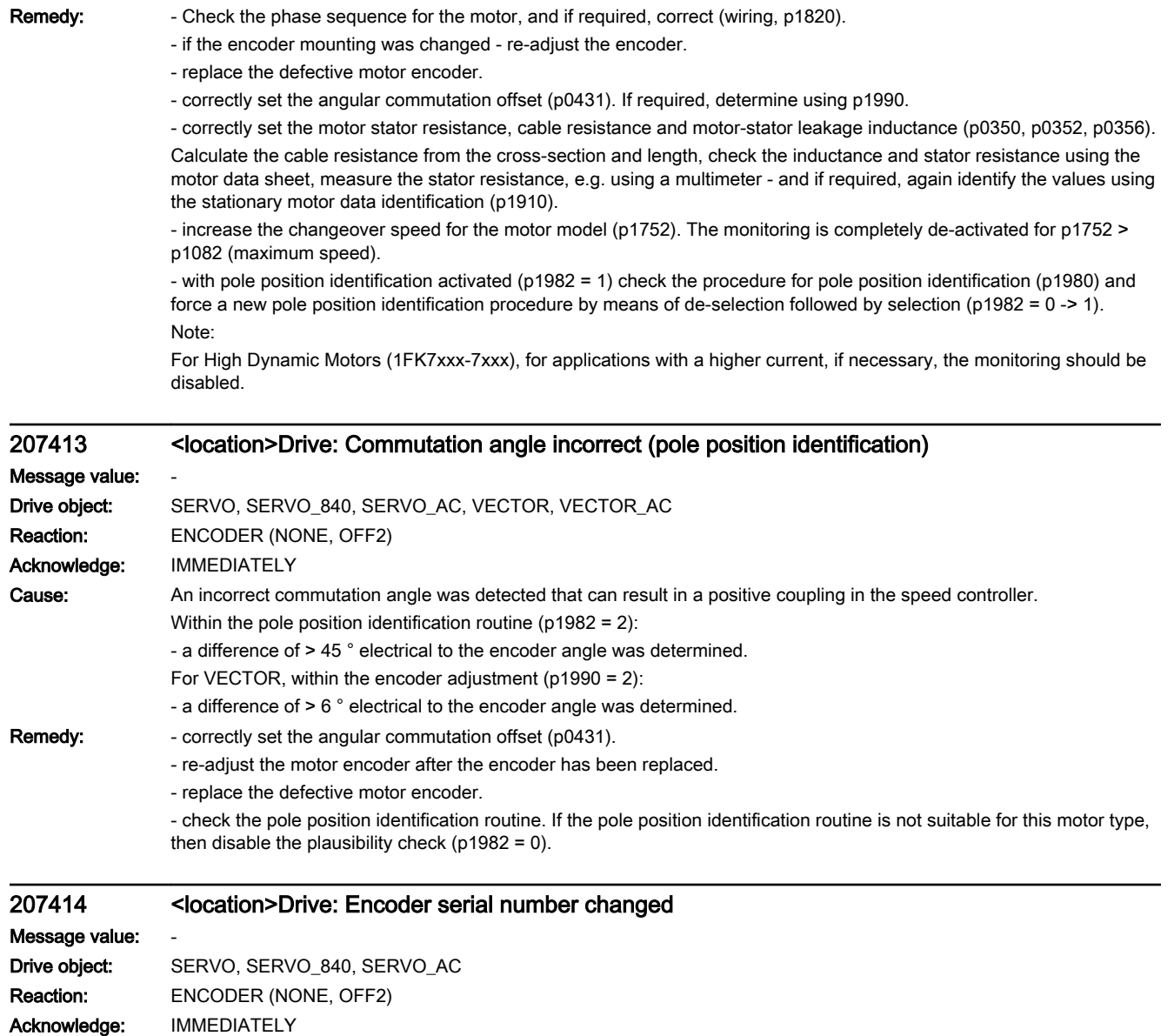

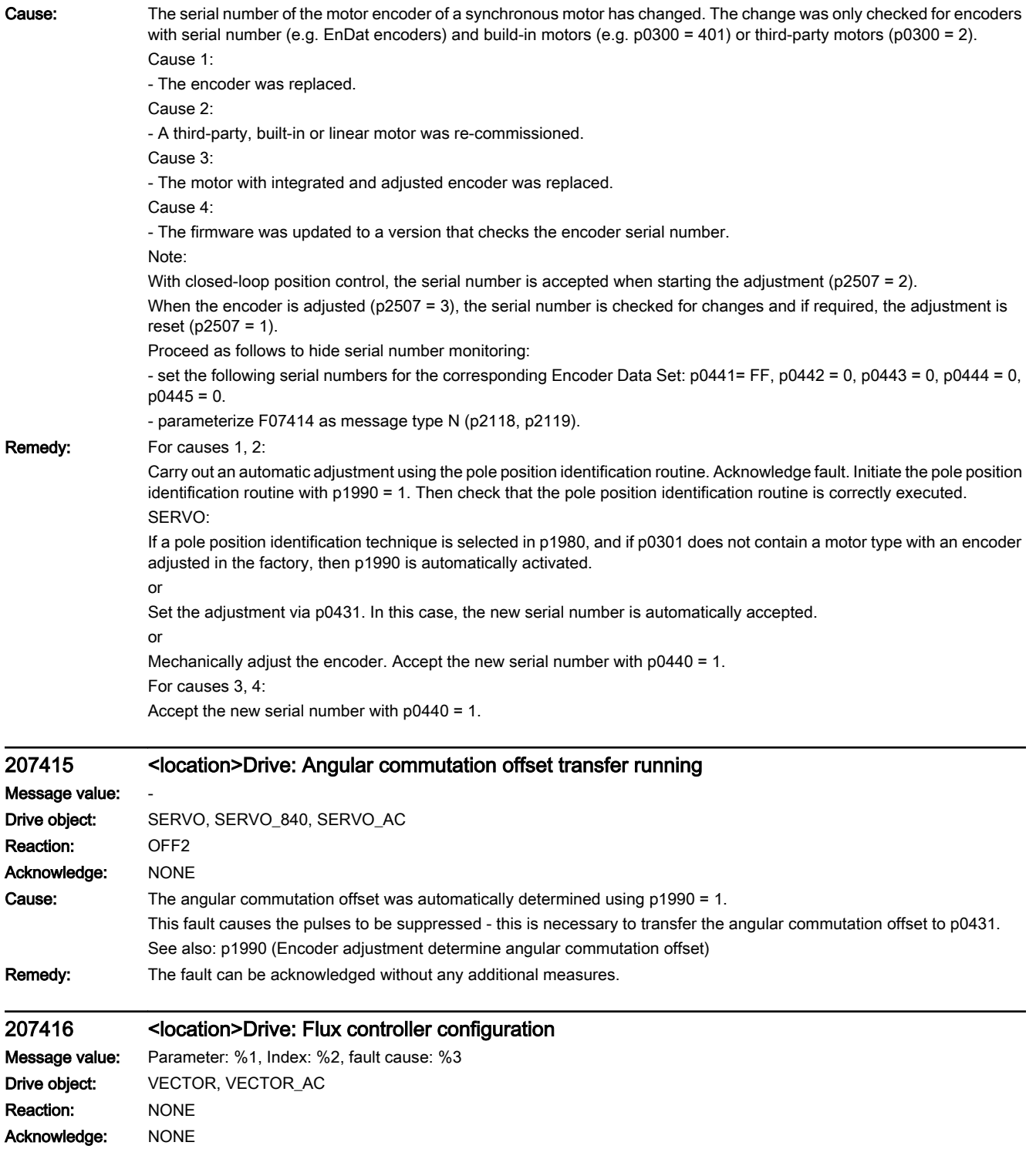

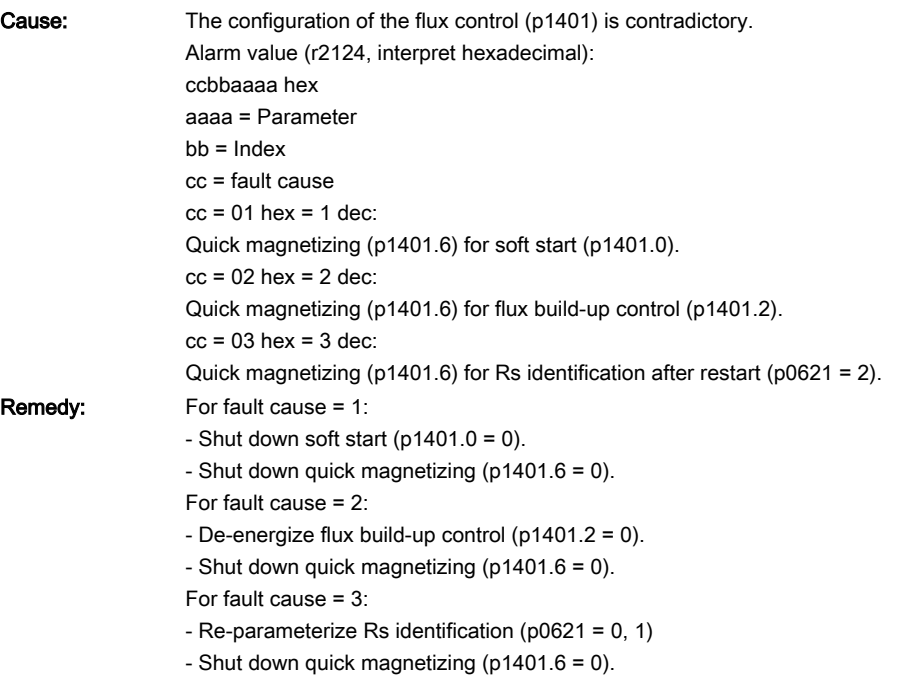

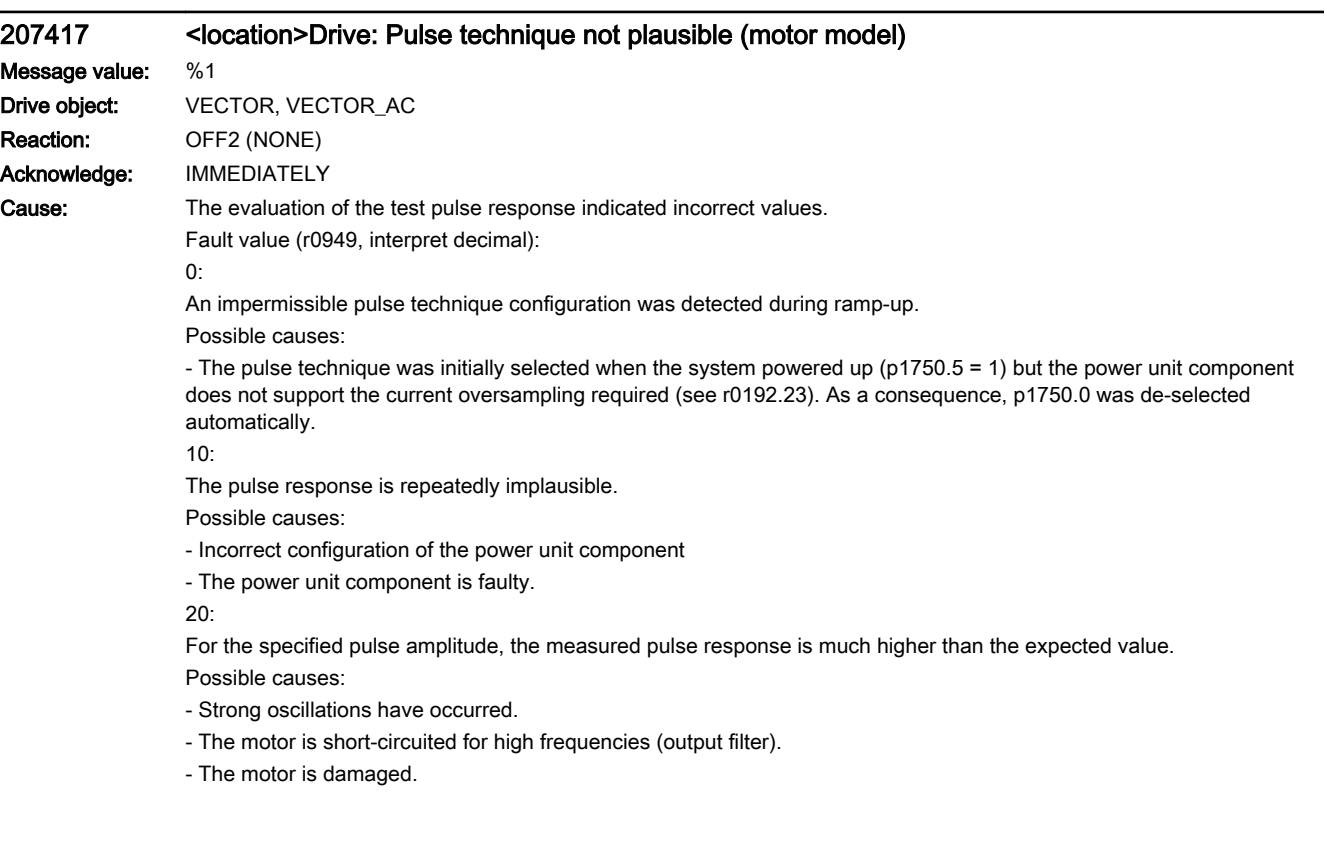

**Remedy:** For fault value = 0:

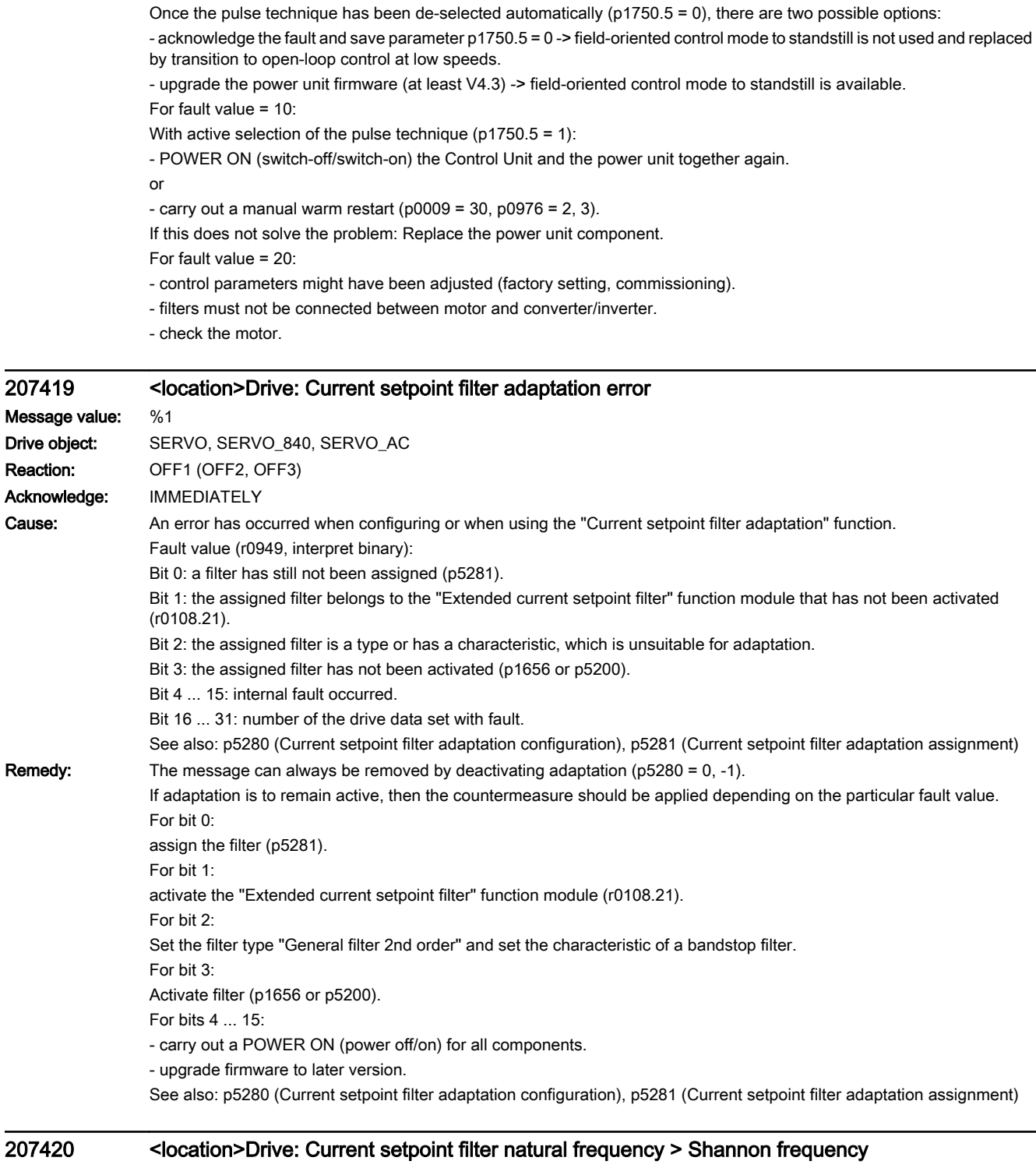

Message value: %1 Drive object: A\_INF, A\_INF\_840, R\_INF Reaction: NONE (OFF1, OFF2) Acknowledge: IMMEDIATELY (POWER ON)

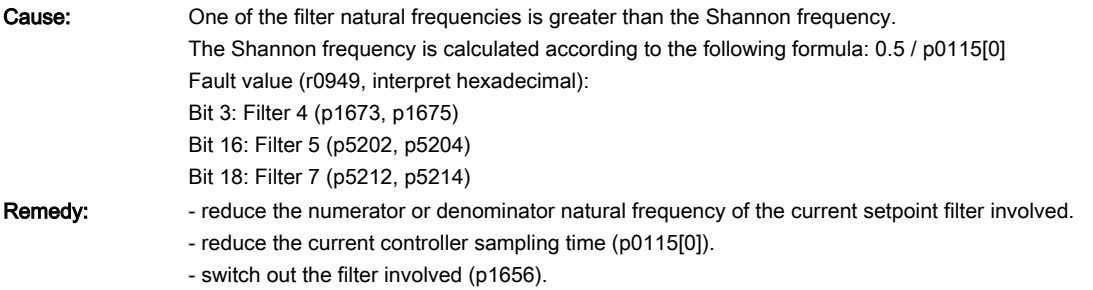

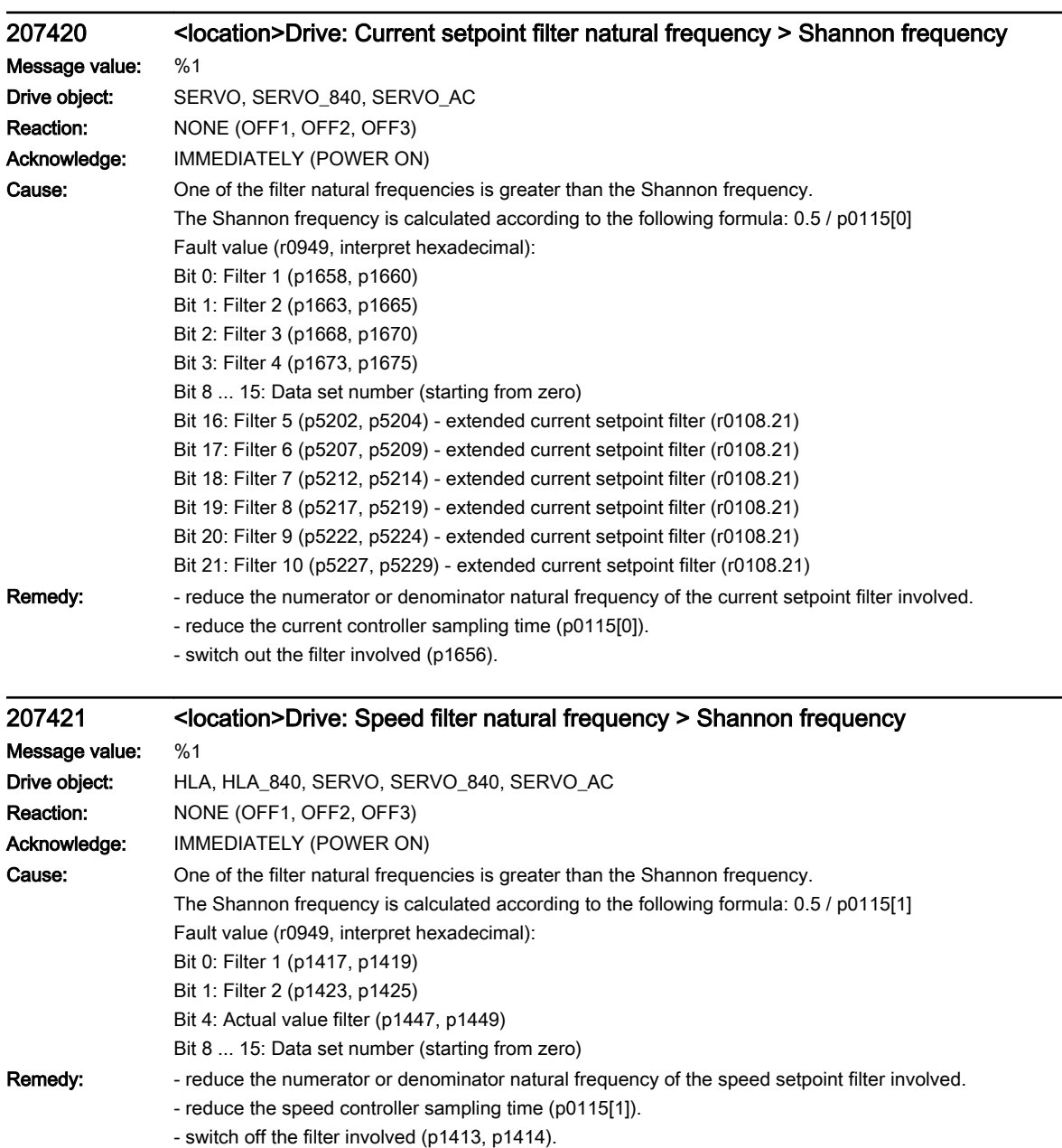

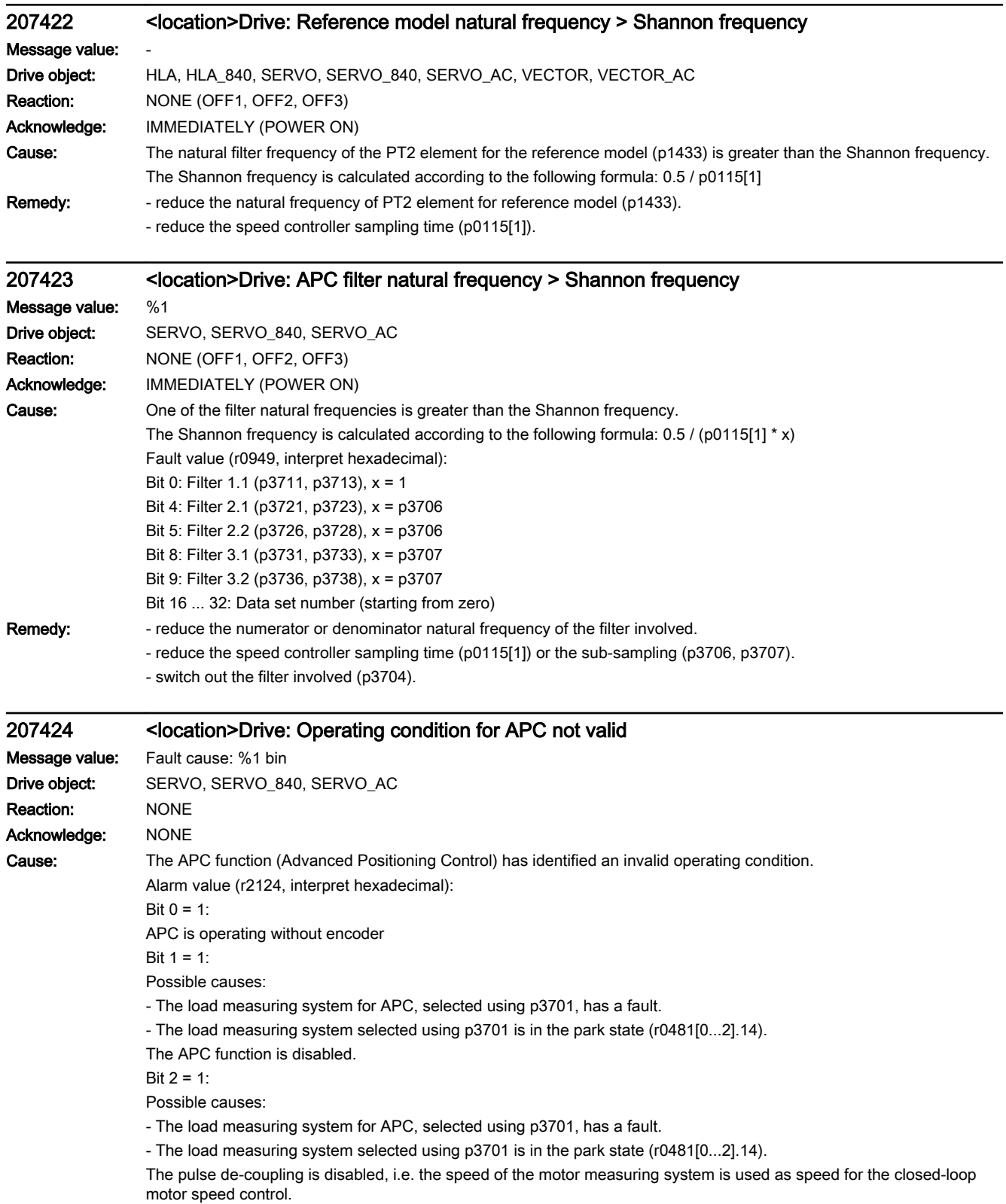

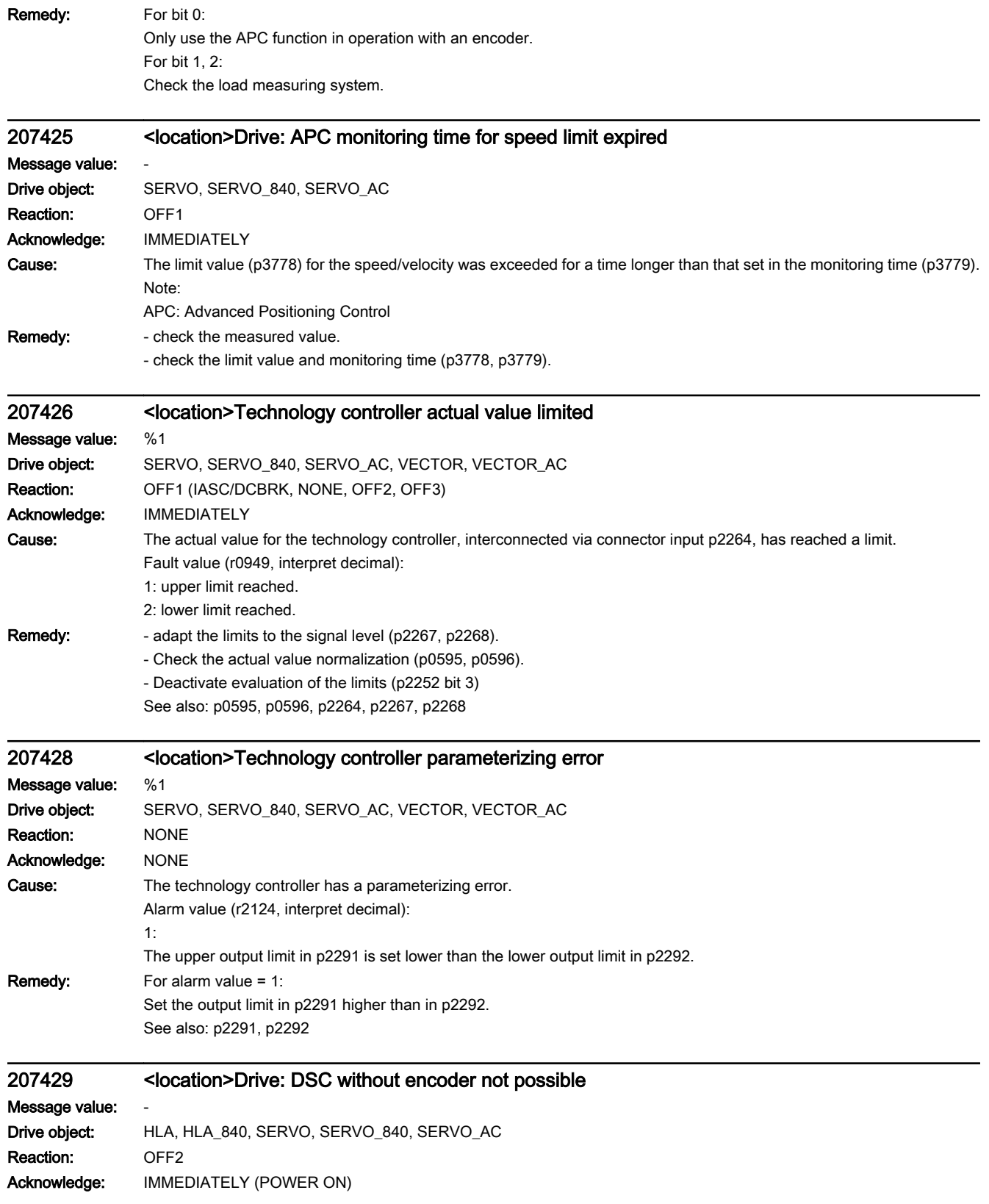

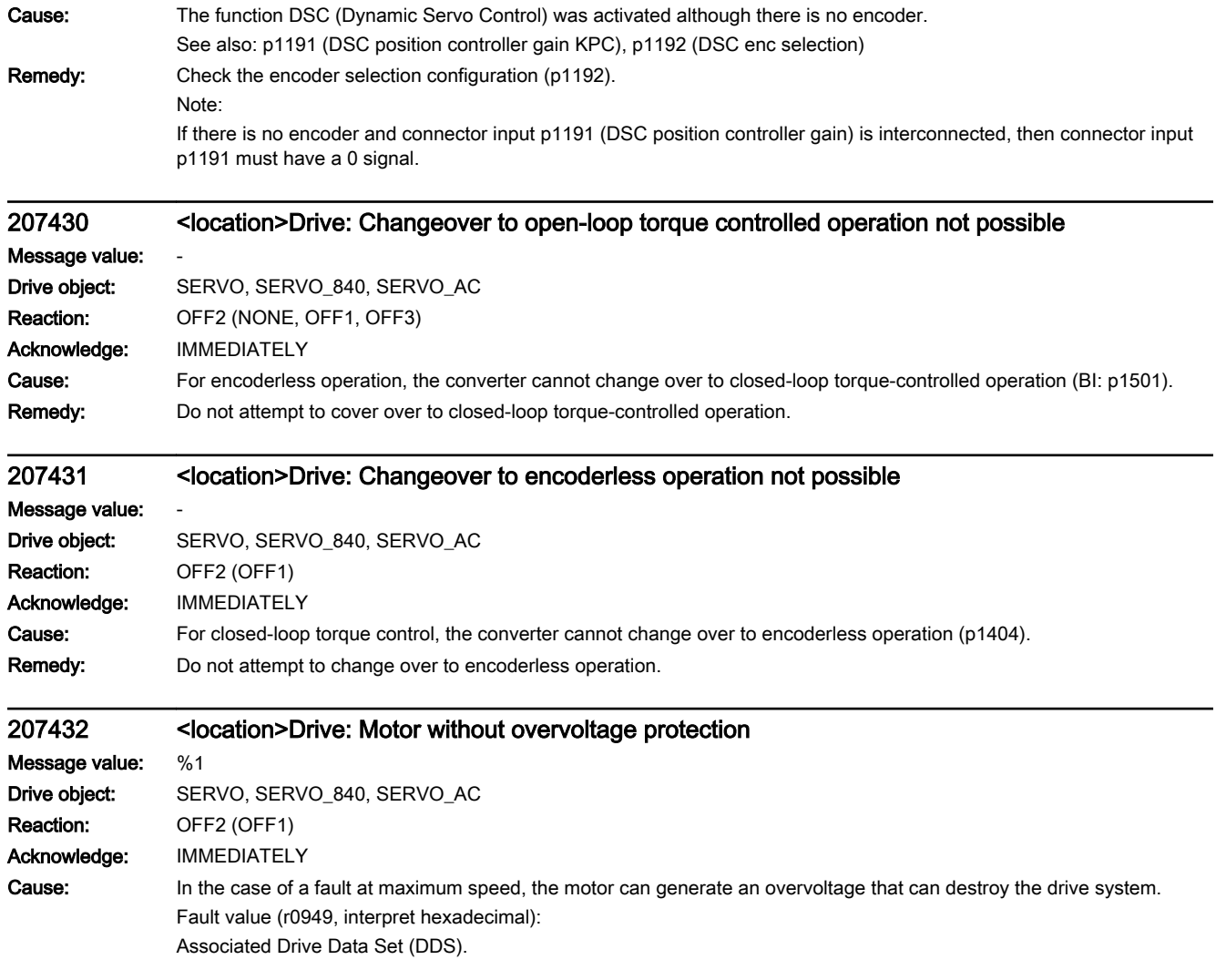

Remedy: Overvoltage protection can be implemented in the following ways:

1. Limit the maximum speed (p1082) without any additional protection.

The maximum speed without protection is calculated as follows:

Rotary synchronous motors: p1082 [rpm] <= 11.695 \* r0297/p0316 [Nm/A]

Linear motors: p1082 [m/min] <= 73.484 \* r0297/p0316 [N/A]

Rotary synchronous motor connected to the high-frequency converter:

p1082 [rpm] <= 4.33165E9 \* (-p0316 + root(p0316^2 + 4.86E-9 \* (r0297 \* r0313)^2 \* (r0377 - p0233) [mH] \* p0234 [µF]) / (r0297 \* r0313^2 \* (r0377 - p0233) [mH] \* p0234 [µF])

Linear motor connected to the high-frequency converter:

p1082 [m/min] <= 689.403 \* p0315 \* (root(p0316^2 \* p0315^2 + 0.191865 \* r0297^2 \* (r0377 - p0233) [mH] \* p0234 [µF]) / (r0297 \* (r0377 - p0233) [mH] \* p0234 [µF])

Rotary induction motor connected to the high-frequency converter:

p1082 [rpm] <= maximum (2.11383E5 / (r0313 \* root((r0377 [mH] + r0382 [mH]) \* p0234 [µF])) ; 0.6364 \* r0297 \* p0311[rpm] / p0304)

2. Use a Voltage Protection Module (VPM) in conjunction with the function "Safe Torque Off" (p9601, p9801 – only for synchronous motors).

When using a synchronous motor with VPM at the high-frequency converter, the following must apply: p1082 [rpm] <= p0348 \* (r0377 + p0233) / p0233

When a fault condition exists, the VPM short-circuits the motors. During the short-circuit, the pulses must be suppressed - this means that the terminals for the function "Safe Torque Off" (STO) must be connected to the VPM.

When using a VPM, p0643 must be set to 1.

3. Activate the internal voltage protection (p1231 = 3, only for synchronous motors).

In so doing, the following hardware preconditions must be fulfilled:

- The infeed of the group must be capable of energy recovery (Active Line Module, Smart Line Module), and the energy recovery power of the infeed must not be less than the maximum utilized S1 power of the synchronous motor.

- For Control Unit and infeed, a 24 V power supply other than that for the Motor Module must be used with the voltage protection activated. The 24 V power supply of this Motor Module must be DC link buffered (e.g. CSM).

- A Braking Module with a correspondingly configured braking resistor must be available at the DC link.

- The synchronous motor must be short-circuit proof.

See also: p0643, p1231

### 207433 <location>Drive: Closed-loop control with encoder is not possible as the encoder has not been unparked

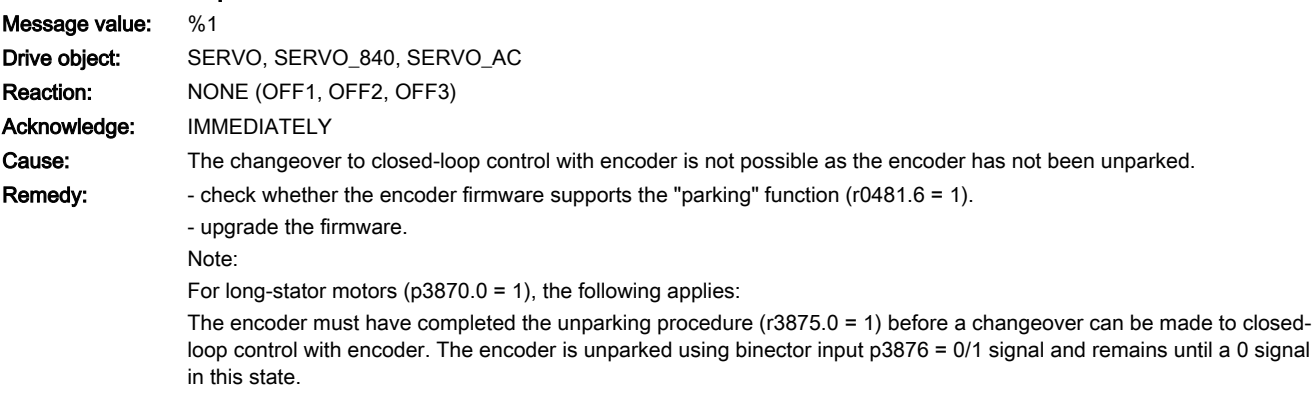

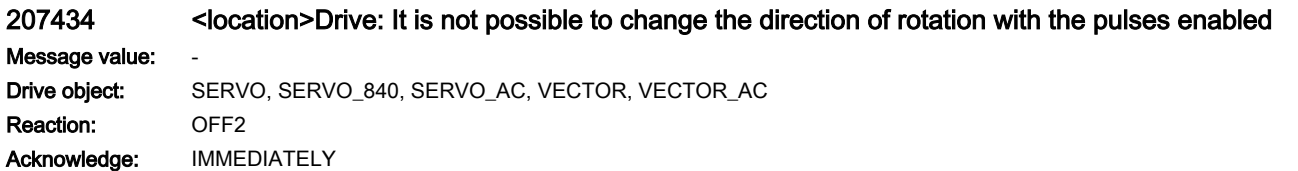

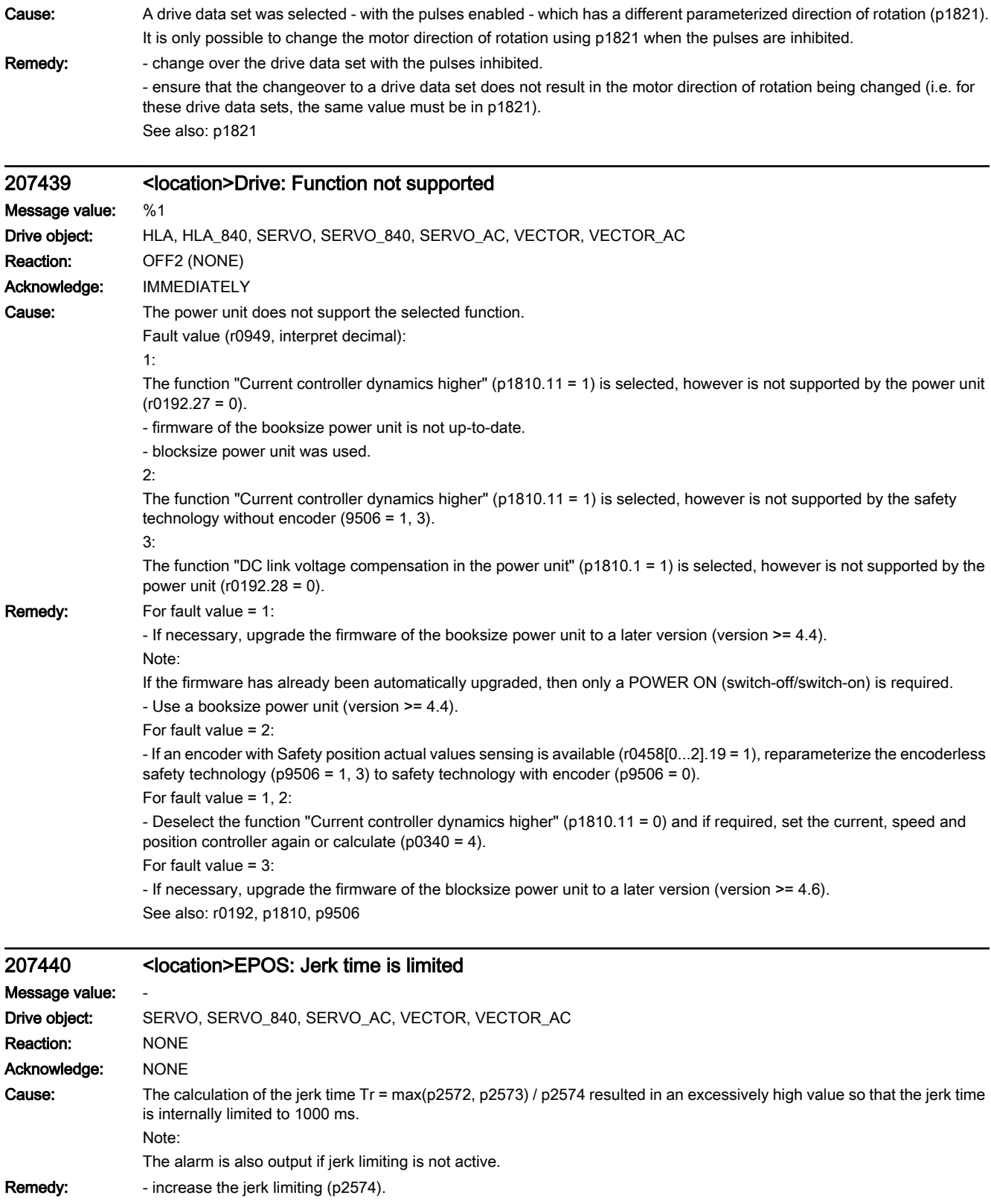

- reduce maximum acceleration or maximum deceleration (p2572, p2573). See also: p2572 (EPOS maximum acceleration), p2573 (EPOS maximum deceleration), p2574 (EPOS jerk limiting)

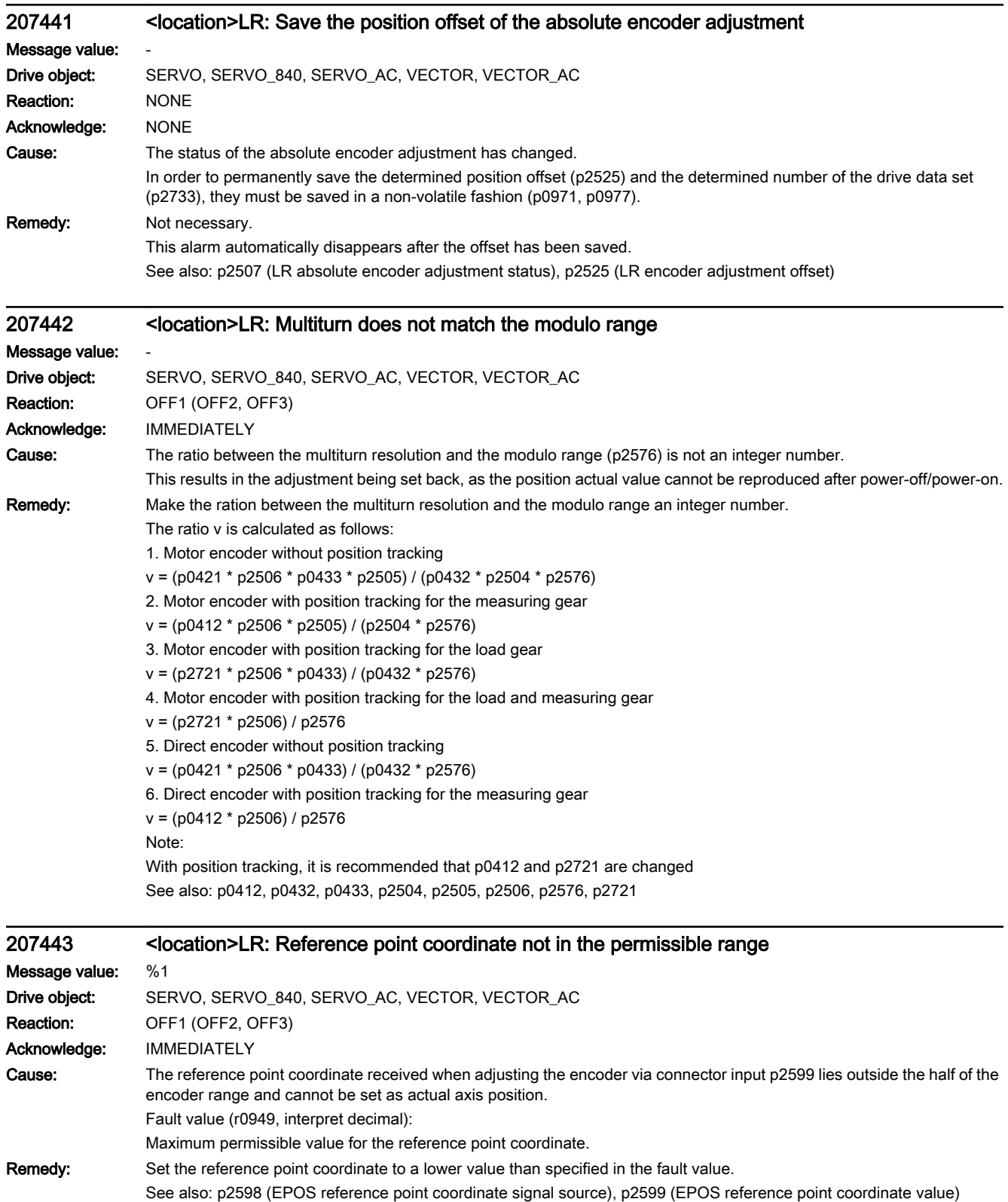

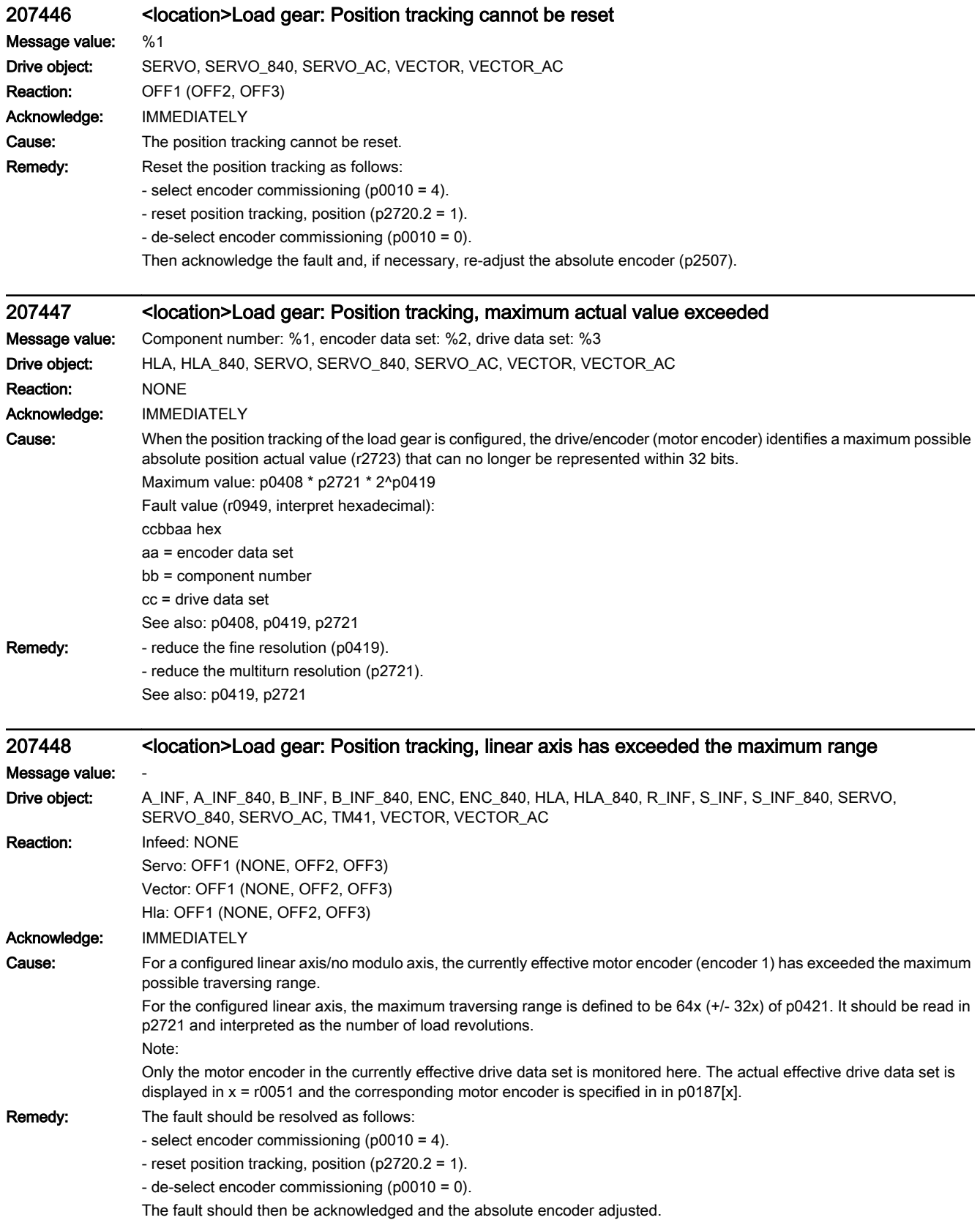

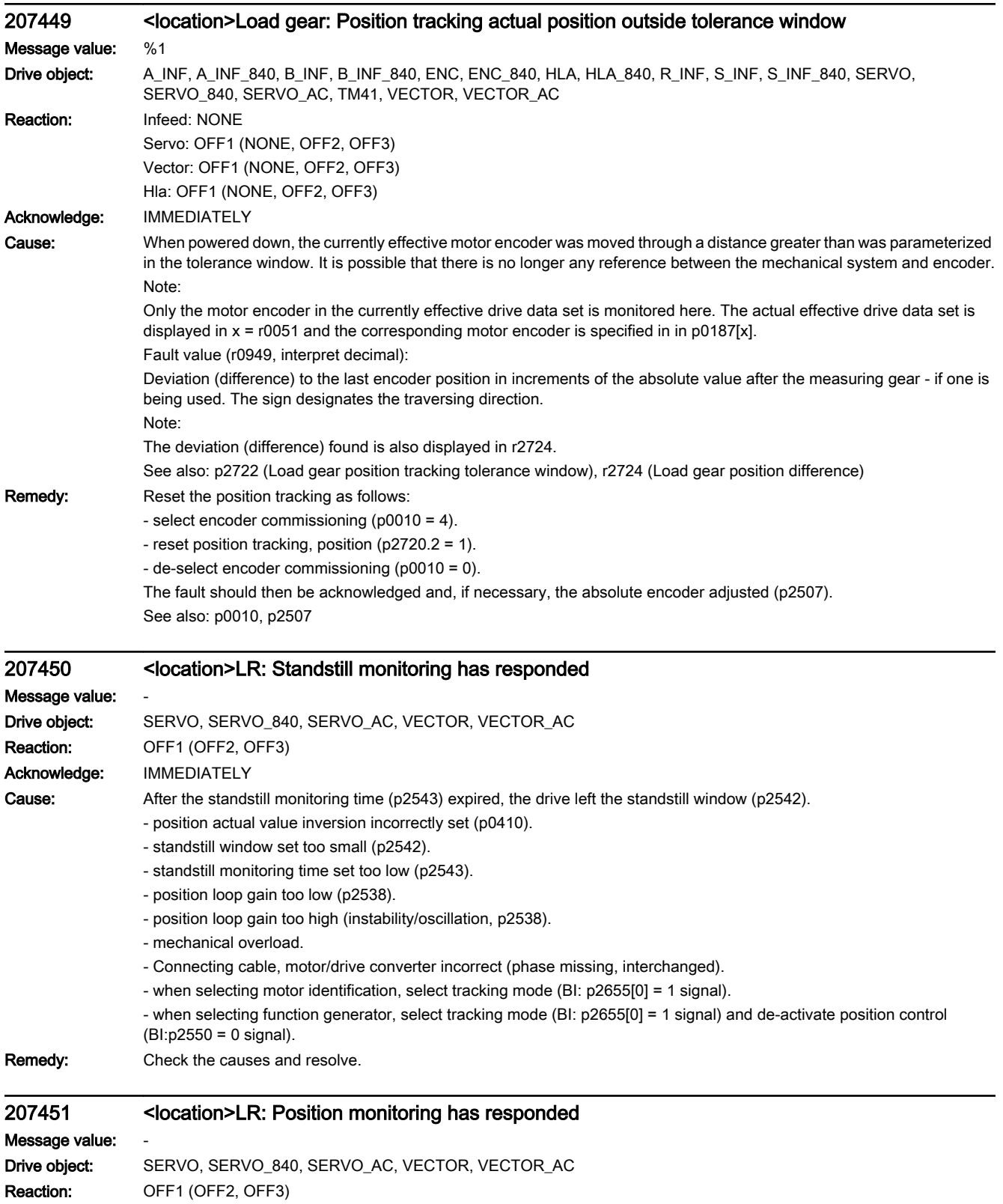

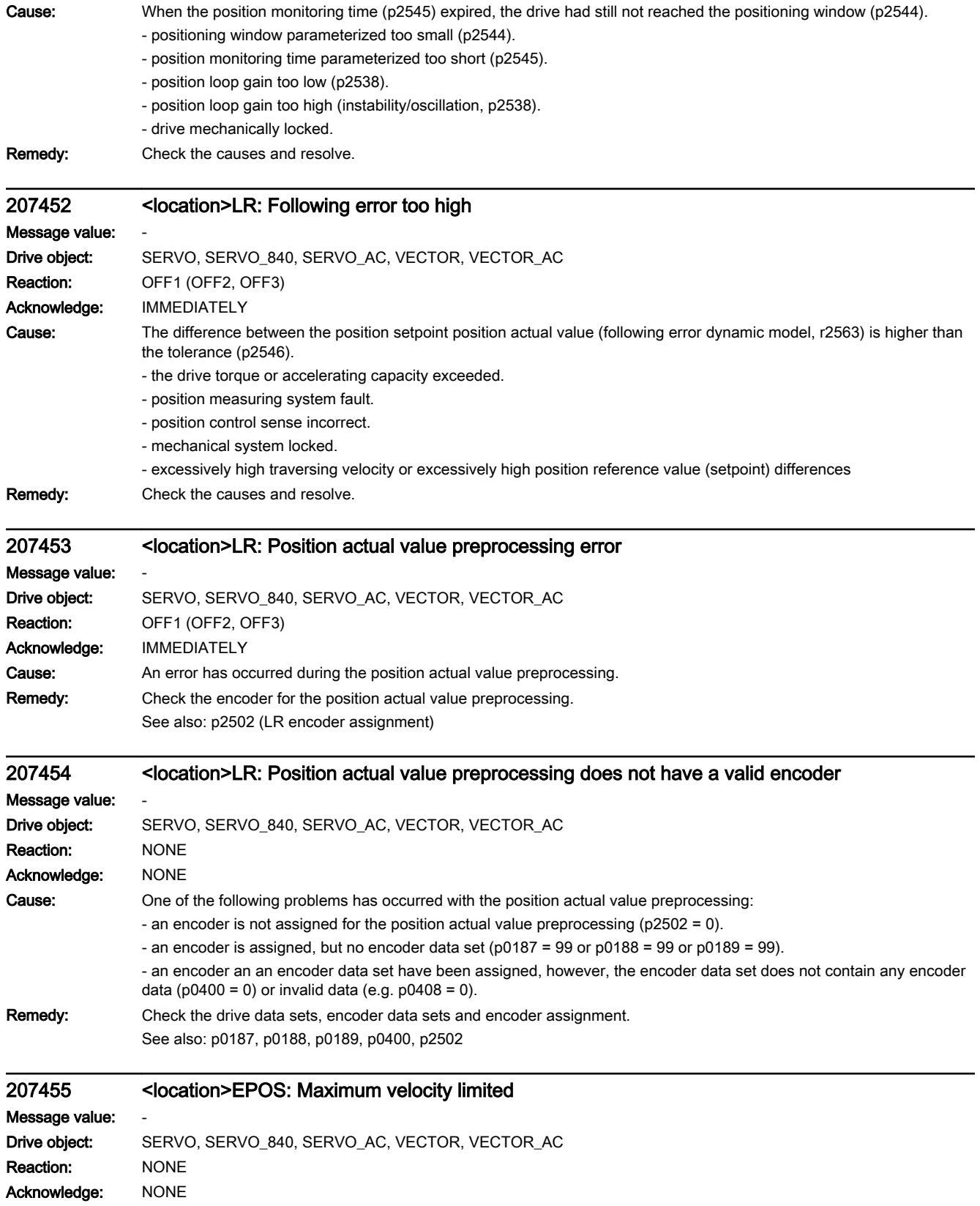

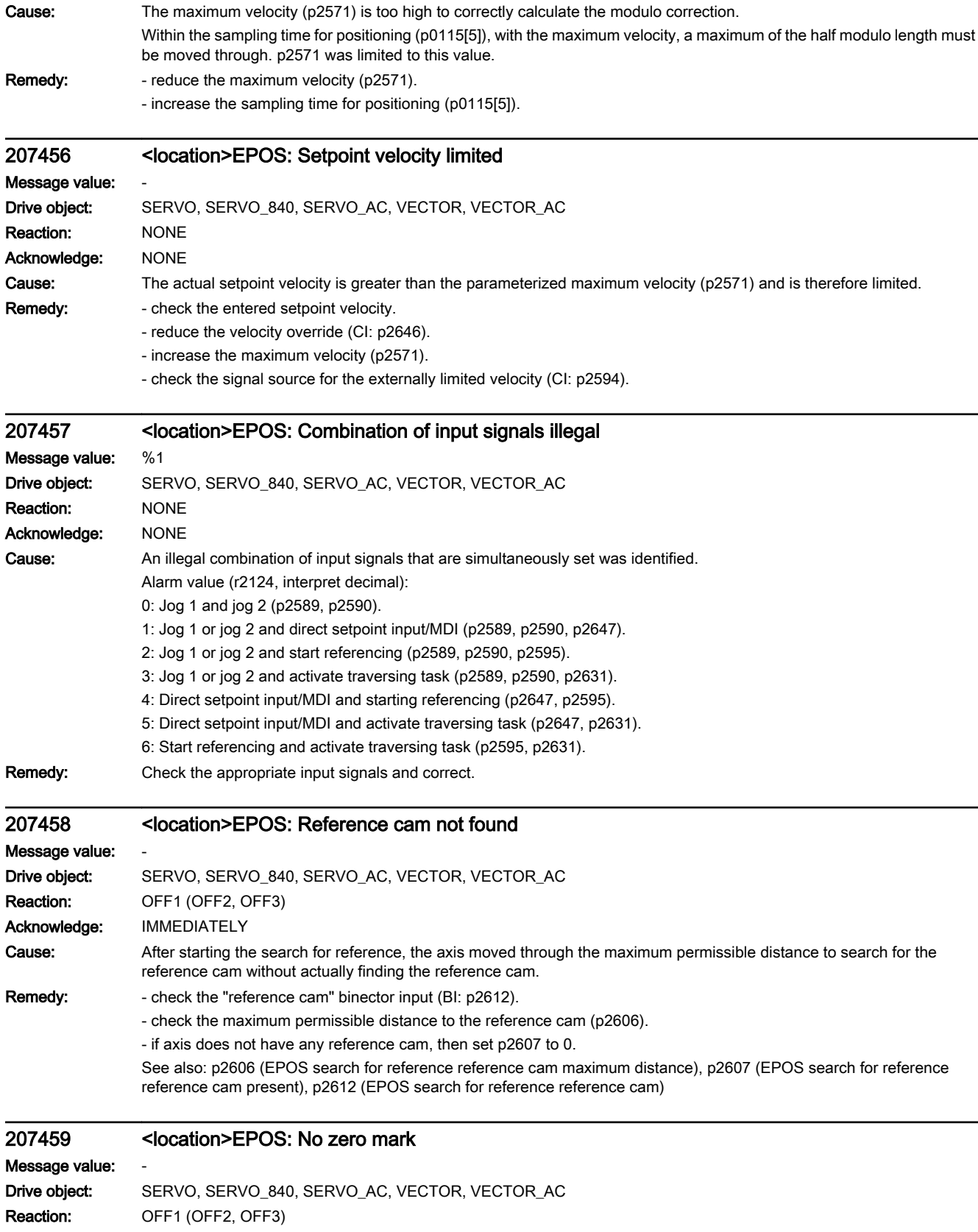

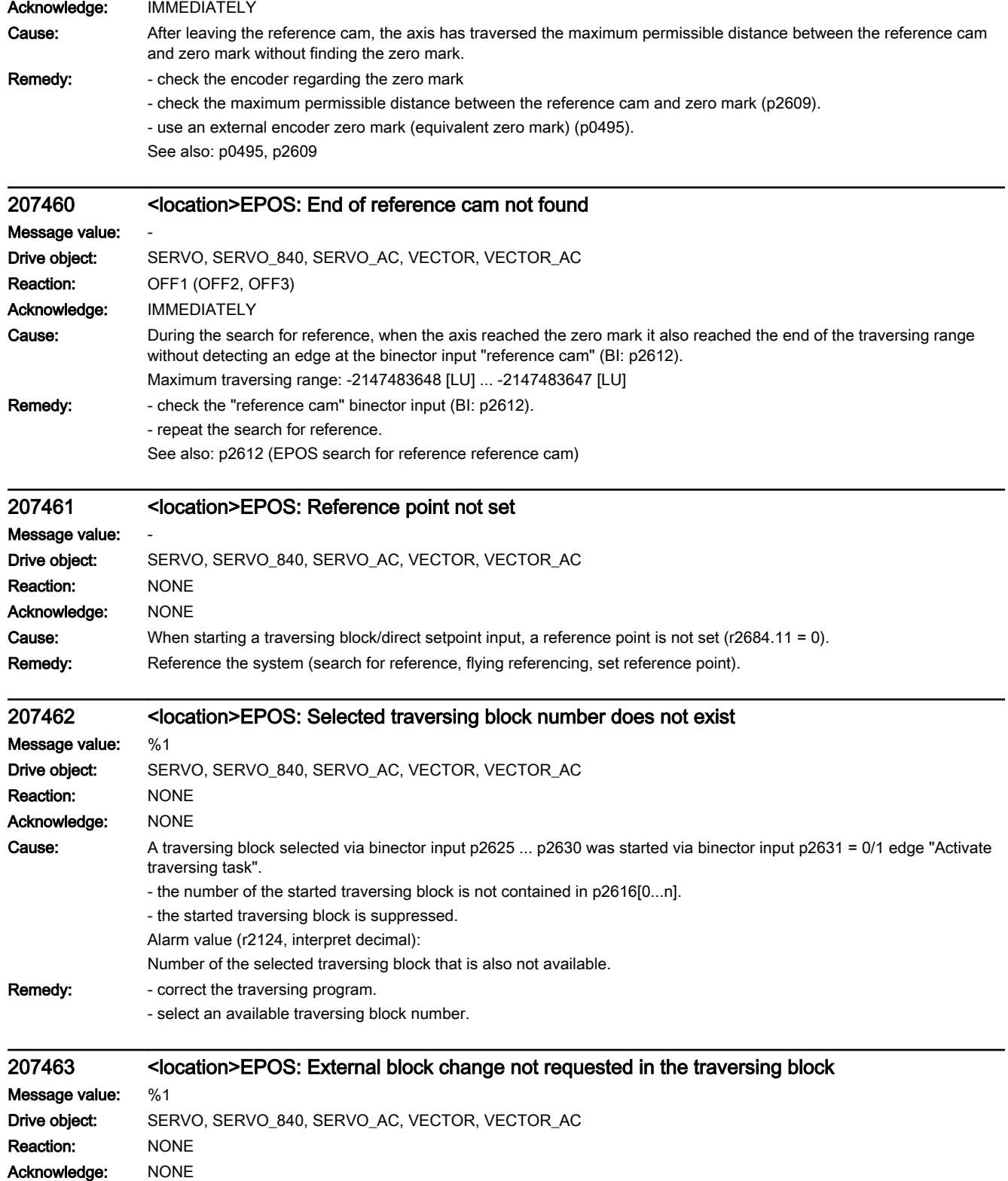

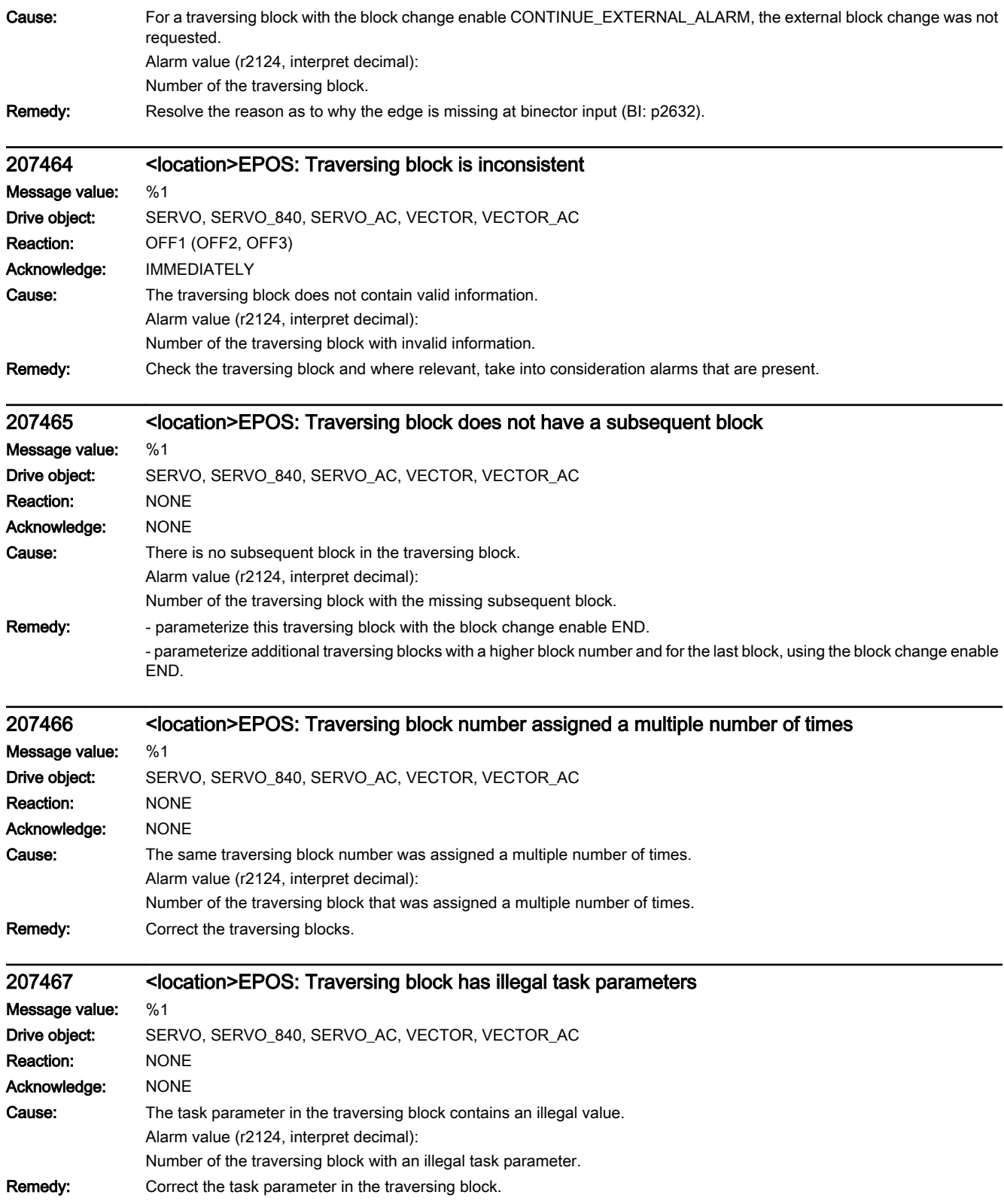

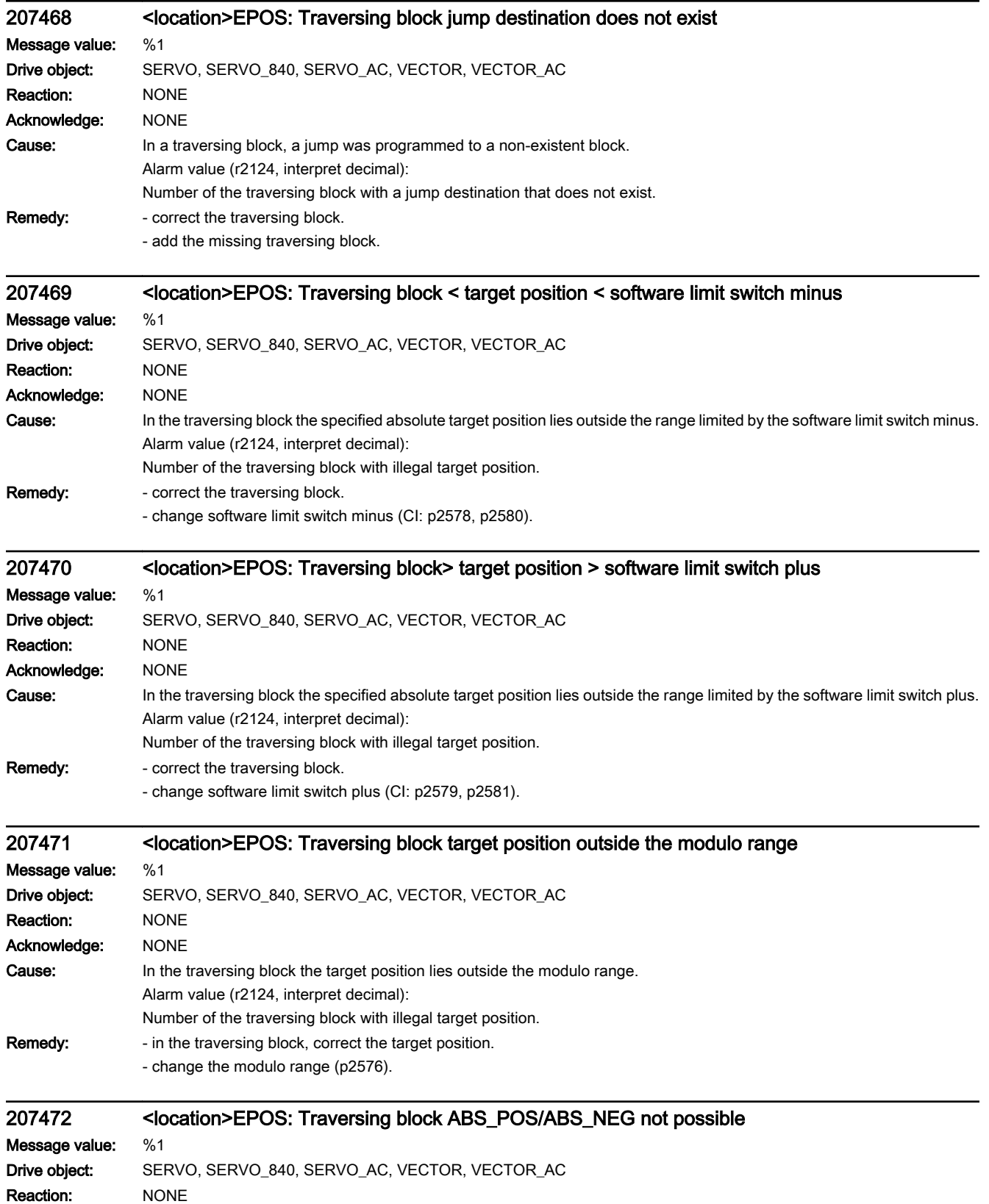

Acknowledge: NONE

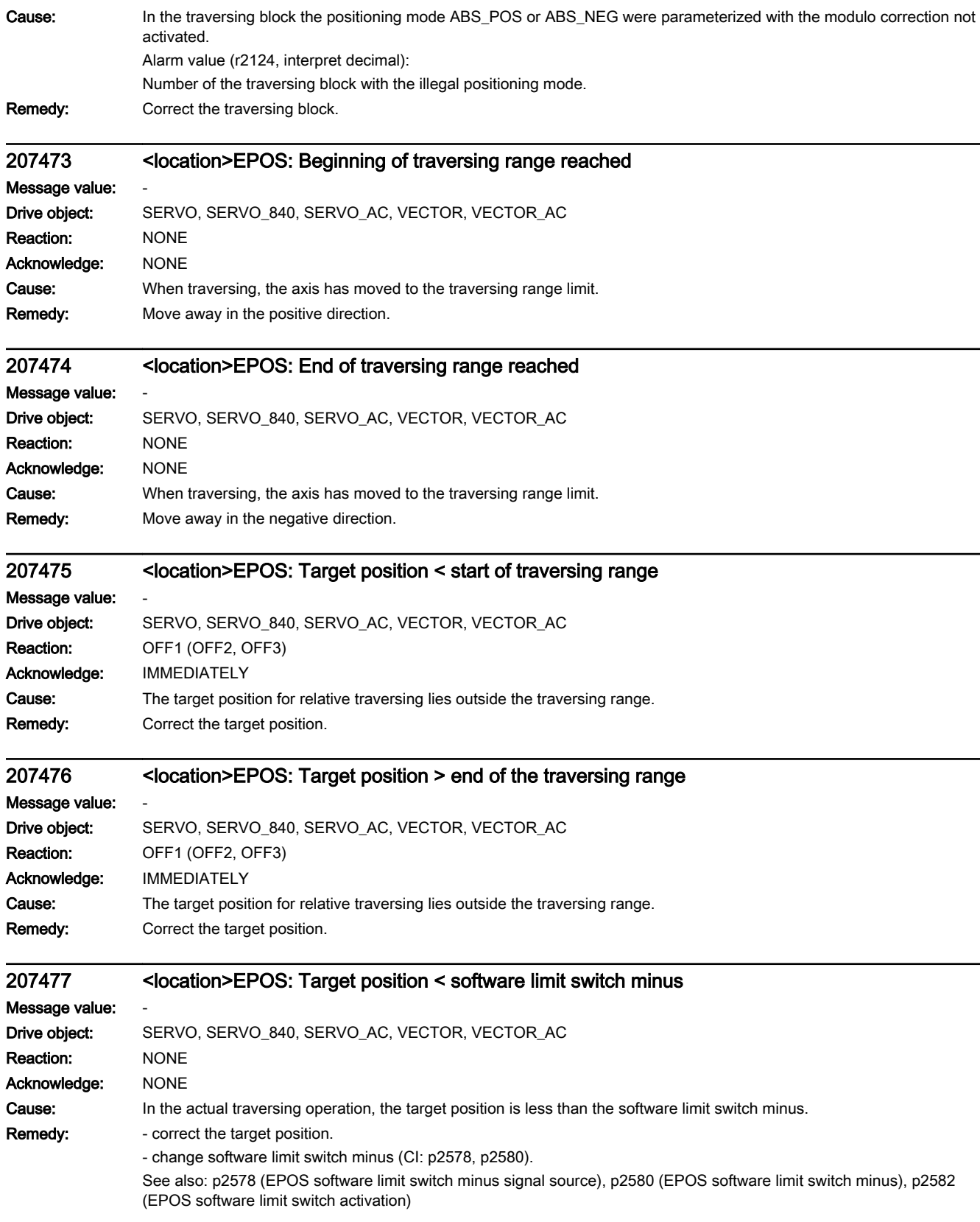

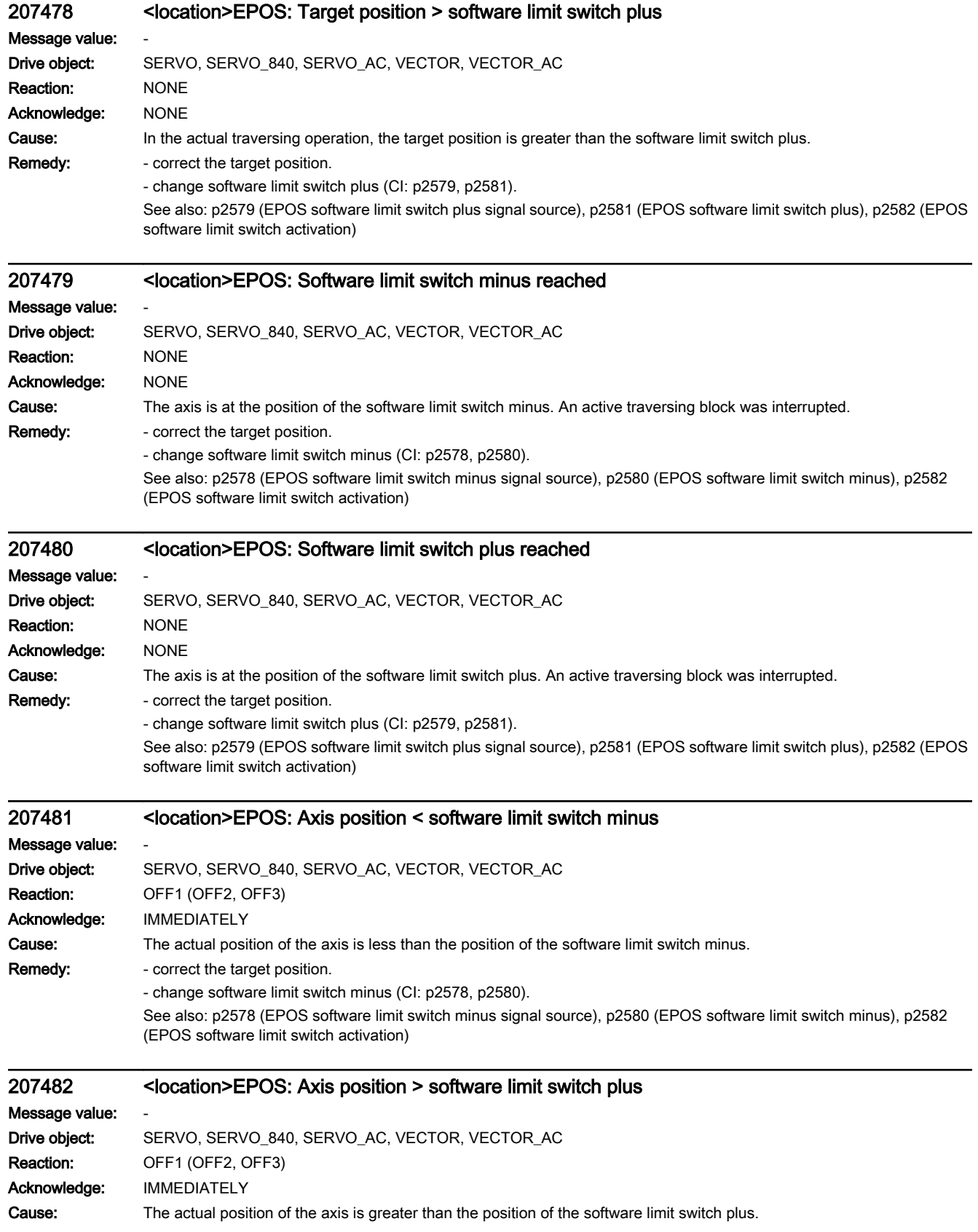

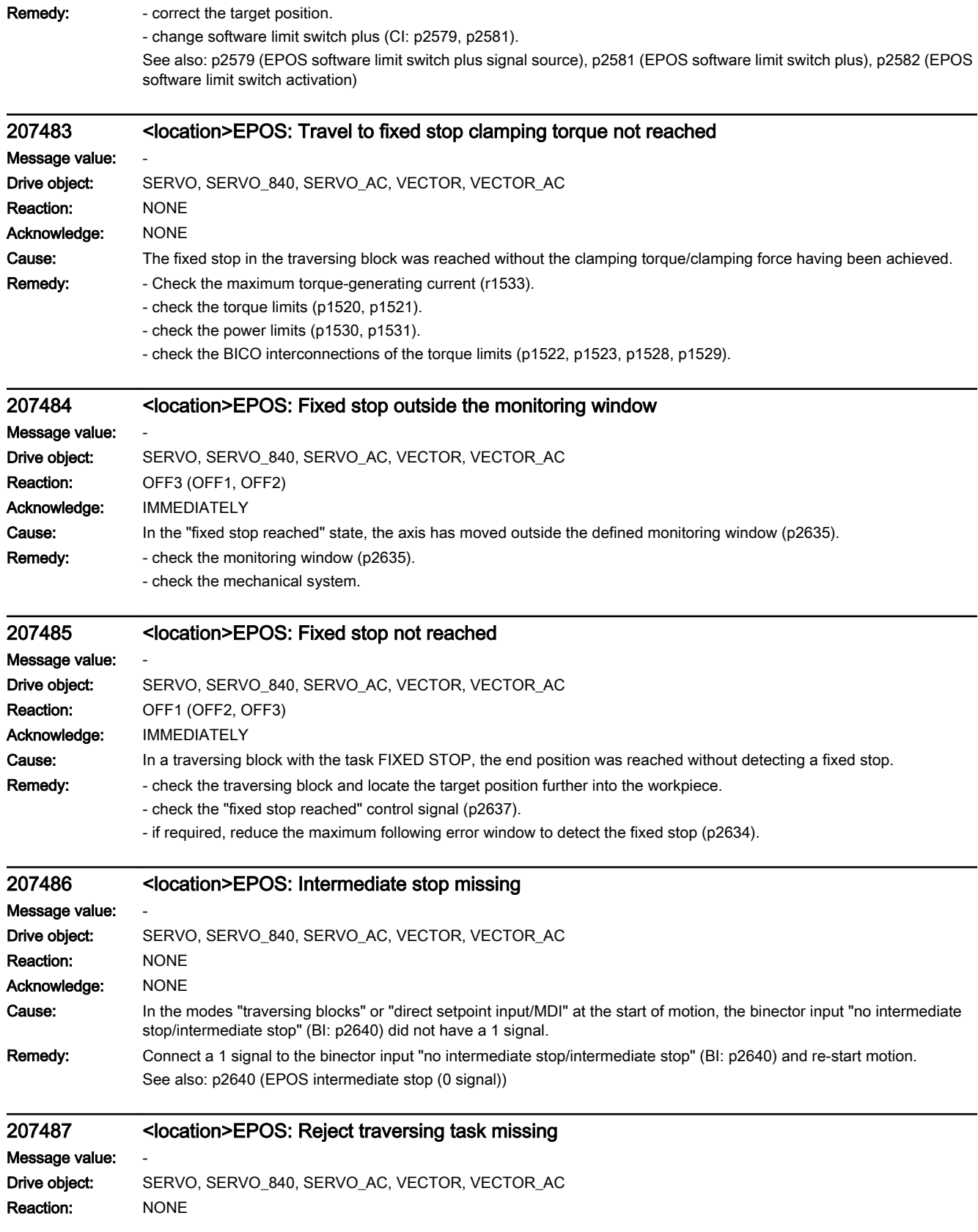

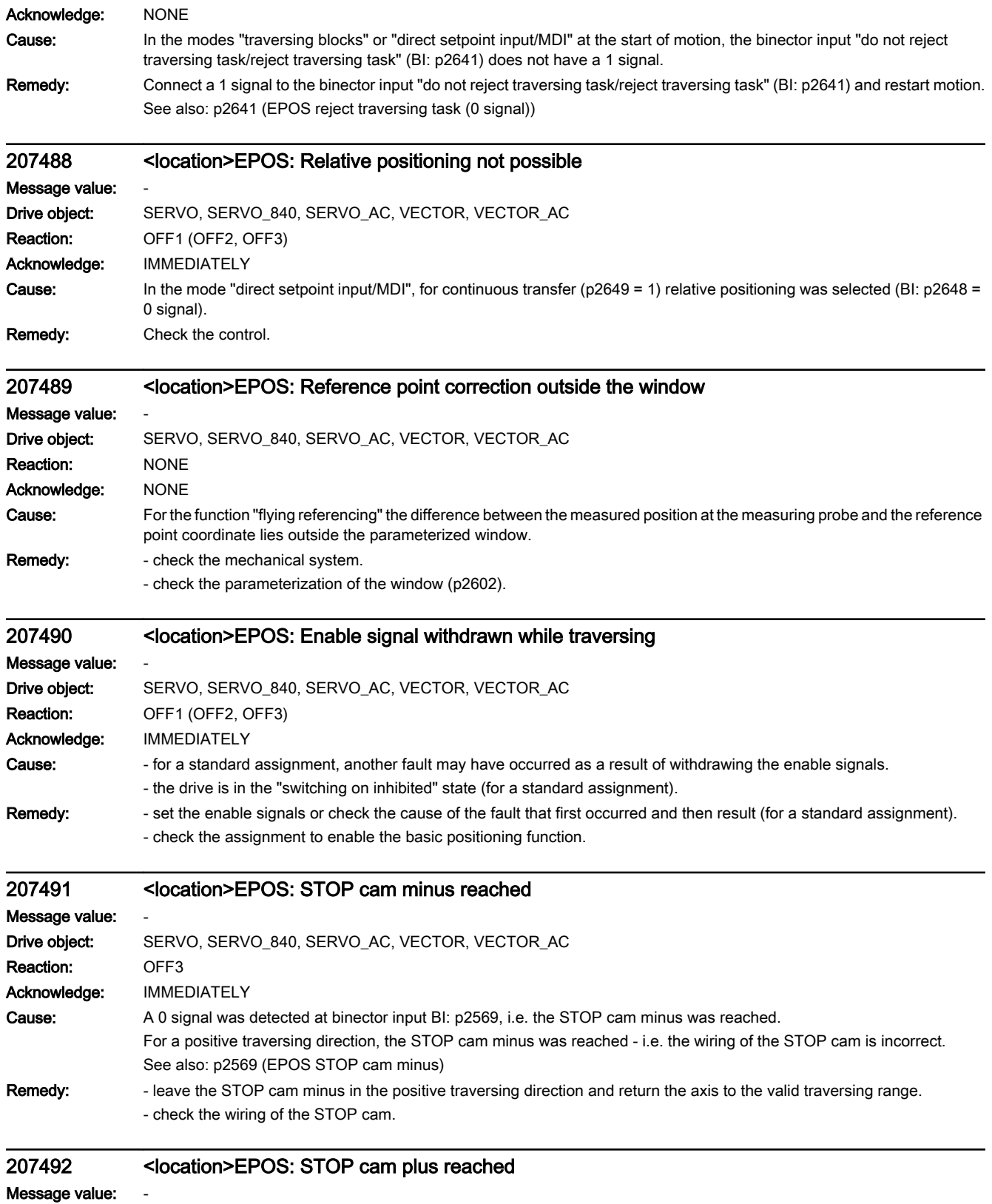

Drive object: SERVO, SERVO\_840, SERVO\_AC, VECTOR, VECTOR\_AC

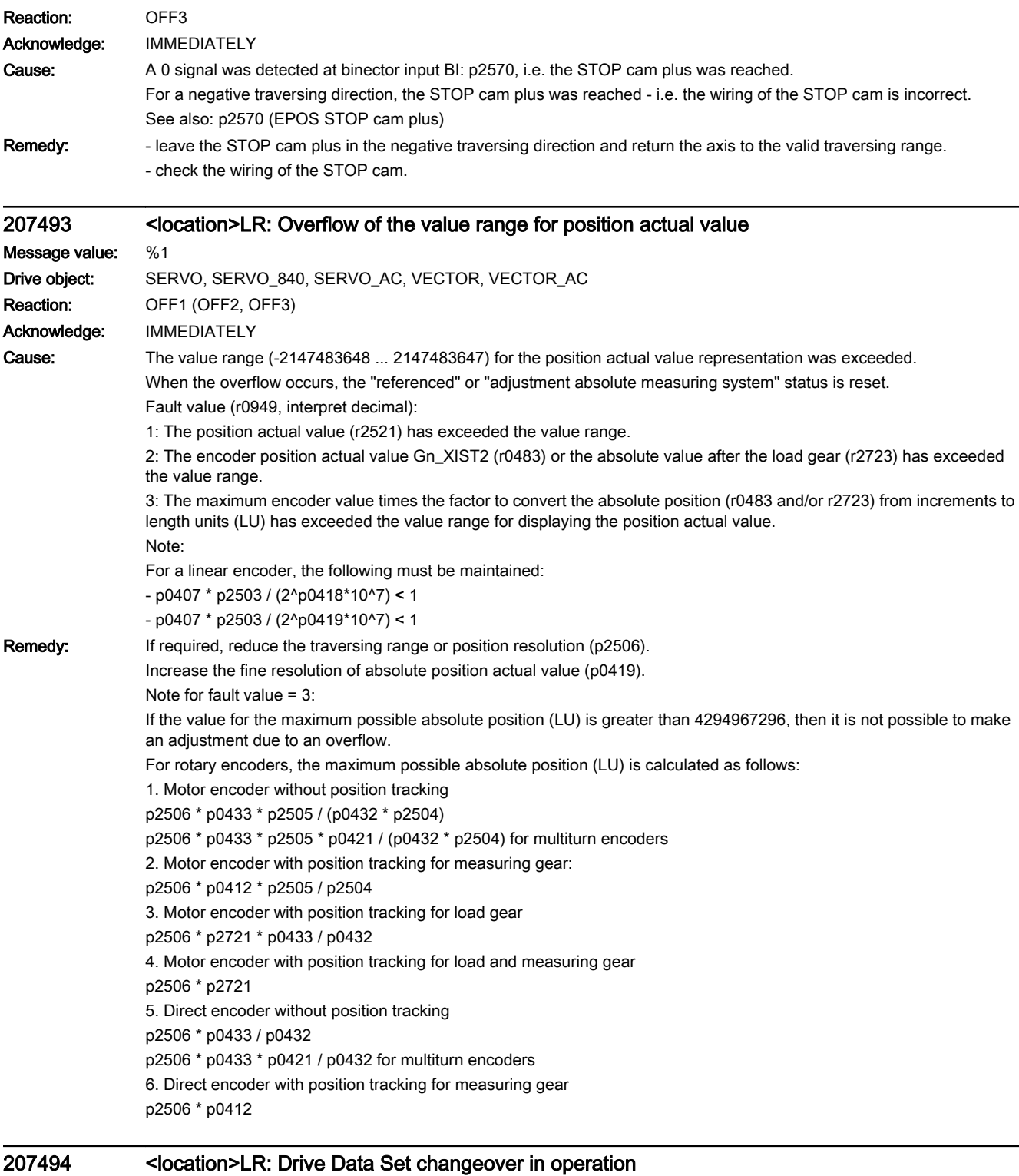

## Message value: -Drive object: SERVO, SERVO\_840, SERVO\_AC, VECTOR, VECTOR\_AC Reaction: OFF1 (OFF2, OFF3) Acknowledge: IMMEDIATELY

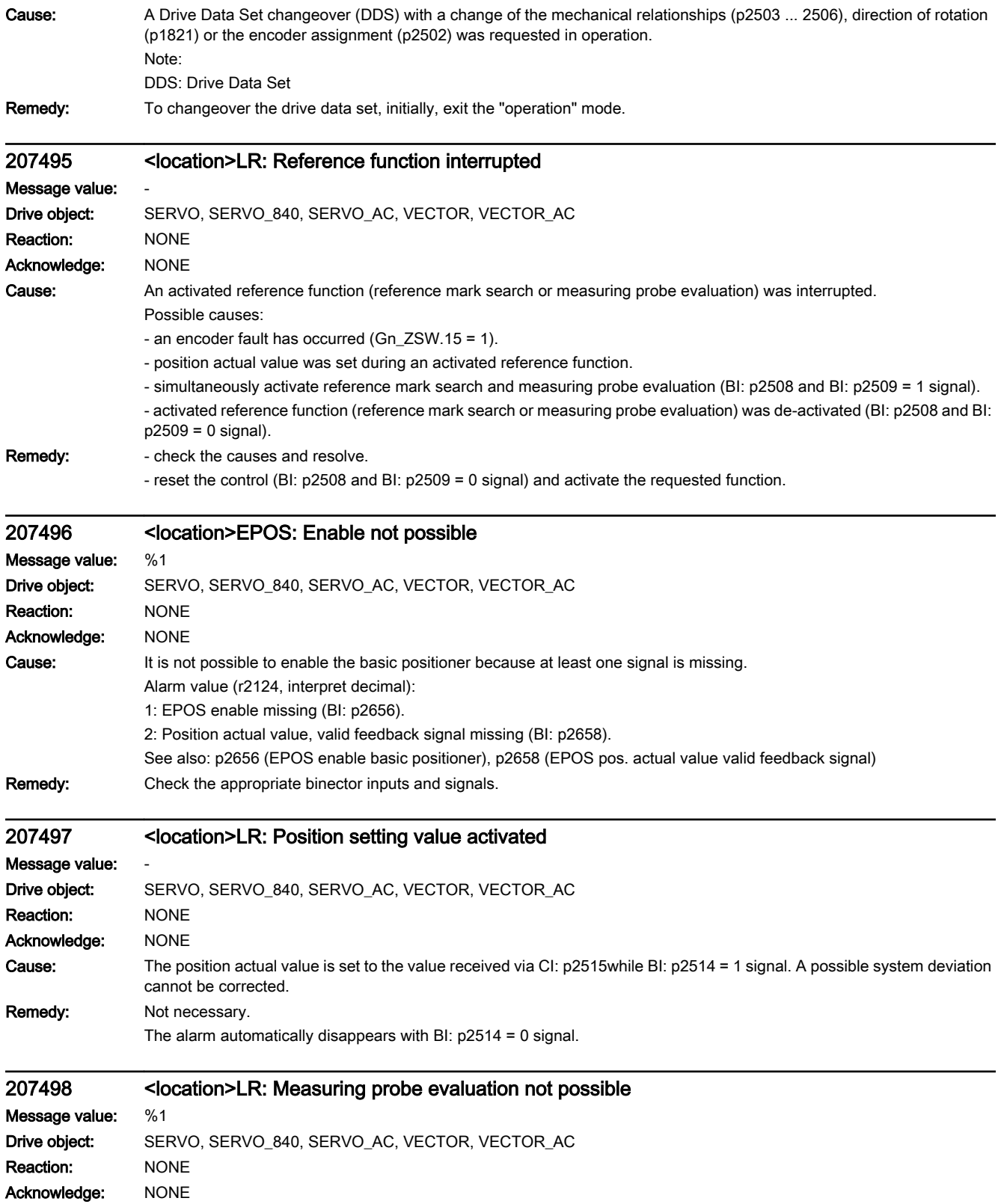

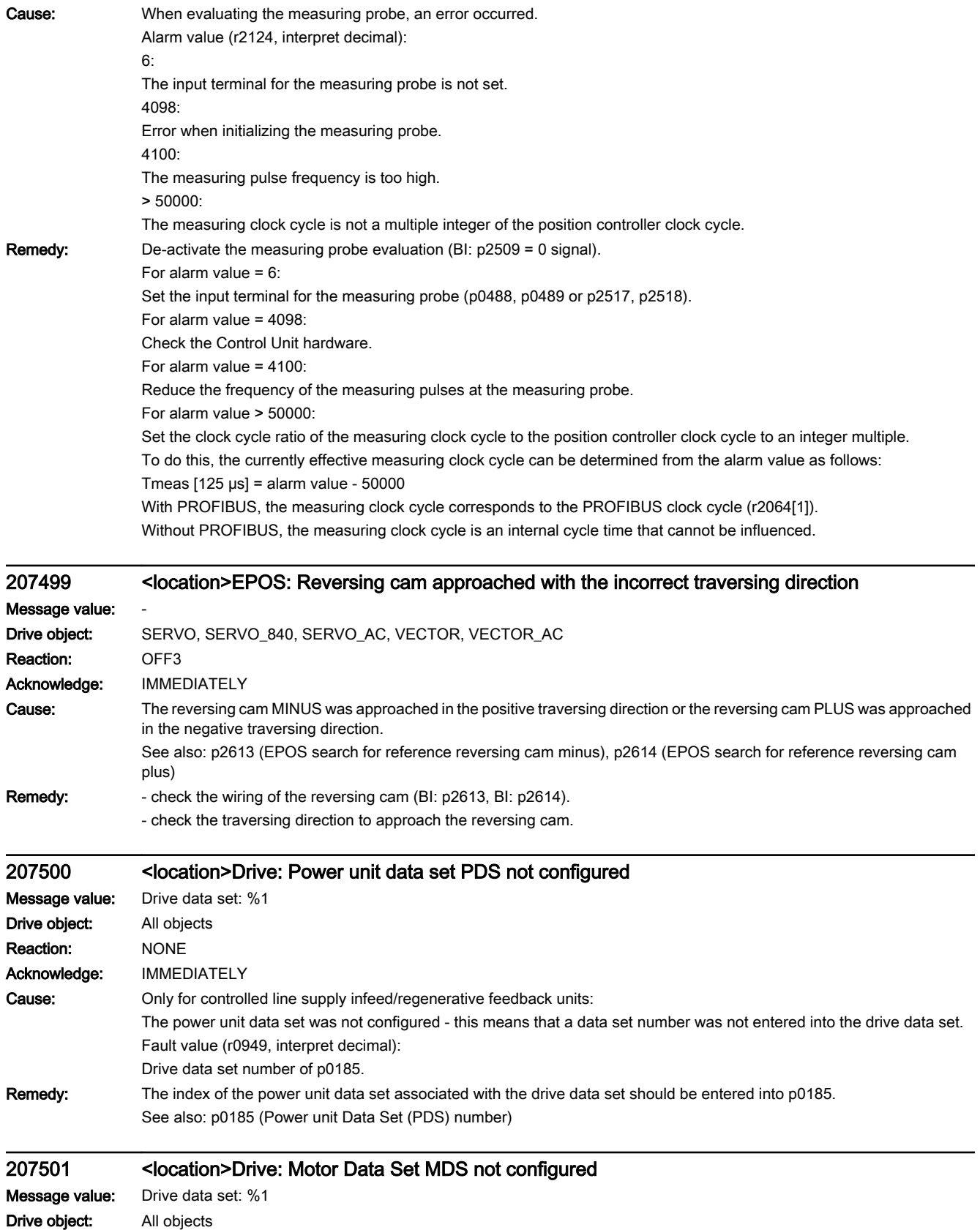

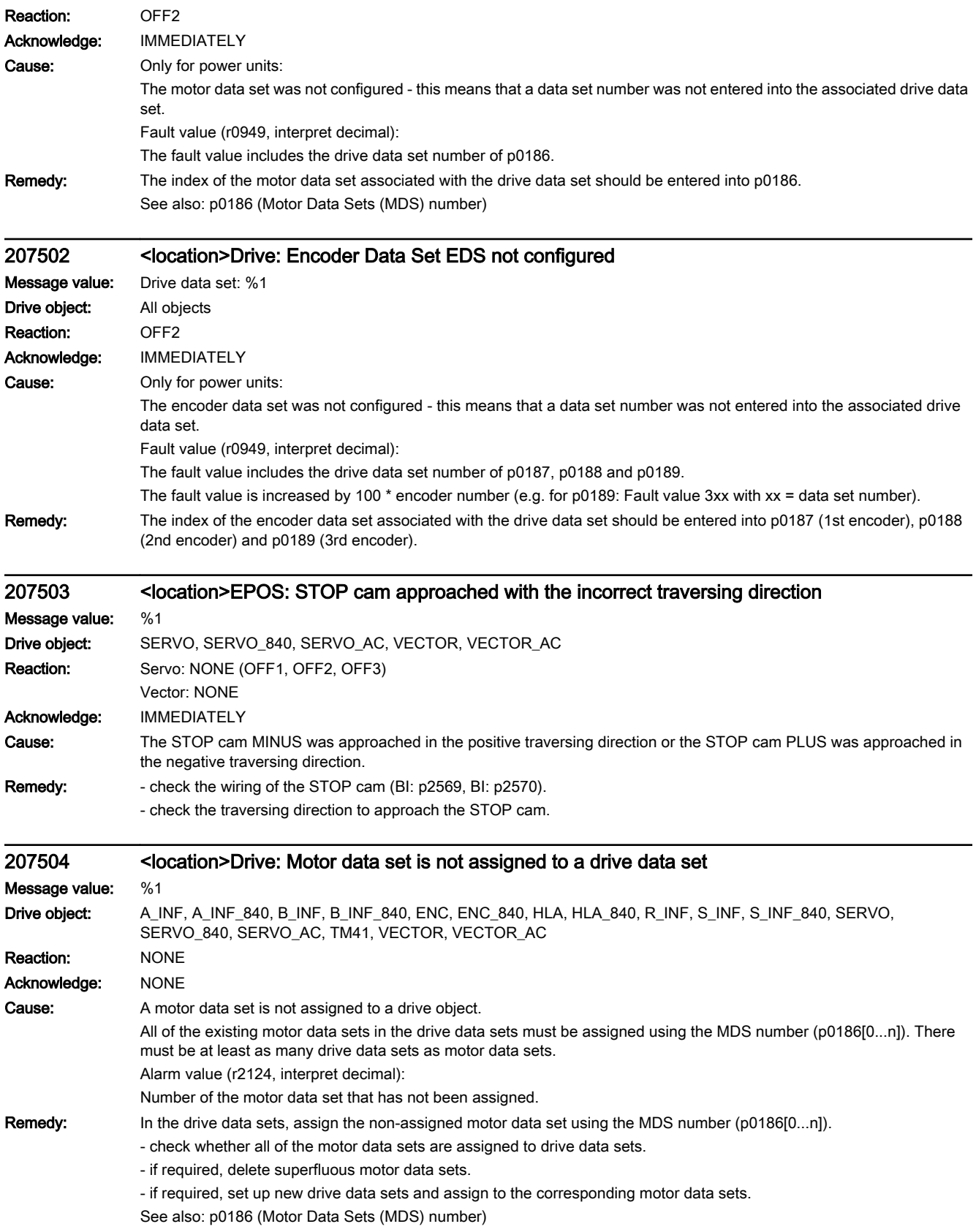

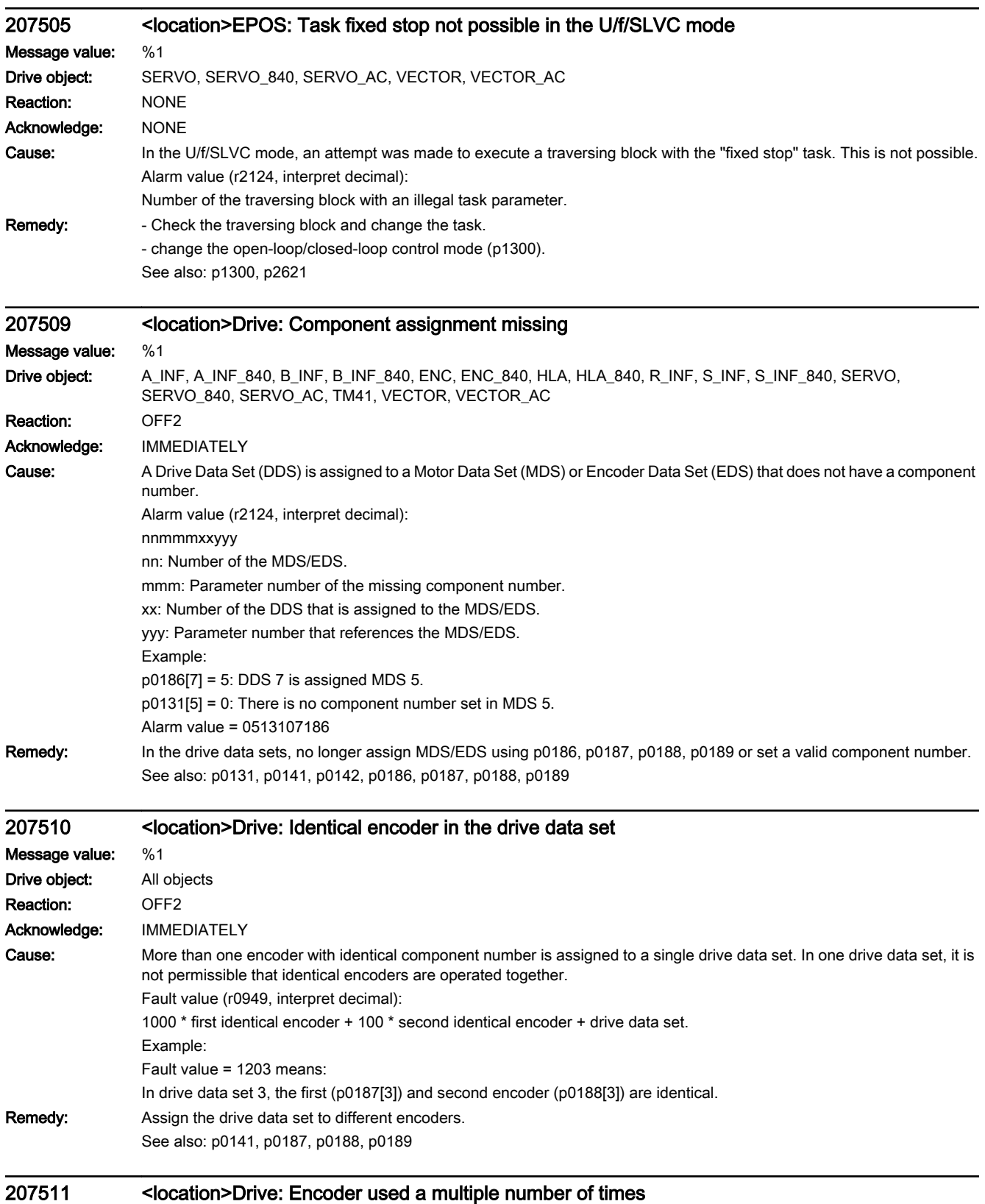

Message value: %1

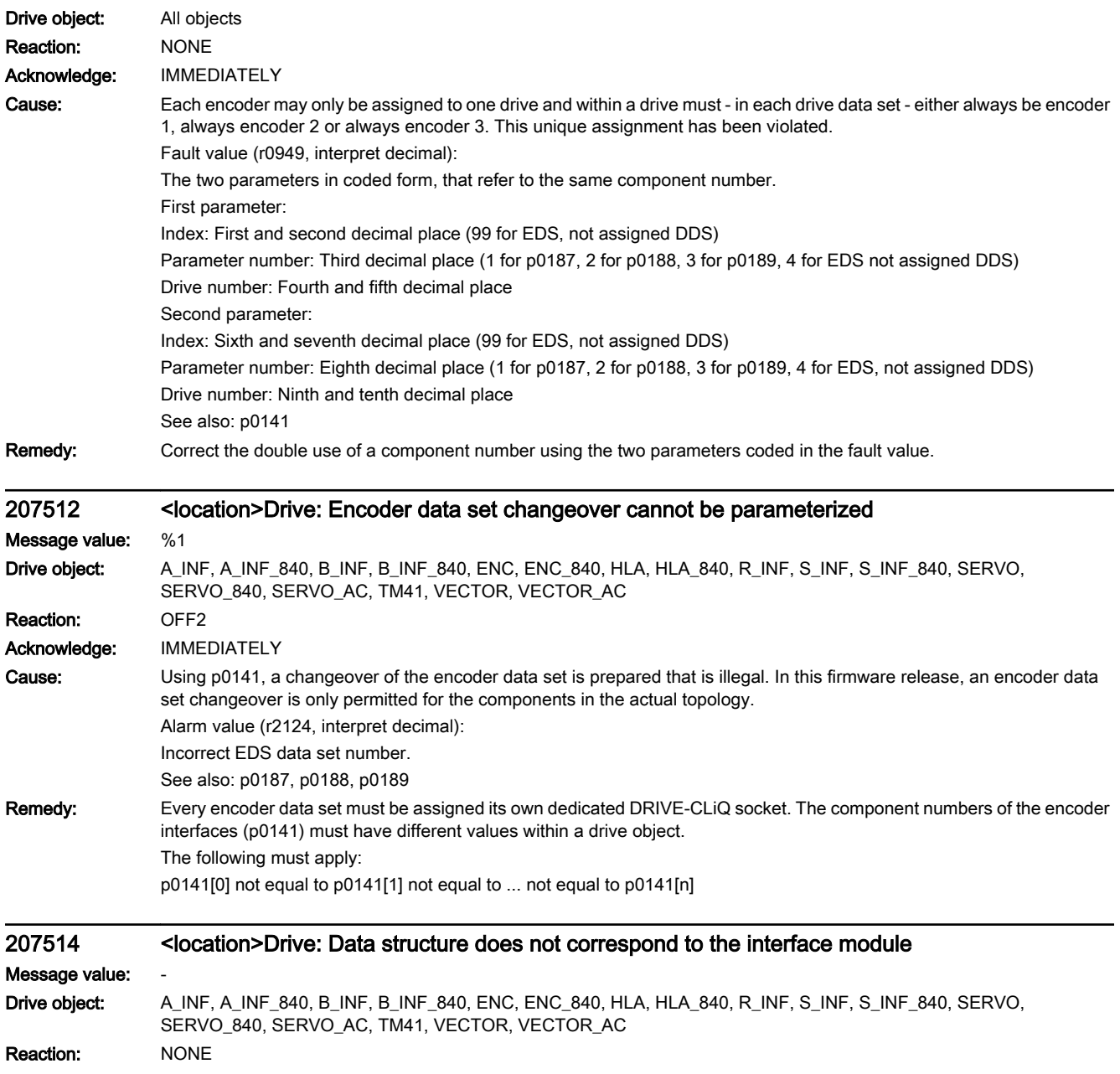

Acknowledge: NONE

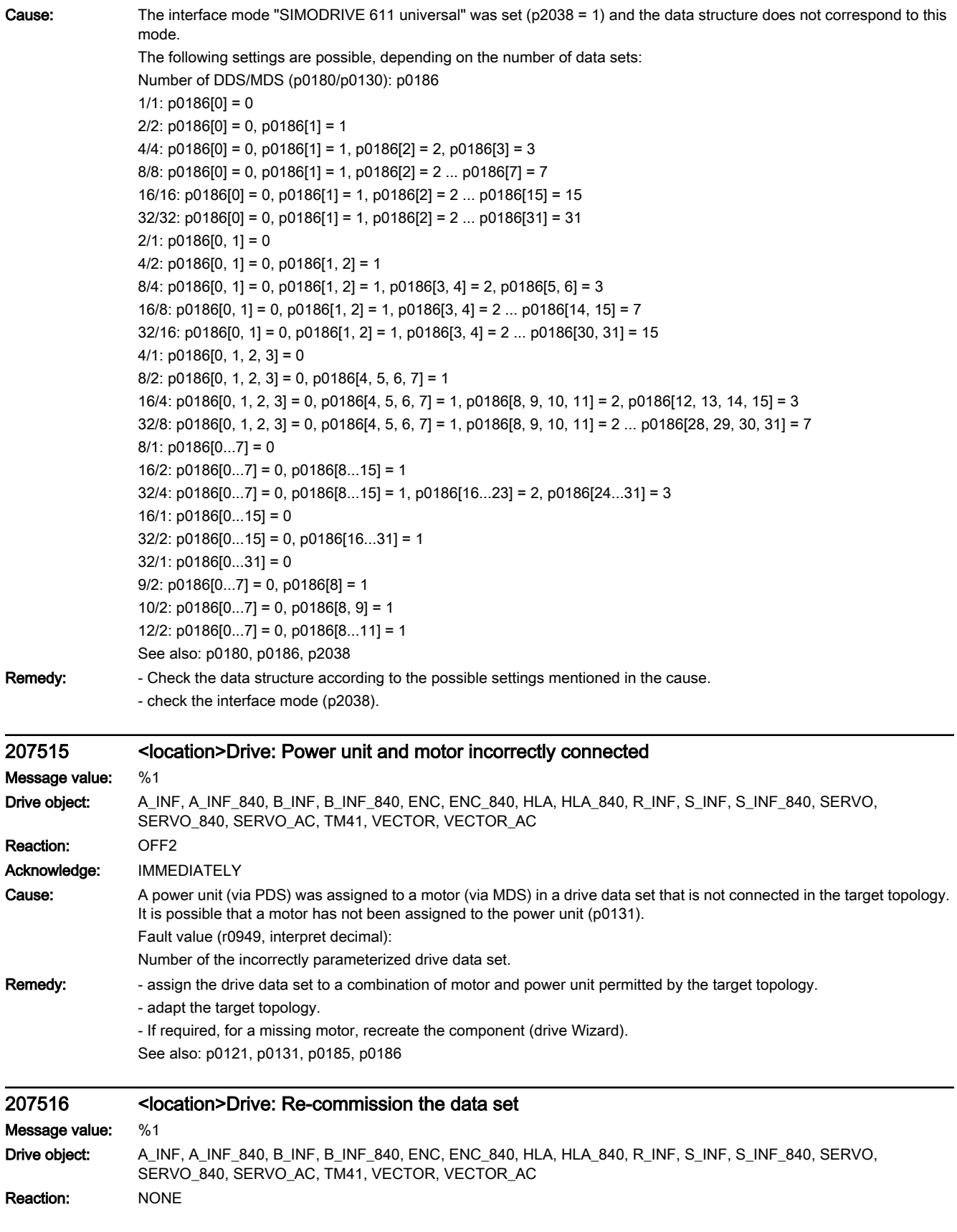

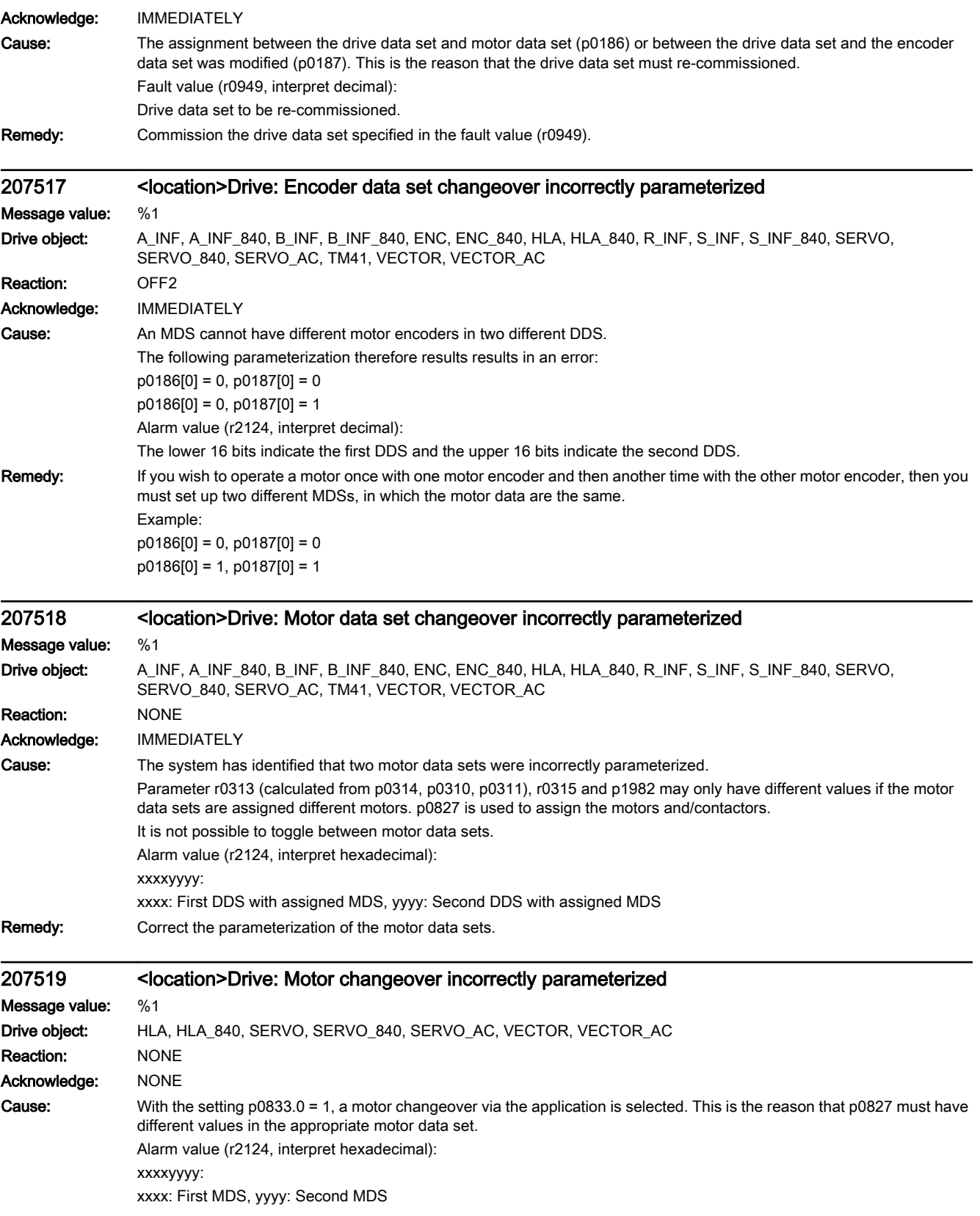
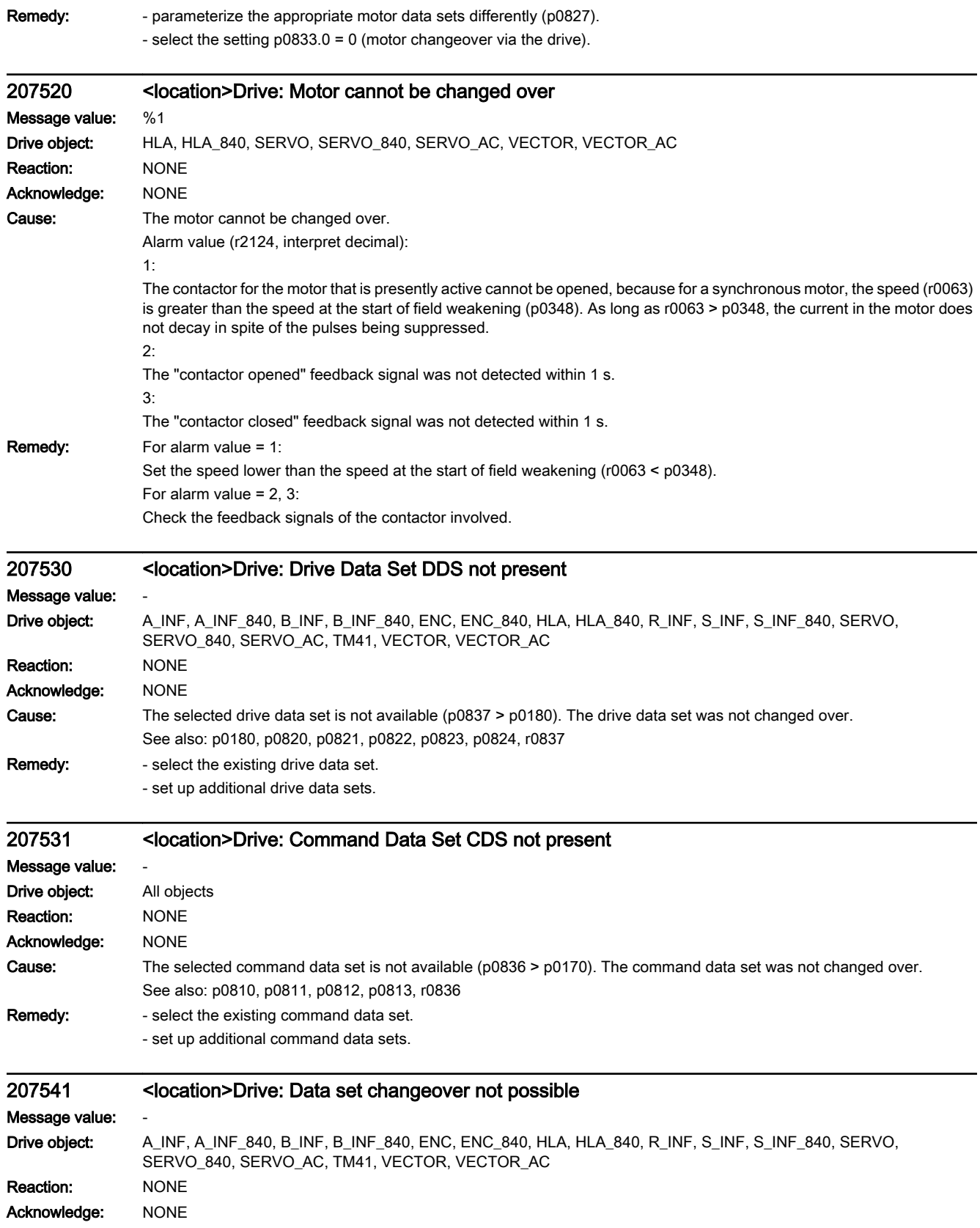

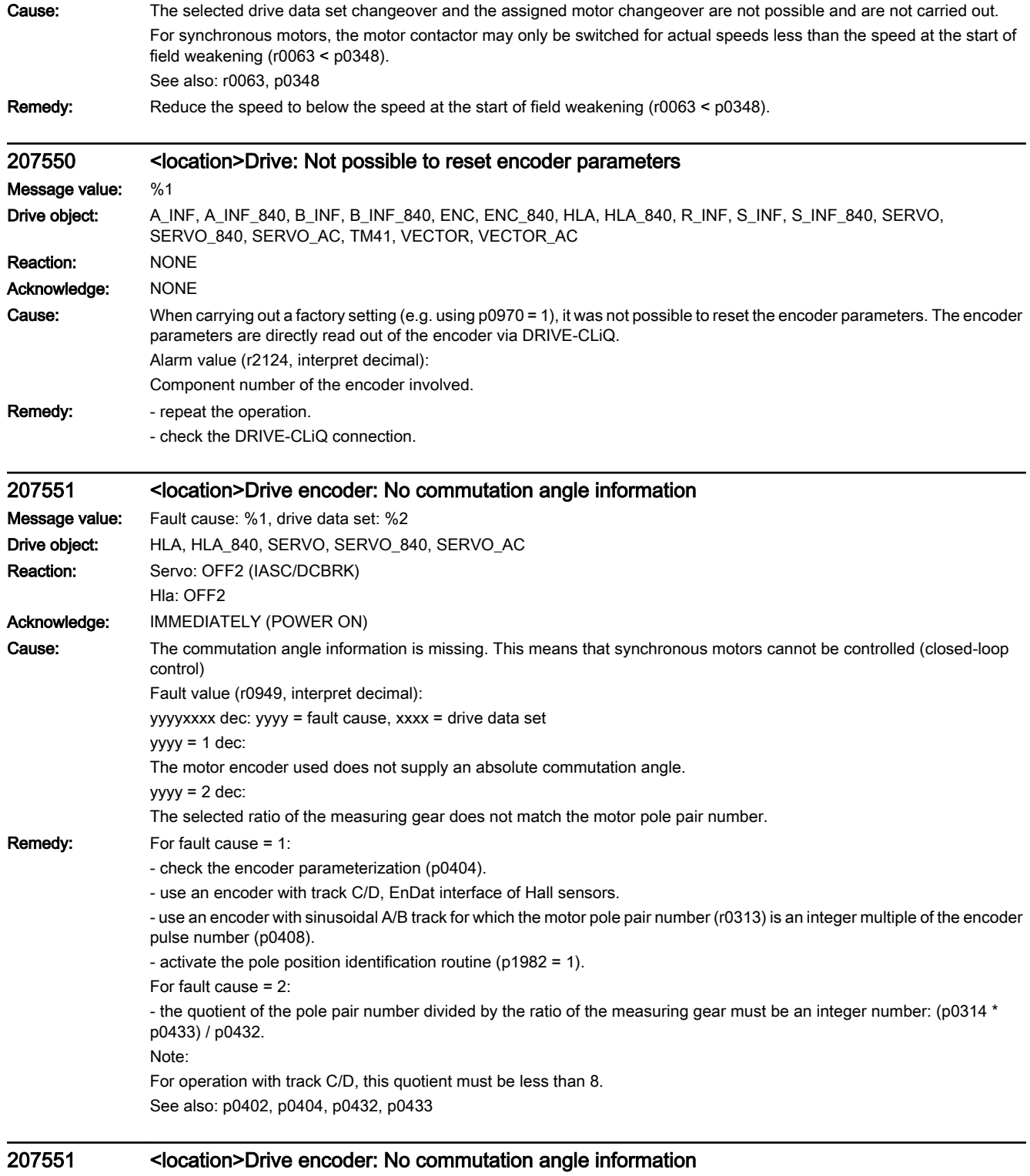

Message value: Fault cause: %1, drive data set: %2 Drive object: VECTOR, VECTOR\_AC Reaction: OFF2 (IASC/DCBRK) Acknowledge: IMMEDIATELY (POWER ON)

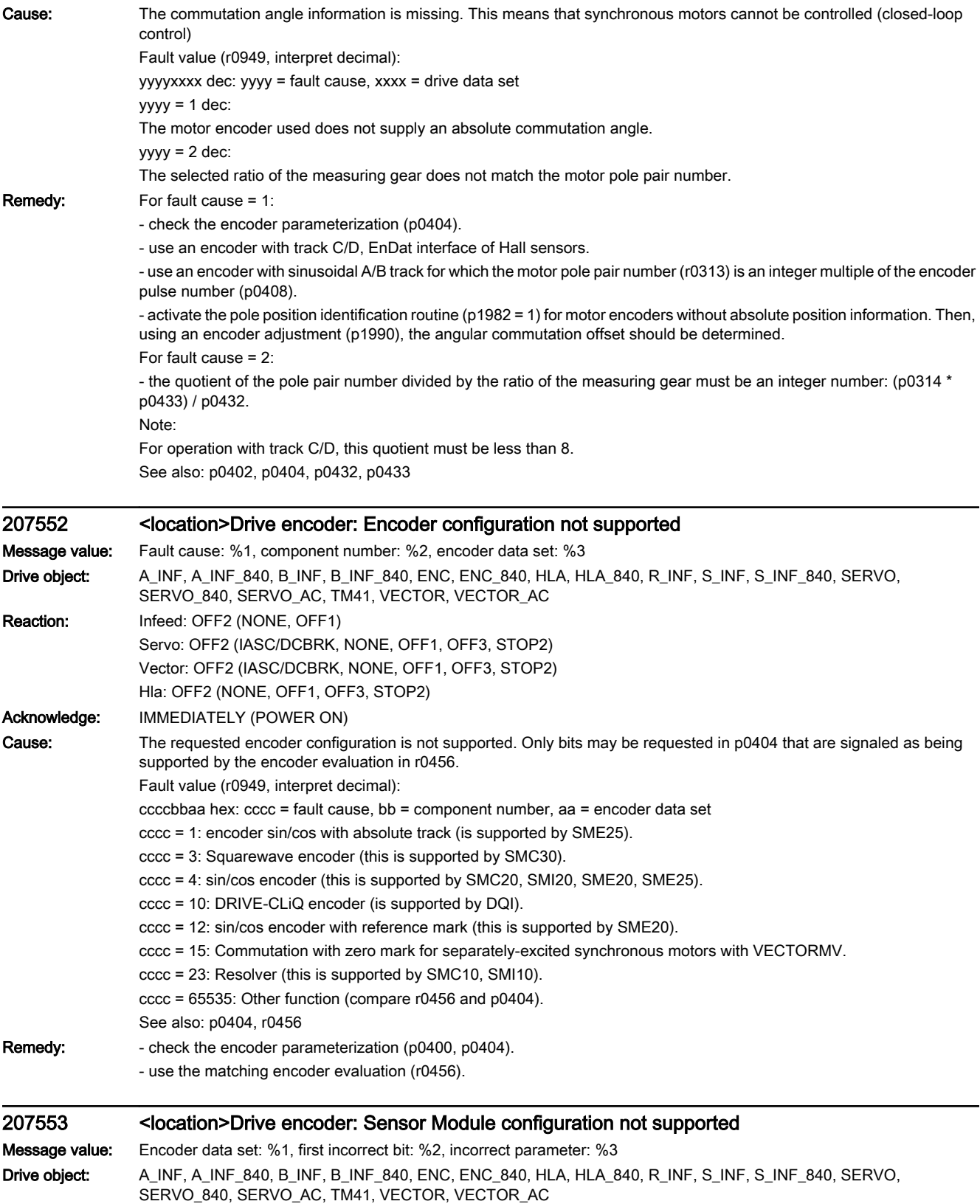

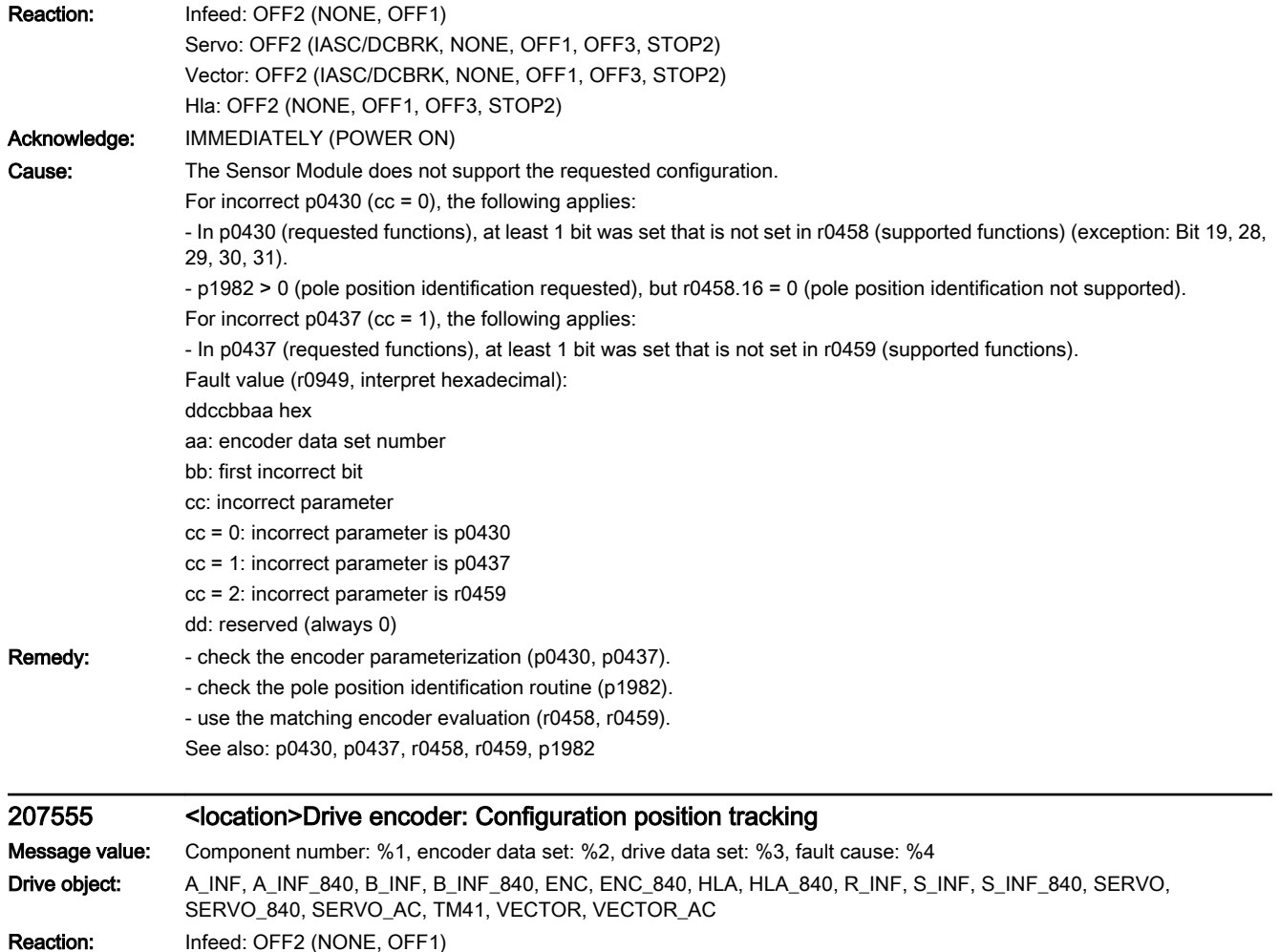

Servo: OFF2 (IASC/DCBRK, NONE, OFF1, OFF3, STOP2) Vector: OFF2 (IASC/DCBRK, NONE, OFF1, OFF3, STOP2)

Hla: OFF2 (NONE, OFF1, OFF3, STOP2)

Acknowledge: IMMEDIATELY (POWER ON)

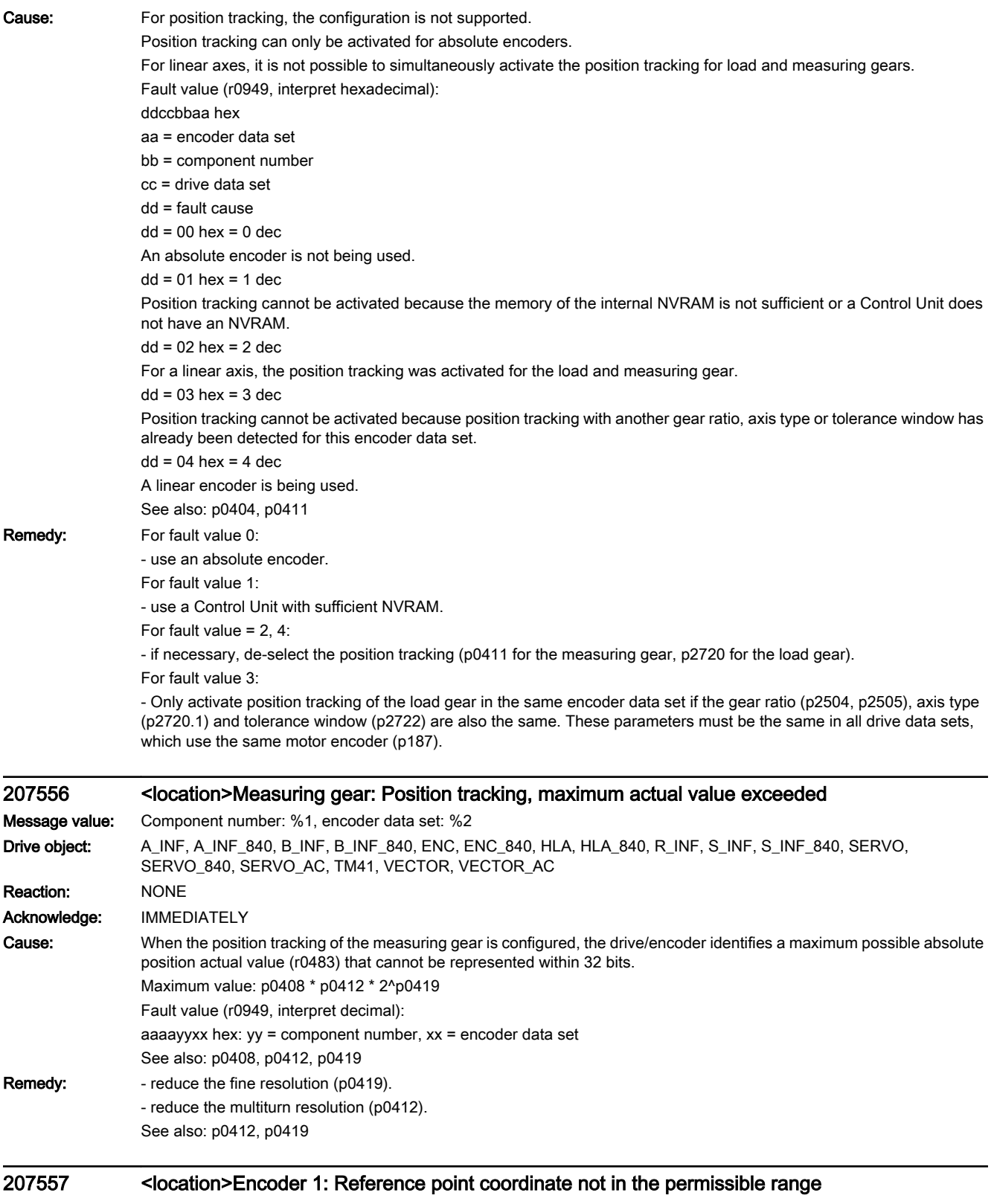

Message value: %1

Drive object: SERVO, SERVO\_840, SERVO\_AC, VECTOR, VECTOR\_AC

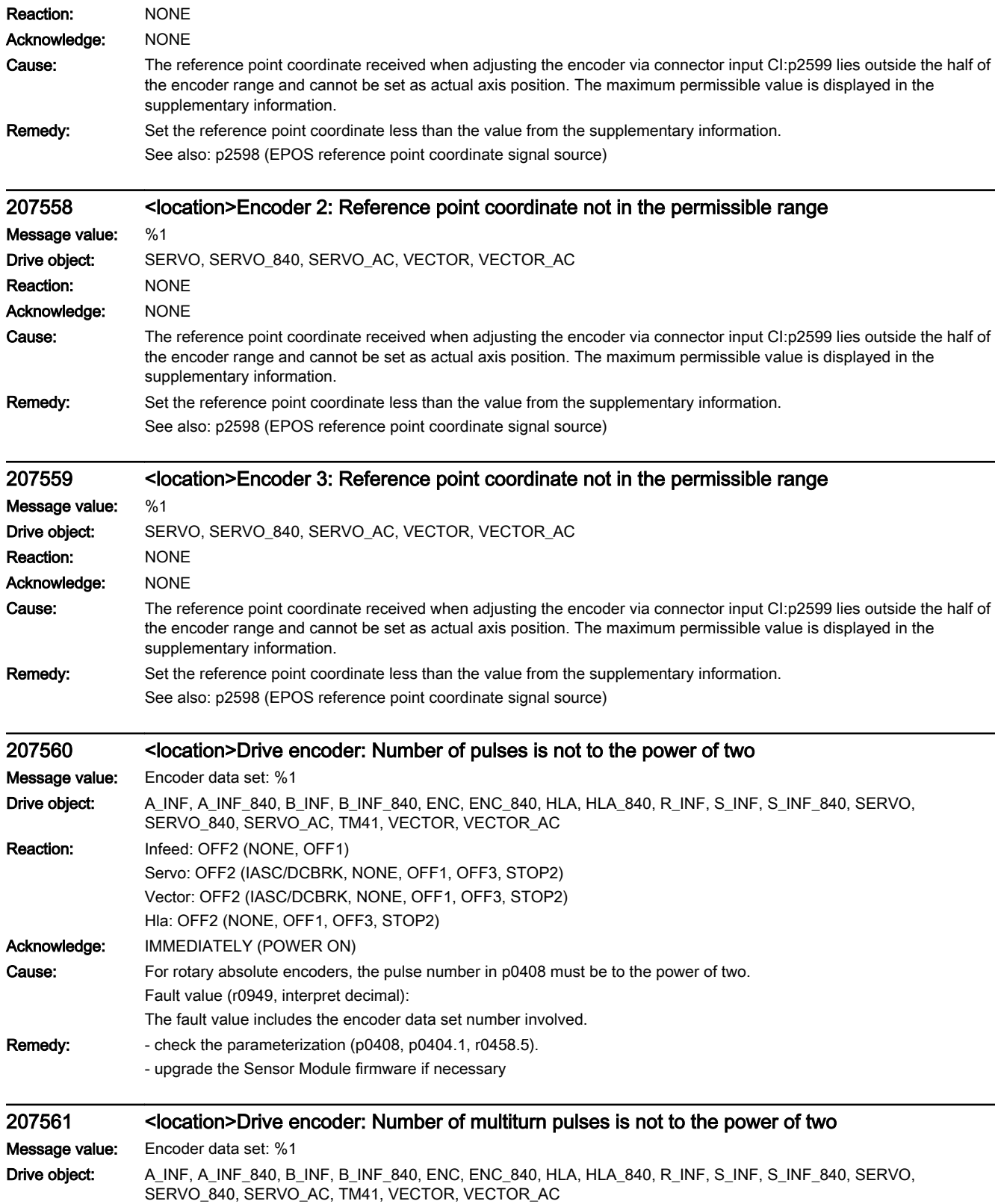

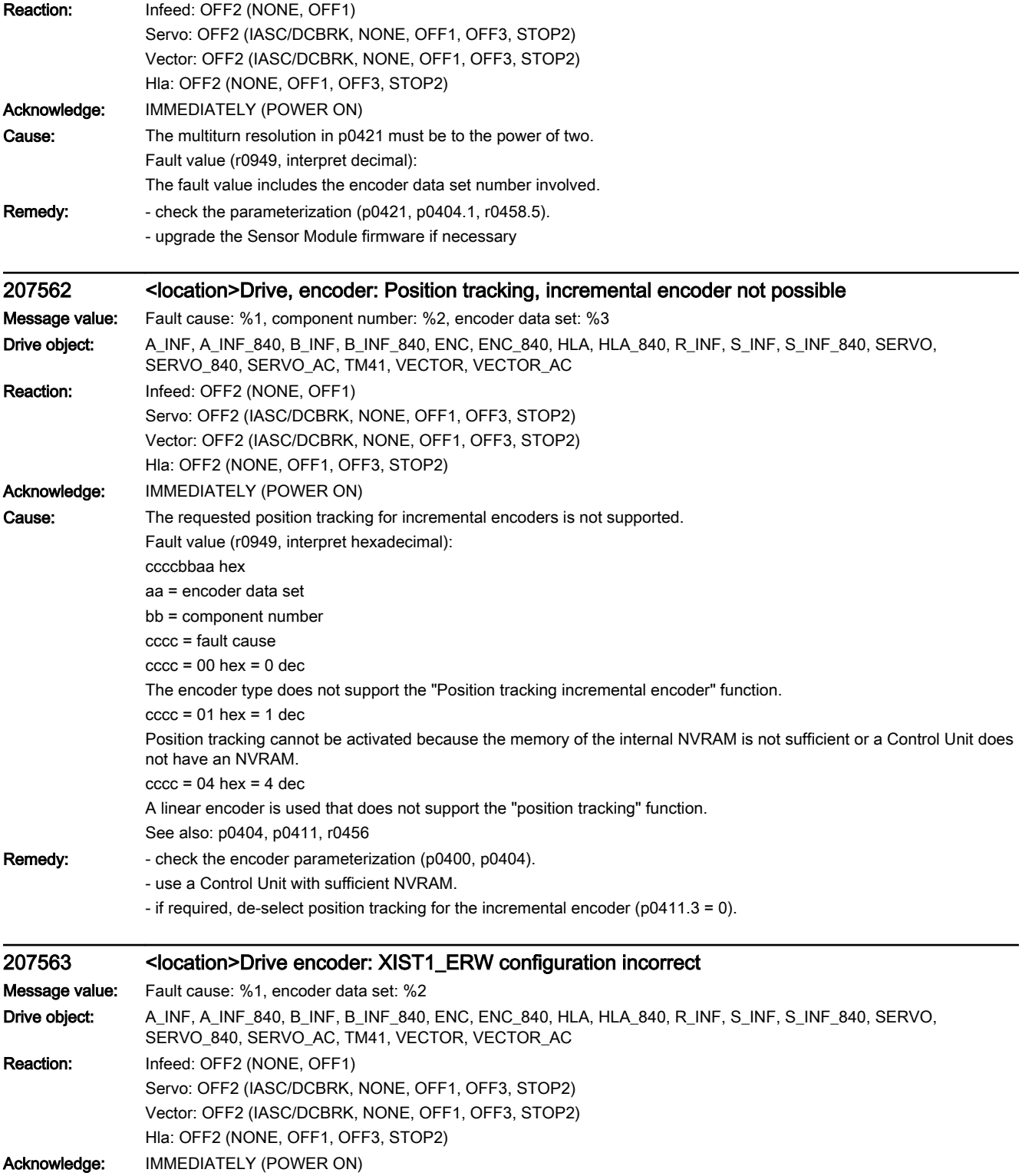

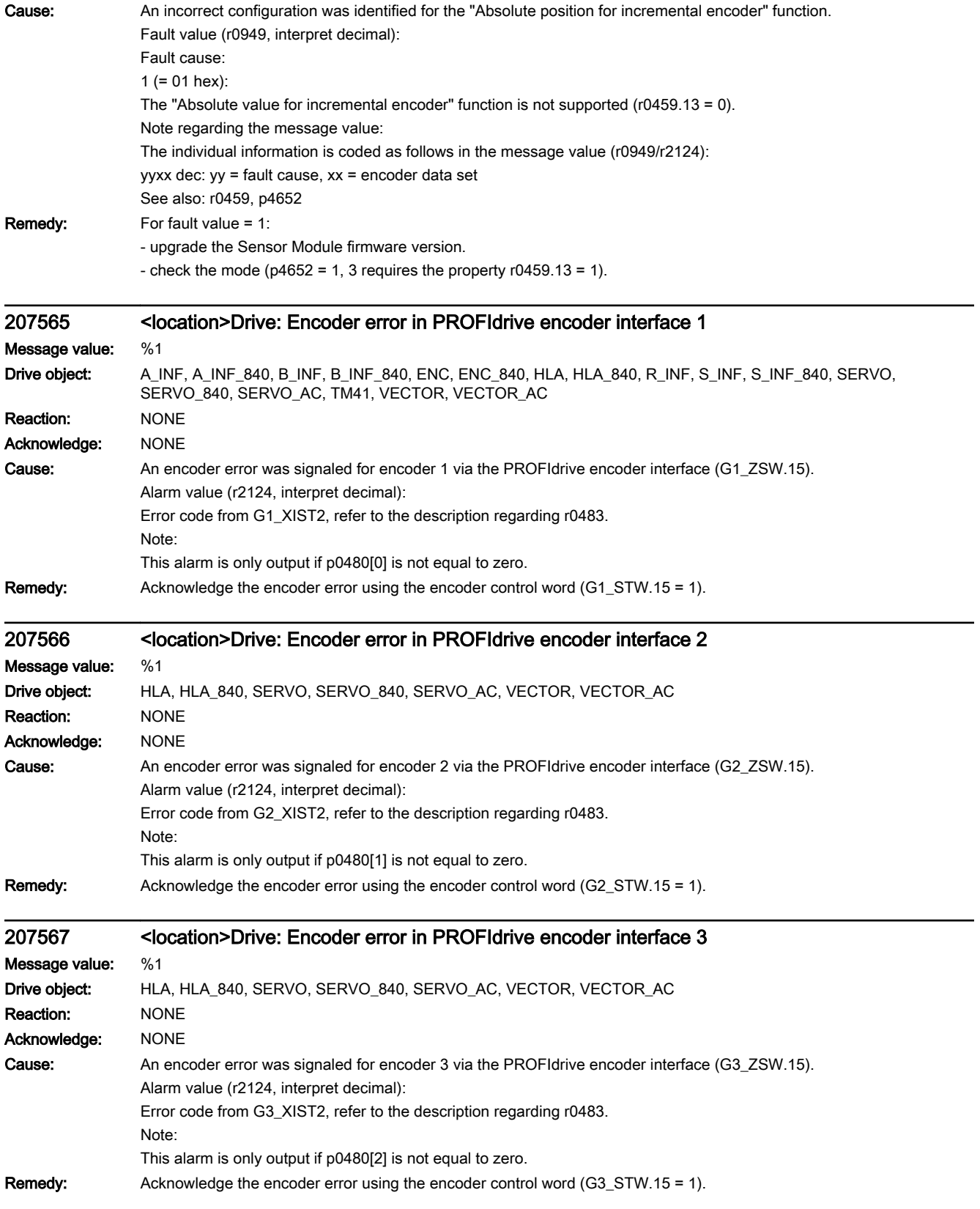

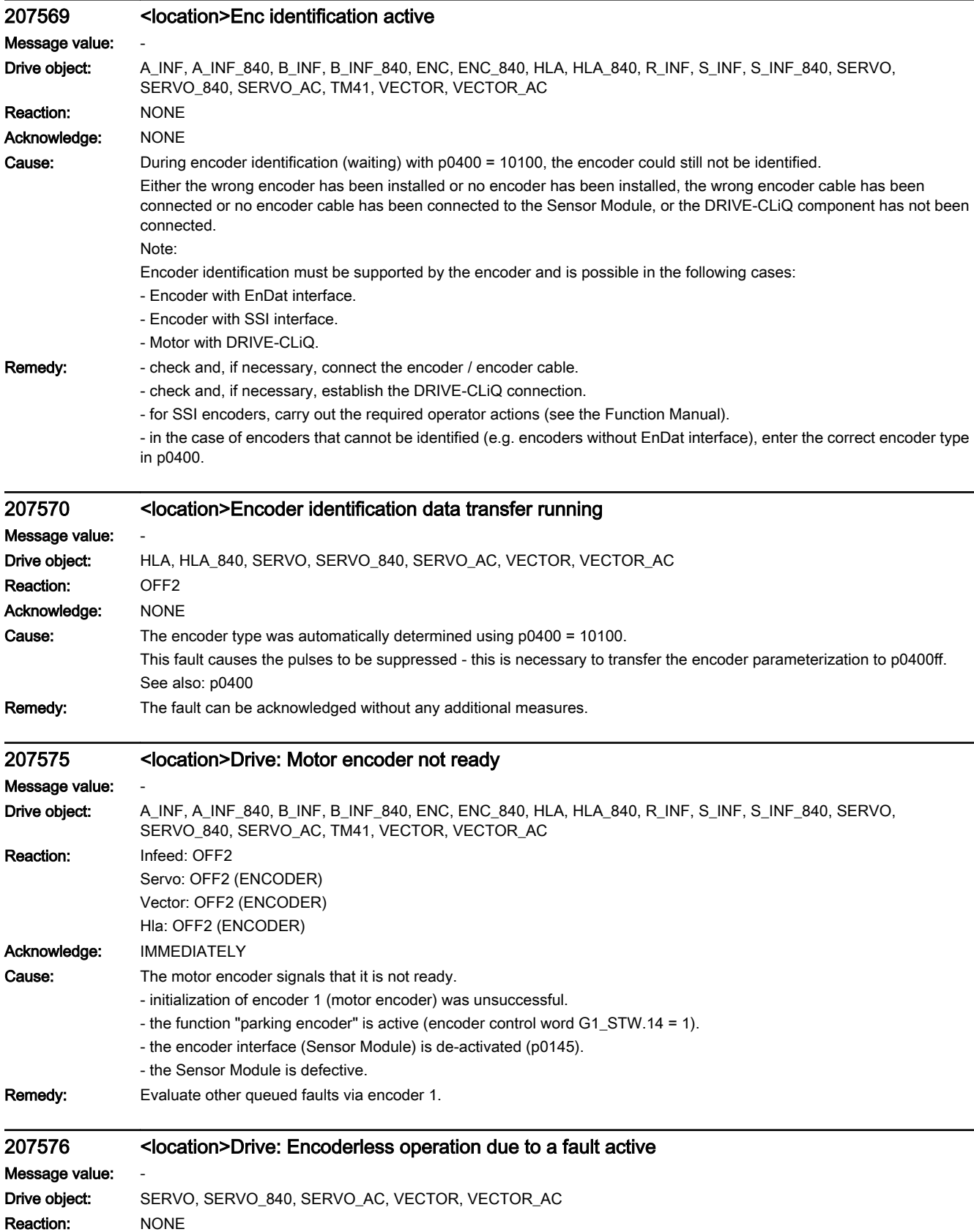

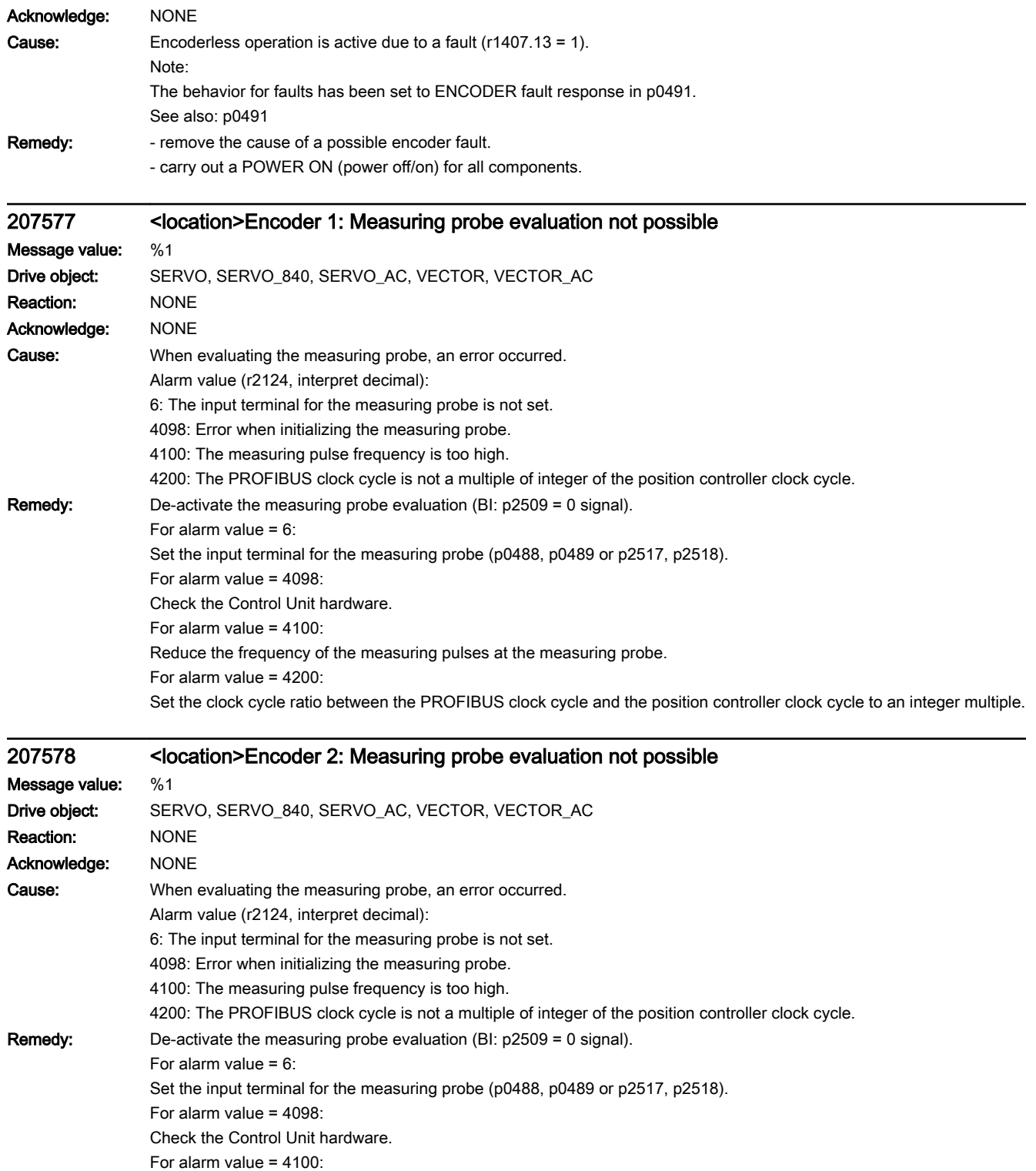

Reduce the frequency of the measuring pulses at the measuring probe.

For alarm value = 4200:

Set the clock cycle ratio between the PROFIBUS clock cycle and the position controller clock cycle to an integer multiple.

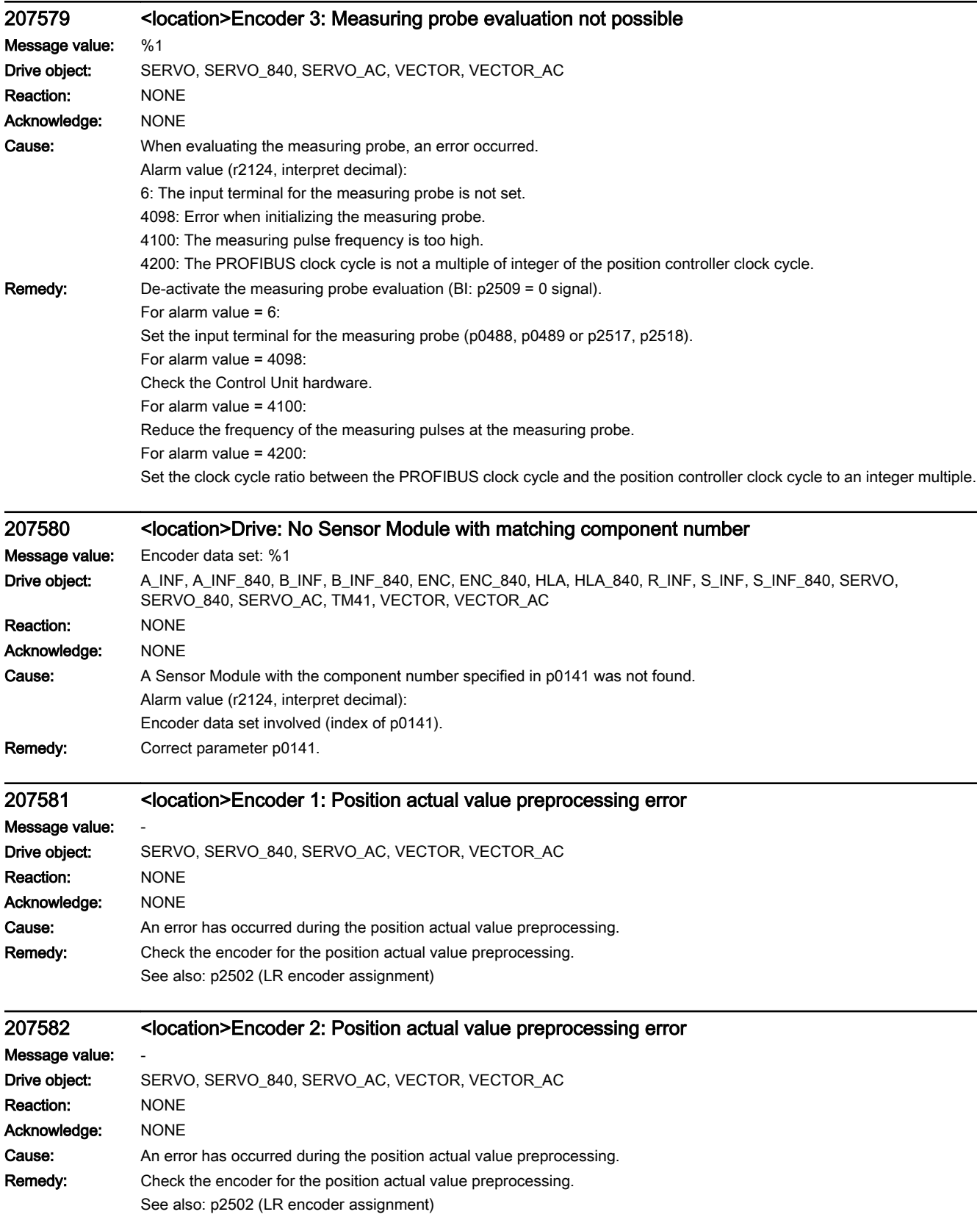

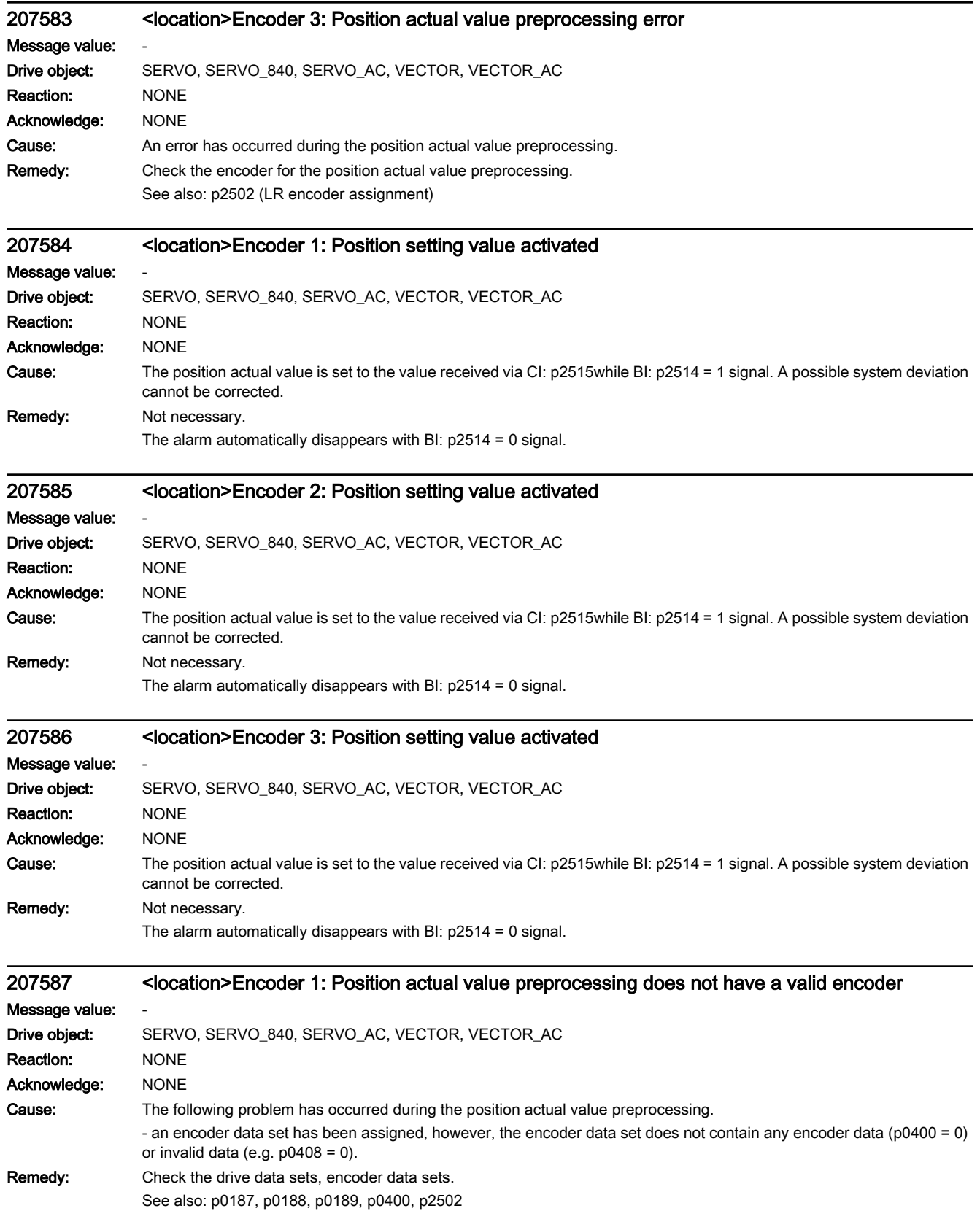

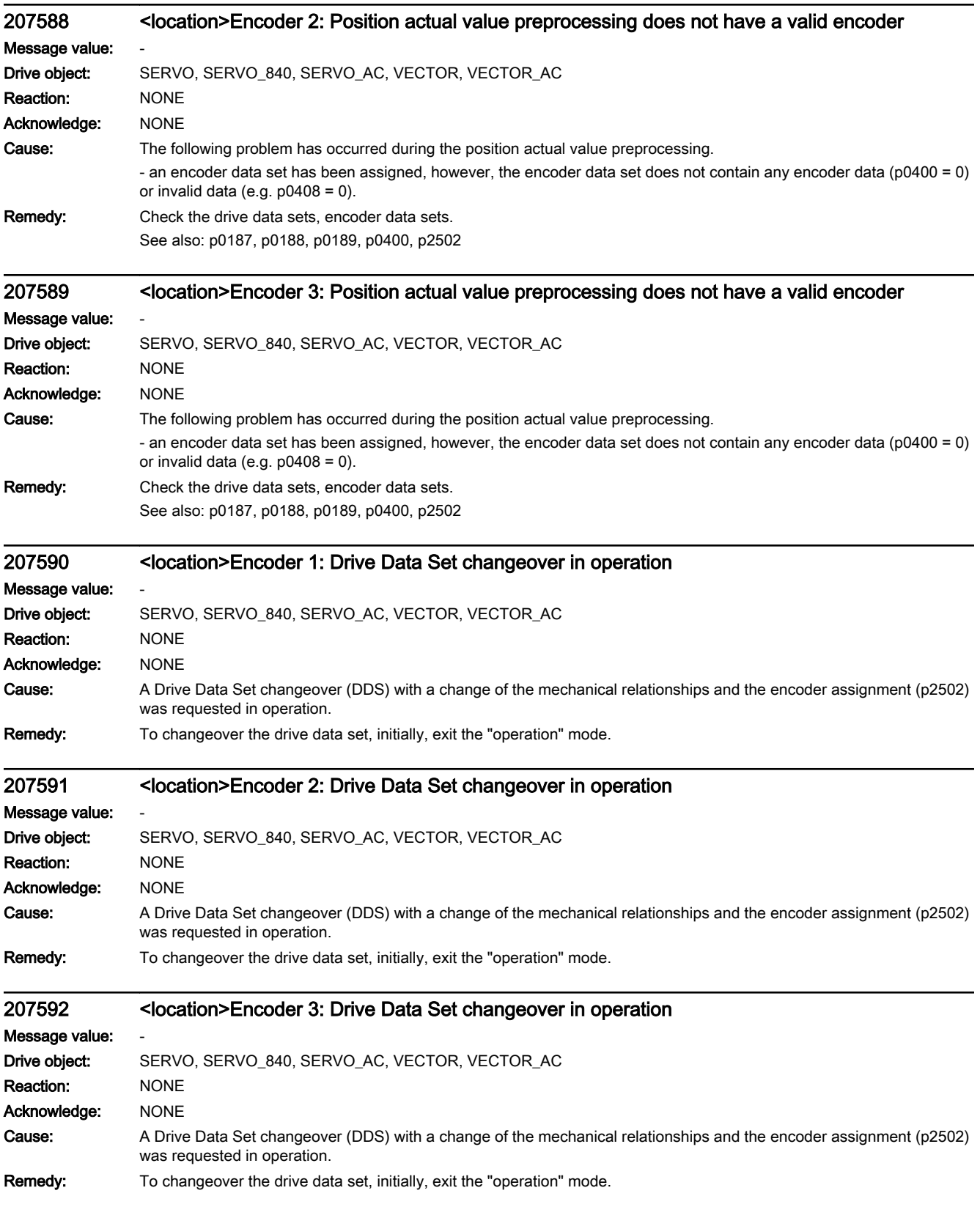

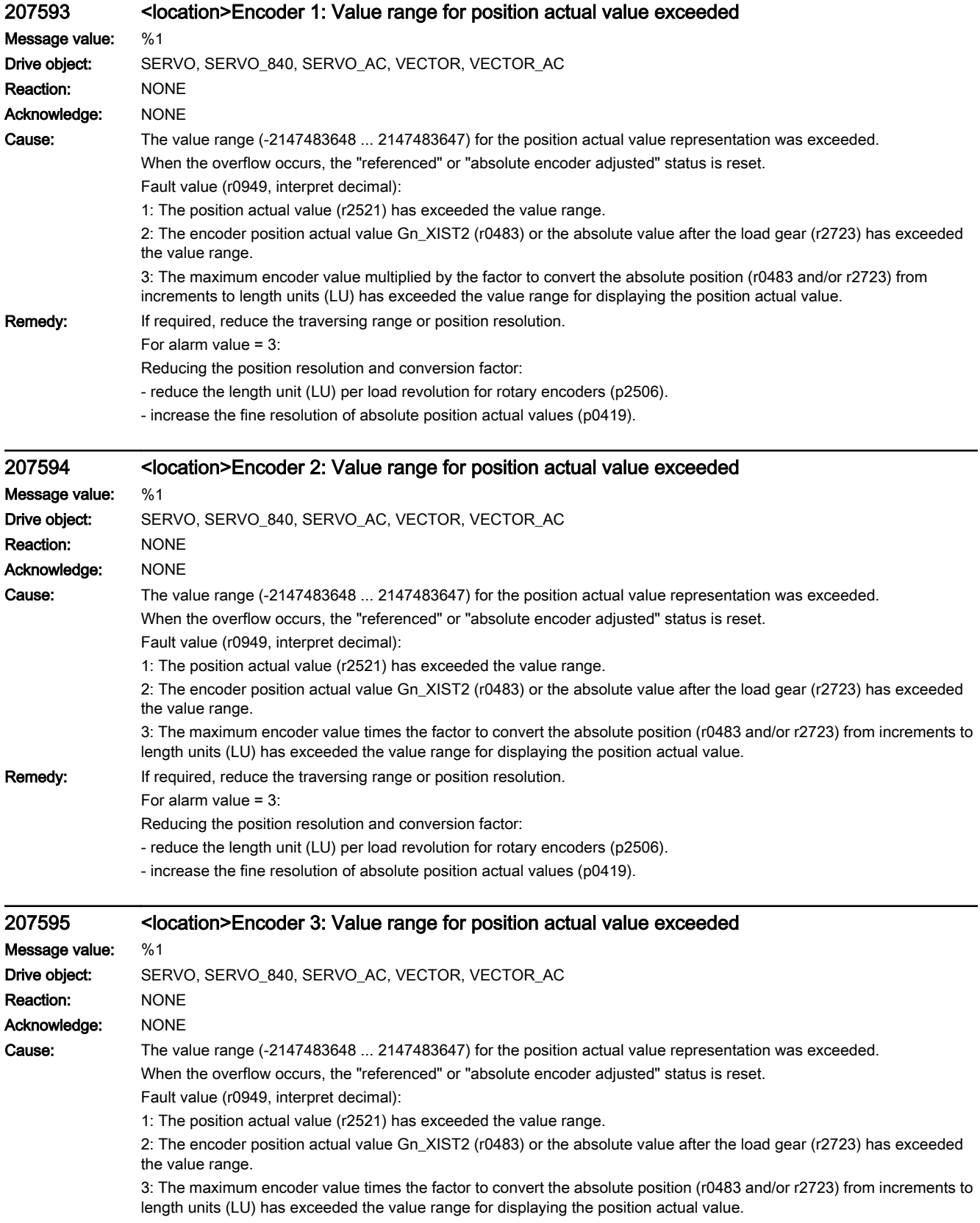

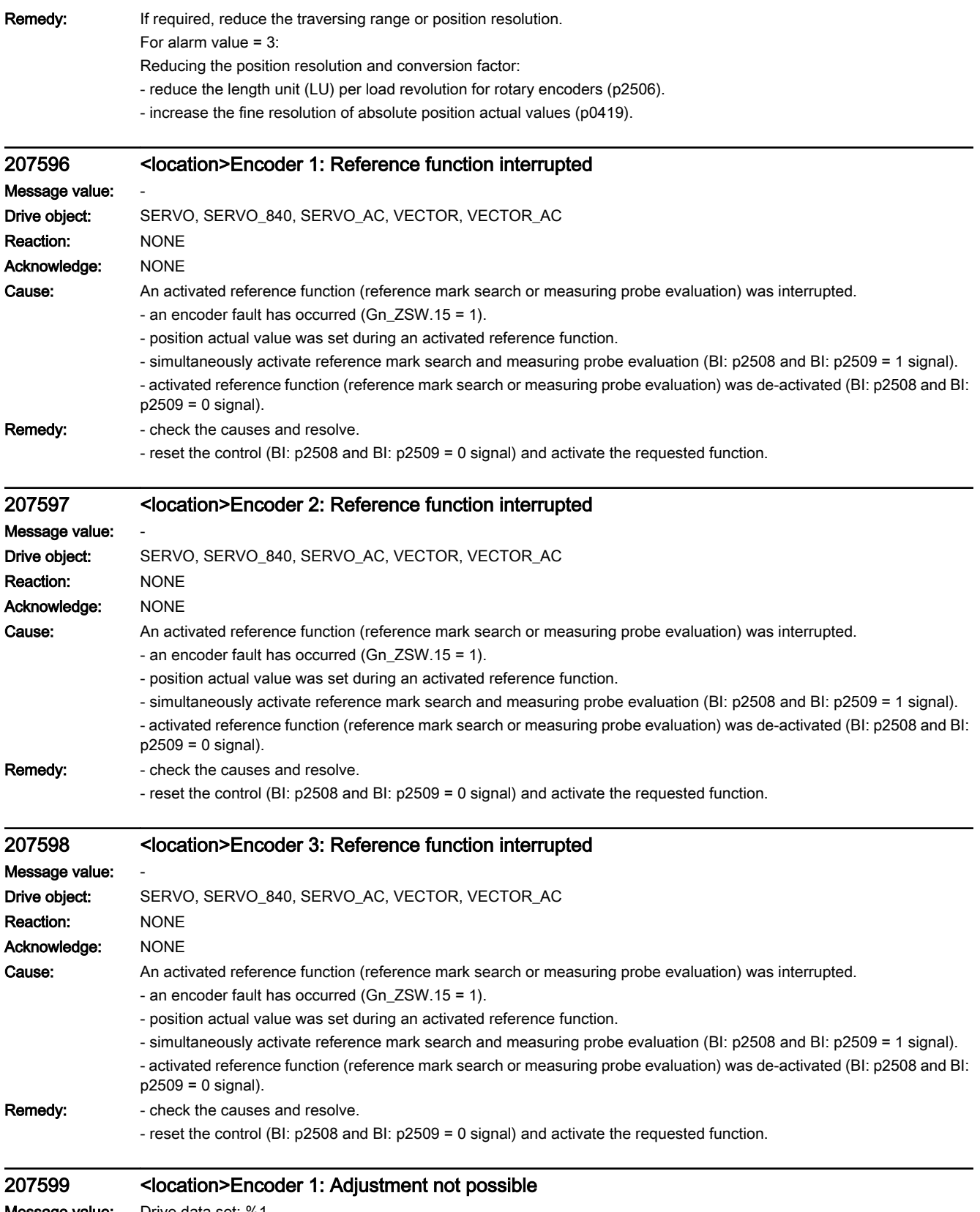

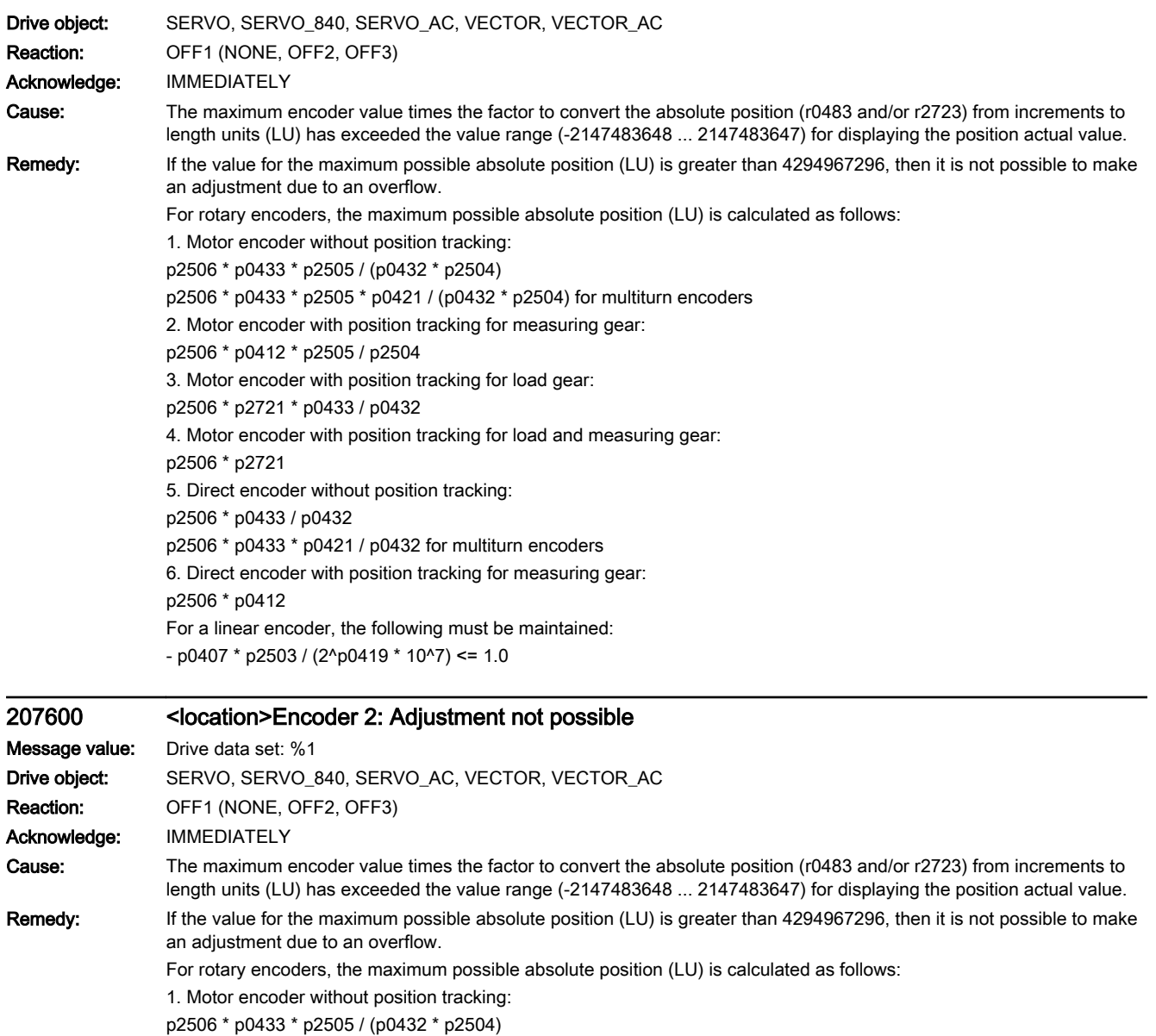

p2506 \* p0433 \* p2505 \* p0421 / (p0432 \* p2504) for multiturn encoders

2. Motor encoder with position tracking for measuring gear:

p2506 \* p0412 \* p2505 / p2504

3. Motor encoder with position tracking for load gear:

p2506 \* p2721 \* p0433 / p0432

4. Motor encoder with position tracking for load and measuring gear:

p2506 \* p2721

5. Direct encoder without position tracking:

p2506 \* p0433 / p0432

p2506 \* p0433 \* p0421 / p0432 for multiturn encoders

6. Direct encoder with position tracking for measuring gear:

p2506 \* p0412

For a linear encoder, the following must be maintained:

 $-$  p0407  $*$  p2503 / (2^p0419  $*$  10^7) <= 1.0

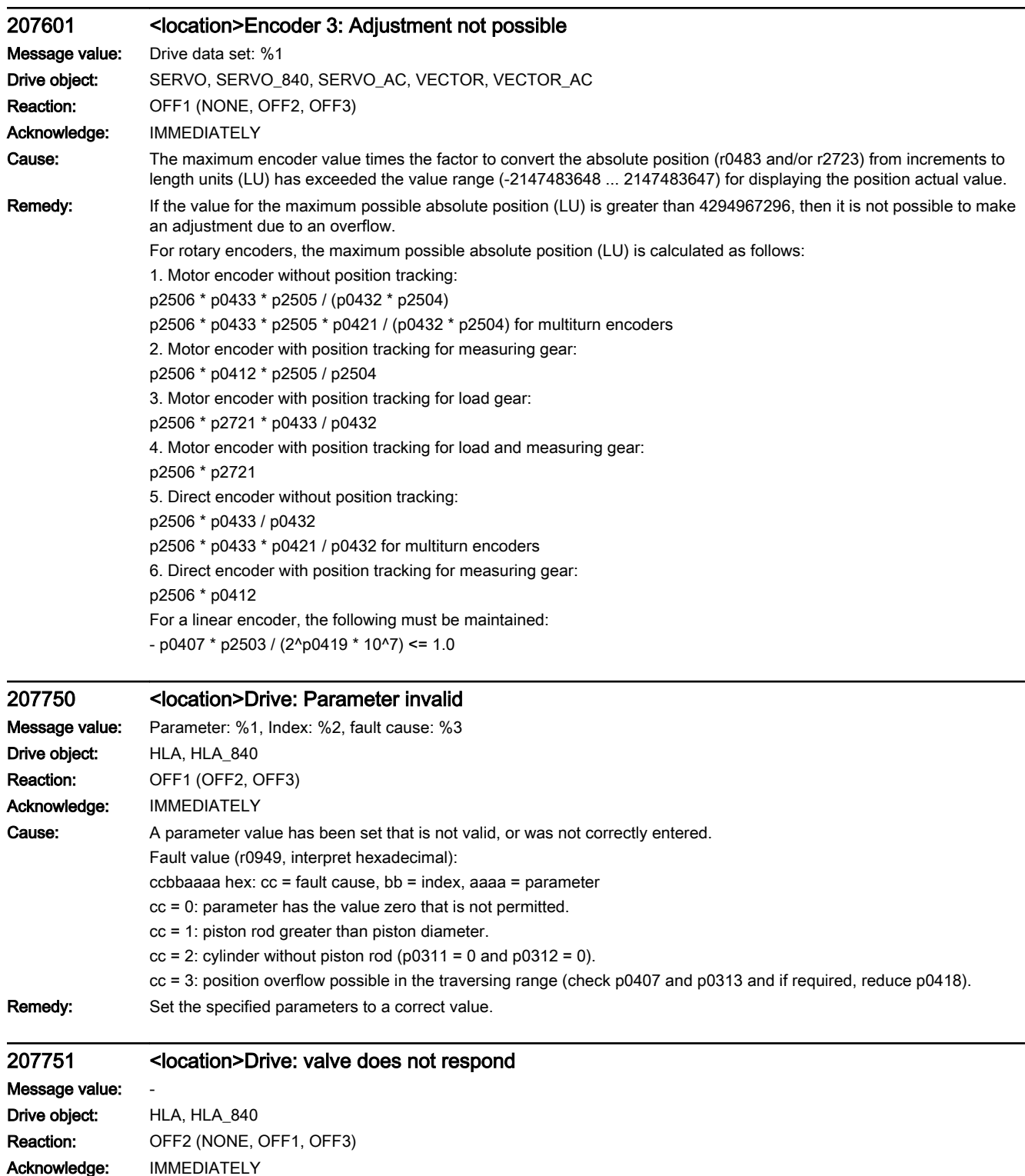

Cause: A valve with a valve feedback signal was parameterized (p0218.2 = 1), however the valve does not follow the setpoint.

- **Remedy:** correct the configuration for the valve without valve feedback signal ( $p0218.2 = 0$ ).
	- check the valve natural frequency (p0216).
	- for the incorrect sign, invert the valve actual value (p0218.3).
	- check the valve and valve connection.

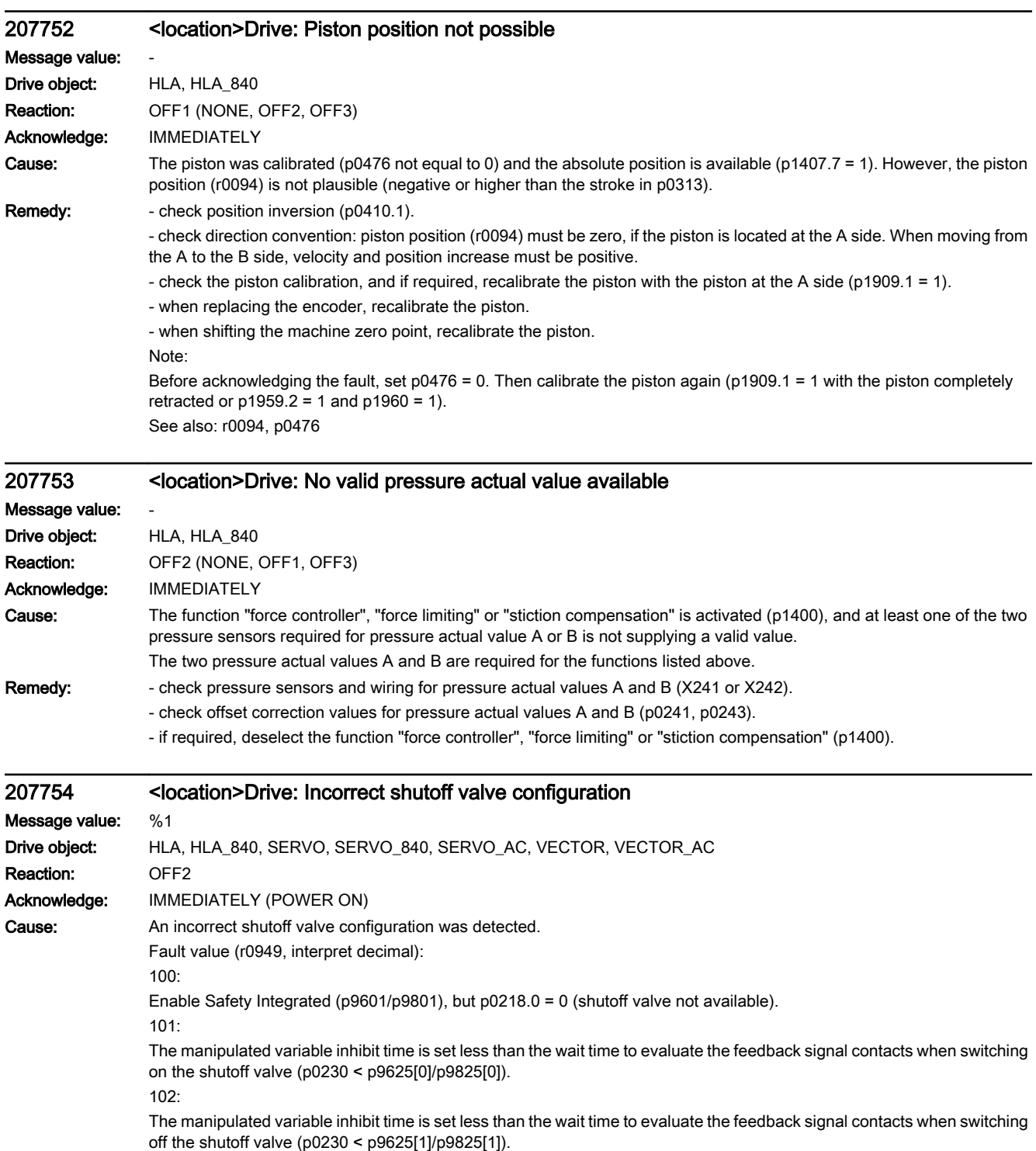

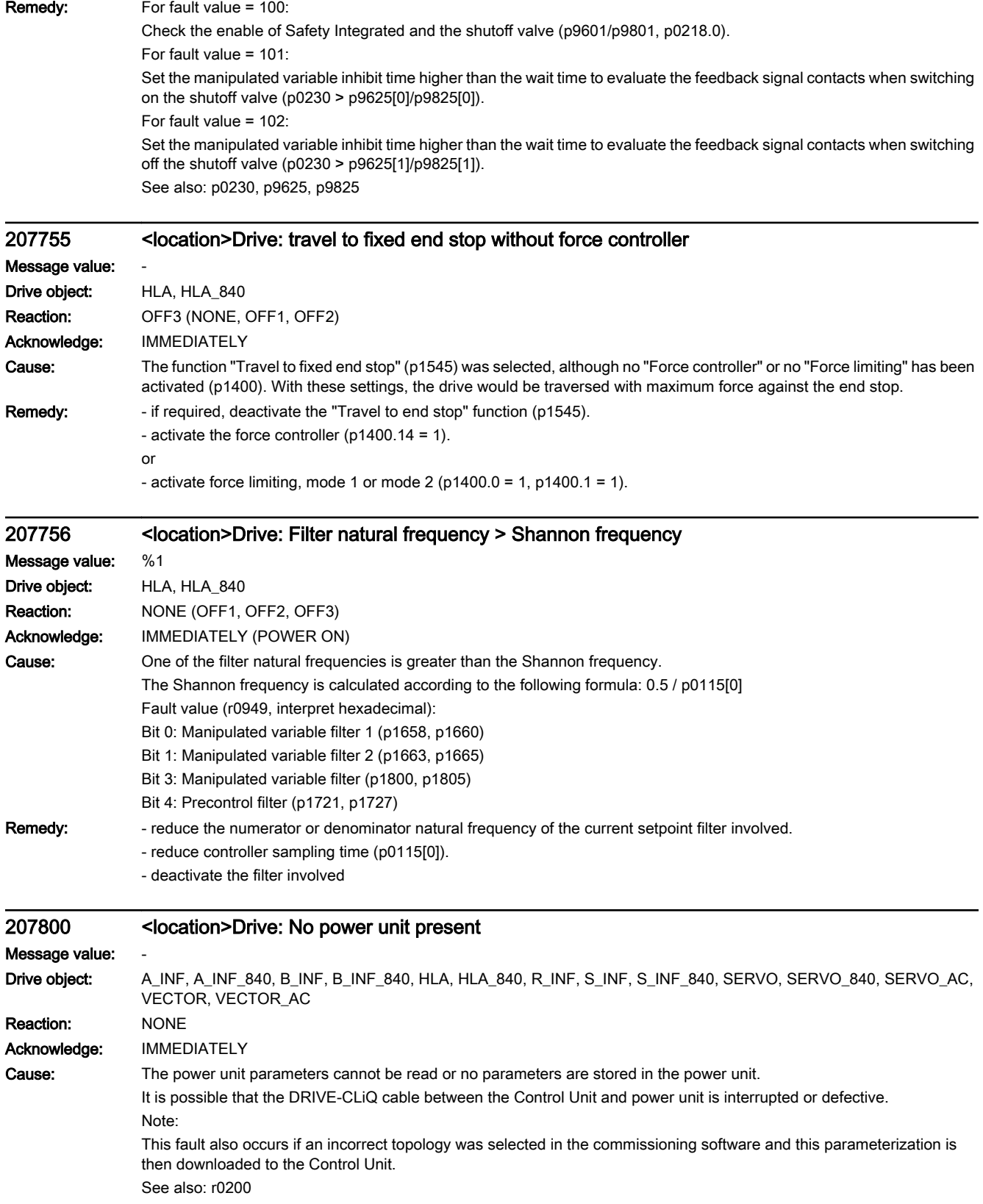

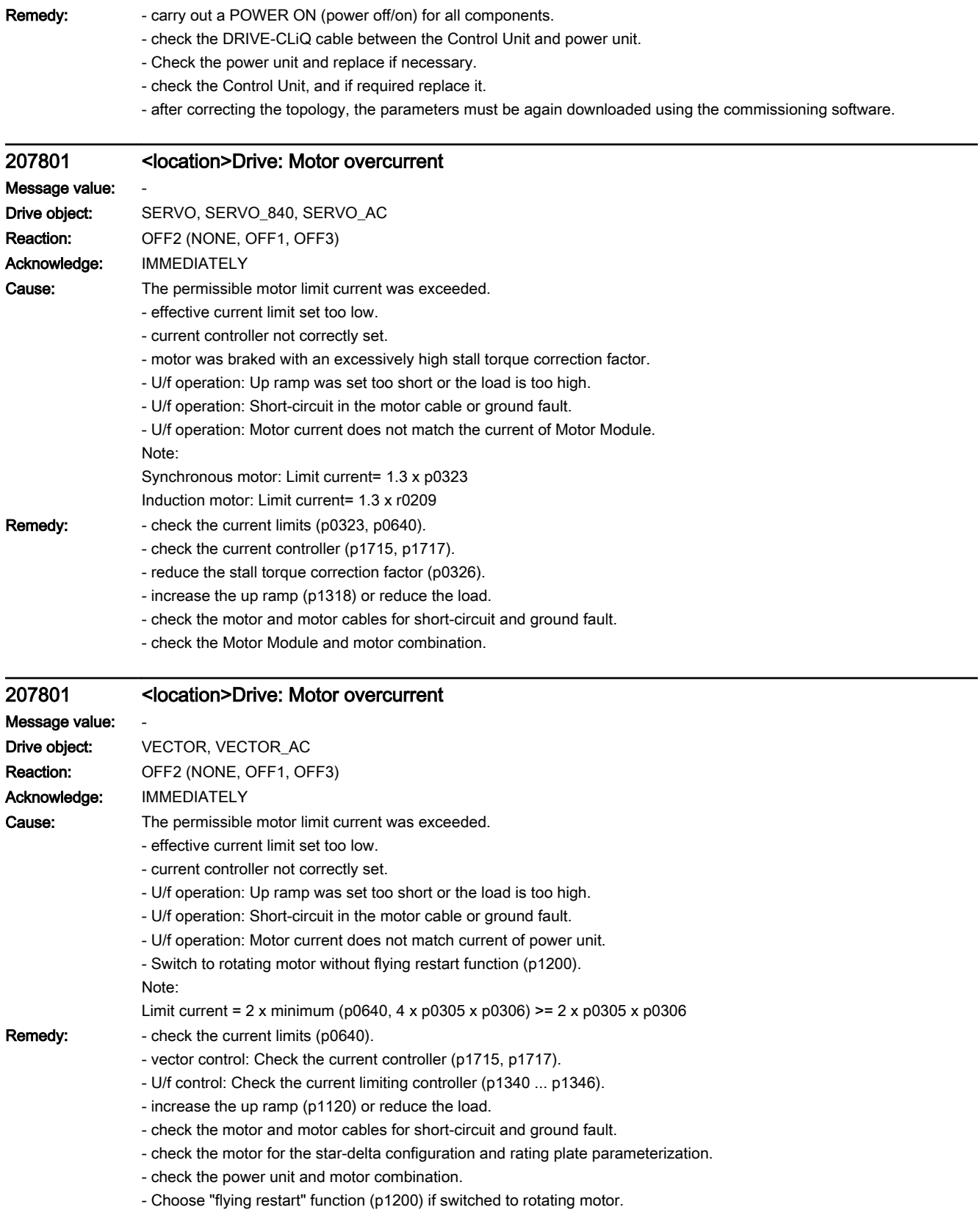

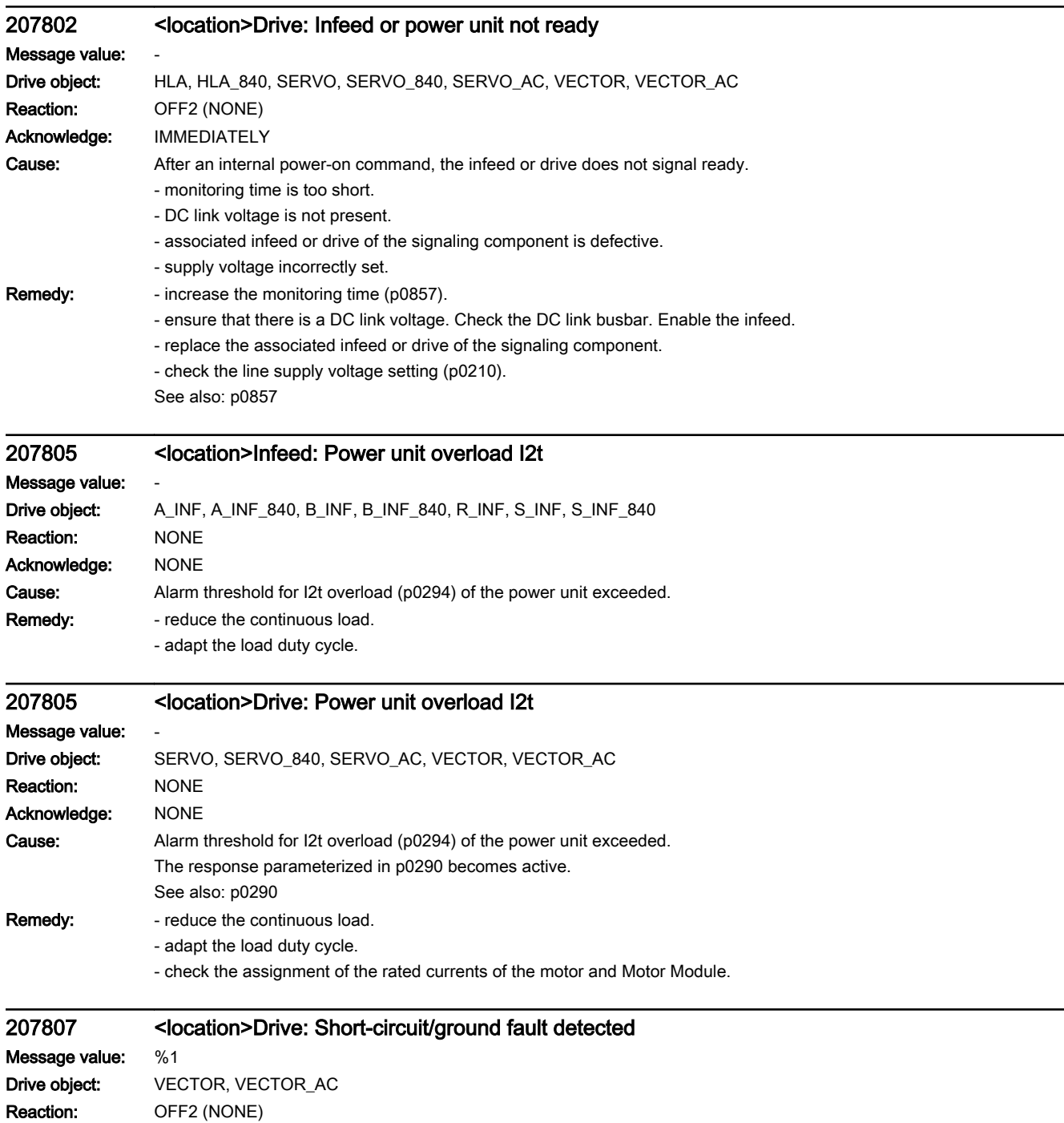

Acknowledge: IMMEDIATELY

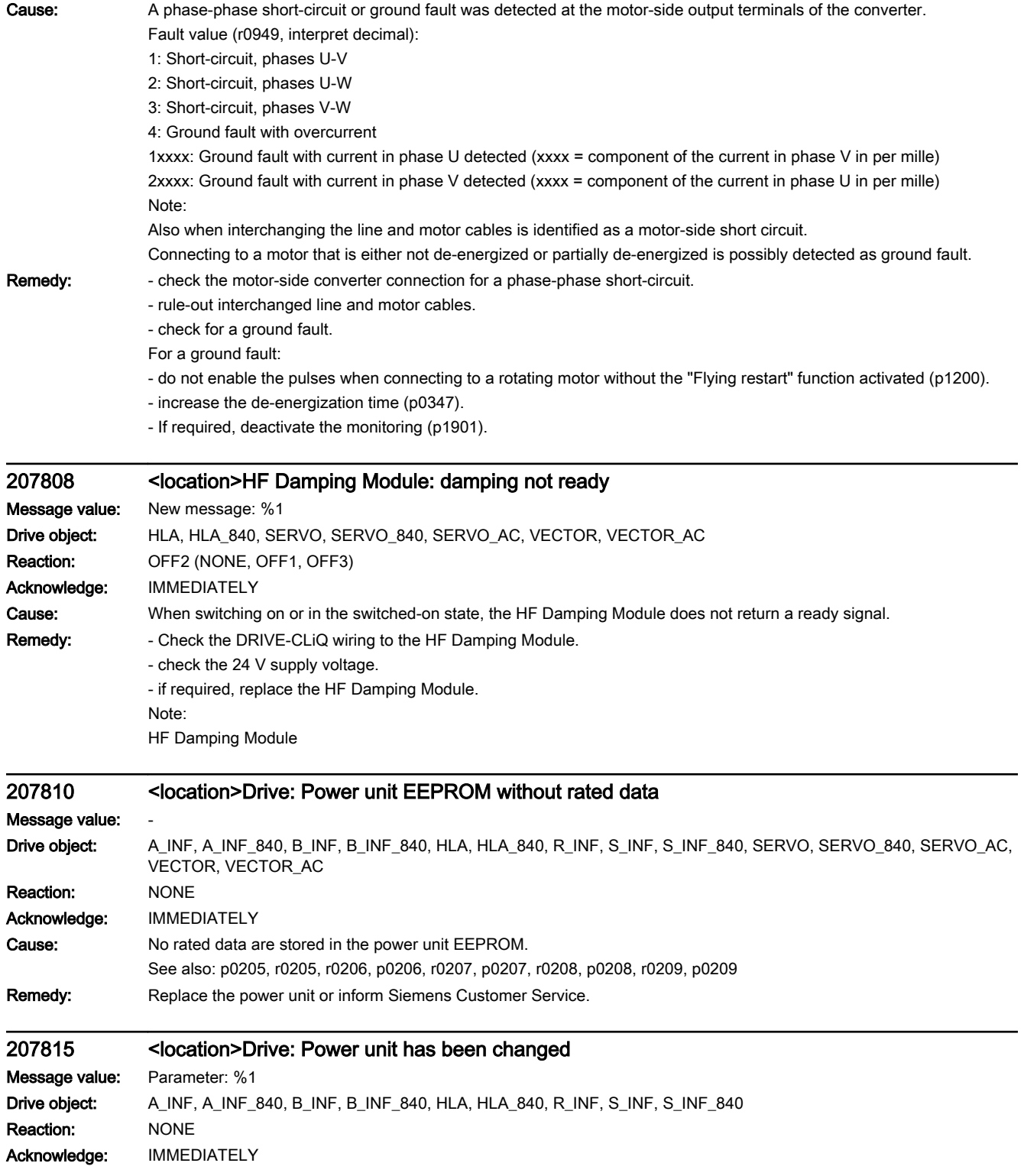

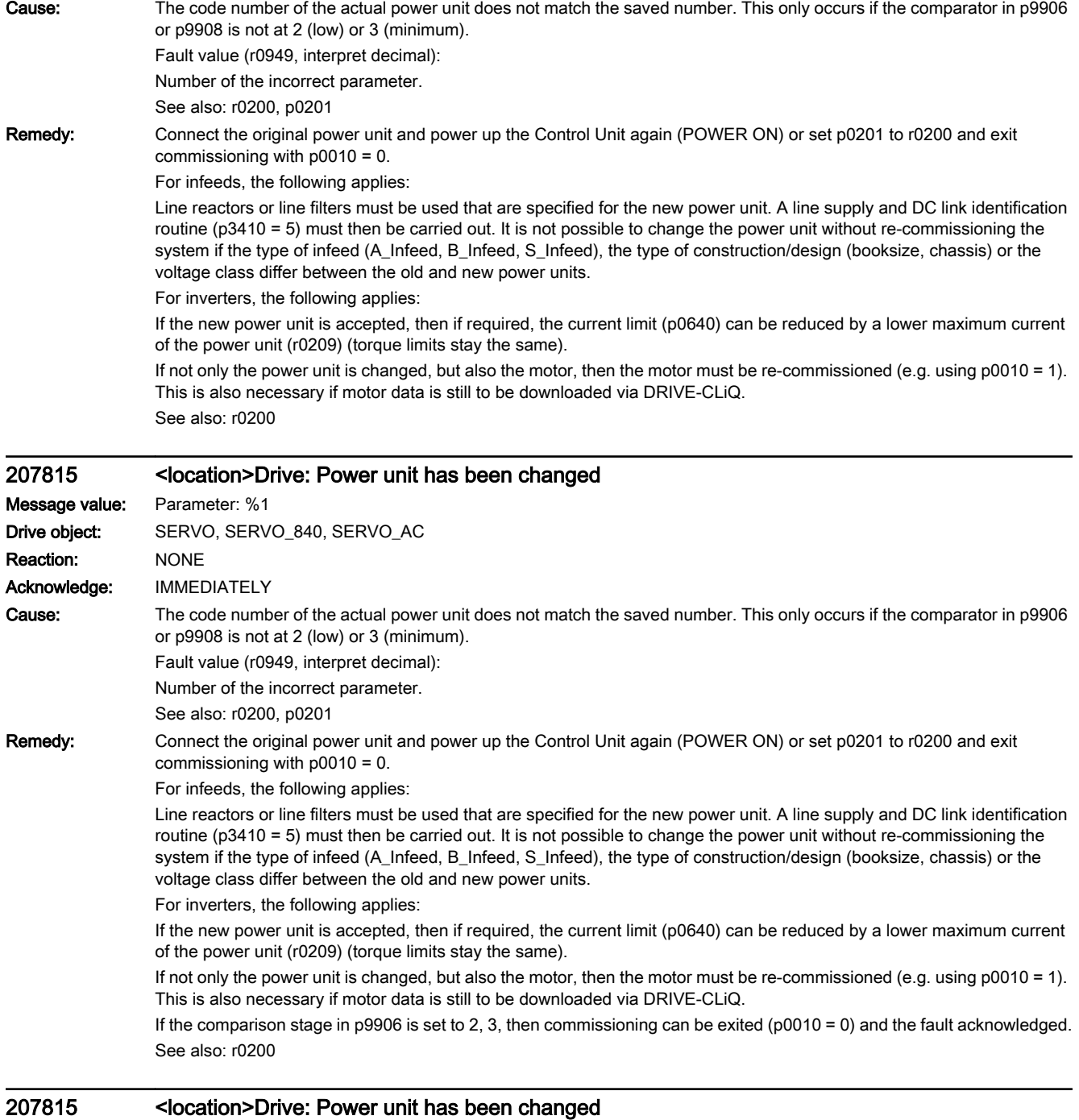

## Message value: Parameter: %1 Drive object: VECTOR, VECTOR\_AC Reaction: NONE Acknowledge: IMMEDIATELY

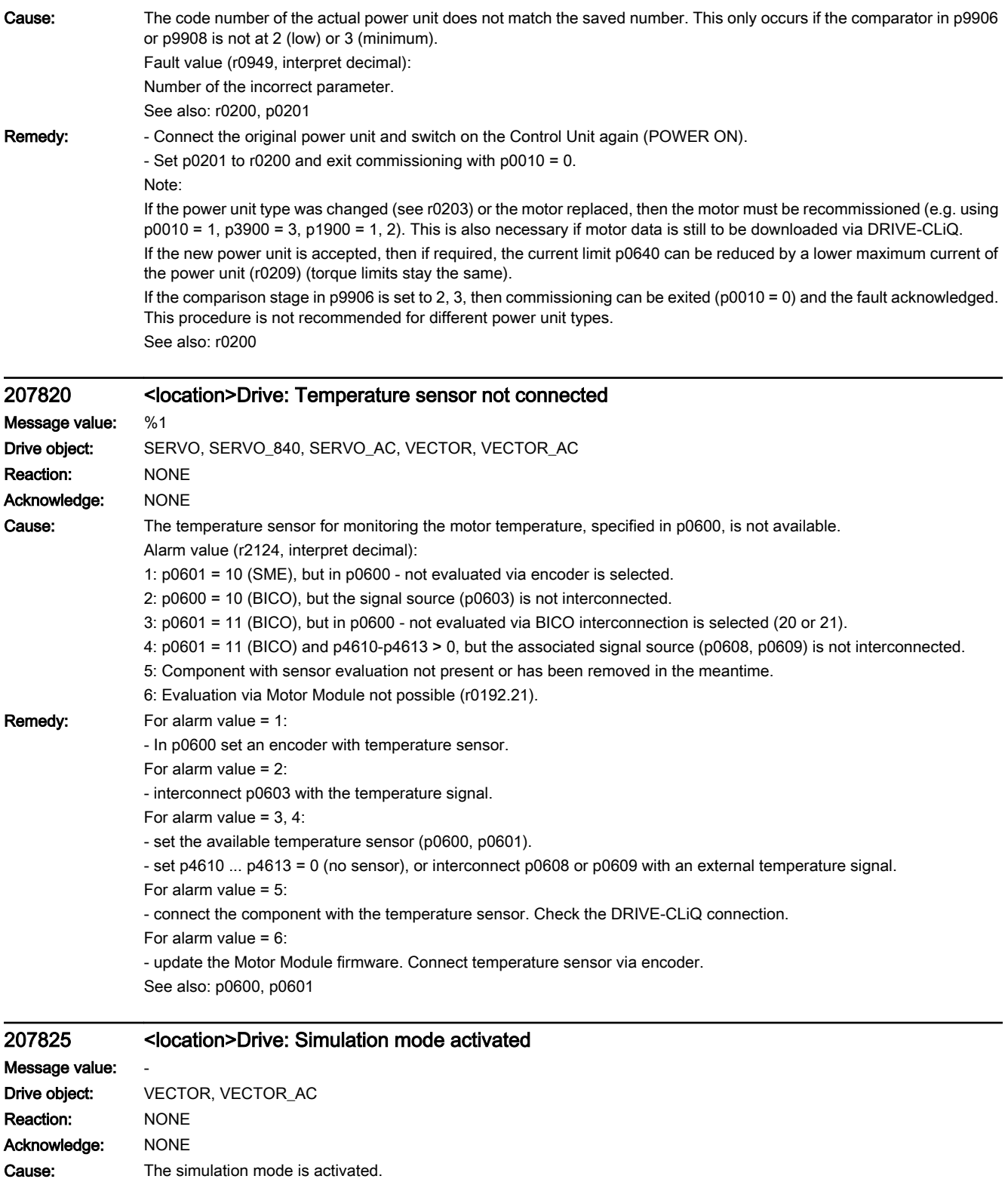

The drive can only be powered up if the DC link voltage is less than 40 V.

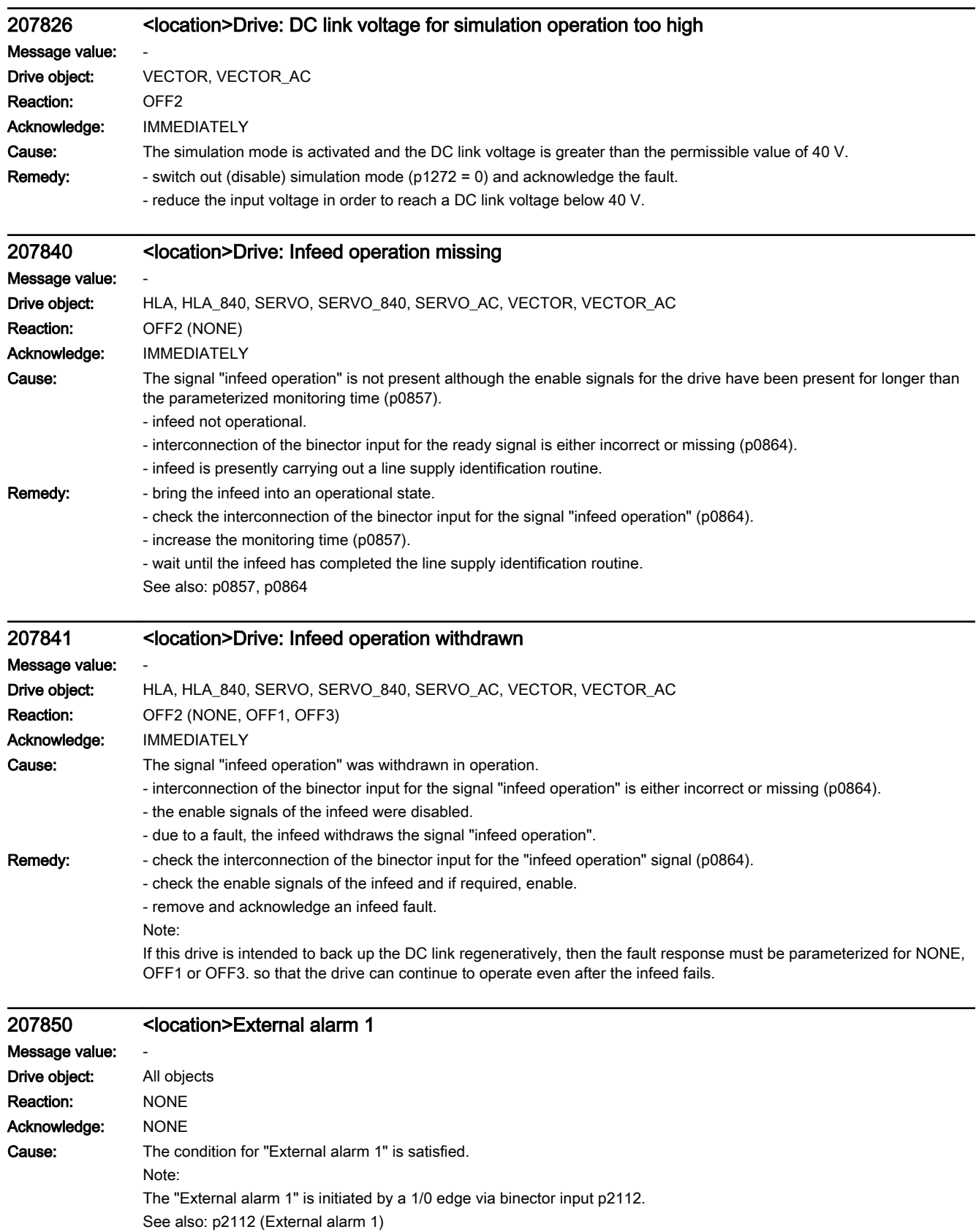

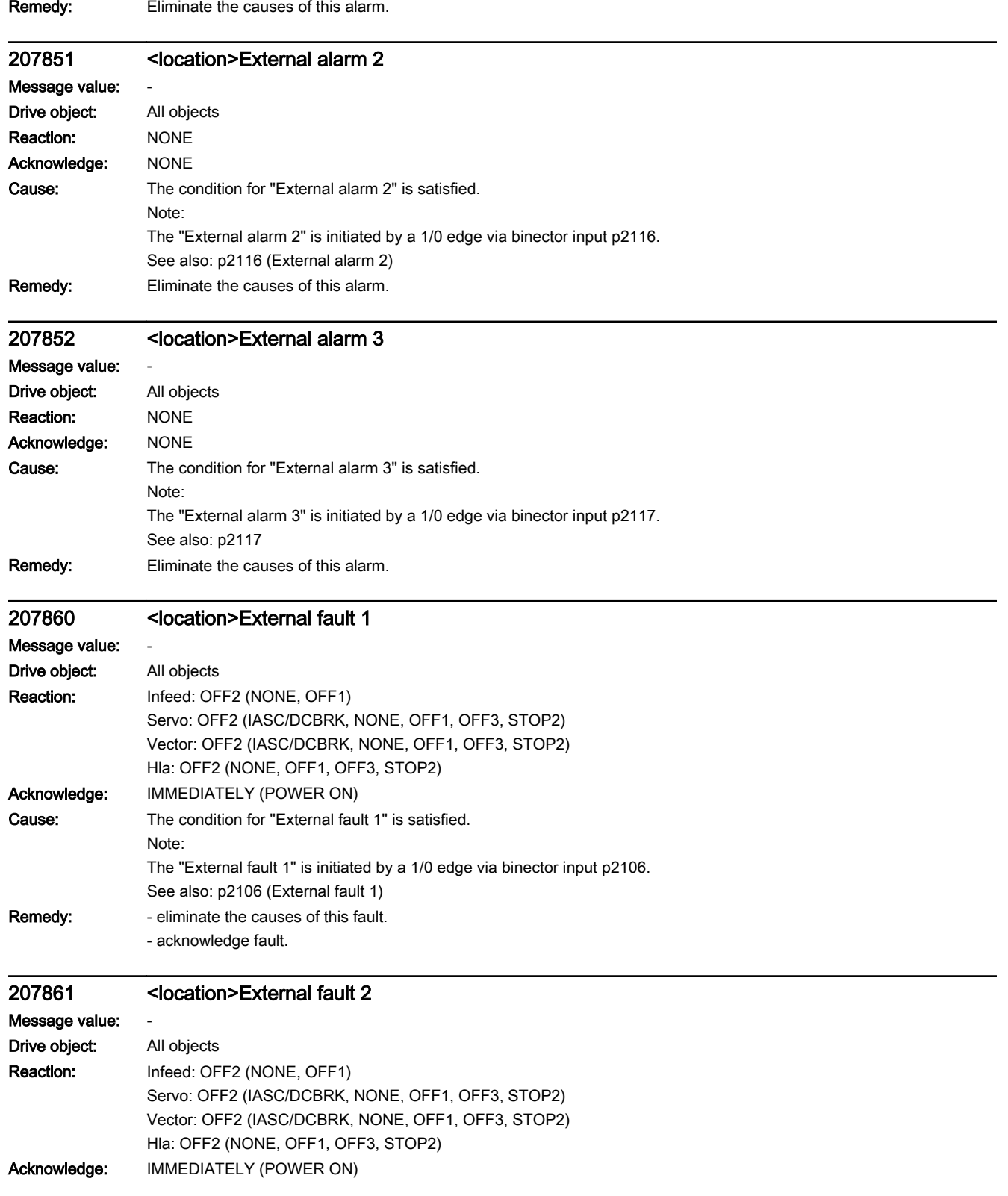

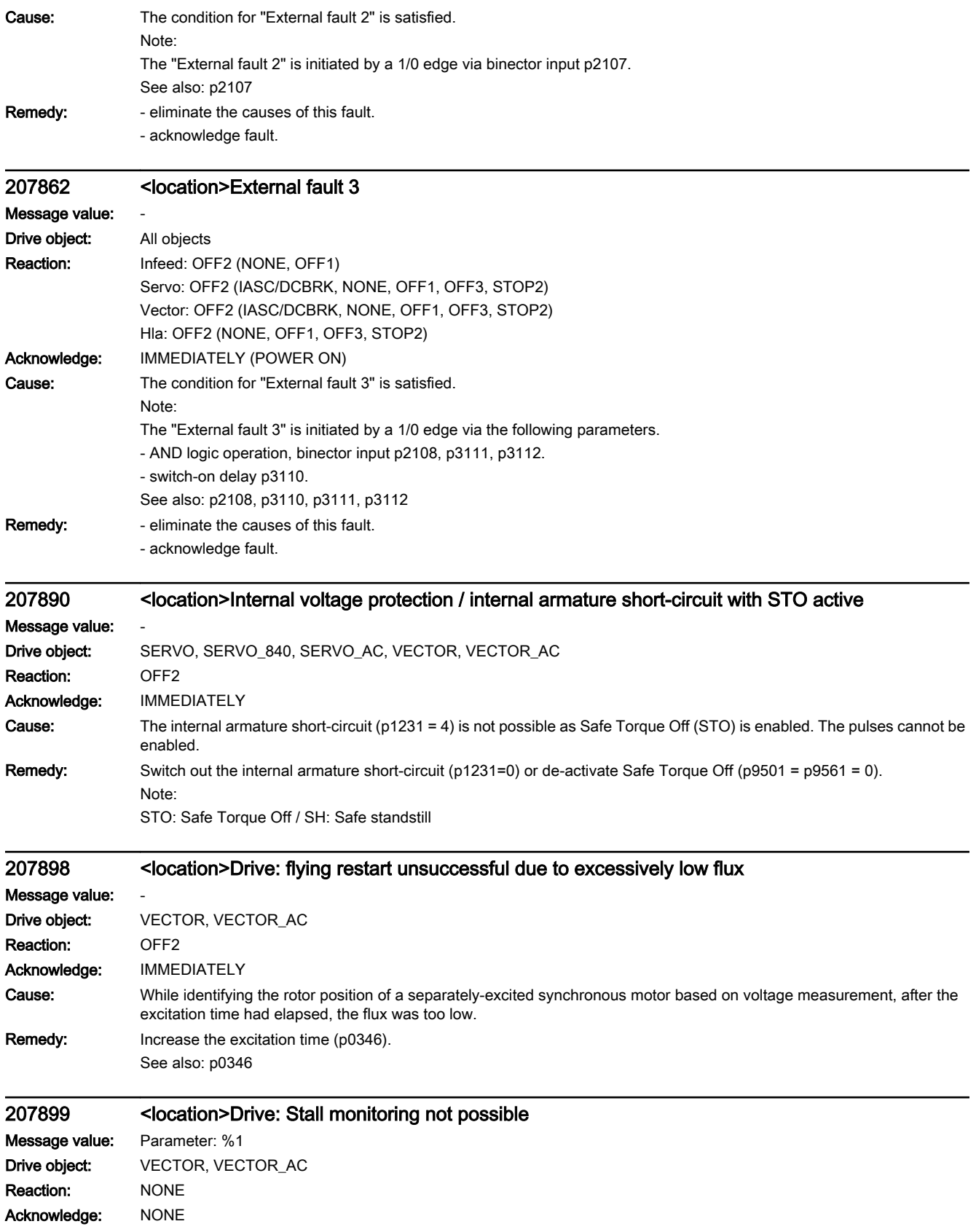

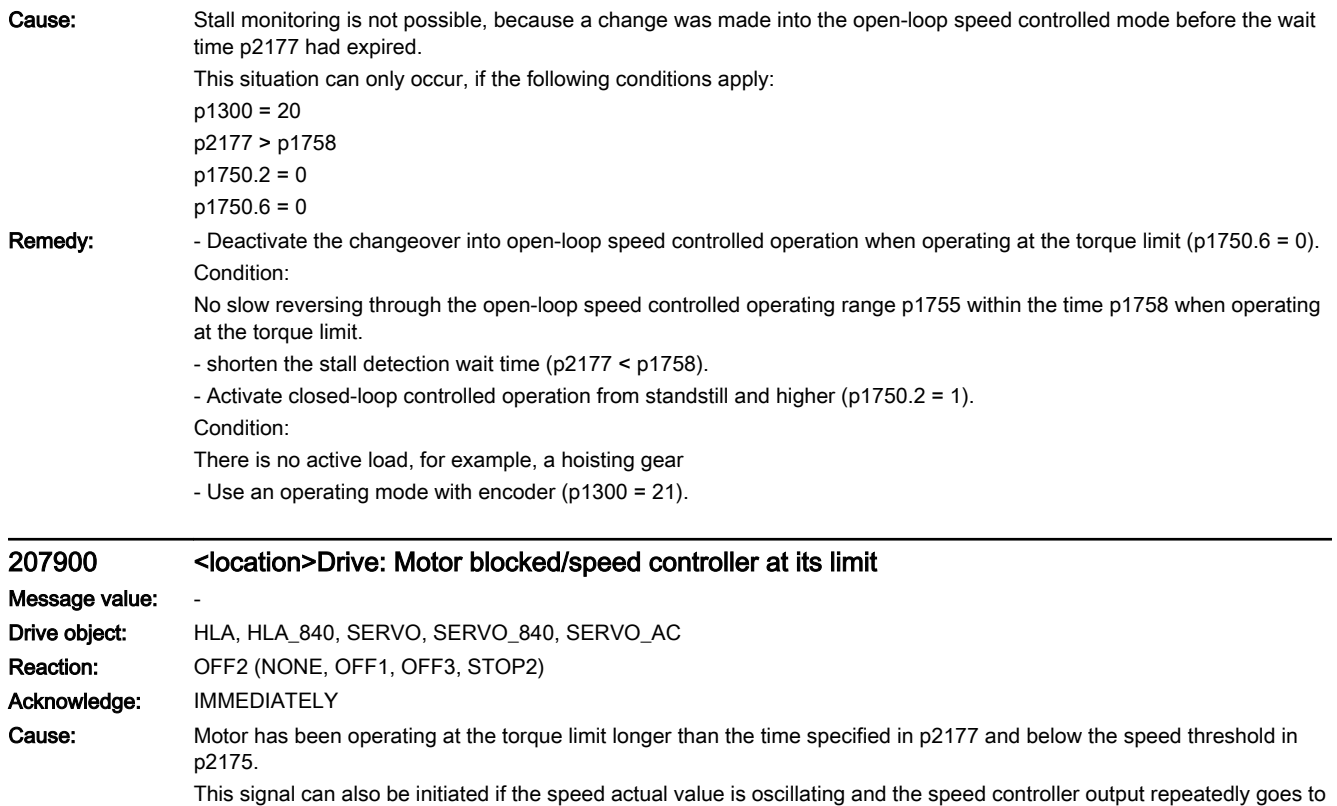

See also: p2175, p2177

its limit.

Remedy: - check that the motor can freely move.

- check the effective torque limits (r1538, r1539).

- check the parameter, message "Motor blocked" and if required, correct (p2175, p2177).
- check the inversion of the actual value (p0410).
- check the motor encoder connection.

- check the encoder pulse number (p0408).

- for SERVO with encoderless operation and motors with low power ratings (< 300 W), increase the pulse frequency (p1800). - after de-selecting the "Basic positioner" (EPOS) function mode, check the motoring (p1528) and regenerative (p1529) torque limit and modify again.

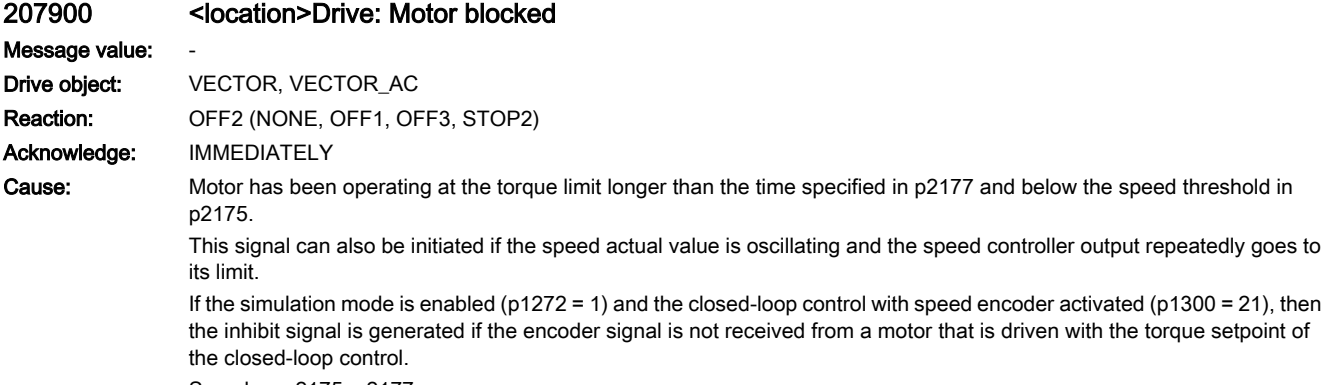

See also: p2175, p2177

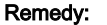

- check that the motor can freely move.
	- check the effective torque limit (r1538, r1539).
	- check the parameter, message "Motor blocked" and if required, correct (p2175, p2177).
	- check the inversion of the actual value (p0410).
	- check the motor encoder connection.
	- check the encoder pulse number (p0408).

- after de-selecting the "Basic positioner" (EPOS) function mode, check the motoring (p1528) and regenerative (p1529) torque limit and modify again.

- in the simulation mode and operation with speed encoder, the power unit to which the motor is connected must be powered up and must be supplied with the torque setpoint of the simulated closed-loop control. Otherwise, change over to encoderless control (see p1300).

- check the direction of rotation enable signals for a flying restart of the motor (p1110, p1111).

- for U/f control: check the current limits and acceleration times (p0640, p1120).

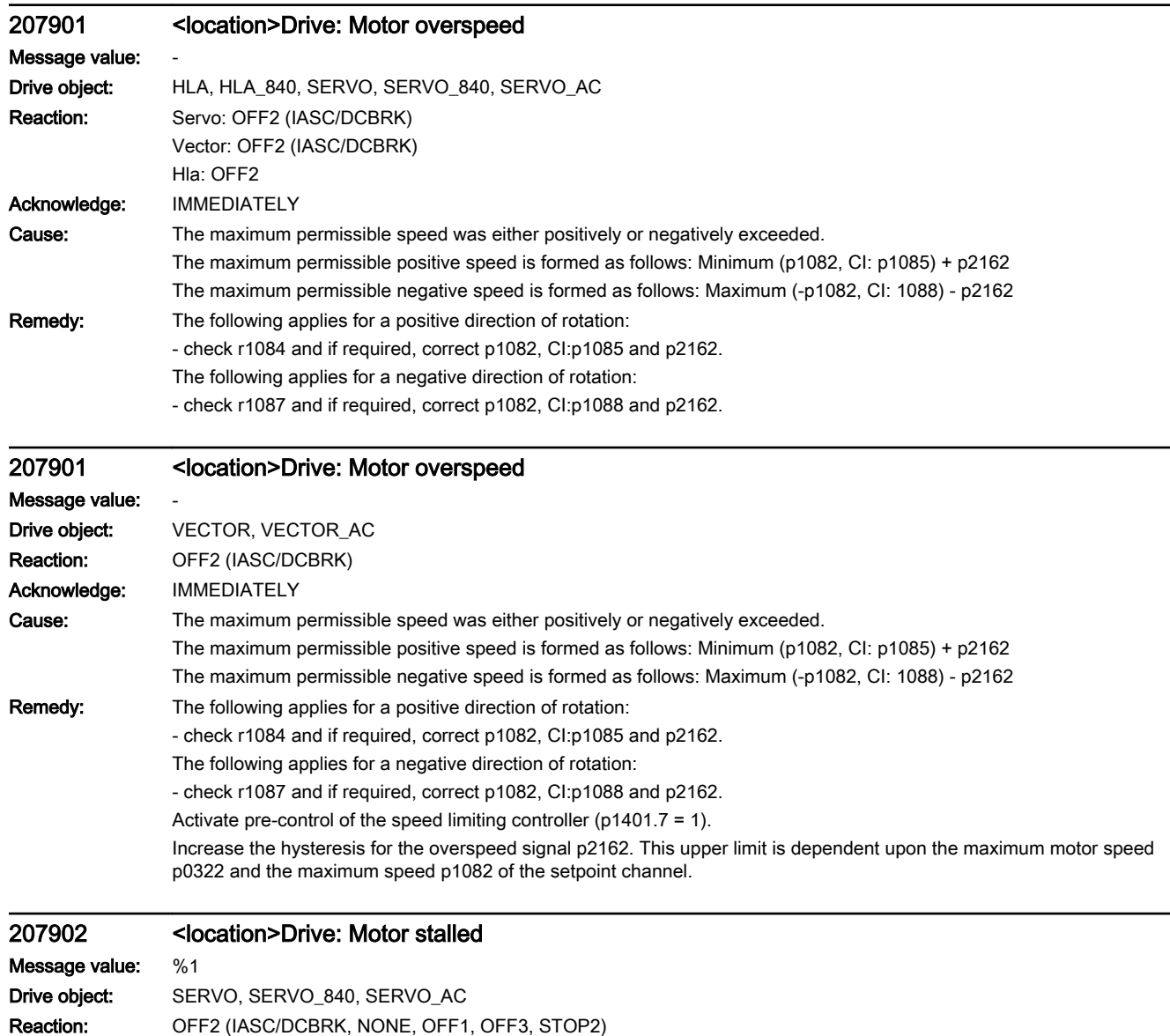

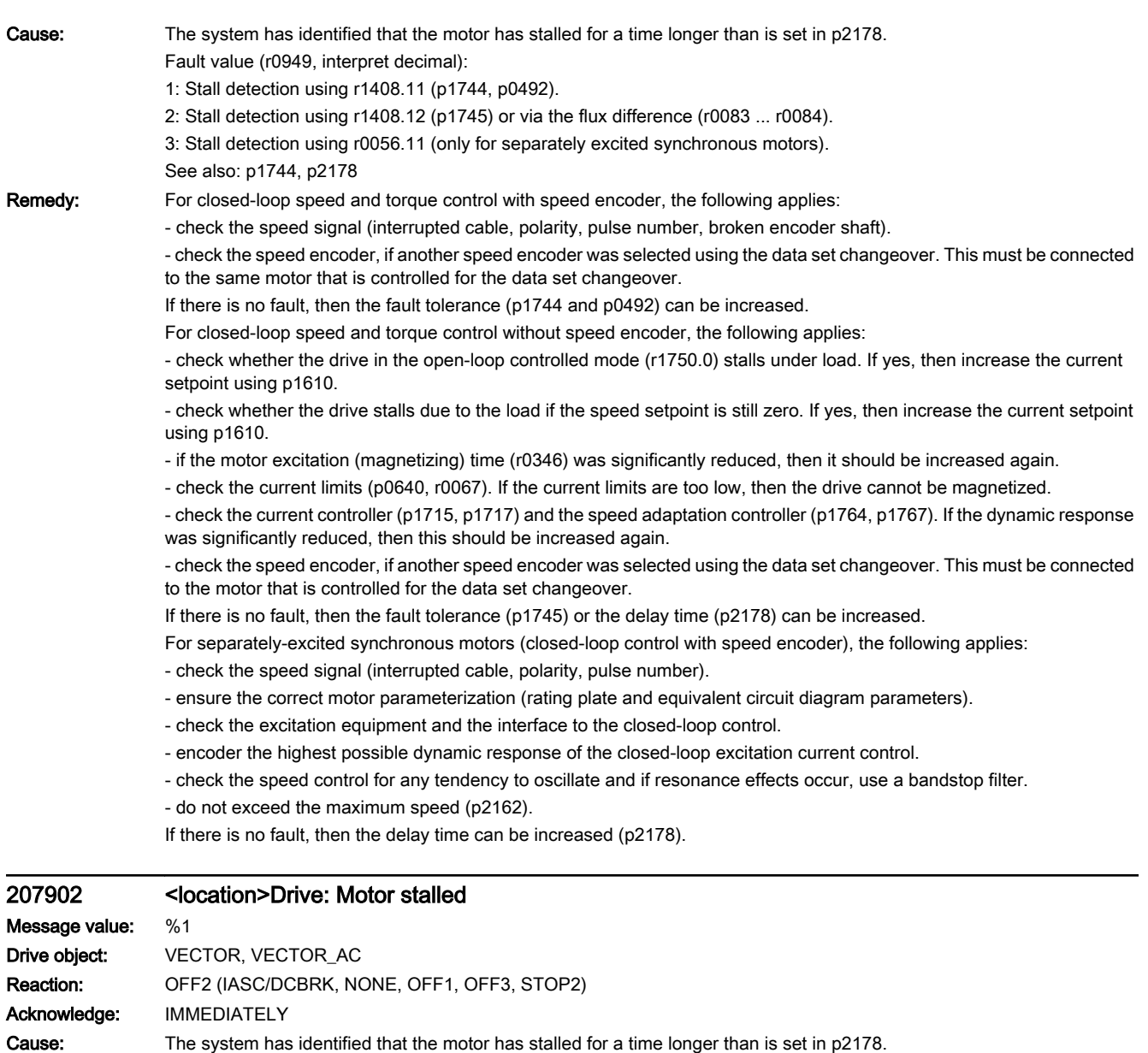

Fault value (r0949, interpret decimal):

1: Stall detection using r1408.11 (p1744, p0492).

2: Stall detection using r1408.12 (p1745) or via the flux difference (r0083 ... r0084).

3: Stall detection using r0056.11 (only for separately excited synchronous motors).

See also: p1744, p2178

**Remedy:** It should always be carefully ensured that the motor data identification ( $p1910$ ) as well as the rotating measurement ( $p1960$ ) were carried out (also refer to r3925). For synchronous motors with encoder, the encoder must have been adjusted (p1990). For closed-loop speed and torque control with speed encoder, the following applies:

- check the speed signal (interrupted cable, polarity, pulse number, broken encoder shaft).

- check the speed encoder, if another speed encoder was selected using the data set changeover. This must be connected to the same motor that is controlled for the data set changeover.

If there is no fault, then the fault tolerance (p1744 or p0492) can be increased. For resolvers with a high signal ripple, for example p0492 should be increased and the speed signal smoothed (p1441, p1442).

If the stalled motor should take place in the range of the monitor model and for speeds of less than 30 % of the rated motor speed, then a change can be made directly from the current model into the flux impression (p1401.5 = 1). We therefore recommend that the time-controlled model change is switched in (p1750.4 = 1) or the model changeover limits are significantly increased (p1752 > 0.35 x p0311; p1753 = 5 %).

- check the speed encoder, if another speed encoder was selected using the data set changeover. This must be connected to the motor that is controlled for the data set changeover.

For closed-loop speed and torque control without speed encoder, the following applies:

- Check whether the drive stalls solely due to the load in controlled mode (r1750.0) or when the speed setpoint is still zero.

If so, increase the current setpoint via p1610 or set p1750.2 = 1 (sensorless vector control to standstill for passive loads). - If the motor excitation time (p0346) was significantly reduced and the drive stalls when it is switched on and run immediately, p0346 should be increased again or quick magnetizing selected (p1401).

- check the current controller (p1715, p1717) and the speed adaptation controller (p1764, p1767). If the dynamic response was significantly reduced, then this should be increased again.

- If there is no fault, then the fault tolerance (p1745) or the delay time (p2178) can be increased.

The following generally apply for closed-loop and torque control:

- Check whether the motor cables are disconnected.

- check the current limits (p0640, r0067, r0289). If the current limits are too low, then the drive cannot be magnetized.

- If the fault occurs with fault value 2 when the motor accelerates very quickly to the field weakening range, the deviation between the flux setpoint and flux actual value can be reduced and, in turn, the message prevented, by reducing p1596 or p1553.

For separately-excited synchronous motors (closed-loop control with speed encoder), the following applies:

- check the speed signal (interrupted cable, polarity, pulse number).

- ensure the correct motor parameterization (rating plate and equivalent circuit diagram parameters).

- check the excitation equipment and the interface to the closed-loop control.

- encoder the highest possible dynamic response of the closed-loop excitation current control.
- check the speed control for any tendency to oscillate and if resonance effects occur, use a bandstop filter.

- do not exceed the maximum speed (p2162).

If there is no fault, then the delay time can be increased (p2178).

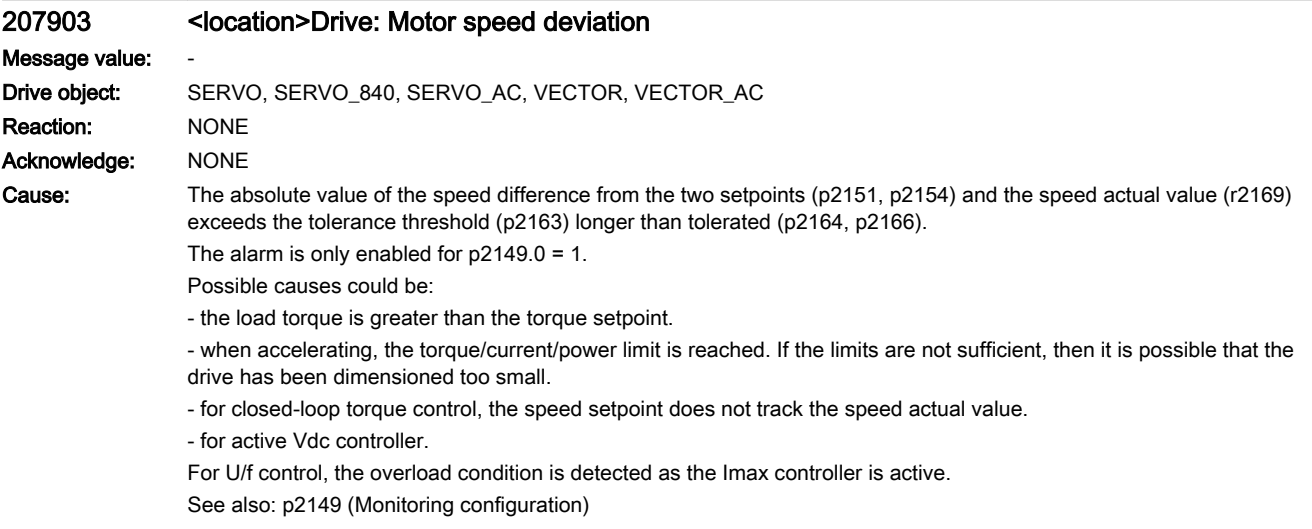

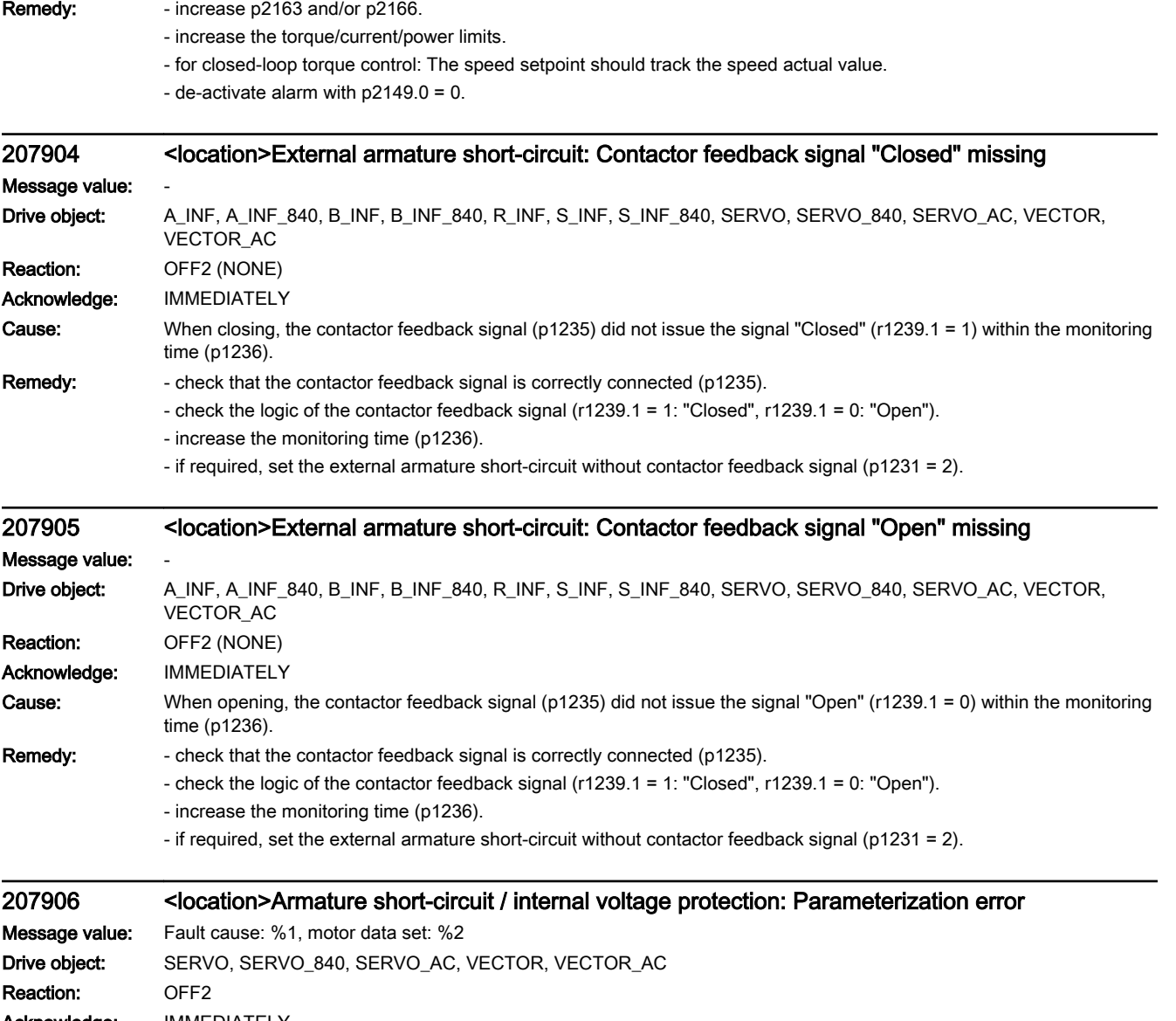

Acknowledge: IMMEDIATELY

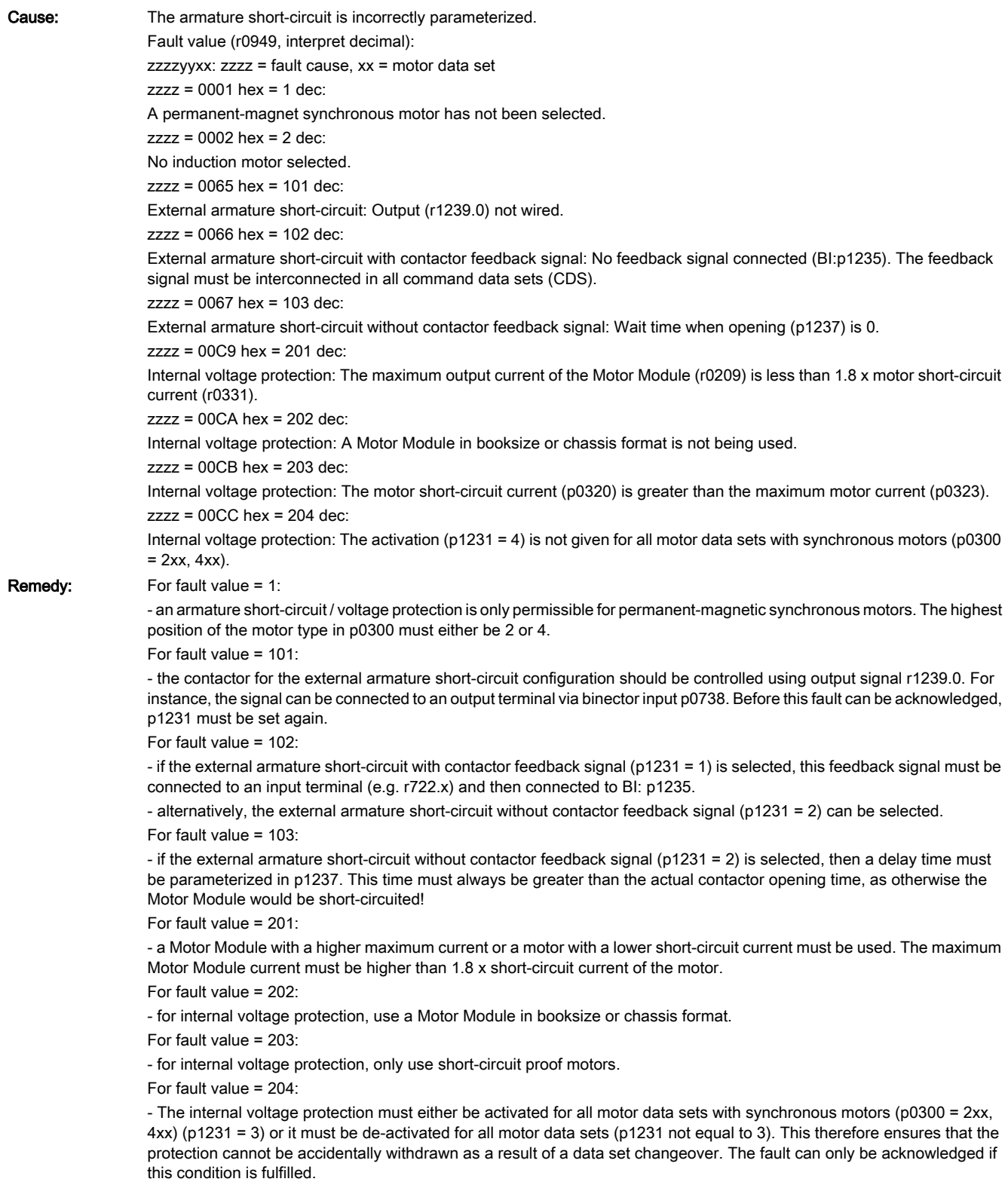

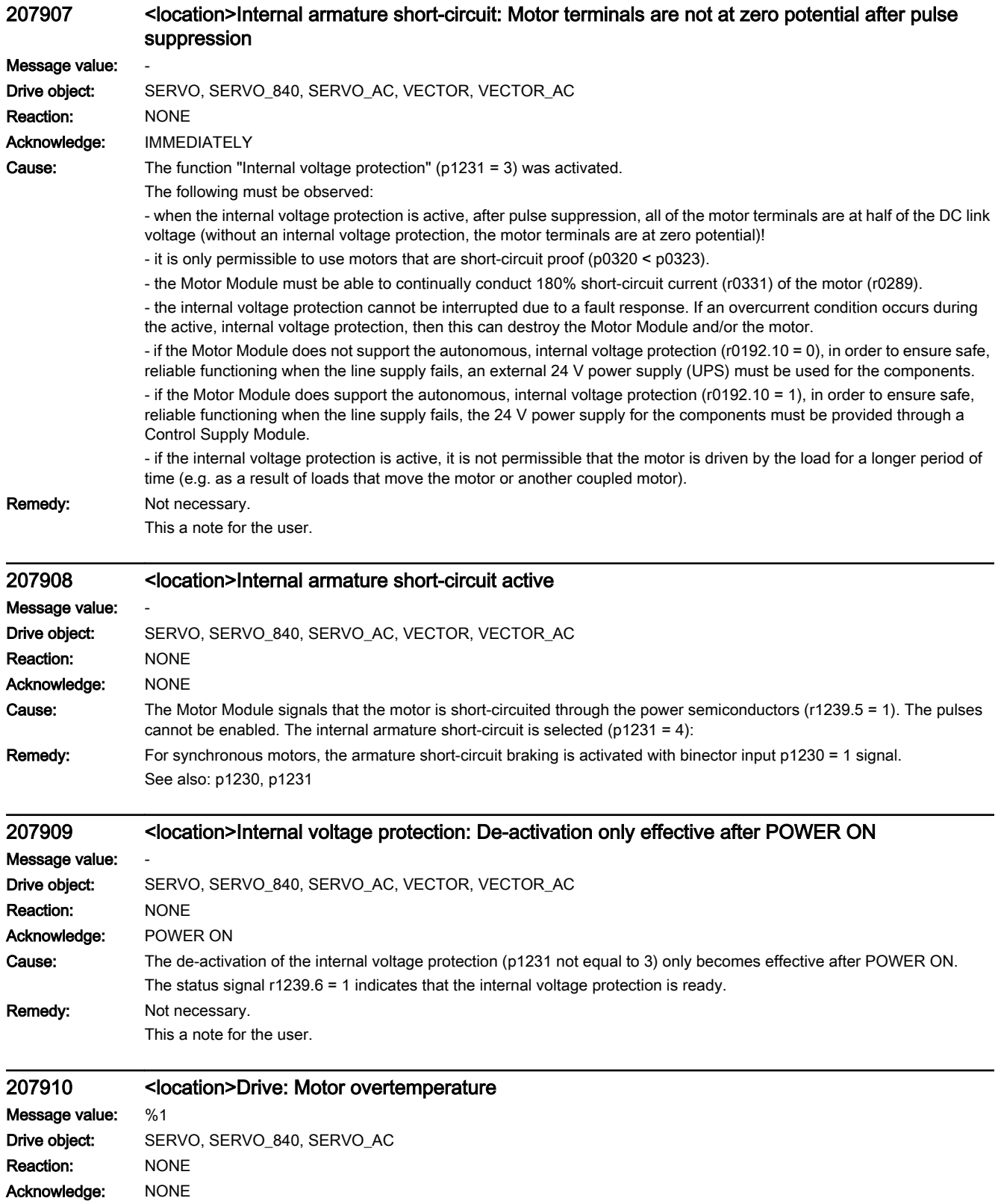

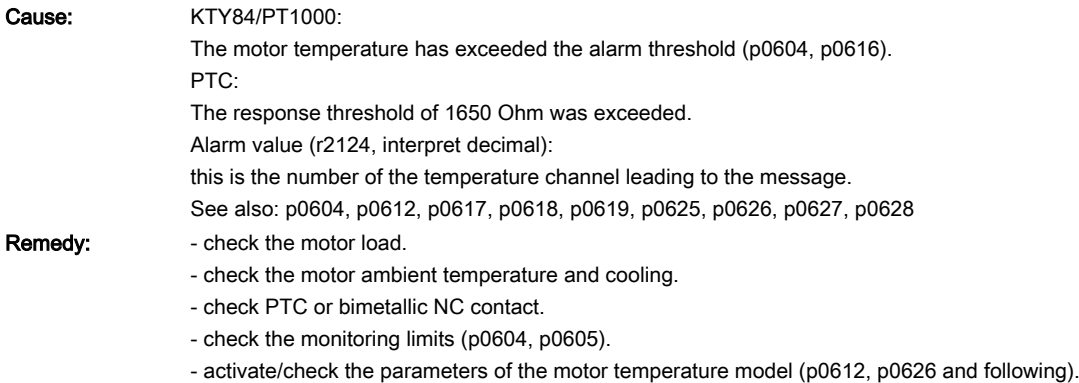

See also: p0612, p0617, p0618, p0619, p0625, p0626, p0627, p0628

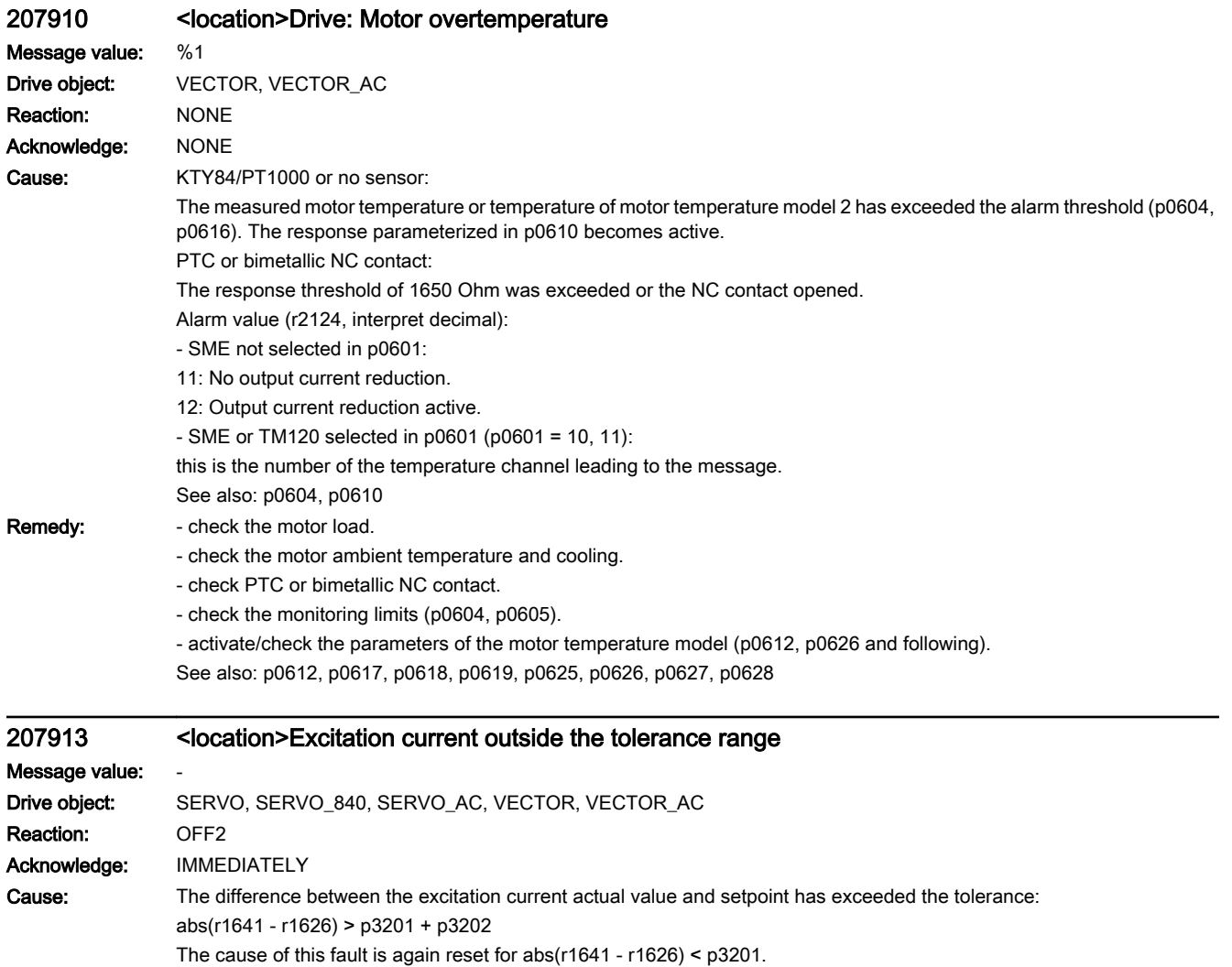

- Remedy: check the parameterization (p1640, p3201, p3202).
	- check the interfaces to the excitation equipment (r1626, p1640).
	- check the excitation equipment.

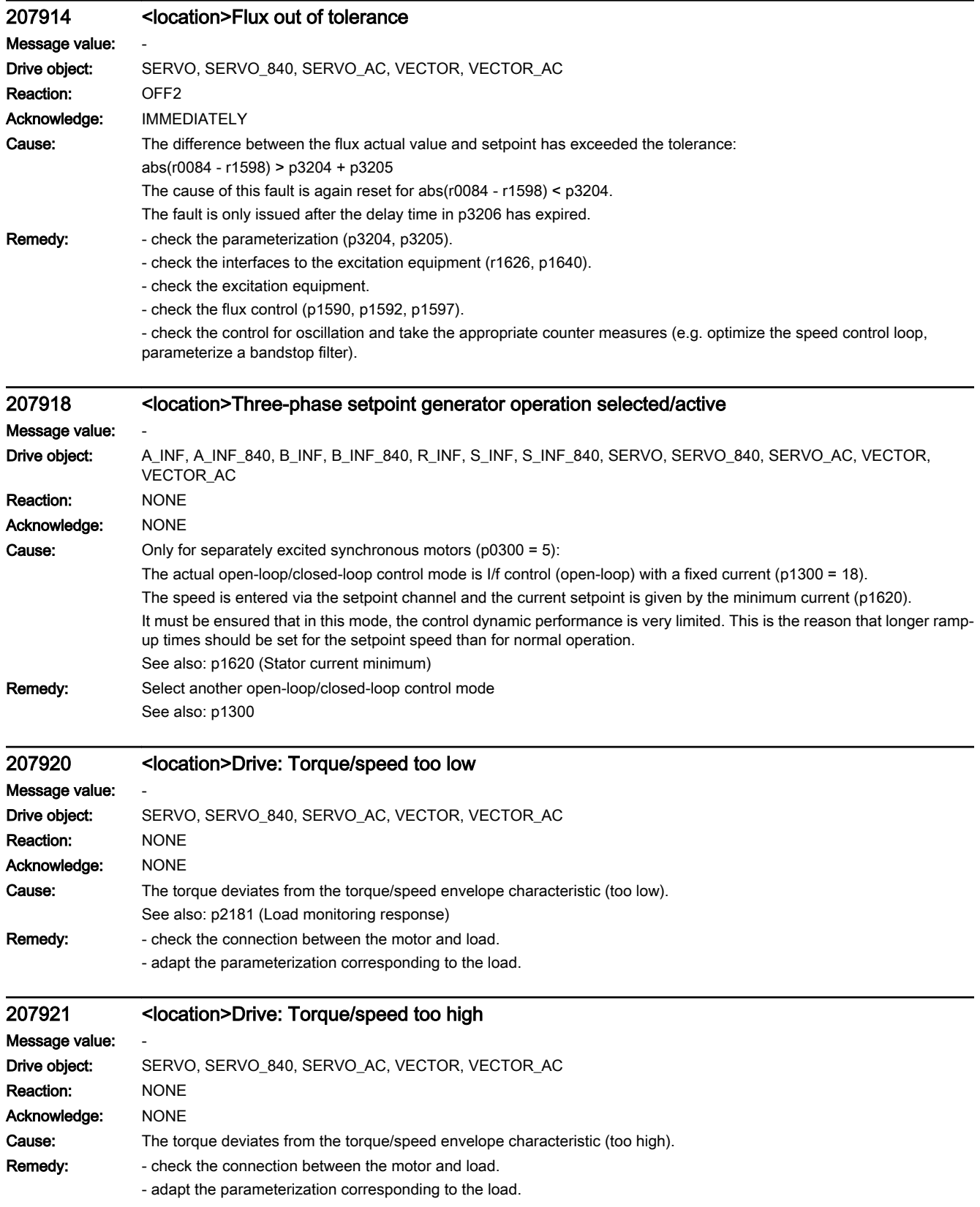
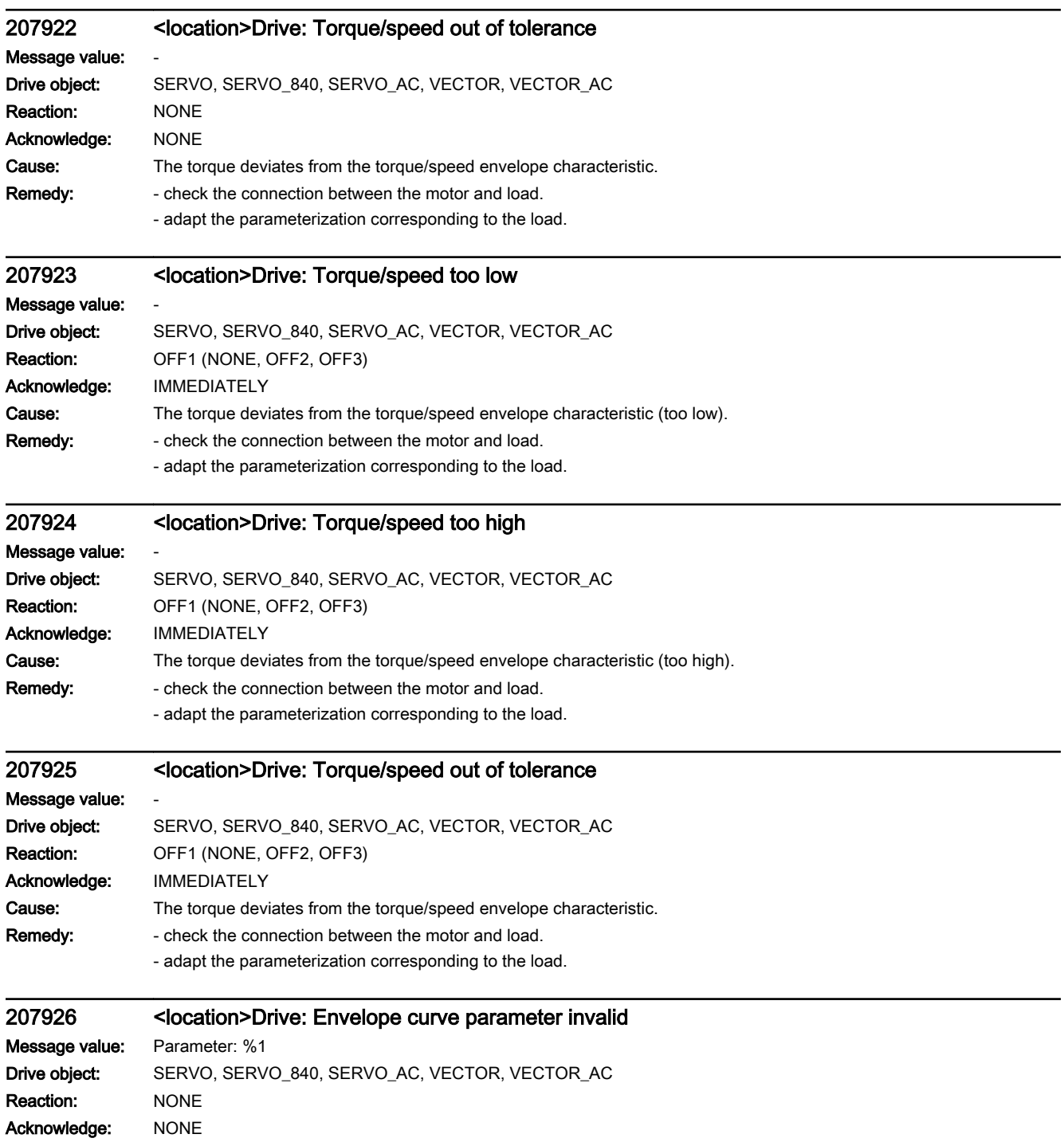

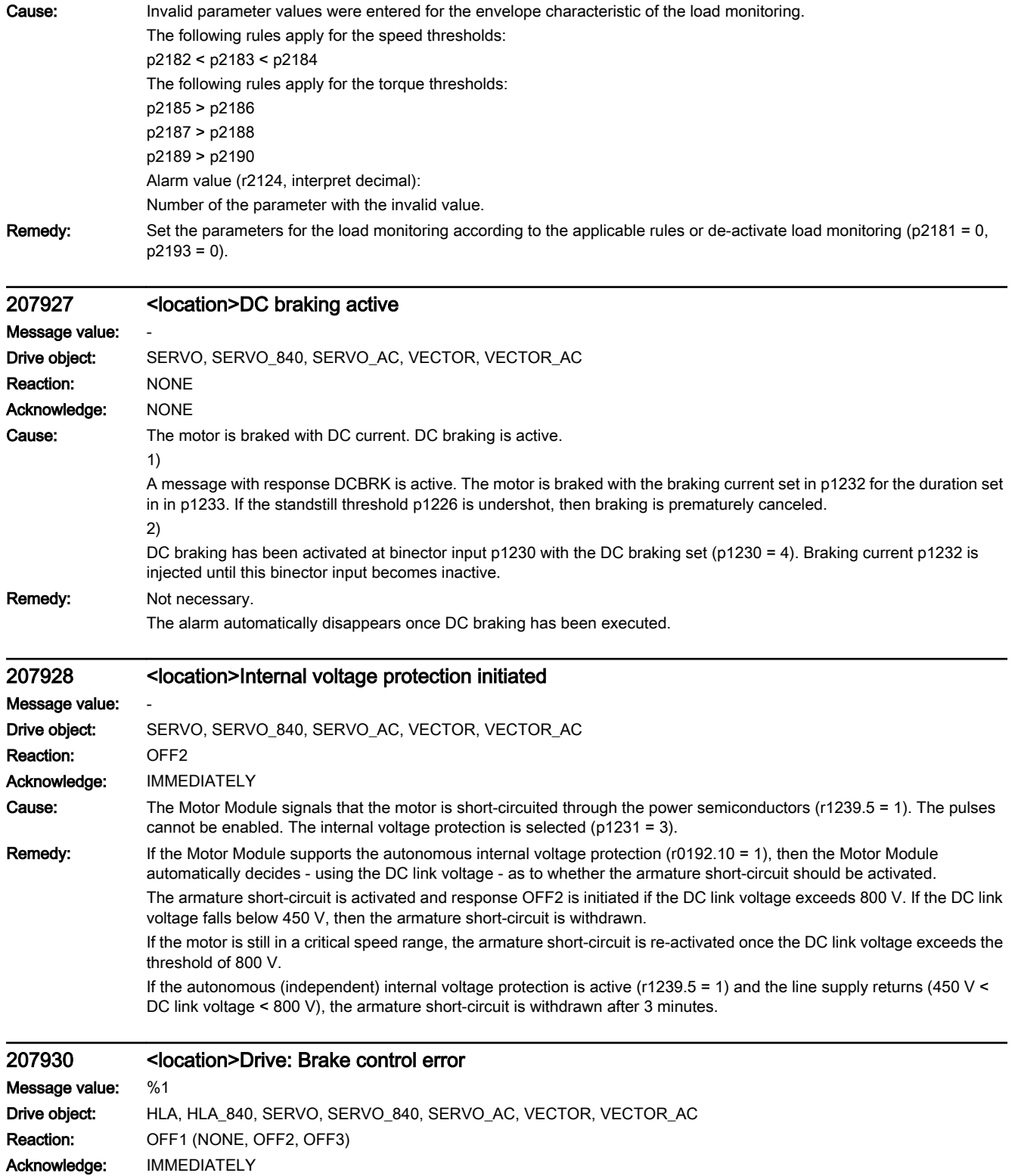

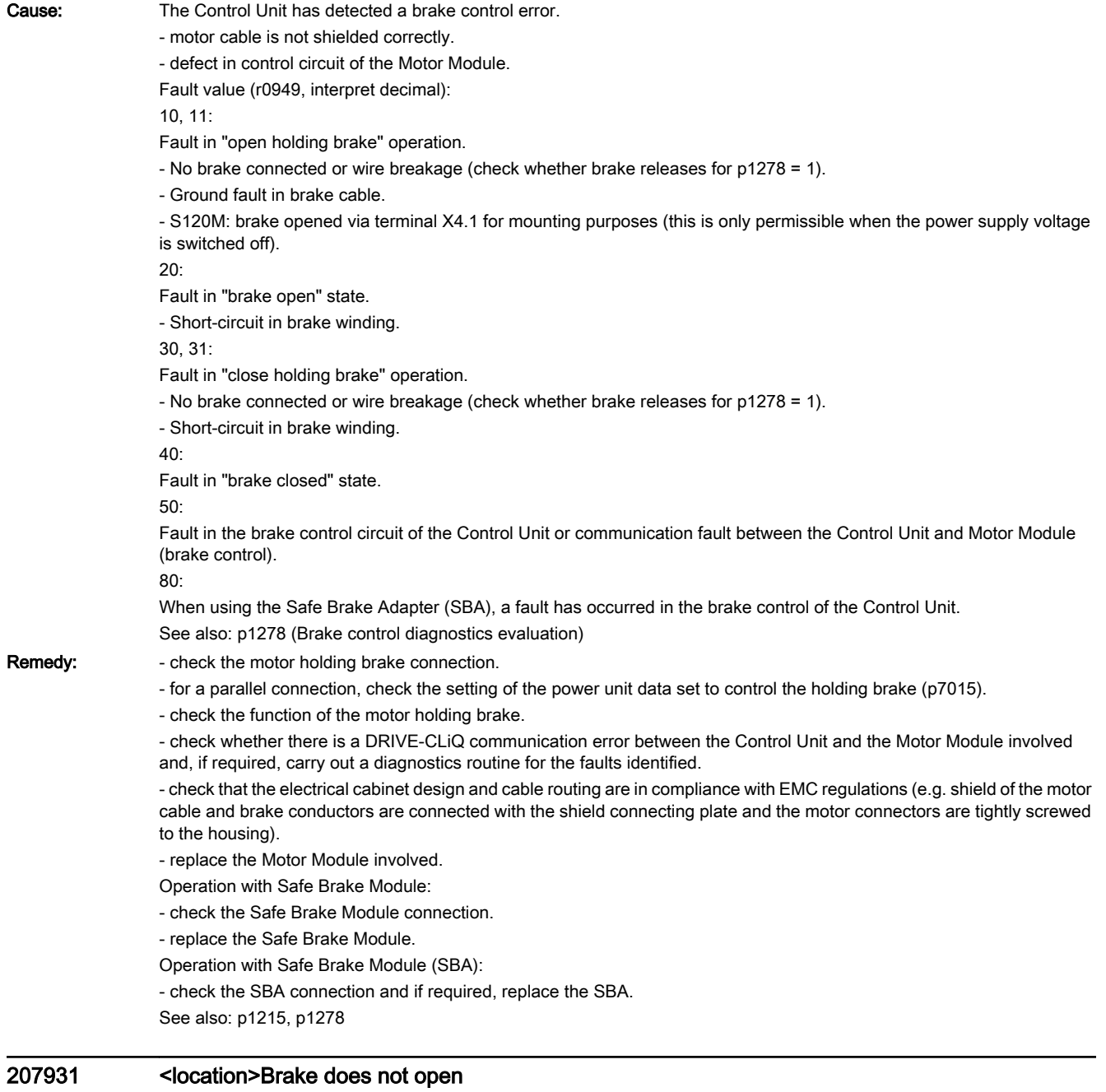

### Message value: La

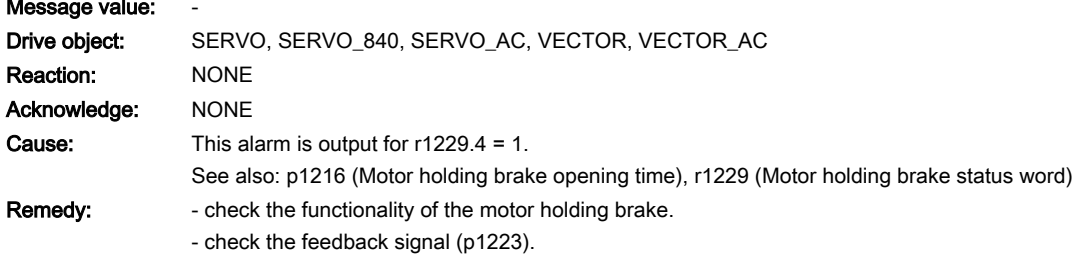

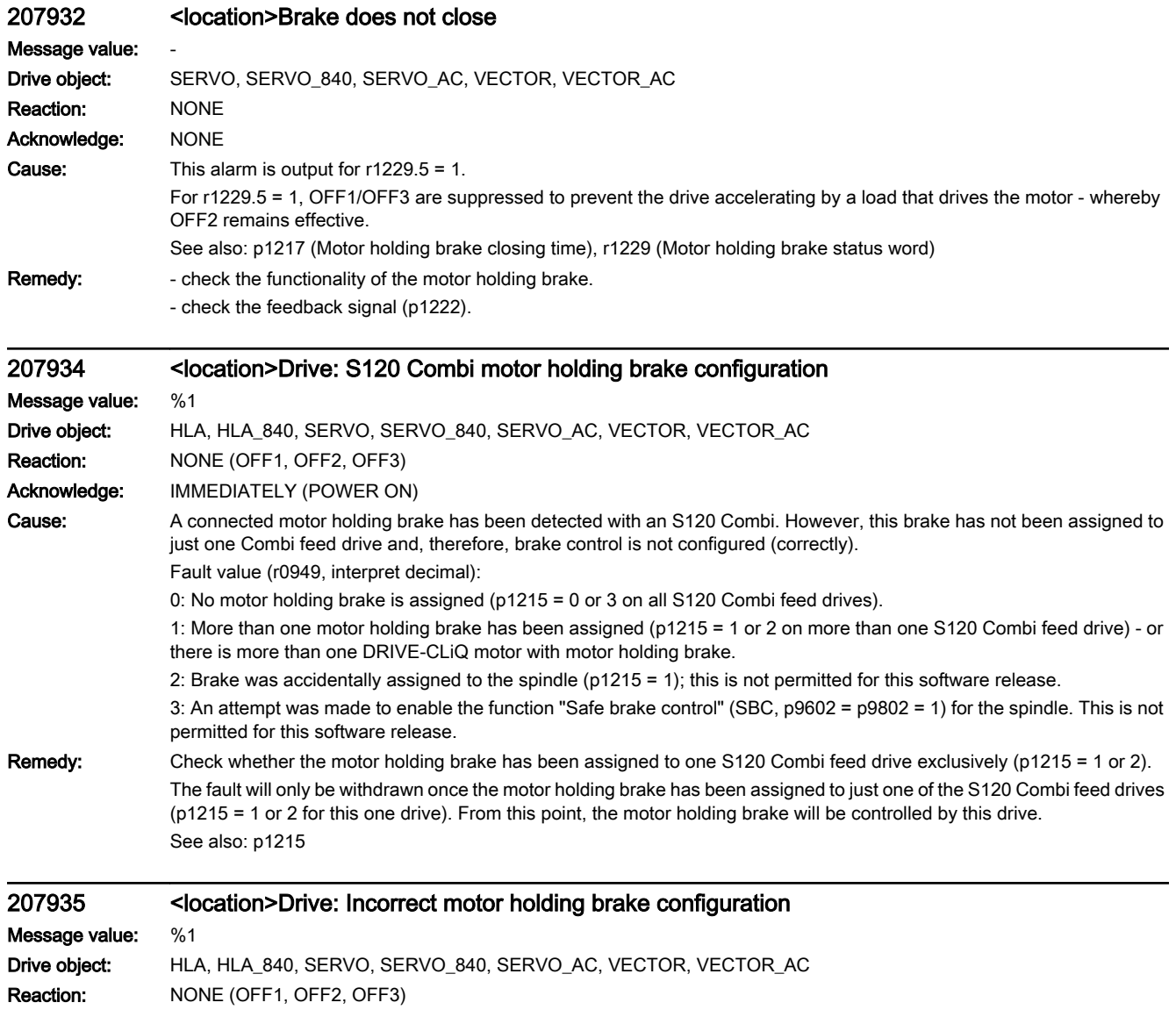

Acknowledge: IMMEDIATELY

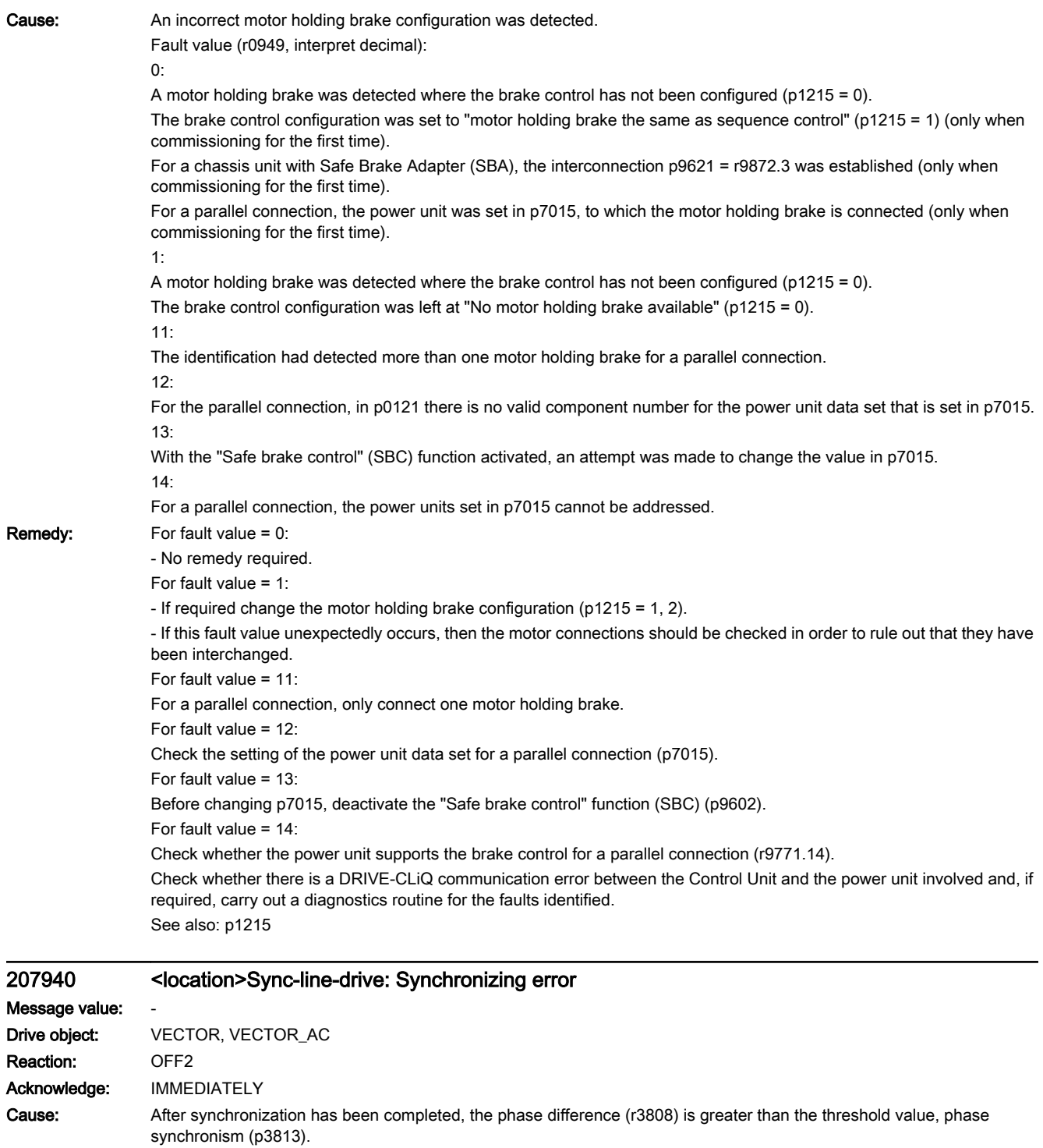

OFF1 or OFF3 response, while the closed-loop phase control is active (r3819.6 = 1) or synchronism reached (r3819.2 = 1). Enable signal withdrawn (p3802 = 0), while the closed-loop phase control was active (r3819.6 = 1).

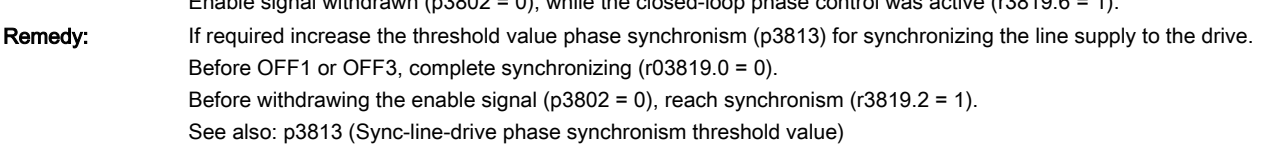

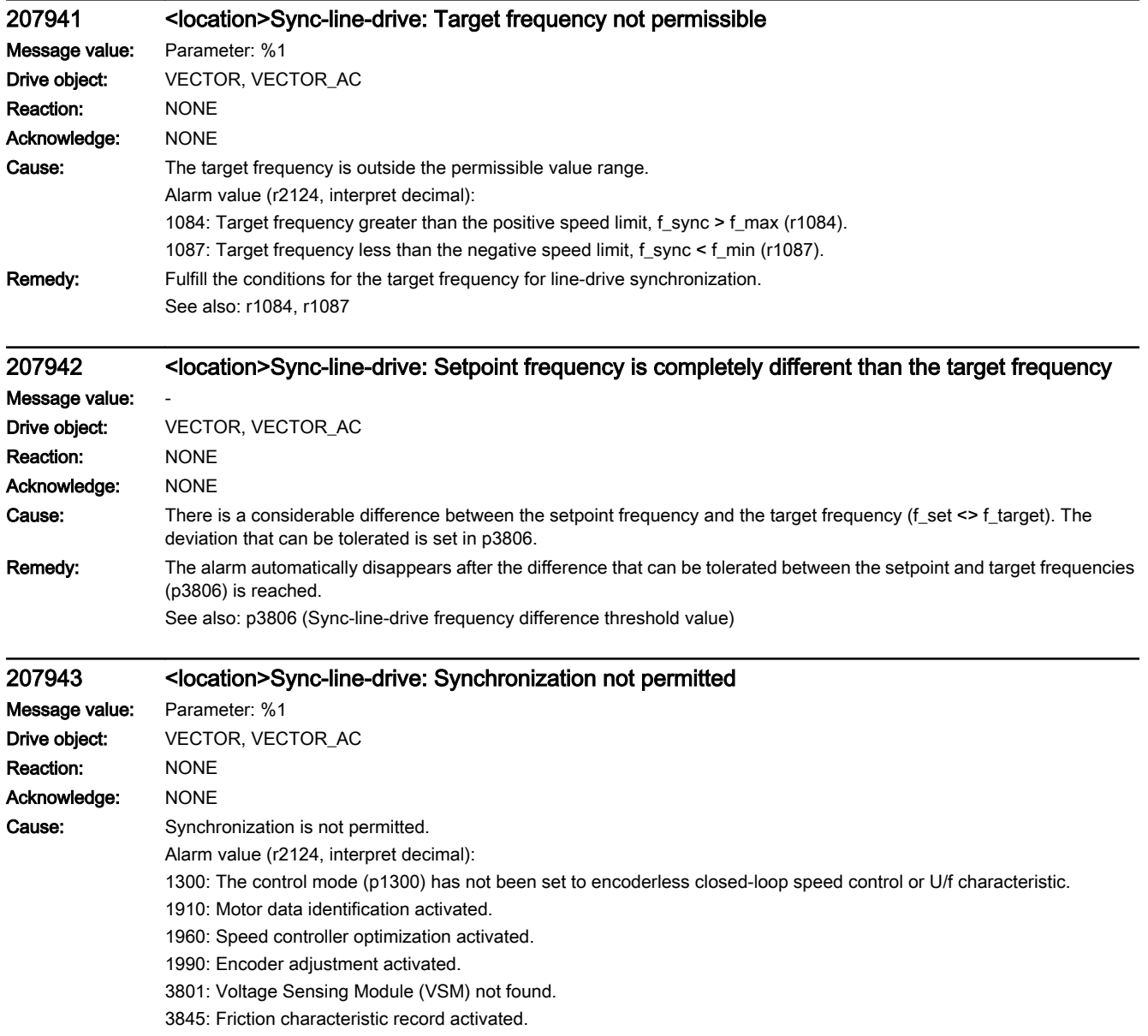

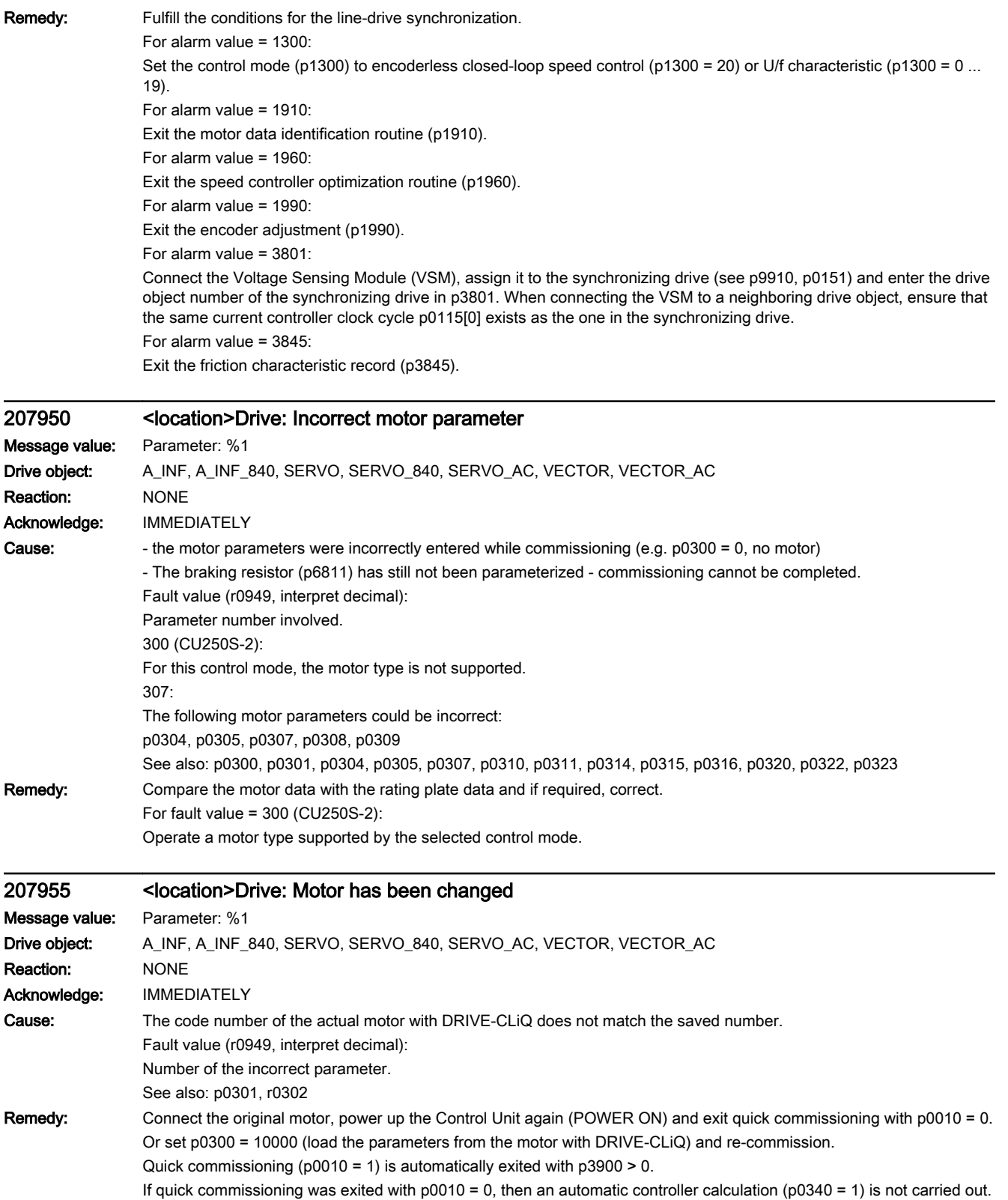

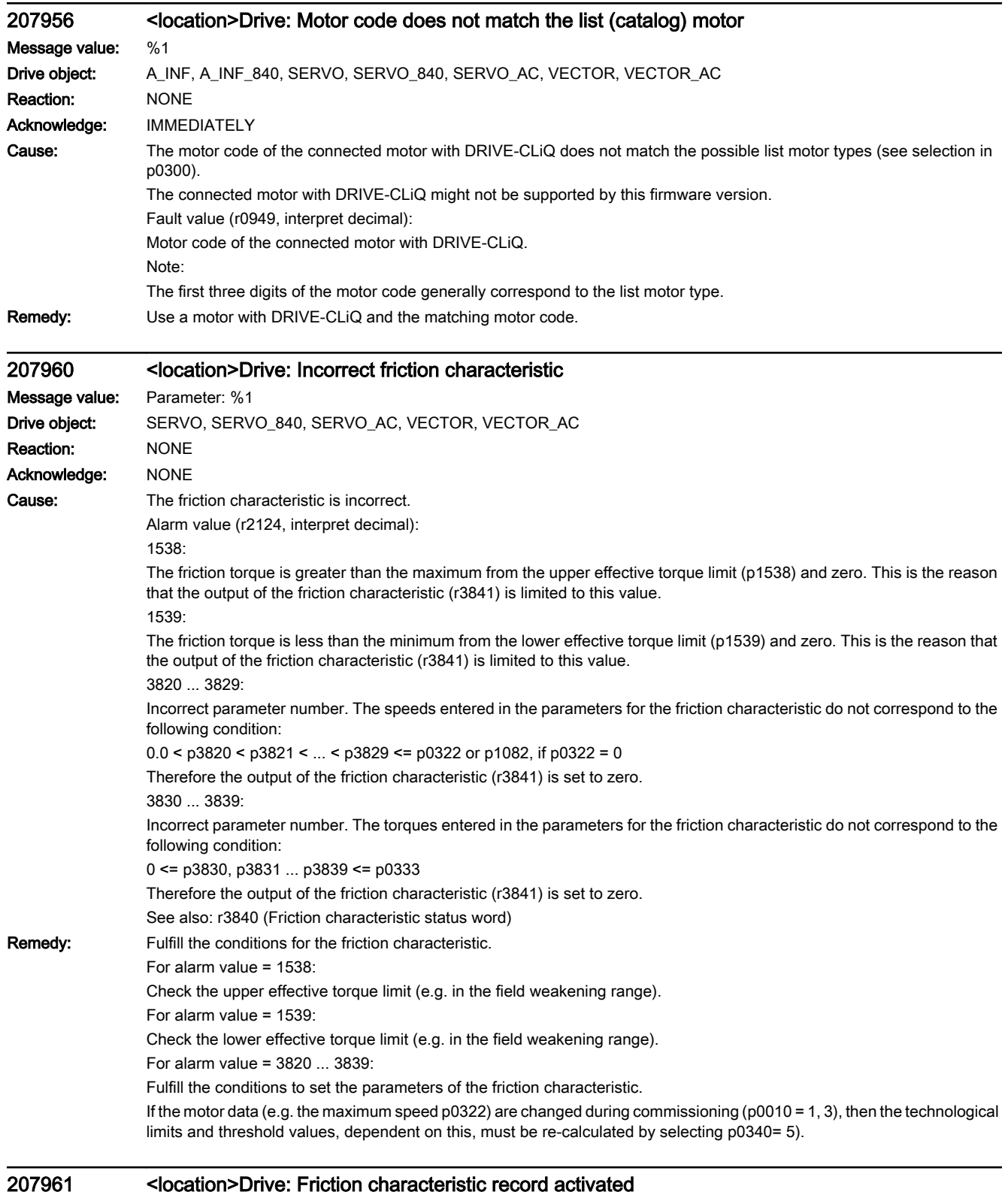

Message value: -

Drive object: SERVO, SERVO\_840, SERVO\_AC, VECTOR, VECTOR\_AC

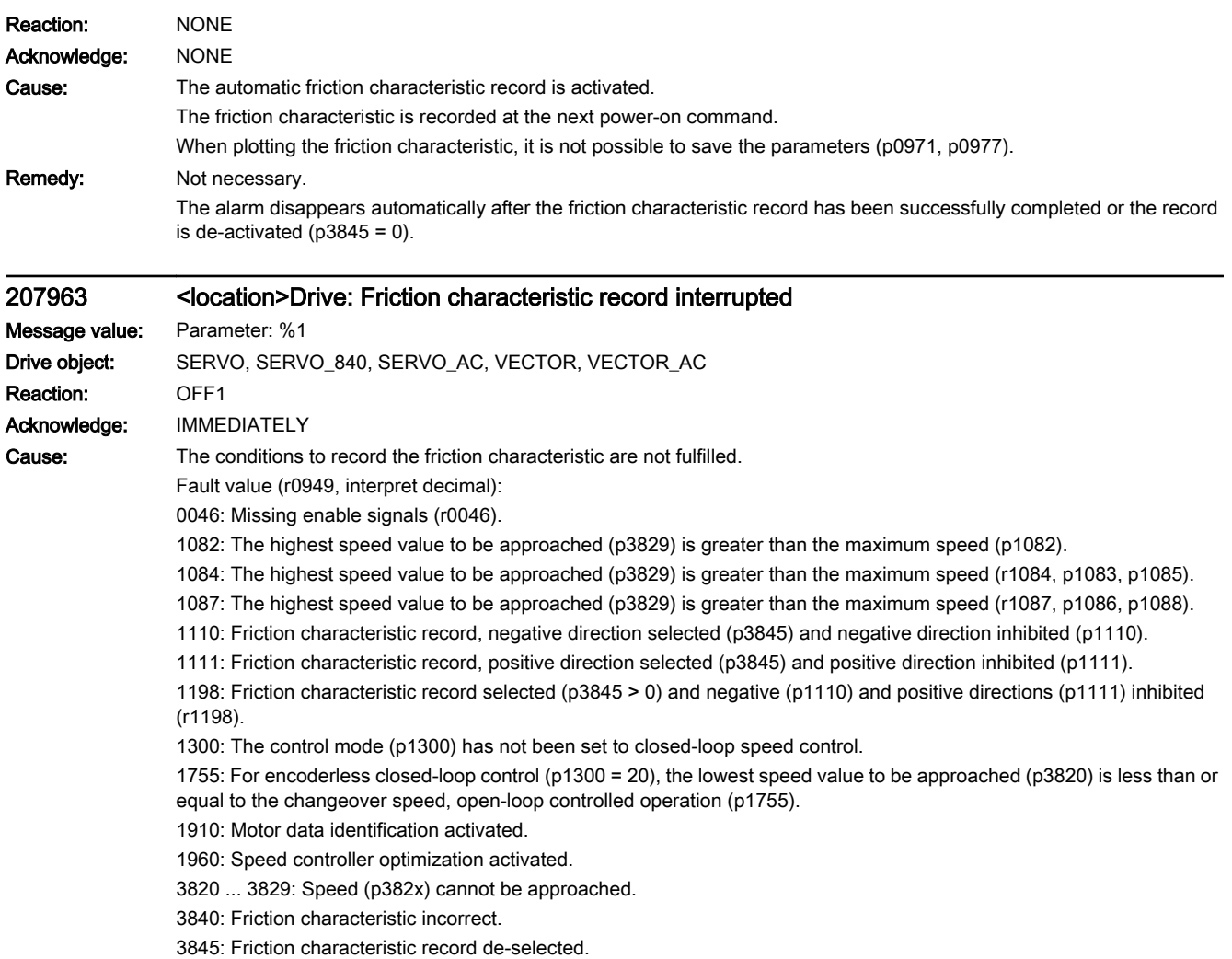

Remedy: Fulfill the conditions to record the friction characteristic.

For fault value = 0046:

- establish missing enable signals.

For fault value = 1082, 1084, 1087:

- Select the highest speed value to be approached (p3829) less than or equal to the maximum speed (p1082, r1084, r1087).

- Re-calculate the speed points along the friction characteristic (p0340 = 5).

For fault value = 1110:

- Select the friction characteristic record, positive direction (p3845).

For fault value = 1111:

- Select the friction characteristic record, negative direction (p3845).

For fault value = 1198:

- Enable the permitted direction (p1110, p1111, r1198).

For fault value = 1300:

- Set the control mode (p1300) on the closed-loop speed control (p1300 = 20, 21).

For fault value = 1755:

- For encoderless closed-loop speed control (p1300 = 20) select the lowest speed value to be approached (p3820) greater than the changeover speed of open-loop controlled operation (p1755).

- Re-calculate the speed points along the friction characteristic (p0340 = 5).

For fault value = 1910:

- Exit the motor data identification routine (p1910).

For fault value = 1960:

- Exit the speed controller optimization routine (p1960).

For fault value 3820 ... 3829:

- check the load at speed p382x.

- check the speed signal (r0063) for oscillation at speed p382x. Check the settings of the speed controller if applicable.

For fault value = 3840:

- Make the friction characteristic error-free (p3820 ... p3829, p3830 ... p3839, p3840).

For fault value = 3845:

- Activate the friction characteristic record (p3845).

### 207965 <location>Drive: Save required

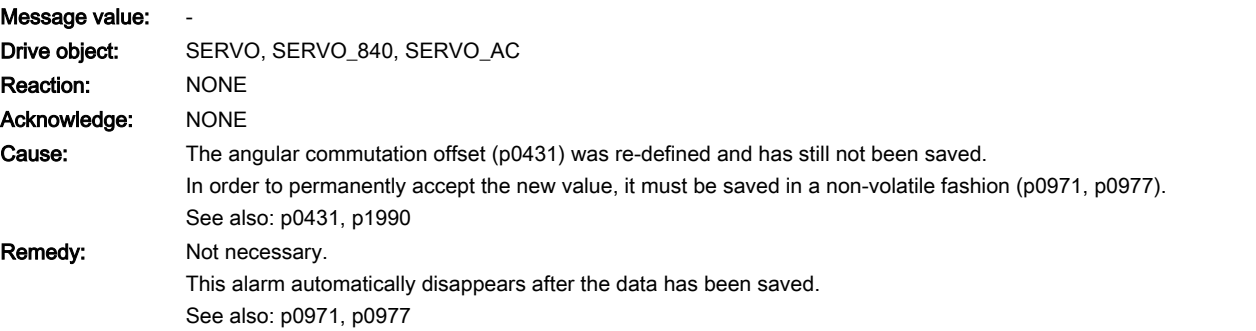

#### 207966 <location>Drive: Check the commutation angle

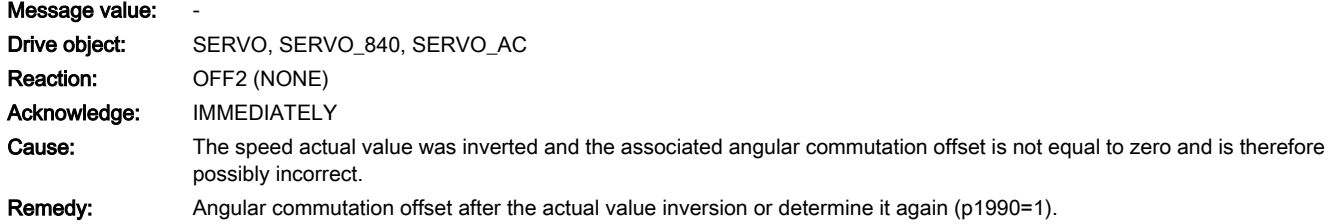

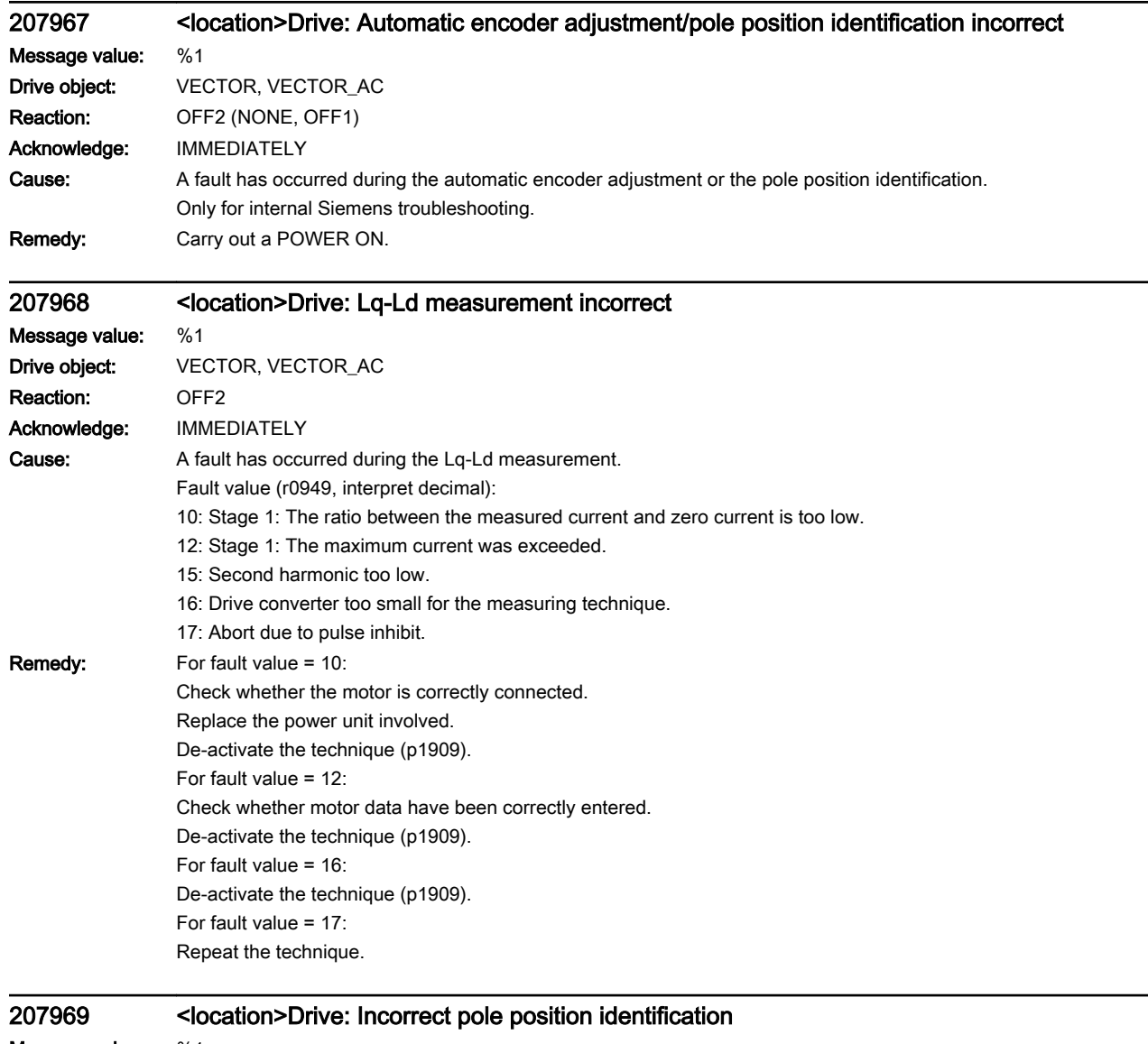

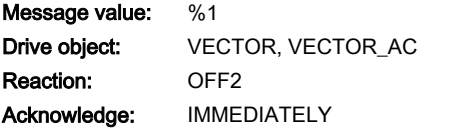

Cause: A fault has occurred during the pole position identification routine.

Fault value (r0949, interpret decimal):

1: Current controller limited

2: Motor shaft locked.

4: Encoder speed signal not plausible.

10: Stage 1: The ratio between the measured current and zero current is too low.

11: Stage 2: The ratio between the measured current and zero current is too low.

12: Stage 1: The maximum current was exceeded.

13: Stage 2: The maximum current was exceeded.

14: Current difference to determine the +d axis too low.

15: Second harmonic too low.

16: Drive converter too small for the measuring technique.

17: Abort due to pulse inhibit.

18: First harmonic too low.

20: Pole position identification requested with the motor shaft rotating and activated "flying restart" function.

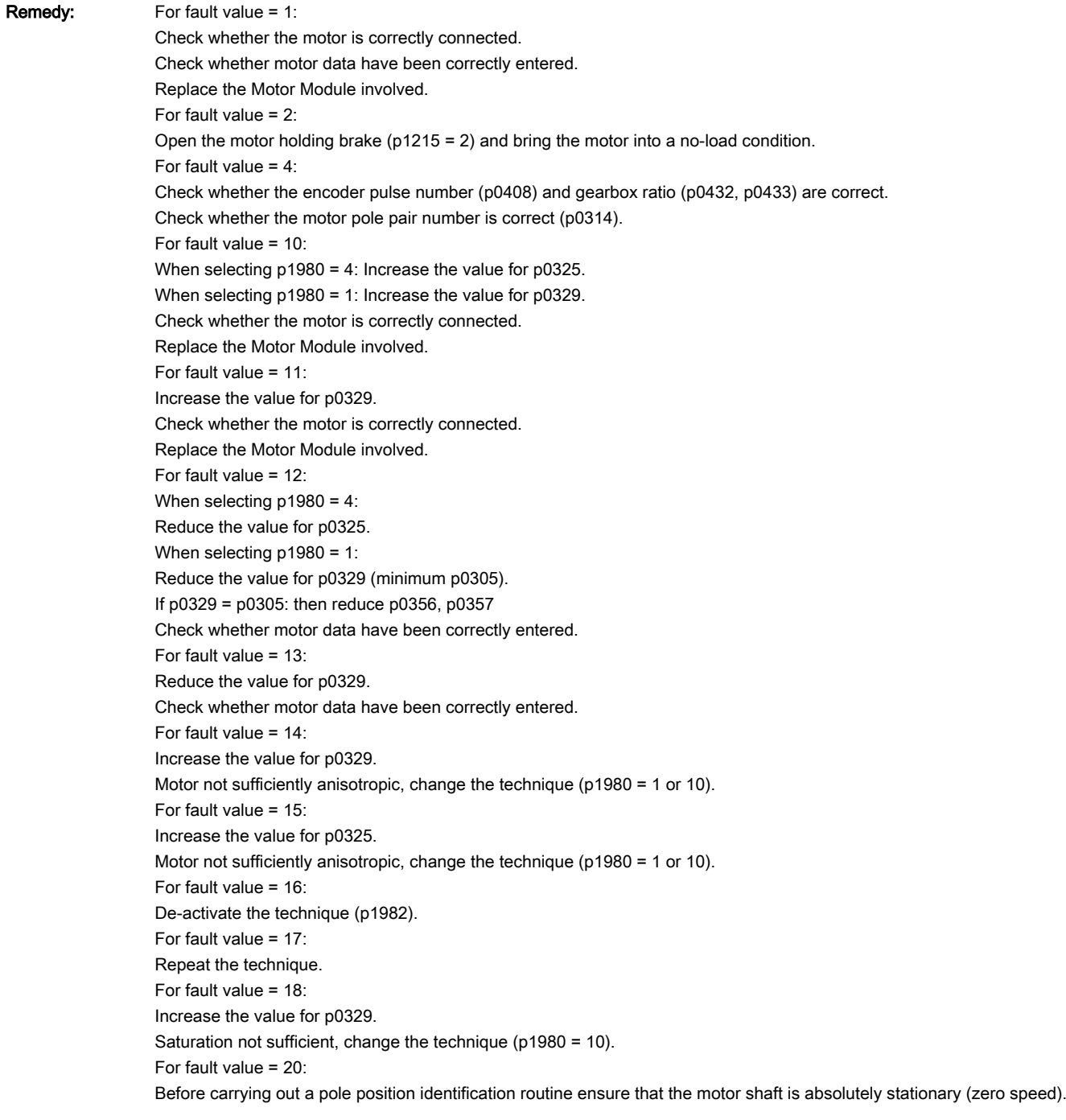

# 207970 <location>Drive: Automatic encoder adjustment incorrect

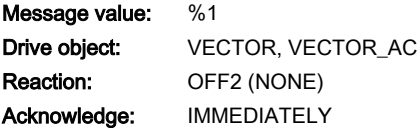

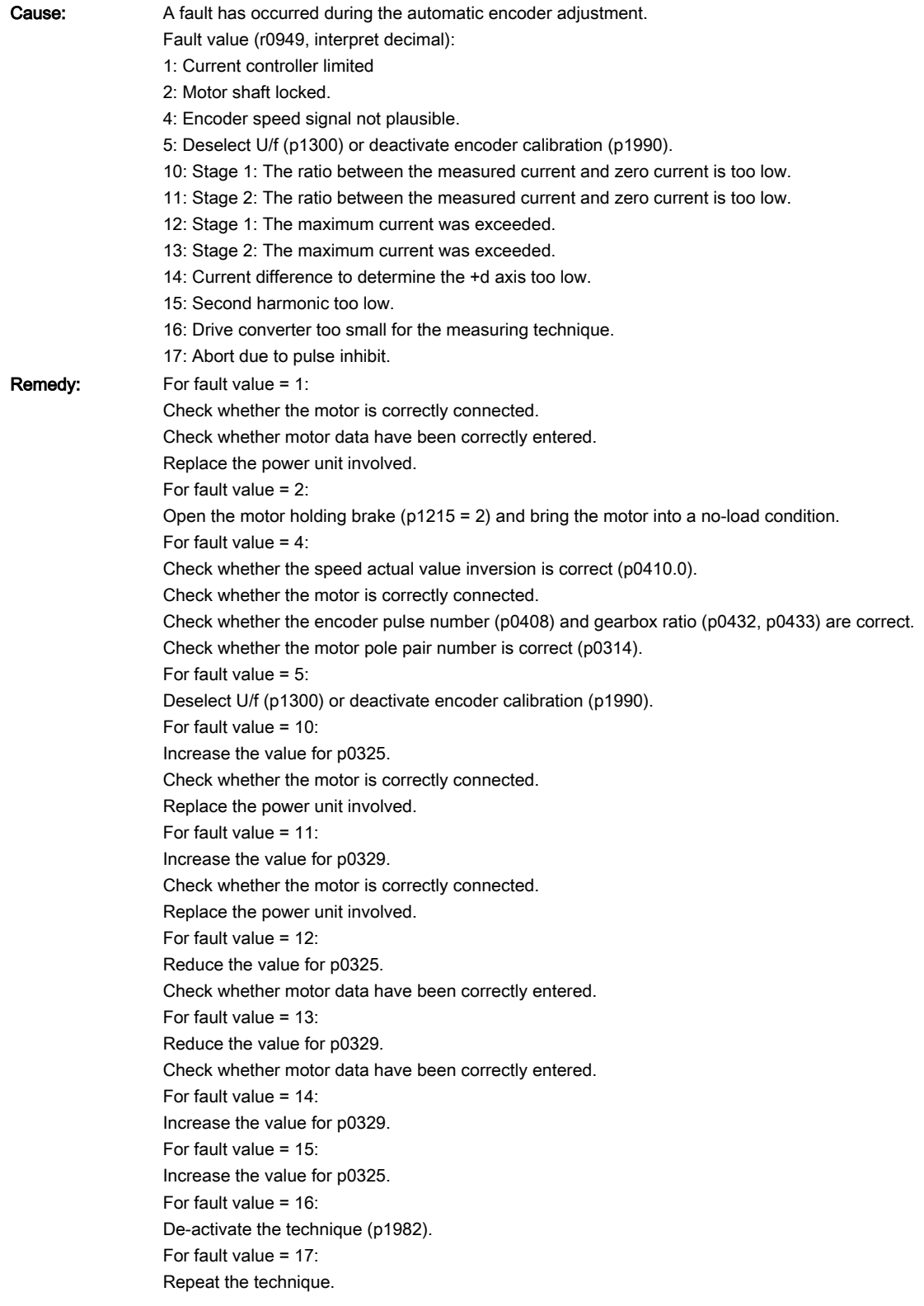

# 207971 <location>Drive: Angular commutation offset determination activated

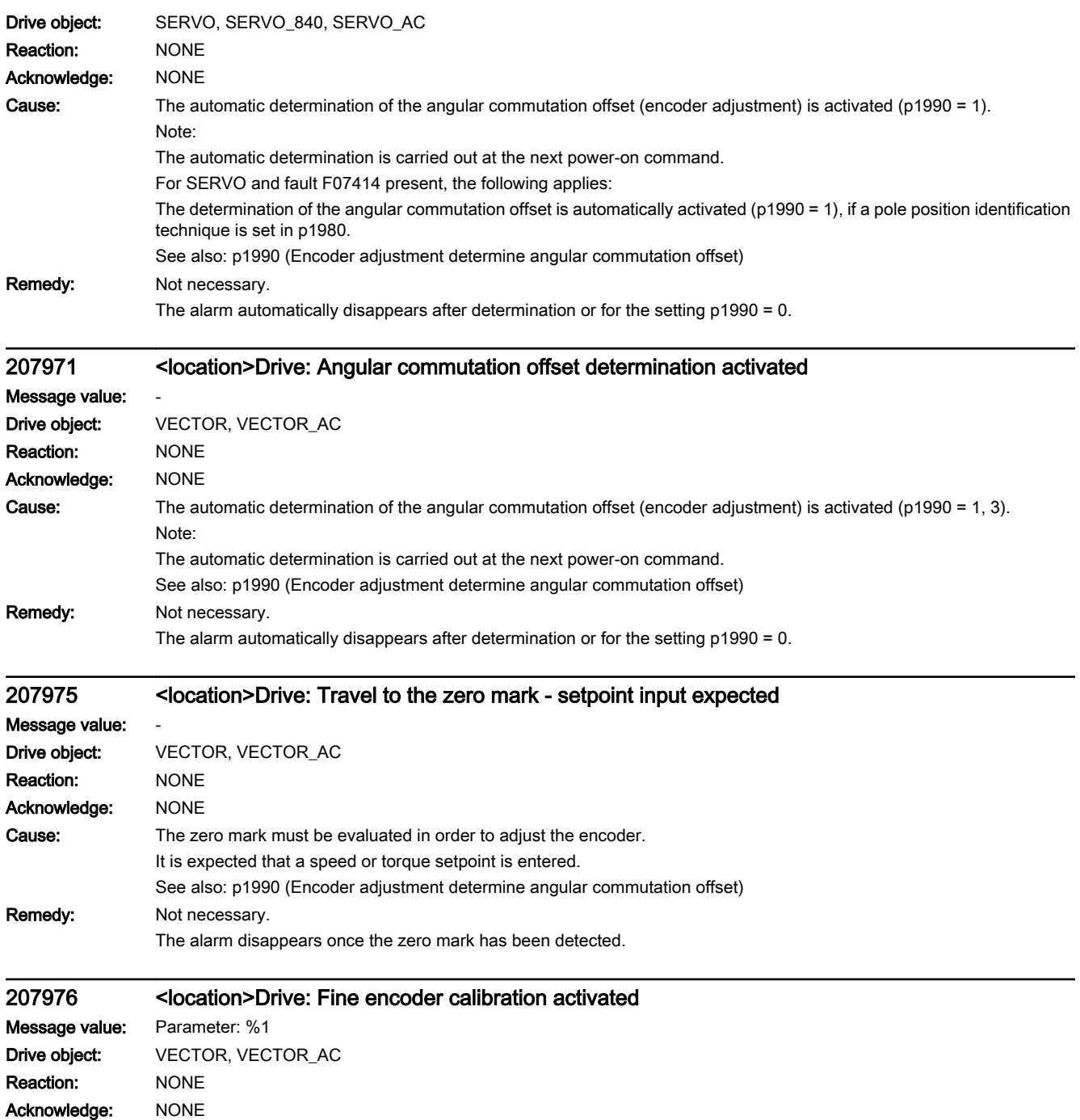

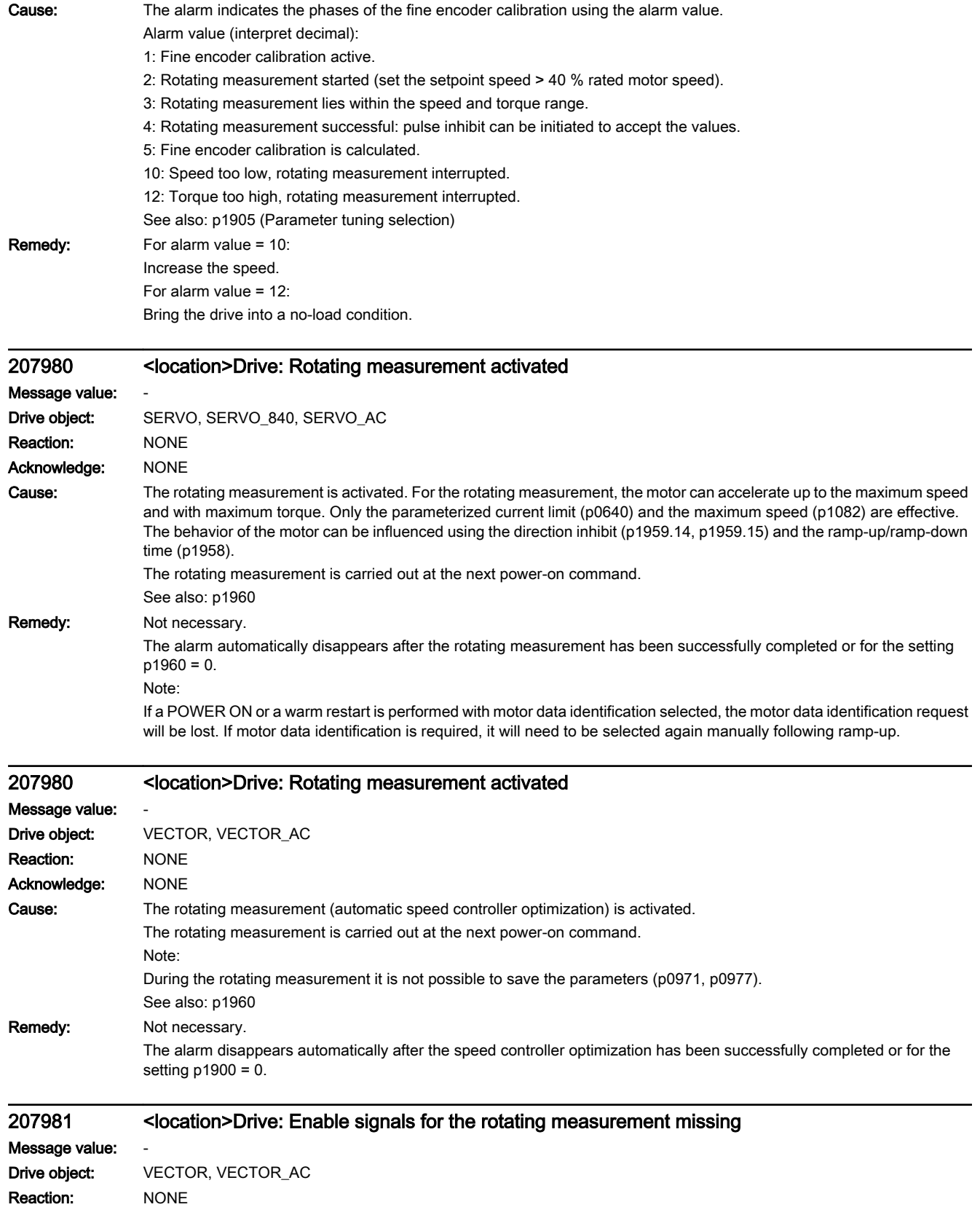

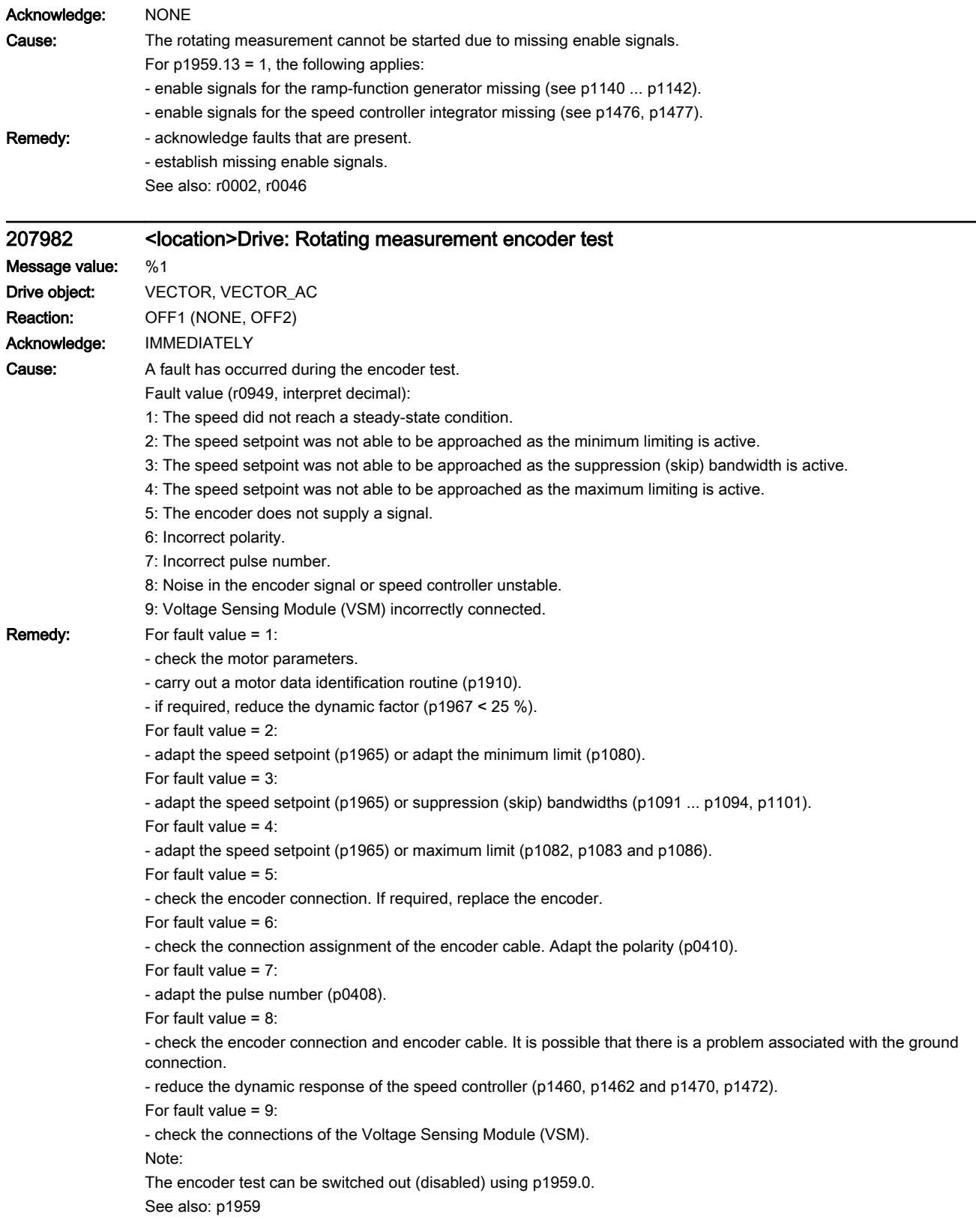

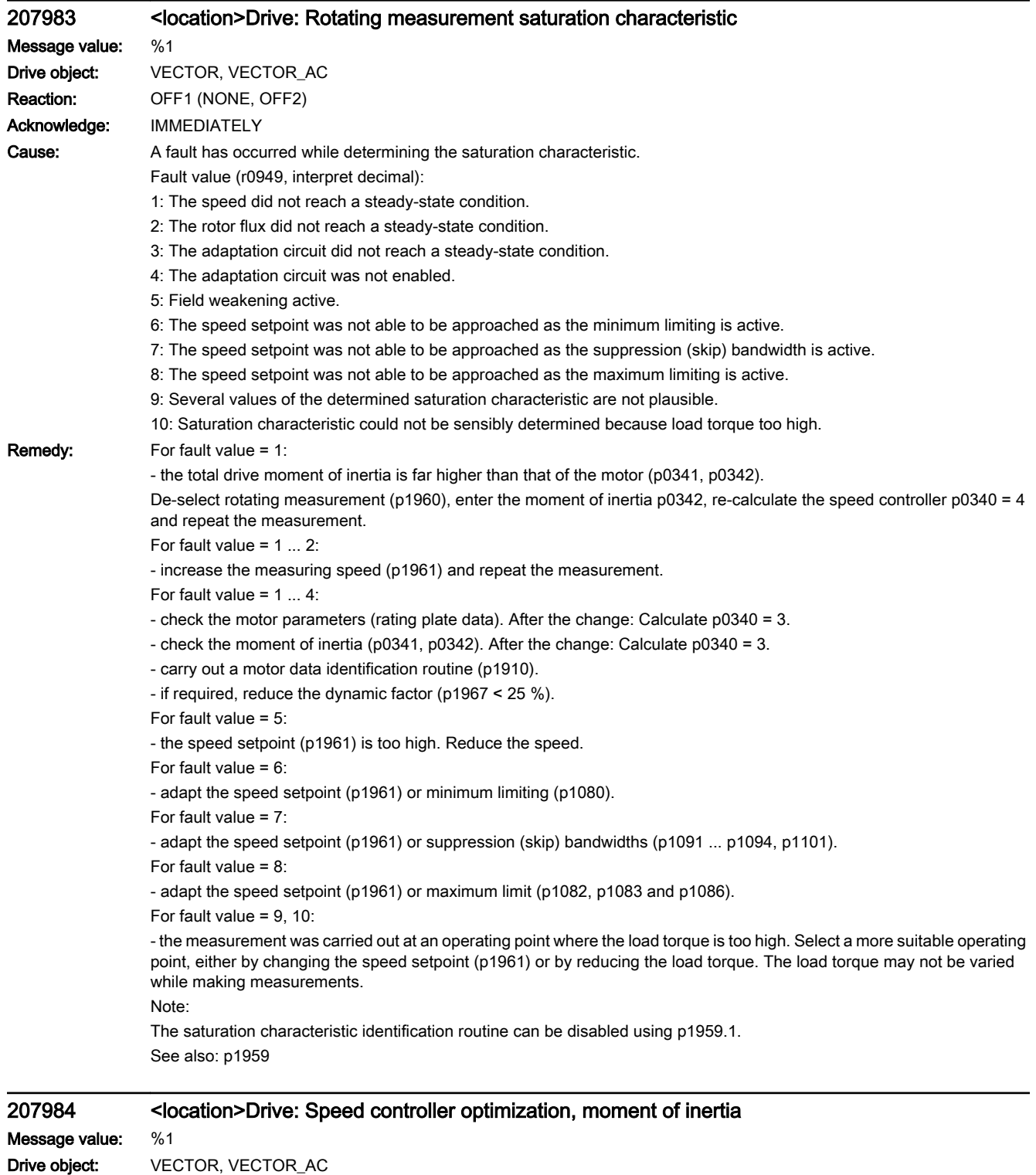

Reaction: OFF1 (NONE, OFF2) Acknowledge: IMMEDIATELY

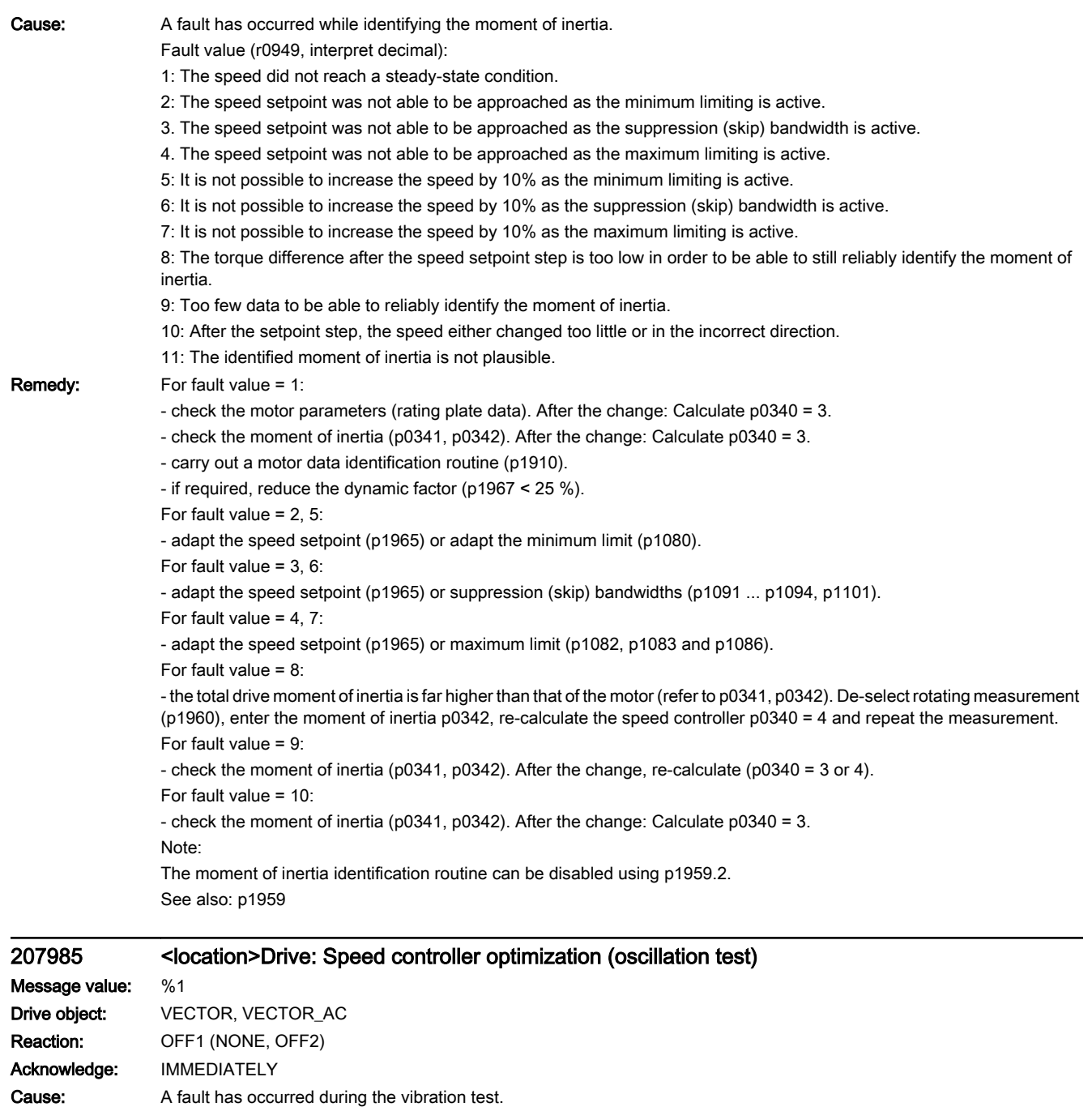

Fault value (r0949, interpret decimal):

- 1: The speed did not reach a steady-state condition.
- 2: The speed setpoint was not able to be approached as the minimum limiting is active.
- 3: The speed setpoint was not able to be approached as the suppression (skip) bandwidth is active.
- 4: The speed setpoint was not able to be approached as the maximum limiting is active.
- 5: Torque limits too low for a torque step.
- 6: No suitable speed controller setting was found.

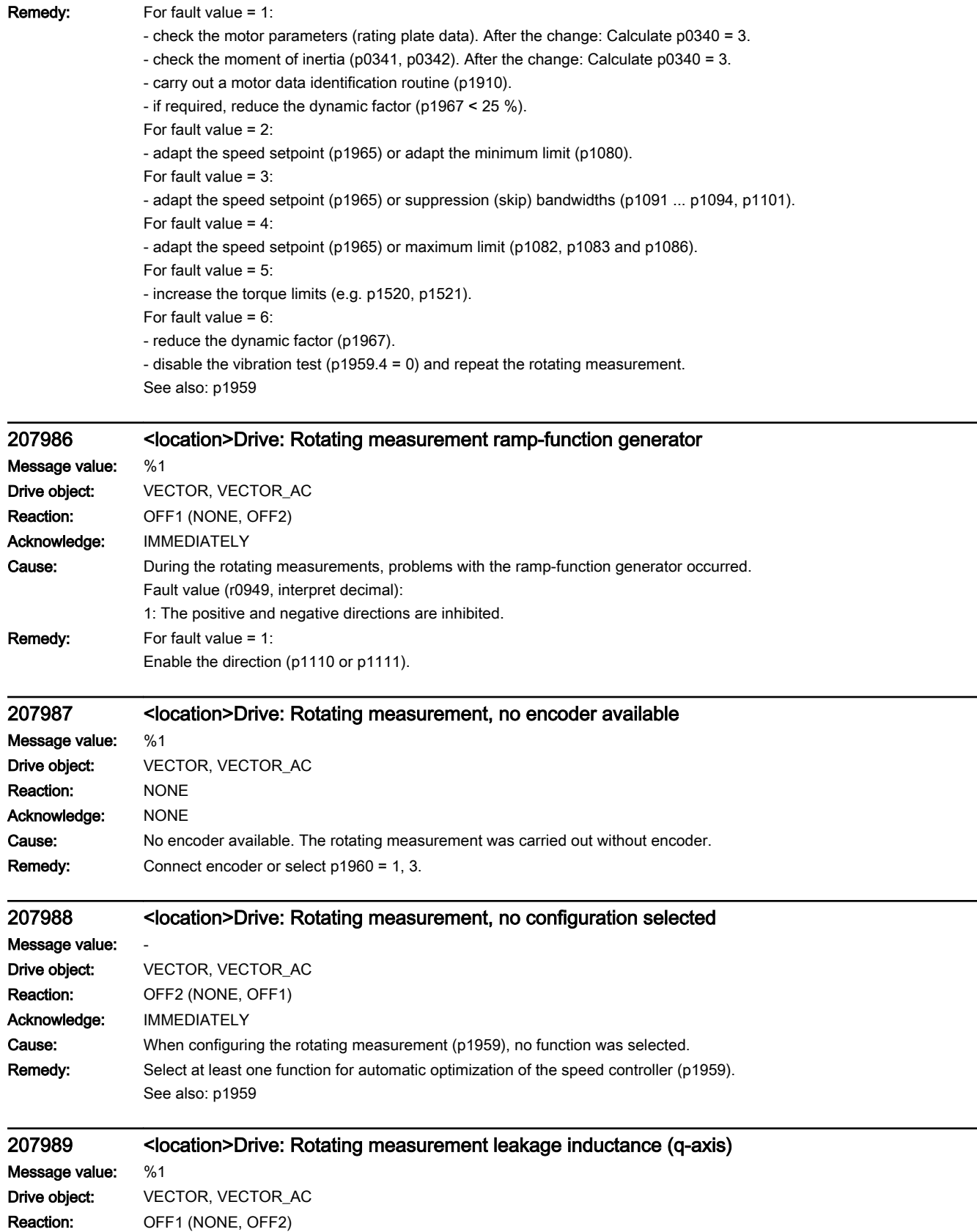

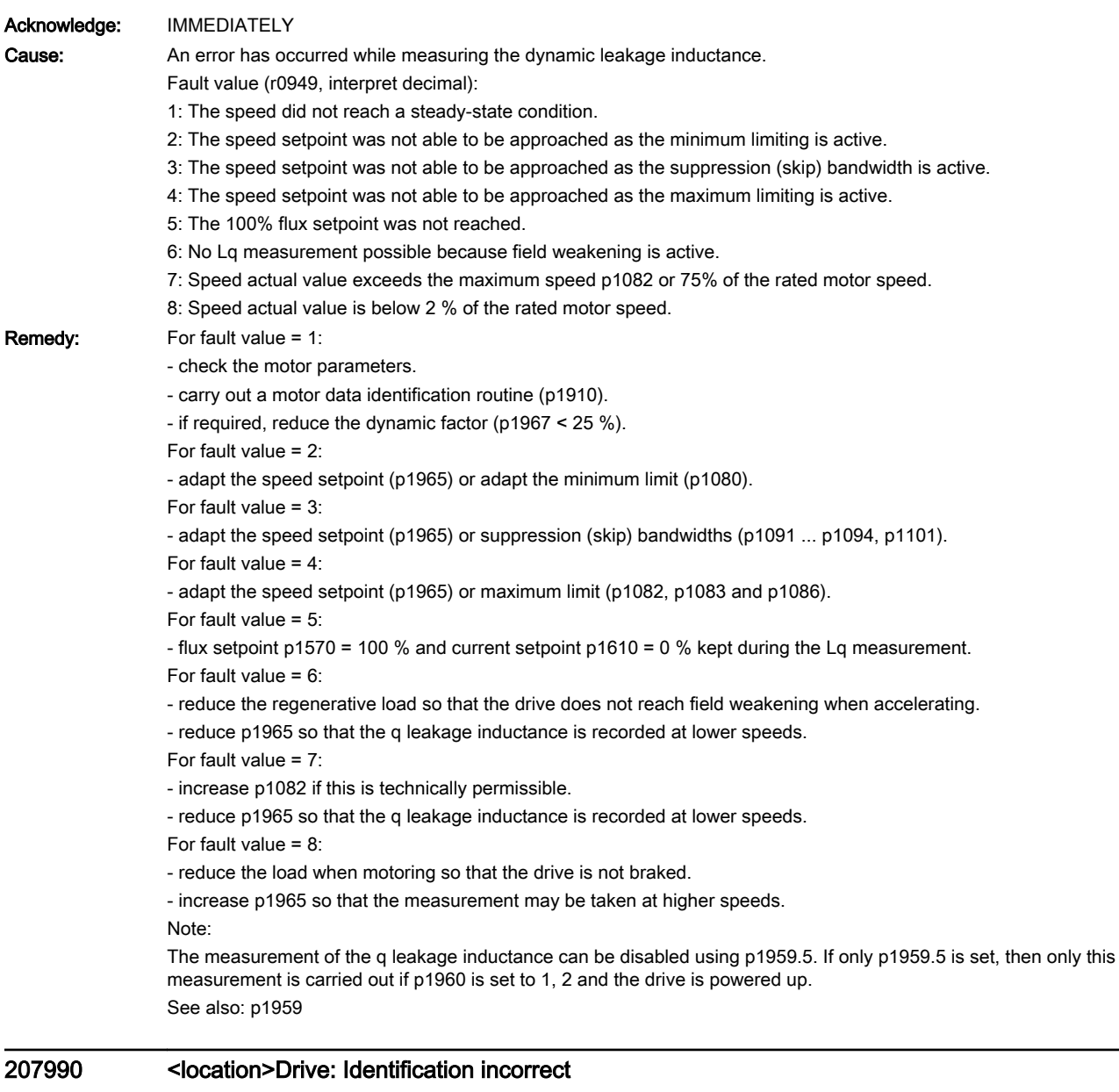

# Message value: %1 Drive object: HLA, HLA\_840 Reaction: OFF1 (NONE, OFF2) Acknowledge: IMMEDIATELY

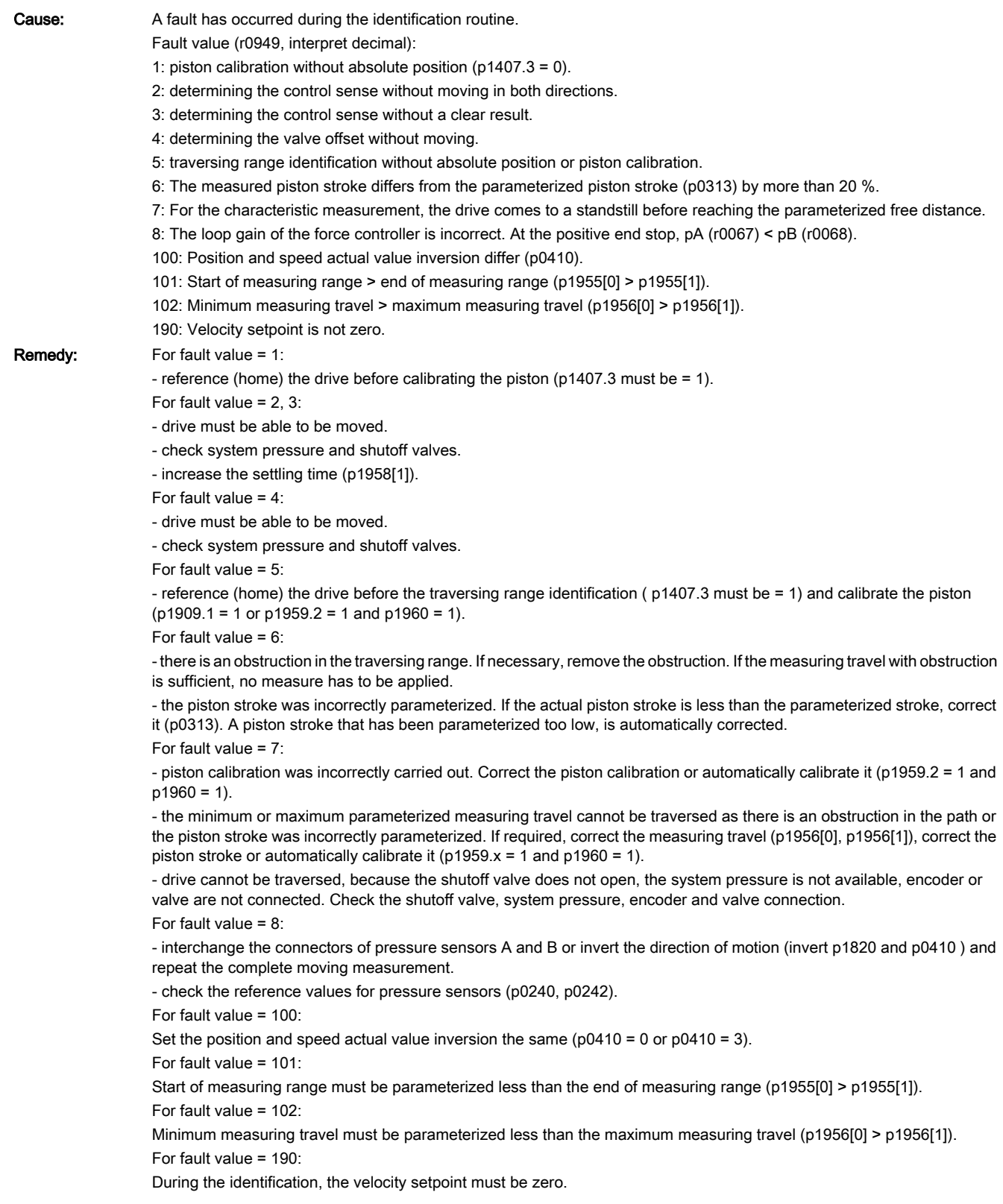

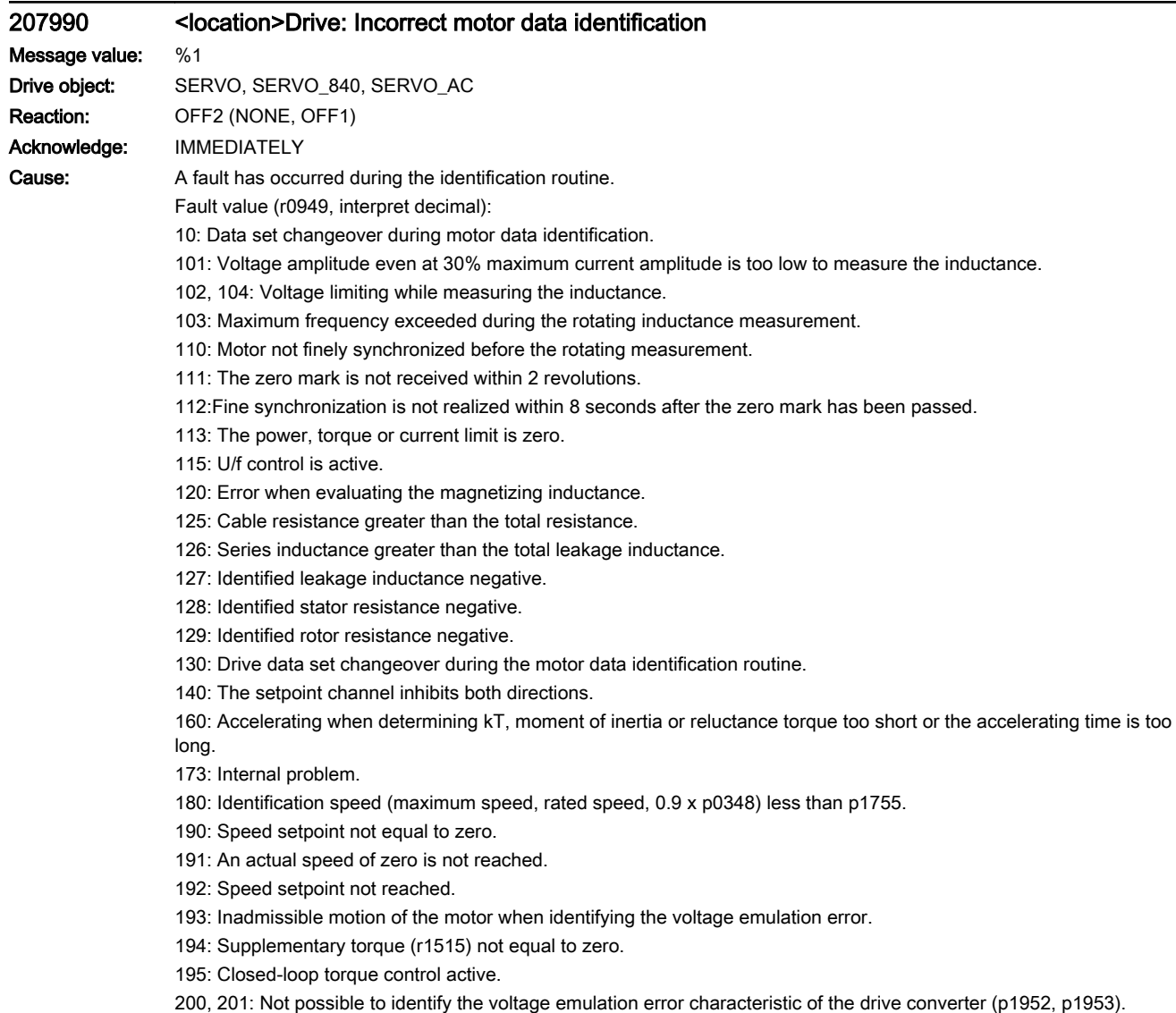

```
Remedy: For fault value = 10:
        - do not initiate a data set changeover during the motor data identification.
        For fault value = 101:
        - increase current limit (p0640) or torque limit (p1520, p1521).
        - check current controller gain (p1715).
        - reduce current controller sampling time (p0115).
        It may be impossible to completely identify the L characteristic, as required current amplitude is too high.
        - suppress meas. (p1909, p1959).
        For fault value = 102.104:
        - reduce current limit (p0640).
        - check current controller P gain.
        - suppress meas. (p1909, p1959).
        For fault value = 103- increase external moment of inertia (if possible).
        - reduce current controller sampling time (p0115).
        - suppress meas. (p1909, p1959).
        For fault value = 110:
        - before rotating measurement, traverse motor over zero mark.
        For fault value = 111:
        - it is possible that encoder does not have zero mark. Correct setting in p0404.15.
        - encoder pulse number was incorrectly entered. Correct setting in p0408.
        - if zero mark signal is defective, replace encoder.
        For fault value = 112:
        - upgrade encoder software.
        For fault value = 113:
        - check the limits (p0640, p1520, p1521, p1530, p1531), correct the zero values.
        For fault value = 115:
        - de-select U/f control (p1317 = 0).
        For fault value = 120:
        - check current controller P gain (p1715) and if required, reduce.
        - increase the pulse frequency (p1800).
        For fault value = 125:
        - reduce cable resistance (p0352).
        For fault value = 126:
        - reduce series inductance (p0353).
        For fault = 127, 128, 129:
        - it is possible that current controller is oscillating. Reduce p1715 before next measurement.
        For fault value = 130:
        - do not initiate a drive data set changeover during motor ident. routine.
        For fault value = 140:
        - before the measurement, enable at least one direction (p1110 = 0 or p1111 = 0 or p1959.14 = 1 or p1959.15 = 1).
        For fault value = 160:
        - extend accelerating time when determining kT, moment of inertia and reluctance torque, e.g. by increasing max. speed 
        (p1082), increasing moment of inertia or reducing max. current (p0640).
        - in encoderless operation with load moment of inertia, parameterize the load moment of inertia (p1498).
        - reduce the ramp-up time (p1958).
        - increase speed controller P-gain (p1460).
        - suppress meas. (p1959).
        For fault value = 173:
        -
        For fault value = 180:
```

```
- increase max. speed (p1082).
```
- reduce p1755.

- suppress meas. (p1909, p1959).
- For fault value = 190:

- set speed setpoint to zero.

For fault value = 191:

- do not start motor data identification routine while motor is still rotating.

For fault value = 192:

- check closed-loop speed control (motor rotor may be locked or closed-loop speed control is not functioning).

- for p1215 = 1, 3 (brake the same as the sequence control) check the control sense (p0410.0).
- ensure that enable signals are present during measurement.

- remove any pulling loads from motor.

- increase max. current (p0640).
- reduce max. speed (p1082).
- suppress meas. (p1959).

For fault value = 193:

- the motor has moved through more than 5 ° electrical (r0093). Lock motor rotor at one of these pole position angles (r0093): 90 °, 210 ° or 330 ° (+/-5 °) and then start identification.

For fault value = 194:

- switch out all supplementary torques (e.g. CI: p1511).

- for hanging/suspended axes: Lock motor rotor at one of these pole position angles (r0093): 90 °, 210 ° or 330 ° (+/-1 °) and then start identification.

For fault value = 195:

- de-select closed-loop torque control (p1300 = 21 or 20, or set the signal source in p1501 to a 0 signal).

For fault value = 200, 201:

- set pulse frequency to 0.5 x current controller frequency (e.g. 4 kHz for a current controller sampling time = 125 us).

- reduce cable length between Motor Module and motor.

- read-out measured values (r1950, r1951) and therefore determine suitable values for p1952, p1953 according to your own estimation.

#### 207990 <location>Drive: Incorrect motor data identification

Message value: %1 Acknowledge: IMMEDIATELY

Drive object: VECTOR, VECTOR\_AC Reaction: OFF2 (NONE, OFF1)

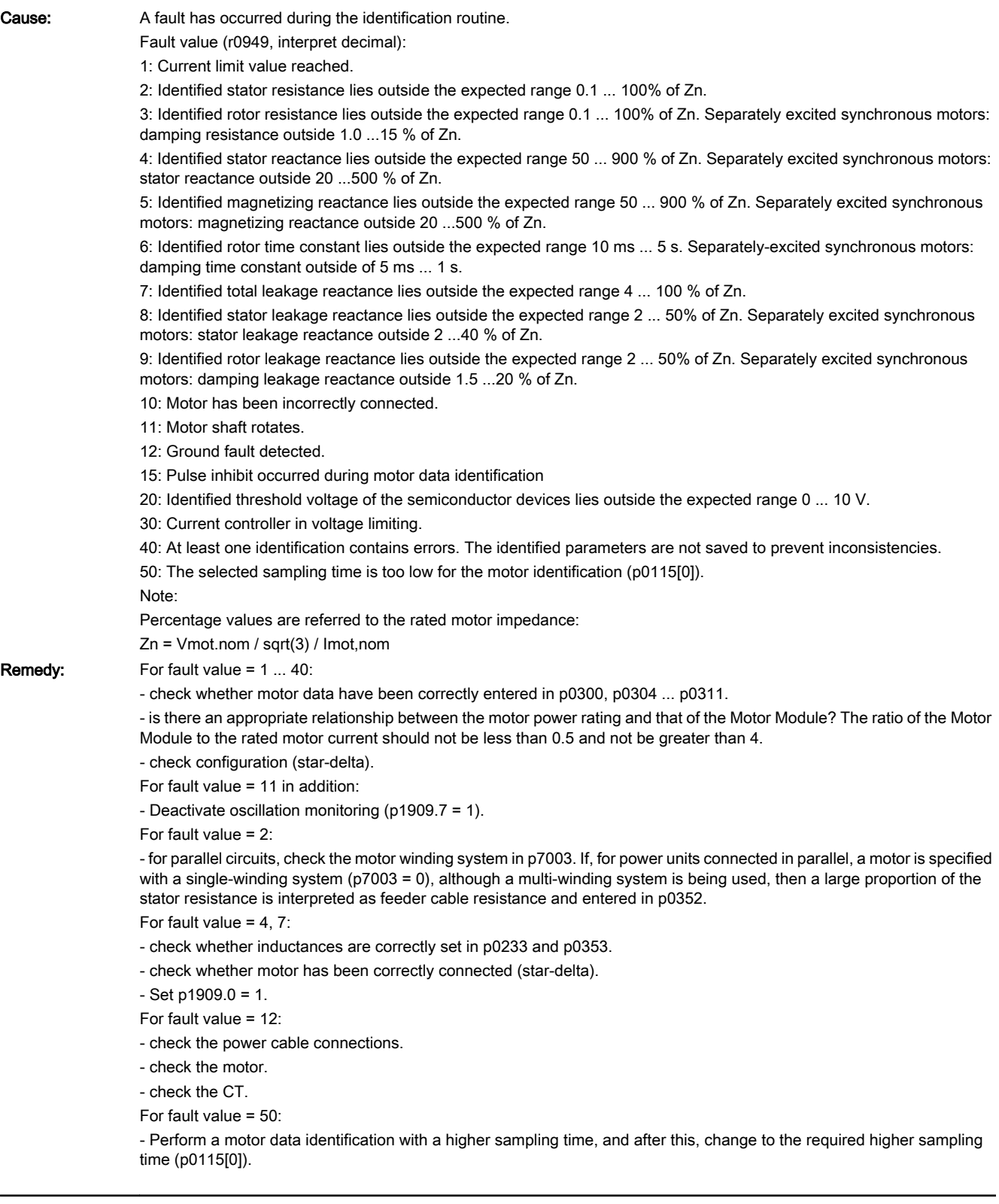

## 207991 <location>Drive: Data identification activated

Message value: -

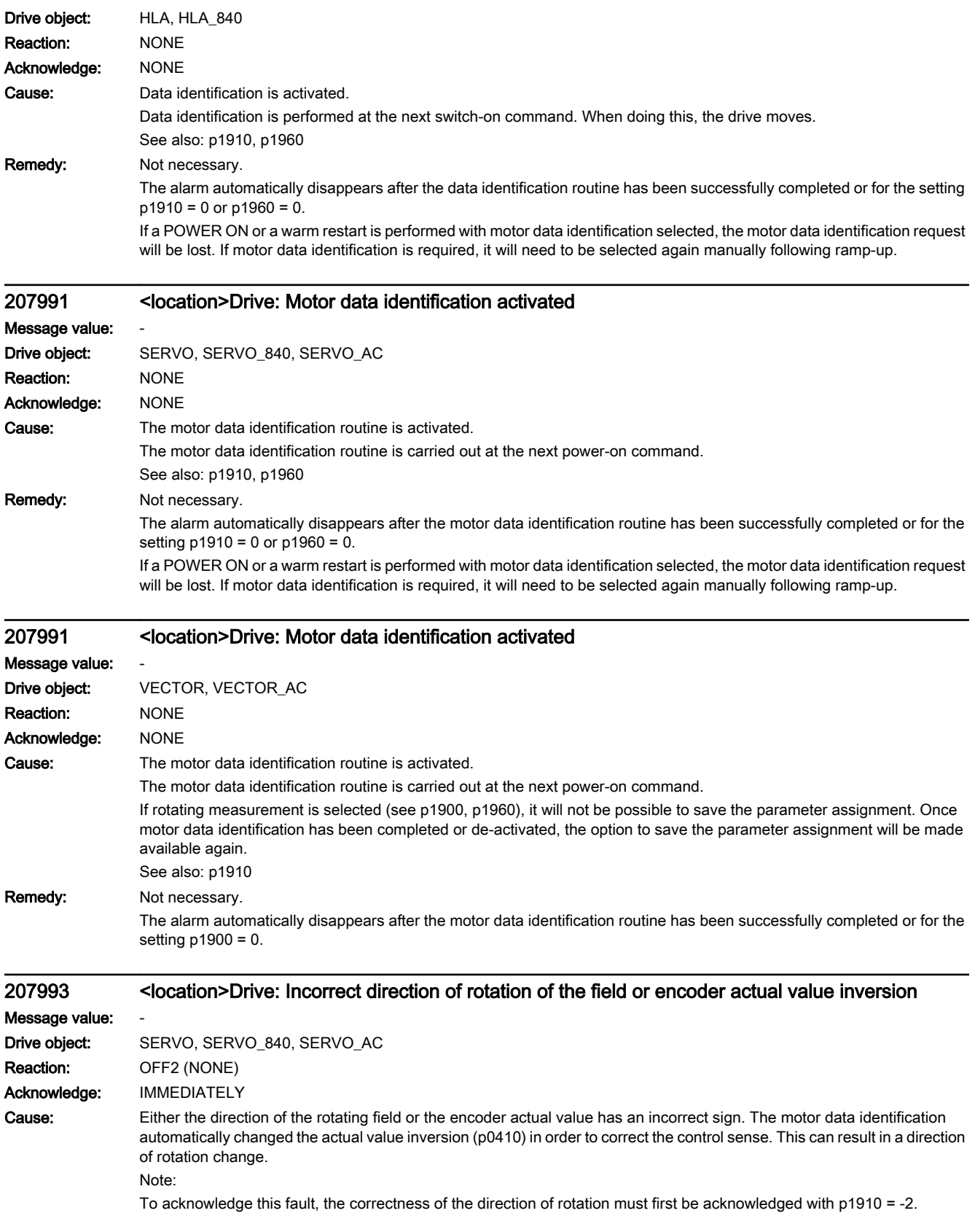

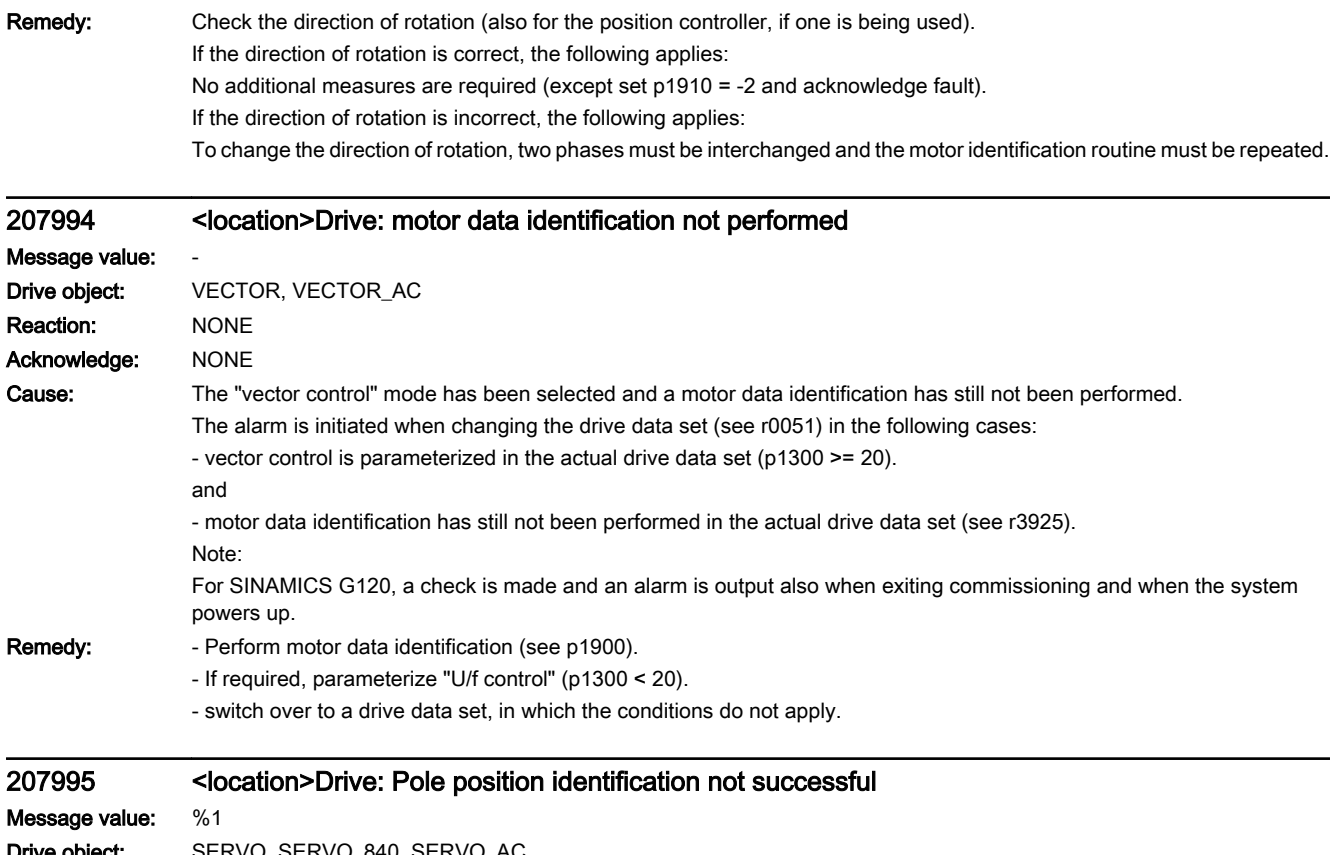

Drive object: SERVO, SERVO\_840, SERVO\_AC Reaction: OFF2 Acknowledge: IMMEDIATELY

Cause: The pole position identification routine was unsuccessful.

Fault value (r0949, interpret decimal):

1: No current is established.

2: The starting current is not zero.

3: The selected max. distance was exceeded (p1981).

4x: The measuring signal does not permit a clear evaluation.

5: The max. current was exceeded during the measurement.

6: The current measurement must be re-calibrated.

7x: The Sensor Module does not support the pole position identification routine.

8: The pole position identification routine current required is greater than the max. current.

9: The set pole position identification routine current is zero.

10: Data set changeover during the pole position identification.

11: The encoder adjustment to determine the commutation angle is active (p1990 = 1) and the encoder without zero mark is not finely synchronized or does not have any valid data.

100: Motion-based pole position identification, 1st and 2nd measurement different. Motor blocked or current (p1993) too low.

101: Motion-based position position identification, insufficient motion, motor blocked or current (p1993) too low.

102: Motion-based pole position identification, brake is being used and is closed. The motion-based position position identification in conjunction with the brake is not permitted.

103: Motion-based pole position identification without encoder.

104: Motion-based pole position identification, speed actual value not zero after stabilizing time.

200: Elasticity-based pole position identification, internal error in the arctan calculation ( 0/0 ).

201: Elasticity-based pole position identification, too few measuring points that can be evaluated.

202: Elasticity-based pole position identification, outliers in the measurement series.

203: Elasticity-based pole position identification, maximum rotation without current.

204: Elasticity-based pole position identification, no positive edge found.

205: Elasticity-based pole position identification, the result of the Fourier transformation differs by more than 480 ° electrical / p3093 from the rough estimate.

206: Elasticity-based pole position identification, plausibility test unsuccessful.

207: Elasticity-based pole position identification, no negative measured value found.

It is possible that all measured values are identical. The expected deflection was not able to be reached, either because the expectation is too high or not enough current was able to be established.

208: Elasticity-based pole position identification, measuring current is 0.

209: Elasticity-based pole position identification, the selected max. distance was exceeded (p3095).

210: Elasticity-based pole position identification without encoder.

250 ... 260:

Elasticity-based pole position identification, more than 3 attempts have been made and fault value 200 ... 210 output. Example:

Fault value= 253 --> more than 3 attempts have been made and fault value 203 output.

#### Remedy: For fault value = 1:

- check the motor connection and DC link voltage.

- for the following parameters, set practical values that are not zero (p0325, p0329).

For fault value = 1, 2:

- in the case of a large computing time load (e.g., 6 drives with Safety Integrated), set the computing dead time of the current controller to late transfers (p0117 = 3).

For fault value  $= 3$ :

- increase the max. distance (p1981).

- reduce the currents for the pole position identification routine (p0325, p0329).

- stop the motor in order to carry out the pole position identification routine.

For fault value =  $5$ 

- reduce the currents for the pole position identification routine (p0325, p0329).

For fault value = 6:

- re-calibrate the Motor Module.

For fault value = 8:

- reduce the currents for the pole position identification routine (p0329, p0325, p1993).

- the power unit cannot provide the necessary pole position identification routine current (p0209 < p0329, p0325, p1993), replace the power unit with a power unit with a higher max. current.

For fault value = 9:

- enter a value not equal to zero in the pole position identification routine current (p0329, p0325, p1993).

For fault value = 10:

- do not initiate a data set changeover during the pole position identification.

For fault value = 11:

- for incremental encoders without commutation with zero mark (p0404.15 = 0), it does not make sense to adjust the encoder to determine the commutation angle (p1990 = 1). In this case, the function should be de-selected (p1990 = 0) or, for an encoder with suitable zero mark, commutation with zero mark should be selected ( $p0404.15 = 1$ ).

- for absolute encoders, only adjust the encoder to determine the commutation angle (p1990 = 1) if the encoder supplies commutation information and is finely synchronized (p1992.8 = 1 and p1992.10 = 1). The encoder is possibly parked, deactivated (p0145), not ready for operation or signals a fault condition.

- de-select the encoder adjustment to determine the commutation angle (set p1990 to 0).

For fault value =  $40...49$ :

- increase the currents for the pole position identification routine (p0325, p0329).

- stop the motor in order to carry out the pole position identification routine.

- select another technique for pole position identification routine (p1980).

- use another motor, absolute encoder or Hall sensors.

For fault value = 70 ... 79:

- upgrade the software in the Sensor Module.

For fault value = 100, 101:

- check and ensure that the motor is free to move.

- increase the current for motion-based pole position identification (p1993).

For fault value = 102:

- if the motor is to be operated with a brake: Select a different technique to identify the pole position (p1980).

- if the motor can be operated without a brake: Open the brake (p1215 = 2).

For fault value = 103:

- the motion-based pole position identification can only be carried out using an encoder. Connect an encoder or select another technique for pole position identification routine (p1980).

For fault value = 104:

- pole position identification, increase the smoothing time, motion-based (p1997).

- pole position identification, increase the rise time, motion-based (p1994).

- pole position identification, check the gain, motion-based (p1995).

- pole position identification, check the integral time, motion-based (p1996).

- for motor encoders with track A/B sq-wave (p0404.3 = 1) and flank time measurement (p0430.20 = 0), disable the integral time  $(p1996 = 0)$ .

For fault value = 200:

- check parameter setting (p3090 ... p3096).

For fault value = 201:

- check parameter setting (p3090 ... p3096).

- reduce p3094.

For fault value = 202:

- check parameter setting (p3090 ... p3096).

- fault has occurred during the identification. Repeat the measurement.

- check the brake or brake control.

For fault value = 203:

- check the brake or brake control.

- check the measuring current (p3096).

- increase p3094.

For fault value = 204:

- check parameter setting (p3090 ... p3096).

For fault value = 205:

- check parameter setting (p3090 ... p3096).

For fault value = 206:

- check parameter setting (p3090 ... p3096).

- fault has occurred during the identification. Repeat the measurement.

- check the brake or brake control.

For fault value = 207:

- reduce the expected deflection (p3094).

- increase the measuring current (p3096).

For fault value = 208:

- set the measuring current (p3096).

For fault value = 209:

- check parameter setting p3095.

- check the brake or brake control.

For fault value = 210:

- the elasticity-based pole position identification can only be carried out using an encoder. Connect an encoder or select another technique for pole position identification routine (p1980).

For fault value = 250 ... 260:

- check parameter setting (p3090 ... p3096, p1980).

## 207996 <location>Drive: Pole position identification routine not carried out

### Message value:

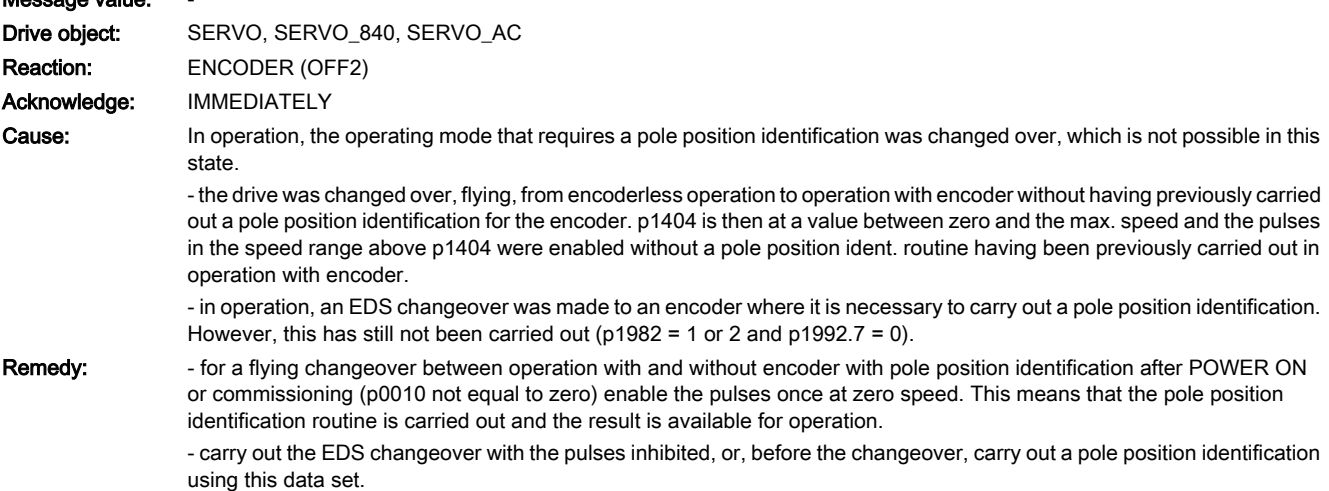

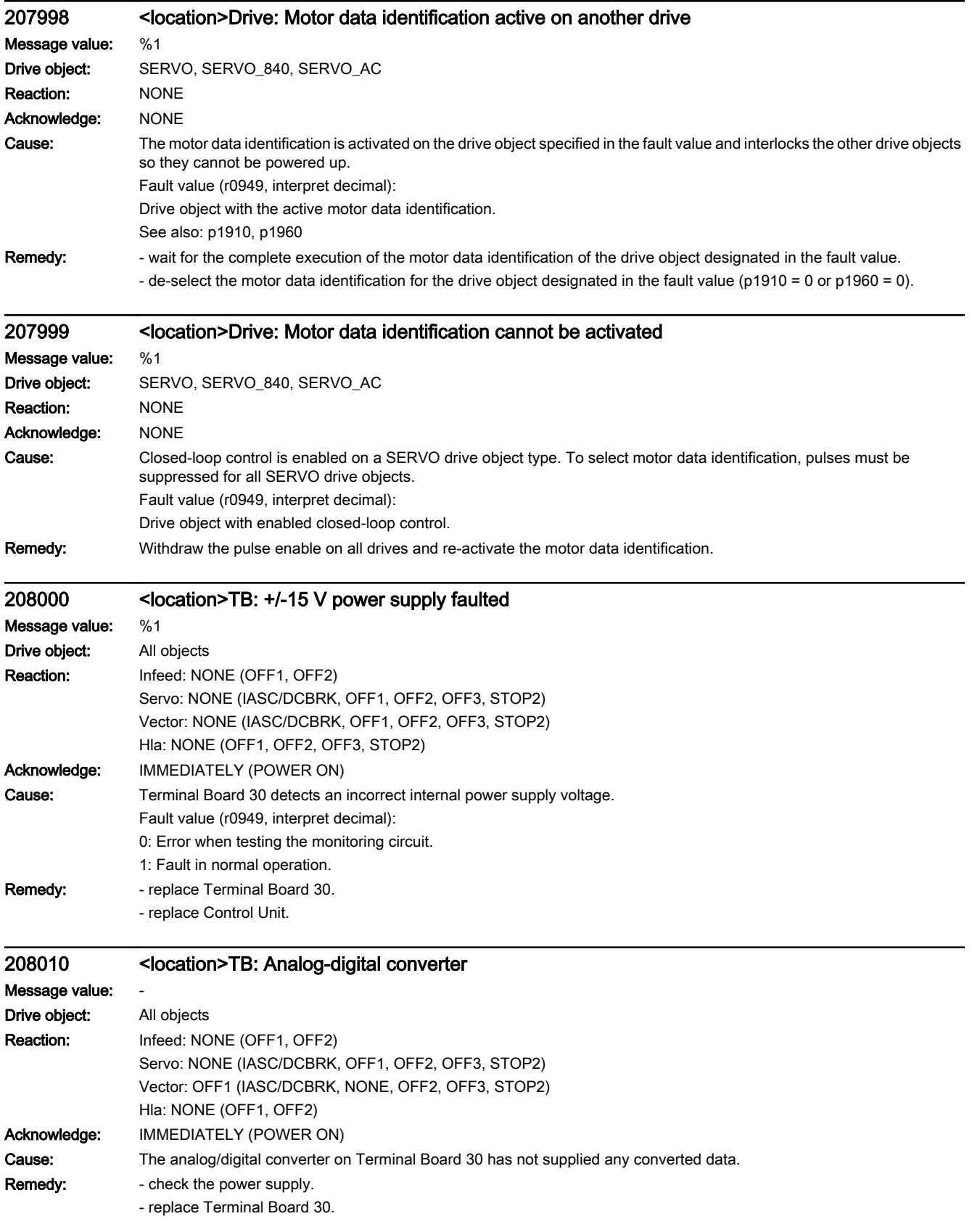

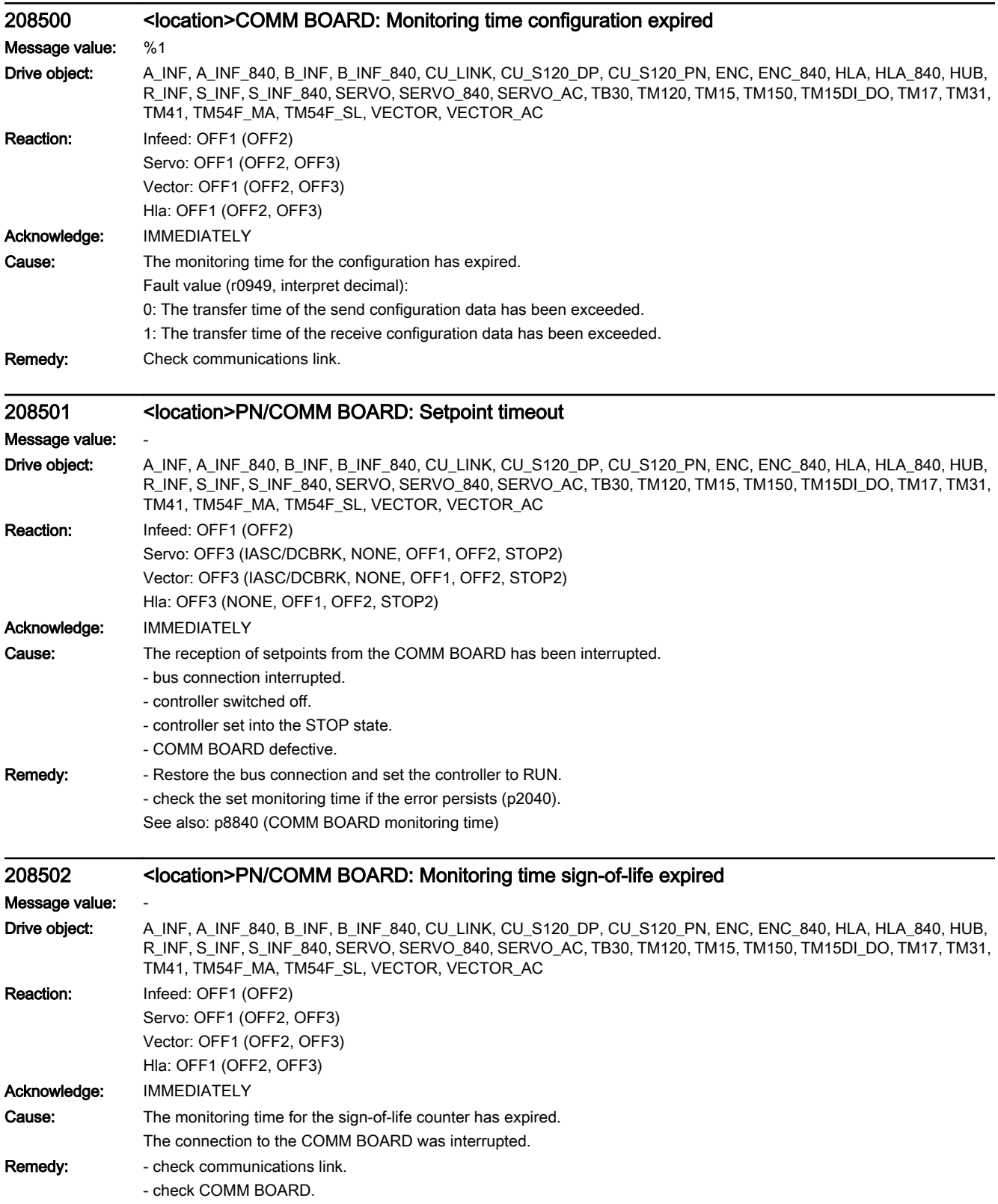

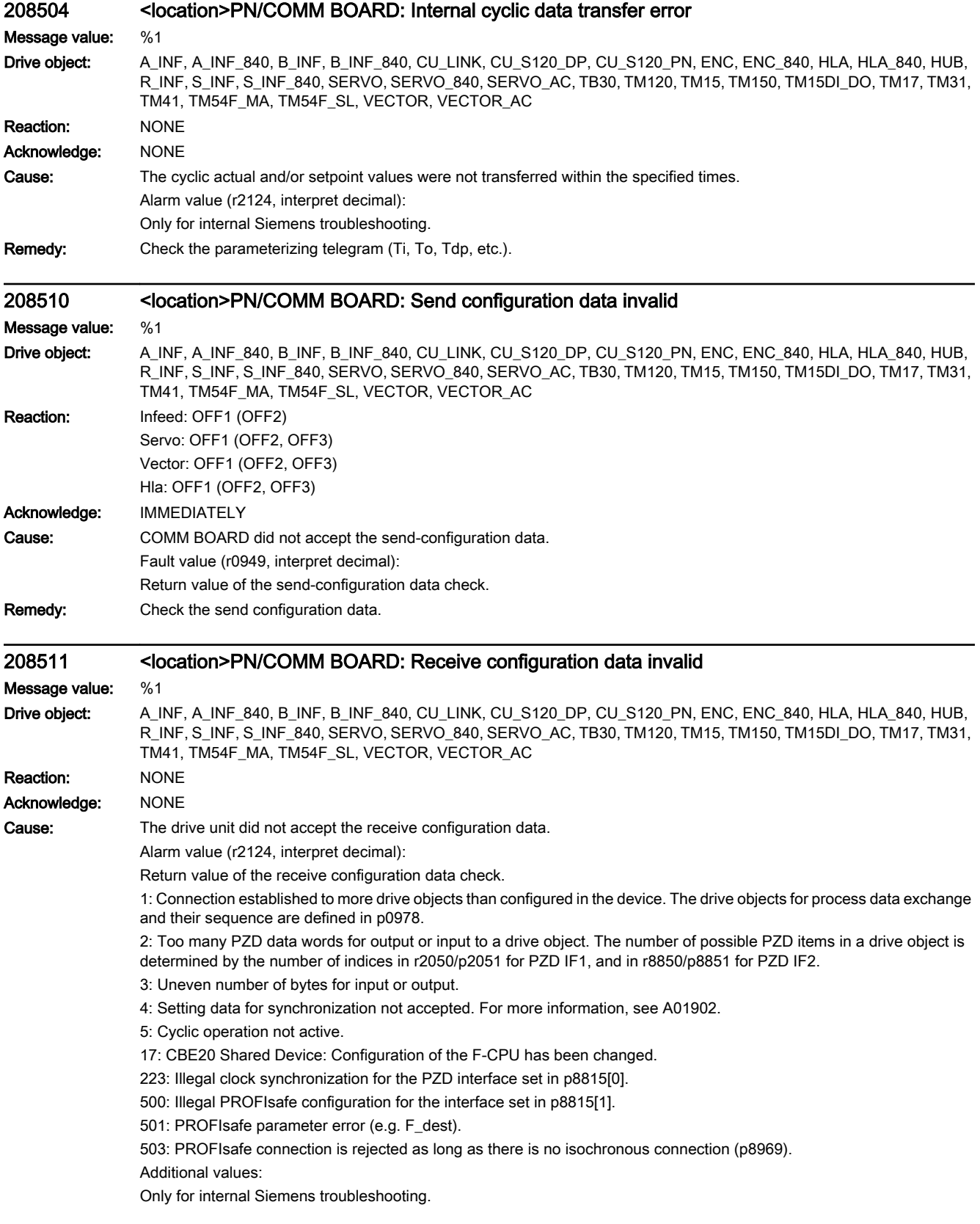

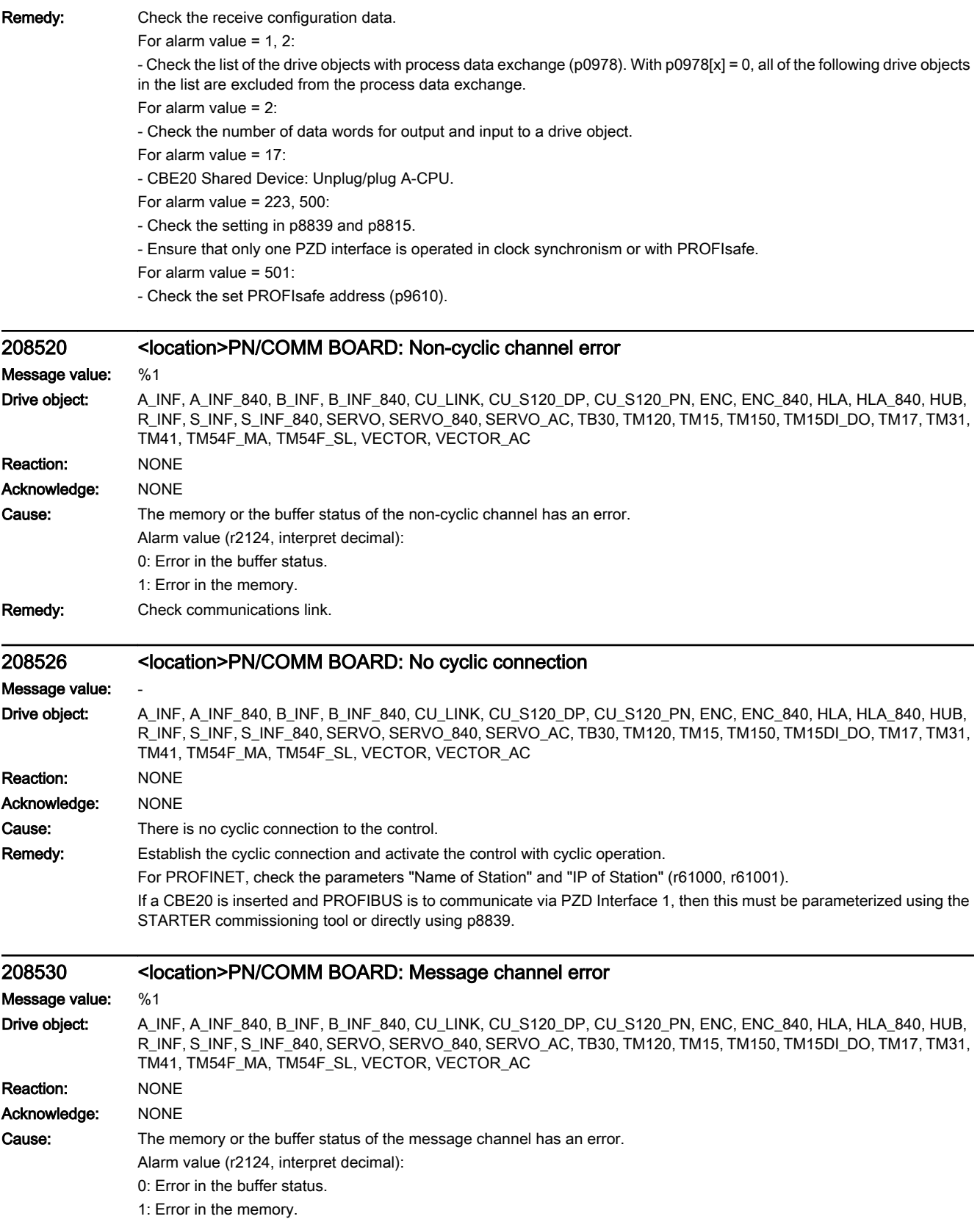

Remedy: Check communications link.

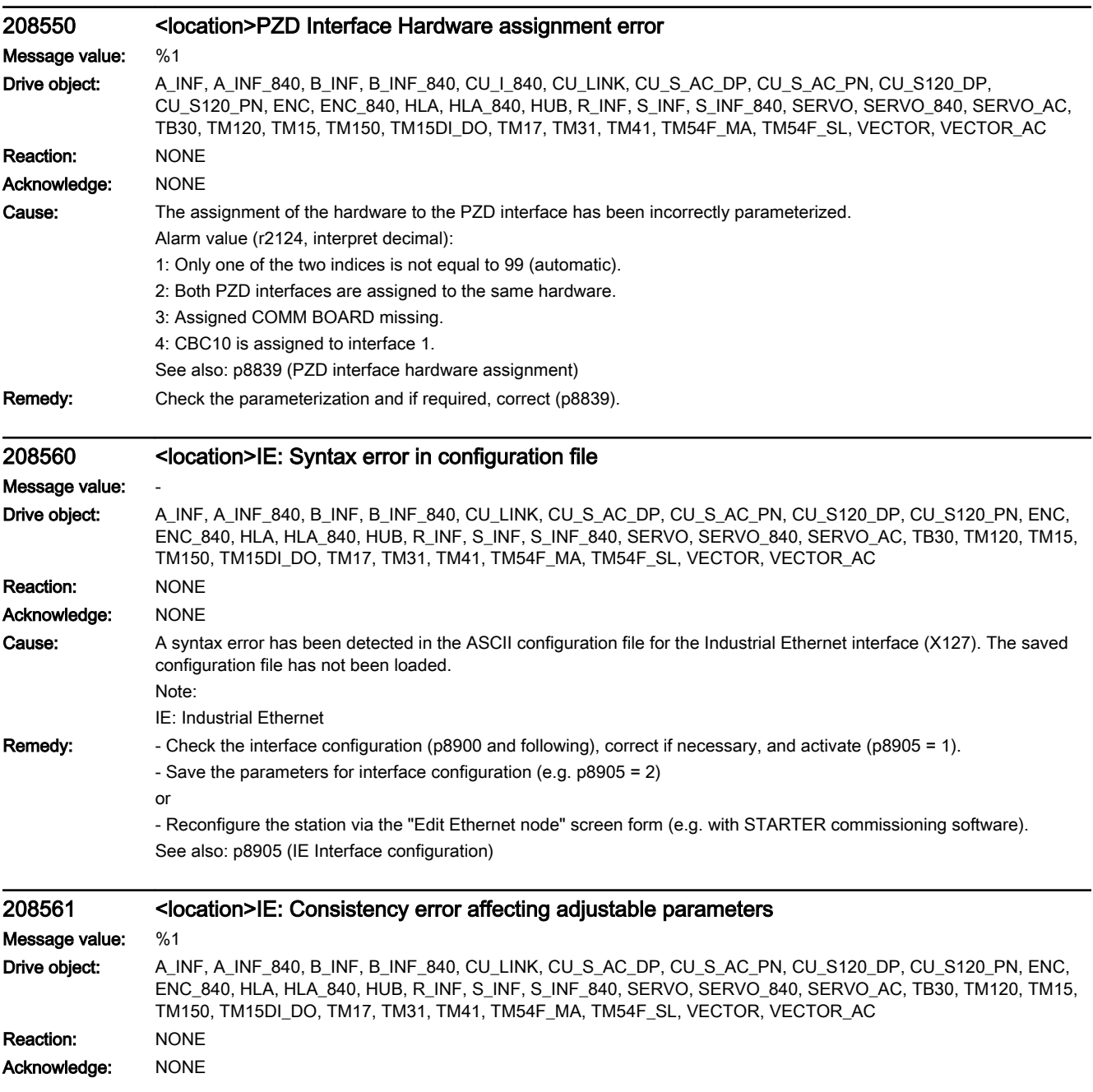
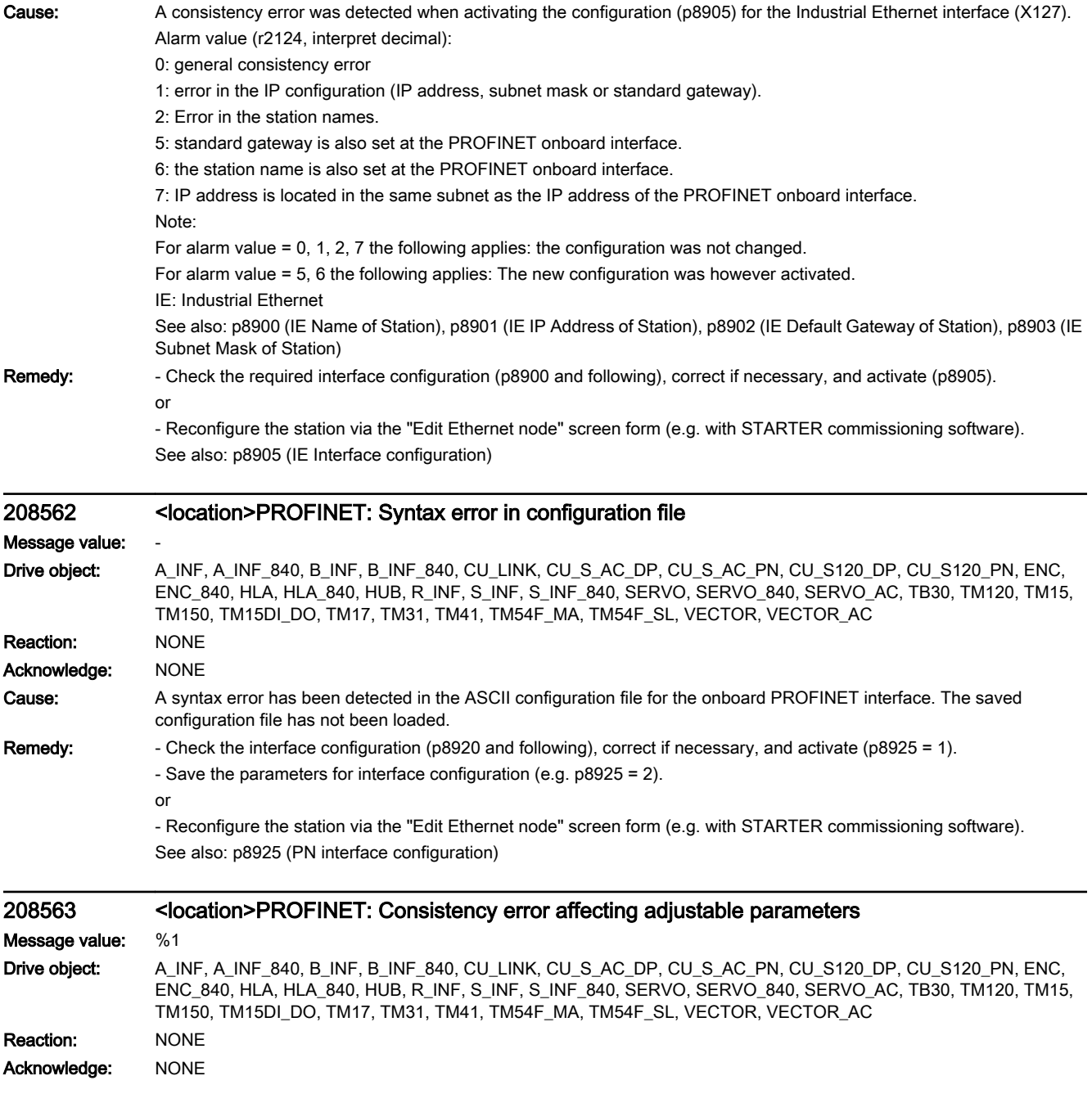

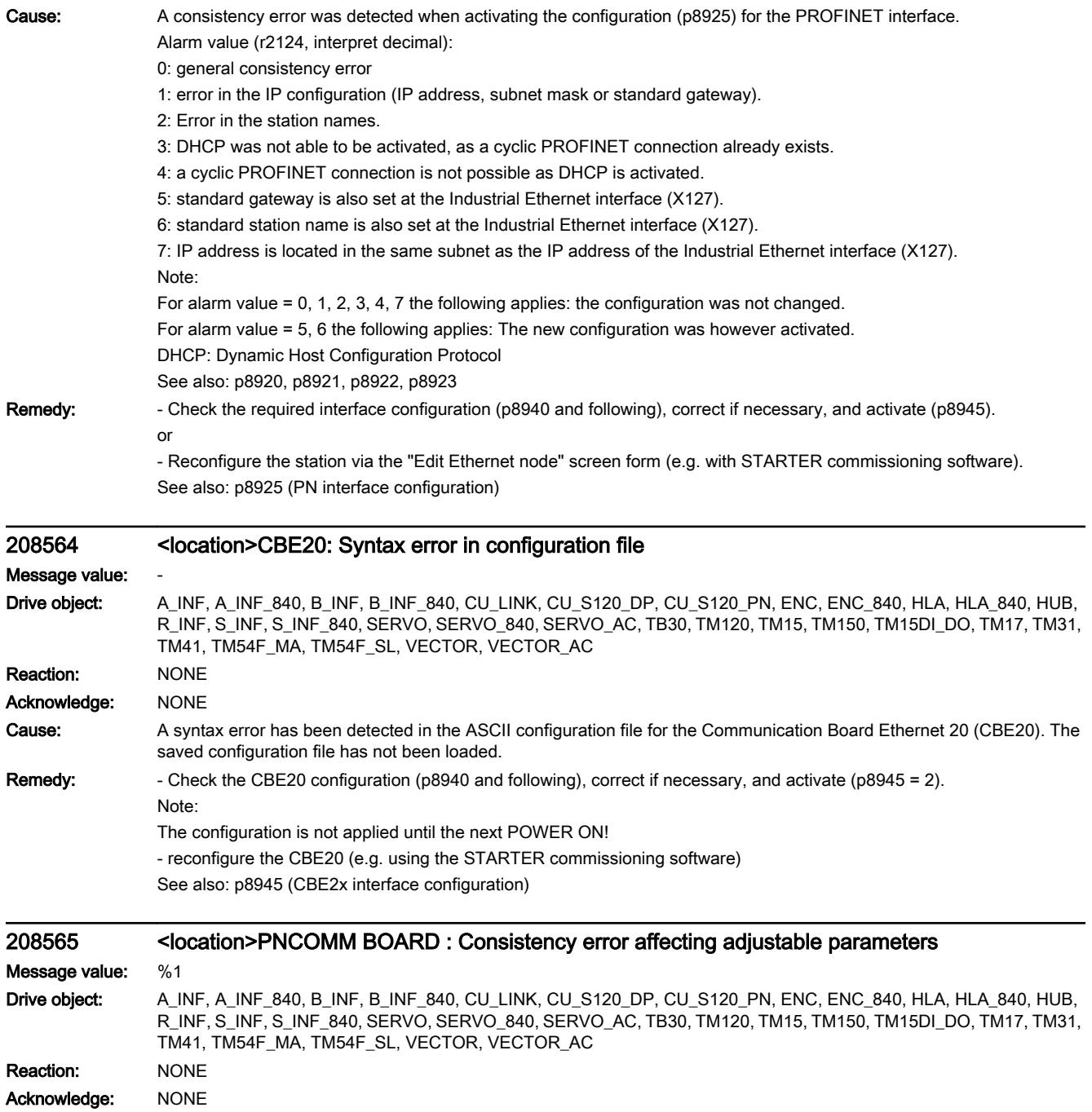

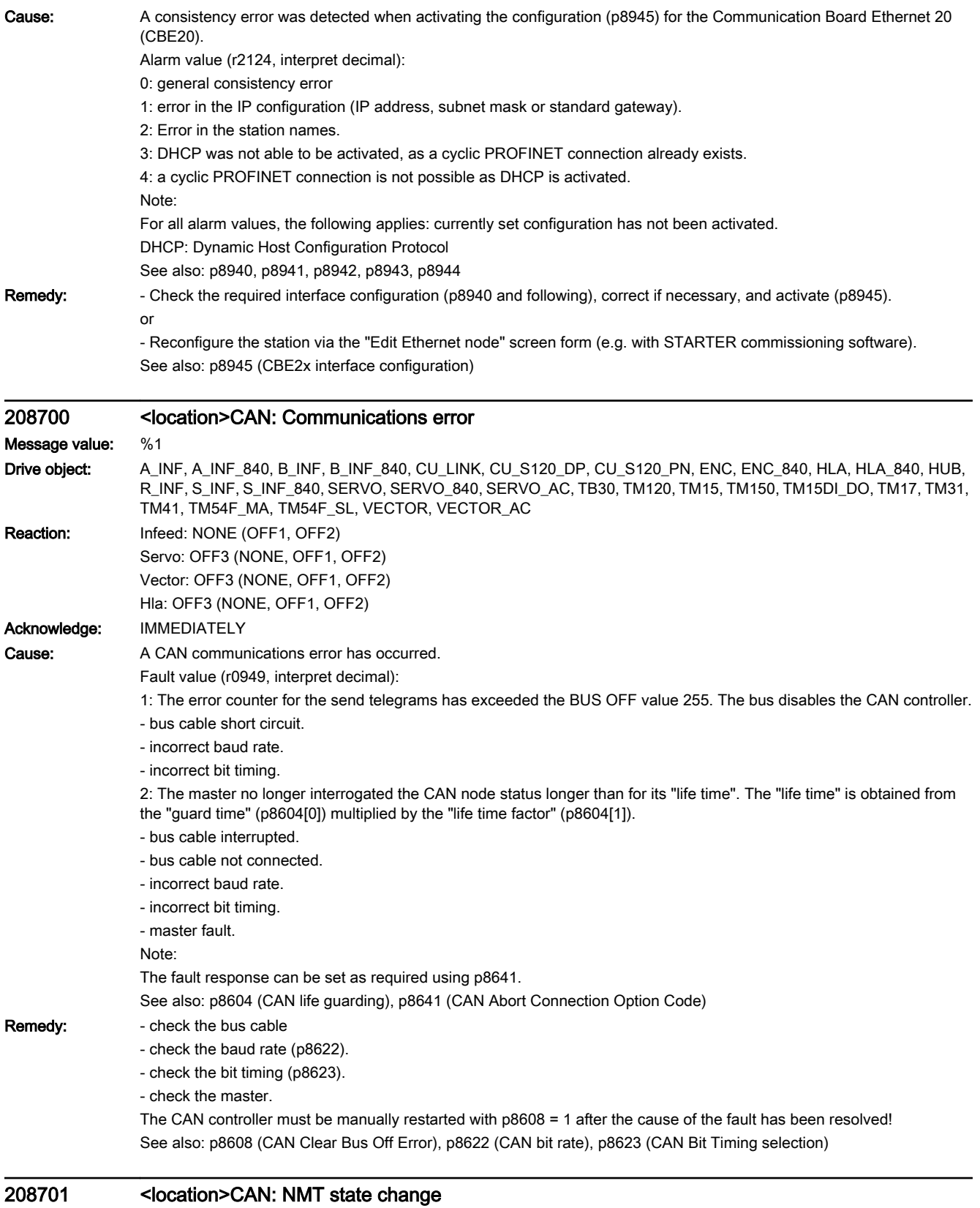

Message value: %1

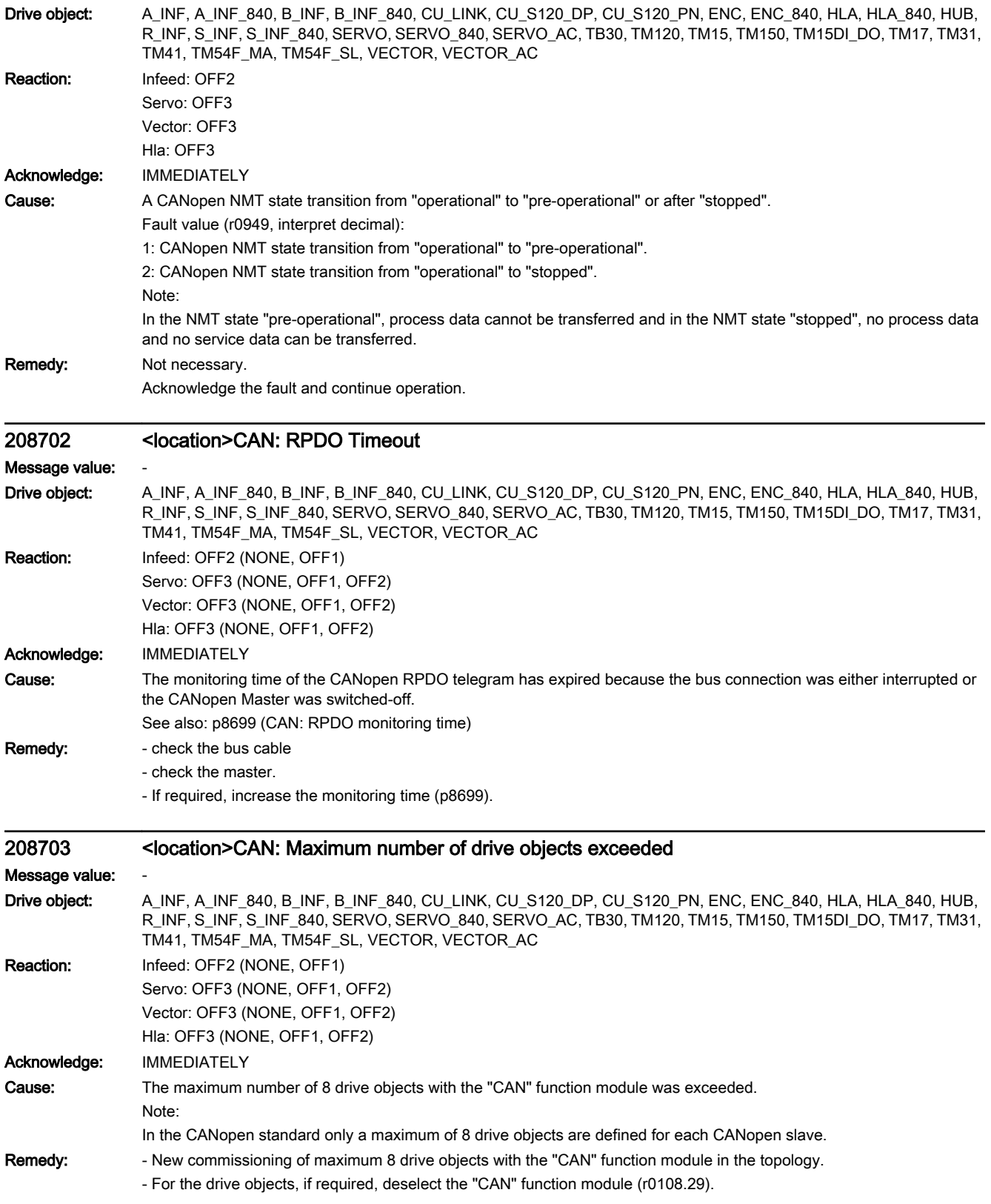

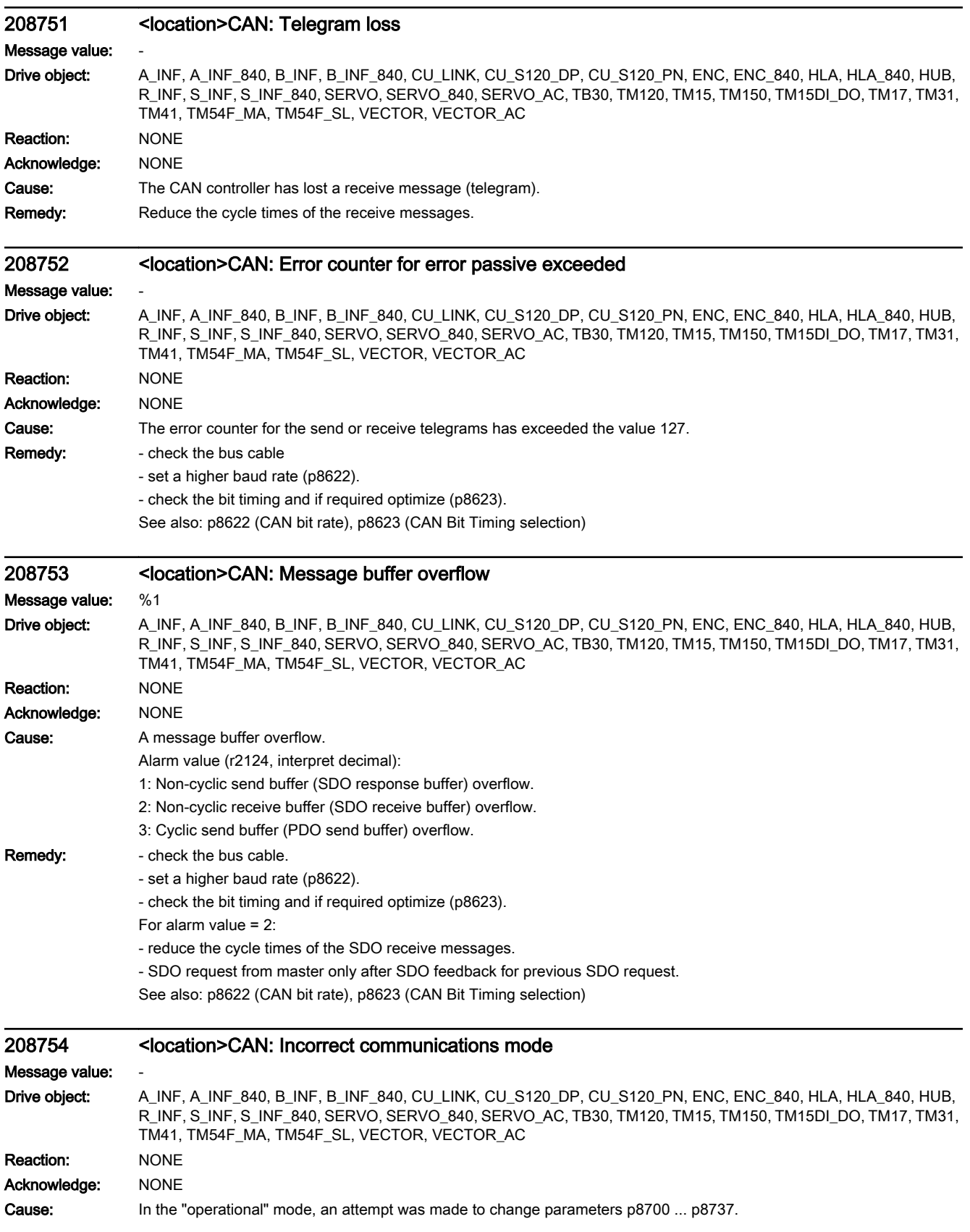

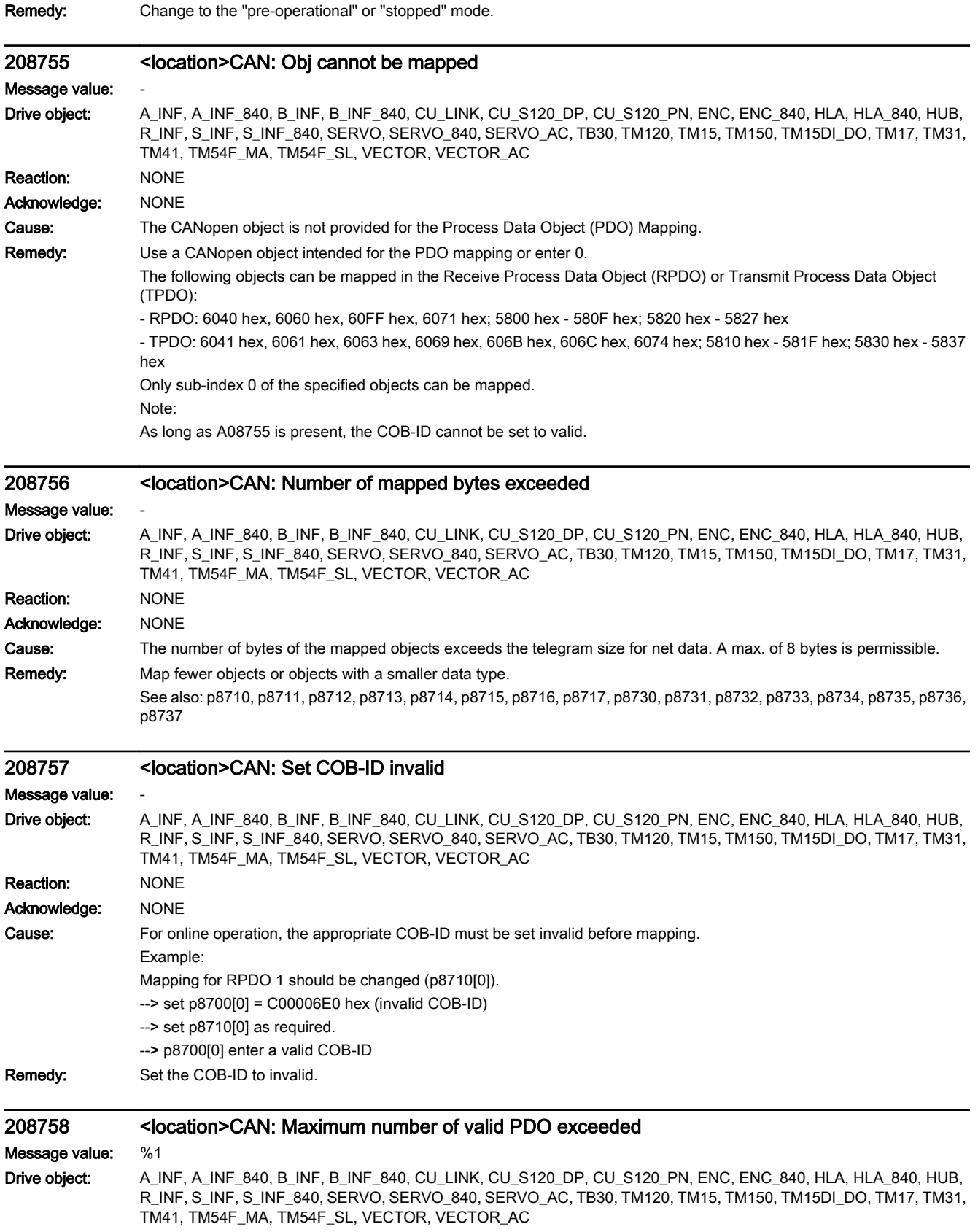

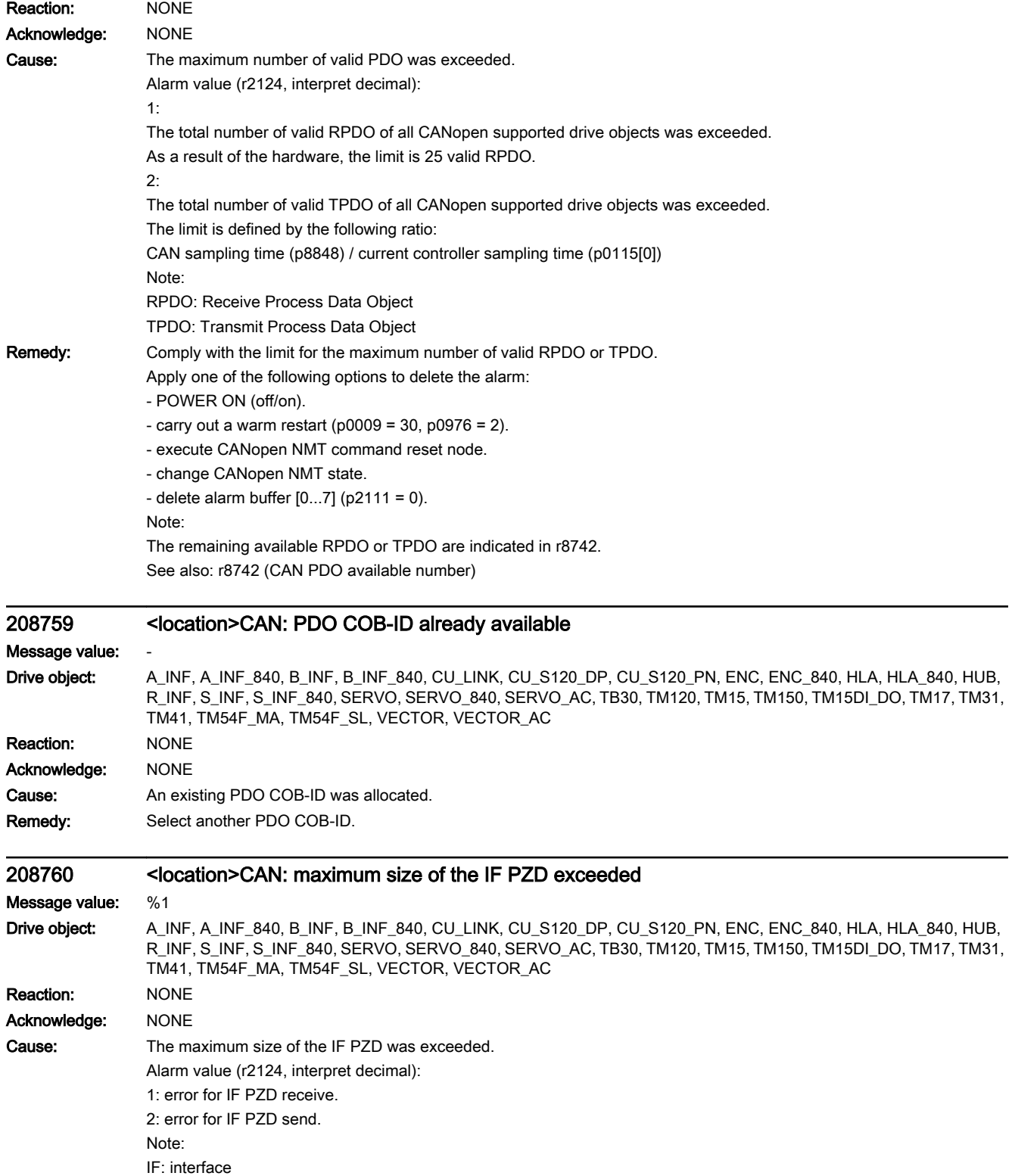

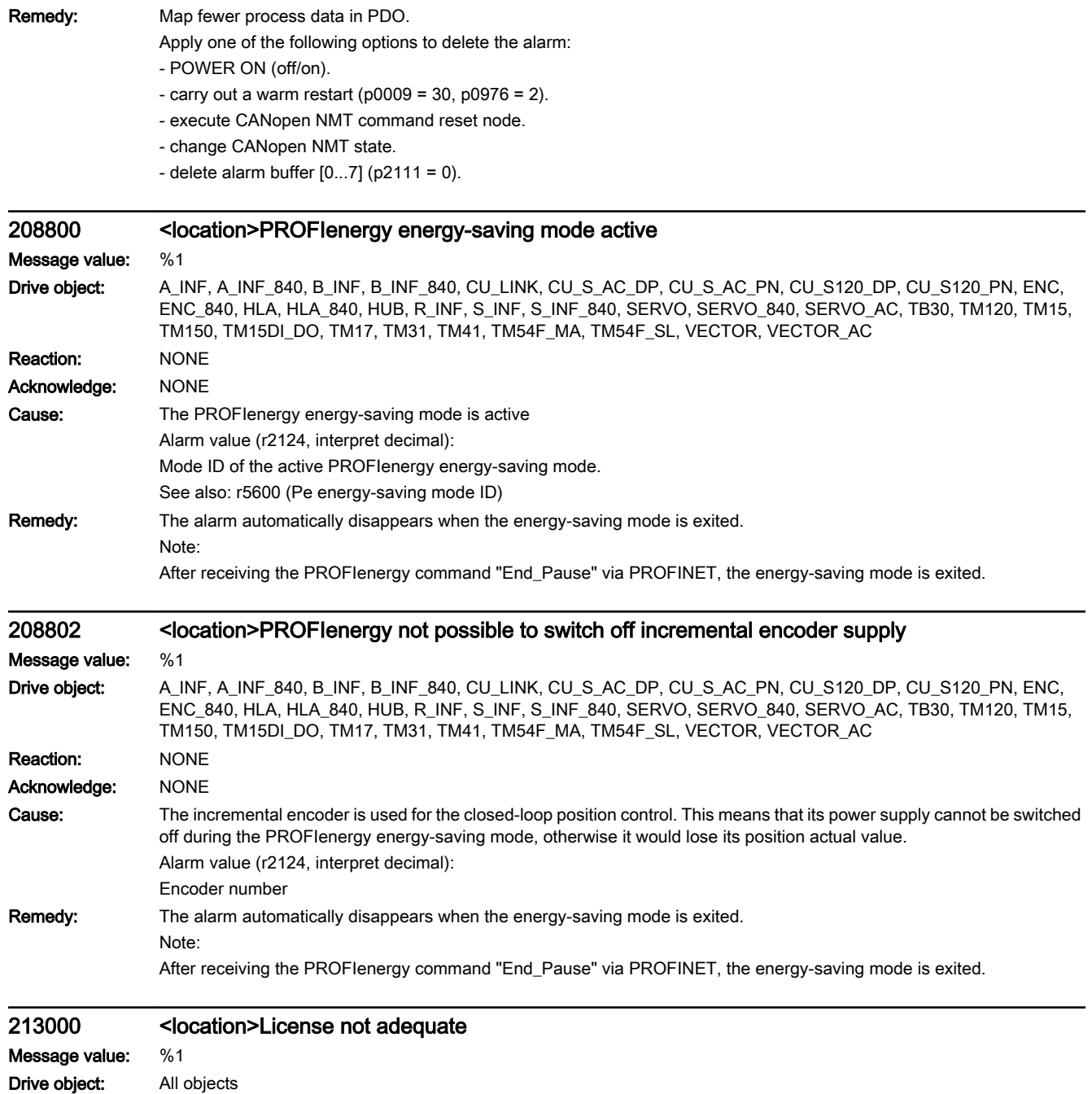

Reaction: NONE Acknowledge: NONE

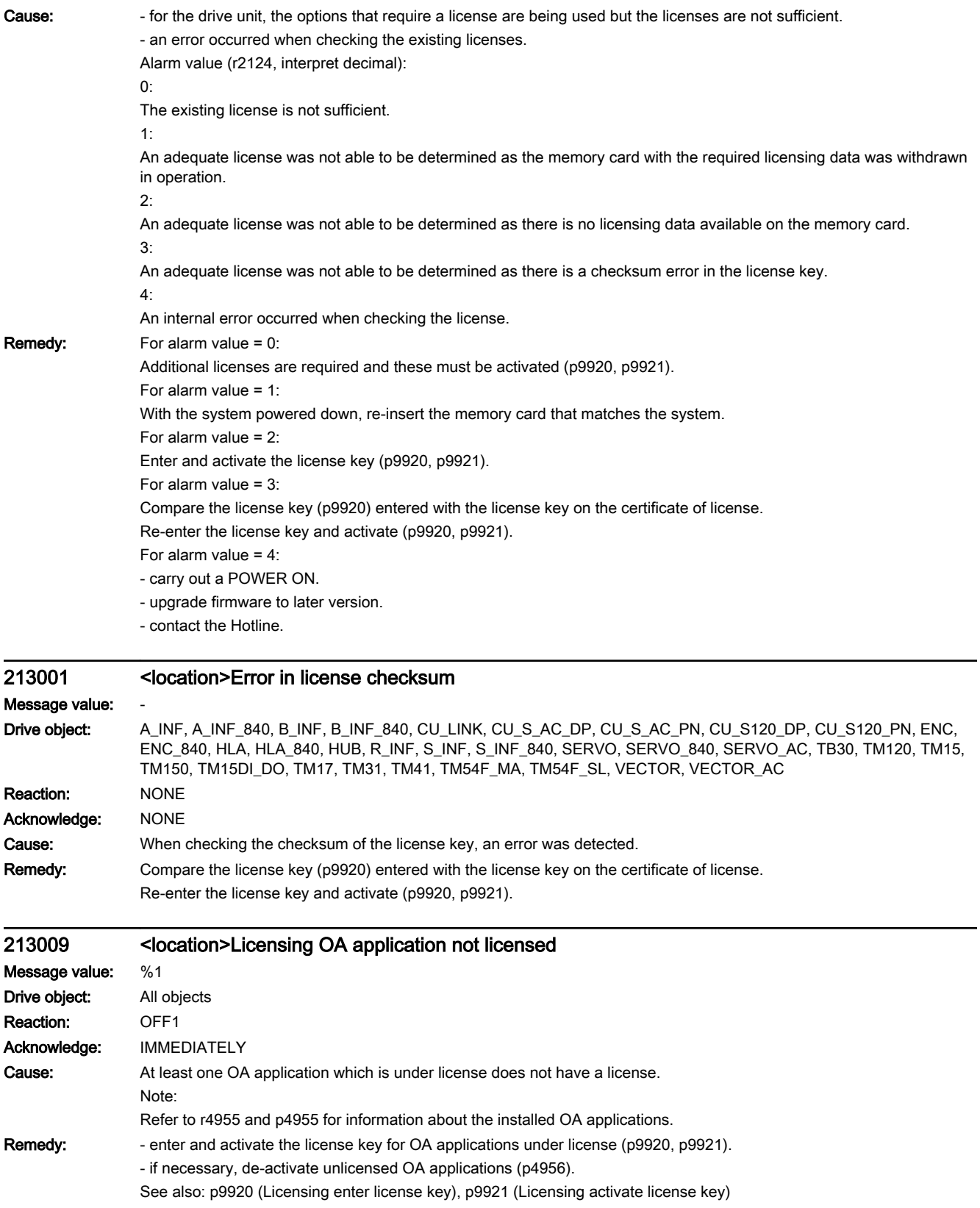

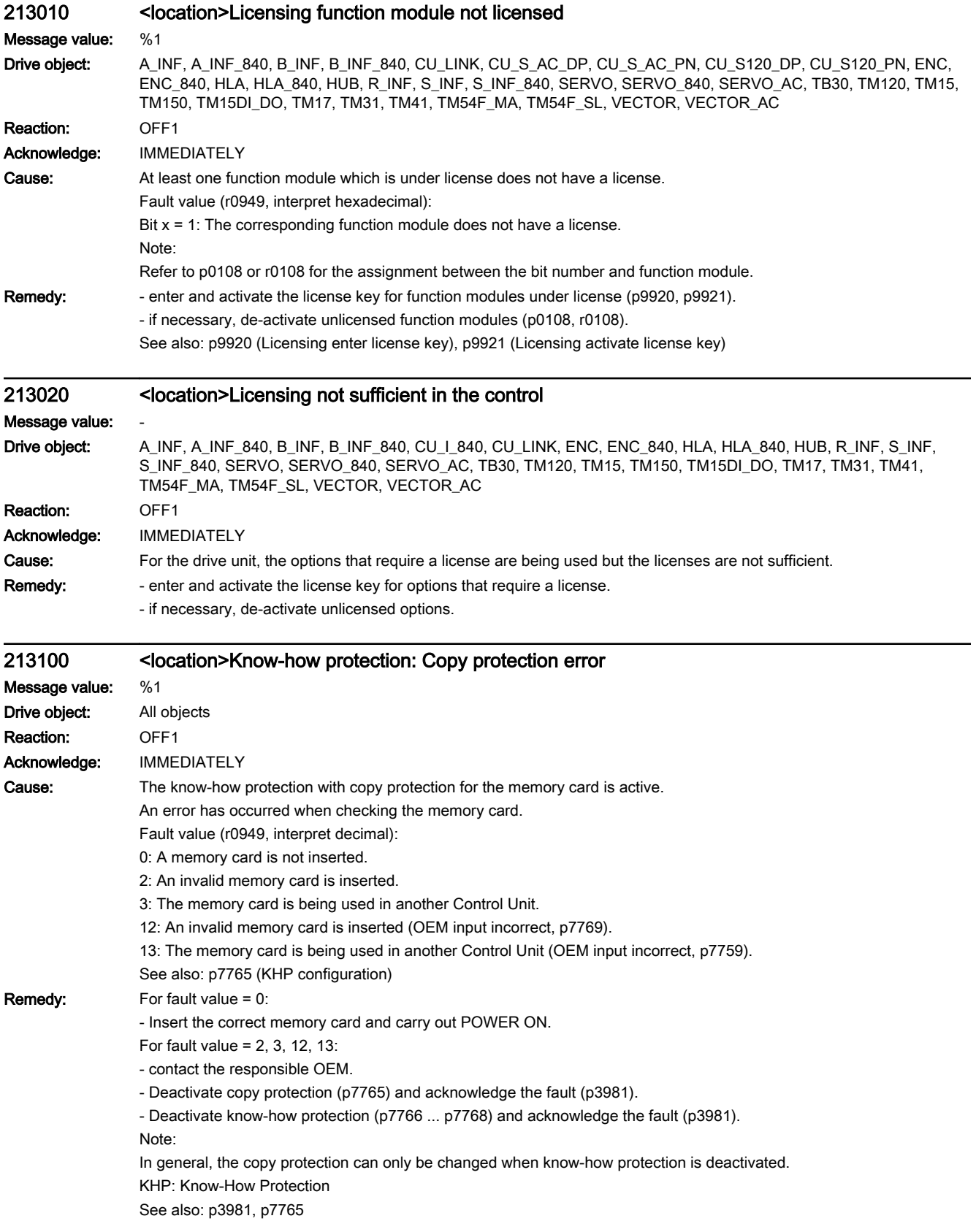

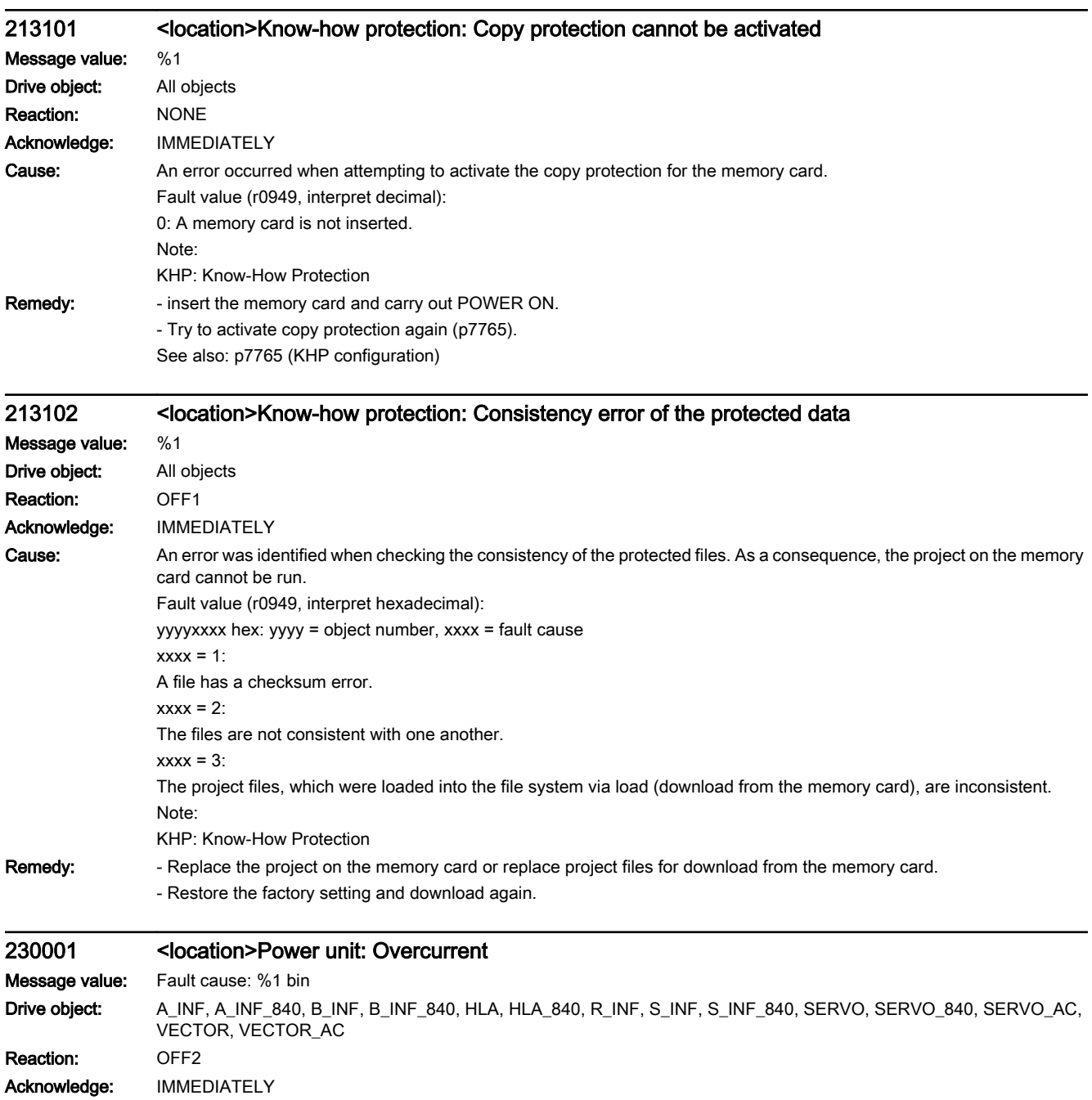

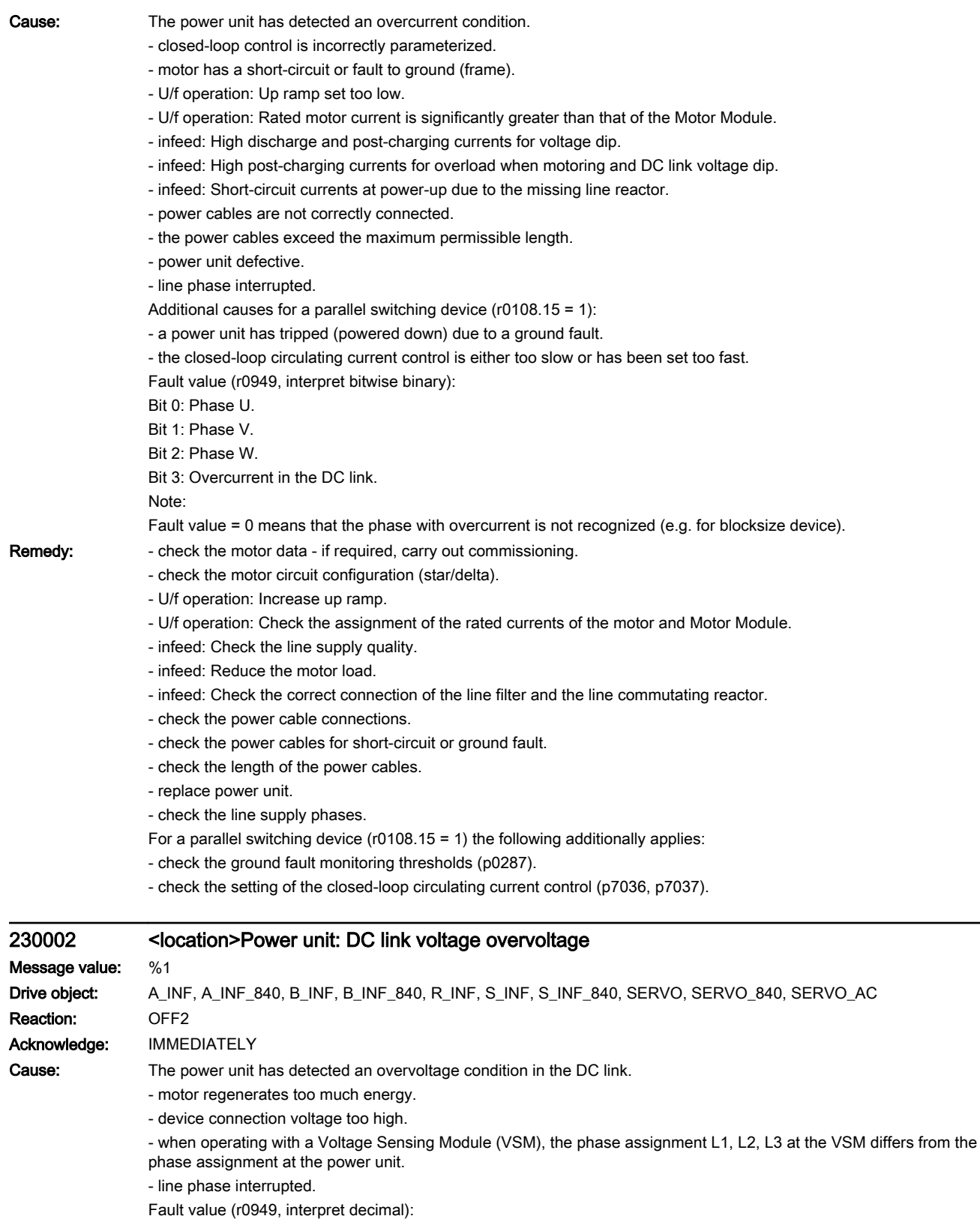

DC link voltage at the time of trip [0.1 V].

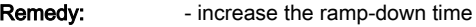

- activate the DC link voltage controller (p1240)
- use a brake resistor or Active Line Module
- increase the current limit of the infeed or use a larger module (for the Active Line Module)
- check the device supply voltage
- check and correct the phase assignment at the VSM and at the power unit
- check the line supply phases.
- See also: p0210, p1240

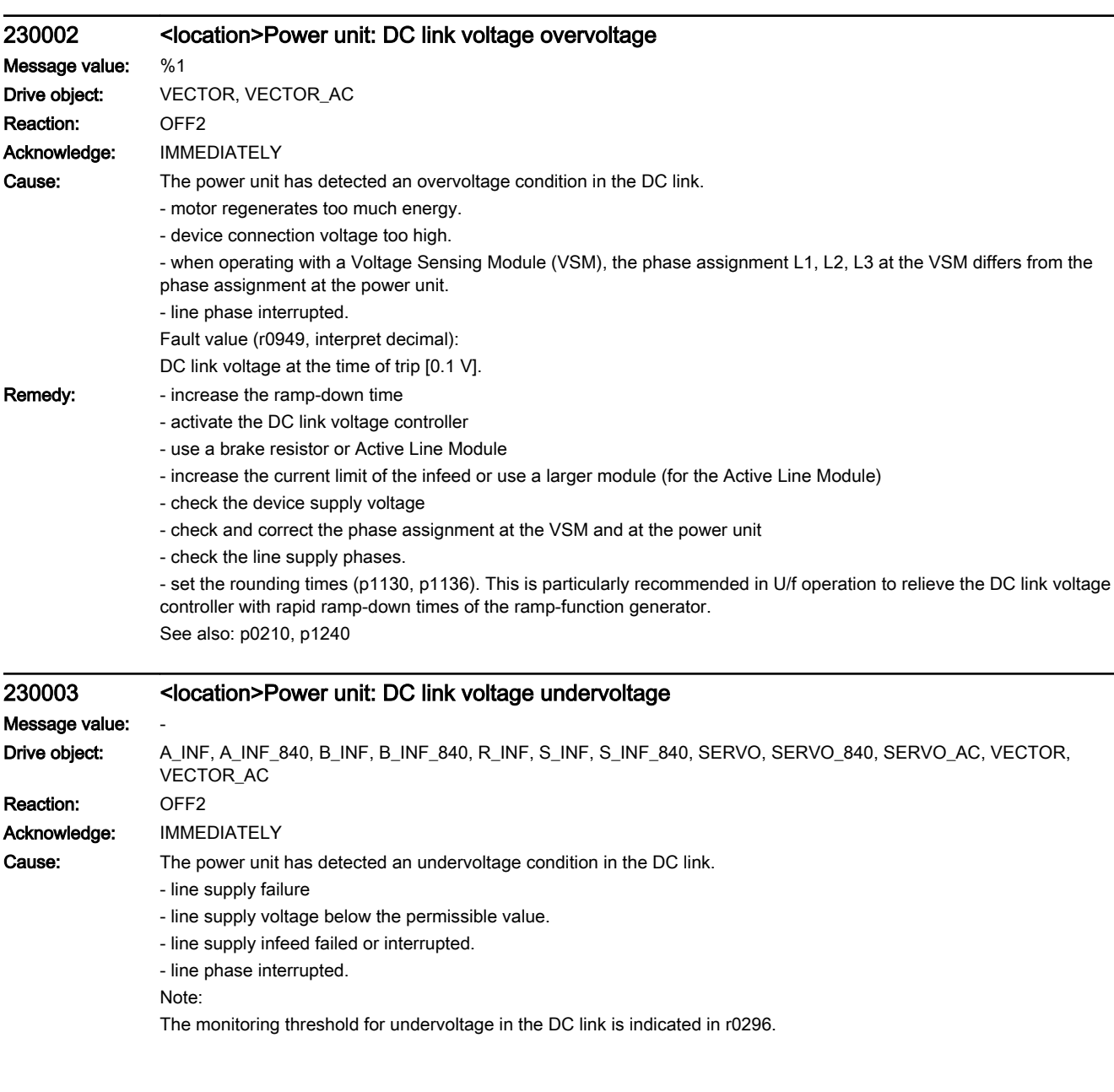

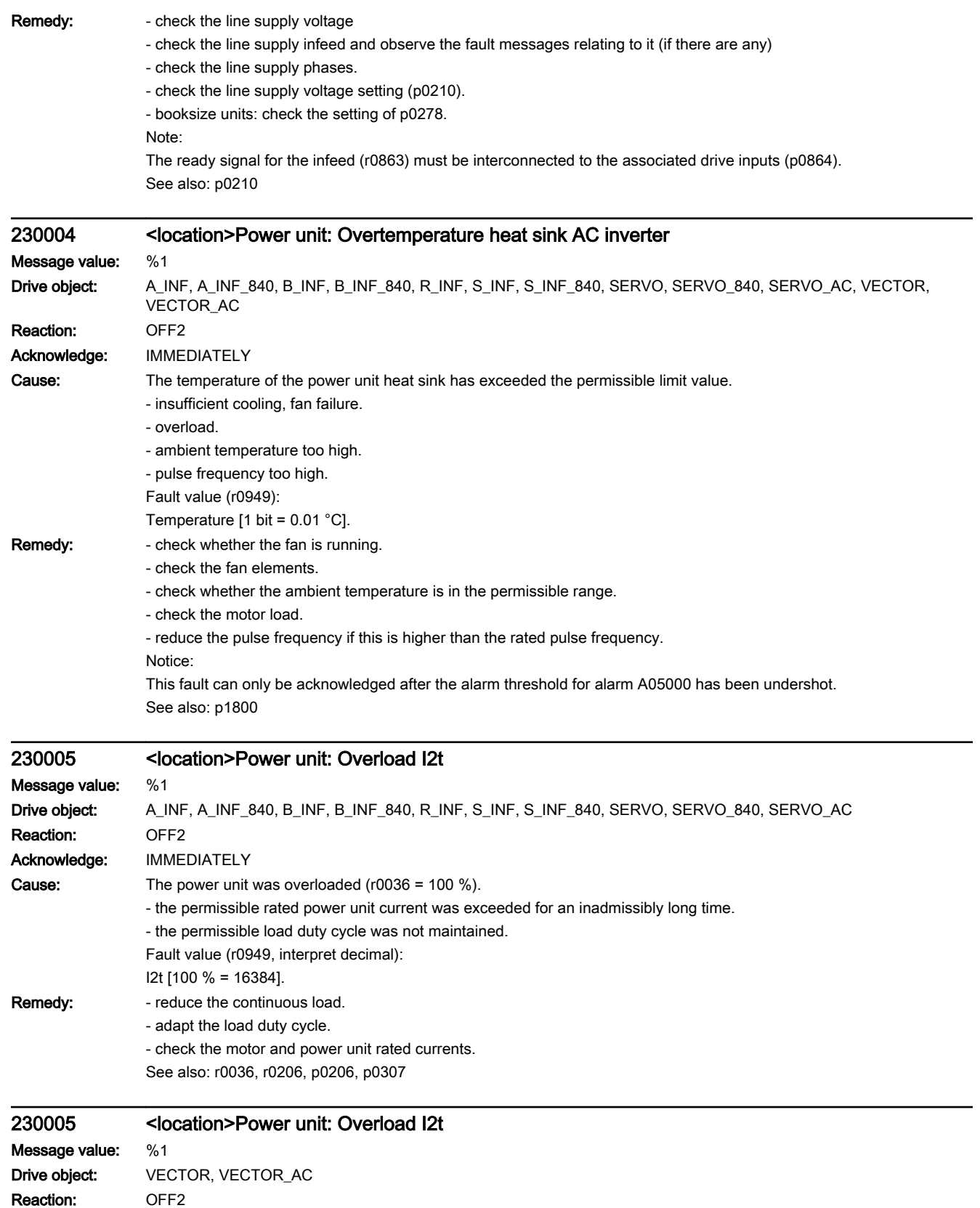

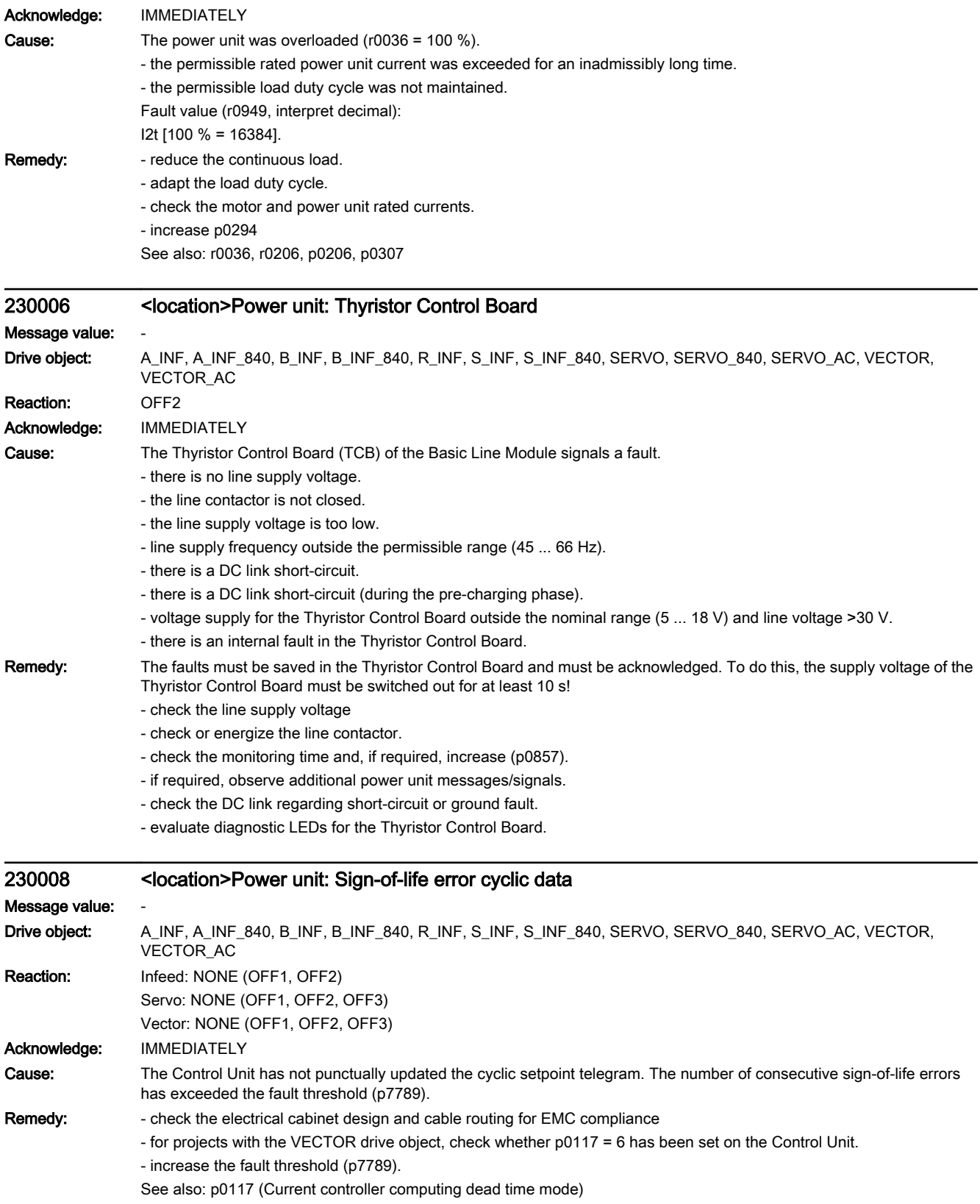

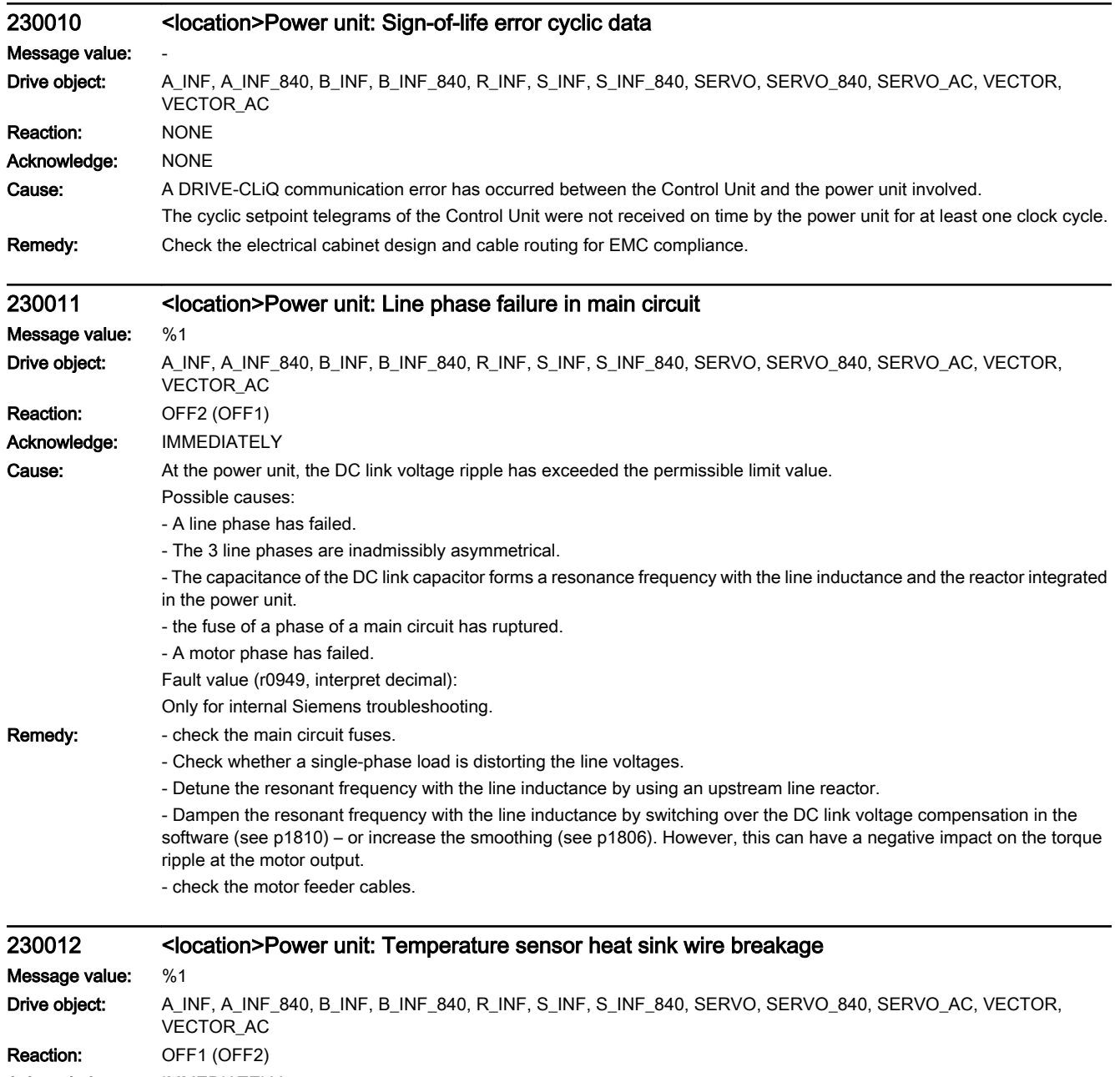

Acknowledge: IMMEDIATELY

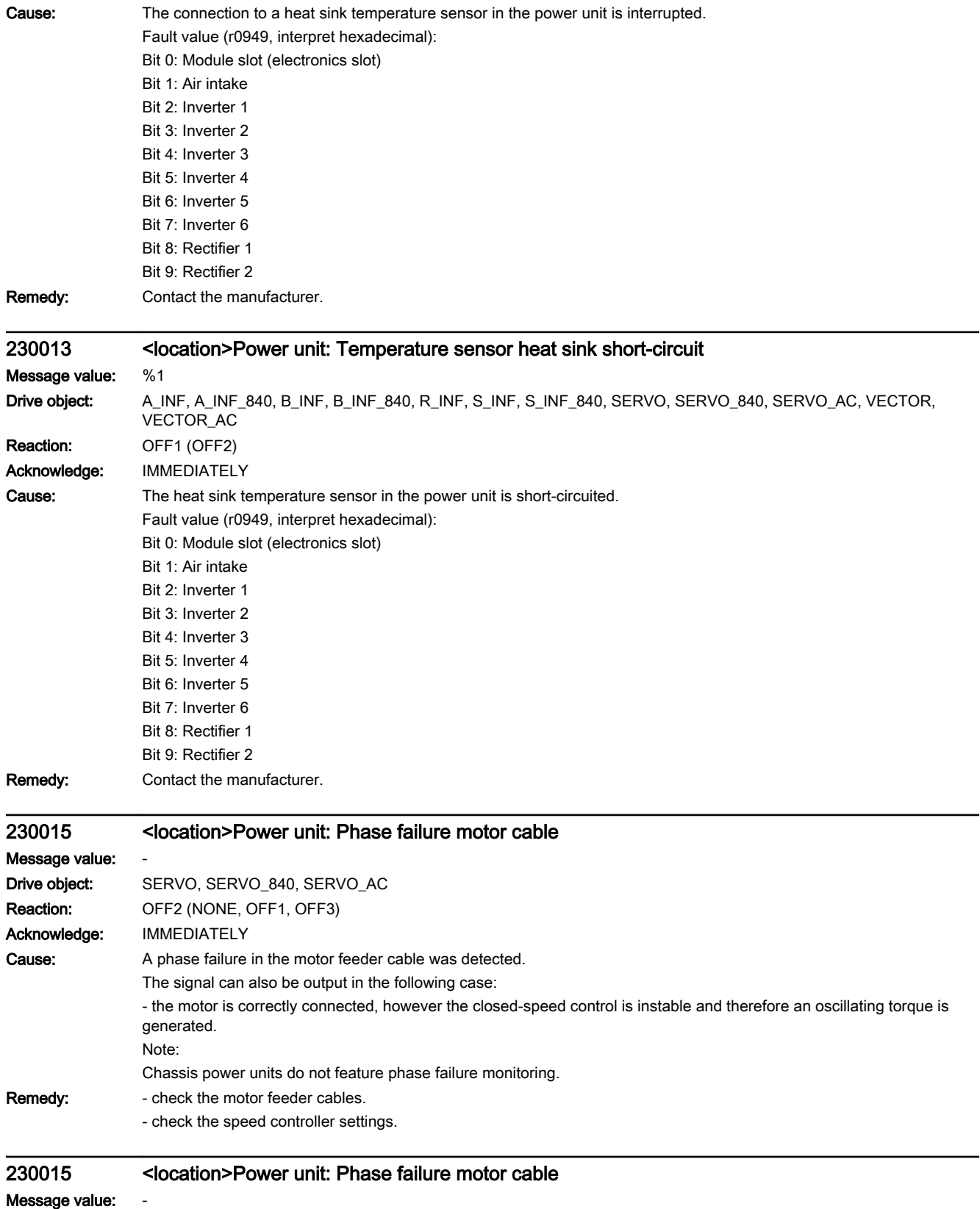

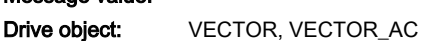

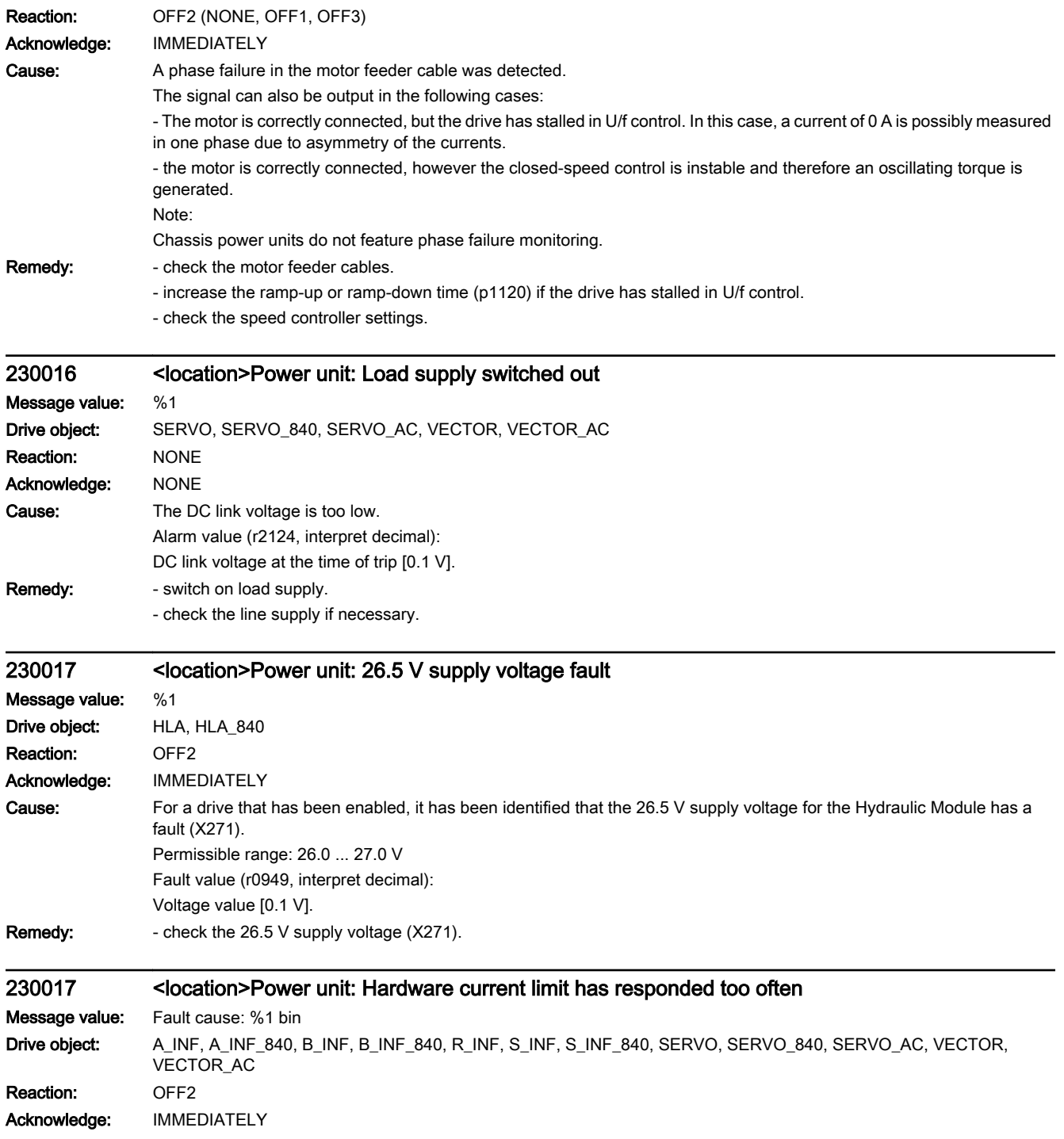

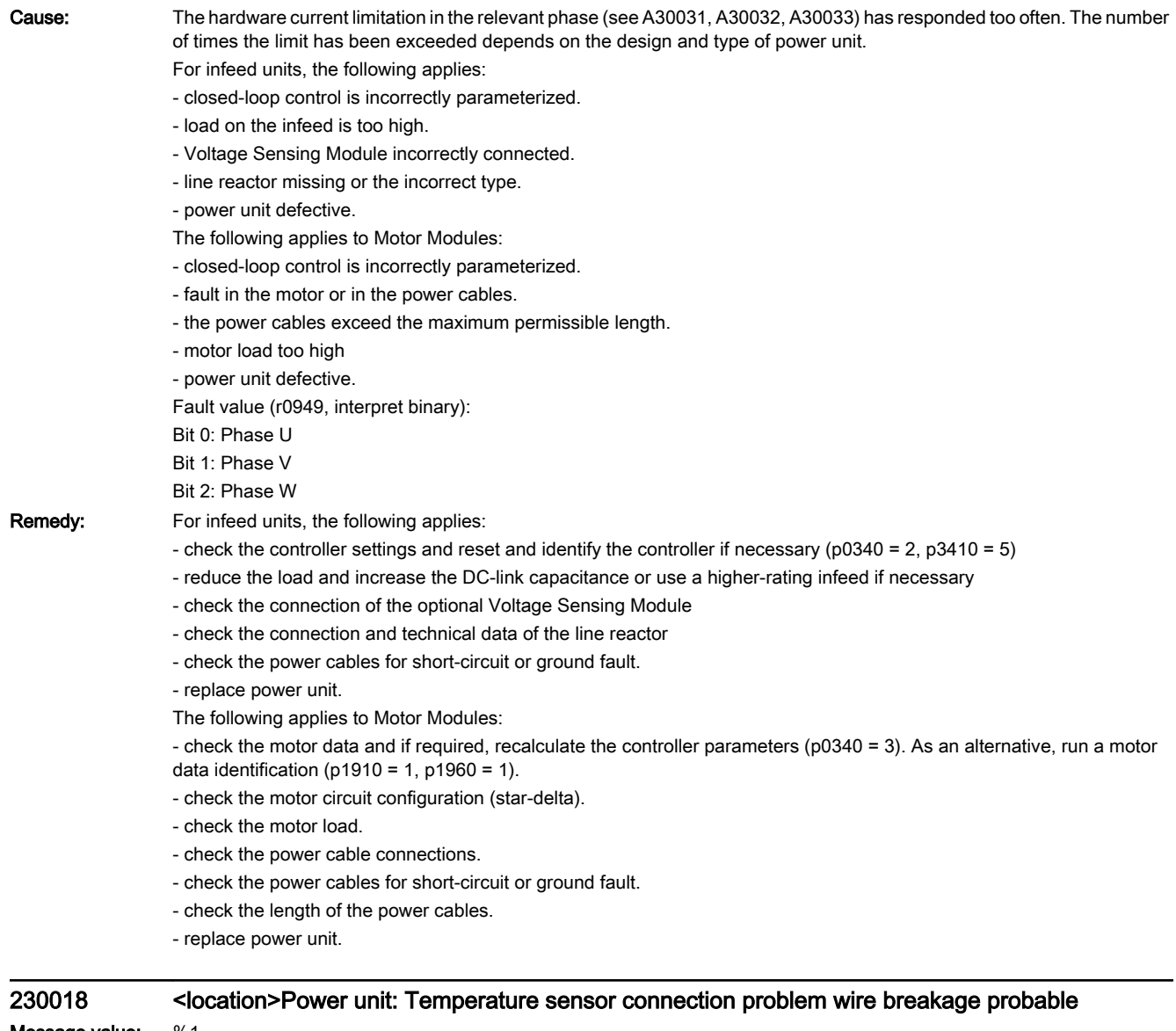

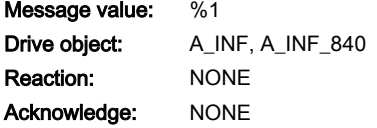

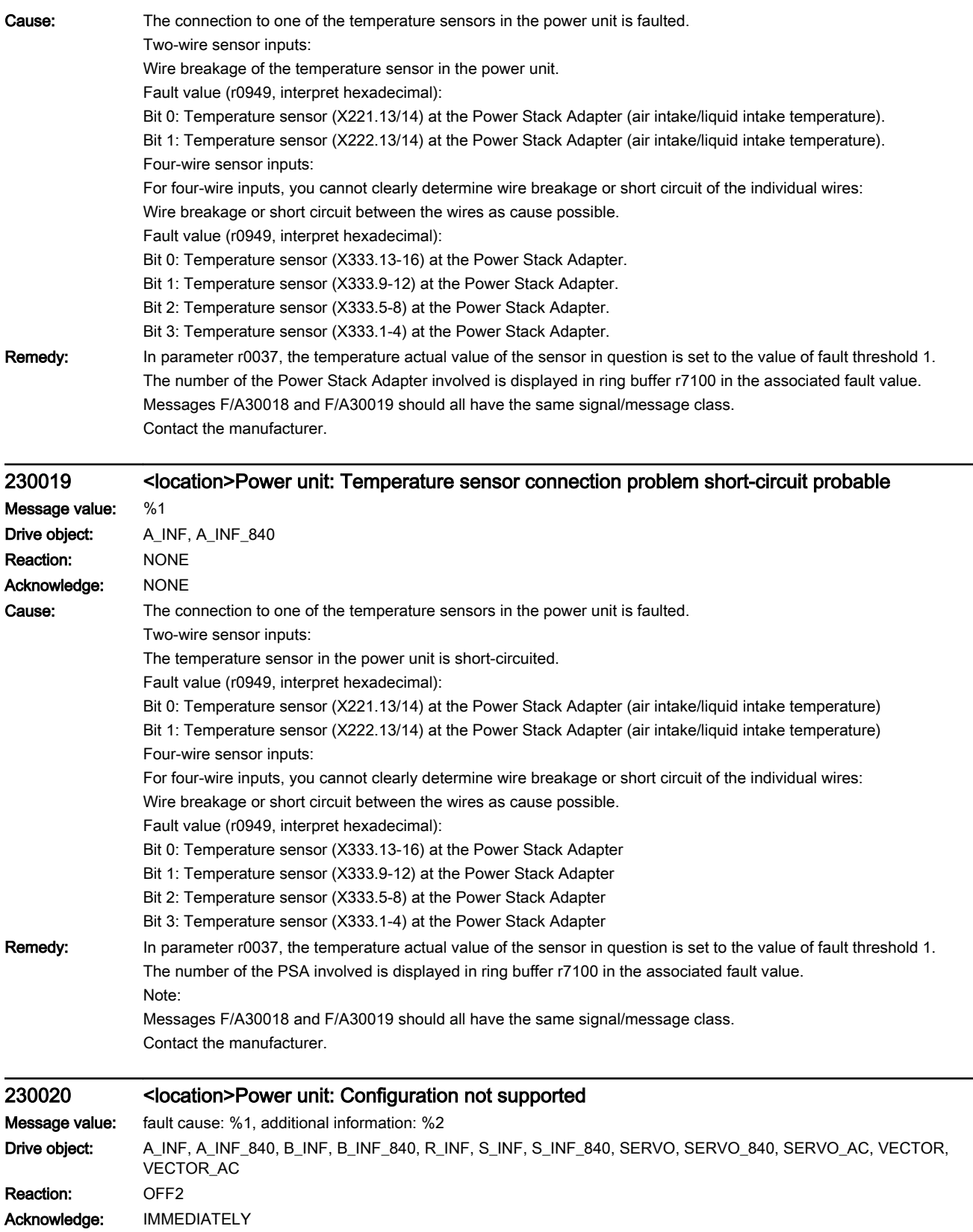

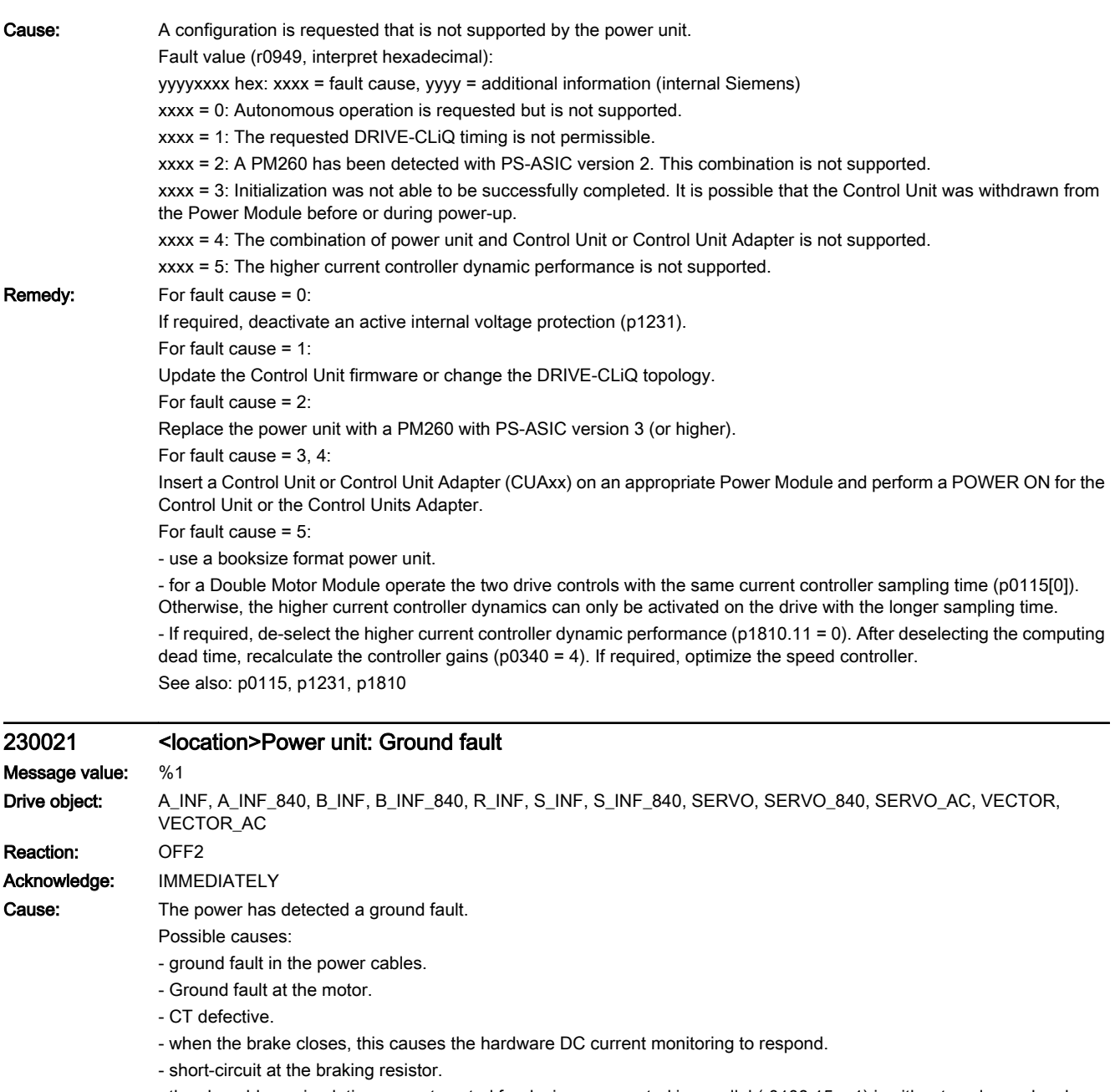

- the closed-loop circulating current control for devices connected in parallel (r0108.15 = 1) is either too slow or has been set too fast.

Note:

For power units, a ground fault is also emulated in r3113.5.

Fault value (r0949, interpret decimal):

0:

- the hardware DC current monitoring has responded.

- short-circuit at the braking resistor.

> 0:

Absolute value, total current amplitude [20479 = r0209 \* 1.4142].

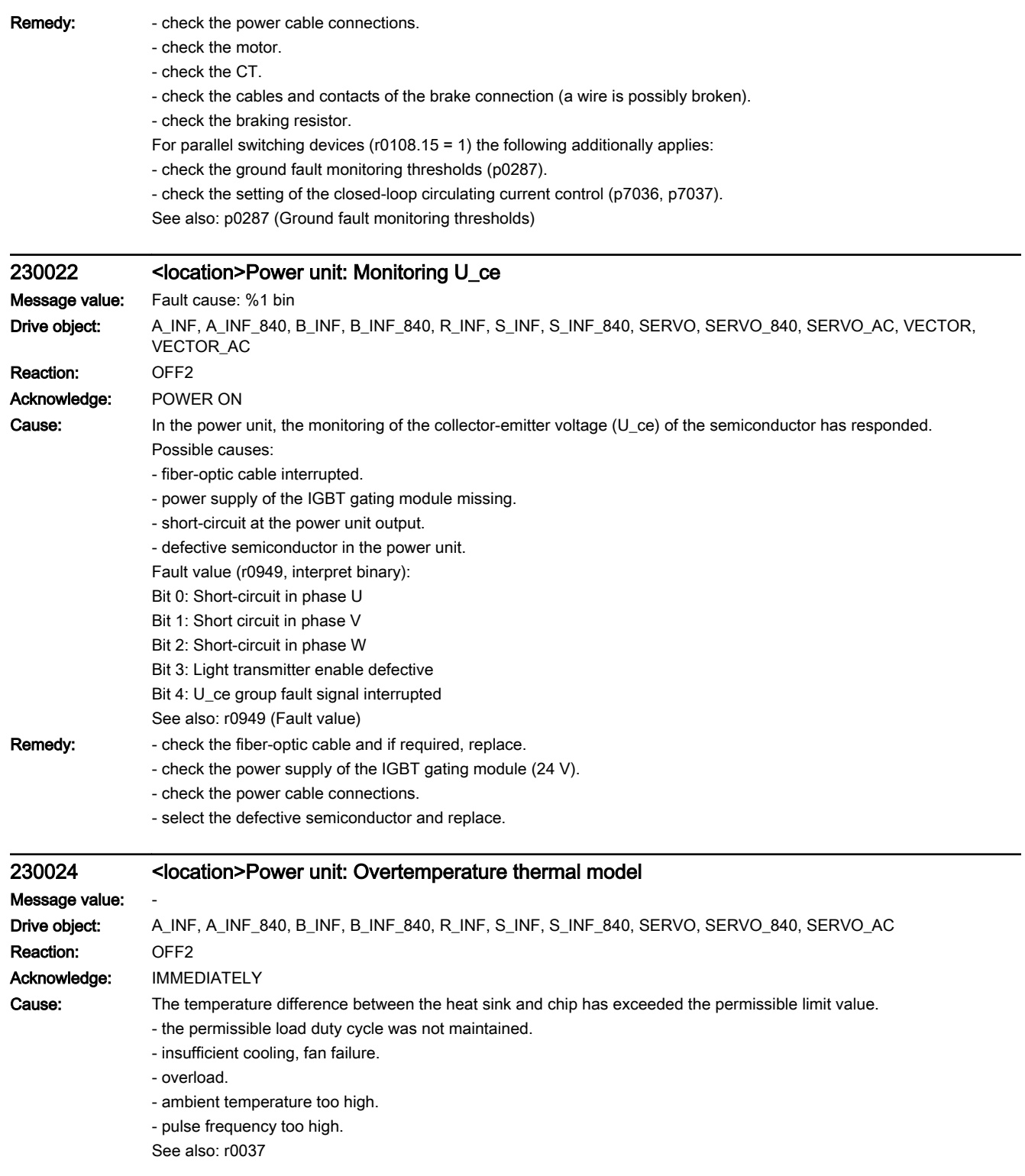

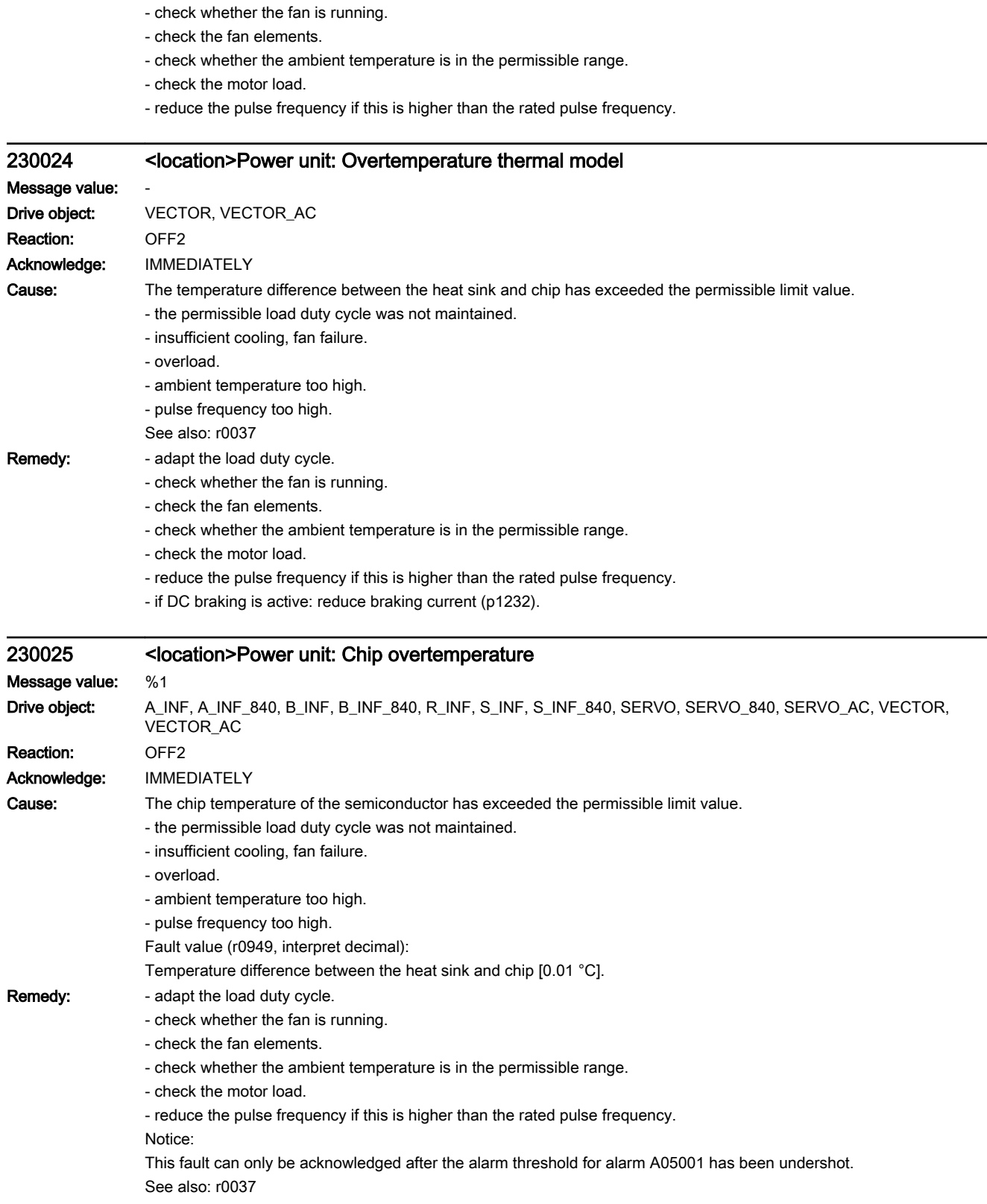

**Remedy:** - adapt the load duty cycle.

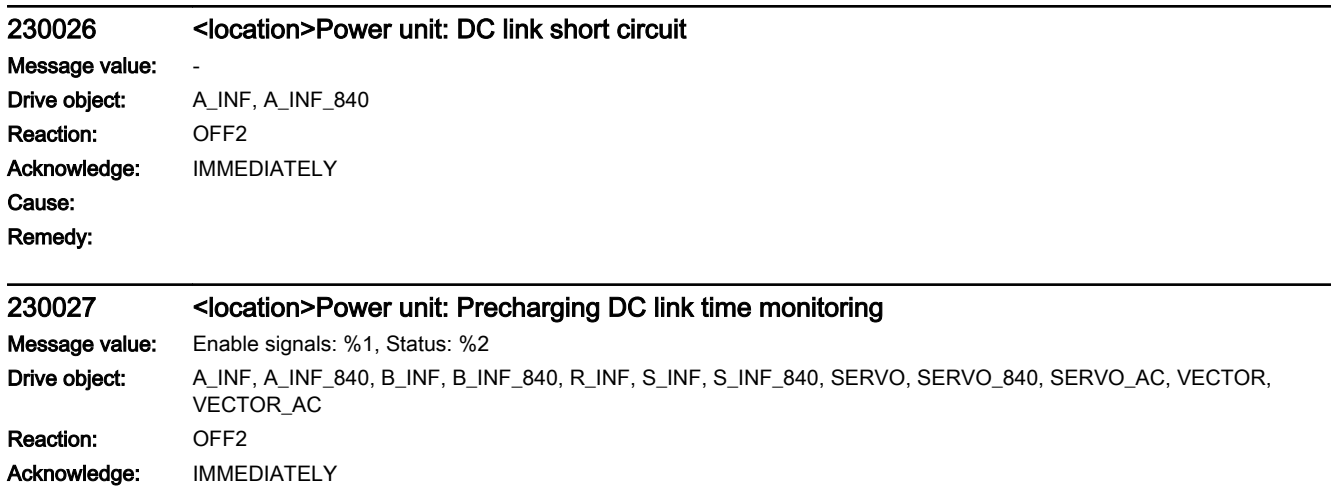

Cause: The power unit DC link was not able to be pre-charged within the expected time.

- 1) There is no line supply voltage connected.
- 2) The line contactor/line side switch has not been closed.
- 3) The line supply voltage is too low.
- 4) Line supply voltage incorrectly set (p0210).
- 5) The pre-charging resistors are overheated as there were too many pre-charging operations per time unit.
- 6) The pre-charging resistors are overheated as the DC link capacitance is too high.

7) The pre-charging resistors are overheated because when there is no "ready for operation" (r0863.0) of the infeed unit, power is taken from the DC link.

8) The pre-charging resistors are overheated as the line contactor was closed during the DC link fast discharge through the Braking Module.

9) The DC link has either a ground fault or a short-circuit.

10) The pre-charging circuit is possibly defective (only for chassis units).

11) Infeed is defective and/or fuse has ruptured in the Motor Module (only Booksize units).

Fault value (r0949, interpret binary):

yyyyxxxx hex:

yyyy = power unit state

0: Fault status (wait for OFF and fault acknowledgment).

1: Restart inhibit (wait for OFF).

2: Overvoltage condition detected -> change into the fault state.

3: Undervoltage condition detected -> change into the fault state.

4: Wait for bridging contactor to open -> change into the fault state.

5: Wait for bridging contactor to open -> change into restart inhibit.

6: Commissioning.

7: Ready for pre-charging.

8: Pre-charging started, DC link voltage less than the minimum switch-on voltage.

9: Pre-charging, DC link voltage end of pre-charging still not detected.

10: Wait for the end of the de-bounce time of the main contactor after pre-charging has been completed.

11: Pre-charging completed, ready for pulse enable.

12: It was detected that the STO terminal was energized at the power unit.

xxxx = Missing internal enable signals, power unit (inverted bit-coded, FFFF hex -> all internal enable signals available)

Bit 0: Power supply of the IGBT gating shut down.

Bit 1: Ground fault detected.

Bit 2: Peak current intervention.

Bit 3: I2t exceeded.

- Bit 4. Thermal model overtemperature calculated.
- Bit 5: (heat sink, gating module, power unit) overtemperature measured.

Bit 6: Reserved.

Bit 7: Overvoltage detected.

Bit 8: Power unit has completed pre-charging, ready for pulse enable.

Bit 9: STO terminal missing.

Bit 10: Overcurrent detected.

Bit 11: Armature short-circuit active.

Bit 12: DRIVE-CLiQ fault active.

Bit 13: Vce fault detected, transistor de-saturated due to overcurrent/short-circuit.

Bit 14: Undervoltage detected.

See also: p0210

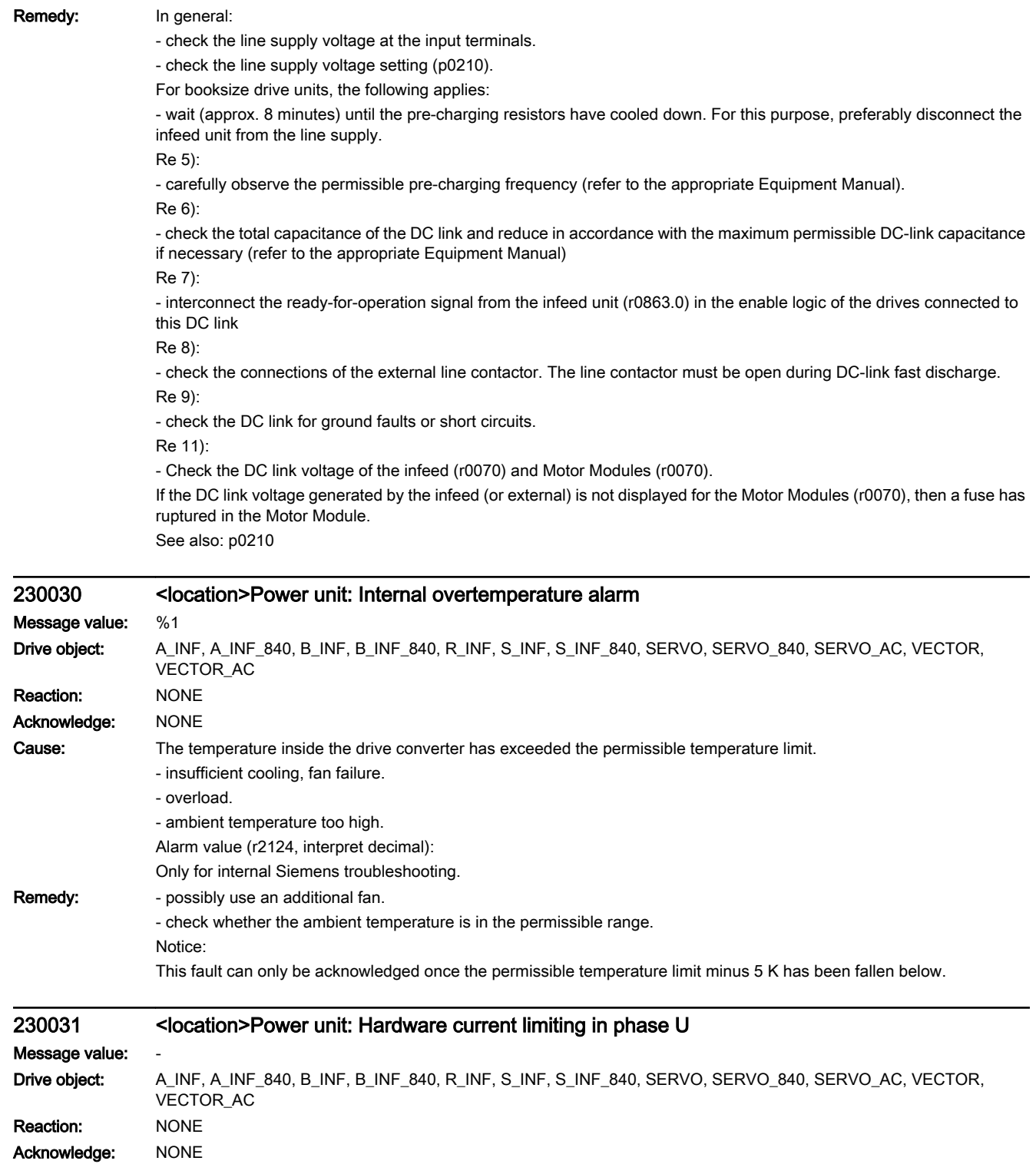

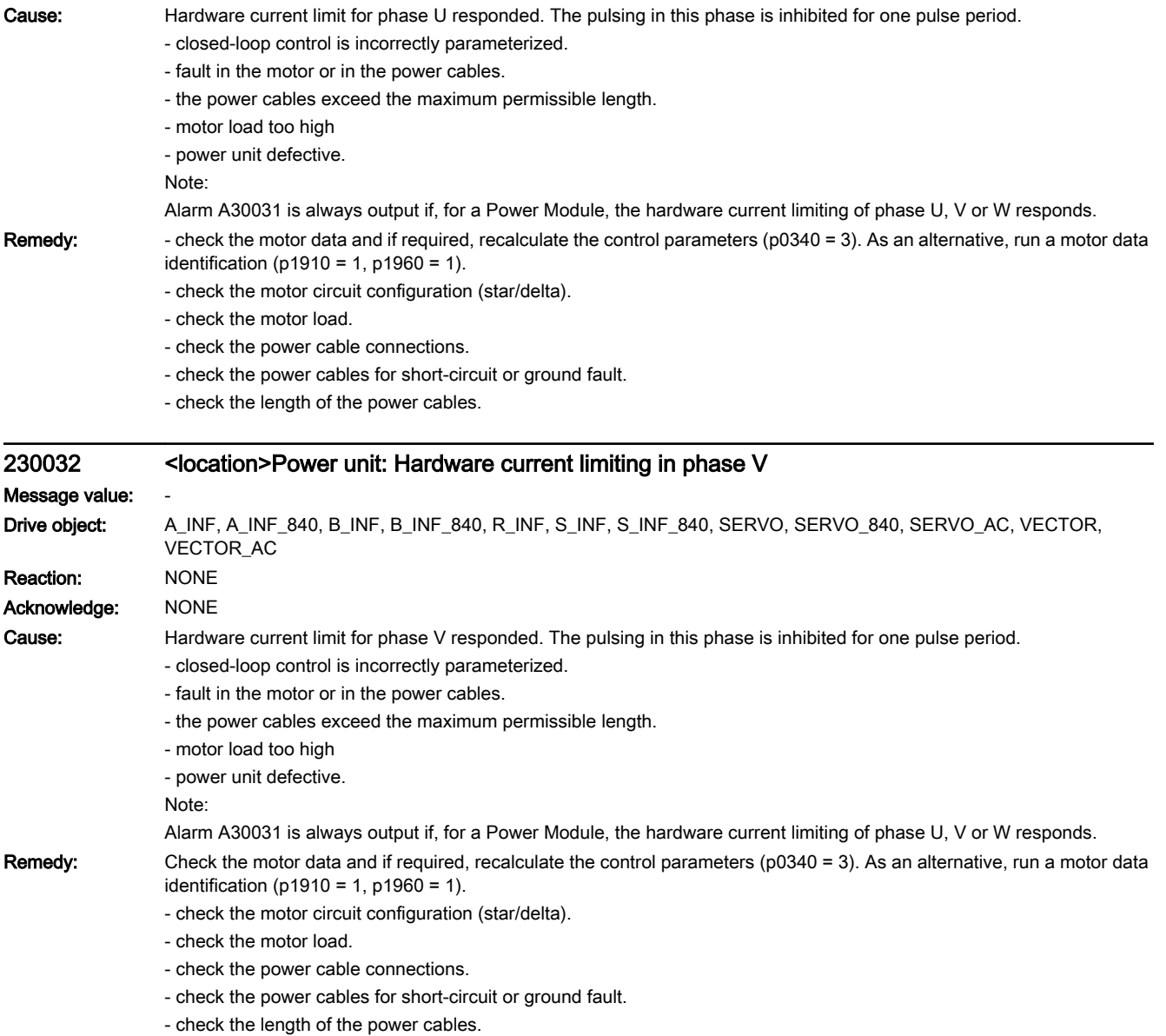

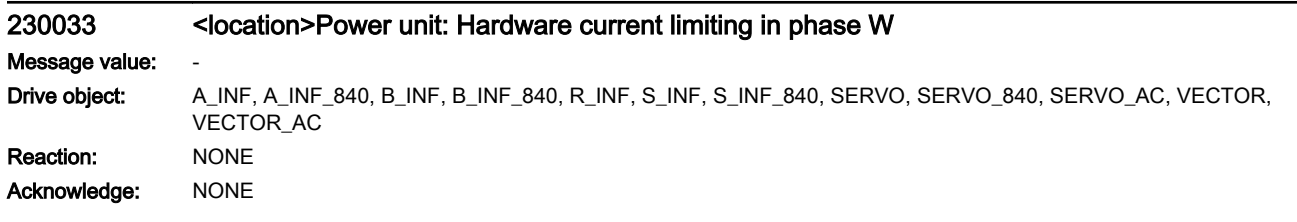

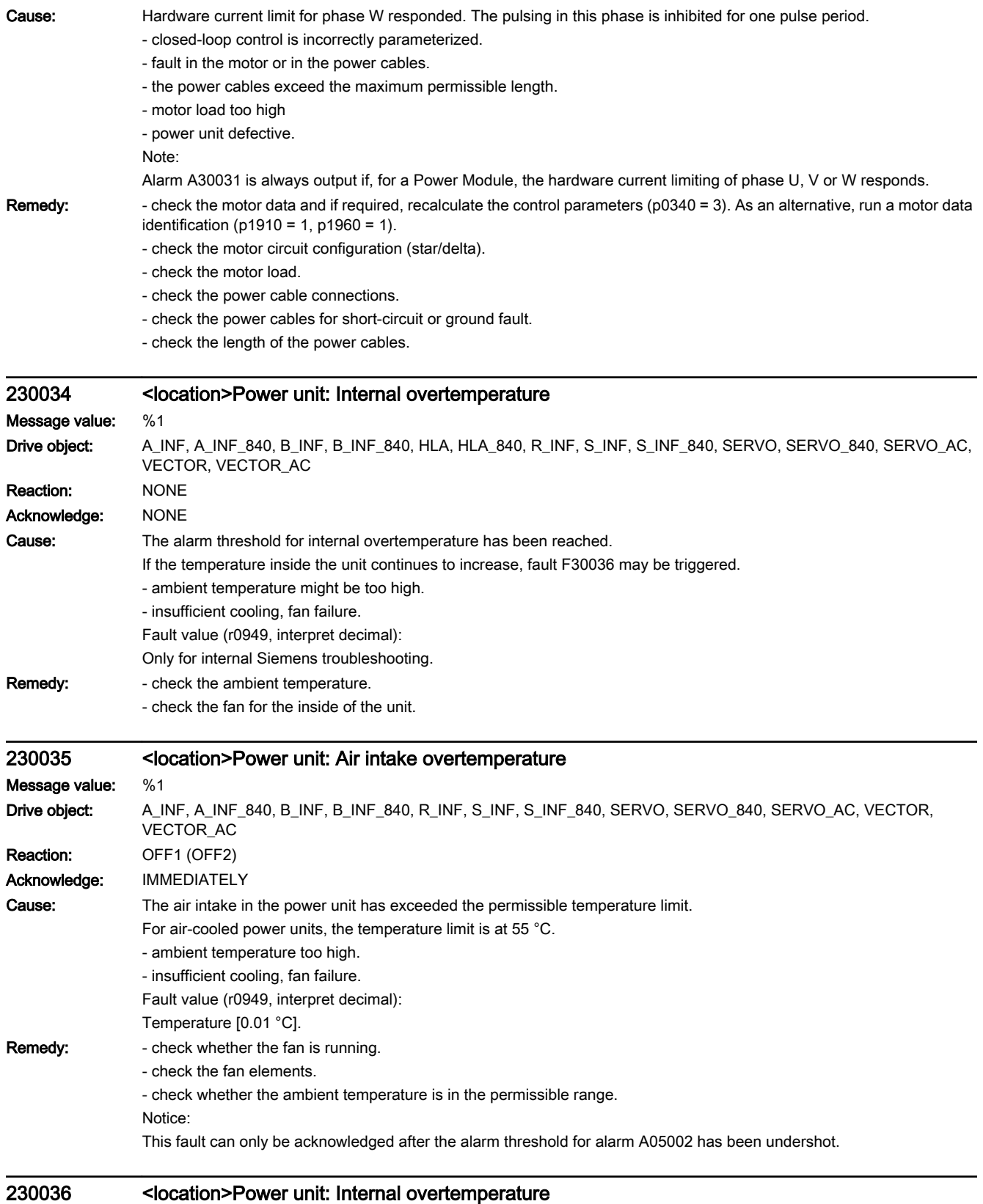

Message value: %1

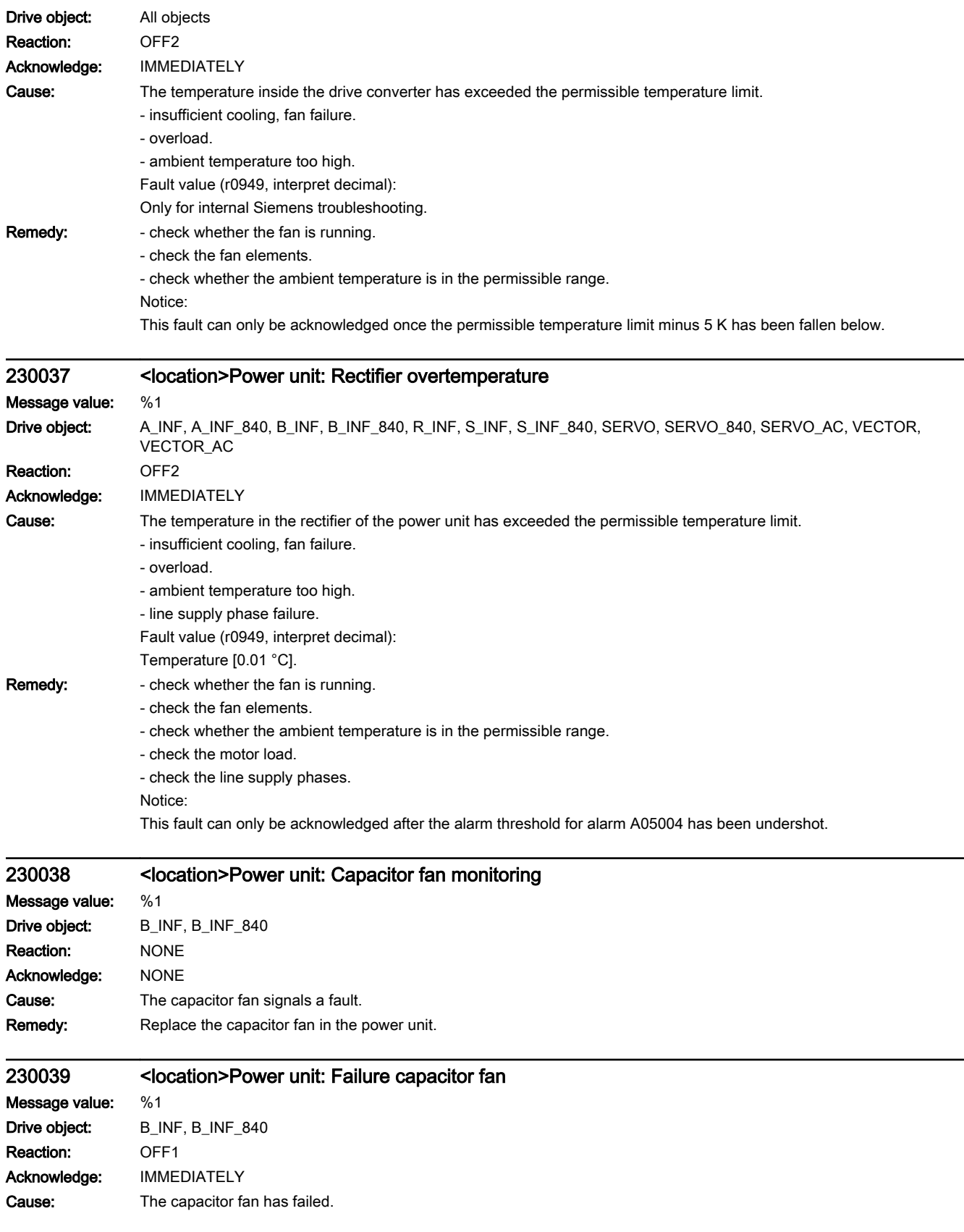

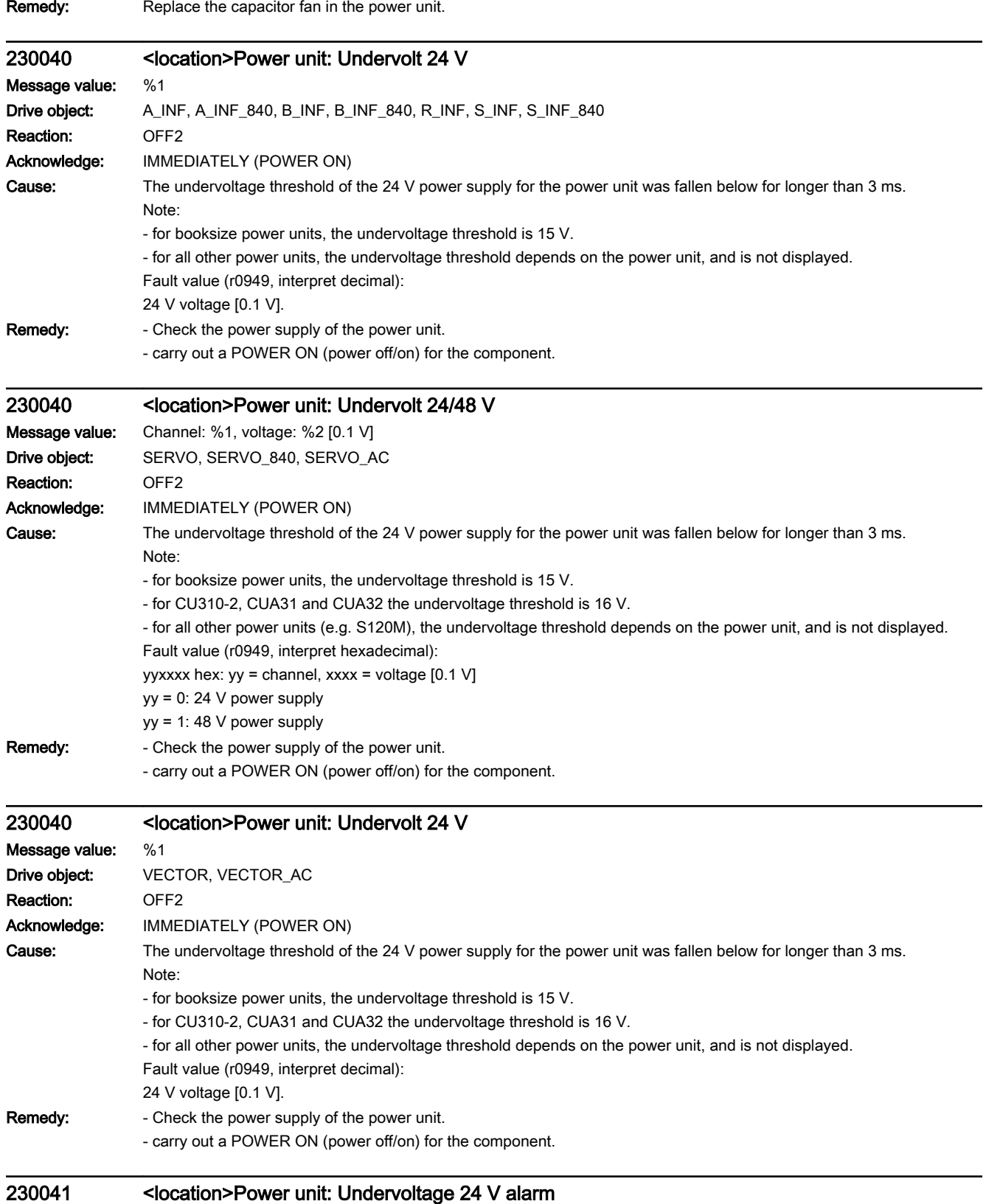

Message value: %1

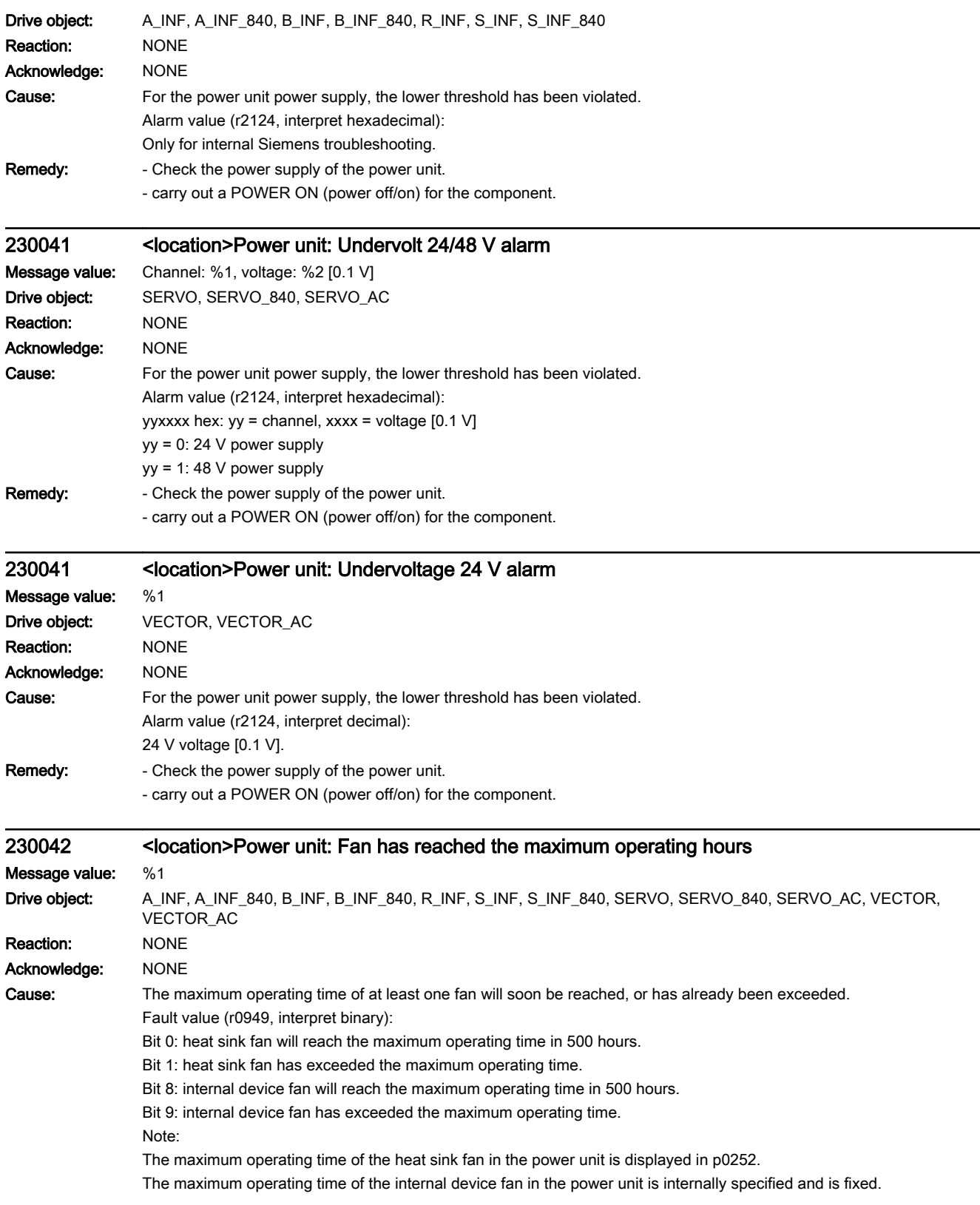

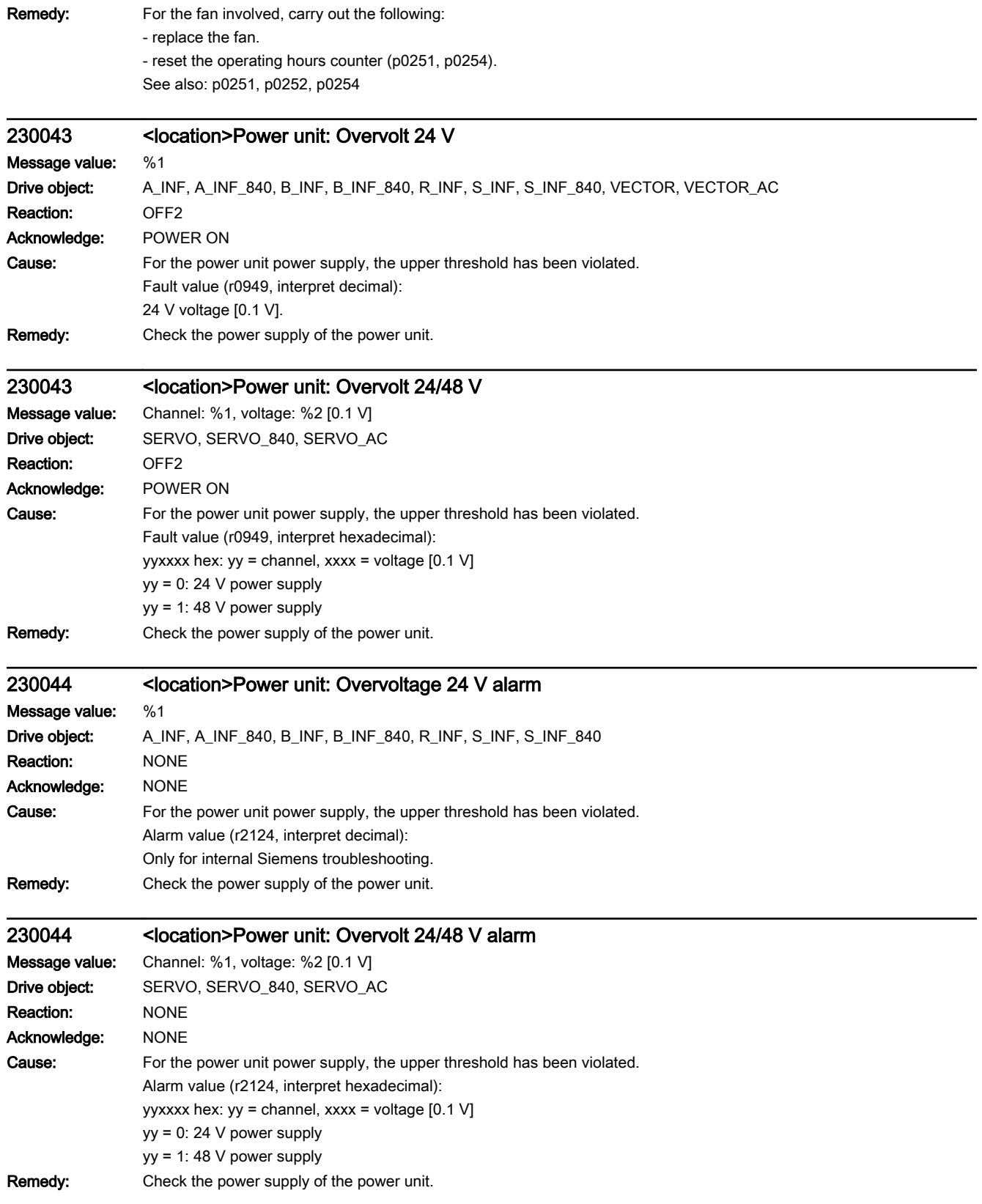

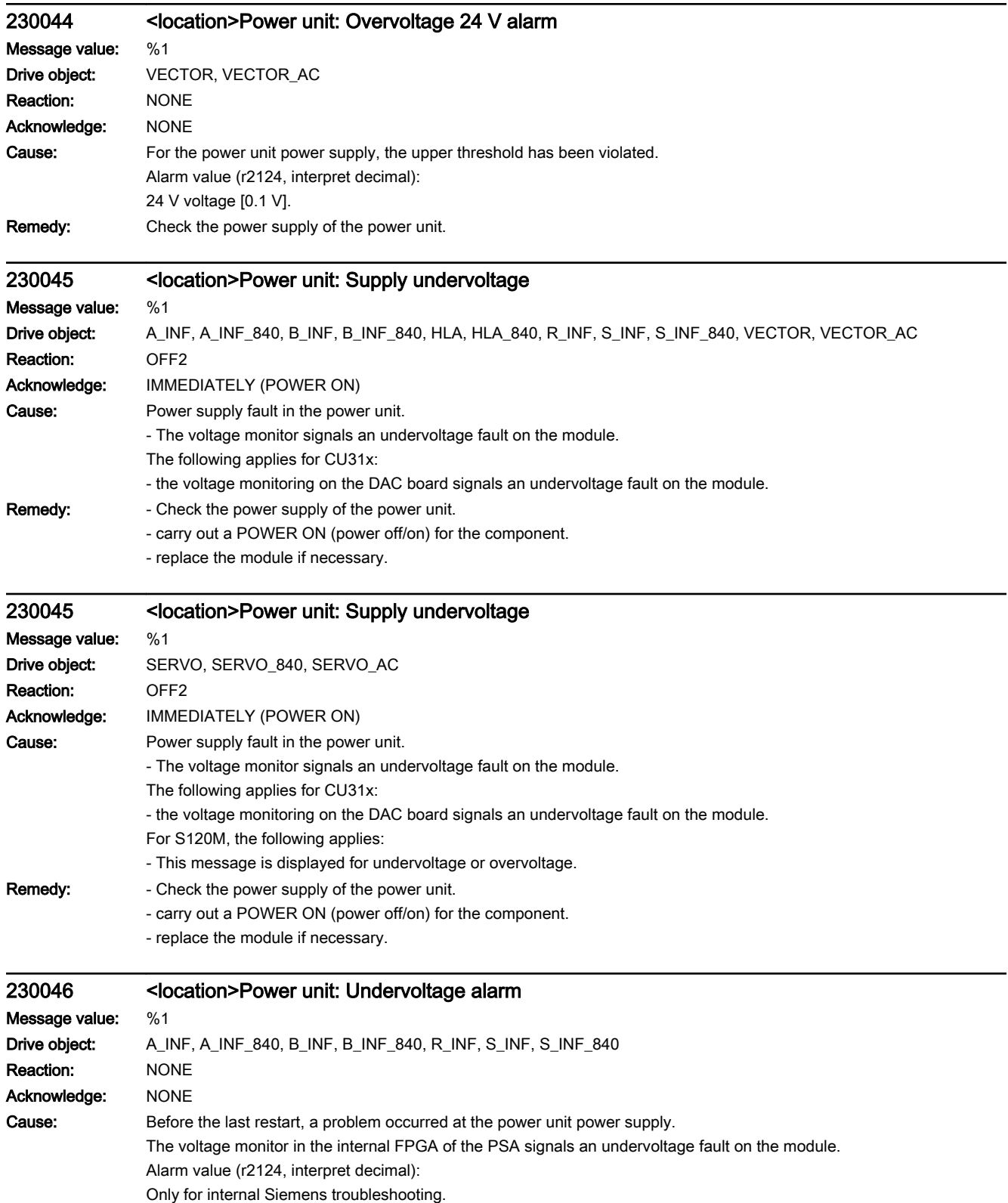

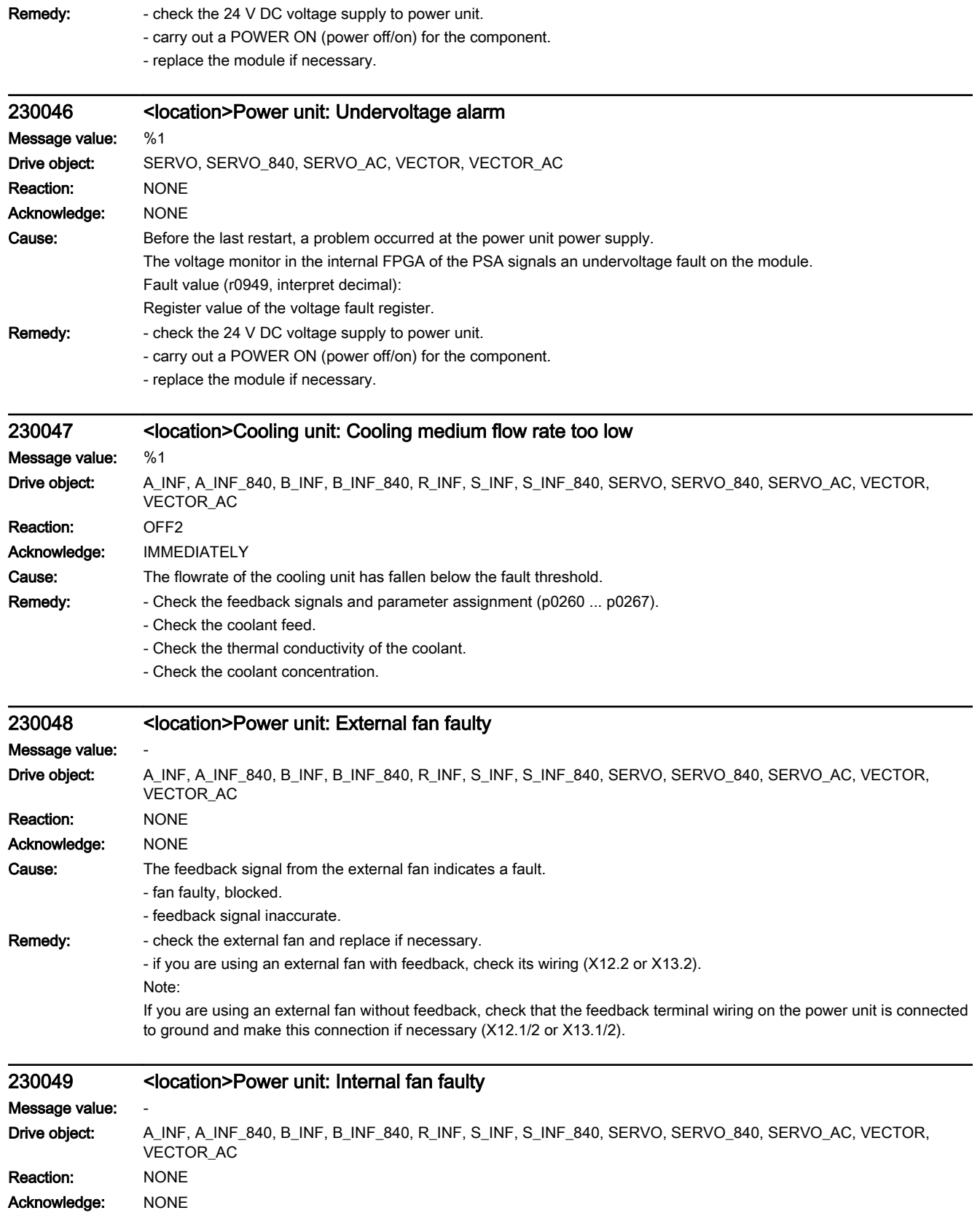

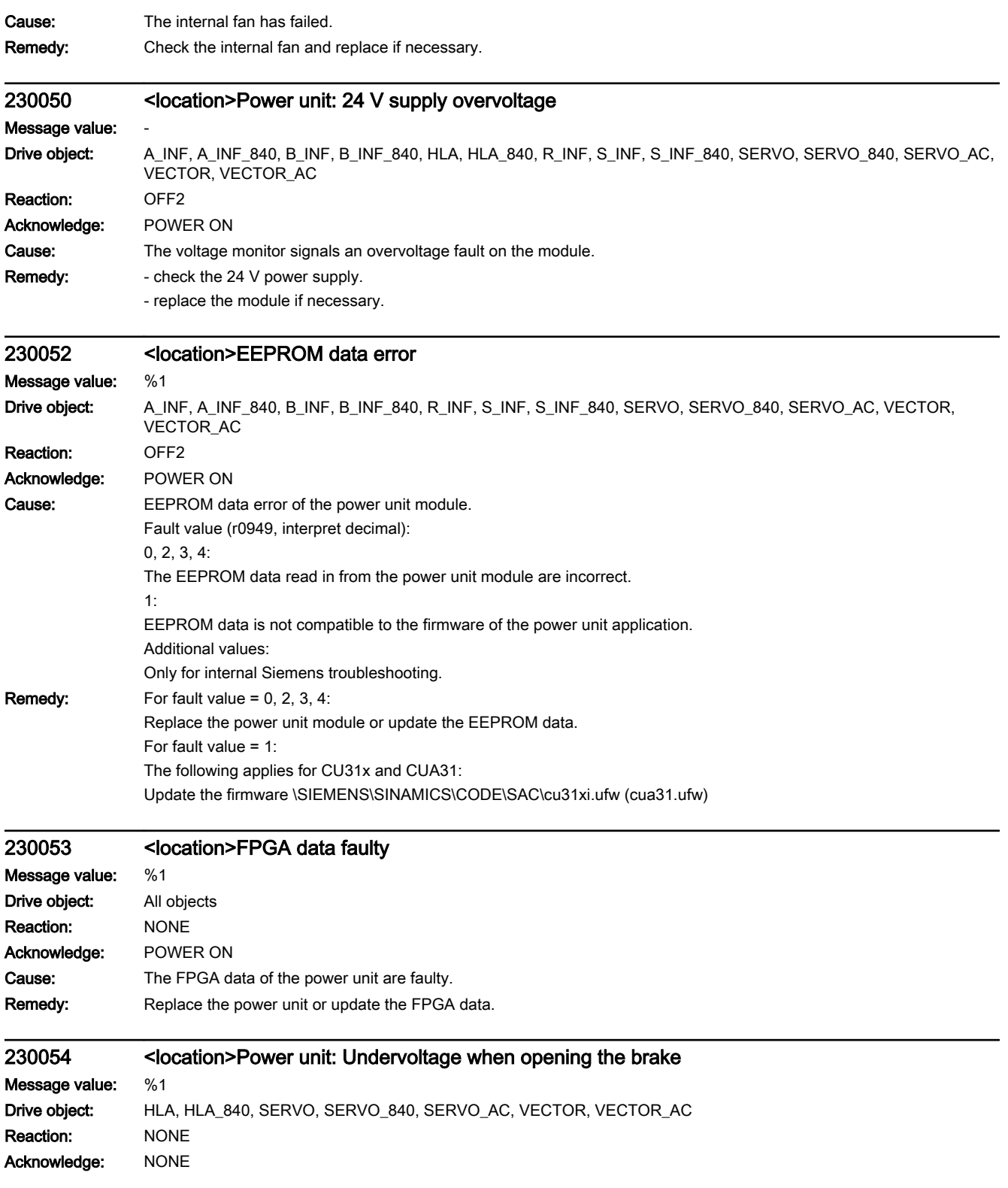

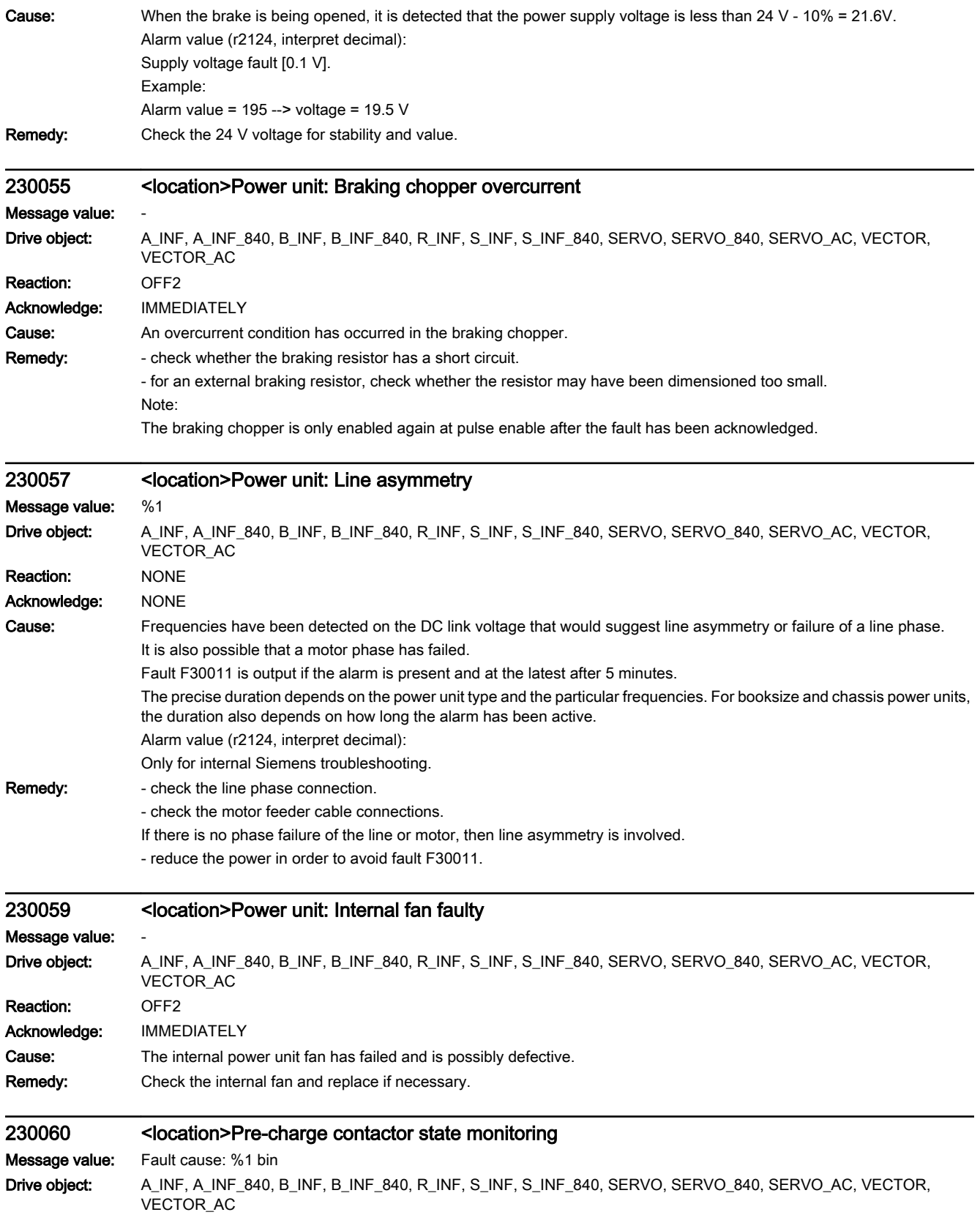
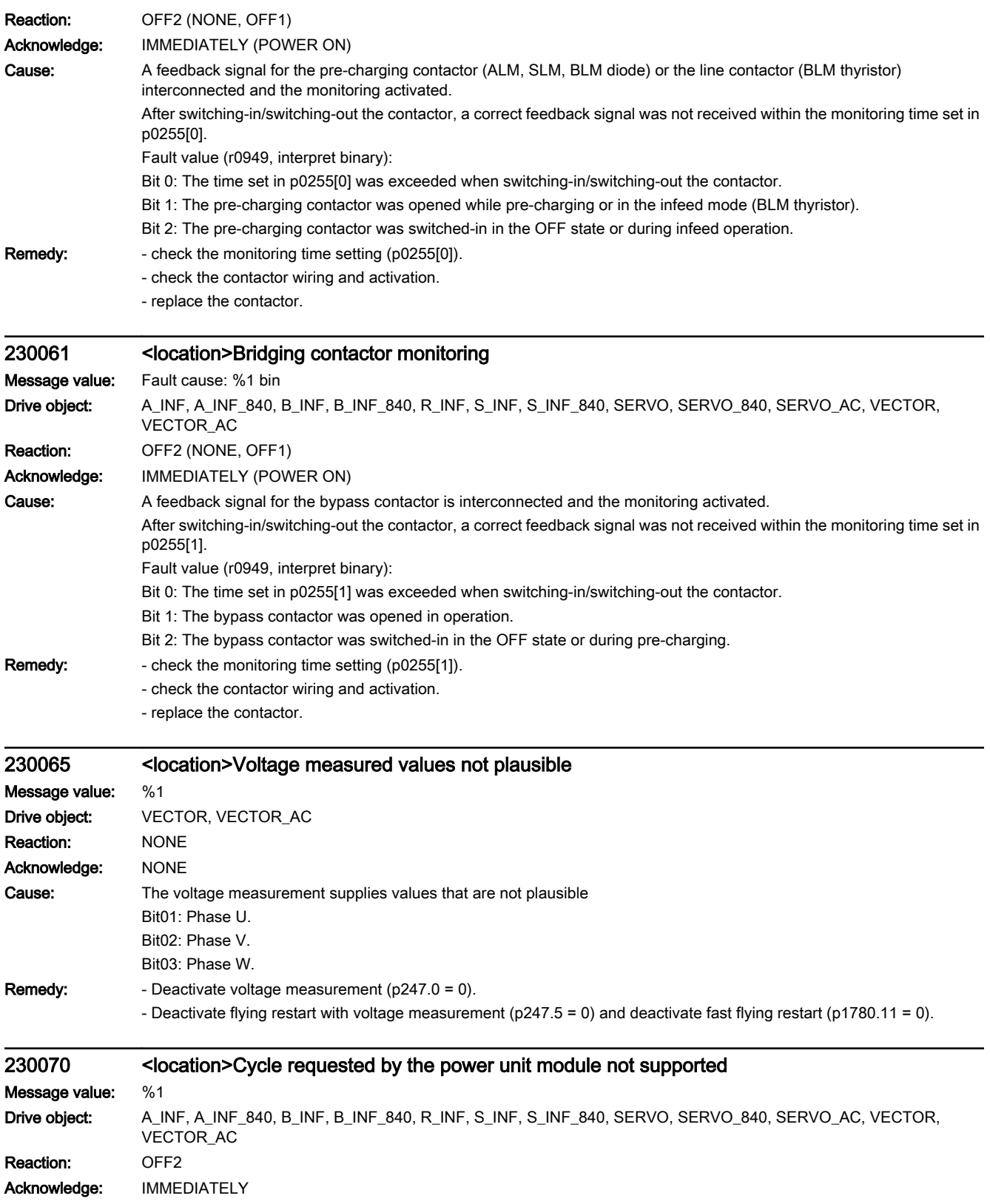

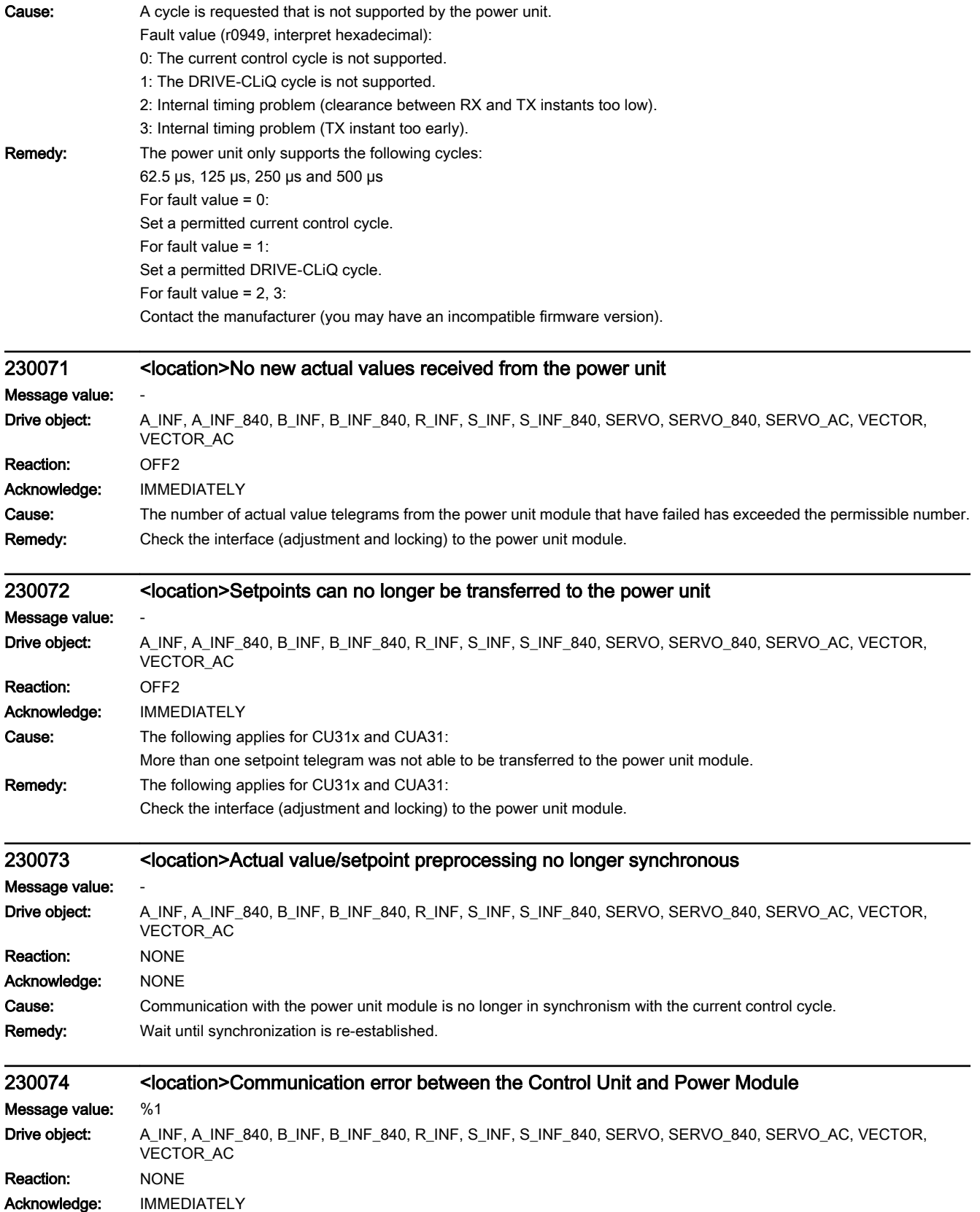

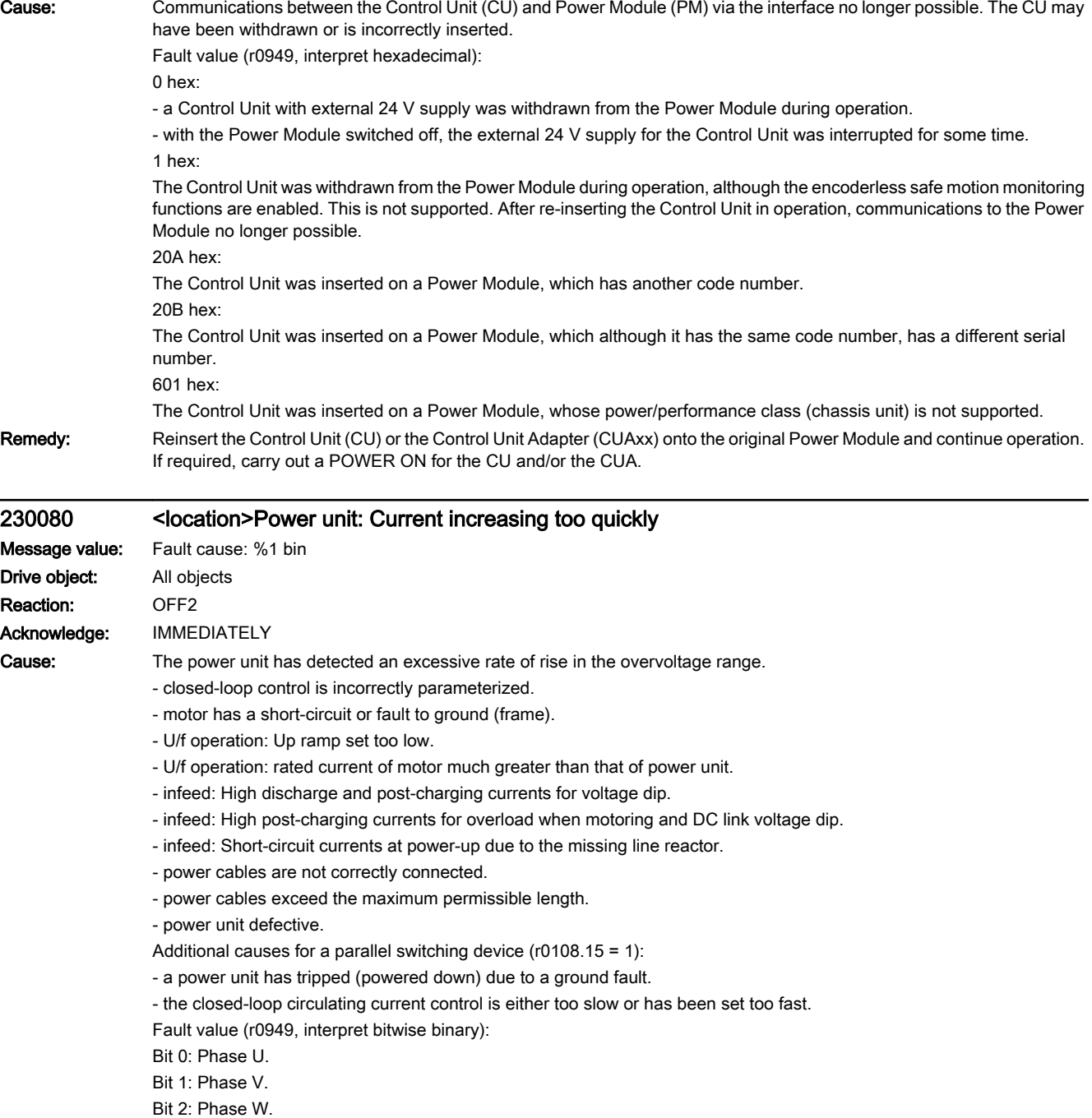

- Remedy: check the motor data if required, carry out commissioning.
	- check the motor circuit configuration (star-delta)
	- U/f operation: Increase up ramp.
	- U/f operation: Check assignment of rated currents of motor and power unit.
	- infeed: Check the line supply quality.
	- infeed: Reduce the motor load.
	- infeed: Correct connection of the line reactor.
	- check the power cable connections.
	- check the power cables for short-circuit or ground fault.
	- check the length of the power cables.

- replace power unit.

For a parallel switching device (r0108.15 = 1) the following additionally applies:

- check the ground fault monitoring thresholds (p0287).
- check the setting of the closed-loop circulating current control (p7036, p7037).

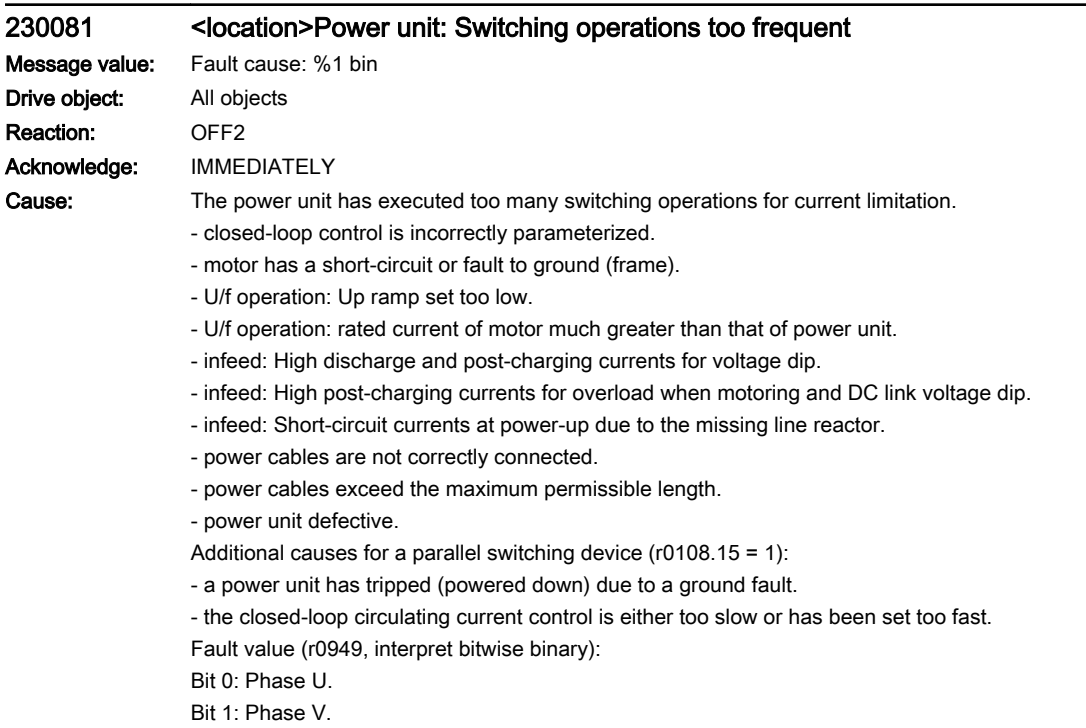

Bit 2: Phase W.

Remedy: - check the motor data - if required, carry out commissioning.

- check the motor circuit configuration (star-delta)
- U/f operation: Increase up ramp.
- U/f operation: Check assignment of rated currents of motor and power unit.
- infeed: Check the line supply quality.
- infeed: Reduce the motor load.
- infeed: Correct connection of the line reactor.
- check the power cable connections.
- check the power cables for short-circuit or ground fault.
- check the length of the power cables.
- replace power unit.
- For a parallel switching device (r0108.15 = 1) the following additionally applies:
- check the ground fault monitoring thresholds (p0287).
- check the setting of the closed-loop circulating current control (p7036, p7037).

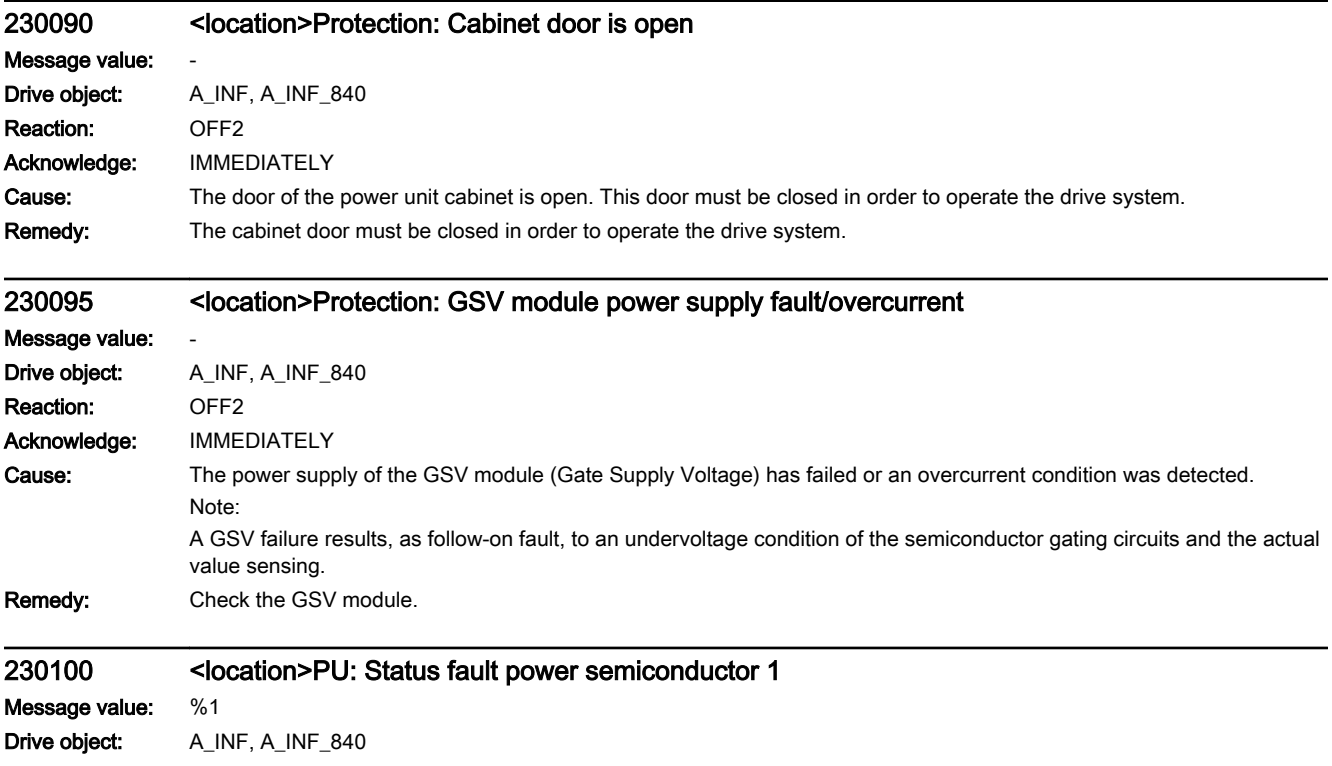

Reaction: **OFF2** Acknowledge: IMMEDIATELY

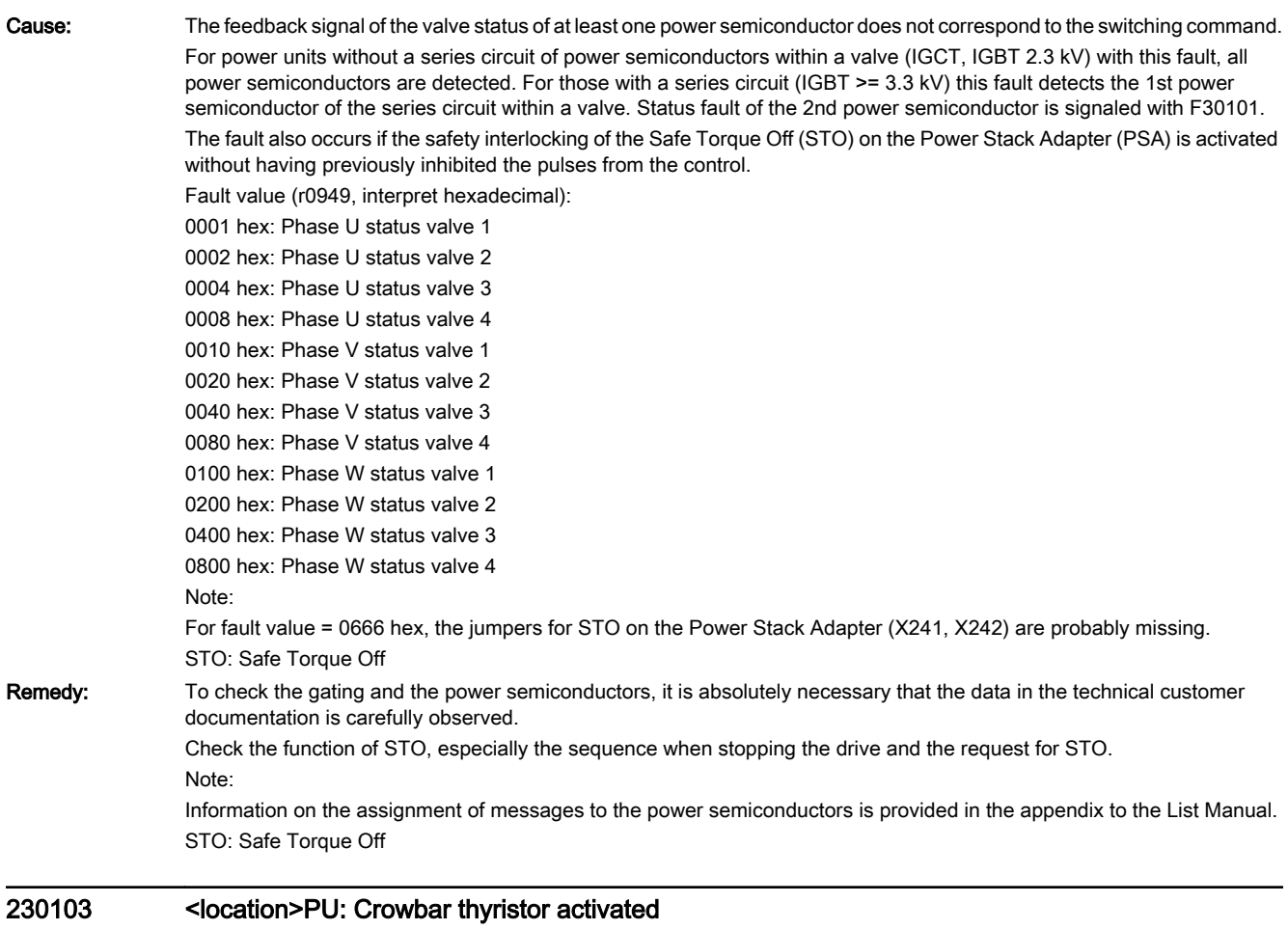

Message value: %1 Drive object: A\_INF, A\_INF\_840 Reaction: OFF2 Acknowledge: IMMEDIATELY

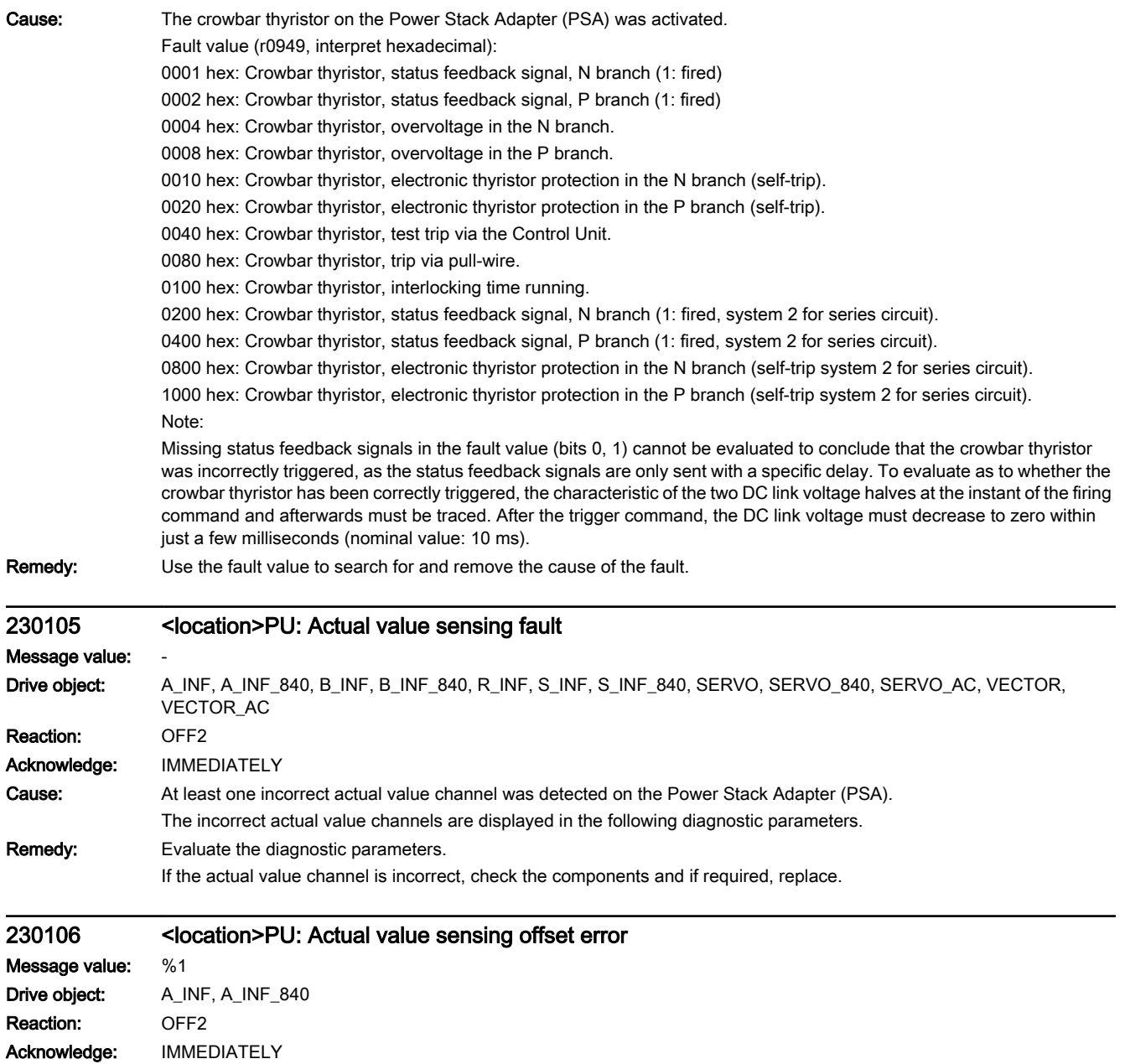

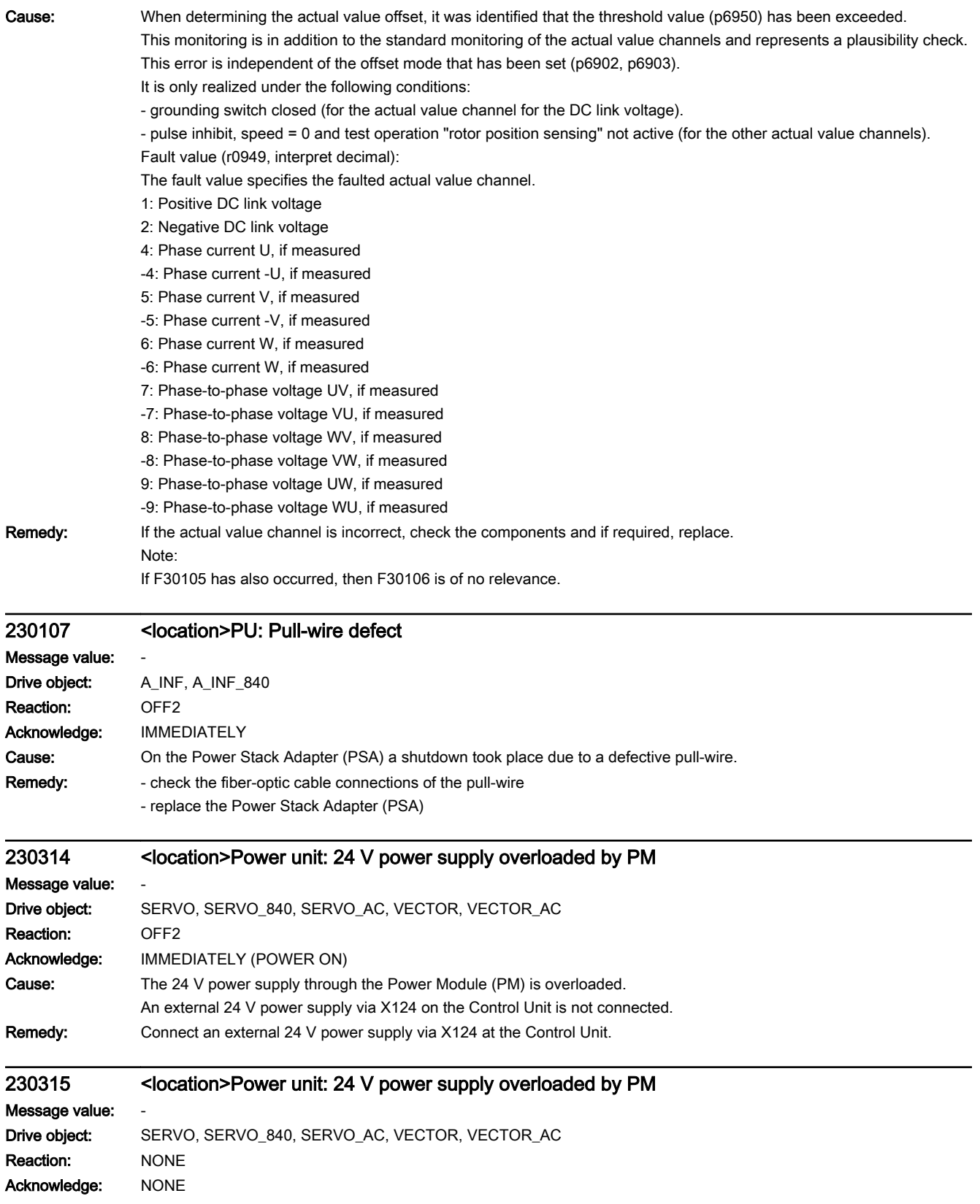

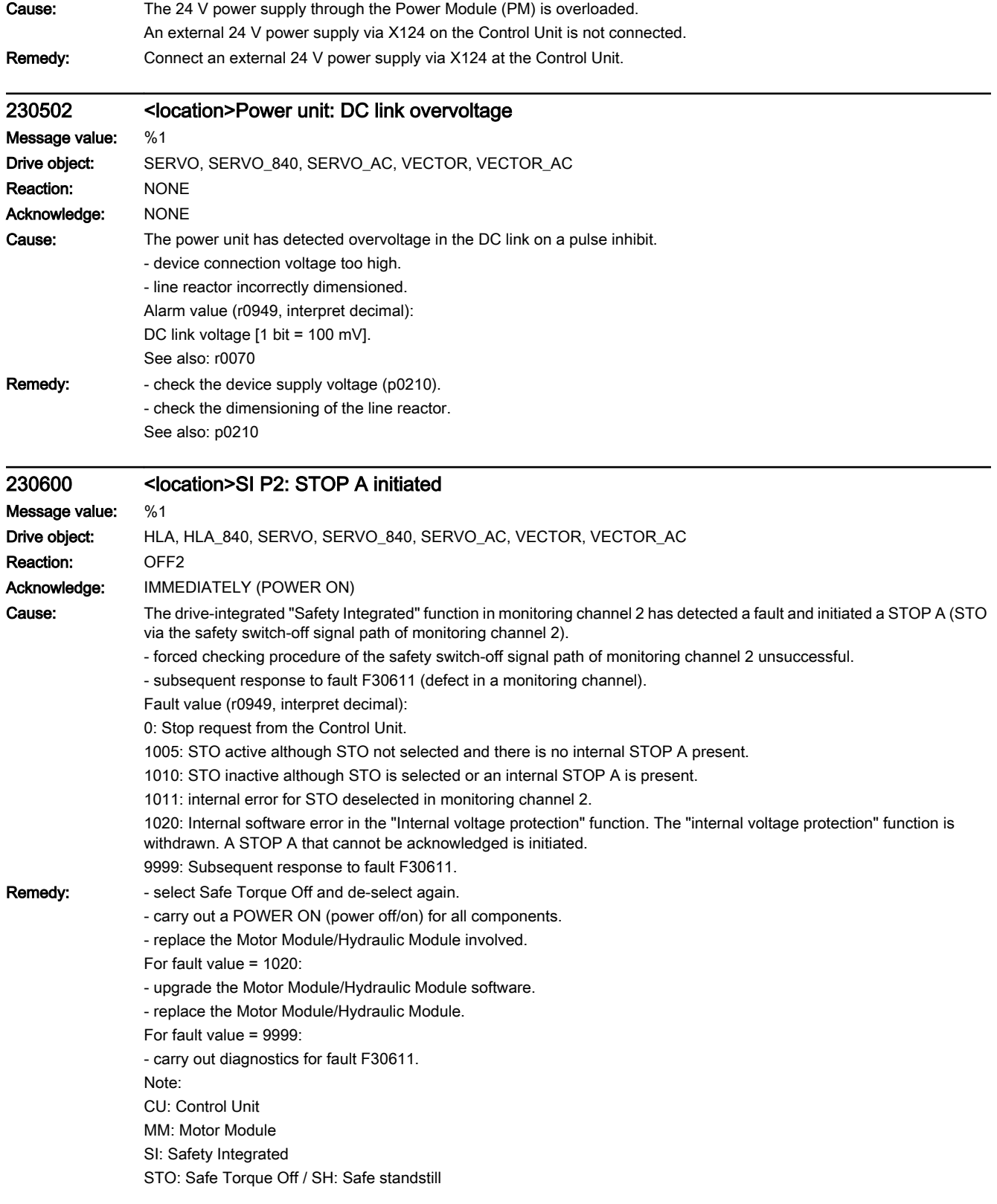

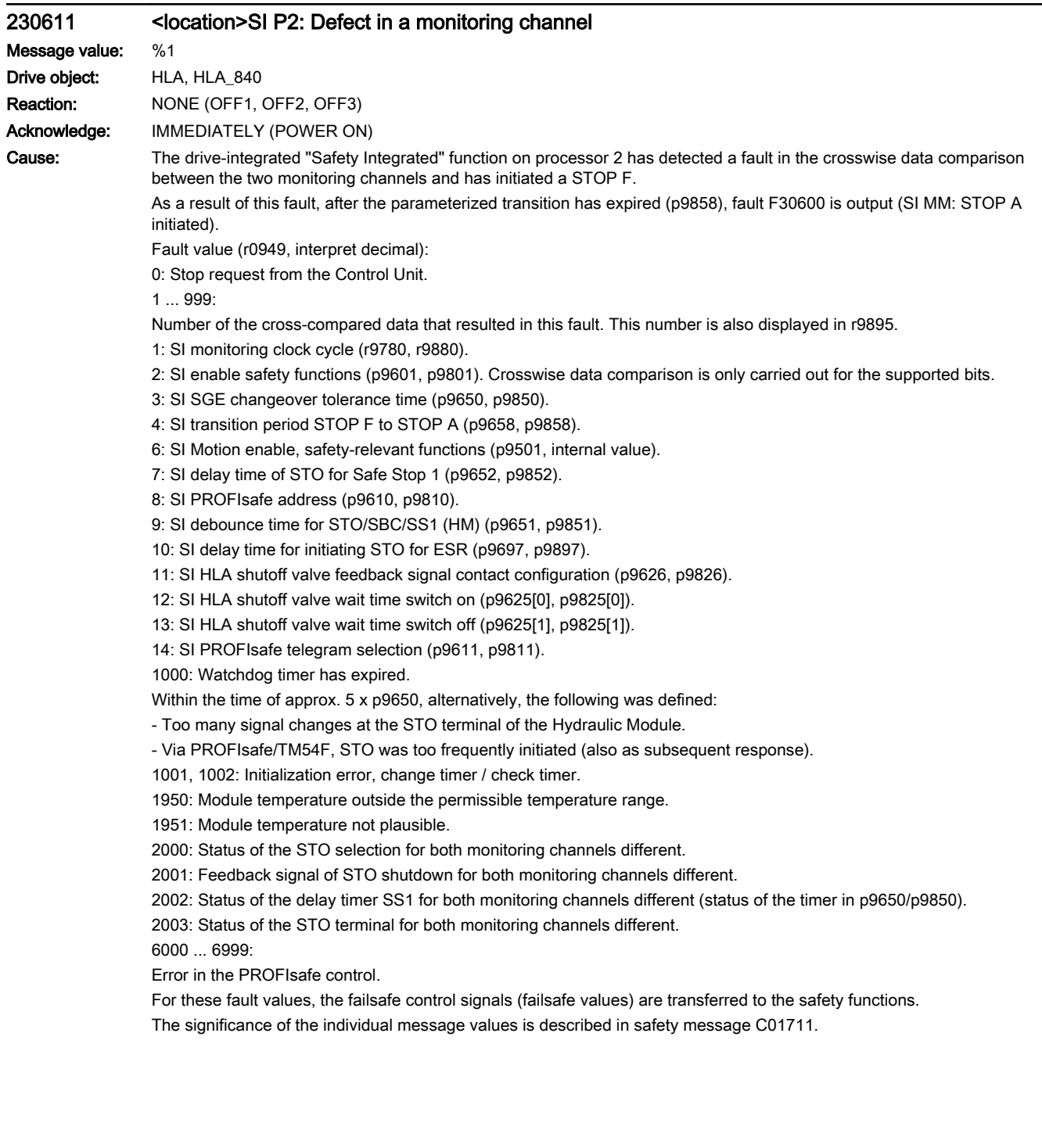

- **Remedy:** For fault value =  $1 \dots 5$  and  $7 \dots 999$ :
	- check the cross data comparison that resulted in a STOP F.
	- carry out a POWER ON (power off/on) for all components.
	- upgrade the Hydraulic Module software.
	- upgrade the Control Unit software.
	- For fault value = 6:
	- carry out a POWER ON (power off/on) for all components.
	- upgrade the Hydraulic Module software.
	- upgrade the Control Unit software.
	- For fault value = 1000:
	- check the wiring of the safety-relevant inputs (SGE) on the Control Unit (contact problems).
	- PROFIsafe: Remove contact problems/faults at the PROFIBUS master/PROFINET controller.
	- check the wiring of the failsafe inputs at the TM54F (contact problems).
	- check the tolerance time F-DI changeover and if required, increase the value (p9650/p9850).

For fault value = 1001, 1002:

- carry out a POWER ON (power off/on) for all components.
- upgrade the Hydraulic Module software.
- upgrade the Control Unit software.
- For fault value = 1950:
- operate the module in the permissible range.
- check the module fan, replace the Hydraulic Module involved.
- For fault value = 1951:
- operate the module in the permissible range.
- replace Hydraulic Module involved.
- For fault value = 2000, 2001, 2002, 2003:
- check the tolerance time SGE changeover and if required, increase the value (p9650/p9850, p9652/p9852).
- check the wiring of the safety-relevant inputs (SGE) (contact problems).

- check why STO was selected in r9872. When the SMM functions are active (p9501 = 1), STO can also be selected using these functions.

- replace Hydraulic Module involved.
- Note:
- This fault can be acknowledged after removing the cause of the error and after correct selection/deselection of STO. For fault value = 6000 ... 6999:
- Refer to the description of the message values in safety message C01711.

Note:

- CU: Control Unit
- ESR: Extended Stop and Retract
- HM: Hydraulic Module.
- MM: Motor Module
- SGE: Safety-relevant input
- SI: Safety Integrated
- SMM: Safe Motion Monitoring
- SS1: Safe Stop 1 (corresponds to Stop Category 1 acc. to EN60204)
- STO: Safe Torque Off / SH: Safe standstill

### 230611 <location>SI P2: Defect in a monitoring channel

## Message value: %1

Drive object: SERVO, SERVO\_840, SERVO\_AC, VECTOR, VECTOR\_AC Reaction: NONE (OFF1, OFF2, OFF3) Acknowledge: IMMEDIATELY (POWER ON)

Cause: The drive-integrated "Safety Integrated" function on processor 2 has detected a fault in the crosswise data comparison between the two monitoring channels and has initiated a STOP F.

> As a result of this fault, after the parameterized transition has expired (p9858), fault F30600 is output (SI MM: STOP A initiated).

Fault value (r0949, interpret decimal):

0: Stop request from the Control Unit.

1 .999

Number of the cross-compared data that resulted in this fault. This number is also displayed in r9895.

1: SI monitoring clock cycle (r9780, r9880).

2: SI enable safety functions (p9601, p9801). Crosswise data comparison is only carried out for the supported bits.

3: SI SGE changeover tolerance time (p9650, p9850).

4: SI transition period STOP F to STOP A (p9658, p9858).

5: SI enable Safe Brake Control (p9602, p9802).

6: SI Motion enable, safety-relevant functions (p9501, internal value).

7: SI delay time of STO for Safe Stop 1 (p9652, p9852).

8: SI PROFIsafe address (p9610, p9810).

9: SI debounce time for STO/SBC/SS1 (MM) (p9651, p9851).

10: SI delay time for initiating STO for ESR (p9697, p9897).

11: SI Safe Brake Adapter mode, BICO interconnection (p9621, p9821).

12: SI Safe Brake Adapter relay ON time (p9622[0], p9822[0]).

13: SI Safe Brake Adapter relay OFF time (p9622[1], p9822[1]).

14: SI PROFIsafe telegram selection (p9611, p9811).

1000: Watchdog timer has expired.

Within the time of approx. 5 x p9650, alternatively, the following was defined:

- Too many signal changes have occurred at the EP terminal of the Motor Module.

- Via PROFIsafe/TM54F, STO was too frequently initiated (also as subsequent response).

- Safe pulse cancellation (r9723.9) was too frequently initiated (also as subsequent response).

1001, 1002: Initialization error, change timer / check timer.

1950: Module temperature outside the permissible temperature range.

1951: Module temperature not plausible.

1952: S120M: hardware access fault

2000: Status of the STO selection for both monitoring channels different.

2001: Feedback signal of STO shutdown for both monitoring channels different.

2002: Status of the delay timer SS1 for both monitoring channels different (status of the timer in p9650/p9850).

2003: Status of the STO terminal for both monitoring channels different.

6000 ... 6999:

Error in the PROFIsafe control.

For these fault values, the failsafe control signals (failsafe values) are transferred to the safety functions.

The significance of the individual message values is described in safety message C01711.

**Remedy:** For fault value =  $1 \dots 5$  and  $7 \dots 999$ :

- check the cross data comparison that resulted in a STOP F.

- carry out a POWER ON (power off/on) for all components.

- upgrade the Motor Module software.

- upgrade the Control Unit software.

For fault value = 6:

- carry out a POWER ON (power off/on) for all components.

- upgrade the Motor Module software.

- upgrade the Control Unit software.

For fault value = 1000:

- check the wiring of the safety-relevant inputs (SGE) on the Control Unit (contact problems).

- PROFIsafe: Remove contact problems/faults at the PROFIBUS master/PROFINET controller.

- check the wiring of the failsafe inputs at the TM54F (contact problems).

- check the tolerance time F-DI changeover and if required, increase the value (p9650/p9850).

For fault value = 1001, 1002:

- carry out a POWER ON (power off/on) for all components.

- upgrade the Motor Module software.

- upgrade the Control Unit software.

For fault value = 1950:

- operate the module in the permissible range.

- check the module fan, replace the Motor Module involved.

For fault value = 1951:

- operate the module in the permissible range.

- replace the Motor Module involved.

For fault value = 1952:

- replace the Motor Module involved.

For fault value = 2000, 2001, 2002, 2003:

- check the tolerance time SGE changeover and if required, increase the value (p9650/p9850, p9652/p9852).

- check the wiring of the safety-relevant inputs (SGE) (contact problems).

- check why STO was selected in r9872. When the SMM functions are active (p9501 = 1), STO can also be selected using these functions.

- replace the Motor Module involved.

Note:

This fault can be acknowledged after removing the cause of the error and after correct selection/deselection of STO. For fault value = 6000 ... 6999:

Refer to the description of the message values in safety message C01711.

Note:

CU: Control Unit

EP: Enable Pulses (pulse enable)

ESR: Extended Stop and Retract

MM: Motor Module

SGE: Safety-relevant input

SI: Safety Integrated

SMM: Safe Motion Monitoring

SS1: Safe Stop 1 (corresponds to Stop Category 1 acc. to EN60204)

STO: Safe Torque Off / SH: Safe standstill

## 230620 <location>SI P2: Safe Torque Off active

Message value: Drive object: HLA, HLA\_840, SERVO, SERVO\_840, SERVO\_AC, VECTOR, VECTOR\_AC Reaction: NONE Acknowledge: NONE

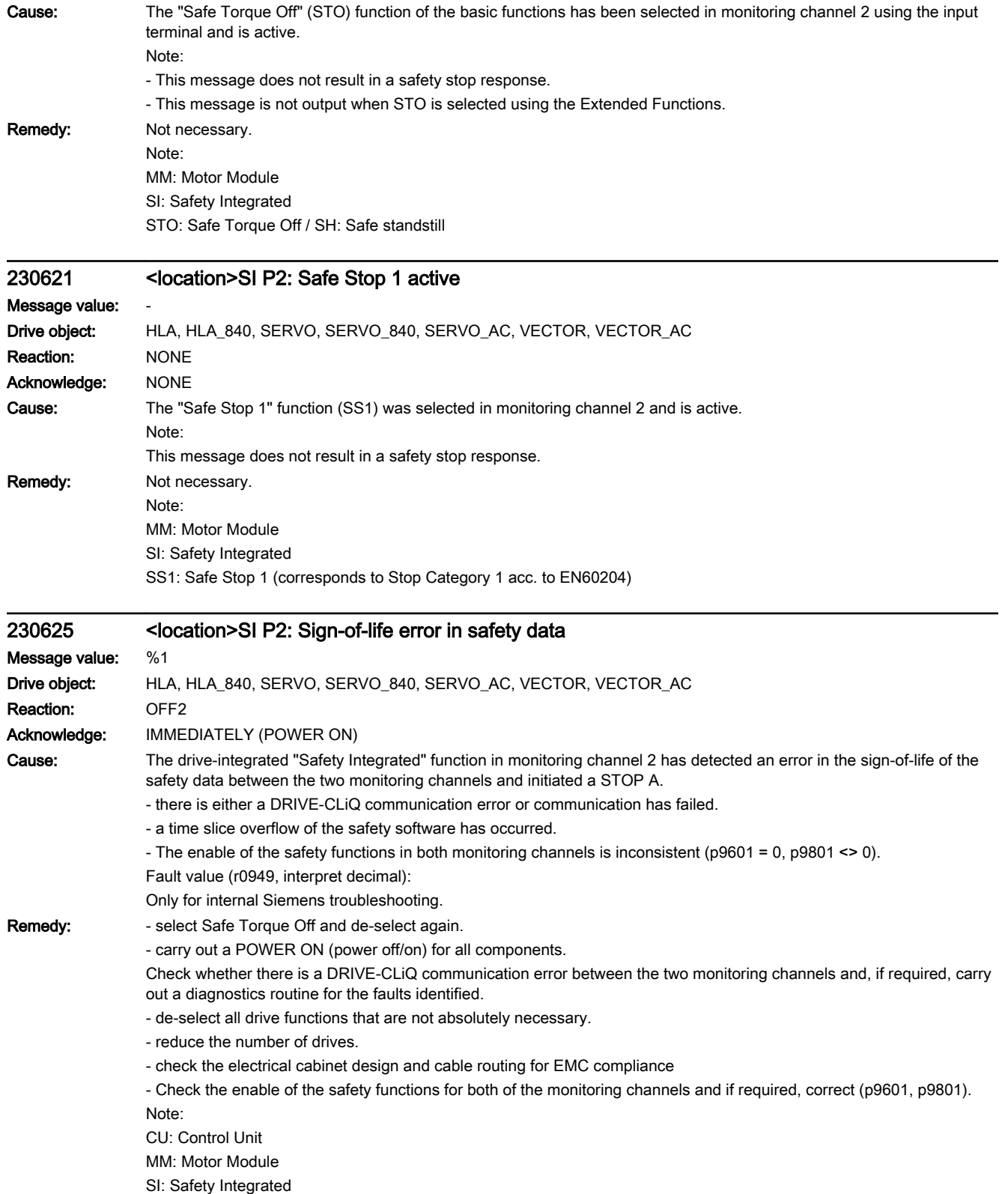

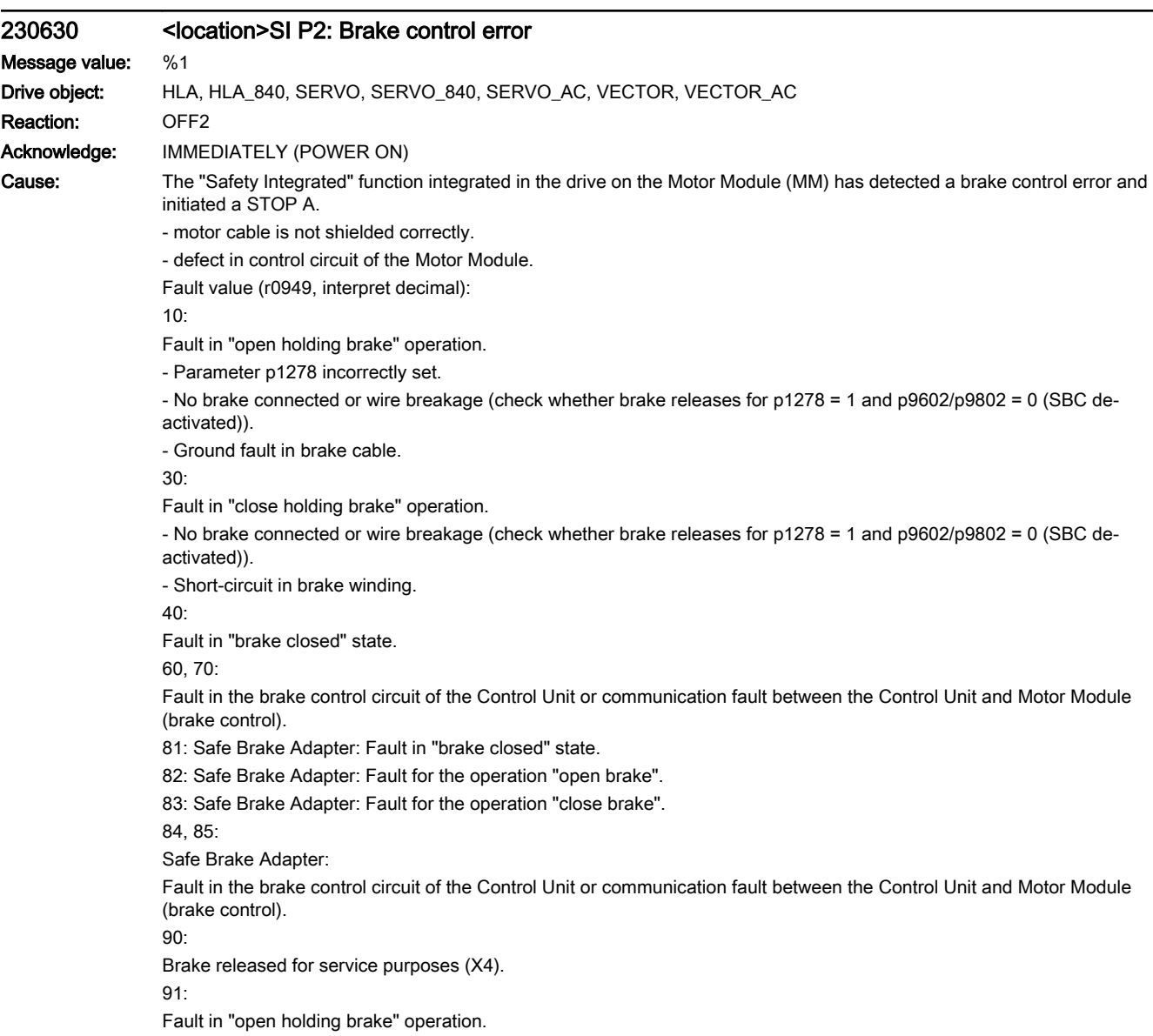

- No brake connected or wire breakage (check whether brake releases for p1278 = 1 and p9602/p9802 = 0 (SBC deactivated)).

Remedy: - check parameter p1278 (for SBC, only p1278 = 0 is permissible).

- select Safe Torque Off and de-select again.
- check the motor holding brake connection.
- check the function of the motor holding brake.
- check whether there is a DRIVE-CLiQ communication error between the Control Unit and the Motor Module involved and, if required, carry out a diagnostics routine for the faults identified.

- check that the electrical cabinet design and cable routing are in compliance with EMC regulations (e.g. shield of the motor cable and brake conductors are connected with the shield connecting plate and the motor connectors are tightly screwed to the housing).

- replace the Motor Module involved.

Operation with Safe Brake Module or Safe Brake Adapter:

- check the Safe Brake Module or Safe Brake Adapter connection.
- Replace the Safe Brake Module or Safe Brake Adapter.

Note:

MM: Motor Module

SBC: Safe Brake Control SI: Safety Integrated

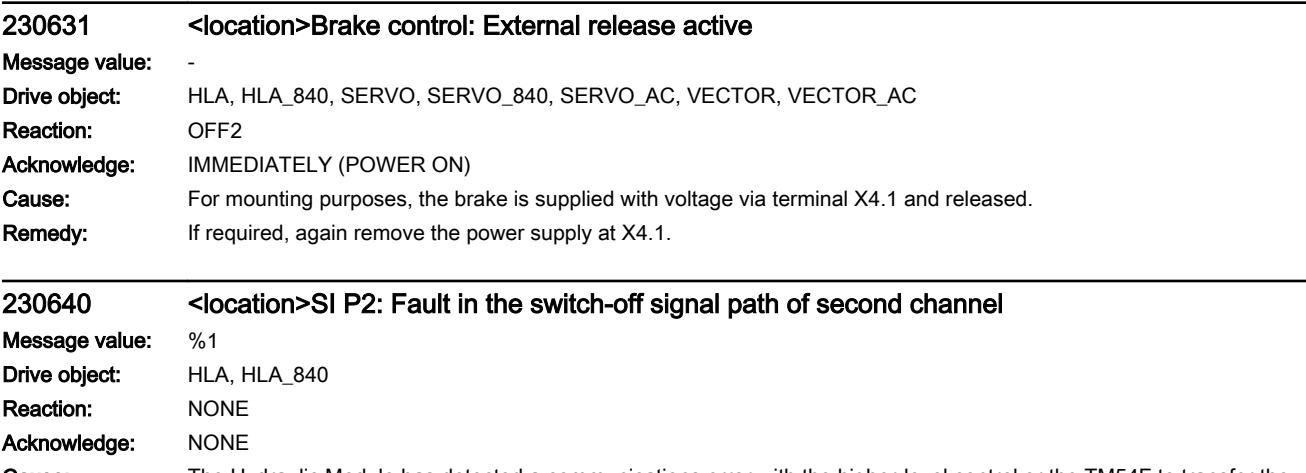

Cause: The Hydraulic Module has detected a communications error with the higher-level control or the TM54F to transfer the safety-relevant information. Note:

This fault results in a STOP A that can be acknowledged.

Fault value (r0949, interpret decimal):

Only for internal Siemens troubleshooting.

Remedy: For the higher-level control, the following applies:

- check the PROFIsafe address in the higher-level control and Hydraulic Module and if required, align.
- save all parameters (p0977 = 1).
- carry out a POWER ON (power off/on) for all components.
- For TM54F, carry out the following steps:
- start the copy function for the node identifier (p9700 = 1D hex).
- acknowledge hardware CRC (p9701 = EC hex).
- save all parameters  $(p0977 = 1)$ .
- carry out a POWER ON (power off/on) for all components.
- For a parallel connection, the following applies:
- check the PROFIsafe address in both monitoring channels and if required, align.
- save all parameters  $(p0977 = 1)$ .
- carry out a POWER ON (power off/on) for all components.
- The following generally applies:
- upgrade the Hydraulic Module software.

Note:

MM: Motor Module

SI: Safety Integrated See also: p9810

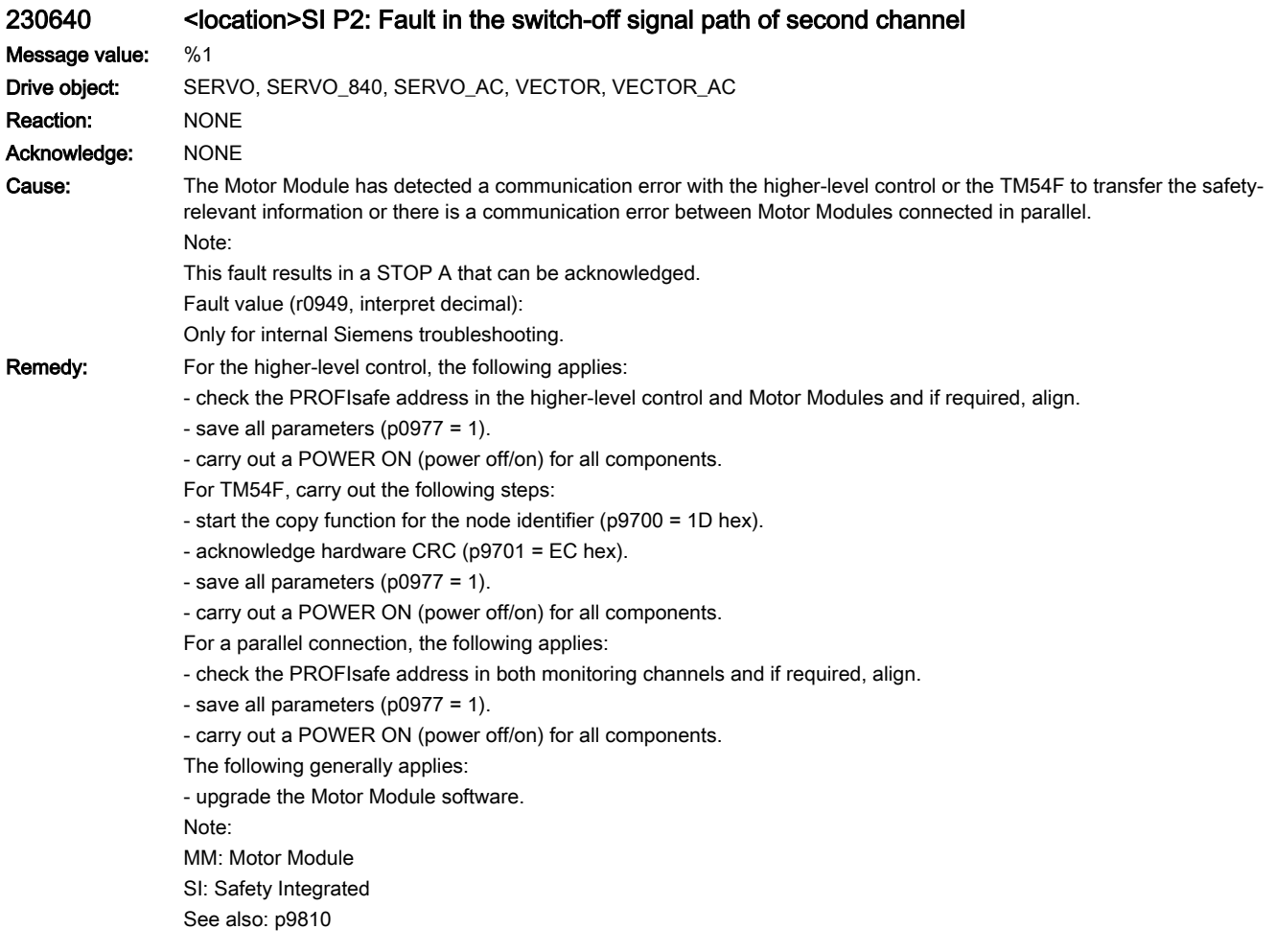

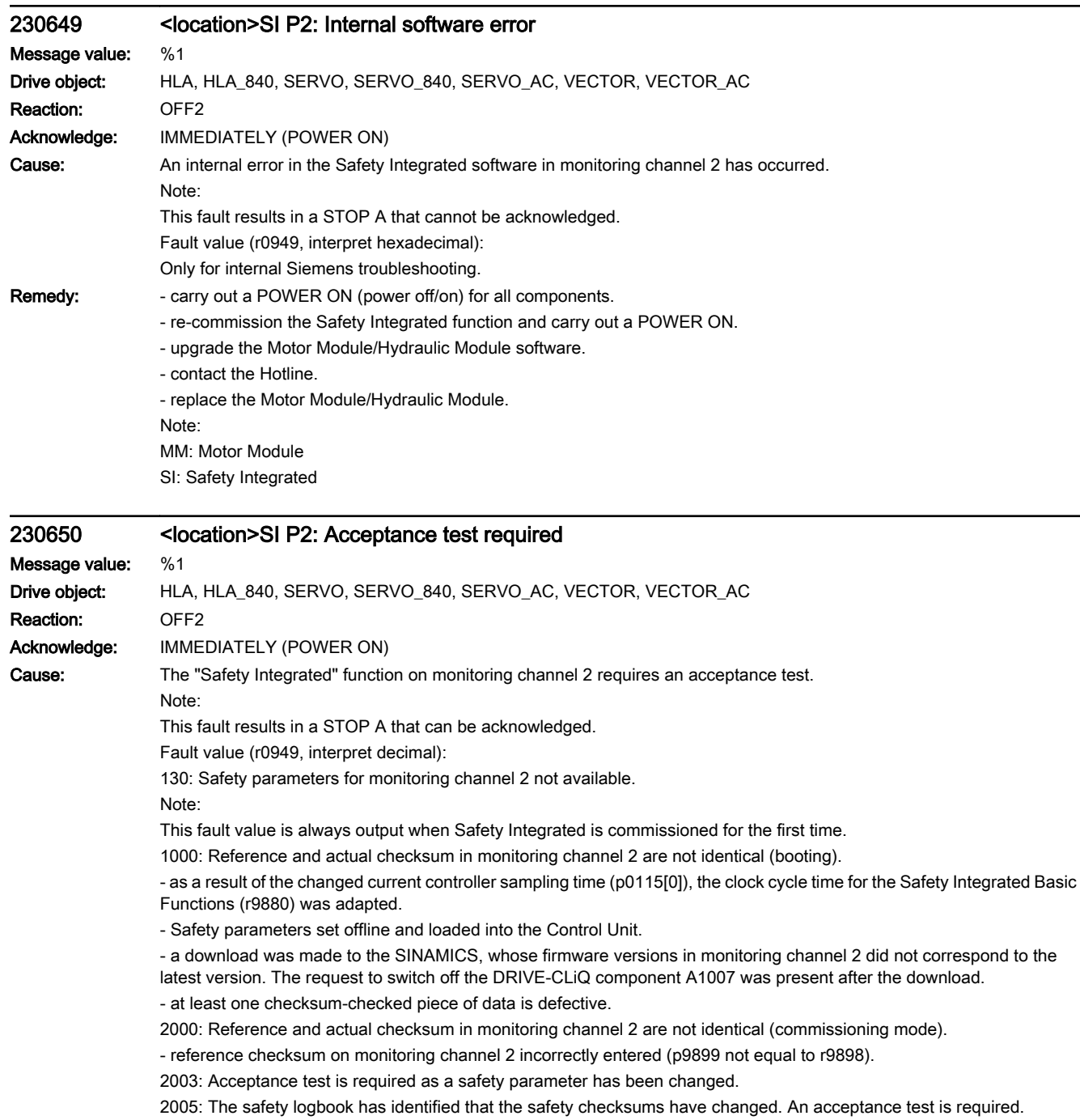

3003: Acceptance test is required as a hardware-related safety parameter has been changed.

9999: Subsequent response of another safety-related fault that occurred when booting that requires an acceptance test.

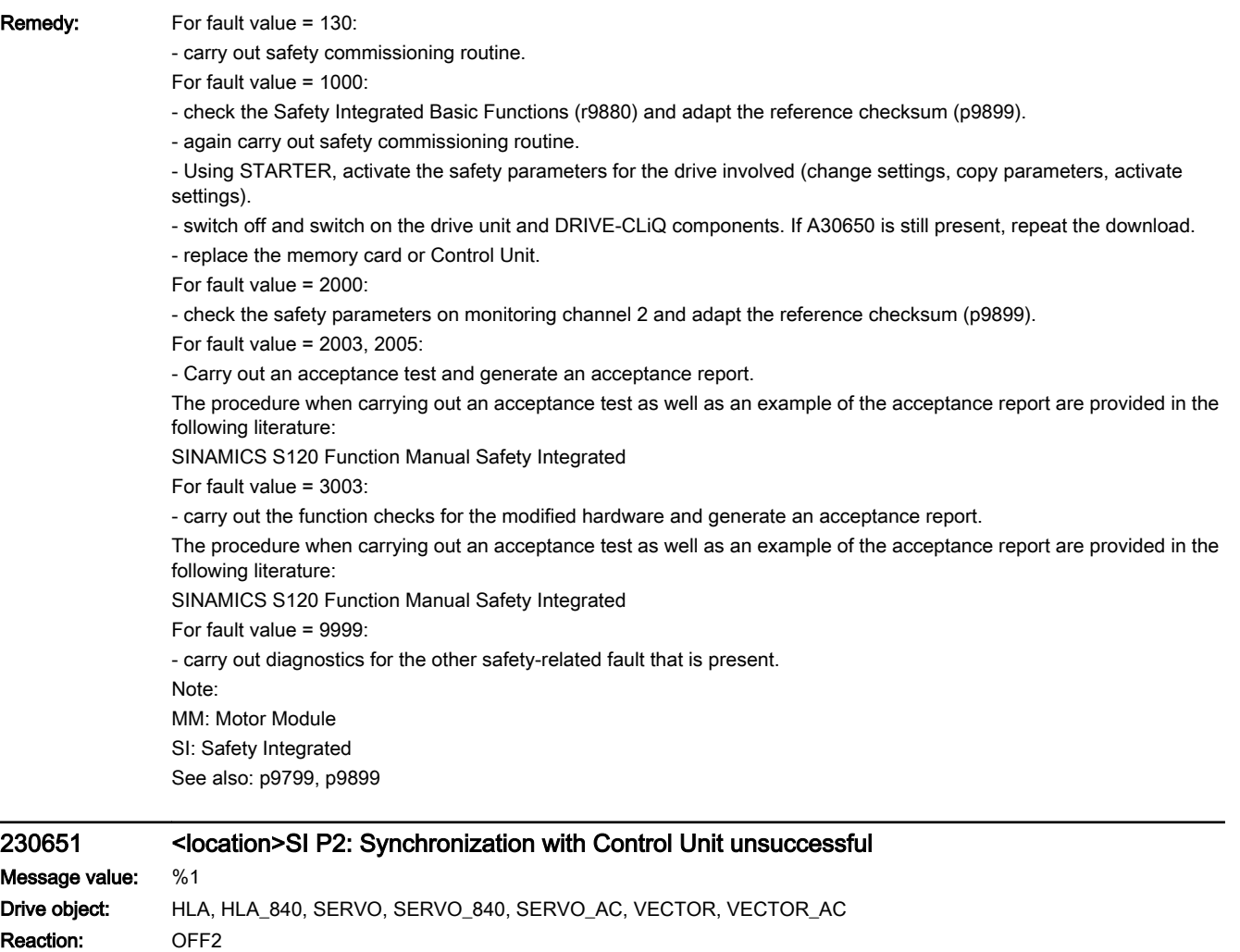

Acknowledge: IMMEDIATELY (POWER ON)

Cause: The drive-integrated "Safety Integrated" function requires synchronization of the safety time slices in both monitoring channels. This synchronization routine was unsuccessful. Note: This fault results in a STOP A that cannot be acknowledged. Fault value (r0949, interpret decimal): Only for internal Siemens troubleshooting. Remedy: - carry out a POWER ON (power off/on) for all components. - upgrade the Motor Module/Hydraulic Module software. - upgrade the Control Unit software. Note: MM: Motor Module SI: Safety Integrated

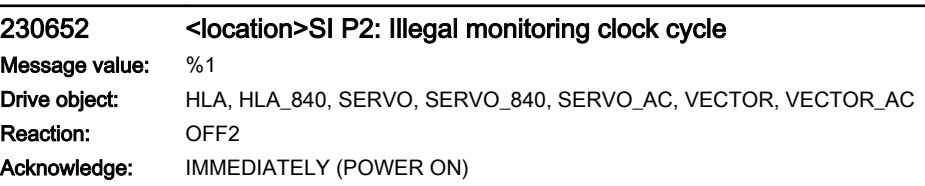

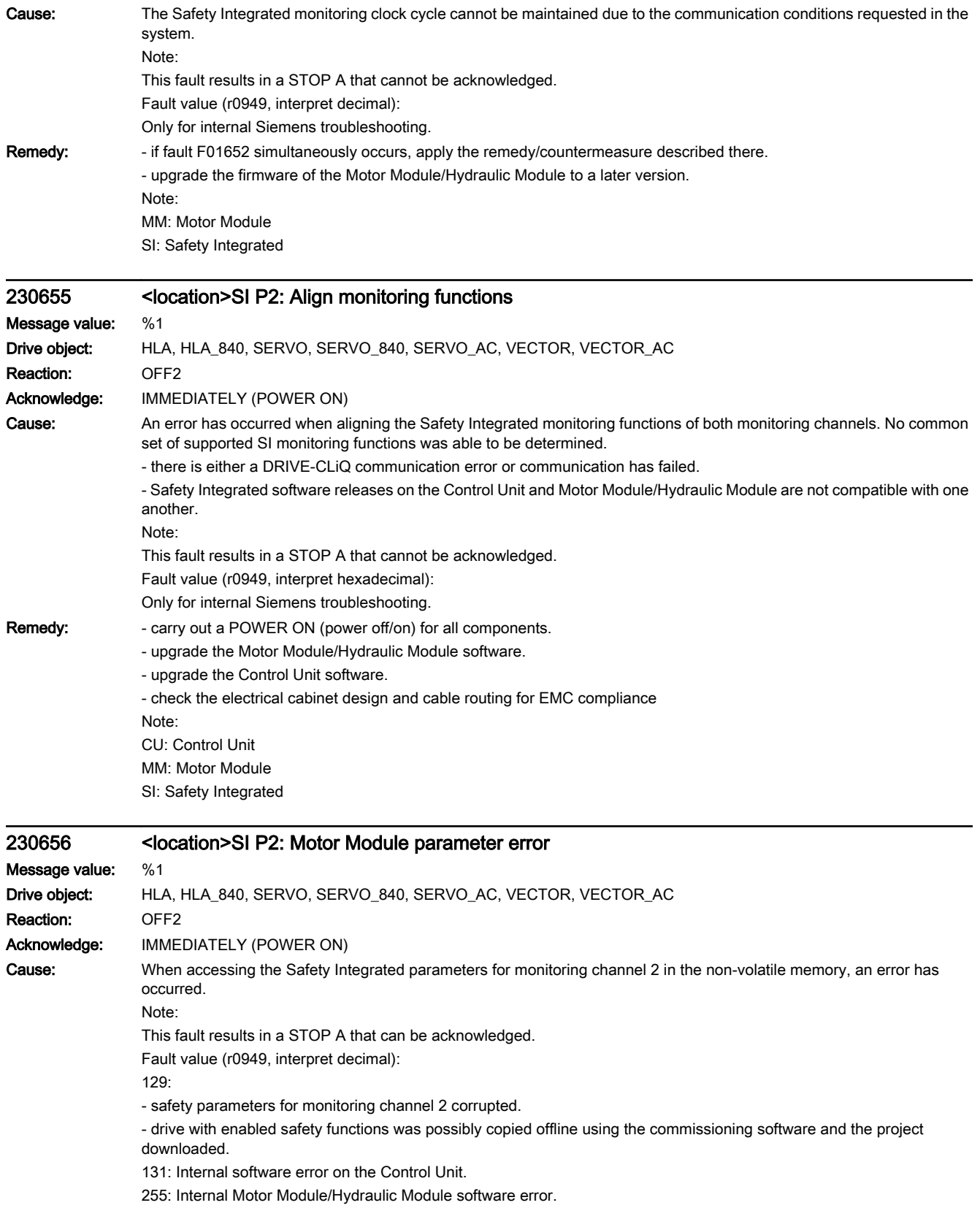

- **Remedy:** re-commission the safety functions.
	- upgrade the Control Unit software.
	- upgrade the Motor Module/Hydraulic Module software.
	- replace the memory card or Control Unit.
	- For fault value = 129:
	- activate the safety commissioning mode (p0010 = 95).
	- adapt the PROFIsafe address (p9610).
	- start the copy function for SI parameters (p9700 = D0 hex).
	- acknowledge data change (p9701 = DC hex).
	- exit the safety commissioning mode (p0010 = 0).
	- save all parameters (p0977 = 1 or "copy RAM to ROM").
	- carry out a POWER ON (power off/on) for all components.

Note:

- MM: Motor Module
- SI: Safety Integrated

# 230657 <location>SI P2: PROFIsafe telegram number invalid Message value: Drive object: HLA, HLA\_840, SERVO, SERVO\_840, SERVO\_AC, VECTOR, VECTOR\_AC Reaction: OFF2

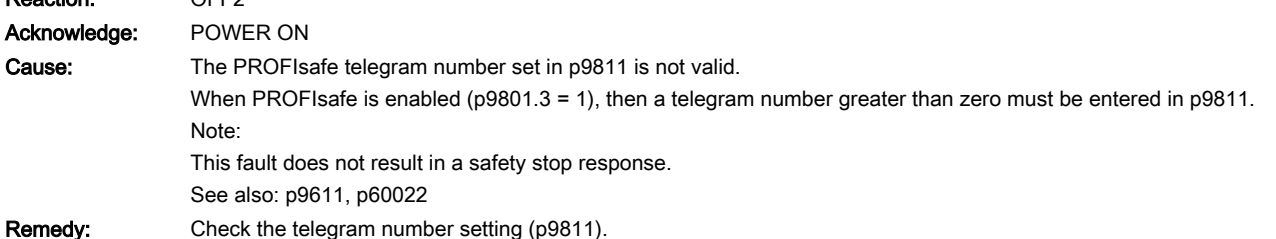

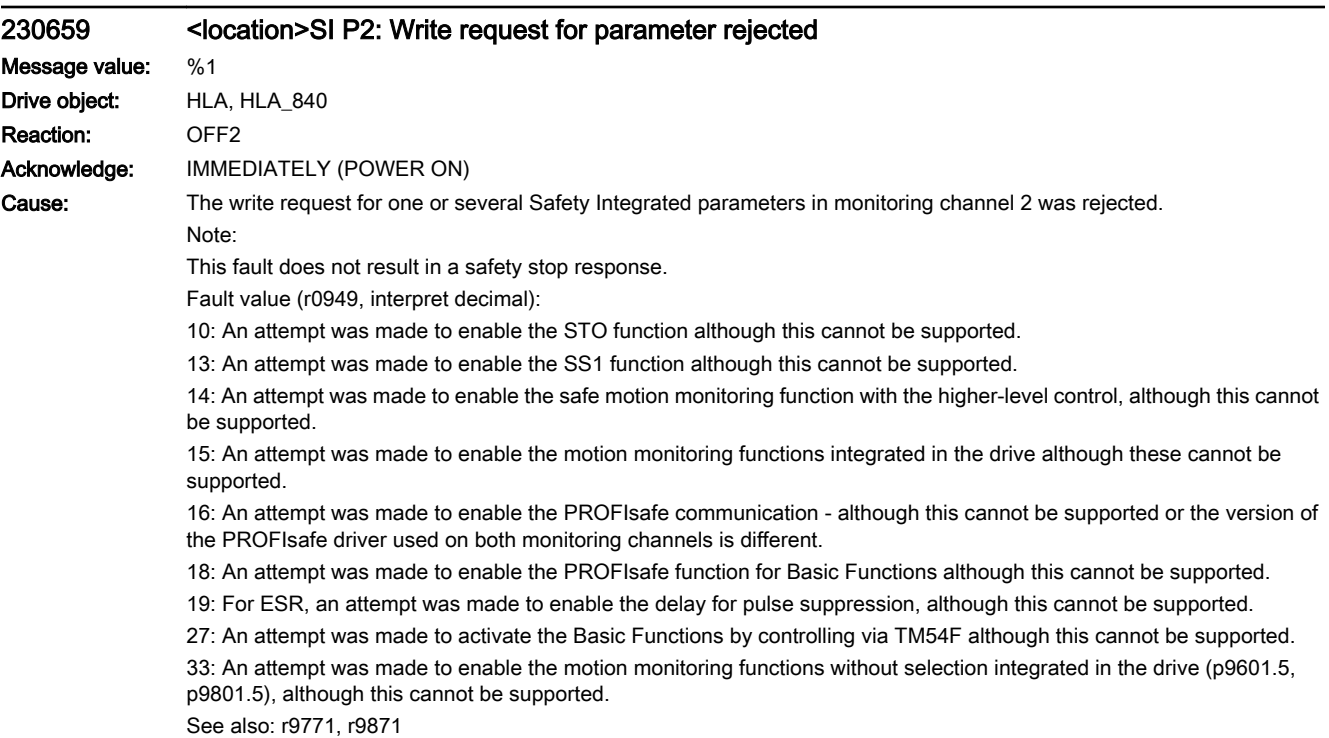

## Remedy: For fault value = 10, 13, 14, 15, 16, 18, 19:

- check whether there are faults in the safety function alignment between the two monitoring channels (F01655, F30655) and if required, carry out diagnostics for the faults involved.

- use a Hydraulic Module that supports the required function.

- upgrade the Hydraulic Module software.

- upgrade the Control Unit software.

For fault value = 33:

- Deselect motion monitoring functions without selection integrated in drive (p9601.5, p9801.5) and select safety functions that are supported (see p9771/p9871),

or:

- use a Hydraulic Module that supports the required function.

- upgrade the Hydraulic Module software.

- upgrade the Control Unit software.

Note: CU: Control Unit

ESR: Extended Stop and Retract

MM: Motor Module

SI: Safety Integrated

SS1: Safe Stop 1 (corresponds to Stop Category 1 acc. to EN60204)

STO: Safe Torque Off / SH: Safe standstill

# 230659 <location>SI P2: Write request for parameter rejected Message value: %1 Drive object: SERVO, SERVO\_840, SERVO\_AC, VECTOR, VECTOR\_AC Reaction: OFF2 Acknowledge: IMMEDIATELY (POWER ON) Cause: The write request for one or several Safety Integrated parameters in monitoring channel 2 was rejected. Note: This fault does not result in a safety stop response. Fault value (r0949, interpret decimal): 10: An attempt was made to enable the STO function although this cannot be supported. 11: An attempt was made to enable the SBC function although this cannot be supported. 13: An attempt was made to enable the SS1 function although this cannot be supported. 14: An attempt was made to enable the safe motion monitoring function with the higher-level control, although this cannot be supported. 15: An attempt was made to enable the motion monitoring functions integrated in the drive although these cannot be supported. 16: An attempt was made to enable the PROFIsafe communication - although this cannot be supported or the version of the PROFIsafe driver used on both monitoring channels is different. 18: An attempt was made to enable the PROFIsafe function for Basic Functions although this cannot be supported. 19: For ESR, an attempt was made to enable the delay for pulse suppression, although this cannot be supported. 27: An attempt was made to activate the Basic Functions by controlling via TM54F although this cannot be supported. See also: r9771, r9871

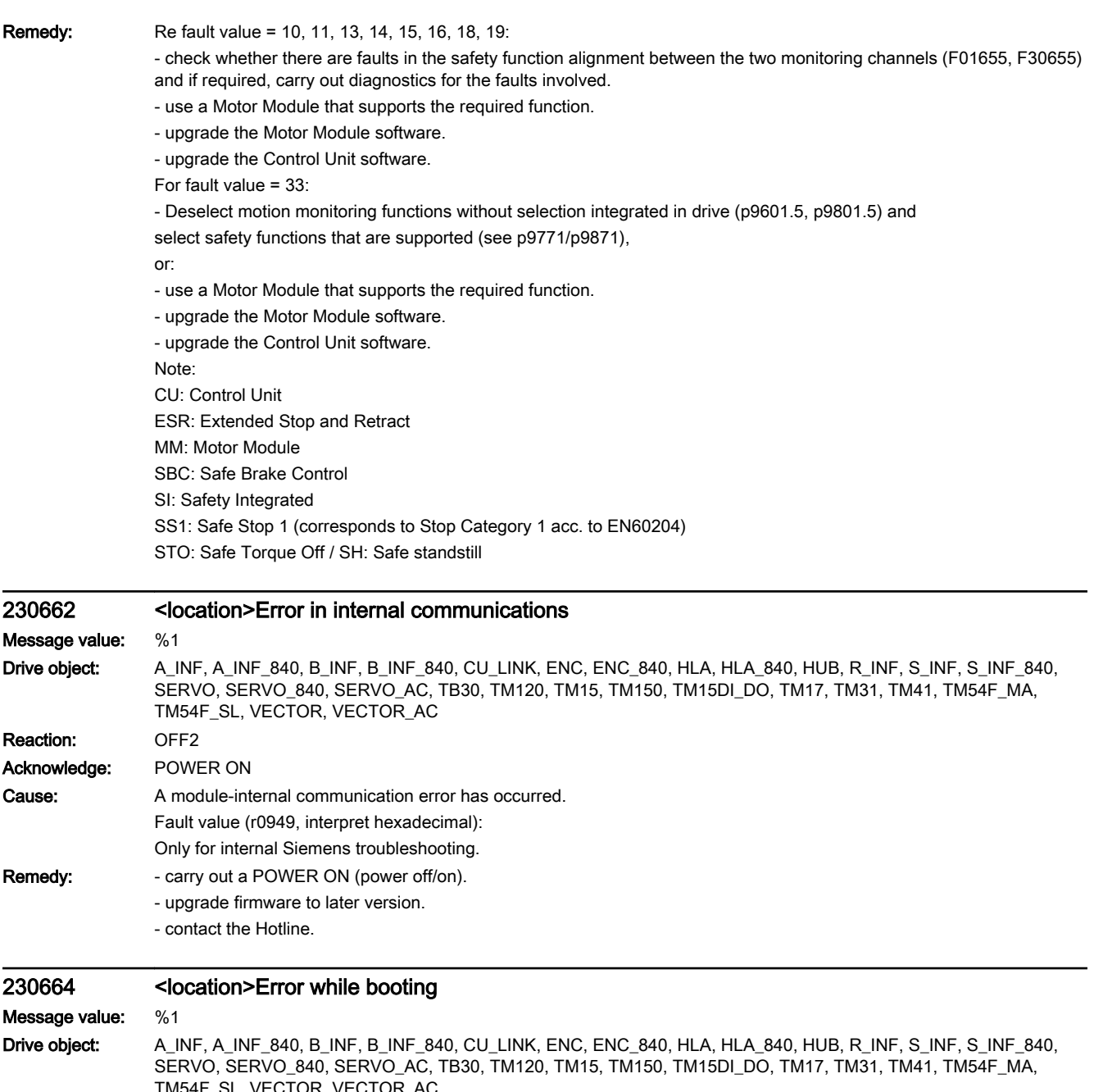

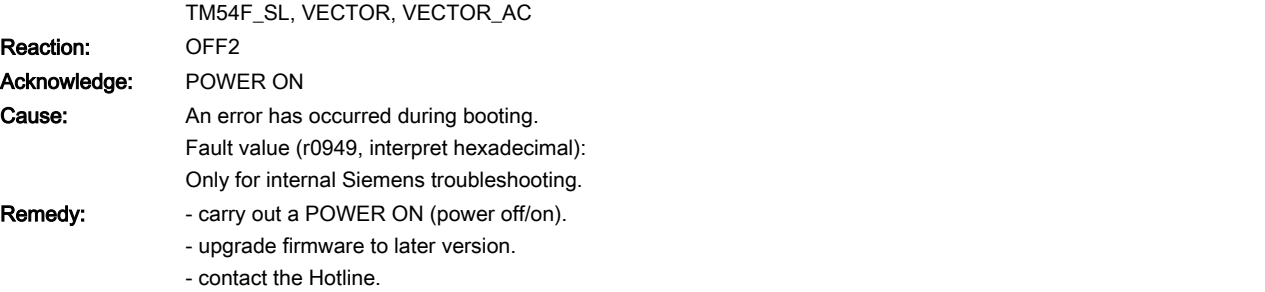

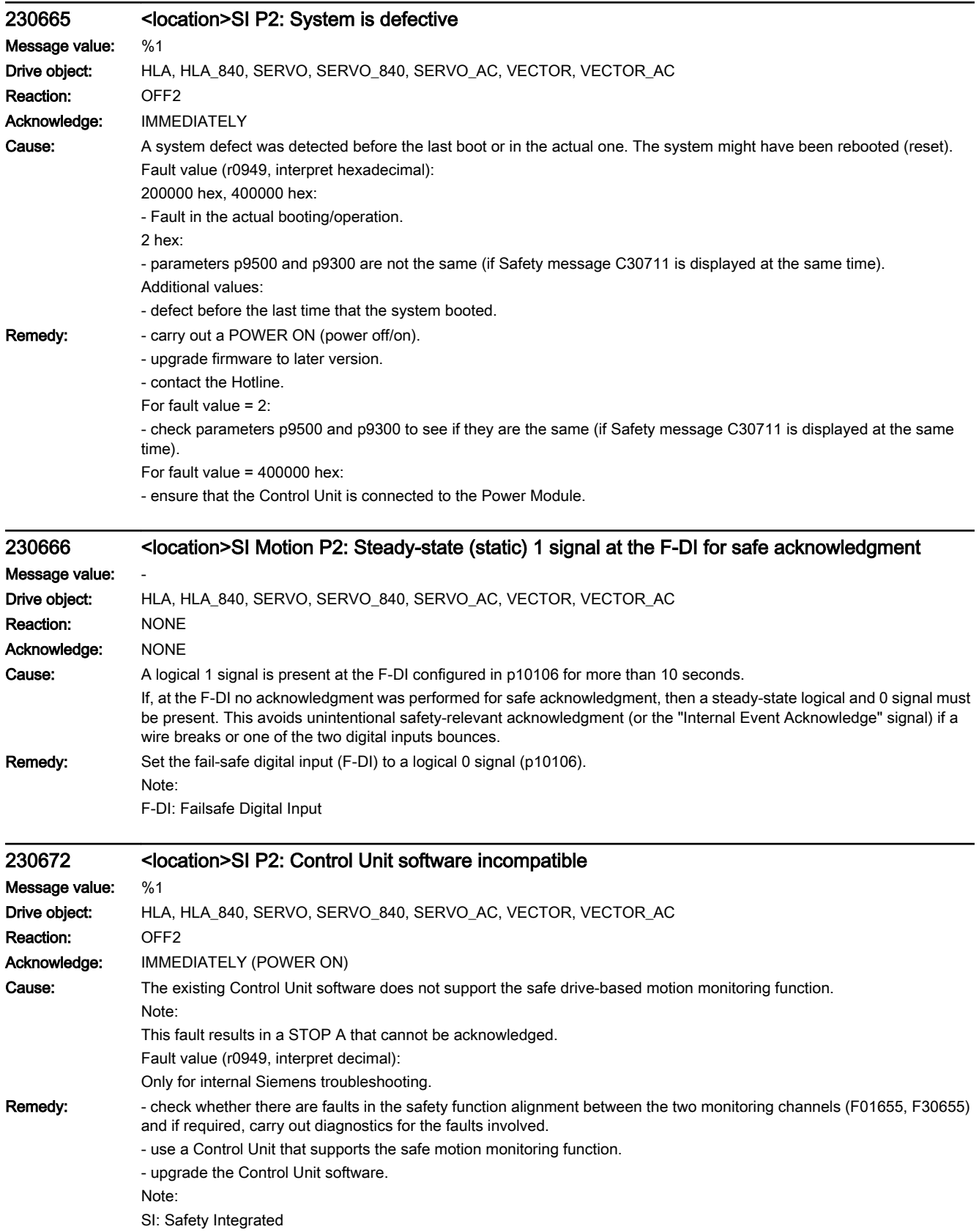

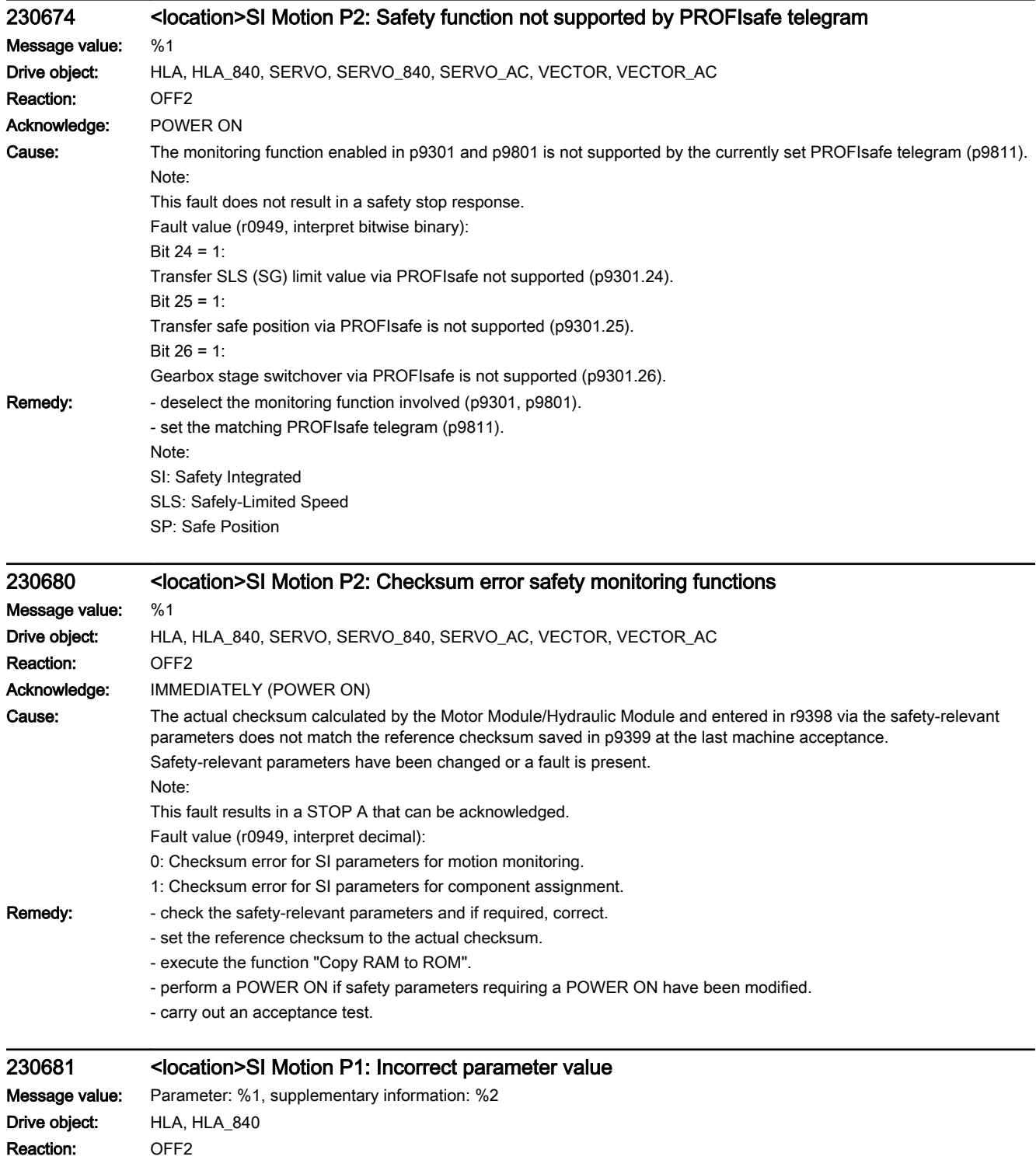

Acknowledge: IMMEDIATELY (POWER ON)

Cause: The parameter cannot be parameterized with this value.

Note:

This message does not result in a safety stop response.

Fault value (r0949, interpret decimal):

yyyyxxxx dec: yyyy = supplementary information, xxxx = parameter

 $yyyy = 0$ :

No information available.

 $xxxx = 9301$ :

It is not permissible to enable the function "n < nx hysteresis and filtering" (p9301.16) in conjunction with the function "Extended functions without selection" (p9801.5).

 $xxxx = 9301$  and vyvy = 8:

Referencing via SCC (p9301.27 = 1) is enabled without enabling absolute motion monitoring functions (p9301.1 or p9301.2).

xxxx = 9334 or 9335:

The limit values of SLP have been set too high (absolute values).

 $xxxx = 9801$  and  $yyy = 1$ :

If motion monitoring functions integrated in the drive (p9801.2 = 1) and extended functions without selection (p9801.5 = 1) are activated, then PROFIsafe (p9801.3 = 1) is not possible.

 $xxxx = 9801$  and  $yyy = 2$ :

Extended functions without selection (p9801.5 =1) are enabled without enabling motion monitoring functions integrated in the drive (p9801.2).

 $xxxx = 9801$  and yyyy = 5:

Transfer of the SLS limit value via PROFIsafe (p9301.24) has been enabled, without enabling PROFIsafe.

 $xxxx = 9801$  and yyyy = 6:

Transfer of the safe position via PROFIsafe (p9301.25) has been enabled without enabling PROFIsafe.

 $xxxx = 9801$  and  $yyy = 7$ :

Safe switchover of the gearbox stages (p9301.26 = 1) has been enabled without enabling PROFIsafe.

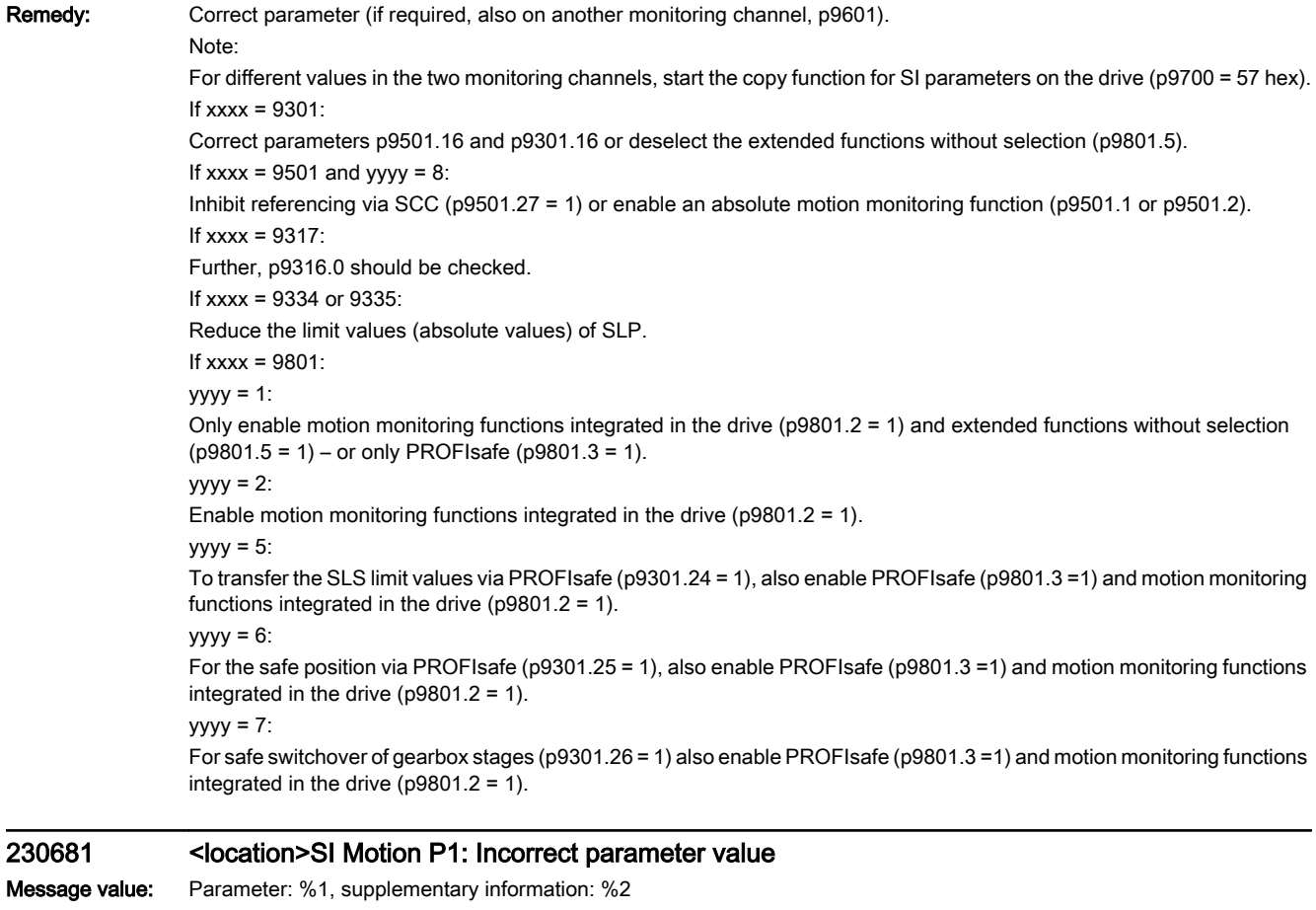

Drive object: SERVO, SERVO\_840, SERVO\_AC, VECTOR, VECTOR\_AC Reaction: OFF2 Acknowledge: IMMEDIATELY (POWER ON)

Cause: The parameter cannot be parameterized with this value.

Note:

This message does not result in a safety stop response.

Fault value (r0949, interpret decimal):

yyyyxxxx dec: yyyy = supplementary information, xxxx = parameter

 $yyyy = 0$ :

No information available.

 $xxxx = 9301$ :

It is not permissible to enable the function "n < nx hysteresis and filtering" (p9301.16) in conjunction with the function "Extended functions without selection" (p9801.5).

 $xxxx = 9301$  and vyvy = 8:

Referencing via SCC (p9301.27 = 1) is enabled without enabling absolute motion monitoring functions (p9301.1 or p9301.2).

xxxx = 9334 or 9335:

The limit values of SLP have been set too high (absolute values).

xxxx = 9385:

For Safety without encoder and synchronous motor, p9385 must be set to 4.

 $xxxx = 9801$  and  $yyy = 1$ :

If motion monitoring functions integrated in the drive (p9801.2 = 1) and extended functions without selection (p9801.5 = 1) are activated, then PROFIsafe (p9801.3 = 1) is not possible.

 $xxxx = 9801$  and  $yyyy = 2$ :

Extended functions without selection (p9801.5 =1) are enabled without enabling motion monitoring functions integrated in the drive (p9801.2).

 $xxxx = 9801$  and yyyy = 3:

Onboard F-DI are enabled without enabling motion monitoring functions integrated in the drive (p9801.2).

 $xxxx = 9801$  and  $yyy = 5$ :

Transfer of the SLS limit value via PROFIsafe (p9301.24) has been enabled, without enabling PROFIsafe.  $xxxx = 9801$  and yyyy = 6:

Transfer of the safe position via PROFIsafe (p9301.25) has been enabled without enabling PROFIsafe.  $xxxx = 9801$  and  $yyy = 7$ :

Safe switchover of the gearbox stages (p9301.26 = 1) has been enabled without enabling PROFIsafe.

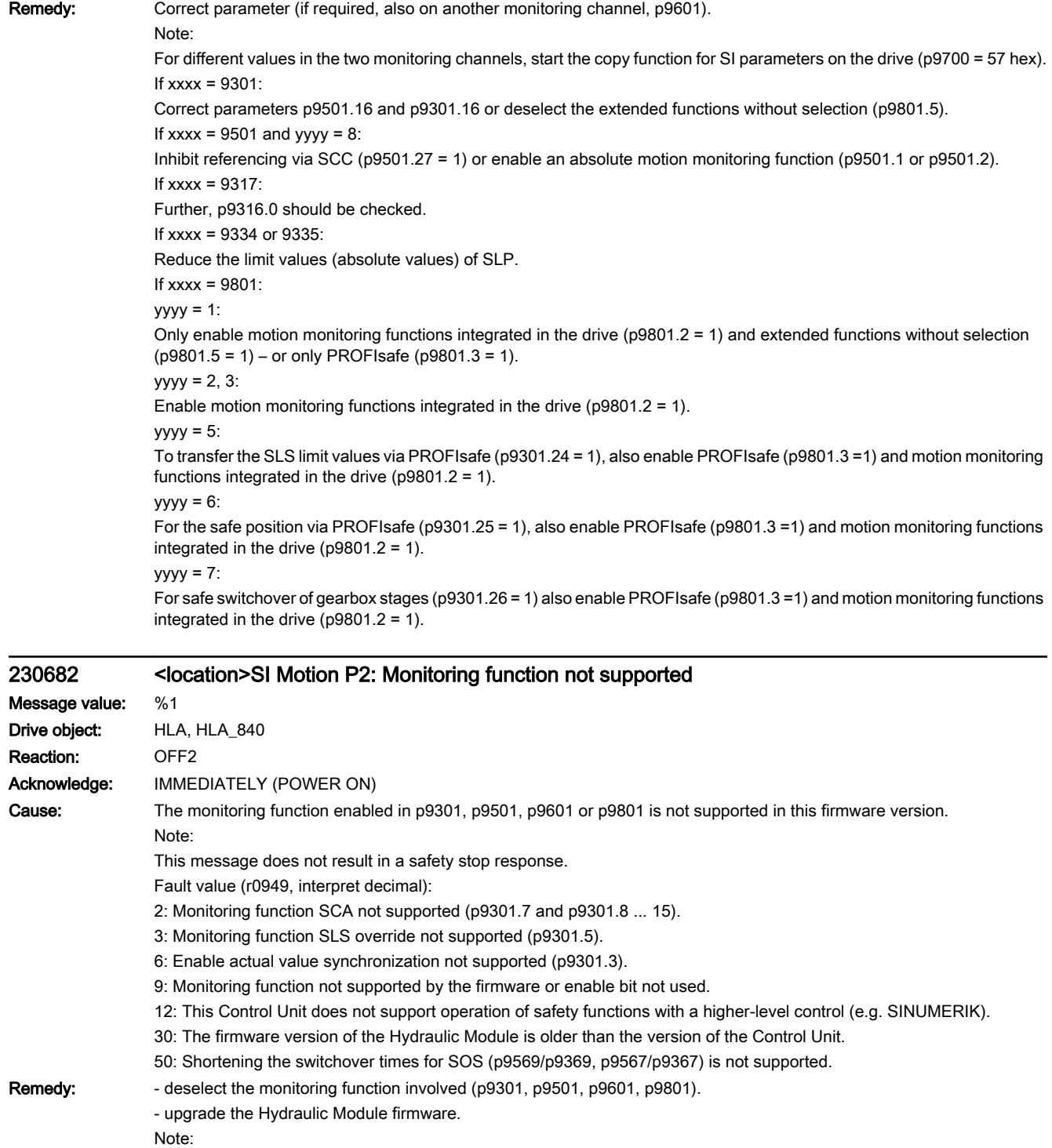

SCA: Safe Cam / SN: Safe software cam

SI: Safety Integrated

SLS: Safely-Limited Speed / SG: Safely reduced speed

See also: p9301, p9501, p9503, p9601, p9801, r9871

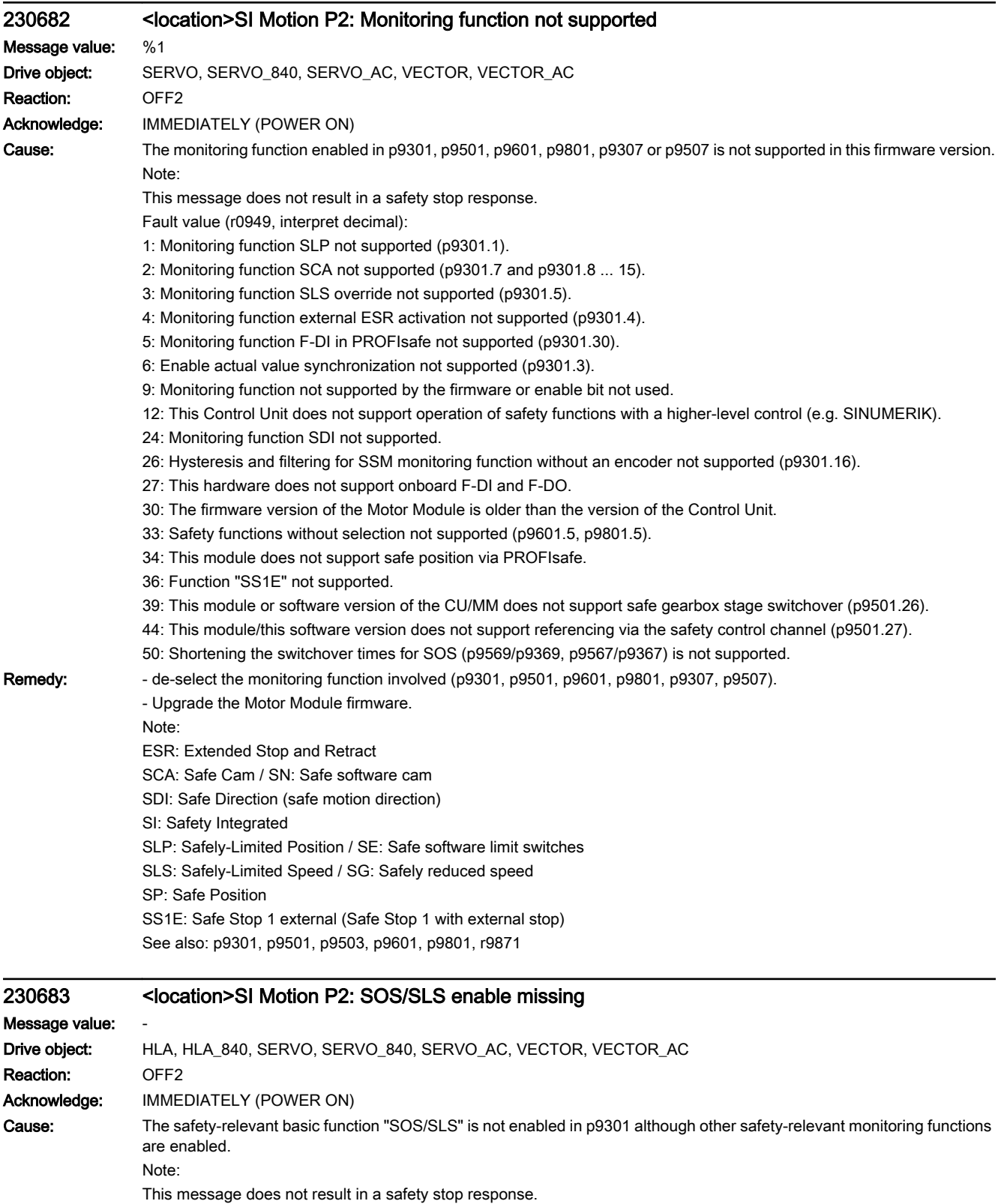

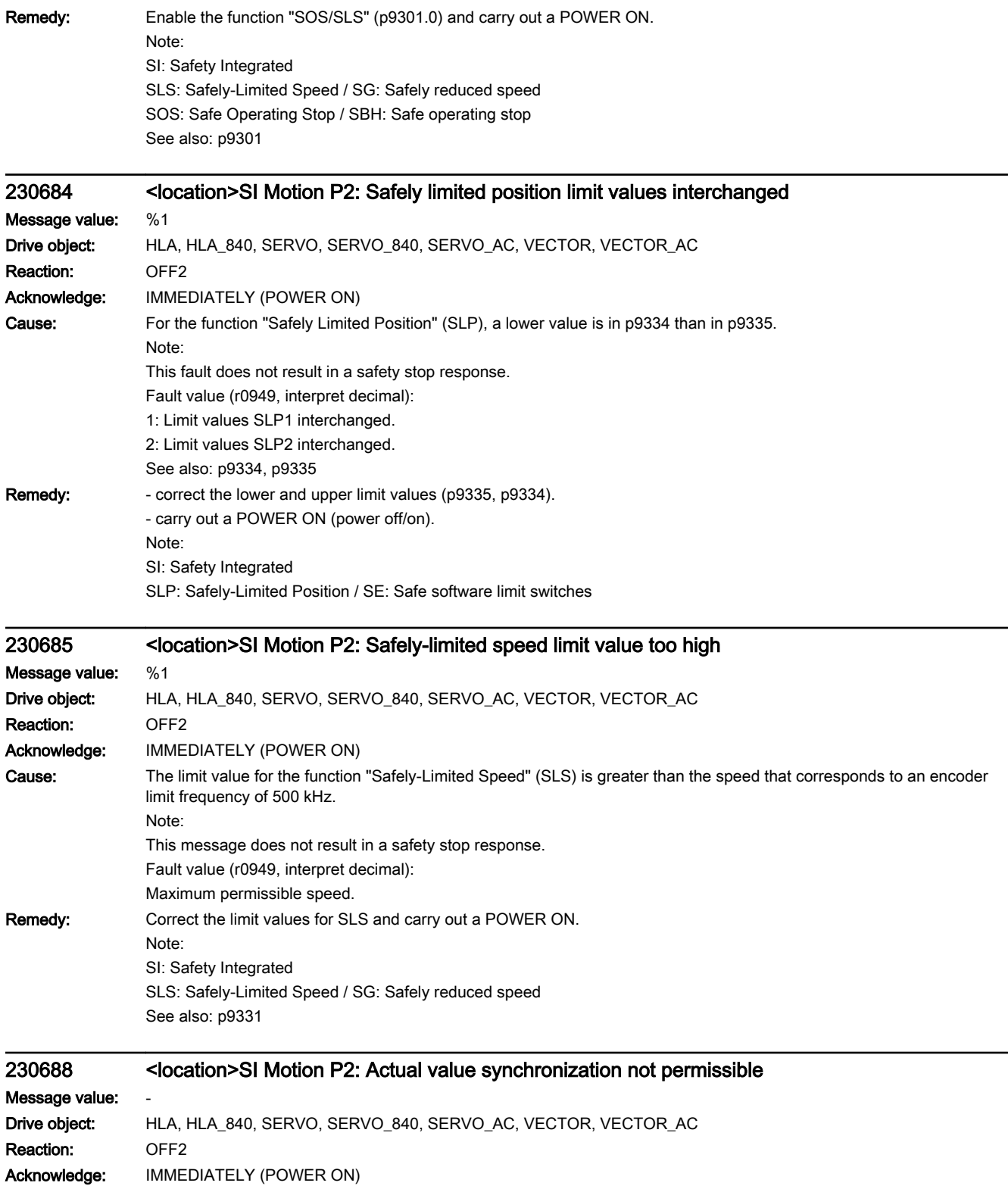

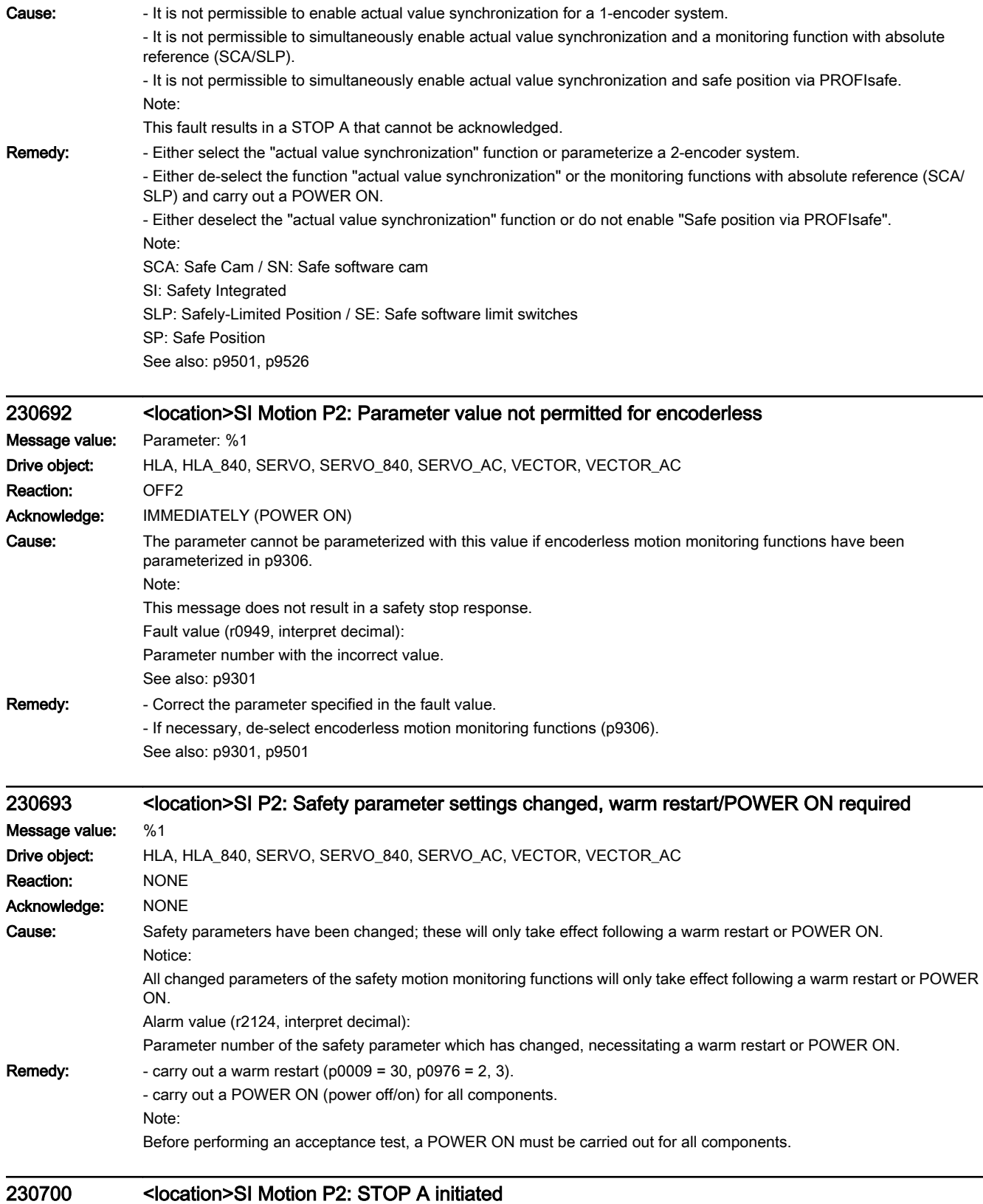

# Message value: -

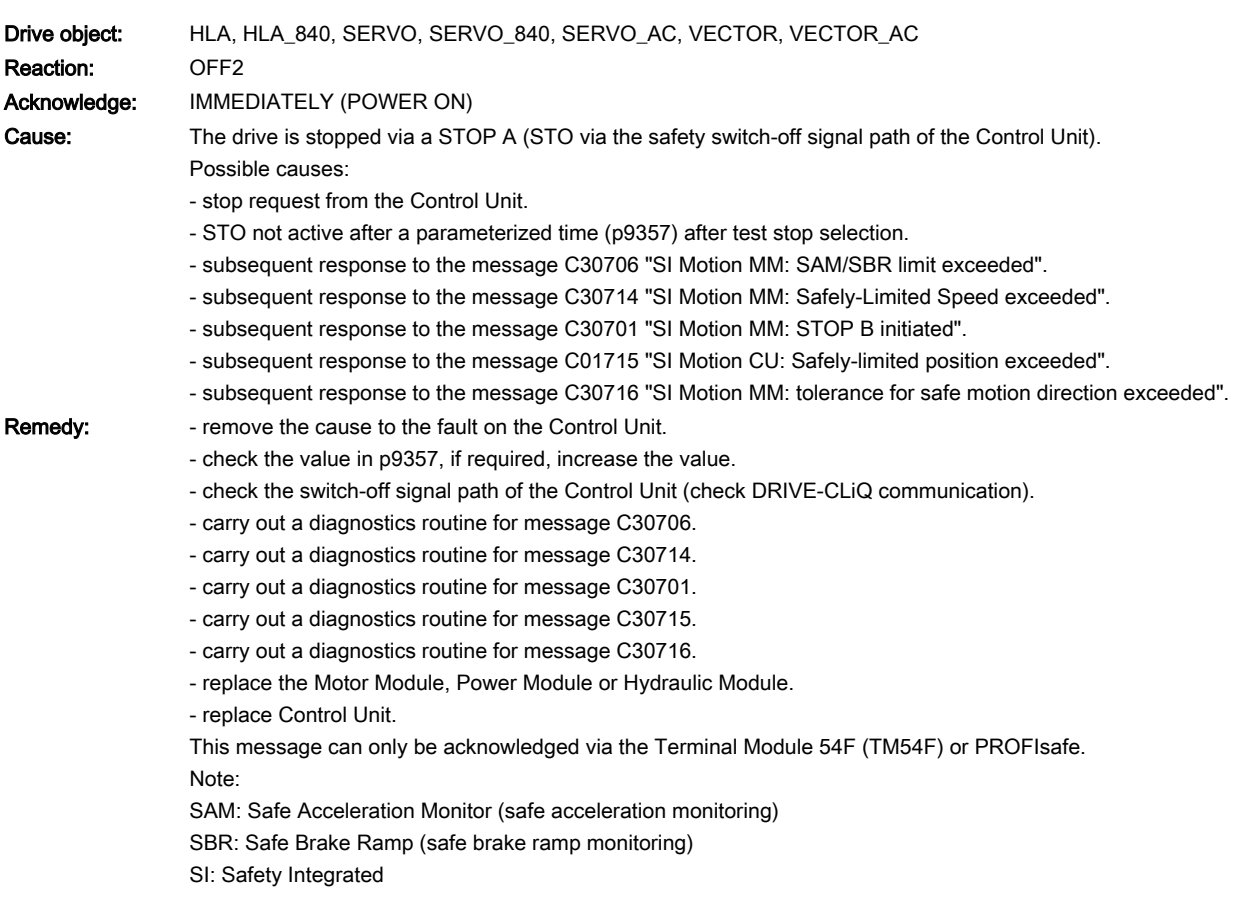

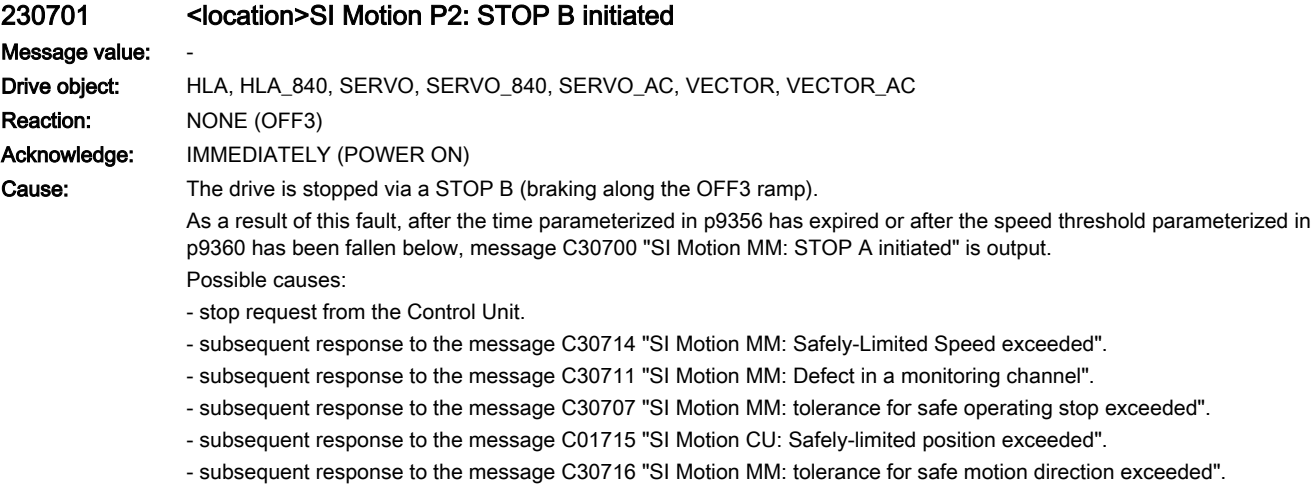

- Remedy: Fremove the cause to the fault on the Control Unit.
	- carry out a diagnostics routine for message C30714.
	- carry out a diagnostics routine for message C30711.
	- carry out a diagnostics routine for message C30707.
	- carry out a diagnostics routine for message C30715.
	- carry out a diagnostics routine for message C30716.

This message can only be acknowledged via the Terminal Module 54F (TM54F) or PROFIsafe.

Note:

SI: Safety Integrated

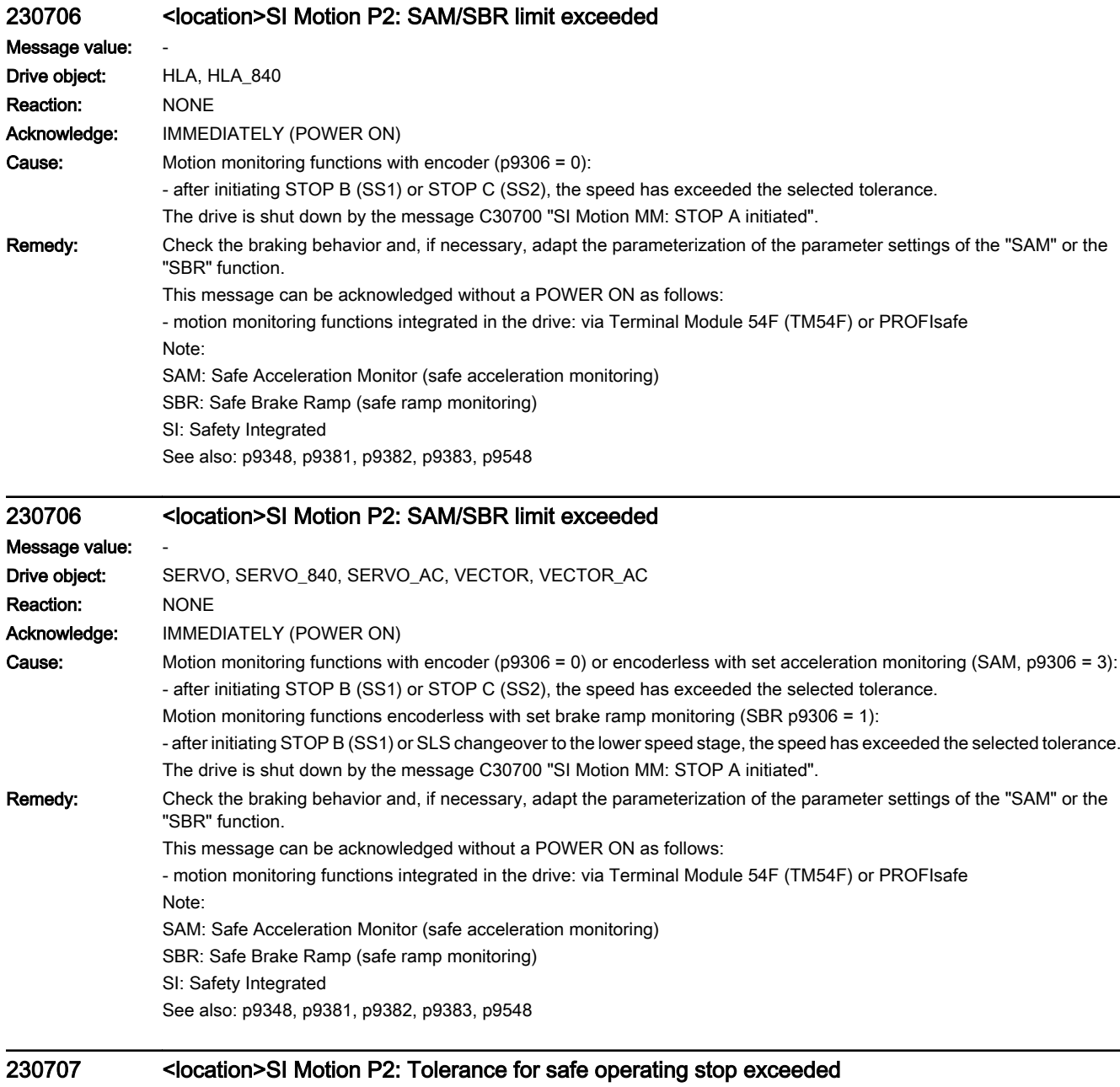

Message value:

Drive object: HLA, HLA\_840, SERVO, SERVO\_840, SERVO\_AC, VECTOR, VECTOR\_AC

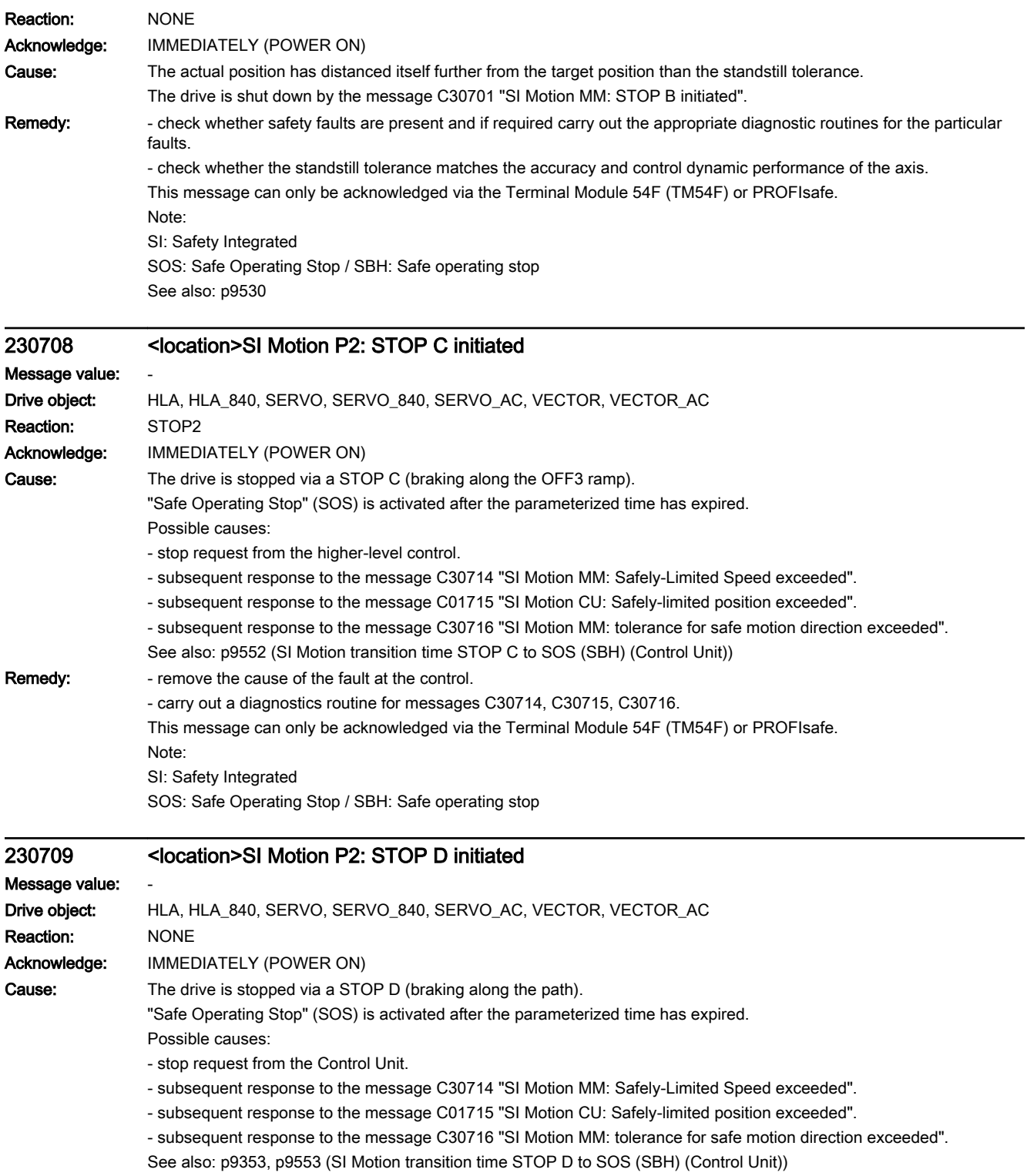

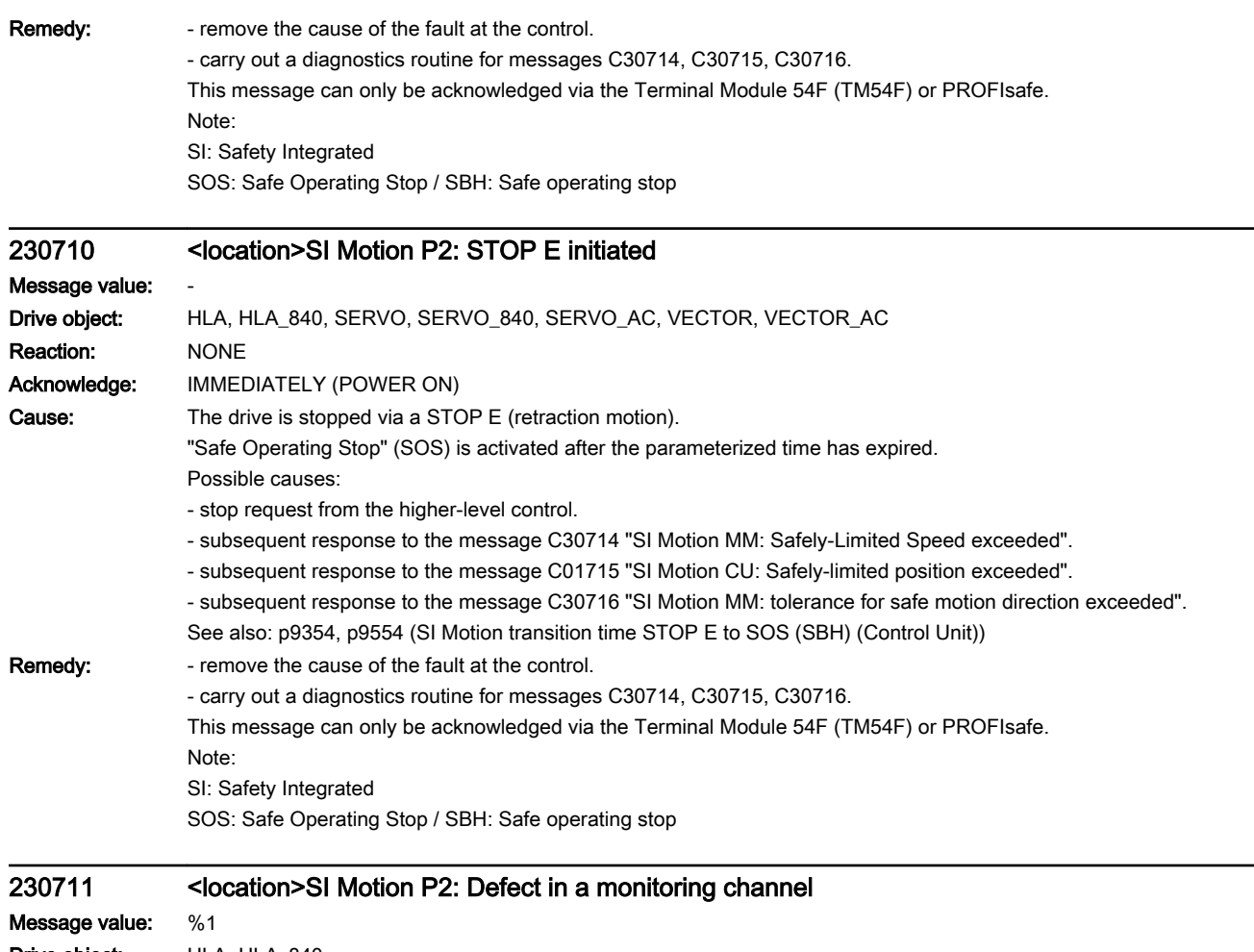

Drive object: HLA, HLA\_840 Reaction: NONE Acknowledge: IMMEDIATELY (POWER ON)
Cause: When cross-comparing the two monitoring channels, the drive detected a difference between the input data or results of the monitoring functions and initiated a STOP F. One of the monitoring functions no longer reliably functions - i.e. safe operation is no longer possible.

> If at least one monitoring function is active, then after the parameterized timer has expired, the message C30701 "SI Motion: STOP B initiated" is output. The message is output with message value 1031 when the Sensor Module hardware is replaced.

> The following message values may also occur in the following cases if the cause that is explicitly mentioned does not apply:

- differently parameterized cycle times (p9500/p9300, p9511/p9311).

- excessively fast cycle times (p9500/p9300, p9511/p9311).

- incorrect synchronization.

Message value (r9749, interpret decimal):

 $0.999$ 

Number of the cross-compared data that resulted in this message.

The significance of the individual message values is described in safety message C01711 of the Control Unit.

1000: Watchdog timer has expired. Too many signal changes have occurred at safety-relevant inputs.

1001: Initialization error of watchdog timer.

1002:

User agreement after the timer has expired different.

The user agreement is not consistent. After a time of 4 s has expired, the status of the user agreement is different in both monitoring channels.

1003: Reference tolerance exceeded. When the user agreement is set, the difference between the new reference point that has been determined after power up (absolute encoder) or reference point approach (distance-coded or incremental measuring system) and the safe actual position (saved value + traversing distance) is greater than the reference tolerance (p9344). In this case, the user agreement is withdrawn.

1004:

Plausibility error for user agreement.

1. If the user agreement has already been set, then setting is initiated again. In this case, the user agreement is withdrawn.

2. The user agreement was set, although the axis has still not been referenced.

1005: STO already active for test stop selection.

1011: Acceptance test status between the monitoring channels differ.

1012: Plausibility violation of the actual value from the encoder.

1015: Gearbox switchover (bit 27 in PROFIsafe Telegram (takes longer than 2 min.

1020: Cyc. communication failure between the monit. cycles.

1021: Cyc. communication failure between the monit. channel and Sensor Module.

1023: Error in the effectiveness test in the DRIVE-CLiQ encoder

1024: Sign-of-life error for HTL/TTL encoders.

1030: Encoder fault detected from another monitoring channel.

1031: Data transfer error between the monitoring channel and the Sensor Module (p9526/p9326).

1045: CRC of the standstill position incorrect.

5000 ... 5140:

PROFIsafe message values.

For these message values, the failsafe control signals (failsafe values) are transferred to the safety functions. The significance of the individual message values is described in safety message C01711 of the Control Unit. 6000 ... 6166:

PROFIsafe message values (PROFIsafe driver for PROFIBUS DP V1/V2 and PROFINET).

For these message values, the failsafe control signals (failsafe values) are transferred to the safety functions. The significance of the individual message values is described in safety fault F01611 of the Control Unit. 7000 7002

Message values of the "Safe position via PROFIsafe" function. See also: p9555, r9725

### **Remedy:** For message value = 1002:

- Perform safe acknowledgment, set the user agreement in both monitoring channels simultaneously (within 4 s). For message value = 1003:

- check the mechanical system of the axis. It is possible that the axis was shifted when switched-off, and the last saved actual position no longer corresponds with the new actual position after the system has been powered up again. - Increase the tolerance for the actual value comparison when referencing (p9344).

Then check the actual values, perform a POWER ON and set the user agreement again.

For message value = 1004:

For 1., the following applies: Perform safe acknowledgment. Set the user agreement again.

For 2., the following applies: Perform safe acknowledgment. Only set the user agreement again if the axis has been referenced.

For message value = 1005:

- check the conditions for deselecting STO.

For message value = 1012:

- upgrade the Sensor Module firmware to a more recent version.

- for 1-encoder systems, the following applies: check the encoder parameters for equality (p9515/p9315, p9519/p9319, p9523/p9323, p9524/p9324, p9525/p9325, p9529/p9329).

- For a 1-encoder system and 2-encoder system the following applies: in order to correctly copy the encoder parameters from p04xx, p9700 must be set to 46 and p9701 must be set to 172.

- For DQI encoders the following applies: If required, upgrade the firmware version of the Control Unit to a more recent version, which is released for DQI encoders.

- check the electrical cabinet design and cable routing for EMC compliance

- carry out a POWER ON (power off/on) for all components or a warm restart (p0009 = 30, p0976 = 2, 3).

- replace the hardware.

For message value = 1024:

- check the communication link.

- increase the monitoring cycle clock settings (p9500, p9511).

- carry out a POWER ON (power off/on) for all components.

- replace the hardware.

For message value = 1030:

- check the encoder connection.

- if required, replace the encoder.

For message value = 1031:

When replacing a Sensor Module, carry out the following steps:

- start the copy function for the node identifier on the drive (p9700 = 1D hex).

- acknowledge the hardware CRC on the drive (p9701 = EC hex).

- save all parameters (p0977 = 1).

- carry out a POWER ON (power off/on) for all components.

The following always applies:

- check the encoder connection.

- if required, replace the encoder.

For message value = 6000 ... 6999:

- The significance of the individual message values is described in safety fault F01611 of the Control Unit.

For other message values:

- the significance of the individual message values is described in safety message C01711.

Note:

This message can only be acknowledged via the Terminal Module 54F (TM54F) or PROFIsafe. See also: p9300, p9500

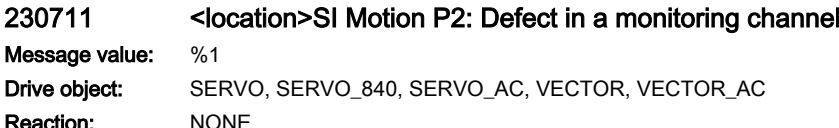

Acknowledge: IMMEDIATELY (POWER ON)

Cause: When cross-comparing the two monitoring channels, the drive detected a difference between the input data or results of the monitoring functions and initiated a STOP F. One of the monitoring functions no longer reliably functions - i.e. safe operation is no longer possible.

> If at least one monitoring function is active, then after the parameterized timer has expired, the message C30701 "SI Motion: STOP B initiated" is output. The message is output with message value 1031 when the Sensor Module hardware is replaced.

> The following message values may also occur in the following cases if the cause that is explicitly mentioned does not apply:

- differently parameterized cycle times (p9500/p9300, p9511/p9311).

- differently parameterized axis types (p9502/p9302).

- excessively fast cycle times (p9500/p9300, p9511/p9311).

- incorrect synchronization.

Message value (r9749, interpret decimal):

0 ... 999:

Number of the cross-compared data that resulted in this message.

The significance of the individual message values is described in safety message C01711 of the Control Unit.

1000: Watchdog timer has expired. Too many signal changes have occurred at safety-relevant inputs.

1001: Initialization error of watchdog timer.

1002:

User agreement after the timer has expired different.

The user agreement is not consistent. After a time of 4 s has expired, the status of the user agreement is different in both monitoring channels.

1003: Reference tolerance exceeded. When the user agreement is set, the difference between the new reference point that has been determined after power up (absolute encoder) or reference point approach (distance-coded or incremental measuring system) and the safe actual position (saved value + traversing distance) is greater than the reference tolerance (p9344). In this case, the user agreement is withdrawn.

1004:

Plausibility error for user agreement.

1. If the user agreement has already been set, then setting is initiated again. In this case, the user agreement is withdrawn.

2. The user agreement was set, although the axis has still not been referenced.

1005:

- For safe motion monitoring functions without encoder: pulses already suppressed for test stop selection.

- For safe motion monitoring functions with encoder: STO already active for test stop selection.

1011: Acceptance test status between the monitoring channels differ.

1012: Plausibility violation of the actual value from the encoder.

1015: Gearbox switchover (bit 27 in PROFIsafe Telegram (takes longer than 2 min.

1020: Cyc. communication failure between the monit. cycles.

1021: Cyc. communication failure between the monit. channel and Sensor Module.

1023: Error in the effectiveness test in the DRIVE-CLiQ encoder

1024: Sign-of-life error for HTL/TTL encoders.

1030: Encoder fault detected from another monitoring channel.

1031: Data transfer error between the monitoring channel and the Sensor Module (p9526/p9326).

1040: Pulses suppressed with active encoderless monitoring functions.

1041: Current absolute value too low (encoderless)

1042: Current/voltage plausibility error

1043: Too many acceleration phases

1044: Actual current values plausibility error.

1045: CRC of the standstill position incorrect.

5000 5140

PROFIsafe message values.

For these message values, the failsafe control signals (failsafe values) are transferred to the safety functions. The significance of the individual message values is described in safety message C01711 of the Control Unit. 6000 ... 6166:

PROFIsafe message values (PROFIsafe driver for PROFIBUS DP V1/V2 and PROFINET).

For these message values, the failsafe control signals (failsafe values) are transferred to the safety functions.

The significance of the individual message values is described in safety fault F01611 of the Control Unit. 7000 ... 7002: Message values of the "Safe position via PROFIsafe" function. See also: p9555, r9725

### **Remedy:** For message value = 1002:

- Perform safe acknowledgment, set the user agreement in both monitoring channels simultaneously (within 4 s). For message value = 1003:

- check the mechanical system of the axis. It is possible that the axis was shifted when switched-off, and the last saved actual position no longer corresponds with the new actual position after the system has been powered up again. - Increase the tolerance for the actual value comparison when referencing (p9344).

Then check the actual values, perform a POWER ON and set the user agreement again.

For message value = 1004:

For 1., the following applies: Perform safe acknowledgment. Set the user agreement again.

For 2., the following applies: Perform safe acknowledgment. Only set the user agreement again if the axis has been referenced.

For message value = 1005:

- For safe motion monitoring functions without encoder: check the conditions for pulse enable.

- For safe motion monitoring functions with encoder: check the conditions for STO deselection.

Note:

For a Power Module, the test stop should always be performed for pulse enable (independent of whether with encoder or without encoder).

For message value = 1012:

- upgrade the Sensor Module firmware to a more recent version.

- for 1-encoder systems, the following applies: check the encoder parameters for equality (p9515/p9315, p9519/p9319, p9523/p9323, p9524/p9324, p9525/p9325, p9529/p9329).

- For a 1-encoder system and 2-encoder system the following applies: in order to correctly copy the encoder parameters from p04xx, p9700 must be set to 46 and p9701 must be set to 172.

- For DQI encoders the following applies: If required, upgrade the firmware version of the Control Unit to a more recent version, which is released for DQI encoders.

- check the electrical cabinet design and cable routing for EMC compliance

- carry out a POWER ON (power off/on) for all components or a warm restart (p0009 = 30, p0976 = 2, 3).

- replace the hardware.

For message value = 1024:

- check the communication link.

- increase the monitoring cycle clock settings (p9500, p9511).

- carry out a POWER ON (power off/on) for all components.

- replace the hardware.

For message value = 1030:

- check the encoder connection.

- if required, replace the encoder.

For message value = 1031:

When replacing a Sensor Module, carry out the following steps:

- start the copy function for the node identifier on the drive (p9700 = 1D hex).

- acknowledge the hardware CRC on the drive (p9701 = EC hex).

- save all parameters (p0977 = 1).

- carry out a POWER ON (power off/on) for all components.

The following always applies:

- check the encoder connection.

- if required, replace the encoder.

For message value = 1040:

- de-select encoderless monitoring functions, select and de-select STO.

- if monitoring function is active, issue "SLS" pulse enable within 5 s of de-selecting STO.

For message value = 6000 ... 6999:

- The significance of the individual message values is described in safety fault F01611 of the Control Unit.

For other message values:

- the significance of the individual message values is described in safety message C01711. Note:

This message can only be acknowledged via the Terminal Module 54F (TM54F) or PROFIsafe. See also: p9300, p9500

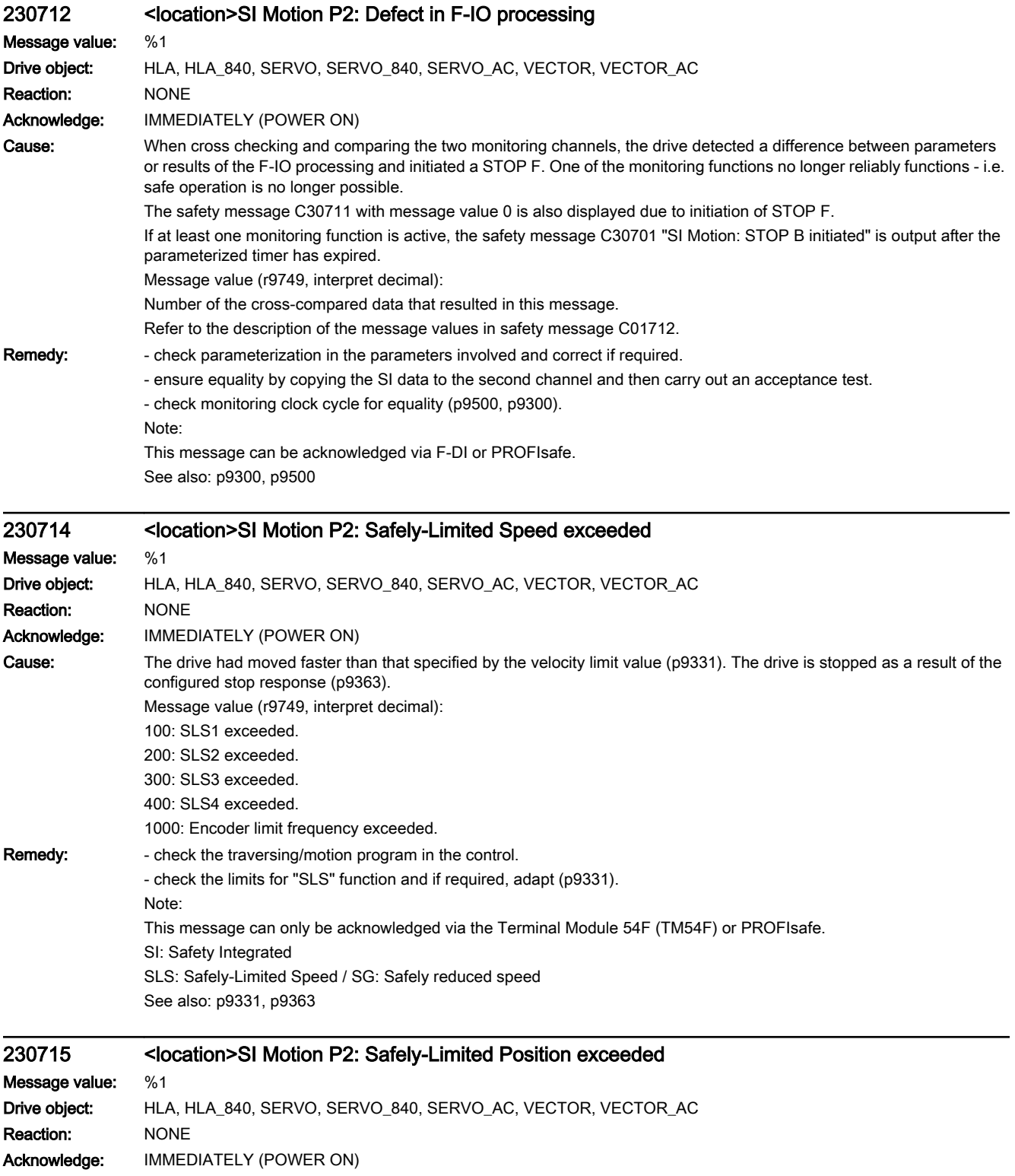

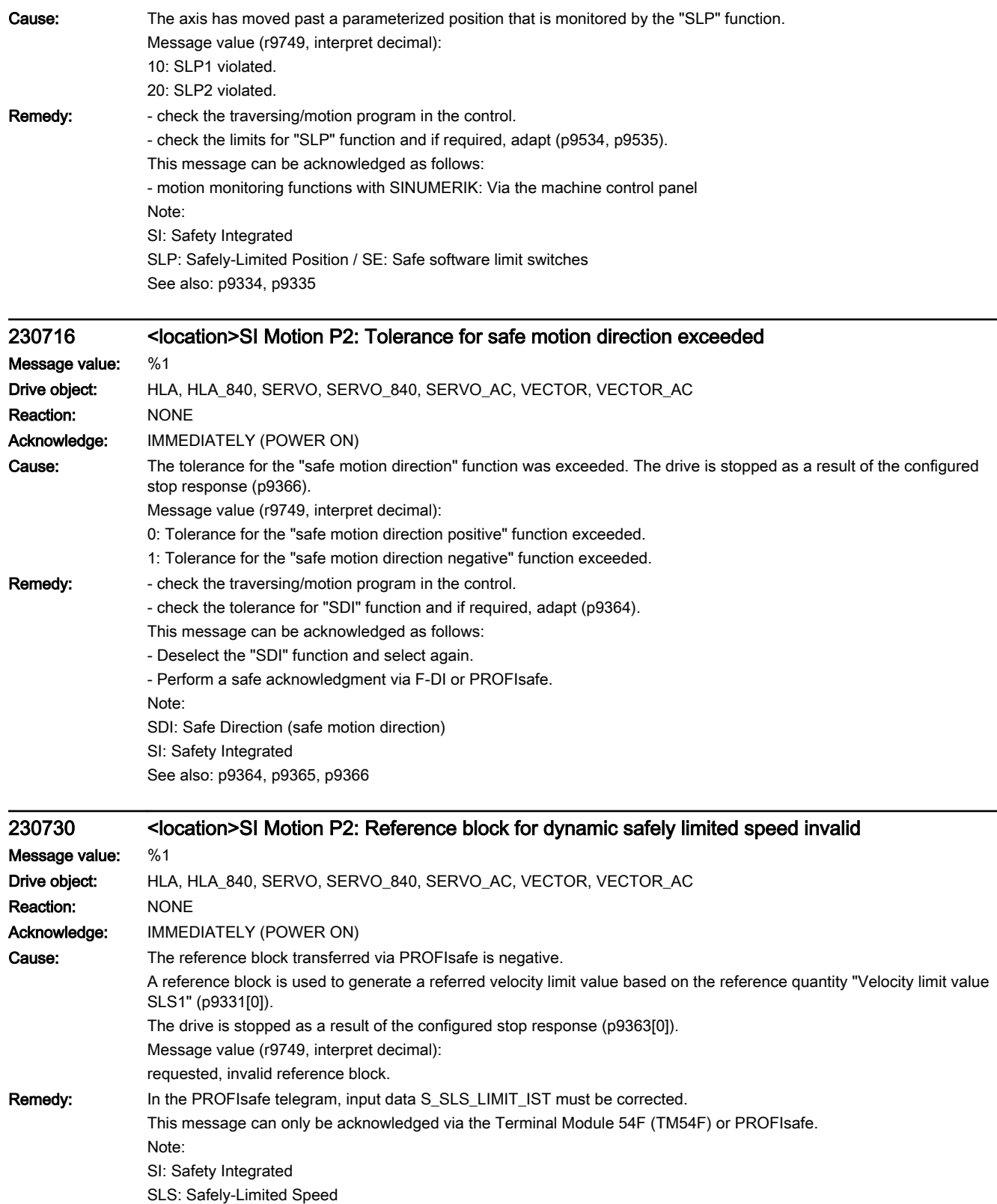

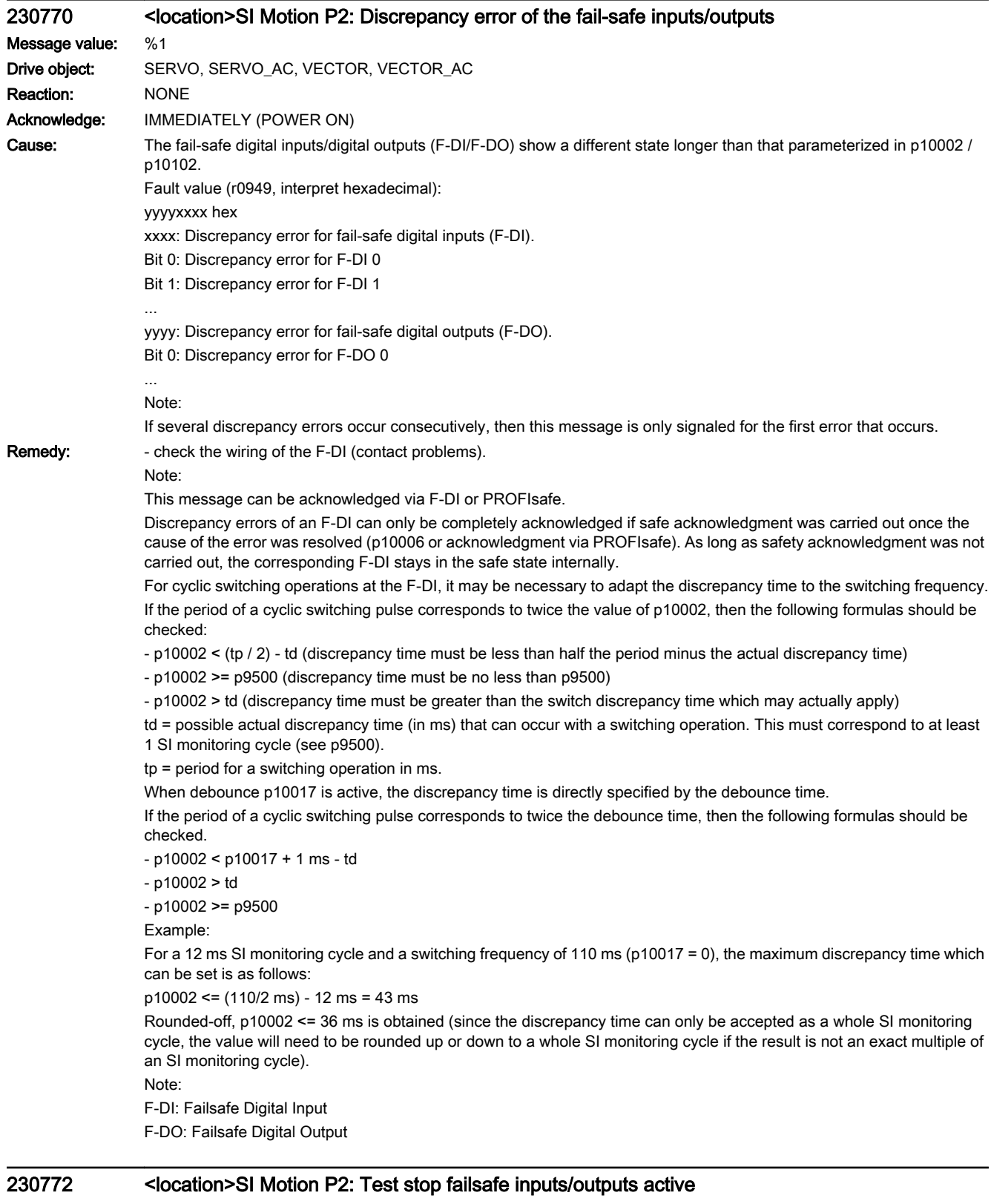

# Message value:

Drive object: SERVO, SERVO\_AC, VECTOR, VECTOR\_AC

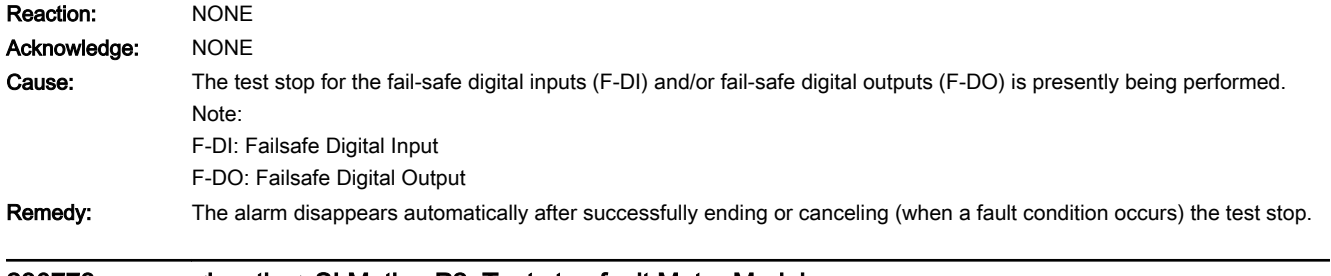

230773 <location>SI Motion P2: Test stop fault Motor Module Message value: %1 Drive object: SERVO, SERVO\_AC, VECTOR, VECTOR\_AC Reaction: NONE Acknowledge: IMMEDIATELY (POWER ON)

Cause: A fault has occurred on the MM side during the test stop for the fail-safe outputs.

Fault value (r0949, interpret hexadecimal):

RRRVWXYZ hex:

R: Reserved.

V: Actual state of the DO channel concerned (see X) on the CU (corresponds to the states read back from the hardware, bit  $0 = DO 0$ , bit  $1 = DO 1$ , etc.).

W: Required state of the DO channel concerned (see X, bit 0 = DO 0, bit 1 = DO 1, etc.).

X: DO channels involved, which indicate an error (bit 0 = DO 0, bit 1 = DO 1, etc.).

Y: Reason for the test stop fault.

Z: State of the test stop in which the fault has occurred.

Y: Reason for the test stop fault

Y = 1: MM side in incorrect test stop state (internal fault).

Y = 2: Expected states of the DOs were not fulfilled (CU305: readback via DI 22 / CU240 readback DI 2).

Y = 3: Incorrect timer state on CU side (internal fault)

Y = 4: Expected states of the diag DOs were not fulfilled (CU305: internal readback on MM channel).

Y = 5: Expected states of the second diag DOs were not fulfilled (CU305: internal readback on CU channel).

X and V indicate the DI or Diag-DO state dependent upon the reason for the fault (2, 4 or 5).

In the event of multiple test stop faults, the first one that occurred is shown.

Z: Test stop state and associated test actions

Z = 0 ... 3: Synchronization phase of test stop between CU and Motor Module no switching operations

 $Z = 4$ : DO + OFF and DO - OFF

 $Z = 5$ : Check to see if states are as expected

 $Z = 6$ : DO + ON and DO - ON

 $Z = 7$ : Check to see if states are as expected

 $Z = 8$ : DO + OFF and DO - ON

Z = 9: Check to see if states are as expected

 $Z = 10$ : DO + ON and DO - OFF

Z = 11: Check to see if states are as expected

 $Z = 12$ : DO + OFF and DO - OFF

 $Z = 13$ : Check to see if states are as expected

 $Z = 14$ : End of test stop

Diag expected states in table format:

Test stop state: Expectation Mode 1 / Mode 2 / Mode 3 / Mode 4 5: 0/-/-/1 7: 0/-/-/0 9: 0/-/-/0 11: 1/-/-/1 13: 0/-/-/1 Second diag expected states in table format: Test stop state: Expectation Mode 1 / Mode 2 / Mode 3 / Mode 4  $5: -(-/-)/1$ 7: -/-/-/0  $9: -1 - 1 - 11$ 11: -/-/-/0 13: -/-/-/1 DI expected states in table format: Test stop state: Expectation Mode 1 / Mode 2 / Mode 3 / Mode 4 5: -/1/1/- 7: -/0/0/-

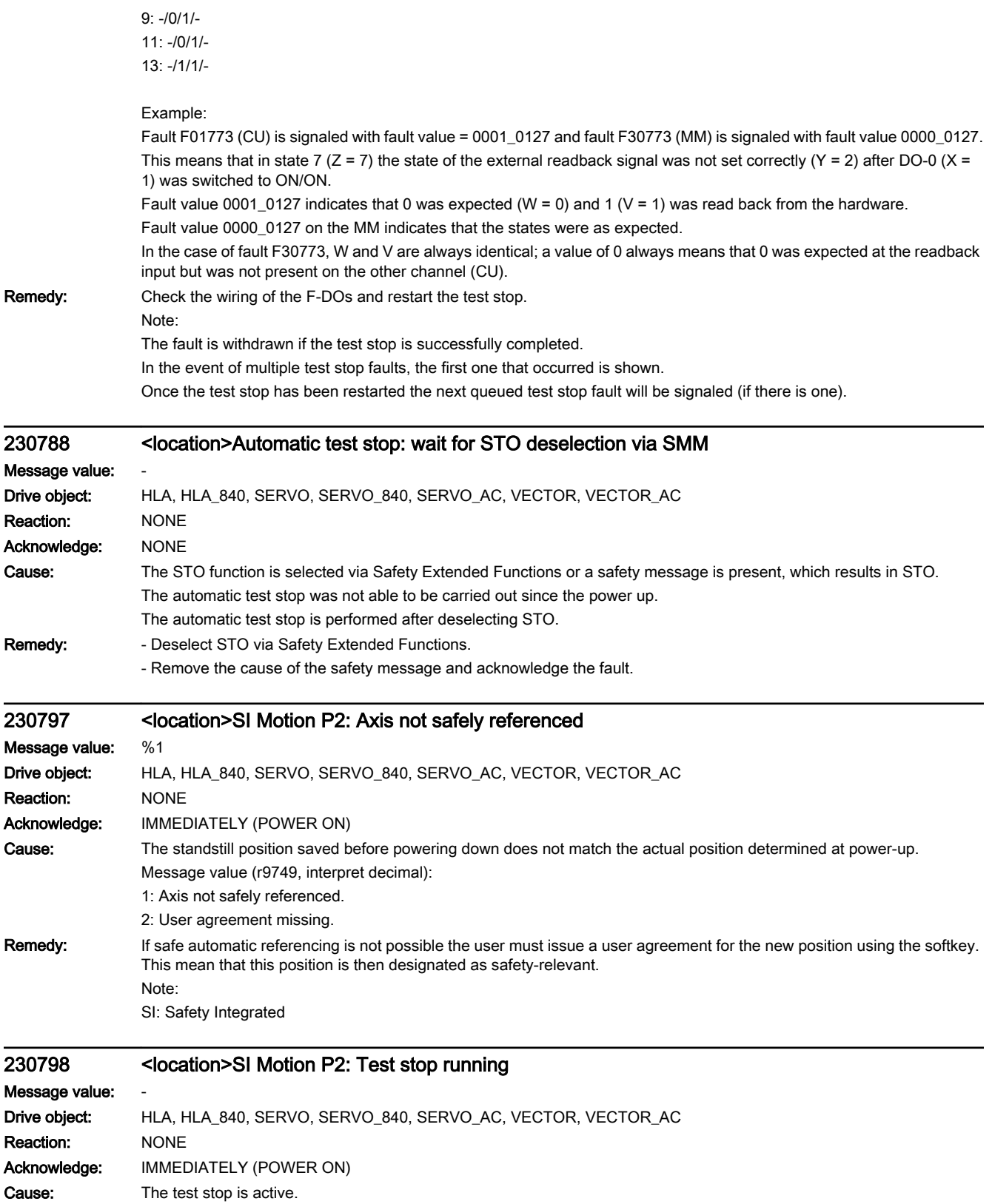

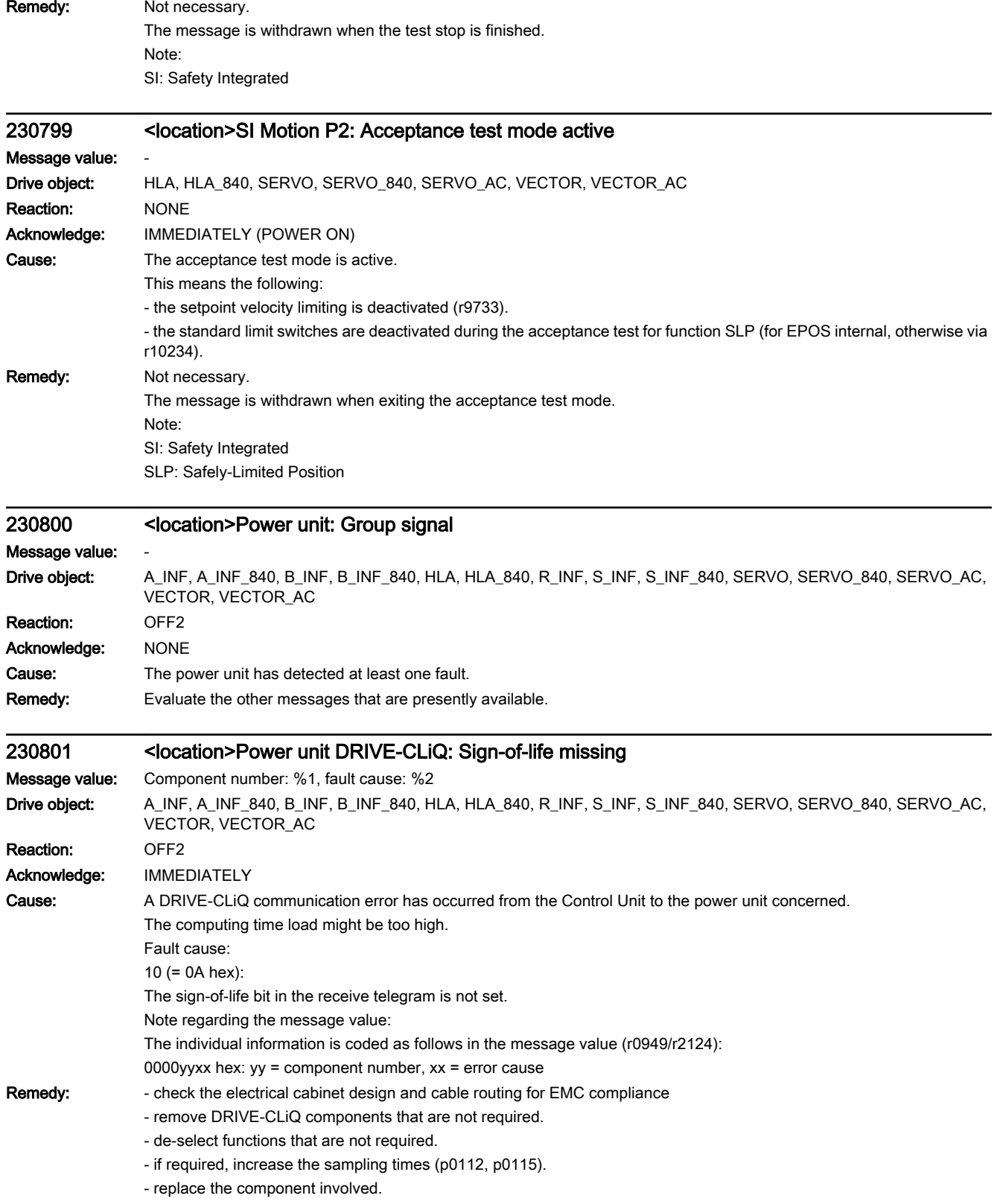

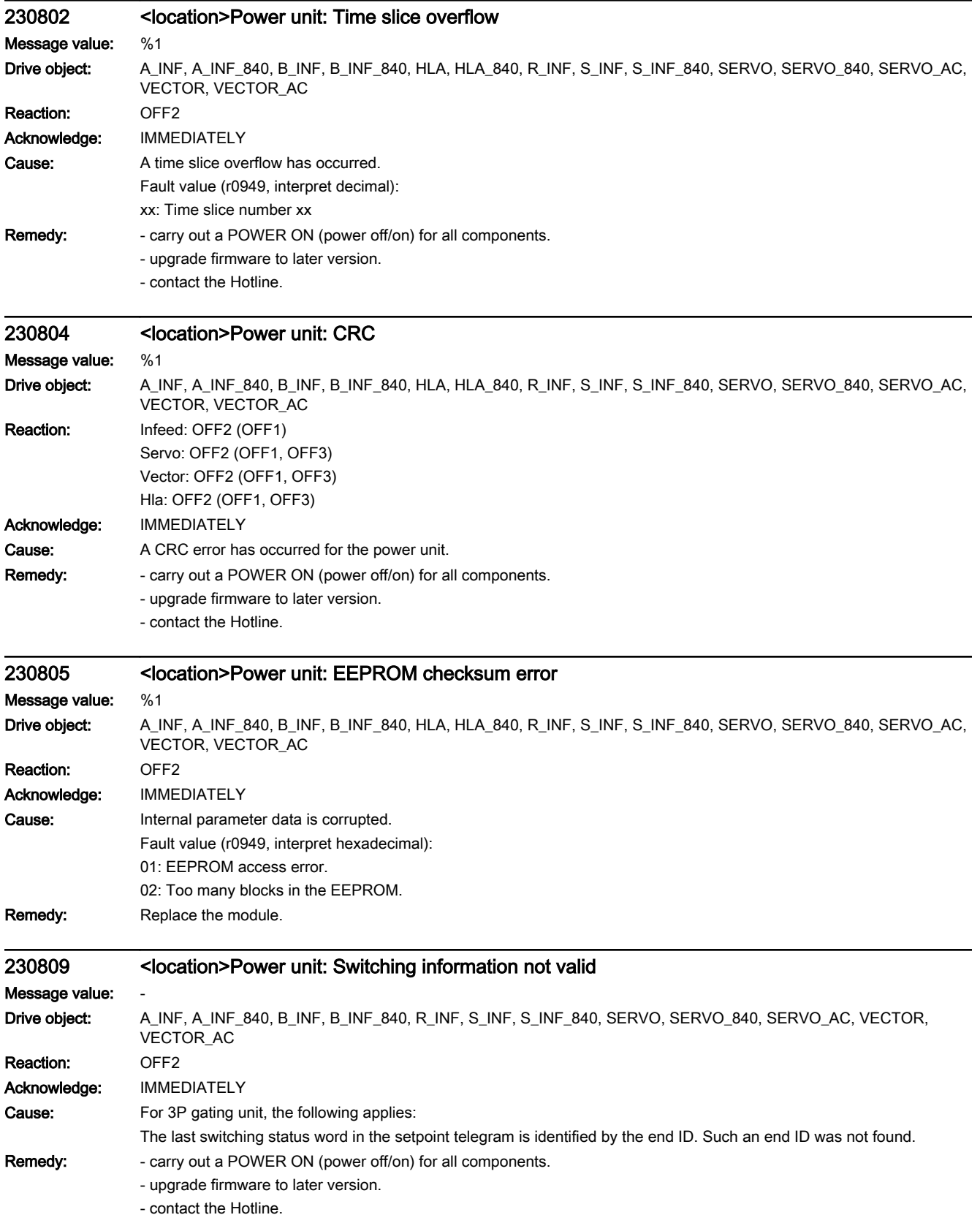

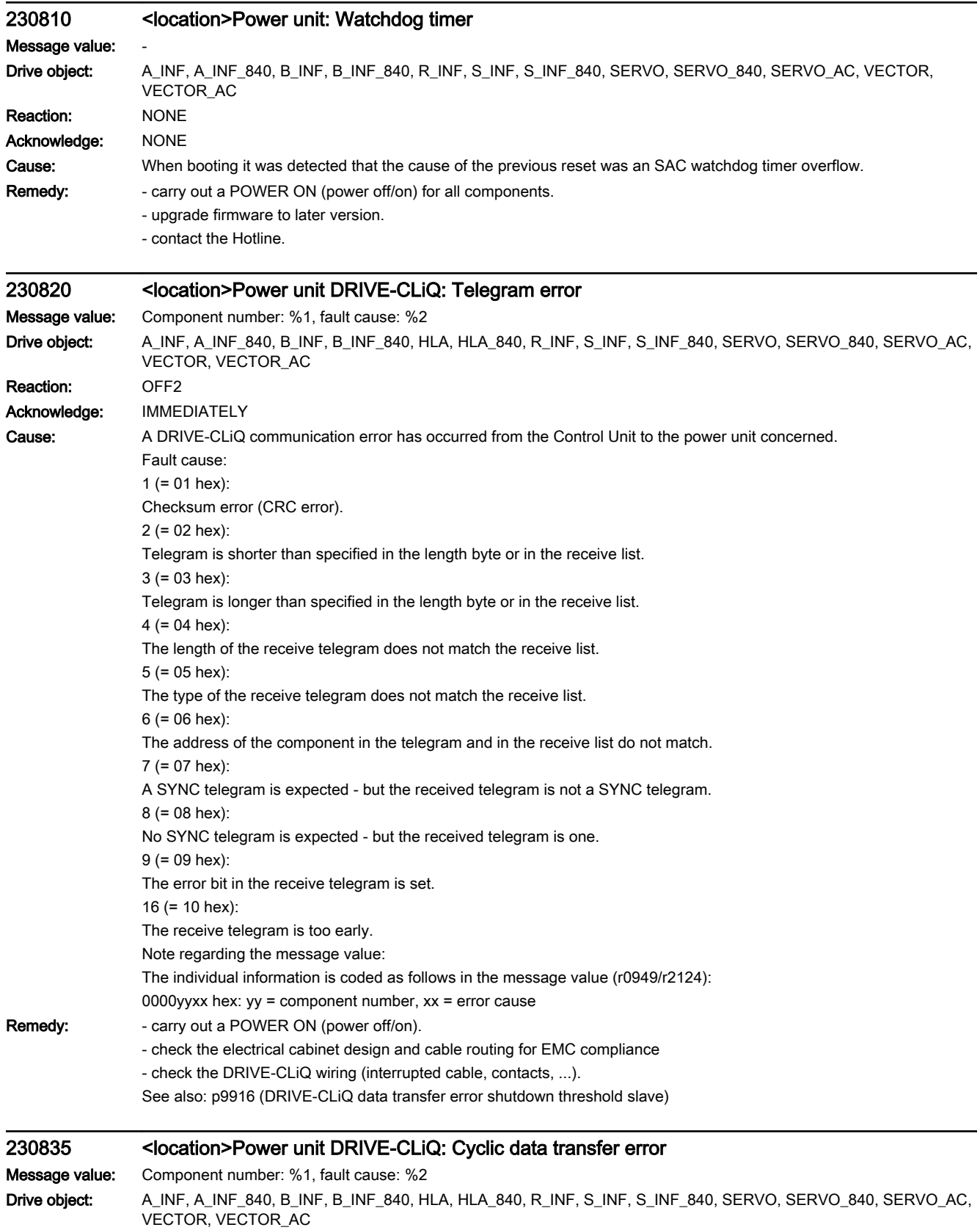

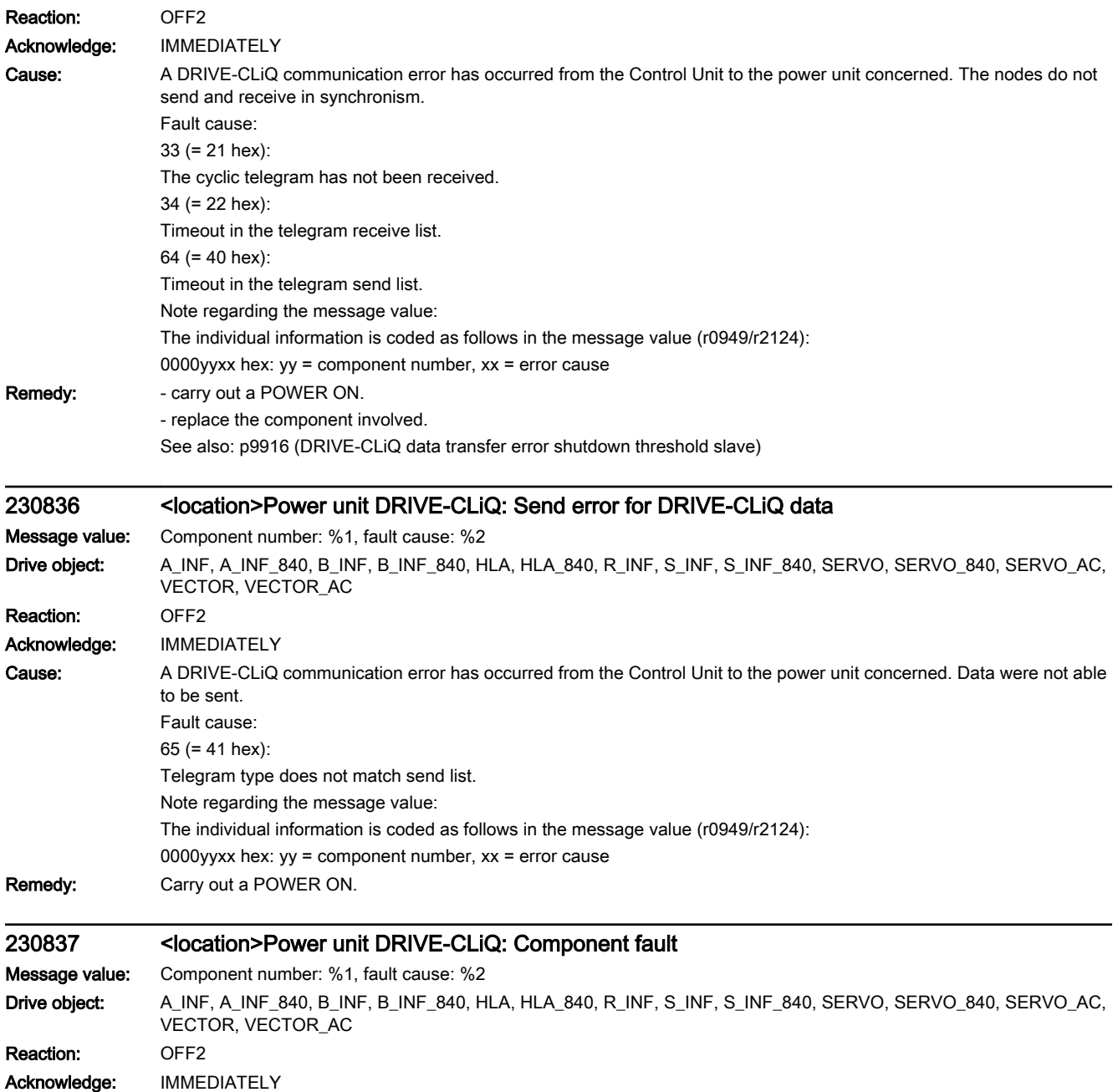

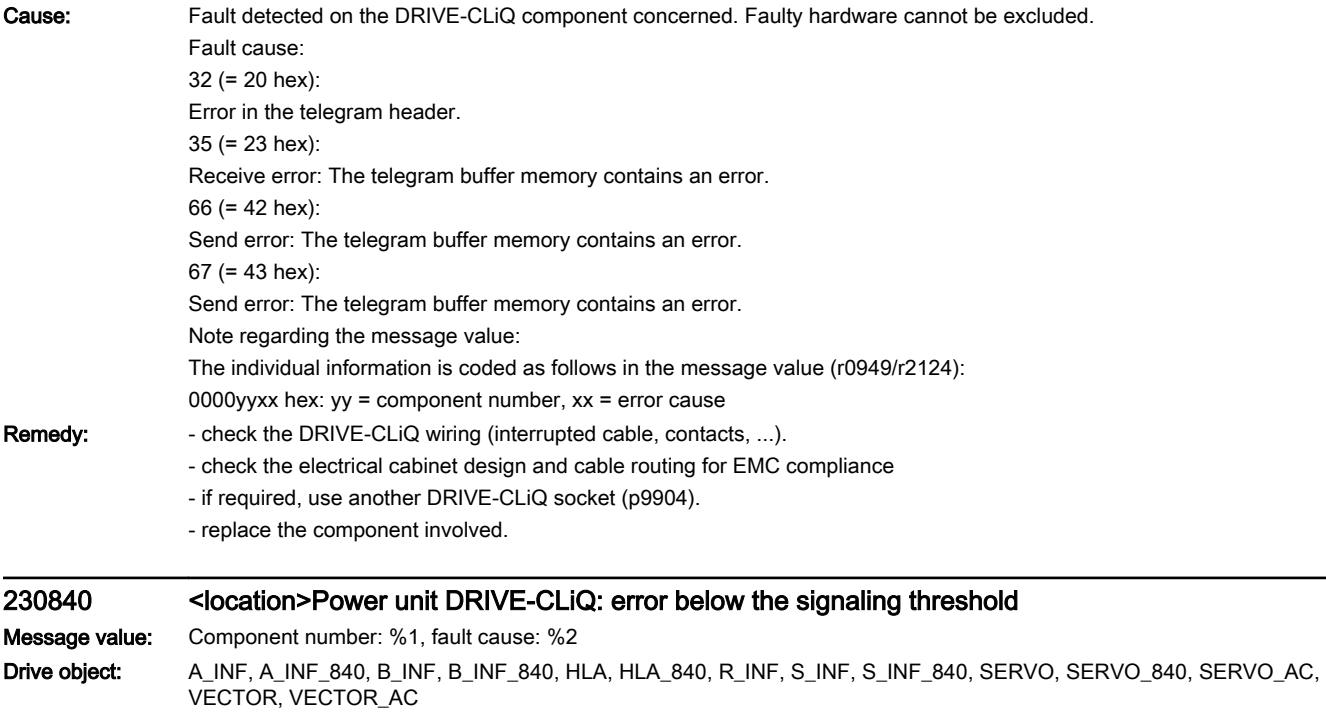

Reaction: NONE Acknowledge: NONE

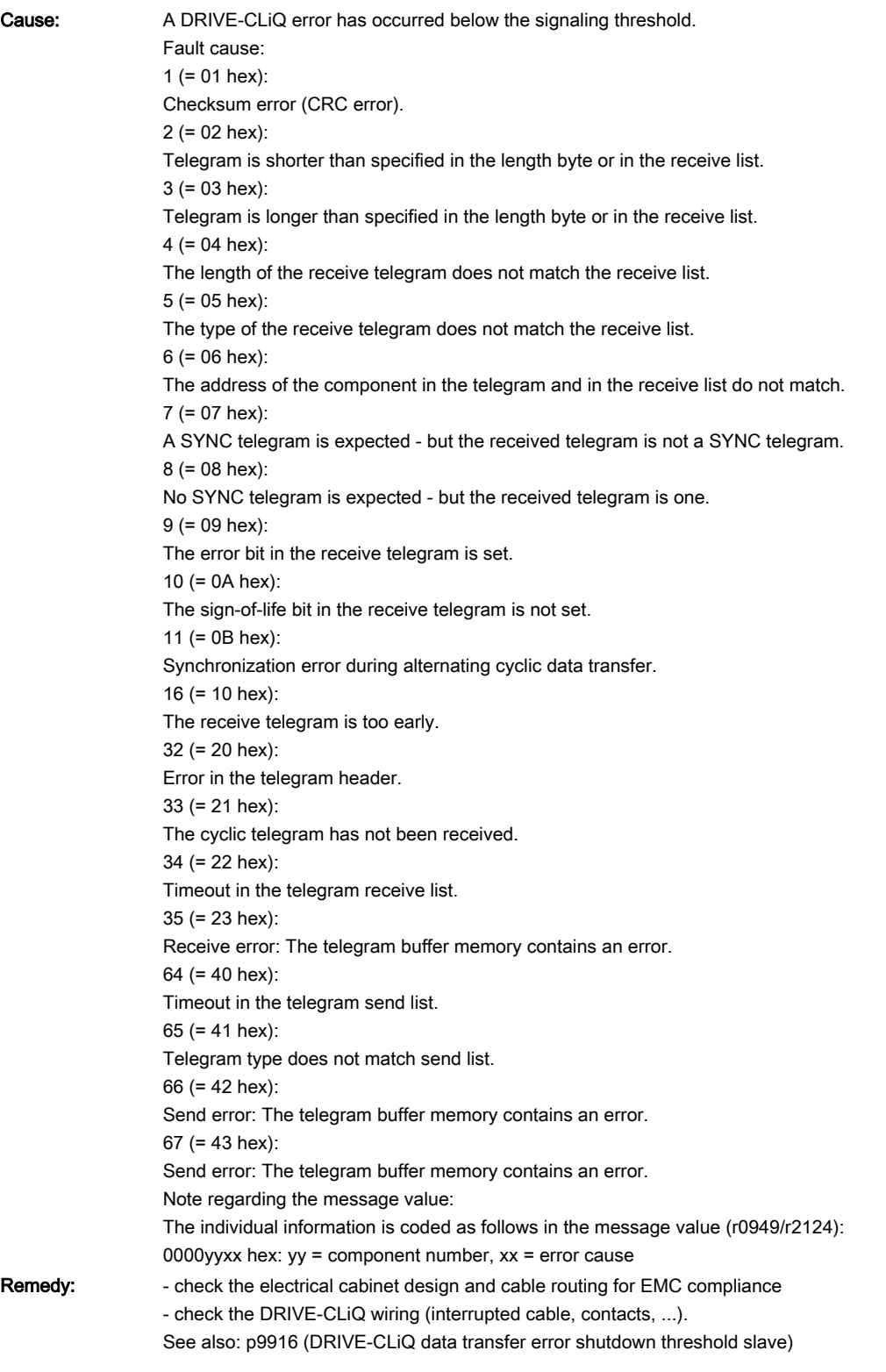

# 230845 <location>Power unit DRIVE-CLiQ: Cyclic data transfer error

Message value: Component number: %1, fault cause: %2

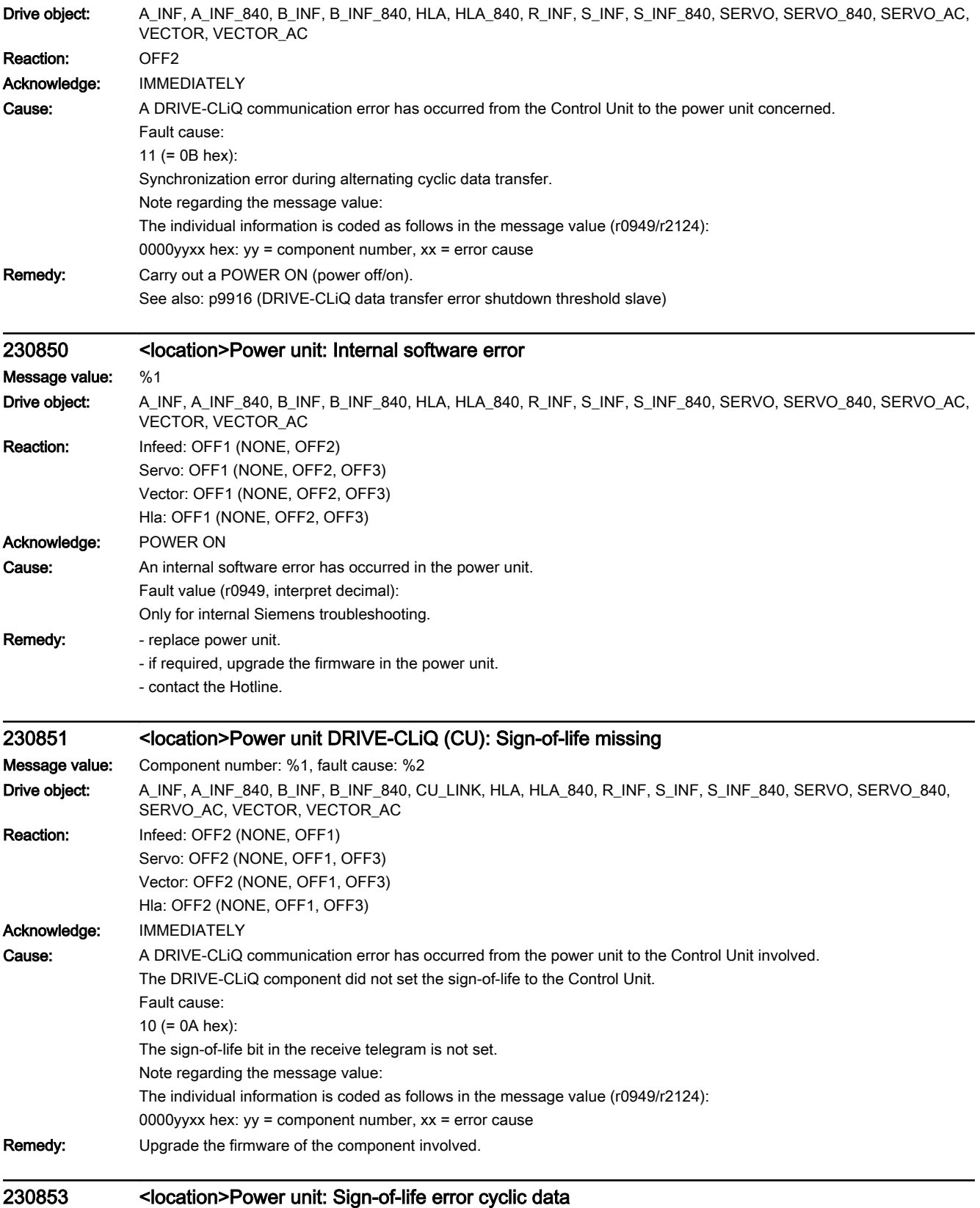

### Message value: -

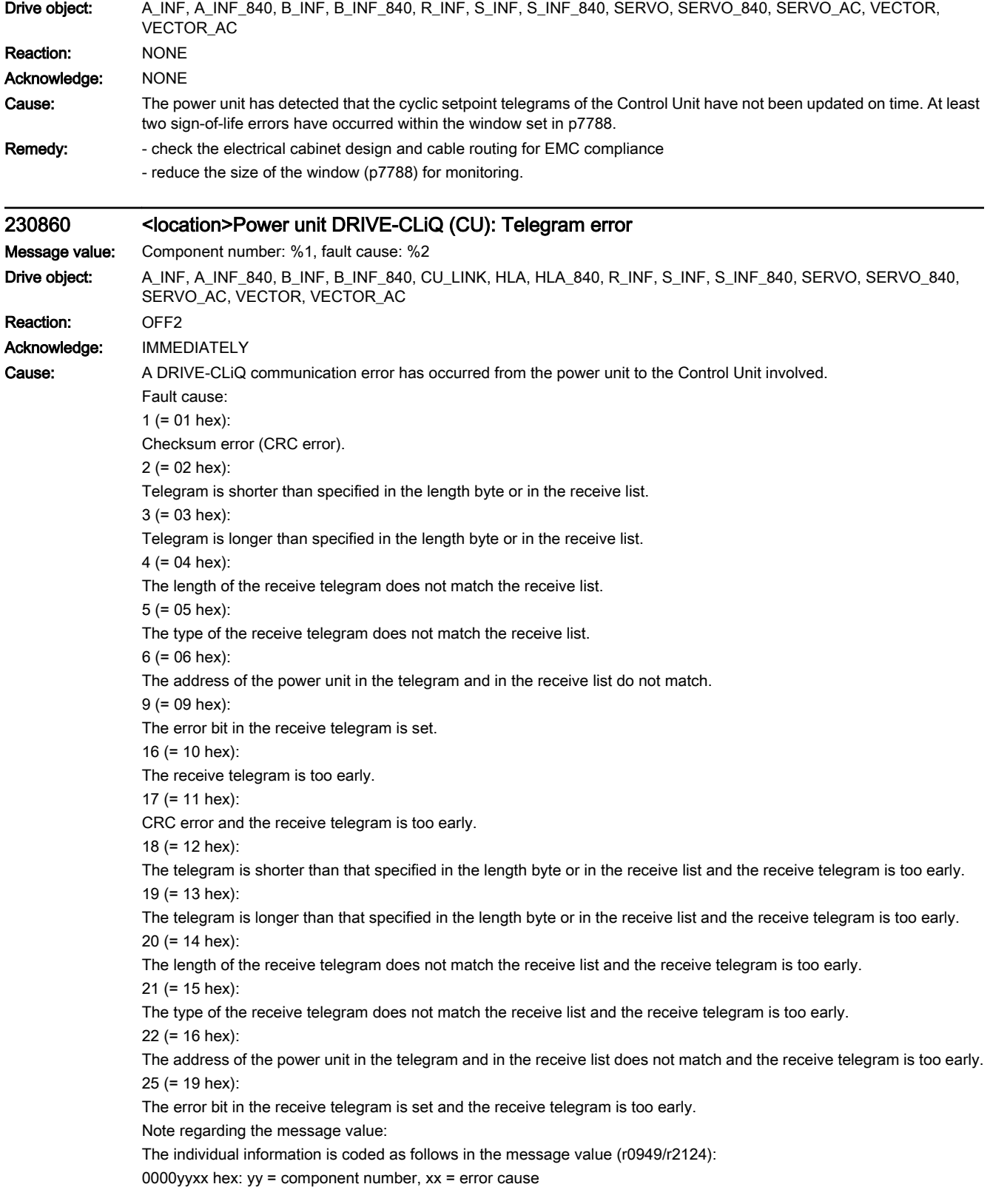

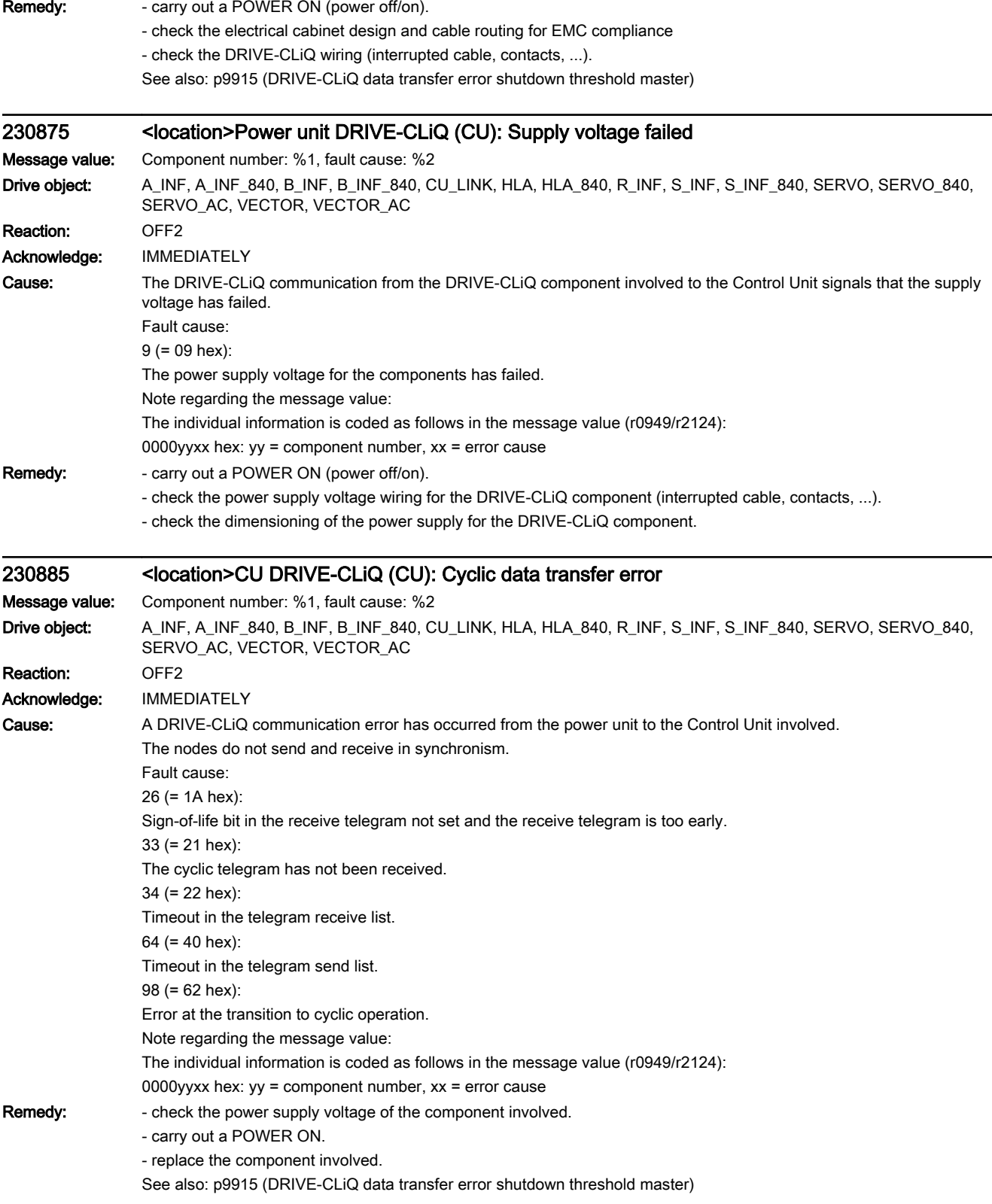

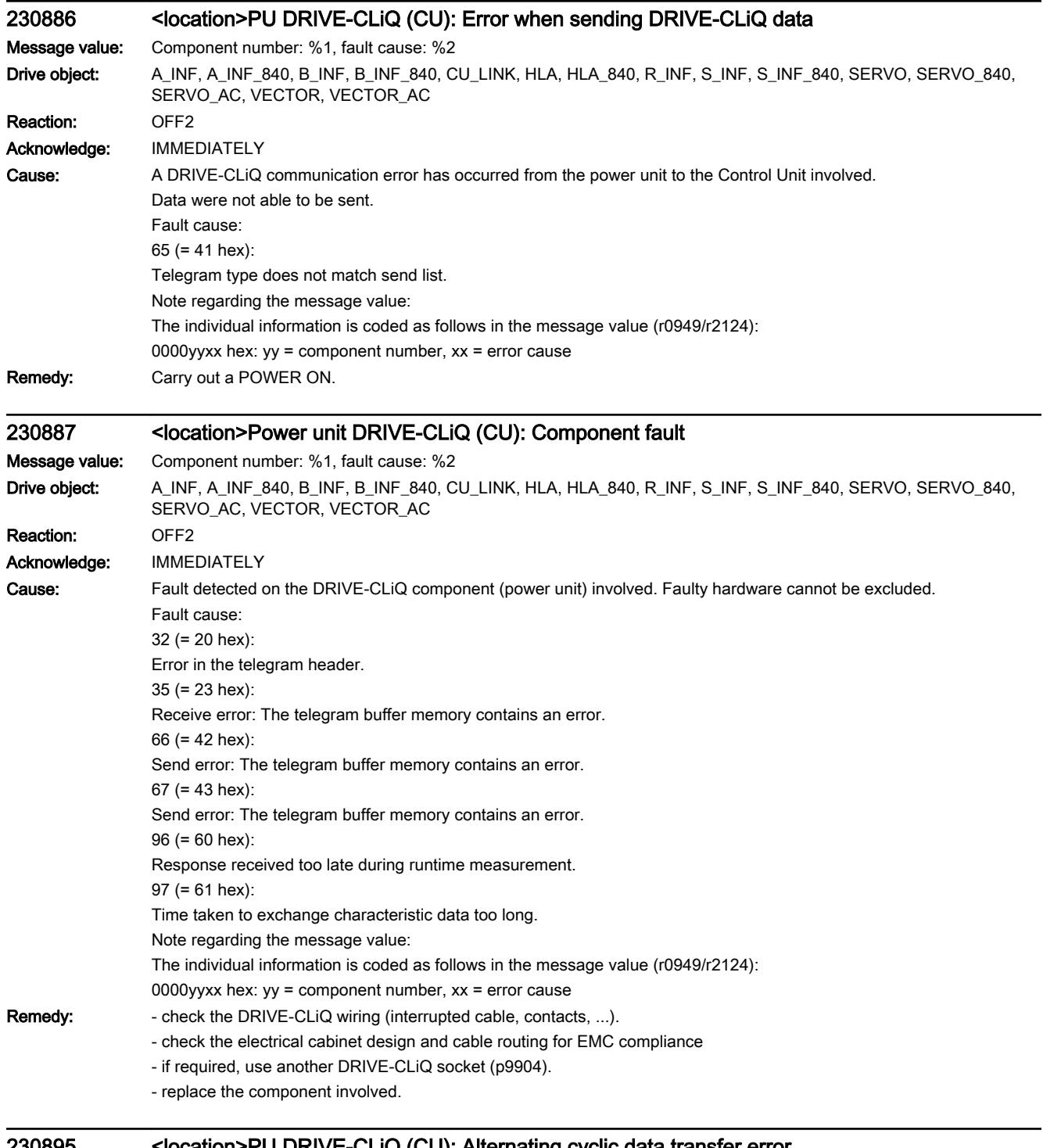

## 230895 <location>PU DRIVE-CLiQ (CU): Alternating cyclic data transfer error

Message value: Component number: %1, fault cause: %2

Drive object: A\_INF, A\_INF\_840, B\_INF, B\_INF\_840, CU\_LINK, HLA, HLA\_840, R\_INF, S\_INF, S\_INF\_840, SERVO, SERVO\_840, SERVO\_AC, TM120, TM15, TM150, TM15DI\_DO, TM17, TM31, TM41, VECTOR, VECTOR\_AC

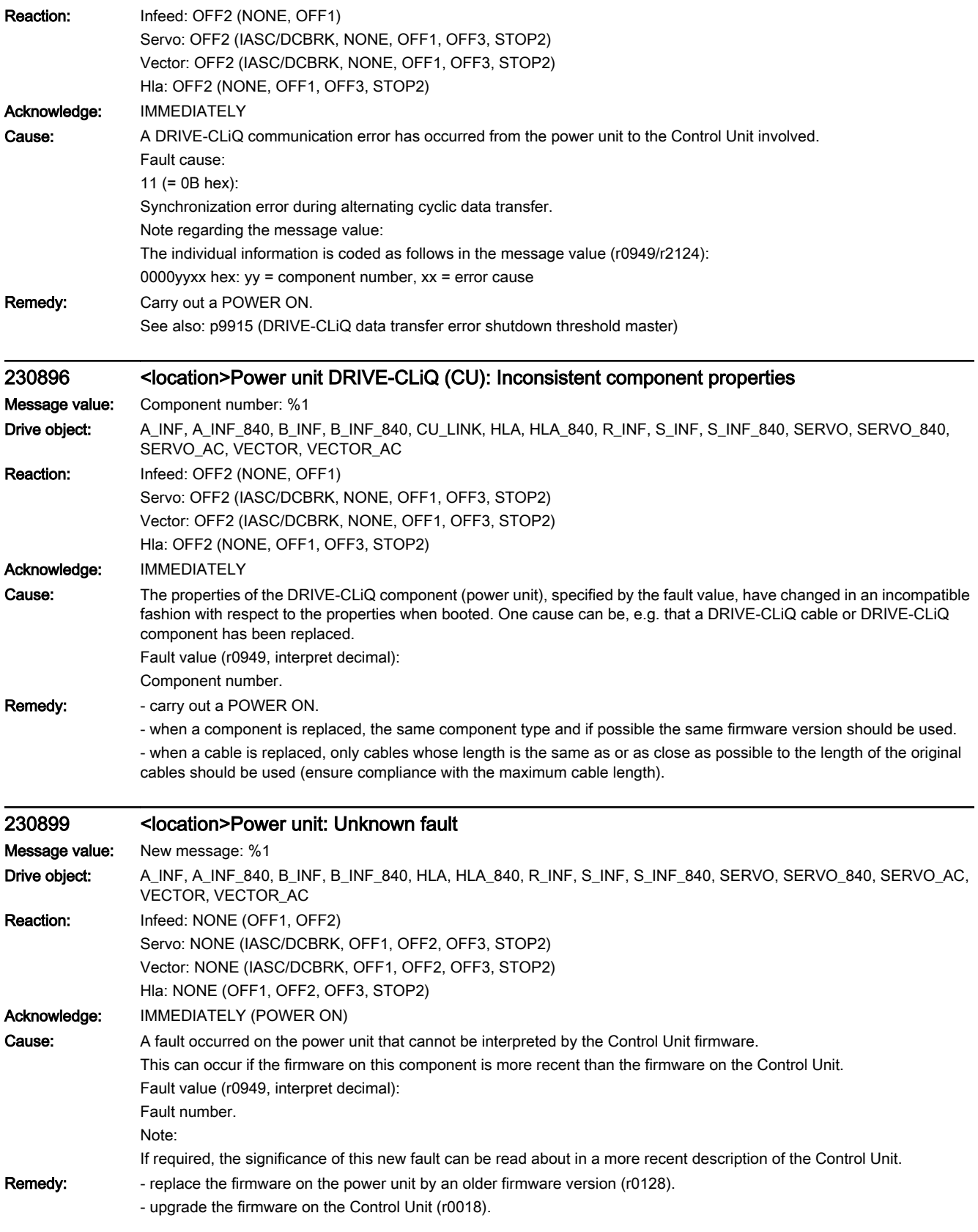

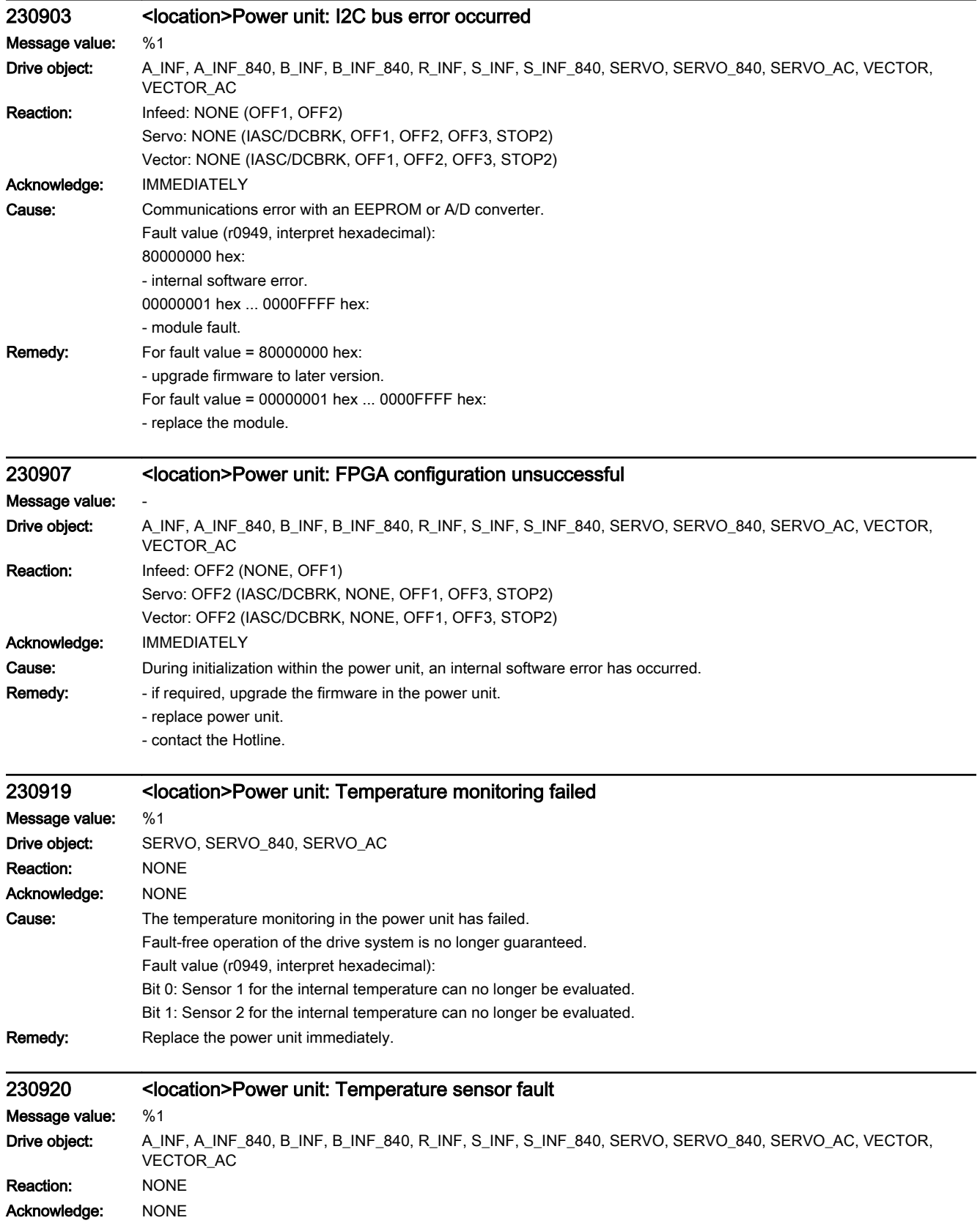

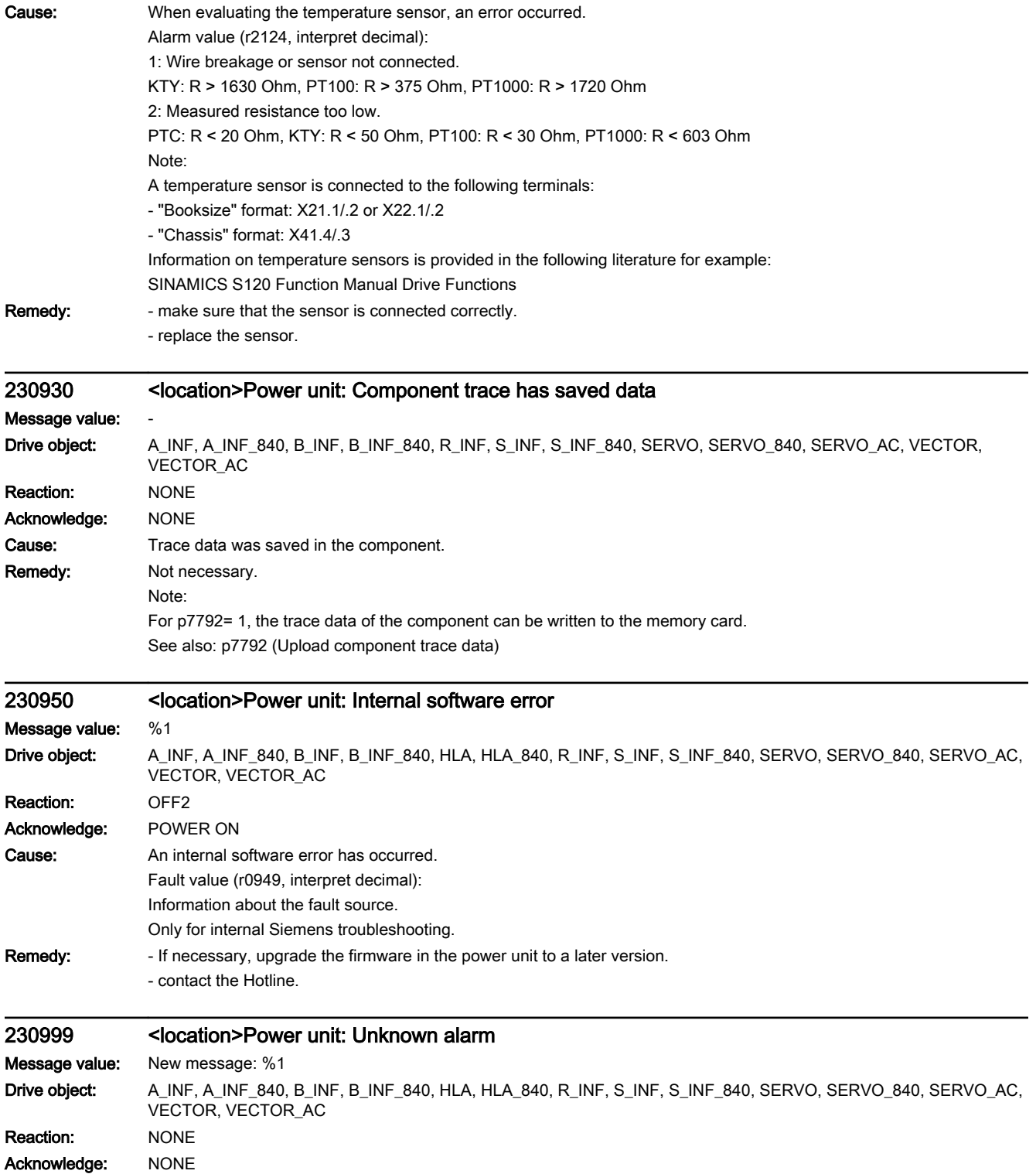

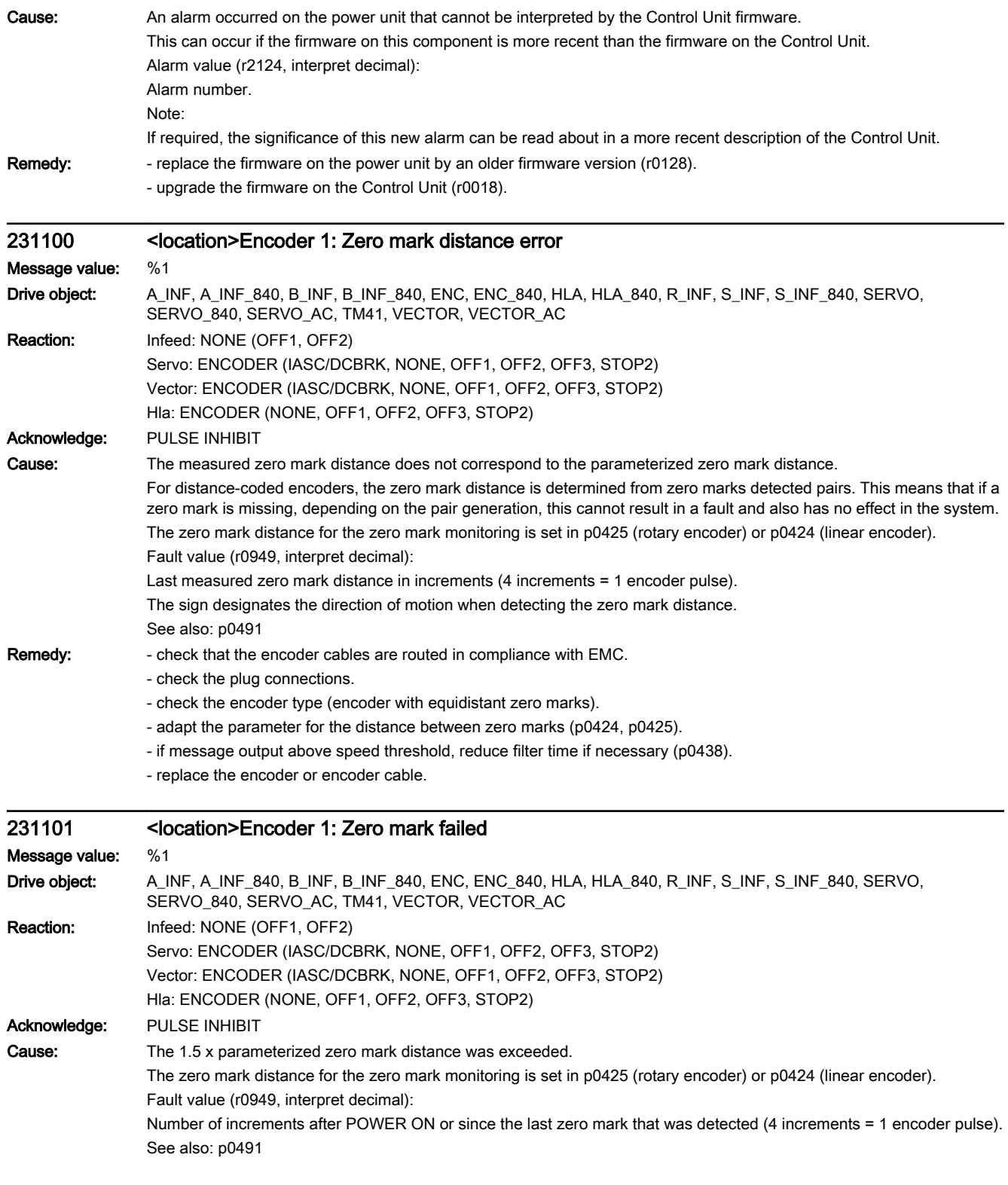

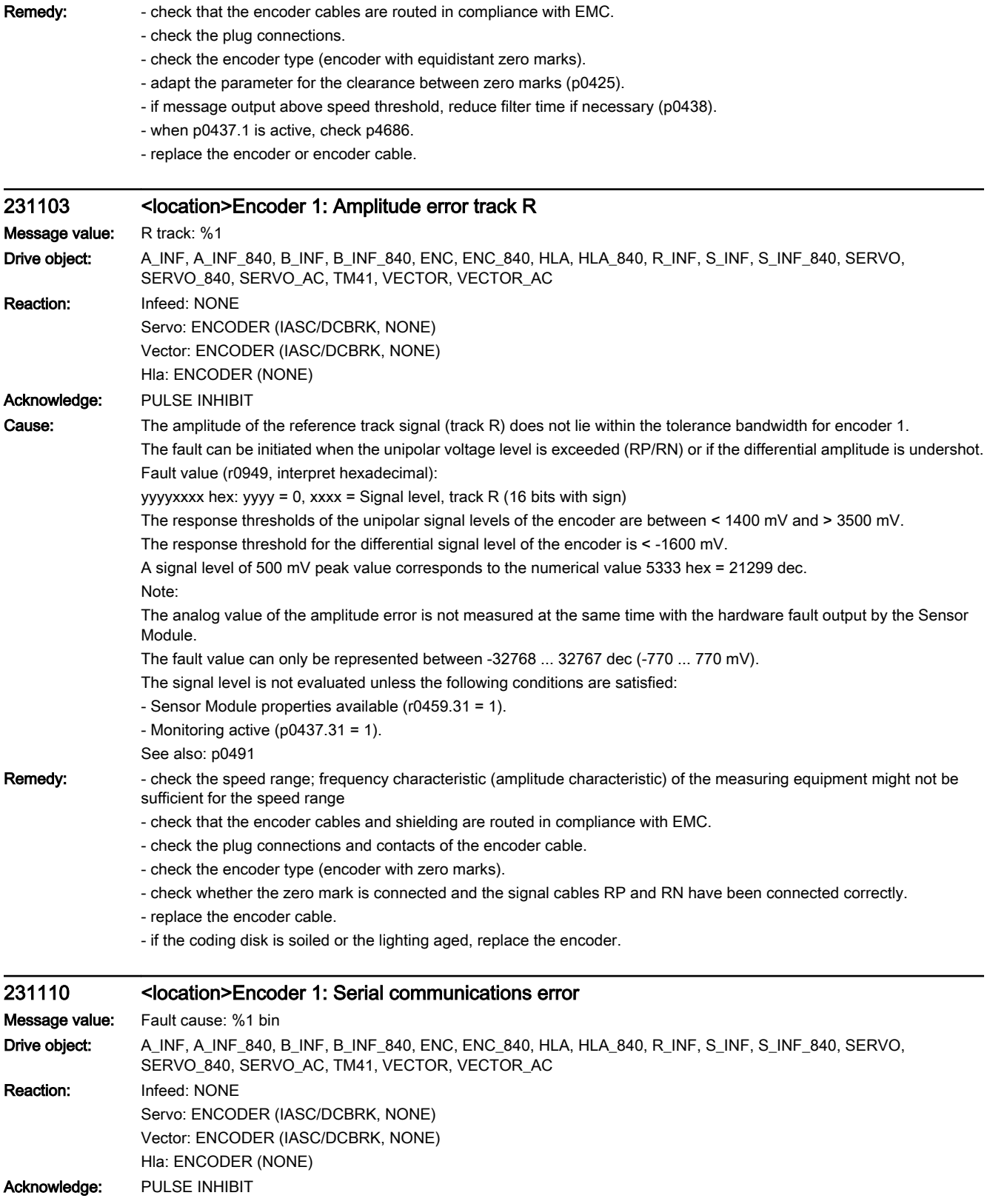

Cause: Serial communication protocol transfer error between the encoder and evaluation module. Fault value (r0949, interpret binary): Bit 0: Alarm bit in the position protocol. Bit 1: Incorrect quiescent level on the data line. Bit 2: Encoder does not respond (does not supply a start bit within 50 ms). Bit 3: CRC error: The checksum in the protocol from the encoder does not match the data. Bit 4: Encoder acknowledgment error: The encoder incorrectly understood the task (request) or cannot execute it. Bit 5: Internal error in the serial driver: An illegal mode command was requested. Bit 6: Timeout when cyclically reading. Bit 7: Timeout for the register communication. Bit 8: Protocol is too long (e.g. > 64 bits). Bit 9: Receive buffer overflow. Bit 10: Frame error when reading twice. Bit 11: Parity error. Bit 12: Data line signal level error during the monoflop time. Bit 13: Data line incorrect. Bit 14: Fault for the register communication. Bit 15: Internal communication error. Note: For an EnDat 2.2 encoder, the significance of the fault value for F3x135 ( $x = 1$ , 2, 3) is described. **Remedy:** For fault value, bit  $0 = 1$ : - Enc defect F31111 may provide additional details. For fault value, bit  $1 = 1$ : - Incorrect encoder type / replace the encoder or encoder cable. For fault value, bit  $2 = 1$ : - Incorrect encoder type / replace the encoder or encoder cable. For fault value, bit  $3 = 1$ : - EMC / connect the cable shield, replace the encoder or encoder cable. For fault value, bit  $4 = 1$ : - EMC / connect the cable shield, replace the encoder or encoder cable, replace the Sensor Module. For fault value, bit  $5 = 1$ : - EMC / connect the cable shield, replace the encoder or encoder cable, replace the Sensor Module. For fault value, bit  $6 = 1$ : - Update Sensor Module firmware. For fault value, bit  $7 = 1$ : - Incorrect encoder type / replace the encoder or encoder cable. For fault value, bit  $8 = 1$ : - Check parameterization (p0429.2). For fault value, bit  $9 = 1$ : - EMC / connect the cable shield, replace the encoder or encoder cable, replace the Sensor Module. For fault value, bit 10 = 1: - Check parameterization (p0429.2, p0449). For fault value, bit  $11 = 1$ : - Check parameterization (p0436). For fault value, bit 12 = 1: - Check parameterization (p0429.6). For fault value, bit 13 = 1: - Check data line. For fault value, bit 14 = 1: - Incorrect encoder type / replace the encoder or encoder cable.

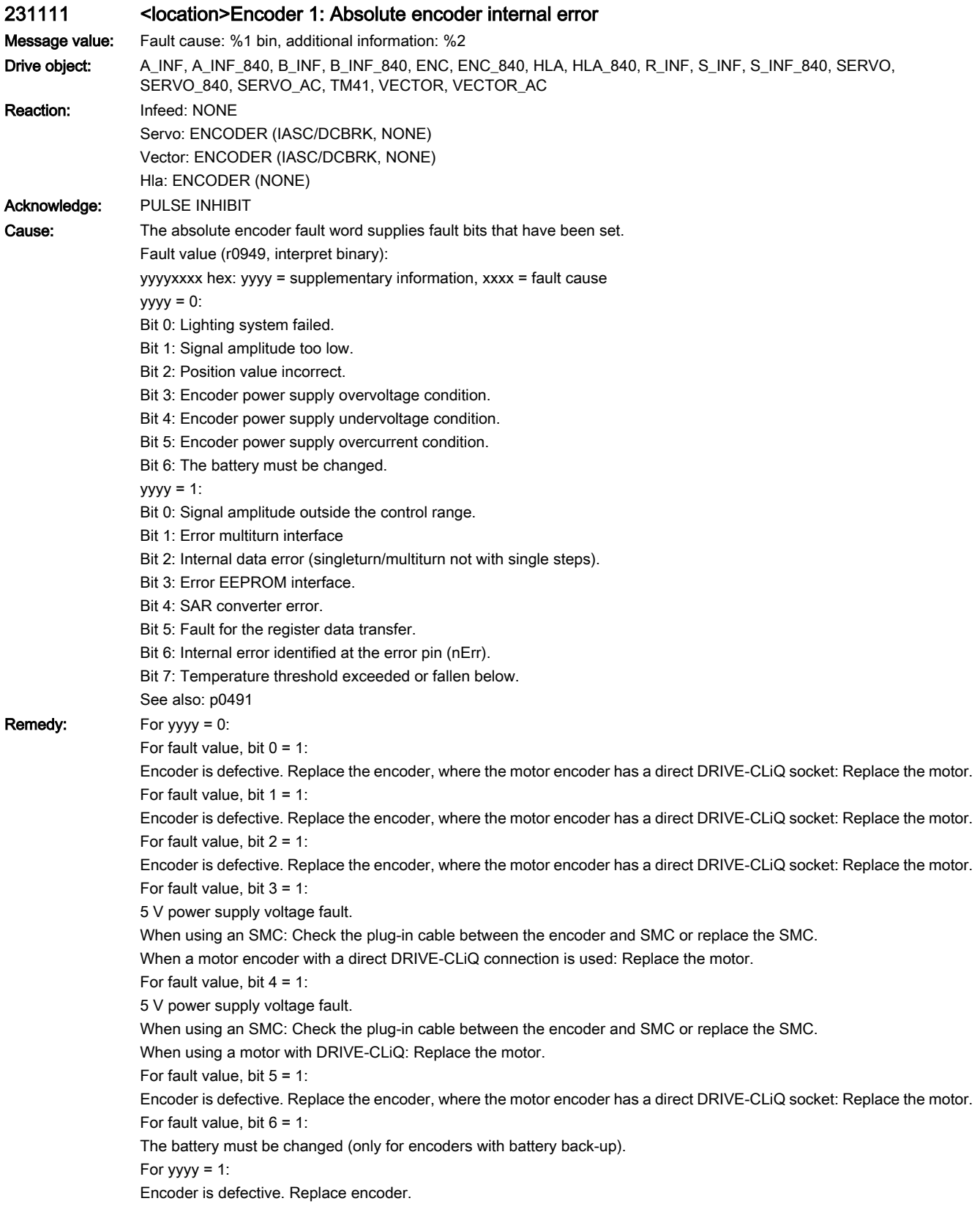

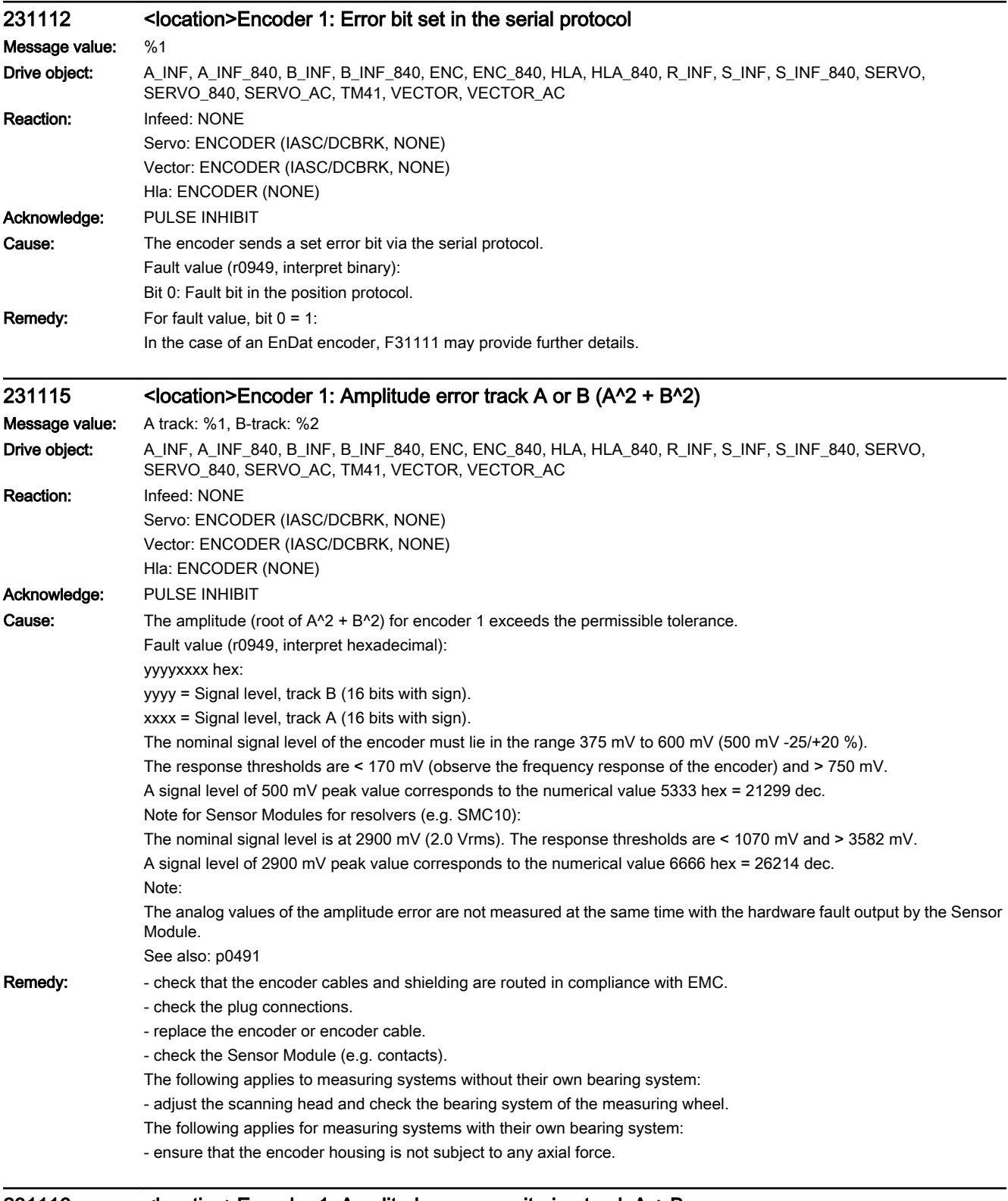

## 231116 <location>Encoder 1: Amplitude error monitoring track  $A + B$

Message value: A track: %1, B-track: %2

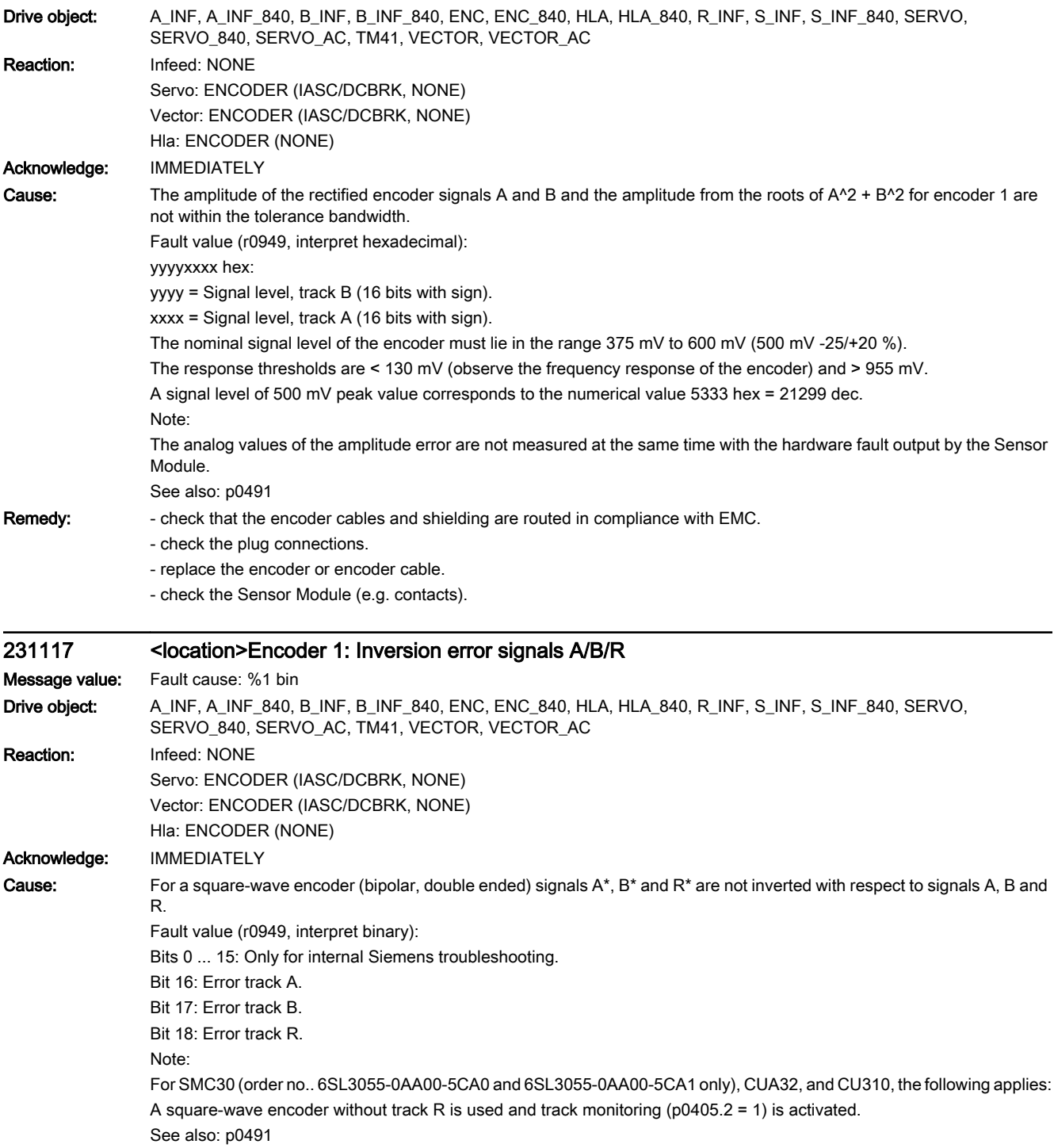

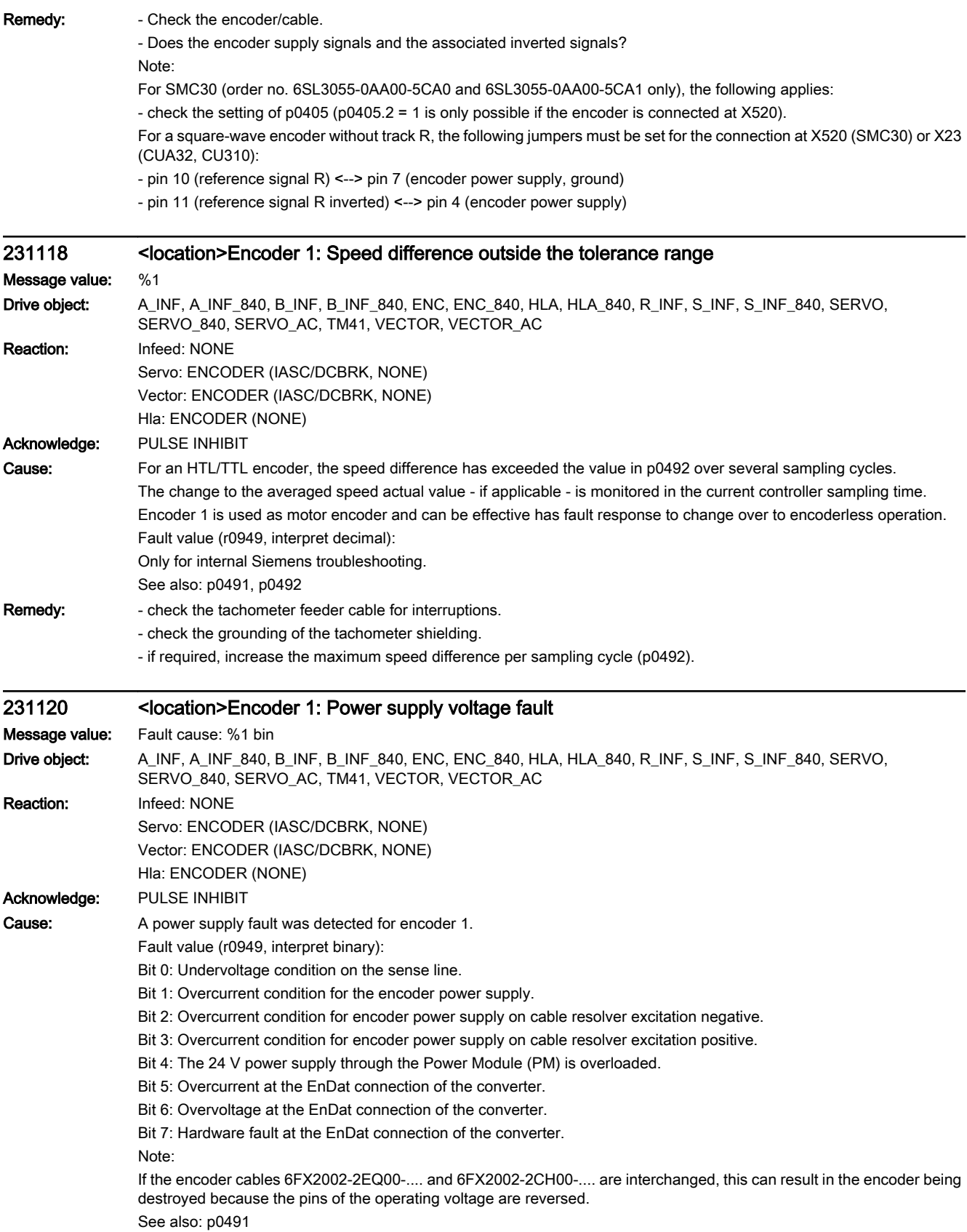

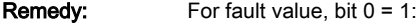

- correct encoder cable connected?
- check the plug connections of the encoder cable.
- SMC30: Check the parameterization (p0404.22).
- For fault value, bit  $1 = 1$ :
- correct encoder cable connected?
- replace the encoder or encoder cable.
- For fault value, bit  $2 = 1$ :
- correct encoder cable connected?
- replace the encoder or encoder cable.
- For fault value, bit  $3 = 1$ :
- correct encoder cable connected?
- replace the encoder or encoder cable.
- For fault value, bit  $5 = 1$ :
- Measuring unit correctly connected at the converter?
- Replace the measuring unit or the cable to the measuring unit.
- For fault value, bit  $6, 7 = 1$ :
- Replace the defective EnDat 2.2 converter.

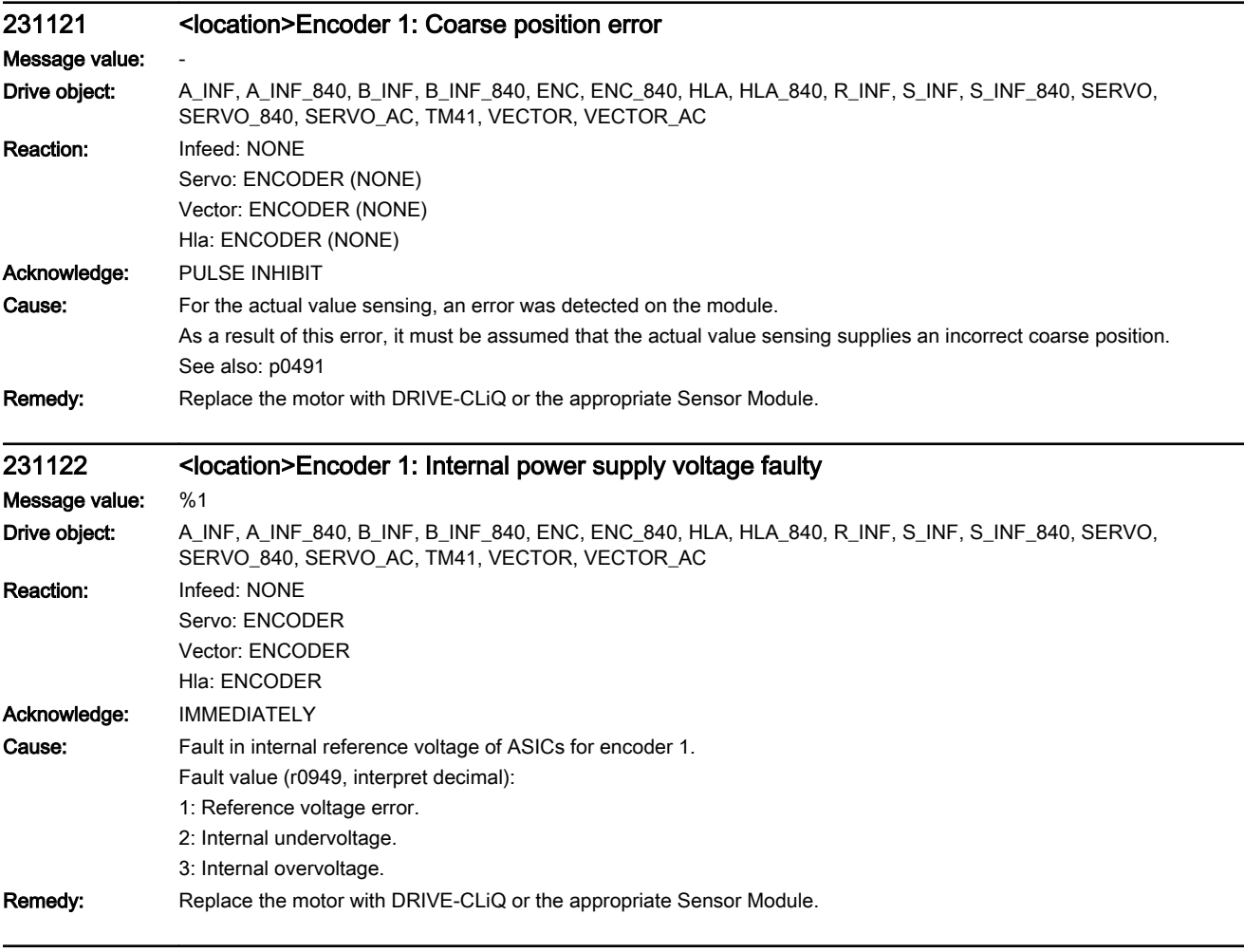

# 231123 <location>Encoder 1: Signal level A/B unipolar outside tolerance

Message value: Fault cause: %1 bin

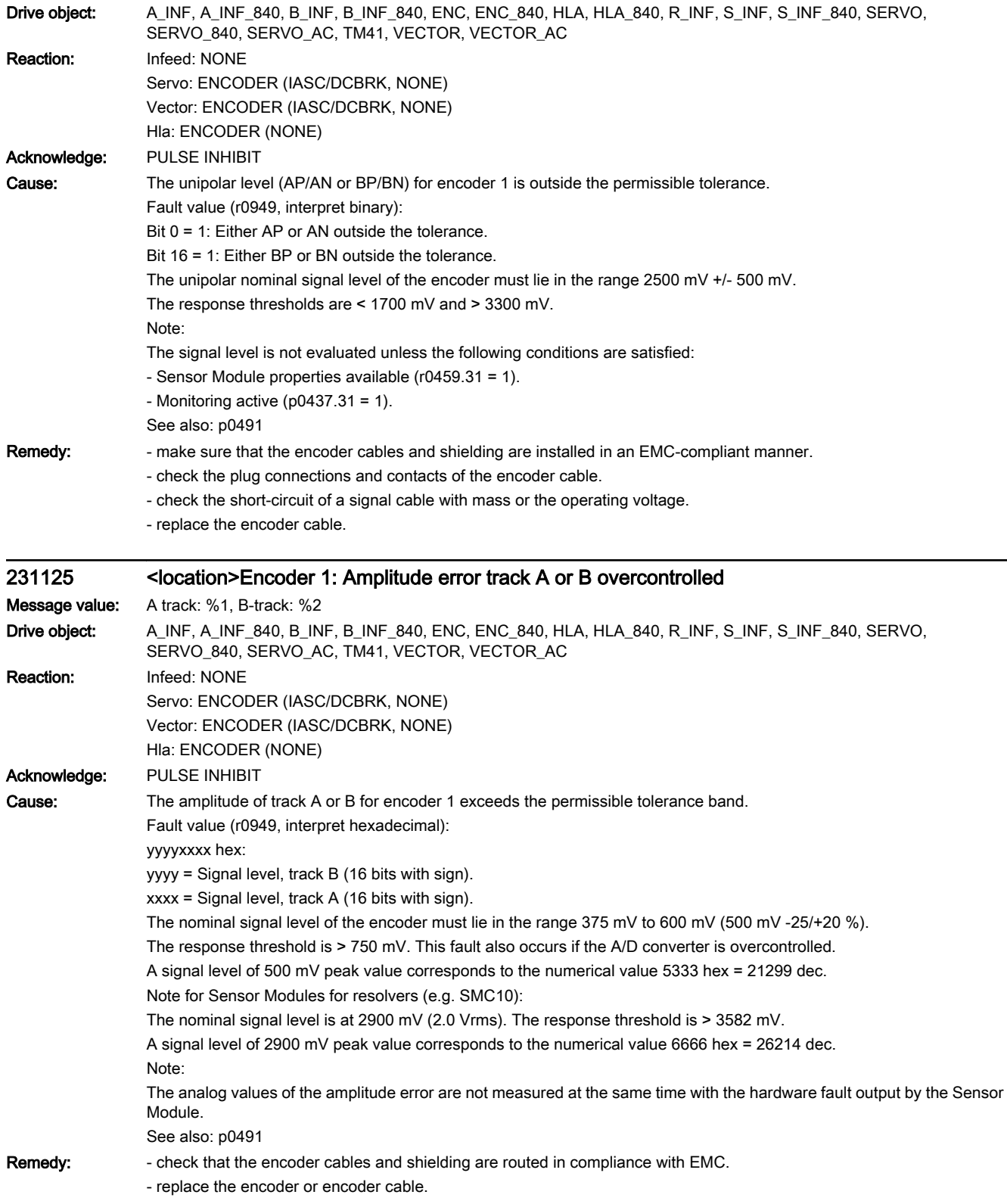

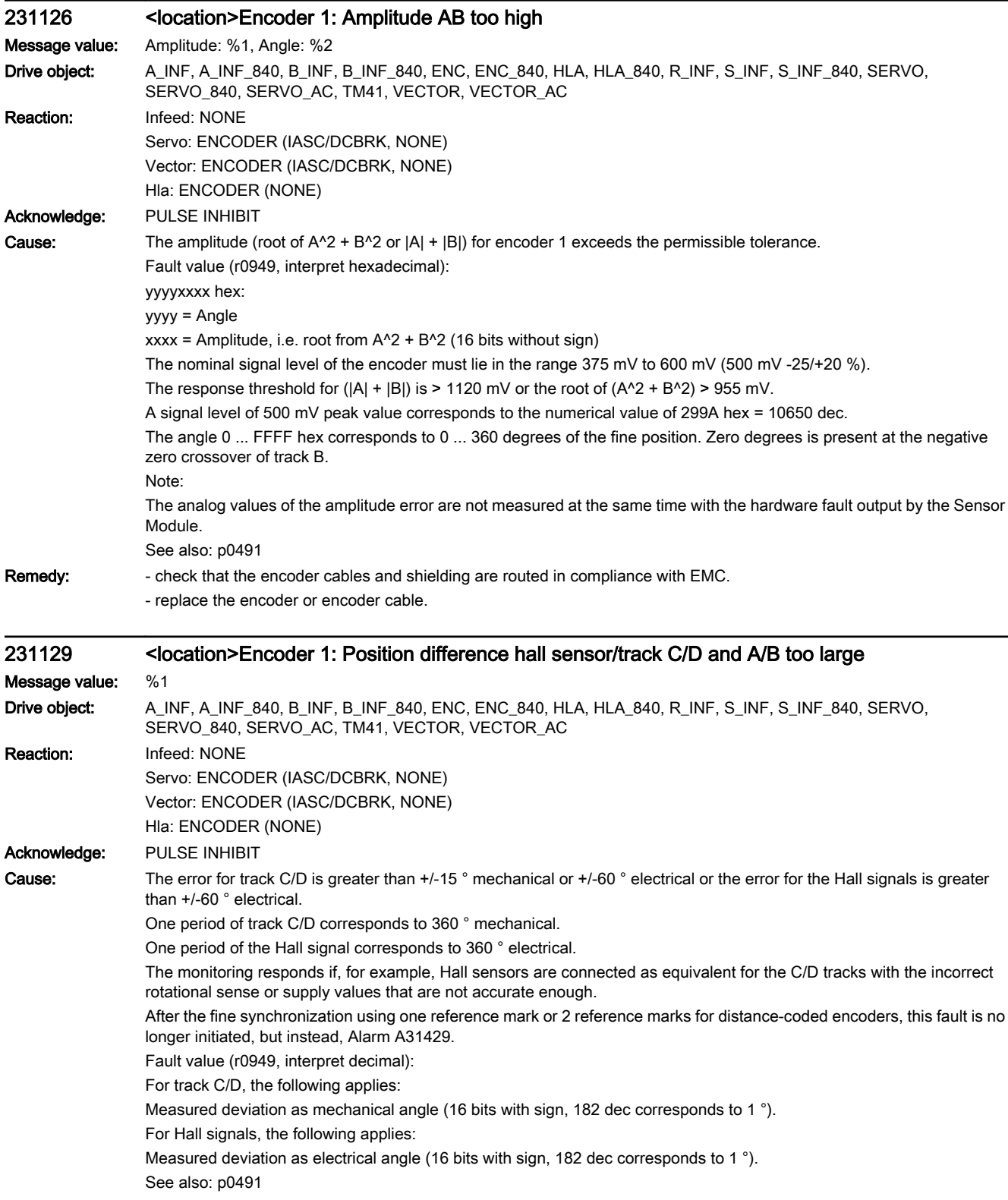

Remedy: Figure - track C or D not connected.

- check that the encoder cables are routed in compliance with EMC. - check the adjustment of the Hall sensor. 231130 <location>Encoder 1: Zero mark and position error from the coarse synchronization Message value: Angular deviation electrical: %1, angle mechanical: %2 Drive object: A\_INF, A\_INF\_840, B\_INF, B\_INF\_840, ENC, ENC\_840, HLA, HLA\_840, R\_INF, S\_INF, S\_INF\_840, SERVO, SERVO\_840, SERVO\_AC, TM41, VECTOR, VECTOR\_AC Reaction: Infeed: NONE Servo: ENCODER (IASC/DCBRK, NONE, OFF1, OFF2, OFF3, STOP2) Vector: ENCODER (IASC/DCBRK, NONE, OFF1, OFF2, OFF3, STOP2) Hla: ENCODER (NONE, OFF1, OFF2, OFF3, STOP2) Acknowledge: PULSE INHIBIT Cause: After initializing the pole position using track C/D, Hall signals or pole position identification routine, the zero mark was detected outside the permissible range. For distance-coded encoders, the test is carried out after passing 2 zero marks. Fine synchronization was not carried out. When initializing via track C/D (p0404) then it is checked whether the zero mark occurs in an angular range of +/-18 ° mechanical. When initializing via Hall sensors (p0404) or pole position identification (p1982) it is checked whether the zero mark occurs in an angular range of +/-60 ° electrical. Fault value (r0949, interpret hexadecimal): yyyyxxxx hex yyyy: Determined mechanical zero mark position (can only be used for track C/D). xxxx: Deviation of the zero mark from the expected position as electrical angle. Scaling: 32768 dec = 180 ° See also: p0491 Remedy: - Check p0431 and, if necessary, correct (trigger via p1990 = 1 if necessary). - check that the encoder cables are routed in compliance with EMC. - check the plug connections. - if the Hall sensor is used as an equivalent for track C/D, check the connection. - Check the connection of track C or D. - replace the encoder or encoder cable. 231131 <location>Encoder 1: Deviation position incremental/absolute too large

- correct the direction of rotation of the Hall sensor possibly connected as equivalent for track C/D.

## Message value: %1 Drive object: A\_INF, A\_INF\_840, B\_INF, B\_INF\_840, ENC, ENC\_840, HLA, HLA\_840, R\_INF, S\_INF, S\_INF\_840, SERVO, SERVO\_840, SERVO\_AC, TM41, VECTOR, VECTOR\_AC Reaction: Infeed: NONE Servo: ENCODER (IASC/DCBRK, NONE, OFF1, OFF2, OFF3, STOP2) Vector: ENCODER (IASC/DCBRK, NONE, OFF1, OFF2, OFF3, STOP2) Hla: ENCODER (NONE, OFF1, OFF2, OFF3, STOP2)

Acknowledge: PULSE INHIBIT
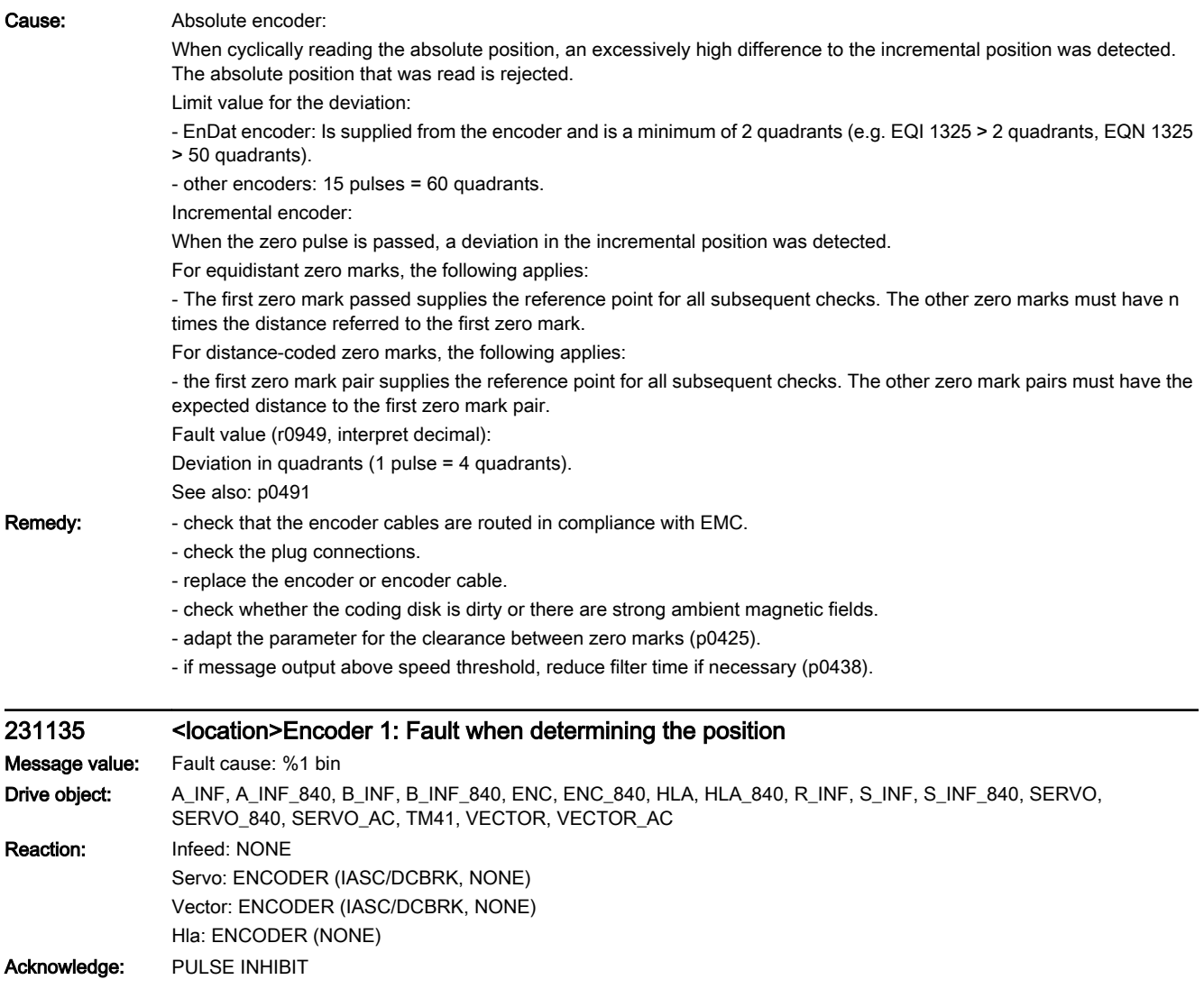

Cause: The encoder supplies status information bit by bit in an internal status/fault word. Some of these bits cause this fault to be triggered. Other bits are status displays. The status/fault word is displayed in the fault value. Note regarding the bit designation: The first designation is valid for DRIVE-CLiQ encoders, the second for EnDat 2.2 encoders. Fault value (r0949, interpret binary): Bit 0: F1 (safety status display). Bit 1: F2 (safety status display). Bit 2: Reserved (lighting). Bit 3: Reserved (signal amplitude). Bit 4: Reserved (position value). Bit 5: Reserved (overvoltage). Bit 6: Reserved (undervoltage)/hardware fault EnDat supply (--> F3x110, x = 1, 2, 3). Bit 7: Reserved (overcurrent)/EnDat encoder withdrawn when not in the parked state (--> F3x110, x = 1, 2, 3). Bit 8: Reserved (battery)/overcurrent EnDat supply (--> F3x110, x = 1, 2, 3). Bit 9: Reserved/overvoltage EnDat supply (--> F3x110, x = 1, 2, 3). Bit 11: Reserved/internal communication error (--> F3x110, x = 1, 2, 3). Bit 12: Reserved/internal communication error  $(-5$  F3x110,  $x = 1, 2, 3$ ). Bit 13: Reserved/internal communication error  $(-5$  F3x110,  $x = 1, 2, 3$ ). Bit 14: Reserved/internal communication error  $(-5$  F3x110,  $x = 1, 2, 3$ ). Bit 15: Internal communication error  $(-5$  F3x110,  $x = 1, 2, 3$ ). Bit 16: Lighting (--> F3x135, x = 1, 2, 3). Bit 17: Signal amplitude (--> F3x135, x = 1, 2, 3). Bit 18: Singleturn position 1 (--> F3x135, x = 1, 2, 3). Bit 19: Overvoltage (--> F3x135, x = 1, 2, 3). Bit 20: Undervoltage (--> F3x135, x = 1, 2, 3). Bit 21: Overcurrent (--> F3x135, x = 1, 2, 3). Bit 22: Temperature exceeded  $(-5$  F3x405, x = 1, 2, 3). Bit 23: Singleturn position 2 (safety status display). Bit 24: Singleturn system (--> F3x135, x = 1, 2, 3). Bit 25: Singleturn power down  $(-> F3x135, x = 1, 2, 3)$ . Bit 26: Multiturn position 1 (--> F3x136, x = 1, 2, 3). Bit 27: Multiturn position 2 (-->  $F3x136$ ,  $x = 1, 2, 3$ ). Bit 28: Multiturn system (--> F3x136, x = 1, 2, 3). Bit 29: Multiturn power down (--> F3x136, x = 1, 2, 3). Bit 30: Multiturn overflow/underflow  $(-5 - 5x136, x = 1, 2, 3)$ . Bit 31: Multiturn battery (reserved). Remedy: - determine the detailed cause of the fault using the fault value. - replace the encoder if necessary. Note: An EnDat 2.2 encoder may only be removed and inserted in the "Park" state. If an EnDat 2.2 encoder was removed when not in the "Park" state, then after inserting the encoder, a POWER ON (switchoff/on) is necessary to acknowledge the fault. 231136 <location>Encoder 1: Error when determining multiturn information Message value: Fault cause: %1 bin Drive object: A\_INF, A\_INF\_840, B\_INF, B\_INF\_840, ENC, ENC\_840, HLA, HLA\_840, R\_INF, S\_INF, S\_INF\_840, SERVO, SERVO\_840, SERVO\_AC, TM41, VECTOR, VECTOR\_AC Reaction: Infeed: NONE Servo: ENCODER (IASC/DCBRK, NONE) Vector: ENCODER (IASC/DCBRK, NONE) Hla: ENCODER (NONE)

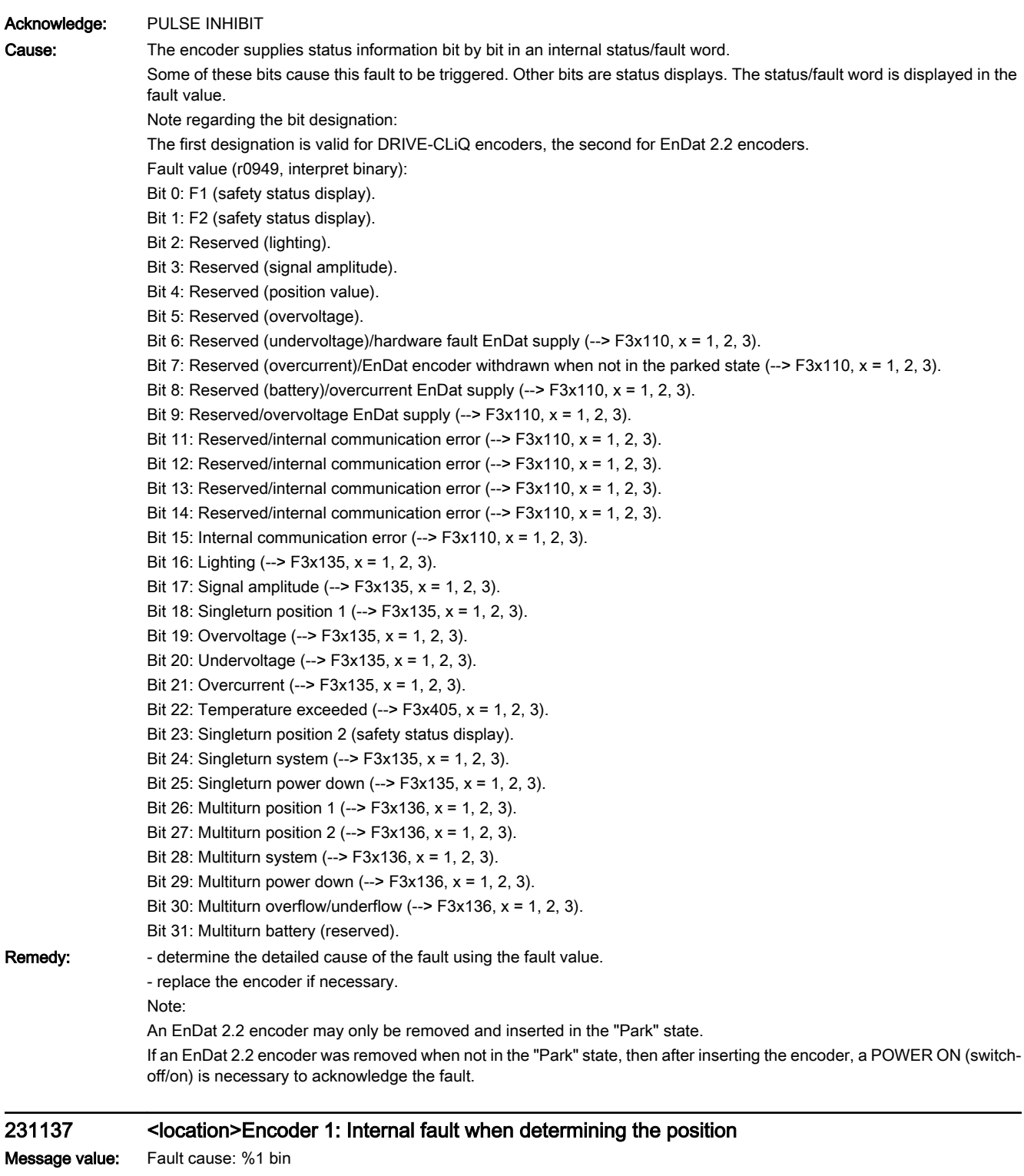

**Drive object:** A\_INF, A\_INF\_840, B\_INF, B\_INF\_840, ENC, ENC\_840, HLA, HLA\_840, R\_INF, S\_INF<sub>\_</sub>840, SERVO, SERVO\_840, SERVO\_AC, TM41, VECTOR, VECTOR\_AC

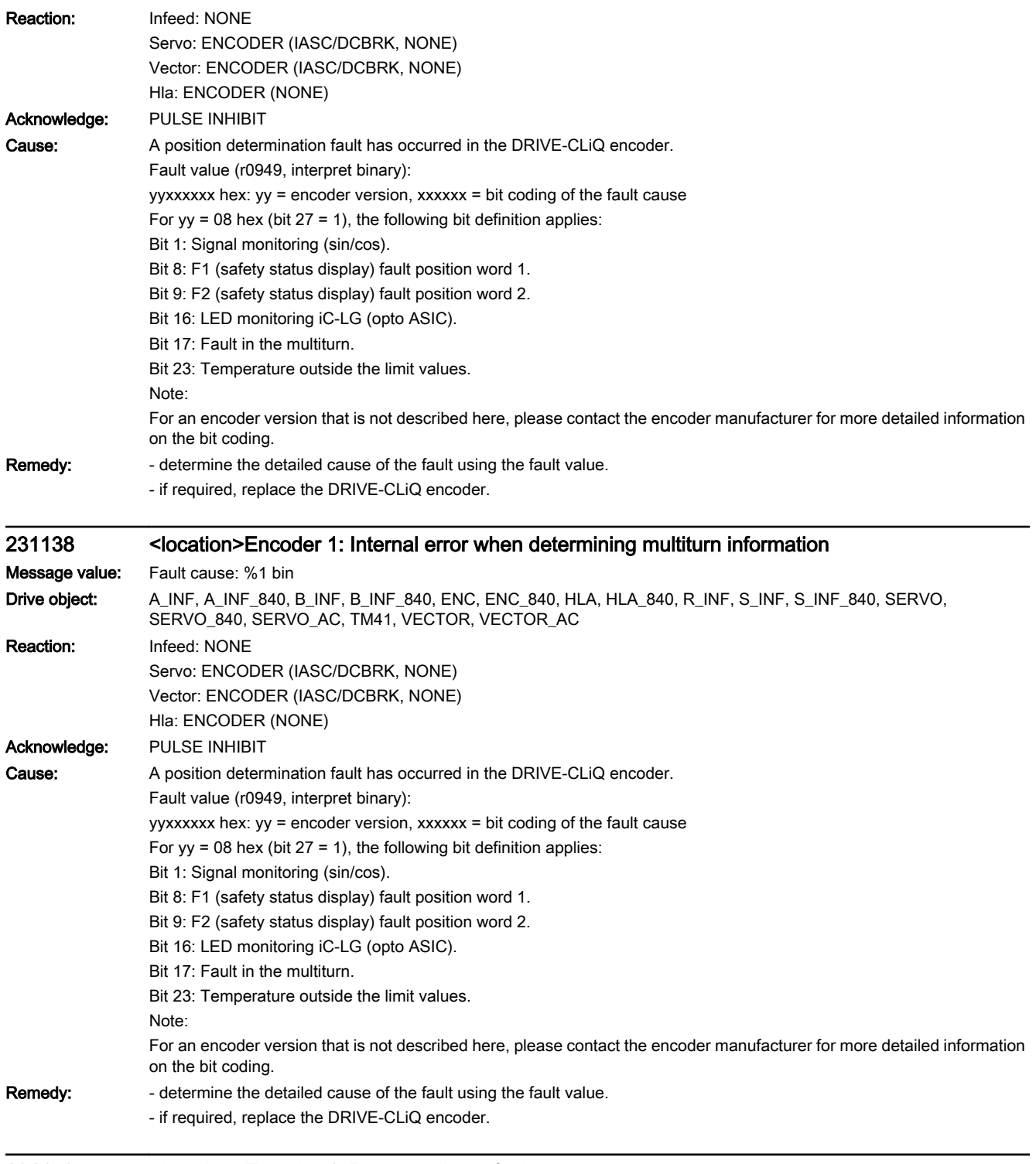

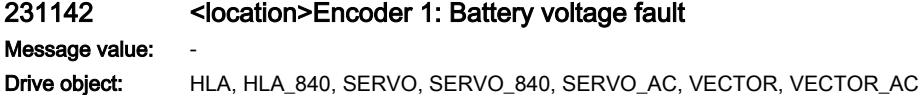

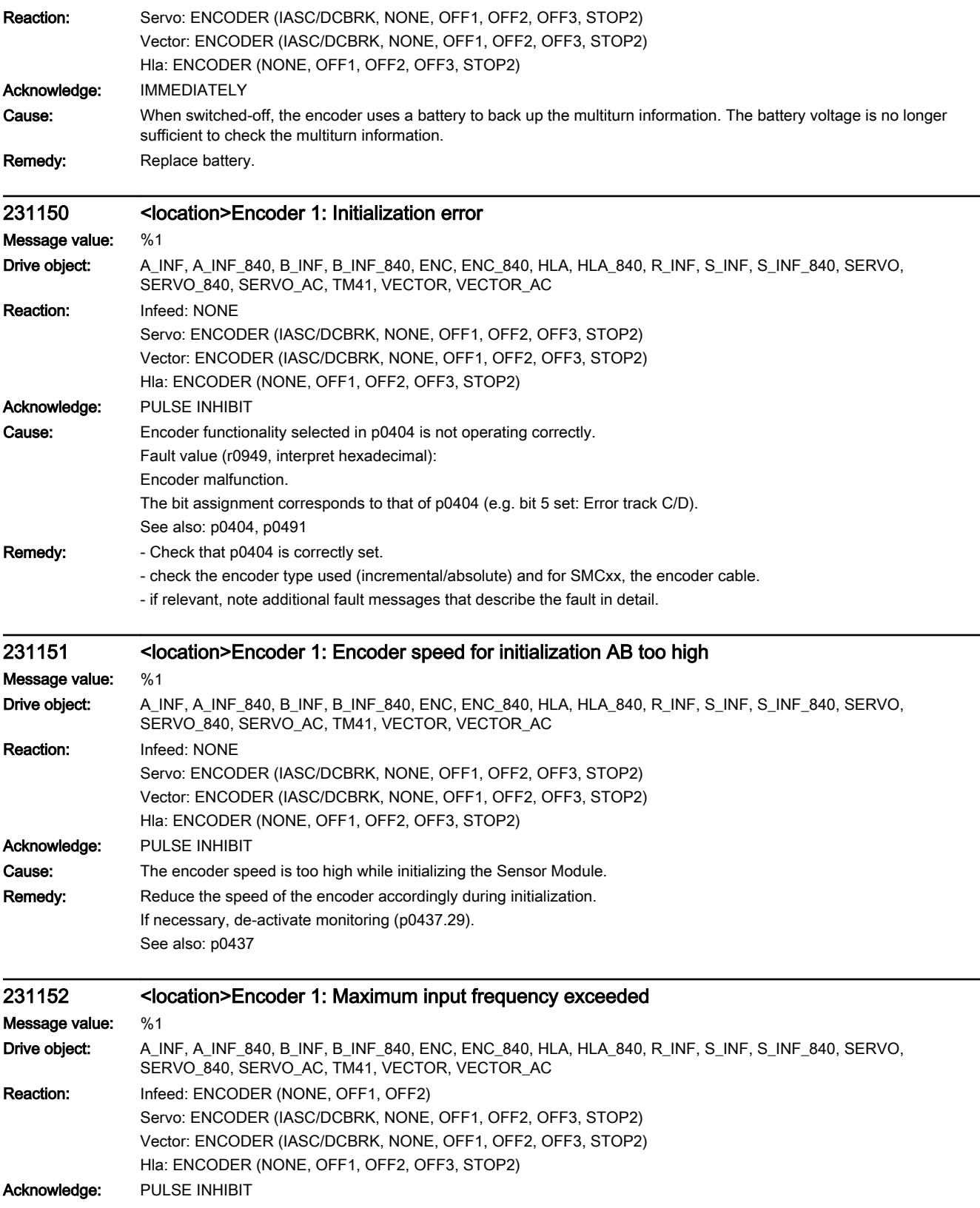

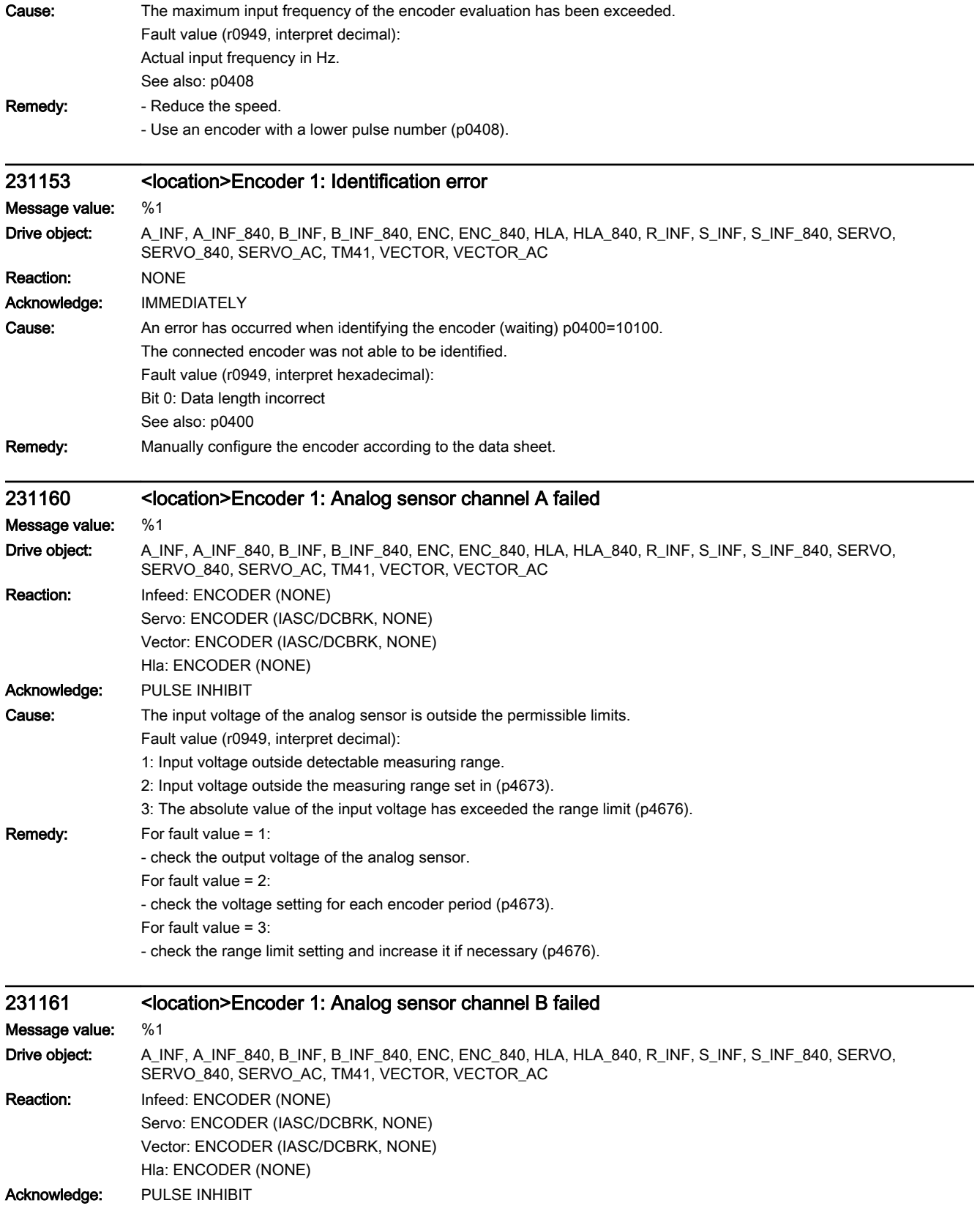

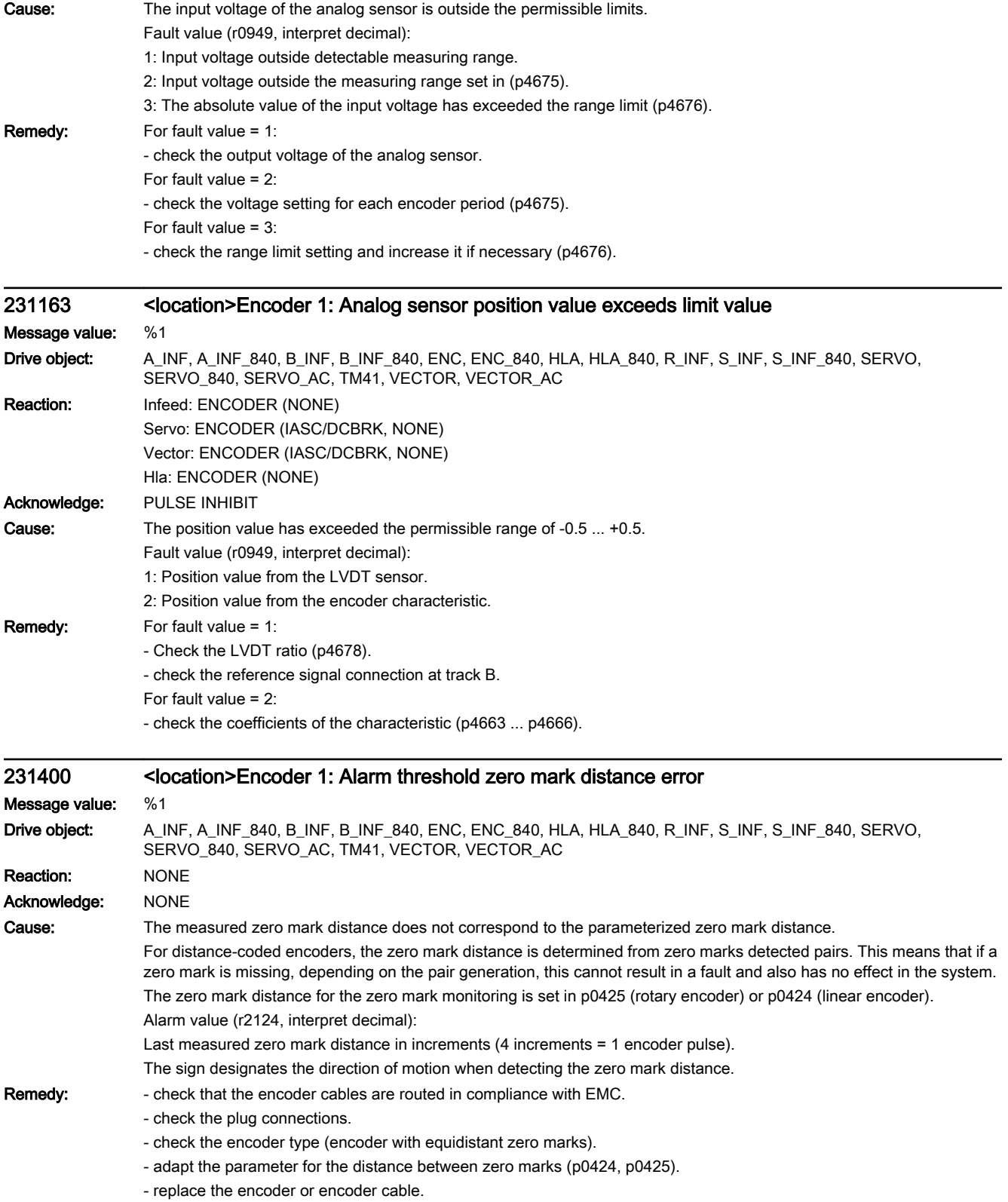

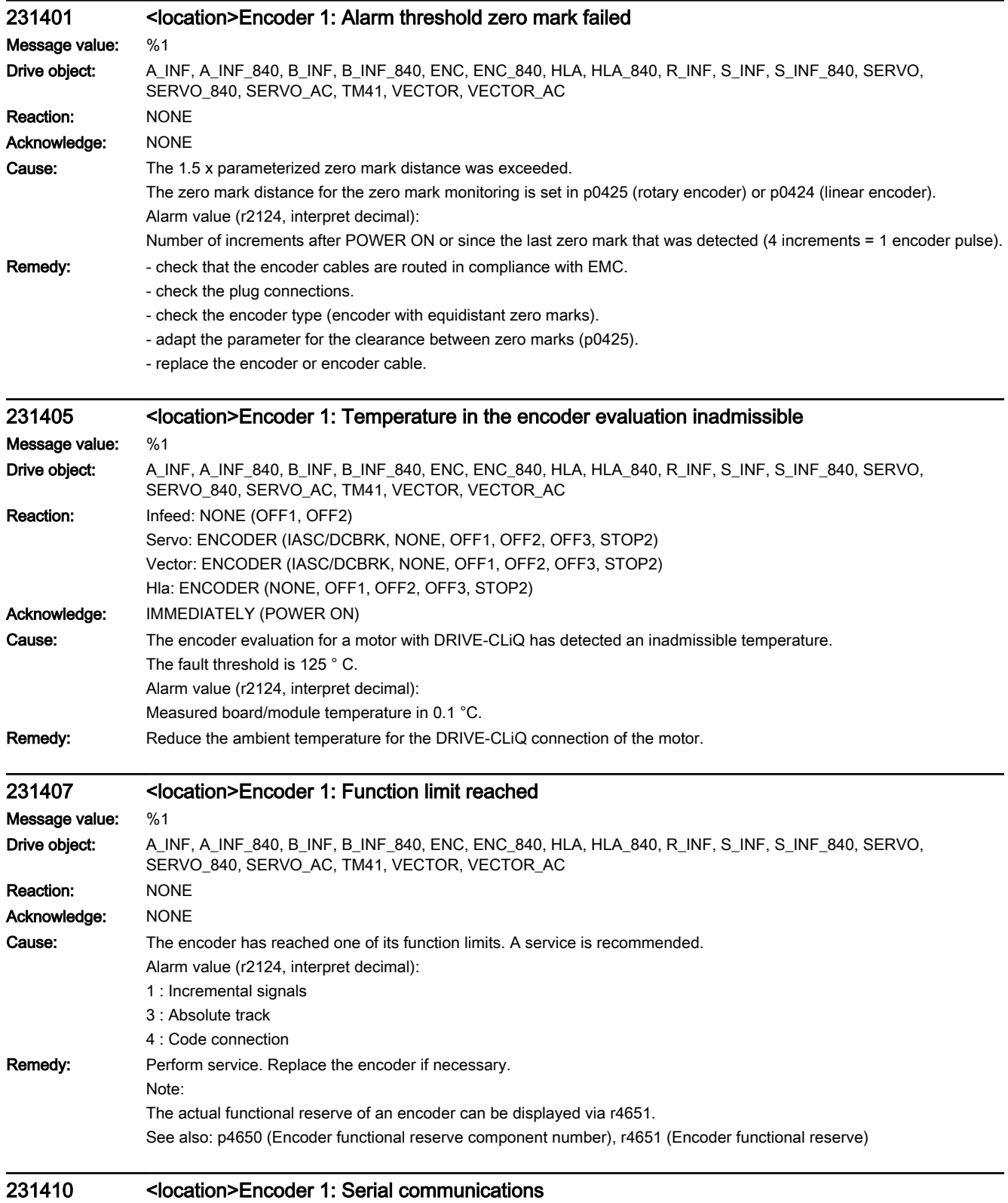

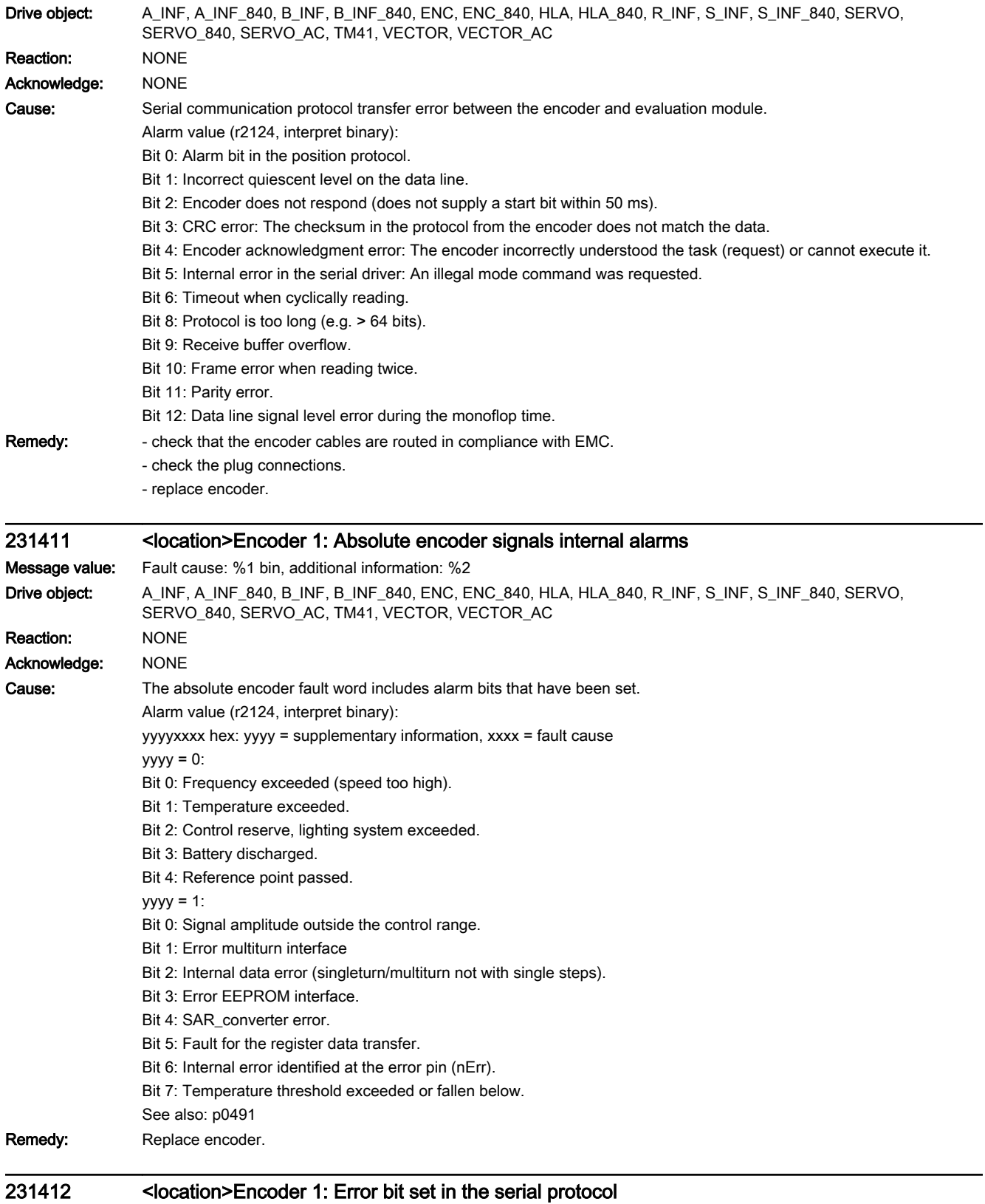

## Message value: %1

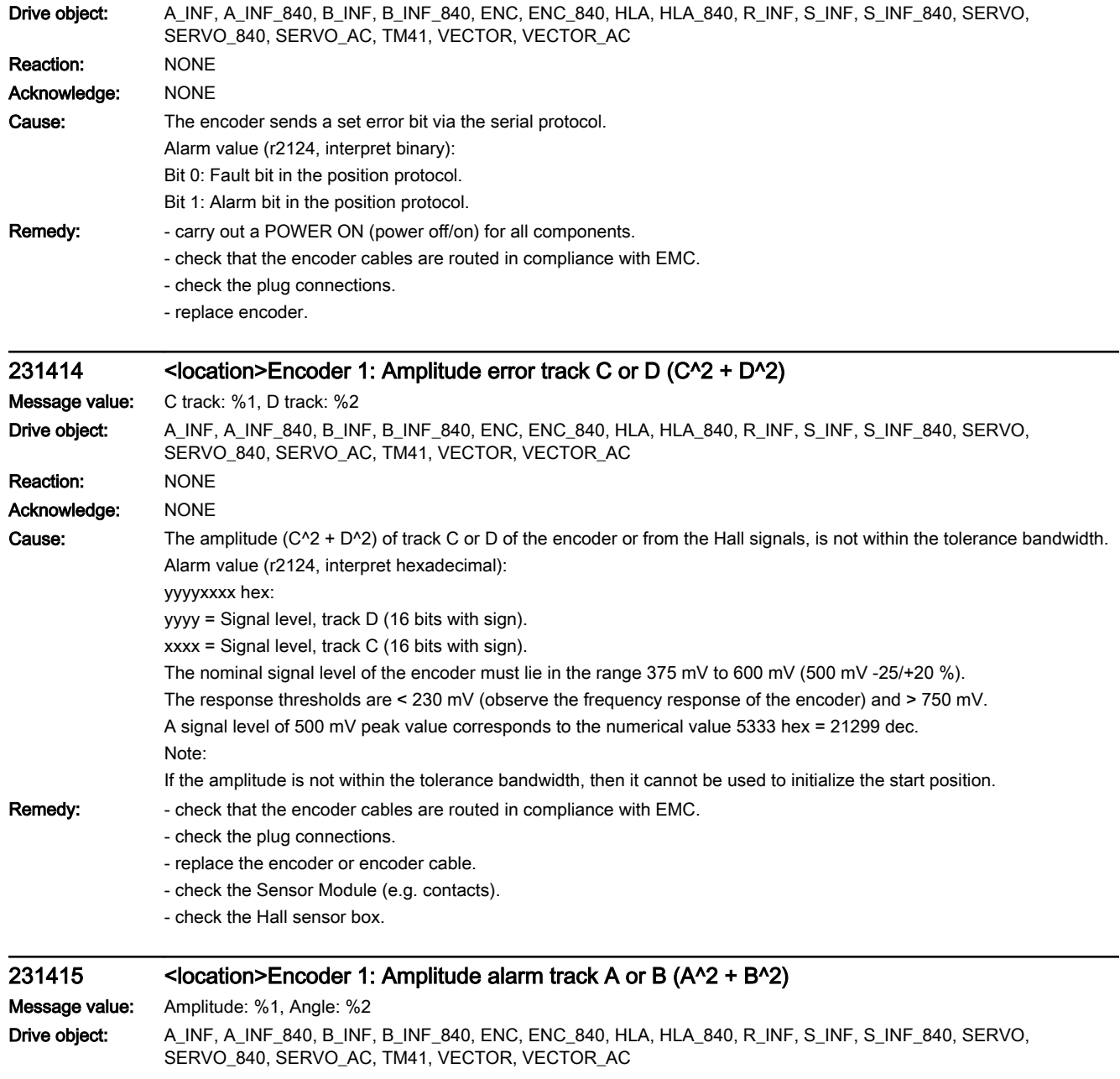

Reaction: NONE Acknowledge: NONE

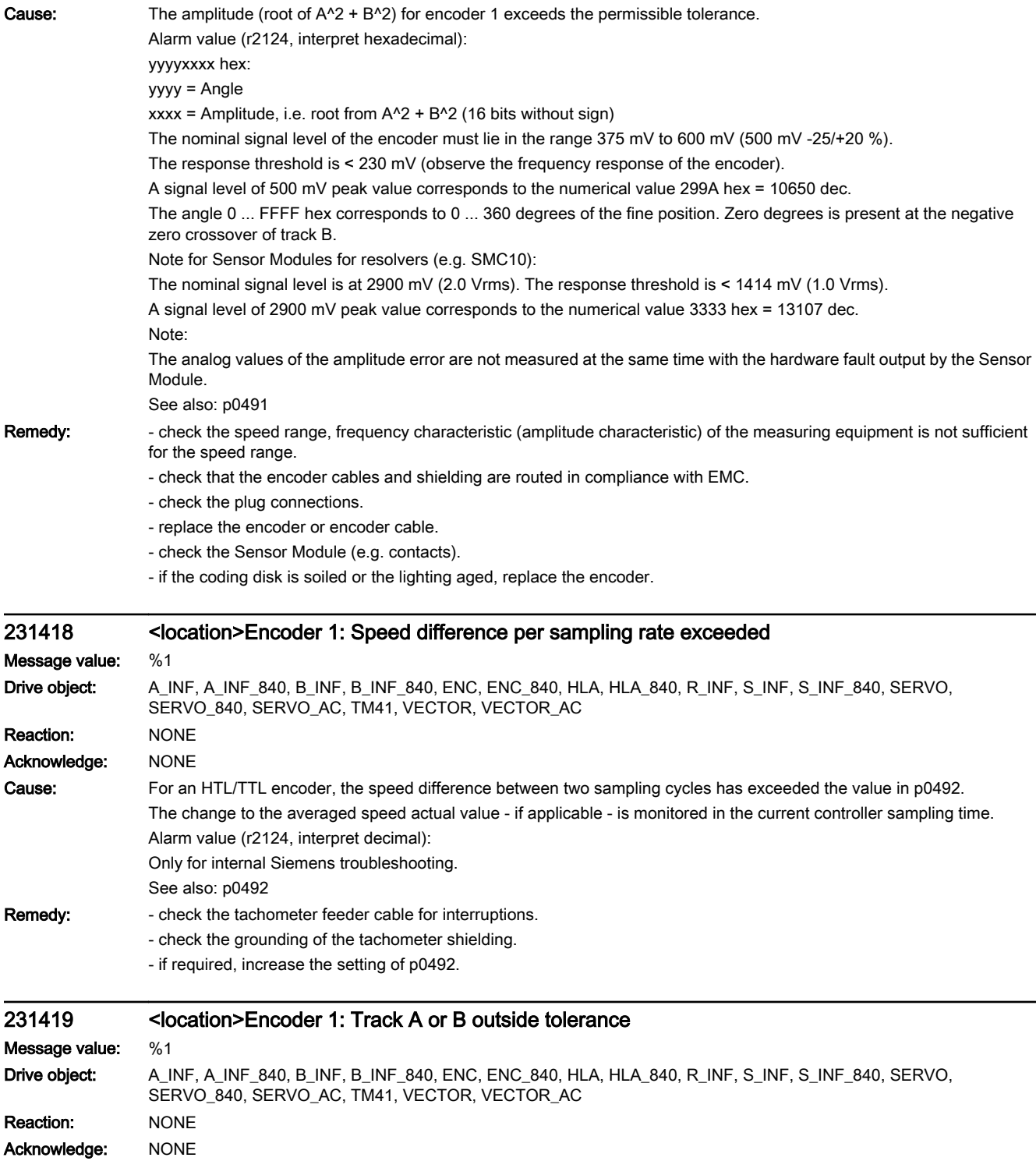

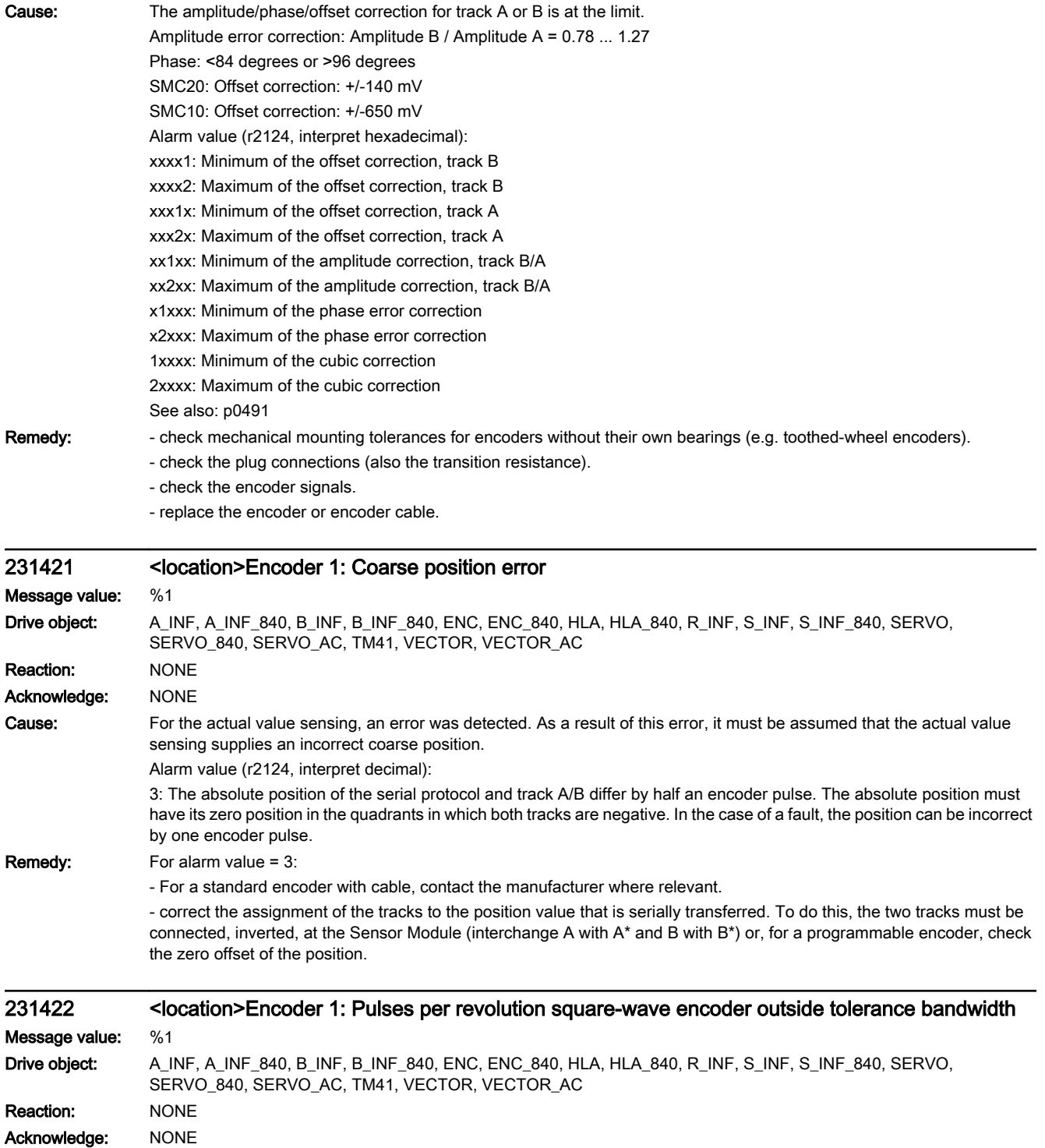

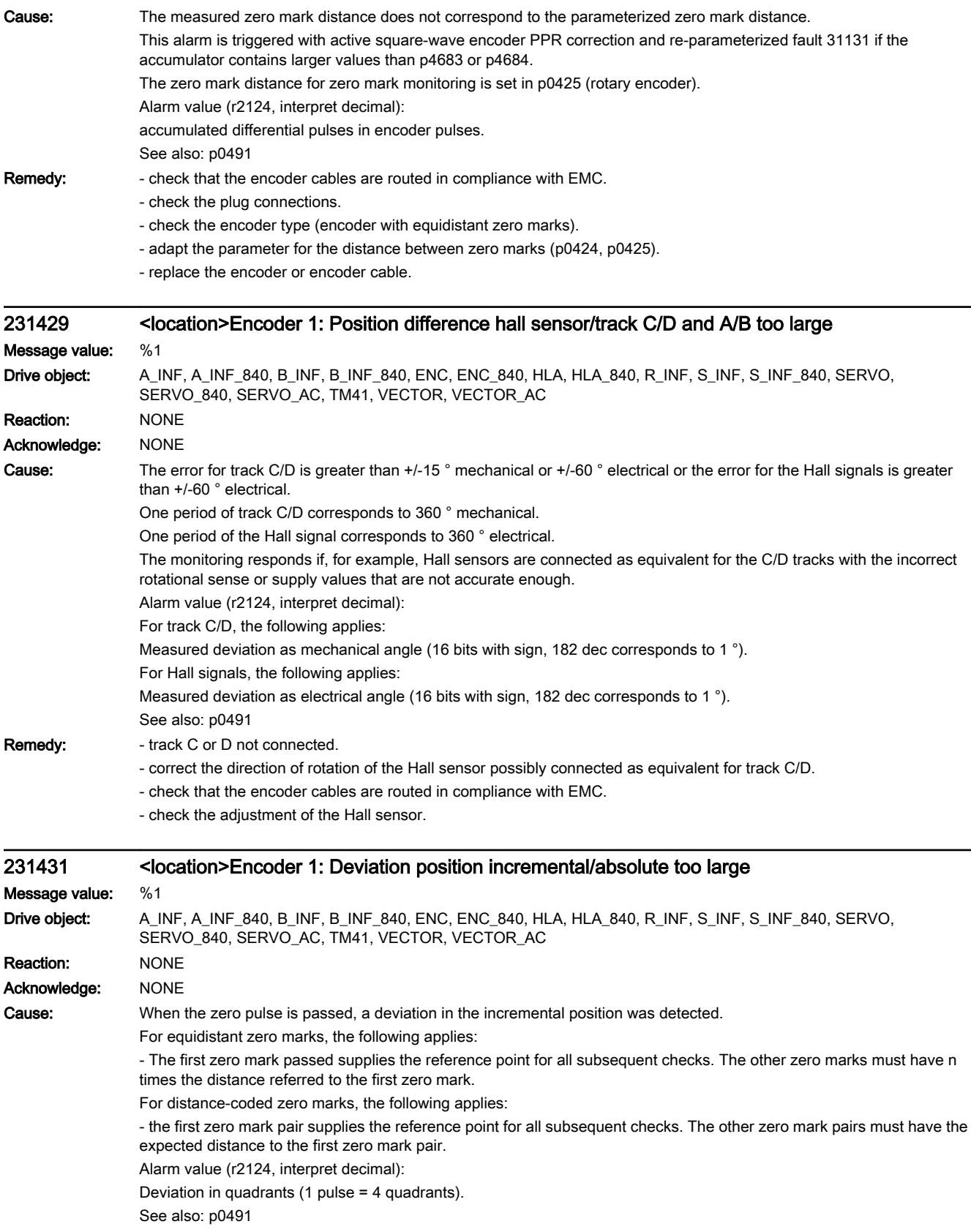

Remedy: - check that the encoder cables are routed in compliance with EMC.

- check the plug connections. - replace the encoder or encoder cable. - Clean coding disk or remove strong magnetic fields. 231432 <location>Encoder 1: Rotor position adaptation corrects deviation Message value: %1 Drive object: A\_INF, A\_INF\_840, B\_INF, B\_INF\_840, ENC, ENC\_840, HLA, HLA\_840, R\_INF, S\_INF, S\_INF\_840, SERVO, SERVO\_840, SERVO\_AC, TM41, VECTOR, VECTOR\_AC Reaction: NONE Acknowledge: NONE Cause: For track A/B, pulses have been lost or too many have been counted. These pulses are presently being corrected. Alarm value (r2124, interpret decimal): Last measured deviation of zero mark in increments (4 increments = 1 encoder pulse). The sign designates the direction of motion when detecting the zero mark distance. Remedy: - check that the encoder cables are routed in compliance with EMC. - check the plug connections. - replace the encoder or encoder cable. - check encoder limit frequency. - adapt the parameter for the distance between zero marks (p0424, p0425). 231442 <location>Encoder 1: Battery voltage pre-alarm Message value: Drive object: A\_INF, A\_INF\_840, B\_INF, B\_INF\_840, ENC, ENC\_840, HLA, HLA\_840, R\_INF, S\_INF, S\_INF\_840, SERVO, SERVO\_840, SERVO\_AC, TM41, VECTOR, VECTOR\_AC Reaction: NONE Acknowledge: NONE Cause: When switched-off, the encoder uses a battery to back up the multiturn information. The multiturn information can no longer be buffered if the battery voltage drops even further. Remedy: Replace battery. 231443 <location>Encoder 1: Unipolar CD signal level outside specification Message value: Fault cause: %1 bin Drive object: A\_INF, A\_INF\_840, B\_INF, B\_INF\_840, ENC, ENC\_840, HLA, HLA\_840, R\_INF, S\_INF, S\_INF\_840, SERVO, SERVO\_840, SERVO\_AC, TM41, VECTOR, VECTOR\_AC Reaction: NONE Acknowledge: NONE Cause: The unipolar level (CP/CN or DP/DN) for encoder 1 is outside the permissible tolerance. Alarm value (r2124, interpret binary): Bit 0 = 1: Either CP or CN outside the tolerance. Bit 16 = 1: Either DP or DN outside the tolerance. The unipolar nominal signal level of the encoder must lie in the range 2500 mV +/- 500 mV. The response thresholds are < 1700 mV and > 3300 mV. Note: The signal level is not evaluated unless the following conditions are satisfied: - Sensor Module properties available (r0459.31 = 1). - Monitoring active ( $p0437.31 = 1$ ).

See also: p0491

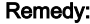

- check that the encoder cables and shielding are routed in compliance with EMC.

- check the plug connections and contacts of the encoder cable.
- are the C/D tracks connected correctly (have the signal lines CP and CN or DP and DN been interchanged)?
- replace the encoder cable.

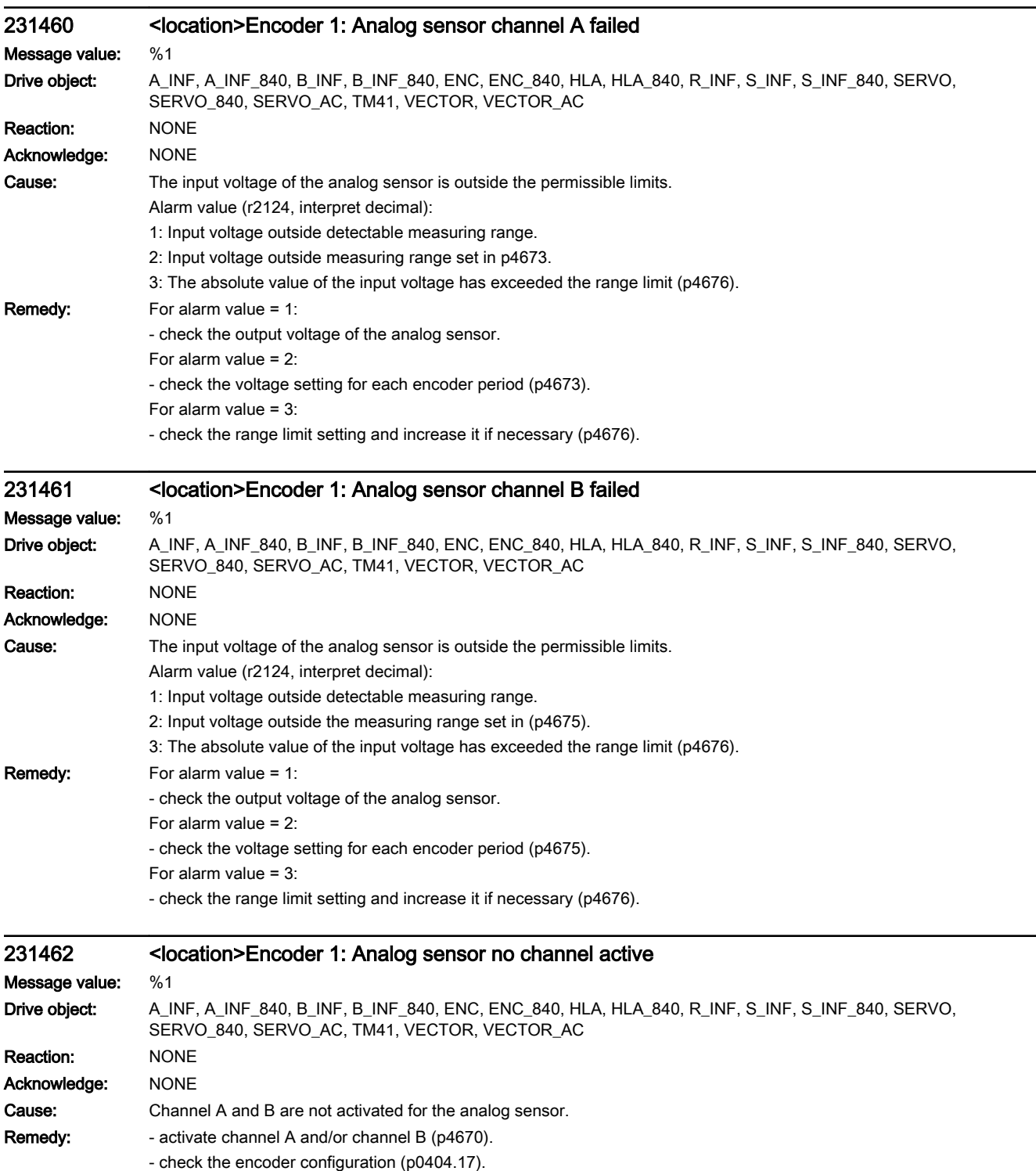

See also: p4670 (Analog sensor configuration)

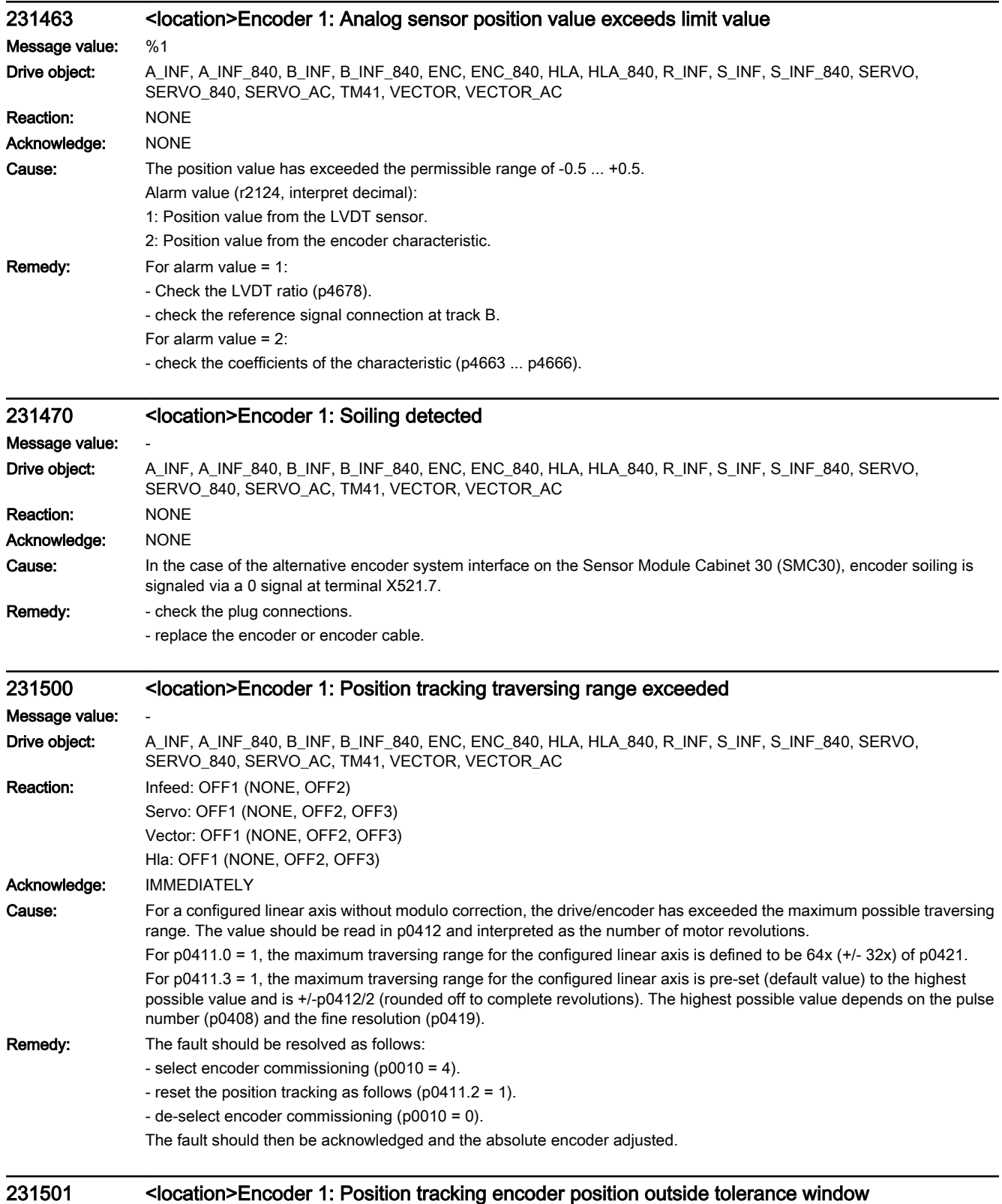

Message value: %1

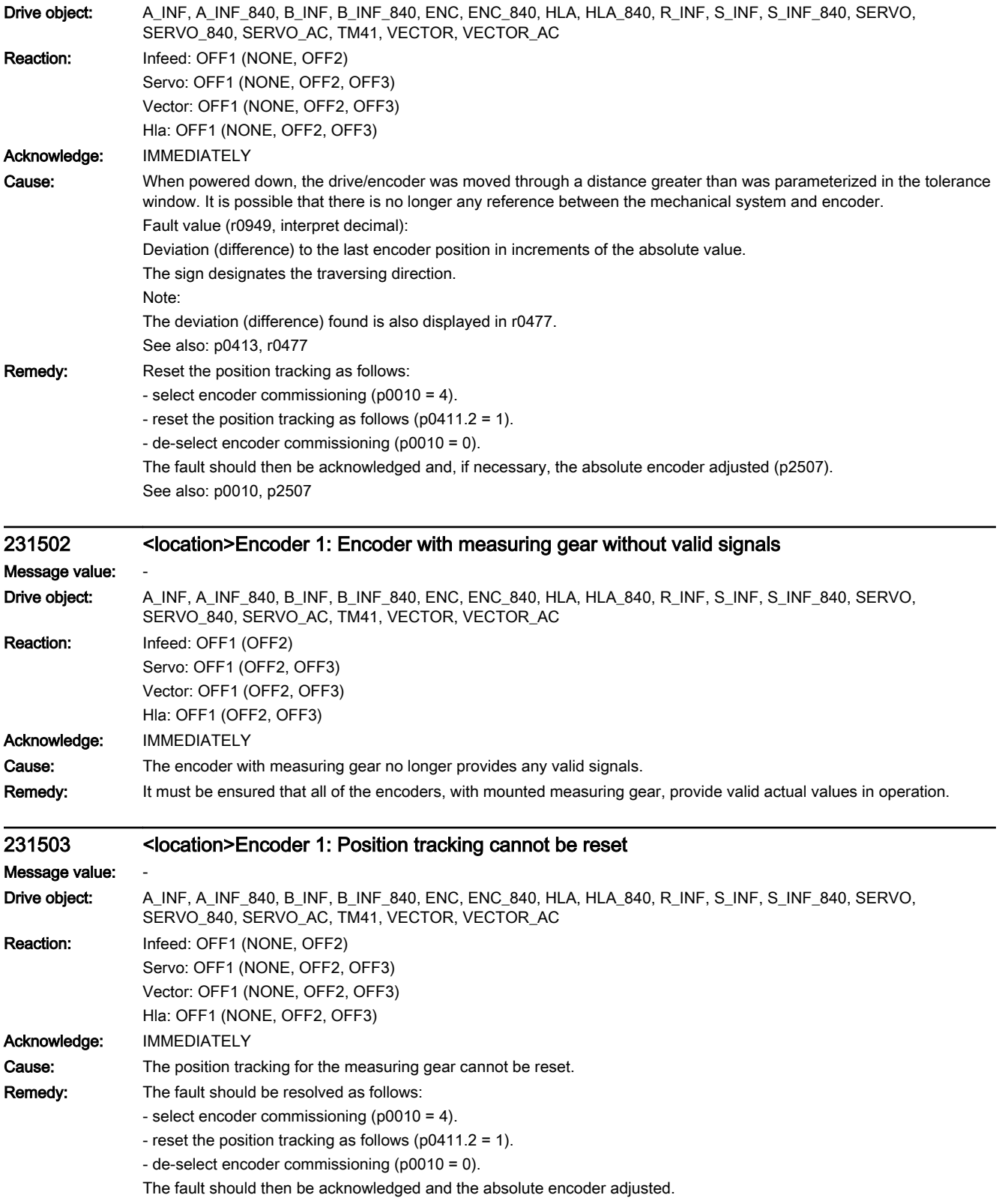

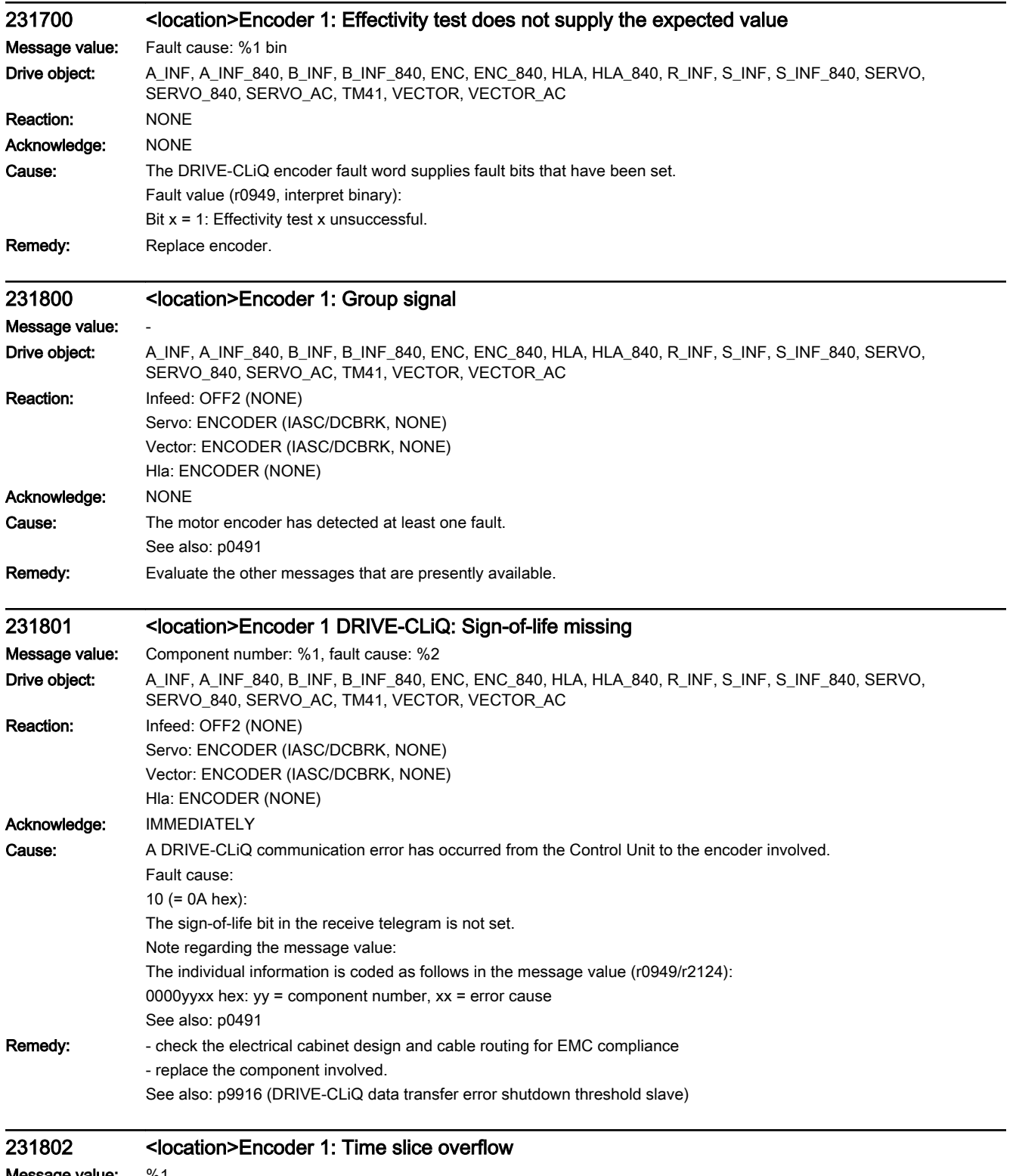

Message value: %1 Drive object: A\_INF, A\_INF\_840, B\_INF, B\_INF\_840, ENC, ENC\_840, HLA, HLA\_840, R\_INF, S\_INF, S\_INF\_840, SERVO, SERVO\_840, SERVO\_AC, TM41, VECTOR, VECTOR\_AC

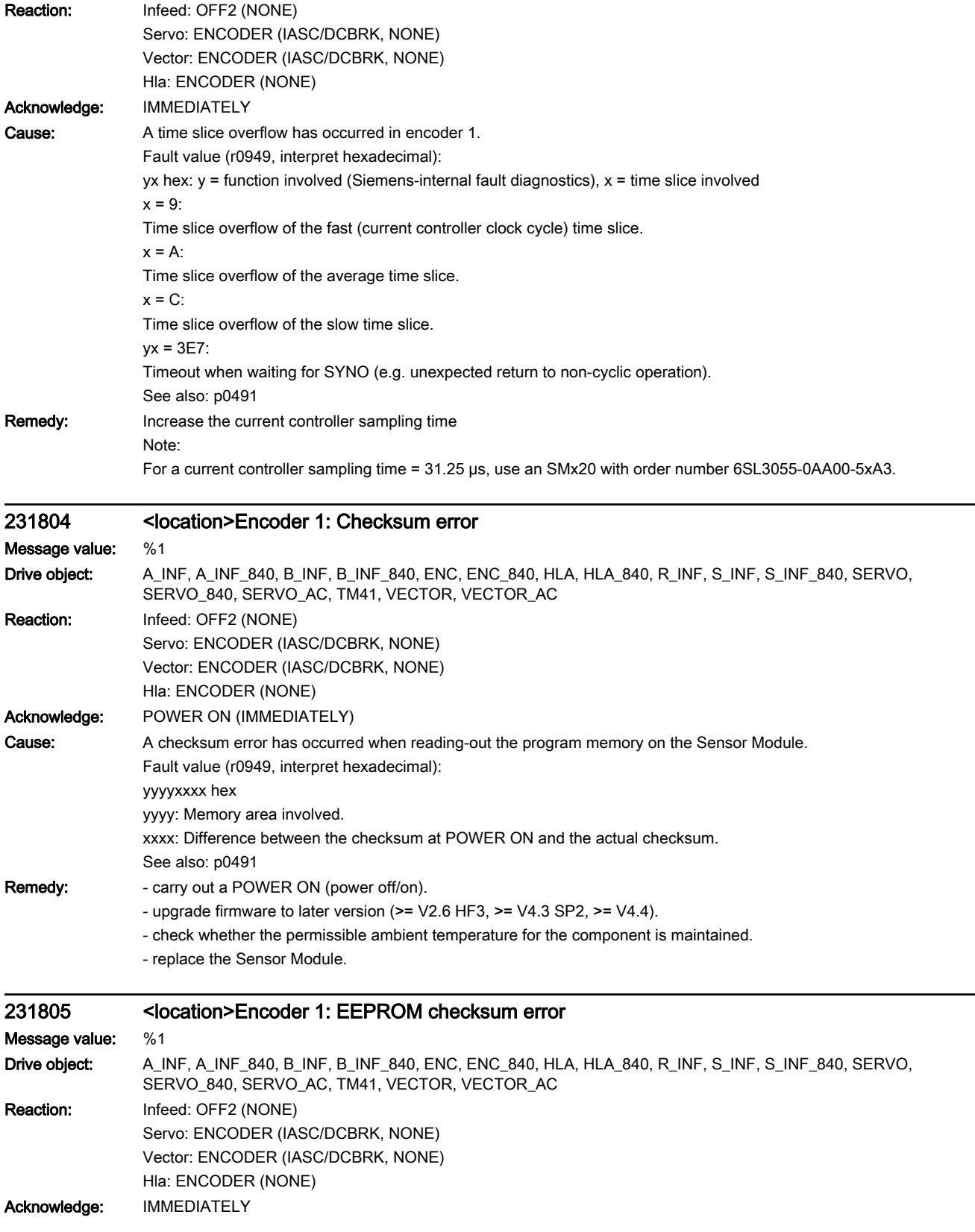

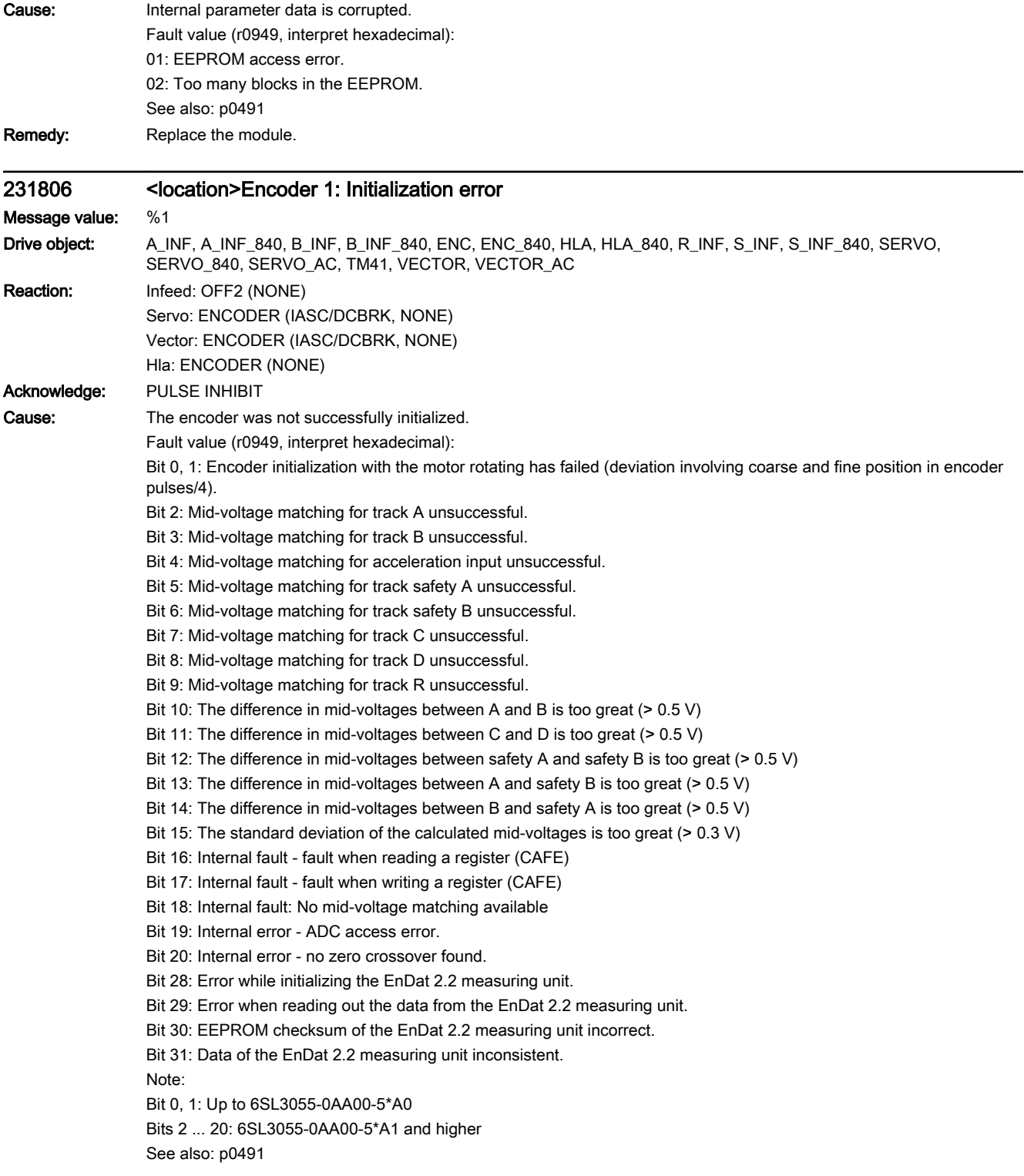

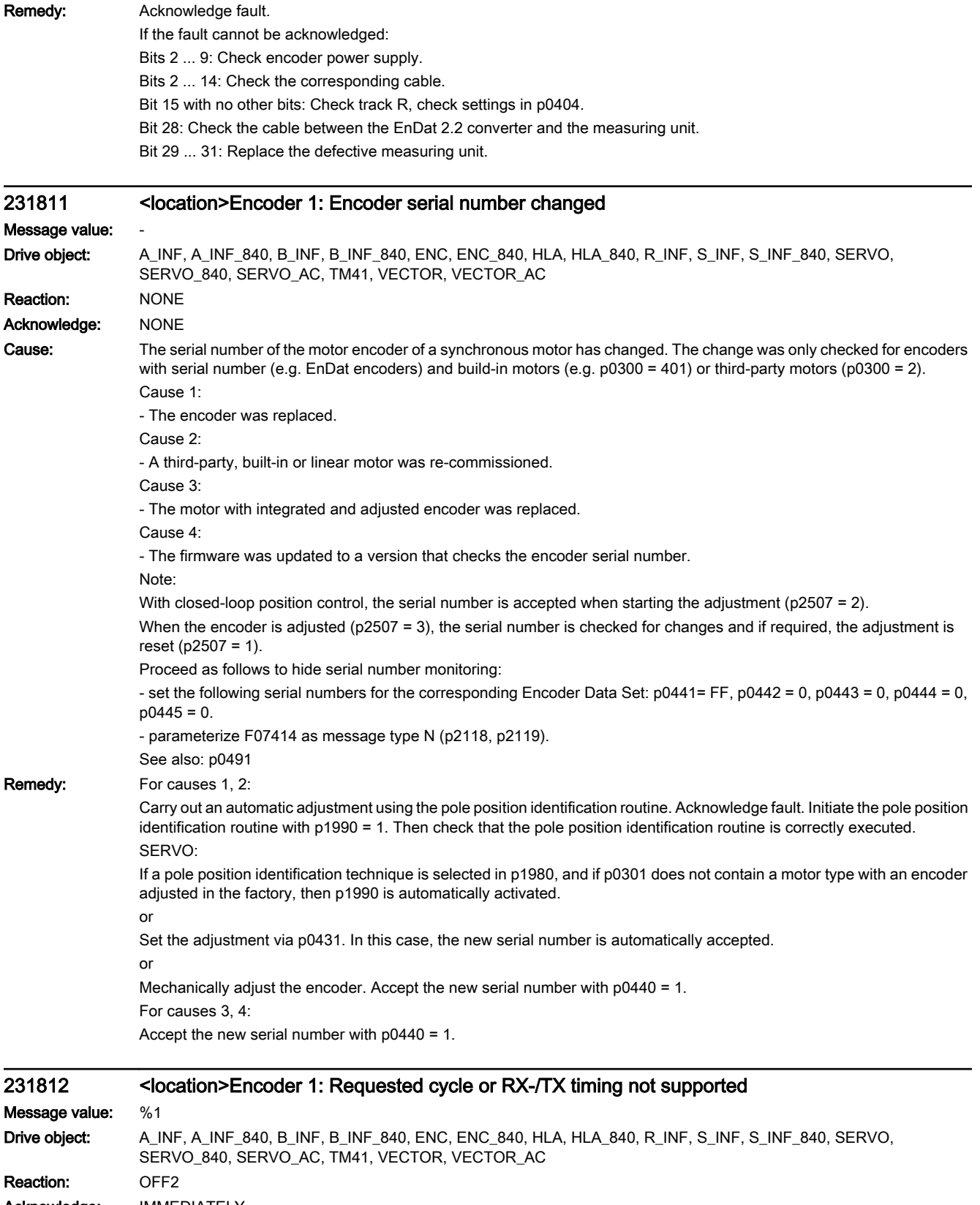

Acknowledge: IMMEDIATELY

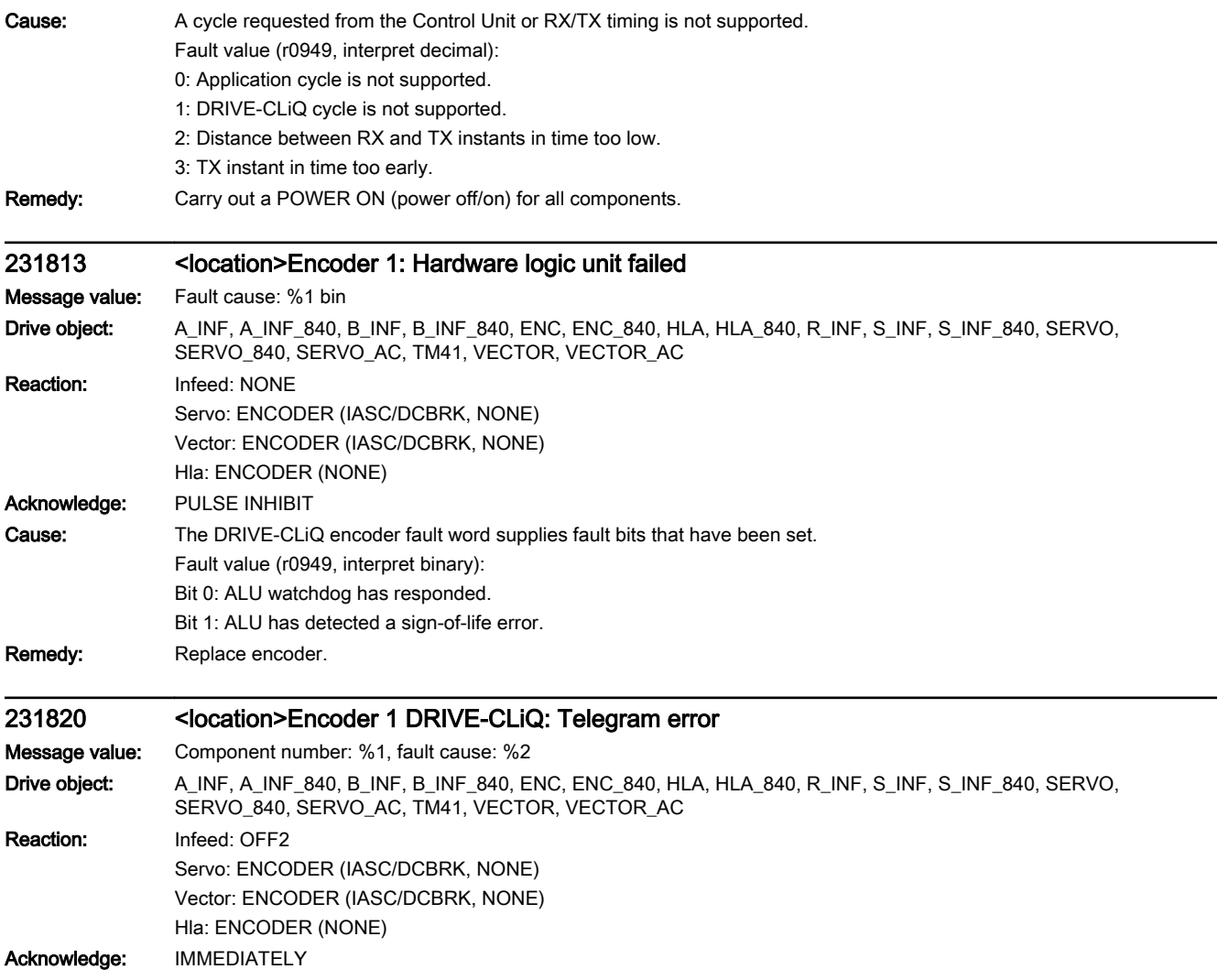

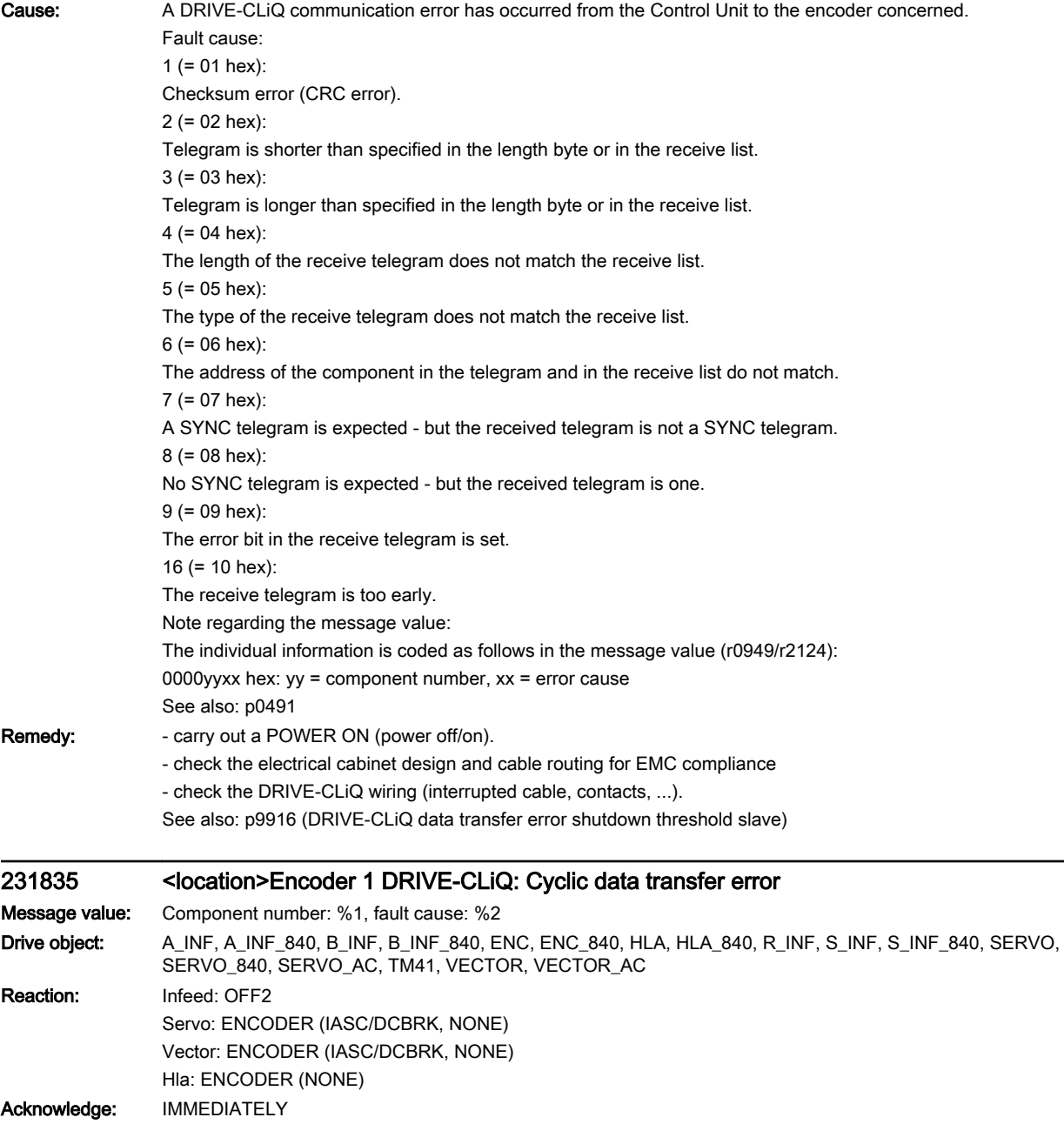

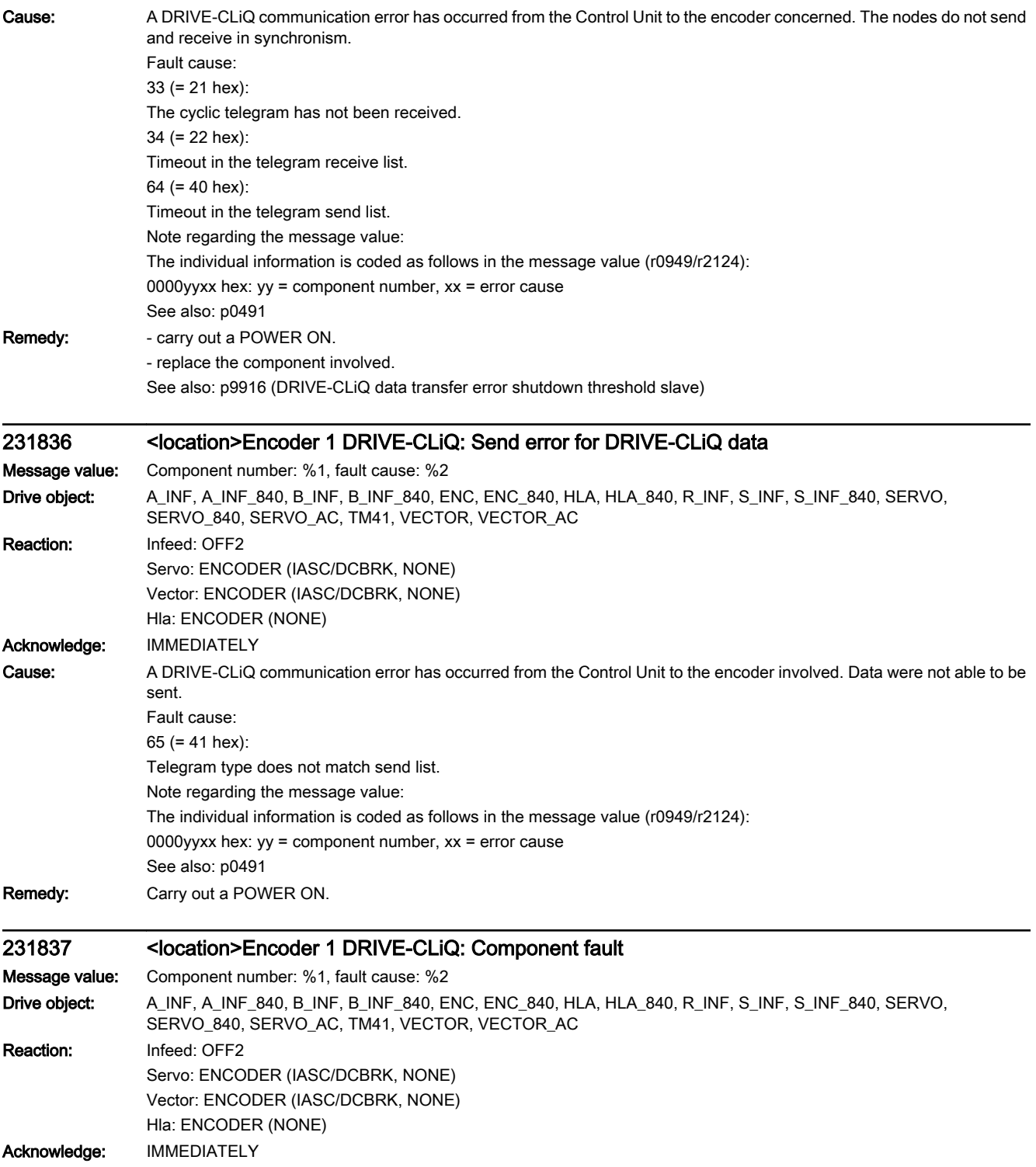

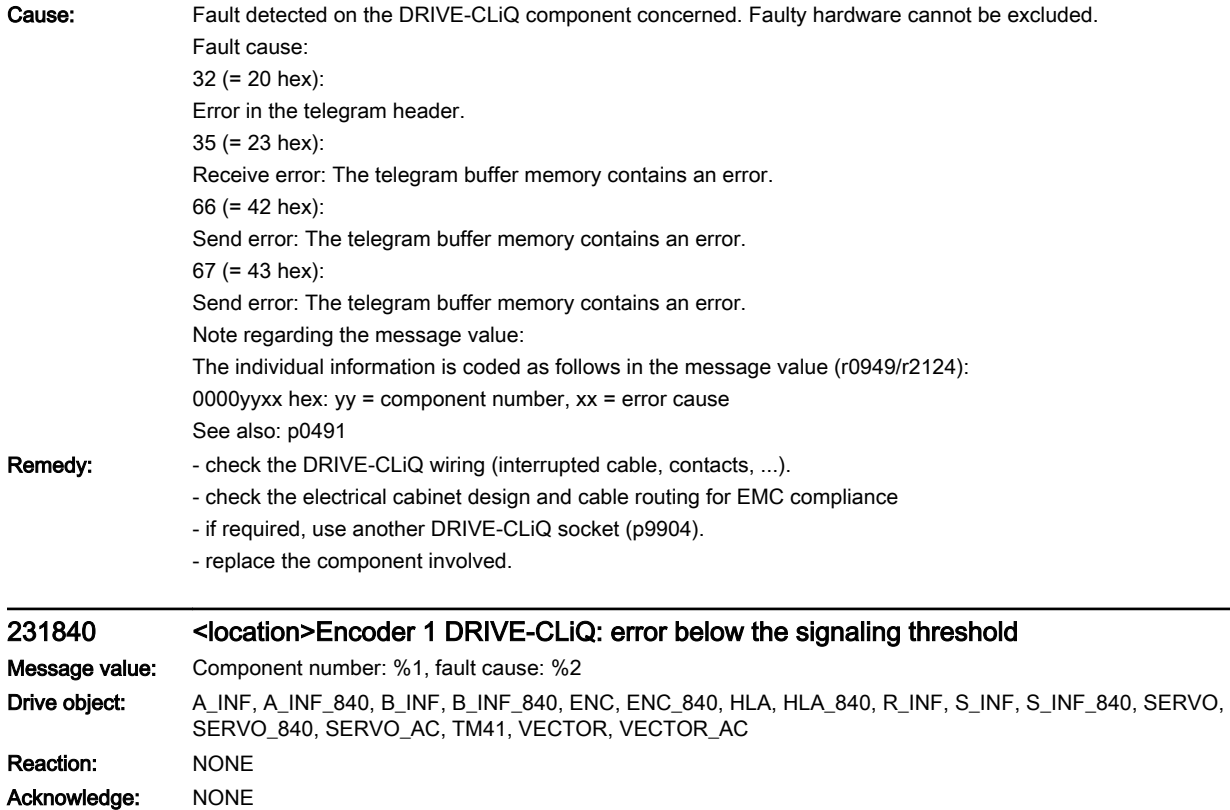

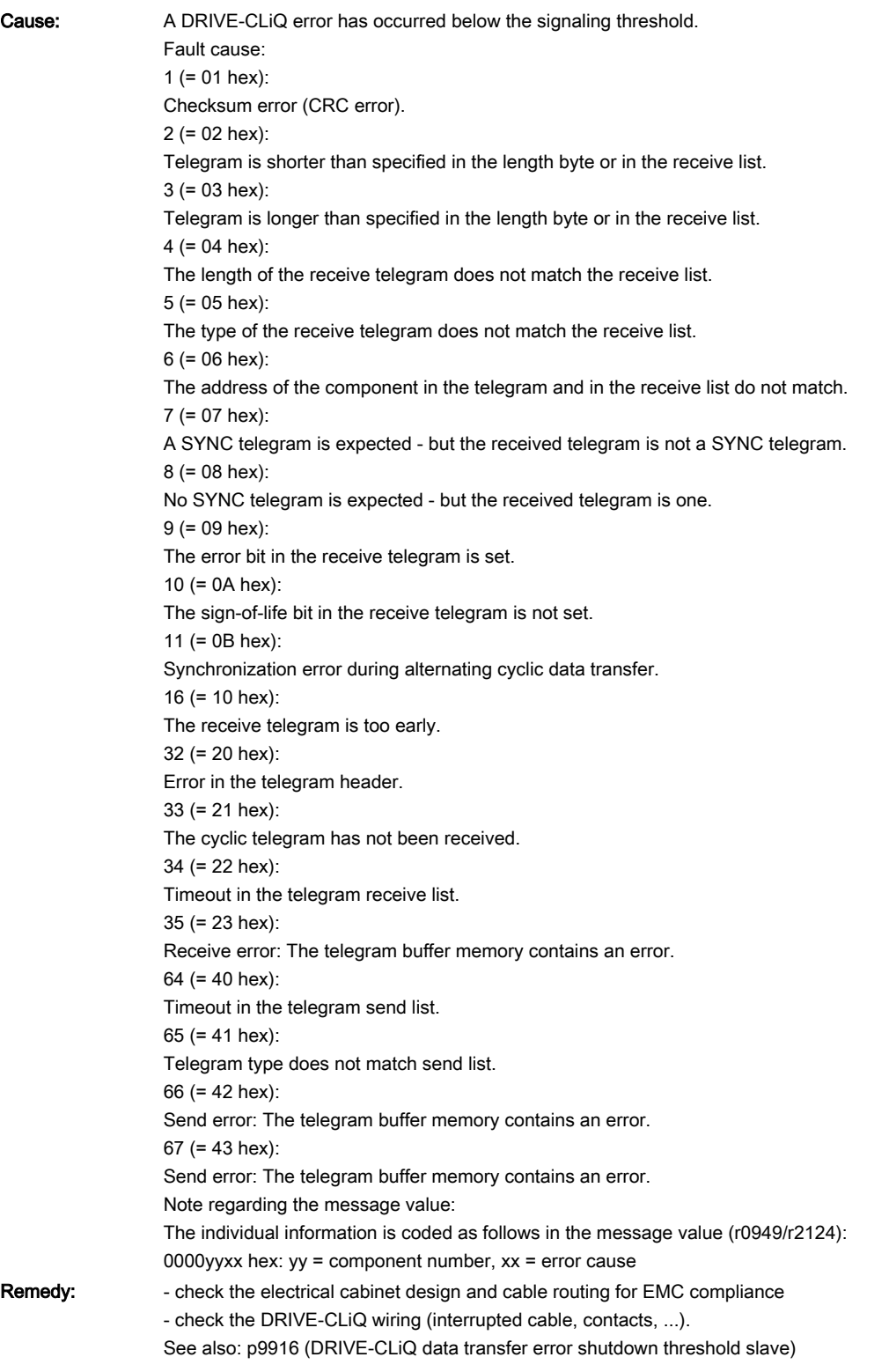

## 231845 <location>Encoder 1 DRIVE-CLiQ: Cyclic data transfer error

Message value: Component number: %1, fault cause: %2

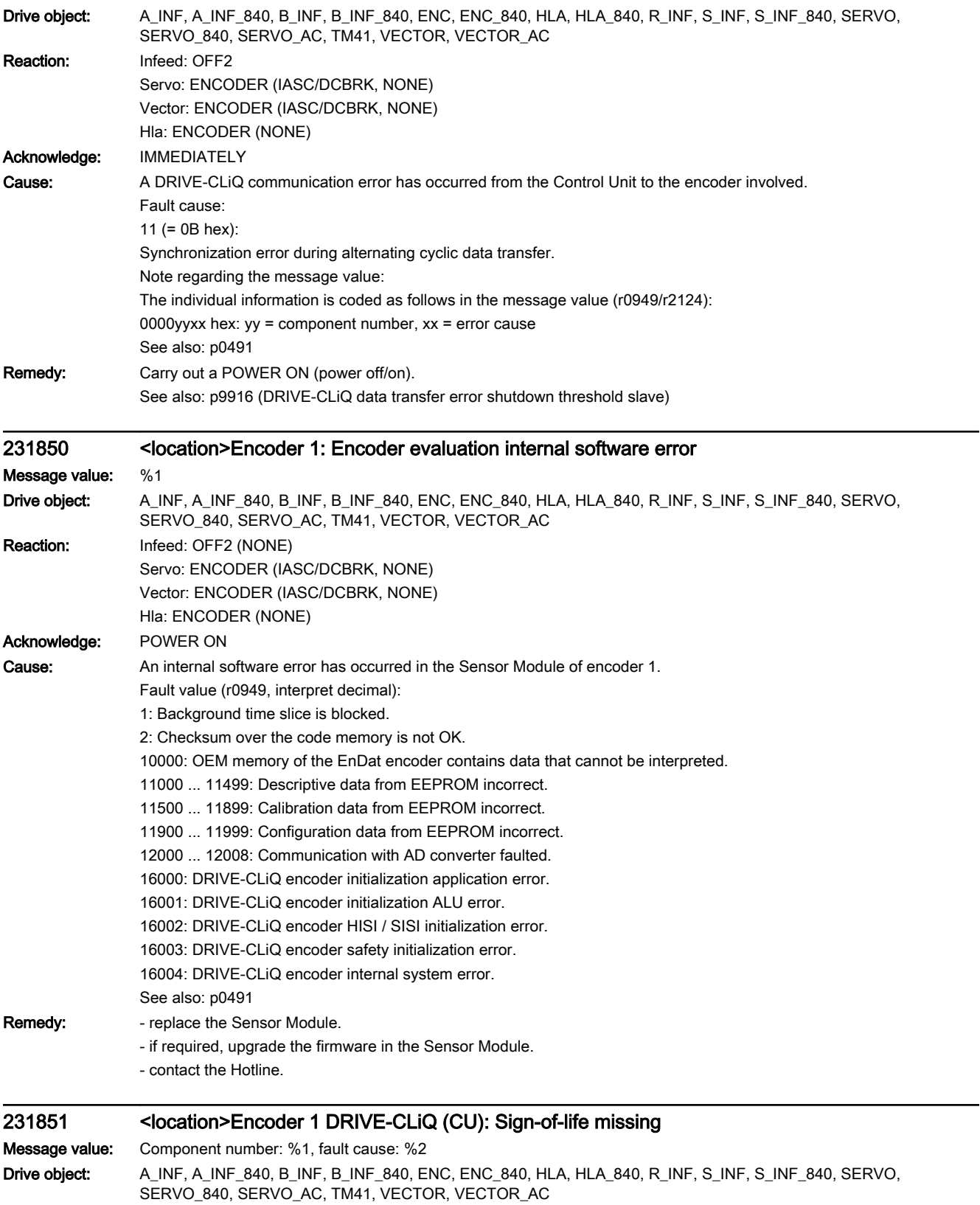

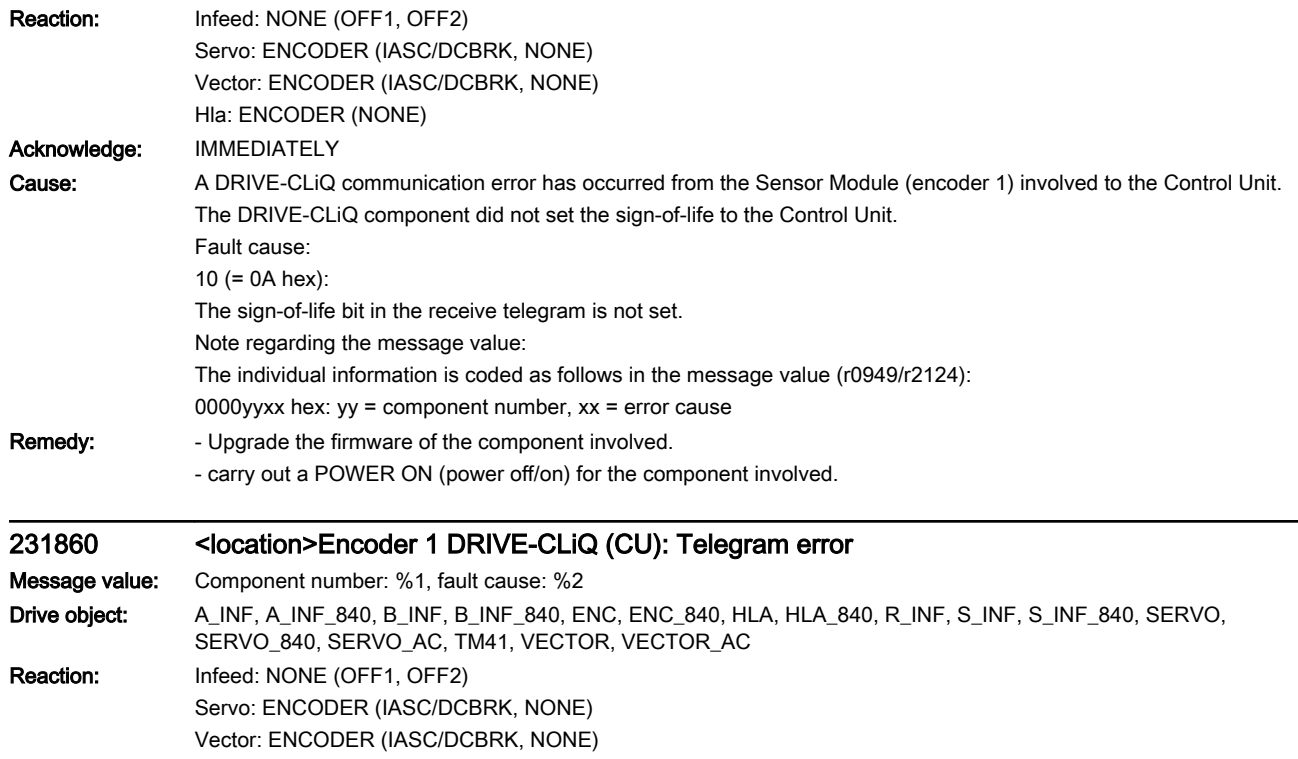

Hla: ENCODER (NONE) Acknowledge: IMMEDIATELY

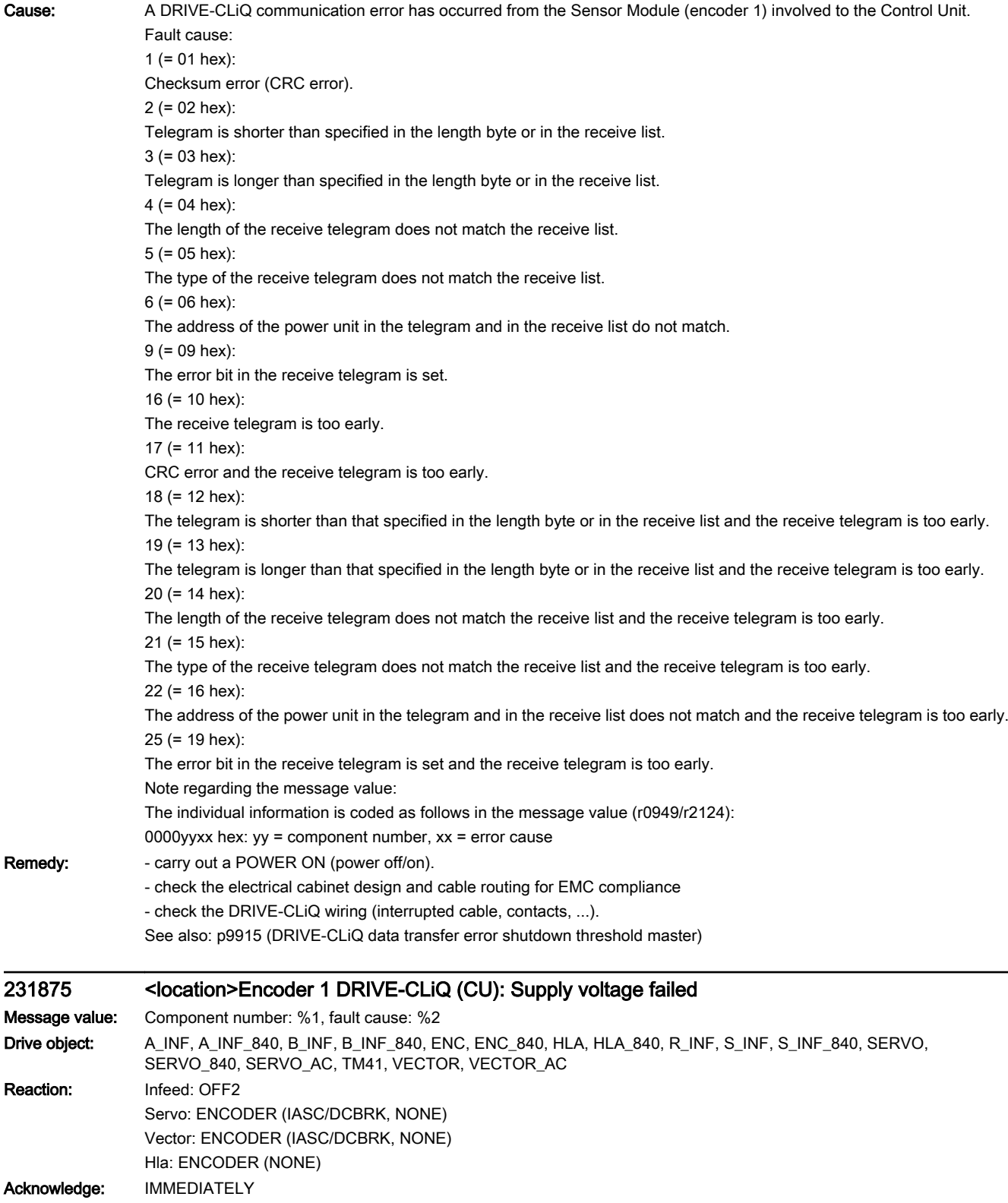

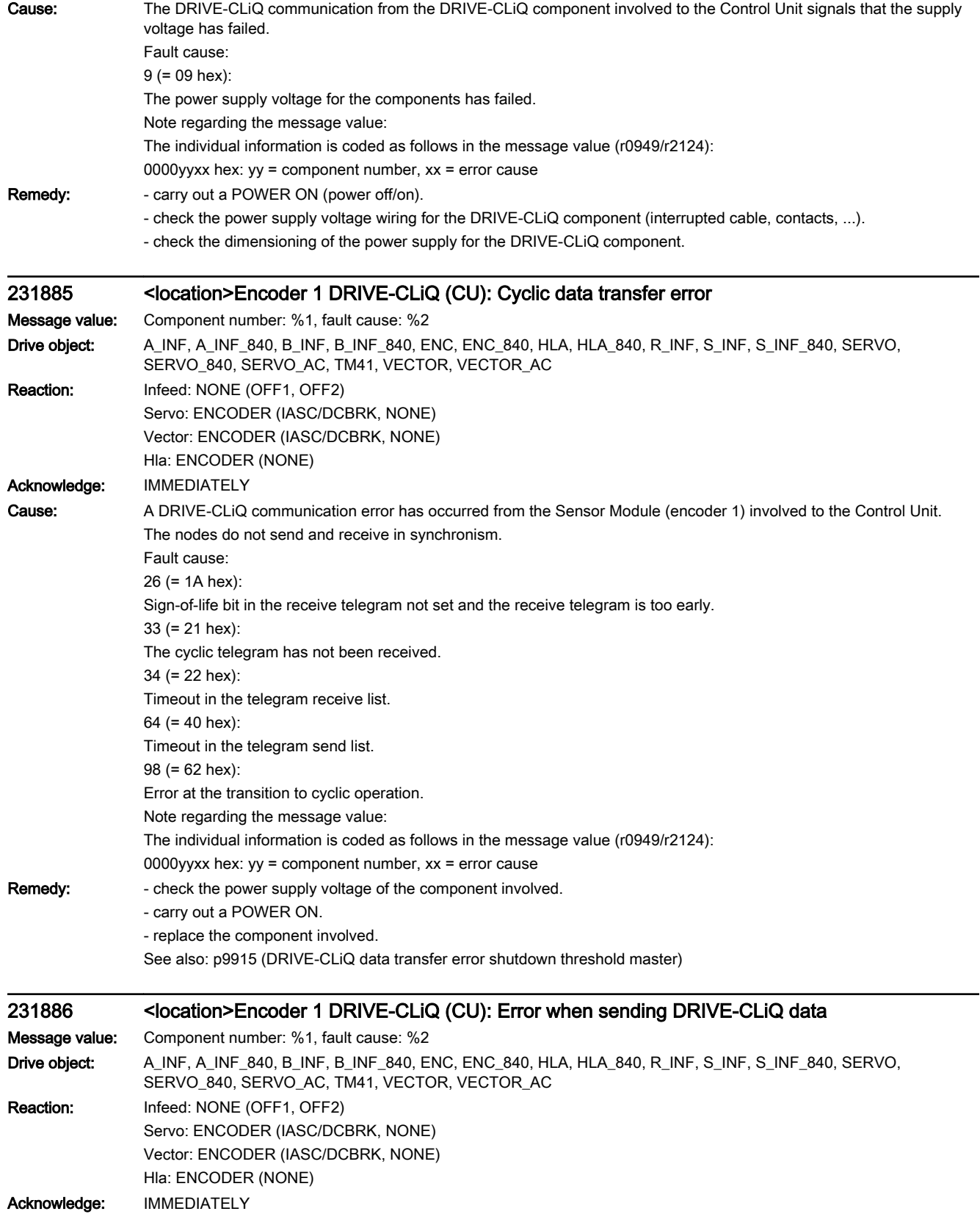

 $\overline{a}$ 

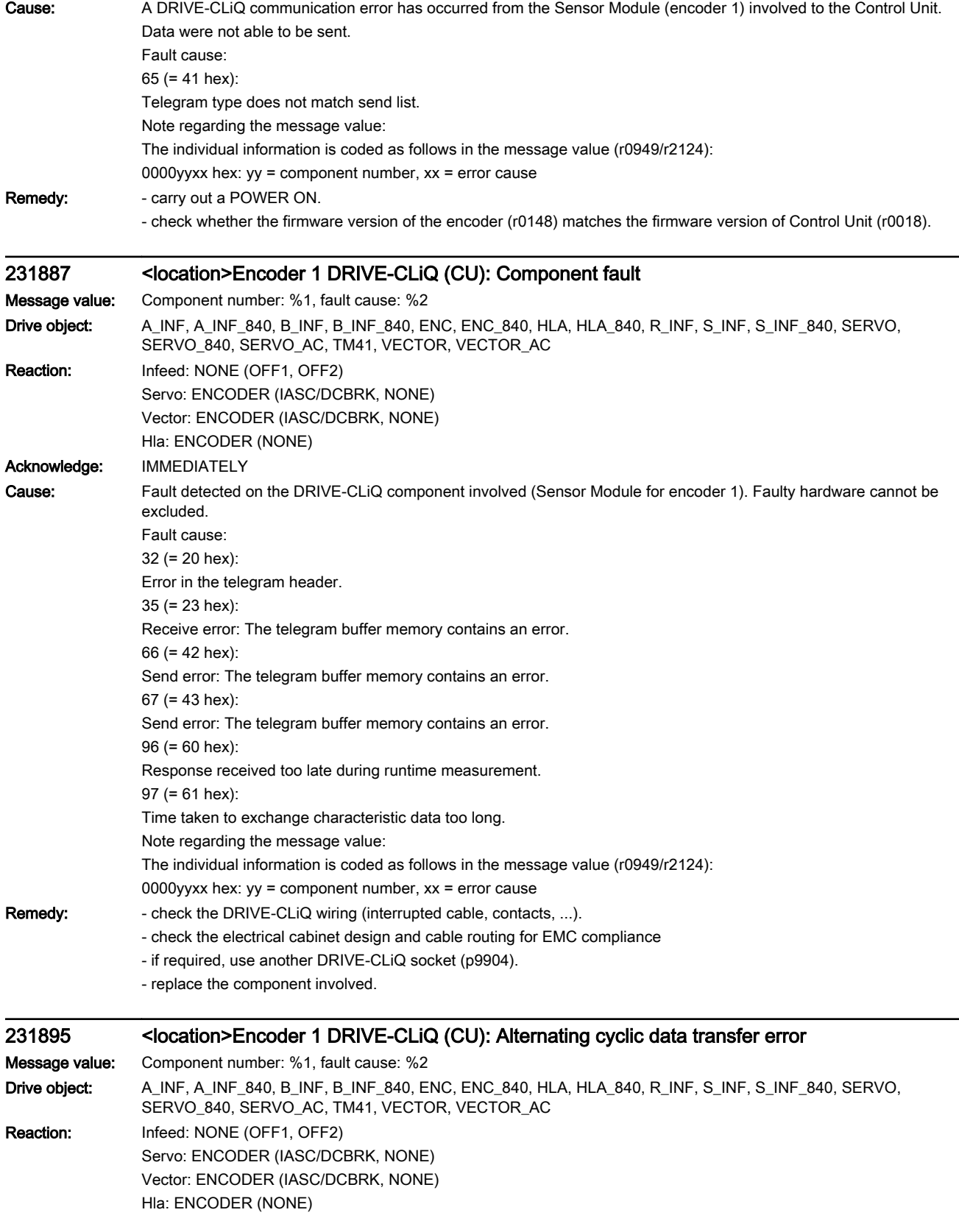

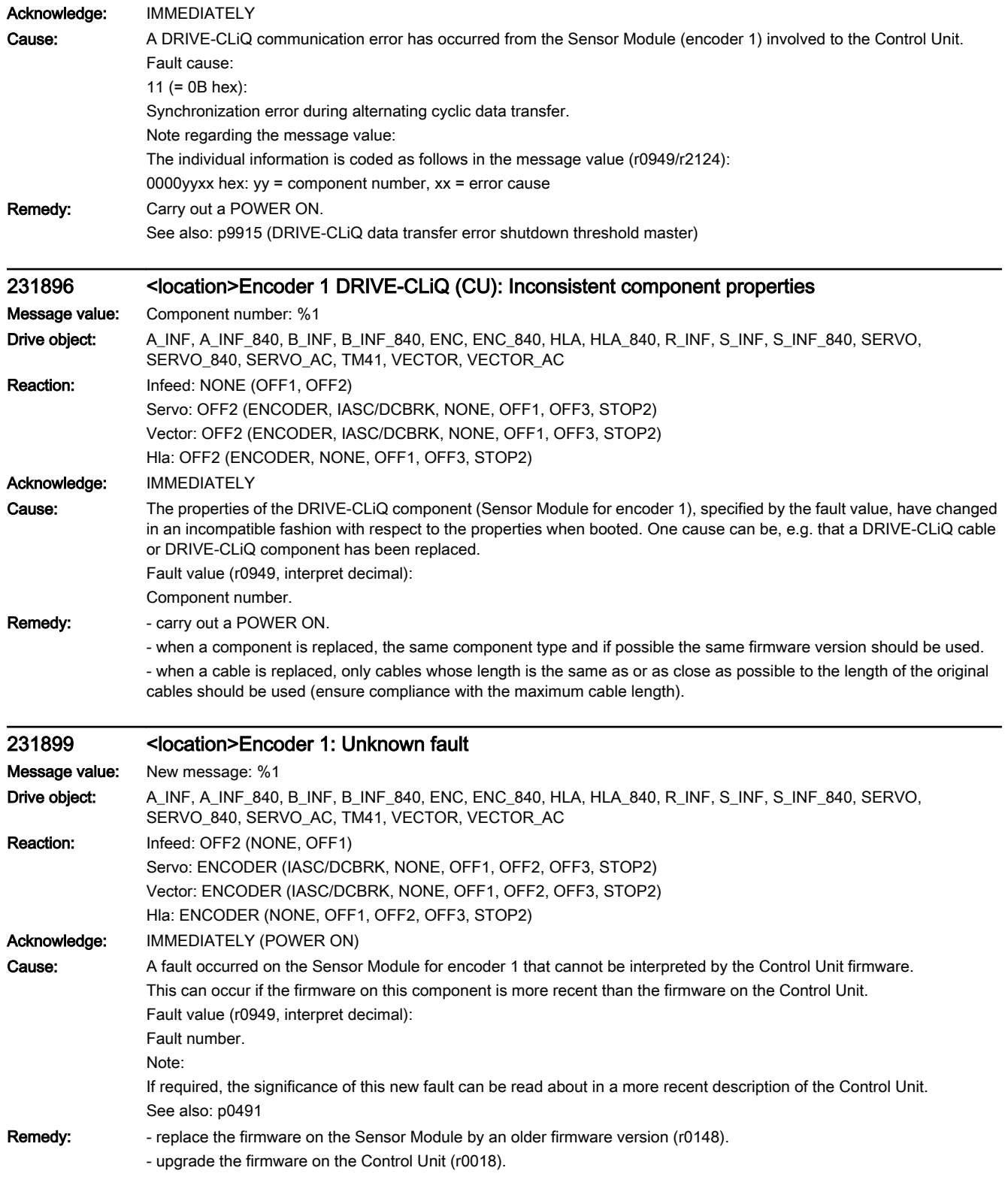

## 231902 <location>Encoder 1: SPI-BUS error occurred

Message value: %1

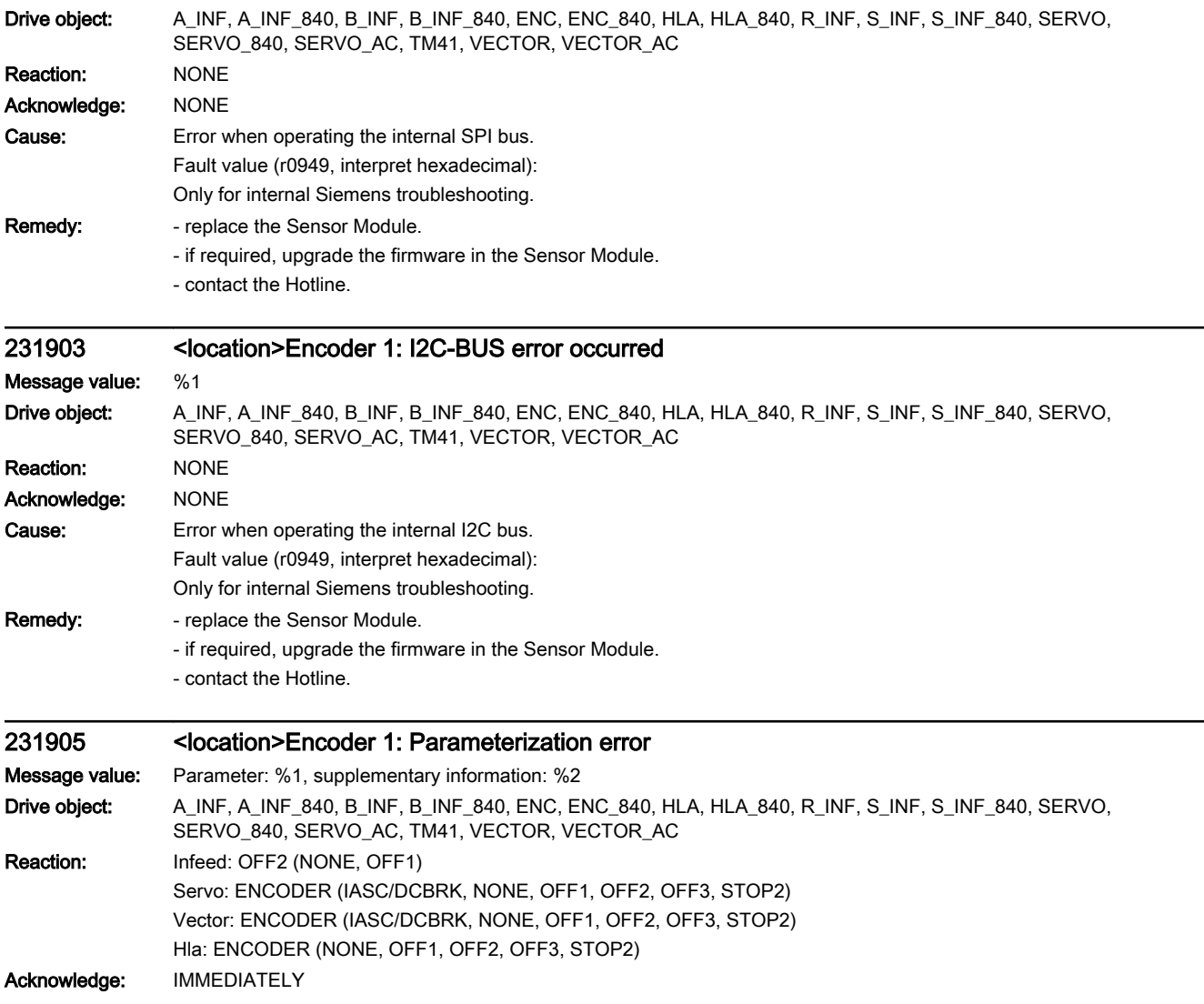

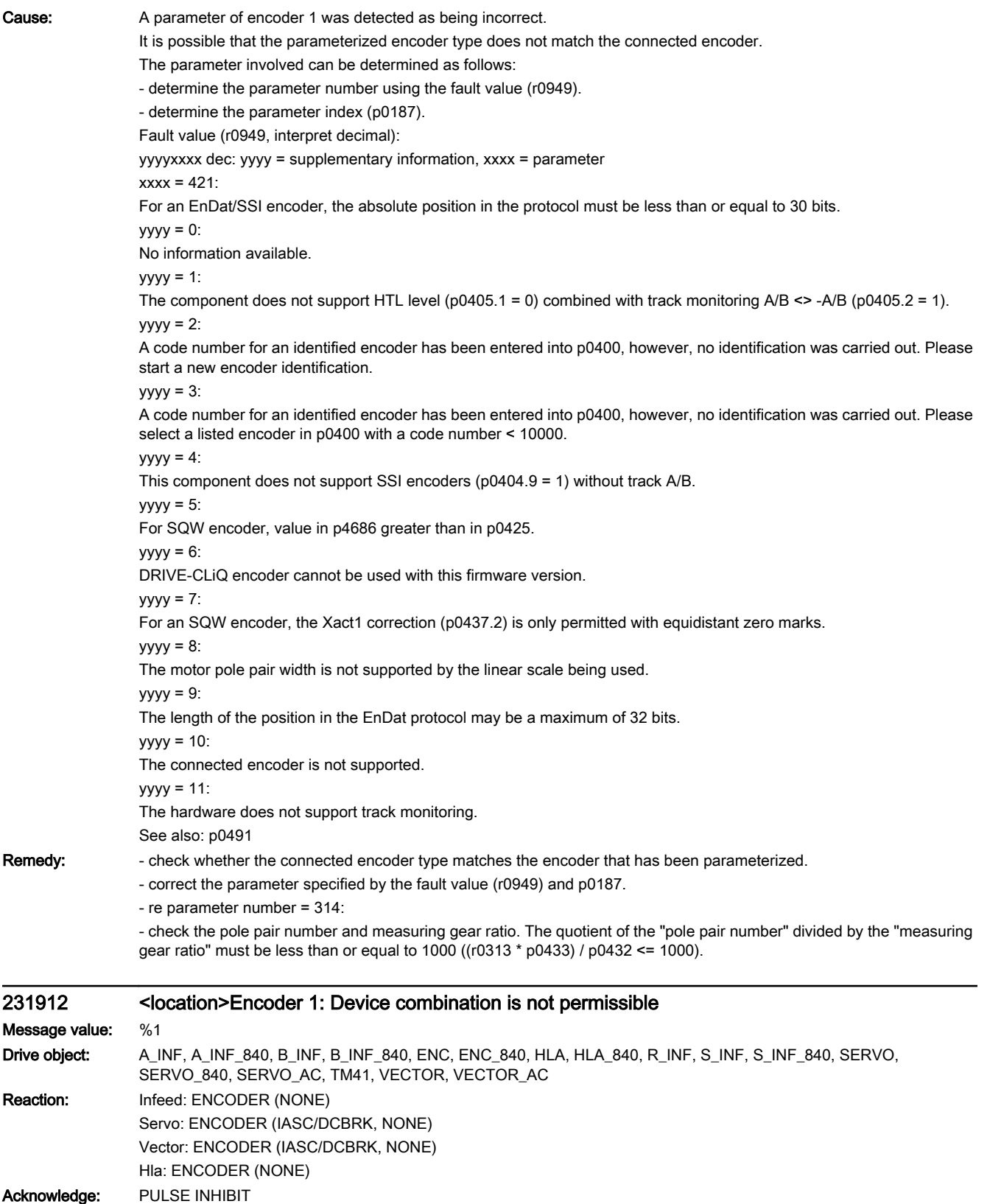

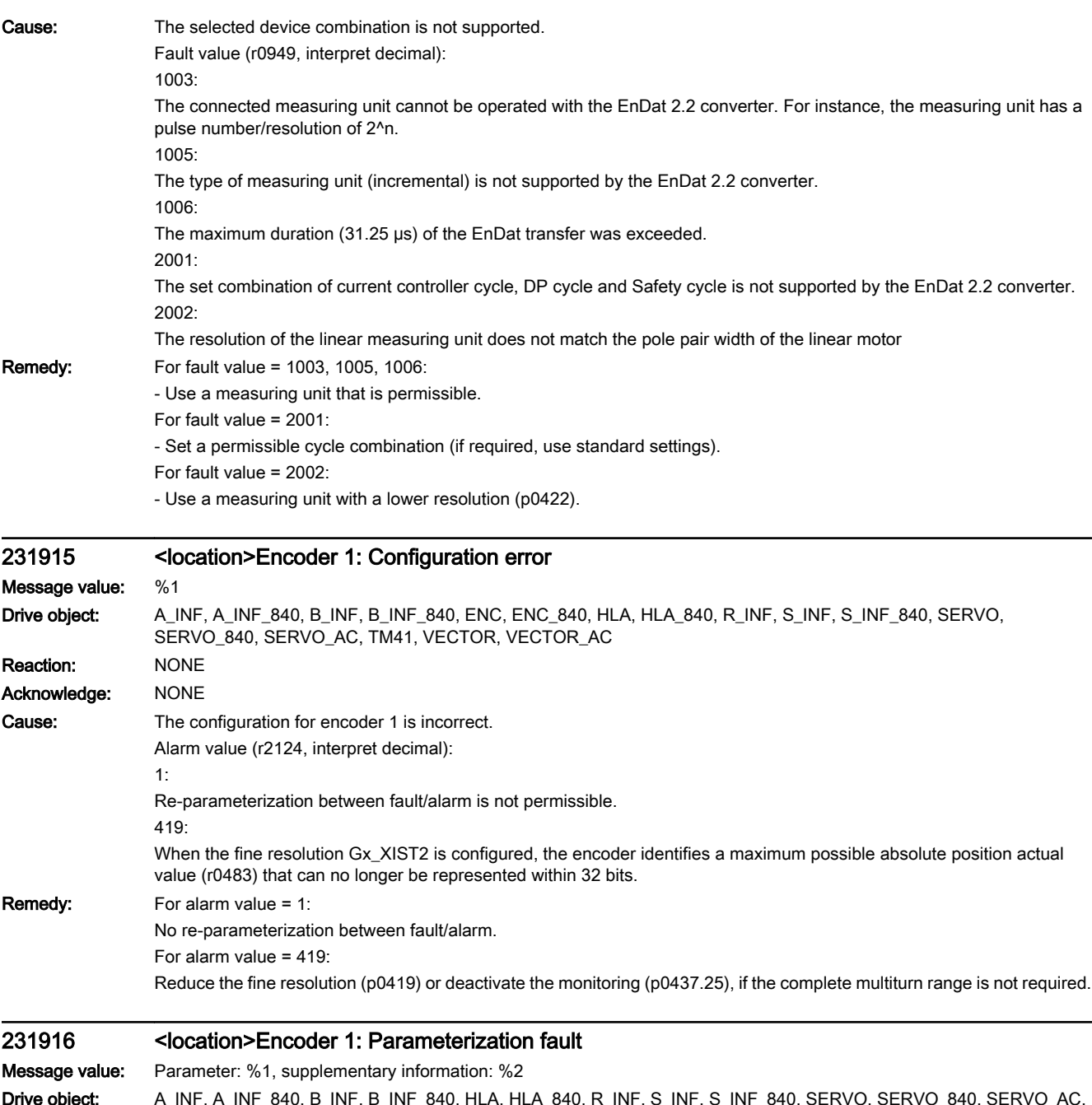

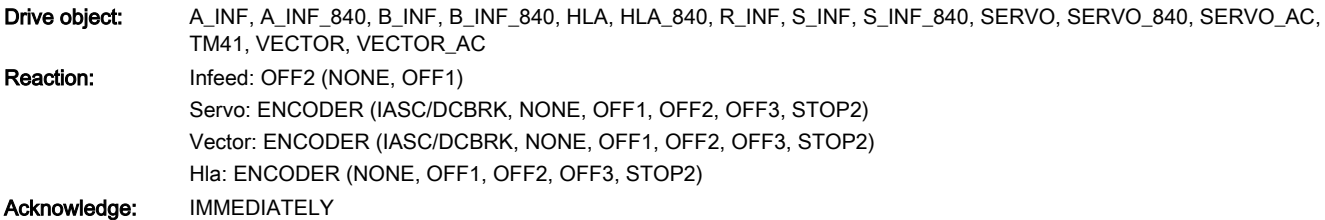

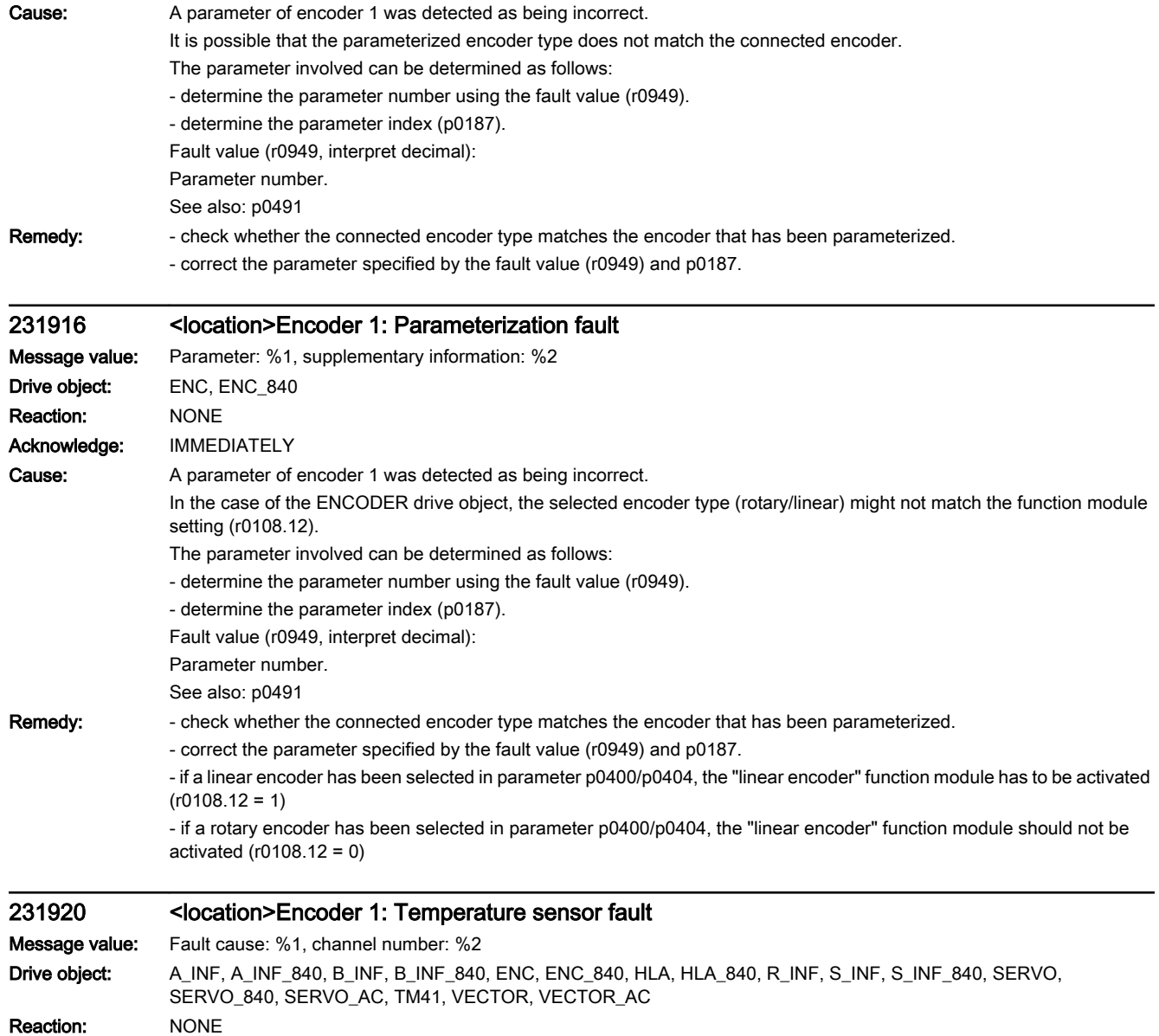

Acknowledge: NONE
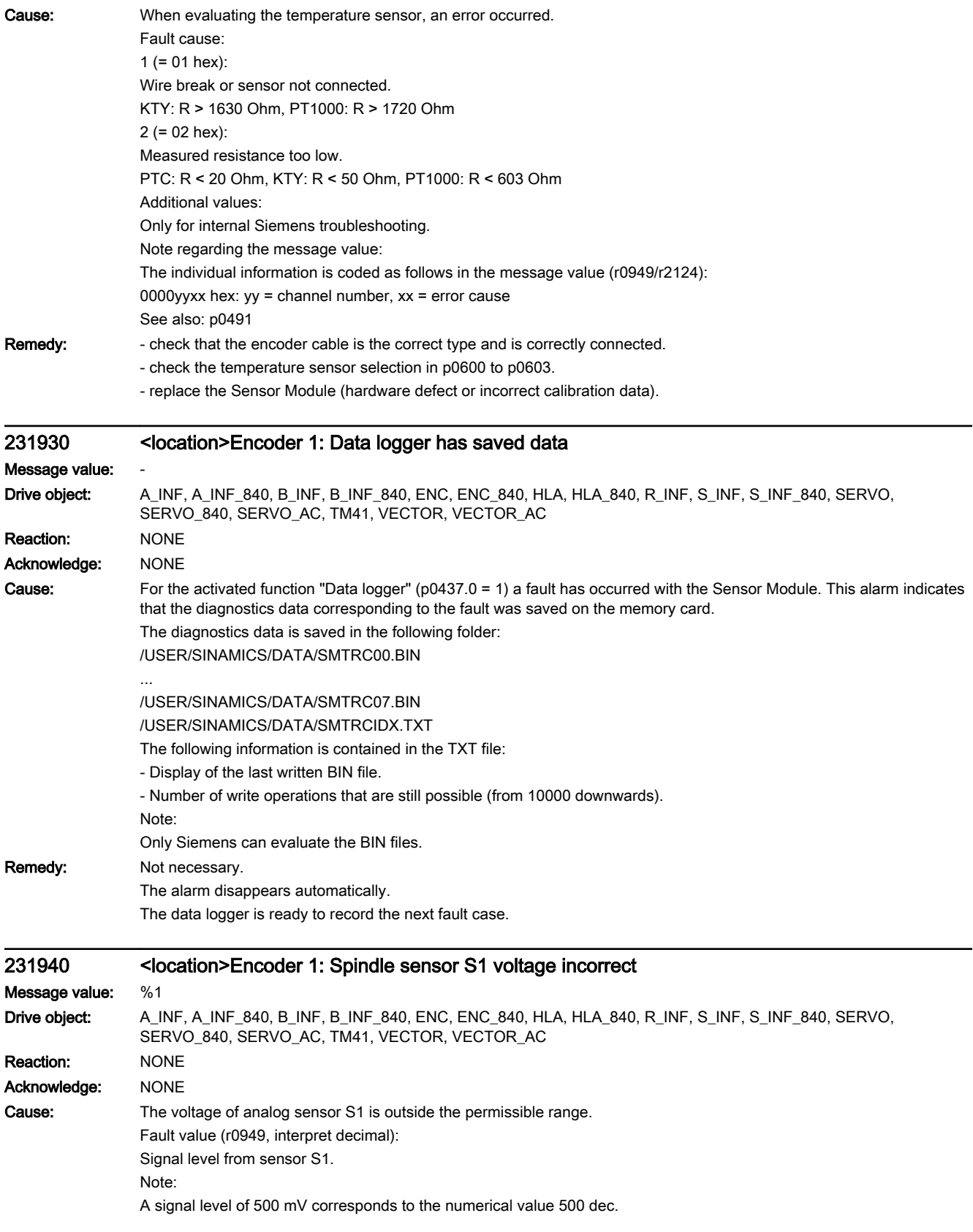

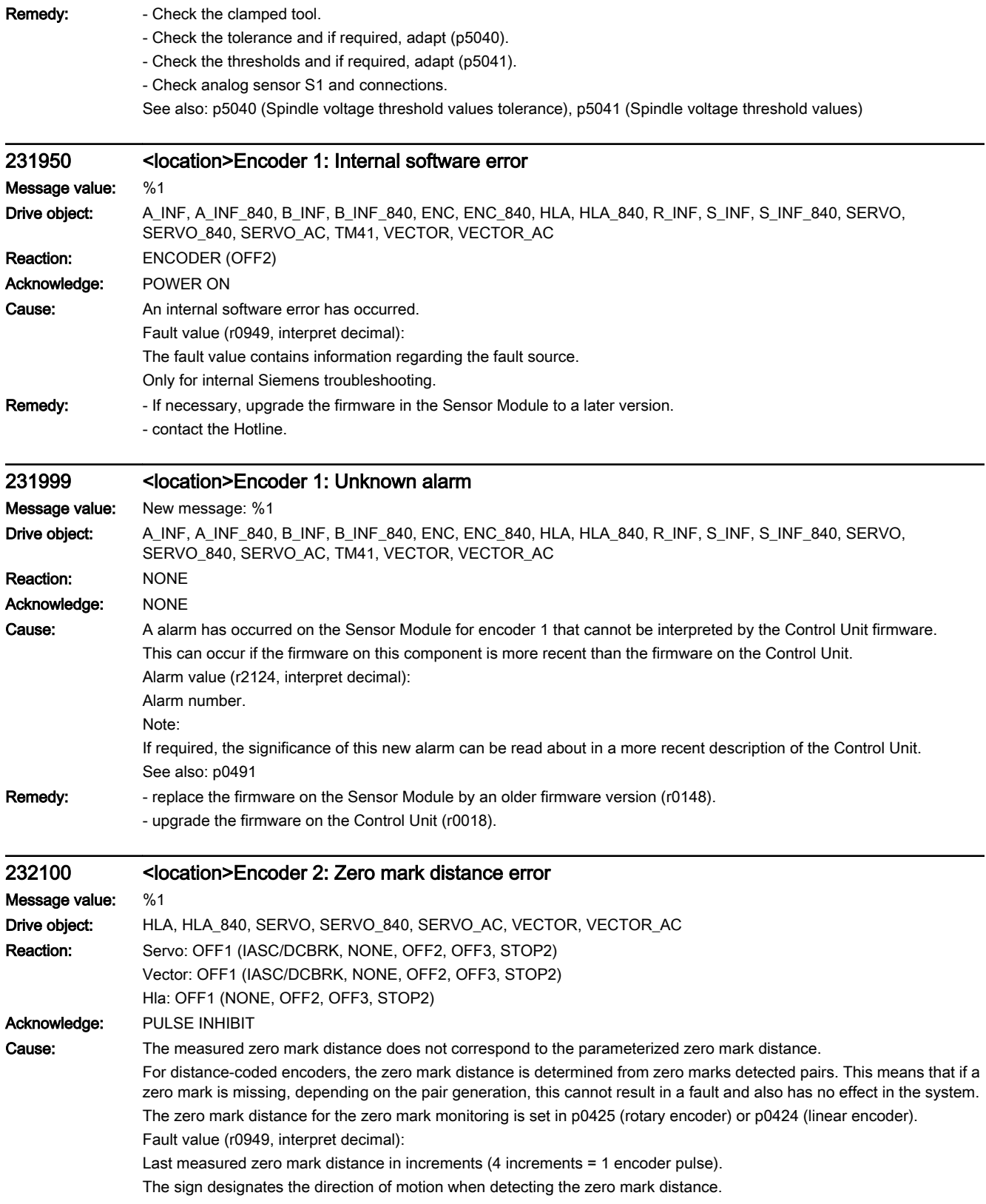

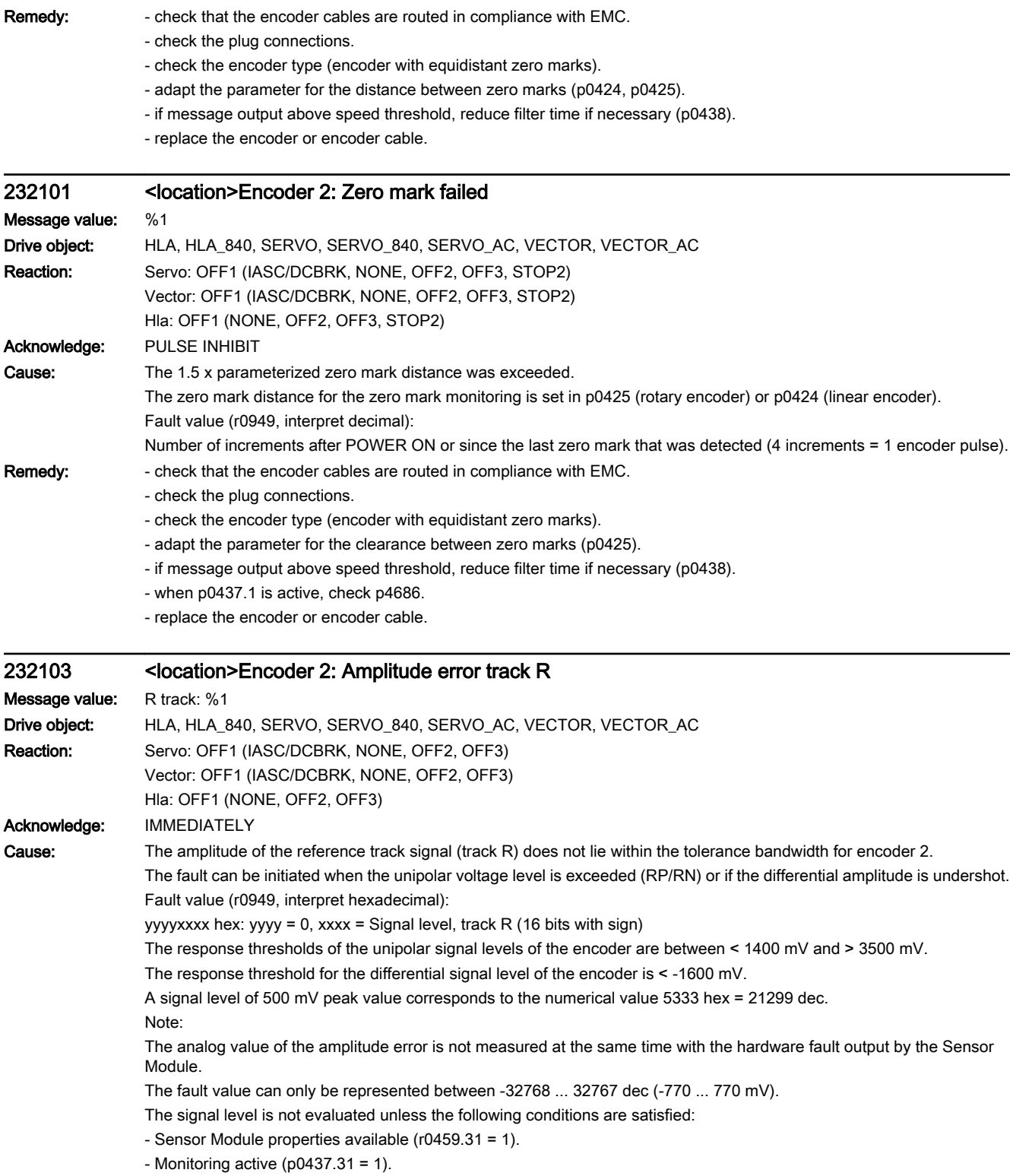

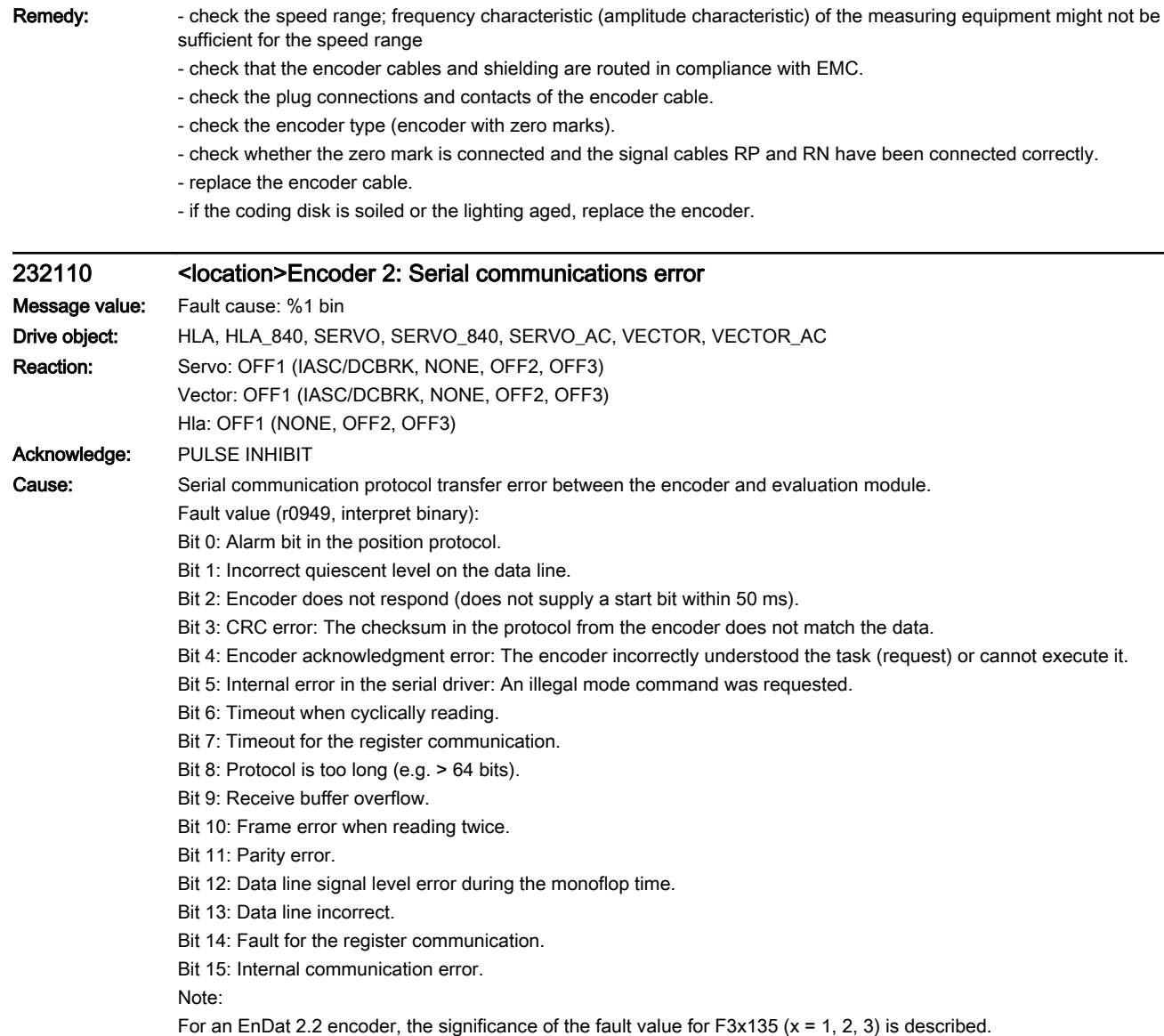

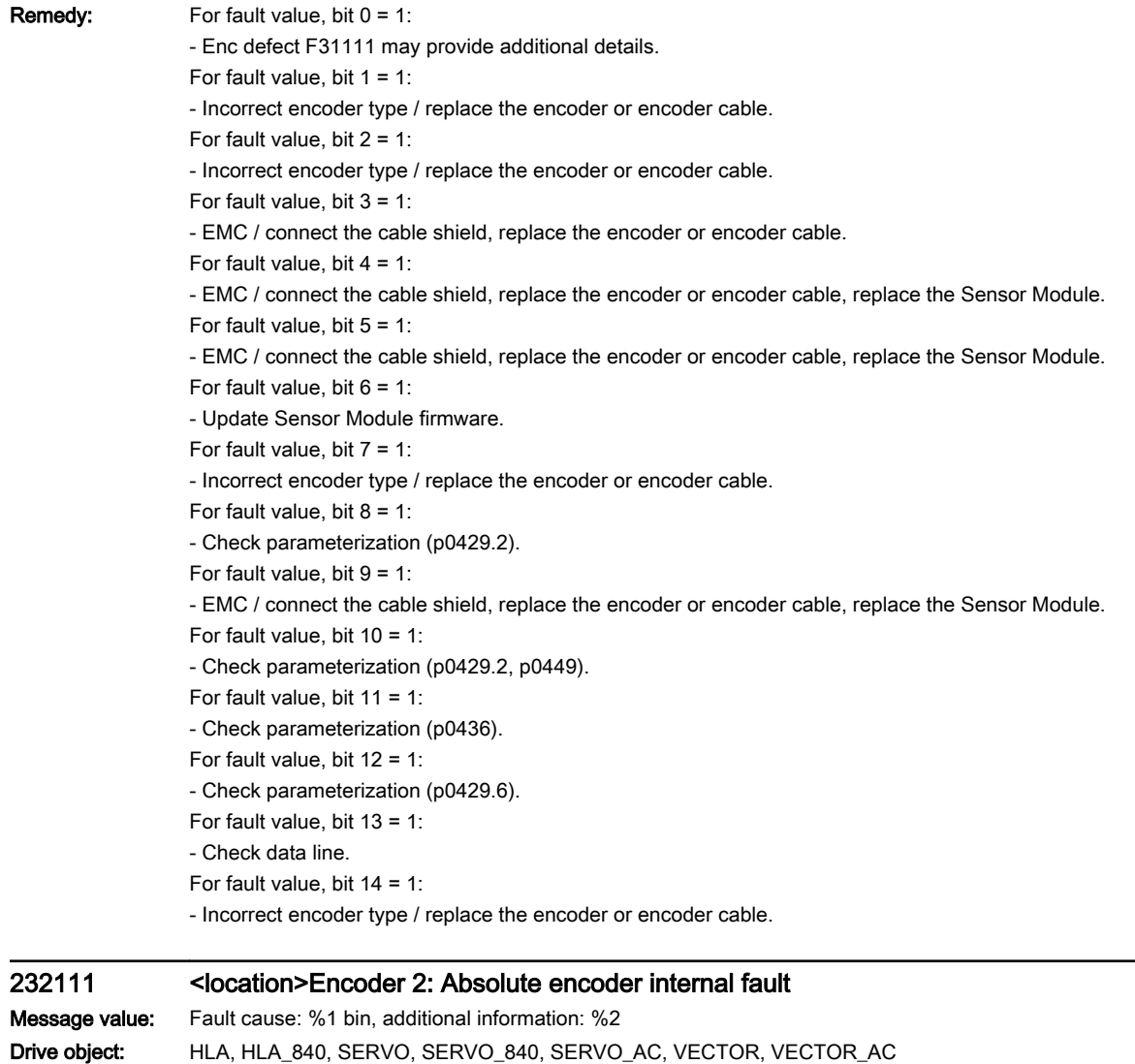

Reaction: Servo: OFF1 (IASC/DCBRK, NONE, OFF2, OFF3) Vector: OFF1 (IASC/DCBRK, NONE, OFF2, OFF3) Hla: OFF1 (NONE, OFF2, OFF3) Acknowledge: PULSE INHIBIT

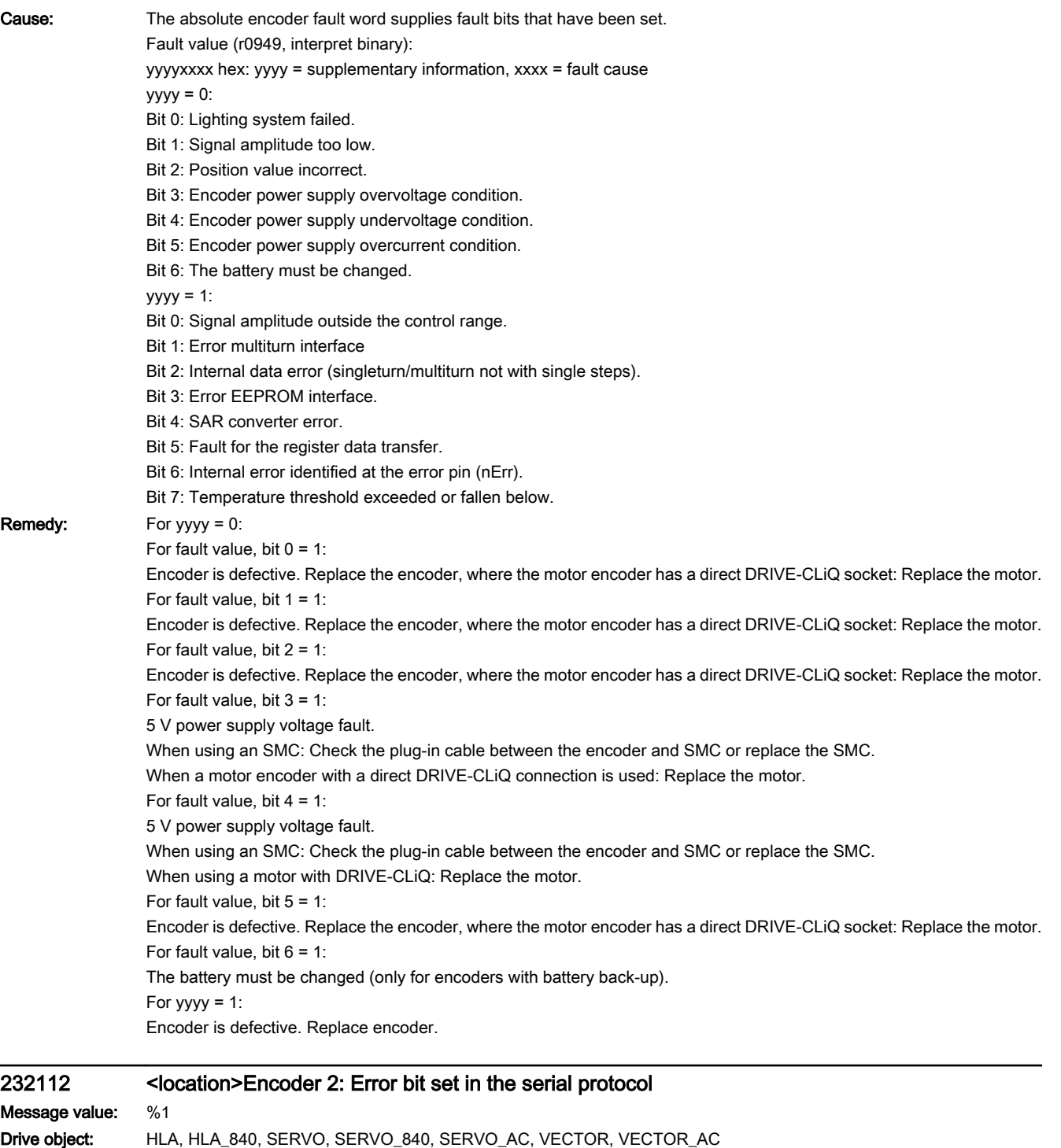

Reaction: Servo: OFF1 (IASC/DCBRK, NONE, OFF2, OFF3) Vector: OFF1 (IASC/DCBRK, NONE, OFF2, OFF3) Hla: OFF1 (NONE, OFF2, OFF3) Acknowledge: PULSE INHIBIT

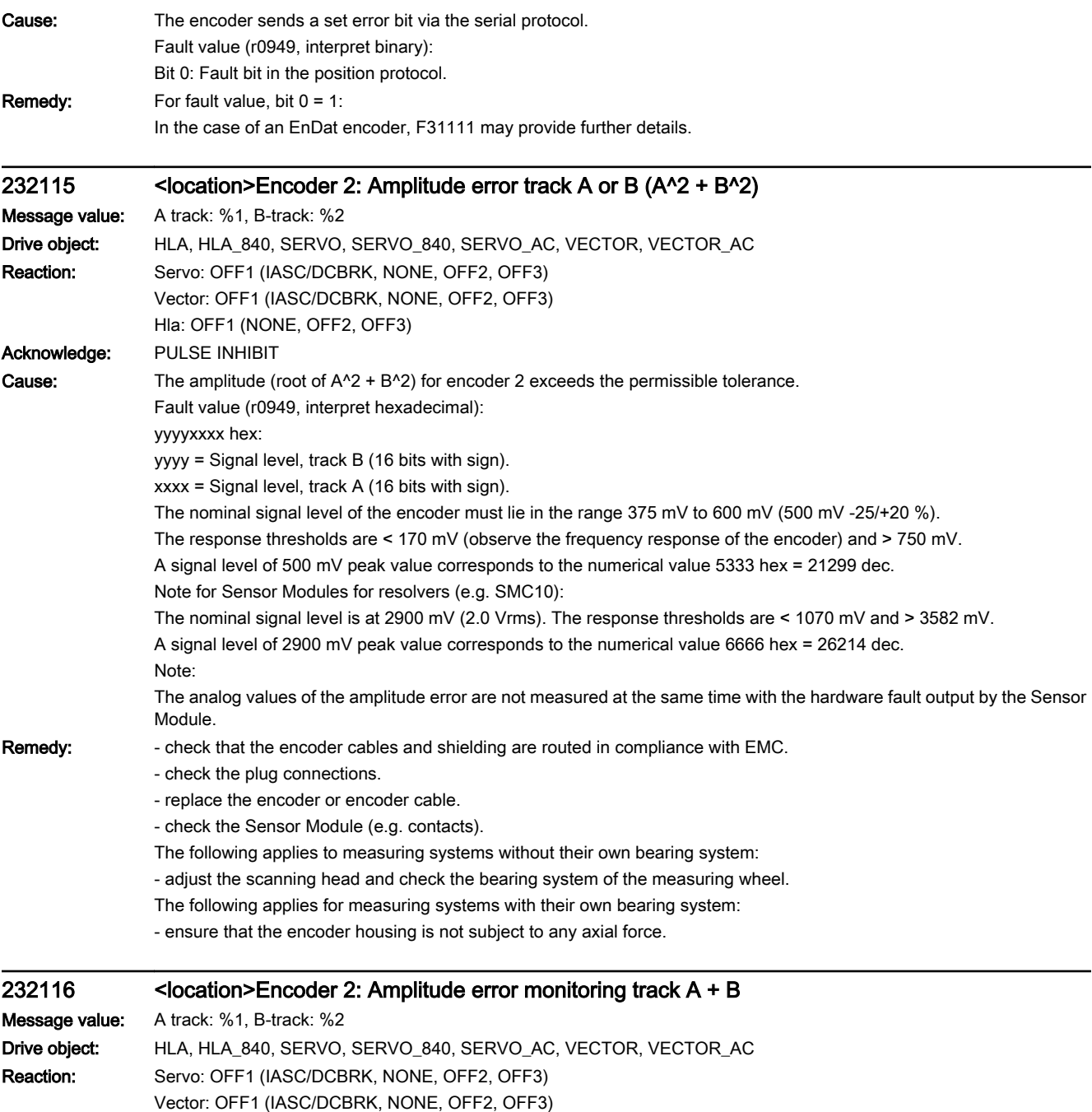

Hla: OFF1 (NONE, OFF2, OFF3)

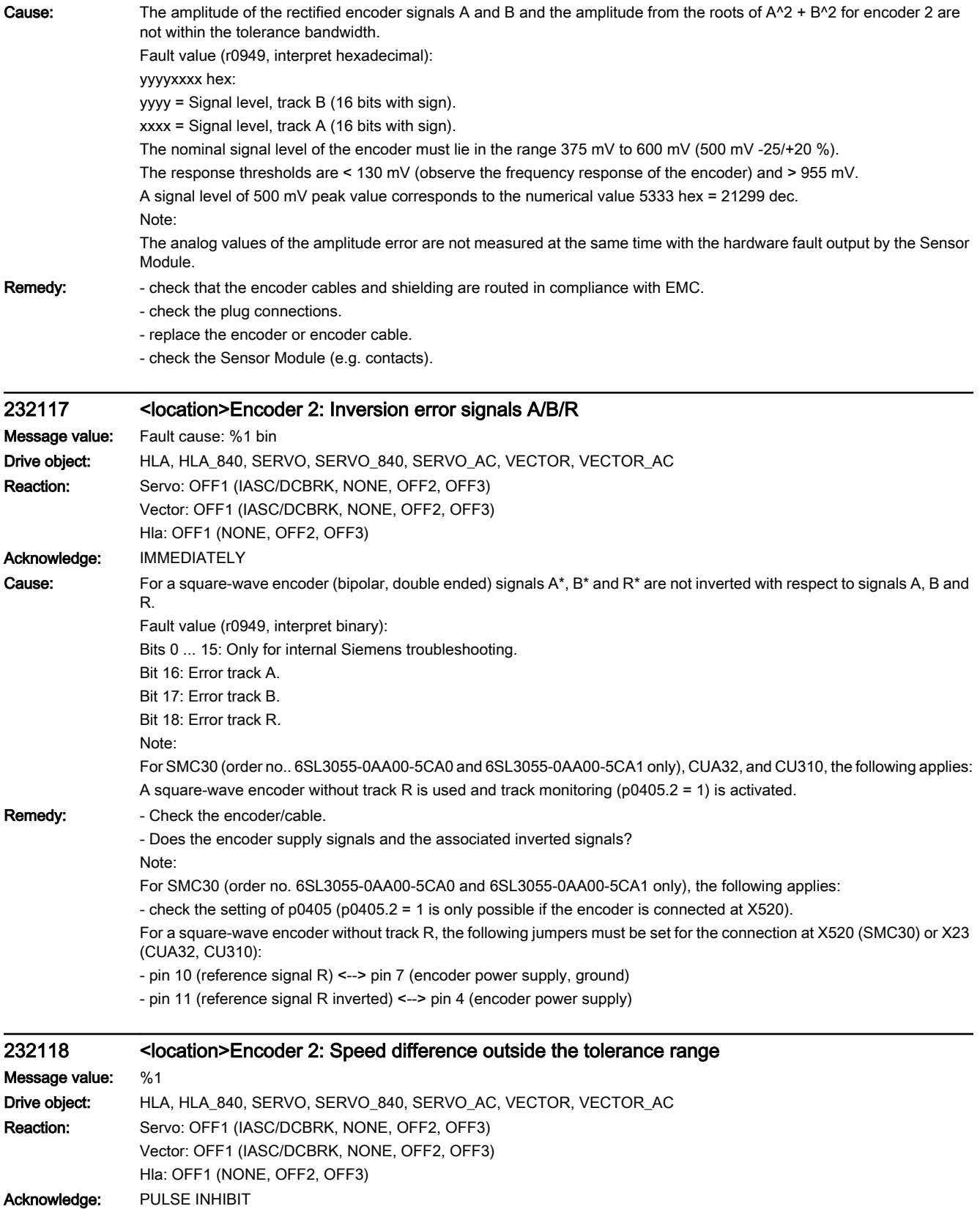

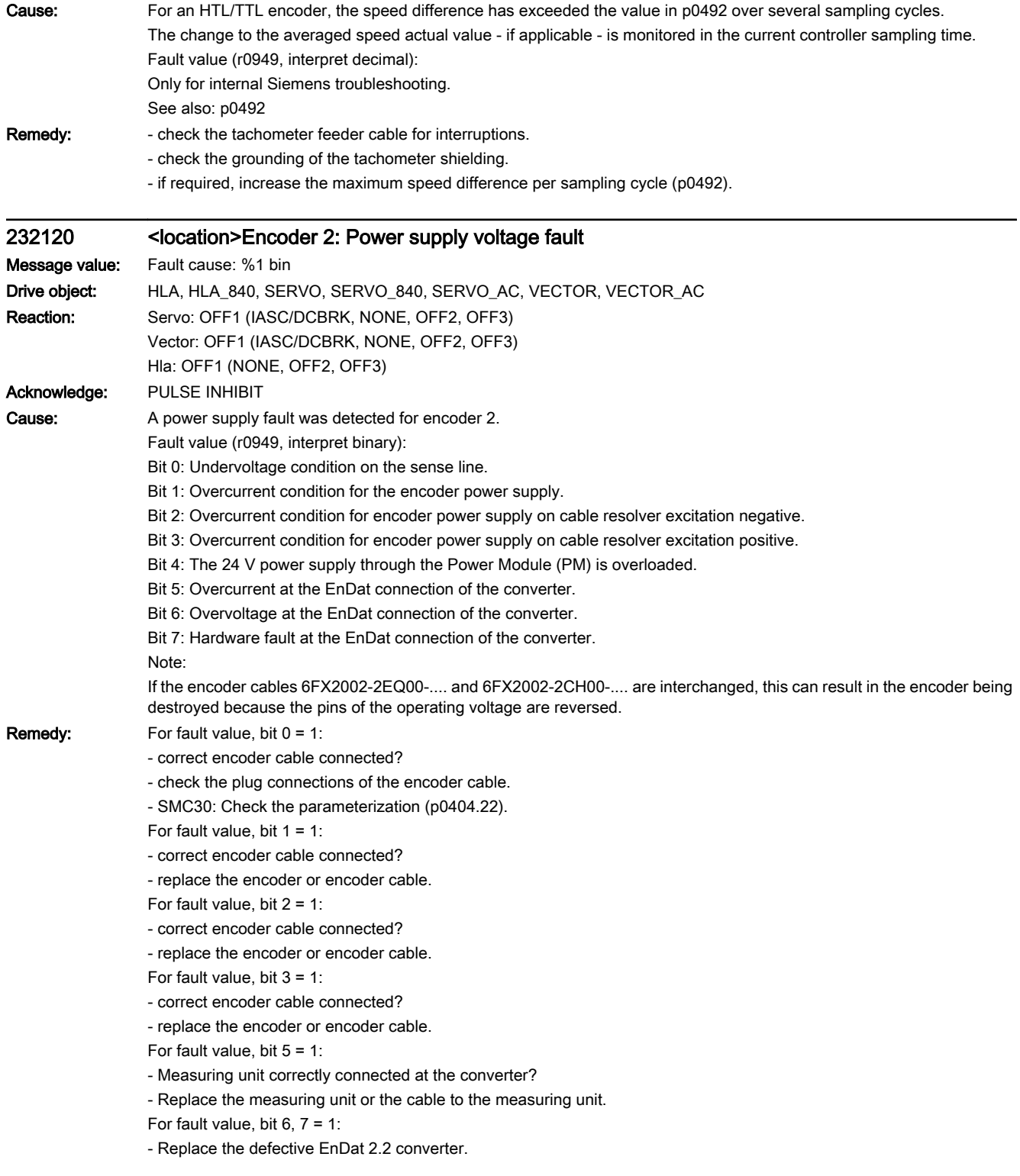

## 232121 <location>Encoder 2: Coarse position error

## Message value:

Drive object: HLA, HLA\_840, SERVO, SERVO\_840, SERVO\_AC, VECTOR, VECTOR\_AC

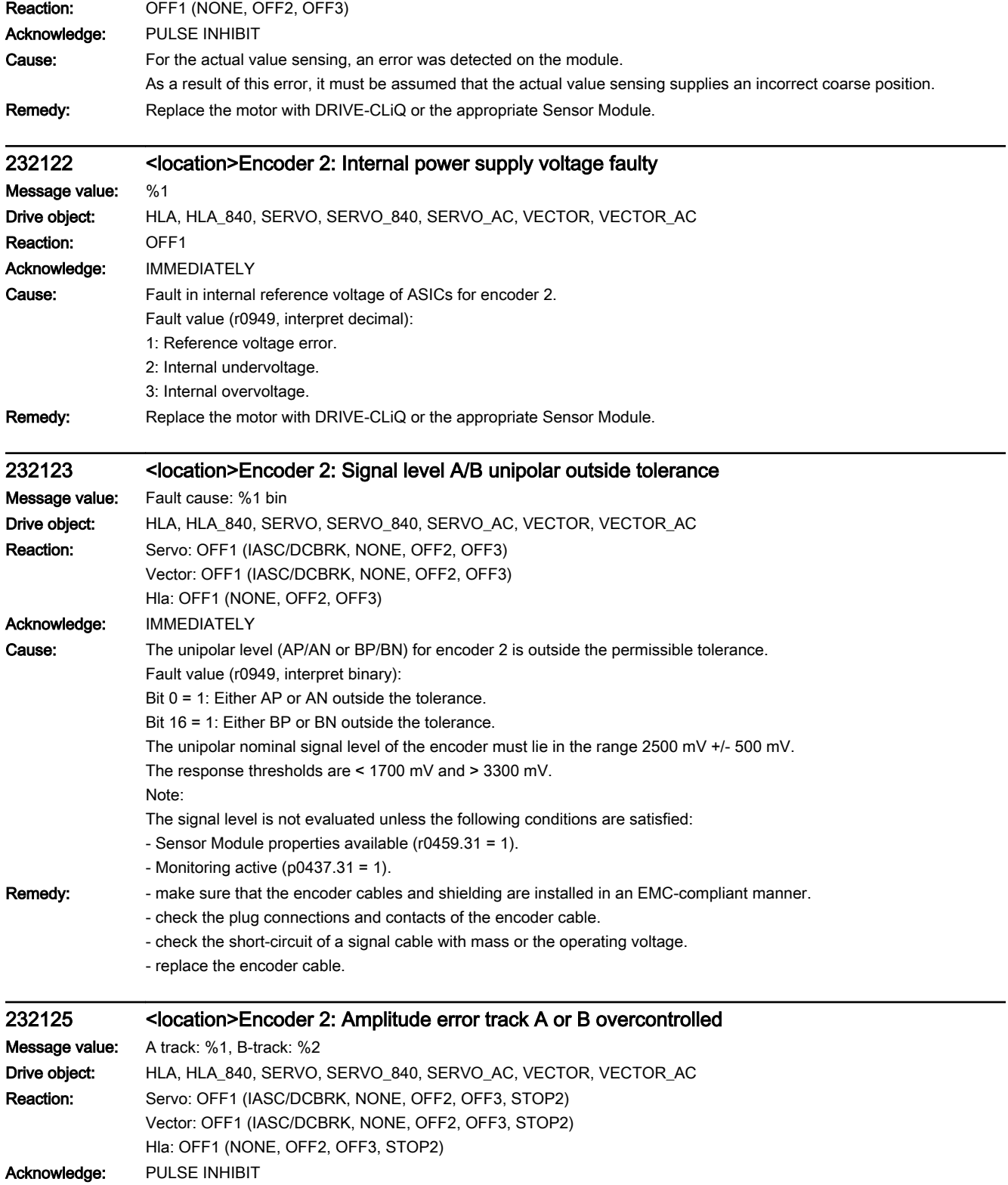

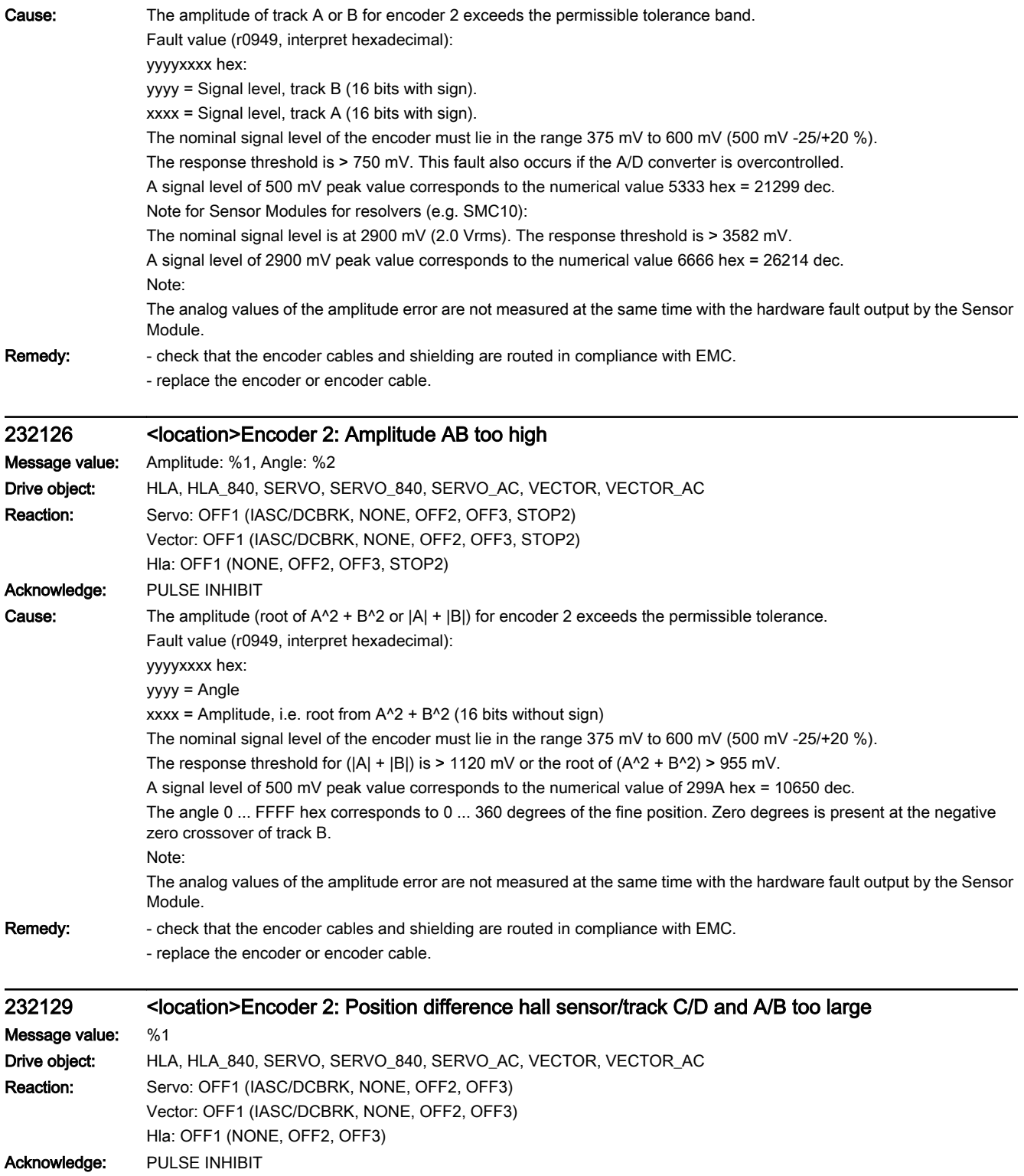

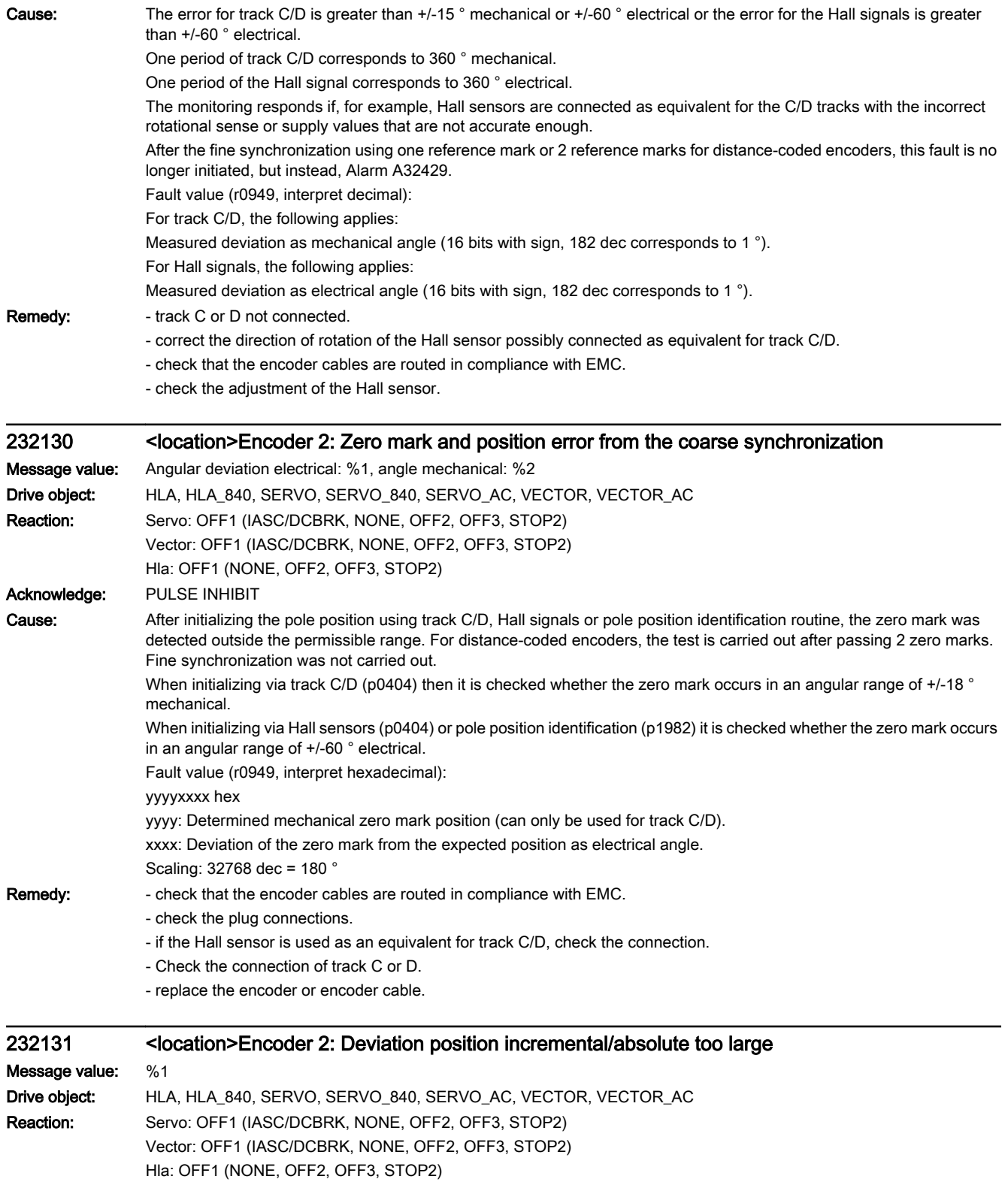

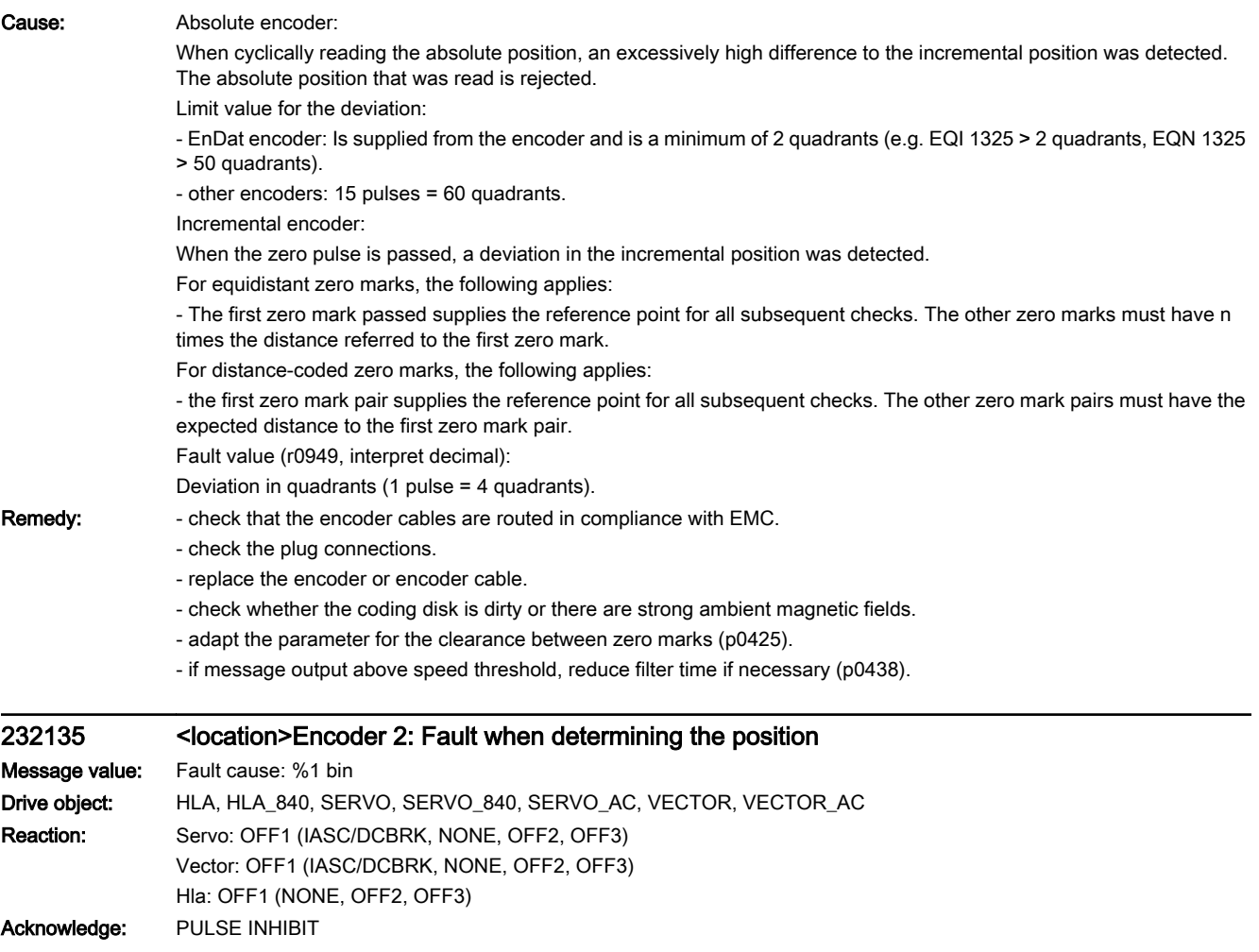

Cause: The encoder supplies status information bit by bit in an internal status/fault word. Some of these bits cause this fault to be triggered. Other bits are status displays. The status/fault word is displayed in the fault value. Note regarding the bit designation: The first designation is valid for DRIVE-CLiQ encoders, the second for EnDat 2.2 encoders. Fault value (r0949, interpret binary): Bit 0: F1 (safety status display). Bit 1: F2 (safety status display). Bit 2: Reserved (lighting). Bit 3: Reserved (signal amplitude). Bit 4: Reserved (position value). Bit 5: Reserved (overvoltage). Bit 6: Reserved (undervoltage)/hardware fault EnDat supply (--> F3x110, x = 1, 2, 3). Bit 7: Reserved (overcurrent)/EnDat encoder withdrawn when not in the parked state  $(-55 \times 100, x = 1, 2, 3)$ . Bit 8: Reserved (battery)/overcurrent EnDat supply (--> F3x110, x = 1, 2, 3). Bit 9: Reserved/overvoltage EnDat supply (--> F3x110, x = 1, 2, 3). Bit 11: Reserved/internal communication error (--> F3x110, x = 1, 2, 3). Bit 12: Reserved/internal communication error  $(-5$  F3x110,  $x = 1, 2, 3$ ). Bit 13: Reserved/internal communication error  $(-5$  F3x110,  $x = 1, 2, 3$ ). Bit 14: Reserved/internal communication error  $(-5$  F3x110,  $x = 1, 2, 3$ ). Bit 15: Internal communication error  $(-5$  F3x110,  $x = 1, 2, 3$ ). Bit 16: Lighting (--> F3x135, x = 1, 2, 3). Bit 17: Signal amplitude (--> F3x135, x = 1, 2, 3). Bit 18: Singleturn position 1 (--> F3x135, x = 1, 2, 3). Bit 19: Overvoltage (--> F3x135, x = 1, 2, 3). Bit 20: Undervoltage (--> F3x135, x = 1, 2, 3). Bit 21: Overcurrent (--> F3x135, x = 1, 2, 3). Bit 22: Temperature exceeded  $(-5$  F3x405, x = 1, 2, 3). Bit 23: Singleturn position 2 (safety status display). Bit 24: Singleturn system (--> F3x135, x = 1, 2, 3). Bit 25: Singleturn power down  $(-> F3x135, x = 1, 2, 3)$ . Bit 26: Multiturn position 1 (--> F3x136, x = 1, 2, 3). Bit 27: Multiturn position 2 (-->  $F3x136$ ,  $x = 1, 2, 3$ ). Bit 28: Multiturn system (--> F3x136, x = 1, 2, 3). Bit 29: Multiturn power down (--> F3x136, x = 1, 2, 3). Bit 30: Multiturn overflow/underflow  $(-5 - 5x136, x = 1, 2, 3)$ . Bit 31: Multiturn battery (reserved). Remedy: - determine the detailed cause of the fault using the fault value. - replace the encoder if necessary. Note: An EnDat 2.2 encoder may only be removed and inserted in the "Park" state. If an EnDat 2.2 encoder was removed when not in the "Park" state, then after inserting the encoder, a POWER ON (switchoff/on) is necessary to acknowledge the fault. 232136 <location>Encoder 2: Error when determining multiturn information Message value: Fault cause: %1 bin Drive object: HLA, HLA\_840, SERVO, SERVO\_840, SERVO\_AC, VECTOR, VECTOR\_AC Reaction: Servo: OFF1 (IASC/DCBRK, NONE, OFF2, OFF3) Vector: OFF1 (IASC/DCBRK, NONE, OFF2, OFF3) Hla: OFF1 (NONE, OFF2, OFF3) Acknowledge: PULSE INHIBIT

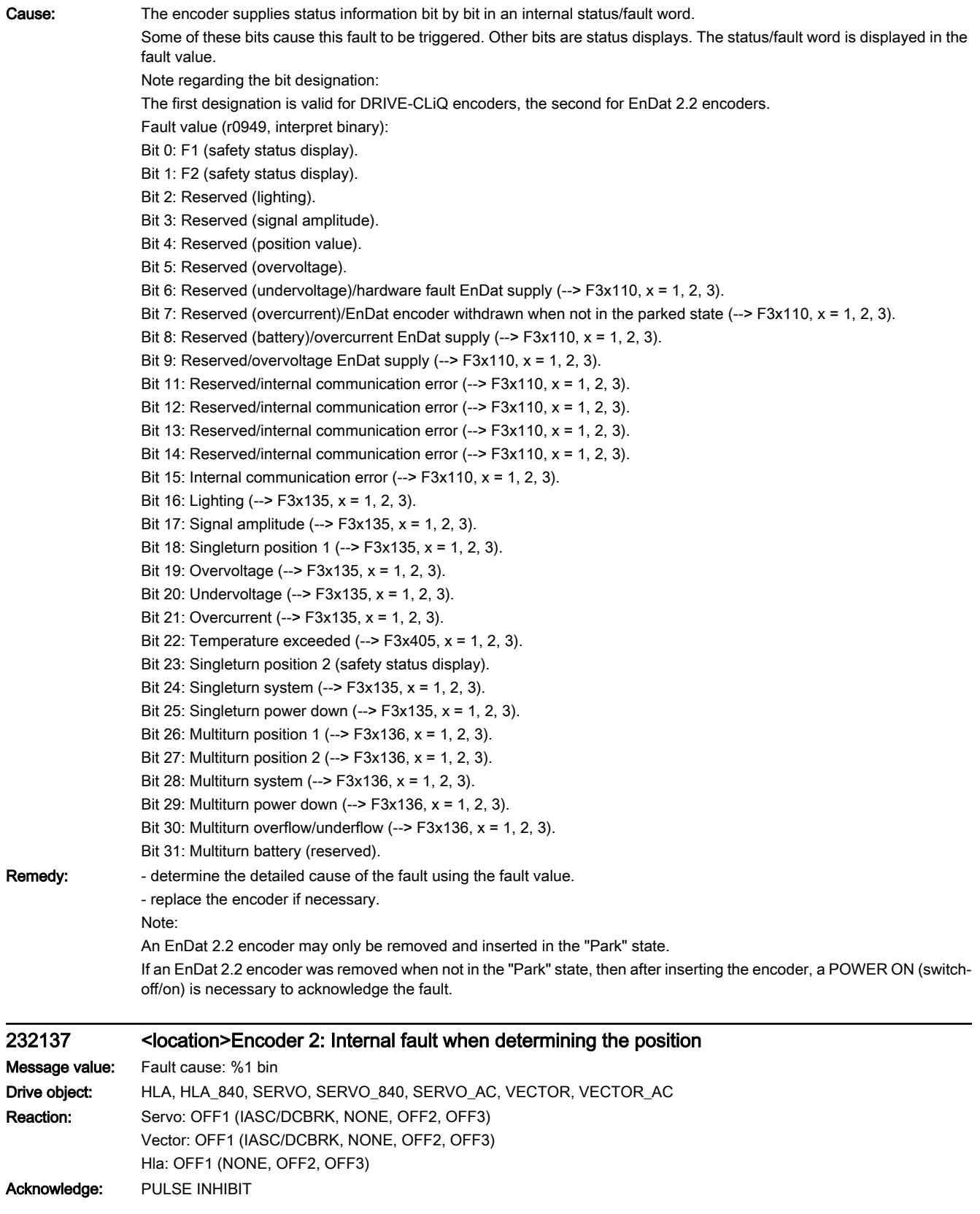

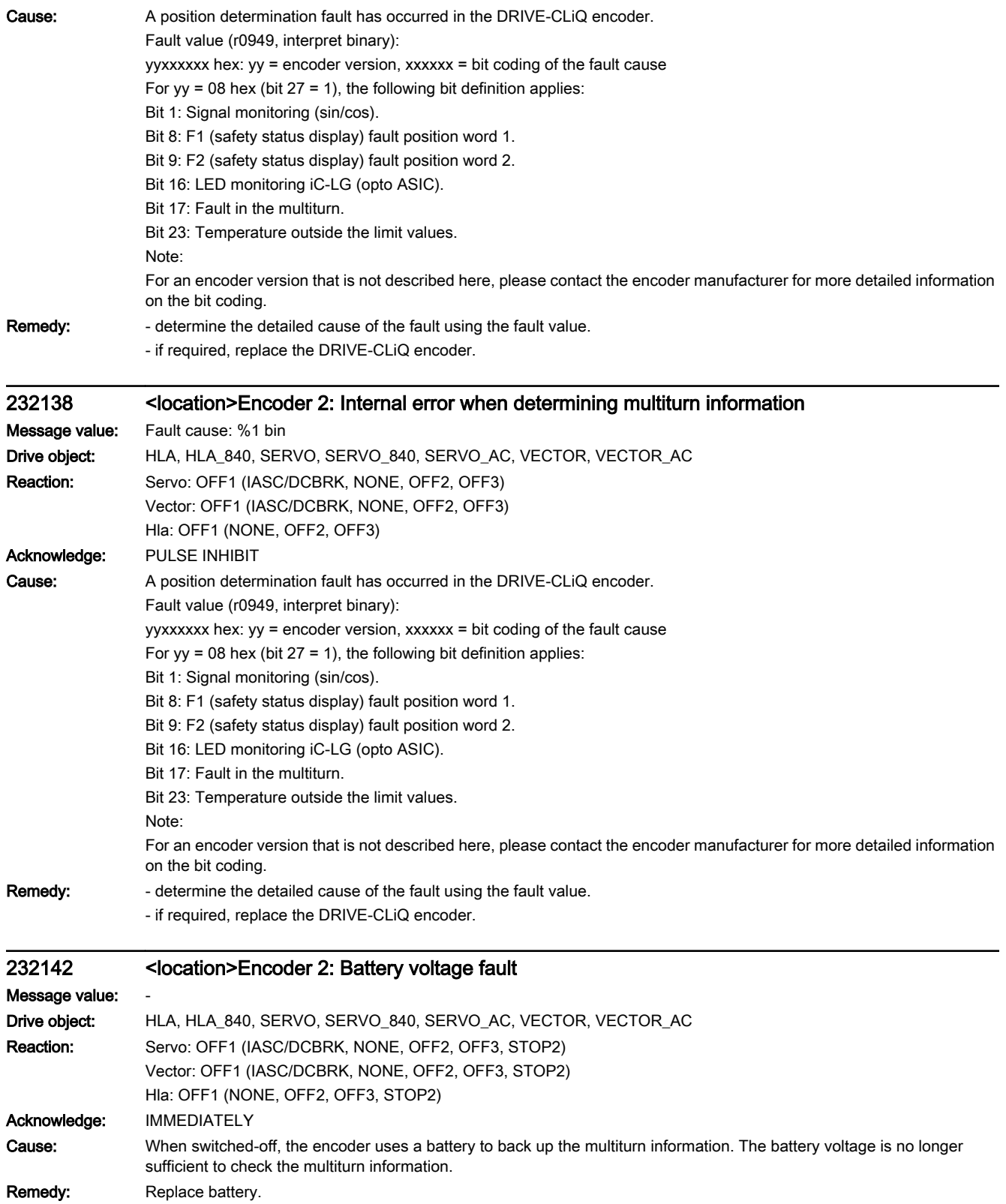

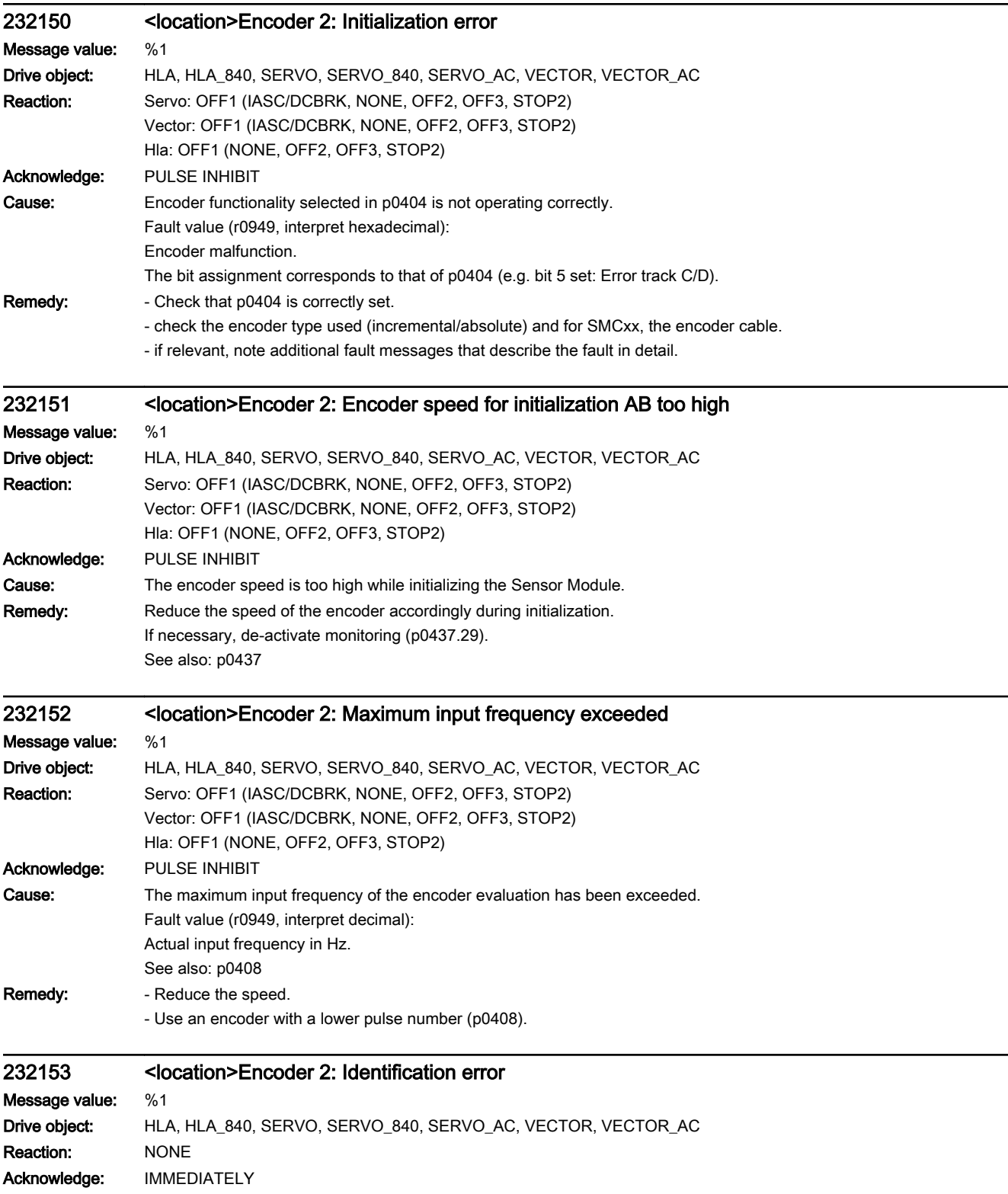

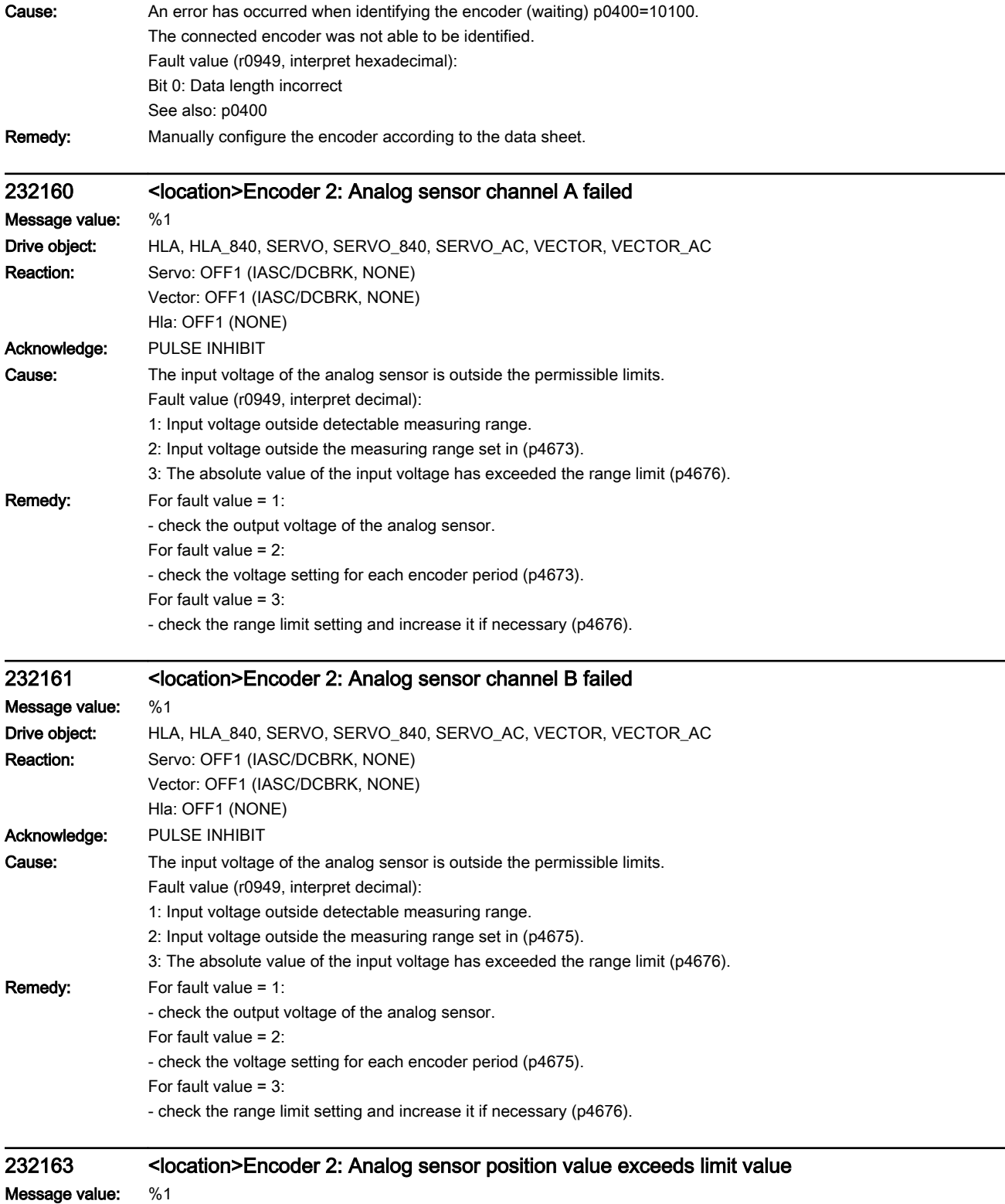

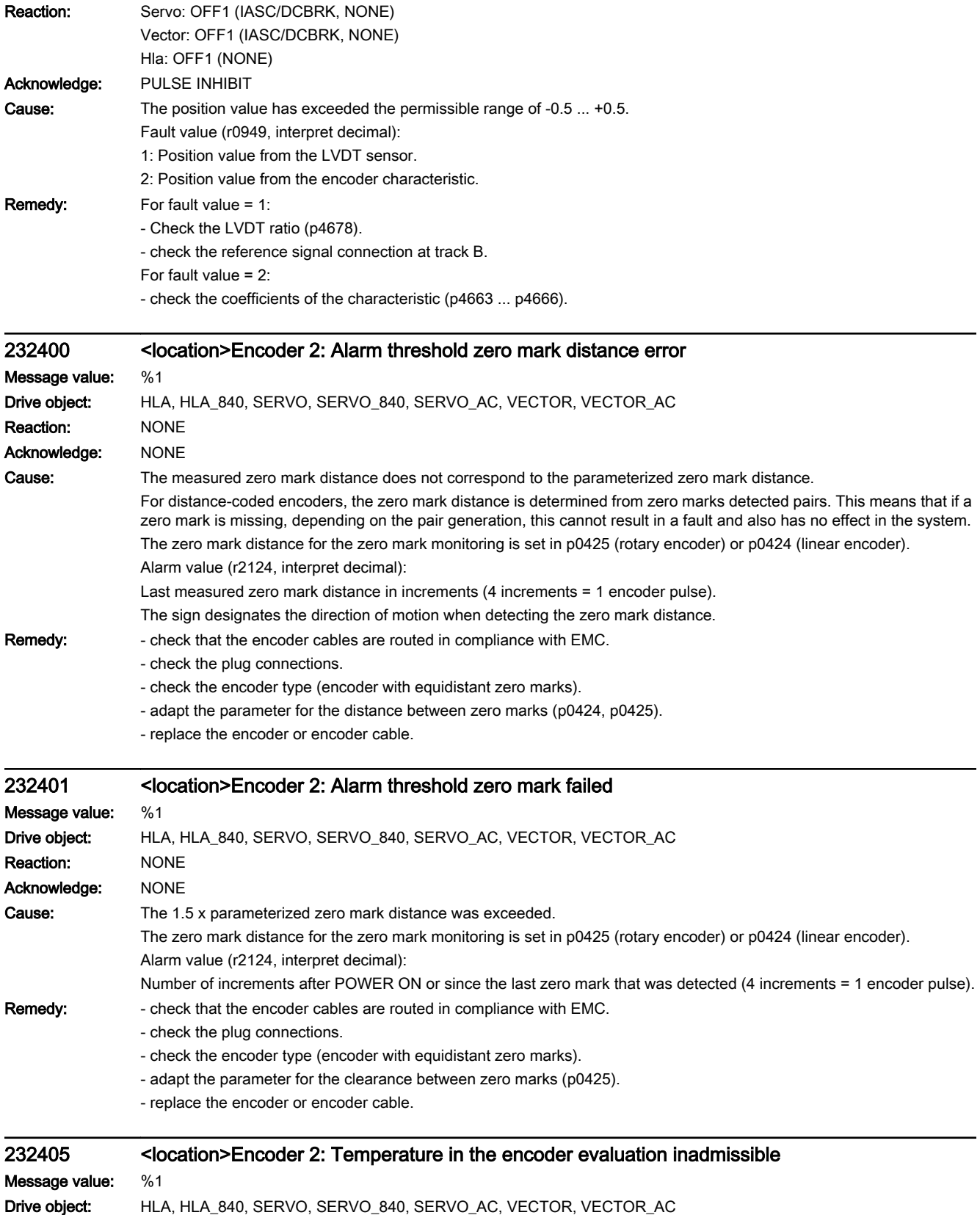

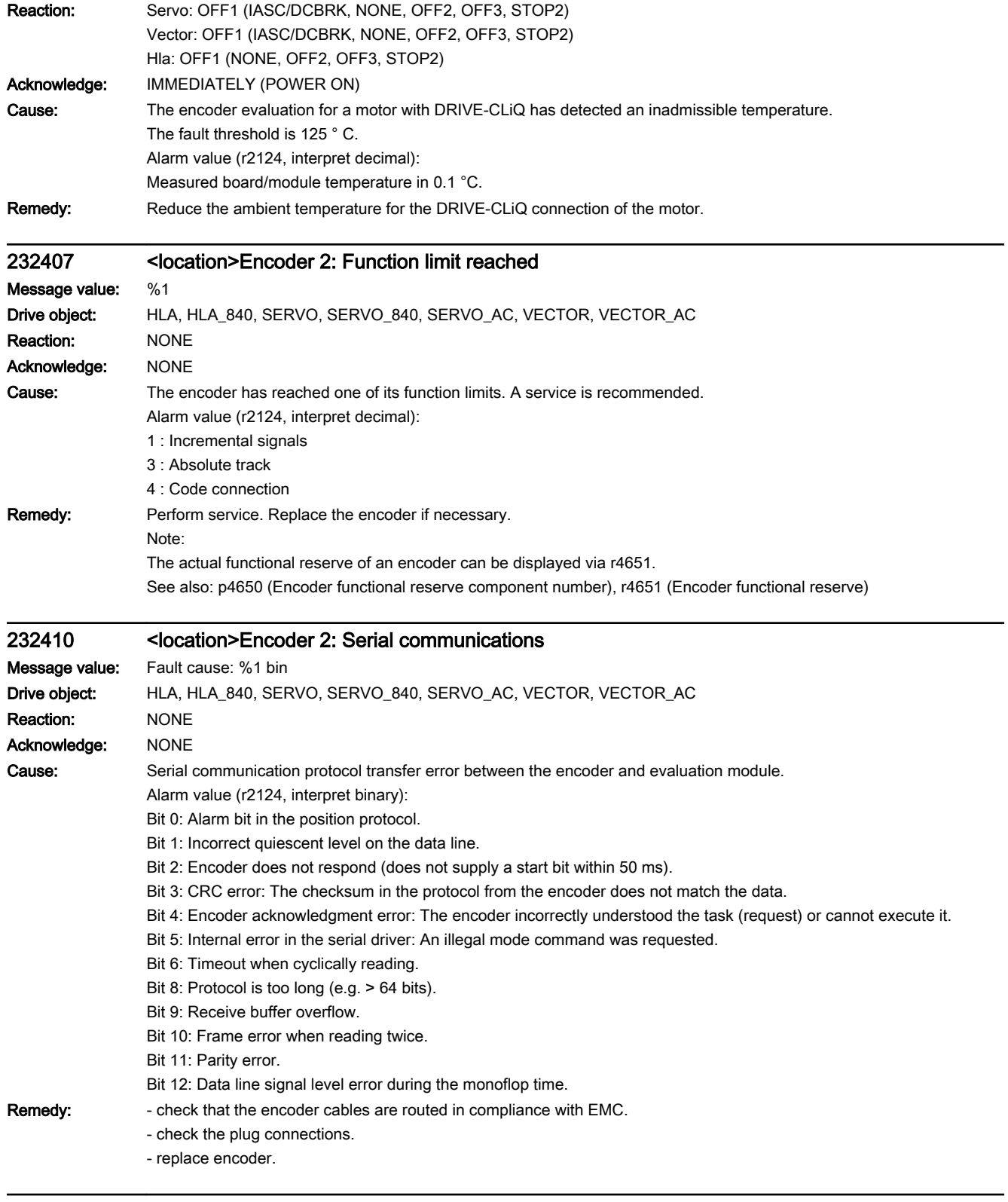

## 232411 <location>Encoder 2: Absolute encoder signals internal alarms

Message value: Fault cause: %1 bin, additional information: %2

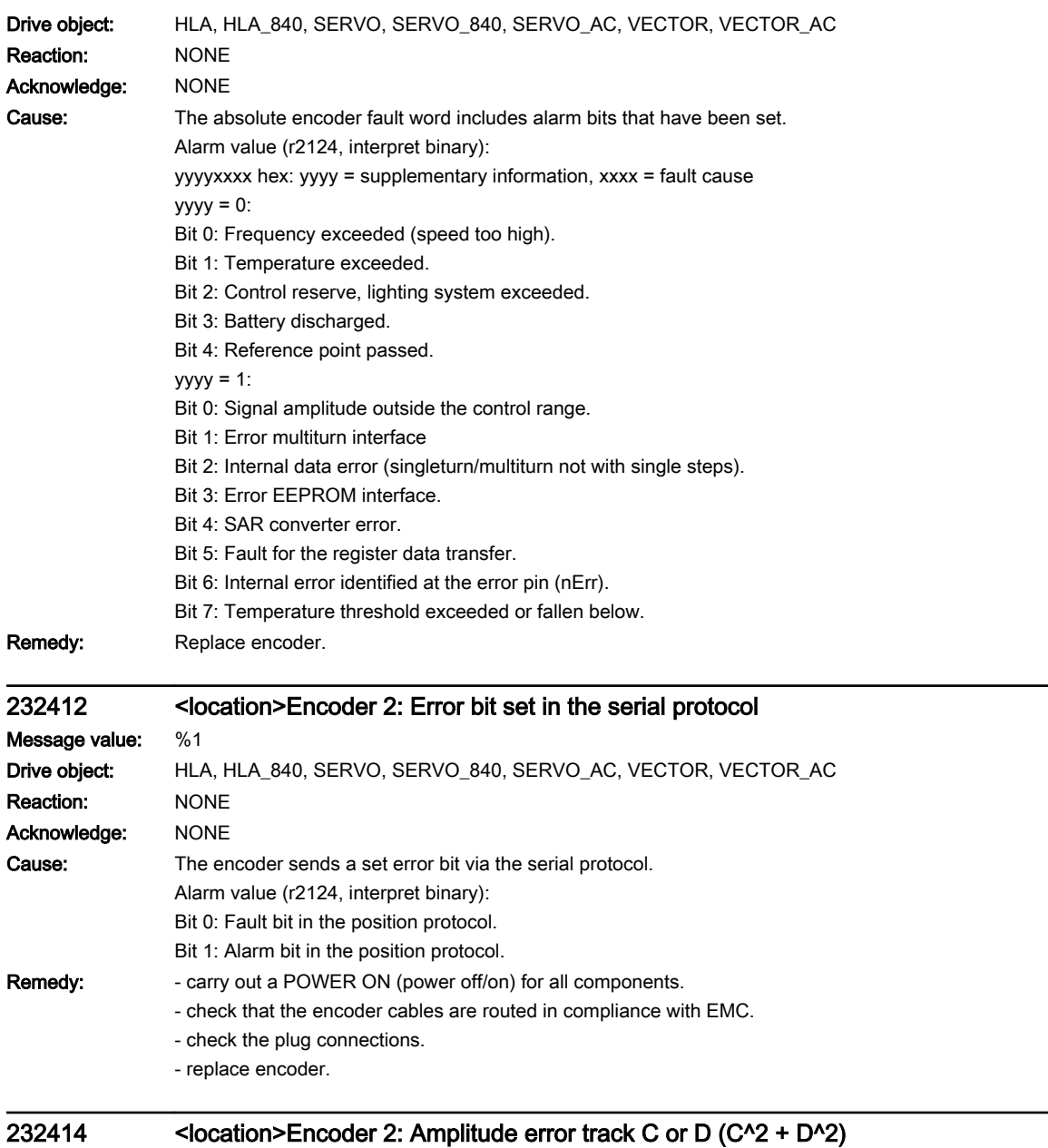

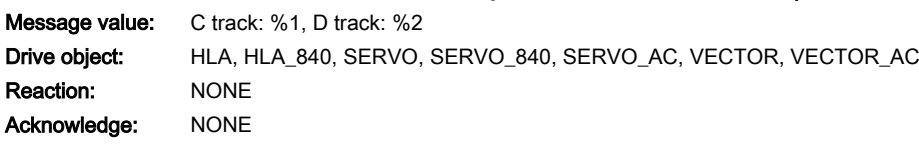

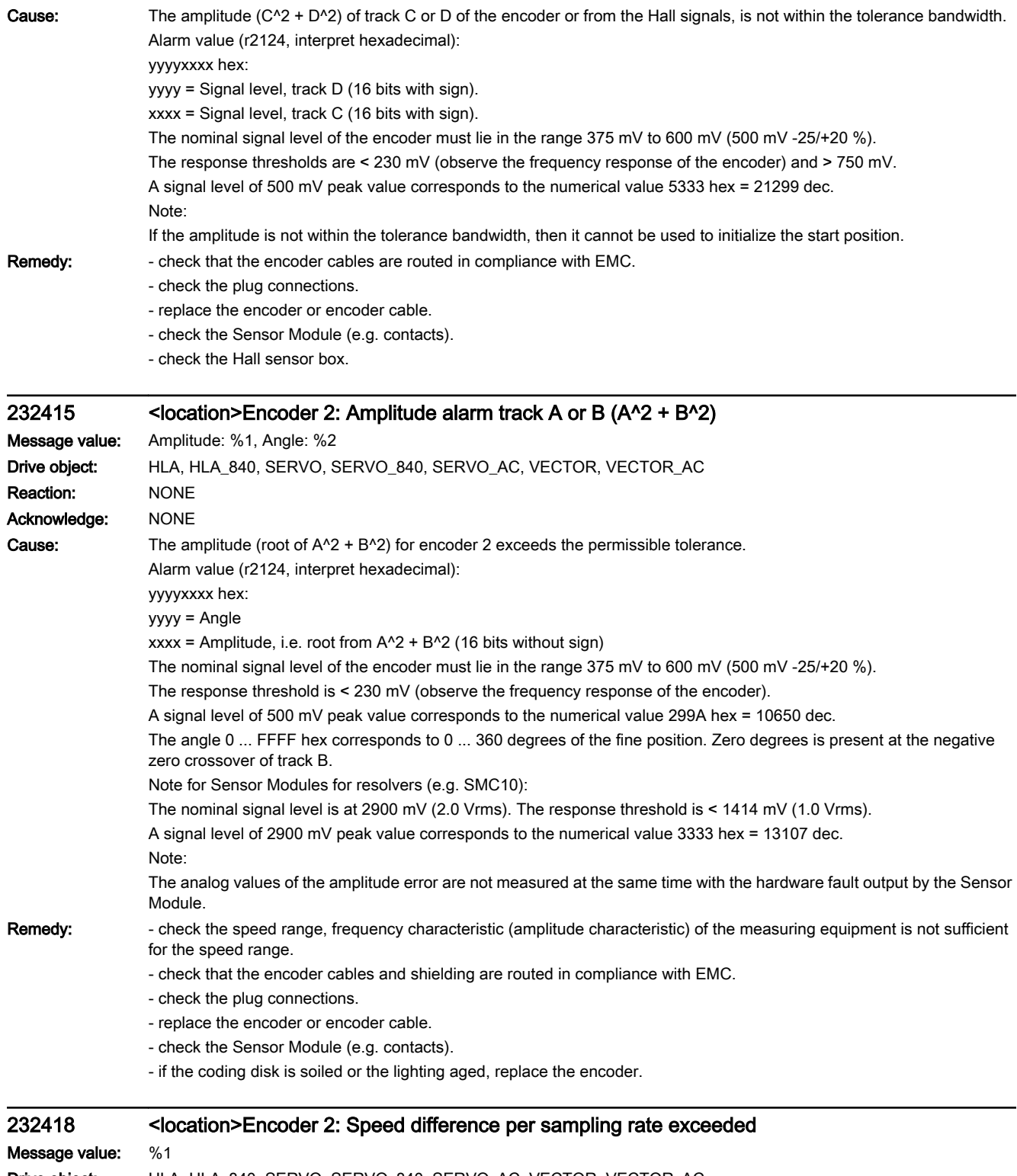

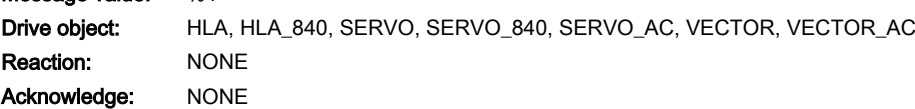

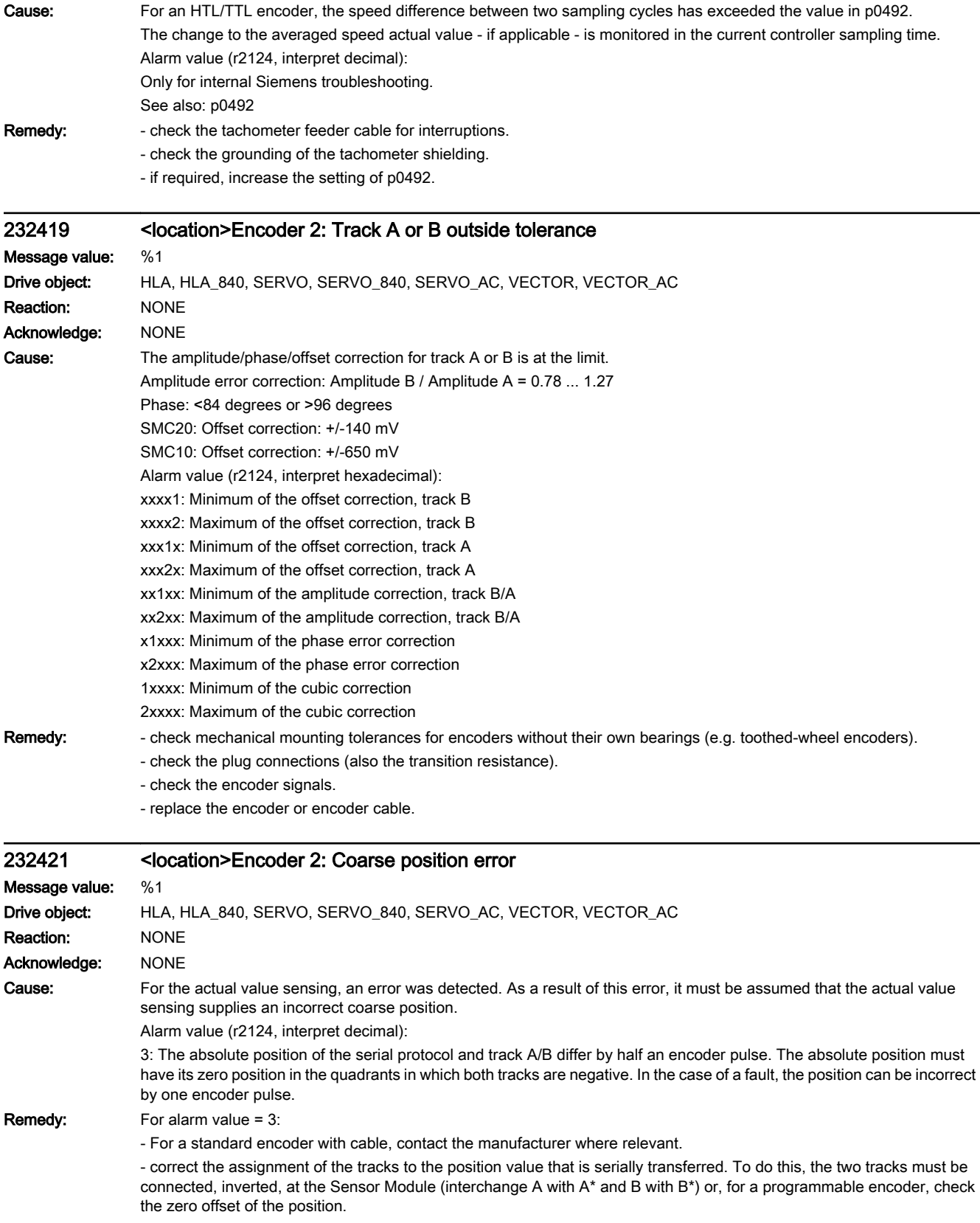

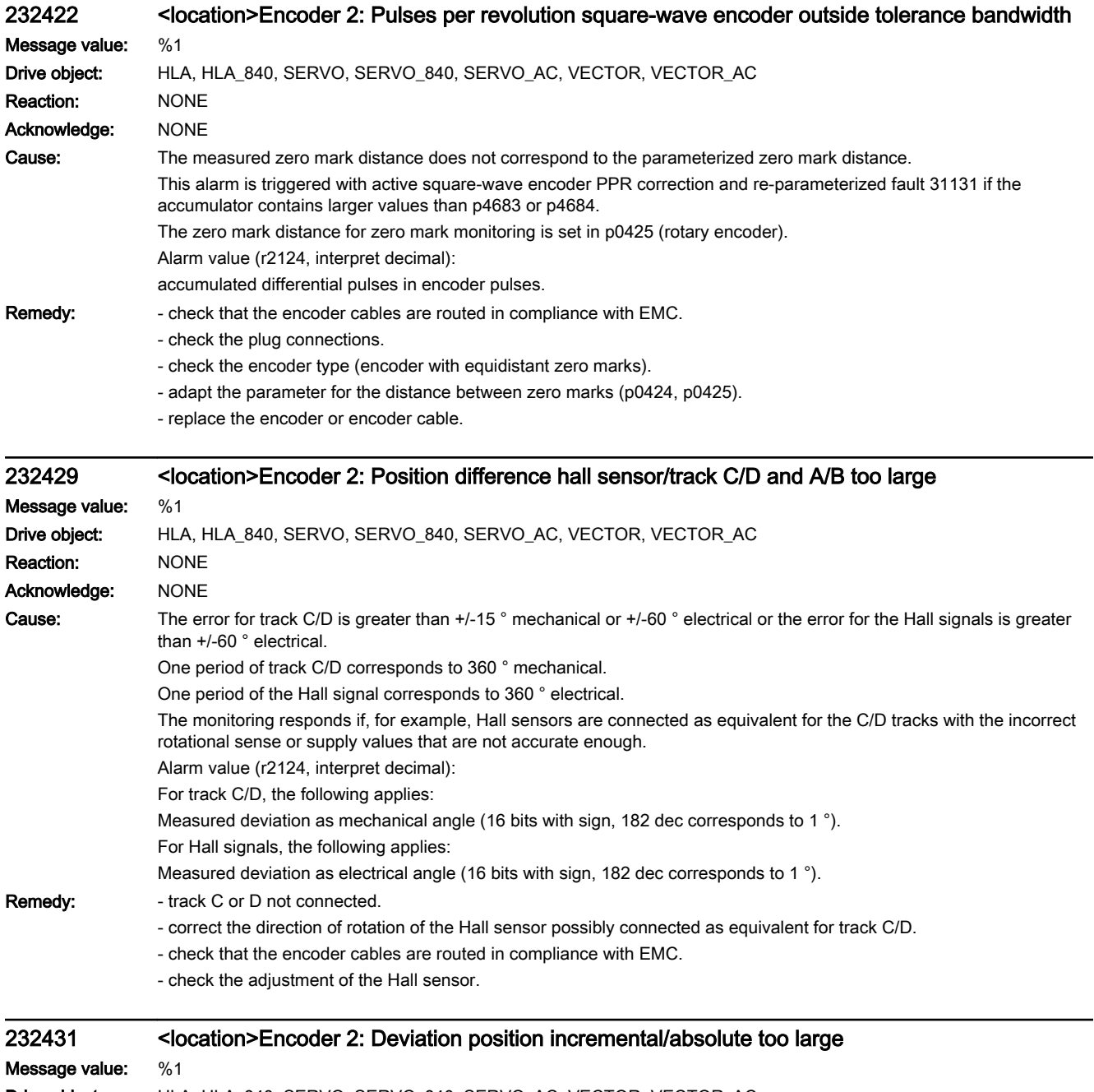

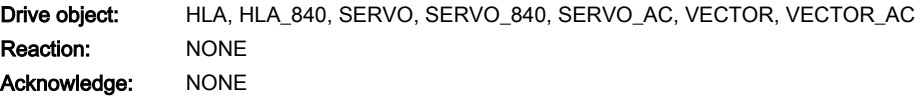

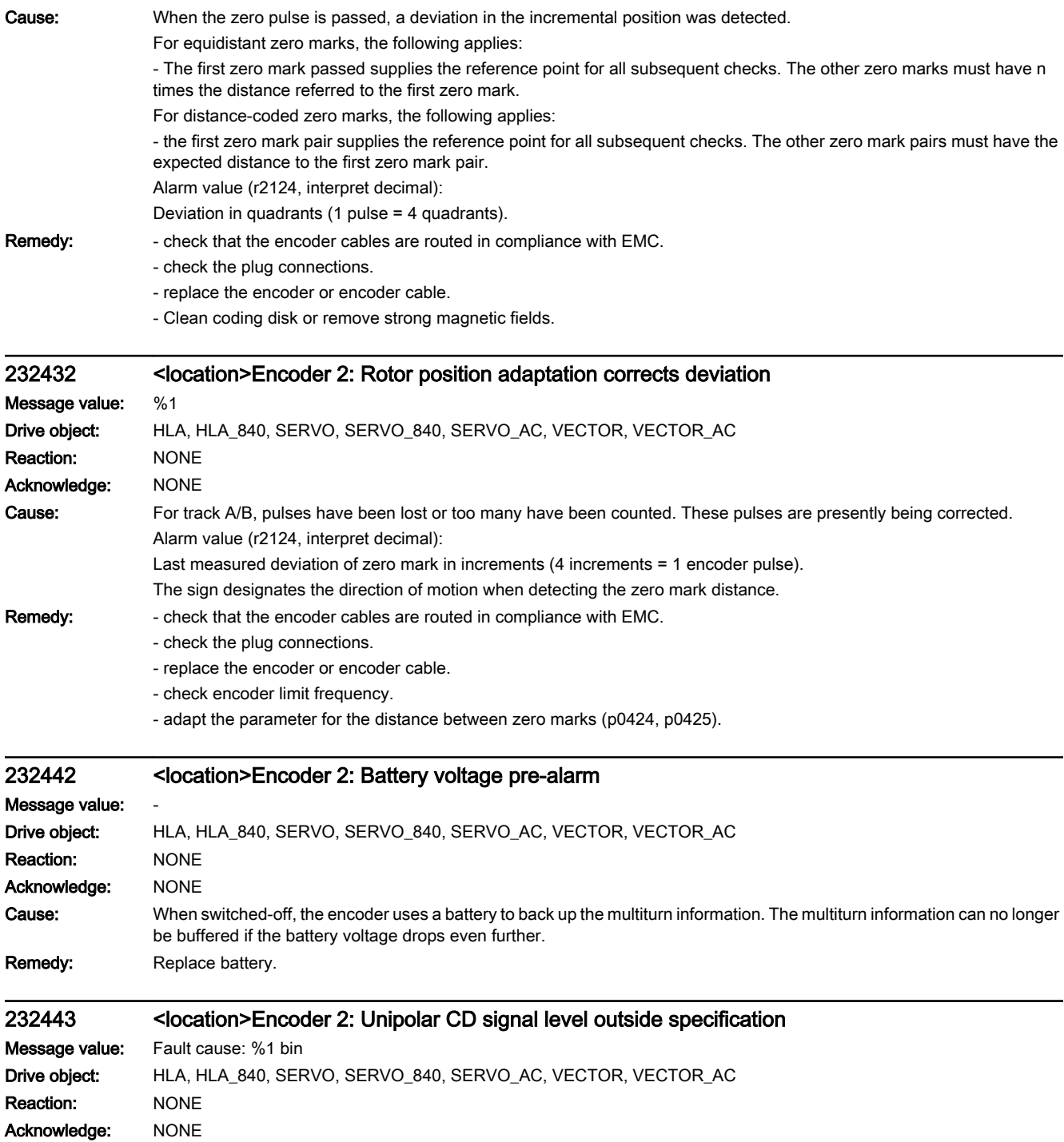

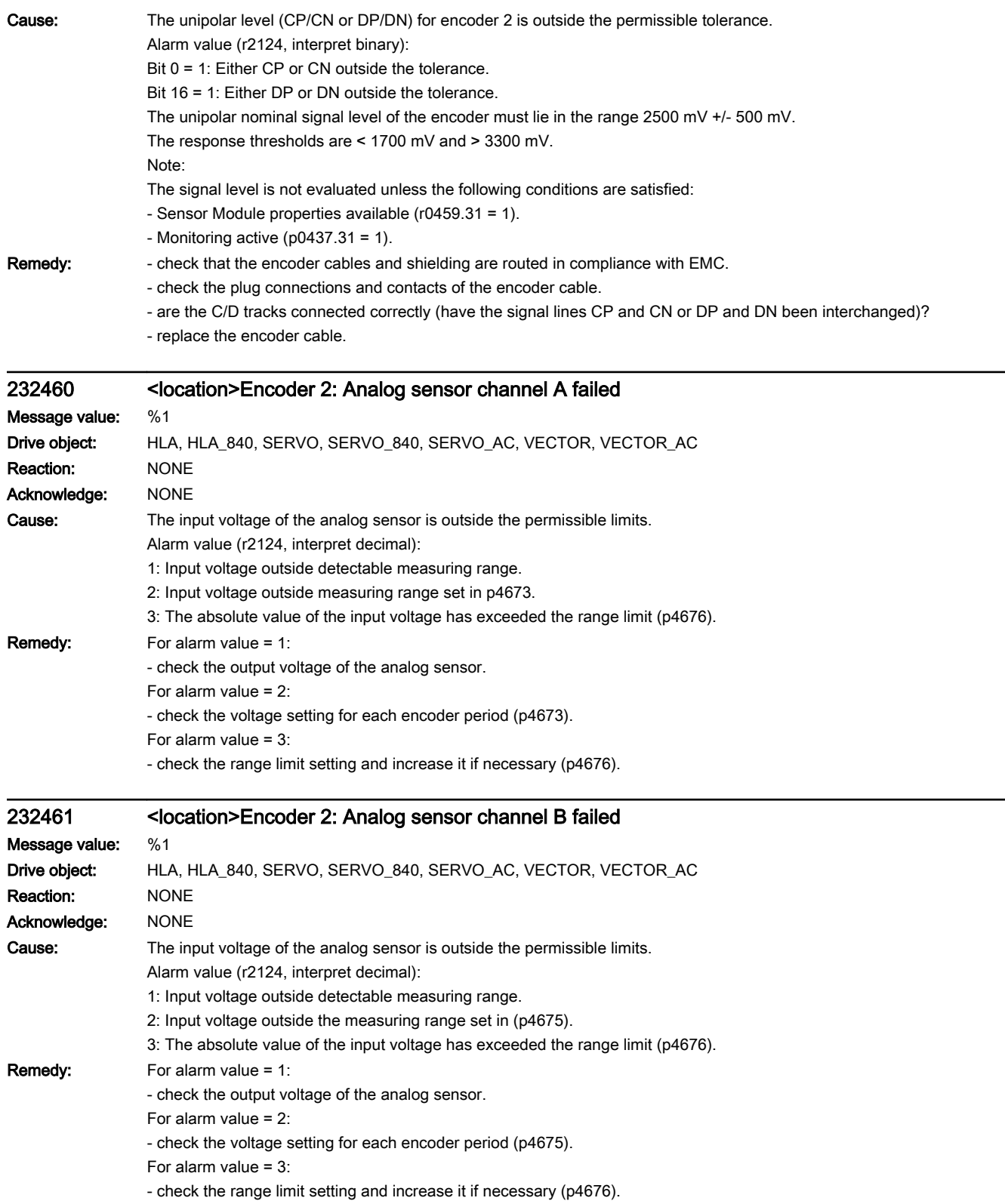

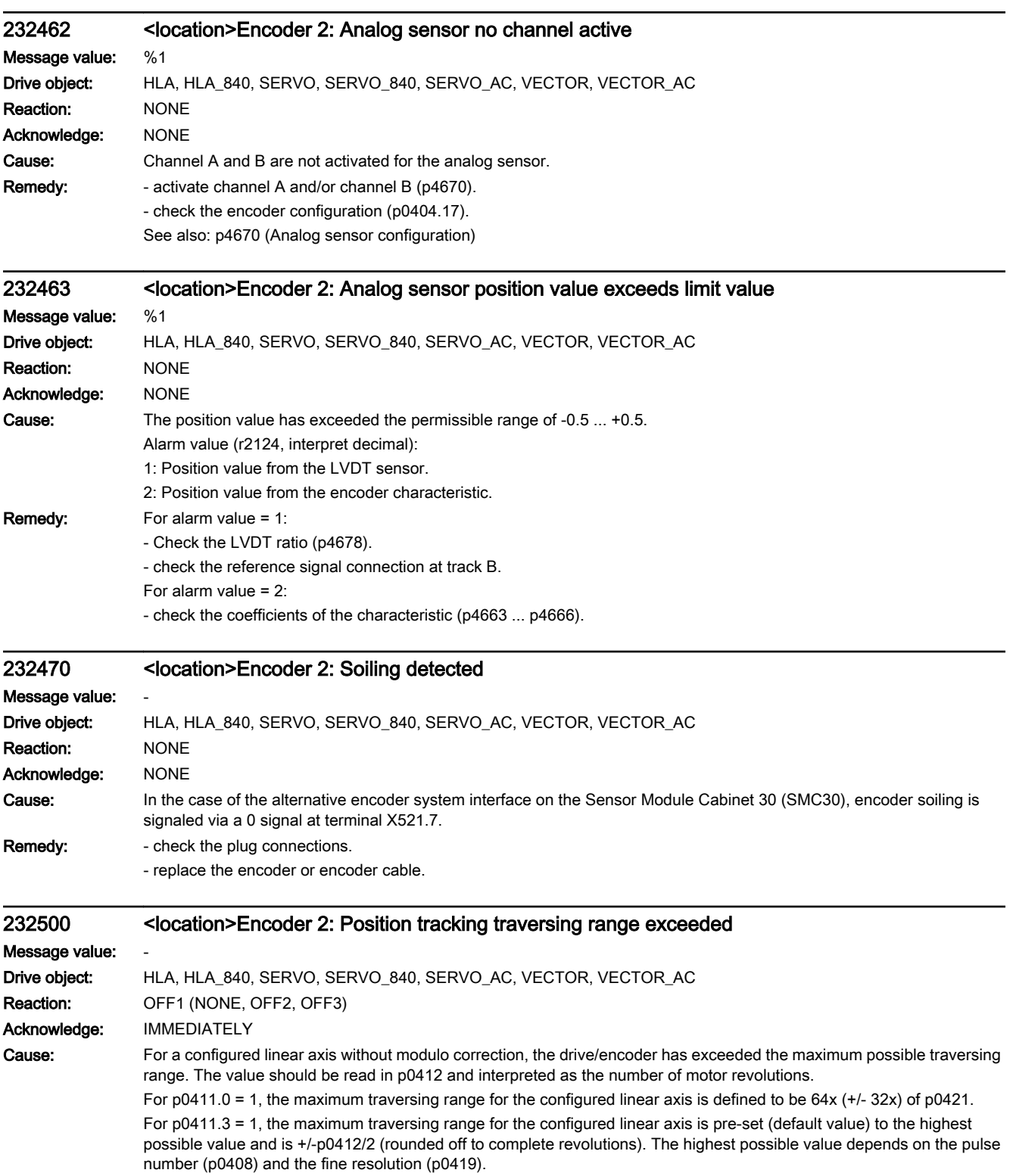

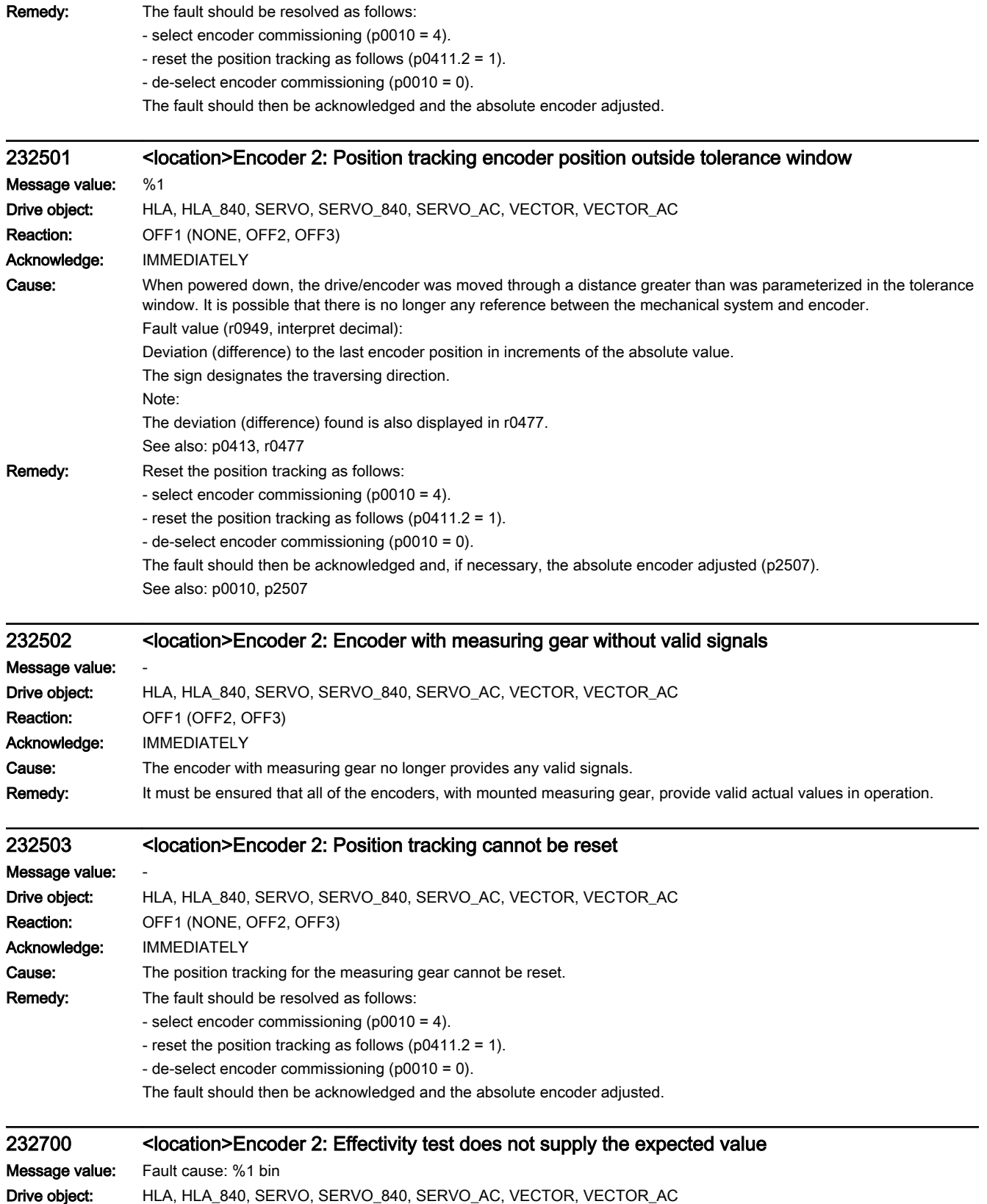

Reaction: NONE

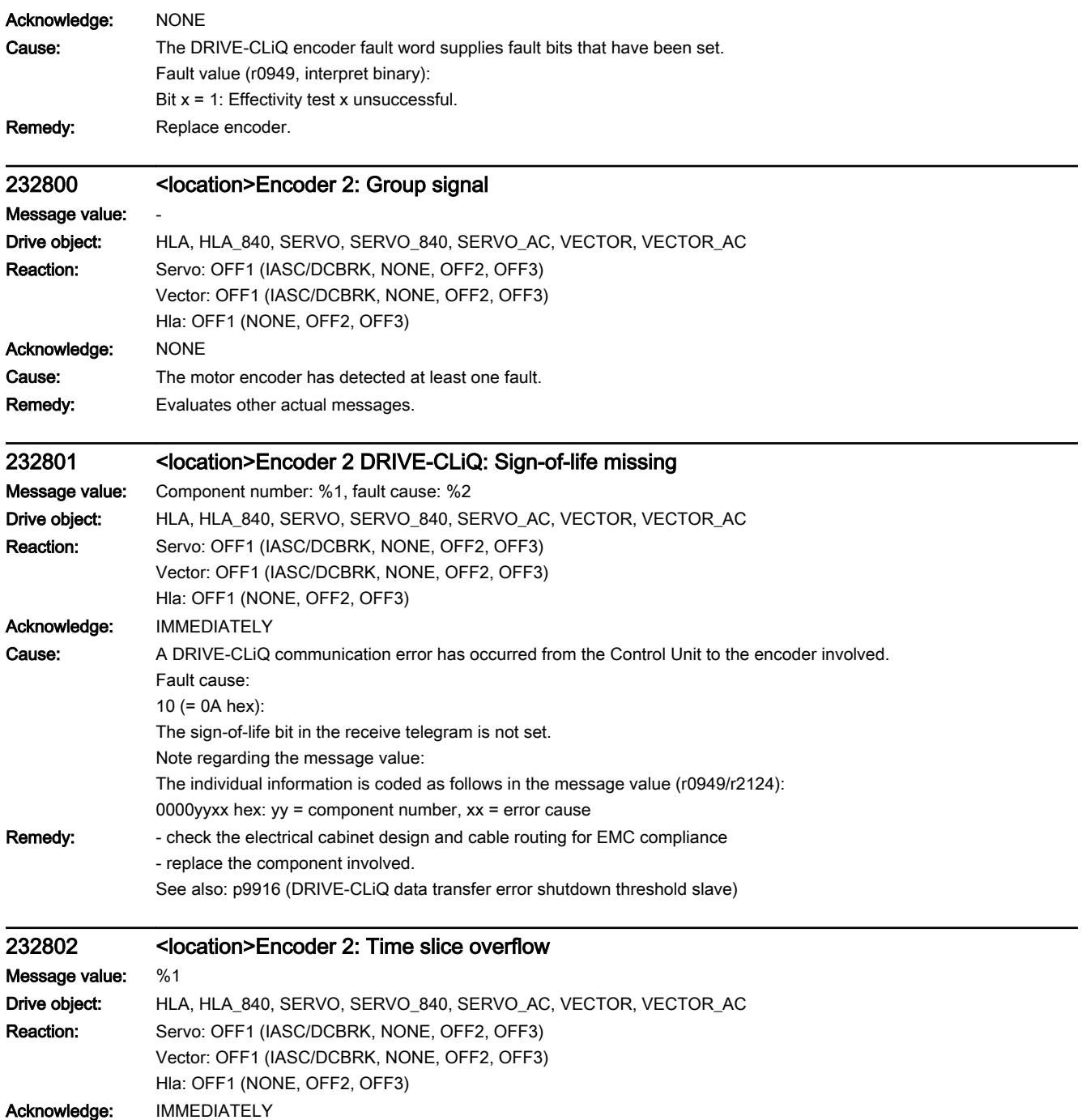

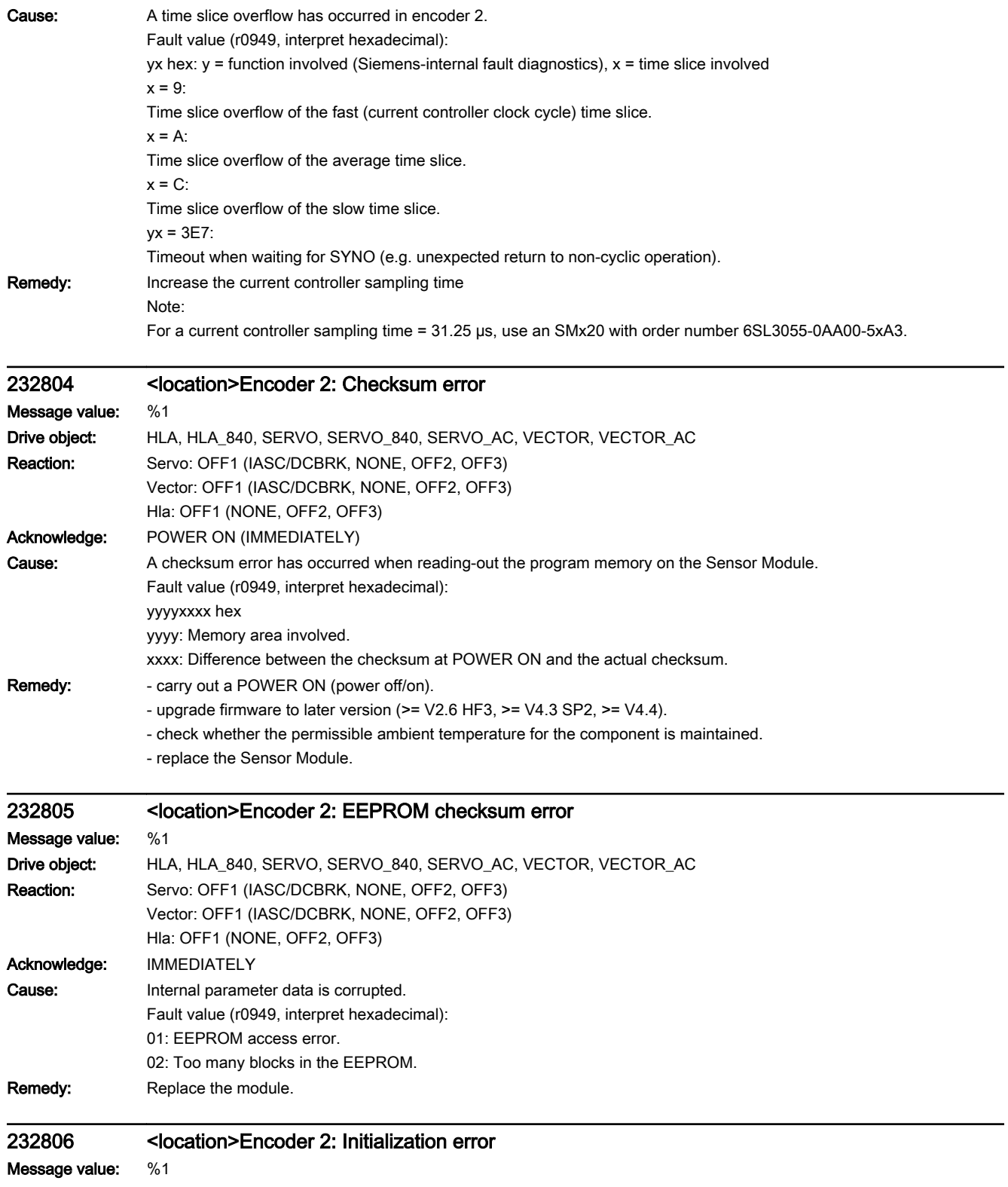

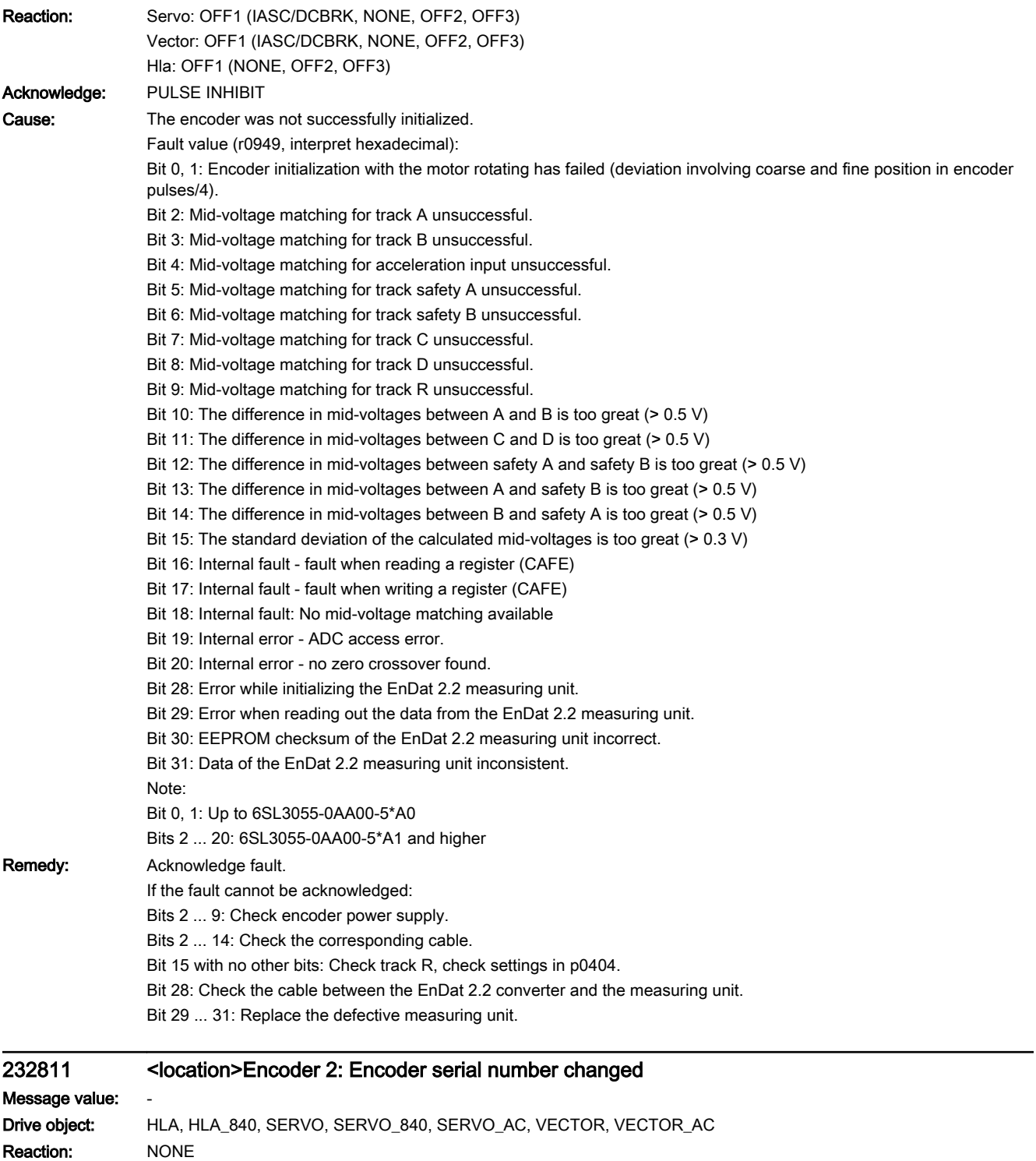

Acknowledge: NONE

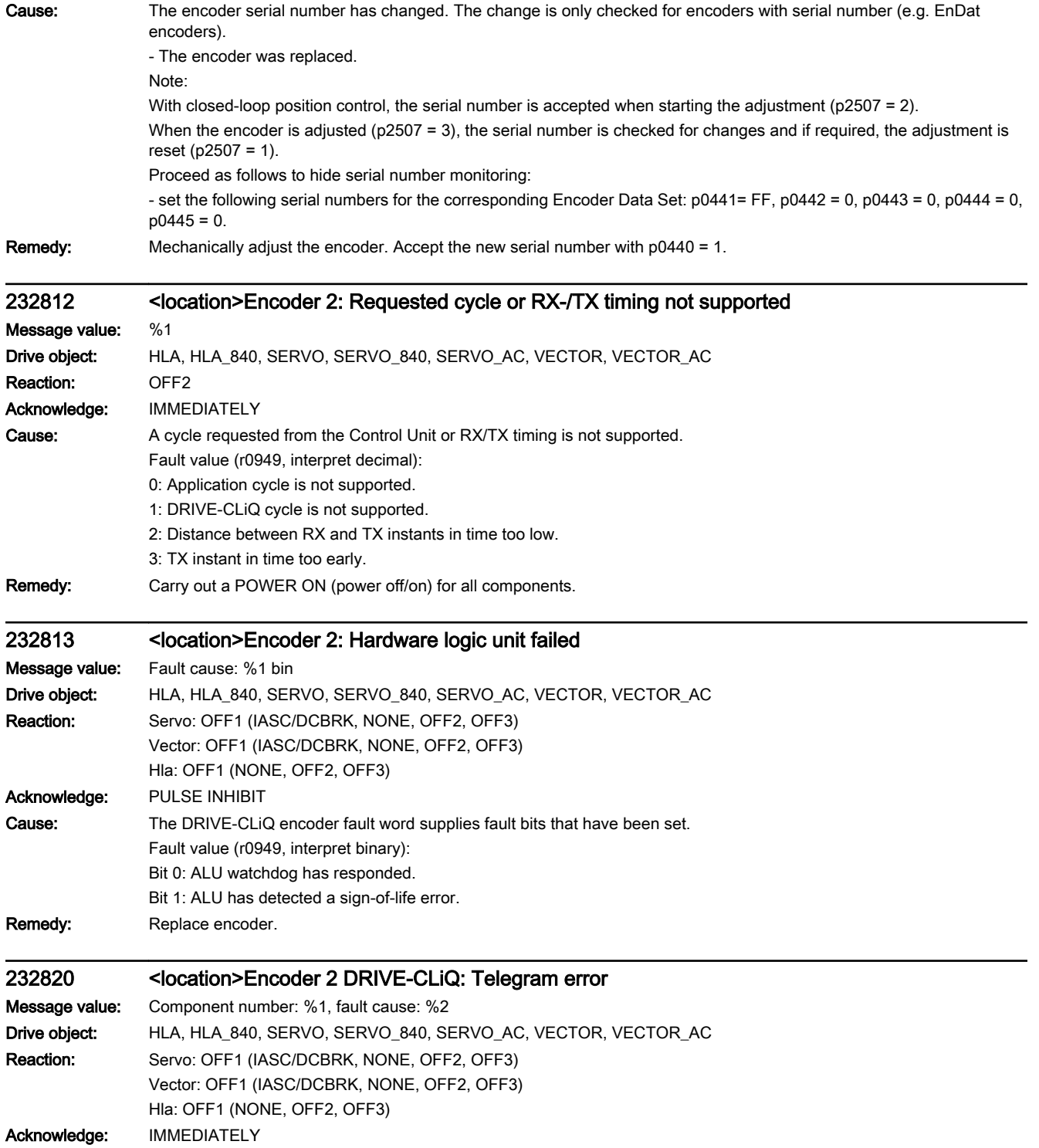

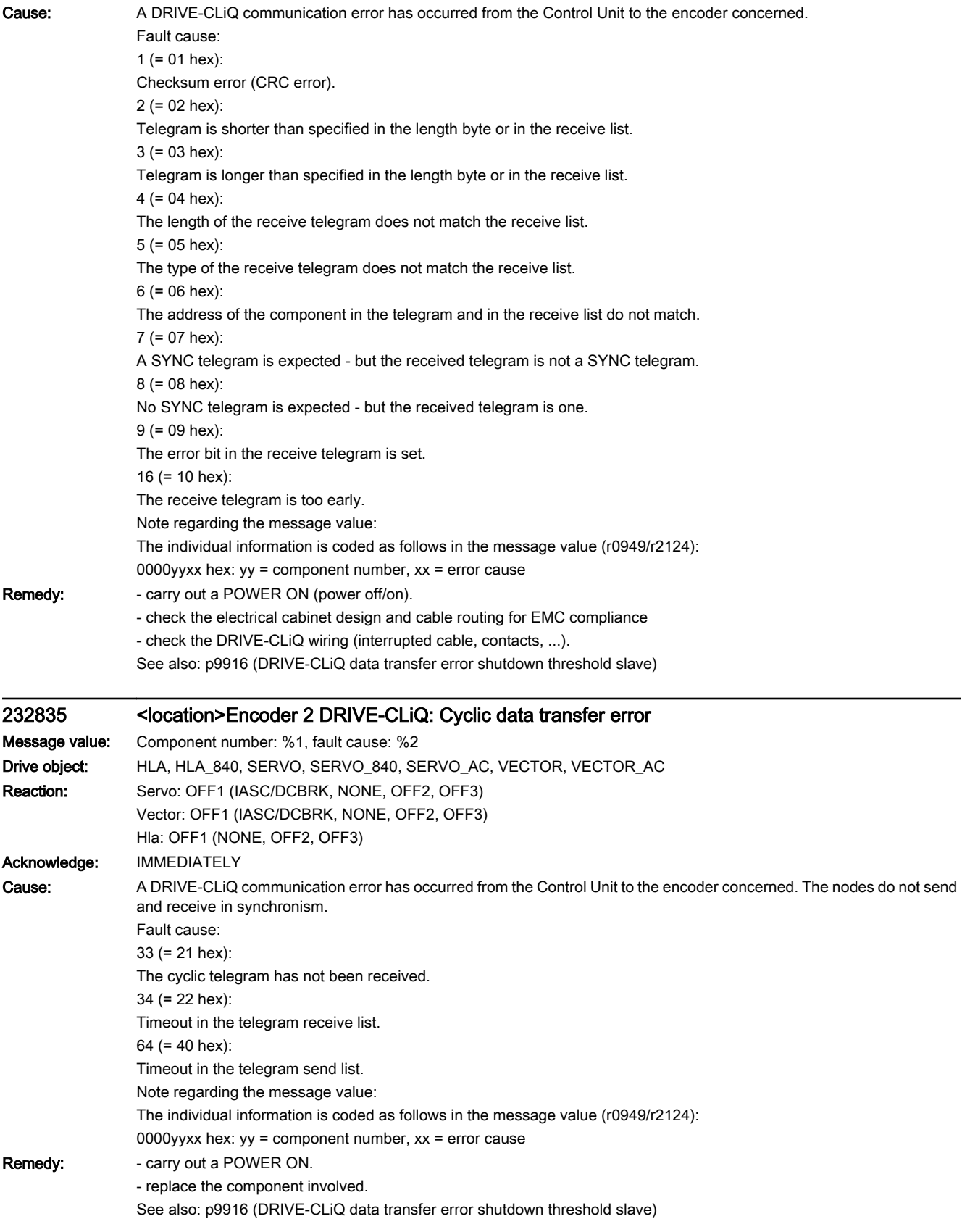

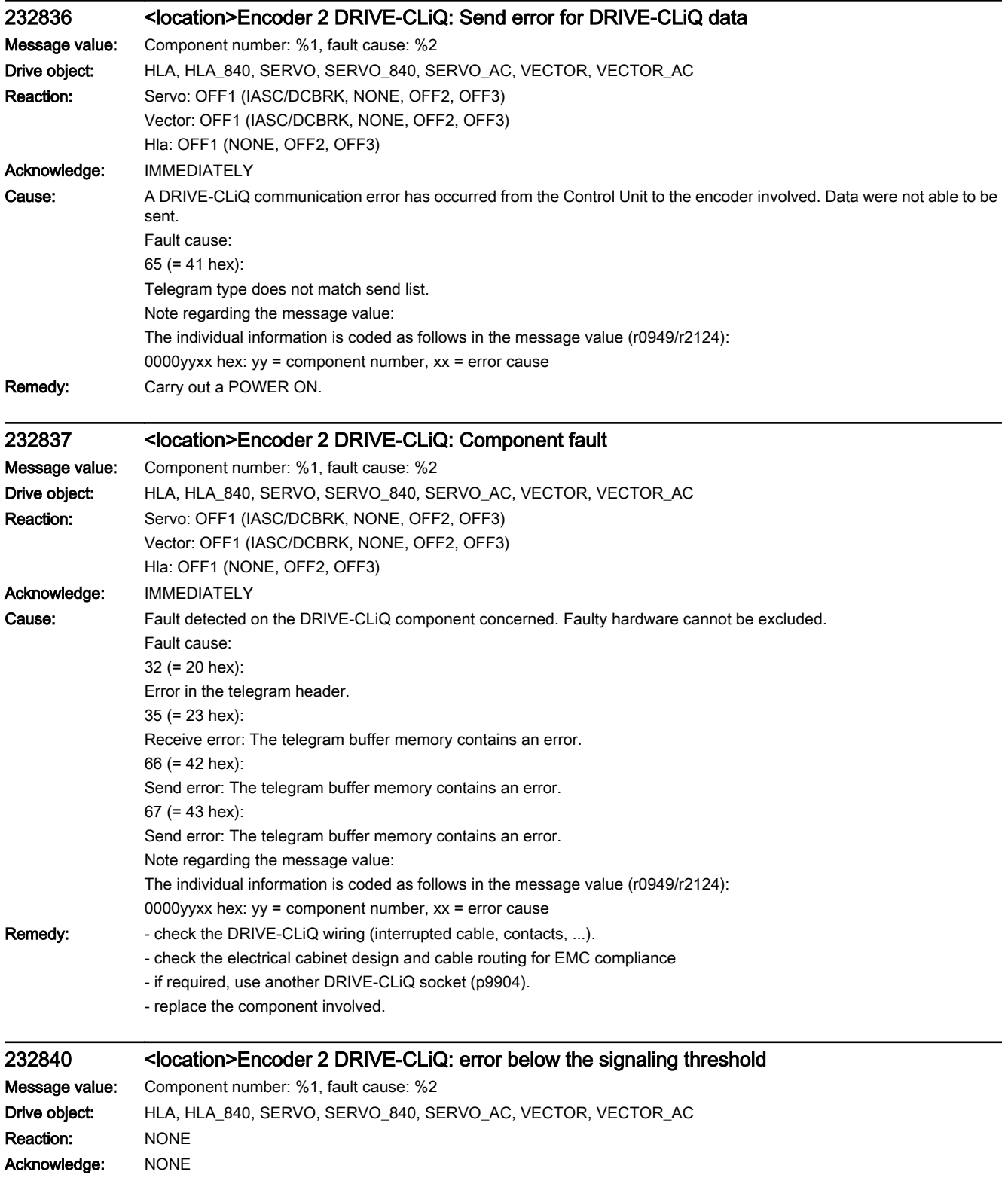

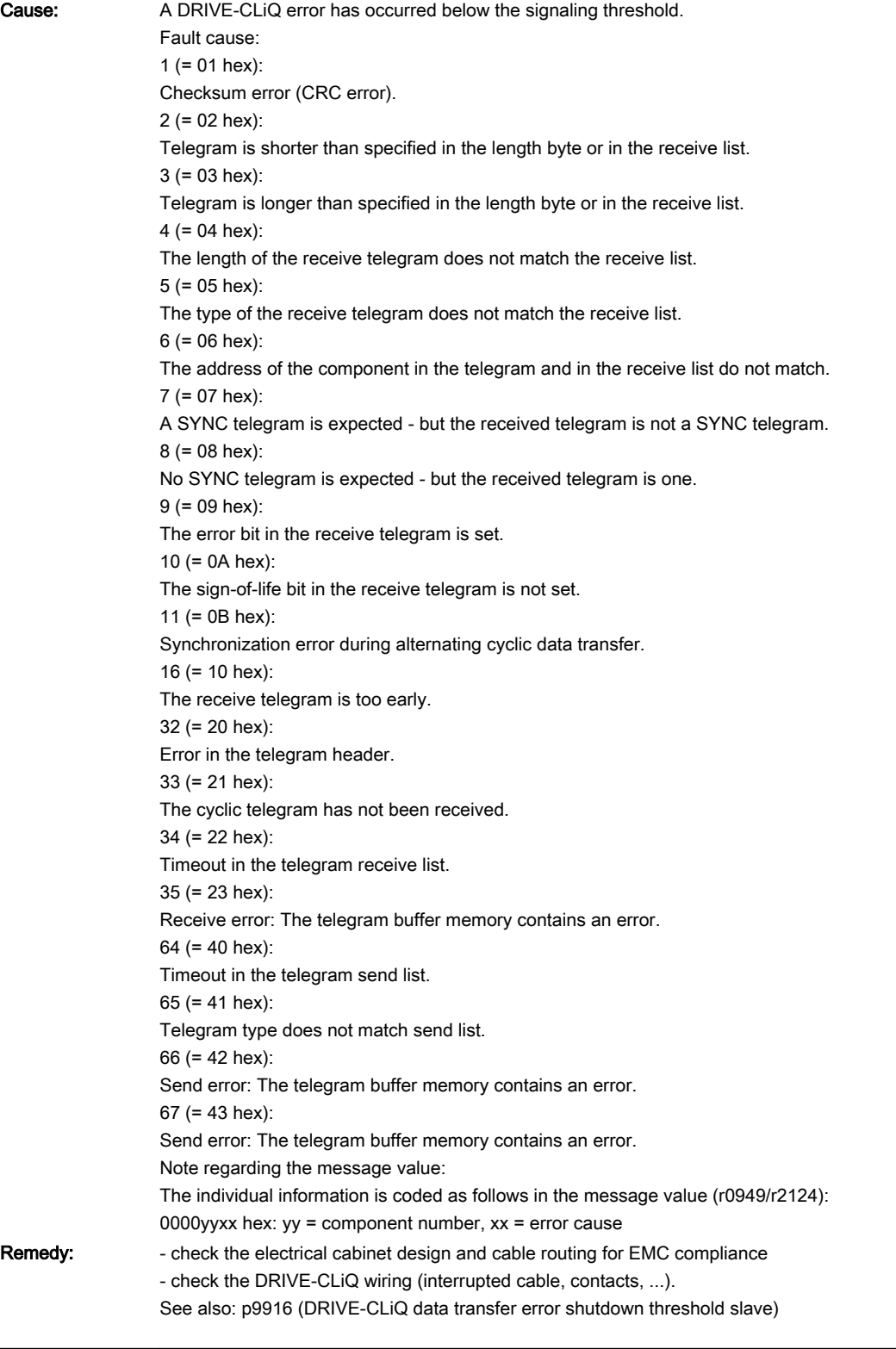

## 232845 <location>Encoder 2 DRIVE-CLiQ: Cyclic data transfer error

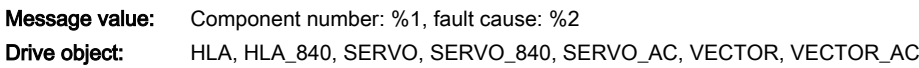

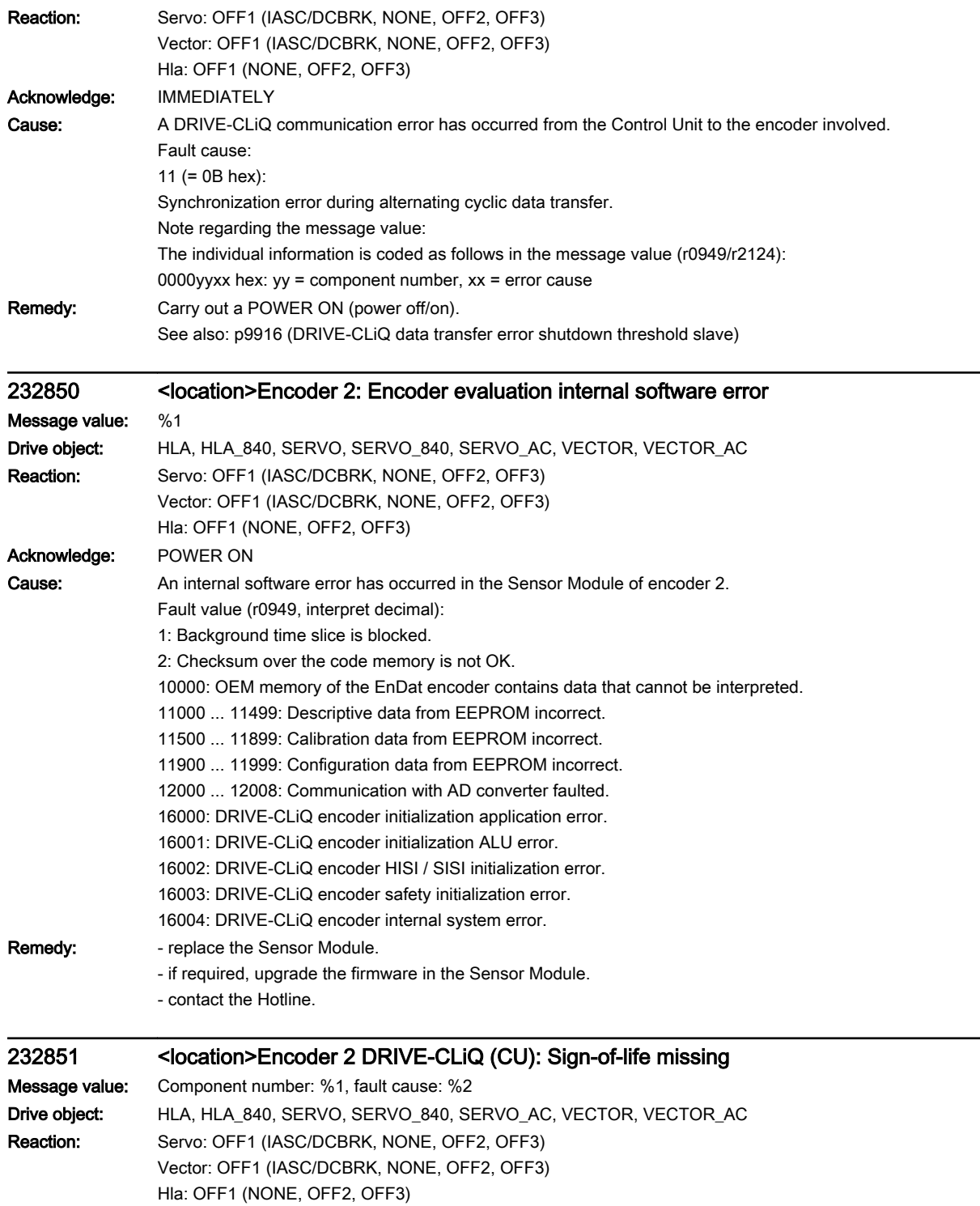

Acknowledge: IMMEDIATELY
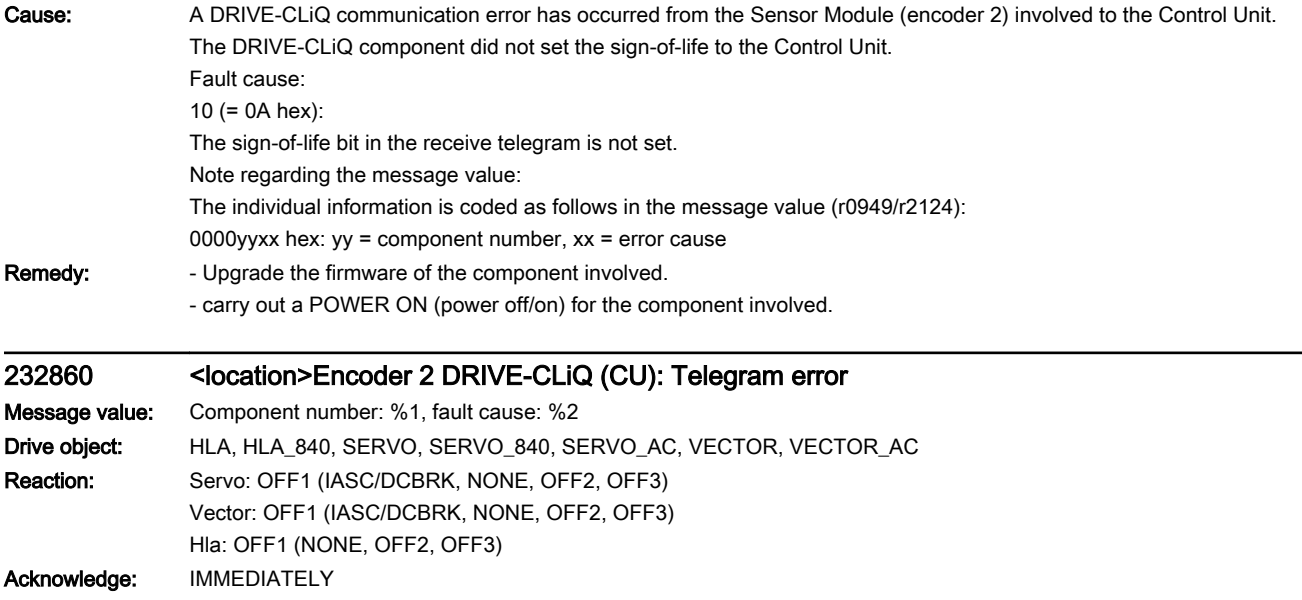

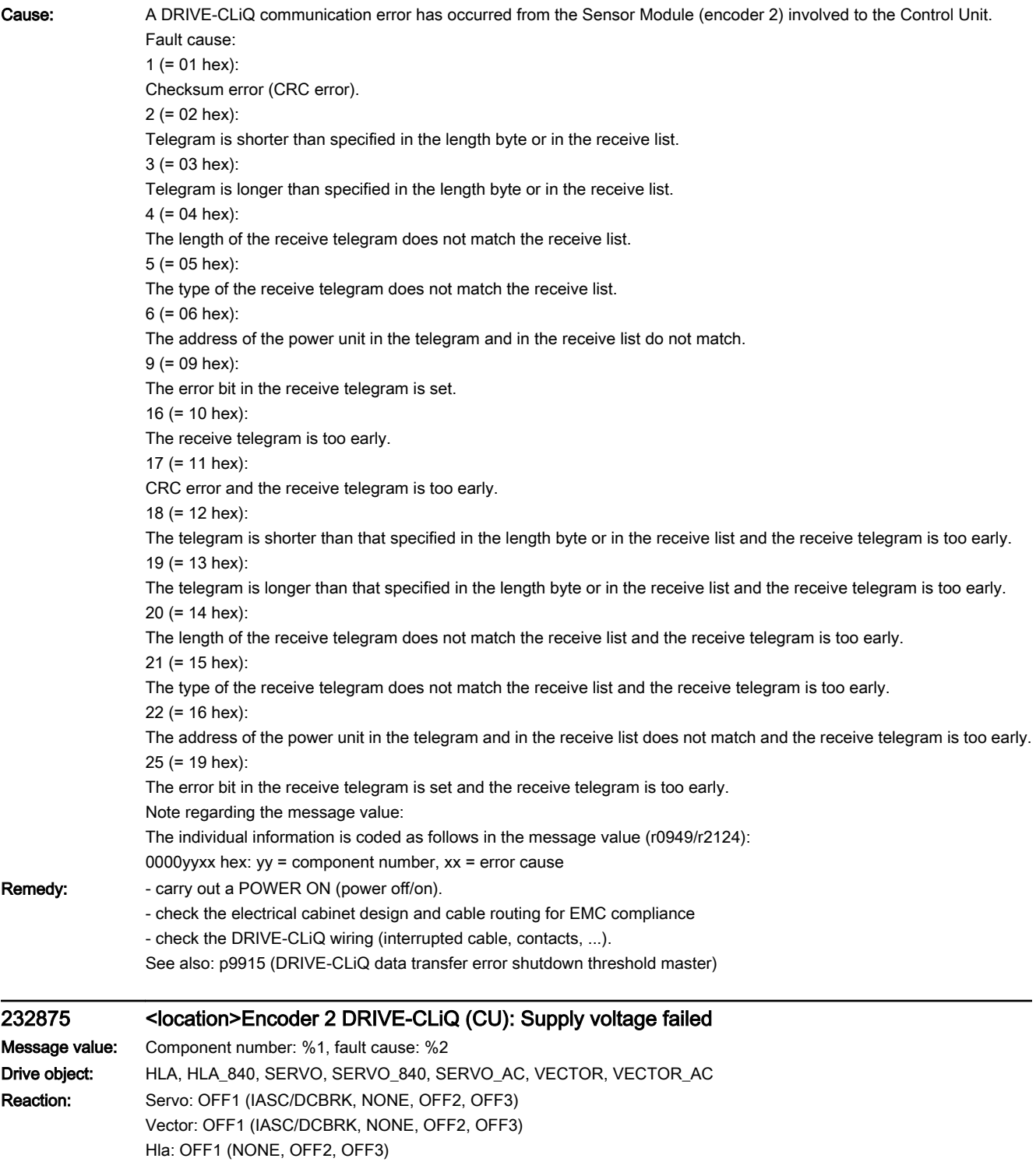

Acknowledge: IMMEDIATELY

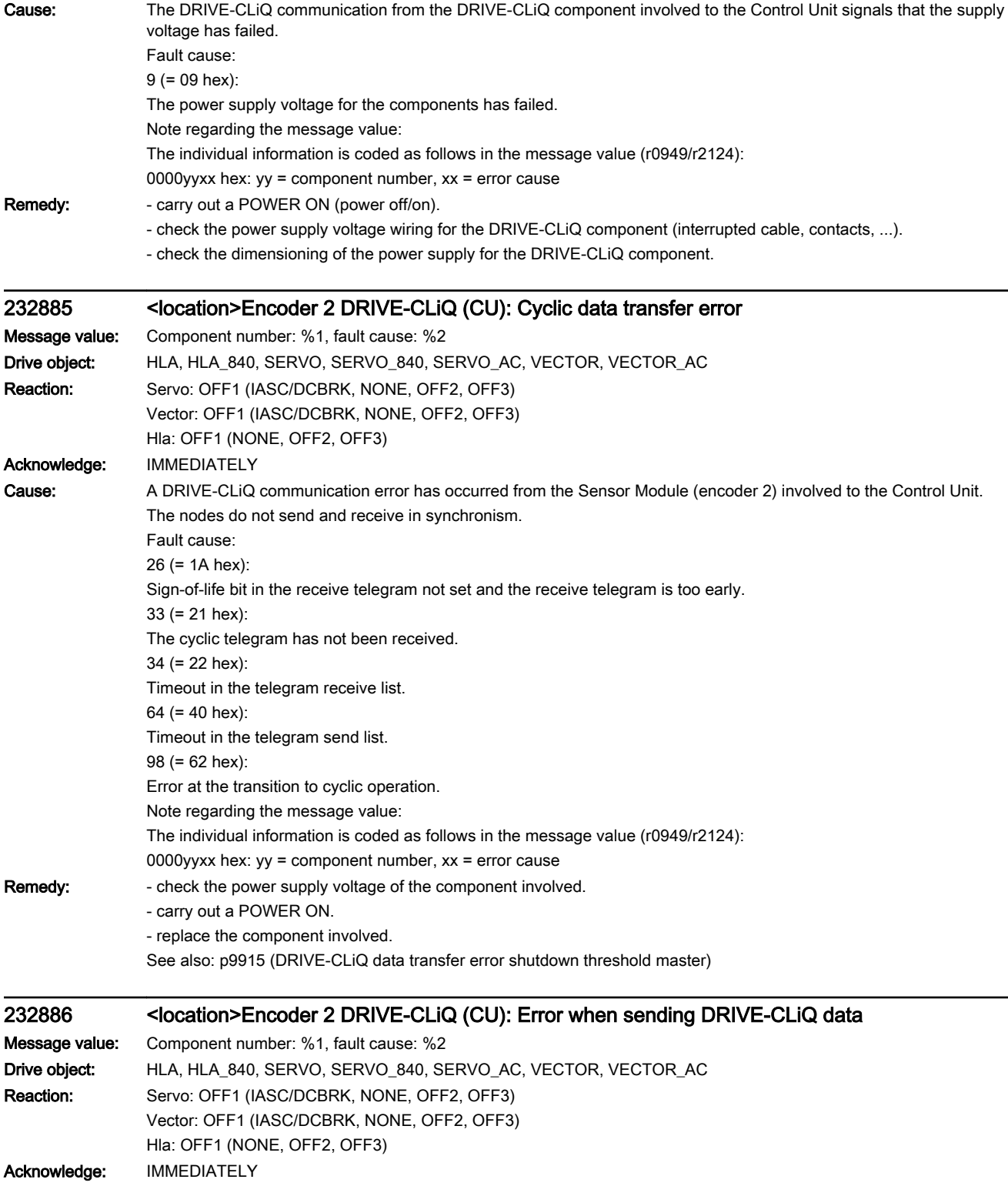

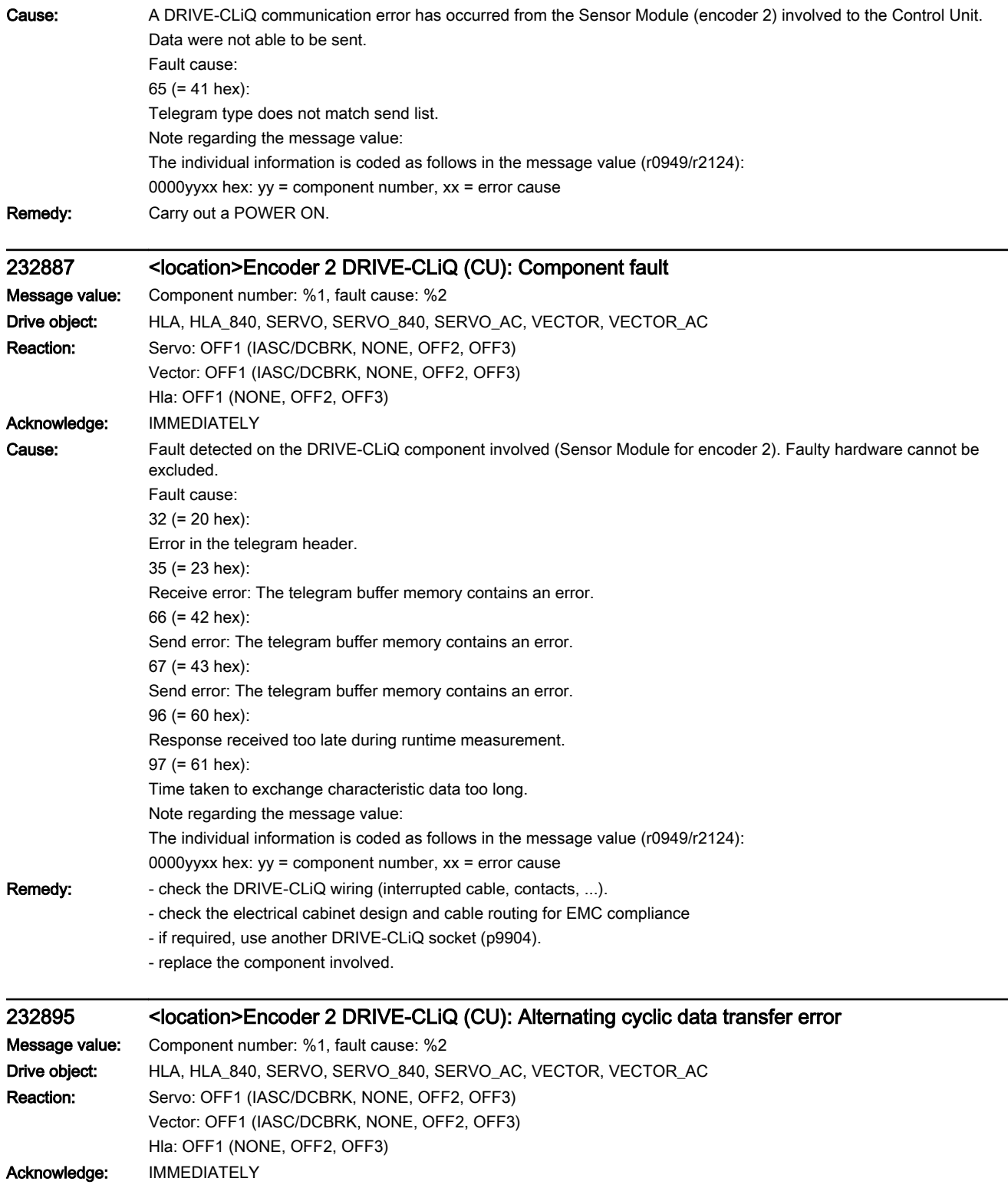

.

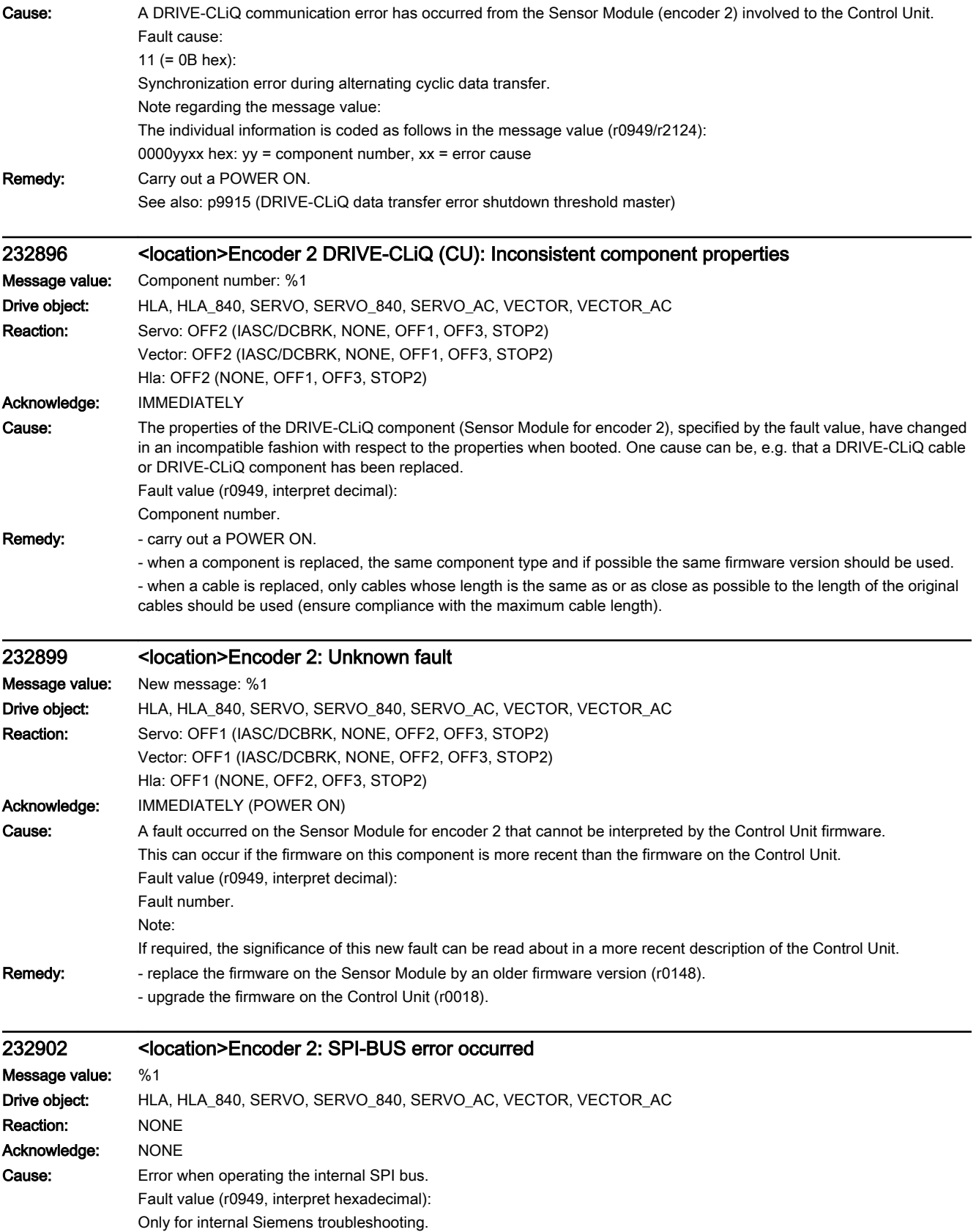

- 
- Remedy: Figure replace the Sensor Module.
	- if required, upgrade the firmware in the Sensor Module.
	- contact the Hotline.

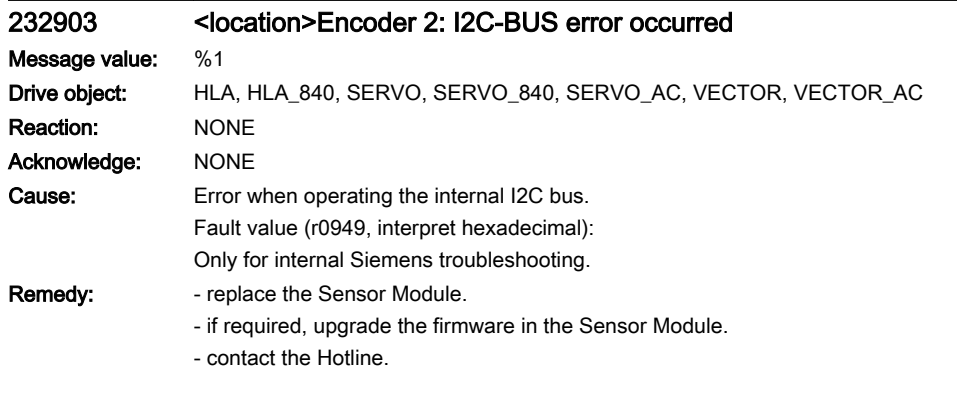

## 232905 <location>Encoder 2: Parameterization error

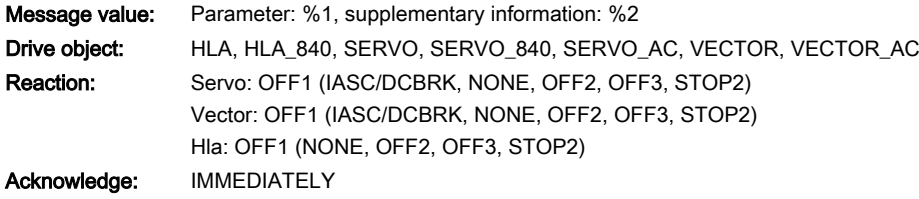

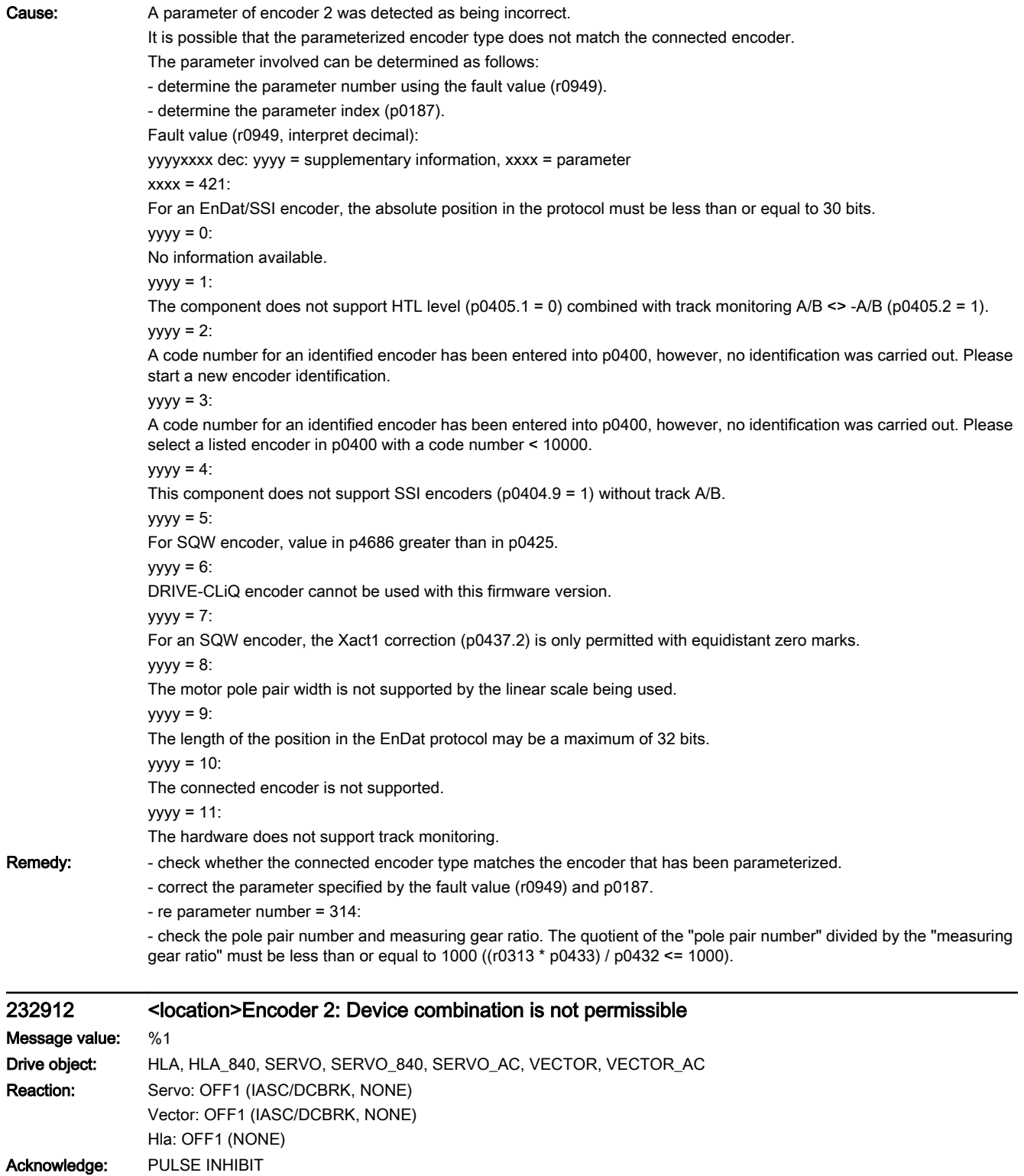

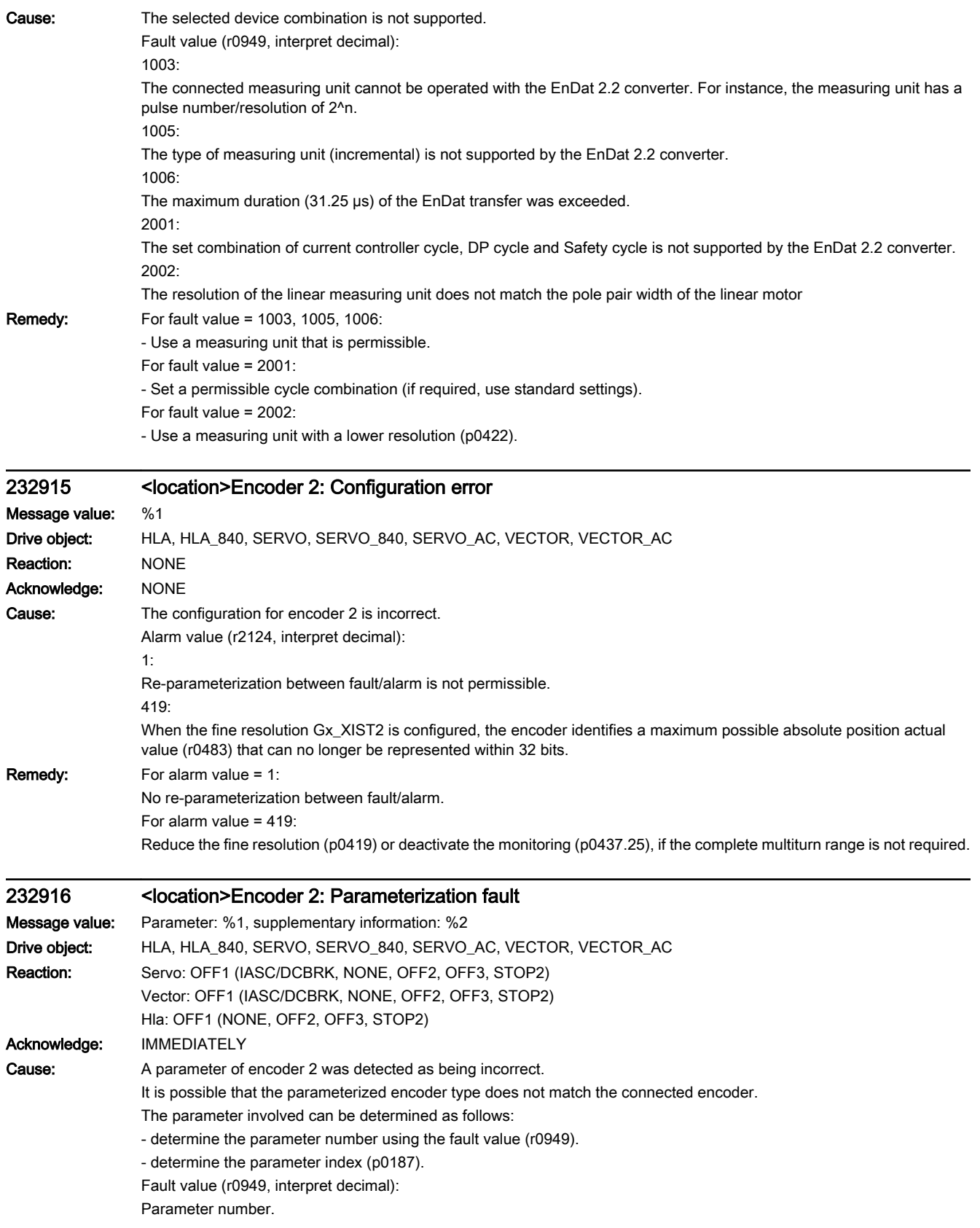

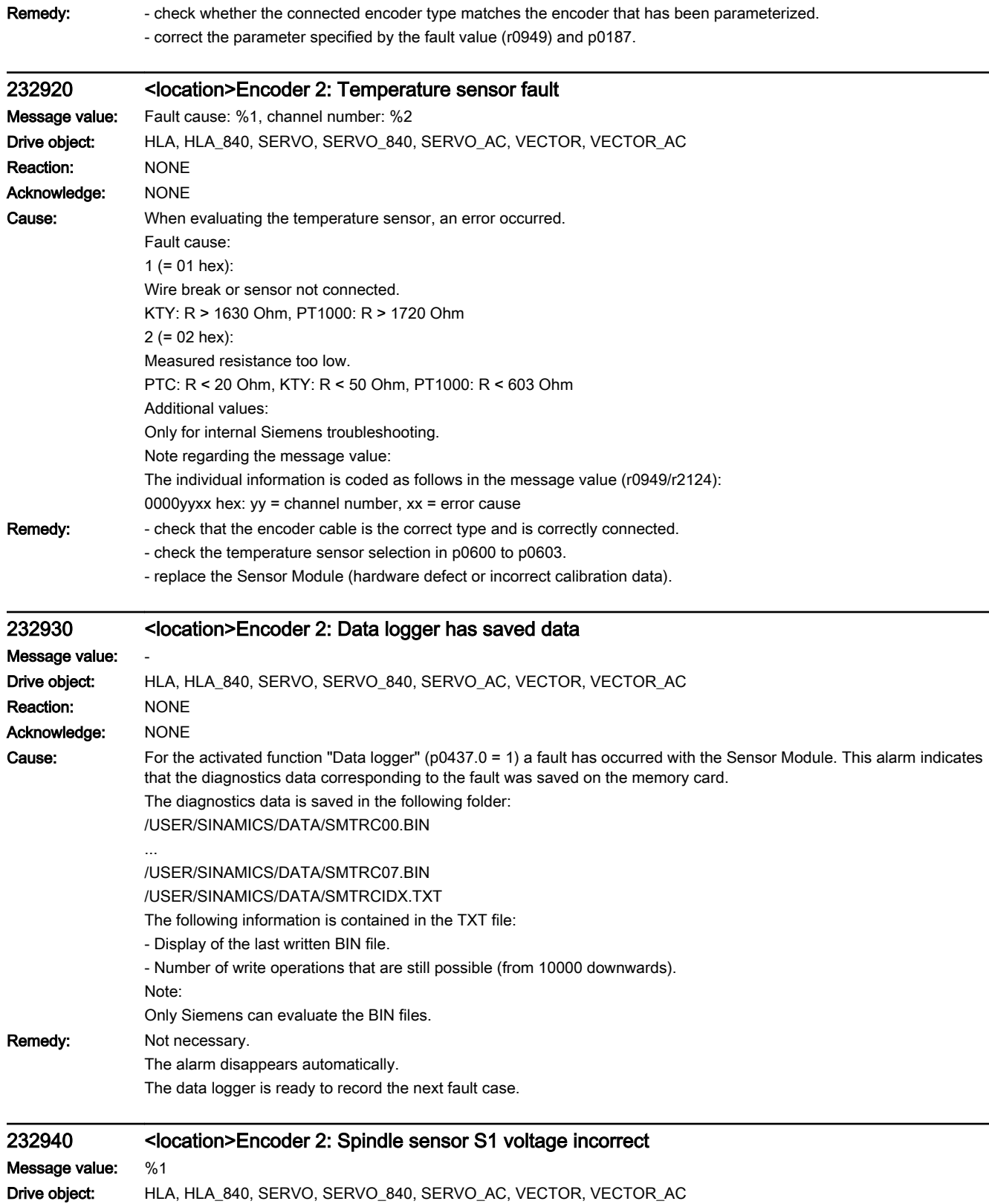

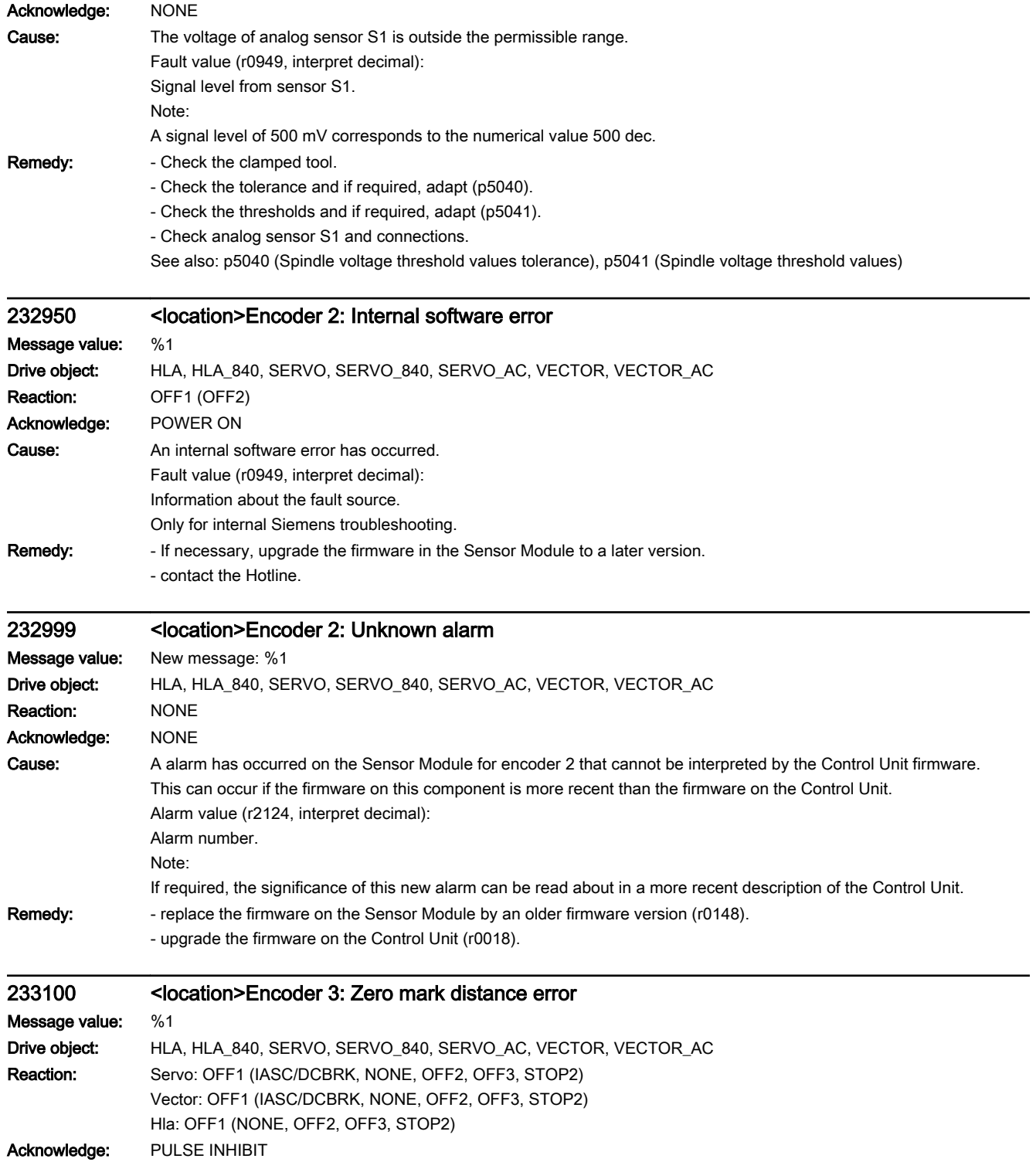

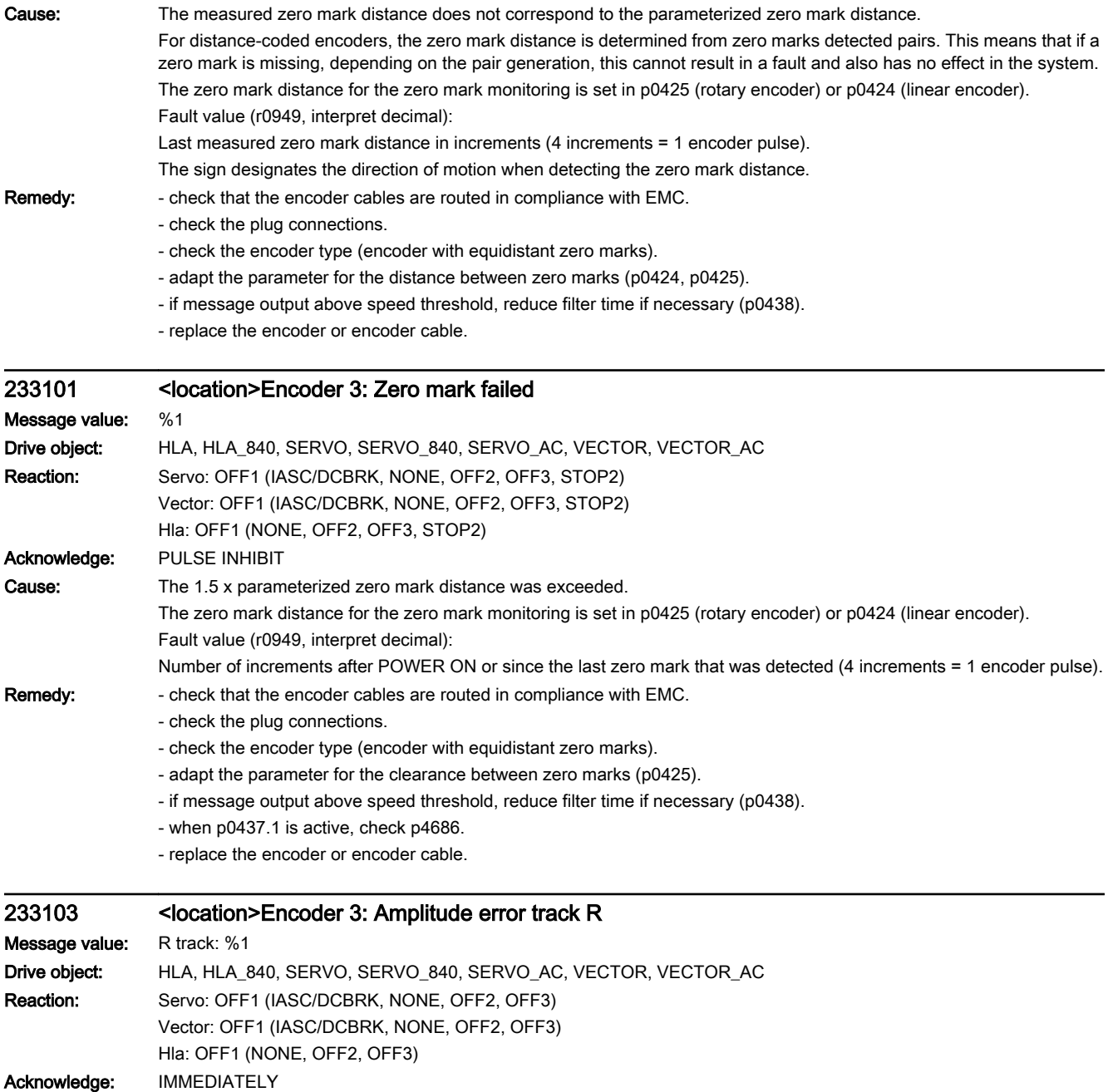

![](_page_1235_Picture_195.jpeg)

![](_page_1236_Picture_146.jpeg)

Reaction: Servo: OFF1 (IASC/DCBRK, NONE, OFF2, OFF3) Vector: OFF1 (IASC/DCBRK, NONE, OFF2, OFF3) Hla: OFF1 (NONE, OFF2, OFF3) Acknowledge: PULSE INHIBIT

![](_page_1237_Picture_206.jpeg)

Reaction: Servo: OFF1 (IASC/DCBRK, NONE, OFF2, OFF3)

Vector: OFF1 (IASC/DCBRK, NONE, OFF2, OFF3) Hla: OFF1 (NONE, OFF2, OFF3)

Acknowledge: PULSE INHIBIT

![](_page_1238_Picture_187.jpeg)

Acknowledge: IMMEDIATELY

![](_page_1239_Picture_189.jpeg)

![](_page_1240_Picture_207.jpeg)

## 233121 <location>Encoder 3: Coarse position error

## Message value:

Drive object: HLA, HLA\_840, SERVO, SERVO\_840, SERVO\_AC, VECTOR, VECTOR\_AC

![](_page_1241_Picture_194.jpeg)

![](_page_1242_Picture_177.jpeg)

![](_page_1243_Picture_187.jpeg)

Acknowledge: PULSE INHIBIT

![](_page_1244_Picture_128.jpeg)

Cause: The encoder supplies status information bit by bit in an internal status/fault word. Some of these bits cause this fault to be triggered. Other bits are status displays. The status/fault word is displayed in the fault value. Note regarding the bit designation: The first designation is valid for DRIVE-CLiQ encoders, the second for EnDat 2.2 encoders. Fault value (r0949, interpret binary): Bit 0: F1 (safety status display). Bit 1: F2 (safety status display). Bit 2: Reserved (lighting). Bit 3: Reserved (signal amplitude). Bit 4: Reserved (position value). Bit 5: Reserved (overvoltage). Bit 6: Reserved (undervoltage)/hardware fault EnDat supply (--> F3x110, x = 1, 2, 3). Bit 7: Reserved (overcurrent)/EnDat encoder withdrawn when not in the parked state  $(-55 \times 100, x = 1, 2, 3)$ . Bit 8: Reserved (battery)/overcurrent EnDat supply (--> F3x110, x = 1, 2, 3). Bit 9: Reserved/overvoltage EnDat supply (--> F3x110, x = 1, 2, 3). Bit 11: Reserved/internal communication error (--> F3x110, x = 1, 2, 3). Bit 12: Reserved/internal communication error  $(-5$  F3x110,  $x = 1, 2, 3$ ). Bit 13: Reserved/internal communication error  $(-5$  F3x110,  $x = 1, 2, 3$ ). Bit 14: Reserved/internal communication error  $(-5$  F3x110,  $x = 1, 2, 3$ ). Bit 15: Internal communication error  $(-5$  F3x110,  $x = 1, 2, 3$ ). Bit 16: Lighting (--> F3x135, x = 1, 2, 3). Bit 17: Signal amplitude (--> F3x135, x = 1, 2, 3). Bit 18: Singleturn position 1 (-->  $F3x135$ ,  $x = 1, 2, 3$ ). Bit 19: Overvoltage (--> F3x135, x = 1, 2, 3). Bit 20: Undervoltage (--> F3x135, x = 1, 2, 3). Bit 21: Overcurrent (--> F3x135, x = 1, 2, 3). Bit 22: Temperature exceeded  $(-5$  F3x405, x = 1, 2, 3). Bit 23: Singleturn position 2 (safety status display). Bit 24: Singleturn system (--> F3x135, x = 1, 2, 3). Bit 25: Singleturn power down  $(-> F3x135, x = 1, 2, 3)$ . Bit 26: Multiturn position 1 (--> F3x136, x = 1, 2, 3). Bit 27: Multiturn position 2 (-->  $F3x136$ ,  $x = 1, 2, 3$ ). Bit 28: Multiturn system (--> F3x136, x = 1, 2, 3). Bit 29: Multiturn power down (--> F3x136, x = 1, 2, 3). Bit 30: Multiturn overflow/underflow  $(-5 - 5x136, x = 1, 2, 3)$ . Bit 31: Multiturn battery (reserved). Remedy: - determine the detailed cause of the fault using the fault value. - replace the encoder if necessary. Note: An EnDat 2.2 encoder may only be removed and inserted in the "Park" state. If an EnDat 2.2 encoder was removed when not in the "Park" state, then after inserting the encoder, a POWER ON (switchoff/on) is necessary to acknowledge the fault. 233136 <location>Encoder 3: Error when determining multiturn information Message value: Fault cause: %1 bin Drive object: HLA, HLA\_840, SERVO, SERVO\_840, SERVO\_AC, VECTOR, VECTOR\_AC Reaction: Servo: OFF1 (IASC/DCBRK, NONE, OFF2, OFF3) Vector: OFF1 (IASC/DCBRK, NONE, OFF2, OFF3) Hla: OFF1 (NONE, OFF2, OFF3) Acknowledge: PULSE INHIBIT

![](_page_1246_Picture_188.jpeg)

![](_page_1247_Picture_187.jpeg)

![](_page_1248_Picture_195.jpeg)

![](_page_1249_Picture_214.jpeg)

![](_page_1250_Picture_198.jpeg)

![](_page_1251_Picture_197.jpeg)

## 233411 <location>Encoder 3: Absolute encoder signals internal alarms

Message value: Fault cause: %1 bin, additional information: %2

![](_page_1252_Picture_169.jpeg)

![](_page_1252_Picture_170.jpeg)

![](_page_1253_Picture_188.jpeg)

![](_page_1254_Picture_193.jpeg)

![](_page_1255_Picture_177.jpeg)

![](_page_1255_Picture_178.jpeg)

![](_page_1256_Picture_176.jpeg)

![](_page_1257_Picture_184.jpeg)

![](_page_1258_Picture_197.jpeg)

![](_page_1259_Picture_205.jpeg)

Reaction: NONE
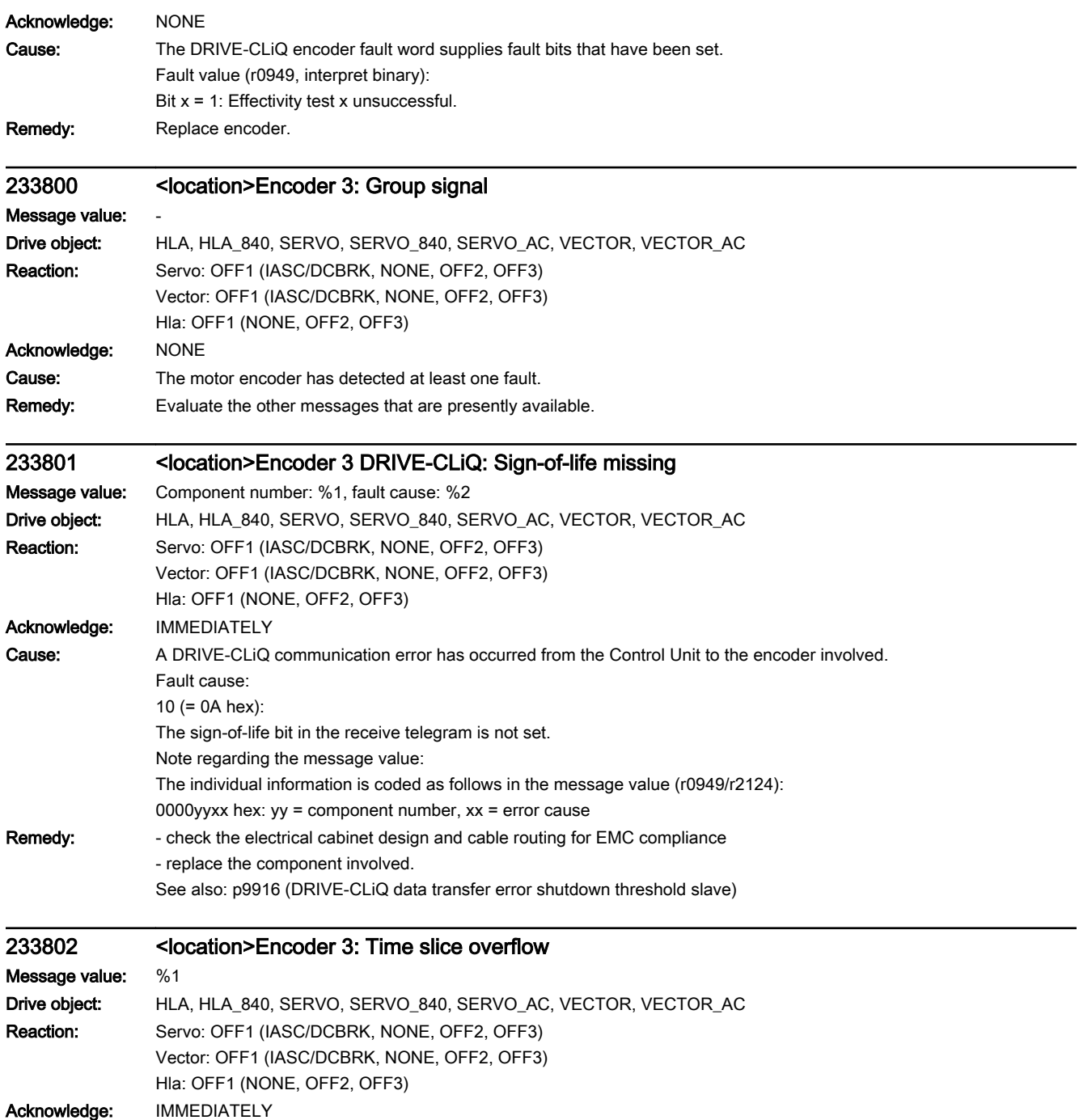

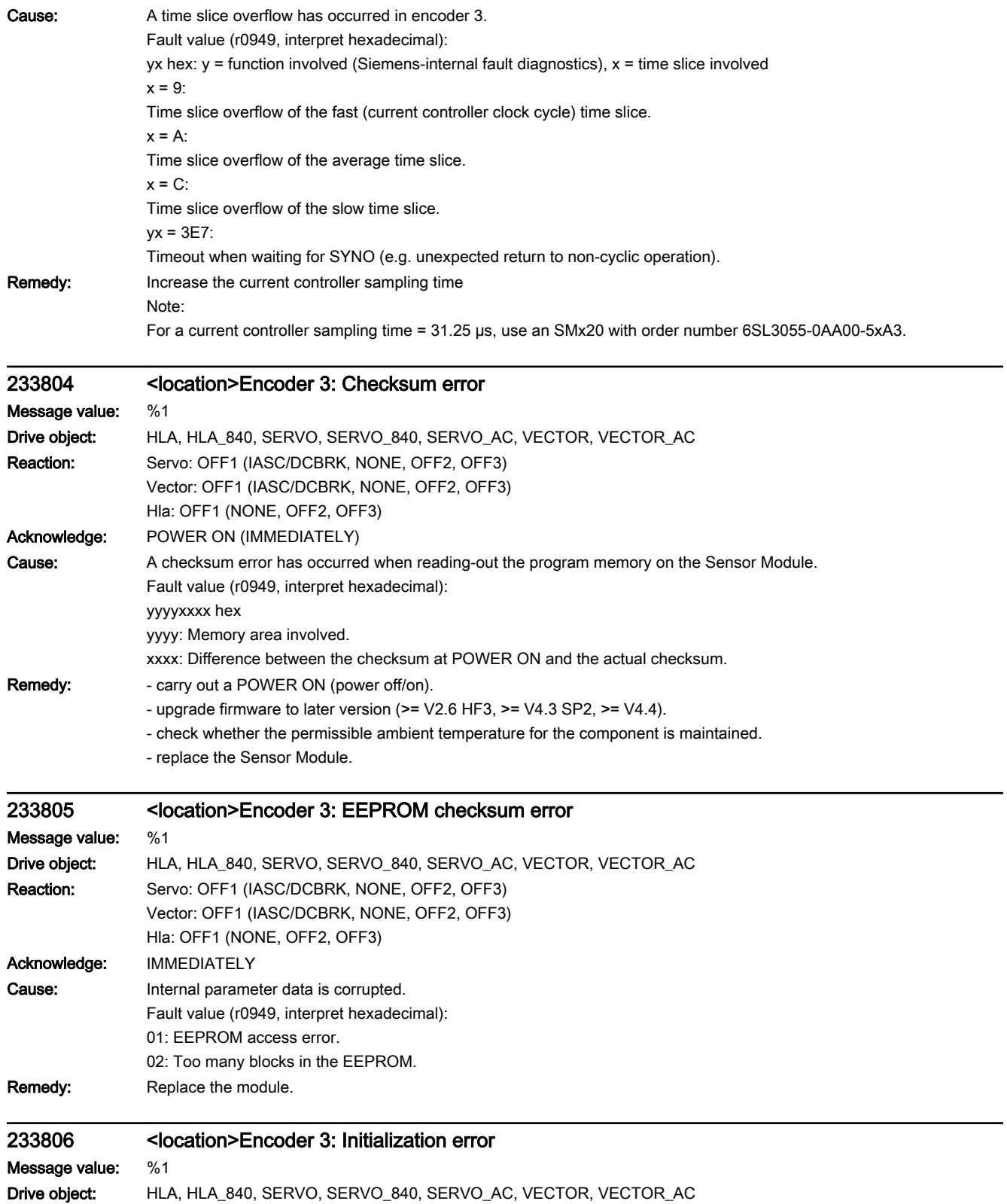

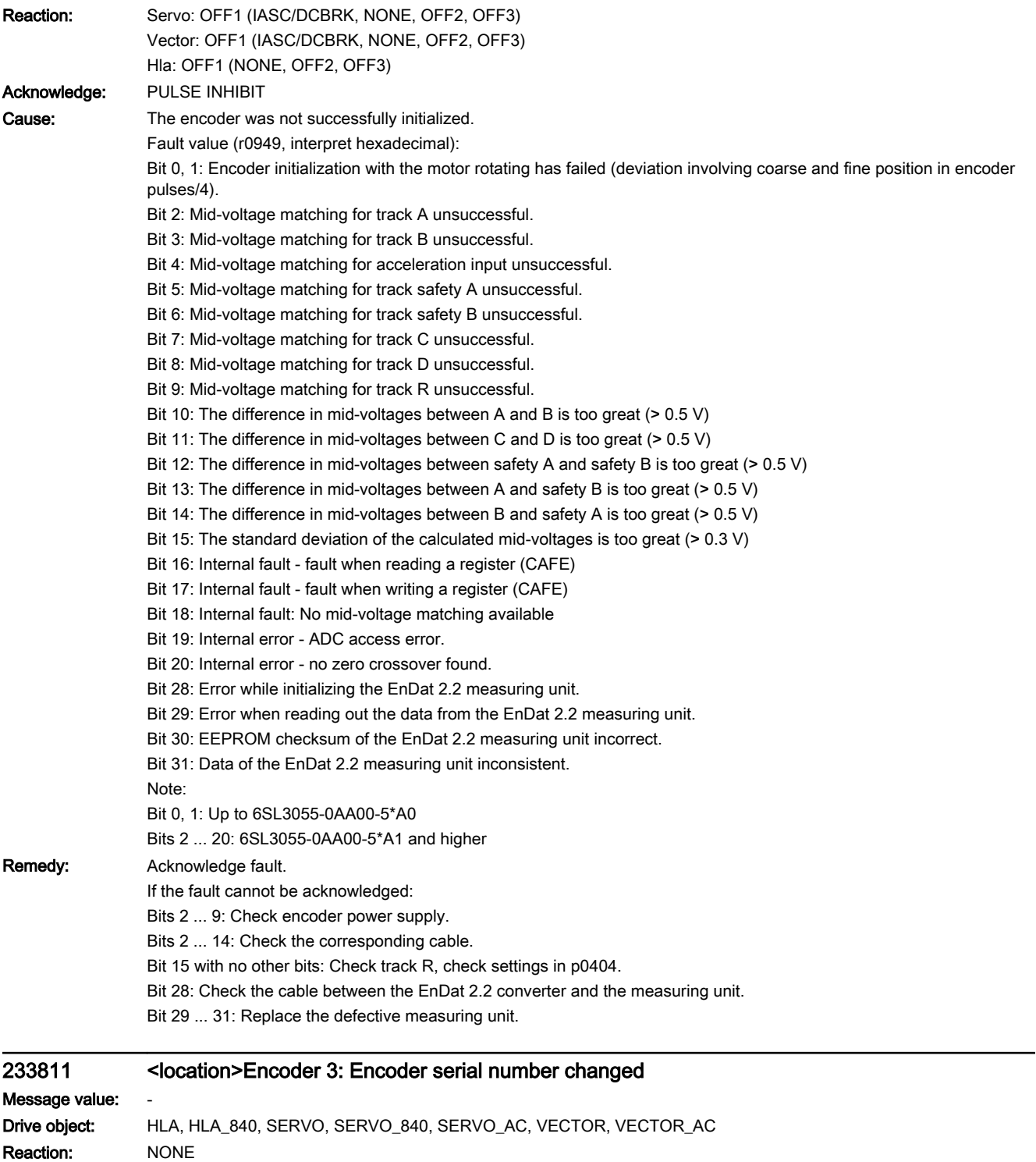

Acknowledge: NONE

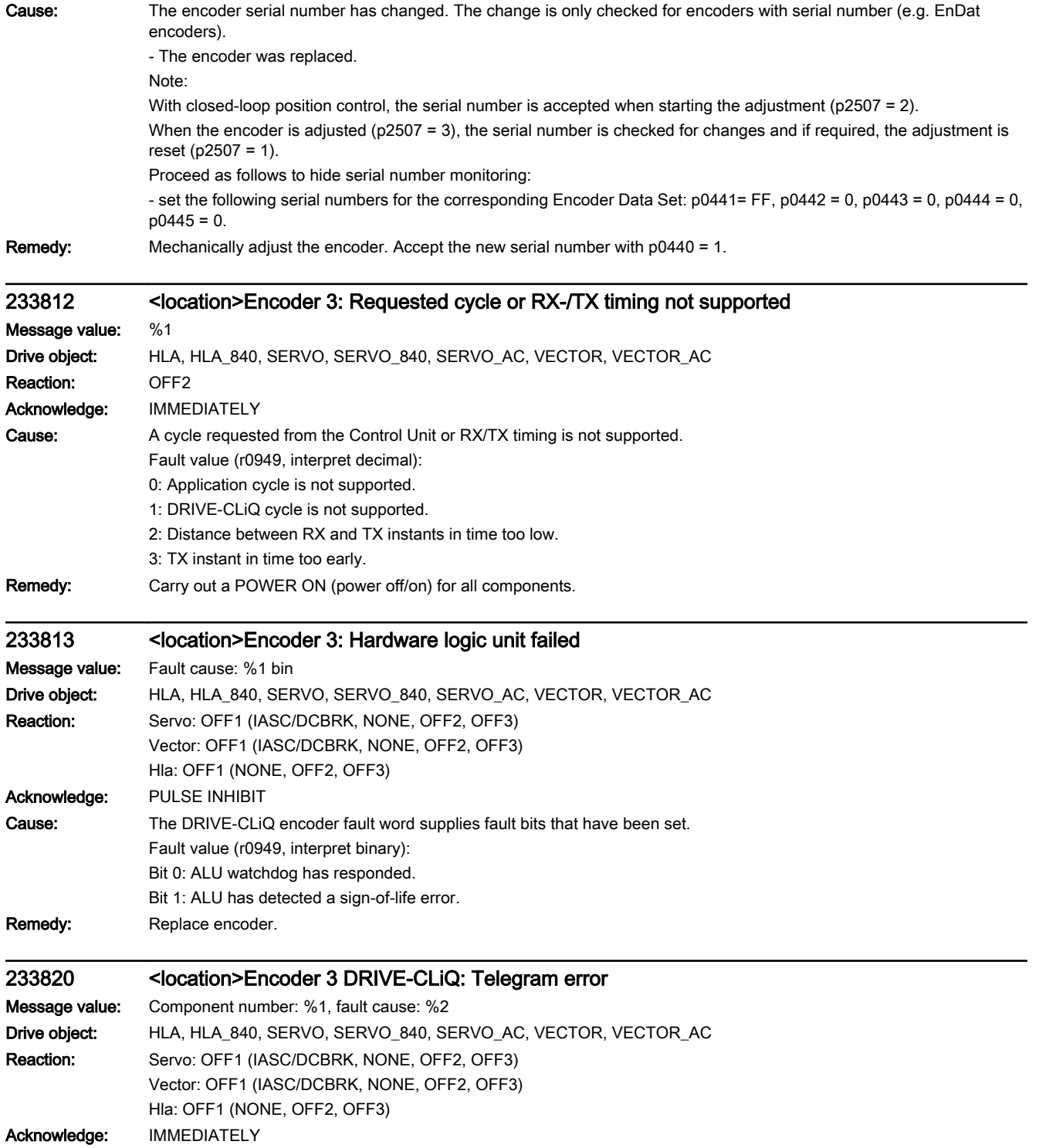

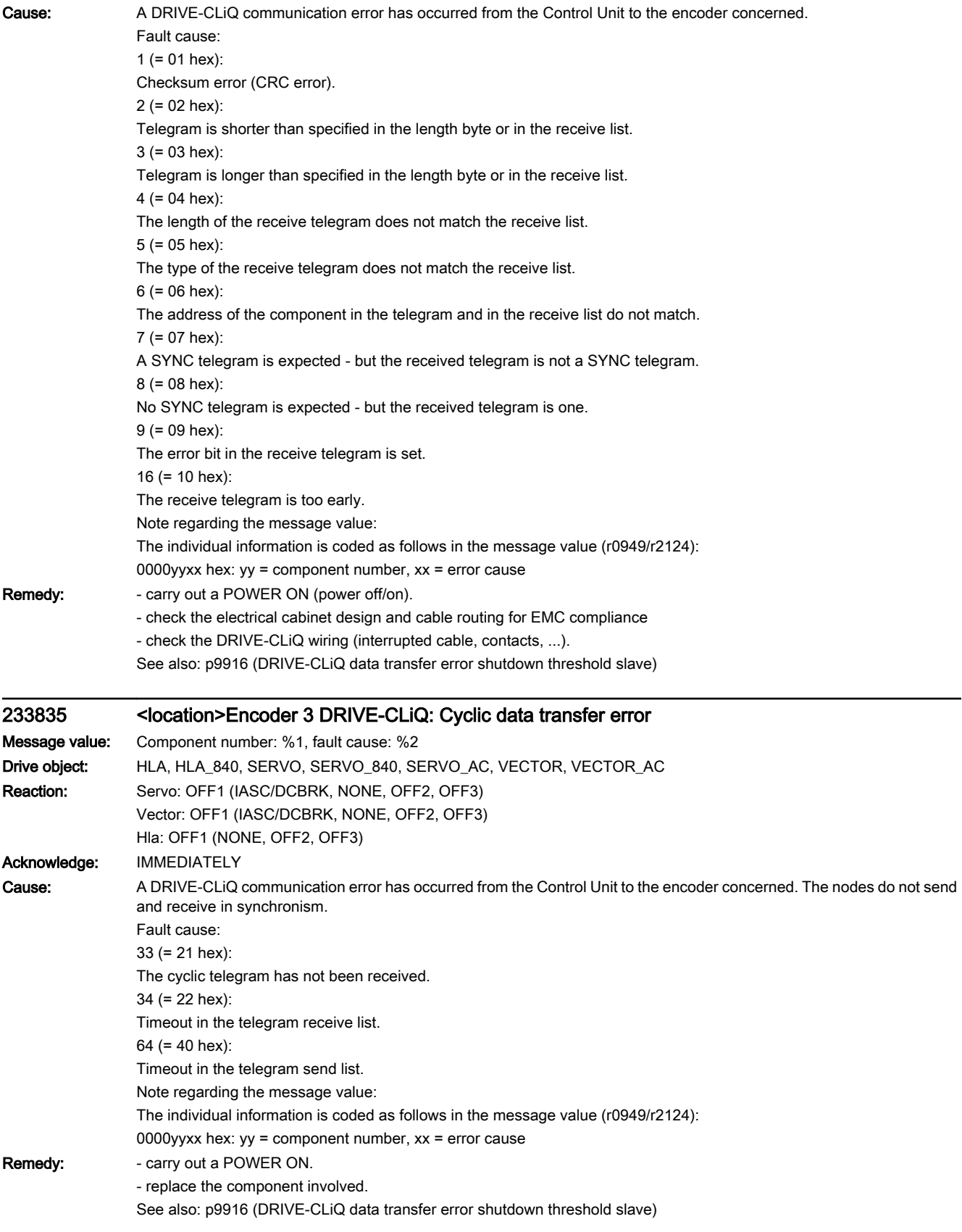

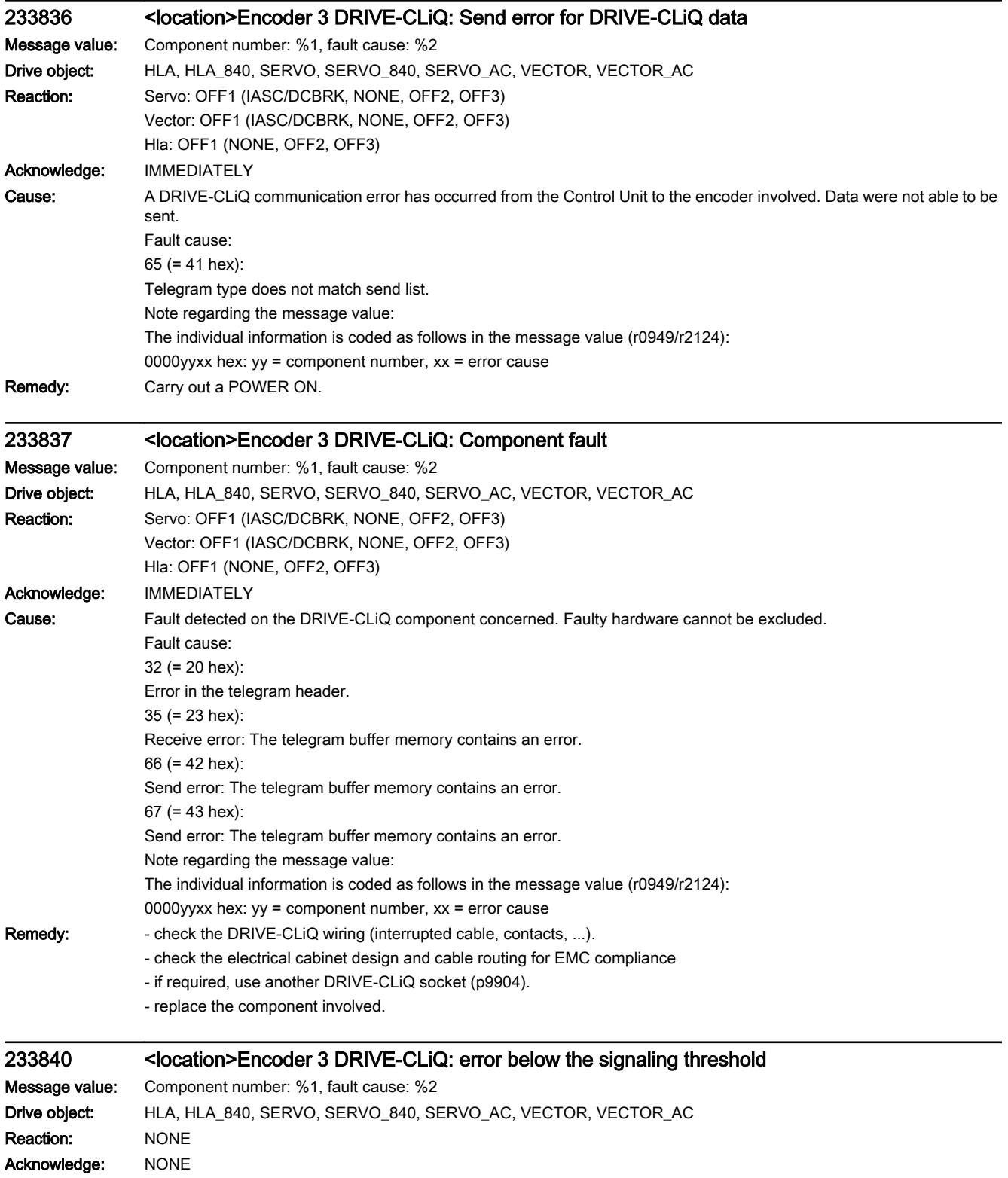

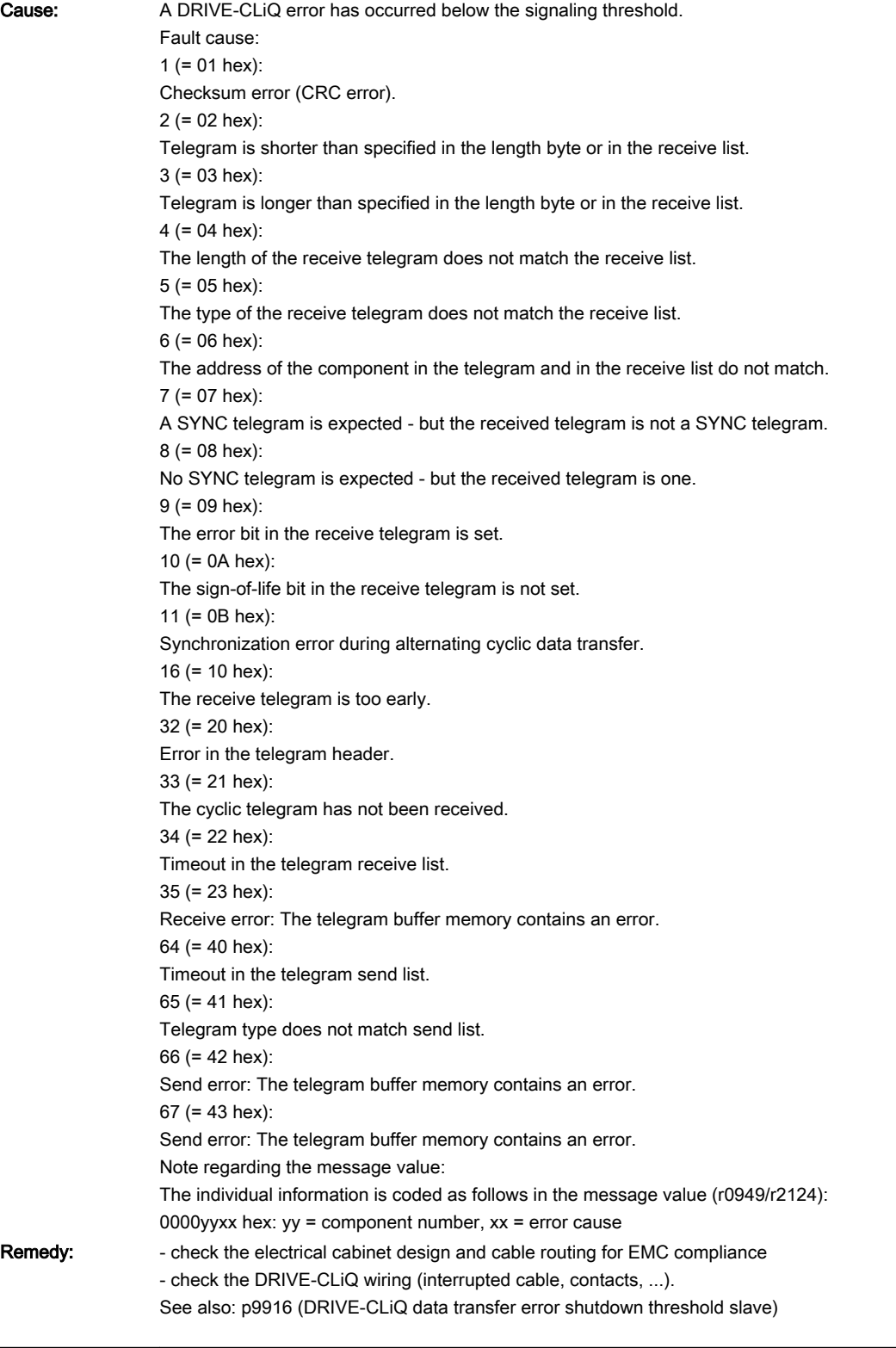

## 233845 <location>Encoder 3 DRIVE-CLiQ: Cyclic data transfer error

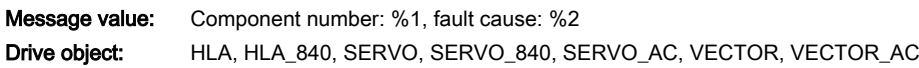

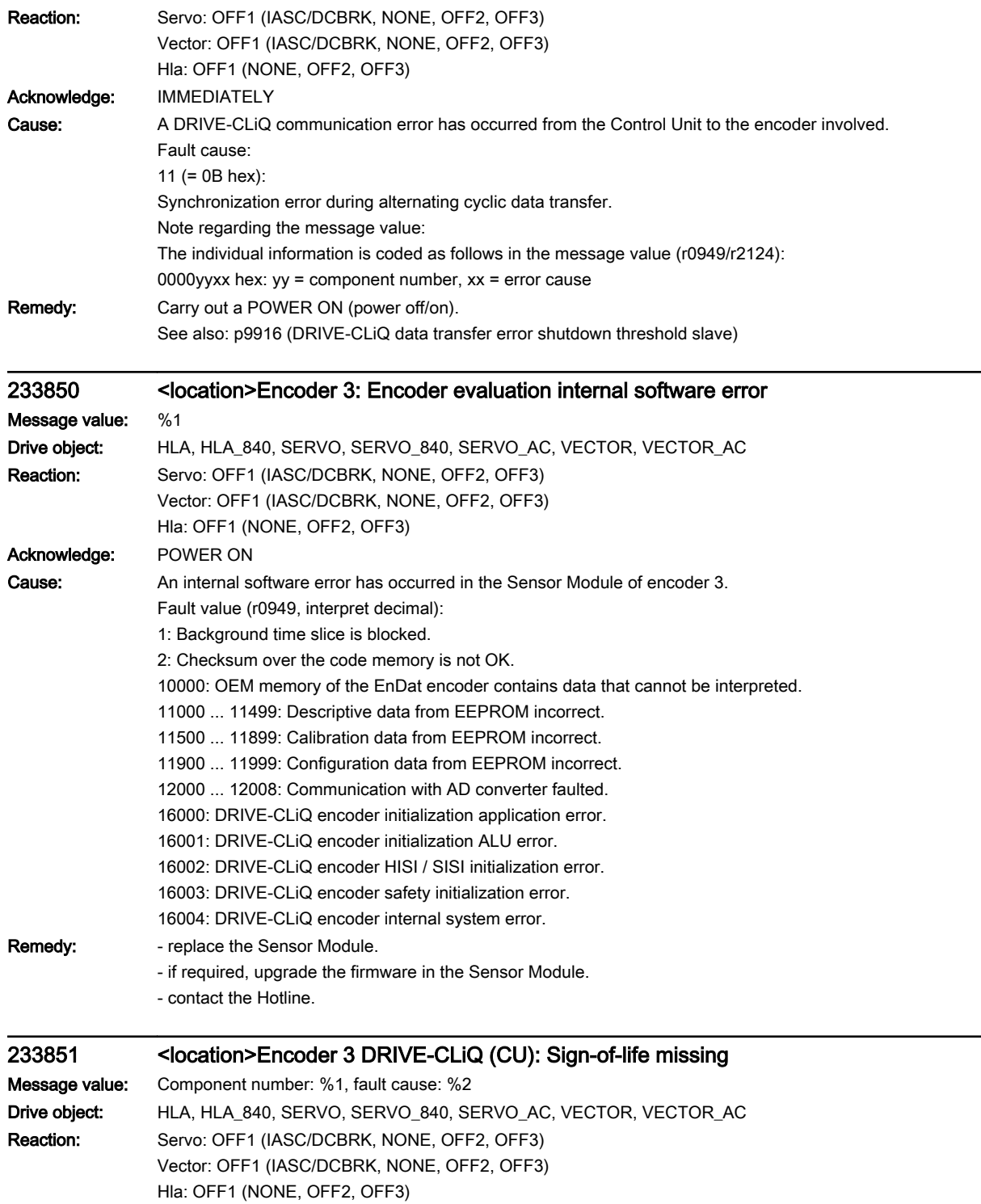

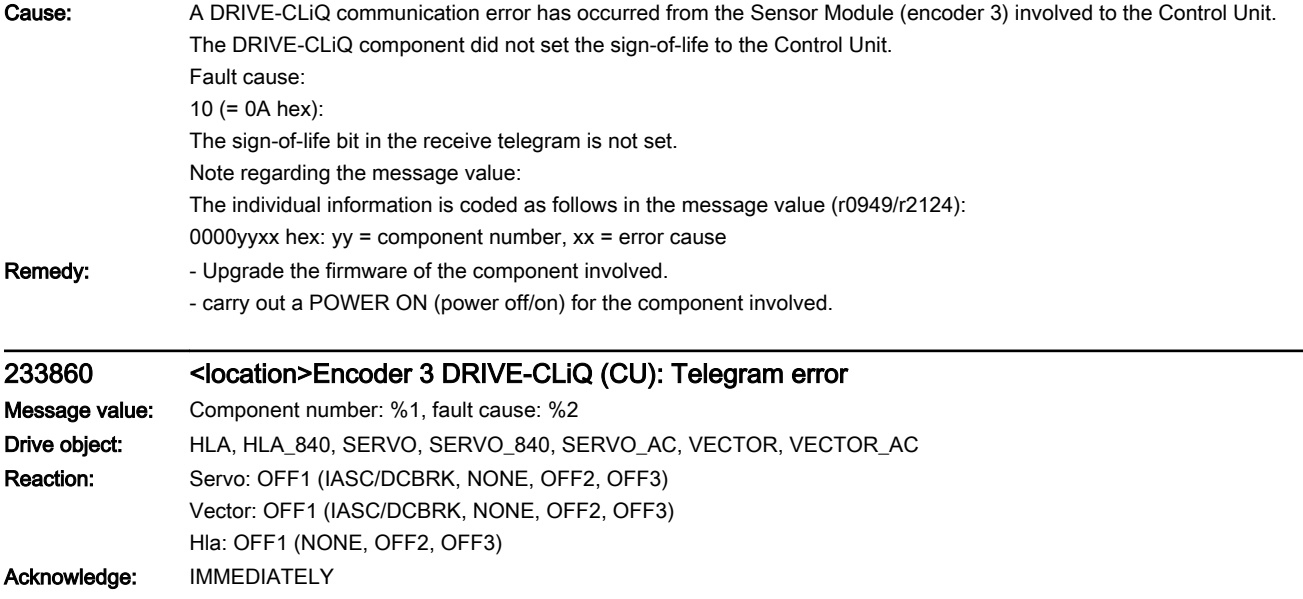

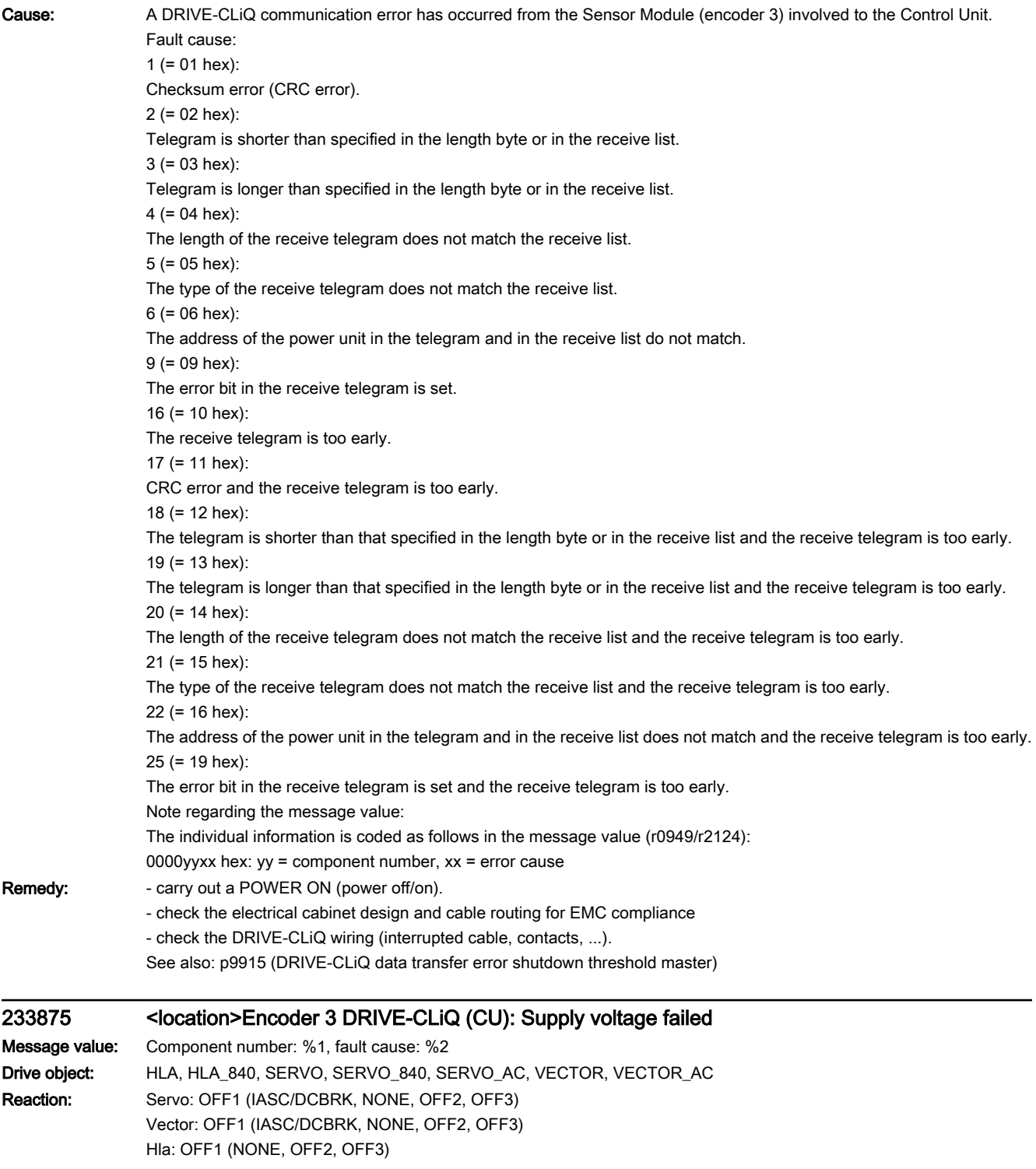

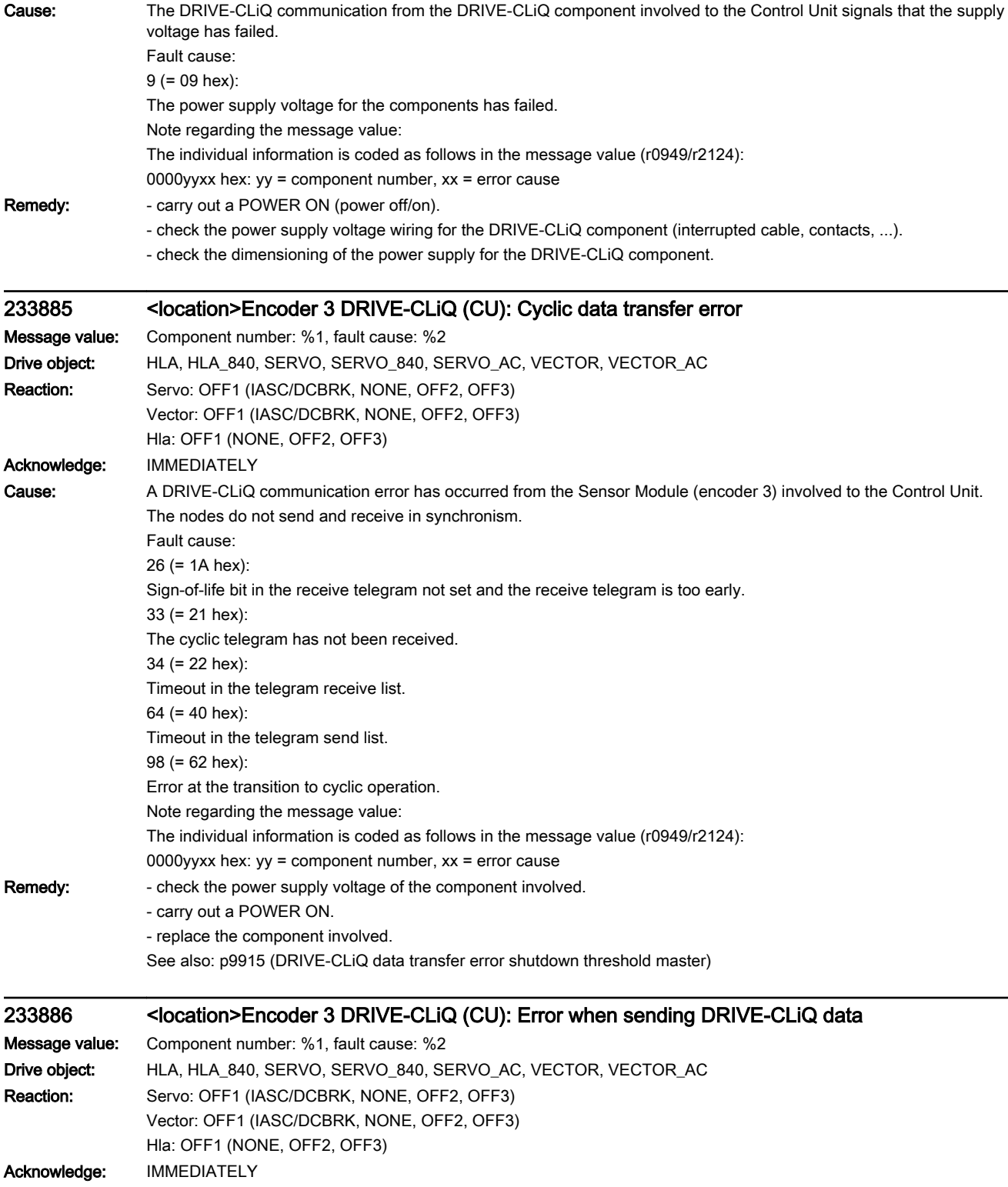

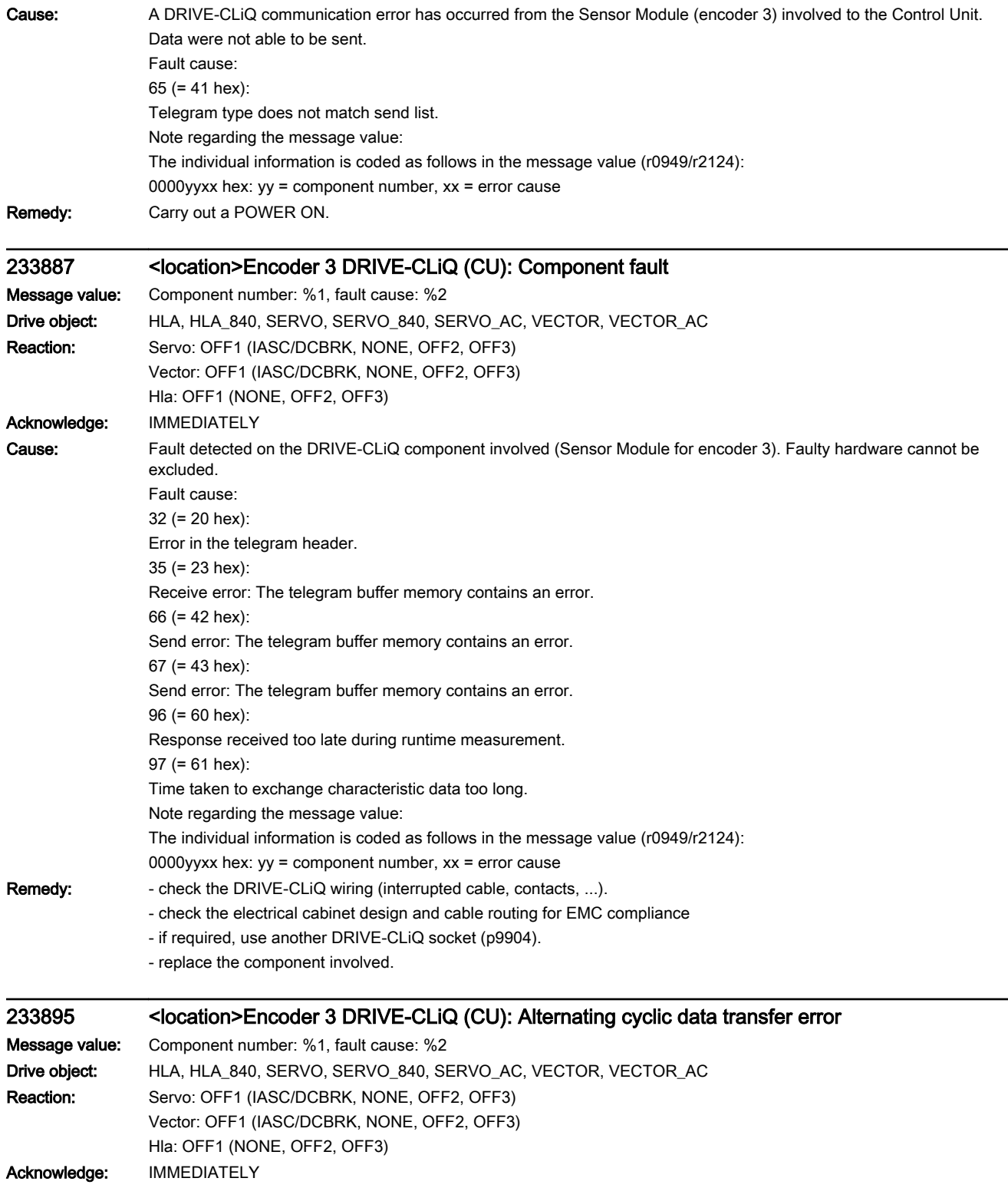

.

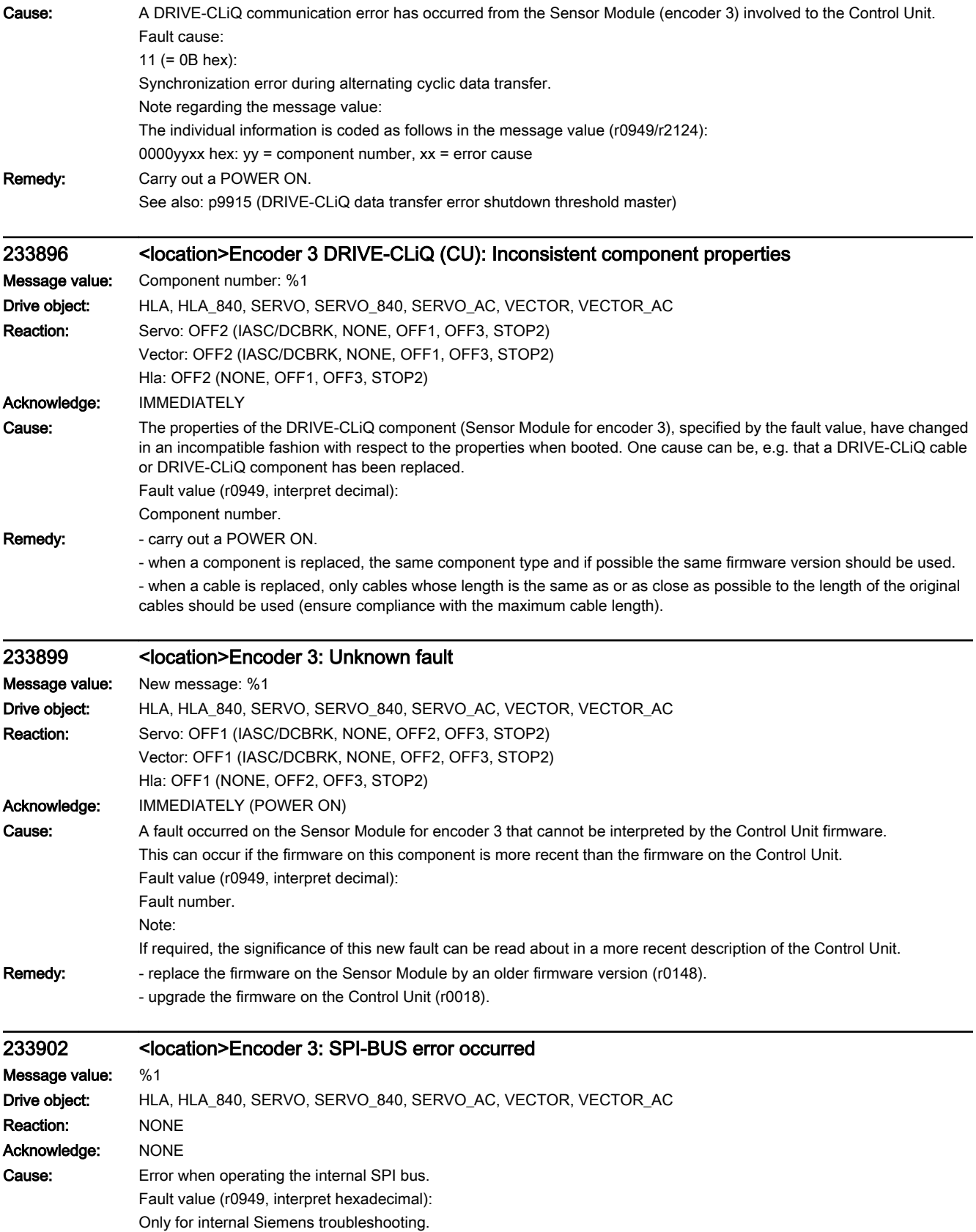

- 
- Remedy: replace the Sensor Module.
	- if required, upgrade the firmware in the Sensor Module.
	- contact the Hotline.

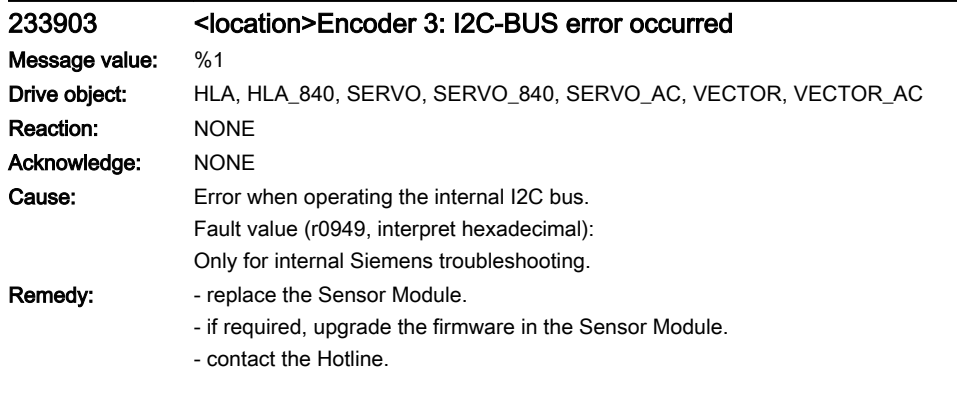

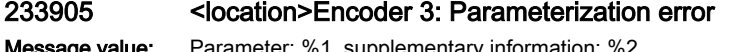

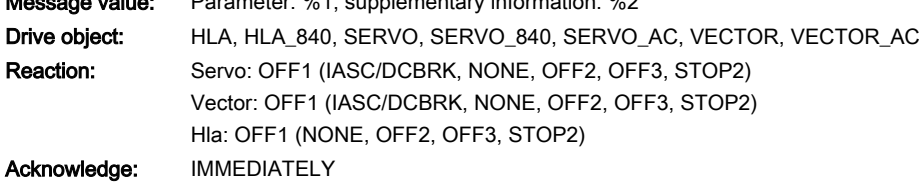

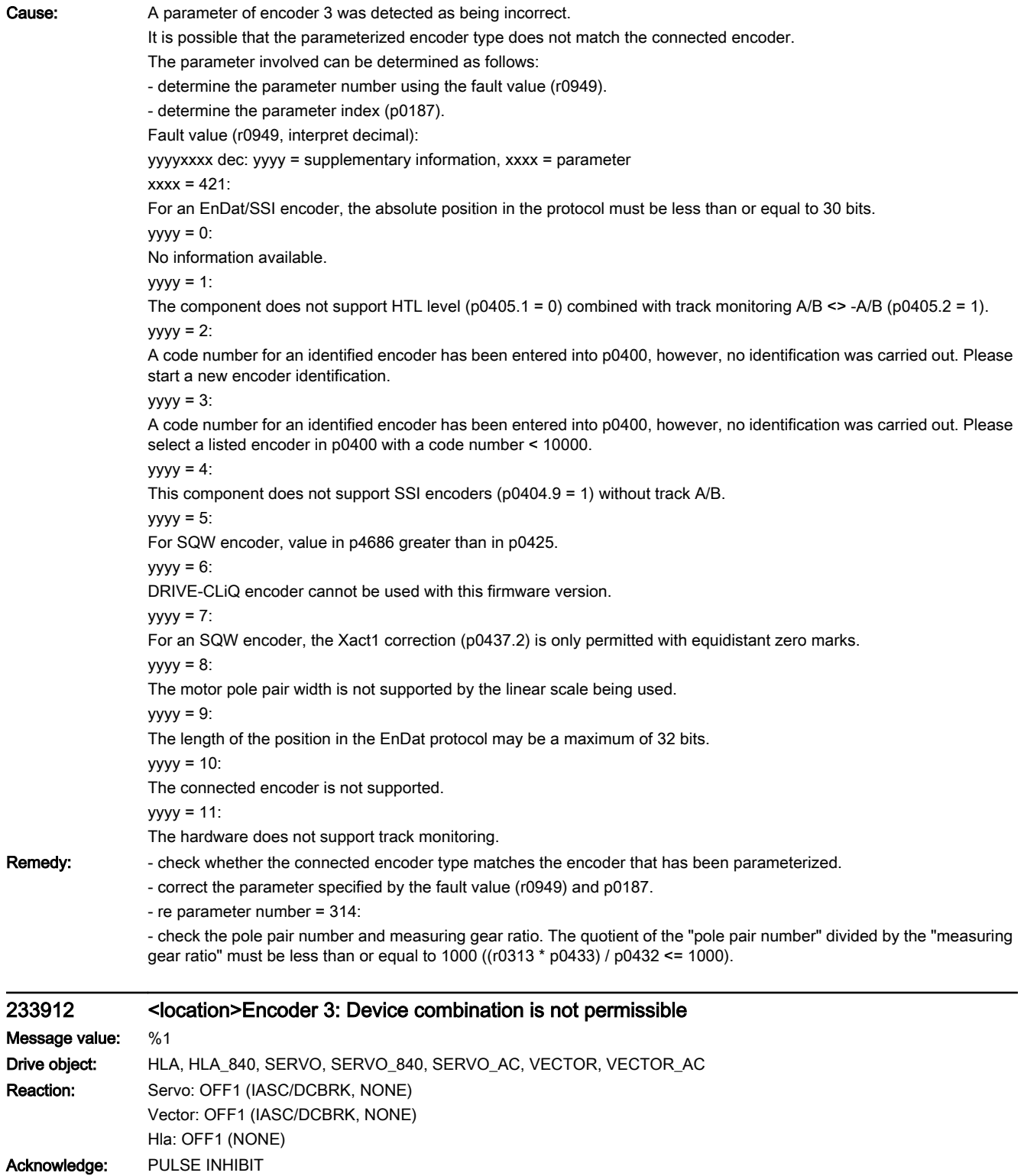

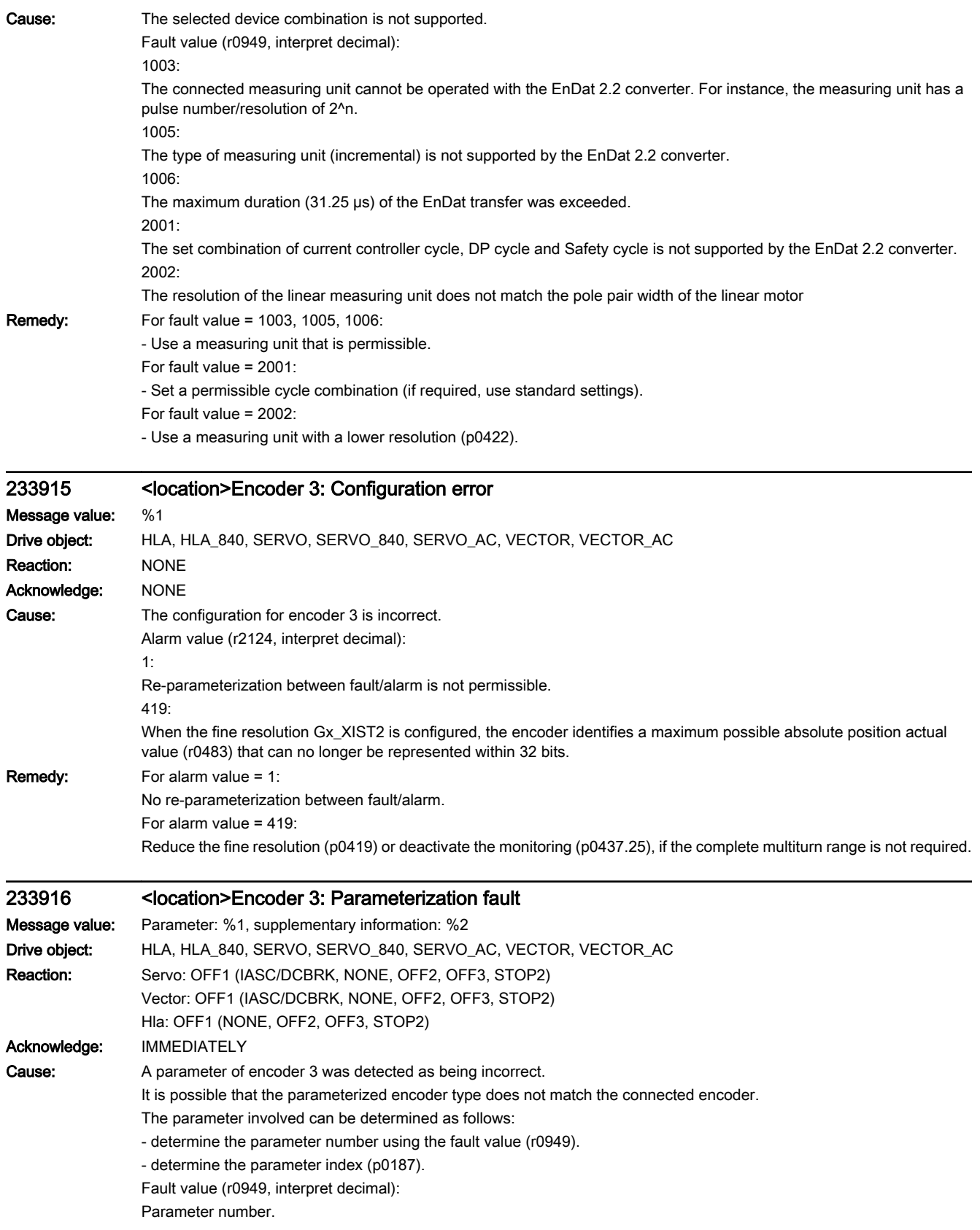

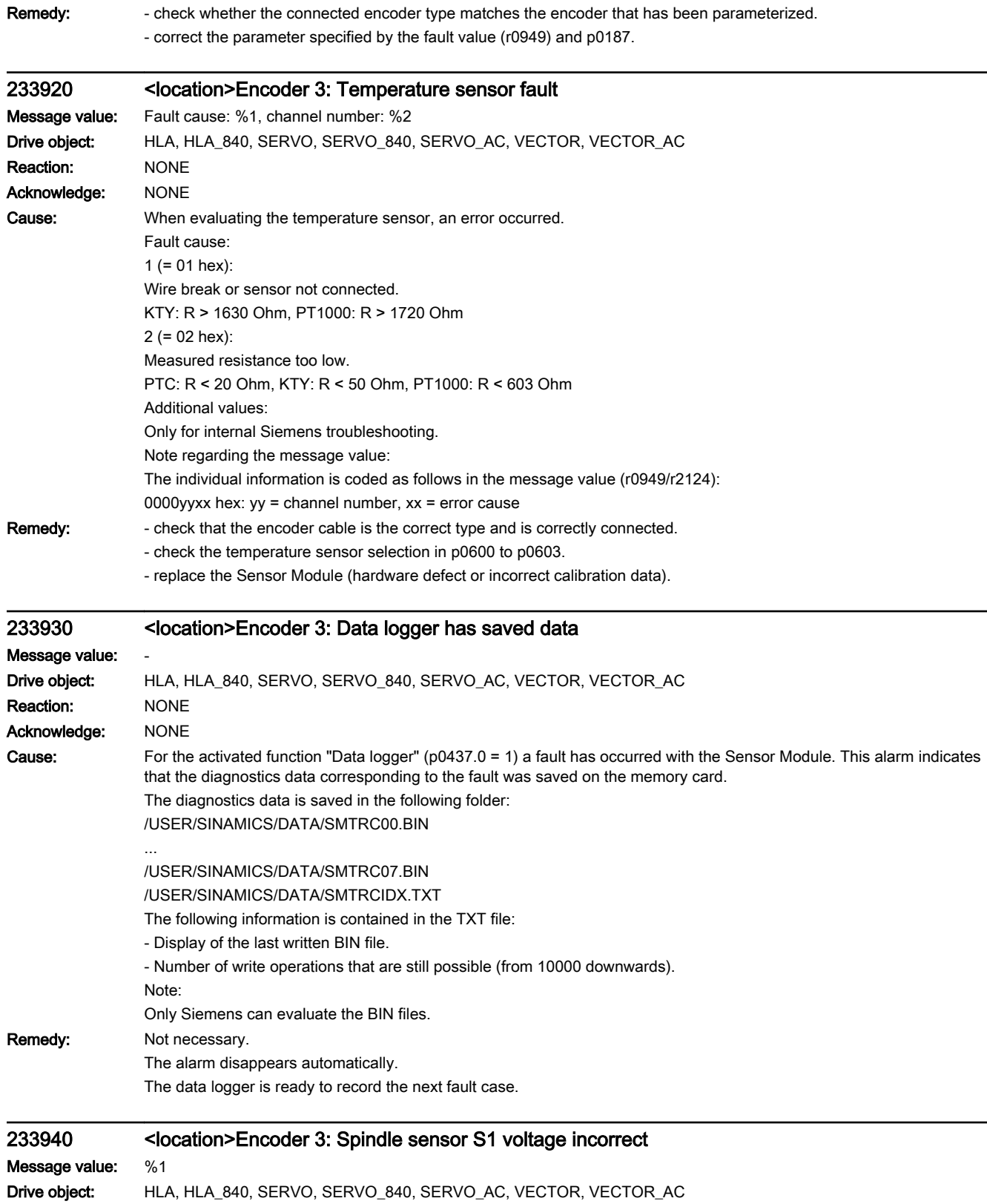

Reaction: NONE

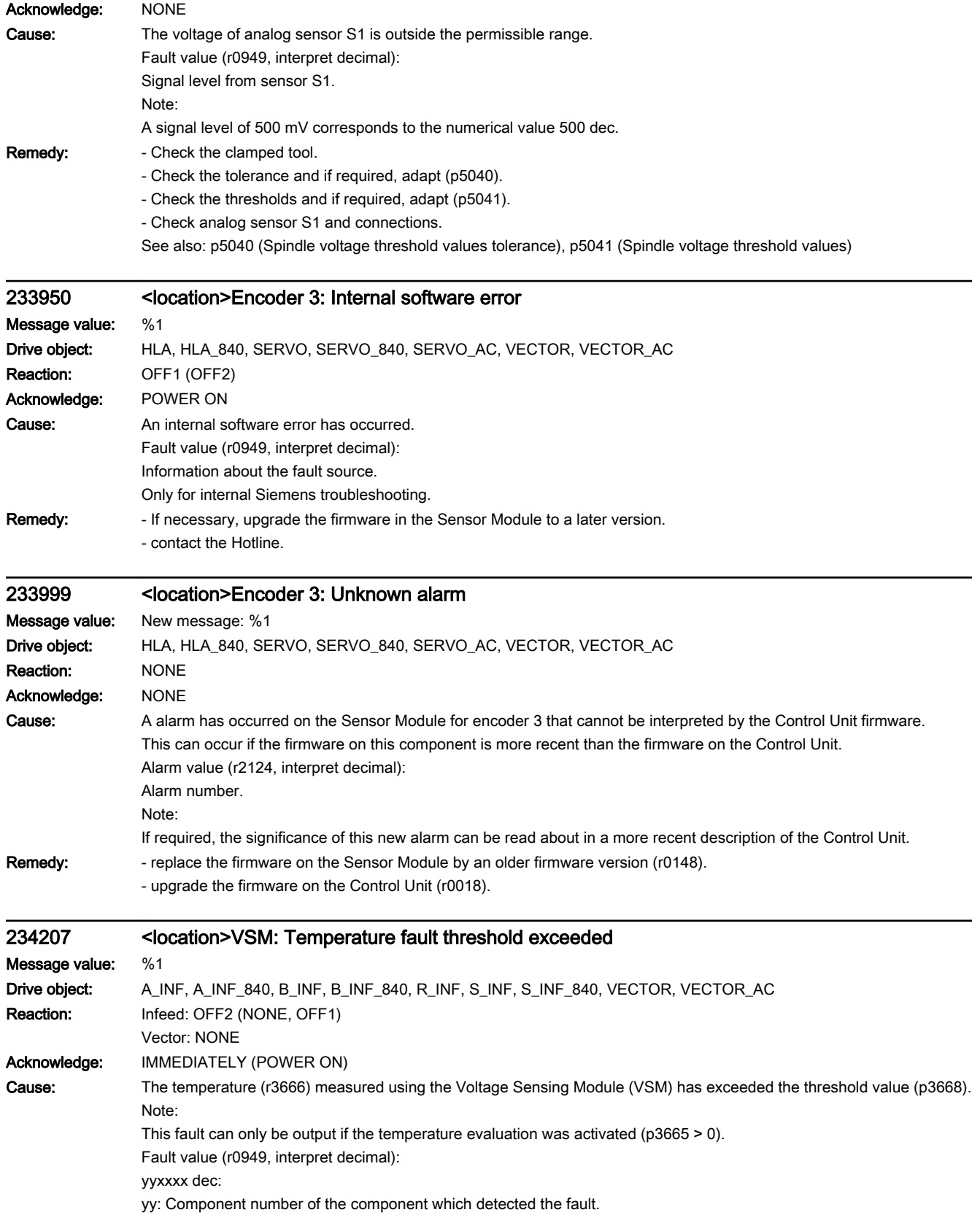

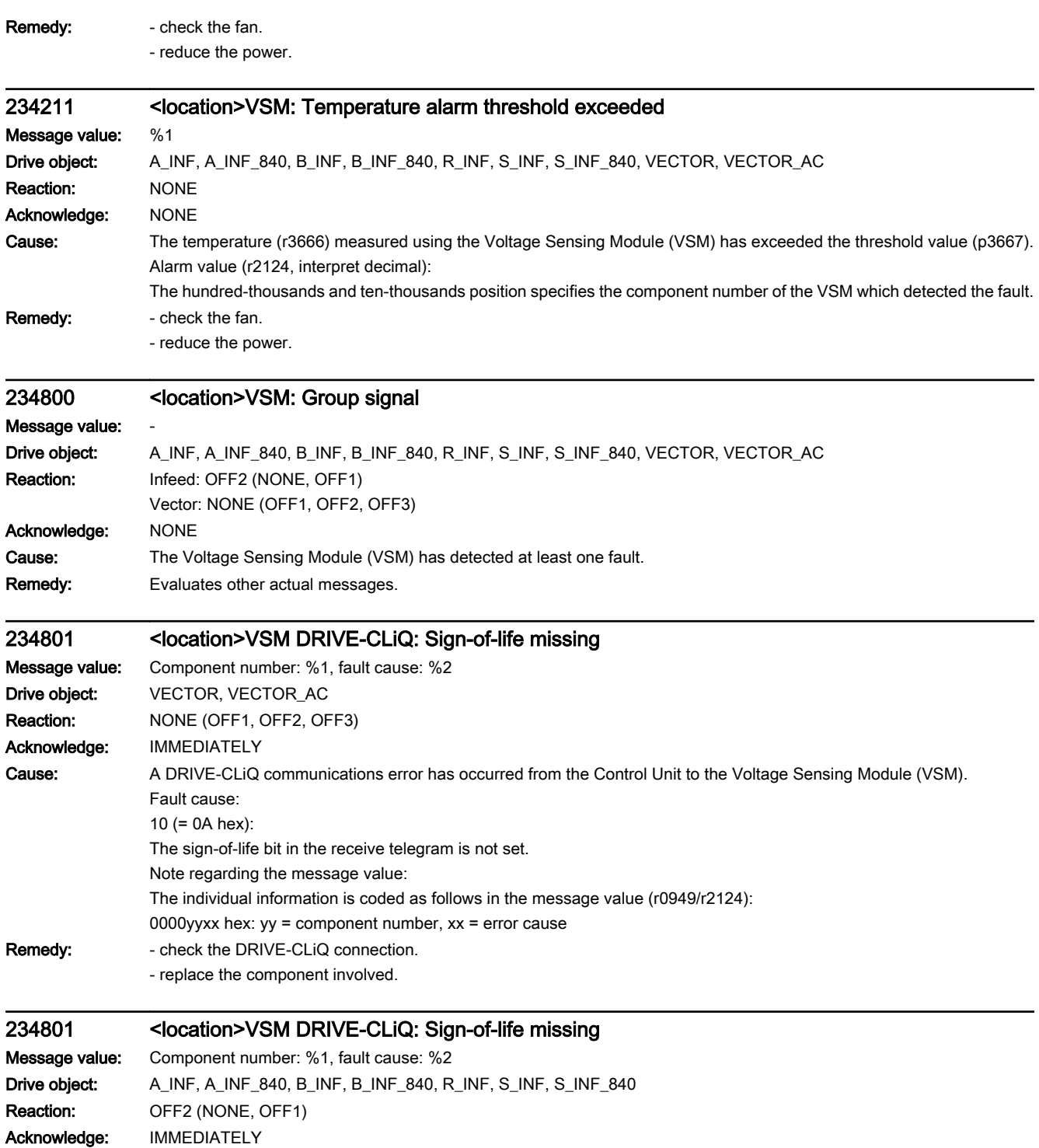

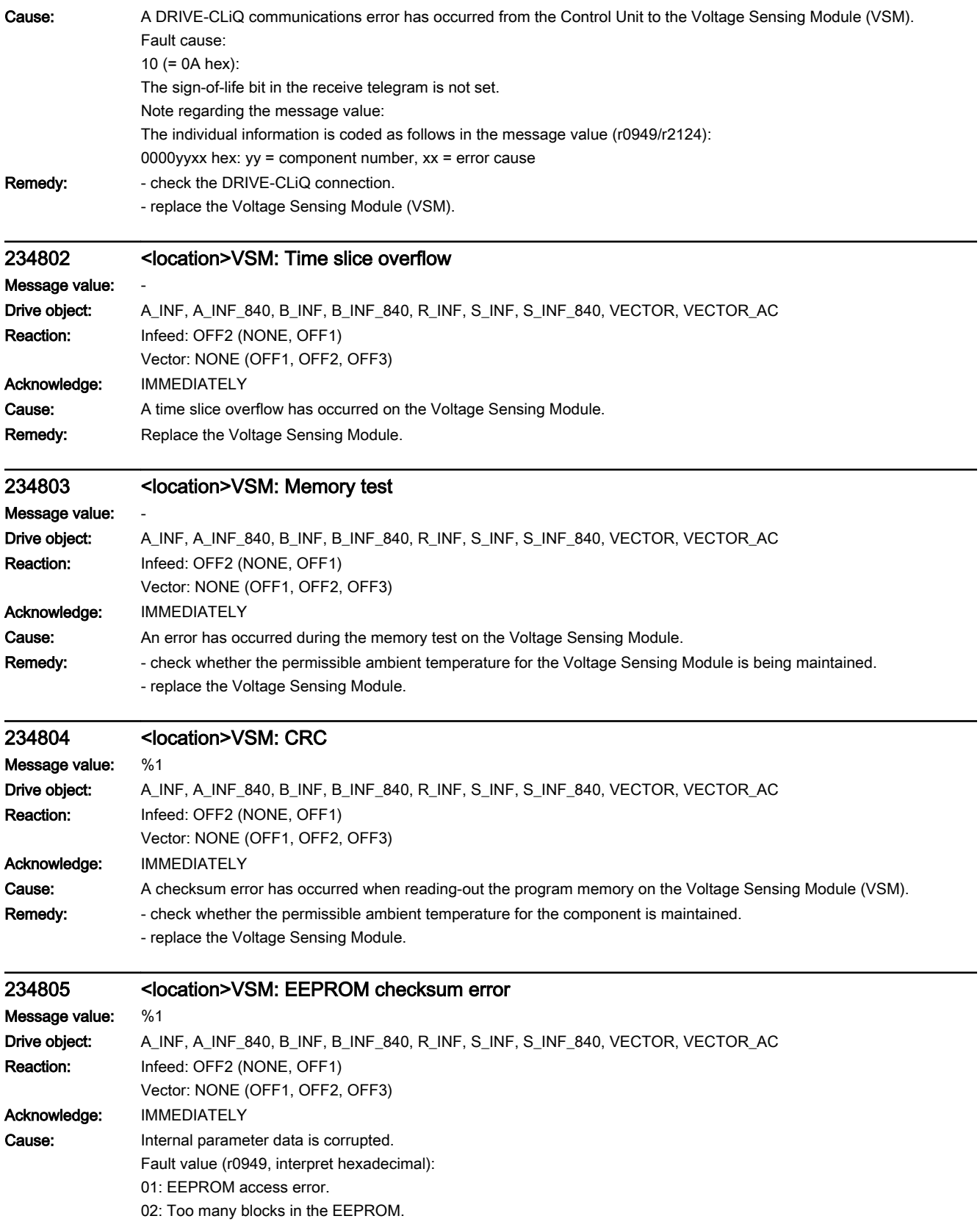

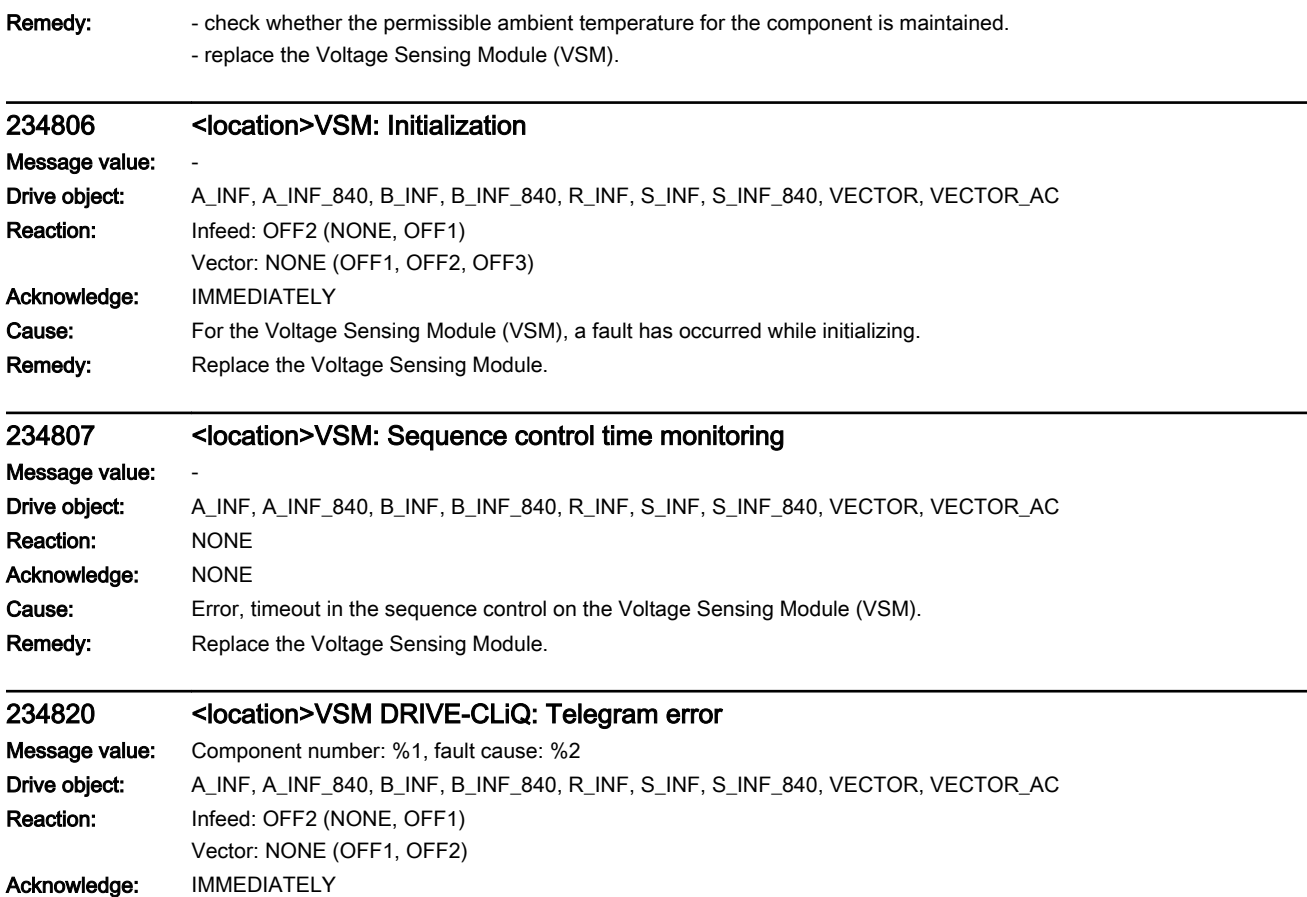

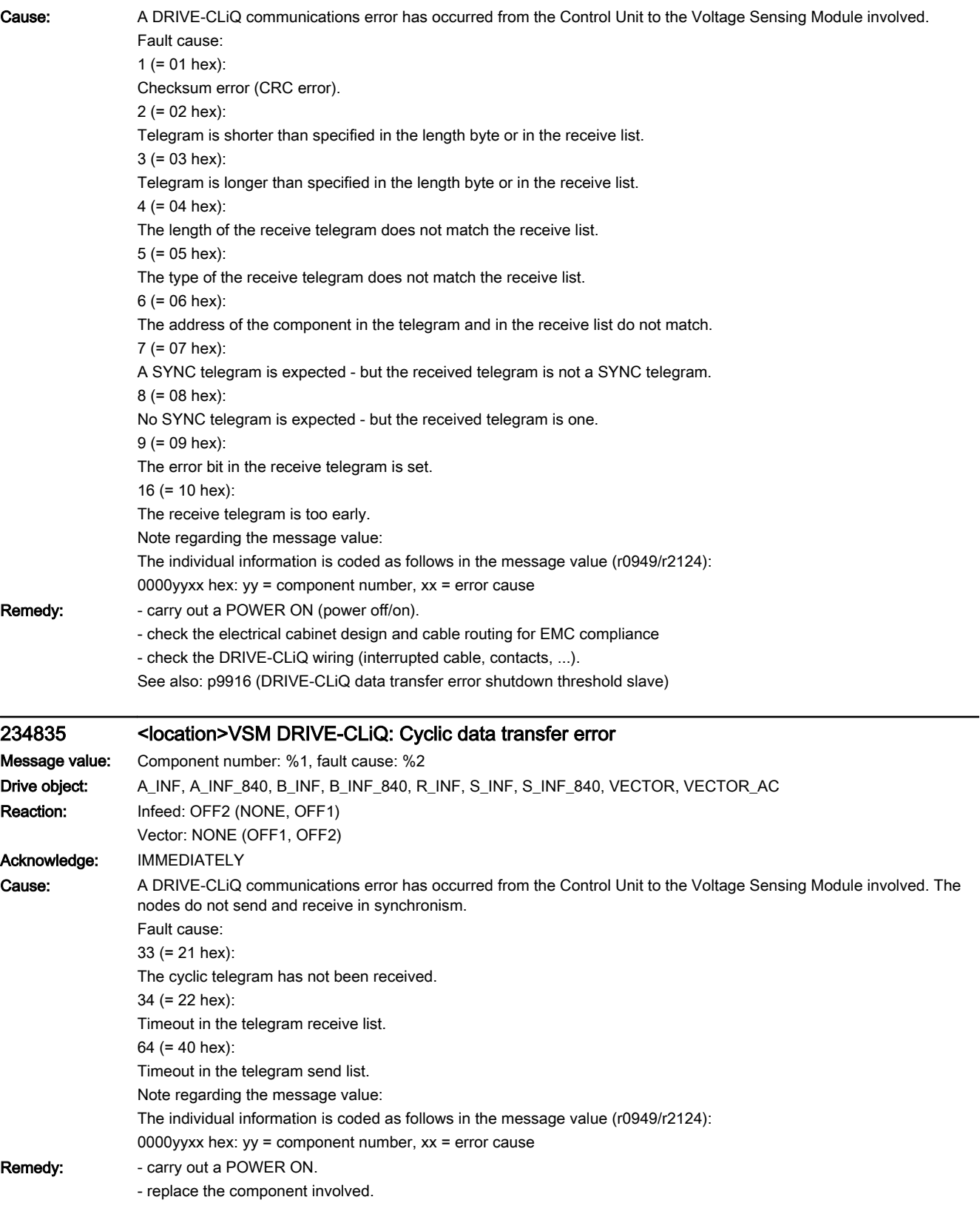

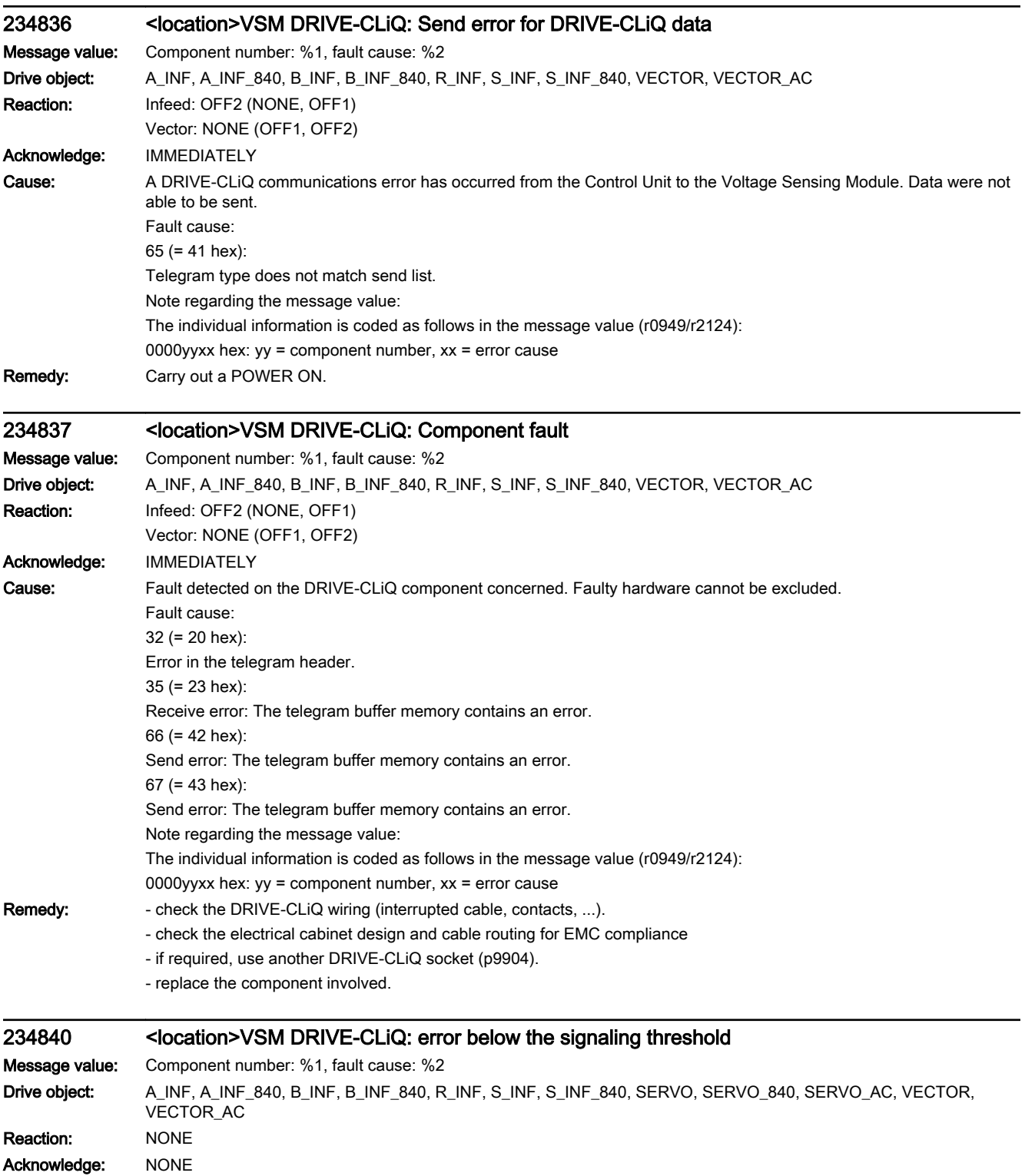

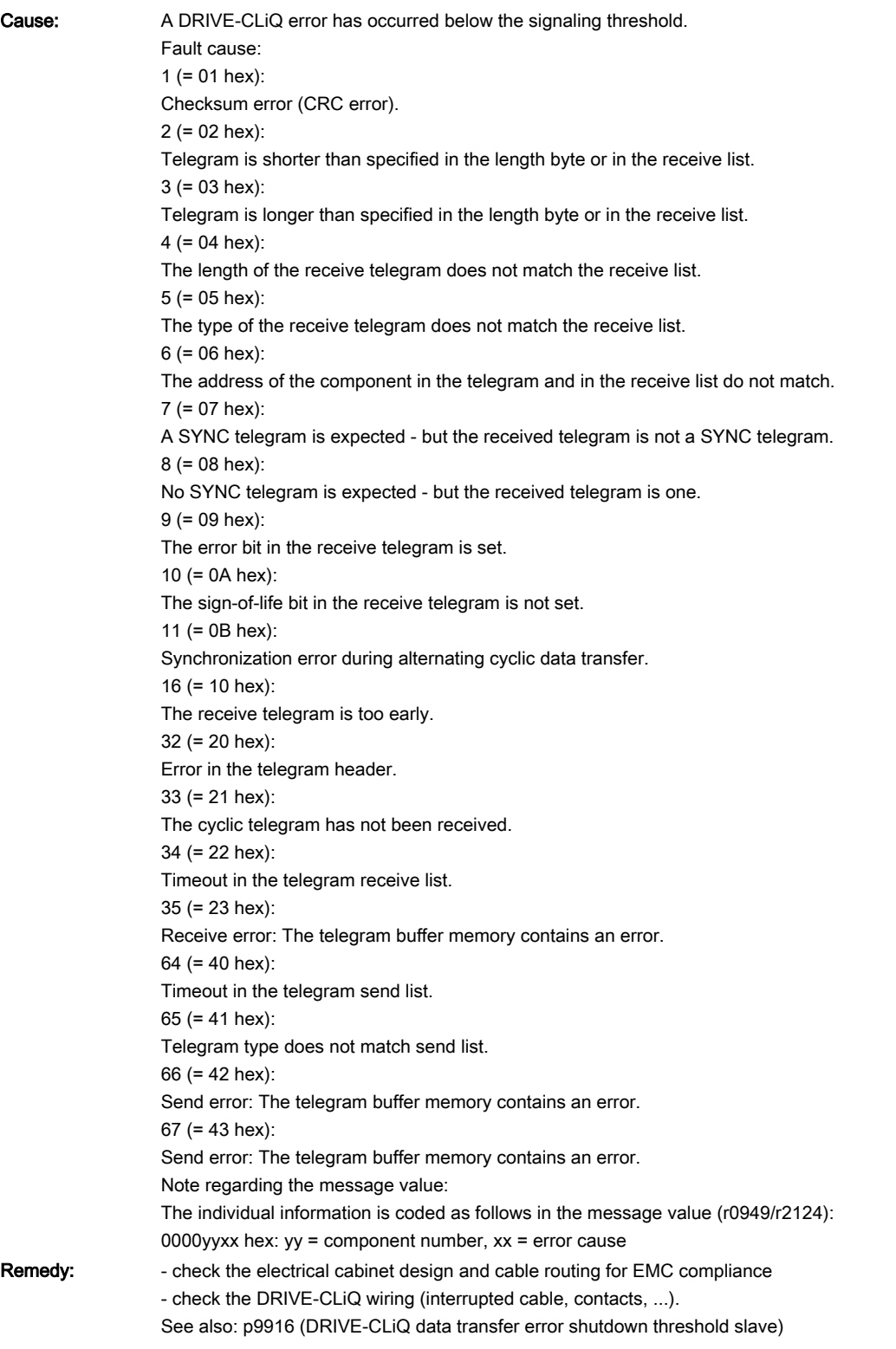

## 234845 <location>VSM DRIVE-CLiQ: Cyclic data transfer error

Message value: Component number: %1, fault cause: %2 Drive object: A\_INF, A\_INF\_840, B\_INF, B\_INF\_840, R\_INF, S\_INF, S\_INF\_840, VECTOR, VECTOR\_AC

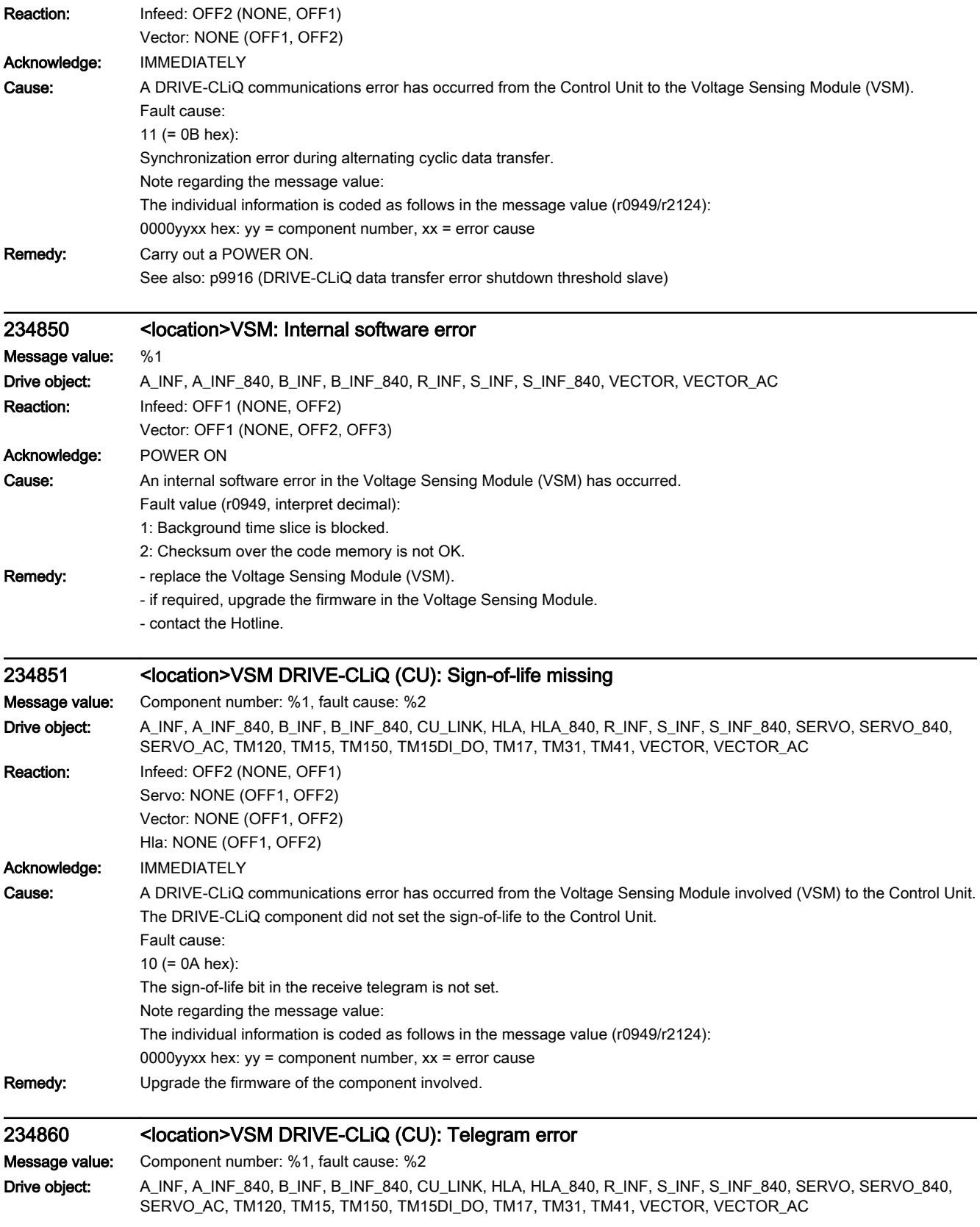

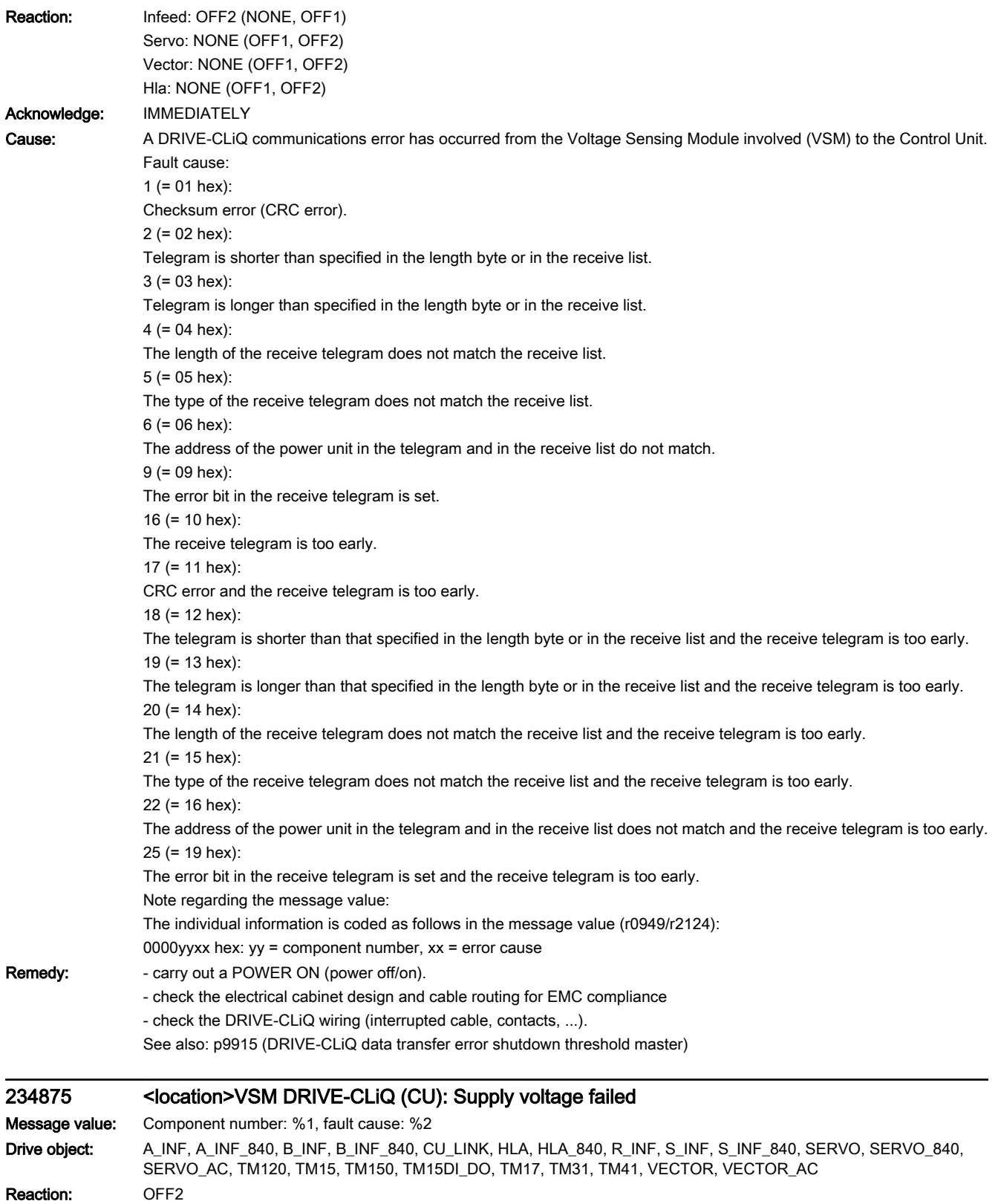

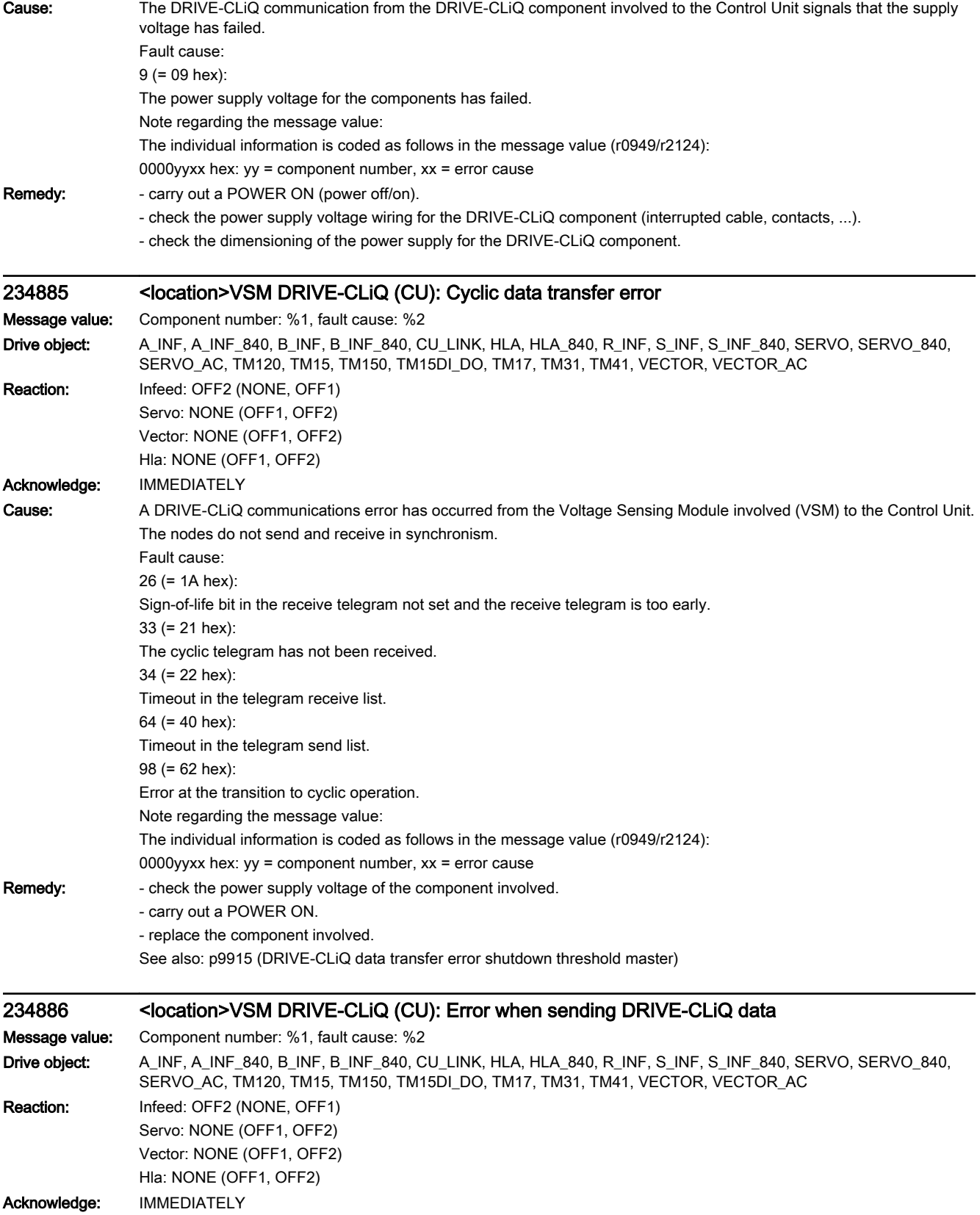

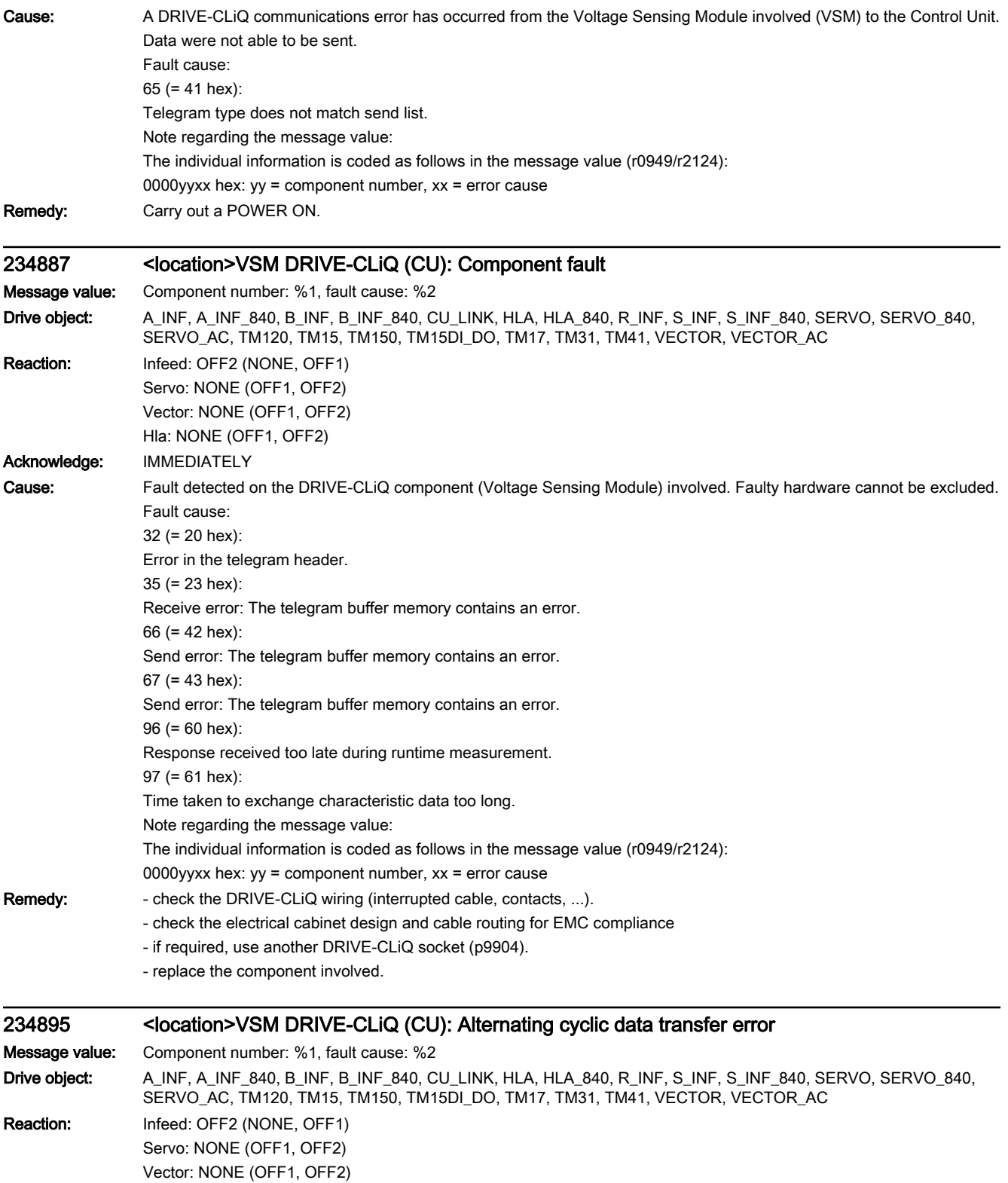

Hla: NONE (OFF1, OFF2)

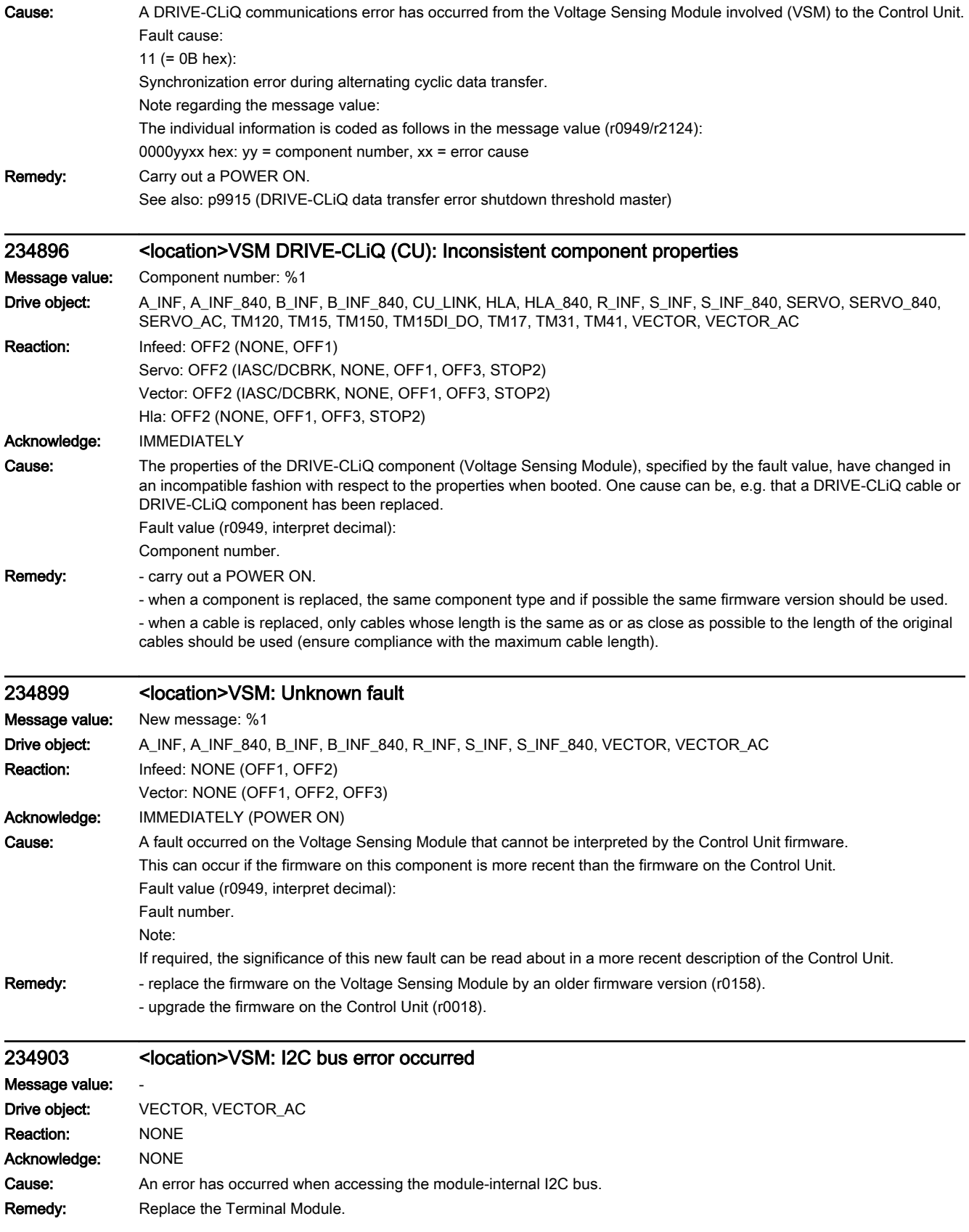

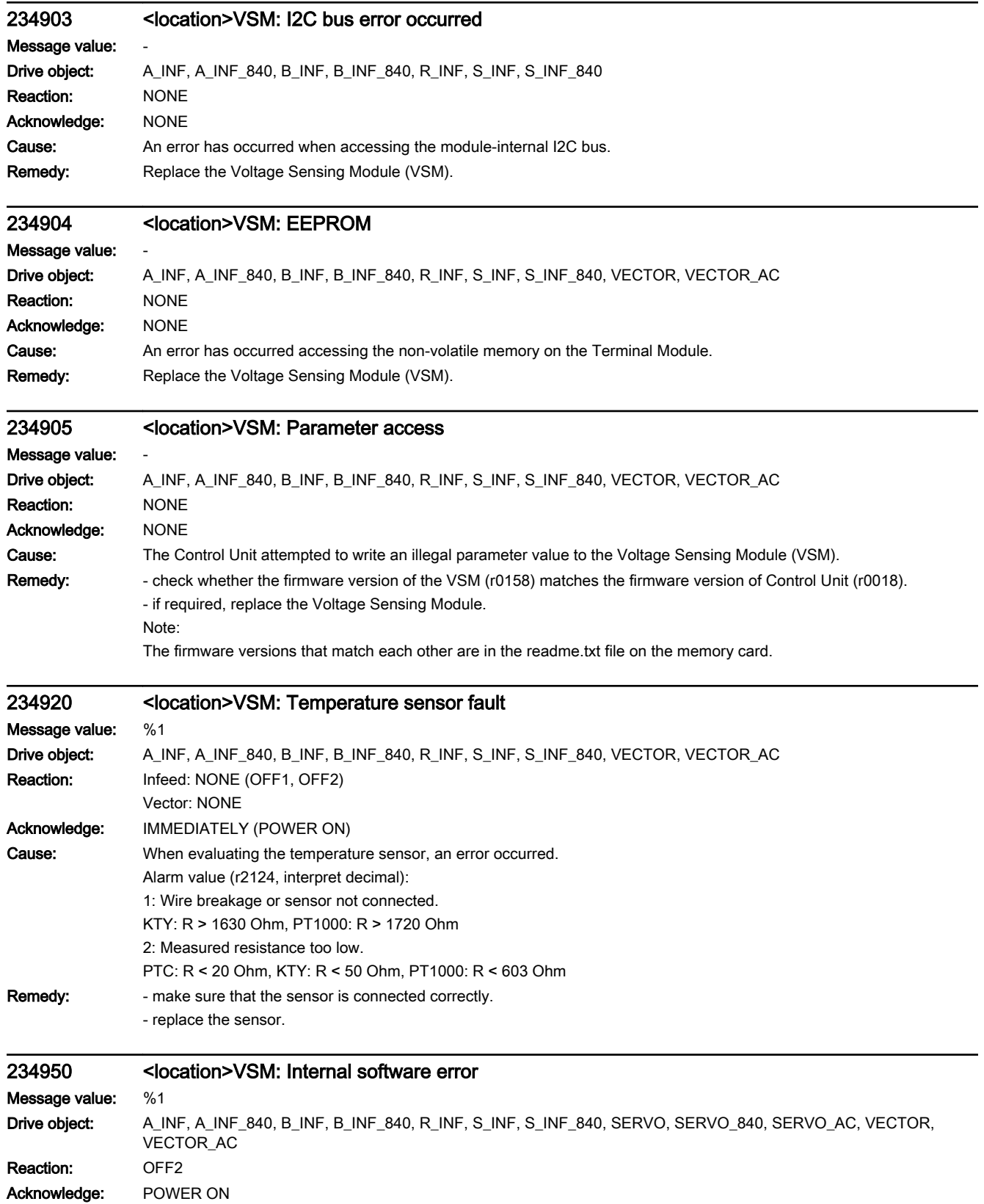

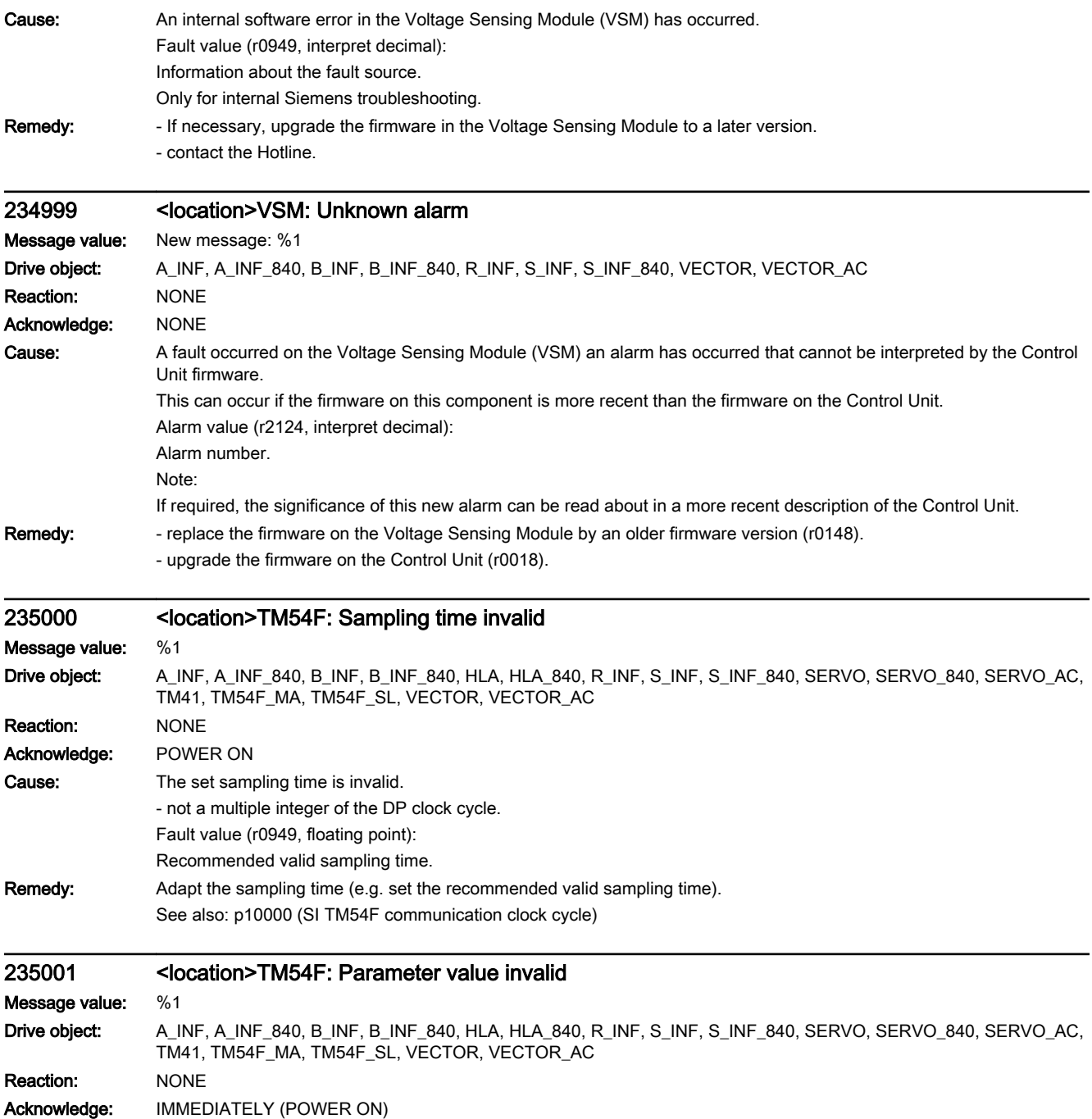

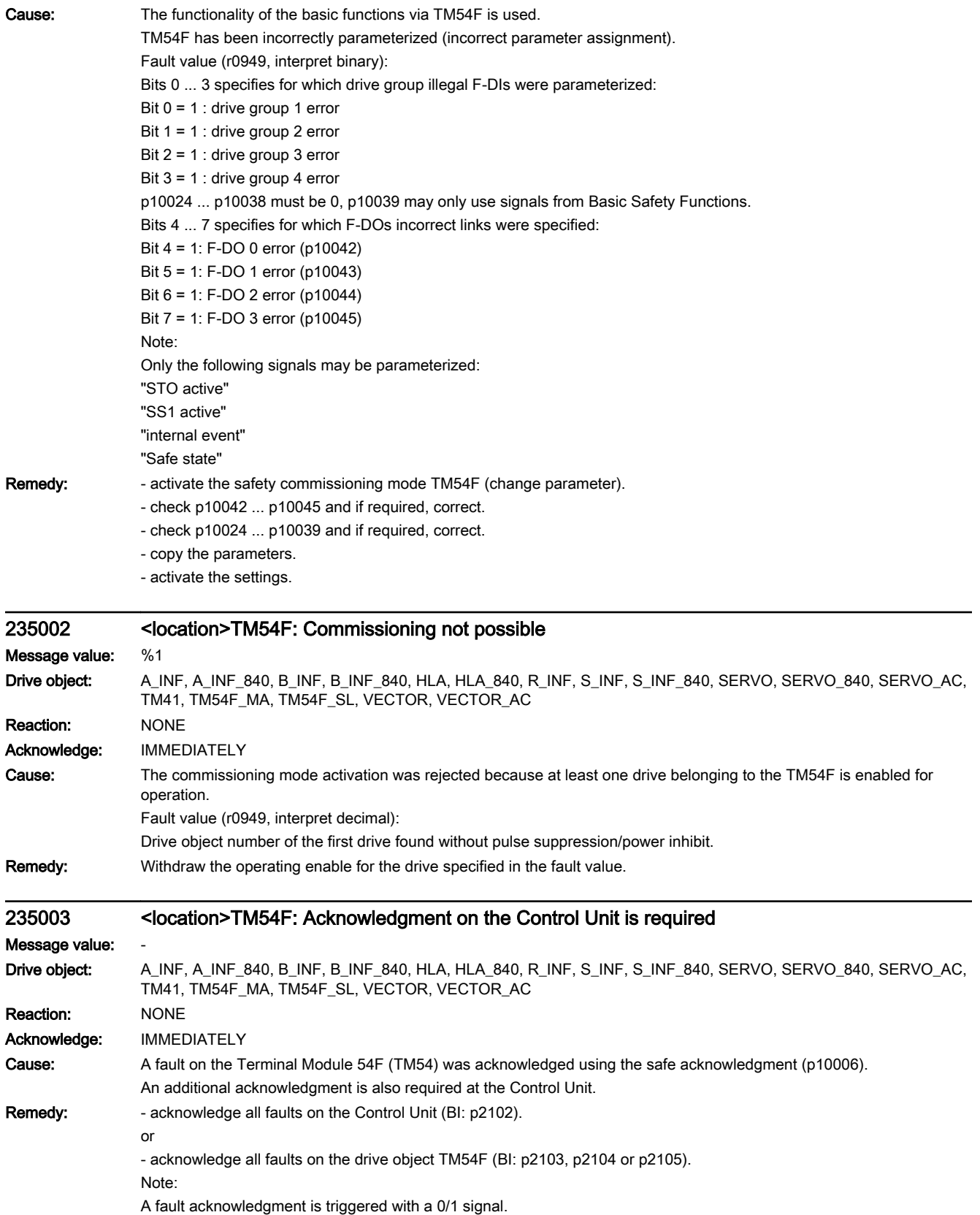

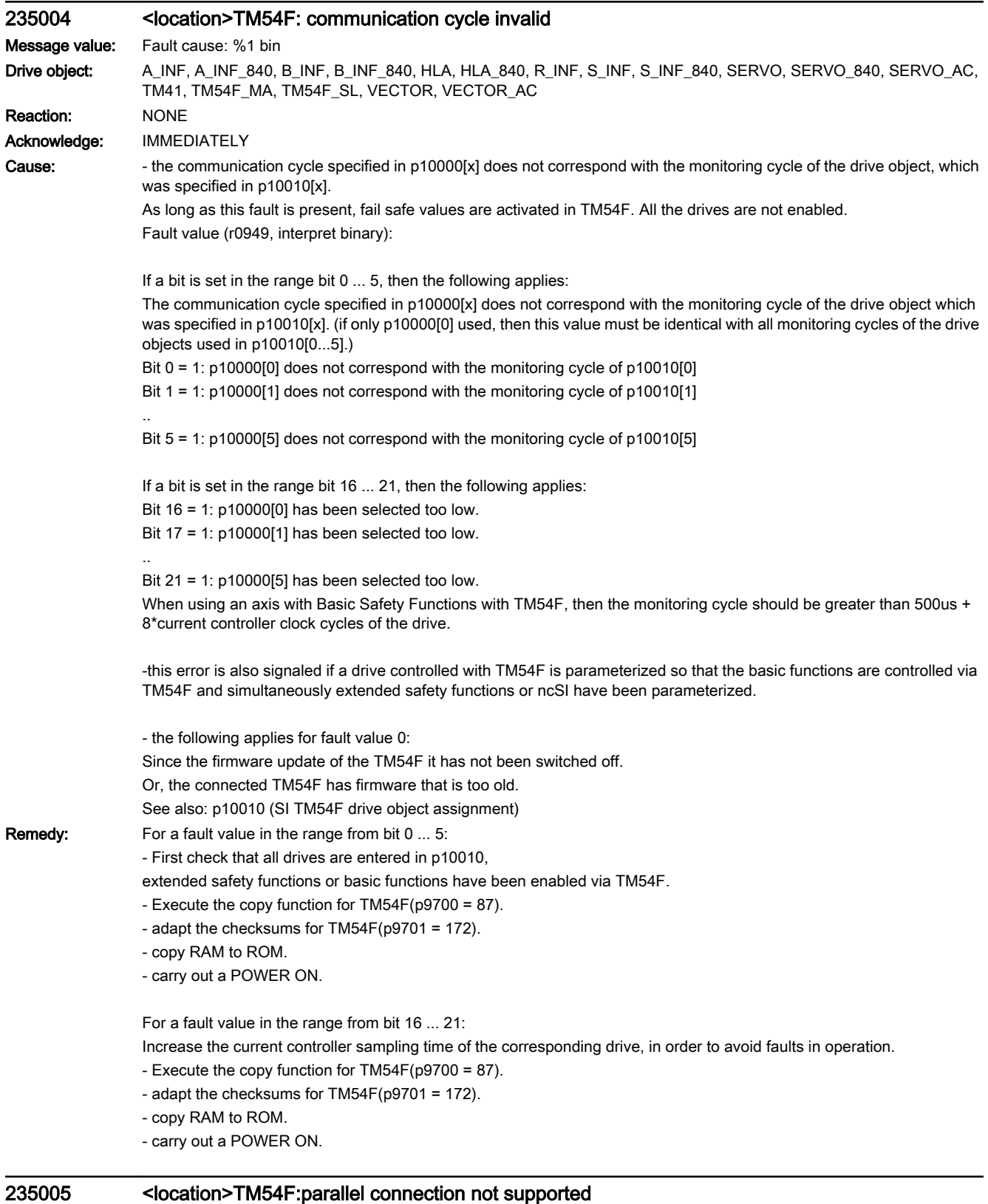

Message value: Fault cause: %1 bin

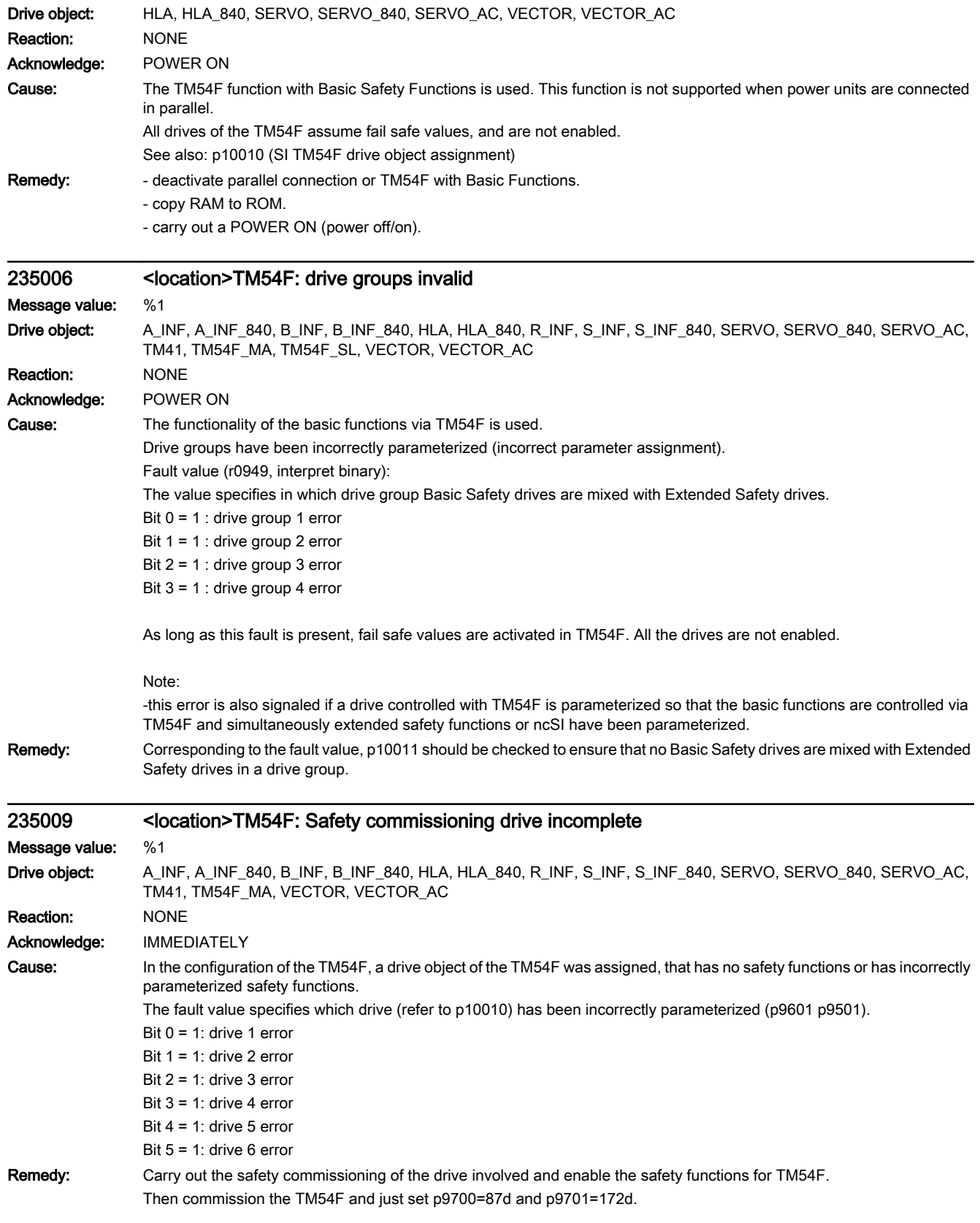

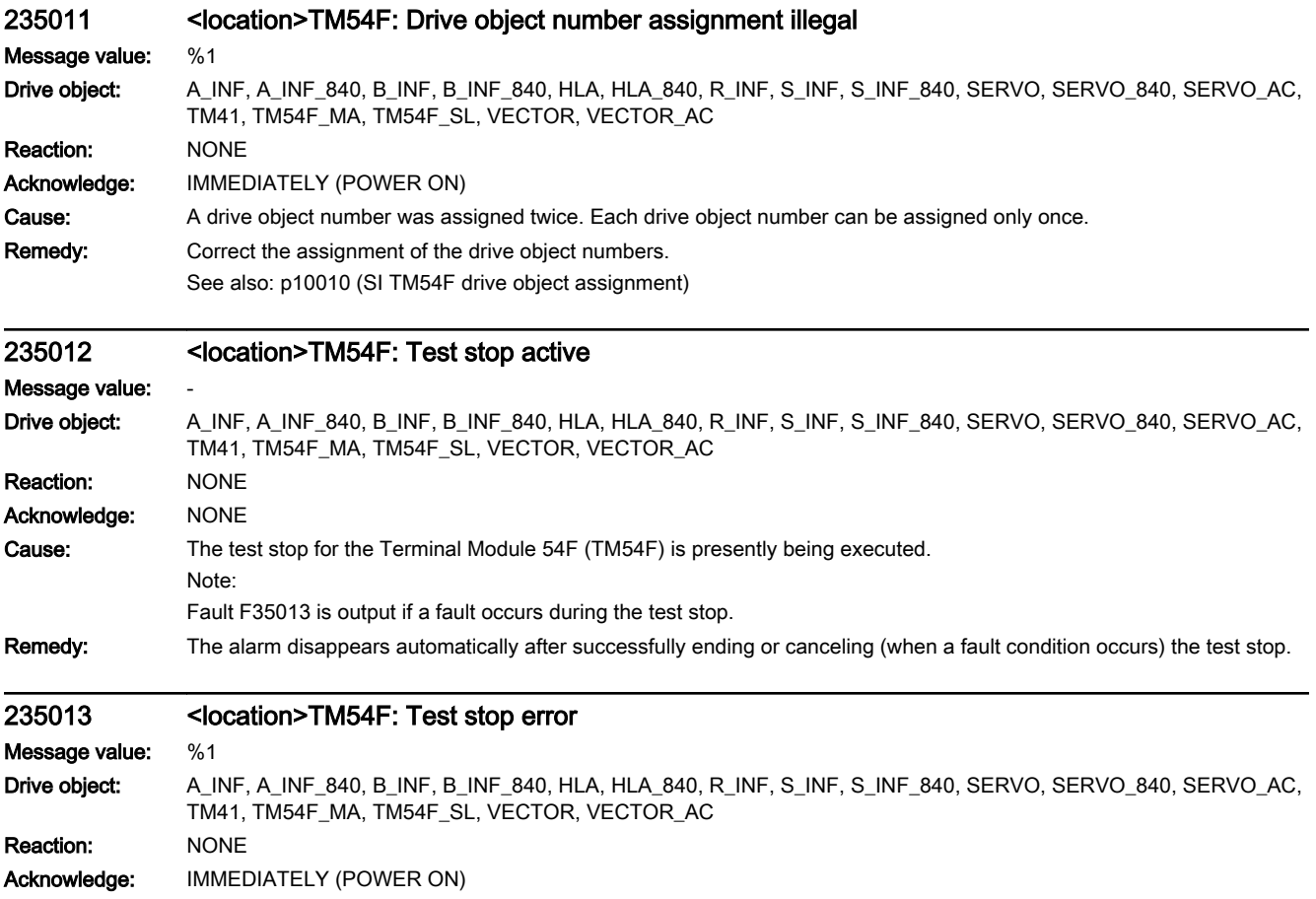

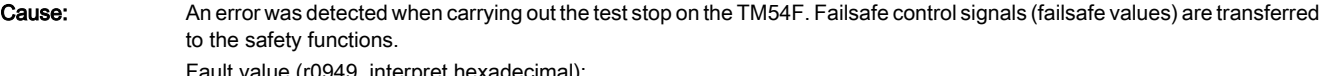

Fault value (r0949, interpret hexadecimal):

aaaabbcc hex:

aaaa: DO or F-DI (dependent on test step cc), where the expected state was not assumed (bit 0 = F-DI 0 or F-DO 0, bit 1 = F-DI 1 or F-DO 1, etc.).

bb: Fault cause

bb = 01 hex: Internal fault.

bb = 02 hex: Fault when comparing the switching signals of the two channels (F-DI or DI).

bb = 03 hex: Internal fault.

bb = 04 hex: Fault when comparing the switching signals of the two channels (Diag-DO).

cc: State of the test stop in which the fault has occurred.

The display format is as follows: Slave fault state: (test actions)(test actions) | corresponding step for the master: (test actions)(test actions) | Description 00 hex: (L1+OFF)(L2+ON) | 0A hex: ( )( ) | Synchronization / switching step 0A hex: (L1+OFF)(L2+ON) | 15 hex: ( )( ) | Wait step 15 hex: (L1+OFF)(L2+OFF) | 20 hex :( )( ) | 1.) F-DI 0 ... 4 check for 0 V 2.) Switch step to new level 20 hex: (L1+OFF)(L2+OFF) | 2B hex: ( )( ) | Wait step 2B hex: (L1+ON)(L2+ON) | 36 hex: ( )( ) | 1.) F-DI 5 ... 9 check for 0 V 2.) Switch step to new level 36 hex: (DO OFF)( ) | 41 hex: (DO OFF)( ) | Wait step / switching step 41 hex: (DO OFF)( ) | 4C hex: (DO OFF)( ) | Wait step 4C hex: (DO ON)( ) | 57 hex: (DO ON)( ) | 1.) Check diag-DO or diag-DI 2.) Switch step to new level 57 hex: (DO ON)( ) | 62 hex: (DO ON)( ) | Wait step 62 hex: (DO OFF)( ) | 6D hex: (DO ON)( ) | 1.) Check diag-DO or diag-DI 2.) Switch step 6D hex: (DO OFF)( ) | 78 hex: (DO ON)( ) | Wait step 78 hex: (DO ON)( ) | 83 hex: (DO OFF)( ) | 1.) Check diag-DO or diag-DI 2.) Switch step 83 hex: (DO ON)( ) | 8E hex: (DO OFF)( ) | Wait step 8E hex: (DO OFF)( ) | 99 hex: (DO OFF)( ) | 1.) Check diag-DO or diag-DI 2.) Switch step 99 hex: (DO OFF)( ) | A4 hex: (DO OFF)( ) | Wait step A4 hex: (DO OFF)( ) | AF hex: (DO OFF)( ) | Check Diag-DO or Diag-DI AF hex: (DO original state)() | C5 hex: (DO original state)() | Switching step C5 hex: End of test

The expected states to be checked depend on the parameterized test mode (p10047). The following expected states are tested in the test steps when testing the F-DOs:

The display format is as follows:

Test step (SL MA): Expected Diag-DO mode 1 | Expected DI 20 ... 23 mode 2 | Expected DI 20 ... 23 mode 3

(4C hex 57 hex): Diag-DO =  $0 \vee$  | DI = 24 V | DI = 24 V

(62 hex 6D hex): Diag-DO = 0 V | DI = 0 V | DI = 0 V

(78 hex 83 hex): Diag-DO = 0 V | DI = 0 V | DI = 24 V

(8E hex 99 hex): Diag-DO = 24 V | DI = 0 V | DI = 24 V

(A4 hex AF hex): Diag-DO =  $0 \vee$  | DI = 24 V | DI = 24 V

Example:

If an error with fault causes bb = 02 hex or 04 hex occurs in a test stop step, the test action for the fault took place in the previous test stop step. The expected states are tested in the next step.

Master signals fault value 0001\_04AF and slave signals fault value 0001\_04A4.

aaaa =  $1 -$  ->  $F$ -DO 0 is involved.

bb = 04 hex --> the test of the Diag-DO was unsuccessful.

cc = The expected states were tested in test stop step AF on the master and A4 on the slave.

The expected state Diag-DO = 0 V was checked in the table, i.e. Diag-DO was at 0 V instead of the expected 24 V. The associated test action took place in the previous step (99 hex DO OFF, A4 hex DO OFF). Both DOs were switched to OFF.
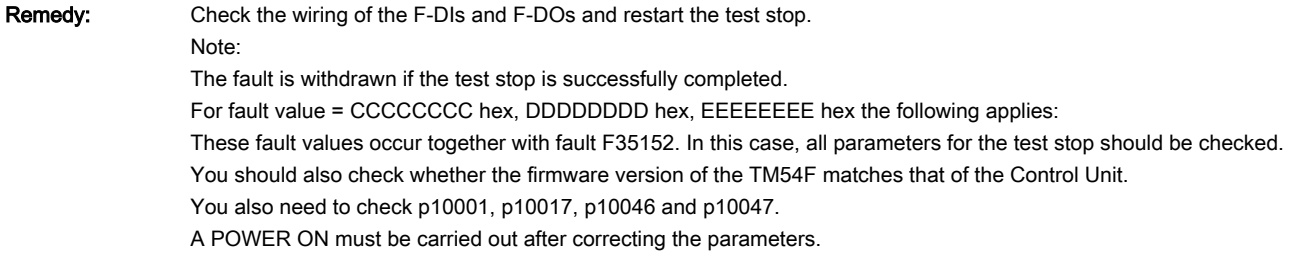

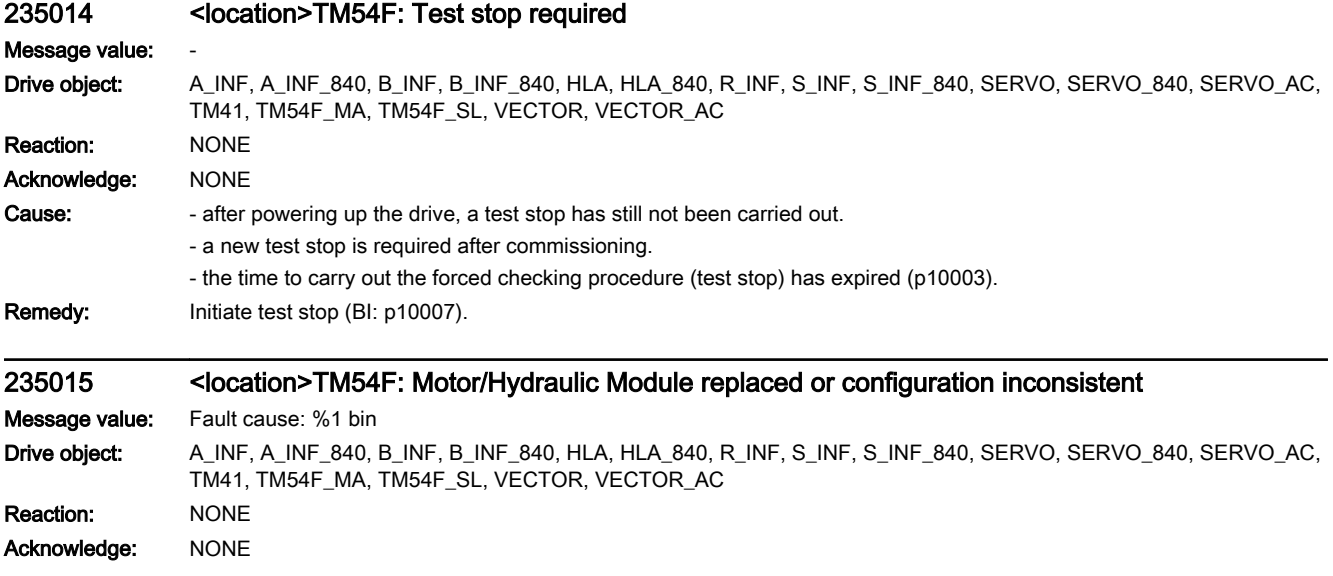

Cause: Cyclic communication of at least one drive with the Terminal Module 54F (TM54F) is not active. Possible causes: - at least one Motor Module/Hydraulic Module was replaced (e.g. hardware was replaced). - The parameterization of theTM54F (p10010) is inconsistent with the number of drives, which have drive-based motion monitoring functions activated with TM54F. - For the signaled drive, it is not permissible that the "Safe motion monitoring without selection" (p9601.5 = 1) is parameterized. - And activated drive has no communication via DRIVE-CLiQ. - p10010 of the TM54F master module is not the same as p10010 of the TM54F slave module (in this case, F35051 is also output). - In p10010 of the TM54F master or slave module, the number of a drive object was entered several times. - the control of the Basis Functions via TM54F was parameterized, and simultaneously the Extended Safety Functions or ncSI were parameterized. Fault value (r0949, interpret binary): yyyy yyyy xxxx xxxx bin xxxx xxxx bin: inconsistent configuration Bit 0 = 1: No communication with drive 1. ... Bit 5 = 1: No communication with drive 6. yyyy yyyy bin: Motor Module/Hydraulic Module replaced or a DRIVE-CLiQ cable of a Motor Module/Hydraulic Module not inserted. Bit 8 = 1: Motor Module/Hydraulic Module from drive 1 was replaced or does not communicate. ... Bit 13 = 1: Motor Module/Hydraulic Module from drive 6 was replaced or does not communicate. Note: When this fault is present, none of the drives listed in the fault value, which have drive-based motion monitoring functions operating with TM54F, are enabled. For fault value = 0: The number of drive objects specified in p10010 is not equal to the number of drives that have drive-based motion monitoring functions that have been enabled. See also: p10010 (SI TM54F drive object assignment) Remedy: For all drive objects specified in p10010, check whether the drive-based motion monitoring functions with TM54F are enabled (p9601). Check as to whether F35051 is also output and remove the cause. Check whether each drive object number is listed only once in the indices of p10010. Note: If a drive was deactivated and activated without first having established the DRIVE-CLiQ connection, then this alarm is also output. When replacing a Motor Module/Hydraulic Module, carry out the following steps: - start the copy function for the node identifier on the TM54F (p9700 = 1D hex). - acknowledge the hardware CRC on the TM54F (p9701 = EC hex). - save all parameters (p0977 = 1). - carry out a POWER ON (power off/on) for all components. For SINUMERIK, the following applies: HMI supports the replacement of components with Safety functions (operating area "Diagnostics" --> Softkey "Alarm list" --> Softkey "Confirm SI HW" etc.).

The precise procedure is given in the following document:

SINUMERIK Function Manual Safety Integrated

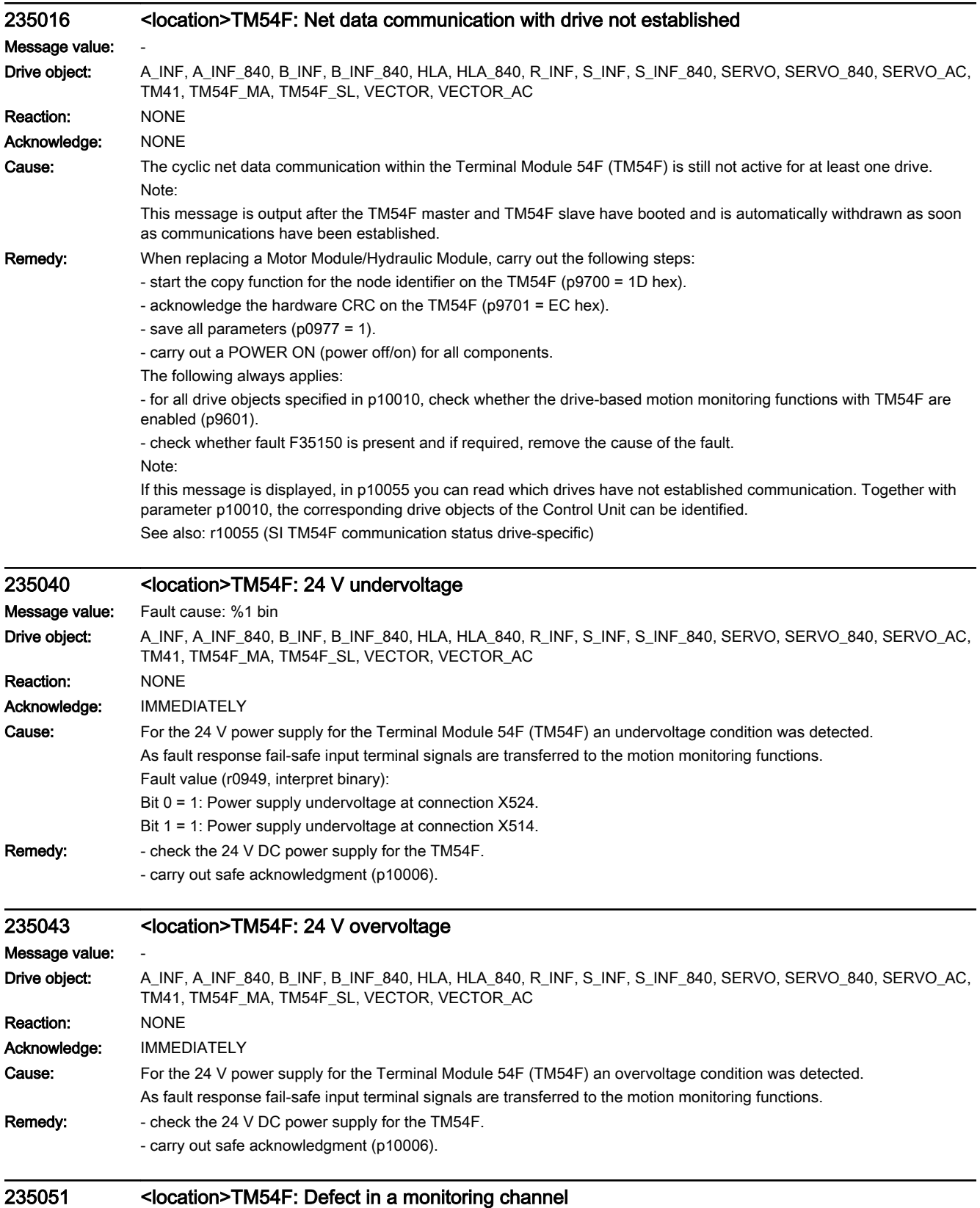

Message value: %1

Drive object: A\_INF, A\_INF\_840, B\_INF, B\_INF\_840, HLA, HLA\_840, R\_INF, S\_INF, S\_INF\_840, SERVO, SERVO\_840, SERVO\_AC, TM41, TM54F\_MA, TM54F\_SL, VECTOR, VECTOR\_AC

Reaction: NONE

Acknowledge: IMMEDIATELY

Cause: The Terminal Module 54F (TM54F) has identified an error in the crosswise data comparison between the two control channels.

> This can be the result of incorrect parameterization. However, a fault may have occurred, which was identified by the Safety Integrated software (e.g. defective hardware).

Perform the steps listed under "Remedy" in order to rule out any defective hardware.

As fault response fail-safe input terminal signals are transferred to the motion monitoring functions.

Fault value (r0949, interpret hexadecimal):

aaaabbcc hex

aaaa: A value greater than zero indicates an internal software error.

bb: Data to be cross-compared that resulted in the error.

If specified, check the specified parameters to ensure that they are the same for both the TM54F master and TM54F slave. bb = 00 hex: p10000[0]

bb = 01 hex: p10001

bb = 02 hex: p10002

- bb = 03 hex: p10006
- bb = 04 hex: p10008
- bb = 05 hex: p10010

bb = 06 hex: p10011 bb = 07 hex: p10020

- bb = 08 hex: p10021
- bb = 09 hex: p10022

bb = 0A hex: p10023

bb = 0B hex: p10024

bb = 0C hex: p10025

bb = 0D hex: p10026

bb = 0E hex: p10027

bb = 0F hex: p10028

bb = 10 hex: p10036

bb = 11 hex: p10037

bb = 12 hex: p10038

bb = 13 hex: p10039 bb = 14 hex: p10040

bb = 15 hex: p10041

bb = 16 hex: p10042

bb = 17 hex: p10043

bb = 18 hex: p10044

bb = 19 hex: p10045

bb = 1A hex: p10046

bb = 1B hex: p10041

bb = 1C hex: p10046

bb = 1D ... 1F hex: p10017, p10002, p10000

bb = 20 ... 2A hex: p10040, p10046, p10047

bb = 2B hex: error in the data for test stop initialization

bb = 2C hex: error in the data for initializing the input/output calculation

bb = 2D ... 45 hex: error in the data for the output calculation p10042 ... p10045

bb = 46 ... 63 hex: error in the data for the calculation of drive group 1

bb = 64 ... 81 hex: error in the data for the calculation of drive group 2

bb = 82 ... 9F hex: error in the data for the calculation of drive group 3

bb = A0 ... BD hex: error in the data for the calculation of the drive group 4

bb = BE hex: debounce time of the fail-safe inputs (F-DI) p10017

bb = BF hex: debounce time of the single-channel inputs (DI) p10017

bb = C0 hex: debounce time of the Diag inputs p10017

bb = C1 hex: error in the internal data for p10030 SDI positive

Remedy:

235052

Reaction:

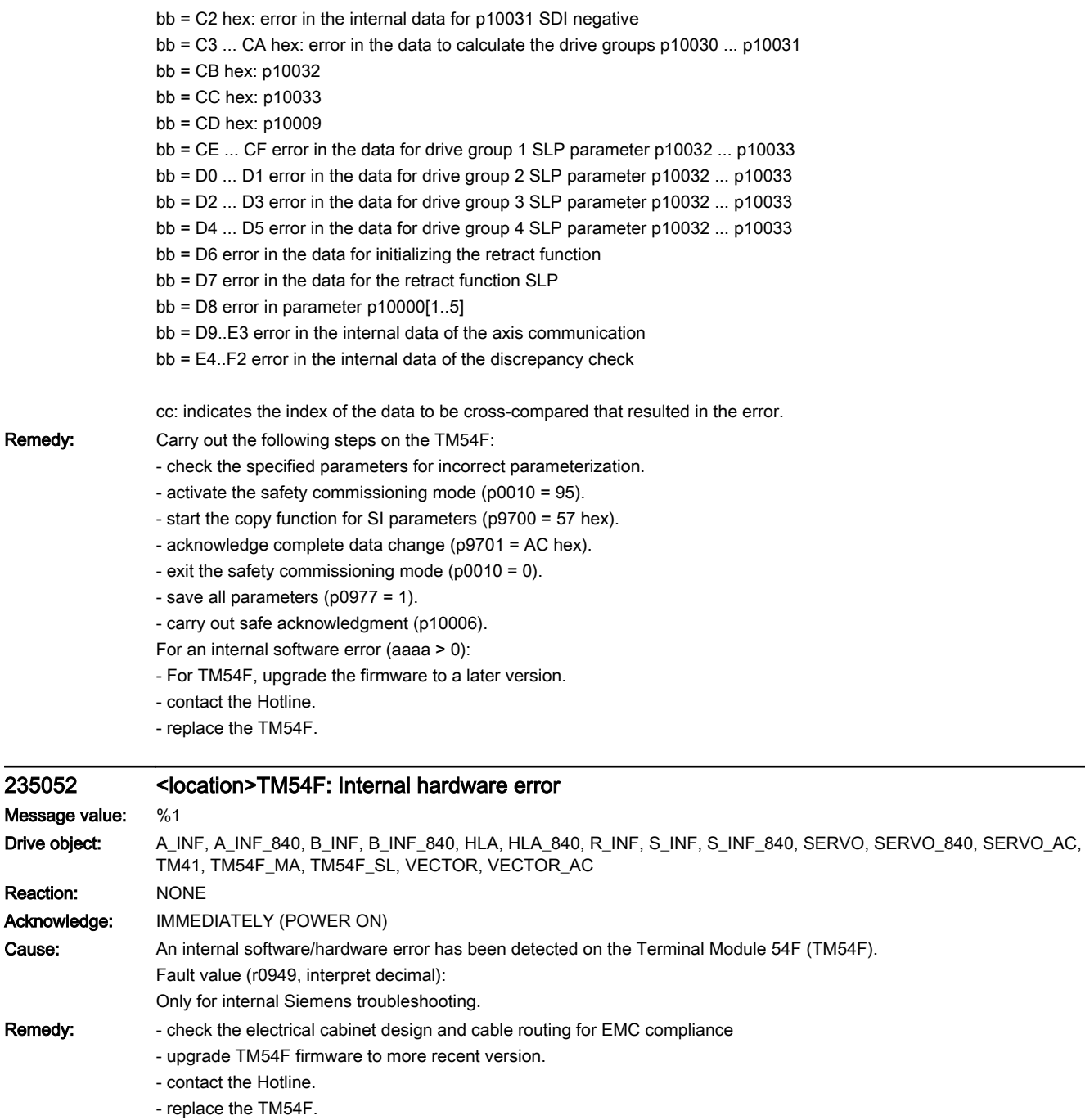

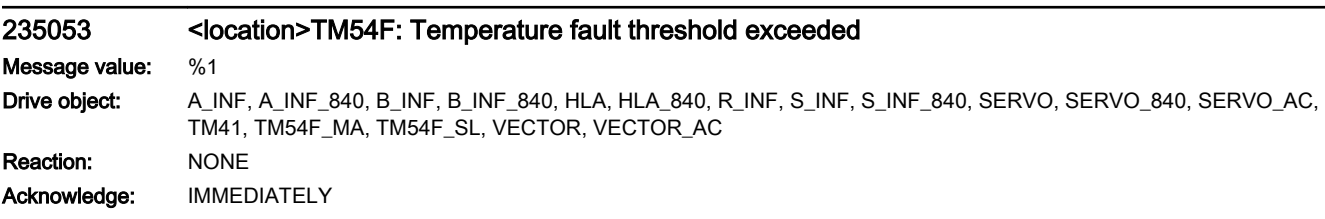

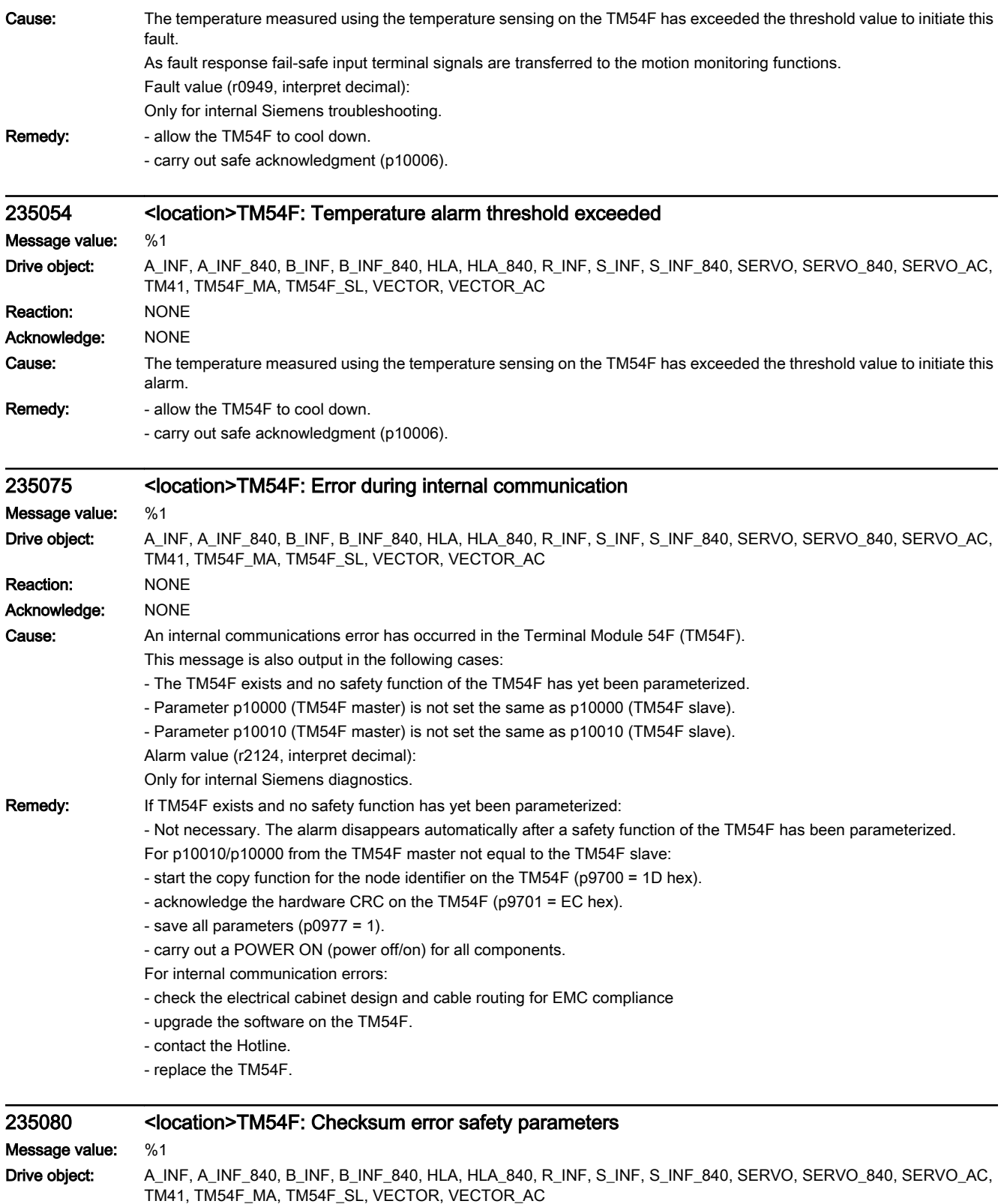

Reaction: NONE Acknowledge: NONE

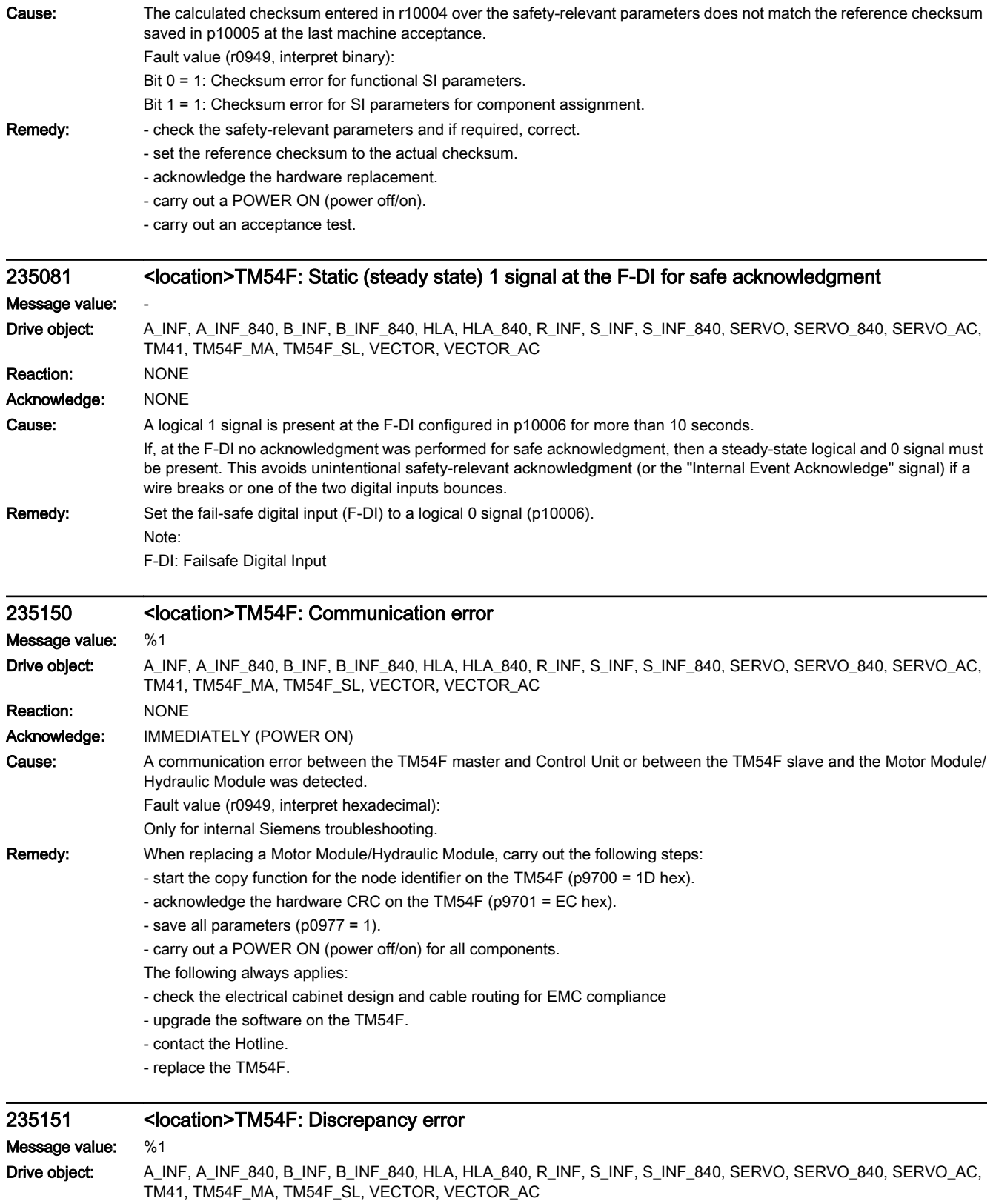

Reaction: NONE

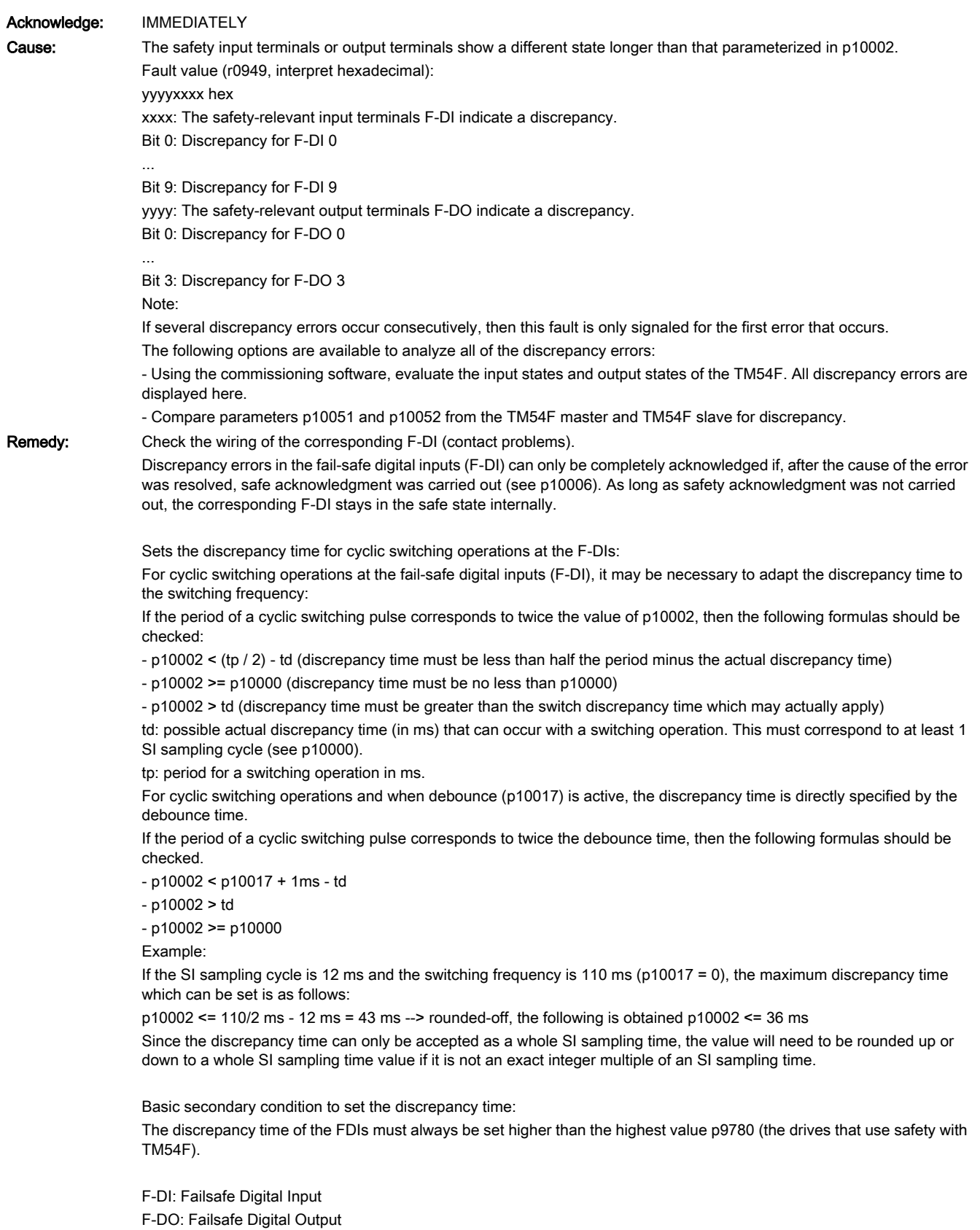

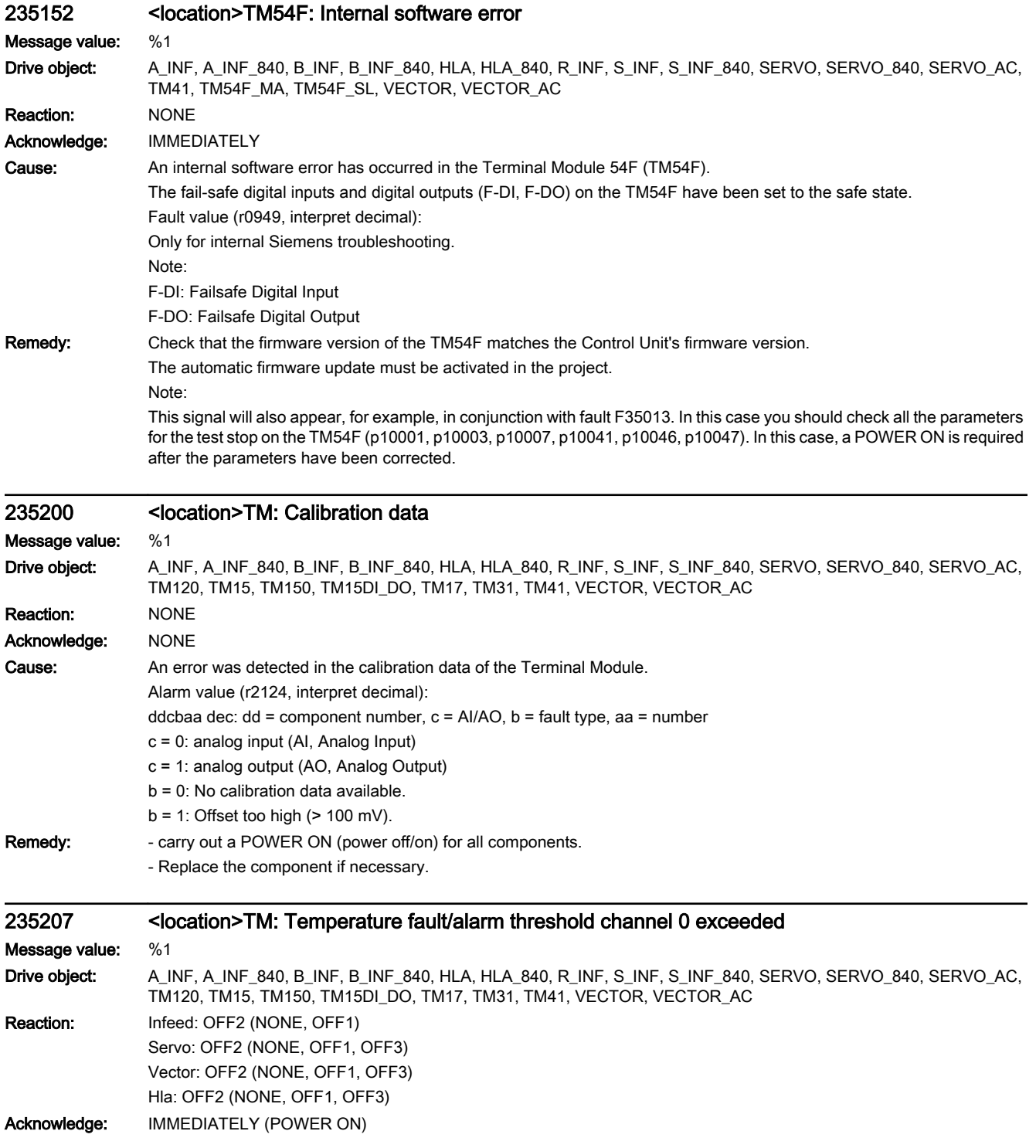

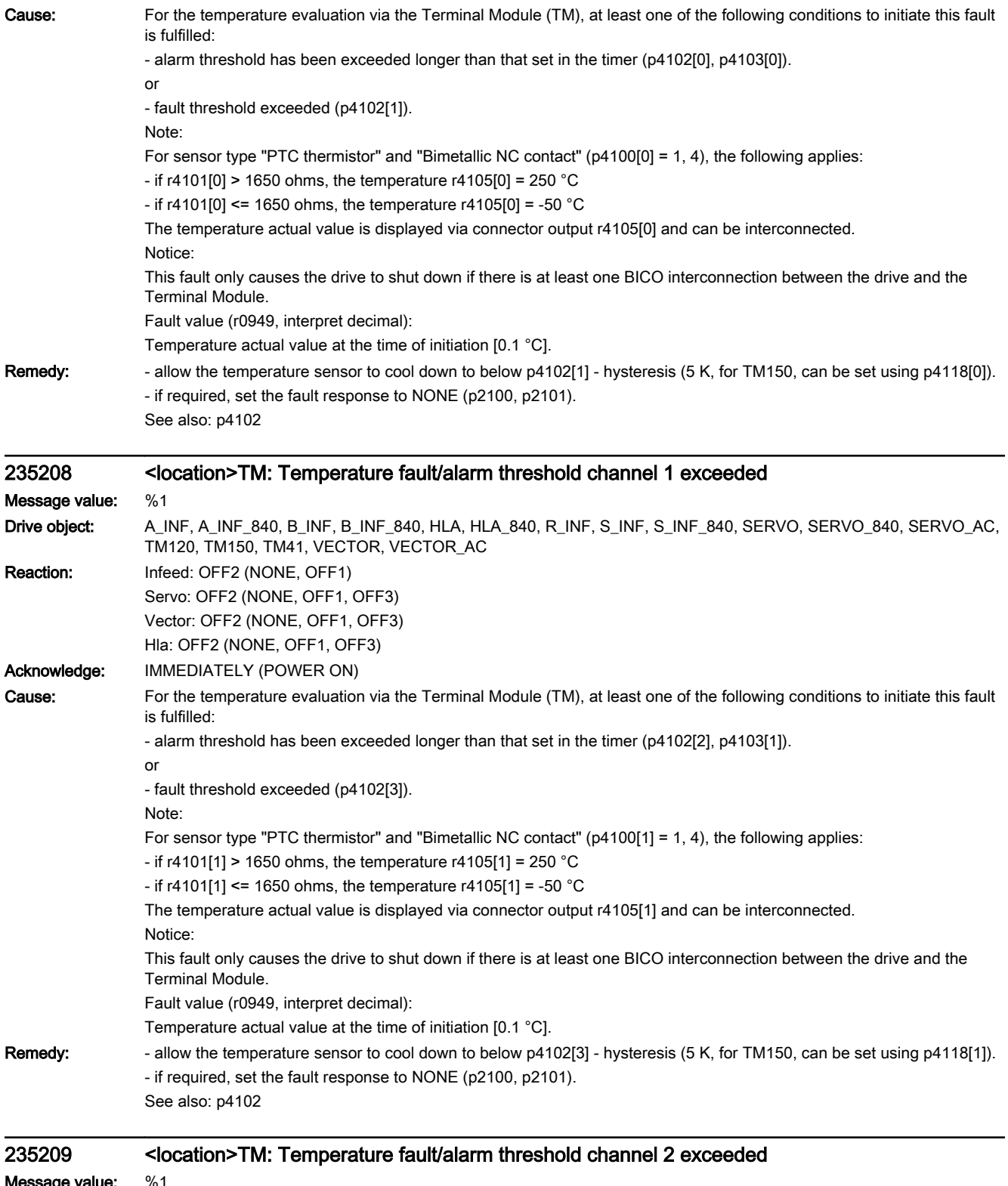

 $%1$ Drive object: A\_INF, A\_INF\_840, B\_INF, B\_INF\_840, HLA, HLA\_840, R\_INF, S\_INF, S\_INF\_840, SERVO, SERVO\_840, SERVO\_AC, TM120, TM150, TM41, VECTOR, VECTOR\_AC

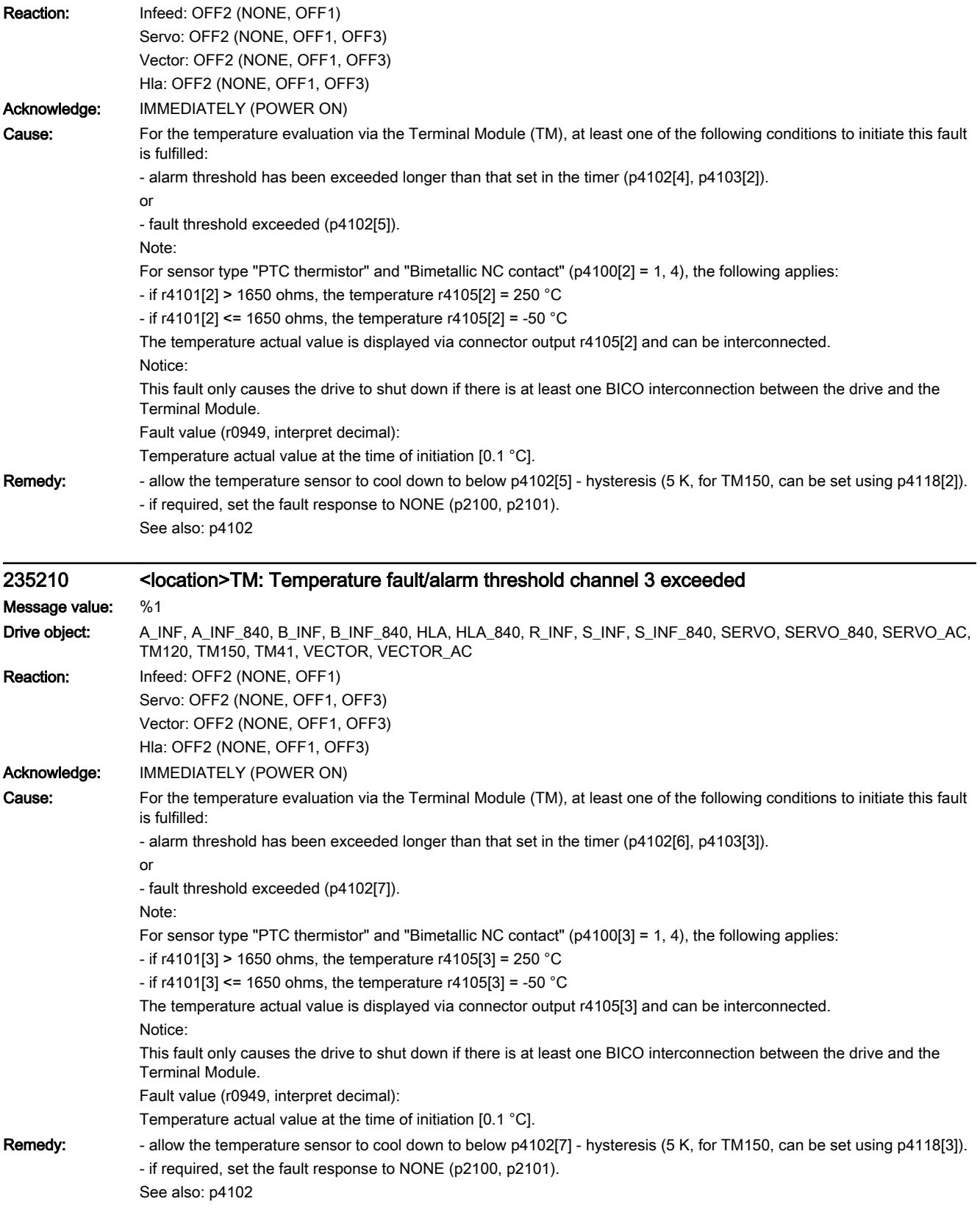

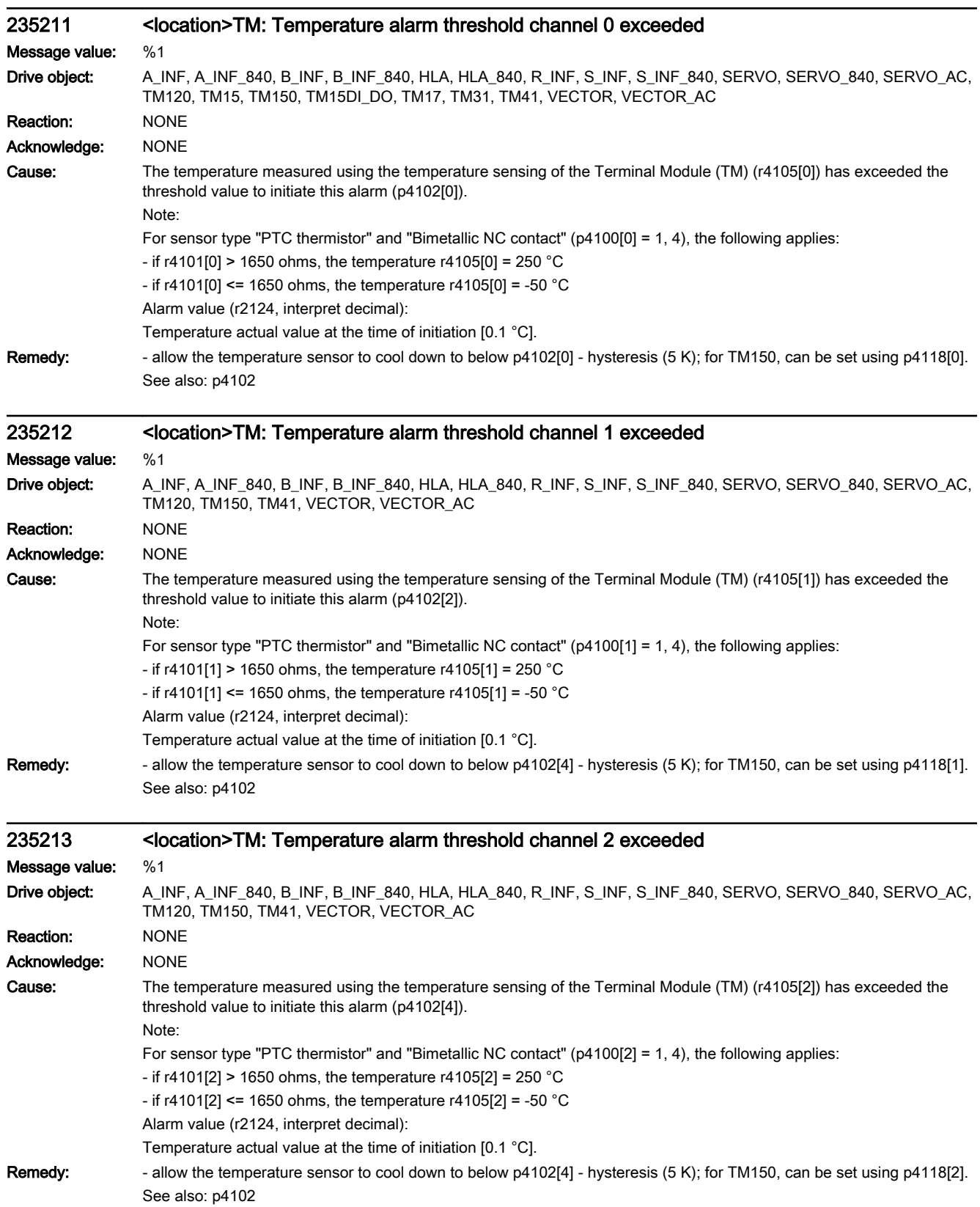

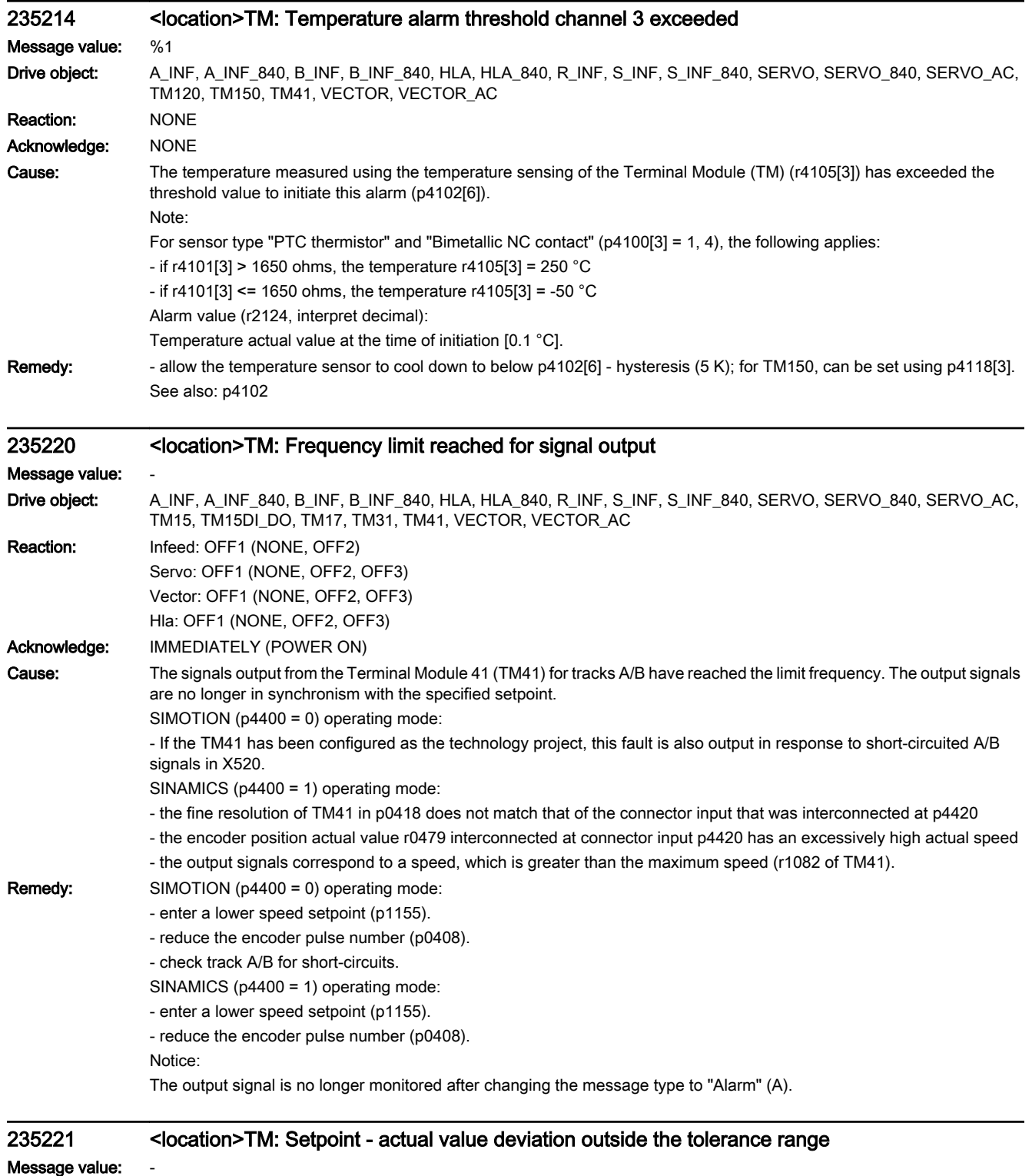

Drive object: A\_INF, A\_INF\_840, B\_INF, B\_INF\_840, HLA, HLA\_840, R\_INF, S\_INF, S\_INF\_840, SERVO, SERVO\_840, SERVO\_AC, TM15, TM15DI\_DO, TM17, TM31, TM41, VECTOR, VECTOR\_AC

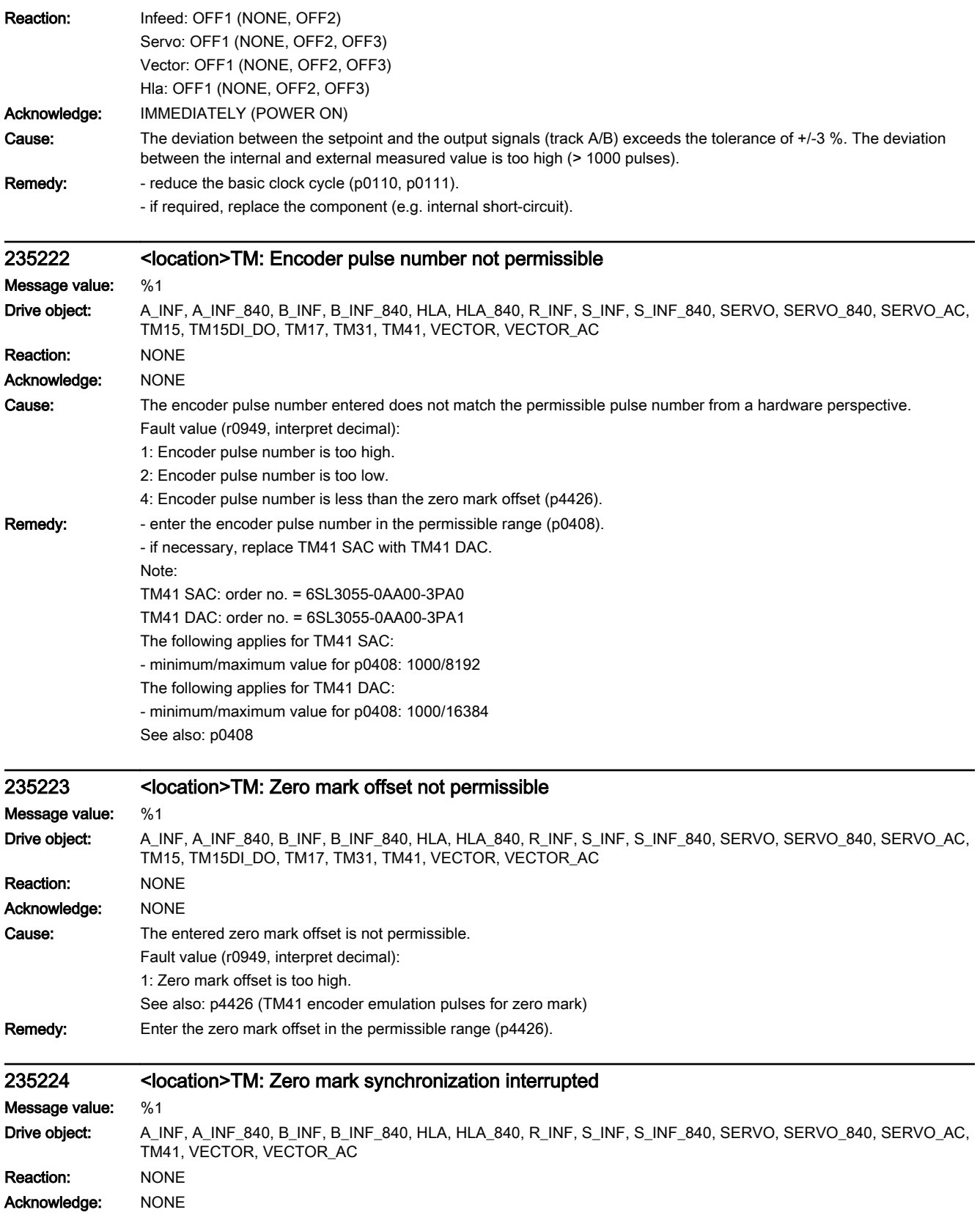

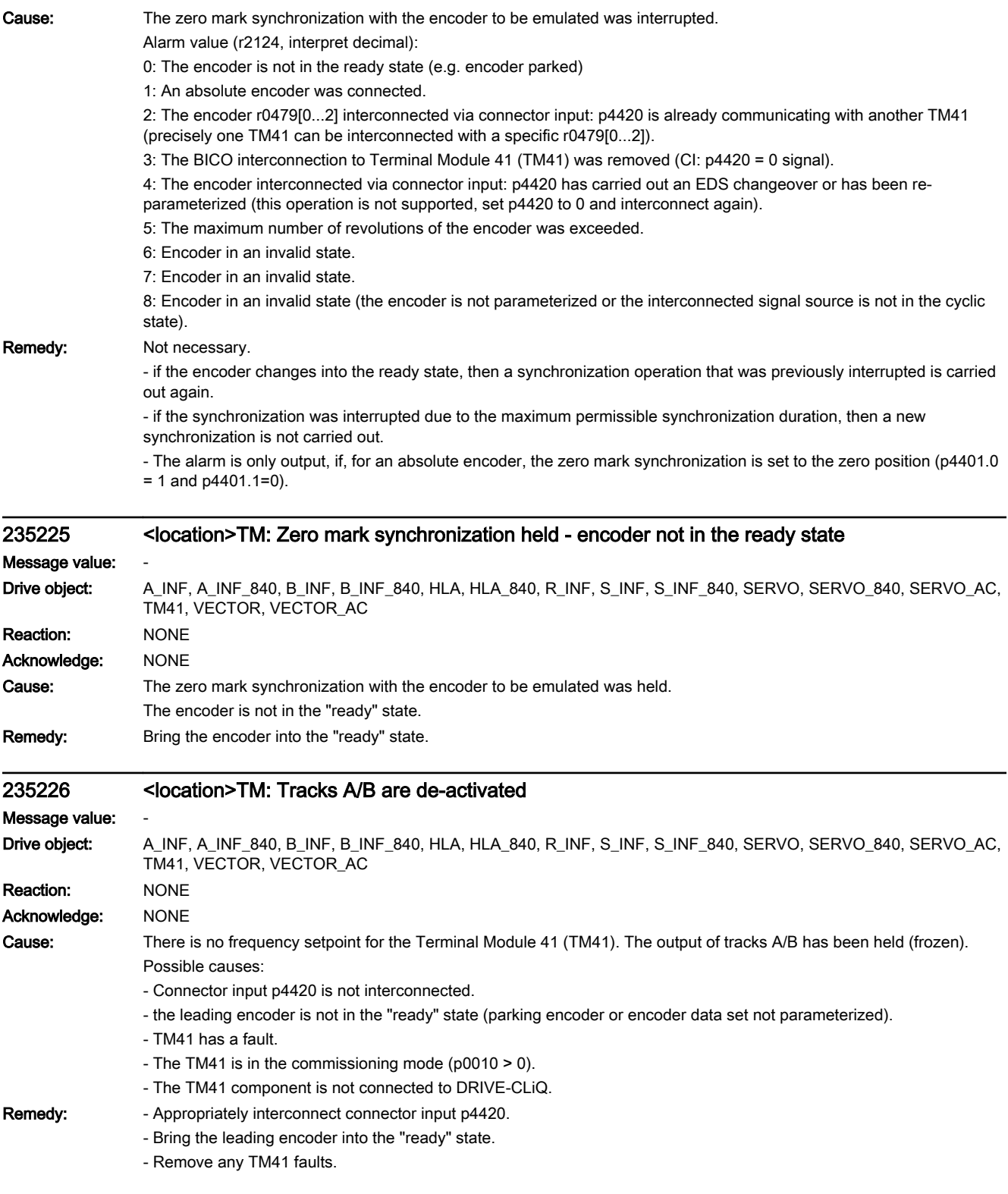

## 235227 <location>EDS changeover/encoder data set change not supported

Message value: -

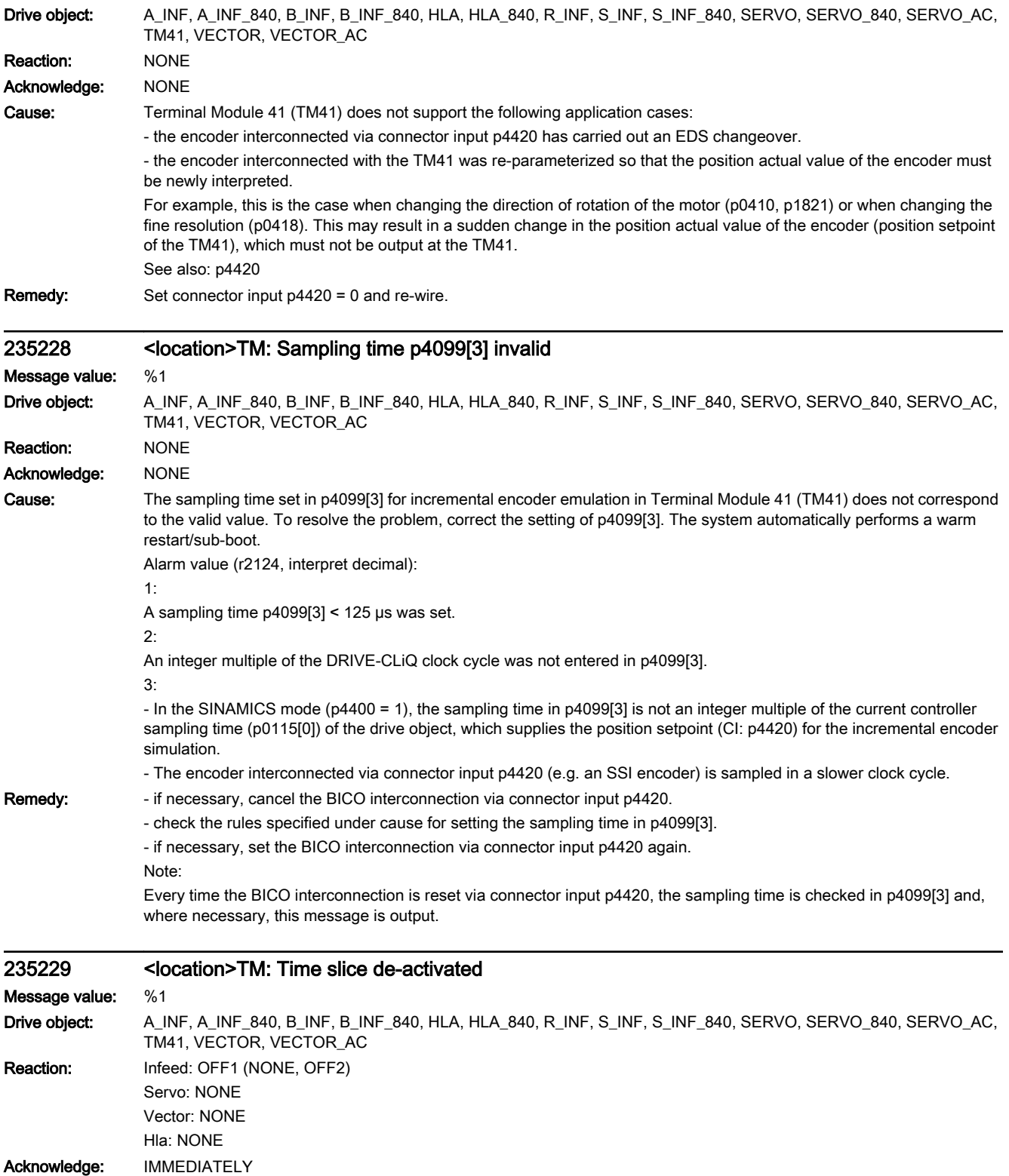

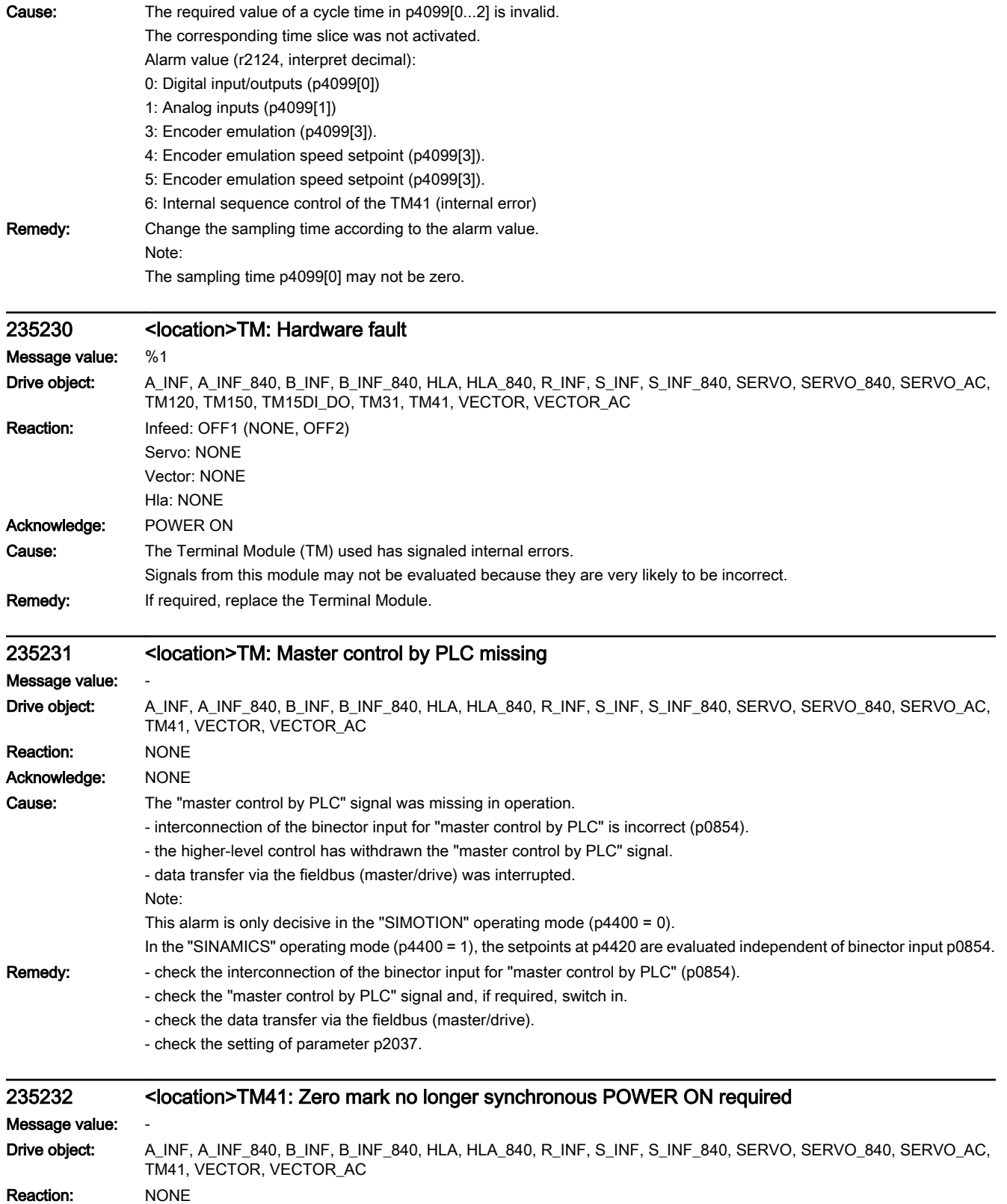

Acknowledge: NONE

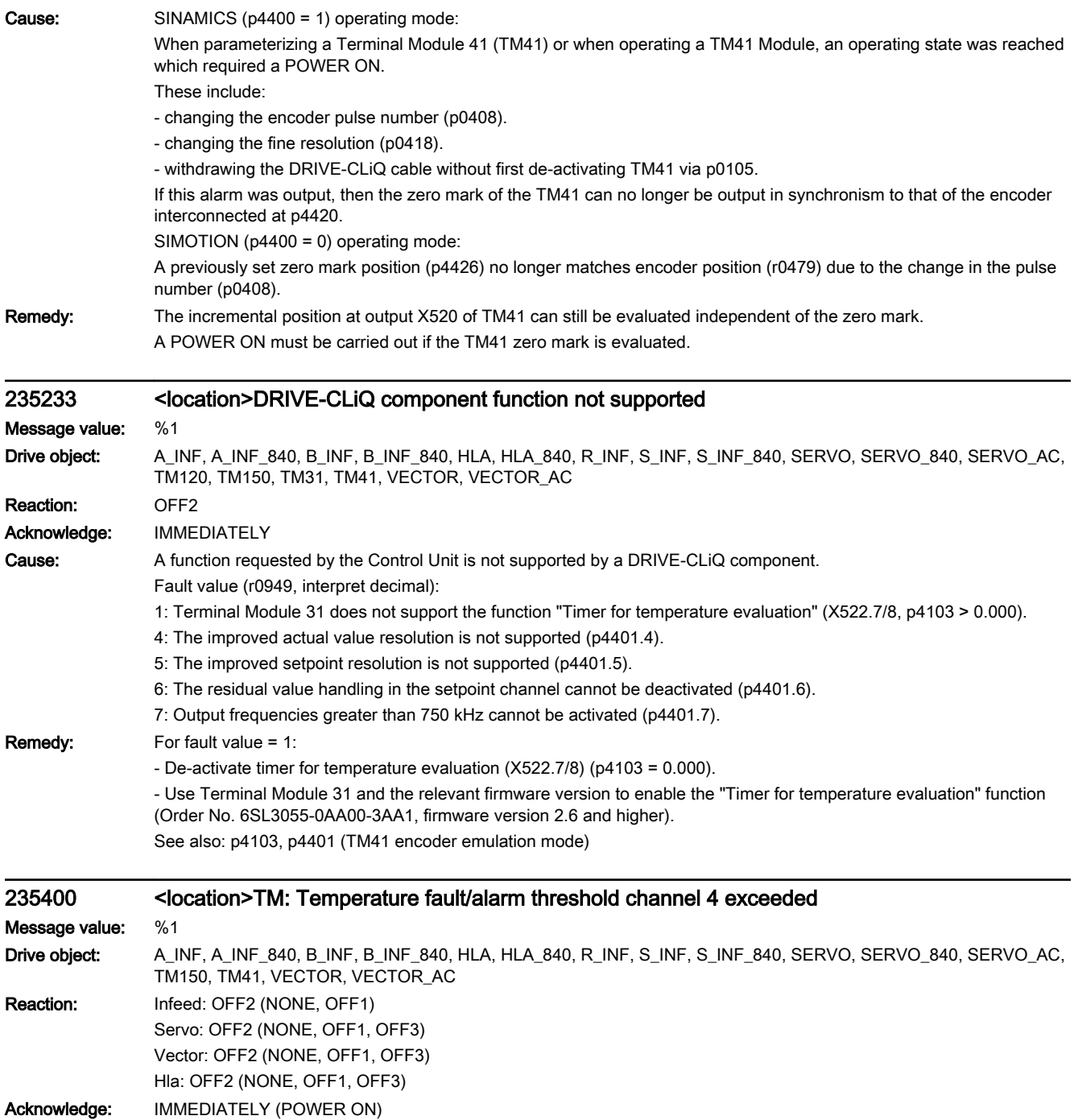

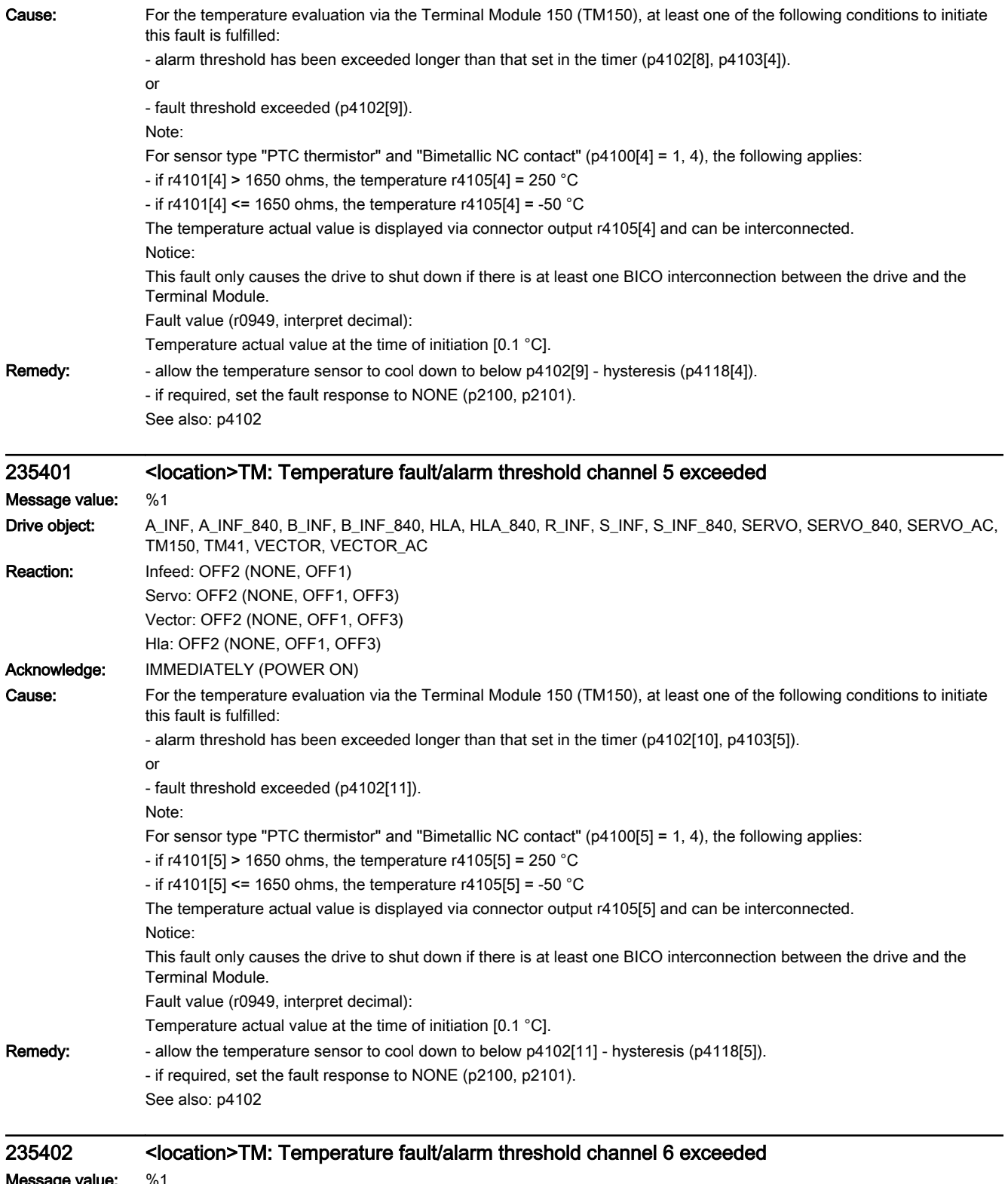

Message value: %1

Drive object: A\_INF, A\_INF\_840, B\_INF, B\_INF\_840, HLA, HLA\_840, R\_INF, S\_INF, S\_INF\_840, SERVO, SERVO\_840, SERVO\_AC, TM150, TM41, VECTOR, VECTOR\_AC

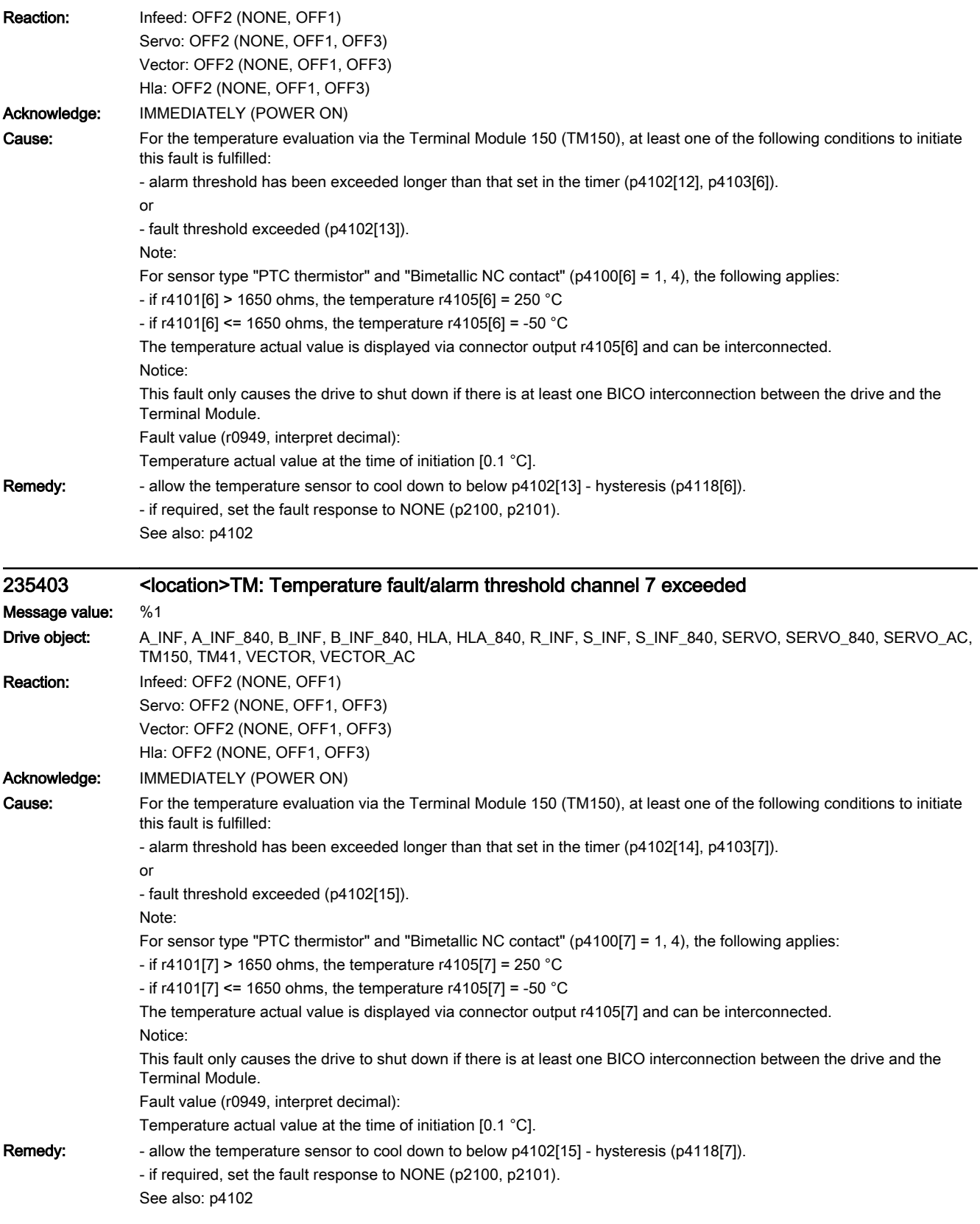

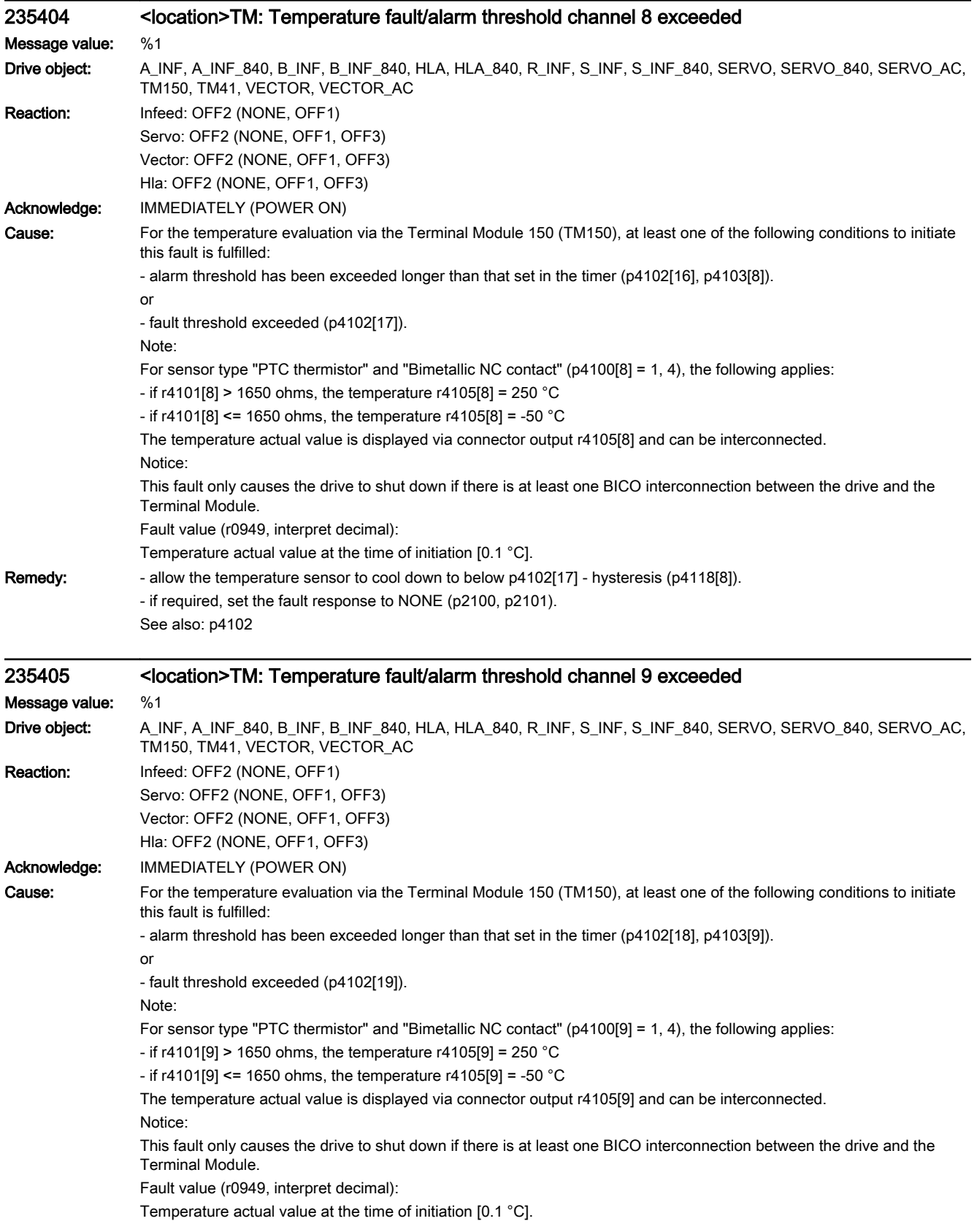

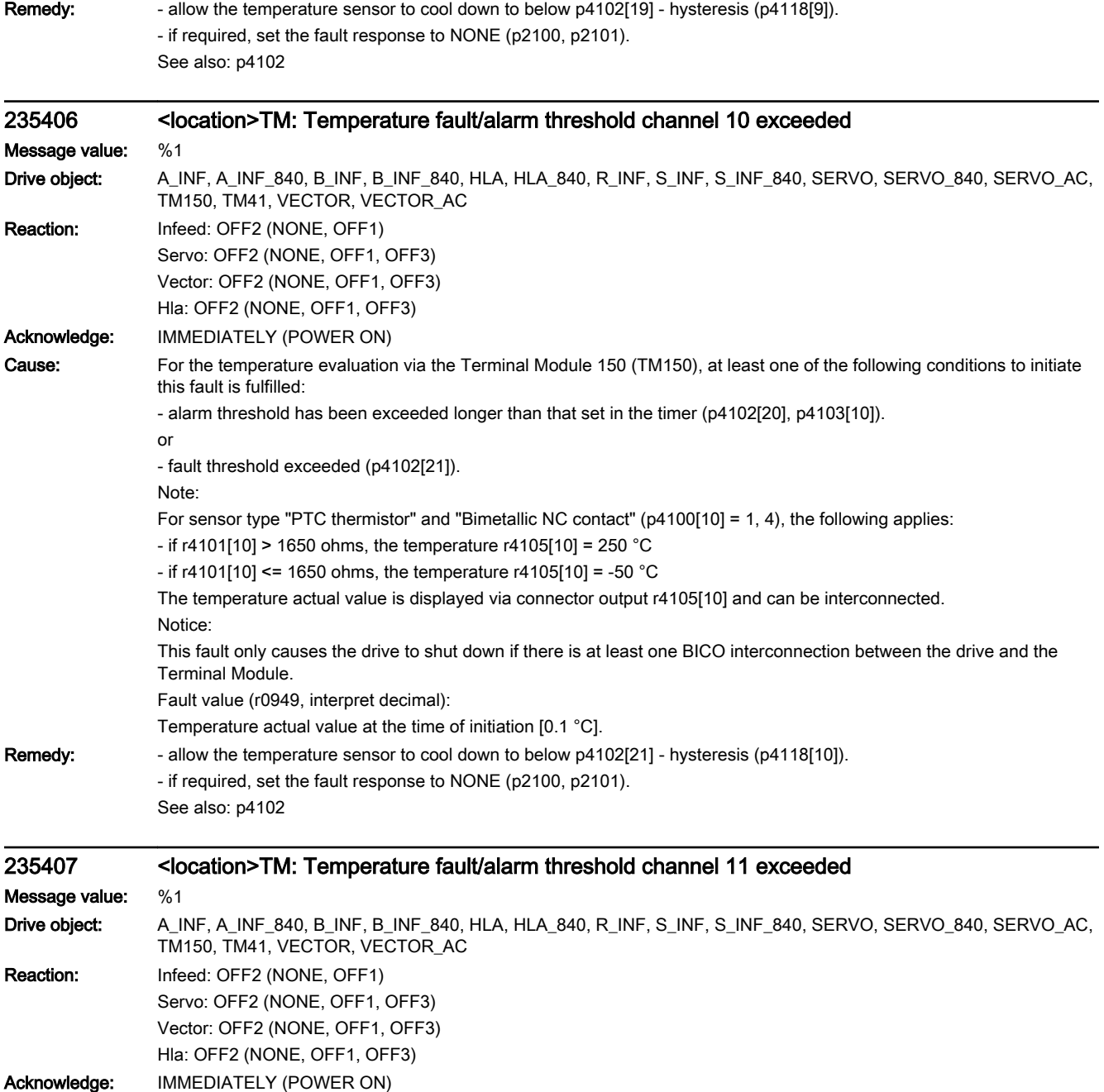

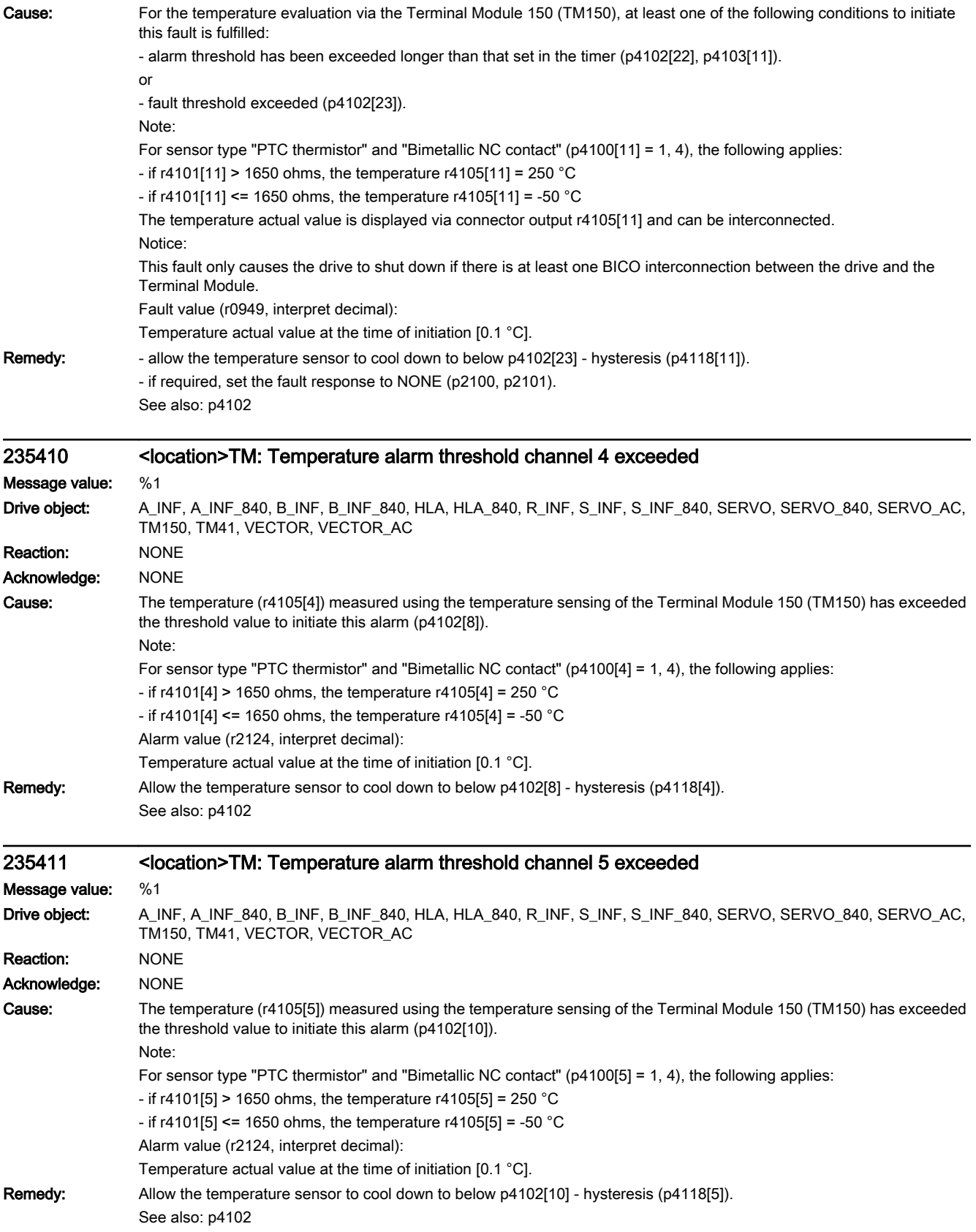

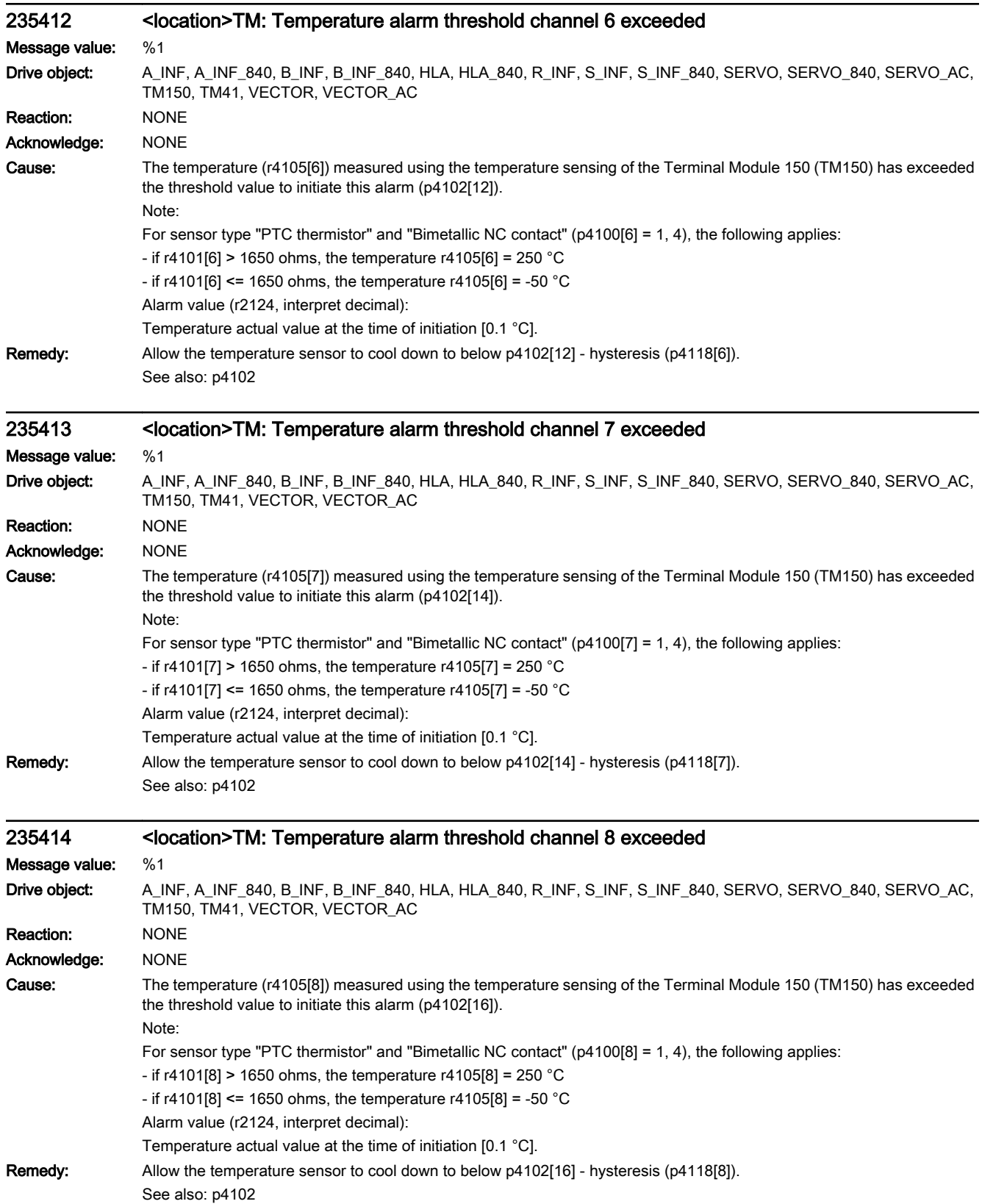

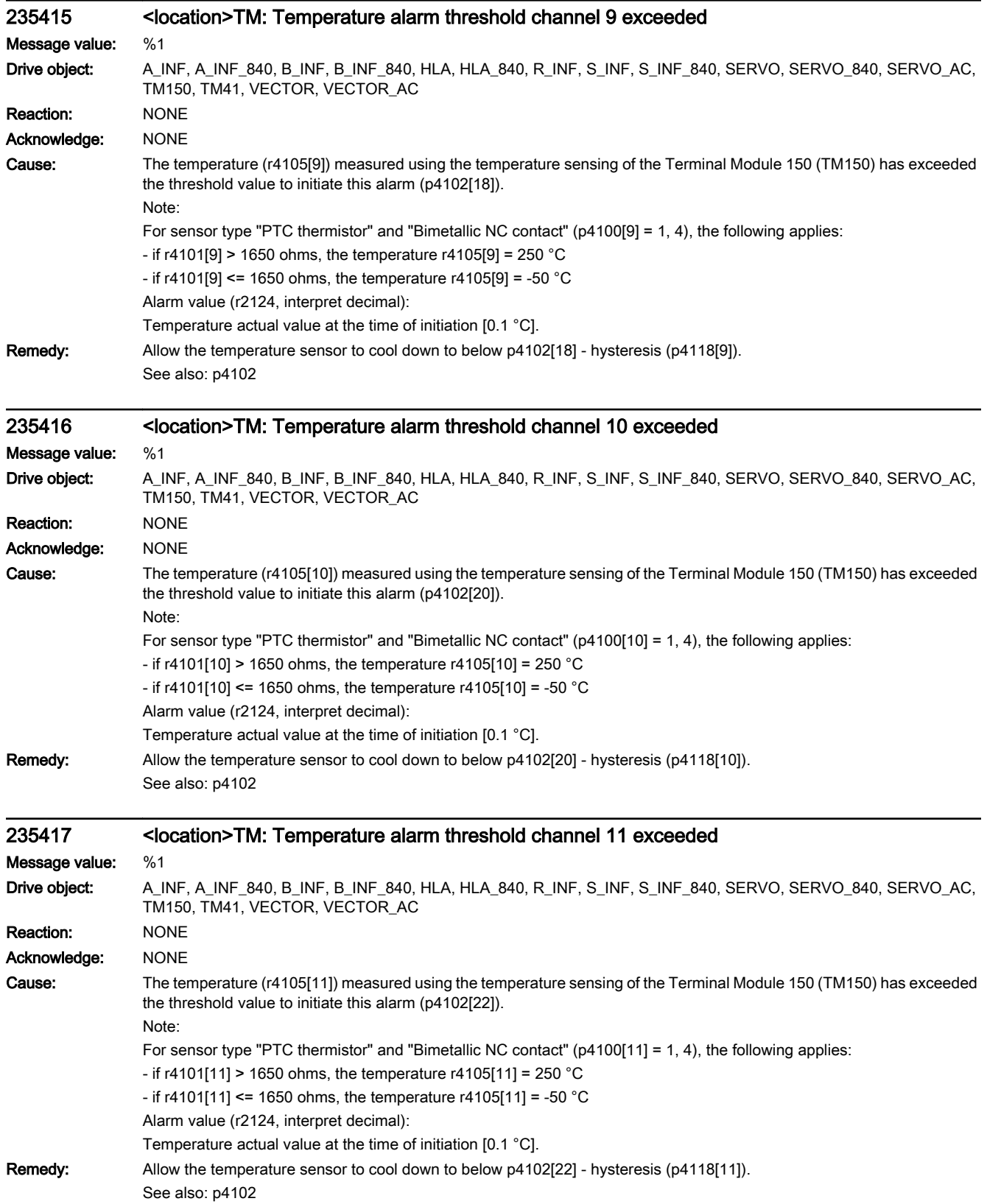

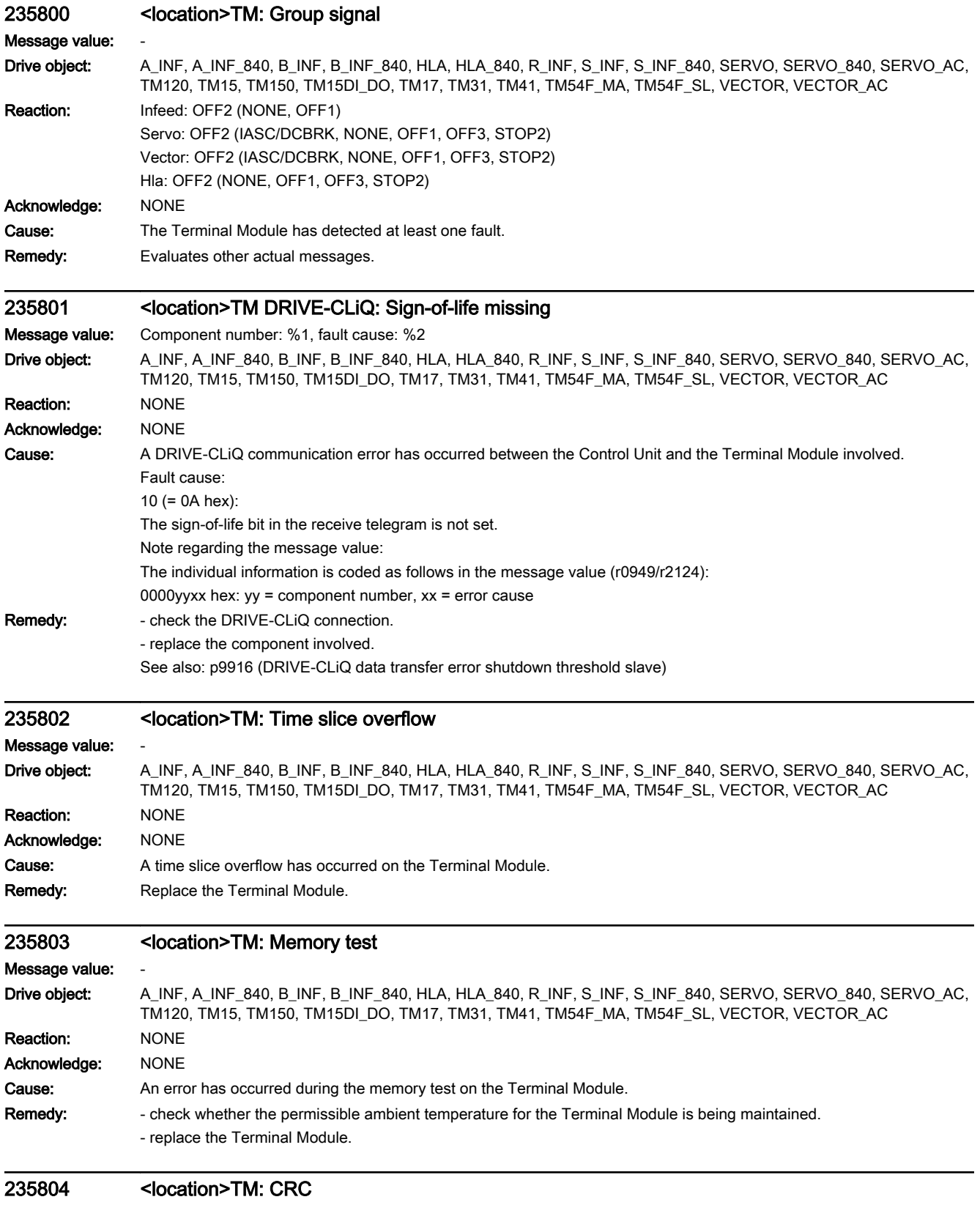

Message value: %1

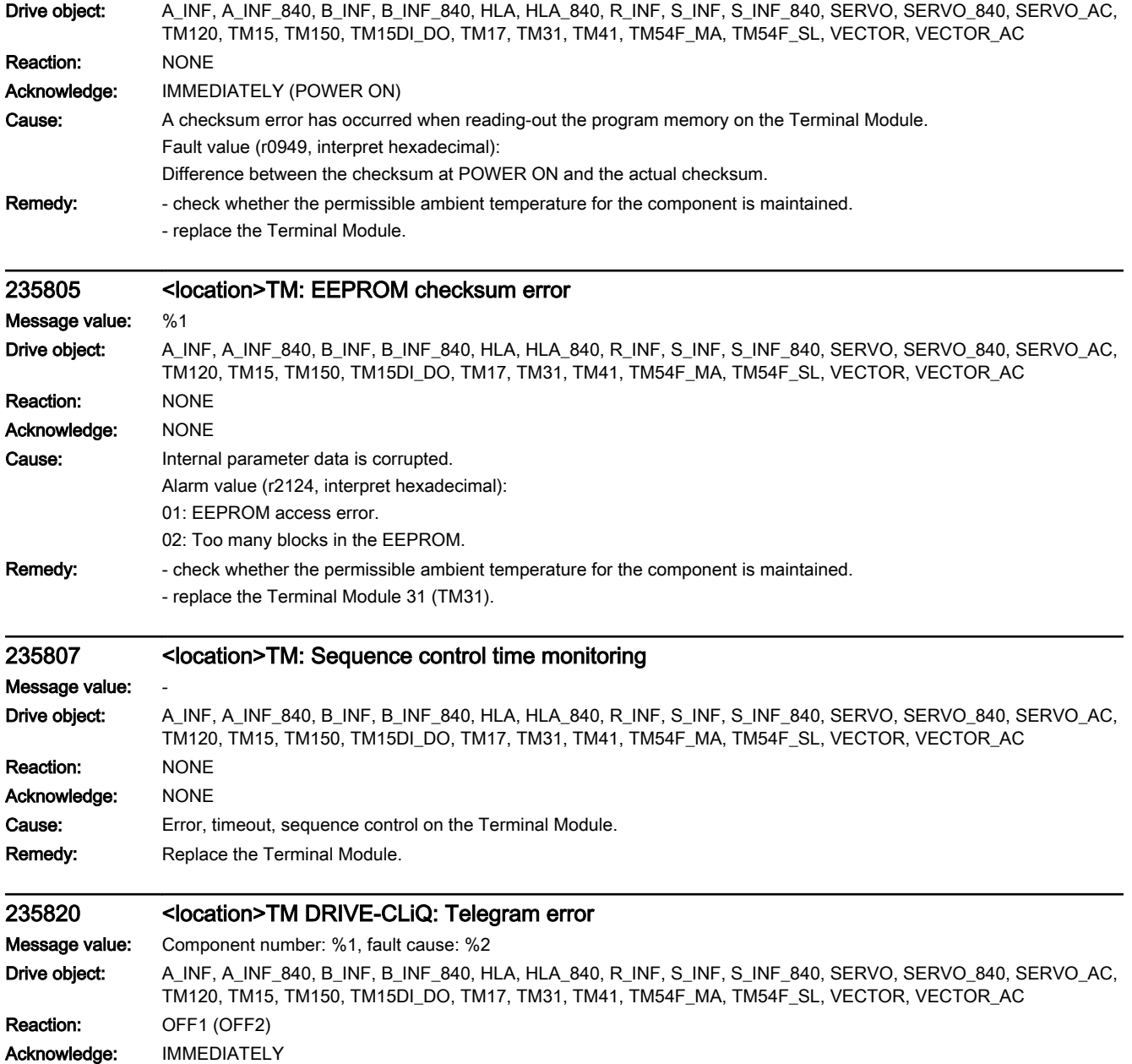

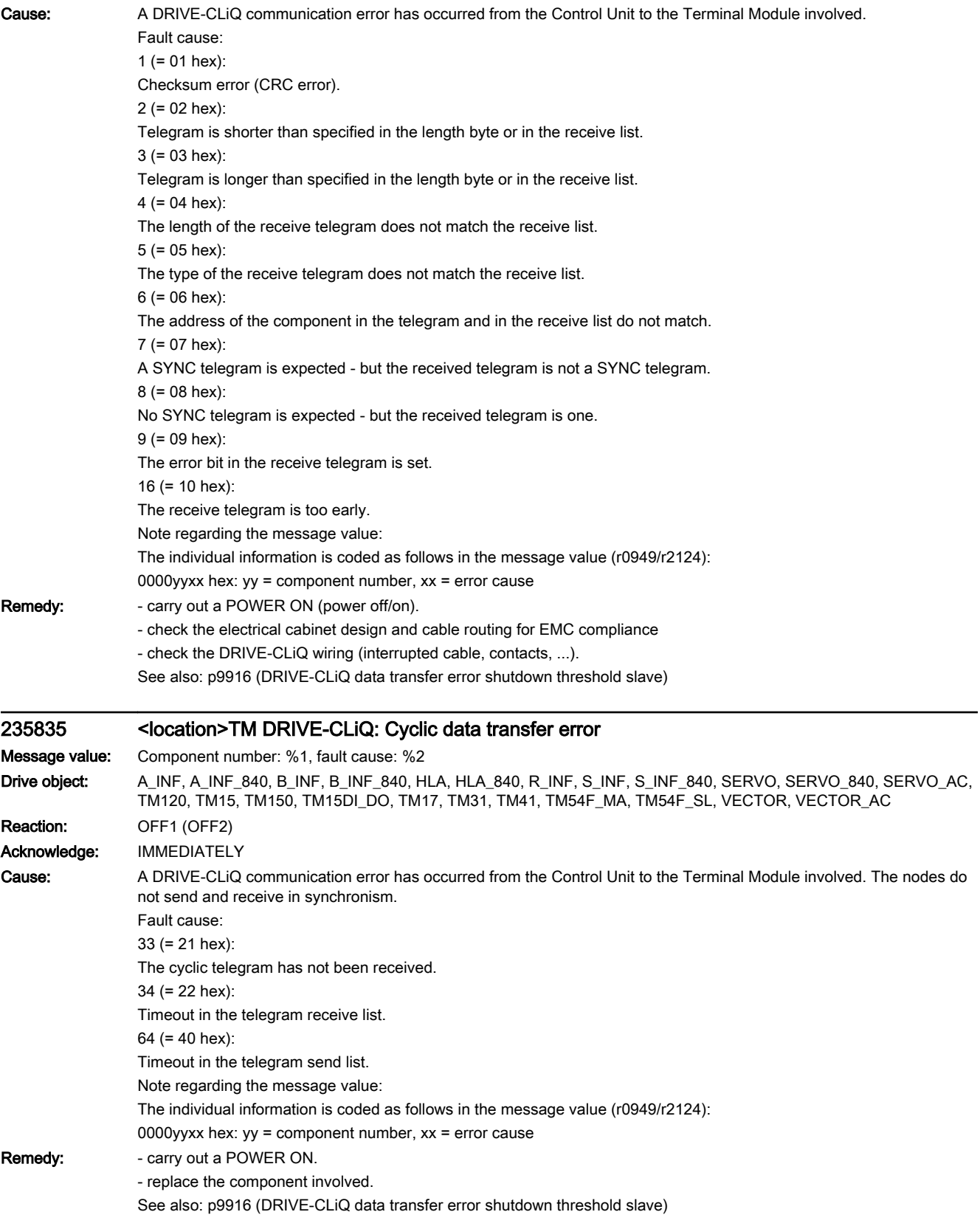

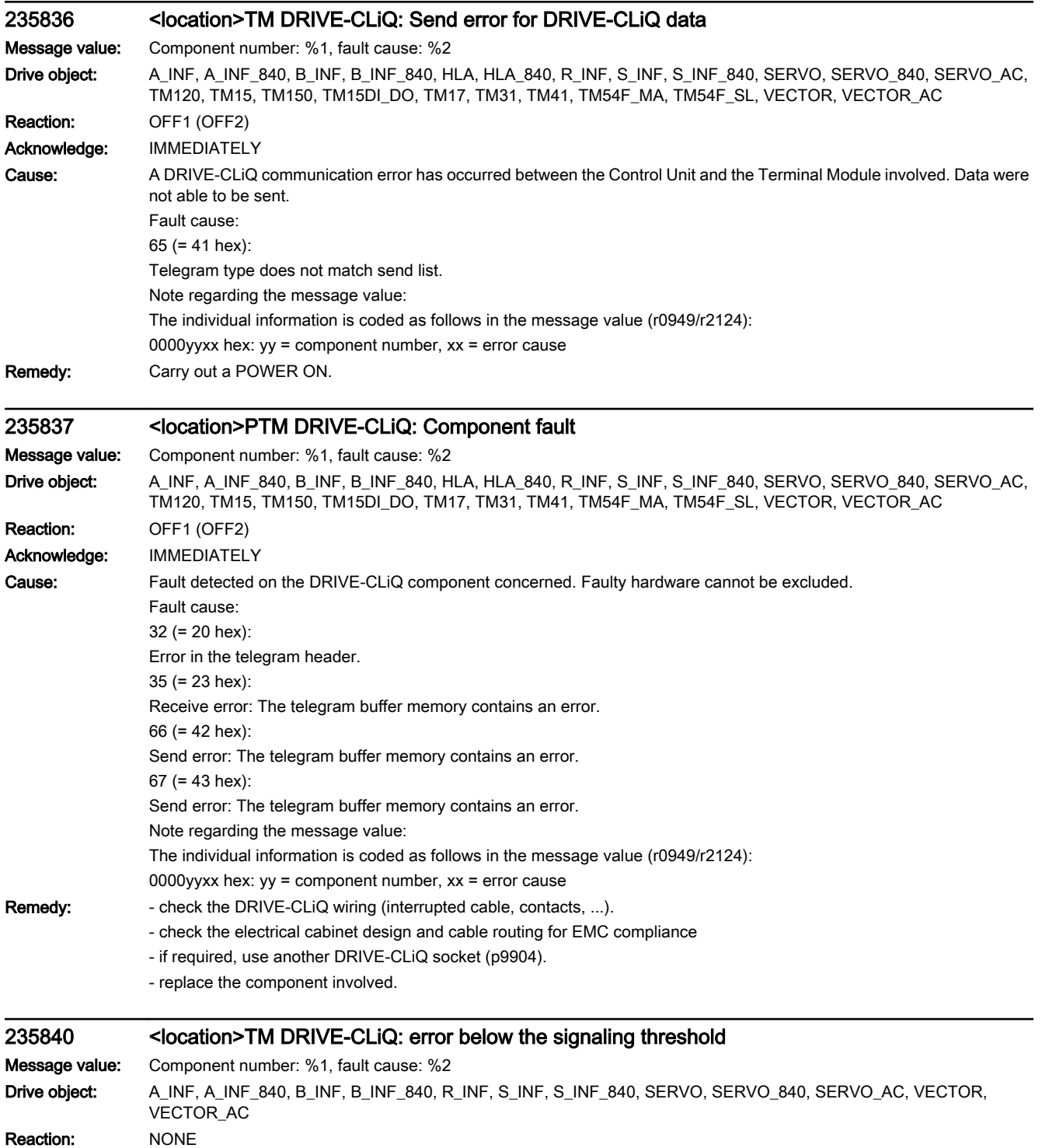

Acknowledge: NONE

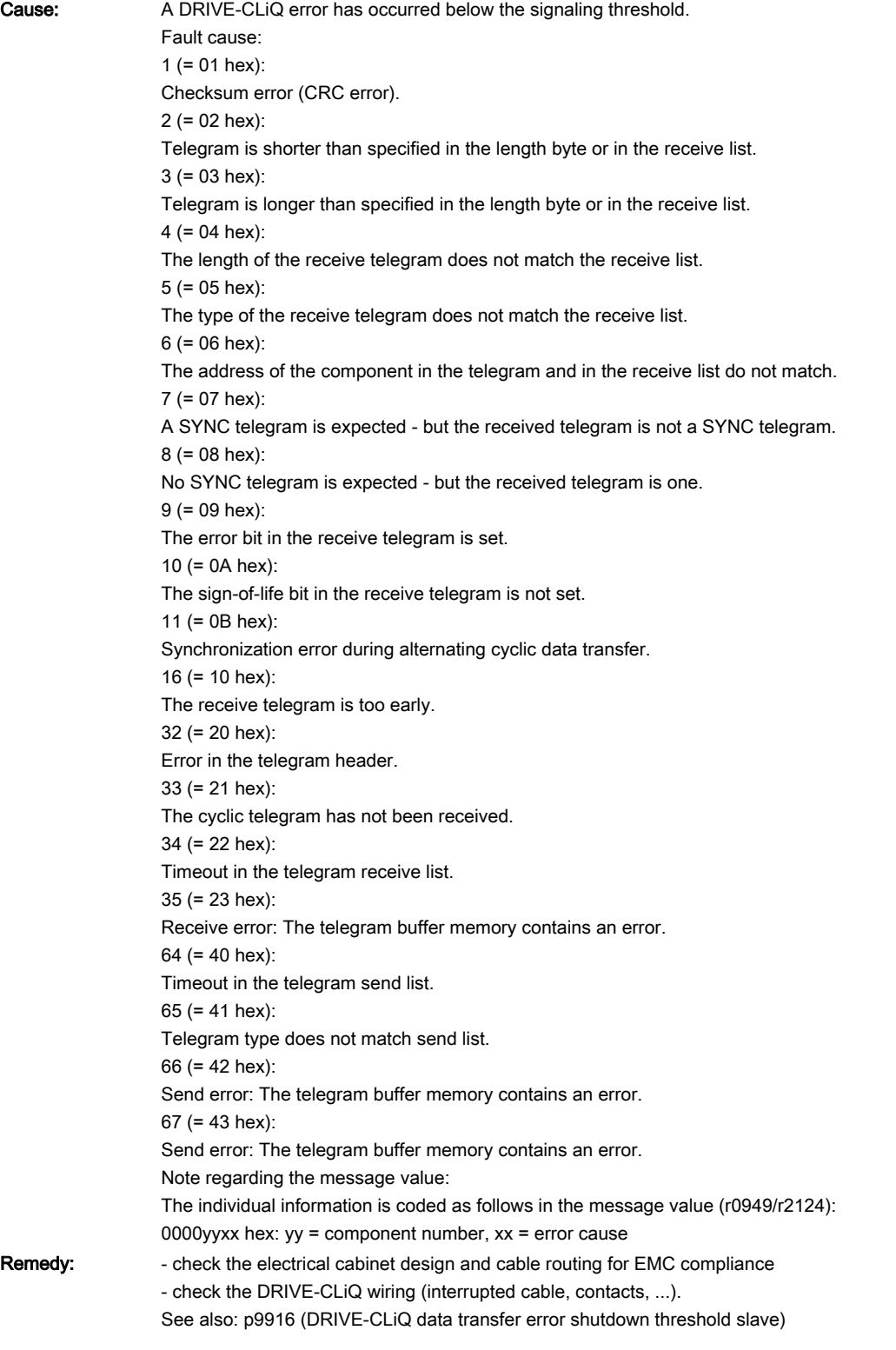

## 235845 <location>TM DRIVE-CLiQ: Cyclic data transfer error

Message value: Component number: %1, fault cause: %2

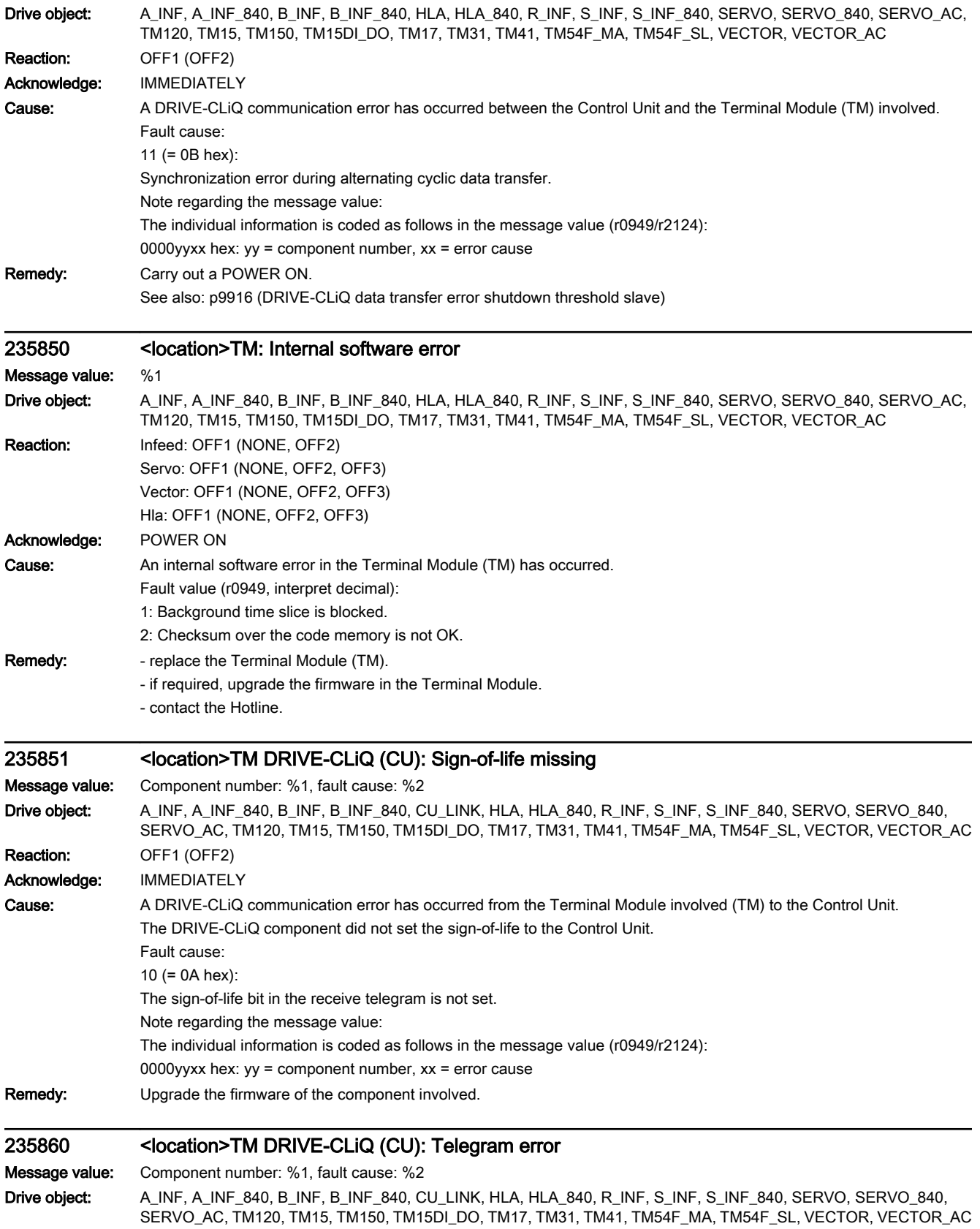

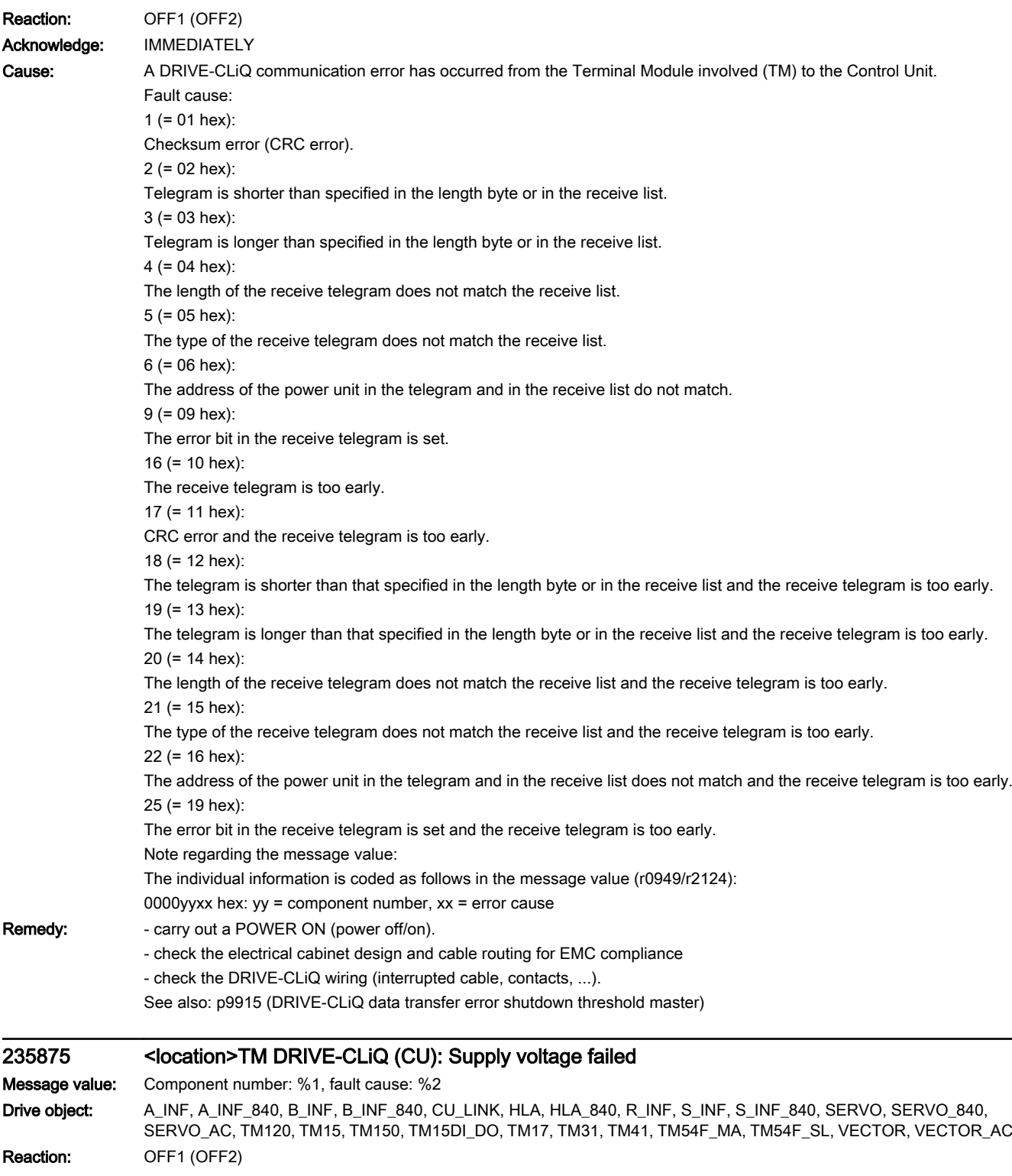

Acknowledge: IMMEDIATELY

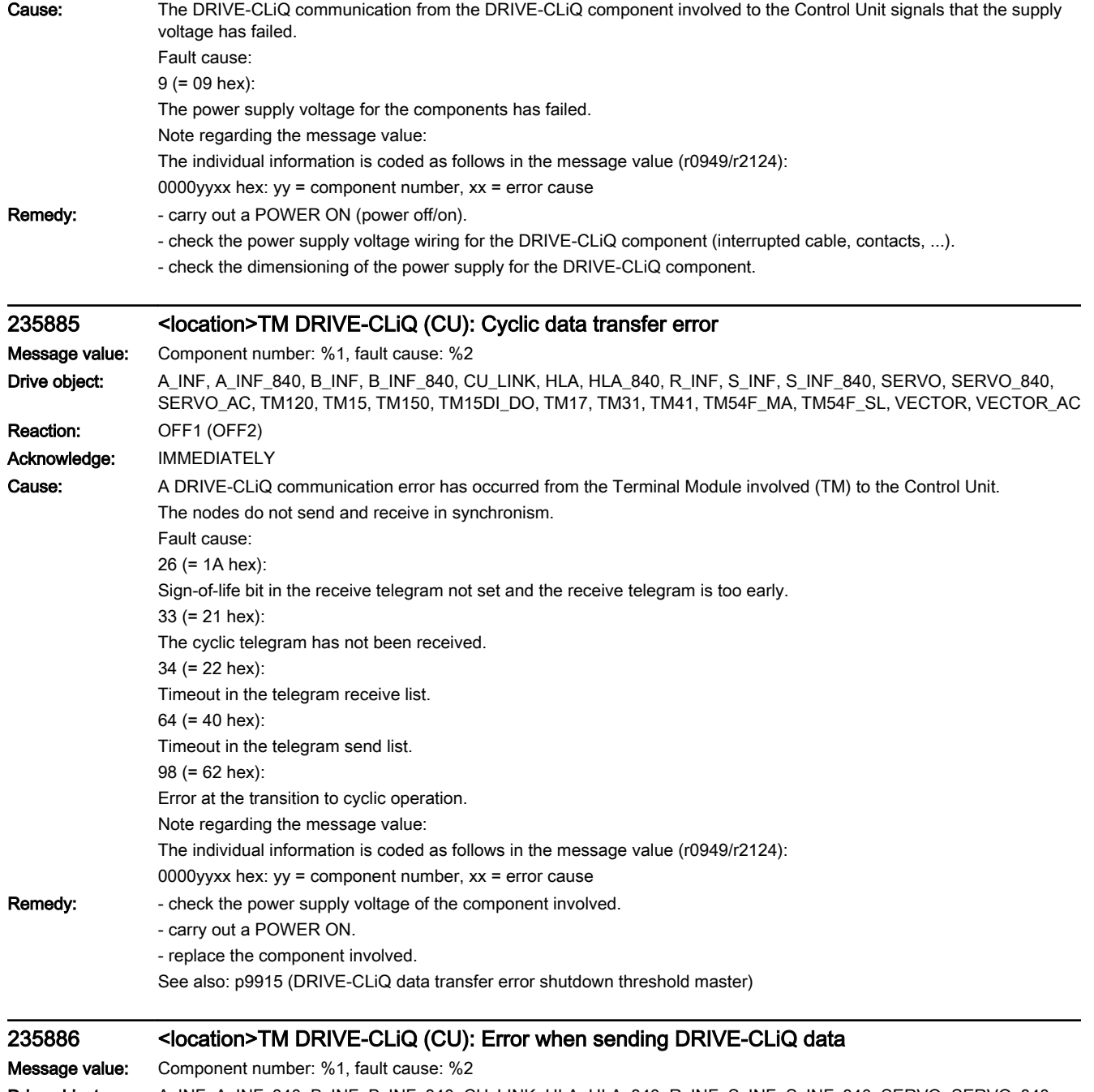

Drive object: A\_INF, A\_INF\_840, B\_INF, B\_INF\_840, CU\_LINK, HLA, HLA\_840, R\_INF, S\_INF, S\_INF\_840, SERVO, SERVO\_840, SERVO\_AC, TM120, TM15, TM150, TM15DI\_DO, TM17, TM31, TM41, TM54F\_MA, TM54F\_SL, VECTOR, VECTOR\_AC Reaction: OFF1 (OFF2)

Acknowledge: IMMEDIATELY

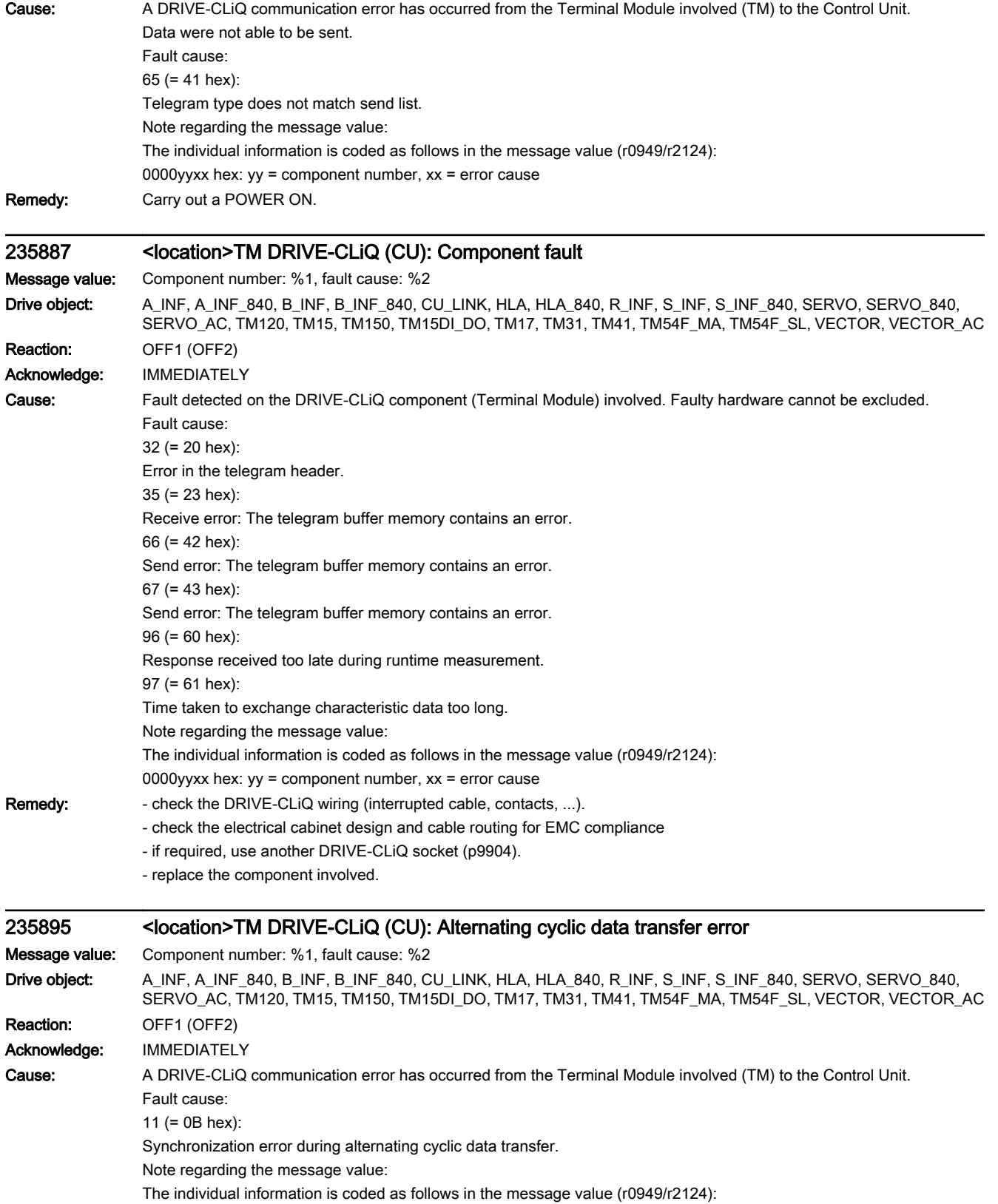

0000yyxx hex: yy = component number, xx = error cause

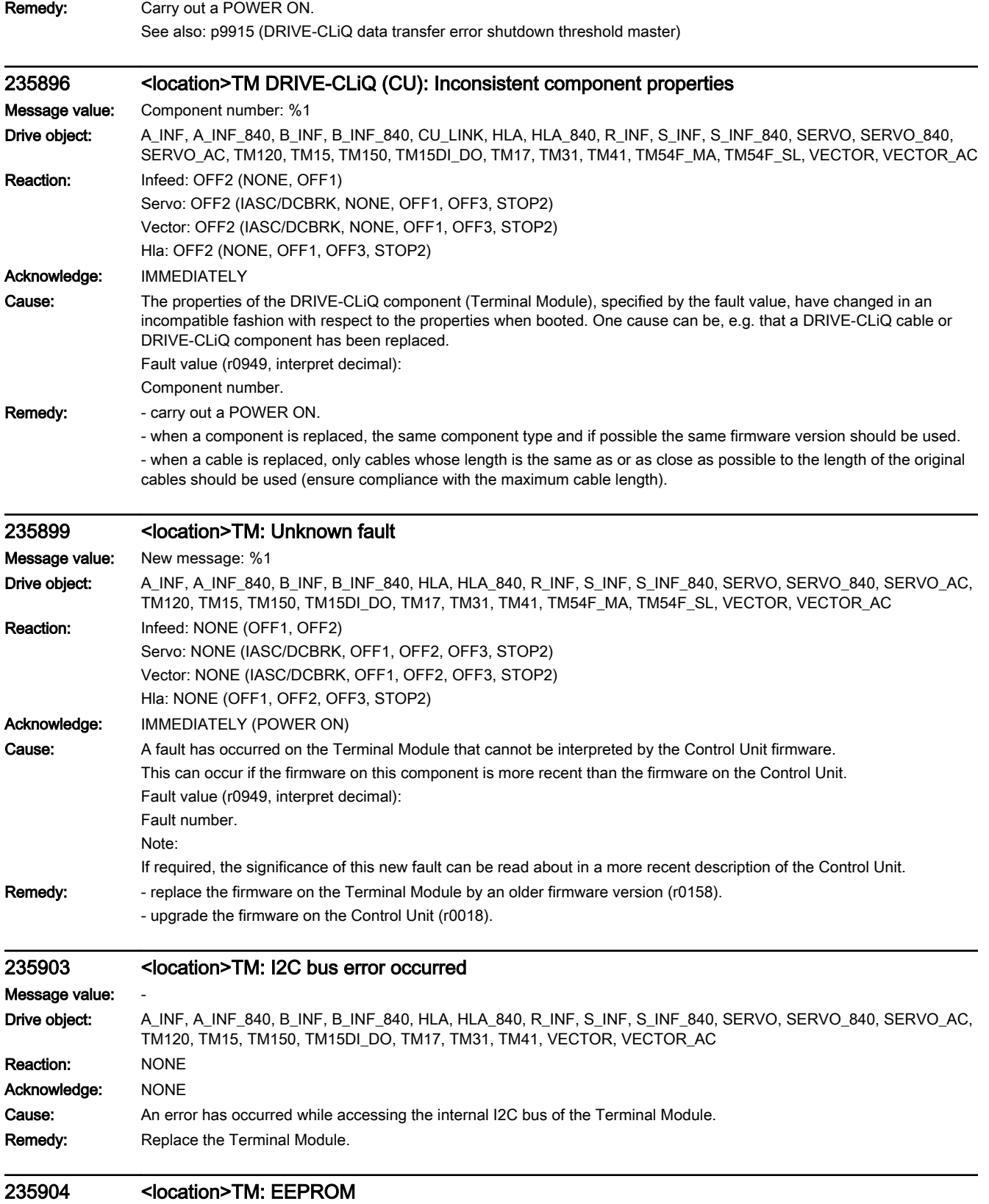

Message value: -
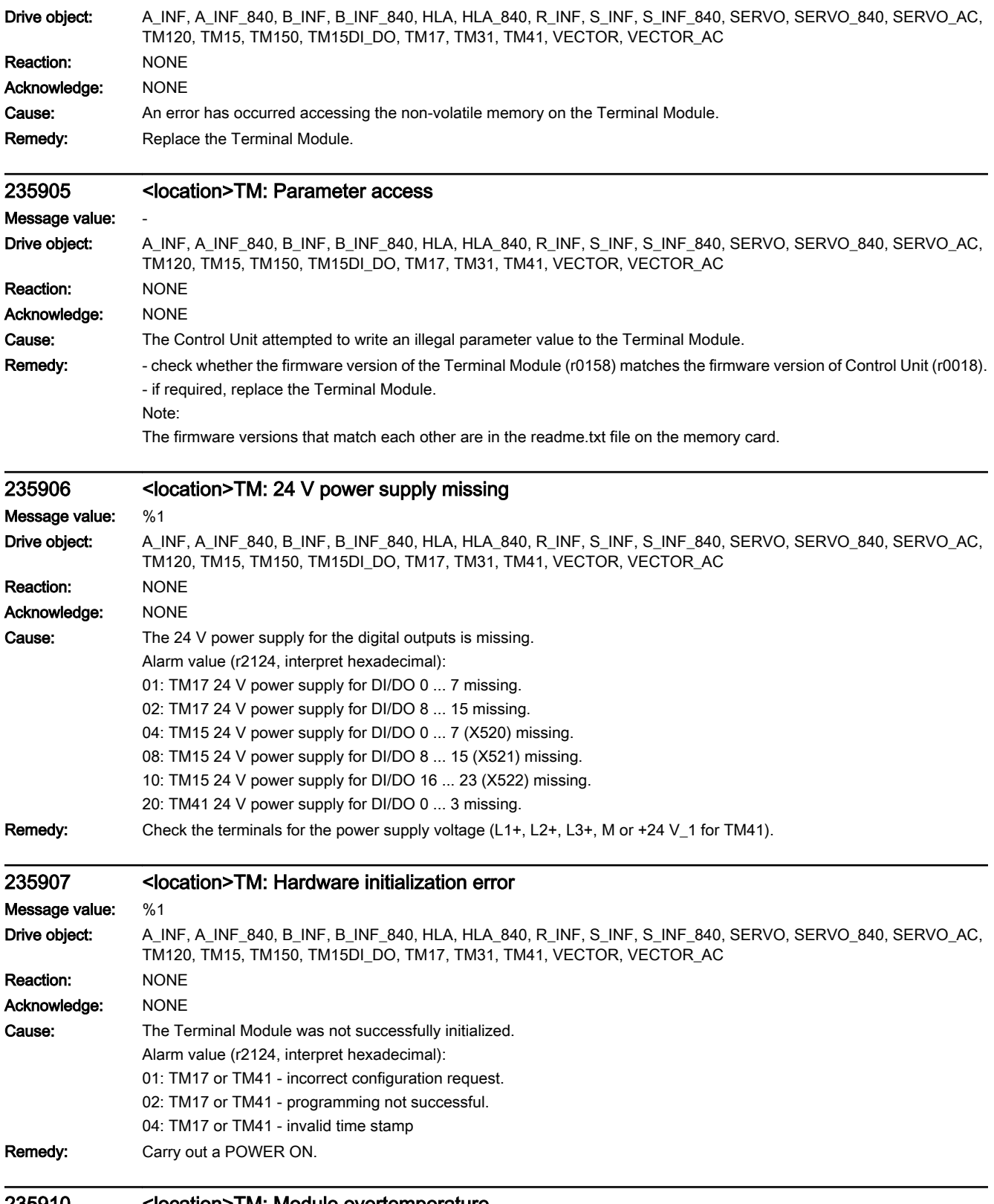

## 235910 <location>TM: Module overtemperature

Message value: -

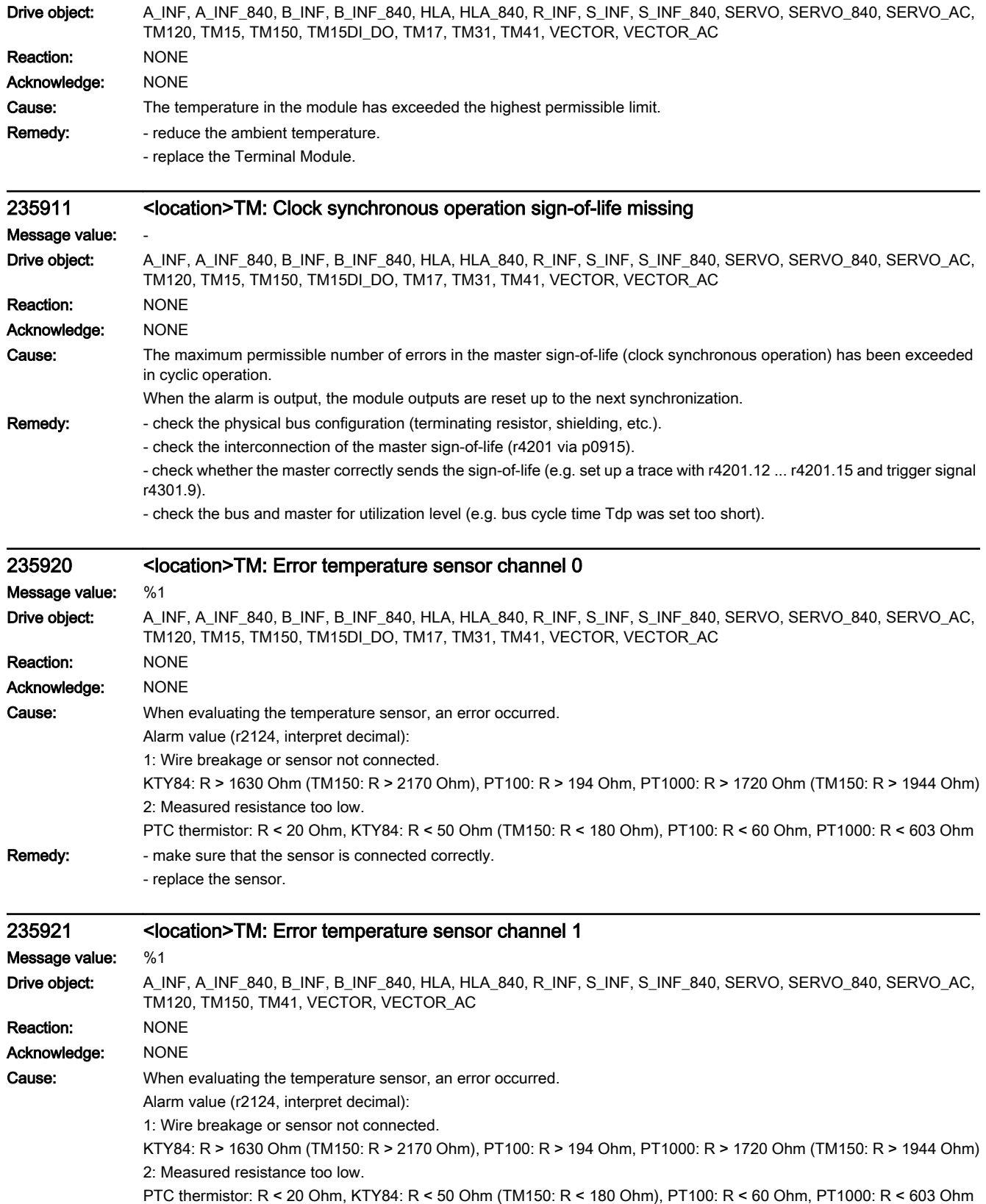

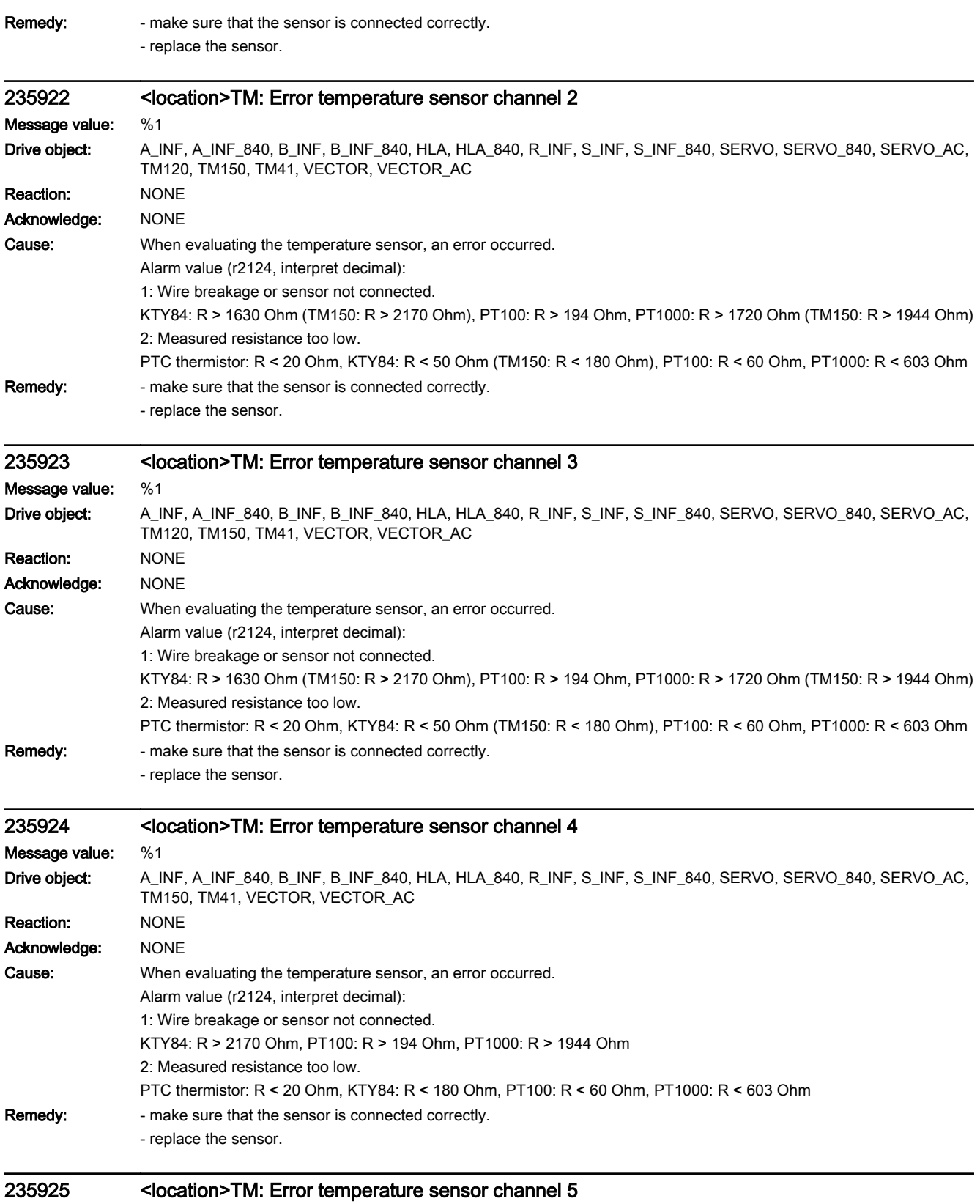

Message value: %1

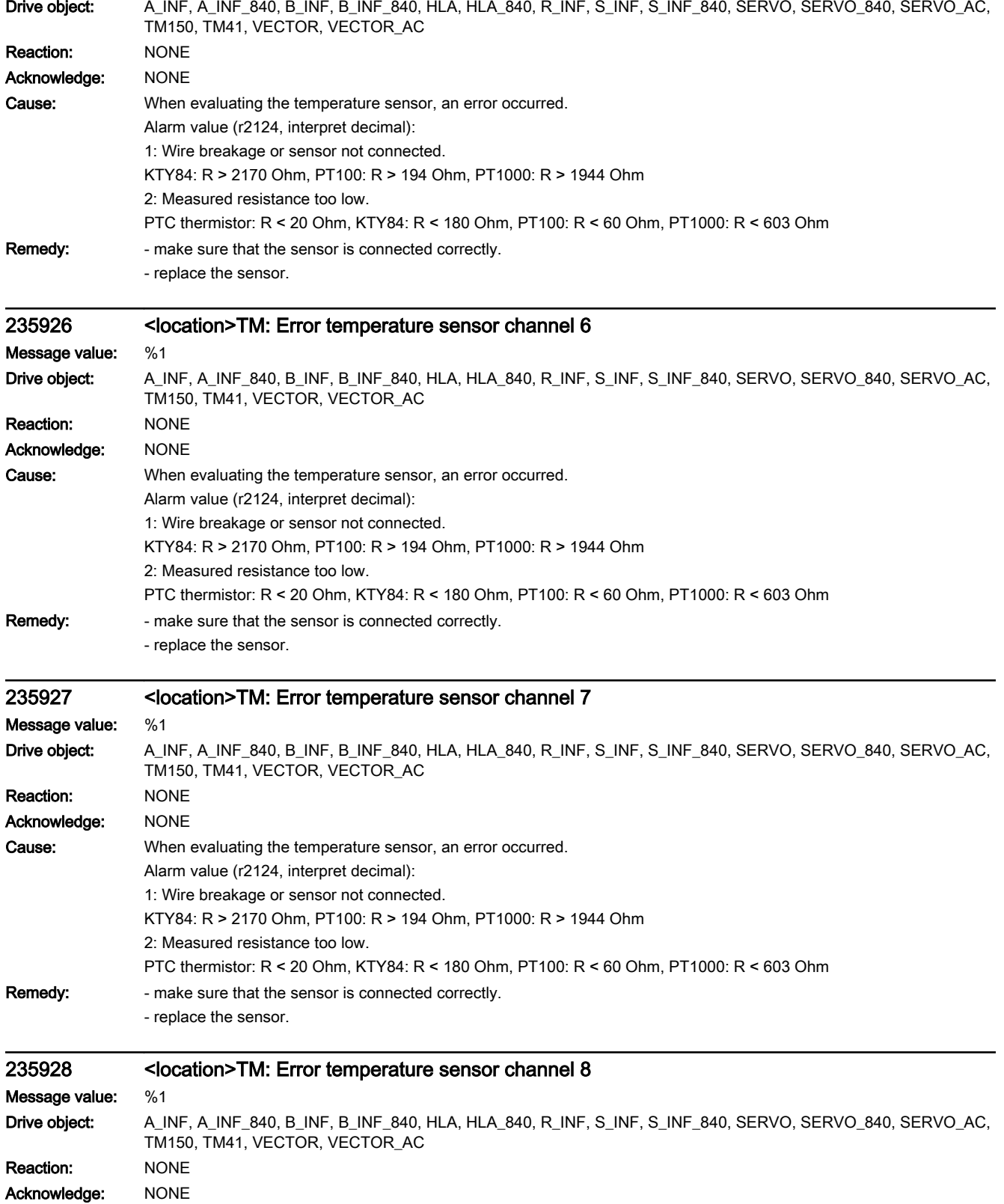

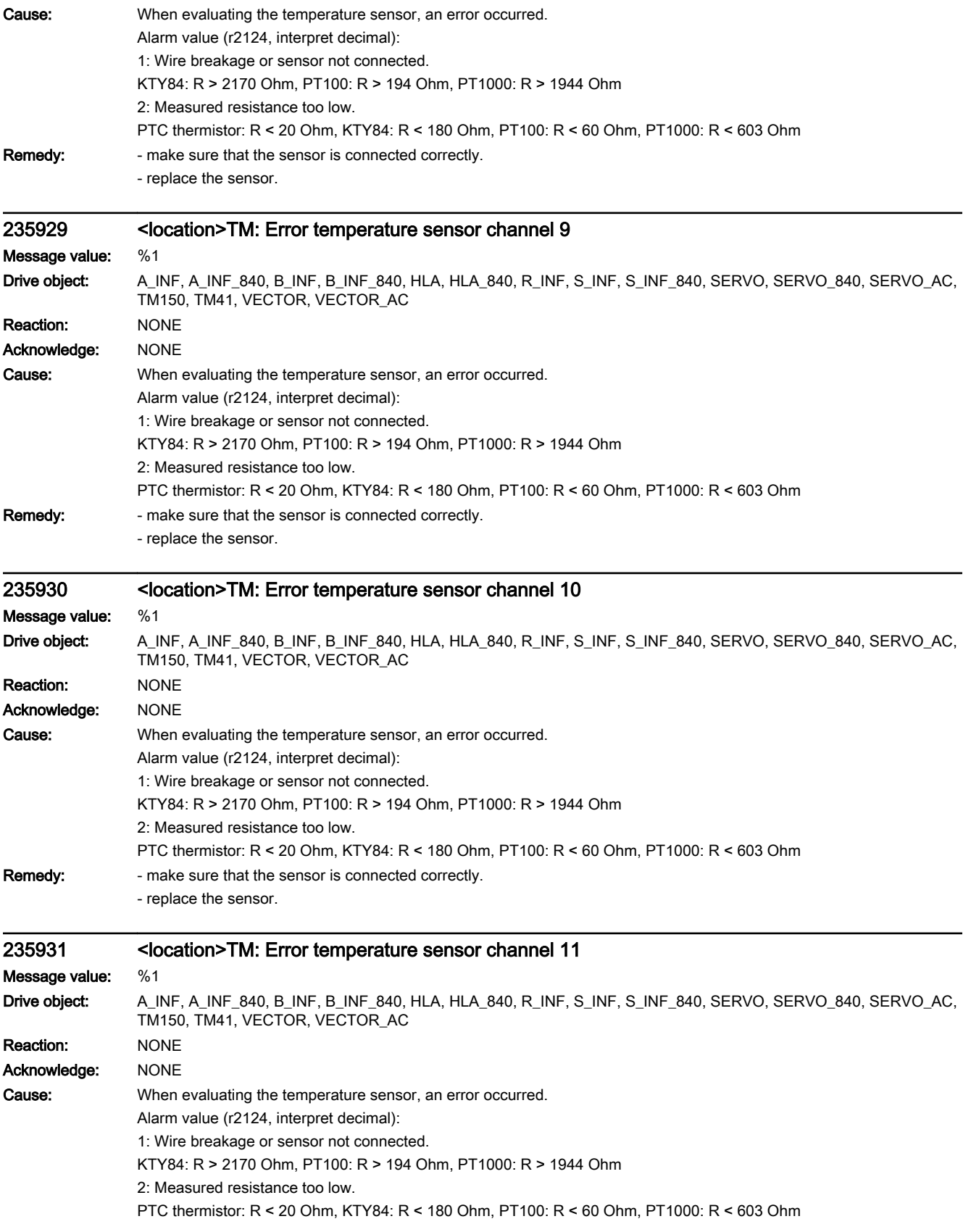

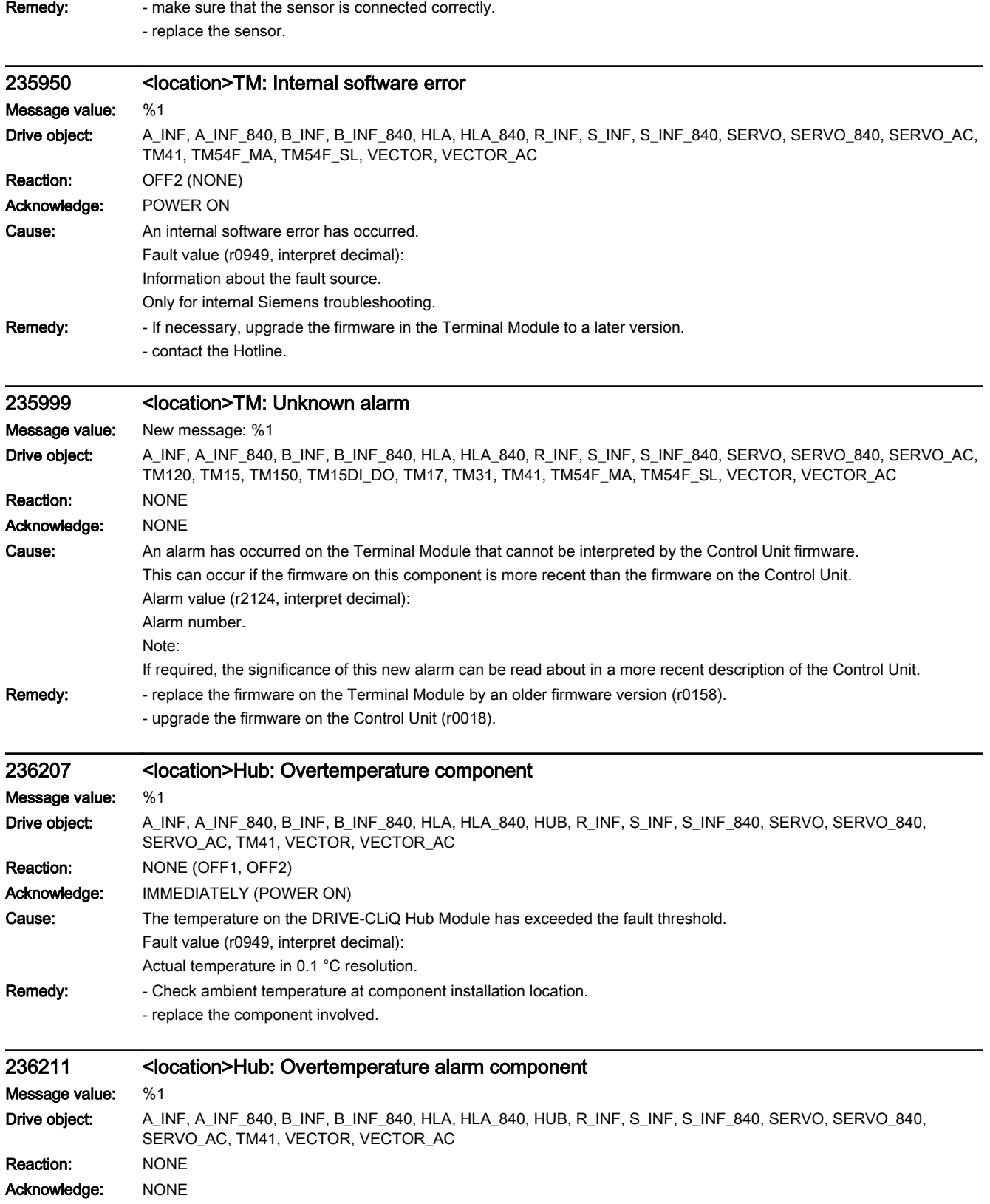

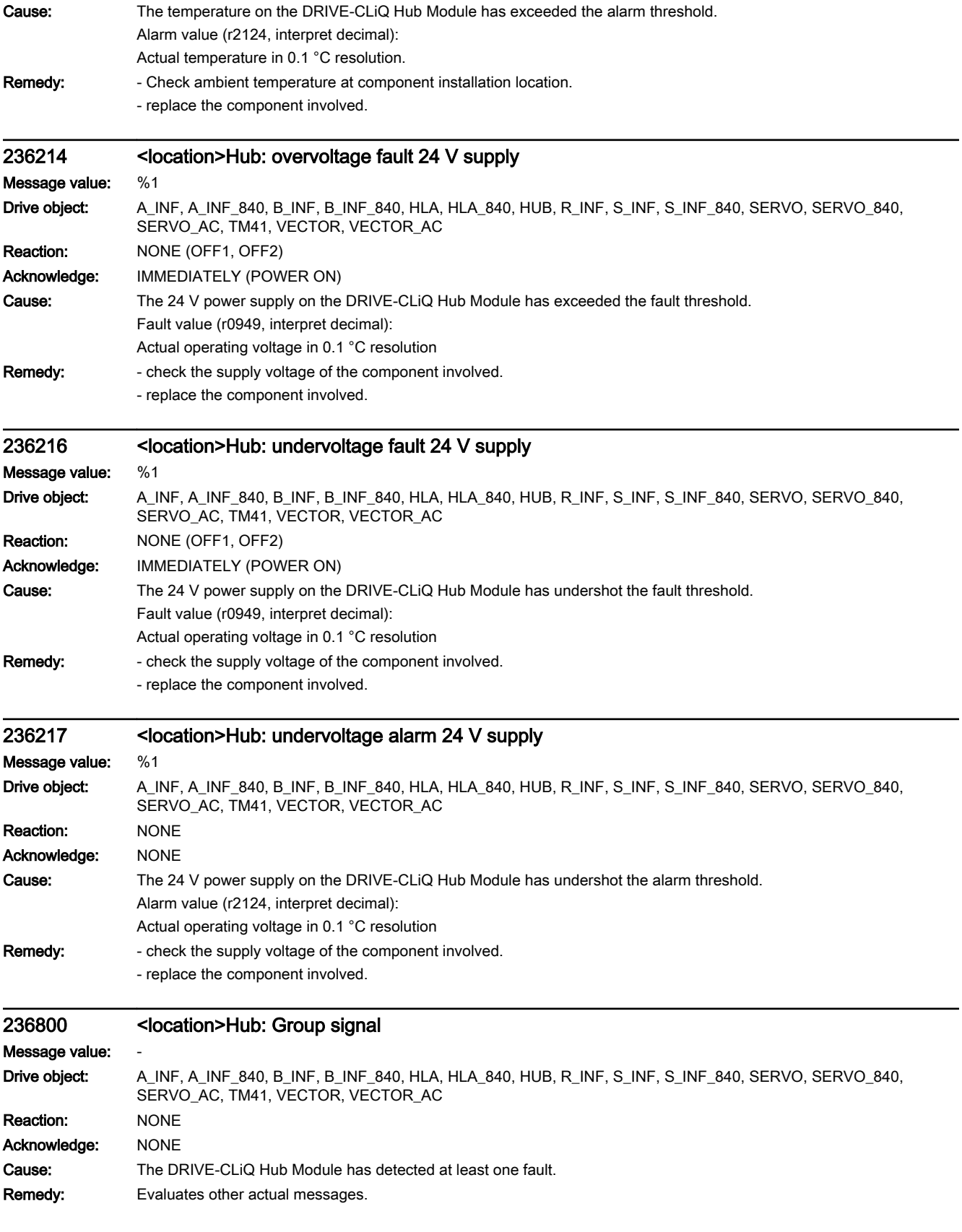

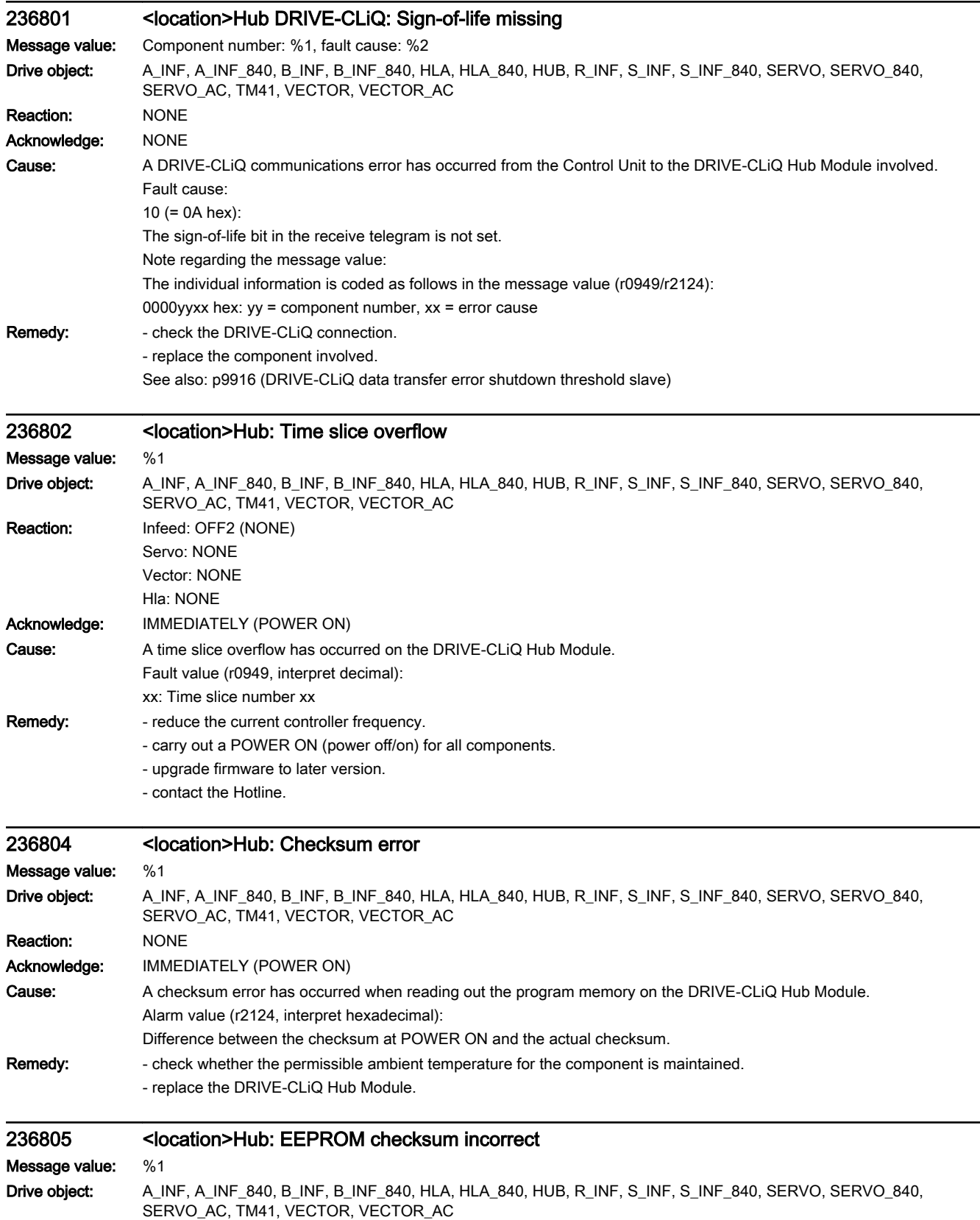

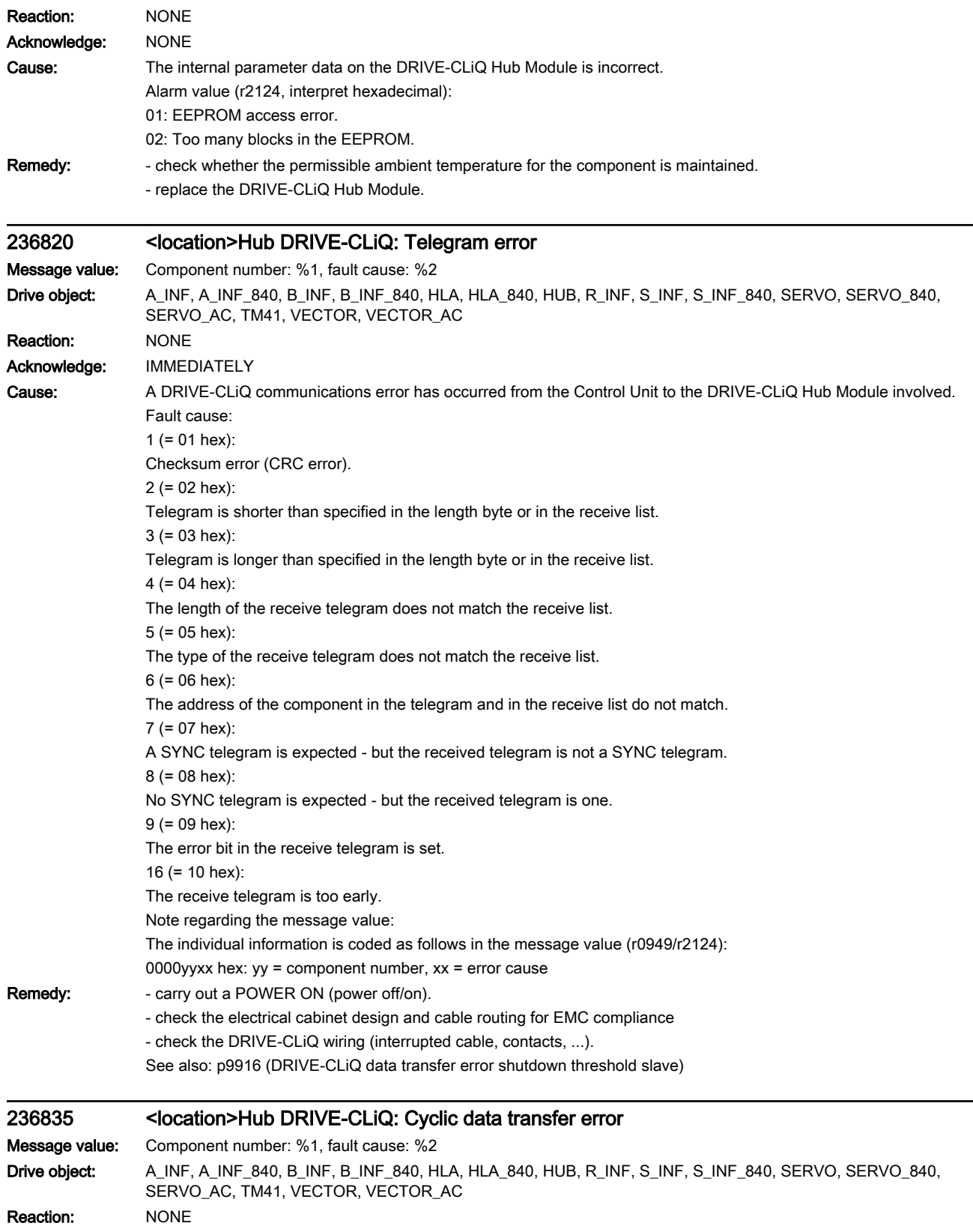

Acknowledge: IMMEDIATELY

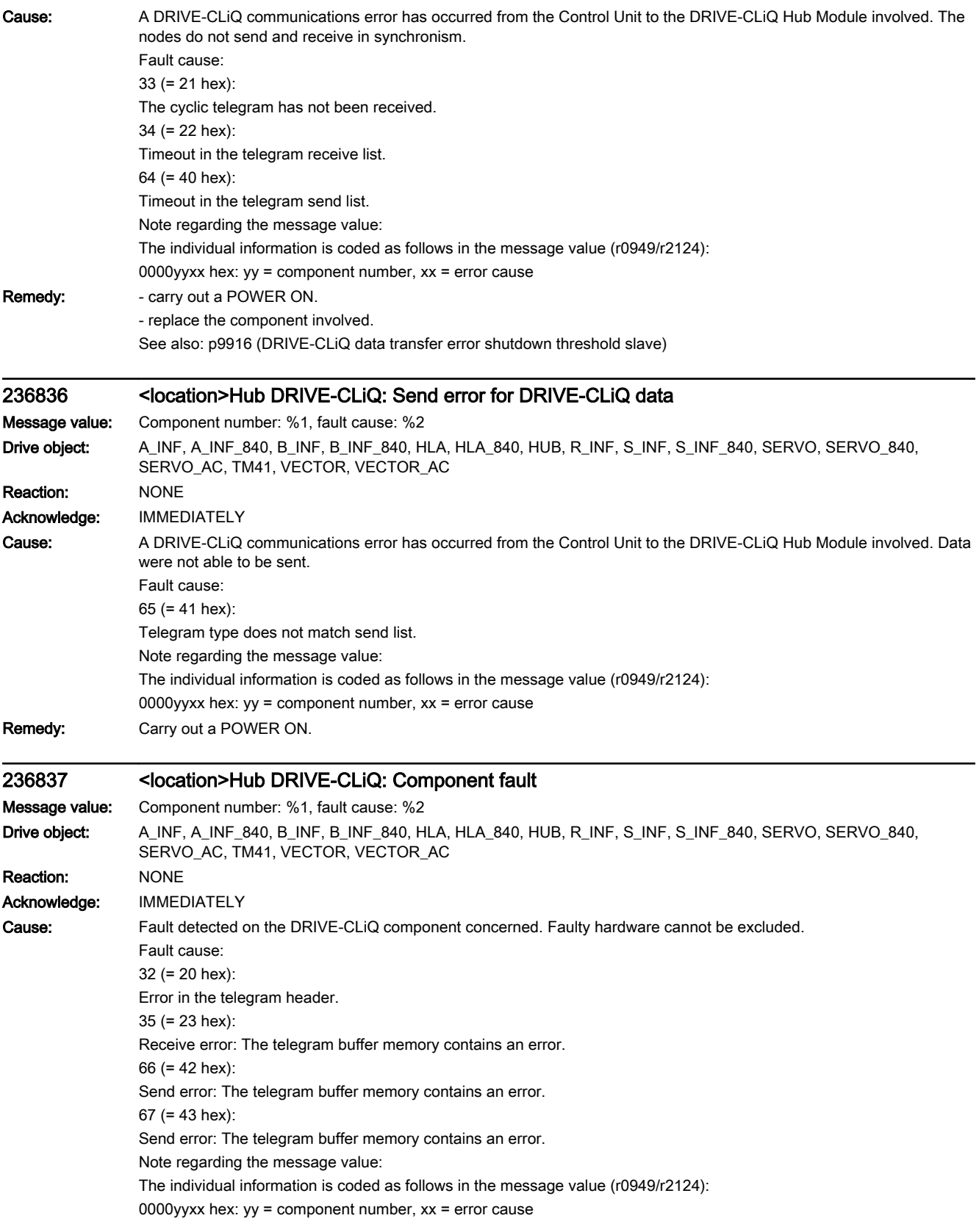

Remedy: - check the DRIVE-CLiQ wiring (interrupted cable, contacts, ...).

- check the electrical cabinet design and cable routing for EMC compliance
- if required, use another DRIVE-CLiQ socket (p9904).
- replace the component involved.

## 236840 <location>Hub DRIVE-CLiQ: error below the signaling threshold

Message value: Component number: %1, fault cause: %2 Drive object: A\_INF, A\_INF\_840, B\_INF, B\_INF\_840, R\_INF, S\_INF, S\_INF\_840, SERVO, SERVO\_840, SERVO\_AC, VECTOR, VECTOR\_AC Reaction: NONE Acknowledge: NONE

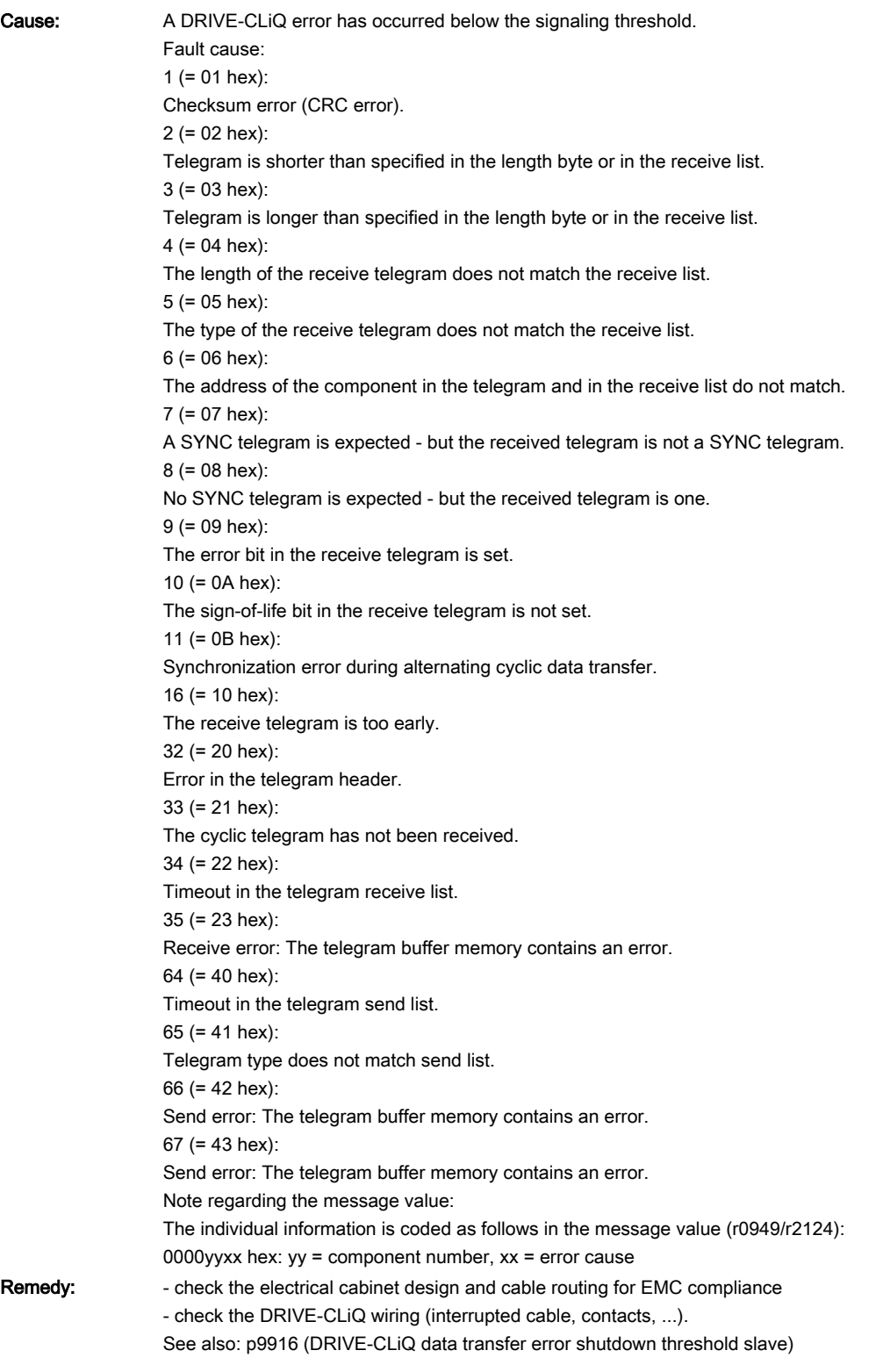

## 236845 <location>Hub DRIVE-CLiQ: Cyclic data transfer error

Message value: Component number: %1, fault cause: %2

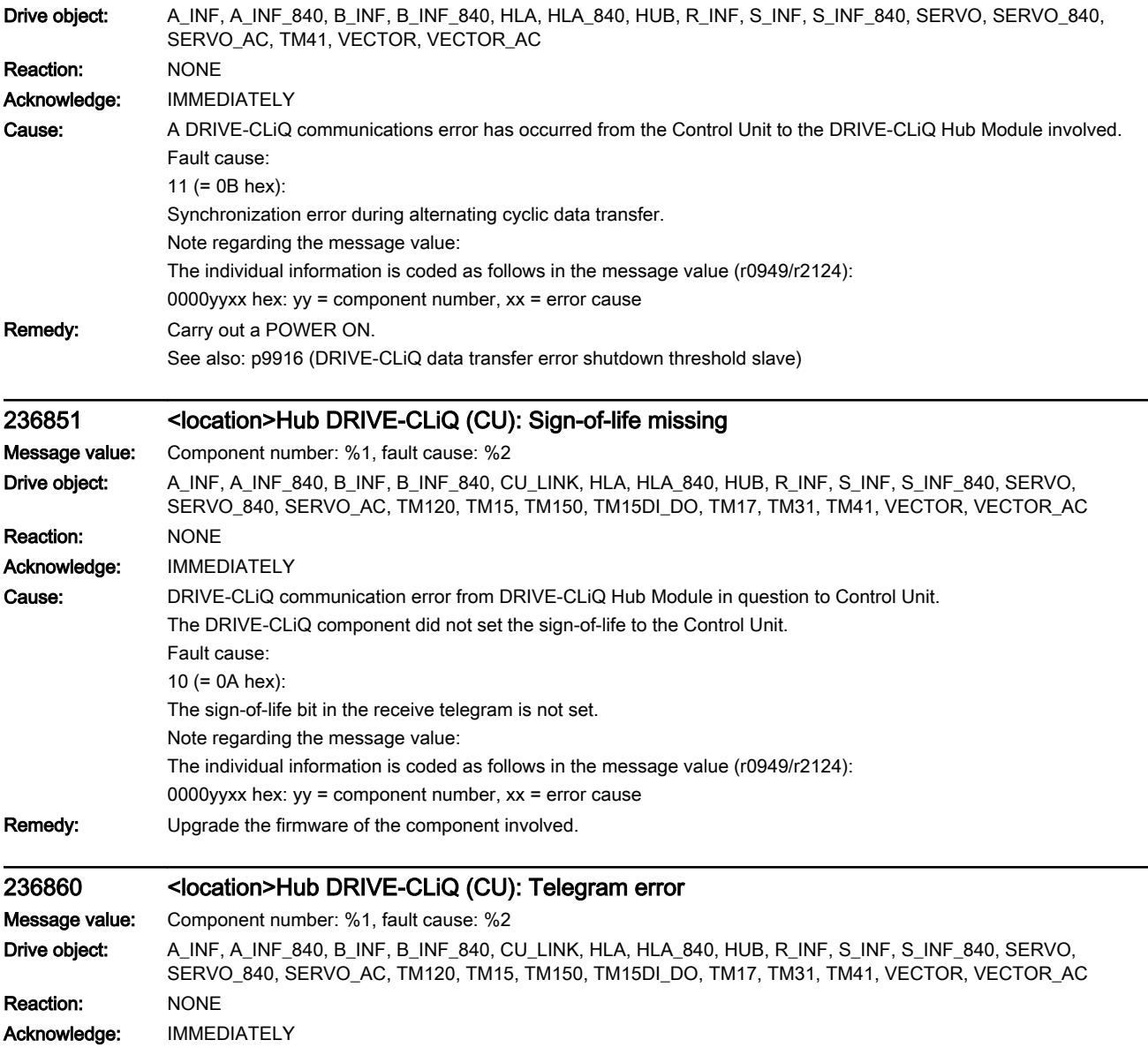

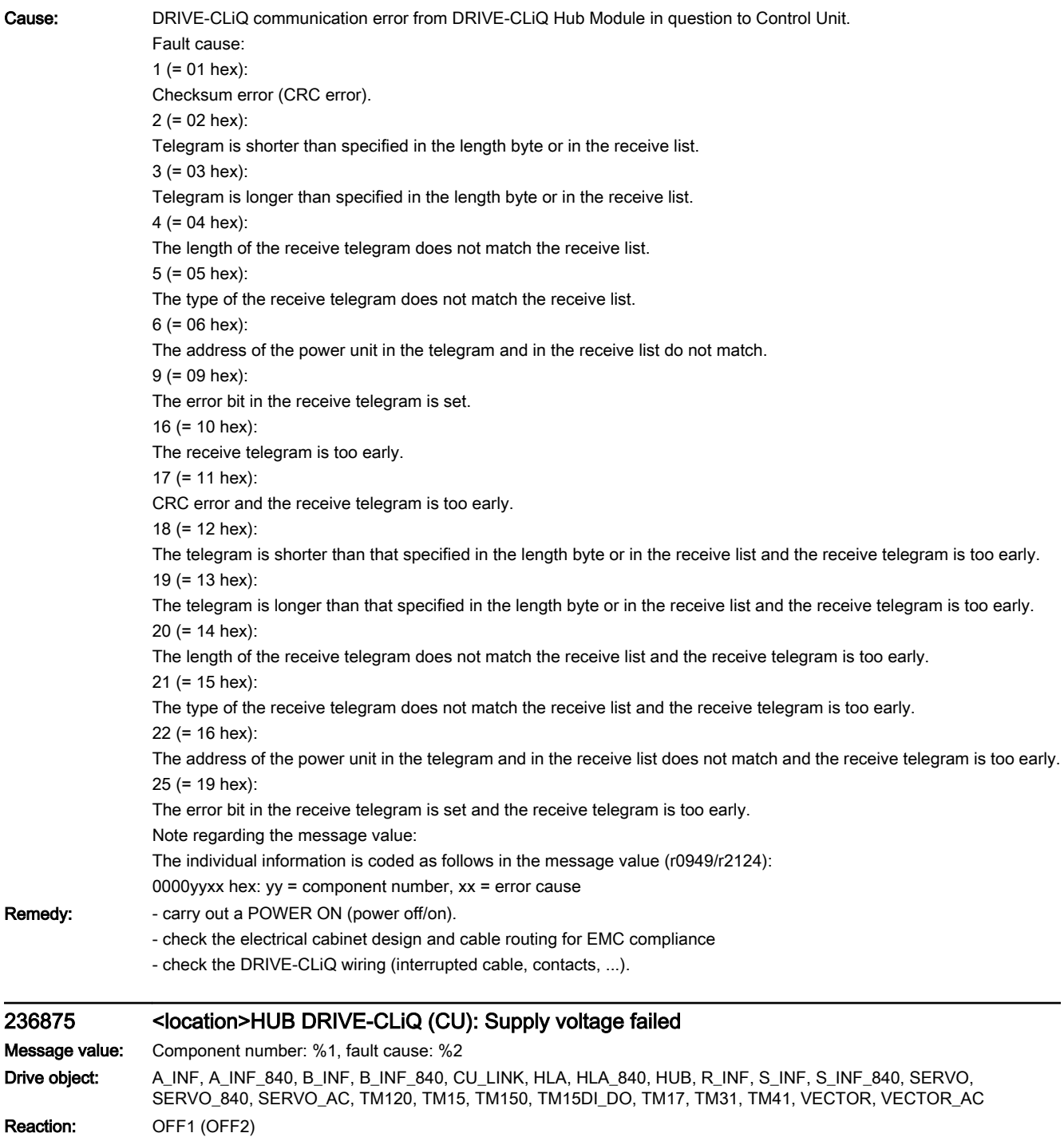

Acknowledge: IMMEDIATELY

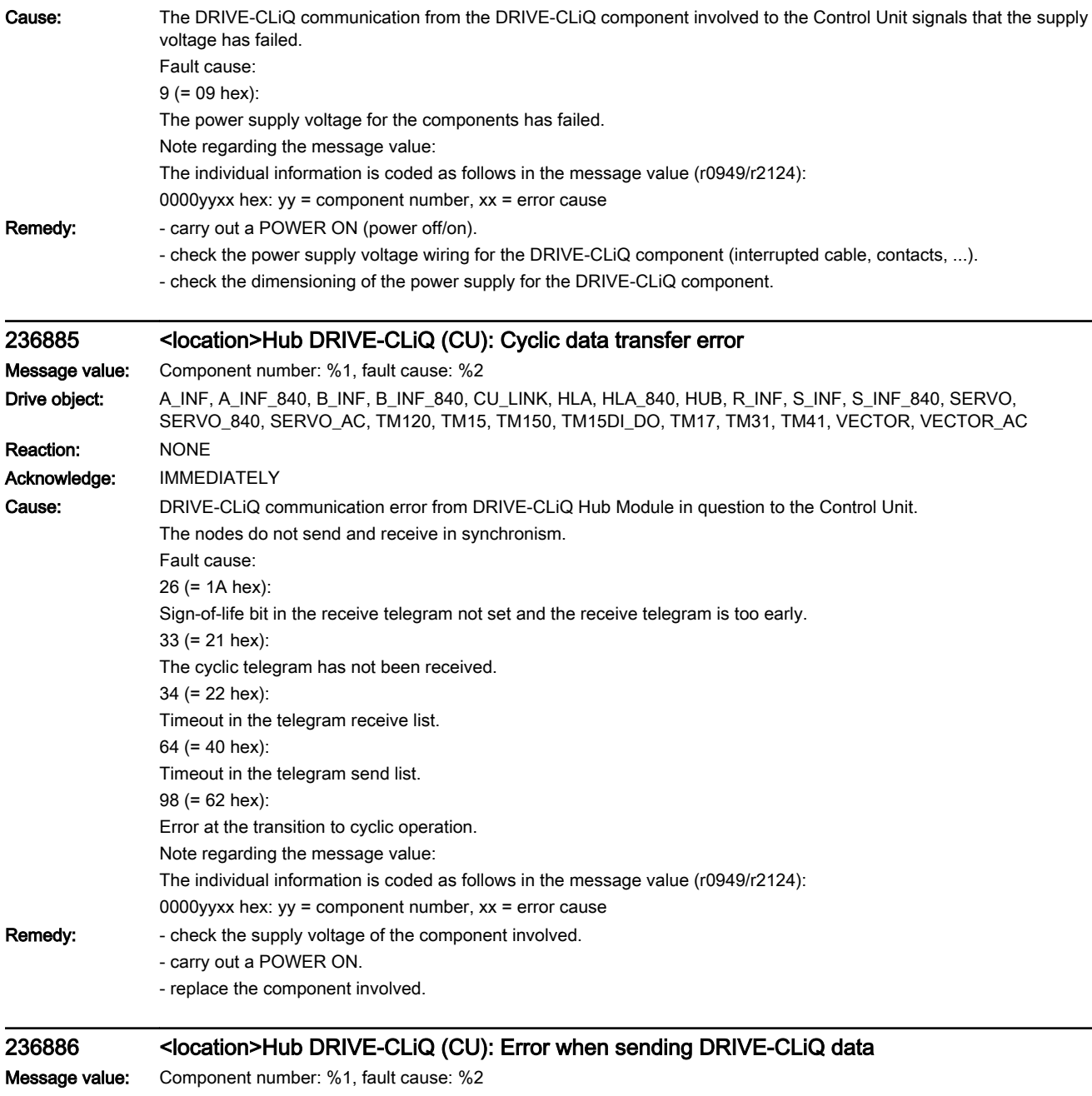

**Drive object:** A\_INF, A\_INF\_840, B\_INF, B\_INF\_840, CU\_LINK, HLA, HLA\_840, HUB, R\_INF, S\_INF<sub>\_</sub>S40, SERVO,

SERVO\_840, SERVO\_AC, TM120, TM15, TM150, TM15DI\_DO, TM17, TM31, TM41, VECTOR, VECTOR\_AC Reaction: NONE

Acknowledge: IMMEDIATELY

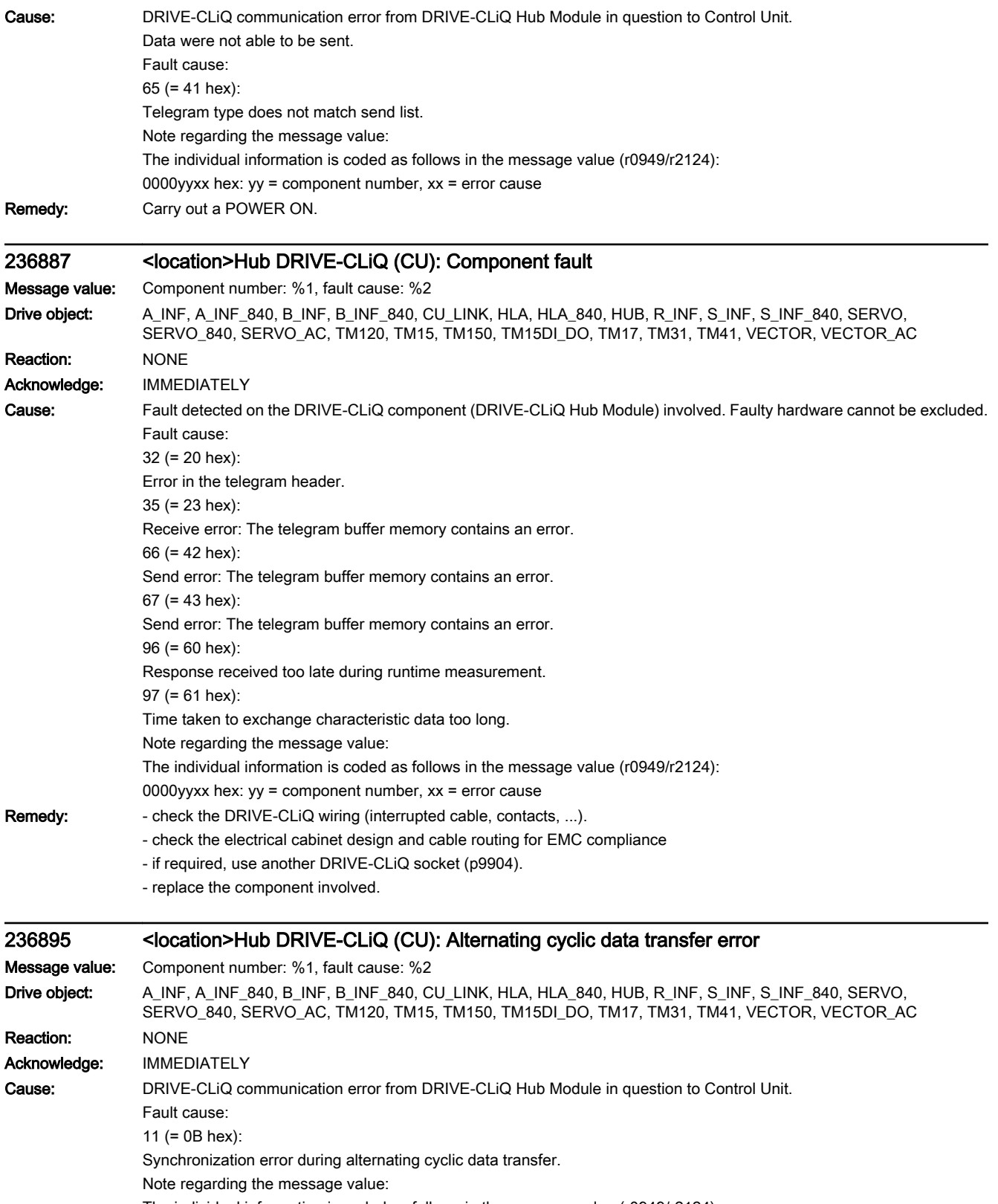

The individual information is coded as follows in the message value (r0949/r2124):

0000yyxx hex: yy = component number, xx = error cause

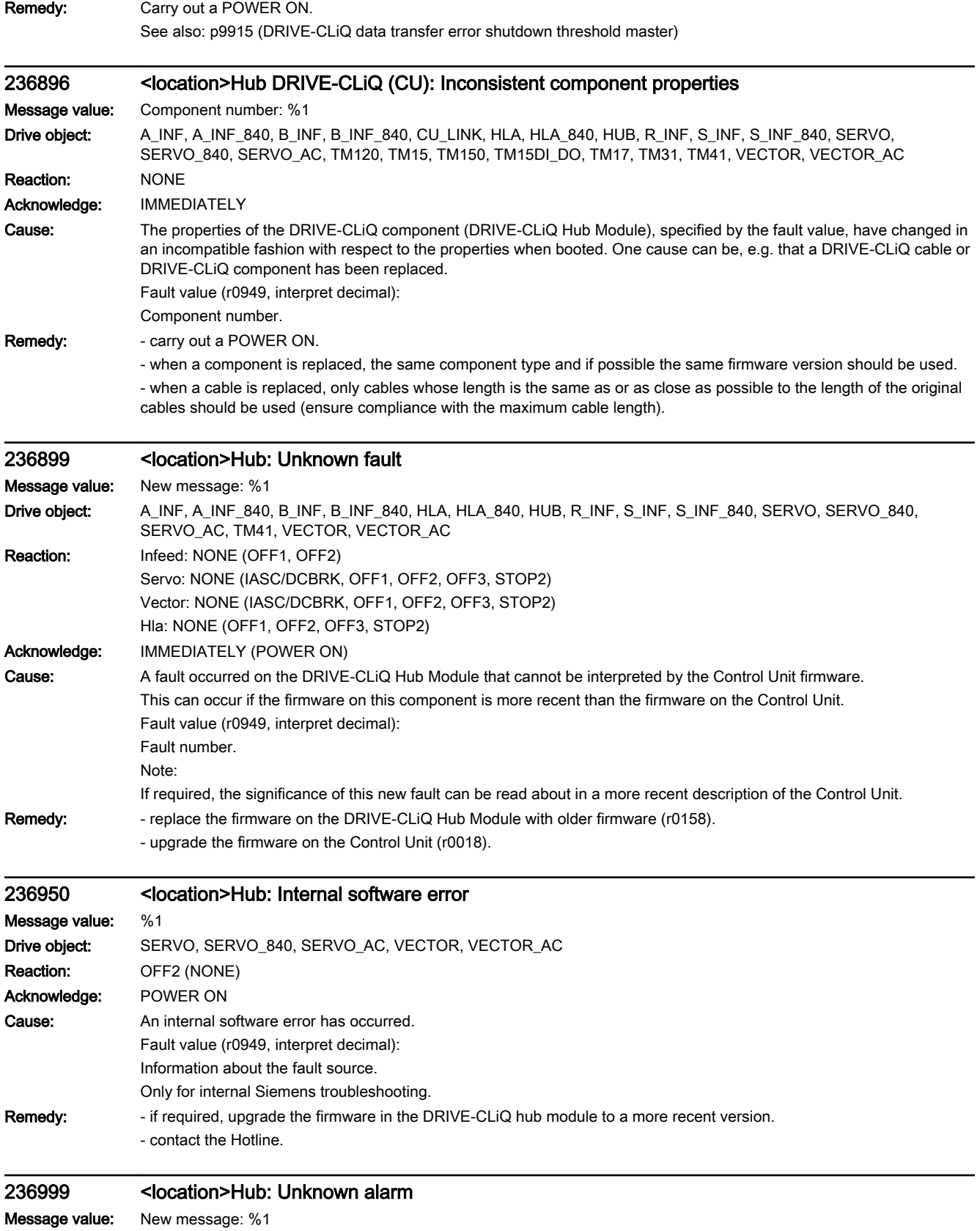

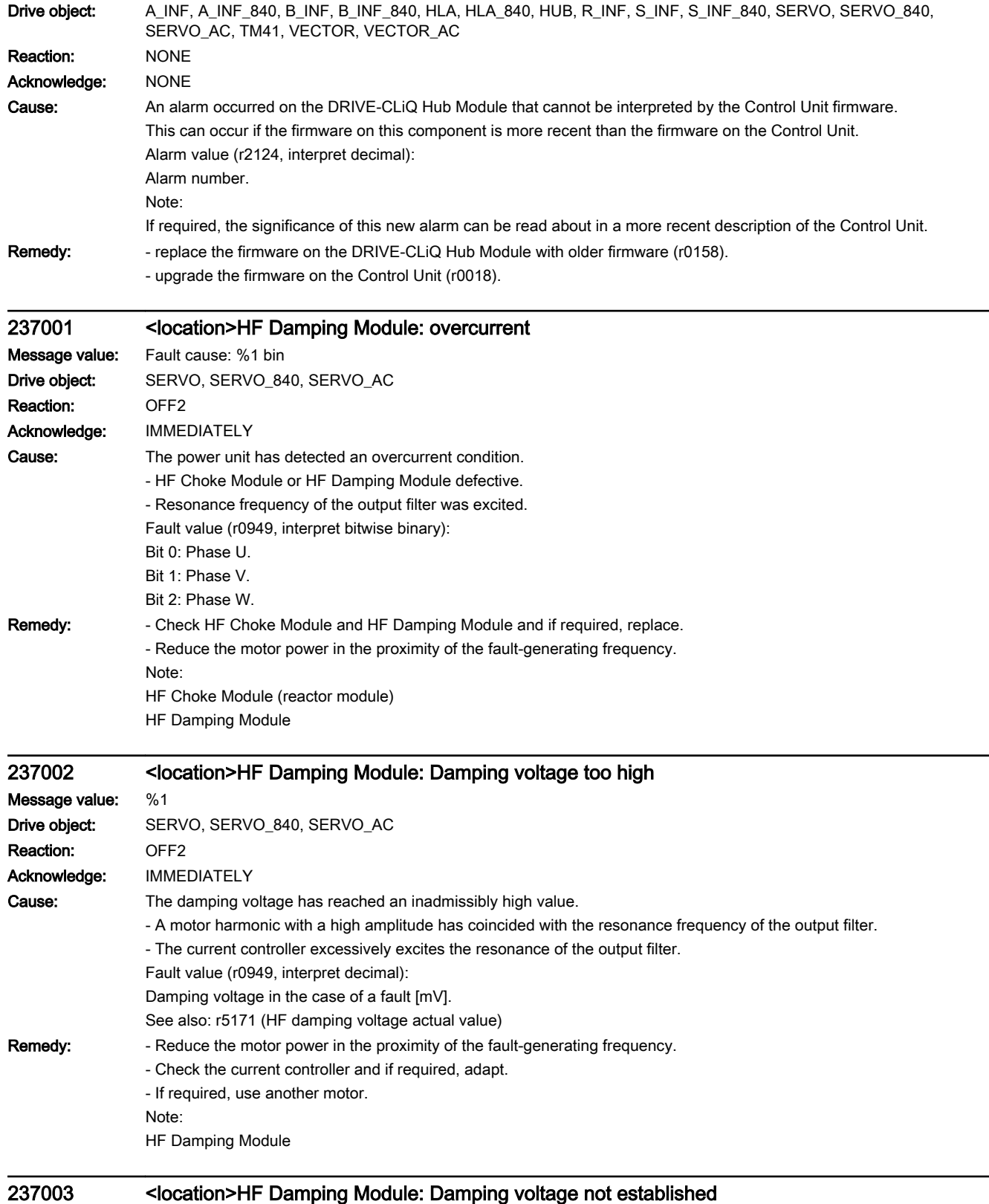

Message value: %1

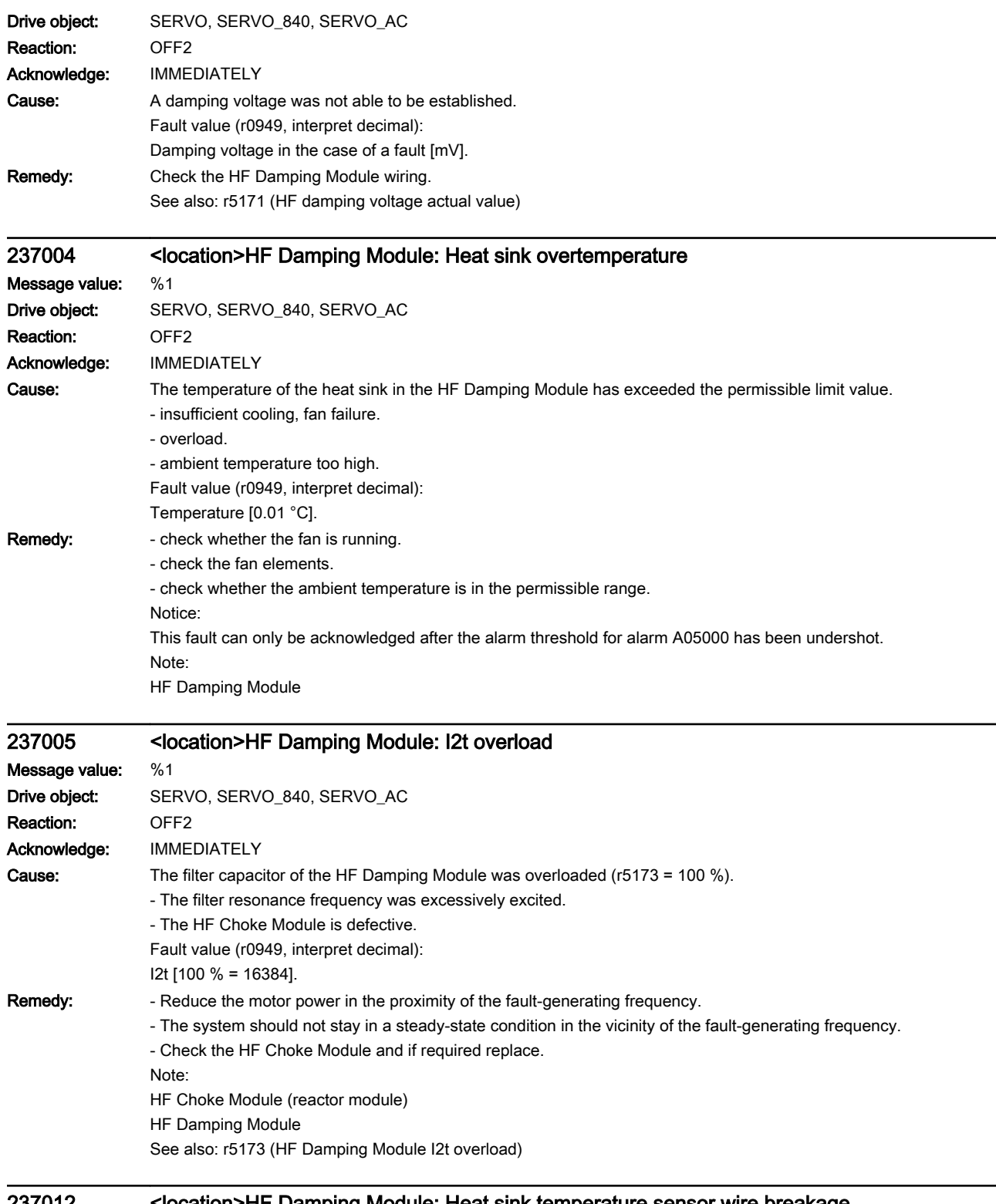

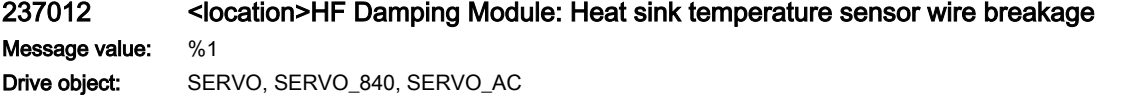

Reaction: OFF1 (OFF2)

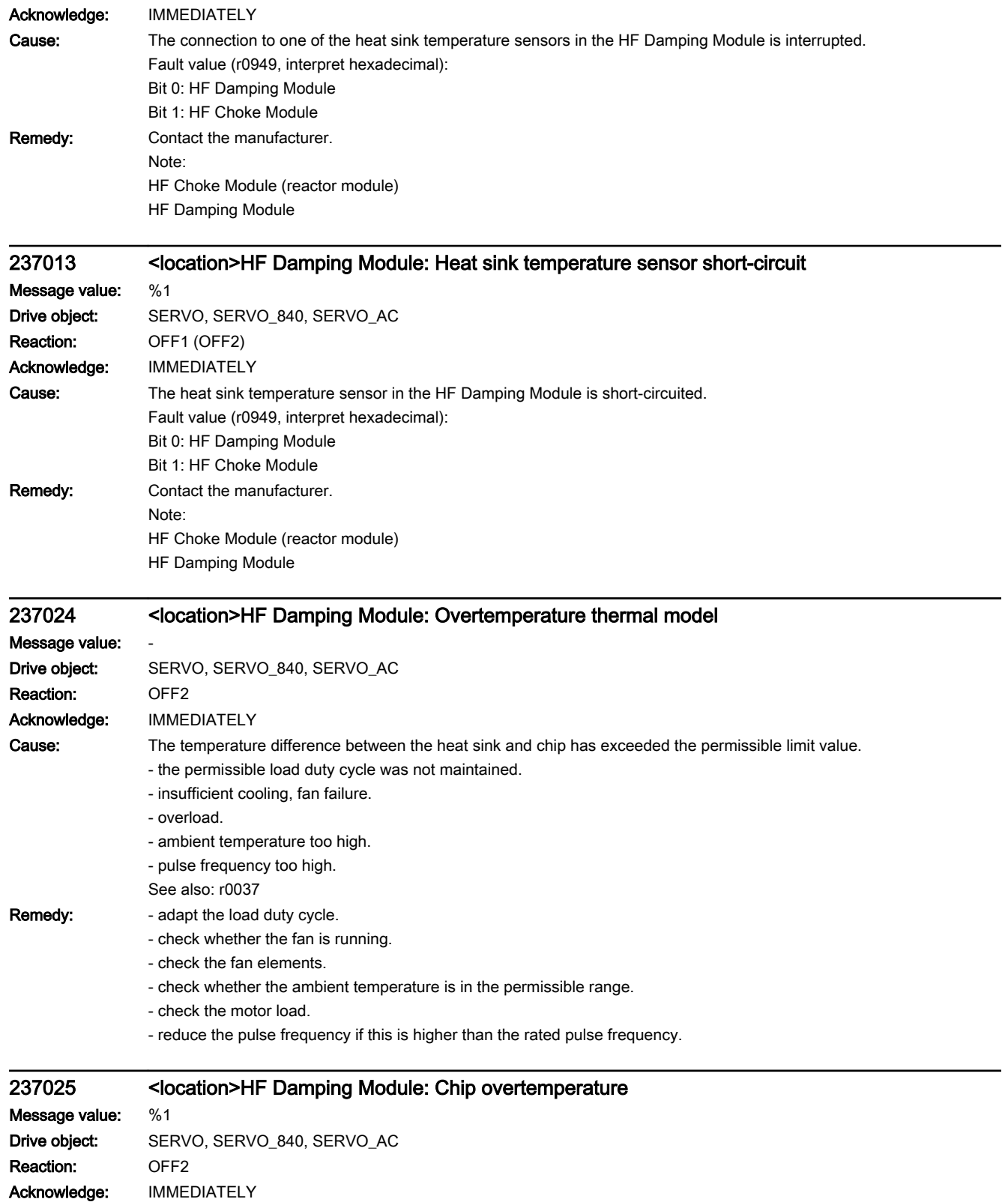

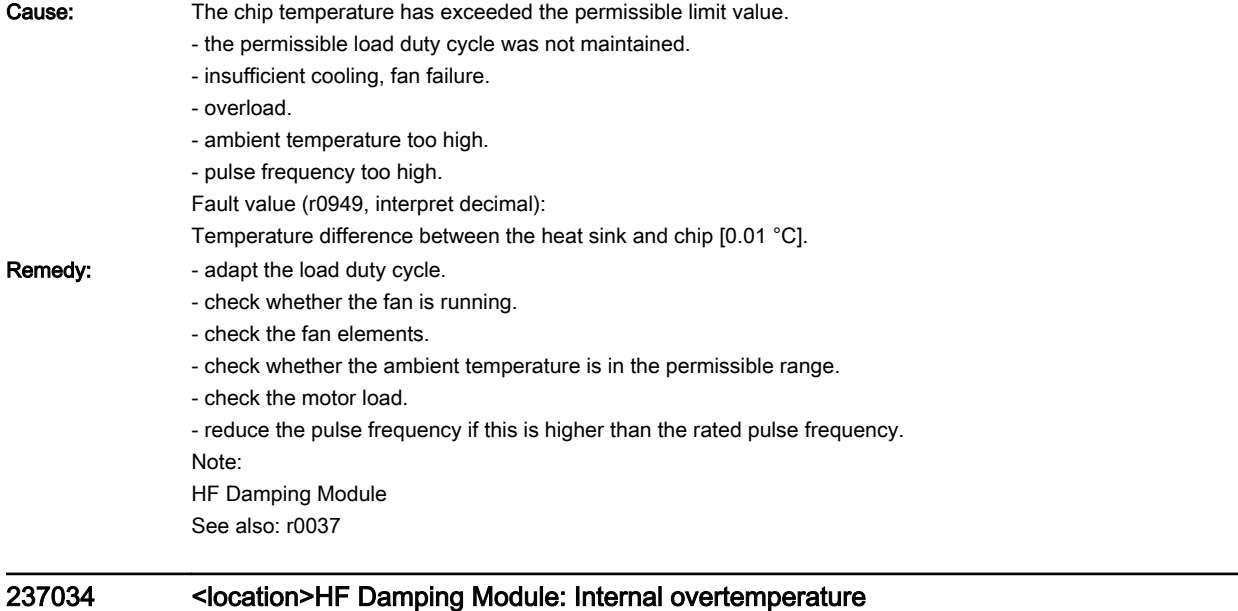

## Message value: %1 Drive object: SERVO, SERVO\_840, SERVO\_AC Reaction: NONE Acknowledge: NONE Cause: The alarm threshold for internal overtemperature has been reached. If the temperature inside the unit continues to increase, fault F37036 may be triggered. - ambient temperature might be too high. - insufficient cooling, fan failure. Fault value (r0949, interpret binary): Bit 0 = 1: Control electronics range. Bit 1 = 1: Power electronics range. Remedy: - check the ambient temperature. - check the fan for the inside of the unit. Note:

HF Damping Module 237036 <location>HF Damping Module: Internal overtemperature Message value: %1 Drive object: SERVO, SERVO\_840, SERVO\_AC Reaction: OFF2 Acknowledge: IMMEDIATELY Cause: The temperature inside the HF Damping Module has exceeded the permissible temperature limit. - insufficient cooling, fan failure. - overload. - ambient temperature too high. Fault value (r0949, interpret binary): Bit 0 = 1: Control electronics range. Bit 1 = 1: Power electronics range.

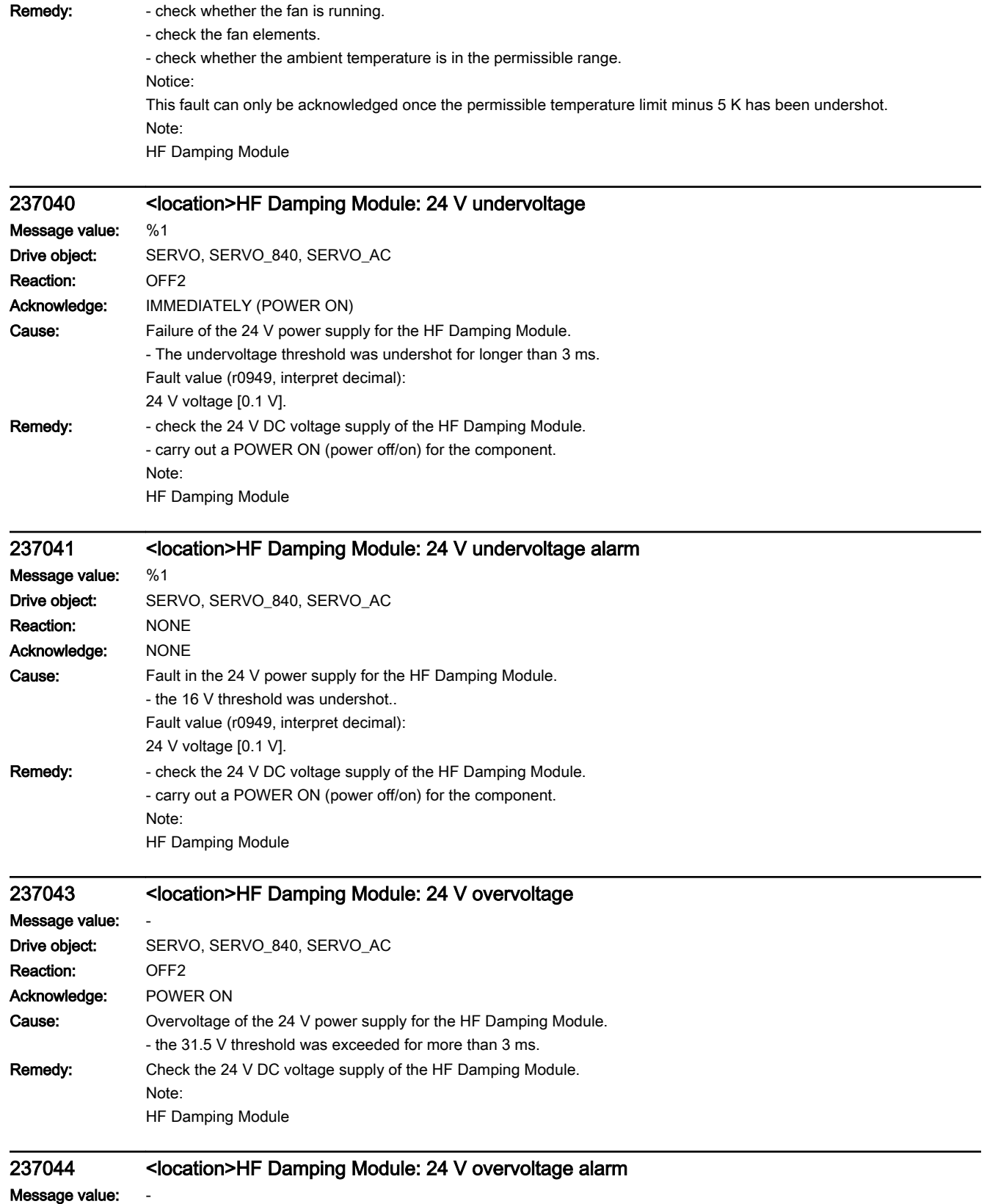

Drive object: SERVO, SERVO\_840, SERVO\_AC

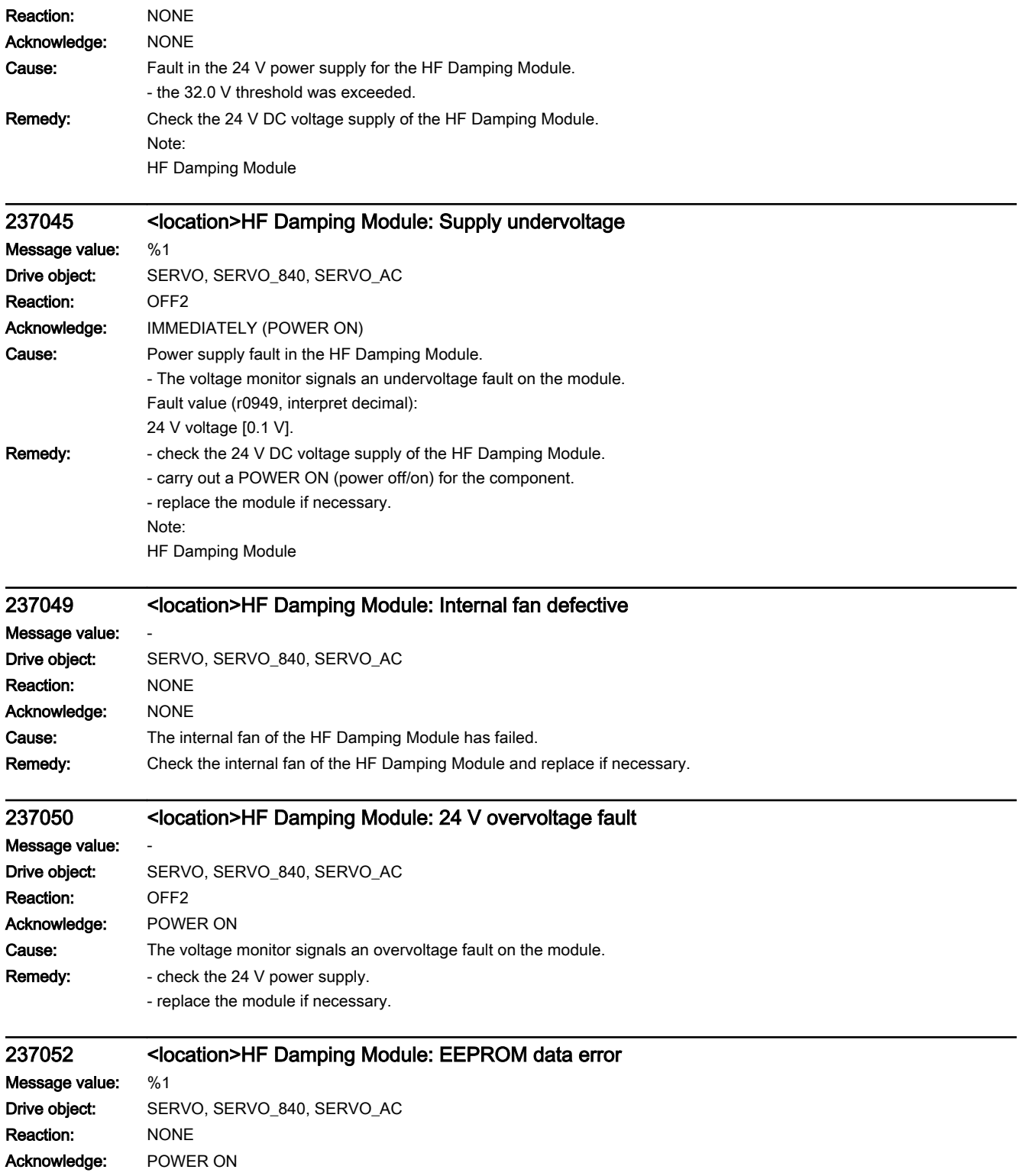

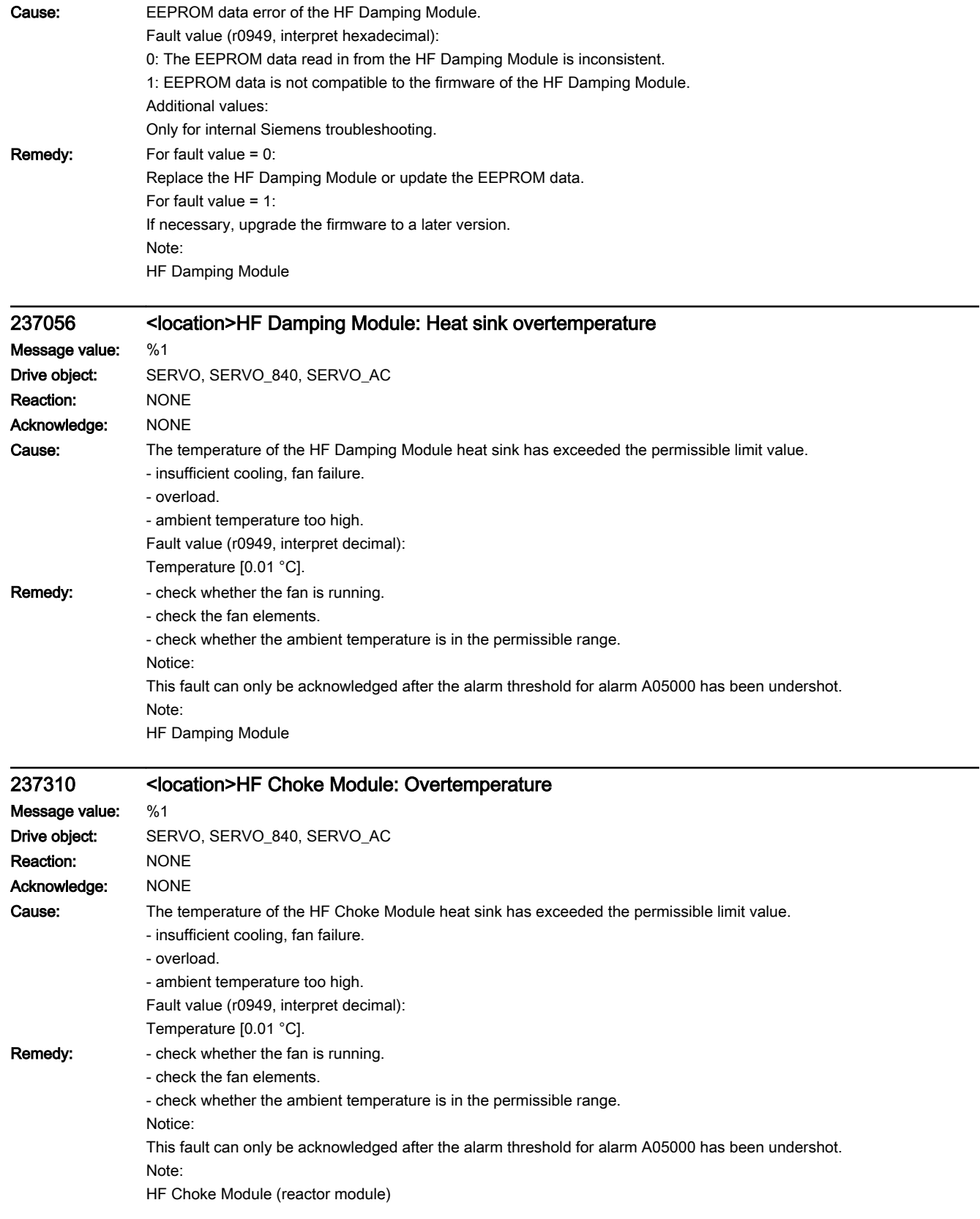

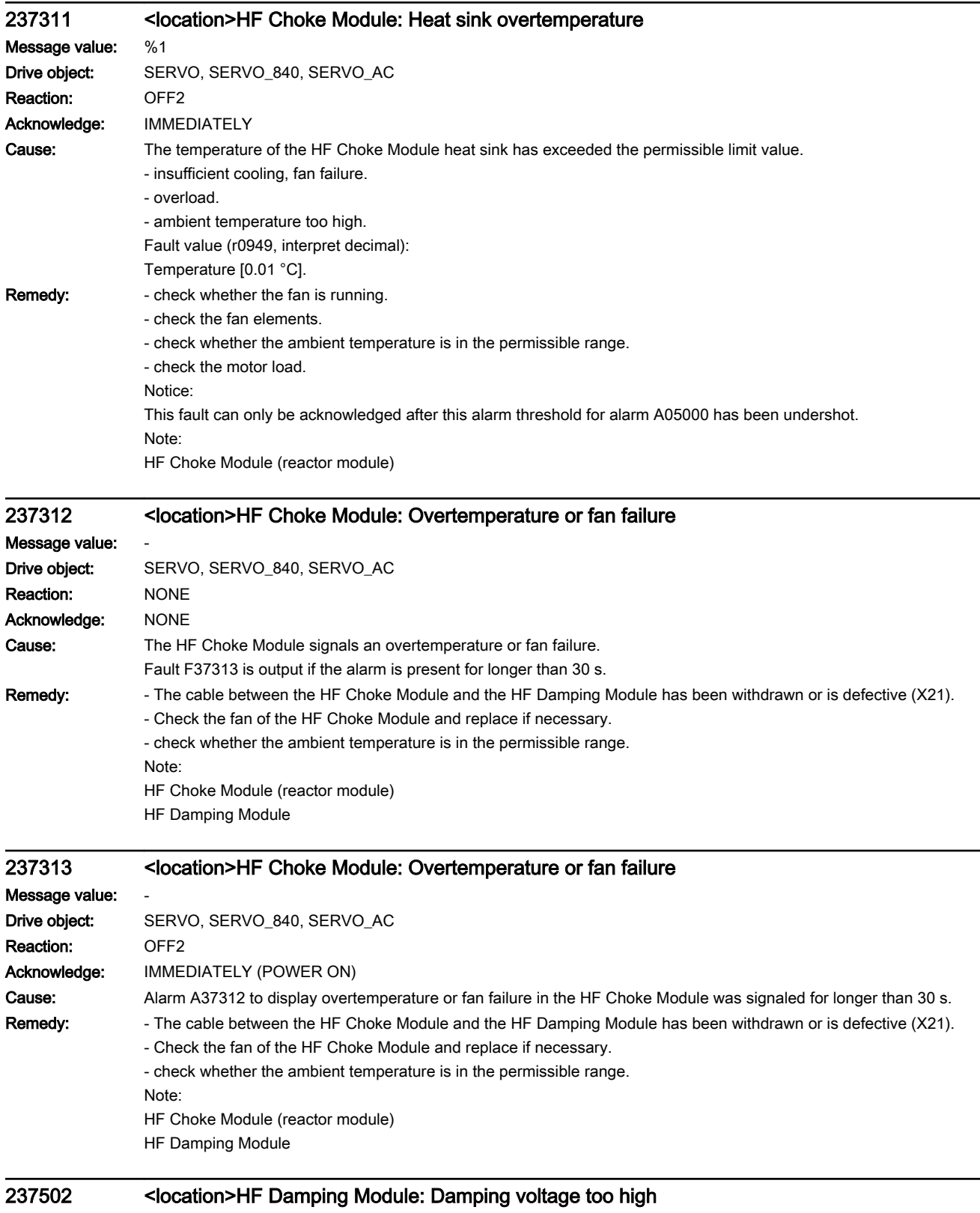

Message value: %1 Drive object: SERVO, SERVO\_840, SERVO\_AC  $\overline{\phantom{0}}$ 

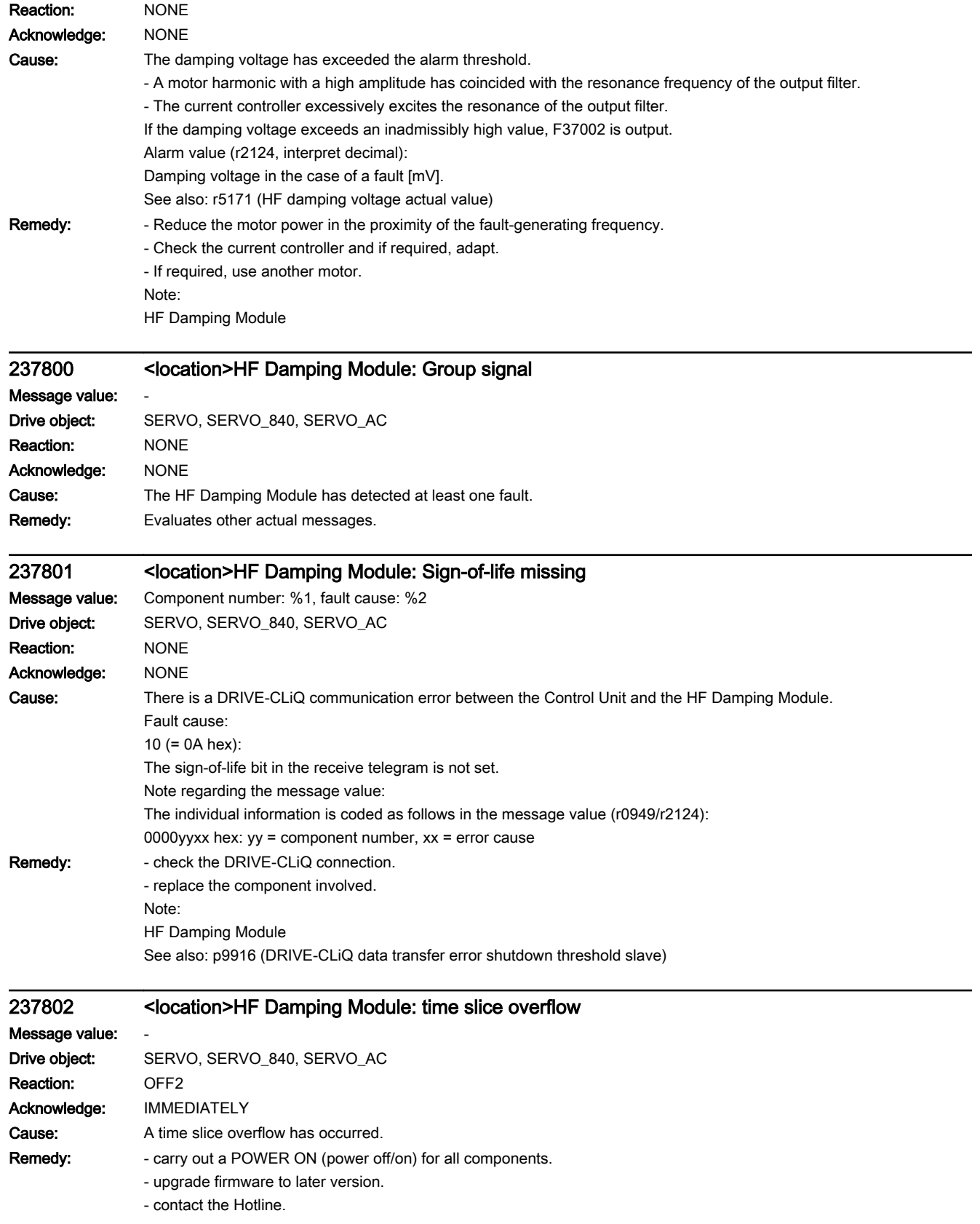

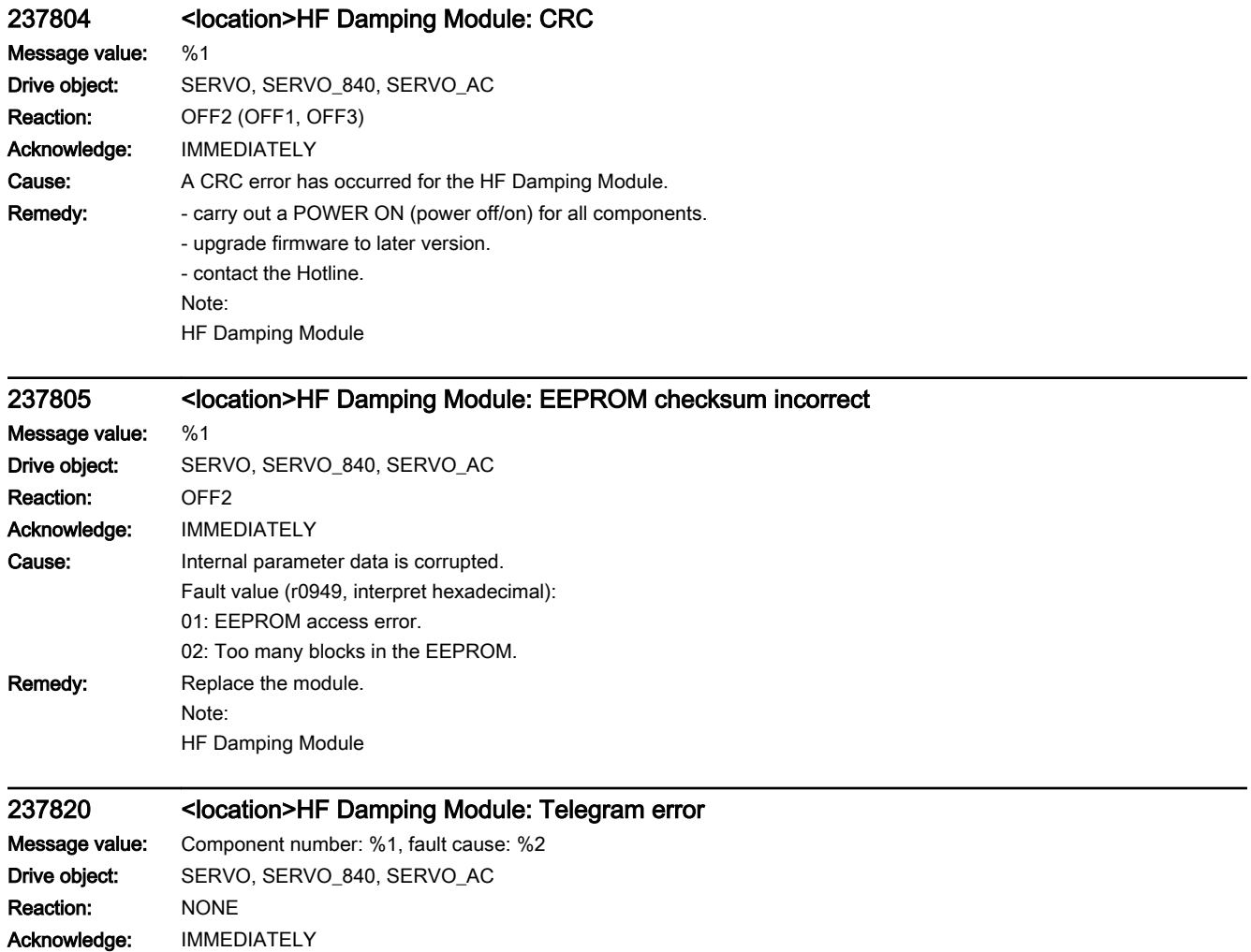

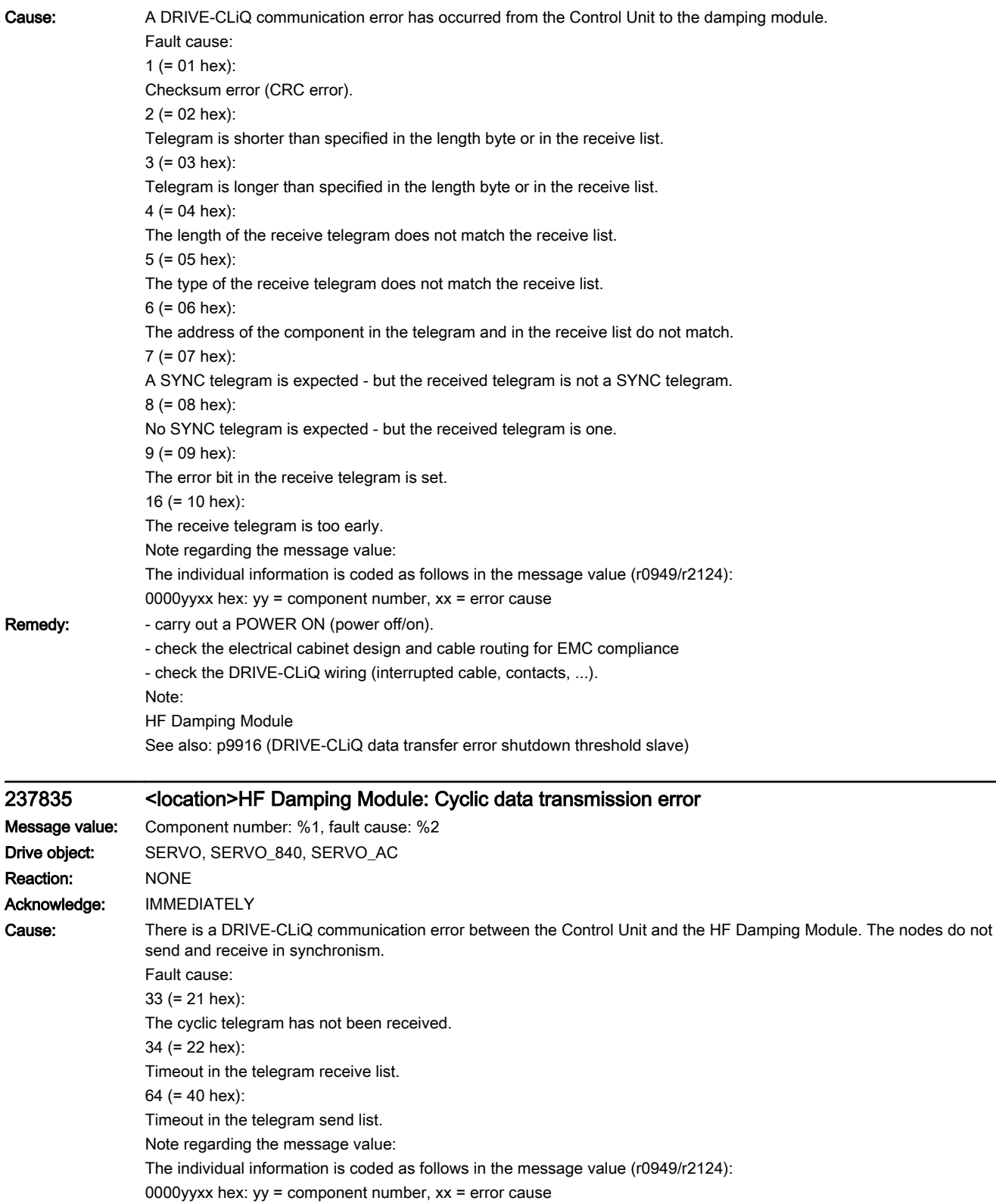

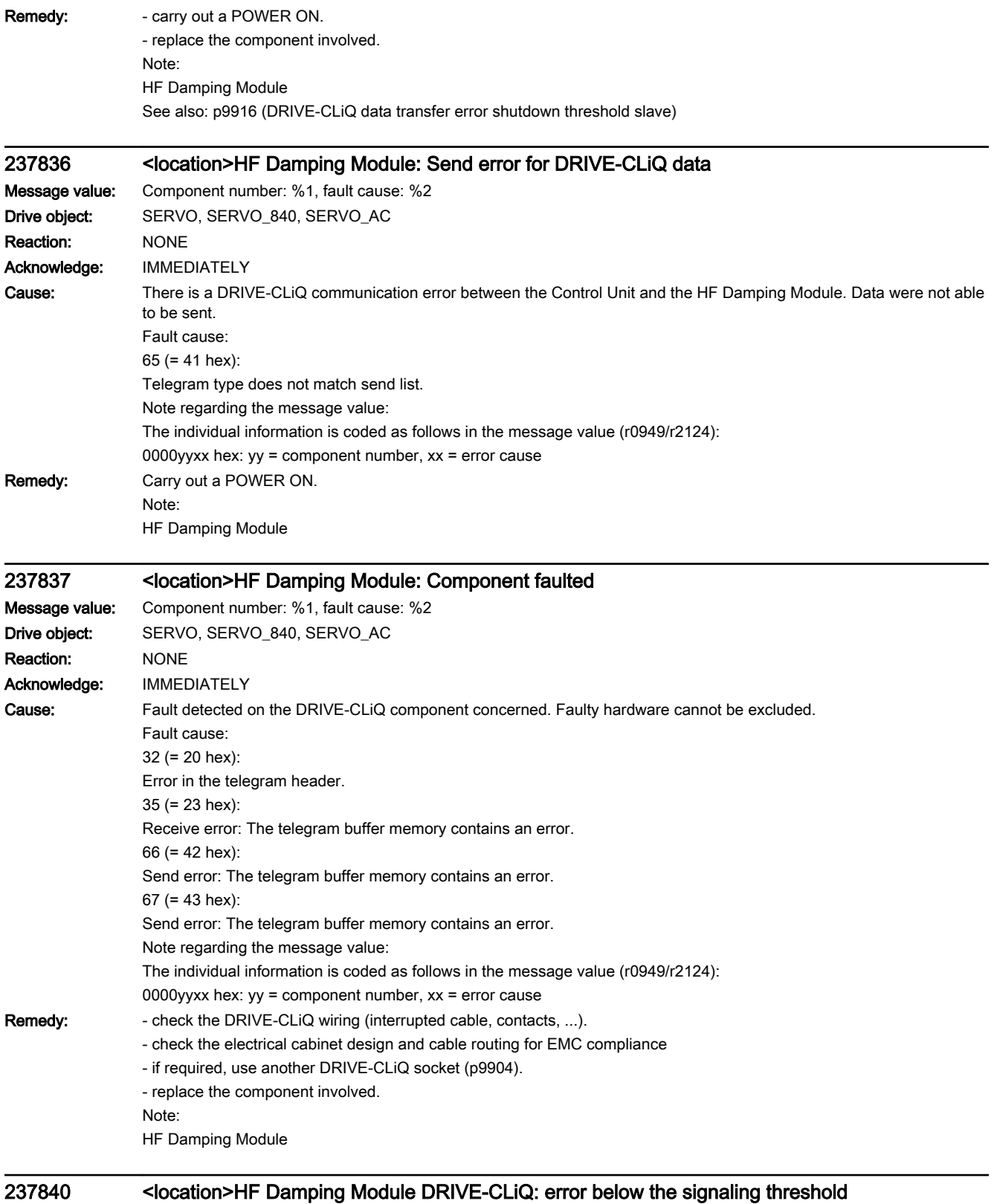

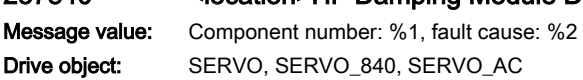

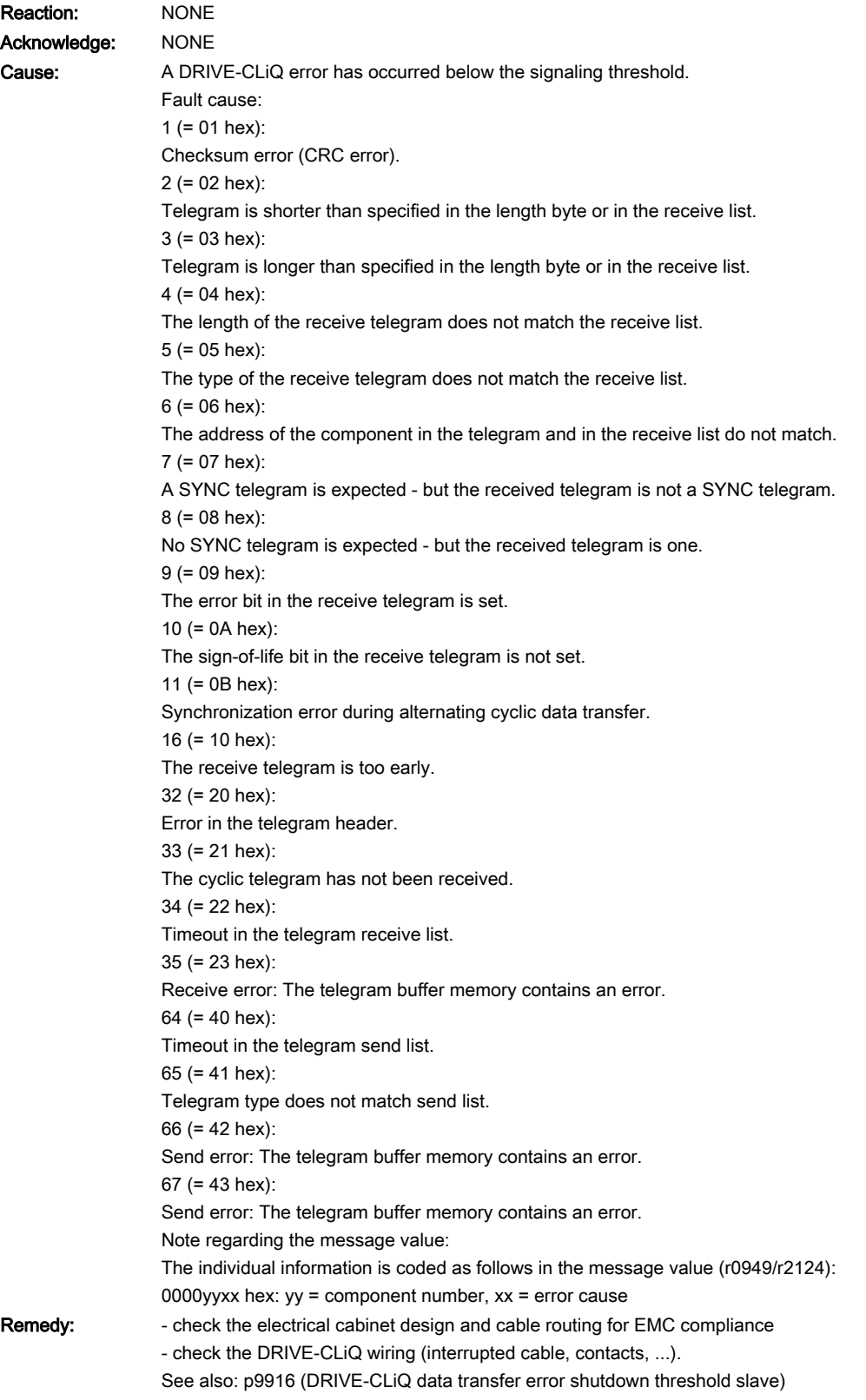

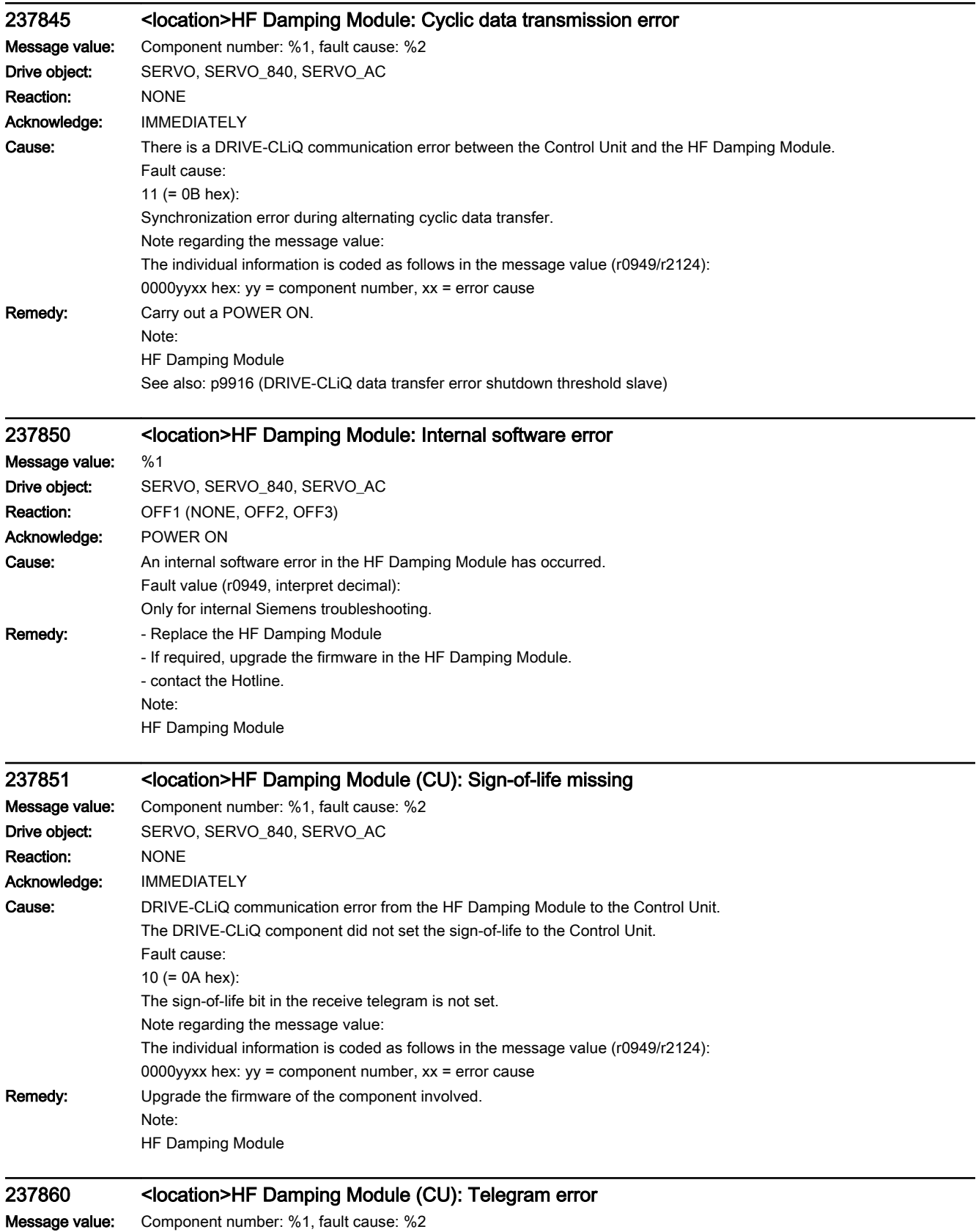

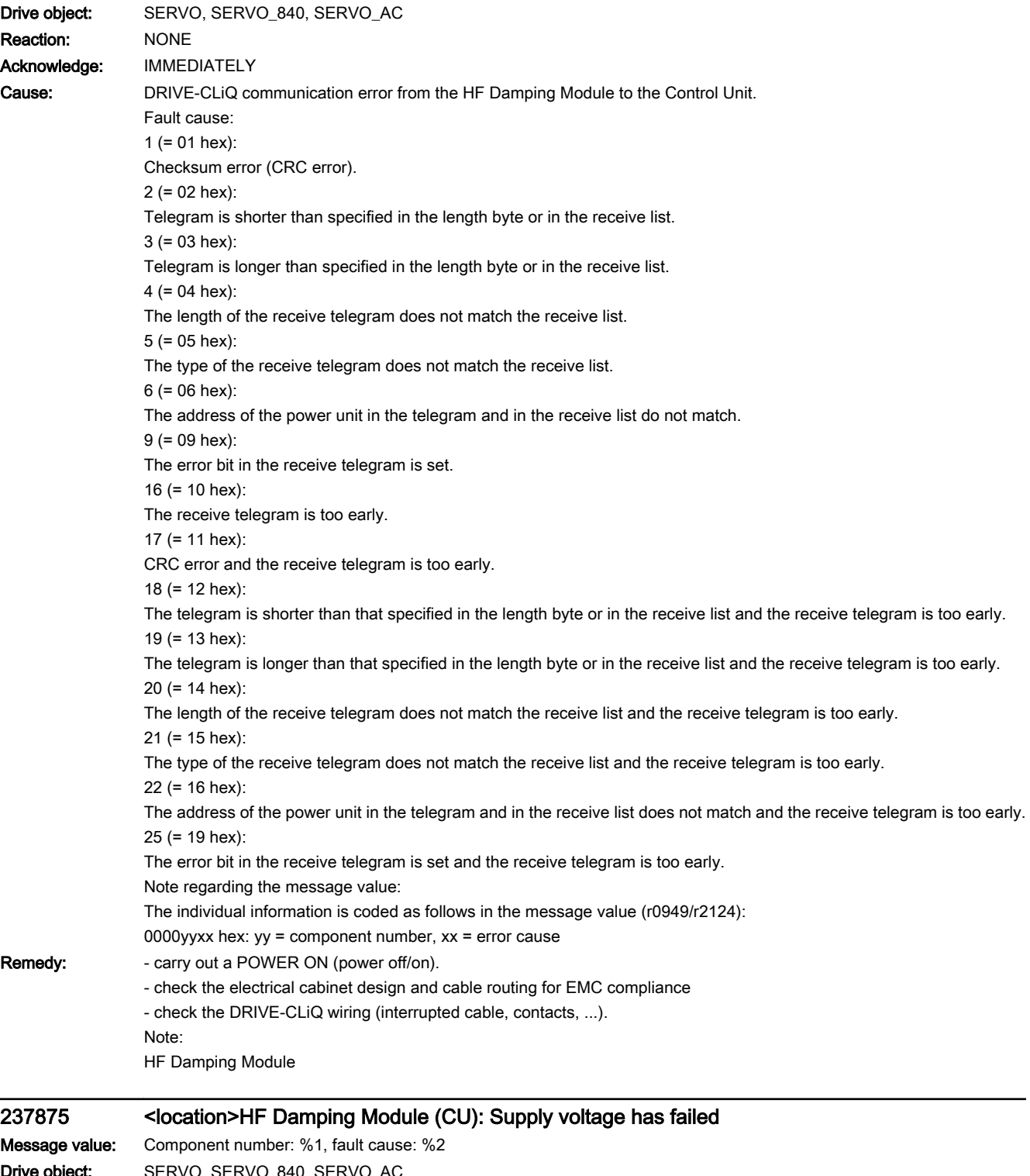

Drive object: SERVO, SERVO\_840, SERVO\_AC Reaction: OFF1 (OFF2) Acknowledge: IMMEDIATELY

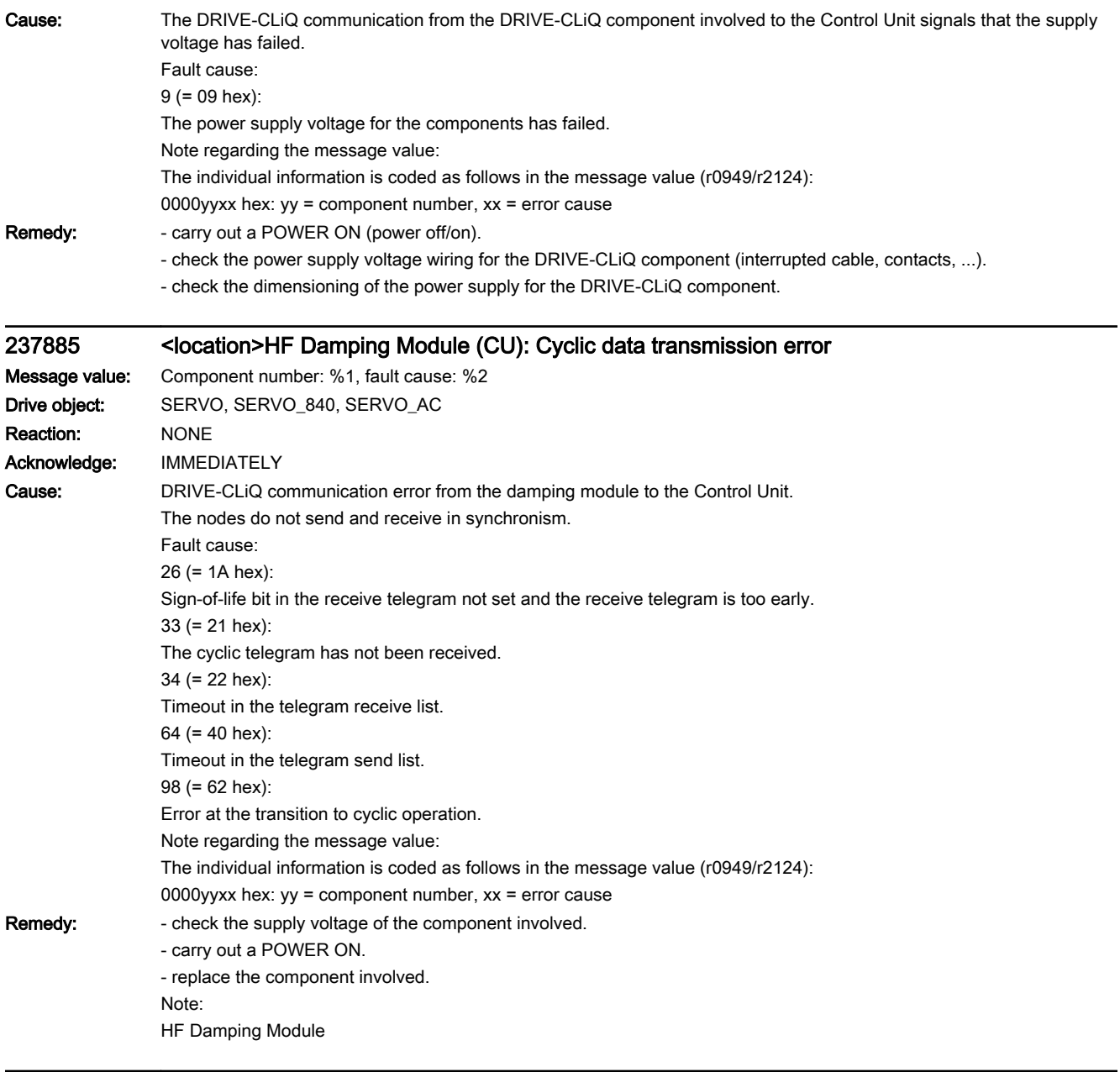

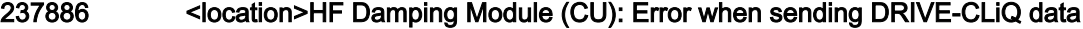

Message value: Component number: %1, fault cause: %2 Drive object: SERVO, SERVO\_840, SERVO\_AC Reaction: NONE Acknowledge: IMMEDIATELY

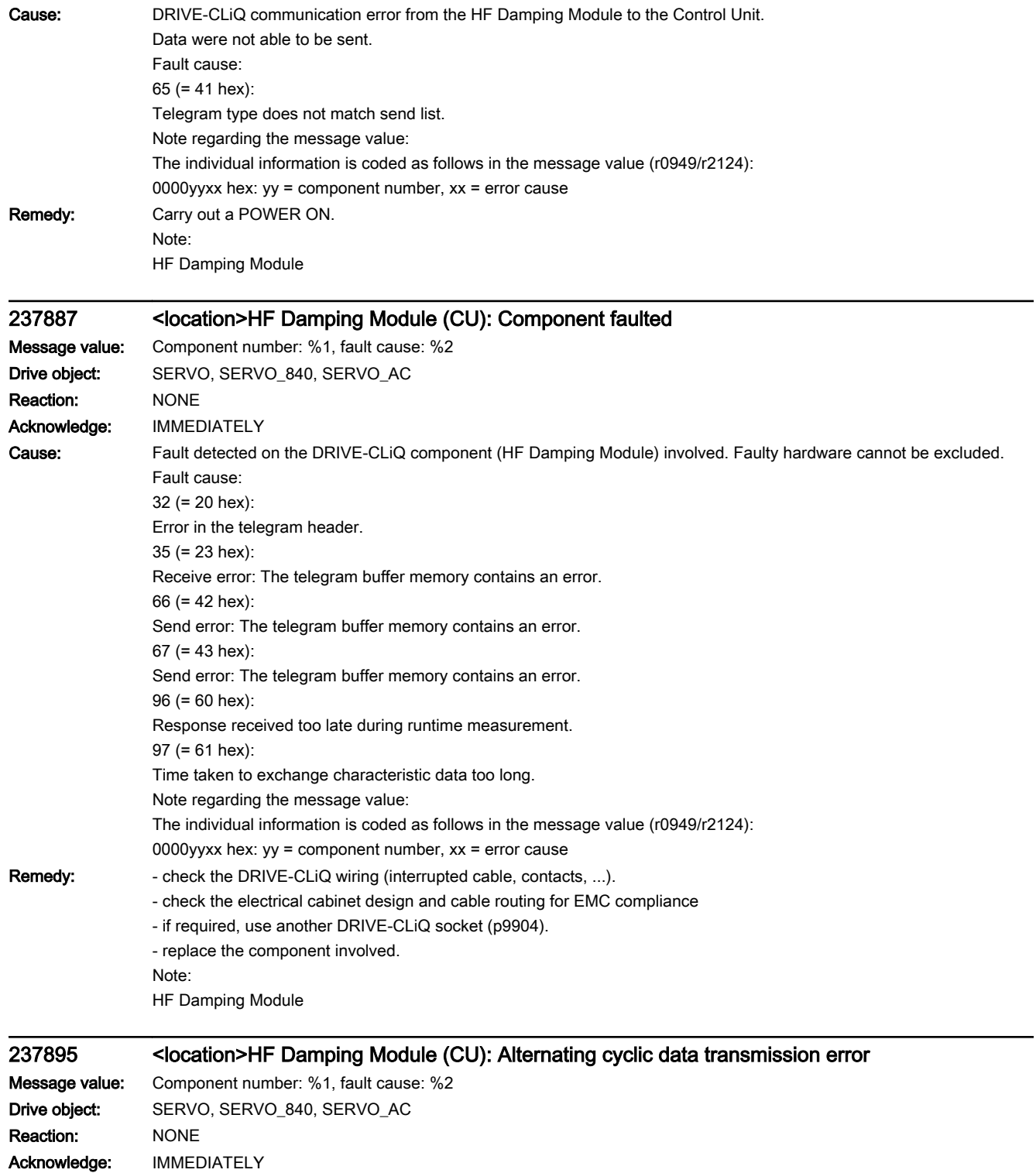

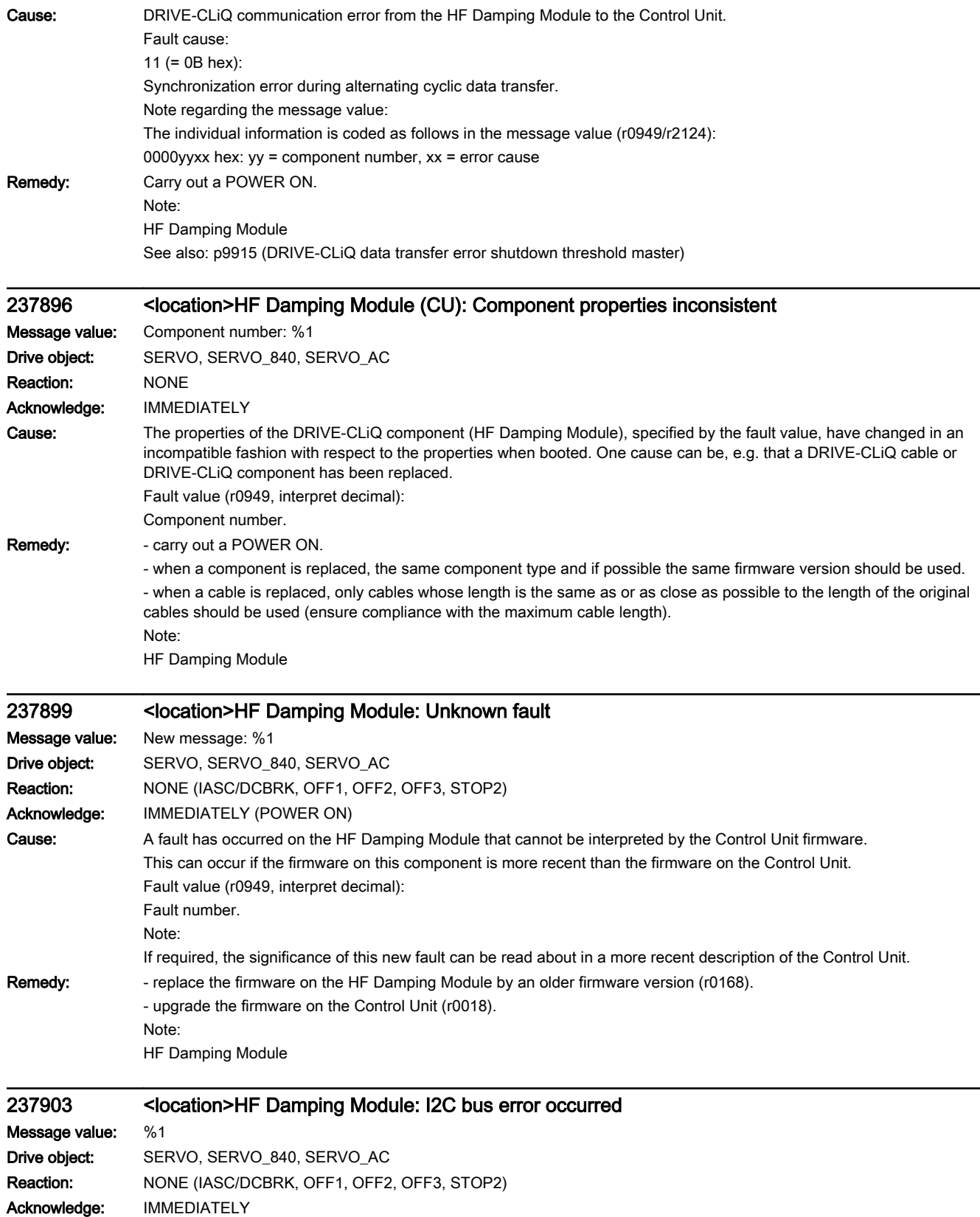

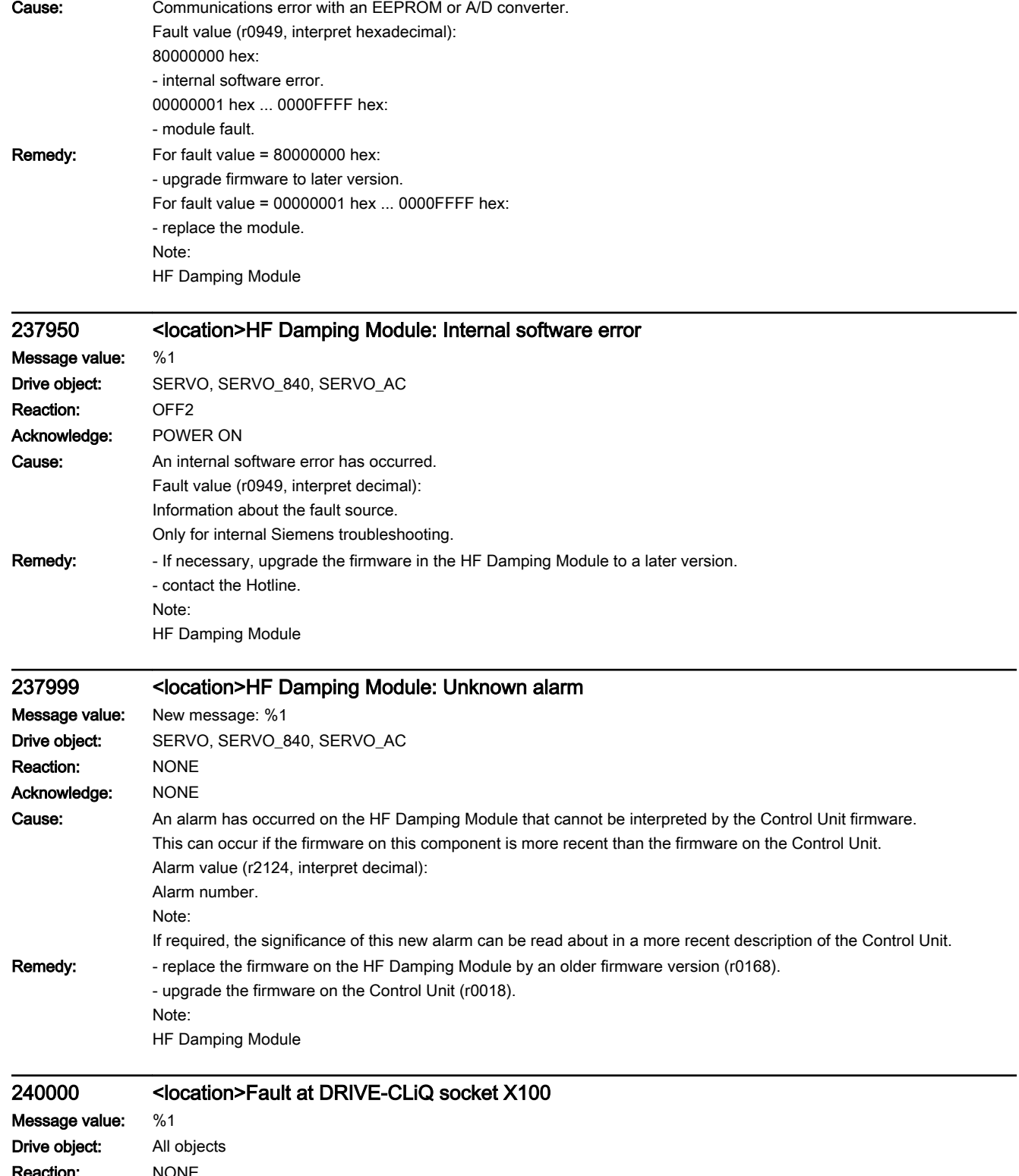

on: NONE Acknowledge: IMMEDIATELY
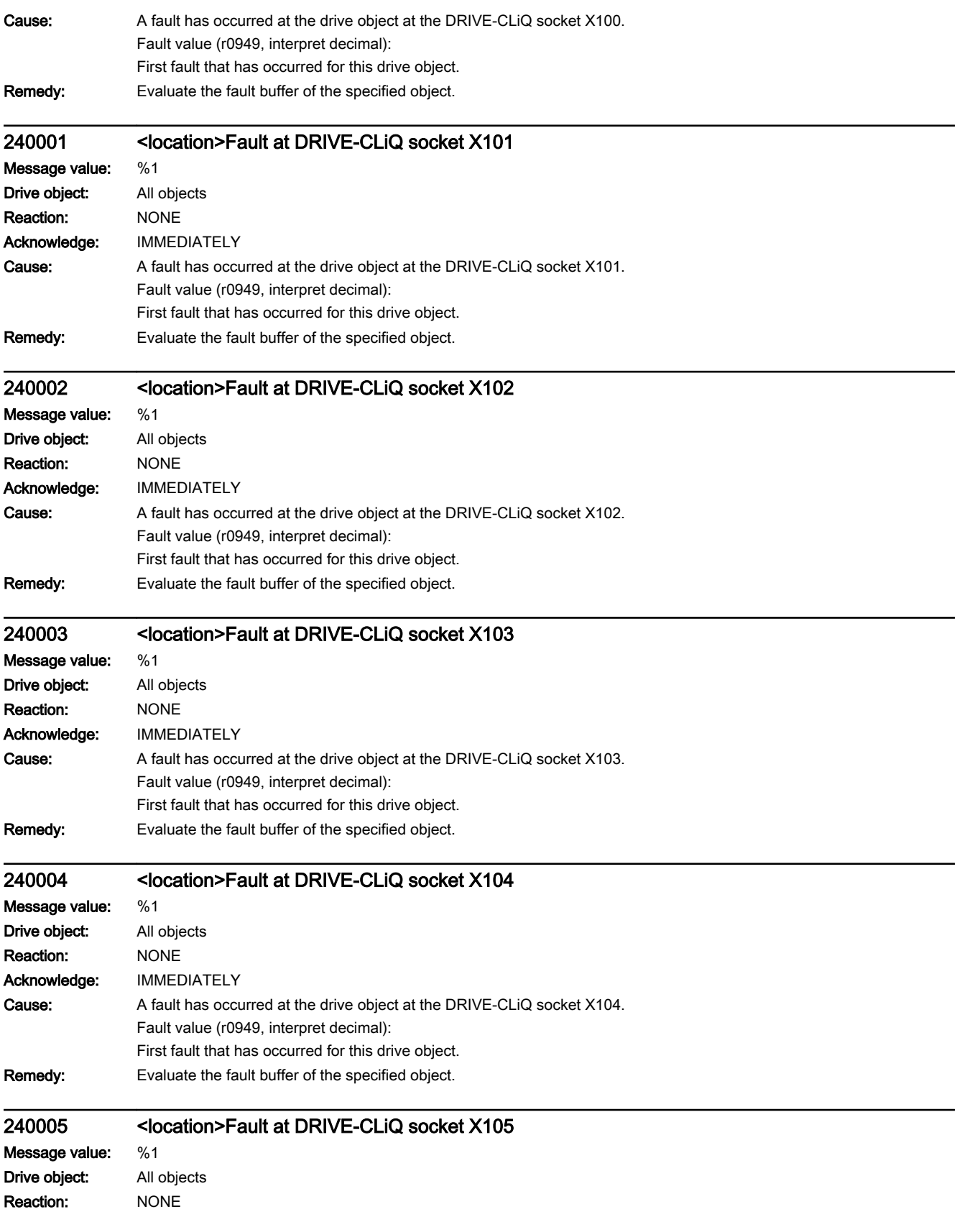

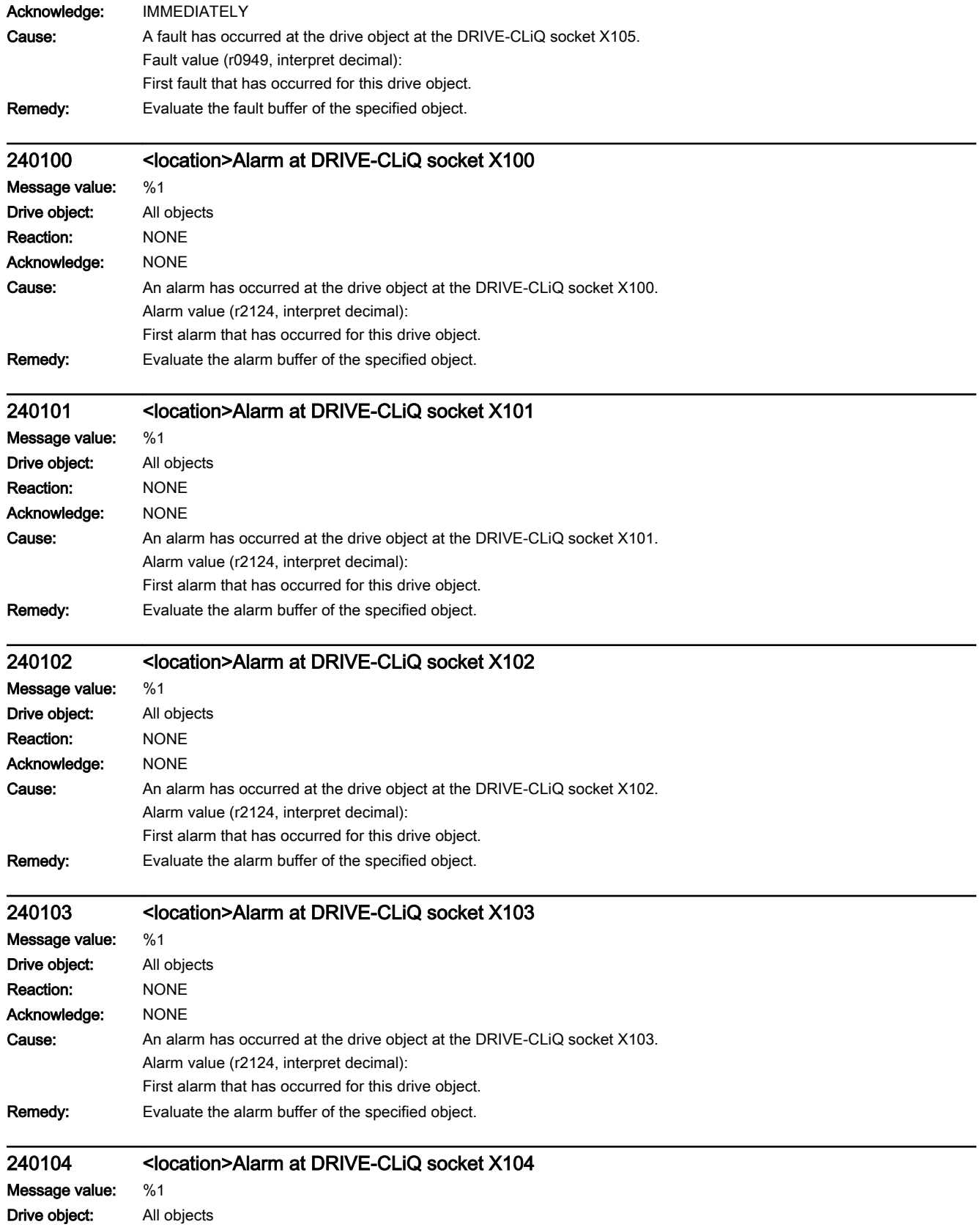

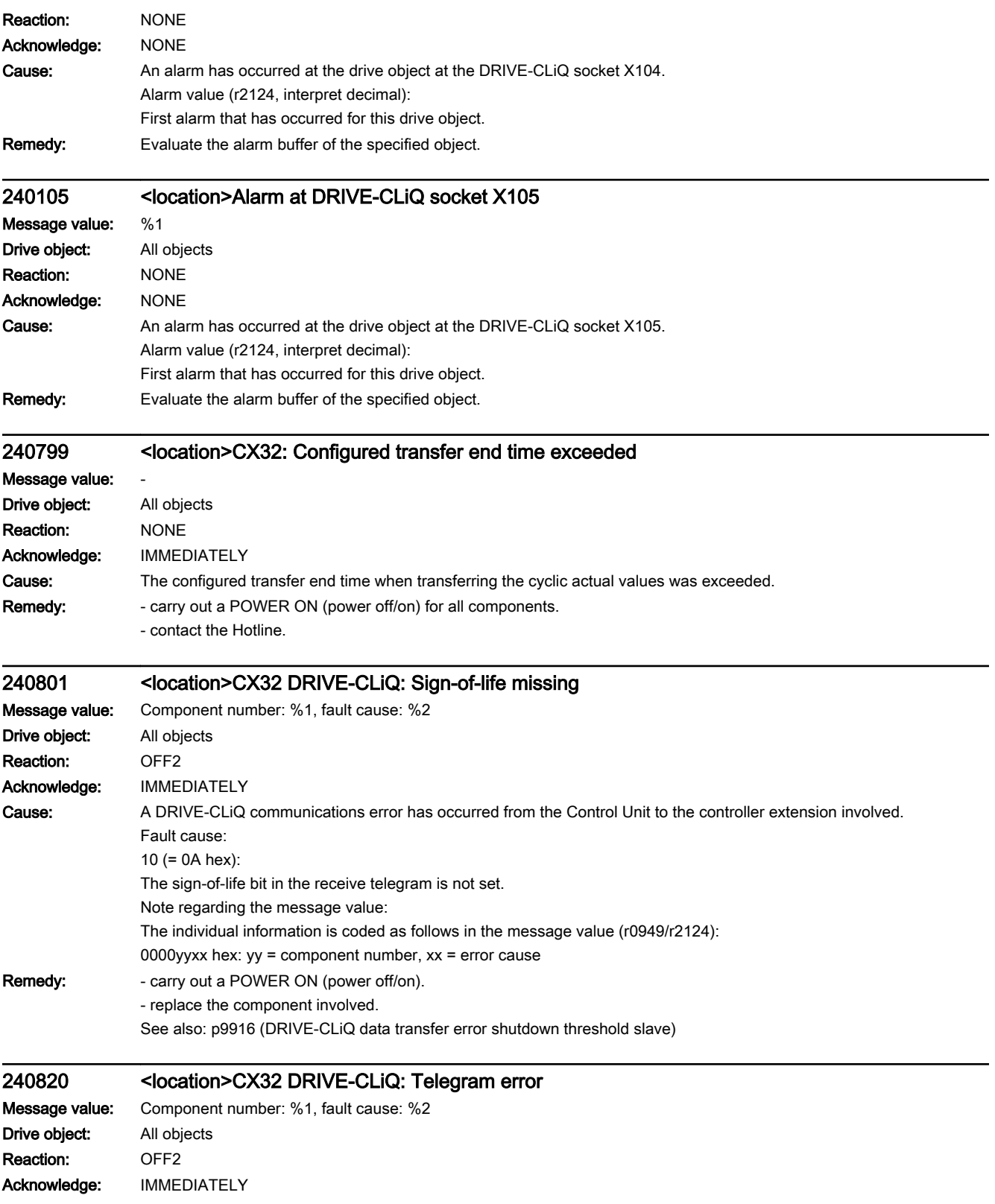

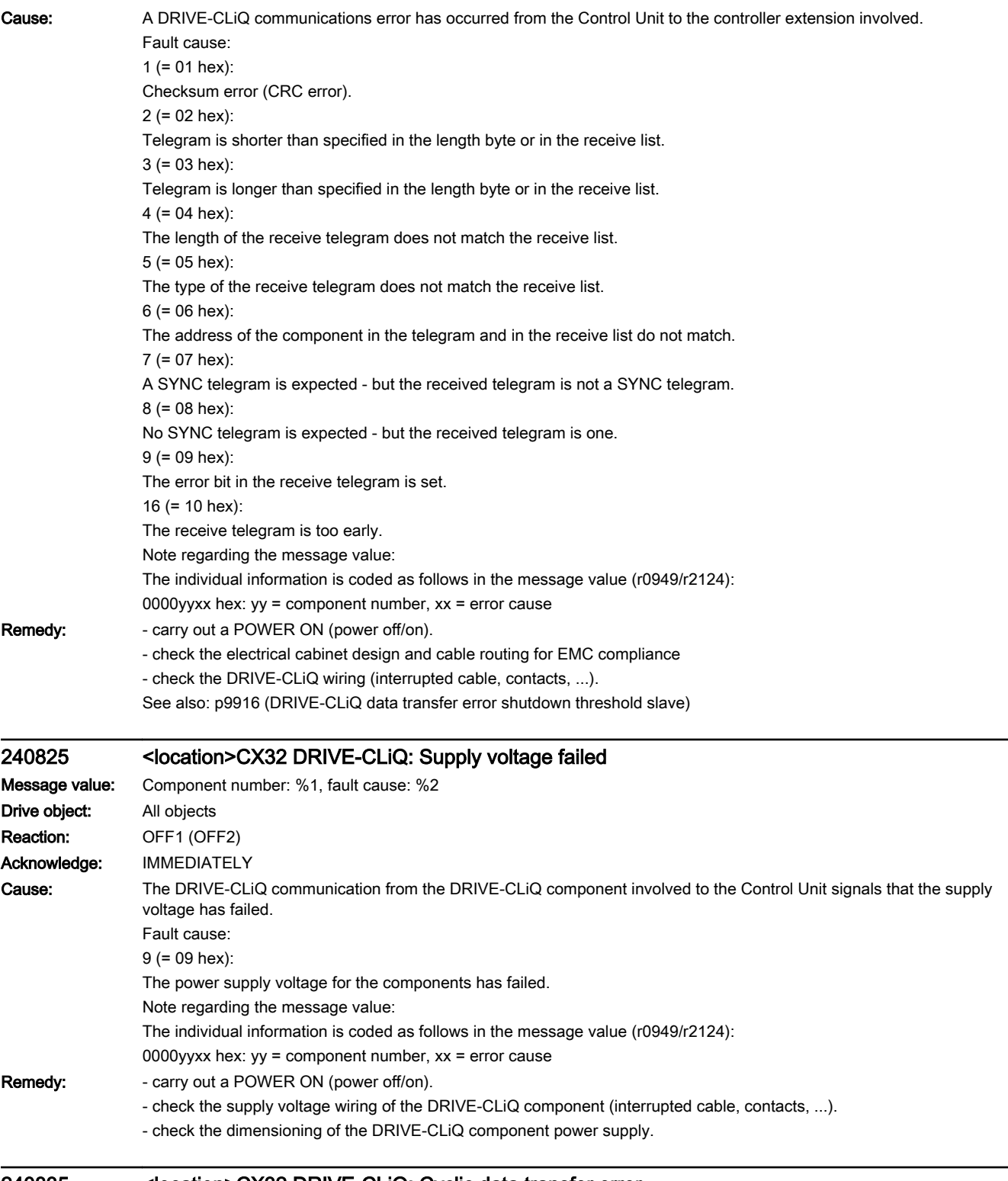

### 240835 <location>CX32 DRIVE-CLiQ: Cyclic data transfer error

Message value: Component number: %1, fault cause: %2 Drive object: All objects Reaction: OFF2

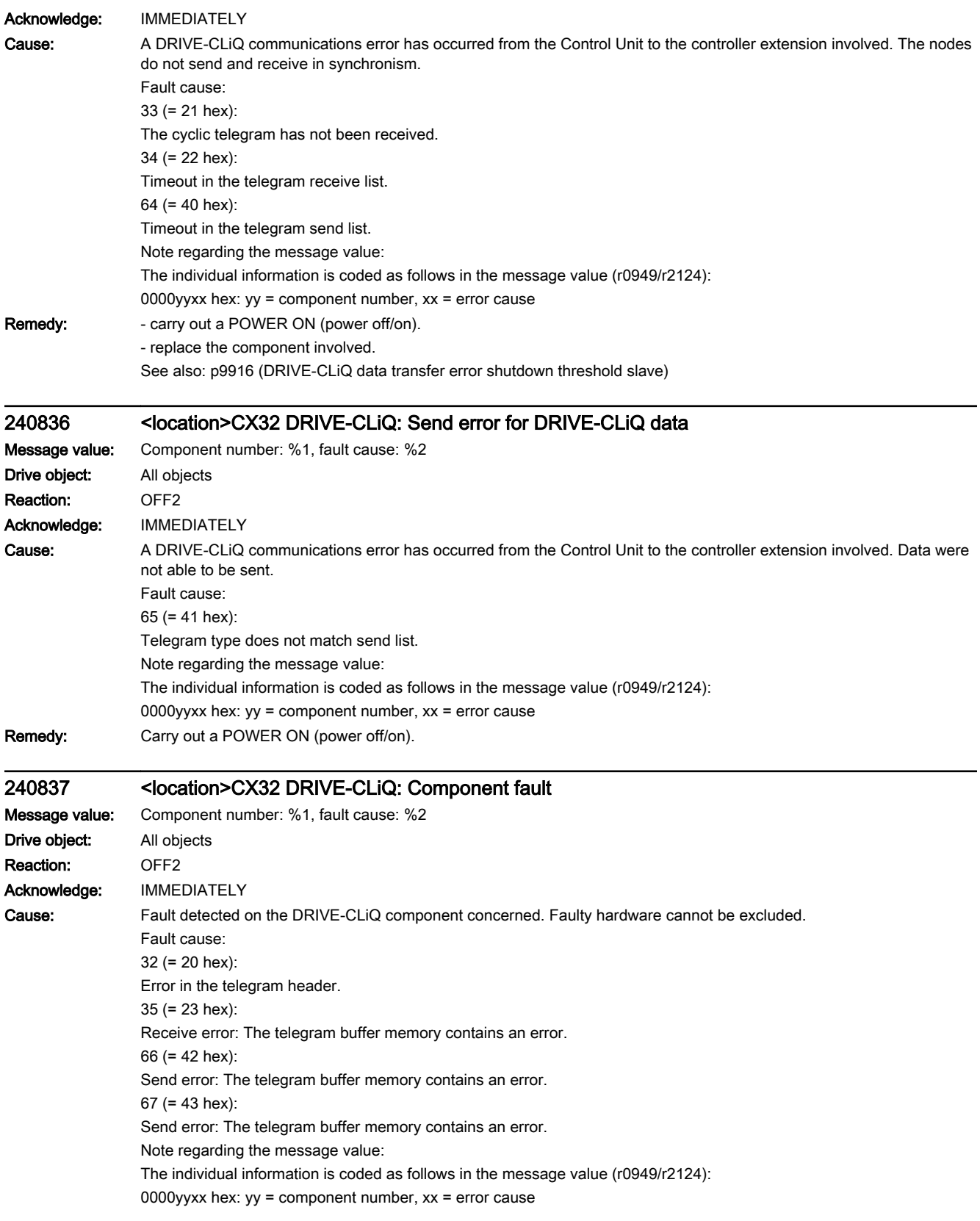

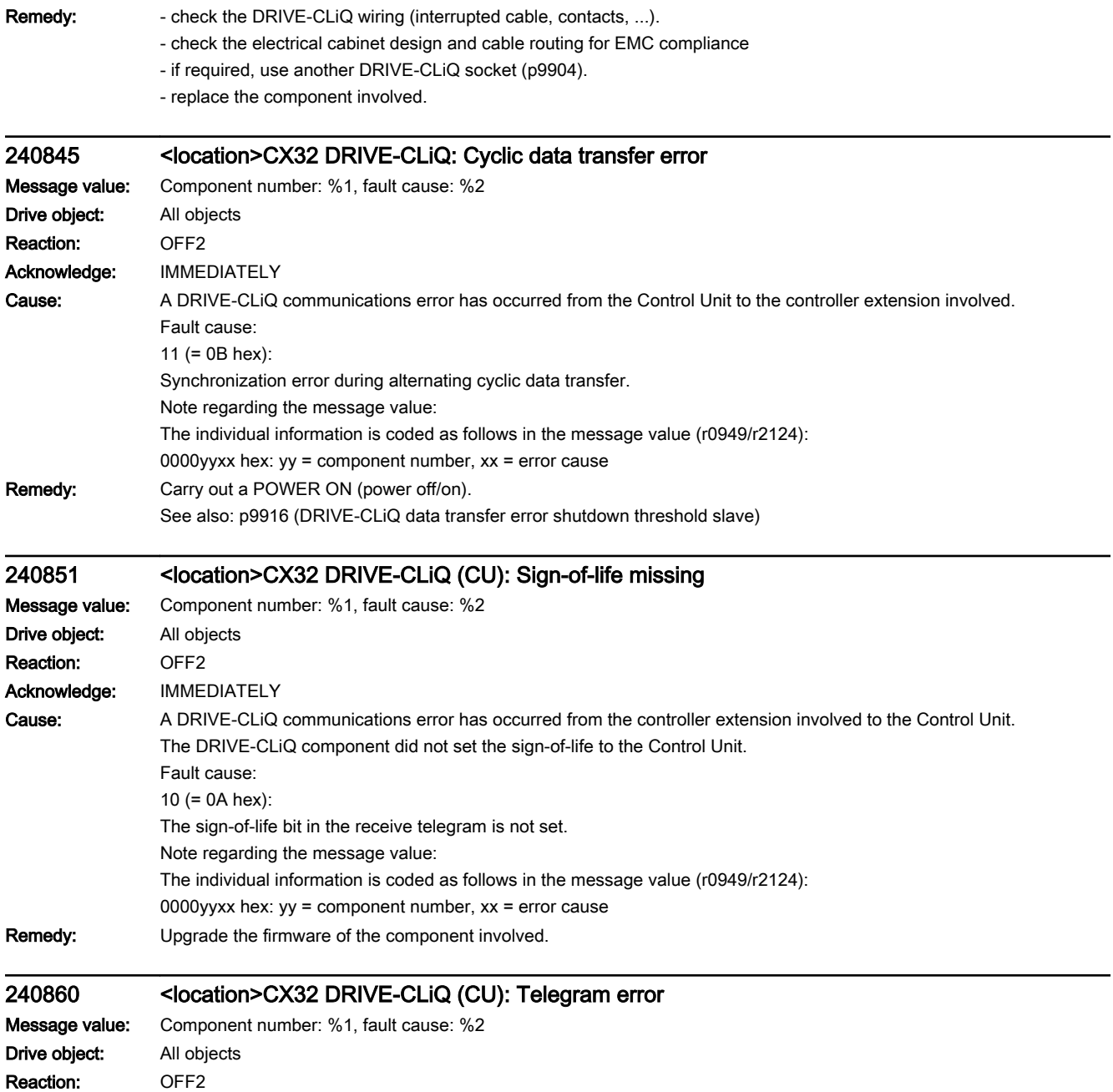

Acknowledge: IMMEDIATELY

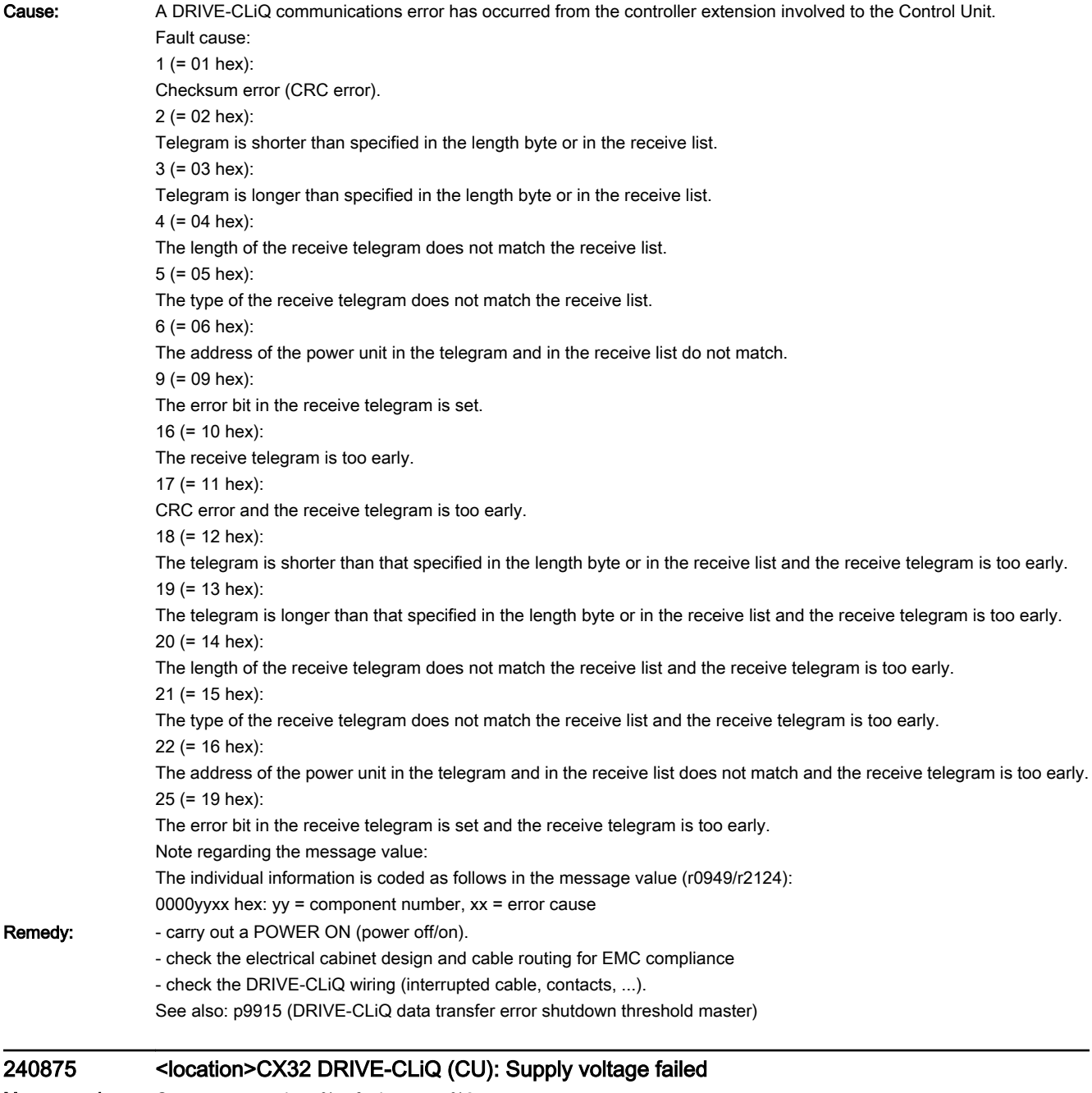

Message value: Component number: %1, fault cause: %2 Drive object: All objects Reaction: OFF1 (OFF2) Acknowledge: IMMEDIATELY

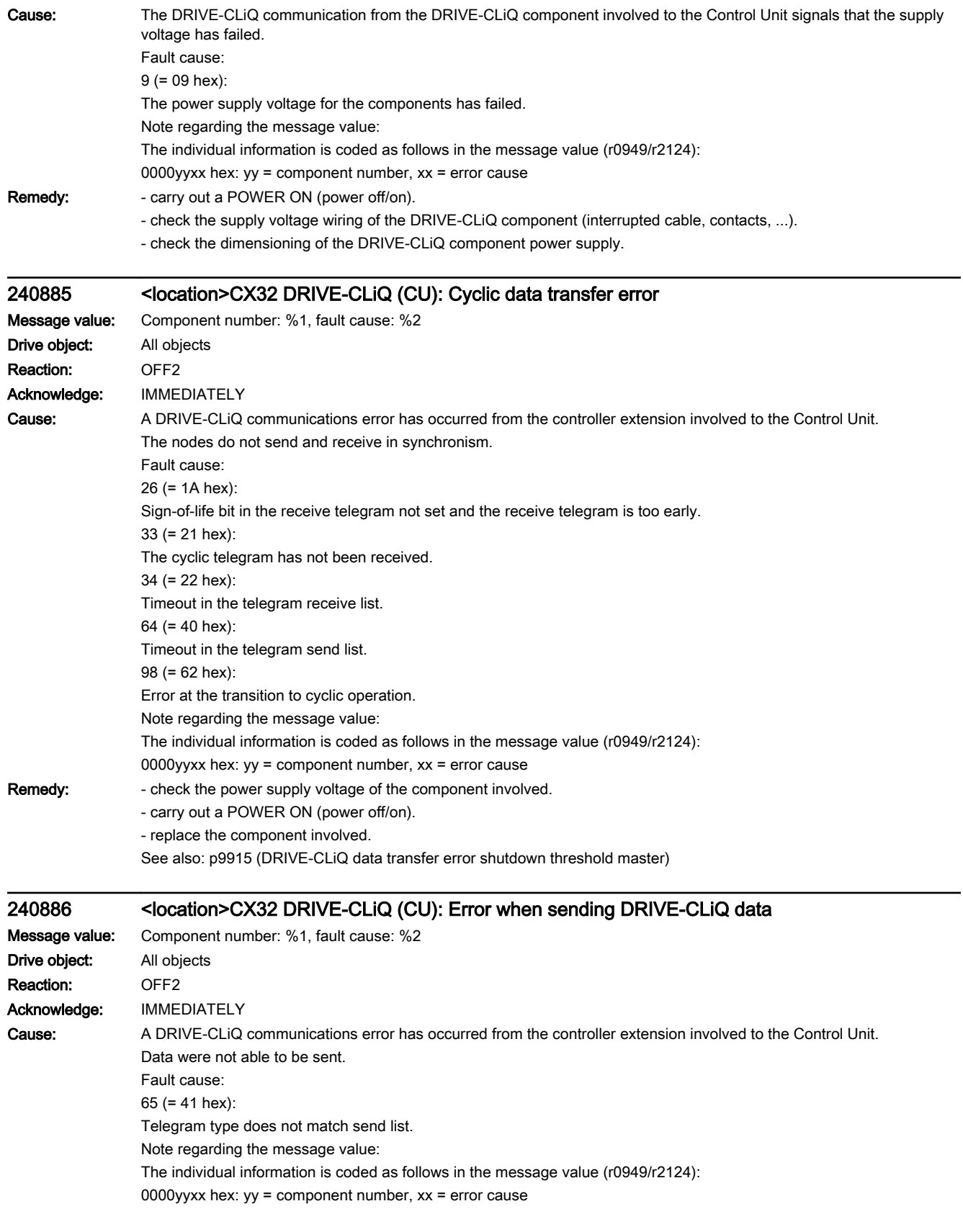

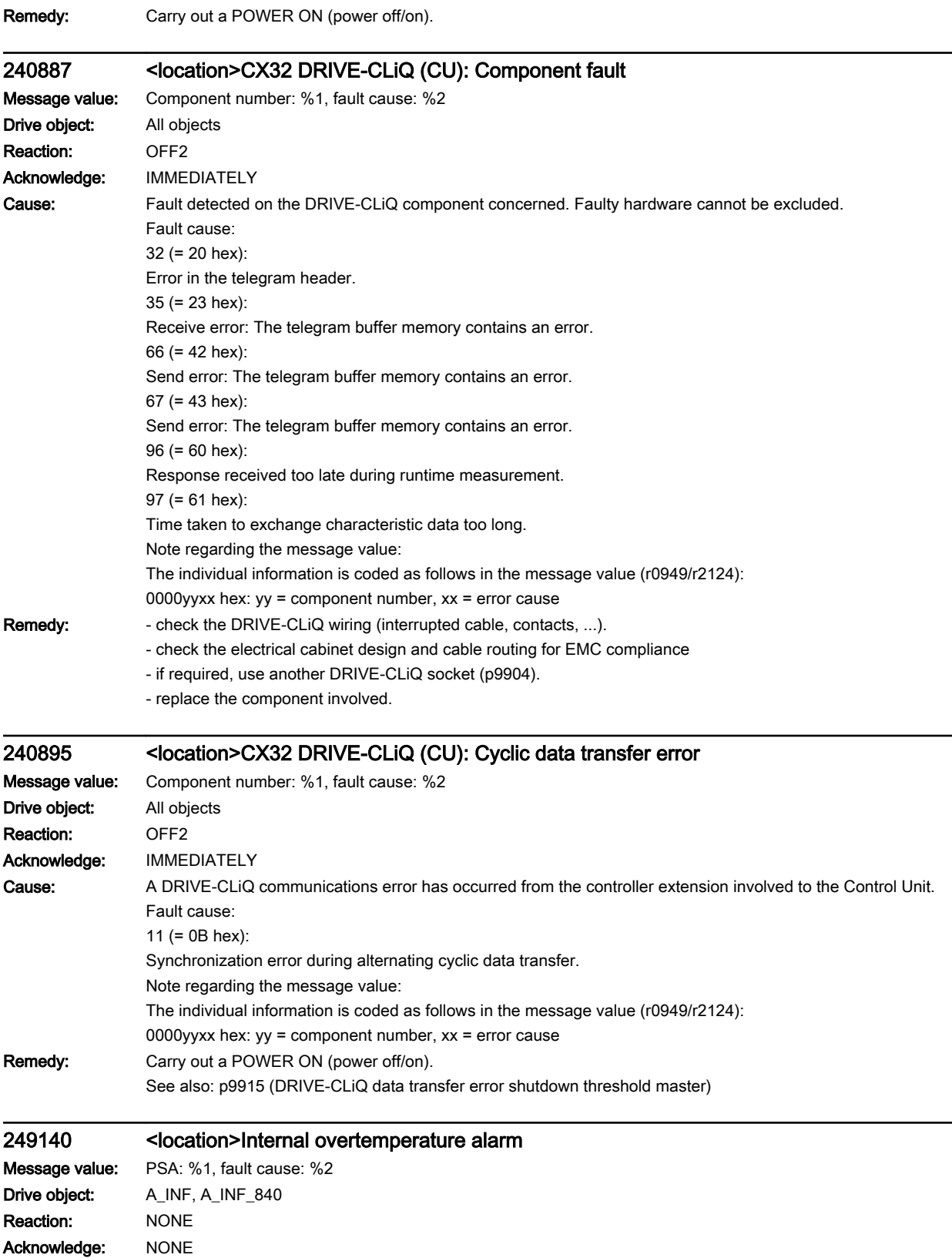

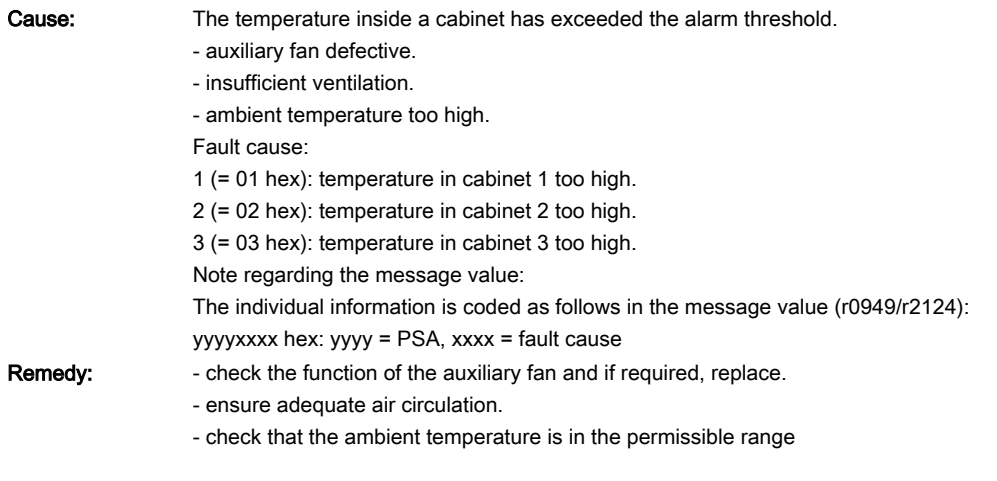

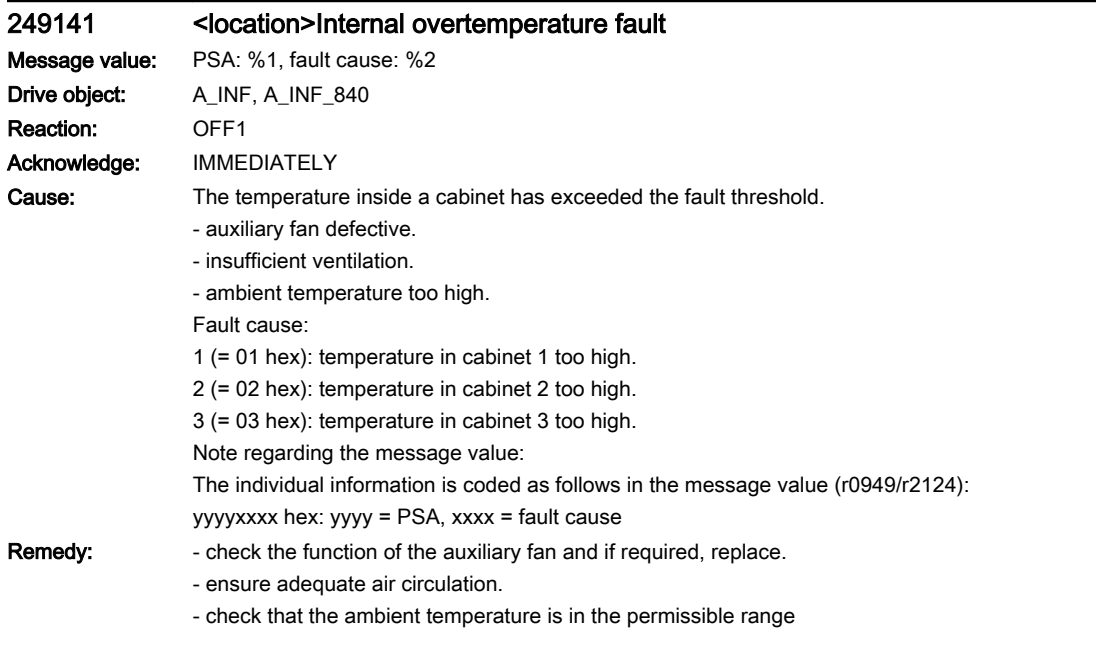

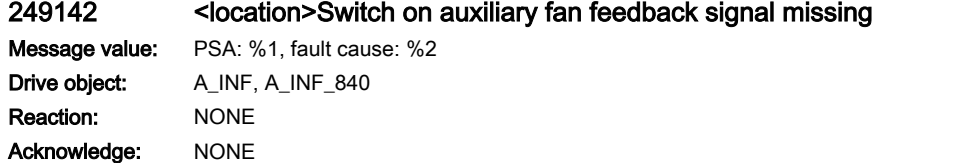

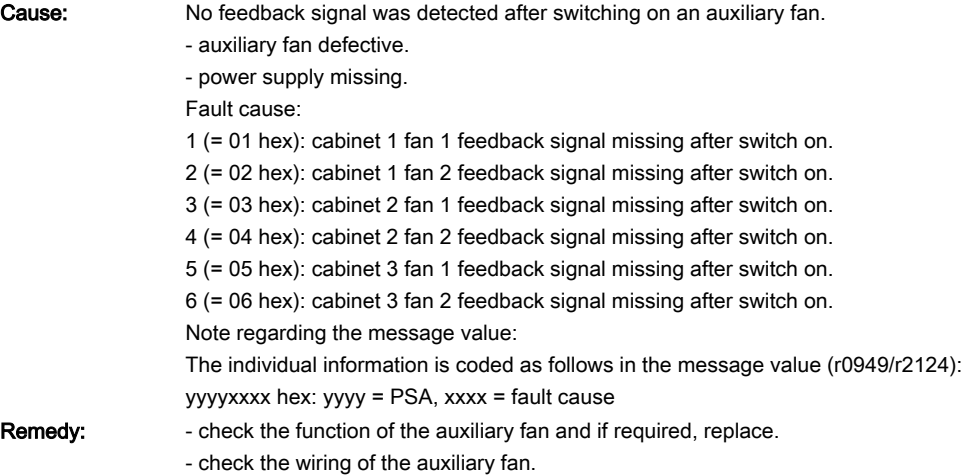

# 249143 <location>Auxiliary fan operation feedback signal missing

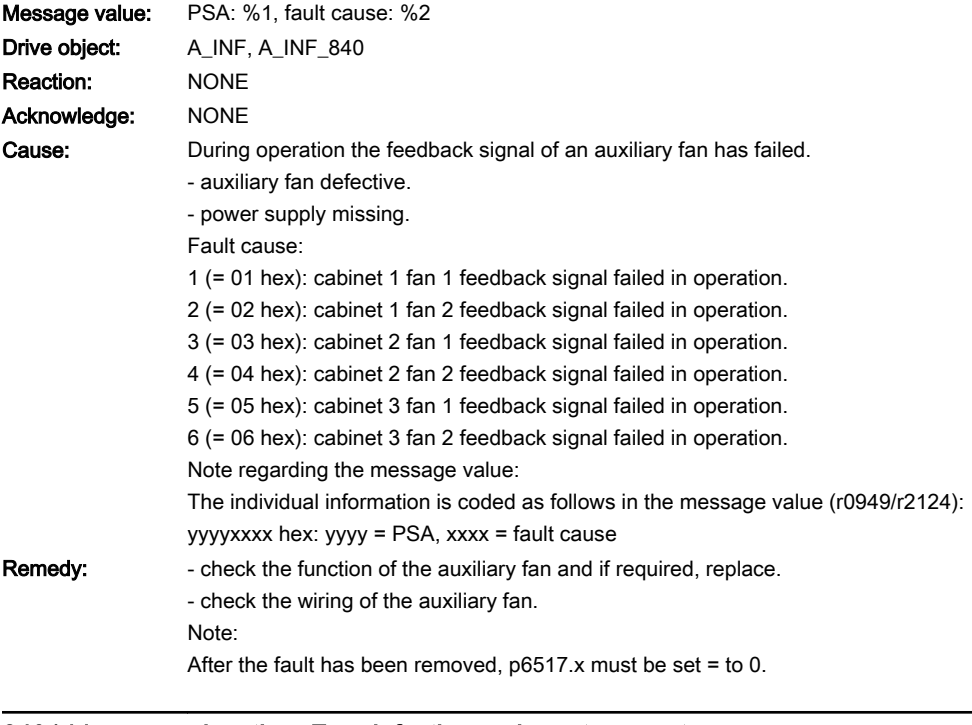

#### 249144 <location>Fan defective and overtemperature Message value: PSA: %1, fault cause: %2

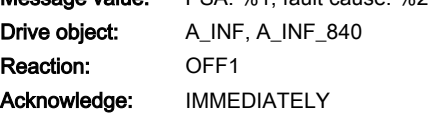

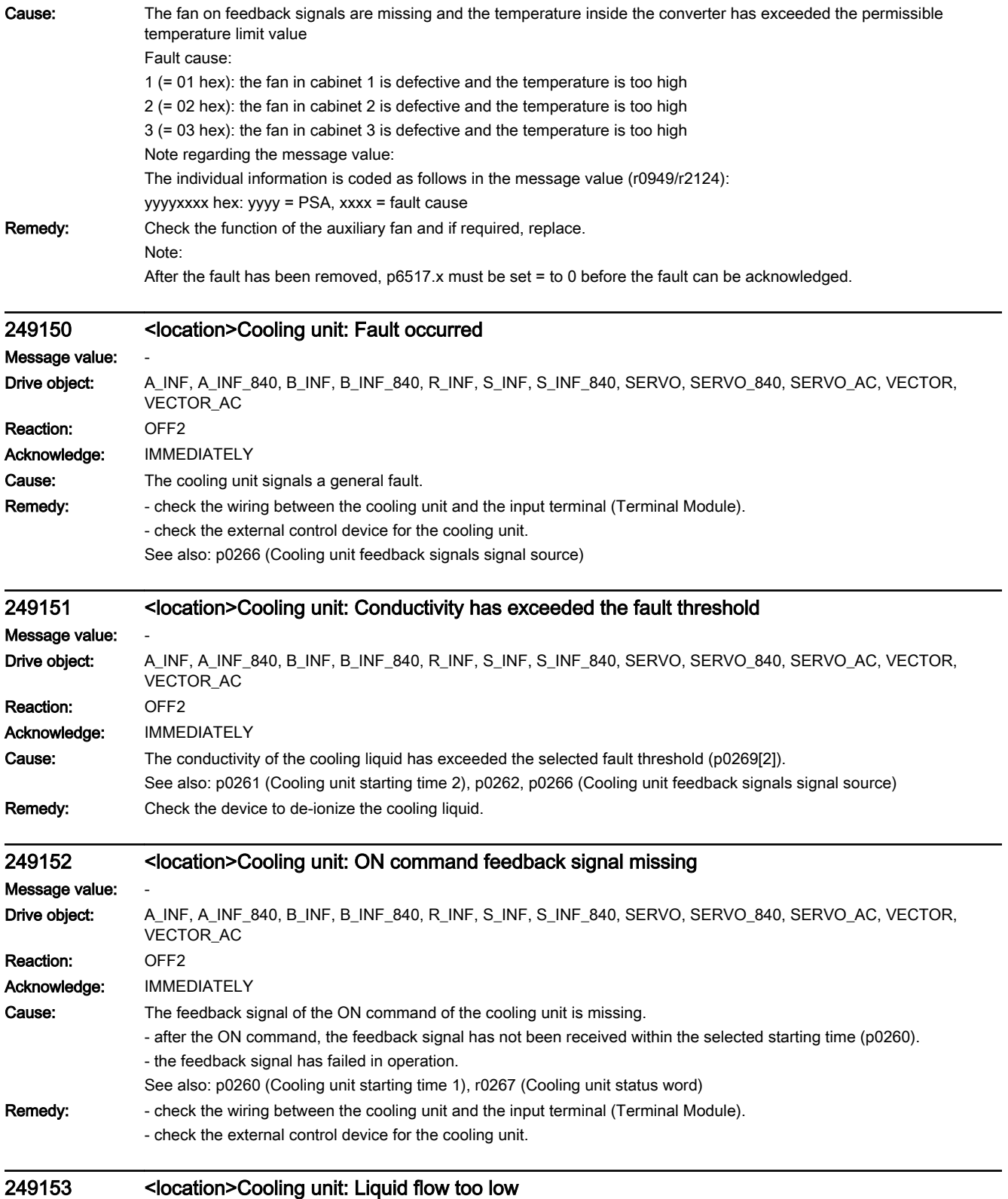

Message value: -

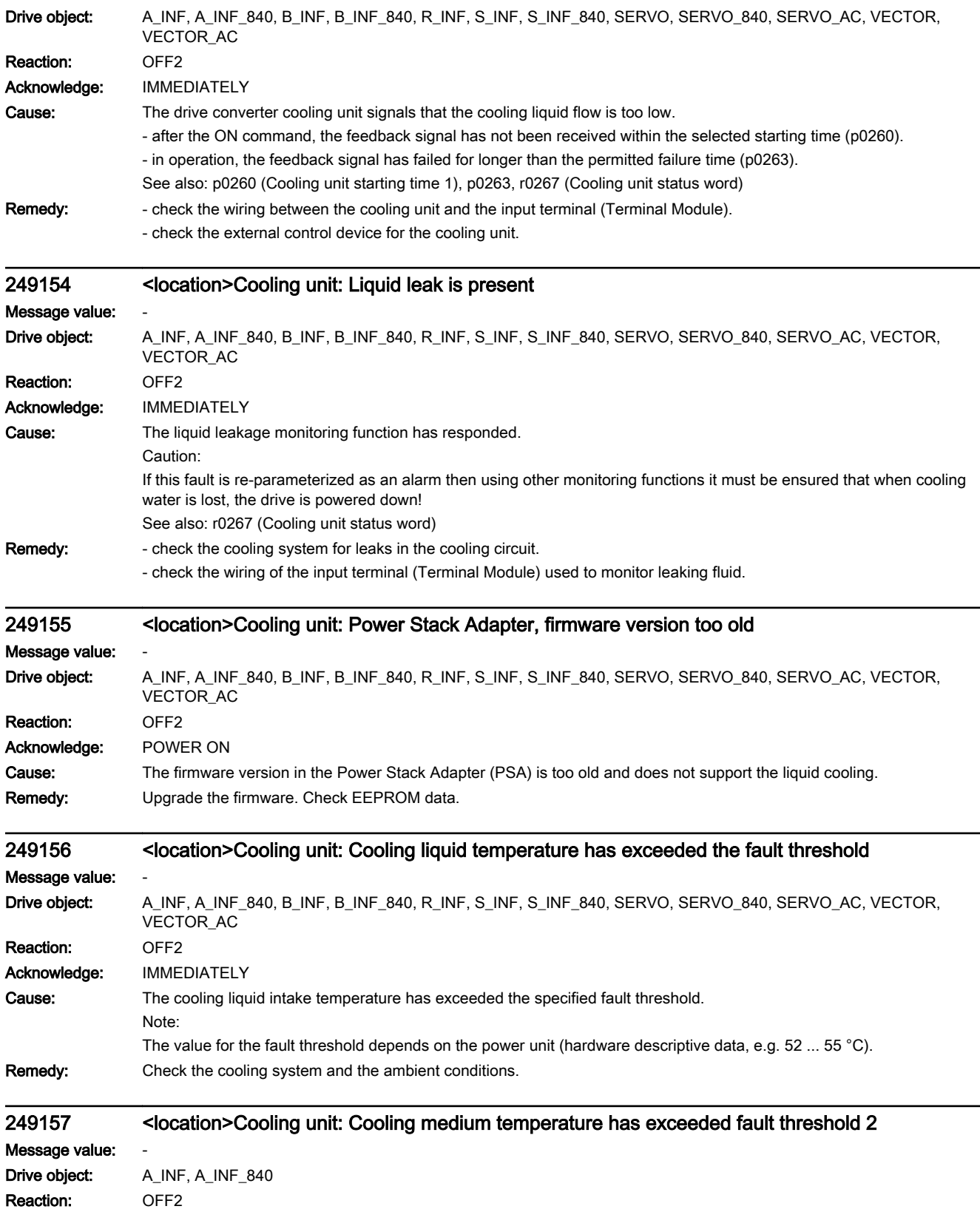

Acknowledge: IMMEDIATELY

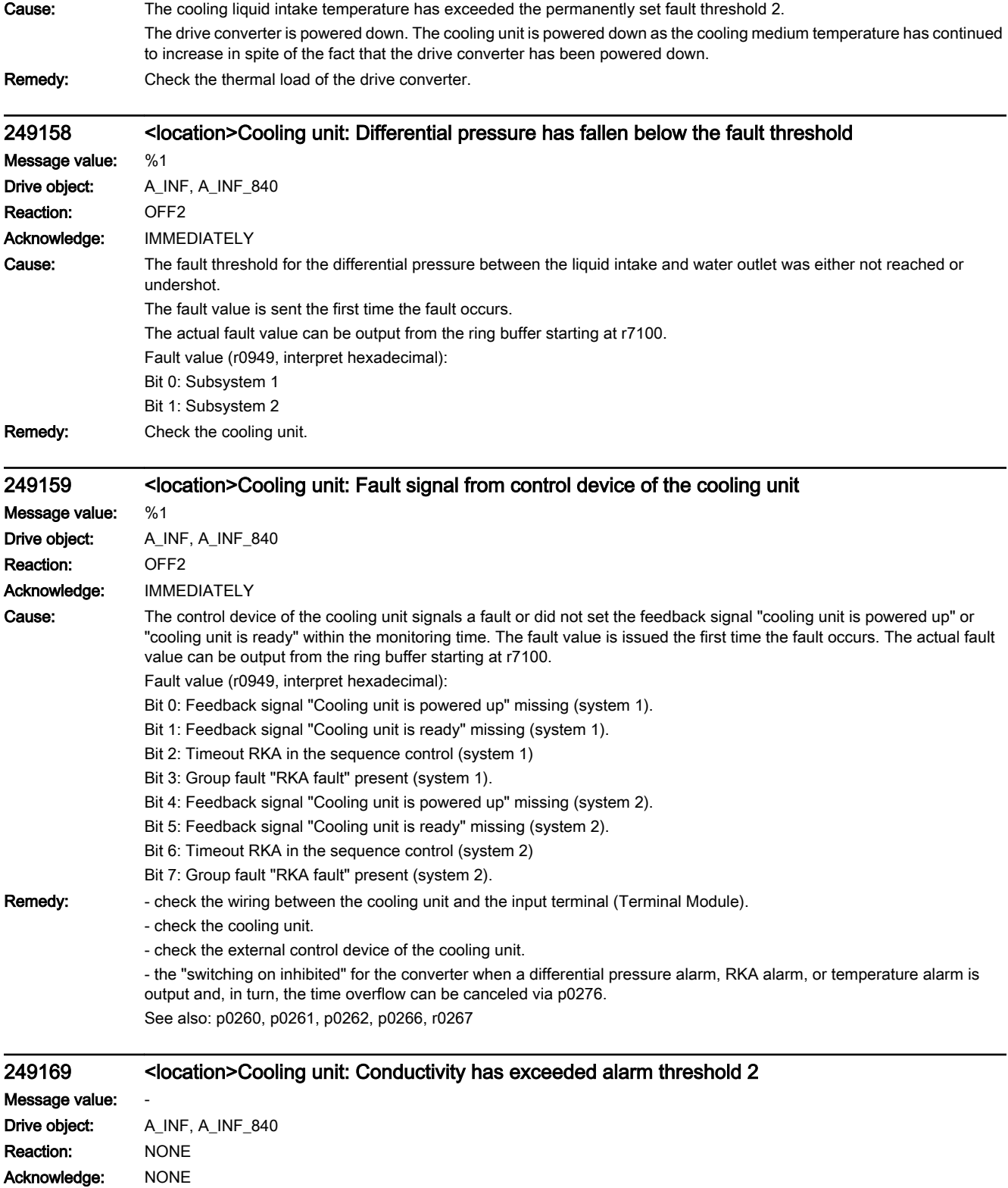

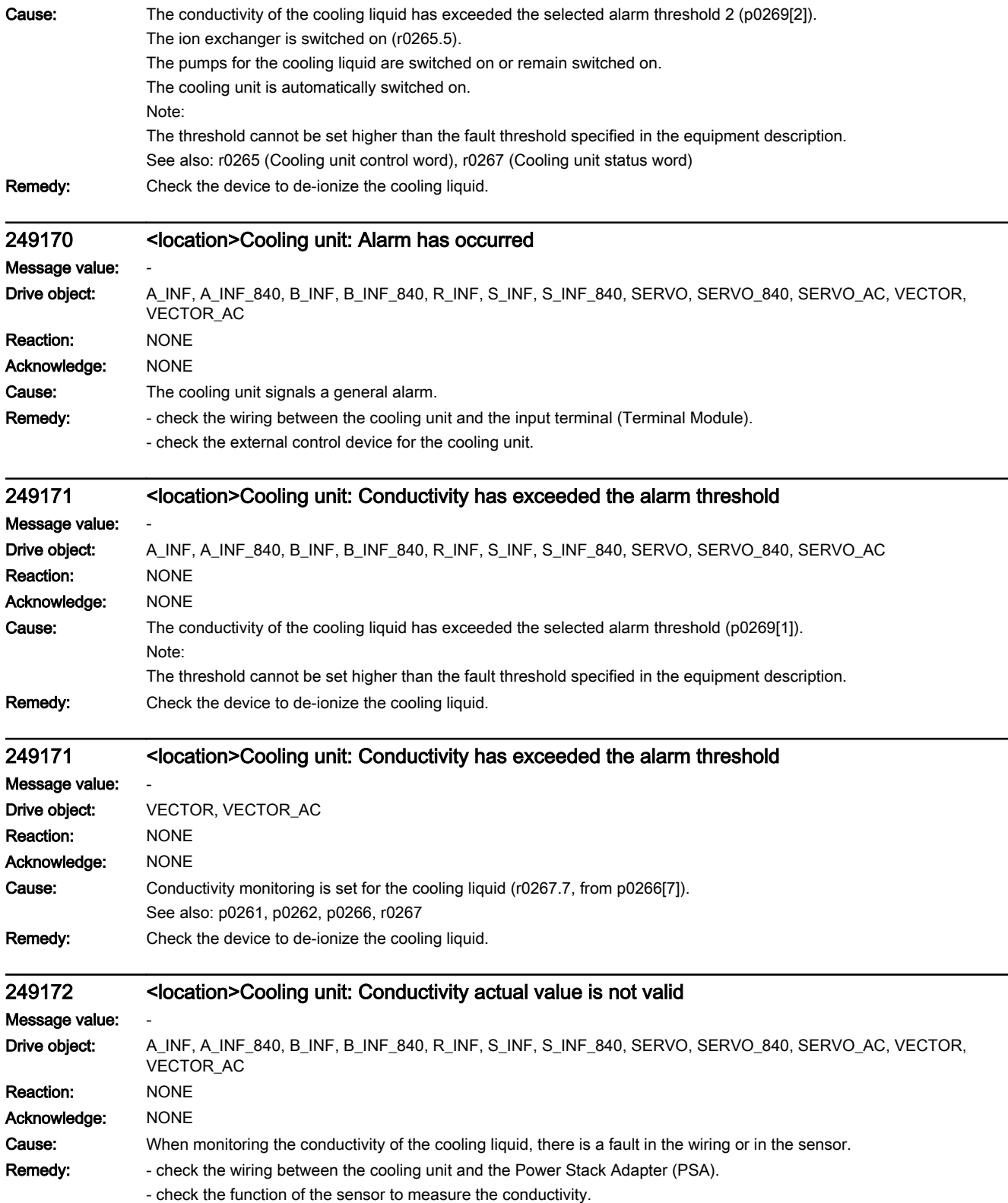

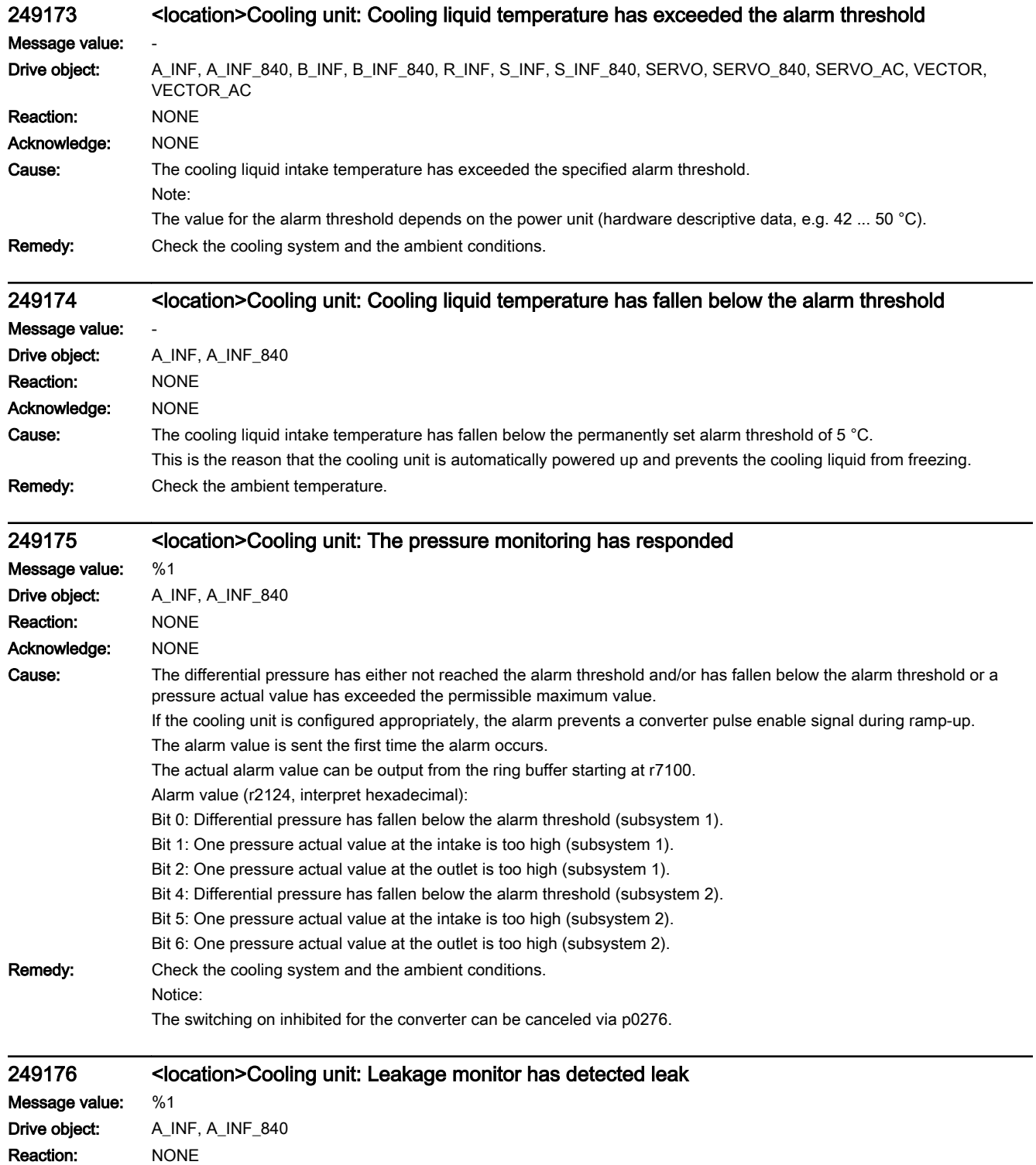

Acknowledge: NONE

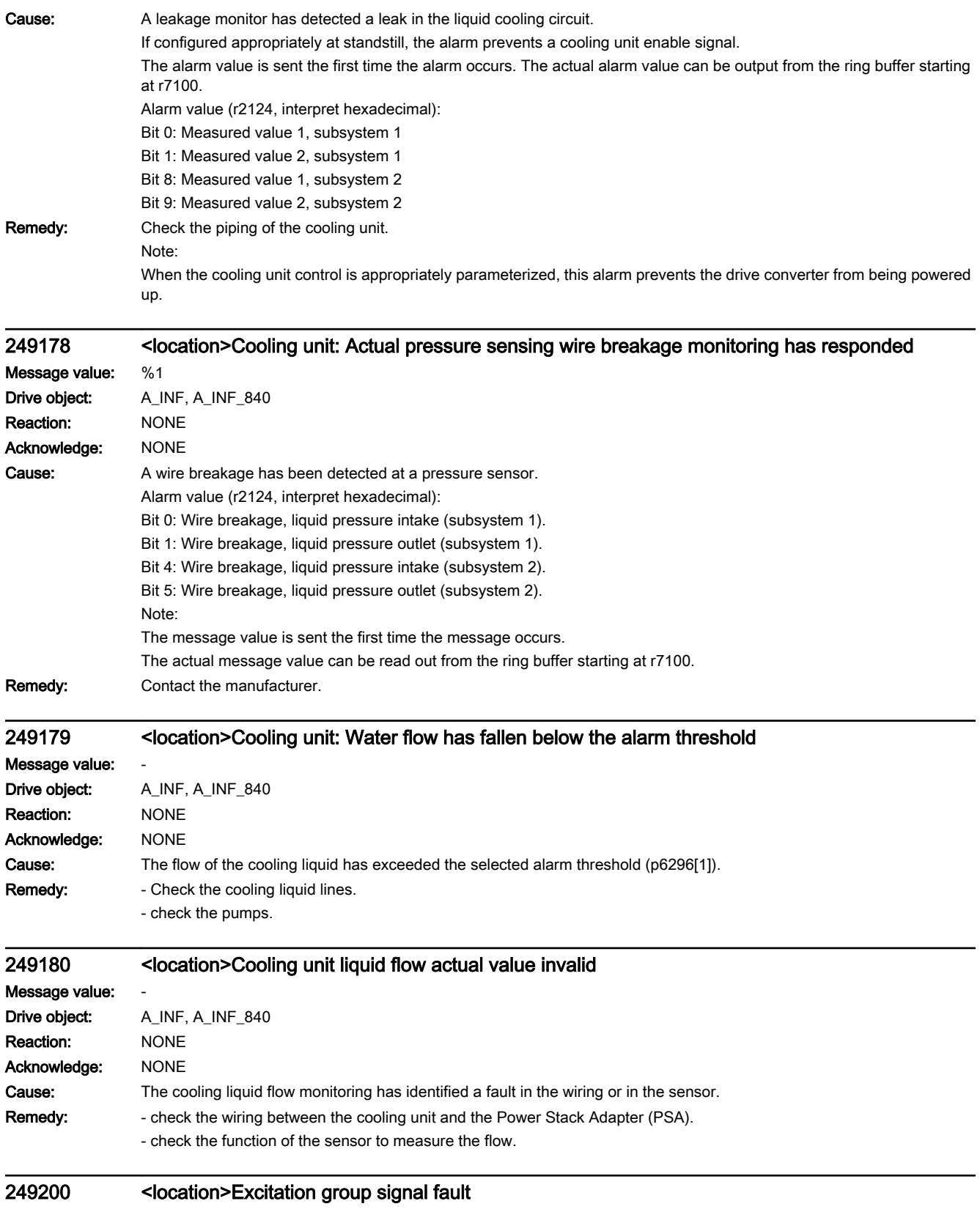

Message value: %1

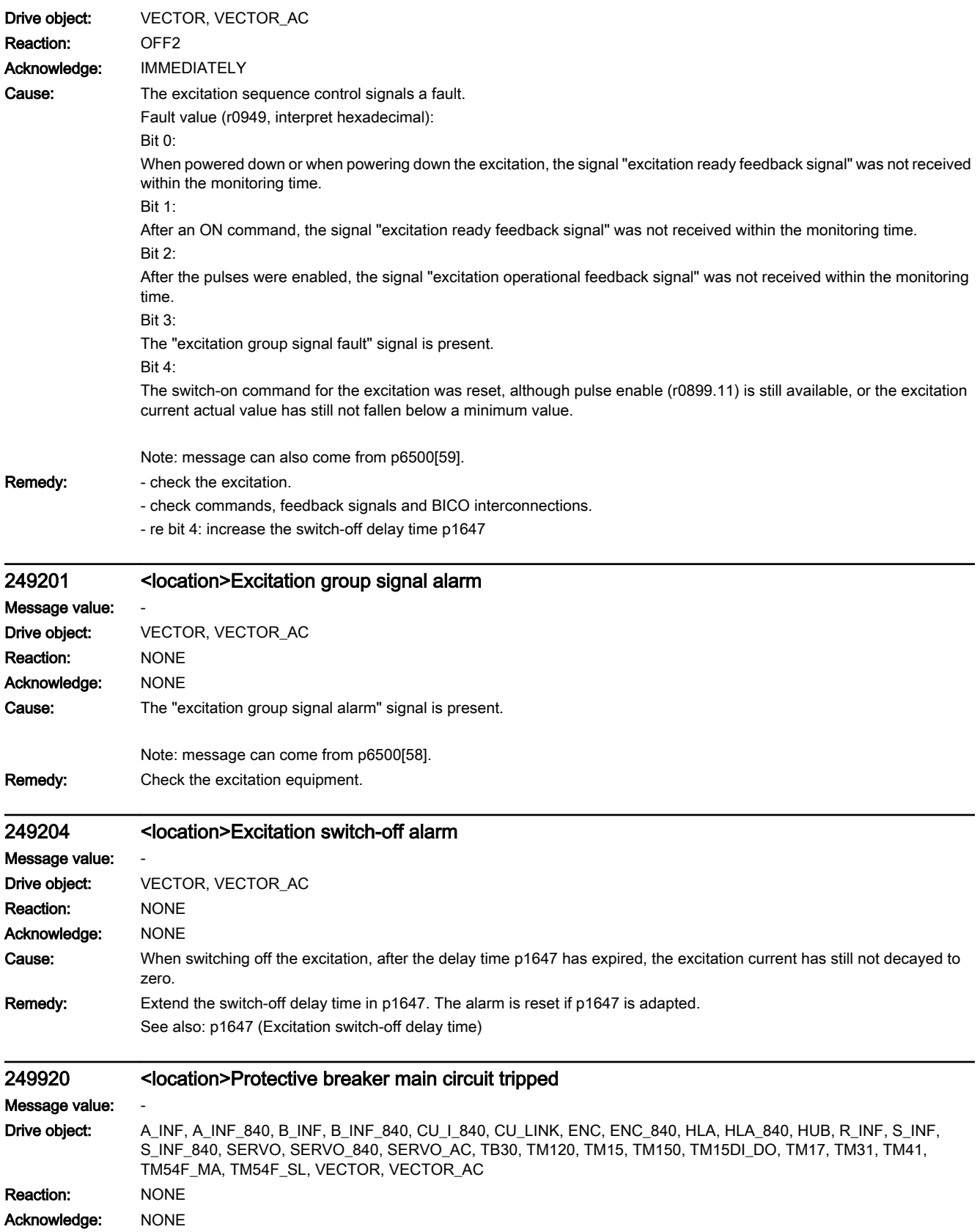

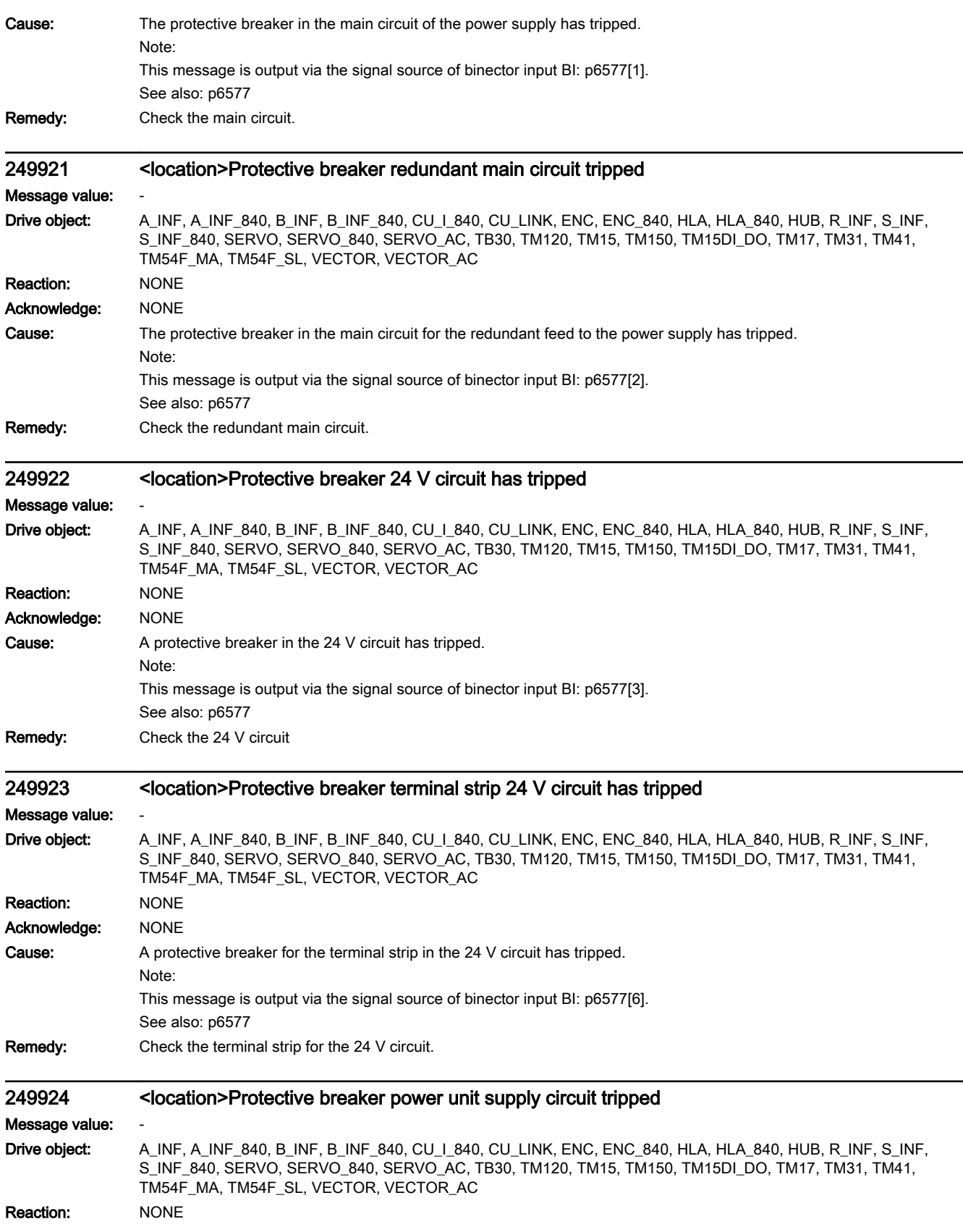

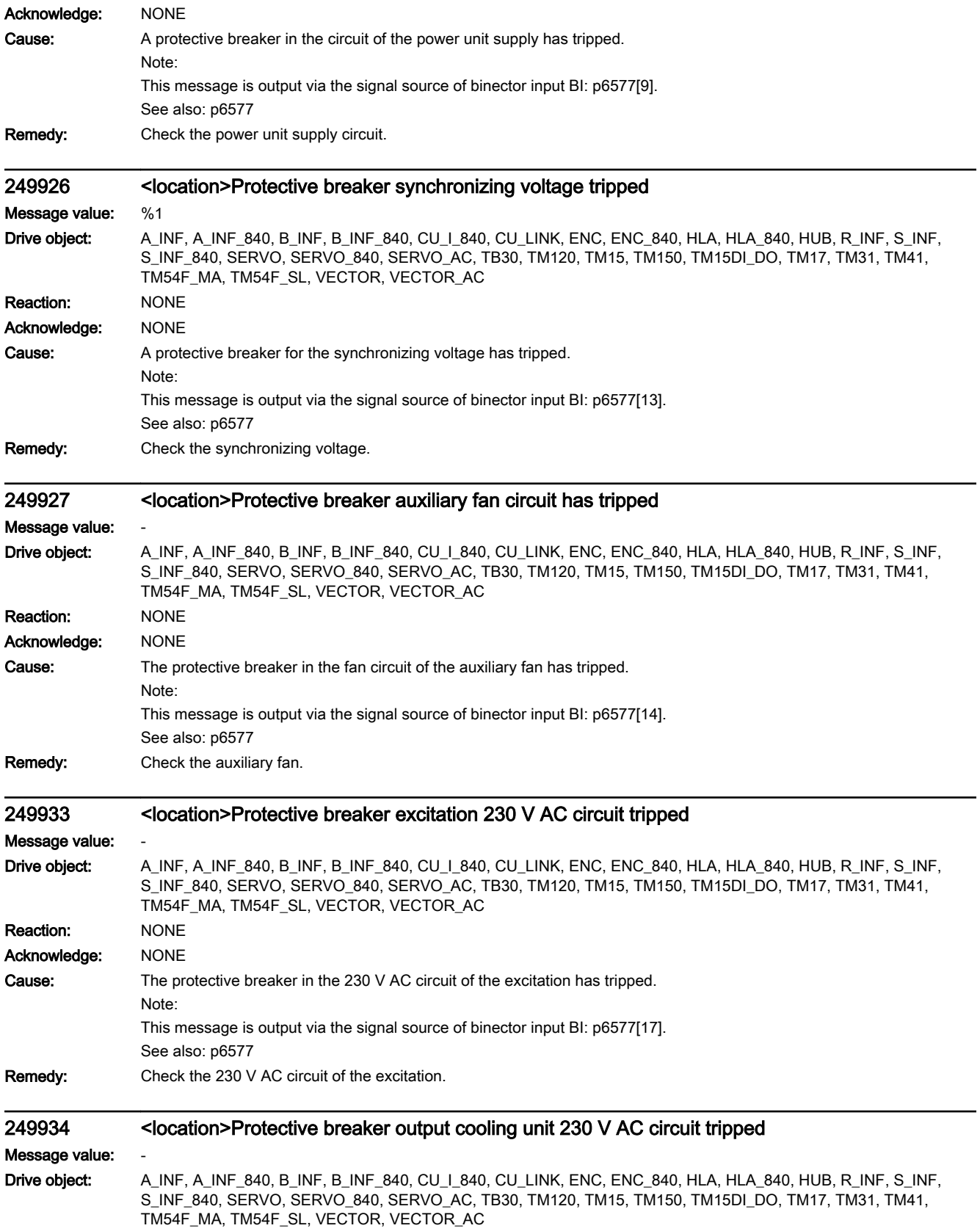

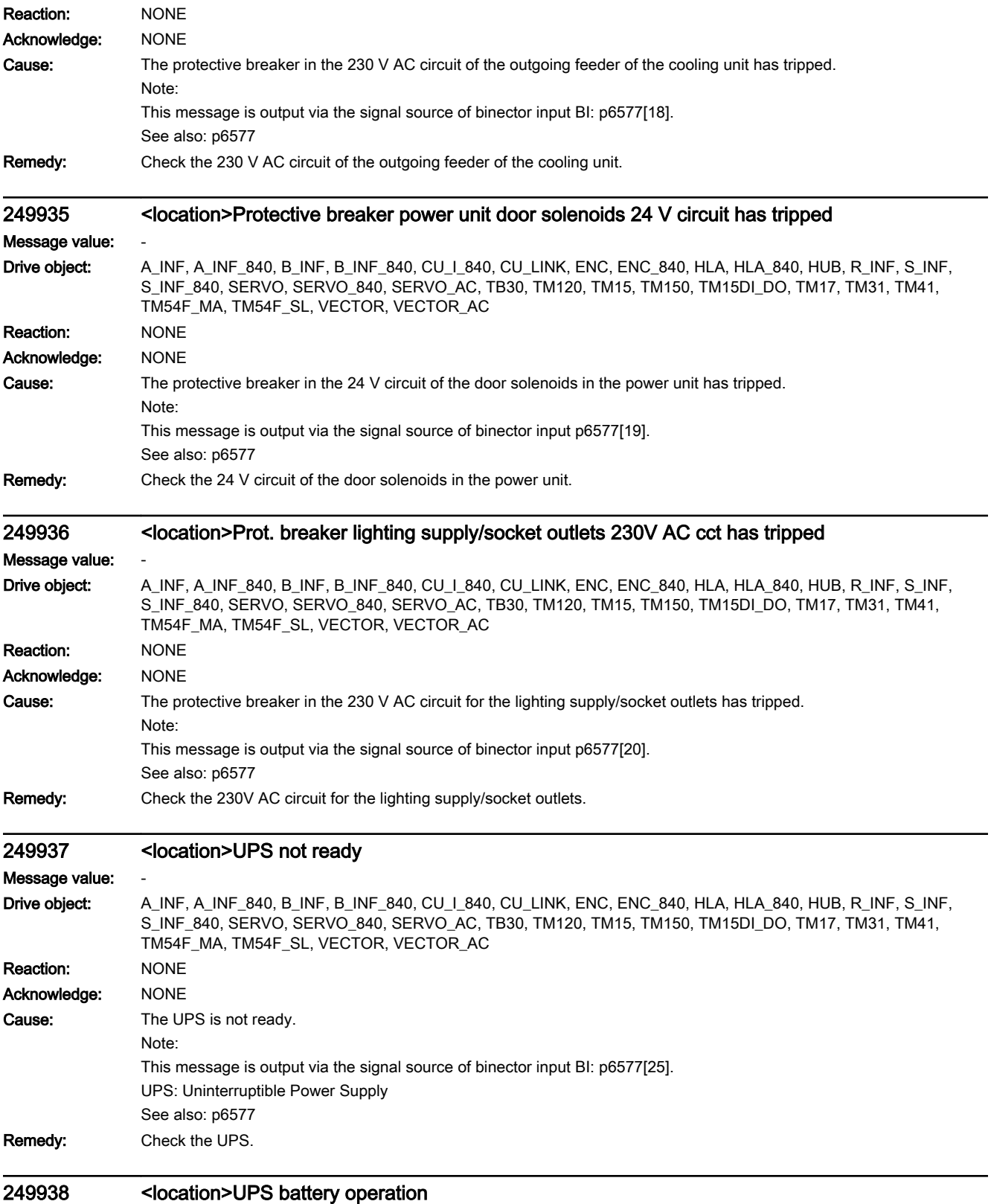

Message value: -

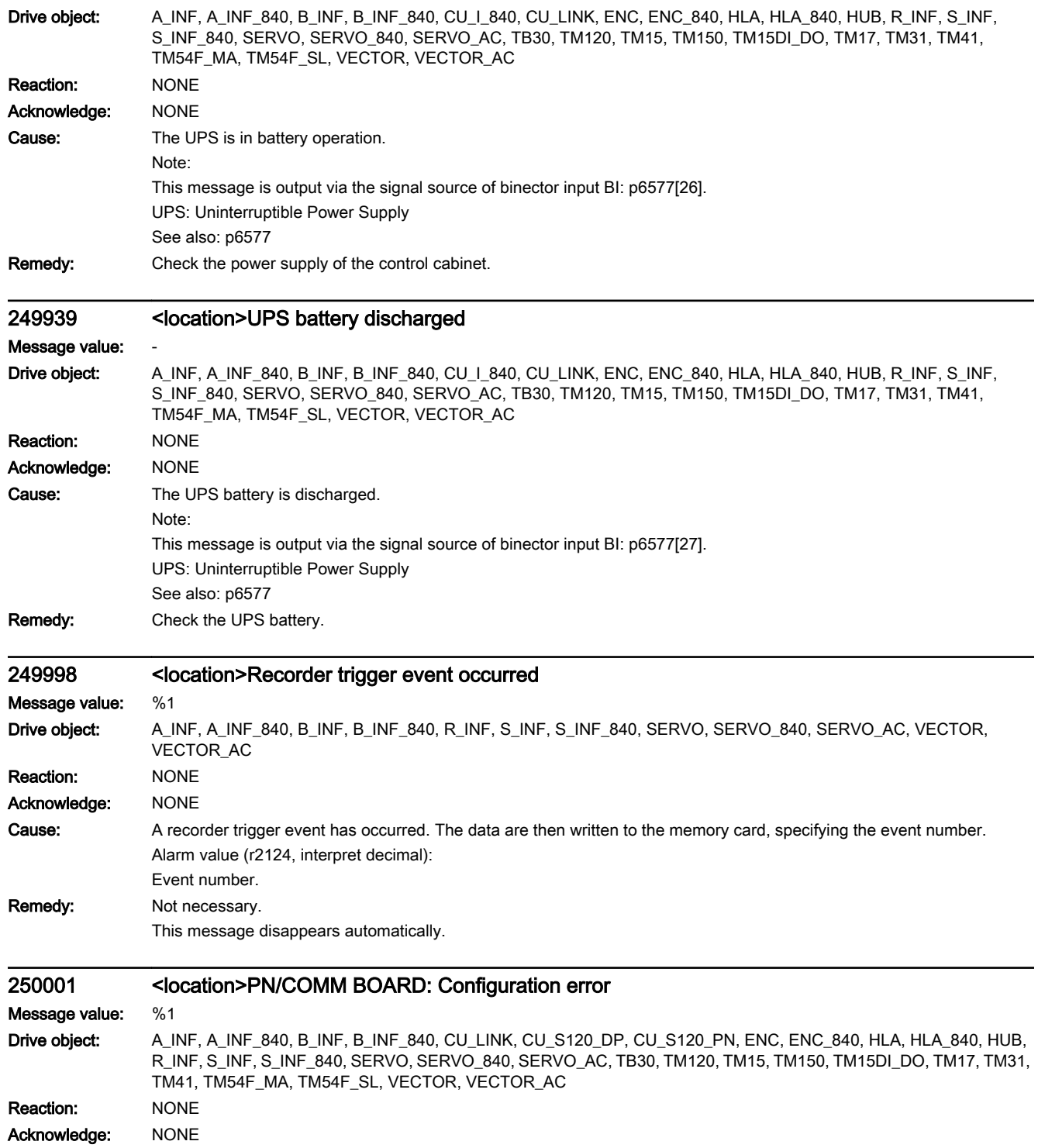

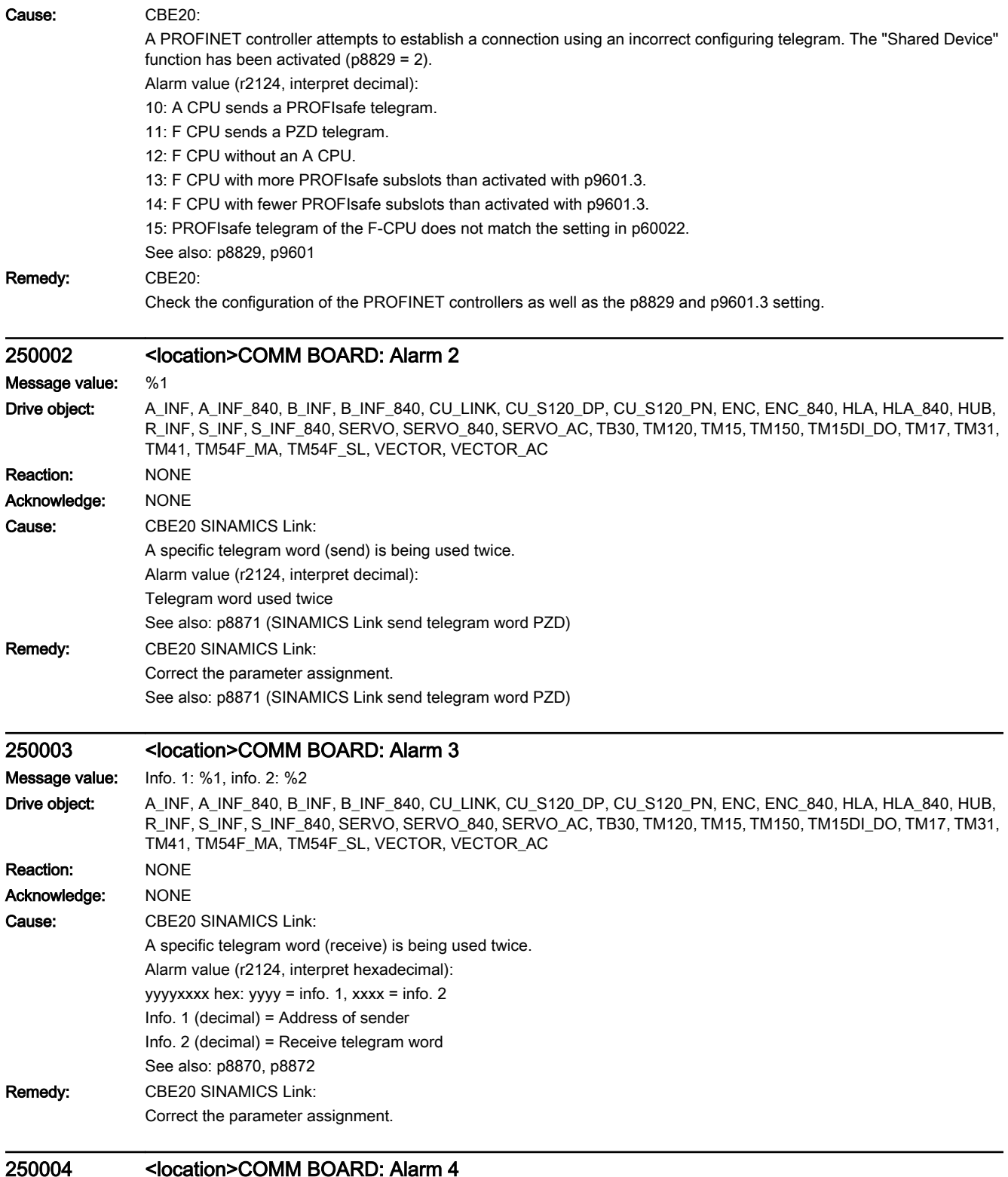

#### 250004 <location>COMM BOARD: Alarm 4

Message value: Info. 1: %1, info. 2: %2

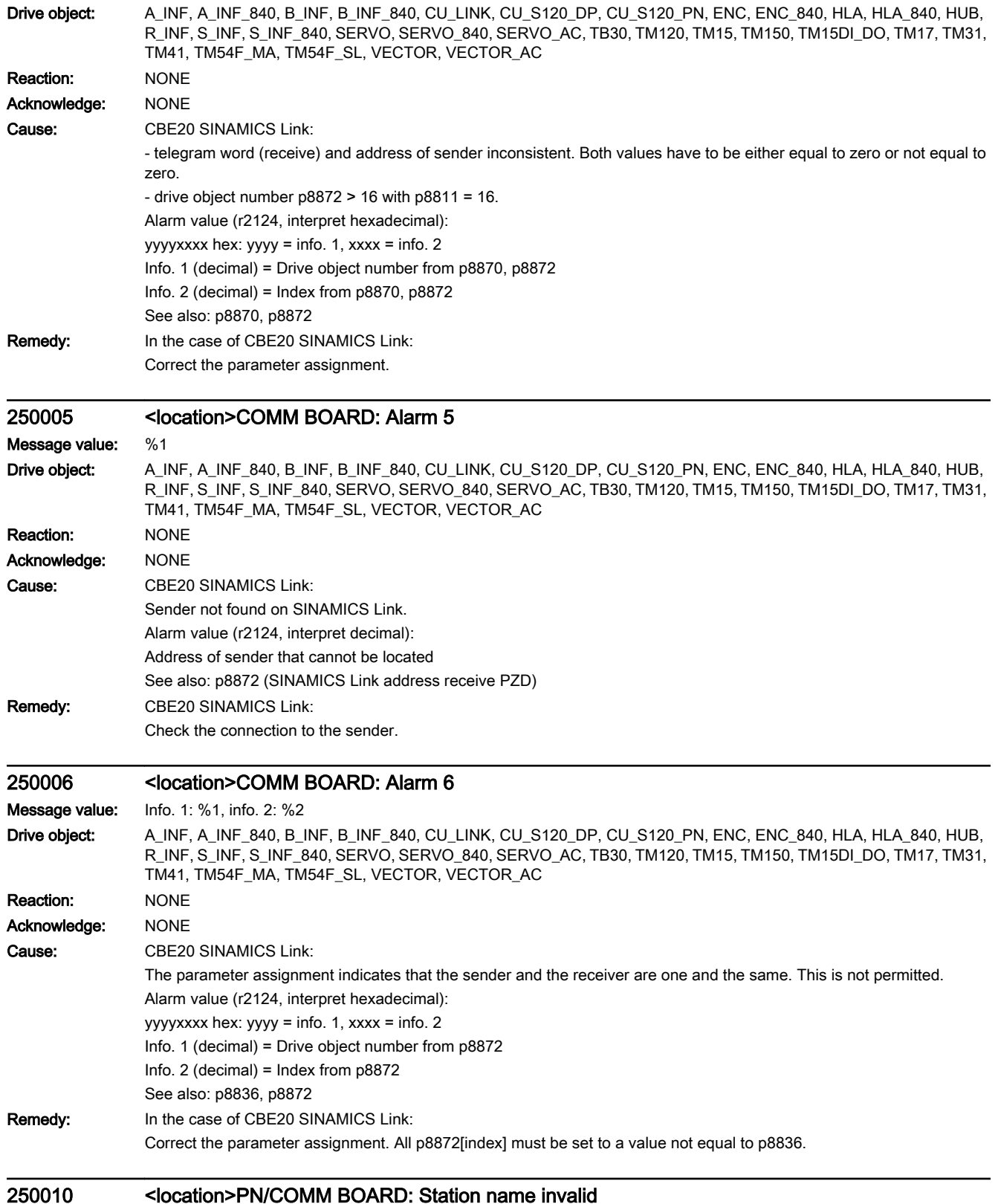

Message value: %1

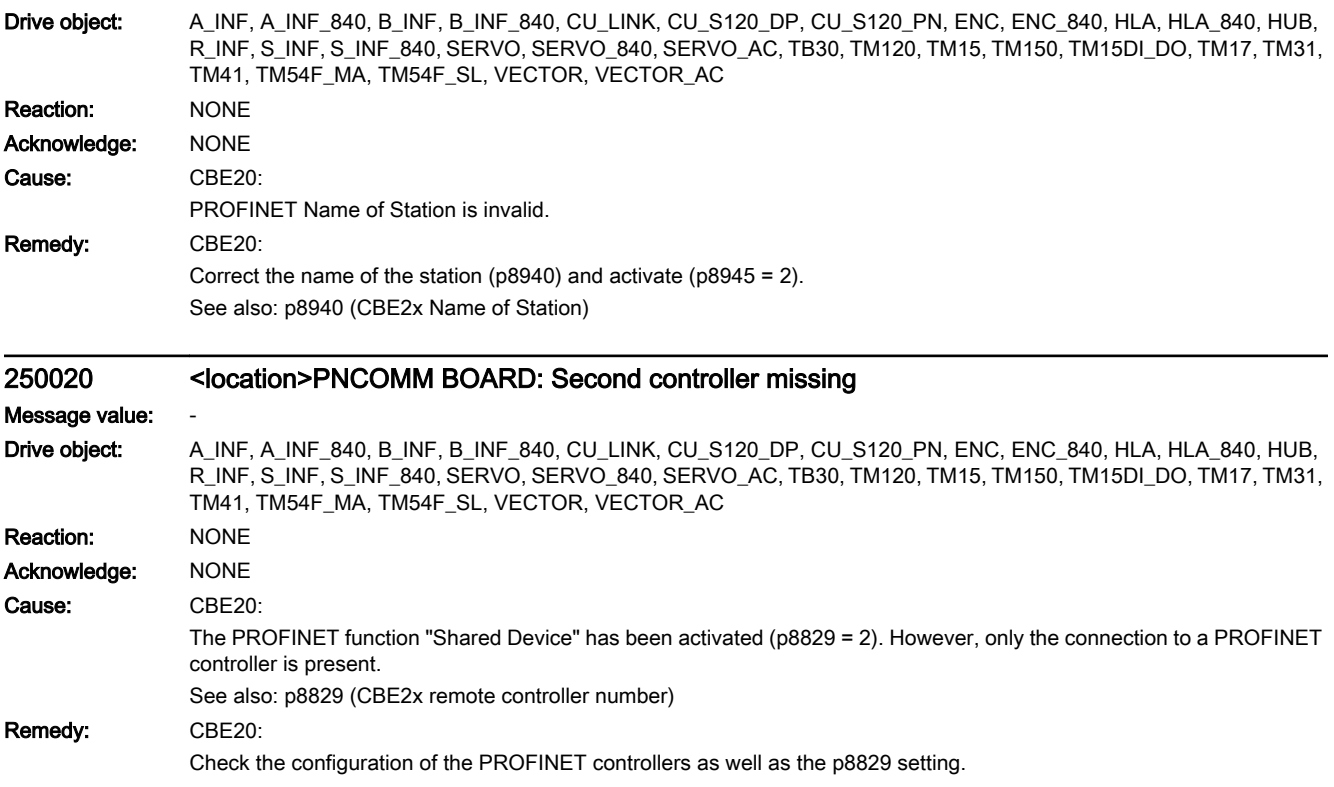

# Drive and I/O alarms 7

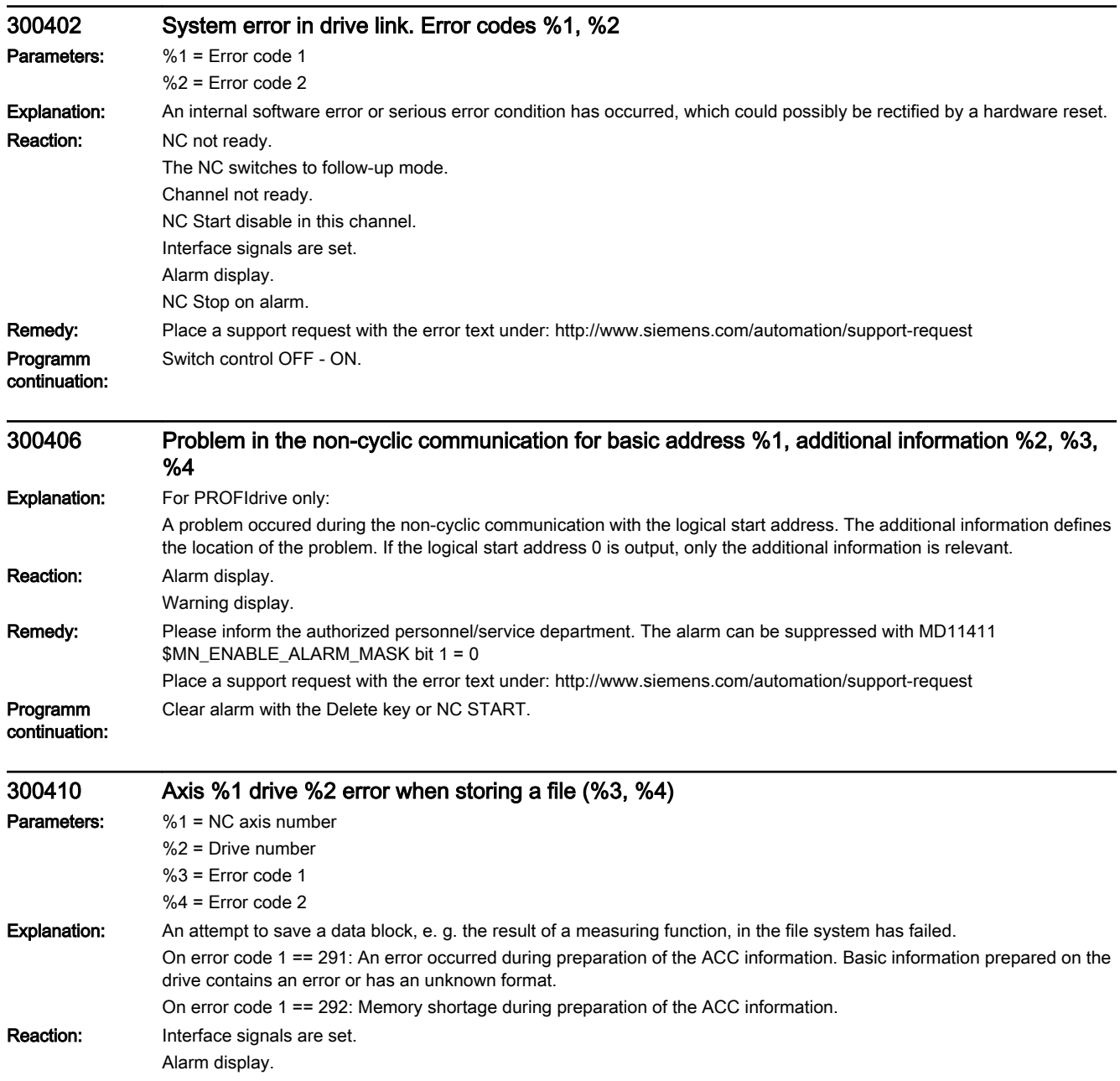

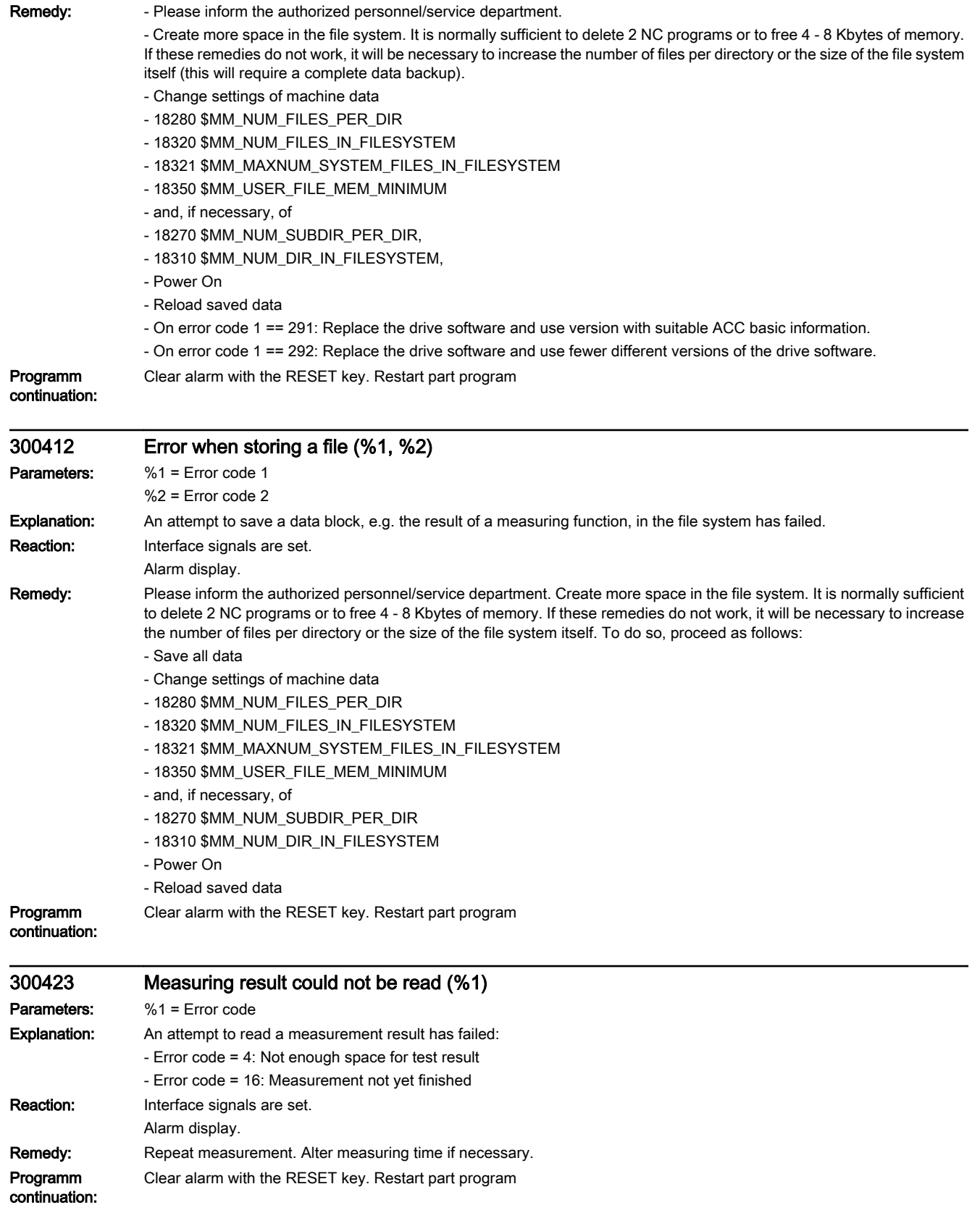

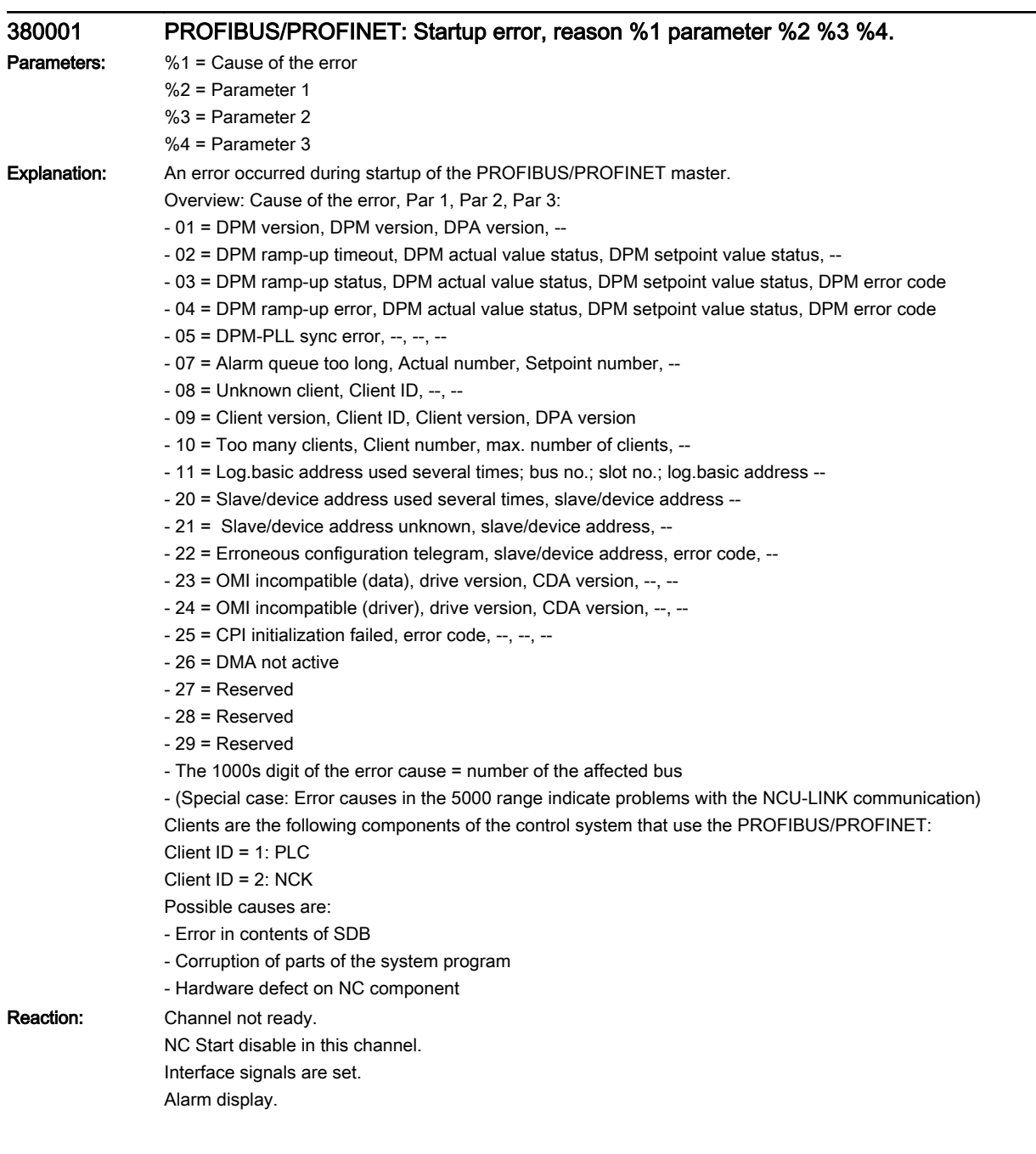

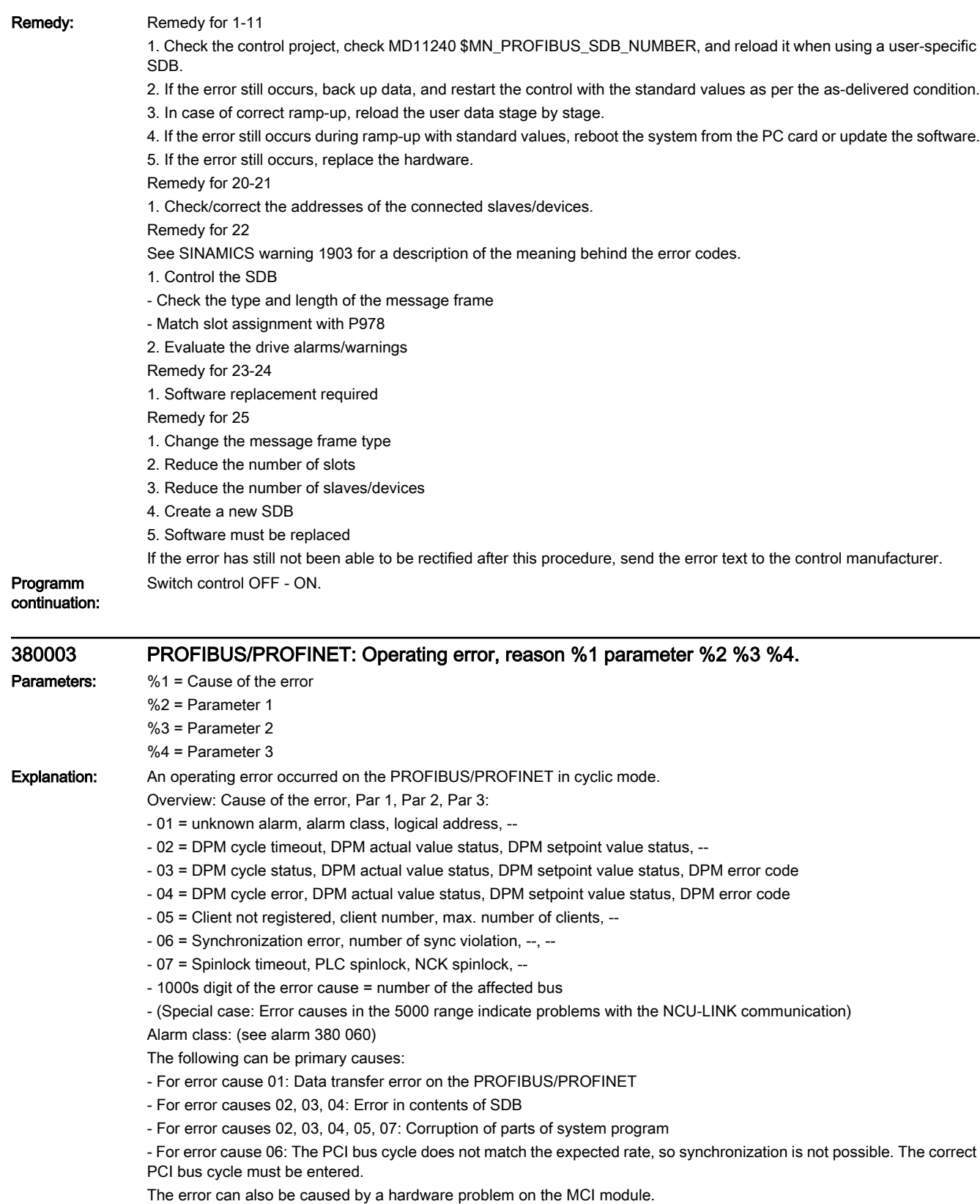

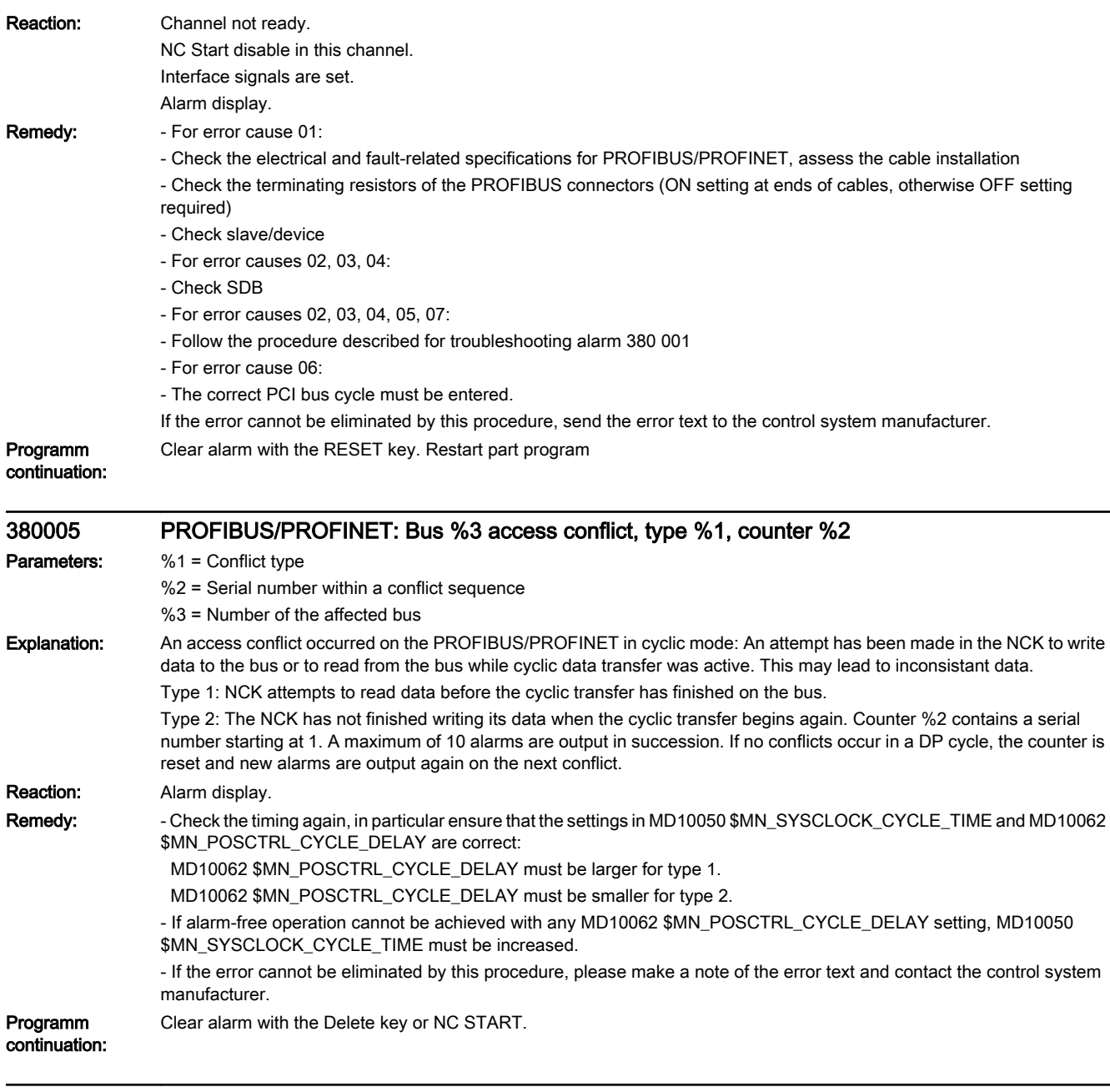

## 380020 PROFIBUS/PROFINET: Bus %3 SDB %4 error %1 source %2

Parameters: %1 = Error

%2 = SDB source %3 = Bus number

%4 = SDB number

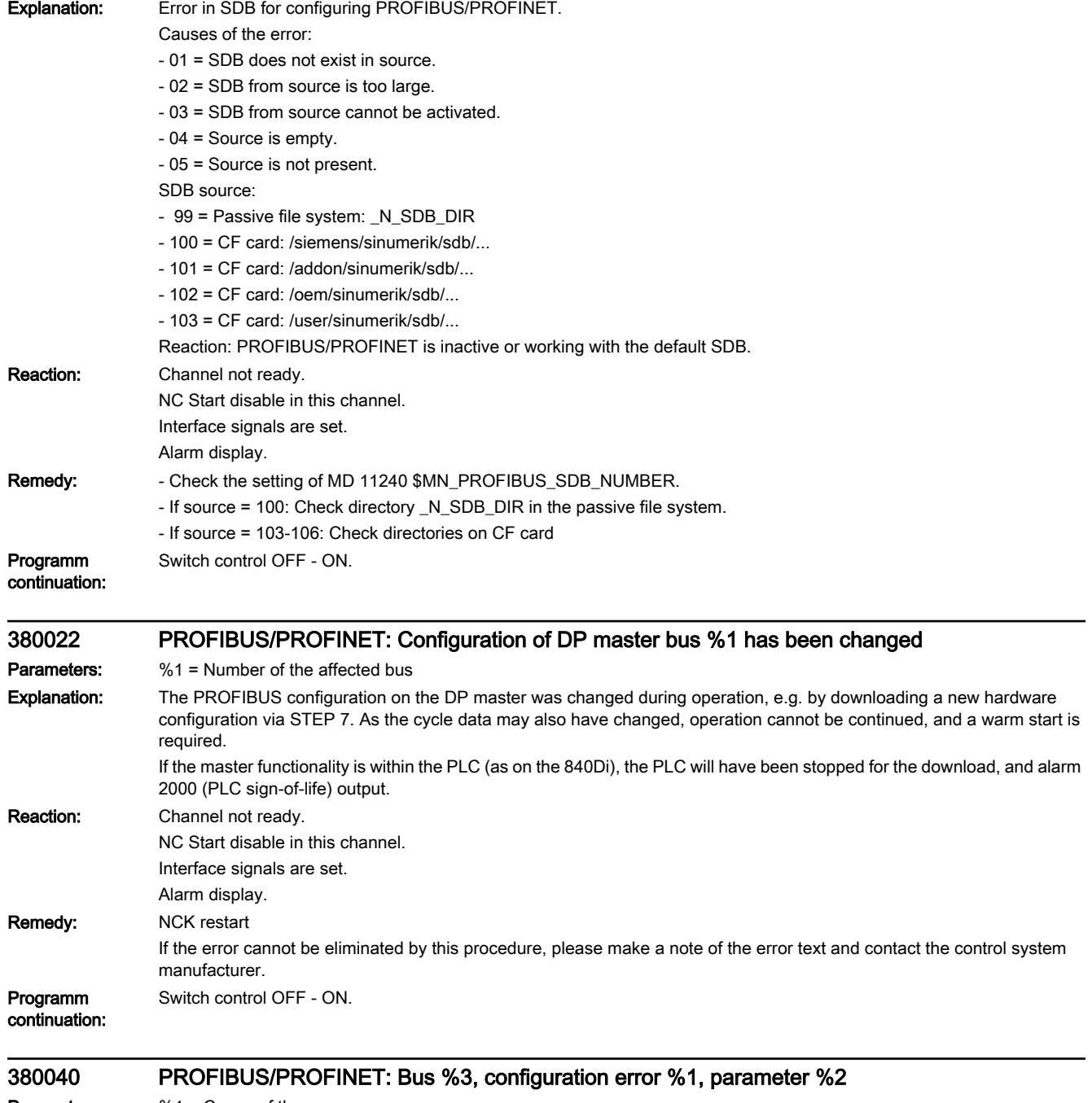

**Parameters:** %1 = Cause of the error %2 = Parameter

%3 = Number of the affected bus

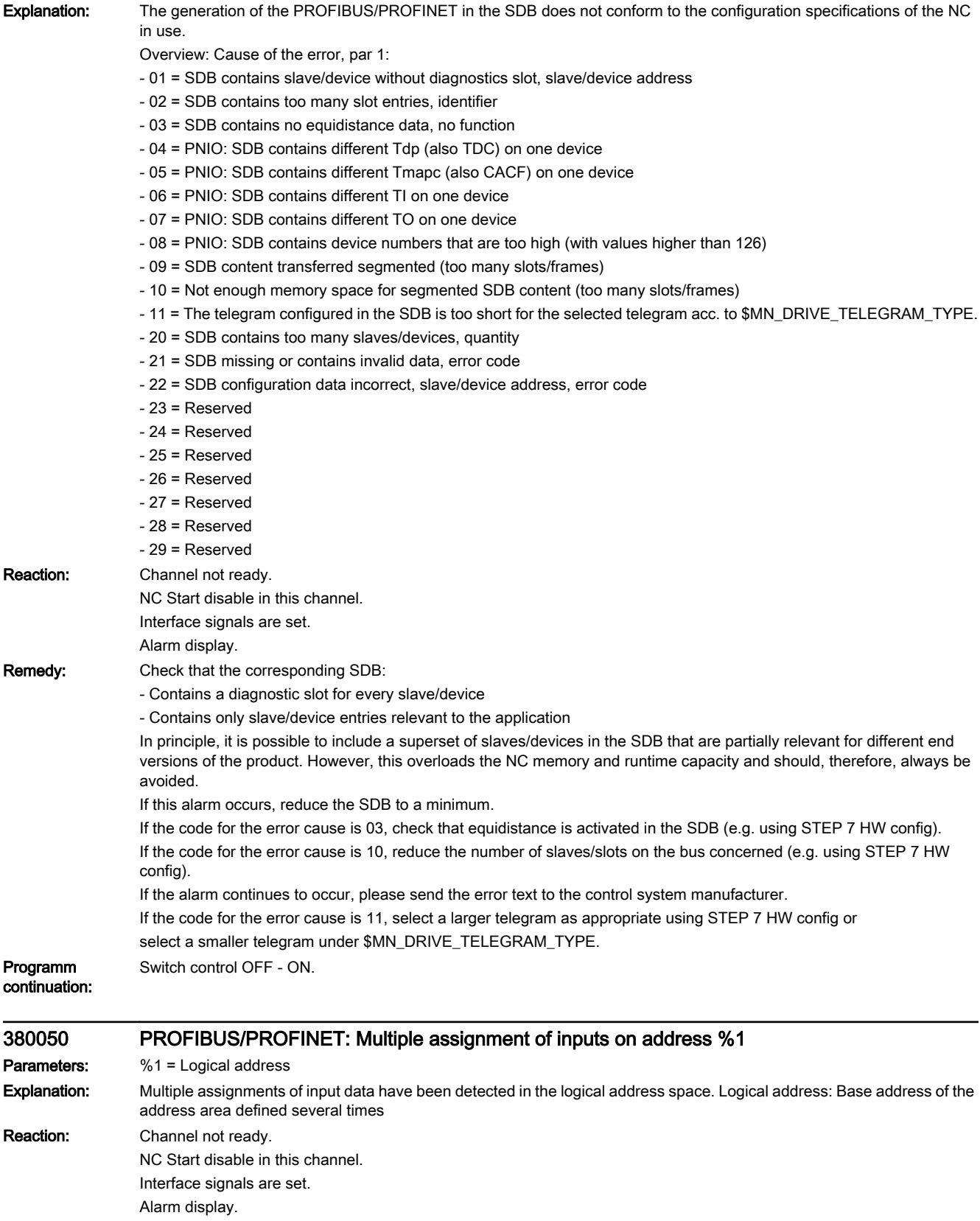

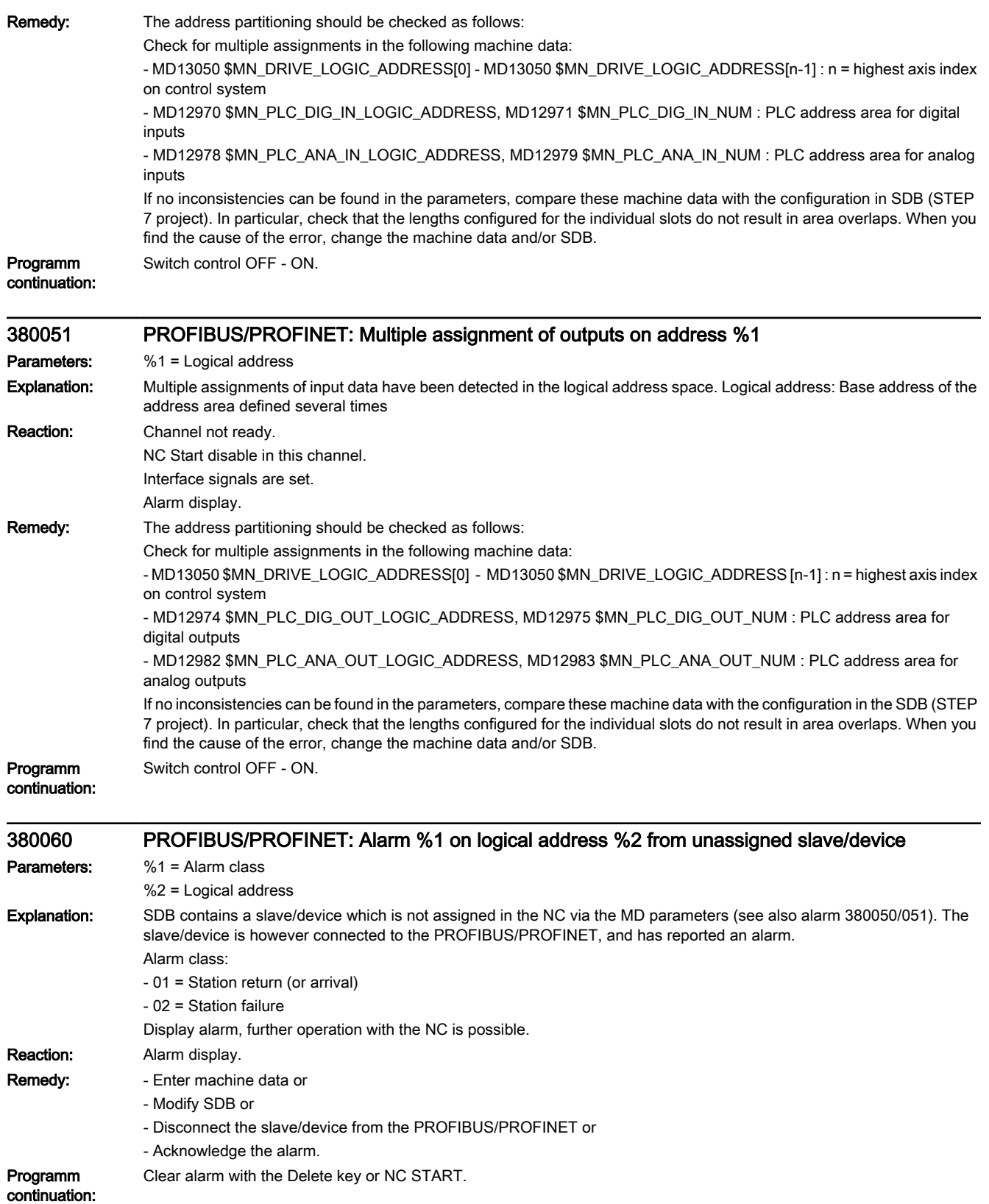

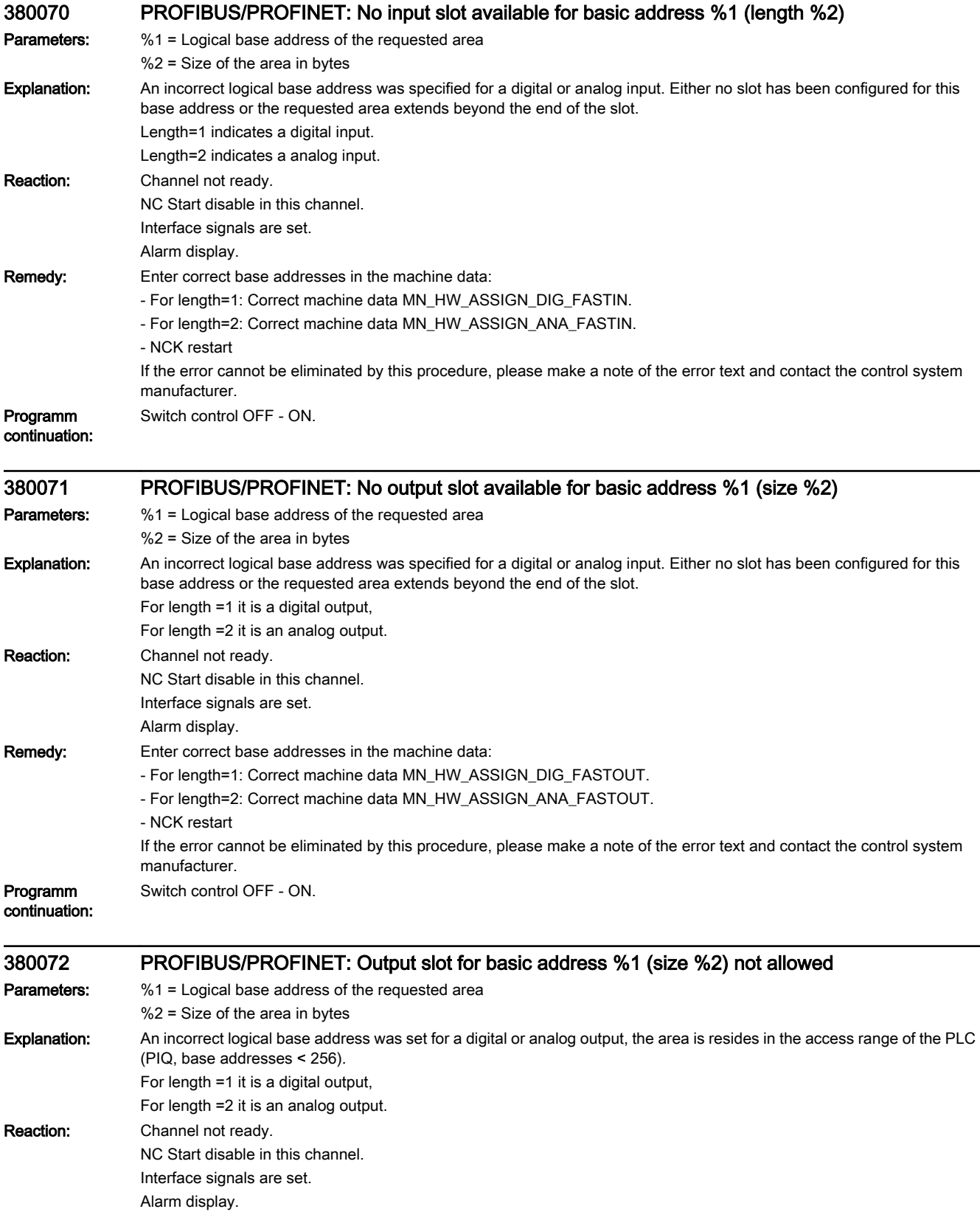

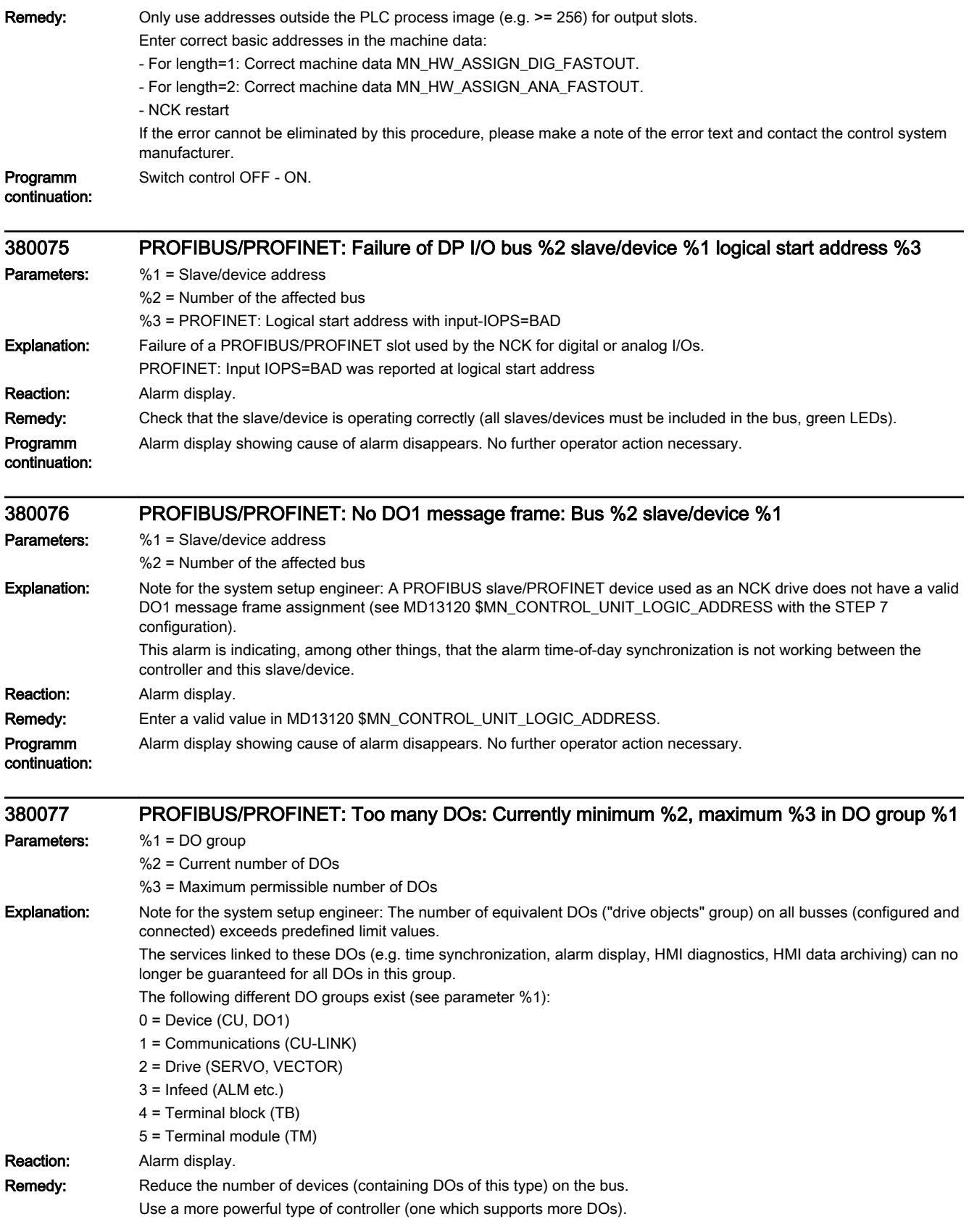
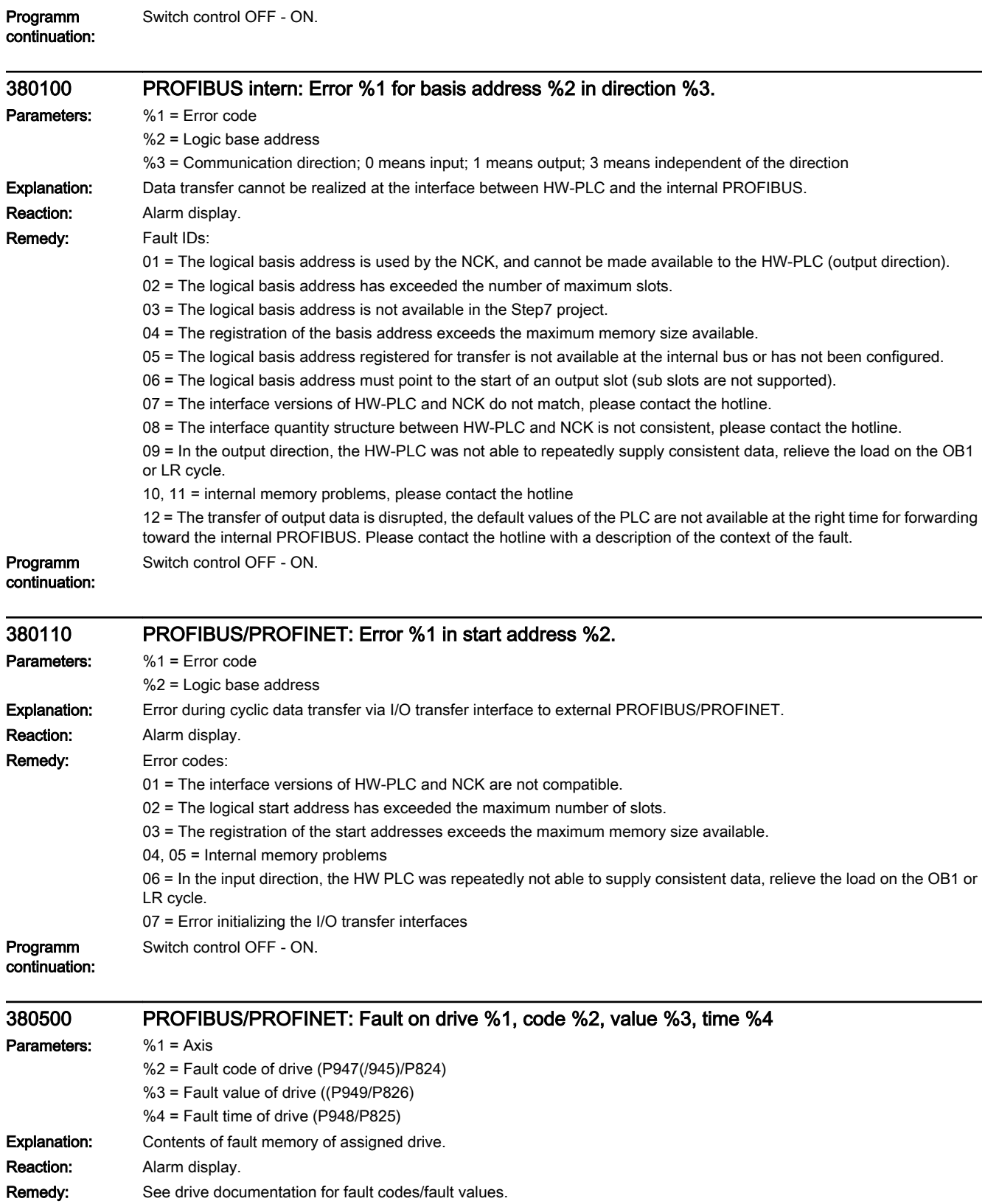

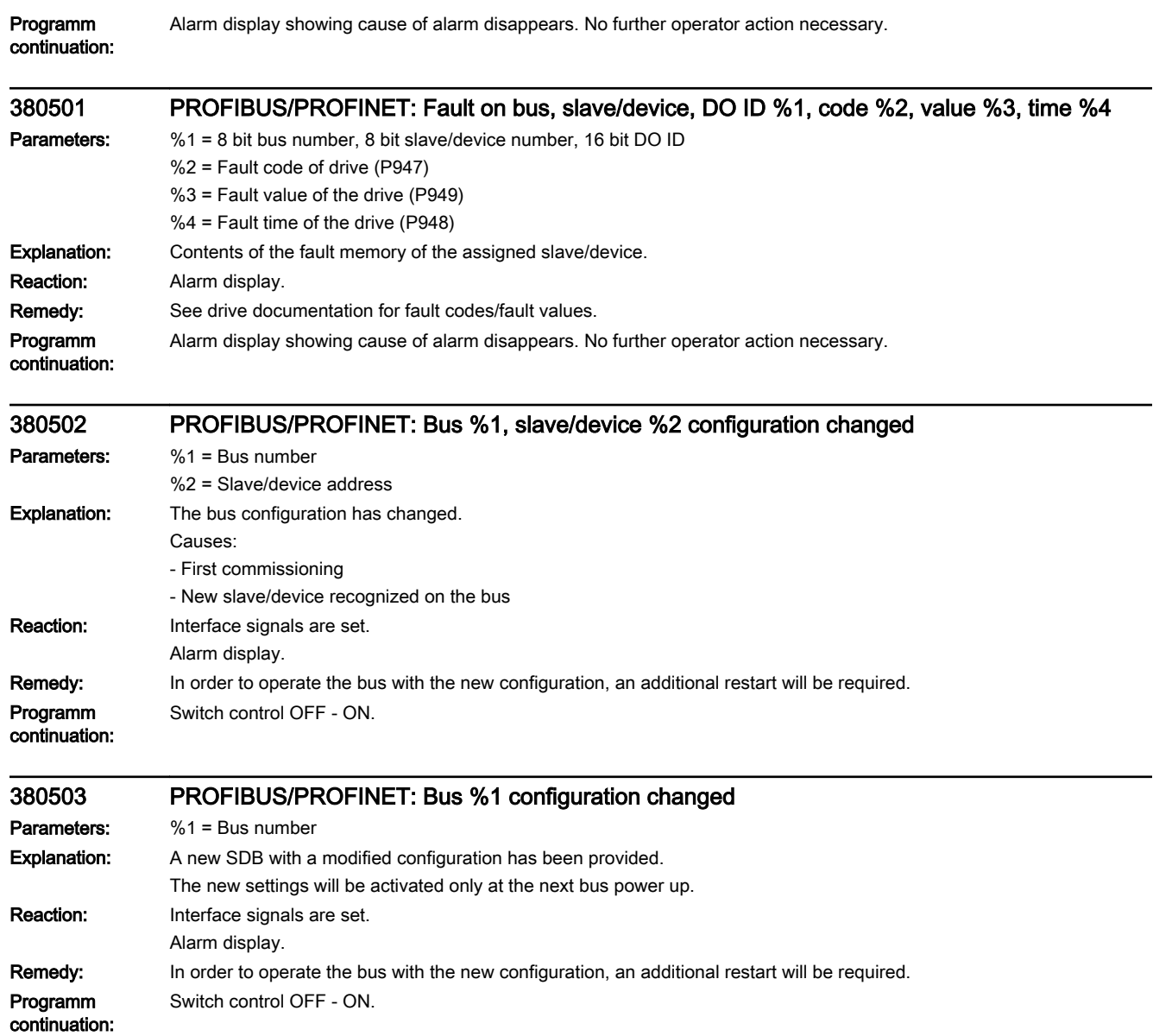

# $PLC$  alarms  $\begin{matrix} \text{PLC} \end{matrix}$

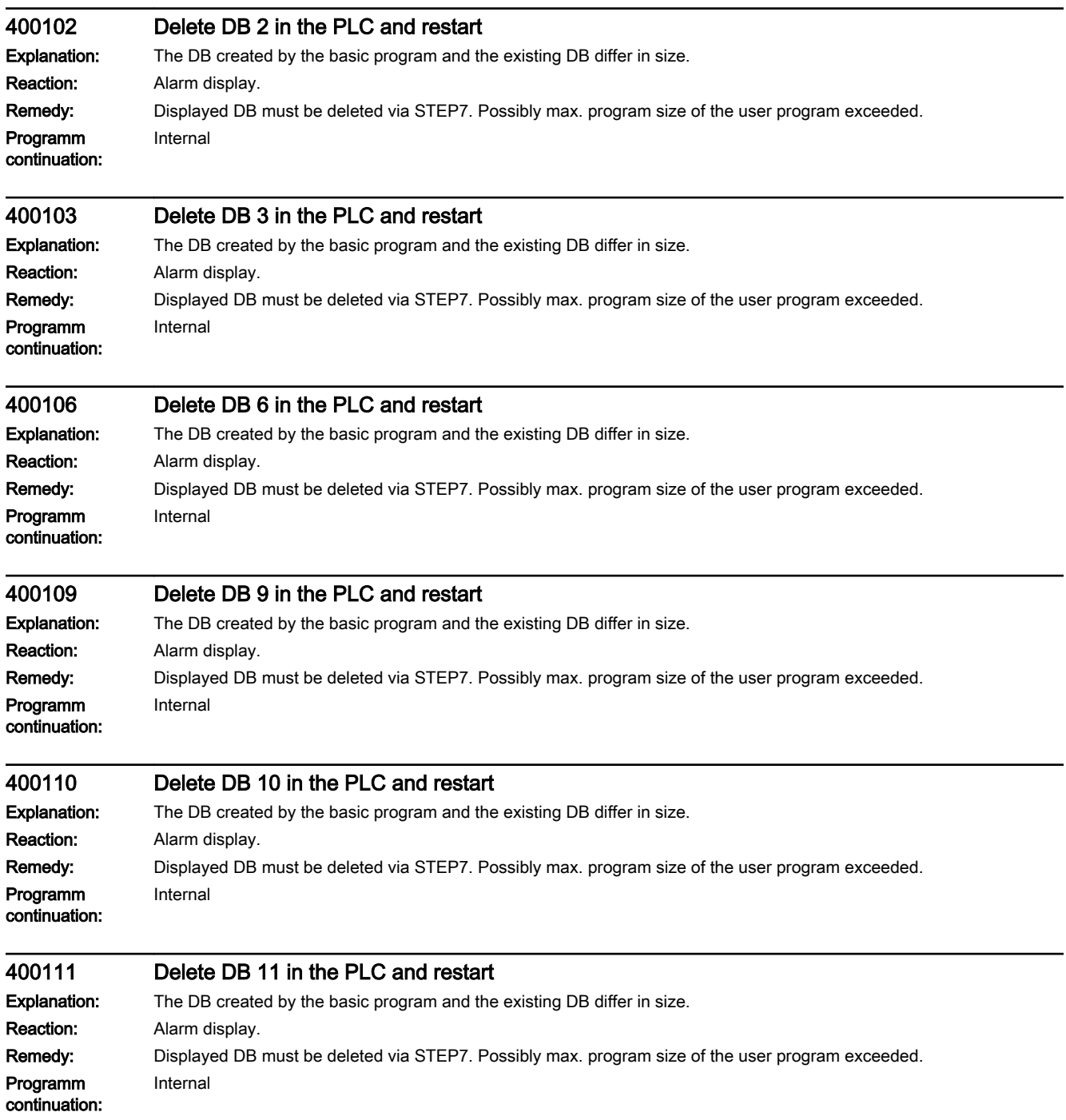

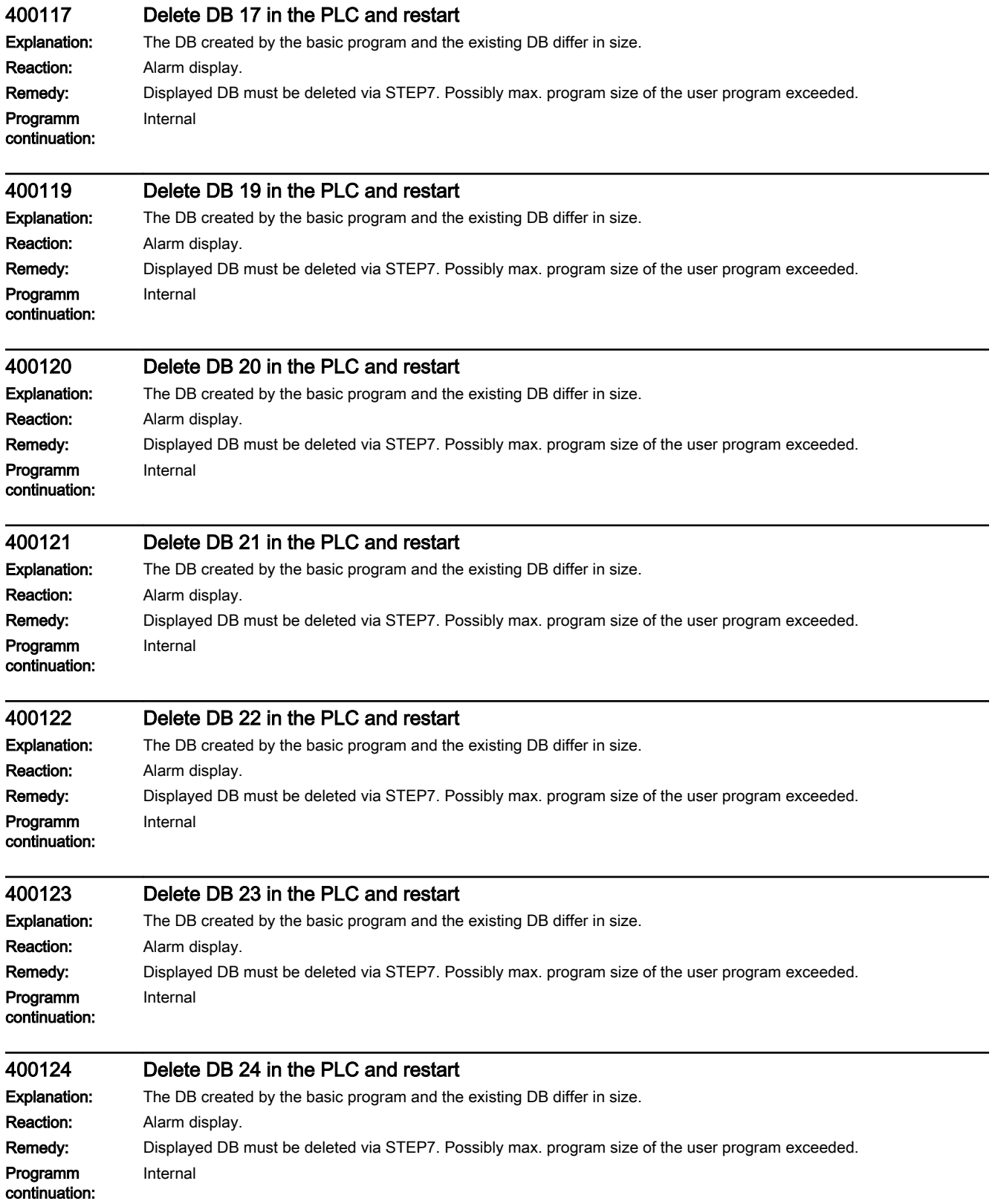

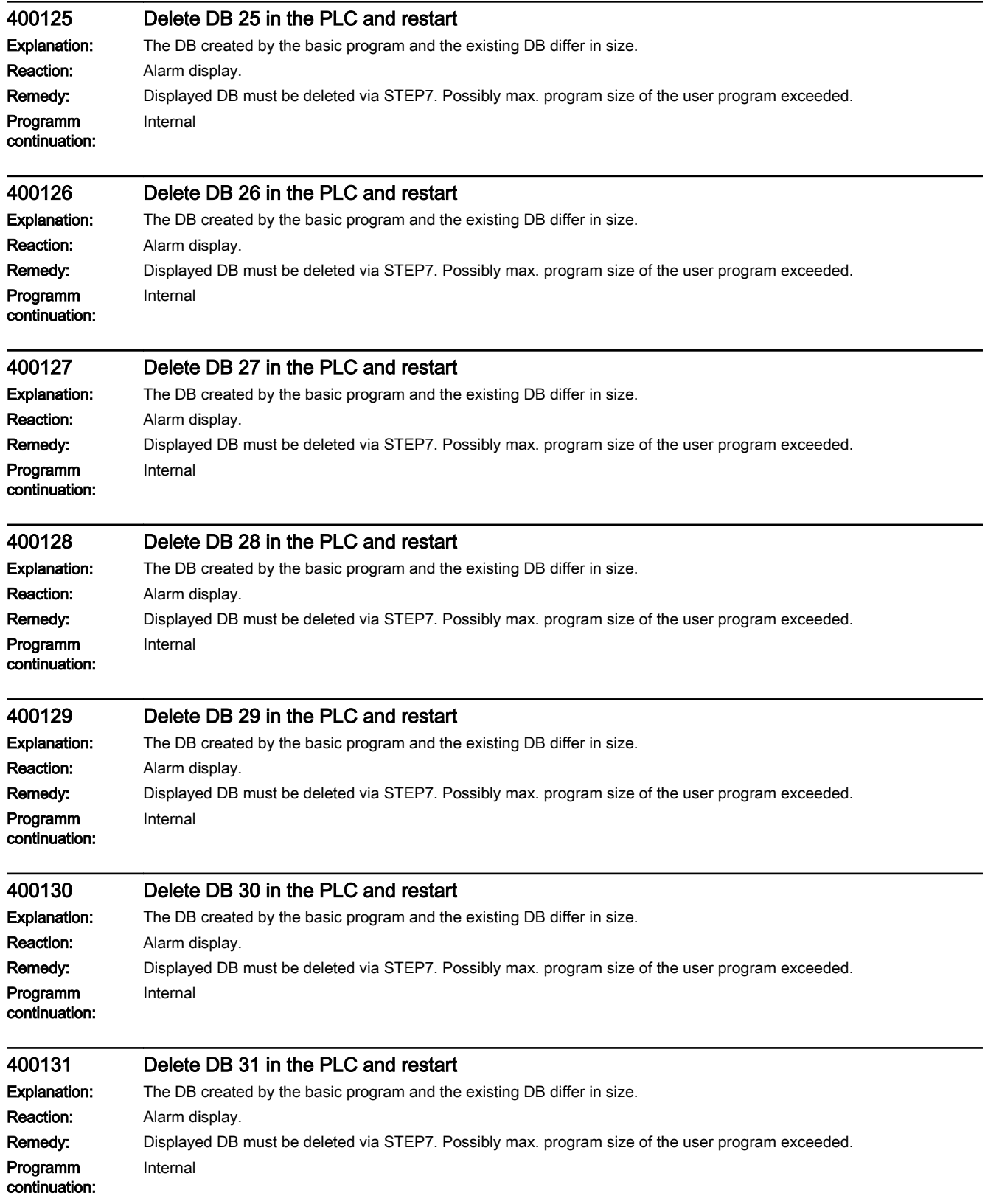

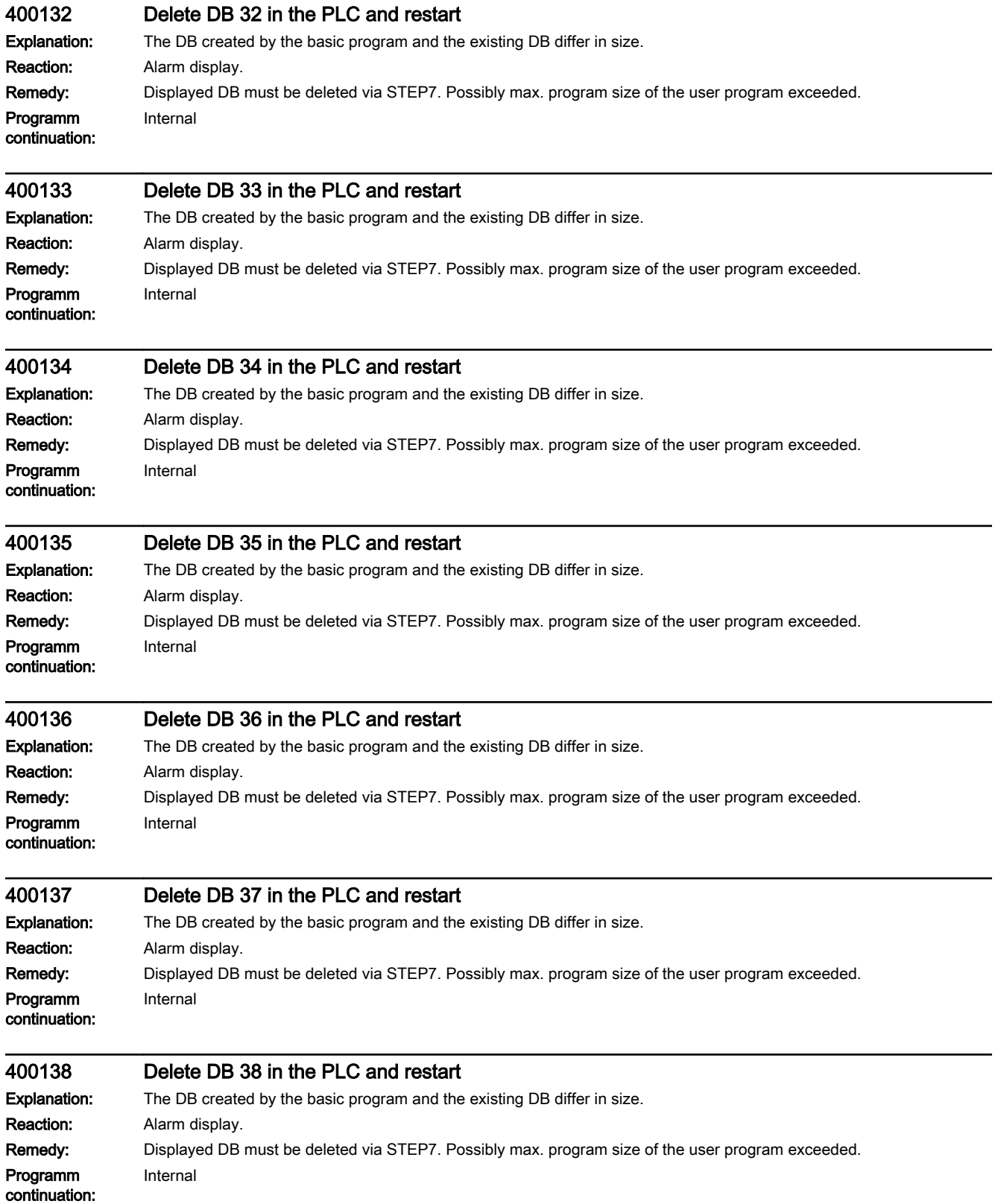

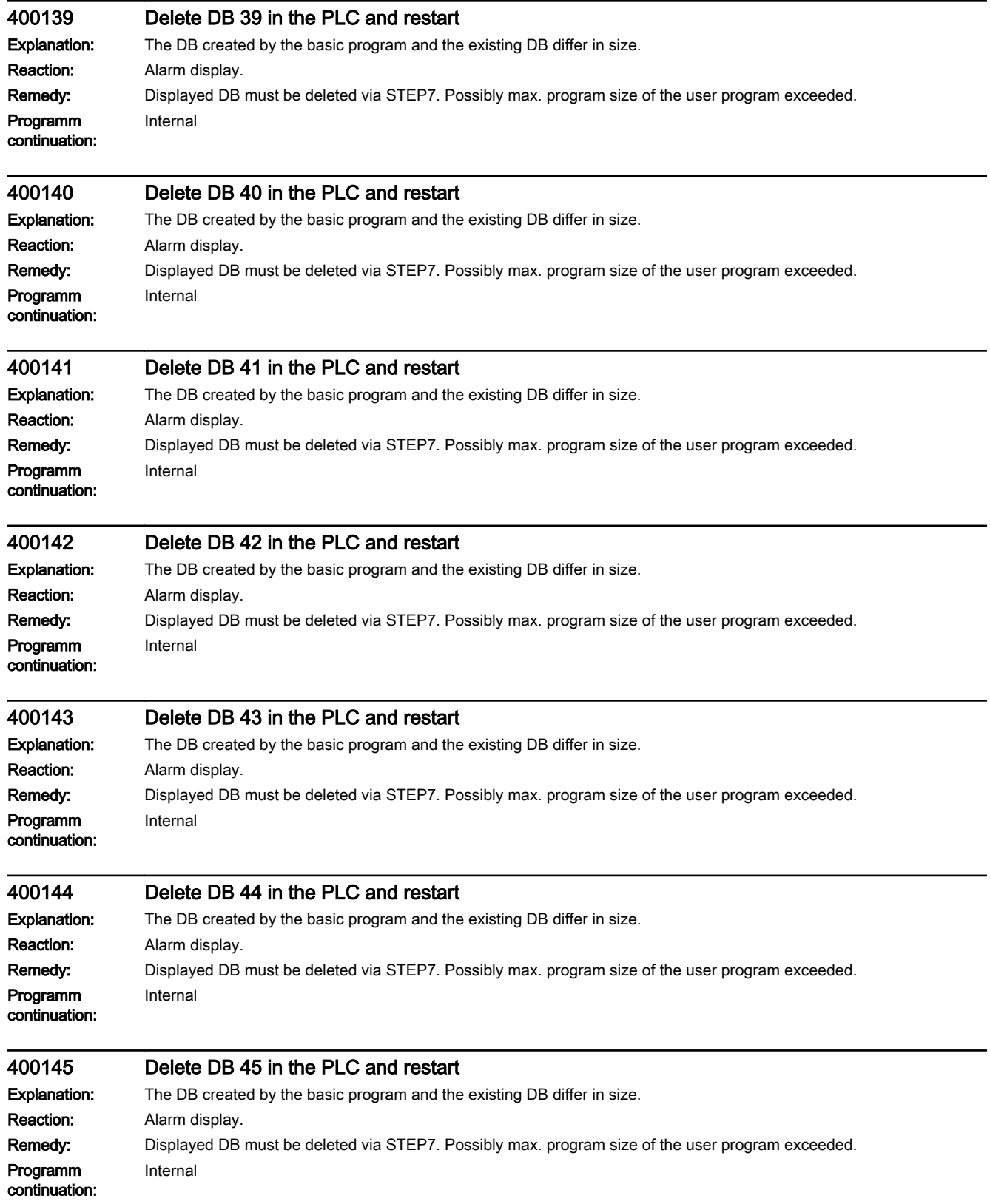

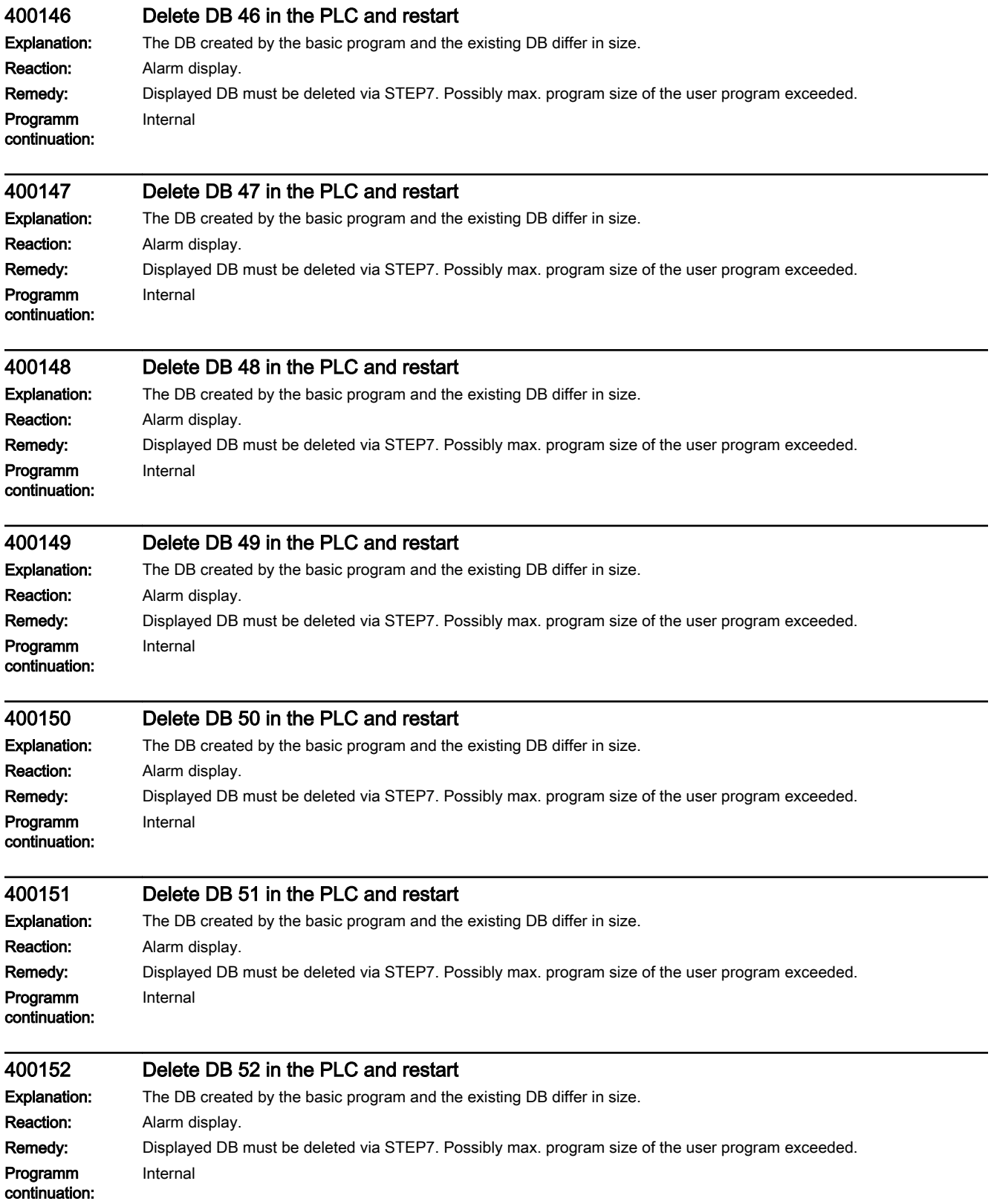

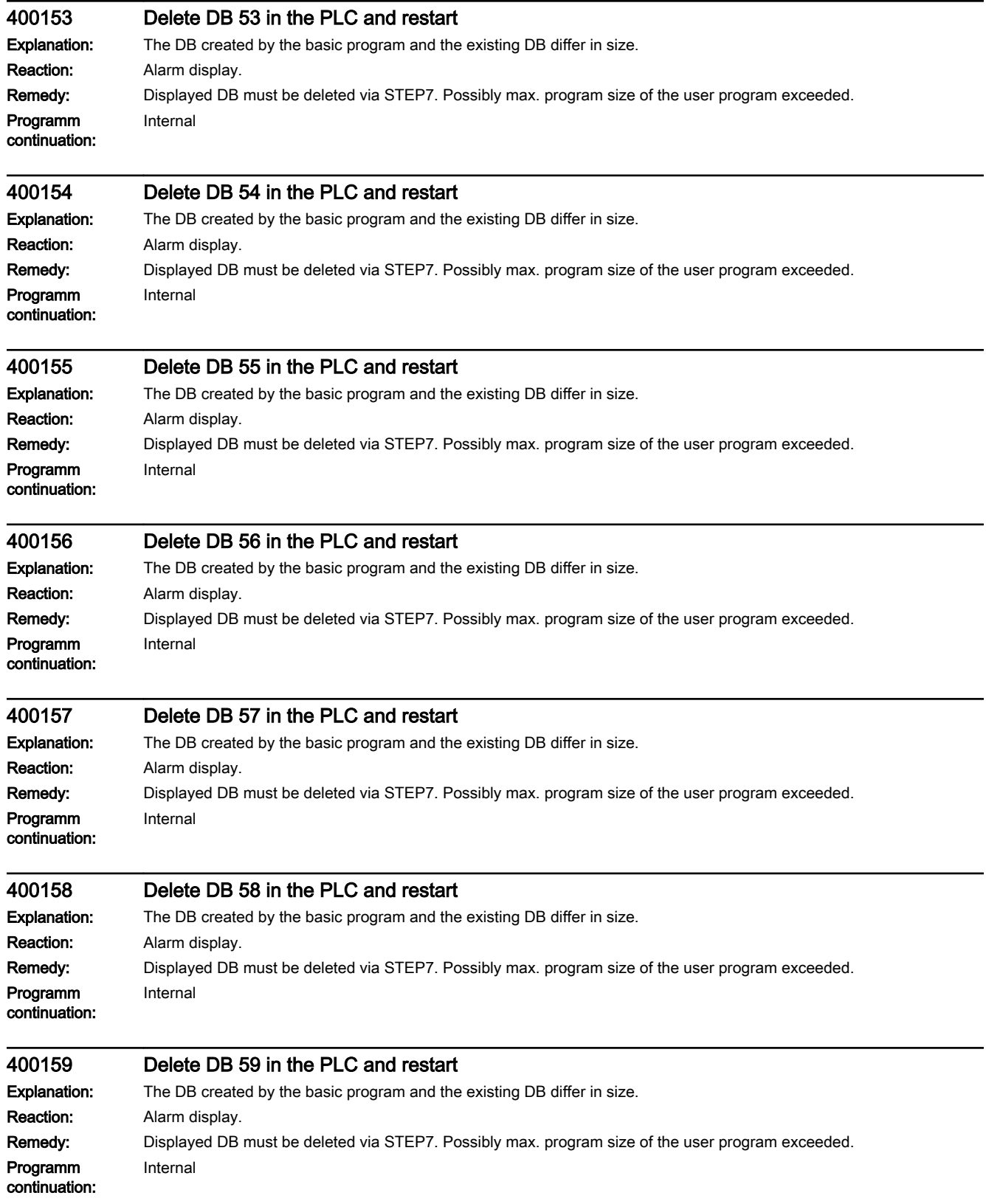

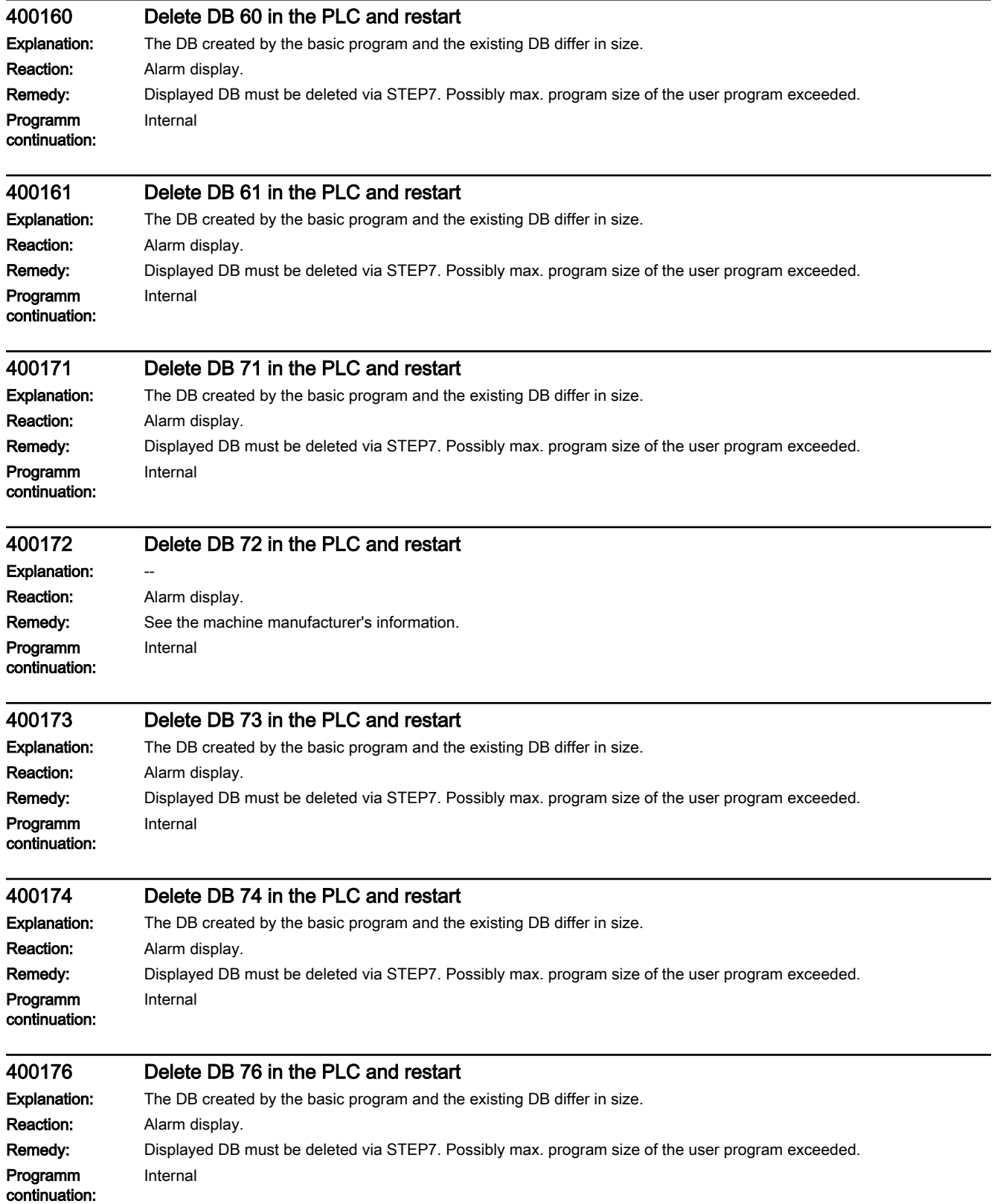

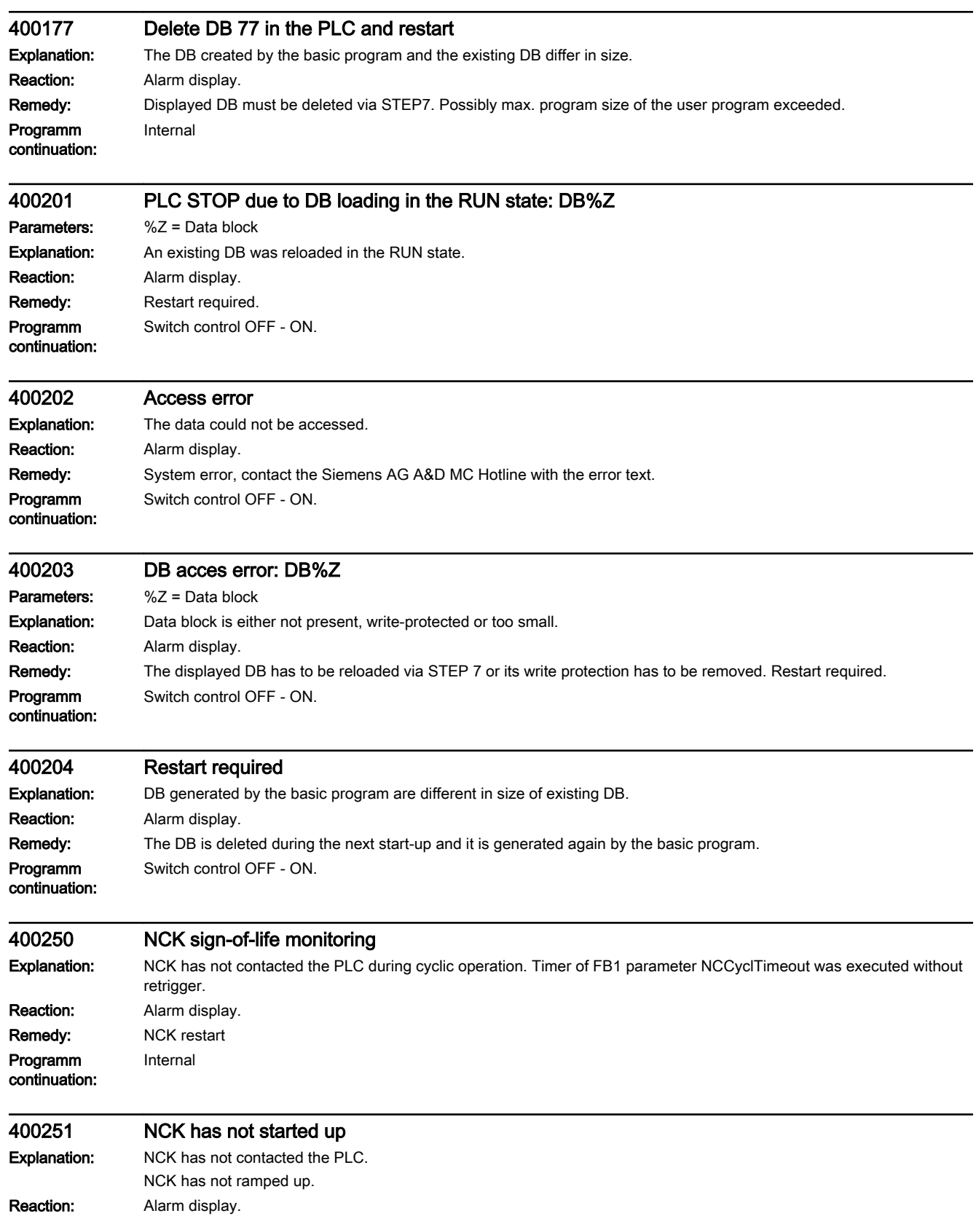

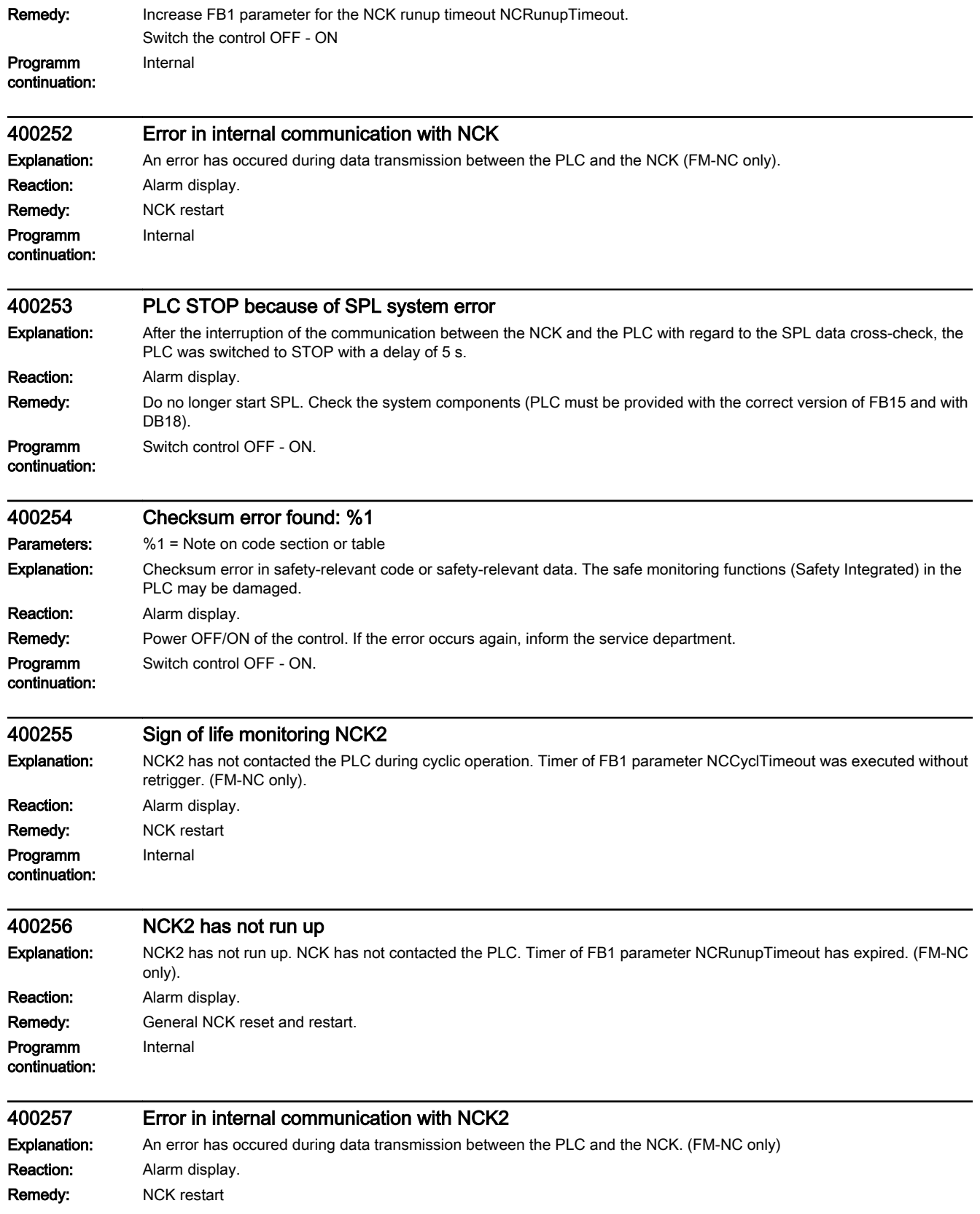

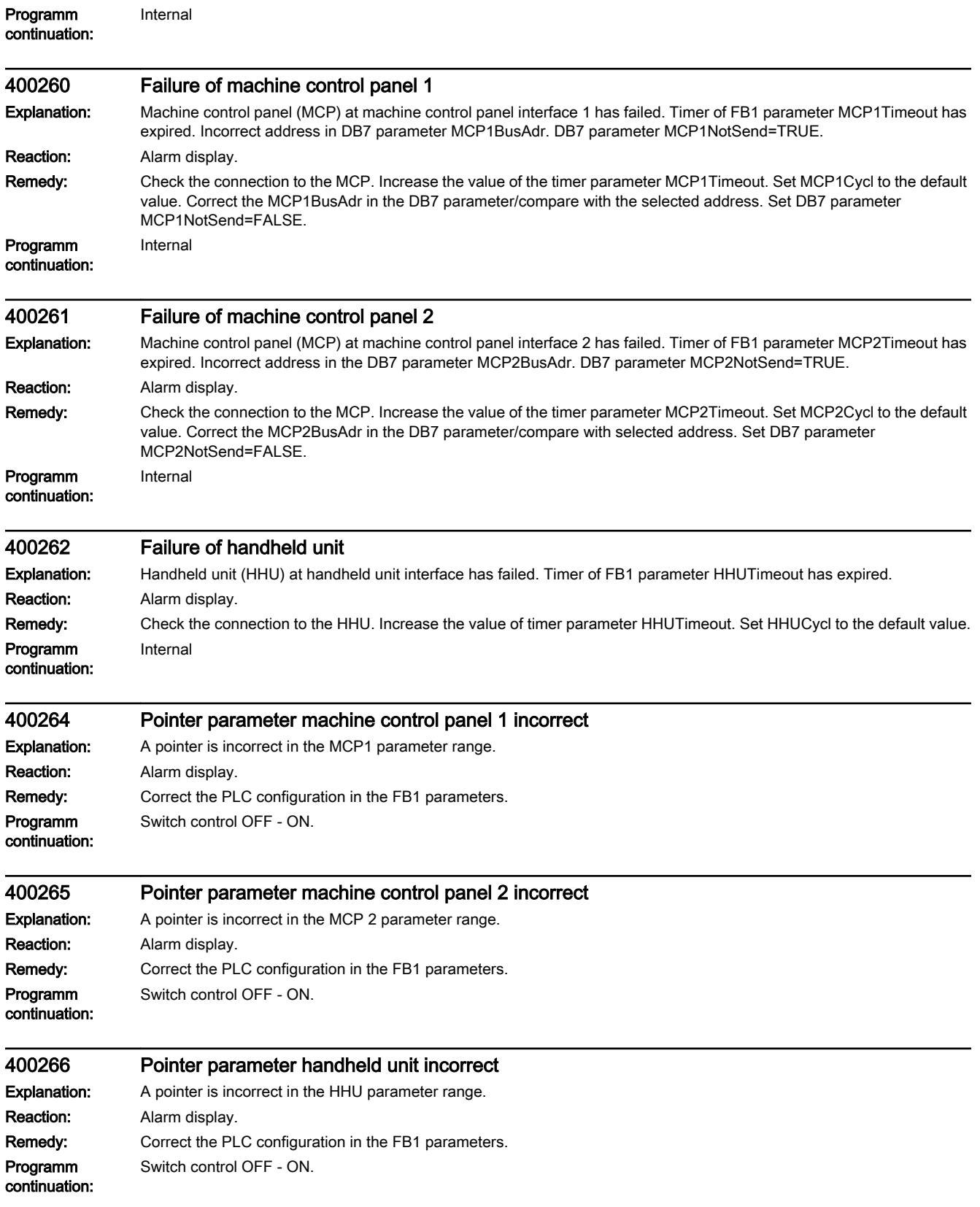

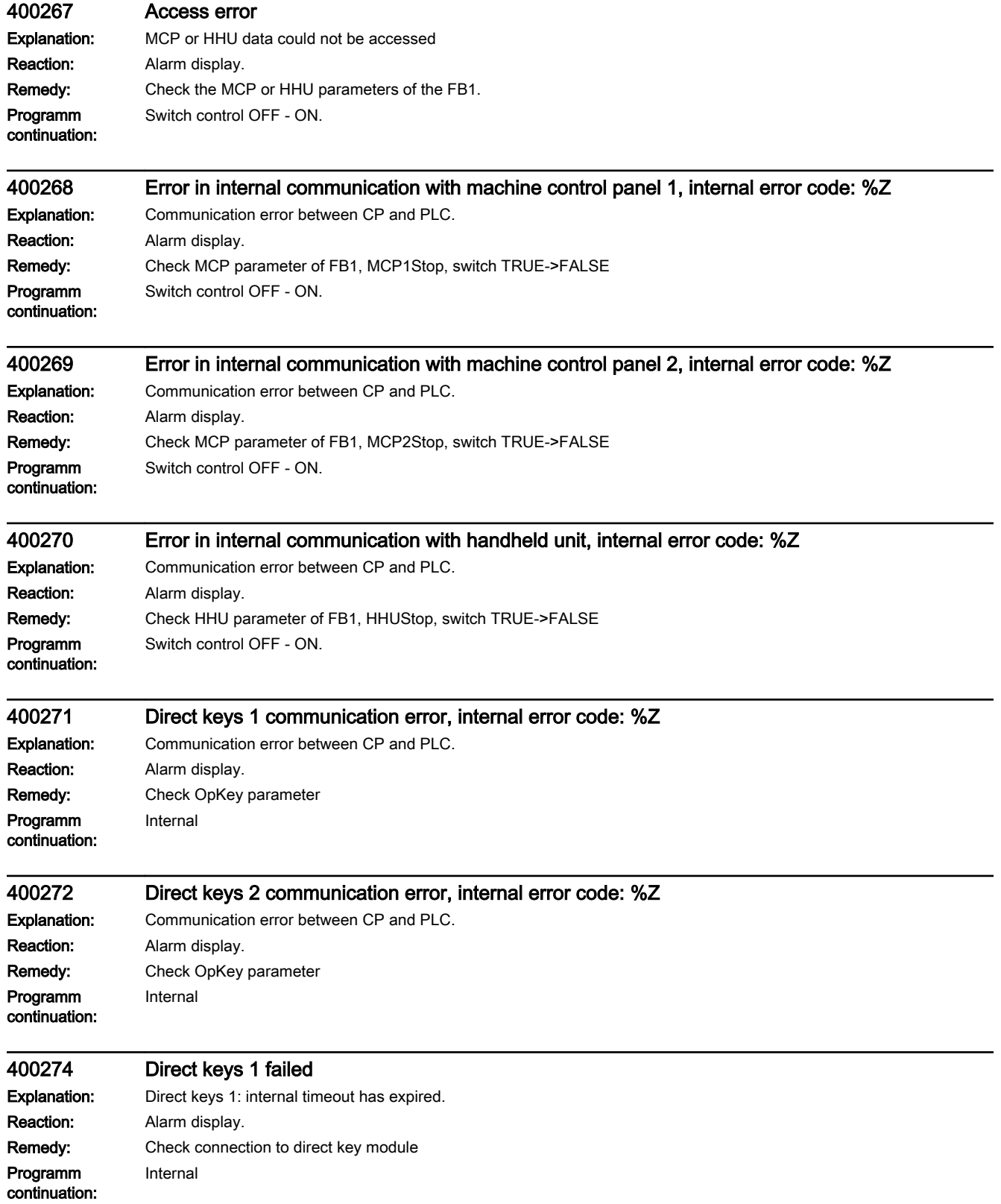

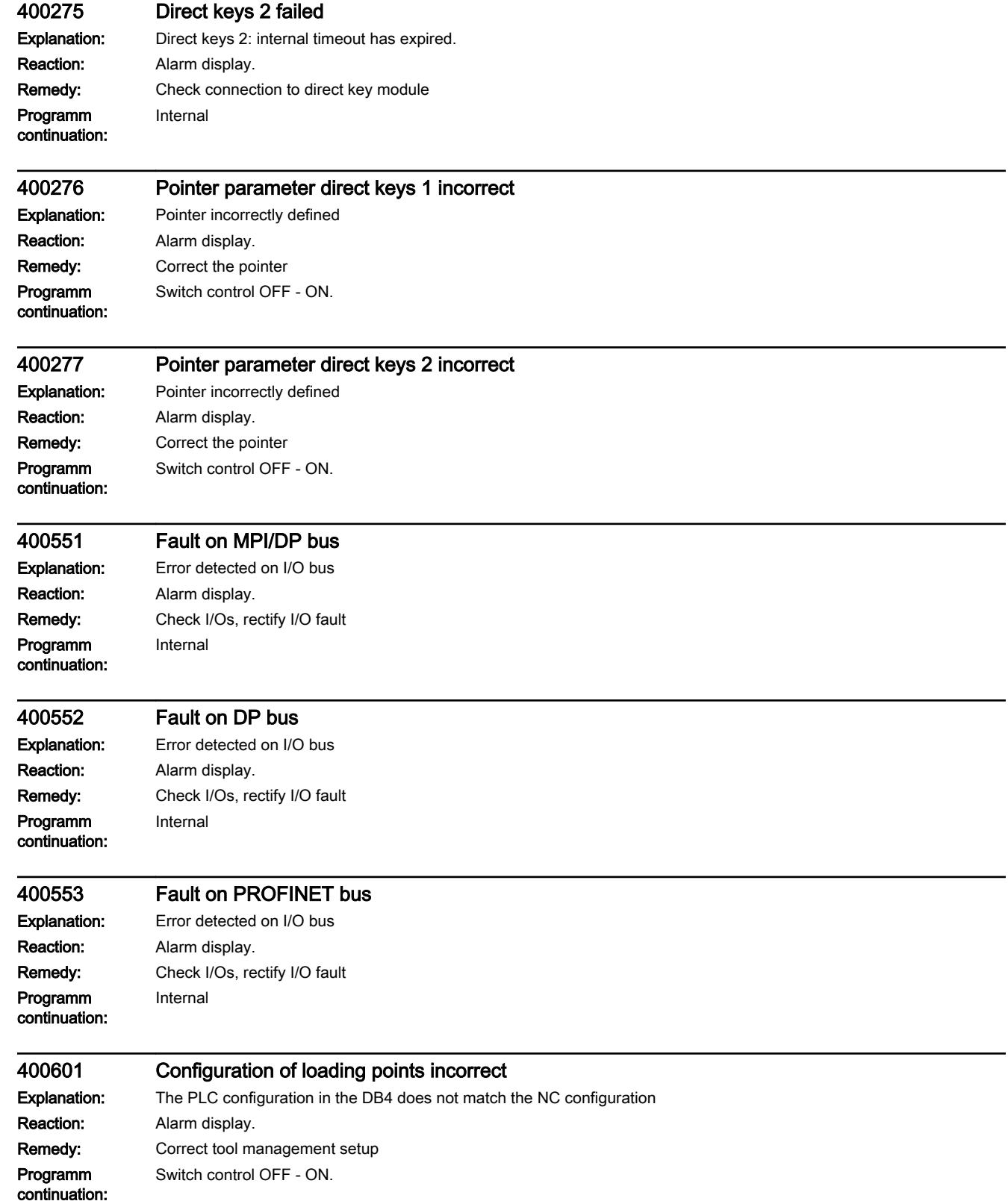

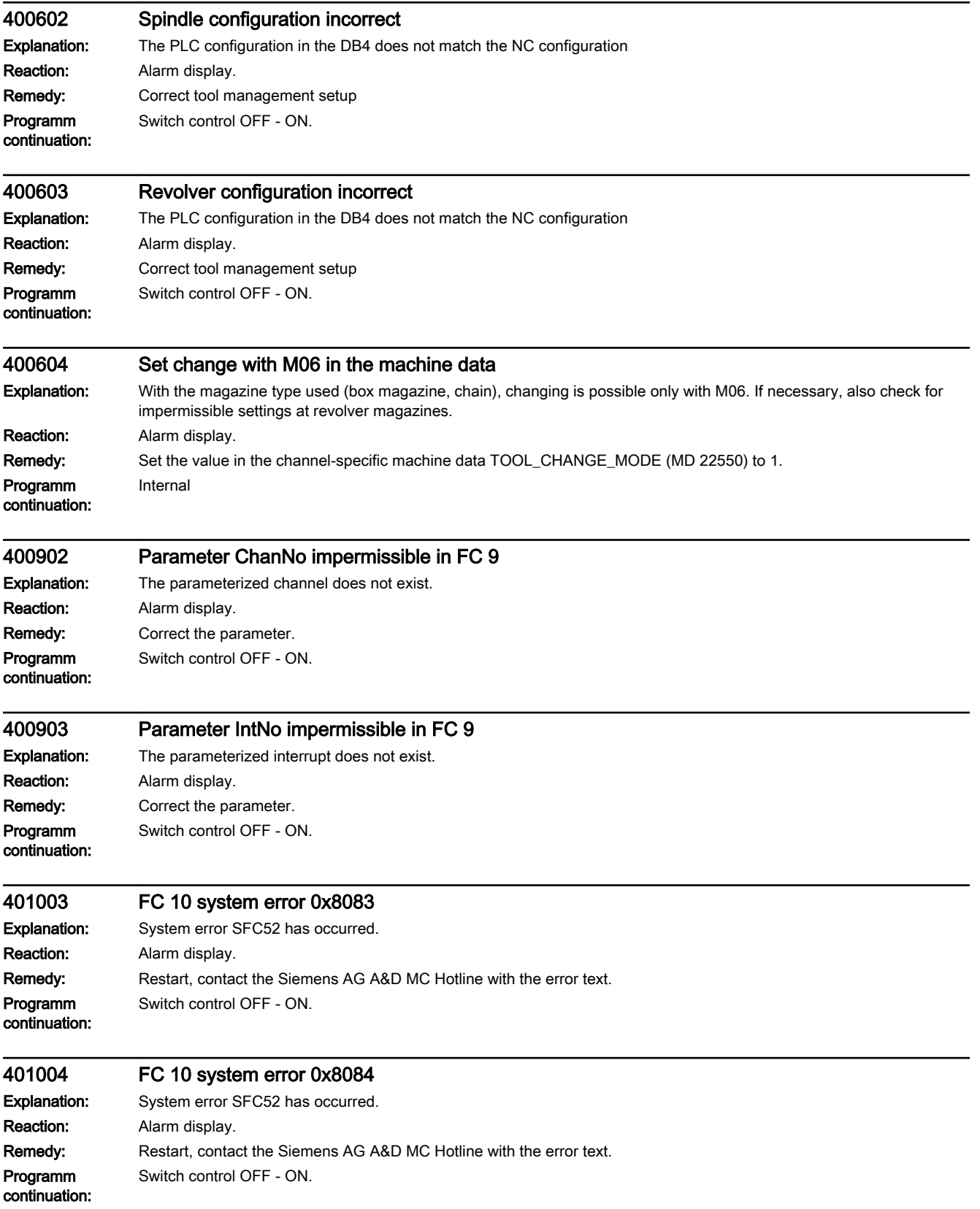

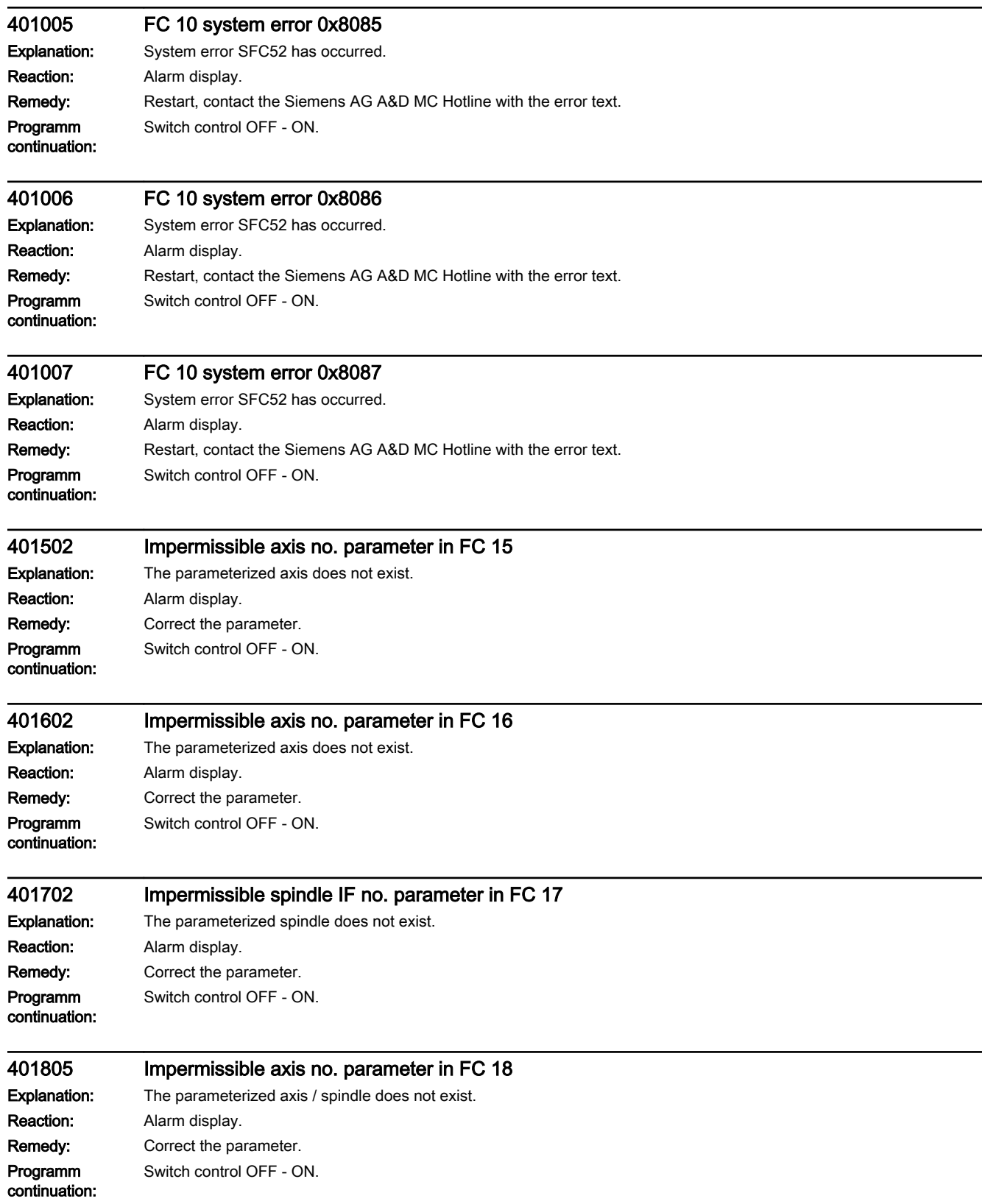

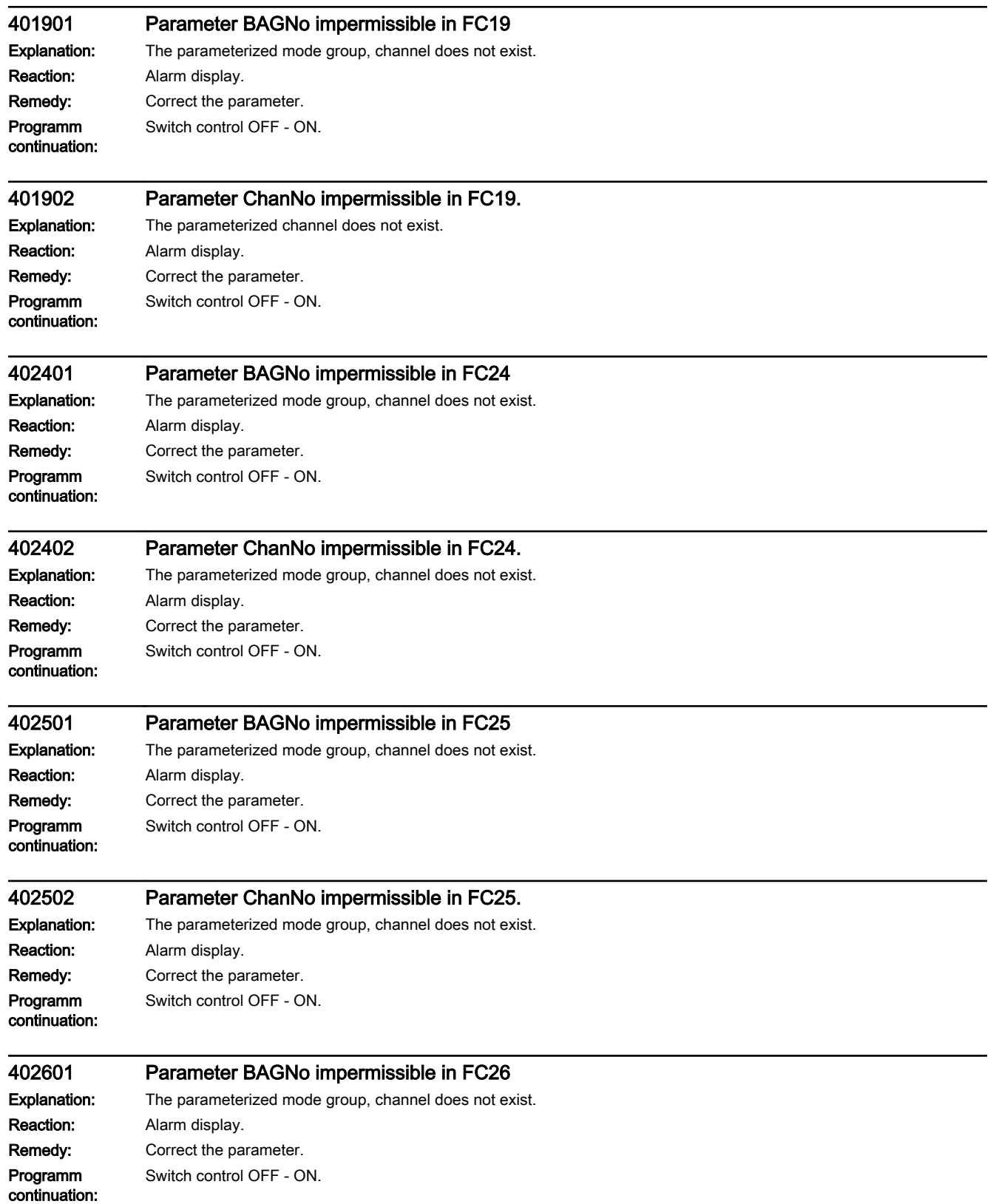

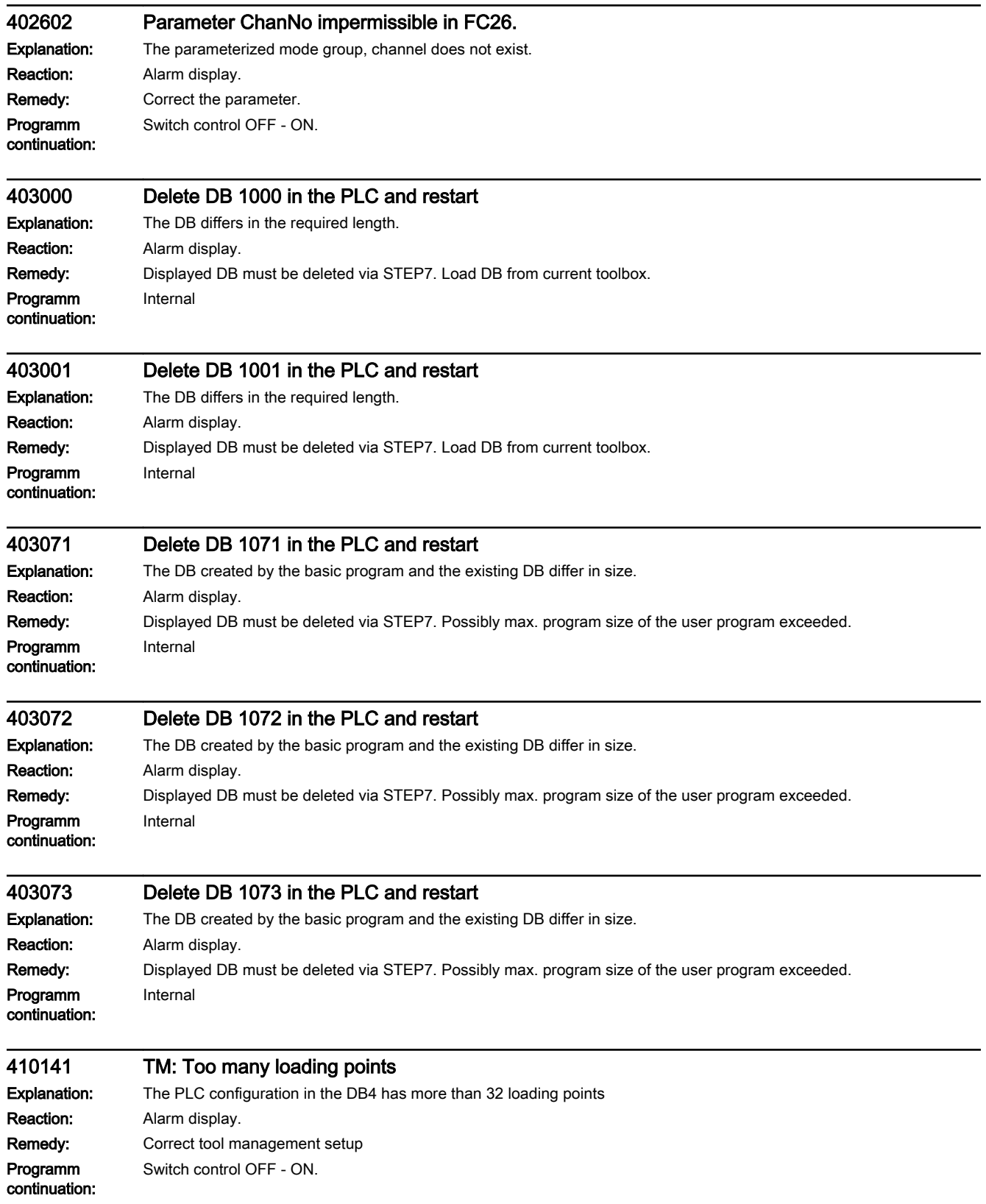

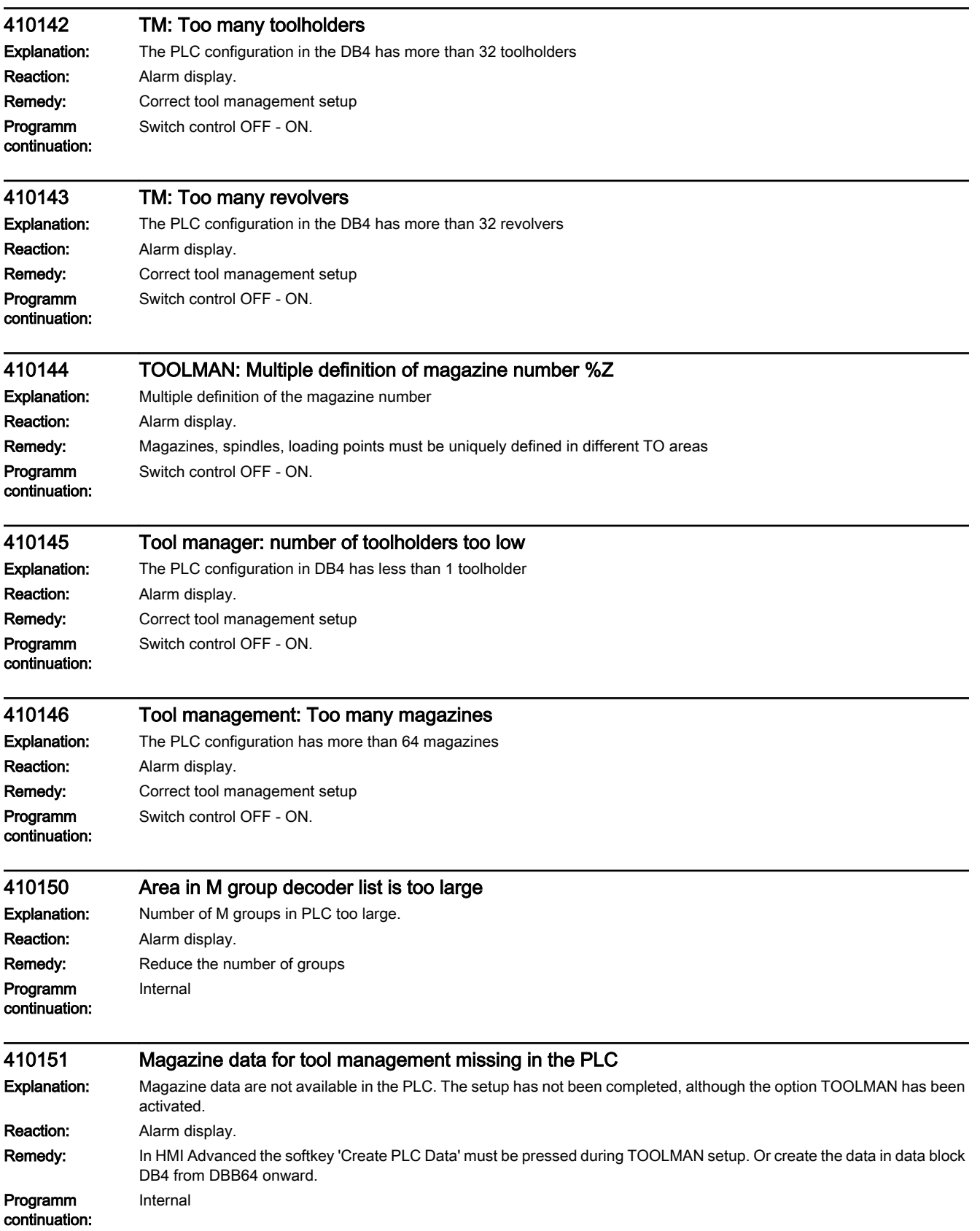

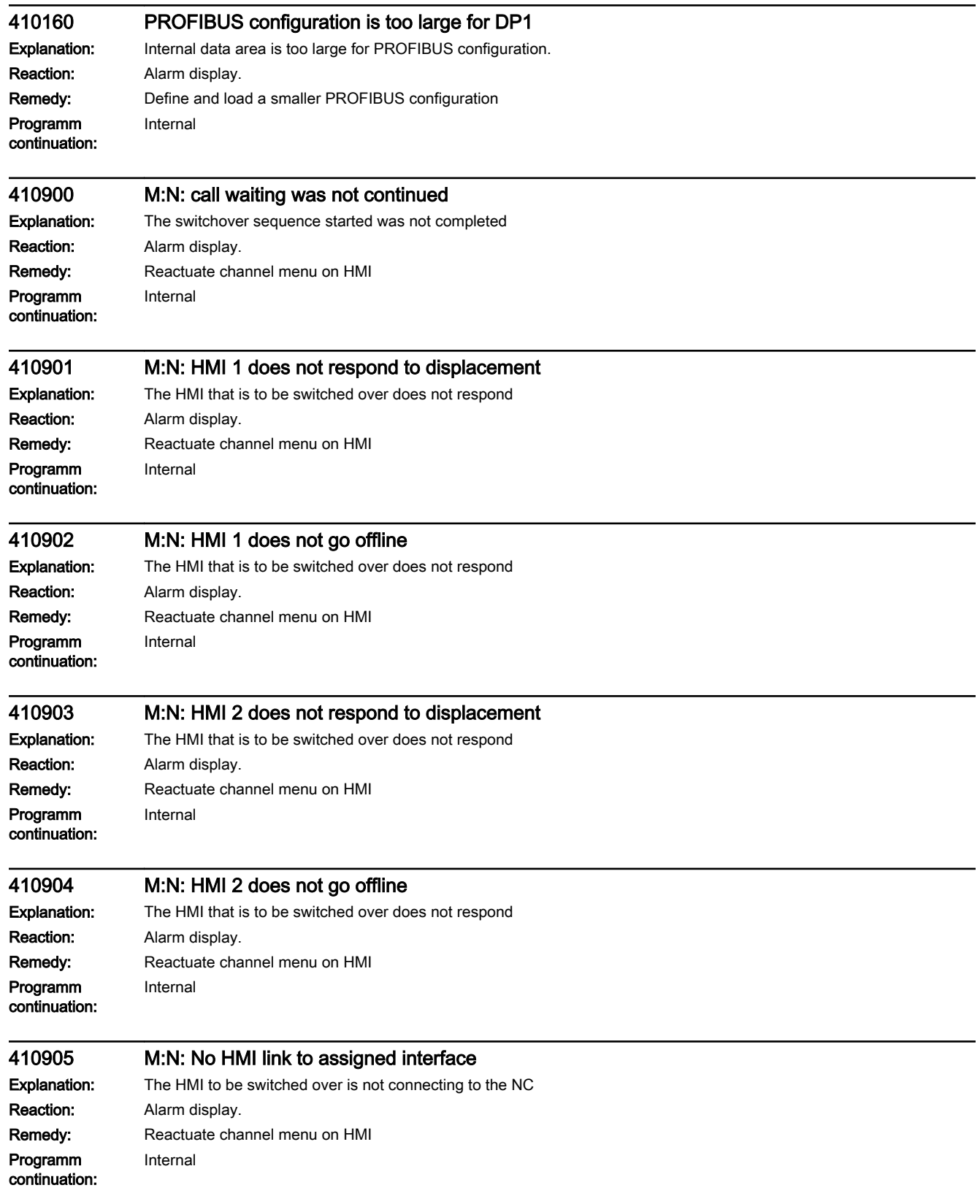

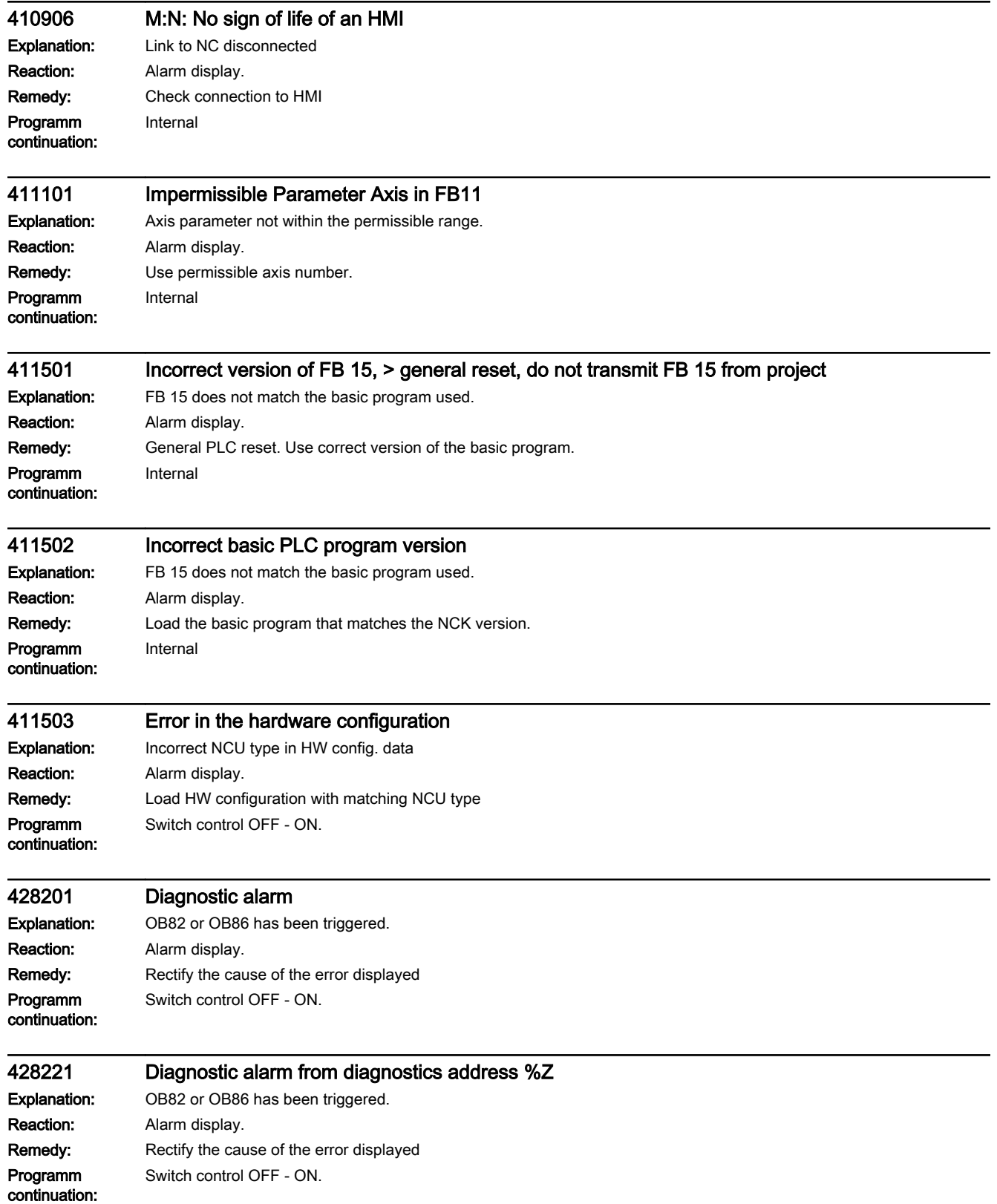

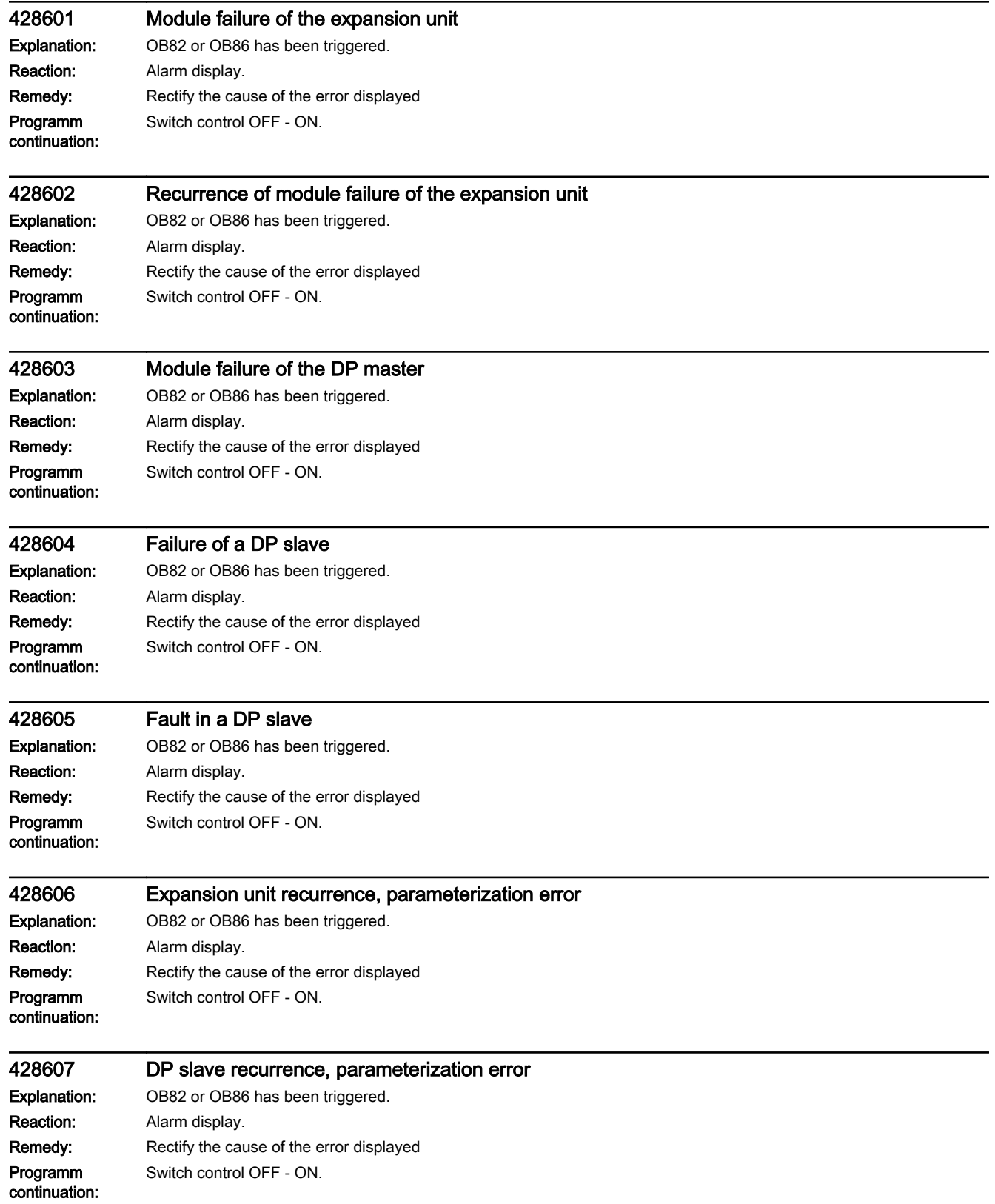

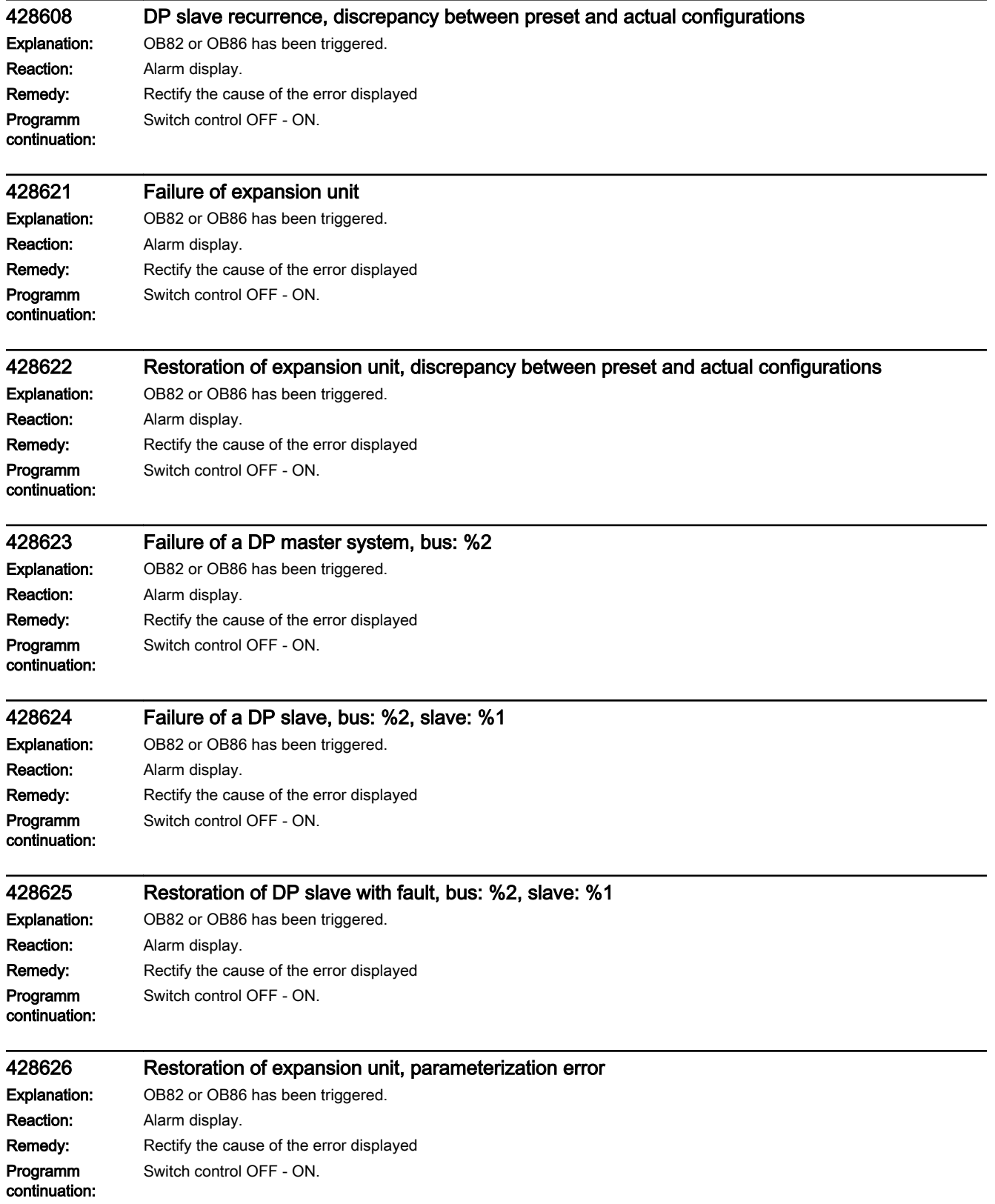

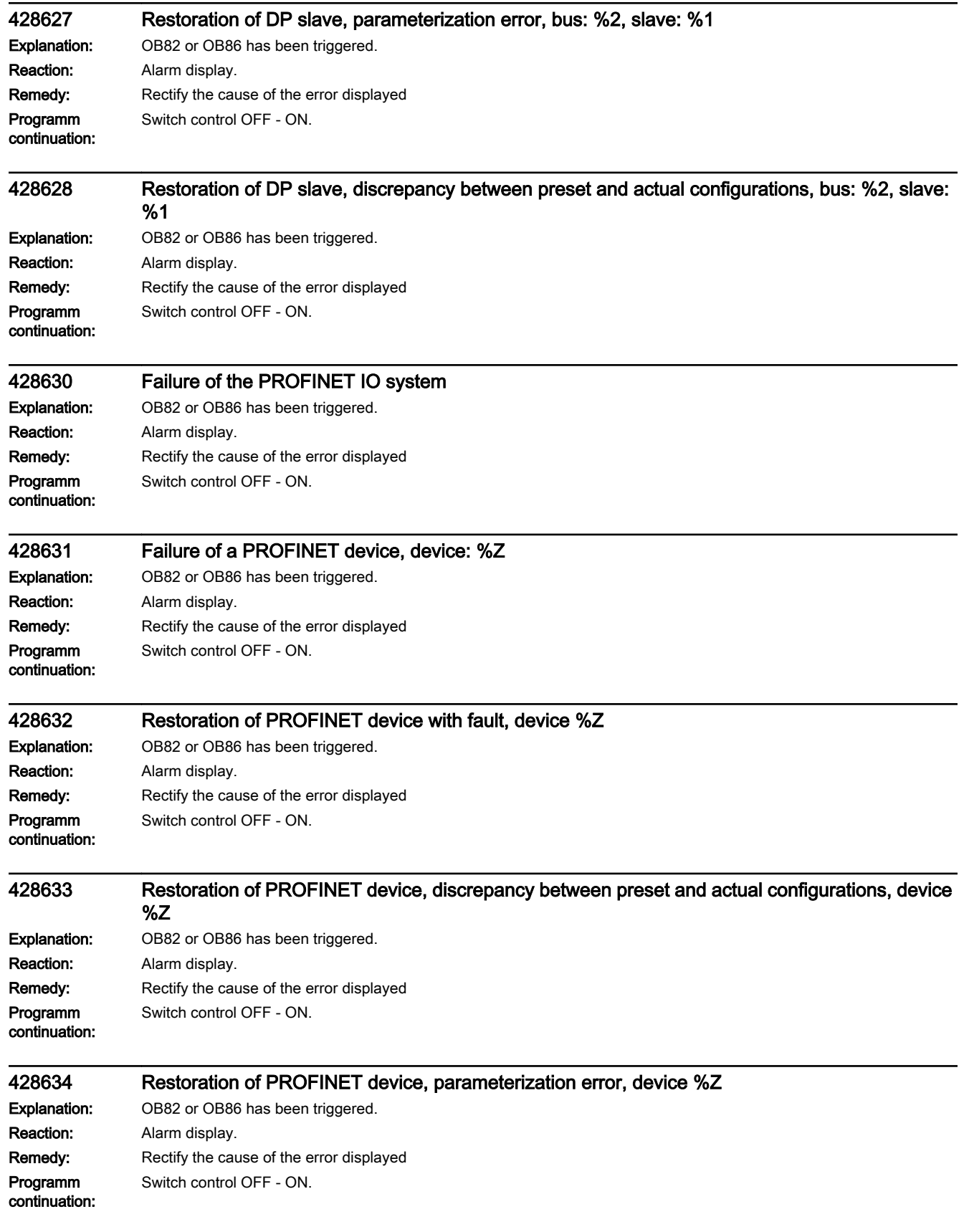

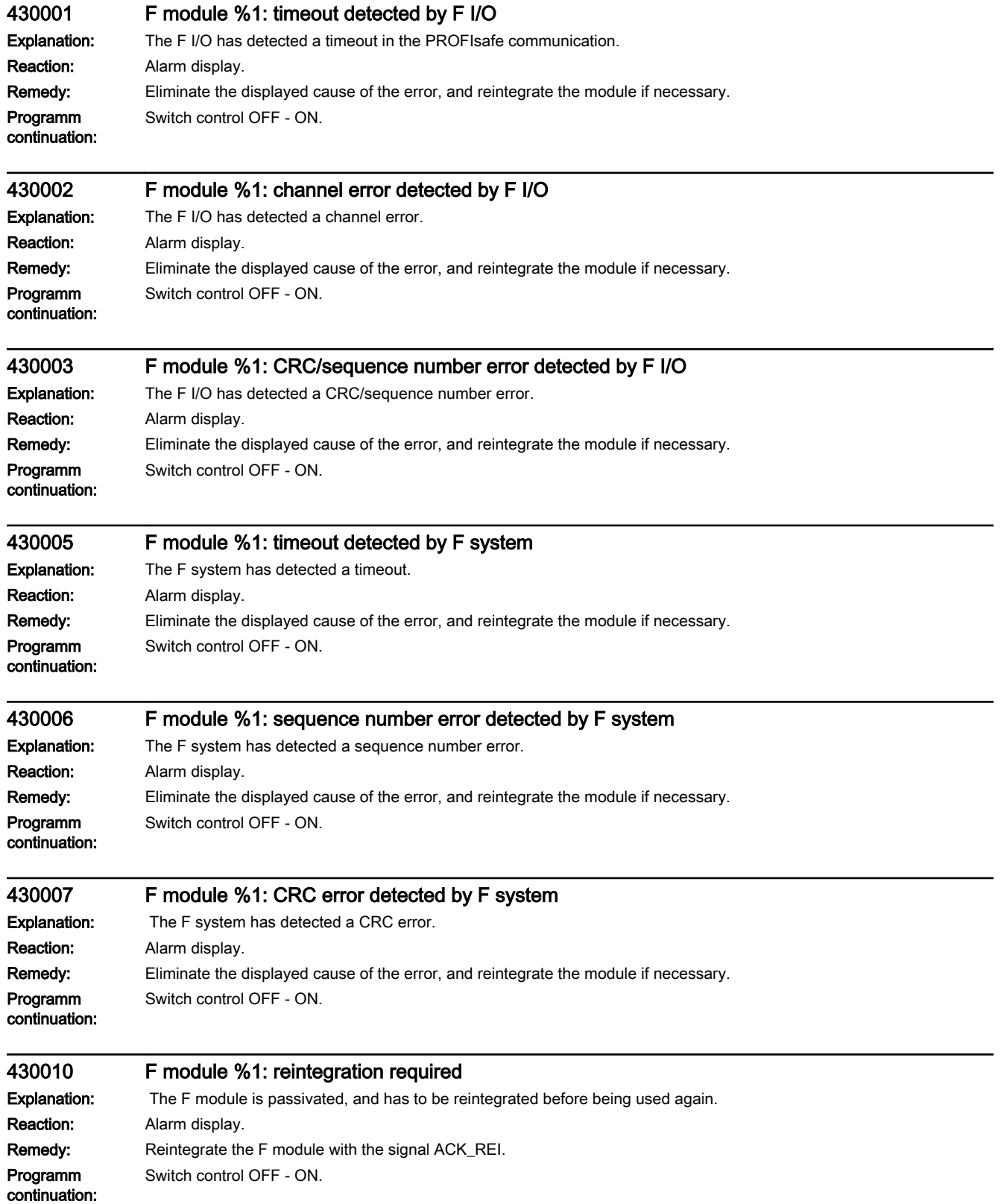

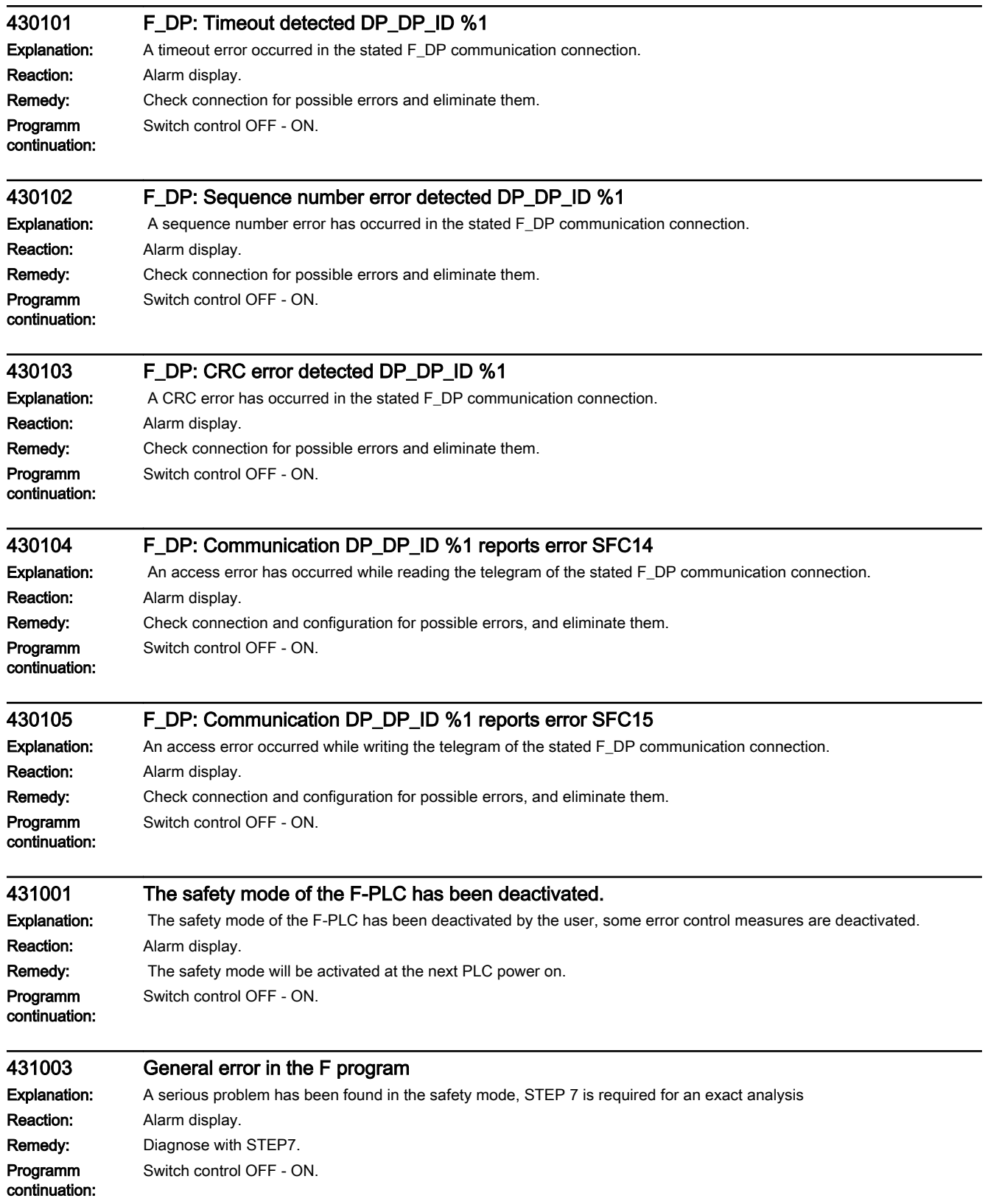

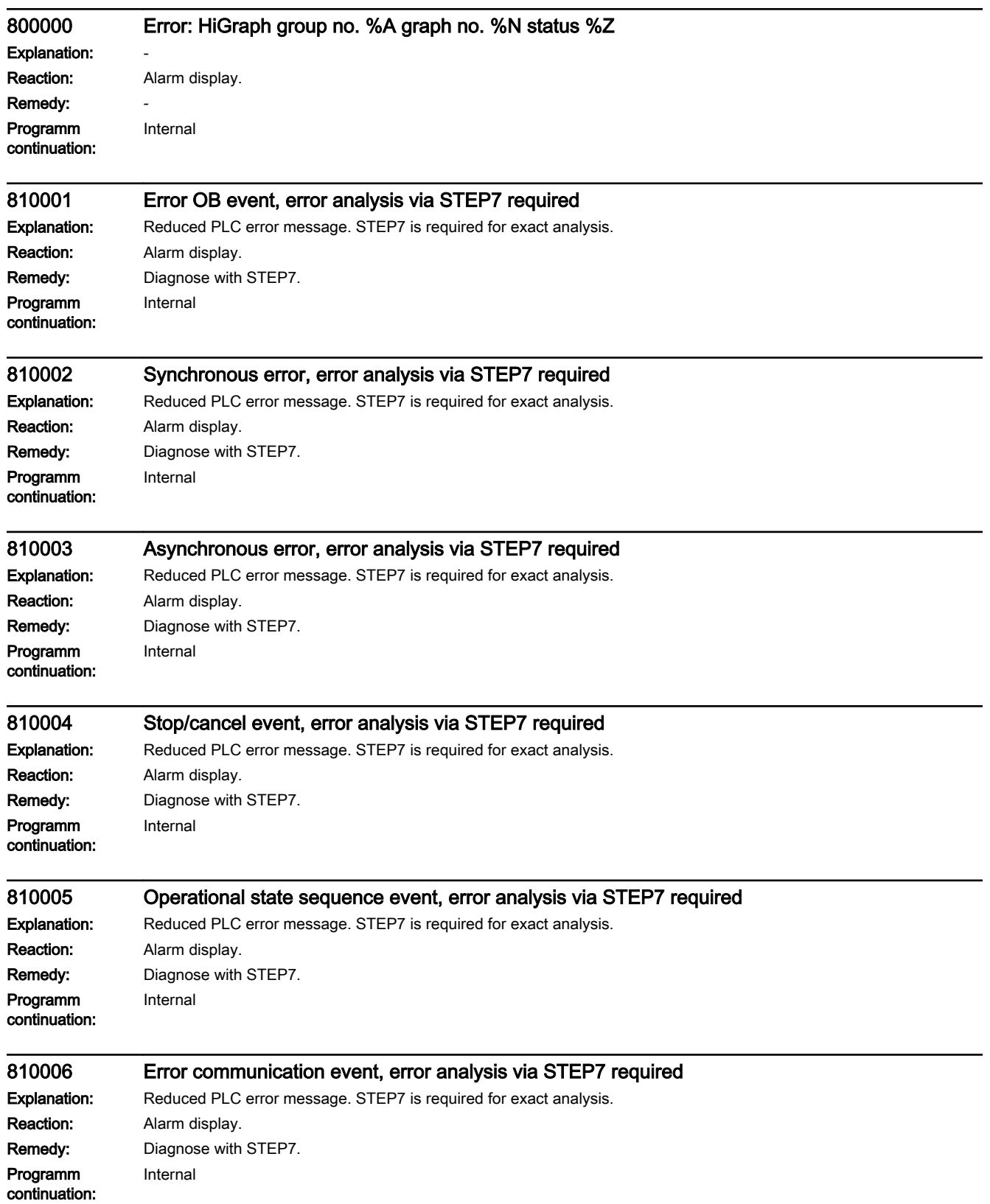

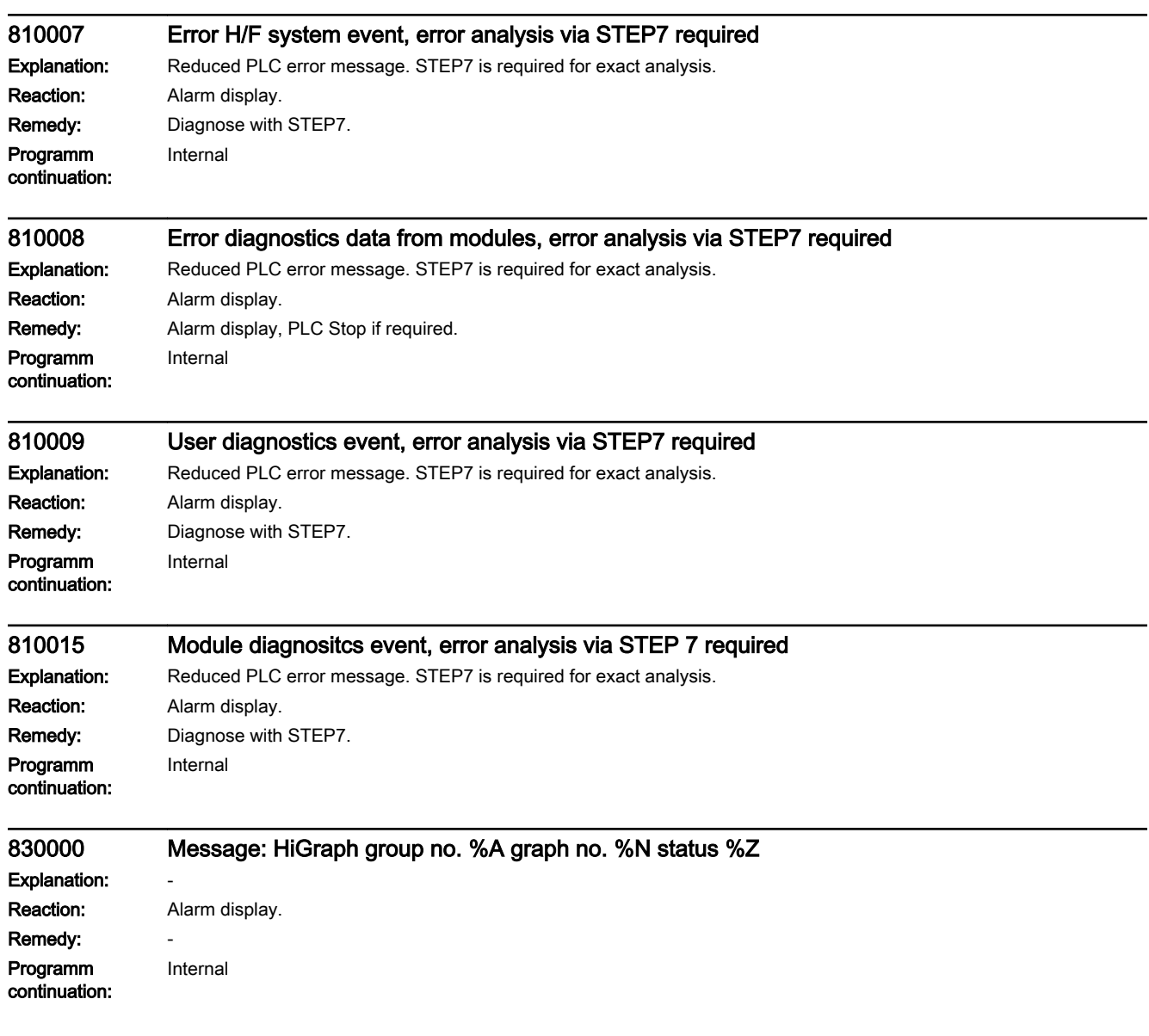

# 9.1 System reactions to SINUMERIK alarms

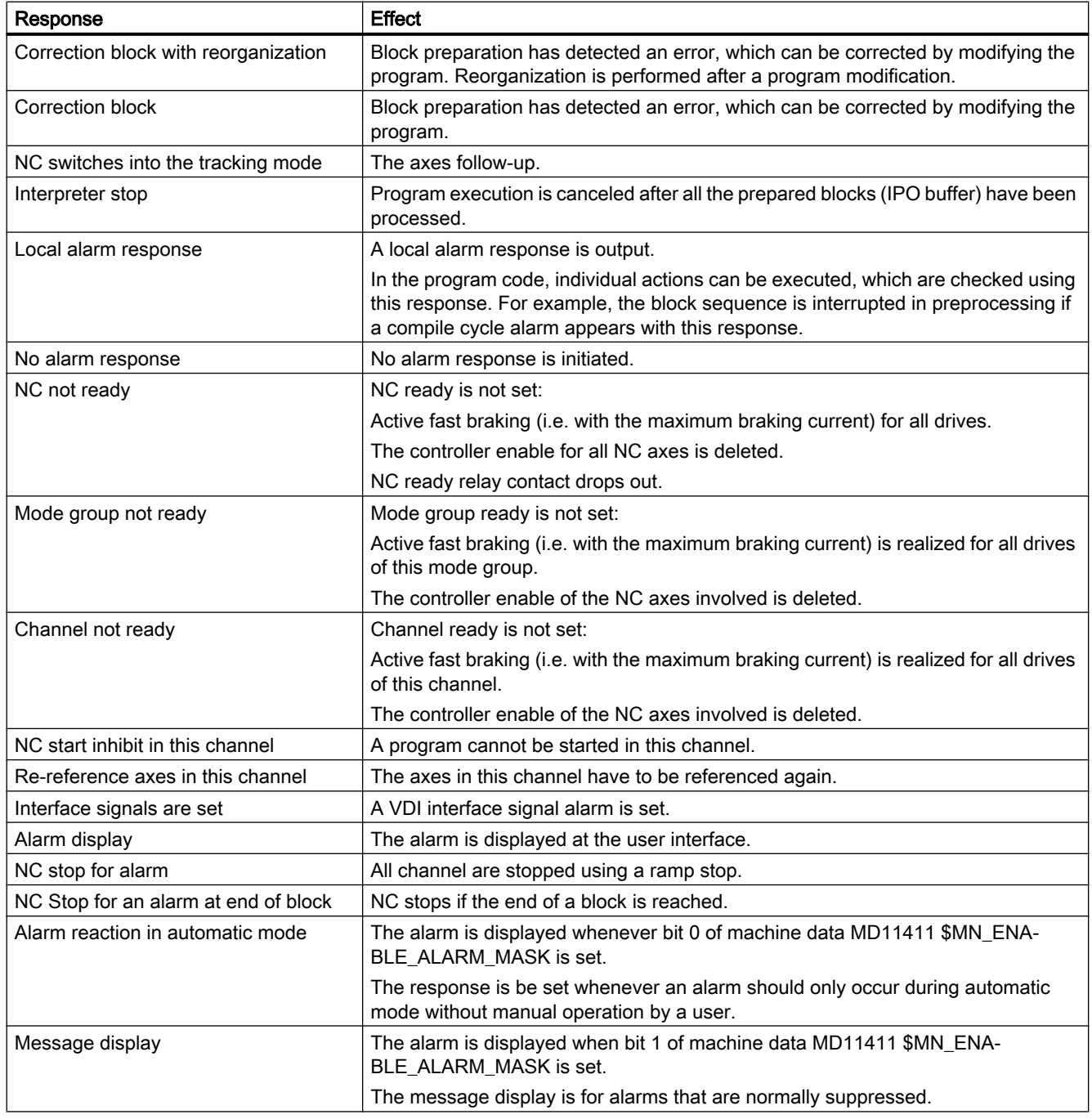

## 9.1 System reactions to SINUMERIK alarms

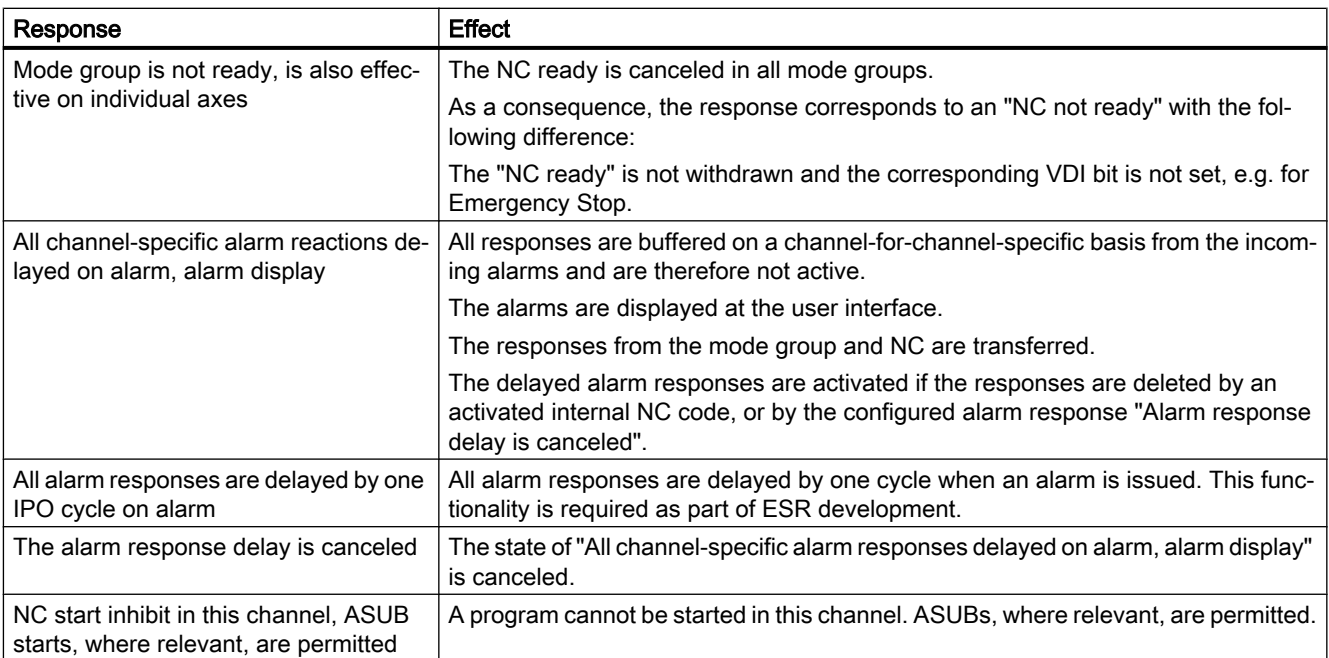

# 9.2 Cancel criteria for alarms

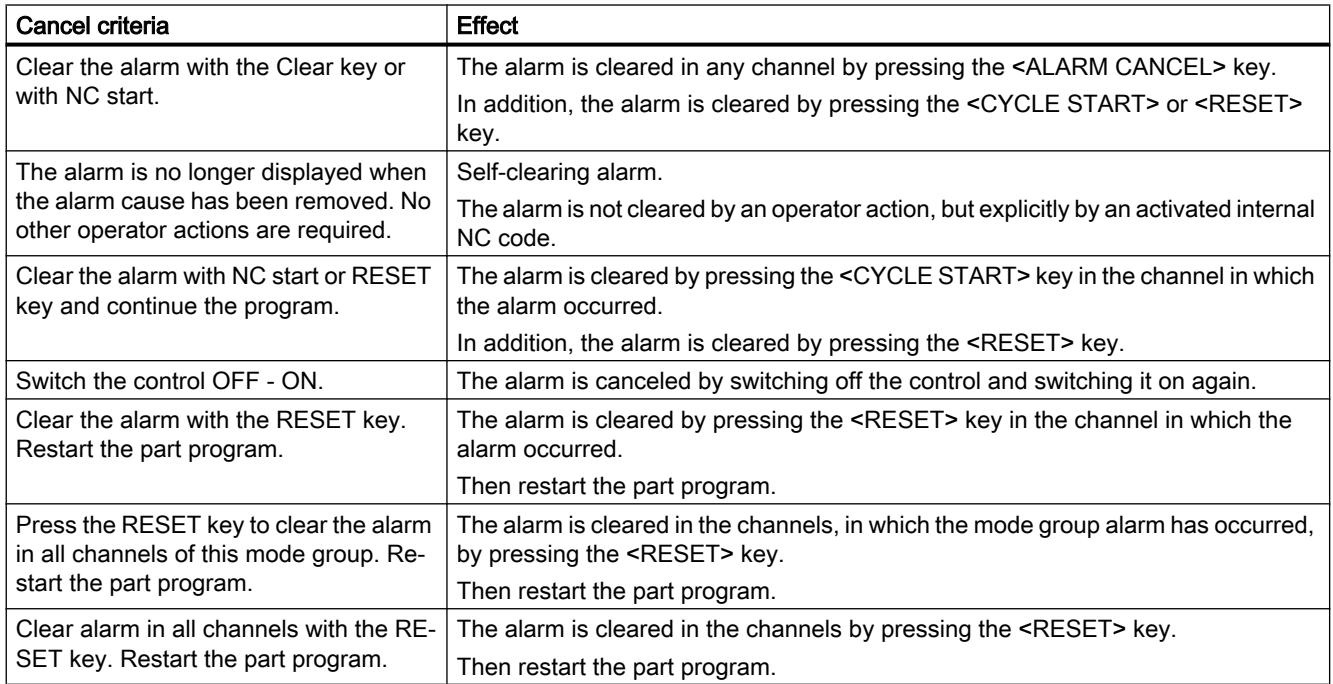

9.3 System reactions for SINAMICS alarms

# 9.3 System reactions for SINAMICS alarms

## Fault reactions

The fault reactions used and their meanings are described below:

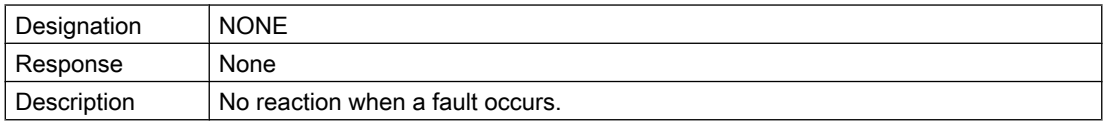

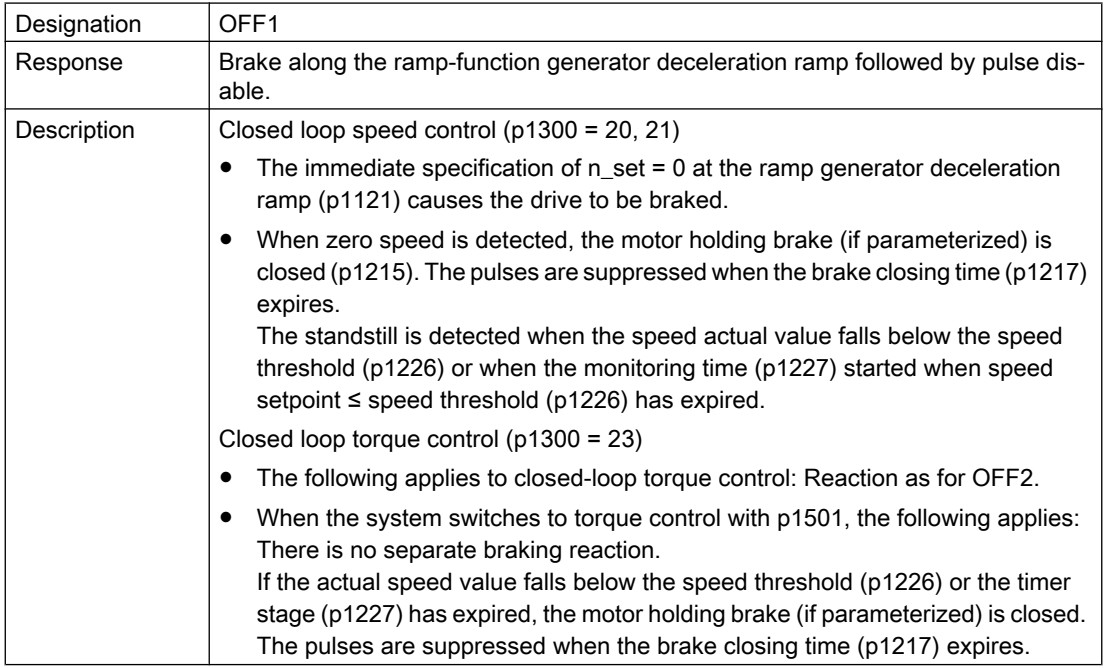

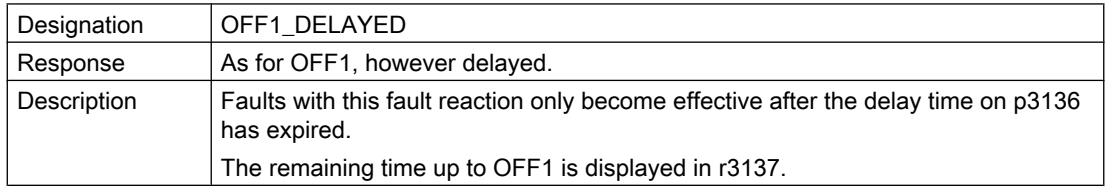

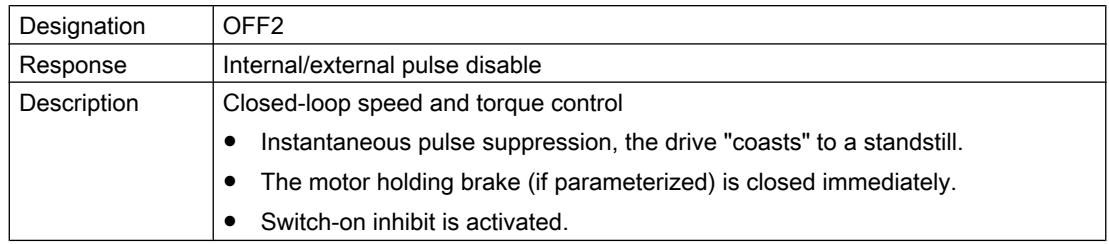

## 9.3 System reactions for SINAMICS alarms

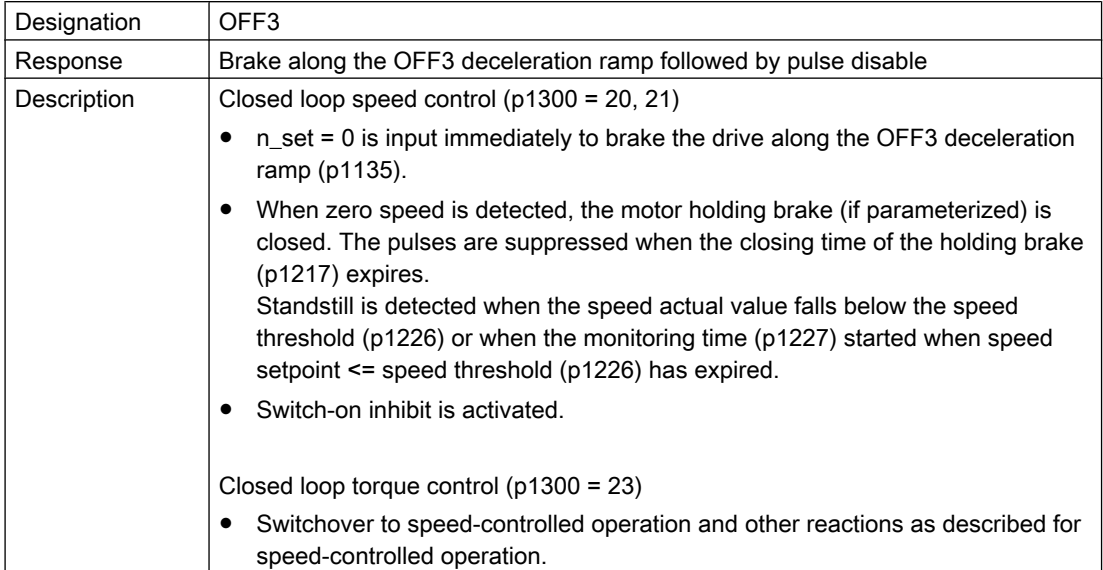

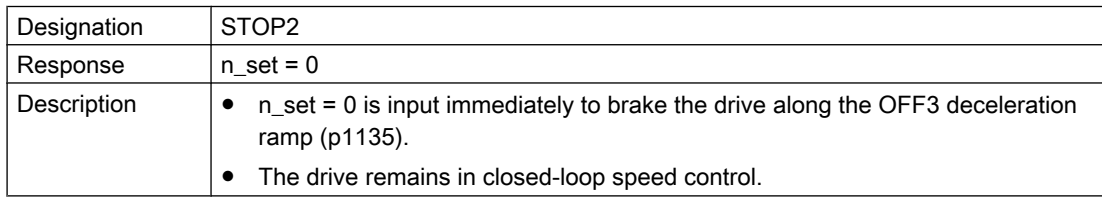

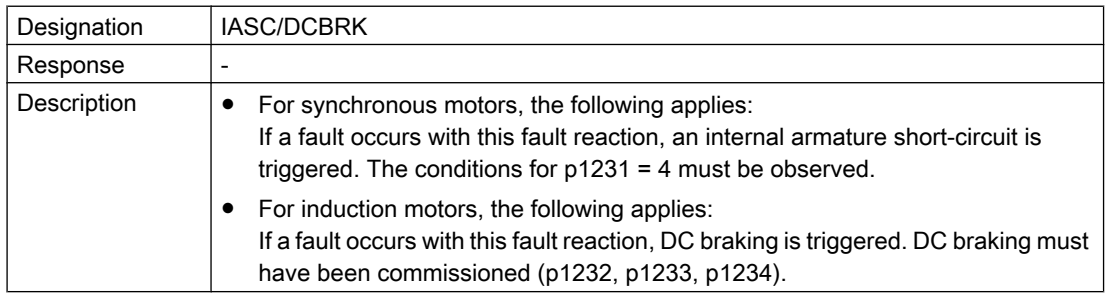

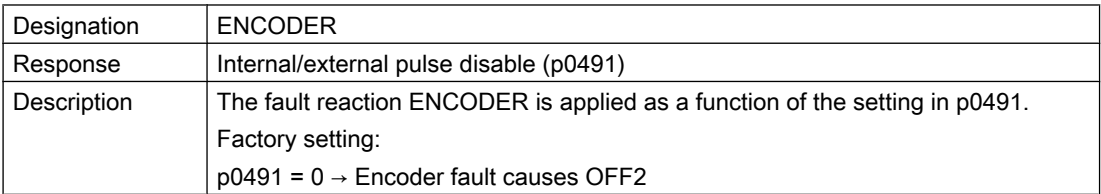

#### System responses

9.3 System reactions for SINAMICS alarms

### Acknowledging faults

Specifies the default method of acknowledging faults after the cause has been removed.

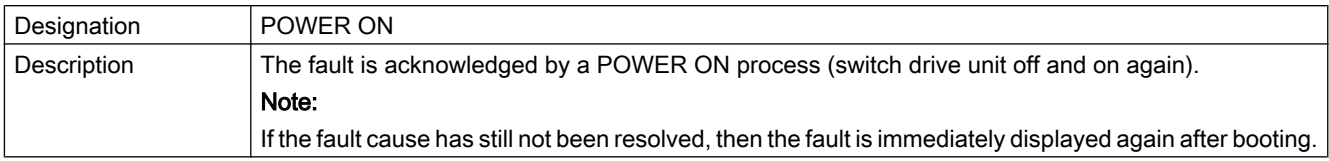

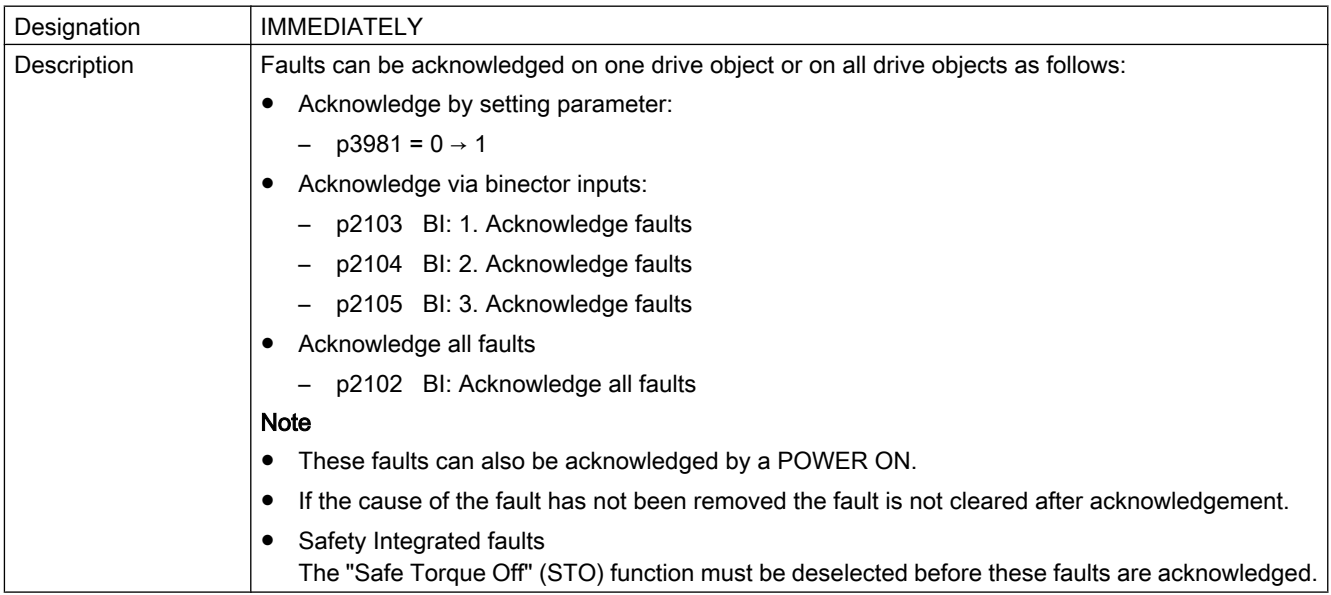

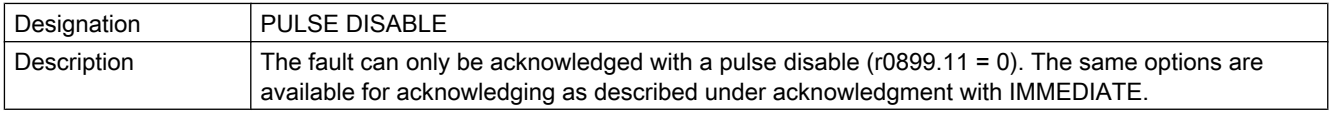

#### Reference to SINAMICS parameters

In some fields, reference is made to a SINAMICS parameter for the alarms.

The parameter number consists the letter "p" or "r" as prefix, followed by a 4-digit number (xxxx), and optionally an index, e.g. p0918[0...3].

#### References

A detailed description of the SINAMICS parameters is provided in the: SINAMICS S120/S150 List Manual
# Appendix A  $\blacksquare$

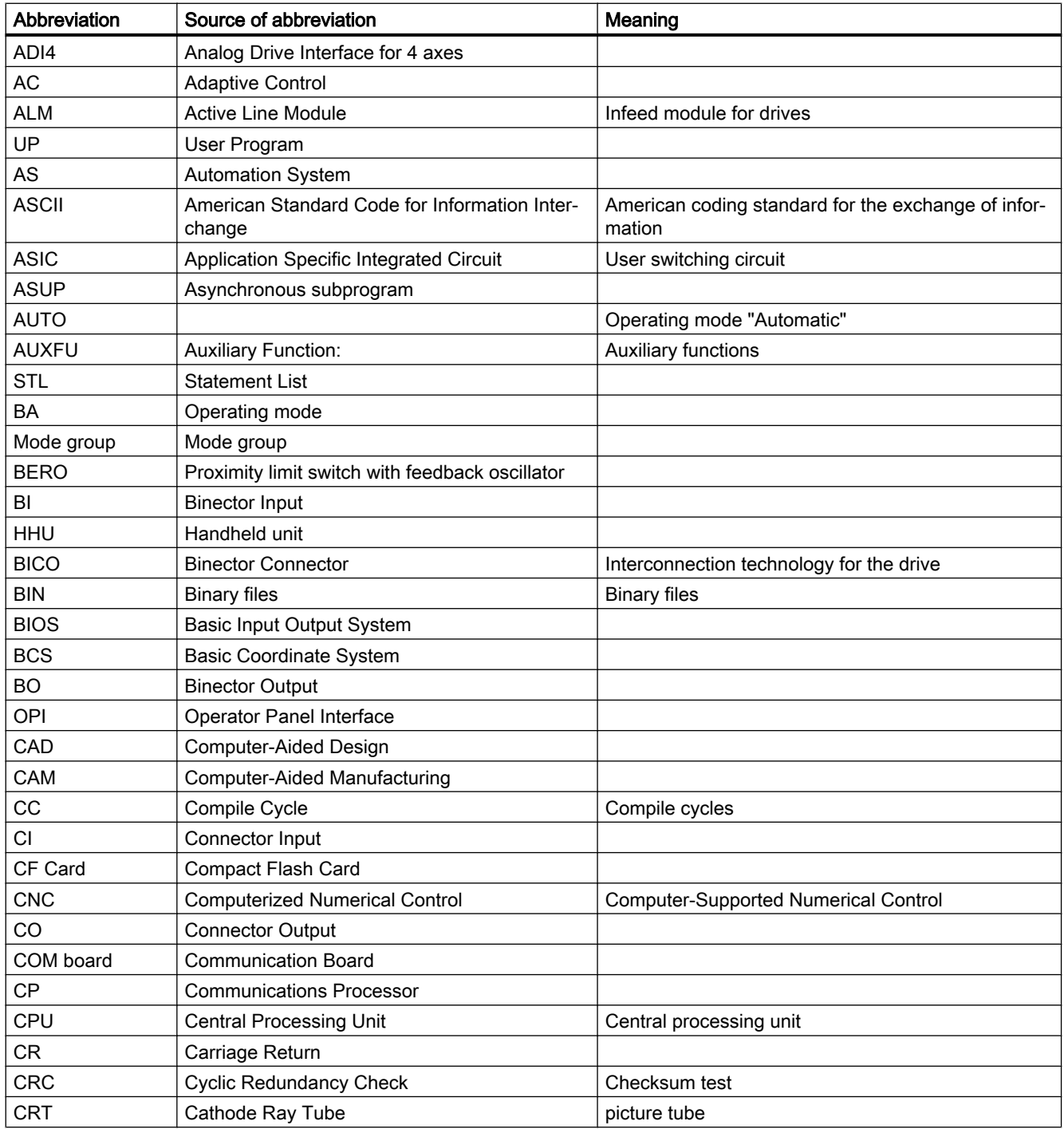

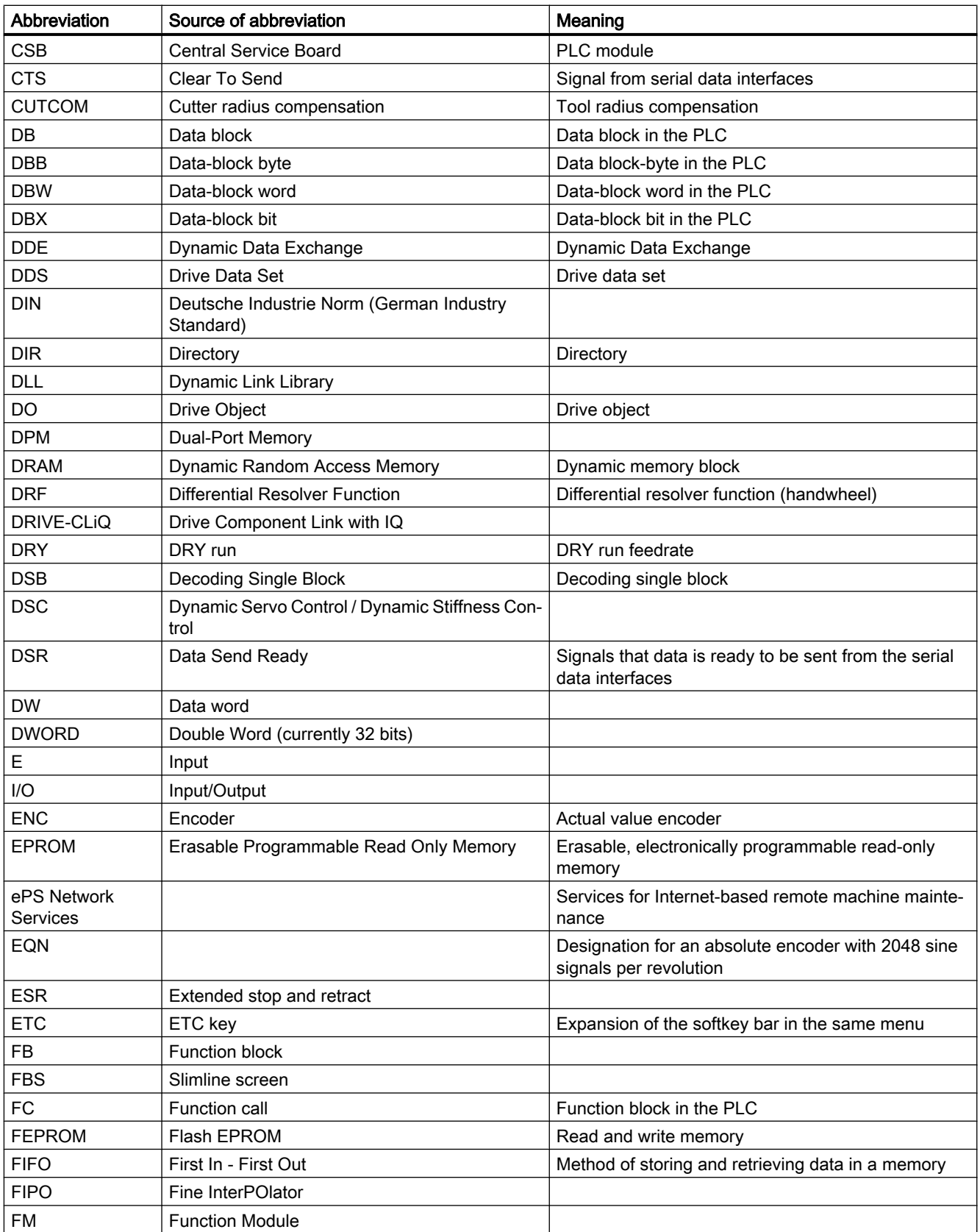

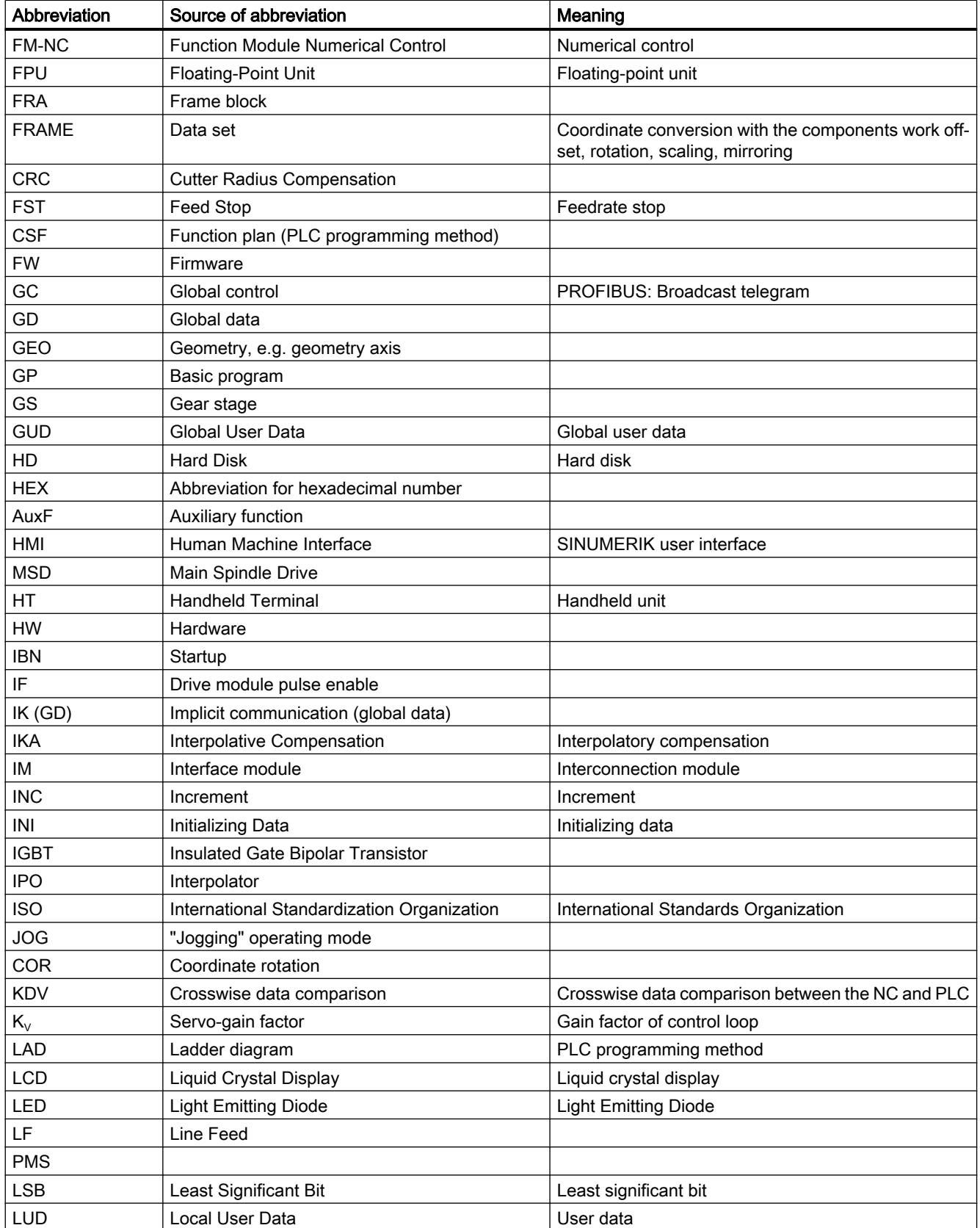

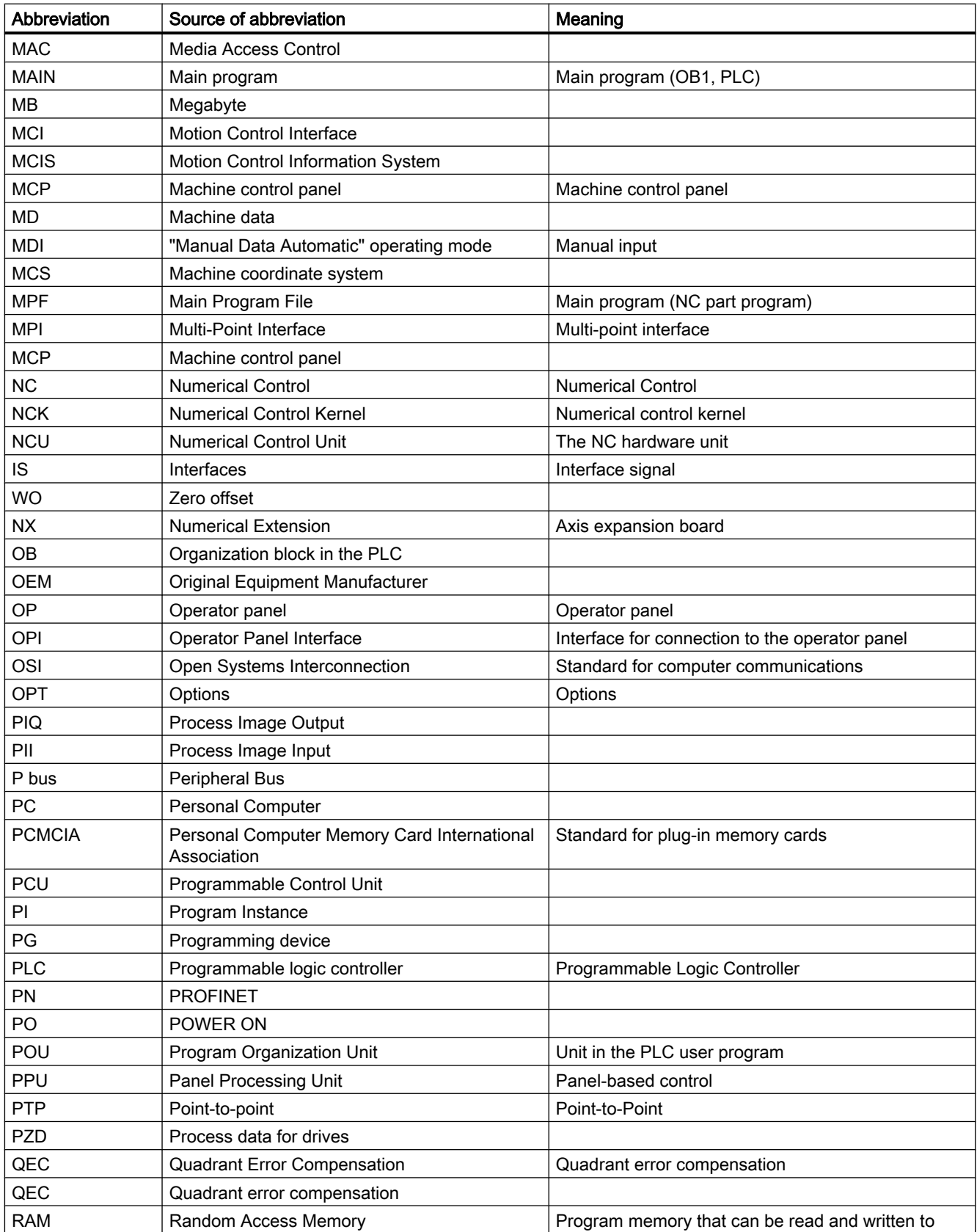

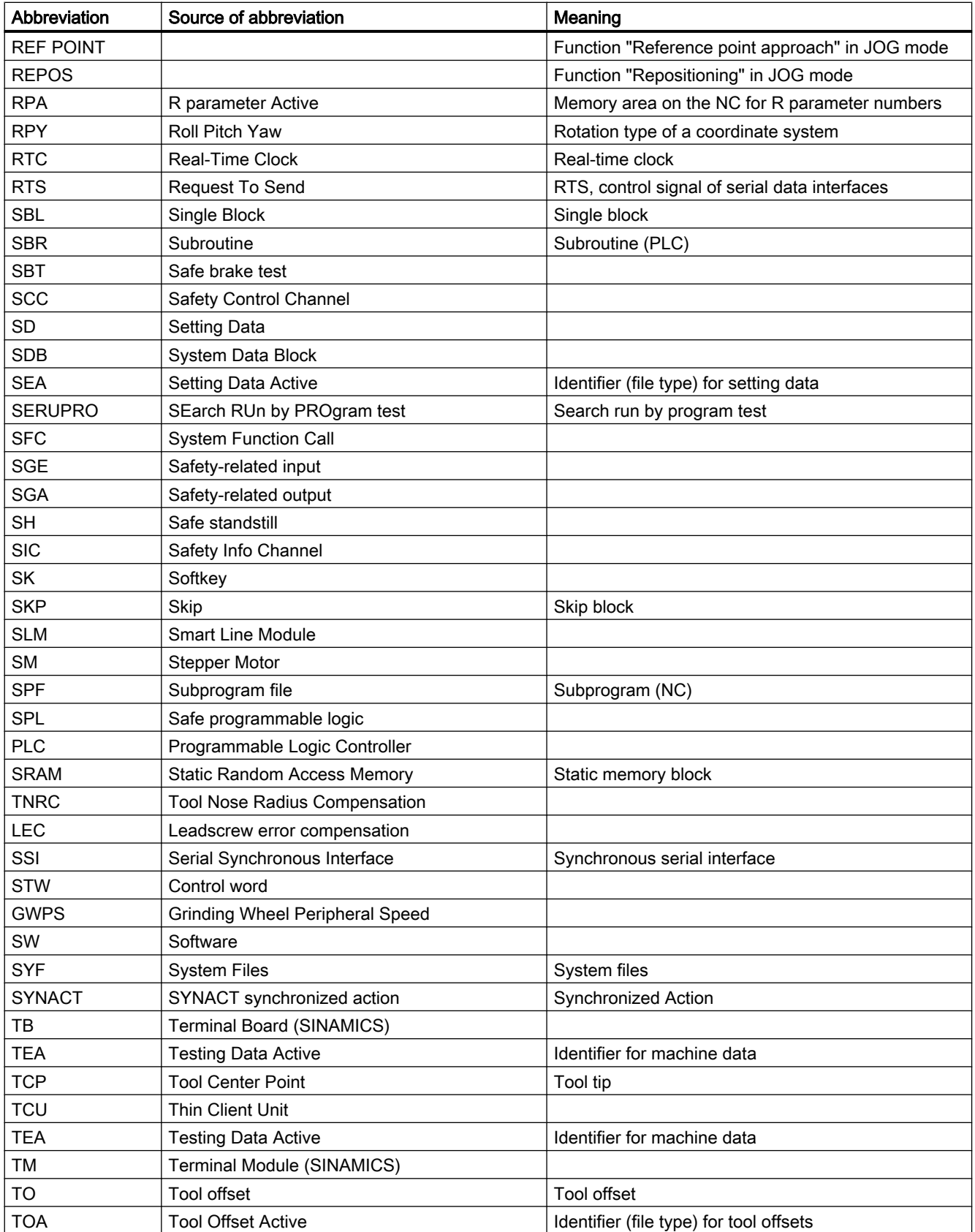

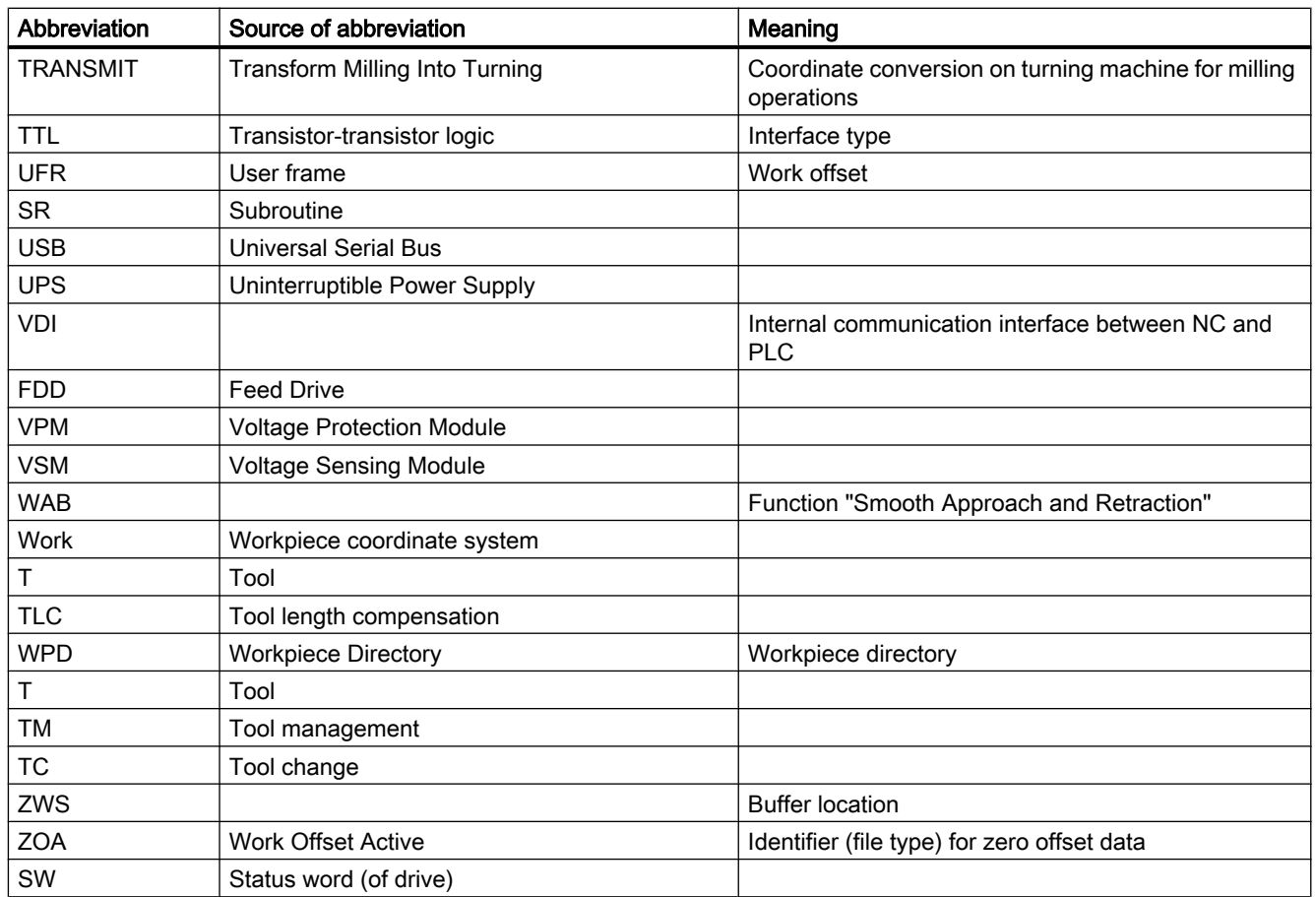

A.2 Overview

### A.2 Overview

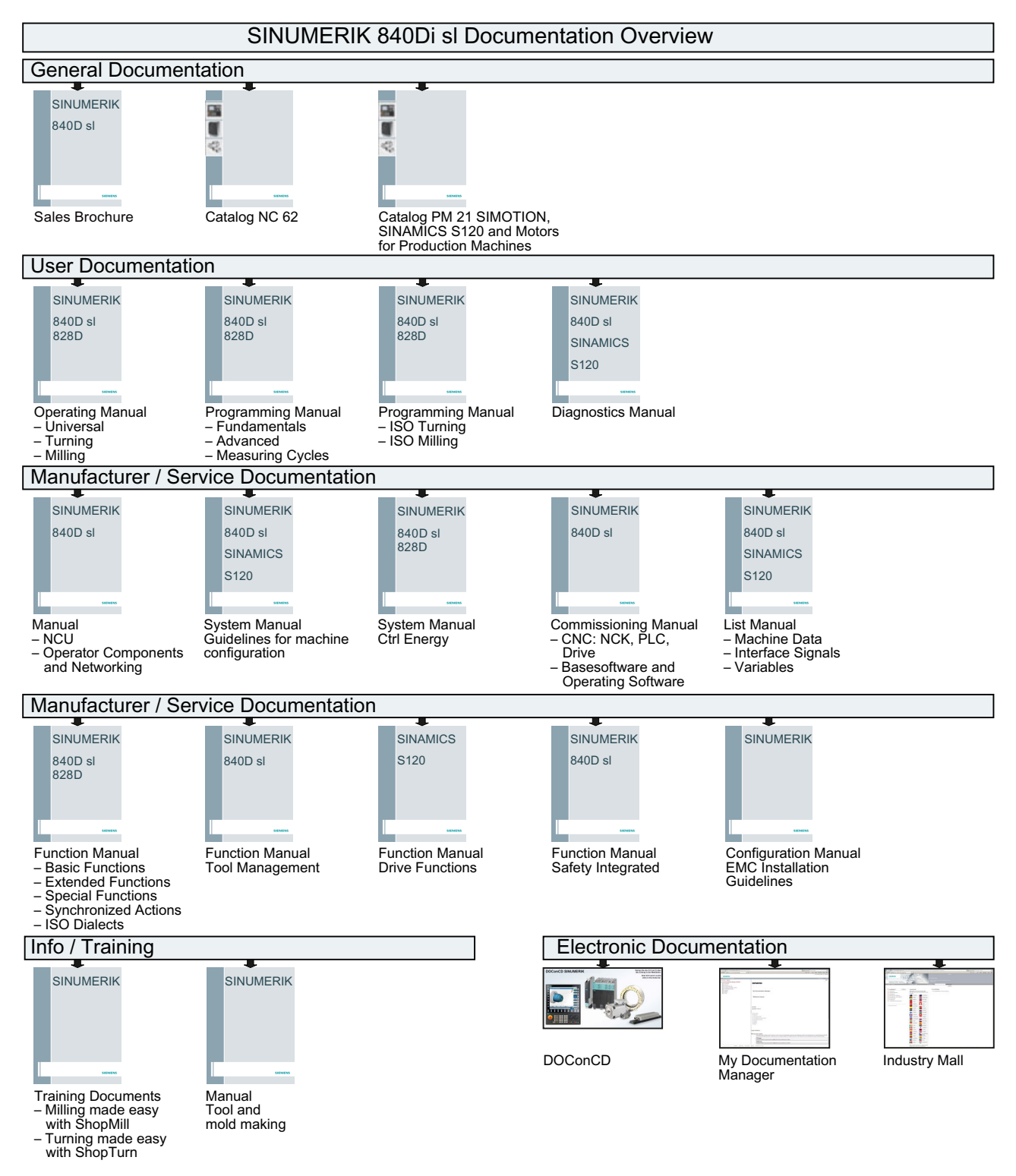

A.2 Overview

# Index

## A

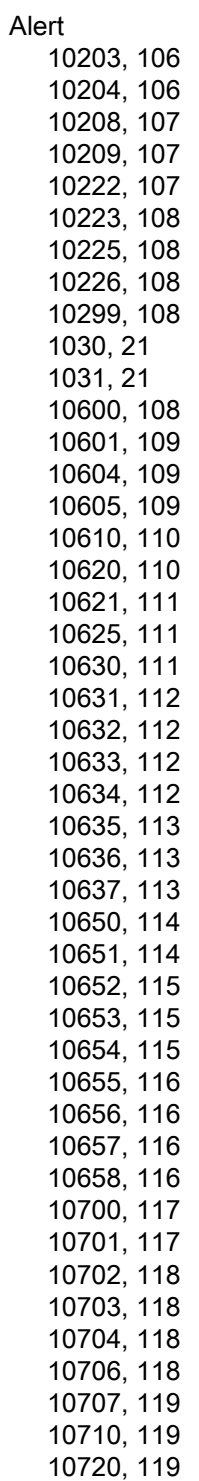

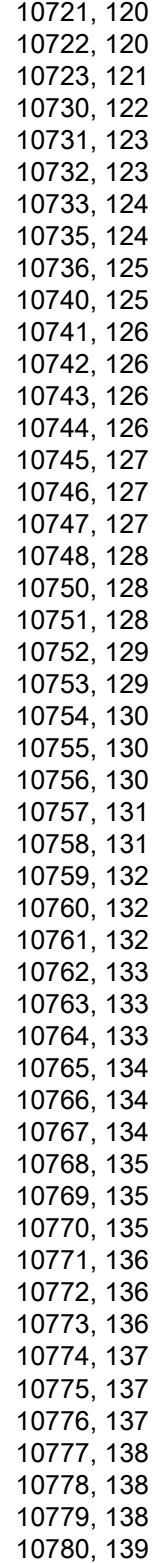

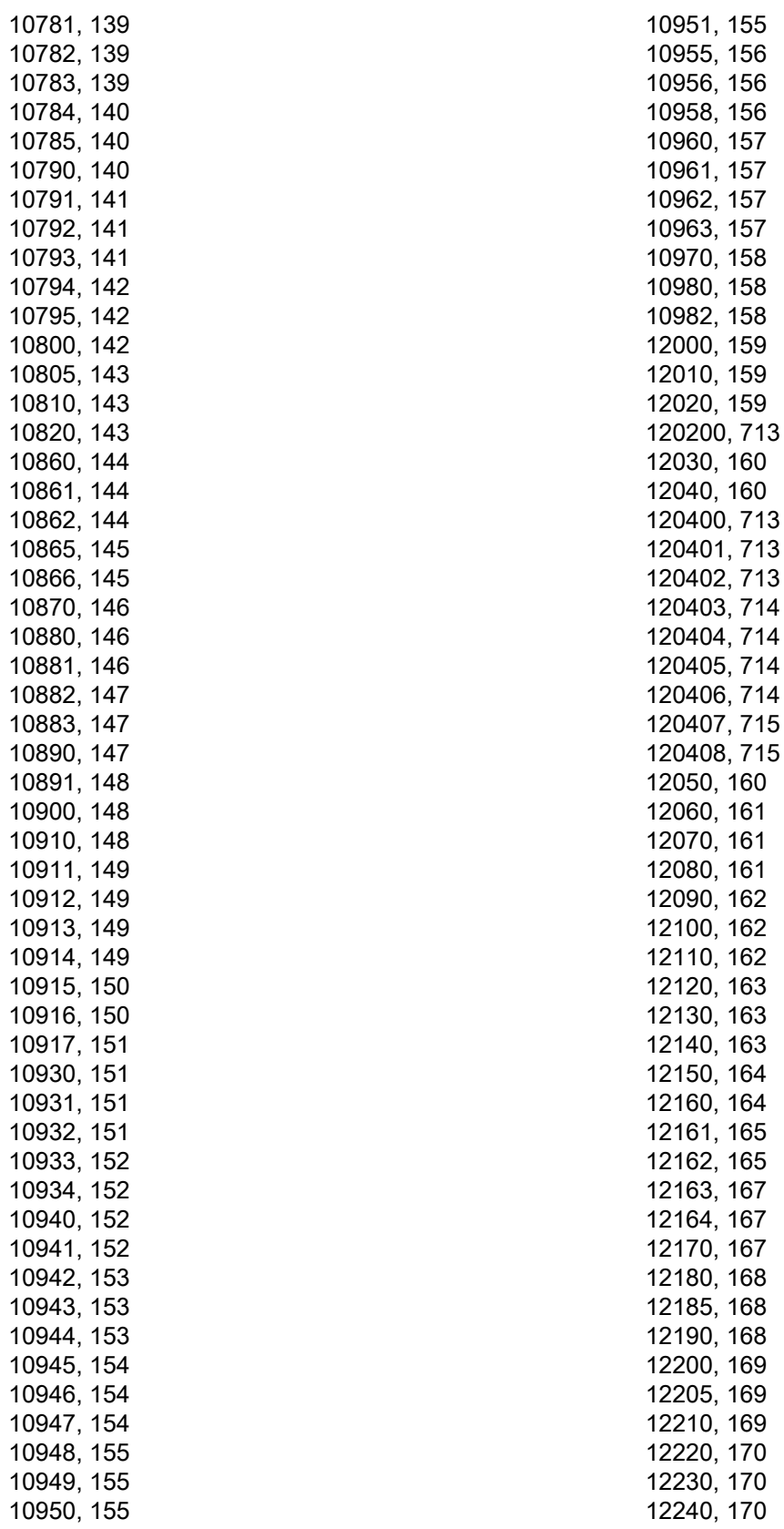

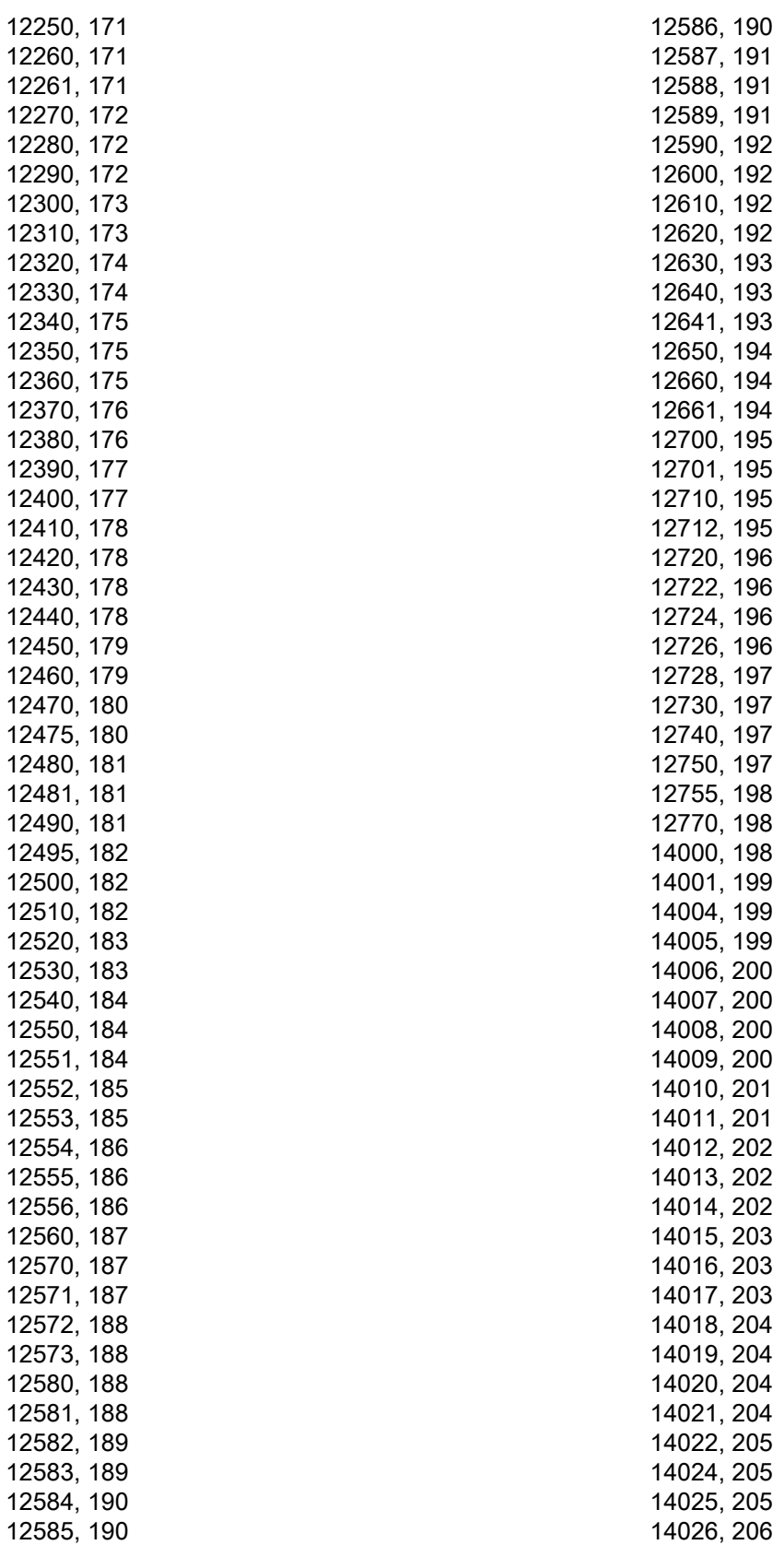

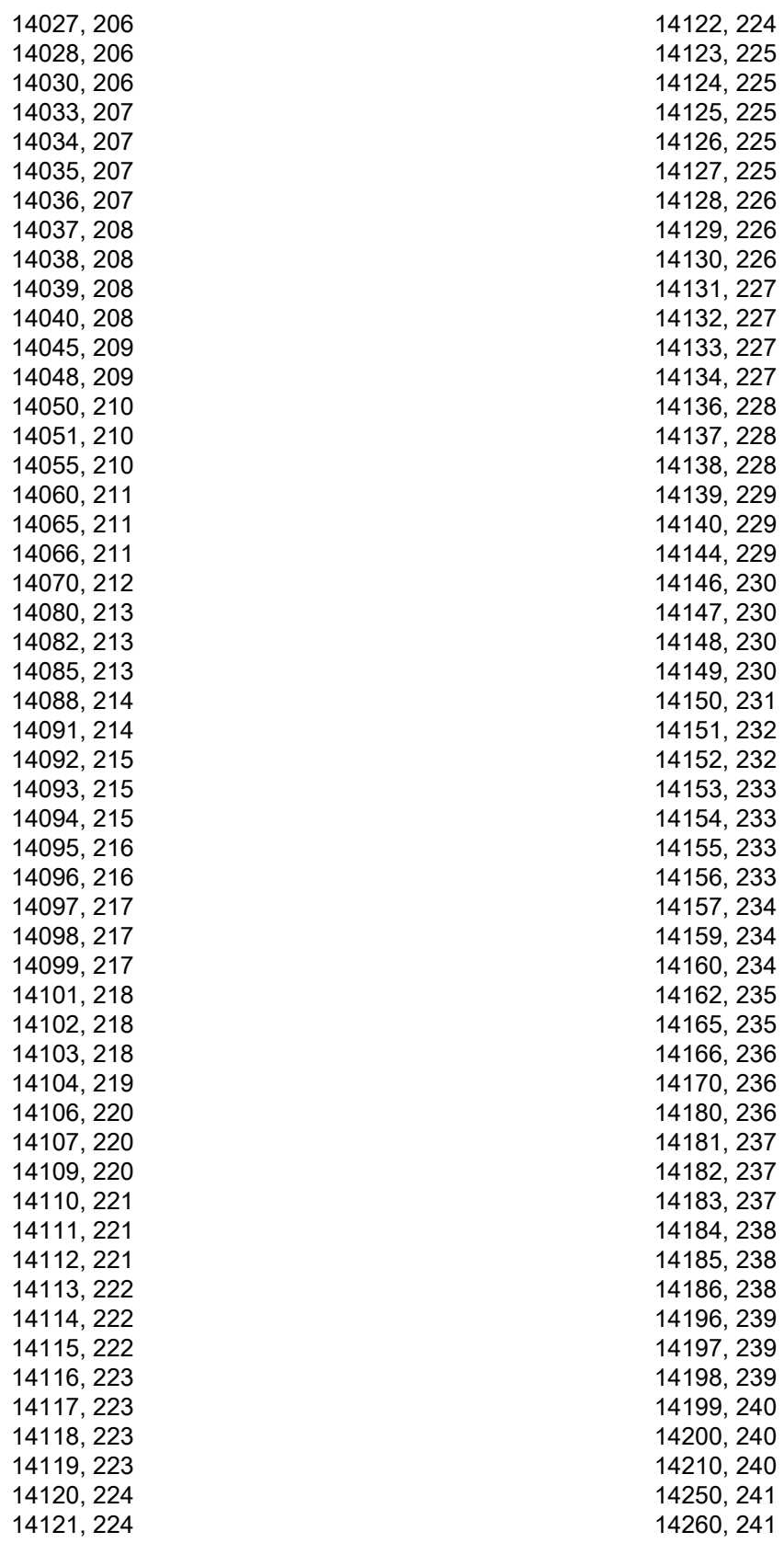

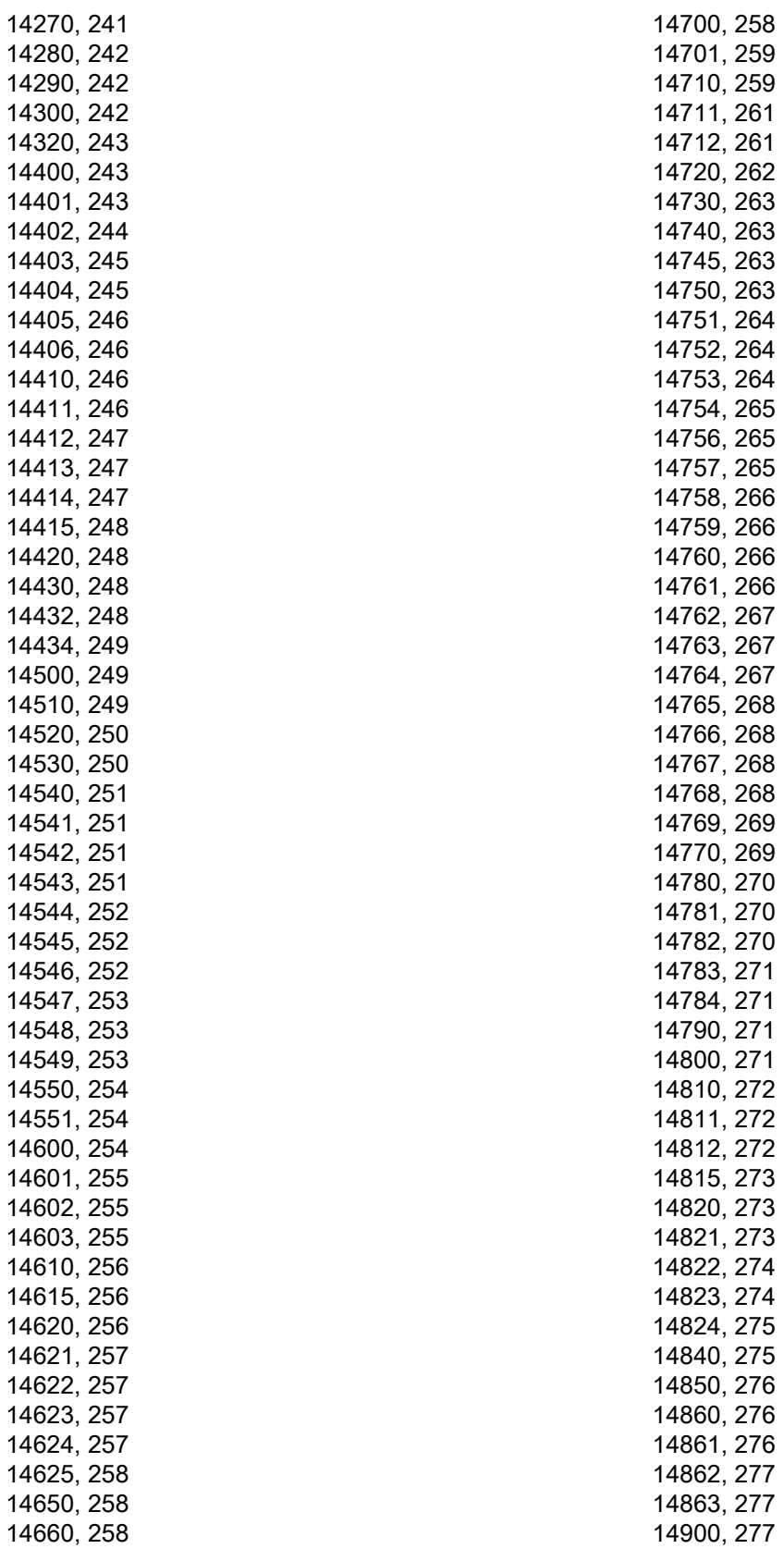

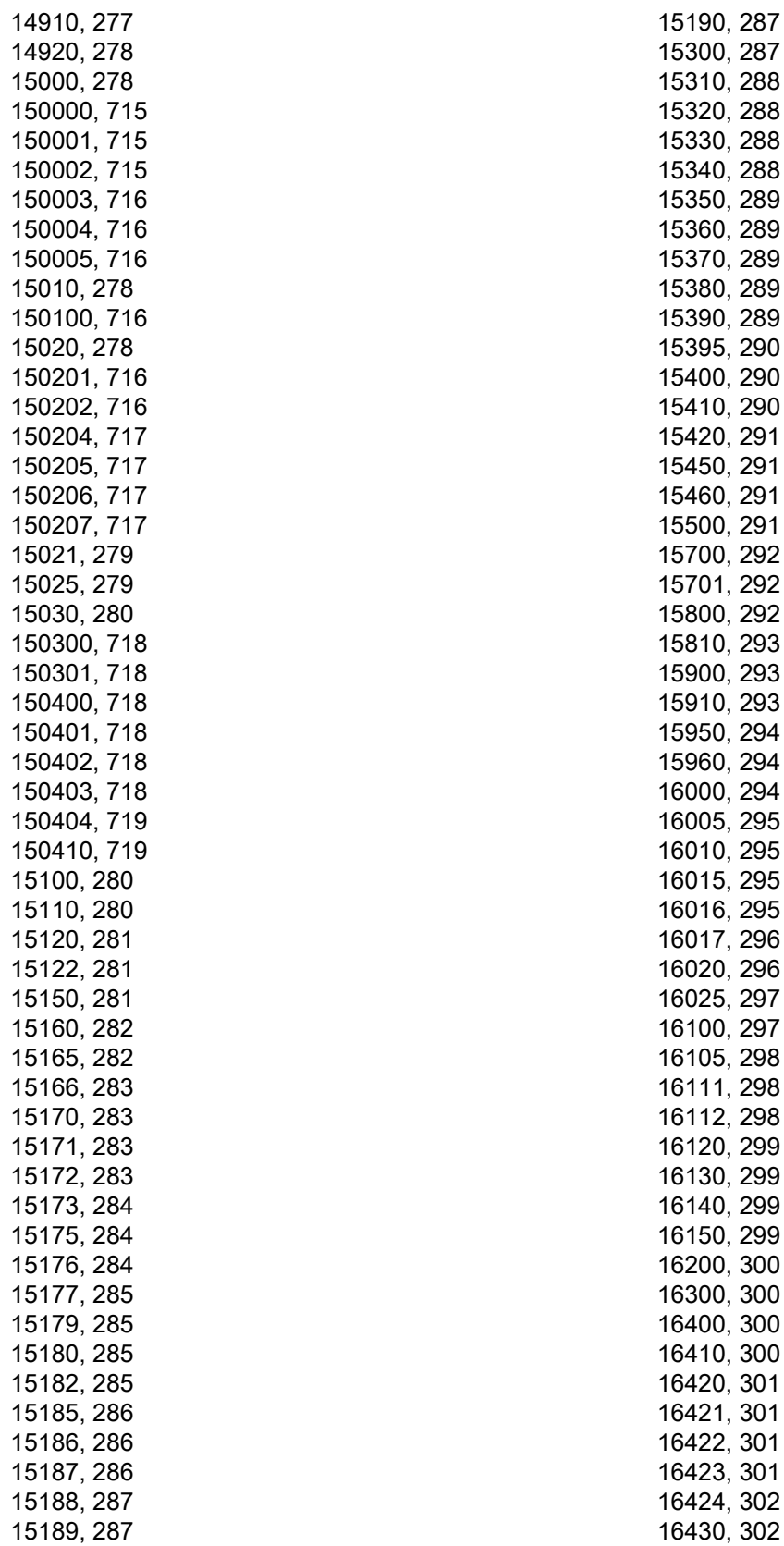

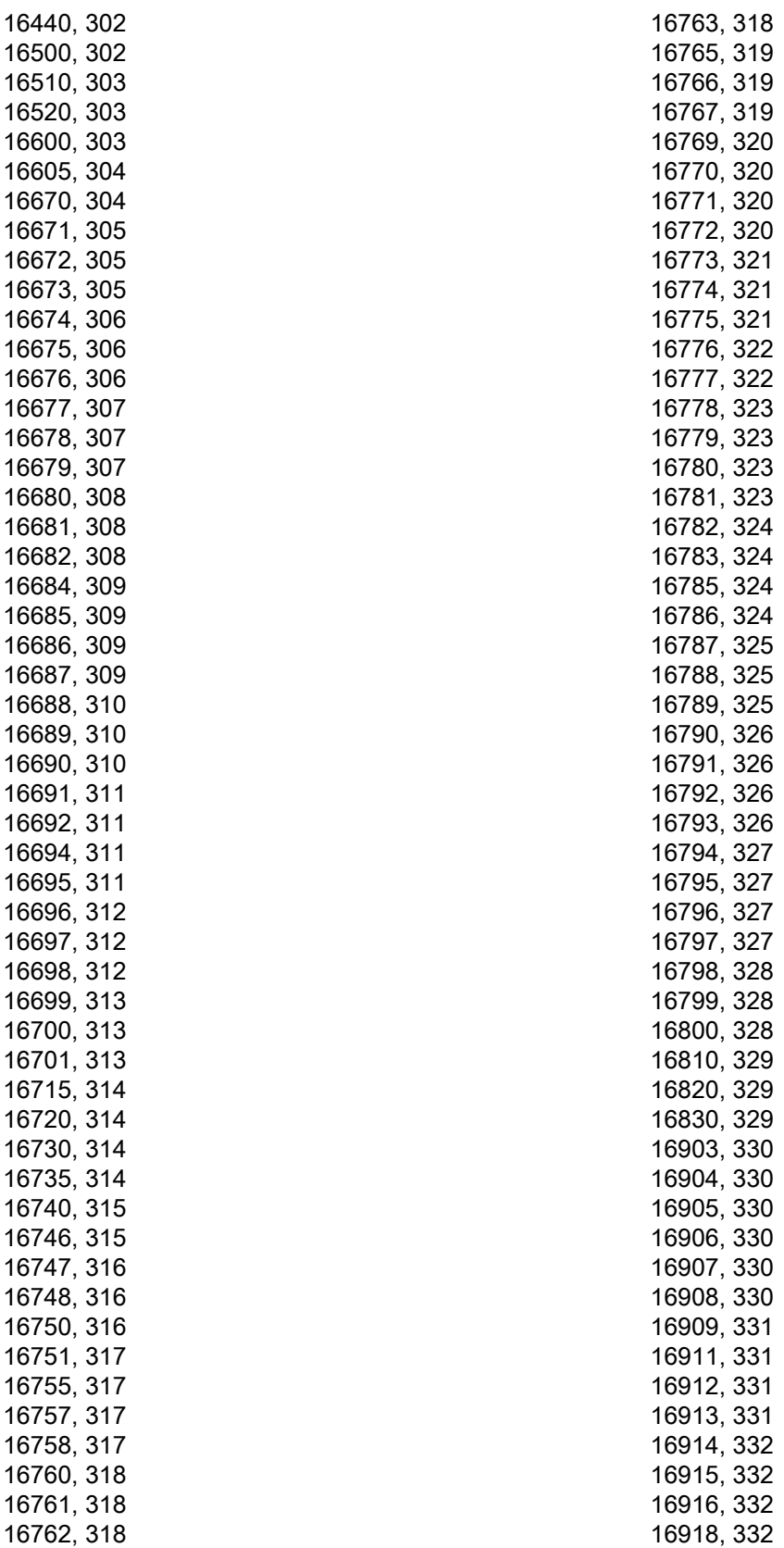

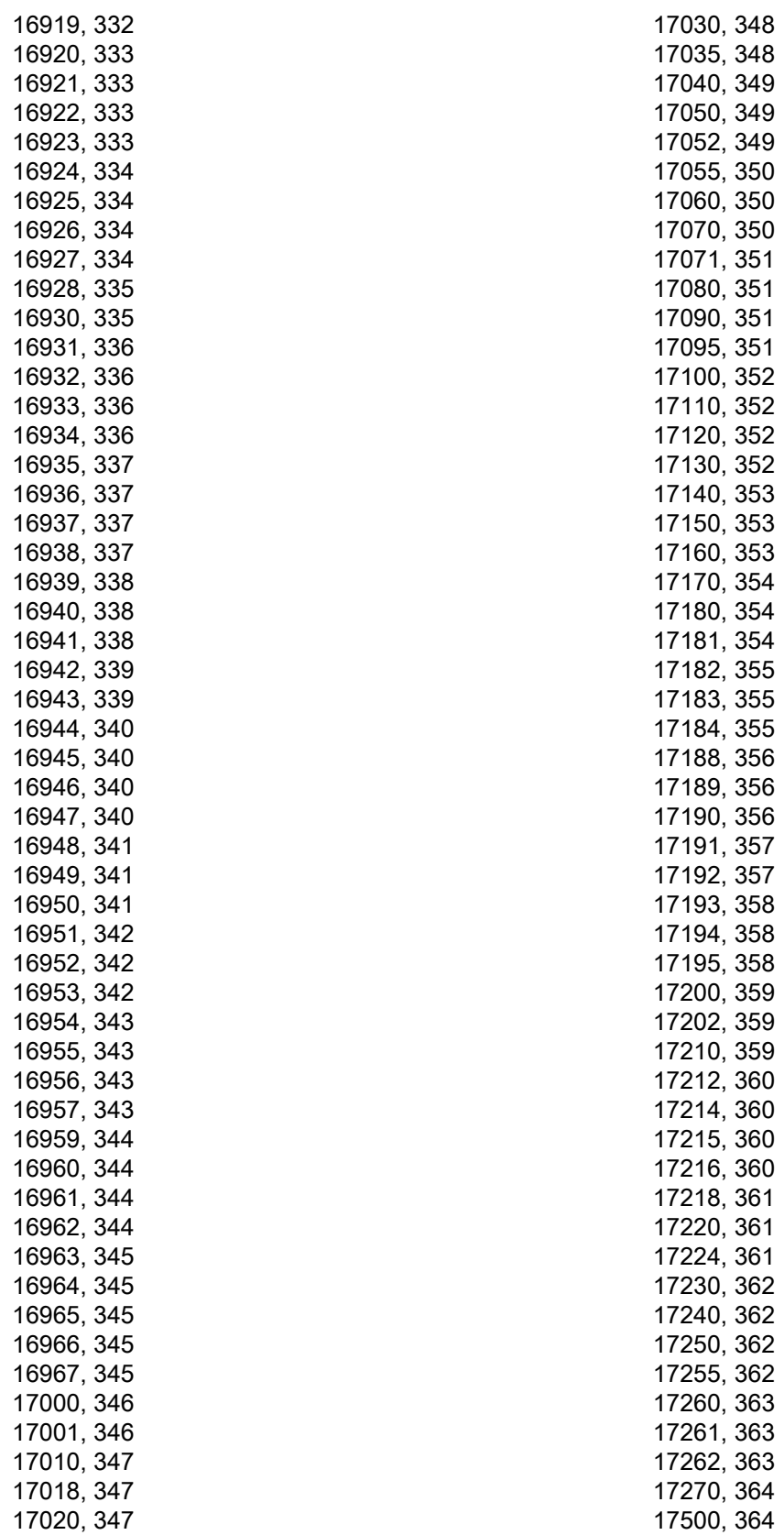

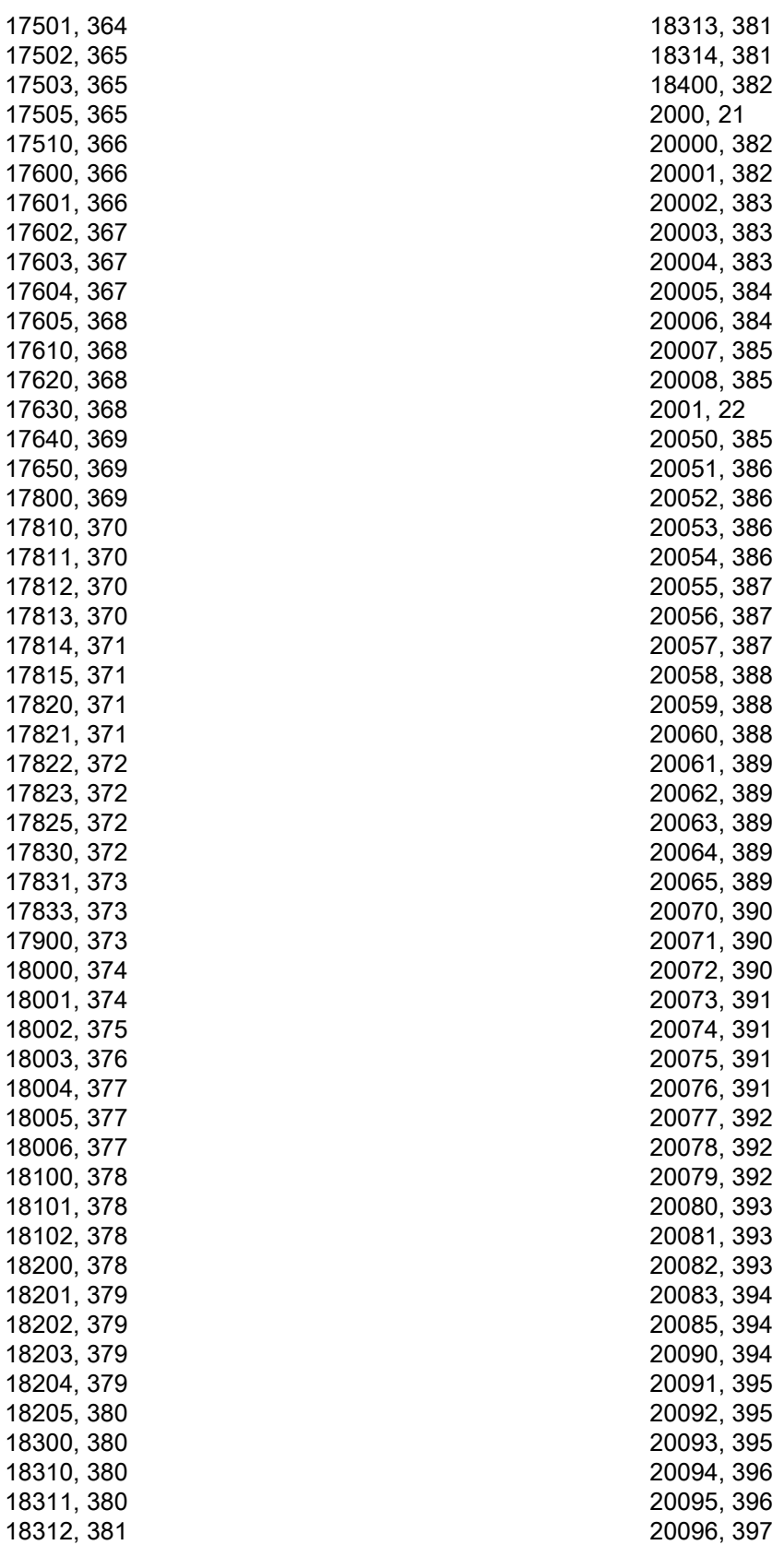

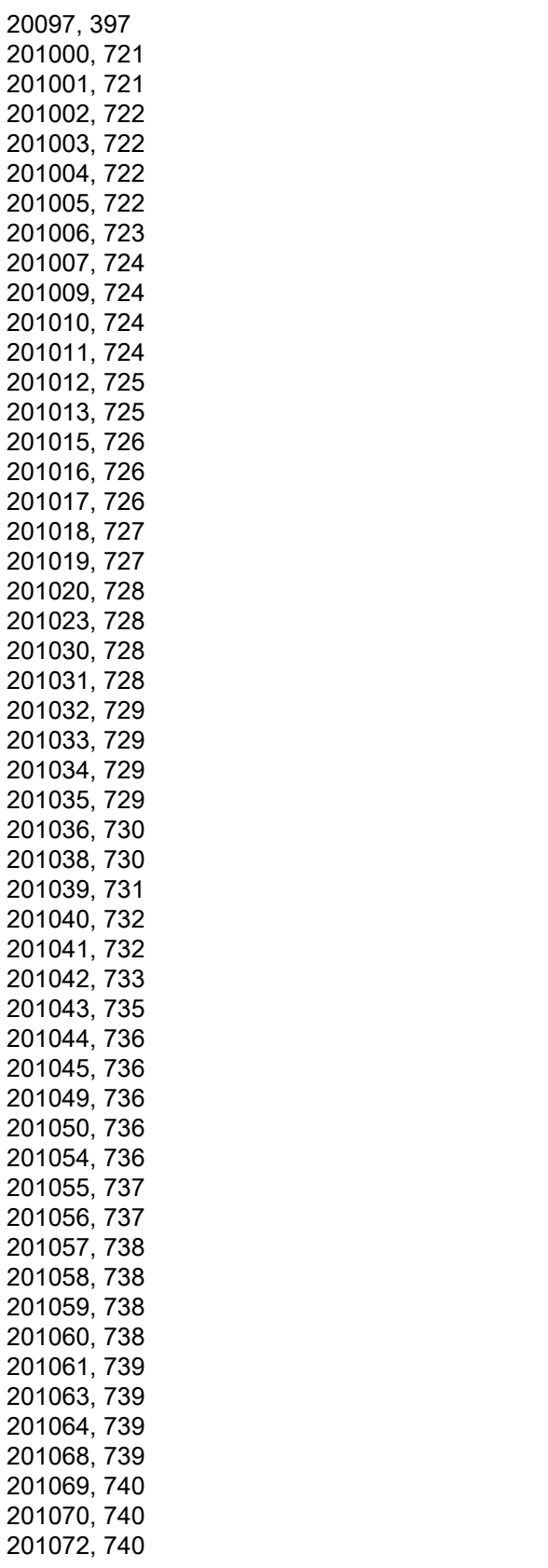

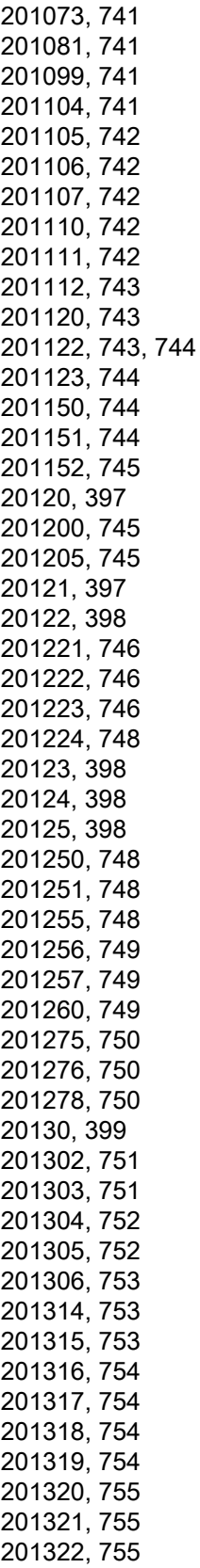

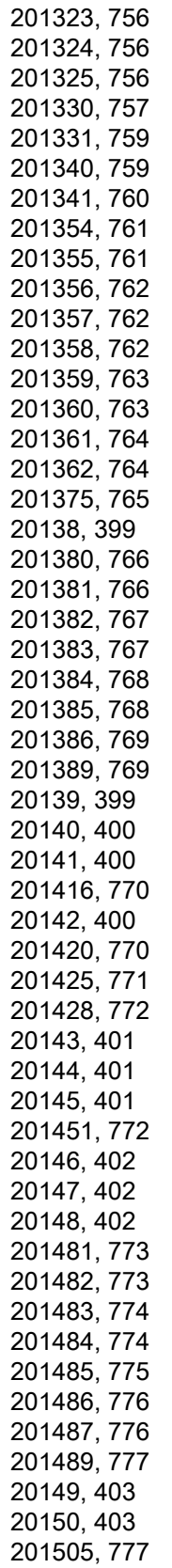

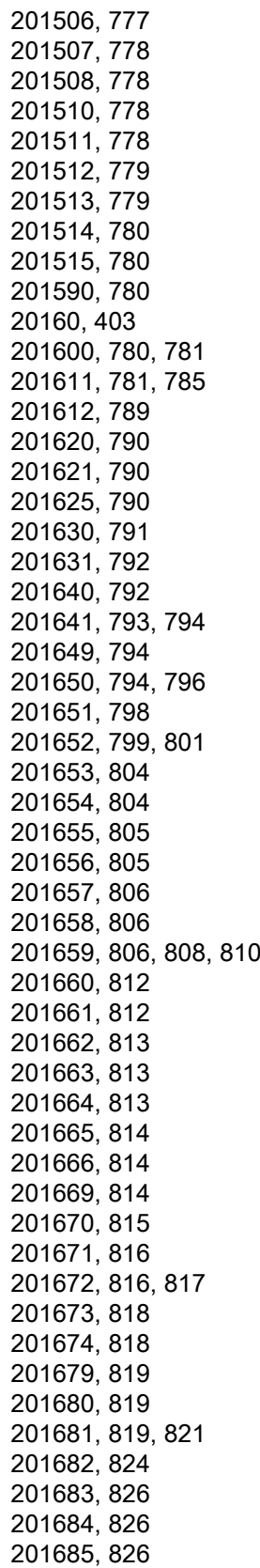

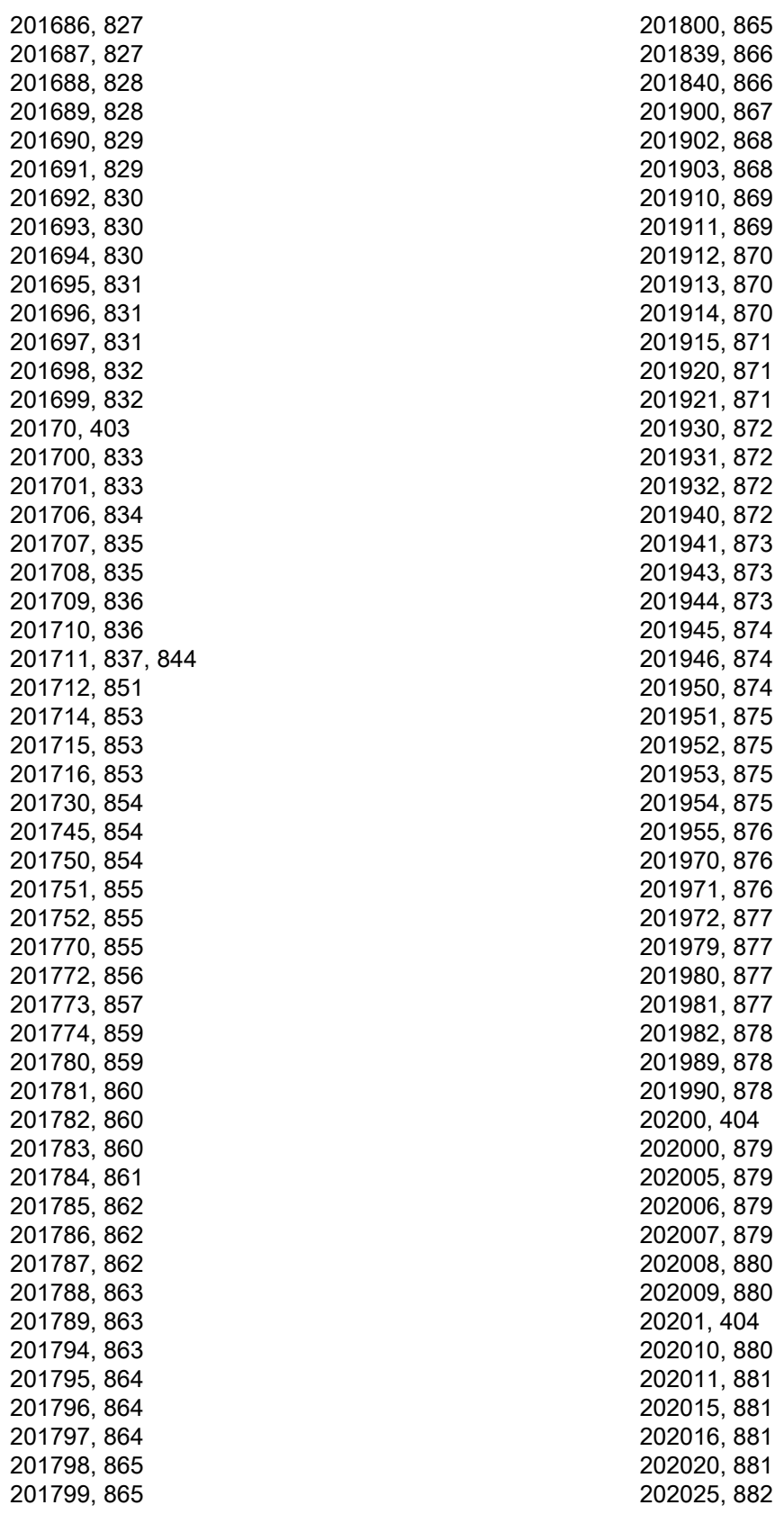

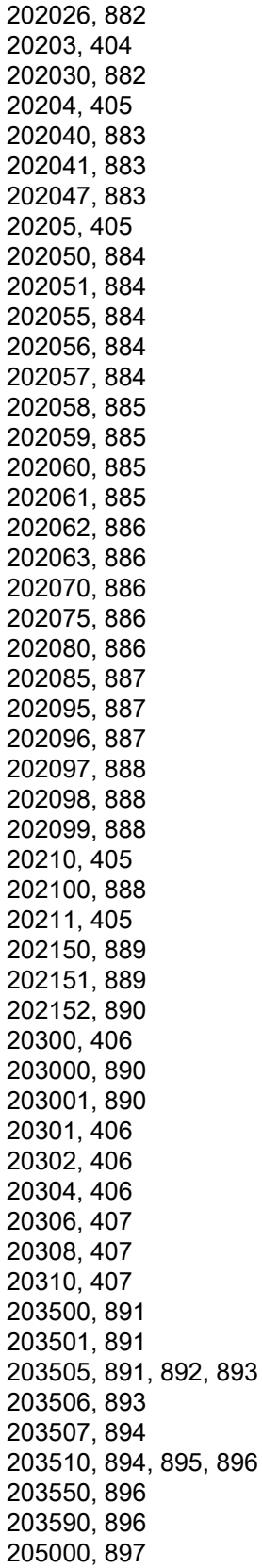

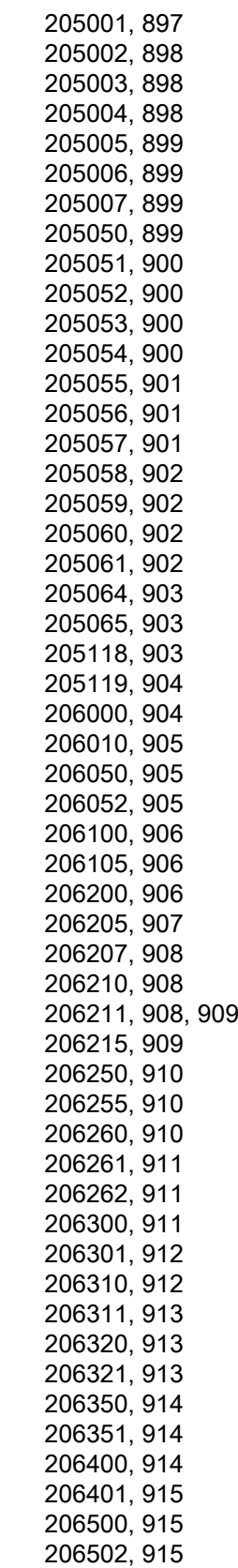

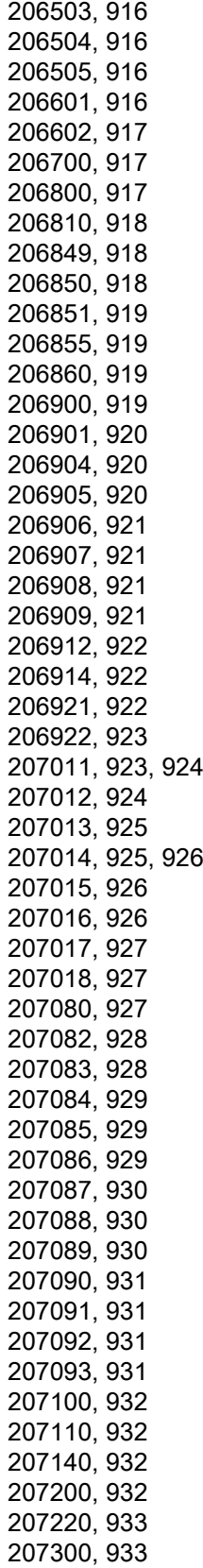

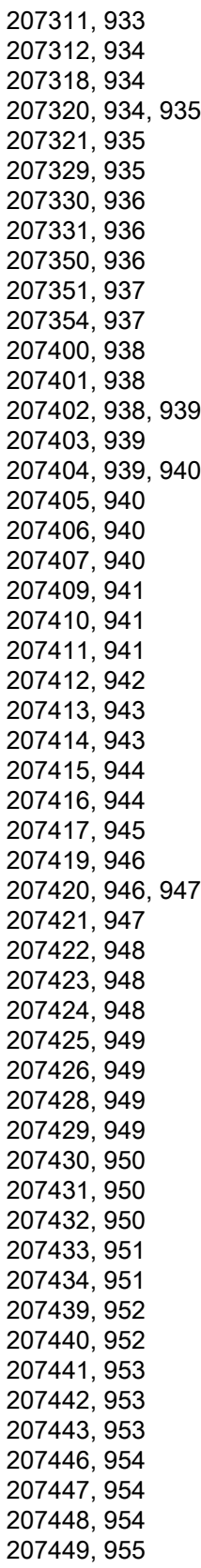

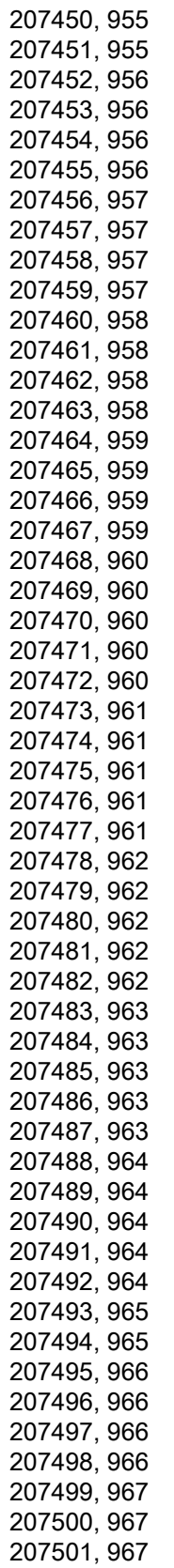

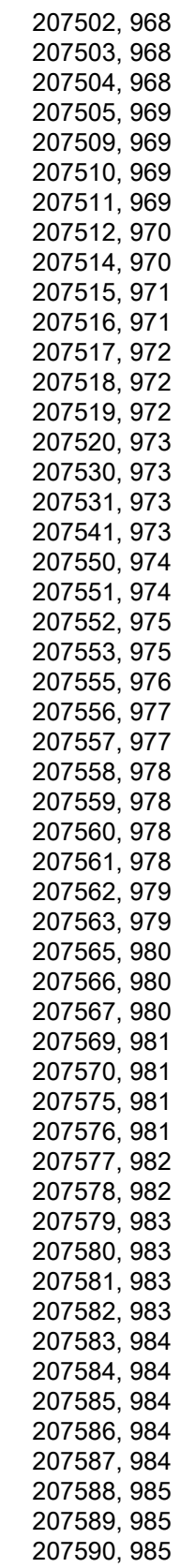

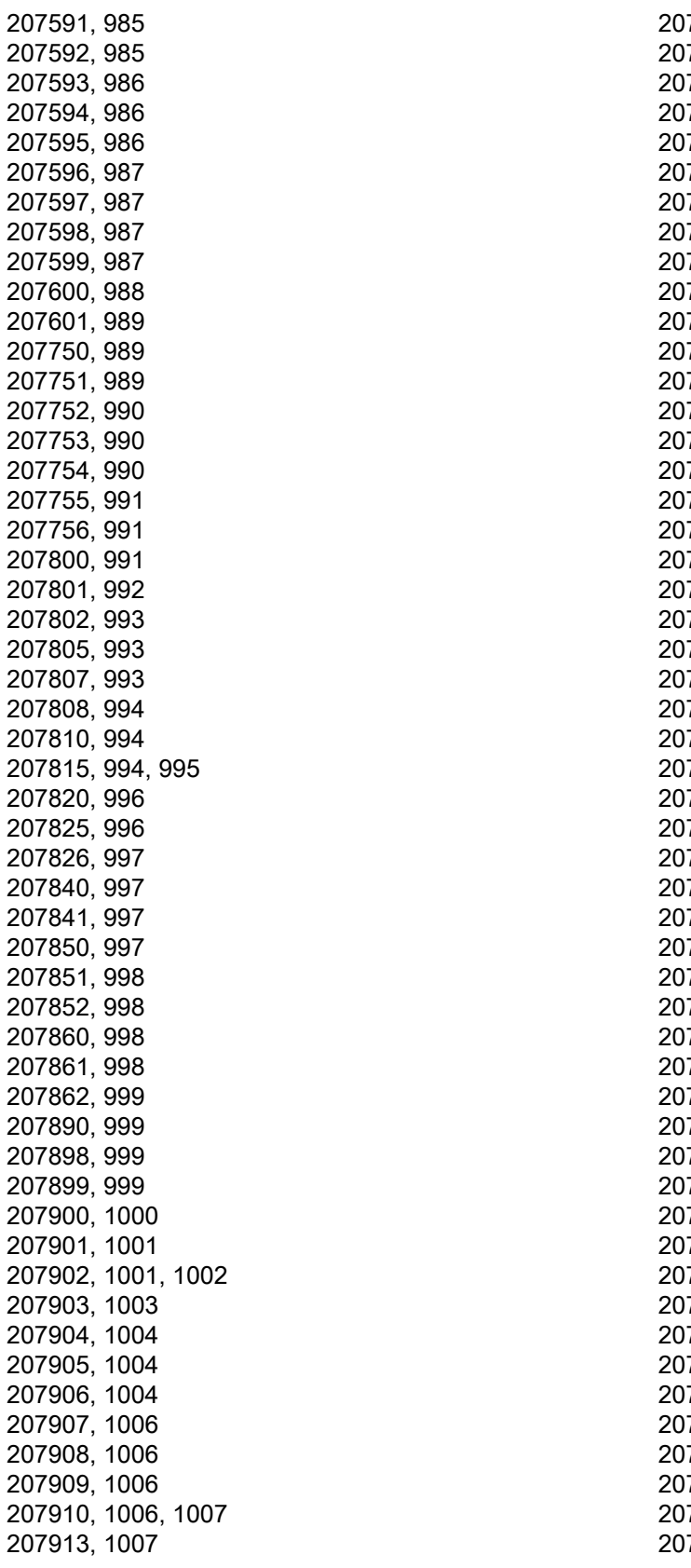

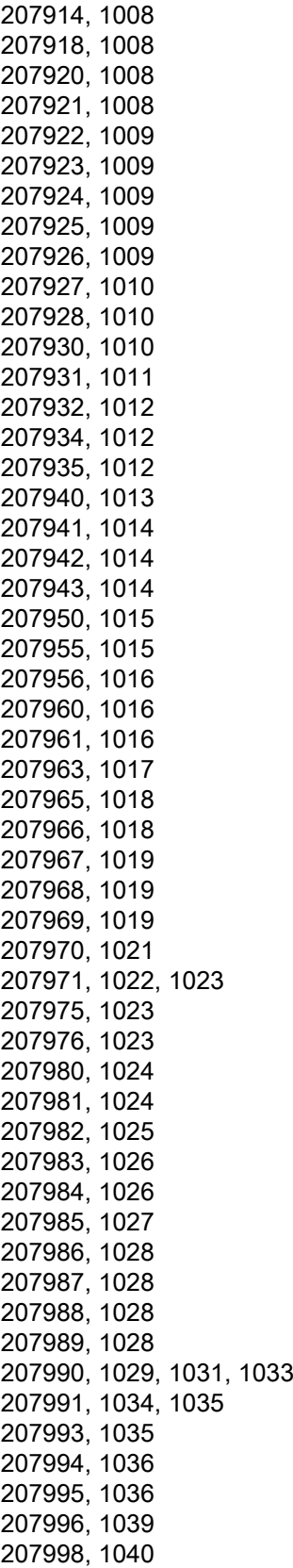

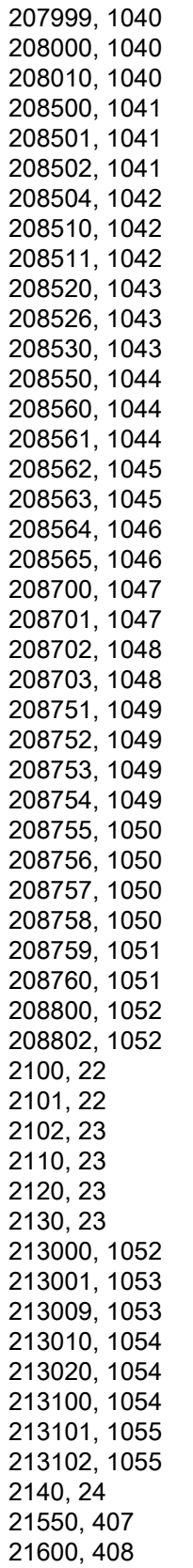

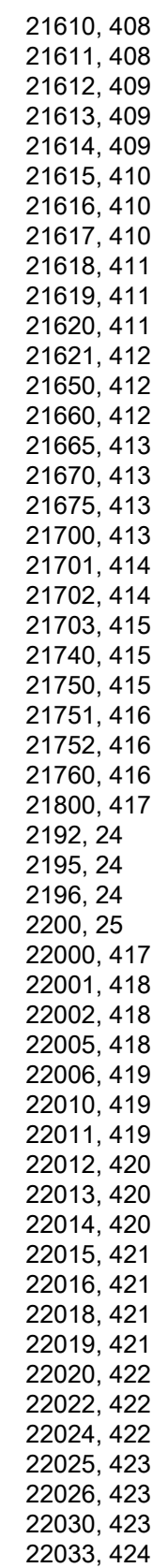

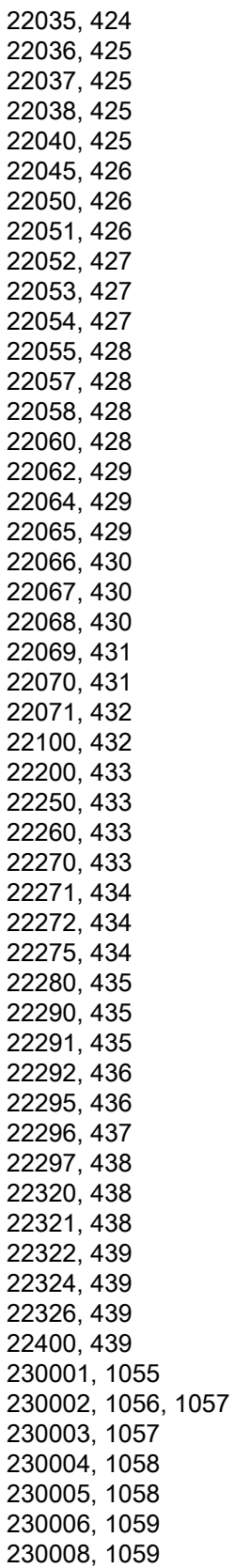

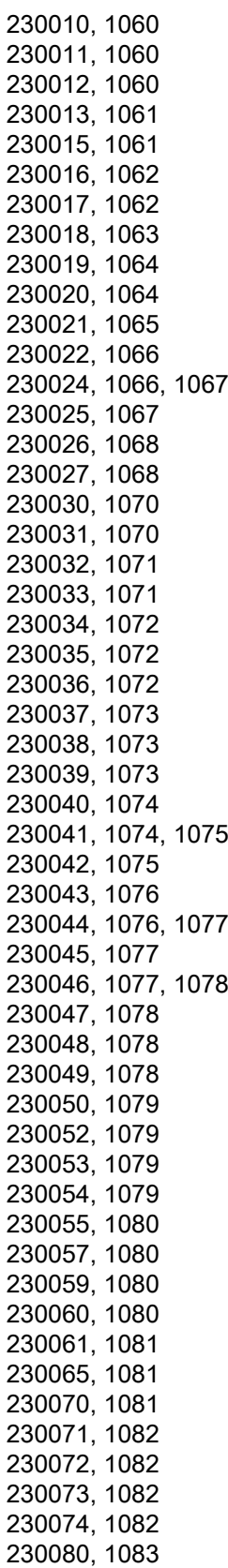

230081, [1084](#page-1083-0) 230090, [1085](#page-1084-0) 230095, [1085](#page-1084-0) 230100, [1085](#page-1084-0) 230103, [1086](#page-1085-0) 230105, [1087](#page-1086-0) 230106, [1087](#page-1086-0) 230107, [1088](#page-1087-0) 230314, [1088](#page-1087-0) 230315, [1088](#page-1087-0) 230502, [1089](#page-1088-0) 230600, [1089](#page-1088-0) 230611, [1090](#page-1089-0), [1091](#page-1090-0) 230620, [1093](#page-1092-0) 230621, [1094](#page-1093-0) 230625, [1094](#page-1093-0) 230630, [1095](#page-1094-0) 230631, [1096](#page-1095-0) 230640, [1096](#page-1095-0), [1097](#page-1096-0) 230649, [1098](#page-1097-0) 230650, [1098](#page-1097-0) 230651, [1099](#page-1098-0) 230652, [1099](#page-1098-0) 230655, [1100](#page-1099-0) 230656, [1100](#page-1099-0) 230657, [1101](#page-1100-0) 230659, [1101](#page-1100-0), [1102](#page-1101-0) 230662, [1103](#page-1102-0) 230664, [1103](#page-1102-0) 230665, [1104](#page-1103-0) 230666, [1104](#page-1103-0) 230672, [1104](#page-1103-0) 230674, [1105](#page-1104-0) 230680, [1105](#page-1104-0) 230681, [1105](#page-1104-0), [1107](#page-1106-0) 230682, [1109](#page-1108-0), [1110](#page-1109-0) 230683, [1110](#page-1109-0) 230684, [1111](#page-1110-0) 230685, [1111](#page-1110-0) 230688, [1111](#page-1110-0) 230692, [1112](#page-1111-0) 230693, [1112](#page-1111-0) 230700, [1112](#page-1111-0) 230701, [1113](#page-1112-0) 230706, [1114](#page-1113-0) 230707, [1114](#page-1113-0) 230708, [1115](#page-1114-0) 230709, [1115](#page-1114-0) 230710, [1116](#page-1115-0) 230711, [1116](#page-1115-0), [1118](#page-1117-0) 230712, [1123](#page-1122-0) 230714, [1123](#page-1122-0)

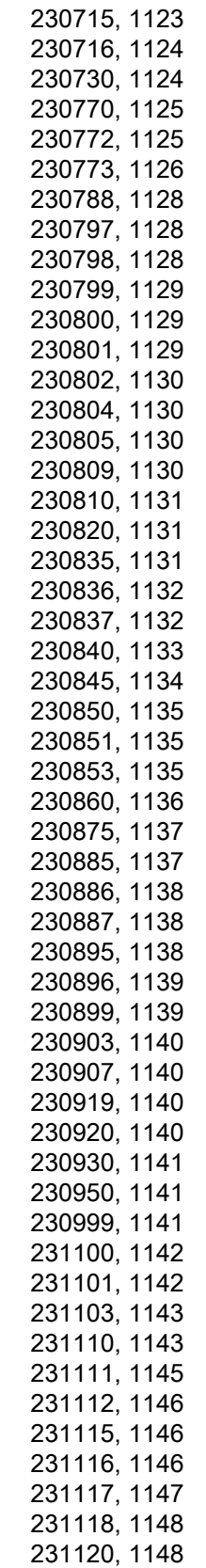

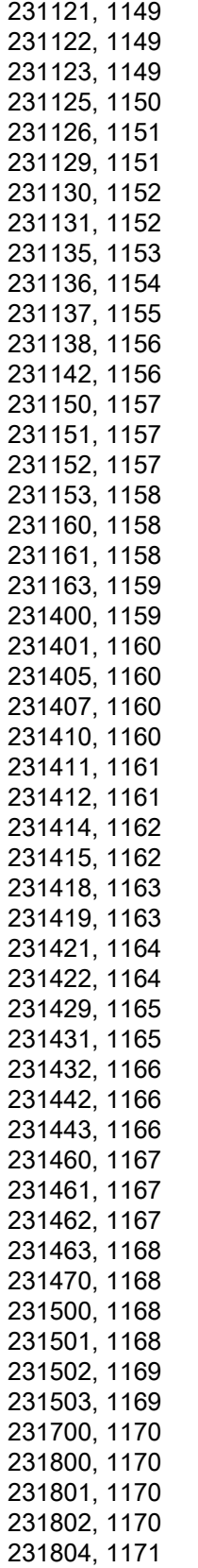

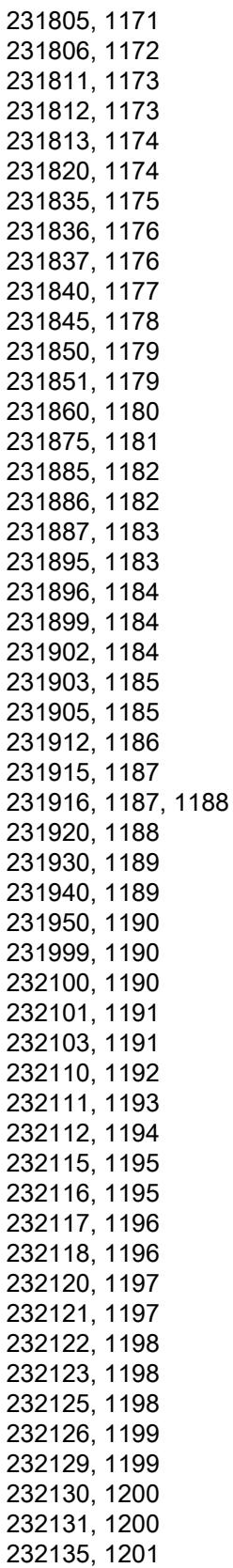

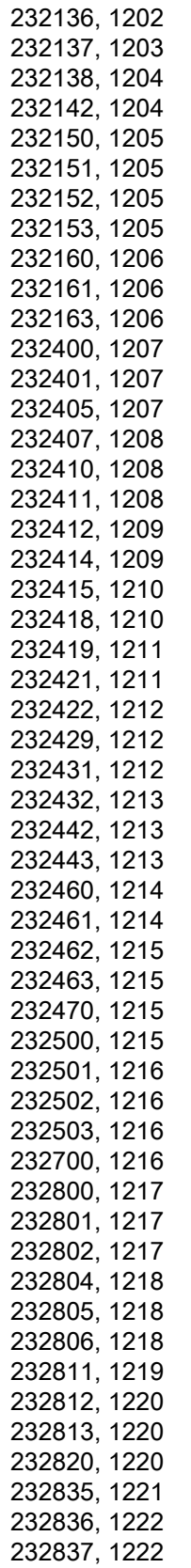

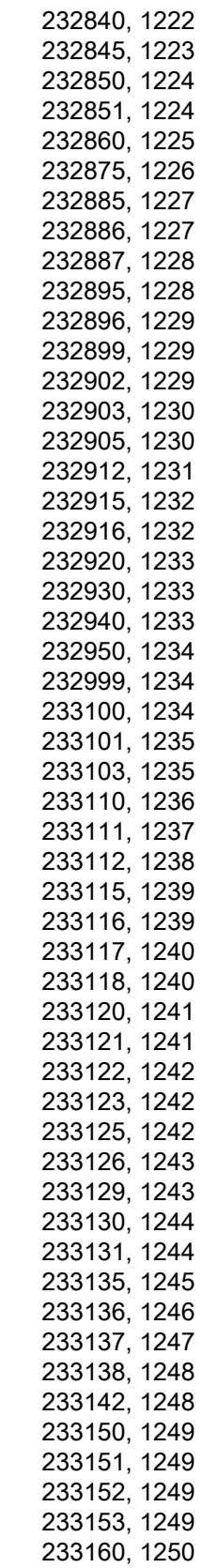

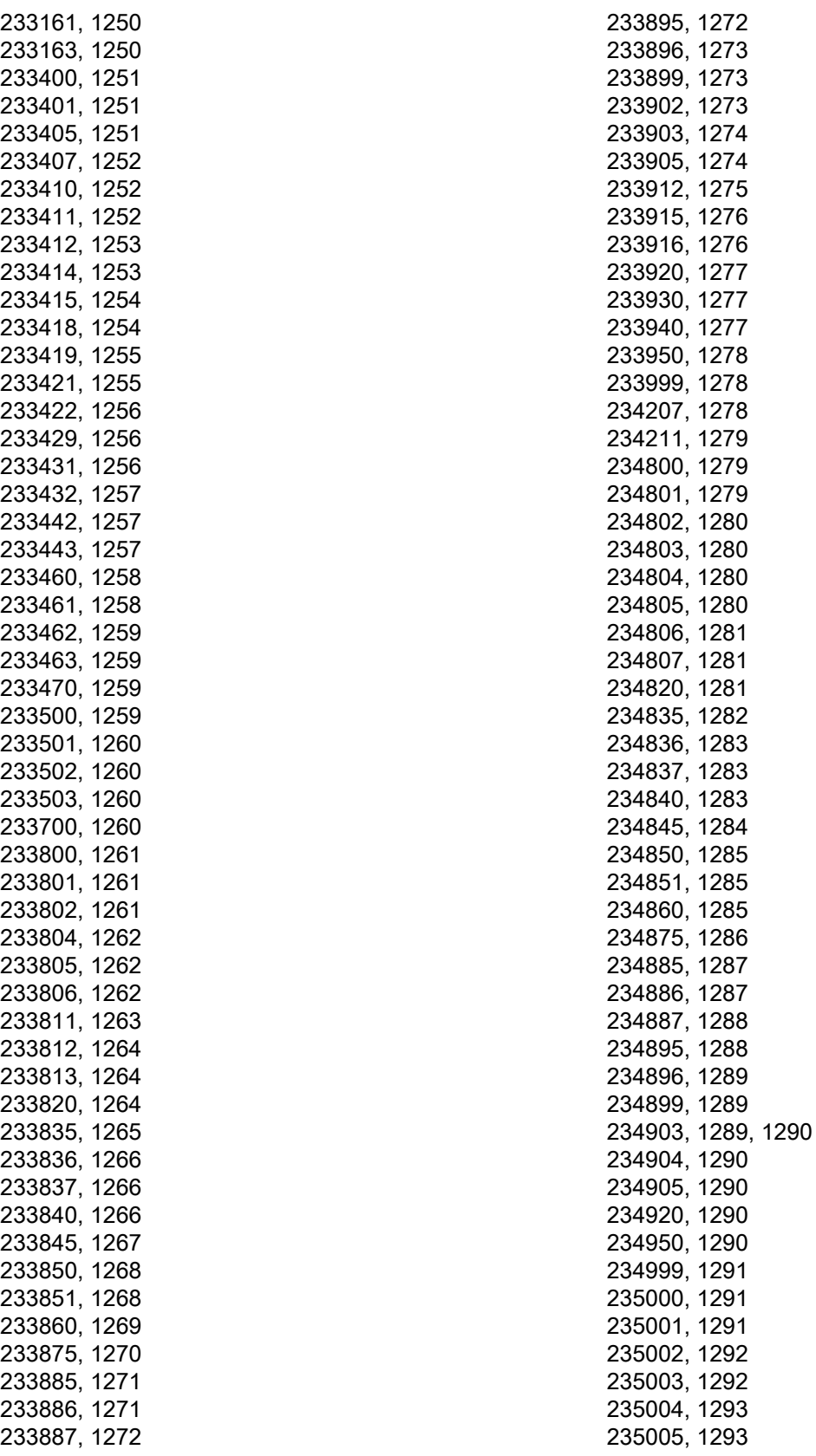

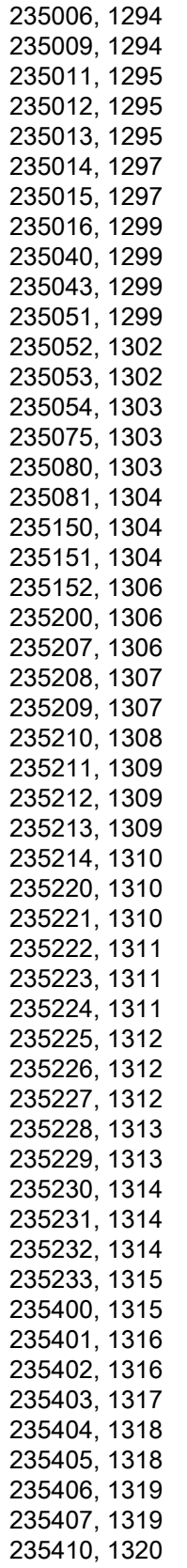

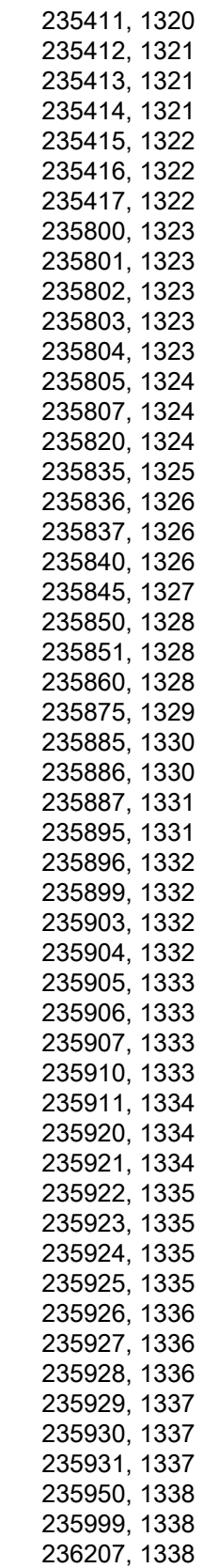

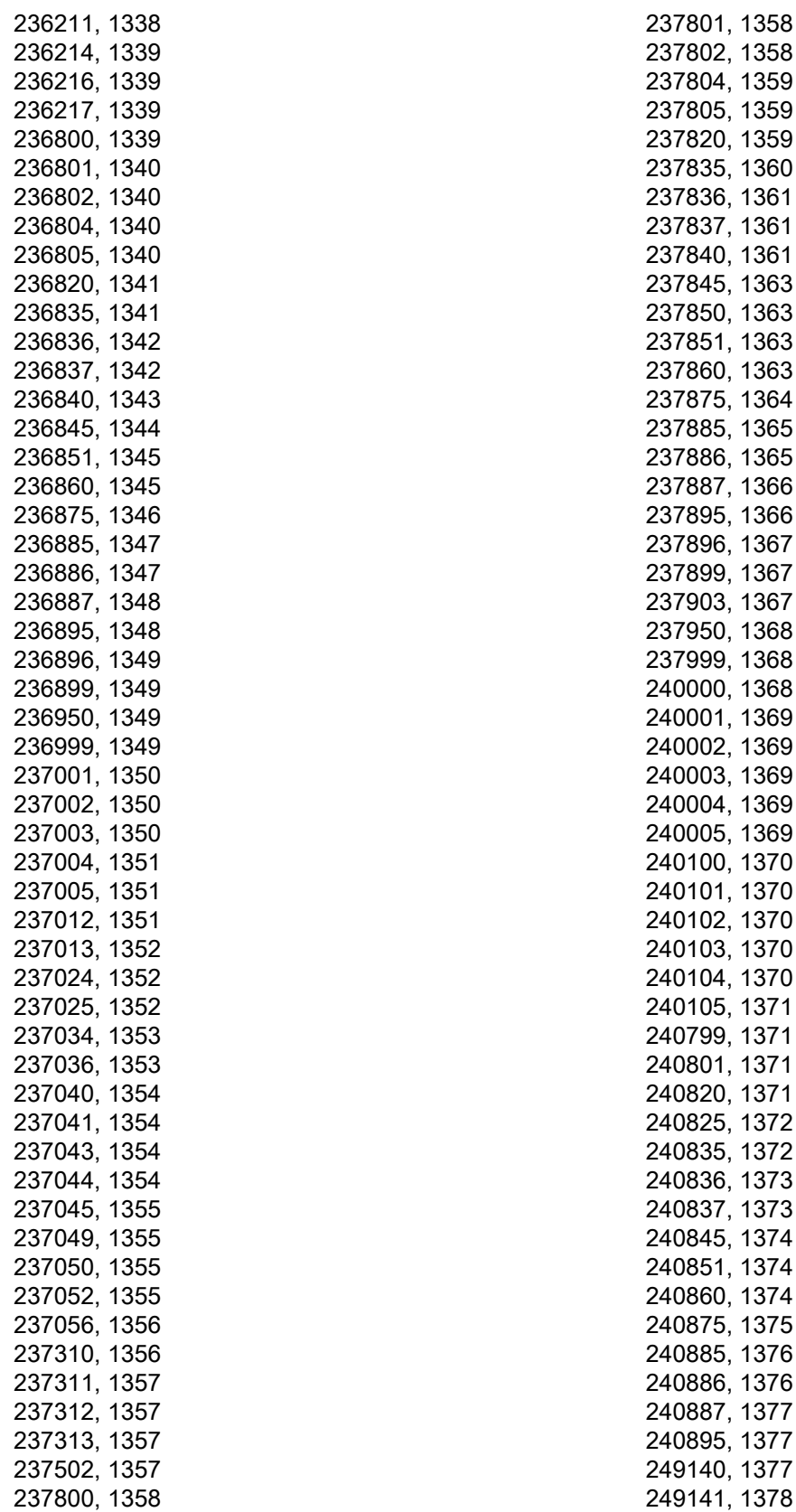

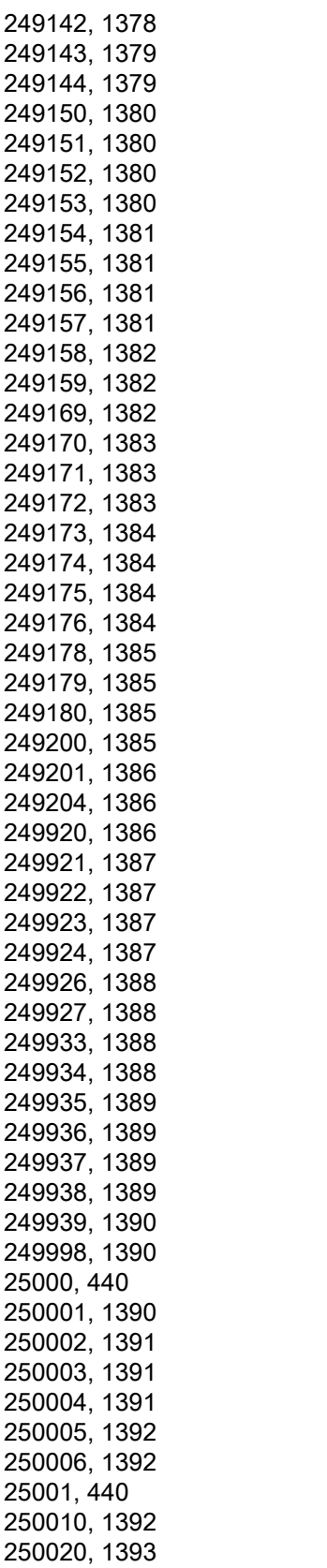

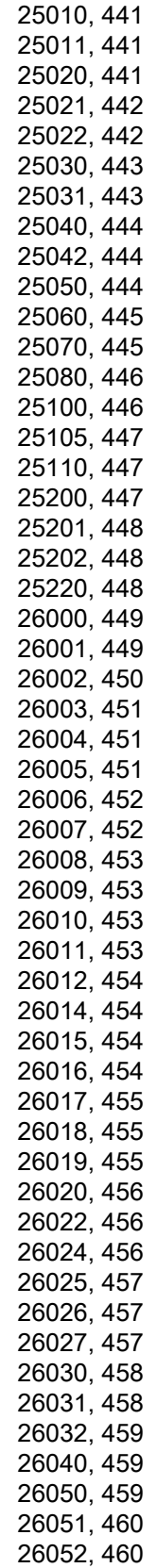

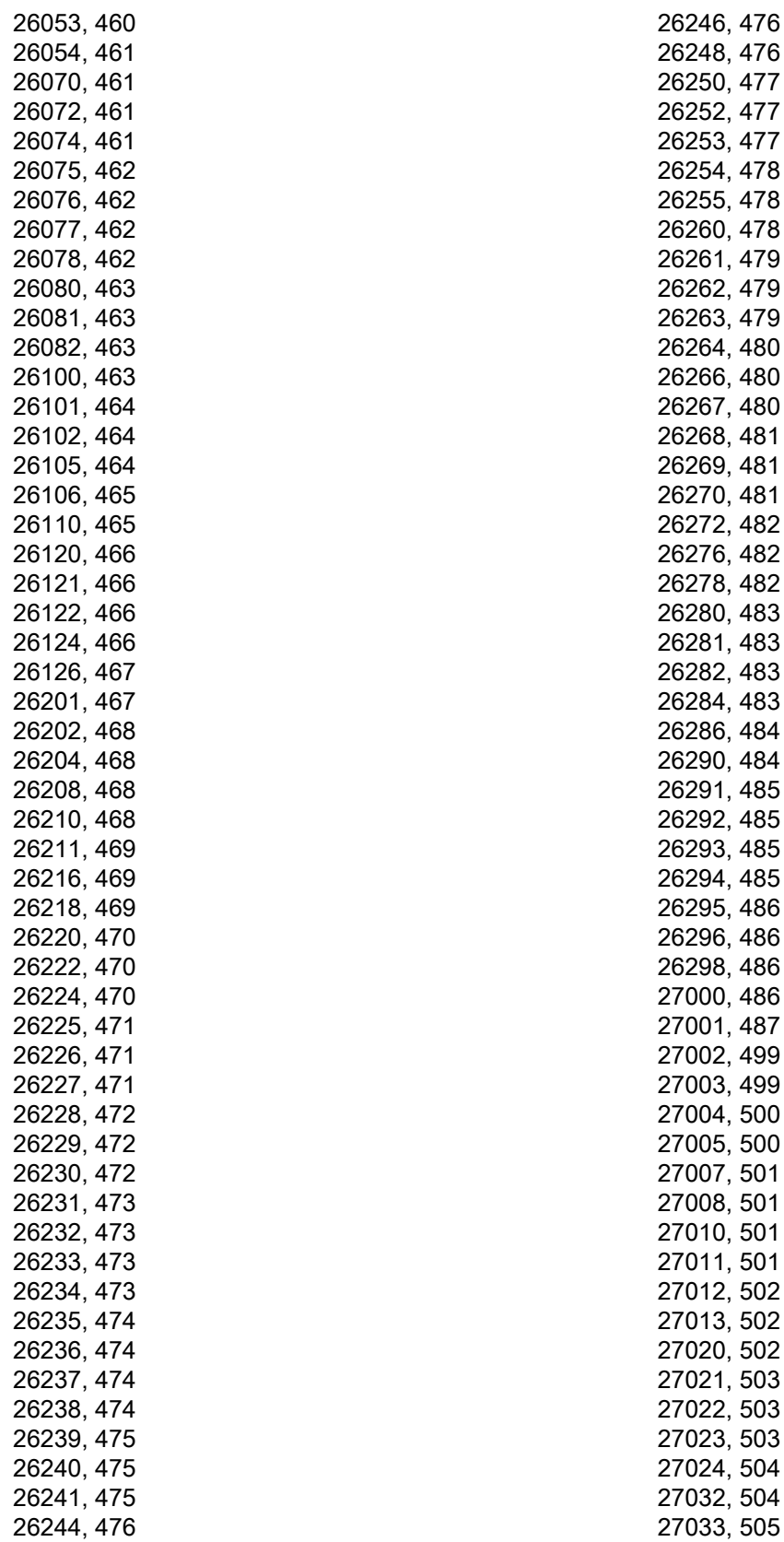

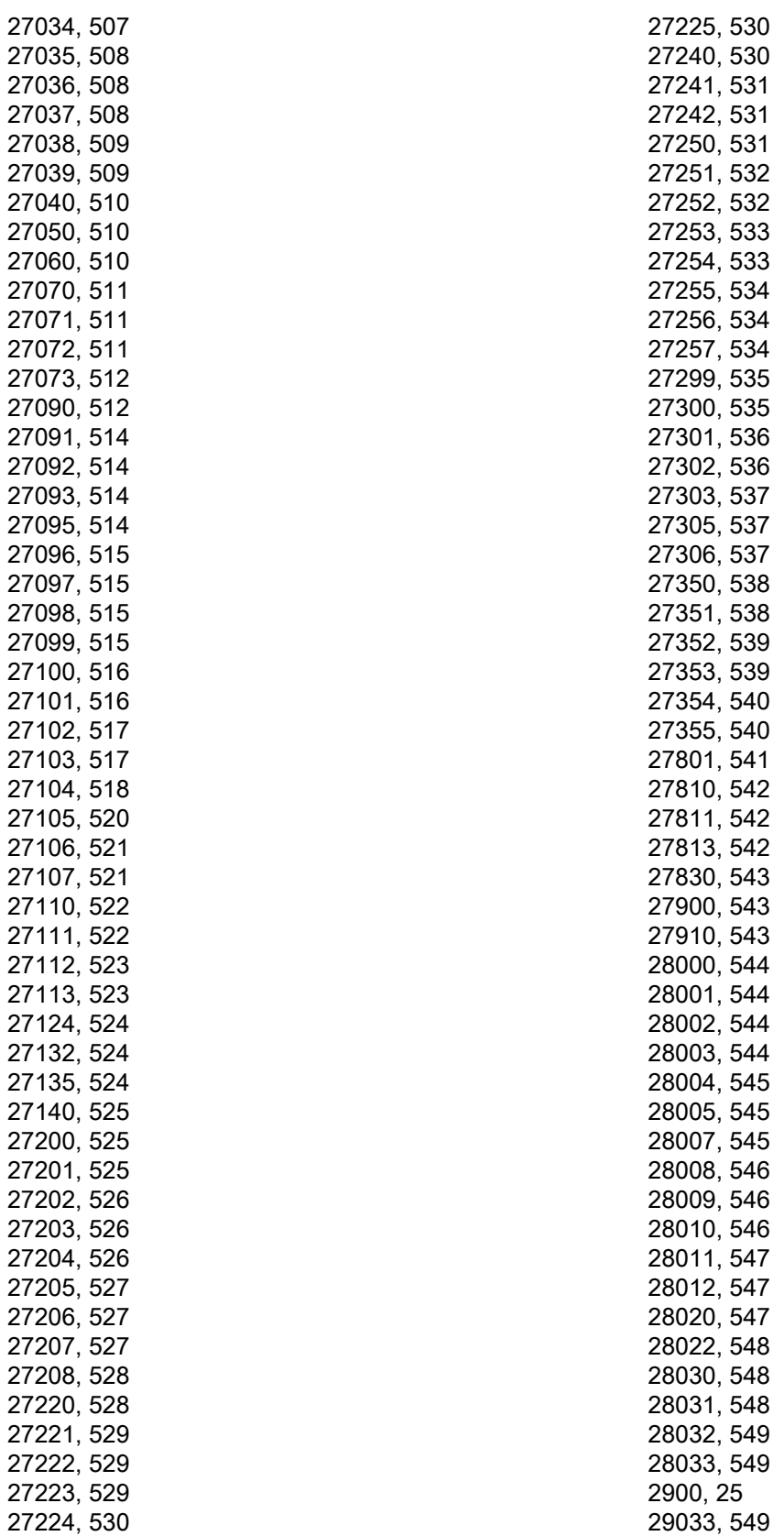

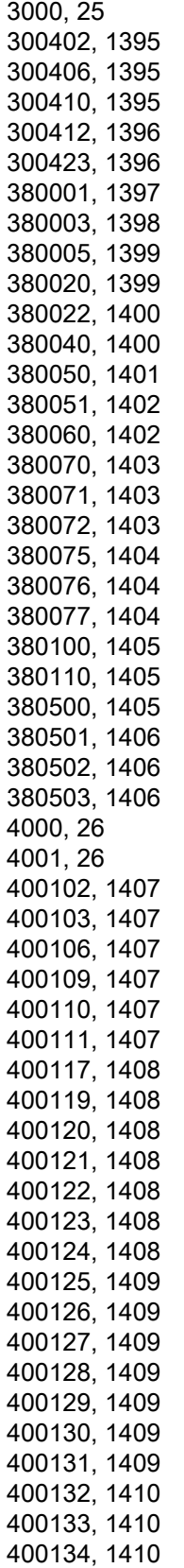

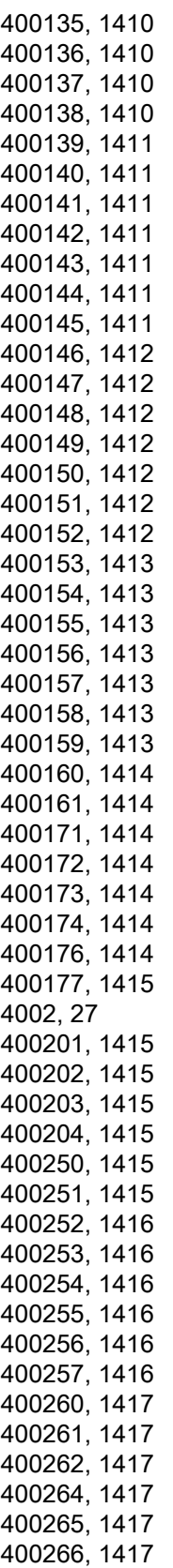
400267, [1418](#page-1417-0) 400268, [1418](#page-1417-0) 400269, [1418](#page-1417-0) 400270, [1418](#page-1417-0) 400271, [1418](#page-1417-0) 400272, [1418](#page-1417-0) 400274, [1418](#page-1417-0) 400275, [1419](#page-1418-0) 400276, [1419](#page-1418-0) 400277, [1419](#page-1418-0) 4003, [27](#page-26-0) 4004, [28](#page-27-0) 4005, [28](#page-27-0) 400551, [1419](#page-1418-0) 400552, [1419](#page-1418-0) 400553, [1419](#page-1418-0) 4006, [29](#page-28-0) 400601, [1419](#page-1418-0) 400602, [1420](#page-1419-0) 400603, [1420](#page-1419-0) 400604, [1420](#page-1419-0) 4007, [29](#page-28-0) 4009, [29](#page-28-0) 400902, [1420](#page-1419-0) 400903, [1420](#page-1419-0) 4010, [30](#page-29-0) 401003, [1420](#page-1419-0) 401004, [1420](#page-1419-0) 401005, [1421](#page-1420-0) 401006, [1421](#page-1420-0) 401007, [1421](#page-1420-0) 4011, [30](#page-29-0) 4012, [31](#page-30-0) 4013, [31](#page-30-0) 4014, [32](#page-31-0) 4015, [32](#page-31-0) 401502, [1421](#page-1420-0) 4016, [32](#page-31-0) 401602, [1421](#page-1420-0) 4017, [33](#page-32-0) 401702, [1421](#page-1420-0) 4018, [33](#page-32-0) 401805, [1421](#page-1420-0) 4019, [33](#page-32-0) 401901, [1422](#page-1421-0) 401902, [1422](#page-1421-0) 4020, [34](#page-33-0) 4021, [34](#page-33-0) 4022, [35](#page-34-0) 4023, [35](#page-34-0) 4024, [35](#page-34-0) 402401, [1422](#page-1421-0)

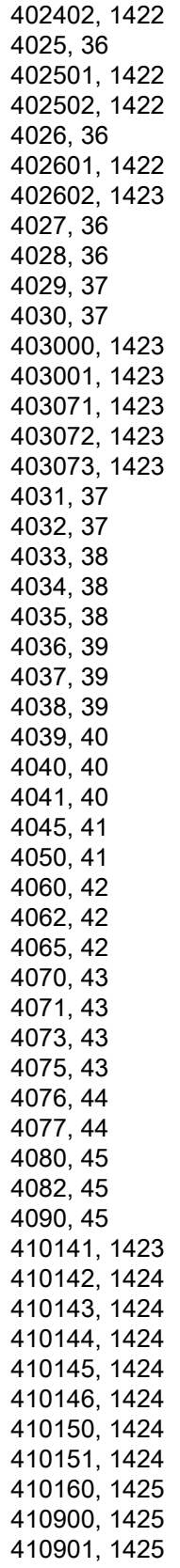

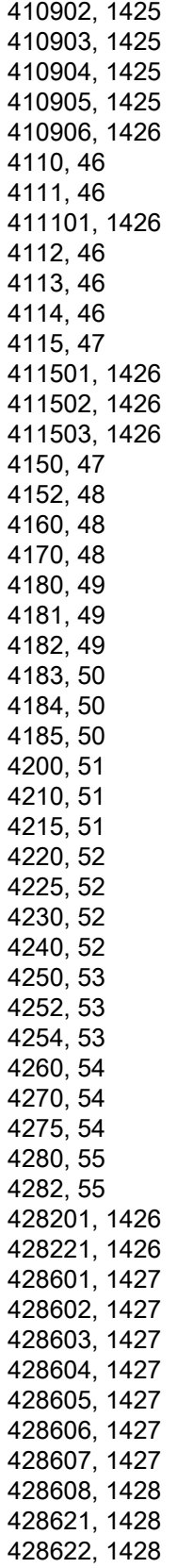

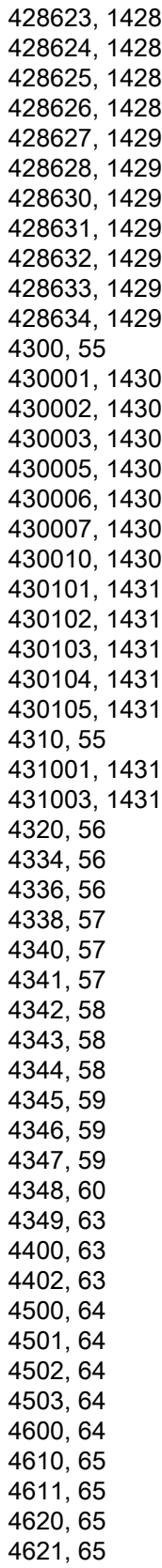

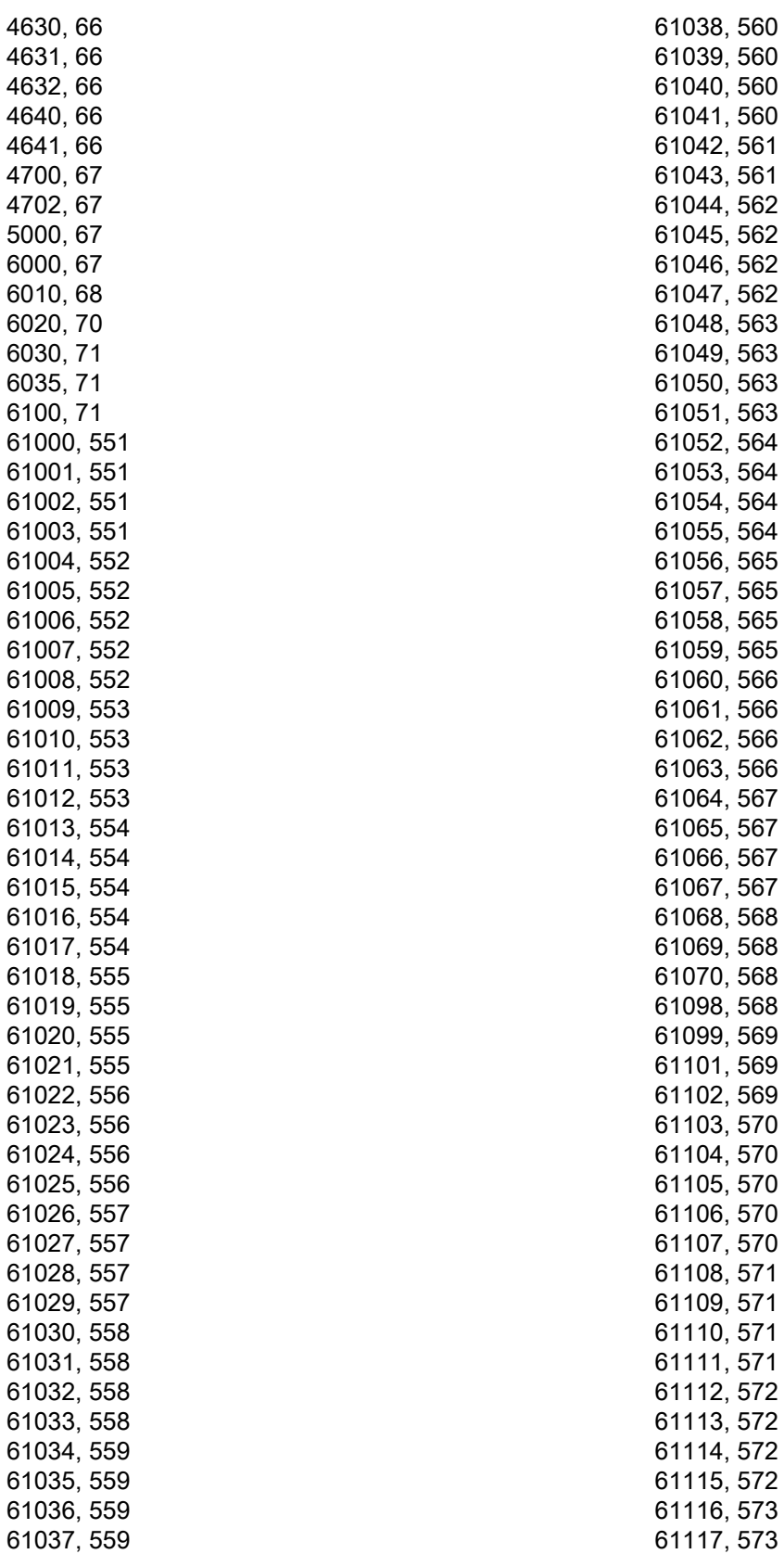

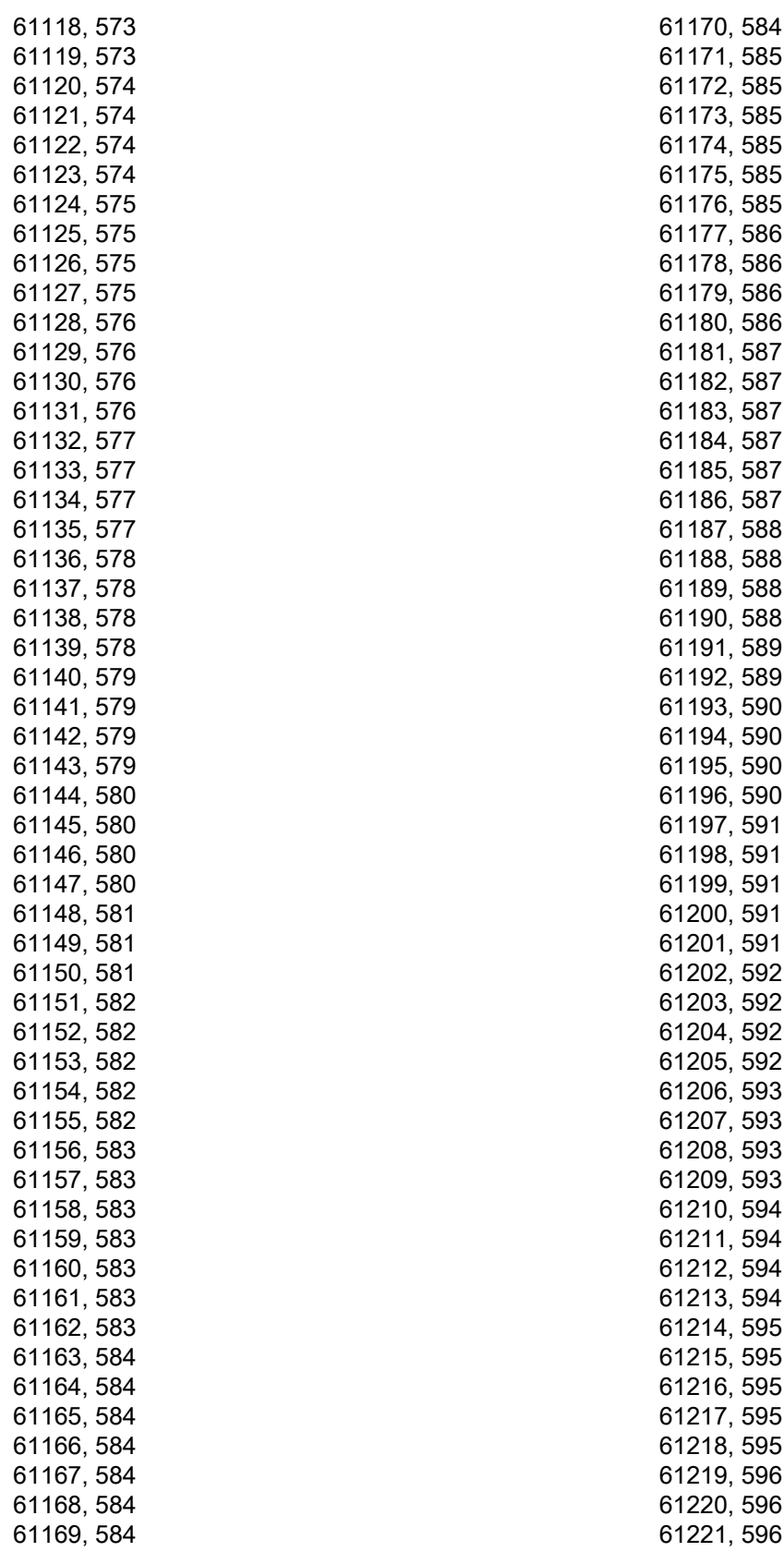

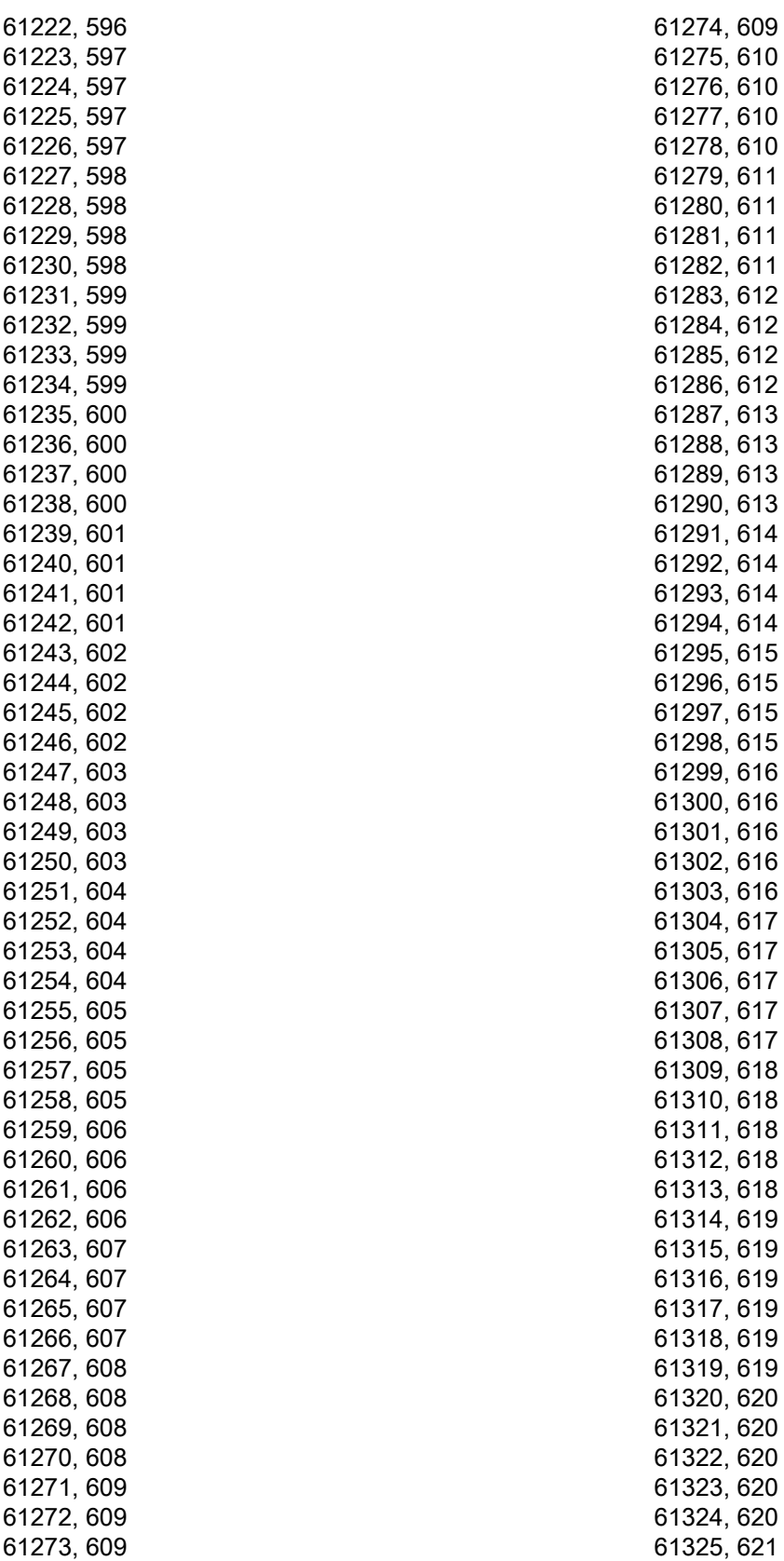

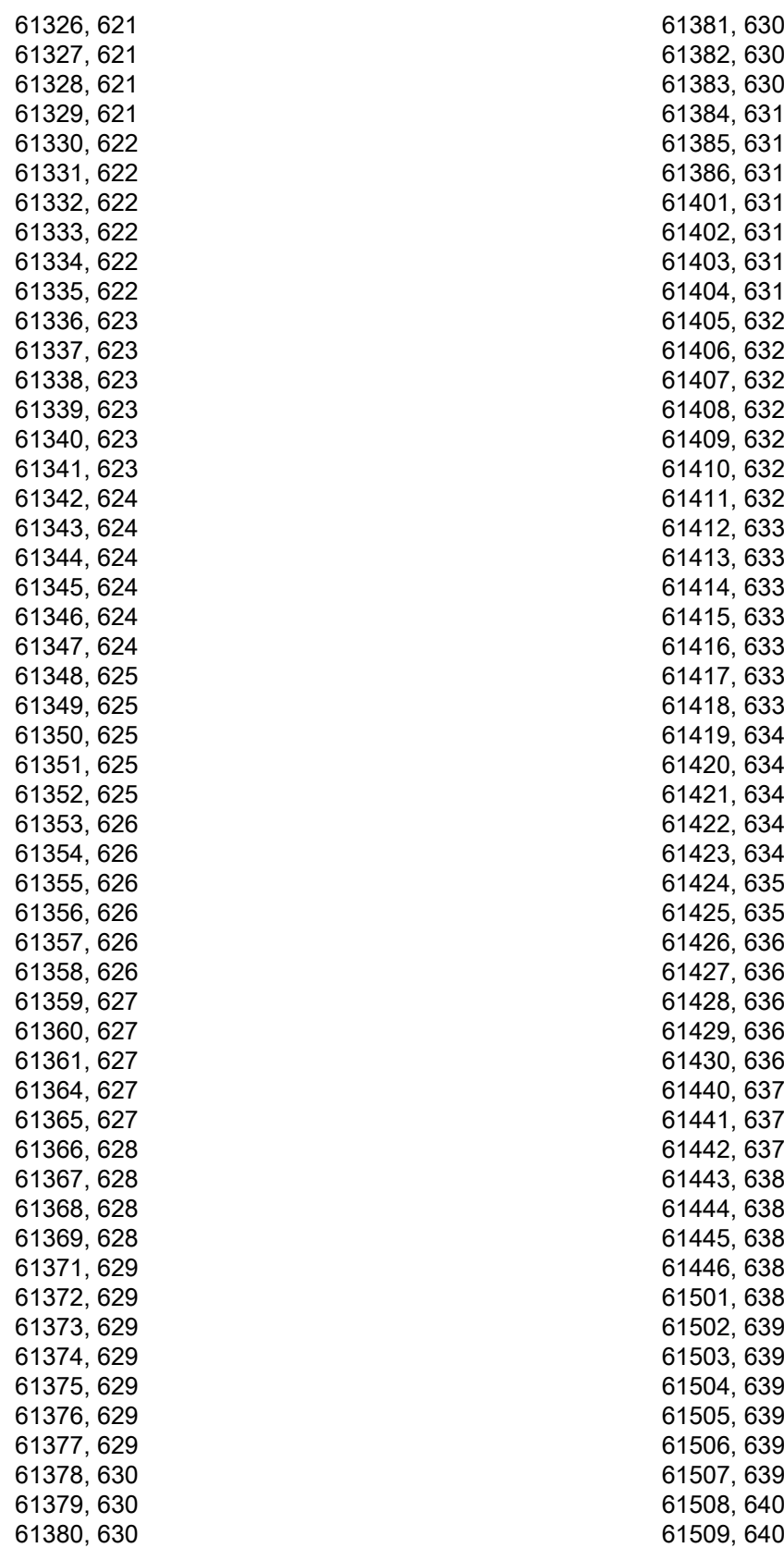

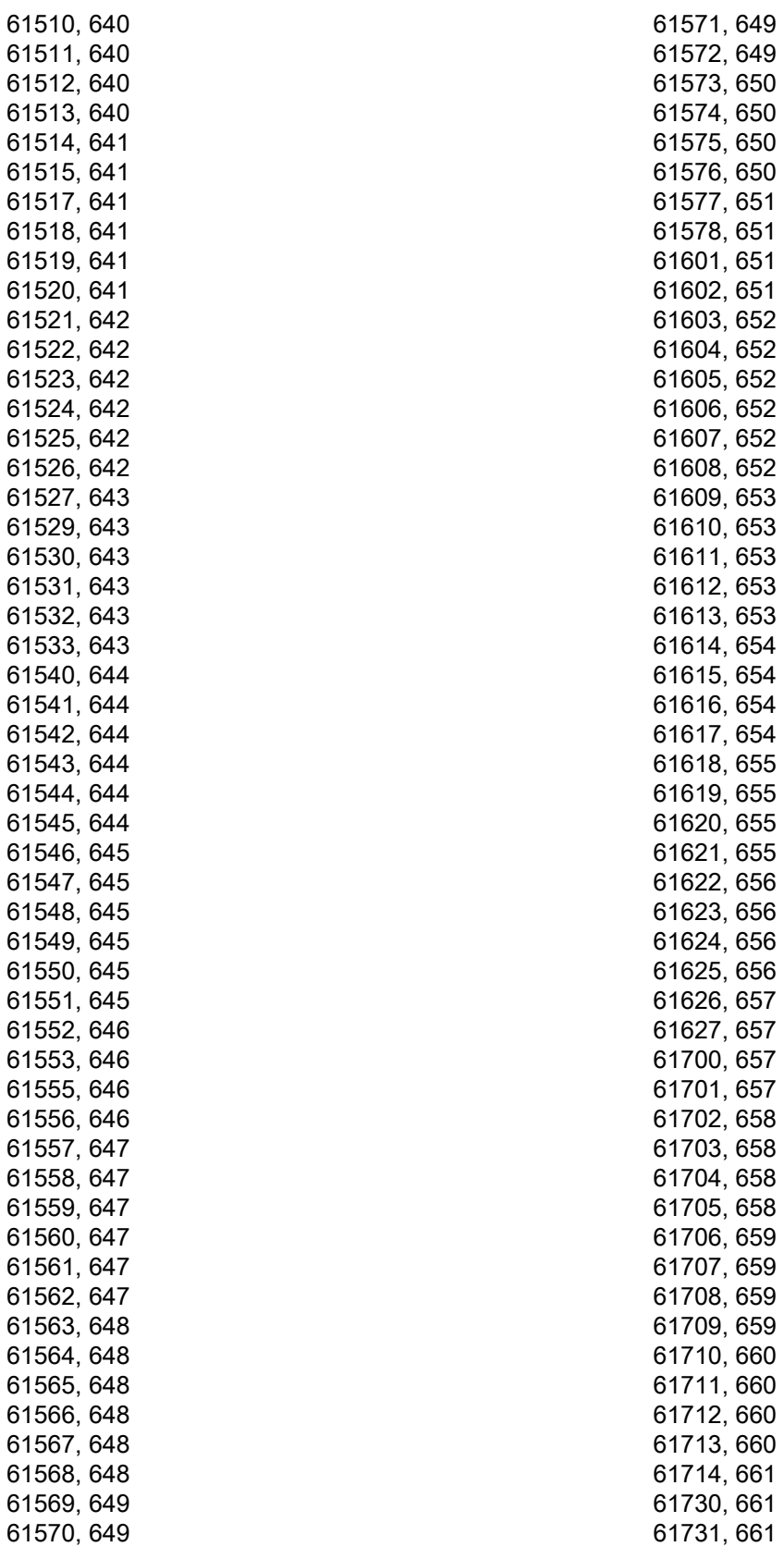

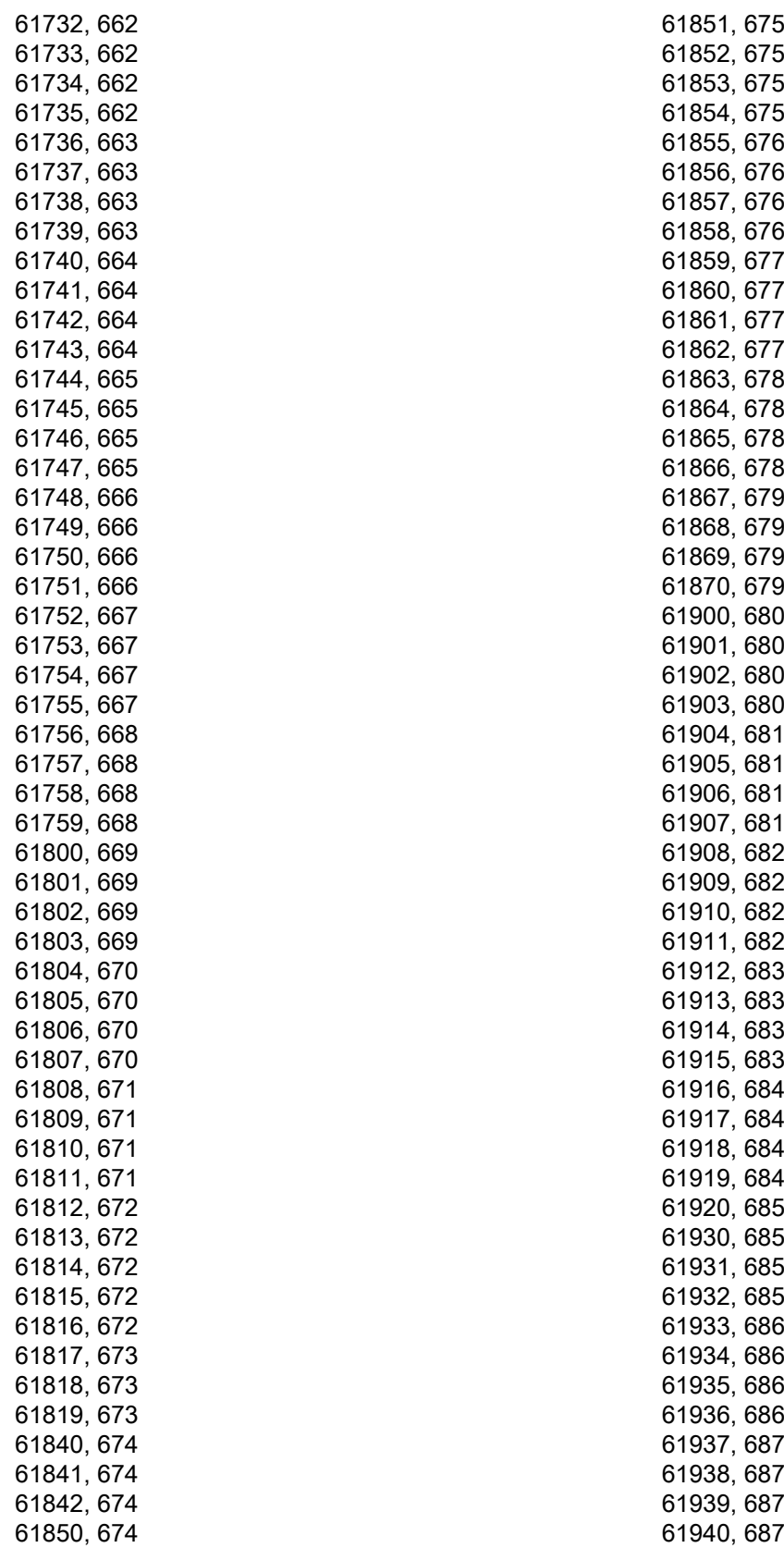

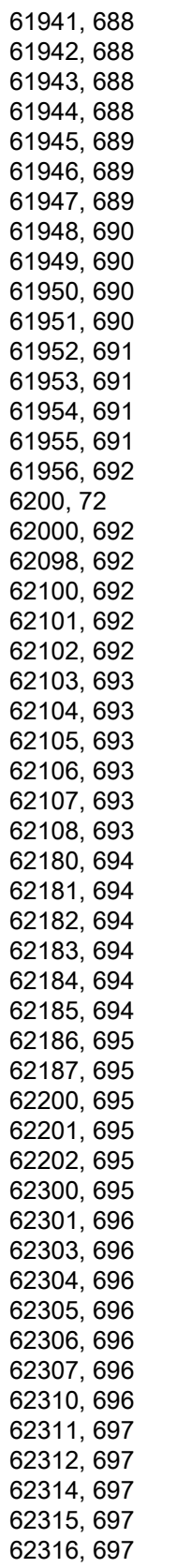

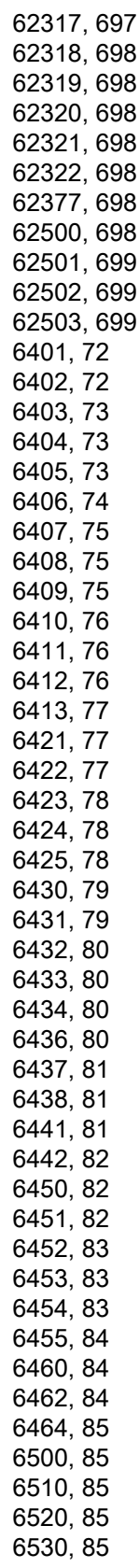

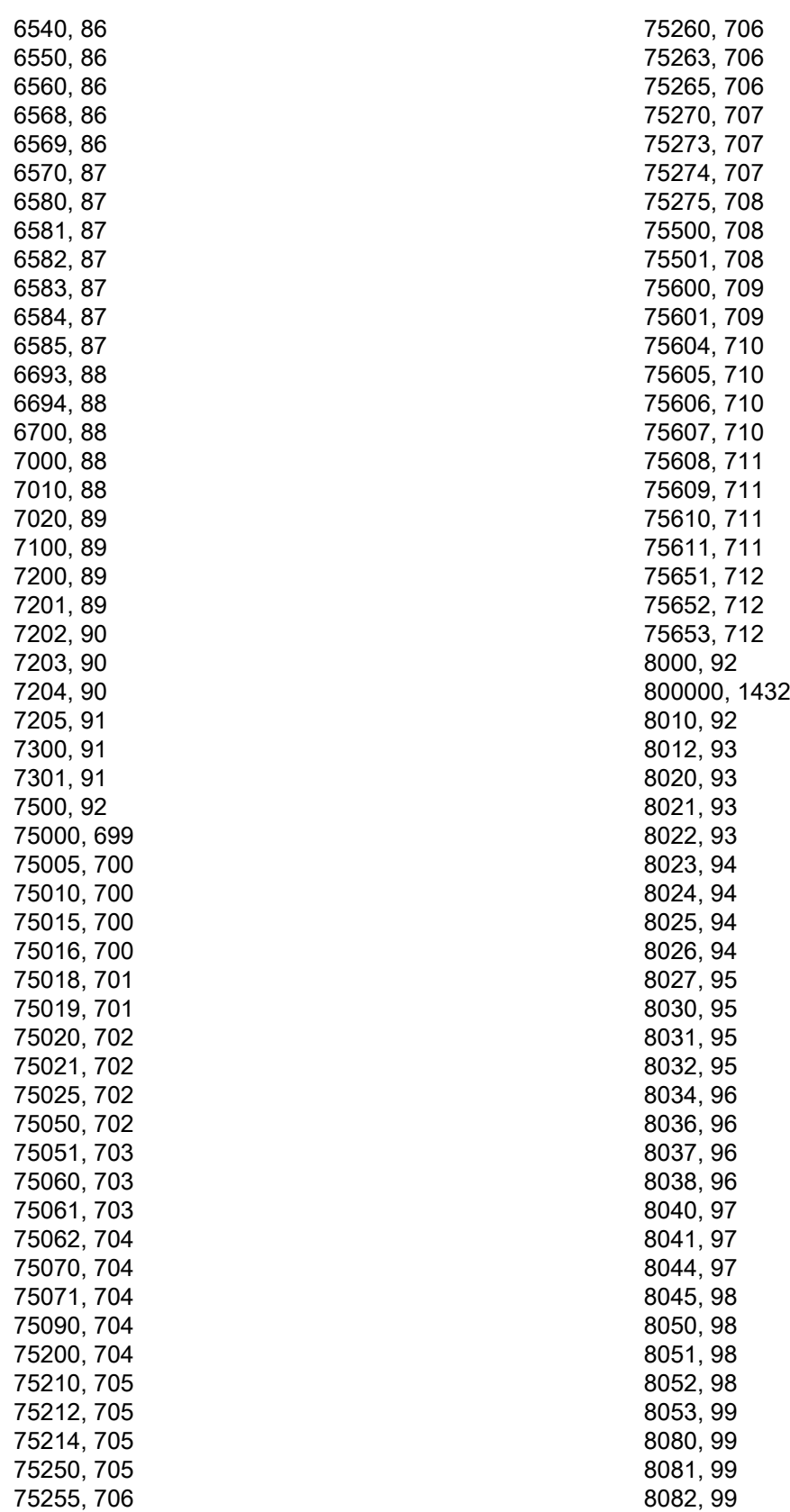

8083, [99](#page-98-0) 8084, [100](#page-99-0) 8085, [100](#page-99-0) 8086, [100](#page-99-0) 8088, [100](#page-99-0) 8089, [101](#page-100-0) 8098, [101](#page-100-0) 8100, [101](#page-100-0) 810001, [1432](#page-1431-0) 810002, [1432](#page-1431-0) 810003, [1432](#page-1431-0) 810004, [1432](#page-1431-0) 810005, [1432](#page-1431-0) 810006, [1432](#page-1431-0) 810007, [1433](#page-1432-0) 810008, [1433](#page-1432-0) 810009, [1433](#page-1432-0) 810015, [1433](#page-1432-0) 8101, [102](#page-101-0) 8102, [102](#page-101-0) 8122, [102](#page-101-0) 8124, [103](#page-102-0) 8126, [103](#page-102-0) 8128, [104](#page-103-0) 8130, [105](#page-104-0) 830000, [1433](#page-1432-0) 9000, [105](#page-104-0) 9050, [105](#page-104-0) 9052, [105](#page-104-0)

## C

Cancel criteria, [1437](#page-1436-0)

## S

Service contact person, [19](#page-18-0)

## T

Technical support, [19](#page-18-0)